# Package 'keras3'

April 18, 2024

<span id="page-0-0"></span>Type Package

Title R Interface to 'Keras'

Version 0.2.0

Description Interface to 'Keras' <<https://keras.io>>, a high-level neural networks API. 'Keras' was developed with a focus on enabling fast experimentation, supports both convolution based networks and recurrent networks (as well as combinations of the two), and runs seamlessly on both CPU and GPU devices.

Encoding UTF-8

License MIT + file LICENSE

URL <https://keras.posit.co/>, <https://github.com/rstudio/keras>

BugReports <https://github.com/rstudio/keras/issues>

# Depends  $R$  ( $>= 4.0$ )

**Imports** generics  $(>= 0.0.1)$ , reticulate  $(>= 1.35.0.9000)$ , tensorflow  $(>= 2.15.0.9000)$ , tfruns  $(>= 1.5.2)$ , magrittr, zeallot, fastmap, glue, cli, rlang

**Suggests** ggplot2, testthat  $(>= 2.1.0)$ , knitr, rmarkdown, callr, tfdatasets, withr, png, jsonlite, purrr, rstudioapi, R6, jpeg

RoxygenNote 7.3.1

#### VignetteBuilder knitr

#### NeedsCompilation no

Author Tomasz Kalinowski [aut, cph, cre], Daniel Falbel [ctb, cph], JJ Allaire [aut, cph], François Chollet [aut, cph], Posit Software, PBC [cph, fnd], Google [cph, fnd], Yuan Tang [ctb, cph] (<<https://orcid.org/0000-0001-5243-233X>>), Wouter Van Der Bijl [ctb, cph], Martin Studer [ctb, cph], Sigrid Keydana [ctb]

Maintainer Tomasz Kalinowski <tomasz@posit.co>

Repository CRAN Date/Publication 2024-04-18 13:22:40 UTC

# R topics documented:

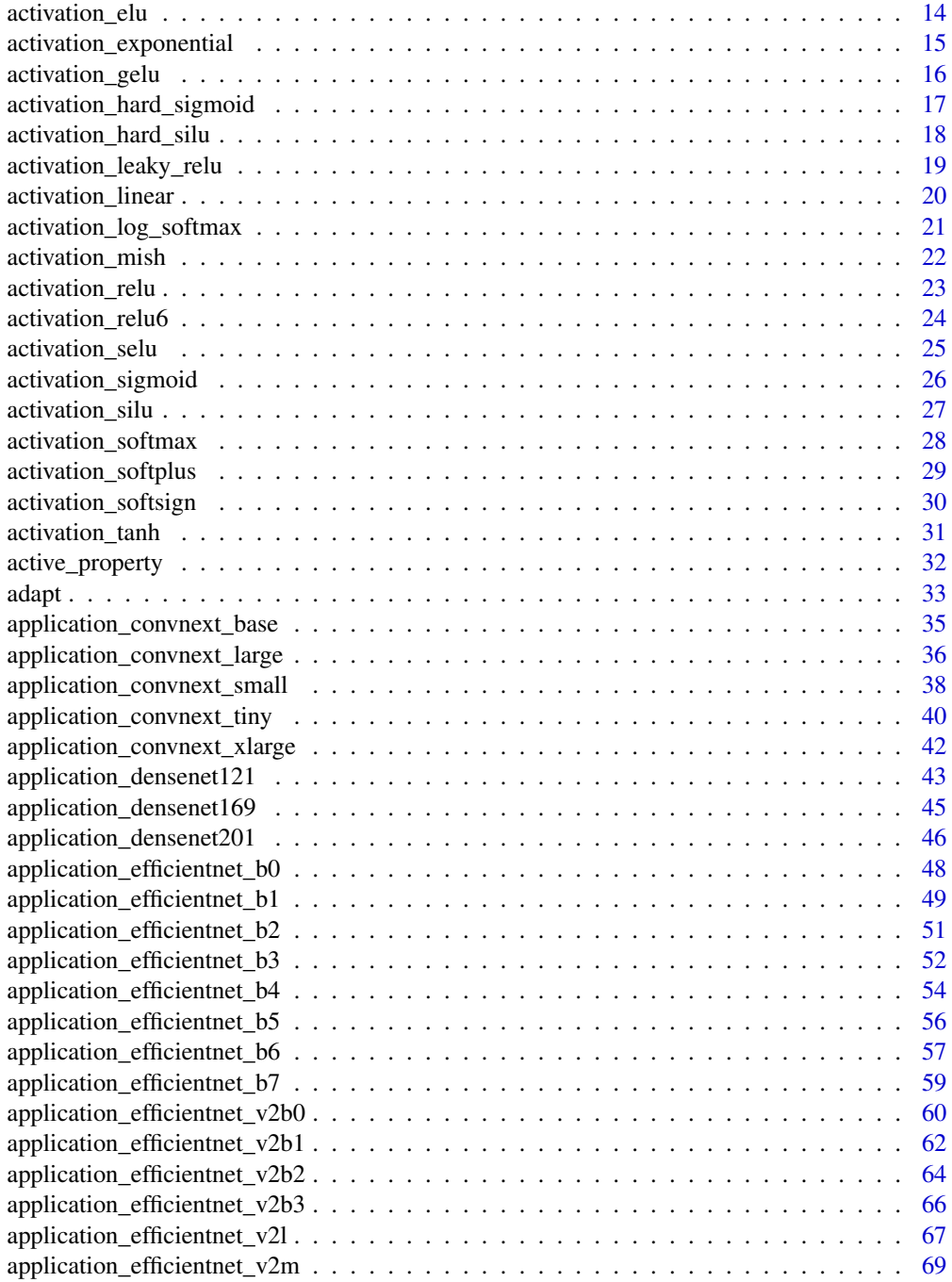

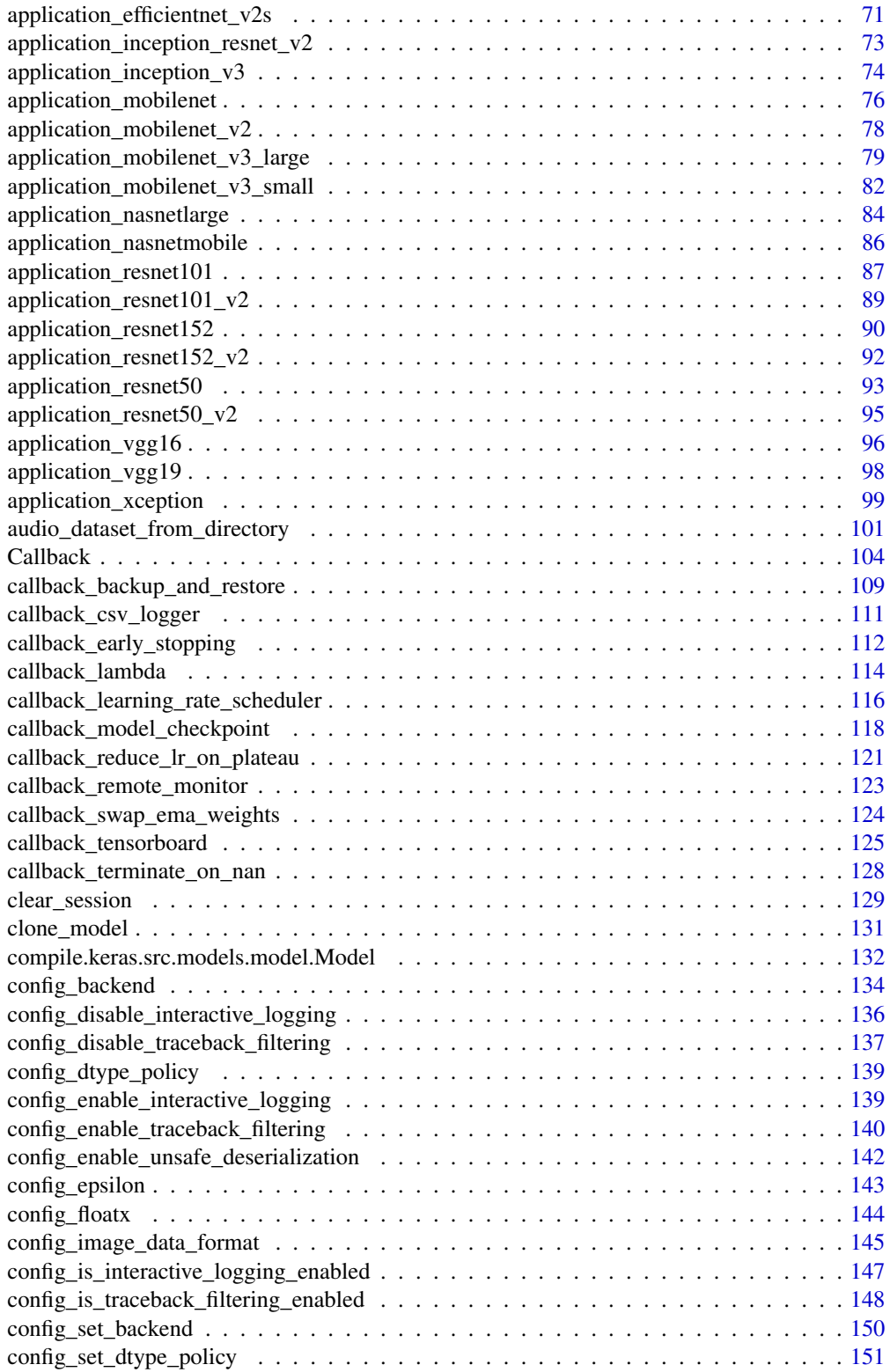

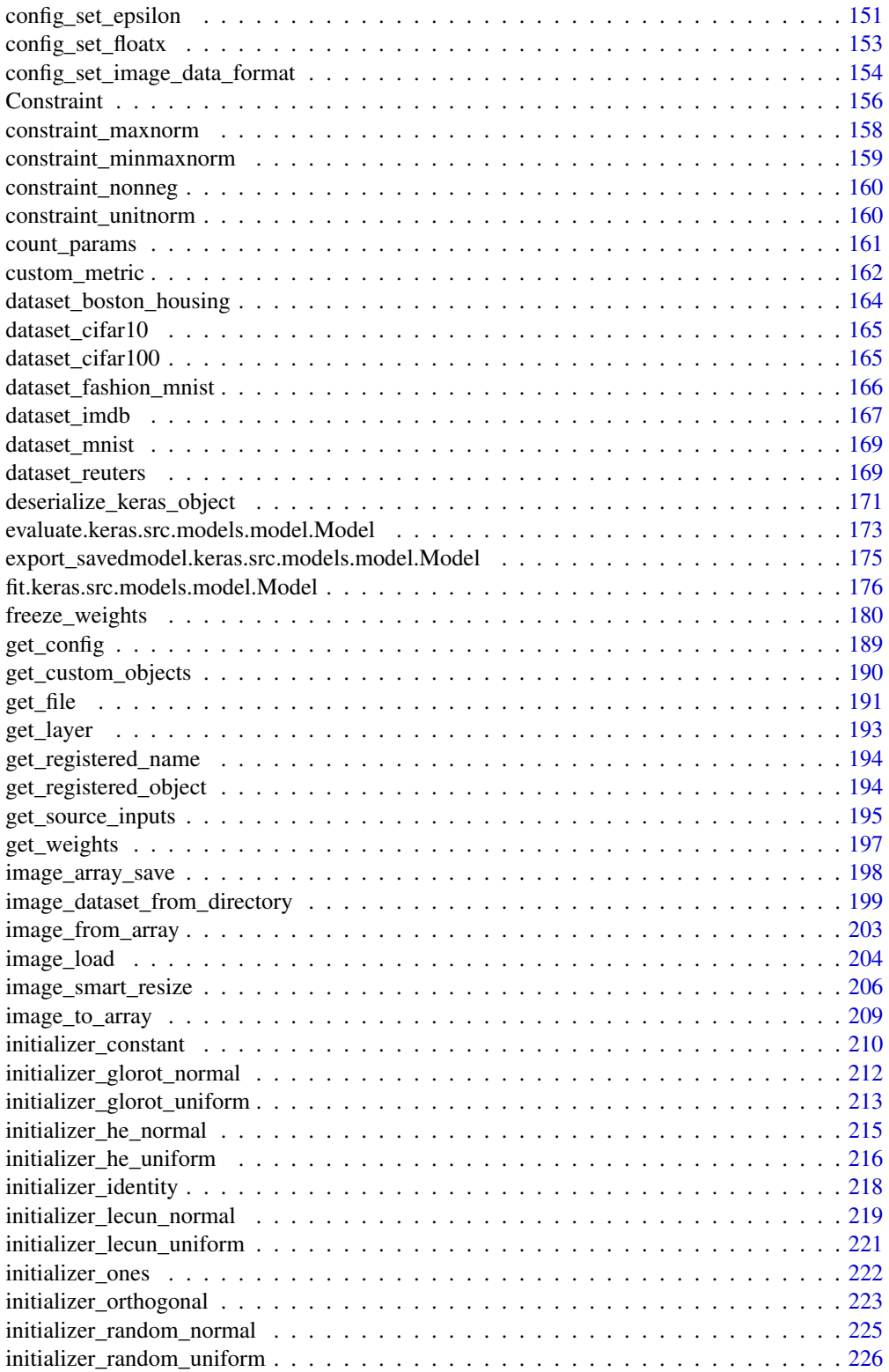

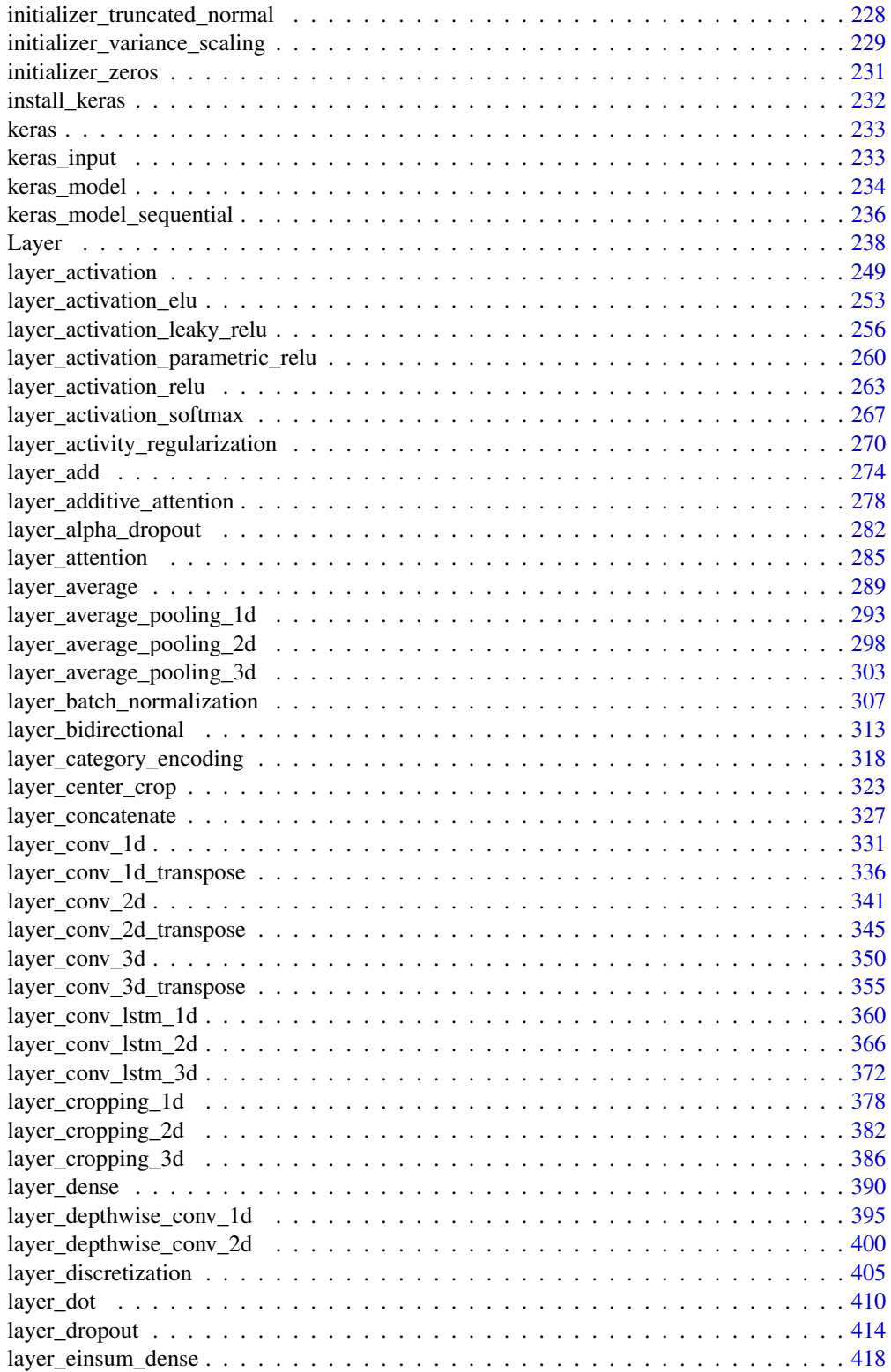

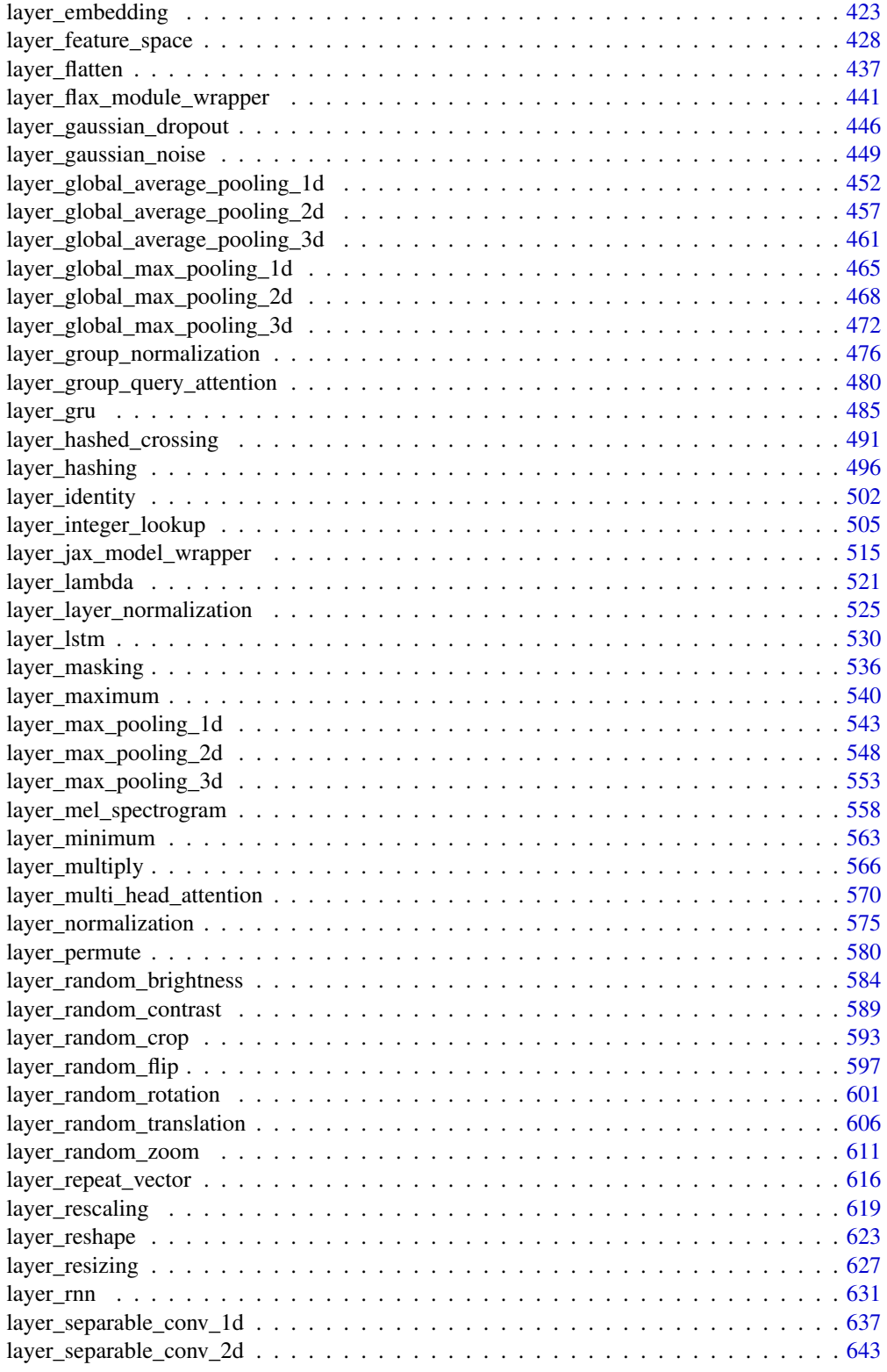

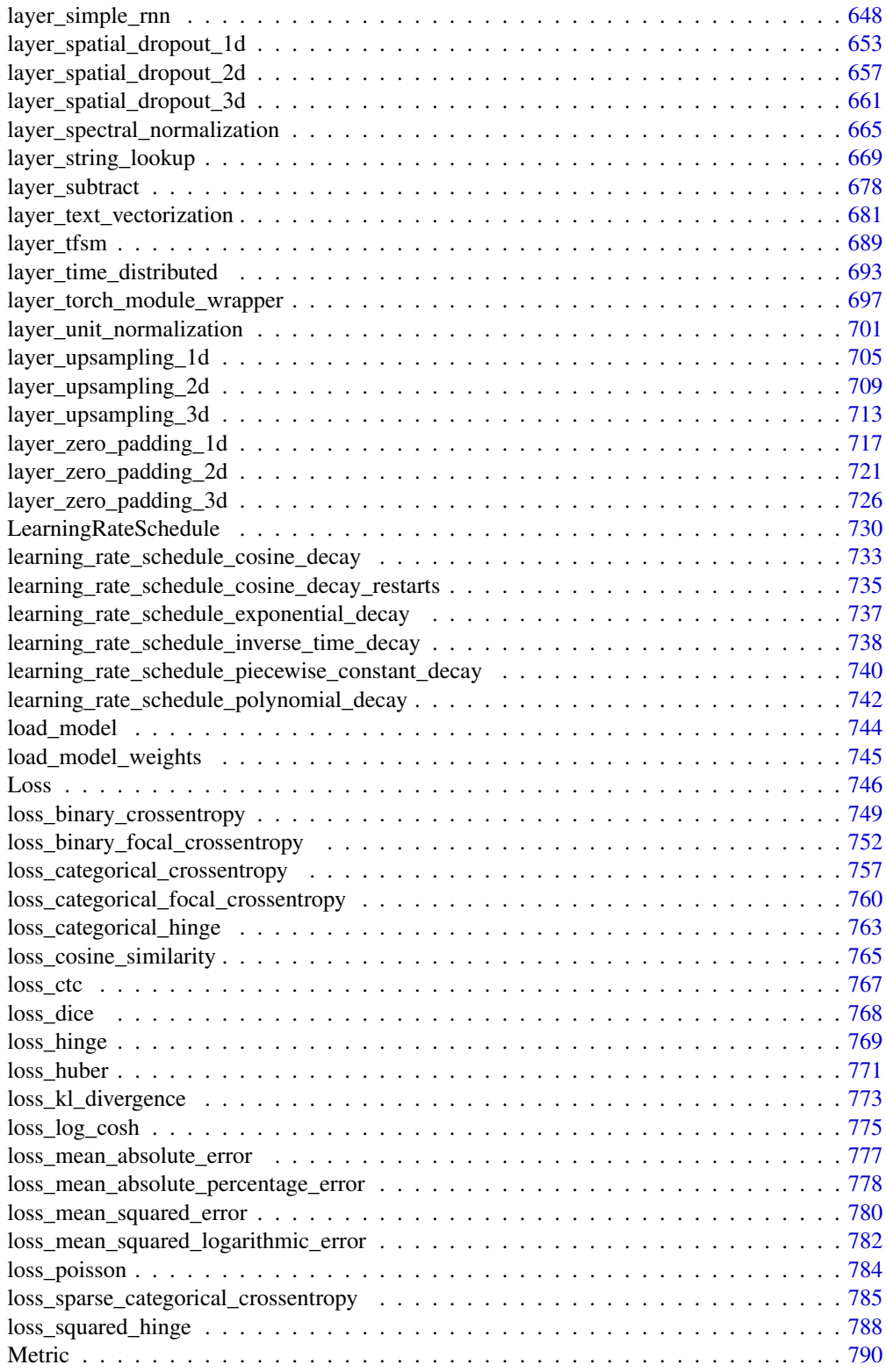

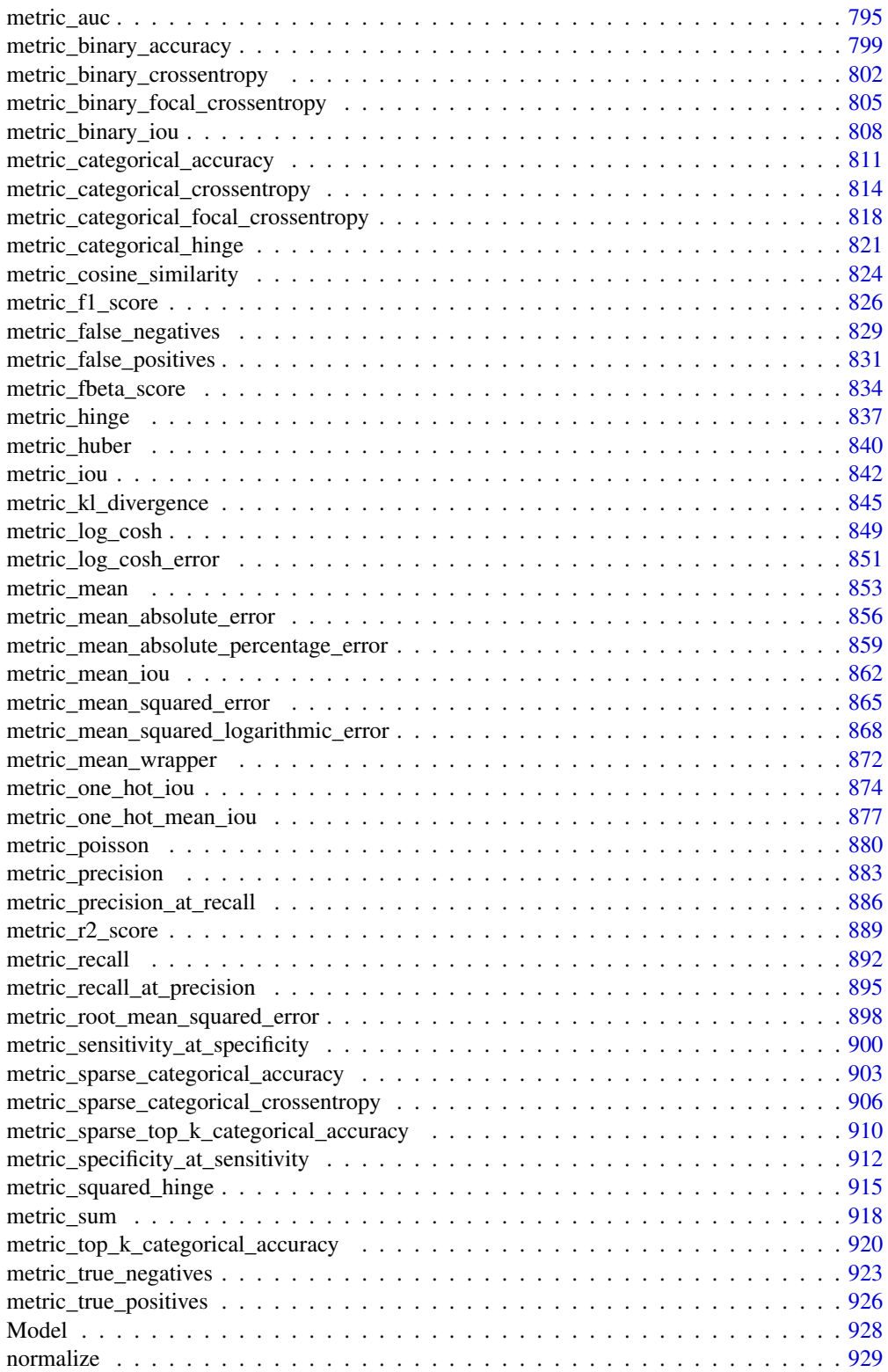

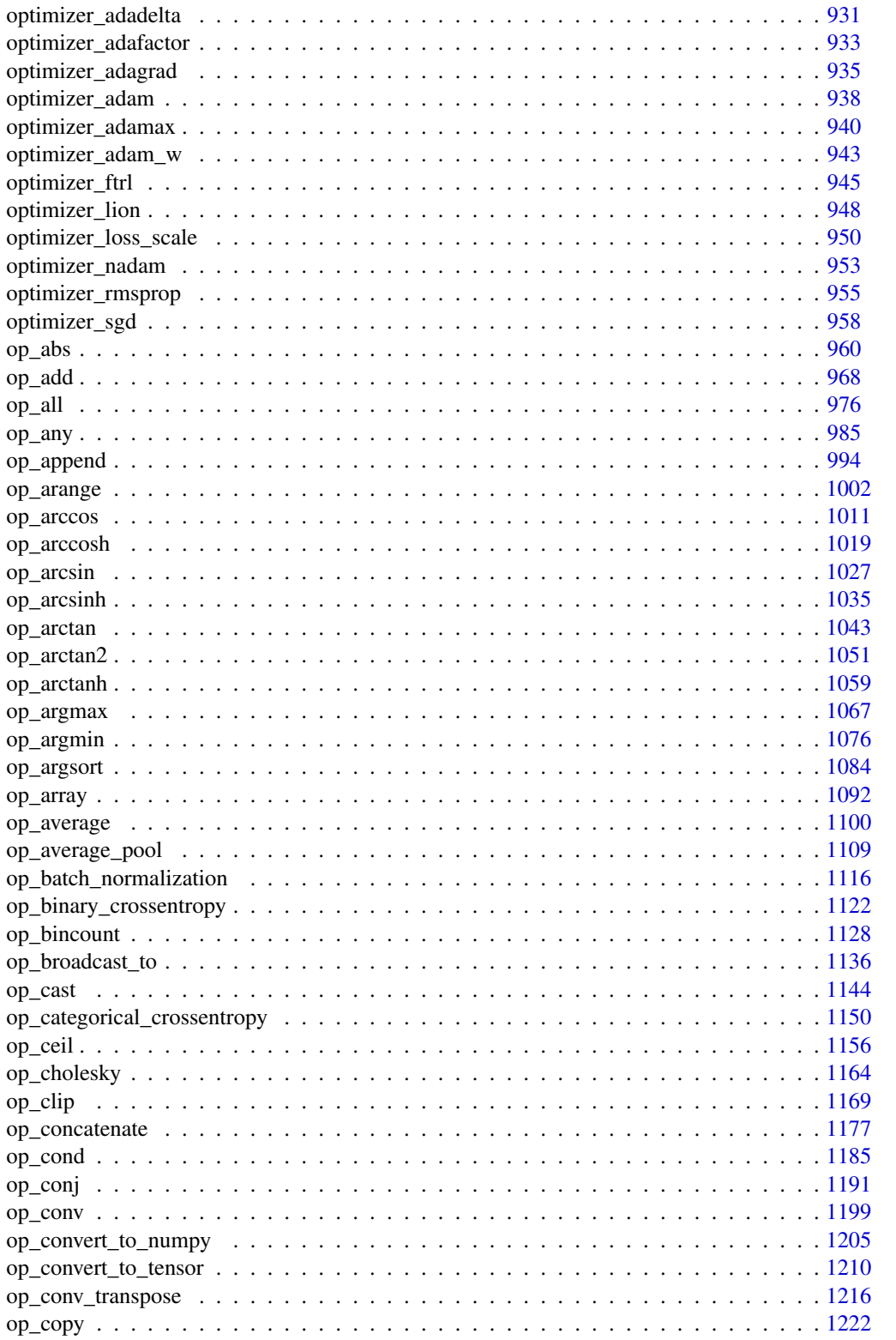

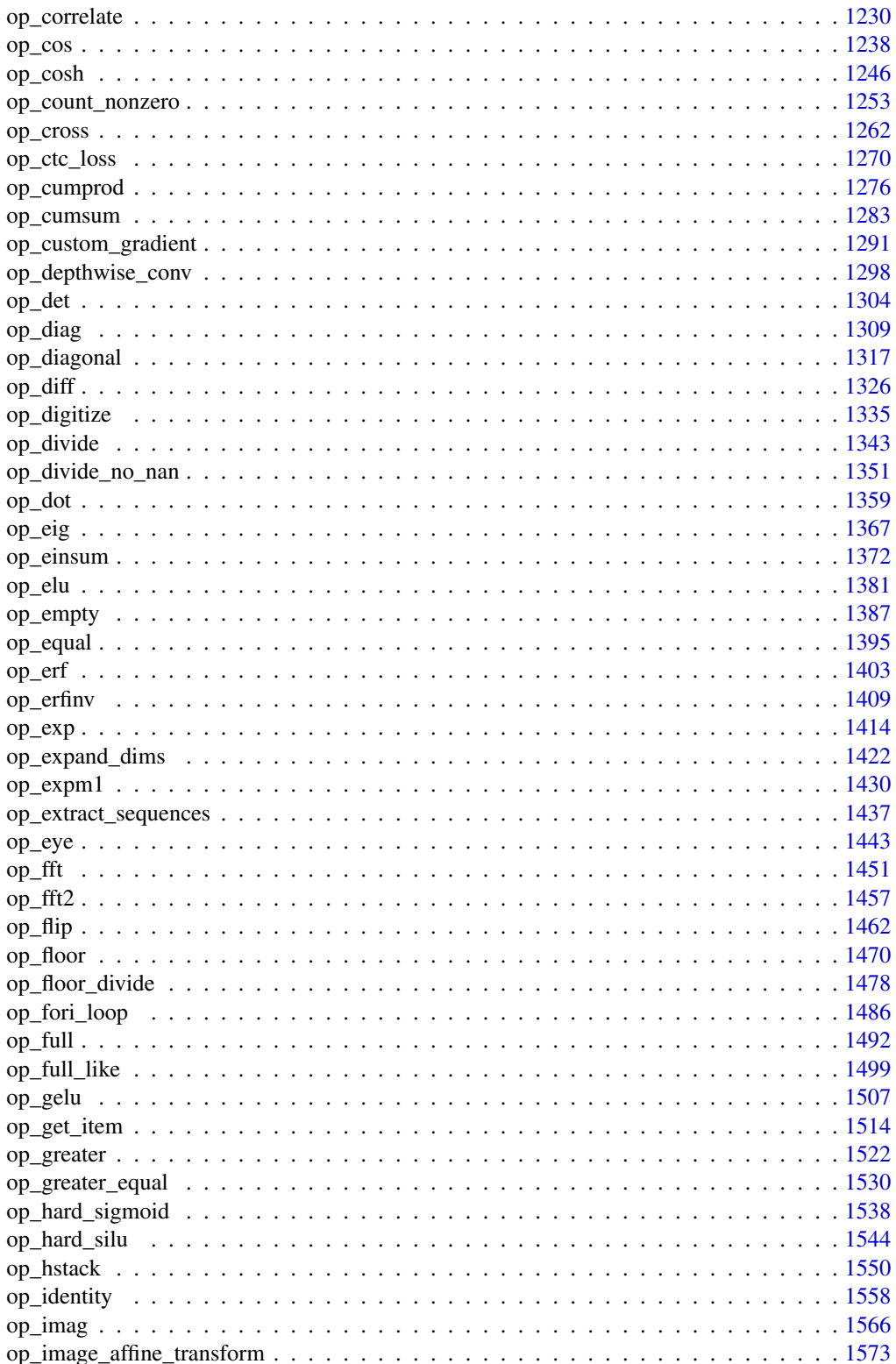

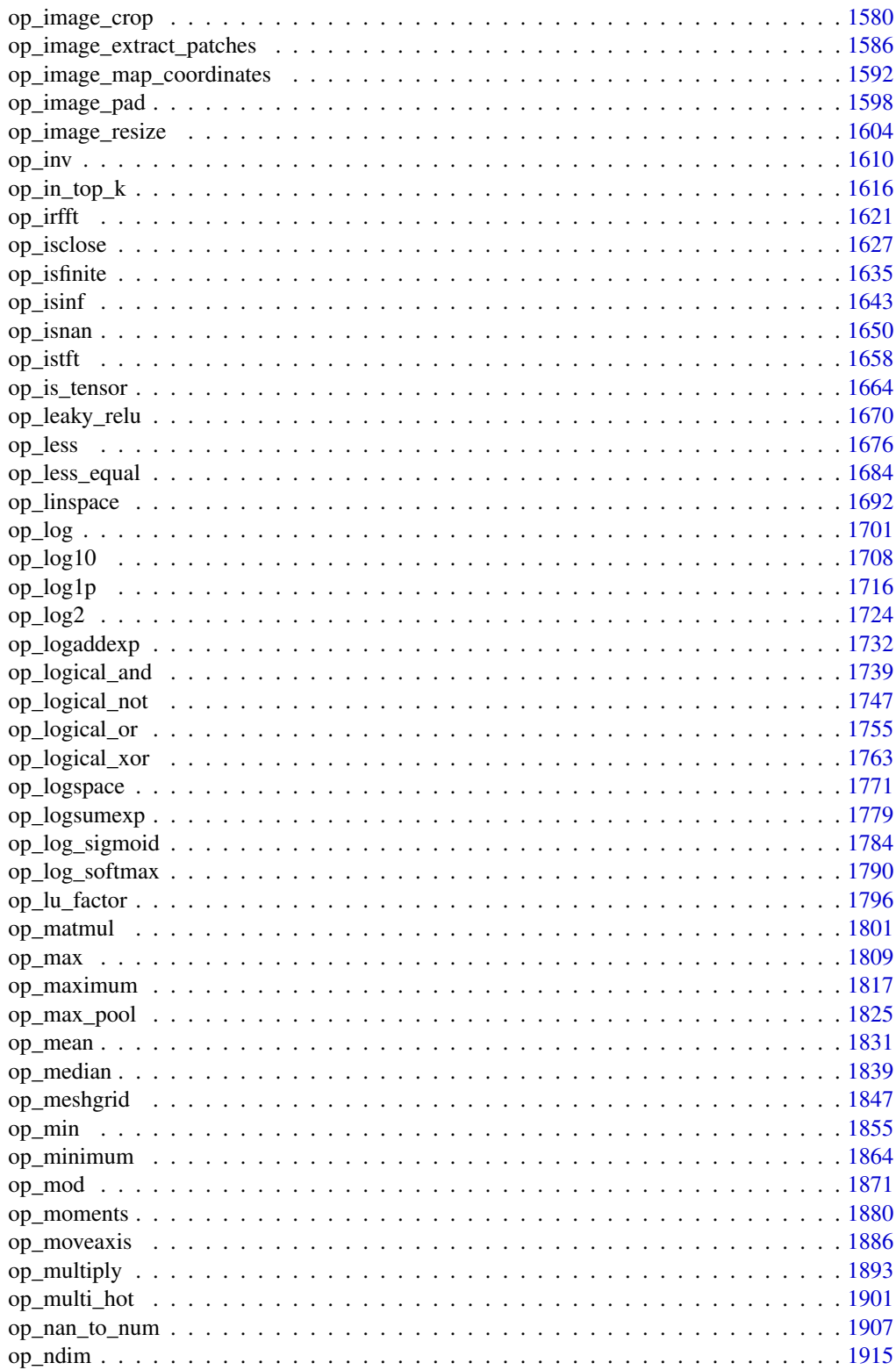

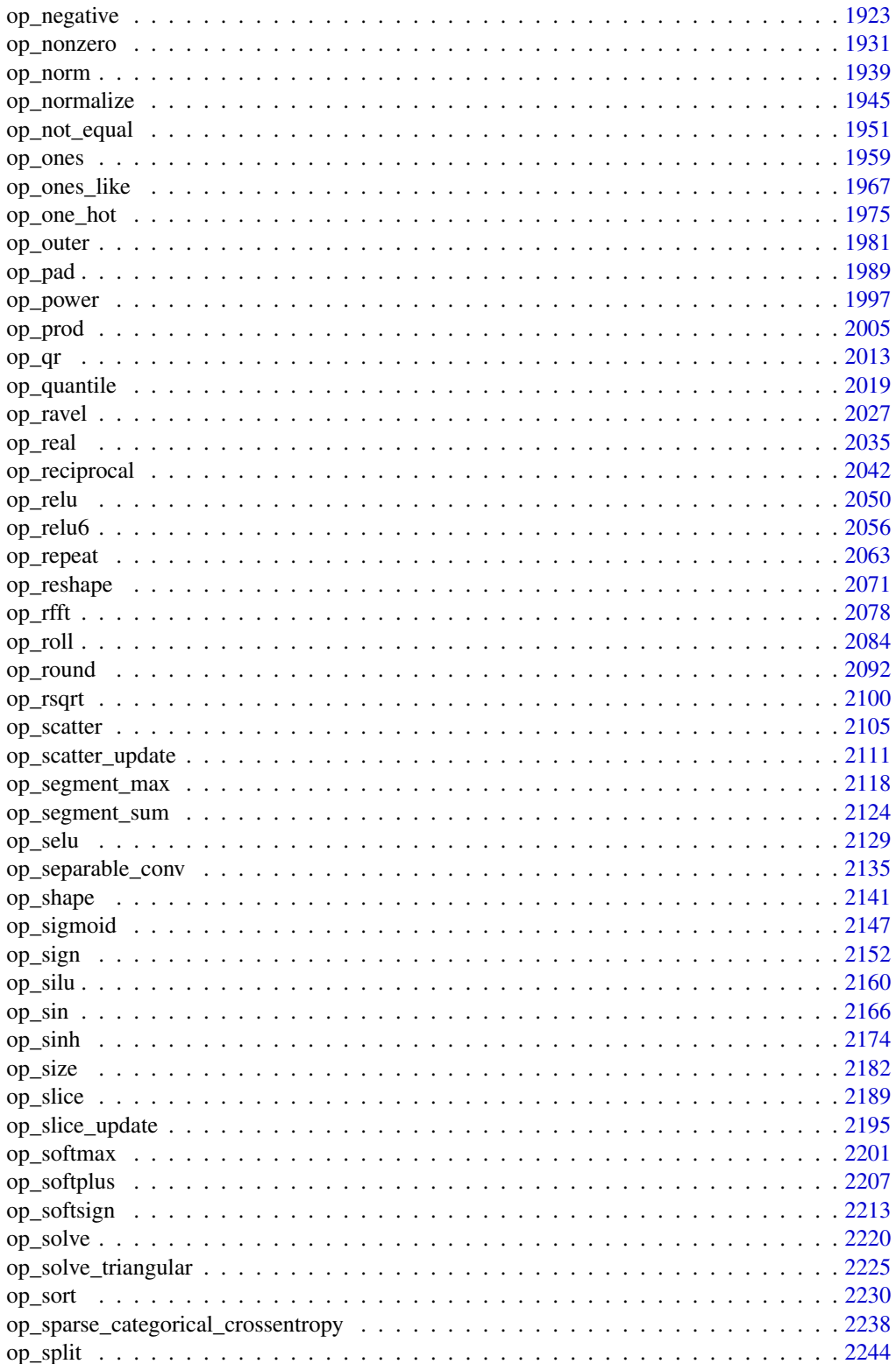

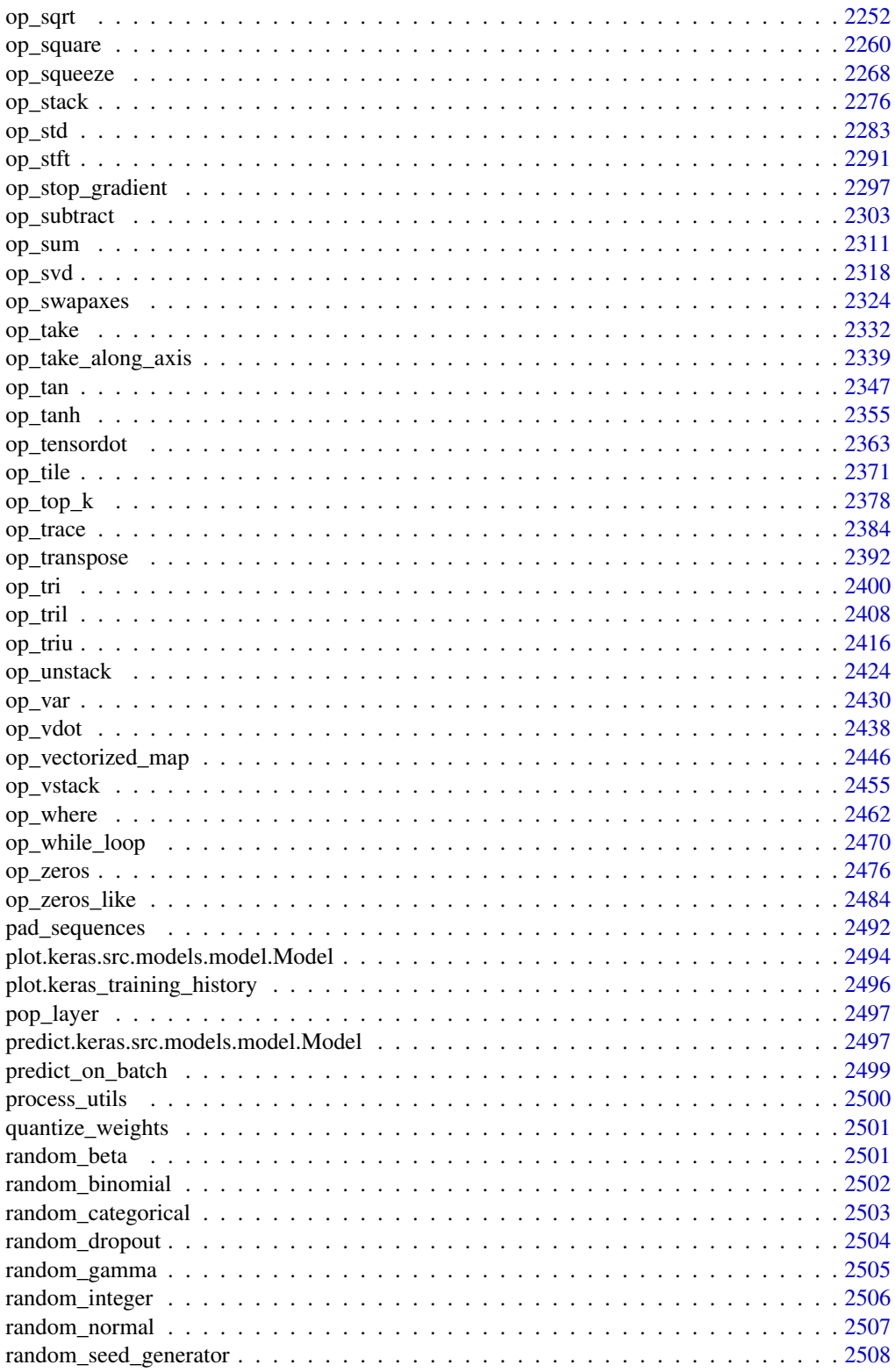

<span id="page-13-0"></span>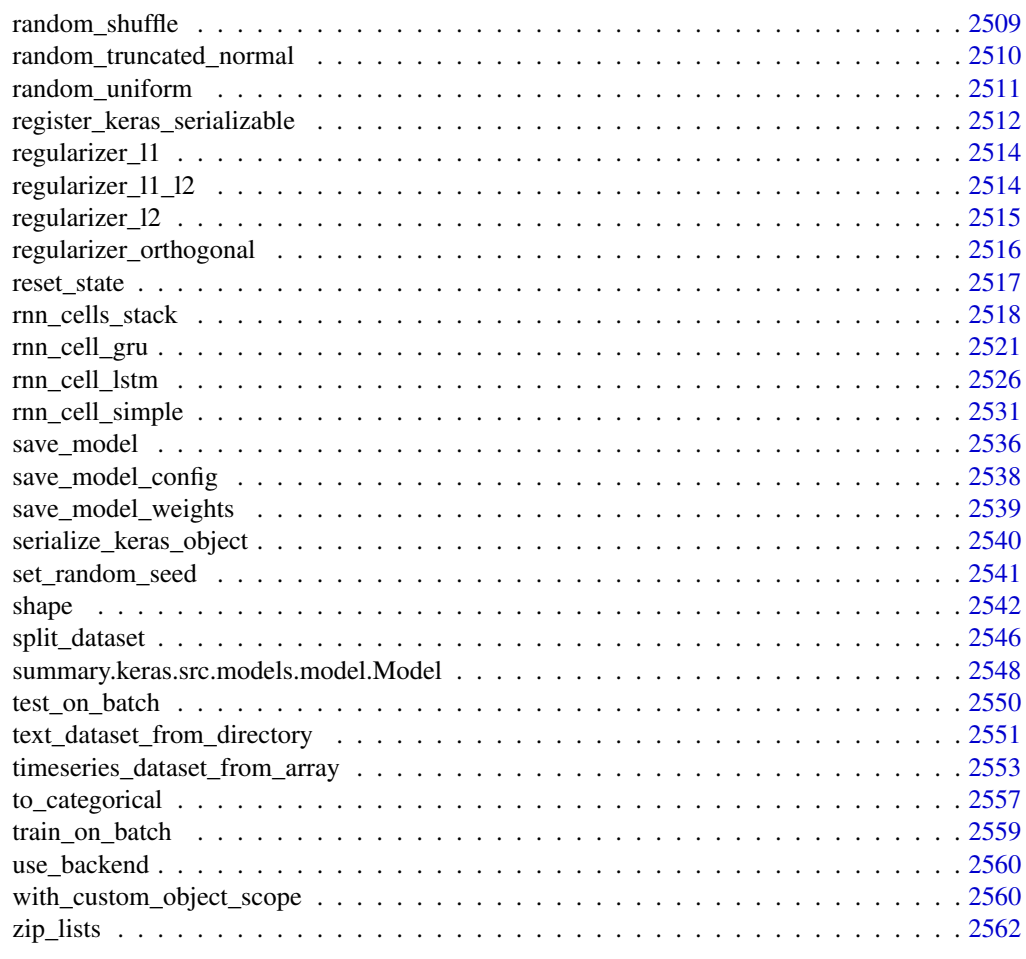

#### **Index** [2564](#page-2563-0)

<span id="page-13-1"></span>activation\_elu *Exponential Linear Unit.*

#### Description

The exponential linear unit (ELU) with alpha  $> 0$  is defined as:

- $x$  if  $x > 0$
- alpha  $* exp(x) 1$  if  $x < 0$

ELUs have negative values which pushes the mean of the activations closer to zero.

Mean activations that are closer to zero enable faster learning as they bring the gradient closer to the natural gradient. ELUs saturate to a negative value when the argument gets smaller. Saturation means a small derivative which decreases the variation and the information that is propagated to the next layer.

# <span id="page-14-0"></span>activation\_exponential 15

# Usage

 $activation\_elu(x, alpha = 1)$ 

#### Arguments

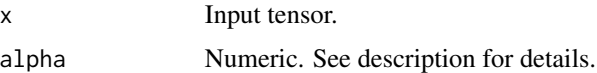

# Value

A tensor, the result from applying the activation to the input tensor x.

# Reference

• [Clevert et al., 2016](https://arxiv.org/abs/1511.07289)

# See Also

• <https://keras.io/api/layers/activations#elu-function>

```
Other activations:
activation_exponential()
activation_gelu()
activation_hard_sigmoid()
activation_leaky_relu()
activation_linear()
activation_log_softmax()
activation_mish()
activation_relu()
activation_relu6()
activation_selu()
activation_sigmoid()
activation_silu()
activation_softmax()
activation_softplus()
activation_softsign()
activation_tanh()
```
<span id="page-14-1"></span>activation\_exponential

*Exponential activation function.*

#### Description

Exponential activation function.

#### Usage

activation\_exponential(x)

#### Arguments

x Input tensor.

# Value

A tensor, the result from applying the activation to the input tensor x.

## See Also

```
• https://keras.io/api/layers/activations#exponential-function
```

```
Other activations:
activation_elu()
activation_gelu()
activation_hard_sigmoid()
activation_leaky_relu()
activation_linear()
activation_log_softmax()
activation_mish()
activation_relu()
activation_relu6()
activation_selu()
activation_sigmoid()
activation_silu()
activation_softmax()
activation_softplus()
activation_softsign()
activation_tanh()
```
<span id="page-15-1"></span>activation\_gelu *Gaussian error linear unit (GELU) activation function.*

# Description

The Gaussian error linear unit (GELU) is defined as:

 $gelu(x) = x * P(X \le x)$  where  $P(X) \sim N(0, 1)$ , i.e.  $gelu(x) = 0.5 * x * (1 + erf(x / sqrt(2)))$ . GELU weights inputs by their value, rather than gating inputs by their sign as in ReLU.

# Usage

```
activation\_gelu(x, approximate = FALSE)
```
<span id="page-15-0"></span>

#### <span id="page-16-0"></span>Arguments

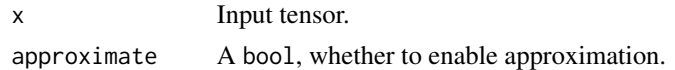

# Value

A tensor, the result from applying the activation to the input tensor x.

#### Reference

• [Hendrycks et al., 2016](https://arxiv.org/abs/1606.08415)

#### See Also

```
• https://keras.io/api/layers/activations#gelu-function
Other activations:
activation_elu()
activation_exponential()
activation_hard_sigmoid()
activation_leaky_relu()
activation_linear()
activation_log_softmax()
activation_mish()
activation_relu()
activation_relu6()
activation_selu()
activation_sigmoid()
activation_silu()
activation_softmax()
activation_softplus()
activation_softsign()
activation_tanh()
```
<span id="page-16-1"></span>activation\_hard\_sigmoid

*Hard sigmoid activation function.*

# Description

The hard sigmoid activation is defined as:

- $0$  if if  $x \le -3$
- 1 if  $x > = 3$
- $(x/6) + 0.5$  if  $-3 < x < 3$

It's a faster, piecewise linear approximation of the sigmoid activation.

#### <span id="page-17-0"></span>Usage

activation\_hard\_sigmoid(x)

#### Arguments

x Input tensor.

# Value

A tensor, the result from applying the activation to the input tensor x.

# Reference

• [Wikipedia "Hard sigmoid"](https://en.wikipedia.org/wiki/Hard_sigmoid)

# See Also

```
• https://keras.io/api/layers/activations#hardsigmoid-function
```

```
Other activations:
activation_elu()
activation_exponential()
activation_gelu()
activation_leaky_relu()
activation_linear()
activation_log_softmax()
activation_mish()
activation_relu()
activation_relu6()
activation_selu()
activation_sigmoid()
activation_silu()
activation_softmax()
activation_softplus()
activation_softsign()
activation_tanh()
```
activation\_hard\_silu *Hard SiLU activation function, also known as Hard Swish.*

# Description

It is defined as:

- $0$  if if  $x < -3$
- $x$  if  $x > 3$
- $x * (x + 3) / 6$  if  $-3 \le x \le 3$

It's a faster, piecewise linear approximation of the silu activation.

# <span id="page-18-0"></span>Usage

activation\_hard\_silu(x)

activation\_hard\_swish(x)

#### Arguments

x Input tensor.

# Value

A tensor, the result from applying the activation to the input tensor x.

#### Reference

• [A Howard, 2019](https://arxiv.org/abs/1905.02244)

<span id="page-18-1"></span>activation\_leaky\_relu *Leaky relu activation function.*

# Description

Leaky relu activation function.

# Usage

```
activation\_leaky\_relu(x, negative\_slope = 0.2)
```
#### Arguments

x Input tensor. negative\_slope A float that controls the slope for values lower than the threshold.

# Value

A tensor, the result from applying the activation to the input tensor x.

#### See Also

```
• https://keras.io/api/layers/activations#leakyrelu-function
Other activations:
activation_elu()
activation_exponential()
activation_gelu()
activation_hard_sigmoid()
activation_linear()
activation_log_softmax()
```

```
activation_mish()
activation_relu()
activation_relu6()
activation_selu()
activation_sigmoid()
activation_silu()
activation_softmax()
activation_softplus()
activation_softsign()
activation_tanh()
```
<span id="page-19-1"></span>activation\_linear *Linear activation function (pass-through).*

#### Description

A "linear" activation is an identity function: it returns the input, unmodified.

#### Usage

```
activation_linear(x)
```
## Arguments

x Input tensor.

# Value

A tensor, the result from applying the activation to the input tensor x.

#### See Also

• <https://keras.io/api/layers/activations#linear-function>

```
Other activations:
activation_elu()
activation_exponential()
activation_gelu()
activation_hard_sigmoid()
activation_leaky_relu()
activation_log_softmax()
activation_mish()
activation_relu()
activation_relu6()
activation_selu()
activation_sigmoid()
activation_silu()
```

```
activation_softmax()
activation_softplus()
activation_softsign()
activation_tanh()
```
<span id="page-20-1"></span>activation\_log\_softmax

*Log-Softmax activation function.*

# Description

Each input vector is handled independently. The axis argument sets which axis of the input the function is applied along.

#### Usage

 $activation_log\_softmax(x, axis = -1L)$ 

# Arguments

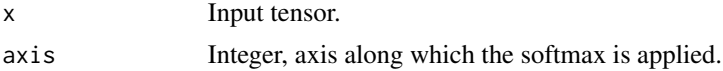

# Value

A tensor, the result from applying the activation to the input tensor x.

# See Also

```
• https://keras.io/api/layers/activations#logsoftmax-function
```

```
Other activations:
activation_elu()
activation_exponential()
activation_gelu()
activation_hard_sigmoid()
activation_leaky_relu()
activation_linear()
activation_mish()
activation_relu()
activation_relu6()
activation_selu()
activation_sigmoid()
activation_silu()
activation_softmax()
activation_softplus()
activation_softsign()
```

```
activation_tanh()
```
<span id="page-21-1"></span>activation\_mish *Mish activation function.*

# Description

```
It is defined as:
```

```
mish(x) = x * tanh(softplus(x))where softplus is defined as:
softplus(x) = log(exp(x) + 1)
```
# Usage

activation\_mish(x)

#### Arguments

x Input tensor.

## Value

A tensor, the result from applying the activation to the input tensor x.

# Reference

• [Misra, 2019](https://arxiv.org/abs/1908.08681)

# See Also

```
• https://keras.io/api/layers/activations#mish-function
```

```
Other activations:
activation_elu()
activation_exponential()
activation_gelu()
activation_hard_sigmoid()
activation_leaky_relu()
activation_linear()
activation_log_softmax()
activation_relu()
activation_relu6()
activation_selu()
activation_sigmoid()
activation_silu()
activation_softmax()
```

```
activation_softplus()
activation_softsign()
activation_tanh()
```
<span id="page-22-1"></span>activation\_relu *Applies the rectified linear unit activation function.*

# Description

With default values, this returns the standard ReLU activation:  $max(x, 0)$ , the element-wise maximum of 0 and the input tensor.

Modifying default parameters allows you to use non-zero thresholds, change the max value of the activation, and to use a non-zero multiple of the input for values below the threshold.

#### Usage

```
activation_{relu}(x, negative_{s}lope = 0, max_{value} = NULL, threshold = 0)
```
#### Arguments

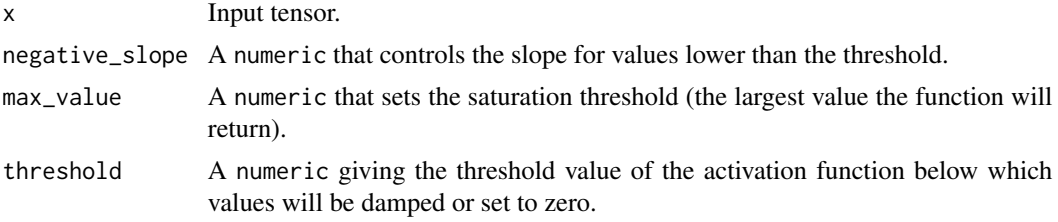

#### Value

A tensor with the same shape and dtype as input x.

#### Examples

```
x \leq -c(-10, -5, 0, 5, 10)activation_relu(x)
## tf.Tensor([ 0. 0. 0. 5. 10.], shape=(5), dtype=float32)
activation_relu(x, negative_slope = 0.5)## tf.Tensor([-5. -2.5 0. 5. 10. ], shape=(5), dtype=float32)
activation_{relu}(x, max_{value} = 5)
```

```
## tf.Tensor([0. 0. 0. 5. 5.], shape=(5), dtype=float32)
activation_{relu}(x, threshold = 5)## tf.Tensor([-0. -0. 0. 0. 10.], shape=(5), dtype=float32)
```
# See Also

```
• https://keras.io/api/layers/activations#relu-function
```

```
Other activations:
activation_elu()
activation_exponential()
activation_gelu()
activation_hard_sigmoid()
activation_leaky_relu()
activation_linear()
activation_log_softmax()
activation_mish()
activation_relu6()
activation_selu()
activation_sigmoid()
activation_silu()
activation_softmax()
activation_softplus()
activation_softsign()
activation_tanh()
```
<span id="page-23-1"></span>activation\_relu6 *Relu6 activation function.*

#### Description

It's the ReLU function, but truncated to a maximum value of 6.

#### Usage

activation\_relu6(x)

#### Arguments

x Input tensor.

# Value

A tensor, the result from applying the activation to the input tensor x.

<span id="page-24-0"></span>activation\_selu 25

#### See Also

```
• https://keras.io/api/layers/activations#relu6-function
Other activations:
activation_elu()
activation_exponential()
activation_gelu()
activation_hard_sigmoid()
activation_leaky_relu()
activation_linear()
activation_log_softmax()
activation_mish()
activation_relu()
activation_selu()
activation_sigmoid()
activation_silu()
activation_softmax()
activation_softplus()
activation_softsign()
activation_tanh()
```
<span id="page-24-1"></span>activation\_selu *Scaled Exponential Linear Unit (SELU).*

#### Description

The Scaled Exponential Linear Unit (SELU) activation function is defined as:

- scale  $* \times if \times > 0$
- scale  $*$  alpha  $*$  (exp(x) 1) if  $x < 0$

where alpha and scale are pre-defined constants (alpha = 1.67326324 and scale = 1.05070098).

Basically, the SELU activation function multiplies scale  $(>1)$  with the output of the activation\_elu function to ensure a slope larger than one for positive inputs.

The values of alpha and scale are chosen so that the mean and variance of the inputs are preserved between two consecutive layers as long as the weights are initialized correctly (see [initializer\\_lecun\\_normal\(\)](#page-218-1)) and the number of input units is "large enough" (see reference paper for more information).

#### Usage

```
activation_selu(x)
```
# Arguments

x Input tensor.

# <span id="page-25-0"></span>Value

A tensor, the result from applying the activation to the input tensor x.

#### **Notes**

- To be used together with [initializer\\_lecun\\_normal\(\)](#page-218-1).
- To be used together with the dropout variant layer\_alpha\_dropout() (legacy, depracated).

# Reference

• [Klambauer et al., 2017](https://arxiv.org/abs/1706.02515)

# See Also

• <https://keras.io/api/layers/activations#selu-function>

Other activations:

```
activation_elu()
activation_exponential()
activation_gelu()
activation_hard_sigmoid()
activation_leaky_relu()
activation_linear()
activation_log_softmax()
activation_mish()
activation_relu()
activation_relu6()
activation_sigmoid()
activation_silu()
activation_softmax()
activation_softplus()
activation_softsign()
activation_tanh()
```
<span id="page-25-1"></span>activation\_sigmoid *Sigmoid activation function.*

# Description

It is defined as:  $sigmoid(x) = 1 / (1 + exp(-x))$ .

For small values (<-5), sigmoid returns a value close to zero, and for large values (>5) the result of the function gets close to 1.

Sigmoid is equivalent to a 2-element softmax, where the second element is assumed to be zero. The sigmoid function always returns a value between 0 and 1.

# <span id="page-26-0"></span>activation\_silu 27

#### Usage

activation\_sigmoid(x)

#### Arguments

x Input tensor.

# Value

A tensor, the result from applying the activation to the input tensor x.

# See Also

```
• https://keras.io/api/layers/activations#sigmoid-function
```

```
Other activations:
activation_elu()
activation_exponential()
activation_gelu()
activation_hard_sigmoid()
activation_leaky_relu()
activation_linear()
activation_log_softmax()
activation_mish()
activation_relu()
activation_relu6()
activation_selu()
activation_silu()
activation_softmax()
activation_softplus()
activation_softsign()
activation_tanh()
```
<span id="page-26-1"></span>activation\_silu *Swish (or Silu) activation function.*

#### Description

It is defined as:  $s wish(x) = x * sigmoid(x)$ .

The Swish (or Silu) activation function is a smooth, non-monotonic function that is unbounded above and bounded below.

#### Usage

activation\_silu(x)

#### <span id="page-27-0"></span>Arguments

x Input tensor.

# Value

A tensor, the result from applying the activation to the input tensor x.

# Reference

• [Ramachandran et al., 2017](https://arxiv.org/abs/1710.05941)

# See Also

• <https://keras.io/api/layers/activations#silu-function>

```
Other activations:
activation_elu()
activation_exponential()
activation_gelu()
activation_hard_sigmoid()
activation_leaky_relu()
activation_linear()
activation_log_softmax()
activation_mish()
activation_relu()
activation_relu6()
activation_selu()
activation_sigmoid()
activation_softmax()
activation_softplus()
activation_softsign()
activation_tanh()
```
<span id="page-27-1"></span>activation\_softmax *Softmax converts a vector of values to a probability distribution.*

# Description

The elements of the output vector are in range  $[0, 1]$  and sum to 1.

Each input vector is handled independently. The axis argument sets which axis of the input the function is applied along.

Softmax is often used as the activation for the last layer of a classification network because the result could be interpreted as a probability distribution.

The softmax of each vector x is computed as  $exp(x)$  / sum( $exp(x)$ ).

The input values in are the log-odds of the resulting probability.

# <span id="page-28-0"></span>activation\_softplus 29

# Usage

activation\_softmax(x, axis = -1L)

# Arguments

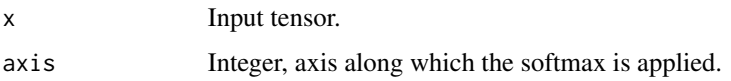

# Value

A tensor, the result from applying the activation to the input tensor x.

#### See Also

```
• https://keras.io/api/layers/activations#softmax-function
```

```
Other activations:
activation_elu()
activation_exponential()
activation_gelu()
activation_hard_sigmoid()
activation_leaky_relu()
activation_linear()
activation_log_softmax()
activation_mish()
activation_relu()
activation_relu6()
activation_selu()
activation_sigmoid()
activation_silu()
activation_softplus()
activation_softsign()
activation_tanh()
```
<span id="page-28-1"></span>activation\_softplus *Softplus activation function.*

# Description

```
It is defined as: \text{softplus}(x) = \log(\exp(x) + 1).
```
#### Usage

activation\_softplus(x)

#### Arguments

x Input tensor.

# Value

A tensor, the result from applying the activation to the input tensor x.

# See Also

```
• https://keras.io/api/layers/activations#softplus-function
Other activations:
activation_elu()
activation_exponential()
activation_gelu()
activation_hard_sigmoid()
activation_leaky_relu()
activation_linear()
activation_log_softmax()
activation_mish()
activation_relu()
activation_relu6()
activation_selu()
activation_sigmoid()
activation_silu()
activation_softmax()
activation_softsign()
activation_tanh()
```
<span id="page-29-1"></span>activation\_softsign *Softsign activation function.*

# Description

Softsign is defined as:  $softmax(x) = x / (abs(x) + 1)$ .

#### Usage

activation\_softsign(x)

#### Arguments

x Input tensor.

# Value

A tensor, the result from applying the activation to the input tensor x.

<span id="page-29-0"></span>

<span id="page-30-0"></span>activation\_tanh 31

# See Also

```
• https://keras.io/api/layers/activations#softsign-function
Other activations:
activation_elu()
activation_exponential()
activation_gelu()
activation_hard_sigmoid()
activation_leaky_relu()
activation_linear()
activation_log_softmax()
activation_mish()
activation_relu()
activation_relu6()
activation_selu()
activation_sigmoid()
activation_silu()
activation_softmax()
activation_softplus()
activation_tanh()
```
<span id="page-30-1"></span>activation\_tanh *Hyperbolic tangent activation function.*

# Description

It is defined as:  $\tanh(x) = \sinh(x) / \cosh(x)$ , i.e.  $\tanh(x) = ((\exp(x) - \exp(-x)) / (\exp(x))$  $+ exp(-x))$ .

### Usage

activation\_tanh(x)

# Arguments

x Input tensor.

# Value

A tensor, the result from applying the activation to the input tensor x.

#### See Also

• <https://keras.io/api/layers/activations#tanh-function> Other activations: [activation\\_elu\(](#page-13-1))

```
activation_exponential()
activation_gelu()
activation_hard_sigmoid()
activation_leaky_relu()
activation_linear()
activation_log_softmax()
activation_mish()
activation_relu()
activation_relu6()
activation_selu()
activation_sigmoid()
activation_silu()
activation_softmax()
activation_softplus()
activation_softsign()
```
active\_property *Create an active property class method*

# Description

Create an active property class method

## Usage

active\_property(fn)

# Arguments

fn An R function

# Value

fn, with an additional R attribute that will cause fn to be converted to an active property when being converted to a method of a custom subclass.

# Example

```
layer_foo <- Model("Foo", ...,
 metrics = active_property(function() {
    list(self$d_loss_metric,
         self$g_loss_metric)
  }))
```
<span id="page-31-0"></span>

<span id="page-32-0"></span>

#### Description

Fits the state of the preprocessing layer to the data being passed

#### Usage

```
adapt(object, data, ..., batch_size = NULL, steps = NULL)
```
#### Arguments

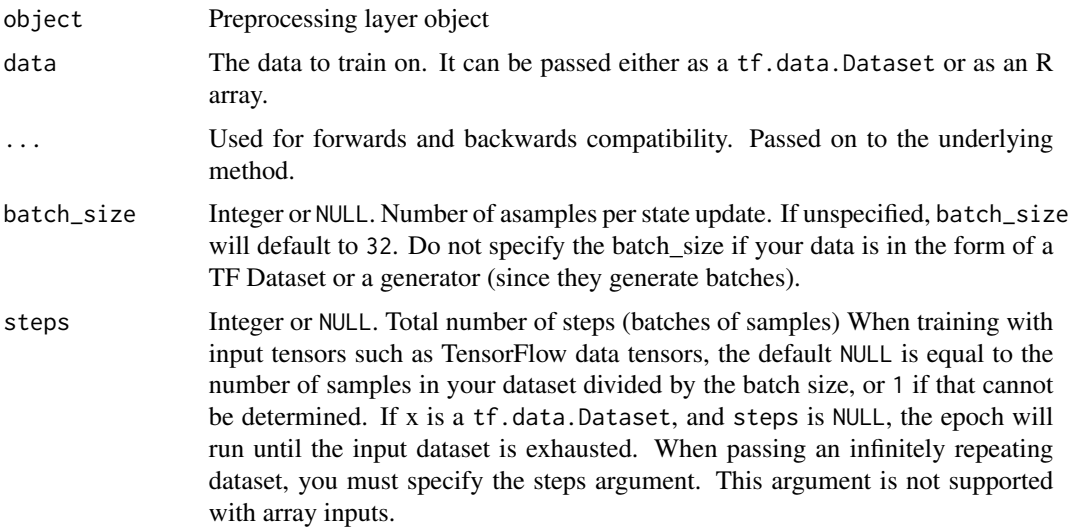

# Details

After calling adapt on a layer, a preprocessing layer's state will not update during training. In order to make preprocessing layers efficient in any distribution context, they are kept constant with respect to any compiled tf.Graphs that call the layer. This does not affect the layer use when adapting each layer only once, but if you adapt a layer multiple times you will need to take care to re-compile any compiled functions as follows:

- If you are adding a preprocessing layer to a keras model, you need to call compile(model) after each subsequent call to adapt().
- If you are calling a preprocessing layer inside [tfdatasets::dataset\\_map\(\)](#page-0-0), you should call dataset\_map() again on the input Dataset after each adapt().
- If you are using a [tensorflow::tf\\_function\(\)](#page-0-0) directly which calls a preprocessing layer, you need to call tf\_function() again on your callable after each subsequent call to adapt().

keras\_model() example with multiple adapts:

```
layer <- layer_normalization(axis = NULL)
adapt(layer, c(0, 2))
model <- keras_model_sequential() |> layer()
predict(model, c(0, 1, 2), verbose = FALSE) # [1] -1 0 1## [1] -1 0 1
adapt(layer, c(-1, 1))compile(model) # This is needed to re-compile model.predict!
predict(model, c(0, 1, 2), verbose = FALSE) # [1] 0 1 2
## [1] 0 1 2
tfdatasets example with multiple adapts:
layer <- layer_normalization(axis = NULL)
adapt(layer, c(0, 2))
input_ds <- tfdatasets::range_dataset(0, 3)
normalized_ds <- input_ds |>
  tfdatasets::dataset_map(layer)
str(tfdatasets::iterate(normalized_ds))
## List of 3
## $ :<tf.Tensor: shape=(1), dtype=float32, numpy=array([-1.], dtype=float32)>
## $ :<tf.Tensor: shape=(1), dtype=float32, numpy=array([0.], dtype=float32)>
## $ :<tf.Tensor: shape=(1), dtype=float32, numpy=array([1.], dtype=float32)>
adapt(layer, c(-1, 1))normalized_ds <- input_ds |>
  tfdatasets::dataset_map(layer) # Re-map over the input dataset.
normalized_ds |>
  tfdatasets::as_array_iterator() |>
  tfdatasets::iterate(simplify = FALSE) |>
 str()
## List of 3
## $ : num [1(1d)] 0
## $ : num [1(1d)] 1
## $ : num [1(1d)] 2
```
#### Value

Returns object, invisibly.

<span id="page-34-0"></span>application\_convnext\_base

*Instantiates the ConvNeXtBase architecture.*

# Description

Instantiates the ConvNeXtBase architecture.

# Usage

```
application_convnext_base(
 model_name = "convnext_base",
 include_top = TRUE,
 include_preprocessing = TRUE,
 weights = "imagenet",
  input_tensor = NULL,
  input_shape = NULL,
 pooling = NULL,
 classes = 1000L,
 classifier_activation = "softmax"
)
```
# Arguments

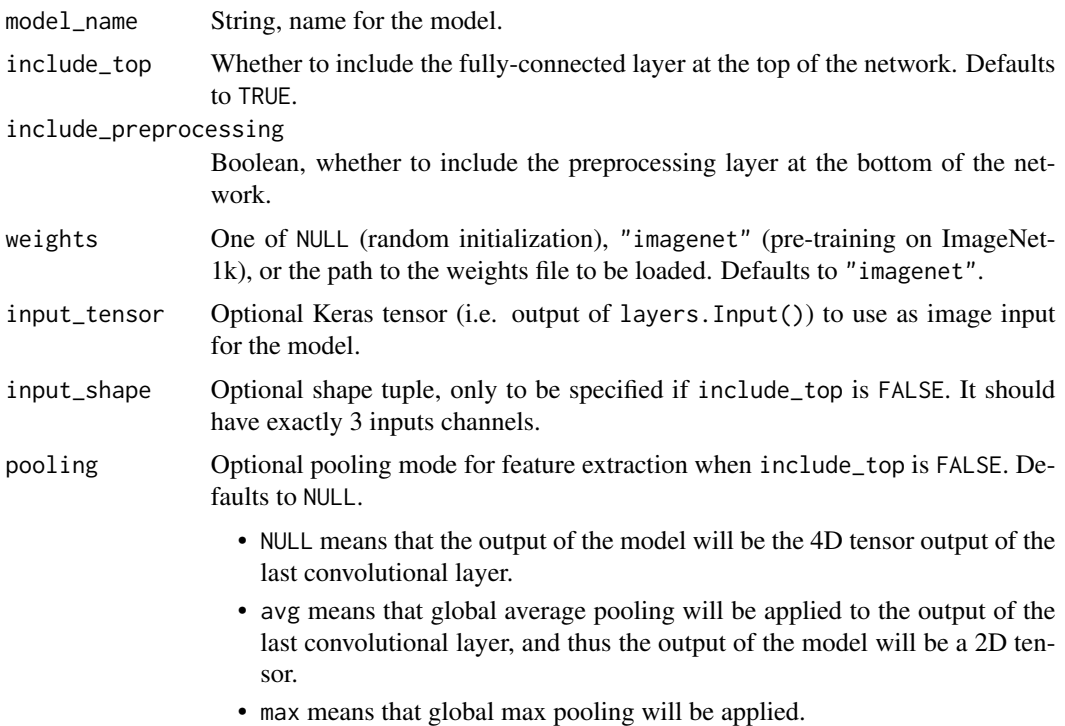

<span id="page-35-0"></span>classes Optional number of classes to classify images into, only to be specified if include\_top is TRUE, and if no weights argument is specified. Defaults to 1000 (number of ImageNet classes).

#### classifier\_activation

A str or callable. The activation function to use on the "top" layer. Ignored unless include\_top=TRUE. Set classifier\_activation=NULL to return the logits of the "top" layer. Defaults to "softmax". When loading pretrained weights, classifier\_activation can only be NULL or "softmax".

#### Value

A model instance.

# References

• [A ConvNet for the 2020s](https://arxiv.org/abs/2201.03545) (CVPR 2022)

For image classification use cases, see [this page for detailed examples.](https://keras.io/api/applications/#usage-examples-for-image-classification-models) For transfer learning use cases, make sure to read the guide to transfer learning  $\&$  fine-tuning.

The base, large, and xlarge models were first pre-trained on the ImageNet-21k dataset and then fine-tuned on the ImageNet-1k dataset. The pre-trained parameters of the models were assembled from the [official repository.](https://github.com/facebookresearch/ConvNeXt) To get a sense of how these parameters were converted to Keras compatible parameters, please refer to [this repository.](https://github.com/sayakpaul/keras-convnext-conversion)

#### Note

Each Keras Application expects a specific kind of input preprocessing. For ConvNeXt, preprocessing is included in the model using a Normalization layer. ConvNeXt models expect their inputs to be float or uint8 tensors of pixels with values in the  $[0-255]$  range.

When calling the summary() method after instantiating a ConvNeXt model, prefer setting the expand\_nested argument summary() to TRUE to better investigate the instantiated model.

#### See Also

• <https://keras.io/api/applications/convnext#convnextbase-function>

application\_convnext\_large

*Instantiates the ConvNeXtLarge architecture.*

#### **Description**

Instantiates the ConvNeXtLarge architecture.
# Usage

```
application_convnext_large(
 model_name = "convnext_large",
 include_top = TRUE,
 include_preprocessing = TRUE,
 weights = "imagenet",
  input_tensor = NULL,
  input_shape = NULL,
 pooling = NULL,
 classes = 1000L,
 classifier_activation = "softmax"
)
```
# Arguments

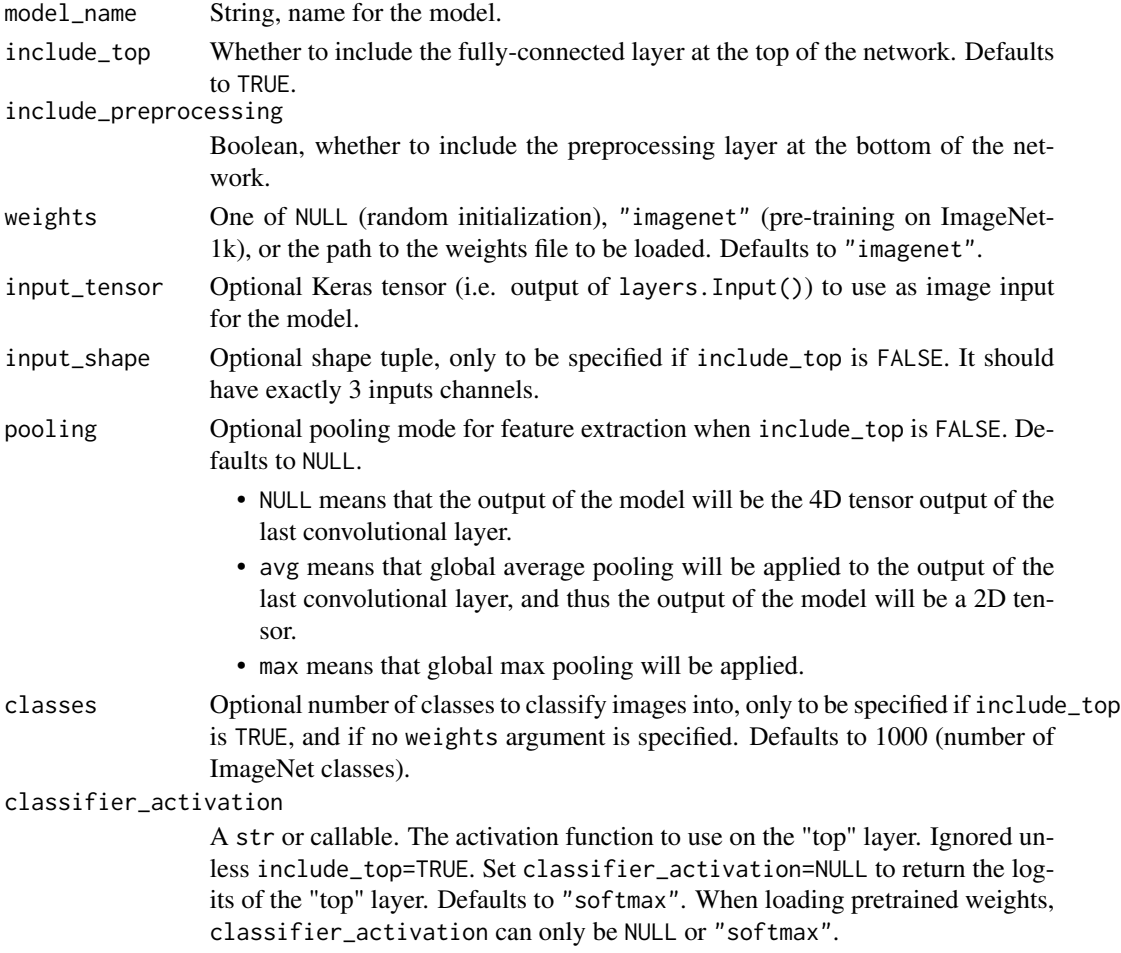

# Value

A model instance.

### References

• [A ConvNet for the 2020s](https://arxiv.org/abs/2201.03545) (CVPR 2022)

For image classification use cases, see [this page for detailed examples.](https://keras.io/api/applications/#usage-examples-for-image-classification-models) For transfer learning use cases, make sure to read the guide to transfer learning  $\&$  fine-tuning.

The base, large, and xlarge models were first pre-trained on the ImageNet-21k dataset and then fine-tuned on the ImageNet-1k dataset. The pre-trained parameters of the models were assembled from the [official repository.](https://github.com/facebookresearch/ConvNeXt) To get a sense of how these parameters were converted to Keras compatible parameters, please refer to [this repository.](https://github.com/sayakpaul/keras-convnext-conversion)

### Note

Each Keras Application expects a specific kind of input preprocessing. For ConvNeXt, preprocessing is included in the model using a Normalization layer. ConvNeXt models expect their inputs to be float or uint8 tensors of pixels with values in the [0-255] range.

When calling the summary() method after instantiating a ConvNeXt model, prefer setting the expand\_nested argument summary() to TRUE to better investigate the instantiated model.

## See Also

• <https://keras.io/api/applications/convnext#convnextlarge-function>

application\_convnext\_small

*Instantiates the ConvNeXtSmall architecture.*

### **Description**

Instantiates the ConvNeXtSmall architecture.

### Usage

```
application_convnext_small(
 model_name = "convnext_small",
  include_top = TRUE,
  include_preprocessing = TRUE,
  weights = "imagenet",
  input_tensor = NULL,
  input_shape = NULL,
  pooling = NULL,
 \text{classes} = 1000L,classifier_activation = "softmax"
)
```
## Arguments

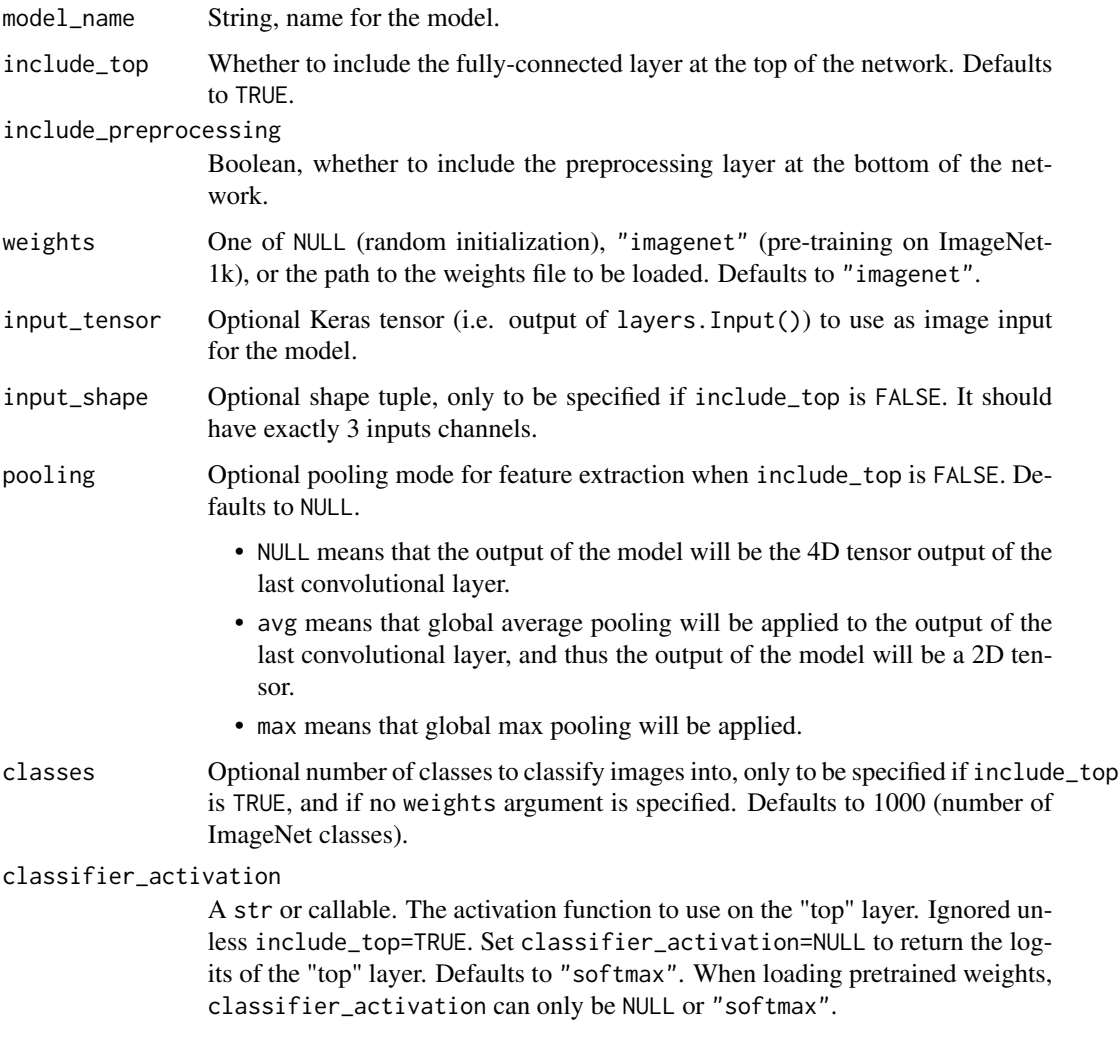

## Value

A model instance.

## References

• [A ConvNet for the 2020s](https://arxiv.org/abs/2201.03545) (CVPR 2022)

For image classification use cases, see [this page for detailed examples.](https://keras.io/api/applications/#usage-examples-for-image-classification-models) For transfer learning use cases, make sure to read the [guide to transfer learning & fine-tuning.](https://keras.io/guides/transfer_learning/)

The base, large, and xlarge models were first pre-trained on the ImageNet-21k dataset and then fine-tuned on the ImageNet-1k dataset. The pre-trained parameters of the models were assembled from the [official repository.](https://github.com/facebookresearch/ConvNeXt) To get a sense of how these parameters were converted to Keras compatible parameters, please refer to [this repository.](https://github.com/sayakpaul/keras-convnext-conversion)

Note

Each Keras Application expects a specific kind of input preprocessing. For ConvNeXt, preprocessing is included in the model using a Normalization layer. ConvNeXt models expect their inputs to be float or uint8 tensors of pixels with values in the [0-255] range.

When calling the summary() method after instantiating a ConvNeXt model, prefer setting the expand\_nested argument summary() to TRUE to better investigate the instantiated model.

### See Also

• <https://keras.io/api/applications/convnext#convnextsmall-function>

application\_convnext\_tiny

*Instantiates the ConvNeXtTiny architecture.*

## Description

Instantiates the ConvNeXtTiny architecture.

#### Usage

```
application_convnext_tiny(
  model_name = "convnext_tiny",
  include_top = TRUE,
  include_preprocessing = TRUE,
  weights = "imagenet",
  input_tensor = NULL,
  input_shape = NULL,
  pooling = NULL,
  classes = 1000L,
  classifier_activation = "softmax"
)
```
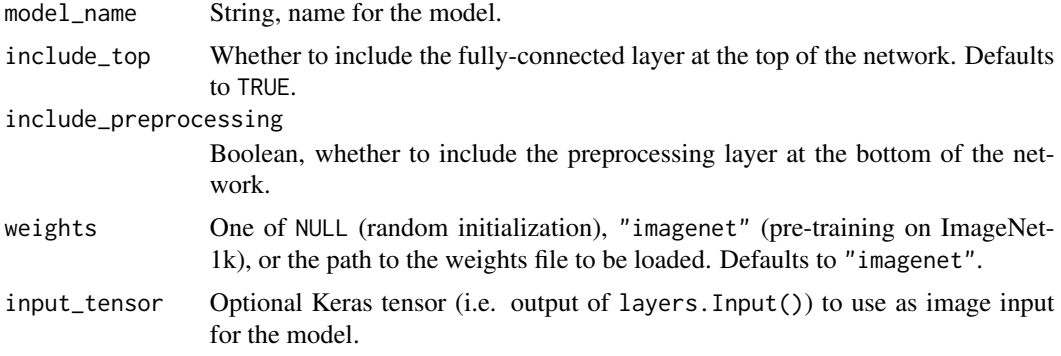

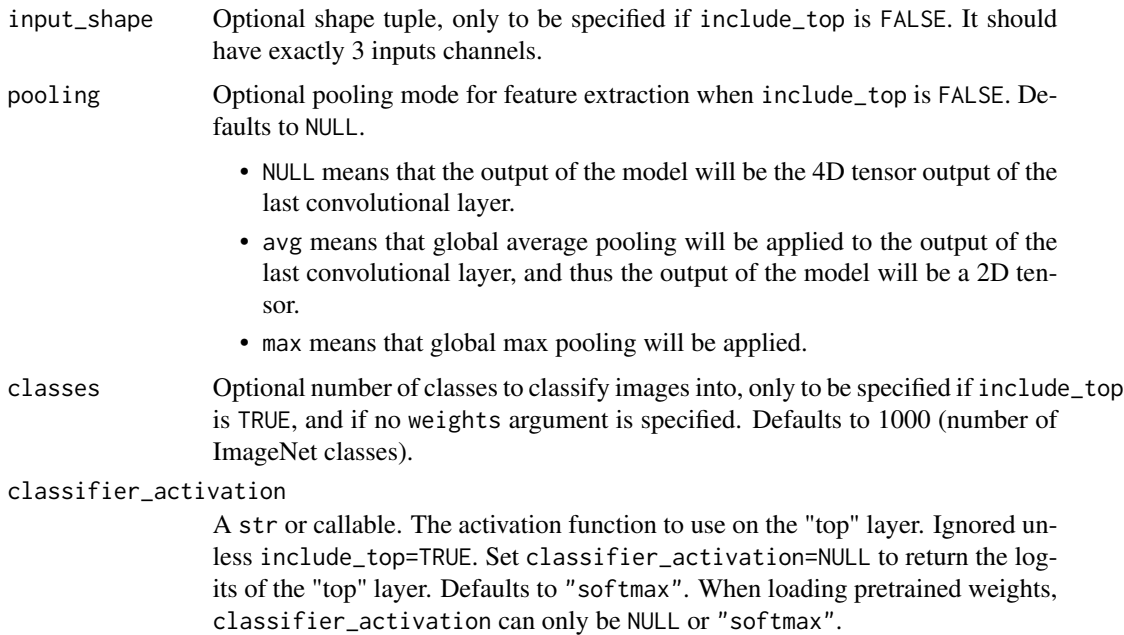

### Value

A model instance.

## References

• [A ConvNet for the 2020s](https://arxiv.org/abs/2201.03545) (CVPR 2022)

For image classification use cases, see [this page for detailed examples.](https://keras.io/api/applications/#usage-examples-for-image-classification-models) For transfer learning use cases, make sure to read the guide to transfer learning  $\&$  fine-tuning.

The base, large, and xlarge models were first pre-trained on the ImageNet-21k dataset and then fine-tuned on the ImageNet-1k dataset. The pre-trained parameters of the models were assembled from the [official repository.](https://github.com/facebookresearch/ConvNeXt) To get a sense of how these parameters were converted to Keras compatible parameters, please refer to [this repository.](https://github.com/sayakpaul/keras-convnext-conversion)

### Note

Each Keras Application expects a specific kind of input preprocessing. For ConvNeXt, preprocessing is included in the model using a Normalization layer. ConvNeXt models expect their inputs to be float or uint8 tensors of pixels with values in the [0-255] range.

When calling the summary() method after instantiating a ConvNeXt model, prefer setting the expand\_nested argument summary() to TRUE to better investigate the instantiated model.

### See Also

• <https://keras.io/api/applications/convnext#convnexttiny-function>

application\_convnext\_xlarge

*Instantiates the ConvNeXtXLarge architecture.*

## Description

Instantiates the ConvNeXtXLarge architecture.

## Usage

```
application_convnext_xlarge(
 model_name = "convnext_xlarge",
  include_top = TRUE,
  include_preprocessing = TRUE,
 weights = "imagenet",
  input_tensor = NULL,
  input_shape = NULL,
 pooling = NULL,
 classes = 1000L,
 classifier_activation = "softmax"
\mathcal{L}
```
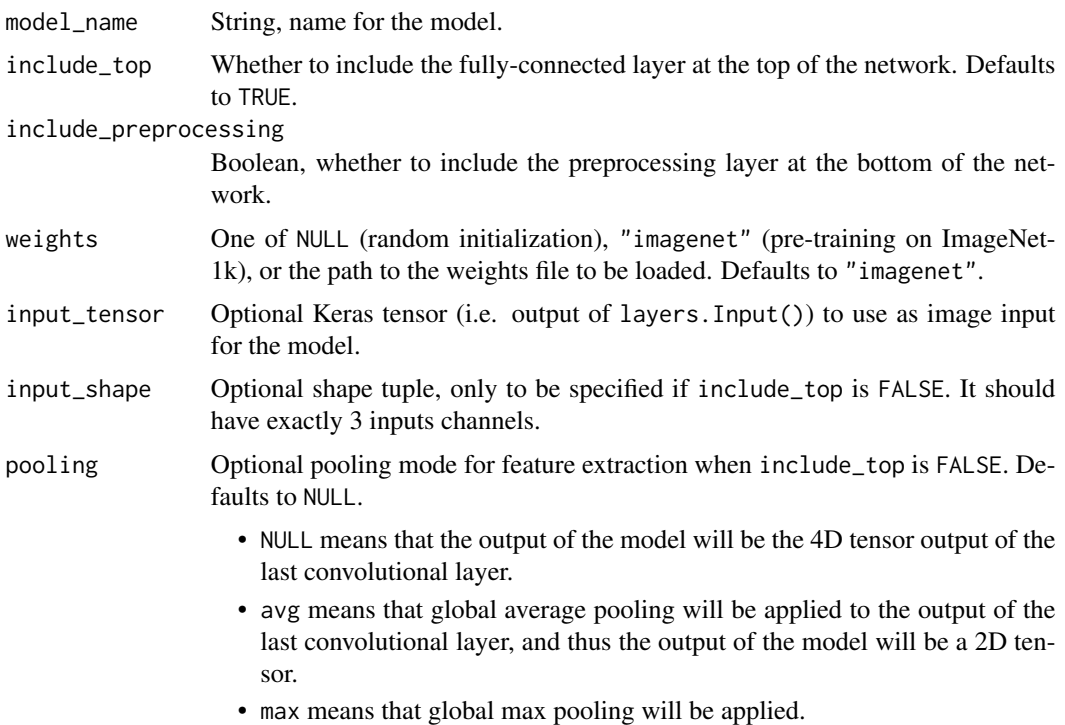

classes Optional number of classes to classify images into, only to be specified if include\_top is TRUE, and if no weights argument is specified. Defaults to 1000 (number of ImageNet classes).

#### classifier\_activation

A str or callable. The activation function to use on the "top" layer. Ignored unless include\_top=TRUE. Set classifier\_activation=NULL to return the logits of the "top" layer. Defaults to "softmax". When loading pretrained weights, classifier\_activation can only be NULL or "softmax".

### Value

A model instance.

## References

• [A ConvNet for the 2020s](https://arxiv.org/abs/2201.03545) (CVPR 2022)

For image classification use cases, see [this page for detailed examples.](https://keras.io/api/applications/#usage-examples-for-image-classification-models) For transfer learning use cases, make sure to read the guide to transfer learning  $\&$  fine-tuning.

The base, large, and xlarge models were first pre-trained on the ImageNet-21k dataset and then fine-tuned on the ImageNet-1k dataset. The pre-trained parameters of the models were assembled from the [official repository.](https://github.com/facebookresearch/ConvNeXt) To get a sense of how these parameters were converted to Keras compatible parameters, please refer to [this repository.](https://github.com/sayakpaul/keras-convnext-conversion)

### Note

Each Keras Application expects a specific kind of input preprocessing. For ConvNeXt, preprocessing is included in the model using a Normalization layer. ConvNeXt models expect their inputs to be float or uint8 tensors of pixels with values in the [0-255] range.

When calling the summary() method after instantiating a ConvNeXt model, prefer setting the expand\_nested argument summary() to TRUE to better investigate the instantiated model.

### See Also

• <https://keras.io/api/applications/convnext#convnextxlarge-function>

application\_densenet121

*Instantiates the Densenet121 architecture.*

### **Description**

Instantiates the Densenet121 architecture.

## Usage

```
application_densenet121(
  include_top = TRUE,
 weights = "imagenet",
  input_tensor = NULL,
  input_shape = NULL,
  pooling = NULL,
  classes = 1000L,
  classifier_activation = "softmax"
\mathcal{E}
```
# Arguments

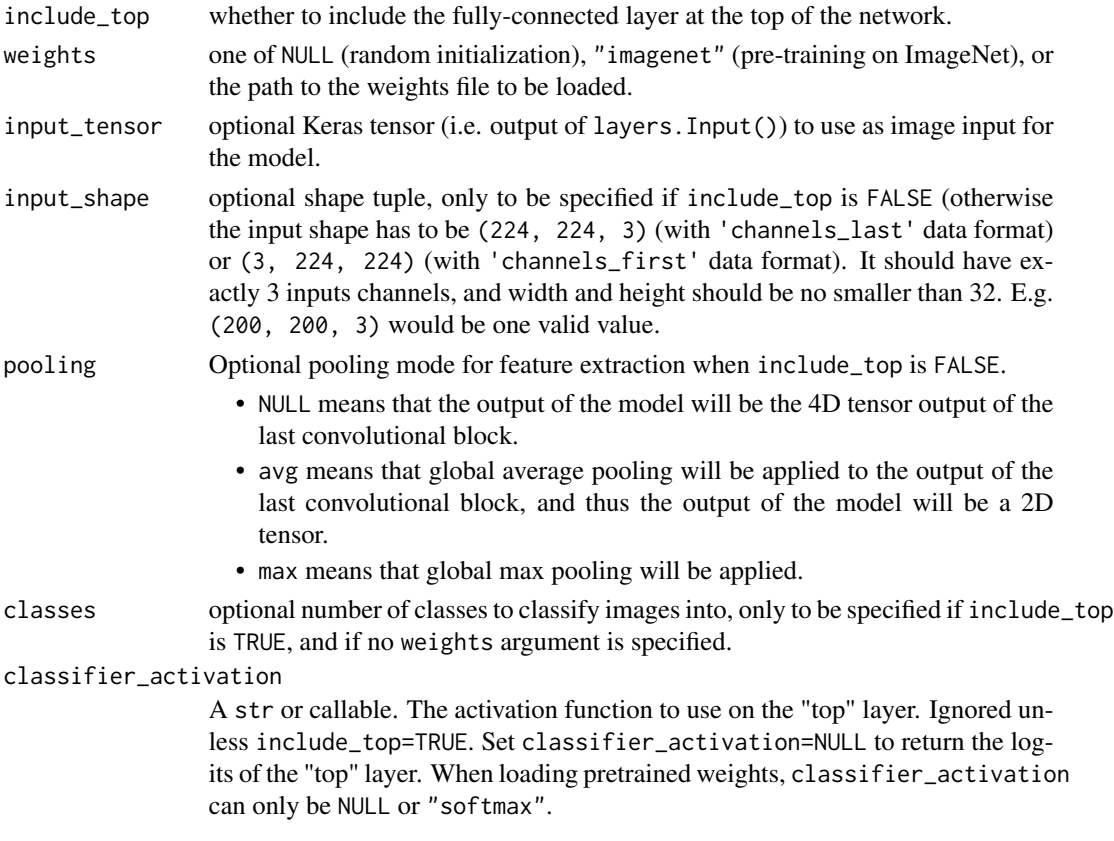

## Value

A Keras model instance.

## Reference

• [Densely Connected Convolutional Networks](https://arxiv.org/abs/1608.06993) (CVPR 2017)

Optionally loads weights pre-trained on ImageNet. Note that the data format convention used by the model is the one specified in your Keras config at  $\gamma$ . keras/keras. json.

# Note

Each Keras Application expects a specific kind of input preprocessing. For DenseNet, call application\_preprocess\_input on your inputs before passing them to the model.

## See Also

• <https://keras.io/api/applications/densenet#densenet121-function>

application\_densenet169

*Instantiates the Densenet169 architecture.*

# Description

Instantiates the Densenet169 architecture.

## Usage

```
application_densenet169(
  include_top = TRUE,
  weights = "imagenet",
  input_tensor = NULL,
  input_shape = NULL,
  pooling = NULL,
 classes = 1000L,
  classifier_activation = "softmax"
)
```
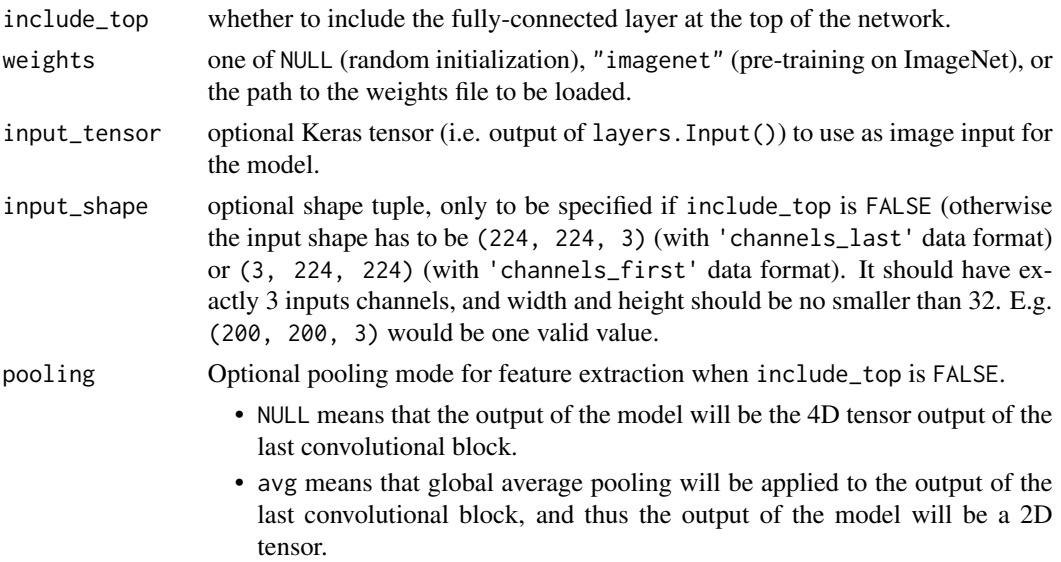

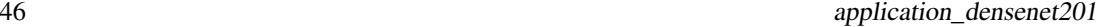

• max means that global max pooling will be applied.

classes optional number of classes to classify images into, only to be specified if include\_top is TRUE, and if no weights argument is specified.

classifier\_activation

A str or callable. The activation function to use on the "top" layer. Ignored unless include\_top=TRUE. Set classifier\_activation=NULL to return the logits of the "top" layer. When loading pretrained weights, classifier\_activation can only be NULL or "softmax".

## Value

A Keras model instance.

### Reference

• [Densely Connected Convolutional Networks](https://arxiv.org/abs/1608.06993) (CVPR 2017)

Optionally loads weights pre-trained on ImageNet. Note that the data format convention used by the model is the one specified in your Keras config at ~/.keras/keras.json.

## Note

Each Keras Application expects a specific kind of input preprocessing. For DenseNet, call application\_preprocess\_input on your inputs before passing them to the model.

### See Also

• <https://keras.io/api/applications/densenet#densenet169-function>

application\_densenet201

*Instantiates the Densenet201 architecture.*

# **Description**

Instantiates the Densenet201 architecture.

### Usage

```
application_densenet201(
  include_top = TRUE,
  weights = "imagenet",
  input_tensor = NULL,
  input_shape = NULL,
  pooling = NULL,
 classes = 1000L,
  classifier_activation = "softmax"
)
```
## Arguments

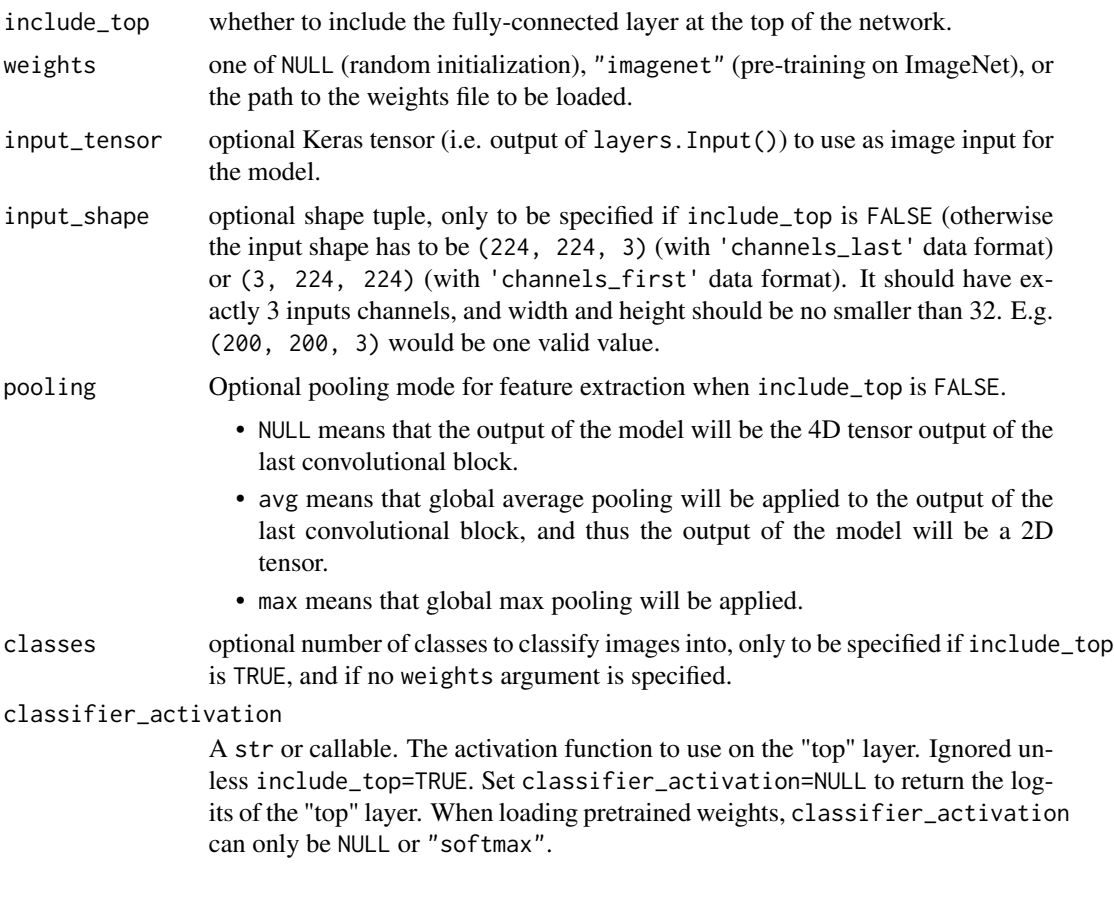

# Value

A Keras model instance.

## Reference

```
• Densely Connected Convolutional Networks (CVPR 2017)
```
Optionally loads weights pre-trained on ImageNet. Note that the data format convention used by the model is the one specified in your Keras config at ~/.keras/keras.json.

### Note

Each Keras Application expects a specific kind of input preprocessing. For DenseNet, call application\_preprocess\_input on your inputs before passing them to the model.

## See Also

• <https://keras.io/api/applications/densenet#densenet201-function>

application\_efficientnet\_b0

*Instantiates the EfficientNetB0 architecture.*

# Description

Instantiates the EfficientNetB0 architecture.

# Usage

```
application_efficientnet_b0(
  include_top = TRUE,
 weights = "imagenet",
  input_tensor = NULL,
  input_shape = NULL,
 pooling = NULL,
 classes = 1000L,
 classifier_activation = "softmax",
  ...
)
```
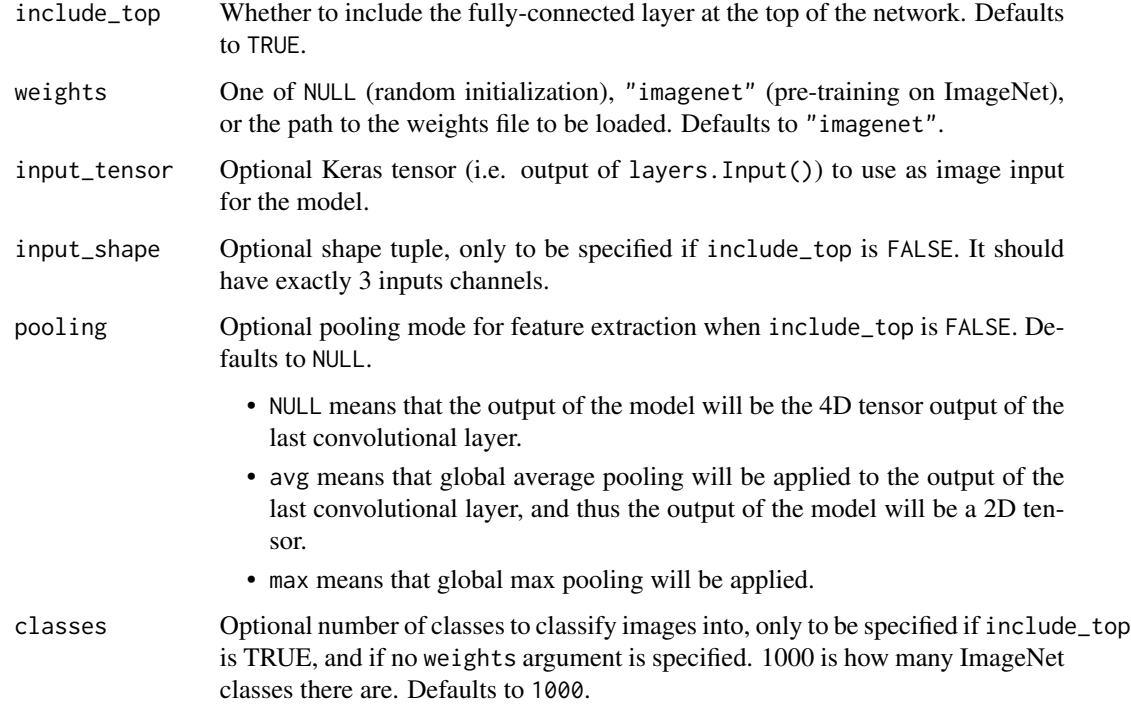

#### classifier\_activation

A str or callable. The activation function to use on the "top" layer. Ignored unless include\_top=TRUE. Set classifier\_activation=NULL to return the logits of the "top" layer. Defaults to 'softmax'. When loading pretrained weights, classifier\_activation can only be NULL or "softmax".

```
... For forward/backward compatability.
```
### Value

A model instance.

## Reference

• [EfficientNet: Rethinking Model Scaling for Convolutional Neural Networks](https://arxiv.org/abs/1905.11946) (ICML 2019)

This function returns a Keras image classification model, optionally loaded with weights pre-trained on ImageNet.

For image classification use cases, see [this page for detailed examples.](https://keras.io/api/applications/#usage-examples-for-image-classification-models)

For transfer learning use cases, make sure to read the [guide to transfer learning & fine-tuning.](https://keras.io/guides/transfer_learning/)

#### Note

Each Keras Application expects a specific kind of input preprocessing. For EfficientNet, input preprocessing is included as part of the model (as a Rescaling layer), and thus [application\\_preprocess\\_inputs\(\)](#page-2499-0) is actually a pass-through function. EfficientNet models expect their inputs to be float tensors of pixels with values in the [0-255] range.

## See Also

• <https://keras.io/api/applications/efficientnet#efficientnetb0-function>

application\_efficientnet\_b1

*Instantiates the EfficientNetB1 architecture.*

### Description

Instantiates the EfficientNetB1 architecture.

### Usage

```
application_efficientnet_b1(
  include_top = TRUE,
  weights = "imagenet",
  input_tensor = NULL,
  input_shape = NULL,
  pooling = NULL,
  classes = 1000L,
```

```
classifier_activation = "softmax",
  ...
\mathcal{L}
```
# Arguments

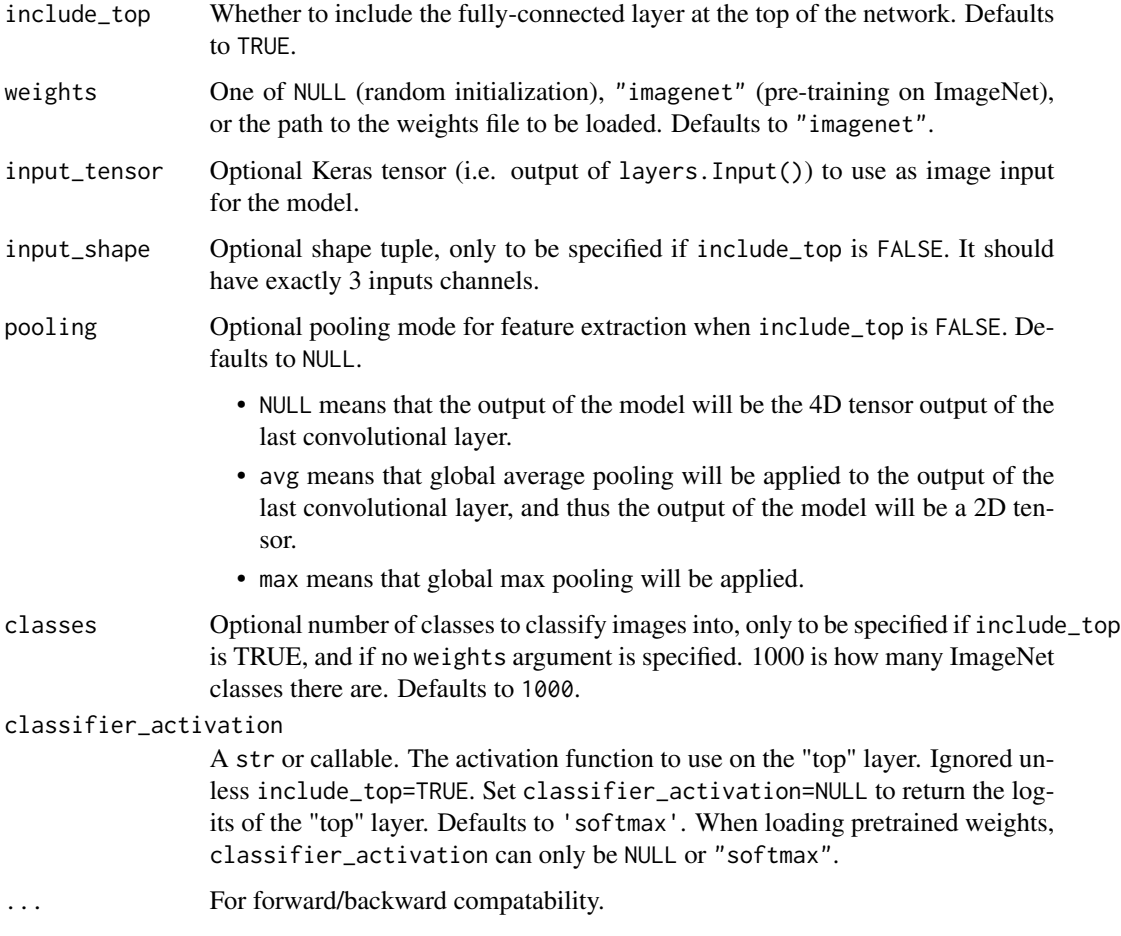

## Value

A model instance.

# Reference

• [EfficientNet: Rethinking Model Scaling for Convolutional Neural Networks](https://arxiv.org/abs/1905.11946) (ICML 2019)

This function returns a Keras image classification model, optionally loaded with weights pre-trained on ImageNet.

For image classification use cases, see [this page for detailed examples.](https://keras.io/api/applications/#usage-examples-for-image-classification-models)

For transfer learning use cases, make sure to read the guide to transfer learning  $\&$  fine-tuning.

# Note

Each Keras Application expects a specific kind of input preprocessing. For EfficientNet, input preprocessing is included as part of the model (as a Rescaling layer), and thus [application\\_preprocess\\_inputs\(\)](#page-2499-0) is actually a pass-through function. EfficientNet models expect their inputs to be float tensors of pixels with values in the [0-255] range.

## See Also

• <https://keras.io/api/applications/efficientnet#efficientnetb1-function>

application\_efficientnet\_b2

*Instantiates the EfficientNetB2 architecture.*

## Description

Instantiates the EfficientNetB2 architecture.

### Usage

```
application_efficientnet_b2(
  include_top = TRUE,
  weights = "imagenet",
  input_tensor = NULL,
  input_shape = NULL,
 pooling = NULL,
  \text{classes} = 1000L,classifier_activation = "softmax",
  ...
)
```
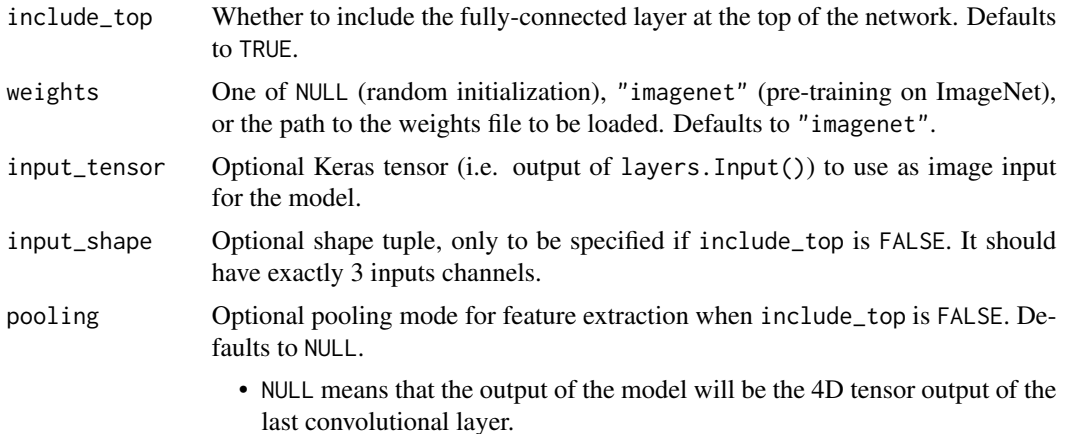

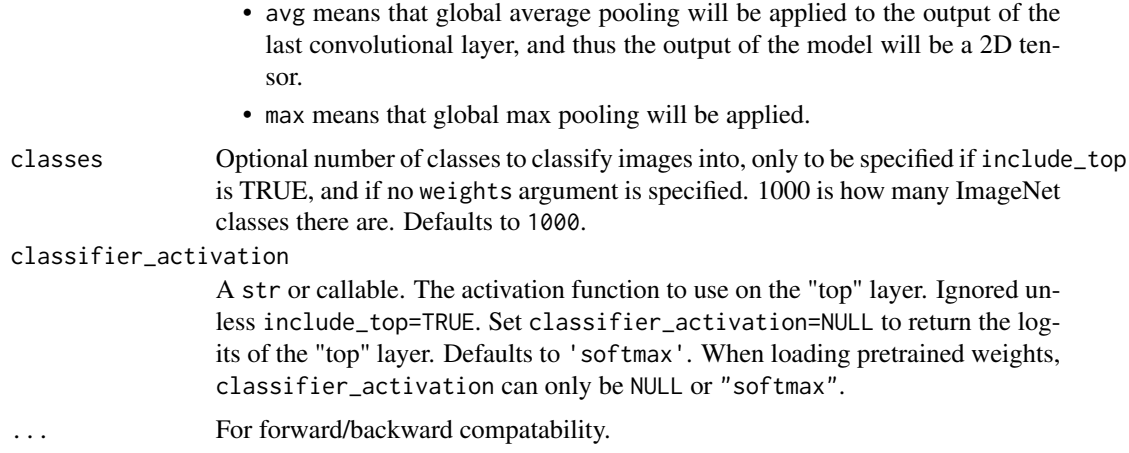

### Value

A model instance.

## Reference

• [EfficientNet: Rethinking Model Scaling for Convolutional Neural Networks](https://arxiv.org/abs/1905.11946) (ICML 2019)

This function returns a Keras image classification model, optionally loaded with weights pre-trained on ImageNet.

For image classification use cases, see [this page for detailed examples.](https://keras.io/api/applications/#usage-examples-for-image-classification-models)

For transfer learning use cases, make sure to read the guide to transfer learning  $\&$  fine-tuning.

#### Note

Each Keras Application expects a specific kind of input preprocessing. For EfficientNet, input preprocessing is included as part of the model (as a Rescaling layer), and thus [application\\_preprocess\\_inputs\(\)](#page-2499-0) is actually a pass-through function. EfficientNet models expect their inputs to be float tensors of pixels with values in the [0-255] range.

## See Also

• <https://keras.io/api/applications/efficientnet#efficientnetb2-function>

application\_efficientnet\_b3

*Instantiates the EfficientNetB3 architecture.*

### Description

Instantiates the EfficientNetB3 architecture.

# Usage

```
application_efficientnet_b3(
  include_top = TRUE,
 weights = "imagenet",
  input_tensor = NULL,
  input_shape = NULL,
 pooling = NULL,
 classes = 1000L,
 classifier_activation = "softmax",
  ...
\mathcal{L}
```
# Arguments

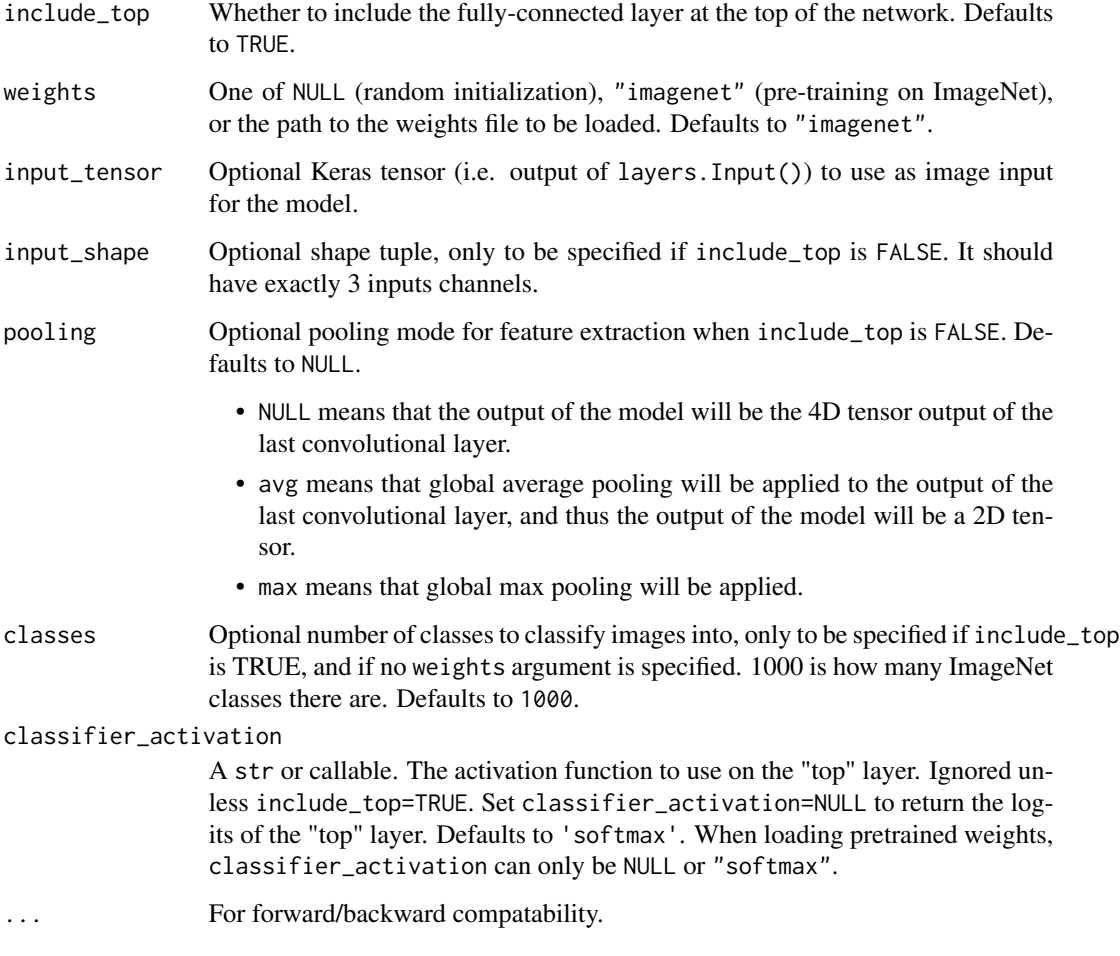

# Value

A model instance.

# Reference

• [EfficientNet: Rethinking Model Scaling for Convolutional Neural Networks](https://arxiv.org/abs/1905.11946) (ICML 2019)

This function returns a Keras image classification model, optionally loaded with weights pre-trained on ImageNet.

For image classification use cases, see [this page for detailed examples.](https://keras.io/api/applications/#usage-examples-for-image-classification-models)

For transfer learning use cases, make sure to read the [guide to transfer learning & fine-tuning.](https://keras.io/guides/transfer_learning/)

### Note

Each Keras Application expects a specific kind of input preprocessing. For EfficientNet, input preprocessing is included as part of the model (as a Rescaling layer), and thus [application\\_preprocess\\_inputs\(\)](#page-2499-0) is actually a pass-through function. EfficientNet models expect their inputs to be float tensors of pixels with values in the [0-255] range.

## See Also

• <https://keras.io/api/applications/efficientnet#efficientnetb3-function>

application\_efficientnet\_b4

*Instantiates the EfficientNetB4 architecture.*

## Description

Instantiates the EfficientNetB4 architecture.

### Usage

```
application_efficientnet_b4(
  include_top = TRUE,
  weights = "imagenet",
  input_tensor = NULL,
  input_shape = NULL,
  pooling = NULL,
  classes = 1000L,
  classifier_activation = "softmax",
  ...
)
```
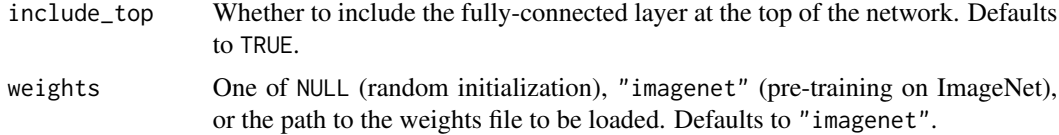

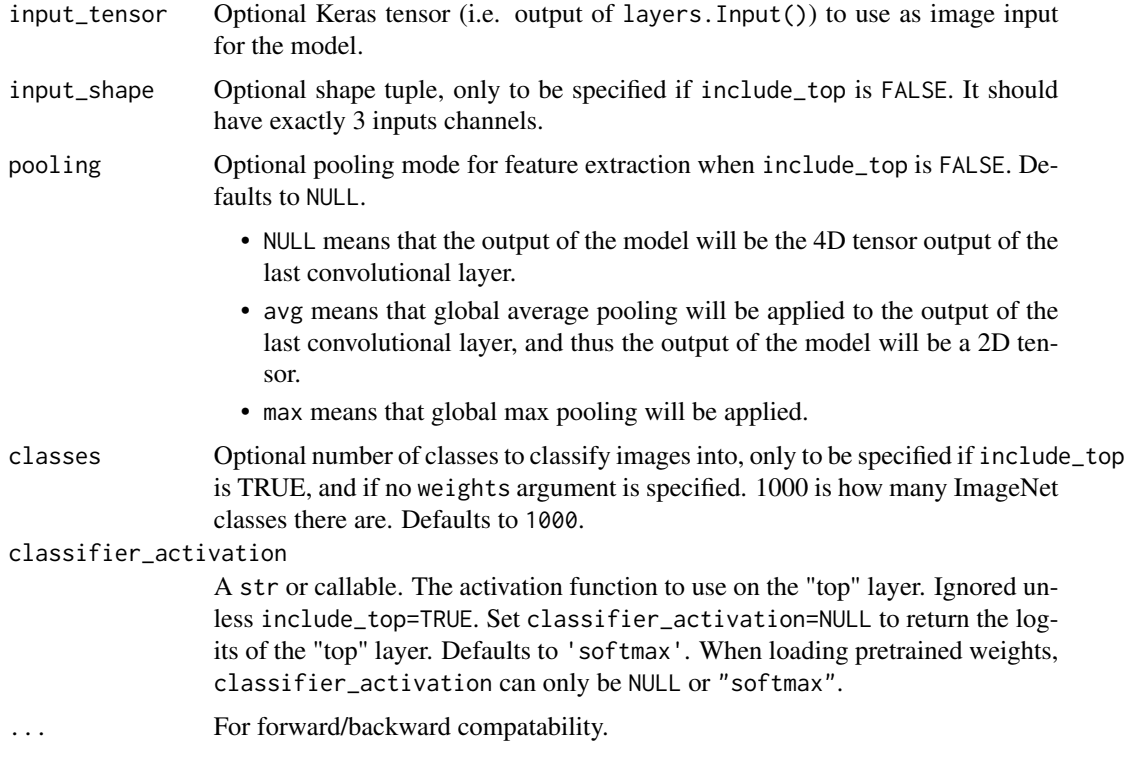

## Value

A model instance.

### Reference

• [EfficientNet: Rethinking Model Scaling for Convolutional Neural Networks](https://arxiv.org/abs/1905.11946) (ICML 2019)

This function returns a Keras image classification model, optionally loaded with weights pre-trained on ImageNet.

For image classification use cases, see [this page for detailed examples.](https://keras.io/api/applications/#usage-examples-for-image-classification-models)

For transfer learning use cases, make sure to read the guide to transfer learning  $\&$  fine-tuning.

## Note

Each Keras Application expects a specific kind of input preprocessing. For EfficientNet, input preprocessing is included as part of the model (as a Rescaling layer), and thus [application\\_preprocess\\_inputs\(\)](#page-2499-0) is actually a pass-through function. EfficientNet models expect their inputs to be float tensors of pixels with values in the [0-255] range.

# See Also

• <https://keras.io/api/applications/efficientnet#efficientnetb4-function>

application\_efficientnet\_b5

*Instantiates the EfficientNetB5 architecture.*

# Description

Instantiates the EfficientNetB5 architecture.

# Usage

```
application_efficientnet_b5(
  include_top = TRUE,
 weights = "imagenet",
  input_tensor = NULL,
  input_shape = NULL,
 pooling = NULL,
 classes = 1000L,
 classifier_activation = "softmax",
  ...
)
```
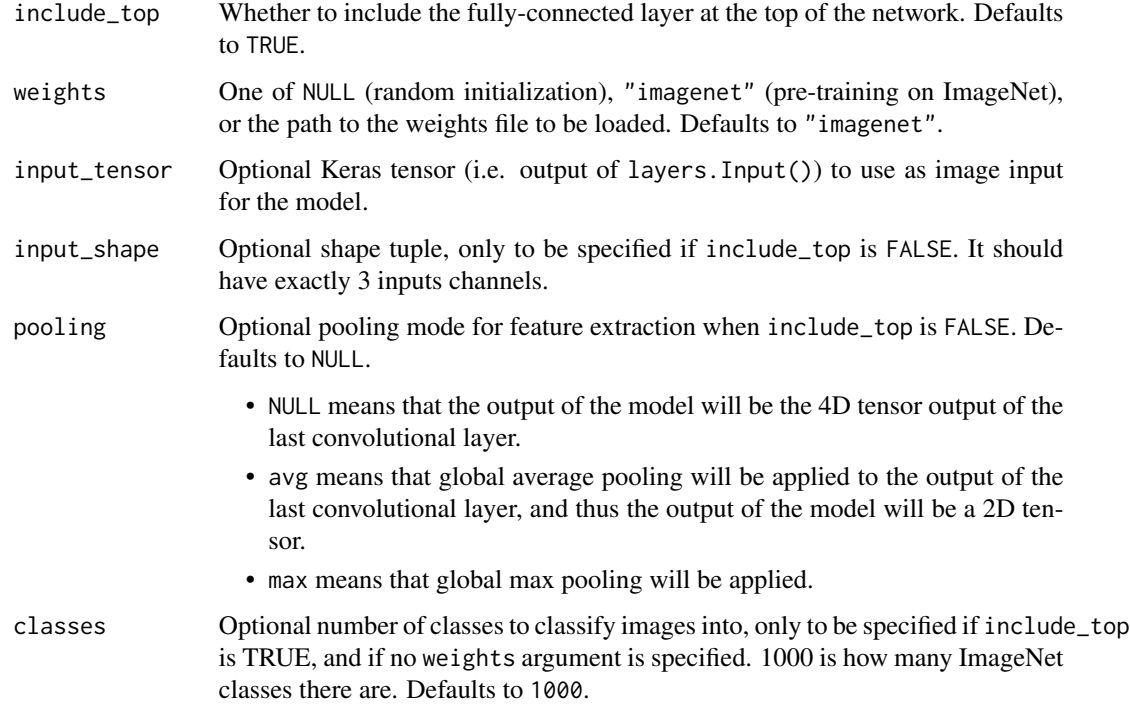

#### classifier\_activation

A str or callable. The activation function to use on the "top" layer. Ignored unless include\_top=TRUE. Set classifier\_activation=NULL to return the logits of the "top" layer. Defaults to 'softmax'. When loading pretrained weights, classifier\_activation can only be NULL or "softmax".

```
... For forward/backward compatability.
```
### Value

A model instance.

## Reference

• [EfficientNet: Rethinking Model Scaling for Convolutional Neural Networks](https://arxiv.org/abs/1905.11946) (ICML 2019)

This function returns a Keras image classification model, optionally loaded with weights pre-trained on ImageNet.

For image classification use cases, see [this page for detailed examples.](https://keras.io/api/applications/#usage-examples-for-image-classification-models)

For transfer learning use cases, make sure to read the [guide to transfer learning & fine-tuning.](https://keras.io/guides/transfer_learning/)

### Note

Each Keras Application expects a specific kind of input preprocessing. For EfficientNet, input preprocessing is included as part of the model (as a Rescaling layer), and thus [application\\_preprocess\\_inputs\(\)](#page-2499-0) is actually a pass-through function. EfficientNet models expect their inputs to be float tensors of pixels with values in the [0-255] range.

## See Also

• <https://keras.io/api/applications/efficientnet#efficientnetb5-function>

application\_efficientnet\_b6

*Instantiates the EfficientNetB6 architecture.*

## Description

Instantiates the EfficientNetB6 architecture.

### Usage

```
application_efficientnet_b6(
  include_top = TRUE,
  weights = "imagenet",
  input_tensor = NULL,
  input_shape = NULL,
  pooling = NULL,
  classes = 1000L,
```

```
classifier_activation = "softmax",
  ...
\mathcal{L}
```
# Arguments

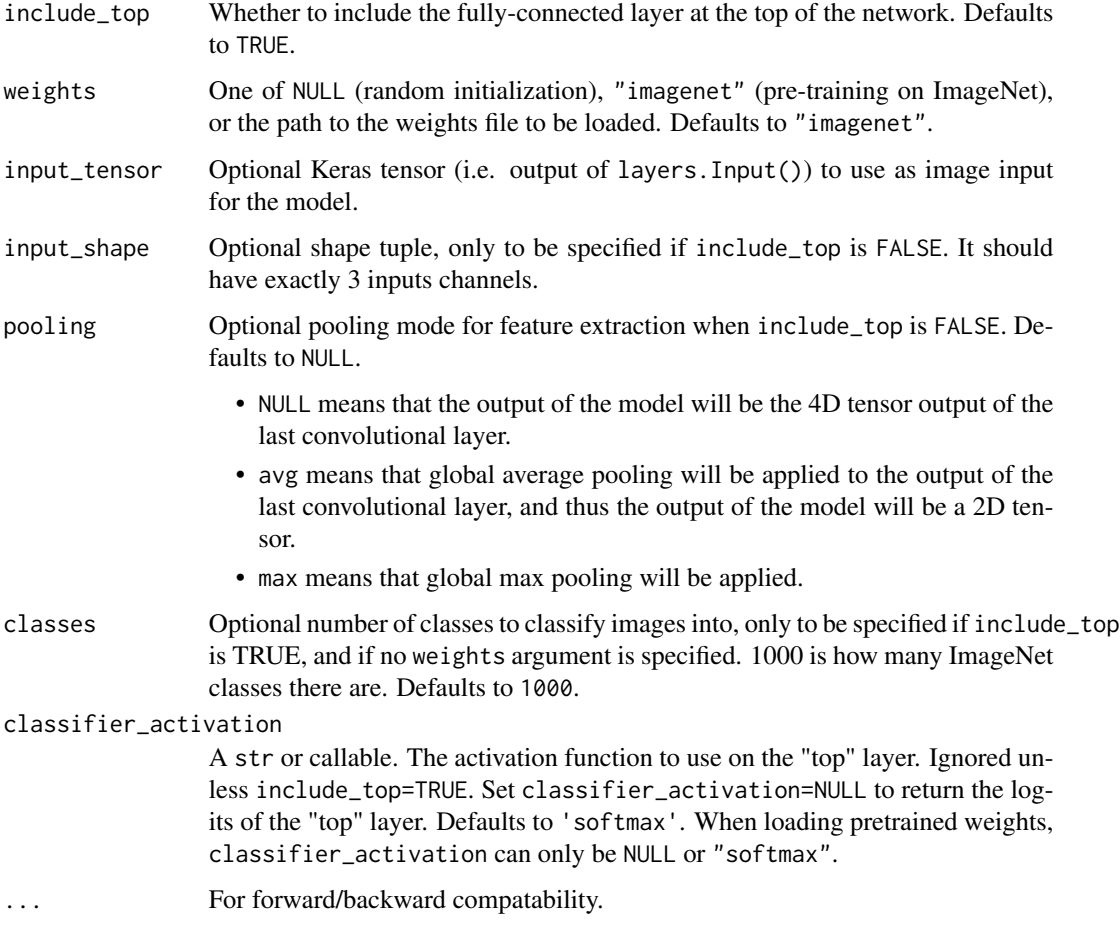

## Value

A model instance.

# Reference

• [EfficientNet: Rethinking Model Scaling for Convolutional Neural Networks](https://arxiv.org/abs/1905.11946) (ICML 2019)

This function returns a Keras image classification model, optionally loaded with weights pre-trained on ImageNet.

For image classification use cases, see [this page for detailed examples.](https://keras.io/api/applications/#usage-examples-for-image-classification-models)

For transfer learning use cases, make sure to read the guide to transfer learning  $\&$  fine-tuning.

# Note

Each Keras Application expects a specific kind of input preprocessing. For EfficientNet, input preprocessing is included as part of the model (as a Rescaling layer), and thus [application\\_preprocess\\_inputs\(\)](#page-2499-0) is actually a pass-through function. EfficientNet models expect their inputs to be float tensors of pixels with values in the [0-255] range.

## See Also

• <https://keras.io/api/applications/efficientnet#efficientnetb6-function>

application\_efficientnet\_b7

*Instantiates the EfficientNetB7 architecture.*

## Description

Instantiates the EfficientNetB7 architecture.

### Usage

```
application_efficientnet_b7(
  include_top = TRUE,
  weights = "imagenet",
  input_tensor = NULL,
  input_shape = NULL,
 pooling = NULL,
  \text{classes} = 1000L,classifier_activation = "softmax",
  ...
)
```
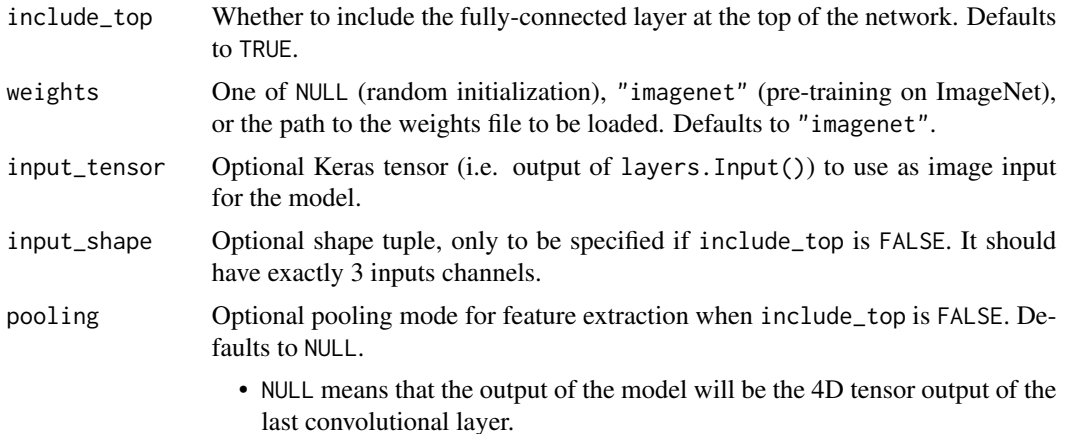

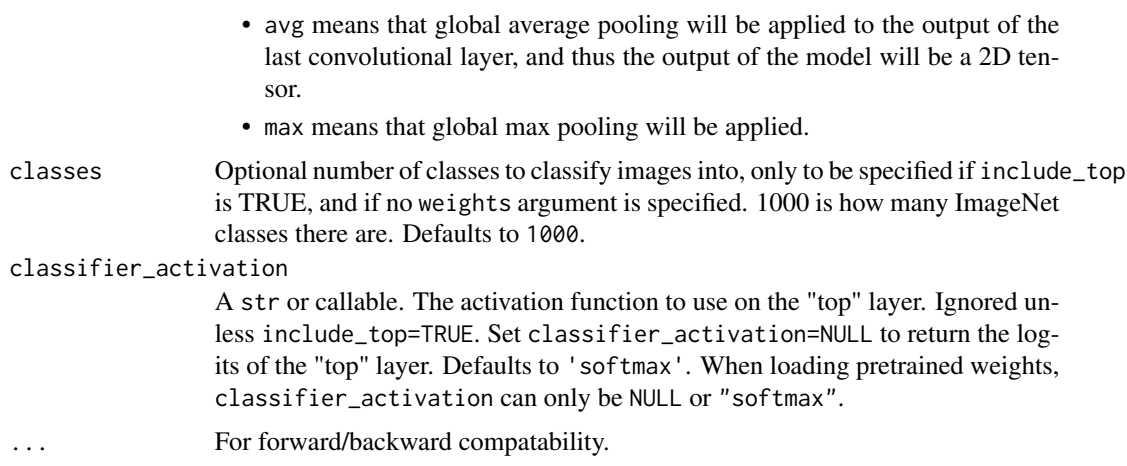

### Value

A model instance.

## Reference

• [EfficientNet: Rethinking Model Scaling for Convolutional Neural Networks](https://arxiv.org/abs/1905.11946) (ICML 2019)

This function returns a Keras image classification model, optionally loaded with weights pre-trained on ImageNet.

For image classification use cases, see [this page for detailed examples.](https://keras.io/api/applications/#usage-examples-for-image-classification-models)

For transfer learning use cases, make sure to read the guide to transfer learning  $\&$  fine-tuning.

#### Note

Each Keras Application expects a specific kind of input preprocessing. For EfficientNet, input preprocessing is included as part of the model (as a Rescaling layer), and thus [application\\_preprocess\\_inputs\(\)](#page-2499-0) is actually a pass-through function. EfficientNet models expect their inputs to be float tensors of pixels with values in the [0-255] range.

## See Also

• <https://keras.io/api/applications/efficientnet#efficientnetb7-function>

application\_efficientnet\_v2b0

*Instantiates the EfficientNetV2B0 architecture.*

### Description

Instantiates the EfficientNetV2B0 architecture.

# Usage

```
application_efficientnet_v2b0(
  include_top = TRUE,
 weights = "imagenet",
  input_tensor = NULL,
  input_shape = NULL,
 pooling = NULL,
 classes = 1000L,
 classifier_activation = "softmax",
 include_preprocessing = TRUE
)
```
# Arguments

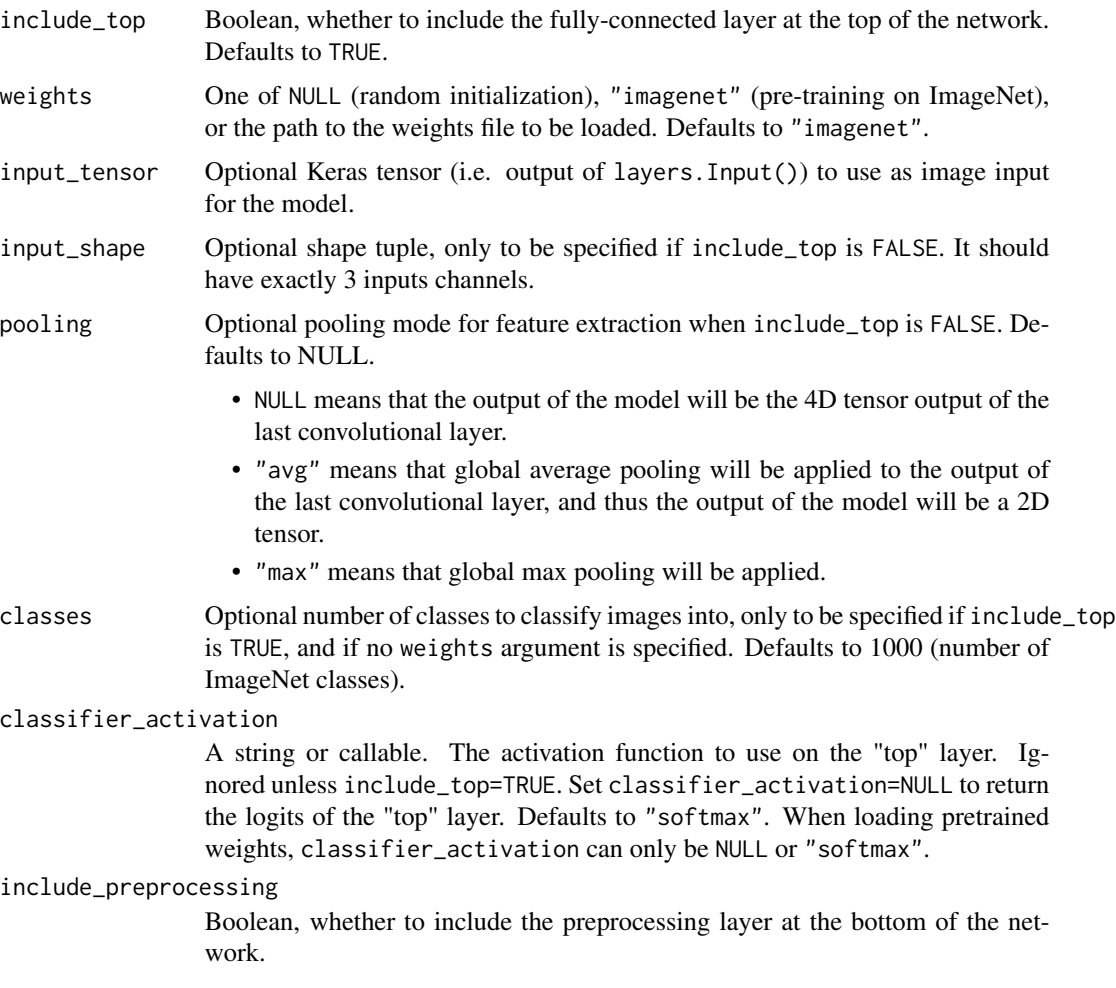

## Value

A model instance.

## Reference

• [EfficientNetV2: Smaller Models and Faster Training](https://arxiv.org/abs/2104.00298) (ICML 2021)

This function returns a Keras image classification model, optionally loaded with weights pre-trained on ImageNet.

For image classification use cases, see [this page for detailed examples.](https://keras.io/api/applications/#usage-examples-for-image-classification-models)

For transfer learning use cases, make sure to read the guide to transfer learning  $\&$  fine-tuning.

## Note

Each Keras Application expects a specific kind of input preprocessing. For EfficientNetV2, by default input preprocessing is included as a part of the model (as a Rescaling layer), and thus [application\\_preprocess\\_inputs\(\)](#page-2499-0) is actually a pass-through function. In this use case, EfficientNetV2 models expect their inputs to be float tensors of pixels with values in the [0, 255] range. At the same time, preprocessing as a part of the model (i.e. Rescaling layer) can be disabled by setting include\_preprocessing argument to FALSE. With preprocessing disabled EfficientNetV2 models expect their inputs to be float tensors of pixels with values in the [-1, 1] range.

### See Also

• [https://keras.io/api/applications/efficientnet\\_v2#efficientnetv2b0-function](https://keras.io/api/applications/efficientnet_v2#efficientnetv2b0-function)

application\_efficientnet\_v2b1

*Instantiates the EfficientNetV2B1 architecture.*

### Description

Instantiates the EfficientNetV2B1 architecture.

## Usage

```
application_efficientnet_v2b1(
  include_top = TRUE,
  weights = "innernet",
  input_tensor = NULL,
  input_shape = NULL,
  pooling = NULL,
  classes = 1000L,
  classifier_activation = "softmax",
  include_preprocessing = TRUE
)
```
## Arguments

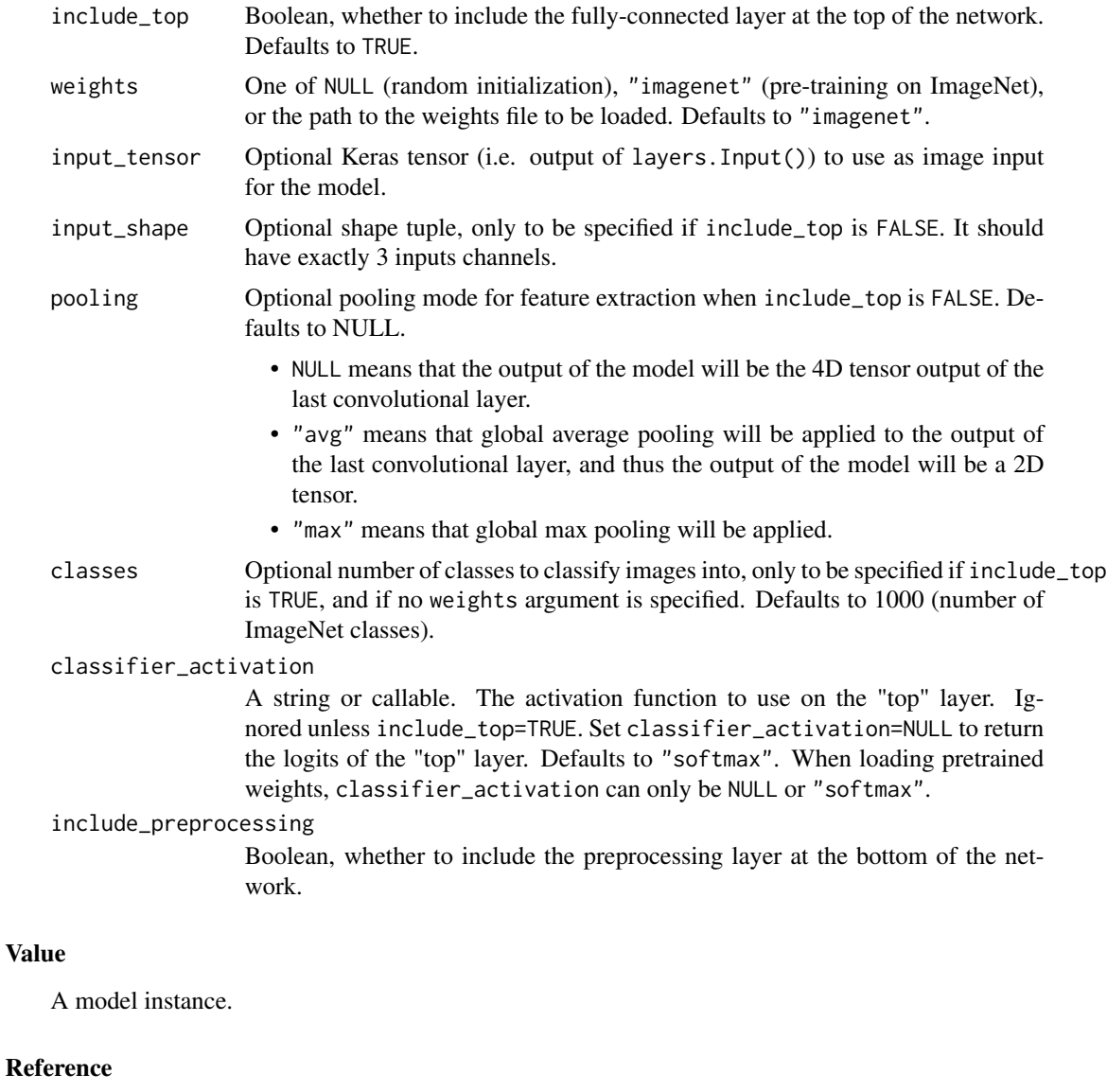

• [EfficientNetV2: Smaller Models and Faster Training](https://arxiv.org/abs/2104.00298) (ICML 2021)

This function returns a Keras image classification model, optionally loaded with weights pre-trained on ImageNet.

For image classification use cases, see [this page for detailed examples.](https://keras.io/api/applications/#usage-examples-for-image-classification-models)

For transfer learning use cases, make sure to read the guide to transfer learning  $\&$  fine-tuning.

### Note

Each Keras Application expects a specific kind of input preprocessing. For EfficientNetV2, by default input preprocessing is included as a part of the model (as a Rescaling layer), and thus

[application\\_preprocess\\_inputs\(\)](#page-2499-0) is actually a pass-through function. In this use case, EfficientNetV2 models expect their inputs to be float tensors of pixels with values in the [0, 255] range. At the same time, preprocessing as a part of the model (i.e. Rescaling layer) can be disabled by setting include\_preprocessing argument to FALSE. With preprocessing disabled EfficientNetV2 models expect their inputs to be float tensors of pixels with values in the [-1, 1] range.

## See Also

• [https://keras.io/api/applications/efficientnet\\_v2#efficientnetv2b1-function](https://keras.io/api/applications/efficientnet_v2#efficientnetv2b1-function)

application\_efficientnet\_v2b2

*Instantiates the EfficientNetV2B2 architecture.*

## Description

Instantiates the EfficientNetV2B2 architecture.

### Usage

```
application_efficientnet_v2b2(
  include_top = TRUE,
 weights = "impact",input_tensor = NULL,
 input_shape = NULL,
 pooling = NULL,
 classes = 1000L,
 classifier_activation = "softmax",
  include_preprocessing = TRUE
)
```
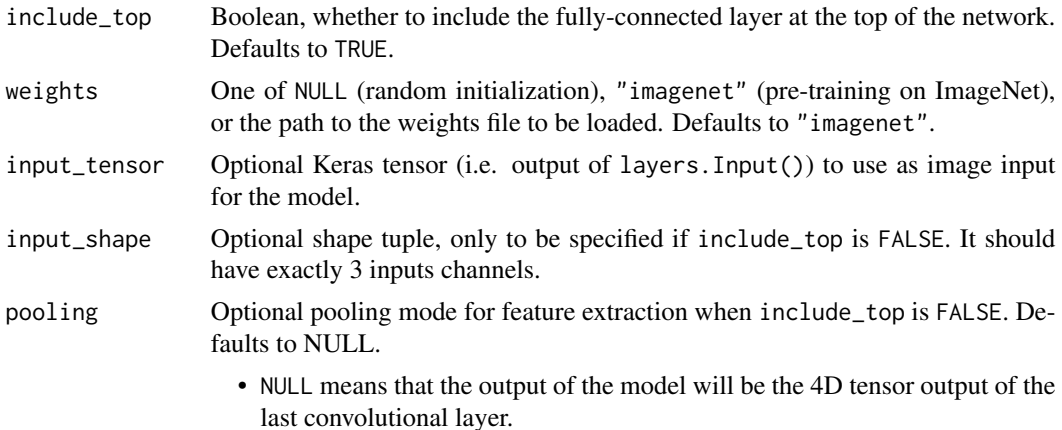

- "avg" means that global average pooling will be applied to the output of the last convolutional layer, and thus the output of the model will be a 2D tensor.
- "max" means that global max pooling will be applied.
- classes Optional number of classes to classify images into, only to be specified if include\_top is TRUE, and if no weights argument is specified. Defaults to 1000 (number of ImageNet classes).

classifier\_activation

A string or callable. The activation function to use on the "top" layer. Ignored unless include\_top=TRUE. Set classifier\_activation=NULL to return the logits of the "top" layer. Defaults to "softmax". When loading pretrained weights, classifier\_activation can only be NULL or "softmax".

include\_preprocessing

Boolean, whether to include the preprocessing layer at the bottom of the network.

#### Value

A model instance.

#### Reference

• [EfficientNetV2: Smaller Models and Faster Training](https://arxiv.org/abs/2104.00298) (ICML 2021)

This function returns a Keras image classification model, optionally loaded with weights pre-trained on ImageNet.

For image classification use cases, see [this page for detailed examples.](https://keras.io/api/applications/#usage-examples-for-image-classification-models)

For transfer learning use cases, make sure to read the guide to transfer learning  $\&$  fine-tuning.

## Note

Each Keras Application expects a specific kind of input preprocessing. For EfficientNetV2, by default input preprocessing is included as a part of the model (as a Rescaling layer), and thus [application\\_preprocess\\_inputs\(\)](#page-2499-0) is actually a pass-through function. In this use case, EfficientNetV2 models expect their inputs to be float tensors of pixels with values in the [0, 255] range. At the same time, preprocessing as a part of the model (i.e. Rescaling layer) can be disabled by setting include\_preprocessing argument to FALSE. With preprocessing disabled EfficientNetV2 models expect their inputs to be float tensors of pixels with values in the [-1, 1] range.

#### See Also

• [https://keras.io/api/applications/efficientnet\\_v2#efficientnetv2b2-function](https://keras.io/api/applications/efficientnet_v2#efficientnetv2b2-function)

application\_efficientnet\_v2b3

*Instantiates the EfficientNetV2B3 architecture.*

# Description

Instantiates the EfficientNetV2B3 architecture.

## Usage

```
application_efficientnet_v2b3(
  include_top = TRUE,
 weights = "imagenet",
  input_tensor = NULL,
  input_shape = NULL,
 pooling = NULL,
 classes = 1000L,
 classifier_activation = "softmax",
  include_preprocessing = TRUE
)
```
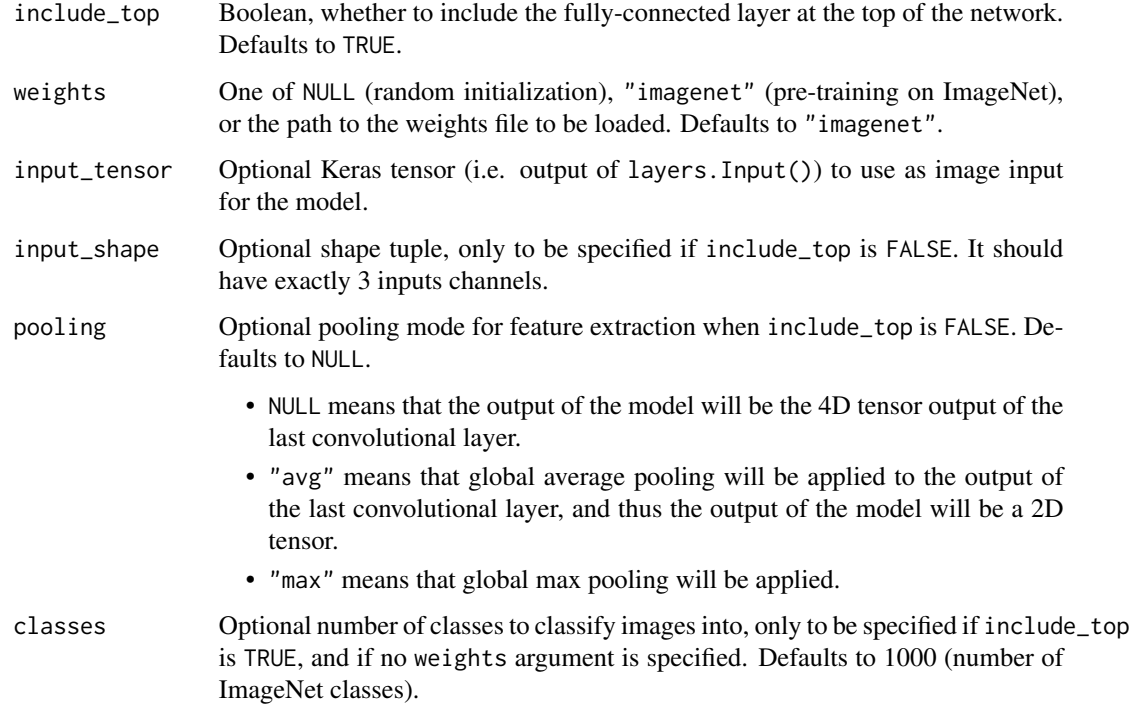

#### classifier\_activation

A string or callable. The activation function to use on the "top" layer. Ignored unless include\_top=TRUE. Set classifier\_activation=NULL to return the logits of the "top" layer. Defaults to "softmax". When loading pretrained weights, classifier\_activation can only be NULL or "softmax".

### include\_preprocessing

Boolean, whether to include the preprocessing layer at the bottom of the network.

## Value

A model instance.

### Reference

• [EfficientNetV2: Smaller Models and Faster Training](https://arxiv.org/abs/2104.00298) (ICML 2021)

This function returns a Keras image classification model, optionally loaded with weights pre-trained on ImageNet.

For image classification use cases, see [this page for detailed examples.](https://keras.io/api/applications/#usage-examples-for-image-classification-models)

For transfer learning use cases, make sure to read the guide to transfer learning  $\&$  fine-tuning.

### Note

Each Keras Application expects a specific kind of input preprocessing. For EfficientNetV2, by default input preprocessing is included as a part of the model (as a Rescaling layer), and thus [application\\_preprocess\\_inputs\(\)](#page-2499-0) is actually a pass-through function. In this use case, EfficientNetV2 models expect their inputs to be float tensors of pixels with values in the [0, 255] range. At the same time, preprocessing as a part of the model (i.e. Rescaling layer) can be disabled by setting include\_preprocessing argument to FALSE. With preprocessing disabled EfficientNetV2 models expect their inputs to be float tensors of pixels with values in the [-1, 1] range.

### See Also

• [https://keras.io/api/applications/efficientnet\\_v2#efficientnetv2b3-function](https://keras.io/api/applications/efficientnet_v2#efficientnetv2b3-function)

application\_efficientnet\_v2l

*Instantiates the EfficientNetV2L architecture.*

### Description

Instantiates the EfficientNetV2L architecture.

# Usage

```
application_efficientnet_v2l(
  include_top = TRUE,
 weights = "imagenet",
 input_tensor = NULL,
  input_shape = NULL,
 pooling = NULL,
 classes = 1000L,
 classifier_activation = "softmax",
 include_preprocessing = TRUE
)
```
# Arguments

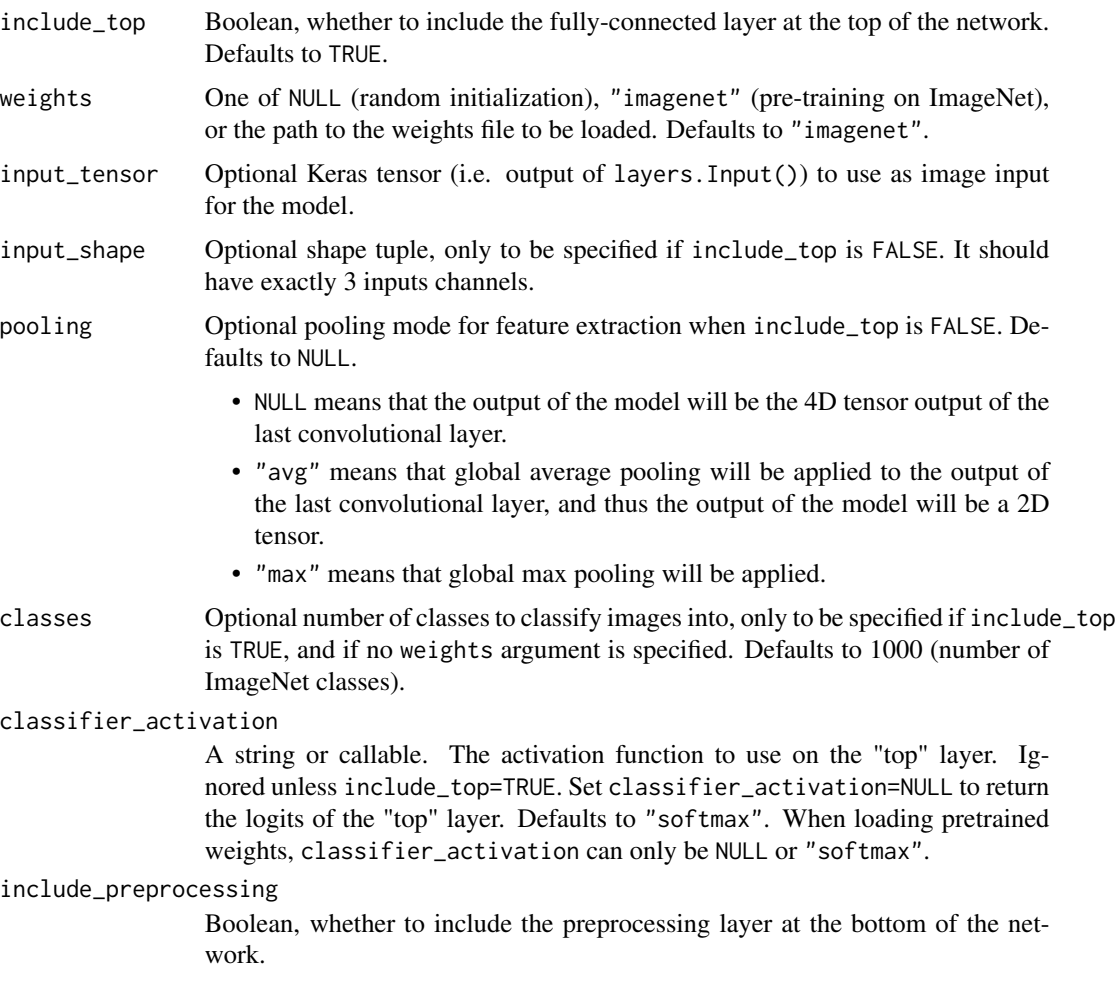

## Value

A model instance.

### Reference

• [EfficientNetV2: Smaller Models and Faster Training](https://arxiv.org/abs/2104.00298) (ICML 2021)

This function returns a Keras image classification model, optionally loaded with weights pre-trained on ImageNet.

For image classification use cases, see [this page for detailed examples.](https://keras.io/api/applications/#usage-examples-for-image-classification-models)

For transfer learning use cases, make sure to read the guide to transfer learning  $\&$  fine-tuning.

## Note

Each Keras Application expects a specific kind of input preprocessing. For EfficientNetV2, by default input preprocessing is included as a part of the model (as a Rescaling layer), and thus [application\\_preprocess\\_inputs\(\)](#page-2499-0) is actually a pass-through function. In this use case, EfficientNetV2 models expect their inputs to be float tensors of pixels with values in the [0, 255] range. At the same time, preprocessing as a part of the model (i.e. Rescaling layer) can be disabled by setting include\_preprocessing argument to FALSE. With preprocessing disabled EfficientNetV2 models expect their inputs to be float tensors of pixels with values in the [-1, 1] range.

### See Also

• [https://keras.io/api/applications/efficientnet\\_v2#efficientnetv2l-function](https://keras.io/api/applications/efficientnet_v2#efficientnetv2l-function)

application\_efficientnet\_v2m

*Instantiates the EfficientNetV2M architecture.*

### Description

Instantiates the EfficientNetV2M architecture.

## Usage

```
application_efficientnet_v2m(
  include_top = TRUE,
  weights = "innernet",
  input_tensor = NULL,
  input_shape = NULL,
  pooling = NULL,
  classes = 1000L,
  classifier_activation = "softmax",
  include_preprocessing = TRUE
)
```
## Arguments

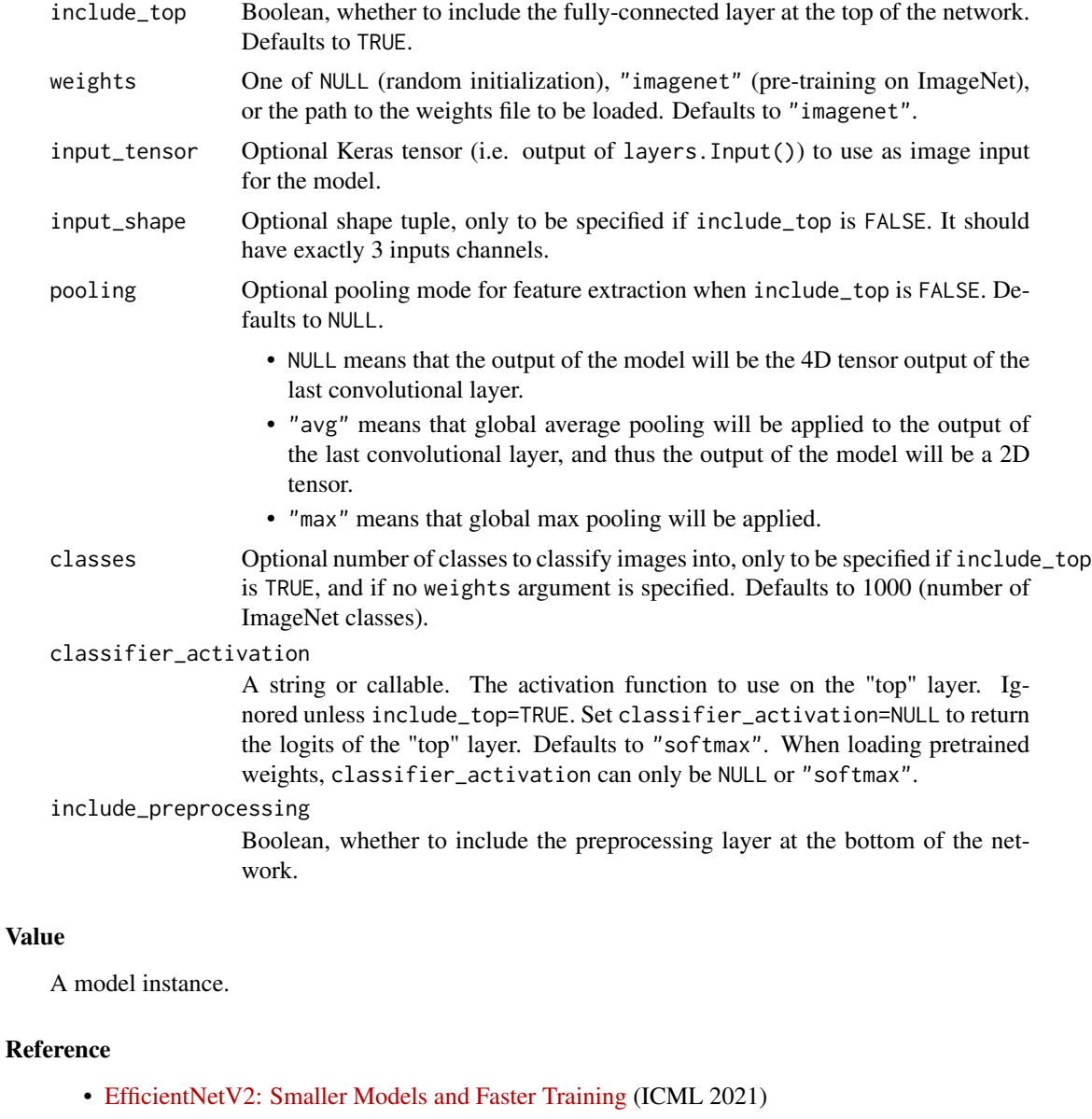

This function returns a Keras image classification model, optionally loaded with weights pre-trained on ImageNet.

For image classification use cases, see [this page for detailed examples.](https://keras.io/api/applications/#usage-examples-for-image-classification-models)

For transfer learning use cases, make sure to read the guide to transfer learning  $\&$  fine-tuning.

### Note

Each Keras Application expects a specific kind of input preprocessing. For EfficientNetV2, by default input preprocessing is included as a part of the model (as a Rescaling layer), and thus [application\\_preprocess\\_inputs\(\)](#page-2499-0) is actually a pass-through function. In this use case, EfficientNetV2 models expect their inputs to be float tensors of pixels with values in the [0, 255] range. At the same time, preprocessing as a part of the model (i.e. Rescaling layer) can be disabled by setting include\_preprocessing argument to FALSE. With preprocessing disabled EfficientNetV2 models expect their inputs to be float tensors of pixels with values in the [-1, 1] range.

## See Also

• [https://keras.io/api/applications/efficientnet\\_v2#efficientnetv2m-function](https://keras.io/api/applications/efficientnet_v2#efficientnetv2m-function)

application\_efficientnet\_v2s

*Instantiates the EfficientNetV2S architecture.*

## Description

Instantiates the EfficientNetV2S architecture.

### Usage

```
application_efficientnet_v2s(
  include_top = TRUE,
 weights = "impact",input_tensor = NULL,
 input_shape = NULL,
 pooling = NULL,
 classes = 1000L,
 classifier_activation = "softmax",
  include_preprocessing = TRUE
)
```
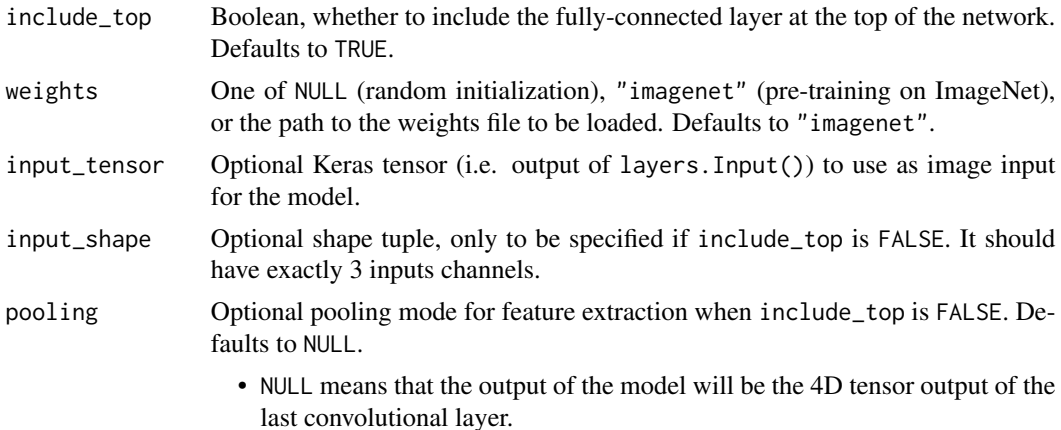

- "avg" means that global average pooling will be applied to the output of the last convolutional layer, and thus the output of the model will be a 2D tensor.
- "max" means that global max pooling will be applied.
- classes Optional number of classes to classify images into, only to be specified if include\_top is TRUE, and if no weights argument is specified. Defaults to 1000 (number of ImageNet classes).

classifier\_activation

A string or callable. The activation function to use on the "top" layer. Ignored unless include\_top=TRUE. Set classifier\_activation=NULL to return the logits of the "top" layer. Defaults to "softmax". When loading pretrained weights, classifier\_activation can only be NULL or "softmax".

include\_preprocessing

Boolean, whether to include the preprocessing layer at the bottom of the network.

#### Value

A model instance.

#### Reference

• [EfficientNetV2: Smaller Models and Faster Training](https://arxiv.org/abs/2104.00298) (ICML 2021)

This function returns a Keras image classification model, optionally loaded with weights pre-trained on ImageNet.

For image classification use cases, see [this page for detailed examples.](https://keras.io/api/applications/#usage-examples-for-image-classification-models)

For transfer learning use cases, make sure to read the guide to transfer learning  $\&$  fine-tuning.

## Note

Each Keras Application expects a specific kind of input preprocessing. For EfficientNetV2, by default input preprocessing is included as a part of the model (as a Rescaling layer), and thus [application\\_preprocess\\_inputs\(\)](#page-2499-0) is actually a pass-through function. In this use case, EfficientNetV2 models expect their inputs to be float tensors of pixels with values in the [0, 255] range. At the same time, preprocessing as a part of the model (i.e. Rescaling layer) can be disabled by setting include\_preprocessing argument to FALSE. With preprocessing disabled EfficientNetV2 models expect their inputs to be float tensors of pixels with values in the [-1, 1] range.

#### See Also

• [https://keras.io/api/applications/efficientnet\\_v2#efficientnetv2s-function](https://keras.io/api/applications/efficientnet_v2#efficientnetv2s-function)
application\_inception\_resnet\_v2

```
Instantiates the Inception-ResNet v2 architecture.
```
# Description

Instantiates the Inception-ResNet v2 architecture.

## Usage

```
application_inception_resnet_v2(
  include_top = TRUE,
 weights = "imagenet",
  input_tensor = NULL,
  input_shape = NULL,
 pooling = NULL,
 classes = 1000L,
 classifier_activation = "softmax"
\mathcal{L}
```
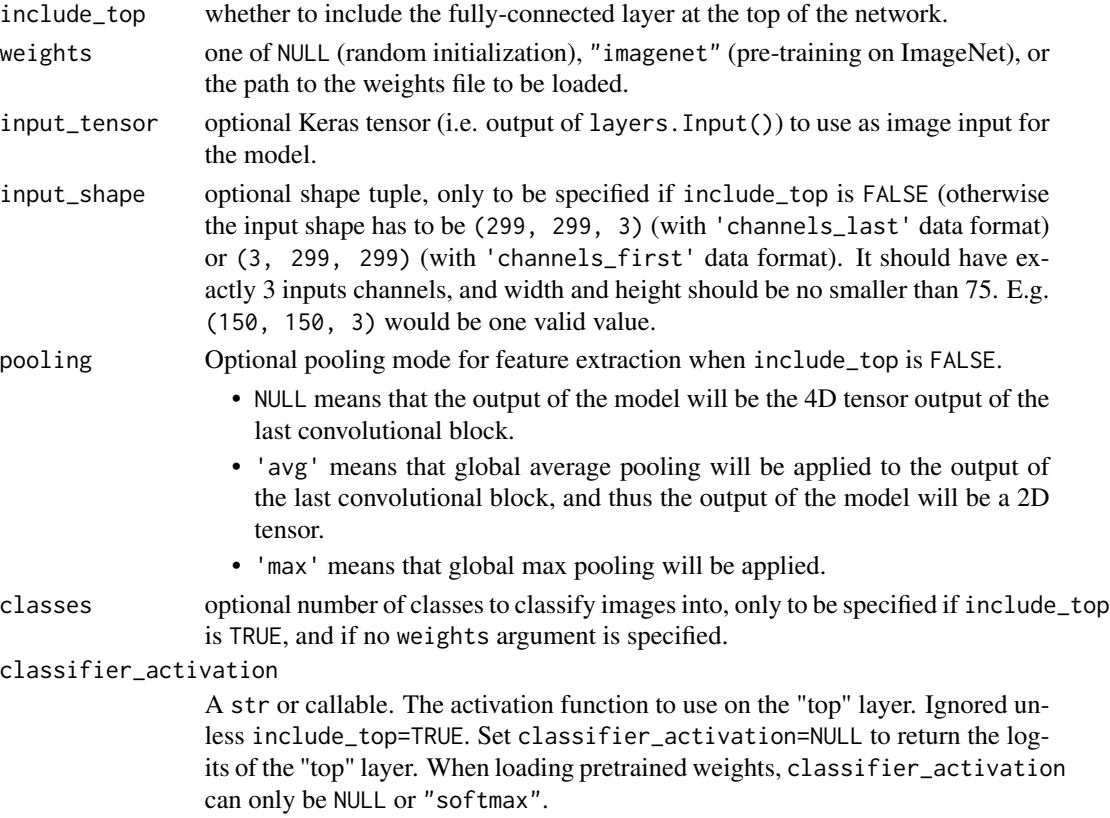

A model instance.

## Reference

• [Inception-v4, Inception-ResNet and the Impact of Residual Connections on Learning](https://arxiv.org/abs/1602.07261) (AAAI 2017)

This function returns a Keras image classification model, optionally loaded with weights pre-trained on ImageNet.

For image classification use cases, see [this page for detailed examples.](https://keras.io/api/applications/#usage-examples-for-image-classification-models)

For transfer learning use cases, make sure to read the [guide to transfer learning & fine-tuning.](https://keras.io/guides/transfer_learning/)

#### Note

Each Keras Application expects a specific kind of input preprocessing. For InceptionResNetV2, call [application\\_preprocess\\_inputs\(\)](#page-2499-0) on your inputs before passing them to the model. [application\\_preprocess\\_inputs\(\)](#page-2499-0) will scale input pixels between -1 and 1.

## See Also

• <https://keras.io/api/applications/inceptionresnetv2#inceptionresnetv2-function>

application\_inception\_v3

*Instantiates the Inception v3 architecture.*

#### Description

Instantiates the Inception v3 architecture.

### Usage

```
application_inception_v3(
  include_top = TRUE,
  weights = "imagenet",
  input_tensor = NULL,
  input_shape = NULL,
 pooling = NULL,
 classes = 1000L,
  classifier_activation = "softmax"
)
```
### Arguments

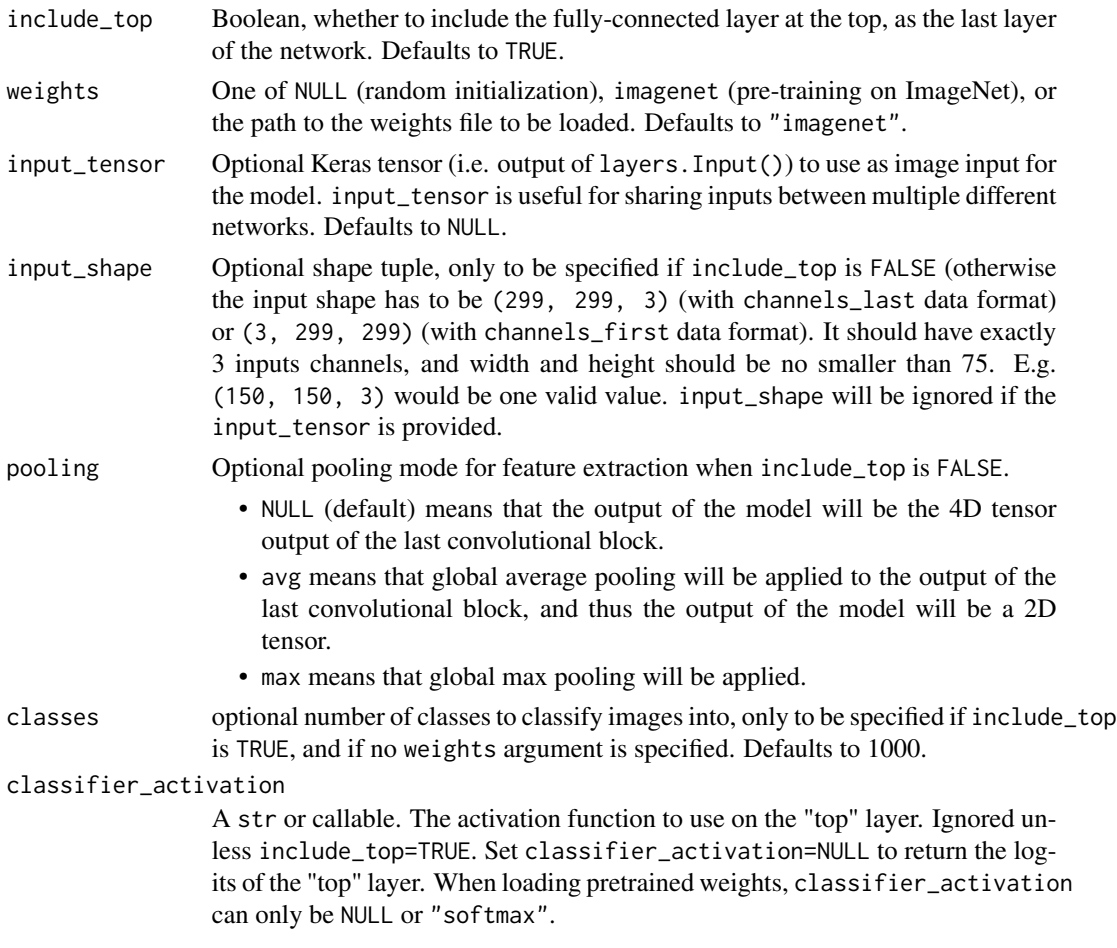

## Value

A model instance.

#### Reference

• [Rethinking the Inception Architecture for Computer Vision](https://arxiv.org/abs/1512.00567) (CVPR 2016)

This function returns a Keras image classification model, optionally loaded with weights pre-trained on ImageNet.

For image classification use cases, see [this page for detailed examples.](https://keras.io/api/applications/#usage-examples-for-image-classification-models)

For transfer learning use cases, make sure to read the guide to transfer learning  $\&$  fine-tuning.

### Note

Each Keras Application expects a specific kind of input preprocessing. For InceptionV3, call [application\\_preprocess\\_inputs\(\)](#page-2499-0) on your inputs before passing them to the model. [application\\_preprocess\\_inputs\(\)](#page-2499-0) will scale input pixels between  $-1$  and 1.

# See Also

• <https://keras.io/api/applications/inceptionv3#inceptionv3-function>

application\_mobilenet *Instantiates the MobileNet architecture.*

### Description

Instantiates the MobileNet architecture.

## Usage

```
application_mobilenet(
  input_shape = NULL,
  alpha = 1,
  depth_multiplier = 1L,
  dropout = 0.001,
  include_top = TRUE,
  weights = "imagenet",
  input_tensor = NULL,
 pooling = NULL,
 classes = 1000L,
  classifier_activation = "softmax"
\mathcal{L}
```
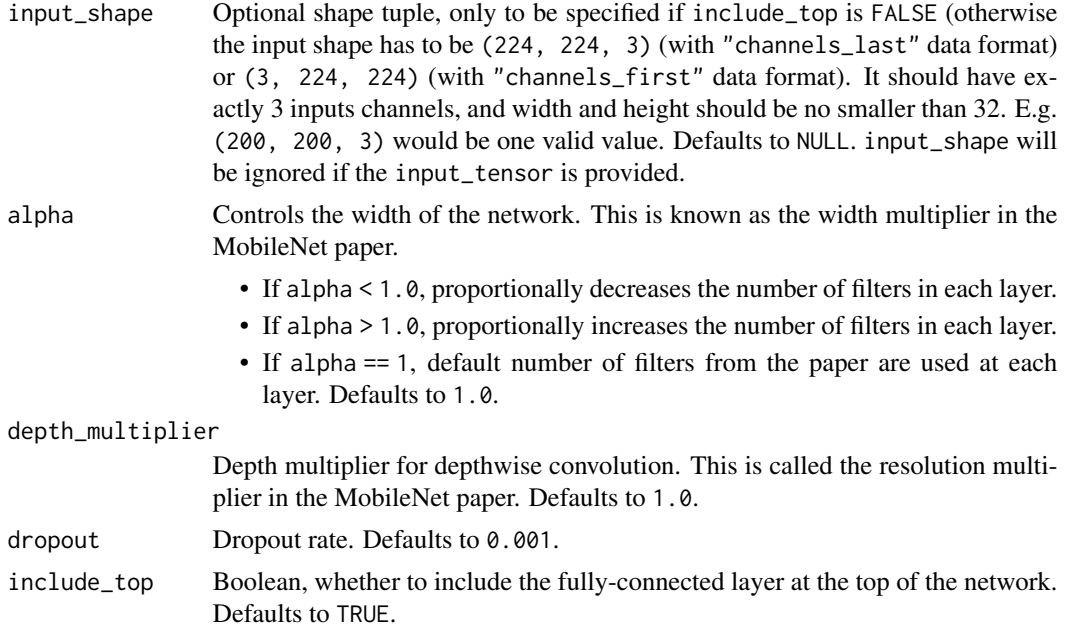

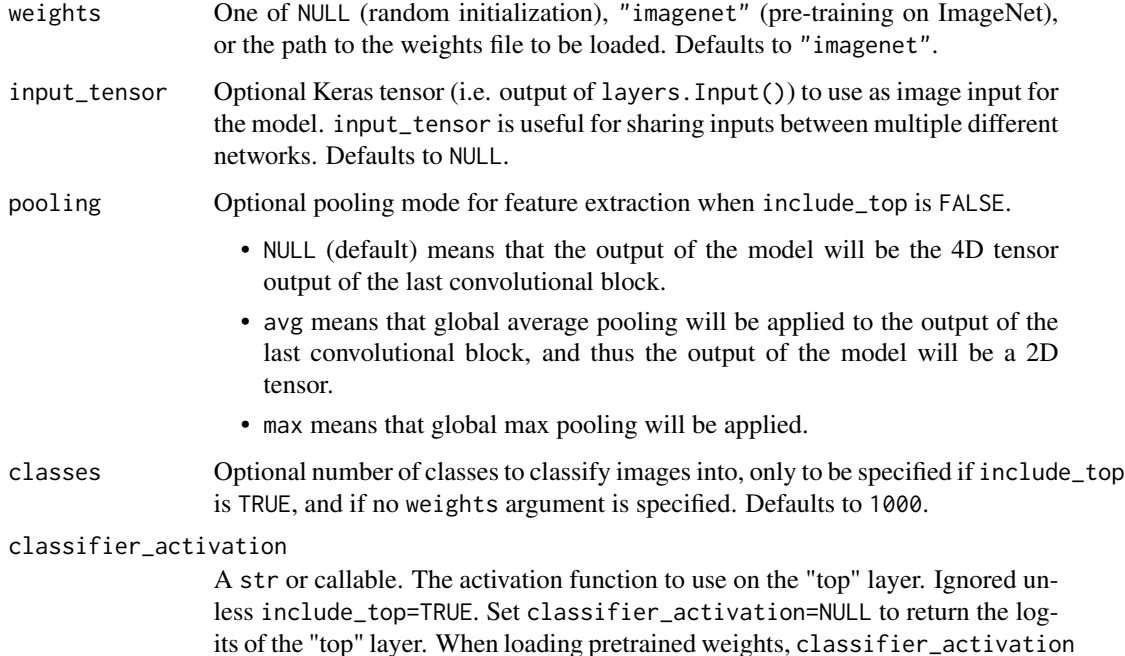

A model instance.

### Reference

• [MobileNets: Efficient Convolutional Neural Networks for Mobile Vision Applications](https://arxiv.org/abs/1704.04861)

This function returns a Keras image classification model, optionally loaded with weights pre-trained on ImageNet.

For image classification use cases, see [this page for detailed examples.](https://keras.io/api/applications/#usage-examples-for-image-classification-models)

can only be NULL or "softmax".

For transfer learning use cases, make sure to read the guide to transfer learning  $\&$  fine-tuning.

### Note

Each Keras Application expects a specific kind of input preprocessing. For MobileNet, call application\_preprocess\_inpu on your inputs before passing them to the model. [application\\_preprocess\\_inputs\(\)](#page-2499-0) will scale input pixels between -1 and 1.

### See Also

• <https://keras.io/api/applications/mobilenet#mobilenet-function>

application\_mobilenet\_v2

*Instantiates the MobileNetV2 architecture.*

## Description

MobileNetV2 is very similar to the original MobileNet, except that it uses inverted residual blocks with bottlenecking features. It has a drastically lower parameter count than the original MobileNet. MobileNets support any input size greater than  $32 \times 32$ , with larger image sizes offering better performance.

### Usage

```
application_mobilenet_v2(
  input_shape = NULL,
  alpha = 1,
  include_top = TRUE,
 weights = "imagenet",
  input_tensor = NULL,
 pooling = NULL,
 classes = 1000L,classifier_activation = "softmax"
)
```
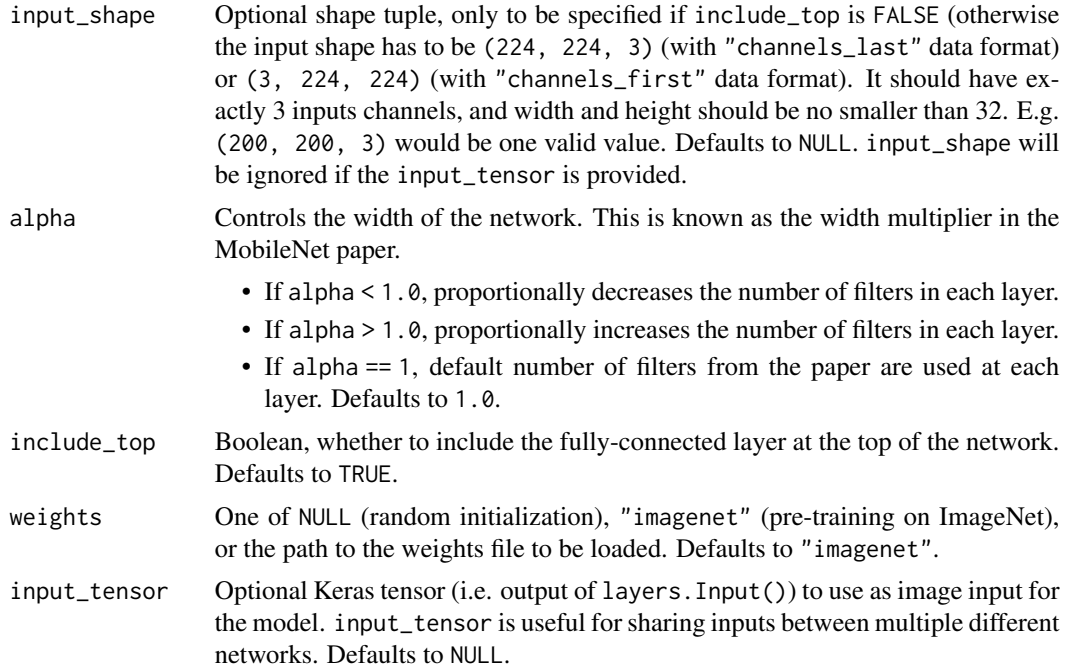

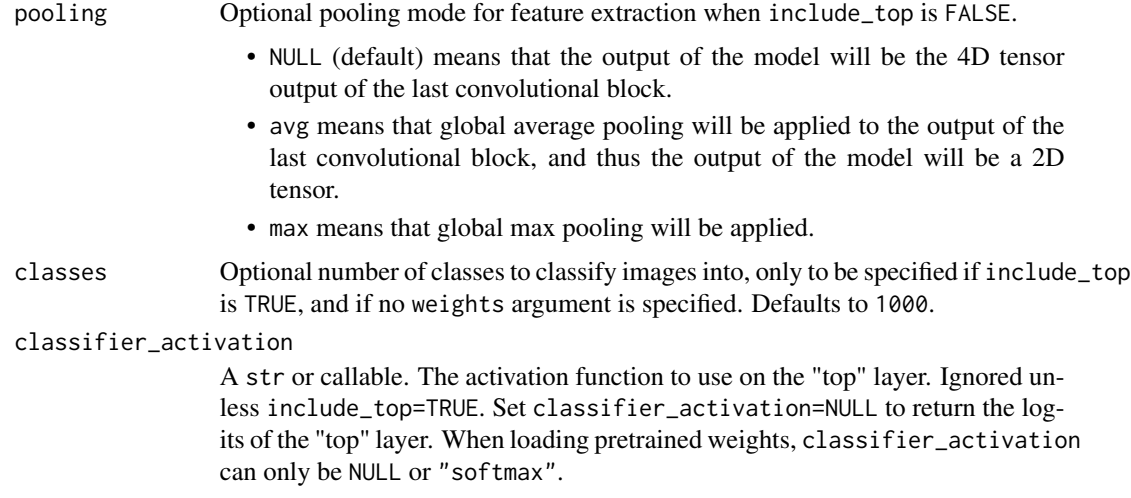

A model instance.

## Reference

• [MobileNetV2: Inverted Residuals and Linear Bottlenecks](https://arxiv.org/abs/1801.04381) (CVPR 2018)

This function returns a Keras image classification model, optionally loaded with weights pre-trained on ImageNet.

For image classification use cases, see [this page for detailed examples.](https://keras.io/api/applications/#usage-examples-for-image-classification-models)

For transfer learning use cases, make sure to read the [guide to transfer learning & fine-tuning.](https://keras.io/guides/transfer_learning/)

## Note

Each Keras Application expects a specific kind of input preprocessing. For MobileNetV2, call [application\\_preprocess\\_inputs\(\)](#page-2499-0) on your inputs before passing them to the model. [application\\_preprocess\\_inputs\(\)](#page-2499-0) will scale input pixels between  $-1$  and 1.

## See Also

• <https://keras.io/api/applications/mobilenet#mobilenetv2-function>

application\_mobilenet\_v3\_large *Instantiates the MobileNetV3Large architecture.*

## Description

Instantiates the MobileNetV3Large architecture.

# Usage

```
application_mobilenet_v3_large(
  input_shape = NULL,
  alpha = 1,
 minimalistic = FALSE,
  include_top = TRUE,
 weights = "imagenet",
  input_tensor = NULL,
  classes = 1000L,
 pooling = NULL,
 droput_rate = 0.2,classifier_activation = "softmax",
  include_preprocessing = TRUE
\mathcal{L}
```
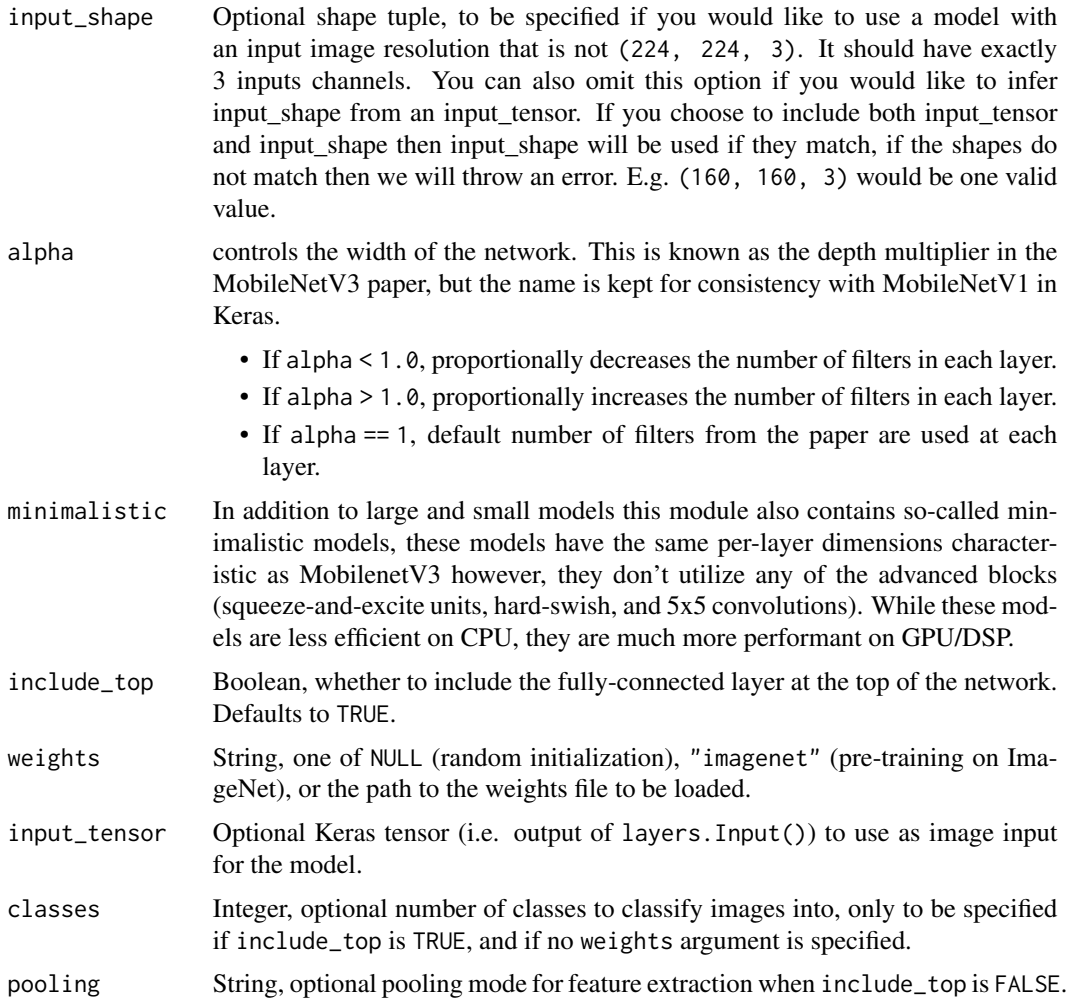

- NULL means that the output of the model will be the 4D tensor output of the last convolutional block.
- avg means that global average pooling will be applied to the output of the last convolutional block, and thus the output of the model will be a 2D tensor.
- max means that global max pooling will be applied.

dropout\_rate fraction of the input units to drop on the last layer.

### classifier\_activation

A str or callable. The activation function to use on the "top" layer. Ignored unless include\_top=TRUE. Set classifier\_activation=NULL to return the logits of the "top" layer. When loading pretrained weights, classifier\_activation can only be NULL or "softmax".

## include\_preprocessing

Boolean, whether to include the preprocessing layer (Rescaling) at the bottom of the network. Defaults to TRUE.

### Value

A model instance.

### Reference

• [Searching for MobileNetV3](https://arxiv.org/pdf/1905.02244.pdf) (ICCV 2019)

#### The following table describes the performance of MobileNets v3::

MACs stands for Multiply Adds

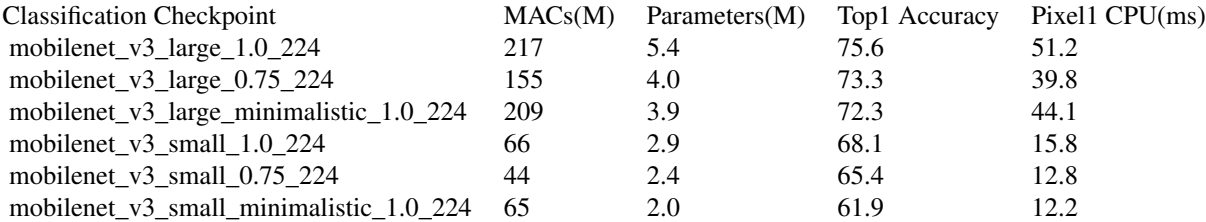

For image classification use cases, see [this page for detailed examples.](https://keras.io/api/applications/#usage-examples-for-image-classification-models)

For transfer learning use cases, make sure to read the guide to transfer learning  $\&$  fine-tuning.

#### Note

Each Keras Application expects a specific kind of input preprocessing. For MobileNetV3, by default input preprocessing is included as a part of the model (as a Rescaling layer), and thus [application\\_preprocess\\_inputs\(\)](#page-2499-0) is actually a pass-through function. In this use case, MobileNetV3 models expect their inputs to be float tensors of pixels with values in the [0-255] range. At the same time, preprocessing as a part of the model (i.e. Rescaling layer) can be disabled by setting include\_preprocessing argument to FALSE. With preprocessing disabled MobileNetV3 models expect their inputs to be float tensors of pixels with values in the  $[-1, 1]$  range.

#### Call Arguments

• inputs: A floating point numpy.array or backend-native tensor, 4D with 3 color channels, with values in the range [0, 255] if include\_preprocessing is TRUE and in the range [-1, 1] otherwise.

#### See Also

• <https://keras.io/api/applications/mobilenet#mobilenetv3large-function>

application\_mobilenet\_v3\_small

*Instantiates the MobileNetV3Small architecture.*

#### Description

Instantiates the MobileNetV3Small architecture.

## Usage

```
application_mobilenet_v3_small(
  input_shape = NULL,
  alpha = 1,
 minimalistic = FALSE,
  include_top = TRUE,
 weights = "imagenet",
  input_tensor = NULL,
  \text{classes} = 1000L,pooling = NULL,
  droput_rate = 0.2,classifier_activation = "softmax",
  include_preprocessing = TRUE
)
```
#### Arguments

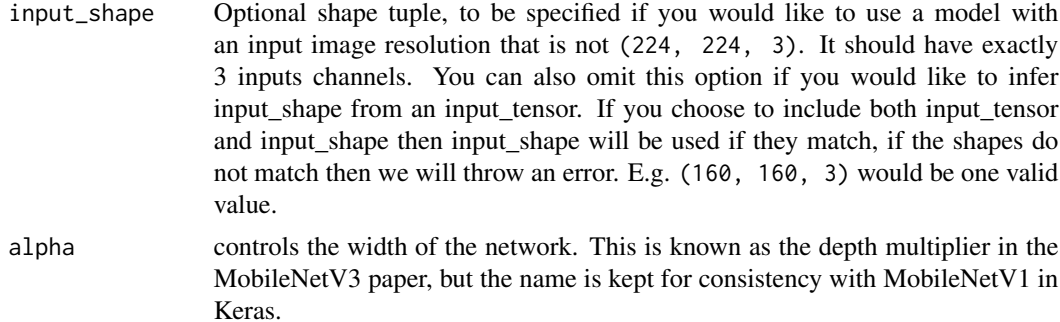

• If alpha < 1.0, proportionally decreases the number of filters in each layer.

- If alpha > 1.0, proportionally increases the number of filters in each layer.
- If alpha =  $= 1$ , default number of filters from the paper are used at each layer.
- minimalistic In addition to large and small models this module also contains so-called minimalistic models, these models have the same per-layer dimensions characteristic as MobilenetV3 however, they don't utilize any of the advanced blocks (squeeze-and-excite units, hard-swish, and 5x5 convolutions). While these models are less efficient on CPU, they are much more performant on GPU/DSP.
- include\_top Boolean, whether to include the fully-connected layer at the top of the network. Defaults to TRUE.
- weights String, one of NULL (random initialization), "imagenet" (pre-training on ImageNet), or the path to the weights file to be loaded.
- input\_tensor Optional Keras tensor (i.e. output of layers.Input()) to use as image input for the model.
- classes Integer, optional number of classes to classify images into, only to be specified if include\_top is TRUE, and if no weights argument is specified.
- pooling String, optional pooling mode for feature extraction when include\_top is FALSE.
	- NULL means that the output of the model will be the 4D tensor output of the last convolutional block.
	- avg means that global average pooling will be applied to the output of the last convolutional block, and thus the output of the model will be a 2D tensor.
	- max means that global max pooling will be applied.

dropout\_rate fraction of the input units to drop on the last layer.

### classifier\_activation

A str or callable. The activation function to use on the "top" layer. Ignored unless include\_top=TRUE. Set classifier\_activation=NULL to return the logits of the "top" layer. When loading pretrained weights, classifier\_activation can only be NULL or "softmax".

include\_preprocessing

Boolean, whether to include the preprocessing layer (Rescaling) at the bottom of the network. Defaults to TRUE.

#### Value

A model instance.

#### Reference

• [Searching for MobileNetV3](https://arxiv.org/pdf/1905.02244.pdf) (ICCV 2019)

#### The following table describes the performance of MobileNets v3::

MACs stands for Multiply Adds

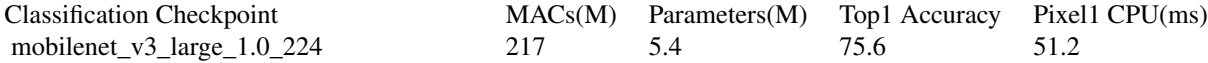

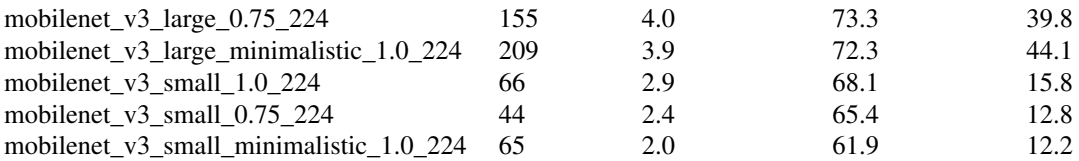

For image classification use cases, see [this page for detailed examples.](https://keras.io/api/applications/#usage-examples-for-image-classification-models)

For transfer learning use cases, make sure to read the [guide to transfer learning & fine-tuning.](https://keras.io/guides/transfer_learning/)

#### Note

Each Keras Application expects a specific kind of input preprocessing. For MobileNetV3, by default input preprocessing is included as a part of the model (as a Rescaling layer), and thus [application\\_preprocess\\_inputs\(\)](#page-2499-0) is actually a pass-through function. In this use case, MobileNetV3 models expect their inputs to be float tensors of pixels with values in the  $[0-255]$  range. At the same time, preprocessing as a part of the model (i.e. Rescaling layer) can be disabled by setting include\_preprocessing argument to FALSE. With preprocessing disabled MobileNetV3 models expect their inputs to be float tensors of pixels with values in the  $[-1, 1]$  range.

### Call Arguments

• inputs: A floating point numpy.array or backend-native tensor, 4D with 3 color channels, with values in the range [0, 255] if include\_preprocessing is TRUE and in the range  $[-1, 1]$  otherwise.

### See Also

• <https://keras.io/api/applications/mobilenet#mobilenetv3small-function>

application\_nasnetlarge

*Instantiates a NASNet model in ImageNet mode.*

## **Description**

Instantiates a NASNet model in ImageNet mode.

#### Usage

```
application_nasnetlarge(
  input_shape = NULL,
  include_top = TRUE,
  weights = "innerndgenet",
  input_tensor = NULL,
  pooling = NULL,
 \text{classes} = 1000L,classifier_activation = "softmax"
)
```
### Arguments

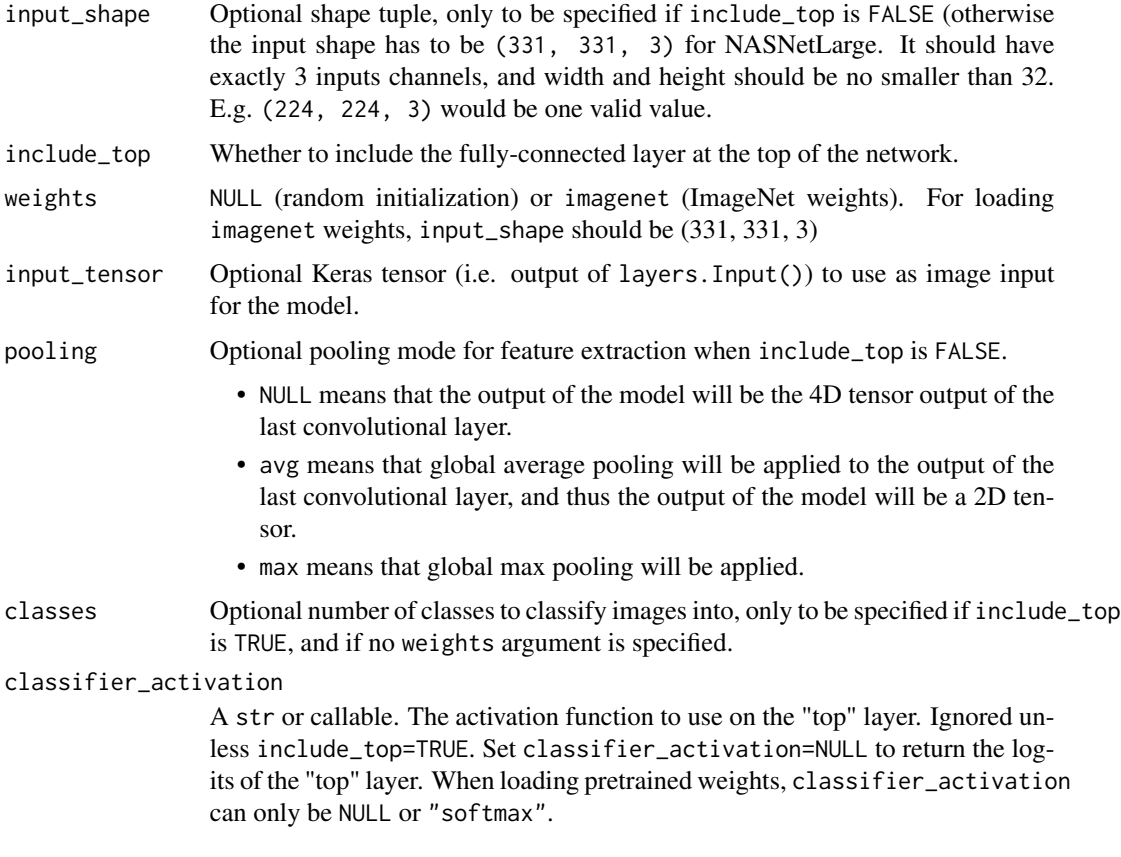

# Value

A Keras model instance.

### Reference

• [Learning Transferable Architectures for Scalable Image Recognition](https://arxiv.org/abs/1707.07012) (CVPR 2018)

Optionally loads weights pre-trained on ImageNet. Note that the data format convention used by the model is the one specified in your Keras config at ~/.keras/keras.json.

# Note

Each Keras Application expects a specific kind of input preprocessing. For NASNet, call application\_preprocess\_inputs on your inputs before passing them to the model.

### See Also

• <https://keras.io/api/applications/nasnet#nasnetlarge-function>

```
application_nasnetmobile
```
*Instantiates a Mobile NASNet model in ImageNet mode.*

# Description

Instantiates a Mobile NASNet model in ImageNet mode.

## Usage

```
application_nasnetmobile(
  input_shape = NULL,
  include_top = TRUE,
  weights = "imagenet",
  input_tensor = NULL,
  pooling = NULL,
  classes = 1000L,
  classifier_activation = "softmax"
\overline{\phantom{0}}
```
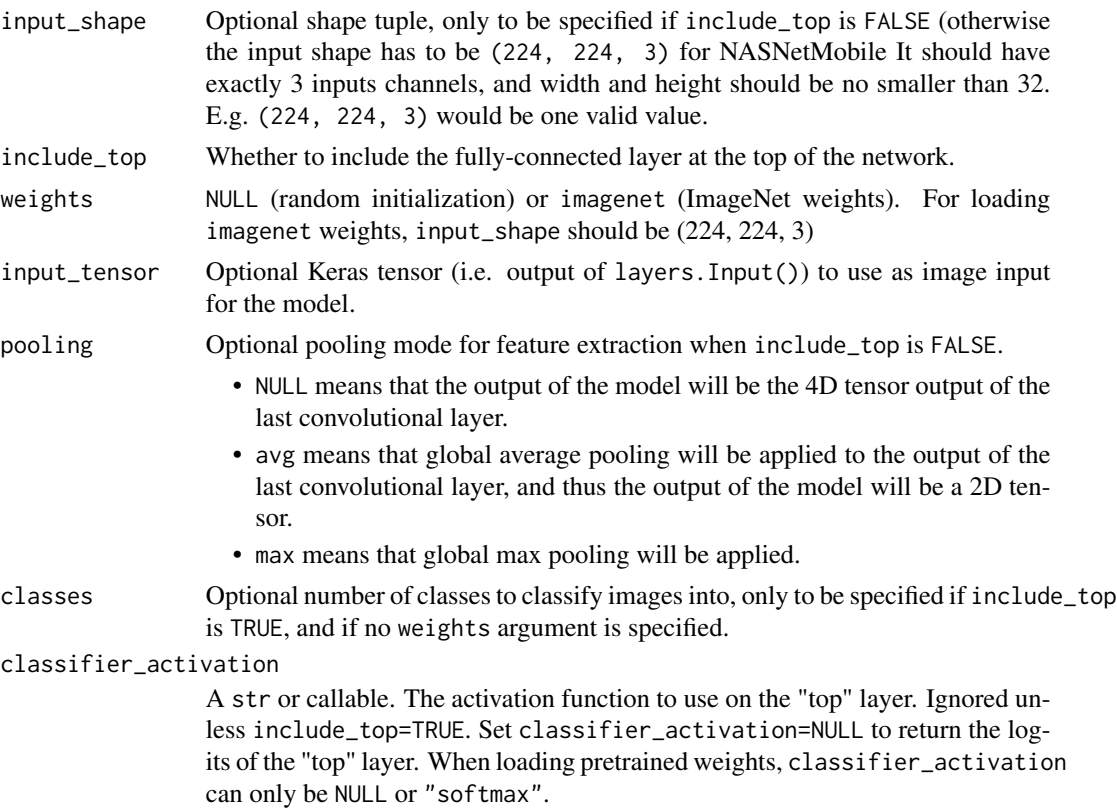

A Keras model instance.

## Reference

• [Learning Transferable Architectures for Scalable Image Recognition](https://arxiv.org/abs/1707.07012) (CVPR 2018)

Optionally loads weights pre-trained on ImageNet. Note that the data format convention used by the model is the one specified in your Keras config at  $\gamma$ . keras/keras. json.

## Note

Each Keras Application expects a specific kind of input preprocessing. For NASNet, call [application\\_preprocess\\_inputs\(\)](#page-2499-0) on your inputs before passing them to the model.

### See Also

• <https://keras.io/api/applications/nasnet#nasnetmobile-function>

application\_resnet101 *Instantiates the ResNet101 architecture.*

## Description

Instantiates the ResNet101 architecture.

### Usage

```
application_resnet101(
  include_top = TRUE,
  weights = "imagenet",
  input_tensor = NULL,
  input_shape = NULL,
 pooling = NULL,
 classes = 1000L,
  classifier_activation = "softmax"
)
```
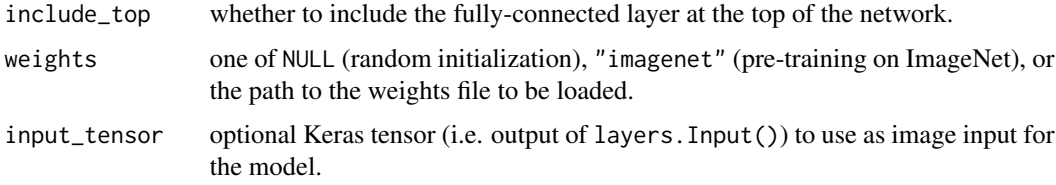

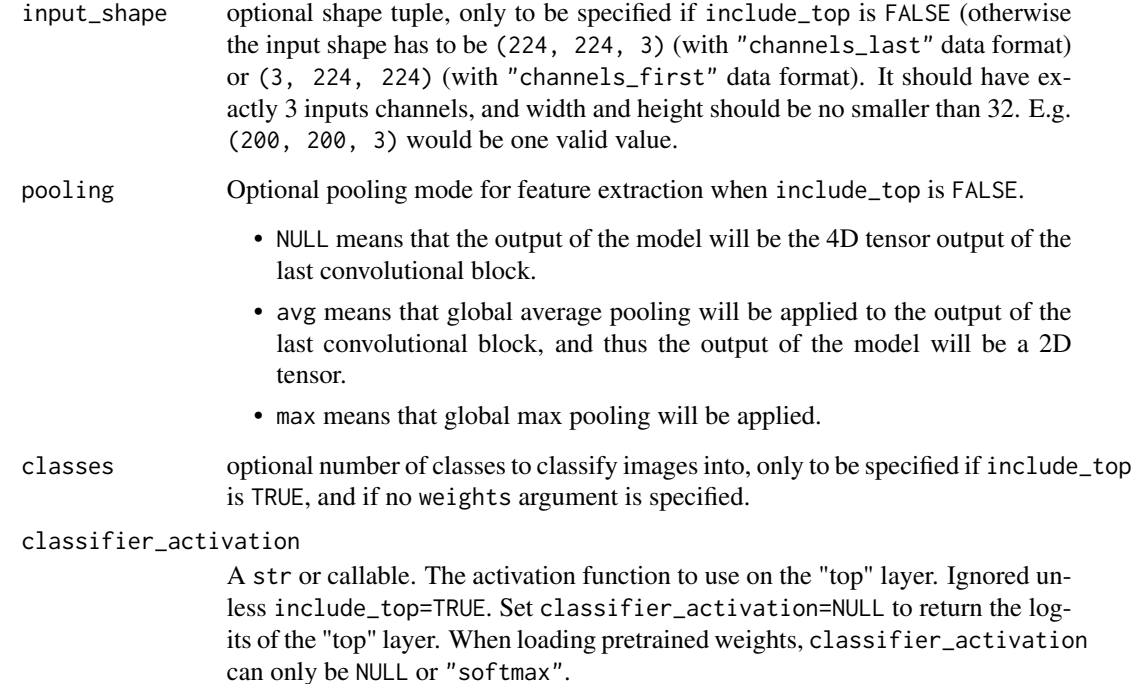

A Model instance.

#### Reference

• [Deep Residual Learning for Image Recognition](https://arxiv.org/abs/1512.03385) (CVPR 2015)

For image classification use cases, see [this page for detailed examples.](https://keras.io/api/applications/#usage-examples-for-image-classification-models)

For transfer learning use cases, make sure to read the guide to transfer learning  $\&$  fine-tuning.

## Note

Each Keras Application expects a specific kind of input preprocessing. For ResNet, call [application\\_preprocess\\_inputs\(\)](#page-2499-0) on your inputs before passing them to the model. [application\\_preprocess\\_inputs\(\)](#page-2499-0) will convert the input images from RGB to BGR, then will zero-center each color channel with respect to the ImageNet dataset, without scaling.

### See Also

• <https://keras.io/api/applications/resnet#resnet101-function>

application\_resnet101\_v2

# Description

Instantiates the ResNet101V2 architecture.

## Usage

```
application_resnet101_v2(
  include_top = TRUE,
 weights = "imagenet",
  input_tensor = NULL,
  input_shape = NULL,
 pooling = NULL,
 classes = 1000L,
 classifier_activation = "softmax"
\mathcal{L}
```
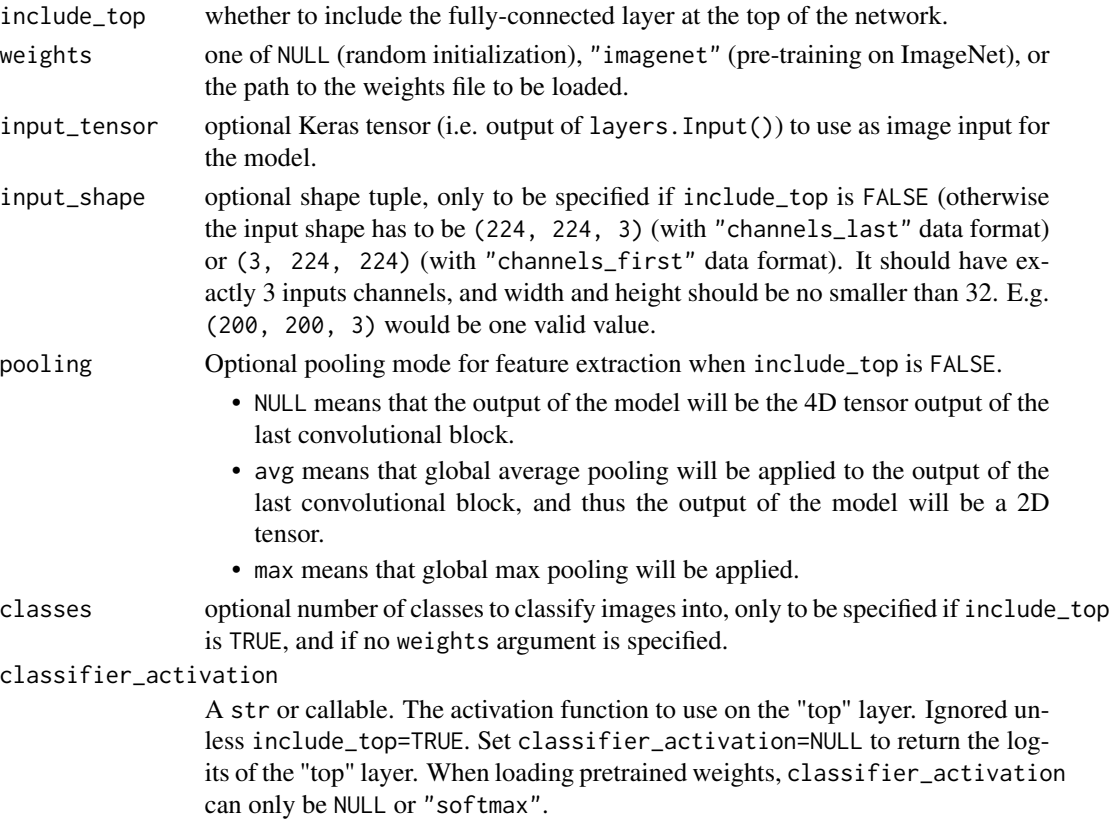

A Model instance.

## Reference

• [Identity Mappings in Deep Residual Networks](https://arxiv.org/abs/1603.05027) (CVPR 2016)

For image classification use cases, see [this page for detailed examples.](https://keras.io/api/applications/#usage-examples-for-image-classification-models)

For transfer learning use cases, make sure to read the guide to transfer learning  $\&$  fine-tuning.

## Note

Each Keras Application expects a specific kind of input preprocessing. For ResNet, call [application\\_preprocess\\_inputs\(\)](#page-2499-0) on your inputs before passing them to the model. [application\\_preprocess\\_inputs\(\)](#page-2499-0) will scale input pixels between -1 and 1.

### See Also

• <https://keras.io/api/applications/resnet#resnet101v2-function>

application\_resnet152 *Instantiates the ResNet152 architecture.*

## Description

Instantiates the ResNet152 architecture.

#### Usage

```
application_resnet152(
  include_top = TRUE,
 weights = "imagenet",
  input_tensor = NULL,
  input_shape = NULL,
  pooling = NULL,
 classes = 1000L,
  classifier_activation = "softmax"
)
```
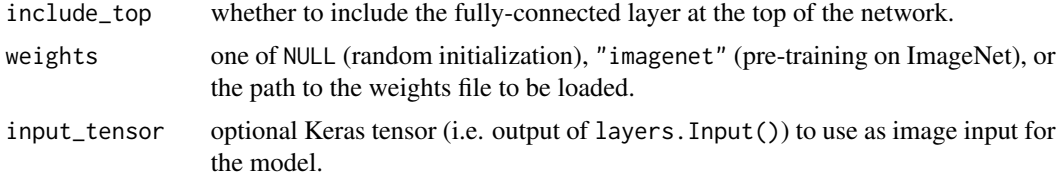

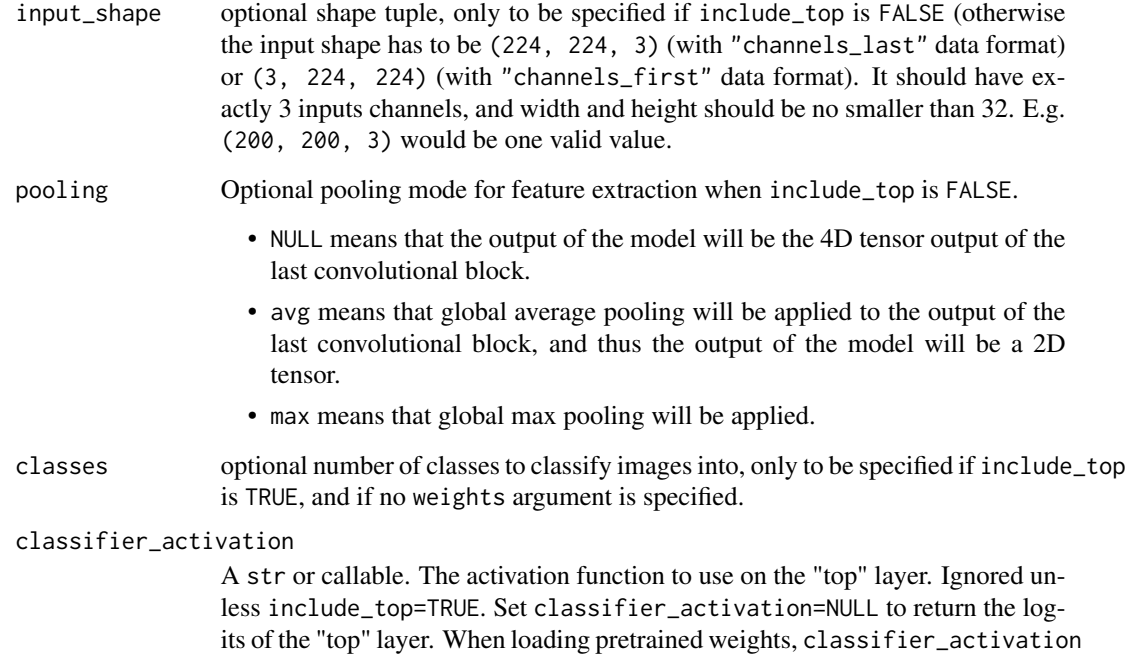

A Model instance.

#### Reference

• [Deep Residual Learning for Image Recognition](https://arxiv.org/abs/1512.03385) (CVPR 2015)

can only be NULL or "softmax".

For image classification use cases, see [this page for detailed examples.](https://keras.io/api/applications/#usage-examples-for-image-classification-models)

For transfer learning use cases, make sure to read the guide to transfer learning  $\&$  fine-tuning.

## Note

Each Keras Application expects a specific kind of input preprocessing. For ResNet, call [application\\_preprocess\\_inputs\(\)](#page-2499-0) on your inputs before passing them to the model. [application\\_preprocess\\_inputs\(\)](#page-2499-0) will convert the input images from RGB to BGR, then will zero-center each color channel with respect to the ImageNet dataset, without scaling.

### See Also

• <https://keras.io/api/applications/resnet#resnet152-function>

application\_resnet152\_v2

*Instantiates the ResNet152V2 architecture.*

# Description

Instantiates the ResNet152V2 architecture.

## Usage

```
application_resnet152_v2(
  include_top = TRUE,
 weights = "imagenet",
 input_tensor = NULL,
 input_shape = NULL,
 pooling = NULL,
 classes = 1000L,
 classifier_activation = "softmax"
)
```
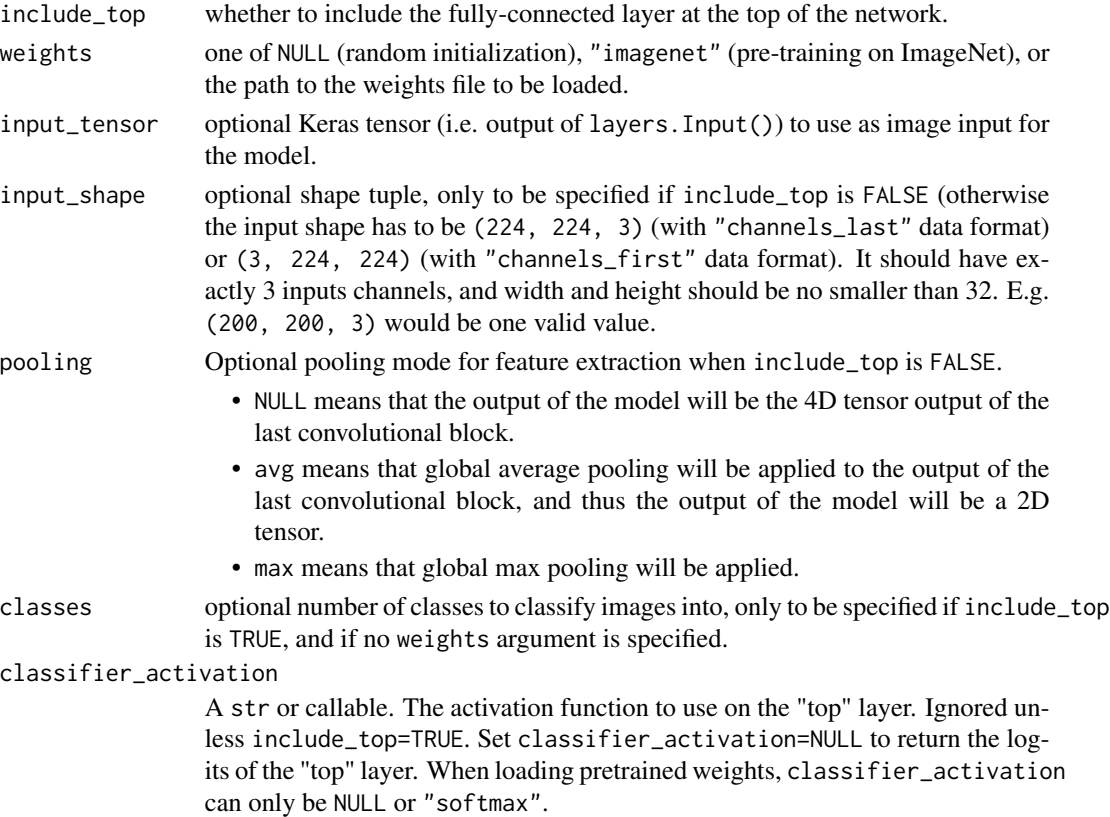

A Model instance.

### Reference

• [Identity Mappings in Deep Residual Networks](https://arxiv.org/abs/1603.05027) (CVPR 2016)

For image classification use cases, see [this page for detailed examples.](https://keras.io/api/applications/#usage-examples-for-image-classification-models)

For transfer learning use cases, make sure to read the guide to transfer learning  $\&$  fine-tuning.

### Note

Each Keras Application expects a specific kind of input preprocessing. For ResNet, call [application\\_preprocess\\_inputs\(\)](#page-2499-0) on your inputs before passing them to the model. [application\\_preprocess\\_inputs\(\)](#page-2499-0) will scale input pixels between -1 and 1.

### See Also

• <https://keras.io/api/applications/resnet#resnet152v2-function>

application\_resnet50 *Instantiates the ResNet50 architecture.*

## Description

Instantiates the ResNet50 architecture.

### Usage

```
application_resnet50(
  include_top = TRUE,
 weights = "imagenet",
  input_tensor = NULL,
  input_shape = NULL,
  pooling = NULL,
 classes = 1000L,
  classifier_activation = "softmax"
)
```
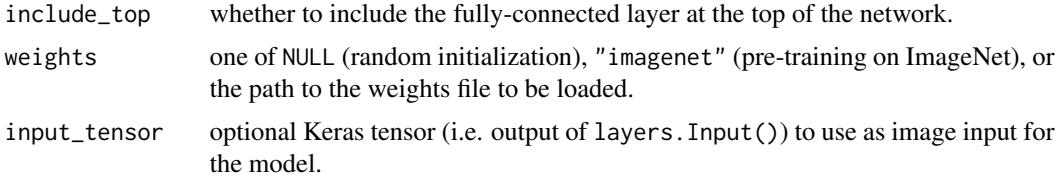

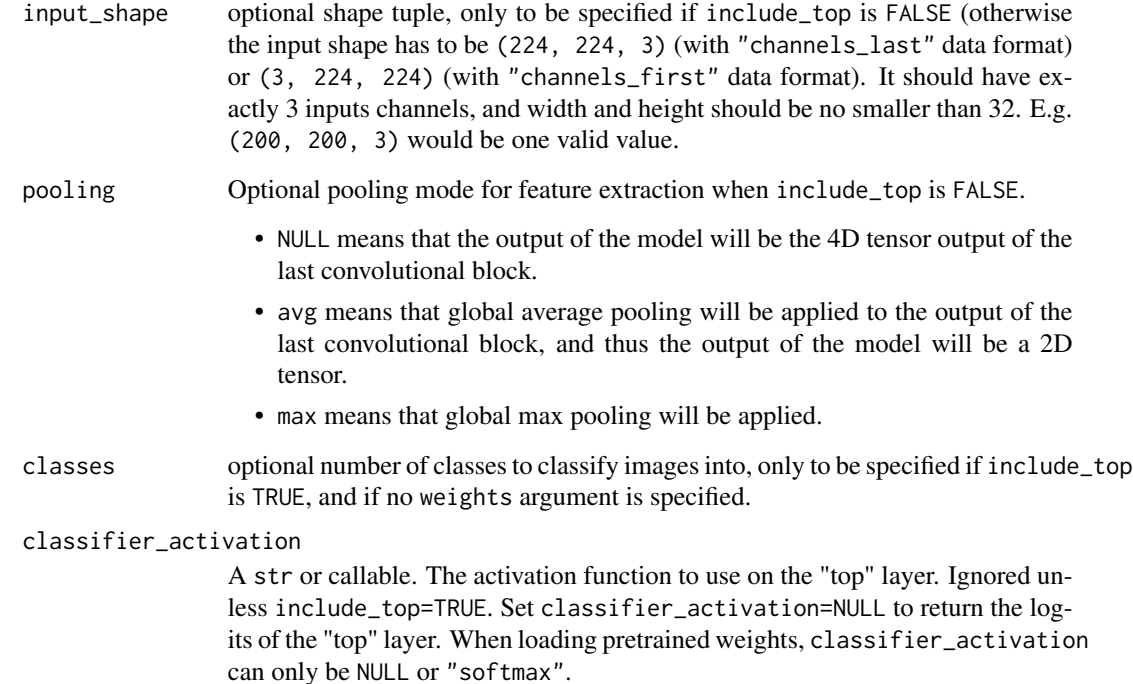

A Model instance.

#### Reference

• [Deep Residual Learning for Image Recognition](https://arxiv.org/abs/1512.03385) (CVPR 2015)

For image classification use cases, see [this page for detailed examples.](https://keras.io/api/applications/#usage-examples-for-image-classification-models)

For transfer learning use cases, make sure to read the guide to transfer learning  $\&$  fine-tuning.

## Note

Each Keras Application expects a specific kind of input preprocessing. For ResNet, call [application\\_preprocess\\_inputs\(\)](#page-2499-0) on your inputs before passing them to the model. [application\\_preprocess\\_inputs\(\)](#page-2499-0) will convert the input images from RGB to BGR, then will zero-center each color channel with respect to the ImageNet dataset, without scaling.

### See Also

• <https://keras.io/api/applications/resnet#resnet50-function>

application\_resnet50\_v2

*Instantiates the ResNet50V2 architecture.*

# Description

Instantiates the ResNet50V2 architecture.

## Usage

```
application_resnet50_v2(
  include_top = TRUE,
 weights = "imagenet",
  input_tensor = NULL,
 input_shape = NULL,
 pooling = NULL,
 classes = 1000L,
 classifier_activation = "softmax"
)
```
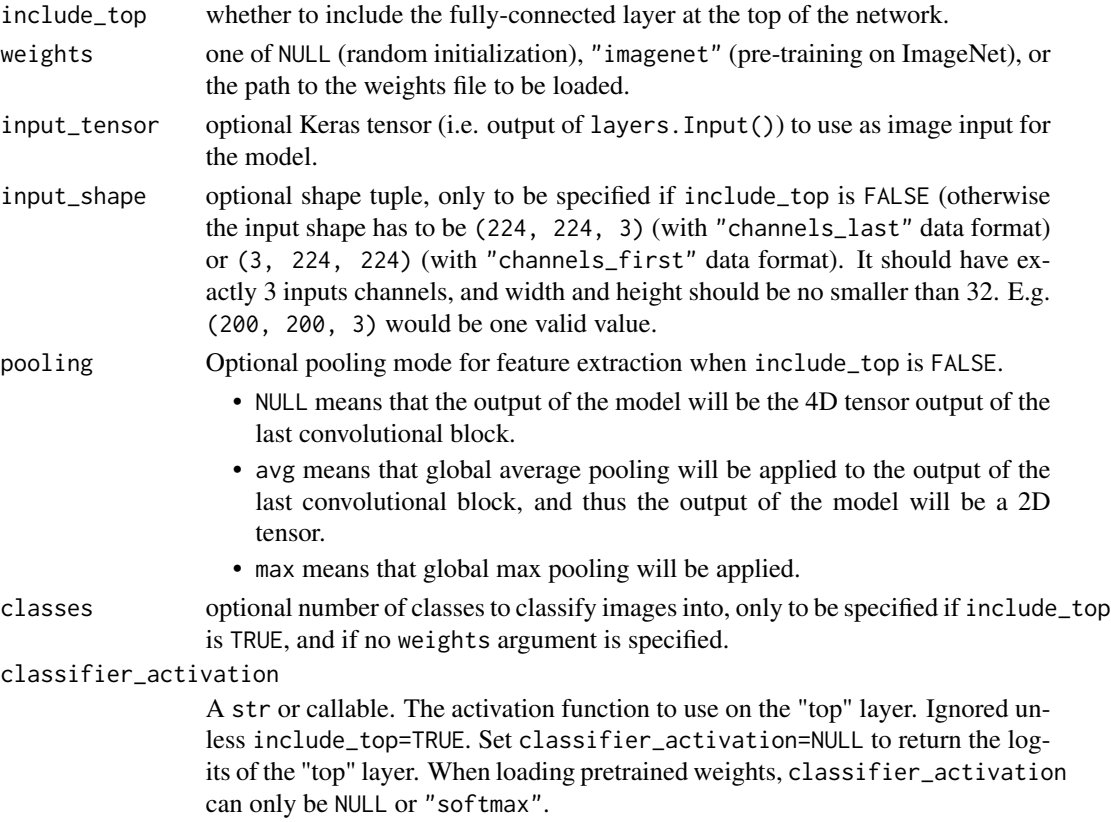

A Model instance.

### Reference

• [Identity Mappings in Deep Residual Networks](https://arxiv.org/abs/1603.05027) (CVPR 2016)

For image classification use cases, see [this page for detailed examples.](https://keras.io/api/applications/#usage-examples-for-image-classification-models)

For transfer learning use cases, make sure to read the guide to transfer learning  $\&$  fine-tuning.

## Note

Each Keras Application expects a specific kind of input preprocessing. For ResNet, call [application\\_preprocess\\_inputs\(\)](#page-2499-0) on your inputs before passing them to the model. [application\\_preprocess\\_inputs\(\)](#page-2499-0) will scale input pixels between -1 and 1.

### See Also

• <https://keras.io/api/applications/resnet#resnet50v2-function>

application\_vgg16 *Instantiates the VGG16 model.*

## Description

Instantiates the VGG16 model.

#### Usage

```
application_vgg16(
  include_top = TRUE,
 weights = "imagenet",
  input_tensor = NULL,
  input_shape = NULL,
  pooling = NULL,
 classes = 1000L,
  classifier_activation = "softmax"
)
```
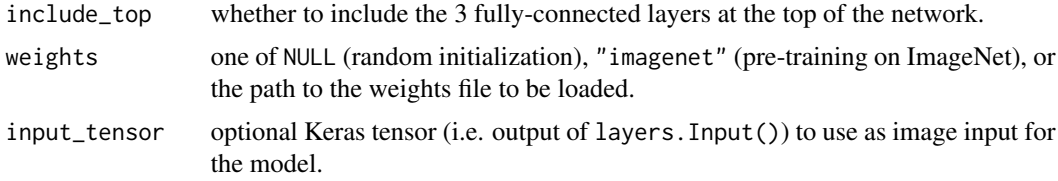

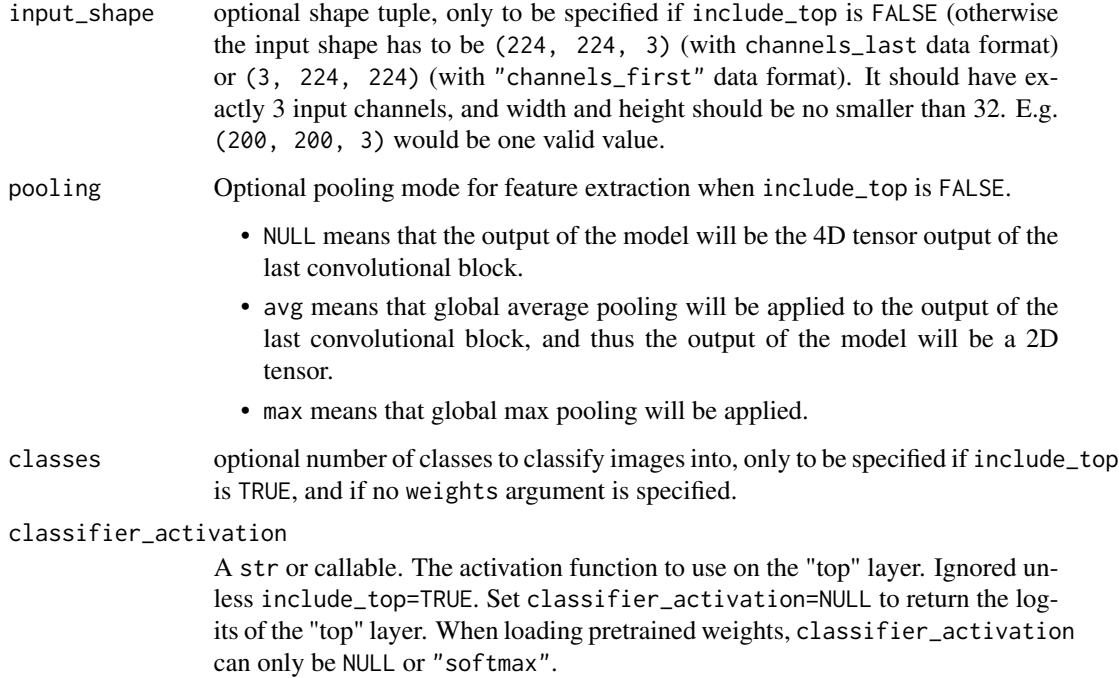

A model instance.

#### Reference

• [Very Deep Convolutional Networks for Large-Scale Image Recognition](https://arxiv.org/abs/1409.1556) (ICLR 2015)

For image classification use cases, see [this page for detailed examples.](https://keras.io/api/applications/#usage-examples-for-image-classification-models)

For transfer learning use cases, make sure to read the guide to transfer learning  $\&$  fine-tuning.

The default input size for this model is 224x224.

### Note

Each Keras Application expects a specific kind of input preprocessing. For VGG16, call application\_preprocess\_inputs( on your inputs before passing them to the model. [application\\_preprocess\\_inputs\(\)](#page-2499-0) will convert the input images from RGB to BGR, then will zero-center each color channel with respect to the ImageNet dataset, without scaling.

## See Also

• <https://keras.io/api/applications/vgg#vgg16-function>

application\_vgg19 *Instantiates the VGG19 model.*

## Description

Instantiates the VGG19 model.

# Usage

```
application_vgg19(
  include_top = TRUE,
 weights = "imagenet",
  input_tensor = NULL,
  input_shape = NULL,
 pooling = NULL,
 classes = 1000L,
 classifier_activation = "softmax"
\mathcal{L}
```
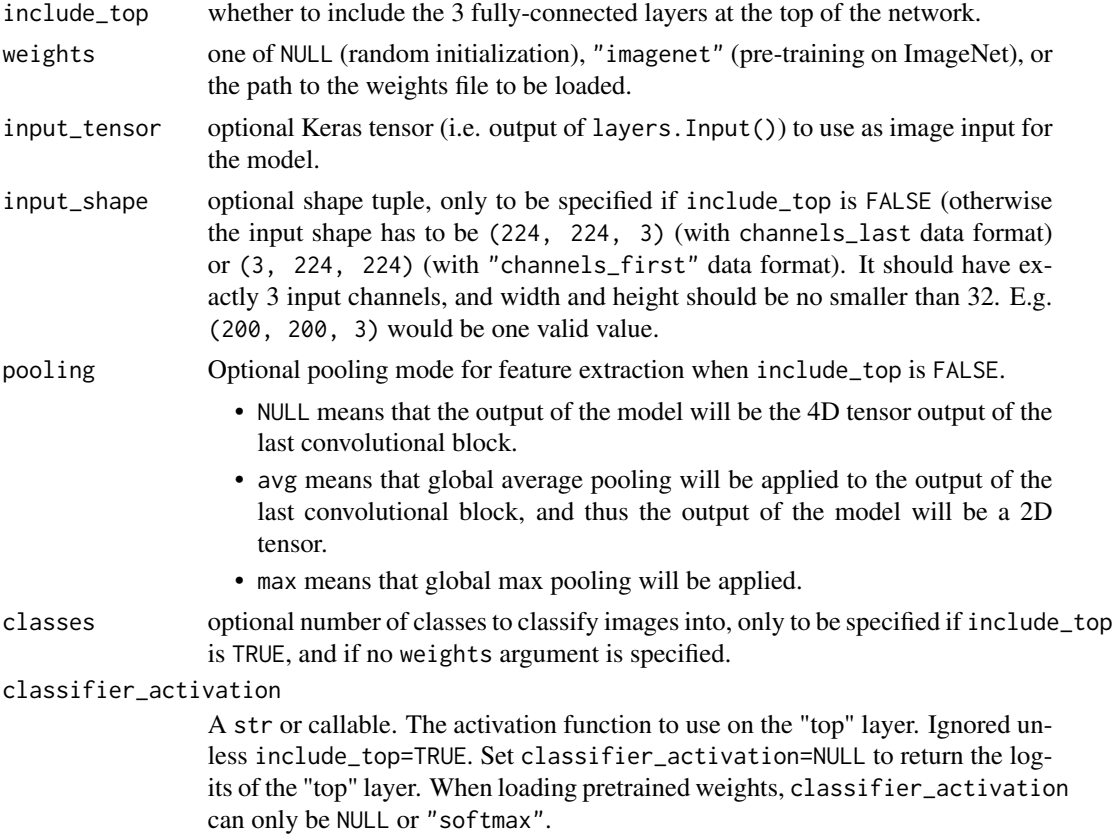

A model instance.

### Reference

• [Very Deep Convolutional Networks for Large-Scale Image Recognition](https://arxiv.org/abs/1409.1556) (ICLR 2015)

For image classification use cases, see [this page for detailed examples.](https://keras.io/api/applications/#usage-examples-for-image-classification-models)

For transfer learning use cases, make sure to read the guide to transfer learning  $\&$  fine-tuning.

The default input size for this model is 224x224.

## Note

Each Keras Application expects a specific kind of input preprocessing. For VGG19, call application\_preprocess\_inputs on your inputs before passing them to the model. [application\\_preprocess\\_inputs\(\)](#page-2499-0) will convert the input images from RGB to BGR, then will zero-center each color channel with respect to the ImageNet dataset, without scaling.

### See Also

• <https://keras.io/api/applications/vgg#vgg19-function>

application\_xception *Instantiates the Xception architecture.*

### Description

Instantiates the Xception architecture.

### Usage

```
application_xception(
  include_top = TRUE,
  weights = "imagenet",
  input_tensor = NULL,
  input_shape = NULL,
 pooling = NULL,
 \text{classes} = 1000L,classifier_activation = "softmax"
)
```
#### Arguments

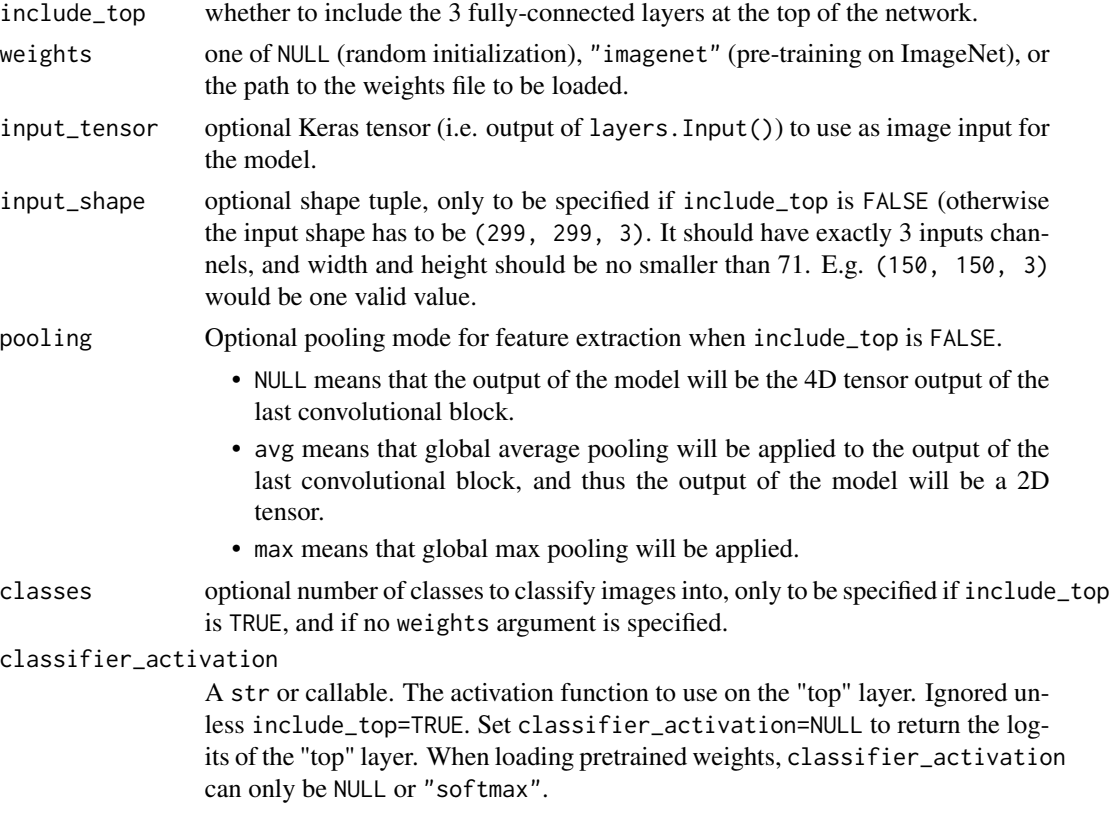

## Value

A model instance.

## Reference

• [Xception: Deep Learning with Depthwise Separable Convolutions](https://arxiv.org/abs/1610.02357) (CVPR 2017)

For image classification use cases, see [this page for detailed examples.](https://keras.io/api/applications/#usage-examples-for-image-classification-models)

For transfer learning use cases, make sure to read the guide to transfer learning  $\&$  fine-tuning.

The default input image size for this model is 299x299.

### Note

Each Keras Application expects a specific kind of input preprocessing. For Xception, call application\_preprocess\_inputs on your inputs before passing them to the model. [application\\_preprocess\\_inputs\(\)](#page-2499-0) will scale input pixels between -1 and 1.

### See Also

• <https://keras.io/api/applications/xception#xception-function>

audio\_dataset\_from\_directory

*Generates a* tf.data.Dataset *from audio files in a directory.*

### Description

If your directory structure is:

main\_directory/ ...class\_a/ ......a\_audio\_1.wav ......a\_audio\_2.wav ...class\_b/ ......b\_audio\_1.wav ......b\_audio\_2.wav

Then calling audio\_dataset\_from\_directory(main\_directory, labels = 'inferred') will return a tf.data.Dataset that yields batches of audio files from the subdirectories class\_a and class\_b, together with labels 0 and 1 (0 corresponding to class\_a and 1 corresponding to class\_b).

Only .wav files are supported at this time.

#### Usage

```
audio_dataset_from_directory(
  directory,
  labels = "inferred",
  label_mode = "int",
  class_names = NULL,
  batch_size = 32L,
  sampling_rate = NULL,
  output_sequence_length = NULL,
  ragged = FALSE,
  shuffle = TRUE,
  seed = NULL,
  validation_split = NULL,
  subset = NULL,follow_links = FALSE,
  verbose = TRUE
)
```
#### **Arguments**

directory Directory where the data is located. If labels is "inferred", it should contain subdirectories, each containing audio files for a class. Otherwise, the directory structure is ignored.

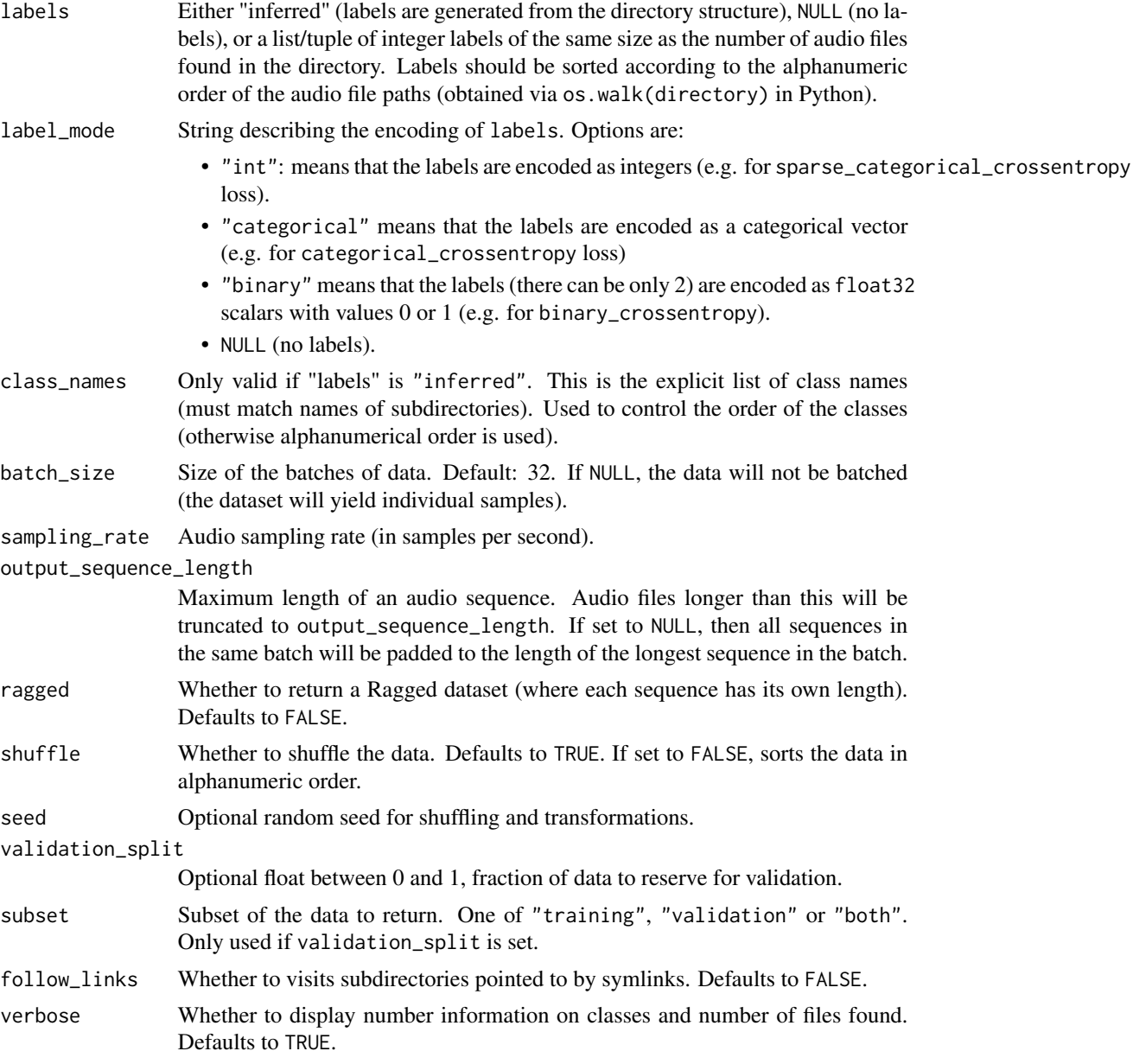

A tf.data.Dataset object.

- If label\_mode is NULL, it yields string tensors of shape (batch\_size,), containing the contents of a batch of audio files.
- Otherwise, it yields a tuple (audio, labels), where audio has shape (batch\_size, sequence\_length, num\_channe and labels follows the format described below.

Rules regarding labels format:

- if label\_mode is int, the labels are an int32 tensor of shape (batch\_size,).
- if label\_mode is binary, the labels are a float32 tensor of 1s and 0s of shape (batch\_size, 1).
- if label\_mode is categorical, the labels are a float32 tensor of shape (batch\_size, num\_classes), representing a one-hot encoding of the class index.

## See Also

• [https://keras.io/api/data\\_loading/audio#audiodatasetfromdirectory-function](https://keras.io/api/data_loading/audio#audiodatasetfromdirectory-function)

```
Other dataset utils:
image_dataset_from_directory()
split_dataset()
text_dataset_from_directory()
timeseries_dataset_from_array()
```

```
Other utils:
clear_session()
config_disable_interactive_logging()
config_disable_traceback_filtering()
config_enable_interactive_logging()
config_enable_traceback_filtering()
config_is_interactive_logging_enabled()
config_is_traceback_filtering_enabled()
get_file()
get_source_inputs()
image_array_save()
image_dataset_from_directory()
image_from_array()
image_load()
image_smart_resize()
image_to_array()
layer_feature_space()
normalize()
pack_x_y_sample_weight()
pad_sequences()
set_random_seed()
split_dataset()
text_dataset_from_directory()
timeseries_dataset_from_array()
to_categorical()
unpack_x_y_sample_weight()
zip_lists()
```
#### Description

Callbacks can be passed to keras methods such as fit(), evaluate(), and predict() in order to hook into the various stages of the model training, evaluation, and inference lifecycle.

To create a custom callback, call Callback() and override the method associated with the stage of interest.

### Usage

```
Callback(
  classname,
  on_epoch_begin = NULL,
  on_epoch_end = NULL,
  on_train_begin = NULL,
  on_train_end = NULL,
  on_train_batch_begin = NULL,
  on_train_batch_end = NULL,
  on_test_begin = NULL,
  on_test_end = NULL,
  on_test_batch_begin = NULL,
  on_test_batch_end = NULL,
  on_predict_begin = NULL,
  on_predict_end = NULL,
  on_predict_batch_begin = NULL,
  on_predict_batch_end = NULL,
  ...,
  public = list(),private = list(),
  inherit = NULL,parent_env = parent.frame()
)
```
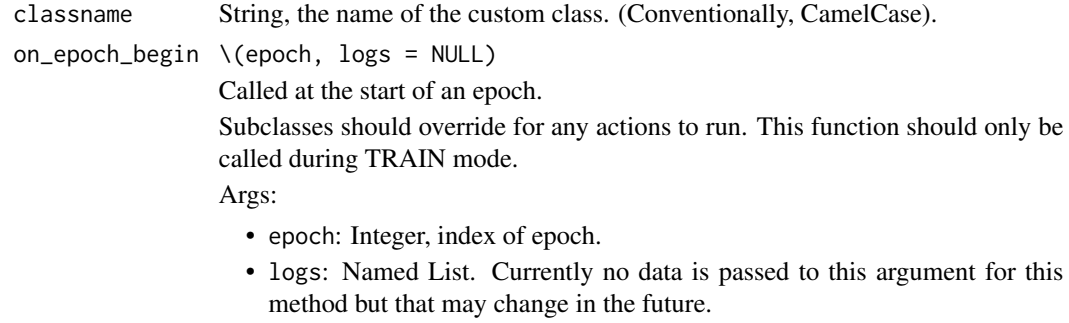

### Callback 105

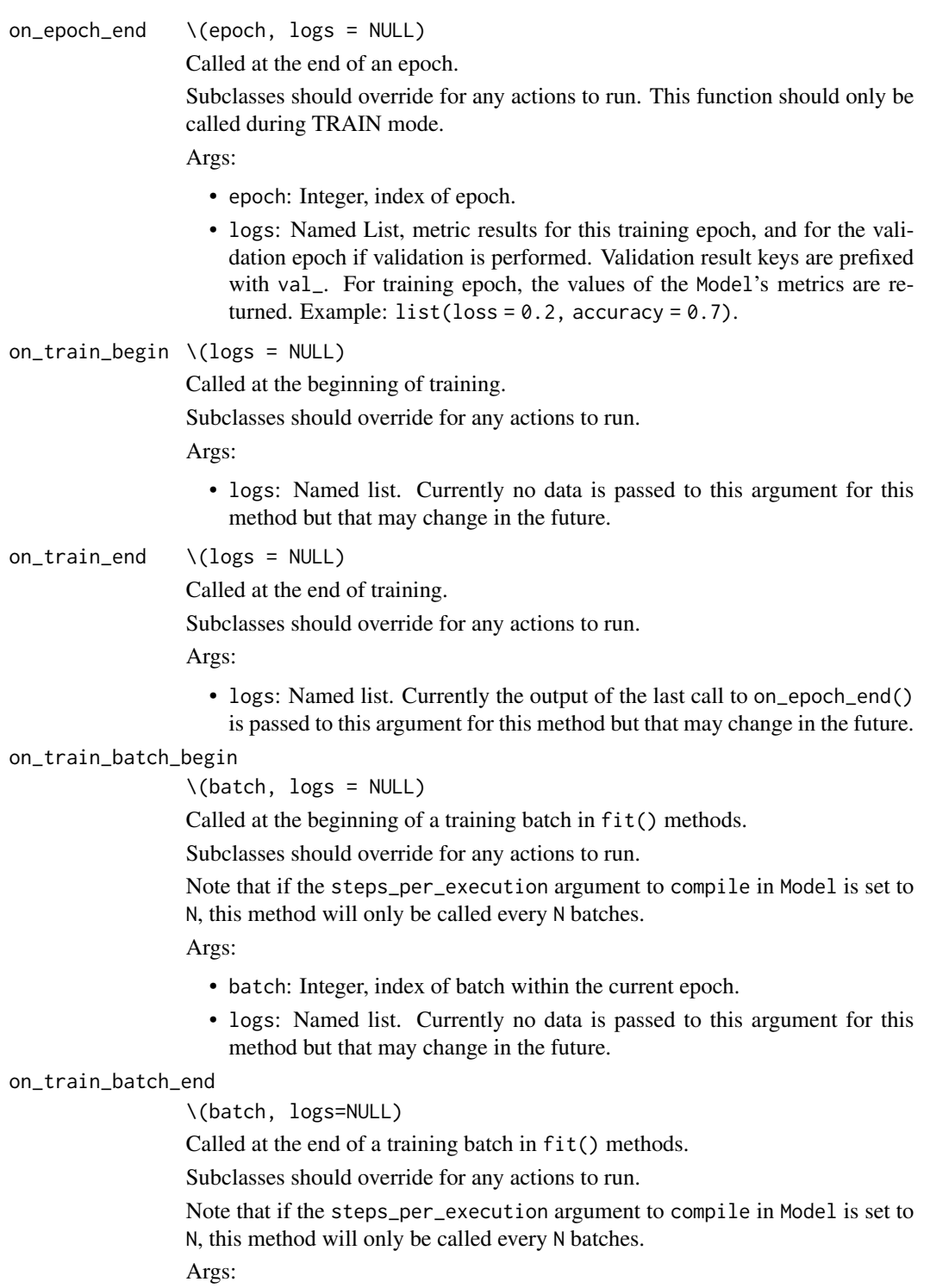

- batch: Integer, index of batch within the current epoch.
- logs: Named list. Aggregated metric results up until this batch.

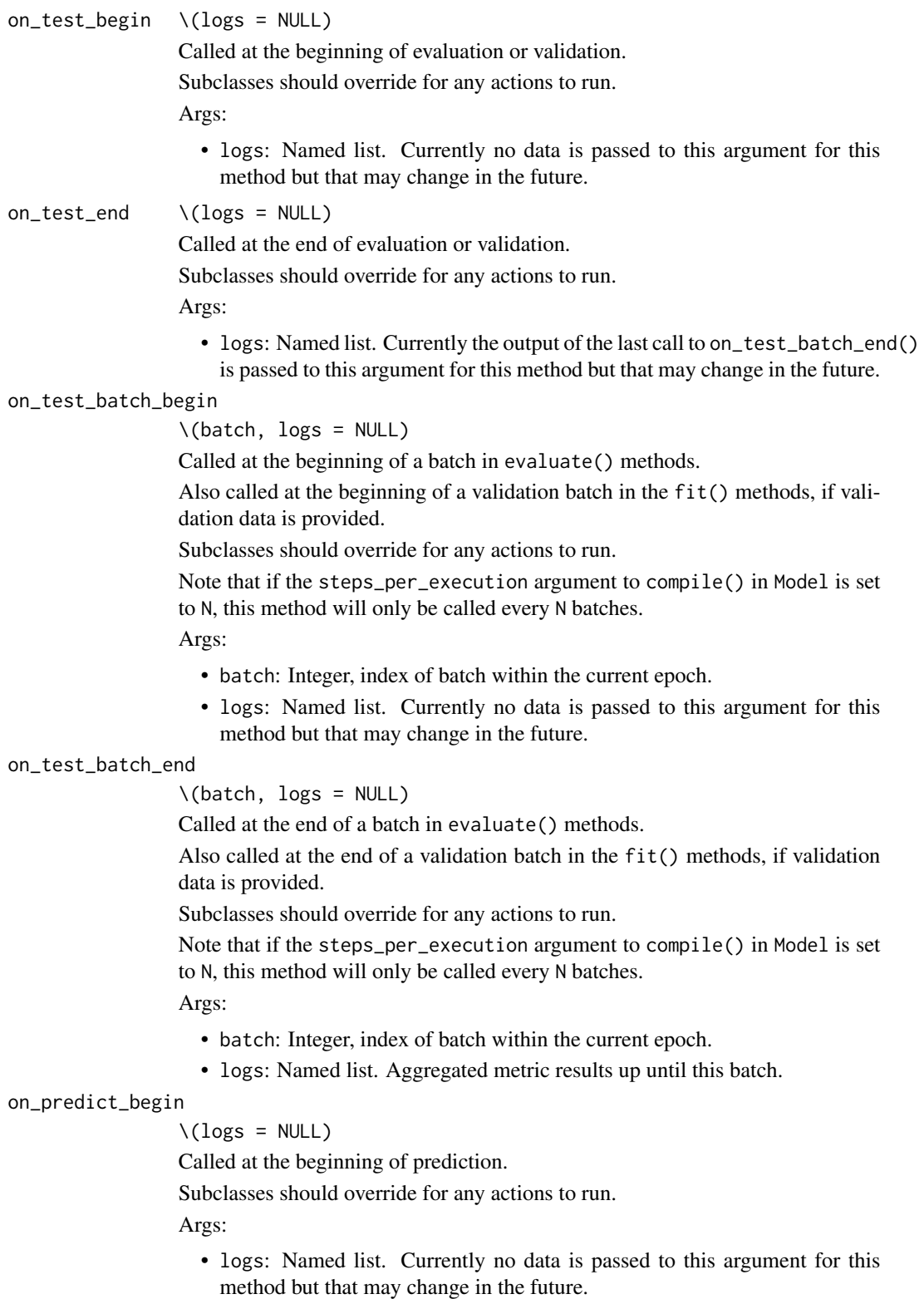

```
on\_predict\_end \setminus (logs = NULL)
```
Called at the end of prediction.

Subclasses should override for any actions to run.

Args:

• logs: Named list. Currently no data is passed to this argument for this method but that may change in the future.

on\_predict\_batch\_begin

\(batch, logs = NULL)

Called at the beginning of a batch in predict() methods.

Subclasses should override for any actions to run.

Note that if the steps\_per\_execution argument to compile() in Model is set to N, this method will only be called every N batches.

Args:

- batch: Integer, index of batch within the current epoch.
- logs: Named list. Currently no data is passed to this argument for this method but that may change in the future.

```
on_predict_batch_end
```

```
\(batch, logs = NULL)
```
Called at the end of a batch in predict() methods.

Subclasses should override for any actions to run.

Note that if the steps\_per\_execution argument to compile in Model is set to N, this method will only be called every N batches.

Args:

- batch: Integer, index of batch within the current epoch.
- logs: Named list. Aggregated metric results up until this batch.

```
..., public Additional methods or public members of the custom class.
```
- private Named list of R objects (typically, functions) to include in instance private environments. private methods will have all the same symbols in scope as public methods (See section "Symbols in Scope"). Each instance will have it's own private environment. Any objects in private will be invisible from the Keras framework and the Python runtime.
- inherit What the custom class will subclass. By default, the base keras class.

```
parent_env The R environment that all class methods will have as a grandparent.
```
### Value

A function that returns the custom Callback instances, similar to the builtin callback functions.

### Examples

```
training_finished <- FALSE
callback_mark_finished <- Callback("MarkFinished",
  on_train_end = function(logs = NULL) {
    training_finished <<- TRUE
```

```
}
\lambdamodel \leq keras_model_sequential(input_shape = c(1)) |>
  layer_dense(1)
model |> compile(loss = 'mean_squared_error')
model |> fit(op_ones(c(1, 1)), op_ones(c(1, 1)),callbacks = callback_mark_finished())
stopifnot(isTRUE(training_finished))
```
All R function custom methods (public and private) will have the following symbols in scope:

- self: the Layer instance.
- super: the Layer superclass.
- private: An R environment specific to the class instance. Any objects defined here will be invisible to the Keras framework.
- \_\_class\_\_ the current class type object. This will also be available as an alias symbol, the value supplied to Layer(classname = )

#### Attributes (accessible via self\$)

- params: Named list, Training parameters (e.g. verbosity, batch size, number of epochs, ...).
- model: Instance of Model. Reference of the model being trained.

The logs named list that callback methods take as argument will contain keys for quantities relevant to the current batch or epoch (see method-specific docstrings).

### Symbols in scope

All R function custom methods (public and private) will have the following symbols in scope:

- self: The custom class instance.
- super: The custom class superclass.
- private: An R environment specific to the class instance. Any objects assigned here are invisible to the Keras framework.
- \_\_class\_\_ and as.symbol(classname): the custom class type object.

#### See Also

```
• https://keras.io/api/callbacks/base_callback#callback-class
```
Other callbacks: [callback\\_backup\\_and\\_restore\(](#page-108-0)) [callback\\_csv\\_logger\(](#page-110-0)) [callback\\_early\\_stopping\(](#page-111-0)) [callback\\_lambda\(](#page-113-0)) [callback\\_learning\\_rate\\_scheduler\(](#page-115-0)) [callback\\_model\\_checkpoint\(](#page-117-0)) [callback\\_reduce\\_lr\\_on\\_plateau\(](#page-120-0)) [callback\\_remote\\_monitor\(](#page-122-0))
```
callback_swap_ema_weights()
callback_tensorboard()
callback_terminate_on_nan()
```
<span id="page-108-0"></span>callback\_backup\_and\_restore

*Callback to back up and restore the training state.*

# Description

callback\_backup\_and\_restore() callback is intended to recover training from an interruption that has happened in the middle of a fit execution, by backing up the training states in a temporary checkpoint file, at the end of each epoch. Each backup overwrites the previously written checkpoint file, so at any given time there is at most one such checkpoint file for backup/restoring purpose.

If training restarts before completion, the training state (which includes the model weights and epoch number) is restored to the most recently saved state at the beginning of a new fit run. At the completion of a fit run, the temporary checkpoint file is deleted.

Note that the user is responsible to bring jobs back after the interruption. This callback is important for the backup and restore mechanism for fault tolerance purpose, and the model to be restored from a previous checkpoint is expected to be the same as the one used to back up. If user changes arguments passed to compile or fit, the checkpoint saved for fault tolerance can become invalid.

#### Usage

```
callback_backup_and_restore(
 backup_dir,
  save_freq = "epoch",
  delete_checkpoint = TRUE
)
```
#### Arguments

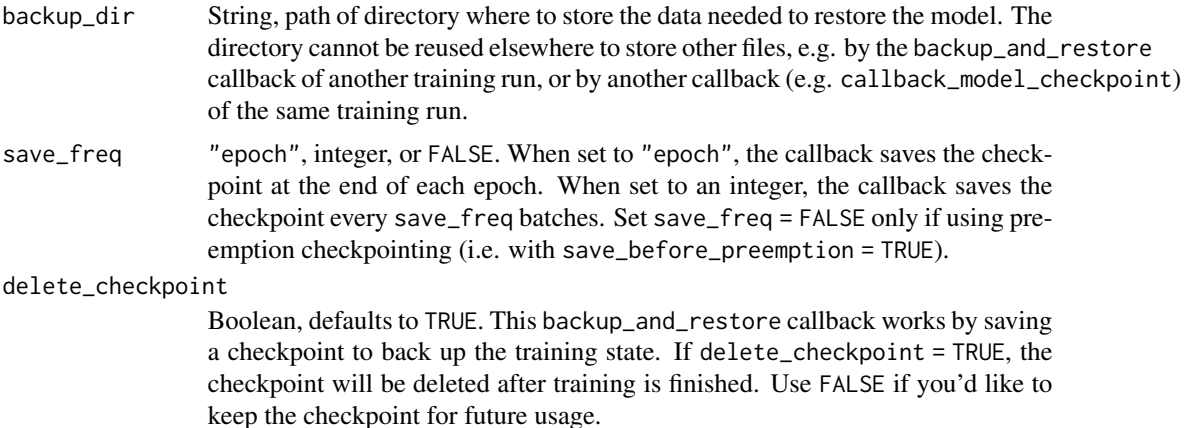

## Value

A Callback instance that can be passed to [fit.keras.src.models.model.Model\(\)](#page-175-0).

## Examples

```
callback_interrupting <- new_callback_class(
  "InterruptingCallback",
  on_epoch_begin = function(epoch, logs = NULL) {
    if (epoch == 4) {
      stop('Interrupting!')
    }
  }
\mathcal{L}backup_dir <- tempfile()
callback <- callback_backup_and_restore(backup_dir = backup_dir)
model <- keras_model_sequential() %>%
  layer_dense(10)
model %>% compile(optimizer = optimizer_sgd(), loss = 'mse')
tryCatch({
 model %>% fit(x = op_ones(c(5, 20)),
                y = op\_zeros(5),
                epochs = 10, batch_size = 1,
                callbacks = list(callback, callback_interrupting()),
                verbose = 0)}, python.builtin.RuntimeError = function(e) message("Interrupted!"))
## Interrupted!
model$history$epoch
## [1] 0 1 2
# model$history %>% keras3:::to_keras_training_history() %>% as.data.frame() %>% print()
history \leq model %>% fit(x = op_ones(c(5, 20)),
                         y = op\_zeros(5),
                         epochs = 10, batch_size = 1,
                         callbacks = list(callback),
                         verbose = 0# Only 6 more epochs are run, since first training got interrupted at
# zero-indexed epoch 4, second training will continue from 4 to 9.
nrow(as.data.frame(history))
## [1] 10
```
callback\_csv\_logger 111

# See Also

• [https://keras.io/api/callbacks/backup\\_and\\_restore#backupandrestore-class](https://keras.io/api/callbacks/backup_and_restore#backupandrestore-class)

```
Other callbacks:
Callback()
callback_csv_logger()
callback_early_stopping()
callback_lambda()
callback_learning_rate_scheduler()
callback_model_checkpoint()
callback_reduce_lr_on_plateau()
callback_remote_monitor()
callback_swap_ema_weights()
callback_tensorboard()
callback_terminate_on_nan()
```
<span id="page-110-0"></span>callback\_csv\_logger *Callback that streams epoch results to a CSV file.*

## Description

Supports all values that can be represented as a string, including 1D iterables such as atomic vectors.

## Usage

```
callback_csv_logger(filename, separator = ",", append = FALSE)
```
#### Arguments

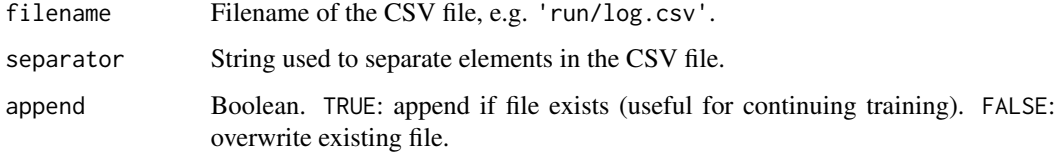

## Value

A Callback instance that can be passed to [fit.keras.src.models.model.Model\(\)](#page-175-0).

## Examples

```
csv_logger <- callback_csv_logger('training.log')
model %>% fit(X_train, Y_train, callbacks = list(csv_logger))
```
# See Also

```
• https://keras.io/api/callbacks/csv_logger#csvlogger-class
Other callbacks:
Callback()
callback_backup_and_restore()
callback_early_stopping()
callback_lambda()
callback_learning_rate_scheduler()
callback_model_checkpoint()
callback_reduce_lr_on_plateau()
callback_remote_monitor()
callback_swap_ema_weights()
callback_tensorboard()
callback_terminate_on_nan()
```
<span id="page-111-0"></span>callback\_early\_stopping

*Stop training when a monitored metric has stopped improving.*

## **Description**

Assuming the goal of a training is to minimize the loss. With this, the metric to be monitored would be 'loss', and mode would be 'min'. A model\$fit() training loop will check at end of every epoch whether the loss is no longer decreasing, considering the min\_delta and patience if applicable. Once it's found no longer decreasing, model\$stop\_training is marked TRUE and the training terminates.

The quantity to be monitored needs to be available in logs list. To make it so, pass the loss or metrics at model\$compile().

## Usage

```
callback_early_stopping(
  monitor = "val_loss",
  min\_delta = 0L,
 patience = OL,
  verbose = \thetaL,
  mode = "auto".
  baseline = NULL,
  restore_best_weights = FALSE,
  start_from_epoch = 0L
)
```
## Arguments

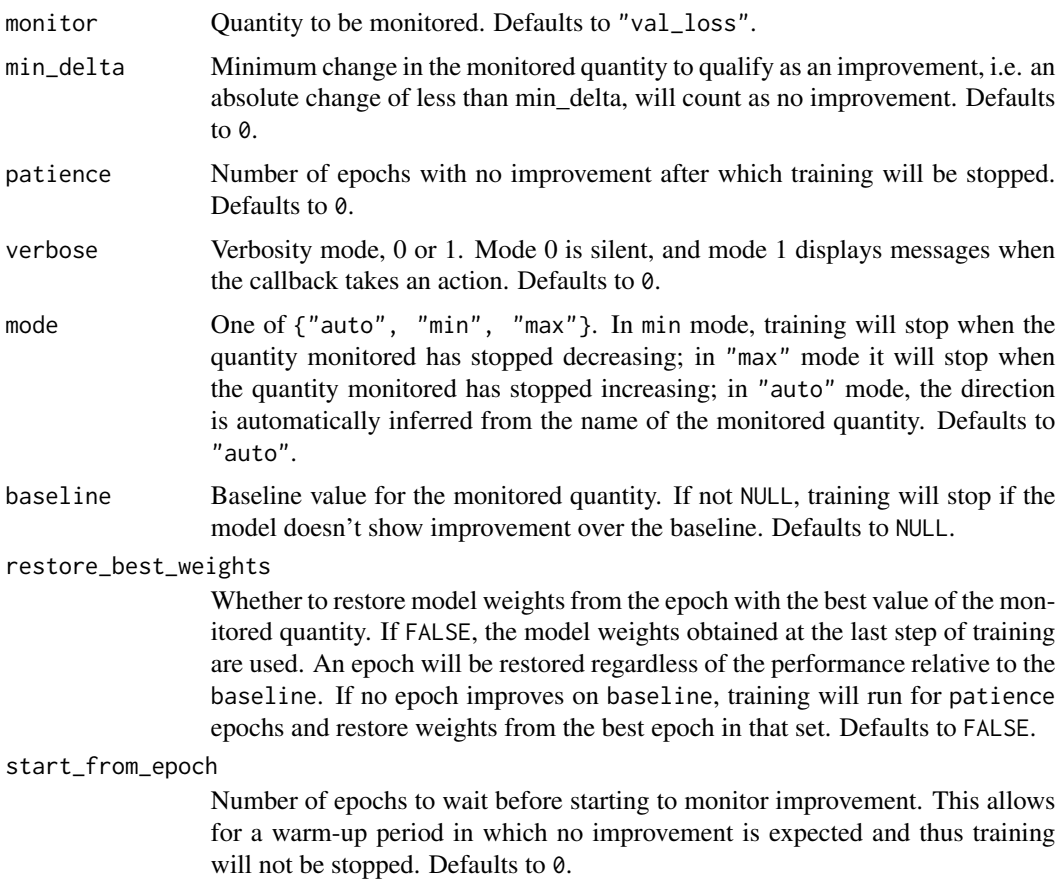

# Value

A Callback instance that can be passed to [fit.keras.src.models.model.Model\(\)](#page-175-0).

# Examples

```
callback <- callback_early_stopping(monitor = 'loss',
                                   patience = 3)
# This callback will stop the training when there is no improvement in
# the loss for three consecutive epochs.
model <- keras_model_sequential() %>%
 layer_dense(10)
model %>% compile(optimizer = optimizer_sgd(), loss = 'mse')
history \leq model %>% fit(x = op_ones(c(5, 20)),
                         y = op\_zeros(5),
                         epochs = 10, batch_size = 1,
                         callbacks = list(callback),
                         verbose = 0)nrow(as.data.frame(history)) # Only 4 epochs are run.
```
## [1] 10

# See Also

```
• https://keras.io/api/callbacks/early_stopping#earlystopping-class
Other callbacks:
Callback()
callback_backup_and_restore()
callback_csv_logger()
callback_lambda()
callback_learning_rate_scheduler()
callback_model_checkpoint()
callback_reduce_lr_on_plateau()
callback_remote_monitor()
callback_swap_ema_weights()
callback_tensorboard()
callback_terminate_on_nan()
```
<span id="page-113-0"></span>callback\_lambda *Callback for creating simple, custom callbacks on-the-fly.*

# Description

This callback is constructed with anonymous functions that will be called at the appropriate time (during Model.{fit | evaluate | predict}). Note that the callbacks expects positional arguments, as:

- on\_epoch\_begin and on\_epoch\_end expect two positional arguments: epoch, logs
- on\_train\_begin and on\_train\_end expect one positional argument: logs
- on\_train\_batch\_begin and on\_train\_batch\_end expect two positional arguments: batch, logs
- See Callback class definition for the full list of functions and their expected arguments.

#### Usage

```
callback_lambda(
  on_epoch_begin = NULL,
  on_epoch_end = NULL,
  on_train_begin = NULL,
  on_train_end = NULL,
  on_train_batch_begin = NULL,
  on_train_batch_end = NULL,
  ...
)
```
#### Arguments

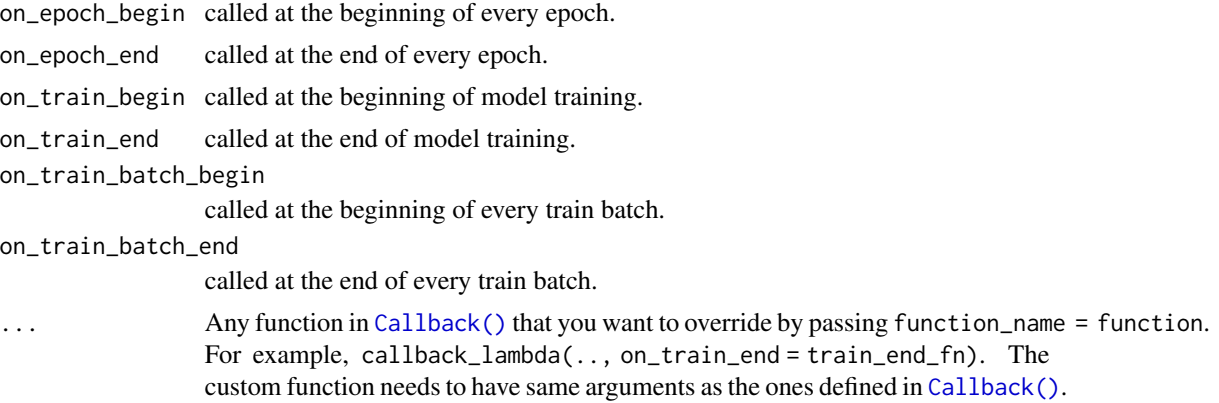

# Value

A Callback instance that can be passed to [fit.keras.src.models.model.Model\(\)](#page-175-0).

# Examples

```
# Print the batch number at the beginning of every batch.
batch_print_callback <- callback_lambda(
  on_train_batch_begin = function(batch, logs) {
    print(batch)
  }
\mathcal{L}# Stream the epoch loss to a file in new-line delimited JSON format
# (one valid JSON object per line)
json_log <- file('loss_log.json', open = 'wt')
json_logging_callback <- callback_lambda(
  on_epoch_end = function(epoch, logs) {
    jsonlite::write_json(
      list(epoch = epoch, loss = logs$loss),
      json_log,
      append = TRUE
    )
  },
  on_train_end = function(logs) {
    close(json_log)
  }
\mathcal{L}# Terminate some processes after having finished model training.
processes <- ...
cleanup_callback <- callback_lambda(
  on_train_end = function(logs) {
    for (p in processes) {
```

```
if (is_alive(p)) {
        terminate(p)
      }
    }
 }
)
model %>% fit(
  ...,
  callbacks = list(
    batch_print_callback,
    json_logging_callback,
    cleanup_callback
  )
)
```
#### See Also

• [https://keras.io/api/callbacks/lambda\\_callback#lambdacallback-class](https://keras.io/api/callbacks/lambda_callback#lambdacallback-class)

```
Other callbacks:
Callback()
callback_backup_and_restore()
callback_csv_logger()
callback_early_stopping()
callback_learning_rate_scheduler()
callback_model_checkpoint()
callback_reduce_lr_on_plateau()
callback_remote_monitor()
callback_swap_ema_weights()
callback_tensorboard()
callback_terminate_on_nan()
```
<span id="page-115-0"></span>callback\_learning\_rate\_scheduler *Learning rate scheduler.*

# Description

At the beginning of every epoch, this callback gets the updated learning rate value from schedule function provided, with the current epoch and current learning rate, and applies the updated learning rate on the optimizer.

## Usage

```
callback_learning_rate_scheduler(schedule, verbose = 0L)
```
#### **Arguments**

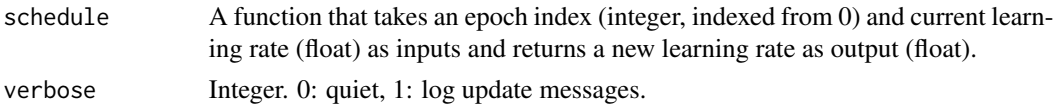

# Value

A Callback instance that can be passed to [fit.keras.src.models.model.Model\(\)](#page-175-0).

#### Examples

```
# This function keeps the initial learning rate steady for the first ten epochs
# and decreases it exponentially after that.
scheduler <- function(epoch, lr) {
  if (epoch \leq 10)
    return(lr)
  else
    return(\text{lr} * \text{exp}(-0.1))
}
model <- keras_model_sequential() |> layer_dense(units = 10)
model |> compile(optimizer = optimizer_sgd(), loss = 'mse')
model$optimizer$learning_rate |> as.array() |> round(5)
## [1] 0.01
callback <- callback_learning_rate_scheduler(schedule = scheduler)
history \le model |>\int fit(x = array(runif(100), c(5, 20)),
                         y = array(0, c(5, 1)),epochs = 15, callbacks = list(callback), verbose = \theta)
model$optimizer$learning_rate |> as.array() |> round(5)
## [1] 0.00607
```
# See Also

• [https://keras.io/api/callbacks/learning\\_rate\\_scheduler#learningratescheduler-class](https://keras.io/api/callbacks/learning_rate_scheduler#learningratescheduler-class) Other callbacks: [Callback\(](#page-103-0)) [callback\\_backup\\_and\\_restore\(](#page-108-0)) [callback\\_csv\\_logger\(](#page-110-0)) [callback\\_early\\_stopping\(](#page-111-0)) [callback\\_lambda\(](#page-113-0)) [callback\\_model\\_checkpoint\(](#page-117-0)) [callback\\_reduce\\_lr\\_on\\_plateau\(](#page-120-0)) [callback\\_remote\\_monitor\(](#page-122-0))

```
callback_swap_ema_weights()
callback_tensorboard()
callback_terminate_on_nan()
```
<span id="page-117-0"></span>callback\_model\_checkpoint

*Callback to save the Keras model or model weights at some frequency.*

## Description

callback\_model\_checkpoint() is used in conjunction with training using model |> fit() to save a model or weights (in a checkpoint file) at some interval, so the model or weights can be loaded later to continue the training from the state saved.

A few options this callback provides include:

- Whether to only keep the model that has achieved the "best performance" so far, or whether to save the model at the end of every epoch regardless of performance.
- Definition of "best"; which quantity to monitor and whether it should be maximized or minimized.
- The frequency it should save at. Currently, the callback supports saving at the end of every epoch, or after a fixed number of training batches.
- Whether only weights are saved, or the whole model is saved.

#### Usage

```
callback_model_checkpoint(
  filepath,
  monitor = "val_loss",
  verbose = <math>0L</math>,save_best_only = FALSE,
  save_weights_only = FALSE,
  mode = "auto",
  save_freq = "epoch",
  initial_value_threshold = NULL
)
```
#### Arguments

filepath string, path to save the model file. filepath can contain named formatting options, which will be filled the value of epoch and keys in logs (passed in on\_epoch\_end). The filepath name needs to end with ".weights.h5" when save\_weights\_only = TRUE or should end with ".keras" when checkpoint saving the whole model (default). For example: if filepath is "{epoch:02d}-{val\_loss:.2f}.keras" then the model checkpoints will be saved with the epoch number and the validation loss in the filename. The directory of the filepath should not be reused by any other callbacks to avoid conflicts.

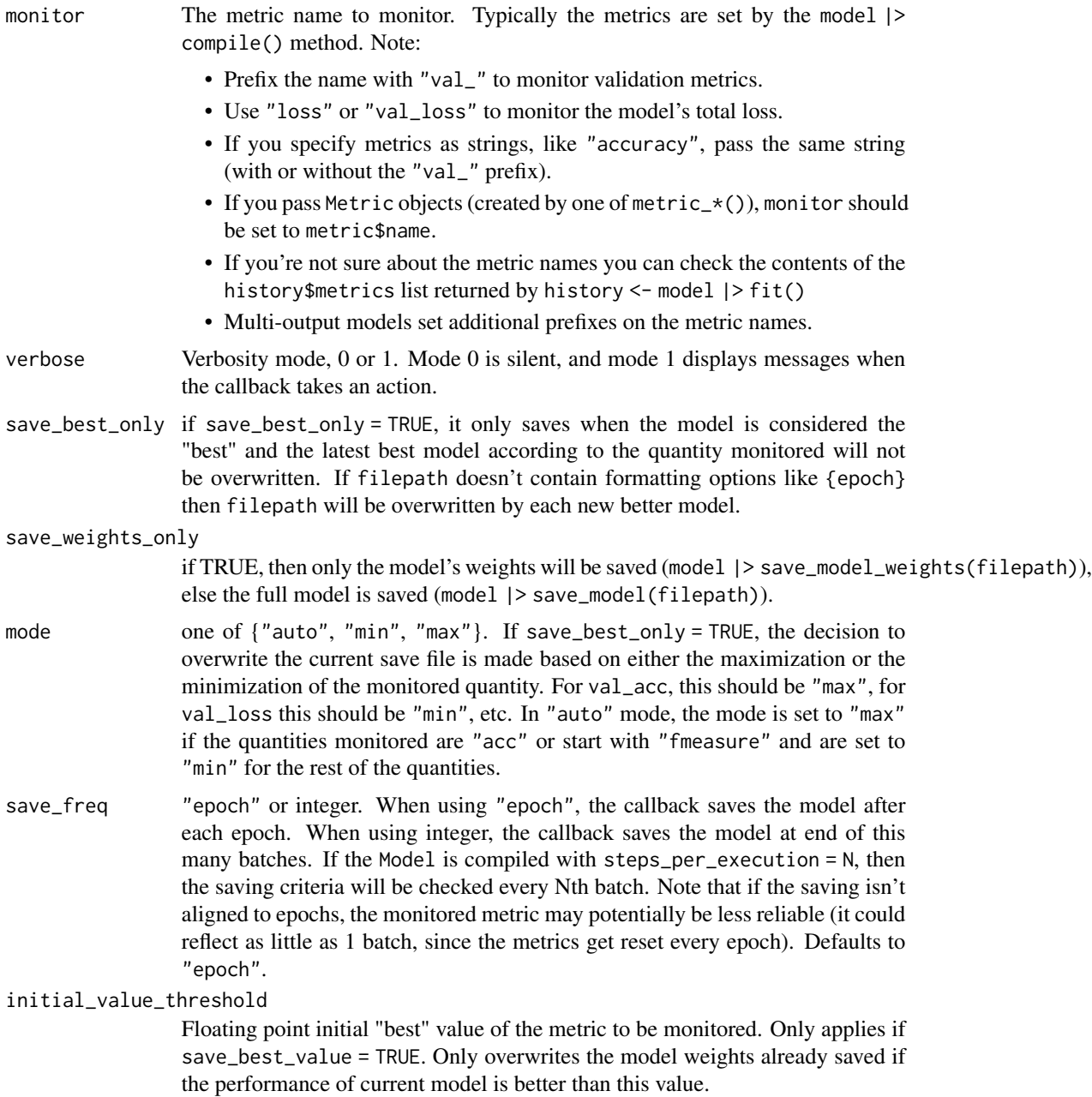

# Value

A Callback instance that can be passed to [fit.keras.src.models.model.Model\(\)](#page-175-0).

# Examples

```
model <- keras_model_sequential(input_shape = c(10)) |>
 layer_dense(1, activation = "sigmoid") |>
```

```
compile(loss = "binary_crossentropy", optimizer = "adam",
         metrics = c('accuracy'))EPOCHS <-10checkpoint_filepath <- tempfile('checkpoint-model-', fileext = ".keras")
model_checkpoint_callback <- callback_model_checkpoint(
  filepath = checkpoint_filepath,
 monitor = 'val_accuracy',
 mode = 'max',save_best_only = TRUE
\lambda# Model is saved at the end of every epoch, if it's the best seen so far.
model |> fit(x = random\_uniform(c(2, 10)), y = op_ones(2, 1),epochs = EPOCHS, validation_split = .5, verbose = 0,
            callbacks = list(model_checkpoint_callback))
# The model (that are considered the best) can be loaded as -
load_model(checkpoint_filepath)
## Model: "sequential"
## +---------------------------------+------------------------+---------------+
## | Layer (type) | | Output Shape | Param # |
## +=================================+========================+===============+
## | dense (Dense) | (None, 1) | 11 |
## +---------------------------------+------------------------+---------------+
## Total params: 35 (144.00 B)
## Trainable params: 11 (44.00 B)
## Non-trainable params: 0 (0.00 B)
## Optimizer params: 24 (100.00 B)
# Alternatively, one could checkpoint just the model weights as -
checkpoint_filepath <- tempfile('checkpoint-', fileext = ".weights.h5")
model_checkpoint_callback <- callback_model_checkpoint(
 filepath = checkpoint_filepath,
 save_weights_only = TRUE,
 monitor = 'val_accuracy',
 mode = 'max',save_best_only = TRUE
)
# Model weights are saved at the end of every epoch, if it's the best seen
# so far.
# same as above
model |>\text{fit}(x = \text{random\_uniform}(c(2, 10)), y = \text{op}_\text{ones}(2, 1),epochs = EPOCHS, validation_split = .5, verbose = 0,
            callbacks = list(model_checkpoint_callback))
```

```
# The model weights (that are considered the best) can be loaded
model |> load_model_weights(checkpoint_filepath)
```
## See Also

```
• https://keras.io/api/callbacks/model_checkpoint#modelcheckpoint-class
```

```
Other callbacks:
Callback()
callback_backup_and_restore()
callback_csv_logger()
callback_early_stopping()
callback_lambda()
callback_learning_rate_scheduler()
callback_reduce_lr_on_plateau()
callback_remote_monitor()
callback_swap_ema_weights()
callback_tensorboard()
callback_terminate_on_nan()
```
<span id="page-120-0"></span>callback\_reduce\_lr\_on\_plateau

*Reduce learning rate when a metric has stopped improving.*

#### Description

Models often benefit from reducing the learning rate by a factor of 2-10 once learning stagnates. This callback monitors a quantity and if no improvement is seen for a 'patience' number of epochs, the learning rate is reduced.

#### Usage

```
callback_reduce_lr_on_plateau(
  monitor = "val_loss",
  factor = 0.1,
  patience = 10L,
  verbose = \thetaL,
  mode = "auto".
 min\_delta = 1e-04,
  codown = 0L,
  min_l = 0,
  ...
)
```
# Arguments

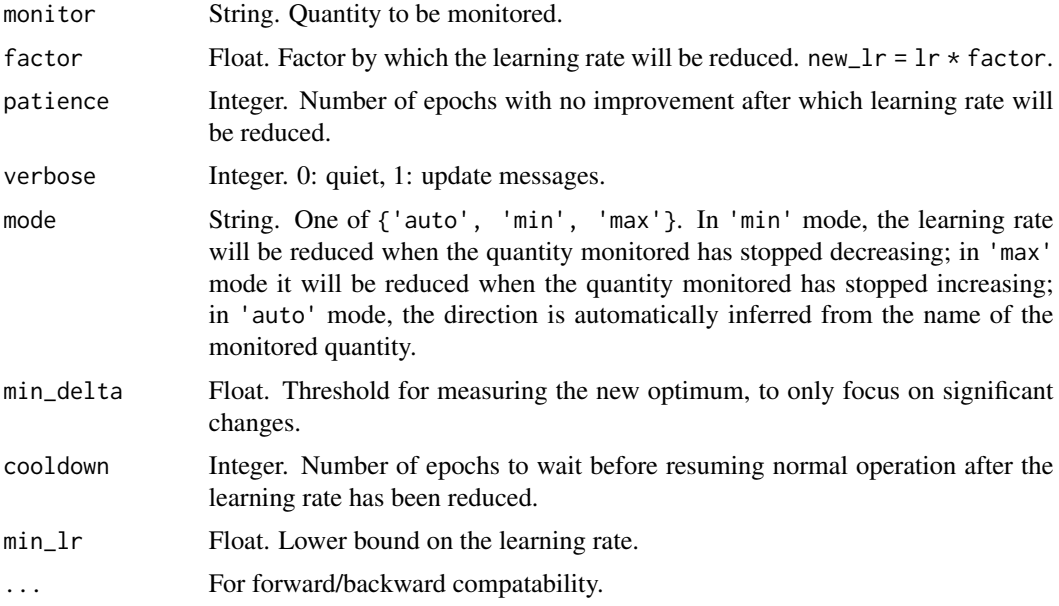

## Value

A Callback instance that can be passed to [fit.keras.src.models.model.Model\(\)](#page-175-0).

# Examples

```
reduce_lr <- callback_reduce_lr_on_plateau(monitor = 'val_loss', factor = 0.2,
                                           patience = 5, min_lr = 0.001)
model %>% fit(x_train, y_train, callbacks = list(reduce_lr))
```
## See Also

• [https://keras.io/api/callbacks/reduce\\_lr\\_on\\_plateau#reducelronplateau-class](https://keras.io/api/callbacks/reduce_lr_on_plateau#reducelronplateau-class)

```
Other callbacks:
Callback()
callback_backup_and_restore()
callback_csv_logger()
callback_early_stopping()
callback_lambda()
callback_learning_rate_scheduler()
callback_model_checkpoint()
callback_remote_monitor()
callback_swap_ema_weights()
callback_tensorboard()
callback_terminate_on_nan()
```
<span id="page-122-0"></span>callback\_remote\_monitor

*Callback used to stream events to a server.*

# Description

Requires the requests library. Events are sent to root + '/publish/epoch/end/' by default. Calls are HTTP POST, with a data argument which is a JSON-encoded named list of event data. If send\_as\_json = TRUE, the content type of the request will be "application/json". Otherwise the serialized JSON will be sent within a form.

## Usage

```
callback_remote_monitor(
  root = "http://localhost:9000",
 path = "/publish/epoch/end/",
  field = "data",headers = NULL,
  send_as_json = FALSE
)
```
## Arguments

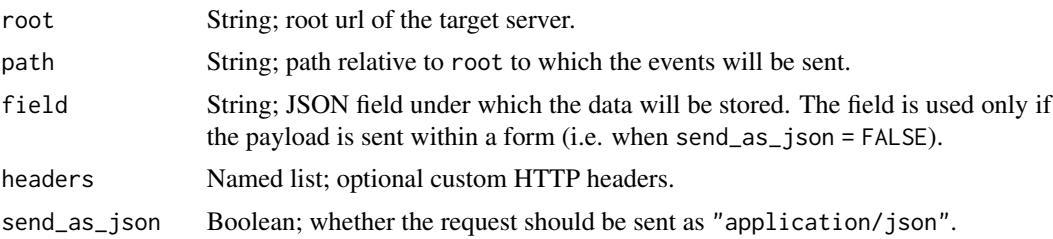

### Value

A Callback instance that can be passed to [fit.keras.src.models.model.Model\(\)](#page-175-0).

```
• https://keras.io/api/callbacks/remote_monitor#remotemonitor-class
```

```
Other callbacks:
Callback()
callback_backup_and_restore()
callback_csv_logger()
callback_early_stopping()
callback_lambda()
callback_learning_rate_scheduler()
callback_model_checkpoint()
callback_reduce_lr_on_plateau()
```

```
callback_swap_ema_weights()
callback_tensorboard()
callback_terminate_on_nan()
```
<span id="page-123-0"></span>callback\_swap\_ema\_weights

*Swaps model weights and EMA weights before and after evaluation.*

#### Description

This callbacks replaces the model's weight values with the values of the optimizer's EMA weights (the exponential moving average of the past model weights values, implementing "Polyak averaging") before model evaluation, and restores the previous weights after evaluation.

The SwapEMAWeights callback is to be used in conjunction with an optimizer that sets use\_ema = TRUE.

Note that the weights are swapped in-place in order to save memory. The behavior is undefined if you modify the EMA weights or model weights in other callbacks.

# Usage

```
callback_swap_ema_weights(swap_on_epoch = FALSE)
```
#### **Arguments**

swap\_on\_epoch Whether to perform swapping at on\_epoch\_begin() and on\_epoch\_end(). This is useful if you want to use EMA weights for other callbacks such as callback\_model\_checkpoint(). Defaults to FALSE.

## Value

A Callback instance that can be passed to [fit.keras.src.models.model.Model\(\)](#page-175-0).

## Examples

```
# Remember to set `use_ema=TRUE` in the optimizer
optimizer <- optimizer_sgd(use_ema = TRUE)
model |> compile(optimizer = optimizer, loss = ..., metrics = ...)
# Metrics will be computed with EMA weights
model |> fit(X_train, Y_train,
             callbacks = c(callback_swap_ema_weights()))
# If you want to save model checkpoint with EMA weights, you can set
# `swap_on_epoch=TRUE` and place ModelCheckpoint after SwapEMAWeights.
model |> fit(
 X_train, Y_train,
```

```
callbacks = c(callback_swap_ema_weights(swap_on_epoch = TRUE),
    callback_model_checkpoint(...)
 )
\lambda
```
## See Also

```
Other callbacks:
Callback()
callback_backup_and_restore()
callback_csv_logger()
callback_early_stopping()
callback_lambda()
callback_learning_rate_scheduler()
callback_model_checkpoint()
callback_reduce_lr_on_plateau()
callback_remote_monitor()
callback_tensorboard()
callback_terminate_on_nan()
```
<span id="page-124-0"></span>callback\_tensorboard *Enable visualizations for TensorBoard.*

## Description

TensorBoard is a visualization tool provided with TensorFlow. A TensorFlow installation is required to use this callback.

This callback logs events for TensorBoard, including:

- Metrics summary plots
- Training graph visualization
- Weight histograms
- Sampled profiling

When used in model  $|$  > evaluate() or regular validation in addition to epoch summaries, there will be a summary that records evaluation metrics vs model\$optimizer\$iterations written. The metric names will be prepended with evaluation, with model\$optimizer\$iterations being the step in the visualized TensorBoard.

If you have installed TensorFlow with pip or reticulate::py\_install(), you should be able to launch TensorBoard from the command line:

tensorboard --logdir=path\_to\_your\_logs

or from R with tensorflow::tensorboard().

You can find more information about TensorBoard [here.](https://www.tensorflow.org/get_started/summaries_and_tensorboard)

# Usage

```
callback_tensorboard(
 log\_dir = "logs",histogram_freq = 0L,
 write_graph = TRUE,
 write_images = FALSE,
 write_steps_per_second = FALSE,
 update_freq = "epoch",
 profile_batch = 0L,
 embeddings_freq = 0L,
  embeddings_metadata = NULL
)
```
# Arguments

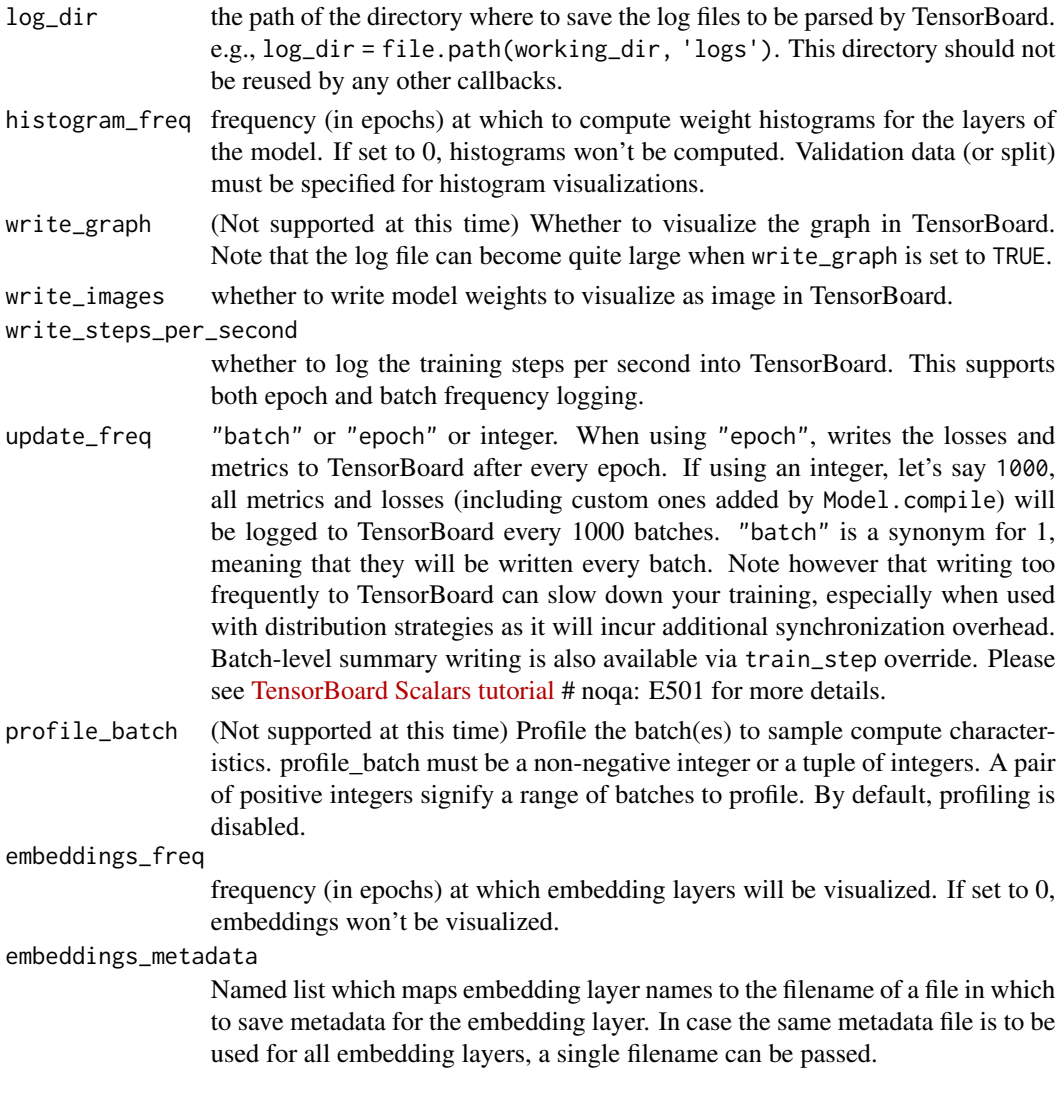

## Value

A Callback instance that can be passed to [fit.keras.src.models.model.Model\(\)](#page-175-0).

#### Examples

```
tensorboard_callback <- callback_tensorboard(log_dir = "./logs")
model %>% fit(x_train, y_train, epochs = 2, callbacks = list(tensorboard_callback))
# Then run the tensorboard command to view the visualizations.
```
Custom batch-level summaries in a subclassed Model:

```
MyModel <- new_model_class("MyModel",
  initialize = function() {
    self$dense <- layer_dense(units = 10)
  },
  call = function(x) {
    outputs <- x |> self$dense()
    tf$summary$histogram('outputs', outputs)
    outputs
 }
\lambdamodel <- MyModel()
model |> compile(optimizer = 'sgd', loss = 'mse')
# Make sure to set `update_freq = N` to log a batch-level summary every N
# batches. In addition to any `tf$summary` contained in `model$call()`,
# metrics added in `model |>compile` will be logged every N batches.
tb_callback <- callback_tensorboard(log_dir = './logs', update_freq = 1)
model |> fit(x_train, y_train, callbacks = list(tb_callback))
```
Custom batch-level summaries in a Functional API Model:

```
my\_summary \leftarrow function(x) {
 tf$summary$histogram('x', x)
 x
}
inputs <- layer_input(10)
outputs <- inputs |>
  layer_dense(10) |>
  layer_lambda(my_summary)
model <- keras_model(inputs, outputs)
model |> compile(optimizer = 'sgd', loss = 'mse')
# Make sure to set `update_freq = N` to log a batch-level summary every N
# batches. In addition to any `tf.summary` contained in `Model.call`,
# metrics added in `Model.compile` will be logged every N batches.
```

```
tb_callback <- callback_tensorboard(log_dir = './logs', update_freq = 1)
model |> fit(x_train, y_train, callbacks = list(tb_callback))
```
Profiling:

```
# Profile a single batch, e.g. the 5th batch.
tensorboard_callback <- callback_tensorboard(
  log\_dir = '. /logs', profile\_batch = 5)model |> fit(x_train, y_train, epochs = 2,
             callbacks = list(tensorboard_callback))
# Profile a range of batches, e.g. from 10 to 20.
tensorboard_callback <- callback_tensorboard(
  log_dir = './logs', profile_batch = c(10, 20))
model |> fit(x_train, y_train, epochs = 2,
             callbacks = list(tensorboard_callback))
```
# See Also

• <https://keras.io/api/callbacks/tensorboard#tensorboard-class>

```
Other callbacks:
Callback()
callback_backup_and_restore()
callback_csv_logger()
callback_early_stopping()
callback_lambda()
callback_learning_rate_scheduler()
callback_model_checkpoint()
callback_reduce_lr_on_plateau()
callback_remote_monitor()
callback_swap_ema_weights()
callback_terminate_on_nan()
```
<span id="page-127-0"></span>callback\_terminate\_on\_nan

*Callback that terminates training when a NaN loss is encountered.*

## Description

Callback that terminates training when a NaN loss is encountered.

#### Usage

callback\_terminate\_on\_nan()

## clear\_session 129

## Value

A Callback instance that can be passed to [fit.keras.src.models.model.Model\(\)](#page-175-0).

#### See Also

```
• https://keras.io/api/callbacks/terminate_on_nan#terminateonnan-class
```

```
Other callbacks:
Callback()
callback_backup_and_restore()
callback_csv_logger()
callback_early_stopping()
callback_lambda()
callback_learning_rate_scheduler()
callback_model_checkpoint()
callback_reduce_lr_on_plateau()
callback_remote_monitor()
callback_swap_ema_weights()
callback_tensorboard()
```
<span id="page-128-0"></span>clear\_session *Resets all state generated by Keras.*

## Description

Keras manages a global state, which it uses to implement the Functional model-building API and to uniquify autogenerated layer names.

If you are creating many models in a loop, this global state will consume an increasing amount of memory over time, and you may want to clear it. Calling clear\_session() releases the global state: this helps avoid clutter from old models and layers, especially when memory is limited.

Example 1: calling clear\_session() when creating models in a loop

```
for (i in 1:100) {
  # Without `clear_session()`, each iteration of this loop will
 # slightly increase the size of the global state managed by Keras
 model <- keras_model_sequential()
 for (j in 1:10) {
   model <- model |> layer_dense(units = 10)
  }
}
for (i in 1:100) {
  # With `clear_session()` called at the beginning,
 # Keras starts with a blank state at each iteration
 # and memory consumption is constant over time.
```

```
clear_session()
 model <- keras_model_sequential()
 for (j in 1:10) {
   model <- model |> layer_dense(units = 10)
  }
}
```
Example 2: resetting the layer name generation counter

```
layers <- lapply(1:10, \(i) layer_dense(units = 10))
new_layer <- layer_dense(units = 10)
print(new_layer$name)
## [1] "dense_10"
```

```
clear_session()
new_layer <- layer_dense(units = 10)
print(new_layer$name)
```
## [1] "dense"

#### Usage

```
clear_session()
```
# Value

NULL, invisibly, called for side effects.

```
• https://keras.io/api/utils/config_utils#clearsession-function
Other backend:
config_backend()
config_epsilon()
config_floatx()
config_image_data_format()
config_set_epsilon()
```

```
config_set_floatx()
config_set_image_data_format()
```

```
Other utils:
audio_dataset_from_directory()
config_disable_interactive_logging()
config_disable_traceback_filtering()
```
# clone\_model 131

```
config_enable_interactive_logging()
config_enable_traceback_filtering()
config_is_interactive_logging_enabled()
config_is_traceback_filtering_enabled()
get_file()
get_source_inputs()
image_array_save()
image_dataset_from_directory()
image_from_array()
image_load()
image_smart_resize()
image_to_array()
layer_feature_space()
normalize()
pack_x_y_sample_weight()
pad_sequences()
set_random_seed()
split_dataset()
text_dataset_from_directory()
timeseries_dataset_from_array()
to_categorical()
unpack_x_y_sample_weight()
zip_lists()
```
clone\_model *Clone a model instance.*

#### Description

Model cloning is similar to calling a model on new inputs, except that it creates new layers (and thus new weights) instead of sharing the weights of the existing layers.

## Usage

```
clone_model(model, input_tensors = NULL, clone_function = NULL)
```
## Arguments

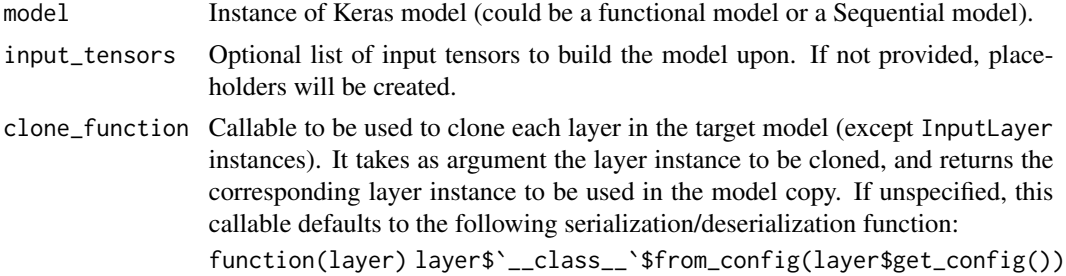

By passing a custom callable, you can customize your copy of the model, e.g. by wrapping certain layers of interest (you might want to replace all LSTM instances with equivalent Bidirectional(LSTM(...)) instances, for example).

## Value

A new model instance.

compile.keras.src.models.model.Model *Configure a model for training.*

## Description

Configure a model for training.

# Usage

```
## S3 method for class 'keras.src.models.model.Model'
compile(
 object,
 optimizer = "rmsprop",
 loss = NULL,
 metrics = NULL,
  ...,
  loss_weights = NULL,
 weighted_metrics = NULL,
  run_eagerly = FALSE,
  steps_per_execution = 1L,
  jit_compile = "auto",
 auto_scale_loss = TRUE
\lambda
```
## Arguments

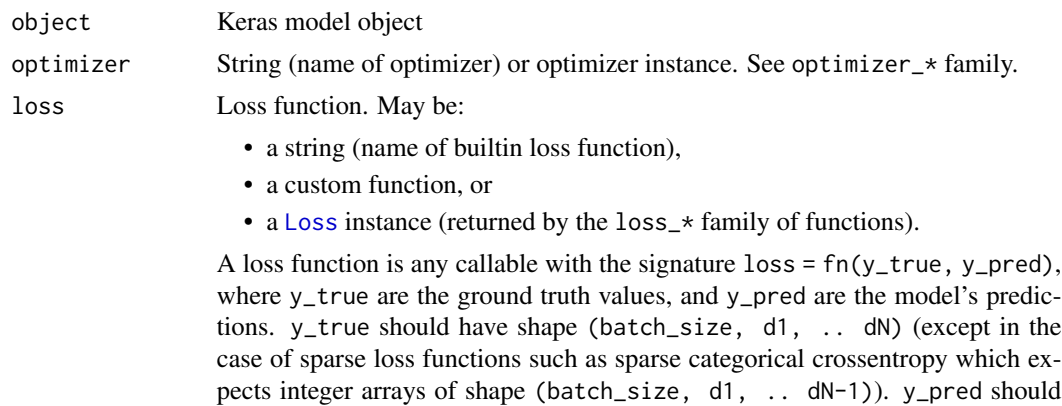

have shape (batch\_size, d1, .. dN). The loss function should return a float tensor.

metrics List of metrics to be evaluated by the model during training and testing. Each of these can be:

- a string (name of a built-in function),
- a function, optionally with a "name" attribute or
- a [Metric\(\)](#page-789-0) instance. See the metric\_\* family of functions.

Typically you will use metrics =  $c$  ('accuracy'). A function is any callable with the signature result =  $fn(y_t, y_p)$  red). To specify different metrics for different outputs of a multi-output model, you could also pass a named list, such as metrics =  $list(a = 'accuracy', b = c('accuracy', 'mse'))$ . You can also pass a list to specify a metric or a list of metrics for each output, such as metrics = list(c('accuracy'), c('accuracy', 'mse')) or metrics = list('accuracy', c('accuracy', 'mse')). When you pass the strings 'accuracy' or 'acc', we convert this to one of metric\_binary\_accuracy(), metric\_categorical\_accuracy(), metric\_sparse\_categorical\_accuracy() based on the shapes of the targets and of the model output. A similar conversion is done for the strings "crossentropy" and "ce" as well. The metrics passed here are evaluated without sample weighting; if you would like sample weighting to apply, you can specify your metrics via the weighted\_metrics argument instead. If providing an anonymous R function, you can customize the printed name during training by assigning attr(<fn>, "name") <- "my\_custom\_metric\_name",

or by calling [custom\\_metric\("my\\_custom\\_metric\\_name", <fn>\)](#page-161-0)

... Additional arguments passed on to the compile() model method.

loss\_weights Optional list (named or unnamed) specifying scalar coefficients (R numerics) to weight the loss contributions of different model outputs. The loss value that will be minimized by the model will then be the *weighted sum* of all individual losses, weighted by the loss\_weights coefficients. If an unnamed list, it is expected to have a 1:1 mapping to the model's outputs. If a named list, it is expected to map output names (strings) to scalar coefficients.

weighted\_metrics

List of metrics to be evaluated and weighted by sample\_weight or class\_weight during training and testing.

run\_eagerly Bool. If TRUE, this model's forward pass will never be compiled. It is recommended to leave this as FALSE when training (for best performance), and to set it to TRUE when debugging.

steps\_per\_execution

Int. The number of batches to run during each a single compiled function call. Running multiple batches inside a single compiled function call can greatly improve performance on TPUs or small models with a large R/Python overhead. At most, one full epoch will be run each execution. If a number larger than the size of the epoch is passed, the execution will be truncated to the size of the epoch. Note that if steps\_per\_execution is set to N, Callback\$on\_batch\_begin and Callback\$on\_batch\_end methods will only be called every N batches (i.e. before/after each compiled function execution). Not supported with the PyTorch backend.

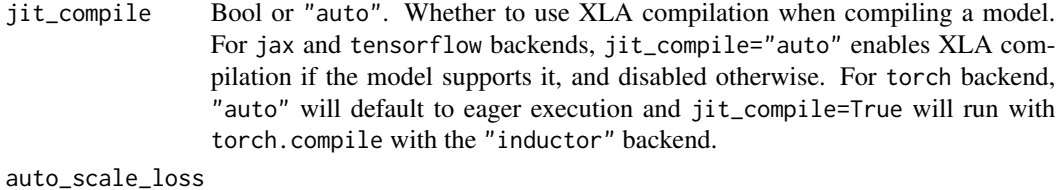

Bool. If TRUE and the model dtype policy is "mixed\_float16", the passed optimizer will be automatically wrapped in a LossScaleOptimizer, which will dynamically scale the loss to prevent underflow.

## Value

This is called primarily for the side effect of modifying object in-place. The first argument object is also returned, invisibly, to enable usage with the pipe.

## Examples

```
model |> compile(
  optimizer = optimizer_adam(learning_rate = 1e-3),
  loss = loss_binary_crossentropy(),
  metrics = c(metric_binary_accuracy(),
              metric_false_negatives())
)
```
# See Also

• [https://keras.io/api/models/model\\_training\\_apis#compile-method](https://keras.io/api/models/model_training_apis#compile-method)

```
Other model training:
evaluate.keras.src.models.model.Model()
predict.keras.src.models.model.Model()
predict_on_batch()
test_on_batch()
train_on_batch()
```
<span id="page-133-0"></span>config\_backend *Publicly accessible method for determining the current backend.*

# Description

Publicly accessible method for determining the current backend.

#### Usage

config\_backend()

# config\_backend 135

## Value

String, the name of the backend Keras is currently using. One of "tensorflow", "torch", or "jax".

## Examples

```
config_backend()
```
## [1] "tensorflow"

# See Also

[use\\_backend\(\)](#page-2559-0)

```
Other config backend:
config_epsilon()
config_floatx()
config_image_data_format()
config_set_epsilon()
config_set_floatx()
config_set_image_data_format()
```

```
Other backend:
clear_session()
config_epsilon()
config_floatx()
config_image_data_format()
config_set_epsilon()
config_set_floatx()
config_set_image_data_format()
```

```
Other config:
config_disable_interactive_logging()
config_disable_traceback_filtering()
config_enable_interactive_logging()
config_enable_traceback_filtering()
config_enable_unsafe_deserialization()
config_epsilon()
config_floatx()
config_image_data_format()
config_is_interactive_logging_enabled()
config_is_traceback_filtering_enabled()
config_set_backend()
config_set_epsilon()
config_set_floatx()
config_set_image_data_format()
```
<span id="page-135-0"></span>config\_disable\_interactive\_logging *Turn off interactive logging.*

#### Description

When interactive logging is disabled, Keras sends logs to absl.logging. This is the best option when using Keras in a non-interactive way, such as running a training or inference job on a server.

## Usage

config\_disable\_interactive\_logging()

# Value

No return value, called for side effects.

```
Other io utils:
config_enable_interactive_logging()
config_is_interactive_logging_enabled()
```

```
Other utils:
audio_dataset_from_directory()
clear_session()
config_disable_traceback_filtering()
config_enable_interactive_logging()
config_enable_traceback_filtering()
config_is_interactive_logging_enabled()
config_is_traceback_filtering_enabled()
get_file()
get_source_inputs()
image_array_save()
image_dataset_from_directory()
image_from_array()
image_load()
image_smart_resize()
image_to_array()
layer_feature_space()
normalize()
pack_x_y_sample_weight()
pad_sequences()
set_random_seed()
split_dataset()
text_dataset_from_directory()
timeseries_dataset_from_array()
```

```
to_categorical()
unpack_x_y_sample_weight()
zip_lists()
```

```
Other config:
config_backend()
config_disable_traceback_filtering()
config_enable_interactive_logging()
config_enable_traceback_filtering()
config_enable_unsafe_deserialization()
config_epsilon()
config_floatx()
config_image_data_format()
config_is_interactive_logging_enabled()
config_is_traceback_filtering_enabled()
config_set_backend()
config_set_epsilon()
config_set_floatx()
config_set_image_data_format()
```
<span id="page-136-0"></span>config\_disable\_traceback\_filtering *Turn off traceback filtering.*

#### Description

Raw Keras tracebacks (also known as stack traces) involve many internal frames, which can be challenging to read through, while not being actionable for end users. By default, Keras filters internal frames in most exceptions that it raises, to keep traceback short, readable, and focused on what's actionable for you (your own code).

See also [config\\_enable\\_traceback\\_filtering\(\)](#page-139-0) and [config\\_is\\_traceback\\_filtering\\_enabled\(\)](#page-147-0).

If you have previously disabled traceback filtering via [config\\_disable\\_traceback\\_filtering\(\)](#page-136-0), you can re-enable it via [config\\_enable\\_traceback\\_filtering\(\)](#page-139-0).

## Usage

```
config_disable_traceback_filtering()
```
#### Value

No return value, called for side effects.

```
Other traceback utils:
config_enable_traceback_filtering()
config_is_traceback_filtering_enabled()
```

```
Other utils:
audio_dataset_from_directory()
clear_session()
config_disable_interactive_logging()
config_enable_interactive_logging()
config_enable_traceback_filtering()
config_is_interactive_logging_enabled()
config_is_traceback_filtering_enabled()
get_file()
get_source_inputs()
image_array_save()
image_dataset_from_directory()
image_from_array()
image_load()
image_smart_resize()
image_to_array()
layer_feature_space()
normalize()
pack_x_y_sample_weight()
pad_sequences()
set_random_seed()
split_dataset()
text_dataset_from_directory()
timeseries_dataset_from_array()
to_categorical()
unpack_x_y_sample_weight()
zip_lists()
```

```
Other config:
config_backend()
config_disable_interactive_logging()
config_enable_interactive_logging()
config_enable_traceback_filtering()
config_enable_unsafe_deserialization()
config_epsilon()
config_floatx()
config_image_data_format()
config_is_interactive_logging_enabled()
config_is_traceback_filtering_enabled()
config_set_backend()
config_set_epsilon()
config_set_floatx()
```

```
config_set_image_data_format()
```
config\_dtype\_policy *Returns the current default dtype policy object.*

## Description

Returns the current default dtype policy object.

#### Usage

config\_dtype\_policy()

## Value

A DTypePolicy object.

<span id="page-138-0"></span>config\_enable\_interactive\_logging *Turn on interactive logging.*

## Description

When interactive logging is enabled, Keras displays logs via stdout. This provides the best experience when using Keras in an interactive environment such as a shell or a notebook.

# Usage

config\_enable\_interactive\_logging()

## Value

No return value, called for side effects.

```
Other io utils:
config_disable_interactive_logging()
config_is_interactive_logging_enabled()
```

```
Other utils:
audio_dataset_from_directory()
clear_session()
config_disable_interactive_logging()
config_disable_traceback_filtering()
```
140 config\_enable\_traceback\_filtering

```
config_enable_traceback_filtering()
config_is_interactive_logging_enabled()
config_is_traceback_filtering_enabled()
get_file()
get_source_inputs()
image_array_save()
image_dataset_from_directory()
image_from_array()
image_load()
image_smart_resize()
image_to_array()
layer_feature_space()
normalize()
pack_x_y_sample_weight()
pad_sequences()
set_random_seed()
split_dataset()
text_dataset_from_directory()
timeseries_dataset_from_array()
to_categorical()
unpack_x_y_sample_weight()
zip_lists()
Other config:
config_backend()
config_disable_interactive_logging()
config_disable_traceback_filtering()
config_enable_traceback_filtering()
config_enable_unsafe_deserialization()
config_epsilon()
config_floatx()
```

```
config_image_data_format()
config_is_interactive_logging_enabled()
config_is_traceback_filtering_enabled()
config_set_backend()
config_set_epsilon()
config_set_floatx()
config_set_image_data_format()
```
<span id="page-139-0"></span>config\_enable\_traceback\_filtering *Turn on traceback filtering.*

#### Description

Raw Keras tracebacks (also known as stack traces) involve many internal frames, which can be challenging to read through, while not being actionable for end users. By default, Keras filters internal frames in most exceptions that it raises, to keep traceback short, readable, and focused on what's actionable for you (your own code).

See also [config\\_disable\\_traceback\\_filtering\(\)](#page-136-0) and [config\\_is\\_traceback\\_filtering\\_enabled\(\)](#page-147-0).

If you have previously disabled traceback filtering via [config\\_disable\\_traceback\\_filtering\(\)](#page-136-0), you can re-enable it via [config\\_enable\\_traceback\\_filtering\(\)](#page-139-0).

### Usage

```
config_enable_traceback_filtering()
```
# Value

No return value, called for side effects.

```
Other traceback utils:
config_disable_traceback_filtering()
config_is_traceback_filtering_enabled()
```

```
Other utils:
audio_dataset_from_directory()
clear_session()
config_disable_interactive_logging()
config_disable_traceback_filtering()
config_enable_interactive_logging()
config_is_interactive_logging_enabled()
config_is_traceback_filtering_enabled()
get_file()
get_source_inputs()
image_array_save()
image_dataset_from_directory()
image_from_array()
image_load()
image_smart_resize()
image_to_array()
layer_feature_space()
normalize()
pack_x_y_sample_weight()
pad_sequences()
set_random_seed()
split_dataset()
text_dataset_from_directory()
timeseries_dataset_from_array()
to_categorical()
```

```
unpack_x_y_sample_weight()
zip_lists()
```

```
Other config:
config_backend()
config_disable_interactive_logging()
config_disable_traceback_filtering()
config_enable_interactive_logging()
config_enable_unsafe_deserialization()
config_epsilon()
config_floatx()
config_image_data_format()
config_is_interactive_logging_enabled()
config_is_traceback_filtering_enabled()
config_set_backend()
config_set_epsilon()
config_set_floatx()
config_set_image_data_format()
```
<span id="page-141-0"></span>config\_enable\_unsafe\_deserialization *Disables safe mode globally, allowing deserialization of lambdas.*

#### Description

Disables safe mode globally, allowing deserialization of lambdas.

# Usage

config\_enable\_unsafe\_deserialization()

## Value

No return value, called for side effects.

```
Other config:
config_backend()
config_disable_interactive_logging()
config_disable_traceback_filtering()
config_enable_interactive_logging()
config_enable_traceback_filtering()
config_epsilon()
config_floatx()
config_image_data_format()
```
# config\_epsilon 143

```
config_is_interactive_logging_enabled()
config_is_traceback_filtering_enabled()
config_set_backend()
config_set_epsilon()
config_set_floatx()
config_set_image_data_format()
```
<span id="page-142-0"></span>config\_epsilon *Return the value of the fuzz factor used in numeric expressions.*

# Description

Return the value of the fuzz factor used in numeric expressions.

# Usage

```
config_epsilon()
```
## Value

A float.

## Examples

```
config_epsilon()
```
## [1] 1e-07

```
• https://keras.io/api/utils/config_utils#epsilon-function
```

```
Other config backend:
config_backend()
config_floatx()
config_image_data_format()
config_set_epsilon()
config_set_floatx()
config_set_image_data_format()
```

```
Other backend:
clear_session()
config_backend()
config_floatx()
config_image_data_format()
config_set_epsilon()
```

```
config_set_floatx()
config_set_image_data_format()
Other config:
config_backend()
config_disable_interactive_logging()
config_disable_traceback_filtering()
config_enable_interactive_logging()
config_enable_traceback_filtering()
config_enable_unsafe_deserialization()
config_floatx()
config_image_data_format()
config_is_interactive_logging_enabled()
config_is_traceback_filtering_enabled()
config_set_backend()
config_set_epsilon()
```
<span id="page-143-0"></span>config\_floatx *Return the default float type, as a string.*

# Description

E.g. 'bfloat16' 'float16', 'float32', 'float64'.

## Usage

config\_floatx()

[config\\_set\\_floatx\(](#page-152-0))

[config\\_set\\_image\\_data\\_format\(](#page-153-0))

# Value

String, the current default float type.

#### Examples

```
keras3::config_floatx()
```
## [1] "float32"
## See Also

```
• https://keras.io/api/utils/config_utils#floatx-function
```
Other config backend: [config\\_backend\(](#page-133-0)) [config\\_epsilon\(](#page-142-0)) [config\\_image\\_data\\_format\(](#page-144-0)) [config\\_set\\_epsilon\(](#page-150-0)) [config\\_set\\_floatx\(](#page-152-0)) [config\\_set\\_image\\_data\\_format\(](#page-153-0))

Other backend: [clear\\_session\(](#page-128-0)) [config\\_backend\(](#page-133-0)) [config\\_epsilon\(](#page-142-0)) [config\\_image\\_data\\_format\(](#page-144-0)) [config\\_set\\_epsilon\(](#page-150-0)) [config\\_set\\_floatx\(](#page-152-0)) [config\\_set\\_image\\_data\\_format\(](#page-153-0))

```
Other config:
config_backend()
config_disable_interactive_logging()
config_disable_traceback_filtering()
config_enable_interactive_logging()
config_enable_traceback_filtering()
config_enable_unsafe_deserialization()
config_epsilon()
config_image_data_format()
config_is_interactive_logging_enabled()
config_is_traceback_filtering_enabled()
config_set_backend()
config_set_epsilon()
config_set_floatx()
config_set_image_data_format()
```
<span id="page-144-0"></span>config\_image\_data\_format *Return the default image data format convention.*

#### Description

Return the default image data format convention.

#### Usage

```
config_image_data_format()
```
## Value

A string, either 'channels\_first' or 'channels\_last'.

# Examples

config\_image\_data\_format()

## [1] "channels\_last"

```
• https://keras.io/api/utils/config_utils#imagedataformat-function
```

```
Other config backend:
config_backend()
config_epsilon()
config_floatx()
config_set_epsilon()
config_set_floatx()
config_set_image_data_format()
```

```
Other backend:
clear_session()
config_backend()
config_epsilon()
config_floatx()
config_set_epsilon()
config_set_floatx()
config_set_image_data_format()
```

```
Other config:
config_backend()
config_disable_interactive_logging()
config_disable_traceback_filtering()
config_enable_interactive_logging()
config_enable_traceback_filtering()
config_enable_unsafe_deserialization()
config_epsilon()
config_floatx()
config_is_interactive_logging_enabled()
config_is_traceback_filtering_enabled()
config_set_backend()
config_set_epsilon()
config_set_floatx()
```
[config\\_set\\_image\\_data\\_format\(](#page-153-0))

<span id="page-146-0"></span>config\_is\_interactive\_logging\_enabled *Check if interactive logging is enabled.*

## Description

To switch between writing logs to stdout and absl.logging, you may use [config\\_enable\\_interactive\\_logging\(\)](#page-138-0) and [config\\_disable\\_interactive\\_logging\(\)](#page-135-0).

#### Usage

config\_is\_interactive\_logging\_enabled()

#### Value

Boolean, TRUE if interactive logging is enabled, and FALSE otherwise.

```
Other io utils:
config_disable_interactive_logging()
config_enable_interactive_logging()
```

```
Other utils:
audio_dataset_from_directory()
clear_session()
config_disable_interactive_logging()
config_disable_traceback_filtering()
config_enable_interactive_logging()
config_enable_traceback_filtering()
config_is_traceback_filtering_enabled()
get_file()
get_source_inputs()
image_array_save()
image_dataset_from_directory()
image_from_array()
image_load()
image_smart_resize()
image_to_array()
layer_feature_space()
normalize()
pack_x_y_sample_weight()
pad_sequences()
set_random_seed()
```

```
split_dataset()
text_dataset_from_directory()
timeseries_dataset_from_array()
to_categorical()
unpack_x_y_sample_weight()
zip_lists()
```

```
Other config:
config_backend()
config_disable_interactive_logging()
config_disable_traceback_filtering()
config_enable_interactive_logging()
config_enable_traceback_filtering()
config_enable_unsafe_deserialization()
config_epsilon()
config_floatx()
config_image_data_format()
config_is_traceback_filtering_enabled()
config_set_backend()
config_set_epsilon()
config_set_floatx()
config_set_image_data_format()
```
<span id="page-147-0"></span>config\_is\_traceback\_filtering\_enabled *Check if traceback filtering is enabled.*

#### Description

Raw Keras tracebacks (also known as stack traces) involve many internal frames, which can be challenging to read through, while not being actionable for end users. By default, Keras filters internal frames in most exceptions that it raises, to keep traceback short, readable, and focused on what's actionable for you (your own code).

See also [config\\_enable\\_traceback\\_filtering\(\)](#page-139-0) and [config\\_disable\\_traceback\\_filtering\(\)](#page-136-0).

If you have previously disabled traceback filtering via [config\\_disable\\_traceback\\_filtering\(\)](#page-136-0), you can re-enable it via [config\\_enable\\_traceback\\_filtering\(\)](#page-139-0).

#### Usage

```
config_is_traceback_filtering_enabled()
```
#### Value

Boolean, TRUE if traceback filtering is enabled, and FALSE otherwise.

```
Other traceback utils:
config_disable_traceback_filtering()
config_enable_traceback_filtering()
```

```
Other utils:
audio_dataset_from_directory()
clear_session()
config_disable_interactive_logging()
config_disable_traceback_filtering()
config_enable_interactive_logging()
config_enable_traceback_filtering()
config_is_interactive_logging_enabled()
get_file()
get_source_inputs()
image_array_save()
image_dataset_from_directory()
image_from_array()
image_load()
image_smart_resize()
image_to_array()
layer_feature_space()
normalize()
pack_x_y_sample_weight()
pad_sequences()
set_random_seed()
split_dataset()
text_dataset_from_directory()
timeseries_dataset_from_array()
to_categorical()
unpack_x_y_sample_weight()
zip_lists()
```

```
Other config:
config_backend()
config_disable_interactive_logging()
config_disable_traceback_filtering()
config_enable_interactive_logging()
config_enable_traceback_filtering()
config_enable_unsafe_deserialization()
config_epsilon()
config_floatx()
config_image_data_format()
config_is_interactive_logging_enabled()
config_set_backend()
config_set_epsilon()
config_set_floatx()
```

```
config_set_image_data_format()
```
<span id="page-149-0"></span>config\_set\_backend *Reload the backend (and the Keras package).*

#### **Description**

Reload the backend (and the Keras package).

#### Usage

config\_set\_backend(backend)

#### Arguments

backend String

#### Value

Nothing, this function is called for its side effect.

#### Examples

config\_set\_backend("jax")

#### WARNING

Using this function is dangerous and should be done carefully. Changing the backend will NOT convert the type of any already-instantiated objects. Thus, any layers / tensors / etc. already created will no longer be usable without errors. It is strongly recommended not to keep around any Kerasoriginated objects instances created before calling config\_set\_backend().

This includes any function or class instance that uses any Keras functionality. All such code needs to be re-executed after calling config\_set\_backend().

```
Other config:
config_backend()
config_disable_interactive_logging()
config_disable_traceback_filtering()
config_enable_interactive_logging()
config_enable_traceback_filtering()
config_enable_unsafe_deserialization()
config_epsilon()
config_floatx()
config_image_data_format()
config_is_interactive_logging_enabled()
```

```
config_is_traceback_filtering_enabled()
config_set_epsilon()
config_set_floatx()
config_set_image_data_format()
```
config\_set\_dtype\_policy

*Sets the default dtype policy globally.*

## Description

Sets the default dtype policy globally.

# Usage

config\_set\_dtype\_policy(policy)

#### Arguments

policy A string or DTypePolicy object.

# Value

No return value, called for side effects.

## Examples

config\_set\_dtype\_policy("mixed\_float16")

<span id="page-150-0"></span>config\_set\_epsilon *Set the value of the fuzz factor used in numeric expressions.*

## Description

Set the value of the fuzz factor used in numeric expressions.

#### Usage

```
config_set_epsilon(value)
```
#### Arguments

value float. New value of epsilon.

# Value

No return value, called for side effects.

#### Examples

```
config_epsilon()
## [1] 1e-07
config_set_epsilon(1e-5)
config_epsilon()
## [1] 1e-05
```
# Set it back to the default value. config\_set\_epsilon(1e-7)

```
• https://keras.io/api/utils/config_utils#setepsilon-function
Other config backend:
config_backend()
config_epsilon()
config_floatx()
config_image_data_format()
config_set_floatx()
config_set_image_data_format()
```

```
Other backend:
clear_session()
config_backend()
config_epsilon()
config_floatx()
config_image_data_format()
config_set_floatx()
config_set_image_data_format()
```

```
Other config:
config_backend()
config_disable_interactive_logging()
config_disable_traceback_filtering()
config_enable_interactive_logging()
config_enable_traceback_filtering()
config_enable_unsafe_deserialization()
config_epsilon()
```
# config\_set\_floatx 153

```
config_floatx()
config_image_data_format()
config_is_interactive_logging_enabled()
config_is_traceback_filtering_enabled()
config_set_backend()
config_set_floatx()
config_set_image_data_format()
```
<span id="page-152-0"></span>config\_set\_floatx *Set the default float dtype.*

# Description

Set the default float dtype.

#### Usage

config\_set\_floatx(value)

#### Arguments

value String; 'bfloat16', 'float16', 'float32', or 'float64'.

#### Value

No return value, called for side effects.

#### Note

It is not recommended to set this to "float16" for training, as this will likely cause numeric stability issues. Instead, mixed precision, which leverages a mix of float16 and float32. It can be configured by calling keras3::keras\$mixed\_precision\$set\_dtype\_policy('mixed\_float16').

## Examples

```
config_floatx()
```
## [1] "float32"

config\_set\_floatx('float64') config\_floatx()

## [1] "float64"

```
# Set it back to float32
config_set_floatx('float32')
```
## Raises

ValueError: In case of invalid value.

```
• https://keras.io/api/utils/config_utils#setfloatx-function
```

```
Other config backend:
config_backend()
config_epsilon()
config_floatx()
config_image_data_format()
config_set_epsilon()
config_set_image_data_format()
```

```
Other backend:
clear_session()
config_backend()
config_epsilon()
config_floatx()
config_image_data_format()
config_set_epsilon()
config_set_image_data_format()
```

```
Other config:
```

```
config_backend()
config_disable_interactive_logging()
config_disable_traceback_filtering()
config_enable_interactive_logging()
config_enable_traceback_filtering()
config_enable_unsafe_deserialization()
config_epsilon()
config_floatx()
config_image_data_format()
config_is_interactive_logging_enabled()
config_is_traceback_filtering_enabled()
config_set_backend()
config_set_epsilon()
config_set_image_data_format()
```

```
config_set_image_data_format
                         Set the value of the image data format convention.
```
## Description

Set the value of the image data format convention.

#### Usage

```
config_set_image_data_format(data_format)
```
## Arguments

```
data_format string. 'channels_first' or 'channels_last'.
```
#### Value

No return value, called for side effects.

# Examples

```
config_image_data_format()
```

```
## [1] "channels_last"
```
# 'channels\_last'

```
keras3::config_set_image_data_format('channels_first')
config_image_data_format()
```

```
## [1] "channels_first"
```

```
# Set it back to `'channels_last'`
keras3::config_set_image_data_format('channels_last')
```

```
• https://keras.io/api/utils/config_utils#setimagedataformat-function
```

```
Other config backend:
config_backend()
config_epsilon()
config_floatx()
config_image_data_format()
config_set_epsilon()
config_set_floatx()
```

```
Other backend:
clear_session()
config_backend()
config_epsilon()
```

```
config_floatx()
config_image_data_format()
config_set_epsilon()
config_set_floatx()
Other config:
```

```
config_backend()
config_disable_interactive_logging()
config_disable_traceback_filtering()
config_enable_interactive_logging()
config_enable_traceback_filtering()
config_enable_unsafe_deserialization()
config_epsilon()
config_floatx()
config_image_data_format()
config_is_interactive_logging_enabled()
config_is_traceback_filtering_enabled()
config_set_backend()
config_set_epsilon()
config_set_floatx()
```
<span id="page-155-0"></span>

Constraint *Define a custom* Constraint *class*

#### Description

Base class for weight constraints.

A Constraint() instance works like a stateless function. Users who subclass the Constraint class should override the call() method, which takes a single weight parameter and return a projected version of that parameter (e.g. normalized or clipped). Constraints can be used with various Keras layers via the kernel\_constraint or bias\_constraint arguments.

Here's a simple example of a non-negative weight constraint:

```
constraint_nonnegative <- Constraint("NonNegative",
  call = function(w) {
    w * op\_cast(w >= 0, dtype = w$dtype)}
\lambdaweight <- op_convert_to_tensor(c(-1, 1))
constraint_nonnegative()(weight)
## tf.Tensor([-0. 1.], shape=(2), dtype=float32)
```
Usage in a layer:

#### **Constraint** 157

```
layer\_dense(units = 4, kernal\_constraint = constraint\_nonnegative()
```
## <Dense name=dense, built=False>

#### Usage

```
Constraint(
 classname,
 call = NULL,get_config = NULL,
  ...,
 public = list(),private = list(),
 inherit = NULL,parent_env = parent.frame()
)
```
# Arguments

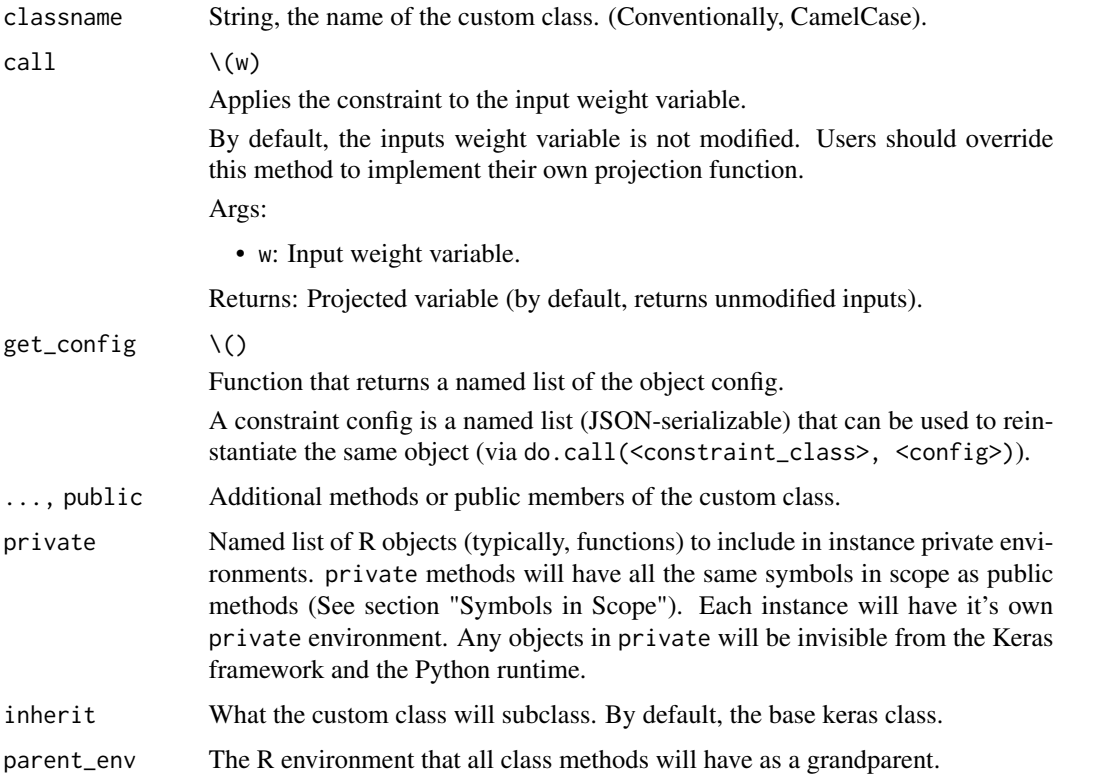

## Value

A function that returns Constraint instances, similar to the builtin constraint functions like constraint\_maxnorm().

## Symbols in scope

All R function custom methods (public and private) will have the following symbols in scope:

- self: The custom class instance.
- super: The custom class superclass.
- private: An R environment specific to the class instance. Any objects assigned here are invisible to the Keras framework.
- \_\_class\_\_ and as.symbol(classname): the custom class type object.

#### See Also

```
Other constraints:
constraint_maxnorm()
constraint_minmaxnorm()
constraint_nonneg()
constraint_unitnorm()
```
<span id="page-157-0"></span>constraint\_maxnorm *MaxNorm weight constraint.*

#### Description

Constrains the weights incident to each hidden unit to have a norm less than or equal to a desired value.

## Usage

```
constraint_maxnorm(max_value = 2L, axis = 1L)
```
#### Arguments

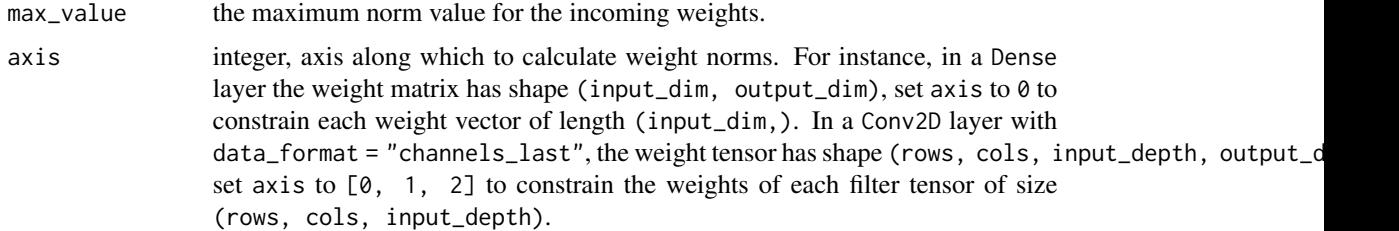

#### Value

A Constraint instance, a callable that can be passed to layer constructors or used directly by calling it with tensors.

constraint\_minmaxnorm 159

# See Also

• <https://keras.io/api/layers/constraints#maxnorm-class>

```
Other constraints:
Constraint()
constraint_minmaxnorm()
constraint_nonneg()
constraint_unitnorm()
```
<span id="page-158-0"></span>constraint\_minmaxnorm *MinMaxNorm weight constraint.*

## Description

Constrains the weights incident to each hidden unit to have the norm between a lower bound and an upper bound.

## Usage

```
constraint_minmaxnorm(min_value = 0, max_value = 1, rate = 1, axis = 1L)
```
## Arguments

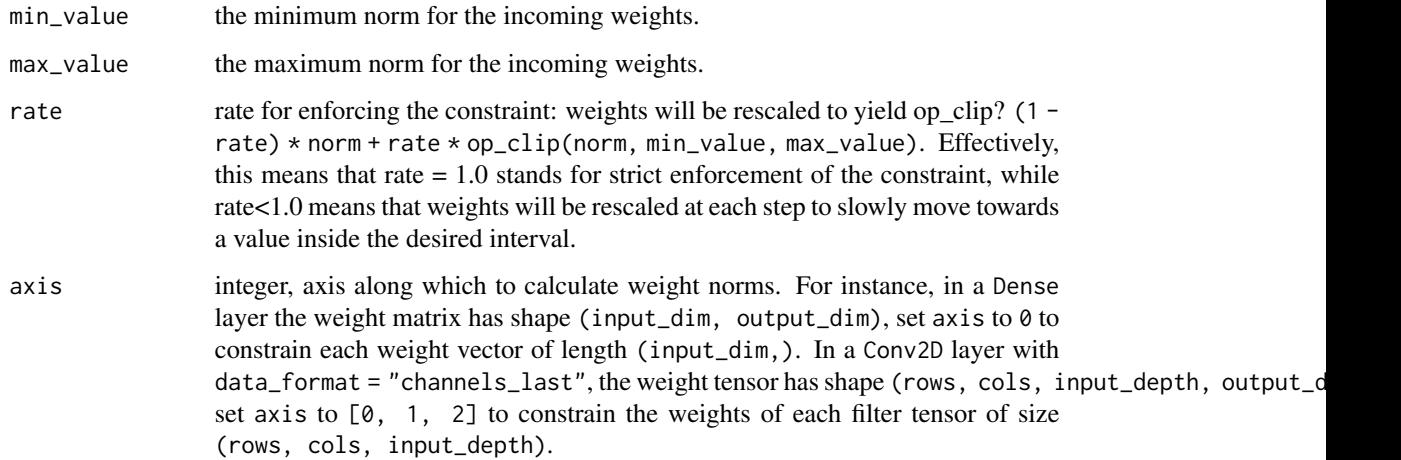

## Value

A Constraint instance, a callable that can be passed to layer constructors or used directly by calling it with tensors.

## See Also

```
• https://keras.io/api/layers/constraints#minmaxnorm-class
```

```
Other constraints:
Constraint()
constraint_maxnorm()
constraint_nonneg()
constraint_unitnorm()
```
<span id="page-159-0"></span>constraint\_nonneg *Constrains the weights to be non-negative.*

## Description

Constrains the weights to be non-negative.

# Usage

constraint\_nonneg()

#### Value

A Constraint instance, a callable that can be passed to layer constructors or used directly by calling it with tensors.

#### See Also

• <https://keras.io/api/layers/constraints#nonneg-class>

```
Other constraints:
Constraint()
constraint_maxnorm()
constraint_minmaxnorm()
constraint_unitnorm()
```
<span id="page-159-1"></span>constraint\_unitnorm *Constrains the weights incident to each hidden unit to have unit norm.*

## Description

Constrains the weights incident to each hidden unit to have unit norm.

#### Usage

```
constraint_unitnorm(axis = 1L)
```
## count\_params 161

## Arguments

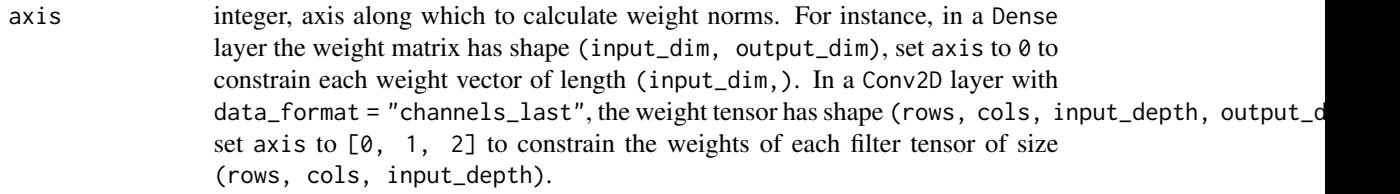

# Value

A Constraint instance, a callable that can be passed to layer constructors or used directly by calling it with tensors.

#### See Also

• <https://keras.io/api/layers/constraints#unitnorm-class>

```
Other constraints:
Constraint()
constraint_maxnorm()
constraint_minmaxnorm()
constraint_nonneg()
```
count\_params *Count the total number of scalars composing the weights.*

#### Description

Count the total number of scalars composing the weights.

#### Usage

```
count_params(object)
```
## Arguments

object Layer or model object

#### Value

An integer count

# See Also

```
Other layer methods:
get_config()
get_weights()
quantize_weights()
reset_state()
```
custom\_metric *Custom metric function*

## Description

Custom metric function

#### Usage

```
custom_metric(name, metric_fn)
```
#### Arguments

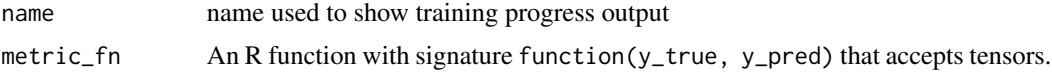

## Details

You can provide an arbitrary R function as a custom metric. Note that the y\_true and y\_pred parameters are tensors, so computations on them should use op\_\* tensor functions.

Use the custom\_metric() function to define a custom metric. Note that a name ('mean\_pred') is provided for the custom metric function: this name is used within training progress output.

If you want to save and load a model with custom metrics, you should also call [register\\_keras\\_serializable\(\)](#page-2511-0), or specify the metric in the call the [load\\_model\(\)](#page-743-0). For example: load\_model("my\_model.keras", c('mean\_pred' = metric\_mean\_pred)).

Alternatively, you can wrap all of your code in a call to [with\\_custom\\_object\\_scope\(\)](#page-2559-0) which will allow you to refer to the metric by name just like you do with built in keras metrics.

Alternative ways of supplying custom metrics:

- custom\_metric(): Arbitrary R function.
- [metric\\_mean\\_wrapper\(\)](#page-871-0): Wrap an arbitrary R function in a Metric instance.
- Create a custom [Metric\(\)](#page-789-0) subclass.

#### Value

A callable function with a \_\_name\_\_ attribute.

## custom\_metric 163

```
Other metrics:
Metric()
metric_auc()
metric_binary_accuracy()
metric_binary_crossentropy()
metric_binary_focal_crossentropy()
metric_binary_iou()
metric_categorical_accuracy()
metric_categorical_crossentropy()
metric_categorical_focal_crossentropy()
metric_categorical_hinge()
metric_cosine_similarity()
metric_f1_score()
metric_false_negatives()
metric_false_positives()
metric_fbeta_score()
metric_hinge()
metric_huber()
metric_iou()
metric_kl_divergence()
metric_log_cosh()
metric_log_cosh_error()
metric_mean()
metric_mean_absolute_error()
metric_mean_absolute_percentage_error()
metric_mean_iou()
metric_mean_squared_error()
metric_mean_squared_logarithmic_error()
metric_mean_wrapper()
metric_one_hot_iou()
metric_one_hot_mean_iou()
metric_poisson()
metric_precision()
metric_precision_at_recall()
metric_r2_score()
metric_recall()
metric_recall_at_precision()
metric_root_mean_squared_error()
metric_sensitivity_at_specificity()
metric_sparse_categorical_accuracy()
metric_sparse_categorical_crossentropy()
metric_sparse_top_k_categorical_accuracy()
metric_specificity_at_sensitivity()
metric_squared_hinge()
metric_sum()
metric_top_k_categorical_accuracy()
metric_true_negatives()
```
[metric\\_true\\_positives\(](#page-925-0))

<span id="page-163-0"></span>dataset\_boston\_housing

*Boston housing price regression dataset*

# Description

Dataset taken from the StatLib library which is maintained at Carnegie Mellon University.

## Usage

```
dataset_boston_housing(
 path = "boston_housing.npz",
 test_split = 0.2,
  seed = 113L)
```
## Arguments

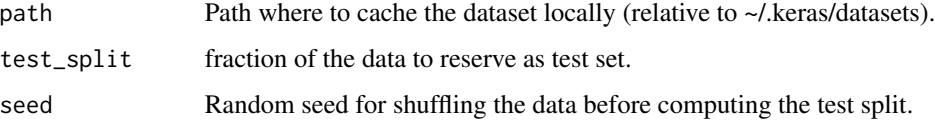

## Value

Lists of training and test data: train\$x, train\$y, test\$x, test\$y.

Samples contain 13 attributes of houses at different locations around the Boston suburbs in the late 1970s. Targets are the median values of the houses at a location (in k\$).

```
Other datasets:
dataset_cifar10()
dataset_cifar100()
dataset_fashion_mnist()
dataset_imdb()
dataset_mnist()
dataset_reuters()
```
<span id="page-164-0"></span>dataset\_cifar10 *CIFAR10 small image classification*

#### Description

Dataset of 50,000 32x32 color training images, labeled over 10 categories, and 10,000 test images.

## Usage

```
dataset_cifar10()
```
## Value

Lists of training and test data: train\$x, train\$y, test\$x, test\$y.

The x data is an array of RGB image data with shape (num\_samples, 3, 32, 32).

The y data is an array of category labels (integers in range 0-9) with shape (num\_samples).

## See Also

```
Other datasets:
dataset_boston_housing()
dataset_cifar100()
dataset_fashion_mnist()
dataset_imdb()
dataset_mnist()
dataset_reuters()
```
<span id="page-164-1"></span>dataset\_cifar100 *CIFAR100 small image classification*

## Description

Dataset of 50,000 32x32 color training images, labeled over 100 categories, and 10,000 test images.

## Usage

```
dataset_cifar100(label_mode = c("fine", "coarse"))
```
#### Arguments

label\_mode one of "fine", "coarse".

### Value

Lists of training and test data: train\$x, train\$y, test\$x, test\$y. The x data is an array of RGB image data with shape (num\_samples, 3, 32, 32). The y data is an array of category labels with shape (num\_samples).

## See Also

```
Other datasets:
dataset_boston_housing()
dataset_cifar10()
dataset_fashion_mnist()
dataset_imdb()
dataset_mnist()
dataset_reuters()
```
<span id="page-165-0"></span>dataset\_fashion\_mnist *Fashion-MNIST database of fashion articles*

## Description

Dataset of 60,000 28x28 grayscale images of the 10 fashion article classes, along with a test set of 10,000 images. This dataset can be used as a drop-in replacement for MNIST. The class labels are encoded as integers from 0-9 which correspond to T-shirt/top, Trouser, Pullover, Dress, Coat, Sandal, Shirt,

## Usage

dataset\_fashion\_mnist()

#### Details

Dataset of 60,000 28x28 grayscale images of 10 fashion categories, along with a test set of 10,000 images. This dataset can be used as a drop-in replacement for MNIST. The class labels are:

- 0 T-shirt/top
- 1 Trouser
- 2 Pullover
- 3 Dress
- $\bullet$  4 Coat
- 5 Sandal
- $\cdot$  6 Shirt
- 7 Sneaker
- 8 Bag
- 9 Ankle boot

## dataset\_imdb 167

#### Value

Lists of training and test data: train\$x, train\$y, test\$x, test\$y, where x is an array of grayscale image data with shape (num\_samples, 28, 28) and y is an array of article labels (integers in range 0-9) with shape (num\_samples).

## See Also

```
Other datasets:
dataset_boston_housing()
dataset_cifar10()
dataset_cifar100()
dataset_imdb()
dataset_mnist()
dataset_reuters()
```
<span id="page-166-0"></span>dataset\_imdb *IMDB Movie reviews sentiment classification*

#### Description

Dataset of 25,000 movies reviews from IMDB, labeled by sentiment (positive/negative). Reviews have been preprocessed, and each review is encoded as a sequence of word indexes (integers). For convenience, words are indexed by overall frequency in the dataset, so that for instance the integer "3" encodes the 3rd most frequent word in the data. This allows for quick filtering operations such as: "only consider the top 10,000 most common words, but eliminate the top 20 most common words".

#### Usage

```
dataset_imdb(
 path = "imdb.npz",
  num_words = NULL,
  skip\_top = 0L,
  maxlen = NULL,seed = 113L,
  start_{char} = 1L,
  oov_{char} = 2L,
  index_from = 3L
)
```
dataset\_imdb\_word\_index(path = "imdb\_word\_index.json")

## Arguments

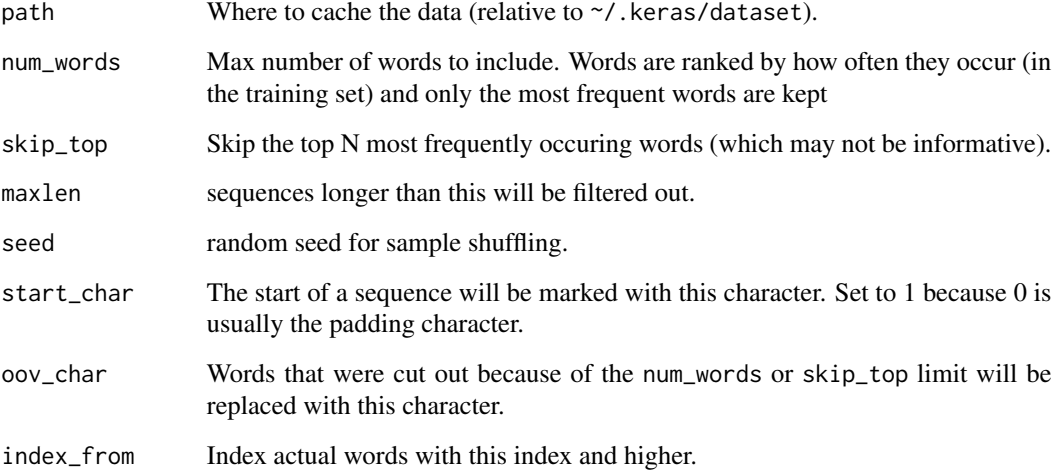

# Details

As a convention, "0" does not stand for a specific word, but instead is used to encode any unknown word.

#### Value

Lists of training and test data: train\$x, train\$y, test\$x, test\$y.

The x data includes integer sequences. If the num\_words argument was specific, the maximum possible index value is num\_words-1. If the maxlen argument was specified, the largest possible sequence length is maxlen.

The y data includes a set of integer labels (0 or 1).

The dataset\_imdb\_word\_index() function returns a list where the names are words and the values are integer.

```
Other datasets:
dataset_boston_housing()
dataset_cifar10()
dataset_cifar100()
dataset_fashion_mnist()
dataset_mnist()
dataset_reuters()
```
<span id="page-168-0"></span>

#### Description

Dataset of 60,000 28x28 grayscale images of the 10 digits, along with a test set of 10,000 images.

#### Usage

```
dataset_mnist(path = "mnist.npz")
```
# Arguments

path Path where to cache the dataset locally (relative to ~/.keras/datasets).

#### Value

Lists of training and test data: train\$x, train\$y, test\$x, test\$y, where x is an array of grayscale image data with shape (num\_samples, 28, 28) and y is an array of digit labels (integers in range 0-9) with shape (num\_samples).

## See Also

```
Other datasets:
dataset_boston_housing()
dataset_cifar10()
dataset_cifar100()
dataset_fashion_mnist()
dataset_imdb()
dataset_reuters()
```
<span id="page-168-1"></span>dataset\_reuters *Reuters newswire topics classification*

## Description

Dataset of 11,228 newswires from Reuters, labeled over 46 topics. As with [dataset\\_imdb\(\)](#page-166-0), each wire is encoded as a sequence of word indexes (same conventions).

## Usage

```
dataset_reuters(
  path = "reuters.npz",
  num_words = NULL,
  skip_top = 0L,
  maxlen = NULL,test\_split = 0.2,
  seed = 113L,start_char = 1L,
  oov_{char} = 2L,
  index_from = 3L
)
```
dataset\_reuters\_word\_index(path = "reuters\_word\_index.pkl")

## Arguments

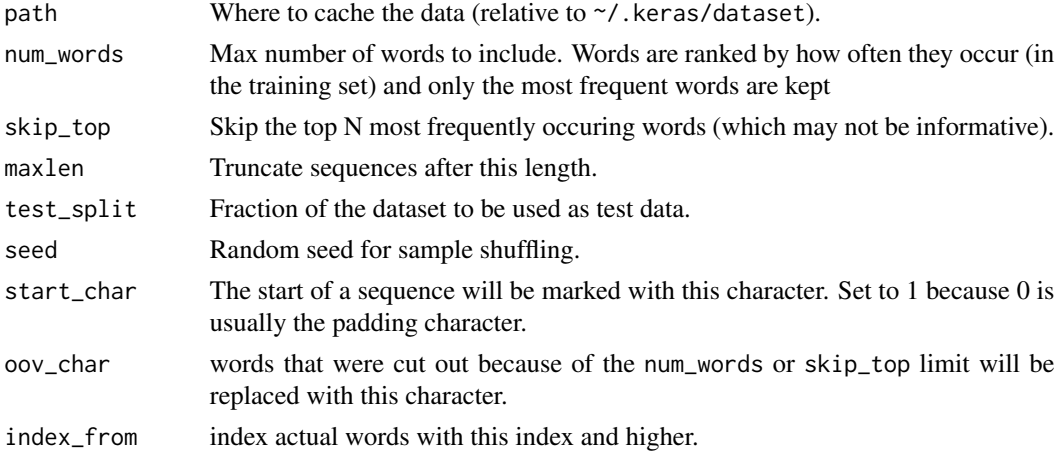

## Value

Lists of training and test data: train\$x, train\$y, test\$x, test\$y with same format as [dataset\\_imdb\(\)](#page-166-0). The dataset\_reuters\_word\_index() function returns a list where the names are words and the values are integer. e.g. word\_index[["giraffe"]] might return 1234.

```
Other datasets:
dataset_boston_housing()
dataset_cifar10()
dataset_cifar100()
dataset_fashion_mnist()
dataset_imdb()
dataset_mnist()
```
deserialize\_keras\_object

*Retrieve the object by deserializing the config dict.*

## **Description**

The config dict is a Python dictionary that consists of a set of key-value pairs, and represents a Keras object, such as an Optimizer, Layer, Metrics, etc. The saving and loading library uses the following keys to record information of a Keras object:

- class\_name: String. This is the name of the class, as exactly defined in the source code, such as "LossesContainer".
- config: Named List. Library-defined or user-defined key-value pairs that store the configuration of the object, as obtained by object\$get\_config().
- module: String. The path of the python module. Built-in Keras classes expect to have prefix keras.
- registered\_name: String. The key the class is registered under via register\_keras\_serializable(package, name) API. The key has the format of '{package}>{name}', where package and name are the arguments passed to register\_keras\_serializable(). If name is not provided, it uses the class name. If registered\_name successfully resolves to a class (that was registered), the class\_name and config values in the config dict will not be used. registered\_name is only used for non-built-in classes.

For example, the following config list represents the built-in Adam optimizer with the relevant config:

```
config <- list(
  class_name = "Adam",
  config = list(amsgrad = FALSE,
    beta_1 = 0.8999999761581421,
    beta_2 = 0.9990000128746033,
    epsilon = 1e-07,
    learning_rate = 0.0010000000474974513,
    name = "Adam"
  ),
  module = "keras.optimizers",
  registered_name = NULL
)
# Returns an `Adam` instance identical to the original one.
deserialize_keras_object(config)
```
## <keras.src.optimizers.adam.Adam object>

If the class does not have an exported Keras namespace, the library tracks it by its module and class\_name. For example:

```
config <- list(
  class_name = "MetricsList",
  config = list(
    ...
  ),
 module = "keras.trainers.compile_utils",
 registered_name = "MetricsList"
\lambda# Returns a `MetricsList` instance identical to the original one.
deserialize_keras_object(config)
```
And the following config represents a user-customized MeanSquaredError loss:

```
# define a custom object
loss_modified_mse <- Loss(
  "ModifiedMeanSquaredError",
  inherit = loss_mean_squared_error)
# register the custom object
register_keras_serializable(loss_modified_mse)
# confirm object is registered
get_custom_objects()
## $`keras3>ModifiedMeanSquaredError`
## <class '<r-namespace:keras3>.ModifiedMeanSquaredError'>
get_registered_name(loss_modified_mse)
## [1] "keras3>ModifiedMeanSquaredError"
# now custom object instances can be serialized
full_config <- serialize_keras_object(loss_modified_mse())
# the `config` arguments will be passed to loss_modified_mse()
str(full_config)
## List of 4
## $ module : chr "<r-namespace:keras3>"
## $ class_name : chr "ModifiedMeanSquaredError"
## $ config :List of 2
## ..$ name : chr "mean_squared_error"
## ..$ reduction: chr "sum_over_batch_size"
## $ registered_name: chr "keras3>ModifiedMeanSquaredError"
```
# and custom object instances can be deserialized deserialize\_keras\_object(full\_config)

## <<r-namespace:keras3>.ModifiedMeanSquaredError object>

# Returns the `ModifiedMeanSquaredError` object

#### Usage

```
deserialize_keras_object(config, custom_objects = NULL, safe_mode = TRUE, ...)
```
#### Arguments

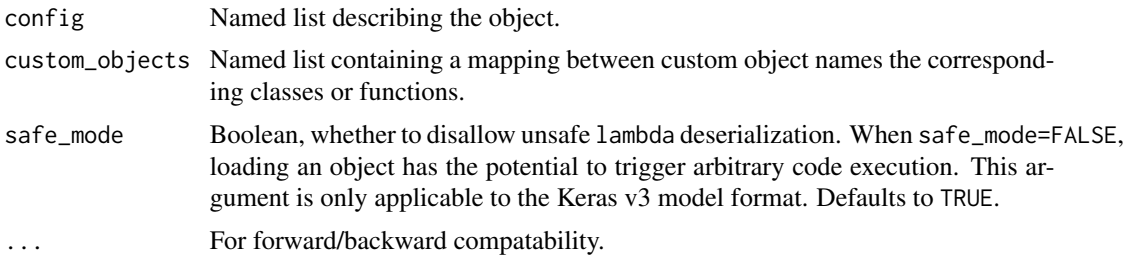

#### Value

The object described by the config dictionary.

## See Also

```
• https://keras.io/api/models/model_saving_apis/serialization_utils#deserializekerasobject-function
```

```
Other serialization utilities:
get_custom_objects()
get_registered_name()
get_registered_object()
register_keras_serializable()
serialize_keras_object()
with_custom_object_scope()
```
evaluate.keras.src.models.model.Model *Evaluate a Keras Model*

#### Description

This functions returns the loss value and metrics values for the model in test mode. Computation is done in batches (see the batch\_size arg.)

# Usage

```
## S3 method for class 'keras.src.models.model.Model'
evaluate(
 object,
 x = NULL,y = NULL,...,
 batch_size = NULL,
 verbose = getOption("keras.verbose", default = "auto"),
 sample_weight = NULL,
 steps = NULL,
 callbacks = NULL
)
```
# Arguments

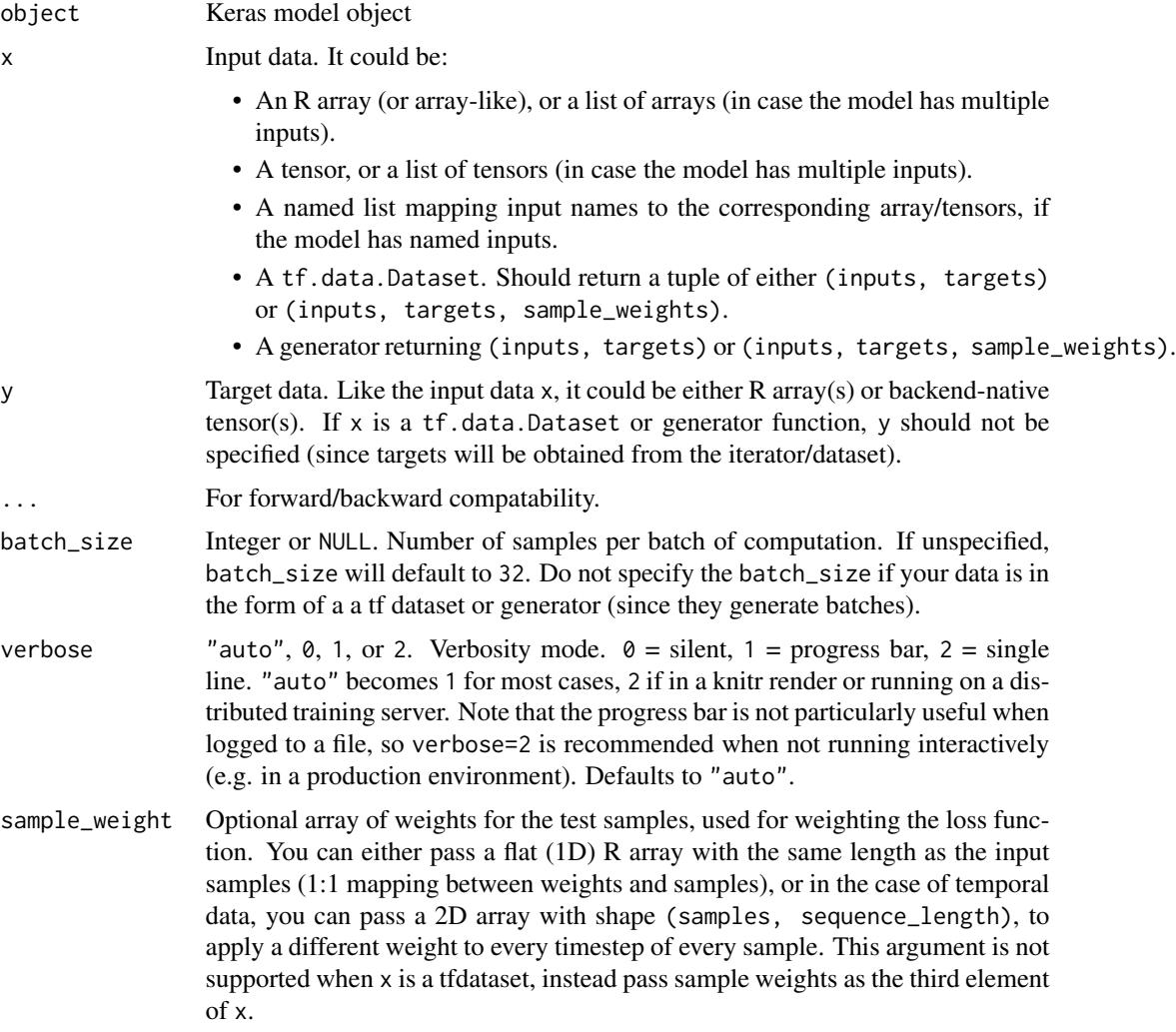

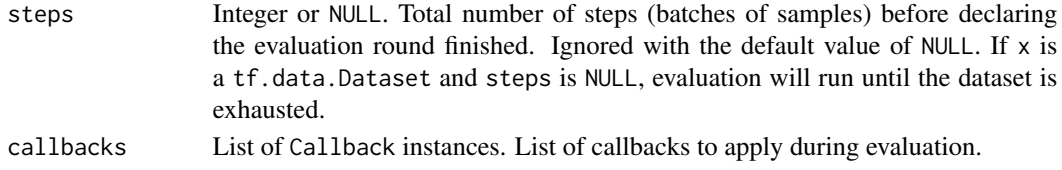

## Value

Scalar test loss (if the model has a single output and no metrics) or list of scalars (if the model has multiple outputs and/or metrics). The attribute model\$metrics\_names will give you the display labels for the scalar outputs.

## See Also

```
• https://keras.io/api/models/model_training_apis#evaluate-method
Other model training:
compile.keras.src.models.model.Model()
predict.keras.src.models.model.Model()
predict_on_batch()
test_on_batch()
train_on_batch()
```
export\_savedmodel.keras.src.models.model.Model *Create a TF SavedModel artifact for inference (e.g. via TF-Serving).*

#### **Description**

(e.g. via TF-Serving).

Note: This can currently only be used with the TensorFlow or JAX backends.

This method lets you export a model to a lightweight SavedModel artifact that contains the model's forward pass only (its call() method) and can be served via e.g. TF-Serving. The forward pass is registered under the name serve() (see example below).

The original code of the model (including any custom layers you may have used) is *no longer* necessary to reload the artifact – it is entirely standalone.

#### Usage

## S3 method for class 'keras.src.models.model.Model' export\_savedmodel(object, export\_dir\_base, ...)

#### Arguments

object A keras model. export\_dir\_base string, file path where to save the artifact. ... For forward/backward compatability.

## Value

This is called primarily for the side effect of exporting object. The first argument, object is also returned, invisibly, to enable usage with the pipe.

## Examples

```
# Create the artifact
model |> tensorflow::export_savedmodel("path/to/location")
# Later, in a different process / environment...
library(tensorflow)
reloaded_artifact <- tf$saved_model$load("path/to/location")
predictions <- reloaded_artifact$serve(input_data)
```
# see tfdeploy::serve\_savedmodel() for serving a model over a local web api.

# See Also

```
Other saving and loading functions:
layer_tfsm()
load_model()
load_model_weights()
register_keras_serializable()
save_model()
save_model_config()
save_model_weights()
with_custom_object_scope()
```
fit.keras.src.models.model.Model

*Train a model for a fixed number of epochs (dataset iterations).*

# Description

Train a model for a fixed number of epochs (dataset iterations).

#### Usage

```
## S3 method for class 'keras.src.models.model.Model'
fit(
  object,
  x = NULL,
  y = NULL,
  ...,
  batch_size = NULL,
  epochs = 1L,
```

```
callbacks = NULL,
 validation_split = 0,
 validation_data = NULL,
  shuffle = TRUE,
 class_weight = NULL,
  sample_weight = NULL,
  initial_epoch = 1L,
  steps_per_epoch = NULL,
 validation_steps = NULL,
 validation_batch_size = NULL,
 validation_freq = 1L,
 verbose = getOption("keras.verbose", default = "auto"),
 view_metrics = getOption("keras.view_metrics", default = "auto")
\mathcal{L}
```
# Arguments

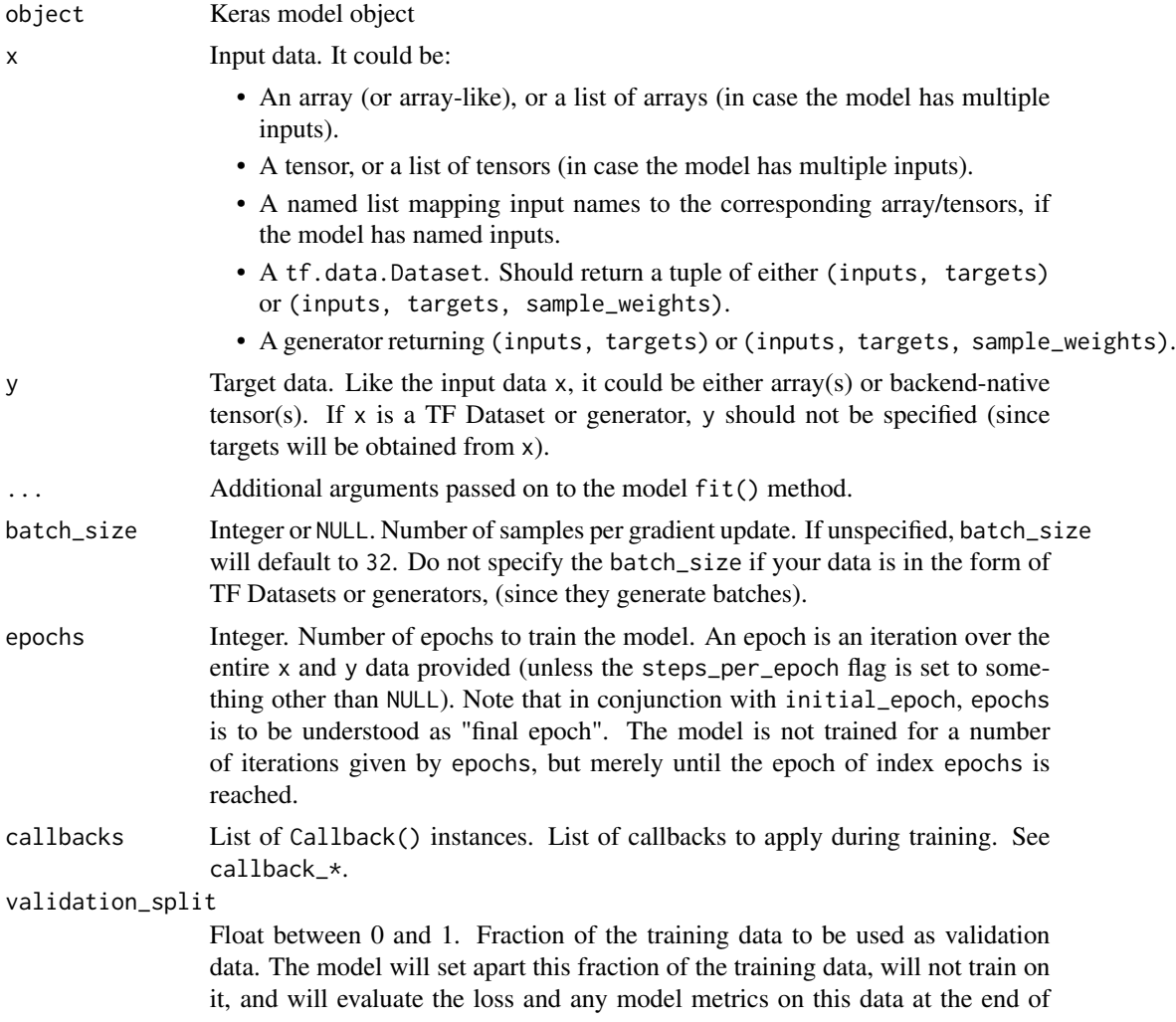

each epoch. The validation data is selected from the last samples in the x and y data provided, before shuffling. This argument is not supported when x is a TF Dataset or generator. If both validation\_data and validation\_split are provided, validation\_data will override validation\_split.

validation\_data

Data on which to evaluate the loss and any model metrics at the end of each epoch. The model will not be trained on this data. Thus, note the fact that the validation loss of data provided using validation\_split or validation\_data is not affected by regularization layers like noise and dropout. validation\_data will override validation\_split. It could be:

- A tuple (x\_val, y\_val) of arrays or tensors.
- A tuple (x\_val, y\_val, val\_sample\_weights) of arrays.
- A generator returning (inputs, targets) or (inputs, targets, sample\_weights).
- shuffle Boolean, whether to shuffle the training data before each epoch. This argument is ignored when x is a generator or a TF Dataset.
- class\_weight Optional named list mapping class indices (integers, 0-based) to a weight (float) value, used for weighting the loss function (during training only). This can be useful to tell the model to "pay more attention" to samples from an underrepresented class. When class\_weight is specified and targets have a rank of 2 or greater, either y must be one-hot encoded, or an explicit final dimension of 1 must be included for sparse class labels.
- sample\_weight Optional array of weights for the training samples, used for weighting the loss function (during training only). You can either pass a flat (1D) array/vector with the same length as the input samples (1:1 mapping between weights and samples), or in the case of temporal data, you can pass a 2D array (matrix) with shape (samples, sequence\_length), to apply a different weight to every timestep of every sample. This argument is not supported when x is a TF Dataset or generator, instead provide the sample\_weights as the third element of x. Note that sample weighting does not apply to metrics specified via the metrics argument in compile(). To apply sample weighting to your metrics, you can specify them via the weighted\_metrics in compile() instead.
- initial\_epoch Integer. Epoch at which to start training (useful for resuming a previous training run).

steps\_per\_epoch

Integer or NULL. Total number of steps (batches of samples) before declaring one epoch finished and starting the next epoch. When training with input tensors such as backend-native tensors, the default NULL is equal to the number of samples in your dataset divided by the batch size, or 1 if that cannot be determined. If x is a TF Dataset, and steps\_per\_epoch is NULL, the epoch will run until the input dataset is exhausted. When passing an infinitely repeating dataset, you must specify the steps\_per\_epoch argument. If steps\_per\_epoch = -1 the training will run indefinitely with an infinitely repeating dataset.

validation\_steps

Only relevant if validation\_data is provided. Total number of steps (batches of samples) to draw before stopping when performing validation at the end of every epoch. If validation\_steps is NULL, validation will run until the validation\_data dataset is exhausted. In the case of an infinitely repeated dataset, it will run into an infinite loop. If validation\_steps is specified and only part of the dataset will be consumed, the evaluation will start from the beginning of the dataset at each epoch. This ensures that the same validation samples are used every time.

#### validation batch size

Integer or NULL. Number of samples per validation batch. If unspecified, will default to batch\_size. Do not specify the validation\_batch\_size if your data is in the form of TF Datasets or generator instances (since they generate batches).

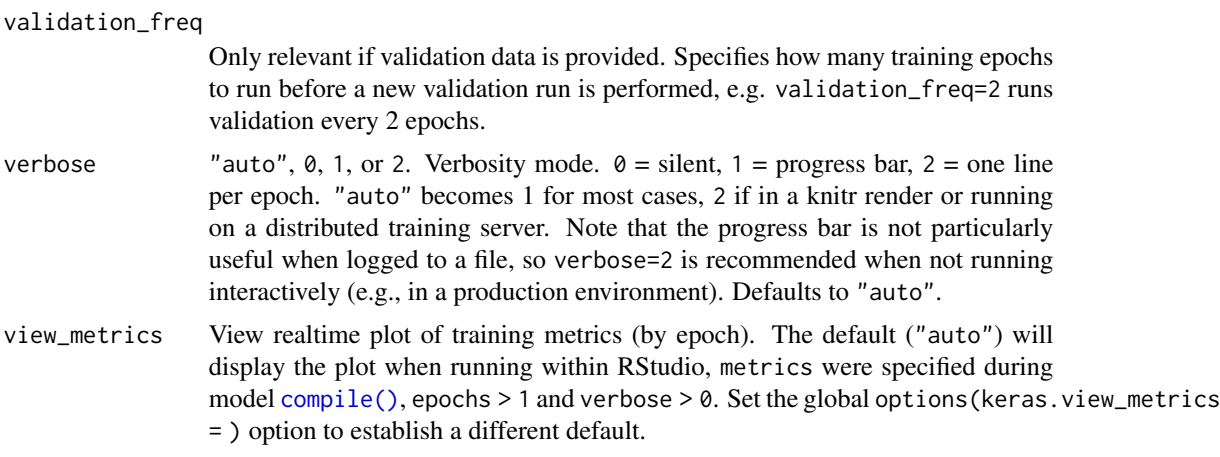

#### Details

Unpacking behavior for iterator-like inputs:

A common pattern is to pass an iterator like object such as a tf.data.Dataset or a generator to  $fit()$ , which will in fact yield not only features  $(x)$  but optionally targets  $(y)$  and sample weights (sample\_weight). Keras requires that the output of such iterator-likes be unambiguous. The iterator should return a tuple() of length 1, 2, or 3, where the optional second and third elements will be used for y and sample\_weight respectively. Any other type provided will be wrapped in a length-one tuple(), effectively treating everything as x. When yielding named lists, they should still adhere to the top-level tuple structure, e.g. tuple(list(x $\theta$  = x $\theta$ , x = x1), y). Keras will not attempt to separate features, targets, and weights from the keys of a single dict.

#### Value

A keras\_training\_history object, which is a named list: list(params = <params>, metrics = <metrics>"), with S3 methods print(), plot(), and as.data.frame(). The metrics field is a record of training loss values and metrics values at successive epochs, as well as validation loss values and validation metrics values (if applicable).

## See Also

• [https://keras.io/api/models/model\\_training\\_apis#fit-method](https://keras.io/api/models/model_training_apis#fit-method)

#### Description

Freeze weights in a model or layer so that they are no longer trainable.

#### Usage

```
freeze_weights(object, from = NULL, to = NULL, which = NULL)
```
unfreeze\_weights(object, from = NULL, to = NULL, which = NULL)

#### Arguments

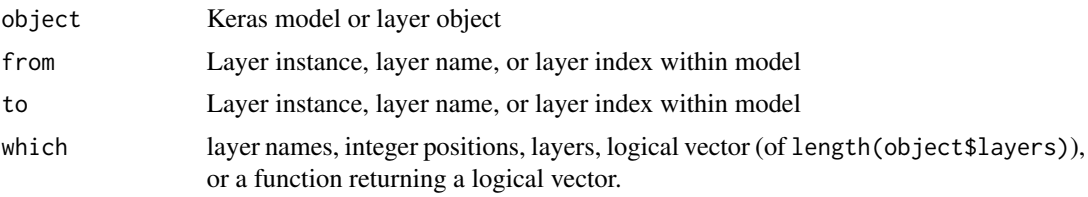

#### Value

The input object with frozen weights is returned, invisibly. Note, object is modified in place, and the return value is only provided to make usage with the pipe convenient.

## Examples

```
# instantiate a VGG16 model
conv_base <- application_vgg16(
 weights = "imagenet",
 include_top = FALSE,
  input\_shape = c(150, 150, 3))
# freeze it's weights
freeze_weights(conv_base)
# Note the "Trainable" column
conv_base
## Model: "vgg16"
## +-----------------------------+-----------------------+------------+-------+
## | Layer (type) | Output Shape | Param # | Trai... |
## +=============================+=======================+============+=======+
## | input_layer (InputLayer) | (None, 150, 150, 3) | 0 | - |
```
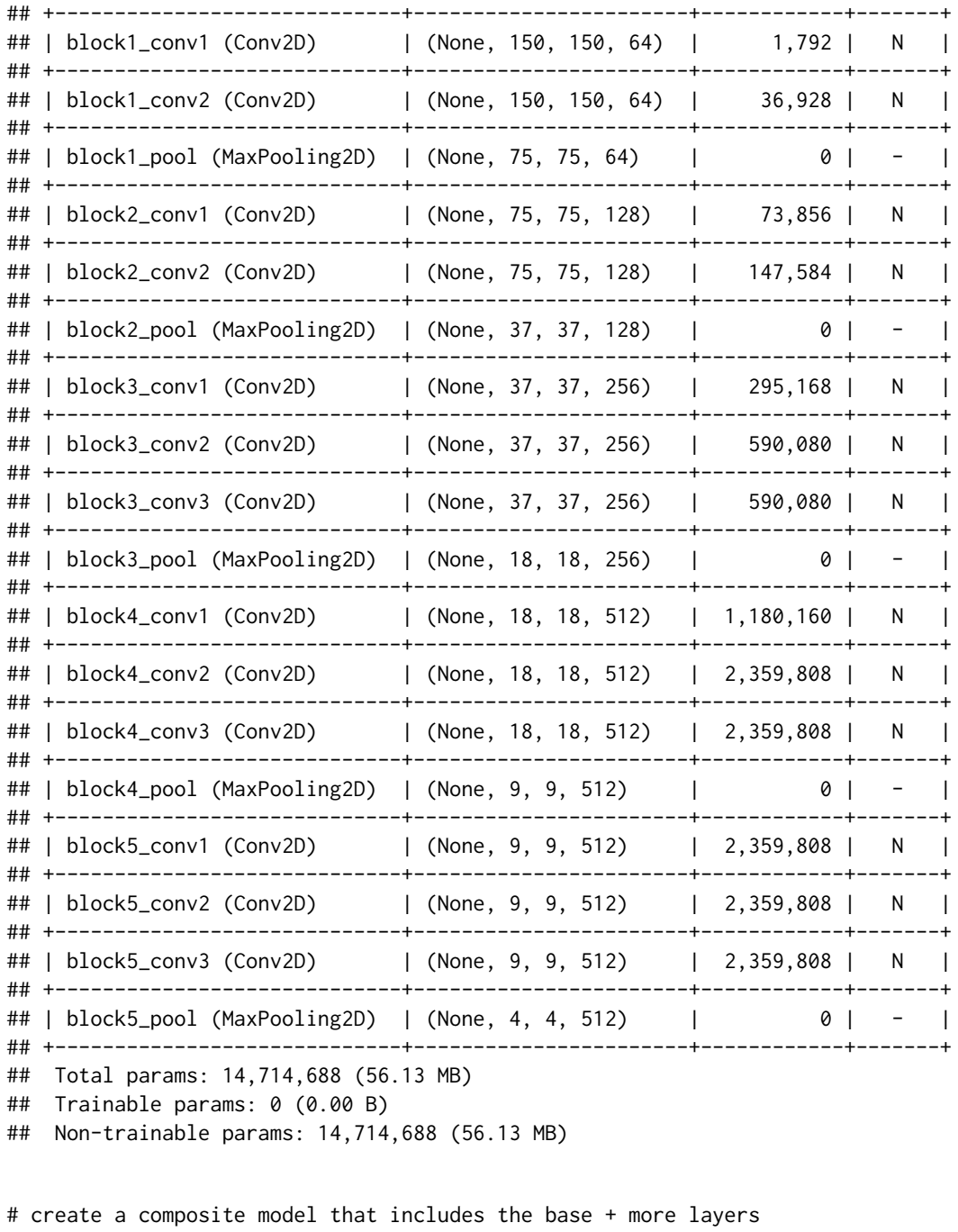

```
model <- keras_model_sequential(input_batch_shape = shape(conv_base$input)) |>
 conv_base() |>
  layer_flatten() |>
  layer_dense(units = 256, activation = "relu") |>
  layer_dense(units = 1, activation = "sigmoid")
```

```
# compile
model |> compile(
 loss = "binary_crossentropy",
 optimizer = optimizer_rmsprop(learning_rate = 2e-5),
 metrics = c("accuracy")
\lambdamodel
## Model: "sequential"
## +-----------------------------+-----------------------+------------+-------+
## | Layer (type) | Output Shape | Param # | Trai. . . |
## +=============================+=======================+============+=======+
## | vgg16 (Functional) | (None, 4, 4, 512) | 14,714,688 | N |
## +-----------------------------+-----------------------+------------+-------+
## | flatten (Flatten) | (None, 8192) | 0 | - |
## +-----------------------------+-----------------------+------------+-------+
## | dense_1 (Dense) | (None, 256) | 2,097,408 | Y |
## +-----------------------------+-----------------------+------------+-------+
## | dense (Dense) | (None, 1) | 257 | Y |
## +-----------------------------+-----------------------+------------+-------+
## Total params: 16,812,353 (64.13 MB)
## Trainable params: 2,097,665 (8.00 MB)
## Non-trainable params: 14,714,688 (56.13 MB)
```
print(model, expand\_nested = TRUE)

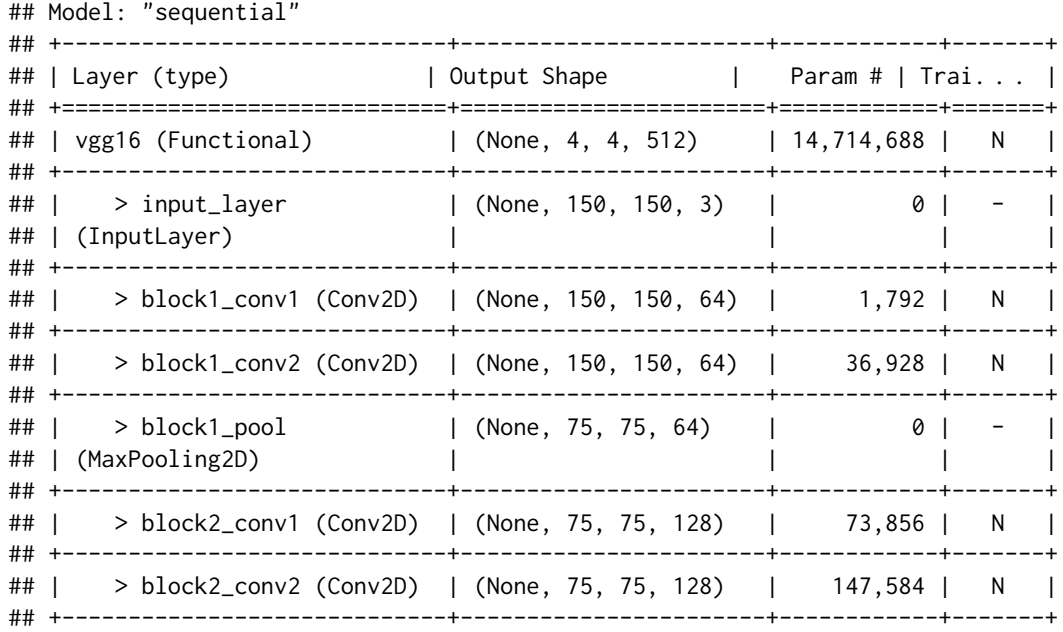

freeze\_weights 183

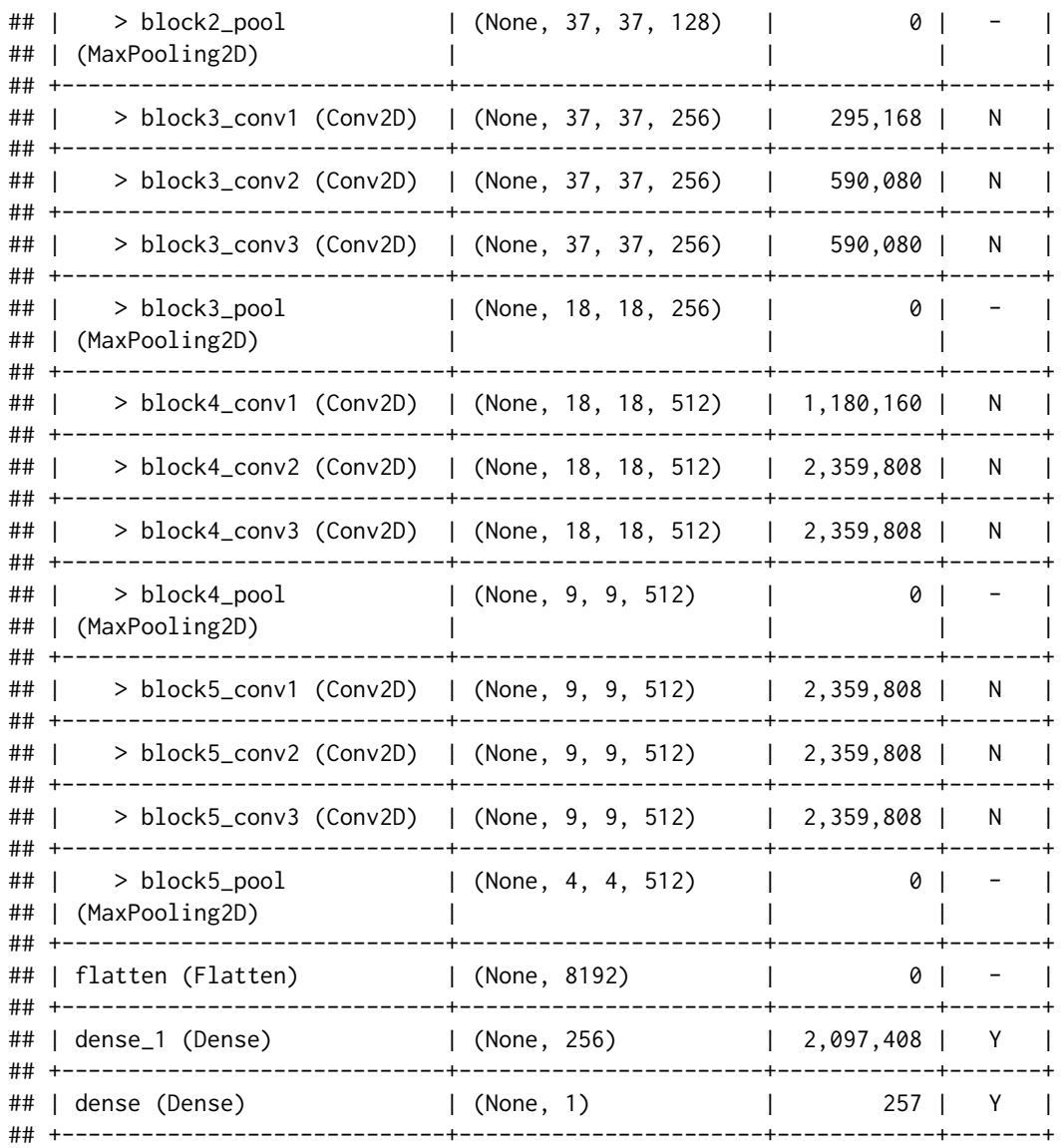

## Total params: 16,812,353 (64.13 MB)

## Trainable params: 2,097,665 (8.00 MB)

## Non-trainable params: 14,714,688 (56.13 MB)

# unfreeze weights from "block5\_conv1" on unfreeze\_weights(conv\_base, from = "block5\_conv1")

# compile again since we froze or unfroze weights model |> compile( loss = "binary\_crossentropy", optimizer = optimizer\_rmsprop(learning\_rate = 2e-5),

```
metrics = c("accuracy")\mathcal{L}
```

```
conv_base
```
## Model: "vgg16"

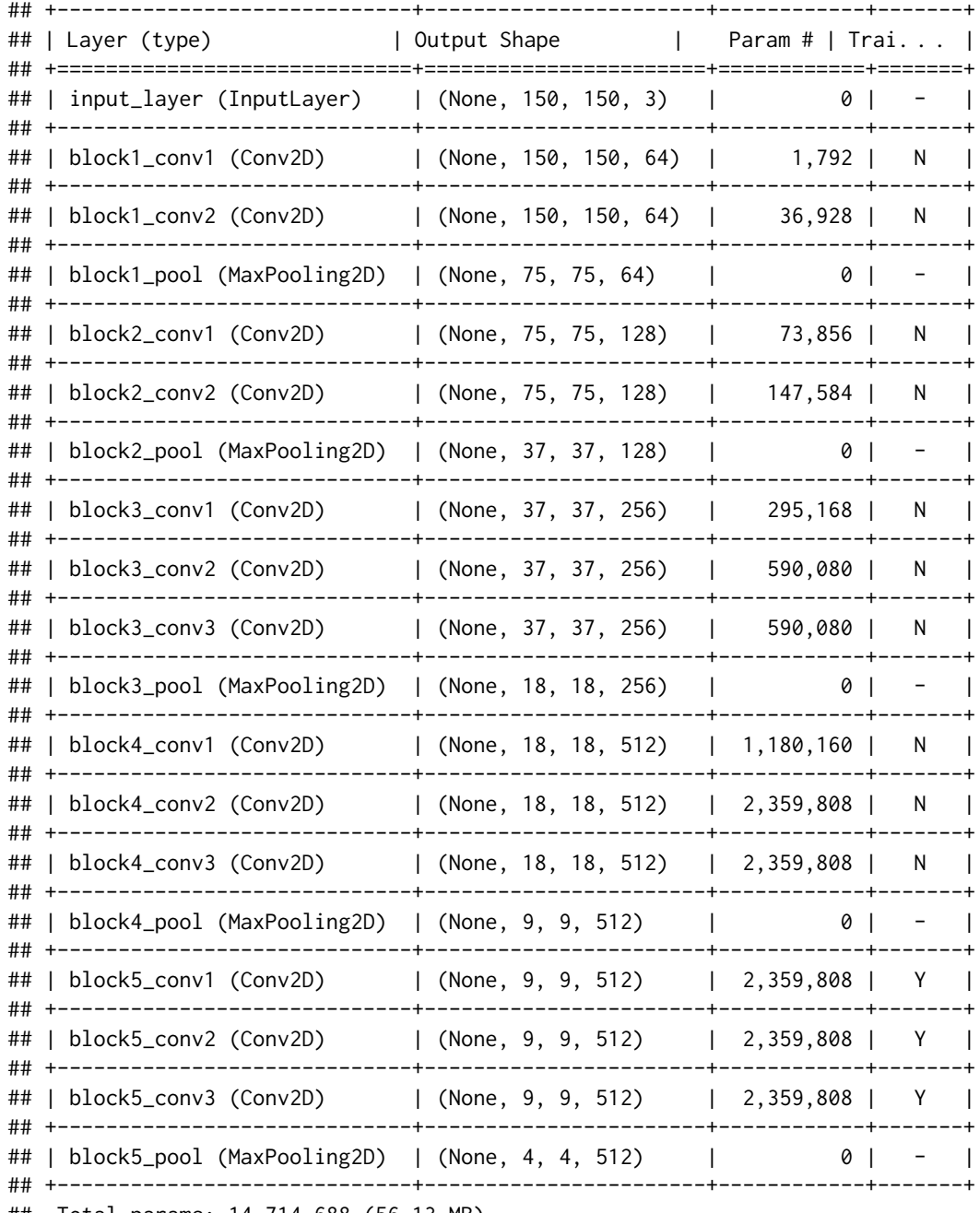

## Total params: 14,714,688 (56.13 MB)

## Trainable params: 7,079,424 (27.01 MB)

## Non-trainable params: 7,635,264 (29.13 MB)

print(model, expand\_nested = TRUE)

## Model: "sequential"

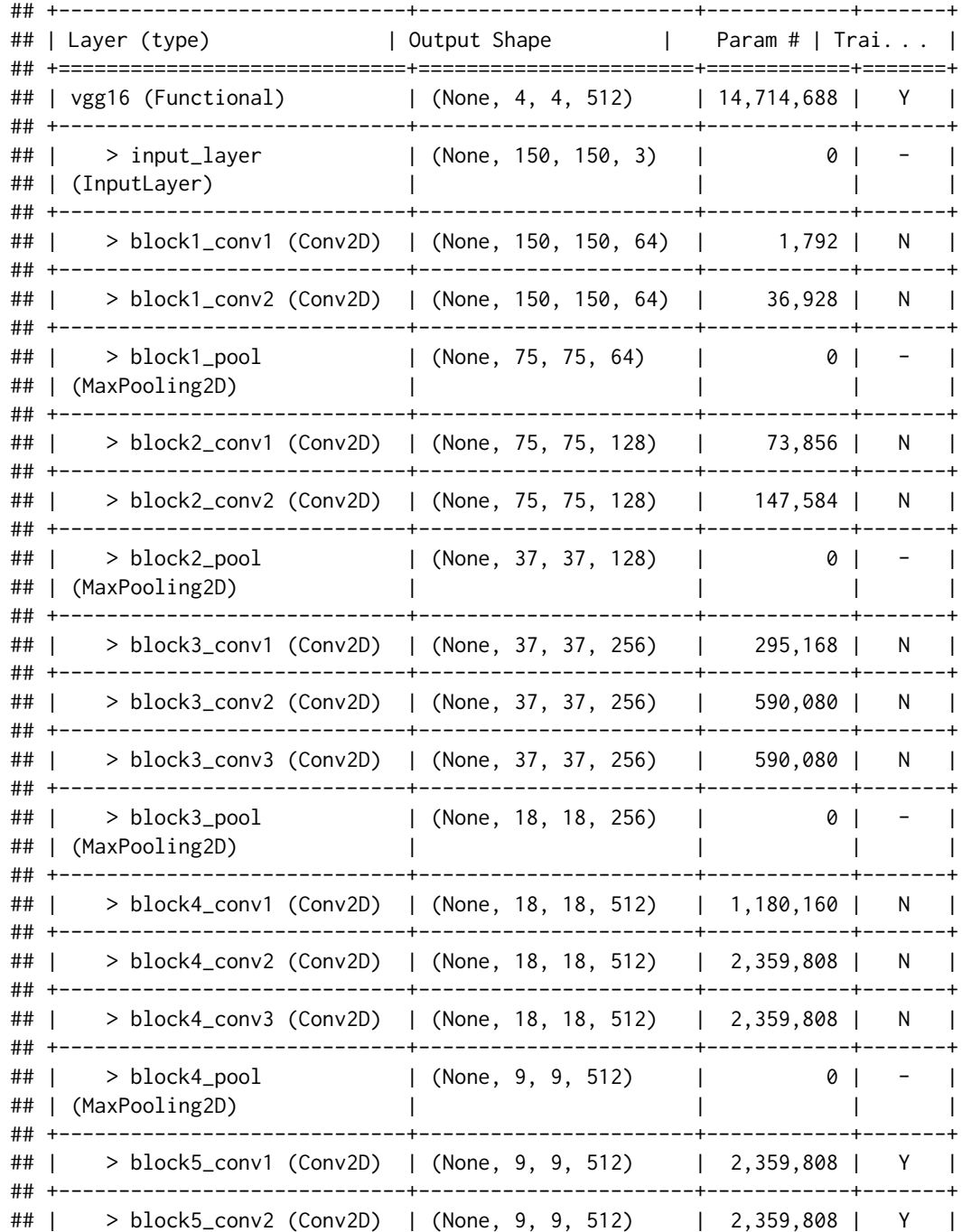

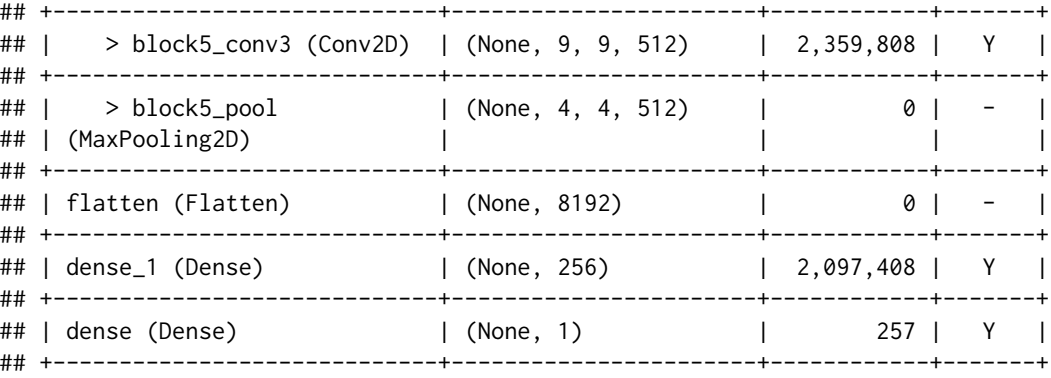

- ## Total params: 16,812,353 (64.13 MB)
- ## Trainable params: 9,177,089 (35.01 MB)
- ## Non-trainable params: 7,635,264 (29.13 MB)

# freeze only the last 5 layers  $freeze\_weights(conv\_base, from = -5)$ conv\_base

```
## Model: "vgg16"
```
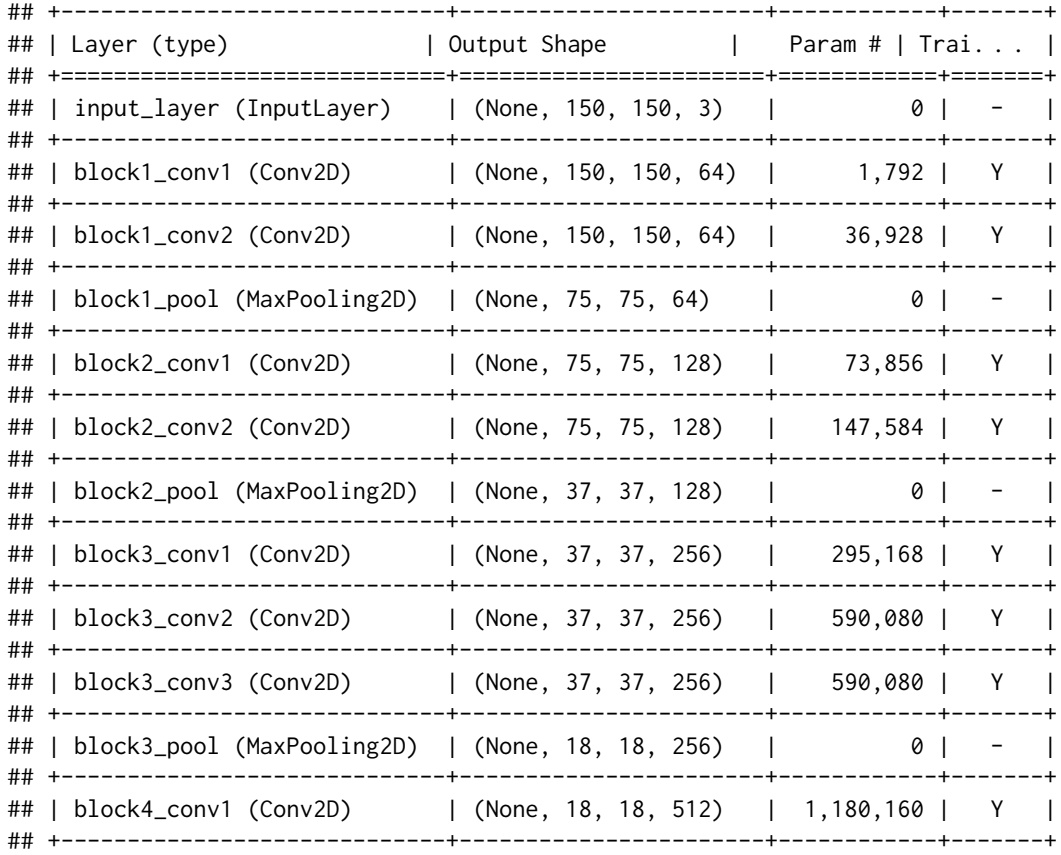

## | block4\_conv2 (Conv2D) | (None, 18, 18, 512) | 2,359,808 | Y | ## +-----------------------------+-----------------------+------------+-------+ ## | block4\_conv3 (Conv2D) | (None, 18, 18, 512) | 2,359,808 | Y | ## +-----------------------------+-----------------------+------------+-------+ ## | block4\_pool (MaxPooling2D) | (None, 9, 9, 512) | 0 | - | ## +-----------------------------+-----------------------+------------+-------+ ## | block5\_conv1 (Conv2D) | (None, 9, 9, 512) | 2,359,808 | N | ## +-----------------------------+-----------------------+------------+-------+ ## | block5\_conv2 (Conv2D) | (None, 9, 9, 512) | 2,359,808 | N | ## +-----------------------------+-----------------------+------------+-------+ ## | block5\_conv3 (Conv2D) | (None, 9, 9, 512) | 2,359,808 | N | ## +-----------------------------+-----------------------+------------+-------+ ## | block5\_pool (MaxPooling2D) | (None, 4, 4, 512) | 0 | - | ## +-----------------------------+-----------------------+------------+-------+ ## Total params: 14,714,688 (56.13 MB) ## Trainable params: 7,635,264 (29.13 MB) ## Non-trainable params: 7,079,424 (27.01 MB) # freeze only the last 5 layers, a different way unfreeze\_weights(conv\_base, to =  $-6$ ) conv\_base ## Model: "vgg16" ## +-----------------------------+-----------------------+------------+-------+ ## | Layer (type) | Output Shape | Param # | Trai. . . | ## +=============================+=======================+============+=======+ ## | input\_layer (InputLayer) | (None, 150, 150, 3) | 0 | - | ## +-----------------------------+-----------------------+------------+-------+ ## | block1\_conv1 (Conv2D) | (None, 150, 150, 64) | 1,792 | Y | ## +-----------------------------+-----------------------+------------+-------+ ## | block1\_conv2 (Conv2D) | (None, 150, 150, 64) | 36,928 | Y | ## +-----------------------------+-----------------------+------------+-------+ ## | block1\_pool (MaxPooling2D) | (None, 75, 75, 64) | 0 | - | ## +-----------------------------+-----------------------+------------+-------+ ## | block2\_conv1 (Conv2D) | (None, 75, 75, 128) | 73,856 | Y | ## +-----------------------------+-----------------------+------------+-------+ ## | block2\_conv2 (Conv2D) | (None, 75, 75, 128) | 147,584 | Y | ## +-----------------------------+-----------------------+------------+-------+ ## | block2\_pool (MaxPooling2D) | (None, 37, 37, 128) | 0 | - | ## +-----------------------------+-----------------------+------------+-------+ ## | block3\_conv1 (Conv2D) | (None, 37, 37, 256) | 295,168 | Y | ## +-----------------------------+-----------------------+------------+-------+ ## | block3\_conv2 (Conv2D) | (None, 37, 37, 256) | 590,080 | Y | ## +-----------------------------+-----------------------+------------+-------+ ## | block3\_conv3 (Conv2D) | (None, 37, 37, 256) | 590,080 | Y | ## +-----------------------------+-----------------------+------------+-------+ ## | block3\_pool (MaxPooling2D) | (None, 18, 18, 256) | 0 | - | ## +-----------------------------+-----------------------+------------+-------+

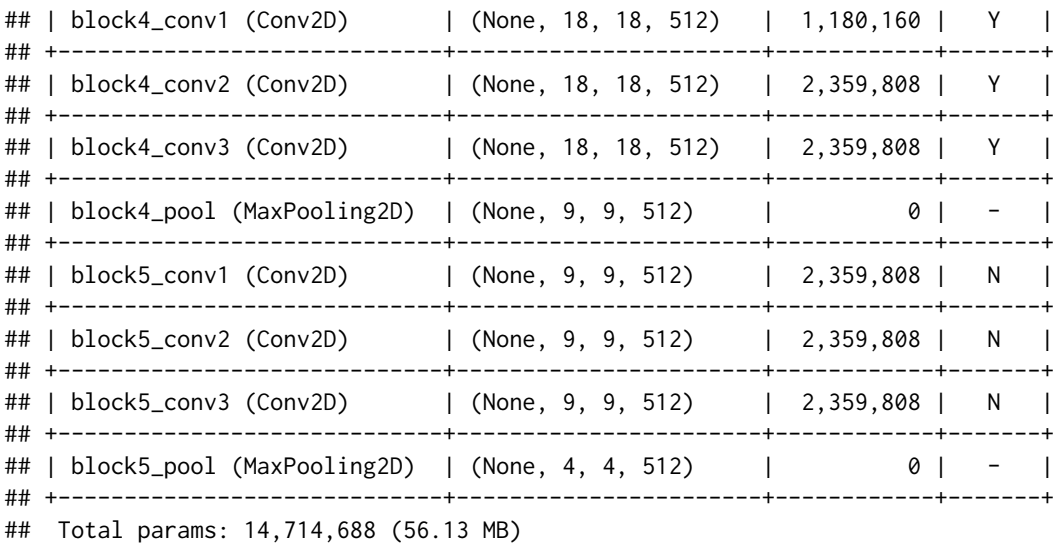

## Trainable params: 7,635,264 (29.13 MB)

## Non-trainable params: 7,079,424 (27.01 MB)

```
# Freeze only layers of a certain type, e.g, BatchNorm layers
batch_norm_layer_class_name <- class(layer_batch_normalization())[1]
is_batch_norm_layer <- function(x) inherits(x, batch_norm_layer_class_name)
```

```
model <- application_efficientnet_b0()
freeze_weights(model, which = is_batch_norm_layer)
# print(model)
```

```
# equivalent to:
for(layer in model$layers) {
  if(is_batch_norm_layer(layer))
    layer$trainable <- FALSE
 else
    layer$trainable <- TRUE
}
```
#### Note

The from and to layer arguments are both inclusive.

When applied to a model, the freeze or unfreeze is a global operation over all layers in the model (i.e. layers not within the specified range will be set to the opposite value, e.g. unfrozen for a call to freeze).

Models must be compiled again after weights are frozen or unfrozen.

<span id="page-188-0"></span>

#### Description

A layer config is an object returned from get\_config() that contains the configuration of a layer or model. The same layer or model can be reinstantiated later (without its trained weights) from this configuration using from\_config(). The config does not include connectivity information, nor the class name (those are handled externally).

#### Usage

get\_config(object)

from\_config(config, custom\_objects = NULL)

## Arguments

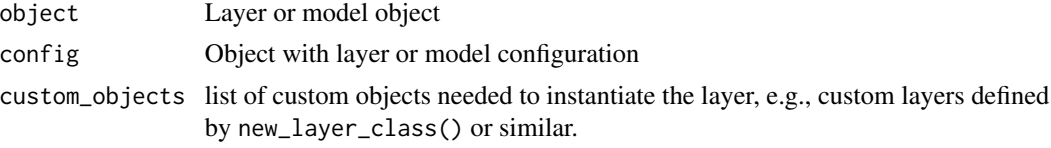

## Value

get\_config() returns an object with the configuration, from\_config() returns a re-instantiation of the object.

#### Note

Objects returned from get\_config() are not serializable via RDS. If you want to save and restore a model across sessions, you can use [save\\_model\\_config\(\)](#page-2537-0) (for model configuration only, not weights) or [save\\_model\(\)](#page-2535-0) to save the model configuration and weights to the filesystem.

# See Also

```
Other model functions:
get_layer()
keras_model()
keras_model_sequential()
pop_layer()
summary.keras.src.models.model.Model()
```
Other layer methods: [count\\_params\(](#page-160-0)) [get\\_weights\(](#page-196-0)) [quantize\\_weights\(](#page-2500-0))

```
reset_state()
```
<span id="page-189-0"></span>get\_custom\_objects *Get/set the currently registered custom objects.*

#### Description

Custom objects set using custom\_object\_scope() are not added to the global list of custom objects, and will not appear in the returned list.

#### Usage

```
get_custom_objects()
```

```
set_custom_objects(objects = named_list(), clear = TRUE)
```
# Arguments

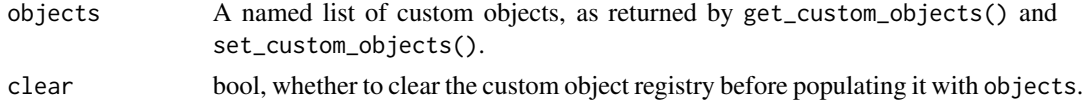

## Value

An R named list mapping registered names to registered objects. set\_custom\_objects() returns the registry values before updating, invisibly.

#### Examples

```
get_custom_objects()
You can use set_custom_objects() to restore a previous registry state.
# within a function, if you want to temporarily modify the registry,
function() {
 orig_objects <- set_custom_objects(clear = TRUE)
 on.exit(set_custom_objects(orig_objects))
 ## temporarily modify the global registry
 # register_keras_serializable(....)
 # .... <do work>
 # on.exit(), the previous registry state is restored.
```
#### Note

}

register\_keras\_serializable() is preferred over set\_custom\_objects() for registering new objects.

get\_file 191

# See Also

```
Other serialization utilities:
deserialize_keras_object()
get_registered_name()
get_registered_object()
register_keras_serializable()
serialize_keras_object()
with_custom_object_scope()
```
<span id="page-190-0"></span>

get\_file *Downloads a file from a URL if it not already in the cache.*

# Description

By default the file at the url origin is downloaded to the cache\_dir ~/.keras, placed in the cache\_subdir datasets, and given the filename fname. The final location of a file example.txt would therefore be ~/.keras/datasets/example.txt. Files in .tar, .tar.gz, .tar.bz, and .zip formats can also be extracted.

Passing a hash will verify the file after download. The command line programs shasum and sha256sum can compute the hash.

## Usage

```
get_file(
  fname = NULL,
  origin = NULL,
  ...,
  file_hash = NULL,
  cache_subdir = "datasets",
  hash_algorithm = "auto",
  ext{ract} = FALSE,archive_format = "auto",
  cache_dir = NULL,
  force_download = FALSE
)
```
# Arguments

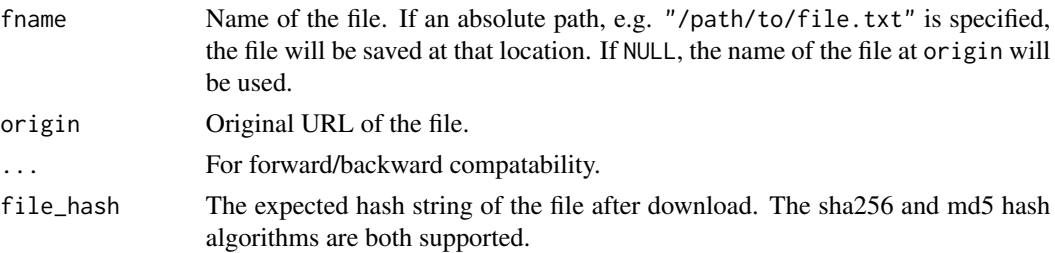

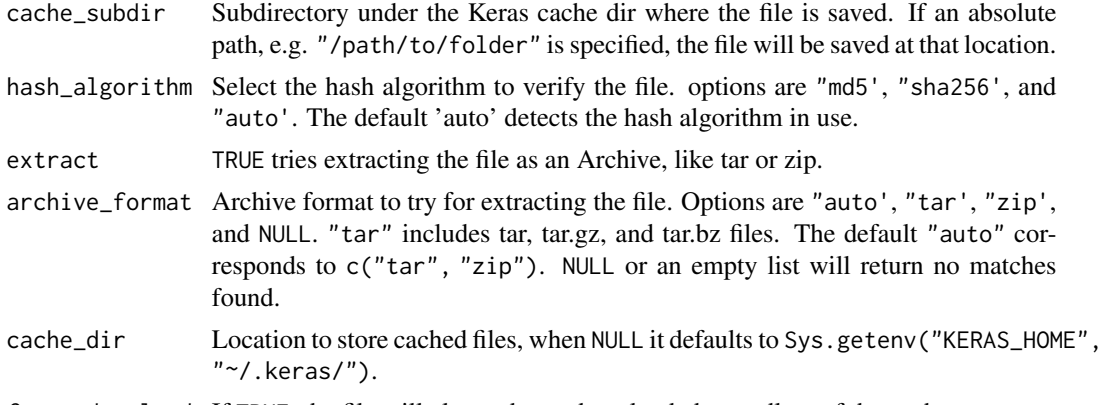

force\_download If TRUE, the file will always be re-downloaded regardless of the cache state.

## Value

Path to the downloaded file.

\*\* Warning on malicious downloads \*\*

Downloading something from the Internet carries a risk. NEVER download a file/archive if you do not trust the source. We recommend that you specify the file\_hash argument (if the hash of the source file is known) to make sure that the file you are getting is the one you expect.

## Examples

```
path_to_downloaded_file <- get_file(
  origin = "https://storage.googleapis.com/download.tensorflow.org/example_images/flower_photos.tgz
    extract = TRUE
\mathcal{L}
```

```
• https://keras.io/api/utils/python_utils#getfile-function
Other utils:
audio_dataset_from_directory()
clear_session()
config_disable_interactive_logging()
config_disable_traceback_filtering()
config_enable_interactive_logging()
config_enable_traceback_filtering()
config_is_interactive_logging_enabled()
config_is_traceback_filtering_enabled()
get_source_inputs()
image_array_save()
image_dataset_from_directory()
image_from_array()
image_load()
image_smart_resize()
image_to_array()
```
#### get\_layer 193

```
layer_feature_space()
normalize()
pack_x_y_sample_weight()
pad_sequences()
set_random_seed()
split_dataset()
text_dataset_from_directory()
timeseries_dataset_from_array()
to_categorical()
unpack_x_y_sample_weight()
zip_lists()
```
<span id="page-192-0"></span>get\_layer *Retrieves a layer based on either its name (unique) or index.*

## Description

Indices are based on order of horizontal graph traversal (bottom-up) and are 1-based. If name and index are both provided, index will take precedence.

# Usage

get\_layer(object, name = NULL, index = NULL)

## Arguments

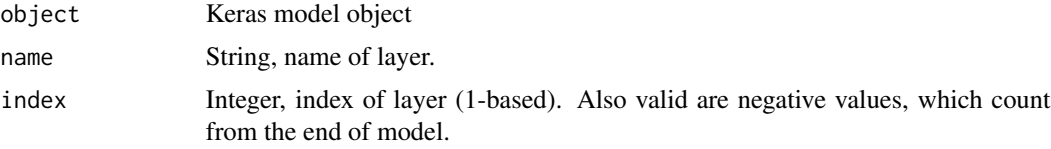

# Value

A layer instance.

```
Other model functions:
get_config()
keras_model()
keras_model_sequential()
pop_layer()
summary.keras.src.models.model.Model()
```
<span id="page-193-0"></span>get\_registered\_name *Returns the name registered to an object within the Keras framework.*

#### Description

This function is part of the Keras serialization and deserialization framework. It maps objects to the string names associated with those objects for serialization/deserialization.

## Usage

```
get_registered_name(obj)
```
## Arguments

obj The object to look up.

# Value

The name associated with the object, or the default name if the object is not registered.

## See Also

```
Other serialization utilities:
deserialize_keras_object()
get_custom_objects()
get_registered_object()
register_keras_serializable()
serialize_keras_object()
with_custom_object_scope()
```
<span id="page-193-1"></span>get\_registered\_object *Returns the class associated with* name *if it is registered with Keras.*

## Description

This function is part of the Keras serialization and deserialization framework. It maps strings to the objects associated with them for serialization/deserialization.

## Usage

```
get_registered_object(name, custom_objects = NULL, module_objects = NULL)
```
## Arguments

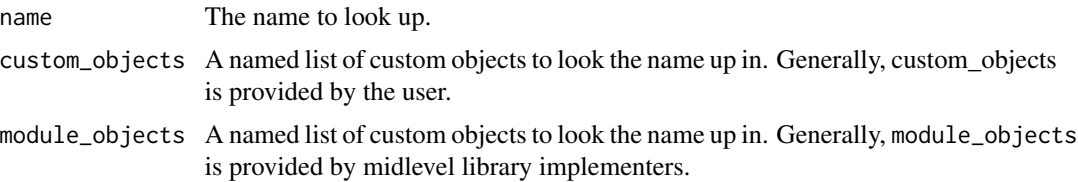

# Value

An instantiable class associated with name, or NULL if no such class exists.

# Examples

```
from_config <- function(cls, config, custom_objects = NULL) {
  if ('my_custom_object_name' \%in\% names(config)) {
    config$hidden_cls <- get_registered_object(
      config$my_custom_object_name,
      custom_objects = custom_objects)
 }
}
```
## See Also

```
Other serialization utilities:
deserialize_keras_object()
get_custom_objects()
get_registered_name()
register_keras_serializable()
serialize_keras_object()
with_custom_object_scope()
```
<span id="page-194-0"></span>get\_source\_inputs *Returns the list of input tensors necessary to compute* tensor*.*

# Description

Output will always be a list of tensors (potentially with 1 element).

## Usage

```
get_source_inputs(tensor)
```
## Arguments

tensor The tensor to start from.

# Value

List of input tensors.

# Example

```
input \leftarrow \text{keras}\_input(c(3))output <- input |> layer_dense(4) |> op_multiply(5)
reticulate::py_id(get_source_inputs(output)[[1]]) ==
reticulate::py_id(input)
```
## [1] TRUE

```
Other utils:
audio_dataset_from_directory()
clear_session()
config_disable_interactive_logging()
config_disable_traceback_filtering()
config_enable_interactive_logging()
config_enable_traceback_filtering()
config_is_interactive_logging_enabled()
config_is_traceback_filtering_enabled()
get_file()
image_array_save()
image_dataset_from_directory()
image_from_array()
image_load()
image_smart_resize()
image_to_array()
layer_feature_space()
normalize()
pack_x_y_sample_weight()
pad_sequences()
set_random_seed()
split_dataset()
text_dataset_from_directory()
timeseries_dataset_from_array()
to_categorical()
unpack_x_y_sample_weight()
zip_lists()
```
<span id="page-196-0"></span>

# Description

Layer/Model weights as R arrays

## Usage

```
get_weights(object, trainable = NA)
```
set\_weights(object, weights)

# Arguments

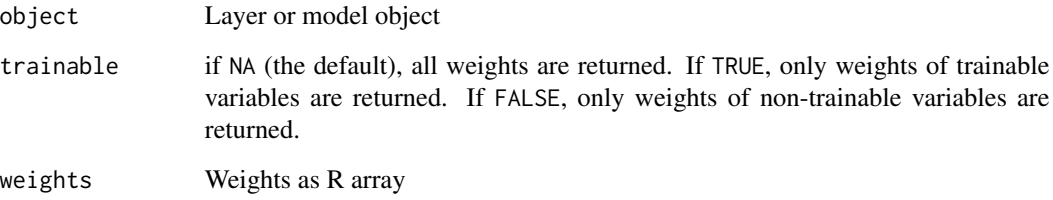

# Value

A list of R arrays.

# Note

You can access the Layer/Model as KerasVariables (which are also backend-native tensors like tf.Variable) at object\$weights, object\$trainable\_weights, or object\$non\_trainable\_weights

```
Other layer methods:
count_params()
get_config()
quantize_weights()
reset_state()
```
<span id="page-197-0"></span>

# Description

Saves an image stored as an array to a path or file object.

# Usage

```
image_array_save(
 x,
 path,
 data_format = NULL,
 file_format = NULL,
 scale = TRUE,
  ...
)
```
# Arguments

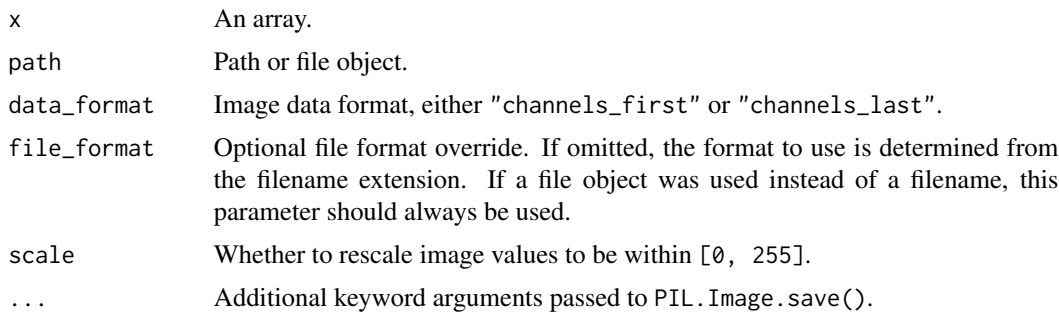

# Value

Called primarily for side effects. The input x is returned, invisibly, to enable usage with the pipe.

```
• https://keras.io/api/data_loading/image#saveimg-function
```

```
Other image utils:
image_from_array()
image_load()
image_smart_resize()
image_to_array()
op_image_affine_transform()
op_image_crop()
op_image_extract_patches()
op_image_map_coordinates()
```
[op\\_image\\_pad\(](#page-1597-0)) [op\\_image\\_resize\(](#page-1603-0))

```
Other utils:
audio_dataset_from_directory()
clear_session()
config_disable_interactive_logging()
config_disable_traceback_filtering()
config_enable_interactive_logging()
config_enable_traceback_filtering()
config_is_interactive_logging_enabled()
config_is_traceback_filtering_enabled()
get_file()
get_source_inputs()
image_dataset_from_directory()
image_from_array()
image_load()
image_smart_resize()
image_to_array()
layer_feature_space()
normalize()
pack_x_y_sample_weight()
pad_sequences()
set_random_seed()
split_dataset()
text_dataset_from_directory()
timeseries_dataset_from_array()
to_categorical()
unpack_x_y_sample_weight()
zip_lists()
```
<span id="page-198-0"></span>image\_dataset\_from\_directory *Generates a* tf.data.Dataset *from image files in a directory.*

# Description

If your directory structure is:

main\_directory/ ...class\_a/ ......a\_image\_1.jpg ......a\_image\_2.jpg ...class\_b/ ......b\_image\_1.jpg ......b\_image\_2.jpg Then calling image\_dataset\_from\_directory(main\_directory, labels = 'inferred') will return a tf.data.Dataset that yields batches of images from the subdirectories class\_a and class\_b, together with labels 0 and 1 (0 corresponding to class\_a and 1 corresponding to class\_b).

Supported image formats: .jpeg, .jpg, .png, .bmp, .gif. Animated gifs are truncated to the first frame.

## Usage

```
image_dataset_from_directory(
 directory,
 labels = "inferred",
 label_mode = "int",
 class_names = NULL,
 color_mode = "rgb",
 batch_size = 32L,
 image\_size = c(256L, 256L),shuffle = TRUE,seed = NULL,validation_split = NULL,
  subset = NULL,interpolation = "bilinear",
 follow_links = FALSE,
 crop_to_aspect_ratio = FALSE,
 pad_to_aspect_ratio = FALSE,
 data_format = NULL,
 verbose = TRUE
)
```
## Arguments

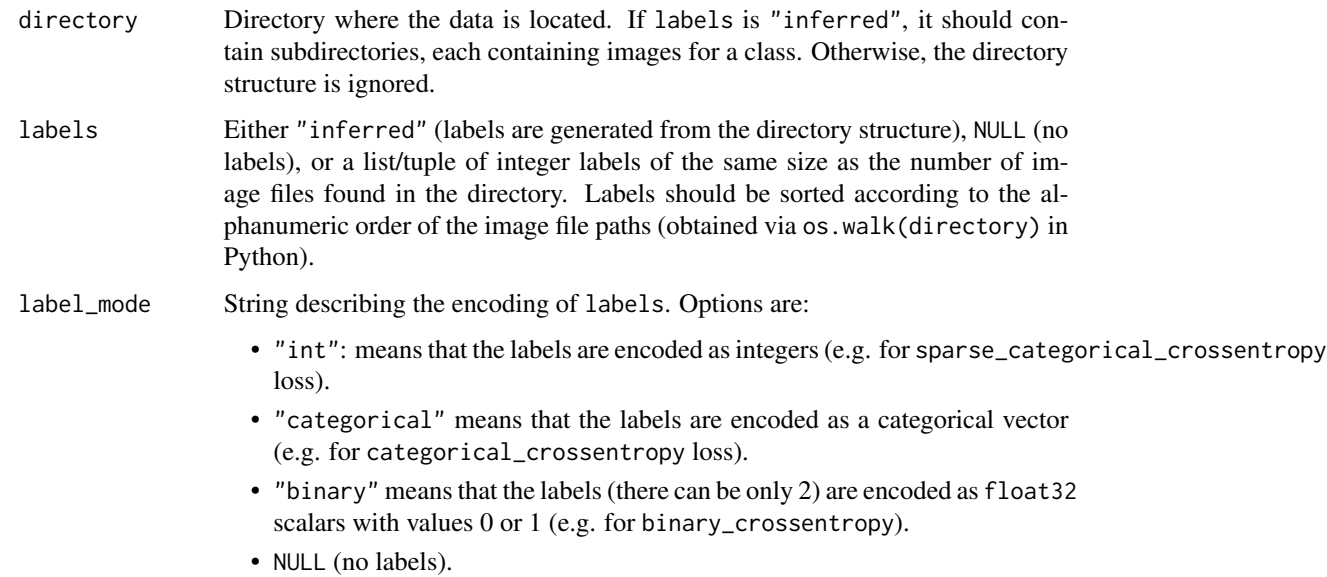

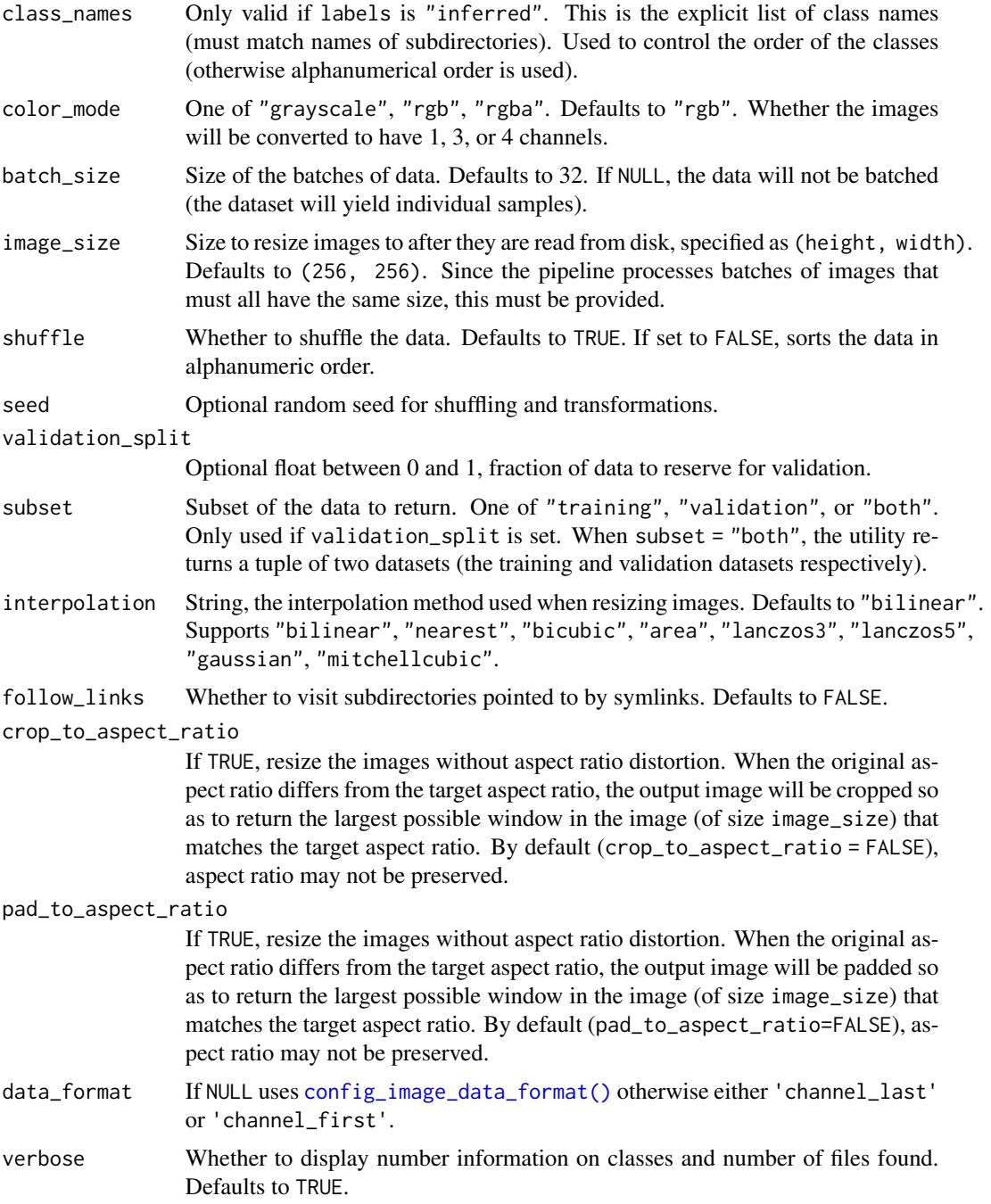

# Value

A tf.data.Dataset object.

• If label\_mode is NULL, it yields float32 tensors of shape (batch\_size, image\_size[1], image\_size[2], num\_cha encoding images (see below for rules regarding num\_channels).

• Otherwise, it yields a tuple (images, labels), where images has shape (batch\_size, image\_size[1], image\_size and labels follows the format described below.

Rules regarding labels format:

- if label\_mode is "int", the labels are an int32 tensor of shape (batch\_size,).
- if label\_mode is "binary", the labels are a float32 tensor of 1s and 0s of shape (batch\_size, 1).
- if label\_mode is "categorical", the labels are a float32 tensor of shape (batch\_size, num\_classes), representing a one-hot encoding of the class index.

Rules regarding number of channels in the yielded images:

- if color\_mode is "grayscale", there's 1 channel in the image tensors.
- if color\_mode is "rgb", there are 3 channels in the image tensors.
- if color\_mode is "rgba", there are 4 channels in the image tensors.

# See Also

• [https://keras.io/api/data\\_loading/image#imagedatasetfromdirectory-function](https://keras.io/api/data_loading/image#imagedatasetfromdirectory-function)

```
Other dataset utils:
audio_dataset_from_directory()
split_dataset()
text_dataset_from_directory()
timeseries_dataset_from_array()
```

```
Other utils:
audio_dataset_from_directory()
clear_session()
config_disable_interactive_logging()
config_disable_traceback_filtering()
config_enable_interactive_logging()
config_enable_traceback_filtering()
config_is_interactive_logging_enabled()
config_is_traceback_filtering_enabled()
get_file()
get_source_inputs()
image_array_save()
image_from_array()
image_load()
image_smart_resize()
image_to_array()
layer_feature_space()
normalize()
pack_x_y_sample_weight()
pad_sequences()
set_random_seed()
split_dataset()
text_dataset_from_directory()
```
# image\_from\_array 203

```
timeseries_dataset_from_array()
to_categorical()
unpack_x_y_sample_weight()
zip_lists()
Other preprocessing:
image_smart_resize()
text_dataset_from_directory()
```
[timeseries\\_dataset\\_from\\_array\(](#page-2552-0))

<span id="page-202-0"></span>image\_from\_array *Converts a 3D array to a PIL Image instance.*

# Description

Converts a 3D array to a PIL Image instance.

# Usage

```
image_from_array(x, data_format = NULL, scale = TRUE, dtype = NULL)
```
# Arguments

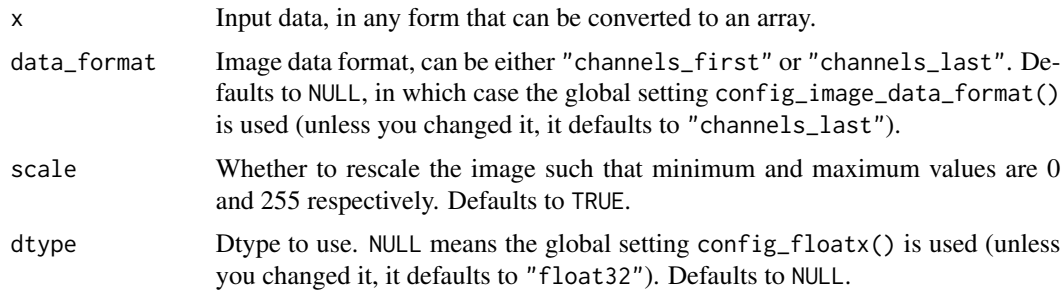

## Value

A PIL Image instance.

# Example

```
img \leq array(runif(30000), dim = c(100, 100, 3))
pil_img <- image_from_array(img)
pil_img
```
## <PIL.Image.Image image mode=RGB size=100x100>

204 image\_load

# See Also

```
Other image utils:
image_array_save()
image_load()
image_smart_resize()
image_to_array()
op_image_affine_transform()
op_image_crop()
op_image_extract_patches()
op_image_map_coordinates()
op_image_pad()
op_image_resize()
```

```
Other utils:
audio_dataset_from_directory()
clear_session()
config_disable_interactive_logging()
config_disable_traceback_filtering()
config_enable_interactive_logging()
config_enable_traceback_filtering()
config_is_interactive_logging_enabled()
config_is_traceback_filtering_enabled()
get_file()
get_source_inputs()
image_array_save()
image_dataset_from_directory()
image_load()
image_smart_resize()
image_to_array()
layer_feature_space()
normalize()
pack_x_y_sample_weight()
pad_sequences()
set_random_seed()
split_dataset()
text_dataset_from_directory()
timeseries_dataset_from_array()
to_categorical()
unpack_x_y_sample_weight()
zip_lists()
```
<span id="page-203-0"></span>image\_load *Loads an image into PIL format.*

image\_load 205

# Description

Loads an image into PIL format.

## Usage

```
image_load(
 path,
 color_mode = "rgb",
  target_size = NULL,
 interpolation = "nearest",
 keep_aspect_ratio = FALSE
)
```
## Arguments

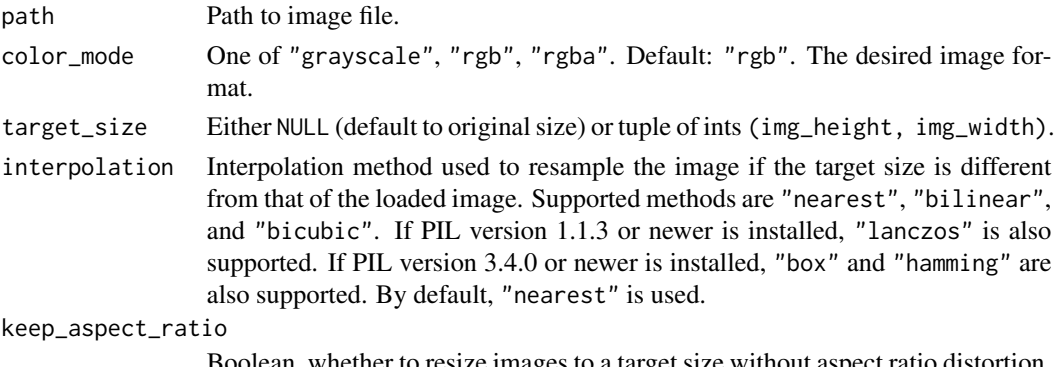

In, whether to resize images to a target size without aspect ratio distortion. The image is cropped in the center with target aspect ratio before resizing.

# Value

A PIL Image instance.

# Example

```
image_path <- get_file(origin = "https://www.r-project.org/logo/Rlogo.png")
(image <- image_load(image_path))
```
## <PIL.Image.Image image mode=RGB size=724x561>

## num [1:561, 1:724, 1:3] 0 0 0 0 0 0 0 0 0 0 ...

```
input_arr <- image_to_array(image)
str(input_arr)
```
input\_arr %<>% array\_reshape(dim = c(1, dim(input\_arr))) # Convert single image to a batch.

model |> predict(input\_arr)

# See Also

```
• https://keras.io/api/data_loading/image#loadimg-function
```

```
Other image utils:
image_array_save()
image_from_array()
image_smart_resize()
image_to_array()
op_image_affine_transform()
op_image_crop()
op_image_extract_patches()
op_image_map_coordinates()
op_image_pad()
op_image_resize()
```

```
Other utils:
```

```
audio_dataset_from_directory()
clear_session()
config_disable_interactive_logging()
config_disable_traceback_filtering()
config_enable_interactive_logging()
config_enable_traceback_filtering()
config_is_interactive_logging_enabled()
config_is_traceback_filtering_enabled()
get_file()
get_source_inputs()
image_array_save()
image_dataset_from_directory()
image_from_array()
image_smart_resize()
image_to_array()
layer_feature_space()
normalize()
pack_x_y_sample_weight()
pad_sequences()
set_random_seed()
split_dataset()
text_dataset_from_directory()
timeseries_dataset_from_array()
to_categorical()
unpack_x_y_sample_weight()
zip_lists()
```
<span id="page-205-0"></span>image\_smart\_resize *Resize images to a target size without aspect ratio distortion.*

image\_smart\_resize 207

#### **Description**

Image datasets typically yield images that have each a different size. However, these images need to be batched before they can be processed by Keras layers. To be batched, images need to share the same height and width.

You could simply do, in TF (or JAX equivalent):

```
size <- c(200, 200)
ds <- ds$map(\(img) tf$image$resize(img, size))
```
However, if you do this, you distort the aspect ratio of your images, since in general they do not all have the same aspect ratio as size. This is fine in many cases, but not always (e.g. for image generation models this can be a problem).

Note that passing the argument preserve\_aspect\_ratio = TRUE to tf\$image\$resize() will preserve the aspect ratio, but at the cost of no longer respecting the provided target size.

This calls for:

```
size <- c(200, 200)
ds <- ds$map(\(img) image_smart_resize(img, size))
```
Your output images will actually be (200, 200), and will not be distorted. Instead, the parts of the image that do not fit within the target size get cropped out.

The resizing process is:

- 1. Take the largest centered crop of the image that has the same aspect ratio as the target size. For instance, if size = c(200, 200) and the input image has size (340, 500), we take a crop of (340, 340) centered along the width.
- 2. Resize the cropped image to the target size. In the example above, we resize the (340, 340) crop to (200, 200).

## Usage

```
image_smart_resize(
 x,
  size,
  interpolation = "bilinear",
  data_format = "channels_last",
  backend_module = NULL
)
```
## Arguments

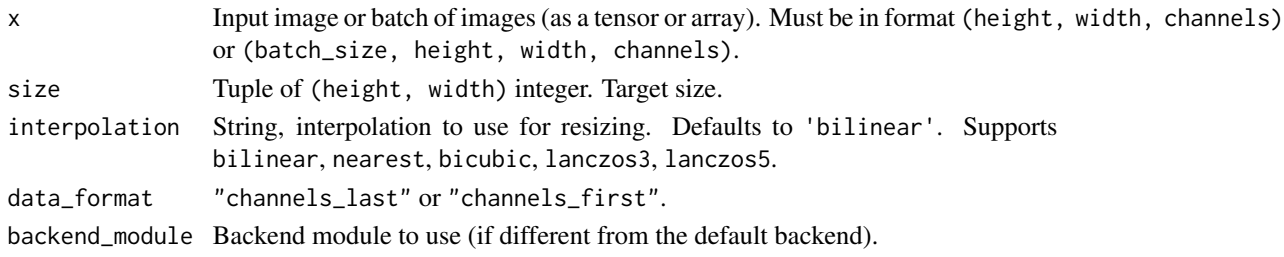

## Value

Array with shape (size[1], size[2], channels). If the input image was an array, the output is an array, and if it was a backend-native tensor, the output is a backend-native tensor.

# See Also

```
Other image utils:
image_array_save()
image_from_array()
image_load()
image_to_array()
op_image_affine_transform()
op_image_crop()
op_image_extract_patches()
op_image_map_coordinates()
op_image_pad()
op_image_resize()
```

```
Other utils:
audio_dataset_from_directory()
clear_session()
config_disable_interactive_logging()
config_disable_traceback_filtering()
config_enable_interactive_logging()
config_enable_traceback_filtering()
config_is_interactive_logging_enabled()
config_is_traceback_filtering_enabled()
get_file()
get_source_inputs()
image_array_save()
image_dataset_from_directory()
image_from_array()
image_load()
image_to_array()
layer_feature_space()
normalize()
pack_x_y_sample_weight()
pad_sequences()
set_random_seed()
split_dataset()
text_dataset_from_directory()
timeseries_dataset_from_array()
to_categorical()
unpack_x_y_sample_weight()
zip_lists()
```
Other preprocessing: [image\\_dataset\\_from\\_directory\(](#page-198-0))

```
text_dataset_from_directory()
timeseries_dataset_from_array()
```
# <span id="page-208-0"></span>image\_to\_array *Converts a PIL Image instance to a matrix.*

# Description

Converts a PIL Image instance to a matrix.

# Usage

```
image_to_array(img, data_format = NULL, dtype = NULL)
```
# Arguments

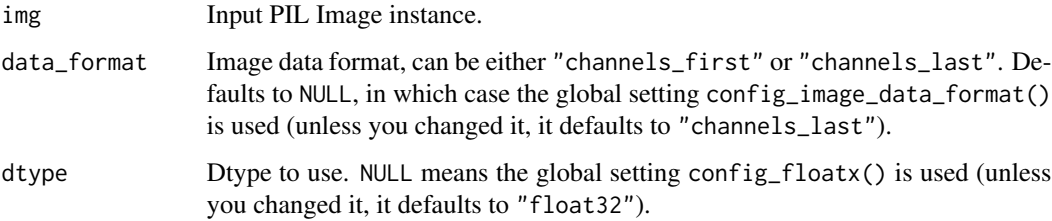

# Value

A 3D array.

# Example

```
image_path <- get_file(origin = "https://www.r-project.org/logo/Rlogo.png")
(img <- image_load(image_path))
```
## <PIL.Image.Image image mode=RGB size=724x561>

```
array <- image_to_array(img)
str(array)
```
## num [1:561, 1:724, 1:3] 0 0 0 0 0 0 0 0 0 0 ...

# See Also

```
• https://keras.io/api/data_loading/image#imgtoarray-function
Other image utils:
image_array_save()
image_from_array()
image_load()
image_smart_resize()
op_image_affine_transform()
op_image_crop()
op_image_extract_patches()
op_image_map_coordinates()
op_image_pad()
op_image_resize()
Other utils:
audio_dataset_from_directory()
clear_session()
config_disable_interactive_logging()
config_disable_traceback_filtering()
config_enable_interactive_logging()
config_enable_traceback_filtering()
config_is_interactive_logging_enabled()
config_is_traceback_filtering_enabled()
get_file()
get_source_inputs()
image_array_save()
image_dataset_from_directory()
image_from_array()
image_load()
image_smart_resize()
layer_feature_space()
normalize()
pack_x_y_sample_weight()
pad_sequences()
set_random_seed()
split_dataset()
text_dataset_from_directory()
timeseries_dataset_from_array()
to_categorical()
unpack_x_y_sample_weight()
zip_lists()
```
<span id="page-209-0"></span>initializer\_constant *Initializer that generates tensors with constant values.*

# initializer\_constant 211

## **Description**

Only scalar values are allowed. The constant value provided must be convertible to the dtype requested when calling the initializer.

## Usage

```
initializer_constant(value = 0)
```
## Arguments

value A numeric scalar.

## Value

An Initializer instance that can be passed to layer or variable constructors, or called directly with a shape to return a Tensor.

## Examples

```
# Standalone usage:
initializer <- initializer_constant(10)
values \le initializer(shape = c(2, 2))
```

```
# Usage in a Keras layer:
initializer <- initializer_constant(10)
layer <- layer_dense(units = 3, kernel_initializer = initializer)
```
## See Also

```
• https://keras.io/api/layers/initializers#constant-class
```

```
Other constant initializers:
initializer_identity()
initializer_ones()
initializer_zeros()
```
Other initializers:

```
initializer_glorot_normal()
initializer_glorot_uniform()
initializer_he_normal()
initializer_he_uniform()
initializer_identity()
initializer_lecun_normal()
initializer_lecun_uniform()
initializer_ones()
initializer_orthogonal()
initializer_random_normal()
initializer_random_uniform()
initializer_truncated_normal()
```

```
initializer_variance_scaling()
initializer_zeros()
```
<span id="page-211-0"></span>initializer\_glorot\_normal

*The Glorot normal initializer, also called Xavier normal initializer.*

## Description

Draws samples from a truncated normal distribution centered on 0 with stddev = sqrt( $2/$  (fan\_in) + fan\_out)) where fan\_in is the number of input units in the weight tensor and fan\_out is the number of output units in the weight tensor.

#### Usage

```
initializer_glorot_normal(seed = NULL)
```
## **Arguments**

seed An integer or instance of random\_seed\_generator(). Used to make the behavior of the initializer deterministic. Note that an initializer seeded with an integer or NULL (unseeded) will produce the same random values across multiple calls. To get different random values across multiple calls, use as seed an instance of random\_seed\_generator().

# Value

An Initializer instance that can be passed to layer or variable constructors, or called directly with a shape to return a Tensor.

#### Examples

```
# Standalone usage:
initializer <- initializer_glorot_normal()
values \le initializer(shape = c(2, 2))
```

```
# Usage in a Keras layer:
initializer <- initializer_glorot_normal()
layer <- layer_dense(units = 3, kernel_initializer = initializer)
```
## Reference

• [Glorot et al., 2010](https://proceedings.mlr.press/v9/glorot10a.html)

## See Also

```
• https://keras.io/api/layers/initializers#glorotnormal-class
```
Other random initializers: [initializer\\_glorot\\_uniform\(](#page-212-0)) [initializer\\_he\\_normal\(](#page-214-0)) [initializer\\_he\\_uniform\(](#page-215-0)) [initializer\\_lecun\\_normal\(](#page-218-0)) [initializer\\_lecun\\_uniform\(](#page-220-0)) [initializer\\_orthogonal\(](#page-222-0)) [initializer\\_random\\_normal\(](#page-224-0)) [initializer\\_random\\_uniform\(](#page-225-0)) [initializer\\_truncated\\_normal\(](#page-227-0)) [initializer\\_variance\\_scaling\(](#page-228-0))

```
Other initializers:
initializer_constant()
initializer_glorot_uniform()
initializer_he_normal()
initializer_he_uniform()
initializer_identity()
initializer_lecun_normal()
initializer_lecun_uniform()
initializer_ones()
initializer_orthogonal()
initializer_random_normal()
initializer_random_uniform()
initializer_truncated_normal()
initializer_variance_scaling()
initializer_zeros()
```
<span id="page-212-0"></span>initializer\_glorot\_uniform

*The Glorot uniform initializer, also called Xavier uniform initializer.*

## Description

Draws samples from a uniform distribution within  $[-1 \text{init}, 1 \text{init}]$ , where  $1 \text{init} = \text{sqrt}(6 / 1)$ (fan\_in + fan\_out)) (fan\_in is the number of input units in the weight tensor and fan\_out is the number of output units).

## Usage

initializer\_glorot\_uniform(seed = NULL)

## Arguments

```
seed An integer or instance of random_seed_generator(). Used to make the behav-
                  ior of the initializer deterministic. Note that an initializer seeded with an integer
                  or NULL (unseeded) will produce the same random values across multiple calls.
                  To get different random values across multiple calls, use as seed an instance of
                  random_seed_generator().
```
## Value

An Initializer instance that can be passed to layer or variable constructors, or called directly with a shape to return a Tensor.

#### Examples

```
# Standalone usage:
initializer <- initializer_glorot_uniform()
values \le initializer(shape = c(2, 2))
```

```
# Usage in a Keras layer:
initializer <- initializer_glorot_uniform()
layer <- layer_dense(units = 3, kernel_initializer = initializer)
```
## Reference

• [Glorot et al., 2010](https://proceedings.mlr.press/v9/glorot10a.html)

## See Also

• <https://keras.io/api/layers/initializers#glorotuniform-class>

```
Other random initializers:
initializer_glorot_normal()
initializer_he_normal()
initializer_he_uniform()
initializer_lecun_normal()
initializer_lecun_uniform()
initializer_orthogonal()
initializer_random_normal()
initializer_random_uniform()
initializer_truncated_normal()
initializer_variance_scaling()
```

```
Other initializers:
initializer_constant()
initializer_glorot_normal()
initializer_he_normal()
initializer_he_uniform()
initializer_identity()
initializer_lecun_normal()
```

```
initializer_lecun_uniform()
initializer_ones()
initializer_orthogonal()
initializer_random_normal()
initializer_random_uniform()
initializer_truncated_normal()
initializer_variance_scaling()
initializer_zeros()
```
<span id="page-214-0"></span>initializer\_he\_normal *He normal initializer.*

## Description

It draws samples from a truncated normal distribution centered on 0 with stddev =  $sqrt(2 / fan_in)$ where fan\_in is the number of input units in the weight tensor.

## Usage

```
initializer_he_normal(seed = NULL)
```
#### Arguments

seed An integer or instance of random\_seed\_generator(). Used to make the behavior of the initializer deterministic. Note that an initializer seeded with an integer or NULL (unseeded) will produce the same random values across multiple calls. To get different random values across multiple calls, use as seed an instance of random\_seed\_generator().

#### Value

An Initializer instance that can be passed to layer or variable constructors, or called directly with a shape to return a Tensor.

## Examples

```
# Standalone usage:
initializer <- initializer_he_normal()
values \le initializer(shape = c(2, 2))
```

```
# Usage in a Keras layer:
initializer <- initializer_he_normal()
layer <- layer_dense(units = 3, kernel_initializer = initializer)
```
## Reference

• [He et al., 2015](https://arxiv.org/abs/1502.01852)

# See Also

```
• https://keras.io/api/layers/initializers#henormal-class
```
Other random initializers:

```
initializer_glorot_normal()
initializer_glorot_uniform()
initializer_he_uniform()
initializer_lecun_normal()
initializer_lecun_uniform()
initializer_orthogonal()
initializer_random_normal()
initializer_random_uniform()
initializer_truncated_normal()
initializer_variance_scaling()
```
Other initializers: [initializer\\_constant\(](#page-209-0)) [initializer\\_glorot\\_normal\(](#page-211-0)) [initializer\\_glorot\\_uniform\(](#page-212-0)) [initializer\\_he\\_uniform\(](#page-215-0)) [initializer\\_identity\(](#page-217-0)) [initializer\\_lecun\\_normal\(](#page-218-0)) [initializer\\_lecun\\_uniform\(](#page-220-0))

[initializer\\_ones\(](#page-221-0)) [initializer\\_orthogonal\(](#page-222-0)) [initializer\\_random\\_normal\(](#page-224-0)) [initializer\\_random\\_uniform\(](#page-225-0)) [initializer\\_truncated\\_normal\(](#page-227-0)) [initializer\\_variance\\_scaling\(](#page-228-0))

<span id="page-215-0"></span>initializer\_he\_uniform

[initializer\\_zeros\(](#page-230-0))

*He uniform variance scaling initializer.*

## Description

Draws samples from a uniform distribution within  $[-limit, limit],$  where  $limit = sqrt(6/$ fan\_in) (fan\_in is the number of input units in the weight tensor).

## Usage

initializer\_he\_uniform(seed = NULL)
#### Arguments

```
seed A integer or instance of random_seed_generator(). Used to make the behav-
                  ior of the initializer deterministic. Note that an initializer seeded with an integer
                  or NULL (unseeded) will produce the same random values across multiple calls.
                  To get different random values across multiple calls, use as seed an instance of
                  random_seed_generator().
```
# Value

An Initializer instance that can be passed to layer or variable constructors, or called directly with a shape to return a Tensor.

#### Examples

```
# Standalone usage:
initializer <- initializer_he_uniform()
values \le initializer(shape = c(2, 2))
```

```
# Usage in a Keras layer:
initializer <- initializer_he_uniform()
layer <- layer_dense(units = 3, kernel_initializer = initializer)
```
#### Reference

• [He et al., 2015](https://arxiv.org/abs/1502.01852)

## See Also

• <https://keras.io/api/layers/initializers#heuniform-class>

```
Other random initializers:
initializer_glorot_normal()
initializer_glorot_uniform()
initializer_he_normal()
initializer_lecun_normal()
initializer_lecun_uniform()
initializer_orthogonal()
initializer_random_normal()
initializer_random_uniform()
initializer_truncated_normal()
initializer_variance_scaling()
```

```
Other initializers:
initializer_constant()
initializer_glorot_normal()
initializer_glorot_uniform()
initializer_he_normal()
initializer_identity()
initializer_lecun_normal()
```

```
initializer_lecun_uniform()
initializer_ones()
initializer_orthogonal()
initializer_random_normal()
initializer_random_uniform()
initializer_truncated_normal()
initializer_variance_scaling()
initializer_zeros()
```
<span id="page-217-0"></span>initializer\_identity *Initializer that generates the identity matrix.*

#### Description

Only usable for generating 2D matrices.

# Usage

```
initializer_identity(gain = 1)
```
## Arguments

gain Multiplicative factor to apply to the identity matrix.

# Value

An Initializer instance that can be passed to layer or variable constructors, or called directly with a shape to return a Tensor.

# Examples

```
# Standalone usage:
initializer <- initializer_identity()
values \le initializer(shape = c(2, 2))
# Usage in a Keras layer:
initializer <- initializer_identity()
```
layer <- layer\_dense(units = 3, kernel\_initializer = initializer)

#### See Also

```
Other constant initializers:
initializer_constant()
initializer_ones()
initializer_zeros()
```

```
Other initializers:
initializer_constant()
initializer_glorot_normal()
initializer_glorot_uniform()
initializer_he_normal()
initializer_he_uniform()
initializer_lecun_normal()
initializer_lecun_uniform()
initializer_ones()
initializer_orthogonal()
initializer_random_normal()
initializer_random_uniform()
initializer_truncated_normal()
initializer_variance_scaling()
initializer_zeros()
```
<span id="page-218-0"></span>initializer\_lecun\_normal

*Lecun normal initializer.*

## Description

Initializers allow you to pre-specify an initialization strategy, encoded in the Initializer object, without knowing the shape and dtype of the variable being initialized.

Draws samples from a truncated normal distribution centered on 0 with stddev = sqrt(1 / fan\_in) where fan\_in is the number of input units in the weight tensor.

## Usage

initializer\_lecun\_normal(seed = NULL)

#### Arguments

seed An integer or instance of random\_seed\_generator(). Used to make the behavior of the initializer deterministic. Note that an initializer seeded with an integer or NULL (unseeded) will produce the same random values across multiple calls. To get different random values across multiple calls, use as seed an instance of random\_seed\_generator().

## Value

An Initializer instance that can be passed to layer or variable constructors, or called directly with a shape to return a Tensor.

## Examples

```
# Standalone usage:
initializer <- initializer_lecun_normal()
values \le initializer(shape = c(2, 2))
```

```
# Usage in a Keras layer:
initializer <- initializer_lecun_normal()
layer <- layer_dense(units = 3, kernel_initializer = initializer)
```
## Reference

• [Klambauer et al., 2017](https://arxiv.org/abs/1706.02515)

## See Also

```
Other random initializers:
initializer_glorot_normal()
initializer_glorot_uniform()
initializer_he_normal()
initializer_he_uniform()
initializer_lecun_uniform()
initializer_orthogonal()
initializer_random_normal()
initializer_random_uniform()
initializer_truncated_normal()
initializer_variance_scaling()
```

```
Other initializers:
initializer_constant()
initializer_glorot_normal()
initializer_glorot_uniform()
initializer_he_normal()
initializer_he_uniform()
initializer_identity()
initializer_lecun_uniform()
initializer_ones()
initializer_orthogonal()
initializer_random_normal()
initializer_random_uniform()
initializer_truncated_normal()
initializer_variance_scaling()
initializer_zeros()
```
<span id="page-220-0"></span>initializer\_lecun\_uniform

*Lecun uniform initializer.*

#### Description

Draws samples from a uniform distribution within  $[-1 \text{init}, 1 \text{init}]$ , where  $1 \text{init} = \text{sqrt}(3 / 1)$ fan\_in) (fan\_in is the number of input units in the weight tensor).

#### Usage

```
initializer_lecun_uniform(seed = NULL)
```
# **Arguments**

seed An integer or instance of random\_seed\_generator(). Used to make the behavior of the initializer deterministic. Note that an initializer seeded with an integer or NULL (unseeded) will produce the same random values across multiple calls. To get different random values across multiple calls, use as seed an instance of random\_seed\_generator().

# Value

An Initializer instance that can be passed to layer or variable constructors, or called directly with a shape to return a Tensor.

## Examples

```
# Standalone usage:
initializer <- initializer_lecun_uniform()
values \le initializer(shape = c(2, 2))
```

```
# Usage in a Keras layer:
initializer <- initializer_lecun_uniform()
layer <- layer_dense(units = 3, kernel_initializer = initializer)
```
# Reference

• [Klambauer et al., 2017](https://arxiv.org/abs/1706.02515)

## See Also

```
Other random initializers:
initializer_glorot_normal()
initializer_glorot_uniform()
initializer_he_normal()
initializer_he_uniform()
initializer_lecun_normal()
```

```
initializer_orthogonal()
initializer_random_normal()
initializer_random_uniform()
initializer_truncated_normal()
initializer_variance_scaling()
```

```
Other initializers:
initializer_constant()
initializer_glorot_normal()
initializer_glorot_uniform()
initializer_he_normal()
initializer_he_uniform()
initializer_identity()
initializer_lecun_normal()
initializer_ones()
initializer_orthogonal()
initializer_random_normal()
initializer_random_uniform()
initializer_truncated_normal()
initializer_variance_scaling()
initializer_zeros()
```
<span id="page-221-0"></span>initializer\_ones *Initializer that generates tensors initialized to 1.*

## Description

Also available via the shortcut function ones.

## Usage

```
initializer_ones()
```
## Value

An Initializer instance that can be passed to layer or variable constructors, or called directly with a shape to return a Tensor.

## Examples

```
# Standalone usage:
initializer <- initializer_ones()
values \le initializer(shape = c(2, 2))
# Usage in a Keras layer:
initializer <- initializer_ones()
layer <- layer_dense(units = 3, kernel_initializer = initializer)
```
initializer\_orthogonal 223

## See Also

```
• https://keras.io/api/layers/initializers#ones-class
Other constant initializers:
initializer_constant()
initializer_identity()
initializer_zeros()
```

```
Other initializers:
initializer_constant()
initializer_glorot_normal()
initializer_glorot_uniform()
initializer_he_normal()
initializer_he_uniform()
initializer_identity()
initializer_lecun_normal()
initializer_lecun_uniform()
initializer_orthogonal()
initializer_random_normal()
initializer_random_uniform()
initializer_truncated_normal()
initializer_variance_scaling()
initializer_zeros()
```
<span id="page-222-0"></span>initializer\_orthogonal

*Initializer that generates an orthogonal matrix.*

#### Description

If the shape of the tensor to initialize is two-dimensional, it is initialized with an orthogonal matrix obtained from the QR decomposition of a matrix of random numbers drawn from a normal distribution. If the matrix has fewer rows than columns then the output will have orthogonal rows. Otherwise, the output will have orthogonal columns.

If the shape of the tensor to initialize is more than two-dimensional, a matrix of shape (shape[1]  $* \ldots *$  shape[n - 1], shape is initialized, where n is the length of the shape vector. The matrix is subsequently reshaped to give a tensor of the desired shape.

# Usage

```
initializer_orthogonal(gain = 1, seed = NULL)
```
## Arguments

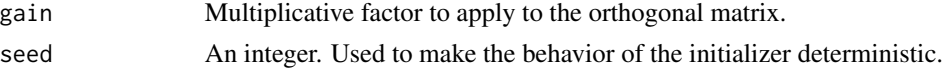

# Value

An Initializer instance that can be passed to layer or variable constructors, or called directly with a shape to return a Tensor.

## Examples

```
# Standalone usage:
initializer <- initializer_orthogonal()
values \le initializer(shape = c(2, 2))
```

```
# Usage in a Keras layer:
initializer <- initializer_orthogonal()
layer <- layer_dense(units = 3, kernel_initializer = initializer)
```
## Reference

• [Saxe et al., 2014](https://openreview.net/forum?id=_wzZwKpTDF_9C)

## See Also

```
Other random initializers:
initializer_glorot_normal()
initializer_glorot_uniform()
initializer_he_normal()
initializer_he_uniform()
initializer_lecun_normal()
initializer_lecun_uniform()
initializer_random_normal()
initializer_random_uniform()
initializer_truncated_normal()
initializer_variance_scaling()
```

```
Other initializers:
initializer_constant()
initializer_glorot_normal()
initializer_glorot_uniform()
initializer_he_normal()
initializer_he_uniform()
initializer_identity()
initializer_lecun_normal()
initializer_lecun_uniform()
initializer_ones()
initializer_random_normal()
initializer_random_uniform()
initializer_truncated_normal()
initializer_variance_scaling()
initializer_zeros()
```
<span id="page-224-0"></span>initializer\_random\_normal

*Random normal initializer.*

## Description

Draws samples from a normal distribution for given parameters.

# Usage

```
initializer\_random\_normal(mean = 0, stddev = 0.05, seed = NULL)
```
## Arguments

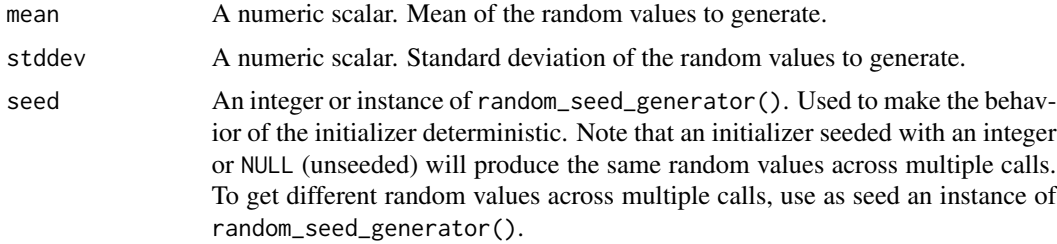

## Value

An Initializer instance that can be passed to layer or variable constructors, or called directly with a shape to return a Tensor.

# Examples

```
# Standalone usage:
initializer <- initializer_random_normal(mean = 0.0, stddev = 1.0)
values \le initializer(shape = c(2, 2))
# Usage in a Keras layer:
```

```
initializer <- initializer_random_normal(mean = 0.0, stddev = 1.0)
layer <- layer_dense(units = 3, kernel_initializer = initializer)
```
# See Also

• <https://keras.io/api/layers/initializers#randomnormal-class>

```
Other random initializers:
initializer_glorot_normal()
initializer_glorot_uniform()
initializer_he_normal()
initializer_he_uniform()
initializer_lecun_normal()
```

```
initializer_lecun_uniform()
initializer_orthogonal()
initializer_random_uniform()
initializer_truncated_normal()
initializer_variance_scaling()
Other initializers:
initializer_constant()
```

```
initializer_glorot_normal()
initializer_glorot_uniform()
initializer_he_normal()
initializer_he_uniform()
initializer_identity()
initializer_lecun_normal()
initializer_lecun_uniform()
initializer_ones()
initializer_orthogonal()
initializer_random_uniform()
initializer_truncated_normal()
initializer_variance_scaling()
initializer_zeros()
```
<span id="page-225-0"></span>initializer\_random\_uniform

*Random uniform initializer.*

# Description

Draws samples from a uniform distribution for given parameters.

## Usage

```
initializer\_random\_uniform(minval = -0.05, maxval = 0.05, seed = NULL)
```
# Arguments

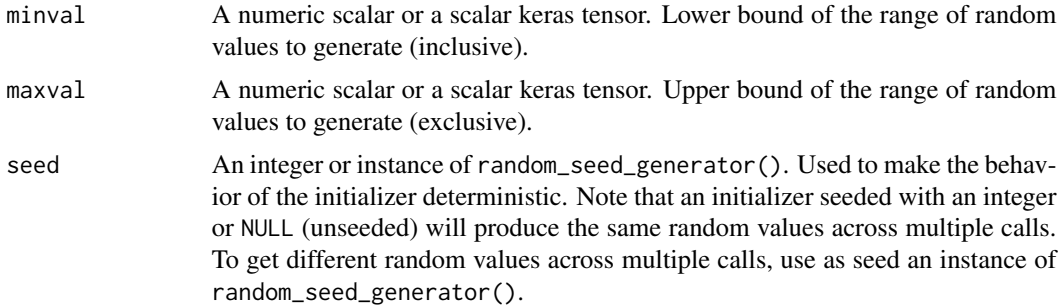

## Value

An Initializer instance that can be passed to layer or variable constructors, or called directly with a shape to return a Tensor.

## Examples

```
# Standalone usage:
initializer \le initializer_random_uniform(minval = 0.0, maxval = 1.0)
values \le initializer(shape = c(2, 2))
```

```
# Usage in a Keras layer:
initializer <- initializer_random_uniform(minval = 0.0, maxval = 1.0)
layer <- layer_dense(units = 3, kernel_initializer = initializer)
```
# See Also

```
• https://keras.io/api/layers/initializers#randomuniform-class
```

```
Other random initializers:
initializer_glorot_normal()
initializer_glorot_uniform()
initializer_he_normal()
initializer_he_uniform()
initializer_lecun_normal()
initializer_lecun_uniform()
initializer_orthogonal()
initializer_random_normal()
initializer_truncated_normal()
initializer_variance_scaling()
```

```
Other initializers:
initializer_constant()
initializer_glorot_normal()
initializer_glorot_uniform()
initializer_he_normal()
initializer_he_uniform()
initializer_identity()
initializer_lecun_normal()
initializer_lecun_uniform()
initializer_ones()
initializer_orthogonal()
initializer_random_normal()
initializer_truncated_normal()
initializer_variance_scaling()
initializer_zeros()
```

```
initializer_truncated_normal
```
*Initializer that generates a truncated normal distribution.*

## Description

The values generated are similar to values from a RandomNormal initializer, except that values more than two standard deviations from the mean are discarded and re-drawn.

## Usage

```
initializer_truncated_normal(mean = 0, stddev = 0.05, seed = NULL)
```
## Arguments

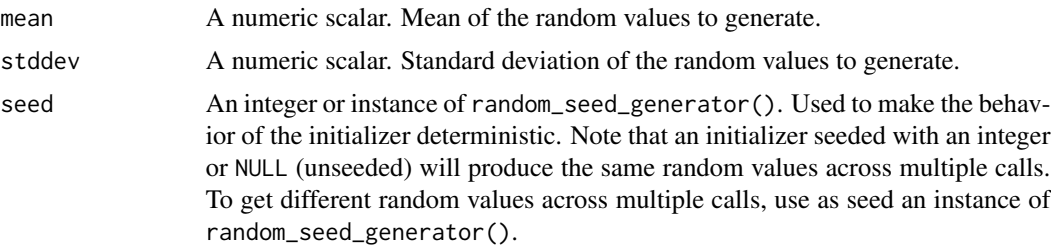

## Value

An Initializer instance that can be passed to layer or variable constructors, or called directly with a shape to return a Tensor.

# Examples

```
# Standalone usage:
initializer \le initializer_truncated_normal(mean = 0, stddev = 1)
values \le initializer(shape = c(2, 2))
```

```
# Usage in a Keras layer:
initializer <- initializer_truncated_normal(mean = 0, stddev = 1)
layer <- layer_dense(units = 3, kernel_initializer = initializer)
```
# See Also

```
• https://keras.io/api/layers/initializers#truncatednormal-class
Other random initializers:
initializer_glorot_normal()
initializer_glorot_uniform()
initializer_he_normal()
initializer_he_uniform()
```

```
initializer_lecun_normal()
initializer_lecun_uniform()
initializer_orthogonal()
initializer_random_normal()
initializer_random_uniform()
initializer_variance_scaling()
```
Other initializers:

```
initializer_constant()
initializer_glorot_normal()
initializer_glorot_uniform()
initializer_he_normal()
initializer_he_uniform()
initializer_identity()
initializer_lecun_normal()
initializer_lecun_uniform()
initializer_ones()
initializer_orthogonal()
initializer_random_normal()
initializer_random_uniform()
initializer_variance_scaling()
initializer_zeros()
```
<span id="page-228-0"></span>initializer\_variance\_scaling

*Initializer that adapts its scale to the shape of its input tensors.*

## Description

With distribution = "truncated\_normal" or "untruncated\_normal", samples are drawn from a truncated/untruncated normal distribution with a mean of zero and a standard deviation (after truncation, if used) stddev = sqrt(scale  $/$  n), where n is:

- number of input units in the weight tensor, if mode = "fan\_in"
- number of output units, if mode = "fan\_out"
- average of the numbers of input and output units, if mode = "fan\_avg"

With distribution = "uniform", samples are drawn from a uniform distribution within [-limit, limit], where  $limit = sqrt(3 * scale / n)$ .

# Usage

```
initializer_variance_scaling(
  scale = 1,
 mode = "fan_in",distribution = "truncated_normal",
  seed = NULL
)
```
#### Arguments

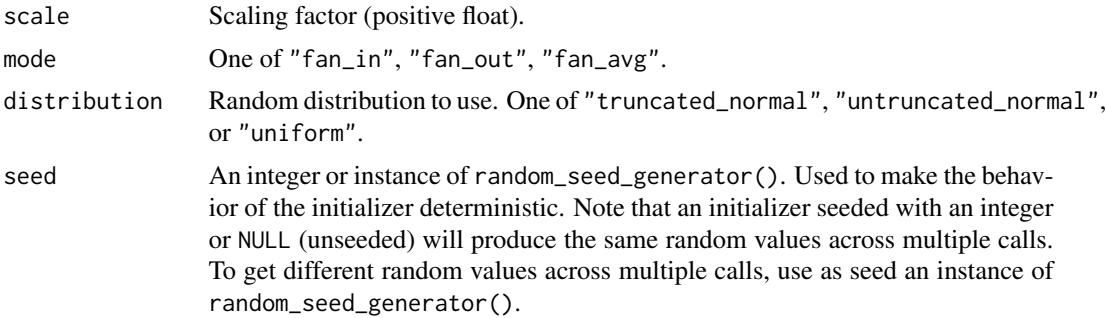

# Value

An Initializer instance that can be passed to layer or variable constructors, or called directly with a shape to return a Tensor.

#### Examples

```
# Standalone usage:
initializer <- initializer_variance_scaling(scale = 0.1, mode = 'fan_in',
                                            distribution = 'uniform')
values \le initializer(shape = c(2, 2))
# Usage in a Keras layer:
initializer <- initializer_variance_scaling(scale = 0.1, mode = 'fan_in',
                                            distribution = 'uniform')
layer <- layer_dense(units = 3, kernel_initializer = initializer)
```
## See Also

```
• https://keras.io/api/layers/initializers#variancescaling-class
```

```
Other random initializers:
initializer_glorot_normal()
initializer_glorot_uniform()
initializer_he_normal()
initializer_he_uniform()
initializer_lecun_normal()
initializer_lecun_uniform()
initializer_orthogonal()
initializer_random_normal()
initializer_random_uniform()
initializer_truncated_normal()
```
Other initializers: [initializer\\_constant\(](#page-209-0)) [initializer\\_glorot\\_normal\(](#page-211-0)) [initializer\\_glorot\\_uniform\(](#page-212-0))

# initializer\_zeros 231

```
initializer_he_normal()
initializer_he_uniform()
initializer_identity()
initializer_lecun_normal()
initializer_lecun_uniform()
initializer_ones()
initializer_orthogonal()
initializer_random_normal()
initializer_random_uniform()
initializer_truncated_normal()
initializer_zeros()
```
<span id="page-230-0"></span>initializer\_zeros *Initializer that generates tensors initialized to 0.*

#### Description

Initializer that generates tensors initialized to 0.

## Usage

initializer\_zeros()

# Value

An Initializer instance that can be passed to layer or variable constructors, or called directly with a shape to return a Tensor.

#### Examples

```
# Standalone usage:
initializer <- initializer_zeros()
values \le initializer(shape = c(2, 2))
# Usage in a Keras layer:
initializer <- initializer_zeros()
layer <- layer_dense(units = 3, kernel_initializer = initializer)
```
# See Also

```
• https://keras.io/api/layers/initializers#zeros-class
Other constant initializers:
initializer_constant()
initializer_identity()
initializer_ones()
```
232 install\_keras

```
Other initializers:
initializer_constant()
initializer_glorot_normal()
initializer_glorot_uniform()
initializer_he_normal()
initializer_he_uniform()
initializer_identity()
initializer_lecun_normal()
initializer_lecun_uniform()
initializer_ones()
initializer_orthogonal()
initializer_random_normal()
initializer_random_uniform()
initializer_truncated_normal()
initializer_variance_scaling()
```
install\_keras *Install Keras*

# Description

This function will install Keras along with a selected backend, including all Python dependencies.

## Usage

```
install_keras(
  envname = "r-keras",
  ...,
  extra_packages = c("scipy", "pandas", "Pillow", "pydot", "ipython",
    "tensorflow_datasets"),
  python_version = ">=3.9,<=3.11",
  backend = c("tensorflow", "jax"),
  gpu = NA,
  restart_session = TRUE
\mathcal{L}
```
## Arguments

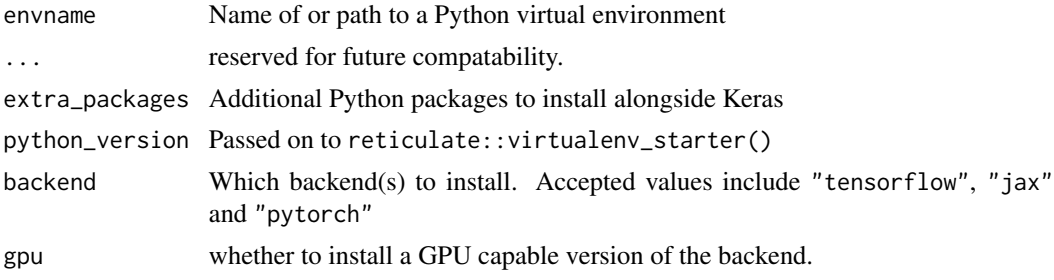

#### keras 233

restart\_session

Whether to restart the R session after installing (note this will only occur within RStudio).

## Value

No return value, called for side effects.

## See Also

[tensorflow::install\\_tensorflow\(\)](#page-0-0)

keras *Main Keras module*

## Description

The keras module object is the equivalent of reticulate::import("keras") and provided mainly as a convenience.

#### Format

An object of class python.builtin.module

#### Value

the keras Python module

<span id="page-232-0"></span>keras\_input *Create a Keras tensor (Functional API input).*

# Description

A Keras tensor is a symbolic tensor-like object, which we augment with certain attributes that allow us to build a Keras model just by knowing the inputs and outputs of the model.

For instance, if a, b and c are Keras tensors, it becomes possible to do: model <- keras\_model(input  $= c(a, b)$ , output  $= c$ )

## Usage

```
keras_input(
  shape = NULL,
  batch_size = NULL,
  dtype = NULL,
  sparse = NULL,
  batch_shape = NULL,
  name = NULL,tensor = NULL
)
```
# Arguments

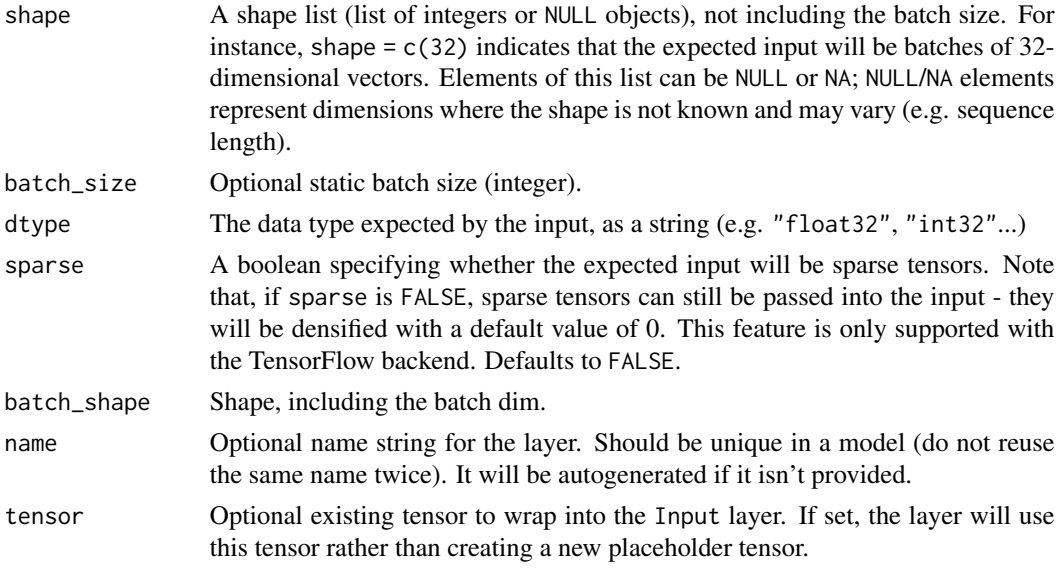

# Value

A Keras tensor, which can passed to the inputs argument of ([keras\\_model\(\)](#page-233-0)).

# Examples

```
# This is a logistic regression in Keras
input <- layer_input(shape=c(32))
output <- input |> layer_dense(16, activation='softmax')
model <- keras_model(input, output)
```
# See Also

Other model creation: [keras\\_model\(](#page-233-0)) [keras\\_model\\_sequential\(](#page-235-0))

<span id="page-233-0"></span>keras\_model *Keras Model (Functional API)*

# Description

A model is a directed acyclic graph of layers.

# Usage

```
keras_model(inputs = NULL, outputs = NULL, ...)
```
# keras\_model 235

# Arguments

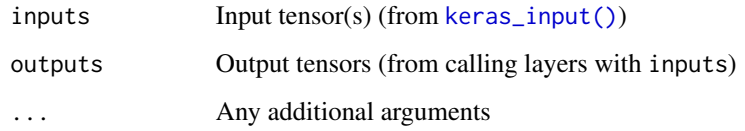

# Value

A Model instance.

# Examples

```
library(keras3)
# input tensor
inputs <- keras_input(shape = c(784))
# outputs compose input + dense layers
predictions <- inputs |>
  layer_dense(units = 64, activation = 'relu') |>
  layer_dense(units = 64, activation = 'relu') |>layer_dense(units = 10, activation = 'softmax')
# create and compile model
model <- keras_model(inputs = inputs, outputs = predictions)
model |> compile(
 optimizer = 'rmsprop',
 loss = 'categorical_crossentropy',
 metrics = c('accuracy')
)
```
# See Also

```
Other model functions:
get_config()
get_layer()
keras_model_sequential()
pop_layer()
summary.keras.src.models.model.Model()
```
Other model creation: [keras\\_input\(](#page-232-0)) [keras\\_model\\_sequential\(](#page-235-0)) <span id="page-235-0"></span>keras\_model\_sequential

*Keras Model composed of a linear stack of layers*

# Description

Keras Model composed of a linear stack of layers

## Usage

```
keras_model_sequential(
  input_shape = NULL,
  name = NULL,...,
  input_dtype = NULL,
  input_batch_size = NULL,
  input_sparse = NULL,
  input_batch_shape = NULL,
  input_name = NULL,
  input_tensor = NULL,
  trainable = TRUE,
  layers = list())
```
# Arguments

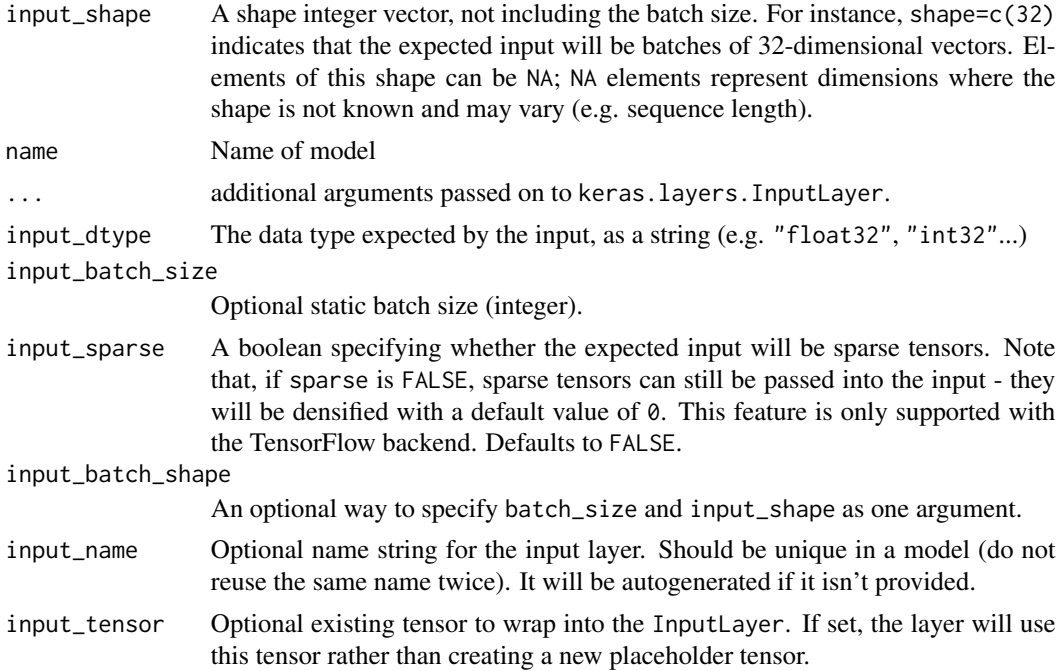

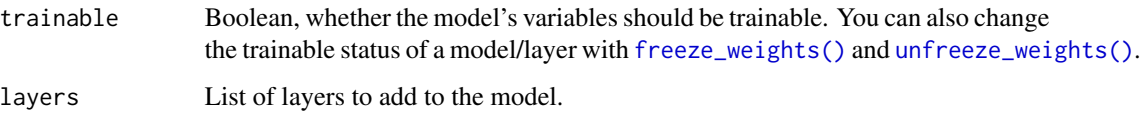

#### Value

A Sequential model instance.

## Examples

```
model \leq keras_model_sequential(input_shape = c(784))
model |>
 layer\_dense(units = 32) |>
 layer_activation('relu') |>
 layer_dense(units = 10) |>
 layer_activation('softmax')
model |> compile(
 optimizer = 'rmsprop',
 loss = 'categorical_crossentropy',
 metrics = c('accuracy')
)
model
## Model: "sequential"
## +---------------------------------+------------------------+---------------+
## | Layer (type) | Output Shape | Param # |
## +=================================+========================+===============+
## | dense_1 (Dense) | (None, 32) | 25,120 |
## +---------------------------------+------------------------+---------------+
```
## | activation\_1 (Activation) | (None, 32) | 0 | ## +---------------------------------+------------------------+---------------+ ## | dense (Dense) | (None, 10) | 330 | ## +---------------------------------+------------------------+---------------+ ## | activation (Activation) | (None, 10) | 0 | ## +---------------------------------+------------------------+---------------+

## Total params: 25,450 (99.41 KB)

- ## Trainable params: 25,450 (99.41 KB)
- ## Non-trainable params: 0 (0.00 B)

## Note

If input\_shape is omitted, then the model layer shapes, including the final model output shape, will not be known until the model is built, either by calling the model with an input tensor/array like model(input), (possibly via fit()/evaluate()/predict()), or by explicitly calling model\$build(input\_shape). 238 Layer

# See Also

```
Other model functions:
get_config()
get_layer()
keras_model()
pop_layer()
summary.keras.src.models.model.Model()
```

```
Other model creation:
keras_input()
keras_model()
```
<span id="page-237-0"></span>Layer *Define a custom* Layer *class.*

# Description

A layer is a callable object that takes as input one or more tensors and that outputs one or more tensors. It involves *computation*, defined in the call() method, and a *state* (weight variables). State can be created:

- in initialize(), for instance via self\$add\_weight();
- in the optional build() method, which is invoked by the first call() to the layer, and supplies the shape(s) of the input(s), which may not have been known at initialization time.

Layers are recursively composable: If you assign a Layer instance as an attribute of another Layer, the outer layer will start tracking the weights created by the inner layer. Nested layers should be instantiated in the initialize() method or build() method.

Users will just instantiate a layer and then treat it as a callable.

#### Usage

```
Layer(
 classname,
  initialize = NULL,
  call = NULL,build = NULL,get_config = NULL,
  ...,
  public = list(),private = list(),
  inherit = NULL,parent_env = parent.frame()
)
```
#### Layer 239

#### Arguments

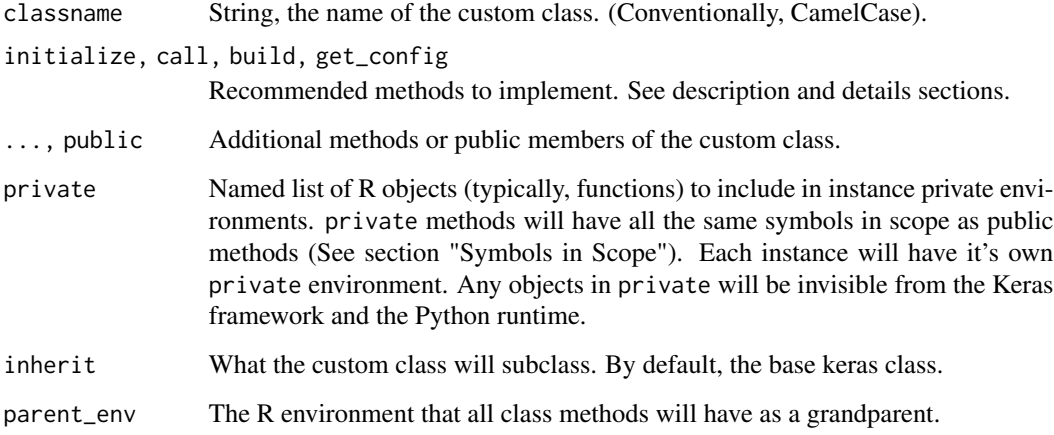

# Value

A composing layer constructor, with similar behavior to other layer functions like layer\_dense(). The first argument of the returned function will be object, enabling initialize()ing and call() the layer in one step while composing the layer with the pipe, like

```
layer_foo <- Layer("Foo", ....)
output <- inputs |> layer_foo()
```
To only initialize() a layer instance and not call() it, pass a missing or NULL value to object, or pass all arguments to initialize() by name.

```
layer \leq layer_dense(units = 2, activation = "relu")
layer <- layer_dense(NULL, 2, activation = "relu")
layer <- layer_dense(, 2, activation = "relu")
```
# then you can call() the layer in a separate step outputs <- inputs |> layer()

## Symbols in scope

All R function custom methods (public and private) will have the following symbols in scope:

- self: The custom class instance.
- super: The custom class superclass.
- private: An R environment specific to the class instance. Any objects assigned here are invisible to the Keras framework.
- \_\_class\_\_ and as.symbol(classname): the custom class type object.

## **Attributes**

- name: The name of the layer (string).
- dtype: Dtype of the layer's weights. Alias of layer\$variable\_dtype.
- variable\_dtype: Dtype of the layer's weights.
- compute\_dtype: The dtype of the layer's computations. Layers automatically cast inputs to this dtype, which causes the computations and output to also be in this dtype. When mixed precision is used with a keras\$mixed\_precision\$DTypePolicy, this will be different than variable\_dtype.
- trainable\_weights: List of variables to be included in backprop.
- non\_trainable\_weights: List of variables that should not be included in backprop.
- weights: The concatenation of the lists trainable\_weights and non\_trainable\_weights (in this order).
- trainable: Whether the layer should be trained (boolean), i.e. whether its potentiallytrainable weights should be returned as part of layer\$trainable\_weights.
- input\_spec: Optional (list of) InputSpec object(s) specifying the constraints on inputs that can be accepted by the layer.

We recommend that custom Layers implement the following methods:

- initialize(): Defines custom layer attributes, and creates layer weights that do not depend on input shapes, using add\_weight(), or other state.
- build(input\_shape): This method can be used to create weights that depend on the shape(s) of the input(s), using add\_weight(), or other state. Calling call() will automatically build the layer (if it has not been built yet) by calling build().
- call(...): Method called after making sure build() has been called. call() performs the logic of applying the layer to the input arguments. Two reserved arguments you can optionally use in call() are:
	- 1. training (boolean, whether the call is in inference mode or training mode).
	- 2. mask (boolean tensor encoding masked timesteps in the input, used e.g. in RNN layers).

A typical signature for this method is call(inputs), and user could optionally add training and mask if the layer need them.

• get\_config(): Returns a named list containing the configuration used to initialize this layer. If the list names differ from the arguments in initialize(), then override from\_config() as well. This method is used when saving the layer or a model that contains this layer.

## Examples

Here's a basic example: a layer with two variables, w and b, that returns  $y \leq -(\omega \frac{1}{2} \times x) + b$ . It shows how to implement build() and call(). Variables set as attributes of a layer are tracked as weights of the layers (in layer\$weights).

```
layer_simple_dense <- Layer(
 "SimpleDense",
 initialize = function(units = 32) {
   super$initialize()
```

```
Layer 241
```

```
self$units <- units
  },
  # Create the state of the layer (weights)
 build = function(input_shape) {
    self$kernel <- self$add_weight(
      shape = shape(tail(input_shape, 1), self$units),
      initializer = "glorot_uniform",
      trainable = TRUE,
      name = "kernel"
    \lambdaself$bias = self$add_weight(
      shape = shape(self$units),
      initializer = "zeros",
      trainable = TRUE,
      name = "bias"
   )
  },
  # Defines the computation
 call = function(self, inputs) {
    op_matmul(inputs, self$kernel) + self$bias
  }
\mathcal{L}# Instantiates the layer.
# Supply missing `object` arg to skip invoking `call()` and instead return
# the Layer instance
linear_layer <- layer_simple_dense(, 4)
# This will call `build(input_shape)` and create the weights,
# and then invoke 'call()'.
y \leftarrow linear_layer(op_ones(c(2, 2)))stopifnot(length(linear_layer$weights) == 2)
# These weights are trainable, so they're listed in `trainable_weights`:
stopifnot(length(linear_layer$trainable_weights) == 2)
```
Besides trainable weights, updated via backpropagation during training, layers can also have nontrainable weights. These weights are meant to be updated manually during call(). Here's a example layer that computes the running sum of its inputs:

```
layer_compute_sum <- Layer(
 classname = "ComputeSum",
  initialize = function(input_dim) {
   super$initialize()
   # Create a non-trainable weight.
```

```
self$total <- self$add_weight(
      shape = shape(),
      initializer = "zeros",
      trainable = FALSE,
      name = "total"
   )
  },
  call = function(inputs) {
    self$total$assign(self$total + op_sum(inputs))
    self$total
  }
\mathcal{L}my_sum <- layer_compute_sum(, 2)
x \leftarrow op\_ones(c(2, 2))y \leftarrow my\_sum(x)stopifnot(exprs = {
  all.equal(my_sum$weights, list(my_sum$total))
  all.equal(my_sum$non_trainable_weights, list(my_sum$total))
  all.equal(my_sum$trainable_weights, list())
})
```
## Methods available

```
• initialize(...,
             activity_regularizer = NULL,
              trainable = TRUE,
             dtype = NULL,
             autocast = TRUE,name = NULL)Initialize self. This method is typically called from a custom initialize() method. Exam-
 ple:
```

```
layer_my_layer <- Layer("MyLayer",
  initialize = function(units, ..., dtype = NULL, name = NULL) {
    super$initialize(..., dtype = dtype, name = name)# .... finish initializing `self` instance
  }
\lambda
```
Args:

- trainable: Boolean, whether the layer's variables should be trainable.
- name: String name of the layer.
- dtype: The dtype of the layer's computations and weights. Can also be a keras\$DTypePolicy, which allows the computation and weight dtype to differ. Defaults to NULL. NULL means to use config\_dtype\_policy(), which is a "float32" policy unless set to different value (via config\_set\_dtype\_policy()).

Layer 243

```
• add_loss(loss)
```
Can be called inside of the call() method to add a scalar loss. Example:

```
Layer("MyLayer",
  ...
  call = function(x) {
    self$add_loss(op_sum(x))
    x
  }
```
- add\_metric()
- add\_variable(...) Add a weight variable to the layer. Alias of add\_weight().
- add\_weight(shape = NULL,

```
initializer = NULL,
dtype = NULL,trainable = TRUE,
autocast = TRUE,regularizer = NULL,
constraint = NULL,
aggregation = 'mean',
name = NULL)
```
Add a weight variable to the layer.

Args:

- shape: shape for the variable (as defined by [shape\(\)](#page-2541-0)) Must be fully-defined (no NA/NULL/-1 entries). Defaults to () (scalar) if unspecified.
- initializer: Initializer object to use to populate the initial variable value, or string name of a built-in initializer (e.g. "random\_normal"). If unspecified, defaults to "glorot\_uniform" for floating-point variables and to "zeros" for all other types (e.g. int, bool).
- dtype: Dtype of the variable to create, e.g. "float32". If unspecified, defaults to the layer's variable dtype (which itself defaults to "float32" if unspecified).
- trainable: Boolean, whether the variable should be trainable via backprop or whether its updates are managed manually. Defaults to TRUE.
- autocast: Boolean, whether to autocast layers variables when accessing them. Defaults to TRUE.
- regularizer: Regularizer object to call to apply penalty on the weight. These penalties are summed into the loss function during optimization. Defaults to NULL.
- constraint: Constraint object to call on the variable after any optimizer update, or string name of a built-in constraint. Defaults to NULL.
- aggregation: String, one of 'mean', 'sum', 'only\_first\_replica'. Annotates the variable with the type of multi-replica aggregation to be used for this variable when writing custom data parallel training loops.
- name: String name of the variable. Useful for debugging purposes.

#### Returns:

A backend tensor, wrapped in a KerasVariable class. The KerasVariable class has Methods:

- assign(value)
- assign\_add(value)
- assign\_sub(value)
- numpy() (calling as.array(<variable>) is preferred)

Properties/Attributes:

- value
- dtype
- ndim
- shape (calling shape(<variable>) is preferred)
- trainable
- build(input\_shape)
- build\_from\_config(config)

Builds the layer's states with the supplied config (named list of args).

By default, this method calls the do.call(build, config\$input\_shape) method, which creates weights based on the layer's input shape in the supplied config. If your config contains other information needed to load the layer's state, you should override this method.

Args:

– config: Named list containing the input shape associated with this layer.

- $call(...)$ 
	- See description above
- compute\_mask(inputs, previous\_mask)
- compute\_output\_shape(...)
- compute\_output\_spec(...)
- count\_params()

Count the total number of scalars composing the weights. Returns: An integer count.

• get\_build\_config()

Returns a named list with the layer's input shape.

This method returns a config (named list) that can be used by build\_from\_config(config) to create all states (e.g. Variables and Lookup tables) needed by the layer.

By default, the config only contains the input shape that the layer was built with. If you're writing a custom layer that creates state in an unusual way, you should override this method to make sure this state is already created when Keras attempts to load its value upon model loading.

Returns: A named list containing the input shape associated with the layer.

• get\_config()

Returns the config of the object.

An object config is a named list (serializable) containing the information needed to re-instantiate it. The config is expected to be serializable to JSON, and is expected to consist of a (potentially complex, nested) structure of names lists consisting of simple objects like strings, ints.

Layer 245

• get\_weights()

Return the values of layer\$weights as a list of R or NumPy arrays.

• quantize(mode)

Currently, only the Dense and EinsumDense layers support in-place quantization via this quantize() method.

Example:

```
model$quantize("int8") # quantize model in-place
model |> predict(data) # faster inference
```
- quantized\_call(...)
- load\_own\_variables(store)

Loads the state of the layer.

You can override this method to take full control of how the state of the layer is loaded upon calling load\_model().

Args:

– store: Named list from which the state of the model will be loaded.

• save\_own\_variables(store)

Saves the state of the layer.

You can override this method to take full control of how the state of the layer is saved upon calling save\_model().

Args:

– store: Named list where the state of the model will be saved.

• set\_weights(weights)

Sets the values of weights from a list of R or NumPy arrays.

• stateless\_call(trainable\_variables, non\_trainable\_variables,

..., return\_losses = FALSE)

Call the layer without any side effects.

Args:

- trainable\_variables: List of trainable variables of the model.
- non\_trainable\_variables: List of non-trainable variables of the model.
- ...: Positional and named arguments to be passed to call().
- return\_losses: If TRUE, stateless\_call() will return the list of losses created during call() as part of its return values.

Returns: An unnamed list. By default, returns list(outputs, non\_trainable\_variables). If return\_losses = TRUE, then returns list(outputs, non\_trainable\_variables, losses).

Note: non\_trainable\_variables include not only non-trainable weights such as BatchNormalization statistics, but also RNG seed state (if there are any random operations part of the layer, such as dropout), and Metric state (if there are any metrics attached to the layer). These are all elements of state of the layer.

Example:

```
model \leq - ...
data <- ...
trainable_variables <- model$trainable_variables
non_trainable_variables <- model$non_trainable_variables
# Call the model with zero side effects
c(outputs, non_trainable_variables) %<-% model$stateless_call(
    trainable_variables,
    non_trainable_variables,
    data
\lambda# Attach the updated state to the model
# (until you do this, the model is still in its pre-call state).
purrr::walk2(
  model$non_trainable_variables, non_trainable_variables,
  \(variable, value) variable$assign(value))
```
- symbolic\_call(...)
- from\_config(config)

Creates a layer from its config.

This is a class method, meaning, the R function will not have a self symbol (a class instance) in scope. Use \_\_class\_\_ or the classname symbol provided when the Layer() was constructed) to resolve the class definition. The default implementation is:

```
from_config = function(config) {
 do.call(`__class__`, config)
}
```
This method is the reverse of get\_config(), capable of instantiating the same layer from the config named list. It does not handle layer connectivity (handled by Network), nor weights (handled by set\_weights()).

Args:

– config: A named list, typically the output of get\_config().

Returns: A layer instance.

## Readonly properties:

- compute\_dtype The dtype of the computations performed by the layer.
- dtype Alias of layer\$variable\_dtype.
- input\_dtype The dtype layer inputs should be converted to.
- losses List of scalar losses from add\_loss(), regularizers and sublayers.
- metrics\_variables List of all metric variables.
- non\_trainable\_variables List of all non-trainable layer state. This extends layer\$non\_trainable\_weights to include all state used by the layer including state for metrics and SeedGenerators.
- non\_trainable\_weights List of all non-trainable weight variables of the layer. These are the weights that should not be updated by the optimizer during training. Unlike, layer\$non\_trainable\_variables this excludes metric state and random seeds.

#### Layer 247

- trainable\_variables List of all trainable layer state. This is equivalent to layer\$trainable\_weights.
- trainable\_weights List of all trainable weight variables of the layer. These are the weights that get updated by the optimizer during training.
- variable\_dtype The dtype of the state (weights) of the layer.
- variables List of all layer state, including random seeds. This extends layer\$weights to include all state used by the layer including SeedGenerators. Note that metrics variables are not included here, use metrics\_variables to visit all the metric variables.
- weights List of all weight variables of the layer. Unlike, layer\$variables this excludes metric state and random seeds.
- input Retrieves the input tensor(s) of a symbolic operation. Only returns the tensor(s) corresponding to the *first time* the operation was called. Returns: Input tensor or list of input tensors.
- output Retrieves the output tensor(s) of a layer. Only returns the tensor(s) corresponding to the *first time* the operation was called. Returns: Output tensor or list of output tensors.

# Data descriptors (Attributes):

- input\_spec
- supports\_masking Whether this layer supports computing a mask using compute\_mask.
- trainable Settable boolean, whether this layer should be trainable or not.

# See Also

• [https://keras.io/api/layers/base\\_layer#layer-class](https://keras.io/api/layers/base_layer#layer-class)

```
Other layers:
layer_activation()
layer_activation_elu()
layer_activation_leaky_relu()
layer_activation_parametric_relu()
layer_activation_relu()
layer_activation_softmax()
layer_activity_regularization()
layer_add()
layer_additive_attention()
layer_alpha_dropout()
layer_attention()
layer_average()
layer_average_pooling_1d()
layer_average_pooling_2d()
layer_average_pooling_3d()
layer_batch_normalization()
layer_bidirectional()
```
248 Layer

[layer\\_category\\_encoding\(](#page-317-0)) [layer\\_center\\_crop\(](#page-322-0)) [layer\\_concatenate\(](#page-326-0)) [layer\\_conv\\_1d\(](#page-330-0)) [layer\\_conv\\_1d\\_transpose\(](#page-335-0)) [layer\\_conv\\_2d\(](#page-340-0)) [layer\\_conv\\_2d\\_transpose\(](#page-344-0)) [layer\\_conv\\_3d\(](#page-349-0)) [layer\\_conv\\_3d\\_transpose\(](#page-354-0)) [layer\\_conv\\_lstm\\_1d\(](#page-359-0)) [layer\\_conv\\_lstm\\_2d\(](#page-365-0)) [layer\\_conv\\_lstm\\_3d\(](#page-371-0)) [layer\\_cropping\\_1d\(](#page-377-0)) [layer\\_cropping\\_2d\(](#page-381-0)) [layer\\_cropping\\_3d\(](#page-385-0)) [layer\\_dense\(](#page-389-0)) [layer\\_depthwise\\_conv\\_1d\(](#page-394-0)) [layer\\_depthwise\\_conv\\_2d\(](#page-399-0)) [layer\\_discretization\(](#page-404-0)) [layer\\_dot\(](#page-409-0)) [layer\\_dropout\(](#page-413-0)) [layer\\_einsum\\_dense\(](#page-417-0)) [layer\\_embedding\(](#page-422-0)) [layer\\_feature\\_space\(](#page-427-0)) [layer\\_flatten\(](#page-436-0)) [layer\\_flax\\_module\\_wrapper\(](#page-440-0)) [layer\\_gaussian\\_dropout\(](#page-445-0)) [layer\\_gaussian\\_noise\(](#page-448-0)) [layer\\_global\\_average\\_pooling\\_1d\(](#page-451-0)) [layer\\_global\\_average\\_pooling\\_2d\(](#page-456-0)) [layer\\_global\\_average\\_pooling\\_3d\(](#page-460-0)) [layer\\_global\\_max\\_pooling\\_1d\(](#page-464-0)) [layer\\_global\\_max\\_pooling\\_2d\(](#page-467-0)) [layer\\_global\\_max\\_pooling\\_3d\(](#page-471-0)) [layer\\_group\\_normalization\(](#page-475-0)) [layer\\_group\\_query\\_attention\(](#page-479-0)) [layer\\_gru\(](#page-484-0)) [layer\\_hashed\\_crossing\(](#page-490-0)) [layer\\_hashing\(](#page-495-0)) [layer\\_identity\(](#page-501-0)) [layer\\_integer\\_lookup\(](#page-504-0)) [layer\\_jax\\_model\\_wrapper\(](#page-514-0)) [layer\\_lambda\(](#page-520-0)) [layer\\_layer\\_normalization\(](#page-524-0)) [layer\\_lstm\(](#page-529-0)) [layer\\_masking\(](#page-535-0)) [layer\\_max\\_pooling\\_1d\(](#page-542-0)) [layer\\_max\\_pooling\\_2d\(](#page-547-0))

layer\_activation 249

```
layer_max_pooling_3d()
layer_maximum()
layer_mel_spectrogram()
layer_minimum()
layer_multi_head_attention()
layer_multiply()
layer_normalization()
layer_permute()
layer_random_brightness()
layer_random_contrast()
layer_random_crop()
layer_random_flip()
layer_random_rotation()
layer_random_translation()
layer_random_zoom()
layer_repeat_vector()
layer_rescaling()
layer_reshape()
layer_resizing()
layer_rnn()
layer_separable_conv_1d()
layer_separable_conv_2d()
layer_simple_rnn()
layer_spatial_dropout_1d()
layer_spatial_dropout_2d()
layer_spatial_dropout_3d()
layer_spectral_normalization()
layer_string_lookup()
layer_subtract()
layer_text_vectorization()
layer_tfsm()
layer_time_distributed()
layer_torch_module_wrapper()
layer_unit_normalization()
layer_upsampling_1d()
layer_upsampling_2d()
layer_upsampling_3d()
layer_zero_padding_1d()
layer_zero_padding_2d()
layer_zero_padding_3d()
rnn_cell_gru()
rnn_cell_lstm()
rnn_cell_simple()
rnn_cells_stack()
```
<span id="page-248-0"></span>layer\_activation *Applies an activation function to an output.*

# Description

Applies an activation function to an output.

#### Usage

```
layer_activation(object, activation, ...)
```
## Arguments

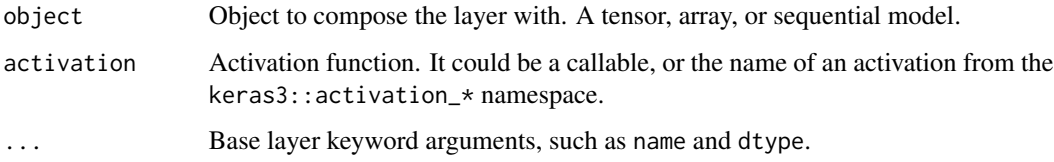

# Value

The return value depends on the value provided for the first argument. If object is:

- a keras\_model\_sequential(), then the layer is added to the sequential model (which is modified in place). To enable piping, the sequential model is also returned, invisibly.
- a keras\_input(), then the output tensor from calling layer(input) is returned.
- NULL or missing, then a Layer instance is returned.

## Examples

```
x \le -\arctan(c(-3, -1, 0, 2))layer <- layer_activation(activation = 'relu')
layer(x)
```
## tf.Tensor([0. 0. 0. 2.], shape=(4), dtype=float32)

layer <- layer\_activation(activation = activation\_relu) layer(x)

## tf.Tensor([0. 0. 0. 2.], shape=(4), dtype=float32)

```
layer <- layer_activation(activation = op_relu)
layer(x)
```
## tf.Tensor([0. 0. 0. 2.], shape=(4), dtype=float32)

# layer\_activation 251

# See Also

```
• https://keras.io/api/layers/core_layers/activation#activation-class
```
Other activation layers: [layer\\_activation\\_elu\(](#page-252-0)) [layer\\_activation\\_leaky\\_relu\(](#page-255-0)) [layer\\_activation\\_parametric\\_relu\(](#page-259-0)) [layer\\_activation\\_relu\(](#page-262-0)) [layer\\_activation\\_softmax\(](#page-266-0))

```
Other layers:
Layer()
layer_activation_elu()
layer_activation_leaky_relu()
layer_activation_parametric_relu()
layer_activation_relu()
layer_activation_softmax()
layer_activity_regularization()
layer_add()
layer_additive_attention()
layer_alpha_dropout()
layer_attention()
layer_average()
layer_average_pooling_1d()
layer_average_pooling_2d()
layer_average_pooling_3d()
layer_batch_normalization()
layer_bidirectional()
layer_category_encoding()
layer_center_crop()
layer_concatenate()
layer_conv_1d()
layer_conv_1d_transpose()
layer_conv_2d()
layer_conv_2d_transpose()
layer_conv_3d()
layer_conv_3d_transpose()
layer_conv_lstm_1d()
layer_conv_lstm_2d()
layer_conv_lstm_3d()
layer_cropping_1d()
layer_cropping_2d()
layer_cropping_3d()
layer_dense()
layer_depthwise_conv_1d()
layer_depthwise_conv_2d()
layer_discretization()
layer_dot()
```
252 layer\_activation

[layer\\_dropout\(](#page-413-0)) [layer\\_einsum\\_dense\(](#page-417-0)) [layer\\_embedding\(](#page-422-0)) [layer\\_feature\\_space\(](#page-427-0)) [layer\\_flatten\(](#page-436-0)) [layer\\_flax\\_module\\_wrapper\(](#page-440-0)) [layer\\_gaussian\\_dropout\(](#page-445-0)) [layer\\_gaussian\\_noise\(](#page-448-0)) [layer\\_global\\_average\\_pooling\\_1d\(](#page-451-0)) [layer\\_global\\_average\\_pooling\\_2d\(](#page-456-0)) [layer\\_global\\_average\\_pooling\\_3d\(](#page-460-0)) [layer\\_global\\_max\\_pooling\\_1d\(](#page-464-0)) [layer\\_global\\_max\\_pooling\\_2d\(](#page-467-0)) [layer\\_global\\_max\\_pooling\\_3d\(](#page-471-0)) [layer\\_group\\_normalization\(](#page-475-0)) [layer\\_group\\_query\\_attention\(](#page-479-0)) [layer\\_gru\(](#page-484-0)) [layer\\_hashed\\_crossing\(](#page-490-0)) [layer\\_hashing\(](#page-495-0)) [layer\\_identity\(](#page-501-0)) [layer\\_integer\\_lookup\(](#page-504-0)) [layer\\_jax\\_model\\_wrapper\(](#page-514-0)) [layer\\_lambda\(](#page-520-0)) [layer\\_layer\\_normalization\(](#page-524-0)) [layer\\_lstm\(](#page-529-0)) [layer\\_masking\(](#page-535-0)) [layer\\_max\\_pooling\\_1d\(](#page-542-0)) [layer\\_max\\_pooling\\_2d\(](#page-547-0)) [layer\\_max\\_pooling\\_3d\(](#page-552-0)) [layer\\_maximum\(](#page-539-0)) [layer\\_mel\\_spectrogram\(](#page-557-0)) [layer\\_minimum\(](#page-562-0)) [layer\\_multi\\_head\\_attention\(](#page-569-0)) [layer\\_multiply\(](#page-565-0)) [layer\\_normalization\(](#page-574-0)) [layer\\_permute\(](#page-579-0)) [layer\\_random\\_brightness\(](#page-583-0)) [layer\\_random\\_contrast\(](#page-588-0)) [layer\\_random\\_crop\(](#page-592-0)) [layer\\_random\\_flip\(](#page-596-0)) [layer\\_random\\_rotation\(](#page-600-0)) [layer\\_random\\_translation\(](#page-605-0)) [layer\\_random\\_zoom\(](#page-610-0)) [layer\\_repeat\\_vector\(](#page-615-0)) [layer\\_rescaling\(](#page-618-0)) [layer\\_reshape\(](#page-622-0)) [layer\\_resizing\(](#page-626-0)) [layer\\_rnn\(](#page-630-0))
layer\_activation\_elu 253

```
layer_separable_conv_1d()
layer_separable_conv_2d()
layer_simple_rnn()
layer_spatial_dropout_1d()
layer_spatial_dropout_2d()
layer_spatial_dropout_3d()
layer_spectral_normalization()
layer_string_lookup()
layer_subtract()
layer_text_vectorization()
layer_tfsm()
layer_time_distributed()
layer_torch_module_wrapper()
layer_unit_normalization()
layer_upsampling_1d()
layer_upsampling_2d()
layer_upsampling_3d()
layer_zero_padding_1d()
layer_zero_padding_2d()
layer_zero_padding_3d()
rnn_cell_gru()
rnn_cell_lstm()
rnn_cell_simple()
rnn_cells_stack()
```
<span id="page-252-0"></span>layer\_activation\_elu *Applies an Exponential Linear Unit function to an output.*

# Description

Formula:

 $f(x) = alpha * (exp(x) - 1.)$  for  $x < 0$  $f(x) = x$  for  $x \ge 0$ 

# Usage

```
layer_activation_elu(object, alpha = 1, ...)
```
# Arguments

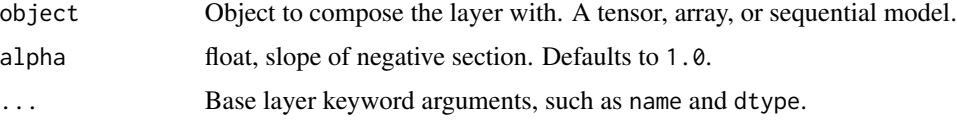

# Value

The return value depends on the value provided for the first argument. If object is:

- a keras\_model\_sequential(), then the layer is added to the sequential model (which is modified in place). To enable piping, the sequential model is also returned, invisibly.
- a keras\_input(), then the output tensor from calling layer(input) is returned.
- NULL or missing, then a Layer instance is returned.

## See Also

```
• https://keras.io/api/layers/activation_layers/elu#elu-class
```

```
Other activation layers:
layer_activation()
layer_activation_leaky_relu()
layer_activation_parametric_relu()
layer_activation_relu()
layer_activation_softmax()
```

```
Other layers:
Layer()
layer_activation()
layer_activation_leaky_relu()
layer_activation_parametric_relu()
layer_activation_relu()
layer_activation_softmax()
layer_activity_regularization()
layer_add()
layer_additive_attention()
layer_alpha_dropout()
layer_attention()
layer_average()
layer_average_pooling_1d()
layer_average_pooling_2d()
layer_average_pooling_3d()
layer_batch_normalization()
layer_bidirectional()
layer_category_encoding()
layer_center_crop()
layer_concatenate()
layer_conv_1d()
layer_conv_1d_transpose()
layer_conv_2d()
layer_conv_2d_transpose()
layer_conv_3d()
layer_conv_3d_transpose()
layer_conv_lstm_1d()
layer_conv_lstm_2d()
```
[layer\\_conv\\_lstm\\_3d\(](#page-371-0)) [layer\\_cropping\\_1d\(](#page-377-0)) [layer\\_cropping\\_2d\(](#page-381-0)) [layer\\_cropping\\_3d\(](#page-385-0)) [layer\\_dense\(](#page-389-0)) [layer\\_depthwise\\_conv\\_1d\(](#page-394-0)) [layer\\_depthwise\\_conv\\_2d\(](#page-399-0)) [layer\\_discretization\(](#page-404-0)) [layer\\_dot\(](#page-409-0)) [layer\\_dropout\(](#page-413-0)) [layer\\_einsum\\_dense\(](#page-417-0)) [layer\\_embedding\(](#page-422-0)) [layer\\_feature\\_space\(](#page-427-0)) [layer\\_flatten\(](#page-436-0)) [layer\\_flax\\_module\\_wrapper\(](#page-440-0)) [layer\\_gaussian\\_dropout\(](#page-445-0)) [layer\\_gaussian\\_noise\(](#page-448-0)) [layer\\_global\\_average\\_pooling\\_1d\(](#page-451-0)) [layer\\_global\\_average\\_pooling\\_2d\(](#page-456-0)) [layer\\_global\\_average\\_pooling\\_3d\(](#page-460-0)) [layer\\_global\\_max\\_pooling\\_1d\(](#page-464-0)) [layer\\_global\\_max\\_pooling\\_2d\(](#page-467-0)) [layer\\_global\\_max\\_pooling\\_3d\(](#page-471-0)) [layer\\_group\\_normalization\(](#page-475-0)) [layer\\_group\\_query\\_attention\(](#page-479-0)) [layer\\_gru\(](#page-484-0)) [layer\\_hashed\\_crossing\(](#page-490-0)) [layer\\_hashing\(](#page-495-0)) [layer\\_identity\(](#page-501-0)) [layer\\_integer\\_lookup\(](#page-504-0)) [layer\\_jax\\_model\\_wrapper\(](#page-514-0)) [layer\\_lambda\(](#page-520-0)) [layer\\_layer\\_normalization\(](#page-524-0)) [layer\\_lstm\(](#page-529-0)) [layer\\_masking\(](#page-535-0)) [layer\\_max\\_pooling\\_1d\(](#page-542-0)) [layer\\_max\\_pooling\\_2d\(](#page-547-0)) [layer\\_max\\_pooling\\_3d\(](#page-552-0)) [layer\\_maximum\(](#page-539-0)) [layer\\_mel\\_spectrogram\(](#page-557-0)) [layer\\_minimum\(](#page-562-0)) [layer\\_multi\\_head\\_attention\(](#page-569-0)) [layer\\_multiply\(](#page-565-0)) [layer\\_normalization\(](#page-574-0)) [layer\\_permute\(](#page-579-0)) [layer\\_random\\_brightness\(](#page-583-0)) [layer\\_random\\_contrast\(](#page-588-0)) [layer\\_random\\_crop\(](#page-592-0))

```
layer_random_flip()
layer_random_rotation()
layer_random_translation()
layer_random_zoom()
layer_repeat_vector()
layer_rescaling()
layer_reshape()
layer_resizing()
layer_rnn()
layer_separable_conv_1d()
layer_separable_conv_2d()
layer_simple_rnn()
layer_spatial_dropout_1d()
layer_spatial_dropout_2d()
layer_spatial_dropout_3d()
layer_spectral_normalization()
layer_string_lookup()
layer_subtract()
layer_text_vectorization()
layer_tfsm()
layer_time_distributed()
layer_torch_module_wrapper()
layer_unit_normalization()
layer_upsampling_1d()
layer_upsampling_2d()
layer_upsampling_3d()
layer_zero_padding_1d()
layer_zero_padding_2d()
layer_zero_padding_3d()
rnn_cell_gru()
rnn_cell_lstm()
rnn_cell_simple()
rnn_cells_stack()
```
<span id="page-255-0"></span>layer\_activation\_leaky\_relu

*Leaky version of a Rectified Linear Unit activation layer.*

# Description

This layer allows a small gradient when the unit is not active.

Formula:

f  $\le$  function(x) ifelse(x  $\ge$  0, x, alpha  $\star$  x)

## Usage

```
layer_activation_leaky_relu(object, negative_slope = 0.3, ...)
```
#### **Arguments**

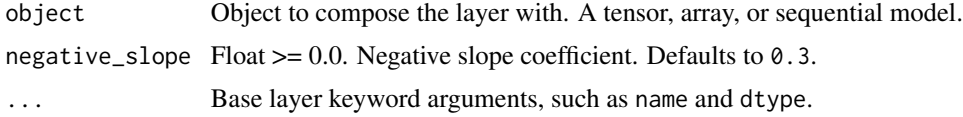

# Value

The return value depends on the value provided for the first argument. If object is:

- a keras\_model\_sequential(), then the layer is added to the sequential model (which is modified in place). To enable piping, the sequential model is also returned, invisibly.
- a keras\_input(), then the output tensor from calling layer(input) is returned.
- NULL or missing, then a Layer instance is returned.

# Examples

```
leaky_relu_layer <- layer_activation_leaky_relu(negative_slope=0.5)
input \leq -array(c(-10, -5, 0.0, 5, 10))result <- leaky_relu_layer(input)
as.array(result)
```
## [1] -5.0 -2.5 0.0 5.0 10.0

## See Also

• [https://keras.io/api/layers/activation\\_layers/leaky\\_relu#leakyrelu-class](https://keras.io/api/layers/activation_layers/leaky_relu#leakyrelu-class)

```
Other activation layers:
layer_activation()
layer_activation_elu()
layer_activation_parametric_relu()
layer_activation_relu()
layer_activation_softmax()
```

```
Other layers:
Layer()
layer_activation()
layer_activation_elu()
layer_activation_parametric_relu()
layer_activation_relu()
layer_activation_softmax()
layer_activity_regularization()
layer_add()
```

```
layer_additive_attention()
layer_alpha_dropout()
layer_attention()
layer_average()
layer_average_pooling_1d()
layer_average_pooling_2d()
layer_average_pooling_3d()
layer_batch_normalization()
layer_bidirectional()
layer_category_encoding()
layer_center_crop()
layer_concatenate()
layer_conv_1d()
layer_conv_1d_transpose()
layer_conv_2d()
layer_conv_2d_transpose()
layer_conv_3d()
layer_conv_3d_transpose()
layer_conv_lstm_1d()
layer_conv_lstm_2d()
layer_conv_lstm_3d()
layer_cropping_1d()
layer_cropping_2d()
layer_cropping_3d()
layer_dense()
layer_depthwise_conv_1d()
layer_depthwise_conv_2d()
layer_discretization()
layer_dot()
layer_dropout()
layer_einsum_dense()
layer_embedding()
layer_feature_space()
layer_flatten()
layer_flax_module_wrapper()
layer_gaussian_dropout()
layer_gaussian_noise()
layer_global_average_pooling_1d()
layer_global_average_pooling_2d()
layer_global_average_pooling_3d()
layer_global_max_pooling_1d()
layer_global_max_pooling_2d()
layer_global_max_pooling_3d()
layer_group_normalization()
layer_group_query_attention()
layer_gru()
layer_hashed_crossing()
layer_hashing()
```

```
layer_identity()
layer_integer_lookup()
layer_jax_model_wrapper()
layer_lambda()
layer_layer_normalization()
layer_lstm()
layer_masking()
layer_max_pooling_1d()
layer_max_pooling_2d()
layer_max_pooling_3d()
layer_maximum()
layer_mel_spectrogram()
layer_minimum()
layer_multi_head_attention()
layer_multiply()
layer_normalization()
layer_permute()
layer_random_brightness()
layer_random_contrast()
layer_random_crop()
layer_random_flip()
layer_random_rotation()
layer_random_translation()
layer_random_zoom()
layer_repeat_vector()
layer_rescaling()
layer_reshape()
layer_resizing()
layer_rnn()
layer_separable_conv_1d()
layer_separable_conv_2d()
layer_simple_rnn()
layer_spatial_dropout_1d()
layer_spatial_dropout_2d()
layer_spatial_dropout_3d()
layer_spectral_normalization()
layer_string_lookup()
layer_subtract()
layer_text_vectorization()
layer_tfsm()
layer_time_distributed()
layer_torch_module_wrapper()
layer_unit_normalization()
layer_upsampling_1d()
layer_upsampling_2d()
layer_upsampling_3d()
layer_zero_padding_1d()
layer_zero_padding_2d()
```

```
layer_zero_padding_3d()
rnn_cell_gru()
rnn_cell_lstm()
rnn_cell_simple()
rnn_cells_stack()
```
<span id="page-259-0"></span>layer\_activation\_parametric\_relu *Parametric Rectified Linear Unit activation layer.*

# **Description**

Formula:

f  $\le$  function(x) ifelse(x >= 0, x, alpha \* x)

where alpha is a learned array with the same shape as x.

# Usage

```
layer_activation_parametric_relu(
  object,
  alpha_initializer = "Zeros",
  alpha_regularizer = NULL,
  alpha_constraint = NULL,
  shared_axes = NULL,
  ...
)
```
#### Arguments

object Object to compose the layer with. A tensor, array, or sequential model. alpha\_initializer

Initializer function for the weights.

alpha\_regularizer Regularizer for the weights.

```
alpha_constraint
```
Constraint for the weights.

- shared\_axes The axes along which to share learnable parameters for the activation function. For example, if the incoming feature maps are from a 2D convolution with output shape (batch, height, width, channels), and you wish to share parameters across space so that each filter only has one set of parameters, set shared\_axes=[1, 2].
- ... Base layer keyword arguments, such as name and dtype.

# Value

The return value depends on the value provided for the first argument. If object is:

- a keras\_model\_sequential(), then the layer is added to the sequential model (which is modified in place). To enable piping, the sequential model is also returned, invisibly.
- a keras\_input(), then the output tensor from calling layer(input) is returned.
- NULL or missing, then a Layer instance is returned.

# See Also

• [https://keras.io/api/layers/activation\\_layers/prelu#prelu-class](https://keras.io/api/layers/activation_layers/prelu#prelu-class)

```
Other activation layers:
layer_activation()
layer_activation_elu()
layer_activation_leaky_relu()
layer_activation_relu()
layer_activation_softmax()
```

```
Other layers:
Layer()
layer_activation()
layer_activation_elu()
layer_activation_leaky_relu()
layer_activation_relu()
layer_activation_softmax()
layer_activity_regularization()
layer_add()
layer_additive_attention()
layer_alpha_dropout()
layer_attention()
layer_average()
layer_average_pooling_1d()
layer_average_pooling_2d()
layer_average_pooling_3d()
layer_batch_normalization()
layer_bidirectional()
layer_category_encoding()
layer_center_crop()
layer_concatenate()
layer_conv_1d()
layer_conv_1d_transpose()
layer_conv_2d()
layer_conv_2d_transpose()
layer_conv_3d()
layer_conv_3d_transpose()
layer_conv_lstm_1d()
layer_conv_lstm_2d()
```
262 layer\_activation\_parametric\_relu

[layer\\_conv\\_lstm\\_3d\(](#page-371-0)) [layer\\_cropping\\_1d\(](#page-377-0)) [layer\\_cropping\\_2d\(](#page-381-0)) [layer\\_cropping\\_3d\(](#page-385-0)) [layer\\_dense\(](#page-389-0)) [layer\\_depthwise\\_conv\\_1d\(](#page-394-0)) [layer\\_depthwise\\_conv\\_2d\(](#page-399-0)) [layer\\_discretization\(](#page-404-0)) [layer\\_dot\(](#page-409-0)) [layer\\_dropout\(](#page-413-0)) [layer\\_einsum\\_dense\(](#page-417-0)) [layer\\_embedding\(](#page-422-0)) [layer\\_feature\\_space\(](#page-427-0)) [layer\\_flatten\(](#page-436-0)) [layer\\_flax\\_module\\_wrapper\(](#page-440-0)) [layer\\_gaussian\\_dropout\(](#page-445-0)) [layer\\_gaussian\\_noise\(](#page-448-0)) [layer\\_global\\_average\\_pooling\\_1d\(](#page-451-0)) [layer\\_global\\_average\\_pooling\\_2d\(](#page-456-0)) [layer\\_global\\_average\\_pooling\\_3d\(](#page-460-0)) [layer\\_global\\_max\\_pooling\\_1d\(](#page-464-0)) [layer\\_global\\_max\\_pooling\\_2d\(](#page-467-0)) [layer\\_global\\_max\\_pooling\\_3d\(](#page-471-0)) [layer\\_group\\_normalization\(](#page-475-0)) [layer\\_group\\_query\\_attention\(](#page-479-0)) [layer\\_gru\(](#page-484-0)) [layer\\_hashed\\_crossing\(](#page-490-0)) [layer\\_hashing\(](#page-495-0)) [layer\\_identity\(](#page-501-0)) [layer\\_integer\\_lookup\(](#page-504-0)) [layer\\_jax\\_model\\_wrapper\(](#page-514-0)) [layer\\_lambda\(](#page-520-0)) [layer\\_layer\\_normalization\(](#page-524-0)) [layer\\_lstm\(](#page-529-0)) [layer\\_masking\(](#page-535-0)) [layer\\_max\\_pooling\\_1d\(](#page-542-0)) [layer\\_max\\_pooling\\_2d\(](#page-547-0)) [layer\\_max\\_pooling\\_3d\(](#page-552-0)) [layer\\_maximum\(](#page-539-0)) [layer\\_mel\\_spectrogram\(](#page-557-0)) [layer\\_minimum\(](#page-562-0)) [layer\\_multi\\_head\\_attention\(](#page-569-0)) [layer\\_multiply\(](#page-565-0)) [layer\\_normalization\(](#page-574-0)) [layer\\_permute\(](#page-579-0)) [layer\\_random\\_brightness\(](#page-583-0)) [layer\\_random\\_contrast\(](#page-588-0)) [layer\\_random\\_crop\(](#page-592-0))

layer\_activation\_relu 263

```
layer_random_flip()
layer_random_rotation()
layer_random_translation()
layer_random_zoom()
layer_repeat_vector()
layer_rescaling()
layer_reshape()
layer_resizing()
layer_rnn()
layer_separable_conv_1d()
layer_separable_conv_2d()
layer_simple_rnn()
layer_spatial_dropout_1d()
layer_spatial_dropout_2d()
layer_spatial_dropout_3d()
layer_spectral_normalization()
layer_string_lookup()
layer_subtract()
layer_text_vectorization()
layer_tfsm()
layer_time_distributed()
layer_torch_module_wrapper()
layer_unit_normalization()
layer_upsampling_1d()
layer_upsampling_2d()
layer_upsampling_3d()
layer_zero_padding_1d()
layer_zero_padding_2d()
layer_zero_padding_3d()
rnn_cell_gru()
rnn_cell_lstm()
rnn_cell_simple()
rnn_cells_stack()
```
<span id="page-262-0"></span>layer\_activation\_relu *Rectified Linear Unit activation function layer.*

# Description

Formula:

```
f <- function(x, max_value = Inf, negative_slope = 0, threshold = 0) {
x \le - max(x, \emptyset)if (x \geq max_value)max_value
 else if (threshold \leq x && x < \text{max_value})
```

```
x
else
  negative_slope *(x - threshold)}
```
# Usage

```
layer_activation_relu(
  object,
 max_value = NULL,
 negative\_slope = 0,
  threshold = 0,
  ...
)
```
# Arguments

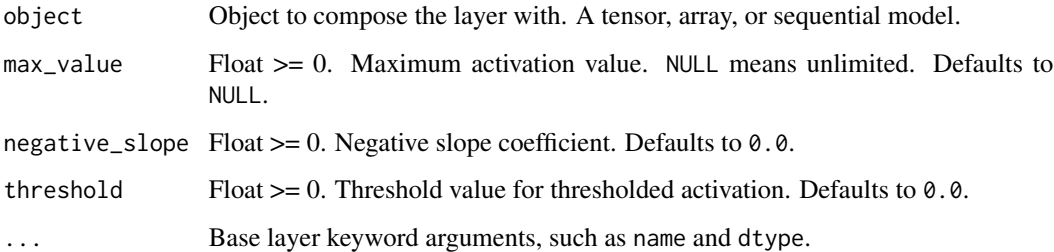

## Value

The return value depends on the value provided for the first argument. If object is:

- a keras\_model\_sequential(), then the layer is added to the sequential model (which is modified in place). To enable piping, the sequential model is also returned, invisibly.
- a keras\_input(), then the output tensor from calling layer(input) is returned.
- NULL or missing, then a Layer instance is returned.

# Examples

```
relu_layer <- layer_activation_relu(max_value = 10,
                                    negative\_slope = 0.5,
                                    threshold = 0)
input \leq array(c(-10, -5, 0.0, 5, 10))result <- relu_layer(input)
as.array(result)
## [1] -5.0 -2.5 0.0 5.0 10.0
```
# See Also

```
• https://keras.io/api/layers/activation_layers/relu#relu-class
```

```
Other activation layers:
layer_activation()
layer_activation_elu()
layer_activation_leaky_relu()
layer_activation_parametric_relu()
layer_activation_softmax()
```

```
Other layers:
Layer()
layer_activation()
layer_activation_elu()
layer_activation_leaky_relu()
layer_activation_parametric_relu()
layer_activation_softmax()
layer_activity_regularization()
layer_add()
layer_additive_attention()
layer_alpha_dropout()
layer_attention()
layer_average()
layer_average_pooling_1d()
layer_average_pooling_2d()
layer_average_pooling_3d()
layer_batch_normalization()
layer_bidirectional()
layer_category_encoding()
layer_center_crop()
layer_concatenate()
layer_conv_1d()
layer_conv_1d_transpose()
layer_conv_2d()
layer_conv_2d_transpose()
layer_conv_3d()
layer_conv_3d_transpose()
layer_conv_lstm_1d()
layer_conv_lstm_2d()
layer_conv_lstm_3d()
layer_cropping_1d()
layer_cropping_2d()
layer_cropping_3d()
layer_dense()
layer_depthwise_conv_1d()
layer_depthwise_conv_2d()
layer_discretization()
layer_dot()
```
266 layer\_activation\_relu

```
layer_dropout()
layer_einsum_dense()
layer_embedding()
layer_feature_space()
layer_flatten()
layer_flax_module_wrapper()
layer_gaussian_dropout()
layer_gaussian_noise()
layer_global_average_pooling_1d()
layer_global_average_pooling_2d()
layer_global_average_pooling_3d()
layer_global_max_pooling_1d()
layer_global_max_pooling_2d()
layer_global_max_pooling_3d()
layer_group_normalization()
layer_group_query_attention()
layer_gru()
layer_hashed_crossing()
layer_hashing()
layer_identity()
layer_integer_lookup()
layer_jax_model_wrapper()
layer_lambda()
layer_layer_normalization()
layer_lstm()
layer_masking()
layer_max_pooling_1d()
layer_max_pooling_2d()
layer_max_pooling_3d()
layer_maximum()
layer_mel_spectrogram()
layer_minimum()
layer_multi_head_attention()
layer_multiply()
layer_normalization()
layer_permute()
layer_random_brightness()
layer_random_contrast()
layer_random_crop()
layer_random_flip()
layer_random_rotation()
layer_random_translation()
layer_random_zoom()
layer_repeat_vector()
layer_rescaling()
layer_reshape()
layer_resizing()
layer_rnn()
```

```
layer_separable_conv_1d()
layer_separable_conv_2d()
layer_simple_rnn()
layer_spatial_dropout_1d()
layer_spatial_dropout_2d()
layer_spatial_dropout_3d()
layer_spectral_normalization()
layer_string_lookup()
layer_subtract()
layer_text_vectorization()
layer_tfsm()
layer_time_distributed()
layer_torch_module_wrapper()
layer_unit_normalization()
layer_upsampling_1d()
layer_upsampling_2d()
layer_upsampling_3d()
layer_zero_padding_1d()
layer_zero_padding_2d()
layer_zero_padding_3d()
rnn_cell_gru()
rnn_cell_lstm()
rnn_cell_simple()
rnn_cells_stack()
```
<span id="page-266-0"></span>layer\_activation\_softmax

*Softmax activation layer.*

# Description

Formula:

 $exp_x = exp(x - max(x))$  $f(x) = exp_x / sum(exp_x)$ 

#### Usage

```
layer_activation_softmax(object, axis = -1L, ...)
```
# Arguments

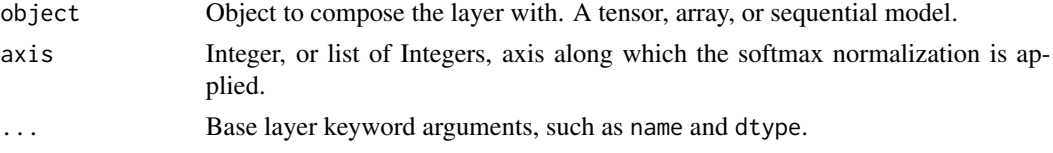

Softmaxed output with the same shape as inputs.

#### Examples

```
softmax_layer <- layer_activation_softmax()
input \leq op_array(c(1, 2, 1))
softmax_layer(input)
```

```
## tf.Tensor([0.21194157 0.5761169 0.21194157], shape=(3), dtype=float32)
```
#### Call Arguments

- inputs: The inputs (logits) to the softmax layer.
- mask: A boolean mask of the same shape as inputs. The mask specifies 1 to keep and 0 to mask. Defaults to NULL.

## See Also

```
• https://keras.io/api/layers/activation_layers/softmax#softmax-class
```

```
Other activation layers:
layer_activation()
layer_activation_elu()
layer_activation_leaky_relu()
layer_activation_parametric_relu()
layer_activation_relu()
```

```
Other layers:
Layer()
layer_activation()
layer_activation_elu()
layer_activation_leaky_relu()
layer_activation_parametric_relu()
layer_activation_relu()
layer_activity_regularization()
layer_add()
layer_additive_attention()
layer_alpha_dropout()
layer_attention()
layer_average()
layer_average_pooling_1d()
layer_average_pooling_2d()
layer_average_pooling_3d()
layer_batch_normalization()
layer_bidirectional()
layer_category_encoding()
layer_center_crop()
```

```
layer_concatenate()
layer_conv_1d()
layer_conv_1d_transpose()
layer_conv_2d()
layer_conv_2d_transpose()
layer_conv_3d()
layer_conv_3d_transpose()
layer_conv_lstm_1d()
layer_conv_lstm_2d()
layer_conv_lstm_3d()
layer_cropping_1d()
layer_cropping_2d()
layer_cropping_3d()
layer_dense()
layer_depthwise_conv_1d()
layer_depthwise_conv_2d()
layer_discretization()
layer_dot()
layer_dropout()
layer_einsum_dense()
layer_embedding()
layer_feature_space()
layer_flatten()
layer_flax_module_wrapper()
layer_gaussian_dropout()
layer_gaussian_noise()
layer_global_average_pooling_1d()
layer_global_average_pooling_2d()
layer_global_average_pooling_3d()
layer_global_max_pooling_1d()
layer_global_max_pooling_2d()
layer_global_max_pooling_3d()
layer_group_normalization()
layer_group_query_attention()
layer_gru()
layer_hashed_crossing()
layer_hashing()
layer_identity()
layer_integer_lookup()
layer_jax_model_wrapper()
layer_lambda()
layer_layer_normalization()
layer_lstm()
layer_masking()
layer_max_pooling_1d()
layer_max_pooling_2d()
layer_max_pooling_3d()
layer_maximum()
```
270 layer\_activity\_regularization

```
layer_mel_spectrogram()
layer_minimum()
layer_multi_head_attention()
layer_multiply()
layer_normalization()
layer_permute()
layer_random_brightness()
layer_random_contrast()
layer_random_crop()
layer_random_flip()
layer_random_rotation()
layer_random_translation()
layer_random_zoom()
layer_repeat_vector()
layer_rescaling()
layer_reshape()
layer_resizing()
layer_rnn()
layer_separable_conv_1d()
layer_separable_conv_2d()
layer_simple_rnn()
layer_spatial_dropout_1d()
layer_spatial_dropout_2d()
layer_spatial_dropout_3d()
layer_spectral_normalization()
layer_string_lookup()
layer_subtract()
layer_text_vectorization()
layer_tfsm()
layer_time_distributed()
layer_torch_module_wrapper()
layer_unit_normalization()
layer_upsampling_1d()
layer_upsampling_2d()
layer_upsampling_3d()
layer_zero_padding_1d()
layer_zero_padding_2d()
layer_zero_padding_3d()
rnn_cell_gru()
rnn_cell_lstm()
rnn_cell_simple()
rnn_cells_stack()
```
<span id="page-269-0"></span>layer\_activity\_regularization

*Layer that applies an update to the cost function based input activity.*

#### Description

Layer that applies an update to the cost function based input activity.

#### Usage

```
layer_activity_regularization(object, 11 = 0, 12 = 0, ...)
```
# Arguments

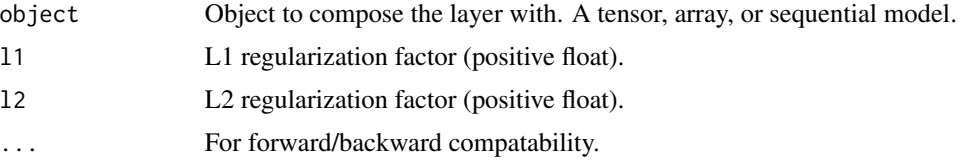

# Value

The return value depends on the value provided for the first argument. If object is:

- a keras\_model\_sequential(), then the layer is added to the sequential model (which is modified in place). To enable piping, the sequential model is also returned, invisibly.
- a keras\_input(), then the output tensor from calling layer(input) is returned.
- NULL or missing, then a Layer instance is returned.

## Input Shape

Arbitrary. Use the keyword argument input\_shape (tuple of integers, does not include the samples axis) when using this layer as the first layer in a model.

## Output Shape

Same shape as input.

## See Also

• https://keras.io/api/layers/regularization\_layers/activity\_regularization#activityregularizatio

```
Other regularization layers:
layer_alpha_dropout()
layer_dropout()
layer_gaussian_dropout()
layer_gaussian_noise()
layer_spatial_dropout_1d()
layer_spatial_dropout_2d()
layer_spatial_dropout_3d()
```
Other layers: [Layer\(](#page-237-0)) [layer\\_activation\(](#page-248-0)) 272 layer\_activity\_regularization

```
layer_activation_elu()
layer_activation_leaky_relu()
layer_activation_parametric_relu()
layer_activation_relu()
layer_activation_softmax()
layer_add()
layer_additive_attention()
layer_alpha_dropout()
layer_attention()
layer_average()
layer_average_pooling_1d()
layer_average_pooling_2d()
layer_average_pooling_3d()
layer_batch_normalization()
layer_bidirectional()
layer_category_encoding()
layer_center_crop()
layer_concatenate()
layer_conv_1d()
layer_conv_1d_transpose()
layer_conv_2d()
layer_conv_2d_transpose()
layer_conv_3d()
layer_conv_3d_transpose()
layer_conv_lstm_1d()
layer_conv_lstm_2d()
layer_conv_lstm_3d()
layer_cropping_1d()
layer_cropping_2d()
layer_cropping_3d()
layer_dense()
layer_depthwise_conv_1d()
layer_depthwise_conv_2d()
layer_discretization()
layer_dot()
layer_dropout()
layer_einsum_dense()
layer_embedding()
layer_feature_space()
layer_flatten()
layer_flax_module_wrapper()
layer_gaussian_dropout()
layer_gaussian_noise()
layer_global_average_pooling_1d()
layer_global_average_pooling_2d()
layer_global_average_pooling_3d()
layer_global_max_pooling_1d()
layer_global_max_pooling_2d()
```

```
layer_global_max_pooling_3d()
layer_group_normalization()
layer_group_query_attention()
layer_gru()
layer_hashed_crossing()
layer_hashing()
layer_identity()
layer_integer_lookup()
layer_jax_model_wrapper()
layer_lambda()
layer_layer_normalization()
layer_lstm()
layer_masking()
layer_max_pooling_1d()
layer_max_pooling_2d()
layer_max_pooling_3d()
layer_maximum()
layer_mel_spectrogram()
layer_minimum()
layer_multi_head_attention()
layer_multiply()
layer_normalization()
layer_permute()
layer_random_brightness()
layer_random_contrast()
layer_random_crop()
layer_random_flip()
layer_random_rotation()
layer_random_translation()
layer_random_zoom()
layer_repeat_vector()
layer_rescaling()
layer_reshape()
layer_resizing()
layer_rnn()
layer_separable_conv_1d()
layer_separable_conv_2d()
layer_simple_rnn()
layer_spatial_dropout_1d()
layer_spatial_dropout_2d()
layer_spatial_dropout_3d()
layer_spectral_normalization()
layer_string_lookup()
layer_subtract()
layer_text_vectorization()
layer_tfsm()
layer_time_distributed()
layer_torch_module_wrapper()
```

```
layer_unit_normalization()
layer_upsampling_1d()
layer_upsampling_2d()
layer_upsampling_3d()
layer_zero_padding_1d()
layer_zero_padding_2d()
layer_zero_padding_3d()
rnn_cell_gru()
rnn_cell_lstm()
rnn_cell_simple()
rnn_cells_stack()
```
<span id="page-273-0"></span>layer\_add *Performs elementwise addition operation.*

# Description

It takes as input a list of tensors, all of the same shape, and returns a single tensor (also of the same shape).

# Usage

layer\_add(inputs, ...)

#### **Arguments**

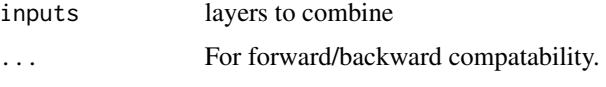

## Value

The return value depends on the value provided for the first argument. If object is:

- a keras\_model\_sequential(), then the layer is added to the sequential model (which is modified in place). To enable piping, the sequential model is also returned, invisibly.
- a keras\_input(), then the output tensor from calling layer(input) is returned.
- NULL or missing, then a Layer instance is returned.

# Examples

```
input\_shape \leq c(1, 2, 3)x1 <- op_ones(input_shape)
x2 <- op_ones(input_shape)
layer_add(x1, x2)
```
layer\_add 275

```
## tf.Tensor(
## [[[2. 2. 2.]
## [2. 2. 2.]]], shape=(1, 2, 3), dtype=float32)
```
Usage in a Keras model:

```
input1 <- layer_input(shape = c(16))
x1 \leq - input1 | > layer_dense(8, activation = 'relu')
input2 < - layer\_input(shape = c(32))x2 <- input2 |> layer_dense(8, activation = 'relu')
# equivalent to 'added = layer_add([x1, x2))'
added \leq layer_add(x1, x2)
output <- added |> layer_dense(4)
```
# model <- keras\_model(inputs = c(input1, input2), outputs = output)

# See Also

```
• https://keras.io/api/layers/merging_layers/add#add-class
Other merging layers:
layer_average()
layer_concatenate()
layer_dot()
layer_maximum()
layer_minimum()
layer_multiply()
layer_subtract()
Other layers:
```

```
Layer()
layer_activation()
layer_activation_elu()
layer_activation_leaky_relu()
layer_activation_parametric_relu()
layer_activation_relu()
layer_activation_softmax()
layer_activity_regularization()
layer_additive_attention()
layer_alpha_dropout()
layer_attention()
layer_average()
layer_average_pooling_1d()
layer_average_pooling_2d()
layer_average_pooling_3d()
layer_batch_normalization()
```
276 layer\_add a state of the control of the control of the control of the control of the control of the control of the control of the control of the control of the control of the control of the control of the control of th

[layer\\_bidirectional\(](#page-312-0)) [layer\\_category\\_encoding\(](#page-317-0)) [layer\\_center\\_crop\(](#page-322-0)) [layer\\_concatenate\(](#page-326-0)) [layer\\_conv\\_1d\(](#page-330-0)) [layer\\_conv\\_1d\\_transpose\(](#page-335-0)) [layer\\_conv\\_2d\(](#page-340-0)) [layer\\_conv\\_2d\\_transpose\(](#page-344-0)) [layer\\_conv\\_3d\(](#page-349-0)) [layer\\_conv\\_3d\\_transpose\(](#page-354-0)) [layer\\_conv\\_lstm\\_1d\(](#page-359-0)) [layer\\_conv\\_lstm\\_2d\(](#page-365-0)) [layer\\_conv\\_lstm\\_3d\(](#page-371-0)) [layer\\_cropping\\_1d\(](#page-377-0)) [layer\\_cropping\\_2d\(](#page-381-0)) [layer\\_cropping\\_3d\(](#page-385-0)) [layer\\_dense\(](#page-389-0)) [layer\\_depthwise\\_conv\\_1d\(](#page-394-0)) [layer\\_depthwise\\_conv\\_2d\(](#page-399-0)) [layer\\_discretization\(](#page-404-0)) [layer\\_dot\(](#page-409-0)) [layer\\_dropout\(](#page-413-0)) [layer\\_einsum\\_dense\(](#page-417-0)) [layer\\_embedding\(](#page-422-0)) [layer\\_feature\\_space\(](#page-427-0)) [layer\\_flatten\(](#page-436-0)) [layer\\_flax\\_module\\_wrapper\(](#page-440-0)) [layer\\_gaussian\\_dropout\(](#page-445-0)) [layer\\_gaussian\\_noise\(](#page-448-0)) [layer\\_global\\_average\\_pooling\\_1d\(](#page-451-0)) [layer\\_global\\_average\\_pooling\\_2d\(](#page-456-0)) [layer\\_global\\_average\\_pooling\\_3d\(](#page-460-0)) [layer\\_global\\_max\\_pooling\\_1d\(](#page-464-0)) [layer\\_global\\_max\\_pooling\\_2d\(](#page-467-0)) [layer\\_global\\_max\\_pooling\\_3d\(](#page-471-0)) [layer\\_group\\_normalization\(](#page-475-0)) [layer\\_group\\_query\\_attention\(](#page-479-0)) [layer\\_gru\(](#page-484-0)) [layer\\_hashed\\_crossing\(](#page-490-0)) [layer\\_hashing\(](#page-495-0)) [layer\\_identity\(](#page-501-0)) [layer\\_integer\\_lookup\(](#page-504-0)) [layer\\_jax\\_model\\_wrapper\(](#page-514-0)) [layer\\_lambda\(](#page-520-0)) [layer\\_layer\\_normalization\(](#page-524-0)) [layer\\_lstm\(](#page-529-0)) [layer\\_masking\(](#page-535-0)) [layer\\_max\\_pooling\\_1d\(](#page-542-0))

layer\_add 277

[layer\\_max\\_pooling\\_2d\(](#page-547-0)) [layer\\_max\\_pooling\\_3d\(](#page-552-0)) [layer\\_maximum\(](#page-539-0)) [layer\\_mel\\_spectrogram\(](#page-557-0)) [layer\\_minimum\(](#page-562-0)) [layer\\_multi\\_head\\_attention\(](#page-569-0)) [layer\\_multiply\(](#page-565-0)) [layer\\_normalization\(](#page-574-0)) [layer\\_permute\(](#page-579-0)) [layer\\_random\\_brightness\(](#page-583-0)) [layer\\_random\\_contrast\(](#page-588-0)) [layer\\_random\\_crop\(](#page-592-0)) [layer\\_random\\_flip\(](#page-596-0)) [layer\\_random\\_rotation\(](#page-600-0)) [layer\\_random\\_translation\(](#page-605-0)) [layer\\_random\\_zoom\(](#page-610-0)) [layer\\_repeat\\_vector\(](#page-615-0)) [layer\\_rescaling\(](#page-618-0)) [layer\\_reshape\(](#page-622-0)) [layer\\_resizing\(](#page-626-0)) [layer\\_rnn\(](#page-630-0)) [layer\\_separable\\_conv\\_1d\(](#page-636-0)) [layer\\_separable\\_conv\\_2d\(](#page-642-0)) [layer\\_simple\\_rnn\(](#page-647-0)) [layer\\_spatial\\_dropout\\_1d\(](#page-652-0)) [layer\\_spatial\\_dropout\\_2d\(](#page-656-0)) [layer\\_spatial\\_dropout\\_3d\(](#page-660-0)) [layer\\_spectral\\_normalization\(](#page-664-0)) [layer\\_string\\_lookup\(](#page-668-0)) [layer\\_subtract\(](#page-677-0)) [layer\\_text\\_vectorization\(](#page-680-0)) [layer\\_tfsm\(](#page-688-0)) [layer\\_time\\_distributed\(](#page-692-0)) [layer\\_torch\\_module\\_wrapper\(](#page-696-0)) [layer\\_unit\\_normalization\(](#page-700-0)) [layer\\_upsampling\\_1d\(](#page-704-0)) [layer\\_upsampling\\_2d\(](#page-708-0)) [layer\\_upsampling\\_3d\(](#page-712-0)) [layer\\_zero\\_padding\\_1d\(](#page-716-0)) [layer\\_zero\\_padding\\_2d\(](#page-720-0)) [layer\\_zero\\_padding\\_3d\(](#page-725-0)) [rnn\\_cell\\_gru\(](#page-2520-0)) [rnn\\_cell\\_lstm\(](#page-2525-0)) [rnn\\_cell\\_simple\(](#page-2530-0)) [rnn\\_cells\\_stack\(](#page-2517-0))

<span id="page-277-0"></span>layer\_additive\_attention

*Additive attention layer, a.k.a. Bahdanau-style attention.*

## Description

Inputs are a list with 2 or 3 elements:

- 1. A query tensor of shape (batch\_size, Tq, dim).
- 2. A value tensor of shape (batch\_size, Tv, dim).
- 3. A optional key tensor of shape (batch\_size, Tv, dim). If none supplied, value will be used as key.

The calculation follows the steps:

- 1. Calculate attention scores using query and key with shape (batch\_size, Tq, Tv) as a non-linear sum scores = reduce\_sum(tanh(query + key), axis=-1).
- 2. Use scores to calculate a softmax distribution with shape (batch\_size, Tq, Tv).
- 3. Use the softmax distribution to create a linear combination of value with shape (batch\_size, Tq, dim).

## Usage

```
layer_additive_attention(object, use_scale = TRUE, dropout = 0, ...)
```
#### Arguments

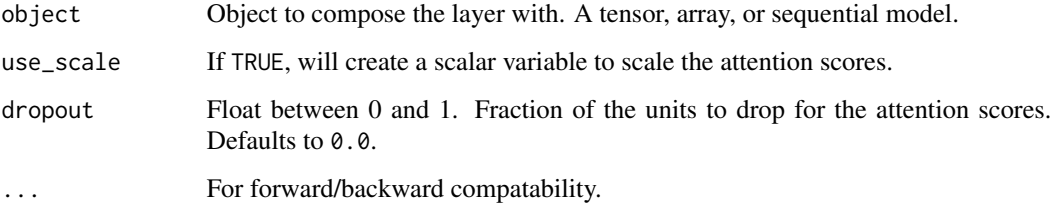

## Value

The return value depends on the value provided for the first argument. If object is:

- a keras\_model\_sequential(), then the layer is added to the sequential model (which is modified in place). To enable piping, the sequential model is also returned, invisibly.
- a keras\_input(), then the output tensor from calling layer(input) is returned.
- NULL or missing, then a Layer instance is returned.

#### Call Arguments

- inputs: List of the following tensors:
	- query: Query tensor of shape (batch\_size, Tq, dim).
	- value: Value tensor of shape (batch\_size, Tv, dim).
	- key: Optional key tensor of shape (batch\_size, Tv, dim). If not given, will use value for both key and value, which is the most common case.
- mask: List of the following tensors:
	- query\_mask: A boolean mask tensor of shape (batch\_size, Tq). If given, the output will be zero at the positions where mask==FALSE.
	- value\_mask: A boolean mask tensor of shape (batch\_size, Tv). If given, will apply the mask such that values at positions where mask==FALSE do not contribute to the result.
- return\_attention\_scores: bool, it TRUE, returns the attention scores (after masking and softmax) as an additional output argument.
- training: Python boolean indicating whether the layer should behave in training mode (adding dropout) or in inference mode (no dropout).
- use\_causal\_mask: Boolean. Set to TRUE for decoder self-attention. Adds a mask such that position i cannot attend to positions  $j > i$ . This prevents the flow of information from the future towards the past. Defaults to FALSE.

#### **Output**

Attention outputs of shape (batch\_size, Tq, dim). (Optional) Attention scores after masking and softmax with shape (batch\_size, Tq, Tv).

# See Also

• [https://keras.io/api/layers/attention\\_layers/additive\\_attention#additiveattention-class](https://keras.io/api/layers/attention_layers/additive_attention#additiveattention-class)

```
Other attention layers:
layer_attention()
layer_group_query_attention()
layer_multi_head_attention()
```

```
Other layers:
Layer()
layer_activation()
layer_activation_elu()
layer_activation_leaky_relu()
layer_activation_parametric_relu()
layer_activation_relu()
layer_activation_softmax()
layer_activity_regularization()
layer_add()
layer_alpha_dropout()
layer_attention()
layer_average()
```

```
layer_average_pooling_1d()
layer_average_pooling_2d()
layer_average_pooling_3d()
layer_batch_normalization()
layer_bidirectional()
layer_category_encoding()
layer_center_crop()
layer_concatenate()
layer_conv_1d()
layer_conv_1d_transpose()
layer_conv_2d()
layer_conv_2d_transpose()
layer_conv_3d()
layer_conv_3d_transpose()
layer_conv_lstm_1d()
layer_conv_lstm_2d()
layer_conv_lstm_3d()
layer_cropping_1d()
layer_cropping_2d()
layer_cropping_3d()
layer_dense()
layer_depthwise_conv_1d()
layer_depthwise_conv_2d()
layer_discretization()
layer_dot()
layer_dropout()
layer_einsum_dense()
layer_embedding()
layer_feature_space()
layer_flatten()
layer_flax_module_wrapper()
layer_gaussian_dropout()
layer_gaussian_noise()
layer_global_average_pooling_1d()
layer_global_average_pooling_2d()
layer_global_average_pooling_3d()
layer_global_max_pooling_1d()
layer_global_max_pooling_2d()
layer_global_max_pooling_3d()
layer_group_normalization()
layer_group_query_attention()
layer_gru()
layer_hashed_crossing()
layer_hashing()
layer_identity()
layer_integer_lookup()
layer_jax_model_wrapper()
layer_lambda()
```

```
layer_layer_normalization()
layer_lstm()
layer_masking()
layer_max_pooling_1d()
layer_max_pooling_2d()
layer_max_pooling_3d()
layer_maximum()
layer_mel_spectrogram()
layer_minimum()
layer_multi_head_attention()
layer_multiply()
layer_normalization()
layer_permute()
layer_random_brightness()
layer_random_contrast()
layer_random_crop()
layer_random_flip()
layer_random_rotation()
layer_random_translation()
layer_random_zoom()
layer_repeat_vector()
layer_rescaling()
layer_reshape()
layer_resizing()
layer_rnn()
layer_separable_conv_1d()
layer_separable_conv_2d()
layer_simple_rnn()
layer_spatial_dropout_1d()
layer_spatial_dropout_2d()
layer_spatial_dropout_3d()
layer_spectral_normalization()
layer_string_lookup()
layer_subtract()
layer_text_vectorization()
layer_tfsm()
layer_time_distributed()
layer_torch_module_wrapper()
layer_unit_normalization()
layer_upsampling_1d()
layer_upsampling_2d()
layer_upsampling_3d()
layer_zero_padding_1d()
layer_zero_padding_2d()
layer_zero_padding_3d()
rnn_cell_gru()
rnn_cell_lstm()
rnn_cell_simple()
```
[rnn\\_cells\\_stack\(](#page-2517-0))

<span id="page-281-0"></span>layer\_alpha\_dropout *Applies Alpha Dropout to the input.*

# **Description**

Alpha Dropout is a Dropout that keeps mean and variance of inputs to their original values, in order to ensure the self-normalizing property even after this dropout. Alpha Dropout fits well to Scaled Exponential Linear Units (SELU) by randomly setting activations to the negative saturation value.

#### Usage

```
layer_alpha_dropout(object, rate, noise_shape = NULL, seed = NULL, ...)
```
# Arguments

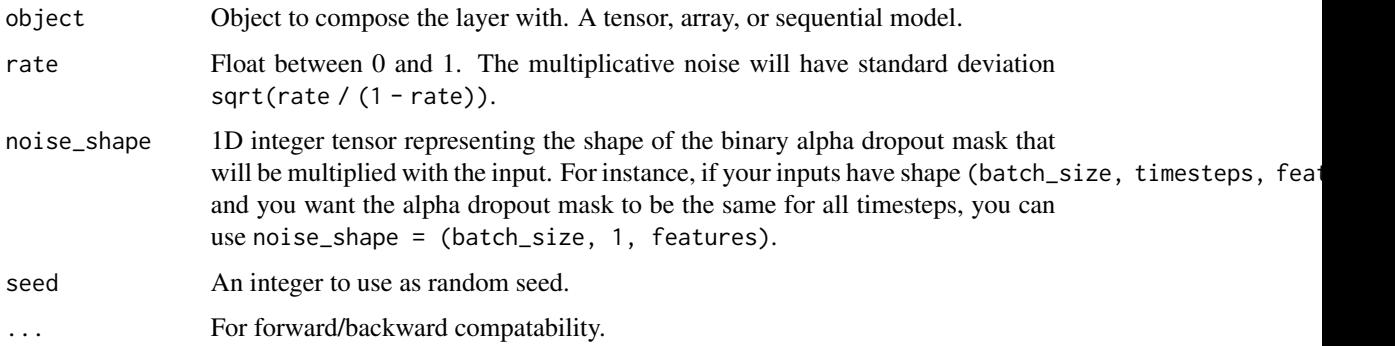

#### Value

The return value depends on the value provided for the first argument. If object is:

- a keras\_model\_sequential(), then the layer is added to the sequential model (which is modified in place). To enable piping, the sequential model is also returned, invisibly.
- a keras\_input(), then the output tensor from calling layer(input) is returned.
- NULL or missing, then a Layer instance is returned.

#### Call Arguments

- inputs: Input tensor (of any rank).
- training: R boolean indicating whether the layer should behave in training mode (adding alpha dropout) or in inference mode (doing nothing).

# See Also

```
• https://www.tensorflow.org/api_docs/python/tf/keras/layers/AlphaDropout
```

```
Other regularization layers:
layer_activity_regularization()
layer_dropout()
layer_gaussian_dropout()
layer_gaussian_noise()
layer_spatial_dropout_1d()
layer_spatial_dropout_2d()
layer_spatial_dropout_3d()
```

```
Other layers:
Layer()
layer_activation()
layer_activation_elu()
layer_activation_leaky_relu()
layer_activation_parametric_relu()
layer_activation_relu()
layer_activation_softmax()
layer_activity_regularization()
layer_add()
layer_additive_attention()
layer_attention()
layer_average()
layer_average_pooling_1d()
layer_average_pooling_2d()
layer_average_pooling_3d()
layer_batch_normalization()
layer_bidirectional()
layer_category_encoding()
layer_center_crop()
layer_concatenate()
layer_conv_1d()
layer_conv_1d_transpose()
layer_conv_2d()
layer_conv_2d_transpose()
layer_conv_3d()
layer_conv_3d_transpose()
layer_conv_lstm_1d()
layer_conv_lstm_2d()
layer_conv_lstm_3d()
layer_cropping_1d()
layer_cropping_2d()
layer_cropping_3d()
layer_dense()
layer_depthwise_conv_1d()
layer_depthwise_conv_2d()
```

```
layer_discretization()
layer_dot()
layer_dropout()
layer_einsum_dense()
layer_embedding()
layer_feature_space()
layer_flatten()
layer_flax_module_wrapper()
layer_gaussian_dropout()
layer_gaussian_noise()
layer_global_average_pooling_1d()
layer_global_average_pooling_2d()
layer_global_average_pooling_3d()
layer_global_max_pooling_1d()
layer_global_max_pooling_2d()
layer_global_max_pooling_3d()
layer_group_normalization()
layer_group_query_attention()
layer_gru()
layer_hashed_crossing()
layer_hashing()
layer_identity()
layer_integer_lookup()
layer_jax_model_wrapper()
layer_lambda()
layer_layer_normalization()
layer_lstm()
layer_masking()
layer_max_pooling_1d()
layer_max_pooling_2d()
layer_max_pooling_3d()
layer_maximum()
layer_mel_spectrogram()
layer_minimum()
layer_multi_head_attention()
layer_multiply()
layer_normalization()
layer_permute()
layer_random_brightness()
layer_random_contrast()
layer_random_crop()
layer_random_flip()
layer_random_rotation()
layer_random_translation()
layer_random_zoom()
layer_repeat_vector()
layer_rescaling()
layer_reshape()
```
layer\_attention 285

```
layer_resizing()
layer_rnn()
layer_separable_conv_1d()
layer_separable_conv_2d()
layer_simple_rnn()
layer_spatial_dropout_1d()
layer_spatial_dropout_2d()
layer_spatial_dropout_3d()
layer_spectral_normalization()
layer_string_lookup()
layer_subtract()
layer_text_vectorization()
layer_tfsm()
layer_time_distributed()
layer_torch_module_wrapper()
layer_unit_normalization()
layer_upsampling_1d()
layer_upsampling_2d()
layer_upsampling_3d()
layer_zero_padding_1d()
layer_zero_padding_2d()
layer_zero_padding_3d()
rnn_cell_gru()
rnn_cell_lstm()
rnn_cell_simple()
rnn_cells_stack()
```
<span id="page-284-0"></span>layer\_attention *Dot-product attention layer, a.k.a. Luong-style attention.*

## **Description**

Inputs are a list with 2 or 3 elements:

- 1. A query tensor of shape (batch\_size, Tq, dim).
- 2. A value tensor of shape (batch\_size, Tv, dim).
- 3. A optional key tensor of shape (batch\_size, Tv, dim). If none supplied, value will be used as a key.

The calculation follows the steps:

- 1. Calculate attention scores using query and key with shape (batch\_size, Tq, Tv).
- 2. Use scores to calculate a softmax distribution with shape (batch\_size, Tq, Tv).
- 3. Use the softmax distribution to create a linear combination of value with shape (batch\_size, Tq, dim).

## Usage

```
layer_attention(
 object,
  use_scale = FALSE,
  score_mode = "dot",
  dropout = 0,
  seed = NULL,
  ...
)
```
#### Arguments

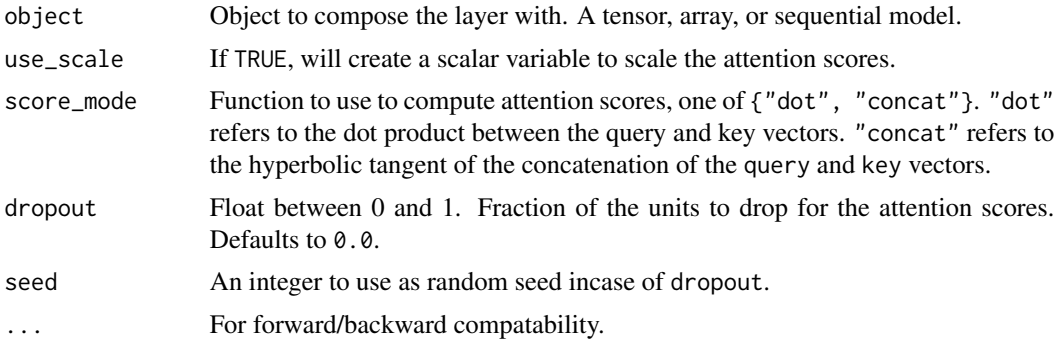

## Value

The return value depends on the value provided for the first argument. If object is:

- a keras\_model\_sequential(), then the layer is added to the sequential model (which is modified in place). To enable piping, the sequential model is also returned, invisibly.
- a keras\_input(), then the output tensor from calling layer(input) is returned.
- NULL or missing, then a Layer instance is returned.

#### Call Arguments

- inputs: List of the following tensors:
	- query: Query tensor of shape (batch\_size, Tq, dim).
	- value: Value tensor of shape (batch\_size, Tv, dim).
	- key: Optional key tensor of shape (batch\_size, Tv, dim). If not given, will use value for both key and value, which is the most common case.
- mask: List of the following tensors:
	- query\_mask: A boolean mask tensor of shape (batch\_size, Tq). If given, the output will be zero at the positions where mask==FALSE.
	- value\_mask: A boolean mask tensor of shape (batch\_size, Tv). If given, will apply the mask such that values at positions where mask==FALSE do not contribute to the result.
- return\_attention\_scores: bool, it TRUE, returns the attention scores (after masking and softmax) as an additional output argument.

- training: Python boolean indicating whether the layer should behave in training mode (adding dropout) or in inference mode (no dropout).
- use\_causal\_mask: Boolean. Set to TRUE for decoder self-attention. Adds a mask such that position i cannot attend to positions  $j > i$ . This prevents the flow of information from the future towards the past. Defaults to FALSE.

## **Output**

Attention outputs of shape (batch\_size, Tq, dim). (Optional) Attention scores after masking and softmax with shape (batch\_size, Tq, Tv).

## See Also

• [https://keras.io/api/layers/attention\\_layers/attention#attention-class](https://keras.io/api/layers/attention_layers/attention#attention-class)

Other attention layers: [layer\\_additive\\_attention\(](#page-277-0)) [layer\\_group\\_query\\_attention\(](#page-479-0)) [layer\\_multi\\_head\\_attention\(](#page-569-0))

```
Other layers:
Layer()
layer_activation()
layer_activation_elu()
layer_activation_leaky_relu()
layer_activation_parametric_relu()
layer_activation_relu()
layer_activation_softmax()
layer_activity_regularization()
layer_add()
layer_additive_attention()
layer_alpha_dropout()
layer_average()
layer_average_pooling_1d()
layer_average_pooling_2d()
layer_average_pooling_3d()
layer_batch_normalization()
layer_bidirectional()
layer_category_encoding()
layer_center_crop()
layer_concatenate()
layer_conv_1d()
layer_conv_1d_transpose()
layer_conv_2d()
layer_conv_2d_transpose()
layer_conv_3d()
layer_conv_3d_transpose()
layer_conv_lstm_1d()
layer_conv_lstm_2d()
```
288 layer\_attention and the set of the set of the set of the set of the set of the set of the set of the set of the set of the set of the set of the set of the set of the set of the set of the set of the set of the set of

[layer\\_conv\\_lstm\\_3d\(](#page-371-0)) [layer\\_cropping\\_1d\(](#page-377-0)) [layer\\_cropping\\_2d\(](#page-381-0)) [layer\\_cropping\\_3d\(](#page-385-0)) [layer\\_dense\(](#page-389-0)) [layer\\_depthwise\\_conv\\_1d\(](#page-394-0)) [layer\\_depthwise\\_conv\\_2d\(](#page-399-0)) [layer\\_discretization\(](#page-404-0)) [layer\\_dot\(](#page-409-0)) [layer\\_dropout\(](#page-413-0)) [layer\\_einsum\\_dense\(](#page-417-0)) [layer\\_embedding\(](#page-422-0)) [layer\\_feature\\_space\(](#page-427-0)) [layer\\_flatten\(](#page-436-0)) [layer\\_flax\\_module\\_wrapper\(](#page-440-0)) [layer\\_gaussian\\_dropout\(](#page-445-0)) [layer\\_gaussian\\_noise\(](#page-448-0)) [layer\\_global\\_average\\_pooling\\_1d\(](#page-451-0)) [layer\\_global\\_average\\_pooling\\_2d\(](#page-456-0)) [layer\\_global\\_average\\_pooling\\_3d\(](#page-460-0)) [layer\\_global\\_max\\_pooling\\_1d\(](#page-464-0)) [layer\\_global\\_max\\_pooling\\_2d\(](#page-467-0)) [layer\\_global\\_max\\_pooling\\_3d\(](#page-471-0)) [layer\\_group\\_normalization\(](#page-475-0)) [layer\\_group\\_query\\_attention\(](#page-479-0)) [layer\\_gru\(](#page-484-0)) [layer\\_hashed\\_crossing\(](#page-490-0)) [layer\\_hashing\(](#page-495-0)) [layer\\_identity\(](#page-501-0)) [layer\\_integer\\_lookup\(](#page-504-0)) [layer\\_jax\\_model\\_wrapper\(](#page-514-0)) [layer\\_lambda\(](#page-520-0)) [layer\\_layer\\_normalization\(](#page-524-0)) [layer\\_lstm\(](#page-529-0)) [layer\\_masking\(](#page-535-0)) [layer\\_max\\_pooling\\_1d\(](#page-542-0)) [layer\\_max\\_pooling\\_2d\(](#page-547-0)) [layer\\_max\\_pooling\\_3d\(](#page-552-0)) [layer\\_maximum\(](#page-539-0)) [layer\\_mel\\_spectrogram\(](#page-557-0)) [layer\\_minimum\(](#page-562-0)) [layer\\_multi\\_head\\_attention\(](#page-569-0)) [layer\\_multiply\(](#page-565-0)) [layer\\_normalization\(](#page-574-0)) [layer\\_permute\(](#page-579-0)) [layer\\_random\\_brightness\(](#page-583-0)) [layer\\_random\\_contrast\(](#page-588-0)) [layer\\_random\\_crop\(](#page-592-0))
layer\_average 289

```
layer_random_flip()
layer_random_rotation()
layer_random_translation()
layer_random_zoom()
layer_repeat_vector()
layer_rescaling()
layer_reshape()
layer_resizing()
layer_rnn()
layer_separable_conv_1d()
layer_separable_conv_2d()
layer_simple_rnn()
layer_spatial_dropout_1d()
layer_spatial_dropout_2d()
layer_spatial_dropout_3d()
layer_spectral_normalization()
layer_string_lookup()
layer_subtract()
layer_text_vectorization()
layer_tfsm()
layer_time_distributed()
layer_torch_module_wrapper()
layer_unit_normalization()
layer_upsampling_1d()
layer_upsampling_2d()
layer_upsampling_3d()
layer_zero_padding_1d()
layer_zero_padding_2d()
layer_zero_padding_3d()
rnn_cell_gru()
rnn_cell_lstm()
rnn_cell_simple()
rnn_cells_stack()
```
<span id="page-288-0"></span>layer\_average *Averages a list of inputs element-wise..*

## Description

It takes as input a list of tensors, all of the same shape, and returns a single tensor (also of the same shape).

## Usage

layer\_average(inputs, ...)

#### Arguments

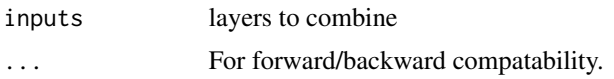

## Value

The return value depends on the value provided for the first argument. If object is:

- a keras\_model\_sequential(), then the layer is added to the sequential model (which is modified in place). To enable piping, the sequential model is also returned, invisibly.
- a keras\_input(), then the output tensor from calling layer(input) is returned.
- NULL or missing, then a Layer instance is returned.

## Examples

```
input\_shape \leq c(1, 2, 3)x1 <- op_ones(input_shape)
x2 <- op_zeros(input_shape)
layer_average(x1, x2)
## tf.Tensor(
## [[[0.5 0.5 0.5]
## [0.5 0.5 0.5]]], shape=(1, 2, 3), dtype=float32)
Usage in a Keras model:
input1 < - layer\_input(shape = c(16))x1 \leftarrow input1 |> layer_dense(8, activation = 'relu')
input2 \leftarrow layer\_input(shape = c(32))x2 \leq - input2 | > layer_dense(8, activation = 'relu')
added <- layer_average(x1, x2)
output <- added |> layer_dense(4)
model <- keras_model(inputs = c(input1, input2), outputs = output)
```
#### See Also

• [https://keras.io/api/layers/merging\\_layers/average#average-class](https://keras.io/api/layers/merging_layers/average#average-class)

```
Other merging layers:
layer_add()
layer_concatenate()
layer_dot()
layer_maximum()
layer_minimum()
```
## layer\_average 291

[layer\\_multiply\(](#page-565-0))

```
layer_subtract()
Other layers:
Layer()
layer_activation()
layer_activation_elu()
layer_activation_leaky_relu()
layer_activation_parametric_relu()
layer_activation_relu()
layer_activation_softmax()
layer_activity_regularization()
layer_add()
layer_additive_attention()
layer_alpha_dropout()
layer_attention()
layer_average_pooling_1d()
layer_average_pooling_2d()
layer_average_pooling_3d()
layer_batch_normalization()
layer_bidirectional()
layer_category_encoding()
layer_center_crop()
layer_concatenate()
layer_conv_1d()
layer_conv_1d_transpose()
layer_conv_2d()
layer_conv_2d_transpose()
layer_conv_3d()
layer_conv_3d_transpose()
layer_conv_lstm_1d()
layer_conv_lstm_2d()
layer_conv_lstm_3d()
layer_cropping_1d()
layer_cropping_2d()
layer_cropping_3d()
layer_dense()
layer_depthwise_conv_1d()
layer_depthwise_conv_2d()
layer_discretization()
layer_dot()
layer_dropout()
layer_einsum_dense()
layer_embedding()
layer_feature_space()
layer_flatten()
layer_flax_module_wrapper()
layer_gaussian_dropout()
```
292 layer\_average layer\_average

```
layer_gaussian_noise()
layer_global_average_pooling_1d()
layer_global_average_pooling_2d()
layer_global_average_pooling_3d()
layer_global_max_pooling_1d()
layer_global_max_pooling_2d()
layer_global_max_pooling_3d()
layer_group_normalization()
layer_group_query_attention()
layer_gru()
layer_hashed_crossing()
layer_hashing()
layer_identity()
layer_integer_lookup()
layer_jax_model_wrapper()
layer_lambda()
layer_layer_normalization()
layer_lstm()
layer_masking()
layer_max_pooling_1d()
layer_max_pooling_2d()
layer_max_pooling_3d()
layer_maximum()
layer_mel_spectrogram()
layer_minimum()
layer_multi_head_attention()
layer_multiply()
layer_normalization()
layer_permute()
layer_random_brightness()
layer_random_contrast()
layer_random_crop()
layer_random_flip()
layer_random_rotation()
layer_random_translation()
layer_random_zoom()
layer_repeat_vector()
layer_rescaling()
layer_reshape()
layer_resizing()
layer_rnn()
layer_separable_conv_1d()
layer_separable_conv_2d()
layer_simple_rnn()
layer_spatial_dropout_1d()
layer_spatial_dropout_2d()
layer_spatial_dropout_3d()
layer_spectral_normalization()
```

```
layer_string_lookup()
layer_subtract()
layer_text_vectorization()
layer_tfsm()
layer_time_distributed()
layer_torch_module_wrapper()
layer_unit_normalization()
layer_upsampling_1d()
layer_upsampling_2d()
layer_upsampling_3d()
layer_zero_padding_1d()
layer_zero_padding_2d()
layer_zero_padding_3d()
rnn_cell_gru()
rnn_cell_lstm()
rnn_cell_simple()
rnn_cells_stack()
```
<span id="page-292-0"></span>layer\_average\_pooling\_1d

*Average pooling for temporal data.*

## Description

Downsamples the input representation by taking the average value over the window defined by pool\_size. The window is shifted by strides. The resulting output when using "valid" padding option has a shape of: output\_shape = (input\_shape - pool\_size + 1) / strides)

The resulting output shape when using the "same" padding option is: output\_shape = input\_shape / strides

#### Usage

```
layer_average_pooling_1d(
  object,
  pool_size,
  strides = NULL,
  padding = "valid",
  data_format = NULL,
  name = NULL,...
\mathcal{L}
```
## Arguments

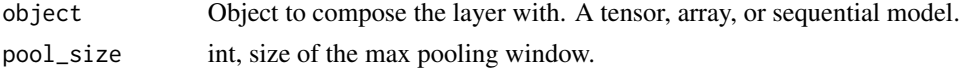

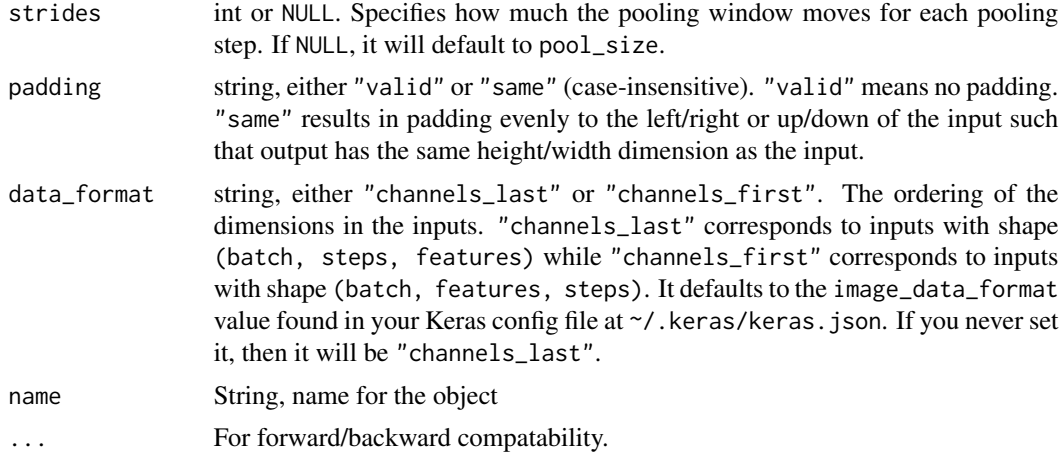

## Value

The return value depends on the value provided for the first argument. If object is:

- a keras\_model\_sequential(), then the layer is added to the sequential model (which is modified in place). To enable piping, the sequential model is also returned, invisibly.
- a keras\_input(), then the output tensor from calling layer(input) is returned.
- NULL or missing, then a Layer instance is returned.

#### Input Shape

- If data\_format="channels\_last": 3D tensor with shape (batch\_size, steps, features).
- If data\_format="channels\_first": 3D tensor with shape (batch\_size, features, steps).

## Output Shape

- If data\_format="channels\_last": 3D tensor with shape (batch\_size, downsampled\_steps, features).
- If data\_format="channels\_first": 3D tensor with shape (batch\_size, features, downsampled\_steps).

#### Examples

```
strides=1 and padding="valid":
```

```
x \leq op_array(c(1., 2., 3., 4., 5.)) |> op_reshape(c(1, 5, 1))
output <- x |>
  layer_average_pooling_1d(pool_size = 2,
                           strides = 1,
                           padding = "valid")
```
output

## tf.Tensor( ## [[[1.5] ## [2.5]

```
## [3.5]
## [4.5]]], shape=(1, 4, 1), dtype=float32)
strides=2 and padding="valid":
x \leq - op_array(c(1., 2., 3., 4., 5.)) |> op_reshape(c(1, 5, 1))
output \leq x |>
  layer_average_pooling_1d(pool_size = 2,
                           strides = 2,
                           padding = "valid")
output
## tf.Tensor(
## [[[1.5]
## [3.5]]], shape=(1, 2, 1), dtype=float32)
strides=1 and padding="same":
x \leq - op_array(c(1., 2., 3., 4., 5.)) |> op_reshape(c(1, 5, 1))
output \leq x |>
  layer_average_pooling_1d(pool_size = 2,
                           strides = 1,
                           padding = "same")
output
## tf.Tensor(
## [[[1.5]
## [2.5]
## [3.5]
## [4.5]
```
## ## [5. ]]], shape=(1, 5, 1), dtype=float32)

## See Also

• [https://keras.io/api/layers/pooling\\_layers/average\\_pooling1d#averagepooling1d-class](https://keras.io/api/layers/pooling_layers/average_pooling1d#averagepooling1d-class)

```
Other pooling layers:
```

```
layer_average_pooling_2d()
layer_average_pooling_3d()
layer_global_average_pooling_1d()
layer_global_average_pooling_2d()
layer_global_average_pooling_3d()
layer_global_max_pooling_1d()
layer_global_max_pooling_2d()
layer_global_max_pooling_3d()
layer_max_pooling_1d()
```
## [layer\\_max\\_pooling\\_2d\(](#page-547-0)) [layer\\_max\\_pooling\\_3d\(](#page-552-0))

```
Other layers:
Layer()
layer_activation()
layer_activation_elu()
layer_activation_leaky_relu()
layer_activation_parametric_relu()
layer_activation_relu()
layer_activation_softmax()
layer_activity_regularization()
layer_add()
layer_additive_attention()
layer_alpha_dropout()
layer_attention()
layer_average()
layer_average_pooling_2d()
layer_average_pooling_3d()
layer_batch_normalization()
layer_bidirectional()
layer_category_encoding()
layer_center_crop()
layer_concatenate()
layer_conv_1d()
layer_conv_1d_transpose()
layer_conv_2d()
layer_conv_2d_transpose()
layer_conv_3d()
layer_conv_3d_transpose()
layer_conv_lstm_1d()
layer_conv_lstm_2d()
layer_conv_lstm_3d()
layer_cropping_1d()
layer_cropping_2d()
layer_cropping_3d()
layer_dense()
layer_depthwise_conv_1d()
layer_depthwise_conv_2d()
layer_discretization()
layer_dot()
layer_dropout()
layer_einsum_dense()
layer_embedding()
layer_feature_space()
layer_flatten()
layer_flax_module_wrapper()
layer_gaussian_dropout()
```

```
layer_gaussian_noise()
layer_global_average_pooling_1d()
layer_global_average_pooling_2d()
layer_global_average_pooling_3d()
layer_global_max_pooling_1d()
layer_global_max_pooling_2d()
layer_global_max_pooling_3d()
layer_group_normalization()
layer_group_query_attention()
layer_gru()
layer_hashed_crossing()
layer_hashing()
layer_identity()
layer_integer_lookup()
layer_jax_model_wrapper()
layer_lambda()
layer_layer_normalization()
layer_lstm()
layer_masking()
layer_max_pooling_1d()
layer_max_pooling_2d()
layer_max_pooling_3d()
layer_maximum()
layer_mel_spectrogram()
layer_minimum()
layer_multi_head_attention()
layer_multiply()
layer_normalization()
layer_permute()
layer_random_brightness()
layer_random_contrast()
layer_random_crop()
layer_random_flip()
layer_random_rotation()
layer_random_translation()
layer_random_zoom()
layer_repeat_vector()
layer_rescaling()
layer_reshape()
layer_resizing()
layer_rnn()
layer_separable_conv_1d()
layer_separable_conv_2d()
layer_simple_rnn()
layer_spatial_dropout_1d()
layer_spatial_dropout_2d()
layer_spatial_dropout_3d()
layer_spectral_normalization()
```

```
layer_string_lookup()
layer_subtract()
layer_text_vectorization()
layer_tfsm()
layer_time_distributed()
layer_torch_module_wrapper()
layer_unit_normalization()
layer_upsampling_1d()
layer_upsampling_2d()
layer_upsampling_3d()
layer_zero_padding_1d()
layer_zero_padding_2d()
layer_zero_padding_3d()
rnn_cell_gru()
rnn_cell_lstm()
rnn_cell_simple()
rnn_cells_stack()
```
<span id="page-297-0"></span>layer\_average\_pooling\_2d *Average pooling operation for 2D spatial data.*

## Description

Downsamples the input along its spatial dimensions (height and width) by taking the average value over an input window (of size defined by pool\_size) for each channel of the input. The window is shifted by strides along each dimension.

The resulting output when using the "valid" padding option has a spatial shape (number of rows or columns) of: output\_shape = math.floor((input\_shape - pool\_size) / strides) + 1 (when input\_shape >= pool\_size)

The resulting output shape when using the "same" padding option is: output\_shape = math.floor((input\_shape - 1) / strides) + 1

## Usage

```
layer_average_pooling_2d(
  object,
 pool_size,
  strides = NULL,
  padding = "valid",
  data_format = NULL,
 name = NULL,...
)
```
#### Arguments

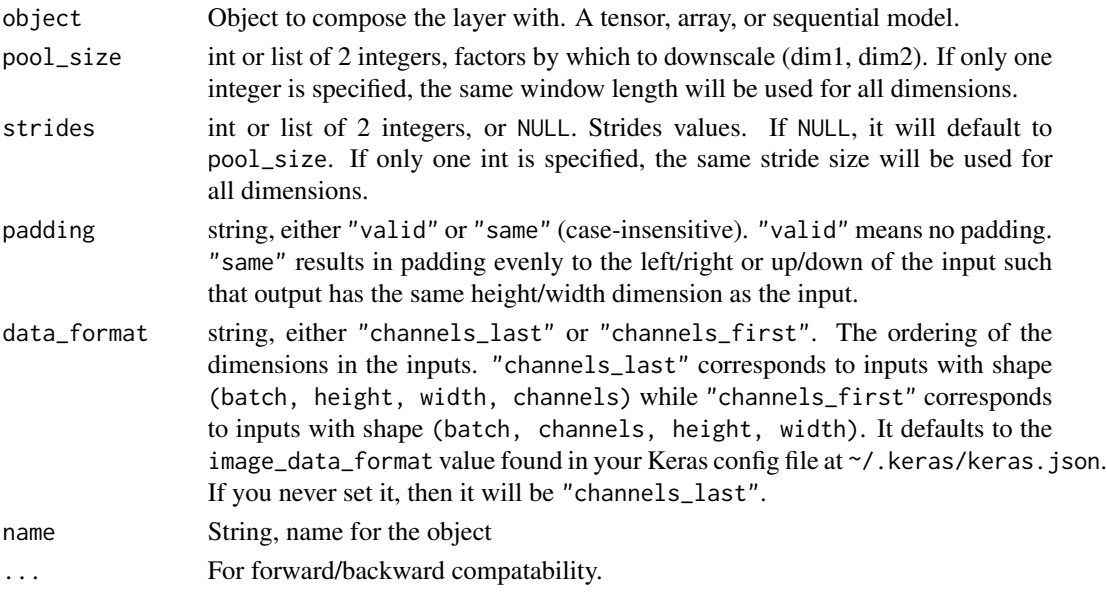

#### Value

The return value depends on the value provided for the first argument. If object is:

- a keras\_model\_sequential(), then the layer is added to the sequential model (which is modified in place). To enable piping, the sequential model is also returned, invisibly.
- a keras\_input(), then the output tensor from calling layer(input) is returned.
- NULL or missing, then a Layer instance is returned.

#### Input Shape

- If data\_format="channels\_last": 4D tensor with shape (batch\_size, height, width, channels).
- If data\_format="channels\_first": 4D tensor with shape (batch\_size, channels, height, width).

## Output Shape

- If data\_format="channels\_last": 4D tensor with shape (batch\_size, pooled\_height, pooled\_width, channel
- If data\_format="channels\_first": 4D tensor with shape (batch\_size, channels, pooled\_height, pooled\_wid

## Examples

```
strides=(1, 1) and padding="valid":
```

```
x \leq 0 op_array(1:9, "float32") |> op_reshape(c(1, 3, 3, 1))
output \leq - \times |>
  layer_average\_pooling_2d(pool_size = c(2, 2),strides = c(1, 1),
                             padding = "valid")
```
output

```
## tf.Tensor(
## [[[[3.]
## [4.]]
##
## [[6.]
## [7.]]]], shape=(1, 2, 2, 1), dtype=float32)
strides=(2, 2) and padding="valid":
x \leq op_array(1:12, "float32") |> op_reshape(c(1, 3, 4, 1))
output <- x |>
  layer_average_pooling_2d(pool_size = c(2, 2),
                          strides = c(2, 2),
                          padding = "valid")
output
## tf.Tensor(
## [[[[3.5]
## [5.5]]]], shape=(1, 1, 2, 1), dtype=float32)
stride=(1, 1) and padding="same":
x <- op_array(1:9, "float32") |> op_reshape(c(1, 3, 3, 1))
output \leq - \times |>
  layer_average\_pooling_2d(pool_size = c(2, 2),strides = c(1, 1),
                          padding = "same")
output
## tf.Tensor(
## [[[[3. ]
## [4. ]
## [4.5]]
##
## [[6. ]
## [7. ]
## [7.5]]
##
## [[7.5]
## [8.5]
## [9. ]]]], shape=(1, 3, 3, 1), dtype=float32)
```
## See Also

• [https://keras.io/api/layers/pooling\\_layers/average\\_pooling2d#averagepooling2d-class](https://keras.io/api/layers/pooling_layers/average_pooling2d#averagepooling2d-class)

```
Other pooling layers:
layer_average_pooling_1d()
layer_average_pooling_3d()
layer_global_average_pooling_1d()
layer_global_average_pooling_2d()
layer_global_average_pooling_3d()
layer_global_max_pooling_1d()
layer_global_max_pooling_2d()
layer_global_max_pooling_3d()
layer_max_pooling_1d()
layer_max_pooling_2d()
layer_max_pooling_3d()
```

```
Other layers:
Layer()
layer_activation()
layer_activation_elu()
layer_activation_leaky_relu()
layer_activation_parametric_relu()
layer_activation_relu()
layer_activation_softmax()
layer_activity_regularization()
layer_add()
layer_additive_attention()
layer_alpha_dropout()
layer_attention()
layer_average()
layer_average_pooling_1d()
layer_average_pooling_3d()
layer_batch_normalization()
layer_bidirectional()
layer_category_encoding()
layer_center_crop()
layer_concatenate()
layer_conv_1d()
layer_conv_1d_transpose()
layer_conv_2d()
layer_conv_2d_transpose()
layer_conv_3d()
layer_conv_3d_transpose()
layer_conv_lstm_1d()
layer_conv_lstm_2d()
layer_conv_lstm_3d()
layer_cropping_1d()
layer_cropping_2d()
layer_cropping_3d()
layer_dense()
layer_depthwise_conv_1d()
```

```
layer_depthwise_conv_2d()
layer_discretization()
layer_dot()
layer_dropout()
layer_einsum_dense()
layer_embedding()
layer_feature_space()
layer_flatten()
layer_flax_module_wrapper()
layer_gaussian_dropout()
layer_gaussian_noise()
layer_global_average_pooling_1d()
layer_global_average_pooling_2d()
layer_global_average_pooling_3d()
layer_global_max_pooling_1d()
layer_global_max_pooling_2d()
layer_global_max_pooling_3d()
layer_group_normalization()
layer_group_query_attention()
layer_gru()
layer_hashed_crossing()
layer_hashing()
layer_identity()
layer_integer_lookup()
layer_jax_model_wrapper()
layer_lambda()
layer_layer_normalization()
layer_lstm()
layer_masking()
layer_max_pooling_1d()
layer_max_pooling_2d()
layer_max_pooling_3d()
layer_maximum()
layer_mel_spectrogram()
layer_minimum()
layer_multi_head_attention()
layer_multiply()
layer_normalization()
layer_permute()
layer_random_brightness()
layer_random_contrast()
layer_random_crop()
layer_random_flip()
layer_random_rotation()
layer_random_translation()
layer_random_zoom()
layer_repeat_vector()
layer_rescaling()
```

```
layer_reshape()
layer_resizing()
layer_rnn()
layer_separable_conv_1d()
layer_separable_conv_2d()
layer_simple_rnn()
layer_spatial_dropout_1d()
layer_spatial_dropout_2d()
layer_spatial_dropout_3d()
layer_spectral_normalization()
layer_string_lookup()
layer_subtract()
layer_text_vectorization()
layer_tfsm()
layer_time_distributed()
layer_torch_module_wrapper()
layer_unit_normalization()
layer_upsampling_1d()
layer_upsampling_2d()
layer_upsampling_3d()
layer_zero_padding_1d()
layer_zero_padding_2d()
layer_zero_padding_3d()
rnn_cell_gru()
rnn_cell_lstm()
rnn_cell_simple()
rnn_cells_stack()
```
<span id="page-302-0"></span>layer\_average\_pooling\_3d

*Average pooling operation for 3D data (spatial or spatio-temporal).*

## Description

Downsamples the input along its spatial dimensions (depth, height, and width) by taking the average value over an input window (of size defined by pool\_size) for each channel of the input. The window is shifted by strides along each dimension.

## Usage

```
layer_average_pooling_3d(
 object,
 pool_size,
  strides = NULL,
  padding = "valid",
  data_format = NULL,
```

```
name = NULL,
   ...
\lambda
```
## Arguments

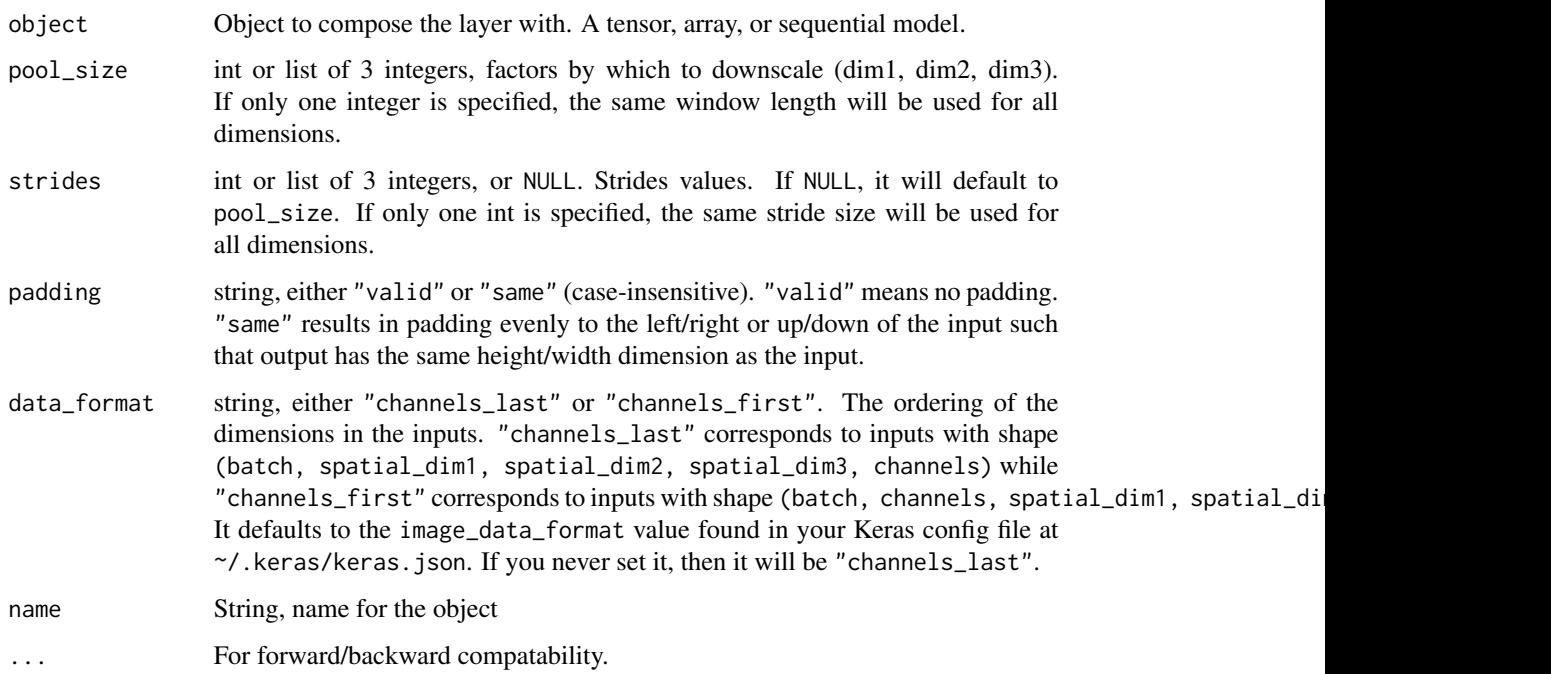

## Value

The return value depends on the value provided for the first argument. If object is:

- a keras\_model\_sequential(), then the layer is added to the sequential model (which is modified in place). To enable piping, the sequential model is also returned, invisibly.
- a keras\_input(), then the output tensor from calling layer(input) is returned.
- NULL or missing, then a Layer instance is returned.

### Input Shape

- If data\_format="channels\_last": 5D tensor with shape: (batch\_size, spatial\_dim1, spatial\_dim2, spatial
- If data\_format="channels\_first": 5D tensor with shape: (batch\_size, channels, spatial\_dim1, spatial\_di

## Output Shape

- If data\_format="channels\_last": 5D tensor with shape: (batch\_size, pooled\_dim1, pooled\_dim2, pooled\_di
- If data\_format="channels\_first": 5D tensor with shape: (batch\_size, channels, pooled\_dim1, pooled\_dim2, pooled\_dim3)

## Examples

```
depth \leq- height \leq- width \leq- 30
channels <- 3
inputs < - layer\_input(shape = c(depth, height, width, channels))outputs <- inputs |> layer_average_pooling_3d(pool_size = 3)
outputs # Shape: (batch_size, 10, 10, 10, 3)
```
## <KerasTensor shape=(None, 10, 10, 10, 3), dtype=float32, sparse=False, name=keras\_tensor\_1>

#### See Also

• [https://keras.io/api/layers/pooling\\_layers/average\\_pooling3d#averagepooling3d-class](https://keras.io/api/layers/pooling_layers/average_pooling3d#averagepooling3d-class)

```
Other pooling layers:
layer_average_pooling_1d()
layer_average_pooling_2d()
layer_global_average_pooling_1d()
layer_global_average_pooling_2d()
layer_global_average_pooling_3d()
layer_global_max_pooling_1d()
layer_global_max_pooling_2d()
layer_global_max_pooling_3d()
layer_max_pooling_1d()
layer_max_pooling_2d()
layer_max_pooling_3d()
```

```
Other layers:
Layer()
layer_activation()
layer_activation_elu()
layer_activation_leaky_relu()
layer_activation_parametric_relu()
layer_activation_relu()
layer_activation_softmax()
layer_activity_regularization()
layer_add()
layer_additive_attention()
layer_alpha_dropout()
layer_attention()
layer_average()
layer_average_pooling_1d()
layer_average_pooling_2d()
layer_batch_normalization()
layer_bidirectional()
layer_category_encoding()
layer_center_crop()
```

```
layer_concatenate()
layer_conv_1d()
layer_conv_1d_transpose()
layer_conv_2d()
layer_conv_2d_transpose()
layer_conv_3d()
layer_conv_3d_transpose()
layer_conv_lstm_1d()
layer_conv_lstm_2d()
layer_conv_lstm_3d()
layer_cropping_1d()
layer_cropping_2d()
layer_cropping_3d()
layer_dense()
layer_depthwise_conv_1d()
layer_depthwise_conv_2d()
layer_discretization()
layer_dot()
layer_dropout()
layer_einsum_dense()
layer_embedding()
layer_feature_space()
layer_flatten()
layer_flax_module_wrapper()
layer_gaussian_dropout()
layer_gaussian_noise()
layer_global_average_pooling_1d()
layer_global_average_pooling_2d()
layer_global_average_pooling_3d()
layer_global_max_pooling_1d()
layer_global_max_pooling_2d()
layer_global_max_pooling_3d()
layer_group_normalization()
layer_group_query_attention()
layer_gru()
layer_hashed_crossing()
layer_hashing()
layer_identity()
layer_integer_lookup()
layer_jax_model_wrapper()
layer_lambda()
layer_layer_normalization()
layer_lstm()
layer_masking()
layer_max_pooling_1d()
layer_max_pooling_2d()
layer_max_pooling_3d()
layer_maximum()
```

```
layer_mel_spectrogram()
layer_minimum()
layer_multi_head_attention()
layer_multiply()
layer_normalization()
layer_permute()
layer_random_brightness()
layer_random_contrast()
layer_random_crop()
layer_random_flip()
layer_random_rotation()
layer_random_translation()
layer_random_zoom()
layer_repeat_vector()
layer_rescaling()
layer_reshape()
layer_resizing()
layer_rnn()
layer_separable_conv_1d()
layer_separable_conv_2d()
layer_simple_rnn()
layer_spatial_dropout_1d()
layer_spatial_dropout_2d()
layer_spatial_dropout_3d()
layer_spectral_normalization()
layer_string_lookup()
layer_subtract()
layer_text_vectorization()
layer_tfsm()
layer_time_distributed()
layer_torch_module_wrapper()
layer_unit_normalization()
layer_upsampling_1d()
layer_upsampling_2d()
layer_upsampling_3d()
layer_zero_padding_1d()
layer_zero_padding_2d()
layer_zero_padding_3d()
rnn_cell_gru()
rnn_cell_lstm()
rnn_cell_simple()
rnn_cells_stack()
```
<span id="page-306-0"></span>layer\_batch\_normalization

*Layer that normalizes its inputs.*

## Description

Batch normalization applies a transformation that maintains the mean output close to 0 and the output standard deviation close to 1.

Importantly, batch normalization works differently during training and during inference.

During training (i.e. when using fit() or when calling the layer/model with the argument training = TRUE), the layer normalizes its output using the mean and standard deviation of the current batch of inputs. That is to say, for each channel being normalized, the layer returns gamma  $\star$  (batch mean(batch)) / sqrt(var(batch) + epsilon) + beta, where:

- epsilon is small constant (configurable as part of the constructor arguments)
- gamma is a learned scaling factor (initialized as 1), which can be disabled by passing scale = FALSE to the constructor.
- beta is a learned offset factor (initialized as 0), which can be disabled by passing center = FALSE to the constructor.

During inference (i.e. when using evaluate() or predict() or when calling the layer/model with the argument training = FALSE (which is the default), the layer normalizes its output using a moving average of the mean and standard deviation of the batches it has seen during training. That is to say, it returns gamma \* (batch - self\$moving\_mean) / sqrt(self\$moving\_var+epsilon) + beta.

self\$moving\_mean and self\$moving\_var are non-trainable variables that are updated each time the layer in called in training mode, as such:

- moving\_mean = moving\_mean \* momentum + mean(batch)  $*(1 -$  momentum)
- moving\_var = moving\_var  $*$  momentum + var(batch)  $*$  (1 momentum)

As such, the layer will only normalize its inputs during inference *after having been trained on data that has similar statistics as the inference data*.

About setting layer\$trainable <- FALSE on a BatchNormalization layer:

The meaning of setting layer \$trainable <- FALSE is to freeze the layer, i.e. its internal state will not change during training: its trainable weights will not be updated during fit() or train\_on\_batch(), and its state updates will not be run.

Usually, this does not necessarily mean that the layer is run in inference mode (which is normally controlled by the training argument that can be passed when calling a layer). "Frozen state" and "inference mode" are two separate concepts.

However, in the case of the BatchNormalization layer, setting trainable <- FALSE on the layer means that the layer will be subsequently run in inference mode (meaning that it will use the moving mean and the moving variance to normalize the current batch, rather than using the mean and variance of the current batch).

Note that:

- Setting trainable on an model containing other layers will recursively set the trainable value of all inner layers.
- If the value of the trainable attribute is changed after calling compile() on a model, the new value doesn't take effect for this model until compile() is called again.

# Usage

```
layer_batch_normalization(
 object,
 axis = -1L,
 momentum = 0.99,
 epsilon = 0.001,
 center = TRUE,
 scale = TRUE,
 beta_initializer = "zeros",
 gamma_initializer = "ones",
 moving_mean_initializer = "zeros",
 moving_variance_initializer = "ones",
 beta_regularizer = NULL,
 gamma_regularizer = NULL,
 beta_constraint = NULL,
 gamma_constraint = NULL,
 synchronized = FALSE,
  ...
```

```
\mathcal{L}
```
## Arguments

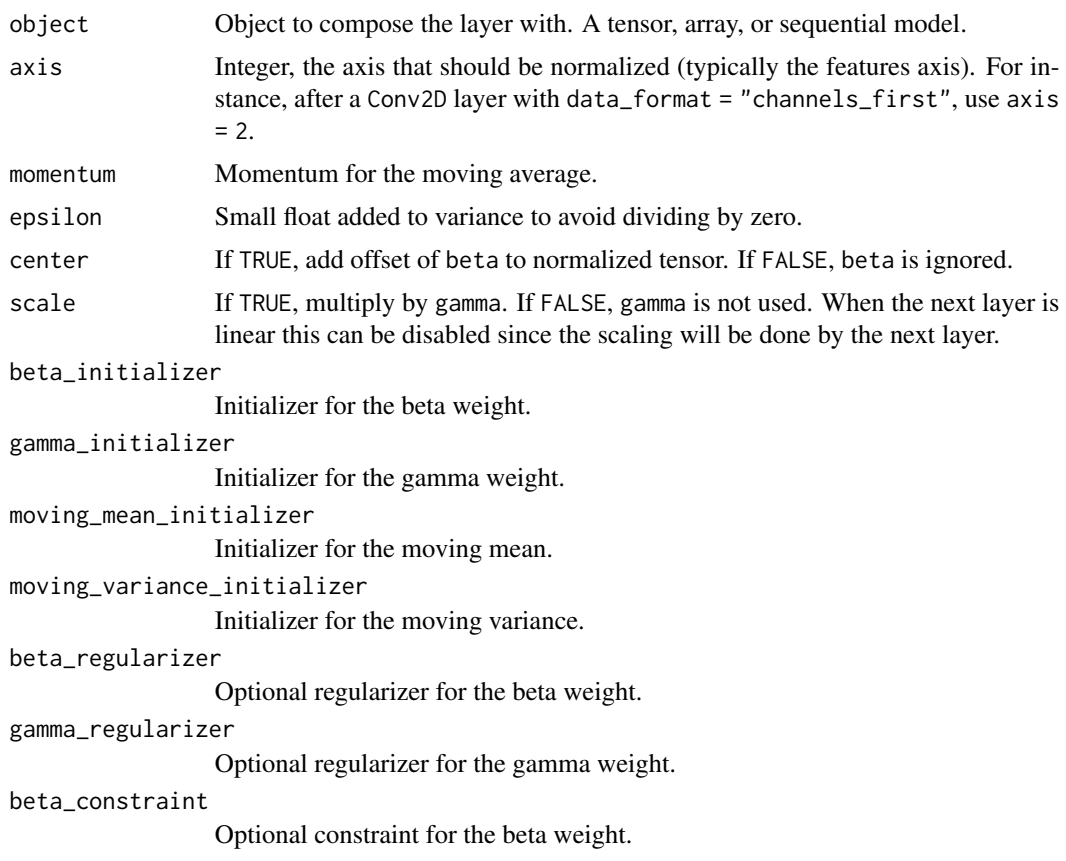

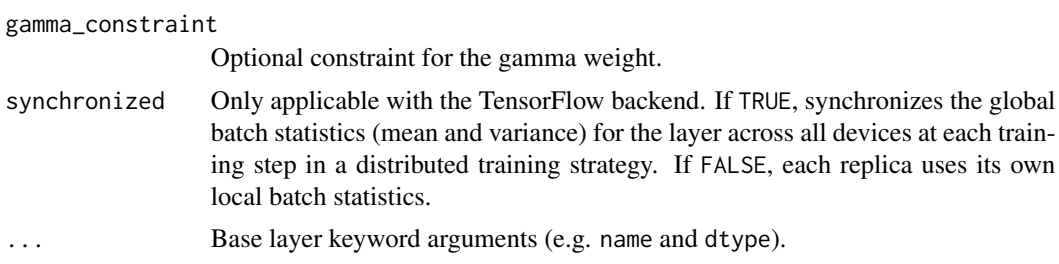

## Value

The return value depends on the value provided for the first argument. If object is:

- a keras\_model\_sequential(), then the layer is added to the sequential model (which is modified in place). To enable piping, the sequential model is also returned, invisibly.
- a keras\_input(), then the output tensor from calling layer(input) is returned.
- NULL or missing, then a Layer instance is returned.

## Call Arguments

- inputs: Input tensor (of any rank).
- training: R boolean indicating whether the layer should behave in training mode or in inference mode.
	- training = TRUE: The layer will normalize its inputs using the mean and variance of the current batch of inputs.
	- training = FALSE: The layer will normalize its inputs using the mean and variance of its moving statistics, learned during training.
- mask: Binary tensor of shape broadcastable to inputs tensor, with TRUE values indicating the positions for which mean and variance should be computed. Masked elements of the current inputs are not taken into account for mean and variance computation during training. Any prior unmasked element values will be taken into account until their momentum expires.

## Reference

• [Ioffe and Szegedy, 2015.](https://arxiv.org/abs/1502.03167)

## See Also

• [https://keras.io/api/layers/normalization\\_layers/batch\\_normalization#batchnormalization-class](https://keras.io/api/layers/normalization_layers/batch_normalization#batchnormalization-class)

```
Other normalization layers:
layer_group_normalization()
layer_layer_normalization()
layer_spectral_normalization()
layer_unit_normalization()
```

```
Other layers:
Layer()
layer_activation()
```

```
layer_activation_elu()
layer_activation_leaky_relu()
layer_activation_parametric_relu()
layer_activation_relu()
layer_activation_softmax()
layer_activity_regularization()
layer_add()
layer_additive_attention()
layer_alpha_dropout()
layer_attention()
layer_average()
layer_average_pooling_1d()
layer_average_pooling_2d()
layer_average_pooling_3d()
layer_bidirectional()
layer_category_encoding()
layer_center_crop()
layer_concatenate()
layer_conv_1d()
layer_conv_1d_transpose()
layer_conv_2d()
layer_conv_2d_transpose()
layer_conv_3d()
layer_conv_3d_transpose()
layer_conv_lstm_1d()
layer_conv_lstm_2d()
layer_conv_lstm_3d()
layer_cropping_1d()
layer_cropping_2d()
layer_cropping_3d()
layer_dense()
layer_depthwise_conv_1d()
layer_depthwise_conv_2d()
layer_discretization()
layer_dot()
layer_dropout()
layer_einsum_dense()
layer_embedding()
layer_feature_space()
layer_flatten()
layer_flax_module_wrapper()
layer_gaussian_dropout()
layer_gaussian_noise()
layer_global_average_pooling_1d()
layer_global_average_pooling_2d()
layer_global_average_pooling_3d()
layer_global_max_pooling_1d()
layer_global_max_pooling_2d()
```

```
layer_global_max_pooling_3d()
layer_group_normalization()
layer_group_query_attention()
layer_gru()
layer_hashed_crossing()
layer_hashing()
layer_identity()
layer_integer_lookup()
layer_jax_model_wrapper()
layer_lambda()
layer_layer_normalization()
layer_lstm()
layer_masking()
layer_max_pooling_1d()
layer_max_pooling_2d()
layer_max_pooling_3d()
layer_maximum()
layer_mel_spectrogram()
layer_minimum()
layer_multi_head_attention()
layer_multiply()
layer_normalization()
layer_permute()
layer_random_brightness()
layer_random_contrast()
layer_random_crop()
layer_random_flip()
layer_random_rotation()
layer_random_translation()
layer_random_zoom()
layer_repeat_vector()
layer_rescaling()
layer_reshape()
layer_resizing()
layer_rnn()
layer_separable_conv_1d()
layer_separable_conv_2d()
layer_simple_rnn()
layer_spatial_dropout_1d()
layer_spatial_dropout_2d()
layer_spatial_dropout_3d()
layer_spectral_normalization()
layer_string_lookup()
layer_subtract()
layer_text_vectorization()
layer_tfsm()
layer_time_distributed()
layer_torch_module_wrapper()
```
## layer\_bidirectional 313

```
layer_unit_normalization()
layer_upsampling_1d()
layer_upsampling_2d()
layer_upsampling_3d()
layer_zero_padding_1d()
layer_zero_padding_2d()
layer_zero_padding_3d()
rnn_cell_gru()
rnn_cell_lstm()
rnn_cell_simple()
rnn_cells_stack()
```
<span id="page-312-0"></span>layer\_bidirectional *Bidirectional wrapper for RNNs.*

# Description

Bidirectional wrapper for RNNs.

# Usage

```
layer_bidirectional(
  object,
  layer,
 merge_mode = "concat",
 weights = NULL,
 backward_layer = NULL,
  ...
)
```
## Arguments

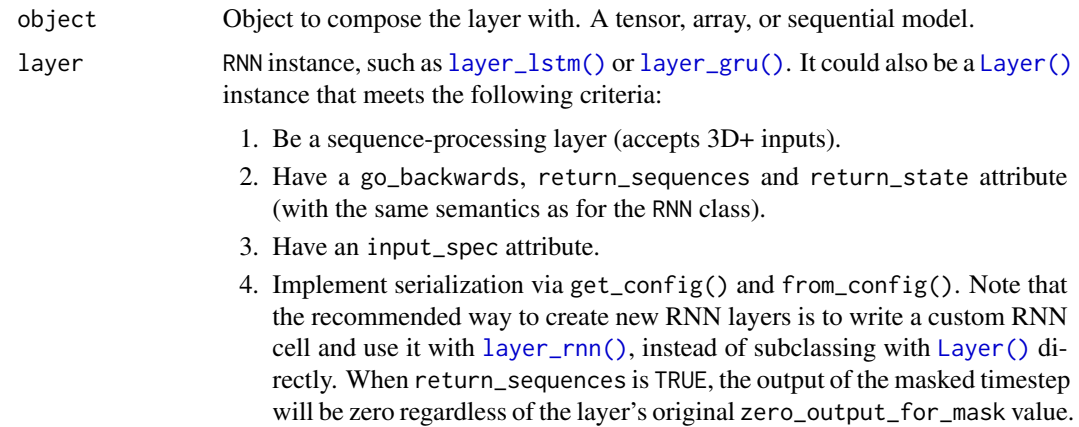

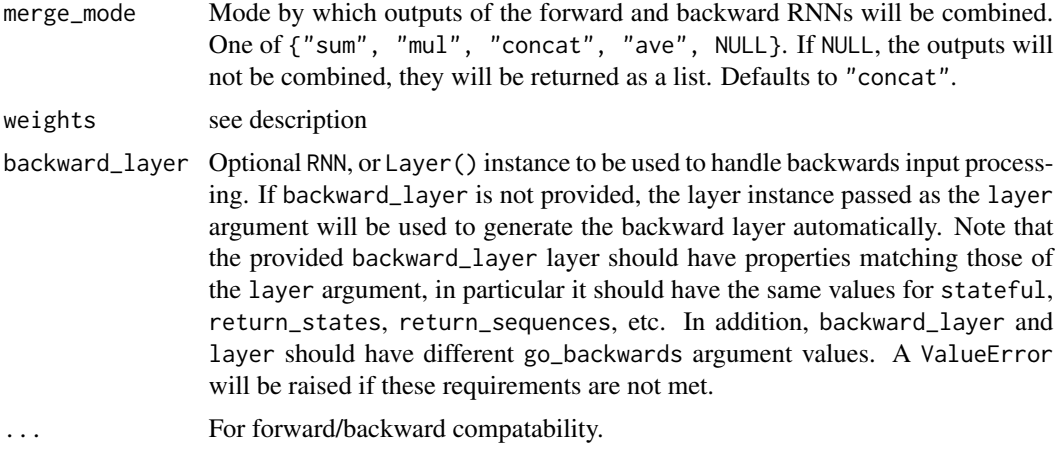

#### Value

The return value depends on the value provided for the first argument. If object is:

- a keras\_model\_sequential(), then the layer is added to the sequential model (which is modified in place). To enable piping, the sequential model is also returned, invisibly.
- a keras\_input(), then the output tensor from calling layer(input) is returned.
- NULL or missing, then a Layer instance is returned.

#### Call Arguments

The call arguments for this layer are the same as those of the wrapped RNN layer. Beware that when passing the initial\_state argument during the call of this layer, the first half in the list of elements in the initial\_state list will be passed to the forward RNN call and the last half in the list of elements will be passed to the backward RNN call.

## **Note**

instantiating a Bidirectional layer from an existing RNN layer instance will not reuse the weights state of the RNN layer instance – the Bidirectional layer will have freshly initialized weights.

## Examples

```
model <- keras_model_sequential(input_shape = c(5, 10)) %>%
  layer_bidirectional(layer_lstm(units = 10, return_sequences = TRUE)) %>%
  layer_bidirectional(layer_lstm(units = 10)) %>%
  layer_dense(5, activation = "softmax")
model %>% compile(loss = "categorical_crossentropy",
                 optimizer = "rmsprop")
# With custom backward layer
forward_layer <- layer_lstm(units = 10, return_sequences = TRUE)
backward_layer <- layer_lstm(units = 10, activation = "relu",
```

```
model \leq keras_model_sequential(input_shape = c(5, 10)) %>%
 bidirectional(forward_layer, backward_layer = backward_layer) %>%
  layer_dense(5, activation = "softmax")
model %>% compile(loss = "categorical_crossentropy",
                  optimizer = "rmsprop")
```
## **States**

A Bidirectional layer instance has property states, which you can access with layer\$states. You can also reset states using [reset\\_state\(\)](#page-2516-0)

#### See Also

```
• https://keras.io/api/layers/recurrent_layers/bidirectional#bidirectional-class
```
return\_sequences = TRUE, go\_backwards = TRUE)

```
Other rnn layers:
layer_conv_lstm_1d()
layer_conv_lstm_2d()
layer_conv_lstm_3d()
layer_gru()
layer_lstm()
layer_rnn()
layer_simple_rnn()
layer_time_distributed()
rnn_cell_gru()
rnn_cell_lstm()
rnn_cell_simple()
rnn_cells_stack()
```

```
Other layers:
Layer()
layer_activation()
layer_activation_elu()
layer_activation_leaky_relu()
layer_activation_parametric_relu()
layer_activation_relu()
layer_activation_softmax()
layer_activity_regularization()
layer_add()
layer_additive_attention()
layer_alpha_dropout()
layer_attention()
layer_average()
layer_average_pooling_1d()
layer_average_pooling_2d()
layer_average_pooling_3d()
```
316 layer\_bidirectional

```
layer_batch_normalization()
layer_category_encoding()
layer_center_crop()
layer_concatenate()
layer_conv_1d()
layer_conv_1d_transpose()
layer_conv_2d()
layer_conv_2d_transpose()
layer_conv_3d()
layer_conv_3d_transpose()
layer_conv_lstm_1d()
layer_conv_lstm_2d()
layer_conv_lstm_3d()
layer_cropping_1d()
layer_cropping_2d()
layer_cropping_3d()
layer_dense()
layer_depthwise_conv_1d()
layer_depthwise_conv_2d()
layer_discretization()
layer_dot()
layer_dropout()
layer_einsum_dense()
layer_embedding()
layer_feature_space()
layer_flatten()
layer_flax_module_wrapper()
layer_gaussian_dropout()
layer_gaussian_noise()
layer_global_average_pooling_1d()
layer_global_average_pooling_2d()
layer_global_average_pooling_3d()
layer_global_max_pooling_1d()
layer_global_max_pooling_2d()
layer_global_max_pooling_3d()
layer_group_normalization()
layer_group_query_attention()
layer_gru()
layer_hashed_crossing()
layer_hashing()
layer_identity()
layer_integer_lookup()
layer_jax_model_wrapper()
layer_lambda()
layer_layer_normalization()
layer_lstm()
layer_masking()
layer_max_pooling_1d()
```

```
layer_max_pooling_2d()
layer_max_pooling_3d()
layer_maximum()
layer_mel_spectrogram()
layer_minimum()
layer_multi_head_attention()
layer_multiply()
layer_normalization()
layer_permute()
layer_random_brightness()
layer_random_contrast()
layer_random_crop()
layer_random_flip()
layer_random_rotation()
layer_random_translation()
layer_random_zoom()
layer_repeat_vector()
layer_rescaling()
layer_reshape()
layer_resizing()
layer_rnn()
layer_separable_conv_1d()
layer_separable_conv_2d()
layer_simple_rnn()
layer_spatial_dropout_1d()
layer_spatial_dropout_2d()
layer_spatial_dropout_3d()
layer_spectral_normalization()
layer_string_lookup()
layer_subtract()
layer_text_vectorization()
layer_tfsm()
layer_time_distributed()
layer_torch_module_wrapper()
layer_unit_normalization()
layer_upsampling_1d()
layer_upsampling_2d()
layer_upsampling_3d()
layer_zero_padding_1d()
layer_zero_padding_2d()
layer_zero_padding_3d()
rnn_cell_gru()
rnn_cell_lstm()
rnn_cell_simple()
rnn_cells_stack()
```

```
layer_category_encoding
```
*A preprocessing layer which encodes integer features.*

## Description

This layer provides options for condensing data into a categorical encoding when the total number of tokens are known in advance. It accepts integer values as inputs, and it outputs a dense or sparse representation of those inputs. For integer inputs where the total number of tokens is not known, use layer\_integer\_lookup() instead.

Note: This layer is safe to use inside a tf.data pipeline (independently of which backend you're using).

## Usage

```
layer_category_encoding(
 object,
  num_tokens = NULL,
  output_mode = "multi_hot",
  sparse = FALSE,
  ...
)
```
## Arguments

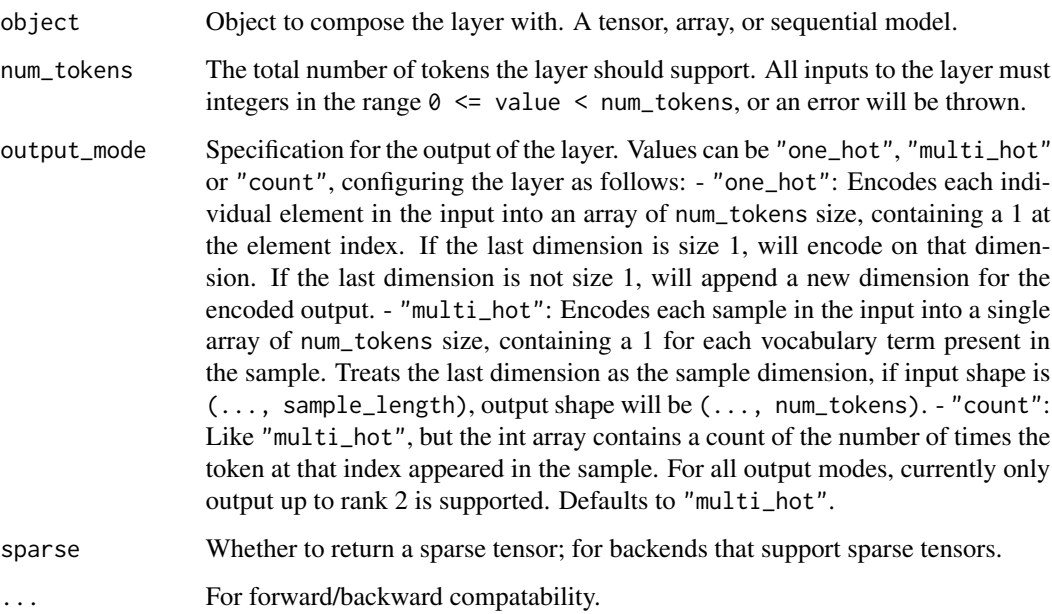

## Value

The return value depends on the value provided for the first argument. If object is:

- a keras\_model\_sequential(), then the layer is added to the sequential model (which is modified in place). To enable piping, the sequential model is also returned, invisibly.
- a keras\_input(), then the output tensor from calling layer(input) is returned.
- NULL or missing, then a Layer instance is returned.

## Examples

#### One-hot encoding data

```
layer <- layer_category_encoding(num_tokens = 4, output_mode = "one_hot")
x \leq op_array(c(3, 2, 0, 1), "int32")
layer(x)
```
## tf.Tensor( ## [[0. 0. 0. 1.] ## [0. 0. 1. 0.] ## [1. 0. 0. 0.] ## [0. 1. 0. 0.]], shape=(4, 4), dtype=float32)

#### Multi-hot encoding data

```
layer <- layer_category_encoding(num_tokens = 4, output_mode = "multi_hot")
x \leftarrow op_{array}(rbind(c(0, 1)),c(\emptyset, \emptyset),
                      c(1, 2),
                      c(3, 1)), "int32")
layer(x)
## tf.Tensor(
## [[1. 1. 0. 0.]
```
## [1. 0. 0. 0.] ## [0. 1. 1. 0.] ## [0. 1. 0. 1.]], shape=(4, 4), dtype=float32)

#### Using weighted inputs in "count" mode

```
layer <- layer_category_encoding(num_tokens = 4, output_mode = "count")
count_weights \leq op_array(rbind(c(.1, .2),
                                 c(.1, .1),c(.2, .3),
                                 c(.4, .2))x \leftarrow op_{array(rbind(c(0, 1)),
```

```
c(\emptyset, \emptyset),c(1, 2),
                 c(3, 1), "int32")
layer(x, count\_weights = count\_weights)# array([[01, 02, 0. , 0. ],
# [02, 0. , 0. , 0. ],
# [0. , 02, 03, 0. ],
# [0. , 02, 0. , 04]]>
```
## Call Arguments

- inputs: A 1D or 2D tensor of integer inputs.
- count\_weights: A tensor in the same shape as inputs indicating the weight for each sample value when summing up in count mode. Not used in "multi\_hot" or "one\_hot" modes.

#### See Also

• [https://keras.io/api/layers/preprocessing\\_layers/categorical/category\\_encod](https://keras.io/api/layers/preprocessing_layers/categorical/category_encoding#categoryencoding-class)ing# [categoryencoding-class](https://keras.io/api/layers/preprocessing_layers/categorical/category_encoding#categoryencoding-class)

Other categorical features preprocessing layers: [layer\\_hashed\\_crossing\(](#page-490-0)) [layer\\_hashing\(](#page-495-0)) [layer\\_integer\\_lookup\(](#page-504-0)) [layer\\_string\\_lookup\(](#page-668-0))

```
Other preprocessing layers:
layer_center_crop()
layer_discretization()
layer_feature_space()
layer_hashed_crossing()
layer_hashing()
layer_integer_lookup()
layer_mel_spectrogram()
layer_normalization()
layer_random_brightness()
layer_random_contrast()
layer_random_crop()
layer_random_flip()
layer_random_rotation()
layer_random_translation()
layer_random_zoom()
layer_rescaling()
layer_resizing()
layer_string_lookup()
layer_text_vectorization()
```
Other layers: [Layer\(](#page-237-0))

```
layer_activation()
layer_activation_elu()
layer_activation_leaky_relu()
layer_activation_parametric_relu()
layer_activation_relu()
layer_activation_softmax()
layer_activity_regularization()
layer_add()
layer_additive_attention()
layer_alpha_dropout()
layer_attention()
layer_average()
layer_average_pooling_1d()
layer_average_pooling_2d()
layer_average_pooling_3d()
layer_batch_normalization()
layer_bidirectional()
layer_center_crop()
layer_concatenate()
layer_conv_1d()
layer_conv_1d_transpose()
layer_conv_2d()
layer_conv_2d_transpose()
layer_conv_3d()
layer_conv_3d_transpose()
layer_conv_lstm_1d()
layer_conv_lstm_2d()
layer_conv_lstm_3d()
layer_cropping_1d()
layer_cropping_2d()
layer_cropping_3d()
layer_dense()
layer_depthwise_conv_1d()
layer_depthwise_conv_2d()
layer_discretization()
layer_dot()
layer_dropout()
layer_einsum_dense()
layer_embedding()
layer_feature_space()
layer_flatten()
layer_flax_module_wrapper()
layer_gaussian_dropout()
layer_gaussian_noise()
layer_global_average_pooling_1d()
layer_global_average_pooling_2d()
layer_global_average_pooling_3d()
layer_global_max_pooling_1d()
```

```
layer_global_max_pooling_2d()
layer_global_max_pooling_3d()
layer_group_normalization()
layer_group_query_attention()
layer_gru()
layer_hashed_crossing()
layer_hashing()
layer_identity()
layer_integer_lookup()
layer_jax_model_wrapper()
layer_lambda()
layer_layer_normalization()
layer_lstm()
layer_masking()
layer_max_pooling_1d()
layer_max_pooling_2d()
layer_max_pooling_3d()
layer_maximum()
layer_mel_spectrogram()
layer_minimum()
layer_multi_head_attention()
layer_multiply()
layer_normalization()
layer_permute()
layer_random_brightness()
layer_random_contrast()
layer_random_crop()
layer_random_flip()
layer_random_rotation()
layer_random_translation()
layer_random_zoom()
layer_repeat_vector()
layer_rescaling()
layer_reshape()
layer_resizing()
layer_rnn()
layer_separable_conv_1d()
layer_separable_conv_2d()
layer_simple_rnn()
layer_spatial_dropout_1d()
layer_spatial_dropout_2d()
layer_spatial_dropout_3d()
layer_spectral_normalization()
layer_string_lookup()
layer_subtract()
layer_text_vectorization()
layer_tfsm()
layer_time_distributed()
```
## layer\_center\_crop 323

```
layer_torch_module_wrapper()
layer_unit_normalization()
layer_upsampling_1d()
layer_upsampling_2d()
layer_upsampling_3d()
layer_zero_padding_1d()
layer_zero_padding_2d()
layer_zero_padding_3d()
rnn_cell_gru()
rnn_cell_lstm()
rnn_cell_simple()
rnn_cells_stack()
```
<span id="page-322-0"></span>layer\_center\_crop *A preprocessing layer which crops images.*

## Description

This layers crops the central portion of the images to a target size. If an image is smaller than the target size, it will be resized and cropped so as to return the largest possible window in the image that matches the target aspect ratio.

Input pixel values can be of any range (e.g. [0., 1.) or [0, 255]).

## Usage

```
layer_center_crop(object, height, width, data_format = NULL, ...)
```
## Arguments

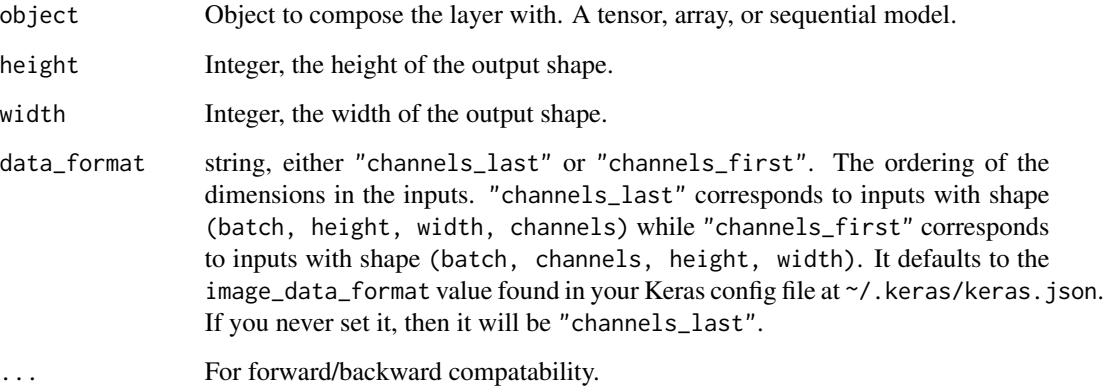

The return value depends on the value provided for the first argument. If object is:

- a keras\_model\_sequential(), then the layer is added to the sequential model (which is modified in place). To enable piping, the sequential model is also returned, invisibly.
- a keras\_input(), then the output tensor from calling layer(input) is returned.
- NULL or missing, then a Layer instance is returned.

#### Input Shape

3D (unbatched) or 4D (batched) tensor with shape: (..., height, width, channels), in "channels\_last" format, or (..., channels, height, width), in "channels\_first" format.

#### Output Shape

3D (unbatched) or 4D (batched) tensor with shape: (..., target\_height, target\_width, channels), or (..., channels, target\_height, target\_width), in "channels\_first" format.

If the input height/width is even and the target height/width is odd (or inversely), the input image is left-padded by 1 pixel.

Note: This layer is safe to use inside a tf.data pipeline (independently of which backend you're using).

#### See Also

• [https://keras.io/api/layers/preprocessing\\_layers/image\\_preprocessing/center](https://keras.io/api/layers/preprocessing_layers/image_preprocessing/center_crop#centercrop-class)\_ [crop#centercrop-class](https://keras.io/api/layers/preprocessing_layers/image_preprocessing/center_crop#centercrop-class)

Other image preprocessing layers: [layer\\_rescaling\(](#page-618-0)) [layer\\_resizing\(](#page-626-0))

```
Other preprocessing layers:
layer_category_encoding()
layer_discretization()
layer_feature_space()
layer_hashed_crossing()
layer_hashing()
layer_integer_lookup()
layer_mel_spectrogram()
layer_normalization()
layer_random_brightness()
layer_random_contrast()
layer_random_crop()
layer_random_flip()
layer_random_rotation()
layer_random_translation()
layer_random_zoom()
```
layer\_center\_crop 325

```
layer_rescaling()
layer_resizing()
layer_string_lookup()
layer_text_vectorization()
```

```
Other layers:
Layer()
layer_activation()
layer_activation_elu()
layer_activation_leaky_relu()
layer_activation_parametric_relu()
layer_activation_relu()
layer_activation_softmax()
layer_activity_regularization()
layer_add()
layer_additive_attention()
layer_alpha_dropout()
layer_attention()
layer_average()
layer_average_pooling_1d()
layer_average_pooling_2d()
layer_average_pooling_3d()
layer_batch_normalization()
layer_bidirectional()
layer_category_encoding()
layer_concatenate()
layer_conv_1d()
layer_conv_1d_transpose()
layer_conv_2d()
layer_conv_2d_transpose()
layer_conv_3d()
layer_conv_3d_transpose()
layer_conv_lstm_1d()
layer_conv_lstm_2d()
layer_conv_lstm_3d()
layer_cropping_1d()
layer_cropping_2d()
layer_cropping_3d()
layer_dense()
layer_depthwise_conv_1d()
layer_depthwise_conv_2d()
layer_discretization()
layer_dot()
layer_dropout()
layer_einsum_dense()
layer_embedding()
layer_feature_space()
layer_flatten()
```

```
layer_flax_module_wrapper()
layer_gaussian_dropout()
layer_gaussian_noise()
layer_global_average_pooling_1d()
layer_global_average_pooling_2d()
layer_global_average_pooling_3d()
layer_global_max_pooling_1d()
layer_global_max_pooling_2d()
layer_global_max_pooling_3d()
layer_group_normalization()
layer_group_query_attention()
layer_gru()
layer_hashed_crossing()
layer_hashing()
layer_identity()
layer_integer_lookup()
layer_jax_model_wrapper()
layer_lambda()
layer_layer_normalization()
layer_lstm()
layer_masking()
layer_max_pooling_1d()
layer_max_pooling_2d()
layer_max_pooling_3d()
layer_maximum()
layer_mel_spectrogram()
layer_minimum()
layer_multi_head_attention()
layer_multiply()
layer_normalization()
layer_permute()
layer_random_brightness()
layer_random_contrast()
layer_random_crop()
layer_random_flip()
layer_random_rotation()
layer_random_translation()
layer_random_zoom()
layer_repeat_vector()
layer_rescaling()
layer_reshape()
layer_resizing()
layer_rnn()
layer_separable_conv_1d()
layer_separable_conv_2d()
layer_simple_rnn()
layer_spatial_dropout_1d()
layer_spatial_dropout_2d()
```
# layer\_concatenate 327

```
layer_spatial_dropout_3d()
layer_spectral_normalization()
layer_string_lookup()
layer_subtract()
layer_text_vectorization()
layer_tfsm()
layer_time_distributed()
layer_torch_module_wrapper()
layer_unit_normalization()
layer_upsampling_1d()
layer_upsampling_2d()
layer_upsampling_3d()
layer_zero_padding_1d()
layer_zero_padding_2d()
layer_zero_padding_3d()
rnn_cell_gru()
rnn_cell_lstm()
rnn_cell_simple()
rnn_cells_stack()
```
<span id="page-326-0"></span>layer\_concatenate *Concatenates a list of inputs.*

# Description

It takes as input a list of tensors, all of the same shape except for the concatenation axis, and returns a single tensor that is the concatenation of all inputs.

### Usage

```
layer_concatenate(inputs, \dots, axis = -1L)
```
### Arguments

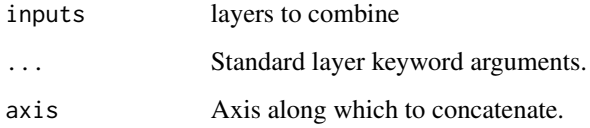

### Value

A tensor, the concatenation of the inputs alongside axis axis.

#### Examples

```
x \leq op_arange(20) |> op_reshape(c(2, 2, 5))
y \leq 0 op_arange(20, 40) |> op_reshape(c(2, 2, 5))
layer_concatenate(x, y, axis = 2)
## tf.Tensor(
## [[[ 0. 1. 2. 3. 4.]
## [ 5. 6. 7. 8. 9.]
## [20. 21. 22. 23. 24.]
## [25. 26. 27. 28. 29.]]
##
## [[10. 11. 12. 13. 14.]
## [15. 16. 17. 18. 19.]
## [30. 31. 32. 33. 34.]
## [35. 36. 37. 38. 39.]]], shape=(2, 4, 5), dtype=float32)
```
Usage in a Keras model:

```
x1 \leftarrow op_{\text{a}}(10) |> op_reshape(c(5, 2)) |> layer_dense(8)
x2 \leq op_arange(10, 20) |> op_reshape(c(5, 2)) |> layer_dense(8)
y <- layer_concatenate(x1, x2)
```
#### See Also

```
https://keras.io/api/layers/merging_layers/concatenate#concatenate-class
```

```
Other merging layers:
layer_add()
layer_average()
layer_dot()
layer_maximum()
layer_minimum()
layer_multiply()
layer_subtract()
```

```
Other layers:
Layer()
layer_activation()
layer_activation_elu()
layer_activation_leaky_relu()
layer_activation_parametric_relu()
layer_activation_relu()
layer_activation_softmax()
layer_activity_regularization()
layer_add()
layer_additive_attention()
layer_alpha_dropout()
```
layer\_concatenate 329

[layer\\_attention\(](#page-284-0)) [layer\\_average\(](#page-288-0)) [layer\\_average\\_pooling\\_1d\(](#page-292-0)) [layer\\_average\\_pooling\\_2d\(](#page-297-0)) [layer\\_average\\_pooling\\_3d\(](#page-302-0)) [layer\\_batch\\_normalization\(](#page-306-0)) [layer\\_bidirectional\(](#page-312-0)) [layer\\_category\\_encoding\(](#page-317-0)) [layer\\_center\\_crop\(](#page-322-0)) [layer\\_conv\\_1d\(](#page-330-0)) [layer\\_conv\\_1d\\_transpose\(](#page-335-0)) [layer\\_conv\\_2d\(](#page-340-0)) [layer\\_conv\\_2d\\_transpose\(](#page-344-0)) [layer\\_conv\\_3d\(](#page-349-0)) [layer\\_conv\\_3d\\_transpose\(](#page-354-0)) [layer\\_conv\\_lstm\\_1d\(](#page-359-0)) [layer\\_conv\\_lstm\\_2d\(](#page-365-0)) [layer\\_conv\\_lstm\\_3d\(](#page-371-0)) [layer\\_cropping\\_1d\(](#page-377-0)) [layer\\_cropping\\_2d\(](#page-381-0)) [layer\\_cropping\\_3d\(](#page-385-0)) [layer\\_dense\(](#page-389-0)) [layer\\_depthwise\\_conv\\_1d\(](#page-394-0)) [layer\\_depthwise\\_conv\\_2d\(](#page-399-0)) [layer\\_discretization\(](#page-404-0)) [layer\\_dot\(](#page-409-0)) [layer\\_dropout\(](#page-413-0)) [layer\\_einsum\\_dense\(](#page-417-0)) [layer\\_embedding\(](#page-422-0)) [layer\\_feature\\_space\(](#page-427-0)) [layer\\_flatten\(](#page-436-0)) [layer\\_flax\\_module\\_wrapper\(](#page-440-0)) [layer\\_gaussian\\_dropout\(](#page-445-0)) [layer\\_gaussian\\_noise\(](#page-448-0)) [layer\\_global\\_average\\_pooling\\_1d\(](#page-451-0)) [layer\\_global\\_average\\_pooling\\_2d\(](#page-456-0)) [layer\\_global\\_average\\_pooling\\_3d\(](#page-460-0)) [layer\\_global\\_max\\_pooling\\_1d\(](#page-464-0)) [layer\\_global\\_max\\_pooling\\_2d\(](#page-467-0)) [layer\\_global\\_max\\_pooling\\_3d\(](#page-471-0)) [layer\\_group\\_normalization\(](#page-475-0)) [layer\\_group\\_query\\_attention\(](#page-479-0)) [layer\\_gru\(](#page-484-0)) [layer\\_hashed\\_crossing\(](#page-490-0)) [layer\\_hashing\(](#page-495-0)) [layer\\_identity\(](#page-501-0)) [layer\\_integer\\_lookup\(](#page-504-0)) [layer\\_jax\\_model\\_wrapper\(](#page-514-0))

330 layer\_concatenate

[layer\\_lambda\(](#page-520-0)) [layer\\_layer\\_normalization\(](#page-524-0)) [layer\\_lstm\(](#page-529-0)) [layer\\_masking\(](#page-535-0)) [layer\\_max\\_pooling\\_1d\(](#page-542-0)) [layer\\_max\\_pooling\\_2d\(](#page-547-0)) [layer\\_max\\_pooling\\_3d\(](#page-552-0)) [layer\\_maximum\(](#page-539-0)) [layer\\_mel\\_spectrogram\(](#page-557-0)) [layer\\_minimum\(](#page-562-0)) [layer\\_multi\\_head\\_attention\(](#page-569-0)) [layer\\_multiply\(](#page-565-0)) [layer\\_normalization\(](#page-574-0)) [layer\\_permute\(](#page-579-0)) [layer\\_random\\_brightness\(](#page-583-0)) [layer\\_random\\_contrast\(](#page-588-0)) [layer\\_random\\_crop\(](#page-592-0)) [layer\\_random\\_flip\(](#page-596-0)) [layer\\_random\\_rotation\(](#page-600-0)) [layer\\_random\\_translation\(](#page-605-0)) [layer\\_random\\_zoom\(](#page-610-0)) [layer\\_repeat\\_vector\(](#page-615-0)) [layer\\_rescaling\(](#page-618-0)) [layer\\_reshape\(](#page-622-0)) [layer\\_resizing\(](#page-626-0)) [layer\\_rnn\(](#page-630-0)) [layer\\_separable\\_conv\\_1d\(](#page-636-0)) [layer\\_separable\\_conv\\_2d\(](#page-642-0)) [layer\\_simple\\_rnn\(](#page-647-0)) [layer\\_spatial\\_dropout\\_1d\(](#page-652-0)) [layer\\_spatial\\_dropout\\_2d\(](#page-656-0)) [layer\\_spatial\\_dropout\\_3d\(](#page-660-0)) [layer\\_spectral\\_normalization\(](#page-664-0)) [layer\\_string\\_lookup\(](#page-668-0)) [layer\\_subtract\(](#page-677-0)) [layer\\_text\\_vectorization\(](#page-680-0)) [layer\\_tfsm\(](#page-688-0)) [layer\\_time\\_distributed\(](#page-692-0)) [layer\\_torch\\_module\\_wrapper\(](#page-696-0)) [layer\\_unit\\_normalization\(](#page-700-0)) [layer\\_upsampling\\_1d\(](#page-704-0)) [layer\\_upsampling\\_2d\(](#page-708-0)) [layer\\_upsampling\\_3d\(](#page-712-0)) [layer\\_zero\\_padding\\_1d\(](#page-716-0)) [layer\\_zero\\_padding\\_2d\(](#page-720-0)) [layer\\_zero\\_padding\\_3d\(](#page-725-0)) [rnn\\_cell\\_gru\(](#page-2520-0)) [rnn\\_cell\\_lstm\(](#page-2525-0))

# layer\_conv\_1d 331

```
rnn_cell_simple()
rnn_cells_stack()
```
<span id="page-330-0"></span>layer\_conv\_1d *1D convolution layer (e.g. temporal convolution).*

# Description

This layer creates a convolution kernel that is convolved with the layer input over a single spatial (or temporal) dimension to produce a tensor of outputs. If use\_bias is TRUE, a bias vector is created and added to the outputs. Finally, if activation is not NULL, it is applied to the outputs as well.

# Usage

```
layer_conv_1d(
 object,
  filters,
  kernel_size,
  strides = 1L,
  padding = "valid",
  data_format = NULL,
  dilation_rate = 1L,
  groups = 1L,
  activation = NULL,
  use\_bias = TRUE,kernel_initializer = "glorot_uniform",
 bias_initializer = "zeros",
  kernel_regularizer = NULL,
 bias_regularizer = NULL,
  activity_regularizer = NULL,
  kernel_constraint = NULL,
 bias_constraint = NULL,
  ...
)
```
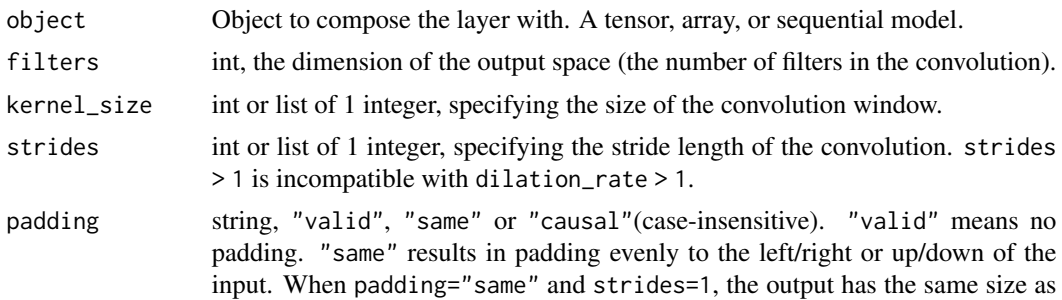

the input. "causal" results in causal (dilated) convolutions, e.g. output[t] does not depend ontail(input, t+1). Useful when modeling temporal data where the model should not violate the temporal order. See [WaveNet: A Gener](https://arxiv.org/abs/1609.03499)[ative Model for Raw Audio, section2.1.](https://arxiv.org/abs/1609.03499)

data\_format string, either "channels\_last" or "channels\_first". The ordering of the dimensions in the inputs. "channels\_last" corresponds to inputs with shape (batch, steps, features) while "channels\_first" corresponds to inputs with shape (batch, features, steps). It defaults to the image\_data\_format value found in your Keras config file at  $\gamma$ . keras/keras. json. If you never set it, then it will be "channels\_last".

dilation\_rate int or list of 1 integers, specifying the dilation rate to use for dilated convolution. groups A positive int specifying the number of groups in which the input is split along the channel axis. Each group is convolved separately with filters // groups filters. The output is the concatenation of all the groups results along the channel axis. Input channels and filters must both be divisible by groups.

activation Activation function. If NULL, no activation is applied.

use\_bias bool, if TRUE, bias will be added to the output.

kernel\_initializer

Initializer for the convolution kernel. If NULL, the default initializer ("glorot\_uniform") will be used.

bias\_initializer

Initializer for the bias vector. If NULL, the default initializer ("zeros") will be used.

kernel\_regularizer

Optional regularizer for the convolution kernel.

bias\_regularizer

Optional regularizer for the bias vector.

activity\_regularizer

Optional regularizer function for the output.

kernel\_constraint

Optional projection function to be applied to the kernel after being updated by an Optimizer (e.g. used to implement norm constraints or value constraints for layer weights). The function must take as input the unprojected variable and must return the projected variable (which must have the same shape). Constraints are not safe to use when doing asynchronous distributed training.

#### bias\_constraint

Optional projection function to be applied to the bias after being updated by an Optimizer.

... For forward/backward compatability.

### Value

A 3D tensor representing activation(conv1d(inputs, kernel) + bias).

#### Input Shape

- If data\_format="channels\_last": A 3D tensor with shape: (batch\_shape, steps, channels)
- If data\_format="channels\_first": A 3D tensor with shape: (batch\_shape, channels, steps)

#### Output Shape

- If data\_format="channels\_last": A 3D tensor with shape: (batch\_shape, new\_steps, filters)
- If data\_format="channels\_first": A 3D tensor with shape: (batch\_shape, filters, new\_steps)

### Raises

ValueError: when both strides > 1 and dilation\_rate > 1.

#### Example

```
# The inputs are 128-length vectors with 10 timesteps, and the
# batch size is 4.
x \le random_uniform(c(4, 10, 128))
y \leq x |> layer_conv_1d(32, 3, activation='relu')
shape(y)
```
# See Also

• [https://keras.io/api/layers/convolution\\_layers/convolution1d#conv1d-class](https://keras.io/api/layers/convolution_layers/convolution1d#conv1d-class)

```
Other convolutional layers:
layer_conv_1d_transpose()
layer_conv_2d()
layer_conv_2d_transpose()
layer_conv_3d()
layer_conv_3d_transpose()
layer_depthwise_conv_1d()
layer_depthwise_conv_2d()
layer_separable_conv_1d()
layer_separable_conv_2d()
```
## shape(4, 8, 32)

```
Other layers:
Layer()
layer_activation()
layer_activation_elu()
layer_activation_leaky_relu()
layer_activation_parametric_relu()
layer_activation_relu()
layer_activation_softmax()
layer_activity_regularization()
layer_add()
layer_additive_attention()
layer_alpha_dropout()
layer_attention()
layer_average()
layer_average_pooling_1d()
```
334 layer\_conv\_1d

[layer\\_average\\_pooling\\_2d\(](#page-297-0)) [layer\\_average\\_pooling\\_3d\(](#page-302-0)) [layer\\_batch\\_normalization\(](#page-306-0)) [layer\\_bidirectional\(](#page-312-0)) [layer\\_category\\_encoding\(](#page-317-0)) [layer\\_center\\_crop\(](#page-322-0)) [layer\\_concatenate\(](#page-326-0)) [layer\\_conv\\_1d\\_transpose\(](#page-335-0)) [layer\\_conv\\_2d\(](#page-340-0)) [layer\\_conv\\_2d\\_transpose\(](#page-344-0)) [layer\\_conv\\_3d\(](#page-349-0)) [layer\\_conv\\_3d\\_transpose\(](#page-354-0)) [layer\\_conv\\_lstm\\_1d\(](#page-359-0)) [layer\\_conv\\_lstm\\_2d\(](#page-365-0)) [layer\\_conv\\_lstm\\_3d\(](#page-371-0)) [layer\\_cropping\\_1d\(](#page-377-0)) [layer\\_cropping\\_2d\(](#page-381-0)) [layer\\_cropping\\_3d\(](#page-385-0)) [layer\\_dense\(](#page-389-0)) [layer\\_depthwise\\_conv\\_1d\(](#page-394-0)) [layer\\_depthwise\\_conv\\_2d\(](#page-399-0)) [layer\\_discretization\(](#page-404-0)) [layer\\_dot\(](#page-409-0)) [layer\\_dropout\(](#page-413-0)) [layer\\_einsum\\_dense\(](#page-417-0)) [layer\\_embedding\(](#page-422-0)) [layer\\_feature\\_space\(](#page-427-0)) [layer\\_flatten\(](#page-436-0)) [layer\\_flax\\_module\\_wrapper\(](#page-440-0)) [layer\\_gaussian\\_dropout\(](#page-445-0)) [layer\\_gaussian\\_noise\(](#page-448-0)) [layer\\_global\\_average\\_pooling\\_1d\(](#page-451-0)) [layer\\_global\\_average\\_pooling\\_2d\(](#page-456-0)) [layer\\_global\\_average\\_pooling\\_3d\(](#page-460-0)) [layer\\_global\\_max\\_pooling\\_1d\(](#page-464-0)) [layer\\_global\\_max\\_pooling\\_2d\(](#page-467-0)) [layer\\_global\\_max\\_pooling\\_3d\(](#page-471-0)) [layer\\_group\\_normalization\(](#page-475-0)) [layer\\_group\\_query\\_attention\(](#page-479-0)) [layer\\_gru\(](#page-484-0)) [layer\\_hashed\\_crossing\(](#page-490-0)) [layer\\_hashing\(](#page-495-0)) [layer\\_identity\(](#page-501-0)) [layer\\_integer\\_lookup\(](#page-504-0)) [layer\\_jax\\_model\\_wrapper\(](#page-514-0)) [layer\\_lambda\(](#page-520-0)) [layer\\_layer\\_normalization\(](#page-524-0)) [layer\\_lstm\(](#page-529-0))

```
layer_masking()
layer_max_pooling_1d()
layer_max_pooling_2d()
layer_max_pooling_3d()
layer_maximum()
layer_mel_spectrogram()
layer_minimum()
layer_multi_head_attention()
layer_multiply()
layer_normalization()
layer_permute()
layer_random_brightness()
layer_random_contrast()
layer_random_crop()
layer_random_flip()
layer_random_rotation()
layer_random_translation()
layer_random_zoom()
layer_repeat_vector()
layer_rescaling()
layer_reshape()
layer_resizing()
layer_rnn()
layer_separable_conv_1d()
layer_separable_conv_2d()
layer_simple_rnn()
layer_spatial_dropout_1d()
layer_spatial_dropout_2d()
layer_spatial_dropout_3d()
layer_spectral_normalization()
layer_string_lookup()
layer_subtract()
layer_text_vectorization()
layer_tfsm()
layer_time_distributed()
layer_torch_module_wrapper()
layer_unit_normalization()
layer_upsampling_1d()
layer_upsampling_2d()
layer_upsampling_3d()
layer_zero_padding_1d()
layer_zero_padding_2d()
layer_zero_padding_3d()
rnn_cell_gru()
rnn_cell_lstm()
rnn_cell_simple()
rnn_cells_stack()
```

```
layer_conv_1d_transpose
```
*1D transposed convolution layer.*

# Description

The need for transposed convolutions generally arise from the desire to use a transformation going in the opposite direction of a normal convolution, i.e., from something that has the shape of the output of some convolution to something that has the shape of its input while maintaining a connectivity pattern that is compatible with said convolution.

# Usage

```
layer_conv_1d_transpose(
 object,
  filters,
 kernel_size,
  strides = 1L,
 padding = "valid",
  data_format = NULL,
 dilation_rate = 1L,
  activation = NULL,
 use\_bias = TRUE,kernel_initializer = "glorot_uniform",
 bias_initializer = "zeros",
 kernel_regularizer = NULL,
 bias_regularizer = NULL,
  activity_regularizer = NULL,
 kernel_constraint = NULL,
 bias_constraint = NULL,
  ...
\mathcal{L}
```
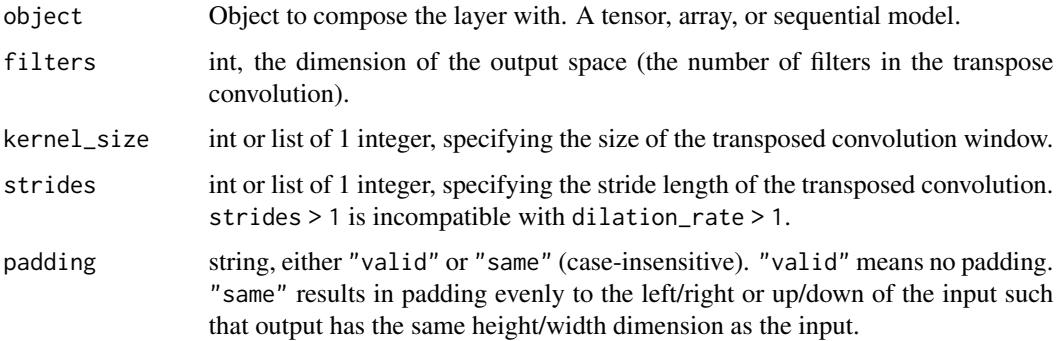

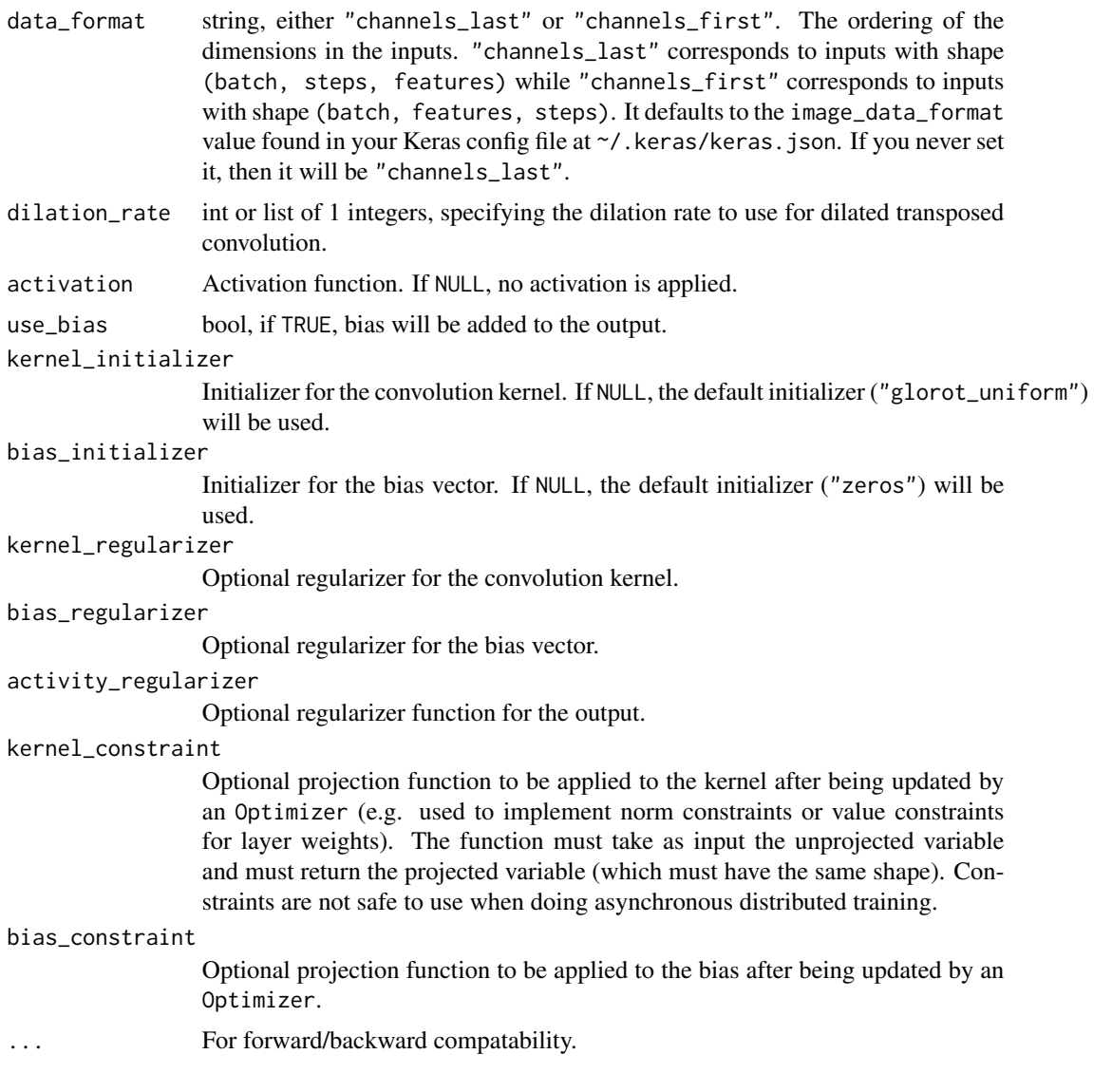

# Value

A 3D tensor representing activation(conv1d\_transpose(inputs, kernel) + bias).

### Input Shape

- If data\_format="channels\_last": A 3D tensor with shape: (batch\_shape, steps, channels)
- If data\_format="channels\_first": A 3D tensor with shape: (batch\_shape, channels, steps)

# Output Shape

- If data\_format="channels\_last": A 3D tensor with shape: (batch\_shape, new\_steps, filters)
- If data\_format="channels\_first": A 3D tensor with shape: (batch\_shape, filters, new\_steps)

ValueError: when both strides > 1 and dilation\_rate > 1.

#### References

- [A guide to convolution arithmetic for deep learning](https://arxiv.org/abs/1603.07285v1)
- [Deconvolutional Networks](https://www.matthewzeiler.com/mattzeiler/deconvolutionalnetworks.pdf)

#### Example

```
x \le random_uniform(c(4, 10, 128))
y <- x |> layer_conv_1d_transpose(32, 3, 2, activation='relu')
shape(y)
```
## shape(4, 21, 32)

#### See Also

• [https://keras.io/api/layers/convolution\\_layers/convolution1d\\_transpose#conv1dtranspose-class](https://keras.io/api/layers/convolution_layers/convolution1d_transpose#conv1dtranspose-class)

```
Other convolutional layers:
layer_conv_1d()
layer_conv_2d()
layer_conv_2d_transpose()
layer_conv_3d()
layer_conv_3d_transpose()
layer_depthwise_conv_1d()
layer_depthwise_conv_2d()
layer_separable_conv_1d()
layer_separable_conv_2d()
```

```
Other layers:
Layer()
layer_activation()
layer_activation_elu()
layer_activation_leaky_relu()
layer_activation_parametric_relu()
layer_activation_relu()
layer_activation_softmax()
layer_activity_regularization()
layer_add()
layer_additive_attention()
layer_alpha_dropout()
layer_attention()
layer_average()
layer_average_pooling_1d()
layer_average_pooling_2d()
layer_average_pooling_3d()
```

```
layer_batch_normalization()
layer_bidirectional()
layer_category_encoding()
layer_center_crop()
layer_concatenate()
layer_conv_1d()
layer_conv_2d()
layer_conv_2d_transpose()
layer_conv_3d()
layer_conv_3d_transpose()
layer_conv_lstm_1d()
layer_conv_lstm_2d()
layer_conv_lstm_3d()
layer_cropping_1d()
layer_cropping_2d()
layer_cropping_3d()
layer_dense()
layer_depthwise_conv_1d()
layer_depthwise_conv_2d()
layer_discretization()
layer_dot()
layer_dropout()
layer_einsum_dense()
layer_embedding()
layer_feature_space()
layer_flatten()
layer_flax_module_wrapper()
layer_gaussian_dropout()
layer_gaussian_noise()
layer_global_average_pooling_1d()
layer_global_average_pooling_2d()
layer_global_average_pooling_3d()
layer_global_max_pooling_1d()
layer_global_max_pooling_2d()
layer_global_max_pooling_3d()
layer_group_normalization()
layer_group_query_attention()
layer_gru()
layer_hashed_crossing()
layer_hashing()
layer_identity()
layer_integer_lookup()
layer_jax_model_wrapper()
layer_lambda()
layer_layer_normalization()
layer_lstm()
layer_masking()
layer_max_pooling_1d()
```

```
layer_max_pooling_2d()
layer_max_pooling_3d()
layer_maximum()
layer_mel_spectrogram()
layer_minimum()
layer_multi_head_attention()
layer_multiply()
layer_normalization()
layer_permute()
layer_random_brightness()
layer_random_contrast()
layer_random_crop()
layer_random_flip()
layer_random_rotation()
layer_random_translation()
layer_random_zoom()
layer_repeat_vector()
layer_rescaling()
layer_reshape()
layer_resizing()
layer_rnn()
layer_separable_conv_1d()
layer_separable_conv_2d()
layer_simple_rnn()
layer_spatial_dropout_1d()
layer_spatial_dropout_2d()
layer_spatial_dropout_3d()
layer_spectral_normalization()
layer_string_lookup()
layer_subtract()
layer_text_vectorization()
layer_tfsm()
layer_time_distributed()
layer_torch_module_wrapper()
layer_unit_normalization()
layer_upsampling_1d()
layer_upsampling_2d()
layer_upsampling_3d()
layer_zero_padding_1d()
layer_zero_padding_2d()
layer_zero_padding_3d()
rnn_cell_gru()
rnn_cell_lstm()
rnn_cell_simple()
rnn_cells_stack()
```
<span id="page-340-0"></span>

#### Description

This layer creates a convolution kernel that is convolved with the layer input over a single spatial (or temporal) dimension to produce a tensor of outputs. If use\_bias is TRUE, a bias vector is created and added to the outputs. Finally, if activation is not NULL, it is applied to the outputs as well.

### Usage

```
layer_conv_2d(
  object,
  filters,
 kernel_size,
  strides = list(1L, 1L),
  padding = "valid",
  data_format = NULL,
  dilation_rate = list(1L, 1L),
  groups = 1L,
  activation = NULL,
  use_bias = TRUE,
  kernel_initializer = "glorot_uniform",
 bias_initializer = "zeros",
  kernel_regularizer = NULL,
 bias_regularizer = NULL,
  activity_regularizer = NULL,
  kernel_constraint = NULL,
 bias_constraint = NULL,
  ...
\mathcal{L}
```
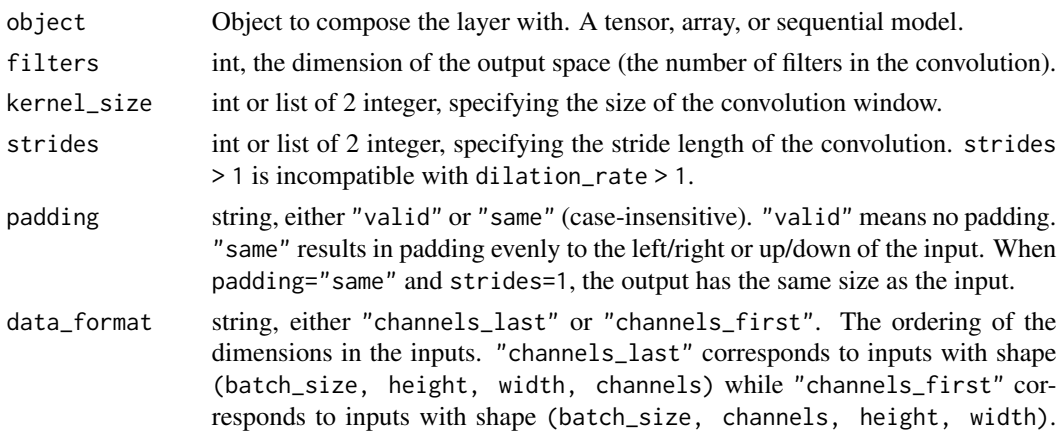

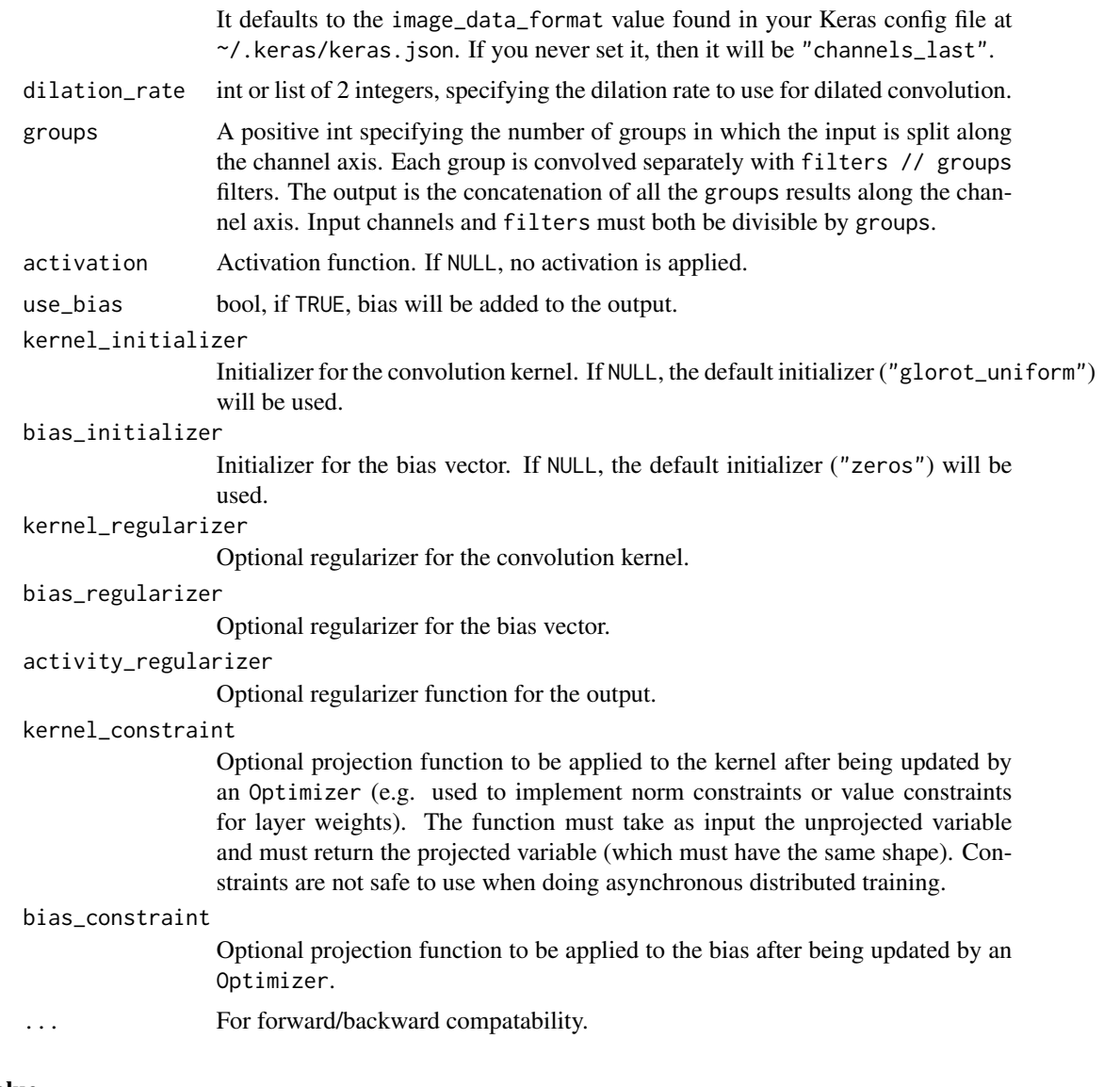

# Value

A 4D tensor representing activation(conv2d(inputs, kernel) + bias).

# Input Shape

- If data\_format="channels\_last": A 4D tensor with shape: (batch\_size, height, width, channels)
- If data\_format="channels\_first": A 4D tensor with shape: (batch\_size, channels, height, width)

# Output Shape

- If data\_format="channels\_last": A 4D tensor with shape: (batch\_size, new\_height, new\_width, filters)
- If data\_format="channels\_first": A 4D tensor with shape: (batch\_size, filters, new\_height, new\_width)

 $layer\_conv\_2d$  343

### Raises

ValueError: when both strides > 1 and dilation\_rate > 1.

#### Example

```
x \le random_uniform(c(4, 10, 10, 128))
y <- x |> layer_conv_2d(32, 3, activation='relu')
shape(y)
```
## shape(4, 8, 8, 32)

#### See Also

```
• https://keras.io/api/layers/convolution_layers/convolution2d#conv2d-class
Other convolutional layers:
layer_conv_1d()
layer_conv_1d_transpose()
layer_conv_2d_transpose()
layer_conv_3d()
layer_conv_3d_transpose()
layer_depthwise_conv_1d()
layer_depthwise_conv_2d()
layer_separable_conv_1d()
layer_separable_conv_2d()
Other layers:
Layer()
```

```
layer_activation()
layer_activation_elu()
layer_activation_leaky_relu()
layer_activation_parametric_relu()
layer_activation_relu()
layer_activation_softmax()
layer_activity_regularization()
layer_add()
layer_additive_attention()
layer_alpha_dropout()
layer_attention()
layer_average()
layer_average_pooling_1d()
layer_average_pooling_2d()
layer_average_pooling_3d()
layer_batch_normalization()
layer_bidirectional()
layer_category_encoding()
layer_center_crop()
layer_concatenate()
```
344 layer\_conv\_2d

```
layer_conv_1d()
layer_conv_1d_transpose()
layer_conv_2d_transpose()
layer_conv_3d()
layer_conv_3d_transpose()
layer_conv_lstm_1d()
layer_conv_lstm_2d()
layer_conv_lstm_3d()
layer_cropping_1d()
layer_cropping_2d()
layer_cropping_3d()
layer_dense()
layer_depthwise_conv_1d()
layer_depthwise_conv_2d()
layer_discretization()
layer_dot()
layer_dropout()
layer_einsum_dense()
layer_embedding()
layer_feature_space()
layer_flatten()
layer_flax_module_wrapper()
layer_gaussian_dropout()
layer_gaussian_noise()
layer_global_average_pooling_1d()
layer_global_average_pooling_2d()
layer_global_average_pooling_3d()
layer_global_max_pooling_1d()
layer_global_max_pooling_2d()
layer_global_max_pooling_3d()
layer_group_normalization()
layer_group_query_attention()
layer_gru()
layer_hashed_crossing()
layer_hashing()
layer_identity()
layer_integer_lookup()
layer_jax_model_wrapper()
layer_lambda()
layer_layer_normalization()
layer_lstm()
layer_masking()
layer_max_pooling_1d()
layer_max_pooling_2d()
layer_max_pooling_3d()
layer_maximum()
layer_mel_spectrogram()
layer_minimum()
```

```
layer_multi_head_attention()
layer_multiply()
layer_normalization()
layer_permute()
layer_random_brightness()
layer_random_contrast()
layer_random_crop()
layer_random_flip()
layer_random_rotation()
layer_random_translation()
layer_random_zoom()
layer_repeat_vector()
layer_rescaling()
layer_reshape()
layer_resizing()
layer_rnn()
layer_separable_conv_1d()
layer_separable_conv_2d()
layer_simple_rnn()
layer_spatial_dropout_1d()
layer_spatial_dropout_2d()
layer_spatial_dropout_3d()
layer_spectral_normalization()
layer_string_lookup()
layer_subtract()
layer_text_vectorization()
layer_tfsm()
layer_time_distributed()
layer_torch_module_wrapper()
layer_unit_normalization()
layer_upsampling_1d()
layer_upsampling_2d()
layer_upsampling_3d()
layer_zero_padding_1d()
layer_zero_padding_2d()
layer_zero_padding_3d()
rnn_cell_gru()
rnn_cell_lstm()
rnn_cell_simple()
rnn_cells_stack()
```
<span id="page-344-0"></span>layer\_conv\_2d\_transpose

*2D transposed convolution layer.*

### Description

The need for transposed convolutions generally arise from the desire to use a transformation going in the opposite direction of a normal convolution, i.e., from something that has the shape of the output of some convolution to something that has the shape of its input while maintaining a connectivity pattern that is compatible with said convolution.

# Usage

```
layer_conv_2d_transpose(
 object,
  filters,
 kernel_size,
  strides = list(1L, 1L),
 padding = "valid",
 data_format = NULL,
 dilation_rate = list(1L, 1L),
  activation = NULL,
  use_bias = TRUE,
  kernel_initializer = "glorot_uniform",
 bias_initializer = "zeros",
  kernel_regularizer = NULL,
 bias_regularizer = NULL,
  activity_regularizer = NULL,
 kernel_constraint = NULL,
 bias_constraint = NULL,
  ...
\lambda
```
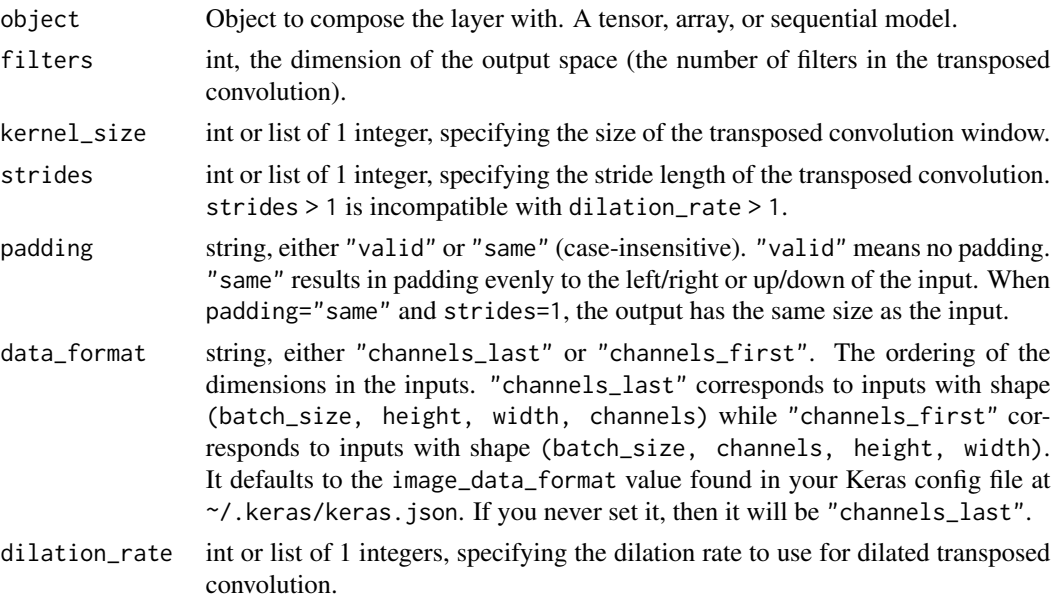

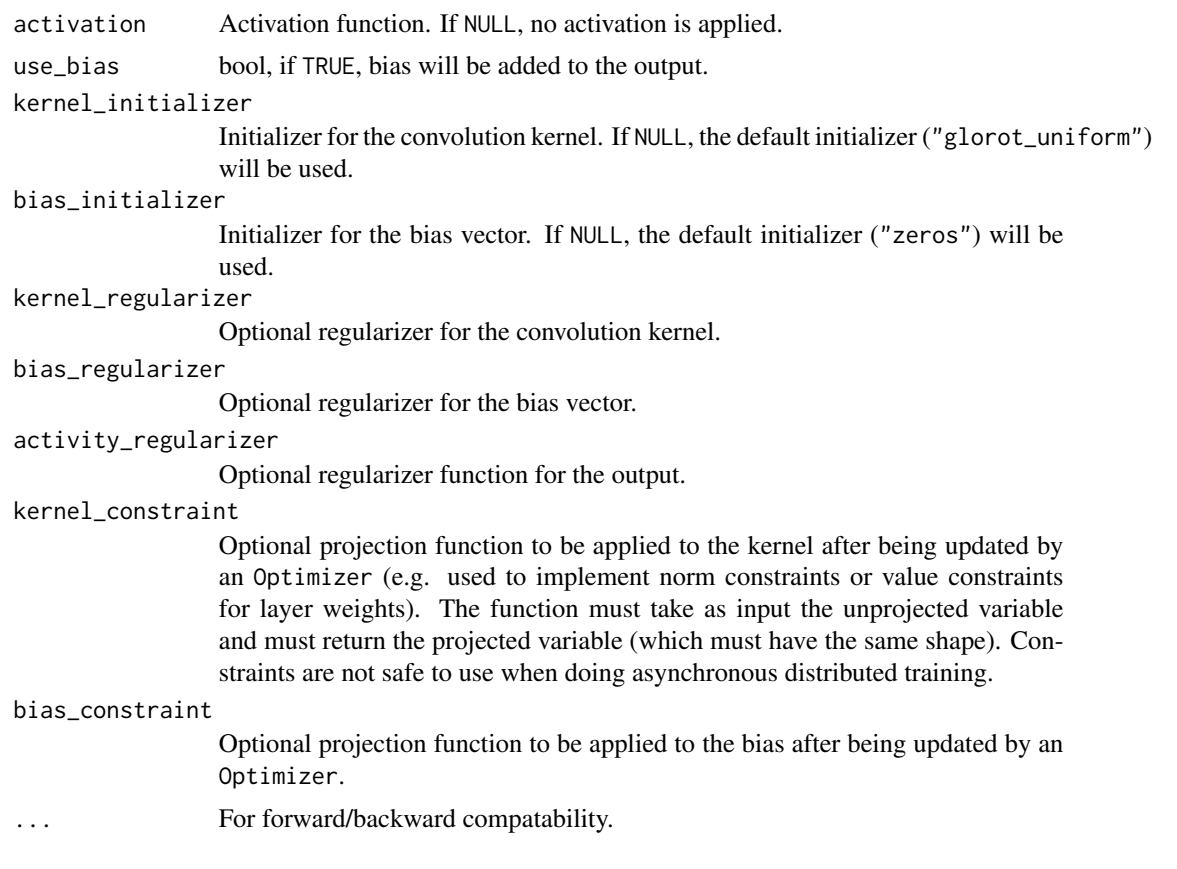

# Value

A 4D tensor representing activation(conv2d\_transpose(inputs, kernel) + bias).

### Input Shape

- If data\_format="channels\_last": A 4D tensor with shape: (batch\_size, height, width, channels)
- If data\_format="channels\_first": A 4D tensor with shape: (batch\_size, channels, height, width)

### Output Shape

- If data\_format="channels\_last": A 4D tensor with shape: (batch\_size, new\_height, new\_width, filters)
- If data\_format="channels\_first": A 4D tensor with shape: (batch\_size, filters, new\_height, new\_width)

# Raises

ValueError: when both strides > 1 and dilation\_rate > 1.

# References

- [A guide to convolution arithmetic for deep learning](https://arxiv.org/abs/1603.07285)
- [Deconvolutional Networks](https://www.matthewzeiler.com/mattzeiler/deconvolutionalnetworks.pdf)

# Example

```
x < - random_uniform(c(4, 10, 8, 128))
y <- x |> layer_conv_2d_transpose(32, 2, 2, activation='relu')
shape(y)
## shape(4, 20, 16, 32)
```
# (4, 20, 16, 32)

#### See Also

```
• https://keras.io/api/layers/convolution_layers/convolution2d_transpose#conv2dtranspose-class
```

```
Other convolutional layers:
layer_conv_1d()
layer_conv_1d_transpose()
layer_conv_2d()
layer_conv_3d()
layer_conv_3d_transpose()
layer_depthwise_conv_1d()
layer_depthwise_conv_2d()
layer_separable_conv_1d()
layer_separable_conv_2d()
```

```
Other layers:
```

```
Layer()
layer_activation()
layer_activation_elu()
layer_activation_leaky_relu()
layer_activation_parametric_relu()
layer_activation_relu()
layer_activation_softmax()
layer_activity_regularization()
layer_add()
layer_additive_attention()
layer_alpha_dropout()
layer_attention()
layer_average()
layer_average_pooling_1d()
layer_average_pooling_2d()
layer_average_pooling_3d()
layer_batch_normalization()
layer_bidirectional()
layer_category_encoding()
layer_center_crop()
layer_concatenate()
layer_conv_1d()
```

```
layer_conv_1d_transpose()
layer_conv_2d()
layer_conv_3d()
layer_conv_3d_transpose()
layer_conv_lstm_1d()
layer_conv_lstm_2d()
layer_conv_lstm_3d()
layer_cropping_1d()
layer_cropping_2d()
layer_cropping_3d()
layer_dense()
layer_depthwise_conv_1d()
layer_depthwise_conv_2d()
layer_discretization()
layer_dot()
layer_dropout()
layer_einsum_dense()
layer_embedding()
layer_feature_space()
layer_flatten()
layer_flax_module_wrapper()
layer_gaussian_dropout()
layer_gaussian_noise()
layer_global_average_pooling_1d()
layer_global_average_pooling_2d()
layer_global_average_pooling_3d()
layer_global_max_pooling_1d()
layer_global_max_pooling_2d()
layer_global_max_pooling_3d()
layer_group_normalization()
layer_group_query_attention()
layer_gru()
layer_hashed_crossing()
layer_hashing()
layer_identity()
layer_integer_lookup()
layer_jax_model_wrapper()
layer_lambda()
layer_layer_normalization()
layer_lstm()
layer_masking()
layer_max_pooling_1d()
layer_max_pooling_2d()
layer_max_pooling_3d()
layer_maximum()
layer_mel_spectrogram()
layer_minimum()
layer_multi_head_attention()
```
350 layer\_conv\_3d

```
layer_multiply()
layer_normalization()
layer_permute()
layer_random_brightness()
layer_random_contrast()
layer_random_crop()
layer_random_flip()
layer_random_rotation()
layer_random_translation()
layer_random_zoom()
layer_repeat_vector()
layer_rescaling()
layer_reshape()
layer_resizing()
layer_rnn()
layer_separable_conv_1d()
layer_separable_conv_2d()
layer_simple_rnn()
layer_spatial_dropout_1d()
layer_spatial_dropout_2d()
layer_spatial_dropout_3d()
layer_spectral_normalization()
layer_string_lookup()
layer_subtract()
layer_text_vectorization()
layer_tfsm()
layer_time_distributed()
layer_torch_module_wrapper()
layer_unit_normalization()
layer_upsampling_1d()
layer_upsampling_2d()
layer_upsampling_3d()
layer_zero_padding_1d()
layer_zero_padding_2d()
layer_zero_padding_3d()
rnn_cell_gru()
rnn_cell_lstm()
rnn_cell_simple()
rnn_cells_stack()
```
<span id="page-349-0"></span>layer\_conv\_3d *3D convolution layer.*

### **Description**

This layer creates a convolution kernel that is convolved with the layer input over a single spatial (or temporal) dimension to produce a tensor of outputs. If use\_bias is TRUE, a bias vector is created

# layer\_conv\_3d 351

and added to the outputs. Finally, if activation is not NULL, it is applied to the outputs as well.

### Usage

```
layer_conv_3d(
 object,
 filters,
 kernel_size,
  strides = list(1L, 1L, 1L),
 padding = "valid",
  data_format = NULL,
  dilation_rate = list(1L, 1L, 1L),
  groups = 1L,
  activation = NULL,
  use_bias = TRUE,
  kernel_initializer = "glorot_uniform",
 bias_initializer = "zeros",
  kernel_regularizer = NULL,
 bias_regularizer = NULL,
  activity_regularizer = NULL,
  kernel_constraint = NULL,
 bias_constraint = NULL,
  ...
\mathcal{L}
```
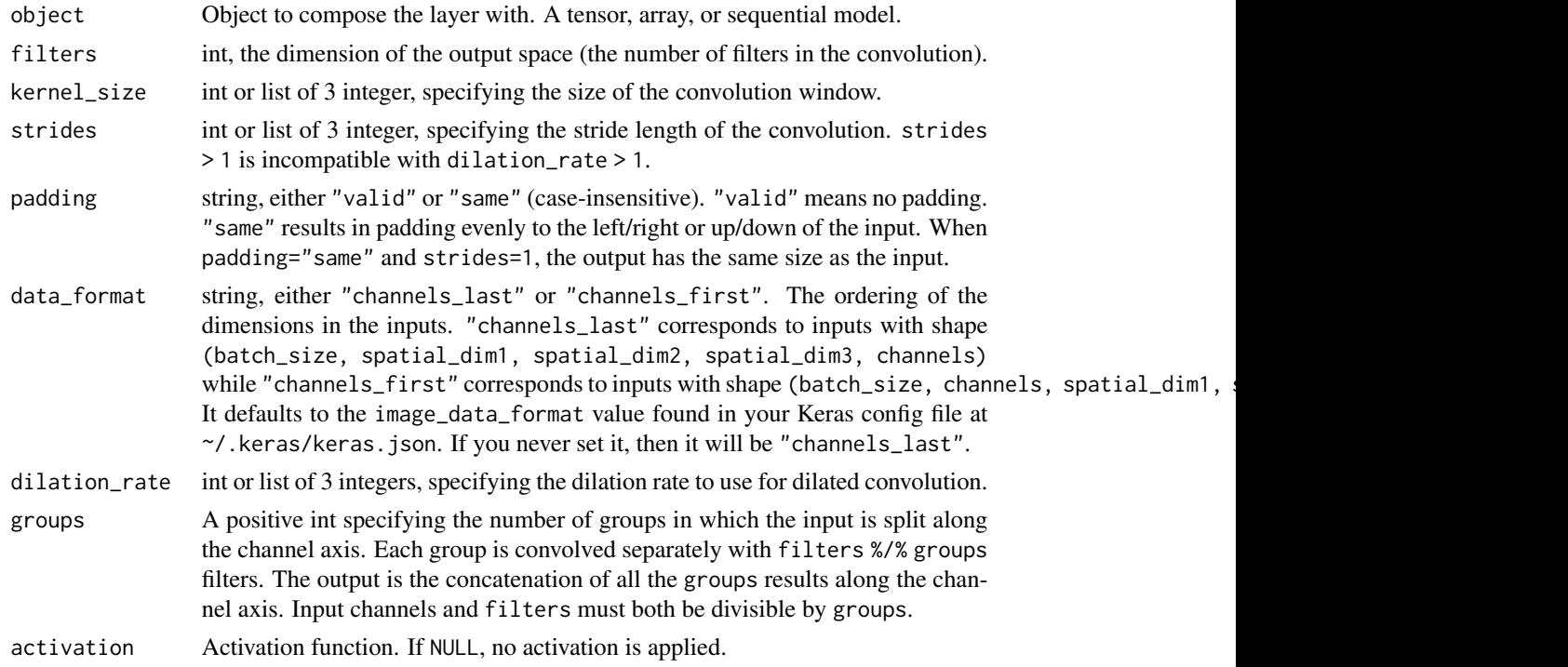

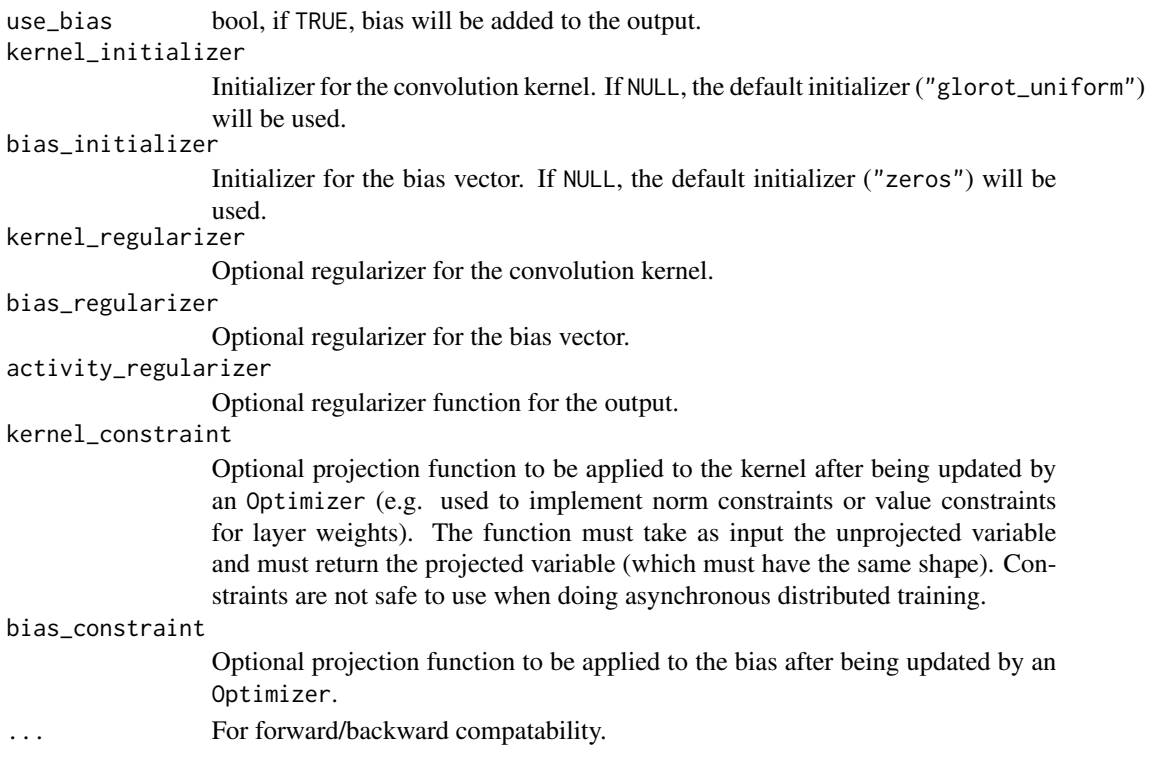

#### Value

A 5D tensor representing activation(conv3d(inputs, kernel) + bias).

#### Input Shape

- If data\_format="channels\_last": 5D tensor with shape: (batch\_size, spatial\_dim1, spatial\_dim2, spatial
- If data\_format="channels\_first": 5D tensor with shape: (batch\_size, channels, spatial\_dim1, spatial\_dim2, spatial\_dim3)

# Output Shape

- If data\_format="channels\_last": 5D tensor with shape: (batch\_size, new\_spatial\_dim1, new\_spatial\_dim2,
- If data\_format="channels\_first": 5D tensor with shape: (batch\_size, filters, new\_spatial\_dim1, new\_spatial\_dim2, new\_spatial\_dim3)

### Raises

ValueError: when both strides > 1 and dilation\_rate > 1.

#### Example

```
x \le random_uniform(c(4, 10, 10, 10, 128))
y \leq x |> layer_conv_3d(32, 3, activation = 'relu')
shape(y)
## shape(4, 8, 8, 8, 32)
```
layer\_conv\_3d 353

### See Also

```
• https://keras.io/api/layers/convolution_layers/convolution3d#conv3d-class
```

```
Other convolutional layers:
layer_conv_1d()
layer_conv_1d_transpose()
layer_conv_2d()
layer_conv_2d_transpose()
layer_conv_3d_transpose()
layer_depthwise_conv_1d()
layer_depthwise_conv_2d()
layer_separable_conv_1d()
layer_separable_conv_2d()
```

```
Other layers:
Layer()
layer_activation()
layer_activation_elu()
layer_activation_leaky_relu()
layer_activation_parametric_relu()
layer_activation_relu()
layer_activation_softmax()
layer_activity_regularization()
layer_add()
layer_additive_attention()
layer_alpha_dropout()
layer_attention()
layer_average()
layer_average_pooling_1d()
layer_average_pooling_2d()
layer_average_pooling_3d()
layer_batch_normalization()
layer_bidirectional()
layer_category_encoding()
layer_center_crop()
layer_concatenate()
layer_conv_1d()
layer_conv_1d_transpose()
layer_conv_2d()
layer_conv_2d_transpose()
layer_conv_3d_transpose()
layer_conv_lstm_1d()
layer_conv_lstm_2d()
layer_conv_lstm_3d()
layer_cropping_1d()
layer_cropping_2d()
layer_cropping_3d()
layer_dense()
```
354 layer\_conv\_3d

```
layer_depthwise_conv_1d()
layer_depthwise_conv_2d()
layer_discretization()
layer_dot()
layer_dropout()
layer_einsum_dense()
layer_embedding()
layer_feature_space()
layer_flatten()
layer_flax_module_wrapper()
layer_gaussian_dropout()
layer_gaussian_noise()
layer_global_average_pooling_1d()
layer_global_average_pooling_2d()
layer_global_average_pooling_3d()
layer_global_max_pooling_1d()
layer_global_max_pooling_2d()
layer_global_max_pooling_3d()
layer_group_normalization()
layer_group_query_attention()
layer_gru()
layer_hashed_crossing()
layer_hashing()
layer_identity()
layer_integer_lookup()
layer_jax_model_wrapper()
layer_lambda()
layer_layer_normalization()
layer_lstm()
layer_masking()
layer_max_pooling_1d()
layer_max_pooling_2d()
layer_max_pooling_3d()
layer_maximum()
layer_mel_spectrogram()
layer_minimum()
layer_multi_head_attention()
layer_multiply()
layer_normalization()
layer_permute()
layer_random_brightness()
layer_random_contrast()
layer_random_crop()
layer_random_flip()
layer_random_rotation()
layer_random_translation()
layer_random_zoom()
layer_repeat_vector()
```

```
layer_rescaling()
layer_reshape()
layer_resizing()
layer_rnn()
layer_separable_conv_1d()
layer_separable_conv_2d()
layer_simple_rnn()
layer_spatial_dropout_1d()
layer_spatial_dropout_2d()
layer_spatial_dropout_3d()
layer_spectral_normalization()
layer_string_lookup()
layer_subtract()
layer_text_vectorization()
layer_tfsm()
layer_time_distributed()
layer_torch_module_wrapper()
layer_unit_normalization()
layer_upsampling_1d()
layer_upsampling_2d()
layer_upsampling_3d()
layer_zero_padding_1d()
layer_zero_padding_2d()
layer_zero_padding_3d()
rnn_cell_gru()
rnn_cell_lstm()
rnn_cell_simple()
rnn_cells_stack()
```
<span id="page-354-0"></span>layer\_conv\_3d\_transpose

*3D transposed convolution layer.*

#### **Description**

The need for transposed convolutions generally arise from the desire to use a transformation going in the opposite direction of a normal convolution, i.e., from something that has the shape of the output of some convolution to something that has the shape of its input while maintaining a connectivity pattern that is compatible with said convolution.

### Usage

```
layer_conv_3d_transpose(
 object,
  filters,
  kernel_size,
```

```
strides = list(1L, 1L, 1L),
padding = "valid",
data_format = NULL,
dilation_rate = list(1L, 1L, 1L),
activation = NULL,
use_bias = TRUE,
kernel_initializer = "glorot_uniform",
bias_initializer = "zeros",
kernel_regularizer = NULL,
bias_regularizer = NULL,
activity_regularizer = NULL,
kernel_constraint = NULL,
bias_constraint = NULL,
...
```
 $\mathcal{L}$ 

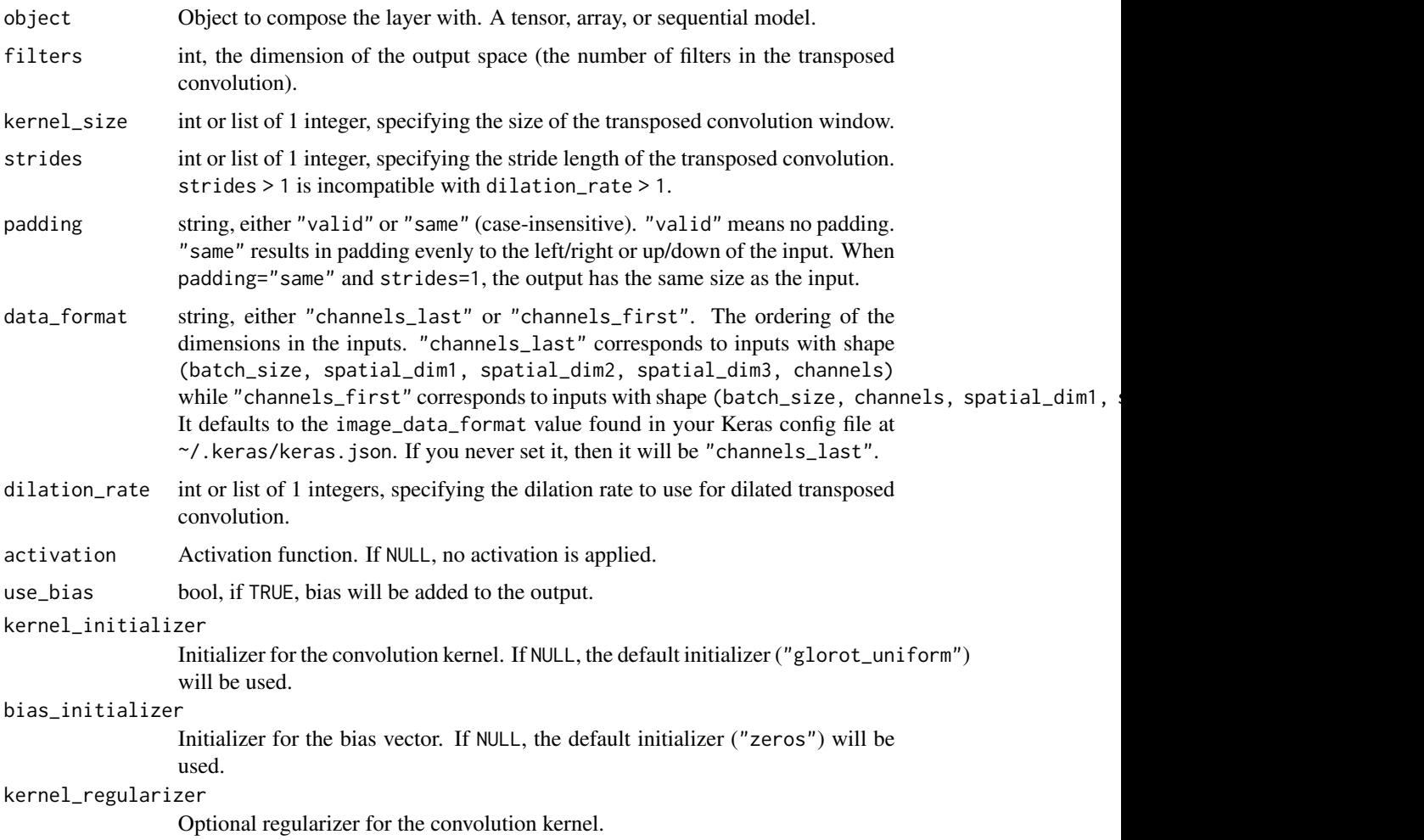

# layer\_conv\_3d\_transpose 357

bias\_regularizer Optional regularizer for the bias vector. activity\_regularizer Optional regularizer function for the output. kernel\_constraint Optional projection function to be applied to the kernel after being updated by an Optimizer (e.g. used to implement norm constraints or value constraints for layer weights). The function must take as input the unprojected variable and must return the projected variable (which must have the same shape). Constraints are not safe to use when doing asynchronous distributed training. bias\_constraint Optional projection function to be applied to the bias after being updated by an Optimizer. ... For forward/backward compatability.

### Value

A 5D tensor representing activation(conv3d(inputs, kernel) + bias).

#### Input Shape

- If data\_format="channels\_last": 5D tensor with shape: (batch\_size, spatial\_dim1, spatial\_dim2, spatial
- If data\_format="channels\_first": 5D tensor with shape: (batch\_size, channels, spatial\_dim1, spatial\_di

#### Output Shape

- If data\_format="channels\_last": 5D tensor with shape: (batch\_size, new\_spatial\_dim1, new\_spatial\_dim2,
- If data\_format="channels\_first": 5D tensor with shape: (batch\_size, filters, new\_spatial\_dim1, new\_spatial\_dim2, new\_spatial\_dim3)

#### Raises

ValueError: when both strides > 1 and dilation\_rate > 1.

# References

- [A guide to convolution arithmetic for deep learning](https://arxiv.org/abs/1603.07285v1)
- [Deconvolutional Networks](https://www.matthewzeiler.com/mattzeiler/deconvolutionalnetworks.pdf)

#### Example

```
x \le random_uniform(c(4, 10, 8, 12, 128))
y \le x |> layer_conv_3d_transpose(32, 2, 2, activation = 'relu')
shape(y)
## shape(4, 20, 16, 24, 32)
```
# See Also

• [https://keras.io/api/layers/convolution\\_layers/convolution3d\\_transpose#conv3dtranspose-class](https://keras.io/api/layers/convolution_layers/convolution3d_transpose#conv3dtranspose-class)

```
Other convolutional layers:
layer_conv_1d()
layer_conv_1d_transpose()
layer_conv_2d()
layer_conv_2d_transpose()
layer_conv_3d()
layer_depthwise_conv_1d()
layer_depthwise_conv_2d()
layer_separable_conv_1d()
layer_separable_conv_2d()
```

```
Other layers:
Layer()
layer_activation()
layer_activation_elu()
layer_activation_leaky_relu()
layer_activation_parametric_relu()
layer_activation_relu()
layer_activation_softmax()
layer_activity_regularization()
layer_add()
layer_additive_attention()
layer_alpha_dropout()
layer_attention()
layer_average()
layer_average_pooling_1d()
layer_average_pooling_2d()
layer_average_pooling_3d()
layer_batch_normalization()
layer_bidirectional()
layer_category_encoding()
layer_center_crop()
layer_concatenate()
layer_conv_1d()
layer_conv_1d_transpose()
layer_conv_2d()
layer_conv_2d_transpose()
layer_conv_3d()
layer_conv_lstm_1d()
layer_conv_lstm_2d()
layer_conv_lstm_3d()
layer_cropping_1d()
layer_cropping_2d()
layer_cropping_3d()
layer_dense()
```

```
layer_depthwise_conv_1d()
layer_depthwise_conv_2d()
layer_discretization()
layer_dot()
layer_dropout()
layer_einsum_dense()
layer_embedding()
layer_feature_space()
layer_flatten()
layer_flax_module_wrapper()
layer_gaussian_dropout()
layer_gaussian_noise()
layer_global_average_pooling_1d()
layer_global_average_pooling_2d()
layer_global_average_pooling_3d()
layer_global_max_pooling_1d()
layer_global_max_pooling_2d()
layer_global_max_pooling_3d()
layer_group_normalization()
layer_group_query_attention()
layer_gru()
layer_hashed_crossing()
layer_hashing()
layer_identity()
layer_integer_lookup()
layer_jax_model_wrapper()
layer_lambda()
layer_layer_normalization()
layer_lstm()
layer_masking()
layer_max_pooling_1d()
layer_max_pooling_2d()
layer_max_pooling_3d()
layer_maximum()
layer_mel_spectrogram()
layer_minimum()
layer_multi_head_attention()
layer_multiply()
layer_normalization()
layer_permute()
layer_random_brightness()
layer_random_contrast()
layer_random_crop()
layer_random_flip()
layer_random_rotation()
layer_random_translation()
layer_random_zoom()
layer_repeat_vector()
```
360 layer\_conv\_lstm\_1d

```
layer_rescaling()
layer_reshape()
layer_resizing()
layer_rnn()
layer_separable_conv_1d()
layer_separable_conv_2d()
layer_simple_rnn()
layer_spatial_dropout_1d()
layer_spatial_dropout_2d()
layer_spatial_dropout_3d()
layer_spectral_normalization()
layer_string_lookup()
layer_subtract()
layer_text_vectorization()
layer_tfsm()
layer_time_distributed()
layer_torch_module_wrapper()
layer_unit_normalization()
layer_upsampling_1d()
layer_upsampling_2d()
layer_upsampling_3d()
layer_zero_padding_1d()
layer_zero_padding_2d()
layer_zero_padding_3d()
rnn_cell_gru()
rnn_cell_lstm()
rnn_cell_simple()
rnn_cells_stack()
```
<span id="page-359-0"></span>layer\_conv\_lstm\_1d *1D Convolutional LSTM.*

### Description

Similar to an LSTM layer, but the input transformations and recurrent transformations are both convolutional.

#### Usage

```
layer_conv_lstm_1d(
 object,
  filters,
 kernel_size,
  strides = 1L,
  padding = "valid",
  data_format = NULL,
```
```
dilation_rate = 1L,
activation = "tanh",
recurrent_activation = "sigmoid",
use_bias = TRUE,
kernel_initializer = "glorot_uniform",
recurrent_initializer = "orthogonal",
bias_initializer = "zeros",
unit_forget_bias = TRUE,
kernel_regularizer = NULL,
recurrent_regularizer = NULL,
bias_regularizer = NULL,
activity_regularizer = NULL,
kernel_constraint = NULL,
recurrent_constraint = NULL,
bias_constraint = NULL,
dropout = 0,
recurrent_dropout = 0,
seed = NULL,
return_sequences = FALSE,
return_state = FALSE,
go_backwards = FALSE,
stateful = FALSE,
...,
unroll = NULL
```
## Arguments

 $\mathcal{L}$ 

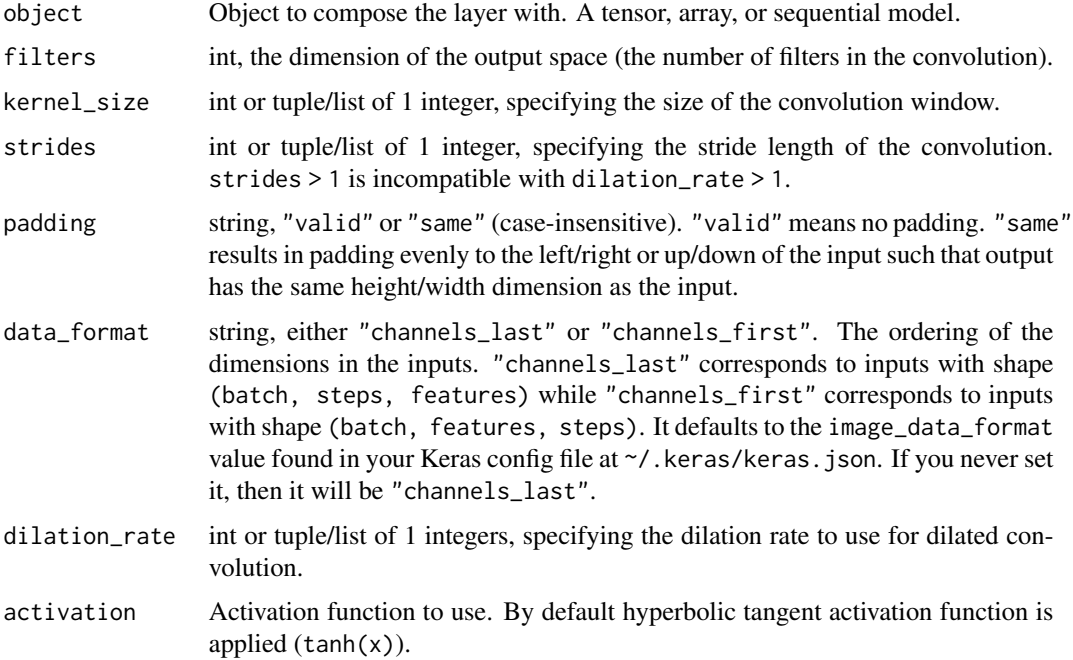

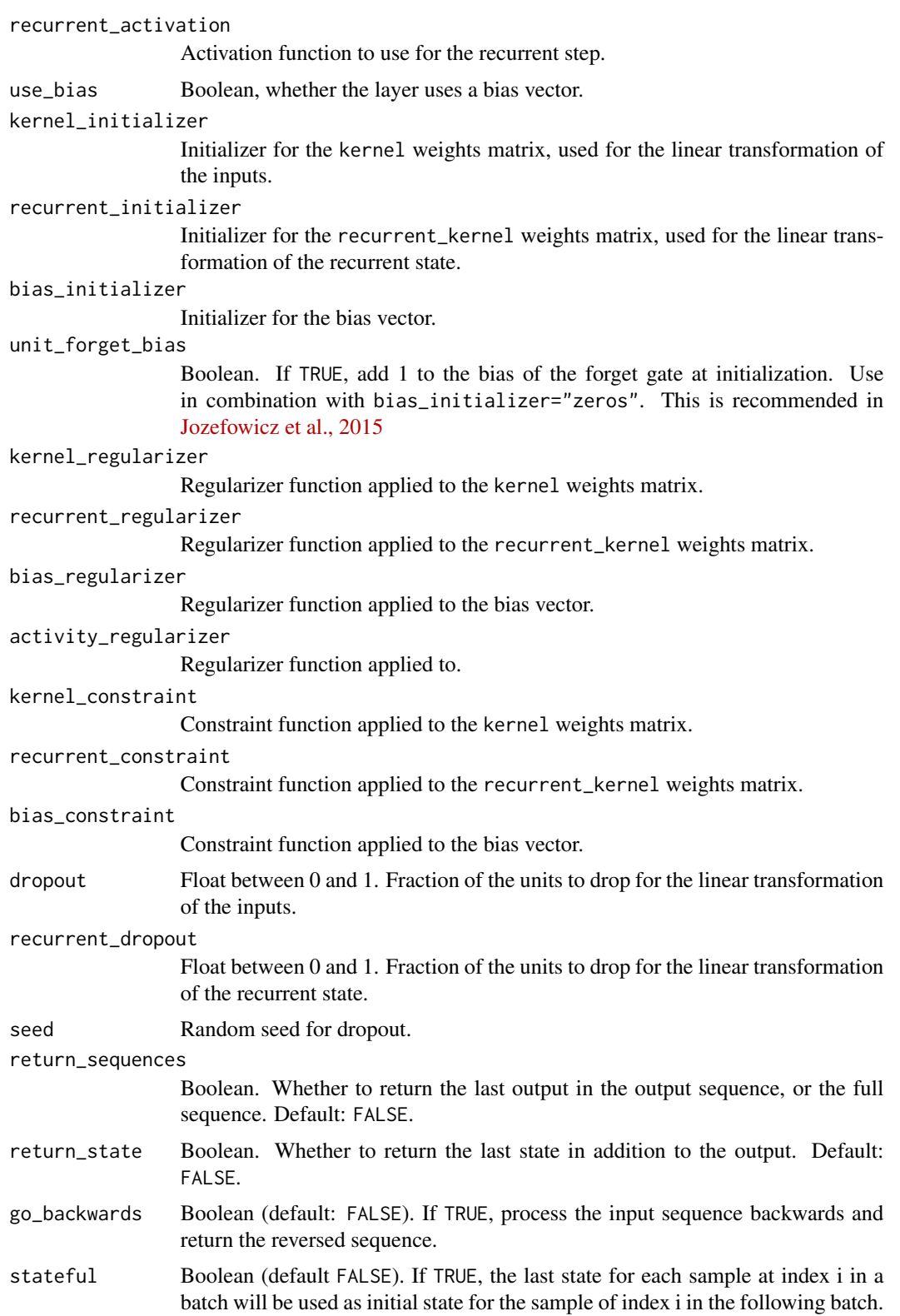

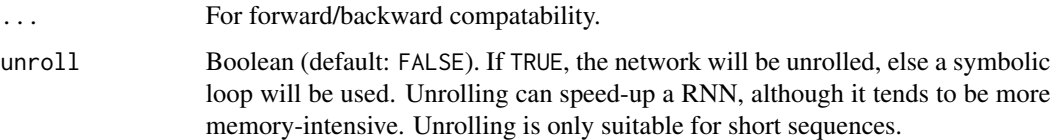

### Value

The return value depends on the value provided for the first argument. If object is:

- a keras\_model\_sequential(), then the layer is added to the sequential model (which is modified in place). To enable piping, the sequential model is also returned, invisibly.
- a keras\_input(), then the output tensor from calling layer(input) is returned.
- NULL or missing, then a Layer instance is returned.

#### Call Arguments

- inputs: A 4D tensor.
- initial\_state: List of initial state tensors to be passed to the first call of the cell.
- mask: Binary tensor of shape (samples, timesteps) indicating whether a given timestep should be masked.
- training: Python boolean indicating whether the layer should behave in training mode or in inference mode. This is only relevant if dropout or recurrent\_dropout are set.

#### Input Shape

- If data\_format="channels\_first": 4D tensor with shape: (samples, time, channels, rows)
- If data\_format="channels\_last": 4D tensor with shape: (samples, time, rows, channels)

### Output Shape

- If return\_state: a list of tensors. The first tensor is the output. The remaining tensors are the last states, each 3D tensor with shape: (samples, filters, new\_rows) if data\_format='channels\_first' or shape: (samples, new\_rows, filters) if data\_format='channels\_last'. rows values might have changed due to padding.
- If return\_sequences: 4D tensor with shape: (samples, timesteps, filters, new\_rows) if data format='channels first' or shape: (samples, timesteps, new\_rows, filters) if data\_format='channels\_last'.
- Else, 3D tensor with shape: (samples, filters, new\_rows) if data\_format='channels\_first' or shape: (samples, new\_rows, filters) if data\_format='channels\_last'.

#### References

• [Shi et al., 2015](https://arxiv.org/abs/1506.04214v1) (the current implementation does not include the feedback loop on the cells output).

# See Also

```
• https://keras.io/api/layers/recurrent_layers/conv_lstm1d#convlstm1d-class
```
Other rnn layers: [layer\\_bidirectional\(](#page-312-0)) [layer\\_conv\\_lstm\\_2d\(](#page-365-0)) [layer\\_conv\\_lstm\\_3d\(](#page-371-0)) [layer\\_gru\(](#page-484-0)) [layer\\_lstm\(](#page-529-0)) [layer\\_rnn\(](#page-630-0)) [layer\\_simple\\_rnn\(](#page-647-0)) [layer\\_time\\_distributed\(](#page-692-0)) [rnn\\_cell\\_gru\(](#page-2520-0)) [rnn\\_cell\\_lstm\(](#page-2525-0)) [rnn\\_cell\\_simple\(](#page-2530-0)) [rnn\\_cells\\_stack\(](#page-2517-0))

## Other layers:

```
Layer()
layer_activation()
layer_activation_elu()
layer_activation_leaky_relu()
layer_activation_parametric_relu()
layer_activation_relu()
layer_activation_softmax()
layer_activity_regularization()
layer_add()
layer_additive_attention()
layer_alpha_dropout()
layer_attention()
layer_average()
layer_average_pooling_1d()
layer_average_pooling_2d()
layer_average_pooling_3d()
layer_batch_normalization()
layer_bidirectional()
layer_category_encoding()
layer_center_crop()
layer_concatenate()
layer_conv_1d()
layer_conv_1d_transpose()
layer_conv_2d()
layer_conv_2d_transpose()
layer_conv_3d()
layer_conv_3d_transpose()
layer_conv_lstm_2d()
layer_conv_lstm_3d()
layer_cropping_1d()
```
[layer\\_cropping\\_2d\(](#page-381-0)) [layer\\_cropping\\_3d\(](#page-385-0)) [layer\\_dense\(](#page-389-0)) [layer\\_depthwise\\_conv\\_1d\(](#page-394-0)) [layer\\_depthwise\\_conv\\_2d\(](#page-399-0)) [layer\\_discretization\(](#page-404-0)) [layer\\_dot\(](#page-409-0)) [layer\\_dropout\(](#page-413-0)) [layer\\_einsum\\_dense\(](#page-417-0)) [layer\\_embedding\(](#page-422-0)) [layer\\_feature\\_space\(](#page-427-0)) [layer\\_flatten\(](#page-436-0)) [layer\\_flax\\_module\\_wrapper\(](#page-440-0)) [layer\\_gaussian\\_dropout\(](#page-445-0)) [layer\\_gaussian\\_noise\(](#page-448-0)) [layer\\_global\\_average\\_pooling\\_1d\(](#page-451-0)) [layer\\_global\\_average\\_pooling\\_2d\(](#page-456-0)) [layer\\_global\\_average\\_pooling\\_3d\(](#page-460-0)) [layer\\_global\\_max\\_pooling\\_1d\(](#page-464-0)) [layer\\_global\\_max\\_pooling\\_2d\(](#page-467-0)) [layer\\_global\\_max\\_pooling\\_3d\(](#page-471-0)) [layer\\_group\\_normalization\(](#page-475-0)) [layer\\_group\\_query\\_attention\(](#page-479-0)) [layer\\_gru\(](#page-484-0)) [layer\\_hashed\\_crossing\(](#page-490-0)) [layer\\_hashing\(](#page-495-0)) [layer\\_identity\(](#page-501-0)) [layer\\_integer\\_lookup\(](#page-504-0)) [layer\\_jax\\_model\\_wrapper\(](#page-514-0)) [layer\\_lambda\(](#page-520-0)) [layer\\_layer\\_normalization\(](#page-524-0)) [layer\\_lstm\(](#page-529-0)) [layer\\_masking\(](#page-535-0)) [layer\\_max\\_pooling\\_1d\(](#page-542-0)) [layer\\_max\\_pooling\\_2d\(](#page-547-0)) [layer\\_max\\_pooling\\_3d\(](#page-552-0)) [layer\\_maximum\(](#page-539-0)) [layer\\_mel\\_spectrogram\(](#page-557-0)) [layer\\_minimum\(](#page-562-0)) [layer\\_multi\\_head\\_attention\(](#page-569-0)) [layer\\_multiply\(](#page-565-0)) [layer\\_normalization\(](#page-574-0)) [layer\\_permute\(](#page-579-0)) [layer\\_random\\_brightness\(](#page-583-0)) [layer\\_random\\_contrast\(](#page-588-0)) [layer\\_random\\_crop\(](#page-592-0)) [layer\\_random\\_flip\(](#page-596-0)) [layer\\_random\\_rotation\(](#page-600-0))

```
layer_random_translation()
layer_random_zoom()
layer_repeat_vector()
layer_rescaling()
layer_reshape()
layer_resizing()
layer_rnn()
layer_separable_conv_1d()
layer_separable_conv_2d()
layer_simple_rnn()
layer_spatial_dropout_1d()
layer_spatial_dropout_2d()
layer_spatial_dropout_3d()
layer_spectral_normalization()
layer_string_lookup()
layer_subtract()
layer_text_vectorization()
layer_tfsm()
layer_time_distributed()
layer_torch_module_wrapper()
layer_unit_normalization()
layer_upsampling_1d()
layer_upsampling_2d()
layer_upsampling_3d()
layer_zero_padding_1d()
layer_zero_padding_2d()
layer_zero_padding_3d()
rnn_cell_gru()
rnn_cell_lstm()
rnn_cell_simple()
rnn_cells_stack()
```
<span id="page-365-0"></span>layer\_conv\_lstm\_2d *2D Convolutional LSTM.*

### Description

Similar to an LSTM layer, but the input transformations and recurrent transformations are both convolutional.

## Usage

```
layer_conv_lstm_2d(
 object,
  filters,
  kernel_size,
```

```
strides = 1L,
padding = "valid",
data_format = NULL,
dilation_rate = 1L,
activation = "tanh",
recurrent_activation = "sigmoid",
use\_bias = TRUE,kernel_initializer = "glorot_uniform",
recurrent_initializer = "orthogonal",
bias_initializer = "zeros",
unit_forget_bias = TRUE,
kernel_regularizer = NULL,
recurrent_regularizer = NULL,
bias_regularizer = NULL,
activity_regularizer = NULL,
kernel_constraint = NULL,
recurrent_constraint = NULL,
bias_constraint = NULL,
dropout = 0,
recurrent_dropout = 0,
seed = NULL,
return_sequences = FALSE,
return_state = FALSE,
go_backwards = FALSE,
stateful = FALSE,
...,
unroll = NULL
```

```
)
```
#### Arguments

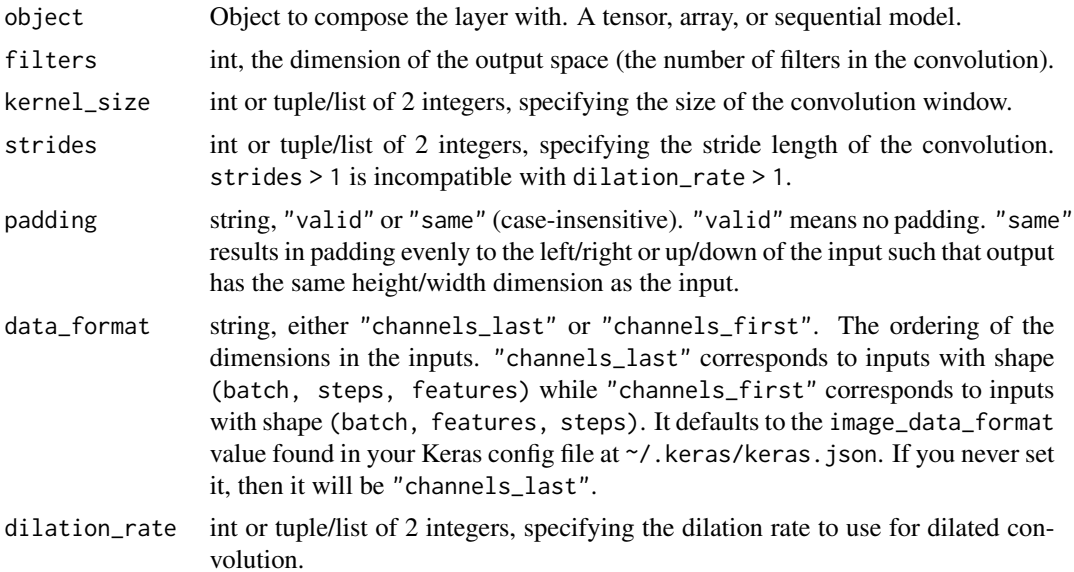

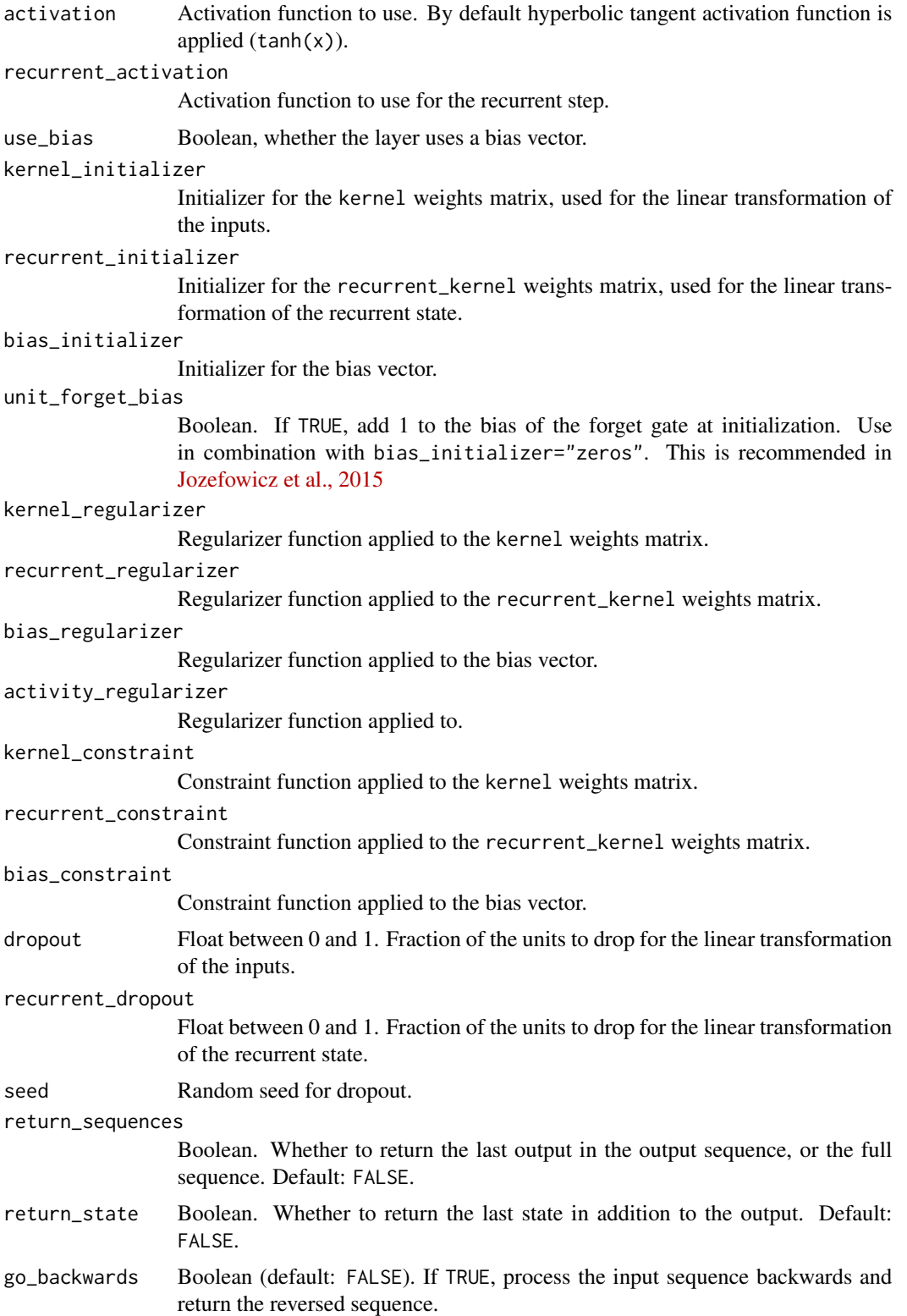

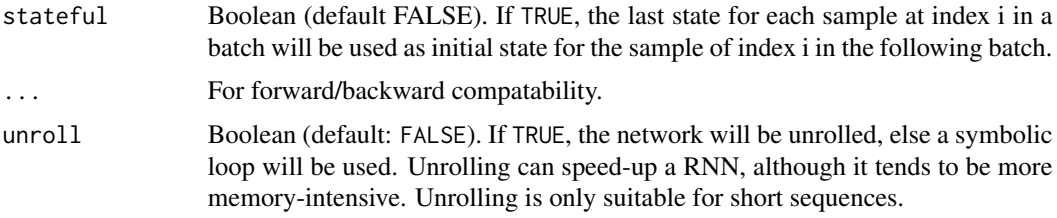

### Value

The return value depends on the value provided for the first argument. If object is:

- a keras\_model\_sequential(), then the layer is added to the sequential model (which is modified in place). To enable piping, the sequential model is also returned, invisibly.
- a keras\_input(), then the output tensor from calling layer(input) is returned.
- NULL or missing, then a Layer instance is returned.

### Call Arguments

- inputs: A 5D tensor.
- mask: Binary tensor of shape (samples, timesteps) indicating whether a given timestep should be masked.
- training: Python boolean indicating whether the layer should behave in training mode or in inference mode. This is only relevant if dropout or recurrent\_dropout are set.
- initial\_state: List of initial state tensors to be passed to the first call of the cell.

### Input Shape

- If data\_format='channels\_first': 5D tensor with shape: (samples, time, channels, rows, cols)
- If data\_format='channels\_last': 5D tensor with shape: (samples, time, rows, cols, channels)

## Output Shape

- If return\_state: a list of tensors. The first tensor is the output. The remaining tensors are the last states, each 4D tensor with shape: (samples, filters, new\_rows, new\_cols) if data\_format='channels\_first' or shape: (samples, new\_rows, new\_cols, filters) if data\_format='channels\_last'. rows and cols values might have changed due to padding.
- If return\_sequences: 5D tensor with shape: (samples, timesteps, filters, new\_rows, new\_cols) if data\_format='channels\_first' or shape: (samples, timesteps, new\_rows, new\_cols, filters) if data\_format='channels\_last'.
- Else, 4D tensor with shape: (samples, filters, new\_rows, new\_cols) if data\_format='channels\_first' or shape: (samples, new\_rows, new\_cols, filters) if data\_format='channels\_last'.

#### References

• [Shi et al., 2015](https://arxiv.org/abs/1506.04214v1) (the current implementation does not include the feedback loop on the cells output).

## See Also

```
• https://keras.io/api/layers/recurrent_layers/conv_lstm2d#convlstm2d-class
```
Other rnn layers: [layer\\_bidirectional\(](#page-312-0)) [layer\\_conv\\_lstm\\_1d\(](#page-359-0)) [layer\\_conv\\_lstm\\_3d\(](#page-371-0)) [layer\\_gru\(](#page-484-0)) [layer\\_lstm\(](#page-529-0)) [layer\\_rnn\(](#page-630-0)) [layer\\_simple\\_rnn\(](#page-647-0)) [layer\\_time\\_distributed\(](#page-692-0)) [rnn\\_cell\\_gru\(](#page-2520-0)) [rnn\\_cell\\_lstm\(](#page-2525-0)) [rnn\\_cell\\_simple\(](#page-2530-0)) [rnn\\_cells\\_stack\(](#page-2517-0))

## Other layers:

```
Layer()
layer_activation()
layer_activation_elu()
layer_activation_leaky_relu()
layer_activation_parametric_relu()
layer_activation_relu()
layer_activation_softmax()
layer_activity_regularization()
layer_add()
layer_additive_attention()
layer_alpha_dropout()
layer_attention()
layer_average()
layer_average_pooling_1d()
layer_average_pooling_2d()
layer_average_pooling_3d()
layer_batch_normalization()
layer_bidirectional()
layer_category_encoding()
layer_center_crop()
layer_concatenate()
layer_conv_1d()
layer_conv_1d_transpose()
layer_conv_2d()
layer_conv_2d_transpose()
layer_conv_3d()
layer_conv_3d_transpose()
layer_conv_lstm_1d()
layer_conv_lstm_3d()
layer_cropping_1d()
```
[layer\\_cropping\\_2d\(](#page-381-0)) [layer\\_cropping\\_3d\(](#page-385-0)) [layer\\_dense\(](#page-389-0)) [layer\\_depthwise\\_conv\\_1d\(](#page-394-0)) [layer\\_depthwise\\_conv\\_2d\(](#page-399-0)) [layer\\_discretization\(](#page-404-0)) [layer\\_dot\(](#page-409-0)) [layer\\_dropout\(](#page-413-0)) [layer\\_einsum\\_dense\(](#page-417-0)) [layer\\_embedding\(](#page-422-0)) [layer\\_feature\\_space\(](#page-427-0)) [layer\\_flatten\(](#page-436-0)) [layer\\_flax\\_module\\_wrapper\(](#page-440-0)) [layer\\_gaussian\\_dropout\(](#page-445-0)) [layer\\_gaussian\\_noise\(](#page-448-0)) [layer\\_global\\_average\\_pooling\\_1d\(](#page-451-0)) [layer\\_global\\_average\\_pooling\\_2d\(](#page-456-0)) [layer\\_global\\_average\\_pooling\\_3d\(](#page-460-0)) [layer\\_global\\_max\\_pooling\\_1d\(](#page-464-0)) [layer\\_global\\_max\\_pooling\\_2d\(](#page-467-0)) [layer\\_global\\_max\\_pooling\\_3d\(](#page-471-0)) [layer\\_group\\_normalization\(](#page-475-0)) [layer\\_group\\_query\\_attention\(](#page-479-0)) [layer\\_gru\(](#page-484-0)) [layer\\_hashed\\_crossing\(](#page-490-0)) [layer\\_hashing\(](#page-495-0)) [layer\\_identity\(](#page-501-0)) [layer\\_integer\\_lookup\(](#page-504-0)) [layer\\_jax\\_model\\_wrapper\(](#page-514-0)) [layer\\_lambda\(](#page-520-0)) [layer\\_layer\\_normalization\(](#page-524-0)) [layer\\_lstm\(](#page-529-0)) [layer\\_masking\(](#page-535-0)) [layer\\_max\\_pooling\\_1d\(](#page-542-0)) [layer\\_max\\_pooling\\_2d\(](#page-547-0)) [layer\\_max\\_pooling\\_3d\(](#page-552-0)) [layer\\_maximum\(](#page-539-0)) [layer\\_mel\\_spectrogram\(](#page-557-0)) [layer\\_minimum\(](#page-562-0)) [layer\\_multi\\_head\\_attention\(](#page-569-0)) [layer\\_multiply\(](#page-565-0)) [layer\\_normalization\(](#page-574-0)) [layer\\_permute\(](#page-579-0)) [layer\\_random\\_brightness\(](#page-583-0)) [layer\\_random\\_contrast\(](#page-588-0)) [layer\\_random\\_crop\(](#page-592-0)) [layer\\_random\\_flip\(](#page-596-0)) [layer\\_random\\_rotation\(](#page-600-0))

```
layer_random_translation()
layer_random_zoom()
layer_repeat_vector()
layer_rescaling()
layer_reshape()
layer_resizing()
layer_rnn()
layer_separable_conv_1d()
layer_separable_conv_2d()
layer_simple_rnn()
layer_spatial_dropout_1d()
layer_spatial_dropout_2d()
layer_spatial_dropout_3d()
layer_spectral_normalization()
layer_string_lookup()
layer_subtract()
layer_text_vectorization()
layer_tfsm()
layer_time_distributed()
layer_torch_module_wrapper()
layer_unit_normalization()
layer_upsampling_1d()
layer_upsampling_2d()
layer_upsampling_3d()
layer_zero_padding_1d()
layer_zero_padding_2d()
layer_zero_padding_3d()
rnn_cell_gru()
rnn_cell_lstm()
rnn_cell_simple()
rnn_cells_stack()
```
<span id="page-371-0"></span>layer\_conv\_lstm\_3d *3D Convolutional LSTM.*

### Description

Similar to an LSTM layer, but the input transformations and recurrent transformations are both convolutional.

## Usage

```
layer_conv_lstm_3d(
 object,
  filters,
  kernel_size,
```

```
strides = 1L,
padding = "valid",
data_format = NULL,
dilation_rate = 1L,
activation = "tanh",
recurrent_activation = "sigmoid",
use\_bias = TRUE,kernel_initializer = "glorot_uniform",
recurrent_initializer = "orthogonal",
bias_initializer = "zeros",
unit_forget_bias = TRUE,
kernel_regularizer = NULL,
recurrent_regularizer = NULL,
bias_regularizer = NULL,
activity_regularizer = NULL,
kernel_constraint = NULL,
recurrent_constraint = NULL,
bias_constraint = NULL,
dropout = 0,
recurrent_dropout = 0,
seed = NULL,
return_sequences = FALSE,
return_state = FALSE,
go_backwards = FALSE,
stateful = FALSE,
...,
unroll = NULL
```

```
)
```
#### Arguments

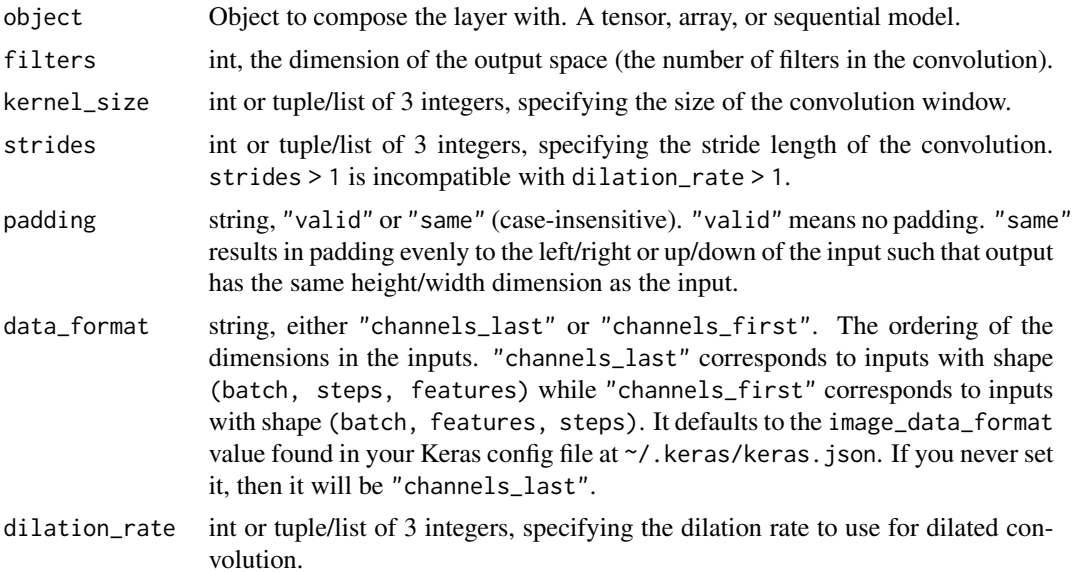

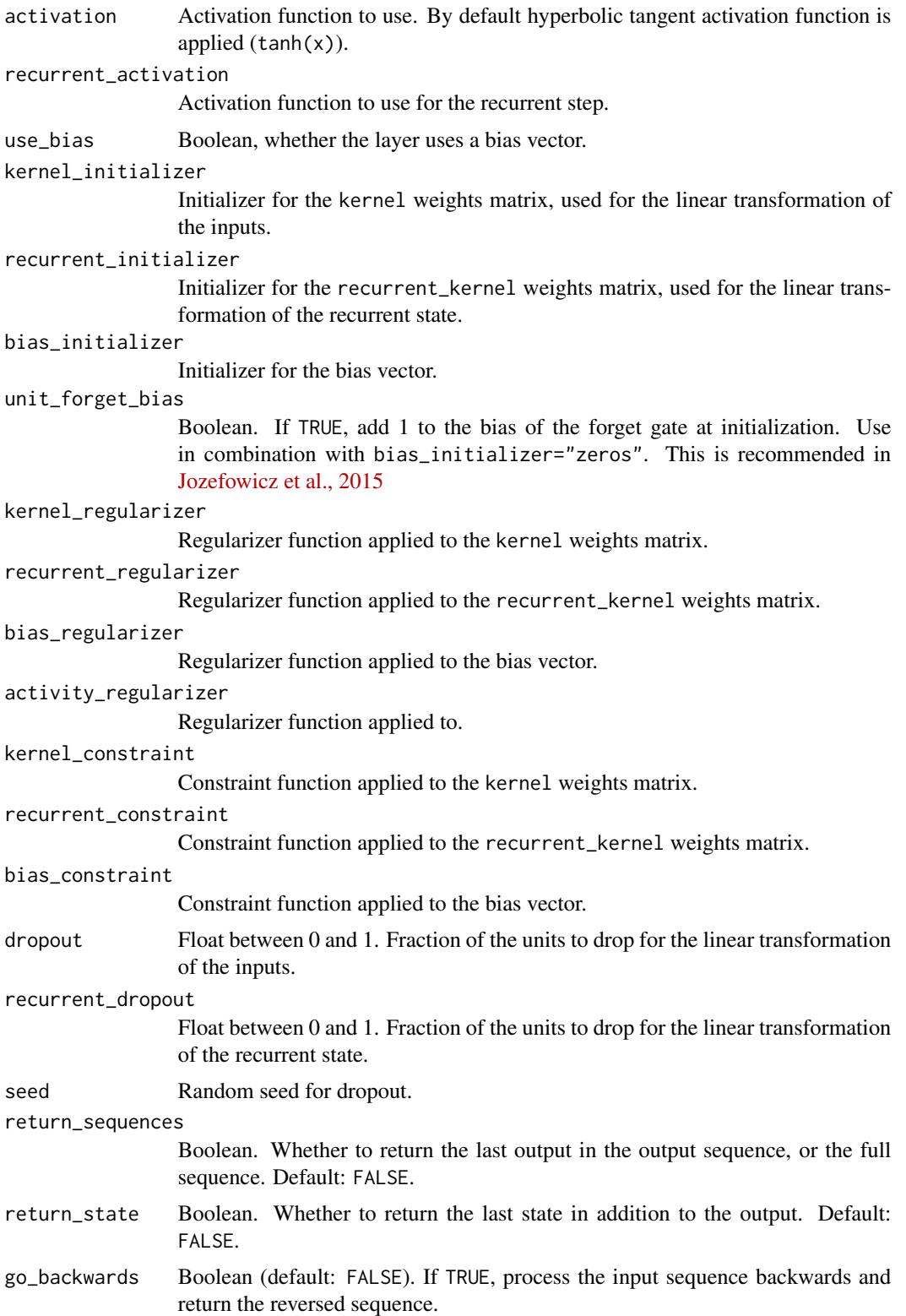

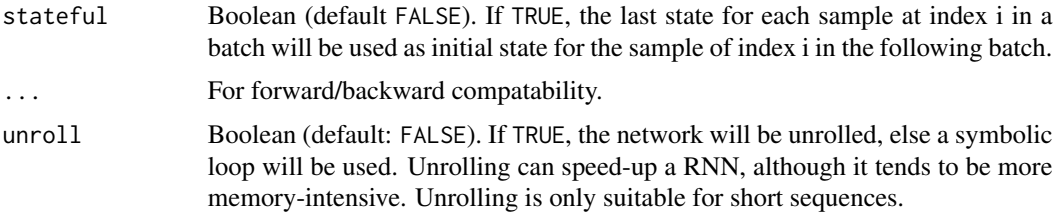

### Value

The return value depends on the value provided for the first argument. If object is:

- a keras\_model\_sequential(), then the layer is added to the sequential model (which is modified in place). To enable piping, the sequential model is also returned, invisibly.
- a keras\_input(), then the output tensor from calling layer(input) is returned.
- NULL or missing, then a Layer instance is returned.

### Call Arguments

- inputs: A 6D tensor.
- mask: Binary tensor of shape (samples, timesteps) indicating whether a given timestep should be masked.
- training: Python boolean indicating whether the layer should behave in training mode or in inference mode. This is only relevant if dropout or recurrent\_dropout are set.
- initial\_state: List of initial state tensors to be passed to the first call of the cell.

### Input Shape

- If data\_format='channels\_first': 5D tensor with shape: (samples, time, channels, \*spatial\_dims)
- If data\_format='channels\_last': 5D tensor with shape: (samples, time, \*spatial\_dims, channels)

## Output Shape

- If return\_state: a list of tensors. The first tensor is the output. The remaining tensors are the last states, each 4D tensor with shape: (samples, filters, \*spatial\_dims) if data\_format='channels\_first' or shape: (samples, \*spatial\_dims, filters) if data\_format='channels\_last'.
- If return\_sequences: 5D tensor with shape: (samples, timesteps, filters, \*spatial\_dims) if data\_format='channels\_first' or shape: (samples, timesteps, \*spatial\_dims, filters) if data\_format='channels\_last'.
- Else, 4D tensor with shape: (samples, filters, \*spatial\_dims) if data\_format='channels\_first' or shape: (samples, \*spatial\_dims, filters) if data\_format='channels\_last'.

#### References

• [Shi et al., 2015](https://arxiv.org/abs/1506.04214v1) (the current implementation does not include the feedback loop on the cells output).

# See Also

```
• https://keras.io/api/layers/recurrent_layers/conv_lstm3d#convlstm3d-class
```
Other rnn layers: [layer\\_bidirectional\(](#page-312-0)) [layer\\_conv\\_lstm\\_1d\(](#page-359-0)) [layer\\_conv\\_lstm\\_2d\(](#page-365-0)) [layer\\_gru\(](#page-484-0)) [layer\\_lstm\(](#page-529-0)) [layer\\_rnn\(](#page-630-0)) [layer\\_simple\\_rnn\(](#page-647-0)) [layer\\_time\\_distributed\(](#page-692-0)) [rnn\\_cell\\_gru\(](#page-2520-0)) [rnn\\_cell\\_lstm\(](#page-2525-0)) [rnn\\_cell\\_simple\(](#page-2530-0)) [rnn\\_cells\\_stack\(](#page-2517-0))

## Other layers:

```
Layer()
layer_activation()
layer_activation_elu()
layer_activation_leaky_relu()
layer_activation_parametric_relu()
layer_activation_relu()
layer_activation_softmax()
layer_activity_regularization()
layer_add()
layer_additive_attention()
layer_alpha_dropout()
layer_attention()
layer_average()
layer_average_pooling_1d()
layer_average_pooling_2d()
layer_average_pooling_3d()
layer_batch_normalization()
layer_bidirectional()
layer_category_encoding()
layer_center_crop()
layer_concatenate()
layer_conv_1d()
layer_conv_1d_transpose()
layer_conv_2d()
layer_conv_2d_transpose()
layer_conv_3d()
layer_conv_3d_transpose()
layer_conv_lstm_1d()
layer_conv_lstm_2d()
layer_cropping_1d()
```
[layer\\_cropping\\_2d\(](#page-381-0)) [layer\\_cropping\\_3d\(](#page-385-0)) [layer\\_dense\(](#page-389-0)) [layer\\_depthwise\\_conv\\_1d\(](#page-394-0)) [layer\\_depthwise\\_conv\\_2d\(](#page-399-0)) [layer\\_discretization\(](#page-404-0)) [layer\\_dot\(](#page-409-0)) [layer\\_dropout\(](#page-413-0)) [layer\\_einsum\\_dense\(](#page-417-0)) [layer\\_embedding\(](#page-422-0)) [layer\\_feature\\_space\(](#page-427-0)) [layer\\_flatten\(](#page-436-0)) [layer\\_flax\\_module\\_wrapper\(](#page-440-0)) [layer\\_gaussian\\_dropout\(](#page-445-0)) [layer\\_gaussian\\_noise\(](#page-448-0)) [layer\\_global\\_average\\_pooling\\_1d\(](#page-451-0)) [layer\\_global\\_average\\_pooling\\_2d\(](#page-456-0)) [layer\\_global\\_average\\_pooling\\_3d\(](#page-460-0)) [layer\\_global\\_max\\_pooling\\_1d\(](#page-464-0)) [layer\\_global\\_max\\_pooling\\_2d\(](#page-467-0)) [layer\\_global\\_max\\_pooling\\_3d\(](#page-471-0)) [layer\\_group\\_normalization\(](#page-475-0)) [layer\\_group\\_query\\_attention\(](#page-479-0)) [layer\\_gru\(](#page-484-0)) [layer\\_hashed\\_crossing\(](#page-490-0)) [layer\\_hashing\(](#page-495-0)) [layer\\_identity\(](#page-501-0)) [layer\\_integer\\_lookup\(](#page-504-0)) [layer\\_jax\\_model\\_wrapper\(](#page-514-0)) [layer\\_lambda\(](#page-520-0)) [layer\\_layer\\_normalization\(](#page-524-0)) [layer\\_lstm\(](#page-529-0)) [layer\\_masking\(](#page-535-0)) [layer\\_max\\_pooling\\_1d\(](#page-542-0)) [layer\\_max\\_pooling\\_2d\(](#page-547-0)) [layer\\_max\\_pooling\\_3d\(](#page-552-0)) [layer\\_maximum\(](#page-539-0)) [layer\\_mel\\_spectrogram\(](#page-557-0)) [layer\\_minimum\(](#page-562-0)) [layer\\_multi\\_head\\_attention\(](#page-569-0)) [layer\\_multiply\(](#page-565-0)) [layer\\_normalization\(](#page-574-0)) [layer\\_permute\(](#page-579-0)) [layer\\_random\\_brightness\(](#page-583-0)) [layer\\_random\\_contrast\(](#page-588-0)) [layer\\_random\\_crop\(](#page-592-0)) [layer\\_random\\_flip\(](#page-596-0)) [layer\\_random\\_rotation\(](#page-600-0))

```
layer_random_translation()
layer_random_zoom()
layer_repeat_vector()
layer_rescaling()
layer_reshape()
layer_resizing()
layer_rnn()
layer_separable_conv_1d()
layer_separable_conv_2d()
layer_simple_rnn()
layer_spatial_dropout_1d()
layer_spatial_dropout_2d()
layer_spatial_dropout_3d()
layer_spectral_normalization()
layer_string_lookup()
layer_subtract()
layer_text_vectorization()
layer_tfsm()
layer_time_distributed()
layer_torch_module_wrapper()
layer_unit_normalization()
layer_upsampling_1d()
layer_upsampling_2d()
layer_upsampling_3d()
layer_zero_padding_1d()
layer_zero_padding_2d()
layer_zero_padding_3d()
rnn_cell_gru()
rnn_cell_lstm()
rnn_cell_simple()
rnn_cells_stack()
```
<span id="page-377-0"></span>layer\_cropping\_1d *Cropping layer for 1D input (e.g. temporal sequence).*

## Description

It crops along the time dimension (axis 2).

### Usage

```
layer_cropping_1d(object, cropping = list(1L, 1L), ...)
```
#### Arguments

object Object to compose the layer with. A tensor, array, or sequential model.

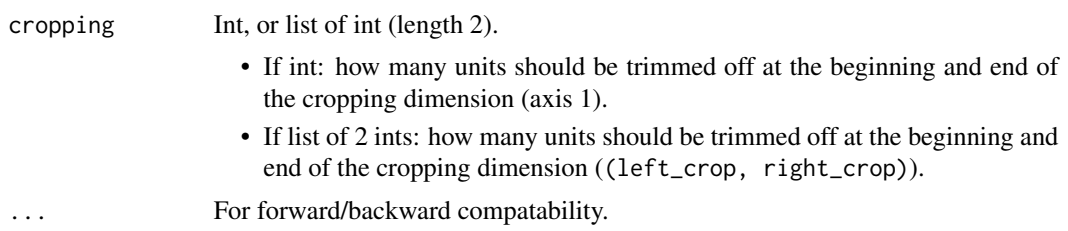

## Value

The return value depends on the value provided for the first argument. If object is:

- a keras\_model\_sequential(), then the layer is added to the sequential model (which is modified in place). To enable piping, the sequential model is also returned, invisibly.
- a keras\_input(), then the output tensor from calling layer(input) is returned.
- NULL or missing, then a Layer instance is returned.

#### Example

```
input\_shape \leq c(2, 3, 2)x <- op_arange(prod(input_shape)) |> op_reshape(input_shape)
x
## tf.Tensor(
## [[[ 0. 1.]
## [ 2. 3.]
## [ 4. 5.]]
##
## [[ 6. 7.]
## [ 8. 9.]
## [10. 11.]]], shape=(2, 3, 2), dtype=float64)
y \le -x |> layer_cropping_1d(cropping = 1)
y
## tf.Tensor(
## [[[2. 3.]]
##
## [[8. 9.]]], shape=(2, 1, 2), dtype=float32)
```
#### Input Shape

3D tensor with shape (batch\_size, axis\_to\_crop, features)

#### Output Shape

3D tensor with shape (batch\_size, cropped\_axis, features)

## See Also

```
• https://keras.io/api/layers/reshaping_layers/cropping1d#cropping1d-class
```

```
Other reshaping layers:
layer_cropping_2d()
layer_cropping_3d()
layer_flatten()
layer_permute()
layer_repeat_vector()
layer_reshape()
layer_upsampling_1d()
layer_upsampling_2d()
layer_upsampling_3d()
layer_zero_padding_1d()
layer_zero_padding_2d()
layer_zero_padding_3d()
```

```
Other layers:
Layer()
layer_activation()
layer_activation_elu()
layer_activation_leaky_relu()
layer_activation_parametric_relu()
layer_activation_relu()
layer_activation_softmax()
layer_activity_regularization()
layer_add()
layer_additive_attention()
layer_alpha_dropout()
layer_attention()
layer_average()
layer_average_pooling_1d()
layer_average_pooling_2d()
layer_average_pooling_3d()
layer_batch_normalization()
layer_bidirectional()
layer_category_encoding()
layer_center_crop()
layer_concatenate()
layer_conv_1d()
layer_conv_1d_transpose()
layer_conv_2d()
layer_conv_2d_transpose()
layer_conv_3d()
layer_conv_3d_transpose()
layer_conv_lstm_1d()
layer_conv_lstm_2d()
layer_conv_lstm_3d()
```

```
layer_cropping_2d()
layer_cropping_3d()
layer_dense()
layer_depthwise_conv_1d()
layer_depthwise_conv_2d()
layer_discretization()
layer_dot()
layer_dropout()
layer_einsum_dense()
layer_embedding()
layer_feature_space()
layer_flatten()
layer_flax_module_wrapper()
layer_gaussian_dropout()
layer_gaussian_noise()
layer_global_average_pooling_1d()
layer_global_average_pooling_2d()
layer_global_average_pooling_3d()
layer_global_max_pooling_1d()
layer_global_max_pooling_2d()
layer_global_max_pooling_3d()
layer_group_normalization()
layer_group_query_attention()
layer_gru()
layer_hashed_crossing()
layer_hashing()
layer_identity()
layer_integer_lookup()
layer_jax_model_wrapper()
layer_lambda()
layer_layer_normalization()
layer_lstm()
layer_masking()
layer_max_pooling_1d()
layer_max_pooling_2d()
layer_max_pooling_3d()
layer_maximum()
layer_mel_spectrogram()
layer_minimum()
layer_multi_head_attention()
layer_multiply()
layer_normalization()
layer_permute()
layer_random_brightness()
layer_random_contrast()
layer_random_crop()
layer_random_flip()
layer_random_rotation()
```

```
layer_random_translation()
layer_random_zoom()
layer_repeat_vector()
layer_rescaling()
layer_reshape()
layer_resizing()
layer_rnn()
layer_separable_conv_1d()
layer_separable_conv_2d()
layer_simple_rnn()
layer_spatial_dropout_1d()
layer_spatial_dropout_2d()
layer_spatial_dropout_3d()
layer_spectral_normalization()
layer_string_lookup()
layer_subtract()
layer_text_vectorization()
layer_tfsm()
layer_time_distributed()
layer_torch_module_wrapper()
layer_unit_normalization()
layer_upsampling_1d()
layer_upsampling_2d()
layer_upsampling_3d()
layer_zero_padding_1d()
layer_zero_padding_2d()
layer_zero_padding_3d()
rnn_cell_gru()
rnn_cell_lstm()
rnn_cell_simple()
rnn_cells_stack()
```
<span id="page-381-0"></span>layer\_cropping\_2d *Cropping layer for 2D input (e.g. picture).*

### **Description**

It crops along spatial dimensions, i.e. height and width.

## Usage

```
layer_cropping_2d(
  object,
  cropping = list(list(0L, 0L), list(0L, 0L)),data_format = NULL,
  ...
)
```
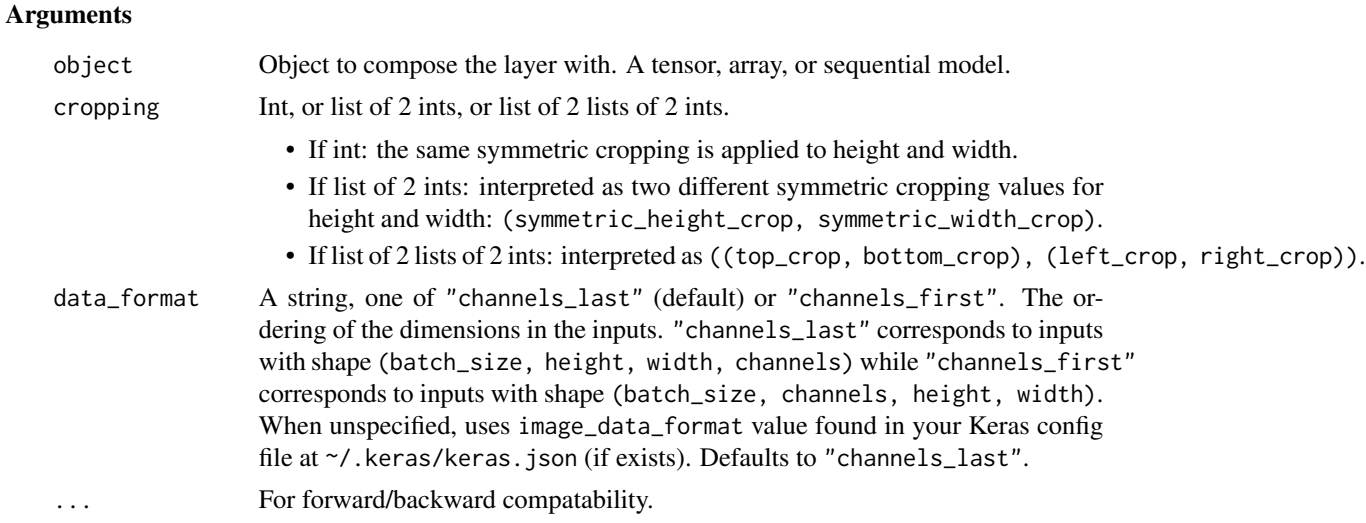

### Value

The return value depends on the value provided for the first argument. If object is:

- a keras\_model\_sequential(), then the layer is added to the sequential model (which is modified in place). To enable piping, the sequential model is also returned, invisibly.
- a keras\_input(), then the output tensor from calling layer(input) is returned.
- NULL or missing, then a Layer instance is returned.

## Example

```
input_{shape} < -c(2, 28, 28, 3)x <- op_arange(prod(input_shape), dtype ='int32') |> op_reshape(input_shape)
y \le x |> layer_cropping_2d(cropping=list(c(2, 2), c(4, 4)))
shape(y)
```
## shape(2, 24, 20, 3)

#### Input Shape

4D tensor with shape:

- If data\_format is "channels\_last": (batch\_size, height, width, channels)
- If data\_format is "channels\_first": (batch\_size, channels, height, width)

#### Output Shape

4D tensor with shape:

- If data\_format is "channels\_last": (batch\_size, cropped\_height, cropped\_width, channels)
- If data\_format is "channels\_first": (batch\_size, channels, cropped\_height, cropped\_width)

## See Also

```
• https://keras.io/api/layers/reshaping_layers/cropping2d#cropping2d-class
```

```
Other reshaping layers:
layer_cropping_1d()
layer_cropping_3d()
layer_flatten()
layer_permute()
layer_repeat_vector()
layer_reshape()
layer_upsampling_1d()
layer_upsampling_2d()
layer_upsampling_3d()
layer_zero_padding_1d()
layer_zero_padding_2d()
layer_zero_padding_3d()
```

```
Other layers:
Layer()
layer_activation()
layer_activation_elu()
layer_activation_leaky_relu()
layer_activation_parametric_relu()
layer_activation_relu()
layer_activation_softmax()
layer_activity_regularization()
layer_add()
layer_additive_attention()
layer_alpha_dropout()
layer_attention()
layer_average()
layer_average_pooling_1d()
layer_average_pooling_2d()
layer_average_pooling_3d()
layer_batch_normalization()
layer_bidirectional()
layer_category_encoding()
layer_center_crop()
layer_concatenate()
layer_conv_1d()
layer_conv_1d_transpose()
layer_conv_2d()
layer_conv_2d_transpose()
layer_conv_3d()
layer_conv_3d_transpose()
layer_conv_lstm_1d()
layer_conv_lstm_2d()
layer_conv_lstm_3d()
```
[layer\\_cropping\\_1d\(](#page-377-0)) [layer\\_cropping\\_3d\(](#page-385-0)) [layer\\_dense\(](#page-389-0)) [layer\\_depthwise\\_conv\\_1d\(](#page-394-0)) [layer\\_depthwise\\_conv\\_2d\(](#page-399-0)) [layer\\_discretization\(](#page-404-0)) [layer\\_dot\(](#page-409-0)) [layer\\_dropout\(](#page-413-0)) [layer\\_einsum\\_dense\(](#page-417-0)) [layer\\_embedding\(](#page-422-0)) [layer\\_feature\\_space\(](#page-427-0)) [layer\\_flatten\(](#page-436-0)) [layer\\_flax\\_module\\_wrapper\(](#page-440-0)) [layer\\_gaussian\\_dropout\(](#page-445-0)) [layer\\_gaussian\\_noise\(](#page-448-0)) [layer\\_global\\_average\\_pooling\\_1d\(](#page-451-0)) [layer\\_global\\_average\\_pooling\\_2d\(](#page-456-0)) [layer\\_global\\_average\\_pooling\\_3d\(](#page-460-0)) [layer\\_global\\_max\\_pooling\\_1d\(](#page-464-0)) [layer\\_global\\_max\\_pooling\\_2d\(](#page-467-0)) [layer\\_global\\_max\\_pooling\\_3d\(](#page-471-0)) [layer\\_group\\_normalization\(](#page-475-0)) [layer\\_group\\_query\\_attention\(](#page-479-0)) [layer\\_gru\(](#page-484-0)) [layer\\_hashed\\_crossing\(](#page-490-0)) [layer\\_hashing\(](#page-495-0)) [layer\\_identity\(](#page-501-0)) [layer\\_integer\\_lookup\(](#page-504-0)) [layer\\_jax\\_model\\_wrapper\(](#page-514-0)) [layer\\_lambda\(](#page-520-0)) [layer\\_layer\\_normalization\(](#page-524-0)) [layer\\_lstm\(](#page-529-0)) [layer\\_masking\(](#page-535-0)) [layer\\_max\\_pooling\\_1d\(](#page-542-0)) [layer\\_max\\_pooling\\_2d\(](#page-547-0)) [layer\\_max\\_pooling\\_3d\(](#page-552-0)) [layer\\_maximum\(](#page-539-0)) [layer\\_mel\\_spectrogram\(](#page-557-0)) [layer\\_minimum\(](#page-562-0)) [layer\\_multi\\_head\\_attention\(](#page-569-0)) [layer\\_multiply\(](#page-565-0)) [layer\\_normalization\(](#page-574-0)) [layer\\_permute\(](#page-579-0)) [layer\\_random\\_brightness\(](#page-583-0)) [layer\\_random\\_contrast\(](#page-588-0)) [layer\\_random\\_crop\(](#page-592-0)) [layer\\_random\\_flip\(](#page-596-0)) [layer\\_random\\_rotation\(](#page-600-0))

```
layer_random_translation()
layer_random_zoom()
layer_repeat_vector()
layer_rescaling()
layer_reshape()
layer_resizing()
layer_rnn()
layer_separable_conv_1d()
layer_separable_conv_2d()
layer_simple_rnn()
layer_spatial_dropout_1d()
layer_spatial_dropout_2d()
layer_spatial_dropout_3d()
layer_spectral_normalization()
layer_string_lookup()
layer_subtract()
layer_text_vectorization()
layer_tfsm()
layer_time_distributed()
layer_torch_module_wrapper()
layer_unit_normalization()
layer_upsampling_1d()
layer_upsampling_2d()
layer_upsampling_3d()
layer_zero_padding_1d()
layer_zero_padding_2d()
layer_zero_padding_3d()
rnn_cell_gru()
rnn_cell_lstm()
rnn_cell_simple()
rnn_cells_stack()
```
<span id="page-385-0"></span>layer\_cropping\_3d *Cropping layer for 3D data (e.g. spatial or spatio-temporal).*

### **Description**

Cropping layer for 3D data (e.g. spatial or spatio-temporal).

## Usage

```
layer_cropping_3d(
 object,
  cropping = list(list(1L, 1L), list(1L, 1L), list(1L, 1L)],
 data_format = NULL,
  ...
)
```
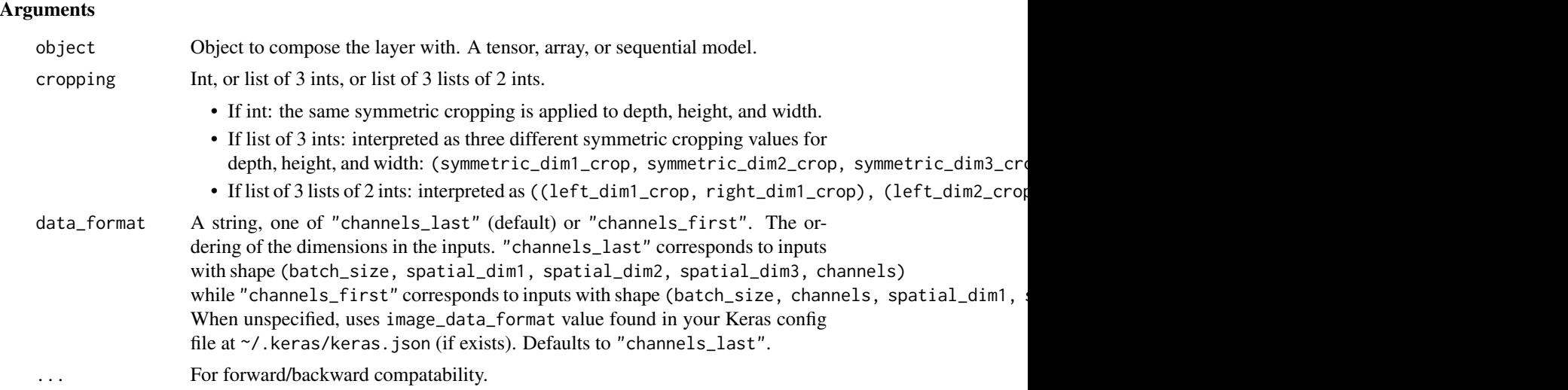

## Value

The return value depends on the value provided for the first argument. If object is:

- a keras\_model\_sequential(), then the layer is added to the sequential model (which is modified in place). To enable piping, the sequential model is also returned, invisibly.
- a keras\_input(), then the output tensor from calling layer(input) is returned.
- NULL or missing, then a Layer instance is returned.

## Example

```
input_{shape} < -c(2, 28, 28, 10, 3)x \le input_shape %>% { op_reshape(seq(prod(.)), .) }
y \leq x |> layer_cropping_3d(cropping = c(2, 4, 2))
shape(y)
```
## shape(2, 24, 20, 6, 3)

## Input Shape

5D tensor with shape:

- If data\_format is "channels\_last": (batch\_size, first\_axis\_to\_crop, second\_axis\_to\_crop, third\_axis\_to\_crop, channels)
- If data\_format is "channels\_first": (batch\_size, channels, first\_axis\_to\_crop, second\_axis\_to\_crop,

## Output Shape

5D tensor with shape:

- If data\_format is "channels\_last": (batch\_size, first\_cropped\_axis, second\_cropped\_axis, third\_cropped\_axis, channels)
- If data\_format is "channels\_first": (batch\_size, channels, first\_cropped\_axis, second\_cropped\_axis,

## See Also

```
• https://keras.io/api/layers/reshaping_layers/cropping3d#cropping3d-class
```

```
Other reshaping layers:
layer_cropping_1d()
layer_cropping_2d()
layer_flatten()
layer_permute()
layer_repeat_vector()
layer_reshape()
layer_upsampling_1d()
layer_upsampling_2d()
layer_upsampling_3d()
layer_zero_padding_1d()
layer_zero_padding_2d()
layer_zero_padding_3d()
```

```
Other layers:
Layer()
layer_activation()
layer_activation_elu()
layer_activation_leaky_relu()
layer_activation_parametric_relu()
layer_activation_relu()
layer_activation_softmax()
layer_activity_regularization()
layer_add()
layer_additive_attention()
layer_alpha_dropout()
layer_attention()
layer_average()
layer_average_pooling_1d()
layer_average_pooling_2d()
layer_average_pooling_3d()
layer_batch_normalization()
layer_bidirectional()
layer_category_encoding()
layer_center_crop()
layer_concatenate()
layer_conv_1d()
layer_conv_1d_transpose()
layer_conv_2d()
layer_conv_2d_transpose()
layer_conv_3d()
layer_conv_3d_transpose()
layer_conv_lstm_1d()
layer_conv_lstm_2d()
layer_conv_lstm_3d()
```
[layer\\_cropping\\_1d\(](#page-377-0)) [layer\\_cropping\\_2d\(](#page-381-0)) [layer\\_dense\(](#page-389-0)) [layer\\_depthwise\\_conv\\_1d\(](#page-394-0)) [layer\\_depthwise\\_conv\\_2d\(](#page-399-0)) [layer\\_discretization\(](#page-404-0)) [layer\\_dot\(](#page-409-0)) [layer\\_dropout\(](#page-413-0)) [layer\\_einsum\\_dense\(](#page-417-0)) [layer\\_embedding\(](#page-422-0)) [layer\\_feature\\_space\(](#page-427-0)) [layer\\_flatten\(](#page-436-0)) [layer\\_flax\\_module\\_wrapper\(](#page-440-0)) [layer\\_gaussian\\_dropout\(](#page-445-0)) [layer\\_gaussian\\_noise\(](#page-448-0)) [layer\\_global\\_average\\_pooling\\_1d\(](#page-451-0)) [layer\\_global\\_average\\_pooling\\_2d\(](#page-456-0)) [layer\\_global\\_average\\_pooling\\_3d\(](#page-460-0)) [layer\\_global\\_max\\_pooling\\_1d\(](#page-464-0)) [layer\\_global\\_max\\_pooling\\_2d\(](#page-467-0)) [layer\\_global\\_max\\_pooling\\_3d\(](#page-471-0)) [layer\\_group\\_normalization\(](#page-475-0)) [layer\\_group\\_query\\_attention\(](#page-479-0)) [layer\\_gru\(](#page-484-0)) [layer\\_hashed\\_crossing\(](#page-490-0)) [layer\\_hashing\(](#page-495-0)) [layer\\_identity\(](#page-501-0)) [layer\\_integer\\_lookup\(](#page-504-0)) [layer\\_jax\\_model\\_wrapper\(](#page-514-0)) [layer\\_lambda\(](#page-520-0)) [layer\\_layer\\_normalization\(](#page-524-0)) [layer\\_lstm\(](#page-529-0)) [layer\\_masking\(](#page-535-0)) [layer\\_max\\_pooling\\_1d\(](#page-542-0)) [layer\\_max\\_pooling\\_2d\(](#page-547-0)) [layer\\_max\\_pooling\\_3d\(](#page-552-0)) [layer\\_maximum\(](#page-539-0)) [layer\\_mel\\_spectrogram\(](#page-557-0)) [layer\\_minimum\(](#page-562-0)) [layer\\_multi\\_head\\_attention\(](#page-569-0)) [layer\\_multiply\(](#page-565-0)) [layer\\_normalization\(](#page-574-0)) [layer\\_permute\(](#page-579-0)) [layer\\_random\\_brightness\(](#page-583-0)) [layer\\_random\\_contrast\(](#page-588-0)) [layer\\_random\\_crop\(](#page-592-0)) [layer\\_random\\_flip\(](#page-596-0)) [layer\\_random\\_rotation\(](#page-600-0))

390 layer\_dense

```
layer_random_translation()
layer_random_zoom()
layer_repeat_vector()
layer_rescaling()
layer_reshape()
layer_resizing()
layer_rnn()
layer_separable_conv_1d()
layer_separable_conv_2d()
layer_simple_rnn()
layer_spatial_dropout_1d()
layer_spatial_dropout_2d()
layer_spatial_dropout_3d()
layer_spectral_normalization()
layer_string_lookup()
layer_subtract()
layer_text_vectorization()
layer_tfsm()
layer_time_distributed()
layer_torch_module_wrapper()
layer_unit_normalization()
layer_upsampling_1d()
layer_upsampling_2d()
layer_upsampling_3d()
layer_zero_padding_1d()
layer_zero_padding_2d()
layer_zero_padding_3d()
rnn_cell_gru()
rnn_cell_lstm()
rnn_cell_simple()
rnn_cells_stack()
```
<span id="page-389-0"></span>

layer\_dense *Just your regular densely-connected NN layer.*

### Description

Dense implements the operation: output = activation(dot(input, kernel) + bias) where activation is the element-wise activation function passed as the activation argument, kernel is a weights matrix created by the layer, and bias is a bias vector created by the layer (only applicable if use\_bias is TRUE).

#### Usage

layer\_dense( object,

layer\_dense 391

```
units,
 activation = NULL,
 use\_bias = TRUE,kernel_initializer = "glorot_uniform",
 bias_initializer = "zeros",
 kernel_regularizer = NULL,
 bias_regularizer = NULL,
 activity_regularizer = NULL,
 kernel_constraint = NULL,
 bias_constraint = NULL,
 lora_rank = NULL,
  ...
)
```
# Arguments

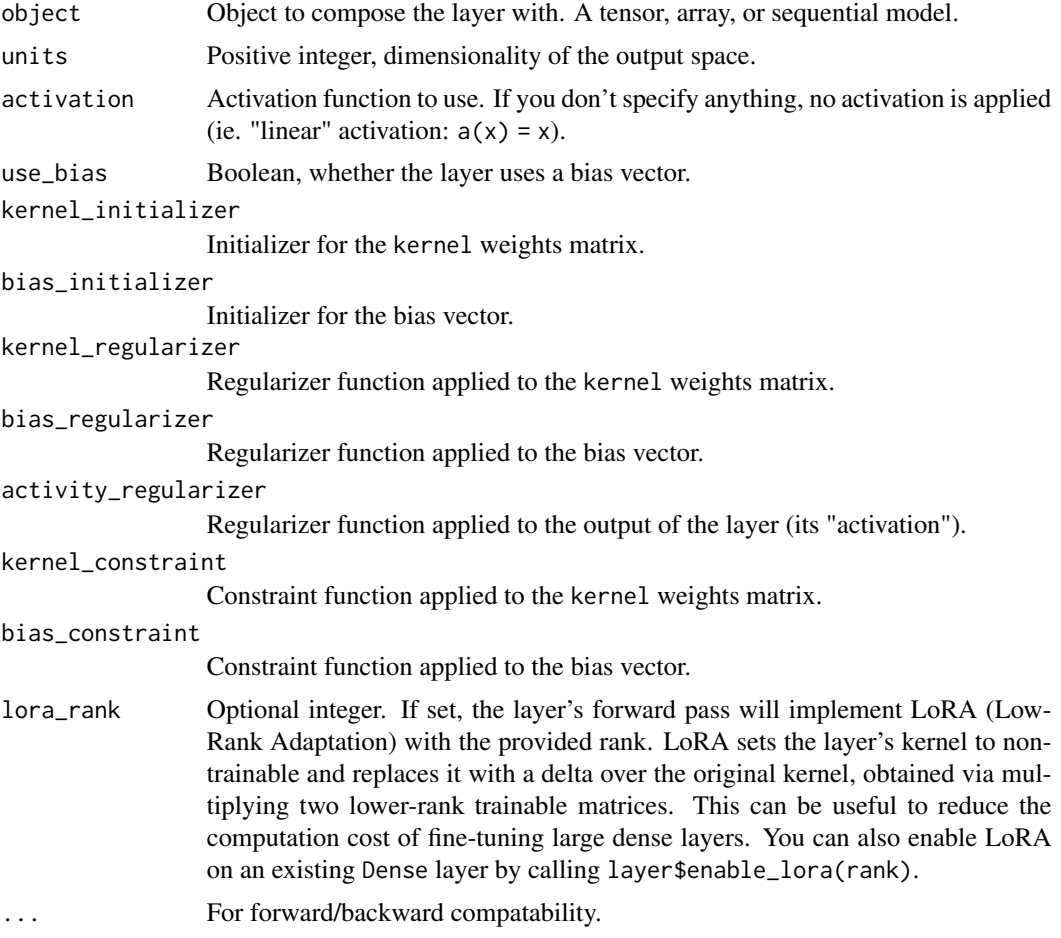

## Value

The return value depends on the value provided for the first argument. If object is:

- a keras\_model\_sequential(), then the layer is added to the sequential model (which is modified in place). To enable piping, the sequential model is also returned, invisibly.
- a keras\_input(), then the output tensor from calling layer(input) is returned.
- NULL or missing, then a Layer instance is returned.

#### Note

If the input to the layer has a rank greater than 2, Dense computes the dot product between the inputs and the kernel along the last axis of the inputs and axis 0 of the kernel (using  $tf$ . tensordot). For example, if input has dimensions (batch\_size, d0, d1), then we create a kernel with shape (d1, units), and the kernel operates along axis 2 of the input, on every sub-tensor of shape  $(1, 1, d)$  (there are batch\_size  $*$  d0 such sub-tensors). The output in this case will have shape (batch\_size, d0, units).

#### Input Shape

N-D tensor with shape: (batch\_size, ..., input\_dim). The most common situation would be a 2D input with shape (batch\_size, input\_dim).

#### Output Shape

N-D tensor with shape: (batch\_size, ..., units). For instance, for a 2D input with shape (batch\_size, input\_dim), the output would have shape (batch\_size, units).

#### Methods

• enable\_lora( rank, a\_initializer = 'he\_uniform', b\_initializer = 'zeros'  $\lambda$ 

#### Readonly properties:

• kernel

#### See Also

• [https://keras.io/api/layers/core\\_layers/dense#dense-class](https://keras.io/api/layers/core_layers/dense#dense-class)

```
Other core layers:
layer_einsum_dense()
layer_embedding()
layer_identity()
layer_lambda()
layer_masking()
```

```
Other layers:
Layer()
layer_activation()
```
layer\_dense 393

```
layer_activation_elu()
layer_activation_leaky_relu()
layer_activation_parametric_relu()
layer_activation_relu()
layer_activation_softmax()
layer_activity_regularization()
layer_add()
layer_additive_attention()
layer_alpha_dropout()
layer_attention()
layer_average()
layer_average_pooling_1d()
layer_average_pooling_2d()
layer_average_pooling_3d()
layer_batch_normalization()
layer_bidirectional()
layer_category_encoding()
layer_center_crop()
layer_concatenate()
layer_conv_1d()
layer_conv_1d_transpose()
layer_conv_2d()
layer_conv_2d_transpose()
layer_conv_3d()
layer_conv_3d_transpose()
layer_conv_lstm_1d()
layer_conv_lstm_2d()
layer_conv_lstm_3d()
layer_cropping_1d()
layer_cropping_2d()
layer_cropping_3d()
layer_depthwise_conv_1d()
layer_depthwise_conv_2d()
layer_discretization()
layer_dot()
layer_dropout()
layer_einsum_dense()
layer_embedding()
layer_feature_space()
layer_flatten()
layer_flax_module_wrapper()
layer_gaussian_dropout()
layer_gaussian_noise()
layer_global_average_pooling_1d()
layer_global_average_pooling_2d()
layer_global_average_pooling_3d()
layer_global_max_pooling_1d()
layer_global_max_pooling_2d()
```
394 layer\_dense

[layer\\_global\\_max\\_pooling\\_3d\(](#page-471-0)) [layer\\_group\\_normalization\(](#page-475-0)) [layer\\_group\\_query\\_attention\(](#page-479-0)) [layer\\_gru\(](#page-484-0)) [layer\\_hashed\\_crossing\(](#page-490-0)) [layer\\_hashing\(](#page-495-0)) [layer\\_identity\(](#page-501-0)) [layer\\_integer\\_lookup\(](#page-504-0)) [layer\\_jax\\_model\\_wrapper\(](#page-514-0)) [layer\\_lambda\(](#page-520-0)) [layer\\_layer\\_normalization\(](#page-524-0)) [layer\\_lstm\(](#page-529-0)) [layer\\_masking\(](#page-535-0)) [layer\\_max\\_pooling\\_1d\(](#page-542-0)) [layer\\_max\\_pooling\\_2d\(](#page-547-0)) [layer\\_max\\_pooling\\_3d\(](#page-552-0)) [layer\\_maximum\(](#page-539-0)) [layer\\_mel\\_spectrogram\(](#page-557-0)) [layer\\_minimum\(](#page-562-0)) [layer\\_multi\\_head\\_attention\(](#page-569-0)) [layer\\_multiply\(](#page-565-0)) [layer\\_normalization\(](#page-574-0)) [layer\\_permute\(](#page-579-0)) [layer\\_random\\_brightness\(](#page-583-0)) [layer\\_random\\_contrast\(](#page-588-0)) [layer\\_random\\_crop\(](#page-592-0)) [layer\\_random\\_flip\(](#page-596-0)) [layer\\_random\\_rotation\(](#page-600-0)) [layer\\_random\\_translation\(](#page-605-0)) [layer\\_random\\_zoom\(](#page-610-0)) [layer\\_repeat\\_vector\(](#page-615-0)) [layer\\_rescaling\(](#page-618-0)) [layer\\_reshape\(](#page-622-0)) [layer\\_resizing\(](#page-626-0)) [layer\\_rnn\(](#page-630-0)) [layer\\_separable\\_conv\\_1d\(](#page-636-0)) [layer\\_separable\\_conv\\_2d\(](#page-642-0)) [layer\\_simple\\_rnn\(](#page-647-0)) [layer\\_spatial\\_dropout\\_1d\(](#page-652-0)) [layer\\_spatial\\_dropout\\_2d\(](#page-656-0)) [layer\\_spatial\\_dropout\\_3d\(](#page-660-0)) [layer\\_spectral\\_normalization\(](#page-664-0)) [layer\\_string\\_lookup\(](#page-668-0)) [layer\\_subtract\(](#page-677-0)) [layer\\_text\\_vectorization\(](#page-680-0)) [layer\\_tfsm\(](#page-688-0)) [layer\\_time\\_distributed\(](#page-692-0)) [layer\\_torch\\_module\\_wrapper\(](#page-696-0))

layer\_depthwise\_conv\_1d 395

```
layer_unit_normalization()
layer_upsampling_1d()
layer_upsampling_2d()
layer_upsampling_3d()
layer_zero_padding_1d()
layer_zero_padding_2d()
layer_zero_padding_3d()
rnn_cell_gru()
rnn_cell_lstm()
rnn_cell_simple()
rnn_cells_stack()
```
<span id="page-394-0"></span>layer\_depthwise\_conv\_1d

*1D depthwise convolution layer.*

#### Description

Depthwise convolution is a type of convolution in which each input channel is convolved with a different kernel (called a depthwise kernel). You can understand depthwise convolution as the first step in a depthwise separable convolution.

It is implemented via the following steps:

- Split the input into individual channels.
- Convolve each channel with an individual depthwise kernel with depth\_multiplier output channels.
- Concatenate the convolved outputs along the channels axis.

Unlike a regular 1D convolution, depthwise convolution does not mix information across different input channels.

The depth\_multiplier argument determines how many filters are applied to one input channel. As such, it controls the amount of output channels that are generated per input channel in the depthwise step.

#### Usage

```
layer_depthwise_conv_1d(
  object,
  kernel_size,
  strides = 1L,
  padding = "valid",
  depth_multiplier = 1L,
  data_format = NULL,
  dilation_rate = 1L,
  activation = NULL,
```

```
use\_bias = TRUE,depthwise_initializer = "glorot_uniform",
 bias_initializer = "zeros",
  depthwise_regularizer = NULL,
 bias_regularizer = NULL,
  activity_regularizer = NULL,
  depthwise_constraint = NULL,
 bias_constraint = NULL,
  ...
\mathcal{L}
```
## Arguments

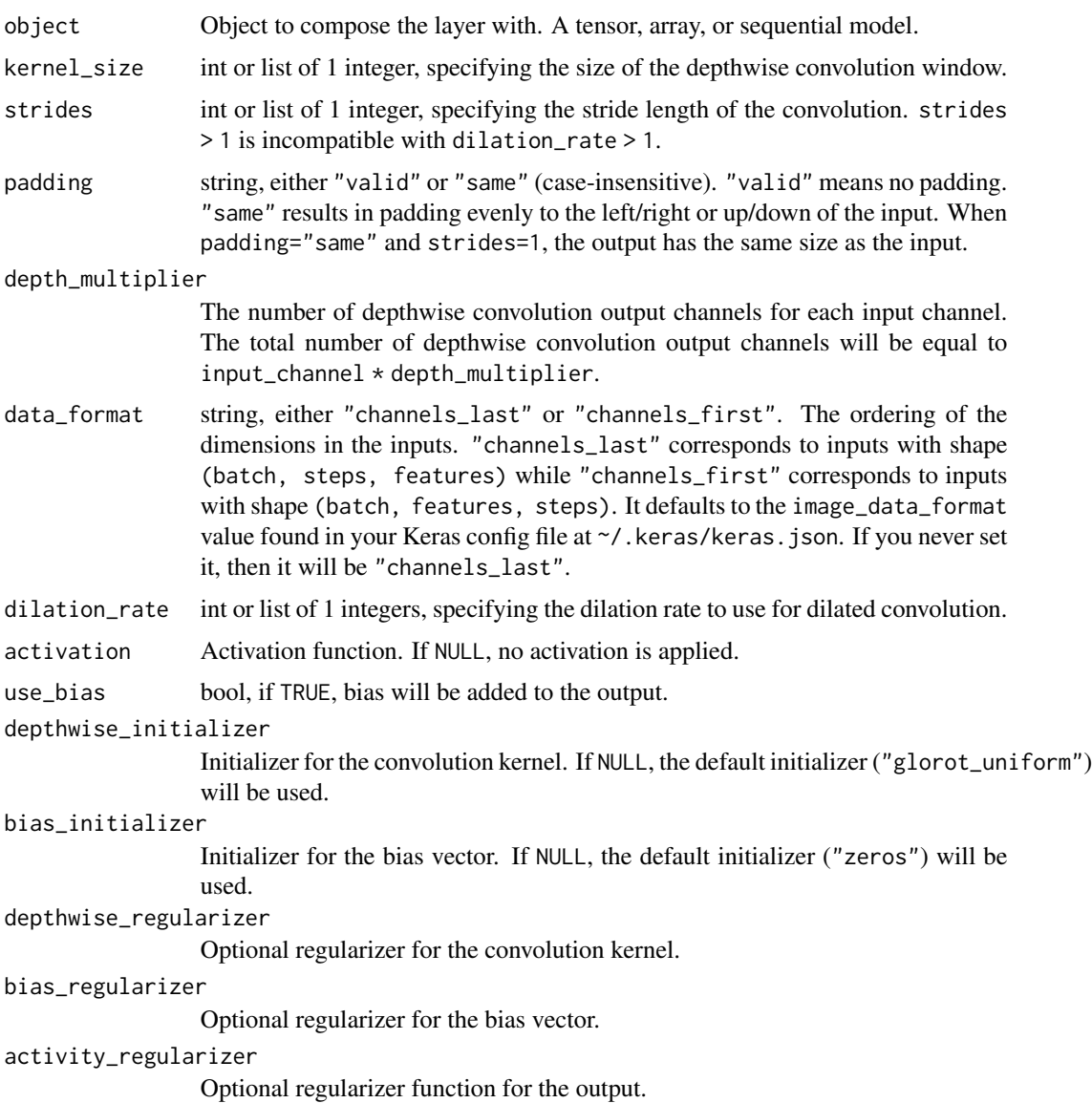
#### depthwise\_constraint

Optional projection function to be applied to the kernel after being updated by an Optimizer (e.g. used to implement norm constraints or value constraints for layer weights). The function must take as input the unprojected variable and must return the projected variable (which must have the same shape). Constraints are not safe to use when doing asynchronous distributed training.

#### bias\_constraint

Optional projection function to be applied to the bias after being updated by an Optimizer.

... For forward/backward compatability.

### Value

A 3D tensor representing activation(depthwise\_conv1d(inputs, kernel) + bias).

### Input Shape

- If data\_format="channels\_last": A 3D tensor with shape: (batch\_shape, steps, channels)
- If data\_format="channels\_first": A 3D tensor with shape: (batch\_shape, channels, steps)

### Output Shape

- If data\_format="channels\_last": A 3D tensor with shape: (batch\_shape, new\_steps, channels \* depth\_multi
- If data\_format="channels\_first": A 3D tensor with shape: (batch\_shape, channels \* depth\_multiplier, nev

#### Raises

ValueError: when both strides > 1 and dilation\_rate > 1.

### Example

```
x \le random_uniform(c(4, 10, 12))
y <- x |> layer_depthwise_conv_1d(
  kernel_size = 3,
  depth_multiplier = 3,
  activation = 'relu'
)
shape(y)
## shape(4, 8, 36)
```
## See Also

```
Other convolutional layers:
layer_conv_1d()
layer_conv_1d_transpose()
layer_conv_2d()
layer_conv_2d_transpose()
```

```
layer_conv_3d()
layer_conv_3d_transpose()
layer_depthwise_conv_2d()
layer_separable_conv_1d()
layer_separable_conv_2d()
```

```
Other layers:
Layer()
layer_activation()
layer_activation_elu()
layer_activation_leaky_relu()
layer_activation_parametric_relu()
layer_activation_relu()
layer_activation_softmax()
layer_activity_regularization()
layer_add()
layer_additive_attention()
layer_alpha_dropout()
layer_attention()
layer_average()
layer_average_pooling_1d()
layer_average_pooling_2d()
layer_average_pooling_3d()
layer_batch_normalization()
layer_bidirectional()
layer_category_encoding()
layer_center_crop()
layer_concatenate()
layer_conv_1d()
layer_conv_1d_transpose()
layer_conv_2d()
layer_conv_2d_transpose()
layer_conv_3d()
layer_conv_3d_transpose()
layer_conv_lstm_1d()
layer_conv_lstm_2d()
layer_conv_lstm_3d()
layer_cropping_1d()
layer_cropping_2d()
layer_cropping_3d()
layer_dense()
layer_depthwise_conv_2d()
layer_discretization()
layer_dot()
layer_dropout()
layer_einsum_dense()
layer_embedding()
layer_feature_space()
```

```
layer_flatten()
layer_flax_module_wrapper()
layer_gaussian_dropout()
layer_gaussian_noise()
layer_global_average_pooling_1d()
layer_global_average_pooling_2d()
layer_global_average_pooling_3d()
layer_global_max_pooling_1d()
layer_global_max_pooling_2d()
layer_global_max_pooling_3d()
layer_group_normalization()
layer_group_query_attention()
layer_gru()
layer_hashed_crossing()
layer_hashing()
layer_identity()
layer_integer_lookup()
layer_jax_model_wrapper()
layer_lambda()
layer_layer_normalization()
layer_lstm()
layer_masking()
layer_max_pooling_1d()
layer_max_pooling_2d()
layer_max_pooling_3d()
layer_maximum()
layer_mel_spectrogram()
layer_minimum()
layer_multi_head_attention()
layer_multiply()
layer_normalization()
layer_permute()
layer_random_brightness()
layer_random_contrast()
layer_random_crop()
layer_random_flip()
layer_random_rotation()
layer_random_translation()
layer_random_zoom()
layer_repeat_vector()
layer_rescaling()
layer_reshape()
layer_resizing()
layer_rnn()
layer_separable_conv_1d()
layer_separable_conv_2d()
layer_simple_rnn()
layer_spatial_dropout_1d()
```

```
layer_spatial_dropout_2d()
layer_spatial_dropout_3d()
layer_spectral_normalization()
layer_string_lookup()
layer_subtract()
layer_text_vectorization()
layer_tfsm()
layer_time_distributed()
layer_torch_module_wrapper()
layer_unit_normalization()
layer_upsampling_1d()
layer_upsampling_2d()
layer_upsampling_3d()
layer_zero_padding_1d()
layer_zero_padding_2d()
layer_zero_padding_3d()
rnn_cell_gru()
rnn_cell_lstm()
rnn_cell_simple()
rnn_cells_stack()
```
<span id="page-399-0"></span>layer\_depthwise\_conv\_2d

*2D depthwise convolution layer.*

## **Description**

Depthwise convolution is a type of convolution in which each input channel is convolved with a different kernel (called a depthwise kernel). You can understand depthwise convolution as the first step in a depthwise separable convolution.

It is implemented via the following steps:

- Split the input into individual channels.
- Convolve each channel with an individual depthwise kernel with depth\_multiplier output channels.
- Concatenate the convolved outputs along the channels axis.

Unlike a regular 2D convolution, depthwise convolution does not mix information across different input channels.

The depth\_multiplier argument determines how many filters are applied to one input channel. As such, it controls the amount of output channels that are generated per input channel in the depthwise step.

# Usage

```
layer_depthwise_conv_2d(
 object,
 kernel_size,
  strides = list(1L, 1L),
 padding = "valid",
 depth_multiplier = 1L,
 data_format = NULL,
 dilation_rate = list(1L, 1L),
  activation = NULL,
 use_bias = TRUE,
  depthwise_initializer = "glorot_uniform",
 bias_initializer = "zeros",
  depthwise_regularizer = NULL,
 bias_regularizer = NULL,
  activity_regularizer = NULL,
  depthwise_constraint = NULL,
 bias_constraint = NULL,
  ...
```
 $\mathcal{L}$ 

## Arguments

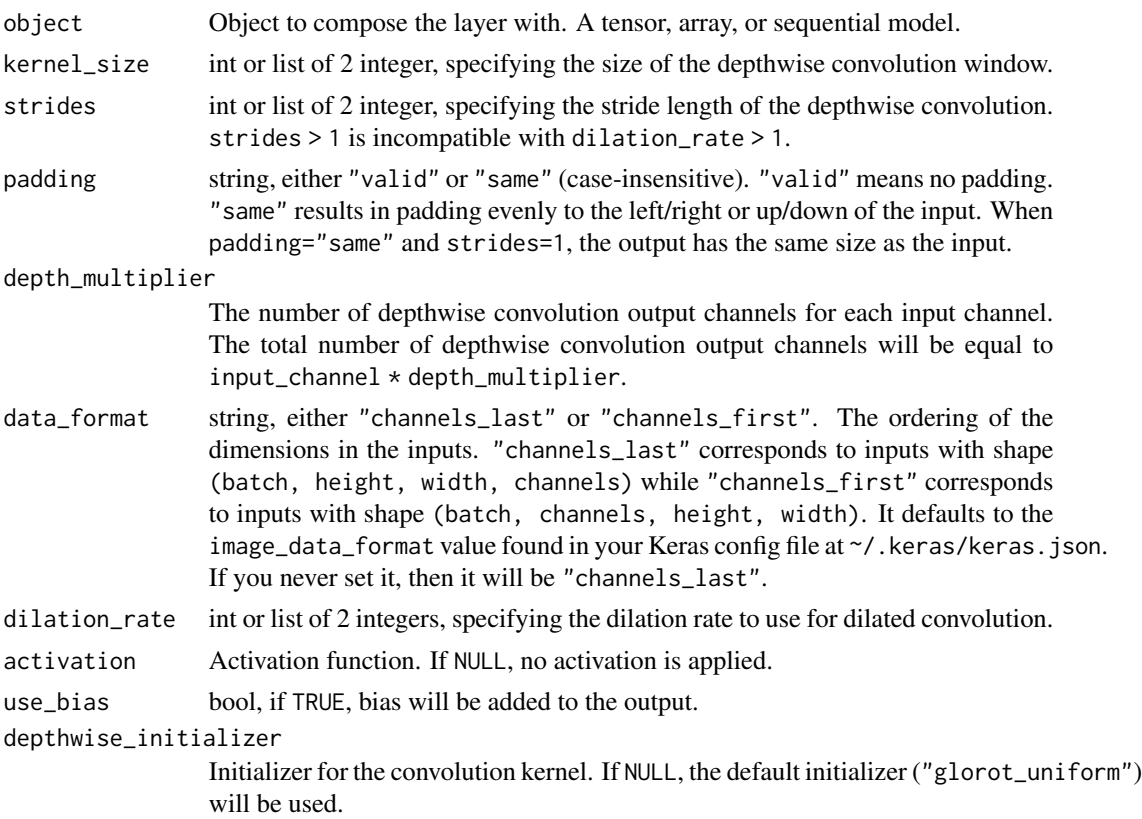

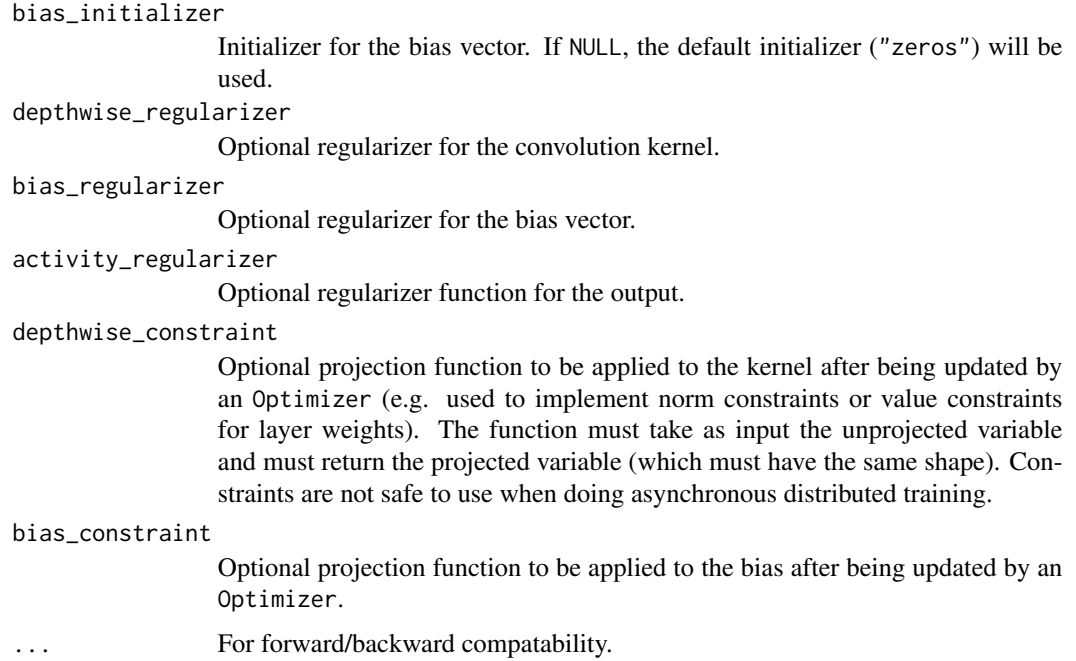

#### Value

A 4D tensor representing activation(depthwise\_conv2d(inputs, kernel) + bias).

#### Input Shape

- If data\_format="channels\_last": A 4D tensor with shape: (batch\_size, height, width, channels)
- If data\_format="channels\_first": A 4D tensor with shape: (batch\_size, channels, height, width)

### Output Shape

- If data\_format="channels\_last": A 4D tensor with shape: (batch\_size, new\_height, new\_width, channels \*
- If data\_format="channels\_first": A 4D tensor with shape: (batch\_size, channels \* depth\_multiplier, new\_

## Raises

ValueError: when both strides > 1 and dilation\_rate > 1.

## Example

```
x < - random_uniform(c(4, 10, 10, 12))
y \le x |> layer_depthwise_conv_2d(3, 3, activation = 'relu')
shape(y)
```
## shape(4, 3, 3, 12)

## See Also

• [https://keras.io/api/layers/convolution\\_layers/depthwise\\_convolution2d#depthwiseconv2d-class](https://keras.io/api/layers/convolution_layers/depthwise_convolution2d#depthwiseconv2d-class)

```
Other convolutional layers:
layer_conv_1d()
layer_conv_1d_transpose()
layer_conv_2d()
layer_conv_2d_transpose()
layer_conv_3d()
layer_conv_3d_transpose()
layer_depthwise_conv_1d()
layer_separable_conv_1d()
layer_separable_conv_2d()
```

```
Other layers:
Layer()
layer_activation()
layer_activation_elu()
layer_activation_leaky_relu()
layer_activation_parametric_relu()
layer_activation_relu()
layer_activation_softmax()
layer_activity_regularization()
layer_add()
layer_additive_attention()
layer_alpha_dropout()
layer_attention()
layer_average()
layer_average_pooling_1d()
layer_average_pooling_2d()
layer_average_pooling_3d()
layer_batch_normalization()
layer_bidirectional()
layer_category_encoding()
layer_center_crop()
layer_concatenate()
layer_conv_1d()
layer_conv_1d_transpose()
layer_conv_2d()
layer_conv_2d_transpose()
layer_conv_3d()
layer_conv_3d_transpose()
layer_conv_lstm_1d()
layer_conv_lstm_2d()
layer_conv_lstm_3d()
layer_cropping_1d()
layer_cropping_2d()
layer_cropping_3d()
```

```
layer_dense()
layer_depthwise_conv_1d()
layer_discretization()
layer_dot()
layer_dropout()
layer_einsum_dense()
layer_embedding()
layer_feature_space()
layer_flatten()
layer_flax_module_wrapper()
layer_gaussian_dropout()
layer_gaussian_noise()
layer_global_average_pooling_1d()
layer_global_average_pooling_2d()
layer_global_average_pooling_3d()
layer_global_max_pooling_1d()
layer_global_max_pooling_2d()
layer_global_max_pooling_3d()
layer_group_normalization()
layer_group_query_attention()
layer_gru()
layer_hashed_crossing()
layer_hashing()
layer_identity()
layer_integer_lookup()
layer_jax_model_wrapper()
layer_lambda()
layer_layer_normalization()
layer_lstm()
layer_masking()
layer_max_pooling_1d()
layer_max_pooling_2d()
layer_max_pooling_3d()
layer_maximum()
layer_mel_spectrogram()
layer_minimum()
layer_multi_head_attention()
layer_multiply()
layer_normalization()
layer_permute()
layer_random_brightness()
layer_random_contrast()
layer_random_crop()
layer_random_flip()
layer_random_rotation()
layer_random_translation()
layer_random_zoom()
layer_repeat_vector()
```
layer\_discretization 405

```
layer_rescaling()
layer_reshape()
layer_resizing()
layer_rnn()
layer_separable_conv_1d()
layer_separable_conv_2d()
layer_simple_rnn()
layer_spatial_dropout_1d()
layer_spatial_dropout_2d()
layer_spatial_dropout_3d()
layer_spectral_normalization()
layer_string_lookup()
layer_subtract()
layer_text_vectorization()
layer_tfsm()
layer_time_distributed()
layer_torch_module_wrapper()
layer_unit_normalization()
layer_upsampling_1d()
layer_upsampling_2d()
layer_upsampling_3d()
layer_zero_padding_1d()
layer_zero_padding_2d()
layer_zero_padding_3d()
rnn_cell_gru()
rnn_cell_lstm()
rnn_cell_simple()
rnn_cells_stack()
```
<span id="page-404-0"></span>layer\_discretization *A preprocessing layer which buckets continuous features by ranges.*

### Description

This layer will place each element of its input data into one of several contiguous ranges and output an integer index indicating which range each element was placed in.

Note: This layer is safe to use inside a tf.data pipeline (independently of which backend you're using).

## Usage

```
layer_discretization(
  object,
  bin_boundaries = NULL,
  num_bins = NULL,
  epsilon = 0.01,
```

```
output_mode = "int",
  sparse = FALSE,
 dtype = NULL,
 name = NULL
)
```
## Arguments

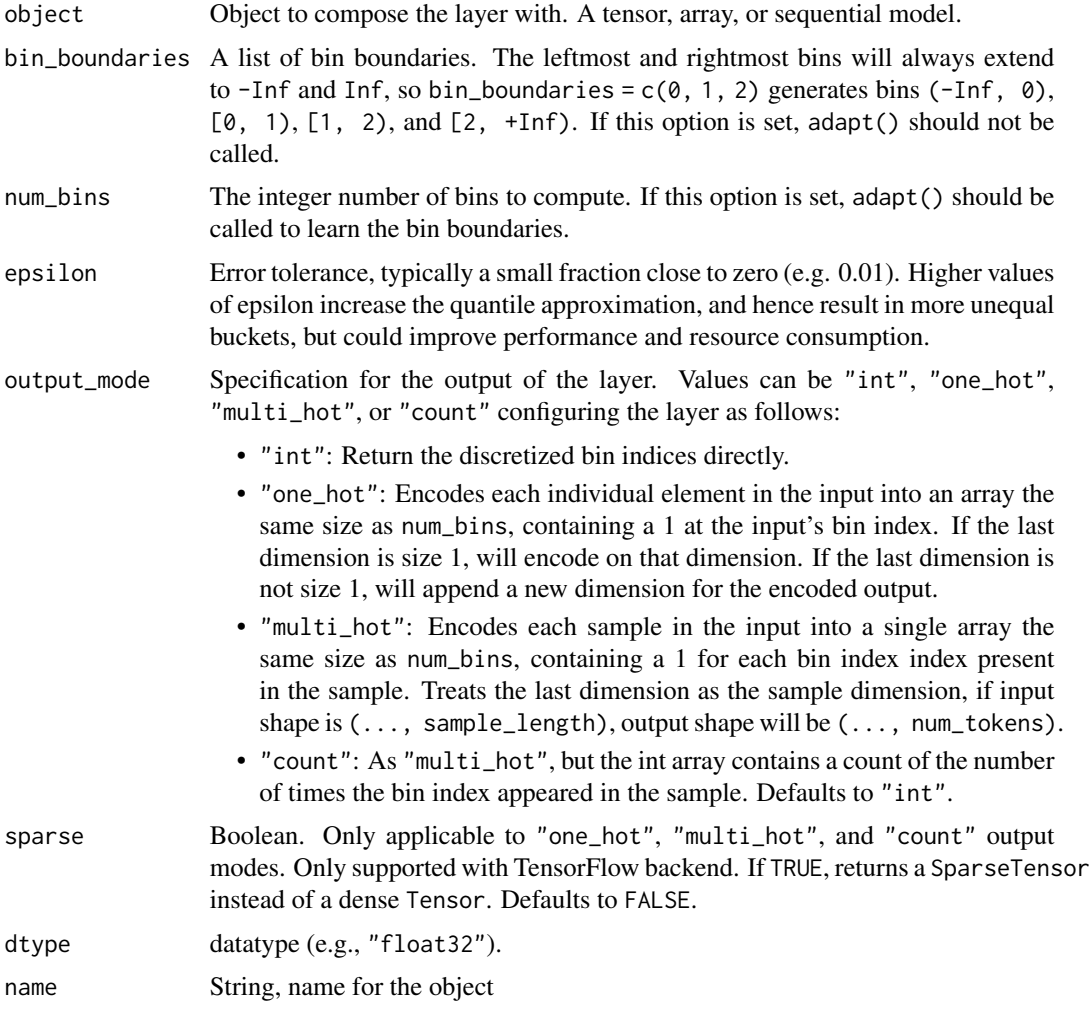

## Value

The return value depends on the value provided for the first argument. If object is:

- a keras\_model\_sequential(), then the layer is added to the sequential model (which is modified in place). To enable piping, the sequential model is also returned, invisibly.
- a keras\_input(), then the output tensor from calling layer(input) is returned.
- NULL or missing, then a Layer instance is returned.

layer\_discretization 407

#### Input Shape

Any array of dimension 2 or higher.

#### Output Shape

Same as input shape.

## Examples

Discretize float values based on provided buckets.

```
input \leq op_{array(rbind(c(-1.5, 1, 3.4, 0.5)),c(0, 3, 1.3, 0),
                       c(-.5, 0, .5, 1),c(1.5, 2, 2.5, 3))output \le input |> layer_discretization(bin_boundaries = c(0, 1, 2))
output
```

```
## tf.Tensor(
## [[0 2 3 1]
## [1 3 2 1]
## [0 1 1 2]
## [2 3 3 3]], shape=(4, 4), dtype=int64)
```
Discretize float values based on a number of buckets to compute.

```
layer \leq layer_discretization(num_bins = 4, epsilon = 0.01)
layer |> adapt(input)
layer(input)
## tf.Tensor(
## [[0 2 3 1]
## [1 3 2 1]
## [0 1 1 2]
## [2 3 3 3]], shape=(4, 4), dtype=int64)
```
## See Also

• [https://keras.io/api/layers/preprocessing\\_layers/numerical/discretization#discretization-class](https://keras.io/api/layers/preprocessing_layers/numerical/discretization#discretization-class) Other numerical features preprocessing layers: [layer\\_normalization\(](#page-574-0))

Other preprocessing layers: [layer\\_category\\_encoding\(](#page-317-0)) [layer\\_center\\_crop\(](#page-322-0))

```
layer_feature_space()
layer_hashed_crossing()
layer_hashing()
layer_integer_lookup()
layer_mel_spectrogram()
layer_normalization()
layer_random_brightness()
layer_random_contrast()
layer_random_crop()
layer_random_flip()
layer_random_rotation()
layer_random_translation()
layer_random_zoom()
layer_rescaling()
layer_resizing()
layer_string_lookup()
layer_text_vectorization()
```

```
Other layers:
Layer()
layer_activation()
layer_activation_elu()
layer_activation_leaky_relu()
layer_activation_parametric_relu()
layer_activation_relu()
layer_activation_softmax()
layer_activity_regularization()
layer_add()
layer_additive_attention()
layer_alpha_dropout()
layer_attention()
layer_average()
layer_average_pooling_1d()
layer_average_pooling_2d()
layer_average_pooling_3d()
layer_batch_normalization()
layer_bidirectional()
layer_category_encoding()
layer_center_crop()
layer_concatenate()
layer_conv_1d()
layer_conv_1d_transpose()
layer_conv_2d()
layer_conv_2d_transpose()
layer_conv_3d()
layer_conv_3d_transpose()
layer_conv_lstm_1d()
layer_conv_lstm_2d()
```

```
layer_conv_lstm_3d()
layer_cropping_1d()
layer_cropping_2d()
layer_cropping_3d()
layer_dense()
layer_depthwise_conv_1d()
layer_depthwise_conv_2d()
layer_dot()
layer_dropout()
layer_einsum_dense()
layer_embedding()
layer_feature_space()
layer_flatten()
layer_flax_module_wrapper()
layer_gaussian_dropout()
layer_gaussian_noise()
layer_global_average_pooling_1d()
layer_global_average_pooling_2d()
layer_global_average_pooling_3d()
layer_global_max_pooling_1d()
layer_global_max_pooling_2d()
layer_global_max_pooling_3d()
layer_group_normalization()
layer_group_query_attention()
layer_gru()
layer_hashed_crossing()
layer_hashing()
layer_identity()
layer_integer_lookup()
layer_jax_model_wrapper()
layer_lambda()
layer_layer_normalization()
layer_lstm()
layer_masking()
layer_max_pooling_1d()
layer_max_pooling_2d()
layer_max_pooling_3d()
layer_maximum()
layer_mel_spectrogram()
layer_minimum()
layer_multi_head_attention()
layer_multiply()
layer_normalization()
layer_permute()
layer_random_brightness()
layer_random_contrast()
layer_random_crop()
layer_random_flip()
```
and the contract of the contract of the contract of the contract of the contract of the contract of the contract of the contract of the contract of the contract of the contract of the contract of the contract of the contra

```
layer_random_rotation()
layer_random_translation()
layer_random_zoom()
layer_repeat_vector()
layer_rescaling()
layer_reshape()
layer_resizing()
layer_rnn()
layer_separable_conv_1d()
layer_separable_conv_2d()
layer_simple_rnn()
layer_spatial_dropout_1d()
layer_spatial_dropout_2d()
layer_spatial_dropout_3d()
layer_spectral_normalization()
layer_string_lookup()
layer_subtract()
layer_text_vectorization()
layer_tfsm()
layer_time_distributed()
layer_torch_module_wrapper()
layer_unit_normalization()
layer_upsampling_1d()
layer_upsampling_2d()
layer_upsampling_3d()
layer_zero_padding_1d()
layer_zero_padding_2d()
layer_zero_padding_3d()
rnn_cell_gru()
rnn_cell_lstm()
rnn_cell_simple()
rnn_cells_stack()
```
<span id="page-409-0"></span>layer\_dot *Computes element-wise dot product of two tensors.*

### Description

It takes a list of inputs of size 2, and the axes corresponding to each input along with the dot product is to be performed.

Let's say x and y are the two input tensors with shapes  $(2, 3, 5)$  and  $(2, 10, 3)$ . The batch dimension should be of same size for both the inputs, and axes should correspond to the dimensions that have the same size in the corresponding inputs. e.g. with  $a \times s = c(1, 2)$ , the dot product of x, and y will result in a tensor with shape (2, 5, 10)

#### layer\_dot 411

## Usage

layer\_dot(inputs, ..., axes, normalize = FALSE)

### Arguments

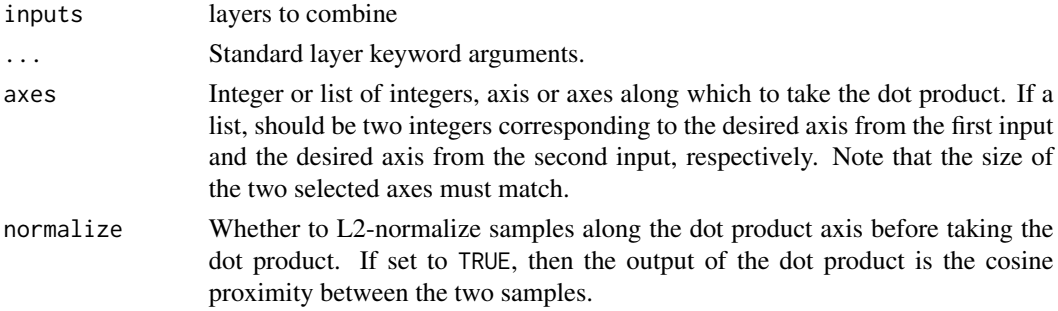

### Value

A tensor, the dot product of the samples from the inputs.

## Examples

```
x \leq op_reshape(0:9, c(1, 5, 2))
y <- op_reshape(10:19, c(1, 2, 5))
layer\_dot(x, y, axes=c(2, 3))## tf.Tensor(
## [[[260 360]
## [320 445]]], shape=(1, 2, 2), dtype=int32)
Usage in a Keras model:
x1 \leftarrow op\_reshape(0:9, c(5, 2)) |> layer_dense(8)
x2 <- op_reshape(10:19, c(5, 2)) |> layer_dense(8)
shape(x1)
## shape(5, 8)
shape(x2)
## shape(5, 8)
y <- layer_dot(x1, x2, axes=2)
shape(y)
```
## shape(5, 1)

# See Also

```
• https://keras.io/api/layers/merging_layers/dot#dot-class
Other merging layers:
layer_add()
layer_average()
layer_concatenate()
layer_maximum()
layer_minimum()
layer_multiply()
layer_subtract()
Other layers:
Layer()
layer_activation()
layer_activation_elu()
layer_activation_leaky_relu()
layer_activation_parametric_relu()
layer_activation_relu()
layer_activation_softmax()
layer_activity_regularization()
layer_add()
layer_additive_attention()
layer_alpha_dropout()
layer_attention()
layer_average()
layer_average_pooling_1d()
layer_average_pooling_2d()
layer_average_pooling_3d()
layer_batch_normalization()
layer_bidirectional()
layer_category_encoding()
layer_center_crop()
layer_concatenate()
layer_conv_1d()
layer_conv_1d_transpose()
layer_conv_2d()
layer_conv_2d_transpose()
layer_conv_3d()
layer_conv_3d_transpose()
layer_conv_lstm_1d()
layer_conv_lstm_2d()
layer_conv_lstm_3d()
layer_cropping_1d()
layer_cropping_2d()
layer_cropping_3d()
layer_dense()
layer_depthwise_conv_1d()
```
layer\_dot 413

[layer\\_depthwise\\_conv\\_2d\(](#page-399-0)) [layer\\_discretization\(](#page-404-0)) [layer\\_dropout\(](#page-413-0)) [layer\\_einsum\\_dense\(](#page-417-0)) [layer\\_embedding\(](#page-422-0)) [layer\\_feature\\_space\(](#page-427-0)) [layer\\_flatten\(](#page-436-0)) [layer\\_flax\\_module\\_wrapper\(](#page-440-0)) [layer\\_gaussian\\_dropout\(](#page-445-0)) [layer\\_gaussian\\_noise\(](#page-448-0)) [layer\\_global\\_average\\_pooling\\_1d\(](#page-451-0)) [layer\\_global\\_average\\_pooling\\_2d\(](#page-456-0)) [layer\\_global\\_average\\_pooling\\_3d\(](#page-460-0)) [layer\\_global\\_max\\_pooling\\_1d\(](#page-464-0)) [layer\\_global\\_max\\_pooling\\_2d\(](#page-467-0)) [layer\\_global\\_max\\_pooling\\_3d\(](#page-471-0)) [layer\\_group\\_normalization\(](#page-475-0)) [layer\\_group\\_query\\_attention\(](#page-479-0)) [layer\\_gru\(](#page-484-0)) [layer\\_hashed\\_crossing\(](#page-490-0)) [layer\\_hashing\(](#page-495-0)) [layer\\_identity\(](#page-501-0)) [layer\\_integer\\_lookup\(](#page-504-0)) [layer\\_jax\\_model\\_wrapper\(](#page-514-0)) [layer\\_lambda\(](#page-520-0)) [layer\\_layer\\_normalization\(](#page-524-0)) [layer\\_lstm\(](#page-529-0)) [layer\\_masking\(](#page-535-0)) [layer\\_max\\_pooling\\_1d\(](#page-542-0)) [layer\\_max\\_pooling\\_2d\(](#page-547-0)) [layer\\_max\\_pooling\\_3d\(](#page-552-0)) [layer\\_maximum\(](#page-539-0)) [layer\\_mel\\_spectrogram\(](#page-557-0)) [layer\\_minimum\(](#page-562-0)) [layer\\_multi\\_head\\_attention\(](#page-569-0)) [layer\\_multiply\(](#page-565-0)) [layer\\_normalization\(](#page-574-0)) [layer\\_permute\(](#page-579-0)) [layer\\_random\\_brightness\(](#page-583-0)) [layer\\_random\\_contrast\(](#page-588-0)) [layer\\_random\\_crop\(](#page-592-0)) [layer\\_random\\_flip\(](#page-596-0)) [layer\\_random\\_rotation\(](#page-600-0)) [layer\\_random\\_translation\(](#page-605-0)) [layer\\_random\\_zoom\(](#page-610-0)) [layer\\_repeat\\_vector\(](#page-615-0)) [layer\\_rescaling\(](#page-618-0)) [layer\\_reshape\(](#page-622-0))

414 layer\_dropout

```
layer_resizing()
layer_rnn()
layer_separable_conv_1d()
layer_separable_conv_2d()
layer_simple_rnn()
layer_spatial_dropout_1d()
layer_spatial_dropout_2d()
layer_spatial_dropout_3d()
layer_spectral_normalization()
layer_string_lookup()
layer_subtract()
layer_text_vectorization()
layer_tfsm()
layer_time_distributed()
layer_torch_module_wrapper()
layer_unit_normalization()
layer_upsampling_1d()
layer_upsampling_2d()
layer_upsampling_3d()
layer_zero_padding_1d()
layer_zero_padding_2d()
layer_zero_padding_3d()
rnn_cell_gru()
rnn_cell_lstm()
rnn_cell_simple()
rnn_cells_stack()
```
<span id="page-413-0"></span>layer\_dropout *Applies dropout to the input.*

#### **Description**

The Dropout layer randomly sets input units to 0 with a frequency of rate at each step during training time, which helps prevent overfitting. Inputs not set to 0 are scaled up by  $1 / (1 - \text{rate})$ such that the sum over all inputs is unchanged.

Note that the Dropout layer only applies when training is set to TRUE in call(), such that no values are dropped during inference. When using model.fit, training will be appropriately set to TRUE automatically. In other contexts, you can set the argument explicitly to TRUE when calling the layer.

(This is in contrast to setting trainable=FALSE for a Dropout layer. trainable does not affect the layer's behavior, as Dropout does not have any variables/weights that can be frozen during training.)

### Usage

```
layer_dropout(object, rate, noise_shape = NULL, seed = NULL, ...)
```
## layer\_dropout 415

### Arguments

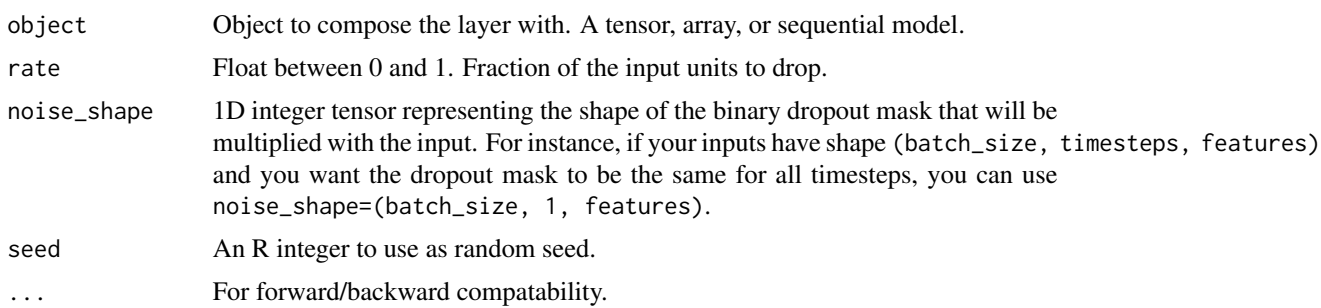

#### Value

The return value depends on the value provided for the first argument. If object is:

- a keras\_model\_sequential(), then the layer is added to the sequential model (which is modified in place). To enable piping, the sequential model is also returned, invisibly.
- a keras\_input(), then the output tensor from calling layer(input) is returned.
- NULL or missing, then a Layer instance is returned.

### Call Arguments

- inputs: Input tensor (of any rank).
- training: Python boolean indicating whether the layer should behave in training mode (adding dropout) or in inference mode (doing nothing).

#### See Also

• [https://keras.io/api/layers/regularization\\_layers/dropout#dropout-class](https://keras.io/api/layers/regularization_layers/dropout#dropout-class)

```
Other regularization layers:
layer_activity_regularization()
layer_alpha_dropout()
layer_gaussian_dropout()
layer_gaussian_noise()
layer_spatial_dropout_1d()
layer_spatial_dropout_2d()
layer_spatial_dropout_3d()
```

```
Other layers:
Layer()
layer_activation()
layer_activation_elu()
layer_activation_leaky_relu()
layer_activation_parametric_relu()
layer_activation_relu()
layer_activation_softmax()
layer_activity_regularization()
```
416 layer\_dropout

[layer\\_add\(](#page-273-0)) [layer\\_additive\\_attention\(](#page-277-0)) [layer\\_alpha\\_dropout\(](#page-281-0)) [layer\\_attention\(](#page-284-0)) [layer\\_average\(](#page-288-0)) [layer\\_average\\_pooling\\_1d\(](#page-292-0)) [layer\\_average\\_pooling\\_2d\(](#page-297-0)) [layer\\_average\\_pooling\\_3d\(](#page-302-0)) [layer\\_batch\\_normalization\(](#page-306-0)) [layer\\_bidirectional\(](#page-312-0)) [layer\\_category\\_encoding\(](#page-317-0)) [layer\\_center\\_crop\(](#page-322-0)) [layer\\_concatenate\(](#page-326-0)) [layer\\_conv\\_1d\(](#page-330-0)) [layer\\_conv\\_1d\\_transpose\(](#page-335-0)) [layer\\_conv\\_2d\(](#page-340-0)) [layer\\_conv\\_2d\\_transpose\(](#page-344-0)) [layer\\_conv\\_3d\(](#page-349-0)) [layer\\_conv\\_3d\\_transpose\(](#page-354-0)) [layer\\_conv\\_lstm\\_1d\(](#page-359-0)) [layer\\_conv\\_lstm\\_2d\(](#page-365-0)) [layer\\_conv\\_lstm\\_3d\(](#page-371-0)) [layer\\_cropping\\_1d\(](#page-377-0)) [layer\\_cropping\\_2d\(](#page-381-0)) [layer\\_cropping\\_3d\(](#page-385-0)) [layer\\_dense\(](#page-389-0)) [layer\\_depthwise\\_conv\\_1d\(](#page-394-0)) [layer\\_depthwise\\_conv\\_2d\(](#page-399-0)) [layer\\_discretization\(](#page-404-0)) [layer\\_dot\(](#page-409-0)) [layer\\_einsum\\_dense\(](#page-417-0)) [layer\\_embedding\(](#page-422-0)) [layer\\_feature\\_space\(](#page-427-0)) [layer\\_flatten\(](#page-436-0)) [layer\\_flax\\_module\\_wrapper\(](#page-440-0)) [layer\\_gaussian\\_dropout\(](#page-445-0)) [layer\\_gaussian\\_noise\(](#page-448-0)) [layer\\_global\\_average\\_pooling\\_1d\(](#page-451-0)) [layer\\_global\\_average\\_pooling\\_2d\(](#page-456-0)) [layer\\_global\\_average\\_pooling\\_3d\(](#page-460-0)) [layer\\_global\\_max\\_pooling\\_1d\(](#page-464-0)) [layer\\_global\\_max\\_pooling\\_2d\(](#page-467-0)) [layer\\_global\\_max\\_pooling\\_3d\(](#page-471-0)) [layer\\_group\\_normalization\(](#page-475-0)) [layer\\_group\\_query\\_attention\(](#page-479-0)) [layer\\_gru\(](#page-484-0)) [layer\\_hashed\\_crossing\(](#page-490-0)) [layer\\_hashing\(](#page-495-0))

```
layer_identity()
layer_integer_lookup()
layer_jax_model_wrapper()
layer_lambda()
layer_layer_normalization()
layer_lstm()
layer_masking()
layer_max_pooling_1d()
layer_max_pooling_2d()
layer_max_pooling_3d()
layer_maximum()
layer_mel_spectrogram()
layer_minimum()
layer_multi_head_attention()
layer_multiply()
layer_normalization()
layer_permute()
layer_random_brightness()
layer_random_contrast()
layer_random_crop()
layer_random_flip()
layer_random_rotation()
layer_random_translation()
layer_random_zoom()
layer_repeat_vector()
layer_rescaling()
layer_reshape()
layer_resizing()
layer_rnn()
layer_separable_conv_1d()
layer_separable_conv_2d()
layer_simple_rnn()
layer_spatial_dropout_1d()
layer_spatial_dropout_2d()
layer_spatial_dropout_3d()
layer_spectral_normalization()
layer_string_lookup()
layer_subtract()
layer_text_vectorization()
layer_tfsm()
layer_time_distributed()
layer_torch_module_wrapper()
layer_unit_normalization()
layer_upsampling_1d()
layer_upsampling_2d()
layer_upsampling_3d()
layer_zero_padding_1d()
layer_zero_padding_2d()
```

```
layer_zero_padding_3d()
rnn_cell_gru()
rnn_cell_lstm()
rnn_cell_simple()
rnn_cells_stack()
```
<span id="page-417-0"></span>layer\_einsum\_dense *A layer that uses* einsum *as the backing computation.*

## Description

This layer can perform einsum calculations of arbitrary dimensionality.

## Usage

```
layer_einsum_dense(
  object,
  equation,
  output_shape,
  activation = NULL,
 bias_axes = NULL,
  kernel_initializer = "glorot_uniform",
  bias_initializer = "zeros",
  kernel_regularizer = NULL,
 bias_regularizer = NULL,
  kernel_constraint = NULL,
  bias_constraint = NULL,
  lora_rank = NULL,
  ...
\overline{\phantom{a}}
```
## Arguments

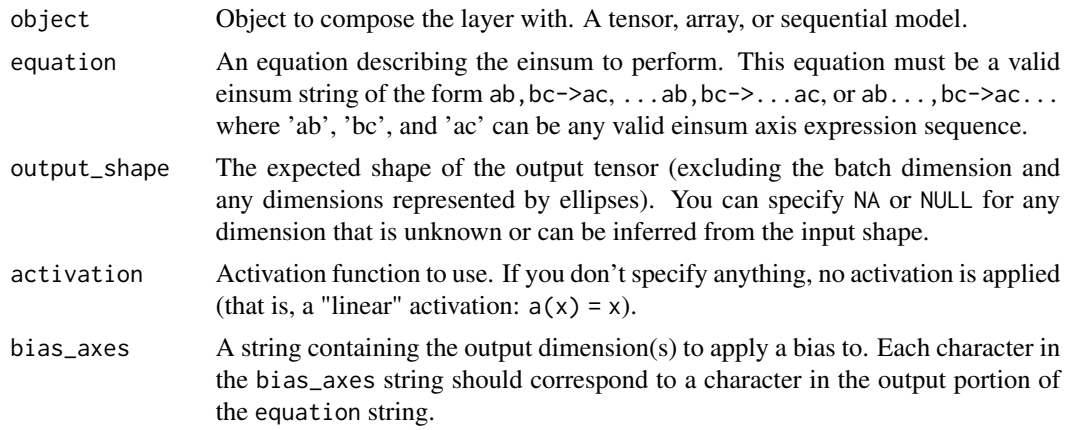

layer\_einsum\_dense 419

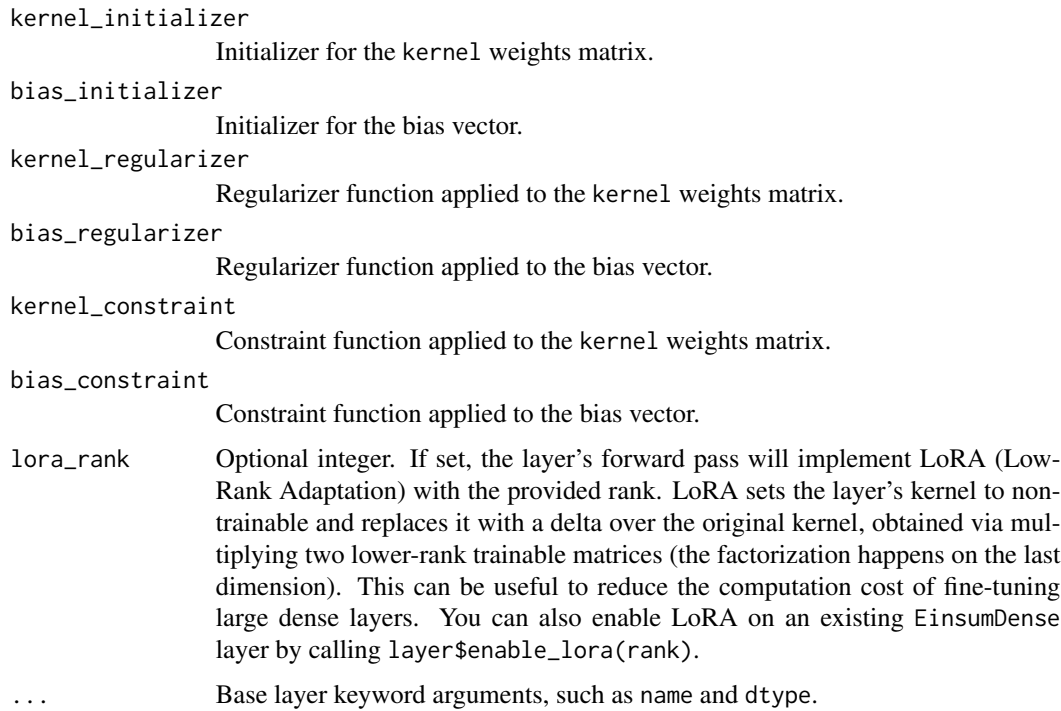

### Value

The return value depends on the value provided for the first argument. If object is:

- a keras\_model\_sequential(), then the layer is added to the sequential model (which is modified in place). To enable piping, the sequential model is also returned, invisibly.
- a keras\_input(), then the output tensor from calling layer(input) is returned.
- NULL or missing, then a Layer instance is returned.

### Examples

#### Biased dense layer with einsums

This example shows how to instantiate a standard Keras dense layer using einsum operations. This example is equivalent to layer\_Dense(64, use\_bias=TRUE).

```
input \leftarrow layer\_input(shape = c(32))output <- input |>
  layer_einsum_dense("ab,bc->ac",
                      output_shape = 64,
                      bias_axes = "c")output # shape(NA, 64)
```
## <KerasTensor shape=(None, 64), dtype=float32, sparse=False, name=keras\_tensor\_1>

#### Applying a dense layer to a sequence

This example shows how to instantiate a layer that applies the same dense operation to every element in a sequence. Here, the output\_shape has two values (since there are two non-batch dimensions in the output); the first dimension in the output\_shape is NA, because the sequence dimension b has an unknown shape.

```
input \leftarrow layer\_input(shape = c(32, 128))output <- input |>
  layer_einsum_dense("abc,cd->abd",
                      output\_shape = c(NA, 64),
                      bias_axes = "d")output # shape(NA, 32, 64)
```
## <KerasTensor shape=(None, None, 64), dtype=float32, sparse=False, name=keras\_tensor\_3>

#### Applying a dense layer to a sequence using ellipses

This example shows how to instantiate a layer that applies the same dense operation to every element in a sequence, but uses the ellipsis notation instead of specifying the batch and sequence dimensions.

Because we are using ellipsis notation and have specified only one axis, the output\_shape arg is a single value. When instantiated in this way, the layer can handle any number of sequence dimensions - including the case where no sequence dimension exists.

```
input \leftarrow layer\_input(shape = c(32, 128))output <- input |>
  layer_einsum_dense("...x,xy->...y",
                      output\_shape = 64,
                      bias_axes = "y")
output # shape(NA, 32, 64)
```
## <KerasTensor shape=(None, 32, 64), dtype=float32, sparse=False, name=keras\_tensor\_5>

#### Methods

```
• enable_lora(
   rank,
   a_initializer = 'he_uniform',
   b_initializer = 'zeros'
 )
```
• quantize(mode)

#### Readonly properties:

• kernel

## See Also

Other core layers: [layer\\_dense\(](#page-389-0)) [layer\\_embedding\(](#page-422-0)) [layer\\_identity\(](#page-501-0)) [layer\\_lambda\(](#page-520-0)) [layer\\_masking\(](#page-535-0))

```
Other layers:
Layer()
layer_activation()
layer_activation_elu()
layer_activation_leaky_relu()
layer_activation_parametric_relu()
layer_activation_relu()
layer_activation_softmax()
layer_activity_regularization()
layer_add()
layer_additive_attention()
layer_alpha_dropout()
layer_attention()
layer_average()
layer_average_pooling_1d()
layer_average_pooling_2d()
layer_average_pooling_3d()
layer_batch_normalization()
layer_bidirectional()
layer_category_encoding()
layer_center_crop()
layer_concatenate()
layer_conv_1d()
layer_conv_1d_transpose()
layer_conv_2d()
layer_conv_2d_transpose()
layer_conv_3d()
layer_conv_3d_transpose()
layer_conv_lstm_1d()
layer_conv_lstm_2d()
layer_conv_lstm_3d()
layer_cropping_1d()
layer_cropping_2d()
layer_cropping_3d()
layer_dense()
layer_depthwise_conv_1d()
layer_depthwise_conv_2d()
layer_discretization()
layer_dot()
layer_dropout()
```
422 layer\_einsum\_dense

```
layer_embedding()
layer_feature_space()
layer_flatten()
layer_flax_module_wrapper()
layer_gaussian_dropout()
layer_gaussian_noise()
layer_global_average_pooling_1d()
layer_global_average_pooling_2d()
layer_global_average_pooling_3d()
layer_global_max_pooling_1d()
layer_global_max_pooling_2d()
layer_global_max_pooling_3d()
layer_group_normalization()
layer_group_query_attention()
layer_gru()
layer_hashed_crossing()
layer_hashing()
layer_identity()
layer_integer_lookup()
layer_jax_model_wrapper()
layer_lambda()
layer_layer_normalization()
layer_lstm()
layer_masking()
layer_max_pooling_1d()
layer_max_pooling_2d()
layer_max_pooling_3d()
layer_maximum()
layer_mel_spectrogram()
layer_minimum()
layer_multi_head_attention()
layer_multiply()
layer_normalization()
layer_permute()
layer_random_brightness()
layer_random_contrast()
layer_random_crop()
layer_random_flip()
layer_random_rotation()
layer_random_translation()
layer_random_zoom()
layer_repeat_vector()
layer_rescaling()
layer_reshape()
layer_resizing()
layer_rnn()
layer_separable_conv_1d()
layer_separable_conv_2d()
```
layer\_embedding 423

```
layer_simple_rnn()
layer_spatial_dropout_1d()
layer_spatial_dropout_2d()
layer_spatial_dropout_3d()
layer_spectral_normalization()
layer_string_lookup()
layer_subtract()
layer_text_vectorization()
layer_tfsm()
layer_time_distributed()
layer_torch_module_wrapper()
layer_unit_normalization()
layer_upsampling_1d()
layer_upsampling_2d()
layer_upsampling_3d()
layer_zero_padding_1d()
layer_zero_padding_2d()
layer_zero_padding_3d()
rnn_cell_gru()
rnn_cell_lstm()
rnn_cell_simple()
rnn_cells_stack()
```
<span id="page-422-0"></span>layer\_embedding *Turns positive integers (indexes) into dense vectors of fixed size.*

## Description

e.g. rbind(4L, 20L)  $\rightarrow$  rbind(c(0.25, 0.1), c(0.6, -0.2))

This layer can only be used on positive integer inputs of a fixed range.

#### Usage

```
layer_embedding(
  object,
  input_dim,
  output_dim,
  embeddings_initializer = "uniform",
  embeddings_regularizer = NULL,
  embeddings_constraint = NULL,
 mask_zero = FALSE,
  lora_rank = NULL,
  ...
)
```
### **Arguments**

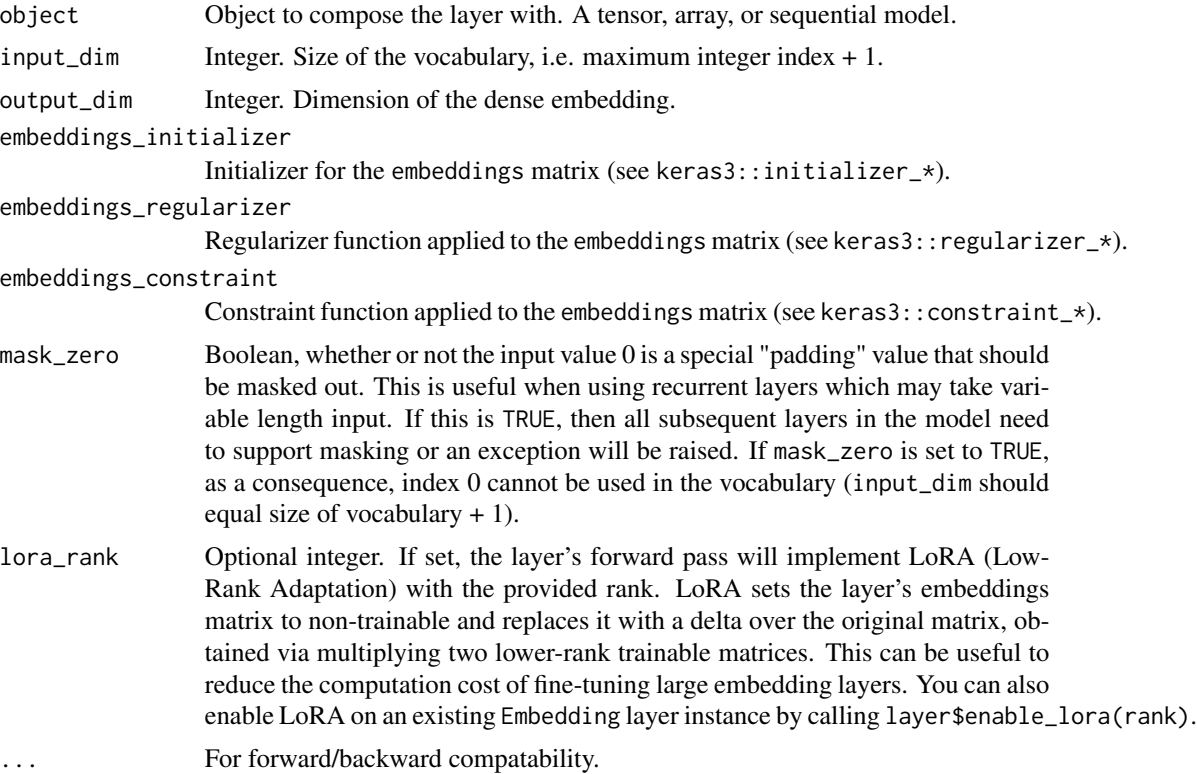

## Value

The return value depends on the value provided for the first argument. If object is:

- a keras\_model\_sequential(), then the layer is added to the sequential model (which is modified in place). To enable piping, the sequential model is also returned, invisibly.
- a keras\_input(), then the output tensor from calling layer(input) is returned.
- NULL or missing, then a Layer instance is returned.

### Example

```
model <- keras_model_sequential() |>
  layer_embedding(1000, 64)
# The model will take as input an integer matrix of size (batch,input_length),
# and the largest integer (i.e. word index) in the input
# should be no larger than 999 (vocabulary size).
# Now model$output_shape is (NA, 10, 64), where `NA` is the batch
# dimension.
input_array <- random_integer(shape = c(32, 10), minval = 0, maxval = 1000)
model |> compile('rmsprop', 'mse')
```

```
output_array <- model |> predict(input_array, verbose = 0)
dim(output_array) # (32, 10, 64)
## [1] 32 10 64
```
## Input Shape

2D tensor with shape: (batch\_size, input\_length).

# Output Shape

3D tensor with shape: (batch\_size, input\_length, output\_dim).

### **Methods**

```
• enable_lora(
    rank,
    a_initializer = 'he_uniform',
    b_initializer = 'zeros'
  \mathcal{L}
```
- quantize(mode)
- quantized\_build(input\_shape, mode)
- quantized\_call(inputs)

### Readonly properties:

• embeddings

### See Also

• [https://keras.io/api/layers/core\\_layers/embedding#embedding-class](https://keras.io/api/layers/core_layers/embedding#embedding-class)

```
Other core layers:
layer_dense()
layer_einsum_dense()
layer_identity()
layer_lambda()
layer_masking()
```

```
Other layers:
Layer()
layer_activation()
layer_activation_elu()
layer_activation_leaky_relu()
layer_activation_parametric_relu()
layer_activation_relu()
layer_activation_softmax()
layer_activity_regularization()
```
426 layer\_embedding

[layer\\_add\(](#page-273-0)) [layer\\_additive\\_attention\(](#page-277-0)) [layer\\_alpha\\_dropout\(](#page-281-0)) [layer\\_attention\(](#page-284-0)) [layer\\_average\(](#page-288-0)) [layer\\_average\\_pooling\\_1d\(](#page-292-0)) [layer\\_average\\_pooling\\_2d\(](#page-297-0)) [layer\\_average\\_pooling\\_3d\(](#page-302-0)) [layer\\_batch\\_normalization\(](#page-306-0)) [layer\\_bidirectional\(](#page-312-0)) [layer\\_category\\_encoding\(](#page-317-0)) [layer\\_center\\_crop\(](#page-322-0)) [layer\\_concatenate\(](#page-326-0)) [layer\\_conv\\_1d\(](#page-330-0)) [layer\\_conv\\_1d\\_transpose\(](#page-335-0)) [layer\\_conv\\_2d\(](#page-340-0)) [layer\\_conv\\_2d\\_transpose\(](#page-344-0)) [layer\\_conv\\_3d\(](#page-349-0)) [layer\\_conv\\_3d\\_transpose\(](#page-354-0)) [layer\\_conv\\_lstm\\_1d\(](#page-359-0)) [layer\\_conv\\_lstm\\_2d\(](#page-365-0)) [layer\\_conv\\_lstm\\_3d\(](#page-371-0)) [layer\\_cropping\\_1d\(](#page-377-0)) [layer\\_cropping\\_2d\(](#page-381-0)) [layer\\_cropping\\_3d\(](#page-385-0)) [layer\\_dense\(](#page-389-0)) [layer\\_depthwise\\_conv\\_1d\(](#page-394-0)) [layer\\_depthwise\\_conv\\_2d\(](#page-399-0)) [layer\\_discretization\(](#page-404-0)) [layer\\_dot\(](#page-409-0)) [layer\\_dropout\(](#page-413-0)) [layer\\_einsum\\_dense\(](#page-417-0)) [layer\\_feature\\_space\(](#page-427-0)) [layer\\_flatten\(](#page-436-0)) [layer\\_flax\\_module\\_wrapper\(](#page-440-0)) [layer\\_gaussian\\_dropout\(](#page-445-0)) [layer\\_gaussian\\_noise\(](#page-448-0)) [layer\\_global\\_average\\_pooling\\_1d\(](#page-451-0)) [layer\\_global\\_average\\_pooling\\_2d\(](#page-456-0)) [layer\\_global\\_average\\_pooling\\_3d\(](#page-460-0)) [layer\\_global\\_max\\_pooling\\_1d\(](#page-464-0)) [layer\\_global\\_max\\_pooling\\_2d\(](#page-467-0)) [layer\\_global\\_max\\_pooling\\_3d\(](#page-471-0)) [layer\\_group\\_normalization\(](#page-475-0)) [layer\\_group\\_query\\_attention\(](#page-479-0)) [layer\\_gru\(](#page-484-0)) [layer\\_hashed\\_crossing\(](#page-490-0)) [layer\\_hashing\(](#page-495-0))

```
layer_identity()
layer_integer_lookup()
layer_jax_model_wrapper()
layer_lambda()
layer_layer_normalization()
layer_lstm()
layer_masking()
layer_max_pooling_1d()
layer_max_pooling_2d()
layer_max_pooling_3d()
layer_maximum()
layer_mel_spectrogram()
layer_minimum()
layer_multi_head_attention()
layer_multiply()
layer_normalization()
layer_permute()
layer_random_brightness()
layer_random_contrast()
layer_random_crop()
layer_random_flip()
layer_random_rotation()
layer_random_translation()
layer_random_zoom()
layer_repeat_vector()
layer_rescaling()
layer_reshape()
layer_resizing()
layer_rnn()
layer_separable_conv_1d()
layer_separable_conv_2d()
layer_simple_rnn()
layer_spatial_dropout_1d()
layer_spatial_dropout_2d()
layer_spatial_dropout_3d()
layer_spectral_normalization()
layer_string_lookup()
layer_subtract()
layer_text_vectorization()
layer_tfsm()
layer_time_distributed()
layer_torch_module_wrapper()
layer_unit_normalization()
layer_upsampling_1d()
layer_upsampling_2d()
layer_upsampling_3d()
layer_zero_padding_1d()
layer_zero_padding_2d()
```

```
layer_zero_padding_3d()
rnn_cell_gru()
rnn_cell_lstm()
rnn_cell_simple()
rnn_cells_stack()
```
<span id="page-427-0"></span>layer\_feature\_space *One-stop utility for preprocessing and encoding structured data.*

#### Description

### Available feature types:

Note that all features can be referred to by their string name, e.g. "integer\_categorical". When using the string name, the default argument values are used.

```
# Plain float values.
feature_float(name = NULL)
# Float values to be preprocessed via featurewise standardization
# (i.e. via a `layer_normalization()` layer).
feature_float_normalized(name = NULL)
# Float values to be preprocessed via linear rescaling
# (i.e. via a `layer_rescaling` layer).
feature_float_rescaled(scale = 1., offset = 0., name = NULL)
# Float values to be discretized. By default, the discrete
# representation will then be one-hot encoded.
feature_float_discretized(
 num_bins,
 bin_boundaries = NULL,
 output_mode = "one_hot",
 name = NULL
)
# Integer values to be indexed. By default, the discrete
# representation will then be one-hot encoded.
feature_integer_categorical(
 max_tokens = NULL,
 num_oov_indices = 1,
 output_mode = "one_hot",
 name = NULL
)
# String values to be indexed. By default, the discrete
```

```
# representation will then be one-hot encoded.
feature_string_categorical(
 max_tokens = NULL,
 num_oov_indices = 1,
 output_mode = "one_hot",
 name = NULL
\lambda# Integer values to be hashed into a fixed number of bins.
# By default, the discrete representation will then be one-hot encoded.
feature_integer_hashed(num_bins, output_mode = "one_hot", name = NULL)
# String values to be hashed into a fixed number of bins.
# By default, the discrete representation will then be one-hot encoded.
feature_string_hashed(num_bins, output_mode = "one_hot", name = NULL)
```
### Usage

```
layer_feature_space(
 object,
  features,
 output_mode = "concat",
  crosses = NULL,
  crossing_dim = 32L,
  hashing_dim = 32L,
  num_discretization_bins = 32L,
 name = NULL,
  feature_names = NULL
)
feature_cross(feature_names, crossing_dim, output_mode = "one_hot")
feature_custom(dtype, preprocessor, output_mode)
feature_float(name = NULL)
feature_float_rescaled(scale = 1, offset = 0, name = NULL)
feature_float_normalized(name = NULL)
feature_float_discretized(
  num_bins,
 bin_boundaries = NULL,
 output_mode = "one_hot",
 name = NULL)
feature_integer_categorical(
 max_tokens = NULL,
```

```
num_oov_indices = 1,
  output_mode = "one_hot",
  name = NULL
\mathcal{L}feature_string_categorical(
  max_tokens = NULL,
  num_oov_indices = 1,
  output_mode = "one_hot",
  name = NULL
\mathcal{L}
```

```
feature_string_hashed(num_bins, output_mode = "one_hot", name = NULL)
```

```
feature_integer_hashed(num_bins, output_mode = "one_hot", name = NULL)
```
## Arguments

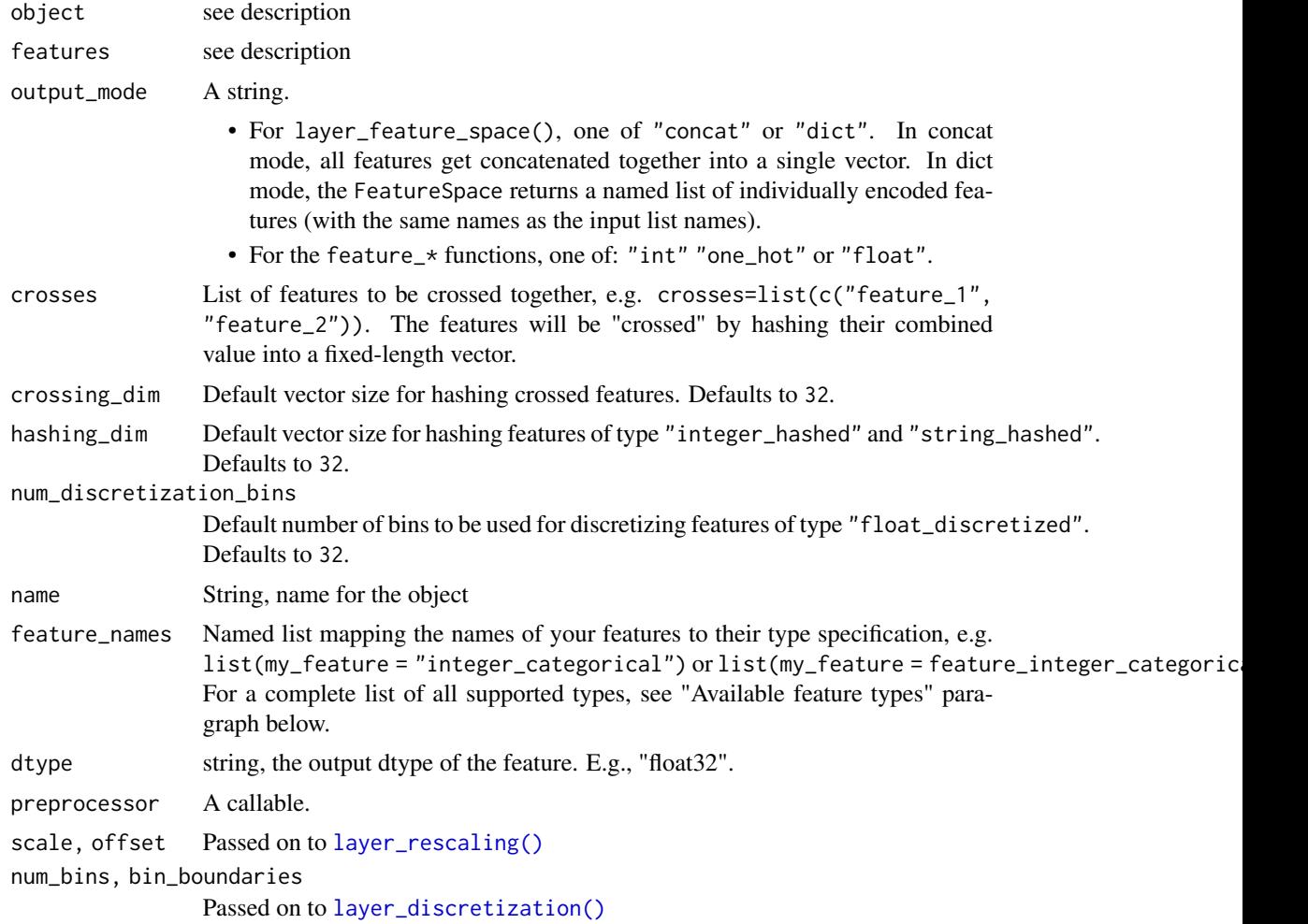

```
max_tokens, num_oov_indices
```

```
Passed on to layer_integer_lookup() by feature_integer_categorical()
or to layer_string_lookup() by feature_string_categorical().
```
#### Value

The return value depends on the value provided for the first argument. If object is:

- a keras\_model\_sequential(), then the layer is added to the sequential model (which is modified in place). To enable piping, the sequential model is also returned, invisibly.
- a keras\_input(), then the output tensor from calling layer(input) is returned.
- NULL or missing, then a Layer instance is returned.

### Examples

#### Basic usage with a named list of input data:

```
raw_data <- list(
  float_values = c(0.0, 0.1, 0.2, 0.3),
  string_values = c("zero", "one", "two", "three"),
  int_values = as.integer(c(0, 1, 2, 3)))
dataset <- tfdatasets::tensor_slices_dataset(raw_data)
feature_space <- layer_feature_space(
  features = list(float_values = "float_normalized",
    string_values = "string_categorical",
   int_values = "integer_categorical"
  ),
  crosses = list(c("string_values", "int_values")),
  output_mode = "concat"
)
# Before you start using the feature_space(),
# you must `adapt()` it on some data.
feature_space |> adapt(dataset)
# You can call the feature_space() on a named list of
# data (batched or unbatched).
output_vector <- feature_space(raw_data)
Basic usage with tf.data:
```

```
library(tfdatasets)
# Unlabeled data
preprocessed_ds <- unlabeled_dataset |>
 dataset_map(feature_space)
```

```
# Labeled data
preprocessed_ds <- labeled_dataset |>
  dataset_map(function(x, y) tuple(feature_space(x), y))
```
#### Basic usage with the Keras Functional API:

```
# Retrieve a named list of Keras layer_input() objects
(inputs <- feature_space$get_inputs())
```

```
## $float_values
## <KerasTensor shape=(None, 1), dtype=float32, sparse=None, name=float_values>
##
## $string_values
## <KerasTensor shape=(None, 1), dtype=string, sparse=None, name=string_values>
##
## $int_values
## <KerasTensor shape=(None, 1), dtype=int32, sparse=None, name=int_values>
```

```
# Retrieve the corresponding encoded Keras tensors
(encoded_features <- feature_space$get_encoded_features())
```
## <KerasTensor shape=(None, 43), dtype=float32, sparse=False, name=keras\_tensor\_7>

```
# Build a Functional model
outputs <- encoded_features |> layer_dense(1, activation = "sigmoid")
model <- keras_model(inputs, outputs)
```
## Customizing each feature or feature cross:

```
feature_space <- layer_feature_space(
  features = list(float_values = feature_float_normalized(),
    string_values = feature_string_categorical(max_tokens = 10),
   int_values = feature_integer_categorical(max_tokens = 10)
  ),
 crosses = list(
    feature_cross(c("string_values", "int_values"), crossing_dim = 32)
  ),
  output_mode = "concat"
\lambda
```
Returning a dict (a named list) of integer-encoded features:
```
feature_space <- layer_feature_space(
  features = list("string_values" = feature_string_categorical(output_mode = "int"),
    "int_values" = feature_integer_categorical(output_mode = "int")
  ),
  crosses = list(
    feature_cross(
      feature_names = c("string_values", "int_values"),
      crossing\_dim = 32,
      output_mode = "int"
   )
 ),
 output_mode = "dict"
)
```
## Specifying your own Keras preprocessing layer:

```
# Let's say that one of the features is a short text paragraph that
# we want to encode as a vector (one vector per paragraph) via TF-IDF.
data \le list(text = c("1st string", "2nd string", "3rd string"))
# There's a Keras layer for this: layer_text_vectorization()
custom_layer <- layer_text_vectorization(output_mode = "tf_idf")
# We can use feature_custom() to create a custom feature
# that will use our preprocessing layer.
feature_space <- layer_feature_space(
 features = list(text = feature_custom(preprocessor = custom_layer,
                          dtype = "string",
                          output_mode = "float"
   )
 ),
 output_mode = "concat"
)
feature_space |> adapt(tfdatasets::tensor_slices_dataset(data))
output_vector <- feature_space(data)
```
## Retrieving the underlying Keras preprocessing layers:

```
# The preprocessing layer of each feature is available in `$preprocessors`.
preprocessing_layer <- feature_space$preprocessors$feature1
```

```
# The crossing layer of each feature cross is available in `$crossers`.
# It's an instance of layer_hashed_crossing()
crossing_layer <- feature_space$crossers[["feature1_X_feature2"]]
```
## Saving and reloading a FeatureSpace:

```
feature_space$save("featurespace.keras")
reloaded_feature_space <- keras$models$load_model("featurespace.keras")
```
# See Also

• [https://keras.io/api/utils/feature\\_space#featurespace-class](https://keras.io/api/utils/feature_space#featurespace-class)

```
Other preprocessing layers:
layer_category_encoding()
layer_center_crop()
layer_discretization()
layer_hashed_crossing()
layer_hashing()
layer_integer_lookup()
layer_mel_spectrogram()
layer_normalization()
layer_random_brightness()
layer_random_contrast()
layer_random_crop()
layer_random_flip()
layer_random_rotation()
layer_random_translation()
layer_random_zoom()
layer_rescaling()
layer_resizing()
layer_string_lookup()
layer_text_vectorization()
```

```
Other layers:
Layer()
layer_activation()
layer_activation_elu()
layer_activation_leaky_relu()
layer_activation_parametric_relu()
layer_activation_relu()
layer_activation_softmax()
layer_activity_regularization()
layer_add()
layer_additive_attention()
layer_alpha_dropout()
layer_attention()
layer_average()
layer_average_pooling_1d()
layer_average_pooling_2d()
layer_average_pooling_3d()
layer_batch_normalization()
layer_bidirectional()
layer_category_encoding()
layer_center_crop()
```
[layer\\_concatenate\(](#page-326-0)) [layer\\_conv\\_1d\(](#page-330-0)) [layer\\_conv\\_1d\\_transpose\(](#page-335-0)) [layer\\_conv\\_2d\(](#page-340-0)) [layer\\_conv\\_2d\\_transpose\(](#page-344-0)) [layer\\_conv\\_3d\(](#page-349-0)) [layer\\_conv\\_3d\\_transpose\(](#page-354-0)) [layer\\_conv\\_lstm\\_1d\(](#page-359-0)) [layer\\_conv\\_lstm\\_2d\(](#page-365-0)) [layer\\_conv\\_lstm\\_3d\(](#page-371-0)) [layer\\_cropping\\_1d\(](#page-377-0)) [layer\\_cropping\\_2d\(](#page-381-0)) [layer\\_cropping\\_3d\(](#page-385-0)) [layer\\_dense\(](#page-389-0)) [layer\\_depthwise\\_conv\\_1d\(](#page-394-0)) [layer\\_depthwise\\_conv\\_2d\(](#page-399-0)) [layer\\_discretization\(](#page-404-0)) [layer\\_dot\(](#page-409-0)) [layer\\_dropout\(](#page-413-0)) [layer\\_einsum\\_dense\(](#page-417-0)) [layer\\_embedding\(](#page-422-0)) [layer\\_flatten\(](#page-436-0)) [layer\\_flax\\_module\\_wrapper\(](#page-440-0)) [layer\\_gaussian\\_dropout\(](#page-445-0)) [layer\\_gaussian\\_noise\(](#page-448-0)) [layer\\_global\\_average\\_pooling\\_1d\(](#page-451-0)) [layer\\_global\\_average\\_pooling\\_2d\(](#page-456-0)) [layer\\_global\\_average\\_pooling\\_3d\(](#page-460-0)) [layer\\_global\\_max\\_pooling\\_1d\(](#page-464-0)) [layer\\_global\\_max\\_pooling\\_2d\(](#page-467-0)) [layer\\_global\\_max\\_pooling\\_3d\(](#page-471-0)) [layer\\_group\\_normalization\(](#page-475-0)) [layer\\_group\\_query\\_attention\(](#page-479-0)) [layer\\_gru\(](#page-484-0)) [layer\\_hashed\\_crossing\(](#page-490-0)) [layer\\_hashing\(](#page-495-0)) [layer\\_identity\(](#page-501-0)) [layer\\_integer\\_lookup\(](#page-504-0)) [layer\\_jax\\_model\\_wrapper\(](#page-514-0)) [layer\\_lambda\(](#page-520-0)) [layer\\_layer\\_normalization\(](#page-524-0)) [layer\\_lstm\(](#page-529-0)) [layer\\_masking\(](#page-535-0)) [layer\\_max\\_pooling\\_1d\(](#page-542-0)) [layer\\_max\\_pooling\\_2d\(](#page-547-0)) [layer\\_max\\_pooling\\_3d\(](#page-552-0)) [layer\\_maximum\(](#page-539-0)) [layer\\_mel\\_spectrogram\(](#page-557-0))

436 layer\_feature\_space

```
layer_minimum()
layer_multi_head_attention()
layer_multiply()
layer_normalization()
layer_permute()
layer_random_brightness()
layer_random_contrast()
layer_random_crop()
layer_random_flip()
layer_random_rotation()
layer_random_translation()
layer_random_zoom()
layer_repeat_vector()
layer_rescaling()
layer_reshape()
layer_resizing()
layer_rnn()
layer_separable_conv_1d()
layer_separable_conv_2d()
layer_simple_rnn()
layer_spatial_dropout_1d()
layer_spatial_dropout_2d()
layer_spatial_dropout_3d()
layer_spectral_normalization()
layer_string_lookup()
layer_subtract()
layer_text_vectorization()
layer_tfsm()
layer_time_distributed()
layer_torch_module_wrapper()
layer_unit_normalization()
layer_upsampling_1d()
layer_upsampling_2d()
layer_upsampling_3d()
layer_zero_padding_1d()
layer_zero_padding_2d()
layer_zero_padding_3d()
rnn_cell_gru()
rnn_cell_lstm()
rnn_cell_simple()
rnn_cells_stack()
```

```
Other utils:
audio_dataset_from_directory()
clear_session()
config_disable_interactive_logging()
config_disable_traceback_filtering()
config_enable_interactive_logging()
```
# layer\_flatten 437

```
config_enable_traceback_filtering()
config_is_interactive_logging_enabled()
config_is_traceback_filtering_enabled()
get_file()
get_source_inputs()
image_array_save()
image_dataset_from_directory()
image_from_array()
image_load()
image_smart_resize()
image_to_array()
normalize()
pack_x_y_sample_weight()
pad_sequences()
set_random_seed()
split_dataset()
text_dataset_from_directory()
timeseries_dataset_from_array()
to_categorical()
unpack_x_y_sample_weight()
zip_lists()
```
<span id="page-436-0"></span>layer\_flatten *Flattens the input. Does not affect the batch size.*

# Description

Flattens the input. Does not affect the batch size.

# Usage

```
layer_flatten(object, data_format = NULL, ...)
```
## Arguments

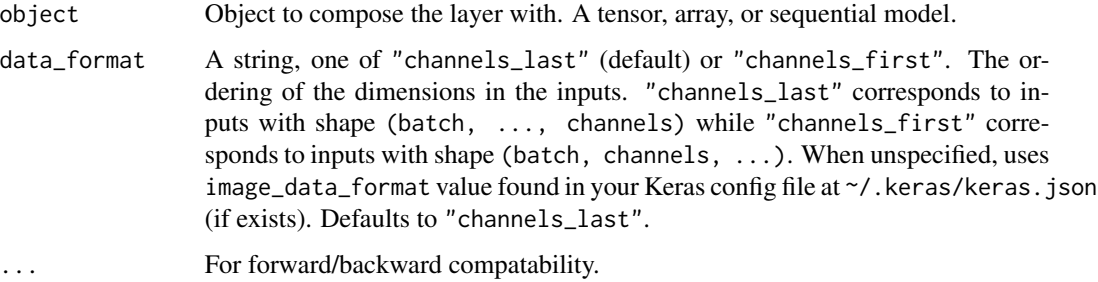

The return value depends on the value provided for the first argument. If object is:

- a keras\_model\_sequential(), then the layer is added to the sequential model (which is modified in place). To enable piping, the sequential model is also returned, invisibly.
- a keras\_input(), then the output tensor from calling layer(input) is returned.
- NULL or missing, then a Layer instance is returned.

#### Note

If inputs are shaped (batch) without a feature axis, then flattening adds an extra channel dimension and output shape is (batch, 1).

# Example

```
x \leftarrow \text{layer\_input}(\text{shape} = c(10, 64))y <- x |> layer_flatten()
shape(y)
```
## shape(NA, 640)

# See Also

```
• https://keras.io/api/layers/reshaping_layers/flatten#flatten-class
```

```
Other reshaping layers:
layer_cropping_1d()
layer_cropping_2d()
layer_cropping_3d()
layer_permute()
layer_repeat_vector()
layer_reshape()
layer_upsampling_1d()
layer_upsampling_2d()
layer_upsampling_3d()
layer_zero_padding_1d()
layer_zero_padding_2d()
layer_zero_padding_3d()
```

```
Other layers:
Layer()
layer_activation()
layer_activation_elu()
layer_activation_leaky_relu()
layer_activation_parametric_relu()
layer_activation_relu()
layer_activation_softmax()
layer_activity_regularization()
```
[layer\\_add\(](#page-273-0)) [layer\\_additive\\_attention\(](#page-277-0)) [layer\\_alpha\\_dropout\(](#page-281-0)) [layer\\_attention\(](#page-284-0)) [layer\\_average\(](#page-288-0)) [layer\\_average\\_pooling\\_1d\(](#page-292-0)) [layer\\_average\\_pooling\\_2d\(](#page-297-0)) [layer\\_average\\_pooling\\_3d\(](#page-302-0)) [layer\\_batch\\_normalization\(](#page-306-0)) [layer\\_bidirectional\(](#page-312-0)) [layer\\_category\\_encoding\(](#page-317-0)) [layer\\_center\\_crop\(](#page-322-0)) [layer\\_concatenate\(](#page-326-0)) [layer\\_conv\\_1d\(](#page-330-0)) [layer\\_conv\\_1d\\_transpose\(](#page-335-0)) [layer\\_conv\\_2d\(](#page-340-0)) [layer\\_conv\\_2d\\_transpose\(](#page-344-0)) [layer\\_conv\\_3d\(](#page-349-0)) [layer\\_conv\\_3d\\_transpose\(](#page-354-0)) [layer\\_conv\\_lstm\\_1d\(](#page-359-0)) [layer\\_conv\\_lstm\\_2d\(](#page-365-0)) [layer\\_conv\\_lstm\\_3d\(](#page-371-0)) [layer\\_cropping\\_1d\(](#page-377-0)) [layer\\_cropping\\_2d\(](#page-381-0)) [layer\\_cropping\\_3d\(](#page-385-0)) [layer\\_dense\(](#page-389-0)) [layer\\_depthwise\\_conv\\_1d\(](#page-394-0)) [layer\\_depthwise\\_conv\\_2d\(](#page-399-0)) [layer\\_discretization\(](#page-404-0)) [layer\\_dot\(](#page-409-0)) [layer\\_dropout\(](#page-413-0)) [layer\\_einsum\\_dense\(](#page-417-0)) [layer\\_embedding\(](#page-422-0)) [layer\\_feature\\_space\(](#page-427-0)) [layer\\_flax\\_module\\_wrapper\(](#page-440-0)) [layer\\_gaussian\\_dropout\(](#page-445-0)) [layer\\_gaussian\\_noise\(](#page-448-0)) [layer\\_global\\_average\\_pooling\\_1d\(](#page-451-0)) [layer\\_global\\_average\\_pooling\\_2d\(](#page-456-0)) [layer\\_global\\_average\\_pooling\\_3d\(](#page-460-0)) [layer\\_global\\_max\\_pooling\\_1d\(](#page-464-0)) [layer\\_global\\_max\\_pooling\\_2d\(](#page-467-0)) [layer\\_global\\_max\\_pooling\\_3d\(](#page-471-0)) [layer\\_group\\_normalization\(](#page-475-0)) [layer\\_group\\_query\\_attention\(](#page-479-0)) [layer\\_gru\(](#page-484-0)) [layer\\_hashed\\_crossing\(](#page-490-0)) [layer\\_hashing\(](#page-495-0))

440 layer\_flatten

[layer\\_identity\(](#page-501-0)) [layer\\_integer\\_lookup\(](#page-504-0)) [layer\\_jax\\_model\\_wrapper\(](#page-514-0)) [layer\\_lambda\(](#page-520-0)) [layer\\_layer\\_normalization\(](#page-524-0)) [layer\\_lstm\(](#page-529-0)) [layer\\_masking\(](#page-535-0)) [layer\\_max\\_pooling\\_1d\(](#page-542-0)) [layer\\_max\\_pooling\\_2d\(](#page-547-0)) [layer\\_max\\_pooling\\_3d\(](#page-552-0)) [layer\\_maximum\(](#page-539-0)) [layer\\_mel\\_spectrogram\(](#page-557-0)) [layer\\_minimum\(](#page-562-0)) [layer\\_multi\\_head\\_attention\(](#page-569-0)) [layer\\_multiply\(](#page-565-0)) [layer\\_normalization\(](#page-574-0)) [layer\\_permute\(](#page-579-0)) [layer\\_random\\_brightness\(](#page-583-0)) [layer\\_random\\_contrast\(](#page-588-0)) [layer\\_random\\_crop\(](#page-592-0)) [layer\\_random\\_flip\(](#page-596-0)) [layer\\_random\\_rotation\(](#page-600-0)) [layer\\_random\\_translation\(](#page-605-0)) [layer\\_random\\_zoom\(](#page-610-0)) [layer\\_repeat\\_vector\(](#page-615-0)) [layer\\_rescaling\(](#page-618-0)) [layer\\_reshape\(](#page-622-0)) [layer\\_resizing\(](#page-626-0)) [layer\\_rnn\(](#page-630-0)) [layer\\_separable\\_conv\\_1d\(](#page-636-0)) [layer\\_separable\\_conv\\_2d\(](#page-642-0)) [layer\\_simple\\_rnn\(](#page-647-0)) [layer\\_spatial\\_dropout\\_1d\(](#page-652-0)) [layer\\_spatial\\_dropout\\_2d\(](#page-656-0)) [layer\\_spatial\\_dropout\\_3d\(](#page-660-0)) [layer\\_spectral\\_normalization\(](#page-664-0)) [layer\\_string\\_lookup\(](#page-668-0)) [layer\\_subtract\(](#page-677-0)) [layer\\_text\\_vectorization\(](#page-680-0)) [layer\\_tfsm\(](#page-688-0)) [layer\\_time\\_distributed\(](#page-692-0)) [layer\\_torch\\_module\\_wrapper\(](#page-696-0)) [layer\\_unit\\_normalization\(](#page-700-0)) [layer\\_upsampling\\_1d\(](#page-704-0)) [layer\\_upsampling\\_2d\(](#page-708-0)) [layer\\_upsampling\\_3d\(](#page-712-0)) [layer\\_zero\\_padding\\_1d\(](#page-716-0)) [layer\\_zero\\_padding\\_2d\(](#page-720-0))

```
layer_zero_padding_3d()
rnn_cell_gru()
rnn_cell_lstm()
rnn_cell_simple()
rnn_cells_stack()
```
<span id="page-440-0"></span>layer\_flax\_module\_wrapper

*Keras Layer that wraps a* R*hrefhttps://flax.readthedocs.ioFlax module.*

#### **Description**

This layer enables the use of Flax components in the form of [flax.linen.Module](https://flax.readthedocs.io/en/latest/api_reference/flax.linen/module.html) instances within Keras when using JAX as the backend for Keras.

The module method to use for the forward pass can be specified via the method argument and is \_\_call\_\_ by default. This method must take the following arguments with these exact names:

- self if the method is bound to the module, which is the case for the default of  $\text{\_call\_}$ , and module otherwise to pass the module.
- inputs: the inputs to the model, a JAX array or a PyTree of arrays.
- training *(optional)*: an argument specifying if we're in training mode or inference mode, TRUE is passed in training mode.

FlaxLayer handles the non-trainable state of your model and required RNGs automatically. Note that the mutable parameter of [flax.linen.Module.apply\(\)](https://flax.readthedocs.io/en/latest/api_reference/flax.linen/module.html#flax.linen.apply) is set to DenyList(["params"]), therefore making the assumption that all the variables outside of the "params" collection are nontrainable weights.

This example shows how to create a FlaxLayer from a Flax Module with the default  $\text{\_call\_}$ method and no training argument:

```
# keras3::use_backend("jax")
# py_install("flax", "r-keras")
if(config_backend() == "jax" &&
  reticulate::py_module_available("flax")) {
flax <- import("flax")
MyFlaxModule(flax$linen$Module) %py_class% {
  `__call__` <- flax$linen$compact(\(self, inputs) {
   inputs |>
      (flax$linen$Conv(features = 32L, kernel_size = tuple(3L, 3L)))() |>
     flax$linen$relu() |>
     flax$linen$avg_pool(window_shape = tuple(2L, 2L),
```

```
strides = tuple(2L, 2L)) |>
      # flatten all except batch_size axis
      (\lambda(x) \ x$reshape(tuple(x$shape[[1]], -1L)))() |>
      (flax$linen$Dense(features = 200L))() |>
      flax$linen$relu() |>
      (flax$linen$Dense(features = 10L))() |>
      flax$linen$softmax()
  })
}
# typical usage:
input \leftarrow \text{keras} \text{input}(c(28, 28, 3))output <- input |>
  layer_flax_module_wrapper(MyFlaxModule())
model <- keras_model(input, output)
# to instantiate the layer before composing:
flax_module <- MyFlaxModule()
keras_layer <- layer_flax_module_wrapper(module = flax_module)
input \leftarrow \text{keras} \text{input}(c(28, 28, 3))output <- input |>
  keras_layer()
model <- keras_model(input, output)
```

```
}
```
This example shows how to wrap the module method to conform to the required signature. This allows having multiple input arguments and a training argument that has a different name and values. This additionally shows how to use a function that is not bound to the module.

```
flax <- import("flax")
MyFlaxModule(flax$linen$Module) \%py_class\% {
 forward <-
   flax$linen$compact(\(self, inputs1, input2, deterministic) {
     # do work ....
     outputs # return
   })
}
my_flax_module_wrapper <- function(module, inputs, training) {
 c(input1, input2) \%<-\% inputs
 module$forward(input1, input2,!training)
}
flax_module <- MyFlaxModule()
```

```
keras_layer <- layer_flax_module_wrapper(module = flax_module,
                                         method = my_flax_model = wrapper)
```
# Usage

layer\_flax\_module\_wrapper(object, module, method = NULL, variables = NULL, ...)

# Arguments

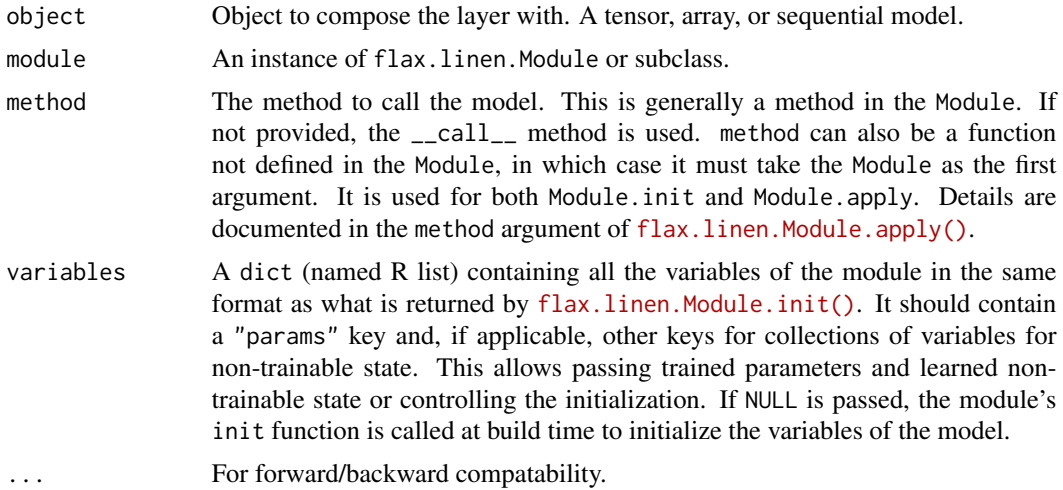

# Value

The return value depends on the value provided for the first argument. If object is:

- a keras\_model\_sequential(), then the layer is added to the sequential model (which is modified in place). To enable piping, the sequential model is also returned, invisibly.
- a keras\_input(), then the output tensor from calling layer(input) is returned.
- NULL or missing, then a Layer instance is returned.

## See Also

• [https://www.tensorflow.org/api\\_docs/python/tf/keras/layers/FlaxLayer](https://www.tensorflow.org/api_docs/python/tf/keras/layers/FlaxLayer)

```
Other wrapping layers:
layer_jax_model_wrapper()
layer_torch_module_wrapper()
```

```
Other layers:
Layer()
layer_activation()
layer_activation_elu()
layer_activation_leaky_relu()
layer_activation_parametric_relu()
layer_activation_relu()
```

```
layer_activation_softmax()
layer_activity_regularization()
layer_add()
layer_additive_attention()
layer_alpha_dropout()
layer_attention()
layer_average()
layer_average_pooling_1d()
layer_average_pooling_2d()
layer_average_pooling_3d()
layer_batch_normalization()
layer_bidirectional()
layer_category_encoding()
layer_center_crop()
layer_concatenate()
layer_conv_1d()
layer_conv_1d_transpose()
layer_conv_2d()
layer_conv_2d_transpose()
layer_conv_3d()
layer_conv_3d_transpose()
layer_conv_lstm_1d()
layer_conv_lstm_2d()
layer_conv_lstm_3d()
layer_cropping_1d()
layer_cropping_2d()
layer_cropping_3d()
layer_dense()
layer_depthwise_conv_1d()
layer_depthwise_conv_2d()
layer_discretization()
layer_dot()
layer_dropout()
layer_einsum_dense()
layer_embedding()
layer_feature_space()
layer_flatten()
layer_gaussian_dropout()
layer_gaussian_noise()
layer_global_average_pooling_1d()
layer_global_average_pooling_2d()
layer_global_average_pooling_3d()
layer_global_max_pooling_1d()
layer_global_max_pooling_2d()
layer_global_max_pooling_3d()
layer_group_normalization()
layer_group_query_attention()
layer_gru()
```

```
layer_hashed_crossing()
layer_hashing()
layer_identity()
layer_integer_lookup()
layer_jax_model_wrapper()
layer_lambda()
layer_layer_normalization()
layer_lstm()
layer_masking()
layer_max_pooling_1d()
layer_max_pooling_2d()
layer_max_pooling_3d()
layer_maximum()
layer_mel_spectrogram()
layer_minimum()
layer_multi_head_attention()
layer_multiply()
layer_normalization()
layer_permute()
layer_random_brightness()
layer_random_contrast()
layer_random_crop()
layer_random_flip()
layer_random_rotation()
layer_random_translation()
layer_random_zoom()
layer_repeat_vector()
layer_rescaling()
layer_reshape()
layer_resizing()
layer_rnn()
layer_separable_conv_1d()
layer_separable_conv_2d()
layer_simple_rnn()
layer_spatial_dropout_1d()
layer_spatial_dropout_2d()
layer_spatial_dropout_3d()
layer_spectral_normalization()
layer_string_lookup()
layer_subtract()
layer_text_vectorization()
layer_tfsm()
layer_time_distributed()
layer_torch_module_wrapper()
layer_unit_normalization()
layer_upsampling_1d()
layer_upsampling_2d()
layer_upsampling_3d()
```

```
layer_zero_padding_1d()
layer_zero_padding_2d()
layer_zero_padding_3d()
rnn_cell_gru()
rnn_cell_lstm()
rnn_cell_simple()
rnn_cells_stack()
```
<span id="page-445-0"></span>layer\_gaussian\_dropout

*Apply multiplicative 1-centered Gaussian noise.*

# Description

As it is a regularization layer, it is only active at training time.

# Usage

```
layer_gaussian_dropout(object, rate, seed = NULL, ...)
```
#### **Arguments**

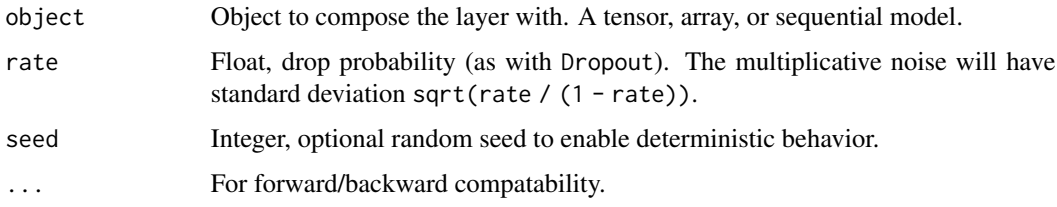

## Value

The return value depends on the value provided for the first argument. If object is:

- a keras\_model\_sequential(), then the layer is added to the sequential model (which is modified in place). To enable piping, the sequential model is also returned, invisibly.
- a keras\_input(), then the output tensor from calling layer(input) is returned.
- NULL or missing, then a Layer instance is returned.

### Call Arguments

- inputs: Input tensor (of any rank).
- training: Python boolean indicating whether the layer should behave in training mode (adding dropout) or in inference mode (doing nothing).

# See Also

```
• https://keras.io/api/layers/regularization_layers/gaussian_dropout#gaussiandropout-class
Other regularization layers:
```

```
layer_activity_regularization()
layer_alpha_dropout()
layer_dropout()
layer_gaussian_noise()
layer_spatial_dropout_1d()
layer_spatial_dropout_2d()
layer_spatial_dropout_3d()
```

```
Other layers:
Layer()
layer_activation()
layer_activation_elu()
layer_activation_leaky_relu()
layer_activation_parametric_relu()
layer_activation_relu()
layer_activation_softmax()
layer_activity_regularization()
layer_add()
layer_additive_attention()
layer_alpha_dropout()
layer_attention()
layer_average()
layer_average_pooling_1d()
layer_average_pooling_2d()
layer_average_pooling_3d()
layer_batch_normalization()
layer_bidirectional()
layer_category_encoding()
layer_center_crop()
layer_concatenate()
layer_conv_1d()
layer_conv_1d_transpose()
layer_conv_2d()
layer_conv_2d_transpose()
layer_conv_3d()
layer_conv_3d_transpose()
layer_conv_lstm_1d()
layer_conv_lstm_2d()
layer_conv_lstm_3d()
layer_cropping_1d()
layer_cropping_2d()
layer_cropping_3d()
layer_dense()
layer_depthwise_conv_1d()
```

```
layer_depthwise_conv_2d()
layer_discretization()
layer_dot()
layer_dropout()
layer_einsum_dense()
layer_embedding()
layer_feature_space()
layer_flatten()
layer_flax_module_wrapper()
layer_gaussian_noise()
layer_global_average_pooling_1d()
layer_global_average_pooling_2d()
layer_global_average_pooling_3d()
layer_global_max_pooling_1d()
layer_global_max_pooling_2d()
layer_global_max_pooling_3d()
layer_group_normalization()
layer_group_query_attention()
layer_gru()
layer_hashed_crossing()
layer_hashing()
layer_identity()
layer_integer_lookup()
layer_jax_model_wrapper()
layer_lambda()
layer_layer_normalization()
layer_lstm()
layer_masking()
layer_max_pooling_1d()
layer_max_pooling_2d()
layer_max_pooling_3d()
layer_maximum()
layer_mel_spectrogram()
layer_minimum()
layer_multi_head_attention()
layer_multiply()
layer_normalization()
layer_permute()
layer_random_brightness()
layer_random_contrast()
layer_random_crop()
layer_random_flip()
layer_random_rotation()
layer_random_translation()
layer_random_zoom()
layer_repeat_vector()
layer_rescaling()
layer_reshape()
```
layer\_gaussian\_noise 449

```
layer_resizing()
layer_rnn()
layer_separable_conv_1d()
layer_separable_conv_2d()
layer_simple_rnn()
layer_spatial_dropout_1d()
layer_spatial_dropout_2d()
layer_spatial_dropout_3d()
layer_spectral_normalization()
layer_string_lookup()
layer_subtract()
layer_text_vectorization()
layer_tfsm()
layer_time_distributed()
layer_torch_module_wrapper()
layer_unit_normalization()
layer_upsampling_1d()
layer_upsampling_2d()
layer_upsampling_3d()
layer_zero_padding_1d()
layer_zero_padding_2d()
layer_zero_padding_3d()
rnn_cell_gru()
rnn_cell_lstm()
rnn_cell_simple()
rnn_cells_stack()
```
<span id="page-448-0"></span>layer\_gaussian\_noise *Apply additive zero-centered Gaussian noise.*

## Description

This is useful to mitigate overfitting (you could see it as a form of random data augmentation). Gaussian Noise (GS) is a natural choice as corruption process for real valued inputs.

As it is a regularization layer, it is only active at training time.

### Usage

```
layer_gaussian_noise(object, stddev, seed = NULL, ...)
```
### Arguments

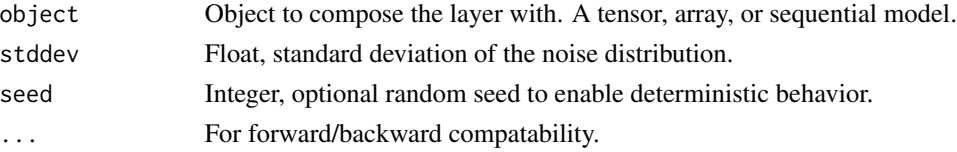

The return value depends on the value provided for the first argument. If object is:

- a keras\_model\_sequential(), then the layer is added to the sequential model (which is modified in place). To enable piping, the sequential model is also returned, invisibly.
- a keras\_input(), then the output tensor from calling layer(input) is returned.
- NULL or missing, then a Layer instance is returned.

#### Call Arguments

- inputs: Input tensor (of any rank).
- training: Python boolean indicating whether the layer should behave in training mode (adding noise) or in inference mode (doing nothing).

## See Also

• [https://keras.io/api/layers/regularization\\_layers/gaussian\\_noise#gaussiannoise-class](https://keras.io/api/layers/regularization_layers/gaussian_noise#gaussiannoise-class)

```
Other regularization layers:
layer_activity_regularization()
layer_alpha_dropout()
layer_dropout()
layer_gaussian_dropout()
layer_spatial_dropout_1d()
layer_spatial_dropout_2d()
layer_spatial_dropout_3d()
```

```
Other layers:
Layer()
layer_activation()
layer_activation_elu()
layer_activation_leaky_relu()
layer_activation_parametric_relu()
layer_activation_relu()
layer_activation_softmax()
layer_activity_regularization()
layer_add()
layer_additive_attention()
layer_alpha_dropout()
layer_attention()
layer_average()
layer_average_pooling_1d()
layer_average_pooling_2d()
layer_average_pooling_3d()
layer_batch_normalization()
layer_bidirectional()
layer_category_encoding()
layer_center_crop()
```

```
layer_concatenate()
layer_conv_1d()
layer_conv_1d_transpose()
layer_conv_2d()
layer_conv_2d_transpose()
layer_conv_3d()
layer_conv_3d_transpose()
layer_conv_lstm_1d()
layer_conv_lstm_2d()
layer_conv_lstm_3d()
layer_cropping_1d()
layer_cropping_2d()
layer_cropping_3d()
layer_dense()
layer_depthwise_conv_1d()
layer_depthwise_conv_2d()
layer_discretization()
layer_dot()
layer_dropout()
layer_einsum_dense()
layer_embedding()
layer_feature_space()
layer_flatten()
layer_flax_module_wrapper()
layer_gaussian_dropout()
layer_global_average_pooling_1d()
layer_global_average_pooling_2d()
layer_global_average_pooling_3d()
layer_global_max_pooling_1d()
layer_global_max_pooling_2d()
layer_global_max_pooling_3d()
layer_group_normalization()
layer_group_query_attention()
layer_gru()
layer_hashed_crossing()
layer_hashing()
layer_identity()
layer_integer_lookup()
layer_jax_model_wrapper()
layer_lambda()
layer_layer_normalization()
layer_lstm()
layer_masking()
layer_max_pooling_1d()
layer_max_pooling_2d()
layer_max_pooling_3d()
layer_maximum()
layer_mel_spectrogram()
```
452 layer\_global\_average\_pooling\_1d

```
layer_minimum()
layer_multi_head_attention()
layer_multiply()
layer_normalization()
layer_permute()
layer_random_brightness()
layer_random_contrast()
layer_random_crop()
layer_random_flip()
layer_random_rotation()
layer_random_translation()
layer_random_zoom()
layer_repeat_vector()
layer_rescaling()
layer_reshape()
layer_resizing()
layer_rnn()
layer_separable_conv_1d()
layer_separable_conv_2d()
layer_simple_rnn()
layer_spatial_dropout_1d()
layer_spatial_dropout_2d()
layer_spatial_dropout_3d()
layer_spectral_normalization()
layer_string_lookup()
layer_subtract()
layer_text_vectorization()
layer_tfsm()
layer_time_distributed()
layer_torch_module_wrapper()
layer_unit_normalization()
layer_upsampling_1d()
layer_upsampling_2d()
layer_upsampling_3d()
layer_zero_padding_1d()
layer_zero_padding_2d()
layer_zero_padding_3d()
rnn_cell_gru()
rnn_cell_lstm()
rnn_cell_simple()
rnn_cells_stack()
```

```
layer_global_average_pooling_1d
                        Global average pooling operation for temporal data.
```
# Description

Global average pooling operation for temporal data.

## Usage

```
layer_global_average_pooling_1d(
  object,
  data_format = NULL,
  keepdims = FALSE,
  ...
\mathcal{L}
```
## Arguments

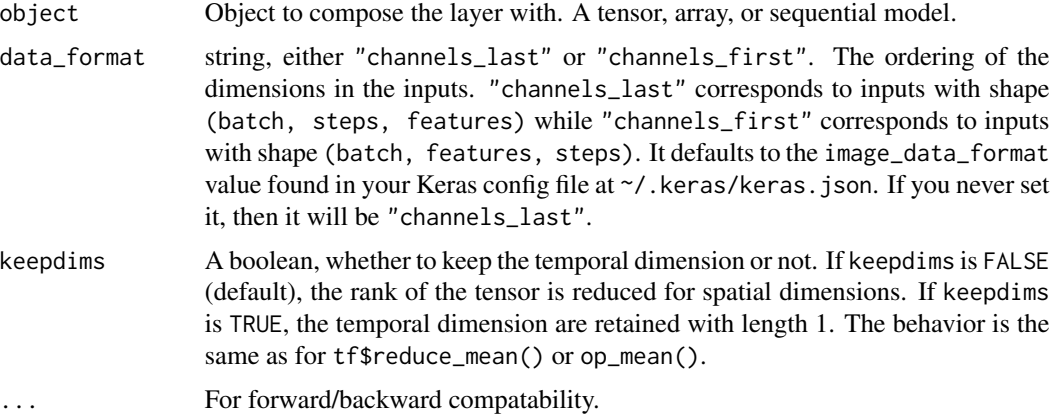

## Value

The return value depends on the value provided for the first argument. If object is:

- a keras\_model\_sequential(), then the layer is added to the sequential model (which is modified in place). To enable piping, the sequential model is also returned, invisibly.
- a keras\_input(), then the output tensor from calling layer(input) is returned.
- NULL or missing, then a Layer instance is returned.

### Call Arguments

- inputs: A 3D tensor.
- mask: Binary tensor of shape (batch\_size, steps) indicating whether a given step should be masked (excluded from the average).

#### Input Shape

- If data\_format='channels\_last': 3D tensor with shape: (batch\_size, steps, features)
- If data\_format='channels\_first': 3D tensor with shape: (batch\_size, features, steps)

#### Output Shape

- If keepdims=FALSE: 2D tensor with shape (batch\_size, features).
- If keepdims=TRUE:
	- If data\_format="channels\_last": 3D tensor with shape (batch\_size, 1, features)
	- If data\_format="channels\_first": 3D tensor with shape (batch\_size, features, 1)

# Examples

```
x \leftarrow \text{random\_uniform}(c(2, 3, 4))y <- x |> layer_global_average_pooling_1d()
shape(y)
```

```
## shape(2, 4)
```
# See Also

• [https://keras.io/api/layers/pooling\\_layers/global\\_average\\_pooling1d#globalaveragepooling1d-class](https://keras.io/api/layers/pooling_layers/global_average_pooling1d#globalaveragepooling1d-class)

Other pooling layers:

```
layer_average_pooling_1d()
layer_average_pooling_2d()
layer_average_pooling_3d()
layer_global_average_pooling_2d()
layer_global_average_pooling_3d()
layer_global_max_pooling_1d()
layer_global_max_pooling_2d()
layer_global_max_pooling_3d()
layer_max_pooling_1d()
layer_max_pooling_2d()
layer_max_pooling_3d()
```

```
Other layers:
Layer()
layer_activation()
layer_activation_elu()
layer_activation_leaky_relu()
layer_activation_parametric_relu()
layer_activation_relu()
layer_activation_softmax()
layer_activity_regularization()
layer_add()
layer_additive_attention()
layer_alpha_dropout()
layer_attention()
layer_average()
layer_average_pooling_1d()
layer_average_pooling_2d()
```
[layer\\_average\\_pooling\\_3d\(](#page-302-0)) [layer\\_batch\\_normalization\(](#page-306-0)) [layer\\_bidirectional\(](#page-312-0)) [layer\\_category\\_encoding\(](#page-317-0)) [layer\\_center\\_crop\(](#page-322-0)) [layer\\_concatenate\(](#page-326-0)) [layer\\_conv\\_1d\(](#page-330-0)) [layer\\_conv\\_1d\\_transpose\(](#page-335-0)) [layer\\_conv\\_2d\(](#page-340-0)) [layer\\_conv\\_2d\\_transpose\(](#page-344-0)) [layer\\_conv\\_3d\(](#page-349-0)) [layer\\_conv\\_3d\\_transpose\(](#page-354-0)) [layer\\_conv\\_lstm\\_1d\(](#page-359-0)) [layer\\_conv\\_lstm\\_2d\(](#page-365-0)) [layer\\_conv\\_lstm\\_3d\(](#page-371-0)) [layer\\_cropping\\_1d\(](#page-377-0)) [layer\\_cropping\\_2d\(](#page-381-0)) [layer\\_cropping\\_3d\(](#page-385-0)) [layer\\_dense\(](#page-389-0)) [layer\\_depthwise\\_conv\\_1d\(](#page-394-0)) [layer\\_depthwise\\_conv\\_2d\(](#page-399-0)) [layer\\_discretization\(](#page-404-0)) [layer\\_dot\(](#page-409-0)) [layer\\_dropout\(](#page-413-0)) [layer\\_einsum\\_dense\(](#page-417-0)) [layer\\_embedding\(](#page-422-0)) [layer\\_feature\\_space\(](#page-427-0)) [layer\\_flatten\(](#page-436-0)) [layer\\_flax\\_module\\_wrapper\(](#page-440-0)) [layer\\_gaussian\\_dropout\(](#page-445-0)) [layer\\_gaussian\\_noise\(](#page-448-0)) [layer\\_global\\_average\\_pooling\\_2d\(](#page-456-0)) [layer\\_global\\_average\\_pooling\\_3d\(](#page-460-0)) [layer\\_global\\_max\\_pooling\\_1d\(](#page-464-0)) [layer\\_global\\_max\\_pooling\\_2d\(](#page-467-0)) [layer\\_global\\_max\\_pooling\\_3d\(](#page-471-0)) [layer\\_group\\_normalization\(](#page-475-0)) [layer\\_group\\_query\\_attention\(](#page-479-0)) [layer\\_gru\(](#page-484-0)) [layer\\_hashed\\_crossing\(](#page-490-0)) [layer\\_hashing\(](#page-495-0)) [layer\\_identity\(](#page-501-0)) [layer\\_integer\\_lookup\(](#page-504-0)) [layer\\_jax\\_model\\_wrapper\(](#page-514-0)) [layer\\_lambda\(](#page-520-0)) [layer\\_layer\\_normalization\(](#page-524-0)) [layer\\_lstm\(](#page-529-0)) [layer\\_masking\(](#page-535-0))

456 layer\_global\_average\_pooling\_1d

```
layer_max_pooling_1d()
layer_max_pooling_2d()
layer_max_pooling_3d()
layer_maximum()
layer_mel_spectrogram()
layer_minimum()
layer_multi_head_attention()
layer_multiply()
layer_normalization()
layer_permute()
layer_random_brightness()
layer_random_contrast()
layer_random_crop()
layer_random_flip()
layer_random_rotation()
layer_random_translation()
layer_random_zoom()
layer_repeat_vector()
layer_rescaling()
layer_reshape()
layer_resizing()
layer_rnn()
layer_separable_conv_1d()
layer_separable_conv_2d()
layer_simple_rnn()
layer_spatial_dropout_1d()
layer_spatial_dropout_2d()
layer_spatial_dropout_3d()
layer_spectral_normalization()
layer_string_lookup()
layer_subtract()
layer_text_vectorization()
layer_tfsm()
layer_time_distributed()
layer_torch_module_wrapper()
layer_unit_normalization()
layer_upsampling_1d()
layer_upsampling_2d()
layer_upsampling_3d()
layer_zero_padding_1d()
layer_zero_padding_2d()
layer_zero_padding_3d()
rnn_cell_gru()
rnn_cell_lstm()
rnn_cell_simple()
rnn_cells_stack()
```
<span id="page-456-0"></span>layer\_global\_average\_pooling\_2d

*Global average pooling operation for 2D data.*

# Description

Global average pooling operation for 2D data.

#### Usage

```
layer_global_average_pooling_2d(
 object,
  data_format = NULL,
 keepdims = FALSE,
  ...
)
```
#### Arguments

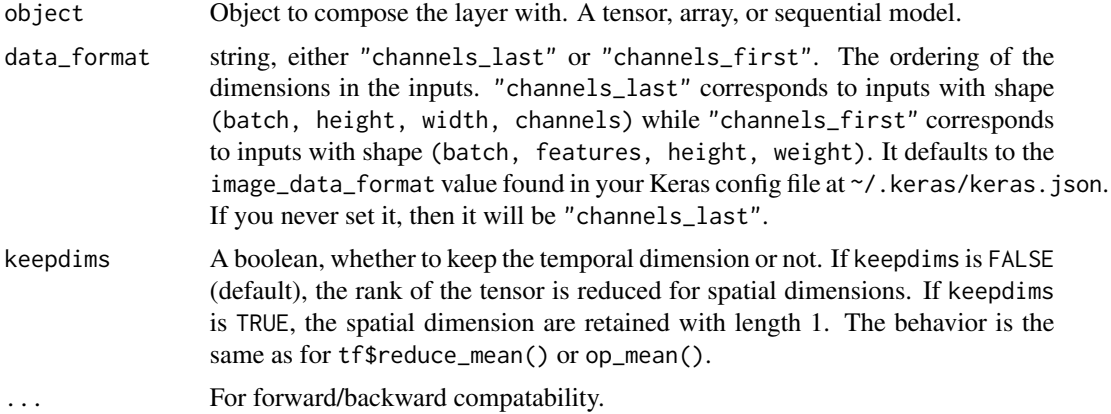

#### Value

The return value depends on the value provided for the first argument. If object is:

- a keras\_model\_sequential(), then the layer is added to the sequential model (which is modified in place). To enable piping, the sequential model is also returned, invisibly.
- a keras\_input(), then the output tensor from calling layer(input) is returned.
- NULL or missing, then a Layer instance is returned.

#### Input Shape

- If data\_format='channels\_last': 4D tensor with shape: (batch\_size, height, width, channels)
- If data\_format='channels\_first': 4D tensor with shape: (batch\_size, channels, height, width)

#### Output Shape

- If keepdims=FALSE: 2D tensor with shape (batch\_size, channels).
- If keepdims=TRUE:
	- If data\_format="channels\_last": 4D tensor with shape (batch\_size, 1, 1, channels)
	- If data\_format="channels\_first": 4D tensor with shape (batch\_size, channels, 1, 1)

## Examples

```
x \leftarrow \text{random\_uniform}(c(2, 4, 5, 3))y <- x |> layer_global_average_pooling_2d()
shape(y)
```

```
## shape(2, 3)
```
# See Also

• [https://keras.io/api/layers/pooling\\_layers/global\\_average\\_pooling2d#globalaveragepooling2d-class](https://keras.io/api/layers/pooling_layers/global_average_pooling2d#globalaveragepooling2d-class)

Other pooling layers:

```
layer_average_pooling_1d()
layer_average_pooling_2d()
layer_average_pooling_3d()
layer_global_average_pooling_1d()
layer_global_average_pooling_3d()
layer_global_max_pooling_1d()
layer_global_max_pooling_2d()
layer_global_max_pooling_3d()
layer_max_pooling_1d()
layer_max_pooling_2d()
layer_max_pooling_3d()
```

```
Other layers:
Layer()
layer_activation()
layer_activation_elu()
layer_activation_leaky_relu()
layer_activation_parametric_relu()
layer_activation_relu()
layer_activation_softmax()
layer_activity_regularization()
layer_add()
layer_additive_attention()
layer_alpha_dropout()
layer_attention()
layer_average()
layer_average_pooling_1d()
layer_average_pooling_2d()
```
[layer\\_average\\_pooling\\_3d\(](#page-302-0)) [layer\\_batch\\_normalization\(](#page-306-0)) [layer\\_bidirectional\(](#page-312-0)) [layer\\_category\\_encoding\(](#page-317-0)) [layer\\_center\\_crop\(](#page-322-0)) [layer\\_concatenate\(](#page-326-0)) [layer\\_conv\\_1d\(](#page-330-0)) [layer\\_conv\\_1d\\_transpose\(](#page-335-0)) [layer\\_conv\\_2d\(](#page-340-0)) [layer\\_conv\\_2d\\_transpose\(](#page-344-0)) [layer\\_conv\\_3d\(](#page-349-0)) [layer\\_conv\\_3d\\_transpose\(](#page-354-0)) [layer\\_conv\\_lstm\\_1d\(](#page-359-0)) [layer\\_conv\\_lstm\\_2d\(](#page-365-0)) [layer\\_conv\\_lstm\\_3d\(](#page-371-0)) [layer\\_cropping\\_1d\(](#page-377-0)) [layer\\_cropping\\_2d\(](#page-381-0)) [layer\\_cropping\\_3d\(](#page-385-0)) [layer\\_dense\(](#page-389-0)) [layer\\_depthwise\\_conv\\_1d\(](#page-394-0)) [layer\\_depthwise\\_conv\\_2d\(](#page-399-0)) [layer\\_discretization\(](#page-404-0)) [layer\\_dot\(](#page-409-0)) [layer\\_dropout\(](#page-413-0)) [layer\\_einsum\\_dense\(](#page-417-0)) [layer\\_embedding\(](#page-422-0)) [layer\\_feature\\_space\(](#page-427-0)) [layer\\_flatten\(](#page-436-0)) [layer\\_flax\\_module\\_wrapper\(](#page-440-0)) [layer\\_gaussian\\_dropout\(](#page-445-0)) [layer\\_gaussian\\_noise\(](#page-448-0)) [layer\\_global\\_average\\_pooling\\_1d\(](#page-451-0)) [layer\\_global\\_average\\_pooling\\_3d\(](#page-460-0)) [layer\\_global\\_max\\_pooling\\_1d\(](#page-464-0)) [layer\\_global\\_max\\_pooling\\_2d\(](#page-467-0)) [layer\\_global\\_max\\_pooling\\_3d\(](#page-471-0)) [layer\\_group\\_normalization\(](#page-475-0)) [layer\\_group\\_query\\_attention\(](#page-479-0)) [layer\\_gru\(](#page-484-0)) [layer\\_hashed\\_crossing\(](#page-490-0)) [layer\\_hashing\(](#page-495-0)) [layer\\_identity\(](#page-501-0)) [layer\\_integer\\_lookup\(](#page-504-0)) [layer\\_jax\\_model\\_wrapper\(](#page-514-0)) [layer\\_lambda\(](#page-520-0)) [layer\\_layer\\_normalization\(](#page-524-0)) [layer\\_lstm\(](#page-529-0)) [layer\\_masking\(](#page-535-0))

460 layer\_global\_average\_pooling\_2d

[layer\\_max\\_pooling\\_1d\(](#page-542-0)) [layer\\_max\\_pooling\\_2d\(](#page-547-0)) [layer\\_max\\_pooling\\_3d\(](#page-552-0)) [layer\\_maximum\(](#page-539-0)) [layer\\_mel\\_spectrogram\(](#page-557-0)) [layer\\_minimum\(](#page-562-0)) [layer\\_multi\\_head\\_attention\(](#page-569-0)) [layer\\_multiply\(](#page-565-0)) [layer\\_normalization\(](#page-574-0)) [layer\\_permute\(](#page-579-0)) [layer\\_random\\_brightness\(](#page-583-0)) [layer\\_random\\_contrast\(](#page-588-0)) [layer\\_random\\_crop\(](#page-592-0)) [layer\\_random\\_flip\(](#page-596-0)) [layer\\_random\\_rotation\(](#page-600-0)) [layer\\_random\\_translation\(](#page-605-0)) [layer\\_random\\_zoom\(](#page-610-0)) [layer\\_repeat\\_vector\(](#page-615-0)) [layer\\_rescaling\(](#page-618-0)) [layer\\_reshape\(](#page-622-0)) [layer\\_resizing\(](#page-626-0)) [layer\\_rnn\(](#page-630-0)) [layer\\_separable\\_conv\\_1d\(](#page-636-0)) [layer\\_separable\\_conv\\_2d\(](#page-642-0)) [layer\\_simple\\_rnn\(](#page-647-0)) [layer\\_spatial\\_dropout\\_1d\(](#page-652-0)) [layer\\_spatial\\_dropout\\_2d\(](#page-656-0)) [layer\\_spatial\\_dropout\\_3d\(](#page-660-0)) [layer\\_spectral\\_normalization\(](#page-664-0)) [layer\\_string\\_lookup\(](#page-668-0)) [layer\\_subtract\(](#page-677-0)) [layer\\_text\\_vectorization\(](#page-680-0)) [layer\\_tfsm\(](#page-688-0)) [layer\\_time\\_distributed\(](#page-692-0)) [layer\\_torch\\_module\\_wrapper\(](#page-696-0)) [layer\\_unit\\_normalization\(](#page-700-0)) [layer\\_upsampling\\_1d\(](#page-704-0)) [layer\\_upsampling\\_2d\(](#page-708-0)) [layer\\_upsampling\\_3d\(](#page-712-0)) [layer\\_zero\\_padding\\_1d\(](#page-716-0)) [layer\\_zero\\_padding\\_2d\(](#page-720-0)) [layer\\_zero\\_padding\\_3d\(](#page-725-0)) [rnn\\_cell\\_gru\(](#page-2520-0)) [rnn\\_cell\\_lstm\(](#page-2525-0)) [rnn\\_cell\\_simple\(](#page-2530-0)) [rnn\\_cells\\_stack\(](#page-2517-0))

<span id="page-460-0"></span>layer\_global\_average\_pooling\_3d

*Global average pooling operation for 3D data.*

# Description

Global average pooling operation for 3D data.

#### Usage

```
layer_global_average_pooling_3d(
 object,
  data_format = NULL,
 keepdims = FALSE,
  ...
)
```
#### Arguments

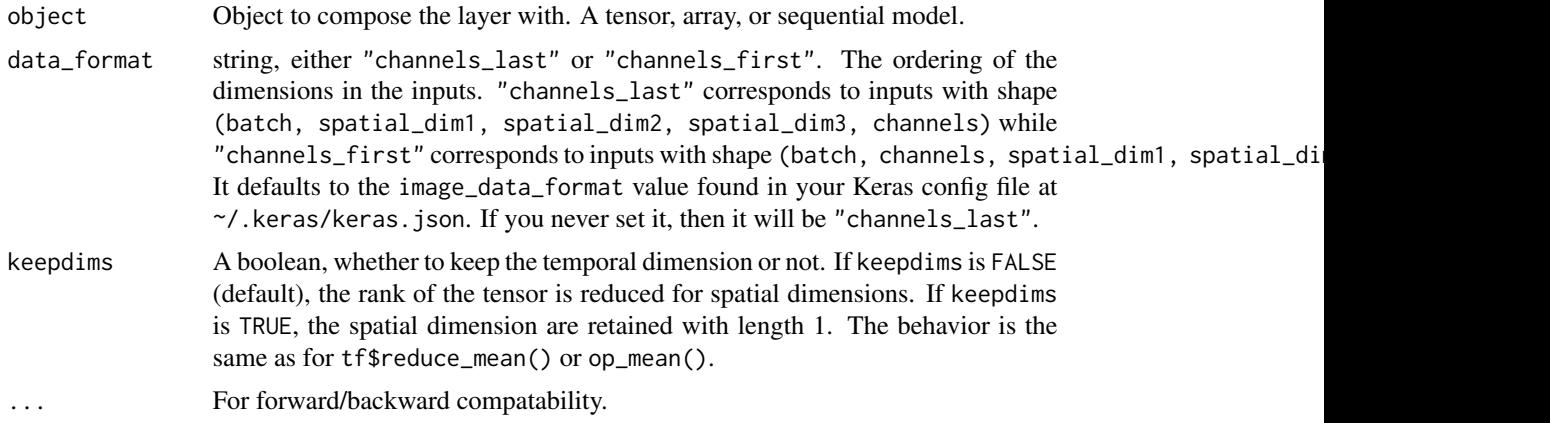

#### Value

The return value depends on the value provided for the first argument. If object is:

- a keras\_model\_sequential(), then the layer is added to the sequential model (which is modified in place). To enable piping, the sequential model is also returned, invisibly.
- a keras\_input(), then the output tensor from calling layer(input) is returned.
- NULL or missing, then a Layer instance is returned.

### Input Shape

- If data\_format='channels\_last': 5D tensor with shape: (batch\_size, spatial\_dim1, spatial\_dim2, spatial
- If data\_format='channels\_first': 5D tensor with shape: (batch\_size, channels, spatial\_dim1, spatial\_di

#### Output Shape

- If keepdims=FALSE: 2D tensor with shape (batch\_size, channels).
- If keepdims=TRUE:
	- If data\_format="channels\_last": 5D tensor with shape (batch\_size, 1, 1, 1, channels)
	- If data\_format="channels\_first": 5D tensor with shape (batch\_size, channels, 1, 1, 1)

# Examples

```
x \le random_uniform(c(2, 4, 5, 4, 3))
y <- x |> layer_global_average_pooling_3d()
shape(y)
```

```
## shape(2, 3)
```
# See Also

• [https://keras.io/api/layers/pooling\\_layers/global\\_average\\_pooling3d#globalaveragepooling3d-class](https://keras.io/api/layers/pooling_layers/global_average_pooling3d#globalaveragepooling3d-class)

Other pooling layers:

```
layer_average_pooling_1d()
layer_average_pooling_2d()
layer_average_pooling_3d()
layer_global_average_pooling_1d()
layer_global_average_pooling_2d()
layer_global_max_pooling_1d()
layer_global_max_pooling_2d()
layer_global_max_pooling_3d()
layer_max_pooling_1d()
layer_max_pooling_2d()
layer_max_pooling_3d()
```

```
Other layers:
Layer()
layer_activation()
layer_activation_elu()
layer_activation_leaky_relu()
layer_activation_parametric_relu()
layer_activation_relu()
layer_activation_softmax()
layer_activity_regularization()
layer_add()
layer_additive_attention()
layer_alpha_dropout()
layer_attention()
layer_average()
layer_average_pooling_1d()
layer_average_pooling_2d()
```
[layer\\_average\\_pooling\\_3d\(](#page-302-0)) [layer\\_batch\\_normalization\(](#page-306-0)) [layer\\_bidirectional\(](#page-312-0)) [layer\\_category\\_encoding\(](#page-317-0)) [layer\\_center\\_crop\(](#page-322-0)) [layer\\_concatenate\(](#page-326-0)) [layer\\_conv\\_1d\(](#page-330-0)) [layer\\_conv\\_1d\\_transpose\(](#page-335-0)) [layer\\_conv\\_2d\(](#page-340-0)) [layer\\_conv\\_2d\\_transpose\(](#page-344-0)) [layer\\_conv\\_3d\(](#page-349-0)) [layer\\_conv\\_3d\\_transpose\(](#page-354-0)) [layer\\_conv\\_lstm\\_1d\(](#page-359-0)) [layer\\_conv\\_lstm\\_2d\(](#page-365-0)) [layer\\_conv\\_lstm\\_3d\(](#page-371-0)) [layer\\_cropping\\_1d\(](#page-377-0)) [layer\\_cropping\\_2d\(](#page-381-0)) [layer\\_cropping\\_3d\(](#page-385-0)) [layer\\_dense\(](#page-389-0)) [layer\\_depthwise\\_conv\\_1d\(](#page-394-0)) [layer\\_depthwise\\_conv\\_2d\(](#page-399-0)) [layer\\_discretization\(](#page-404-0)) [layer\\_dot\(](#page-409-0)) [layer\\_dropout\(](#page-413-0)) [layer\\_einsum\\_dense\(](#page-417-0)) [layer\\_embedding\(](#page-422-0)) [layer\\_feature\\_space\(](#page-427-0)) [layer\\_flatten\(](#page-436-0)) [layer\\_flax\\_module\\_wrapper\(](#page-440-0)) [layer\\_gaussian\\_dropout\(](#page-445-0)) [layer\\_gaussian\\_noise\(](#page-448-0)) [layer\\_global\\_average\\_pooling\\_1d\(](#page-451-0)) [layer\\_global\\_average\\_pooling\\_2d\(](#page-456-0)) [layer\\_global\\_max\\_pooling\\_1d\(](#page-464-0)) [layer\\_global\\_max\\_pooling\\_2d\(](#page-467-0)) [layer\\_global\\_max\\_pooling\\_3d\(](#page-471-0)) [layer\\_group\\_normalization\(](#page-475-0)) [layer\\_group\\_query\\_attention\(](#page-479-0)) [layer\\_gru\(](#page-484-0)) [layer\\_hashed\\_crossing\(](#page-490-0)) [layer\\_hashing\(](#page-495-0)) [layer\\_identity\(](#page-501-0)) [layer\\_integer\\_lookup\(](#page-504-0)) [layer\\_jax\\_model\\_wrapper\(](#page-514-0)) [layer\\_lambda\(](#page-520-0)) [layer\\_layer\\_normalization\(](#page-524-0)) [layer\\_lstm\(](#page-529-0)) [layer\\_masking\(](#page-535-0))

464 layer\_global\_average\_pooling\_3d

```
layer_max_pooling_1d()
layer_max_pooling_2d()
layer_max_pooling_3d()
layer_maximum()
layer_mel_spectrogram()
layer_minimum()
layer_multi_head_attention()
layer_multiply()
layer_normalization()
layer_permute()
layer_random_brightness()
layer_random_contrast()
layer_random_crop()
layer_random_flip()
layer_random_rotation()
layer_random_translation()
layer_random_zoom()
layer_repeat_vector()
layer_rescaling()
layer_reshape()
layer_resizing()
layer_rnn()
layer_separable_conv_1d()
layer_separable_conv_2d()
layer_simple_rnn()
layer_spatial_dropout_1d()
layer_spatial_dropout_2d()
layer_spatial_dropout_3d()
layer_spectral_normalization()
layer_string_lookup()
layer_subtract()
layer_text_vectorization()
layer_tfsm()
layer_time_distributed()
layer_torch_module_wrapper()
layer_unit_normalization()
layer_upsampling_1d()
layer_upsampling_2d()
layer_upsampling_3d()
layer_zero_padding_1d()
layer_zero_padding_2d()
layer_zero_padding_3d()
rnn_cell_gru()
rnn_cell_lstm()
rnn_cell_simple()
rnn_cells_stack()
```
<span id="page-464-0"></span>layer\_global\_max\_pooling\_1d

*Global max pooling operation for temporal data.*

#### Description

Global max pooling operation for temporal data.

## Usage

```
layer_global_max_pooling_1d(object, data_format = NULL, keepdims = FALSE, ...)
```
## Arguments

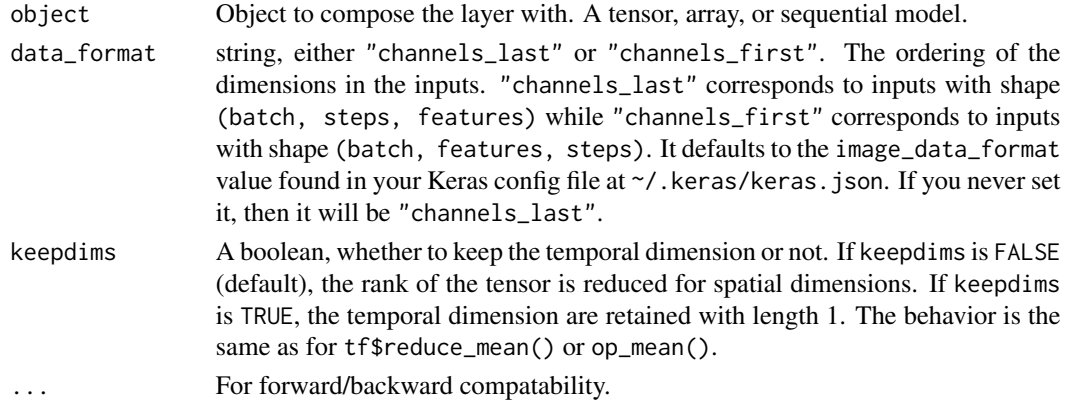

# Value

The return value depends on the value provided for the first argument. If object is:

- a keras\_model\_sequential(), then the layer is added to the sequential model (which is modified in place). To enable piping, the sequential model is also returned, invisibly.
- a keras\_input(), then the output tensor from calling layer(input) is returned.
- NULL or missing, then a Layer instance is returned.

#### Input Shape

- If data\_format='channels\_last': 3D tensor with shape: (batch\_size, steps, features)
- If data\_format='channels\_first': 3D tensor with shape: (batch\_size, features, steps)

# Output Shape

- If keepdims=FALSE: 2D tensor with shape (batch\_size, features).
- If keepdims=TRUE:
	- If data\_format="channels\_last": 3D tensor with shape (batch\_size, 1, features)
	- If data\_format="channels\_first": 3D tensor with shape (batch\_size, features, 1)

## Examples

```
x \leftarrow random_uniform(c(2, 3, 4))
y <- x |> layer_global_max_pooling_1d()
shape(y)
```

```
## shape(2, 4)
```
# See Also

• [https://keras.io/api/layers/pooling\\_layers/global\\_max\\_pooling1d#globalmaxpooling1d-class](https://keras.io/api/layers/pooling_layers/global_max_pooling1d#globalmaxpooling1d-class)

```
Other pooling layers:
```

```
layer_average_pooling_1d()
layer_average_pooling_2d()
layer_average_pooling_3d()
layer_global_average_pooling_1d()
layer_global_average_pooling_2d()
layer_global_average_pooling_3d()
layer_global_max_pooling_2d()
layer_global_max_pooling_3d()
layer_max_pooling_1d()
layer_max_pooling_2d()
layer_max_pooling_3d()
```

```
Other layers:
```

```
Layer()
layer_activation()
layer_activation_elu()
layer_activation_leaky_relu()
layer_activation_parametric_relu()
layer_activation_relu()
layer_activation_softmax()
layer_activity_regularization()
layer_add()
layer_additive_attention()
layer_alpha_dropout()
layer_attention()
layer_average()
layer_average_pooling_1d()
layer_average_pooling_2d()
layer_average_pooling_3d()
layer_batch_normalization()
layer_bidirectional()
layer_category_encoding()
layer_center_crop()
layer_concatenate()
layer_conv_1d()
```

```
layer_conv_1d_transpose()
layer_conv_2d()
layer_conv_2d_transpose()
layer_conv_3d()
layer_conv_3d_transpose()
layer_conv_lstm_1d()
layer_conv_lstm_2d()
layer_conv_lstm_3d()
layer_cropping_1d()
layer_cropping_2d()
layer_cropping_3d()
layer_dense()
layer_depthwise_conv_1d()
layer_depthwise_conv_2d()
layer_discretization()
layer_dot()
layer_dropout()
layer_einsum_dense()
layer_embedding()
layer_feature_space()
layer_flatten()
layer_flax_module_wrapper()
layer_gaussian_dropout()
layer_gaussian_noise()
layer_global_average_pooling_1d()
layer_global_average_pooling_2d()
layer_global_average_pooling_3d()
layer_global_max_pooling_2d()
layer_global_max_pooling_3d()
layer_group_normalization()
layer_group_query_attention()
layer_gru()
layer_hashed_crossing()
layer_hashing()
layer_identity()
layer_integer_lookup()
layer_jax_model_wrapper()
layer_lambda()
layer_layer_normalization()
layer_lstm()
layer_masking()
layer_max_pooling_1d()
layer_max_pooling_2d()
layer_max_pooling_3d()
layer_maximum()
layer_mel_spectrogram()
layer_minimum()
layer_multi_head_attention()
```

```
layer_multiply()
layer_normalization()
layer_permute()
layer_random_brightness()
layer_random_contrast()
layer_random_crop()
layer_random_flip()
layer_random_rotation()
layer_random_translation()
layer_random_zoom()
layer_repeat_vector()
layer_rescaling()
layer_reshape()
layer_resizing()
layer_rnn()
layer_separable_conv_1d()
layer_separable_conv_2d()
layer_simple_rnn()
layer_spatial_dropout_1d()
layer_spatial_dropout_2d()
layer_spatial_dropout_3d()
layer_spectral_normalization()
layer_string_lookup()
layer_subtract()
layer_text_vectorization()
layer_tfsm()
layer_time_distributed()
layer_torch_module_wrapper()
layer_unit_normalization()
layer_upsampling_1d()
layer_upsampling_2d()
layer_upsampling_3d()
layer_zero_padding_1d()
layer_zero_padding_2d()
layer_zero_padding_3d()
rnn_cell_gru()
rnn_cell_lstm()
rnn_cell_simple()
rnn_cells_stack()
```
<span id="page-467-0"></span>layer\_global\_max\_pooling\_2d

*Global max pooling operation for 2D data.*

## Description

Global max pooling operation for 2D data.
#### Usage

```
layer_global_max_pooling_2d(object, data_format = NULL, keepdims = FALSE, ...)
```
#### Arguments

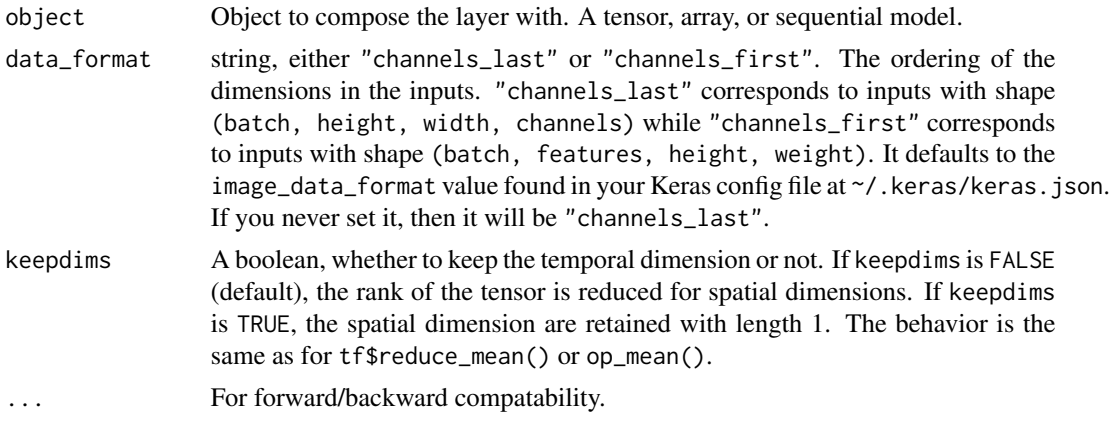

#### Value

The return value depends on the value provided for the first argument. If object is:

- a keras\_model\_sequential(), then the layer is added to the sequential model (which is modified in place). To enable piping, the sequential model is also returned, invisibly.
- a keras\_input(), then the output tensor from calling layer(input) is returned.
- NULL or missing, then a Layer instance is returned.

#### Input Shape

- If data\_format='channels\_last': 4D tensor with shape: (batch\_size, height, width, channels)
- If data\_format='channels\_first': 4D tensor with shape: (batch\_size, channels, height, width)

#### Output Shape

- If keepdims=FALSE: 2D tensor with shape (batch\_size, channels).
- If keepdims=TRUE:
	- If data\_format="channels\_last": 4D tensor with shape (batch\_size, 1, 1, channels)
	- If data\_format="channels\_first": 4D tensor with shape (batch\_size, channels, 1, 1)

# Examples

```
x \le random_uniform(c(2, 4, 5, 3))
y <- x |> layer_global_max_pooling_2d()
shape(y)
```
## shape(2, 3)

# See Also

```
• https://keras.io/api/layers/pooling_layers/global_max_pooling2d#globalmaxpooling2d-class
```

```
Other pooling layers:
layer_average_pooling_1d()
layer_average_pooling_2d()
layer_average_pooling_3d()
layer_global_average_pooling_1d()
layer_global_average_pooling_2d()
layer_global_average_pooling_3d()
layer_global_max_pooling_1d()
layer_global_max_pooling_3d()
layer_max_pooling_1d()
layer_max_pooling_2d()
layer_max_pooling_3d()
```

```
Other layers:
Layer()
```

```
layer_activation()
layer_activation_elu()
layer_activation_leaky_relu()
layer_activation_parametric_relu()
layer_activation_relu()
layer_activation_softmax()
layer_activity_regularization()
layer_add()
layer_additive_attention()
layer_alpha_dropout()
layer_attention()
layer_average()
layer_average_pooling_1d()
layer_average_pooling_2d()
layer_average_pooling_3d()
layer_batch_normalization()
layer_bidirectional()
layer_category_encoding()
layer_center_crop()
layer_concatenate()
layer_conv_1d()
layer_conv_1d_transpose()
layer_conv_2d()
layer_conv_2d_transpose()
layer_conv_3d()
layer_conv_3d_transpose()
layer_conv_lstm_1d()
layer_conv_lstm_2d()
layer_conv_lstm_3d()
layer_cropping_1d()
```

```
layer_cropping_2d()
layer_cropping_3d()
layer_dense()
layer_depthwise_conv_1d()
layer_depthwise_conv_2d()
layer_discretization()
layer_dot()
layer_dropout()
layer_einsum_dense()
layer_embedding()
layer_feature_space()
layer_flatten()
layer_flax_module_wrapper()
layer_gaussian_dropout()
layer_gaussian_noise()
layer_global_average_pooling_1d()
layer_global_average_pooling_2d()
layer_global_average_pooling_3d()
layer_global_max_pooling_1d()
layer_global_max_pooling_3d()
layer_group_normalization()
layer_group_query_attention()
layer_gru()
layer_hashed_crossing()
layer_hashing()
layer_identity()
layer_integer_lookup()
layer_jax_model_wrapper()
layer_lambda()
layer_layer_normalization()
layer_lstm()
layer_masking()
layer_max_pooling_1d()
layer_max_pooling_2d()
layer_max_pooling_3d()
layer_maximum()
layer_mel_spectrogram()
layer_minimum()
layer_multi_head_attention()
layer_multiply()
layer_normalization()
layer_permute()
layer_random_brightness()
layer_random_contrast()
layer_random_crop()
layer_random_flip()
layer_random_rotation()
layer_random_translation()
```

```
layer_random_zoom()
layer_repeat_vector()
layer_rescaling()
layer_reshape()
layer_resizing()
layer_rnn()
layer_separable_conv_1d()
layer_separable_conv_2d()
layer_simple_rnn()
layer_spatial_dropout_1d()
layer_spatial_dropout_2d()
layer_spatial_dropout_3d()
layer_spectral_normalization()
layer_string_lookup()
layer_subtract()
layer_text_vectorization()
layer_tfsm()
layer_time_distributed()
layer_torch_module_wrapper()
layer_unit_normalization()
layer_upsampling_1d()
layer_upsampling_2d()
layer_upsampling_3d()
layer_zero_padding_1d()
layer_zero_padding_2d()
layer_zero_padding_3d()
rnn_cell_gru()
rnn_cell_lstm()
rnn_cell_simple()
rnn_cells_stack()
```
<span id="page-471-0"></span>layer\_global\_max\_pooling\_3d *Global max pooling operation for 3D data.*

# Description

Global max pooling operation for 3D data.

# Usage

```
layer_global_max_pooling_3d(object, data_format = NULL, keepdims = FALSE, ...)
```
#### Arguments

object Object to compose the layer with. A tensor, array, or sequential model.

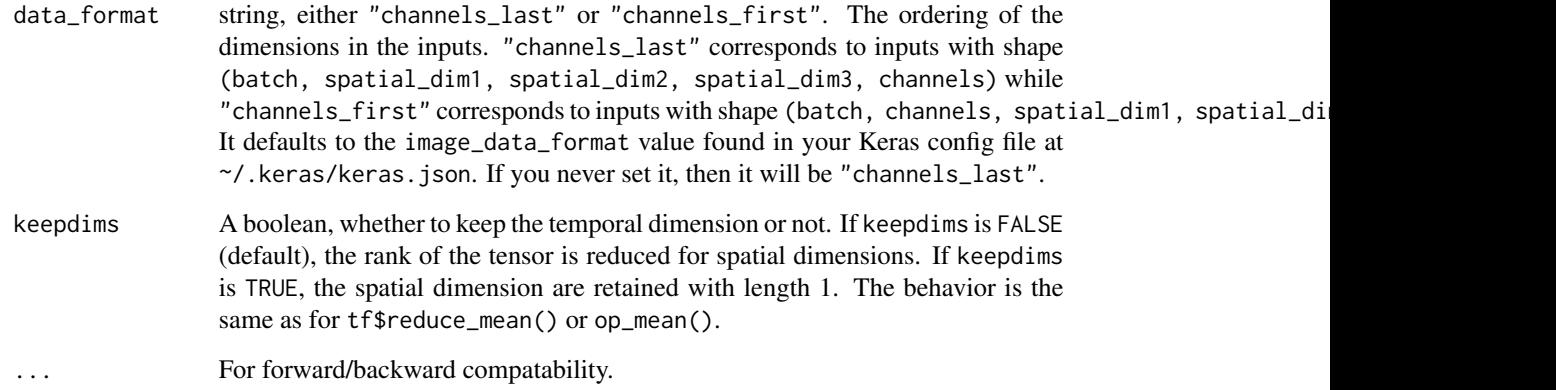

# Value

The return value depends on the value provided for the first argument. If object is:

- a keras\_model\_sequential(), then the layer is added to the sequential model (which is modified in place). To enable piping, the sequential model is also returned, invisibly.
- a keras\_input(), then the output tensor from calling layer(input) is returned.
- NULL or missing, then a Layer instance is returned.

#### Input Shape

- If data\_format='channels\_last': 5D tensor with shape: (batch\_size, spatial\_dim1, spatial\_dim2, spatial
- If data\_format='channels\_first': 5D tensor with shape: (batch\_size, channels, spatial\_dim1, spatial\_di

# Output Shape

- If keepdims=FALSE: 2D tensor with shape (batch\_size, channels).
- If keepdims=TRUE:
	- If data\_format="channels\_last": 5D tensor with shape (batch\_size, 1, 1, 1, channels)
	- If data\_format="channels\_first": 5D tensor with shape (batch\_size, channels, 1, 1, 1)

#### Examples

```
x \le random_uniform(c(2, 4, 5, 4, 3))
y <- x |> layer_global_max_pooling_3d()
shape(y)
```
## shape(2, 3)

# See Also

```
• https://keras.io/api/layers/pooling_layers/global_max_pooling3d#globalmaxpooling3d-class
```

```
Other pooling layers:
layer_average_pooling_1d()
layer_average_pooling_2d()
layer_average_pooling_3d()
layer_global_average_pooling_1d()
layer_global_average_pooling_2d()
layer_global_average_pooling_3d()
layer_global_max_pooling_1d()
layer_global_max_pooling_2d()
layer_max_pooling_1d()
layer_max_pooling_2d()
layer_max_pooling_3d()
```

```
Other layers:
Layer()
layer_activation()
layer_activation_elu()
layer_activation_leaky_relu()
layer_activation_parametric_relu()
layer_activation_relu()
layer_activation_softmax()
layer_activity_regularization()
layer_add()
layer_additive_attention()
layer_alpha_dropout()
layer_attention()
layer_average()
layer_average_pooling_1d()
layer_average_pooling_2d()
layer_average_pooling_3d()
layer_batch_normalization()
layer_bidirectional()
layer_category_encoding()
layer_center_crop()
layer_concatenate()
layer_conv_1d()
layer_conv_1d_transpose()
layer_conv_2d()
layer_conv_2d_transpose()
layer_conv_3d()
layer_conv_3d_transpose()
layer_conv_lstm_1d()
layer_conv_lstm_2d()
```

```
layer_conv_lstm_3d()
layer_cropping_1d()
```

```
layer_cropping_2d()
layer_cropping_3d()
layer_dense()
layer_depthwise_conv_1d()
layer_depthwise_conv_2d()
layer_discretization()
layer_dot()
layer_dropout()
layer_einsum_dense()
layer_embedding()
layer_feature_space()
layer_flatten()
layer_flax_module_wrapper()
layer_gaussian_dropout()
layer_gaussian_noise()
layer_global_average_pooling_1d()
layer_global_average_pooling_2d()
layer_global_average_pooling_3d()
layer_global_max_pooling_1d()
layer_global_max_pooling_2d()
layer_group_normalization()
layer_group_query_attention()
layer_gru()
layer_hashed_crossing()
layer_hashing()
layer_identity()
layer_integer_lookup()
layer_jax_model_wrapper()
layer_lambda()
layer_layer_normalization()
layer_lstm()
layer_masking()
layer_max_pooling_1d()
layer_max_pooling_2d()
layer_max_pooling_3d()
layer_maximum()
layer_mel_spectrogram()
layer_minimum()
layer_multi_head_attention()
layer_multiply()
layer_normalization()
layer_permute()
layer_random_brightness()
layer_random_contrast()
layer_random_crop()
layer_random_flip()
layer_random_rotation()
layer_random_translation()
```

```
layer_random_zoom()
layer_repeat_vector()
layer_rescaling()
layer_reshape()
layer_resizing()
layer_rnn()
layer_separable_conv_1d()
layer_separable_conv_2d()
layer_simple_rnn()
layer_spatial_dropout_1d()
layer_spatial_dropout_2d()
layer_spatial_dropout_3d()
layer_spectral_normalization()
layer_string_lookup()
layer_subtract()
layer_text_vectorization()
layer_tfsm()
layer_time_distributed()
layer_torch_module_wrapper()
layer_unit_normalization()
layer_upsampling_1d()
layer_upsampling_2d()
layer_upsampling_3d()
layer_zero_padding_1d()
layer_zero_padding_2d()
layer_zero_padding_3d()
rnn_cell_gru()
rnn_cell_lstm()
rnn_cell_simple()
rnn_cells_stack()
```
<span id="page-475-0"></span>layer\_group\_normalization *Group normalization layer.*

# Description

Group Normalization divides the channels into groups and computes within each group the mean and variance for normalization. Empirically, its accuracy is more stable than batch norm in a wide range of small batch sizes, if learning rate is adjusted linearly with batch sizes.

Relation to Layer Normalization: If the number of groups is set to 1, then this operation becomes nearly identical to Layer Normalization (see Layer Normalization docs for details).

Relation to Instance Normalization: If the number of groups is set to the input dimension (number of groups is equal to number of channels), then this operation becomes identical to Instance Normalization. You can achieve this via groups=-1.

# Usage

```
layer_group_normalization(
 object,
 groups = 32L,
 axis = -1L,
 epsilon = 0.001,
 center = TRUE,
 scale = TRUE,
 beta_initializer = "zeros",
 gamma_initializer = "ones",
 beta_regularizer = NULL,
 gamma_regularizer = NULL,
 beta_constraint = NULL,
 gamma_constraint = NULL,
  ...
```
 $\mathcal{L}$ 

# Arguments

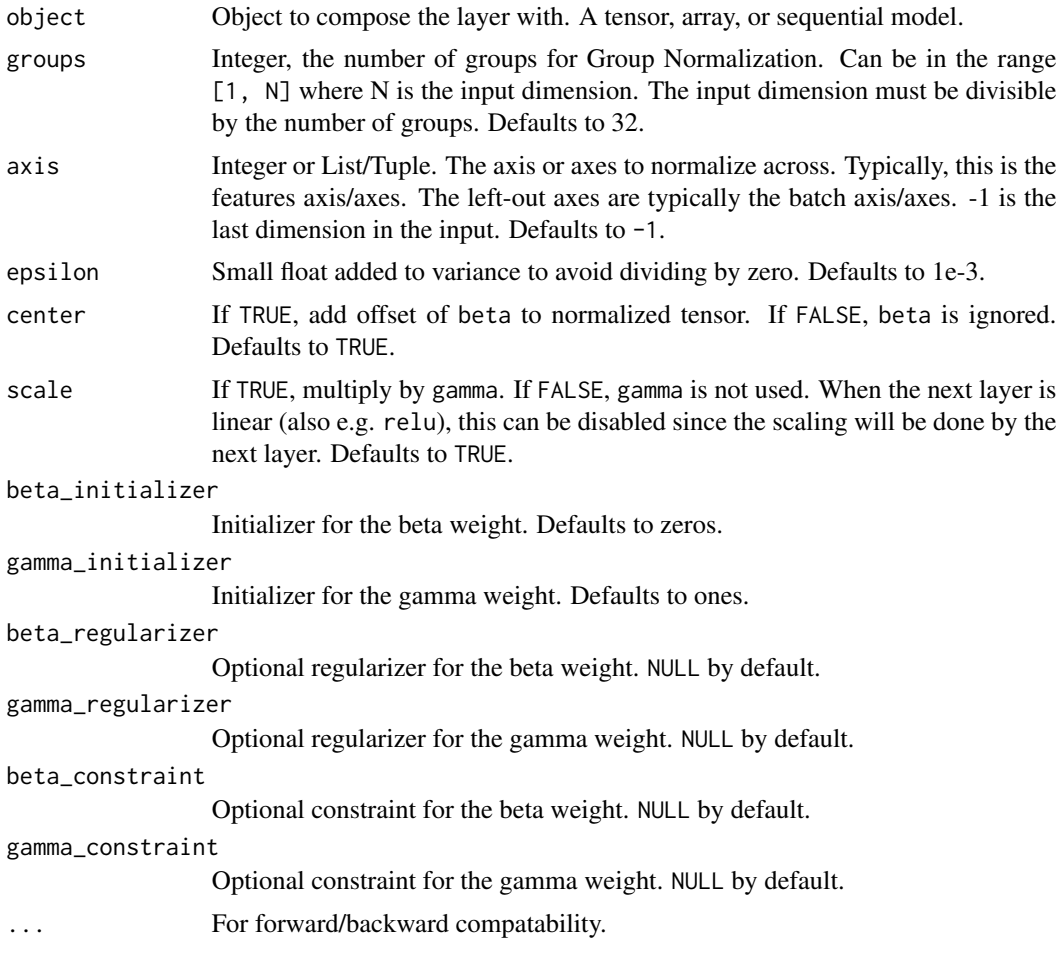

The return value depends on the value provided for the first argument. If object is:

- a keras\_model\_sequential(), then the layer is added to the sequential model (which is modified in place). To enable piping, the sequential model is also returned, invisibly.
- a keras\_input(), then the output tensor from calling layer(input) is returned.
- NULL or missing, then a Layer instance is returned.

### Input Shape

Arbitrary. Use the keyword argument input\_shape (tuple of integers, does not include the samples axis) when using this layer as the first layer in a model.

#### Output Shape

Same shape as input. \*\*kwargs: Base layer keyword arguments (e.g. name and dtype).

#### Reference

• [Yuxin Wu & Kaiming He, 2018](https://arxiv.org/abs/1803.08494)

# See Also

• [https://keras.io/api/layers/normalization\\_layers/group\\_normalization#groupnormalization-class](https://keras.io/api/layers/normalization_layers/group_normalization#groupnormalization-class)

```
Other normalization layers:
layer_batch_normalization()
layer_layer_normalization()
layer_spectral_normalization()
layer_unit_normalization()
```

```
Other layers:
Layer()
layer_activation()
layer_activation_elu()
layer_activation_leaky_relu()
layer_activation_parametric_relu()
layer_activation_relu()
layer_activation_softmax()
layer_activity_regularization()
layer_add()
layer_additive_attention()
layer_alpha_dropout()
layer_attention()
layer_average()
layer_average_pooling_1d()
layer_average_pooling_2d()
layer_average_pooling_3d()
layer_batch_normalization()
```
[layer\\_bidirectional\(](#page-312-0)) [layer\\_category\\_encoding\(](#page-317-0)) [layer\\_center\\_crop\(](#page-322-0)) [layer\\_concatenate\(](#page-326-0)) [layer\\_conv\\_1d\(](#page-330-0)) [layer\\_conv\\_1d\\_transpose\(](#page-335-0)) [layer\\_conv\\_2d\(](#page-340-0)) [layer\\_conv\\_2d\\_transpose\(](#page-344-0)) [layer\\_conv\\_3d\(](#page-349-0)) [layer\\_conv\\_3d\\_transpose\(](#page-354-0)) [layer\\_conv\\_lstm\\_1d\(](#page-359-0)) [layer\\_conv\\_lstm\\_2d\(](#page-365-0)) [layer\\_conv\\_lstm\\_3d\(](#page-371-0)) [layer\\_cropping\\_1d\(](#page-377-0)) [layer\\_cropping\\_2d\(](#page-381-0)) [layer\\_cropping\\_3d\(](#page-385-0)) [layer\\_dense\(](#page-389-0)) [layer\\_depthwise\\_conv\\_1d\(](#page-394-0)) [layer\\_depthwise\\_conv\\_2d\(](#page-399-0)) [layer\\_discretization\(](#page-404-0)) [layer\\_dot\(](#page-409-0)) [layer\\_dropout\(](#page-413-0)) [layer\\_einsum\\_dense\(](#page-417-0)) [layer\\_embedding\(](#page-422-0)) [layer\\_feature\\_space\(](#page-427-0)) [layer\\_flatten\(](#page-436-0)) [layer\\_flax\\_module\\_wrapper\(](#page-440-0)) [layer\\_gaussian\\_dropout\(](#page-445-0)) [layer\\_gaussian\\_noise\(](#page-448-0)) [layer\\_global\\_average\\_pooling\\_1d\(](#page-451-0)) [layer\\_global\\_average\\_pooling\\_2d\(](#page-456-0)) [layer\\_global\\_average\\_pooling\\_3d\(](#page-460-0)) [layer\\_global\\_max\\_pooling\\_1d\(](#page-464-0)) [layer\\_global\\_max\\_pooling\\_2d\(](#page-467-0)) [layer\\_global\\_max\\_pooling\\_3d\(](#page-471-0)) [layer\\_group\\_query\\_attention\(](#page-479-0)) [layer\\_gru\(](#page-484-0)) [layer\\_hashed\\_crossing\(](#page-490-0)) [layer\\_hashing\(](#page-495-0)) [layer\\_identity\(](#page-501-0)) [layer\\_integer\\_lookup\(](#page-504-0)) [layer\\_jax\\_model\\_wrapper\(](#page-514-0)) [layer\\_lambda\(](#page-520-0)) [layer\\_layer\\_normalization\(](#page-524-0)) [layer\\_lstm\(](#page-529-0)) [layer\\_masking\(](#page-535-0)) [layer\\_max\\_pooling\\_1d\(](#page-542-0)) [layer\\_max\\_pooling\\_2d\(](#page-547-0))

480 layer\_group\_query\_attention

<span id="page-479-0"></span>[layer\\_max\\_pooling\\_3d\(](#page-552-0)) [layer\\_maximum\(](#page-539-0)) [layer\\_mel\\_spectrogram\(](#page-557-0)) [layer\\_minimum\(](#page-562-0)) [layer\\_multi\\_head\\_attention\(](#page-569-0)) [layer\\_multiply\(](#page-565-0)) [layer\\_normalization\(](#page-574-0)) [layer\\_permute\(](#page-579-0)) [layer\\_random\\_brightness\(](#page-583-0)) [layer\\_random\\_contrast\(](#page-588-0)) [layer\\_random\\_crop\(](#page-592-0)) [layer\\_random\\_flip\(](#page-596-0)) [layer\\_random\\_rotation\(](#page-600-0)) [layer\\_random\\_translation\(](#page-605-0)) [layer\\_random\\_zoom\(](#page-610-0)) [layer\\_repeat\\_vector\(](#page-615-0)) [layer\\_rescaling\(](#page-618-0)) [layer\\_reshape\(](#page-622-0)) [layer\\_resizing\(](#page-626-0)) [layer\\_rnn\(](#page-630-0)) [layer\\_separable\\_conv\\_1d\(](#page-636-0)) [layer\\_separable\\_conv\\_2d\(](#page-642-0)) [layer\\_simple\\_rnn\(](#page-647-0)) [layer\\_spatial\\_dropout\\_1d\(](#page-652-0)) [layer\\_spatial\\_dropout\\_2d\(](#page-656-0)) [layer\\_spatial\\_dropout\\_3d\(](#page-660-0)) [layer\\_spectral\\_normalization\(](#page-664-0)) [layer\\_string\\_lookup\(](#page-668-0)) [layer\\_subtract\(](#page-677-0)) [layer\\_text\\_vectorization\(](#page-680-0)) [layer\\_tfsm\(](#page-688-0)) [layer\\_time\\_distributed\(](#page-692-0)) [layer\\_torch\\_module\\_wrapper\(](#page-696-0)) [layer\\_unit\\_normalization\(](#page-700-0)) [layer\\_upsampling\\_1d\(](#page-704-0)) [layer\\_upsampling\\_2d\(](#page-708-0)) [layer\\_upsampling\\_3d\(](#page-712-0)) [layer\\_zero\\_padding\\_1d\(](#page-716-0)) [layer\\_zero\\_padding\\_2d\(](#page-720-0)) [layer\\_zero\\_padding\\_3d\(](#page-725-0)) [rnn\\_cell\\_gru\(](#page-2520-0)) [rnn\\_cell\\_lstm\(](#page-2525-0)) [rnn\\_cell\\_simple\(](#page-2530-0)) [rnn\\_cells\\_stack\(](#page-2517-0))

layer\_group\_query\_attention

*Grouped Query Attention layer.*

# Description

This is an implementation of grouped-query attention introduced by [Ainslie et al., 2023.](https://arxiv.org/abs/2305.13245) Here num\_key\_value\_heads denotes number of groups, setting num\_key\_value\_heads to 1 is equivalent to multi-query attention, and when num\_key\_value\_heads is equal to num\_query\_heads it is equivalent to multi-head attention.

This layer first projects query, key, and value tensors. Then, key and value are repeated to match the number of heads of query.

Then, the query is scaled and dot-producted with key tensors. These are softmaxed to obtain attention probabilities. The value tensors are then interpolated by these probabilities and concatenated back to a single tensor.

# Usage

```
layer_group_query_attention(
 object,
  head_dim,
  num_query_heads,
  num_key_value_heads,
  dropout = 0,
  use_bias = TRUE,
  kernel_initializer = "glorot_uniform",
 bias_initializer = "zeros",
  kernel_regularizer = NULL,
 bias_regularizer = NULL,
  activity_regularizer = NULL,
  kernel_constraint = NULL,
 bias_constraint = NULL,
  ...
)
```
#### Arguments

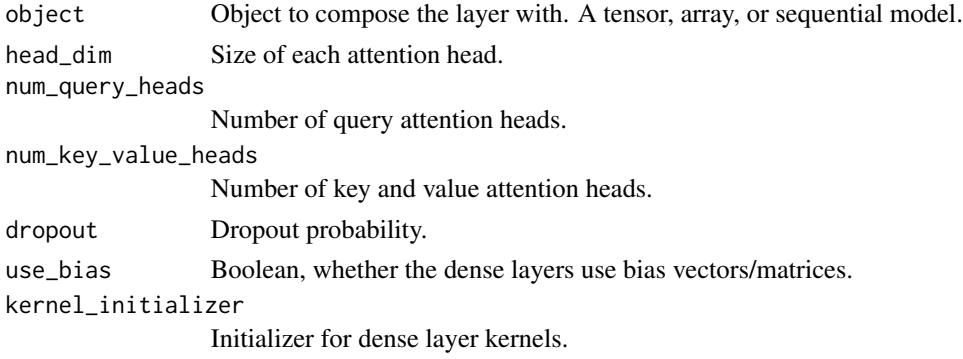

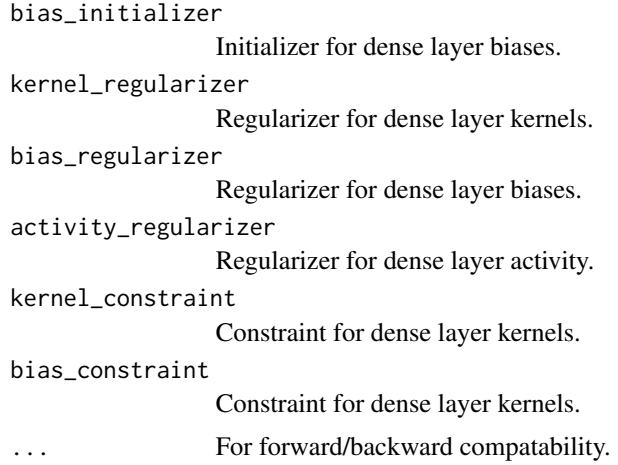

# Value

attention\_output: Result of the computation, of shape (batch\_dim, target\_seq\_len, feature\_dim), where target\_seq\_len is for target sequence length and feature\_dim is the query input last dim. attention\_scores: (Optional) attention coefficients of shape (batch\_dim, num\_query\_heads, target\_seq\_len, source\_seq

### Call Arguments

- query: Query tensor of shape (batch\_dim, target\_seq\_len, feature\_dim), where batch\_dim is batch size, target\_seq\_len is the length of target sequence, and feature\_dim is dimension of feature.
- value: Value tensor of shape (batch\_dim, source\_seq\_len, feature\_dim), where batch\_dim is batch size, source\_seq\_len is the length of source sequence, and feature\_dim is dimension of feature.
- key: Optional key tensor of shape (batch\_dim, source\_seq\_len, feature\_dim). If not given, will use value for both key and value, which is most common case.
- attention\_mask: A boolean mask of shape (batch\_dim, target\_seq\_len, source\_seq\_len), that prevents attention to certain positions. The boolean mask specifies which query elements can attend to which key elements, where 1 indicates attention and 0 indicates no attention. Broadcasting can happen for the missing batch dimensions and the head dimension.
- return\_attention\_scores: A boolean to indicate whether the output should be (attention\_output, attention\_scores) if TRUE, or attention\_output if FALSE. Defaults to FALSE.
- training: Python boolean indicating whether the layer should behave in training mode (adding dropout) or in inference mode (no dropout). Will go with either using the training mode of the parent layer/model or FALSE (inference) if there is no parent layer.
- use\_causal\_mask: A boolean to indicate whether to apply a causal mask to prevent tokens from attending to future tokens (e.g., used in a decoder Transformer).

#### See Also

Other attention layers: [layer\\_additive\\_attention\(](#page-277-0))

[layer\\_attention\(](#page-284-0)) [layer\\_multi\\_head\\_attention\(](#page-569-0))

```
Other layers:
Layer()
layer_activation()
layer_activation_elu()
layer_activation_leaky_relu()
layer_activation_parametric_relu()
layer_activation_relu()
layer_activation_softmax()
layer_activity_regularization()
layer_add()
layer_additive_attention()
layer_alpha_dropout()
layer_attention()
layer_average()
layer_average_pooling_1d()
layer_average_pooling_2d()
layer_average_pooling_3d()
layer_batch_normalization()
layer_bidirectional()
layer_category_encoding()
layer_center_crop()
layer_concatenate()
layer_conv_1d()
layer_conv_1d_transpose()
layer_conv_2d()
layer_conv_2d_transpose()
layer_conv_3d()
layer_conv_3d_transpose()
layer_conv_lstm_1d()
layer_conv_lstm_2d()
layer_conv_lstm_3d()
layer_cropping_1d()
layer_cropping_2d()
layer_cropping_3d()
layer_dense()
layer_depthwise_conv_1d()
layer_depthwise_conv_2d()
layer_discretization()
layer_dot()
layer_dropout()
layer_einsum_dense()
layer_embedding()
layer_feature_space()
layer_flatten()
layer_flax_module_wrapper()
```
484 layer\_group\_query\_attention

```
layer_gaussian_dropout()
layer_gaussian_noise()
layer_global_average_pooling_1d()
layer_global_average_pooling_2d()
layer_global_average_pooling_3d()
layer_global_max_pooling_1d()
layer_global_max_pooling_2d()
layer_global_max_pooling_3d()
layer_group_normalization()
layer_gru()
layer_hashed_crossing()
layer_hashing()
layer_identity()
layer_integer_lookup()
layer_jax_model_wrapper()
layer_lambda()
layer_layer_normalization()
layer_lstm()
layer_masking()
layer_max_pooling_1d()
layer_max_pooling_2d()
layer_max_pooling_3d()
layer_maximum()
layer_mel_spectrogram()
layer_minimum()
layer_multi_head_attention()
layer_multiply()
layer_normalization()
layer_permute()
layer_random_brightness()
layer_random_contrast()
layer_random_crop()
layer_random_flip()
layer_random_rotation()
layer_random_translation()
layer_random_zoom()
layer_repeat_vector()
layer_rescaling()
layer_reshape()
layer_resizing()
layer_rnn()
layer_separable_conv_1d()
layer_separable_conv_2d()
layer_simple_rnn()
layer_spatial_dropout_1d()
layer_spatial_dropout_2d()
layer_spatial_dropout_3d()
layer_spectral_normalization()
```
layer\_gru 485

```
layer_string_lookup()
layer_subtract()
layer_text_vectorization()
layer_tfsm()
layer_time_distributed()
layer_torch_module_wrapper()
layer_unit_normalization()
layer_upsampling_1d()
layer_upsampling_2d()
layer_upsampling_3d()
layer_zero_padding_1d()
layer_zero_padding_2d()
layer_zero_padding_3d()
rnn_cell_gru()
rnn_cell_lstm()
rnn_cell_simple()
rnn_cells_stack()
```
<span id="page-484-0"></span>layer\_gru *Gated Recurrent Unit - Cho et al. 2014.*

# **Description**

Based on available runtime hardware and constraints, this layer will choose different implementations (cuDNN-based or backend-native) to maximize the performance. If a GPU is available and all the arguments to the layer meet the requirement of the cuDNN kernel (see below for details), the layer will use a fast cuDNN implementation when using the TensorFlow backend.

The requirements to use the cuDNN implementation are:

- 1. activation == tanh
- 2. recurrent\_activation == sigmoid
- 3. dropout  $== 0$  and recurrent\_dropout  $== 0$
- 4. unroll is FALSE
- 5. use\_bias is TRUE
- 6. reset\_after is TRUE
- 7. Inputs, if use masking, are strictly right-padded.
- 8. Eager execution is enabled in the outermost context.

There are two variants of the GRU implementation. The default one is based on [v3](https://arxiv.org/abs/1406.1078v3) and has reset gate applied to hidden state before matrix multiplication. The other one is based on [original](https://arxiv.org/abs/1406.1078v1) and has the order reversed.

The second variant is compatible with CuDNNGRU (GPU-only) and allows inference on CPU. Thus it has separate biases for kernel and recurrent\_kernel. To use this variant, set reset\_after=TRUE and recurrent\_activation='sigmoid'.

For example:

```
inputs \leq random_uniform(c(32, 10, 8))
outputs <- inputs |> layer_gru(4)
shape(outputs)
## shape(32, 4)
# (32, 4)
gru <- layer_gru(, 4, return_sequences = TRUE, return_state = TRUE)
c(whole_sequence_output, final_state) %<-% gru(inputs)
shape(whole_sequence_output)
## shape(32, 10, 4)
shape(final_state)
## shape(32, 4)
```
# Usage

```
layer_gru(
  object,
  units,
  activation = "tanh",
  recurrent_activation = "sigmoid",
  use_bias = TRUE,kernel_initializer = "glorot_uniform",
  recurrent_initializer = "orthogonal",
  bias_initializer = "zeros",
  kernel_regularizer = NULL,
  recurrent_regularizer = NULL,
  bias_regularizer = NULL,
  activity_regularizer = NULL,
  kernel_constraint = NULL,
  recurrent_constraint = NULL,
  bias_constraint = NULL,
  dropout = 0,
  recurrent_dropout = 0,
  seed = NULL,return_sequences = FALSE,
  return_state = FALSE,
  go_backwards = FALSE,
  stateful = FALSE,unroll = FALSE,reset_after = TRUE,
  use_cudnn = "auto",
  ...
)
```
# layer\_gru 487

# Arguments

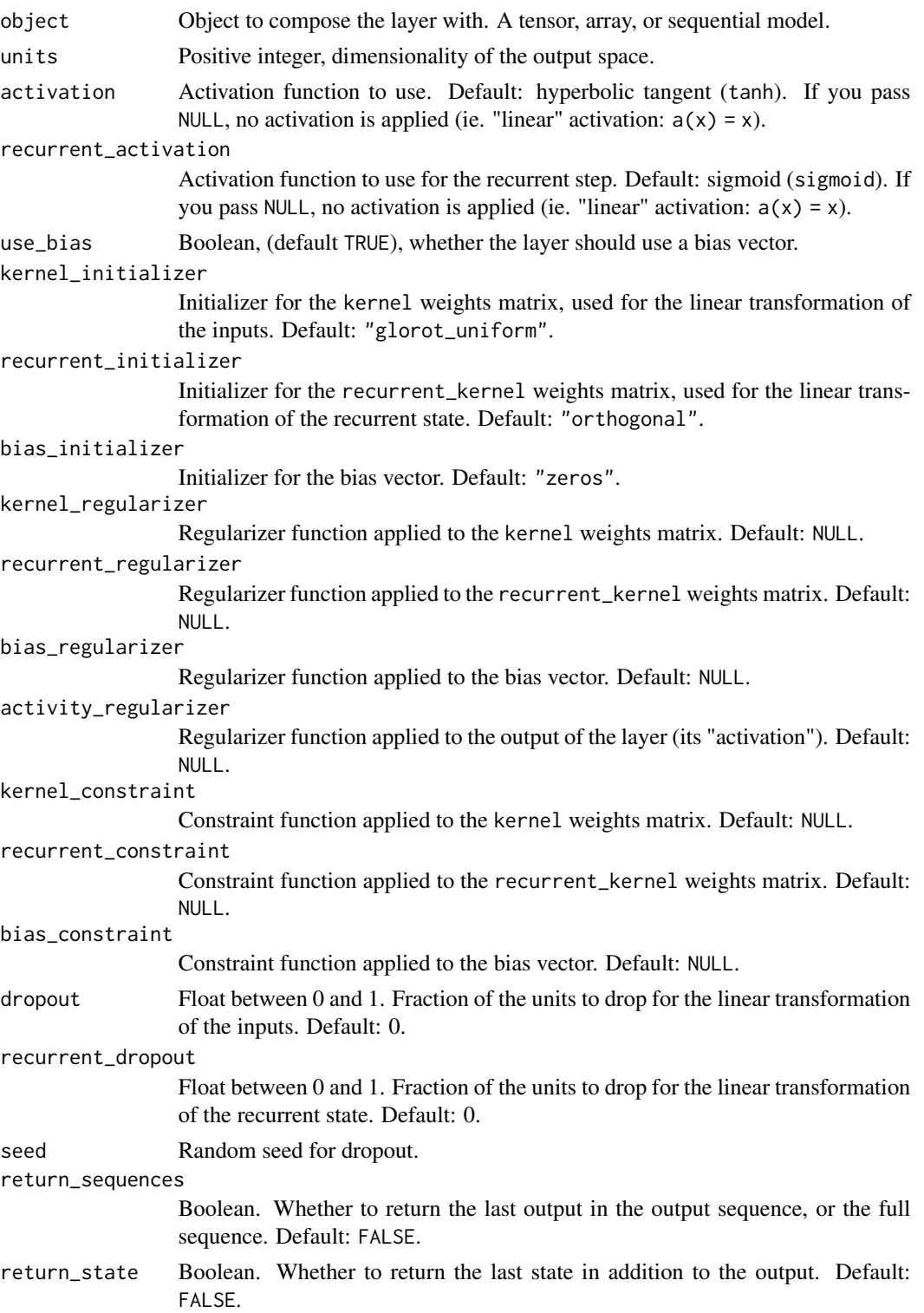

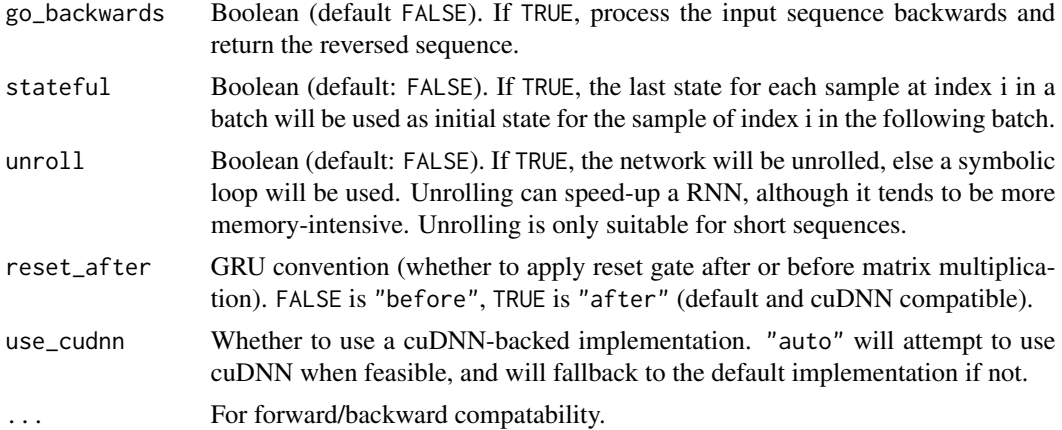

#### Value

The return value depends on the value provided for the first argument. If object is:

- a keras\_model\_sequential(), then the layer is added to the sequential model (which is modified in place). To enable piping, the sequential model is also returned, invisibly.
- a keras\_input(), then the output tensor from calling layer(input) is returned.
- NULL or missing, then a Layer instance is returned.

#### Call Arguments

- inputs: A 3D tensor, with shape (batch, timesteps, feature).
- mask: Binary tensor of shape (samples, timesteps) indicating whether a given timestep should be masked (optional). An individual TRUE entry indicates that the corresponding timestep should be utilized, while a FALSE entry indicates that the corresponding timestep should be ignored. Defaults to NULL.
- training: Python boolean indicating whether the layer should behave in training mode or in inference mode. This argument is passed to the cell when calling it. This is only relevant if dropout or recurrent\_dropout is used (optional). Defaults to NULL.
- initial\_state: List of initial state tensors to be passed to the first call of the cell (optional, NULL causes creation of zero-filled initial state tensors). Defaults to NULL.

# See Also

```
• https://keras.io/api/layers/recurrent_layers/gru#gru-class
```
Other gru rnn layers: [rnn\\_cell\\_gru\(](#page-2520-0))

```
Other rnn layers:
layer_bidirectional()
layer_conv_lstm_1d()
layer_conv_lstm_2d()
layer_conv_lstm_3d()
```

```
layer_lstm()
layer_rnn()
layer_simple_rnn()
layer_time_distributed()
rnn_cell_gru()
rnn_cell_lstm()
rnn_cell_simple()
rnn_cells_stack()
```
Other layers: [Layer\(](#page-237-0)) [layer\\_activation\(](#page-248-0)) [layer\\_activation\\_elu\(](#page-252-0)) [layer\\_activation\\_leaky\\_relu\(](#page-255-0)) [layer\\_activation\\_parametric\\_relu\(](#page-259-0)) [layer\\_activation\\_relu\(](#page-262-0)) [layer\\_activation\\_softmax\(](#page-266-0)) [layer\\_activity\\_regularization\(](#page-269-0)) [layer\\_add\(](#page-273-0)) [layer\\_additive\\_attention\(](#page-277-0)) [layer\\_alpha\\_dropout\(](#page-281-0)) [layer\\_attention\(](#page-284-0)) [layer\\_average\(](#page-288-0)) [layer\\_average\\_pooling\\_1d\(](#page-292-0)) [layer\\_average\\_pooling\\_2d\(](#page-297-0)) [layer\\_average\\_pooling\\_3d\(](#page-302-0)) [layer\\_batch\\_normalization\(](#page-306-0)) [layer\\_bidirectional\(](#page-312-0)) [layer\\_category\\_encoding\(](#page-317-0)) [layer\\_center\\_crop\(](#page-322-0)) [layer\\_concatenate\(](#page-326-0)) [layer\\_conv\\_1d\(](#page-330-0)) [layer\\_conv\\_1d\\_transpose\(](#page-335-0)) [layer\\_conv\\_2d\(](#page-340-0)) [layer\\_conv\\_2d\\_transpose\(](#page-344-0)) [layer\\_conv\\_3d\(](#page-349-0)) [layer\\_conv\\_3d\\_transpose\(](#page-354-0)) [layer\\_conv\\_lstm\\_1d\(](#page-359-0)) [layer\\_conv\\_lstm\\_2d\(](#page-365-0)) [layer\\_conv\\_lstm\\_3d\(](#page-371-0)) [layer\\_cropping\\_1d\(](#page-377-0)) [layer\\_cropping\\_2d\(](#page-381-0)) [layer\\_cropping\\_3d\(](#page-385-0)) [layer\\_dense\(](#page-389-0)) [layer\\_depthwise\\_conv\\_1d\(](#page-394-0)) [layer\\_depthwise\\_conv\\_2d\(](#page-399-0)) [layer\\_discretization\(](#page-404-0)) [layer\\_dot\(](#page-409-0))

490 layer\_gru

[layer\\_dropout\(](#page-413-0)) [layer\\_einsum\\_dense\(](#page-417-0)) [layer\\_embedding\(](#page-422-0)) [layer\\_feature\\_space\(](#page-427-0)) [layer\\_flatten\(](#page-436-0)) [layer\\_flax\\_module\\_wrapper\(](#page-440-0)) [layer\\_gaussian\\_dropout\(](#page-445-0)) [layer\\_gaussian\\_noise\(](#page-448-0)) [layer\\_global\\_average\\_pooling\\_1d\(](#page-451-0)) [layer\\_global\\_average\\_pooling\\_2d\(](#page-456-0)) [layer\\_global\\_average\\_pooling\\_3d\(](#page-460-0)) [layer\\_global\\_max\\_pooling\\_1d\(](#page-464-0)) [layer\\_global\\_max\\_pooling\\_2d\(](#page-467-0)) [layer\\_global\\_max\\_pooling\\_3d\(](#page-471-0)) [layer\\_group\\_normalization\(](#page-475-0)) [layer\\_group\\_query\\_attention\(](#page-479-0)) [layer\\_hashed\\_crossing\(](#page-490-0)) [layer\\_hashing\(](#page-495-0)) [layer\\_identity\(](#page-501-0)) [layer\\_integer\\_lookup\(](#page-504-0)) [layer\\_jax\\_model\\_wrapper\(](#page-514-0)) [layer\\_lambda\(](#page-520-0)) [layer\\_layer\\_normalization\(](#page-524-0)) [layer\\_lstm\(](#page-529-0)) [layer\\_masking\(](#page-535-0)) [layer\\_max\\_pooling\\_1d\(](#page-542-0)) [layer\\_max\\_pooling\\_2d\(](#page-547-0)) [layer\\_max\\_pooling\\_3d\(](#page-552-0)) [layer\\_maximum\(](#page-539-0)) [layer\\_mel\\_spectrogram\(](#page-557-0)) [layer\\_minimum\(](#page-562-0)) [layer\\_multi\\_head\\_attention\(](#page-569-0)) [layer\\_multiply\(](#page-565-0)) [layer\\_normalization\(](#page-574-0)) [layer\\_permute\(](#page-579-0)) [layer\\_random\\_brightness\(](#page-583-0)) [layer\\_random\\_contrast\(](#page-588-0)) [layer\\_random\\_crop\(](#page-592-0)) [layer\\_random\\_flip\(](#page-596-0)) [layer\\_random\\_rotation\(](#page-600-0)) [layer\\_random\\_translation\(](#page-605-0)) [layer\\_random\\_zoom\(](#page-610-0)) [layer\\_repeat\\_vector\(](#page-615-0)) [layer\\_rescaling\(](#page-618-0)) [layer\\_reshape\(](#page-622-0)) [layer\\_resizing\(](#page-626-0)) [layer\\_rnn\(](#page-630-0)) [layer\\_separable\\_conv\\_1d\(](#page-636-0))

layer\_hashed\_crossing 491

```
layer_separable_conv_2d()
layer_simple_rnn()
layer_spatial_dropout_1d()
layer_spatial_dropout_2d()
layer_spatial_dropout_3d()
layer_spectral_normalization()
layer_string_lookup()
layer_subtract()
layer_text_vectorization()
layer_tfsm()
layer_time_distributed()
layer_torch_module_wrapper()
layer_unit_normalization()
layer_upsampling_1d()
layer_upsampling_2d()
layer_upsampling_3d()
layer_zero_padding_1d()
layer_zero_padding_2d()
layer_zero_padding_3d()
rnn_cell_gru()
rnn_cell_lstm()
rnn_cell_simple()
rnn_cells_stack()
```
<span id="page-490-0"></span>layer\_hashed\_crossing *A preprocessing layer which crosses features using the "hashing trick".*

### **Description**

This layer performs crosses of categorical features using the "hashing trick". Conceptually, the transformation can be thought of as: hash(concatenate(features)) %% num\_bins.

This layer currently only performs crosses of scalar inputs and batches of scalar inputs. Valid input shapes are (batch\_size, 1), (batch\_size) and ().

Note: This layer wraps tf.keras.layers.HashedCrossing. It cannot be used as part of the compiled computation graph of a model with any backend other than TensorFlow. It can however be used with any backend when running eagerly. It can also always be used as part of an input preprocessing pipeline with any backend (outside the model itself), which is how we recommend to use this layer.

Note: This layer is safe to use inside a tfdatasets pipeline (independently of which backend you're using).

#### Usage

layer\_hashed\_crossing( object,

```
num_bins,
  output_mode = "int",
  sparse = FALSE,
 name = NULL,
 dtype = NULL,
  ...
)
```
# Arguments

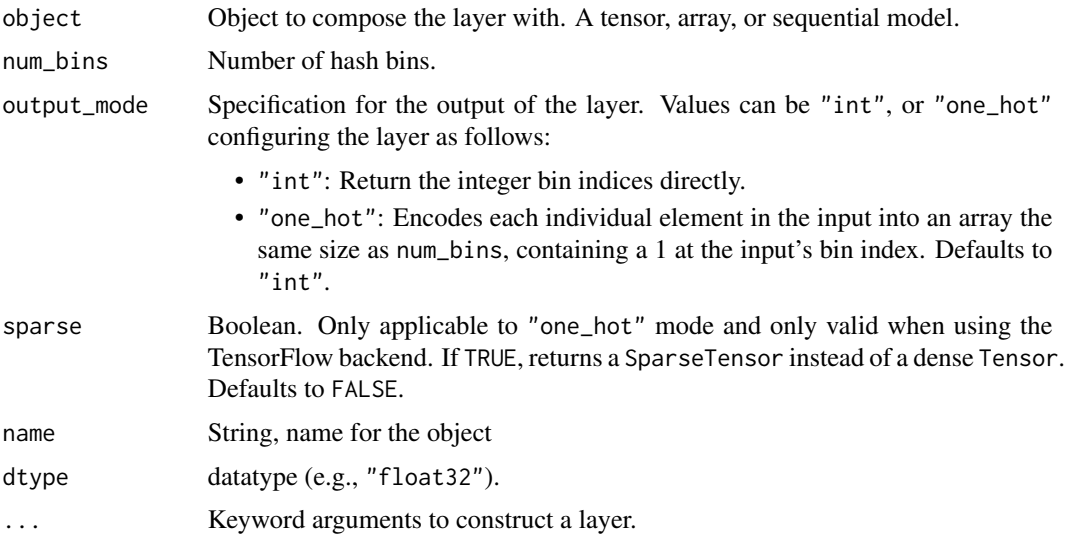

# Value

The return value depends on the value provided for the first argument. If object is:

- a keras\_model\_sequential(), then the layer is added to the sequential model (which is modified in place). To enable piping, the sequential model is also returned, invisibly.
- a keras\_input(), then the output tensor from calling layer(input) is returned.
- NULL or missing, then a Layer instance is returned.

# Examples

feat1 <- c('A', 'B', 'A', 'B', 'A') |> as.array() feat2 <- c(101, 101, 101, 102, 102) |> as.integer() |> as.array()

# Crossing two scalar features.

```
layer <- layer_hashed_crossing(num_bins = 5)
layer(list(feat1, feat2))
```
## tf.Tensor([1 4 1 1 3], shape=(5), dtype=int64)

#### Crossing and one-hotting two scalar features.

```
layer <- layer_hashed_crossing(num_bins = 5, output_mode = 'one_hot')
layer(list(feat1, feat2))
```

```
## tf.Tensor(
## [[0. 1. 0. 0. 0.]
## [0. 0. 0. 0. 1.]
## [0. 1. 0. 0. 0.]
## [0. 1. 0. 0. 0.]
## [0. 0. 0. 1. 0.]], shape=(5, 5), dtype=float32)
```
# See Also

• [https://keras.io/api/layers/preprocessing\\_layers/categorical/hashed\\_crossin](https://keras.io/api/layers/preprocessing_layers/categorical/hashed_crossing#hashedcrossing-class)g# [hashedcrossing-class](https://keras.io/api/layers/preprocessing_layers/categorical/hashed_crossing#hashedcrossing-class)

```
Other categorical features preprocessing layers:
layer_category_encoding()
layer_hashing()
layer_integer_lookup()
layer_string_lookup()
```

```
Other preprocessing layers:
layer_category_encoding()
layer_center_crop()
layer_discretization()
layer_feature_space()
layer_hashing()
layer_integer_lookup()
layer_mel_spectrogram()
layer_normalization()
layer_random_brightness()
layer_random_contrast()
layer_random_crop()
layer_random_flip()
layer_random_rotation()
layer_random_translation()
layer_random_zoom()
layer_rescaling()
layer_resizing()
layer_string_lookup()
layer_text_vectorization()
```

```
Other layers:
Layer()
layer_activation()
layer_activation_elu()
```
494 layer\_hashed\_crossing

```
layer_activation_leaky_relu()
layer_activation_parametric_relu()
layer_activation_relu()
layer_activation_softmax()
layer_activity_regularization()
layer_add()
layer_additive_attention()
layer_alpha_dropout()
layer_attention()
layer_average()
layer_average_pooling_1d()
layer_average_pooling_2d()
layer_average_pooling_3d()
layer_batch_normalization()
layer_bidirectional()
layer_category_encoding()
layer_center_crop()
layer_concatenate()
layer_conv_1d()
layer_conv_1d_transpose()
layer_conv_2d()
layer_conv_2d_transpose()
layer_conv_3d()
layer_conv_3d_transpose()
layer_conv_lstm_1d()
layer_conv_lstm_2d()
layer_conv_lstm_3d()
layer_cropping_1d()
layer_cropping_2d()
layer_cropping_3d()
layer_dense()
layer_depthwise_conv_1d()
layer_depthwise_conv_2d()
layer_discretization()
layer_dot()
layer_dropout()
layer_einsum_dense()
layer_embedding()
layer_feature_space()
layer_flatten()
layer_flax_module_wrapper()
layer_gaussian_dropout()
layer_gaussian_noise()
layer_global_average_pooling_1d()
layer_global_average_pooling_2d()
layer_global_average_pooling_3d()
layer_global_max_pooling_1d()
layer_global_max_pooling_2d()
```

```
layer_global_max_pooling_3d()
layer_group_normalization()
layer_group_query_attention()
layer_gru()
layer_hashing()
layer_identity()
layer_integer_lookup()
layer_jax_model_wrapper()
layer_lambda()
layer_layer_normalization()
layer_lstm()
layer_masking()
layer_max_pooling_1d()
layer_max_pooling_2d()
layer_max_pooling_3d()
layer_maximum()
layer_mel_spectrogram()
layer_minimum()
layer_multi_head_attention()
layer_multiply()
layer_normalization()
layer_permute()
layer_random_brightness()
layer_random_contrast()
layer_random_crop()
layer_random_flip()
layer_random_rotation()
layer_random_translation()
layer_random_zoom()
layer_repeat_vector()
layer_rescaling()
layer_reshape()
layer_resizing()
layer_rnn()
layer_separable_conv_1d()
layer_separable_conv_2d()
layer_simple_rnn()
layer_spatial_dropout_1d()
layer_spatial_dropout_2d()
layer_spatial_dropout_3d()
layer_spectral_normalization()
layer_string_lookup()
layer_subtract()
layer_text_vectorization()
layer_tfsm()
layer_time_distributed()
layer_torch_module_wrapper()
layer_unit_normalization()
```

```
layer_upsampling_1d()
layer_upsampling_2d()
layer_upsampling_3d()
layer_zero_padding_1d()
layer_zero_padding_2d()
layer_zero_padding_3d()
rnn_cell_gru()
rnn_cell_lstm()
rnn_cell_simple()
rnn_cells_stack()
```
<span id="page-495-0"></span>layer\_hashing *A preprocessing layer which hashes and bins categorical features.*

# **Description**

This layer transforms categorical inputs to hashed output. It element-wise converts a ints or strings to ints in a fixed range. The stable hash function uses tensorflow::ops::Fingerprint to produce the same output consistently across all platforms.

This layer uses [FarmHash64](https://github.com/google/farmhash) by default, which provides a consistent hashed output across different platforms and is stable across invocations, regardless of device and context, by mixing the input bits thoroughly.

If you want to obfuscate the hashed output, you can also pass a random salt argument in the constructor. In that case, the layer will use the [SipHash64](https://github.com/google/highwayhash) hash function, with the salt value serving as additional input to the hash function.

Note: This layer internally uses TensorFlow. It cannot be used as part of the compiled computation graph of a model with any backend other than TensorFlow. It can however be used with any backend when running eagerly. It can also always be used as part of an input preprocessing pipeline with any backend (outside the model itself), which is how we recommend to use this layer.

Note: This layer is safe to use inside a tf.data pipeline (independently of which backend you're using).

#### Example (FarmHash64)

```
layer <- layer_hashing(num_bins = 3)
inp \leq c('A', 'B', 'C', 'D', 'E') |> array(dim = c(5, 1))
layer(inp)
## tf.Tensor(
## [[1]
## [0]
## [1]
## [1]
## [2]], shape=(5, 1), dtype=int64)
```
# layer\_hashing 497

# Example (FarmHash64) with a mask value

```
layer <- layer_hashing(num_bins=3, mask_value='')
inp <- c('A', 'B', '', 'C', 'D') |> array(dim = c(5, 1))
layer(inp)
## tf.Tensor(
## [[1]
## [1]
## [0]
## [2]
## [2]], shape=(5, 1), dtype=int64)
```
# Example (SipHash64)

```
layer <- layer_hashing(num_bins=3, salt=c(133, 137))
inp <- c('A', 'B', 'C', 'D', 'E') |> array(dim = c(5, 1))
layer(inp)
## tf.Tensor(
## [[1]
## [2]
## [1]
## [0]
## [2]], shape=(5, 1), dtype=int64)
```
Example (Siphash64 with a single integer, same as salt=[133, 133])

```
layer <- layer_hashing(num_bins=3, salt=133)
inp <- c('A', 'B', 'C', 'D', 'E') |> array(dim = c(5, 1))
layer(inp)
## tf.Tensor(
## [[0]
## [0]
## [2]
## [1]
## [0]], shape=(5, 1), dtype=int64)
```
Usage

```
layer_hashing(
 object,
 num_bins,
 mask_value = NULL,
```

```
salt = NULL,output_mode = "int",
  sparse = FALSE,
  ...
)
```
# Arguments

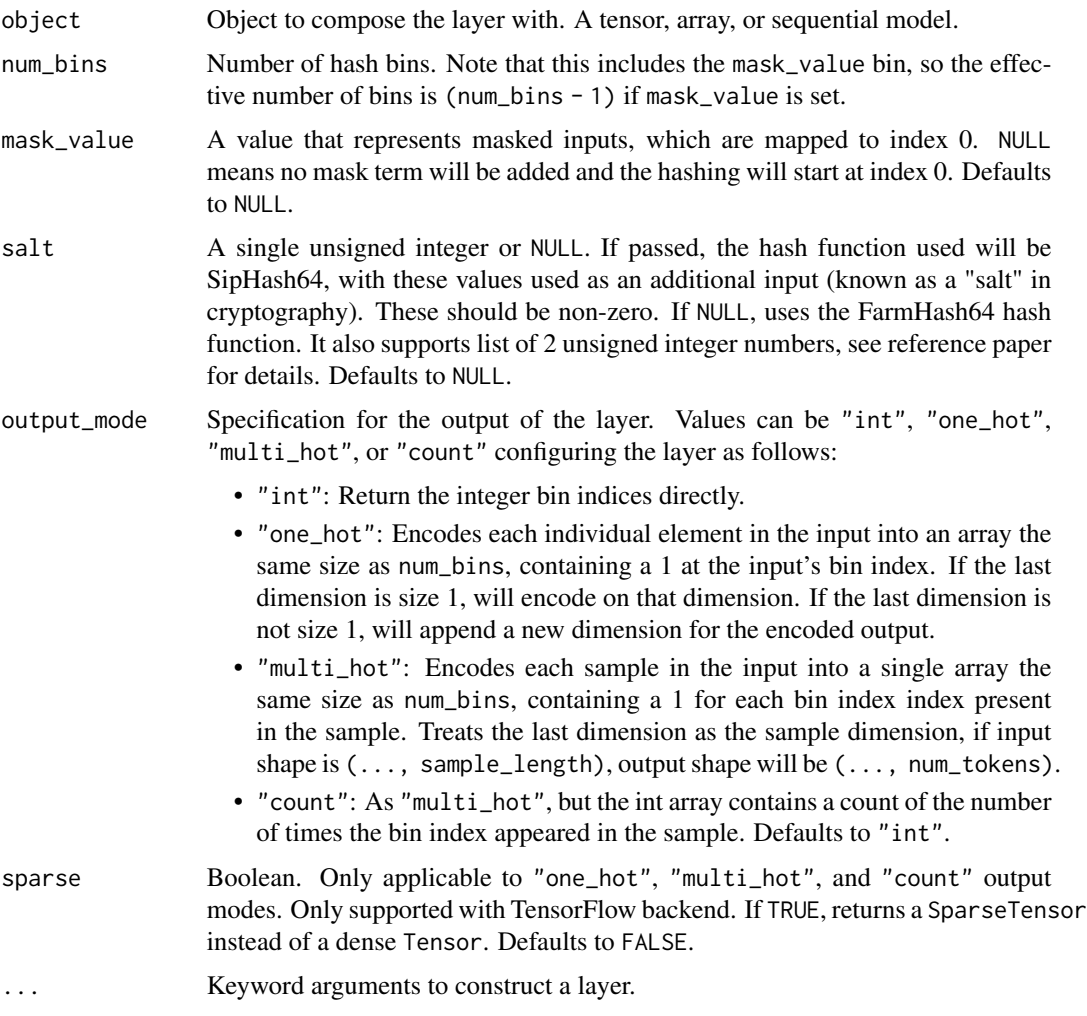

# Value

The return value depends on the value provided for the first argument. If object is:

- a keras\_model\_sequential(), then the layer is added to the sequential model (which is modified in place). To enable piping, the sequential model is also returned, invisibly.
- a keras\_input(), then the output tensor from calling layer(input) is returned.
- NULL or missing, then a Layer instance is returned.

# layer\_hashing 499

### Input Shape

A single string, a list of strings, or an int32 or int64 tensor of shape (batch\_size, ...,).

#### Output Shape

An int32 tensor of shape (batch\_size, ...).

# Reference

• [SipHash with salt](https://en.wikipedia.org/wiki/SipHash)

#### See Also

• [https://keras.io/api/layers/preprocessing\\_layers/categorical/hashing#hashing-class](https://keras.io/api/layers/preprocessing_layers/categorical/hashing#hashing-class) Other categorical features preprocessing layers: [layer\\_category\\_encoding\(](#page-317-0)) [layer\\_hashed\\_crossing\(](#page-490-0)) [layer\\_integer\\_lookup\(](#page-504-0)) [layer\\_string\\_lookup\(](#page-668-0))

```
Other preprocessing layers:
layer_category_encoding()
layer_center_crop()
layer_discretization()
layer_feature_space()
layer_hashed_crossing()
layer_integer_lookup()
layer_mel_spectrogram()
layer_normalization()
layer_random_brightness()
layer_random_contrast()
layer_random_crop()
layer_random_flip()
layer_random_rotation()
layer_random_translation()
layer_random_zoom()
layer_rescaling()
layer_resizing()
layer_string_lookup()
layer_text_vectorization()
```
Other layers: [Layer\(](#page-237-0)) [layer\\_activation\(](#page-248-0)) [layer\\_activation\\_elu\(](#page-252-0)) [layer\\_activation\\_leaky\\_relu\(](#page-255-0)) [layer\\_activation\\_parametric\\_relu\(](#page-259-0)) [layer\\_activation\\_relu\(](#page-262-0))

500 layer\_hashing

```
layer_activation_softmax()
layer_activity_regularization()
layer_add()
layer_additive_attention()
layer_alpha_dropout()
layer_attention()
layer_average()
layer_average_pooling_1d()
layer_average_pooling_2d()
layer_average_pooling_3d()
layer_batch_normalization()
layer_bidirectional()
layer_category_encoding()
layer_center_crop()
layer_concatenate()
layer_conv_1d()
layer_conv_1d_transpose()
layer_conv_2d()
layer_conv_2d_transpose()
layer_conv_3d()
layer_conv_3d_transpose()
layer_conv_lstm_1d()
layer_conv_lstm_2d()
layer_conv_lstm_3d()
layer_cropping_1d()
layer_cropping_2d()
layer_cropping_3d()
layer_dense()
layer_depthwise_conv_1d()
layer_depthwise_conv_2d()
layer_discretization()
layer_dot()
layer_dropout()
layer_einsum_dense()
layer_embedding()
layer_feature_space()
layer_flatten()
layer_flax_module_wrapper()
layer_gaussian_dropout()
layer_gaussian_noise()
layer_global_average_pooling_1d()
layer_global_average_pooling_2d()
layer_global_average_pooling_3d()
layer_global_max_pooling_1d()
layer_global_max_pooling_2d()
layer_global_max_pooling_3d()
layer_group_normalization()
layer_group_query_attention()
```

```
layer_gru()
layer_hashed_crossing()
layer_identity()
layer_integer_lookup()
layer_jax_model_wrapper()
layer_lambda()
layer_layer_normalization()
layer_lstm()
layer_masking()
layer_max_pooling_1d()
layer_max_pooling_2d()
layer_max_pooling_3d()
layer_maximum()
layer_mel_spectrogram()
layer_minimum()
layer_multi_head_attention()
layer_multiply()
layer_normalization()
layer_permute()
layer_random_brightness()
layer_random_contrast()
layer_random_crop()
layer_random_flip()
layer_random_rotation()
layer_random_translation()
layer_random_zoom()
layer_repeat_vector()
layer_rescaling()
layer_reshape()
layer_resizing()
layer_rnn()
layer_separable_conv_1d()
layer_separable_conv_2d()
layer_simple_rnn()
layer_spatial_dropout_1d()
layer_spatial_dropout_2d()
layer_spatial_dropout_3d()
layer_spectral_normalization()
layer_string_lookup()
layer_subtract()
layer_text_vectorization()
layer_tfsm()
layer_time_distributed()
layer_torch_module_wrapper()
layer_unit_normalization()
layer_upsampling_1d()
layer_upsampling_2d()
layer_upsampling_3d()
```

```
layer_zero_padding_1d()
layer_zero_padding_2d()
layer_zero_padding_3d()
rnn_cell_gru()
rnn_cell_lstm()
rnn_cell_simple()
rnn_cells_stack()
```
<span id="page-501-0"></span>layer\_identity *Identity layer.*

# Description

This layer should be used as a placeholder when no operation is to be performed. The layer just returns its inputs argument as output.

# Usage

```
layer_identity(object, ...)
```
#### Arguments

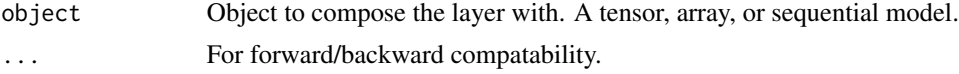

#### Value

The return value depends on the value provided for the first argument. If object is:

- a keras\_model\_sequential(), then the layer is added to the sequential model (which is modified in place). To enable piping, the sequential model is also returned, invisibly.
- a keras\_input(), then the output tensor from calling layer(input) is returned.
- NULL or missing, then a Layer instance is returned.

# See Also

```
Other core layers:
layer_dense()
layer_einsum_dense()
layer_embedding()
layer_lambda()
layer_masking()
```
Other layers: [Layer\(](#page-237-0)) [layer\\_activation\(](#page-248-0))

# layer\_identity 503

```
layer_activation_elu()
layer_activation_leaky_relu()
layer_activation_parametric_relu()
layer_activation_relu()
layer_activation_softmax()
layer_activity_regularization()
layer_add()
layer_additive_attention()
layer_alpha_dropout()
layer_attention()
layer_average()
layer_average_pooling_1d()
layer_average_pooling_2d()
layer_average_pooling_3d()
layer_batch_normalization()
layer_bidirectional()
layer_category_encoding()
layer_center_crop()
layer_concatenate()
layer_conv_1d()
layer_conv_1d_transpose()
layer_conv_2d()
layer_conv_2d_transpose()
layer_conv_3d()
layer_conv_3d_transpose()
layer_conv_lstm_1d()
layer_conv_lstm_2d()
layer_conv_lstm_3d()
layer_cropping_1d()
layer_cropping_2d()
layer_cropping_3d()
layer_dense()
layer_depthwise_conv_1d()
layer_depthwise_conv_2d()
layer_discretization()
layer_dot()
layer_dropout()
layer_einsum_dense()
layer_embedding()
layer_feature_space()
layer_flatten()
layer_flax_module_wrapper()
layer_gaussian_dropout()
layer_gaussian_noise()
layer_global_average_pooling_1d()
layer_global_average_pooling_2d()
layer_global_average_pooling_3d()
layer_global_max_pooling_1d()
```
504 layer\_identity

[layer\\_global\\_max\\_pooling\\_2d\(](#page-467-0)) [layer\\_global\\_max\\_pooling\\_3d\(](#page-471-0)) [layer\\_group\\_normalization\(](#page-475-0)) [layer\\_group\\_query\\_attention\(](#page-479-0)) [layer\\_gru\(](#page-484-0)) [layer\\_hashed\\_crossing\(](#page-490-0)) [layer\\_hashing\(](#page-495-0)) [layer\\_integer\\_lookup\(](#page-504-0)) [layer\\_jax\\_model\\_wrapper\(](#page-514-0)) [layer\\_lambda\(](#page-520-0)) [layer\\_layer\\_normalization\(](#page-524-0)) [layer\\_lstm\(](#page-529-0)) [layer\\_masking\(](#page-535-0)) [layer\\_max\\_pooling\\_1d\(](#page-542-0)) [layer\\_max\\_pooling\\_2d\(](#page-547-0)) [layer\\_max\\_pooling\\_3d\(](#page-552-0)) [layer\\_maximum\(](#page-539-0)) [layer\\_mel\\_spectrogram\(](#page-557-0)) [layer\\_minimum\(](#page-562-0)) [layer\\_multi\\_head\\_attention\(](#page-569-0)) [layer\\_multiply\(](#page-565-0)) [layer\\_normalization\(](#page-574-0)) [layer\\_permute\(](#page-579-0)) [layer\\_random\\_brightness\(](#page-583-0)) [layer\\_random\\_contrast\(](#page-588-0)) [layer\\_random\\_crop\(](#page-592-0)) [layer\\_random\\_flip\(](#page-596-0)) [layer\\_random\\_rotation\(](#page-600-0)) [layer\\_random\\_translation\(](#page-605-0)) [layer\\_random\\_zoom\(](#page-610-0)) [layer\\_repeat\\_vector\(](#page-615-0)) [layer\\_rescaling\(](#page-618-0)) [layer\\_reshape\(](#page-622-0)) [layer\\_resizing\(](#page-626-0)) [layer\\_rnn\(](#page-630-0)) [layer\\_separable\\_conv\\_1d\(](#page-636-0)) [layer\\_separable\\_conv\\_2d\(](#page-642-0)) [layer\\_simple\\_rnn\(](#page-647-0)) [layer\\_spatial\\_dropout\\_1d\(](#page-652-0)) [layer\\_spatial\\_dropout\\_2d\(](#page-656-0)) [layer\\_spatial\\_dropout\\_3d\(](#page-660-0)) [layer\\_spectral\\_normalization\(](#page-664-0)) [layer\\_string\\_lookup\(](#page-668-0)) [layer\\_subtract\(](#page-677-0)) [layer\\_text\\_vectorization\(](#page-680-0)) [layer\\_tfsm\(](#page-688-0)) [layer\\_time\\_distributed\(](#page-692-0)) [layer\\_torch\\_module\\_wrapper\(](#page-696-0))
### layer\_integer\_lookup 505

```
layer_unit_normalization()
layer_upsampling_1d()
layer_upsampling_2d()
layer_upsampling_3d()
layer_zero_padding_1d()
layer_zero_padding_2d()
layer_zero_padding_3d()
rnn_cell_gru()
rnn_cell_lstm()
rnn_cell_simple()
rnn_cells_stack()
```
<span id="page-504-0"></span>layer\_integer\_lookup *A preprocessing layer that maps integers to (possibly encoded) indices.*

## **Description**

This layer maps a set of arbitrary integer input tokens into indexed integer output via a table-based vocabulary lookup. The layer's output indices will be contiguously arranged up to the maximum vocab size, even if the input tokens are non-continguous or unbounded. The layer supports multiple options for encoding the output via output\_mode, and has optional support for out-of-vocabulary (OOV) tokens and masking.

The vocabulary for the layer must be either supplied on construction or learned via adapt(). During adapt(), the layer will analyze a data set, determine the frequency of individual integer tokens, and create a vocabulary from them. If the vocabulary is capped in size, the most frequent tokens will be used to create the vocabulary and all others will be treated as OOV.

There are two possible output modes for the layer. When output\_mode is "int", input integers are converted to their index in the vocabulary (an integer). When output\_mode is "multi\_hot", "count", or "tf\_idf", input integers are encoded into an array where each dimension corresponds to an element in the vocabulary.

The vocabulary can optionally contain a mask token as well as an OOV token (which can optionally occupy multiple indices in the vocabulary, as set by num\_oov\_indices). The position of these tokens in the vocabulary is fixed. When output\_mode is "int", the vocabulary will begin with the mask token at index 0, followed by OOV indices, followed by the rest of the vocabulary. When output\_mode is "multi\_hot", "count", or "tf\_idf" the vocabulary will begin with OOV indices and instances of the mask token will be dropped.

Note: This layer uses TensorFlow internally. It cannot be used as part of the compiled computation graph of a model with any backend other than TensorFlow. It can however be used with any backend when running eagerly. It can also always be used as part of an input preprocessing pipeline with any backend (outside the model itself), which is how we recommend to use this layer.

Note: This layer is safe to use inside a tf.data pipeline (independently of which backend you're using).

# Usage

```
layer_integer_lookup(
 object,
 max_tokens = NULL,
 num_oov_indices = 1L,
 mask_token = NULL,
 oov\_token = -1L,vocabulary = NULL,
 vocabulary_dtype = "int64",
  idf_weights = NULL,
  invert = FALSE,
 output_mode = "int",
  sparse = FALSE,
 pad_to_max_tokens = FALSE,
 name = NULL,...
\mathcal{L}
```
# Arguments

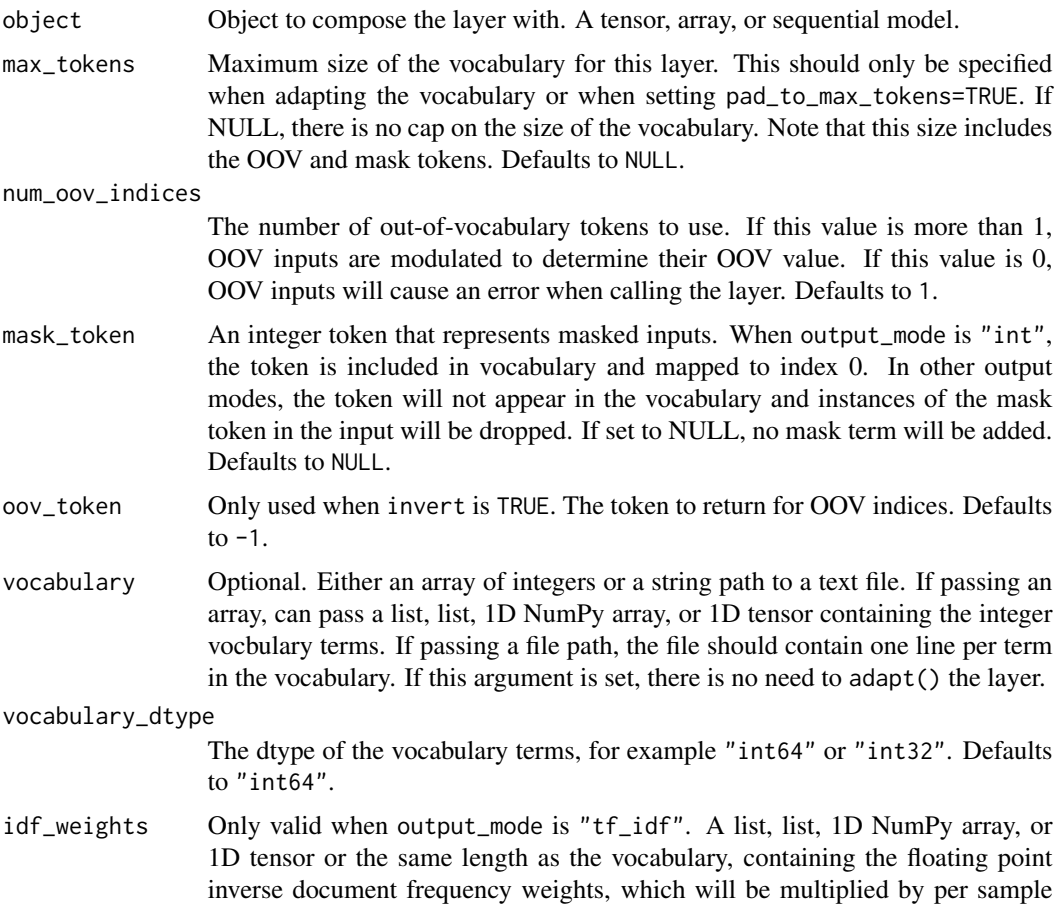

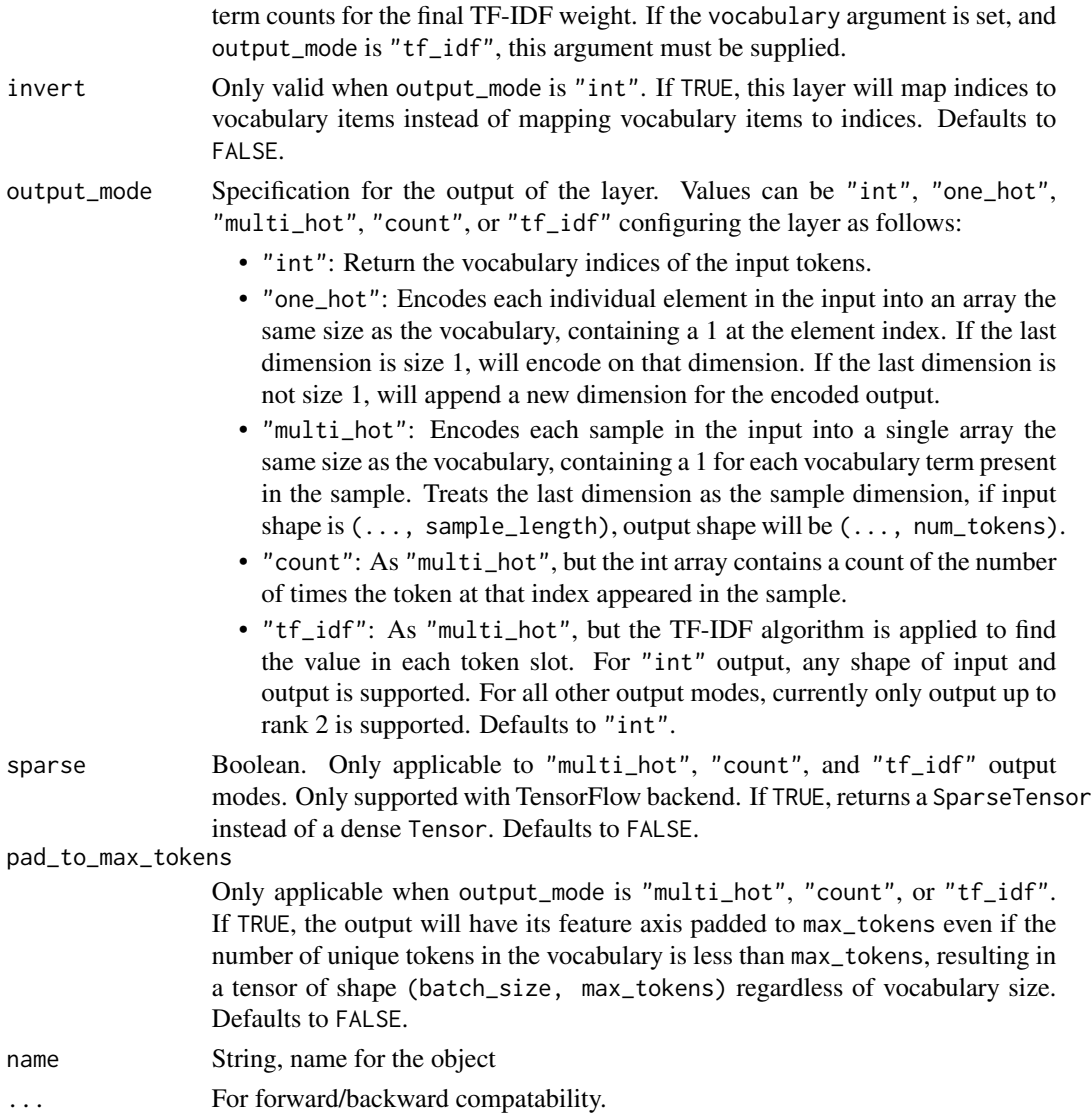

### Value

The return value depends on the value provided for the first argument. If object is:

- a keras\_model\_sequential(), then the layer is added to the sequential model (which is modified in place). To enable piping, the sequential model is also returned, invisibly.
- a keras\_input(), then the output tensor from calling layer(input) is returned.
- NULL or missing, then a Layer instance is returned.

# Examples

# Creating a lookup layer with a known vocabulary

This example creates a lookup layer with a pre-existing vocabulary.

```
vocab <- c(12, 36, 1138, 42) |> as.integer()
data <- op_array(rbind(c(12, 1138, 42),
                      c(42, 1000, 36))) # Note OOV tokens
out <- data |> layer_integer_lookup(vocabulary = vocab)
out
## tf.Tensor(
## [[1 3 4]
## [4 0 2]], shape=(2, 3), dtype=int64)
```
### Creating a lookup layer with an adapted vocabulary

This example creates a lookup layer and generates the vocabulary by analyzing the dataset.

```
data <- op_array(rbind(c(12, 1138, 42),
                     c(42, 1000, 36))) # Note OOV tokens
layer <- layer_integer_lookup()
layer |> adapt(data)
layer |> get_vocabulary() |> str()
## List of 6
## $ : int -1
## $ : num 42
## $ : num 1138
## $ : num 1000
## $ : num 36
## $ : num 12
```
Note that the OOV token -1 have been added to the vocabulary. The remaining tokens are sorted by frequency (42, which has 2 occurrences, is first) then by inverse sort order.

```
layer(data)
```

```
## tf.Tensor(
## [[5 2 1]
## [1 3 4]], shape=(2, 3), dtype=int64)
```
## Lookups with multiple OOV indices

This example demonstrates how to use a lookup layer with multiple OOV indices. When a layer is created with more than one OOV index, any OOV tokens are hashed into the number of OOV buckets, distributing OOV tokens in a deterministic fashion across the set.

```
vocab <- c(12, 36, 1138, 42) |> as.integer()
data <- op_array(rbind(c(12, 1138, 42),
                     c(37, 1000, 36))) # Note OOV tokens
```

```
out <- data |>
  layer_integer_lookup(vocabulary = vocab,
                       num_oov_indices = 2)
out
## tf.Tensor(
## [[2 4 5]
```
## [1 0 3]], shape=(2, 3), dtype=int64)

Note that the output for OOV token 37 is 1, while the output for OOV token 1000 is 0. The in-vocab terms have their output index increased by 1 from earlier examples (12 maps to 2, etc) in order to make space for the extra OOV token.

#### One-hot output

Configure the layer with output\_mode='one\_hot'. Note that the first num\_oov\_indices dimensions in the ont\_hot encoding represent OOV values.

```
vocab <- c(12, 36, 1138, 42) |> as.integer()
data <- op_array(c(12, 36, 1138, 42, 7), 'int32') # Note OOV tokens
layer <- layer_integer_lookup(vocabulary = vocab,
                             output_mode = 'one_hot')
```

```
layer(data)
```

```
## tf.Tensor(
## [[0 1 0 0 0]
## [0 0 1 0 0]
## [0 0 0 1 0]
## [0 0 0 0 1]
## [1 0 0 0 0]], shape=(5, 5), dtype=int64)
```
### Multi-hot output

Configure the layer with output\_mode = 'multi\_hot'. Note that the first num\_oov\_indices dimensions in the multi\_hot encoding represent OOV tokens

```
vocab <- c(12, 36, 1138, 42) |> as.integer()
data <- op_array(rbind(c(12, 1138, 42, 42),
                     c(42, 7, 36, 7)), "int64") # Note OOV tokens
layer <- layer_integer_lookup(vocabulary = vocab,
                             output_mode = 'multi_hot')
layer(data)
## tf.Tensor(
## [[0 1 0 1 1]
## [1 0 1 0 1]], shape=(2, 5), dtype=int64)
```
#### Token count output

Configure the layer with output\_mode='count'. As with multi\_hot output, the first num\_oov\_indices dimensions in the output represent OOV tokens.

```
vocab <- c(12, 36, 1138, 42) |> as.integer()
data <- rbind(c(12, 1138, 42, 42),
             c(42, 7, 36, 7) |> op_array("int64")
layer <- layer_integer_lookup(vocabulary = vocab,
                             output_mode = 'count')
layer(data)
## tf.Tensor(
## [[0 1 0 1 2]
## [2 0 1 0 1]], shape=(2, 5), dtype=int64)
```
#### TF-IDF output

Configure the layer with output\_mode='tf\_idf'. As with multi\_hot output, the first num\_oov\_indices dimensions in the output represent OOV tokens.

Each token bin will output token\_count  $\star$  idf\_weight, where the idf weights are the inverse document frequency weights per token. These should be provided along with the vocabulary. Note that the idf\_weight for OOV tokens will default to the average of all idf weights passed in.

```
vocab <- c(12, 36, 1138, 42) |> as.integer()
idf_weights <- c(0.25, 0.75, 0.6, 0.4)
data <- rbind(c(12, 1138, 42, 42),
             c(42, 7, 36, 7) |> op_array("int64")
layer <- layer_integer_lookup(output_mode = 'tf_idf',
                            vocabulary = vocab,
                            idf_weights = idf_weights)
layer(data)
## tf.Tensor(
## [[0. 0.25 0. 0.6 0.8 ]
## [1. 0. 0.75 0. 0.4 ]], shape=(2, 5), dtype=float32)
```
To specify the idf weights for oov tokens, you will need to pass the entire vocabulary including the leading oov token.

```
vocab <- c(-1, 12, 36, 1138, 42) |> as.integer()
idf_weights <- c(0.9, 0.25, 0.75, 0.6, 0.4)
data <- rbind(c(12, 1138, 42, 42),
             c(42, 7, 36, 7) |> op_array("int64")
layer <- layer_integer_lookup(output_mode = 'tf_idf',
                             vocabulary = vocab,
                             idf_weights = idf_weights)
```
layer(data)

```
## tf.Tensor(
## [[0. 0.25 0. 0.6 0.8 ]
## [1.8 0. 0.75 0. 0.4 ]], shape=(2, 5), dtype=float32)
```
When adapting the layer in "tf\_idf" mode, each input sample will be considered a document, and IDF weight per token will be calculated as: log(1 + num\_documents / (1 + token\_document\_count)).

#### Inverse lookup

This example demonstrates how to map indices to tokens using this layer. (You can also use adapt() with inverse = TRUE, but for simplicity we'll pass the vocab in this example.)

```
vocab <- c(12, 36, 1138, 42) |> as.integer()
data \leq op_array(c(1, 3, 4, 4)4, 0, 2)) |> op_reshape(c(2,-1)) |> op_cast("int32")
layer <- layer_integer_lookup(vocabulary = vocab, invert = TRUE)
layer(data)
```

```
## tf.Tensor(
## [[ 12 1138 42]
## [ 42 -1 36]], shape=(2, 3), dtype=int64)
```
Note that the first index correspond to the oov token by default.

#### Forward and inverse lookup pairs

This example demonstrates how to use the vocabulary of a standard lookup layer to create an inverse lookup layer.

```
vocab <- c(12, 36, 1138, 42) |> as.integer()
data <- op_array(rbind(c(12, 1138, 42), c(42, 1000, 36)), "int32")
layer <- layer_integer_lookup(vocabulary = vocab)
i_layer <- layer_integer_lookup(vocabulary = get_vocabulary(layer),
                               invert = TRUE)
int_data <- layer(data)
i_layer(int_data)
## tf.Tensor(
## [[ 12 1138 42]
## [ 42 -1 36]], shape=(2, 3), dtype=int64)
```
In this example, the input token 1000 resulted in an output of -1, since 1000 was not in the vocabulary - it got represented as an OOV, and all OOV tokens are returned as -1 in the inverse layer. Also, note that for the inverse to work, you must have already set the forward layer vocabulary either directly or via adapt() before calling get\_vocabulary().

## See Also

• [https://keras.io/api/layers/preprocessing\\_layers/categorical/integer\\_lookup](https://keras.io/api/layers/preprocessing_layers/categorical/integer_lookup#integerlookup-class)# [integerlookup-class](https://keras.io/api/layers/preprocessing_layers/categorical/integer_lookup#integerlookup-class)

Other categorical features preprocessing layers: [layer\\_category\\_encoding\(](#page-317-0)) [layer\\_hashed\\_crossing\(](#page-490-0)) [layer\\_hashing\(](#page-495-0)) [layer\\_string\\_lookup\(](#page-668-0))

Other preprocessing layers: [layer\\_category\\_encoding\(](#page-317-0)) [layer\\_center\\_crop\(](#page-322-0)) [layer\\_discretization\(](#page-404-0)) [layer\\_feature\\_space\(](#page-427-0)) [layer\\_hashed\\_crossing\(](#page-490-0)) [layer\\_hashing\(](#page-495-0)) [layer\\_mel\\_spectrogram\(](#page-557-0)) [layer\\_normalization\(](#page-574-0)) [layer\\_random\\_brightness\(](#page-583-0)) [layer\\_random\\_contrast\(](#page-588-0)) [layer\\_random\\_crop\(](#page-592-0)) [layer\\_random\\_flip\(](#page-596-0)) [layer\\_random\\_rotation\(](#page-600-0)) [layer\\_random\\_translation\(](#page-605-0)) [layer\\_random\\_zoom\(](#page-610-0)) [layer\\_rescaling\(](#page-618-0)) [layer\\_resizing\(](#page-626-0)) [layer\\_string\\_lookup\(](#page-668-0)) [layer\\_text\\_vectorization\(](#page-680-0))

```
Other layers:
Layer()
layer_activation()
layer_activation_elu()
layer_activation_leaky_relu()
layer_activation_parametric_relu()
layer_activation_relu()
layer_activation_softmax()
layer_activity_regularization()
layer_add()
layer_additive_attention()
layer_alpha_dropout()
layer_attention()
layer_average()
layer_average_pooling_1d()
layer_average_pooling_2d()
layer_average_pooling_3d()
```

```
layer_batch_normalization()
layer_bidirectional()
layer_category_encoding()
layer_center_crop()
layer_concatenate()
layer_conv_1d()
layer_conv_1d_transpose()
layer_conv_2d()
layer_conv_2d_transpose()
layer_conv_3d()
layer_conv_3d_transpose()
layer_conv_lstm_1d()
layer_conv_lstm_2d()
layer_conv_lstm_3d()
layer_cropping_1d()
layer_cropping_2d()
layer_cropping_3d()
layer_dense()
layer_depthwise_conv_1d()
layer_depthwise_conv_2d()
layer_discretization()
layer_dot()
layer_dropout()
layer_einsum_dense()
layer_embedding()
layer_feature_space()
layer_flatten()
layer_flax_module_wrapper()
layer_gaussian_dropout()
layer_gaussian_noise()
layer_global_average_pooling_1d()
layer_global_average_pooling_2d()
layer_global_average_pooling_3d()
layer_global_max_pooling_1d()
layer_global_max_pooling_2d()
layer_global_max_pooling_3d()
layer_group_normalization()
layer_group_query_attention()
layer_gru()
layer_hashed_crossing()
layer_hashing()
layer_identity()
layer_jax_model_wrapper()
layer_lambda()
layer_layer_normalization()
layer_lstm()
layer_masking()
layer_max_pooling_1d()
```
514 layer\_integer\_lookup

```
layer_max_pooling_2d()
layer_max_pooling_3d()
layer_maximum()
layer_mel_spectrogram()
layer_minimum()
layer_multi_head_attention()
layer_multiply()
layer_normalization()
layer_permute()
layer_random_brightness()
layer_random_contrast()
layer_random_crop()
layer_random_flip()
layer_random_rotation()
layer_random_translation()
layer_random_zoom()
layer_repeat_vector()
layer_rescaling()
layer_reshape()
layer_resizing()
layer_rnn()
layer_separable_conv_1d()
layer_separable_conv_2d()
layer_simple_rnn()
layer_spatial_dropout_1d()
layer_spatial_dropout_2d()
layer_spatial_dropout_3d()
layer_spectral_normalization()
layer_string_lookup()
layer_subtract()
layer_text_vectorization()
layer_tfsm()
layer_time_distributed()
layer_torch_module_wrapper()
layer_unit_normalization()
layer_upsampling_1d()
layer_upsampling_2d()
layer_upsampling_3d()
layer_zero_padding_1d()
layer_zero_padding_2d()
layer_zero_padding_3d()
rnn_cell_gru()
rnn_cell_lstm()
rnn_cell_simple()
rnn_cells_stack()
```
<span id="page-514-0"></span>layer\_jax\_model\_wrapper

*Keras Layer that wraps a JAX model.*

## Description

This layer enables the use of JAX components within Keras when using JAX as the backend for Keras.

#### Usage

```
layer_jax_model_wrapper(
  object,
  call_fn,
  init_fn = NULL,
  params = NULL,
  state = NULL,
  seed = NULL,
  ...
)
```
## Arguments

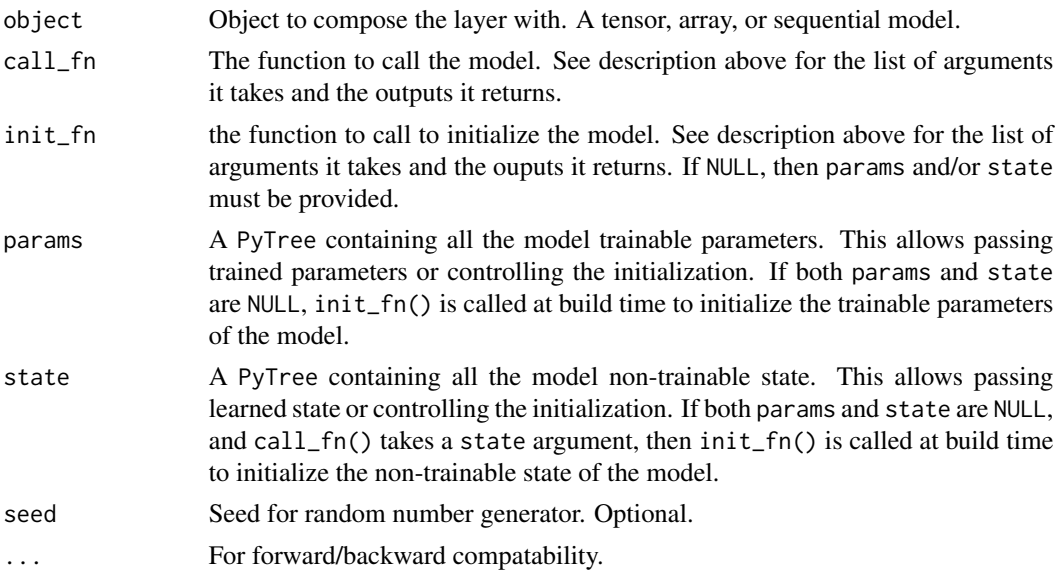

## Value

The return value depends on the value provided for the first argument. If object is:

• a keras\_model\_sequential(), then the layer is added to the sequential model (which is modified in place). To enable piping, the sequential model is also returned, invisibly.

- a keras\_input(), then the output tensor from calling layer(input) is returned.
- NULL or missing, then a Layer instance is returned.

#### Model function

This layer accepts JAX models in the form of a function, call\_fn(), which must take the following arguments with these exact names:

- params: trainable parameters of the model.
- state (*optional*): non-trainable state of the model. Can be omitted if the model has no nontrainable state.
- rng (*optional*): a jax.random.PRNGKey instance. Can be omitted if the model does not need RNGs, neither during training nor during inference.
- inputs: inputs to the model, a JAX array or a PyTree of arrays.
- training (*optional*): an argument specifying if we're in training mode or inference mode, TRUE is passed in training mode. Can be omitted if the model behaves the same in training mode and inference mode.

The inputs argument is mandatory. Inputs to the model must be provided via a single argument. If the JAX model takes multiple inputs as separate arguments, they must be combined into a single structure, for instance in a tuple() or a dict().

#### Model weights initialization:

The initialization of the params and state of the model can be handled by this layer, in which case the init\_fn() argument must be provided. This allows the model to be initialized dynamically with the right shape. Alternatively, and if the shape is known, the params argument and optionally the state argument can be used to create an already initialized model.

The init\_fn() function, if provided, must take the following arguments with these exact names:

- rng: a jax.random.PRNGKey instance.
- inputs: a JAX array or a PyTree of arrays with placeholder values to provide the shape of the inputs.
- training (*optional*): an argument specifying if we're in training mode or inference mode. True is always passed to init\_fn. Can be omitted regardless of whether call\_fn has a training argument.

#### Models with non-trainable state:

For JAX models that have non-trainable state:

- call\_fn() must have a state argument
- call\_fn() must return a tuple() containing the outputs of the model and the new nontrainable state of the model
- init\_fn() must return a tuple() containing the initial trainable params of the model and the initial non-trainable state of the model.

This code shows a possible combination of call\_fn() and init\_fn() signatures for a model with non-trainable state. In this example, the model has a training argument and an rng argument in call\_fn().

```
stateful_call <- function(params, state, rng, inputs, training) {
  outputs <- ....
  new_state <- ....
  tuple(outputs, new_state)
}
stateful_init <- function(rng, inputs) {
  initial_params <- ....
  initial_state <- ....
  tuple(initial_params, initial_state)
}
```
### Models without non-trainable state:

For JAX models with no non-trainable state:

- call\_fn() must not have a state argument
- call\_fn() must return only the outputs of the model
- init\_fn() must return only the initial trainable params of the model.

This code shows a possible combination of call\_fn() and init\_fn() signatures for a model without non-trainable state. In this example, the model does not have a training argument and does not have an rng argument in call\_fn().

```
stateful_call <- function(pparams, inputs) {
  outputs \leq - ....
  outputs
}
stateful_init <- function(rng, inputs) {
  initial_params <- ....
  initial_params
}
```
### Conforming to the required signature:

If a model has a different signature than the one required by JaxLayer, one can easily write a wrapper method to adapt the arguments. This example shows a model that has multiple inputs as separate arguments, expects multiple RNGs in a dict, and has a deterministic argument with the opposite meaning of training. To conform, the inputs are combined in a single structure using a tuple, the RNG is split and used the populate the expected dict, and the Boolean flag is negated:

```
jax <- import("jax")
my_model_fn <- function(params, rngs, input1, input2, deterministic) {
  ....
 if (!deterministic) {
   dropout_rng <- rngs$dropout
   keep <- jax$random$bernoulli(dropout_rng, dropout_rate, x$shape)
   x <- jax$numpy$where(keep, x / dropout_rate, 0)
    ....
 }
```

```
....
 return(outputs)
}
my_model_wrapper_fn <- function(params, rng, inputs, training) {
 c(input1, input2) %<-% inputs
 c(rng1, rng2) %<-% jax$random$split(rng)
 rngs \le list(dropout = rng1, preprocessing = rng2)
 deterministic <- !training
 my_model_fn(params, rngs, input1, input2, deterministic)
}
keras_layer <- layer_jax_model_wrapper(call_fn = my_model_wrapper_fn,
                                       params = initial_params)
```
#### Usage with Haiku modules:

}

JaxLayer enables the use of [Haiku](https://dm-haiku.readthedocs.io) components in the form of [haiku.Module](https://dm-haiku.readthedocs.io/en/latest/api.html#module). This is achieved by transforming the module per the Haiku pattern and then passing module. apply in the call\_fn parameter and module.init in the init\_fn parameter if needed.

If the model has non-trainable state, it should be transformed with [haiku.transform\\_with\\_state](https://dm-haiku.readthedocs.io/en/latest/api.html#haiku.transform_with_state). If the model has no non-trainable state, it should be transformed with [haiku.transform](https://dm-haiku.readthedocs.io/en/latest/api.html#haiku.transform). Additionally, and optionally, if the module does not use RNGs in "apply", it can be transformed with [haiku.without\\_apply\\_rng](https://dm-haiku.readthedocs.io/en/latest/api.html#without-apply-rng).

The following example shows how to create a JaxLayer from a Haiku module that uses random number generators via hk.next\_rng\_key() and takes a training positional argument:

```
# reticulate::py_install("haiku", "r-keras")
hk <- import("haiku")
MyHaikuModule(hk$Module) \%py_class\% {
```

```
\text{``_call}_\text{''} <- \(self, x, training) {
    x \leftarrow hk$Conv2D(32L, tuple(3L, 3L))(x)x \le -\text{jax$nn$relu(x)}x <- hk$AvgPool(tuple(1L, 2L, 2L, 1L),
                       tuple(1L, 2L, 2L, 1L), "VALID")(x)
    x \le - hk$Flatten()(x)
    x \leftarrow hk$Linear(200L)(x)
    if (training)
      x \le - hk$dropout(rng = hk$next_rng_key(), rate = 0.3, x = x)
    x \leq -\frac{1}{2}ax\nn$relu(x)
    x \le - hk$Linear(10L)(x)
    x <- jax$nn$softmax(x)
    x
  }
my_haiku_module_fn <- function(inputs, training) {
  module <- MyHaikuModule()
```

```
module(inputs, training)
}
transformed_module <- hk$transform(my_haiku_module_fn)
keras_layer <-
 layer_jax_model_wrapper(call_fn = transformed_module$apply,
                          init_fn = transformed_module$init)
```
# See Also

```
Other wrapping layers:
layer_flax_module_wrapper()
layer_torch_module_wrapper()
```

```
Other layers:
Layer()
layer_activation()
layer_activation_elu()
layer_activation_leaky_relu()
layer_activation_parametric_relu()
layer_activation_relu()
layer_activation_softmax()
layer_activity_regularization()
layer_add()
layer_additive_attention()
layer_alpha_dropout()
layer_attention()
layer_average()
layer_average_pooling_1d()
layer_average_pooling_2d()
layer_average_pooling_3d()
layer_batch_normalization()
layer_bidirectional()
layer_category_encoding()
layer_center_crop()
layer_concatenate()
layer_conv_1d()
layer_conv_1d_transpose()
layer_conv_2d()
layer_conv_2d_transpose()
layer_conv_3d()
layer_conv_3d_transpose()
layer_conv_lstm_1d()
layer_conv_lstm_2d()
layer_conv_lstm_3d()
layer_cropping_1d()
layer_cropping_2d()
```

```
layer_cropping_3d()
layer_dense()
layer_depthwise_conv_1d()
layer_depthwise_conv_2d()
layer_discretization()
layer_dot()
layer_dropout()
layer_einsum_dense()
layer_embedding()
layer_feature_space()
layer_flatten()
layer_flax_module_wrapper()
layer_gaussian_dropout()
layer_gaussian_noise()
layer_global_average_pooling_1d()
layer_global_average_pooling_2d()
layer_global_average_pooling_3d()
layer_global_max_pooling_1d()
layer_global_max_pooling_2d()
layer_global_max_pooling_3d()
layer_group_normalization()
layer_group_query_attention()
layer_gru()
layer_hashed_crossing()
layer_hashing()
layer_identity()
layer_integer_lookup()
layer_lambda()
layer_layer_normalization()
layer_lstm()
layer_masking()
layer_max_pooling_1d()
layer_max_pooling_2d()
layer_max_pooling_3d()
layer_maximum()
layer_mel_spectrogram()
layer_minimum()
layer_multi_head_attention()
layer_multiply()
layer_normalization()
layer_permute()
layer_random_brightness()
layer_random_contrast()
layer_random_crop()
layer_random_flip()
layer_random_rotation()
layer_random_translation()
layer_random_zoom()
```
## layer\_lambda 521

```
layer_repeat_vector()
layer_rescaling()
layer_reshape()
layer_resizing()
layer_rnn()
layer_separable_conv_1d()
layer_separable_conv_2d()
layer_simple_rnn()
layer_spatial_dropout_1d()
layer_spatial_dropout_2d()
layer_spatial_dropout_3d()
layer_spectral_normalization()
layer_string_lookup()
layer_subtract()
layer_text_vectorization()
layer_tfsm()
layer_time_distributed()
layer_torch_module_wrapper()
layer_unit_normalization()
layer_upsampling_1d()
layer_upsampling_2d()
layer_upsampling_3d()
layer_zero_padding_1d()
layer_zero_padding_2d()
layer_zero_padding_3d()
rnn_cell_gru()
rnn_cell_lstm()
rnn_cell_simple()
rnn_cells_stack()
```
<span id="page-520-0"></span>layer\_lambda *Wraps arbitrary expressions as a* Layer *object.*

#### **Description**

The layer\_lambda() layer exists so that arbitrary expressions can be used as a Layer when constructing Sequential and Functional API models. Lambda layers are best suited for simple operations or quick experimentation. For more advanced use cases, prefer writing new subclasses of Layer using [new\\_layer\\_class\(\)](#page-0-0).

## Usage

```
layer_lambda(
 object,
  f,
  output_shape = NULL,
```

```
mask = NULL,arguments = NULL,
  ...
\mathcal{L}
```
### Arguments

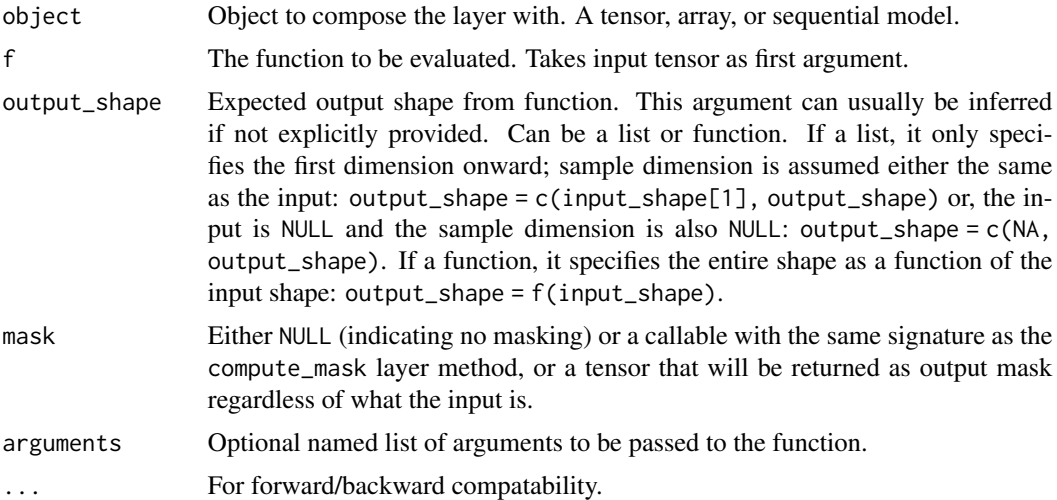

### Value

The return value depends on the value provided for the first argument. If object is:

- a keras\_model\_sequential(), then the layer is added to the sequential model (which is modified in place). To enable piping, the sequential model is also returned, invisibly.
- a keras\_input(), then the output tensor from calling layer(input) is returned.
- NULL or missing, then a Layer instance is returned.

## Examples

```
# add a x \rightarrow x^2 layer
model <- keras_model_sequential()
model |> layer_lambda(\Upsilon(x) x^2)
```
#### See Also

```
• https://keras.io/api/layers/core_layers/lambda#lambda-class
```

```
Other core layers:
layer_dense()
layer_einsum_dense()
layer_embedding()
layer_identity()
layer_masking()
```
Other layers: [Layer\(](#page-237-0)) [layer\\_activation\(](#page-248-0)) [layer\\_activation\\_elu\(](#page-252-0)) [layer\\_activation\\_leaky\\_relu\(](#page-255-0)) [layer\\_activation\\_parametric\\_relu\(](#page-259-0)) [layer\\_activation\\_relu\(](#page-262-0)) [layer\\_activation\\_softmax\(](#page-266-0)) [layer\\_activity\\_regularization\(](#page-269-0)) [layer\\_add\(](#page-273-0)) [layer\\_additive\\_attention\(](#page-277-0)) [layer\\_alpha\\_dropout\(](#page-281-0)) [layer\\_attention\(](#page-284-0)) [layer\\_average\(](#page-288-0)) [layer\\_average\\_pooling\\_1d\(](#page-292-0)) [layer\\_average\\_pooling\\_2d\(](#page-297-0)) [layer\\_average\\_pooling\\_3d\(](#page-302-0)) [layer\\_batch\\_normalization\(](#page-306-0)) [layer\\_bidirectional\(](#page-312-0)) [layer\\_category\\_encoding\(](#page-317-0)) [layer\\_center\\_crop\(](#page-322-0)) [layer\\_concatenate\(](#page-326-0)) [layer\\_conv\\_1d\(](#page-330-0)) [layer\\_conv\\_1d\\_transpose\(](#page-335-0)) [layer\\_conv\\_2d\(](#page-340-0)) [layer\\_conv\\_2d\\_transpose\(](#page-344-0)) [layer\\_conv\\_3d\(](#page-349-0)) [layer\\_conv\\_3d\\_transpose\(](#page-354-0)) [layer\\_conv\\_lstm\\_1d\(](#page-359-0)) [layer\\_conv\\_lstm\\_2d\(](#page-365-0)) [layer\\_conv\\_lstm\\_3d\(](#page-371-0)) [layer\\_cropping\\_1d\(](#page-377-0)) [layer\\_cropping\\_2d\(](#page-381-0)) [layer\\_cropping\\_3d\(](#page-385-0)) [layer\\_dense\(](#page-389-0)) [layer\\_depthwise\\_conv\\_1d\(](#page-394-0)) [layer\\_depthwise\\_conv\\_2d\(](#page-399-0)) [layer\\_discretization\(](#page-404-0)) [layer\\_dot\(](#page-409-0)) [layer\\_dropout\(](#page-413-0)) [layer\\_einsum\\_dense\(](#page-417-0)) [layer\\_embedding\(](#page-422-0)) [layer\\_feature\\_space\(](#page-427-0)) [layer\\_flatten\(](#page-436-0)) [layer\\_flax\\_module\\_wrapper\(](#page-440-0)) [layer\\_gaussian\\_dropout\(](#page-445-0)) [layer\\_gaussian\\_noise\(](#page-448-0)) [layer\\_global\\_average\\_pooling\\_1d\(](#page-451-0))

524 layer\_lambda

```
layer_global_average_pooling_2d()
layer_global_average_pooling_3d()
layer_global_max_pooling_1d()
layer_global_max_pooling_2d()
layer_global_max_pooling_3d()
layer_group_normalization()
layer_group_query_attention()
layer_gru()
layer_hashed_crossing()
layer_hashing()
layer_identity()
layer_integer_lookup()
layer_jax_model_wrapper()
layer_layer_normalization()
layer_lstm()
layer_masking()
layer_max_pooling_1d()
layer_max_pooling_2d()
layer_max_pooling_3d()
layer_maximum()
layer_mel_spectrogram()
layer_minimum()
layer_multi_head_attention()
layer_multiply()
layer_normalization()
layer_permute()
layer_random_brightness()
layer_random_contrast()
layer_random_crop()
layer_random_flip()
layer_random_rotation()
layer_random_translation()
layer_random_zoom()
layer_repeat_vector()
layer_rescaling()
layer_reshape()
layer_resizing()
layer_rnn()
layer_separable_conv_1d()
layer_separable_conv_2d()
layer_simple_rnn()
layer_spatial_dropout_1d()
layer_spatial_dropout_2d()
layer_spatial_dropout_3d()
layer_spectral_normalization()
layer_string_lookup()
layer_subtract()
layer_text_vectorization()
```
layer\_layer\_normalization 525

```
layer_tfsm()
layer_time_distributed()
layer_torch_module_wrapper()
layer_unit_normalization()
layer_upsampling_1d()
layer_upsampling_2d()
layer_upsampling_3d()
layer_zero_padding_1d()
layer_zero_padding_2d()
layer_zero_padding_3d()
rnn_cell_gru()
rnn_cell_lstm()
rnn_cell_simple()
rnn_cells_stack()
```
<span id="page-524-0"></span>layer\_layer\_normalization *Layer normalization layer (Ba et al., 2016).*

### Description

Normalize the activations of the previous layer for each given example in a batch independently, rather than across a batch like Batch Normalization. i.e. applies a transformation that maintains the mean activation within each example close to 0 and the activation standard deviation close to 1.

If scale or center are enabled, the layer will scale the normalized outputs by broadcasting them with a trainable variable gamma, and center the outputs by broadcasting with a trainable variable beta. gamma will default to a ones tensor and beta will default to a zeros tensor, so that centering and scaling are no-ops before training has begun.

So, with scaling and centering enabled the normalization equations are as follows:

Let the intermediate activations for a mini-batch to be the inputs.

For each sample x in a batch of inputs, we compute the mean and variance of the sample, normalize each value in the sample (including a small factor epsilon for numerical stability), and finally, transform the normalized output by gamma and beta, which are learned parameters:

```
outputs \le inputs \ge apply(1, function(x) {
  x_normalized <- (x - \text{mean}(x)) /
                  sqrt(x) + epsilon)x_normalized * gamma + beta
})
```
gamma and beta will span the axes of inputs specified in axis, and this part of the inputs' shape must be fully defined.

For example:

```
layer \leq layer_layer_normalization(axis = c(2, 3, 4))
layer(op_ones(c(5, 20, 30, 40))) |> invisible() # build()
shape(layer$beta)
## shape(20, 30, 40)
shape(layer$gamma)
## shape(20, 30, 40)
```
Note that other implementations of layer normalization may choose to define gamma and beta over a separate set of axes from the axes being normalized across. For example, Group Normalization [\(Wu](https://arxiv.org/abs/1803.08494) [et al. 2018\)](https://arxiv.org/abs/1803.08494) with group size of 1 corresponds to a layer\_layer\_normalization() that normalizes across height, width, and channel and has gamma and beta span only the channel dimension. So, this layer\_layer\_normalization() implementation will not match a layer\_group\_normalization() layer with group size set to 1.

#### Usage

```
layer_layer_normalization(
 object,
  axis = -1L,
  epsilon = 0.001,
  center = TRUE,
  scale = TRUE,
  rms_scaling = FALSE,
  beta_initializer = "zeros",
  gamma_initializer = "ones",
  beta_regularizer = NULL,
  gamma_regularizer = NULL,
 beta_constraint = NULL,
  gamma_constraint = NULL,
  ...
)
```
#### Arguments

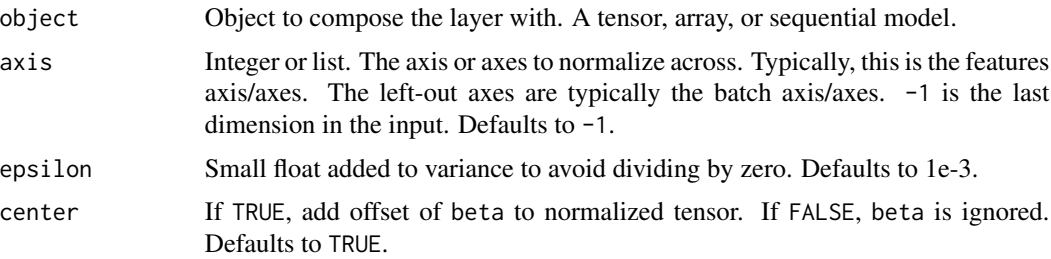

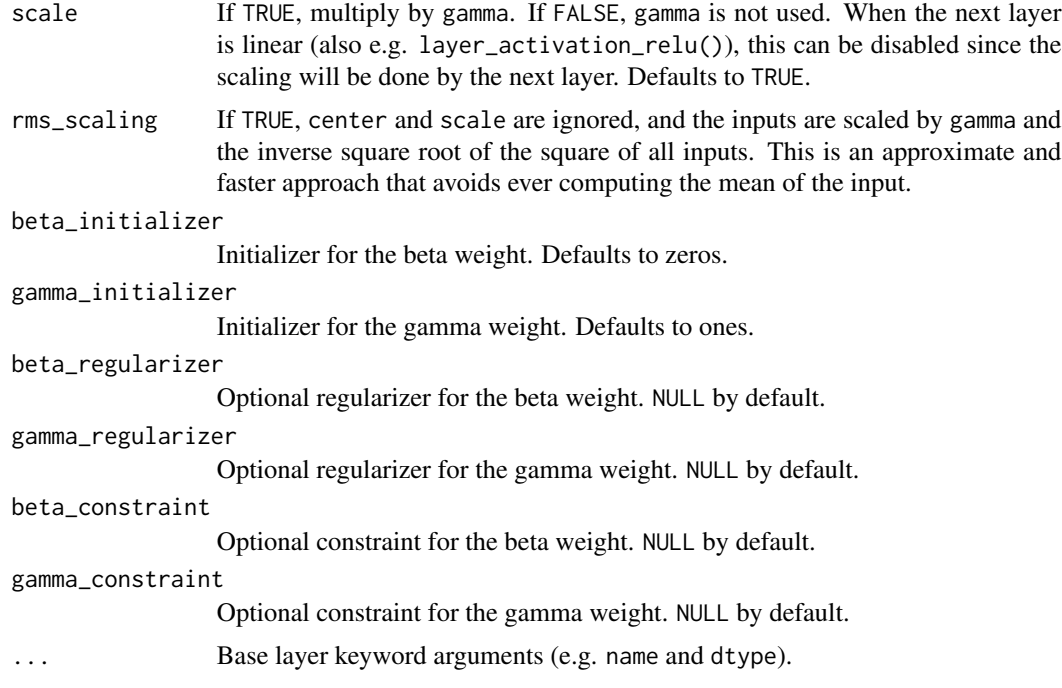

### Value

The return value depends on the value provided for the first argument. If object is:

- a keras\_model\_sequential(), then the layer is added to the sequential model (which is modified in place). To enable piping, the sequential model is also returned, invisibly.
- a keras\_input(), then the output tensor from calling layer(input) is returned.
- NULL or missing, then a Layer instance is returned.

# Reference

• [Lei Ba et al., 2016.](https://arxiv.org/abs/1607.06450)

### See Also

• [https://keras.io/api/layers/normalization\\_layers/layer\\_normalization#layernormalization-class](https://keras.io/api/layers/normalization_layers/layer_normalization#layernormalization-class)

Other normalization layers:

```
layer_batch_normalization()
layer_group_normalization()
layer_spectral_normalization()
layer_unit_normalization()
```

```
Other layers:
Layer()
layer_activation()
layer_activation_elu()
```
528 layer\_layer\_normalization

```
layer_activation_leaky_relu()
layer_activation_parametric_relu()
layer_activation_relu()
layer_activation_softmax()
layer_activity_regularization()
layer_add()
layer_additive_attention()
layer_alpha_dropout()
layer_attention()
layer_average()
layer_average_pooling_1d()
layer_average_pooling_2d()
layer_average_pooling_3d()
layer_batch_normalization()
layer_bidirectional()
layer_category_encoding()
layer_center_crop()
layer_concatenate()
layer_conv_1d()
layer_conv_1d_transpose()
layer_conv_2d()
layer_conv_2d_transpose()
layer_conv_3d()
layer_conv_3d_transpose()
layer_conv_lstm_1d()
layer_conv_lstm_2d()
layer_conv_lstm_3d()
layer_cropping_1d()
layer_cropping_2d()
layer_cropping_3d()
layer_dense()
layer_depthwise_conv_1d()
layer_depthwise_conv_2d()
layer_discretization()
layer_dot()
layer_dropout()
layer_einsum_dense()
layer_embedding()
layer_feature_space()
layer_flatten()
layer_flax_module_wrapper()
layer_gaussian_dropout()
layer_gaussian_noise()
layer_global_average_pooling_1d()
layer_global_average_pooling_2d()
layer_global_average_pooling_3d()
layer_global_max_pooling_1d()
layer_global_max_pooling_2d()
```

```
layer_global_max_pooling_3d()
layer_group_normalization()
layer_group_query_attention()
layer_gru()
layer_hashed_crossing()
layer_hashing()
layer_identity()
layer_integer_lookup()
layer_jax_model_wrapper()
layer_lambda()
layer_lstm()
layer_masking()
layer_max_pooling_1d()
layer_max_pooling_2d()
layer_max_pooling_3d()
layer_maximum()
layer_mel_spectrogram()
layer_minimum()
layer_multi_head_attention()
layer_multiply()
layer_normalization()
layer_permute()
layer_random_brightness()
layer_random_contrast()
layer_random_crop()
layer_random_flip()
layer_random_rotation()
layer_random_translation()
layer_random_zoom()
layer_repeat_vector()
layer_rescaling()
layer_reshape()
layer_resizing()
layer_rnn()
layer_separable_conv_1d()
layer_separable_conv_2d()
layer_simple_rnn()
layer_spatial_dropout_1d()
layer_spatial_dropout_2d()
layer_spatial_dropout_3d()
layer_spectral_normalization()
layer_string_lookup()
layer_subtract()
layer_text_vectorization()
layer_tfsm()
layer_time_distributed()
layer_torch_module_wrapper()
layer_unit_normalization()
```

```
layer_upsampling_1d()
layer_upsampling_2d()
layer_upsampling_3d()
layer_zero_padding_1d()
layer_zero_padding_2d()
layer_zero_padding_3d()
rnn_cell_gru()
rnn_cell_lstm()
rnn_cell_simple()
rnn_cells_stack()
```
<span id="page-529-0"></span>layer\_lstm *Long Short-Term Memory layer - Hochreiter 1997.*

#### Description

Based on available runtime hardware and constraints, this layer will choose different implementations (cuDNN-based or backend-native) to maximize the performance. If a GPU is available and all the arguments to the layer meet the requirement of the cuDNN kernel (see below for details), the layer will use a fast cuDNN implementation when using the TensorFlow backend. The requirements to use the cuDNN implementation are:

- 1. activation == tanh
- 2. recurrent\_activation == sigmoid
- 3. dropout  $== 0$  and recurrent\_dropout  $== 0$
- 4. unroll is FALSE
- 5. use\_bias is TRUE
- 6. Inputs, if use masking, are strictly right-padded.
- 7. Eager execution is enabled in the outermost context.

For example:

```
input \le- random_uniform(c(32, 10, 8))
output <- input |> layer_lstm(4)
shape(output)
```

```
## shape(32, 4)
```

```
lstm <- layer_lstm(units = 4, return_sequences = TRUE, return_state = TRUE)
c(whole_seq_output, final_memory_state, final_carry_state) %<-% lstm(input)
shape(whole_seq_output)
```
## shape(32, 10, 4)

## layer\_lstm 531

shape(final\_memory\_state)

## shape(32, 4)

shape(final\_carry\_state)

## shape(32, 4)

## Usage

```
layer_lstm(
 object,
  units,
  activation = "tanh",
  recurrent_activation = "sigmoid",
  use\_bias = TRUE,kernel_initializer = "glorot_uniform",
  recurrent_initializer = "orthogonal",
  bias_initializer = "zeros",
  unit_forget_bias = TRUE,
  kernel_regularizer = NULL,
  recurrent_regularizer = NULL,
  bias_regularizer = NULL,
  activity_regularizer = NULL,
  kernel_constraint = NULL,
  recurrent_constraint = NULL,
  bias_constraint = NULL,
  dropout = 0,
  recurrent_dropout = 0,
  seed = NULL,
  return_sequences = FALSE,
  return_state = FALSE,
  go_backwards = FALSE,
  stateful = FALSE,
  unroll = FALSE,use_cudnn = "auto",
  ...
\mathcal{L}
```
### Arguments

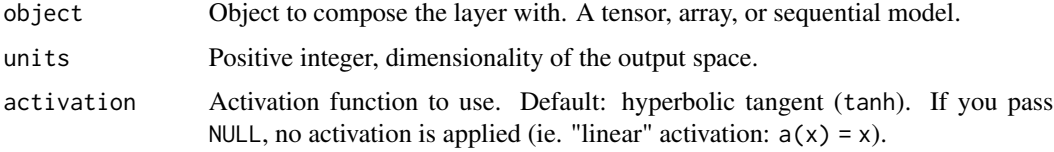

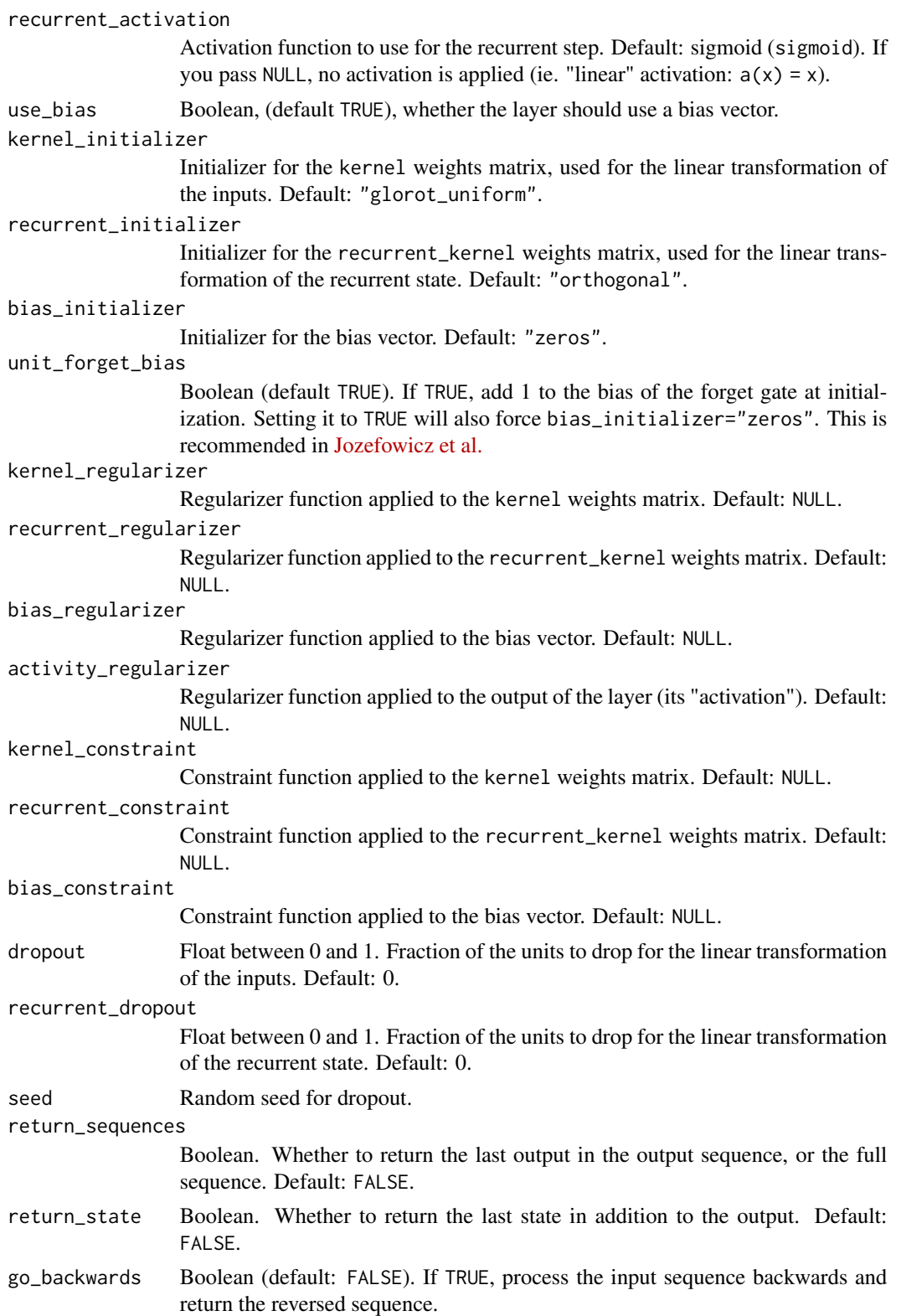

#### layer\_lstm 533

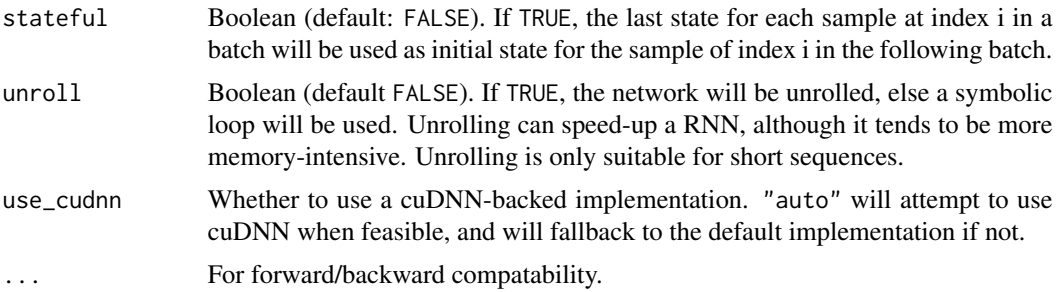

## Value

The return value depends on the value provided for the first argument. If object is:

- a keras\_model\_sequential(), then the layer is added to the sequential model (which is modified in place). To enable piping, the sequential model is also returned, invisibly.
- a keras\_input(), then the output tensor from calling layer(input) is returned.
- NULL or missing, then a Layer instance is returned.

### Call Arguments

- inputs: A 3D tensor, with shape (batch, timesteps, feature).
- mask: Binary tensor of shape (samples, timesteps) indicating whether a given timestep should be masked (optional). An individual TRUE entry indicates that the corresponding timestep should be utilized, while a FALSE entry indicates that the corresponding timestep should be ignored. Defaults to NULL.
- training: Boolean indicating whether the layer should behave in training mode or in inference mode. This argument is passed to the cell when calling it. This is only relevant if dropout or recurrent\_dropout is used (optional). Defaults to NULL.
- initial\_state: List of initial state tensors to be passed to the first call of the cell (optional, NULL causes creation of zero-filled initial state tensors). Defaults to NULL.

### See Also

• [https://keras.io/api/layers/recurrent\\_layers/lstm#lstm-class](https://keras.io/api/layers/recurrent_layers/lstm#lstm-class)

Other lstm rnn layers: [rnn\\_cell\\_lstm\(](#page-2525-0))

```
Other rnn layers:
layer_bidirectional()
layer_conv_lstm_1d()
layer_conv_lstm_2d()
layer_conv_lstm_3d()
layer_gru()
layer_rnn()
layer_simple_rnn()
layer_time_distributed()
```
534 layer\_lstm

```
rnn_cell_gru()
rnn_cell_lstm()
rnn_cell_simple()
rnn_cells_stack()
```
Other layers: [Layer\(](#page-237-0)) [layer\\_activation\(](#page-248-0)) [layer\\_activation\\_elu\(](#page-252-0)) [layer\\_activation\\_leaky\\_relu\(](#page-255-0)) [layer\\_activation\\_parametric\\_relu\(](#page-259-0)) [layer\\_activation\\_relu\(](#page-262-0)) [layer\\_activation\\_softmax\(](#page-266-0)) [layer\\_activity\\_regularization\(](#page-269-0)) [layer\\_add\(](#page-273-0)) [layer\\_additive\\_attention\(](#page-277-0)) [layer\\_alpha\\_dropout\(](#page-281-0)) [layer\\_attention\(](#page-284-0)) [layer\\_average\(](#page-288-0)) [layer\\_average\\_pooling\\_1d\(](#page-292-0)) [layer\\_average\\_pooling\\_2d\(](#page-297-0)) [layer\\_average\\_pooling\\_3d\(](#page-302-0)) [layer\\_batch\\_normalization\(](#page-306-0)) [layer\\_bidirectional\(](#page-312-0)) [layer\\_category\\_encoding\(](#page-317-0)) [layer\\_center\\_crop\(](#page-322-0)) [layer\\_concatenate\(](#page-326-0)) [layer\\_conv\\_1d\(](#page-330-0)) [layer\\_conv\\_1d\\_transpose\(](#page-335-0)) [layer\\_conv\\_2d\(](#page-340-0)) [layer\\_conv\\_2d\\_transpose\(](#page-344-0)) [layer\\_conv\\_3d\(](#page-349-0)) [layer\\_conv\\_3d\\_transpose\(](#page-354-0)) [layer\\_conv\\_lstm\\_1d\(](#page-359-0)) [layer\\_conv\\_lstm\\_2d\(](#page-365-0)) [layer\\_conv\\_lstm\\_3d\(](#page-371-0)) [layer\\_cropping\\_1d\(](#page-377-0)) [layer\\_cropping\\_2d\(](#page-381-0)) [layer\\_cropping\\_3d\(](#page-385-0)) [layer\\_dense\(](#page-389-0)) [layer\\_depthwise\\_conv\\_1d\(](#page-394-0)) [layer\\_depthwise\\_conv\\_2d\(](#page-399-0)) [layer\\_discretization\(](#page-404-0)) [layer\\_dot\(](#page-409-0)) [layer\\_dropout\(](#page-413-0)) [layer\\_einsum\\_dense\(](#page-417-0)) [layer\\_embedding\(](#page-422-0)) [layer\\_feature\\_space\(](#page-427-0))

```
layer_flatten()
layer_flax_module_wrapper()
layer_gaussian_dropout()
layer_gaussian_noise()
layer_global_average_pooling_1d()
layer_global_average_pooling_2d()
layer_global_average_pooling_3d()
layer_global_max_pooling_1d()
layer_global_max_pooling_2d()
layer_global_max_pooling_3d()
layer_group_normalization()
layer_group_query_attention()
layer_gru()
layer_hashed_crossing()
layer_hashing()
layer_identity()
layer_integer_lookup()
layer_jax_model_wrapper()
layer_lambda()
layer_layer_normalization()
layer_masking()
layer_max_pooling_1d()
layer_max_pooling_2d()
layer_max_pooling_3d()
layer_maximum()
layer_mel_spectrogram()
layer_minimum()
layer_multi_head_attention()
layer_multiply()
layer_normalization()
layer_permute()
layer_random_brightness()
layer_random_contrast()
layer_random_crop()
layer_random_flip()
layer_random_rotation()
layer_random_translation()
layer_random_zoom()
layer_repeat_vector()
layer_rescaling()
layer_reshape()
layer_resizing()
layer_rnn()
layer_separable_conv_1d()
layer_separable_conv_2d()
layer_simple_rnn()
layer_spatial_dropout_1d()
layer_spatial_dropout_2d()
```
536 layer\_masking

```
layer_spatial_dropout_3d()
layer_spectral_normalization()
layer_string_lookup()
layer_subtract()
layer_text_vectorization()
layer_tfsm()
layer_time_distributed()
layer_torch_module_wrapper()
layer_unit_normalization()
layer_upsampling_1d()
layer_upsampling_2d()
layer_upsampling_3d()
layer_zero_padding_1d()
layer_zero_padding_2d()
layer_zero_padding_3d()
rnn_cell_gru()
rnn_cell_lstm()
rnn_cell_simple()
rnn_cells_stack()
```
<span id="page-535-0"></span>layer\_masking *Masks a sequence by using a mask value to skip timesteps.*

### Description

For each timestep in the input tensor (dimension #1 in the tensor), if all values in the input tensor at that timestep are equal to mask\_value, then the timestep will be masked (skipped) in all downstream layers (as long as they support masking).

If any downstream layer does not support masking yet receives such an input mask, an exception will be raised.

### Usage

```
layer_masking(object, mask_value = 0, ...)
```
## Arguments

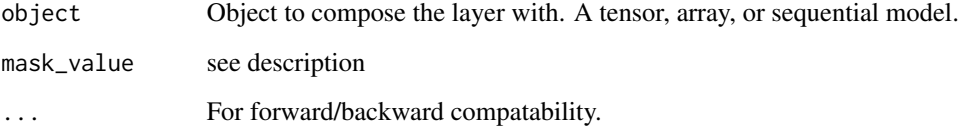

### layer\_masking 537

### Value

The return value depends on the value provided for the first argument. If object is:

- a keras\_model\_sequential(), then the layer is added to the sequential model (which is modified in place). To enable piping, the sequential model is also returned, invisibly.
- a keras\_input(), then the output tensor from calling layer(input) is returned.
- NULL or missing, then a Layer instance is returned.

#### Examples

Consider an array x of shape c(samples, timesteps, features), to be fed to an LSTM layer. You want to mask timestep #3 and #5 because you lack data for these timesteps. You can:

- Set  $x[, 3, ] \le 0$ . and  $x[, 5, ] \le 0$ .
- Insert a layer\_masking() layer with mask\_value = 0. before the LSTM layer:

```
c(samples, timesteps, features) %<-% c(32, 10, 8)
inputs <- c(samples, timesteps, features) %>% { array(runif(prod(.)), dim = .) }
inputs[, 3, ] <- 0
inputs[, 5, ] <- 0
model <- keras_model_sequential() %>%
  layer_masking(mask_value = 0) %>%
  layer_lstm(32)
output <- model(inputs)
# The time step 3 and 5 will be skipped from LSTM calculation.
```
## Note

in the Keras masking convention, a masked timestep is denoted by a mask value of FALSE, while a non-masked (i.e. usable) timestep is denoted by a mask value of TRUE.

#### See Also

```
• https://keras.io/api/layers/core_layers/masking#masking-class
```
Other core layers: [layer\\_dense\(](#page-389-0)) [layer\\_einsum\\_dense\(](#page-417-0)) [layer\\_embedding\(](#page-422-0)) [layer\\_identity\(](#page-501-0)) [layer\\_lambda\(](#page-520-0))

```
Other layers:
Layer()
layer_activation()
layer_activation_elu()
layer_activation_leaky_relu()
```
538 layer\_masking

```
layer_activation_parametric_relu()
layer_activation_relu()
layer_activation_softmax()
layer_activity_regularization()
layer_add()
layer_additive_attention()
layer_alpha_dropout()
layer_attention()
layer_average()
layer_average_pooling_1d()
layer_average_pooling_2d()
layer_average_pooling_3d()
layer_batch_normalization()
layer_bidirectional()
layer_category_encoding()
layer_center_crop()
layer_concatenate()
layer_conv_1d()
layer_conv_1d_transpose()
layer_conv_2d()
layer_conv_2d_transpose()
layer_conv_3d()
layer_conv_3d_transpose()
layer_conv_lstm_1d()
layer_conv_lstm_2d()
layer_conv_lstm_3d()
layer_cropping_1d()
layer_cropping_2d()
layer_cropping_3d()
layer_dense()
layer_depthwise_conv_1d()
layer_depthwise_conv_2d()
layer_discretization()
layer_dot()
layer_dropout()
layer_einsum_dense()
layer_embedding()
layer_feature_space()
layer_flatten()
layer_flax_module_wrapper()
layer_gaussian_dropout()
layer_gaussian_noise()
layer_global_average_pooling_1d()
layer_global_average_pooling_2d()
layer_global_average_pooling_3d()
layer_global_max_pooling_1d()
layer_global_max_pooling_2d()
layer_global_max_pooling_3d()
```

```
layer_group_normalization()
layer_group_query_attention()
layer_gru()
layer_hashed_crossing()
layer_hashing()
layer_identity()
layer_integer_lookup()
layer_jax_model_wrapper()
layer_lambda()
layer_layer_normalization()
layer_lstm()
layer_max_pooling_1d()
layer_max_pooling_2d()
layer_max_pooling_3d()
layer_maximum()
layer_mel_spectrogram()
layer_minimum()
layer_multi_head_attention()
layer_multiply()
layer_normalization()
layer_permute()
layer_random_brightness()
layer_random_contrast()
layer_random_crop()
layer_random_flip()
layer_random_rotation()
layer_random_translation()
layer_random_zoom()
layer_repeat_vector()
layer_rescaling()
layer_reshape()
layer_resizing()
layer_rnn()
layer_separable_conv_1d()
layer_separable_conv_2d()
layer_simple_rnn()
layer_spatial_dropout_1d()
layer_spatial_dropout_2d()
layer_spatial_dropout_3d()
layer_spectral_normalization()
layer_string_lookup()
layer_subtract()
layer_text_vectorization()
layer_tfsm()
layer_time_distributed()
layer_torch_module_wrapper()
layer_unit_normalization()
layer_upsampling_1d()
```

```
layer_upsampling_2d()
layer_upsampling_3d()
layer_zero_padding_1d()
layer_zero_padding_2d()
layer_zero_padding_3d()
rnn_cell_gru()
rnn_cell_lstm()
rnn_cell_simple()
rnn_cells_stack()
```
<span id="page-539-0"></span>layer\_maximum *Computes element-wise maximum on a list of inputs.*

## Description

It takes as input a list of tensors, all of the same shape, and returns a single tensor (also of the same shape).

#### Usage

```
layer_maximum(inputs, ...)
```
## Arguments

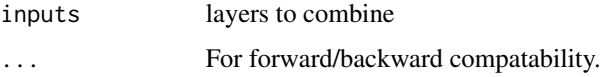

## Value

The return value depends on the value provided for the first argument. If object is:

- a keras\_model\_sequential(), then the layer is added to the sequential model (which is modified in place). To enable piping, the sequential model is also returned, invisibly.
- a keras\_input(), then the output tensor from calling layer(input) is returned.
- NULL or missing, then a Layer instance is returned.

### Examples

```
input\_shape \leq c(2, 3, 4)x1 <- random_uniform(input_shape)
x2 <- random_uniform(input_shape)
y <- layer_maximum(x1, x2)
Usage in a Keras model:
```
```
input1 \leftarrow layer\_input(shape = c(16))x1 <- input1 |> layer_dense(8, activation = 'relu')
input2 < - layer\_input(shape = c(32))x2 \leq - input2 | > layer_dense(8, activation = 'relu')
# equivalent to `y <- layer_maximum(x1, x2)`
y <- layer_maximum(x1, x2)
out \leftarrow y \mid > layer_dense(4)
model <- keras_model(inputs = c(input1, input2), outputs = out)
```
## See Also

• [https://keras.io/api/layers/merging\\_layers/maximum#maximum-class](https://keras.io/api/layers/merging_layers/maximum#maximum-class)

```
Other merging layers:
layer_add()
layer_average()
layer_concatenate()
layer_dot()
layer_minimum()
layer_multiply()
layer_subtract()
```

```
Other layers:
Layer()
layer_activation()
layer_activation_elu()
layer_activation_leaky_relu()
layer_activation_parametric_relu()
layer_activation_relu()
layer_activation_softmax()
layer_activity_regularization()
layer_add()
layer_additive_attention()
layer_alpha_dropout()
layer_attention()
layer_average()
layer_average_pooling_1d()
layer_average_pooling_2d()
layer_average_pooling_3d()
layer_batch_normalization()
layer_bidirectional()
layer_category_encoding()
layer_center_crop()
layer_concatenate()
layer_conv_1d()
layer_conv_1d_transpose()
layer_conv_2d()
layer_conv_2d_transpose()
layer_conv_3d()
```
542 layer\_maximum

```
layer_conv_3d_transpose()
layer_conv_lstm_1d()
layer_conv_lstm_2d()
layer_conv_lstm_3d()
layer_cropping_1d()
layer_cropping_2d()
layer_cropping_3d()
layer_dense()
layer_depthwise_conv_1d()
layer_depthwise_conv_2d()
layer_discretization()
layer_dot()
layer_dropout()
layer_einsum_dense()
layer_embedding()
layer_feature_space()
layer_flatten()
layer_flax_module_wrapper()
layer_gaussian_dropout()
layer_gaussian_noise()
layer_global_average_pooling_1d()
layer_global_average_pooling_2d()
layer_global_average_pooling_3d()
layer_global_max_pooling_1d()
layer_global_max_pooling_2d()
layer_global_max_pooling_3d()
layer_group_normalization()
layer_group_query_attention()
layer_gru()
layer_hashed_crossing()
layer_hashing()
layer_identity()
layer_integer_lookup()
layer_jax_model_wrapper()
layer_lambda()
layer_layer_normalization()
layer_lstm()
layer_masking()
layer_max_pooling_1d()
layer_max_pooling_2d()
layer_max_pooling_3d()
layer_mel_spectrogram()
layer_minimum()
layer_multi_head_attention()
layer_multiply()
layer_normalization()
layer_permute()
layer_random_brightness()
```

```
layer_random_contrast()
layer_random_crop()
layer_random_flip()
layer_random_rotation()
layer_random_translation()
layer_random_zoom()
layer_repeat_vector()
layer_rescaling()
layer_reshape()
layer_resizing()
layer_rnn()
layer_separable_conv_1d()
layer_separable_conv_2d()
layer_simple_rnn()
layer_spatial_dropout_1d()
layer_spatial_dropout_2d()
layer_spatial_dropout_3d()
layer_spectral_normalization()
layer_string_lookup()
layer_subtract()
layer_text_vectorization()
layer_tfsm()
layer_time_distributed()
layer_torch_module_wrapper()
layer_unit_normalization()
layer_upsampling_1d()
layer_upsampling_2d()
layer_upsampling_3d()
layer_zero_padding_1d()
layer_zero_padding_2d()
layer_zero_padding_3d()
rnn_cell_gru()
rnn_cell_lstm()
rnn_cell_simple()
rnn_cells_stack()
```
<span id="page-542-0"></span>layer\_max\_pooling\_1d *Max pooling operation for 1D temporal data.*

#### Description

Downsamples the input representation by taking the maximum value over a spatial window of size pool\_size. The window is shifted by strides.

The resulting output when using the "valid" padding option has a shape of: output\_shape =  $($ input\_shape - pool\_size  $\cdot$ The resulting output shape when using the "same" padding option is: output\_shape = input\_shape / strides

## Usage

```
layer_max_pooling_1d(
  object,
  pool_size = 2L,
  strides = NULL,
  padding = "valid",
  data_format = NULL,
  name = NULL,
  ...
\mathcal{L}
```
### Arguments

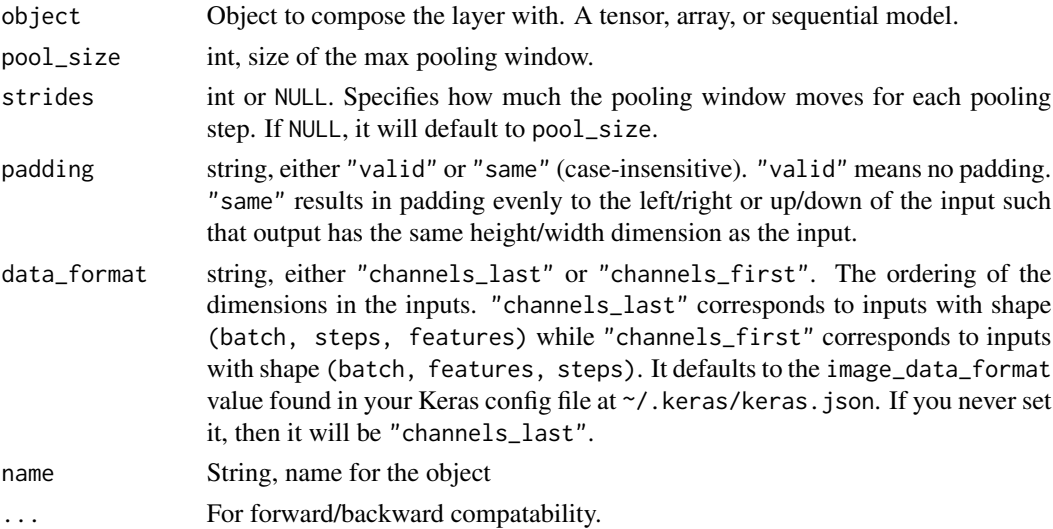

## Value

The return value depends on the value provided for the first argument. If object is:

- a keras\_model\_sequential(), then the layer is added to the sequential model (which is modified in place). To enable piping, the sequential model is also returned, invisibly.
- a keras\_input(), then the output tensor from calling layer(input) is returned.
- NULL or missing, then a Layer instance is returned.

### Input Shape

- If data\_format="channels\_last": 3D tensor with shape (batch\_size, steps, features).
- If data\_format="channels\_first": 3D tensor with shape (batch\_size, features, steps).

## Output Shape

- If data\_format="channels\_last": 3D tensor with shape (batch\_size, downsampled\_steps, features).
- If data\_format="channels\_first": 3D tensor with shape (batch\_size, features, downsampled\_steps).

## Examples

```
strides=1 and padding="valid":
x \leq op_reshape(c(1, 2, 3, 4, 5),
               c(1, 5, 1)max\_pool\_1d \leq - layer\_max\_pooling\_1d(pool\_size = 2,strides = 1,
                                    padding = "valid")
max_pool_1d(x)
## tf.Tensor(
## [[[2.]
## [3.]
## [4.]
## [5.]]], shape=(1, 4, 1), dtype=float32)
strides=2 and padding="valid":
x \leq op_reshape(c(1, 2, 3, 4, 5),
               c(1, 5, 1)max_pool_1d <- layer_max_pooling_1d(pool_size = 2,
                                    strides = 2,
                                    padding = "valid")
max_pool_1d(x)
## tf.Tensor(
## [[[2.]
## [4.]]], shape=(1, 2, 1), dtype=float32)
strides=1 and padding="same":
x \leq op_reshape(c(1, 2, 3, 4, 5),
               c(1, 5, 1)max_pool_1d <- layer_max_pooling_1d(pool_size = 2,
                                    strides = 1,
                                    padding = "same")
max_pool_1d(x)
## tf.Tensor(
## [[[2.]
## [3.]
## [4.]
## [5.]
## [5.]]], shape=(1, 5, 1), dtype=float32)
```
## See Also

```
• https://keras.io/api/layers/pooling_layers/max_pooling1d#maxpooling1d-class
Other pooling layers:
layer_average_pooling_1d()
layer_average_pooling_2d()
layer_average_pooling_3d()
layer_global_average_pooling_1d()
layer_global_average_pooling_2d()
layer_global_average_pooling_3d()
layer_global_max_pooling_1d()
layer_global_max_pooling_2d()
layer_global_max_pooling_3d()
layer_max_pooling_2d()
layer_max_pooling_3d()
Other layers:
Layer()
layer_activation()
layer_activation_elu()
layer_activation_leaky_relu()
layer_activation_parametric_relu()
layer_activation_relu()
layer_activation_softmax()
layer_activity_regularization()
layer_add()
layer_additive_attention()
layer_alpha_dropout()
layer_attention()
layer_average()
layer_average_pooling_1d()
layer_average_pooling_2d()
layer_average_pooling_3d()
layer_batch_normalization()
layer_bidirectional()
layer_category_encoding()
layer_center_crop()
layer_concatenate()
layer_conv_1d()
layer_conv_1d_transpose()
layer_conv_2d()
layer_conv_2d_transpose()
layer_conv_3d()
layer_conv_3d_transpose()
layer_conv_lstm_1d()
layer_conv_lstm_2d()
layer_conv_lstm_3d()
layer_cropping_1d()
```
[layer\\_cropping\\_2d\(](#page-381-0)) [layer\\_cropping\\_3d\(](#page-385-0)) [layer\\_dense\(](#page-389-0)) [layer\\_depthwise\\_conv\\_1d\(](#page-394-0)) [layer\\_depthwise\\_conv\\_2d\(](#page-399-0)) [layer\\_discretization\(](#page-404-0)) [layer\\_dot\(](#page-409-0)) [layer\\_dropout\(](#page-413-0)) [layer\\_einsum\\_dense\(](#page-417-0)) [layer\\_embedding\(](#page-422-0)) [layer\\_feature\\_space\(](#page-427-0)) [layer\\_flatten\(](#page-436-0)) [layer\\_flax\\_module\\_wrapper\(](#page-440-0)) [layer\\_gaussian\\_dropout\(](#page-445-0)) [layer\\_gaussian\\_noise\(](#page-448-0)) [layer\\_global\\_average\\_pooling\\_1d\(](#page-451-0)) [layer\\_global\\_average\\_pooling\\_2d\(](#page-456-0)) [layer\\_global\\_average\\_pooling\\_3d\(](#page-460-0)) [layer\\_global\\_max\\_pooling\\_1d\(](#page-464-0)) [layer\\_global\\_max\\_pooling\\_2d\(](#page-467-0)) [layer\\_global\\_max\\_pooling\\_3d\(](#page-471-0)) [layer\\_group\\_normalization\(](#page-475-0)) [layer\\_group\\_query\\_attention\(](#page-479-0)) [layer\\_gru\(](#page-484-0)) [layer\\_hashed\\_crossing\(](#page-490-0)) [layer\\_hashing\(](#page-495-0)) [layer\\_identity\(](#page-501-0)) [layer\\_integer\\_lookup\(](#page-504-0)) [layer\\_jax\\_model\\_wrapper\(](#page-514-0)) [layer\\_lambda\(](#page-520-0)) [layer\\_layer\\_normalization\(](#page-524-0)) [layer\\_lstm\(](#page-529-0)) [layer\\_masking\(](#page-535-0)) [layer\\_max\\_pooling\\_2d\(](#page-547-0)) [layer\\_max\\_pooling\\_3d\(](#page-552-0)) [layer\\_maximum\(](#page-539-0)) [layer\\_mel\\_spectrogram\(](#page-557-0)) [layer\\_minimum\(](#page-562-0)) [layer\\_multi\\_head\\_attention\(](#page-569-0)) [layer\\_multiply\(](#page-565-0)) [layer\\_normalization\(](#page-574-0)) [layer\\_permute\(](#page-579-0)) [layer\\_random\\_brightness\(](#page-583-0)) [layer\\_random\\_contrast\(](#page-588-0)) [layer\\_random\\_crop\(](#page-592-0)) [layer\\_random\\_flip\(](#page-596-0)) [layer\\_random\\_rotation\(](#page-600-0)) [layer\\_random\\_translation\(](#page-605-0))

```
layer_random_zoom()
layer_repeat_vector()
layer_rescaling()
layer_reshape()
layer_resizing()
layer_rnn()
layer_separable_conv_1d()
layer_separable_conv_2d()
layer_simple_rnn()
layer_spatial_dropout_1d()
layer_spatial_dropout_2d()
layer_spatial_dropout_3d()
layer_spectral_normalization()
layer_string_lookup()
layer_subtract()
layer_text_vectorization()
layer_tfsm()
layer_time_distributed()
layer_torch_module_wrapper()
layer_unit_normalization()
layer_upsampling_1d()
layer_upsampling_2d()
layer_upsampling_3d()
layer_zero_padding_1d()
layer_zero_padding_2d()
layer_zero_padding_3d()
rnn_cell_gru()
rnn_cell_lstm()
rnn_cell_simple()
rnn_cells_stack()
```
<span id="page-547-0"></span>layer\_max\_pooling\_2d *Max pooling operation for 2D spatial data.*

#### **Description**

Downsamples the input along its spatial dimensions (height and width) by taking the maximum value over an input window (of size defined by pool\_size) for each channel of the input. The window is shifted by strides along each dimension.

The resulting output when using the "valid" padding option has a spatial shape (number of rows or columns) of: output\_shape = floor((input\_shape - pool\_size) / strides) + 1 (when input\_shape >= pool\_size)

The resulting output shape when using the "same" padding option is: output\_shape = floor((input\_shape - 1) / strides) + 1

# Usage

```
layer_max_pooling_2d(
  object,
  pool_size = list(2L, 2L),
  strides = NULL,
  padding = "valid",
  data_format = NULL,
  name = NULL,
  ...
\mathcal{L}
```
## Arguments

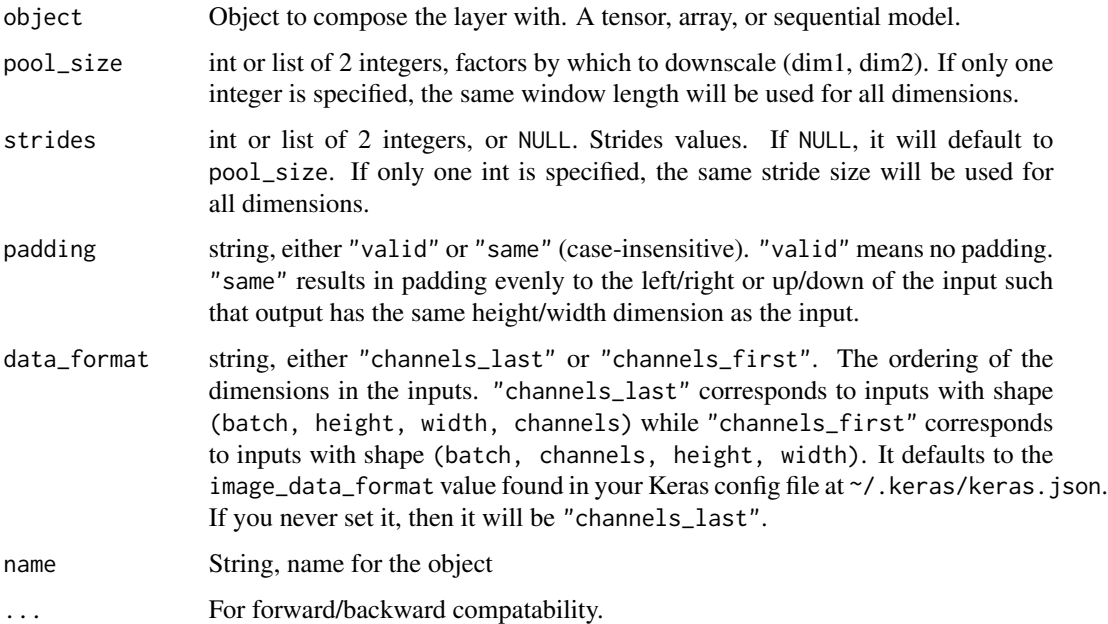

### Value

The return value depends on the value provided for the first argument. If object is:

- a keras\_model\_sequential(), then the layer is added to the sequential model (which is modified in place). To enable piping, the sequential model is also returned, invisibly.
- a keras\_input(), then the output tensor from calling layer(input) is returned.
- NULL or missing, then a Layer instance is returned.

### Input Shape

- If data\_format="channels\_last": 4D tensor with shape (batch\_size, height, width, channels).
- If data\_format="channels\_first": 4D tensor with shape (batch\_size, channels, height, width).

#### Output Shape

- If data\_format="channels\_last": 4D tensor with shape (batch\_size, pooled\_height, pooled\_width, channel
- If data\_format="channels\_first": 4D tensor with shape (batch\_size, channels, pooled\_height, pooled\_wid

### Examples

```
strides = (1, 1) and padding = "valid":
x \le - rbind(c(1., 2., 3.),
           c(4., 5., 6.),
           c(7., 8., 9.)) |> op_reshape(c(1, 3, 3, 1))
max\_pool_2d \leftarrow layer\_max\_pooling_2d(pool_size = c(2, 2),strides = c(1, 1),
                                      padding = "valid")
max\_pool_2d(x)## tf.Tensor(
## [[[[5.]
## [6.]]
##
## [[8.]
## [9.]]]], shape=(1, 2, 2, 1), dtype=float32)
strides = c(2, 2) and padding = "valid":
x \leq -r rbind(c(1., 2., 3., 4.),
           c(5., 6., 7., 8.),
           c(9., 10., 11., 12.)) |> op_reshape(c(1, 3, 4, 1))
max\_pool\_2d \leq 1ayer_max_pooling_2d(pool_size = c(2, 2),
                                      strides = c(2, 2),
                                      padding = "valid")
max_pool_2d(x)
## tf.Tensor(
## [[[[6.]
## [8.]]]], shape=(1, 1, 2, 1), dtype=float32)
stride = (1, 1) and padding = "same":
x \leftarrow \text{rbind}(c(1., 2., 3.)),c(4., 5., 6.)c(7., 8., 9.)) |> op_reshape(c(1, 3, 3, 1))
max\_pool\_2d \leq 1ayer_max_pooling_2d(pool_size = c(2, 2),
                                      strides = c(1, 1),
                                      padding = "same")
max_pool_2d(x)
```

```
## tf.Tensor(
## [[[[5.]
## [6.]
## [6.]]
##
## [[8.]
## [9.]
## [9.]]
##
## [[8.]
## [9.]
## [9.]]]], shape=(1, 3, 3, 1), dtype=float32)
```
#### See Also

• [https://keras.io/api/layers/pooling\\_layers/max\\_pooling2d#maxpooling2d-class](https://keras.io/api/layers/pooling_layers/max_pooling2d#maxpooling2d-class)

```
Other pooling layers:
```

```
layer_average_pooling_1d()
layer_average_pooling_2d()
layer_average_pooling_3d()
layer_global_average_pooling_1d()
layer_global_average_pooling_2d()
layer_global_average_pooling_3d()
layer_global_max_pooling_1d()
layer_global_max_pooling_2d()
layer_global_max_pooling_3d()
layer_max_pooling_1d()
layer_max_pooling_3d()
```

```
Other layers:
Layer()
layer_activation()
layer_activation_elu()
layer_activation_leaky_relu()
layer_activation_parametric_relu()
layer_activation_relu()
layer_activation_softmax()
layer_activity_regularization()
layer_add()
layer_additive_attention()
layer_alpha_dropout()
layer_attention()
layer_average()
layer_average_pooling_1d()
layer_average_pooling_2d()
layer_average_pooling_3d()
layer_batch_normalization()
```

```
layer_bidirectional()
layer_category_encoding()
layer_center_crop()
layer_concatenate()
layer_conv_1d()
layer_conv_1d_transpose()
layer_conv_2d()
layer_conv_2d_transpose()
layer_conv_3d()
layer_conv_3d_transpose()
layer_conv_lstm_1d()
layer_conv_lstm_2d()
layer_conv_lstm_3d()
layer_cropping_1d()
layer_cropping_2d()
layer_cropping_3d()
layer_dense()
layer_depthwise_conv_1d()
layer_depthwise_conv_2d()
layer_discretization()
layer_dot()
layer_dropout()
layer_einsum_dense()
layer_embedding()
layer_feature_space()
layer_flatten()
layer_flax_module_wrapper()
layer_gaussian_dropout()
layer_gaussian_noise()
layer_global_average_pooling_1d()
layer_global_average_pooling_2d()
layer_global_average_pooling_3d()
layer_global_max_pooling_1d()
layer_global_max_pooling_2d()
layer_global_max_pooling_3d()
layer_group_normalization()
layer_group_query_attention()
layer_gru()
layer_hashed_crossing()
layer_hashing()
layer_identity()
layer_integer_lookup()
layer_jax_model_wrapper()
layer_lambda()
layer_layer_normalization()
layer_lstm()
layer_masking()
layer_max_pooling_1d()
```

```
layer_max_pooling_3d()
layer_maximum()
layer_mel_spectrogram()
layer_minimum()
layer_multi_head_attention()
layer_multiply()
layer_normalization()
layer_permute()
layer_random_brightness()
layer_random_contrast()
layer_random_crop()
layer_random_flip()
layer_random_rotation()
layer_random_translation()
layer_random_zoom()
layer_repeat_vector()
layer_rescaling()
layer_reshape()
layer_resizing()
layer_rnn()
layer_separable_conv_1d()
layer_separable_conv_2d()
layer_simple_rnn()
layer_spatial_dropout_1d()
layer_spatial_dropout_2d()
layer_spatial_dropout_3d()
layer_spectral_normalization()
layer_string_lookup()
layer_subtract()
layer_text_vectorization()
layer_tfsm()
layer_time_distributed()
layer_torch_module_wrapper()
layer_unit_normalization()
layer_upsampling_1d()
layer_upsampling_2d()
layer_upsampling_3d()
layer_zero_padding_1d()
layer_zero_padding_2d()
layer_zero_padding_3d()
rnn_cell_gru()
rnn_cell_lstm()
rnn_cell_simple()
rnn_cells_stack()
```
<span id="page-552-0"></span>layer\_max\_pooling\_3d *Max pooling operation for 3D data (spatial or spatio-temporal).*

### Description

Downsamples the input along its spatial dimensions (depth, height, and width) by taking the maximum value over an input window (of size defined by pool\_size) for each channel of the input. The window is shifted by strides along each dimension.

## Usage

```
layer_max_pooling_3d(
 object,
 pool_size = list(2L, 2L, 2L),
 strides = NULL,
 padding = "valid",
 data_format = NULL,
 name = NULL,...
)
```
### Arguments

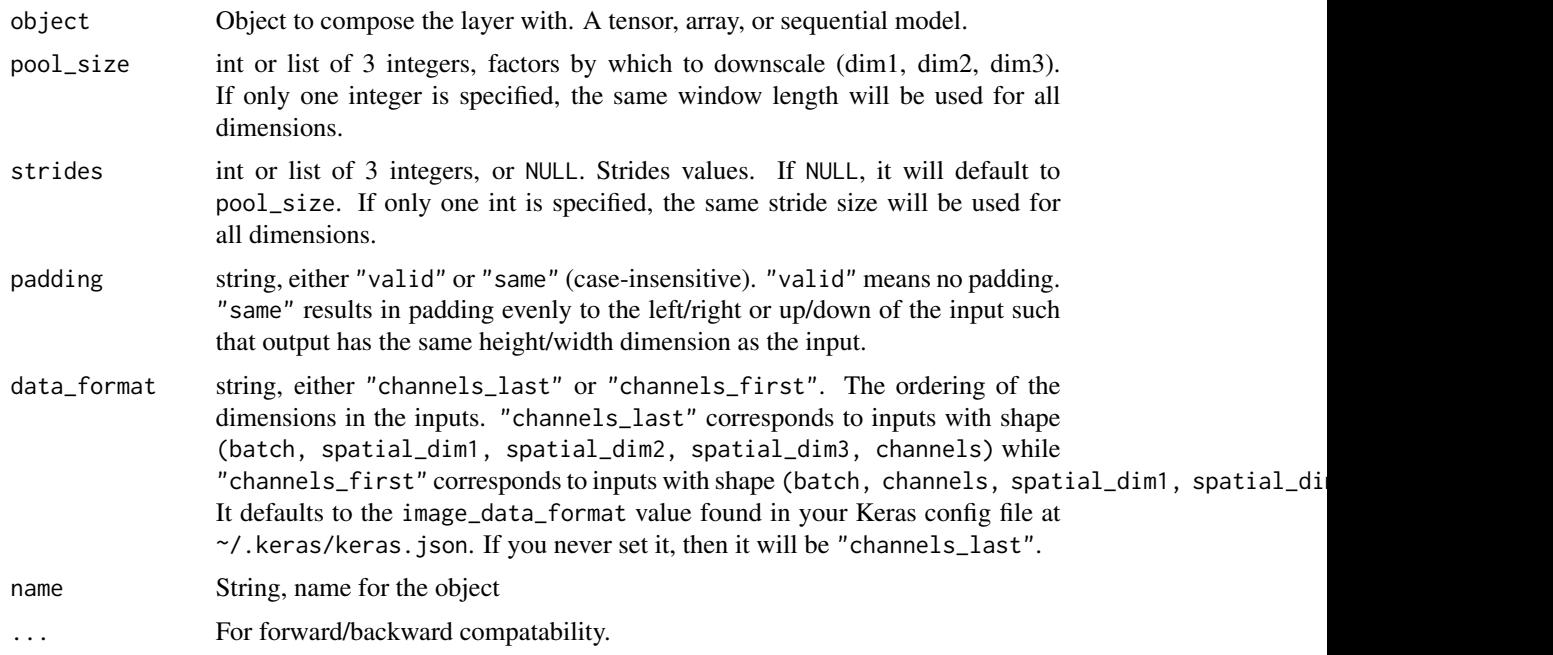

## Value

The return value depends on the value provided for the first argument. If object is:

- a keras\_model\_sequential(), then the layer is added to the sequential model (which is modified in place). To enable piping, the sequential model is also returned, invisibly.
- a keras\_input(), then the output tensor from calling layer(input) is returned.
- NULL or missing, then a Layer instance is returned.

#### Input Shape

- If data\_format="channels\_last": 5D tensor with shape: (batch\_size, spatial\_dim1, spatial\_dim2, spatial
- If data\_format="channels\_first": 5D tensor with shape: (batch\_size, channels, spatial\_dim1, spatial\_di

#### Output Shape

- If data\_format="channels\_last": 5D tensor with shape: (batch\_size, pooled\_dim1, pooled\_dim2, pooled\_di
- If data\_format="channels\_first": 5D tensor with shape: (batch\_size, channels, pooled\_dim1, pooled\_dim2, pooled\_dim3)

#### Examples

```
depth <-30height <-30width <-30channels <- 3
inputs <- layer_input(shape=c(depth, height, width, channels))
layer <- layer_max_pooling_3d(pool_size=3)
outputs <- inputs |> layer()
outputs
```
## <KerasTensor shape=(None, 10, 10, 10, 3), dtype=float32, sparse=False, name=keras\_tensor\_1>

#### See Also

• [https://keras.io/api/layers/pooling\\_layers/max\\_pooling3d#maxpooling3d-class](https://keras.io/api/layers/pooling_layers/max_pooling3d#maxpooling3d-class)

Other pooling layers:

```
layer_average_pooling_1d()
layer_average_pooling_2d()
layer_average_pooling_3d()
layer_global_average_pooling_1d()
layer_global_average_pooling_2d()
layer_global_average_pooling_3d()
layer_global_max_pooling_1d()
layer_global_max_pooling_2d()
layer_global_max_pooling_3d()
layer_max_pooling_1d()
layer_max_pooling_2d()
```

```
Other layers:
Layer()
layer_activation()
layer_activation_elu()
layer_activation_leaky_relu()
layer_activation_parametric_relu()
layer_activation_relu()
```

```
layer_activation_softmax()
layer_activity_regularization()
layer_add()
layer_additive_attention()
layer_alpha_dropout()
layer_attention()
layer_average()
layer_average_pooling_1d()
layer_average_pooling_2d()
layer_average_pooling_3d()
layer_batch_normalization()
layer_bidirectional()
layer_category_encoding()
layer_center_crop()
layer_concatenate()
layer_conv_1d()
layer_conv_1d_transpose()
layer_conv_2d()
layer_conv_2d_transpose()
layer_conv_3d()
layer_conv_3d_transpose()
layer_conv_lstm_1d()
layer_conv_lstm_2d()
layer_conv_lstm_3d()
layer_cropping_1d()
layer_cropping_2d()
layer_cropping_3d()
layer_dense()
layer_depthwise_conv_1d()
layer_depthwise_conv_2d()
layer_discretization()
layer_dot()
layer_dropout()
layer_einsum_dense()
layer_embedding()
layer_feature_space()
layer_flatten()
layer_flax_module_wrapper()
layer_gaussian_dropout()
layer_gaussian_noise()
layer_global_average_pooling_1d()
layer_global_average_pooling_2d()
layer_global_average_pooling_3d()
layer_global_max_pooling_1d()
layer_global_max_pooling_2d()
layer_global_max_pooling_3d()
layer_group_normalization()
layer_group_query_attention()
```
[layer\\_gru\(](#page-484-0)) [layer\\_hashed\\_crossing\(](#page-490-0)) [layer\\_hashing\(](#page-495-0)) [layer\\_identity\(](#page-501-0)) [layer\\_integer\\_lookup\(](#page-504-0)) [layer\\_jax\\_model\\_wrapper\(](#page-514-0)) [layer\\_lambda\(](#page-520-0)) [layer\\_layer\\_normalization\(](#page-524-0)) [layer\\_lstm\(](#page-529-0)) [layer\\_masking\(](#page-535-0)) [layer\\_max\\_pooling\\_1d\(](#page-542-0)) [layer\\_max\\_pooling\\_2d\(](#page-547-0)) [layer\\_maximum\(](#page-539-0)) [layer\\_mel\\_spectrogram\(](#page-557-0)) [layer\\_minimum\(](#page-562-0)) [layer\\_multi\\_head\\_attention\(](#page-569-0)) [layer\\_multiply\(](#page-565-0)) [layer\\_normalization\(](#page-574-0)) [layer\\_permute\(](#page-579-0)) [layer\\_random\\_brightness\(](#page-583-0)) [layer\\_random\\_contrast\(](#page-588-0)) [layer\\_random\\_crop\(](#page-592-0)) [layer\\_random\\_flip\(](#page-596-0)) [layer\\_random\\_rotation\(](#page-600-0)) [layer\\_random\\_translation\(](#page-605-0)) [layer\\_random\\_zoom\(](#page-610-0)) [layer\\_repeat\\_vector\(](#page-615-0)) [layer\\_rescaling\(](#page-618-0)) [layer\\_reshape\(](#page-622-0)) [layer\\_resizing\(](#page-626-0)) [layer\\_rnn\(](#page-630-0)) [layer\\_separable\\_conv\\_1d\(](#page-636-0)) [layer\\_separable\\_conv\\_2d\(](#page-642-0)) [layer\\_simple\\_rnn\(](#page-647-0)) [layer\\_spatial\\_dropout\\_1d\(](#page-652-0)) [layer\\_spatial\\_dropout\\_2d\(](#page-656-0)) [layer\\_spatial\\_dropout\\_3d\(](#page-660-0)) [layer\\_spectral\\_normalization\(](#page-664-0)) [layer\\_string\\_lookup\(](#page-668-0)) [layer\\_subtract\(](#page-677-0)) [layer\\_text\\_vectorization\(](#page-680-0)) [layer\\_tfsm\(](#page-688-0)) [layer\\_time\\_distributed\(](#page-692-0)) [layer\\_torch\\_module\\_wrapper\(](#page-696-0)) [layer\\_unit\\_normalization\(](#page-700-0)) [layer\\_upsampling\\_1d\(](#page-704-0)) [layer\\_upsampling\\_2d\(](#page-708-0)) [layer\\_upsampling\\_3d\(](#page-712-0))

```
layer_zero_padding_1d()
layer_zero_padding_2d()
layer_zero_padding_3d()
rnn_cell_gru()
rnn_cell_lstm()
rnn_cell_simple()
rnn_cells_stack()
```
<span id="page-557-0"></span>layer\_mel\_spectrogram *A preprocessing layer to convert raw audio signals to Mel spectrograms.*

## Description

This layer takes float32/float64 single or batched audio signal as inputs and computes the Mel spectrogram using Short-Time Fourier Transform and Mel scaling. The input should be a 1D (unbatched) or 2D (batched) tensor representing audio signals. The output will be a 2D or 3D tensor representing Mel spectrograms.

A spectrogram is an image-like representation that shows the frequency spectrum of a signal over time. It uses x-axis to represent time, y-axis to represent frequency, and each pixel to represent intensity. Mel spectrograms are a special type of spectrogram that use the mel scale, which approximates how humans perceive sound. They are commonly used in speech and music processing tasks like speech recognition, speaker identification, and music genre classification.

### Usage

```
layer_mel_spectrogram(
  object,
  ft_length = 2048L,sequence_stride = 512L,
  sequence_length = NULL,
  window = "hann",
  sampling_rate = 16000L,
  num_mel_bins = 128L,
 min\_freq = 20,
 max_freq = NULL,
 power_to_db = TRUE,
  top_db = 80,
 mag<sub>exp</sub> = 2,
 min\_power = 1e-10,
  ref\_power = 1,
  ...
)
```
# Arguments

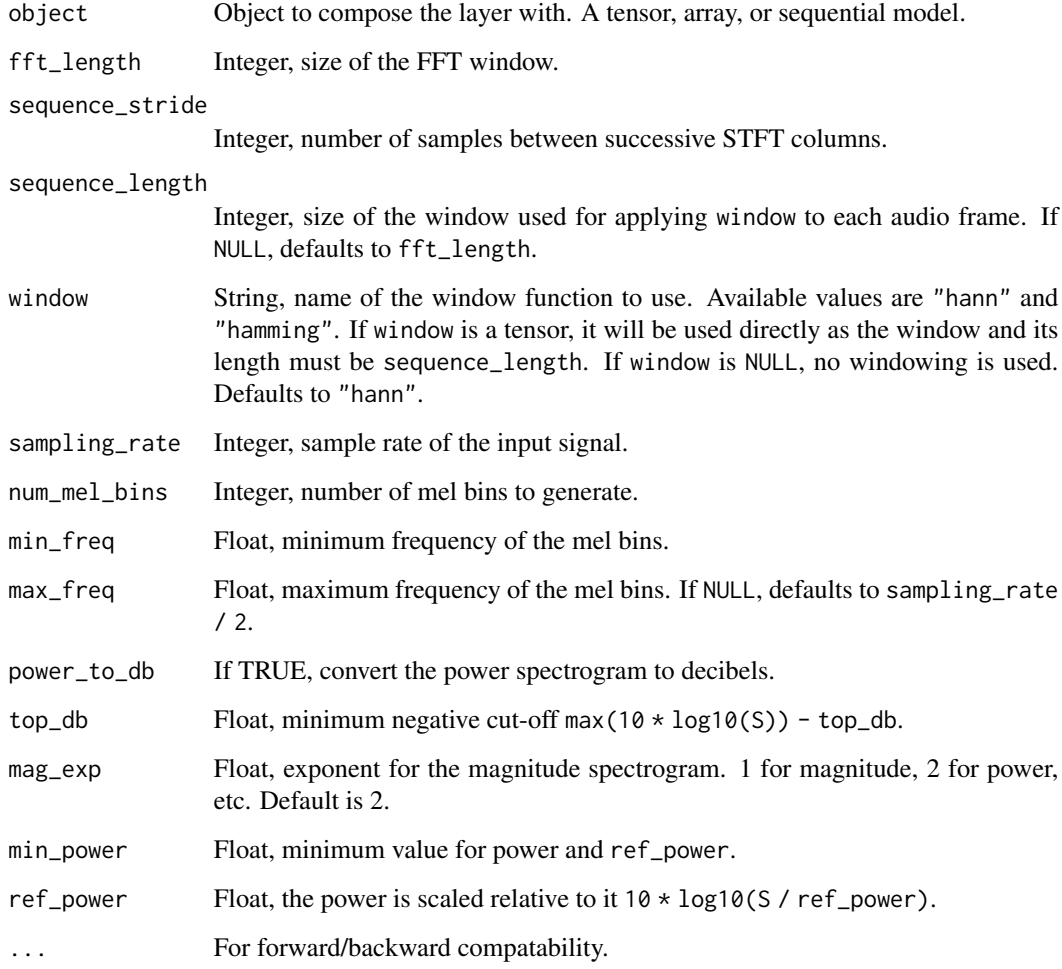

## Value

The return value depends on the value provided for the first argument. If object is:

- a keras\_model\_sequential(), then the layer is added to the sequential model (which is modified in place). To enable piping, the sequential model is also returned, invisibly.
- a keras\_input(), then the output tensor from calling layer(input) is returned.
- NULL or missing, then a Layer instance is returned.

# References

- [Spectrogram,](https://en.wikipedia.org/wiki/Spectrogram)
- [Mel scale.](https://en.wikipedia.org/wiki/Mel_scale)

### Examples

### Unbatched audio signal

```
layer <- layer_mel_spectrogram(
  num_mel_bins = 64,
  sampling_rate = 8000,
  sequence_stride = 256,
  fft_length = 2048
\lambdalayer(random\_uniform(shape = c(16000))) |> shape()
```
# Batched audio signal

```
layer <- layer_mel_spectrogram(
  num_mel_bins = 80,
  sampling_rate = 8000,
  sequence_stride = 128,
  fft\_length = 2048\lambdalayer(random\_uniform(shape = c(2, 16000)) |> shape()
```
#### Input Shape

1D (unbatched) or 2D (batched) tensor with shape:(..., samples).

## Output Shape

2D (unbatched) or 3D (batched) tensor with shape:(..., num\_mel\_bins, time).

## See Also

```
Other preprocessing layers:
layer_category_encoding()
layer_center_crop()
layer_discretization()
layer_feature_space()
layer_hashed_crossing()
layer_hashing()
layer_integer_lookup()
layer_normalization()
layer_random_brightness()
layer_random_contrast()
layer_random_crop()
layer_random_flip()
layer_random_rotation()
layer_random_translation()
layer_random_zoom()
layer_rescaling()
```

```
layer_resizing()
layer_string_lookup()
layer_text_vectorization()
```

```
Other layers:
Layer()
layer_activation()
layer_activation_elu()
layer_activation_leaky_relu()
layer_activation_parametric_relu()
layer_activation_relu()
layer_activation_softmax()
layer_activity_regularization()
layer_add()
layer_additive_attention()
layer_alpha_dropout()
layer_attention()
layer_average()
layer_average_pooling_1d()
layer_average_pooling_2d()
layer_average_pooling_3d()
layer_batch_normalization()
layer_bidirectional()
layer_category_encoding()
layer_center_crop()
layer_concatenate()
layer_conv_1d()
layer_conv_1d_transpose()
layer_conv_2d()
layer_conv_2d_transpose()
layer_conv_3d()
layer_conv_3d_transpose()
layer_conv_lstm_1d()
layer_conv_lstm_2d()
layer_conv_lstm_3d()
layer_cropping_1d()
layer_cropping_2d()
layer_cropping_3d()
layer_dense()
layer_depthwise_conv_1d()
layer_depthwise_conv_2d()
layer_discretization()
layer_dot()
layer_dropout()
layer_einsum_dense()
layer_embedding()
layer_feature_space()
layer_flatten()
```

```
layer_flax_module_wrapper()
layer_gaussian_dropout()
layer_gaussian_noise()
layer_global_average_pooling_1d()
layer_global_average_pooling_2d()
layer_global_average_pooling_3d()
layer_global_max_pooling_1d()
layer_global_max_pooling_2d()
layer_global_max_pooling_3d()
layer_group_normalization()
layer_group_query_attention()
layer_gru()
layer_hashed_crossing()
layer_hashing()
layer_identity()
layer_integer_lookup()
layer_jax_model_wrapper()
layer_lambda()
layer_layer_normalization()
layer_lstm()
layer_masking()
layer_max_pooling_1d()
layer_max_pooling_2d()
layer_max_pooling_3d()
layer_maximum()
layer_minimum()
layer_multi_head_attention()
layer_multiply()
layer_normalization()
layer_permute()
layer_random_brightness()
layer_random_contrast()
layer_random_crop()
layer_random_flip()
layer_random_rotation()
layer_random_translation()
layer_random_zoom()
layer_repeat_vector()
layer_rescaling()
layer_reshape()
layer_resizing()
layer_rnn()
layer_separable_conv_1d()
layer_separable_conv_2d()
layer_simple_rnn()
layer_spatial_dropout_1d()
layer_spatial_dropout_2d()
layer_spatial_dropout_3d()
```
## layer\_minimum 563

```
layer_spectral_normalization()
layer_string_lookup()
layer_subtract()
layer_text_vectorization()
layer_tfsm()
layer_time_distributed()
layer_torch_module_wrapper()
layer_unit_normalization()
layer_upsampling_1d()
layer_upsampling_2d()
layer_upsampling_3d()
layer_zero_padding_1d()
layer_zero_padding_2d()
layer_zero_padding_3d()
rnn_cell_gru()
rnn_cell_lstm()
rnn_cell_simple()
rnn_cells_stack()
```
<span id="page-562-0"></span>layer\_minimum *Computes elementwise minimum on a list of inputs.*

## **Description**

It takes as input a list of tensors, all of the same shape, and returns a single tensor (also of the same shape).

## Usage

```
layer_minimum(inputs, ...)
```
#### Arguments

inputs layers to combine ... For forward/backward compatability.

### Value

The return value depends on the value provided for the first argument. If object is:

- a keras\_model\_sequential(), then the layer is added to the sequential model (which is modified in place). To enable piping, the sequential model is also returned, invisibly.
- a keras\_input(), then the output tensor from calling layer(input) is returned.
- NULL or missing, then a Layer instance is returned.

# Examples

```
input\_shape \leq c(2, 3, 4)x1 <- random_uniform(input_shape)
x2 <- random_uniform(input_shape)
y <- layer_minimum(x1, x2)
Usage in a Keras model:
```

```
input1 \leftarrow layer\_input(shape = c(16)x1 \leftarrow input1 |> layer_dense(8, activation = 'relu')
input2 < - layer\_input(shape = c(32))x2 \leq - input2 | > layer_dense(8, activation = 'relu')
# equivalent to `y <- layer_minimum(x1, x2)`
y <- layer_minimum(x1, x2)
out \leq y | > layer_dense(4)
model \leq keras_model(inputs = c(input1, input2), outputs = out)
```
## See Also

```
• https://keras.io/api/layers/merging_layers/minimum#minimum-class
```

```
Other merging layers:
layer_add()
layer_average()
layer_concatenate()
layer_dot()
layer_maximum()
layer_multiply()
layer_subtract()
```

```
Other layers:
Layer()
layer_activation()
layer_activation_elu()
layer_activation_leaky_relu()
layer_activation_parametric_relu()
layer_activation_relu()
layer_activation_softmax()
layer_activity_regularization()
layer_add()
layer_additive_attention()
layer_alpha_dropout()
layer_attention()
layer_average()
layer_average_pooling_1d()
layer_average_pooling_2d()
layer_average_pooling_3d()
layer_batch_normalization()
layer_bidirectional()
```

```
layer_category_encoding()
layer_center_crop()
layer_concatenate()
layer_conv_1d()
layer_conv_1d_transpose()
layer_conv_2d()
layer_conv_2d_transpose()
layer_conv_3d()
layer_conv_3d_transpose()
layer_conv_lstm_1d()
layer_conv_lstm_2d()
layer_conv_lstm_3d()
layer_cropping_1d()
layer_cropping_2d()
layer_cropping_3d()
layer_dense()
layer_depthwise_conv_1d()
layer_depthwise_conv_2d()
layer_discretization()
layer_dot()
layer_dropout()
layer_einsum_dense()
layer_embedding()
layer_feature_space()
layer_flatten()
layer_flax_module_wrapper()
layer_gaussian_dropout()
layer_gaussian_noise()
layer_global_average_pooling_1d()
layer_global_average_pooling_2d()
layer_global_average_pooling_3d()
layer_global_max_pooling_1d()
layer_global_max_pooling_2d()
layer_global_max_pooling_3d()
layer_group_normalization()
layer_group_query_attention()
layer_gru()
layer_hashed_crossing()
layer_hashing()
layer_identity()
layer_integer_lookup()
layer_jax_model_wrapper()
layer_lambda()
layer_layer_normalization()
layer_lstm()
layer_masking()
layer_max_pooling_1d()
layer_max_pooling_2d()
```

```
layer_max_pooling_3d()
layer_maximum()
layer_mel_spectrogram()
layer_multi_head_attention()
layer_multiply()
layer_normalization()
layer_permute()
layer_random_brightness()
layer_random_contrast()
layer_random_crop()
layer_random_flip()
layer_random_rotation()
layer_random_translation()
layer_random_zoom()
layer_repeat_vector()
layer_rescaling()
layer_reshape()
layer_resizing()
layer_rnn()
layer_separable_conv_1d()
layer_separable_conv_2d()
layer_simple_rnn()
layer_spatial_dropout_1d()
layer_spatial_dropout_2d()
layer_spatial_dropout_3d()
layer_spectral_normalization()
layer_string_lookup()
layer_subtract()
layer_text_vectorization()
layer_tfsm()
layer_time_distributed()
layer_torch_module_wrapper()
layer_unit_normalization()
layer_upsampling_1d()
layer_upsampling_2d()
layer_upsampling_3d()
layer_zero_padding_1d()
layer_zero_padding_2d()
layer_zero_padding_3d()
rnn_cell_gru()
rnn_cell_lstm()
rnn_cell_simple()
rnn_cells_stack()
```
<span id="page-565-0"></span>layer\_multiply *Performs elementwise multiplication.*

#### **Description**

It takes as input a list of tensors, all of the same shape, and returns a single tensor (also of the same shape).

#### Usage

```
layer_multiply(inputs, ...)
```
#### Arguments

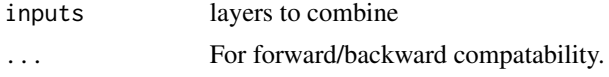

### Value

The return value depends on the value provided for the first argument. If object is:

- a keras\_model\_sequential(), then the layer is added to the sequential model (which is modified in place). To enable piping, the sequential model is also returned, invisibly.
- a keras\_input(), then the output tensor from calling layer(input) is returned.
- NULL or missing, then a Layer instance is returned.

### Examples

```
input_shape \leq c(2, 3, 4)
x1 <- random_uniform(input_shape)
x2 <- random_uniform(input_shape)
y <- layer_multiply(x1, x2)
```
Usage in a Keras model:

```
input1 < -layer\_input(shape = c(16))x1 \leftarrow input1 |> layer_dense(8, activation = 'relu')
input2 \leq -layer_{input}(\text{shape} = c(32))x2 \leq - input2 | > layer_dense(8, activation = 'relu')
# equivalent to `y <- layer_multiply(x1, x2)`
y <- layer_multiply(x1, x2)
out <- y |> layer_dense(4)
model <- keras_model(inputs = c(input1, input2), outputs = out)
```
### See Also

• [https://keras.io/api/layers/merging\\_layers/multiply#multiply-class](https://keras.io/api/layers/merging_layers/multiply#multiply-class)

```
Other merging layers:
layer_add()
layer_average()
layer_concatenate()
layer_dot()
layer_maximum()
```
### [layer\\_minimum\(](#page-562-0)) [layer\\_subtract\(](#page-677-0))

```
Other layers:
Layer()
layer_activation()
layer_activation_elu()
layer_activation_leaky_relu()
layer_activation_parametric_relu()
layer_activation_relu()
layer_activation_softmax()
layer_activity_regularization()
layer_add()
layer_additive_attention()
layer_alpha_dropout()
layer_attention()
layer_average()
layer_average_pooling_1d()
layer_average_pooling_2d()
layer_average_pooling_3d()
layer_batch_normalization()
layer_bidirectional()
layer_category_encoding()
layer_center_crop()
layer_concatenate()
layer_conv_1d()
layer_conv_1d_transpose()
layer_conv_2d()
layer_conv_2d_transpose()
layer_conv_3d()
layer_conv_3d_transpose()
layer_conv_lstm_1d()
layer_conv_lstm_2d()
layer_conv_lstm_3d()
layer_cropping_1d()
layer_cropping_2d()
layer_cropping_3d()
layer_dense()
layer_depthwise_conv_1d()
layer_depthwise_conv_2d()
layer_discretization()
layer_dot()
layer_dropout()
layer_einsum_dense()
layer_embedding()
layer_feature_space()
layer_flatten()
layer_flax_module_wrapper()
```

```
layer_gaussian_dropout()
layer_gaussian_noise()
layer_global_average_pooling_1d()
layer_global_average_pooling_2d()
layer_global_average_pooling_3d()
layer_global_max_pooling_1d()
layer_global_max_pooling_2d()
layer_global_max_pooling_3d()
layer_group_normalization()
layer_group_query_attention()
layer_gru()
layer_hashed_crossing()
layer_hashing()
layer_identity()
layer_integer_lookup()
layer_jax_model_wrapper()
layer_lambda()
layer_layer_normalization()
layer_lstm()
layer_masking()
layer_max_pooling_1d()
layer_max_pooling_2d()
layer_max_pooling_3d()
layer_maximum()
layer_mel_spectrogram()
layer_minimum()
layer_multi_head_attention()
layer_normalization()
layer_permute()
layer_random_brightness()
layer_random_contrast()
layer_random_crop()
layer_random_flip()
layer_random_rotation()
layer_random_translation()
layer_random_zoom()
layer_repeat_vector()
layer_rescaling()
layer_reshape()
layer_resizing()
layer_rnn()
layer_separable_conv_1d()
layer_separable_conv_2d()
layer_simple_rnn()
layer_spatial_dropout_1d()
layer_spatial_dropout_2d()
layer_spatial_dropout_3d()
layer_spectral_normalization()
```

```
layer_string_lookup()
layer_subtract()
layer_text_vectorization()
layer_tfsm()
layer_time_distributed()
layer_torch_module_wrapper()
layer_unit_normalization()
layer_upsampling_1d()
layer_upsampling_2d()
layer_upsampling_3d()
layer_zero_padding_1d()
layer_zero_padding_2d()
layer_zero_padding_3d()
rnn_cell_gru()
rnn_cell_lstm()
rnn_cell_simple()
rnn_cells_stack()
```
<span id="page-569-0"></span>layer\_multi\_head\_attention *Multi Head Attention layer.*

#### **Description**

This is an implementation of multi-headed attention as described in the paper "Attention is all you Need" [Vaswani et al., 2017.](https://arxiv.org/abs/1706.03762) If query, key, value are the same, then this is self-attention. Each timestep in query attends to the corresponding sequence in key, and returns a fixed-width vector.

This layer first projects query, key and value. These are (effectively) a list of tensors of length num\_attention\_heads, where the corresponding shapes are (batch\_size, <query dimensions>, key\_dim), (batch\_size, <key/value dimensions>, key\_dim), (batch\_size, <key/value dimensions>, value\_dim).

Then, the query and key tensors are dot-producted and scaled. These are softmaxed to obtain attention probabilities. The value tensors are then interpolated by these probabilities, then concatenated back to a single tensor.

Finally, the result tensor with the last dimension as value\_dim can take a linear projection and return.

#### Usage

```
layer_multi_head_attention(
  inputs,
  num_heads,
  key_dim,
  value_dim = NULL,
  droput = 0,
  use_bias = TRUE,
```

```
output_shape = NULL,
attention_axes = NULL,
kernel_initializer = "glorot_uniform",
bias_initializer = "zeros",
kernel_regularizer = NULL,
bias_regularizer = NULL,
activity_regularizer = NULL,
kernel_constraint = NULL,
bias_constraint = NULL,
...
```
## Arguments

 $\mathcal{L}$ 

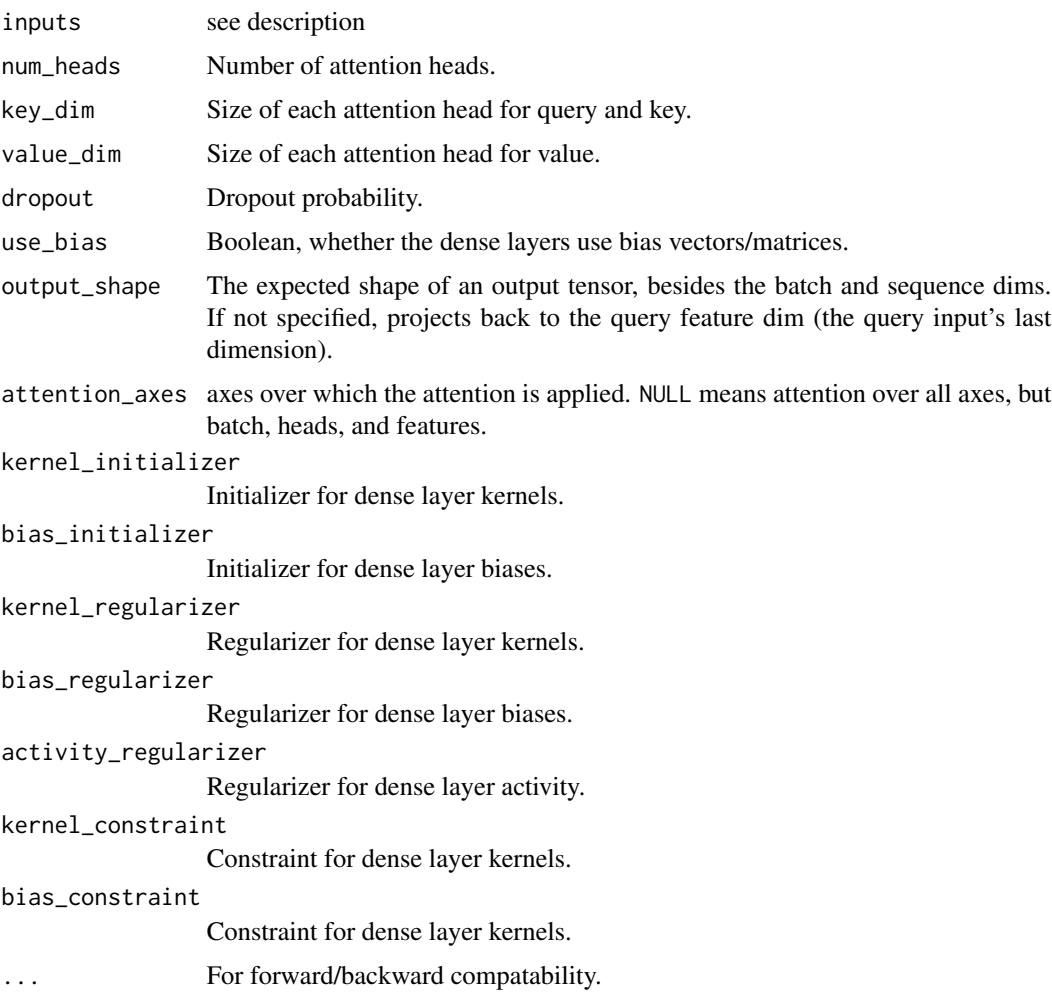

## Value

The return value depends on the value provided for the first argument. If object is:

- a keras\_model\_sequential(), then the layer is added to the sequential model (which is modified in place). To enable piping, the sequential model is also returned, invisibly.
- a keras\_input(), then the output tensor from calling layer(input) is returned.
- NULL or missing, then a Layer instance is returned.

### Call Arguments

- query: Query tensor of shape (B, T, dim), where B is the batch size, T is the target sequence length, and dim is the feature dimension.
- value: Value tensor of shape (B, S, dim), where B is the batch size, S is the source sequence length, and dim is the feature dimension.
- key: Optional key tensor of shape (B, S, dim). If not given, will use value for both key and value, which is the most common case.
- attention\_mask: a boolean mask of shape (B, T, S), that prevents attention to certain positions. The boolean mask specifies which query elements can attend to which key elements, 1 indicates attention and 0 indicates no attention. Broadcasting can happen for the missing batch dimensions and the head dimension.
- return\_attention\_scores: A boolean to indicate whether the output should be (attention\_output, attention\_scores) if TRUE, or attention\_output if FALSE. Defaults to FALSE.
- training: Python boolean indicating whether the layer should behave in training mode (adding dropout) or in inference mode (no dropout). Will go with either using the training mode of the parent layer/model, or FALSE (inference) if there is no parent layer.
- use\_causal\_mask: A boolean to indicate whether to apply a causal mask to prevent tokens from attending to future tokens (e.g., used in a decoder Transformer).

## Call return

- attention output: The result of the computation, of shape  $(B, T, E)$ , where T is for target sequence shapes and E is the query input last dimension if output\_shape is NULL. Otherwise, the multi-head outputs are projected to the shape specified by output\_shape.
- attention\_scores: (Optional) multi-head attention coefficients over attention axes.

#### **Properties**

A MultiHeadAttention Layer instance has the following additional read-only properties:

- attention\_axes
- dropout
- key\_dense
- key\_dim
- num\_heads
- output\_dense
- output\_shape
- query\_dense
- use\_bias
- value dense
- value\_dim

# See Also

```
• https://keras.io/api/layers/attention_layers/multi_head_attention#multiheadattention-class
```
Other attention layers: [layer\\_additive\\_attention\(](#page-277-0)) [layer\\_attention\(](#page-284-0)) [layer\\_group\\_query\\_attention\(](#page-479-0))

Other layers: [Layer\(](#page-237-0)) [layer\\_activation\(](#page-248-0)) [layer\\_activation\\_elu\(](#page-252-0)) [layer\\_activation\\_leaky\\_relu\(](#page-255-0)) [layer\\_activation\\_parametric\\_relu\(](#page-259-0)) [layer\\_activation\\_relu\(](#page-262-0)) [layer\\_activation\\_softmax\(](#page-266-0)) [layer\\_activity\\_regularization\(](#page-269-0)) [layer\\_add\(](#page-273-0)) [layer\\_additive\\_attention\(](#page-277-0)) [layer\\_alpha\\_dropout\(](#page-281-0)) [layer\\_attention\(](#page-284-0)) [layer\\_average\(](#page-288-0)) [layer\\_average\\_pooling\\_1d\(](#page-292-0)) [layer\\_average\\_pooling\\_2d\(](#page-297-0)) [layer\\_average\\_pooling\\_3d\(](#page-302-0)) [layer\\_batch\\_normalization\(](#page-306-0)) [layer\\_bidirectional\(](#page-312-0)) [layer\\_category\\_encoding\(](#page-317-0)) [layer\\_center\\_crop\(](#page-322-0)) [layer\\_concatenate\(](#page-326-0)) [layer\\_conv\\_1d\(](#page-330-0)) [layer\\_conv\\_1d\\_transpose\(](#page-335-0)) [layer\\_conv\\_2d\(](#page-340-0)) [layer\\_conv\\_2d\\_transpose\(](#page-344-0)) [layer\\_conv\\_3d\(](#page-349-0)) [layer\\_conv\\_3d\\_transpose\(](#page-354-0)) [layer\\_conv\\_lstm\\_1d\(](#page-359-0)) [layer\\_conv\\_lstm\\_2d\(](#page-365-0)) [layer\\_conv\\_lstm\\_3d\(](#page-371-0)) [layer\\_cropping\\_1d\(](#page-377-0)) [layer\\_cropping\\_2d\(](#page-381-0)) [layer\\_cropping\\_3d\(](#page-385-0)) [layer\\_dense\(](#page-389-0)) [layer\\_depthwise\\_conv\\_1d\(](#page-394-0)) [layer\\_depthwise\\_conv\\_2d\(](#page-399-0)) [layer\\_discretization\(](#page-404-0)) [layer\\_dot\(](#page-409-0)) [layer\\_dropout\(](#page-413-0))

```
layer_einsum_dense()
layer_embedding()
layer_feature_space()
layer_flatten()
layer_flax_module_wrapper()
layer_gaussian_dropout()
layer_gaussian_noise()
layer_global_average_pooling_1d()
layer_global_average_pooling_2d()
layer_global_average_pooling_3d()
layer_global_max_pooling_1d()
layer_global_max_pooling_2d()
layer_global_max_pooling_3d()
layer_group_normalization()
layer_group_query_attention()
layer_gru()
layer_hashed_crossing()
layer_hashing()
layer_identity()
layer_integer_lookup()
layer_jax_model_wrapper()
layer_lambda()
layer_layer_normalization()
layer_lstm()
layer_masking()
layer_max_pooling_1d()
layer_max_pooling_2d()
layer_max_pooling_3d()
layer_maximum()
layer_mel_spectrogram()
layer_minimum()
layer_multiply()
layer_normalization()
layer_permute()
layer_random_brightness()
layer_random_contrast()
layer_random_crop()
layer_random_flip()
layer_random_rotation()
layer_random_translation()
layer_random_zoom()
layer_repeat_vector()
layer_rescaling()
layer_reshape()
layer_resizing()
layer_rnn()
layer_separable_conv_1d()
layer_separable_conv_2d()
```
layer\_normalization 575

```
layer_simple_rnn()
layer_spatial_dropout_1d()
layer_spatial_dropout_2d()
layer_spatial_dropout_3d()
layer_spectral_normalization()
layer_string_lookup()
layer_subtract()
layer_text_vectorization()
layer_tfsm()
layer_time_distributed()
layer_torch_module_wrapper()
layer_unit_normalization()
layer_upsampling_1d()
layer_upsampling_2d()
layer_upsampling_3d()
layer_zero_padding_1d()
layer_zero_padding_2d()
layer_zero_padding_3d()
rnn_cell_gru()
rnn_cell_lstm()
rnn_cell_simple()
rnn_cells_stack()
```
<span id="page-574-0"></span>layer\_normalization *A preprocessing layer that normalizes continuous features.*

### Description

This layer will shift and scale inputs into a distribution centered around 0 with standard deviation 1. It accomplishes this by precomputing the mean and variance of the data, and calling (input mean) / sqrt(var) at runtime.

The mean and variance values for the layer must be either supplied on construction or learned via adapt(). adapt() will compute the mean and variance of the data and store them as the layer's weights. adapt() should be called before fit(), evaluate(), or predict().

#### Usage

```
layer_normalization(
 object,
  axis = -1L,
 mean = NULL,
  variance = NULL,
  invert = FALSE,...
)
```
### Arguments

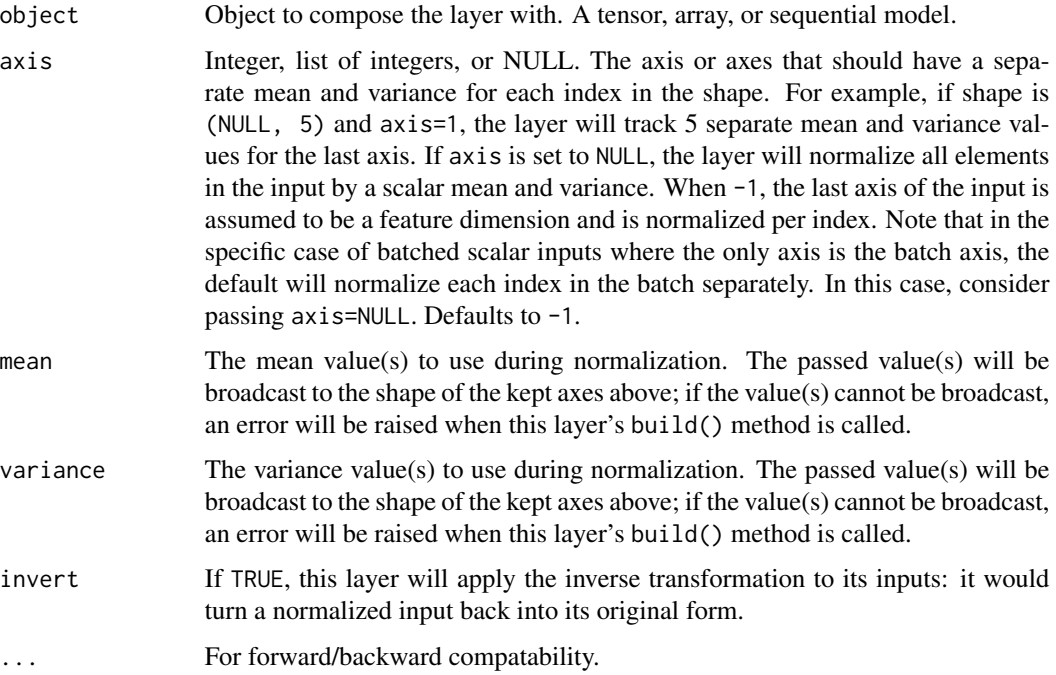

### Value

The return value depends on the value provided for the first argument. If object is:

- a keras\_model\_sequential(), then the layer is added to the sequential model (which is modified in place). To enable piping, the sequential model is also returned, invisibly.
- a keras\_input(), then the output tensor from calling layer(input) is returned.
- NULL or missing, then a Layer instance is returned.

#### Examples

Calculate a global mean and variance by analyzing the dataset in adapt().

```
adapt_data <- op_array(c(1., 2., 3., 4., 5.), dtype='float32')
input_data <- op_array(c(1., 2., 3.), dtype='float32')
layer <- layer_normalization(axis = NULL)
layer %>% adapt(adapt_data)
layer(input_data)
## tf.Tensor([-1.4142135 -0.70710677 0. ], shape=(3), dtype=float32)
```
Calculate a mean and variance for each index on the last axis.
```
adapt_data \leftarrow op_array(rbind(c(0., 7., 4.),c(2., 9., 6.),
                         c(0., 7., 4.)c(2., 9., 6.)), dtype='float32')
input_data \leq op_{array(max}(\text{matrix}(c(0., 7., 4.), nrow = 1), dtype='float32')layer <- layer_normalization(axis=-1)
layer %>% adapt(adapt_data)
layer(input_data)
```

```
## tf.Tensor([[-1. -1. -1.]], shape=(1, 3), dtype=float32)
```
Pass the mean and variance directly.

```
input_data <- op_array(rbind(1, 2, 3), dtype='float32')
layer <- layer_normalization(mean=3., variance=2.)
layer(input_data)
```

```
## tf.Tensor(
## [[-1.4142135 ]
## [-0.70710677]
## [ 0. ]], shape=(3, 1), dtype=float32)
```
Use the layer to de-normalize inputs (after adapting the layer).

```
adapt_data \leftarrow op_array(rbind(c(0., 7., 4.),c(2., 9., 6.),
                        c(\emptyset., 7., 4.),c(2., 9., 6.)), dtype='float32')
input_data <- op_array(c(1., 2., 3.), dtype='float32')
layer <- layer_normalization(axis=-1, invert=TRUE)
layer %>% adapt(adapt_data)
layer(input_data)
```
## tf.Tensor([[ 2. 10. 8.]], shape=(1, 3), dtype=float32)

# See Also

• [https://keras.io/api/layers/preprocessing\\_layers/numerical/normalization#normalization-class](https://keras.io/api/layers/preprocessing_layers/numerical/normalization#normalization-class) Other numerical features preprocessing layers: [layer\\_discretization\(](#page-404-0))

Other preprocessing layers: [layer\\_category\\_encoding\(](#page-317-0)) [layer\\_center\\_crop\(](#page-322-0))

```
layer_discretization()
layer_feature_space()
layer_hashed_crossing()
layer_hashing()
layer_integer_lookup()
layer_mel_spectrogram()
layer_random_brightness()
layer_random_contrast()
layer_random_crop()
layer_random_flip()
layer_random_rotation()
layer_random_translation()
layer_random_zoom()
layer_rescaling()
layer_resizing()
layer_string_lookup()
layer_text_vectorization()
```

```
Other layers:
Layer()
layer_activation()
layer_activation_elu()
layer_activation_leaky_relu()
layer_activation_parametric_relu()
layer_activation_relu()
layer_activation_softmax()
layer_activity_regularization()
layer_add()
layer_additive_attention()
layer_alpha_dropout()
layer_attention()
layer_average()
layer_average_pooling_1d()
layer_average_pooling_2d()
layer_average_pooling_3d()
layer_batch_normalization()
layer_bidirectional()
layer_category_encoding()
layer_center_crop()
layer_concatenate()
layer_conv_1d()
layer_conv_1d_transpose()
layer_conv_2d()
layer_conv_2d_transpose()
layer_conv_3d()
layer_conv_3d_transpose()
layer_conv_lstm_1d()
layer_conv_lstm_2d()
```
[layer\\_conv\\_lstm\\_3d\(](#page-371-0)) [layer\\_cropping\\_1d\(](#page-377-0)) [layer\\_cropping\\_2d\(](#page-381-0)) [layer\\_cropping\\_3d\(](#page-385-0)) [layer\\_dense\(](#page-389-0)) [layer\\_depthwise\\_conv\\_1d\(](#page-394-0)) [layer\\_depthwise\\_conv\\_2d\(](#page-399-0)) [layer\\_discretization\(](#page-404-0)) [layer\\_dot\(](#page-409-0)) [layer\\_dropout\(](#page-413-0)) [layer\\_einsum\\_dense\(](#page-417-0)) [layer\\_embedding\(](#page-422-0)) [layer\\_feature\\_space\(](#page-427-0)) [layer\\_flatten\(](#page-436-0)) [layer\\_flax\\_module\\_wrapper\(](#page-440-0)) [layer\\_gaussian\\_dropout\(](#page-445-0)) [layer\\_gaussian\\_noise\(](#page-448-0)) [layer\\_global\\_average\\_pooling\\_1d\(](#page-451-0)) [layer\\_global\\_average\\_pooling\\_2d\(](#page-456-0)) [layer\\_global\\_average\\_pooling\\_3d\(](#page-460-0)) [layer\\_global\\_max\\_pooling\\_1d\(](#page-464-0)) [layer\\_global\\_max\\_pooling\\_2d\(](#page-467-0)) [layer\\_global\\_max\\_pooling\\_3d\(](#page-471-0)) [layer\\_group\\_normalization\(](#page-475-0)) [layer\\_group\\_query\\_attention\(](#page-479-0)) [layer\\_gru\(](#page-484-0)) [layer\\_hashed\\_crossing\(](#page-490-0)) [layer\\_hashing\(](#page-495-0)) [layer\\_identity\(](#page-501-0)) [layer\\_integer\\_lookup\(](#page-504-0)) [layer\\_jax\\_model\\_wrapper\(](#page-514-0)) [layer\\_lambda\(](#page-520-0)) [layer\\_layer\\_normalization\(](#page-524-0)) [layer\\_lstm\(](#page-529-0)) [layer\\_masking\(](#page-535-0)) [layer\\_max\\_pooling\\_1d\(](#page-542-0)) [layer\\_max\\_pooling\\_2d\(](#page-547-0)) [layer\\_max\\_pooling\\_3d\(](#page-552-0)) [layer\\_maximum\(](#page-539-0)) [layer\\_mel\\_spectrogram\(](#page-557-0)) [layer\\_minimum\(](#page-562-0)) [layer\\_multi\\_head\\_attention\(](#page-569-0)) [layer\\_multiply\(](#page-565-0)) [layer\\_permute\(](#page-579-0)) [layer\\_random\\_brightness\(](#page-583-0)) [layer\\_random\\_contrast\(](#page-588-0)) [layer\\_random\\_crop\(](#page-592-0)) [layer\\_random\\_flip\(](#page-596-0))

580 layer\_permute

```
layer_random_rotation()
layer_random_translation()
layer_random_zoom()
layer_repeat_vector()
layer_rescaling()
layer_reshape()
layer_resizing()
layer_rnn()
layer_separable_conv_1d()
layer_separable_conv_2d()
layer_simple_rnn()
layer_spatial_dropout_1d()
layer_spatial_dropout_2d()
layer_spatial_dropout_3d()
layer_spectral_normalization()
layer_string_lookup()
layer_subtract()
layer_text_vectorization()
layer_tfsm()
layer_time_distributed()
layer_torch_module_wrapper()
layer_unit_normalization()
layer_upsampling_1d()
layer_upsampling_2d()
layer_upsampling_3d()
layer_zero_padding_1d()
layer_zero_padding_2d()
layer_zero_padding_3d()
rnn_cell_gru()
rnn_cell_lstm()
rnn_cell_simple()
rnn_cells_stack()
```
<span id="page-579-0"></span>layer\_permute *Permutes the dimensions of the input according to a given pattern.*

## Description

Useful e.g. connecting RNNs and convnets.

## Usage

layer\_permute(object, dims, ...)

# layer\_permute 581

## Arguments

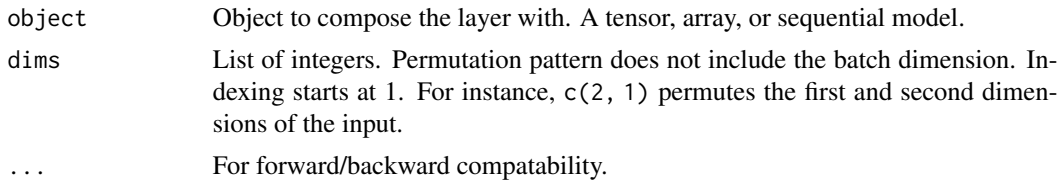

#### Value

The return value depends on the value provided for the first argument. If object is:

- a keras\_model\_sequential(), then the layer is added to the sequential model (which is modified in place). To enable piping, the sequential model is also returned, invisibly.
- a keras\_input(), then the output tensor from calling layer(input) is returned.
- NULL or missing, then a Layer instance is returned.

## Input Shape

Arbitrary.

## Output Shape

Same as the input shape, but with the dimensions re-ordered according to the specified pattern.

#### Example

```
x \leftarrow \text{layer\_input}(\text{shape}=c(10, 64))y \leftarrow \text{layer\_permute}(x, c(2, 1))shape(y)
```
## shape(NA, 64, 10)

# See Also

• [https://keras.io/api/layers/reshaping\\_layers/permute#permute-class](https://keras.io/api/layers/reshaping_layers/permute#permute-class)

```
Other reshaping layers:
layer_cropping_1d()
layer_cropping_2d()
layer_cropping_3d()
layer_flatten()
layer_repeat_vector()
layer_reshape()
layer_upsampling_1d()
layer_upsampling_2d()
layer_upsampling_3d()
layer_zero_padding_1d()
layer_zero_padding_2d()
```
# [layer\\_zero\\_padding\\_3d\(](#page-725-0))

```
Other layers:
Layer()
layer_activation()
layer_activation_elu()
layer_activation_leaky_relu()
layer_activation_parametric_relu()
layer_activation_relu()
layer_activation_softmax()
layer_activity_regularization()
layer_add()
layer_additive_attention()
layer_alpha_dropout()
layer_attention()
layer_average()
layer_average_pooling_1d()
layer_average_pooling_2d()
layer_average_pooling_3d()
layer_batch_normalization()
layer_bidirectional()
layer_category_encoding()
layer_center_crop()
layer_concatenate()
layer_conv_1d()
layer_conv_1d_transpose()
layer_conv_2d()
layer_conv_2d_transpose()
layer_conv_3d()
layer_conv_3d_transpose()
layer_conv_lstm_1d()
layer_conv_lstm_2d()
layer_conv_lstm_3d()
layer_cropping_1d()
layer_cropping_2d()
layer_cropping_3d()
layer_dense()
layer_depthwise_conv_1d()
layer_depthwise_conv_2d()
layer_discretization()
layer_dot()
layer_dropout()
layer_einsum_dense()
layer_embedding()
layer_feature_space()
layer_flatten()
layer_flax_module_wrapper()
layer_gaussian_dropout()
```
# layer\_permute 583

```
layer_gaussian_noise()
layer_global_average_pooling_1d()
layer_global_average_pooling_2d()
layer_global_average_pooling_3d()
layer_global_max_pooling_1d()
layer_global_max_pooling_2d()
layer_global_max_pooling_3d()
layer_group_normalization()
layer_group_query_attention()
layer_gru()
layer_hashed_crossing()
layer_hashing()
layer_identity()
layer_integer_lookup()
layer_jax_model_wrapper()
layer_lambda()
layer_layer_normalization()
layer_lstm()
layer_masking()
layer_max_pooling_1d()
layer_max_pooling_2d()
layer_max_pooling_3d()
layer_maximum()
layer_mel_spectrogram()
layer_minimum()
layer_multi_head_attention()
layer_multiply()
layer_normalization()
layer_random_brightness()
layer_random_contrast()
layer_random_crop()
layer_random_flip()
layer_random_rotation()
layer_random_translation()
layer_random_zoom()
layer_repeat_vector()
layer_rescaling()
layer_reshape()
layer_resizing()
layer_rnn()
layer_separable_conv_1d()
layer_separable_conv_2d()
layer_simple_rnn()
layer_spatial_dropout_1d()
layer_spatial_dropout_2d()
layer_spatial_dropout_3d()
layer_spectral_normalization()
layer_string_lookup()
```

```
layer_subtract()
layer_text_vectorization()
layer_tfsm()
layer_time_distributed()
layer_torch_module_wrapper()
layer_unit_normalization()
layer_upsampling_1d()
layer_upsampling_2d()
layer_upsampling_3d()
layer_zero_padding_1d()
layer_zero_padding_2d()
layer_zero_padding_3d()
rnn_cell_gru()
rnn_cell_lstm()
rnn_cell_simple()
rnn_cells_stack()
```
<span id="page-583-0"></span>layer\_random\_brightness

*A preprocessing layer which randomly adjusts brightness during training.*

## Description

This layer will randomly increase/reduce the brightness for the input RGB images. At inference time, the output will be identical to the input. Call the layer with training=TRUE to adjust the brightness of the input.

Note: This layer is safe to use inside a tf.data pipeline (independently of which backend you're using).

# Usage

```
layer_random_brightness(
 object,
  factor,
  value_range = list(0L, 255L),seed = NULL,
  ...
\lambda
```
### Arguments

object Object to compose the layer with. A tensor, array, or sequential model.

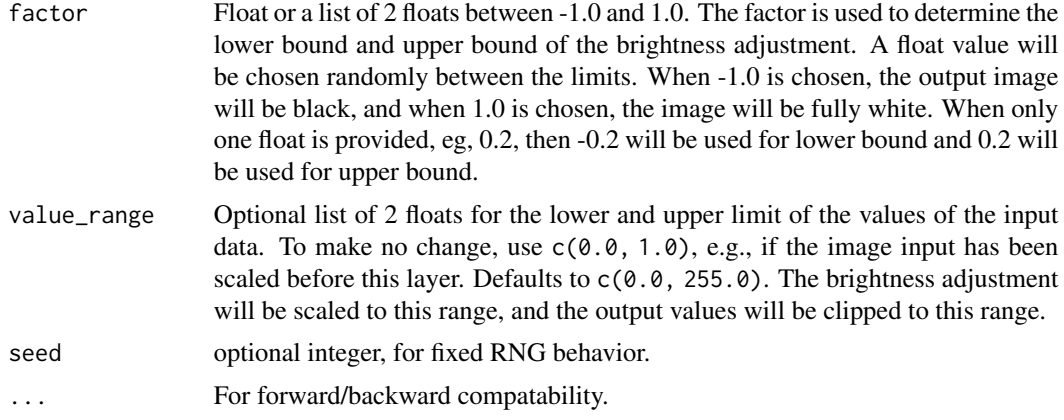

# Value

The return value depends on the value provided for the first argument. If object is:

- a keras\_model\_sequential(), then the layer is added to the sequential model (which is modified in place). To enable piping, the sequential model is also returned, invisibly.
- a keras\_input(), then the output tensor from calling layer(input) is returned.
- NULL or missing, then a Layer instance is returned.

## Inputs

3D (HWC) or 4D (NHWC) tensor, with float or int dtype. Input pixel values can be of any range (e.g. [0., 1.) or [0, 255])

## **Output**

3D (HWC) or 4D (NHWC) tensor with brightness adjusted based on the factor. By default, the layer will output floats. The output value will be clipped to the range [0, 255], the valid range of RGB colors, and rescaled based on the value\_range if needed.

## Example

```
random_bright <- layer_random_brightness(factor=0.2, seed = 1)
# An image with shape [2, 2, 3]
image < - array(1:12, dim=c(2, 2, 3))# Assume we randomly select the factor to be 0.1, then it will apply
# 0.1 * 255 to all the channel
output <- random_bright(image, training=TRUE)
output
## tf.Tensor(
## [[[39.605797 43.605797 47.605797]
## [41.605797 45.605797 49.605797]]
```

```
##
## [[40.605797 44.605797 48.605797]
## [42.605797 46.605797 50.605797]]], shape=(2, 2, 3), dtype=float32)
```
## See Also

• [https://keras.io/api/layers/preprocessing\\_layers/image\\_augmentation/random\\_](https://keras.io/api/layers/preprocessing_layers/image_augmentation/random_brightness#randombrightness-class) [brightness#randombrightness-class](https://keras.io/api/layers/preprocessing_layers/image_augmentation/random_brightness#randombrightness-class)

```
Other image augmentation layers:
layer_random_contrast()
layer_random_crop()
layer_random_flip()
layer_random_rotation()
layer_random_translation()
layer_random_zoom()
```

```
Other preprocessing layers:
layer_category_encoding()
layer_center_crop()
layer_discretization()
layer_feature_space()
layer_hashed_crossing()
layer_hashing()
layer_integer_lookup()
layer_mel_spectrogram()
layer_normalization()
layer_random_contrast()
layer_random_crop()
layer_random_flip()
layer_random_rotation()
layer_random_translation()
layer_random_zoom()
layer_rescaling()
layer_resizing()
layer_string_lookup()
layer_text_vectorization()
```

```
Other layers:
Layer()
layer_activation()
layer_activation_elu()
layer_activation_leaky_relu()
layer_activation_parametric_relu()
layer_activation_relu()
layer_activation_softmax()
layer_activity_regularization()
layer_add()
```
[layer\\_additive\\_attention\(](#page-277-0)) [layer\\_alpha\\_dropout\(](#page-281-0)) [layer\\_attention\(](#page-284-0)) [layer\\_average\(](#page-288-0)) [layer\\_average\\_pooling\\_1d\(](#page-292-0)) [layer\\_average\\_pooling\\_2d\(](#page-297-0)) [layer\\_average\\_pooling\\_3d\(](#page-302-0)) [layer\\_batch\\_normalization\(](#page-306-0)) [layer\\_bidirectional\(](#page-312-0)) [layer\\_category\\_encoding\(](#page-317-0)) [layer\\_center\\_crop\(](#page-322-0)) [layer\\_concatenate\(](#page-326-0)) [layer\\_conv\\_1d\(](#page-330-0)) [layer\\_conv\\_1d\\_transpose\(](#page-335-0)) [layer\\_conv\\_2d\(](#page-340-0)) [layer\\_conv\\_2d\\_transpose\(](#page-344-0)) [layer\\_conv\\_3d\(](#page-349-0)) [layer\\_conv\\_3d\\_transpose\(](#page-354-0)) [layer\\_conv\\_lstm\\_1d\(](#page-359-0)) [layer\\_conv\\_lstm\\_2d\(](#page-365-0)) [layer\\_conv\\_lstm\\_3d\(](#page-371-0)) [layer\\_cropping\\_1d\(](#page-377-0)) [layer\\_cropping\\_2d\(](#page-381-0)) [layer\\_cropping\\_3d\(](#page-385-0)) [layer\\_dense\(](#page-389-0)) [layer\\_depthwise\\_conv\\_1d\(](#page-394-0)) [layer\\_depthwise\\_conv\\_2d\(](#page-399-0)) [layer\\_discretization\(](#page-404-0)) [layer\\_dot\(](#page-409-0)) [layer\\_dropout\(](#page-413-0)) [layer\\_einsum\\_dense\(](#page-417-0)) [layer\\_embedding\(](#page-422-0)) [layer\\_feature\\_space\(](#page-427-0)) [layer\\_flatten\(](#page-436-0)) [layer\\_flax\\_module\\_wrapper\(](#page-440-0)) [layer\\_gaussian\\_dropout\(](#page-445-0)) [layer\\_gaussian\\_noise\(](#page-448-0)) [layer\\_global\\_average\\_pooling\\_1d\(](#page-451-0)) [layer\\_global\\_average\\_pooling\\_2d\(](#page-456-0)) [layer\\_global\\_average\\_pooling\\_3d\(](#page-460-0)) [layer\\_global\\_max\\_pooling\\_1d\(](#page-464-0)) [layer\\_global\\_max\\_pooling\\_2d\(](#page-467-0)) [layer\\_global\\_max\\_pooling\\_3d\(](#page-471-0)) [layer\\_group\\_normalization\(](#page-475-0)) [layer\\_group\\_query\\_attention\(](#page-479-0)) [layer\\_gru\(](#page-484-0)) [layer\\_hashed\\_crossing\(](#page-490-0)) [layer\\_hashing\(](#page-495-0))

588 layer\_random\_brightness

[layer\\_identity\(](#page-501-0)) [layer\\_integer\\_lookup\(](#page-504-0)) [layer\\_jax\\_model\\_wrapper\(](#page-514-0)) [layer\\_lambda\(](#page-520-0)) [layer\\_layer\\_normalization\(](#page-524-0)) [layer\\_lstm\(](#page-529-0)) [layer\\_masking\(](#page-535-0)) [layer\\_max\\_pooling\\_1d\(](#page-542-0)) [layer\\_max\\_pooling\\_2d\(](#page-547-0)) [layer\\_max\\_pooling\\_3d\(](#page-552-0)) [layer\\_maximum\(](#page-539-0)) [layer\\_mel\\_spectrogram\(](#page-557-0)) [layer\\_minimum\(](#page-562-0)) [layer\\_multi\\_head\\_attention\(](#page-569-0)) [layer\\_multiply\(](#page-565-0)) [layer\\_normalization\(](#page-574-0)) [layer\\_permute\(](#page-579-0)) [layer\\_random\\_contrast\(](#page-588-0)) [layer\\_random\\_crop\(](#page-592-0)) [layer\\_random\\_flip\(](#page-596-0)) [layer\\_random\\_rotation\(](#page-600-0)) [layer\\_random\\_translation\(](#page-605-0)) [layer\\_random\\_zoom\(](#page-610-0)) [layer\\_repeat\\_vector\(](#page-615-0)) [layer\\_rescaling\(](#page-618-0)) [layer\\_reshape\(](#page-622-0)) [layer\\_resizing\(](#page-626-0)) [layer\\_rnn\(](#page-630-0)) [layer\\_separable\\_conv\\_1d\(](#page-636-0)) [layer\\_separable\\_conv\\_2d\(](#page-642-0)) [layer\\_simple\\_rnn\(](#page-647-0)) [layer\\_spatial\\_dropout\\_1d\(](#page-652-0)) [layer\\_spatial\\_dropout\\_2d\(](#page-656-0)) [layer\\_spatial\\_dropout\\_3d\(](#page-660-0)) [layer\\_spectral\\_normalization\(](#page-664-0)) [layer\\_string\\_lookup\(](#page-668-0)) [layer\\_subtract\(](#page-677-0)) [layer\\_text\\_vectorization\(](#page-680-0)) [layer\\_tfsm\(](#page-688-0)) [layer\\_time\\_distributed\(](#page-692-0)) [layer\\_torch\\_module\\_wrapper\(](#page-696-0)) [layer\\_unit\\_normalization\(](#page-700-0)) [layer\\_upsampling\\_1d\(](#page-704-0)) [layer\\_upsampling\\_2d\(](#page-708-0)) [layer\\_upsampling\\_3d\(](#page-712-0)) [layer\\_zero\\_padding\\_1d\(](#page-716-0)) [layer\\_zero\\_padding\\_2d\(](#page-720-0)) [layer\\_zero\\_padding\\_3d\(](#page-725-0))

```
rnn_cell_gru()
rnn_cell_lstm()
rnn_cell_simple()
rnn_cells_stack()
```
<span id="page-588-0"></span>layer\_random\_contrast *A preprocessing layer which randomly adjusts contrast during training.*

## Description

This layer will randomly adjust the contrast of an image or images by a random factor. Contrast is adjusted independently for each channel of each image during training.

For each channel, this layer computes the mean of the image pixels in the channel and then adjusts each component x of each pixel to  $(x - mean) * contract_factor + mean$ .

Input pixel values can be of any range (e.g.  $[0, 1.)$  or  $[0, 255]$ ) and in integer or floating point dtype. By default, the layer will output floats.

Note: This layer is safe to use inside a tf.data pipeline (independently of which backend you're using).

#### Usage

```
layer_random_contrast(object, factor, seed = NULL, ...)
```
### Arguments

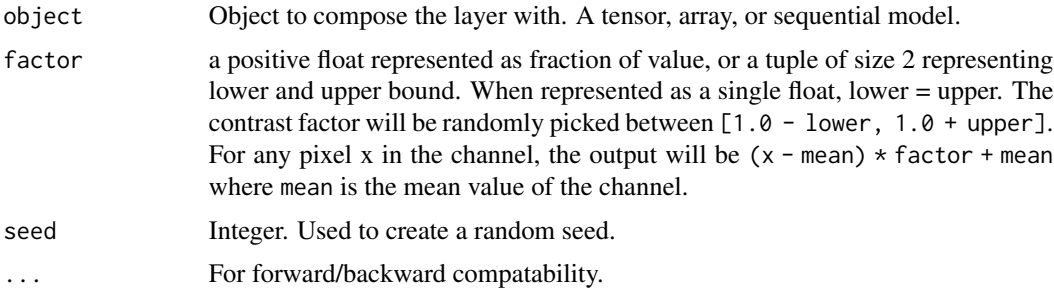

## Value

The return value depends on the value provided for the first argument. If object is:

- a keras\_model\_sequential(), then the layer is added to the sequential model (which is modified in place). To enable piping, the sequential model is also returned, invisibly.
- a keras\_input(), then the output tensor from calling layer(input) is returned.
- NULL or missing, then a Layer instance is returned.

### Input Shape

3D (unbatched) or 4D (batched) tensor with shape: (..., height, width, channels), in "channels\_last" format.

## Output Shape

3D (unbatched) or 4D (batched) tensor with shape: (..., height, width, channels), in "channels\_last" format.

## See Also

• [https://keras.io/api/layers/preprocessing\\_layers/image\\_augmentation/random\\_](https://keras.io/api/layers/preprocessing_layers/image_augmentation/random_contrast#randomcontrast-class) [contrast#randomcontrast-class](https://keras.io/api/layers/preprocessing_layers/image_augmentation/random_contrast#randomcontrast-class)

```
Other image augmentation layers:
layer_random_brightness()
layer_random_crop()
layer_random_flip()
layer_random_rotation()
layer_random_translation()
layer_random_zoom()
```

```
Other preprocessing layers:
layer_category_encoding()
layer_center_crop()
layer_discretization()
layer_feature_space()
layer_hashed_crossing()
layer_hashing()
layer_integer_lookup()
layer_mel_spectrogram()
layer_normalization()
layer_random_brightness()
layer_random_crop()
layer_random_flip()
layer_random_rotation()
layer_random_translation()
layer_random_zoom()
layer_rescaling()
layer_resizing()
layer_string_lookup()
layer_text_vectorization()
```
Other layers: [Layer\(](#page-237-0)) [layer\\_activation\(](#page-248-0)) [layer\\_activation\\_elu\(](#page-252-0)) [layer\\_activation\\_leaky\\_relu\(](#page-255-0))

```
layer_activation_parametric_relu()
layer_activation_relu()
layer_activation_softmax()
layer_activity_regularization()
layer_add()
layer_additive_attention()
layer_alpha_dropout()
layer_attention()
layer_average()
layer_average_pooling_1d()
layer_average_pooling_2d()
layer_average_pooling_3d()
layer_batch_normalization()
layer_bidirectional()
layer_category_encoding()
layer_center_crop()
layer_concatenate()
layer_conv_1d()
layer_conv_1d_transpose()
layer_conv_2d()
layer_conv_2d_transpose()
layer_conv_3d()
layer_conv_3d_transpose()
layer_conv_lstm_1d()
layer_conv_lstm_2d()
layer_conv_lstm_3d()
layer_cropping_1d()
layer_cropping_2d()
layer_cropping_3d()
layer_dense()
layer_depthwise_conv_1d()
layer_depthwise_conv_2d()
layer_discretization()
layer_dot()
layer_dropout()
layer_einsum_dense()
layer_embedding()
layer_feature_space()
layer_flatten()
layer_flax_module_wrapper()
layer_gaussian_dropout()
layer_gaussian_noise()
layer_global_average_pooling_1d()
layer_global_average_pooling_2d()
layer_global_average_pooling_3d()
layer_global_max_pooling_1d()
layer_global_max_pooling_2d()
layer_global_max_pooling_3d()
```
592 layer\_random\_contrast

```
layer_group_normalization()
layer_group_query_attention()
layer_gru()
layer_hashed_crossing()
layer_hashing()
layer_identity()
layer_integer_lookup()
layer_jax_model_wrapper()
layer_lambda()
layer_layer_normalization()
layer_lstm()
layer_masking()
layer_max_pooling_1d()
layer_max_pooling_2d()
layer_max_pooling_3d()
layer_maximum()
layer_mel_spectrogram()
layer_minimum()
layer_multi_head_attention()
layer_multiply()
layer_normalization()
layer_permute()
layer_random_brightness()
layer_random_crop()
layer_random_flip()
layer_random_rotation()
layer_random_translation()
layer_random_zoom()
layer_repeat_vector()
layer_rescaling()
layer_reshape()
layer_resizing()
layer_rnn()
layer_separable_conv_1d()
layer_separable_conv_2d()
layer_simple_rnn()
layer_spatial_dropout_1d()
layer_spatial_dropout_2d()
layer_spatial_dropout_3d()
layer_spectral_normalization()
layer_string_lookup()
layer_subtract()
layer_text_vectorization()
layer_tfsm()
layer_time_distributed()
layer_torch_module_wrapper()
layer_unit_normalization()
layer_upsampling_1d()
```
# layer\_random\_crop 593

```
layer_upsampling_2d()
layer_upsampling_3d()
layer_zero_padding_1d()
layer_zero_padding_2d()
layer_zero_padding_3d()
rnn_cell_gru()
rnn_cell_lstm()
rnn_cell_simple()
rnn_cells_stack()
```
<span id="page-592-0"></span>layer\_random\_crop *A preprocessing layer which randomly crops images during training.*

# Description

During training, this layer will randomly choose a location to crop images down to a target size. The layer will crop all the images in the same batch to the same cropping location.

At inference time, and during training if an input image is smaller than the target size, the input will be resized and cropped so as to return the largest possible window in the image that matches the target aspect ratio. If you need to apply random cropping at inference time, set training to TRUE when calling the layer.

Input pixel values can be of any range (e.g.  $[0, 1.)$  or  $[0, 255]$ ) and of integer or floating point dtype. By default, the layer will output floats.

Note: This layer is safe to use inside a  $tf$  data pipeline (independently of which backend you're using).

## Usage

```
layer_random_crop(
  object,
 height,
 width,
  seed = NULL,
  data_format = NULL,
  name = NULL,...
)
```
# Arguments

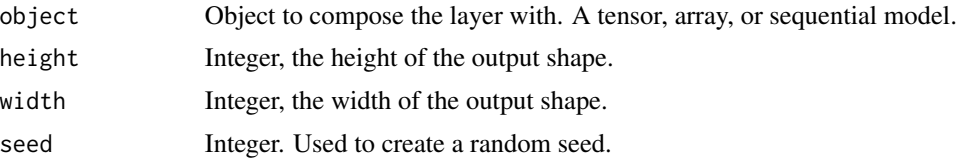

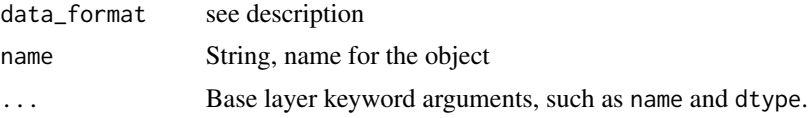

### Value

The return value depends on the value provided for the first argument. If object is:

- a keras\_model\_sequential(), then the layer is added to the sequential model (which is modified in place). To enable piping, the sequential model is also returned, invisibly.
- a keras\_input(), then the output tensor from calling layer(input) is returned.
- NULL or missing, then a Layer instance is returned.

### Input Shape

3D (unbatched) or 4D (batched) tensor with shape: (..., height, width, channels), in "channels\_last" format.

### Output Shape

3D (unbatched) or 4D (batched) tensor with shape: (..., target\_height, target\_width, channels).

#### See Also

• [https://keras.io/api/layers/preprocessing\\_layers/image\\_augmentation/random\\_](https://keras.io/api/layers/preprocessing_layers/image_augmentation/random_crop#randomcrop-class) [crop#randomcrop-class](https://keras.io/api/layers/preprocessing_layers/image_augmentation/random_crop#randomcrop-class)

Other image augmentation layers: [layer\\_random\\_brightness\(](#page-583-0)) [layer\\_random\\_contrast\(](#page-588-0)) [layer\\_random\\_flip\(](#page-596-0)) [layer\\_random\\_rotation\(](#page-600-0)) [layer\\_random\\_translation\(](#page-605-0)) [layer\\_random\\_zoom\(](#page-610-0))

```
Other preprocessing layers:
layer_category_encoding()
layer_center_crop()
layer_discretization()
layer_feature_space()
layer_hashed_crossing()
layer_hashing()
layer_integer_lookup()
layer_mel_spectrogram()
layer_normalization()
layer_random_brightness()
layer_random_contrast()
layer_random_flip()
layer_random_rotation()
```

```
layer_random_translation()
layer_random_zoom()
layer_rescaling()
layer_resizing()
layer_string_lookup()
layer_text_vectorization()
```

```
Other layers:
Layer()
layer_activation()
layer_activation_elu()
layer_activation_leaky_relu()
layer_activation_parametric_relu()
layer_activation_relu()
layer_activation_softmax()
layer_activity_regularization()
layer_add()
layer_additive_attention()
layer_alpha_dropout()
layer_attention()
layer_average()
layer_average_pooling_1d()
layer_average_pooling_2d()
layer_average_pooling_3d()
layer_batch_normalization()
layer_bidirectional()
layer_category_encoding()
layer_center_crop()
layer_concatenate()
layer_conv_1d()
layer_conv_1d_transpose()
layer_conv_2d()
layer_conv_2d_transpose()
layer_conv_3d()
layer_conv_3d_transpose()
layer_conv_lstm_1d()
layer_conv_lstm_2d()
layer_conv_lstm_3d()
layer_cropping_1d()
layer_cropping_2d()
layer_cropping_3d()
layer_dense()
layer_depthwise_conv_1d()
layer_depthwise_conv_2d()
layer_discretization()
layer_dot()
layer_dropout()
layer_einsum_dense()
```
596 layer\_random\_crop

```
layer_embedding()
layer_feature_space()
layer_flatten()
layer_flax_module_wrapper()
layer_gaussian_dropout()
layer_gaussian_noise()
layer_global_average_pooling_1d()
layer_global_average_pooling_2d()
layer_global_average_pooling_3d()
layer_global_max_pooling_1d()
layer_global_max_pooling_2d()
layer_global_max_pooling_3d()
layer_group_normalization()
layer_group_query_attention()
layer_gru()
layer_hashed_crossing()
layer_hashing()
layer_identity()
layer_integer_lookup()
layer_jax_model_wrapper()
layer_lambda()
layer_layer_normalization()
layer_lstm()
layer_masking()
layer_max_pooling_1d()
layer_max_pooling_2d()
layer_max_pooling_3d()
layer_maximum()
layer_mel_spectrogram()
layer_minimum()
layer_multi_head_attention()
layer_multiply()
layer_normalization()
layer_permute()
layer_random_brightness()
layer_random_contrast()
layer_random_flip()
layer_random_rotation()
layer_random_translation()
layer_random_zoom()
layer_repeat_vector()
layer_rescaling()
layer_reshape()
layer_resizing()
layer_rnn()
layer_separable_conv_1d()
layer_separable_conv_2d()
layer_simple_rnn()
```

```
layer_spatial_dropout_1d()
layer_spatial_dropout_2d()
layer_spatial_dropout_3d()
layer_spectral_normalization()
layer_string_lookup()
layer_subtract()
layer_text_vectorization()
layer_tfsm()
layer_time_distributed()
layer_torch_module_wrapper()
layer_unit_normalization()
layer_upsampling_1d()
layer_upsampling_2d()
layer_upsampling_3d()
layer_zero_padding_1d()
layer_zero_padding_2d()
layer_zero_padding_3d()
rnn_cell_gru()
rnn_cell_lstm()
rnn_cell_simple()
rnn_cells_stack()
```
<span id="page-596-0"></span>layer\_random\_flip *A preprocessing layer which randomly flips images during training.*

## **Description**

This layer will flip the images horizontally and or vertically based on the mode attribute. During inference time, the output will be identical to input. Call the layer with training=TRUE to flip the input. Input pixel values can be of any range (e.g. [0., 1.) or [0, 255]) and of integer or floating point dtype. By default, the layer will output floats.

Note: This layer is safe to use inside a tf.data pipeline (independently of which backend you're using).

## Usage

```
layer_random_flip(object, mode = "horizontal_and_vertical", seed = NULL, ...)
```
## Arguments

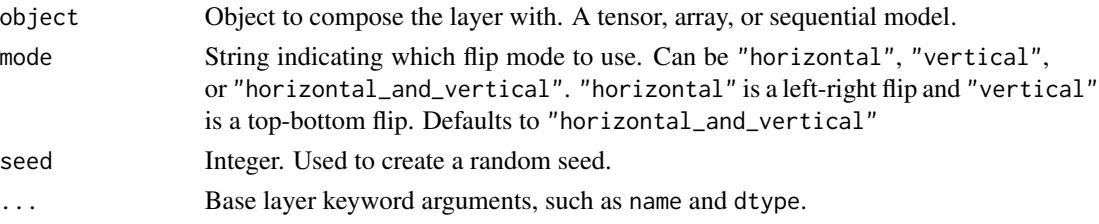

The return value depends on the value provided for the first argument. If object is:

- a keras\_model\_sequential(), then the layer is added to the sequential model (which is modified in place). To enable piping, the sequential model is also returned, invisibly.
- a keras\_input(), then the output tensor from calling layer(input) is returned.
- NULL or missing, then a Layer instance is returned.

## Input Shape

3D (unbatched) or 4D (batched) tensor with shape: (..., height, width, channels), in "channels\_last" format.

# Output Shape

3D (unbatched) or 4D (batched) tensor with shape: (..., height, width, channels), in "channels\_last" format.

## See Also

• [https://keras.io/api/layers/preprocessing\\_layers/image\\_augmentation/random\\_](https://keras.io/api/layers/preprocessing_layers/image_augmentation/random_flip#randomflip-class) [flip#randomflip-class](https://keras.io/api/layers/preprocessing_layers/image_augmentation/random_flip#randomflip-class)

Other image augmentation layers: [layer\\_random\\_brightness\(](#page-583-0)) [layer\\_random\\_contrast\(](#page-588-0)) [layer\\_random\\_crop\(](#page-592-0)) [layer\\_random\\_rotation\(](#page-600-0)) [layer\\_random\\_translation\(](#page-605-0)) [layer\\_random\\_zoom\(](#page-610-0))

```
Other preprocessing layers:
layer_category_encoding()
layer_center_crop()
layer_discretization()
layer_feature_space()
layer_hashed_crossing()
layer_hashing()
layer_integer_lookup()
layer_mel_spectrogram()
layer_normalization()
layer_random_brightness()
layer_random_contrast()
layer_random_crop()
layer_random_rotation()
layer_random_translation()
layer_random_zoom()
layer_rescaling()
layer_resizing()
```
[layer\\_string\\_lookup\(](#page-668-0)) [layer\\_text\\_vectorization\(](#page-680-0))

```
Other layers:
Layer()
layer_activation()
layer_activation_elu()
layer_activation_leaky_relu()
layer_activation_parametric_relu()
layer_activation_relu()
layer_activation_softmax()
layer_activity_regularization()
layer_add()
layer_additive_attention()
layer_alpha_dropout()
layer_attention()
layer_average()
layer_average_pooling_1d()
layer_average_pooling_2d()
layer_average_pooling_3d()
layer_batch_normalization()
layer_bidirectional()
layer_category_encoding()
layer_center_crop()
layer_concatenate()
layer_conv_1d()
layer_conv_1d_transpose()
layer_conv_2d()
layer_conv_2d_transpose()
layer_conv_3d()
layer_conv_3d_transpose()
layer_conv_lstm_1d()
layer_conv_lstm_2d()
layer_conv_lstm_3d()
layer_cropping_1d()
layer_cropping_2d()
layer_cropping_3d()
layer_dense()
layer_depthwise_conv_1d()
layer_depthwise_conv_2d()
layer_discretization()
layer_dot()
layer_dropout()
layer_einsum_dense()
layer_embedding()
layer_feature_space()
layer_flatten()
layer_flax_module_wrapper()
```
600 layer\_random\_flip

```
layer_gaussian_dropout()
layer_gaussian_noise()
layer_global_average_pooling_1d()
layer_global_average_pooling_2d()
layer_global_average_pooling_3d()
layer_global_max_pooling_1d()
layer_global_max_pooling_2d()
layer_global_max_pooling_3d()
layer_group_normalization()
layer_group_query_attention()
layer_gru()
layer_hashed_crossing()
layer_hashing()
layer_identity()
layer_integer_lookup()
layer_jax_model_wrapper()
layer_lambda()
layer_layer_normalization()
layer_lstm()
layer_masking()
layer_max_pooling_1d()
layer_max_pooling_2d()
layer_max_pooling_3d()
layer_maximum()
layer_mel_spectrogram()
layer_minimum()
layer_multi_head_attention()
layer_multiply()
layer_normalization()
layer_permute()
layer_random_brightness()
layer_random_contrast()
layer_random_crop()
layer_random_rotation()
layer_random_translation()
layer_random_zoom()
layer_repeat_vector()
layer_rescaling()
layer_reshape()
layer_resizing()
layer_rnn()
layer_separable_conv_1d()
layer_separable_conv_2d()
layer_simple_rnn()
layer_spatial_dropout_1d()
layer_spatial_dropout_2d()
layer_spatial_dropout_3d()
layer_spectral_normalization()
```
layer\_random\_rotation 601

```
layer_string_lookup()
layer_subtract()
layer_text_vectorization()
layer_tfsm()
layer_time_distributed()
layer_torch_module_wrapper()
layer_unit_normalization()
layer_upsampling_1d()
layer_upsampling_2d()
layer_upsampling_3d()
layer_zero_padding_1d()
layer_zero_padding_2d()
layer_zero_padding_3d()
rnn_cell_gru()
rnn_cell_lstm()
rnn_cell_simple()
rnn_cells_stack()
```
<span id="page-600-0"></span>layer\_random\_rotation *A preprocessing layer which randomly rotates images during training.*

### Description

This layer will apply random rotations to each image, filling empty space according to fill\_mode.

By default, random rotations are only applied during training. At inference time, the layer does nothing. If you need to apply random rotations at inference time, pass training = TRUE when calling the layer.

Input pixel values can be of any range (e.g. [0., 1.) or [0, 255]) and of integer or floating point dtype. By default, the layer will output floats.

Note: This layer is safe to use inside a tf.data pipeline (independently of which backend you're using).

# Usage

```
layer_random_rotation(
  object,
  factor,
  fill_mode = "reflect",
  interpolation = "bilinear",
  seed = NULL,
  fill_value = 0,
  value_range = list(0L, 255L),data_format = NULL,
  ...
)
```
# Arguments

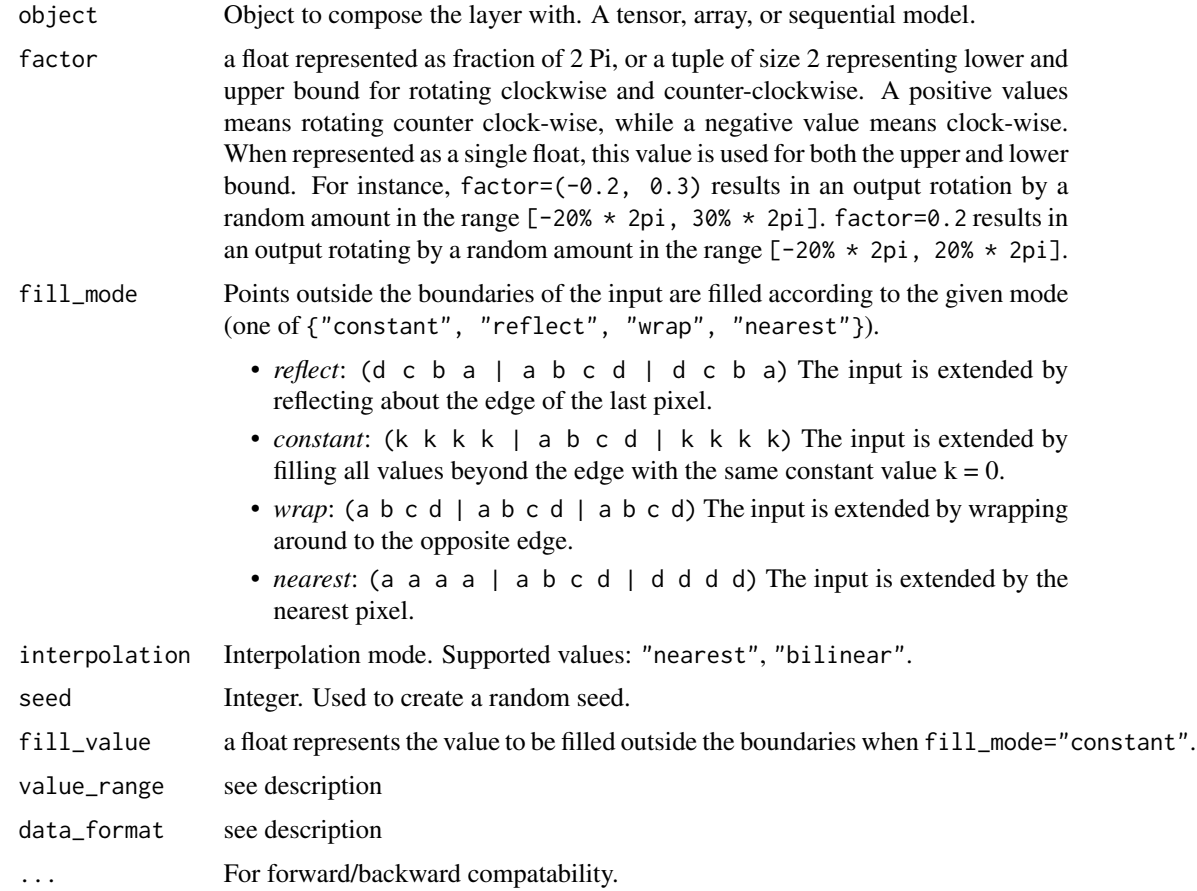

## Value

The return value depends on the value provided for the first argument. If object is:

- a keras\_model\_sequential(), then the layer is added to the sequential model (which is modified in place). To enable piping, the sequential model is also returned, invisibly.
- a keras\_input(), then the output tensor from calling layer(input) is returned.
- NULL or missing, then a Layer instance is returned.

# Input Shape

3D (unbatched) or 4D (batched) tensor with shape: (..., height, width, channels), in "channels\_last" format

### Output Shape

3D (unbatched) or 4D (batched) tensor with shape: (..., height, width, channels), in "channels\_last" format

## See Also

• [https://keras.io/api/layers/preprocessing\\_layers/image\\_augmentation/random\\_](https://keras.io/api/layers/preprocessing_layers/image_augmentation/random_rotation#randomrotation-class) [rotation#randomrotation-class](https://keras.io/api/layers/preprocessing_layers/image_augmentation/random_rotation#randomrotation-class)

Other image augmentation layers: [layer\\_random\\_brightness\(](#page-583-0)) [layer\\_random\\_contrast\(](#page-588-0)) [layer\\_random\\_crop\(](#page-592-0)) [layer\\_random\\_flip\(](#page-596-0)) [layer\\_random\\_translation\(](#page-605-0)) [layer\\_random\\_zoom\(](#page-610-0))

Other preprocessing layers: [layer\\_category\\_encoding\(](#page-317-0)) [layer\\_center\\_crop\(](#page-322-0)) [layer\\_discretization\(](#page-404-0)) [layer\\_feature\\_space\(](#page-427-0)) [layer\\_hashed\\_crossing\(](#page-490-0)) [layer\\_hashing\(](#page-495-0)) [layer\\_integer\\_lookup\(](#page-504-0)) [layer\\_mel\\_spectrogram\(](#page-557-0)) [layer\\_normalization\(](#page-574-0)) [layer\\_random\\_brightness\(](#page-583-0)) [layer\\_random\\_contrast\(](#page-588-0)) [layer\\_random\\_crop\(](#page-592-0)) [layer\\_random\\_flip\(](#page-596-0)) [layer\\_random\\_translation\(](#page-605-0)) [layer\\_random\\_zoom\(](#page-610-0)) [layer\\_rescaling\(](#page-618-0)) [layer\\_resizing\(](#page-626-0)) [layer\\_string\\_lookup\(](#page-668-0)) [layer\\_text\\_vectorization\(](#page-680-0))

```
Other layers:
Layer()
layer_activation()
layer_activation_elu()
layer_activation_leaky_relu()
layer_activation_parametric_relu()
layer_activation_relu()
layer_activation_softmax()
layer_activity_regularization()
layer_add()
layer_additive_attention()
layer_alpha_dropout()
layer_attention()
layer_average()
layer_average_pooling_1d()
```

```
layer_average_pooling_2d()
layer_average_pooling_3d()
layer_batch_normalization()
layer_bidirectional()
layer_category_encoding()
layer_center_crop()
layer_concatenate()
layer_conv_1d()
layer_conv_1d_transpose()
layer_conv_2d()
layer_conv_2d_transpose()
layer_conv_3d()
layer_conv_3d_transpose()
layer_conv_lstm_1d()
layer_conv_lstm_2d()
layer_conv_lstm_3d()
layer_cropping_1d()
layer_cropping_2d()
layer_cropping_3d()
layer_dense()
layer_depthwise_conv_1d()
layer_depthwise_conv_2d()
layer_discretization()
layer_dot()
layer_dropout()
layer_einsum_dense()
layer_embedding()
layer_feature_space()
layer_flatten()
layer_flax_module_wrapper()
layer_gaussian_dropout()
layer_gaussian_noise()
layer_global_average_pooling_1d()
layer_global_average_pooling_2d()
layer_global_average_pooling_3d()
layer_global_max_pooling_1d()
layer_global_max_pooling_2d()
layer_global_max_pooling_3d()
layer_group_normalization()
layer_group_query_attention()
layer_gru()
layer_hashed_crossing()
layer_hashing()
layer_identity()
layer_integer_lookup()
layer_jax_model_wrapper()
layer_lambda()
layer_layer_normalization()
```

```
layer_lstm()
layer_masking()
layer_max_pooling_1d()
layer_max_pooling_2d()
layer_max_pooling_3d()
layer_maximum()
layer_mel_spectrogram()
layer_minimum()
layer_multi_head_attention()
layer_multiply()
layer_normalization()
layer_permute()
layer_random_brightness()
layer_random_contrast()
layer_random_crop()
layer_random_flip()
layer_random_translation()
layer_random_zoom()
layer_repeat_vector()
layer_rescaling()
layer_reshape()
layer_resizing()
layer_rnn()
layer_separable_conv_1d()
layer_separable_conv_2d()
layer_simple_rnn()
layer_spatial_dropout_1d()
layer_spatial_dropout_2d()
layer_spatial_dropout_3d()
layer_spectral_normalization()
layer_string_lookup()
layer_subtract()
layer_text_vectorization()
layer_tfsm()
layer_time_distributed()
layer_torch_module_wrapper()
layer_unit_normalization()
layer_upsampling_1d()
layer_upsampling_2d()
layer_upsampling_3d()
layer_zero_padding_1d()
layer_zero_padding_2d()
layer_zero_padding_3d()
rnn_cell_gru()
rnn_cell_lstm()
rnn_cell_simple()
rnn_cells_stack()
```

```
layer_random_translation
```
*A preprocessing layer which randomly translates images during training.*

## Description

This layer will apply random translations to each image during training, filling empty space according to fill\_mode.

Input pixel values can be of any range (e.g. [0., 1.) or [0, 255]) and of integer or floating point dtype. By default, the layer will output floats.

# Usage

```
layer_random_translation(
  object,
 height_factor,
 width_factor,
  fill_mode = "reflect",
  interpolation = "bilinear",
  seed = NULL,
  fill_value = 0,
  data_format = NULL,
  ...
)
```
# Arguments

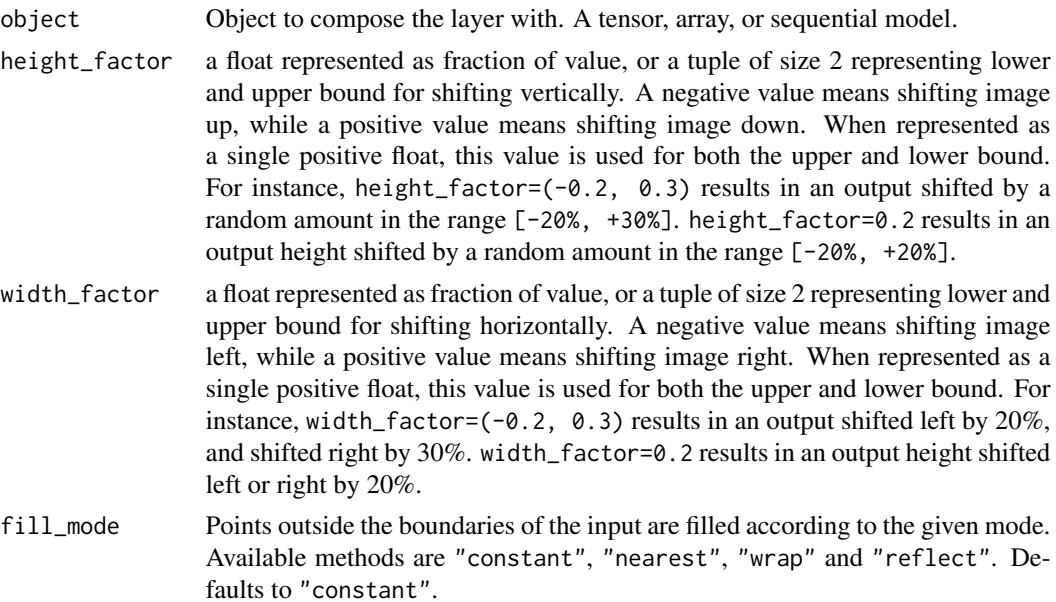

- "reflect": (d c b a | a b c d | d c b a) The input is extended by reflecting about the edge of the last pixel.
- "constant":  $(k \mid k \mid a \mid b \mid c \mid d \mid k \mid k \mid k)$  The input is extended by filling all values beyond the edge with the same constant value k specified by fill\_value.
- "wrap": (a b c d | a b c d | a b c d) The input is extended by wrapping around to the opposite edge.
- "nearest": (a a a a | a b c d | d d d d) The input is extended by the nearest pixel. Note that when using torch backend, "reflect" is redirected to "mirror" (c d c b | a b c d | c b a b) because torch does not support "reflect". Note that torch backend does not support "wrap".
- interpolation Interpolation mode. Supported values: "nearest", "bilinear".
- seed Integer. Used to create a random seed.
- fill\_value a float represents the value to be filled outside the boundaries when fill\_mode="constant".
- data\_format string, either "channels\_last" or "channels\_first". The ordering of the dimensions in the inputs. "channels\_last" corresponds to inputs with shape (batch, height, width, channels) while "channels\_first" corresponds to inputs with shape (batch, channels, height, width). It defaults to the image\_data\_format value found in your Keras config file at ~/.keras/keras.json. If you never set it, then it will be "channels\_last".
- ... Base layer keyword arguments, such as name and dtype.

#### Value

The return value depends on the value provided for the first argument. If object is:

- a keras\_model\_sequential(), then the layer is added to the sequential model (which is modified in place). To enable piping, the sequential model is also returned, invisibly.
- a keras\_input(), then the output tensor from calling layer(input) is returned.
- NULL or missing, then a Layer instance is returned.

#### Input Shape

3D (unbatched) or 4D (batched) tensor with shape: (..., height, width, channels), in "channels\_last" format, or (..., channels, height, width), in "channels\_first" format.

## Output Shape

3D (unbatched) or 4D (batched) tensor with shape: (..., target\_height, target\_width, channels), or (..., channels, target\_height, target\_width), in "channels\_first" format.

Note: This layer is safe to use inside a tf.data pipeline (independently of which backend you're using).

# See Also

• [https://keras.io/api/layers/preprocessing\\_layers/image\\_augmentation/random\\_](https://keras.io/api/layers/preprocessing_layers/image_augmentation/random_translation#randomtranslation-class) [translation#randomtranslation-class](https://keras.io/api/layers/preprocessing_layers/image_augmentation/random_translation#randomtranslation-class)

Other image augmentation layers: [layer\\_random\\_brightness\(](#page-583-0)) [layer\\_random\\_contrast\(](#page-588-0)) [layer\\_random\\_crop\(](#page-592-0)) [layer\\_random\\_flip\(](#page-596-0)) [layer\\_random\\_rotation\(](#page-600-0))

[layer\\_random\\_zoom\(](#page-610-0))

Other preprocessing layers: [layer\\_category\\_encoding\(](#page-317-0)) [layer\\_center\\_crop\(](#page-322-0)) [layer\\_discretization\(](#page-404-0)) [layer\\_feature\\_space\(](#page-427-0)) [layer\\_hashed\\_crossing\(](#page-490-0)) [layer\\_hashing\(](#page-495-0)) [layer\\_integer\\_lookup\(](#page-504-0)) [layer\\_mel\\_spectrogram\(](#page-557-0)) [layer\\_normalization\(](#page-574-0)) [layer\\_random\\_brightness\(](#page-583-0)) [layer\\_random\\_contrast\(](#page-588-0)) [layer\\_random\\_crop\(](#page-592-0)) [layer\\_random\\_flip\(](#page-596-0)) [layer\\_random\\_rotation\(](#page-600-0)) [layer\\_random\\_zoom\(](#page-610-0)) [layer\\_rescaling\(](#page-618-0)) [layer\\_resizing\(](#page-626-0)) [layer\\_string\\_lookup\(](#page-668-0)) [layer\\_text\\_vectorization\(](#page-680-0))

```
Other layers:
Layer()
layer_activation()
layer_activation_elu()
layer_activation_leaky_relu()
layer_activation_parametric_relu()
layer_activation_relu()
layer_activation_softmax()
layer_activity_regularization()
layer_add()
layer_additive_attention()
layer_alpha_dropout()
layer_attention()
layer_average()
layer_average_pooling_1d()
```
[layer\\_average\\_pooling\\_2d\(](#page-297-0)) [layer\\_average\\_pooling\\_3d\(](#page-302-0)) [layer\\_batch\\_normalization\(](#page-306-0)) [layer\\_bidirectional\(](#page-312-0)) [layer\\_category\\_encoding\(](#page-317-0)) [layer\\_center\\_crop\(](#page-322-0)) [layer\\_concatenate\(](#page-326-0)) [layer\\_conv\\_1d\(](#page-330-0)) [layer\\_conv\\_1d\\_transpose\(](#page-335-0)) [layer\\_conv\\_2d\(](#page-340-0)) [layer\\_conv\\_2d\\_transpose\(](#page-344-0)) [layer\\_conv\\_3d\(](#page-349-0)) [layer\\_conv\\_3d\\_transpose\(](#page-354-0)) [layer\\_conv\\_lstm\\_1d\(](#page-359-0)) [layer\\_conv\\_lstm\\_2d\(](#page-365-0)) [layer\\_conv\\_lstm\\_3d\(](#page-371-0)) [layer\\_cropping\\_1d\(](#page-377-0)) [layer\\_cropping\\_2d\(](#page-381-0)) [layer\\_cropping\\_3d\(](#page-385-0)) [layer\\_dense\(](#page-389-0)) [layer\\_depthwise\\_conv\\_1d\(](#page-394-0)) [layer\\_depthwise\\_conv\\_2d\(](#page-399-0)) [layer\\_discretization\(](#page-404-0)) [layer\\_dot\(](#page-409-0)) [layer\\_dropout\(](#page-413-0)) [layer\\_einsum\\_dense\(](#page-417-0)) [layer\\_embedding\(](#page-422-0)) [layer\\_feature\\_space\(](#page-427-0)) [layer\\_flatten\(](#page-436-0)) [layer\\_flax\\_module\\_wrapper\(](#page-440-0)) [layer\\_gaussian\\_dropout\(](#page-445-0)) [layer\\_gaussian\\_noise\(](#page-448-0)) [layer\\_global\\_average\\_pooling\\_1d\(](#page-451-0)) [layer\\_global\\_average\\_pooling\\_2d\(](#page-456-0)) [layer\\_global\\_average\\_pooling\\_3d\(](#page-460-0)) [layer\\_global\\_max\\_pooling\\_1d\(](#page-464-0)) [layer\\_global\\_max\\_pooling\\_2d\(](#page-467-0)) [layer\\_global\\_max\\_pooling\\_3d\(](#page-471-0)) [layer\\_group\\_normalization\(](#page-475-0)) [layer\\_group\\_query\\_attention\(](#page-479-0)) [layer\\_gru\(](#page-484-0)) [layer\\_hashed\\_crossing\(](#page-490-0)) [layer\\_hashing\(](#page-495-0)) [layer\\_identity\(](#page-501-0)) [layer\\_integer\\_lookup\(](#page-504-0)) [layer\\_jax\\_model\\_wrapper\(](#page-514-0)) [layer\\_lambda\(](#page-520-0)) [layer\\_layer\\_normalization\(](#page-524-0))

```
layer_lstm()
layer_masking()
layer_max_pooling_1d()
layer_max_pooling_2d()
layer_max_pooling_3d()
layer_maximum()
layer_mel_spectrogram()
layer_minimum()
layer_multi_head_attention()
layer_multiply()
layer_normalization()
layer_permute()
layer_random_brightness()
layer_random_contrast()
layer_random_crop()
layer_random_flip()
layer_random_rotation()
layer_random_zoom()
layer_repeat_vector()
layer_rescaling()
layer_reshape()
layer_resizing()
layer_rnn()
layer_separable_conv_1d()
layer_separable_conv_2d()
layer_simple_rnn()
layer_spatial_dropout_1d()
layer_spatial_dropout_2d()
layer_spatial_dropout_3d()
layer_spectral_normalization()
layer_string_lookup()
layer_subtract()
layer_text_vectorization()
layer_tfsm()
layer_time_distributed()
layer_torch_module_wrapper()
layer_unit_normalization()
layer_upsampling_1d()
layer_upsampling_2d()
layer_upsampling_3d()
layer_zero_padding_1d()
layer_zero_padding_2d()
layer_zero_padding_3d()
rnn_cell_gru()
rnn_cell_lstm()
rnn_cell_simple()
rnn_cells_stack()
```
<span id="page-610-0"></span>layer\_random\_zoom *A preprocessing layer which randomly zooms images during training.*

### Description

This layer will randomly zoom in or out on each axis of an image independently, filling empty space according to fill\_mode.

Input pixel values can be of any range (e.g.  $[0, 1]$ ) or  $[0, 255]$ ) and of integer or floating point dtype. By default, the layer will output floats.

# Usage

```
layer_random_zoom(
  object,
  height_factor,
 width_factor = NULL,
  fill_mode = "reflect",
  interpolation = "bilinear",
  seed = NULL,
  fill_value = 0,
 data_format = NULL,
  ...
)
```
# Arguments

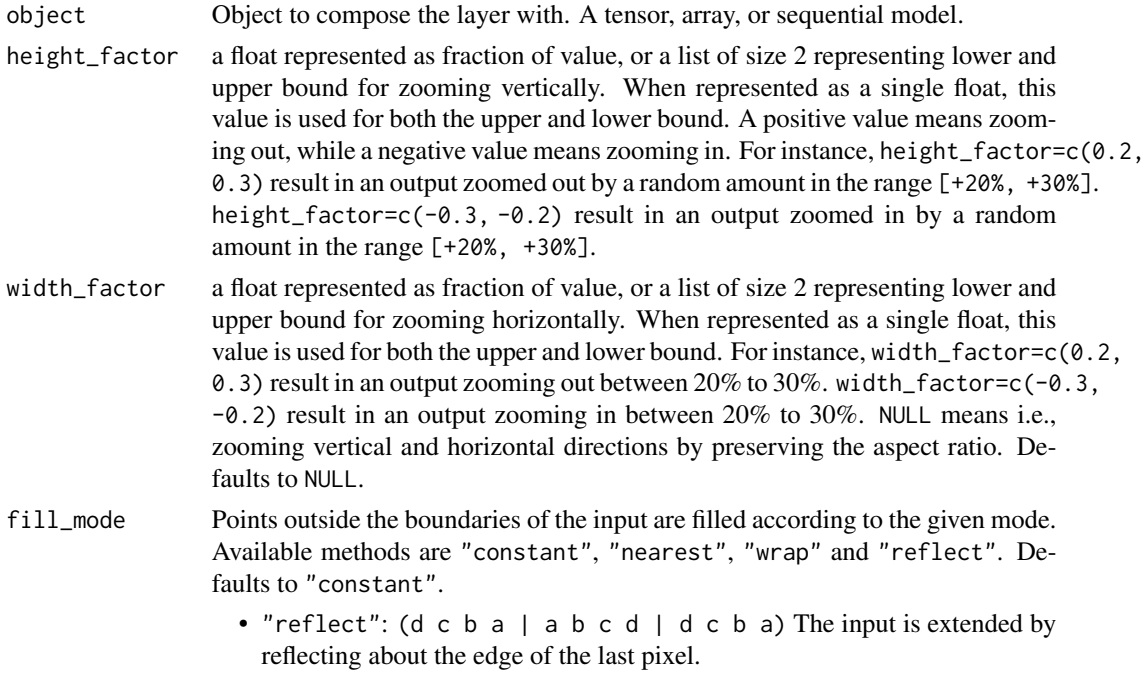

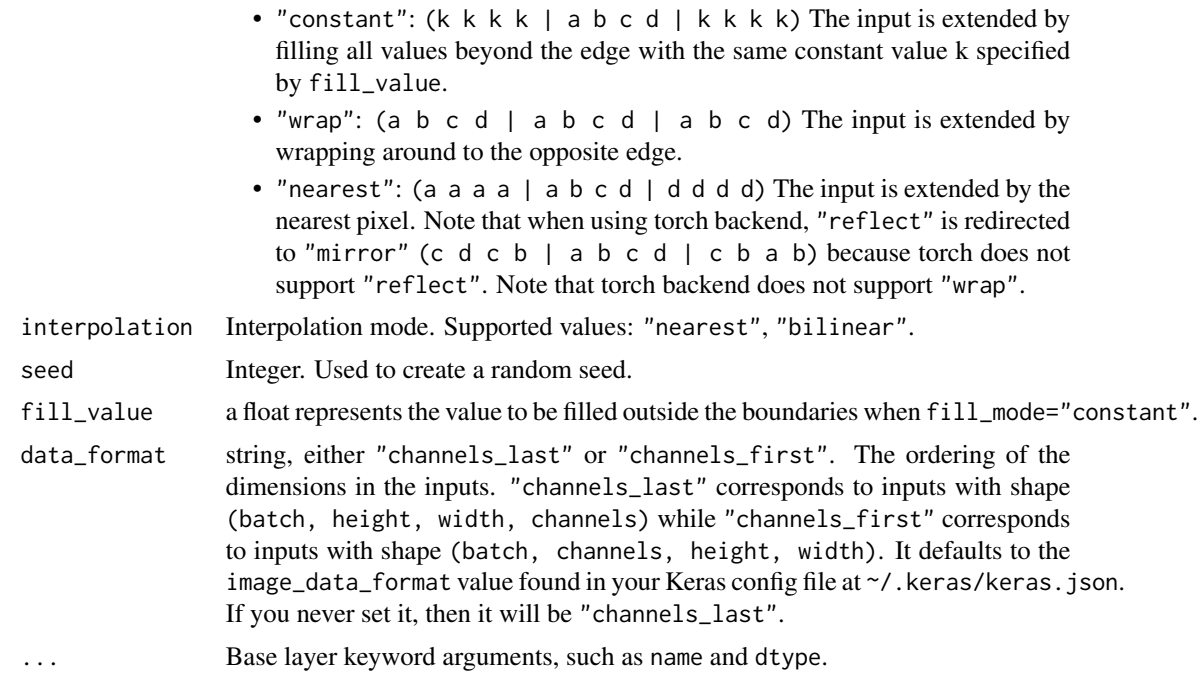

## Value

The return value depends on the value provided for the first argument. If object is:

- a keras\_model\_sequential(), then the layer is added to the sequential model (which is modified in place). To enable piping, the sequential model is also returned, invisibly.
- a keras\_input(), then the output tensor from calling layer(input) is returned.
- NULL or missing, then a Layer instance is returned.

#### Input Shape

3D (unbatched) or 4D (batched) tensor with shape: (..., height, width, channels), in "channels\_last" format, or (..., channels, height, width), in "channels\_first" format.

# Output Shape

3D (unbatched) or 4D (batched) tensor with shape: (..., target\_height, target\_width, channels), or (..., channels, target\_height, target\_width), in "channels\_first" format.

Note: This layer is safe to use inside a tf.data pipeline (independently of which backend you're using).

## Examples

```
input\_img \leftarrow random\_uniform(c(32, 224, 224, 3))layer <- layer_random_zoom(height_factor = .5, width_factor = .2)
out_img <- layer(input_img)
```
## See Also

• [https://keras.io/api/layers/preprocessing\\_layers/image\\_augmentation/random\\_](https://keras.io/api/layers/preprocessing_layers/image_augmentation/random_zoom#randomzoom-class) [zoom#randomzoom-class](https://keras.io/api/layers/preprocessing_layers/image_augmentation/random_zoom#randomzoom-class)

Other image augmentation layers: [layer\\_random\\_brightness\(](#page-583-0)) [layer\\_random\\_contrast\(](#page-588-0)) [layer\\_random\\_crop\(](#page-592-0)) [layer\\_random\\_flip\(](#page-596-0)) [layer\\_random\\_rotation\(](#page-600-0)) [layer\\_random\\_translation\(](#page-605-0))

Other preprocessing layers: [layer\\_category\\_encoding\(](#page-317-0)) [layer\\_center\\_crop\(](#page-322-0)) [layer\\_discretization\(](#page-404-0)) [layer\\_feature\\_space\(](#page-427-0)) [layer\\_hashed\\_crossing\(](#page-490-0)) [layer\\_hashing\(](#page-495-0)) [layer\\_integer\\_lookup\(](#page-504-0)) [layer\\_mel\\_spectrogram\(](#page-557-0)) [layer\\_normalization\(](#page-574-0)) [layer\\_random\\_brightness\(](#page-583-0)) [layer\\_random\\_contrast\(](#page-588-0)) [layer\\_random\\_crop\(](#page-592-0)) [layer\\_random\\_flip\(](#page-596-0)) [layer\\_random\\_rotation\(](#page-600-0)) [layer\\_random\\_translation\(](#page-605-0)) [layer\\_rescaling\(](#page-618-0)) [layer\\_resizing\(](#page-626-0)) [layer\\_string\\_lookup\(](#page-668-0)) [layer\\_text\\_vectorization\(](#page-680-0))

```
Other layers:
Layer()
layer_activation()
layer_activation_elu()
layer_activation_leaky_relu()
layer_activation_parametric_relu()
layer_activation_relu()
layer_activation_softmax()
layer_activity_regularization()
layer_add()
layer_additive_attention()
layer_alpha_dropout()
layer_attention()
layer_average()
layer_average_pooling_1d()
```

```
layer_average_pooling_2d()
layer_average_pooling_3d()
layer_batch_normalization()
layer_bidirectional()
layer_category_encoding()
layer_center_crop()
layer_concatenate()
layer_conv_1d()
layer_conv_1d_transpose()
layer_conv_2d()
layer_conv_2d_transpose()
layer_conv_3d()
layer_conv_3d_transpose()
layer_conv_lstm_1d()
layer_conv_lstm_2d()
layer_conv_lstm_3d()
layer_cropping_1d()
layer_cropping_2d()
layer_cropping_3d()
layer_dense()
layer_depthwise_conv_1d()
layer_depthwise_conv_2d()
layer_discretization()
layer_dot()
layer_dropout()
layer_einsum_dense()
layer_embedding()
layer_feature_space()
layer_flatten()
layer_flax_module_wrapper()
layer_gaussian_dropout()
layer_gaussian_noise()
layer_global_average_pooling_1d()
layer_global_average_pooling_2d()
layer_global_average_pooling_3d()
layer_global_max_pooling_1d()
layer_global_max_pooling_2d()
layer_global_max_pooling_3d()
layer_group_normalization()
layer_group_query_attention()
layer_gru()
layer_hashed_crossing()
layer_hashing()
layer_identity()
layer_integer_lookup()
layer_jax_model_wrapper()
layer_lambda()
layer_layer_normalization()
```

```
layer_lstm()
layer_masking()
layer_max_pooling_1d()
layer_max_pooling_2d()
layer_max_pooling_3d()
layer_maximum()
layer_mel_spectrogram()
layer_minimum()
layer_multi_head_attention()
layer_multiply()
layer_normalization()
layer_permute()
layer_random_brightness()
layer_random_contrast()
layer_random_crop()
layer_random_flip()
layer_random_rotation()
layer_random_translation()
layer_repeat_vector()
layer_rescaling()
layer_reshape()
layer_resizing()
layer_rnn()
layer_separable_conv_1d()
layer_separable_conv_2d()
layer_simple_rnn()
layer_spatial_dropout_1d()
layer_spatial_dropout_2d()
layer_spatial_dropout_3d()
layer_spectral_normalization()
layer_string_lookup()
layer_subtract()
layer_text_vectorization()
layer_tfsm()
layer_time_distributed()
layer_torch_module_wrapper()
layer_unit_normalization()
layer_upsampling_1d()
layer_upsampling_2d()
layer_upsampling_3d()
layer_zero_padding_1d()
layer_zero_padding_2d()
layer_zero_padding_3d()
rnn_cell_gru()
rnn_cell_lstm()
rnn_cell_simple()
rnn_cells_stack()
```
<span id="page-615-0"></span>layer\_repeat\_vector *Repeats the input n times.*

## Description

Repeats the input n times.

#### Usage

layer\_repeat\_vector(object, n, ...)

#### Arguments

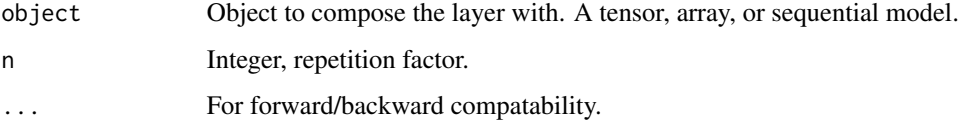

## Value

The return value depends on the value provided for the first argument. If object is:

- a keras\_model\_sequential(), then the layer is added to the sequential model (which is modified in place). To enable piping, the sequential model is also returned, invisibly.
- a keras\_input(), then the output tensor from calling layer(input) is returned.
- NULL or missing, then a Layer instance is returned.

## Example

```
x \leftarrow \text{layer\_input}(\text{shape} = 32)y <- layer_repeat_vector(x, n = 3)
shape(y)
```
## shape(NA, 3, 32)

## Input Shape

2D tensor with shape (batch\_size, features).

### Output Shape

3D tensor with shape (batch\_size, n, features).

layer\_repeat\_vector 617

## See Also

• [https://keras.io/api/layers/reshaping\\_layers/repeat\\_vector#repeatvector-class](https://keras.io/api/layers/reshaping_layers/repeat_vector#repeatvector-class)

```
Other reshaping layers:
layer_cropping_1d()
layer_cropping_2d()
layer_cropping_3d()
layer_flatten()
layer_permute()
layer_reshape()
layer_upsampling_1d()
layer_upsampling_2d()
layer_upsampling_3d()
layer_zero_padding_1d()
layer_zero_padding_2d()
layer_zero_padding_3d()
```

```
Other layers:
Layer()
layer_activation()
layer_activation_elu()
layer_activation_leaky_relu()
layer_activation_parametric_relu()
layer_activation_relu()
layer_activation_softmax()
layer_activity_regularization()
layer_add()
layer_additive_attention()
layer_alpha_dropout()
layer_attention()
layer_average()
layer_average_pooling_1d()
layer_average_pooling_2d()
layer_average_pooling_3d()
layer_batch_normalization()
layer_bidirectional()
layer_category_encoding()
layer_center_crop()
layer_concatenate()
layer_conv_1d()
layer_conv_1d_transpose()
layer_conv_2d()
layer_conv_2d_transpose()
layer_conv_3d()
layer_conv_3d_transpose()
layer_conv_lstm_1d()
layer_conv_lstm_2d()
layer_conv_lstm_3d()
```
618 layer\_repeat\_vector

[layer\\_cropping\\_1d\(](#page-377-0)) [layer\\_cropping\\_2d\(](#page-381-0)) [layer\\_cropping\\_3d\(](#page-385-0)) [layer\\_dense\(](#page-389-0)) [layer\\_depthwise\\_conv\\_1d\(](#page-394-0)) [layer\\_depthwise\\_conv\\_2d\(](#page-399-0)) [layer\\_discretization\(](#page-404-0)) [layer\\_dot\(](#page-409-0)) [layer\\_dropout\(](#page-413-0)) [layer\\_einsum\\_dense\(](#page-417-0)) [layer\\_embedding\(](#page-422-0)) [layer\\_feature\\_space\(](#page-427-0)) [layer\\_flatten\(](#page-436-0)) [layer\\_flax\\_module\\_wrapper\(](#page-440-0)) [layer\\_gaussian\\_dropout\(](#page-445-0)) [layer\\_gaussian\\_noise\(](#page-448-0)) [layer\\_global\\_average\\_pooling\\_1d\(](#page-451-0)) [layer\\_global\\_average\\_pooling\\_2d\(](#page-456-0)) [layer\\_global\\_average\\_pooling\\_3d\(](#page-460-0)) [layer\\_global\\_max\\_pooling\\_1d\(](#page-464-0)) [layer\\_global\\_max\\_pooling\\_2d\(](#page-467-0)) [layer\\_global\\_max\\_pooling\\_3d\(](#page-471-0)) [layer\\_group\\_normalization\(](#page-475-0)) [layer\\_group\\_query\\_attention\(](#page-479-0)) [layer\\_gru\(](#page-484-0)) [layer\\_hashed\\_crossing\(](#page-490-0)) [layer\\_hashing\(](#page-495-0)) [layer\\_identity\(](#page-501-0)) [layer\\_integer\\_lookup\(](#page-504-0)) [layer\\_jax\\_model\\_wrapper\(](#page-514-0)) [layer\\_lambda\(](#page-520-0)) [layer\\_layer\\_normalization\(](#page-524-0)) [layer\\_lstm\(](#page-529-0)) [layer\\_masking\(](#page-535-0)) [layer\\_max\\_pooling\\_1d\(](#page-542-0)) [layer\\_max\\_pooling\\_2d\(](#page-547-0)) [layer\\_max\\_pooling\\_3d\(](#page-552-0)) [layer\\_maximum\(](#page-539-0)) [layer\\_mel\\_spectrogram\(](#page-557-0)) [layer\\_minimum\(](#page-562-0)) [layer\\_multi\\_head\\_attention\(](#page-569-0)) [layer\\_multiply\(](#page-565-0)) [layer\\_normalization\(](#page-574-0)) [layer\\_permute\(](#page-579-0)) [layer\\_random\\_brightness\(](#page-583-0)) [layer\\_random\\_contrast\(](#page-588-0)) [layer\\_random\\_crop\(](#page-592-0)) [layer\\_random\\_flip\(](#page-596-0))

## layer\_rescaling 619

```
layer_random_rotation()
layer_random_translation()
layer_random_zoom()
layer_rescaling()
layer_reshape()
layer_resizing()
layer_rnn()
layer_separable_conv_1d()
layer_separable_conv_2d()
layer_simple_rnn()
layer_spatial_dropout_1d()
layer_spatial_dropout_2d()
layer_spatial_dropout_3d()
layer_spectral_normalization()
layer_string_lookup()
layer_subtract()
layer_text_vectorization()
layer_tfsm()
layer_time_distributed()
layer_torch_module_wrapper()
layer_unit_normalization()
layer_upsampling_1d()
layer_upsampling_2d()
layer_upsampling_3d()
layer_zero_padding_1d()
layer_zero_padding_2d()
layer_zero_padding_3d()
rnn_cell_gru()
rnn_cell_lstm()
rnn_cell_simple()
rnn_cells_stack()
```
<span id="page-618-0"></span>layer\_rescaling *A preprocessing layer which rescales input values to a new range.*

### Description

This layer rescales every value of an input (often an image) by multiplying by scale and adding offset.

For instance:

- 1. To rescale an input in the  $[0, 255]$  range to be in the  $[0, 1]$  range, you would pass scale=1./255.
- 2. To rescale an input in the  $[0, 255]$  range to be in the  $[-1, 1]$  range, you would pass scale=1./127.5, offset=-1.

The rescaling is applied both during training and inference. Inputs can be of integer or floating point dtype, and by default the layer will output floats.

Note: This layer is safe to use inside a tf.data pipeline (independently of which backend you're using).

#### Usage

```
layer_rescaling(object, scale, offset = 0, ...)
```
#### Arguments

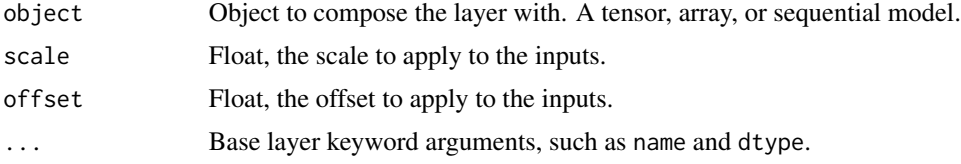

## Value

The return value depends on the value provided for the first argument. If object is:

- a keras\_model\_sequential(), then the layer is added to the sequential model (which is modified in place). To enable piping, the sequential model is also returned, invisibly.
- a keras\_input(), then the output tensor from calling layer(input) is returned.
- NULL or missing, then a Layer instance is returned.

### See Also

• [https://keras.io/api/layers/preprocessing\\_layers/image\\_preprocessing/rescal](https://keras.io/api/layers/preprocessing_layers/image_preprocessing/rescaling#rescaling-class)ing# [rescaling-class](https://keras.io/api/layers/preprocessing_layers/image_preprocessing/rescaling#rescaling-class)

Other image preprocessing layers: [layer\\_center\\_crop\(](#page-322-0)) [layer\\_resizing\(](#page-626-0))

```
Other preprocessing layers:
layer_category_encoding()
layer_center_crop()
layer_discretization()
layer_feature_space()
layer_hashed_crossing()
layer_hashing()
layer_integer_lookup()
layer_mel_spectrogram()
layer_normalization()
layer_random_brightness()
layer_random_contrast()
layer_random_crop()
layer_random_flip()
```
## layer\_rescaling 621

```
layer_random_rotation()
layer_random_translation()
layer_random_zoom()
layer_resizing()
layer_string_lookup()
layer_text_vectorization()
```

```
Other layers:
Layer()
layer_activation()
layer_activation_elu()
layer_activation_leaky_relu()
layer_activation_parametric_relu()
layer_activation_relu()
layer_activation_softmax()
layer_activity_regularization()
layer_add()
layer_additive_attention()
layer_alpha_dropout()
layer_attention()
layer_average()
layer_average_pooling_1d()
layer_average_pooling_2d()
layer_average_pooling_3d()
layer_batch_normalization()
layer_bidirectional()
layer_category_encoding()
layer_center_crop()
layer_concatenate()
layer_conv_1d()
layer_conv_1d_transpose()
layer_conv_2d()
layer_conv_2d_transpose()
layer_conv_3d()
layer_conv_3d_transpose()
layer_conv_lstm_1d()
layer_conv_lstm_2d()
layer_conv_lstm_3d()
layer_cropping_1d()
layer_cropping_2d()
layer_cropping_3d()
layer_dense()
layer_depthwise_conv_1d()
layer_depthwise_conv_2d()
layer_discretization()
layer_dot()
layer_dropout()
layer_einsum_dense()
```
622 layer\_rescaling

```
layer_embedding()
layer_feature_space()
layer_flatten()
layer_flax_module_wrapper()
layer_gaussian_dropout()
layer_gaussian_noise()
layer_global_average_pooling_1d()
layer_global_average_pooling_2d()
layer_global_average_pooling_3d()
layer_global_max_pooling_1d()
layer_global_max_pooling_2d()
layer_global_max_pooling_3d()
layer_group_normalization()
layer_group_query_attention()
layer_gru()
layer_hashed_crossing()
layer_hashing()
layer_identity()
layer_integer_lookup()
layer_jax_model_wrapper()
layer_lambda()
layer_layer_normalization()
layer_lstm()
layer_masking()
layer_max_pooling_1d()
layer_max_pooling_2d()
layer_max_pooling_3d()
layer_maximum()
layer_mel_spectrogram()
layer_minimum()
layer_multi_head_attention()
layer_multiply()
layer_normalization()
layer_permute()
layer_random_brightness()
layer_random_contrast()
layer_random_crop()
layer_random_flip()
layer_random_rotation()
layer_random_translation()
layer_random_zoom()
layer_repeat_vector()
layer_reshape()
layer_resizing()
layer_rnn()
layer_separable_conv_1d()
layer_separable_conv_2d()
layer_simple_rnn()
```
layer\_reshape 623

```
layer_spatial_dropout_1d()
layer_spatial_dropout_2d()
layer_spatial_dropout_3d()
layer_spectral_normalization()
layer_string_lookup()
layer_subtract()
layer_text_vectorization()
layer_tfsm()
layer_time_distributed()
layer_torch_module_wrapper()
layer_unit_normalization()
layer_upsampling_1d()
layer_upsampling_2d()
layer_upsampling_3d()
layer_zero_padding_1d()
layer_zero_padding_2d()
layer_zero_padding_3d()
rnn_cell_gru()
rnn_cell_lstm()
rnn_cell_simple()
rnn_cells_stack()
```
<span id="page-622-0"></span>layer\_reshape *Layer that reshapes inputs into the given shape.*

#### **Description**

Layer that reshapes inputs into the given shape.

### Usage

```
layer_reshape(object, target_shape, ...)
```
#### **Arguments**

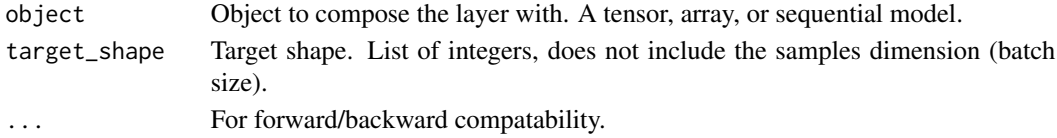

## Value

The return value depends on the value provided for the first argument. If object is:

- a keras\_model\_sequential(), then the layer is added to the sequential model (which is modified in place). To enable piping, the sequential model is also returned, invisibly.
- a keras\_input(), then the output tensor from calling layer(input) is returned.
- NULL or missing, then a Layer instance is returned.

#### Input Shape

Arbitrary, although all dimensions in the input shape must be known/fixed. Use the keyword argument input\_shape (list of integers, does not include the samples/batch size axis) when using this layer as the first layer in a model.

#### Output Shape

(batch\_size, \*target\_shape)

#### Examples

```
x \le -\text{layer\_input}(\text{shape} = 12)y <- layer_reshape(x, c(3, 4))
shape(y)
## shape(NA, 3, 4)
# also supports shape inference using `-1` as dimension
y \leftarrow \text{layer\_reshape}(x, c(-1, 2, 2))shape(y)
```
## shape(NA, 3, 2, 2)

## See Also

```
• https://keras.io/api/layers/reshaping_layers/reshape#reshape-class
```

```
Other reshaping layers:
layer_cropping_1d()
layer_cropping_2d()
layer_cropping_3d()
layer_flatten()
layer_permute()
layer_repeat_vector()
layer_upsampling_1d()
layer_upsampling_2d()
layer_upsampling_3d()
layer_zero_padding_1d()
layer_zero_padding_2d()
layer_zero_padding_3d()
```

```
Other layers:
Layer()
layer_activation()
layer_activation_elu()
layer_activation_leaky_relu()
layer_activation_parametric_relu()
```
layer\_reshape 625

```
layer_activation_relu()
layer_activation_softmax()
layer_activity_regularization()
layer_add()
layer_additive_attention()
layer_alpha_dropout()
layer_attention()
layer_average()
layer_average_pooling_1d()
layer_average_pooling_2d()
layer_average_pooling_3d()
layer_batch_normalization()
layer_bidirectional()
layer_category_encoding()
layer_center_crop()
layer_concatenate()
layer_conv_1d()
layer_conv_1d_transpose()
layer_conv_2d()
layer_conv_2d_transpose()
layer_conv_3d()
layer_conv_3d_transpose()
layer_conv_lstm_1d()
layer_conv_lstm_2d()
layer_conv_lstm_3d()
layer_cropping_1d()
layer_cropping_2d()
layer_cropping_3d()
layer_dense()
layer_depthwise_conv_1d()
layer_depthwise_conv_2d()
layer_discretization()
layer_dot()
layer_dropout()
layer_einsum_dense()
layer_embedding()
layer_feature_space()
layer_flatten()
layer_flax_module_wrapper()
layer_gaussian_dropout()
layer_gaussian_noise()
layer_global_average_pooling_1d()
layer_global_average_pooling_2d()
layer_global_average_pooling_3d()
layer_global_max_pooling_1d()
layer_global_max_pooling_2d()
layer_global_max_pooling_3d()
layer_group_normalization()
```
626 layer\_reshape

[layer\\_group\\_query\\_attention\(](#page-479-0)) [layer\\_gru\(](#page-484-0)) [layer\\_hashed\\_crossing\(](#page-490-0)) [layer\\_hashing\(](#page-495-0)) [layer\\_identity\(](#page-501-0)) [layer\\_integer\\_lookup\(](#page-504-0)) [layer\\_jax\\_model\\_wrapper\(](#page-514-0)) [layer\\_lambda\(](#page-520-0)) [layer\\_layer\\_normalization\(](#page-524-0)) [layer\\_lstm\(](#page-529-0)) [layer\\_masking\(](#page-535-0)) [layer\\_max\\_pooling\\_1d\(](#page-542-0)) [layer\\_max\\_pooling\\_2d\(](#page-547-0)) [layer\\_max\\_pooling\\_3d\(](#page-552-0)) [layer\\_maximum\(](#page-539-0)) [layer\\_mel\\_spectrogram\(](#page-557-0)) [layer\\_minimum\(](#page-562-0)) [layer\\_multi\\_head\\_attention\(](#page-569-0)) [layer\\_multiply\(](#page-565-0)) [layer\\_normalization\(](#page-574-0)) [layer\\_permute\(](#page-579-0)) [layer\\_random\\_brightness\(](#page-583-0)) [layer\\_random\\_contrast\(](#page-588-0)) [layer\\_random\\_crop\(](#page-592-0)) [layer\\_random\\_flip\(](#page-596-0)) [layer\\_random\\_rotation\(](#page-600-0)) [layer\\_random\\_translation\(](#page-605-0)) [layer\\_random\\_zoom\(](#page-610-0)) [layer\\_repeat\\_vector\(](#page-615-0)) [layer\\_rescaling\(](#page-618-0)) [layer\\_resizing\(](#page-626-0)) [layer\\_rnn\(](#page-630-0)) [layer\\_separable\\_conv\\_1d\(](#page-636-0)) [layer\\_separable\\_conv\\_2d\(](#page-642-0)) [layer\\_simple\\_rnn\(](#page-647-0)) [layer\\_spatial\\_dropout\\_1d\(](#page-652-0)) [layer\\_spatial\\_dropout\\_2d\(](#page-656-0)) [layer\\_spatial\\_dropout\\_3d\(](#page-660-0)) [layer\\_spectral\\_normalization\(](#page-664-0)) [layer\\_string\\_lookup\(](#page-668-0)) [layer\\_subtract\(](#page-677-0)) [layer\\_text\\_vectorization\(](#page-680-0)) [layer\\_tfsm\(](#page-688-0)) [layer\\_time\\_distributed\(](#page-692-0)) [layer\\_torch\\_module\\_wrapper\(](#page-696-0)) [layer\\_unit\\_normalization\(](#page-700-0)) [layer\\_upsampling\\_1d\(](#page-704-0)) [layer\\_upsampling\\_2d\(](#page-708-0))

## layer\_resizing 627

```
layer_upsampling_3d()
layer_zero_padding_1d()
layer_zero_padding_2d()
layer_zero_padding_3d()
rnn_cell_gru()
rnn_cell_lstm()
rnn_cell_simple()
rnn_cells_stack()
```
<span id="page-626-0"></span>layer\_resizing *A preprocessing layer which resizes images.*

## Description

This layer resizes an image input to a target height and width. The input should be a 4D (batched) or 3D (unbatched) tensor in "channels\_last" format. Input pixel values can be of any range (e.g.  $[0., 1.)$  or  $[0, 255]$ .

## Usage

```
layer_resizing(
 object,
 height,
 width,
  interpolation = "bilinear",
  crop_to_aspect_ratio = FALSE,
  data_format = NULL,
  ...
\mathcal{L}
```
## Arguments

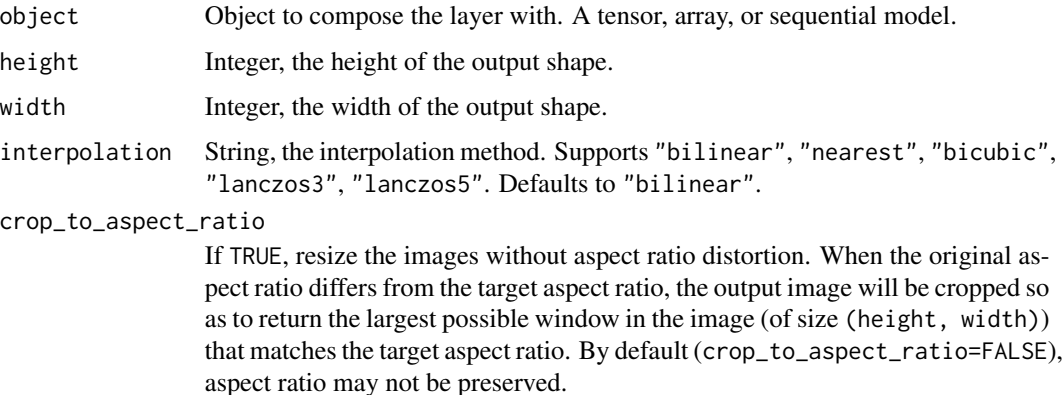

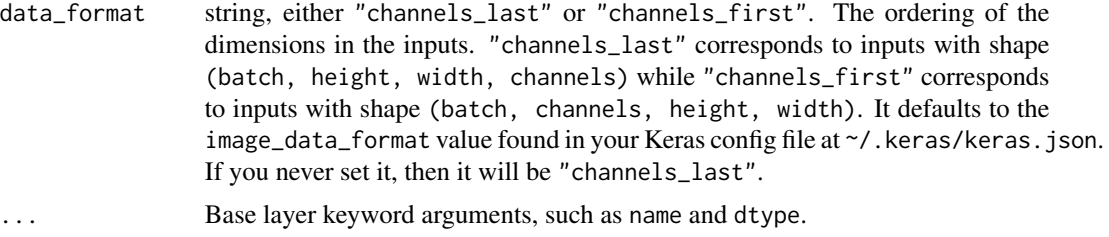

#### Value

The return value depends on the value provided for the first argument. If object is:

- a keras\_model\_sequential(), then the layer is added to the sequential model (which is modified in place). To enable piping, the sequential model is also returned, invisibly.
- a keras\_input(), then the output tensor from calling layer(input) is returned.
- NULL or missing, then a Layer instance is returned.

#### Input Shape

3D (unbatched) or 4D (batched) tensor with shape: (..., height, width, channels), in "channels\_last" format, or (..., channels, height, width), in "channels\_first" format.

## Output Shape

3D (unbatched) or 4D (batched) tensor with shape: (..., target\_height, target\_width, channels), or (..., channels, target\_height, target\_width), in "channels\_first" format.

Note: This layer is safe to use inside a tf.data pipeline (independently of which backend you're using).

## See Also

• [https://keras.io/api/layers/preprocessing\\_layers/image\\_preprocessing/resizi](https://keras.io/api/layers/preprocessing_layers/image_preprocessing/resizing#resizing-class)ng# [resizing-class](https://keras.io/api/layers/preprocessing_layers/image_preprocessing/resizing#resizing-class)

Other image preprocessing layers: [layer\\_center\\_crop\(](#page-322-0)) [layer\\_rescaling\(](#page-618-0))

```
Other preprocessing layers:
layer_category_encoding()
layer_center_crop()
layer_discretization()
layer_feature_space()
layer_hashed_crossing()
layer_hashing()
layer_integer_lookup()
layer_mel_spectrogram()
layer_normalization()
```
## layer\_resizing 629

```
layer_random_brightness()
layer_random_contrast()
layer_random_crop()
layer_random_flip()
layer_random_rotation()
layer_random_translation()
layer_random_zoom()
layer_rescaling()
layer_string_lookup()
layer_text_vectorization()
```

```
Other layers:
Layer()
layer_activation()
layer_activation_elu()
layer_activation_leaky_relu()
layer_activation_parametric_relu()
layer_activation_relu()
layer_activation_softmax()
layer_activity_regularization()
layer_add()
layer_additive_attention()
layer_alpha_dropout()
layer_attention()
layer_average()
layer_average_pooling_1d()
layer_average_pooling_2d()
layer_average_pooling_3d()
layer_batch_normalization()
layer_bidirectional()
layer_category_encoding()
layer_center_crop()
layer_concatenate()
layer_conv_1d()
layer_conv_1d_transpose()
layer_conv_2d()
layer_conv_2d_transpose()
layer_conv_3d()
layer_conv_3d_transpose()
layer_conv_lstm_1d()
layer_conv_lstm_2d()
layer_conv_lstm_3d()
layer_cropping_1d()
layer_cropping_2d()
layer_cropping_3d()
layer_dense()
layer_depthwise_conv_1d()
layer_depthwise_conv_2d()
```
630 layer\_resizing

[layer\\_discretization\(](#page-404-0)) [layer\\_dot\(](#page-409-0)) [layer\\_dropout\(](#page-413-0)) [layer\\_einsum\\_dense\(](#page-417-0)) [layer\\_embedding\(](#page-422-0)) [layer\\_feature\\_space\(](#page-427-0)) [layer\\_flatten\(](#page-436-0)) [layer\\_flax\\_module\\_wrapper\(](#page-440-0)) [layer\\_gaussian\\_dropout\(](#page-445-0)) [layer\\_gaussian\\_noise\(](#page-448-0)) [layer\\_global\\_average\\_pooling\\_1d\(](#page-451-0)) [layer\\_global\\_average\\_pooling\\_2d\(](#page-456-0)) [layer\\_global\\_average\\_pooling\\_3d\(](#page-460-0)) [layer\\_global\\_max\\_pooling\\_1d\(](#page-464-0)) [layer\\_global\\_max\\_pooling\\_2d\(](#page-467-0)) [layer\\_global\\_max\\_pooling\\_3d\(](#page-471-0)) [layer\\_group\\_normalization\(](#page-475-0)) [layer\\_group\\_query\\_attention\(](#page-479-0)) [layer\\_gru\(](#page-484-0)) [layer\\_hashed\\_crossing\(](#page-490-0)) [layer\\_hashing\(](#page-495-0)) [layer\\_identity\(](#page-501-0)) [layer\\_integer\\_lookup\(](#page-504-0)) [layer\\_jax\\_model\\_wrapper\(](#page-514-0)) [layer\\_lambda\(](#page-520-0)) [layer\\_layer\\_normalization\(](#page-524-0)) [layer\\_lstm\(](#page-529-0)) [layer\\_masking\(](#page-535-0)) [layer\\_max\\_pooling\\_1d\(](#page-542-0)) [layer\\_max\\_pooling\\_2d\(](#page-547-0)) [layer\\_max\\_pooling\\_3d\(](#page-552-0)) [layer\\_maximum\(](#page-539-0)) [layer\\_mel\\_spectrogram\(](#page-557-0)) [layer\\_minimum\(](#page-562-0)) [layer\\_multi\\_head\\_attention\(](#page-569-0)) [layer\\_multiply\(](#page-565-0)) [layer\\_normalization\(](#page-574-0)) [layer\\_permute\(](#page-579-0)) [layer\\_random\\_brightness\(](#page-583-0)) [layer\\_random\\_contrast\(](#page-588-0)) [layer\\_random\\_crop\(](#page-592-0)) [layer\\_random\\_flip\(](#page-596-0)) [layer\\_random\\_rotation\(](#page-600-0)) [layer\\_random\\_translation\(](#page-605-0)) [layer\\_random\\_zoom\(](#page-610-0)) [layer\\_repeat\\_vector\(](#page-615-0)) [layer\\_rescaling\(](#page-618-0)) [layer\\_reshape\(](#page-622-0))

layer\_rnn 631

```
layer_rnn()
layer_separable_conv_1d()
layer_separable_conv_2d()
layer_simple_rnn()
layer_spatial_dropout_1d()
layer_spatial_dropout_2d()
layer_spatial_dropout_3d()
layer_spectral_normalization()
layer_string_lookup()
layer_subtract()
layer_text_vectorization()
layer_tfsm()
layer_time_distributed()
layer_torch_module_wrapper()
layer_unit_normalization()
layer_upsampling_1d()
layer_upsampling_2d()
layer_upsampling_3d()
layer_zero_padding_1d()
layer_zero_padding_2d()
layer_zero_padding_3d()
rnn_cell_gru()
rnn_cell_lstm()
rnn_cell_simple()
rnn_cells_stack()
```
<span id="page-630-0"></span>layer\_rnn *Base class for recurrent layers*

## Description

Base class for recurrent layers

## Usage

```
layer_rnn(
 object,
  cell,
  return_sequences = FALSE,
  return_state = FALSE,
  go_backwards = FALSE,
  stateful = FALSE,
 unroll = FALSE,
 zero_output_for_mask = FALSE,
  ...
\mathcal{L}
```
# Arguments

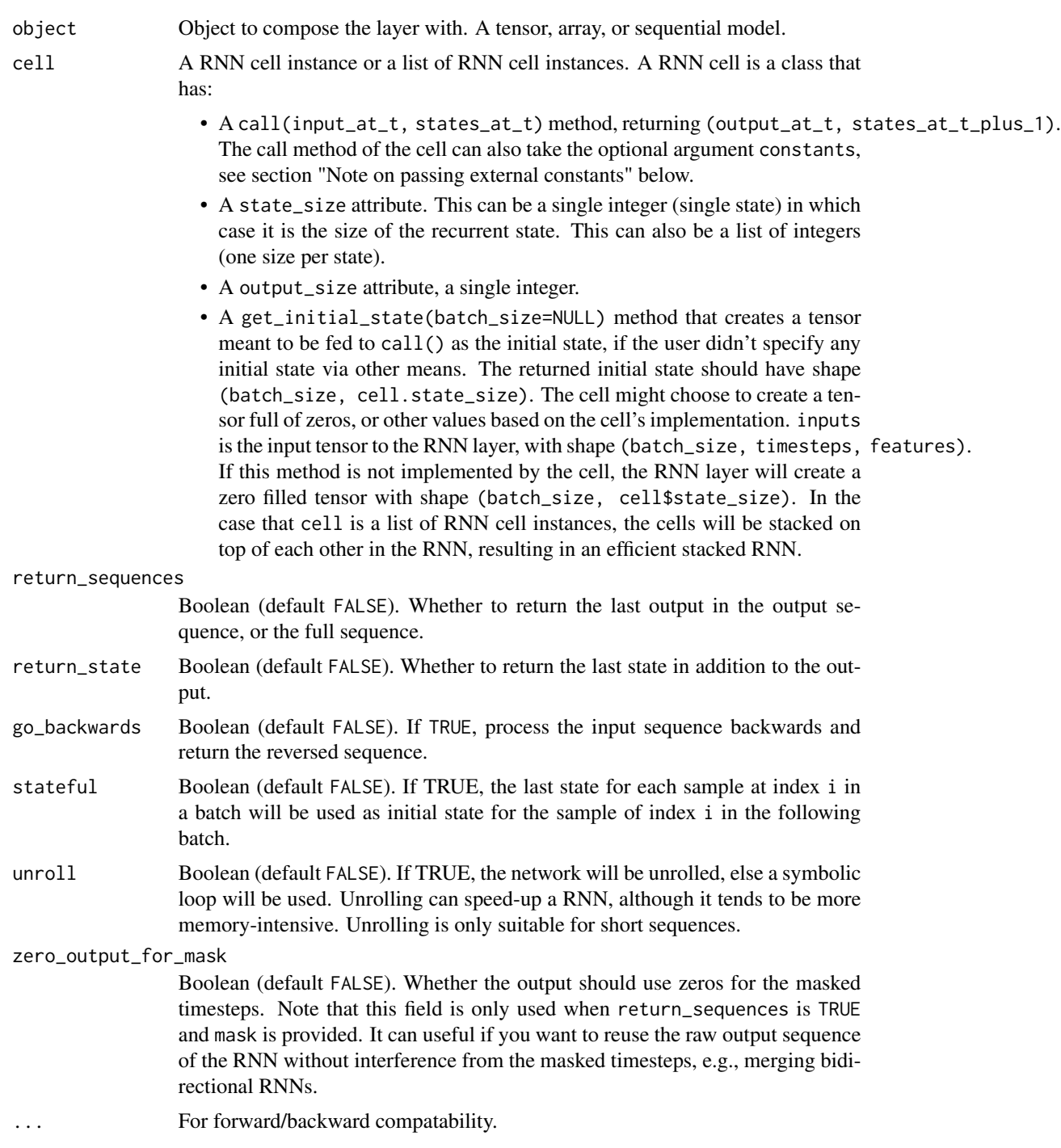

# Value

The return value depends on the value provided for the first argument. If object is:

#### layer\_rnn 633

- a keras\_model\_sequential(), then the layer is added to the sequential model (which is modified in place). To enable piping, the sequential model is also returned, invisibly.
- a keras\_input(), then the output tensor from calling layer(input) is returned.
- NULL or missing, then a Layer instance is returned.

#### Call Arguments

- inputs: Input tensor.
- initial\_state: List of initial state tensors to be passed to the first call of the cell.
- mask: Binary tensor of shape [batch\_size, timesteps] indicating whether a given timestep should be masked. An individual TRUE entry indicates that the corresponding timestep should be utilized, while a FALSE entry indicates that the corresponding timestep should be ignored.
- training: Python boolean indicating whether the layer should behave in training mode or in inference mode. This argument is passed to the cell when calling it. This is for use with cells that use dropout.

#### Input Shape

3-D tensor with shape (batch\_size, timesteps, features).

#### Output Shape

- If return\_state: a list of tensors. The first tensor is the output. The remaining tensors are the last states, each with shape (batch\_size, state\_size), where state\_size could be a high dimension tensor shape.
- If return\_sequences: 3D tensor with shape (batch\_size, timesteps, output\_size).

#### Masking:

This layer supports masking for input data with a variable number of timesteps. To introduce masks to your data, use a [layer\\_embedding\(\)](#page-422-0) layer with the mask\_zero parameter set to TRUE.

Note on using statefulness in RNNs:

You can set RNN layers to be 'stateful', which means that the states computed for the samples in one batch will be reused as initial states for the samples in the next batch. This assumes a one-to-one mapping between samples in different successive batches.

To enable statefulness:

- Specify stateful = TRUE in the layer constructor.
- Specify a fixed batch size for your model, by passing
	- $-$  If sequential model: input\_batch\_shape =  $c(\ldots)$  to the keras\_model\_sequential() call.
	- Else for functional model with 1 or more input layers: batch\_shape =  $c(\ldots)$  to the layer\_input() call(s).

This is the expected shape of your inputs *including the batch size*. It should be a list of integers, e.g. c(32, 10, 100).

• Specify shuffle = FALSE when calling fit().

To reset the states of your model, call [reset\\_state\(\)](#page-2516-0) on either a specific layer, or on your entire model.

Note on specifying the initial state of RNNs:

You can specify the initial state of RNN layers symbolically by calling them with the keyword argument initial\_state. The value of initial\_state should be a tensor or list of tensors representing the initial state of the RNN layer.

## **Examples**

First, let's define a RNN Cell, as a layer subclass.

```
rnn_cell_minimal <- Layer(
  "MinimalRNNCell",
  initialize = function(units, \ldots) {
    super$initialize(...)
    self$units <- as.integer(units)
    self$state_size <- as.integer(units)
  },
 build = function(input_shape) {
    self$kernel <- self$add_weight(
      shape = shape(tail(input_shape, 1), self$units),
      initializer = 'uniform',
      name = 'kernel'
    )
    self$recurrent_kernel <- self$add_weight(
      shape = shape(self$units, self$units),
      initializer = 'uniform',
      name = 'recurrent_kernel'
    )
    self$built <- TRUE
  },
  call = function(inputs, states) {
    prev_output <- states[[1]]
    h <- op_matmul(inputs, self$kernel)
    output <- h + op_matmul(prev_output, self$recurrent_kernel)
    list(output, list(output))
  }
\mathcal{L}
```
Let's use this cell in a RNN layer:

```
cell <- rnn_cell_minimal(units = 32)
x \leq - layer_input(shape = shape(NULL, 5))
layer <- layer_rnn(cell = cell)
y \leftarrow \text{layer}(x)
```

```
cells <- list(rnn_cell_minimal(units = 32), rnn_cell_minimal(units = 4))
x \le -\text{layer}\_\text{input}(\text{shape} = \text{shape}(\text{NULL}, 5))layer < -layer_{rnn(cell = cells)y \leftarrow layer(x)
```
## See Also

```
• https://keras.io/api/layers/recurrent_layers/rnn#rnn-class
Other rnn cells:
```

```
rnn_cell_gru()
rnn_cell_lstm()
rnn_cell_simple()
```

```
Other rnn layers:
layer_bidirectional()
layer_conv_lstm_1d()
layer_conv_lstm_2d()
layer_conv_lstm_3d()
layer_gru()
layer_lstm()
layer_simple_rnn()
layer_time_distributed()
rnn_cell_gru()
rnn_cell_lstm()
rnn_cell_simple()
rnn_cells_stack()
```

```
Other layers:
Layer()
layer_activation()
layer_activation_elu()
layer_activation_leaky_relu()
layer_activation_parametric_relu()
layer_activation_relu()
layer_activation_softmax()
layer_activity_regularization()
layer_add()
layer_additive_attention()
layer_alpha_dropout()
layer_attention()
layer_average()
layer_average_pooling_1d()
layer_average_pooling_2d()
layer_average_pooling_3d()
layer_batch_normalization()
layer_bidirectional()
layer_category_encoding()
layer_center_crop()
```
636 layer\_rnn

[layer\\_concatenate\(](#page-326-0)) [layer\\_conv\\_1d\(](#page-330-0)) [layer\\_conv\\_1d\\_transpose\(](#page-335-0)) [layer\\_conv\\_2d\(](#page-340-0)) [layer\\_conv\\_2d\\_transpose\(](#page-344-0)) [layer\\_conv\\_3d\(](#page-349-0)) [layer\\_conv\\_3d\\_transpose\(](#page-354-0)) [layer\\_conv\\_lstm\\_1d\(](#page-359-0)) [layer\\_conv\\_lstm\\_2d\(](#page-365-0)) [layer\\_conv\\_lstm\\_3d\(](#page-371-0)) [layer\\_cropping\\_1d\(](#page-377-0)) [layer\\_cropping\\_2d\(](#page-381-0)) [layer\\_cropping\\_3d\(](#page-385-0)) [layer\\_dense\(](#page-389-0)) [layer\\_depthwise\\_conv\\_1d\(](#page-394-0)) [layer\\_depthwise\\_conv\\_2d\(](#page-399-0)) [layer\\_discretization\(](#page-404-0)) [layer\\_dot\(](#page-409-0)) [layer\\_dropout\(](#page-413-0)) [layer\\_einsum\\_dense\(](#page-417-0)) [layer\\_embedding\(](#page-422-0)) [layer\\_feature\\_space\(](#page-427-0)) [layer\\_flatten\(](#page-436-0)) [layer\\_flax\\_module\\_wrapper\(](#page-440-0)) [layer\\_gaussian\\_dropout\(](#page-445-0)) [layer\\_gaussian\\_noise\(](#page-448-0)) [layer\\_global\\_average\\_pooling\\_1d\(](#page-451-0)) [layer\\_global\\_average\\_pooling\\_2d\(](#page-456-0)) [layer\\_global\\_average\\_pooling\\_3d\(](#page-460-0)) [layer\\_global\\_max\\_pooling\\_1d\(](#page-464-0)) [layer\\_global\\_max\\_pooling\\_2d\(](#page-467-0)) [layer\\_global\\_max\\_pooling\\_3d\(](#page-471-0)) [layer\\_group\\_normalization\(](#page-475-0)) [layer\\_group\\_query\\_attention\(](#page-479-0)) [layer\\_gru\(](#page-484-0)) [layer\\_hashed\\_crossing\(](#page-490-0)) [layer\\_hashing\(](#page-495-0)) [layer\\_identity\(](#page-501-0)) [layer\\_integer\\_lookup\(](#page-504-0)) [layer\\_jax\\_model\\_wrapper\(](#page-514-0)) [layer\\_lambda\(](#page-520-0)) [layer\\_layer\\_normalization\(](#page-524-0)) [layer\\_lstm\(](#page-529-0)) [layer\\_masking\(](#page-535-0)) [layer\\_max\\_pooling\\_1d\(](#page-542-0)) [layer\\_max\\_pooling\\_2d\(](#page-547-0)) [layer\\_max\\_pooling\\_3d\(](#page-552-0)) [layer\\_maximum\(](#page-539-0))

```
layer_mel_spectrogram()
layer_minimum()
layer_multi_head_attention()
layer_multiply()
layer_normalization()
layer_permute()
layer_random_brightness()
layer_random_contrast()
layer_random_crop()
layer_random_flip()
layer_random_rotation()
layer_random_translation()
layer_random_zoom()
layer_repeat_vector()
layer_rescaling()
layer_reshape()
layer_resizing()
layer_separable_conv_1d()
layer_separable_conv_2d()
layer_simple_rnn()
layer_spatial_dropout_1d()
layer_spatial_dropout_2d()
layer_spatial_dropout_3d()
layer_spectral_normalization()
layer_string_lookup()
layer_subtract()
layer_text_vectorization()
layer_tfsm()
layer_time_distributed()
layer_torch_module_wrapper()
layer_unit_normalization()
layer_upsampling_1d()
layer_upsampling_2d()
layer_upsampling_3d()
layer_zero_padding_1d()
layer_zero_padding_2d()
layer_zero_padding_3d()
rnn_cell_gru()
rnn_cell_lstm()
rnn_cell_simple()
rnn_cells_stack()
```

```
layer_separable_conv_1d
```
*1D separable convolution layer.*

## Description

This layer performs a depthwise convolution that acts separately on channels, followed by a pointwise convolution that mixes channels. If use\_bias is TRUE and a bias initializer is provided, it adds a bias vector to the output. It then optionally applies an activation function to produce the final output.

## Usage

```
layer_separable_conv_1d(
 object,
  filters,
 kernel_size,
  strides = 1L,
 padding = "valid",
  data_format = NULL,
  dilation_rate = 1L,
  depth_multiplier = 1L,
  activation = NULL,
 use\_bias = TRUE,depthwise_initializer = "glorot_uniform",
  pointwise_initializer = "glorot_uniform",
 bias_initializer = "zeros",
  depthwise_regularizer = NULL,
  pointwise_regularizer = NULL,
 bias_regularizer = NULL,
  activity_regularizer = NULL,
  depthwise_constraint = NULL,
  pointwise_constraint = NULL,
 bias_constraint = NULL,
  ...
```
## Arguments

 $\mathcal{L}$ 

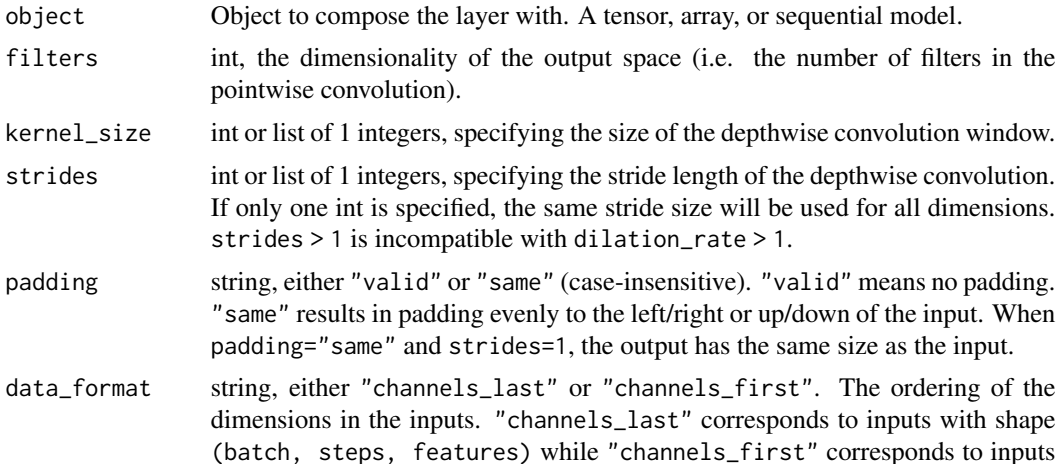

with shape (batch, features, steps). It defaults to the image\_data\_format value found in your Keras config file at  $\gamma$ . keras/keras. json. If you never set it, then it will be "channels\_last".

dilation\_rate int or list of 1 integers, specifying the dilation rate to use for dilated convolution. If only one int is specified, the same dilation rate will be used for all dimensions.

#### depth\_multiplier

The number of depthwise convolution output channels for each input channel. The total number of depthwise convolution output channels will be equal to input\_channel \* depth\_multiplier.

activation Activation function. If NULL, no activation is applied.

use\_bias bool, if TRUE, bias will be added to the output.

#### depthwise\_initializer

An initializer for the depthwise convolution kernel. If NULL, then the default initializer ("glorot\_uniform") will be used.

## pointwise\_initializer

An initializer for the pointwise convolution kernel. If NULL, then the default initializer ("glorot\_uniform") will be used.

#### bias\_initializer

An initializer for the bias vector. If NULL, the default initializer ('"zeros"') will be used.

#### depthwise\_regularizer

Optional regularizer for the depthwise convolution kernel.

#### pointwise\_regularizer

Optional regularizer for the pointwise convolution kernel.

#### bias\_regularizer

Optional regularizer for the bias vector.

#### activity\_regularizer

Optional regularizer function for the output.

#### depthwise\_constraint

Optional projection function to be applied to the depthwise kernel after being updated by an Optimizer (e.g. used for norm constraints or value constraints for layer weights). The function must take as input the unprojected variable and must return the projected variable (which must have the same shape).

#### pointwise\_constraint

Optional projection function to be applied to the pointwise kernel after being updated by an Optimizer.

#### bias\_constraint

Optional projection function to be applied to the bias after being updated by an Optimizer.

... For forward/backward compatability.

#### Value

A 3D tensor representing activation(separable\_conv1d(inputs, kernel) + bias).

#### Input Shape

- If data\_format="channels\_last": A 3D tensor with shape: (batch\_shape, steps, channels)
- If data\_format="channels\_first": A 3D tensor with shape: (batch\_shape, channels, steps)

#### Output Shape

- If data\_format="channels\_last": A 3D tensor with shape: (batch\_shape, new\_steps, filters)
- If data\_format="channels\_first": A 3D tensor with shape: (batch\_shape, filters, new\_steps)

## Example

```
x \le random_uniform(c(4, 10, 12))
y <- layer_separable_conv_1d(x, 3, 2, 2, activation='relu')
shape(y)
```
## shape(4, 5, 3)

#### See Also

• [https://keras.io/api/layers/convolution\\_layers/separable\\_convolution1d#separableconv1d-class](https://keras.io/api/layers/convolution_layers/separable_convolution1d#separableconv1d-class)

```
Other convolutional layers:
```

```
layer_conv_1d()
layer_conv_1d_transpose()
layer_conv_2d()
layer_conv_2d_transpose()
layer_conv_3d()
layer_conv_3d_transpose()
layer_depthwise_conv_1d()
layer_depthwise_conv_2d()
layer_separable_conv_2d()
```

```
Other layers:
Layer()
layer_activation()
layer_activation_elu()
layer_activation_leaky_relu()
layer_activation_parametric_relu()
layer_activation_relu()
layer_activation_softmax()
layer_activity_regularization()
layer_add()
layer_additive_attention()
layer_alpha_dropout()
layer_attention()
layer_average()
layer_average_pooling_1d()
```
[layer\\_average\\_pooling\\_2d\(](#page-297-0)) [layer\\_average\\_pooling\\_3d\(](#page-302-0)) [layer\\_batch\\_normalization\(](#page-306-0)) [layer\\_bidirectional\(](#page-312-0)) [layer\\_category\\_encoding\(](#page-317-0)) [layer\\_center\\_crop\(](#page-322-0)) [layer\\_concatenate\(](#page-326-0)) [layer\\_conv\\_1d\(](#page-330-0)) [layer\\_conv\\_1d\\_transpose\(](#page-335-0)) [layer\\_conv\\_2d\(](#page-340-0)) [layer\\_conv\\_2d\\_transpose\(](#page-344-0)) [layer\\_conv\\_3d\(](#page-349-0)) [layer\\_conv\\_3d\\_transpose\(](#page-354-0)) [layer\\_conv\\_lstm\\_1d\(](#page-359-0)) [layer\\_conv\\_lstm\\_2d\(](#page-365-0)) [layer\\_conv\\_lstm\\_3d\(](#page-371-0)) [layer\\_cropping\\_1d\(](#page-377-0)) [layer\\_cropping\\_2d\(](#page-381-0)) [layer\\_cropping\\_3d\(](#page-385-0)) [layer\\_dense\(](#page-389-0)) [layer\\_depthwise\\_conv\\_1d\(](#page-394-0)) [layer\\_depthwise\\_conv\\_2d\(](#page-399-0)) [layer\\_discretization\(](#page-404-0)) [layer\\_dot\(](#page-409-0)) [layer\\_dropout\(](#page-413-0)) [layer\\_einsum\\_dense\(](#page-417-0)) [layer\\_embedding\(](#page-422-0)) [layer\\_feature\\_space\(](#page-427-0)) [layer\\_flatten\(](#page-436-0)) [layer\\_flax\\_module\\_wrapper\(](#page-440-0)) [layer\\_gaussian\\_dropout\(](#page-445-0)) [layer\\_gaussian\\_noise\(](#page-448-0)) [layer\\_global\\_average\\_pooling\\_1d\(](#page-451-0)) [layer\\_global\\_average\\_pooling\\_2d\(](#page-456-0)) [layer\\_global\\_average\\_pooling\\_3d\(](#page-460-0)) [layer\\_global\\_max\\_pooling\\_1d\(](#page-464-0)) [layer\\_global\\_max\\_pooling\\_2d\(](#page-467-0)) [layer\\_global\\_max\\_pooling\\_3d\(](#page-471-0)) [layer\\_group\\_normalization\(](#page-475-0)) [layer\\_group\\_query\\_attention\(](#page-479-0)) [layer\\_gru\(](#page-484-0)) [layer\\_hashed\\_crossing\(](#page-490-0)) [layer\\_hashing\(](#page-495-0)) [layer\\_identity\(](#page-501-0)) [layer\\_integer\\_lookup\(](#page-504-0)) [layer\\_jax\\_model\\_wrapper\(](#page-514-0)) [layer\\_lambda\(](#page-520-0)) [layer\\_layer\\_normalization\(](#page-524-0))

[layer\\_lstm\(](#page-529-0)) [layer\\_masking\(](#page-535-0)) [layer\\_max\\_pooling\\_1d\(](#page-542-0)) [layer\\_max\\_pooling\\_2d\(](#page-547-0)) [layer\\_max\\_pooling\\_3d\(](#page-552-0)) [layer\\_maximum\(](#page-539-0)) [layer\\_mel\\_spectrogram\(](#page-557-0)) [layer\\_minimum\(](#page-562-0)) [layer\\_multi\\_head\\_attention\(](#page-569-0)) [layer\\_multiply\(](#page-565-0)) [layer\\_normalization\(](#page-574-0)) [layer\\_permute\(](#page-579-0)) [layer\\_random\\_brightness\(](#page-583-0)) [layer\\_random\\_contrast\(](#page-588-0)) [layer\\_random\\_crop\(](#page-592-0)) [layer\\_random\\_flip\(](#page-596-0)) [layer\\_random\\_rotation\(](#page-600-0)) [layer\\_random\\_translation\(](#page-605-0)) [layer\\_random\\_zoom\(](#page-610-0)) [layer\\_repeat\\_vector\(](#page-615-0)) [layer\\_rescaling\(](#page-618-0)) [layer\\_reshape\(](#page-622-0)) [layer\\_resizing\(](#page-626-0)) [layer\\_rnn\(](#page-630-0)) [layer\\_separable\\_conv\\_2d\(](#page-642-0)) [layer\\_simple\\_rnn\(](#page-647-0)) [layer\\_spatial\\_dropout\\_1d\(](#page-652-0)) [layer\\_spatial\\_dropout\\_2d\(](#page-656-0)) [layer\\_spatial\\_dropout\\_3d\(](#page-660-0)) [layer\\_spectral\\_normalization\(](#page-664-0)) [layer\\_string\\_lookup\(](#page-668-0)) [layer\\_subtract\(](#page-677-0)) [layer\\_text\\_vectorization\(](#page-680-0)) [layer\\_tfsm\(](#page-688-0)) [layer\\_time\\_distributed\(](#page-692-0)) [layer\\_torch\\_module\\_wrapper\(](#page-696-0)) [layer\\_unit\\_normalization\(](#page-700-0)) [layer\\_upsampling\\_1d\(](#page-704-0)) [layer\\_upsampling\\_2d\(](#page-708-0)) [layer\\_upsampling\\_3d\(](#page-712-0)) [layer\\_zero\\_padding\\_1d\(](#page-716-0)) [layer\\_zero\\_padding\\_2d\(](#page-720-0)) [layer\\_zero\\_padding\\_3d\(](#page-725-0)) [rnn\\_cell\\_gru\(](#page-2520-0)) [rnn\\_cell\\_lstm\(](#page-2525-0)) [rnn\\_cell\\_simple\(](#page-2530-0)) [rnn\\_cells\\_stack\(](#page-2517-0))

<span id="page-642-0"></span>layer\_separable\_conv\_2d

*2D separable convolution layer.*

#### Description

This layer performs a depthwise convolution that acts separately on channels, followed by a pointwise convolution that mixes channels. If use\_bias is TRUE and a bias initializer is provided, it adds a bias vector to the output. It then optionally applies an activation function to produce the final output.

#### Usage

```
layer_separable_conv_2d(
  object,
  filters,
  kernel_size,
  strides = list(1L, 1L),padding = "valid",
  data_format = NULL,
  dilation_rate = list(1L, 1L),
  depth_multiplier = 1L,
  activation = NULL,
  use_bias = TRUE,
  depthwise_initializer = "glorot_uniform",
  pointwise_initializer = "glorot_uniform",
  bias_initializer = "zeros",
  depthwise_regularizer = NULL,
  pointwise_regularizer = NULL,
  bias_regularizer = NULL,
  activity_regularizer = NULL,
  depthwise_constraint = NULL,
  pointwise_constraint = NULL,
 bias_constraint = NULL,
  ...
)
```
#### **Arguments**

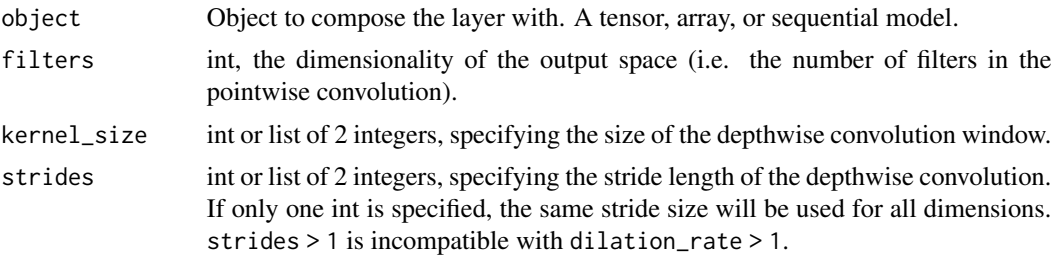

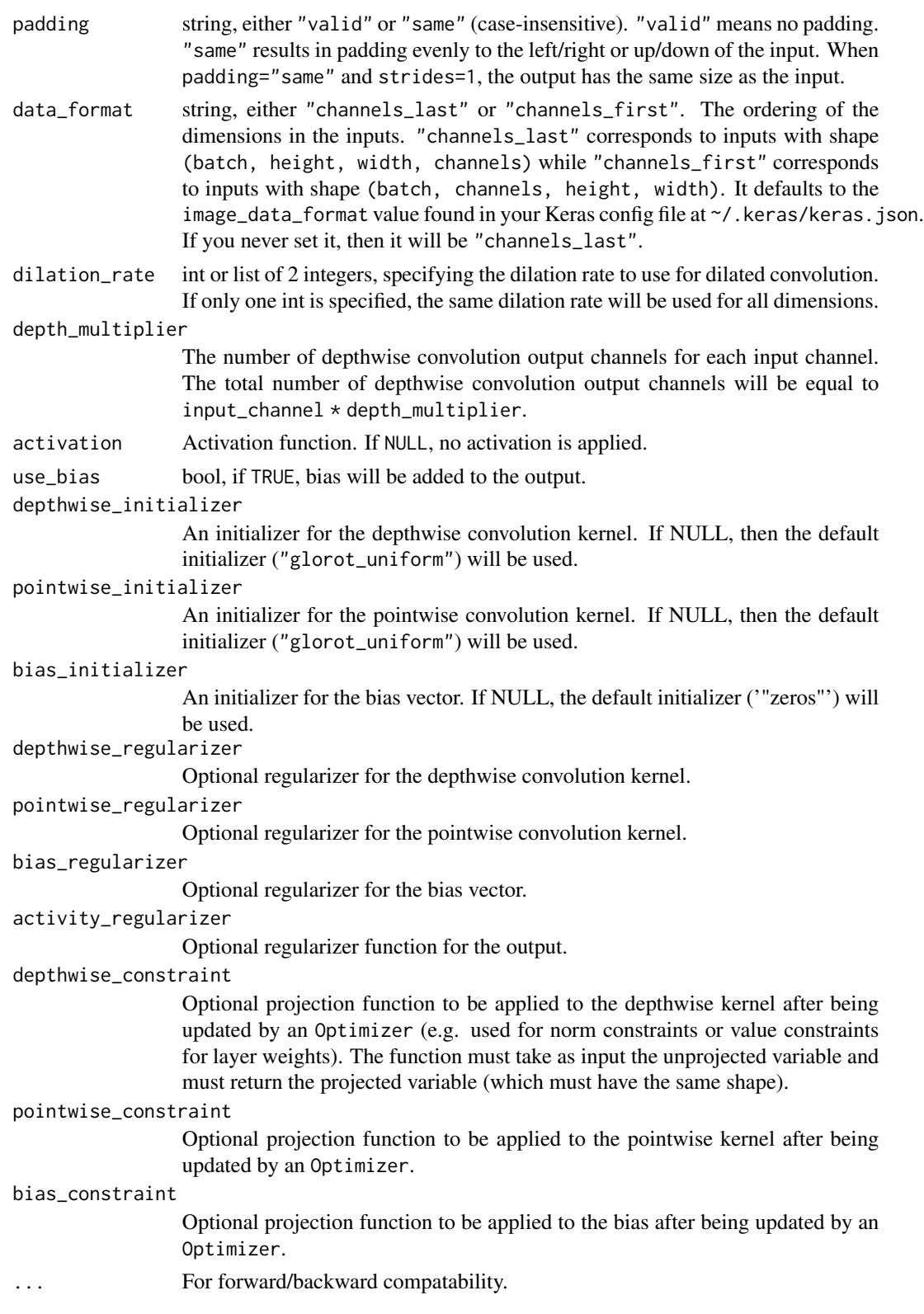

## Value

A 4D tensor representing activation(separable\_conv2d(inputs, kernel) + bias).

#### Input Shape

- If data\_format="channels\_last": A 4D tensor with shape: (batch\_size, height, width, channels)
- If data\_format="channels\_first": A 4D tensor with shape: (batch\_size, channels, height, width)

## Output Shape

- If data\_format="channels\_last": A 4D tensor with shape: (batch\_size, new\_height, new\_width, filters)
- If data\_format="channels\_first": A 4D tensor with shape: (batch\_size, filters, new\_height, new\_width)

#### Example

```
x \le - random_uniform(c(4, 10, 10, 12))
y \leq 1ayer_separable_conv_2d(x, 3, c(4, 3), 2, activation='relu')
shape(y)
```
## shape(4, 4, 4, 3)

## See Also

• [https://keras.io/api/layers/convolution\\_layers/separable\\_convolution2d#separableconv2d-class](https://keras.io/api/layers/convolution_layers/separable_convolution2d#separableconv2d-class)

```
Other convolutional layers:
layer_conv_1d()
layer_conv_1d_transpose()
layer_conv_2d()
layer_conv_2d_transpose()
layer_conv_3d()
layer_conv_3d_transpose()
layer_depthwise_conv_1d()
layer_depthwise_conv_2d()
layer_separable_conv_1d()
```

```
Other layers:
Layer()
layer_activation()
layer_activation_elu()
layer_activation_leaky_relu()
layer_activation_parametric_relu()
layer_activation_relu()
layer_activation_softmax()
layer_activity_regularization()
layer_add()
layer_additive_attention()
```

```
layer_alpha_dropout()
layer_attention()
layer_average()
layer_average_pooling_1d()
layer_average_pooling_2d()
layer_average_pooling_3d()
layer_batch_normalization()
layer_bidirectional()
layer_category_encoding()
layer_center_crop()
layer_concatenate()
layer_conv_1d()
layer_conv_1d_transpose()
layer_conv_2d()
layer_conv_2d_transpose()
layer_conv_3d()
layer_conv_3d_transpose()
layer_conv_lstm_1d()
layer_conv_lstm_2d()
layer_conv_lstm_3d()
layer_cropping_1d()
layer_cropping_2d()
layer_cropping_3d()
layer_dense()
layer_depthwise_conv_1d()
layer_depthwise_conv_2d()
layer_discretization()
layer_dot()
layer_dropout()
layer_einsum_dense()
layer_embedding()
layer_feature_space()
layer_flatten()
layer_flax_module_wrapper()
layer_gaussian_dropout()
layer_gaussian_noise()
layer_global_average_pooling_1d()
layer_global_average_pooling_2d()
layer_global_average_pooling_3d()
layer_global_max_pooling_1d()
layer_global_max_pooling_2d()
layer_global_max_pooling_3d()
layer_group_normalization()
layer_group_query_attention()
layer_gru()
layer_hashed_crossing()
layer_hashing()
layer_identity()
```

```
layer_integer_lookup()
layer_jax_model_wrapper()
layer_lambda()
layer_layer_normalization()
layer_lstm()
layer_masking()
layer_max_pooling_1d()
layer_max_pooling_2d()
layer_max_pooling_3d()
layer_maximum()
layer_mel_spectrogram()
layer_minimum()
layer_multi_head_attention()
layer_multiply()
layer_normalization()
layer_permute()
layer_random_brightness()
layer_random_contrast()
layer_random_crop()
layer_random_flip()
layer_random_rotation()
layer_random_translation()
layer_random_zoom()
layer_repeat_vector()
layer_rescaling()
layer_reshape()
layer_resizing()
layer_rnn()
layer_separable_conv_1d()
layer_simple_rnn()
layer_spatial_dropout_1d()
layer_spatial_dropout_2d()
layer_spatial_dropout_3d()
layer_spectral_normalization()
layer_string_lookup()
layer_subtract()
layer_text_vectorization()
layer_tfsm()
layer_time_distributed()
layer_torch_module_wrapper()
layer_unit_normalization()
layer_upsampling_1d()
layer_upsampling_2d()
layer_upsampling_3d()
layer_zero_padding_1d()
layer_zero_padding_2d()
layer_zero_padding_3d()
rnn_cell_gru()
```

```
rnn_cell_lstm()
rnn_cell_simple()
rnn_cells_stack()
```
<span id="page-647-0"></span>layer\_simple\_rnn *Fully-connected RNN where the output is to be fed back as the new input.*

## Description

Fully-connected RNN where the output is to be fed back as the new input.

## Usage

```
layer_simple_rnn(
 object,
 units,
  activation = "tanh",
 use\_bias = TRUE,kernel_initializer = "glorot_uniform",
  recurrent_initializer = "orthogonal",
 bias_initializer = "zeros",
 kernel_regularizer = NULL,
  recurrent_regularizer = NULL,
 bias_regularizer = NULL,
  activity_regularizer = NULL,
 kernel_constraint = NULL,
  recurrent_constraint = NULL,
 bias_constraint = NULL,
  dropout = 0,
  recurrent_dropout = 0,
  return_sequences = FALSE,
  return_state = FALSE,
  go_backwards = FALSE,
  stateful = FALSE,
  unroll = FALSE,seed = NULL,
  ...
)
```
## Arguments

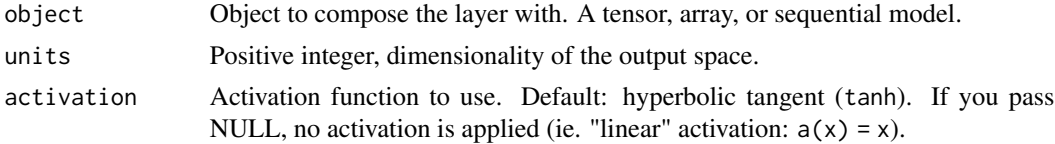
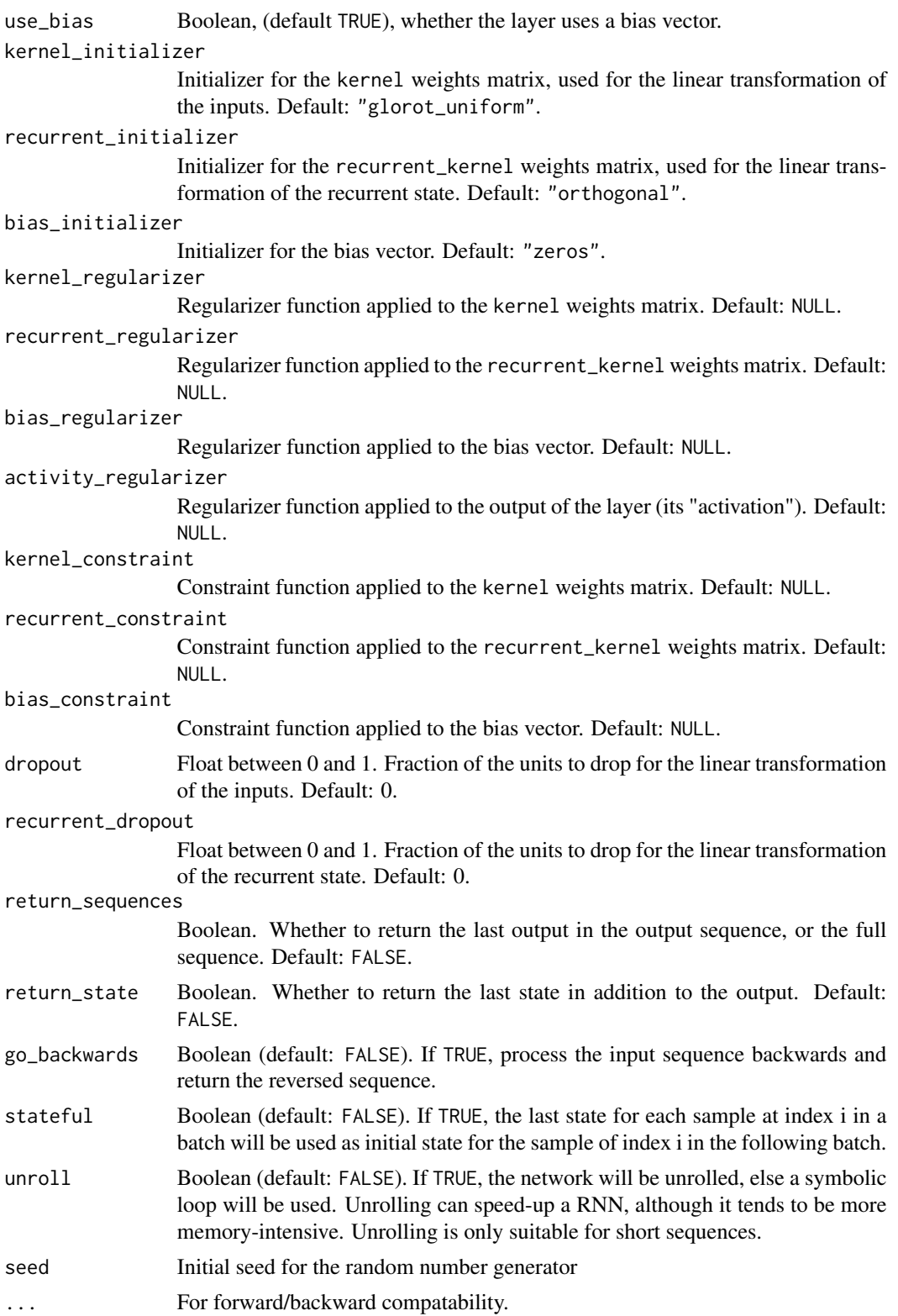

The return value depends on the value provided for the first argument. If object is:

- a keras\_model\_sequential(), then the layer is added to the sequential model (which is modified in place). To enable piping, the sequential model is also returned, invisibly.
- a keras\_input(), then the output tensor from calling layer(input) is returned.
- NULL or missing, then a Layer instance is returned.

#### Call Arguments

- sequence: A 3D tensor, with shape [batch, timesteps, feature].
- mask: Binary tensor of shape [batch, timesteps] indicating whether a given timestep should be masked. An individual TRUE entry indicates that the corresponding timestep should be utilized, while a FALSE entry indicates that the corresponding timestep should be ignored.
- training: Python boolean indicating whether the layer should behave in training mode or in inference mode. This argument is passed to the cell when calling it. This is only relevant if dropout or recurrent\_dropout is used.
- initial\_state: List of initial state tensors to be passed to the first call of the cell.

#### Examples

```
inputs \leq random_uniform(c(32, 10, 8))
simple_rnn <- layer_simple_rnn(units = 4)
output \leq simple_rnn(inputs) # The output has shape '(32, 4).
simple_rnn <- layer_simple_rnn(
    units = 4, return_sequences=TRUE, return_state=TRUE
)
# whole_sequence_output has shape `(32, 10, 4)`.
# final_state has shape `(32, 4)`.
c(whole_sequence_output, final_state) %<-% simple_rnn(inputs)
```
# See Also

• [https://keras.io/api/layers/recurrent\\_layers/simple\\_rnn#simplernn-class](https://keras.io/api/layers/recurrent_layers/simple_rnn#simplernn-class)

Other simple rnn layers: [rnn\\_cell\\_simple\(](#page-2530-0))

```
Other rnn layers:
layer_bidirectional()
layer_conv_lstm_1d()
layer_conv_lstm_2d()
layer_conv_lstm_3d()
layer_gru()
layer_lstm()
layer_rnn()
layer_time_distributed()
rnn_cell_gru()
```

```
rnn_cell_lstm()
rnn_cell_simple()
rnn_cells_stack()
```

```
Other layers:
Layer()
layer_activation()
layer_activation_elu()
layer_activation_leaky_relu()
layer_activation_parametric_relu()
layer_activation_relu()
layer_activation_softmax()
layer_activity_regularization()
layer_add()
layer_additive_attention()
layer_alpha_dropout()
layer_attention()
layer_average()
layer_average_pooling_1d()
layer_average_pooling_2d()
layer_average_pooling_3d()
layer_batch_normalization()
layer_bidirectional()
layer_category_encoding()
layer_center_crop()
layer_concatenate()
layer_conv_1d()
layer_conv_1d_transpose()
layer_conv_2d()
layer_conv_2d_transpose()
layer_conv_3d()
layer_conv_3d_transpose()
layer_conv_lstm_1d()
layer_conv_lstm_2d()
layer_conv_lstm_3d()
layer_cropping_1d()
layer_cropping_2d()
layer_cropping_3d()
layer_dense()
layer_depthwise_conv_1d()
layer_depthwise_conv_2d()
layer_discretization()
layer_dot()
layer_dropout()
layer_einsum_dense()
layer_embedding()
layer_feature_space()
layer_flatten()
```

```
layer_flax_module_wrapper()
layer_gaussian_dropout()
layer_gaussian_noise()
layer_global_average_pooling_1d()
layer_global_average_pooling_2d()
layer_global_average_pooling_3d()
layer_global_max_pooling_1d()
layer_global_max_pooling_2d()
layer_global_max_pooling_3d()
layer_group_normalization()
layer_group_query_attention()
layer_gru()
layer_hashed_crossing()
layer_hashing()
layer_identity()
layer_integer_lookup()
layer_jax_model_wrapper()
layer_lambda()
layer_layer_normalization()
layer_lstm()
layer_masking()
layer_max_pooling_1d()
layer_max_pooling_2d()
layer_max_pooling_3d()
layer_maximum()
layer_mel_spectrogram()
layer_minimum()
layer_multi_head_attention()
layer_multiply()
layer_normalization()
layer_permute()
layer_random_brightness()
layer_random_contrast()
layer_random_crop()
layer_random_flip()
layer_random_rotation()
layer_random_translation()
layer_random_zoom()
layer_repeat_vector()
layer_rescaling()
layer_reshape()
layer_resizing()
layer_rnn()
layer_separable_conv_1d()
layer_separable_conv_2d()
layer_spatial_dropout_1d()
layer_spatial_dropout_2d()
layer_spatial_dropout_3d()
```

```
layer_spectral_normalization()
layer_string_lookup()
layer_subtract()
layer_text_vectorization()
layer_tfsm()
layer_time_distributed()
layer_torch_module_wrapper()
layer_unit_normalization()
layer_upsampling_1d()
layer_upsampling_2d()
layer_upsampling_3d()
layer_zero_padding_1d()
layer_zero_padding_2d()
layer_zero_padding_3d()
rnn_cell_gru()
rnn_cell_lstm()
rnn_cell_simple()
rnn_cells_stack()
```
<span id="page-652-0"></span>layer\_spatial\_dropout\_1d *Spatial 1D version of Dropout.*

# Description

This layer performs the same function as Dropout, however, it drops entire 1D feature maps instead of individual elements. If adjacent frames within feature maps are strongly correlated (as is normally the case in early convolution layers) then regular dropout will not regularize the activations and will otherwise just result in an effective learning rate decrease. In this case, SpatialDropout1D will help promote independence between feature maps and should be used instead.

#### Usage

```
layer_spatial_dropout_1d(object, rate, seed = NULL, name = NULL, dtype = NULL)
```
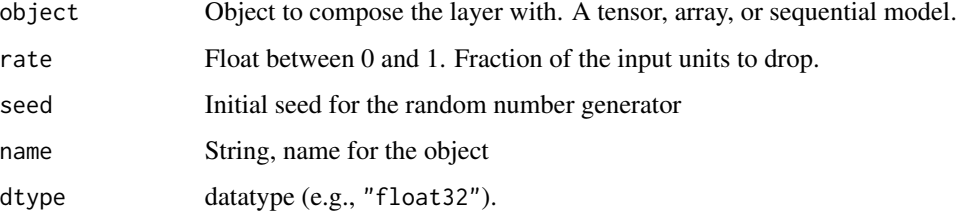

The return value depends on the value provided for the first argument. If object is:

- a keras\_model\_sequential(), then the layer is added to the sequential model (which is modified in place). To enable piping, the sequential model is also returned, invisibly.
- a keras\_input(), then the output tensor from calling layer(input) is returned.
- NULL or missing, then a Layer instance is returned.

#### Call Arguments

- inputs: A 3D tensor.
- training: Python boolean indicating whether the layer should behave in training mode (applying dropout) or in inference mode (pass-through).

# Input Shape

3D tensor with shape: (samples, timesteps, channels)

#### Output Shape

Same as input.

# Reference

• [Tompson et al., 2014](https://arxiv.org/abs/1411.4280)

# See Also

• [https://keras.io/api/layers/regularization\\_layers/spatial\\_dropout1d#spatialdropout1d-class](https://keras.io/api/layers/regularization_layers/spatial_dropout1d#spatialdropout1d-class)

Other spatial dropout regularization layers: [layer\\_spatial\\_dropout\\_2d\(](#page-656-0)) [layer\\_spatial\\_dropout\\_3d\(](#page-660-0))

```
Other regularization layers:
layer_activity_regularization()
layer_alpha_dropout()
layer_dropout()
layer_gaussian_dropout()
layer_gaussian_noise()
layer_spatial_dropout_2d()
layer_spatial_dropout_3d()
```
Other layers: [Layer\(](#page-237-0)) [layer\\_activation\(](#page-248-0)) [layer\\_activation\\_elu\(](#page-252-0)) [layer\\_activation\\_leaky\\_relu\(](#page-255-0))

```
layer_activation_parametric_relu()
layer_activation_relu()
layer_activation_softmax()
layer_activity_regularization()
layer_add()
layer_additive_attention()
layer_alpha_dropout()
layer_attention()
layer_average()
layer_average_pooling_1d()
layer_average_pooling_2d()
layer_average_pooling_3d()
layer_batch_normalization()
layer_bidirectional()
layer_category_encoding()
layer_center_crop()
layer_concatenate()
layer_conv_1d()
layer_conv_1d_transpose()
layer_conv_2d()
layer_conv_2d_transpose()
layer_conv_3d()
layer_conv_3d_transpose()
layer_conv_lstm_1d()
layer_conv_lstm_2d()
layer_conv_lstm_3d()
layer_cropping_1d()
layer_cropping_2d()
layer_cropping_3d()
layer_dense()
layer_depthwise_conv_1d()
layer_depthwise_conv_2d()
layer_discretization()
layer_dot()
layer_dropout()
layer_einsum_dense()
layer_embedding()
layer_feature_space()
layer_flatten()
layer_flax_module_wrapper()
layer_gaussian_dropout()
layer_gaussian_noise()
layer_global_average_pooling_1d()
layer_global_average_pooling_2d()
layer_global_average_pooling_3d()
layer_global_max_pooling_1d()
layer_global_max_pooling_2d()
layer_global_max_pooling_3d()
```

```
layer_group_normalization()
layer_group_query_attention()
layer_gru()
layer_hashed_crossing()
layer_hashing()
layer_identity()
layer_integer_lookup()
layer_jax_model_wrapper()
layer_lambda()
layer_layer_normalization()
layer_lstm()
layer_masking()
layer_max_pooling_1d()
layer_max_pooling_2d()
layer_max_pooling_3d()
layer_maximum()
layer_mel_spectrogram()
layer_minimum()
layer_multi_head_attention()
layer_multiply()
layer_normalization()
layer_permute()
layer_random_brightness()
layer_random_contrast()
layer_random_crop()
layer_random_flip()
layer_random_rotation()
layer_random_translation()
layer_random_zoom()
layer_repeat_vector()
layer_rescaling()
layer_reshape()
layer_resizing()
layer_rnn()
layer_separable_conv_1d()
layer_separable_conv_2d()
layer_simple_rnn()
layer_spatial_dropout_2d()
layer_spatial_dropout_3d()
layer_spectral_normalization()
layer_string_lookup()
layer_subtract()
layer_text_vectorization()
layer_tfsm()
layer_time_distributed()
layer_torch_module_wrapper()
layer_unit_normalization()
layer_upsampling_1d()
```

```
layer_upsampling_2d()
layer_upsampling_3d()
layer_zero_padding_1d()
layer_zero_padding_2d()
layer_zero_padding_3d()
rnn_cell_gru()
rnn_cell_lstm()
rnn_cell_simple()
rnn_cells_stack()
```
<span id="page-656-0"></span>layer\_spatial\_dropout\_2d

*Spatial 2D version of Dropout.*

# Description

This version performs the same function as Dropout, however, it drops entire 2D feature maps instead of individual elements. If adjacent pixels within feature maps are strongly correlated (as is normally the case in early convolution layers) then regular dropout will not regularize the activations and will otherwise just result in an effective learning rate decrease. In this case, SpatialDropout2D will help promote independence between feature maps and should be used instead.

# Usage

```
layer_spatial_dropout_2d(
 object,
  rate,
  data_format = NULL,
  seed = NULL,
  name = NULL,
  dtype = NULL
)
```
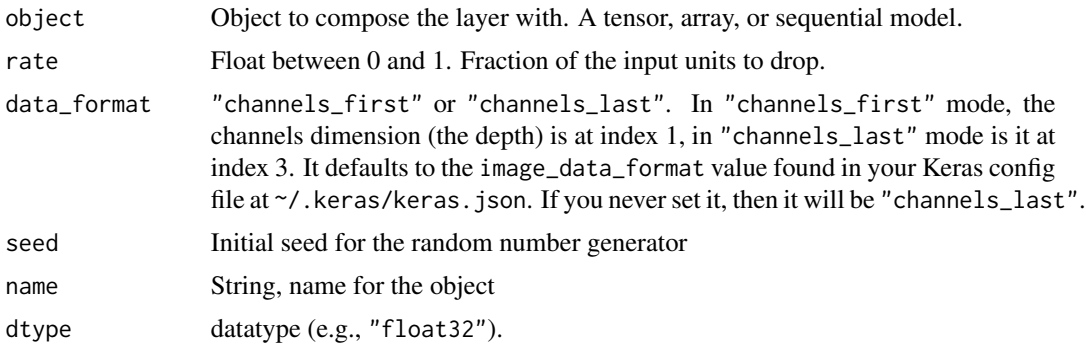

The return value depends on the value provided for the first argument. If object is:

- a keras\_model\_sequential(), then the layer is added to the sequential model (which is modified in place). To enable piping, the sequential model is also returned, invisibly.
- a keras\_input(), then the output tensor from calling layer(input) is returned.
- NULL or missing, then a Layer instance is returned.

#### Call Arguments

- inputs: A 4D tensor.
- training: Python boolean indicating whether the layer should behave in training mode (applying dropout) or in inference mode (pass-through).

# Input Shape

4D tensor with shape: (samples, channels, rows, cols) if data\_format='channels\_first' or 4D tensor with shape: (samples, rows, cols, channels) if data\_format='channels\_last'.

# Output Shape

Same as input.

# Reference

• [Tompson et al., 2014](https://arxiv.org/abs/1411.4280)

# See Also

• [https://keras.io/api/layers/regularization\\_layers/spatial\\_dropout2d#spatialdropout2d-class](https://keras.io/api/layers/regularization_layers/spatial_dropout2d#spatialdropout2d-class)

Other spatial dropout regularization layers: [layer\\_spatial\\_dropout\\_1d\(](#page-652-0)) [layer\\_spatial\\_dropout\\_3d\(](#page-660-0))

```
Other regularization layers:
layer_activity_regularization()
layer_alpha_dropout()
layer_dropout()
layer_gaussian_dropout()
layer_gaussian_noise()
layer_spatial_dropout_1d()
layer_spatial_dropout_3d()
```
Other layers: [Layer\(](#page-237-0)) [layer\\_activation\(](#page-248-0)) [layer\\_activation\\_elu\(](#page-252-0))

```
layer_activation_leaky_relu()
layer_activation_parametric_relu()
layer_activation_relu()
layer_activation_softmax()
layer_activity_regularization()
layer_add()
layer_additive_attention()
layer_alpha_dropout()
layer_attention()
layer_average()
layer_average_pooling_1d()
layer_average_pooling_2d()
layer_average_pooling_3d()
layer_batch_normalization()
layer_bidirectional()
layer_category_encoding()
layer_center_crop()
layer_concatenate()
layer_conv_1d()
layer_conv_1d_transpose()
layer_conv_2d()
layer_conv_2d_transpose()
layer_conv_3d()
layer_conv_3d_transpose()
layer_conv_lstm_1d()
layer_conv_lstm_2d()
layer_conv_lstm_3d()
layer_cropping_1d()
layer_cropping_2d()
layer_cropping_3d()
layer_dense()
layer_depthwise_conv_1d()
layer_depthwise_conv_2d()
layer_discretization()
layer_dot()
layer_dropout()
layer_einsum_dense()
layer_embedding()
layer_feature_space()
layer_flatten()
layer_flax_module_wrapper()
layer_gaussian_dropout()
layer_gaussian_noise()
layer_global_average_pooling_1d()
layer_global_average_pooling_2d()
layer_global_average_pooling_3d()
layer_global_max_pooling_1d()
layer_global_max_pooling_2d()
```

```
layer_global_max_pooling_3d()
layer_group_normalization()
layer_group_query_attention()
layer_gru()
layer_hashed_crossing()
layer_hashing()
layer_identity()
layer_integer_lookup()
layer_jax_model_wrapper()
layer_lambda()
layer_layer_normalization()
layer_lstm()
layer_masking()
layer_max_pooling_1d()
layer_max_pooling_2d()
layer_max_pooling_3d()
layer_maximum()
layer_mel_spectrogram()
layer_minimum()
layer_multi_head_attention()
layer_multiply()
layer_normalization()
layer_permute()
layer_random_brightness()
layer_random_contrast()
layer_random_crop()
layer_random_flip()
layer_random_rotation()
layer_random_translation()
layer_random_zoom()
layer_repeat_vector()
layer_rescaling()
layer_reshape()
layer_resizing()
layer_rnn()
layer_separable_conv_1d()
layer_separable_conv_2d()
layer_simple_rnn()
layer_spatial_dropout_1d()
layer_spatial_dropout_3d()
layer_spectral_normalization()
layer_string_lookup()
layer_subtract()
layer_text_vectorization()
layer_tfsm()
layer_time_distributed()
layer_torch_module_wrapper()
layer_unit_normalization()
```

```
layer_upsampling_1d()
layer_upsampling_2d()
layer_upsampling_3d()
layer_zero_padding_1d()
layer_zero_padding_2d()
layer_zero_padding_3d()
rnn_cell_gru()
rnn_cell_lstm()
rnn_cell_simple()
rnn_cells_stack()
```
<span id="page-660-0"></span>layer\_spatial\_dropout\_3d

*Spatial 3D version of Dropout.*

# Description

This version performs the same function as Dropout, however, it drops entire 3D feature maps instead of individual elements. If adjacent voxels within feature maps are strongly correlated (as is normally the case in early convolution layers) then regular dropout will not regularize the activations and will otherwise just result in an effective learning rate decrease. In this case, SpatialDropout3D will help promote independence between feature maps and should be used instead.

#### Usage

```
layer_spatial_dropout_3d(
 object,
  rate,
 data_format = NULL,
  seed = NULL,
 name = NULL,
  dtype = NULL
)
```
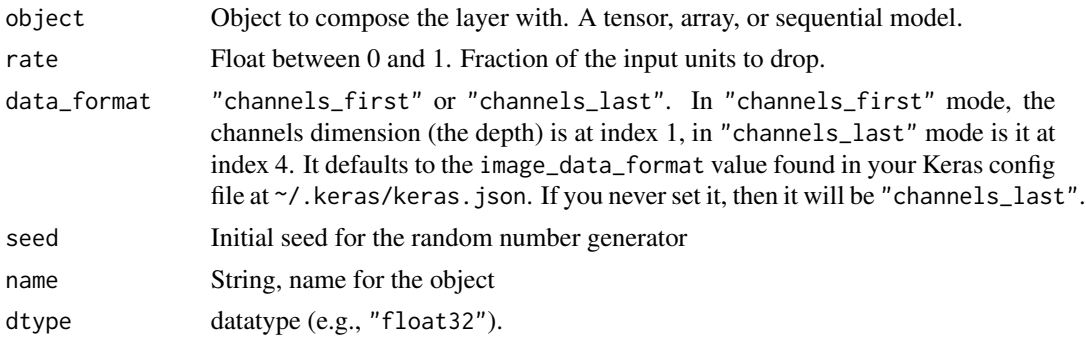

The return value depends on the value provided for the first argument. If object is:

- a keras\_model\_sequential(), then the layer is added to the sequential model (which is modified in place). To enable piping, the sequential model is also returned, invisibly.
- a keras\_input(), then the output tensor from calling layer(input) is returned.
- NULL or missing, then a Layer instance is returned.

# Call Arguments

- inputs: A 5D tensor.
- training: Python boolean indicating whether the layer should behave in training mode (applying dropout) or in inference mode (pass-through).

# Input Shape

5D tensor with shape: (samples, channels, dim1, dim2, dim3) if data\_format='channels\_first' or 5D tensor with shape: (samples, dim1, dim2, dim3, channels) if data\_format='channels\_last'.

# Output Shape

Same as input.

# Reference

• [Tompson et al., 2014](https://arxiv.org/abs/1411.4280)

# See Also

• [https://keras.io/api/layers/regularization\\_layers/spatial\\_dropout3d#spatialdropout3d-class](https://keras.io/api/layers/regularization_layers/spatial_dropout3d#spatialdropout3d-class)

Other spatial dropout regularization layers: [layer\\_spatial\\_dropout\\_1d\(](#page-652-0)) [layer\\_spatial\\_dropout\\_2d\(](#page-656-0))

```
Other regularization layers:
layer_activity_regularization()
layer_alpha_dropout()
layer_dropout()
layer_gaussian_dropout()
layer_gaussian_noise()
layer_spatial_dropout_1d()
layer_spatial_dropout_2d()
```
Other layers: [Layer\(](#page-237-0)) [layer\\_activation\(](#page-248-0)) [layer\\_activation\\_elu\(](#page-252-0))

```
layer_activation_leaky_relu()
layer_activation_parametric_relu()
layer_activation_relu()
layer_activation_softmax()
layer_activity_regularization()
layer_add()
layer_additive_attention()
layer_alpha_dropout()
layer_attention()
layer_average()
layer_average_pooling_1d()
layer_average_pooling_2d()
layer_average_pooling_3d()
layer_batch_normalization()
layer_bidirectional()
layer_category_encoding()
layer_center_crop()
layer_concatenate()
layer_conv_1d()
layer_conv_1d_transpose()
layer_conv_2d()
layer_conv_2d_transpose()
layer_conv_3d()
layer_conv_3d_transpose()
layer_conv_lstm_1d()
layer_conv_lstm_2d()
layer_conv_lstm_3d()
layer_cropping_1d()
layer_cropping_2d()
layer_cropping_3d()
layer_dense()
layer_depthwise_conv_1d()
layer_depthwise_conv_2d()
layer_discretization()
layer_dot()
layer_dropout()
layer_einsum_dense()
layer_embedding()
layer_feature_space()
layer_flatten()
layer_flax_module_wrapper()
layer_gaussian_dropout()
layer_gaussian_noise()
layer_global_average_pooling_1d()
layer_global_average_pooling_2d()
layer_global_average_pooling_3d()
layer_global_max_pooling_1d()
layer_global_max_pooling_2d()
```

```
layer_global_max_pooling_3d()
layer_group_normalization()
layer_group_query_attention()
layer_gru()
layer_hashed_crossing()
layer_hashing()
layer_identity()
layer_integer_lookup()
layer_jax_model_wrapper()
layer_lambda()
layer_layer_normalization()
layer_lstm()
layer_masking()
layer_max_pooling_1d()
layer_max_pooling_2d()
layer_max_pooling_3d()
layer_maximum()
layer_mel_spectrogram()
layer_minimum()
layer_multi_head_attention()
layer_multiply()
layer_normalization()
layer_permute()
layer_random_brightness()
layer_random_contrast()
layer_random_crop()
layer_random_flip()
layer_random_rotation()
layer_random_translation()
layer_random_zoom()
layer_repeat_vector()
layer_rescaling()
layer_reshape()
layer_resizing()
layer_rnn()
layer_separable_conv_1d()
layer_separable_conv_2d()
layer_simple_rnn()
layer_spatial_dropout_1d()
layer_spatial_dropout_2d()
layer_spectral_normalization()
layer_string_lookup()
layer_subtract()
layer_text_vectorization()
layer_tfsm()
layer_time_distributed()
layer_torch_module_wrapper()
layer_unit_normalization()
```
# layer\_spectral\_normalization 665

```
layer_upsampling_1d()
layer_upsampling_2d()
layer_upsampling_3d()
layer_zero_padding_1d()
layer_zero_padding_2d()
layer_zero_padding_3d()
rnn_cell_gru()
rnn_cell_lstm()
rnn_cell_simple()
rnn_cells_stack()
```

```
layer_spectral_normalization
```
*Performs spectral normalization on the weights of a target layer.*

# Description

This wrapper controls the Lipschitz constant of the weights of a layer by constraining their spectral norm, which can stabilize the training of GANs.

#### Usage

```
layer_spectral_normalization(object, layer, power_iterations = 1L, ...)
```
#### Arguments

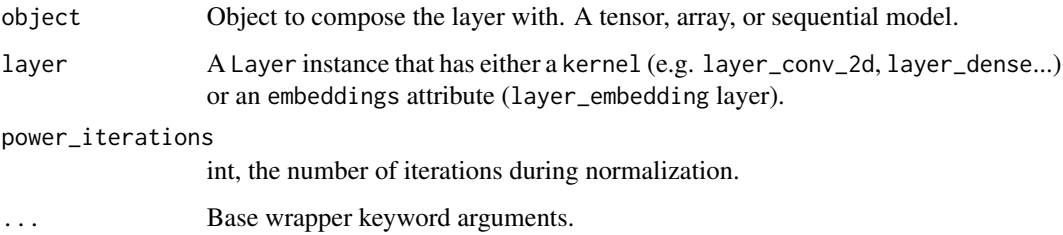

# Value

The return value depends on the value provided for the first argument. If object is:

- a keras\_model\_sequential(), then the layer is added to the sequential model (which is modified in place). To enable piping, the sequential model is also returned, invisibly.
- a keras\_input(), then the output tensor from calling layer(input) is returned.
- NULL or missing, then a Layer instance is returned.

# Examples

Wrap layer\_conv\_2d:

```
x \le random_uniform(c(1, 10, 10, 1))
conv2d <- layer_spectral_normalization(
  layer = layer_{conv_2d(filters = 2, kernel_size = 2))
y \leftarrow \text{conv2d}(x)shape(y)
## shape(1, 9, 9, 2)
```
Wrap layer\_dense:

```
x < - random_uniform(c(1, 10, 10, 1))
dense <- layer_spectral_normalization(layer = layer_dense(units = 10))
y \leftarrow dense(x)shape(y)
```
## shape(1, 10, 10, 10)

# Reference

• [Spectral Normalization for GAN.](https://arxiv.org/abs/1802.05957)

# See Also

```
Other normalization layers:
layer_batch_normalization()
layer_group_normalization()
layer_layer_normalization()
layer_unit_normalization()
```

```
Other layers:
Layer()
layer_activation()
layer_activation_elu()
layer_activation_leaky_relu()
layer_activation_parametric_relu()
layer_activation_relu()
layer_activation_softmax()
layer_activity_regularization()
layer_add()
layer_additive_attention()
layer_alpha_dropout()
layer_attention()
```

```
layer_average()
layer_average_pooling_1d()
layer_average_pooling_2d()
layer_average_pooling_3d()
layer_batch_normalization()
layer_bidirectional()
layer_category_encoding()
layer_center_crop()
layer_concatenate()
layer_conv_1d()
layer_conv_1d_transpose()
layer_conv_2d()
layer_conv_2d_transpose()
layer_conv_3d()
layer_conv_3d_transpose()
layer_conv_lstm_1d()
layer_conv_lstm_2d()
layer_conv_lstm_3d()
layer_cropping_1d()
layer_cropping_2d()
layer_cropping_3d()
layer_dense()
layer_depthwise_conv_1d()
layer_depthwise_conv_2d()
layer_discretization()
layer_dot()
layer_dropout()
layer_einsum_dense()
layer_embedding()
layer_feature_space()
layer_flatten()
layer_flax_module_wrapper()
layer_gaussian_dropout()
layer_gaussian_noise()
layer_global_average_pooling_1d()
layer_global_average_pooling_2d()
layer_global_average_pooling_3d()
layer_global_max_pooling_1d()
layer_global_max_pooling_2d()
layer_global_max_pooling_3d()
layer_group_normalization()
layer_group_query_attention()
layer_gru()
layer_hashed_crossing()
layer_hashing()
layer_identity()
layer_integer_lookup()
layer_jax_model_wrapper()
```
668 layer\_spectral\_normalization

[layer\\_lambda\(](#page-520-0)) [layer\\_layer\\_normalization\(](#page-524-0)) [layer\\_lstm\(](#page-529-0)) [layer\\_masking\(](#page-535-0)) [layer\\_max\\_pooling\\_1d\(](#page-542-0)) [layer\\_max\\_pooling\\_2d\(](#page-547-0)) [layer\\_max\\_pooling\\_3d\(](#page-552-0)) [layer\\_maximum\(](#page-539-0)) [layer\\_mel\\_spectrogram\(](#page-557-0)) [layer\\_minimum\(](#page-562-0)) [layer\\_multi\\_head\\_attention\(](#page-569-0)) [layer\\_multiply\(](#page-565-0)) [layer\\_normalization\(](#page-574-0)) [layer\\_permute\(](#page-579-0)) [layer\\_random\\_brightness\(](#page-583-0)) [layer\\_random\\_contrast\(](#page-588-0)) [layer\\_random\\_crop\(](#page-592-0)) [layer\\_random\\_flip\(](#page-596-0)) [layer\\_random\\_rotation\(](#page-600-0)) [layer\\_random\\_translation\(](#page-605-0)) [layer\\_random\\_zoom\(](#page-610-0)) [layer\\_repeat\\_vector\(](#page-615-0)) [layer\\_rescaling\(](#page-618-0)) [layer\\_reshape\(](#page-622-0)) [layer\\_resizing\(](#page-626-0)) [layer\\_rnn\(](#page-630-0)) [layer\\_separable\\_conv\\_1d\(](#page-636-0)) [layer\\_separable\\_conv\\_2d\(](#page-642-0)) [layer\\_simple\\_rnn\(](#page-647-0)) [layer\\_spatial\\_dropout\\_1d\(](#page-652-0)) [layer\\_spatial\\_dropout\\_2d\(](#page-656-0)) [layer\\_spatial\\_dropout\\_3d\(](#page-660-0)) [layer\\_string\\_lookup\(](#page-668-0)) [layer\\_subtract\(](#page-677-0)) [layer\\_text\\_vectorization\(](#page-680-0)) [layer\\_tfsm\(](#page-688-0)) [layer\\_time\\_distributed\(](#page-692-0)) [layer\\_torch\\_module\\_wrapper\(](#page-696-0)) [layer\\_unit\\_normalization\(](#page-700-0)) [layer\\_upsampling\\_1d\(](#page-704-0)) [layer\\_upsampling\\_2d\(](#page-708-0)) [layer\\_upsampling\\_3d\(](#page-712-0)) [layer\\_zero\\_padding\\_1d\(](#page-716-0)) [layer\\_zero\\_padding\\_2d\(](#page-720-0)) [layer\\_zero\\_padding\\_3d\(](#page-725-0)) [rnn\\_cell\\_gru\(](#page-2520-0)) [rnn\\_cell\\_lstm\(](#page-2525-0)) [rnn\\_cell\\_simple\(](#page-2530-0))

#### layer\_string\_lookup 669

[rnn\\_cells\\_stack\(](#page-2517-0))

<span id="page-668-0"></span>layer\_string\_lookup *A preprocessing layer that maps strings to (possibly encoded) indices.*

#### **Description**

This layer translates a set of arbitrary strings into integer output via a table-based vocabulary lookup. This layer will perform no splitting or transformation of input strings. For a layer than can split and tokenize natural language, see the layer\_text\_vectorization layer.

The vocabulary for the layer must be either supplied on construction or learned via adapt(). During adapt(), the layer will analyze a data set, determine the frequency of individual strings tokens, and create a vocabulary from them. If the vocabulary is capped in size, the most frequent tokens will be used to create the vocabulary and all others will be treated as out-of-vocabulary (OOV).

There are two possible output modes for the layer. When output\_mode is "int", input strings are converted to their index in the vocabulary (an integer). When output\_mode is "multi\_hot", "count", or "tf\_idf", input strings are encoded into an array where each dimension corresponds to an element in the vocabulary.

The vocabulary can optionally contain a mask token as well as an OOV token (which can optionally occupy multiple indices in the vocabulary, as set by num\_oov\_indices). The position of these tokens in the vocabulary is fixed. When output\_mode is "int", the vocabulary will begin with the mask token (if set), followed by OOV indices, followed by the rest of the vocabulary. When output\_mode is "multi\_hot", "count", or "tf\_idf" the vocabulary will begin with OOV indices and instances of the mask token will be dropped.

Note: This layer uses TensorFlow internally. It cannot be used as part of the compiled computation graph of a model with any backend other than TensorFlow. It can however be used with any backend when running eagerly. It can also always be used as part of an input preprocessing pipeline with any backend (outside the model itself), which is how we recommend to use this layer.

Note: This layer is safe to use inside a tf.data pipeline (independently of which backend you're using).

#### Usage

```
layer_string_lookup(
  object,
  max_tokens = NULL,
  num_oov_indices = 1L,
  mask_token = NULL,
  oov_token = "[UNK]",
  vocabulary = NULL,
  idf_weights = NULL,
  invert = FALSE,output_mode = "int",
  pad_to_max_tokens = FALSE,
```

```
sparse = FALSE,
  encoding = "utf-8",
 name = NULL,...,
 vocabulary_dtype = NULL
)
```
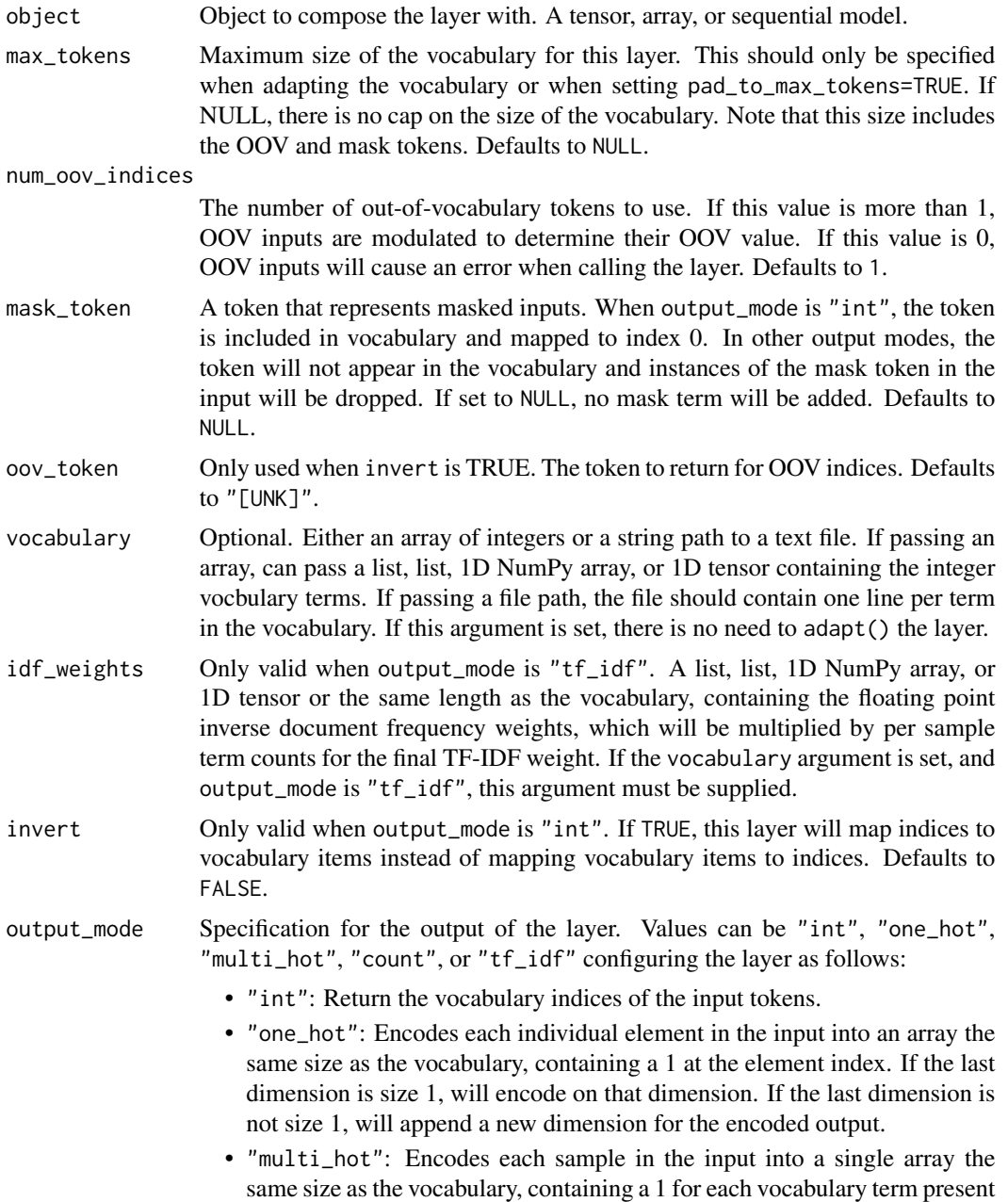

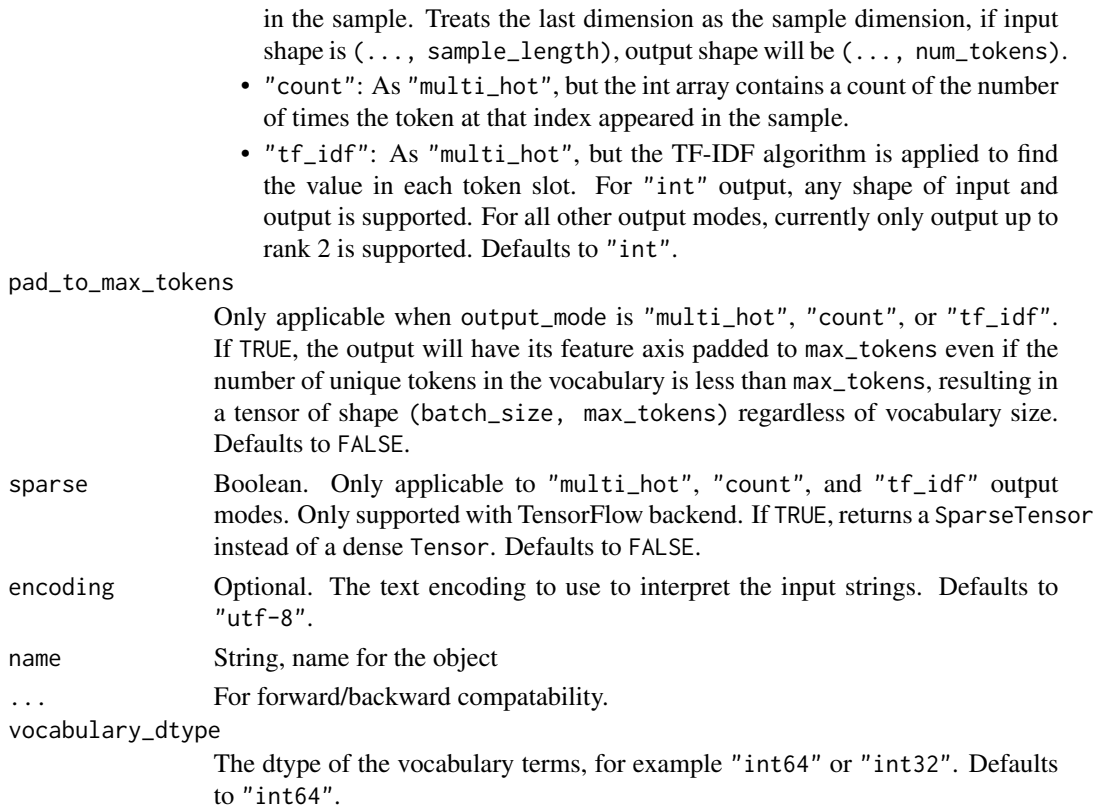

# Value

The return value depends on the value provided for the first argument. If object is:

- a keras\_model\_sequential(), then the layer is added to the sequential model (which is modified in place). To enable piping, the sequential model is also returned, invisibly.
- a keras\_input(), then the output tensor from calling layer(input) is returned.
- NULL or missing, then a Layer instance is returned.

# Examples

# Creating a lookup layer with a known vocabulary

This example creates a lookup layer with a pre-existing vocabulary.

```
vocab <- c("a", "b", "c", "d")
data <- rbind(c("a", "c", "d"), c("d", "z", "b"))layer <- layer_string_lookup(vocabulary=vocab)
layer(data)
## tf.Tensor(
## [[1 3 4]
## [4 0 2]], shape=(2, 3), dtype=int64)
```
#### Creating a lookup layer with an adapted vocabulary

This example creates a lookup layer and generates the vocabulary by analyzing the dataset.

```
data <- rbind(c("a", "c", "d"), c("d", "z", "b"))
layer <- layer_string_lookup()
layer %>% adapt(data)
get_vocabulary(layer)
## [1] "[UNK]" "d" "z" "c" "b" "a"
```
Note that the OOV token "[UNK]" has been added to the vocabulary. The remaining tokens are sorted by frequency ("d", which has 2 occurrences, is first) then by inverse sort order.

```
data <- rbind(c("a", "c", "d"), c("d", "z", "b"))
layer <- layer_string_lookup()
layer %>% adapt(data)
layer(data)
## tf.Tensor(
## [[5 3 1]
## [1 2 4]], shape=(2, 3), dtype=int64)
```
#### Lookups with multiple OOV indices

This example demonstrates how to use a lookup layer with multiple OOV indices. When a layer is created with more than one OOV index, any OOV values are hashed into the number of OOV buckets, distributing OOV values in a deterministic fashion across the set.

```
vocab <- c("a", "b", "c", "d")
data <- rbind(c("a", "c", "d"), c("m", "z", "b"))
layer <- layer_string_lookup(vocabulary = vocab, num_oov_indices = 2)
layer(data)
## tf.Tensor(
## [[2 4 5]
## [0 1 3]], shape=(2, 3), dtype=int64)
```
Note that the output for OOV value 'm' is 0, while the output for OOV value "z" is 1. The in-vocab terms have their output index increased by 1 from earlier examples (a maps to 2, etc) in order to make space for the extra OOV value.

#### One-hot output

Configure the layer with output\_mode='one\_hot'. Note that the first num\_oov\_indices dimensions in the ont\_hot encoding represent OOV values.

```
vocab \leq -c("a", "b", "c", "d")data <- c("a", "b", "c", "d", "z")
layer <- layer_string_lookup(vocabulary = vocab, output_mode = 'one_hot')
layer(data)
## tf.Tensor(
## [[0 1 0 0 0]
## [0 0 1 0 0]
## [0 0 0 1 0]
## [0 0 0 0 1]
## [1 0 0 0 0]], shape=(5, 5), dtype=int64)
```
# Multi-hot output

Configure the layer with output\_mode='multi\_hot'. Note that the first num\_oov\_indices dimensions in the multi\_hot encoding represent OOV values.

```
vocab <- c("a", "b", "c", "d")
data <- rbind(c("a", "c", "d", "d"), c("d", "z", "b", "z"))
layer <- layer_string_lookup(vocabulary = vocab, output_mode = 'multi_hot')
layer(data)
```

```
## tf.Tensor(
## [[0 1 0 1 1]
## [1 0 1 0 1]], shape=(2, 5), dtype=int64)
```
#### Token count output

Configure the layer with output\_mode='count'. As with multi\_hot output, the first num\_oov\_indices dimensions in the output represent OOV values.

```
vocab <- c("a", "b", "c", "d")
data <- rbind(c("a", "c", "d", "d"), c("d", "z", "b", "z"))
layer <- layer_string_lookup(vocabulary = vocab, output_mode = 'count')
layer(data)
## tf.Tensor(
## [[0 1 0 1 2]
## [2 0 1 0 1]], shape=(2, 5), dtype=int64)
```
#### TF-IDF output

Configure the layer with output\_mode="tf\_idf". As with multi\_hot output, the first num\_oov\_indices dimensions in the output represent OOV values.

Each token bin will output token\_count  $\star$  idf\_weight, where the idf weights are the inverse document frequency weights per token. These should be provided along with the vocabulary. Note that the idf\_weight for OOV values will default to the average of all idf weights passed in.

```
vocab <- c("a", "b", "c", "d")
idf_weights <- c(0.25, 0.75, 0.6, 0.4)
data <- rbind(c("a", "c", "d", "d"), c("d", "z", "b", "z"))layer <- layer_string_lookup(output_mode = "tf_idf")
layer %>% set_vocabulary(vocab, idf_weights=idf_weights)
layer(data)
## tf.Tensor(
## [[0. 0.25 0. 0.6 0.8 ]
## [1. 0. 0.75 0. 0.4 ]], shape=(2, 5), dtype=float32)
```
To specify the idf weights for oov values, you will need to pass the entire vocabulary including the leading oov token.

```
vocab <- c("[UNK]", "a", "b", "c", "d")
idf_weights <- c(0.9, 0.25, 0.75, 0.6, 0.4)
data <- rbind(c("a", "c", "d", "d"), c("d", "z", "b", "z"))
layer <- layer_string_lookup(output_mode = "tf_idf")
layer %>% set_vocabulary(vocab, idf_weights=idf_weights)
layer(data)
## tf.Tensor(
## [[0. 0.25 0. 0.6 0.8 ]
## [1.8 0. 0.75 0. 0.4 ]], shape=(2, 5), dtype=float32)
```
When adapting the layer in "tf\_idf" mode, each input sample will be considered a document, and IDF weight per token will be calculated as log(1 + num\_documents / (1 + token\_document\_count)).

# Inverse lookup

This example demonstrates how to map indices to strings using this layer. (You can also use adapt() with inverse=TRUE, but for simplicity we'll pass the vocab in this example.)

```
vocab <- c("a", "b", "c", "d")
data <- rbind(c(1, 3, 4), c(4, 0, 2))layer <- layer_string_lookup(vocabulary = vocab, invert = TRUE)
layer(data)
## tf.Tensor(
## [[b'a' b'c' b'd']
## [b'd' b'[UNK]' b'b']], shape=(2, 3), dtype=string)
```
Note that the first index correspond to the oov token by default.

#### Forward and inverse lookup pairs

This example demonstrates how to use the vocabulary of a standard lookup layer to create an inverse lookup layer.

```
vocab \leq -c("a", "b", "c", "d")data <- rbind(c("a", "c", "d"), c("d", "z", "b"))
layer <- layer_string_lookup(vocabulary = vocab)
i_layer <- layer_string_lookup(vocabulary = vocab, invert = TRUE)
int_data <- layer(data)
i_layer(int_data)
## tf.Tensor(
## [[b'a' b'c' b'd']
## [b'd' b'[UNK]' b'b']], shape=(2, 3), dtype=string)
```
In this example, the input value "z" resulted in an output of "[UNK]", since 1000 was not in the vocabulary - it got represented as an OOV, and all OOV values are returned as "[UNK]" in the inverse layer. Also, note that for the inverse to work, you must have already set the forward layer vocabulary either directly or via adapt() before calling get\_vocabulary().

# See Also

• [https://keras.io/api/layers/preprocessing\\_layers/categorical/string\\_lookup#](https://keras.io/api/layers/preprocessing_layers/categorical/string_lookup#stringlookup-class) [stringlookup-class](https://keras.io/api/layers/preprocessing_layers/categorical/string_lookup#stringlookup-class)

Other categorical features preprocessing layers: [layer\\_category\\_encoding\(](#page-317-0)) [layer\\_hashed\\_crossing\(](#page-490-0)) [layer\\_hashing\(](#page-495-0)) [layer\\_integer\\_lookup\(](#page-504-0))

```
Other preprocessing layers:
layer_category_encoding()
layer_center_crop()
layer_discretization()
layer_feature_space()
layer_hashed_crossing()
layer_hashing()
layer_integer_lookup()
layer_mel_spectrogram()
layer_normalization()
layer_random_brightness()
layer_random_contrast()
layer_random_crop()
layer_random_flip()
layer_random_rotation()
layer_random_translation()
layer_random_zoom()
layer_rescaling()
layer_resizing()
layer_text_vectorization()
```
676 layer\_string\_lookup

Other layers: [Layer\(](#page-237-0)) [layer\\_activation\(](#page-248-0)) [layer\\_activation\\_elu\(](#page-252-0)) [layer\\_activation\\_leaky\\_relu\(](#page-255-0)) [layer\\_activation\\_parametric\\_relu\(](#page-259-0)) [layer\\_activation\\_relu\(](#page-262-0)) [layer\\_activation\\_softmax\(](#page-266-0)) [layer\\_activity\\_regularization\(](#page-269-0)) [layer\\_add\(](#page-273-0)) [layer\\_additive\\_attention\(](#page-277-0)) [layer\\_alpha\\_dropout\(](#page-281-0)) [layer\\_attention\(](#page-284-0)) [layer\\_average\(](#page-288-0)) [layer\\_average\\_pooling\\_1d\(](#page-292-0)) [layer\\_average\\_pooling\\_2d\(](#page-297-0)) [layer\\_average\\_pooling\\_3d\(](#page-302-0)) [layer\\_batch\\_normalization\(](#page-306-0)) [layer\\_bidirectional\(](#page-312-0)) [layer\\_category\\_encoding\(](#page-317-0)) [layer\\_center\\_crop\(](#page-322-0)) [layer\\_concatenate\(](#page-326-0)) [layer\\_conv\\_1d\(](#page-330-0)) [layer\\_conv\\_1d\\_transpose\(](#page-335-0)) [layer\\_conv\\_2d\(](#page-340-0)) [layer\\_conv\\_2d\\_transpose\(](#page-344-0)) [layer\\_conv\\_3d\(](#page-349-0)) [layer\\_conv\\_3d\\_transpose\(](#page-354-0)) [layer\\_conv\\_lstm\\_1d\(](#page-359-0)) [layer\\_conv\\_lstm\\_2d\(](#page-365-0)) [layer\\_conv\\_lstm\\_3d\(](#page-371-0)) [layer\\_cropping\\_1d\(](#page-377-0)) [layer\\_cropping\\_2d\(](#page-381-0)) [layer\\_cropping\\_3d\(](#page-385-0)) [layer\\_dense\(](#page-389-0)) [layer\\_depthwise\\_conv\\_1d\(](#page-394-0)) [layer\\_depthwise\\_conv\\_2d\(](#page-399-0)) [layer\\_discretization\(](#page-404-0)) [layer\\_dot\(](#page-409-0)) [layer\\_dropout\(](#page-413-0)) [layer\\_einsum\\_dense\(](#page-417-0)) [layer\\_embedding\(](#page-422-0)) [layer\\_feature\\_space\(](#page-427-0)) [layer\\_flatten\(](#page-436-0)) [layer\\_flax\\_module\\_wrapper\(](#page-440-0)) [layer\\_gaussian\\_dropout\(](#page-445-0)) [layer\\_gaussian\\_noise\(](#page-448-0)) [layer\\_global\\_average\\_pooling\\_1d\(](#page-451-0))

```
layer_global_average_pooling_2d()
layer_global_average_pooling_3d()
layer_global_max_pooling_1d()
layer_global_max_pooling_2d()
layer_global_max_pooling_3d()
layer_group_normalization()
layer_group_query_attention()
layer_gru()
layer_hashed_crossing()
layer_hashing()
layer_identity()
layer_integer_lookup()
layer_jax_model_wrapper()
layer_lambda()
layer_layer_normalization()
layer_lstm()
layer_masking()
layer_max_pooling_1d()
layer_max_pooling_2d()
layer_max_pooling_3d()
layer_maximum()
layer_mel_spectrogram()
layer_minimum()
layer_multi_head_attention()
layer_multiply()
layer_normalization()
layer_permute()
layer_random_brightness()
layer_random_contrast()
layer_random_crop()
layer_random_flip()
layer_random_rotation()
layer_random_translation()
layer_random_zoom()
layer_repeat_vector()
layer_rescaling()
layer_reshape()
layer_resizing()
layer_rnn()
layer_separable_conv_1d()
layer_separable_conv_2d()
layer_simple_rnn()
layer_spatial_dropout_1d()
layer_spatial_dropout_2d()
layer_spatial_dropout_3d()
layer_spectral_normalization()
layer_subtract()
layer_text_vectorization()
```

```
layer_tfsm()
layer_time_distributed()
layer_torch_module_wrapper()
layer_unit_normalization()
layer_upsampling_1d()
layer_upsampling_2d()
layer_upsampling_3d()
layer_zero_padding_1d()
layer_zero_padding_2d()
layer_zero_padding_3d()
rnn_cell_gru()
rnn_cell_lstm()
rnn_cell_simple()
rnn_cells_stack()
```
<span id="page-677-0"></span>layer\_subtract *Performs elementwise subtraction.*

# Description

It takes as input a list of tensors of size 2 both of the same shape, and returns a single tensor (inputs[0] - inputs[1)) of same shape.

# Usage

```
layer_subtract(inputs, ...)
```
# Arguments

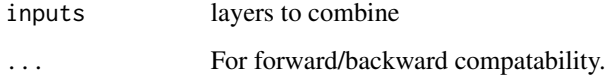

#### Value

The return value depends on the value provided for the first argument. If object is:

- a keras\_model\_sequential(), then the layer is added to the sequential model (which is modified in place). To enable piping, the sequential model is also returned, invisibly.
- a keras\_input(), then the output tensor from calling layer(input) is returned.
- NULL or missing, then a Layer instance is returned.

# layer\_subtract 679

# Examples

```
input\_shape \leq c(2, 3, 4)x1 <- random_uniform(input_shape)
x2 <- random_uniform(input_shape)
y <- layer_subtract(list(x1, x2))
Usage in a Keras model:
```

```
input1 < -layer\_input(shape = 16)x1 <- layer_dense(input1, units = 8, activation = 'relu')
input2 < - layer\_input(shape = 32)x2 <- layer_dense(input2, units = 8, activation = 'relu')
subtracted <- layer_subtract(list(x1, x2))
out <- layer_dense(subtracted, units = 4)
model <- keras_model(inputs = list(input1, input2), outputs = out)
```
# See Also

• [https://keras.io/api/layers/merging\\_layers/subtract#subtract-class](https://keras.io/api/layers/merging_layers/subtract#subtract-class)

```
Other merging layers:
layer_add()
layer_average()
layer_concatenate()
layer_dot()
layer_maximum()
layer_minimum()
layer_multiply()
```

```
Other layers:
Layer()
layer_activation()
layer_activation_elu()
layer_activation_leaky_relu()
layer_activation_parametric_relu()
layer_activation_relu()
layer_activation_softmax()
layer_activity_regularization()
layer_add()
layer_additive_attention()
layer_alpha_dropout()
layer_attention()
layer_average()
layer_average_pooling_1d()
layer_average_pooling_2d()
layer_average_pooling_3d()
layer_batch_normalization()
layer_bidirectional()
layer_category_encoding()
```
680 layer\_subtract

[layer\\_center\\_crop\(](#page-322-0)) [layer\\_concatenate\(](#page-326-0)) [layer\\_conv\\_1d\(](#page-330-0)) [layer\\_conv\\_1d\\_transpose\(](#page-335-0)) [layer\\_conv\\_2d\(](#page-340-0)) [layer\\_conv\\_2d\\_transpose\(](#page-344-0)) [layer\\_conv\\_3d\(](#page-349-0)) [layer\\_conv\\_3d\\_transpose\(](#page-354-0)) [layer\\_conv\\_lstm\\_1d\(](#page-359-0)) [layer\\_conv\\_lstm\\_2d\(](#page-365-0)) [layer\\_conv\\_lstm\\_3d\(](#page-371-0)) [layer\\_cropping\\_1d\(](#page-377-0)) [layer\\_cropping\\_2d\(](#page-381-0)) [layer\\_cropping\\_3d\(](#page-385-0)) [layer\\_dense\(](#page-389-0)) [layer\\_depthwise\\_conv\\_1d\(](#page-394-0)) [layer\\_depthwise\\_conv\\_2d\(](#page-399-0)) [layer\\_discretization\(](#page-404-0)) [layer\\_dot\(](#page-409-0)) [layer\\_dropout\(](#page-413-0)) [layer\\_einsum\\_dense\(](#page-417-0)) [layer\\_embedding\(](#page-422-0)) [layer\\_feature\\_space\(](#page-427-0)) [layer\\_flatten\(](#page-436-0)) [layer\\_flax\\_module\\_wrapper\(](#page-440-0)) [layer\\_gaussian\\_dropout\(](#page-445-0)) [layer\\_gaussian\\_noise\(](#page-448-0)) [layer\\_global\\_average\\_pooling\\_1d\(](#page-451-0)) [layer\\_global\\_average\\_pooling\\_2d\(](#page-456-0)) [layer\\_global\\_average\\_pooling\\_3d\(](#page-460-0)) [layer\\_global\\_max\\_pooling\\_1d\(](#page-464-0)) [layer\\_global\\_max\\_pooling\\_2d\(](#page-467-0)) [layer\\_global\\_max\\_pooling\\_3d\(](#page-471-0)) [layer\\_group\\_normalization\(](#page-475-0)) [layer\\_group\\_query\\_attention\(](#page-479-0)) [layer\\_gru\(](#page-484-0)) [layer\\_hashed\\_crossing\(](#page-490-0)) [layer\\_hashing\(](#page-495-0)) [layer\\_identity\(](#page-501-0)) [layer\\_integer\\_lookup\(](#page-504-0)) [layer\\_jax\\_model\\_wrapper\(](#page-514-0)) [layer\\_lambda\(](#page-520-0)) [layer\\_layer\\_normalization\(](#page-524-0)) [layer\\_lstm\(](#page-529-0)) [layer\\_masking\(](#page-535-0)) [layer\\_max\\_pooling\\_1d\(](#page-542-0)) [layer\\_max\\_pooling\\_2d\(](#page-547-0)) [layer\\_max\\_pooling\\_3d\(](#page-552-0))

```
layer_maximum()
layer_mel_spectrogram()
layer_minimum()
layer_multi_head_attention()
layer_multiply()
layer_normalization()
layer_permute()
layer_random_brightness()
layer_random_contrast()
layer_random_crop()
layer_random_flip()
layer_random_rotation()
layer_random_translation()
layer_random_zoom()
layer_repeat_vector()
layer_rescaling()
layer_reshape()
layer_resizing()
layer_rnn()
layer_separable_conv_1d()
layer_separable_conv_2d()
layer_simple_rnn()
layer_spatial_dropout_1d()
layer_spatial_dropout_2d()
layer_spatial_dropout_3d()
layer_spectral_normalization()
layer_string_lookup()
layer_text_vectorization()
layer_tfsm()
layer_time_distributed()
layer_torch_module_wrapper()
layer_unit_normalization()
layer_upsampling_1d()
layer_upsampling_2d()
layer_upsampling_3d()
layer_zero_padding_1d()
layer_zero_padding_2d()
layer_zero_padding_3d()
rnn_cell_gru()
rnn_cell_lstm()
rnn_cell_simple()
rnn_cells_stack()
```
<span id="page-680-0"></span>layer\_text\_vectorization

*A preprocessing layer which maps text features to integer sequences.*

#### Description

This layer has basic options for managing text in a Keras model. It transforms a batch of strings (one example  $=$  one string) into either a list of token indices (one example  $=$  1D tensor of integer token indices) or a dense representation (one example = 1D tensor of float values representing data about the example's tokens). This layer is meant to handle natural language inputs. To handle simple string inputs (categorical strings or pre-tokenized strings) see layer\_string\_lookup().

The vocabulary for the layer must be either supplied on construction or learned via adapt(). When this layer is adapted, it will analyze the dataset, determine the frequency of individual string values, and create a vocabulary from them. This vocabulary can have unlimited size or be capped, depending on the configuration options for this layer; if there are more unique values in the input than the maximum vocabulary size, the most frequent terms will be used to create the vocabulary.

The processing of each example contains the following steps:

- 1. Standardize each example (usually lowercasing + punctuation stripping)
- 2. Split each example into substrings (usually words)
- 3. Recombine substrings into tokens (usually ngrams)
- 4. Index tokens (associate a unique int value with each token)
- 5. Transform each example using this index, either into a vector of ints or a dense float vector.

Some notes on passing callables to customize splitting and normalization for this layer:

- 1. Any callable can be passed to this Layer, but if you want to serialize this object you should only pass functions that are registered Keras serializables (see [register\\_keras\\_serializable\(\)](#page-2511-0) for more details).
- 2. When using a custom callable for standardize, the data received by the callable will be exactly as passed to this layer. The callable should return a tensor of the same shape as the input.
- 3. When using a custom callable for split, the data received by the callable will have the 1st dimension squeezed out - instead of list("string to split", "another string to split"), the Callable will see c("string to split", "another string to split"). The callable should return a tf.Tensor of dtype string with the first dimension containing the split tokens - in this example, we should see something like list(c("string", "to", "split"), c("another", "string", "to", "split")).

Note: This layer uses TensorFlow internally. It cannot be used as part of the compiled computation graph of a model with any backend other than TensorFlow. It can however be used with any backend when running eagerly. It can also always be used as part of an input preprocessing pipeline with any backend (outside the model itself), which is how we recommend to use this layer.

Note: This layer is safe to use inside a tf.data pipeline (independently of which backend you're using).

#### Usage

```
layer_text_vectorization(
 object,
 max_tokens = NULL,
  standardize = "lower_and_strip_punctuation",
```

```
split = "whitespace",
 ngrams = NULL,
 output_mode = "int",
 output_sequence_length = NULL,
 pad_to_max_tokens = FALSE,
 vocabulary = NULL,
 idf_weights = NULL,
 sparse = FALSE,
 ragged = FALSE,
 encoding = "utf-8",
 name = NULL,...
)
get_vocabulary(object, include_special_tokens = TRUE)
set_vocabulary(object, vocabulary, idf_weights = NULL, ...)
```
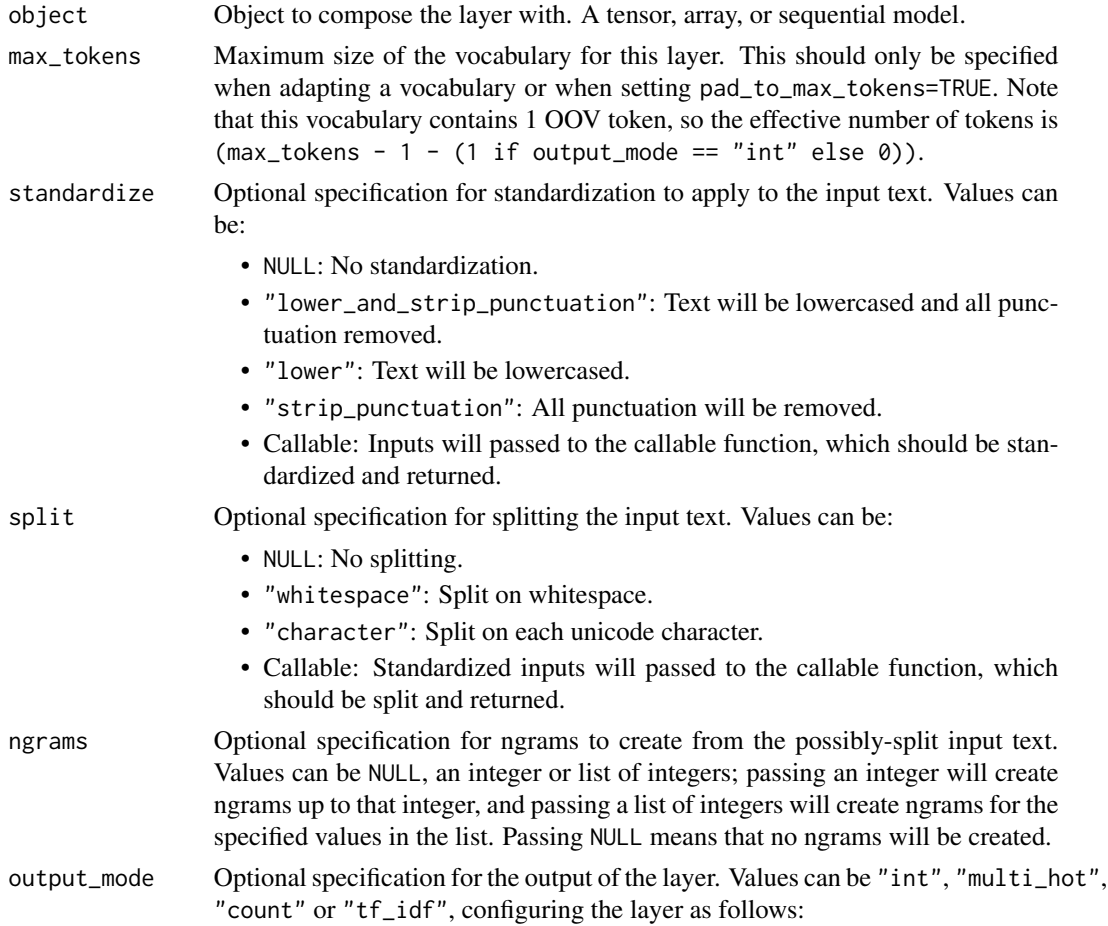

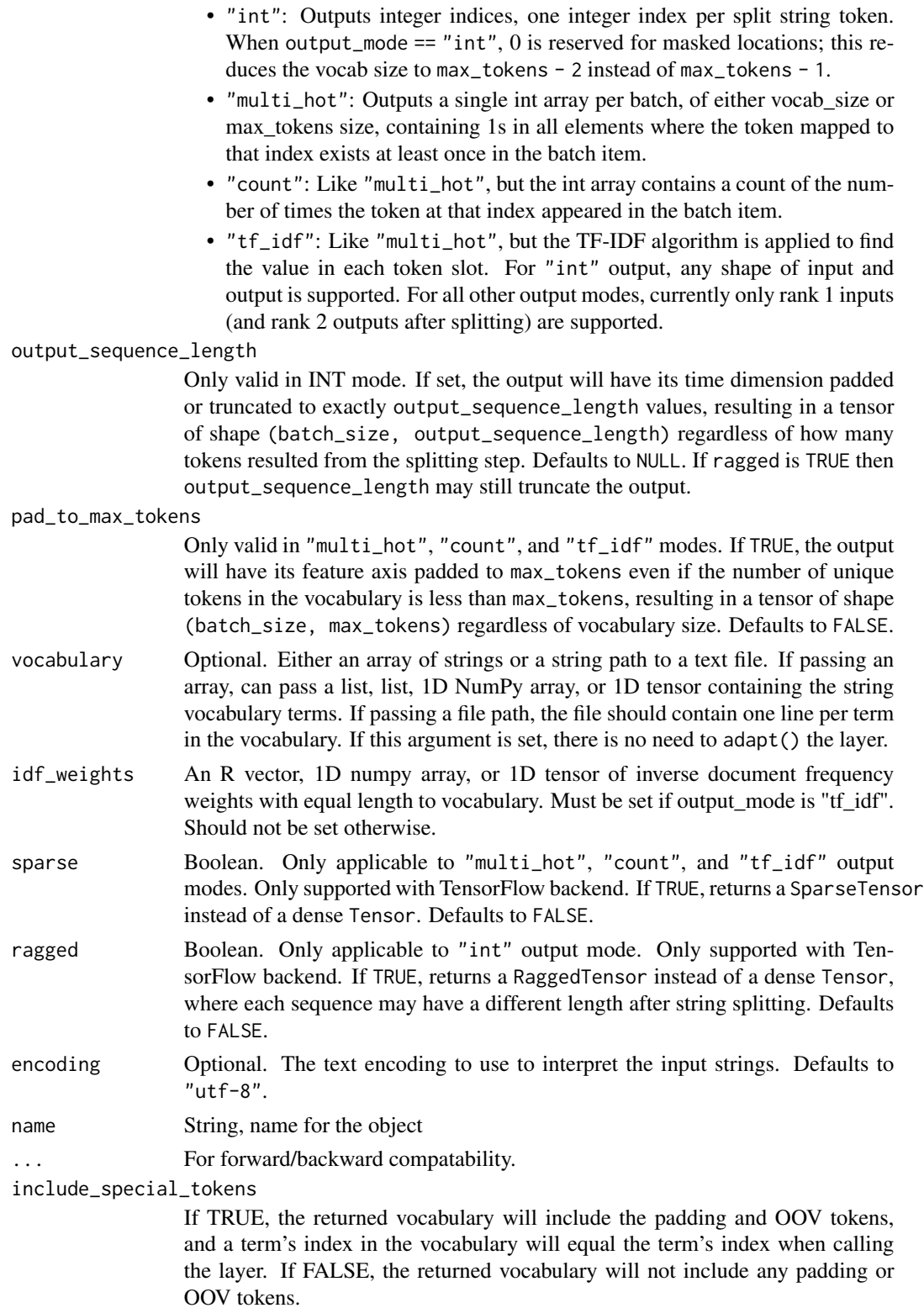
## Value

The return value depends on the value provided for the first argument. If object is:

- a keras\_model\_sequential(), then the layer is added to the sequential model (which is modified in place). To enable piping, the sequential model is also returned, invisibly.
- a keras\_input(), then the output tensor from calling layer(input) is returned.
- NULL or missing, then a Layer instance is returned.

## Examples

This example instantiates a TextVectorization layer that lowercases text, splits on whitespace, strips punctuation, and outputs integer vocab indices.

```
max_tokens <- 5000 # Maximum vocab size.
max_len <- 4 # Sequence length to pad the outputs to.
# Create the layer.
vectorize_layer <- layer_text_vectorization(
   max_tokens = max_tokens,
   output_mode = 'int',
   output_sequence_length = max_len)
```

```
# Now that the vocab layer has been created, call `adapt` on the
# list of strings to create the vocabulary.
vectorize_layer %>% adapt(c("foo bar", "bar baz", "baz bada boom"))
```

```
# Now, the layer can map strings to integers -- you can use an
# embedding layer to map these integers to learned embeddings.
input_data <- rbind("foo qux bar", "qux baz")
vectorize_layer(input_data)
```

```
## tf.Tensor(
## [[4 1 3 0]
## [1 2 0 0]], shape=(2, 4), dtype=int64)
```
This example instantiates a TextVectorization layer by passing a list of vocabulary terms to the layer's initialize() method.

```
vocab_data <- c("earth", "wind", "and", "fire")
max_len <- 4 # Sequence length to pad the outputs to.
# Create the layer, passing the vocab directly. You can also pass the
# vocabulary arg a path to a file containing one vocabulary word per
# line.
vectorize_layer <- layer_text_vectorization(
   max_tokens = max_tokens,
   output_mode = 'int',
   output_sequence_length = max_len,
   vocabulary = vocab_data)
```

```
# Because we've passed the vocabulary directly, we don't need to adapt
# the layer - the vocabulary is already set. The vocabulary contains the
# padding token ('') and OOV token ('[UNK]')
# as well as the passed tokens.
vectorize_layer %>% get_vocabulary()
## [1] "" "[UNK]" "earth" "wind" "and" "fire"
```
# ['', '[UNK]', 'earth', 'wind', 'and', 'fire']

#### See Also

• [https://keras.io/api/layers/preprocessing\\_layers/text/text\\_vectorization#textvectorization-class](https://keras.io/api/layers/preprocessing_layers/text/text_vectorization#textvectorization-class)

```
Other preprocessing layers:
layer_category_encoding()
layer_center_crop()
layer_discretization()
layer_feature_space()
layer_hashed_crossing()
layer_hashing()
layer_integer_lookup()
layer_mel_spectrogram()
layer_normalization()
layer_random_brightness()
layer_random_contrast()
layer_random_crop()
layer_random_flip()
layer_random_rotation()
layer_random_translation()
layer_random_zoom()
layer_rescaling()
layer_resizing()
layer_string_lookup()
```

```
Other layers:
Layer()
layer_activation()
layer_activation_elu()
layer_activation_leaky_relu()
layer_activation_parametric_relu()
layer_activation_relu()
layer_activation_softmax()
layer_activity_regularization()
layer_add()
layer_additive_attention()
layer_alpha_dropout()
layer_attention()
```

```
layer_average()
layer_average_pooling_1d()
layer_average_pooling_2d()
layer_average_pooling_3d()
layer_batch_normalization()
layer_bidirectional()
layer_category_encoding()
layer_center_crop()
layer_concatenate()
layer_conv_1d()
layer_conv_1d_transpose()
layer_conv_2d()
layer_conv_2d_transpose()
layer_conv_3d()
layer_conv_3d_transpose()
layer_conv_lstm_1d()
layer_conv_lstm_2d()
layer_conv_lstm_3d()
layer_cropping_1d()
layer_cropping_2d()
layer_cropping_3d()
layer_dense()
layer_depthwise_conv_1d()
layer_depthwise_conv_2d()
layer_discretization()
layer_dot()
layer_dropout()
layer_einsum_dense()
layer_embedding()
layer_feature_space()
layer_flatten()
layer_flax_module_wrapper()
layer_gaussian_dropout()
layer_gaussian_noise()
layer_global_average_pooling_1d()
layer_global_average_pooling_2d()
layer_global_average_pooling_3d()
layer_global_max_pooling_1d()
layer_global_max_pooling_2d()
layer_global_max_pooling_3d()
layer_group_normalization()
layer_group_query_attention()
layer_gru()
layer_hashed_crossing()
layer_hashing()
layer_identity()
layer_integer_lookup()
layer_jax_model_wrapper()
```
[layer\\_lambda\(](#page-520-0)) [layer\\_layer\\_normalization\(](#page-524-0)) [layer\\_lstm\(](#page-529-0)) [layer\\_masking\(](#page-535-0)) [layer\\_max\\_pooling\\_1d\(](#page-542-0)) [layer\\_max\\_pooling\\_2d\(](#page-547-0)) [layer\\_max\\_pooling\\_3d\(](#page-552-0)) [layer\\_maximum\(](#page-539-0)) [layer\\_mel\\_spectrogram\(](#page-557-0)) [layer\\_minimum\(](#page-562-0)) [layer\\_multi\\_head\\_attention\(](#page-569-0)) [layer\\_multiply\(](#page-565-0)) [layer\\_normalization\(](#page-574-0)) [layer\\_permute\(](#page-579-0)) [layer\\_random\\_brightness\(](#page-583-0)) [layer\\_random\\_contrast\(](#page-588-0)) [layer\\_random\\_crop\(](#page-592-0)) [layer\\_random\\_flip\(](#page-596-0)) [layer\\_random\\_rotation\(](#page-600-0)) [layer\\_random\\_translation\(](#page-605-0)) [layer\\_random\\_zoom\(](#page-610-0)) [layer\\_repeat\\_vector\(](#page-615-0)) [layer\\_rescaling\(](#page-618-0)) [layer\\_reshape\(](#page-622-0)) [layer\\_resizing\(](#page-626-0)) [layer\\_rnn\(](#page-630-0)) [layer\\_separable\\_conv\\_1d\(](#page-636-0)) [layer\\_separable\\_conv\\_2d\(](#page-642-0)) [layer\\_simple\\_rnn\(](#page-647-0)) [layer\\_spatial\\_dropout\\_1d\(](#page-652-0)) [layer\\_spatial\\_dropout\\_2d\(](#page-656-0)) [layer\\_spatial\\_dropout\\_3d\(](#page-660-0)) [layer\\_spectral\\_normalization\(](#page-664-0)) [layer\\_string\\_lookup\(](#page-668-0)) [layer\\_subtract\(](#page-677-0)) [layer\\_tfsm\(](#page-688-0)) [layer\\_time\\_distributed\(](#page-692-0)) [layer\\_torch\\_module\\_wrapper\(](#page-696-0)) [layer\\_unit\\_normalization\(](#page-700-0)) [layer\\_upsampling\\_1d\(](#page-704-0)) [layer\\_upsampling\\_2d\(](#page-708-0)) [layer\\_upsampling\\_3d\(](#page-712-0)) [layer\\_zero\\_padding\\_1d\(](#page-716-0)) [layer\\_zero\\_padding\\_2d\(](#page-720-0)) [layer\\_zero\\_padding\\_3d\(](#page-725-0)) [rnn\\_cell\\_gru\(](#page-2520-0)) [rnn\\_cell\\_lstm\(](#page-2525-0)) [rnn\\_cell\\_simple\(](#page-2530-0))

# layer\_tfsm 689

```
rnn_cells_stack()
```
<span id="page-688-0"></span>layer\_tfsm *Reload a Keras model/layer that was saved via* export\_savedmodel()*.*

# Description

Reload a Keras model/layer that was saved via export\_savedmodel().

## Usage

```
layer_tfsm(
  object,
  filepath,
  call_endpoint = "serve",
  call_training_endpoint = NULL,
  trainable = TRUE,
  name = NULL,dtype = NULL
\mathcal{L}
```
# Arguments

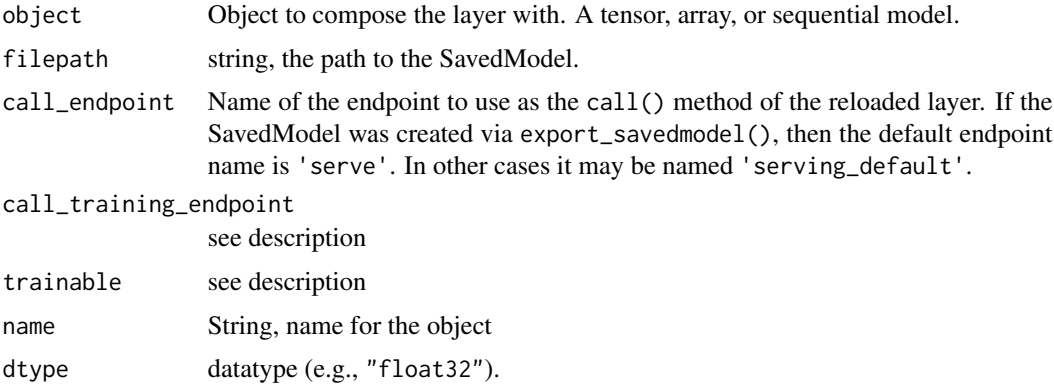

## Value

The return value depends on the value provided for the first argument. If object is:

- a keras\_model\_sequential(), then the layer is added to the sequential model (which is modified in place). To enable piping, the sequential model is also returned, invisibly.
- a keras\_input(), then the output tensor from calling layer(input) is returned.
- NULL or missing, then a Layer instance is returned.

### Examples

```
model <- keras_model_sequential(input_shape = c(784)) |> layer_dense(10)
model |> export_savedmodel("path/to/artifact")
## Saved artifact at 'path/to/artifact'. The following endpoints are available:
##
## * Endpoint 'serve'
## args_0 (POSITIONAL_ONLY): TensorSpec(shape=(None, 784), dtype=tf.float32, name='keras_tensor')
## Output Type:
## TensorSpec(shape=(None, 10), dtype=tf.float32, name=None)
## Captures:
## 129813643620448: TensorSpec(shape=(), dtype=tf.resource, name=None)
## 129813643612000: TensorSpec(shape=(), dtype=tf.resource, name=None)
reloaded_layer <- layer_tfsm(filepath = "path/to/artifact")
input \leq random_normal(c(2, 784))
output <- reloaded_layer(input)
stopifnot(all.equal(as.array(output), as.array(model(input))))
```
The reloaded object can be used like a regular Keras layer, and supports training/fine-tuning of its trainable weights. Note that the reloaded object retains none of the internal structure or custom methods of the original object – it's a brand new layer created around the saved function.

### Limitations:

- Only call endpoints with a single inputs tensor argument (which may optionally be a named list/list of tensors) are supported. For endpoints with multiple separate input tensor arguments, consider subclassing layer\_tfsm and implementing a call() method with a custom signature.
- If you need training-time behavior to differ from inference-time behavior (i.e. if you need the reloaded object to support a training=TRUE argument in  $\text{1}_\text{1}_\text{2}($ ), make sure that the training-time call function is saved as a standalone endpoint in the artifact, and provide its name to the layer\_tfsm via the call\_training\_endpoint argument.

## See Also

```
Other layers:
Layer()
layer_activation()
layer_activation_elu()
layer_activation_leaky_relu()
layer_activation_parametric_relu()
layer_activation_relu()
layer_activation_softmax()
layer_activity_regularization()
layer_add()
layer_additive_attention()
layer_alpha_dropout()
```
layer\_tfsm 691

[layer\\_attention\(](#page-284-0)) [layer\\_average\(](#page-288-0)) [layer\\_average\\_pooling\\_1d\(](#page-292-0)) [layer\\_average\\_pooling\\_2d\(](#page-297-0)) [layer\\_average\\_pooling\\_3d\(](#page-302-0)) [layer\\_batch\\_normalization\(](#page-306-0)) [layer\\_bidirectional\(](#page-312-0)) [layer\\_category\\_encoding\(](#page-317-0)) [layer\\_center\\_crop\(](#page-322-0)) [layer\\_concatenate\(](#page-326-0)) [layer\\_conv\\_1d\(](#page-330-0)) [layer\\_conv\\_1d\\_transpose\(](#page-335-0)) [layer\\_conv\\_2d\(](#page-340-0)) [layer\\_conv\\_2d\\_transpose\(](#page-344-0)) [layer\\_conv\\_3d\(](#page-349-0)) [layer\\_conv\\_3d\\_transpose\(](#page-354-0)) [layer\\_conv\\_lstm\\_1d\(](#page-359-0)) [layer\\_conv\\_lstm\\_2d\(](#page-365-0)) [layer\\_conv\\_lstm\\_3d\(](#page-371-0)) [layer\\_cropping\\_1d\(](#page-377-0)) [layer\\_cropping\\_2d\(](#page-381-0)) [layer\\_cropping\\_3d\(](#page-385-0)) [layer\\_dense\(](#page-389-0)) [layer\\_depthwise\\_conv\\_1d\(](#page-394-0)) [layer\\_depthwise\\_conv\\_2d\(](#page-399-0)) [layer\\_discretization\(](#page-404-0)) [layer\\_dot\(](#page-409-0)) [layer\\_dropout\(](#page-413-0)) [layer\\_einsum\\_dense\(](#page-417-0)) [layer\\_embedding\(](#page-422-0)) [layer\\_feature\\_space\(](#page-427-0)) [layer\\_flatten\(](#page-436-0)) [layer\\_flax\\_module\\_wrapper\(](#page-440-0)) [layer\\_gaussian\\_dropout\(](#page-445-0)) [layer\\_gaussian\\_noise\(](#page-448-0)) [layer\\_global\\_average\\_pooling\\_1d\(](#page-451-0)) [layer\\_global\\_average\\_pooling\\_2d\(](#page-456-0)) [layer\\_global\\_average\\_pooling\\_3d\(](#page-460-0)) [layer\\_global\\_max\\_pooling\\_1d\(](#page-464-0)) [layer\\_global\\_max\\_pooling\\_2d\(](#page-467-0)) [layer\\_global\\_max\\_pooling\\_3d\(](#page-471-0)) [layer\\_group\\_normalization\(](#page-475-0)) [layer\\_group\\_query\\_attention\(](#page-479-0)) [layer\\_gru\(](#page-484-0)) [layer\\_hashed\\_crossing\(](#page-490-0)) [layer\\_hashing\(](#page-495-0)) [layer\\_identity\(](#page-501-0)) [layer\\_integer\\_lookup\(](#page-504-0))

692 layer\_tfsm

[layer\\_jax\\_model\\_wrapper\(](#page-514-0)) [layer\\_lambda\(](#page-520-0)) [layer\\_layer\\_normalization\(](#page-524-0)) [layer\\_lstm\(](#page-529-0)) [layer\\_masking\(](#page-535-0)) [layer\\_max\\_pooling\\_1d\(](#page-542-0)) [layer\\_max\\_pooling\\_2d\(](#page-547-0)) [layer\\_max\\_pooling\\_3d\(](#page-552-0)) [layer\\_maximum\(](#page-539-0)) [layer\\_mel\\_spectrogram\(](#page-557-0)) [layer\\_minimum\(](#page-562-0)) [layer\\_multi\\_head\\_attention\(](#page-569-0)) [layer\\_multiply\(](#page-565-0)) [layer\\_normalization\(](#page-574-0)) [layer\\_permute\(](#page-579-0)) [layer\\_random\\_brightness\(](#page-583-0)) [layer\\_random\\_contrast\(](#page-588-0)) [layer\\_random\\_crop\(](#page-592-0)) [layer\\_random\\_flip\(](#page-596-0)) [layer\\_random\\_rotation\(](#page-600-0)) [layer\\_random\\_translation\(](#page-605-0)) [layer\\_random\\_zoom\(](#page-610-0)) [layer\\_repeat\\_vector\(](#page-615-0)) [layer\\_rescaling\(](#page-618-0)) [layer\\_reshape\(](#page-622-0)) [layer\\_resizing\(](#page-626-0)) [layer\\_rnn\(](#page-630-0)) [layer\\_separable\\_conv\\_1d\(](#page-636-0)) [layer\\_separable\\_conv\\_2d\(](#page-642-0)) [layer\\_simple\\_rnn\(](#page-647-0)) [layer\\_spatial\\_dropout\\_1d\(](#page-652-0)) [layer\\_spatial\\_dropout\\_2d\(](#page-656-0)) [layer\\_spatial\\_dropout\\_3d\(](#page-660-0)) [layer\\_spectral\\_normalization\(](#page-664-0)) [layer\\_string\\_lookup\(](#page-668-0)) [layer\\_subtract\(](#page-677-0)) [layer\\_text\\_vectorization\(](#page-680-0)) [layer\\_time\\_distributed\(](#page-692-0)) [layer\\_torch\\_module\\_wrapper\(](#page-696-0)) [layer\\_unit\\_normalization\(](#page-700-0)) [layer\\_upsampling\\_1d\(](#page-704-0)) [layer\\_upsampling\\_2d\(](#page-708-0)) [layer\\_upsampling\\_3d\(](#page-712-0)) [layer\\_zero\\_padding\\_1d\(](#page-716-0)) [layer\\_zero\\_padding\\_2d\(](#page-720-0)) [layer\\_zero\\_padding\\_3d\(](#page-725-0)) [rnn\\_cell\\_gru\(](#page-2520-0)) [rnn\\_cell\\_lstm\(](#page-2525-0))

[rnn\\_cell\\_simple\(](#page-2530-0)) [rnn\\_cells\\_stack\(](#page-2517-0))

```
Other saving and loading functions:
export_savedmodel.keras.src.models.model.Model()
load_model()
load_model_weights()
register_keras_serializable()
save_model()
save_model_config()
save_model_weights()
with_custom_object_scope()
```
<span id="page-692-0"></span>layer\_time\_distributed

*This wrapper allows to apply a layer to every temporal slice of an input.*

## Description

Every input should be at least 3D, and the dimension of index one of the first input will be considered to be the temporal dimension.

Consider a batch of 32 video samples, where each sample is a 128x128 RGB image with channels\_last data format, across 10 timesteps. The batch input shape is (32, 10, 128, 128, 3).

You can then use TimeDistributed to apply the same Conv2D layer to each of the 10 timesteps, independently:

```
inputs \leq keras_input(shape = c(10, 128, 128, 3), batch_size = 32)
conv_2d_1ayer <- layer_conv_2d(filters = 64, kernel_size = c(3, 3))outputs <- layer_time_distributed(inputs, layer = conv_2d_layer)
shape(outputs)
```
## shape(32, 10, 126, 126, 64)

Because layer\_time\_distributed applies the same instance of layer\_conv2d to each of the timestamps, the same set of weights are used at each timestamp.

#### Usage

```
layer_time_distributed(object, layer, ...)
```
### **Arguments**

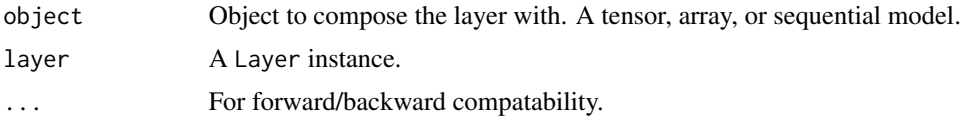

### Value

The return value depends on the value provided for the first argument. If object is:

- a keras\_model\_sequential(), then the layer is added to the sequential model (which is modified in place). To enable piping, the sequential model is also returned, invisibly.
- a keras\_input(), then the output tensor from calling layer(input) is returned.
- NULL or missing, then a Layer instance is returned.

## Call Arguments

- inputs: Input tensor of shape (batch, time, ...) or nested tensors, and each of which has shape (batch, time, ...).
- training: Boolean indicating whether the layer should behave in training mode or in inference mode. This argument is passed to the wrapped layer (only if the layer supports this argument).
- mask: Binary tensor of shape (samples, timesteps) indicating whether a given timestep should be masked. This argument is passed to the wrapped layer (only if the layer supports this argument).

## See Also

• [https://keras.io/api/layers/recurrent\\_layers/time\\_distributed#timedistributed-class](https://keras.io/api/layers/recurrent_layers/time_distributed#timedistributed-class)

```
Other rnn layers:
layer_bidirectional()
layer_conv_lstm_1d()
layer_conv_lstm_2d()
layer_conv_lstm_3d()
layer_gru()
layer_lstm()
layer_rnn()
layer_simple_rnn()
rnn_cell_gru()
rnn_cell_lstm()
rnn_cell_simple()
rnn_cells_stack()
```
Other layers: [Layer\(](#page-237-0)) [layer\\_activation\(](#page-248-0)) [layer\\_activation\\_elu\(](#page-252-0))

```
layer_activation_leaky_relu()
layer_activation_parametric_relu()
layer_activation_relu()
layer_activation_softmax()
layer_activity_regularization()
layer_add()
layer_additive_attention()
layer_alpha_dropout()
layer_attention()
layer_average()
layer_average_pooling_1d()
layer_average_pooling_2d()
layer_average_pooling_3d()
layer_batch_normalization()
layer_bidirectional()
layer_category_encoding()
layer_center_crop()
layer_concatenate()
layer_conv_1d()
layer_conv_1d_transpose()
layer_conv_2d()
layer_conv_2d_transpose()
layer_conv_3d()
layer_conv_3d_transpose()
layer_conv_lstm_1d()
layer_conv_lstm_2d()
layer_conv_lstm_3d()
layer_cropping_1d()
layer_cropping_2d()
layer_cropping_3d()
layer_dense()
layer_depthwise_conv_1d()
layer_depthwise_conv_2d()
layer_discretization()
layer_dot()
layer_dropout()
layer_einsum_dense()
layer_embedding()
layer_feature_space()
layer_flatten()
layer_flax_module_wrapper()
layer_gaussian_dropout()
layer_gaussian_noise()
layer_global_average_pooling_1d()
layer_global_average_pooling_2d()
layer_global_average_pooling_3d()
layer_global_max_pooling_1d()
layer_global_max_pooling_2d()
```

```
layer_global_max_pooling_3d()
layer_group_normalization()
layer_group_query_attention()
layer_gru()
layer_hashed_crossing()
layer_hashing()
layer_identity()
layer_integer_lookup()
layer_jax_model_wrapper()
layer_lambda()
layer_layer_normalization()
layer_lstm()
layer_masking()
layer_max_pooling_1d()
layer_max_pooling_2d()
layer_max_pooling_3d()
layer_maximum()
layer_mel_spectrogram()
layer_minimum()
layer_multi_head_attention()
layer_multiply()
layer_normalization()
layer_permute()
layer_random_brightness()
layer_random_contrast()
layer_random_crop()
layer_random_flip()
layer_random_rotation()
layer_random_translation()
layer_random_zoom()
layer_repeat_vector()
layer_rescaling()
layer_reshape()
layer_resizing()
layer_rnn()
layer_separable_conv_1d()
layer_separable_conv_2d()
layer_simple_rnn()
layer_spatial_dropout_1d()
layer_spatial_dropout_2d()
layer_spatial_dropout_3d()
layer_spectral_normalization()
layer_string_lookup()
layer_subtract()
layer_text_vectorization()
layer_tfsm()
layer_torch_module_wrapper()
layer_unit_normalization()
```
layer\_torch\_module\_wrapper 697

```
layer_upsampling_1d()
layer_upsampling_2d()
layer_upsampling_3d()
layer_zero_padding_1d()
layer_zero_padding_2d()
layer_zero_padding_3d()
rnn_cell_gru()
rnn_cell_lstm()
rnn_cell_simple()
rnn_cells_stack()
```
<span id="page-696-0"></span>layer\_torch\_module\_wrapper *Torch module wrapper layer.*

# Description

layer\_torch\_module\_wrapper is a wrapper class that can turn any torch.nn.Module into a Keras layer, in particular by making its parameters trackable by Keras.

## Usage

```
layer_torch_module_wrapper(object, module, name = NULL, ...)
```
#### **Arguments**

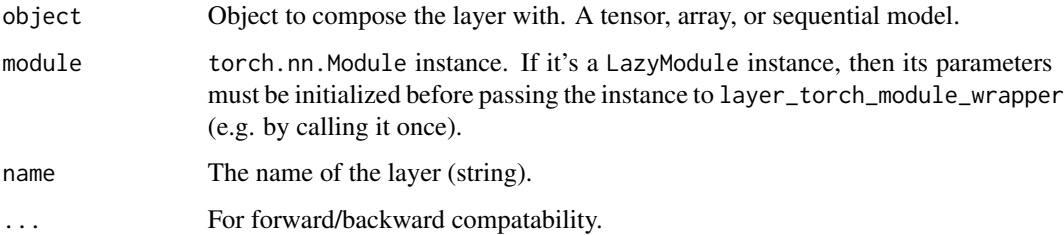

## Value

The return value depends on the value provided for the first argument. If object is:

- a keras\_model\_sequential(), then the layer is added to the sequential model (which is modified in place). To enable piping, the sequential model is also returned, invisibly.
- a keras\_input(), then the output tensor from calling layer(input) is returned.
- NULL or missing, then a Layer instance is returned.

## Example

Here's an example of how the [layer\\_torch\\_module\\_wrapper\(\)](#page-696-0) can be used with vanilla PyTorch modules.

```
# reticulate::py_install(
# packages = c("torch", "torchvision", "torchaudio"),
# envname = "r-keras",
# pip_options = c("--index-url https://download.pytorch.org/whl/cpu")
# )
library(keras3)
use_backend("torch")
torch <- reticulate::import("torch")
nn <- reticulate::import("torch.nn")
nnf <- reticulate::import("torch.nn.functional")
Classifier(keras$Model) \%py_class\% {
  initialize \leq function(...) {
    super$initialize(...)
    self$conv1 <- layer_torch_module_wrapper(module = nn$Conv2d(
      in_channels = 1L,
      out_channels = 32L,
      kernel_size = tuple(3L, 3L)
    ))
    self$conv2 <- layer_torch_module_wrapper(module = nn$Conv2d(
      in_channels = 32L,
      out_channels = 64L,
      kernel_size = tuple(3L, 3L)
    ))
    self$pool <- nn$MaxPool2d(kernel_size = tuple(2L, 2L))
    self$flatten <- nn$Flatten()
    self$dropout <- nn$Dropout(p = 0.5)
    self$fc <-
      layer_torch_module_wrapper(module = nn$Linear(1600L, 10L))
  }
  call <- function(inputs) {
    x <- nnf$relu(self$conv1(inputs))
    x \leftarrow self$pool(x)
    x <- nnf$relu(self$conv2(x))
    x \leftarrow self$pool(x)
    x <- self$flatten(x)
    x \le - self$dropout(x)
    x \leftarrow self\fc(x)nnf$softmax(x, dim = 1L)
  }
}
model <- Classifier()
```

```
model$build(shape(1, 28, 28))
cat("Output shape:", format(shape(model(torch$ones(1L, 1L, 28L, 28L)))))
model |> compile(loss = "sparse_categorical_crossentropy",
                 optimizer = "adam",
                 metrics = "accuracy")
```

```
model |> fit(train_loader, epochs = 5)
```
## See Also

```
Other wrapping layers:
layer_flax_module_wrapper()
layer_jax_model_wrapper()
```

```
Other layers:
Layer()
layer_activation()
layer_activation_elu()
layer_activation_leaky_relu()
layer_activation_parametric_relu()
layer_activation_relu()
layer_activation_softmax()
layer_activity_regularization()
layer_add()
layer_additive_attention()
layer_alpha_dropout()
layer_attention()
layer_average()
layer_average_pooling_1d()
layer_average_pooling_2d()
layer_average_pooling_3d()
layer_batch_normalization()
layer_bidirectional()
layer_category_encoding()
layer_center_crop()
layer_concatenate()
layer_conv_1d()
layer_conv_1d_transpose()
layer_conv_2d()
layer_conv_2d_transpose()
layer_conv_3d()
layer_conv_3d_transpose()
layer_conv_lstm_1d()
layer_conv_lstm_2d()
layer_conv_lstm_3d()
layer_cropping_1d()
layer_cropping_2d()
```
700 layer\_torch\_module\_wrapper

[layer\\_cropping\\_3d\(](#page-385-0)) [layer\\_dense\(](#page-389-0)) [layer\\_depthwise\\_conv\\_1d\(](#page-394-0)) [layer\\_depthwise\\_conv\\_2d\(](#page-399-0)) [layer\\_discretization\(](#page-404-0)) [layer\\_dot\(](#page-409-0)) [layer\\_dropout\(](#page-413-0)) [layer\\_einsum\\_dense\(](#page-417-0)) [layer\\_embedding\(](#page-422-0)) [layer\\_feature\\_space\(](#page-427-0)) [layer\\_flatten\(](#page-436-0)) [layer\\_flax\\_module\\_wrapper\(](#page-440-0)) [layer\\_gaussian\\_dropout\(](#page-445-0)) [layer\\_gaussian\\_noise\(](#page-448-0)) [layer\\_global\\_average\\_pooling\\_1d\(](#page-451-0)) [layer\\_global\\_average\\_pooling\\_2d\(](#page-456-0)) [layer\\_global\\_average\\_pooling\\_3d\(](#page-460-0)) [layer\\_global\\_max\\_pooling\\_1d\(](#page-464-0)) [layer\\_global\\_max\\_pooling\\_2d\(](#page-467-0)) [layer\\_global\\_max\\_pooling\\_3d\(](#page-471-0)) [layer\\_group\\_normalization\(](#page-475-0)) [layer\\_group\\_query\\_attention\(](#page-479-0)) [layer\\_gru\(](#page-484-0)) [layer\\_hashed\\_crossing\(](#page-490-0)) [layer\\_hashing\(](#page-495-0)) [layer\\_identity\(](#page-501-0)) [layer\\_integer\\_lookup\(](#page-504-0)) [layer\\_jax\\_model\\_wrapper\(](#page-514-0)) [layer\\_lambda\(](#page-520-0)) [layer\\_layer\\_normalization\(](#page-524-0)) [layer\\_lstm\(](#page-529-0)) [layer\\_masking\(](#page-535-0)) [layer\\_max\\_pooling\\_1d\(](#page-542-0)) [layer\\_max\\_pooling\\_2d\(](#page-547-0)) [layer\\_max\\_pooling\\_3d\(](#page-552-0)) [layer\\_maximum\(](#page-539-0)) [layer\\_mel\\_spectrogram\(](#page-557-0)) [layer\\_minimum\(](#page-562-0)) [layer\\_multi\\_head\\_attention\(](#page-569-0)) [layer\\_multiply\(](#page-565-0)) [layer\\_normalization\(](#page-574-0)) [layer\\_permute\(](#page-579-0)) [layer\\_random\\_brightness\(](#page-583-0)) [layer\\_random\\_contrast\(](#page-588-0)) [layer\\_random\\_crop\(](#page-592-0)) [layer\\_random\\_flip\(](#page-596-0)) [layer\\_random\\_rotation\(](#page-600-0)) [layer\\_random\\_translation\(](#page-605-0))

```
layer_random_zoom()
layer_repeat_vector()
layer_rescaling()
layer_reshape()
layer_resizing()
layer_rnn()
layer_separable_conv_1d()
layer_separable_conv_2d()
layer_simple_rnn()
layer_spatial_dropout_1d()
layer_spatial_dropout_2d()
layer_spatial_dropout_3d()
layer_spectral_normalization()
layer_string_lookup()
layer_subtract()
layer_text_vectorization()
layer_tfsm()
layer_time_distributed()
layer_unit_normalization()
layer_upsampling_1d()
layer_upsampling_2d()
layer_upsampling_3d()
layer_zero_padding_1d()
layer_zero_padding_2d()
layer_zero_padding_3d()
rnn_cell_gru()
rnn_cell_lstm()
rnn_cell_simple()
rnn_cells_stack()
```
<span id="page-700-0"></span>layer\_unit\_normalization

*Unit normalization layer.*

## Description

Normalize a batch of inputs so that each input in the batch has a L2 norm equal to 1 (across the axes specified in axis).

## Usage

```
layer_unit_normalization(object, axis = -1L, ...)
```
#### Arguments

object Object to compose the layer with. A tensor, array, or sequential model.

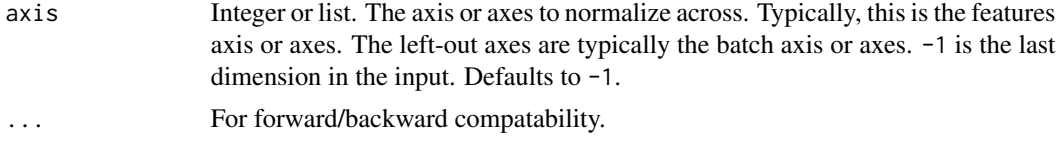

## Value

The return value depends on the value provided for the first argument. If object is:

- a keras\_model\_sequential(), then the layer is added to the sequential model (which is modified in place). To enable piping, the sequential model is also returned, invisibly.
- a keras\_input(), then the output tensor from calling layer(input) is returned.
- NULL or missing, then a Layer instance is returned.

## Examples

```
data \leq op_reshape(1:6, newshape = c(2, 3))
normalized_data <- layer_unit_normalization(data)
op_sum(normalized_data[1,]^2)
```
## tf.Tensor(0.9999999, shape=(), dtype=float32)

## See Also

• [https://keras.io/api/layers/normalization\\_layers/unit\\_normalization#unitnormalization-class](https://keras.io/api/layers/normalization_layers/unit_normalization#unitnormalization-class)

Other normalization layers: [layer\\_batch\\_normalization\(](#page-306-0)) [layer\\_group\\_normalization\(](#page-475-0)) [layer\\_layer\\_normalization\(](#page-524-0)) [layer\\_spectral\\_normalization\(](#page-664-0))

```
Other layers:
Layer()
layer_activation()
layer_activation_elu()
layer_activation_leaky_relu()
layer_activation_parametric_relu()
layer_activation_relu()
layer_activation_softmax()
layer_activity_regularization()
layer_add()
layer_additive_attention()
layer_alpha_dropout()
layer_attention()
layer_average()
layer_average_pooling_1d()
layer_average_pooling_2d()
```

```
layer_average_pooling_3d()
layer_batch_normalization()
layer_bidirectional()
layer_category_encoding()
layer_center_crop()
layer_concatenate()
layer_conv_1d()
layer_conv_1d_transpose()
layer_conv_2d()
layer_conv_2d_transpose()
layer_conv_3d()
layer_conv_3d_transpose()
layer_conv_lstm_1d()
layer_conv_lstm_2d()
layer_conv_lstm_3d()
layer_cropping_1d()
layer_cropping_2d()
layer_cropping_3d()
layer_dense()
layer_depthwise_conv_1d()
layer_depthwise_conv_2d()
layer_discretization()
layer_dot()
layer_dropout()
layer_einsum_dense()
layer_embedding()
layer_feature_space()
layer_flatten()
layer_flax_module_wrapper()
layer_gaussian_dropout()
layer_gaussian_noise()
layer_global_average_pooling_1d()
layer_global_average_pooling_2d()
layer_global_average_pooling_3d()
layer_global_max_pooling_1d()
layer_global_max_pooling_2d()
layer_global_max_pooling_3d()
layer_group_normalization()
layer_group_query_attention()
layer_gru()
layer_hashed_crossing()
layer_hashing()
layer_identity()
layer_integer_lookup()
layer_jax_model_wrapper()
layer_lambda()
layer_layer_normalization()
layer_lstm()
```

```
layer_masking()
layer_max_pooling_1d()
layer_max_pooling_2d()
layer_max_pooling_3d()
layer_maximum()
layer_mel_spectrogram()
layer_minimum()
layer_multi_head_attention()
layer_multiply()
layer_normalization()
layer_permute()
layer_random_brightness()
layer_random_contrast()
layer_random_crop()
layer_random_flip()
layer_random_rotation()
layer_random_translation()
layer_random_zoom()
layer_repeat_vector()
layer_rescaling()
layer_reshape()
layer_resizing()
layer_rnn()
layer_separable_conv_1d()
layer_separable_conv_2d()
layer_simple_rnn()
layer_spatial_dropout_1d()
layer_spatial_dropout_2d()
layer_spatial_dropout_3d()
layer_spectral_normalization()
layer_string_lookup()
layer_subtract()
layer_text_vectorization()
layer_tfsm()
layer_time_distributed()
layer_torch_module_wrapper()
layer_upsampling_1d()
layer_upsampling_2d()
layer_upsampling_3d()
layer_zero_padding_1d()
layer_zero_padding_2d()
layer_zero_padding_3d()
rnn_cell_gru()
rnn_cell_lstm()
rnn_cell_simple()
rnn_cells_stack()
```
<span id="page-704-0"></span>layer\_upsampling\_1d *Upsampling layer for 1D inputs.*

# Description

Repeats each temporal step size times along the time axis.

#### Usage

```
layer_upsampling_1d(object, size = 2L, ...)
```
#### **Arguments**

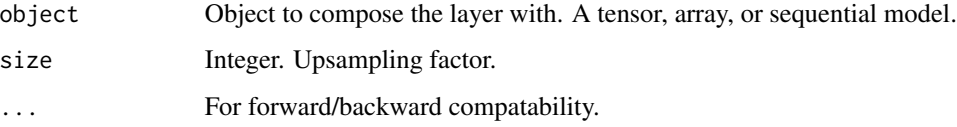

# Value

The return value depends on the value provided for the first argument. If object is:

- a keras\_model\_sequential(), then the layer is added to the sequential model (which is modified in place). To enable piping, the sequential model is also returned, invisibly.
- a keras\_input(), then the output tensor from calling layer(input) is returned.
- NULL or missing, then a Layer instance is returned.

# Example

```
input\_shape \leftarrow c(2, 2, 3)x <- seq_len(prod(input_shape)) %>% op_reshape(input_shape)
x
## tf.Tensor(
## [[[ 1 2 3]
## [ 4 5 6]]
##
## [[ 7 8 9]
## [10 11 12]]], shape=(2, 2, 3), dtype=int32)
y <- layer_upsampling_1d(x, size = 2)
y
```

```
## tf.Tensor(
## [[[ 1 2 3]
## [ 1 2 3]
## [ 4 5 6]
## [ 4 5 6]]
##
## [[ 7 8 9]
## [ 7 8 9]
## [10 11 12]
## [10 11 12]]], shape=(2, 4, 3), dtype=int32)
```
#### Input Shape

3D tensor with shape: (batch\_size, steps, features).

## Output Shape

3D tensor with shape: (batch\_size, upsampled\_steps, features).

## See Also

• [https://keras.io/api/layers/reshaping\\_layers/up\\_sampling1d#upsampling1d-class](https://keras.io/api/layers/reshaping_layers/up_sampling1d#upsampling1d-class)

```
Other reshaping layers:
layer_cropping_1d()
layer_cropping_2d()
layer_cropping_3d()
layer_flatten()
layer_permute()
layer_repeat_vector()
layer_reshape()
layer_upsampling_2d()
layer_upsampling_3d()
layer_zero_padding_1d()
layer_zero_padding_2d()
layer_zero_padding_3d()
```

```
Other layers:
Layer()
layer_activation()
layer_activation_elu()
layer_activation_leaky_relu()
layer_activation_parametric_relu()
layer_activation_relu()
layer_activation_softmax()
layer_activity_regularization()
layer_add()
layer_additive_attention()
```
[layer\\_alpha\\_dropout\(](#page-281-0)) [layer\\_attention\(](#page-284-0)) [layer\\_average\(](#page-288-0)) [layer\\_average\\_pooling\\_1d\(](#page-292-0)) [layer\\_average\\_pooling\\_2d\(](#page-297-0)) [layer\\_average\\_pooling\\_3d\(](#page-302-0)) [layer\\_batch\\_normalization\(](#page-306-0)) [layer\\_bidirectional\(](#page-312-0)) [layer\\_category\\_encoding\(](#page-317-0)) [layer\\_center\\_crop\(](#page-322-0)) [layer\\_concatenate\(](#page-326-0)) [layer\\_conv\\_1d\(](#page-330-0)) [layer\\_conv\\_1d\\_transpose\(](#page-335-0)) [layer\\_conv\\_2d\(](#page-340-0)) [layer\\_conv\\_2d\\_transpose\(](#page-344-0)) [layer\\_conv\\_3d\(](#page-349-0)) [layer\\_conv\\_3d\\_transpose\(](#page-354-0)) [layer\\_conv\\_lstm\\_1d\(](#page-359-0)) [layer\\_conv\\_lstm\\_2d\(](#page-365-0)) [layer\\_conv\\_lstm\\_3d\(](#page-371-0)) [layer\\_cropping\\_1d\(](#page-377-0)) [layer\\_cropping\\_2d\(](#page-381-0)) [layer\\_cropping\\_3d\(](#page-385-0)) [layer\\_dense\(](#page-389-0)) [layer\\_depthwise\\_conv\\_1d\(](#page-394-0)) [layer\\_depthwise\\_conv\\_2d\(](#page-399-0)) [layer\\_discretization\(](#page-404-0)) [layer\\_dot\(](#page-409-0)) [layer\\_dropout\(](#page-413-0)) [layer\\_einsum\\_dense\(](#page-417-0)) [layer\\_embedding\(](#page-422-0)) [layer\\_feature\\_space\(](#page-427-0)) [layer\\_flatten\(](#page-436-0)) [layer\\_flax\\_module\\_wrapper\(](#page-440-0)) [layer\\_gaussian\\_dropout\(](#page-445-0)) [layer\\_gaussian\\_noise\(](#page-448-0)) [layer\\_global\\_average\\_pooling\\_1d\(](#page-451-0)) [layer\\_global\\_average\\_pooling\\_2d\(](#page-456-0)) [layer\\_global\\_average\\_pooling\\_3d\(](#page-460-0)) [layer\\_global\\_max\\_pooling\\_1d\(](#page-464-0)) [layer\\_global\\_max\\_pooling\\_2d\(](#page-467-0)) [layer\\_global\\_max\\_pooling\\_3d\(](#page-471-0)) [layer\\_group\\_normalization\(](#page-475-0)) [layer\\_group\\_query\\_attention\(](#page-479-0)) [layer\\_gru\(](#page-484-0)) [layer\\_hashed\\_crossing\(](#page-490-0)) [layer\\_hashing\(](#page-495-0)) [layer\\_identity\(](#page-501-0))

708 layer\_upsampling\_1d

```
layer_integer_lookup()
layer_jax_model_wrapper()
layer_lambda()
layer_layer_normalization()
layer_lstm()
layer_masking()
layer_max_pooling_1d()
layer_max_pooling_2d()
layer_max_pooling_3d()
layer_maximum()
layer_mel_spectrogram()
layer_minimum()
layer_multi_head_attention()
layer_multiply()
layer_normalization()
layer_permute()
layer_random_brightness()
layer_random_contrast()
layer_random_crop()
layer_random_flip()
layer_random_rotation()
layer_random_translation()
layer_random_zoom()
layer_repeat_vector()
layer_rescaling()
layer_reshape()
layer_resizing()
layer_rnn()
layer_separable_conv_1d()
layer_separable_conv_2d()
layer_simple_rnn()
layer_spatial_dropout_1d()
layer_spatial_dropout_2d()
layer_spatial_dropout_3d()
layer_spectral_normalization()
layer_string_lookup()
layer_subtract()
layer_text_vectorization()
layer_tfsm()
layer_time_distributed()
layer_torch_module_wrapper()
layer_unit_normalization()
layer_upsampling_2d()
layer_upsampling_3d()
layer_zero_padding_1d()
layer_zero_padding_2d()
layer_zero_padding_3d()
rnn_cell_gru()
```
## layer\_upsampling\_2d 709

```
rnn_cell_lstm()
rnn_cell_simple()
rnn_cells_stack()
```
<span id="page-708-0"></span>layer\_upsampling\_2d *Upsampling layer for 2D inputs.*

## Description

The implementation uses interpolative resizing, given the resize method (specified by the interpolation argument). Use interpolation=nearest to repeat the rows and columns of the data.

### Usage

```
layer_upsampling_2d(
  object,
  size = list(2L, 2L),data_format = NULL,
  interpolation = "nearest",
  ...
)
```
# Arguments

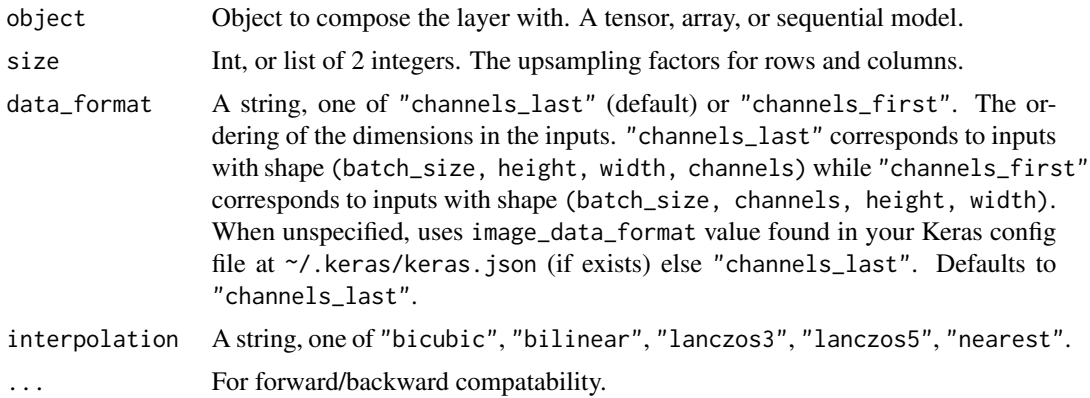

## Value

The return value depends on the value provided for the first argument. If object is:

- a keras\_model\_sequential(), then the layer is added to the sequential model (which is modified in place). To enable piping, the sequential model is also returned, invisibly.
- a keras\_input(), then the output tensor from calling layer(input) is returned.
- NULL or missing, then a Layer instance is returned.

## Example

```
input\_shape \leftarrow c(2, 2, 1, 3)x <- op_reshape(seq_len(prod(input_shape)), input_shape)
print(x)
## tf.Tensor(
## [[[[ 1 2 3]]
##
## [[ 4 5 6]]]
##
##
## [[[ 7 8 9]]
##
## [[10 11 12]]]], shape=(2, 2, 1, 3), dtype=int32)
y \leq - layer_upsampling_2d(x, size = c(1, 2))
print(y)
## tf.Tensor(
## [[[[ 1 2 3]
## [ 1 2 3]]
##
## [[ 4 5 6]
## [ 4 5 6]]]
##
##
## [[[ 7 8 9]
## [ 7 8 9]]
##
## [[10 11 12]
## [10 11 12]]]], shape=(2, 2, 2, 3), dtype=int32)
```
## Input Shape

4D tensor with shape:

- If data\_format is "channels\_last": (batch\_size, rows, cols, channels)
- If data\_format is "channels\_first": (batch\_size, channels, rows, cols)

#### Output Shape

4D tensor with shape:

- If data\_format is "channels\_last": (batch\_size, upsampled\_rows, upsampled\_cols, channels)
- If data\_format is "channels\_first": (batch\_size, channels, upsampled\_rows, upsampled\_cols)

## See Also

• [https://keras.io/api/layers/reshaping\\_layers/up\\_sampling2d#upsampling2d-class](https://keras.io/api/layers/reshaping_layers/up_sampling2d#upsampling2d-class)

```
Other reshaping layers:
layer_cropping_1d()
layer_cropping_2d()
layer_cropping_3d()
layer_flatten()
layer_permute()
layer_repeat_vector()
layer_reshape()
layer_upsampling_1d()
layer_upsampling_3d()
layer_zero_padding_1d()
layer_zero_padding_2d()
layer_zero_padding_3d()
```

```
Other layers:
Layer()
layer_activation()
layer_activation_elu()
layer_activation_leaky_relu()
layer_activation_parametric_relu()
layer_activation_relu()
layer_activation_softmax()
layer_activity_regularization()
layer_add()
layer_additive_attention()
layer_alpha_dropout()
layer_attention()
layer_average()
layer_average_pooling_1d()
layer_average_pooling_2d()
layer_average_pooling_3d()
layer_batch_normalization()
layer_bidirectional()
layer_category_encoding()
layer_center_crop()
layer_concatenate()
layer_conv_1d()
layer_conv_1d_transpose()
layer_conv_2d()
layer_conv_2d_transpose()
layer_conv_3d()
layer_conv_3d_transpose()
layer_conv_lstm_1d()
layer_conv_lstm_2d()
layer_conv_lstm_3d()
```
712 layer\_upsampling\_2d

```
layer_cropping_1d()
layer_cropping_2d()
layer_cropping_3d()
layer_dense()
layer_depthwise_conv_1d()
layer_depthwise_conv_2d()
layer_discretization()
layer_dot()
layer_dropout()
layer_einsum_dense()
layer_embedding()
layer_feature_space()
layer_flatten()
layer_flax_module_wrapper()
layer_gaussian_dropout()
layer_gaussian_noise()
layer_global_average_pooling_1d()
layer_global_average_pooling_2d()
layer_global_average_pooling_3d()
layer_global_max_pooling_1d()
layer_global_max_pooling_2d()
layer_global_max_pooling_3d()
layer_group_normalization()
layer_group_query_attention()
layer_gru()
layer_hashed_crossing()
layer_hashing()
layer_identity()
layer_integer_lookup()
layer_jax_model_wrapper()
layer_lambda()
layer_layer_normalization()
layer_lstm()
layer_masking()
layer_max_pooling_1d()
layer_max_pooling_2d()
layer_max_pooling_3d()
layer_maximum()
layer_mel_spectrogram()
layer_minimum()
layer_multi_head_attention()
layer_multiply()
layer_normalization()
layer_permute()
layer_random_brightness()
layer_random_contrast()
layer_random_crop()
layer_random_flip()
```

```
layer_random_rotation()
layer_random_translation()
layer_random_zoom()
layer_repeat_vector()
layer_rescaling()
layer_reshape()
layer_resizing()
layer_rnn()
layer_separable_conv_1d()
layer_separable_conv_2d()
layer_simple_rnn()
layer_spatial_dropout_1d()
layer_spatial_dropout_2d()
layer_spatial_dropout_3d()
layer_spectral_normalization()
layer_string_lookup()
layer_subtract()
layer_text_vectorization()
layer_tfsm()
layer_time_distributed()
layer_torch_module_wrapper()
layer_unit_normalization()
layer_upsampling_1d()
layer_upsampling_3d()
layer_zero_padding_1d()
layer_zero_padding_2d()
layer_zero_padding_3d()
rnn_cell_gru()
rnn_cell_lstm()
rnn_cell_simple()
rnn_cells_stack()
```
<span id="page-712-0"></span>layer\_upsampling\_3d *Upsampling layer for 3D inputs.*

## Description

Repeats the 1st, 2nd and 3rd dimensions of the data by  $size[0]$ ,  $size[1]$  and  $size[2]$  respectively.

#### Usage

```
layer_upsampling_3d(object, size = list(2L, 2L, 2L), data_format = NULL, ...)
```
#### Arguments

object Object to compose the layer with. A tensor, array, or sequential model.

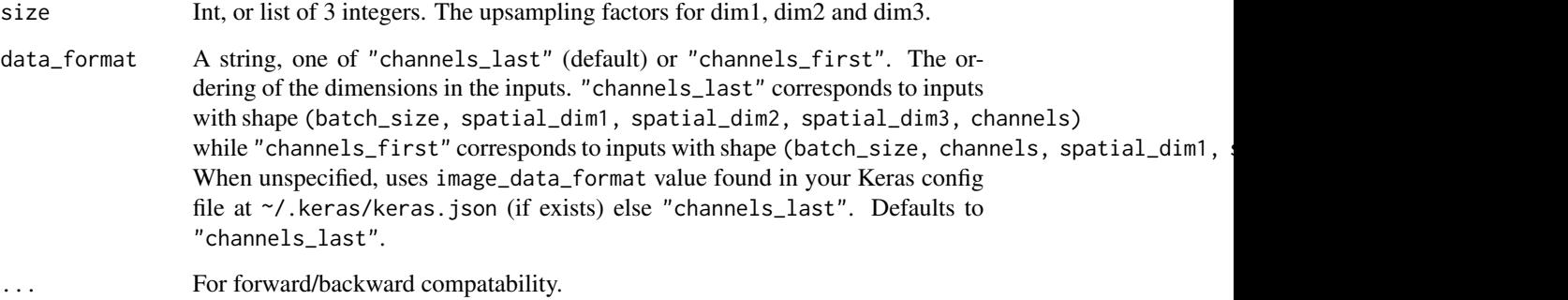

#### Value

The return value depends on the value provided for the first argument. If object is:

- a keras\_model\_sequential(), then the layer is added to the sequential model (which is modified in place). To enable piping, the sequential model is also returned, invisibly.
- a keras\_input(), then the output tensor from calling layer(input) is returned.
- NULL or missing, then a Layer instance is returned.

### Example

```
input\_shape \leq c(2, 1, 2, 1, 3)x \le -\arctan(1, \, \text{dim} = \text{input\_shape})y \leftarrow \text{layer\_upsampling\_3d}(x, \text{ size} = c(2, 2, 2))shape(y)
```
## shape(2, 2, 4, 2, 3)

## Input Shape

5D tensor with shape:

- If data\_format is "channels\_last": (batch\_size, dim1, dim2, dim3, channels)
- If data\_format is "channels\_first": (batch\_size, channels, dim1, dim2, dim3)

#### Output Shape

5D tensor with shape:

- If data\_format is "channels\_last": (batch\_size, upsampled\_dim1, upsampled\_dim2, upsampled\_dim3, chan
- If data\_format is "channels\_first": (batch\_size, channels, upsampled\_dim1, upsampled\_dim2, upsampled\_dim3)

## See Also

• [https://keras.io/api/layers/reshaping\\_layers/up\\_sampling3d#upsampling3d-class](https://keras.io/api/layers/reshaping_layers/up_sampling3d#upsampling3d-class)

```
Other reshaping layers:
layer_cropping_1d()
layer_cropping_2d()
layer_cropping_3d()
layer_flatten()
layer_permute()
layer_repeat_vector()
layer_reshape()
layer_upsampling_1d()
layer_upsampling_2d()
layer_zero_padding_1d()
layer_zero_padding_2d()
layer_zero_padding_3d()
```

```
Other layers:
Layer()
layer_activation()
layer_activation_elu()
layer_activation_leaky_relu()
layer_activation_parametric_relu()
layer_activation_relu()
layer_activation_softmax()
layer_activity_regularization()
layer_add()
layer_additive_attention()
layer_alpha_dropout()
layer_attention()
layer_average()
layer_average_pooling_1d()
layer_average_pooling_2d()
layer_average_pooling_3d()
layer_batch_normalization()
layer_bidirectional()
layer_category_encoding()
layer_center_crop()
layer_concatenate()
layer_conv_1d()
layer_conv_1d_transpose()
layer_conv_2d()
layer_conv_2d_transpose()
layer_conv_3d()
layer_conv_3d_transpose()
layer_conv_lstm_1d()
layer_conv_lstm_2d()
layer_conv_lstm_3d()
```
716 layer\_upsampling\_3d

```
layer_cropping_1d()
layer_cropping_2d()
layer_cropping_3d()
layer_dense()
layer_depthwise_conv_1d()
layer_depthwise_conv_2d()
layer_discretization()
layer_dot()
layer_dropout()
layer_einsum_dense()
layer_embedding()
layer_feature_space()
layer_flatten()
layer_flax_module_wrapper()
layer_gaussian_dropout()
layer_gaussian_noise()
layer_global_average_pooling_1d()
layer_global_average_pooling_2d()
layer_global_average_pooling_3d()
layer_global_max_pooling_1d()
layer_global_max_pooling_2d()
layer_global_max_pooling_3d()
layer_group_normalization()
layer_group_query_attention()
layer_gru()
layer_hashed_crossing()
layer_hashing()
layer_identity()
layer_integer_lookup()
layer_jax_model_wrapper()
layer_lambda()
layer_layer_normalization()
layer_lstm()
layer_masking()
layer_max_pooling_1d()
layer_max_pooling_2d()
layer_max_pooling_3d()
layer_maximum()
layer_mel_spectrogram()
layer_minimum()
layer_multi_head_attention()
layer_multiply()
layer_normalization()
layer_permute()
layer_random_brightness()
layer_random_contrast()
layer_random_crop()
layer_random_flip()
```

```
layer_random_rotation()
layer_random_translation()
layer_random_zoom()
layer_repeat_vector()
layer_rescaling()
layer_reshape()
layer_resizing()
layer_rnn()
layer_separable_conv_1d()
layer_separable_conv_2d()
layer_simple_rnn()
layer_spatial_dropout_1d()
layer_spatial_dropout_2d()
layer_spatial_dropout_3d()
layer_spectral_normalization()
layer_string_lookup()
layer_subtract()
layer_text_vectorization()
layer_tfsm()
layer_time_distributed()
layer_torch_module_wrapper()
layer_unit_normalization()
layer_upsampling_1d()
layer_upsampling_2d()
layer_zero_padding_1d()
layer_zero_padding_2d()
layer_zero_padding_3d()
rnn_cell_gru()
rnn_cell_lstm()
rnn_cell_simple()
rnn_cells_stack()
```
<span id="page-716-0"></span>layer\_zero\_padding\_1d *Zero-padding layer for 1D input (e.g. temporal sequence).*

## Description

Zero-padding layer for 1D input (e.g. temporal sequence).

## Usage

```
layer_zero_padding_1d(object, padding = 1L, ...)
```
#### Arguments

object Object to compose the layer with. A tensor, array, or sequential model.

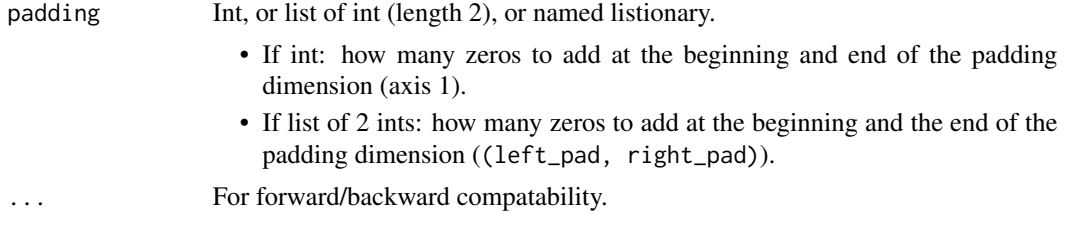

## Value

The return value depends on the value provided for the first argument. If object is:

- a keras\_model\_sequential(), then the layer is added to the sequential model (which is modified in place). To enable piping, the sequential model is also returned, invisibly.
- a keras\_input(), then the output tensor from calling layer(input) is returned.
- NULL or missing, then a Layer instance is returned.

## Example

```
input_shape \leq \leq \leq (2, 2, 3)x <- op_reshape(seq_len(prod(input_shape)), input_shape)
x
## tf.Tensor(
## [[[ 1 2 3]
## [ 4 5 6]]
##
## [[ 7 8 9]
## [10 11 12]]], shape=(2, 2, 3), dtype=int32)
y <- layer_zero_padding_1d(x, padding = 2)
y
## tf.Tensor(
## [[[ 0 0 0]
## [ 0 0 0]
## [ 1 2 3]
## [ 4 5 6]
## [ 0 0 0]
## [ 0 0 0]]
##
## [[ 0 0 0]
## [ 0 0 0]
## [ 7 8 9]
## [10 11 12]
## [ 0 0 0]
## [ 0 0 0]]], shape=(2, 6, 3), dtype=int32)
```
### Input Shape

3D tensor with shape (batch\_size, axis\_to\_pad, features)

#### Output Shape

3D tensor with shape (batch\_size, padded\_axis, features)

# See Also

• [https://keras.io/api/layers/reshaping\\_layers/zero\\_padding1d#zeropadding1d-class](https://keras.io/api/layers/reshaping_layers/zero_padding1d#zeropadding1d-class)

```
Other reshaping layers:
layer_cropping_1d()
layer_cropping_2d()
layer_cropping_3d()
layer_flatten()
layer_permute()
layer_repeat_vector()
layer_reshape()
layer_upsampling_1d()
layer_upsampling_2d()
layer_upsampling_3d()
layer_zero_padding_2d()
layer_zero_padding_3d()
```

```
Other layers:
```

```
Layer()
layer_activation()
layer_activation_elu()
layer_activation_leaky_relu()
layer_activation_parametric_relu()
layer_activation_relu()
layer_activation_softmax()
layer_activity_regularization()
layer_add()
layer_additive_attention()
layer_alpha_dropout()
layer_attention()
layer_average()
layer_average_pooling_1d()
layer_average_pooling_2d()
layer_average_pooling_3d()
layer_batch_normalization()
layer_bidirectional()
layer_category_encoding()
layer_center_crop()
layer_concatenate()
layer_conv_1d()
layer_conv_1d_transpose()
```

```
layer_conv_2d()
layer_conv_2d_transpose()
layer_conv_3d()
layer_conv_3d_transpose()
layer_conv_lstm_1d()
layer_conv_lstm_2d()
layer_conv_lstm_3d()
layer_cropping_1d()
layer_cropping_2d()
layer_cropping_3d()
layer_dense()
layer_depthwise_conv_1d()
layer_depthwise_conv_2d()
layer_discretization()
layer_dot()
layer_dropout()
layer_einsum_dense()
layer_embedding()
layer_feature_space()
layer_flatten()
layer_flax_module_wrapper()
layer_gaussian_dropout()
layer_gaussian_noise()
layer_global_average_pooling_1d()
layer_global_average_pooling_2d()
layer_global_average_pooling_3d()
layer_global_max_pooling_1d()
layer_global_max_pooling_2d()
layer_global_max_pooling_3d()
layer_group_normalization()
layer_group_query_attention()
layer_gru()
layer_hashed_crossing()
layer_hashing()
layer_identity()
layer_integer_lookup()
layer_jax_model_wrapper()
layer_lambda()
layer_layer_normalization()
layer_lstm()
layer_masking()
layer_max_pooling_1d()
layer_max_pooling_2d()
layer_max_pooling_3d()
layer_maximum()
layer_mel_spectrogram()
layer_minimum()
layer_multi_head_attention()
```
```
layer_multiply()
layer_normalization()
layer_permute()
layer_random_brightness()
layer_random_contrast()
layer_random_crop()
layer_random_flip()
layer_random_rotation()
layer_random_translation()
layer_random_zoom()
layer_repeat_vector()
layer_rescaling()
layer_reshape()
layer_resizing()
layer_rnn()
layer_separable_conv_1d()
layer_separable_conv_2d()
layer_simple_rnn()
layer_spatial_dropout_1d()
layer_spatial_dropout_2d()
layer_spatial_dropout_3d()
layer_spectral_normalization()
layer_string_lookup()
layer_subtract()
layer_text_vectorization()
layer_tfsm()
layer_time_distributed()
layer_torch_module_wrapper()
layer_unit_normalization()
layer_upsampling_1d()
layer_upsampling_2d()
layer_upsampling_3d()
layer_zero_padding_2d()
layer_zero_padding_3d()
rnn_cell_gru()
rnn_cell_lstm()
rnn_cell_simple()
rnn_cells_stack()
```
<span id="page-720-0"></span>layer\_zero\_padding\_2d *Zero-padding layer for 2D input (e.g. picture).*

## Description

This layer can add rows and columns of zeros at the top, bottom, left and right side of an image tensor.

# Usage

```
layer_zero_padding_2d(object, padding = list(1L, 1L), data_format = NULL, ...)
```
# Arguments

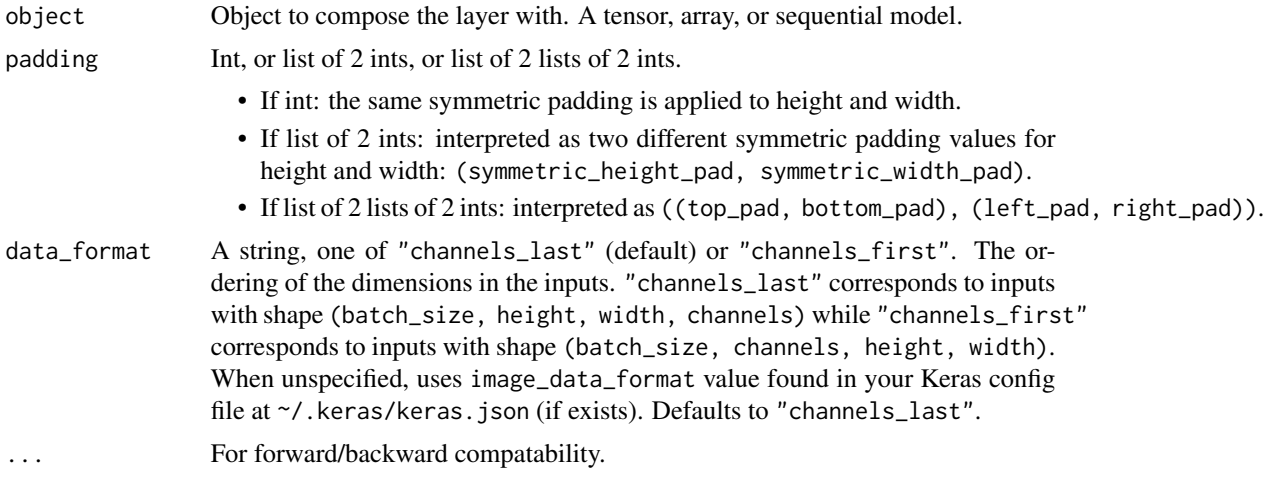

## Value

The return value depends on the value provided for the first argument. If object is:

- a keras\_model\_sequential(), then the layer is added to the sequential model (which is modified in place). To enable piping, the sequential model is also returned, invisibly.
- a keras\_input(), then the output tensor from calling layer(input) is returned.
- NULL or missing, then a Layer instance is returned.

# Example

```
input_shape \leq c(1, 1, 2, 2)
x <- op_reshape(seq_len(prod(input_shape)), input_shape)
x
## tf.Tensor(
## [[[[1 2]
## [3 4]]]], shape=(1, 1, 2, 2), dtype=int32)
y <- layer_zero_padding_2d(x, padding = 1)
y
## tf.Tensor(
## [[[[0 0]
## [0 0]
## [0 0]
```
## [0 0]] ## ## [[0 0] ## [1 2] ## [3 4]  $[0 0]$ ## ## [[0 0] ## [0 0] ## [0 0] ## [0 0]]]], shape=(1, 3, 4, 2), dtype=int32)

## Input Shape

4D tensor with shape:

- If data\_format is "channels\_last": (batch\_size, height, width, channels)
- If data\_format is "channels\_first": (batch\_size, channels, height, width)

#### Output Shape

4D tensor with shape:

- If data\_format is "channels\_last": (batch\_size, padded\_height, padded\_width, channels)
- If data\_format is "channels\_first": (batch\_size, channels, padded\_height, padded\_width)

# See Also

• [https://keras.io/api/layers/reshaping\\_layers/zero\\_padding2d#zeropadding2d-class](https://keras.io/api/layers/reshaping_layers/zero_padding2d#zeropadding2d-class)

```
Other reshaping layers:
layer_cropping_1d()
layer_cropping_2d()
layer_cropping_3d()
layer_flatten()
layer_permute()
layer_repeat_vector()
layer_reshape()
layer_upsampling_1d()
layer_upsampling_2d()
layer_upsampling_3d()
layer_zero_padding_1d()
layer_zero_padding_3d()
```
Other layers: [Layer\(](#page-237-0)) [layer\\_activation\(](#page-248-0)) [layer\\_activation\\_elu\(](#page-252-0)) [layer\\_activation\\_leaky\\_relu\(](#page-255-0))

```
layer_activation_parametric_relu()
layer_activation_relu()
layer_activation_softmax()
layer_activity_regularization()
layer_add()
layer_additive_attention()
layer_alpha_dropout()
layer_attention()
layer_average()
layer_average_pooling_1d()
layer_average_pooling_2d()
layer_average_pooling_3d()
layer_batch_normalization()
layer_bidirectional()
layer_category_encoding()
layer_center_crop()
layer_concatenate()
layer_conv_1d()
layer_conv_1d_transpose()
layer_conv_2d()
layer_conv_2d_transpose()
layer_conv_3d()
layer_conv_3d_transpose()
layer_conv_lstm_1d()
layer_conv_lstm_2d()
layer_conv_lstm_3d()
layer_cropping_1d()
layer_cropping_2d()
layer_cropping_3d()
layer_dense()
layer_depthwise_conv_1d()
layer_depthwise_conv_2d()
layer_discretization()
layer_dot()
layer_dropout()
layer_einsum_dense()
layer_embedding()
layer_feature_space()
layer_flatten()
layer_flax_module_wrapper()
layer_gaussian_dropout()
layer_gaussian_noise()
layer_global_average_pooling_1d()
layer_global_average_pooling_2d()
layer_global_average_pooling_3d()
layer_global_max_pooling_1d()
layer_global_max_pooling_2d()
layer_global_max_pooling_3d()
```

```
layer_group_normalization()
layer_group_query_attention()
layer_gru()
layer_hashed_crossing()
layer_hashing()
layer_identity()
layer_integer_lookup()
layer_jax_model_wrapper()
layer_lambda()
layer_layer_normalization()
layer_lstm()
layer_masking()
layer_max_pooling_1d()
layer_max_pooling_2d()
layer_max_pooling_3d()
layer_maximum()
layer_mel_spectrogram()
layer_minimum()
layer_multi_head_attention()
layer_multiply()
layer_normalization()
layer_permute()
layer_random_brightness()
layer_random_contrast()
layer_random_crop()
layer_random_flip()
layer_random_rotation()
layer_random_translation()
layer_random_zoom()
layer_repeat_vector()
layer_rescaling()
layer_reshape()
layer_resizing()
layer_rnn()
layer_separable_conv_1d()
layer_separable_conv_2d()
layer_simple_rnn()
layer_spatial_dropout_1d()
layer_spatial_dropout_2d()
layer_spatial_dropout_3d()
layer_spectral_normalization()
layer_string_lookup()
layer_subtract()
layer_text_vectorization()
layer_tfsm()
layer_time_distributed()
layer_torch_module_wrapper()
layer_unit_normalization()
```

```
layer_upsampling_1d()
layer_upsampling_2d()
layer_upsampling_3d()
layer_zero_padding_1d()
layer_zero_padding_3d()
rnn_cell_gru()
rnn_cell_lstm()
rnn_cell_simple()
rnn_cells_stack()
```
<span id="page-725-0"></span>layer\_zero\_padding\_3d *Zero-padding layer for 3D data (spatial or spatio-temporal).*

# Description

Zero-padding layer for 3D data (spatial or spatio-temporal).

# Usage

```
layer_zero_padding_3d(
 object,
 padding = list(list(1L, 1L), list(1L, 1L), list(1L, 1L)),
 data_format = NULL,
  ...
)
```
# Arguments

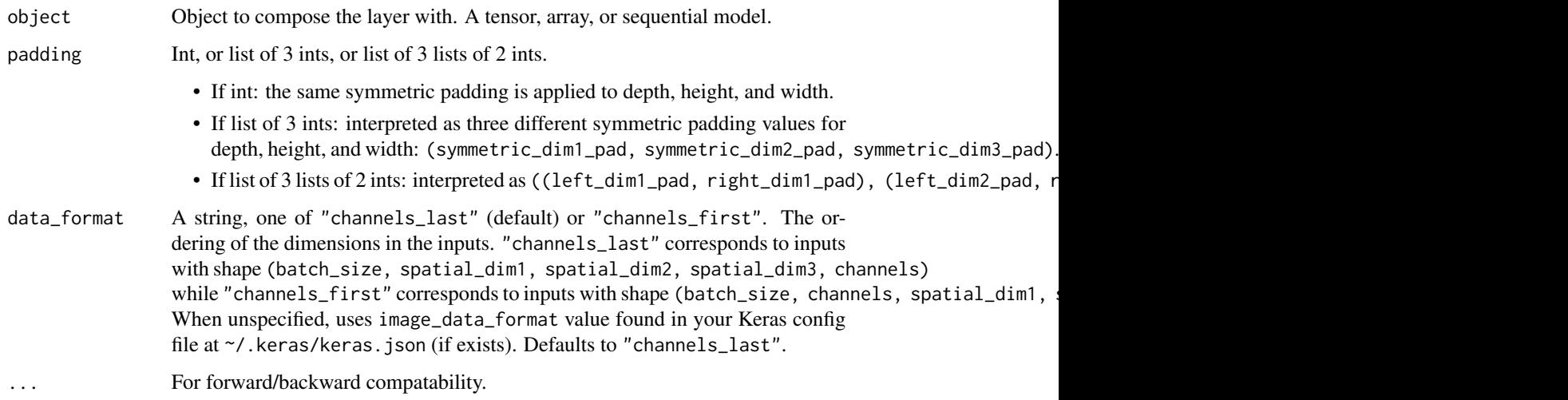

## Value

The return value depends on the value provided for the first argument. If object is:

- a keras\_model\_sequential(), then the layer is added to the sequential model (which is modified in place). To enable piping, the sequential model is also returned, invisibly.
- a keras\_input(), then the output tensor from calling layer(input) is returned.
- NULL or missing, then a Layer instance is returned.

# Example

```
input\_shape \leq c(1, 1, 2, 2, 3)x <- op_reshape(seq_len(prod(input_shape)), input_shape)
x
## tf.Tensor(
## [[[[[ 1 2 3]
## [ 4 5 6]]
##
## [[ 7 8 9]
## [10 11 12]]]]], shape=(1, 1, 2, 2, 3), dtype=int32)
```
 $y \le -$  layer\_zero\_padding\_3d(x, padding = 2) shape(y)

## shape(1, 5, 6, 6, 3)

# Input Shape

5D tensor with shape:

- If data\_format is "channels\_last": (batch\_size, first\_axis\_to\_pad, second\_axis\_to\_pad, third\_axis\_to
- If data\_format is "channels\_first": (batch\_size, depth, first\_axis\_to\_pad, second\_axis\_to\_pad, third\_axis\_to\_pad)

#### Output Shape

5D tensor with shape:

- If data\_format is "channels\_last": (batch\_size, first\_padded\_axis, second\_padded\_axis, third\_axis\_to
- If data\_format is "channels\_first": (batch\_size, depth, first\_padded\_axis, second\_padded\_axis, third

# See Also

```
• https://keras.io/api/layers/reshaping_layers/zero_padding3d#zeropadding3d-class
```

```
Other reshaping layers:
layer_cropping_1d()
layer_cropping_2d()
layer_cropping_3d()
layer_flatten()
layer_permute()
layer_repeat_vector()
layer_reshape()
layer_upsampling_1d()
layer_upsampling_2d()
layer_upsampling_3d()
layer_zero_padding_1d()
layer_zero_padding_2d()
```

```
Other layers:
Layer()
layer_activation()
layer_activation_elu()
layer_activation_leaky_relu()
layer_activation_parametric_relu()
layer_activation_relu()
layer_activation_softmax()
layer_activity_regularization()
layer_add()
layer_additive_attention()
layer_alpha_dropout()
layer_attention()
layer_average()
layer_average_pooling_1d()
layer_average_pooling_2d()
layer_average_pooling_3d()
layer_batch_normalization()
layer_bidirectional()
layer_category_encoding()
layer_center_crop()
layer_concatenate()
layer_conv_1d()
layer_conv_1d_transpose()
layer_conv_2d()
layer_conv_2d_transpose()
layer_conv_3d()
layer_conv_3d_transpose()
layer_conv_lstm_1d()
```
[layer\\_conv\\_lstm\\_2d\(](#page-365-0)) [layer\\_conv\\_lstm\\_3d\(](#page-371-0)) [layer\\_cropping\\_1d\(](#page-377-0)) [layer\\_cropping\\_2d\(](#page-381-0)) [layer\\_cropping\\_3d\(](#page-385-0)) [layer\\_dense\(](#page-389-0)) [layer\\_depthwise\\_conv\\_1d\(](#page-394-0)) [layer\\_depthwise\\_conv\\_2d\(](#page-399-0)) [layer\\_discretization\(](#page-404-0)) [layer\\_dot\(](#page-409-0)) [layer\\_dropout\(](#page-413-0)) [layer\\_einsum\\_dense\(](#page-417-0)) [layer\\_embedding\(](#page-422-0)) [layer\\_feature\\_space\(](#page-427-0)) [layer\\_flatten\(](#page-436-0)) [layer\\_flax\\_module\\_wrapper\(](#page-440-0)) [layer\\_gaussian\\_dropout\(](#page-445-0)) [layer\\_gaussian\\_noise\(](#page-448-0)) [layer\\_global\\_average\\_pooling\\_1d\(](#page-451-0)) [layer\\_global\\_average\\_pooling\\_2d\(](#page-456-0)) [layer\\_global\\_average\\_pooling\\_3d\(](#page-460-0)) [layer\\_global\\_max\\_pooling\\_1d\(](#page-464-0)) [layer\\_global\\_max\\_pooling\\_2d\(](#page-467-0)) [layer\\_global\\_max\\_pooling\\_3d\(](#page-471-0)) [layer\\_group\\_normalization\(](#page-475-0)) [layer\\_group\\_query\\_attention\(](#page-479-0)) [layer\\_gru\(](#page-484-0)) [layer\\_hashed\\_crossing\(](#page-490-0)) [layer\\_hashing\(](#page-495-0)) [layer\\_identity\(](#page-501-0)) [layer\\_integer\\_lookup\(](#page-504-0)) [layer\\_jax\\_model\\_wrapper\(](#page-514-0)) [layer\\_lambda\(](#page-520-0)) [layer\\_layer\\_normalization\(](#page-524-0)) [layer\\_lstm\(](#page-529-0)) [layer\\_masking\(](#page-535-0)) [layer\\_max\\_pooling\\_1d\(](#page-542-0)) [layer\\_max\\_pooling\\_2d\(](#page-547-0)) [layer\\_max\\_pooling\\_3d\(](#page-552-0)) [layer\\_maximum\(](#page-539-0)) [layer\\_mel\\_spectrogram\(](#page-557-0)) [layer\\_minimum\(](#page-562-0)) [layer\\_multi\\_head\\_attention\(](#page-569-0)) [layer\\_multiply\(](#page-565-0)) [layer\\_normalization\(](#page-574-0)) [layer\\_permute\(](#page-579-0)) [layer\\_random\\_brightness\(](#page-583-0)) [layer\\_random\\_contrast\(](#page-588-0)) [layer\\_random\\_crop\(](#page-592-0)) [layer\\_random\\_flip\(](#page-596-0))

```
layer_random_rotation()
layer_random_translation()
layer_random_zoom()
layer_repeat_vector()
layer_rescaling()
layer_reshape()
layer_resizing()
layer_rnn()
layer_separable_conv_1d()
layer_separable_conv_2d()
layer_simple_rnn()
layer_spatial_dropout_1d()
layer_spatial_dropout_2d()
layer_spatial_dropout_3d()
layer_spectral_normalization()
layer_string_lookup()
layer_subtract()
layer_text_vectorization()
layer_tfsm()
layer_time_distributed()
layer_torch_module_wrapper()
layer_unit_normalization()
layer_upsampling_1d()
layer_upsampling_2d()
layer_upsampling_3d()
layer_zero_padding_1d()
layer_zero_padding_2d()
rnn_cell_gru()
rnn_cell_lstm()
rnn_cell_simple()
rnn_cells_stack()
```
<span id="page-729-0"></span>LearningRateSchedule *Define a custom* LearningRateSchedule *class*

# **Description**

Subclass the keras learning rate schedule base class.

You can use a learning rate schedule to modulate how the learning rate of your optimizer changes over time.

Several built-in learning rate schedules are available, such as [learning\\_rate\\_schedule\\_exponential\\_decay\(\)](#page-736-0) or [learning\\_rate\\_schedule\\_piecewise\\_constant\\_decay\(\)](#page-739-0):

lr\_schedule <- learning\_rate\_schedule\_exponential\_decay( initial\_learning\_rate = 1e-2,

```
decay\_steps = 10000,decay_rate = 0.9)
optimizer <- optimizer_sgd(learning_rate = lr_schedule)
```
A LearningRateSchedule() instance can be passed in as the learning\_rate argument of any optimizer.

To implement your own schedule object, you should implement the call method, which takes a step argument (a scalar integer backend tensor, the current training step count). Note that step is 0-based (i.e., the first step is 0). Like for any other Keras object, you can also optionally make your object serializable by implementing the get\_config() and from\_config() methods.

# Usage

```
LearningRateSchedule(
 classname,
 call = NULL,initialize = NULL,
 get_config = NULL,
  ...,
 public = list(),
 private = list(),inherit = NULL,parent_env = parent.frame()
)
```
## Arguments

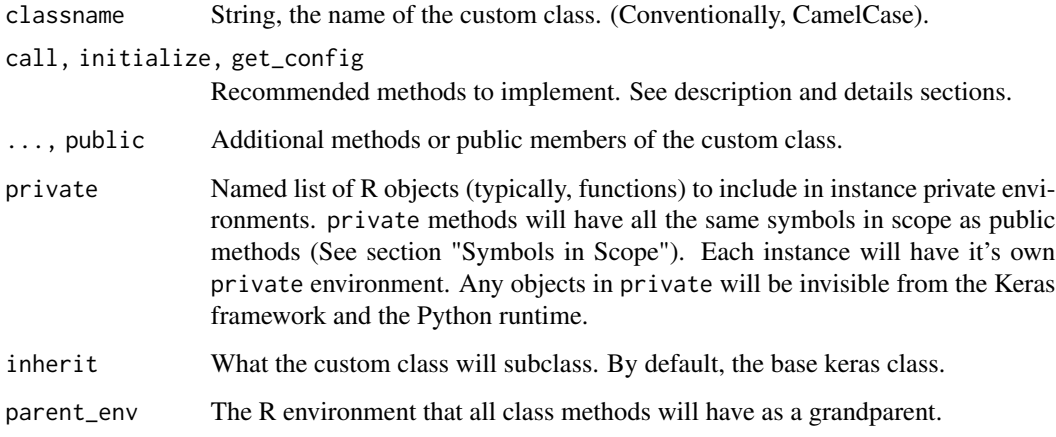

# Value

A function that returns LearningRateSchedule instances, similar to the built-in learning\_rate\_schedule\_\* family of functions.

## Example

```
my_custom_learning_rate_schedule <- LearningRateSchedule(
  classname = "MyLRSchedule",
  initialize = function( initial_learning_rate) {
   self$initial_learning_rate <- initial_learning_rate
  },
  call = function(step) {
    # note that `step` is a tensor
    # and call() will be traced via tf_function() or similar.
    str(step) # <KerasVariable shape=(), dtype=int64, path=SGD/iteration>
    # print 'step' every 1000 steps
    op_cond((step %% 1000) == 0,
            \() {tensorflow::tf$print(step); NULL},
            \setminus () {NULL})
    self$initial_learning_rate / (step + 1)
  }
\mathcal{L}optimizer <- optimizer_sgd(
  learning_rate = my_custom_learning_rate_schedule(0.1)
)
# You can also call schedule instances directly
# (e.g., for interactive testing, or if implementing a custom optimizer)
schedule <- my_custom_learning_rate_schedule(0.1)
step <- keras$Variable(initializer = op_ones,
                       shape = shape(),
                       dtype = "int64")schedule(step)
## <KerasVariable shape=(), dtype=int64, path=variable>
## tf.Tensor(0.0, shape=(), dtype=float64)
```
# Methods available:

• get\_config()

## Symbols in scope

All R function custom methods (public and private) will have the following symbols in scope:

- self: The custom class instance.
- super: The custom class superclass.
- private: An R environment specific to the class instance. Any objects assigned here are invisible to the Keras framework.
- \_\_class\_\_ and as.symbol(classname): the custom class type object.

## See Also

```
Other optimizer learning rate schedules:
learning_rate_schedule_cosine_decay()
learning_rate_schedule_cosine_decay_restarts()
learning_rate_schedule_exponential_decay()
learning_rate_schedule_inverse_time_decay()
learning_rate_schedule_piecewise_constant_decay()
learning_rate_schedule_polynomial_decay()
```
<span id="page-732-0"></span>learning\_rate\_schedule\_cosine\_decay

*A* LearningRateSchedule *that uses a cosine decay with optional warmup.*

## Description

See [Loshchilov & Hutter, ICLR2016,](https://arxiv.org/abs/1608.03983) SGDR: Stochastic Gradient Descent with Warm Restarts.

For the idea of a linear warmup of our learning rate, see [Goyal et al..](https://arxiv.org/pdf/1706.02677.pdf)

When we begin training a model, we often want an initial increase in our learning rate followed by a decay. If warmup\_target is an int, this schedule applies a linear increase per optimizer step to our learning rate from initial\_learning\_rate to warmup\_target for a duration of warmup\_steps. Afterwards, it applies a cosine decay function taking our learning rate from warmup\_target to alpha for a duration of decay\_steps. If warmup\_target is NULL we skip warmup and our decay will take our learning rate from initial\_learning\_rate to alpha. It requires a step value to compute the learning rate. You can just pass a backend variable that you increment at each training step.

The schedule is a 1-arg callable that produces a warmup followed by a decayed learning rate when passed the current optimizer step. This can be useful for changing the learning rate value across different invocations of optimizer functions.

Our warmup is computed as:

```
warmup_learning_rate <- function(step) {
  completed_fraction <- step / warmup_steps
  total_delta <- target_warmup - initial_learning_rate
  completed_fraction * total_delta
}
```

```
And our decay is computed as:
```

```
if (is.null(warmup_target)) {
  initial_decay_lr <- initial_learning_rate
} else {
  initial_decay_lr <- warmup_target
}
decayed_learning_rate <- function(step) {
  step <- min(step, decay_steps)
  cosine_decay <- 0.5 * (1 + \cos(\pi) * \sin \pi) decay_steps))
  decayed <- (1 - alpha) * cosine_decay + alpha
  initial_decay_lr * decayed
}
```
Example usage without warmup:

```
decay_steps <- 1000
initial_learning_rate <- 0.1
lr_decayed_fn <- learning_rate_schedule_cosine_decay(
   initial_learning_rate, decay_steps)
```
Example usage with warmup:

```
decay_steps <- 1000
initial_learning_rate <- 0
warmup_steps <- 1000
target_learning_rate <- 0.1
lr_warmup_decayed_fn <- learning_rate_schedule_cosine_decay(
    initial_learning_rate, decay_steps, warmup_target = target_learning_rate,
    warmup_steps = warmup_steps
\mathcal{L}
```
You can pass this schedule directly into a optimizer as the learning rate. The learning rate schedule is also serializable and deserializable using keras\$optimizers\$schedules\$serialize and keras\$optimizers\$schedules\$deserialize.

## Usage

```
learning_rate_schedule_cosine_decay(
  initial_learning_rate,
  decay_steps,
  alpha = 0,
  name = "CosineDecay",
 warmup_target = NULL,
  warmup_steps = 0L
)
```
## **Arguments**

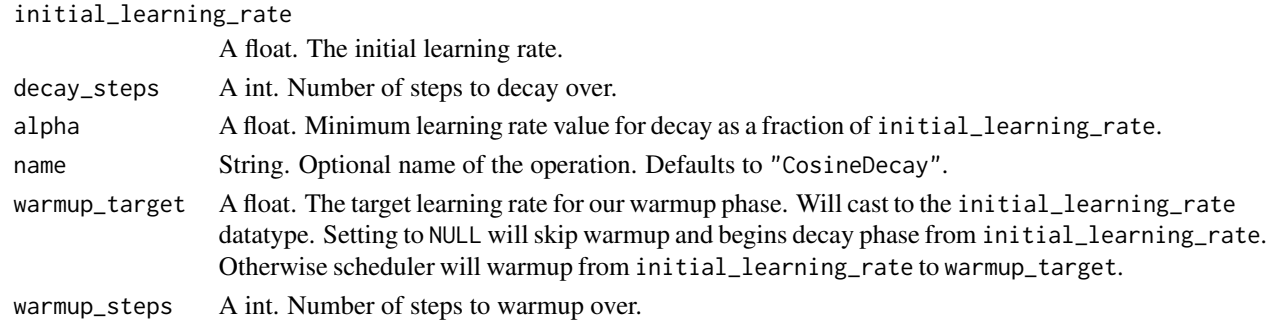

#### Value

A 1-arg callable learning rate schedule that takes the current optimizer step and outputs the decayed learning rate, a scalar tensor of the same type as initial\_learning\_rate.

#### See Also

• [https://keras.io/api/optimizers/learning\\_rate\\_schedules/cosine\\_decay#cosinedecay-class](https://keras.io/api/optimizers/learning_rate_schedules/cosine_decay#cosinedecay-class) Other optimizer learning rate schedules: [LearningRateSchedule\(](#page-729-0)) [learning\\_rate\\_schedule\\_cosine\\_decay\\_restarts\(](#page-734-0)) [learning\\_rate\\_schedule\\_exponential\\_decay\(](#page-736-0)) [learning\\_rate\\_schedule\\_inverse\\_time\\_decay\(](#page-737-0)) [learning\\_rate\\_schedule\\_piecewise\\_constant\\_decay\(](#page-739-0)) [learning\\_rate\\_schedule\\_polynomial\\_decay\(](#page-741-0))

<span id="page-734-0"></span>learning\_rate\_schedule\_cosine\_decay\_restarts *A* LearningRateSchedule *that uses a cosine decay schedule with restarts.*

#### Description

See [Loshchilov & Hutter, ICLR2016,](https://arxiv.org/abs/1608.03983) SGDR: Stochastic Gradient Descent with Warm Restarts.

When training a model, it is often useful to lower the learning rate as the training progresses. This schedule applies a cosine decay function with restarts to an optimizer step, given a provided initial learning rate. It requires a step value to compute the decayed learning rate. You can just pass a backend variable that you increment at each training step.

The schedule is a 1-arg callable that produces a decayed learning rate when passed the current optimizer step. This can be useful for changing the learning rate value across different invocations of optimizer functions.

The learning rate multiplier first decays from 1 to alpha for first\_decay\_steps steps. Then, a warm restart is performed. Each new warm restart runs for t\_mul times more steps and with m\_mul times initial learning rate as the new learning rate.

# Usage

```
learning_rate_schedule_cosine_decay_restarts(
  initial_learning_rate,
  first_decay_steps,
  t_{mul} = 2,
  m_mul = 1,
 alpha = 0,
 name = "SGDRDecay"
)
```
## **Arguments**

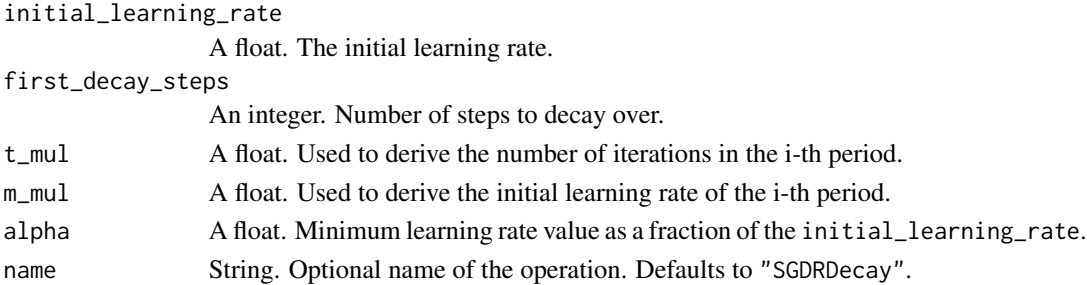

## Value

A 1-arg callable learning rate schedule that takes the current optimizer step and outputs the decayed learning rate, a scalar tensor of the same type as initial\_learning\_rate.

# Example

```
first_decay_steps <- 1000
lr_decayed_fn <- learning_rate_schedule_cosine_decay_restarts(
       0.001,
       first_decay_steps)
```
You can pass this schedule directly into a optimizer as the learning rate. The learning rate schedule is also serializable and deserializable using keras\$optimizers\$schedules\$serialize and keras\$optimizers\$schedules\$deserialize.

# See Also

• [https://keras.io/api/optimizers/learning\\_rate\\_schedules/cosine\\_decay\\_restar](https://keras.io/api/optimizers/learning_rate_schedules/cosine_decay_restarts#cosinedecayrestarts-class)ts# [cosinedecayrestarts-class](https://keras.io/api/optimizers/learning_rate_schedules/cosine_decay_restarts#cosinedecayrestarts-class)

```
Other optimizer learning rate schedules:
LearningRateSchedule()
learning_rate_schedule_cosine_decay()
learning_rate_schedule_exponential_decay()
learning_rate_schedule_inverse_time_decay()
learning_rate_schedule_piecewise_constant_decay()
learning_rate_schedule_polynomial_decay()
```
<span id="page-736-0"></span>learning\_rate\_schedule\_exponential\_decay

*A* LearningRateSchedule *that uses an exponential decay schedule.*

## Description

When training a model, it is often useful to lower the learning rate as the training progresses. This schedule applies an exponential decay function to an optimizer step, given a provided initial learning rate.

The schedule is a 1-arg callable that produces a decayed learning rate when passed the current optimizer step. This can be useful for changing the learning rate value across different invocations of optimizer functions. It is computed as:

```
decayed_learning_rate <- function(step) {
  initial_learning_rate * decay_rate ^ (step / decay_steps)
}
```
If the argument staircase is TRUE, then step / decay\_steps is an integer division and the decayed learning rate follows a staircase function.

You can pass this schedule directly into a optimizer as the learning rate.

#### Usage

```
learning_rate_schedule_exponential_decay(
  initial_learning_rate,
  decay_steps,
  decay_rate,
  staircase = FALSE,
  name = "ExponentialDecay"
)
```
## Arguments

initial\_learning\_rate

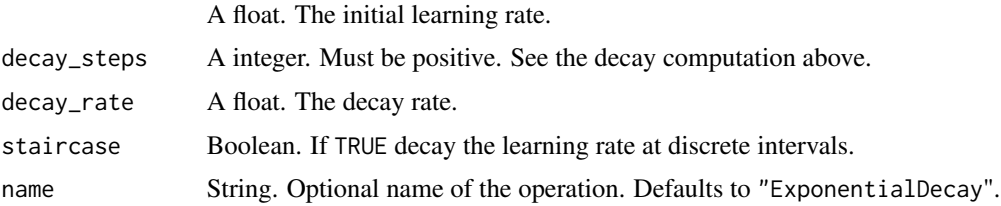

#### Value

A 1-arg callable learning rate schedule that takes the current optimizer step and outputs the decayed learning rate, a scalar tensor of the same type as initial\_learning\_rate.

## Examples

When fitting a Keras model, decay every 100000 steps with a base of 0.96:

```
initial_learning_rate <- 0.1
lr_schedule <- learning_rate_schedule_exponential_decay(
    initial_learning_rate,
    decay_steps=100000,
    decay_rate=0.96,
    staircase=TRUE)
model %>% compile(
  optimizer = optimizer_sgd(learning_rate = lr_schedule),
  loss = 'sparse_categorical_crossentropy',
  metrics = c('accuracy'))model %>% fit(data, labels, epochs=5)
```
The learning rate schedule is also serializable and deserializable using keras\$optimizers\$schedules\$serialize and keras\$optimizers\$schedules\$deserialize.

## See Also

```
• https://keras.io/api/optimizers/learning_rate_schedules/exponential_decay#exponentialdecay-class
Other optimizer learning rate schedules:
LearningRateSchedule()
learning_rate_schedule_cosine_decay()
learning_rate_schedule_cosine_decay_restarts()
learning_rate_schedule_inverse_time_decay()
learning_rate_schedule_piecewise_constant_decay()
learning_rate_schedule_polynomial_decay()
```
<span id="page-737-0"></span>learning\_rate\_schedule\_inverse\_time\_decay *A* LearningRateSchedule *that uses an inverse time decay schedule.*

## Description

When training a model, it is often useful to lower the learning rate as the training progresses. This schedule applies the inverse decay function to an optimizer step, given a provided initial learning rate. It requires a step value to compute the decayed learning rate. You can just pass a backend variable that you increment at each training step.

The schedule is a 1-arg callable that produces a decayed learning rate when passed the current optimizer step. This can be useful for changing the learning rate value across different invocations of optimizer functions. It is computed as:

```
decayed_learning_rate <- function(step) {
  initial earning_rate / (1 + decay_rate * step / decay_step)
}
or, if staircase is TRUE, as:
decayed_learning_rate <- function(step) {
  initial_learning_rate /
           (1 + decay_rate * floor(step / decay_step))
}
```
You can pass this schedule directly into a optimizer\_\* as the learning rate.

# Usage

```
learning_rate_schedule_inverse_time_decay(
  initial_learning_rate,
  decay_steps,
 decay_rate,
 staircase = FALSE,
 name = "InverseTimeDecay"
)
```
## Arguments

initial\_learning\_rate

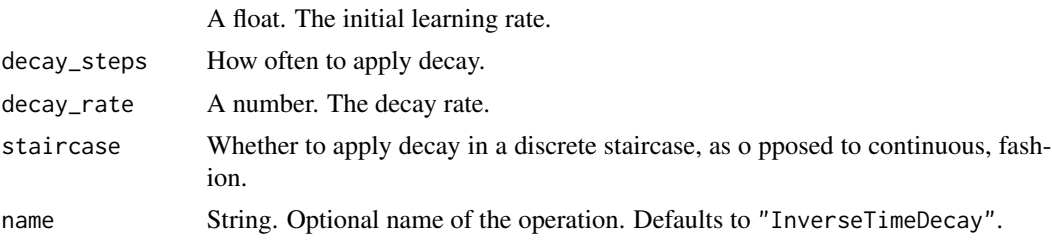

# Value

A 1-arg callable learning rate schedule that takes the current optimizer step and outputs the decayed learning rate, a scalar tensor of the same type as initial\_learning\_rate.

#### Examples

Fit a Keras model when decaying 1/t with a rate of 0.5:

```
...
initial_learning_rate <- 0.1
decay_steps <- 1.0
decay_rate <-0.5learning_rate_fn <- learning_rate_schedule_inverse_time_decay(
   initial_learning_rate, decay_steps, decay_rate)
```

```
model %>% compile(
  optimizer = optimizer_sgd(learning_rate=learning_rate_fn),
  loss = 'sparse_categorical_crossentropy',
  metrics = 'accuracy')
)
model %>% fit(data, labels, epochs=5)
```
# See Also

• [https://keras.io/api/optimizers/learning\\_rate\\_schedules/inverse\\_time\\_decay#](https://keras.io/api/optimizers/learning_rate_schedules/inverse_time_decay#inversetimedecay-class) [inversetimedecay-class](https://keras.io/api/optimizers/learning_rate_schedules/inverse_time_decay#inversetimedecay-class)

```
Other optimizer learning rate schedules:
LearningRateSchedule()
learning_rate_schedule_cosine_decay()
learning_rate_schedule_cosine_decay_restarts()
learning_rate_schedule_exponential_decay()
learning_rate_schedule_piecewise_constant_decay()
learning_rate_schedule_polynomial_decay()
```

```
learning_rate_schedule_piecewise_constant_decay
                       A LearningRateSchedule that uses a piecewise constant decay
                       schedule.
```
## Description

The function returns a 1-arg callable to compute the piecewise constant when passed the current optimizer step. This can be useful for changing the learning rate value across different invocations of optimizer functions.

## Usage

```
learning_rate_schedule_piecewise_constant_decay(
  boundaries,
  values,
  name = "PiecewiseConstant"
)
```
## Arguments

boundaries A list of Python numbers with strictly increasing entries, and with all elements having the same type as the optimizer step.

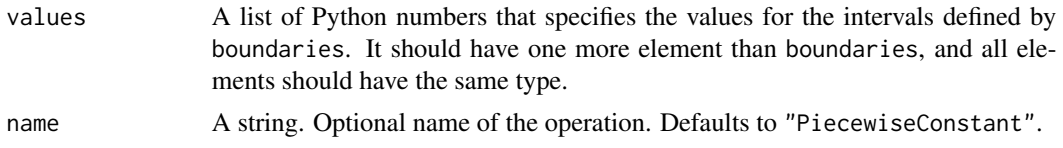

#### Value

A 1-arg callable learning rate schedule that takes the current optimizer step and outputs the decayed learning rate, a scalar tensor of the same type as the boundary tensors.

The output of the 1-arg function that takes the step is values[0] when step  $\leq$  boundaries[0], values[1] when step > boundaries[0] and step <= boundaries[1], ..., and values[-1] when step > boundaries[-1].

## Examples

use a learning rate that's 1.0 for the first 100001 steps, 0.5 for the next 10000 steps, and 0.1 for any additional steps.

```
step <-0boundaries <- c(100000, 110000)
values <- c(1.0, 0.5, 0.1)
learning_rate_fn <- learning_rate_schedule_piecewise_constant_decay(
 boundaries, values)
```

```
# Later, whenever we perform an optimization step, we pass in the step.
learning_rate <- learning_rate_fn(step)
```
You can pass this schedule directly into a optimizer as the learning rate. The learning rate schedule is also serializable and deserializable using keras\$optimizers\$schedules\$serialize and keras\$optimizers\$schedules\$deserialize.

# Raises

ValueError: if the number of elements in the boundaries and values lists do not match.

#### See Also

• [https://keras.io/api/optimizers/learning\\_rate\\_schedules/piecewise\\_constant\\_](https://keras.io/api/optimizers/learning_rate_schedules/piecewise_constant_decay#piecewiseconstantdecay-class) [decay#piecewiseconstantdecay-class](https://keras.io/api/optimizers/learning_rate_schedules/piecewise_constant_decay#piecewiseconstantdecay-class)

```
Other optimizer learning rate schedules:
LearningRateSchedule()
learning_rate_schedule_cosine_decay()
learning_rate_schedule_cosine_decay_restarts()
learning_rate_schedule_exponential_decay()
learning_rate_schedule_inverse_time_decay()
learning_rate_schedule_polynomial_decay()
```
<span id="page-741-0"></span>learning\_rate\_schedule\_polynomial\_decay

*A* LearningRateSchedule *that uses a polynomial decay schedule.*

## **Description**

It is commonly observed that a monotonically decreasing learning rate, whose degree of change is carefully chosen, results in a better performing model. This schedule applies a polynomial decay function to an optimizer step, given a provided initial\_learning\_rate, to reach an end\_learning\_rate in the given decay\_steps.

It requires a step value to compute the decayed learning rate. You can just pass a backend variable that you increment at each training step.

The schedule is a 1-arg callable that produces a decayed learning rate when passed the current optimizer step. This can be useful for changing the learning rate value across different invocations of optimizer functions. It is computed as:

```
decayed_learning_rate <- function(step) {
 step = min(step, decay_steps)
 ((initial_learning_rate - end_learning_rate) *
    (1 - step / decay\_steps) (power)) +
   end_learning_rate
}
```
If cycle is TRUE then a multiple of decay\_steps is used, the first one that is bigger than step.

```
decayed_learning_rate <- function(step) {
  decay_{\text{steps}} = decay_{\text{steps}} * cell(\text{step / decay_{\text{steps}})((initial_learning_rate - end_learning_rate) *
       (1 - step / decay\_steps) (power)) +
    end_learning_rate
}
```
You can pass this schedule directly into a Optimizer as the learning rate.

#### Usage

```
learning_rate_schedule_polynomial_decay(
  initial_learning_rate,
  decay_steps,
  end_learning_rate = 1e-04,
 power = 1,
 cycle = FALSE,
  name = "PolynomialDecay"
)
```
## Arguments

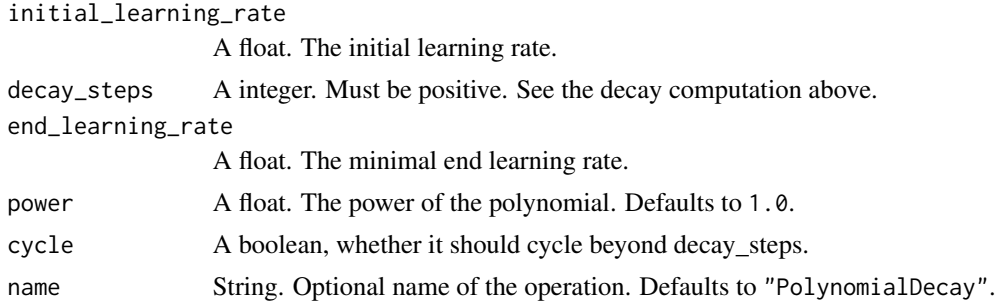

## Value

A 1-arg callable learning rate schedule that takes the current optimizer step and outputs the decayed learning rate, a scalar tensor of the same type as initial\_learning\_rate.

## Examples

Fit a model while decaying from 0.1 to 0.01 in 10000 steps using sqrt (i.e. power=0.5):

```
...
starter_learning_rate <- 0.1
end_learning_rate <- 0.01
decay_steps <- 10000
learning_rate_fn <- learning_rate_schedule_polynomial_decay(
    starter_learning_rate,
    decay_steps,
    end_learning_rate,
    power=0.5)
model %>% compile(
  optimizer = optimizer_sgd(learning_rate=learning_rate_fn),
  loss = 'sparse_categorical_crossentropy',
  metrics = 'accuracy'
)
model %>% fit(data, labels, epochs=5)
```
The learning rate schedule is also serializable and deserializable using keras\$optimizers\$schedules\$serialize and keras\$optimizers\$schedules\$deserialize.

### See Also

• [https://keras.io/api/optimizers/learning\\_rate\\_schedules/polynomial\\_decay#polynomialdecay-class](https://keras.io/api/optimizers/learning_rate_schedules/polynomial_decay#polynomialdecay-class) Other optimizer learning rate schedules: [LearningRateSchedule\(](#page-729-0)) [learning\\_rate\\_schedule\\_cosine\\_decay\(](#page-732-0)) [learning\\_rate\\_schedule\\_cosine\\_decay\\_restarts\(](#page-734-0))

```
learning_rate_schedule_exponential_decay()
learning_rate_schedule_inverse_time_decay()
learning_rate_schedule_piecewise_constant_decay()
```
<span id="page-743-0"></span>load\_model *Loads a model saved via* save\_model()*.*

## Description

Loads a model saved via save\_model().

# Usage

```
load_model(model, custom_objects = NULL, compile = TRUE, safe_mode = TRUE)
```
# Arguments

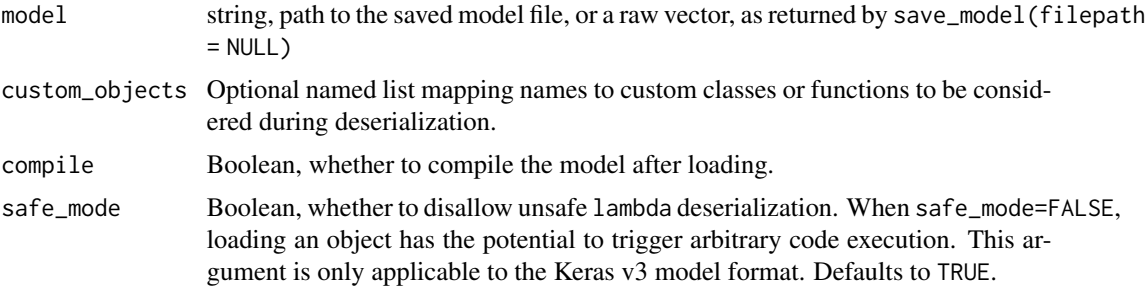

## Value

A Keras model instance. If the original model was compiled, and the argument compile = TRUE is set, then the returned model will be compiled. Otherwise, the model will be left uncompiled.

# Examples

```
model \le keras_model_sequential(input_shape = c(3)) |>
  layer_dense(5) |>
  layer_activation_softmax()
model |> save_model("model.keras")
loaded_model <- load_model("model.keras")
x \leftarrow random_uniform(c(10, 3))
stopifnot(all.equal(
 model |> predict(x),
  loaded_model |> predict(x)
))
```
# load\_model\_weights 745

Note that the model variables may have different name values (var\$name property, e.g. "dense\_1/kernel:0") after being reloaded. It is recommended that you use layer attributes to access specific variables, e.g. model |> get\_layer("dense\_1") |> \_\$kernel.

## See Also

• [https://keras.io/api/models/model\\_saving\\_apis/model\\_saving\\_and\\_loading#loadmodel-function](https://keras.io/api/models/model_saving_apis/model_saving_and_loading#loadmodel-function)

```
Other saving and loading functions:
export_savedmodel.keras.src.models.model.Model()
layer_tfsm()
load_model_weights()
register_keras_serializable()
save_model()
save_model_config()
save_model_weights()
with_custom_object_scope()
```
<span id="page-744-0"></span>load\_model\_weights *Load weights from a file saved via* save\_model\_weights()*.*

#### Description

Weights are loaded based on the network's topology. This means the architecture should be the same as when the weights were saved. Note that layers that don't have weights are not taken into account in the topological ordering, so adding or removing layers is fine as long as they don't have weights.

## Partial weight loading

If you have modified your model, for instance by adding a new layer (with weights) or by changing the shape of the weights of a layer, you can choose to ignore errors and continue loading by setting skip\_mismatch=TRUE. In this case any layer with mismatching weights will be skipped. A warning will be displayed for each skipped layer.

#### Usage

```
load_model_weights(model, filepath, skip_mismatch = FALSE, ...)
```
## Arguments

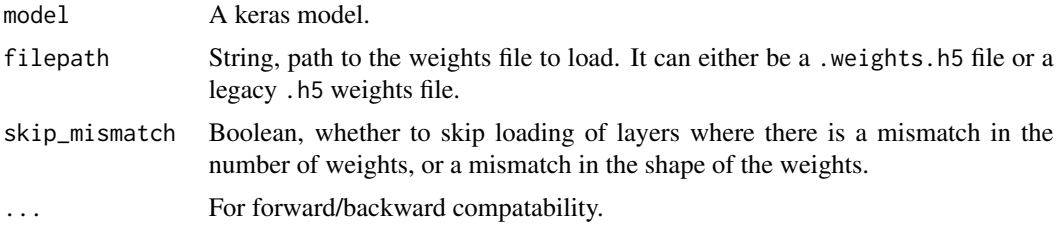

# Value

This is called primarily for side effects. model is returned, invisibly, to enable usage with the pipe.

## See Also

• [https://keras.io/api/models/model\\_saving\\_apis/weights\\_saving\\_and\\_loading#loadweights-method](https://keras.io/api/models/model_saving_apis/weights_saving_and_loading#loadweights-method)

```
Other saving and loading functions:
export_savedmodel.keras.src.models.model.Model()
layer_tfsm()
load_model()
register_keras_serializable()
save_model()
save_model_config()
save_model_weights()
with_custom_object_scope()
```
<span id="page-745-0"></span>Loss *Subclass the base* Loss *class*

# Description

Use this to define a custom loss class. Note, in most cases you do not need to subclass Loss to define a custom loss: you can also pass a bare R function, or a named R function defined with [custom\\_metric\(\)](#page-161-0), as a loss function to compile().

# Usage

```
Loss(
  classname,
  call = NULL,...,
  public = list(),private = list(),inherit = NULL,parent_env = parent.frame()
)
```
## Arguments

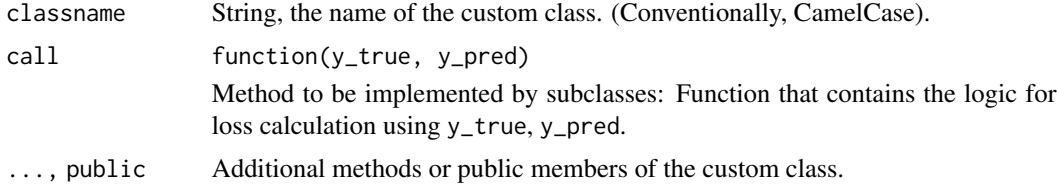

#### Loss 747

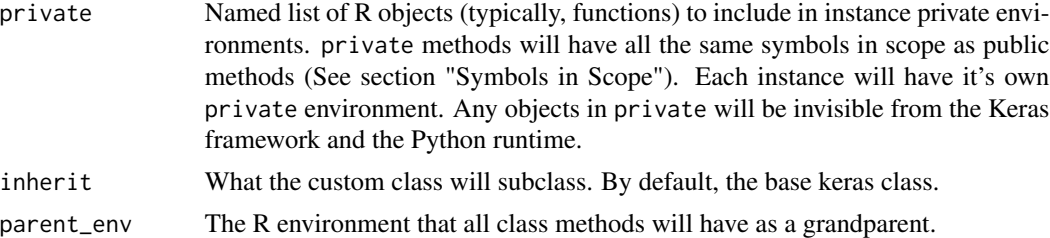

#### Details

Example subclass implementation:

```
loss_custom_mse <- Loss(
 classname = "CustomMeanSquaredError",
  call = function(y_true, y_pred) {
    op_mean(op_square(y_pred - y_true), axis = -1)
  }
\mathcal{L}# Usage in compile()
model <- keras_model_sequential(input_shape = 10) |> layer_dense(10)
model |> compile(loss = loss_custom_mse())
# Standalone usage
mse <- loss_custom_mse(name = "my_custom_mse_instance")
y_t are \leftarrow op_arange(20) |> op_reshape(c(4, 5))
y_pred <- op_2arange(20) |> op_1reshape(c(4, 5)) * 2
(loss <- mse(y_true, y_pred))
## tf.Tensor(123.5, shape=(), dtype=float32)
loss2 \leftarrow (y\_pred - y\_true)^2 |>
  op_mean(axis = -1) |>
 op_mean()
stopifnot(all.equal(as.array(loss), as.array(loss2)))
sample_weight \leq -array(c(.25, .25, 1, 1))(weighted_loss <- mse(y_true, y_pred, sample_weight = sample_weight))
## tf.Tensor(112.8125, shape=(), dtype=float32)
weighted_loss2 <- (y_true - y_pred)^2 |>
  op_mean(axis = -1) |>
  op_multiply(sample_weight) |>
```

```
op_mean()
```

```
stopifnot(all.equal(as.array(weighted_loss),
                   as.array(weighted_loss2)))
```
# Value

A function that returns Loss instances, similar to the builtin loss functions.

# Methods defined by base Loss class:

- initialize(name=NULL, reduction="sum\_over\_batch\_size", dtype=NULL) Args:
	- name
	- reduction: Valid values are one of {"sum\_over\_batch\_size", "sum", NULL, "none"}
	- dtype
- \_\_call\_\_(y\_true, y\_pred, sample\_weight=NULL) Call the loss instance as a function, optionally with sample\_weight.
- get\_config()

## Symbols in scope

All R function custom methods (public and private) will have the following symbols in scope:

- self: The custom class instance.
- super: The custom class superclass.
- private: An R environment specific to the class instance. Any objects assigned here are invisible to the Keras framework.
- \_\_class\_\_ and as.symbol(classname): the custom class type object.

## See Also

```
Other losses:
loss_binary_crossentropy()
loss_binary_focal_crossentropy()
loss_categorical_crossentropy()
loss_categorical_focal_crossentropy()
loss_categorical_hinge()
loss_cosine_similarity()
loss_dice()
loss_hinge()
loss_huber()
loss_kl_divergence()
loss_log_cosh()
loss_mean_absolute_error()
loss_mean_absolute_percentage_error()
loss_mean_squared_error()
```

```
loss_mean_squared_logarithmic_error()
loss_poisson()
loss_sparse_categorical_crossentropy()
loss_squared_hinge()
metric_binary_crossentropy()
metric_binary_focal_crossentropy()
metric_categorical_crossentropy()
metric_categorical_focal_crossentropy()
metric_categorical_hinge()
metric_hinge()
metric_huber()
metric_kl_divergence()
metric_log_cosh()
metric_mean_absolute_error()
metric_mean_absolute_percentage_error()
metric_mean_squared_error()
metric_mean_squared_logarithmic_error()
metric_poisson()
metric_sparse_categorical_crossentropy()
metric_squared_hinge()
```
<span id="page-748-0"></span>loss\_binary\_crossentropy

*Computes the cross-entropy loss between true labels and predicted labels.*

## **Description**

Use this cross-entropy loss for binary (0 or 1) classification applications. The loss function requires the following inputs:

- y\_true (true label): This is either 0 or 1.
- y\_pred (predicted value): This is the model's prediction, i.e, a single floating-point value which either represents a [logit,](https://en.wikipedia.org/wiki/Logit) (i.e, value in [-inf, inf] when from\_logits=TRUE) or a probability (i.e, value in [0., 1.] when from\_logits=FALSE).

## Usage

```
loss_binary_crossentropy(
 y_true,
 y_pred,
  from_logits = FALSE,
  label\_smoothing = 0.
  axis = -1L.
  ...,
 reduction = "sum_over_batch_size",
  name = "binary_crossentropy"
)
```
#### Arguments

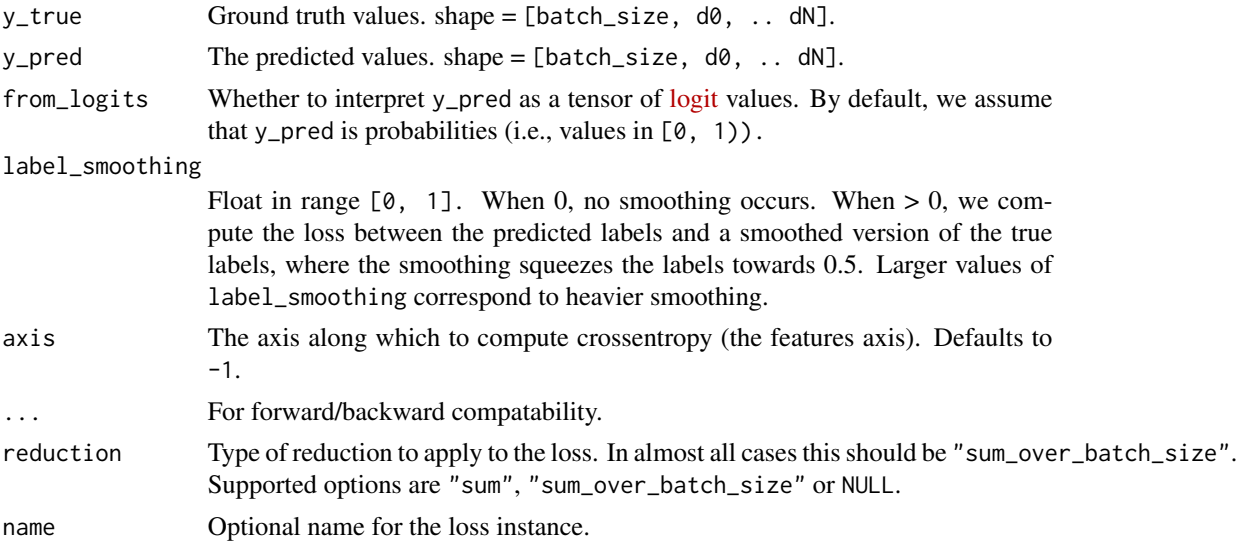

# Value

Binary crossentropy loss value. shape =  $[batch_size, d0, ... dN-1]$ .

# Examples

```
y_t = \left(0, 0\right) + y_t = \left(0, 0\right)y_pred <- rbind(c(0.6, 0.4), c(0.4, 0.6))
loss <- loss_binary_crossentropy(y_true, y_pred)
loss
```
## tf.Tensor([0.91629073 0.71355818], shape=(2), dtype=float64)

# Recommended Usage: (set from\_logits=TRUE)

With compile() API:

```
model %>% compile(
   loss = loss_binary_crossentropy(from_logits=TRUE),
    ...
)
```
As a standalone function:

```
# Example 1: (batch_size = 1, number of samples = 4)
y_{true} < - op_array(c(0, 1, 0, 0))
y_pred <- op_array(c(-18.6, 0.51, 2.94, -12.8))
bce <- loss_binary_crossentropy(from_logits = TRUE)
bce(y_true, y_pred)
```

```
## tf.Tensor(0.865458, shape=(), dtype=float32)
# Example 2: (batch_size = 2, number of samples = 4)
y_t = \langle - \text{rbind}(c(0, 1), c(0, 0)) \rangley_pred <- rbind(c(-18.6, 0.51), c(2.94, -12.8))
# Using default 'auto'/'sum_over_batch_size' reduction type.
bce <- loss_binary_crossentropy(from_logits = TRUE)
bce(y_true, y_pred)
## tf.Tensor(0.865458, shape=(), dtype=float32)
# Using 'sample_weight' attribute
bce(y_true, y_pred, sample_weight = c(0.8, 0.2))
## tf.Tensor(0.2436386, shape=(), dtype=float32)
# 0.243
# Using 'sum' reduction` type.
bce <- loss_binary_crossentropy(from_logits = TRUE, reduction = "sum")
bce(y_true, y_pred)
## tf.Tensor(1.730916, shape=(), dtype=float32)
# Using 'none' reduction type.
bce <- loss_binary_crossentropy(from_logits = TRUE, reduction = NULL)
bce(y_true, y_pred)
## tf.Tensor([0.23515666 1.4957594 ], shape=(2), dtype=float32)
Default Usage: (set from_logits=FALSE)
# Make the following updates to the above "Recommended Usage" section
# 1. Set `from_logits=FALSE`
loss_binary_crossentropy() # OR ...('from_logits=FALSE')
## <keras.src.losses.losses.BinaryCrossentropy object>
# 2. Update `y_pred` to use probabilities instead of logits
y_pred <- c(0.6, 0.3, 0.2, 0.8) # OR [[0.6, 0.3], [0.2, 0.8]]
```
# See Also

```
• https://keras.io/api/losses/probabilistic_losses#binarycrossentropy-class
```

```
Other losses:
Loss()
loss_binary_focal_crossentropy()
loss_categorical_crossentropy()
loss_categorical_focal_crossentropy()
loss_categorical_hinge()
loss_cosine_similarity()
loss_dice()
loss_hinge()
loss_huber()
loss_kl_divergence()
loss_log_cosh()
loss_mean_absolute_error()
loss_mean_absolute_percentage_error()
loss_mean_squared_error()
loss_mean_squared_logarithmic_error()
loss_poisson()
loss_sparse_categorical_crossentropy()
loss_squared_hinge()
metric_binary_crossentropy()
metric_binary_focal_crossentropy()
metric_categorical_crossentropy()
metric_categorical_focal_crossentropy()
metric_categorical_hinge()
metric_hinge()
metric_huber()
metric_kl_divergence()
metric_log_cosh()
metric_mean_absolute_error()
metric_mean_absolute_percentage_error()
metric_mean_squared_error()
metric_mean_squared_logarithmic_error()
metric_poisson()
metric_sparse_categorical_crossentropy()
metric_squared_hinge()
```
# <span id="page-751-0"></span>loss\_binary\_focal\_crossentropy

*Computes focal cross-entropy loss between true labels and predictions.*

#### Description

According to [Lin et al., 2018,](https://arxiv.org/pdf/1708.02002.pdf) it helps to apply a focal factor to down-weight easy examples and focus more on hard examples. By default, the focal tensor is computed as follows:

 $focal_factor = (1 - output)*gamma$  for class 1 focal\_factor = output $*gamma$  for class 0 where gamma is a focusing parameter. When gamma = 0, there is no focal effect on the binary crossentropy loss.

If apply\_class\_balancing == TRUE, this function also takes into account a weight balancing factor for the binary classes 0 and 1 as follows:

weight = alpha for class 1 (target == 1) weight =  $1 -$  alpha for class 0 where alpha is a float in the range of  $[0, 1]$ .

Binary cross-entropy loss is often used for binary (0 or 1) classification tasks. The loss function requires the following inputs:

- y\_true (true label): This is either 0 or 1.
- y\_pred (predicted value): This is the model's prediction, i.e, a single floating-point value which either represents a [logit,](https://en.wikipedia.org/wiki/Logit) (i.e, value in [-inf, inf] when from\_logits=TRUE) or a probability (i.e, value in [0., 1.] when from\_logits=FALSE).

According to [Lin et al., 2018,](https://arxiv.org/pdf/1708.02002.pdf) it helps to apply a "focal factor" to down-weight easy examples and focus more on hard examples. By default, the focal tensor is computed as follows:

focal\_factor =  $(1 - output)$  \*\* gamma for class 1 focal\_factor = output \*\* gamma for class 0 where gamma is a focusing parameter. When gamma=0, this function is equivalent to the binary crossentropy loss.

## Usage

```
loss_binary_focal_crossentropy(
 y_true,
 y_pred,
  apply_class_balancing = FALSE,
  alpha = 0.25,
  gamma = 2,
  from_logits = FALSE,
  label\_smoothing = 0,axis = -1L,
  ...,
  reduction = "sum_over_batch_size",
  name = "binary_focal_crossentropy"
)
```
## Arguments

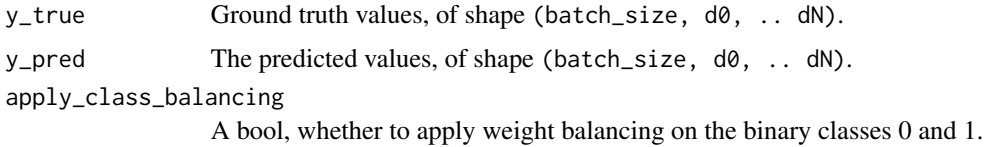

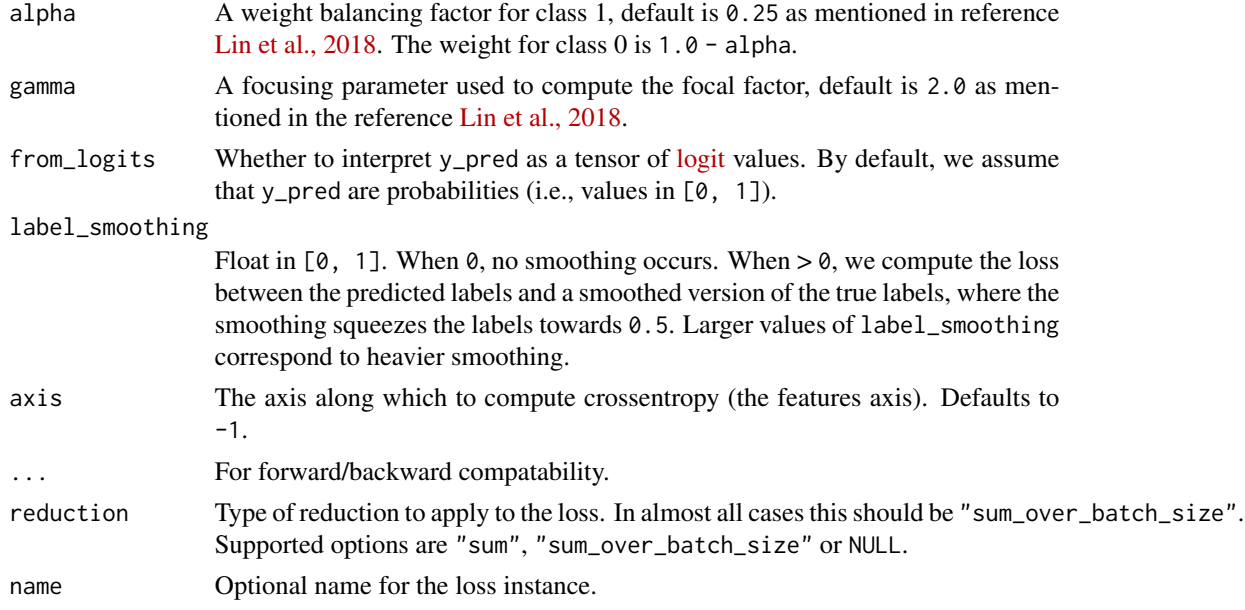

# Value

Binary focal crossentropy loss value with shape =  $[batch_size, d0, ... dN-1]$ .

# Examples

```
y_true <- rbind(c(0, 1), c(0, 0))
y_{pred} < - rbind(c(0.6, 0.4), c(0.4, 0.6))
loss <- loss_binary_focal_crossentropy(y_true, y_pred, gamma = 2)
loss
## tf.Tensor([0.32986466 0.20579838], shape=(2), dtype=float64)
With the compile() API:
model %>% compile(
    loss = loss_binary_focal_crossentropy(
        gamma = 2.0, from\_logits = TRUE),
    ...
)
```
As a standalone function:

```
# Example 1: (batch_size = 1, number of samples = 4)
y_{true} < - op_array(c(0, 1, 0, 0))
y_pred <- op_array(c(-18.6, 0.51, 2.94, -12.8))
loss <- loss_binary_focal_crossentropy(gamma = 2, from_logits = TRUE)
loss(y_true, y_pred)
```

```
## tf.Tensor(0.6912122, shape=(), dtype=float32)
# Apply class weight
loss <- loss_binary_focal_crossentropy(
  apply_class_balancing = TRUE, gamma = 2, from_logits = TRUE)
loss(y_true, y_pred)
## tf.Tensor(0.5101333, shape=(), dtype=float32)
# Example 2: (batch_size = 2, number of samples = 4)
y_{\text{true}} \leftarrow \text{rbind}(c(0, 1), c(0, 0))y_pred <- rbind(c(-18.6, 0.51), c(2.94, -12.8))
# Using default 'auto'/'sum_over_batch_size' reduction type.
loss <- loss_binary_focal_crossentropy(
    gamma = 3, from_logits = TRUE)
loss(y_true, y_pred)
## tf.Tensor(0.6469951, shape=(), dtype=float32)
# Apply class weight
loss <- loss_binary_focal_crossentropy(
     apply_class_balancing = TRUE, gamma = 3, from_logits = TRUE)
loss(y_true, y_pred)
## tf.Tensor(0.48214132, shape=(), dtype=float32)
# Using 'sample_weight' attribute with focal effect
loss <- loss_binary_focal_crossentropy(
    gamma = 3, from logits = TRUE)
loss(y_time, y</u>-pred, sample\_weight = c(0.8, 0.2))## tf.Tensor(0.13312504, shape=(), dtype=float32)
# Apply class weight
loss <- loss_binary_focal_crossentropy(
     apply_class_balancing = TRUE, gamma = 3, from_logits = TRUE)
loss(y_time, y</u>-pred, sample_weight = c(0.8, 0.2))## tf.Tensor(0.09735977, shape=(), dtype=float32)
```

```
# Using 'sum' reduction` type.
loss <- loss_binary_focal_crossentropy(
    gamma = 4, from logits = TRUE,
    reduction = "sum")loss(y_true, y_pred)
## tf.Tensor(1.2218808, shape=(), dtype=float32)
# Apply class weight
loss <- loss_binary_focal_crossentropy(
    apply_class_balancing = TRUE, gamma = 4, from_logits = TRUE,
    reduction = "sum")
loss(y_true, y_pred)
## tf.Tensor(0.9140807, shape=(), dtype=float32)
# Using 'none' reduction type.
loss <- loss_binary_focal_crossentropy(
   gamma = 5, from_logits = TRUE,
    reduction = NULL)
loss(y_true, y_pred)
## tf.Tensor([0.00174837 1.1561027 ], shape=(2), dtype=float32)
# Apply class weight
loss <- loss_binary_focal_crossentropy(
    apply_class_balancing = TRUE, gamma = 5, from_logits = TRUE,
    reduction = NULL)
loss(y_true, y_pred)
## tf.Tensor([4.3709317e-04 8.6707699e-01], shape=(2), dtype=float32)
```
# See Also

```
Other losses:
Loss()
loss_binary_crossentropy()
loss_categorical_crossentropy()
loss_categorical_focal_crossentropy()
loss_categorical_hinge()
loss_cosine_similarity()
loss_dice()
loss_hinge()
loss_huber()
```
loss\_categorical\_crossentropy 757

```
loss_kl_divergence()
loss_log_cosh()
loss_mean_absolute_error()
loss_mean_absolute_percentage_error()
loss_mean_squared_error()
loss_mean_squared_logarithmic_error()
loss_poisson()
loss_sparse_categorical_crossentropy()
loss_squared_hinge()
metric_binary_crossentropy()
metric_binary_focal_crossentropy()
metric_categorical_crossentropy()
metric_categorical_focal_crossentropy()
metric_categorical_hinge()
metric_hinge()
metric_huber()
metric_kl_divergence()
metric_log_cosh()
metric_mean_absolute_error()
metric_mean_absolute_percentage_error()
metric_mean_squared_error()
metric_mean_squared_logarithmic_error()
metric_poisson()
metric_sparse_categorical_crossentropy()
metric_squared_hinge()
```
<span id="page-756-0"></span>loss\_categorical\_crossentropy

*Computes the crossentropy loss between the labels and predictions.*

# **Description**

Use this crossentropy loss function when there are two or more label classes. We expect labels to be provided in a one\_hot representation. If you want to provide labels as integers, please use SparseCategoricalCrossentropy loss. There should be num\_classes floating point values per feature, i.e., the shape of both y\_pred and y\_true are [batch\_size, num\_classes].

#### Usage

```
loss_categorical_crossentropy(
 y_true,
 y_pred,
  from_logits = FALSE,
  label\_smoothing = 0,axis = -1L,
  ...,
```

```
reduction = "sum_over_batch_size",
 name = "categorical_crossentropy"
\lambda
```
### Arguments

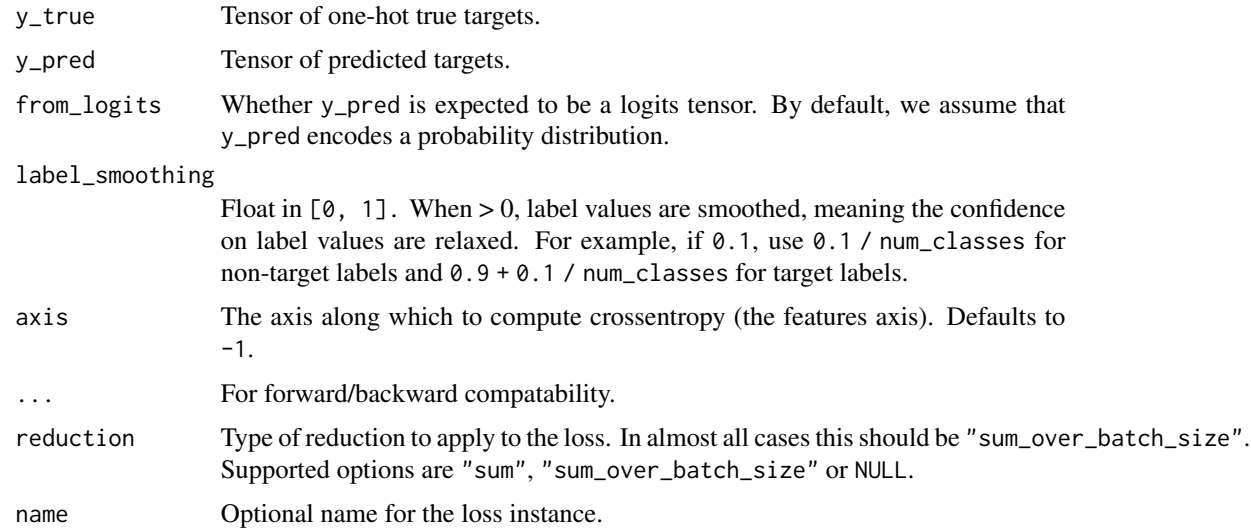

# Value

Categorical crossentropy loss value.

### Examples

```
y_{\text{true}} \leftarrow \text{rbind}(c(0, 1, 0), c(0, 0, 1))y_pred <- rbind(c(0.05, 0.95, 0), c(0.1, 0.8, 0.1))
loss <- loss_categorical_crossentropy(y_true, y_pred)
loss
```
## tf.Tensor([0.05129329 2.30258509], shape=(2), dtype=float64)

Standalone usage:

```
y_{\text{true}} \leftarrow \text{rbind}(c(0, 1, 0), c(0, 0, 1))y_pred <- rbind(c(0.05, 0.95, 0), c(0.1, 0.8, 0.1))
# Using 'auto'/'sum_over_batch_size' reduction type.
cce <- loss_categorical_crossentropy()
cce(y_true, y_pred)
```
## tf.Tensor(1.1769392, shape=(), dtype=float32)

```
# Calling with 'sample_weight'.
ccc(y_t, y_p)red, sample_weight = op_array(c(0.3, 0.7)))
## tf.Tensor(0.8135988, shape=(), dtype=float32)
# Using 'sum' reduction type.
cce <- loss_categorical_crossentropy(reduction = "sum")
cce(y_true, y_pred)
## tf.Tensor(2.3538785, shape=(), dtype=float32)
# Using 'none' reduction type.
cce <- loss_categorical_crossentropy(reduction = NULL)
cce(y_true, y_pred)
## tf.Tensor([0.05129331 2.3025851 ], shape=(2), dtype=float32)
Usage with the compile() API:
```

```
model %>% compile(optimizer = 'sgd',
              loss=loss_categorical_crossentropy())
```

```
• https://keras.io/api/losses/probabilistic_losses#categoricalcrossentropy-class
Other losses:
Loss()
loss_binary_crossentropy()
loss_binary_focal_crossentropy()
loss_categorical_focal_crossentropy()
loss_categorical_hinge()
loss_cosine_similarity()
loss_dice()
loss_hinge()
loss_huber()
loss_kl_divergence()
loss_log_cosh()
loss_mean_absolute_error()
loss_mean_absolute_percentage_error()
loss_mean_squared_error()
loss_mean_squared_logarithmic_error()
loss_poisson()
loss_sparse_categorical_crossentropy()
loss_squared_hinge()
metric_binary_crossentropy()
```

```
metric_binary_focal_crossentropy()
metric_categorical_crossentropy()
metric_categorical_focal_crossentropy()
metric_categorical_hinge()
metric_hinge()
metric_huber()
metric_kl_divergence()
metric_log_cosh()
metric_mean_absolute_error()
metric_mean_absolute_percentage_error()
metric_mean_squared_error()
metric_mean_squared_logarithmic_error()
metric_poisson()
metric_sparse_categorical_crossentropy()
metric_squared_hinge()
```
<span id="page-759-0"></span>loss\_categorical\_focal\_crossentropy

*Computes the alpha balanced focal crossentropy loss.*

#### **Description**

Use this crossentropy loss function when there are two or more label classes and if you want to handle class imbalance without using class\_weights. We expect labels to be provided in a one\_hot representation.

According to [Lin et al., 2018,](https://arxiv.org/pdf/1708.02002.pdf) it helps to apply a focal factor to down-weight easy examples and focus more on hard examples. The general formula for the focal loss (FL) is as follows:

 $FL(p_t) = (1 - p_t)^{\text{arg}}$ amma \*  $log(p_t)$ 

where p\_t is defined as follows:  $p_t =$  output if y\_true == 1, else 1 - output

 $(1 - p_t)$ <sup>o</sup>gamma is the modulating\_factor, where gamma is a focusing parameter. When gamma  $= 0$ , there is no focal effect on the cross entropy. gamma reduces the importance given to simple examples in a smooth manner.

The authors use alpha-balanced variant of focal loss (FL) in the paper:  $FL(p_t) = -\alpha l_p + (1 - \alpha l_p)$ p\_t)^gamma \* log(p\_t)

where alpha is the weight factor for the classes. If alpha  $= 1$ , the loss won't be able to handle class imbalance properly as all classes will have the same weight. This can be a constant or a list of constants. If alpha is a list, it must have the same length as the number of classes.

The formula above can be generalized to:  $FL(p_t) = alpha * (1 - p_t)$ <sup>o</sup>gamma \* CrossEntropy(y\_true, y\_pred)

where minus comes from CrossEntropy(y\_true, y\_pred) (CE).

Extending this to multi-class case is straightforward:  $FL(p_t) = alpha * (1 - p_t) * gamma *$ CategoricalCE(y\_true, y\_pred)

In the snippet below, there is num\_classes floating pointing values per example. The shape of both y\_pred and y\_true are (batch\_size, num\_classes).

# Usage

```
loss_categorical_focal_crossentropy(
 y_true,
 y_pred,
 alpha = 0.25,
 gamma = 2,
 from_logits = FALSE,
 label\_smoothing = 0,axis = -1L,
  ...,
 reduction = "sum_over_batch_size",
 name = "categorical_focal_crossentropy"
\mathcal{L}
```
# Arguments

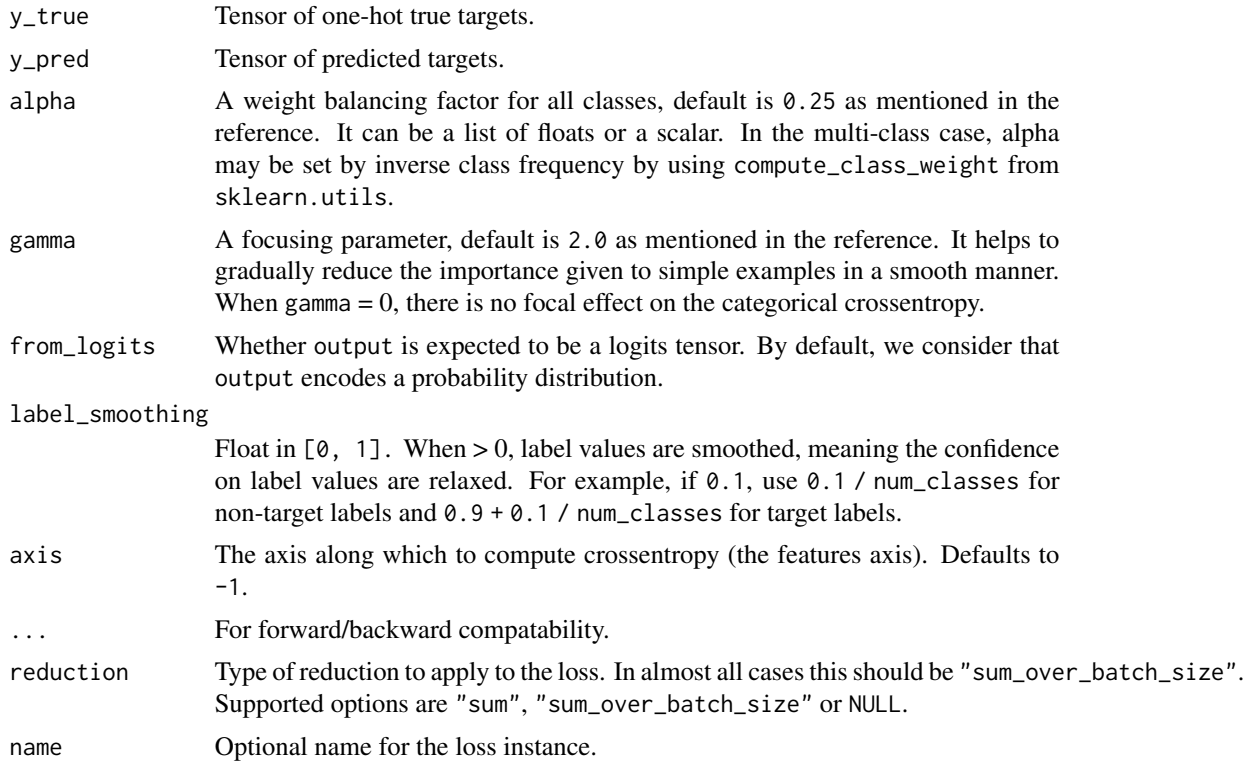

# Value

Categorical focal crossentropy loss value.

# Examples

```
y_{true} \leftarrow \text{rbind}(c(0, 1, 0), c(0, 0, 1))y_pred <- rbind(c(0.05, 0.95, 0), c(0.1, 0.8, 0.1))
```

```
loss <- loss_categorical_focal_crossentropy(y_true, y_pred)
loss
```

```
## tf.Tensor([3.20583090e-05 4.66273481e-01], shape=(2), dtype=float64)
```
Standalone usage:

```
y_{\text{true}} < - rbind(c(0, 1, 0), c(0, 0, 1))
y_pred <- rbind(c(0.05, 0.95, 0), c(0.1, 0.8, 0.1))
# Using 'auto'/'sum_over_batch_size' reduction type.
cce <- loss_categorical_focal_crossentropy()
cce(y_true, y_pred)
```

```
## tf.Tensor(0.23315276, shape=(), dtype=float32)
```

```
# Calling with 'sample_weight'.
ccc(y_t, y_p)red, sample_weight = op_array(c(0.3, 0.7)))
```

```
## tf.Tensor(0.16320053, shape=(), dtype=float32)
```

```
# Using 'sum' reduction type.
cce <- loss_categorical_focal_crossentropy(reduction = "sum")
cce(y_true, y_pred)
```

```
## tf.Tensor(0.46630552, shape=(), dtype=float32)
```

```
# Using 'none' reduction type.
cce <- loss_categorical_focal_crossentropy(reduction = NULL)
cce(y_true, y_pred)
```
## tf.Tensor([3.2058331e-05 4.6627346e-01], shape=(2), dtype=float32)

Usage with the compile() API:

```
model %>% compile(
 optimizer = 'adam',
 loss = loss_categorical_focal_crossentropy())
```
# See Also

```
Other losses:
Loss()
loss_binary_crossentropy()
loss_binary_focal_crossentropy()
loss_categorical_crossentropy()
loss_categorical_hinge()
loss_cosine_similarity()
loss_dice()
loss_hinge()
loss_huber()
loss_kl_divergence()
loss_log_cosh()
loss_mean_absolute_error()
loss_mean_absolute_percentage_error()
loss_mean_squared_error()
loss_mean_squared_logarithmic_error()
loss_poisson()
loss_sparse_categorical_crossentropy()
loss_squared_hinge()
metric_binary_crossentropy()
metric_binary_focal_crossentropy()
metric_categorical_crossentropy()
metric_categorical_focal_crossentropy()
metric_categorical_hinge()
metric_hinge()
metric_huber()
metric_kl_divergence()
metric_log_cosh()
metric_mean_absolute_error()
metric_mean_absolute_percentage_error()
metric_mean_squared_error()
metric_mean_squared_logarithmic_error()
metric_poisson()
metric_sparse_categorical_crossentropy()
metric_squared_hinge()
```
<span id="page-762-0"></span>loss\_categorical\_hinge

*Computes the categorical hinge loss between* y\_true *&* y\_pred*.*

## Description

Formula:

loss  $\leq$  maximum(neg - pos + 1, 0)

where neg=maximum((1-y\_true)\*y\_pred) and pos=sum(y\_true\*y\_pred)

### Usage

```
loss_categorical_hinge(
  y_true,
 y_pred,
  ...,
 reduction = "sum_over_batch_size",
  name = "categorical_hinge"
)
```
#### Arguments

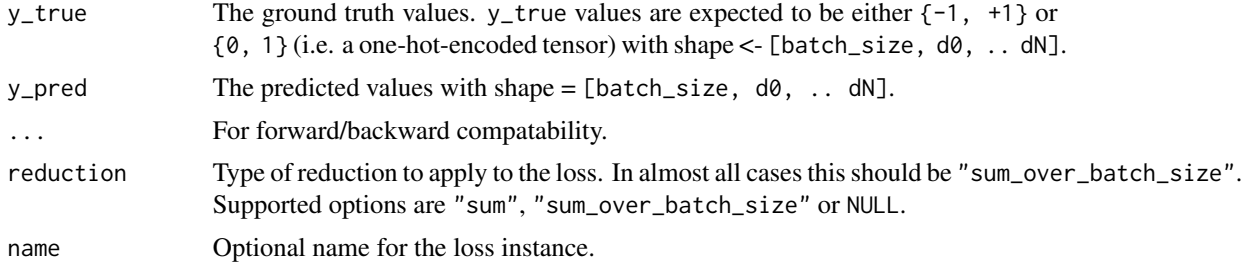

#### Value

Categorical hinge loss values with shape =  $[batch_size, d0, ... dN-1].$ 

### Examples

```
y_t = \text{true} < -\text{rbind}(c(0, 1), c(0, 0))y_{pred} < - rbind(c(0.6, 0.4), c(0.4, 0.6))
loss <- loss_categorical_hinge(y_true, y_pred)
```

```
• https://keras.io/api/losses/hinge_losses#categoricalhinge-class
```

```
Other losses:
Loss()
loss_binary_crossentropy()
loss_binary_focal_crossentropy()
loss_categorical_crossentropy()
loss_categorical_focal_crossentropy()
loss_cosine_similarity()
loss_dice()
loss_hinge()
loss_huber()
loss_kl_divergence()
loss_log_cosh()
loss_mean_absolute_error()
```

```
loss_mean_absolute_percentage_error()
loss_mean_squared_error()
loss_mean_squared_logarithmic_error()
loss_poisson()
loss_sparse_categorical_crossentropy()
loss_squared_hinge()
metric_binary_crossentropy()
metric_binary_focal_crossentropy()
metric_categorical_crossentropy()
metric_categorical_focal_crossentropy()
metric_categorical_hinge()
metric_hinge()
metric_huber()
metric_kl_divergence()
metric_log_cosh()
metric_mean_absolute_error()
metric_mean_absolute_percentage_error()
metric_mean_squared_error()
metric_mean_squared_logarithmic_error()
metric_poisson()
metric_sparse_categorical_crossentropy()
metric_squared_hinge()
```
<span id="page-764-0"></span>loss\_cosine\_similarity

*Computes the cosine similarity between* y\_true *&* y\_pred*.*

# Description

Formula:

```
loss \leftarrow -sum(12\_norm(y\_true) * 12\_norm(y\_pred))
```
Note that it is a number between -1 and 1. When it is a negative number between -1 and 0, 0 indicates orthogonality and values closer to -1 indicate greater similarity. This makes it usable as a loss function in a setting where you try to maximize the proximity between predictions and targets. If either y\_true or y\_pred is a zero vector, cosine similarity will be 0 regardless of the proximity between predictions and targets.

## Usage

```
loss_cosine_similarity(
 y_true,
  y_pred,
  axis = -1L,
  ...,
```

```
reduction = "sum_over_batch_size",
name = "cosine_similarity"
```
# Arguments

 $\lambda$ 

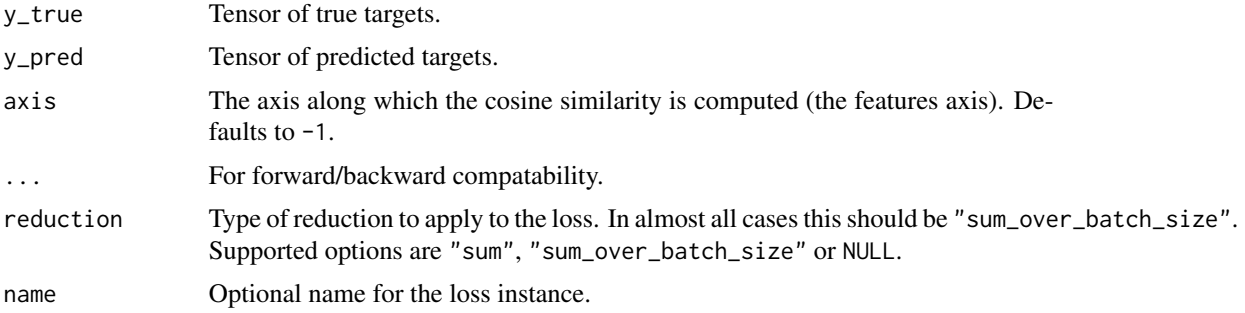

### Value

Cosine similarity tensor.

#### Examples

```
y_t = \text{true} < -\text{rbind}(c(0., 1.), c(1., 1.), c(1., 1.))y_{pred} \leftarrow \text{rbind}(c(1., 0.), c(1., 1.), c(-1., -1.))loss <- loss_cosine_similarity(y_true, y_pred, axis=-1)
loss
```
## tf.Tensor([-0. -1. 1.], shape=(3), dtype=float64)

# See Also

• [https://keras.io/api/losses/regression\\_losses#cosinesimilarity-class](https://keras.io/api/losses/regression_losses#cosinesimilarity-class)

```
Other losses:
Loss()
loss_binary_crossentropy()
loss_binary_focal_crossentropy()
loss_categorical_crossentropy()
loss_categorical_focal_crossentropy()
loss_categorical_hinge()
loss_dice()
loss_hinge()
loss_huber()
loss_kl_divergence()
loss_log_cosh()
loss_mean_absolute_error()
loss_mean_absolute_percentage_error()
loss_mean_squared_error()
```
loss\_ctc 767

```
loss_mean_squared_logarithmic_error()
loss_poisson()
loss_sparse_categorical_crossentropy()
loss_squared_hinge()
metric_binary_crossentropy()
metric_binary_focal_crossentropy()
metric_categorical_crossentropy()
metric_categorical_focal_crossentropy()
metric_categorical_hinge()
metric_hinge()
metric_huber()
metric_kl_divergence()
metric_log_cosh()
metric_mean_absolute_error()
metric_mean_absolute_percentage_error()
metric_mean_squared_error()
metric_mean_squared_logarithmic_error()
metric_poisson()
metric_sparse_categorical_crossentropy()
metric_squared_hinge()
```

```
loss_ctc CTC (Connectionist Temporal Classification) loss.
```
#### Description

CTC (Connectionist Temporal Classification) loss.

### Usage

```
loss_ctc(
 y_true,
 y_pred,
  ...,
 reduction = "sum_over_batch_size",
 name = "sparse_categorical_crossentropy"
)
```
# Arguments

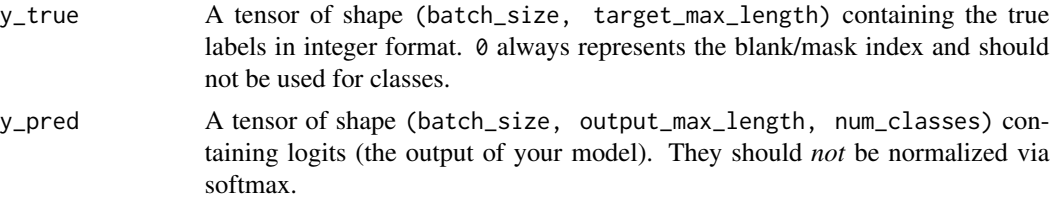

768 loss\_dice

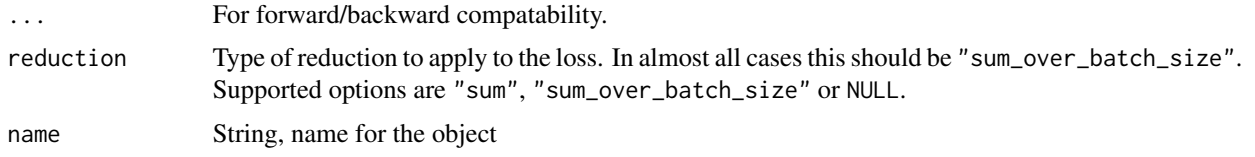

# Value

CTC loss value.

<span id="page-767-0"></span>loss\_dice *Computes the Dice loss value between* y\_true *and* y\_pred*.*

# Description

Formula:

 $loss = 1 - (2 * sum(y_time * y\_pred)) / (sum(y_time) + sum(y\_pred))$ 

#### Formula:

 $loss = 1 - (2 * sum(y_time * y_pred)) / (sum(y_true) + sum(y_pred))$ 

# Usage

```
loss_dice(
  y_true,
  y_pred,
  ...,
  reduction = "sum_over_batch_size",
  name = "dice"
\mathcal{L}
```
## Arguments

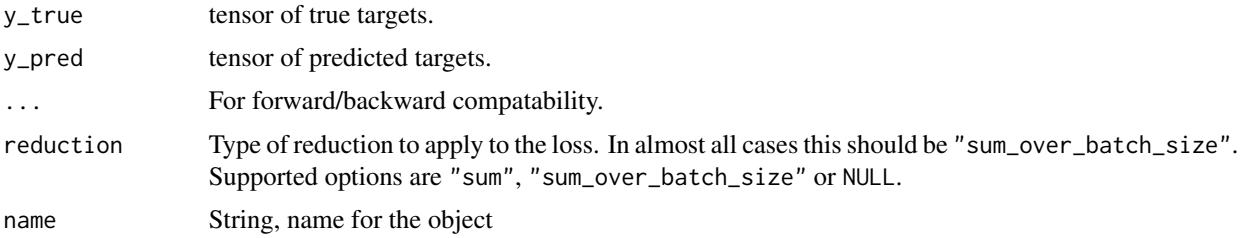

## Value

if y\_true and y\_pred are provided, Dice loss value. Otherwise, a Loss() instance.

loss\_hinge 769

## See Also

```
Other losses:
Loss()
loss_binary_crossentropy()
loss_binary_focal_crossentropy()
loss_categorical_crossentropy()
loss_categorical_focal_crossentropy()
loss_categorical_hinge()
loss_cosine_similarity()
loss_hinge()
loss_huber()
loss_kl_divergence()
loss_log_cosh()
loss_mean_absolute_error()
loss_mean_absolute_percentage_error()
loss_mean_squared_error()
loss_mean_squared_logarithmic_error()
loss_poisson()
loss_sparse_categorical_crossentropy()
loss_squared_hinge()
metric_binary_crossentropy()
metric_binary_focal_crossentropy()
metric_categorical_crossentropy()
metric_categorical_focal_crossentropy()
metric_categorical_hinge()
metric_hinge()
metric_huber()
metric_kl_divergence()
metric_log_cosh()
metric_mean_absolute_error()
metric_mean_absolute_percentage_error()
metric_mean_squared_error()
metric_mean_squared_logarithmic_error()
metric_poisson()
metric_sparse_categorical_crossentropy()
metric_squared_hinge()
```
<span id="page-768-0"></span>loss\_hinge *Computes the hinge loss between* y\_true *&* y\_pred*.*

## Description

Formula:

loss  $\le$  mean(maximum(1 - y\_true  $*$  y\_pred, 0), axis=-1)

y\_true values are expected to be -1 or 1. If binary (0 or 1) labels are provided we will convert them to -1 or 1.

#### Usage

```
loss_hinge(
 y_true,
 y_pred,
  ...,
 reduction = "sum_over_batch_size",
 name = "hinge"
)
```
#### Arguments

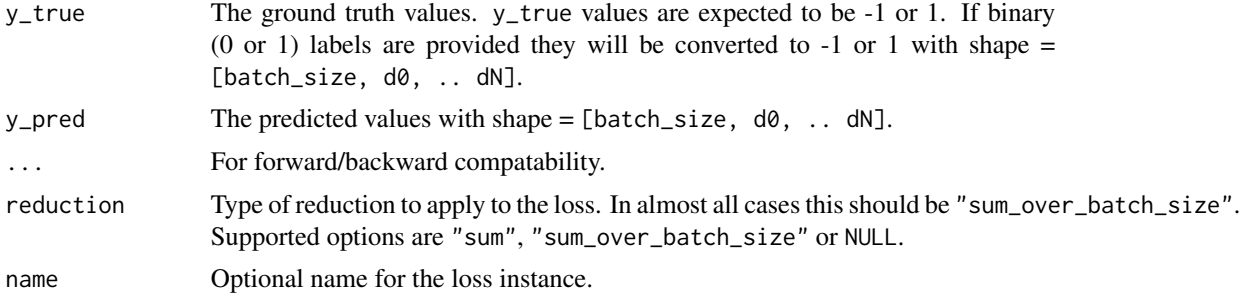

#### Value

Hinge loss values with shape =  $[batch_size, d0, ... dN-1].$ 

# Examples

```
y_true <- array(sample(c(-1,1), 6, replace = TRUE), dim = c(2, 3))y_pred <- random_uniform(c(2, 3))
loss <- loss_hinge(y_true, y_pred)
loss
## tf.Tensor([1.0610152 0.93285507], shape=(2), dtype=float32)
```

```
• https://keras.io/api/losses/hinge_losses#hinge-class
Other losses:
Loss()
loss_binary_crossentropy()
loss_binary_focal_crossentropy()
loss_categorical_crossentropy()
loss_categorical_focal_crossentropy()
loss_categorical_hinge()
```
loss\_huber 771

```
loss_cosine_similarity()
loss_dice()
loss_huber()
loss_kl_divergence()
loss_log_cosh()
loss_mean_absolute_error()
loss_mean_absolute_percentage_error()
loss_mean_squared_error()
loss_mean_squared_logarithmic_error()
loss_poisson()
loss_sparse_categorical_crossentropy()
loss_squared_hinge()
metric_binary_crossentropy()
metric_binary_focal_crossentropy()
metric_categorical_crossentropy()
metric_categorical_focal_crossentropy()
metric_categorical_hinge()
metric_hinge()
metric_huber()
metric_kl_divergence()
metric_log_cosh()
metric_mean_absolute_error()
metric_mean_absolute_percentage_error()
metric_mean_squared_error()
metric_mean_squared_logarithmic_error()
metric_poisson()
metric_sparse_categorical_crossentropy()
metric_squared_hinge()
```
<span id="page-770-0"></span>loss\_huber *Computes the Huber loss between* y\_true *&* y\_pred*.*

#### Description

```
Formula:
```

```
for (x in error) {
  if (abs(x) \leq delta){
    loss <- c(loss, (0.5 * x^2))
  } else if (abs(x) > delta) {
    loss \leq c(loss, (delta \star abs(x) - 0.5 \star delta^2))
  }
}
loss <- mean(loss)
```
See: [Huber loss.](https://en.wikipedia.org/wiki/Huber_loss)

# Usage

```
loss_huber(
  y_true,
  y_pred,
  delta = 1,
  ...,
  reduction = "sum_over_batch_size",
  name = "huber_loss"
\mathcal{L}
```
#### Arguments

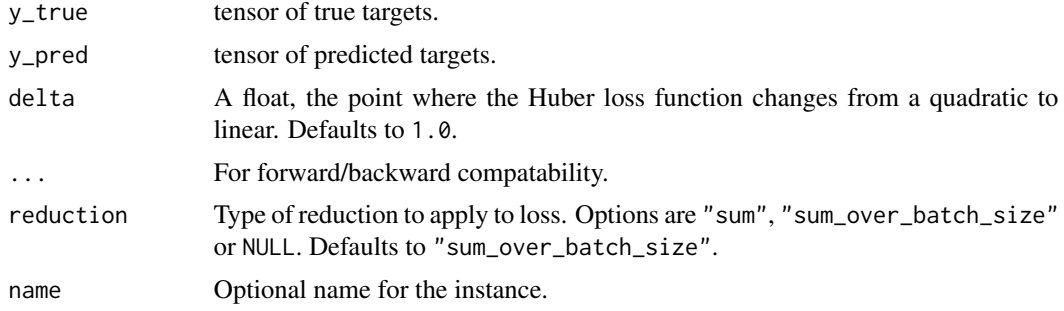

# Value

Tensor with one scalar loss entry per sample.

# Examples

```
y_t = \left(0, 0\right) + y_t = \left(0, 0\right)y_{pred} < - rbind(c(0.6, 0.4), c(0.4, 0.6))
loss <- loss_huber(y_true, y_pred)
```

```
• https://keras.io/api/losses/regression_losses#huber-class
```

```
Other losses:
Loss()
loss_binary_crossentropy()
loss_binary_focal_crossentropy()
loss_categorical_crossentropy()
loss_categorical_focal_crossentropy()
loss_categorical_hinge()
loss_cosine_similarity()
loss_dice()
loss_hinge()
loss_kl_divergence()
loss_log_cosh()
loss_mean_absolute_error()
```

```
loss_mean_absolute_percentage_error()
loss_mean_squared_error()
loss_mean_squared_logarithmic_error()
loss_poisson()
loss_sparse_categorical_crossentropy()
loss_squared_hinge()
metric_binary_crossentropy()
metric_binary_focal_crossentropy()
metric_categorical_crossentropy()
metric_categorical_focal_crossentropy()
metric_categorical_hinge()
metric_hinge()
metric_huber()
metric_kl_divergence()
metric_log_cosh()
metric_mean_absolute_error()
metric_mean_absolute_percentage_error()
metric_mean_squared_error()
metric_mean_squared_logarithmic_error()
metric_poisson()
metric_sparse_categorical_crossentropy()
metric_squared_hinge()
```
<span id="page-772-0"></span>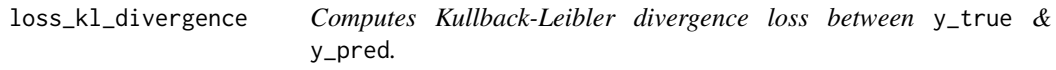

#### Description

Formula:

 $loss \leftarrow y_{true} * log(y_{true} / y_{pred})$ 

#### Usage

```
loss_kl_divergence(
 y_true,
 y_pred,
  ...,
 reduction = "sum_over_batch_size",
  name = "kl_divergence"
)
```
# Arguments

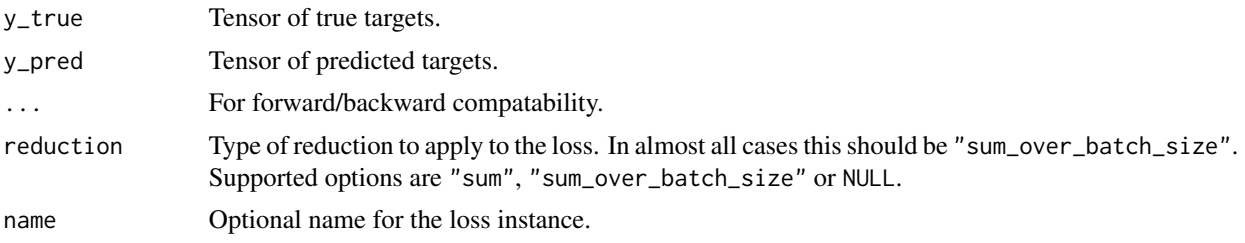

## Value

KL Divergence loss values with shape =  $[batch_size, d0, ... dN-1]$ .

#### Examples

```
y_true <- random_uniform(c(2, 3), 0, 2)
y_pred <- random_uniform(c(2,3))
loss <- loss_kl_divergence(y_true, y_pred)
loss
```

```
## tf.Tensor([3.5312676 0.2128672], shape=(2), dtype=float32)
```

```
• https://keras.io/api/losses/probabilistic_losses#kldivergence-class
Other losses:
Loss()
loss_binary_crossentropy()
loss_binary_focal_crossentropy()
loss_categorical_crossentropy()
loss_categorical_focal_crossentropy()
loss_categorical_hinge()
loss_cosine_similarity()
loss_dice()
loss_hinge()
loss_huber()
loss_log_cosh()
loss_mean_absolute_error()
loss_mean_absolute_percentage_error()
loss_mean_squared_error()
loss_mean_squared_logarithmic_error()
loss_poisson()
loss_sparse_categorical_crossentropy()
loss_squared_hinge()
metric_binary_crossentropy()
metric_binary_focal_crossentropy()
metric_categorical_crossentropy()
```
# loss\_log\_cosh 775

```
metric_categorical_focal_crossentropy()
metric_categorical_hinge()
metric_hinge()
metric_huber()
metric_kl_divergence()
metric_log_cosh()
metric_mean_absolute_error()
metric_mean_absolute_percentage_error()
metric_mean_squared_error()
metric_mean_squared_logarithmic_error()
metric_poisson()
metric_sparse_categorical_crossentropy()
metric_squared_hinge()
```
<span id="page-774-0"></span>loss\_log\_cosh *Computes the logarithm of the hyperbolic cosine of the prediction error.*

# Description

Formula:

loss <- mean(log(cosh(y\_pred - y\_true)), axis=-1)

Note that  $log(cosh(x))$  is approximately equal to  $(x \star x)$  / 2 for small x and to abs(x) -  $log(2)$ for large x. This means that 'logcosh' works mostly like the mean squared error, but will not be so strongly affected by the occasional wildly incorrect prediction.

#### Usage

```
loss_log_cosh(
 y_true,
 y_pred,
  ...,
 reduction = "sum_over_batch_size",
 name = "log_cosh"
\lambda
```
#### Arguments

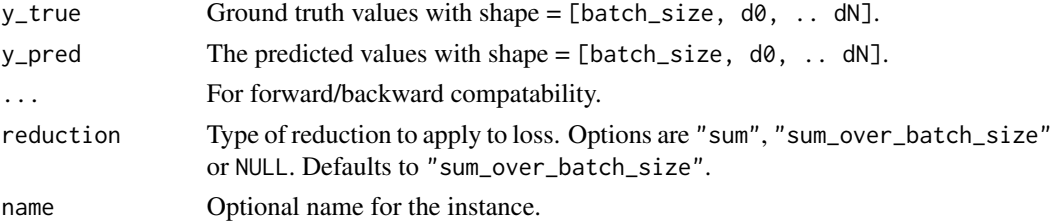

#### Value

Logcosh error values with shape =  $[batch_size, d0, ... dN-1]$ .

#### Examples

```
y_{\text{true}} \leftarrow \text{rbind}(c(0., 1.), c(0., 0.))y_{\text{pred}} < - rbind(c(1., 1.), c(0., 0.))loss <- loss_log_cosh(y_true, y_pred)
# 0.108
```

```
• https://keras.io/api/losses/regression_losses#logcosh-class
```

```
Other losses:
Loss()
loss_binary_crossentropy()
loss_binary_focal_crossentropy()
loss_categorical_crossentropy()
loss_categorical_focal_crossentropy()
loss_categorical_hinge()
loss_cosine_similarity()
loss_dice()
loss_hinge()
loss_huber()
loss_kl_divergence()
loss_mean_absolute_error()
loss_mean_absolute_percentage_error()
loss_mean_squared_error()
loss_mean_squared_logarithmic_error()
loss_poisson()
loss_sparse_categorical_crossentropy()
loss_squared_hinge()
metric_binary_crossentropy()
metric_binary_focal_crossentropy()
metric_categorical_crossentropy()
metric_categorical_focal_crossentropy()
metric_categorical_hinge()
metric_hinge()
metric_huber()
metric_kl_divergence()
metric_log_cosh()
metric_mean_absolute_error()
metric_mean_absolute_percentage_error()
metric_mean_squared_error()
metric_mean_squared_logarithmic_error()
metric_poisson()
metric_sparse_categorical_crossentropy()
```
loss\_mean\_absolute\_error 777

[metric\\_squared\\_hinge\(](#page-914-0))

<span id="page-776-0"></span>loss\_mean\_absolute\_error

*Computes the mean of absolute difference between labels and predictions.*

# Description

Formula:

 $loss < -$  mean(abs(y\_true - y\_pred))

# Usage

```
loss_mean_absolute_error(
  y_true,
  y_pred,
  ...,
  reduction = "sum_over_batch_size",
  name = "mean_absolute_error"
\mathcal{L}
```
# Arguments

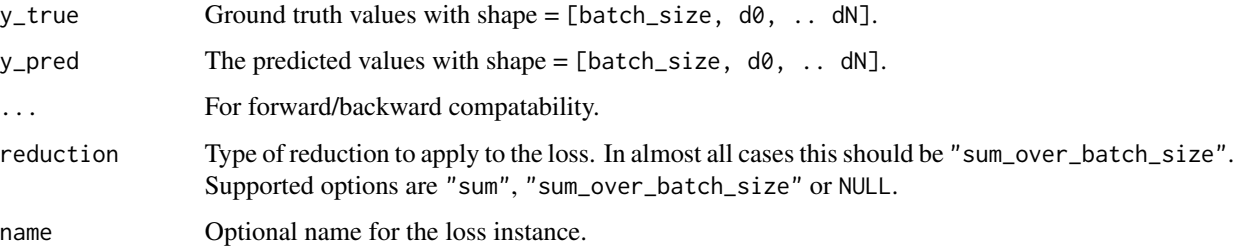

## Value

Mean absolute error values with shape =  $[batch_size, d0, ... dN-1].$ 

# Examples

```
y_true <- random_uniform(c(2, 3), 0, 2)
y_pred <- random_uniform(c(2, 3))
loss <- loss_mean_absolute_error(y_true, y_pred)
```
# See Also

```
• https://keras.io/api/losses/regression_losses#meanabsoluteerror-class
```

```
Other losses:
Loss()
loss_binary_crossentropy()
loss_binary_focal_crossentropy()
loss_categorical_crossentropy()
loss_categorical_focal_crossentropy()
loss_categorical_hinge()
loss_cosine_similarity()
loss_dice()
loss_hinge()
loss_huber()
loss_kl_divergence()
loss_log_cosh()
loss_mean_absolute_percentage_error()
loss_mean_squared_error()
loss_mean_squared_logarithmic_error()
loss_poisson()
loss_sparse_categorical_crossentropy()
loss_squared_hinge()
metric_binary_crossentropy()
metric_binary_focal_crossentropy()
metric_categorical_crossentropy()
metric_categorical_focal_crossentropy()
metric_categorical_hinge()
metric_hinge()
metric_huber()
metric_kl_divergence()
metric_log_cosh()
metric_mean_absolute_error()
metric_mean_absolute_percentage_error()
metric_mean_squared_error()
metric_mean_squared_logarithmic_error()
metric_poisson()
metric_sparse_categorical_crossentropy()
metric_squared_hinge()
```
<span id="page-777-0"></span>loss\_mean\_absolute\_percentage\_error *Computes the mean absolute percentage error between* y\_true *and* y\_pred*.*

### Description

Formula:

```
loss \leftarrow 100 * op_mean(op_abs((y_time - y</u>) / y_time),axis=-1)
```
Division by zero is prevented by dividing by max(y\_true, epsilon) where epsilon = config\_epsilon() (default to 1e-7).

#### Usage

```
loss_mean_absolute_percentage_error(
 y_true,
 y_pred,
  ...,
 reduction = "sum_over_batch_size",
  name = "mean_absolute_percentage_error"
)
```
### Arguments

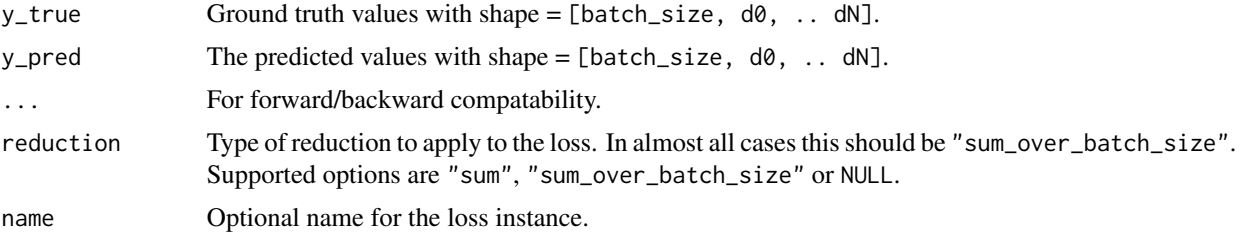

# Value

Mean absolute percentage error values with shape  $=$  [batch\_size, d0, ..dN-1].

## Examples

```
y_true <- random_uniform(c(2, 3))
y_pred <- random_uniform(c(2, 3))
loss <- loss_mean_absolute_percentage_error(y_true, y_pred)
```
## See Also

• [https://keras.io/api/losses/regression\\_losses#meanabsolutepercentageerror-class](https://keras.io/api/losses/regression_losses#meanabsolutepercentageerror-class)

```
Other losses:
Loss()
loss_binary_crossentropy()
loss_binary_focal_crossentropy()
loss_categorical_crossentropy()
loss_categorical_focal_crossentropy()
```

```
loss_categorical_hinge()
loss_cosine_similarity()
loss_dice()
loss_hinge()
loss_huber()
loss_kl_divergence()
loss_log_cosh()
loss_mean_absolute_error()
loss_mean_squared_error()
loss_mean_squared_logarithmic_error()
loss_poisson()
loss_sparse_categorical_crossentropy()
loss_squared_hinge()
metric_binary_crossentropy()
metric_binary_focal_crossentropy()
metric_categorical_crossentropy()
metric_categorical_focal_crossentropy()
metric_categorical_hinge()
metric_hinge()
metric_huber()
metric_kl_divergence()
metric_log_cosh()
metric_mean_absolute_error()
metric_mean_absolute_percentage_error()
metric_mean_squared_error()
metric_mean_squared_logarithmic_error()
metric_poisson()
metric_sparse_categorical_crossentropy()
metric_squared_hinge()
```
<span id="page-779-0"></span>loss\_mean\_squared\_error

*Computes the mean of squares of errors between labels and predictions.*

### Description

Formula:

loss <- mean(square(y\_true - y\_pred))

#### Usage

loss\_mean\_squared\_error( y\_true, y\_pred,

```
...,
  reduction = "sum_over_batch_size",
 name = "mean_squared_error"
\lambda
```
#### Arguments

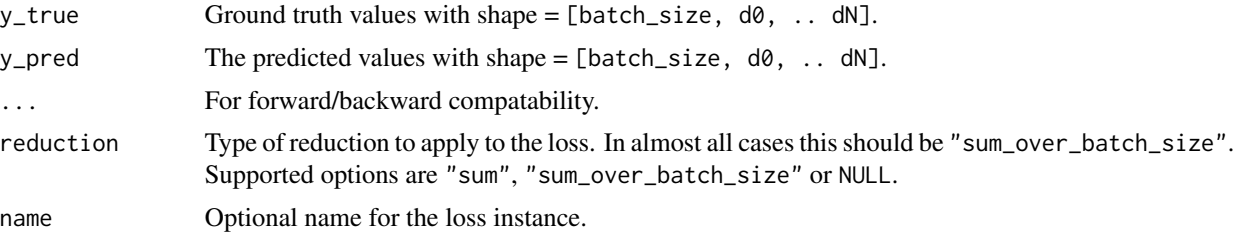

# Value

Mean squared error values with shape = [batch\_size, d0, .. dN-1].

#### Examples

```
y_true <- random_uniform(c(2, 3), 0, 2)
y_pred <- random_uniform(c(2, 3))
loss <- loss_mean_squared_error(y_true, y_pred)
```

```
• https://keras.io/api/losses/regression_losses#meansquarederror-class
```

```
Other losses:
Loss()
loss_binary_crossentropy()
loss_binary_focal_crossentropy()
loss_categorical_crossentropy()
loss_categorical_focal_crossentropy()
loss_categorical_hinge()
loss_cosine_similarity()
loss_dice()
loss_hinge()
loss_huber()
loss_kl_divergence()
loss_log_cosh()
loss_mean_absolute_error()
loss_mean_absolute_percentage_error()
loss_mean_squared_logarithmic_error()
loss_poisson()
loss_sparse_categorical_crossentropy()
loss_squared_hinge()
metric_binary_crossentropy()
metric_binary_focal_crossentropy()
```

```
metric_categorical_crossentropy()
metric_categorical_focal_crossentropy()
metric_categorical_hinge()
metric_hinge()
metric_huber()
metric_kl_divergence()
metric_log_cosh()
metric_mean_absolute_error()
metric_mean_absolute_percentage_error()
metric_mean_squared_error()
metric_mean_squared_logarithmic_error()
metric_poisson()
metric_sparse_categorical_crossentropy()
metric_squared_hinge()
```
<span id="page-781-0"></span>loss\_mean\_squared\_logarithmic\_error *Computes the mean squared logarithmic error between* y\_true *and* y\_pred*.*

#### Description

Note that y\_pred and y\_true cannot be less or equal to 0. Negative values and 0 values will be replaced with config\_epsilon() (default to 1e-7).

Formula:

```
loss \leftarrow mean(square(log(y_time + 1) - log(y</u>-pred + 1)))
```
#### Usage

```
loss_mean_squared_logarithmic_error(
 y_true,
 y_pred,
  ...,
 reduction = "sum_over_batch_size",
  name = "mean_squared_logarithmic_error"
)
```
#### Arguments

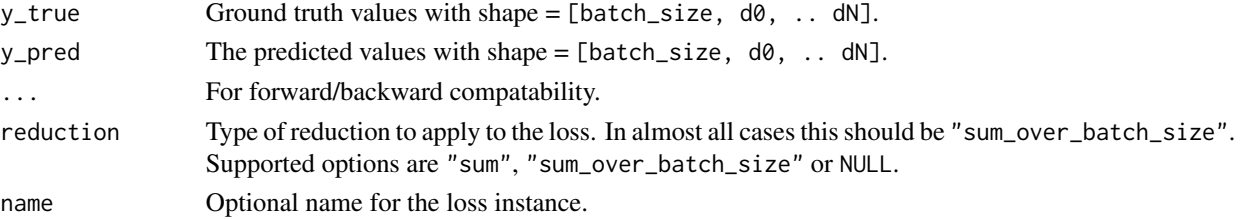

### Value

Mean squared logarithmic error values with shape =  $[batch_size, d0, ... dN-1]$ .

#### Examples

```
y_true <- random_uniform(c(2, 3), 0, 2)
y_pred <- random_uniform(c(2, 3))
loss <- loss_mean_squared_logarithmic_error(y_true, y_pred)
```
# See Also

• [https://keras.io/api/losses/regression\\_losses#meansquaredlogarithmicerror-class](https://keras.io/api/losses/regression_losses#meansquaredlogarithmicerror-class) Other losses: [Loss\(](#page-745-0)) [loss\\_binary\\_crossentropy\(](#page-748-0)) [loss\\_binary\\_focal\\_crossentropy\(](#page-751-0)) [loss\\_categorical\\_crossentropy\(](#page-756-0)) [loss\\_categorical\\_focal\\_crossentropy\(](#page-759-0)) [loss\\_categorical\\_hinge\(](#page-762-0)) [loss\\_cosine\\_similarity\(](#page-764-0)) [loss\\_dice\(](#page-767-0)) [loss\\_hinge\(](#page-768-0)) [loss\\_huber\(](#page-770-0)) [loss\\_kl\\_divergence\(](#page-772-0)) [loss\\_log\\_cosh\(](#page-774-0)) [loss\\_mean\\_absolute\\_error\(](#page-776-0)) [loss\\_mean\\_absolute\\_percentage\\_error\(](#page-777-0)) [loss\\_mean\\_squared\\_error\(](#page-779-0)) [loss\\_poisson\(](#page-783-0)) [loss\\_sparse\\_categorical\\_crossentropy\(](#page-784-0)) [loss\\_squared\\_hinge\(](#page-787-0)) [metric\\_binary\\_crossentropy\(](#page-801-0)) [metric\\_binary\\_focal\\_crossentropy\(](#page-804-0)) [metric\\_categorical\\_crossentropy\(](#page-813-0)) [metric\\_categorical\\_focal\\_crossentropy\(](#page-817-0)) [metric\\_categorical\\_hinge\(](#page-820-0)) [metric\\_hinge\(](#page-836-0)) [metric\\_huber\(](#page-839-0)) [metric\\_kl\\_divergence\(](#page-844-0)) [metric\\_log\\_cosh\(](#page-848-0)) [metric\\_mean\\_absolute\\_error\(](#page-855-0)) [metric\\_mean\\_absolute\\_percentage\\_error\(](#page-858-0)) [metric\\_mean\\_squared\\_error\(](#page-864-0)) [metric\\_mean\\_squared\\_logarithmic\\_error\(](#page-867-0)) [metric\\_poisson\(](#page-879-0)) [metric\\_sparse\\_categorical\\_crossentropy\(](#page-905-0))

<span id="page-783-0"></span>

## Description

Formula:

 $loss \leftarrow y\_pred - y\_true * log(y\_pred)$ 

## Usage

```
loss_poisson(
  y_true,
  y_pred,
  ...,
  reduction = "sum_over_batch_size",
  name = "poisson"
\mathcal{L}
```
# Arguments

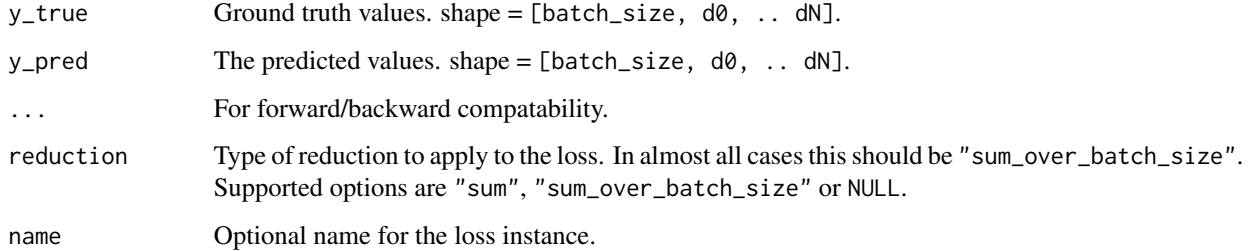

#### Value

Poisson loss values with shape = [batch\_size, d0, .. dN-1].

### Examples

```
y_true <- random_uniform(c(2, 3), 0, 2)
y_pred <- random_uniform(c(2, 3))
loss <- loss_poisson(y_true, y_pred)
loss
## tf.Tensor([2.5907533 0.66836613], shape=(2), dtype=float32)
```
#### See Also

```
• https://keras.io/api/losses/probabilistic_losses#poisson-class
Other losses:
Loss()
loss_binary_crossentropy()
loss_binary_focal_crossentropy()
loss_categorical_crossentropy()
loss_categorical_focal_crossentropy()
loss_categorical_hinge()
loss_cosine_similarity()
loss_dice()
loss_hinge()
loss_huber()
loss_kl_divergence()
loss_log_cosh()
loss_mean_absolute_error()
loss_mean_absolute_percentage_error()
loss_mean_squared_error()
loss_mean_squared_logarithmic_error()
loss_sparse_categorical_crossentropy()
loss_squared_hinge()
metric_binary_crossentropy()
metric_binary_focal_crossentropy()
metric_categorical_crossentropy()
metric_categorical_focal_crossentropy()
metric_categorical_hinge()
metric_hinge()
metric_huber()
metric_kl_divergence()
metric_log_cosh()
metric_mean_absolute_error()
metric_mean_absolute_percentage_error()
metric_mean_squared_error()
metric_mean_squared_logarithmic_error()
metric_poisson()
metric_sparse_categorical_crossentropy()
metric_squared_hinge()
```
<span id="page-784-0"></span>loss\_sparse\_categorical\_crossentropy *Computes the crossentropy loss between the labels and predictions.*

#### **Description**

Use this crossentropy loss function when there are two or more label classes. We expect labels to be provided as integers. If you want to provide labels using one-hot representation, please use CategoricalCrossentropy loss. There should be # classes floating point values per feature for y\_pred and a single floating point value per feature for y\_true.

In the snippet below, there is a single floating point value per example for y\_true and num\_classes floating pointing values per example for y\_pred. The shape of y\_true is [batch\_size] and the shape of y\_pred is [batch\_size, num\_classes].

# Usage

```
loss_sparse_categorical_crossentropy(
 y_true,
 y_pred,
  from_logits = FALSE,
  ignore_class = NULL,
  axis = -1L,
  ...,
  reduction = "sum_over_batch_size",
  name = "sparse_categorical_crossentropy"
\mathcal{L}
```
#### Arguments

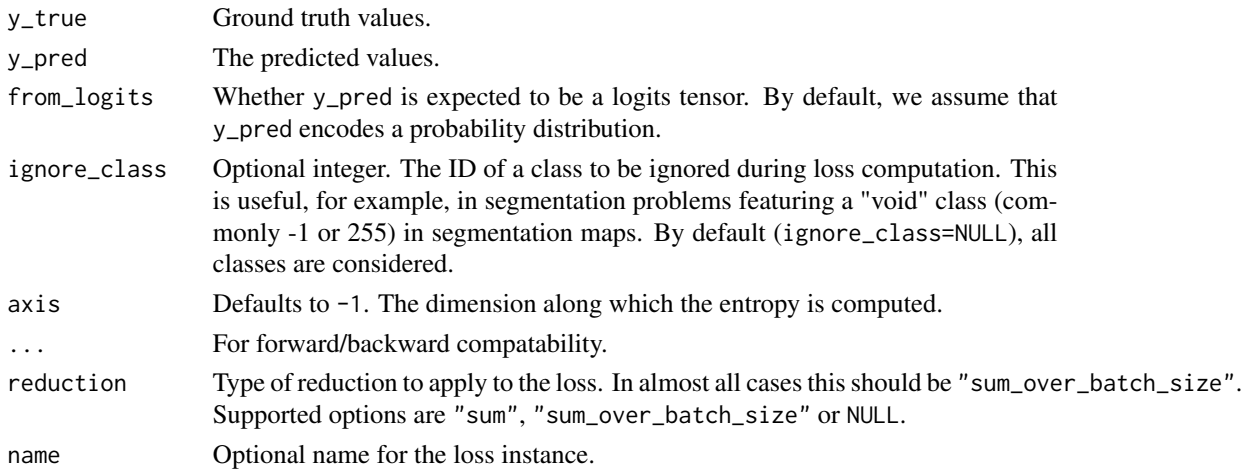

### Value

Sparse categorical crossentropy loss value.

### Examples

```
y_{true} < -c(1, 2)y_pred <- rbind(c(0.05, 0.95, 0), c(0.1, 0.8, 0.1))
loss <- loss_sparse_categorical_crossentropy(y_true, y_pred)
loss
```
## tf.Tensor([0.05129339 2.30258509], shape=(2), dtype=float64)

```
y_{\text{true}} < -c(1, 2)y_pred <- rbind(c(0.05, 0.95, 0), c(0.1, 0.8, 0.1))
# Using 'auto'/'sum_over_batch_size' reduction type.
scce <- loss_sparse_categorical_crossentropy()
scce(op_array(y_true), op_array(y_pred))
## tf.Tensor(1.1769392, shape=(), dtype=float32)
# 1.177
# Calling with 'sample_weight'.
scce(op_array(y_ttrue), op_array(y_pred), sample_weight = op_array(c(0.3, 0.7)))## tf.Tensor(0.8135988, shape=(), dtype=float32)
# Using 'sum' reduction type.
scce <- loss_sparse_categorical_crossentropy(reduction="sum")
scce(op_array(y_true), op_array(y_pred))
## tf.Tensor(2.3538785, shape=(), dtype=float32)
# 2.354
# Using 'none' reduction type.
scce <- loss_sparse_categorical_crossentropy(reduction=NULL)
scce(op_array(y_true), op_array(y_pred))
## tf.Tensor([0.05129344 2.3025851 ], shape=(2), dtype=float32)
# array([0.0513, 2.303], dtype=float32)
Usage with the compile() API:
model %>% compile(optimizer = 'sgd',
                  loss = loss_sparse_categorical_crossentropy())
```

```
• https://keras.io/api/losses/probabilistic_losses#sparsecategoricalcrossentropy-class
Other losses:
Loss()
loss_binary_crossentropy()
loss_binary_focal_crossentropy()
```

```
loss_categorical_crossentropy()
loss_categorical_focal_crossentropy()
loss_categorical_hinge()
loss_cosine_similarity()
loss_dice()
loss_hinge()
loss_huber()
loss_kl_divergence()
loss_log_cosh()
loss_mean_absolute_error()
loss_mean_absolute_percentage_error()
loss_mean_squared_error()
loss_mean_squared_logarithmic_error()
loss_poisson()
loss_squared_hinge()
metric_binary_crossentropy()
metric_binary_focal_crossentropy()
metric_categorical_crossentropy()
metric_categorical_focal_crossentropy()
metric_categorical_hinge()
metric_hinge()
metric_huber()
metric_kl_divergence()
metric_log_cosh()
metric_mean_absolute_error()
metric_mean_absolute_percentage_error()
metric_mean_squared_error()
metric_mean_squared_logarithmic_error()
metric_poisson()
metric_sparse_categorical_crossentropy()
metric_squared_hinge()
```
<span id="page-787-0"></span>loss\_squared\_hinge *Computes the squared hinge loss between* y\_true *&* y\_pred*.*

# Description

Formula:

 $loss \leftarrow square(maximum(1 - y_time * y$ 

y\_true values are expected to be -1 or 1. If binary (0 or 1) labels are provided we will convert them to -1 or 1.

loss\_squared\_hinge 789

# Usage

```
loss_squared_hinge(
 y_true,
 y_pred,
  ...,
 reduction = "sum_over_batch_size",
 name = "squared_hinge"
)
```
# Arguments

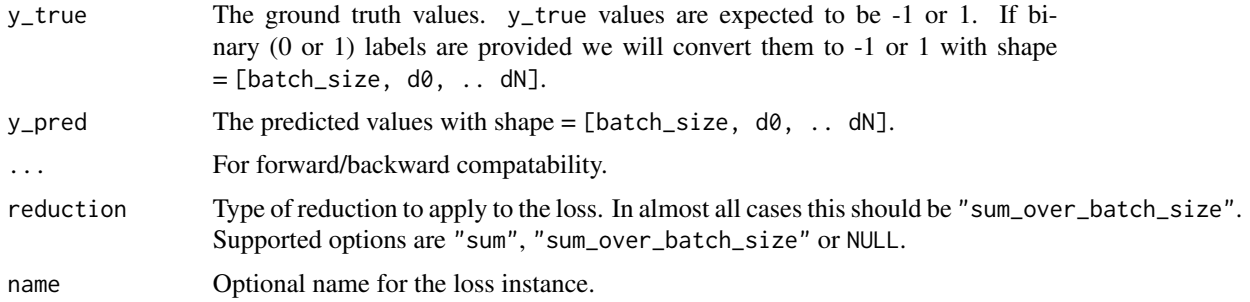

## Value

Squared hinge loss values with shape =  $[batch_size, d0, ... dN-1].$ 

# Examples

```
y_true <- array(sample(c(-1,1), 6, replace = TRUE), dim = c(2, 3))y_pred <- random_uniform(c(2, 3))
loss <- loss_squared_hinge(y_true, y_pred)
```
## See Also

• [https://keras.io/api/losses/hinge\\_losses#squaredhinge-class](https://keras.io/api/losses/hinge_losses#squaredhinge-class)

```
Other losses:
Loss()
loss_binary_crossentropy()
loss_binary_focal_crossentropy()
loss_categorical_crossentropy()
loss_categorical_focal_crossentropy()
loss_categorical_hinge()
loss_cosine_similarity()
loss_dice()
loss_hinge()
loss_huber()
loss_kl_divergence()
loss_log_cosh()
loss_mean_absolute_error()
```
790 Metric

```
loss_mean_absolute_percentage_error()
loss_mean_squared_error()
loss_mean_squared_logarithmic_error()
loss_poisson()
loss_sparse_categorical_crossentropy()
metric_binary_crossentropy()
metric_binary_focal_crossentropy()
metric_categorical_crossentropy()
metric_categorical_focal_crossentropy()
metric_categorical_hinge()
metric_hinge()
metric_huber()
metric_kl_divergence()
metric_log_cosh()
metric_mean_absolute_error()
metric_mean_absolute_percentage_error()
metric_mean_squared_error()
metric_mean_squared_logarithmic_error()
metric_poisson()
metric_sparse_categorical_crossentropy()
metric_squared_hinge()
```
Metric *Subclass the base* Metric *class*

# Description

A Metric object encapsulates metric logic and state that can be used to track model performance during training. It is what is returned by the family of metric functions that start with prefix metric<sub>+</sub>, as well as what is returned by custom metrics defined with Metric().

#### Usage

```
Metric(
  classname,
  initialize = NULL,
  update_state = NULL,
  result = NULL,...,
  public = list(),private = list(),
  inherit = NULL,parent_env = parent.frame()
)
```
#### Metric 2008 and 2009 and 2009 and 2009 and 2009 and 2009 and 2009 and 2009 and 2009 and 2009 and 2009 and 2009

## Arguments

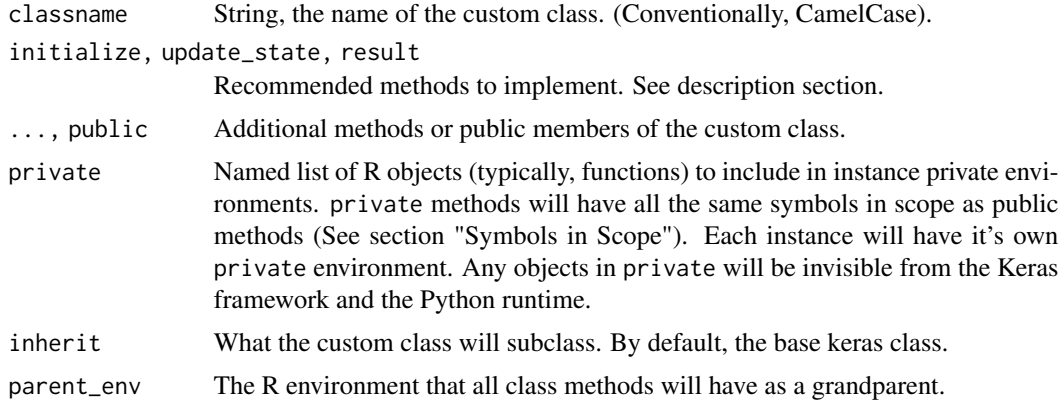

# Value

A function that returns Metric instances, similar to the builtin metric functions.

# Examples

#### Usage with compile()::

```
model |> compile(
  optimizer = 'sgd',
  loss = 'mse',metrics = c(metric_SOME_METRIC(), metric_SOME_OTHER_METRIC())
)
```
# Standalone usage::

```
m <- metric_SOME_METRIC()
for (e in seq(epochs)) {
 for (i in seq(train_steps)) {
   c(y_t, y_p)red, sample_weight = NULL) %<-% ...
   m$update_state(y_true, y_pred, sample_weight)
 }
 cat('Final epoch result: ', as.numeric(m$result()), "\n")
 m$reset_state()
}
```
# Full Examples

Usage with compile()::

```
model <- keras_model_sequential()
model |>
  layer_dense(64, activation = "relu") |>
  layer_dense(64, activation = "relu") |>
  layer_dense(10, activation = "softmax")
```

```
model |>
 compile(optimizer = optimizer_rmsprop(0.01),
          loss = loss_categorical_crossentropy(),
          metrics = metric_categorical_accuracy())
data <- random_uniform(c(1000, 32))
labels <- random_uniform(c(1000, 10))
model |> fit(data, labels, verbose = 0)
```
To be implemented by subclasses (custom metrics):

- initialize(): All state variables should be created in this method by calling self\$add\_variable() like: self\$var <- self\$add\_variable(...).
- update\_state(): Updates all the state variables like: self\$var\$assign(...).
- result(): Computes and returns a scalar value or a named list of scalar values for the metric from the state variables.

Example subclass implementation:

```
metric_binary_true_positives <- Metric(
 classname = "BinaryTruePositives",
  initialize = function(name = 'binary_true_positives', ...) {
    super$initialize(name = name, ...)
    self$true_positives <-
      self$add_weight(shape = shape(),
                      initializer = 'zeros',
                      name = 'true_positives')
 },
 update_state = function(y_true, y_pred, sample_weight = NULL) {
   y_true <- op_cast(y_true, "bool")
   y_pred <- op_cast(y_pred, "bool")
    values <- y_true & y_pred # `&` calls op_logical_and()
    values <- op_cast(values, self$dtype)
    if (!is.null(sample_weight)) {
      sample_weight <- op_cast(sample_weight, self$dtype)
      sample_weight <- op_broadcast_to(sample_weight, shape(values))
      values <- values * sample_weight # `*` calls op_multiply()
    }
   self$true_positives$assign(self$true_positives + op_sum(values))
 },
 result = function() {
    self$true_positives
 }
)
model <- keras_model_sequential(input_shape = 32) |> layer_dense(10)
```
Metric 2008 and 2008 and 2008 and 2008 and 2008 and 2008 and 2008 and 2008 and 2008 and 2008 and 2008 and 2008

```
model |> compile(loss = loss_binary_crossentropy(),
                metrics = list(metric_binary_true_positives()))
model |> fit(data, labels, verbose = 0)
```
# Methods defined by the base Metric class:

```
\cdot _call_(...)
 Calling a metric instance self like m(\ldots) is equivalent to calling:
  function(...) {
    m$update_state(...)
    m$result()
```

```
}
```
• initialize(dtype=NULL, name=NULL) Initialize self.

Args:

- name: (Optional) string name of the metric instance.
- dtype: (Optional) data type of the metric result.
- add\_variable(shape, initializer, dtype=NULL, aggregation = 'sum', name=NULL)
- add\_weight(shape=shape(), initializer=NULL, dtype=NULL, name=NULL)
- get\_config()

Return the serializable config of the metric.

• reset state()

Reset all of the metric state variables.

This function is called between epochs/steps, when a metric is evaluated during training.

• result()

Compute the current metric value.

Returns: A scalar tensor, or a named list of scalar tensors.

- stateless\_result(metric\_variables)
- stateless\_reset\_state()
- stateless\_update\_state(metric\_variables, ...)
- update\_state(...)

Accumulate statistics for the metric.

# Readonly properties

- dtype
- variables

#### Symbols in scope

All R function custom methods (public and private) will have the following symbols in scope:

- self: The custom class instance.
- super: The custom class superclass.
- private: An R environment specific to the class instance. Any objects assigned here are invisible to the Keras framework.
- \_\_class\_\_ and as.symbol(classname): the custom class type object.

```
Other metrics:
custom_metric()
metric_auc()
metric_binary_accuracy()
metric_binary_crossentropy()
metric_binary_focal_crossentropy()
metric_binary_iou()
metric_categorical_accuracy()
metric_categorical_crossentropy()
metric_categorical_focal_crossentropy()
metric_categorical_hinge()
metric_cosine_similarity()
metric_f1_score()
metric_false_negatives()
metric_false_positives()
metric_fbeta_score()
metric_hinge()
metric_huber()
metric_iou()
metric_kl_divergence()
metric_log_cosh()
metric_log_cosh_error()
metric_mean()
metric_mean_absolute_error()
metric_mean_absolute_percentage_error()
metric_mean_iou()
metric_mean_squared_error()
metric_mean_squared_logarithmic_error()
metric_mean_wrapper()
metric_one_hot_iou()
metric_one_hot_mean_iou()
metric_poisson()
metric_precision()
metric_precision_at_recall()
metric_r2_score()
metric_recall()
metric_recall_at_precision()
```
#### metric\_auc 795

```
metric_root_mean_squared_error()
metric_sensitivity_at_specificity()
metric_sparse_categorical_accuracy()
metric_sparse_categorical_crossentropy()
metric_sparse_top_k_categorical_accuracy()
metric_specificity_at_sensitivity()
metric_squared_hinge()
metric_sum()
metric_top_k_categorical_accuracy()
metric_true_negatives()
metric_true_positives()
```
<span id="page-794-0"></span>metric\_auc *Approximates the AUC (Area under the curve) of the ROC or PR curves.*

# Description

The AUC (Area under the curve) of the ROC (Receiver operating characteristic; default) or PR (Precision Recall) curves are quality measures of binary classifiers. Unlike the accuracy, and like cross-entropy losses, ROC-AUC and PR-AUC evaluate all the operational points of a model.

This class approximates AUCs using a Riemann sum. During the metric accumulation phrase, predictions are accumulated within predefined buckets by value. The AUC is then computed by interpolating per-bucket averages. These buckets define the evaluated operational points.

This metric creates four local variables, true\_positives, true\_negatives, false\_positives and false\_negatives that are used to compute the AUC. To discretize the AUC curve, a linearly spaced set of thresholds is used to compute pairs of recall and precision values. The area under the ROC-curve is therefore computed using the height of the recall values by the false positive rate, while the area under the PR-curve is the computed using the height of the precision values by the recall.

This value is ultimately returned as auc, an idempotent operation that computes the area under a discretized curve of precision versus recall values (computed using the aforementioned variables). The num\_thresholds variable controls the degree of discretization with larger numbers of thresholds more closely approximating the true AUC. The quality of the approximation may vary dramatically depending on num\_thresholds. The thresholds parameter can be used to manually specify thresholds which split the predictions more evenly.

For a best approximation of the real AUC, predictions should be distributed approximately uniformly in the range [0, 1] (if from\_logits=FALSE). The quality of the AUC approximation may be poor if this is not the case. Setting summation\_method to 'minoring' or 'majoring' can help quantify the error in the approximation by providing lower or upper bound estimate of the AUC.

If sample\_weight is NULL, weights default to 1. Use sample\_weight of 0 to mask values.

# Usage

```
metric_auc(
  ...,
  num_thresholds = 200L,
  curve = "ROC",summation_method = "interpolation",
  name = NULL,dtype = NULL,
  thresholds = NULL,
  multi_label = FALSE,
  num_labels = NULL,
  label_weights = NULL,
  from_logits = FALSE
\mathcal{L}
```
# Arguments

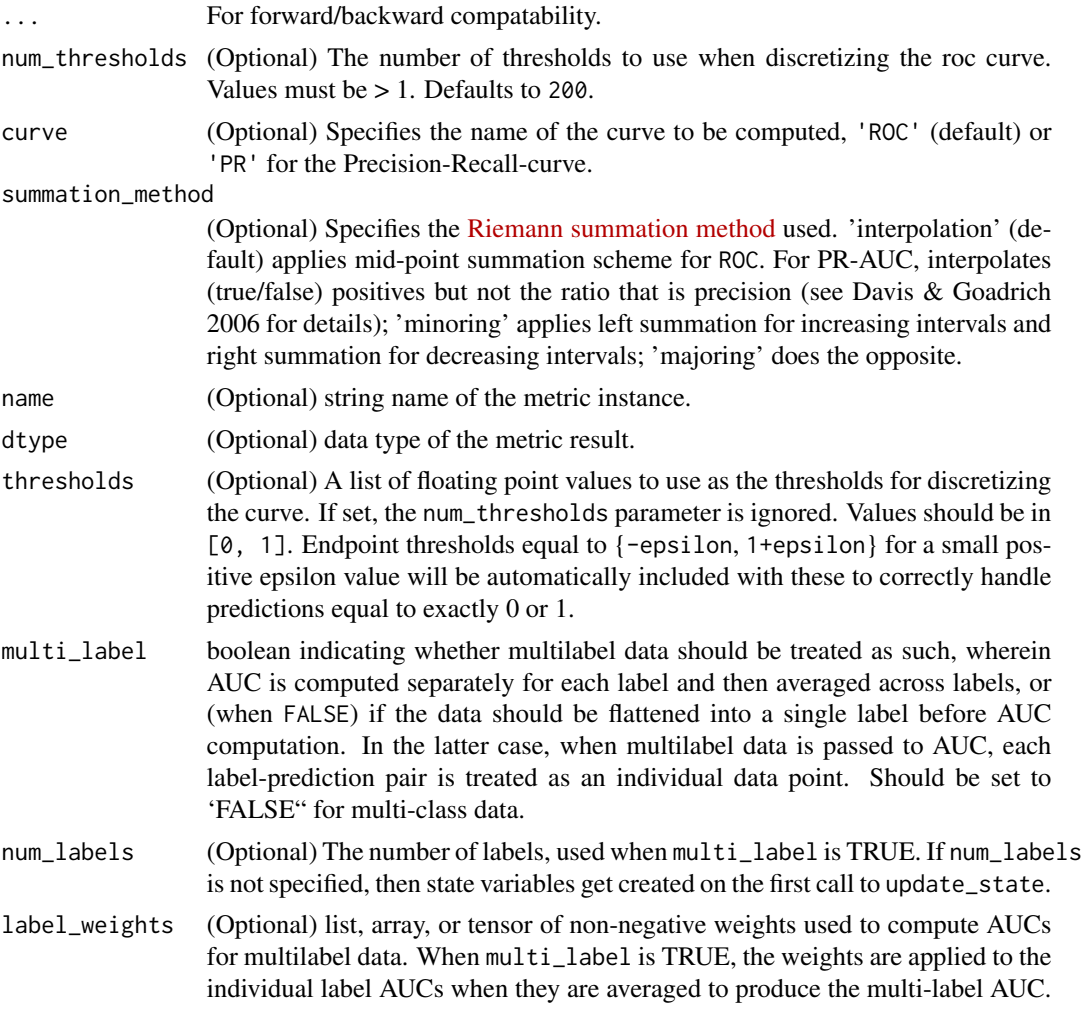

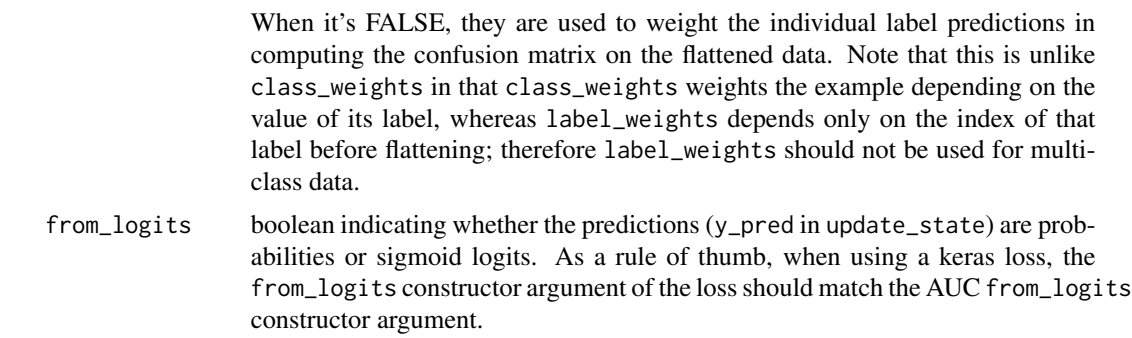

# Value

a Metric instance is returned. The Metric instance can be passed directly to compile(metrics = ), or used as a standalone object. See ?Metric for example usage.

#### Usage

Standalone usage:

```
m <- metric_auc(num_thresholds = 3)
m$update\_state(c(0, 0, 1, 1),c(0, 0.5, 0.3, 0.9))
# threshold values are [0 - 1e-7, 0.5, 1 + 1e-7]# tp = [2, 1, 0], fp = [2, 0, 0], fn = [0, 1, 2], tn = [0, 2, 2]
# tp_rate = recall = [1, 0.5, 0], fp_rate = [1, 0, 0]
\# auc = ((((1 + 0.5) / 2) * (1 - 0)) + (((0.5 + 0) / 2) * (0 - 0)))
# = 0.75m$result()
## tf.Tensor(0.75, shape=(), dtype=float32)
m$reset_state()
m$update\_state(c(0, 0, 1, 1),c(0, 0.5, 0.3, 0.9),
              sample_weight=c(1, 0, 0, 1))
m$result()
## tf.Tensor(1.0, shape=(), dtype=float32)
Usage with compile() API:
# Reports the AUC of a model outputting a probability.
model |> compile(
 optimizer = 'sgd',
  loss = loss_binary_crossentropy(),
```

```
metrics = list(metric_auc())\lambda# Reports the AUC of a model outputting a logit.
model |> compile(
  optimizer = 'sgd',
 loss = loss_binary_crossentropy(from_logits = TRUE),
 metrics = list(metric_auc(from_logits = TRUE))
)
```

```
• https://keras.io/api/metrics/classification_metrics#auc-class
```

```
Other confusion metrics:
metric_false_negatives()
metric_false_positives()
metric_precision()
metric_precision_at_recall()
metric_recall()
metric_recall_at_precision()
metric_sensitivity_at_specificity()
metric_specificity_at_sensitivity()
metric_true_negatives()
metric_true_positives()
```

```
Other metrics:
```

```
Metric()
custom_metric()
metric_binary_accuracy()
metric_binary_crossentropy()
metric_binary_focal_crossentropy()
metric_binary_iou()
metric_categorical_accuracy()
metric_categorical_crossentropy()
metric_categorical_focal_crossentropy()
metric_categorical_hinge()
metric_cosine_similarity()
metric_f1_score()
metric_false_negatives()
metric_false_positives()
metric_fbeta_score()
metric_hinge()
metric_huber()
metric_iou()
metric_kl_divergence()
metric_log_cosh()
metric_log_cosh_error()
metric_mean()
```

```
metric_mean_absolute_error()
metric_mean_absolute_percentage_error()
metric_mean_iou()
metric_mean_squared_error()
metric_mean_squared_logarithmic_error()
metric_mean_wrapper()
metric_one_hot_iou()
metric_one_hot_mean_iou()
metric_poisson()
metric_precision()
metric_precision_at_recall()
metric_r2_score()
metric_recall()
metric_recall_at_precision()
metric_root_mean_squared_error()
metric_sensitivity_at_specificity()
metric_sparse_categorical_accuracy()
metric_sparse_categorical_crossentropy()
metric_sparse_top_k_categorical_accuracy()
metric_specificity_at_sensitivity()
metric_squared_hinge()
metric_sum()
metric_top_k_categorical_accuracy()
metric_true_negatives()
metric_true_positives()
```
<span id="page-798-0"></span>metric\_binary\_accuracy

*Calculates how often predictions match binary labels.*

# **Description**

This metric creates two local variables, total and count that are used to compute the frequency with which y\_pred matches y\_true. This frequency is ultimately returned as binary accuracy: an idempotent operation that simply divides total by count.

If sample\_weight is NULL, weights default to 1. Use sample\_weight of 0 to mask values.

#### Usage

```
metric_binary_accuracy(
 y_true,
  y_pred,
  threshold = 0.5,
  ...,
 name = "binary_accuracy",
  dtype = NULL
)
```
#### Arguments

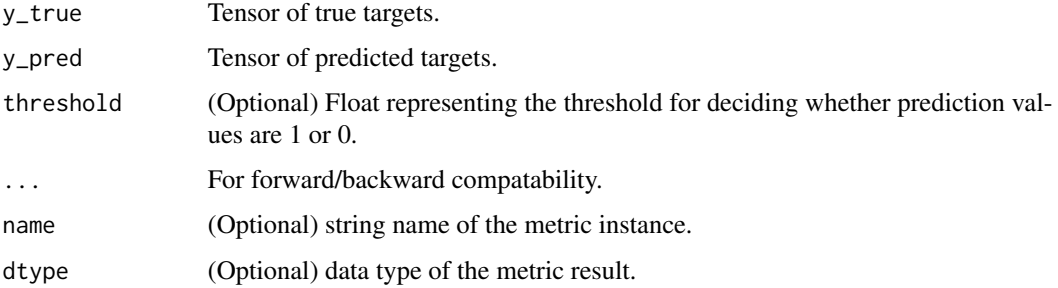

# Value

If y\_true and y\_pred are missing, a Metric instance is returned. The Metric instance that can be passed directly to compile(metrics = ), or used as a standalone object. See ?Metric for example usage. If y\_true and y\_pred are provided, then a tensor with the computed value is returned.

#### Usage

Standalone usage:

```
m <- metric_binary_accuracy()
m$update_state(rbind(1, 1, 0, 0), rbind(0.98, 1, 0, 0.6))
m$result()
## tf.Tensor(0.75, shape=(), dtype=float32)
# 0.75
m$reset_state()
m$update_state(rbind(1, 1, 0, 0), rbind(0.98, 1, 0, 0.6),
               sample_weight = c(1, 0, 0, 1))
m$result()
## tf.Tensor(0.5, shape=(), dtype=float32)
# 0.5
Usage with compile() API:
model %>% compile(optimizer='sgd',
                  loss='binary_crossentropy',
                  metrics=list(metric_binary_accuracy()))
```

```
• https://keras.io/api/metrics/accuracy_metrics#binaryaccuracy-class
```

```
Other accuracy metrics:
metric_categorical_accuracy()
metric_sparse_categorical_accuracy()
metric_sparse_top_k_categorical_accuracy()
metric_top_k_categorical_accuracy()
```

```
Other metrics:
Metric()
custom_metric()
metric_auc()
metric_binary_crossentropy()
metric_binary_focal_crossentropy()
metric_binary_iou()
metric_categorical_accuracy()
metric_categorical_crossentropy()
metric_categorical_focal_crossentropy()
metric_categorical_hinge()
metric_cosine_similarity()
metric_f1_score()
metric_false_negatives()
metric_false_positives()
metric_fbeta_score()
metric_hinge()
metric_huber()
metric_iou()
metric_kl_divergence()
metric_log_cosh()
metric_log_cosh_error()
metric_mean()
metric_mean_absolute_error()
metric_mean_absolute_percentage_error()
metric_mean_iou()
metric_mean_squared_error()
metric_mean_squared_logarithmic_error()
metric_mean_wrapper()
metric_one_hot_iou()
metric_one_hot_mean_iou()
metric_poisson()
metric_precision()
metric_precision_at_recall()
metric_r2_score()
metric_recall()
metric_recall_at_precision()
metric_root_mean_squared_error()
metric_sensitivity_at_specificity()
```

```
metric_sparse_categorical_accuracy()
metric_sparse_categorical_crossentropy()
metric_sparse_top_k_categorical_accuracy()
metric_specificity_at_sensitivity()
metric_squared_hinge()
metric_sum()
metric_top_k_categorical_accuracy()
metric_true_negatives()
metric_true_positives()
```
<span id="page-801-0"></span>metric\_binary\_crossentropy

*Computes the crossentropy metric between the labels and predictions.*

# Description

This is the crossentropy metric class to be used when there are only two label classes (0 and 1).

# Usage

```
metric_binary_crossentropy(
 y_true,
  y_pred,
  from_logits = FALSE,
  label\_smoothing = 0,axis = -1L,
  ...,
 name = "binary_crossentropy",
  dtype = NULL
\mathcal{L}
```
# Arguments

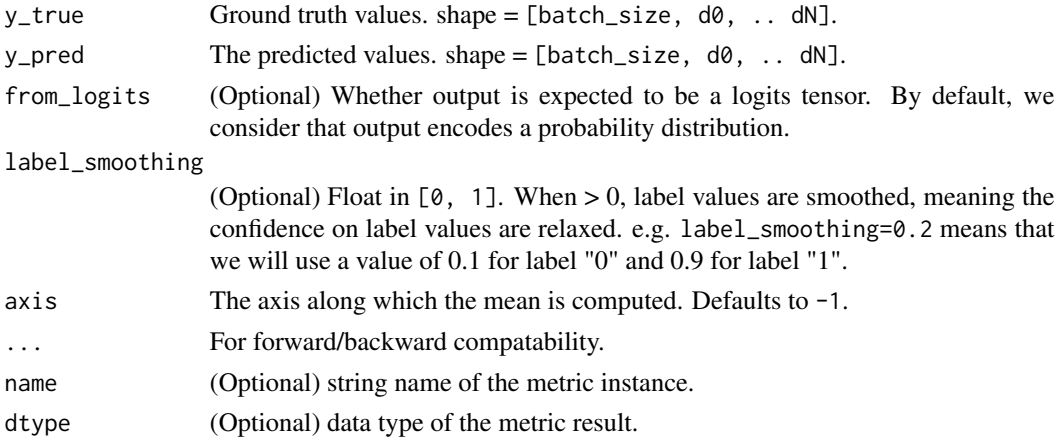

## Value

If y\_true and y\_pred are missing, a Metric instance is returned. The Metric instance that can be passed directly to compile(metrics = ), or used as a standalone object. See ?Metric for example usage. If y\_true and y\_pred are provided, then a tensor with the computed value is returned.

# Examples

Standalone usage:

```
m <- metric_binary_crossentropy()
m$update\_state(rbind(c(0, 1), c(0, 0)), rbind(c(0.6, 0.4), c(0.4, 0.6)))m$result()
## tf.Tensor(0.8149245, shape=(), dtype=float32)
m$reset_state()
m$update\_state(rbind(c(0, 1), c(0, 0)), rbind(c(0.6, 0.4), c(0.4, 0.6)),sample_weight=c(1, 0))
m$result()
## tf.Tensor(0.91629076, shape=(), dtype=float32)
Usage with compile() API:
```

```
model %>% compile(
   optimizer = 'sgd',
   loss = 'mse',metrics = list(metric_binary_crossentropy()))
```
#### See Also

• [https://keras.io/api/metrics/probabilistic\\_metrics#binarycrossentropy-class](https://keras.io/api/metrics/probabilistic_metrics#binarycrossentropy-class)

```
Other losses:
Loss()
loss_binary_crossentropy()
loss_binary_focal_crossentropy()
loss_categorical_crossentropy()
loss_categorical_focal_crossentropy()
loss_categorical_hinge()
loss_cosine_similarity()
loss_dice()
loss_hinge()
loss_huber()
loss_kl_divergence()
loss_log_cosh()
```
804 metric\_binary\_crossentropy

```
loss_mean_absolute_error()
loss_mean_absolute_percentage_error()
loss_mean_squared_error()
loss_mean_squared_logarithmic_error()
loss_poisson()
loss_sparse_categorical_crossentropy()
loss_squared_hinge()
metric_binary_focal_crossentropy()
metric_categorical_crossentropy()
metric_categorical_focal_crossentropy()
metric_categorical_hinge()
metric_hinge()
metric_huber()
metric_kl_divergence()
metric_log_cosh()
metric_mean_absolute_error()
metric_mean_absolute_percentage_error()
metric_mean_squared_error()
metric_mean_squared_logarithmic_error()
metric_poisson()
metric_sparse_categorical_crossentropy()
metric_squared_hinge()
```

```
Other metrics:
Metric()
custom_metric()
metric_auc()
metric_binary_accuracy()
metric_binary_focal_crossentropy()
metric_binary_iou()
metric_categorical_accuracy()
metric_categorical_crossentropy()
metric_categorical_focal_crossentropy()
metric_categorical_hinge()
metric_cosine_similarity()
metric_f1_score()
metric_false_negatives()
metric_false_positives()
metric_fbeta_score()
metric_hinge()
metric_huber()
metric_iou()
metric_kl_divergence()
metric_log_cosh()
metric_log_cosh_error()
metric_mean()
metric_mean_absolute_error()
metric_mean_absolute_percentage_error()
```

```
metric_mean_iou()
metric_mean_squared_error()
metric_mean_squared_logarithmic_error()
metric_mean_wrapper()
metric_one_hot_iou()
metric_one_hot_mean_iou()
metric_poisson()
metric_precision()
metric_precision_at_recall()
metric_r2_score()
metric_recall()
metric_recall_at_precision()
metric_root_mean_squared_error()
metric_sensitivity_at_specificity()
metric_sparse_categorical_accuracy()
metric_sparse_categorical_crossentropy()
metric_sparse_top_k_categorical_accuracy()
metric_specificity_at_sensitivity()
metric_squared_hinge()
metric_sum()
metric_top_k_categorical_accuracy()
metric_true_negatives()
metric_true_positives()
```

```
Other probabilistic metrics:
metric_categorical_crossentropy()
metric_kl_divergence()
metric_poisson()
metric_sparse_categorical_crossentropy()
```
<span id="page-804-0"></span>metric\_binary\_focal\_crossentropy *Computes the binary focal crossentropy loss.*

### **Description**

According to [Lin et al., 2018,](https://arxiv.org/pdf/1708.02002.pdf) it helps to apply a focal factor to down-weight easy examples and focus more on hard examples. By default, the focal tensor is computed as follows:

 $focal_factor = (1 - output)*gamma$  for class 1 focal\_factor = output $*gamma$  for class 0 where gamma is a focusing parameter. When gamma  $= 0$ , there is no focal effect on the binary crossentropy loss.

If apply\_class\_balancing == TRUE, this function also takes into account a weight balancing factor for the binary classes 0 and 1 as follows:

weight = alpha for class 1 (target == 1) weight = 1 - alpha for class 0 where alpha is a float in the range of  $[0, 1]$ .

# Usage

```
metric_binary_focal_crossentropy(
 y_true,
 y_pred,
 apply_class_balancing = FALSE,
 alpha = 0.25,
 gamma = 2,
 from_logits = FALSE,
 label_smoothing = 0,
 axis = -1L
\mathcal{L}
```
# Arguments

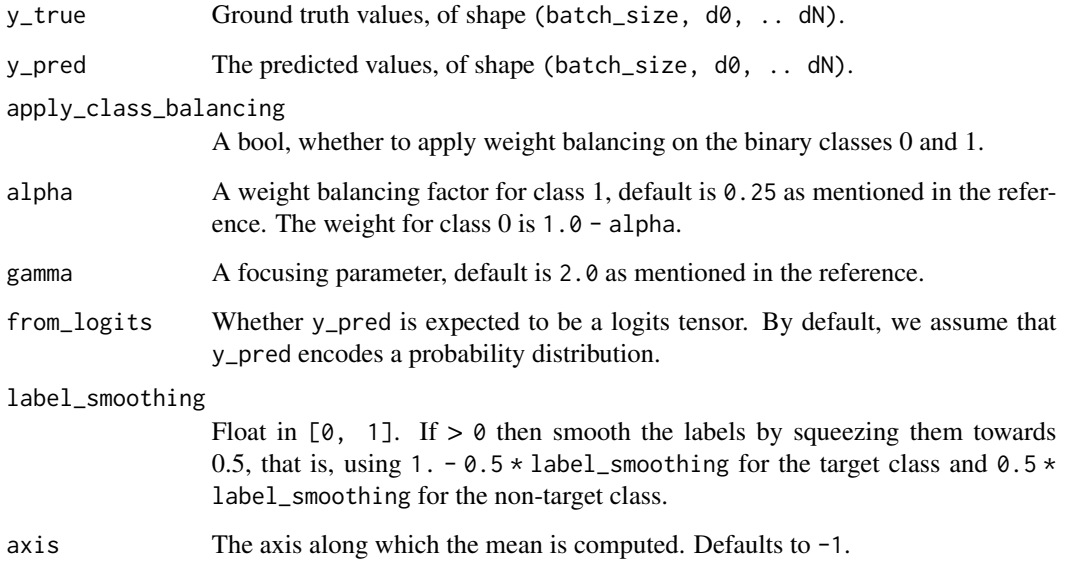

# Value

Binary focal crossentropy loss value with shape =  $[batch_size, d0, ... dN-1].$ 

# Examples

```
y_t = \leftarrow \text{rbind}(c(0, 1), c(0, 0))y_{pred} < - rbind(c(0.6, 0.4), c(0.4, 0.6))
loss <- loss_binary_focal_crossentropy(y_true, y_pred, gamma=2)
loss
```
## tf.Tensor([0.32986466 0.20579838], shape=(2), dtype=float64)

```
Other losses:
Loss()
loss_binary_crossentropy()
loss_binary_focal_crossentropy()
loss_categorical_crossentropy()
loss_categorical_focal_crossentropy()
loss_categorical_hinge()
loss_cosine_similarity()
loss_dice()
loss_hinge()
loss_huber()
loss_kl_divergence()
loss_log_cosh()
loss_mean_absolute_error()
loss_mean_absolute_percentage_error()
loss_mean_squared_error()
loss_mean_squared_logarithmic_error()
loss_poisson()
loss_sparse_categorical_crossentropy()
loss_squared_hinge()
metric_binary_crossentropy()
metric_categorical_crossentropy()
metric_categorical_focal_crossentropy()
metric_categorical_hinge()
metric_hinge()
metric_huber()
metric_kl_divergence()
metric_log_cosh()
metric_mean_absolute_error()
metric_mean_absolute_percentage_error()
metric_mean_squared_error()
metric_mean_squared_logarithmic_error()
metric_poisson()
metric_sparse_categorical_crossentropy()
metric_squared_hinge()
```

```
Other metrics:
Metric()
custom_metric()
metric_auc()
metric_binary_accuracy()
metric_binary_crossentropy()
metric_binary_iou()
metric_categorical_accuracy()
metric_categorical_crossentropy()
metric_categorical_focal_crossentropy()
metric_categorical_hinge()
```

```
metric_cosine_similarity()
metric_f1_score()
metric_false_negatives()
metric_false_positives()
metric_fbeta_score()
metric_hinge()
metric_huber()
metric_iou()
metric_kl_divergence()
metric_log_cosh()
metric_log_cosh_error()
metric_mean()
metric_mean_absolute_error()
metric_mean_absolute_percentage_error()
metric_mean_iou()
metric_mean_squared_error()
metric_mean_squared_logarithmic_error()
metric_mean_wrapper()
metric_one_hot_iou()
metric_one_hot_mean_iou()
metric_poisson()
metric_precision()
metric_precision_at_recall()
metric_r2_score()
metric_recall()
metric_recall_at_precision()
metric_root_mean_squared_error()
metric_sensitivity_at_specificity()
metric_sparse_categorical_accuracy()
metric_sparse_categorical_crossentropy()
metric_sparse_top_k_categorical_accuracy()
metric_specificity_at_sensitivity()
metric_squared_hinge()
metric_sum()
metric_top_k_categorical_accuracy()
metric_true_negatives()
metric_true_positives()
```
<span id="page-807-0"></span>metric\_binary\_iou *Computes the Intersection-Over-Union metric for class 0 and/or 1.*

#### **Description**

Formula:

iou <- true\_positives / (true\_positives + false\_positives + false\_negatives)

Intersection-Over-Union is a common evaluation metric for semantic image segmentation.

To compute IoUs, the predictions are accumulated in a confusion matrix, weighted by sample\_weight and the metric is then calculated from it.

If sample\_weight is NULL, weights default to 1. Use sample\_weight of 0 to mask values.

This class can be used to compute IoUs for a binary classification task where the predictions are provided as logits. First a threshold is applied to the predicted values such that those that are below the threshold are converted to class 0 and those that are above the threshold are converted to class 1.

IoUs for classes 0 and 1 are then computed, the mean of IoUs for the classes that are specified by target\_class\_ids is returned.

### Usage

```
metric_binary_iou(
  ...,
  target_class_ids = list(0L, 1L),
  threshold = 0.5,
  name = NULL,
  dtype = NULL
)
```
#### Arguments

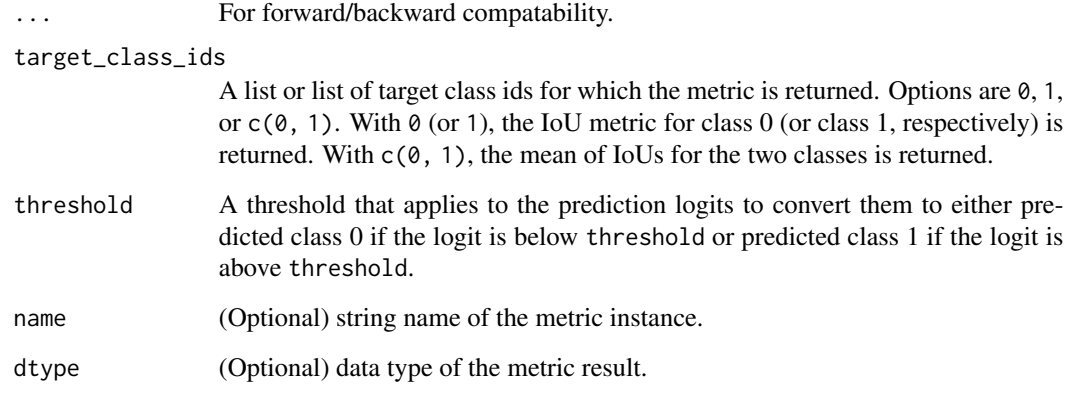

# Value

a Metric instance is returned. The Metric instance can be passed directly to compile(metrics = ), or used as a standalone object. See ?Metric for example usage.

# Note

with threshold=0, this metric has the same behavior as IoU.

# Examples

Standalone usage:

[metric\\_categorical\\_accuracy\(](#page-810-0)) [metric\\_categorical\\_crossentropy\(](#page-813-0)) [metric\\_categorical\\_focal\\_crossentropy\(](#page-817-0))

```
m \le - metric_binary_iou(target_class_ids=c(0L, 1L), threshold = 0.3)
   m$update_state(c(0, 1, 0, 1), c(0.1, 0.2, 0.4, 0.7))
   m$result()
   ## tf.Tensor(0.33333334, shape=(), dtype=float32)
   m$reset_state()
   m$update_state(c(0, 1, 0, 1), c(0.1, 0.2, 0.4, 0.7),
                   sample_weight = c(0.2, 0.3, 0.4, 0.1))
   m$result()
   ## tf.Tensor(0.17361109, shape=(), dtype=float32)
   Usage with compile() API:
   model %>% compile(
       optimizer = 'sgd',
       loss = 'mse',metrics = list(metric_binary_iou(
            target_class_ids = 0L,
            threshold = 0.5))
   \lambdaSee Also
   Other iou metrics:
   metric_iou()
   metric_mean_iou()
   metric_one_hot_iou()
   metric_one_hot_mean_iou()
   Other metrics:
   Metric()
   custom_metric()
   metric_auc()
   metric_binary_accuracy()
   metric_binary_crossentropy()
   metric_binary_focal_crossentropy()
```

```
metric_categorical_hinge()
metric_cosine_similarity()
metric_f1_score()
metric_false_negatives()
metric_false_positives()
metric_fbeta_score()
metric_hinge()
metric_huber()
metric_iou()
metric_kl_divergence()
metric_log_cosh()
metric_log_cosh_error()
metric_mean()
metric_mean_absolute_error()
metric_mean_absolute_percentage_error()
metric_mean_iou()
metric_mean_squared_error()
metric_mean_squared_logarithmic_error()
metric_mean_wrapper()
metric_one_hot_iou()
metric_one_hot_mean_iou()
metric_poisson()
metric_precision()
metric_precision_at_recall()
metric_r2_score()
metric_recall()
metric_recall_at_precision()
metric_root_mean_squared_error()
metric_sensitivity_at_specificity()
metric_sparse_categorical_accuracy()
metric_sparse_categorical_crossentropy()
metric_sparse_top_k_categorical_accuracy()
metric_specificity_at_sensitivity()
metric_squared_hinge()
metric_sum()
metric_top_k_categorical_accuracy()
metric_true_negatives()
metric_true_positives()
```
<span id="page-810-0"></span>metric\_categorical\_accuracy *Calculates how often predictions match one-hot labels.*

## Description

You can provide logits of classes as y\_pred, since argmax of logits and probabilities are same.

This metric creates two local variables, total and count that are used to compute the frequency with which y\_pred matches y\_true. This frequency is ultimately returned as categorical accuracy: an idempotent operation that simply divides total by count.

y\_pred and y\_true should be passed in as vectors of probabilities, rather than as labels. If necessary, use op\_one\_hot to expand y\_true as a vector.

If sample\_weight is NULL, weights default to 1. Use sample\_weight of 0 to mask values.

# Usage

```
metric_categorical_accuracy(
 y_true,
 y_pred,
  ...,
  name = "categorical_accuracy",
  dtype = NULL)
```
### Arguments

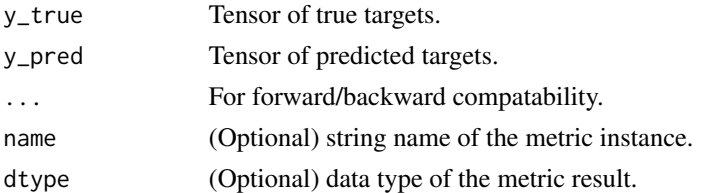

#### Value

If y\_true and y\_pred are missing, a Metric instance is returned. The Metric instance that can be passed directly to compile(metrics = ), or used as a standalone object. See ?Metric for example usage. If y\_true and y\_pred are provided, then a tensor with the computed value is returned.

### Usage

Standalone usage:

```
m <- metric_categorical_accuracy()
m$update_state(rbind(c(0, 0, 1), c(0, 1, 0)), rbind(c(0.1, 0.9, 0.8),
                c(0.05, 0.95, 0))m$result()
## tf.Tensor(0.5, shape=(), dtype=float32)
m$reset_state()
m$update_state(rbind(c(0, 0, 1), c(0, 1, 0)), rbind(c(0.1, 0.9, 0.8),
               c(0.05, 0.95, 0)),
               sample_weight = c(0.7, 0.3))
m$result()
```

```
## tf.Tensor(0.3, shape=(), dtype=float32)
# 0.3
Usage with compile() API:
model %>% compile(optimizer = 'sgd',
                  loss = 'categorical_crossentropy',
                  metrics = list(metric_categorical_accuracy()))
```

```
• https://keras.io/api/metrics/accuracy_metrics#categoricalaccuracy-class
Other accuracy metrics:
metric_binary_accuracy()
```

```
metric_sparse_categorical_accuracy()
metric_sparse_top_k_categorical_accuracy()
metric_top_k_categorical_accuracy()
```

```
Other metrics:
Metric()
custom_metric()
metric_auc()
metric_binary_accuracy()
metric_binary_crossentropy()
metric_binary_focal_crossentropy()
metric_binary_iou()
metric_categorical_crossentropy()
metric_categorical_focal_crossentropy()
metric_categorical_hinge()
metric_cosine_similarity()
metric_f1_score()
metric_false_negatives()
metric_false_positives()
metric_fbeta_score()
metric_hinge()
metric_huber()
metric_iou()
metric_kl_divergence()
metric_log_cosh()
metric_log_cosh_error()
metric_mean()
metric_mean_absolute_error()
metric_mean_absolute_percentage_error()
metric_mean_iou()
metric_mean_squared_error()
metric_mean_squared_logarithmic_error()
```

```
metric_mean_wrapper()
metric_one_hot_iou()
metric_one_hot_mean_iou()
metric_poisson()
metric_precision()
metric_precision_at_recall()
metric_r2_score()
metric_recall()
metric_recall_at_precision()
metric_root_mean_squared_error()
metric_sensitivity_at_specificity()
metric_sparse_categorical_accuracy()
metric_sparse_categorical_crossentropy()
metric_sparse_top_k_categorical_accuracy()
metric_specificity_at_sensitivity()
metric_squared_hinge()
metric_sum()
metric_top_k_categorical_accuracy()
metric_true_negatives()
metric_true_positives()
```
<span id="page-813-0"></span>metric\_categorical\_crossentropy

*Computes the crossentropy metric between the labels and predictions.*

# Description

This is the crossentropy metric class to be used when there are multiple label classes (2 or more). It assumes that labels are one-hot encoded, e.g., when labels values are  $c(2, 0, 1)$ , then y\_true is  $rbind(c([0, 0, 1), c(1, 0, 0), c(0, 1, 0)).$ 

#### Usage

```
metric_categorical_crossentropy(
  y_true,
  y_pred,
  from_logits = FALSE,
  label\_smoothing = 0.
  axis = -1L.
  ...,
 name = "categorical_crossentropy",
  dtype = NULL
)
```
#### **Arguments**

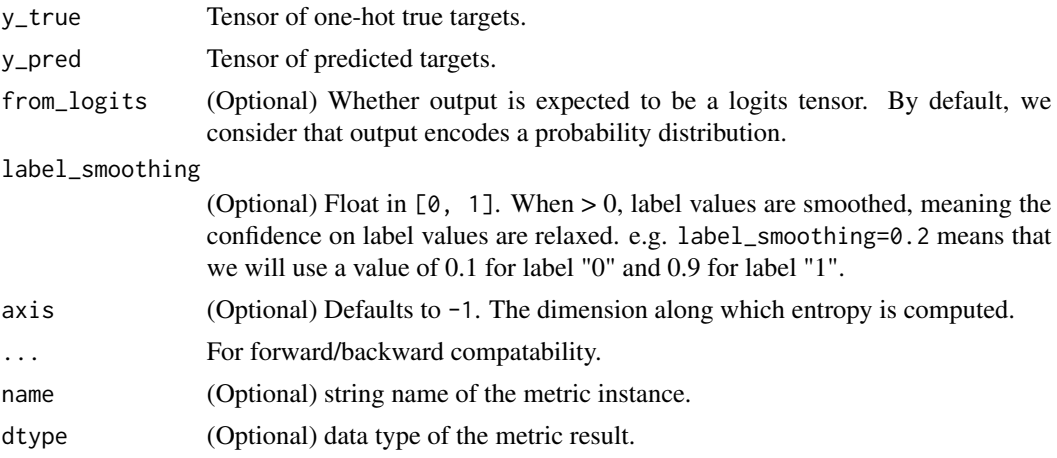

# Value

If y\_true and y\_pred are missing, a Metric instance is returned. The Metric instance that can be passed directly to compile (metrics = ), or used as a standalone object. See ?Metric for example usage. If y\_true and y\_pred are provided, then a tensor with the computed value is returned.

### Examples

Standalone usage:

```
# EPSILON = 1e-7, y = y_true, y' = y_pred
# y` = clip_op_clip_by_value(output, EPSILON, 1. - EPSILON)
# y` = rbind(c(0.05, 0.95, EPSILON), c(0.1, 0.8, 0.1))
# xent = -sum(y * log(y')), axis = -1)
\# = -((log 0.95), (log 0.1))
\# = [0.051, 2.302]
# Reduced xent = (0.051 + 2.302) / 2
m <- metric_categorical_crossentropy()
m$update_state(rbind(c(0, 1, 0), c(0, 0, 1)),
              rbind(c(0.05, 0.95, 0), c(0.1, 0.8, 0.1)))
m$result()
## tf.Tensor(1.1769392, shape=(), dtype=float32)
# 1.1769392
m$reset_state()
m$update_state(rbind(c(0, 1, 0), c(0, 0, 1)),
               rbind(c(0.05, 0.95, 0), c(0.1, 0.8, 0.1)),
               sample_weight = c(0.3, 0.7))
m$result()
```

```
## tf.Tensor(1.6271976, shape=(), dtype=float32)
Usage with compile() API:
model %>% compile(
  optimizer = 'sgd',
  loss = 'mse',metrics = list(metric_categorical_crossentropy()))
```

```
• https://keras.io/api/metrics/probabilistic_metrics#categoricalcrossentropy-class
Other losses:
Loss()
loss_binary_crossentropy()
loss_binary_focal_crossentropy()
loss_categorical_crossentropy()
loss_categorical_focal_crossentropy()
loss_categorical_hinge()
loss_cosine_similarity()
loss_dice()
loss_hinge()
loss_huber()
loss_kl_divergence()
loss_log_cosh()
loss_mean_absolute_error()
loss_mean_absolute_percentage_error()
loss_mean_squared_error()
loss_mean_squared_logarithmic_error()
loss_poisson()
loss_sparse_categorical_crossentropy()
loss_squared_hinge()
metric_binary_crossentropy()
metric_binary_focal_crossentropy()
metric_categorical_focal_crossentropy()
metric_categorical_hinge()
metric_hinge()
metric_huber()
metric_kl_divergence()
metric_log_cosh()
metric_mean_absolute_error()
metric_mean_absolute_percentage_error()
metric_mean_squared_error()
metric_mean_squared_logarithmic_error()
metric_poisson()
metric_sparse_categorical_crossentropy()
metric_squared_hinge()
```

```
Other metrics:
Metric()
custom_metric()
metric_auc()
metric_binary_accuracy()
metric_binary_crossentropy()
metric_binary_focal_crossentropy()
metric_binary_iou()
metric_categorical_accuracy()
metric_categorical_focal_crossentropy()
metric_categorical_hinge()
metric_cosine_similarity()
metric_f1_score()
metric_false_negatives()
metric_false_positives()
metric_fbeta_score()
metric_hinge()
metric_huber()
metric_iou()
metric_kl_divergence()
metric_log_cosh()
metric_log_cosh_error()
metric_mean()
metric_mean_absolute_error()
metric_mean_absolute_percentage_error()
metric_mean_iou()
metric_mean_squared_error()
metric_mean_squared_logarithmic_error()
metric_mean_wrapper()
metric_one_hot_iou()
metric_one_hot_mean_iou()
metric_poisson()
metric_precision()
metric_precision_at_recall()
metric_r2_score()
metric_recall()
metric_recall_at_precision()
metric_root_mean_squared_error()
metric_sensitivity_at_specificity()
metric_sparse_categorical_accuracy()
metric_sparse_categorical_crossentropy()
metric_sparse_top_k_categorical_accuracy()
metric_specificity_at_sensitivity()
metric_squared_hinge()
metric_sum()
metric_top_k_categorical_accuracy()
metric_true_negatives()
metric_true_positives()
```

```
Other probabilistic metrics:
metric_binary_crossentropy()
metric_kl_divergence()
metric_poisson()
metric_sparse_categorical_crossentropy()
```

```
metric_categorical_focal_crossentropy
                         Computes the categorical focal crossentropy loss.
```
# Description

Computes the categorical focal crossentropy loss.

# Usage

```
metric_categorical_focal_crossentropy(
 y_true,
 y_pred,
 alpha = 0.25,
  gamma = 2,
  from_logits = FALSE,
  label_smoothing = 0,
  axis = -1L)
```
# Arguments

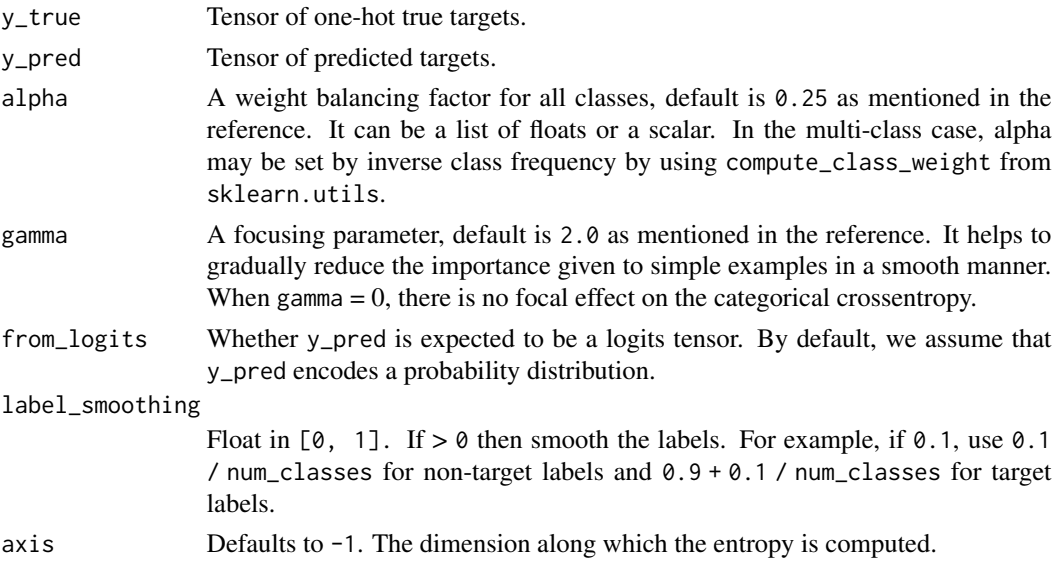

metric\_categorical\_focal\_crossentropy 819

# Value

Categorical focal crossentropy loss value.

# Examples

```
y_{\text{true}} \leftarrow \text{rbind}(c(0, 1, 0), c(0, 0, 1))y_pred <- rbind(c(0.05, 0.9, 0.05), c(0.1, 0.85, 0.05))
loss <- loss_categorical_focal_crossentropy(y_true, y_pred)
loss
```
## tf.Tensor([2.63401289e-04 6.75912094e-01], shape=(2), dtype=float64)

```
Other losses:
Loss()
loss_binary_crossentropy()
loss_binary_focal_crossentropy()
loss_categorical_crossentropy()
loss_categorical_focal_crossentropy()
loss_categorical_hinge()
loss_cosine_similarity()
loss_dice()
loss_hinge()
loss_huber()
loss_kl_divergence()
loss_log_cosh()
loss_mean_absolute_error()
loss_mean_absolute_percentage_error()
loss_mean_squared_error()
loss_mean_squared_logarithmic_error()
loss_poisson()
loss_sparse_categorical_crossentropy()
loss_squared_hinge()
metric_binary_crossentropy()
metric_binary_focal_crossentropy()
metric_categorical_crossentropy()
metric_categorical_hinge()
metric_hinge()
metric_huber()
metric_kl_divergence()
metric_log_cosh()
metric_mean_absolute_error()
metric_mean_absolute_percentage_error()
metric_mean_squared_error()
metric_mean_squared_logarithmic_error()
metric_poisson()
```

```
metric_sparse_categorical_crossentropy()
metric_squared_hinge()
Other metrics:
Metric()
custom_metric()
metric_auc()
metric_binary_accuracy()
metric_binary_crossentropy()
metric_binary_focal_crossentropy()
metric_binary_iou()
metric_categorical_accuracy()
metric_categorical_crossentropy()
metric_categorical_hinge()
metric_cosine_similarity()
metric_f1_score()
metric_false_negatives()
metric_false_positives()
metric_fbeta_score()
metric_hinge()
metric_huber()
metric_iou()
metric_kl_divergence()
metric_log_cosh()
metric_log_cosh_error()
metric_mean()
metric_mean_absolute_error()
metric_mean_absolute_percentage_error()
metric_mean_iou()
metric_mean_squared_error()
metric_mean_squared_logarithmic_error()
metric_mean_wrapper()
metric_one_hot_iou()
metric_one_hot_mean_iou()
metric_poisson()
metric_precision()
metric_precision_at_recall()
metric_r2_score()
metric_recall()
metric_recall_at_precision()
metric_root_mean_squared_error()
metric_sensitivity_at_specificity()
metric_sparse_categorical_accuracy()
metric_sparse_categorical_crossentropy()
metric_sparse_top_k_categorical_accuracy()
metric_specificity_at_sensitivity()
metric_squared_hinge()
metric_sum()
```

```
metric_top_k_categorical_accuracy()
metric_true_negatives()
metric_true_positives()
```
<span id="page-820-0"></span>metric\_categorical\_hinge

*Computes the categorical hinge metric between* y\_true *and* y\_pred*.*

# Description

Formula:

```
loss \leq maximum(neg - pos + 1, 0)
```
where neg=maximum((1-y\_true)\*y\_pred) and pos=sum(y\_true\*y\_pred)

# Usage

```
metric_categorical_hinge(
  y_true,
  y_pred,
  ...,
  name = "categorical_hinge",
  dtype = NULL
)
```
# Arguments

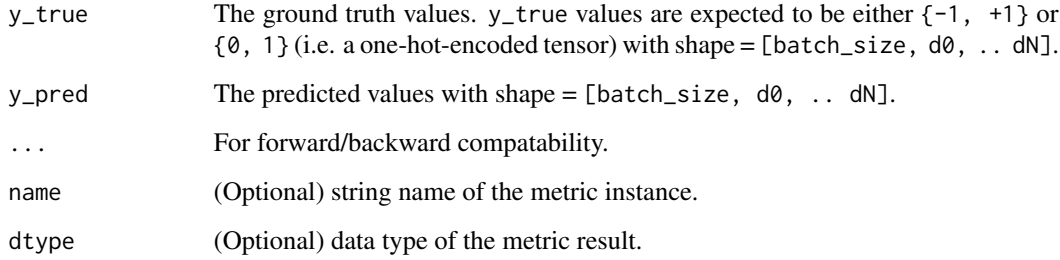

# Value

Categorical hinge loss values with shape =  $[batch_size, d0, ... dN-1]$ .

# Usage

Standalone usage:

```
m <- metric_categorical_hinge()
m$update\_state(rbind(c(0, 1), c(0, 0)), rbind(c(0.6, 0.4), c(0.4, 0.6)))m$result()
## tf.Tensor(1.4000001, shape=(), dtype=float32)
m$reset_state()
m$update\_state(rbind(c(0, 1), c(0, 0)), rbind(c(0.6, 0.4), c(0.4, 0.6)),
               sample\_weight = c(1, 0)m$result()
## tf.Tensor(1.2, shape=(), dtype=float32)
```

```
• https://keras.io/api/metrics/hinge_metrics#categoricalhinge-class
Other losses:
Loss()
loss_binary_crossentropy()
loss_binary_focal_crossentropy()
loss_categorical_crossentropy()
loss_categorical_focal_crossentropy()
loss_categorical_hinge()
loss_cosine_similarity()
loss_dice()
loss_hinge()
loss_huber()
loss_kl_divergence()
loss_log_cosh()
loss_mean_absolute_error()
loss_mean_absolute_percentage_error()
loss_mean_squared_error()
loss_mean_squared_logarithmic_error()
loss_poisson()
loss_sparse_categorical_crossentropy()
loss_squared_hinge()
metric_binary_crossentropy()
metric_binary_focal_crossentropy()
metric_categorical_crossentropy()
metric_categorical_focal_crossentropy()
metric_hinge()
metric_huber()
metric_kl_divergence()
```

```
metric_log_cosh()
metric_mean_absolute_error()
metric_mean_absolute_percentage_error()
metric_mean_squared_error()
metric_mean_squared_logarithmic_error()
metric_poisson()
metric_sparse_categorical_crossentropy()
metric_squared_hinge()
```

```
Other metrics:
Metric()
custom_metric()
metric_auc()
metric_binary_accuracy()
metric_binary_crossentropy()
metric_binary_focal_crossentropy()
metric_binary_iou()
metric_categorical_accuracy()
metric_categorical_crossentropy()
metric_categorical_focal_crossentropy()
metric_cosine_similarity()
metric_f1_score()
metric_false_negatives()
metric_false_positives()
metric_fbeta_score()
metric_hinge()
metric_huber()
metric_iou()
metric_kl_divergence()
metric_log_cosh()
metric_log_cosh_error()
metric_mean()
metric_mean_absolute_error()
metric_mean_absolute_percentage_error()
metric_mean_iou()
metric_mean_squared_error()
metric_mean_squared_logarithmic_error()
metric_mean_wrapper()
metric_one_hot_iou()
metric_one_hot_mean_iou()
metric_poisson()
metric_precision()
metric_precision_at_recall()
metric_r2_score()
metric_recall()
metric_recall_at_precision()
metric_root_mean_squared_error()
metric_sensitivity_at_specificity()
```

```
metric_sparse_categorical_accuracy()
metric_sparse_categorical_crossentropy()
metric_sparse_top_k_categorical_accuracy()
metric_specificity_at_sensitivity()
metric_squared_hinge()
metric_sum()
metric_top_k_categorical_accuracy()
metric_true_negatives()
metric_true_positives()
```
Other hinge metrics: [metric\\_hinge\(](#page-836-0)) [metric\\_squared\\_hinge\(](#page-914-0))

<span id="page-823-0"></span>metric\_cosine\_similarity

*Computes the cosine similarity between the labels and predictions.*

# Description

Formula:

 $loss \leftarrow sum(12\_norm(y\_true) * 12\_norm(y\_pred))$ 

See: [Cosine Similarity.](https://en.wikipedia.org/wiki/Cosine_similarity) This metric keeps the average cosine similarity between predictions and labels over a stream of data.

# Usage

```
metric_cosine_similarity(
  ...,
 name = "cosine_similarity",
 dtype = NULL,
 axis = -1L)
```
#### Arguments

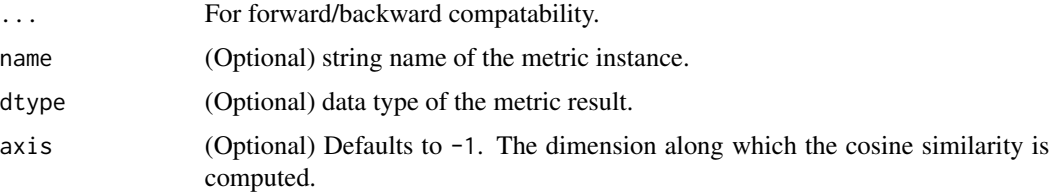

## Value

a Metric instance is returned. The Metric instance can be passed directly to compile(metrics = ), or used as a standalone object. See ?Metric for example usage.

# Examples

Standalone usage:

```
m <- metric_cosine_similarity(axis=2)
m$update_state(rbind(c(0., 1.), c(1., 1.)), rbind(c(1., 0.), c(1., 1.)))
m$result()
## tf.Tensor(0.5, shape=(), dtype=float32)
m$reset_state()
m$update_state(rbind(c(0., 1.), c(1., 1.)), rbind(c(1., 0.), c(1., 1.)),
               sample_weight = c(0.3, 0.7)m$result()
## tf.Tensor(0.7, shape=(), dtype=float32)
Usage with compile() API:
model %>% compile(
  optimizer = 'sgd',
  loss = 'mse',
```
#### See Also

• [https://keras.io/api/metrics/regression\\_metrics#cosinesimilarity-class](https://keras.io/api/metrics/regression_metrics#cosinesimilarity-class)

```
Other regression metrics:
metric_log_cosh_error()
metric_mean_absolute_error()
metric_mean_absolute_percentage_error()
metric_mean_squared_error()
metric_mean_squared_logarithmic_error()
metric_r2_score()
metric_root_mean_squared_error()
```
metrics = list(metric\_cosine\_similarity(axis=2)))

```
Other metrics:
Metric()
custom_metric()
metric_auc()
metric_binary_accuracy()
```

```
metric_binary_crossentropy()
metric_binary_focal_crossentropy()
metric_binary_iou()
metric_categorical_accuracy()
metric_categorical_crossentropy()
metric_categorical_focal_crossentropy()
metric_categorical_hinge()
metric_f1_score()
metric_false_negatives()
metric_false_positives()
metric_fbeta_score()
metric_hinge()
metric_huber()
metric_iou()
metric_kl_divergence()
metric_log_cosh()
metric_log_cosh_error()
metric_mean()
metric_mean_absolute_error()
metric_mean_absolute_percentage_error()
metric_mean_iou()
metric_mean_squared_error()
metric_mean_squared_logarithmic_error()
metric_mean_wrapper()
metric_one_hot_iou()
metric_one_hot_mean_iou()
metric_poisson()
metric_precision()
metric_precision_at_recall()
metric_r2_score()
metric_recall()
metric_recall_at_precision()
metric_root_mean_squared_error()
metric_sensitivity_at_specificity()
metric_sparse_categorical_accuracy()
metric_sparse_categorical_crossentropy()
metric_sparse_top_k_categorical_accuracy()
metric_specificity_at_sensitivity()
metric_squared_hinge()
metric_sum()
metric_top_k_categorical_accuracy()
metric_true_negatives()
metric_true_positives()
```
# metric\_f1\_score 827

# Description

Formula:

```
f1_score <- 2 * (precision * recall) / (precision + recall)
```
This is the harmonic mean of precision and recall. Its output range is  $[0, 1]$ . It works for both multi-class and multi-label classification.

# Usage

```
metric_f1_score(
  ...,
  average = NULL,
  threshold = NULL,
  name = "f1_score",
  dtype = NULL
)
```
### Arguments

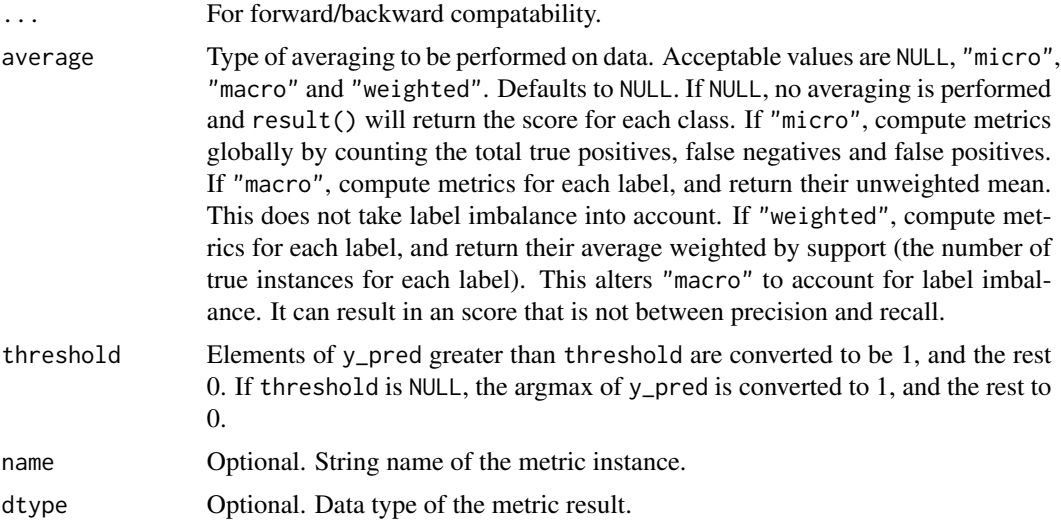

### Value

a Metric instance is returned. The Metric instance can be passed directly to compile(metrics = ), or used as a standalone object. See ?Metric for example usage.

# Examples

```
metric \leq metric_f1_score(threshold = 0.5)
y_true <- rbind(c(1, 1, 1),
                c(1, 0, 0),
                c(1, 1, 0)
```

```
y_{\text{pred}} < - rbind(c(0.2, 0.6, 0.7),
                 c(0.2, 0.6, 0.6),
                 c(0.6, 0.8, 0.0))
metric$update_state(y_true, y_pred)
result <- metric$result()
result
```
## tf.Tensor([0.49999997 0.79999995 0.66666657], shape=(3), dtype=float32)

### Returns

F-1 Score: float.

# See Also

Other f score metrics: [metric\\_fbeta\\_score\(](#page-833-0))

```
Other metrics:
Metric()
custom_metric()
metric_auc()
metric_binary_accuracy()
metric_binary_crossentropy()
metric_binary_focal_crossentropy()
metric_binary_iou()
metric_categorical_accuracy()
metric_categorical_crossentropy()
metric_categorical_focal_crossentropy()
metric_categorical_hinge()
metric_cosine_similarity()
metric_false_negatives()
metric_false_positives()
metric_fbeta_score()
metric_hinge()
metric_huber()
metric_iou()
metric_kl_divergence()
metric_log_cosh()
metric_log_cosh_error()
metric_mean()
metric_mean_absolute_error()
metric_mean_absolute_percentage_error()
metric_mean_iou()
metric_mean_squared_error()
metric_mean_squared_logarithmic_error()
metric_mean_wrapper()
metric_one_hot_iou()
```
```
metric_one_hot_mean_iou()
metric_poisson()
metric_precision()
metric_precision_at_recall()
metric_r2_score()
metric_recall()
metric_recall_at_precision()
metric_root_mean_squared_error()
metric_sensitivity_at_specificity()
metric_sparse_categorical_accuracy()
metric_sparse_categorical_crossentropy()
metric_sparse_top_k_categorical_accuracy()
metric_specificity_at_sensitivity()
metric_squared_hinge()
metric_sum()
metric_top_k_categorical_accuracy()
metric_true_negatives()
metric_true_positives()
```
<span id="page-828-0"></span>metric\_false\_negatives

```
Calculates the number of false negatives.
```
#### Description

If sample\_weight is given, calculates the sum of the weights of false negatives. This metric creates one local variable, accumulator that is used to keep track of the number of false negatives. If sample\_weight is NULL, weights default to 1. Use sample\_weight of 0 to mask values.

#### Usage

metric\_false\_negatives(..., thresholds = NULL, name = NULL, dtype = NULL)

### Arguments

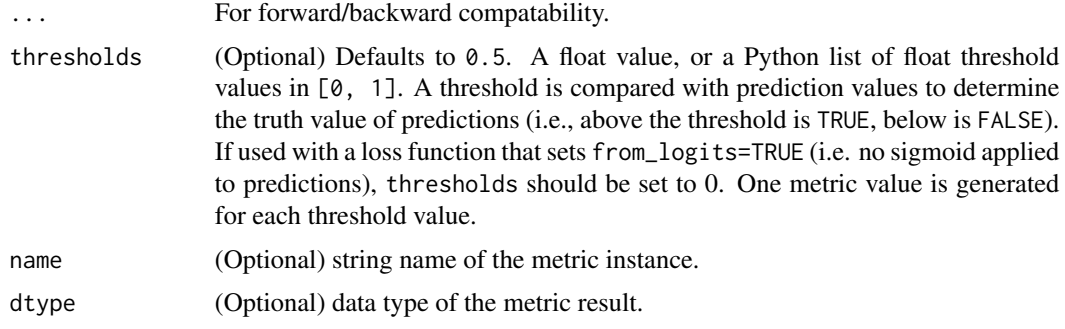

### Value

a Metric instance is returned. The Metric instance can be passed directly to compile(metrics = ), or used as a standalone object. See ?Metric for example usage.

## Usage

Standalone usage:

```
m <- metric_false_negatives()
m$update_state(c(0, 1, 1, 1), c(0, 1, 0, 0))
m$result()
## tf.Tensor(2.0, shape=(), dtype=float32)
m$reset_state()
m$update_state(c(0, 1, 1, 1), c(0, 1, 0, 0), sample_weight=c(0, 0, 1, 0))
m$result()
## tf.Tensor(1.0, shape=(), dtype=float32)
```
# # 1.0

[metric\\_auc\(](#page-794-0))

[metric\\_binary\\_accuracy\(](#page-798-0)) [metric\\_binary\\_crossentropy\(](#page-801-0)) [metric\\_binary\\_focal\\_crossentropy\(](#page-804-0))

[metric\\_binary\\_iou\(](#page-807-0))

```
• https://keras.io/api/metrics/classification_metrics#falsenegatives-class
Other confusion metrics:
metric_auc()
metric_false_positives()
metric_precision()
metric_precision_at_recall()
metric_recall()
metric_recall_at_precision()
metric_sensitivity_at_specificity()
metric_specificity_at_sensitivity()
metric_true_negatives()
metric_true_positives()
Other metrics:
Metric()
custom_metric()
```

```
metric_categorical_accuracy()
metric_categorical_crossentropy()
metric_categorical_focal_crossentropy()
metric_categorical_hinge()
metric_cosine_similarity()
metric_f1_score()
metric_false_positives()
metric_fbeta_score()
metric_hinge()
metric_huber()
metric_iou()
metric_kl_divergence()
metric_log_cosh()
metric_log_cosh_error()
metric_mean()
metric_mean_absolute_error()
metric_mean_absolute_percentage_error()
metric_mean_iou()
metric_mean_squared_error()
metric_mean_squared_logarithmic_error()
metric_mean_wrapper()
metric_one_hot_iou()
metric_one_hot_mean_iou()
metric_poisson()
metric_precision()
metric_precision_at_recall()
metric_r2_score()
metric_recall()
metric_recall_at_precision()
metric_root_mean_squared_error()
metric_sensitivity_at_specificity()
metric_sparse_categorical_accuracy()
metric_sparse_categorical_crossentropy()
metric_sparse_top_k_categorical_accuracy()
metric_specificity_at_sensitivity()
metric_squared_hinge()
metric_sum()
metric_top_k_categorical_accuracy()
metric_true_negatives()
metric_true_positives()
```
<span id="page-830-0"></span>metric\_false\_positives

*Calculates the number of false positives.*

## Description

If sample\_weight is given, calculates the sum of the weights of false positives. This metric creates one local variable, accumulator that is used to keep track of the number of false positives.

If sample\_weight is NULL, weights default to 1. Use sample\_weight of 0 to mask values.

### Usage

```
metric_false_positives(..., thresholds = NULL, name = NULL, dtype = NULL)
```
#### Arguments

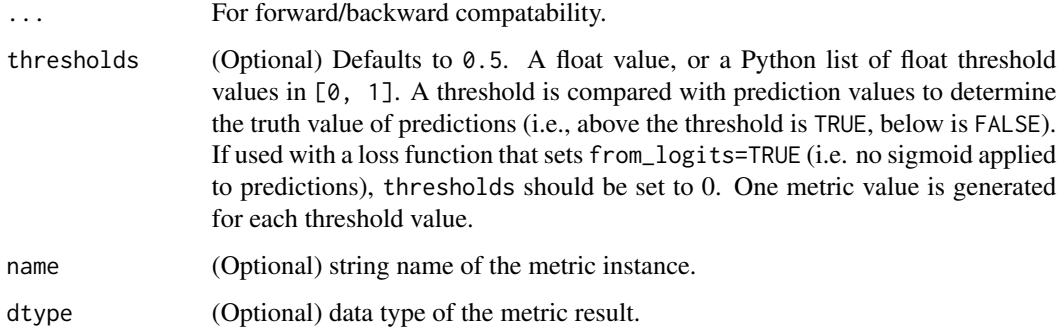

## Value

a Metric instance is returned. The Metric instance can be passed directly to compile(metrics = ), or used as a standalone object. See ?Metric for example usage.

### Usage

Standalone usage:

```
m <- metric_false_positives()
m$update_state(c(0, 1, 0, 0), c(0, 0, 1, 1))
m$result()
```
## tf.Tensor(2.0, shape=(), dtype=float32)

```
m$reset_state()
m$update_state(c(0, 1, 0, 0), c(0, 0, 1, 1), sample_weight = c(0, 0, 1, 0))
m$result()
```
## tf.Tensor(1.0, shape=(), dtype=float32)

```
• https://keras.io/api/metrics/classification_metrics#falsepositives-class
```

```
Other confusion metrics:
metric auc()
metric_false_negatives()
metric_precision()
metric_precision_at_recall()
metric_recall()
metric_recall_at_precision()
metric_sensitivity_at_specificity()
metric_specificity_at_sensitivity()
metric_true_negatives()
metric_true_positives()
```

```
Other metrics:
Metric()
custom_metric()
metric_auc()
metric_binary_accuracy()
metric_binary_crossentropy()
metric_binary_focal_crossentropy()
metric_binary_iou()
metric_categorical_accuracy()
metric_categorical_crossentropy()
metric_categorical_focal_crossentropy()
metric_categorical_hinge()
metric_cosine_similarity()
metric_f1_score()
metric_false_negatives()
metric_fbeta_score()
metric_hinge()
metric_huber()
metric_iou()
metric_kl_divergence()
metric_log_cosh()
metric_log_cosh_error()
metric_mean()
metric_mean_absolute_error()
metric_mean_absolute_percentage_error()
metric_mean_iou()
metric_mean_squared_error()
metric_mean_squared_logarithmic_error()
metric_mean_wrapper()
metric_one_hot_iou()
metric_one_hot_mean_iou()
metric_poisson()
metric_precision()
```

```
metric_precision_at_recall()
metric_r2_score()
metric_recall()
metric_recall_at_precision()
metric_root_mean_squared_error()
metric_sensitivity_at_specificity()
metric_sparse_categorical_accuracy()
metric_sparse_categorical_crossentropy()
metric_sparse_top_k_categorical_accuracy()
metric_specificity_at_sensitivity()
metric_squared_hinge()
metric_sum()
metric_top_k_categorical_accuracy()
metric_true_negatives()
metric_true_positives()
```
<span id="page-833-0"></span>metric\_fbeta\_score *Computes F-Beta score.*

# Description

Formula:

 $b2 \le -\beta$  beta $\gamma$ 2 f\_beta\_score <-  $(1 + b2)$  \* (precision \* recall) / (precision \* b2 + recall)

This is the weighted harmonic mean of precision and recall. Its output range is [0, 1]. It works for both multi-class and multi-label classification.

#### Usage

```
metric_fbeta_score(
  ...,
  average = NULL,
 beta = 1,
  threshold = NULL,
  name = "fbeta_score",
  dtype = NULL
)
```
#### Arguments

... For forward/backward compatability.

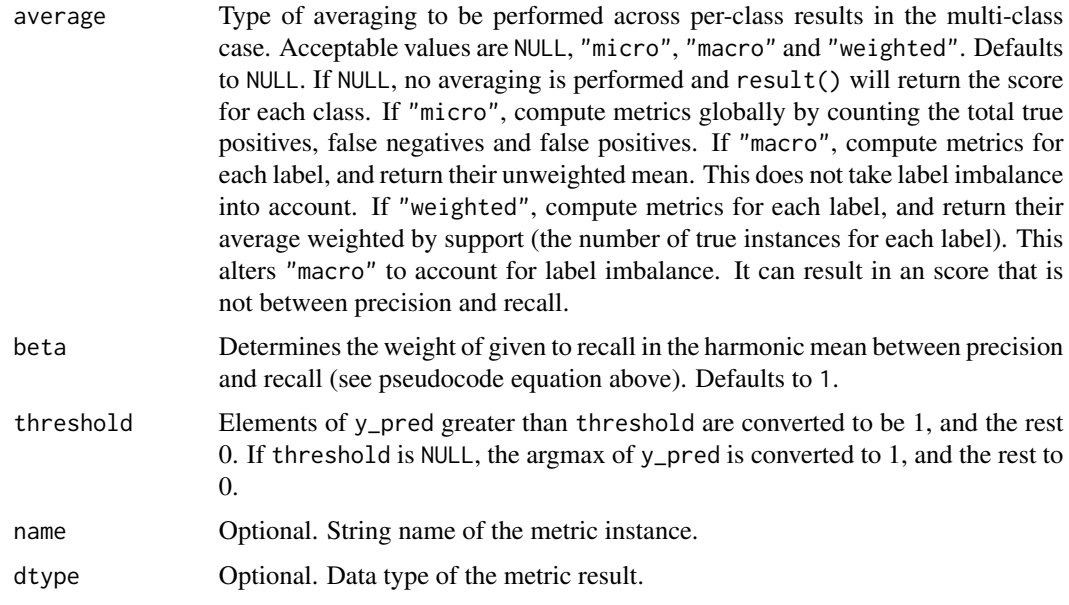

### Value

a Metric instance is returned. The Metric instance can be passed directly to compile(metrics = ), or used as a standalone object. See ?Metric for example usage.

# Examples

```
metric \leq metric_fbeta_score(beta = 2.0, threshold = 0.5)
y_true <- rbind(c(1, 1, 1),
                c(1, 0, 0),
                c(1, 1, 0)y_pred <- rbind(c(0.2, 0.6, 0.7),
                c(0.2, 0.6, 0.6),
                c(0.6, 0.8, 0.0))
metric$update_state(y_true, y_pred)
metric$result()
```
## tf.Tensor([0.3846154 0.90909094 0.8333332 ], shape=(3), dtype=float32)

### Returns

F-Beta Score: float.

# See Also

Other f score metrics: [metric\\_f1\\_score\(](#page-825-0))

```
Other metrics:
Metric()
custom_metric()
metric_auc()
metric_binary_accuracy()
metric_binary_crossentropy()
metric_binary_focal_crossentropy()
metric_binary_iou()
metric_categorical_accuracy()
metric_categorical_crossentropy()
metric_categorical_focal_crossentropy()
metric_categorical_hinge()
metric_cosine_similarity()
metric_f1_score()
metric_false_negatives()
metric_false_positives()
metric_hinge()
metric_huber()
metric_iou()
metric_kl_divergence()
metric_log_cosh()
metric_log_cosh_error()
metric_mean()
metric_mean_absolute_error()
metric_mean_absolute_percentage_error()
metric_mean_iou()
metric_mean_squared_error()
metric_mean_squared_logarithmic_error()
metric_mean_wrapper()
metric_one_hot_iou()
metric_one_hot_mean_iou()
metric_poisson()
metric_precision()
metric_precision_at_recall()
metric_r2_score()
metric_recall()
metric_recall_at_precision()
metric_root_mean_squared_error()
metric_sensitivity_at_specificity()
metric_sparse_categorical_accuracy()
metric_sparse_categorical_crossentropy()
metric_sparse_top_k_categorical_accuracy()
metric_specificity_at_sensitivity()
metric_squared_hinge()
metric_sum()
metric_top_k_categorical_accuracy()
metric_true_negatives()
metric_true_positives()
```

```
metric_hinge Computes the hinge metric between y_true and y_pred.
```
# Description

# Formula:

```
loss \leftarrow mean(maximum(1 - y_time * y</u>-pred, 0), axis=-1)
```
y\_true values are expected to be -1 or 1. If binary (0 or 1) labels are provided we will convert them to -1 or 1.

## Usage

```
metric_hinge(y_true, y_pred, ..., name = "hinge", dtype = NULL)
```
### Arguments

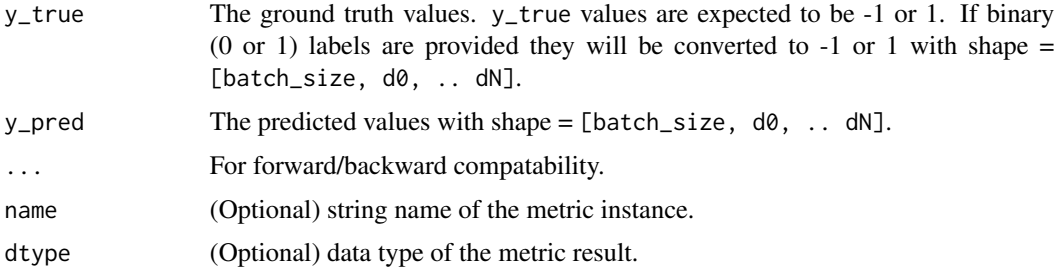

# Value

If y\_true and y\_pred are missing, a Metric instance is returned. The Metric instance that can be passed directly to compile(metrics = ), or used as a standalone object. See ?Metric for example usage. If y\_true and y\_pred are provided, then a tensor with the computed value is returned.

### Usage

Standalone usage:

```
m <- metric_hinge()
m$update_state(rbind(c(0, 1), c(0, 0)), rbind(c(0.6, 0.4), c(0.4, 0.6)))
m$result()
```

```
## tf.Tensor(1.3, shape=(), dtype=float32)
```

```
m$reset_state()
m$update\_state(rbind(c(0, 1), c(0, 0)), rbind(c(0.6, 0.4), c(0.4, 0.6)),sample_weight = c(1, 0))
m$result()
```
## tf.Tensor(1.1, shape=(), dtype=float32)

# See Also

```
• https://keras.io/api/metrics/hinge_metrics#hinge-class
Other losses:
Loss()
loss_binary_crossentropy()
loss_binary_focal_crossentropy()
loss_categorical_crossentropy()
loss_categorical_focal_crossentropy()
loss_categorical_hinge()
loss_cosine_similarity()
loss_dice()
loss_hinge()
loss_huber()
loss_kl_divergence()
loss_log_cosh()
loss_mean_absolute_error()
loss_mean_absolute_percentage_error()
loss_mean_squared_error()
loss_mean_squared_logarithmic_error()
loss_poisson()
loss_sparse_categorical_crossentropy()
loss_squared_hinge()
metric_binary_crossentropy()
metric_binary_focal_crossentropy()
metric_categorical_crossentropy()
metric_categorical_focal_crossentropy()
metric_categorical_hinge()
metric_huber()
metric_kl_divergence()
metric_log_cosh()
metric_mean_absolute_error()
metric_mean_absolute_percentage_error()
metric_mean_squared_error()
metric_mean_squared_logarithmic_error()
metric_poisson()
metric_sparse_categorical_crossentropy()
metric_squared_hinge()
```
Other metrics:

metric\_hinge 839

```
Metric()
custom_metric()
metric_auc()
metric_binary_accuracy()
metric_binary_crossentropy()
metric_binary_focal_crossentropy()
metric_binary_iou()
metric_categorical_accuracy()
metric_categorical_crossentropy()
metric_categorical_focal_crossentropy()
metric_categorical_hinge()
metric_cosine_similarity()
metric_f1_score()
metric_false_negatives()
metric_false_positives()
metric_fbeta_score()
metric_huber()
metric_iou()
metric_kl_divergence()
metric_log_cosh()
metric_log_cosh_error()
metric_mean()
metric_mean_absolute_error()
metric_mean_absolute_percentage_error()
metric_mean_iou()
metric_mean_squared_error()
metric_mean_squared_logarithmic_error()
metric_mean_wrapper()
metric_one_hot_iou()
metric_one_hot_mean_iou()
metric_poisson()
metric_precision()
metric_precision_at_recall()
metric_r2_score()
metric_recall()
metric_recall_at_precision()
metric_root_mean_squared_error()
metric_sensitivity_at_specificity()
metric_sparse_categorical_accuracy()
metric_sparse_categorical_crossentropy()
metric_sparse_top_k_categorical_accuracy()
metric_specificity_at_sensitivity()
metric_squared_hinge()
metric_sum()
metric_top_k_categorical_accuracy()
metric_true_negatives()
metric_true_positives()
```

```
Other hinge metrics:
metric_categorical_hinge()
metric_squared_hinge()
```
<span id="page-839-0"></span>metric\_huber *Computes Huber loss value.*

### Description

Formula:

```
for (x in error) {
 if (abs(x) \leq delta){
    loss <- c(loss, (0.5 * x^2))
  } else if (abs(x) > delta) {
    loss \leq c(loss, (delta \star abs(x) - 0.5 \star delta^2))
  }
}
loss <- mean(loss)
```
See: [Huber loss.](https://en.wikipedia.org/wiki/Huber_loss)

### Usage

```
metric_huber(y_true, y_pred, delta = 1)
```
# Arguments

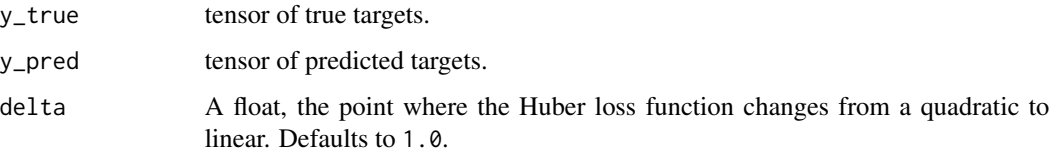

# Value

Tensor with one scalar loss entry per sample.

# Examples

```
y_t = \left(0, 0\right) + y_t = \left(0, 0\right)y_{pred} < - rbind(c(0.6, 0.4), c(0.4, 0.6))
loss <- loss_huber(y_true, y_pred)
```
## metric\_huber 841

```
Other losses:
Loss()
loss_binary_crossentropy()
loss_binary_focal_crossentropy()
loss_categorical_crossentropy()
loss_categorical_focal_crossentropy()
loss_categorical_hinge()
loss_cosine_similarity()
loss_dice()
loss_hinge()
loss_huber()
loss_kl_divergence()
loss_log_cosh()
loss_mean_absolute_error()
loss_mean_absolute_percentage_error()
loss_mean_squared_error()
loss_mean_squared_logarithmic_error()
loss_poisson()
loss_sparse_categorical_crossentropy()
loss_squared_hinge()
metric_binary_crossentropy()
metric_binary_focal_crossentropy()
metric_categorical_crossentropy()
metric_categorical_focal_crossentropy()
metric_categorical_hinge()
metric_hinge()
metric_kl_divergence()
metric_log_cosh()
metric_mean_absolute_error()
metric_mean_absolute_percentage_error()
metric_mean_squared_error()
metric_mean_squared_logarithmic_error()
metric_poisson()
metric_sparse_categorical_crossentropy()
metric_squared_hinge()
```

```
Other metrics:
Metric()
custom_metric()
metric_auc()
metric_binary_accuracy()
metric_binary_crossentropy()
metric_binary_focal_crossentropy()
metric_binary_iou()
metric_categorical_accuracy()
metric_categorical_crossentropy()
metric_categorical_focal_crossentropy()
```
842 metric\_iou

```
metric_categorical_hinge()
metric_cosine_similarity()
metric_f1_score()
metric_false_negatives()
metric_false_positives()
metric_fbeta_score()
metric_hinge()
metric_iou()
metric_kl_divergence()
metric_log_cosh()
metric_log_cosh_error()
metric_mean()
metric_mean_absolute_error()
metric_mean_absolute_percentage_error()
metric_mean_iou()
metric_mean_squared_error()
metric_mean_squared_logarithmic_error()
metric_mean_wrapper()
metric_one_hot_iou()
metric_one_hot_mean_iou()
metric_poisson()
metric_precision()
metric_precision_at_recall()
metric_r2_score()
metric_recall()
metric_recall_at_precision()
metric_root_mean_squared_error()
metric_sensitivity_at_specificity()
metric_sparse_categorical_accuracy()
metric_sparse_categorical_crossentropy()
metric_sparse_top_k_categorical_accuracy()
metric_specificity_at_sensitivity()
metric_squared_hinge()
metric_sum()
metric_top_k_categorical_accuracy()
metric_true_negatives()
metric_true_positives()
```
<span id="page-841-0"></span>metric\_iou *Computes the Intersection-Over-Union metric for specific target classes.*

### Description

Formula:

# metric\_iou 843

```
iou <- true_positives / (true_positives + false_positives + false_negatives)
```
Intersection-Over-Union is a common evaluation metric for semantic image segmentation.

To compute IoUs, the predictions are accumulated in a confusion matrix, weighted by sample\_weight and the metric is then calculated from it.

If sample\_weight is NULL, weights default to 1. Use sample\_weight of 0 to mask values.

Note, this class first computes IoUs for all individual classes, then returns the mean of IoUs for the classes that are specified by target\_class\_ids. If target\_class\_ids has only one id value, the IoU of that specific class is returned.

# Usage

```
metric_iou(
  ...,
  num_classes,
  target_class_ids,
  name = NULL,dtype = NULL,
  ignore_class = NULL,
  sparse_y_true = TRUE,
  sparse_y_pred = TRUE,
  axis = -1L)
```
### Arguments

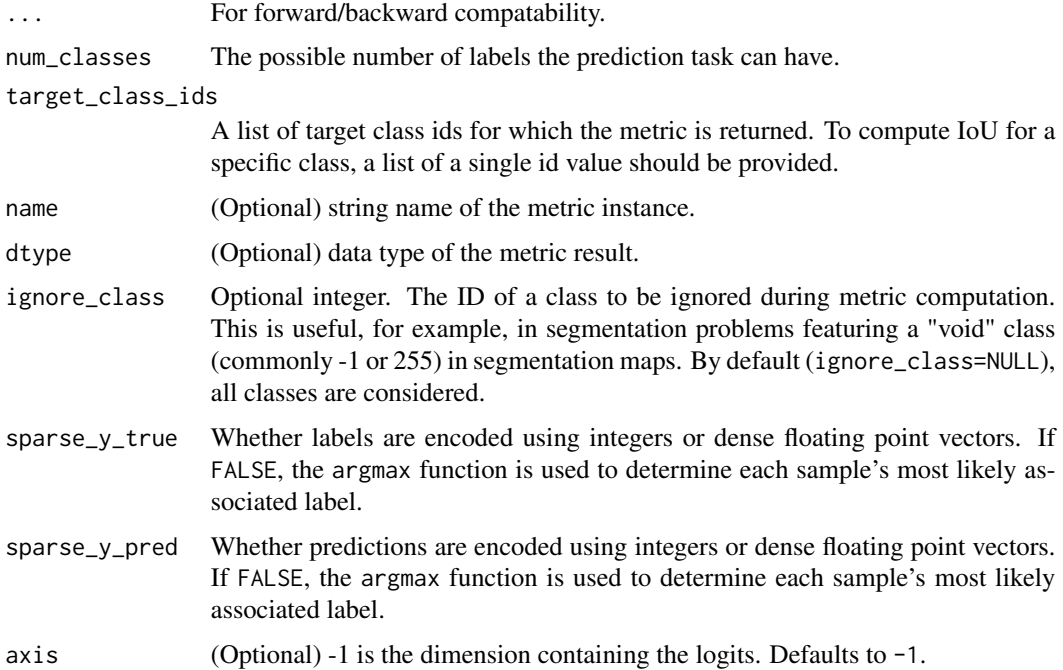

### Value

a Metric instance is returned. The Metric instance can be passed directly to compile(metrics = ), or used as a standalone object. See ?Metric for example usage.

### Examples

Standalone usage:

```
m <- metric_iou(num_classes = 2L, target_class_ids = list(0L))
m$update_state(c(0, 0, 1, 1), c(0, 1, 0, 1))
m$result()
## tf.Tensor(0.3333333, shape=(), dtype=float32)
m$reset_state()
m$update_state(c(0, 0, 1, 1), c(0, 1, 0, 1),
               sample_weight = c(0.3, 0.3, 0.3, 0.1))
m$result()
## tf.Tensor(0.33333325, shape=(), dtype=float32)
Usage with compile() API:
```

```
model %>% compile(
 optimizer = 'sgd',
 loss = 'mse',metrics = list(metric_iou(num_classes = 2L, target_class_ids = list(0L))))
```

```
Other iou metrics:
metric_binary_iou()
metric_mean_iou()
metric_one_hot_iou()
metric_one_hot_mean_iou()
```

```
Other metrics:
Metric()
custom_metric()
metric_auc()
metric_binary_accuracy()
metric_binary_crossentropy()
metric_binary_focal_crossentropy()
metric_binary_iou()
metric_categorical_accuracy()
```

```
metric_categorical_crossentropy()
metric_categorical_focal_crossentropy()
metric_categorical_hinge()
metric_cosine_similarity()
metric_f1_score()
metric_false_negatives()
metric_false_positives()
metric_fbeta_score()
metric_hinge()
metric_huber()
metric_kl_divergence()
metric_log_cosh()
metric_log_cosh_error()
metric_mean()
metric_mean_absolute_error()
metric_mean_absolute_percentage_error()
metric_mean_iou()
metric_mean_squared_error()
metric_mean_squared_logarithmic_error()
metric_mean_wrapper()
metric_one_hot_iou()
metric_one_hot_mean_iou()
metric_poisson()
metric_precision()
metric_precision_at_recall()
metric_r2_score()
metric_recall()
metric_recall_at_precision()
metric_root_mean_squared_error()
metric_sensitivity_at_specificity()
metric_sparse_categorical_accuracy()
metric_sparse_categorical_crossentropy()
metric_sparse_top_k_categorical_accuracy()
metric_specificity_at_sensitivity()
metric_squared_hinge()
metric_sum()
metric_top_k_categorical_accuracy()
metric_true_negatives()
metric_true_positives()
```
<span id="page-844-0"></span>metric\_kl\_divergence *Computes Kullback-Leibler divergence metric between* y\_true *and*

#### **Description**

Formula:

```
loss \le y_true \star log(y_true / y_pred)
```
## Usage

```
metric_kl_divergence(y_true, y_pred, ..., name = "kl_divergence", dtype = NULL)
```
### Arguments

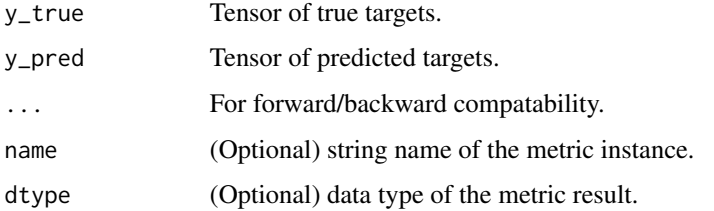

# Value

If y\_true and y\_pred are missing, a Metric instance is returned. The Metric instance that can be passed directly to compile(metrics = ), or used as a standalone object. See ?Metric for example usage. If y\_true and y\_pred are provided, then a tensor with the computed value is returned.

#### Usage

Standalone usage:

```
m <- metric_kl_divergence()
m$update\_state(rbind(c(0, 1), c(0, 0)), rbind(c(0.6, 0.4), c(0.4, 0.6)))m$result()
```

```
## tf.Tensor(0.45814303, shape=(), dtype=float32)
```

```
m$reset_state()
m$update_state(rbind(c(0, 1), c(0, 0)), rbind(c(0.6, 0.4), c(0.4, 0.6)),
               sample\_weight = c(1, 0)m$result()
```
## tf.Tensor(0.91628915, shape=(), dtype=float32)

```
Usage with compile() API:
```

```
model %>% compile(optimizer = 'sgd',
                 loss = 'mse',metrics = list(metric_kl_divergence()))
```

```
• https://keras.io/api/metrics/probabilistic_metrics#kldivergence-class
Other losses:
Loss()
loss_binary_crossentropy()
loss_binary_focal_crossentropy()
loss_categorical_crossentropy()
loss_categorical_focal_crossentropy()
loss_categorical_hinge()
loss_cosine_similarity()
loss_dice()
loss_hinge()
loss_huber()
loss_kl_divergence()
loss_log_cosh()
loss_mean_absolute_error()
loss_mean_absolute_percentage_error()
loss_mean_squared_error()
loss_mean_squared_logarithmic_error()
loss_poisson()
loss_sparse_categorical_crossentropy()
loss_squared_hinge()
metric_binary_crossentropy()
metric_binary_focal_crossentropy()
metric_categorical_crossentropy()
metric_categorical_focal_crossentropy()
metric_categorical_hinge()
metric_hinge()
metric_huber()
metric_log_cosh()
metric_mean_absolute_error()
metric_mean_absolute_percentage_error()
metric_mean_squared_error()
metric_mean_squared_logarithmic_error()
metric_poisson()
metric_sparse_categorical_crossentropy()
metric_squared_hinge()
```

```
Other metrics:
Metric()
custom_metric()
metric_auc()
metric_binary_accuracy()
metric_binary_crossentropy()
metric_binary_focal_crossentropy()
metric_binary_iou()
metric_categorical_accuracy()
```
848 metric\_kl\_divergence

```
metric_categorical_crossentropy()
metric_categorical_focal_crossentropy()
metric_categorical_hinge()
metric_cosine_similarity()
metric_f1_score()
metric_false_negatives()
metric_false_positives()
metric_fbeta_score()
metric_hinge()
metric_huber()
metric_iou()
metric_log_cosh()
metric_log_cosh_error()
metric_mean()
metric_mean_absolute_error()
metric_mean_absolute_percentage_error()
metric_mean_iou()
metric_mean_squared_error()
metric_mean_squared_logarithmic_error()
metric_mean_wrapper()
metric_one_hot_iou()
metric_one_hot_mean_iou()
metric_poisson()
metric_precision()
metric_precision_at_recall()
metric_r2_score()
metric_recall()
metric_recall_at_precision()
metric_root_mean_squared_error()
metric_sensitivity_at_specificity()
metric_sparse_categorical_accuracy()
metric_sparse_categorical_crossentropy()
metric_sparse_top_k_categorical_accuracy()
metric_specificity_at_sensitivity()
metric_squared_hinge()
metric_sum()
metric_top_k_categorical_accuracy()
metric_true_negatives()
metric_true_positives()
```

```
Other probabilistic metrics:
metric_binary_crossentropy()
metric_categorical_crossentropy()
metric_poisson()
metric_sparse_categorical_crossentropy()
```
<span id="page-848-0"></span>

### Description

Formula:

```
loss <- mean(log(cosh(y_pred - y_true)), axis=-1)
```
Note that  $\log(\cosh(x))$  is approximately equal to  $(x \star x 2)$  / 2 for small x and to abs(x) -  $\log(2)$ for large x. This means that 'logcosh' works mostly like the mean squared error, but will not be so strongly affected by the occasional wildly incorrect prediction.

#### Usage

metric\_log\_cosh(y\_true, y\_pred)

### Arguments

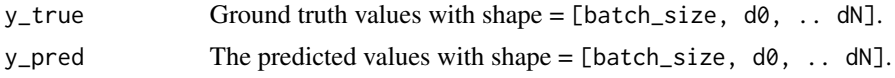

#### Value

Logcosh error values with shape =  $[batch_size, d0, ... dN-1].$ 

### Examples

```
y_{\text{true}} \leftarrow \text{rbind}(c(0., 1.), c(0., 0.))y pred <- rbind(c(1., 1.), c(0., 0.))loss <- metric_log_cosh(y_true, y_pred)
loss
```
## tf.Tensor([ 2.16890413e-01 -1.90465432e-09], shape=(2), dtype=float64)

```
Other losses:
Loss()
loss_binary_crossentropy()
loss_binary_focal_crossentropy()
loss_categorical_crossentropy()
loss_categorical_focal_crossentropy()
loss_categorical_hinge()
loss_cosine_similarity()
loss_dice()
```

```
loss_hinge()
loss_huber()
loss_kl_divergence()
loss_log_cosh()
loss_mean_absolute_error()
loss_mean_absolute_percentage_error()
loss_mean_squared_error()
loss_mean_squared_logarithmic_error()
loss_poisson()
loss_sparse_categorical_crossentropy()
loss_squared_hinge()
metric_binary_crossentropy()
metric_binary_focal_crossentropy()
metric_categorical_crossentropy()
metric_categorical_focal_crossentropy()
metric_categorical_hinge()
metric_hinge()
metric_huber()
metric_kl_divergence()
metric_mean_absolute_error()
metric_mean_absolute_percentage_error()
metric_mean_squared_error()
metric_mean_squared_logarithmic_error()
metric_poisson()
metric_sparse_categorical_crossentropy()
metric_squared_hinge()
```

```
Other metrics:
Metric()
custom_metric()
metric_auc()
metric_binary_accuracy()
metric_binary_crossentropy()
metric_binary_focal_crossentropy()
metric_binary_iou()
metric_categorical_accuracy()
metric_categorical_crossentropy()
metric_categorical_focal_crossentropy()
metric_categorical_hinge()
metric_cosine_similarity()
metric_f1_score()
metric_false_negatives()
metric_false_positives()
metric_fbeta_score()
metric_hinge()
metric_huber()
metric_iou()
metric_kl_divergence()
```

```
metric_log_cosh_error()
metric_mean()
metric_mean_absolute_error()
metric_mean_absolute_percentage_error()
metric_mean_iou()
metric_mean_squared_error()
metric_mean_squared_logarithmic_error()
metric_mean_wrapper()
metric_one_hot_iou()
metric_one_hot_mean_iou()
metric_poisson()
metric_precision()
metric_precision_at_recall()
metric_r2_score()
metric_recall()
metric_recall_at_precision()
metric_root_mean_squared_error()
metric_sensitivity_at_specificity()
metric_sparse_categorical_accuracy()
metric_sparse_categorical_crossentropy()
metric_sparse_top_k_categorical_accuracy()
metric_specificity_at_sensitivity()
metric_squared_hinge()
metric_sum()
metric_top_k_categorical_accuracy()
metric_true_negatives()
metric_true_positives()
```
<span id="page-850-0"></span>metric\_log\_cosh\_error *Computes the logarithm of the hyperbolic cosine of the prediction error.*

### Description

#### Formula:

```
error <- y_pred - y_true
logcosh <- mean(log((exp(error) + exp(-error))/2), axis=-1)
```
#### Usage

```
metric_log_cosh_error(..., name = "logcosh", dtype = NULL)
```
#### Arguments

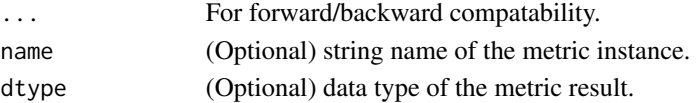

## Value

a Metric instance is returned. The Metric instance can be passed directly to compile(metrics = ), or used as a standalone object. See ?Metric for example usage.

## Examples

Standalone usage:

```
m <- metric_log_cosh_error()
m$update_state(rbind(c(0, 1), c(0, 0)), rbind(c(1, 1), c(0, 0)))
m$result()
## tf.Tensor(0.108445205, shape=(), dtype=float32)
m$reset_state()
m$update_state(rbind(c(0, 1), c(0, 0)), rbind(c(1, 1), c(0, 0)),
               sample_weight = c(1, 0))
m$result()
## tf.Tensor(0.21689041, shape=(), dtype=float32)
Usage with compile() API:
model %>% compile(optimizer = 'sgd',
                  loss = 'mse',metrics = list(metric_log_cosh_error()))
```
# See Also

```
• https://keras.io/api/metrics/regression_metrics#logcosherror-class
```
Other regression metrics:

```
metric_cosine_similarity()
metric_mean_absolute_error()
metric_mean_absolute_percentage_error()
metric_mean_squared_error()
metric_mean_squared_logarithmic_error()
metric_r2_score()
metric_root_mean_squared_error()
```

```
Other metrics:
Metric()
custom_metric()
metric_auc()
metric_binary_accuracy()
metric_binary_crossentropy()
```
metric\_mean 853

```
metric_binary_focal_crossentropy()
metric_binary_iou()
metric_categorical_accuracy()
metric_categorical_crossentropy()
metric_categorical_focal_crossentropy()
metric_categorical_hinge()
metric_cosine_similarity()
metric_f1_score()
metric_false_negatives()
metric_false_positives()
metric_fbeta_score()
metric_hinge()
metric_huber()
metric_iou()
metric_kl_divergence()
metric_log_cosh()
metric_mean()
metric_mean_absolute_error()
metric_mean_absolute_percentage_error()
metric_mean_iou()
metric_mean_squared_error()
metric_mean_squared_logarithmic_error()
metric_mean_wrapper()
metric_one_hot_iou()
metric_one_hot_mean_iou()
metric_poisson()
metric_precision()
metric_precision_at_recall()
metric_r2_score()
metric_recall()
metric_recall_at_precision()
metric_root_mean_squared_error()
metric_sensitivity_at_specificity()
metric_sparse_categorical_accuracy()
metric_sparse_categorical_crossentropy()
metric_sparse_top_k_categorical_accuracy()
metric_specificity_at_sensitivity()
metric_squared_hinge()
metric_sum()
metric_top_k_categorical_accuracy()
metric_true_negatives()
metric_true_positives()
```
<span id="page-852-0"></span>metric\_mean *Compute the (weighted) mean of the given values.*

# Description

For example, if values is  $c(1, 3, 5, 7)$  then the mean is 4. If sample\_weight was specified as  $c(1, 1, 0, 0)$  then the mean would be 2.

This metric creates two variables, total and count. The mean value returned is simply total divided by count.

#### Usage

```
metric_mean(..., name = "mean", dtype = NULL)
```
#### Arguments

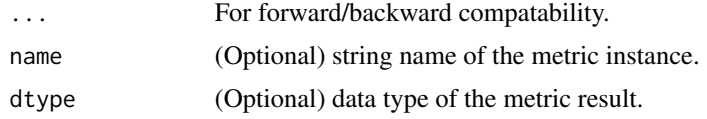

### Value

a Metric instance is returned. The Metric instance can be passed directly to compile(metrics = ), or used as a standalone object. See ?Metric for example usage.

#### Examples

```
m <- metric_mean()
m$update_state(c(1, 3, 5, 7))
m$result()
```

```
## tf.Tensor(4.0, shape=(), dtype=float32)
```

```
m$reset_state()
m$update\_state(c(1, 3, 5, 7), sample\_weight = c(1, 1, 0, 0))m$result()
```

```
## tf.Tensor(2.0, shape=(), dtype=float32)
```
# See Also

```
Other reduction metrics:
metric_mean_wrapper()
metric_sum()
```
Other metrics: [Metric\(](#page-789-0))

metric\_mean 855

```
custom_metric()
metric_auc()
metric_binary_accuracy()
metric_binary_crossentropy()
metric_binary_focal_crossentropy()
metric_binary_iou()
metric_categorical_accuracy()
metric_categorical_crossentropy()
metric_categorical_focal_crossentropy()
metric_categorical_hinge()
metric_cosine_similarity()
metric_f1_score()
metric_false_negatives()
metric_false_positives()
metric_fbeta_score()
metric_hinge()
metric_huber()
metric_iou()
metric_kl_divergence()
metric_log_cosh()
metric_log_cosh_error()
metric_mean_absolute_error()
metric_mean_absolute_percentage_error()
metric_mean_iou()
metric_mean_squared_error()
metric_mean_squared_logarithmic_error()
metric_mean_wrapper()
metric_one_hot_iou()
metric_one_hot_mean_iou()
metric_poisson()
metric_precision()
metric_precision_at_recall()
metric_r2_score()
metric_recall()
metric_recall_at_precision()
metric_root_mean_squared_error()
metric_sensitivity_at_specificity()
metric_sparse_categorical_accuracy()
metric_sparse_categorical_crossentropy()
metric_sparse_top_k_categorical_accuracy()
metric_specificity_at_sensitivity()
metric_squared_hinge()
metric_sum()
metric_top_k_categorical_accuracy()
metric_true_negatives()
metric_true_positives()
```

```
metric_mean_absolute_error
```
*Computes the mean absolute error between the labels and predictions.*

# Description

Formula:

```
loss < - mean(abs(y_true - y_pred))
```
# Usage

```
metric_mean_absolute_error(
  y_true,
 y_pred,
  ...,
  name = "mean_absolute_error",
  dtype = NULL
\lambda
```
### Arguments

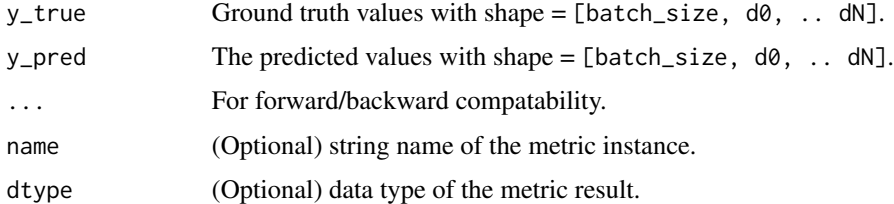

# Value

If y\_true and y\_pred are missing, a Metric instance is returned. The Metric instance that can be passed directly to compile(metrics = ), or used as a standalone object. See ?Metric for example usage. If y\_true and y\_pred are provided, then a tensor with the computed value is returned.

# Examples

Standalone usage:

```
m <- metric_mean_absolute_error()
m$update_state(rbind(c(0, 1), c(0, 0)), rbind(c(1, 1), c(0, 0)))
m$result()
```
## tf.Tensor(0.25, shape=(), dtype=float32)

```
m$reset_state()
m$update\_state(rbind(c(\theta, 1), c(\theta, \theta)), rbind(c(1, 1), c(\theta, \theta)),
                sample_weight = c(1, 0))
m$result()
## tf.Tensor(0.5, shape=(), dtype=float32)
Usage with compile() API:
model %>% compile(
    optimizer = 'sgd',
    loss = 'mse',metrics = list(metric_mean_absolute_error()))
```

```
• https://keras.io/api/metrics/regression_metrics#meanabsoluteerror-class
Other losses:
Loss()
loss_binary_crossentropy()
loss_binary_focal_crossentropy()
loss_categorical_crossentropy()
loss_categorical_focal_crossentropy()
loss_categorical_hinge()
loss_cosine_similarity()
loss_dice()
loss_hinge()
loss_huber()
loss_kl_divergence()
loss_log_cosh()
loss_mean_absolute_error()
loss_mean_absolute_percentage_error()
loss_mean_squared_error()
loss_mean_squared_logarithmic_error()
loss_poisson()
loss_sparse_categorical_crossentropy()
loss_squared_hinge()
metric_binary_crossentropy()
metric_binary_focal_crossentropy()
metric_categorical_crossentropy()
metric_categorical_focal_crossentropy()
metric_categorical_hinge()
metric_hinge()
metric_huber()
metric_kl_divergence()
metric_log_cosh()
metric_mean_absolute_percentage_error()
```
858 metric\_mean\_absolute\_error

```
metric_mean_squared_error()
metric_mean_squared_logarithmic_error()
metric_poisson()
metric_sparse_categorical_crossentropy()
metric_squared_hinge()
```
Other metrics: [Metric\(](#page-789-0)) [custom\\_metric\(](#page-161-0)) [metric\\_auc\(](#page-794-0)) [metric\\_binary\\_accuracy\(](#page-798-0)) [metric\\_binary\\_crossentropy\(](#page-801-0)) [metric\\_binary\\_focal\\_crossentropy\(](#page-804-0)) [metric\\_binary\\_iou\(](#page-807-0)) [metric\\_categorical\\_accuracy\(](#page-810-0)) [metric\\_categorical\\_crossentropy\(](#page-813-0)) [metric\\_categorical\\_focal\\_crossentropy\(](#page-817-0)) [metric\\_categorical\\_hinge\(](#page-820-0)) [metric\\_cosine\\_similarity\(](#page-823-0)) [metric\\_f1\\_score\(](#page-825-0)) [metric\\_false\\_negatives\(](#page-828-0)) [metric\\_false\\_positives\(](#page-830-0)) [metric\\_fbeta\\_score\(](#page-833-0)) [metric\\_hinge\(](#page-836-0)) [metric\\_huber\(](#page-839-0)) [metric\\_iou\(](#page-841-0)) [metric\\_kl\\_divergence\(](#page-844-0)) [metric\\_log\\_cosh\(](#page-848-0)) [metric\\_log\\_cosh\\_error\(](#page-850-0)) [metric\\_mean\(](#page-852-0)) [metric\\_mean\\_absolute\\_percentage\\_error\(](#page-858-0)) [metric\\_mean\\_iou\(](#page-861-0)) [metric\\_mean\\_squared\\_error\(](#page-864-0)) [metric\\_mean\\_squared\\_logarithmic\\_error\(](#page-867-0)) [metric\\_mean\\_wrapper\(](#page-871-0)) [metric\\_one\\_hot\\_iou\(](#page-873-0)) [metric\\_one\\_hot\\_mean\\_iou\(](#page-876-0)) [metric\\_poisson\(](#page-879-0)) [metric\\_precision\(](#page-882-0)) [metric\\_precision\\_at\\_recall\(](#page-885-0)) [metric\\_r2\\_score\(](#page-888-0)) [metric\\_recall\(](#page-891-0)) [metric\\_recall\\_at\\_precision\(](#page-894-0)) [metric\\_root\\_mean\\_squared\\_error\(](#page-897-0)) [metric\\_sensitivity\\_at\\_specificity\(](#page-899-0)) [metric\\_sparse\\_categorical\\_accuracy\(](#page-902-0)) [metric\\_sparse\\_categorical\\_crossentropy\(](#page-905-0)) [metric\\_sparse\\_top\\_k\\_categorical\\_accuracy\(](#page-909-0))

metric\_mean\_absolute\_percentage\_error 859

```
metric_specificity_at_sensitivity()
metric_squared_hinge()
metric_sum()
metric_top_k_categorical_accuracy()
metric_true_negatives()
metric_true_positives()
```

```
Other regression metrics:
metric_cosine_similarity()
metric_log_cosh_error()
metric_mean_absolute_percentage_error()
metric_mean_squared_error()
metric_mean_squared_logarithmic_error()
metric_r2_score()
metric_root_mean_squared_error()
```
<span id="page-858-0"></span>metric\_mean\_absolute\_percentage\_error

*Computes mean absolute percentage error between* y\_true *and* y\_pred*.*

# Description

Formula:

```
loss \le 100 \star mean(abs((y_true - y_pred) / y_true), axis=-1)
```
Division by zero is prevented by dividing by maximum(y\_true, epsilon) where epsilon = keras\$backend\$epsilon() (default to 1e-7).

#### Usage

```
metric_mean_absolute_percentage_error(
  y_true,
 y_pred,
  ...,
 name = "mean_absolute_percentage_error",
  dtype = NULL
)
```
### Arguments

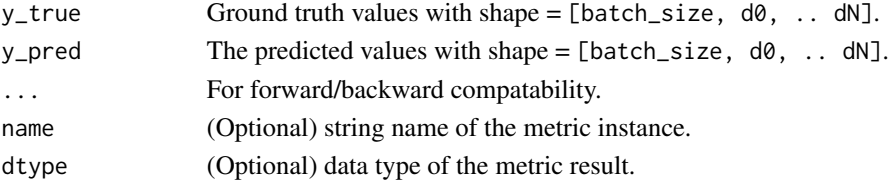

### Value

If y\_true and y\_pred are missing, a Metric instance is returned. The Metric instance that can be passed directly to compile(metrics = ), or used as a standalone object. See ?Metric for example usage. If y\_true and y\_pred are provided, then a tensor with the computed value is returned.

# Examples

Standalone usage:

```
m <- metric_mean_absolute_percentage_error()
m$update\_state(rbind(c(0, 1), c(0, 0)), rbind(c(1, 1), c(0, 0)))m$result()
## tf.Tensor(250000000.0, shape=(), dtype=float32)
m$reset_state()
m$update\_state(rbind(c(<math>\emptyset</math>, 1), c(<math>\emptyset</math>, <math>\emptyset</math>)), rbind(c(1, 1), c(<math>\emptyset</math>, <math>\emptyset</math>)),sample\_weight = c(1, 0)m$result()
## tf.Tensor(500000000.0, shape=(), dtype=float32)
Usage with compile() API:
model %>% compile(
    optimizer = 'sgd',
    loss = 'mse',metrics = list(metric_mean_absolute_percentage_error()))
```
#### See Also

• [https://keras.io/api/metrics/regression\\_metrics#meanabsolutepercentageerror-class](https://keras.io/api/metrics/regression_metrics#meanabsolutepercentageerror-class)

```
Other losses:
Loss()
loss_binary_crossentropy()
loss_binary_focal_crossentropy()
loss_categorical_crossentropy()
loss_categorical_focal_crossentropy()
loss_categorical_hinge()
loss_cosine_similarity()
loss_dice()
loss_hinge()
loss_huber()
loss_kl_divergence()
loss_log_cosh()
```

```
loss_mean_absolute_error()
loss_mean_absolute_percentage_error()
loss_mean_squared_error()
loss_mean_squared_logarithmic_error()
loss_poisson()
loss_sparse_categorical_crossentropy()
loss_squared_hinge()
metric_binary_crossentropy()
metric_binary_focal_crossentropy()
metric_categorical_crossentropy()
metric_categorical_focal_crossentropy()
metric_categorical_hinge()
metric_hinge()
metric_huber()
metric_kl_divergence()
metric_log_cosh()
metric_mean_absolute_error()
metric_mean_squared_error()
metric_mean_squared_logarithmic_error()
metric_poisson()
metric_sparse_categorical_crossentropy()
metric_squared_hinge()
```

```
Other metrics:
Metric()
custom_metric()
metric_auc()
metric_binary_accuracy()
metric_binary_crossentropy()
metric_binary_focal_crossentropy()
metric_binary_iou()
metric_categorical_accuracy()
metric_categorical_crossentropy()
metric_categorical_focal_crossentropy()
metric_categorical_hinge()
metric_cosine_similarity()
metric_f1_score()
metric_false_negatives()
metric_false_positives()
metric_fbeta_score()
metric_hinge()
metric_huber()
metric_iou()
metric_kl_divergence()
metric_log_cosh()
metric_log_cosh_error()
metric_mean()
metric_mean_absolute_error()
```

```
metric_mean_iou()
metric_mean_squared_error()
metric_mean_squared_logarithmic_error()
metric_mean_wrapper()
metric_one_hot_iou()
metric_one_hot_mean_iou()
metric_poisson()
metric_precision()
metric_precision_at_recall()
metric_r2_score()
metric_recall()
metric_recall_at_precision()
metric_root_mean_squared_error()
metric_sensitivity_at_specificity()
metric_sparse_categorical_accuracy()
metric_sparse_categorical_crossentropy()
metric_sparse_top_k_categorical_accuracy()
metric_specificity_at_sensitivity()
metric_squared_hinge()
metric_sum()
metric_top_k_categorical_accuracy()
metric_true_negatives()
metric_true_positives()
```

```
Other regression metrics:
metric_cosine_similarity()
metric_log_cosh_error()
metric_mean_absolute_error()
metric_mean_squared_error()
metric_mean_squared_logarithmic_error()
metric_r2_score()
metric_root_mean_squared_error()
```
<span id="page-861-0"></span>metric\_mean\_iou *Computes the mean Intersection-Over-Union metric.*

#### **Description**

Formula:

iou <- true\_positives / (true\_positives + false\_positives + false\_negatives)

Intersection-Over-Union is a common evaluation metric for semantic image segmentation.

To compute IoUs, the predictions are accumulated in a confusion matrix, weighted by sample\_weight and the metric is then calculated from it.

If sample\_weight is NULL, weights default to 1. Use sample\_weight of 0 to mask values.

Note that this class first computes IoUs for all individual classes, then returns the mean of these values.

### Usage

```
metric_mean_iou(
  ...,
 num_classes,
 name = NULL,
  dtype = NULL,
  ignore_class = NULL,
  sparse_y_true = TRUE,
  sparse_y_pred = TRUE,
  axis = -1L)
```
# Arguments

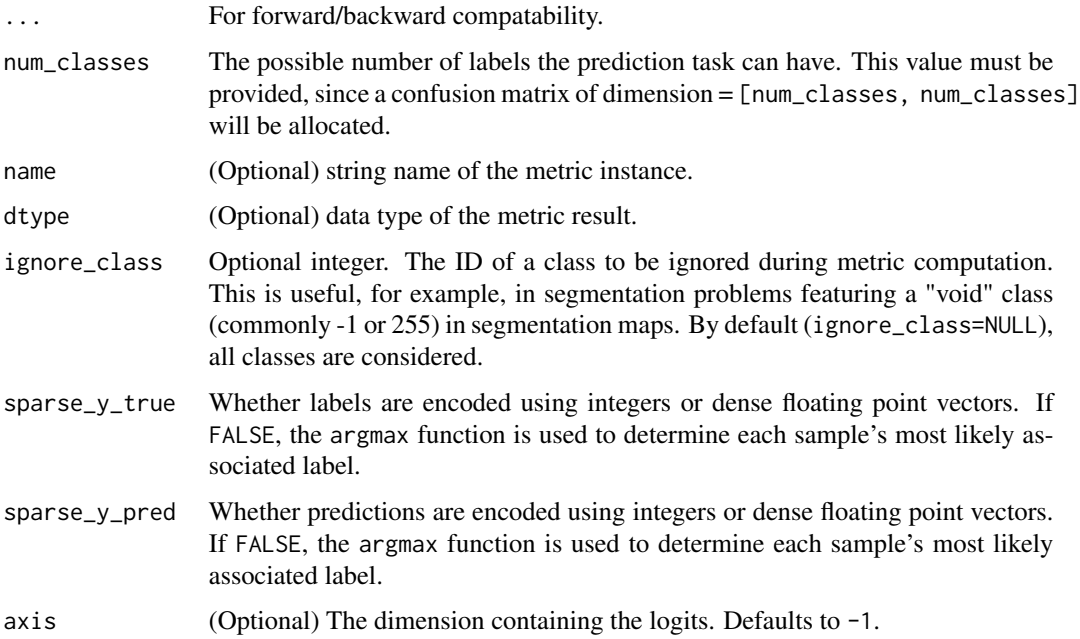

# Value

a Metric instance is returned. The Metric instance can be passed directly to compile(metrics = ), or used as a standalone object. See ?Metric for example usage.

# Examples

Standalone usage:

```
# cm = [1, 1],# [1, 1]]
# sum_row = [2, 2], sum_col = [2, 2], true_positives = [1, 1]# iou = true_positives / (sum_row + sum_col - true_positives))
# result = (1 / (2 + 2 - 1) + 1 / (2 + 2 - 1)) / 2 = 0.33m <- metric_mean_iou(num_classes = 2)
m$update_state(c(0, 0, 1, 1), c(0, 1, 0, 1))
m$result()
## tf.Tensor(0.33333334, shape=(), dtype=float32)
m$reset_state()
m$update_state(c(0, 0, 1, 1), c(0, 1, 0, 1),
               sample_weight=c(0.3, 0.3, 0.3, 0.1))
m$result()
## tf.Tensor(0.2380952, shape=(), dtype=float32)
Usage with compile() API:
model %>% compile(
 optimizer = 'sgd',
 loss = 'mse',metrics = list(metric_mean_iou(num_classes=2)))
```
#### See Also

• [https://keras.io/api/metrics/segmentation\\_metrics#meaniou-class](https://keras.io/api/metrics/segmentation_metrics#meaniou-class)

```
Other iou metrics:
metric_binary_iou()
metric_iou()
metric_one_hot_iou()
metric_one_hot_mean_iou()
```

```
Other metrics:
Metric()
custom_metric()
metric_auc()
metric_binary_accuracy()
metric_binary_crossentropy()
metric_binary_focal_crossentropy()
metric_binary_iou()
metric_categorical_accuracy()
metric_categorical_crossentropy()
metric_categorical_focal_crossentropy()
metric_categorical_hinge()
```
```
metric_cosine_similarity()
metric_f1_score()
metric_false_negatives()
metric_false_positives()
metric_fbeta_score()
metric_hinge()
metric_huber()
metric_iou()
metric_kl_divergence()
metric_log_cosh()
metric_log_cosh_error()
metric_mean()
metric_mean_absolute_error()
metric_mean_absolute_percentage_error()
metric_mean_squared_error()
metric_mean_squared_logarithmic_error()
metric_mean_wrapper()
metric_one_hot_iou()
metric_one_hot_mean_iou()
metric_poisson()
metric_precision()
metric_precision_at_recall()
metric_r2_score()
metric_recall()
metric_recall_at_precision()
metric_root_mean_squared_error()
metric_sensitivity_at_specificity()
metric_sparse_categorical_accuracy()
metric_sparse_categorical_crossentropy()
metric_sparse_top_k_categorical_accuracy()
metric_specificity_at_sensitivity()
metric_squared_hinge()
metric_sum()
metric_top_k_categorical_accuracy()
metric_true_negatives()
metric_true_positives()
```
<span id="page-864-0"></span>metric\_mean\_squared\_error

*Computes the mean squared error between* y\_true *and* y\_pred*.*

## **Description**

Formula:

loss <- mean(square(y\_true - y\_pred))

## Usage

```
metric_mean_squared_error(
 y_true,
 y_pred,
  ...,
 name = "mean_squared_error",
  dtype = NULL
\lambda
```
## Arguments

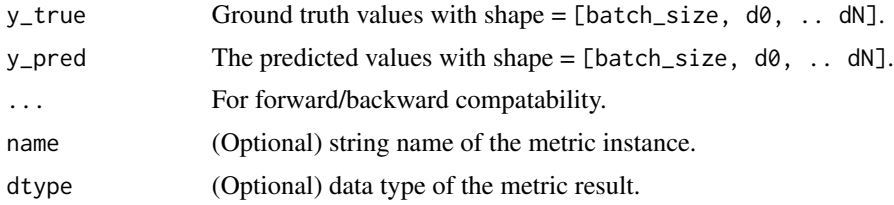

#### Value

If y\_true and y\_pred are missing, a Metric instance is returned. The Metric instance that can be passed directly to compile(metrics = ), or used as a standalone object. See ?Metric for example usage. If y\_true and y\_pred are provided, then a tensor with the computed value is returned.

#### Examples

```
m <- metric_mean_squared_error()
m$update_state(rbind(c(0, 1), c(0, 0)), rbind(c(1, 1), c(0, 0)))
m$result()
```
## tf.Tensor(0.25, shape=(), dtype=float32)

## See Also

[loss\\_huber\(](#page-770-0))

[loss\\_kl\\_divergence\(](#page-772-0))

```
• https://keras.io/api/metrics/regression_metrics#meansquarederror-class
Other losses:
Loss()
loss_binary_crossentropy()
loss_binary_focal_crossentropy()
loss_categorical_crossentropy()
loss_categorical_focal_crossentropy()
loss_categorical_hinge()
loss_cosine_similarity()
loss_dice()
loss_hinge()
```

```
loss_log_cosh()
loss_mean_absolute_error()
loss_mean_absolute_percentage_error()
loss_mean_squared_error()
loss_mean_squared_logarithmic_error()
loss_poisson()
loss_sparse_categorical_crossentropy()
loss_squared_hinge()
metric_binary_crossentropy()
metric_binary_focal_crossentropy()
metric_categorical_crossentropy()
metric_categorical_focal_crossentropy()
metric_categorical_hinge()
metric_hinge()
metric_huber()
metric_kl_divergence()
metric_log_cosh()
metric_mean_absolute_error()
metric_mean_absolute_percentage_error()
metric_mean_squared_logarithmic_error()
metric_poisson()
metric_sparse_categorical_crossentropy()
metric_squared_hinge()
```

```
Other metrics:
Metric()
custom_metric()
metric_auc()
metric_binary_accuracy()
metric_binary_crossentropy()
metric_binary_focal_crossentropy()
metric_binary_iou()
metric_categorical_accuracy()
metric_categorical_crossentropy()
metric_categorical_focal_crossentropy()
metric_categorical_hinge()
metric_cosine_similarity()
metric_f1_score()
metric_false_negatives()
metric_false_positives()
metric_fbeta_score()
metric_hinge()
metric_huber()
metric_iou()
metric_kl_divergence()
metric_log_cosh()
metric_log_cosh_error()
metric_mean()
```

```
metric_mean_absolute_error()
metric_mean_absolute_percentage_error()
metric_mean_iou()
metric_mean_squared_logarithmic_error()
metric_mean_wrapper()
metric_one_hot_iou()
metric_one_hot_mean_iou()
metric_poisson()
metric_precision()
metric_precision_at_recall()
metric_r2_score()
metric_recall()
metric_recall_at_precision()
metric_root_mean_squared_error()
metric_sensitivity_at_specificity()
metric_sparse_categorical_accuracy()
metric_sparse_categorical_crossentropy()
metric_sparse_top_k_categorical_accuracy()
metric_specificity_at_sensitivity()
metric_squared_hinge()
metric_sum()
metric_top_k_categorical_accuracy()
metric_true_negatives()
metric_true_positives()
```

```
Other regression metrics:
metric_cosine_similarity()
metric_log_cosh_error()
metric_mean_absolute_error()
metric_mean_absolute_percentage_error()
metric_mean_squared_logarithmic_error()
metric_r2_score()
metric_root_mean_squared_error()
```
<span id="page-867-0"></span>metric\_mean\_squared\_logarithmic\_error *Computes mean squared logarithmic error between* y\_true *and* y\_pred*.*

## **Description**

Formula:

loss  $\le$  mean(square(log(y\_true + 1) - log(y\_pred + 1)), axis=-1)

Note that y\_pred and y\_true cannot be less or equal to 0. Negative values and 0 values will be replaced with keras\$backend\$epsilon() (default to 1e-7).

## Usage

```
metric_mean_squared_logarithmic_error(
  y_true,
 y_pred,
  ...,
 name = "mean_squared_logarithmic_error",
  dtype = NULL
\lambda
```
#### Arguments

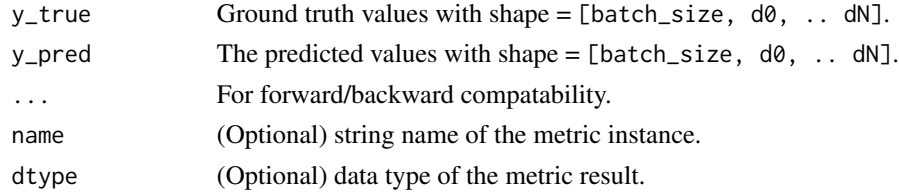

#### Value

If y\_true and y\_pred are missing, a Metric instance is returned. The Metric instance that can be passed directly to compile(metrics = ), or used as a standalone object. See ?Metric for example usage. If y\_true and y\_pred are provided, then a tensor with the computed value is returned.

## Examples

```
m <- metric_mean_squared_logarithmic_error()
m$update_state(rbind(c(0, 1), c(0, 0)), rbind(c(1, 1), c(0, 0)))
m$result()
## tf.Tensor(0.12011322, shape=(), dtype=float32)
m$reset_state()
m$update\_state(rbind(c(0, 1), c(0, 0)), rhind(c(1, 1), c(0, 0)),sample_weight = c(1, 0))
m$result()
## tf.Tensor(0.24022643, shape=(), dtype=float32)
Usage with compile() API:
model %>% compile(
 optimizer = 'sgd',
  loss = 'mse',metrics = list(metric_mean_squared_logarithmic_error()))
```
# See Also

• [https://keras.io/api/metrics/regression\\_metrics#meansquaredlogarithmicerror-class](https://keras.io/api/metrics/regression_metrics#meansquaredlogarithmicerror-class)

```
Other losses:
Loss()
loss_binary_crossentropy()
loss_binary_focal_crossentropy()
loss_categorical_crossentropy()
loss_categorical_focal_crossentropy()
loss_categorical_hinge()
loss_cosine_similarity()
loss_dice()
loss_hinge()
loss_huber()
loss_kl_divergence()
loss_log_cosh()
loss_mean_absolute_error()
loss_mean_absolute_percentage_error()
loss_mean_squared_error()
loss_mean_squared_logarithmic_error()
loss_poisson()
loss_sparse_categorical_crossentropy()
loss_squared_hinge()
metric_binary_crossentropy()
metric_binary_focal_crossentropy()
metric_categorical_crossentropy()
metric_categorical_focal_crossentropy()
metric_categorical_hinge()
metric_hinge()
metric_huber()
metric_kl_divergence()
metric_log_cosh()
metric_mean_absolute_error()
metric_mean_absolute_percentage_error()
metric_mean_squared_error()
metric_poisson()
metric_sparse_categorical_crossentropy()
metric_squared_hinge()
```

```
Other metrics:
Metric()
custom_metric()
metric_auc()
metric_binary_accuracy()
metric_binary_crossentropy()
metric_binary_focal_crossentropy()
metric_binary_iou()
metric_categorical_accuracy()
```

```
metric_categorical_crossentropy()
metric_categorical_focal_crossentropy()
metric_categorical_hinge()
metric_cosine_similarity()
metric_f1_score()
metric_false_negatives()
metric_false_positives()
metric_fbeta_score()
metric_hinge()
metric_huber()
metric_iou()
metric_kl_divergence()
metric_log_cosh()
metric_log_cosh_error()
metric_mean()
metric_mean_absolute_error()
metric_mean_absolute_percentage_error()
metric_mean_iou()
metric_mean_squared_error()
metric_mean_wrapper()
metric_one_hot_iou()
metric_one_hot_mean_iou()
metric_poisson()
metric_precision()
metric_precision_at_recall()
metric_r2_score()
metric_recall()
metric_recall_at_precision()
metric_root_mean_squared_error()
metric_sensitivity_at_specificity()
metric_sparse_categorical_accuracy()
metric_sparse_categorical_crossentropy()
metric_sparse_top_k_categorical_accuracy()
metric_specificity_at_sensitivity()
metric_squared_hinge()
metric_sum()
metric_top_k_categorical_accuracy()
metric_true_negatives()
metric_true_positives()
```

```
Other regression metrics:
metric_cosine_similarity()
metric_log_cosh_error()
metric_mean_absolute_error()
metric_mean_absolute_percentage_error()
metric_mean_squared_error()
metric_r2_score()
metric_root_mean_squared_error()
```
<span id="page-871-0"></span>metric\_mean\_wrapper *Wrap a stateless metric function with the* Mean *metric.*

#### Description

You could use this class to quickly build a mean metric from a function. The function needs to have the signature fn(y\_true, y\_pred) and return a per-sample loss array. metric\_mean\_wrapper\$result() will return the average metric value across all samples seen so far.

For example:

```
mse <- function(y_true, y_pred) {
  (y_t, true - y_p)?
}
mse_metric <- metric_mean_wrapper(fn = mse)
mse_metric$update_state(c(0, 1), c(1, 1))
mse_metric$result()
```

```
## tf.Tensor(0.5, shape=(), dtype=float32)
```
#### Usage

metric\_mean\_wrapper(..., fn, name = NULL, dtype = NULL)

#### Arguments

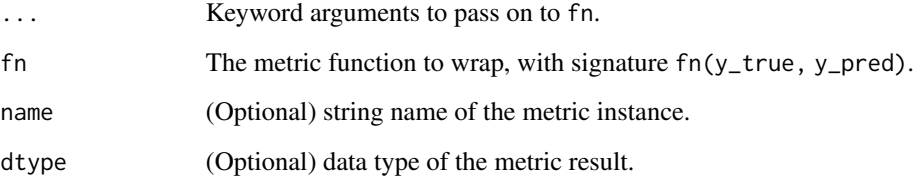

## Value

a Metric instance is returned. The Metric instance can be passed directly to compile(metrics = ), or used as a standalone object. See ?Metric for example usage.

metric\_mean\_wrapper 873

# See Also

Other reduction metrics: [metric\\_mean\(](#page-852-0)) [metric\\_sum\(](#page-917-0))

```
Other metrics:
Metric()
custom_metric()
metric_auc()
metric_binary_accuracy()
metric_binary_crossentropy()
metric_binary_focal_crossentropy()
metric_binary_iou()
metric_categorical_accuracy()
metric_categorical_crossentropy()
metric_categorical_focal_crossentropy()
metric_categorical_hinge()
metric_cosine_similarity()
metric_f1_score()
metric_false_negatives()
metric_false_positives()
metric_fbeta_score()
metric_hinge()
metric_huber()
metric_iou()
metric_kl_divergence()
metric_log_cosh()
metric_log_cosh_error()
metric_mean()
metric_mean_absolute_error()
metric_mean_absolute_percentage_error()
metric_mean_iou()
metric_mean_squared_error()
metric_mean_squared_logarithmic_error()
metric_one_hot_iou()
metric_one_hot_mean_iou()
metric_poisson()
metric_precision()
metric_precision_at_recall()
metric_r2_score()
metric_recall()
metric_recall_at_precision()
metric_root_mean_squared_error()
metric_sensitivity_at_specificity()
metric_sparse_categorical_accuracy()
metric_sparse_categorical_crossentropy()
metric_sparse_top_k_categorical_accuracy()
metric_specificity_at_sensitivity()
```

```
metric_squared_hinge()
metric_sum()
metric_top_k_categorical_accuracy()
metric_true_negatives()
metric_true_positives()
```
<span id="page-873-0"></span>metric\_one\_hot\_iou *Computes the Intersection-Over-Union metric for one-hot encoded labels.*

## Description

Formula:

iou <- true\_positives / (true\_positives + false\_positives + false\_negatives)

Intersection-Over-Union is a common evaluation metric for semantic image segmentation.

To compute IoUs, the predictions are accumulated in a confusion matrix, weighted by sample\_weight and the metric is then calculated from it.

If sample\_weight is NULL, weights default to 1. Use sample\_weight of 0 to mask values.

This class can be used to compute IoU for multi-class classification tasks where the labels are onehot encoded (the last axis should have one dimension per class). Note that the predictions should also have the same shape. To compute the IoU, first the labels and predictions are converted back into integer format by taking the argmax over the class axis. Then the same computation steps as for the base IoU class apply.

Note, if there is only one channel in the labels and predictions, this class is the same as class IoU. In this case, use IoU instead.

Also, make sure that num\_classes is equal to the number of classes in the data, to avoid a "labels out of bound" error when the confusion matrix is computed.

#### Usage

```
metric_one_hot_iou(
  ...,
  num_classes,
  target_class_ids,
  name = NULL,dtype = NULL,
  ignore_class = NULL,
  sparse_y_pred = FALSE,
  axis = -1L
)
```
## Arguments

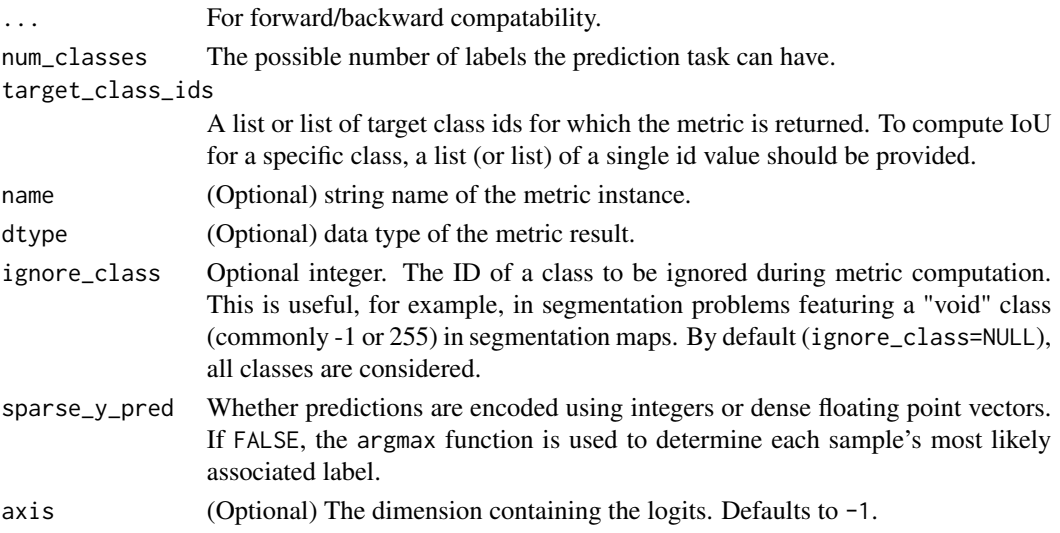

#### Value

a Metric instance is returned. The Metric instance can be passed directly to compile(metrics = ), or used as a standalone object. See ?Metric for example usage.

## Examples

```
y_true <- rbind(c(0, 0, 1), c(1, 0, 0), c(0, 1, 0), c(1, 0, 0))
y_pred <- rbind(c(0.2, 0.3, 0.5), c(0.1, 0.2, 0.7), c(0.5, 0.3, 0.1),
                c(0.1, 0.4, 0.5)sample_weight <- c(0.1, 0.2, 0.3, 0.4)
m \le - metric_one_hot_iou(num_classes = 3, target_class_ids = c(0, 2))
m$update_state(
    y_true = y_true, y_pred = y_pred, sample_weight = sample_weight)
m$result()
## tf.Tensor(0.07142855, shape=(), dtype=float32)
Usage with compile() API:
model %>% compile(
  optimizer = 'sgd',
 loss = 'mse',metrics = list(metric_one_hot_iou(
    num_classes = 3L,
    target_class_id = list(1L)
 ))
\mathcal{L}
```
# See Also

```
Other iou metrics:
metric_binary_iou()
metric_iou()
metric_mean_iou()
metric_one_hot_mean_iou()
```

```
Other metrics:
Metric()
custom_metric()
metric_auc()
metric_binary_accuracy()
metric_binary_crossentropy()
metric_binary_focal_crossentropy()
metric_binary_iou()
metric_categorical_accuracy()
metric_categorical_crossentropy()
metric_categorical_focal_crossentropy()
metric_categorical_hinge()
metric_cosine_similarity()
metric_f1_score()
metric_false_negatives()
metric_false_positives()
metric_fbeta_score()
metric_hinge()
metric_huber()
metric_iou()
metric_kl_divergence()
metric_log_cosh()
metric_log_cosh_error()
metric_mean()
metric_mean_absolute_error()
metric_mean_absolute_percentage_error()
metric_mean_iou()
metric_mean_squared_error()
metric_mean_squared_logarithmic_error()
metric_mean_wrapper()
metric_one_hot_mean_iou()
metric_poisson()
metric_precision()
metric_precision_at_recall()
metric_r2_score()
metric_recall()
metric_recall_at_precision()
metric_root_mean_squared_error()
metric_sensitivity_at_specificity()
metric_sparse_categorical_accuracy()
metric_sparse_categorical_crossentropy()
```

```
metric_sparse_top_k_categorical_accuracy()
metric_specificity_at_sensitivity()
metric_squared_hinge()
metric_sum()
metric_top_k_categorical_accuracy()
metric_true_negatives()
metric_true_positives()
```
<span id="page-876-0"></span>metric\_one\_hot\_mean\_iou

*Computes mean Intersection-Over-Union metric for one-hot encoded labels.*

## **Description**

Formula:

```
iou <- true_positives / (true_positives + false_positives + false_negatives)
```
Intersection-Over-Union is a common evaluation metric for semantic image segmentation.

To compute IoUs, the predictions are accumulated in a confusion matrix, weighted by sample\_weight and the metric is then calculated from it.

If sample\_weight is NULL, weights default to 1. Use sample\_weight of 0 to mask values.

This class can be used to compute the mean IoU for multi-class classification tasks where the labels are one-hot encoded (the last axis should have one dimension per class). Note that the predictions should also have the same shape. To compute the mean IoU, first the labels and predictions are converted back into integer format by taking the argmax over the class axis. Then the same computation steps as for the base MeanIoU class apply.

Note, if there is only one channel in the labels and predictions, this class is the same as class metric\_mean\_iou. In this case, use metric\_mean\_iou instead.

Also, make sure that num\_classes is equal to the number of classes in the data, to avoid a "labels out of bound" error when the confusion matrix is computed.

#### Usage

```
metric_one_hot_mean_iou(
  ...,
  num_classes,
  name = NULL,dtype = NULL,
  ignore_class = NULL,
  sparse_y_pred = FALSE,
  axis = -1L
)
```
#### Arguments

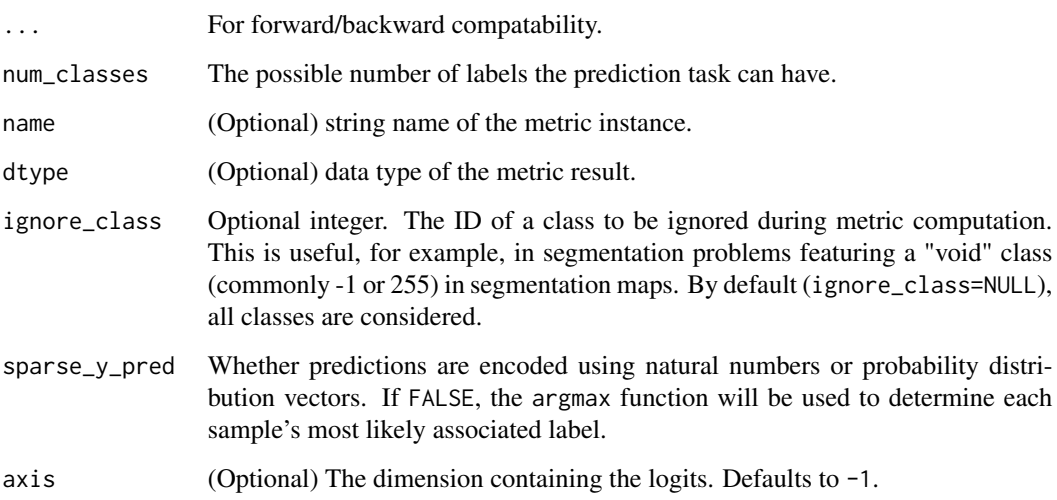

#### Value

a Metric instance is returned. The Metric instance can be passed directly to compile(metrics = ), or used as a standalone object. See ?Metric for example usage.

## Examples

Standalone usage:

```
y_true <- rbind(c(0, 0, 1), c(1, 0, 0), c(0, 1, 0), c(1, 0, 0))
y_pred <- rbind(c(0.2, 0.3, 0.5), c(0.1, 0.2, 0.7), c(0.5, 0.3, 0.1),
               c(0.1, 0.4, 0.5))
sample_weight <- c(0.1, 0.2, 0.3, 0.4)
m <- metric_one_hot_mean_iou(num_classes = 3L)
m$update_state(
   y_true = y_true, y_pred = y_pred, sample_weight = sample_weight)
m$result()
```
## tf.Tensor(0.047619034, shape=(), dtype=float32)

Usage with compile() API:

```
model %>% compile(
   optimizer = 'sgd',
   loss = 'mse',metrics = list(metric_one_hot_mean_iou(num_classes = 3L)))
```
## See Also

```
Other iou metrics:
metric_binary_iou()
metric_iou()
metric_mean_iou()
metric_one_hot_iou()
```

```
Other metrics:
Metric()
custom_metric()
metric_auc()
metric_binary_accuracy()
metric_binary_crossentropy()
metric_binary_focal_crossentropy()
metric_binary_iou()
metric_categorical_accuracy()
metric_categorical_crossentropy()
metric_categorical_focal_crossentropy()
metric_categorical_hinge()
metric_cosine_similarity()
metric_f1_score()
metric_false_negatives()
metric_false_positives()
metric_fbeta_score()
metric_hinge()
metric_huber()
metric_iou()
metric_kl_divergence()
metric_log_cosh()
metric_log_cosh_error()
metric_mean()
metric_mean_absolute_error()
metric_mean_absolute_percentage_error()
metric_mean_iou()
metric_mean_squared_error()
metric_mean_squared_logarithmic_error()
metric_mean_wrapper()
metric_one_hot_iou()
metric_poisson()
metric_precision()
metric_precision_at_recall()
metric_r2_score()
metric_recall()
metric_recall_at_precision()
metric_root_mean_squared_error()
metric_sensitivity_at_specificity()
metric_sparse_categorical_accuracy()
metric_sparse_categorical_crossentropy()
```
## 880 metric\_poisson

```
metric_sparse_top_k_categorical_accuracy()
metric_specificity_at_sensitivity()
metric_squared_hinge()
metric_sum()
metric_top_k_categorical_accuracy()
metric_true_negatives()
metric_true_positives()
```
<span id="page-879-0"></span>metric\_poisson *Computes the Poisson metric between* y\_true *and* y\_pred*.*

#### Description

Formula:

metric  $\le$  y\_pred - y\_true  $*$  log(y\_pred)

# Usage

```
metric_poisson(y_true, y_pred, ..., name = "poisson", dtype = NULL)
```
#### Arguments

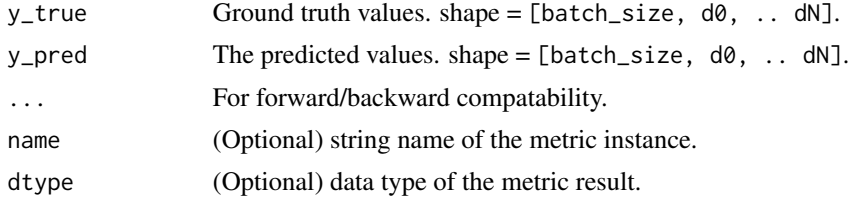

## Value

If y\_true and y\_pred are missing, a Metric instance is returned. The Metric instance that can be passed directly to compile (metrics = ), or used as a standalone object. See ?Metric for example usage. If y\_true and y\_pred are provided, then a tensor with the computed value is returned.

## Examples

```
m <- metric_poisson()
m$update\_state(rbind(c(0, 1), c(0, 0)), rbind(c(1, 1), c(0, 0)))m$result()
## tf.Tensor(0.49999997, shape=(), dtype=float32)
```
# metric\_poisson 881

```
m$reset_state()
m$update\_state(rbind(c(0, 1), c(0, 0)), rbind(c(1, 1), c(0, 0)),sample_weight = c(1, 0))
m$result()
## tf.Tensor(0.99999994, shape=(), dtype=float32)
Usage with compile() API:
model %>% compile(
 optimizer = 'sgd',
 loss = 'mse',metrics = list(metric_poisson())
)
```
## See Also

• [https://keras.io/api/metrics/probabilistic\\_metrics#poisson-class](https://keras.io/api/metrics/probabilistic_metrics#poisson-class)

```
Other losses:
Loss()
loss_binary_crossentropy()
loss_binary_focal_crossentropy()
loss_categorical_crossentropy()
loss_categorical_focal_crossentropy()
loss_categorical_hinge()
loss_cosine_similarity()
loss_dice()
loss_hinge()
loss_huber()
loss_kl_divergence()
loss_log_cosh()
loss_mean_absolute_error()
loss_mean_absolute_percentage_error()
loss_mean_squared_error()
loss_mean_squared_logarithmic_error()
loss_poisson()
loss_sparse_categorical_crossentropy()
loss_squared_hinge()
metric_binary_crossentropy()
metric_binary_focal_crossentropy()
metric_categorical_crossentropy()
metric_categorical_focal_crossentropy()
metric_categorical_hinge()
metric_hinge()
metric_huber()
metric_kl_divergence()
metric_log_cosh()
```

```
metric_mean_absolute_error()
metric_mean_absolute_percentage_error()
metric_mean_squared_error()
metric_mean_squared_logarithmic_error()
metric_sparse_categorical_crossentropy()
metric_squared_hinge()
```

```
Other metrics:
Metric()
custom_metric()
metric_auc()
metric_binary_accuracy()
metric_binary_crossentropy()
metric_binary_focal_crossentropy()
metric_binary_iou()
metric_categorical_accuracy()
metric_categorical_crossentropy()
metric_categorical_focal_crossentropy()
metric_categorical_hinge()
metric_cosine_similarity()
metric_f1_score()
metric_false_negatives()
metric_false_positives()
metric_fbeta_score()
metric_hinge()
metric_huber()
metric_iou()
metric_kl_divergence()
metric_log_cosh()
metric_log_cosh_error()
metric_mean()
metric_mean_absolute_error()
metric_mean_absolute_percentage_error()
metric_mean_iou()
metric_mean_squared_error()
metric_mean_squared_logarithmic_error()
metric_mean_wrapper()
metric_one_hot_iou()
metric_one_hot_mean_iou()
metric_precision()
metric_precision_at_recall()
metric_r2_score()
metric_recall()
metric_recall_at_precision()
metric_root_mean_squared_error()
metric_sensitivity_at_specificity()
metric_sparse_categorical_accuracy()
metric_sparse_categorical_crossentropy()
```
## metric\_precision 883

```
metric_sparse_top_k_categorical_accuracy()
metric_specificity_at_sensitivity()
metric_squared_hinge()
metric_sum()
metric_top_k_categorical_accuracy()
metric_true_negatives()
metric_true_positives()
```

```
Other probabilistic metrics:
metric_binary_crossentropy()
metric_categorical_crossentropy()
metric_kl_divergence()
metric_sparse_categorical_crossentropy()
```
<span id="page-882-0"></span>metric\_precision *Computes the precision of the predictions with respect to the labels.*

## Description

The metric creates two local variables, true\_positives and false\_positives that are used to compute the precision. This value is ultimately returned as precision, an idempotent operation that simply divides true\_positives by the sum of true\_positives and false\_positives.

If sample\_weight is NULL, weights default to 1. Use sample\_weight of 0 to mask values.

If top\_k is set, we'll calculate precision as how often on average a class among the top-k classes with the highest predicted values of a batch entry is correct and can be found in the label for that entry.

If class\_id is specified, we calculate precision by considering only the entries in the batch for which class\_id is above the threshold and/or in the top-k highest predictions, and computing the fraction of them for which class\_id is indeed a correct label.

#### Usage

```
metric_precision(
  ...,
  thresholds = NULL,
  top_k = NULL,class_id = NULL,name = NULL,dtype = NULL
)
```
## Arguments

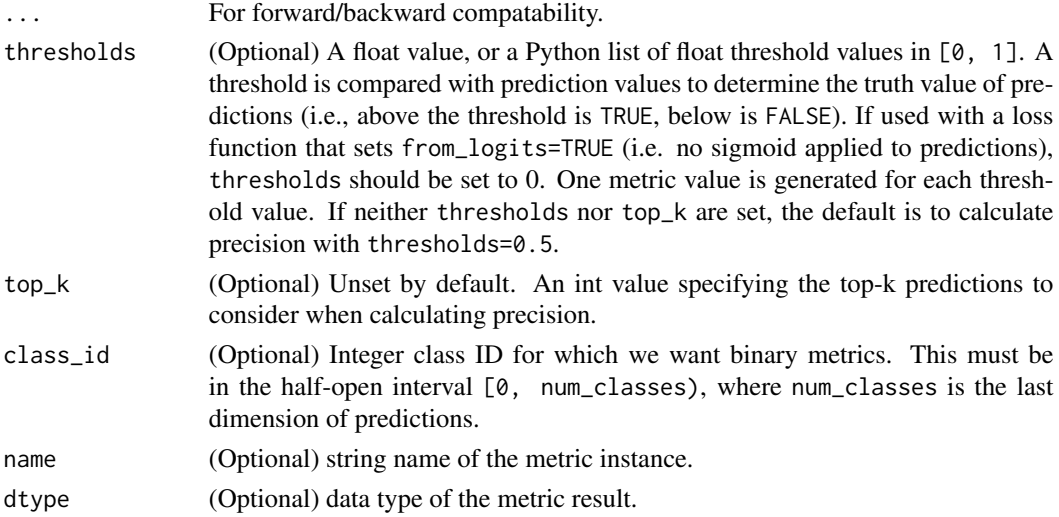

## Value

a Metric instance is returned. The Metric instance can be passed directly to compile(metrics = ), or used as a standalone object. See ?Metric for example usage.

## Usage

```
m <- metric_precision()
m$update\_state(c(0, 1, 1, 1),c(1, 0, 1, 1))
m$result() |> as.double() |> signif()
## [1] 0.666667
m$reset_state()
m$update_state(c(0, 1, 1, 1),
                c(1, 0, 1, 1),
                sample_weight = c(\emptyset, \emptyset, 1, \emptyset))
m$result() |> as.double() |> signif()
## [1] 1
# With top_k=2, it will calculate precision over y_true[1:2]
# and y_pred[1:2]
m <- metric_precision(top_k = 2)
m$update_state(c(0, 0, 1, 1), c(1, 1, 1, 1))
m$result()
```

```
## tf.Tensor(0.0, shape=(), dtype=float32)
# With top_k=4, it will calculate precision over y_true[1:4]
# and y_pred[1:4]
m \le m metric_precision(top_k = 4)
m$update_state(c(0, 0, 1, 1), c(1, 1, 1, 1))
m$result()
## tf.Tensor(0.5, shape=(), dtype=float32)
Usage with compile() API:
model |> compile(
  optimizer = 'sgd',
  loss = 'binary_crossentropy',
 metrics = list(metric_precision())
\mathcal{L}Usage with a loss with from_logits=TRUE:
model |> compile(
  optimizer = 'adam',
  loss = loss_binary_crossentropy(from_logits = TRUE),
 metrics = list(metric\_precision(this = 0))
```

```
\lambdaSee Also
```
• [https://keras.io/api/metrics/classification\\_metrics#precision-class](https://keras.io/api/metrics/classification_metrics#precision-class)

```
Other confusion metrics:
metric_auc()
metric_false_negatives()
metric_false_positives()
metric_precision_at_recall()
metric_recall()
metric_recall_at_precision()
metric_sensitivity_at_specificity()
metric_specificity_at_sensitivity()
metric_true_negatives()
metric_true_positives()
```

```
Other metrics:
Metric()
custom_metric()
metric_auc()
```

```
metric_binary_accuracy()
metric_binary_crossentropy()
metric_binary_focal_crossentropy()
metric_binary_iou()
metric_categorical_accuracy()
metric_categorical_crossentropy()
metric_categorical_focal_crossentropy()
metric_categorical_hinge()
metric_cosine_similarity()
metric_f1_score()
metric_false_negatives()
metric_false_positives()
metric_fbeta_score()
metric_hinge()
metric_huber()
metric_iou()
metric_kl_divergence()
metric_log_cosh()
metric_log_cosh_error()
metric_mean()
metric_mean_absolute_error()
metric_mean_absolute_percentage_error()
metric_mean_iou()
metric_mean_squared_error()
metric_mean_squared_logarithmic_error()
metric_mean_wrapper()
metric_one_hot_iou()
metric_one_hot_mean_iou()
metric_poisson()
metric_precision_at_recall()
metric_r2_score()
metric_recall()
metric_recall_at_precision()
metric_root_mean_squared_error()
metric_sensitivity_at_specificity()
metric_sparse_categorical_accuracy()
metric_sparse_categorical_crossentropy()
metric_sparse_top_k_categorical_accuracy()
metric_specificity_at_sensitivity()
metric_squared_hinge()
metric_sum()
metric_top_k_categorical_accuracy()
metric_true_negatives()
metric_true_positives()
```
metric\_precision\_at\_recall

*Computes best precision where recall is >= specified value.*

### Description

This metric creates four local variables, true\_positives, true\_negatives, false\_positives and false\_negatives that are used to compute the precision at the given recall. The threshold for the given recall value is computed and used to evaluate the corresponding precision.

If sample\_weight is NULL, weights default to 1. Use sample\_weight of 0 to mask values.

If class\_id is specified, we calculate precision by considering only the entries in the batch for which class\_id is above the threshold predictions, and computing the fraction of them for which class\_id is indeed a correct label.

#### Usage

```
metric_precision_at_recall(
  ...,
  recall,
  num_thresholds = 200L,
  class_id = NULL,
  name = NULL,
  dtype = NULL
)
```
#### Arguments

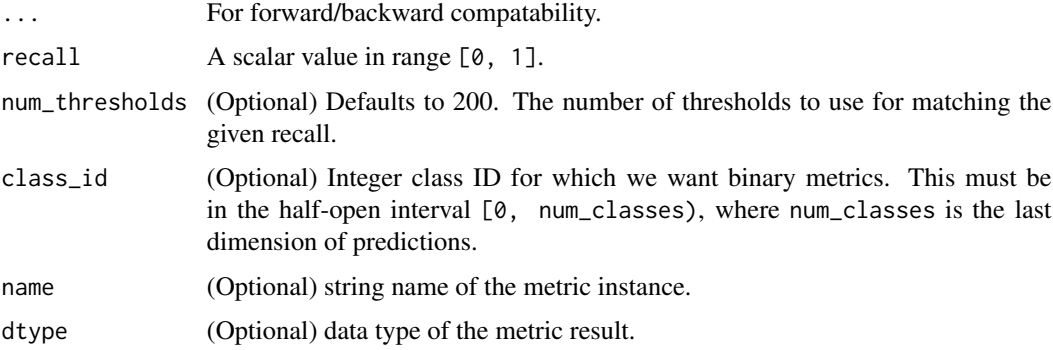

# Value

a Metric instance is returned. The Metric instance can be passed directly to compile(metrics = ), or used as a standalone object. See ?Metric for example usage.

#### Usage

```
m \le metric_precision_at_recall(recall = 0.5)
   m$update\_state(c(0, 0, 0, 1, 1),c(0, 0.3, 0.8, 0.3, 0.8))
   m$result()
   ## tf.Tensor(0.5, shape=(), dtype=float32)
   m$reset_state()
   m$update\_state(c(0, 0, 0, 1, 1),c(0, 0.3, 0.8, 0.3, 0.8),
                   sample_weight = c(2, 2, 2, 1, 1))
   m$result()
   ## tf.Tensor(0.33333334, shape=(), dtype=float32)
   Usage with compile() API:
   model |> compile(
     optimizer = 'sgd',
     loss = 'binary_crossentropy',
     metrics = list(metric\_precision\_at\_recall(recall = 0.8))\lambdaSee Also
      • https://keras.io/api/metrics/classification_metrics#precisionatrecall-class
   Other confusion metrics:
```

```
metric_auc()
metric_false_negatives()
metric_false_positives()
metric_precision()
metric_recall()
metric_recall_at_precision()
metric_sensitivity_at_specificity()
metric_specificity_at_sensitivity()
metric_true_negatives()
metric_true_positives()
```

```
Other metrics:
Metric()
custom_metric()
metric_auc()
metric_binary_accuracy()
metric_binary_crossentropy()
metric_binary_focal_crossentropy()
metric_binary_iou()
```

```
metric_categorical_accuracy()
metric_categorical_crossentropy()
metric_categorical_focal_crossentropy()
metric_categorical_hinge()
metric_cosine_similarity()
metric_f1_score()
metric_false_negatives()
metric_false_positives()
metric_fbeta_score()
metric_hinge()
metric_huber()
metric_iou()
metric_kl_divergence()
metric_log_cosh()
metric_log_cosh_error()
metric_mean()
metric_mean_absolute_error()
metric_mean_absolute_percentage_error()
metric_mean_iou()
metric_mean_squared_error()
metric_mean_squared_logarithmic_error()
metric_mean_wrapper()
metric_one_hot_iou()
metric_one_hot_mean_iou()
metric_poisson()
metric_precision()
metric_r2_score()
metric_recall()
metric_recall_at_precision()
metric_root_mean_squared_error()
metric_sensitivity_at_specificity()
metric_sparse_categorical_accuracy()
metric_sparse_categorical_crossentropy()
metric_sparse_top_k_categorical_accuracy()
metric_specificity_at_sensitivity()
metric_squared_hinge()
metric_sum()
metric_top_k_categorical_accuracy()
metric_true_negatives()
metric_true_positives()
```
<span id="page-888-0"></span>metric\_r2\_score *Computes R2 score.*

## Description

Formula:

```
sum_squares_residuals <- sum((y_true - y_pred) ** 2)
sum_squares \leq sum((y_true - mean(y_true)) ** 2)
R2 <- 1 - sum_squares_residuals / sum_squares
```
This is also called the [coefficient of determination.](https://en.wikipedia.org/wiki/Coefficient_of_determination)

It indicates how close the fitted regression line is to ground-truth data.

- The highest score possible is 1.0. It indicates that the predictors perfectly accounts for variation in the target.
- A score of 0.0 indicates that the predictors do not account for variation in the target.
- It can also be negative if the model is worse than random.

This metric can also compute the "Adjusted R2" score.

## Usage

```
metric_r2_score(
  ...,
  class_aggregation = "uniform_average",
  num_regressors = 0L,
  name = "r2_score",dtype = NULL
)
```
## Arguments

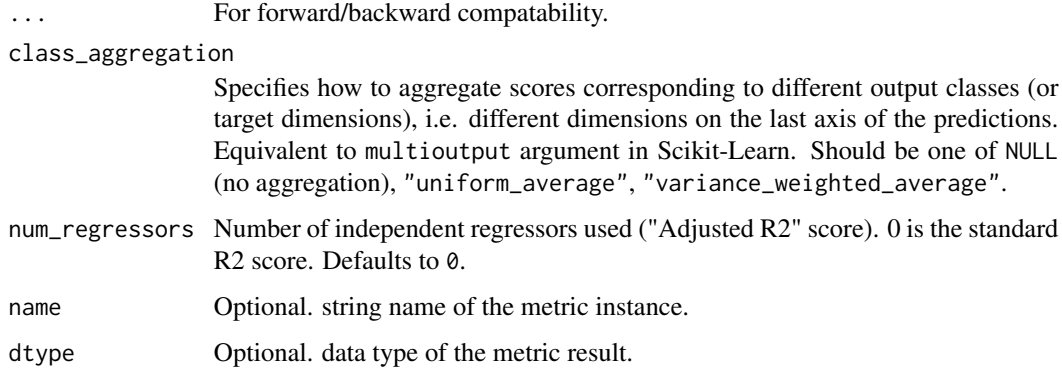

## Value

a Metric instance is returned. The Metric instance can be passed directly to compile(metrics = ), or used as a standalone object. See ?Metric for example usage.

## metric\_r2\_score 891

#### Examples

```
y_t true \leq rbind(1, 4, 3)
y_pred <- rbind(2, 4, 4)metric <- metric_r2_score()
metric$update_state(y_true, y_pred)
metric$result()
## tf.Tensor(0.57142854, shape=(), dtype=float32)
```
#### See Also

```
Other regression metrics:
metric_cosine_similarity()
metric_log_cosh_error()
metric_mean_absolute_error()
metric_mean_absolute_percentage_error()
metric_mean_squared_error()
metric_mean_squared_logarithmic_error()
metric_root_mean_squared_error()
```

```
Other metrics:
Metric()
custom_metric()
metric_auc()
metric_binary_accuracy()
metric_binary_crossentropy()
metric_binary_focal_crossentropy()
metric_binary_iou()
metric_categorical_accuracy()
metric_categorical_crossentropy()
metric_categorical_focal_crossentropy()
metric_categorical_hinge()
metric_cosine_similarity()
metric_f1_score()
metric_false_negatives()
metric_false_positives()
metric_fbeta_score()
metric_hinge()
metric_huber()
metric_iou()
metric_kl_divergence()
metric_log_cosh()
metric_log_cosh_error()
metric_mean()
metric_mean_absolute_error()
metric_mean_absolute_percentage_error()
metric_mean_iou()
```

```
metric_mean_squared_error()
metric_mean_squared_logarithmic_error()
metric_mean_wrapper()
metric_one_hot_iou()
metric_one_hot_mean_iou()
metric_poisson()
metric_precision()
metric_precision_at_recall()
metric_recall()
metric_recall_at_precision()
metric_root_mean_squared_error()
metric_sensitivity_at_specificity()
metric_sparse_categorical_accuracy()
metric_sparse_categorical_crossentropy()
metric_sparse_top_k_categorical_accuracy()
metric_specificity_at_sensitivity()
metric_squared_hinge()
metric_sum()
metric_top_k_categorical_accuracy()
metric_true_negatives()
metric_true_positives()
```
<span id="page-891-0"></span>metric\_recall *Computes the recall of the predictions with respect to the labels.*

## **Description**

This metric creates two local variables, true\_positives and false\_negatives, that are used to compute the recall. This value is ultimately returned as recall, an idempotent operation that simply divides true\_positives by the sum of true\_positives and false\_negatives.

If sample\_weight is NULL, weights default to 1. Use sample\_weight of 0 to mask values.

If top\_k is set, recall will be computed as how often on average a class among the labels of a batch entry is in the top-k predictions.

If class\_id is specified, we calculate recall by considering only the entries in the batch for which class\_id is in the label, and computing the fraction of them for which class\_id is above the threshold and/or in the top-k predictions.

## Usage

```
metric_recall(
  ...,
  thresholds = NULL,
  top_k = NULL,class_id = NULL,
  name = NULL,
```
## metric\_recall 893

dtype = NULL  $\lambda$ 

## Arguments

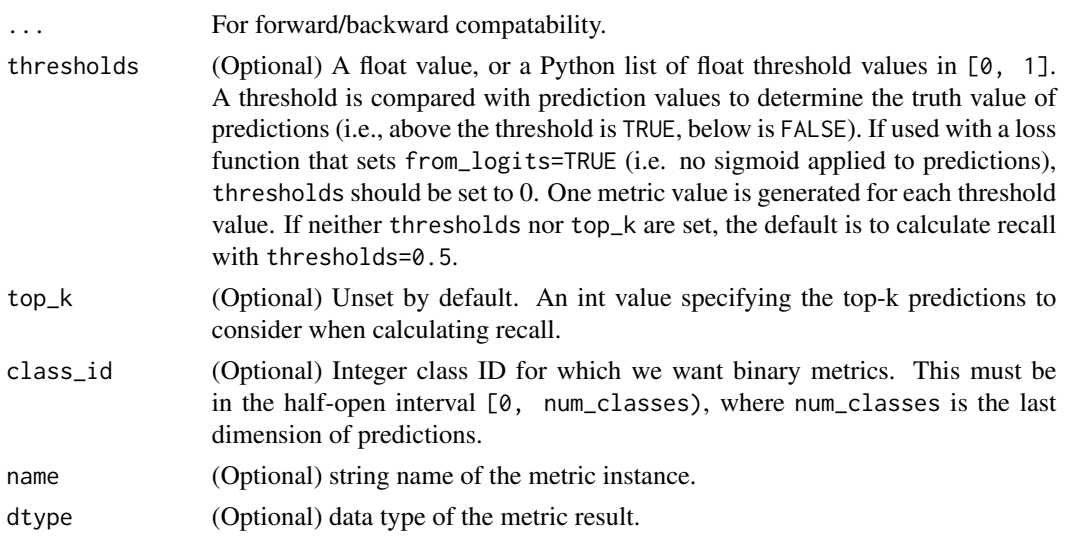

#### Value

a Metric instance is returned. The Metric instance can be passed directly to compile(metrics = ), or used as a standalone object. See ?Metric for example usage.

# Usage

Standalone usage:

```
m <- metric_recall()
m$update\_state(c(0, 1, 1, 1),c(1, 0, 1, 1))m$result()
## tf.Tensor(0.6666667, shape=(), dtype=float32)
m$reset_state()
m$update_state(c(0, 1, 1, 1),
                c(1, 0, 1, 1),
                sample_weight = c(\emptyset, \emptyset, 1, \emptyset))
m$result()
## tf.Tensor(1.0, shape=(), dtype=float32)
```
Usage with compile() API:

```
model |> compile(
  optimizer = 'sgd',
  loss = 'binary_crossentropy',
  metrics = list(metric_recall())
\lambda
```
Usage with a loss with from\_logits=TRUE:

```
model |> compile(
 optimizer = 'adam',
 loss = loss_binary_crossentropy(from_logits = TRUE),
 metrics = list(metric_recall(thresholds = 0))
)
```
# See Also

```
• https://keras.io/api/metrics/classification_metrics#recall-class
Other confusion metrics:
metric_auc()
metric_false_negatives()
metric_false_positives()
metric_precision()
metric_precision_at_recall()
metric_recall_at_precision()
metric_sensitivity_at_specificity()
metric_specificity_at_sensitivity()
metric_true_negatives()
metric_true_positives()
Other metrics:
Metric()
custom_metric()
metric_auc()
metric_binary_accuracy()
metric_binary_crossentropy()
metric_binary_focal_crossentropy()
metric_binary_iou()
metric_categorical_accuracy()
metric_categorical_crossentropy()
metric_categorical_focal_crossentropy()
metric_categorical_hinge()
metric_cosine_similarity()
metric_f1_score()
metric_false_negatives()
metric_false_positives()
metric_fbeta_score()
metric_hinge()
metric_huber()
```

```
metric_iou()
metric_kl_divergence()
metric_log_cosh()
metric_log_cosh_error()
metric_mean()
metric_mean_absolute_error()
metric_mean_absolute_percentage_error()
metric_mean_iou()
metric_mean_squared_error()
metric_mean_squared_logarithmic_error()
metric_mean_wrapper()
metric_one_hot_iou()
metric_one_hot_mean_iou()
metric_poisson()
metric_precision()
metric_precision_at_recall()
metric_r2_score()
metric_recall_at_precision()
metric_root_mean_squared_error()
metric_sensitivity_at_specificity()
metric_sparse_categorical_accuracy()
metric_sparse_categorical_crossentropy()
metric_sparse_top_k_categorical_accuracy()
metric_specificity_at_sensitivity()
metric_squared_hinge()
metric_sum()
metric_top_k_categorical_accuracy()
metric_true_negatives()
metric_true_positives()
```
<span id="page-894-0"></span>metric\_recall\_at\_precision *Computes best recall where precision is >= specified value.*

#### **Description**

For a given score-label-distribution the required precision might not be achievable, in this case 0.0 is returned as recall.

This metric creates four local variables, true\_positives, true\_negatives, false\_positives and false\_negatives that are used to compute the recall at the given precision. The threshold for the given precision value is computed and used to evaluate the corresponding recall.

If sample\_weight is NULL, weights default to 1. Use sample\_weight of 0 to mask values.

If class\_id is specified, we calculate precision by considering only the entries in the batch for which class\_id is above the threshold predictions, and computing the fraction of them for which class\_id is indeed a correct label.

#### Usage

```
metric_recall_at_precision(
  ...,
 precision,
 num_thresholds = 200L,
 class_id = NULL,
 name = NULL,dtype = NULL
\mathcal{L}
```
#### Arguments

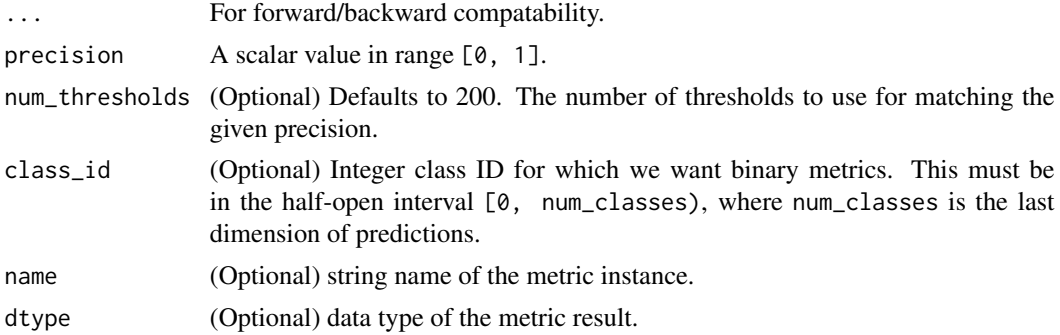

#### Value

a Metric instance is returned. The Metric instance can be passed directly to compile(metrics = ), or used as a standalone object. See ?Metric for example usage.

# Usage

```
m <- metric_recall_at_precision(precision = 0.8)
m$update\_state(c(0, 0, 1, 1),c(0, 0.5, 0.3, 0.9))
m$result()
## tf.Tensor(0.5, shape=(), dtype=float32)
m$reset_state()
m$update\_state(c(0, 0, 1, 1),c(0, 0.5, 0.3, 0.9),
              sample_weight = c(1, 0, 0, 1))
m$result()
```

```
## tf.Tensor(1.0, shape=(), dtype=float32)
```

```
Usage with compile() API:
model |> compile(
  optimizer = 'sgd',
  loss = 'binary_crossentropy',
  metrics = list(metric_recall_at_precision(precision = 0.8))
\mathcal{L}
```
See Also

```
Other confusion metrics:
metric_auc()
metric_false_negatives()
metric_false_positives()
metric_precision()
metric_precision_at_recall()
metric_recall()
metric_sensitivity_at_specificity()
metric_specificity_at_sensitivity()
metric_true_negatives()
metric_true_positives()
```

```
Other metrics:
Metric()
custom_metric()
metric_auc()
metric_binary_accuracy()
metric_binary_crossentropy()
metric_binary_focal_crossentropy()
metric_binary_iou()
metric_categorical_accuracy()
metric_categorical_crossentropy()
metric_categorical_focal_crossentropy()
metric_categorical_hinge()
metric_cosine_similarity()
metric_f1_score()
metric_false_negatives()
metric_false_positives()
metric_fbeta_score()
metric_hinge()
metric_huber()
metric_iou()
metric_kl_divergence()
metric_log_cosh()
metric_log_cosh_error()
metric_mean()
metric_mean_absolute_error()
metric_mean_absolute_percentage_error()
```

```
metric_mean_iou()
metric_mean_squared_error()
metric_mean_squared_logarithmic_error()
metric_mean_wrapper()
metric_one_hot_iou()
metric_one_hot_mean_iou()
metric_poisson()
metric_precision()
metric_precision_at_recall()
metric_r2_score()
metric_recall()
metric_root_mean_squared_error()
metric_sensitivity_at_specificity()
metric_sparse_categorical_accuracy()
metric_sparse_categorical_crossentropy()
metric_sparse_top_k_categorical_accuracy()
metric_specificity_at_sensitivity()
metric_squared_hinge()
metric_sum()
metric_top_k_categorical_accuracy()
metric_true_negatives()
metric_true_positives()
```

```
metric_root_mean_squared_error
```
*Computes root mean squared error metric between* y\_true *and* y\_pred*.*

## Description

Formula:

 $loss \leftarrow sqrt(mean((y\_pred - y\_true) \land 2))$ 

#### Usage

```
metric_root_mean_squared_error(
  ...,
 name = "root_mean_squared_error",
  dtype = NULL
)
```
#### Arguments

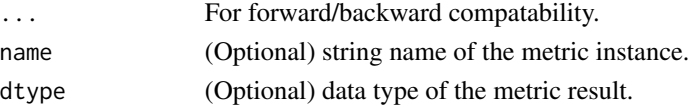

#### Value

a Metric instance is returned. The Metric instance can be passed directly to compile(metrics = ), or used as a standalone object. See ?Metric for example usage.

#### Examples

Standalone usage:

```
m <- metric_root_mean_squared_error()
m$update_state(rbind(c(0, 1), c(0, 0)), rbind(c(1, 1), c(0, 0)))
m$result()
## tf.Tensor(0.5, shape=(), dtype=float32)
m$reset_state()
m$update_state(rbind(c(0, 1), c(0, 0)), rbind(c(1, 1), c(0, 0)),
               sample_weight = c(1, 0))
m$result()
## tf.Tensor(0.70710677, shape=(), dtype=float32)
Usage with compile() API:
model %>% compile(
  optimizer = 'sgd',
  loss = 'mse',
```
#### See Also

• [https://keras.io/api/metrics/regression\\_metrics#rootmeansquarederror-class](https://keras.io/api/metrics/regression_metrics#rootmeansquarederror-class)

```
Other regression metrics:
metric_cosine_similarity()
metric_log_cosh_error()
metric_mean_absolute_error()
metric_mean_absolute_percentage_error()
metric_mean_squared_error()
metric_mean_squared_logarithmic_error()
metric_r2_score()
```
metrics = list(metric\_root\_mean\_squared\_error()))

```
Other metrics:
Metric()
custom_metric()
metric_auc()
metric_binary_accuracy()
```

```
metric_binary_crossentropy()
metric_binary_focal_crossentropy()
metric_binary_iou()
metric_categorical_accuracy()
metric_categorical_crossentropy()
metric_categorical_focal_crossentropy()
metric_categorical_hinge()
metric_cosine_similarity()
metric_f1_score()
metric_false_negatives()
metric_false_positives()
metric_fbeta_score()
metric_hinge()
metric_huber()
metric_iou()
metric_kl_divergence()
metric_log_cosh()
metric_log_cosh_error()
metric_mean()
metric_mean_absolute_error()
metric_mean_absolute_percentage_error()
metric_mean_iou()
metric_mean_squared_error()
metric_mean_squared_logarithmic_error()
metric_mean_wrapper()
metric_one_hot_iou()
metric_one_hot_mean_iou()
metric_poisson()
metric_precision()
metric_precision_at_recall()
metric_r2_score()
metric_recall()
metric_recall_at_precision()
metric_sensitivity_at_specificity()
metric_sparse_categorical_accuracy()
metric_sparse_categorical_crossentropy()
metric_sparse_top_k_categorical_accuracy()
metric_specificity_at_sensitivity()
metric_squared_hinge()
metric_sum()
metric_top_k_categorical_accuracy()
metric_true_negatives()
metric_true_positives()
```
metric\_sensitivity\_at\_specificity

```
Computes best sensitivity where specificity is >= specified value.
```
## Description

Sensitivity measures the proportion of actual positives that are correctly identified as such (tp / (tp + fn)). Specificity measures the proportion of actual negatives that are correctly identified as such  $(tn / (tn + fp))$ .

This metric creates four local variables, true\_positives, true\_negatives, false\_positives and false\_negatives that are used to compute the sensitivity at the given specificity. The threshold for the given specificity value is computed and used to evaluate the corresponding sensitivity.

If sample\_weight is NULL, weights default to 1. Use sample\_weight of 0 to mask values.

If class\_id is specified, we calculate precision by considering only the entries in the batch for which class\_id is above the threshold predictions, and computing the fraction of them for which class\_id is indeed a correct label.

For additional information about specificity and sensitivity, see [the following.](https://en.wikipedia.org/wiki/Sensitivity_and_specificity)

# Usage

```
metric_sensitivity_at_specificity(
  ...,
  specificity,
  num_thresholds = 200L,
  class_id = NULL,
  name = NULL,dtype = NULL
)
```
#### Arguments

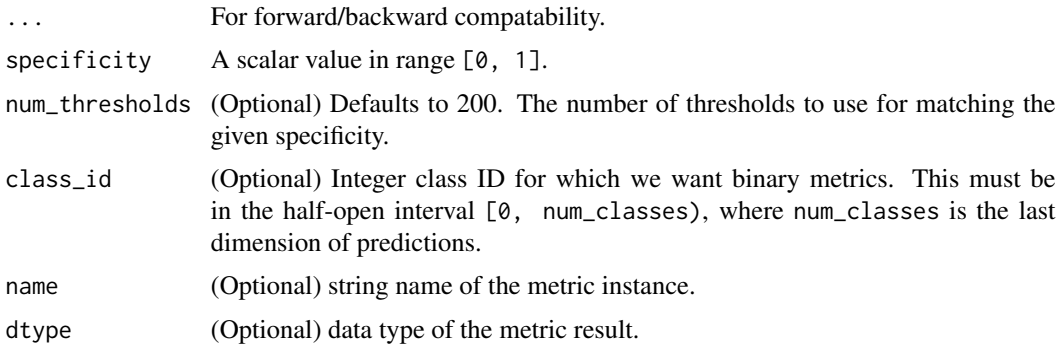

#### Value

a Metric instance is returned. The Metric instance can be passed directly to compile(metrics = ), or used as a standalone object. See ?Metric for example usage.

## Usage

Standalone usage:

```
m \le metric_sensitivity_at_specificity(specificity = 0.5)
m$update\_state(c(0, 0, 0, 1, 1),c(0, 0.3, 0.8, 0.3, 0.8))
m$result()
## tf.Tensor(0.5, shape=(), dtype=float32)
m$reset_state()
m$update_state(c(0, 0, 0, 1, 1),
              c(0, 0.3, 0.8, 0.3, 0.8),
              sample\_weight = c(1, 1, 2, 2, 1)m$result()
## tf.Tensor(0.33333334, shape=(), dtype=float32)
Usage with compile() API:
model |> compile(
 optimizer = 'sgd',
 loss = 'binary_crossentropy',
 metrics = list(metric_sensitivity_at_specificity())
)
```
## See Also

• [https://keras.io/api/metrics/classification\\_metrics#sensitivityatspecificity-class](https://keras.io/api/metrics/classification_metrics#sensitivityatspecificity-class)

```
Other confusion metrics:
metric_auc()
metric_false_negatives()
metric_false_positives()
metric_precision()
metric_precision_at_recall()
metric_recall()
metric_recall_at_precision()
metric_specificity_at_sensitivity()
metric_true_negatives()
metric_true_positives()
```

```
Other metrics:
Metric()
custom_metric()
metric_auc()
```

```
metric_binary_accuracy()
metric_binary_crossentropy()
metric_binary_focal_crossentropy()
metric_binary_iou()
metric_categorical_accuracy()
metric_categorical_crossentropy()
metric_categorical_focal_crossentropy()
metric_categorical_hinge()
metric_cosine_similarity()
metric_f1_score()
metric_false_negatives()
metric_false_positives()
metric_fbeta_score()
metric_hinge()
metric_huber()
metric_iou()
metric_kl_divergence()
metric_log_cosh()
metric_log_cosh_error()
metric_mean()
metric_mean_absolute_error()
metric_mean_absolute_percentage_error()
metric_mean_iou()
metric_mean_squared_error()
metric_mean_squared_logarithmic_error()
metric_mean_wrapper()
metric_one_hot_iou()
metric_one_hot_mean_iou()
metric_poisson()
metric_precision()
metric_precision_at_recall()
metric_r2_score()
metric_recall()
metric_recall_at_precision()
metric_root_mean_squared_error()
metric_sparse_categorical_accuracy()
metric_sparse_categorical_crossentropy()
metric_sparse_top_k_categorical_accuracy()
metric_specificity_at_sensitivity()
metric_squared_hinge()
metric_sum()
metric_top_k_categorical_accuracy()
metric_true_negatives()
metric_true_positives()
```

```
metric_sparse_categorical_accuracy
```
*Calculates how often predictions match integer labels.*

## Description

acc <- sample\_weight %\*% (y\_true == which.max(y\_pred))

You can provide logits of classes as y\_pred, since argmax of logits and probabilities are same.

This metric creates two local variables, total and count that are used to compute the frequency with which y\_pred matches y\_true. This frequency is ultimately returned as sparse categorical accuracy: an idempotent operation that simply divides total by count.

If sample\_weight is NULL, weights default to 1. Use sample\_weight of 0 to mask values.

## Usage

```
metric_sparse_categorical_accuracy(
  y_true,
 y_pred,
  ...,
  name = "sparse_categorical_accuracy",
  dtype = NULL
)
```
## Arguments

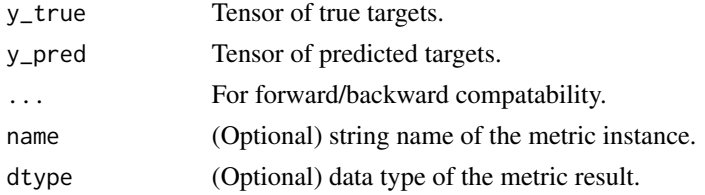

#### Value

If y\_true and y\_pred are missing, a Metric instance is returned. The Metric instance that can be passed directly to compile(metrics = ), or used as a standalone object. See ?Metric for example usage. If y\_true and y\_pred are provided, then a tensor with the computed value is returned.

#### Usage

Standalone usage:

```
m <- metric_sparse_categorical_accuracy()
m$update_state(rbind(2L, 1L), rbind(c(0.1, 0.6, 0.3), c(0.05, 0.95, 0)))
m$result()
```

```
## tf.Tensor(0.5, shape=(), dtype=float32)
```

```
m$reset_state()
m$update_state(rbind(2L, 1L), rbind(c(0.1, 0.6, 0.3), c(0.05, 0.95, 0)),
               sample_weight = c(0.7, 0.3)m$result()
## tf.Tensor(0.3, shape=(), dtype=float32)
Usage with compile() API:
model %>% compile(optimizer = 'sgd',
                  loss = 'sparse_categorical_crossentropy',
                  metrics = list(metric_sparse_categorical_accuracy()))
```
#### See Also

```
• https://keras.io/api/metrics/accuracy_metrics#sparsecategoricalaccuracy-class
```

```
Other accuracy metrics:
metric_binary_accuracy()
metric_categorical_accuracy()
metric_sparse_top_k_categorical_accuracy()
metric_top_k_categorical_accuracy()
```

```
Other metrics:
Metric()
custom_metric()
metric_auc()
metric_binary_accuracy()
metric_binary_crossentropy()
metric_binary_focal_crossentropy()
metric_binary_iou()
metric_categorical_accuracy()
metric_categorical_crossentropy()
metric_categorical_focal_crossentropy()
metric_categorical_hinge()
metric_cosine_similarity()
metric_f1_score()
metric_false_negatives()
metric_false_positives()
metric_fbeta_score()
metric_hinge()
metric_huber()
metric_iou()
metric_kl_divergence()
metric_log_cosh()
metric_log_cosh_error()
metric_mean()
metric_mean_absolute_error()
```

```
metric_mean_absolute_percentage_error()
metric_mean_iou()
metric_mean_squared_error()
metric_mean_squared_logarithmic_error()
metric_mean_wrapper()
metric_one_hot_iou()
metric_one_hot_mean_iou()
metric_poisson()
metric_precision()
metric_precision_at_recall()
metric_r2_score()
metric_recall()
metric_recall_at_precision()
metric_root_mean_squared_error()
metric_sensitivity_at_specificity()
metric_sparse_categorical_crossentropy()
metric_sparse_top_k_categorical_accuracy()
metric_specificity_at_sensitivity()
metric_squared_hinge()
metric_sum()
metric_top_k_categorical_accuracy()
metric_true_negatives()
metric_true_positives()
```
<span id="page-905-0"></span>metric\_sparse\_categorical\_crossentropy *Computes the crossentropy metric between the labels and predictions.*

# Description

Use this crossentropy metric when there are two or more label classes. It expects labels to be provided as integers. If you want to provide labels that are one-hot encoded, please use the metric\_categorical\_crossentropy metric instead.

There should be num\_classes floating point values per feature for y\_pred and a single floating point value per feature for y\_true.

#### Usage

```
metric_sparse_categorical_crossentropy(
 y_true,
  y_pred,
  from_logits = FALSE,
  ignore_class = NULL,
  axis = -1L,
  ...,
  name = "sparse_categorical_crossentropy",
```

```
dtype = NULL
\lambda
```
## Arguments

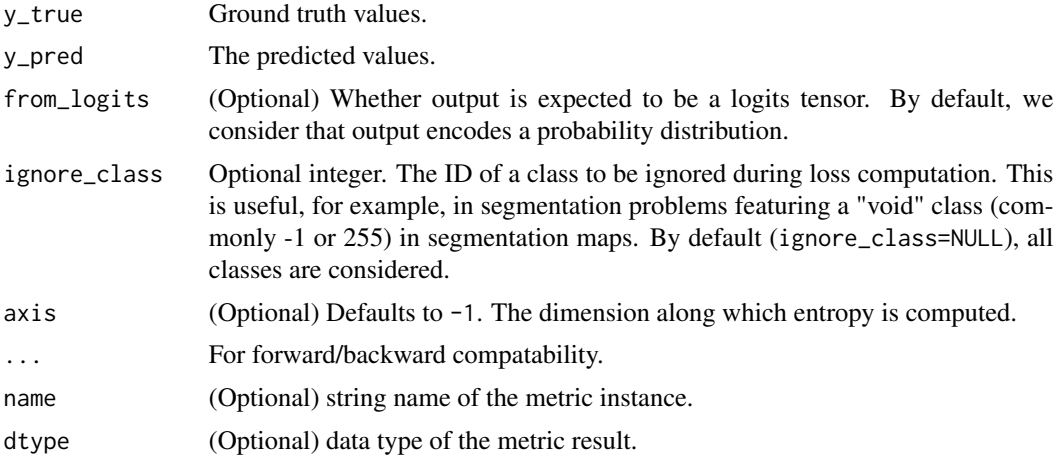

# Value

If y\_true and y\_pred are missing, a Metric instance is returned. The Metric instance that can be passed directly to compile(metrics = ), or used as a standalone object. See ?Metric for example usage. If y\_true and y\_pred are provided, then a tensor with the computed value is returned.

# Examples

Standalone usage:

```
m <- metric_sparse_categorical_crossentropy()
m$update_state(c(1, 2),
               rbind(c(0.05, 0.95, 0), c(0.1, 0.8, 0.1)))
m$result()
## tf.Tensor(1.1769392, shape=(), dtype=float32)
m$reset_state()
m$update_state(c(1, 2),
               rbind(c(0.05, 0.95, 0), c(0.1, 0.8, 0.1)),
               sample_weight = c(0.3, 0.7)m$result()
## tf.Tensor(1.6271976, shape=(), dtype=float32)
```
# 1.6271976

```
Usage with compile() API:
model %>% compile(
   optimizer = 'sgd',
   loss = 'mse',metrics = list(metric_sparse_categorical_crossentropy()))
```
# See Also

```
• https://keras.io/api/metrics/probabilistic_metrics#sparsecategoricalcrossentropy-class
Other losses:
Loss()
loss_binary_crossentropy()
loss_binary_focal_crossentropy()
loss_categorical_crossentropy()
loss_categorical_focal_crossentropy()
loss_categorical_hinge()
loss_cosine_similarity()
loss_dice()
loss_hinge()
loss_huber()
loss_kl_divergence()
loss_log_cosh()
loss_mean_absolute_error()
loss_mean_absolute_percentage_error()
loss_mean_squared_error()
loss_mean_squared_logarithmic_error()
loss_poisson()
loss_sparse_categorical_crossentropy()
loss_squared_hinge()
metric_binary_crossentropy()
metric_binary_focal_crossentropy()
metric_categorical_crossentropy()
metric_categorical_focal_crossentropy()
metric_categorical_hinge()
metric_hinge()
metric_huber()
metric_kl_divergence()
metric_log_cosh()
metric_mean_absolute_error()
metric_mean_absolute_percentage_error()
metric_mean_squared_error()
metric_mean_squared_logarithmic_error()
metric_poisson()
metric_squared_hinge()
```
Other metrics: [Metric\(](#page-789-0))

```
custom_metric()
metric_auc()
metric_binary_accuracy()
metric_binary_crossentropy()
metric_binary_focal_crossentropy()
metric_binary_iou()
metric_categorical_accuracy()
metric_categorical_crossentropy()
metric_categorical_focal_crossentropy()
metric_categorical_hinge()
metric_cosine_similarity()
metric_f1_score()
metric_false_negatives()
metric_false_positives()
metric_fbeta_score()
metric_hinge()
metric_huber()
metric_iou()
metric_kl_divergence()
metric_log_cosh()
metric_log_cosh_error()
metric_mean()
metric_mean_absolute_error()
metric_mean_absolute_percentage_error()
metric_mean_iou()
metric_mean_squared_error()
metric_mean_squared_logarithmic_error()
metric_mean_wrapper()
metric_one_hot_iou()
metric_one_hot_mean_iou()
metric_poisson()
metric_precision()
metric_precision_at_recall()
metric_r2_score()
metric_recall()
metric_recall_at_precision()
metric_root_mean_squared_error()
metric_sensitivity_at_specificity()
metric_sparse_categorical_accuracy()
metric_sparse_top_k_categorical_accuracy()
metric_specificity_at_sensitivity()
metric_squared_hinge()
metric_sum()
metric_top_k_categorical_accuracy()
metric_true_negatives()
metric_true_positives()
```
Other probabilistic metrics:

```
metric_binary_crossentropy()
metric_categorical_crossentropy()
metric_kl_divergence()
metric_poisson()
```
<span id="page-909-0"></span>metric\_sparse\_top\_k\_categorical\_accuracy *Computes how often integer targets are in the top* K *predictions.*

# Description

Computes how often integer targets are in the top K predictions.

#### Usage

```
metric_sparse_top_k_categorical_accuracy(
 y_true,
 y_pred,
 k = 5L,
  ...,
 name = "sparse_top_k_categorical_accuracy",
 dtype = NULL
)
```
#### Arguments

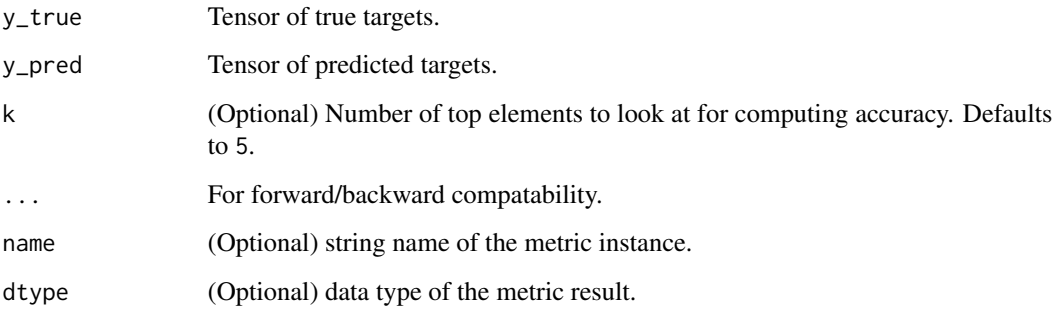

# Value

If y\_true and y\_pred are missing, a Metric instance is returned. The Metric instance that can be passed directly to compile(metrics = ), or used as a standalone object. See ?Metric for example usage. If y\_true and y\_pred are provided, then a tensor with the computed value is returned.

## Usage

```
Standalone usage:
```

```
m <- metric_sparse_top_k_categorical_accuracy(k = 1L)
m$update_state(
  rbind(2, 1),
  op_array(rbind(c(0.1, 0.9, 0.8), c(0.05, 0.95, 0)), dtype = "float32")
)
m$result()
## tf.Tensor(0.5, shape=(), dtype=float32)
m$reset_state()
m$update_state(
  rbind(2, 1),
  op_2rray(rbind(c(0.1, 0.9, 0.8), c(0.05, 0.95, 0)), dtype = "float32"),
  sample_weight = c(0.7, 0.3)\lambdam$result()
## tf.Tensor(0.3, shape=(), dtype=float32)
Usage with compile() API:
model %>% compile(optimizer = 'sgd',
                  loss = 'sparse_categorical_crossentropy',
```
### See Also

• [https://keras.io/api/metrics/accuracy\\_metrics#sparsetopkcategoricalaccuracy-class](https://keras.io/api/metrics/accuracy_metrics#sparsetopkcategoricalaccuracy-class)

metrics = list(metric\_sparse\_top\_k\_categorical\_accuracy()))

```
Other accuracy metrics:
```

```
metric_binary_accuracy()
metric_categorical_accuracy()
metric_sparse_categorical_accuracy()
metric_top_k_categorical_accuracy()
```

```
Other metrics:
Metric()
custom_metric()
metric_auc()
metric_binary_accuracy()
metric_binary_crossentropy()
metric_binary_focal_crossentropy()
metric_binary_iou()
```
912 metric\_specificity\_at\_sensitivity

```
metric_categorical_accuracy()
metric_categorical_crossentropy()
metric_categorical_focal_crossentropy()
metric_categorical_hinge()
metric_cosine_similarity()
metric_f1_score()
metric_false_negatives()
metric_false_positives()
metric_fbeta_score()
metric_hinge()
metric_huber()
metric_iou()
metric_kl_divergence()
metric_log_cosh()
metric_log_cosh_error()
metric_mean()
metric_mean_absolute_error()
metric_mean_absolute_percentage_error()
metric_mean_iou()
metric_mean_squared_error()
metric_mean_squared_logarithmic_error()
metric_mean_wrapper()
metric_one_hot_iou()
metric_one_hot_mean_iou()
metric_poisson()
metric_precision()
metric_precision_at_recall()
metric_r2_score()
metric_recall()
metric_recall_at_precision()
metric_root_mean_squared_error()
metric_sensitivity_at_specificity()
metric_sparse_categorical_accuracy()
metric_sparse_categorical_crossentropy()
metric_specificity_at_sensitivity()
metric_squared_hinge()
metric_sum()
metric_top_k_categorical_accuracy()
metric_true_negatives()
metric_true_positives()
```
<span id="page-911-0"></span>metric\_specificity\_at\_sensitivity *Computes best specificity where sensitivity is >= specified value.*

#### Description

Sensitivity measures the proportion of actual positives that are correctly identified as such (tp / (tp + fn)). Specificity measures the proportion of actual negatives that are correctly identified as such  $(tn / (tn + fp)).$ 

This metric creates four local variables, true\_positives, true\_negatives, false\_positives and false\_negatives that are used to compute the specificity at the given sensitivity. The threshold for the given sensitivity value is computed and used to evaluate the corresponding specificity.

If sample\_weight is NULL, weights default to 1. Use sample\_weight of 0 to mask values.

If class\_id is specified, we calculate precision by considering only the entries in the batch for which class\_id is above the threshold predictions, and computing the fraction of them for which class\_id is indeed a correct label.

For additional information about specificity and sensitivity, see [the following.](https://en.wikipedia.org/wiki/Sensitivity_and_specificity)

## Usage

```
metric_specificity_at_sensitivity(
  ...,
  sensitivity,
  num_thresholds = 200L,
  class_id = NULL,
  name = NULL,
  dtype = NULL
)
```
#### Arguments

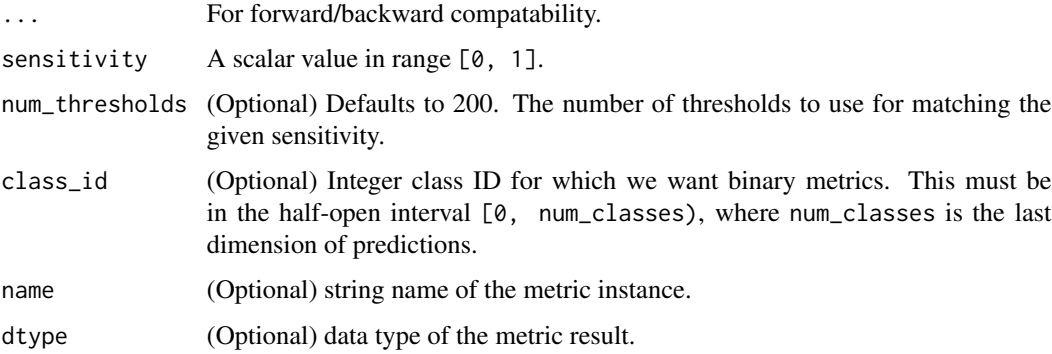

#### Value

a Metric instance is returned. The Metric instance can be passed directly to compile(metrics = ), or used as a standalone object. See ?Metric for example usage.

#### Usage

Standalone usage:

```
m \le metric_specificity_at_sensitivity(sensitivity = 0.5)
   m$update_state(c(0, 0, 0, 1, 1),
                  c(0, 0.3, 0.8, 0.3, 0.8))
   m$result()
   ## tf.Tensor(0.6666667, shape=(), dtype=float32)
   m$reset_state()
   m$update\_state(c(0, 0, 0, 1, 1),c(0, 0.3, 0.8, 0.3, 0.8),
                  sample_weight = c(1, 1, 2, 2, 2))
   m$result()
   ## tf.Tensor(0.5, shape=(), dtype=float32)
   Usage with compile() API:
   model |> compile(
     optimizer = 'sgd',
     loss = 'binary_crossentropy',
     metrics = list(metric_sensitivity_at_specificity())
   \lambdaSee Also
```

```
• https://keras.io/api/metrics/classification_metrics#specificityatsensitivity-class
Other confusion metrics:
metric_auc()
metric_false_negatives()
metric_false_positives()
metric_precision()
metric_precision_at_recall()
metric_recall()
metric_recall_at_precision()
metric_sensitivity_at_specificity()
metric_true_negatives()
metric_true_positives()
Other metrics:
Metric()
custom_metric()
metric_auc()
metric_binary_accuracy()
metric_binary_crossentropy()
```

```
metric_categorical_accuracy()
metric_categorical_crossentropy()
metric_categorical_focal_crossentropy()
metric_categorical_hinge()
metric_cosine_similarity()
metric_f1_score()
metric_false_negatives()
metric_false_positives()
metric_fbeta_score()
metric_hinge()
metric_huber()
metric_iou()
metric_kl_divergence()
metric_log_cosh()
metric_log_cosh_error()
metric_mean()
metric_mean_absolute_error()
metric_mean_absolute_percentage_error()
metric_mean_iou()
metric_mean_squared_error()
metric_mean_squared_logarithmic_error()
metric_mean_wrapper()
metric_one_hot_iou()
metric_one_hot_mean_iou()
metric_poisson()
metric_precision()
metric_precision_at_recall()
metric_r2_score()
metric_recall()
metric_recall_at_precision()
metric_root_mean_squared_error()
metric_sensitivity_at_specificity()
metric_sparse_categorical_accuracy()
metric_sparse_categorical_crossentropy()
metric_sparse_top_k_categorical_accuracy()
metric_squared_hinge()
metric_sum()
metric_top_k_categorical_accuracy()
metric_true_negatives()
metric_true_positives()
```
<span id="page-914-0"></span>metric\_squared\_hinge *Computes the hinge metric between* y\_true *and* y\_pred*.*

## Description

Formula:

```
loss \leftarrow mean(square(maximum(1 - y_time * y</u>
```
y\_true values are expected to be -1 or 1. If binary (0 or 1) labels are provided we will convert them to -1 or 1.

#### Usage

```
metric_squared_hinge(y_true, y_pred, ..., name = "squared_hinge", dtype = NULL)
```
## Arguments

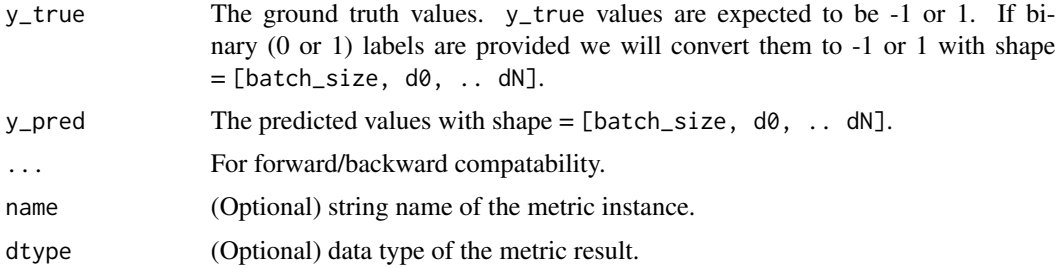

### Value

If y\_true and y\_pred are missing, a Metric instance is returned. The Metric instance that can be passed directly to compile(metrics = ), or used as a standalone object. See ?Metric for example usage. If y\_true and y\_pred are provided, then a tensor with the computed value is returned.

#### Usage

Standalone usage:

```
m <- metric_squared_hinge()
m$update_state(rbind(c(0, 1), c(0, 0)), rbind(c(0.6, 0.4), c(0.4, 0.6)))
m$result()
```
## tf.Tensor(1.86, shape=(), dtype=float32)

```
m$reset_state()
m$update_state(rbind(c(0, 1), c(0, 0)), rbind(c(0.6, 0.4), c(0.4, 0.6)),
               sample\_weight = c(1, 0)m$result()
```
## tf.Tensor(1.46, shape=(), dtype=float32)

# See Also

```
• https://keras.io/api/metrics/hinge_metrics#squaredhinge-class
Other losses:
Loss()
loss_binary_crossentropy()
loss_binary_focal_crossentropy()
loss_categorical_crossentropy()
loss_categorical_focal_crossentropy()
loss_categorical_hinge()
loss_cosine_similarity()
loss_dice()
loss_hinge()
loss_huber()
loss_kl_divergence()
loss_log_cosh()
loss_mean_absolute_error()
loss_mean_absolute_percentage_error()
loss_mean_squared_error()
loss_mean_squared_logarithmic_error()
loss_poisson()
loss_sparse_categorical_crossentropy()
loss_squared_hinge()
metric_binary_crossentropy()
metric_binary_focal_crossentropy()
metric_categorical_crossentropy()
metric_categorical_focal_crossentropy()
metric_categorical_hinge()
metric_hinge()
metric_huber()
metric_kl_divergence()
metric_log_cosh()
metric_mean_absolute_error()
metric_mean_absolute_percentage_error()
metric_mean_squared_error()
metric_mean_squared_logarithmic_error()
metric_poisson()
metric_sparse_categorical_crossentropy()
```

```
Other metrics:
Metric()
custom_metric()
metric_auc()
metric_binary_accuracy()
metric_binary_crossentropy()
metric_binary_focal_crossentropy()
metric_binary_iou()
metric_categorical_accuracy()
```
918 metric\_sum

```
metric_categorical_crossentropy()
metric_categorical_focal_crossentropy()
metric_categorical_hinge()
metric_cosine_similarity()
metric_f1_score()
metric_false_negatives()
metric_false_positives()
metric_fbeta_score()
metric_hinge()
metric_huber()
metric_iou()
metric_kl_divergence()
metric_log_cosh()
metric_log_cosh_error()
metric_mean()
metric_mean_absolute_error()
metric_mean_absolute_percentage_error()
metric_mean_iou()
metric_mean_squared_error()
metric_mean_squared_logarithmic_error()
metric_mean_wrapper()
metric_one_hot_iou()
metric_one_hot_mean_iou()
metric_poisson()
metric_precision()
metric_precision_at_recall()
metric_r2_score()
metric_recall()
metric_recall_at_precision()
metric_root_mean_squared_error()
metric_sensitivity_at_specificity()
metric_sparse_categorical_accuracy()
metric_sparse_categorical_crossentropy()
metric_sparse_top_k_categorical_accuracy()
metric_specificity_at_sensitivity()
metric_sum()
metric_top_k_categorical_accuracy()
metric_true_negatives()
metric_true_positives()
```
Other hinge metrics: [metric\\_categorical\\_hinge\(](#page-820-0)) [metric\\_hinge\(](#page-836-0))

<span id="page-917-0"></span>metric\_sum *Compute the (weighted) sum of the given values.*

# metric\_sum 919

## Description

For example, if values is [1, 3, 5, 7] then their sum is 16. If sample\_weight was specified as  $[1, 1, 0, 0]$  then the sum would be 4.

This metric creates one variable, total. This is ultimately returned as the sum value.

### Usage

metric\_sum(..., name = "sum", dtype = NULL)

# Arguments

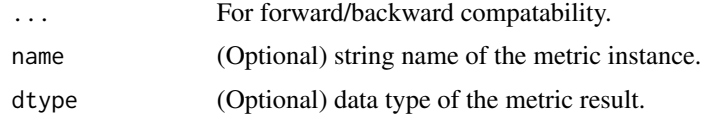

## Value

a Metric instance is returned. The Metric instance can be passed directly to compile(metrics = ), or used as a standalone object. See ?Metric for example usage.

#### Examples

```
m <- metric_sum()
m$update\_state(c(1, 3, 5, 7))m$result()
## tf.Tensor(16.0, shape=(), dtype=float32)
m <- metric_sum()
m$update\_state(c(1, 3, 5, 7), sample\_weight = c(1, 1, 0, 0))m$result()
```

```
## tf.Tensor(4.0, shape=(), dtype=float32)
```
# See Also

```
Other reduction metrics:
metric_mean()
metric_mean_wrapper()
```

```
Other metrics:
Metric()
custom_metric()
metric_auc()
metric_binary_accuracy()
```

```
metric_binary_crossentropy()
metric_binary_focal_crossentropy()
metric_binary_iou()
metric_categorical_accuracy()
metric_categorical_crossentropy()
metric_categorical_focal_crossentropy()
metric_categorical_hinge()
metric_cosine_similarity()
metric_f1_score()
metric_false_negatives()
metric_false_positives()
metric_fbeta_score()
metric_hinge()
metric_huber()
metric_iou()
metric_kl_divergence()
metric_log_cosh()
metric_log_cosh_error()
metric_mean()
metric_mean_absolute_error()
metric_mean_absolute_percentage_error()
metric_mean_iou()
metric_mean_squared_error()
metric_mean_squared_logarithmic_error()
metric_mean_wrapper()
metric_one_hot_iou()
metric_one_hot_mean_iou()
metric_poisson()
metric_precision()
metric_precision_at_recall()
metric_r2_score()
metric_recall()
metric_recall_at_precision()
metric_root_mean_squared_error()
metric_sensitivity_at_specificity()
metric_sparse_categorical_accuracy()
metric_sparse_categorical_crossentropy()
metric_sparse_top_k_categorical_accuracy()
metric_specificity_at_sensitivity()
metric_squared_hinge()
metric_top_k_categorical_accuracy()
metric_true_negatives()
metric_true_positives()
```
metric\_top\_k\_categorical\_accuracy

*Computes how often targets are in the top* K *predictions.*

# Description

Computes how often targets are in the top K predictions.

# Usage

```
metric_top_k_categorical_accuracy(
 y_true,
 y_pred,
 k = 5L,
  ...,
  name = "top_k_categorical_accuracy",
  dtype = NULL
\lambda
```
#### Arguments

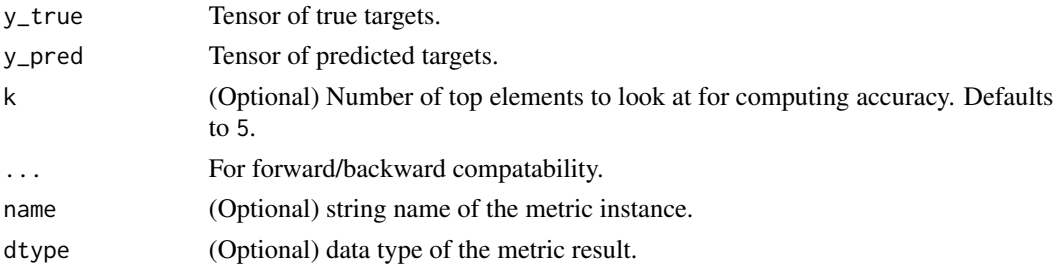

# Value

If y\_true and y\_pred are missing, a Metric instance is returned. The Metric instance that can be passed directly to compile(metrics = ), or used as a standalone object. See ?Metric for example usage. If y\_true and y\_pred are provided, then a tensor with the computed value is returned.

## Usage

Standalone usage:

```
m <- metric_top_k_categorical_accuracy(k = 1)
m$update_state(
  rbind(c(0, 0, 1), c(0, 1, 0)),op_array(rbind(c(0.1, 0.9, 0.8), c(0.05, 0.95, 0)), dtype = "float32")
)
m$result()
## tf.Tensor(0.5, shape=(), dtype=float32)
```

```
m$reset_state()
m$update_state(
  rbind(c(\emptyset, \emptyset, 1), c(\emptyset, 1, \emptyset)),op_array(rbind(c(0.1, 0.9, 0.8), c(0.05, 0.95, 0)), dtype = "float32"),
  sample_weight = c(0.7, 0.3))
m$result()
## tf.Tensor(0.3, shape=(), dtype=float32)
Usage with compile() API:
model.compile(optimizer = 'sgd',
```

```
loss = 'categorical_crossentropy',
metrics = list(metric_top_k_categorical_accuracy()))
```
### See Also

• [https://keras.io/api/metrics/accuracy\\_metrics#topkcategoricalaccuracy-class](https://keras.io/api/metrics/accuracy_metrics#topkcategoricalaccuracy-class)

```
Other accuracy metrics:
metric_binary_accuracy()
metric_categorical_accuracy()
metric_sparse_categorical_accuracy()
metric_sparse_top_k_categorical_accuracy()
```

```
Other metrics:
Metric()
custom_metric()
metric_auc()
metric_binary_accuracy()
metric_binary_crossentropy()
metric_binary_focal_crossentropy()
metric_binary_iou()
metric_categorical_accuracy()
metric_categorical_crossentropy()
metric_categorical_focal_crossentropy()
metric_categorical_hinge()
metric_cosine_similarity()
metric_f1_score()
metric_false_negatives()
metric_false_positives()
metric_fbeta_score()
metric_hinge()
metric_huber()
metric_iou()
metric_kl_divergence()
metric_log_cosh()
metric_log_cosh_error()
```
metric\_true\_negatives 923

```
metric_mean()
metric_mean_absolute_error()
metric_mean_absolute_percentage_error()
metric_mean_iou()
metric_mean_squared_error()
metric_mean_squared_logarithmic_error()
metric_mean_wrapper()
metric_one_hot_iou()
metric_one_hot_mean_iou()
metric_poisson()
metric_precision()
metric_precision_at_recall()
metric_r2_score()
metric_recall()
metric_recall_at_precision()
metric_root_mean_squared_error()
metric_sensitivity_at_specificity()
metric_sparse_categorical_accuracy()
metric_sparse_categorical_crossentropy()
metric_sparse_top_k_categorical_accuracy()
metric_specificity_at_sensitivity()
metric_squared_hinge()
metric_sum()
metric_true_negatives()
metric_true_positives()
```
<span id="page-922-0"></span>metric\_true\_negatives *Calculates the number of true negatives.*

### Description

If sample\_weight is given, calculates the sum of the weights of true negatives. This metric creates one local variable, accumulator that is used to keep track of the number of true negatives.

If sample\_weight is NULL, weights default to 1. Use sample\_weight of 0 to mask values.

#### Usage

```
metric_true_negatives(..., thresholds = NULL, name = NULL, dtype = NULL)
```
### Arguments

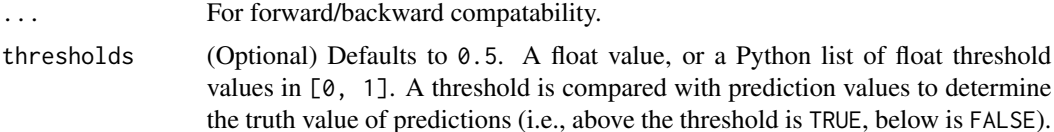

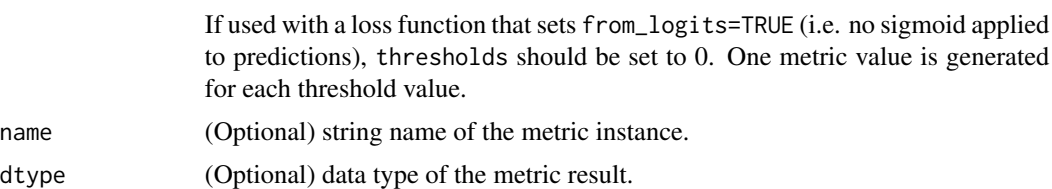

## Value

a Metric instance is returned. The Metric instance can be passed directly to compile(metrics = ), or used as a standalone object. See ?Metric for example usage.

#### Usage

Standalone usage:

```
m <- metric_true_negatives()
m$update_state(c(0, 1, 0, 0), c(1, 1, 0, 0))
m$result()
## tf.Tensor(2.0, shape=(), dtype=float32)
```

```
m$reset_state()
m$update\_state(c(0, 1, 0, 0), c(1, 1, 0, 0), sample\_weight = c(0, 0, 1, 0))m$result()
```
## tf.Tensor(1.0, shape=(), dtype=float32)

## See Also

```
• https://keras.io/api/metrics/classification_metrics#truenegatives-class
```
Other confusion metrics:

```
metric_auc()
metric_false_negatives()
metric_false_positives()
metric_precision()
metric_precision_at_recall()
metric_recall()
metric_recall_at_precision()
metric_sensitivity_at_specificity()
metric_specificity_at_sensitivity()
metric_true_positives()
```
Other metrics: [Metric\(](#page-789-0)) [custom\\_metric\(](#page-161-0))

```
metric_auc()
metric_binary_accuracy()
metric_binary_crossentropy()
metric_binary_focal_crossentropy()
metric_binary_iou()
metric_categorical_accuracy()
metric_categorical_crossentropy()
metric_categorical_focal_crossentropy()
metric_categorical_hinge()
metric_cosine_similarity()
metric_f1_score()
metric_false_negatives()
metric_false_positives()
metric_fbeta_score()
metric_hinge()
metric_huber()
metric_iou()
metric_kl_divergence()
metric_log_cosh()
metric_log_cosh_error()
metric_mean()
metric_mean_absolute_error()
metric_mean_absolute_percentage_error()
metric_mean_iou()
metric_mean_squared_error()
metric_mean_squared_logarithmic_error()
metric_mean_wrapper()
metric_one_hot_iou()
metric_one_hot_mean_iou()
metric_poisson()
metric_precision()
metric_precision_at_recall()
metric_r2_score()
metric_recall()
metric_recall_at_precision()
metric_root_mean_squared_error()
metric_sensitivity_at_specificity()
metric_sparse_categorical_accuracy()
metric_sparse_categorical_crossentropy()
metric_sparse_top_k_categorical_accuracy()
metric_specificity_at_sensitivity()
metric_squared_hinge()
metric_sum()
metric_top_k_categorical_accuracy()
metric_true_positives()
```
<span id="page-925-0"></span>metric\_true\_positives *Calculates the number of true positives.*

#### Description

If sample\_weight is given, calculates the sum of the weights of true positives. This metric creates one local variable, true\_positives that is used to keep track of the number of true positives. If sample\_weight is NULL, weights default to 1. Use sample\_weight of 0 to mask values.

#### Usage

```
metric\_true\_positive(..., thresholds = NULL, name = NULL, dtype = NULL)
```
## Arguments

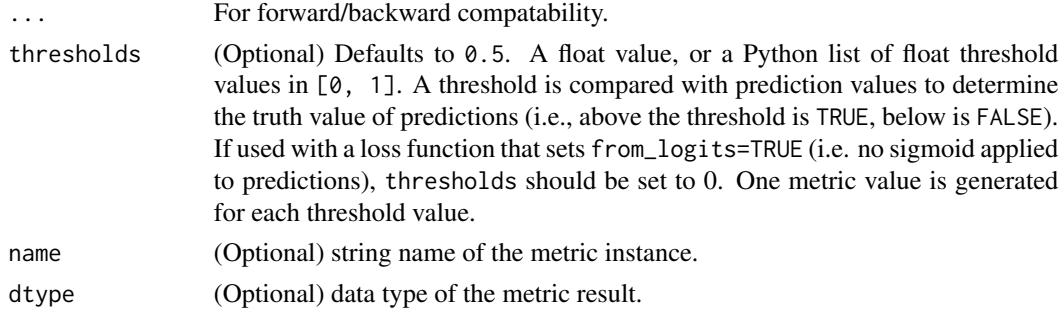

## Value

a Metric instance is returned. The Metric instance can be passed directly to compile(metrics = ), or used as a standalone object. See ?Metric for example usage.

#### Usage

Standalone usage:

```
m <- metric_true_positives()
m$update_state(c(0, 1, 1, 1), c(1, 0, 1, 1))
m$result()
```

```
## tf.Tensor(2.0, shape=(), dtype=float32)
```

```
m$reset_state()
m$update\_state(c(0, 1, 1, 1), c(1, 0, 1, 1), sample\_weight = c(0, 0, 1, 0))m$result()
```

```
## tf.Tensor(1.0, shape=(), dtype=float32)
```
metric\_true\_positives 927

## See Also

```
• https://keras.io/api/metrics/classification_metrics#truepositives-class
```

```
Other confusion metrics:
metric auc()
metric_false_negatives()
metric_false_positives()
metric_precision()
metric_precision_at_recall()
metric_recall()
metric_recall_at_precision()
metric_sensitivity_at_specificity()
metric_specificity_at_sensitivity()
metric_true_negatives()
```

```
Other metrics:
Metric()
custom_metric()
metric_auc()
metric_binary_accuracy()
metric_binary_crossentropy()
metric_binary_focal_crossentropy()
metric_binary_iou()
metric_categorical_accuracy()
metric_categorical_crossentropy()
metric_categorical_focal_crossentropy()
metric_categorical_hinge()
metric_cosine_similarity()
metric_f1_score()
metric_false_negatives()
metric_false_positives()
metric_fbeta_score()
metric_hinge()
metric_huber()
metric_iou()
metric_kl_divergence()
metric_log_cosh()
metric_log_cosh_error()
metric_mean()
metric_mean_absolute_error()
metric_mean_absolute_percentage_error()
metric_mean_iou()
metric_mean_squared_error()
metric_mean_squared_logarithmic_error()
metric_mean_wrapper()
metric_one_hot_iou()
metric_one_hot_mean_iou()
metric_poisson()
```
example. The contract of the contract of the contract of the contract of the contract of the contract of the contract of the contract of the contract of the contract of the contract of the contract of the contract of the c

```
metric_precision()
metric_precision_at_recall()
metric_r2_score()
metric_recall()
metric_recall_at_precision()
metric_root_mean_squared_error()
metric_sensitivity_at_specificity()
metric_sparse_categorical_accuracy()
metric_sparse_categorical_crossentropy()
metric_sparse_top_k_categorical_accuracy()
metric_specificity_at_sensitivity()
metric_squared_hinge()
metric_sum()
metric_top_k_categorical_accuracy()
metric_true_negatives()
```
Model *Subclass the base Keras* Model *Class*

#### Description

This is for advanced use cases where you need to subclass the base Model type, e.g., you want to override the train\_step() method.

If you just want to create or define a keras model, prefer [keras\\_model\(\)](#page-233-0) or [keras\\_model\\_sequential\(\)](#page-235-0).

If you just want to encapsulate some custom logic and state, and don't need to customize training behavior (besides calling self\$add\_loss() in the call() method), prefer [Layer\(\)](#page-237-0).

#### Usage

```
Model(
  classname,
  initialize = NULL,
  call = NULL,train_step = NULL,
  predict_step = NULL,
  test_step = NULL,
  compute_loss = NULL,
  compute_metrics = NULL,
  ...,
  public = list(),private = list(),
  inherit = NULL,parent_env = parent.frame()
)
```
#### normalize 929

## Arguments

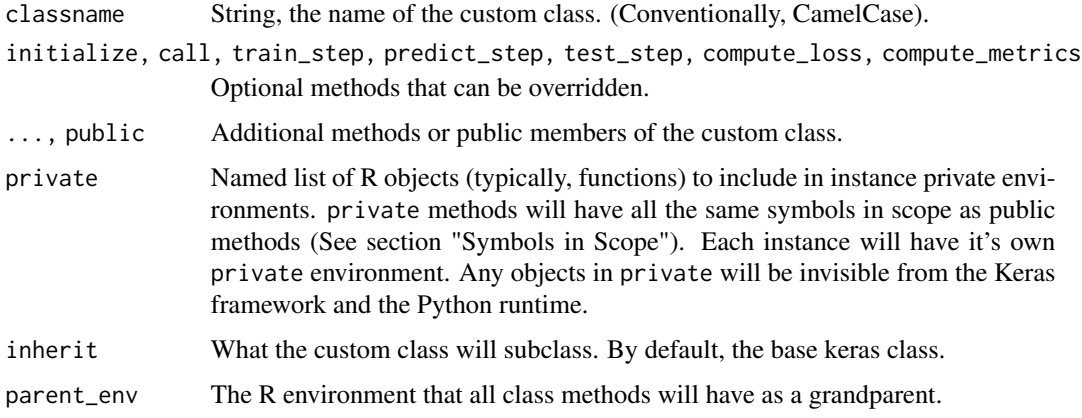

## Value

A model constructor function, which you can call to create an instance of the new model type.

# Symbols in scope

All R function custom methods (public and private) will have the following symbols in scope:

- self: The custom class instance.
- super: The custom class superclass.
- private: An R environment specific to the class instance. Any objects assigned here are invisible to the Keras framework.
- \_\_class\_\_ and as.symbol(classname): the custom class type object.

## See Also

[active\\_property\(\)](#page-31-0) (e.g., for a metrics property implemented as a function).

normalize *Normalizes an array.*

## Description

If the input is an R array, an R array will be returned. If it's a backend tensor, a backend tensor will be returned.

# Usage

normalize(x,  $axis = -1L$ , order = 2L)

#### 930 normalize

#### Arguments

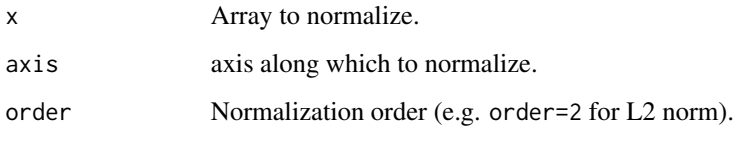

# Value

A normalized copy of the array.

## See Also

```
• https://keras.io/api/utils/python_utils#normalize-function
```
Other numerical utils: [to\\_categorical\(](#page-2556-0))

```
Other utils:
audio_dataset_from_directory()
clear_session()
config_disable_interactive_logging()
config_disable_traceback_filtering()
config_enable_interactive_logging()
config_enable_traceback_filtering()
config_is_interactive_logging_enabled()
config_is_traceback_filtering_enabled()
get_file()
get_source_inputs()
image_array_save()
image_dataset_from_directory()
image_from_array()
image_load()
image_smart_resize()
image_to_array()
layer_feature_space()
pack_x_y_sample_weight()
pad_sequences()
set_random_seed()
split_dataset()
text_dataset_from_directory()
timeseries_dataset_from_array()
to_categorical()
unpack_x_y_sample_weight()
zip_lists()
```
<span id="page-930-0"></span>optimizer\_adadelta *Optimizer that implements the Adadelta algorithm.*

#### Description

Adadelta optimization is a stochastic gradient descent method that is based on adaptive learning rate per dimension to address two drawbacks:

- The continual decay of learning rates throughout training.
- The need for a manually selected global learning rate.

Adadelta is a more robust extension of Adagrad that adapts learning rates based on a moving window of gradient updates, instead of accumulating all past gradients. This way, Adadelta continues learning even when many updates have been done. Compared to Adagrad, in the original version of Adadelta you don't have to set an initial learning rate. In this version, the initial learning rate can be set, as in most other Keras optimizers.

#### Usage

```
optimizer_adadelta(
  learning_rate = 0.001,rho = 0.95,
  epsilon = 1e-07,
 weight_decay = NULL,
  clipnorm = NULL,
  clipvalue = NULL,
  global_clipnorm = NULL,
  use_{ema} = FALSE,ema_momentum = 0.99,
  ema_overwrite_frequency = NULL,
 name = "adadelta",
  ...,
  loss_scale_factor = NULL,
  gradient_accumulation_steps = NULL
)
```
## Arguments

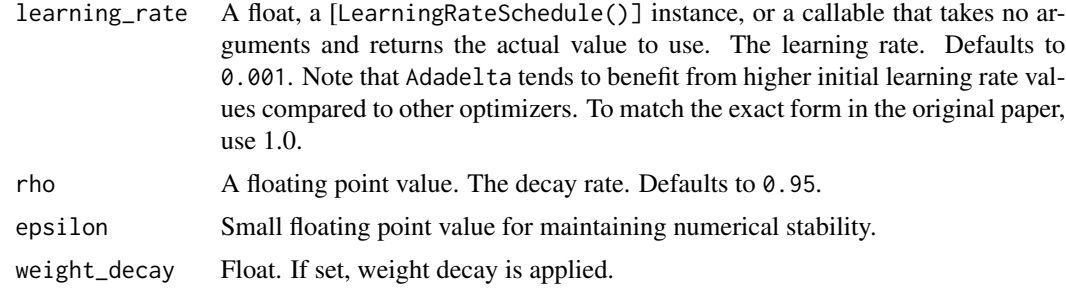

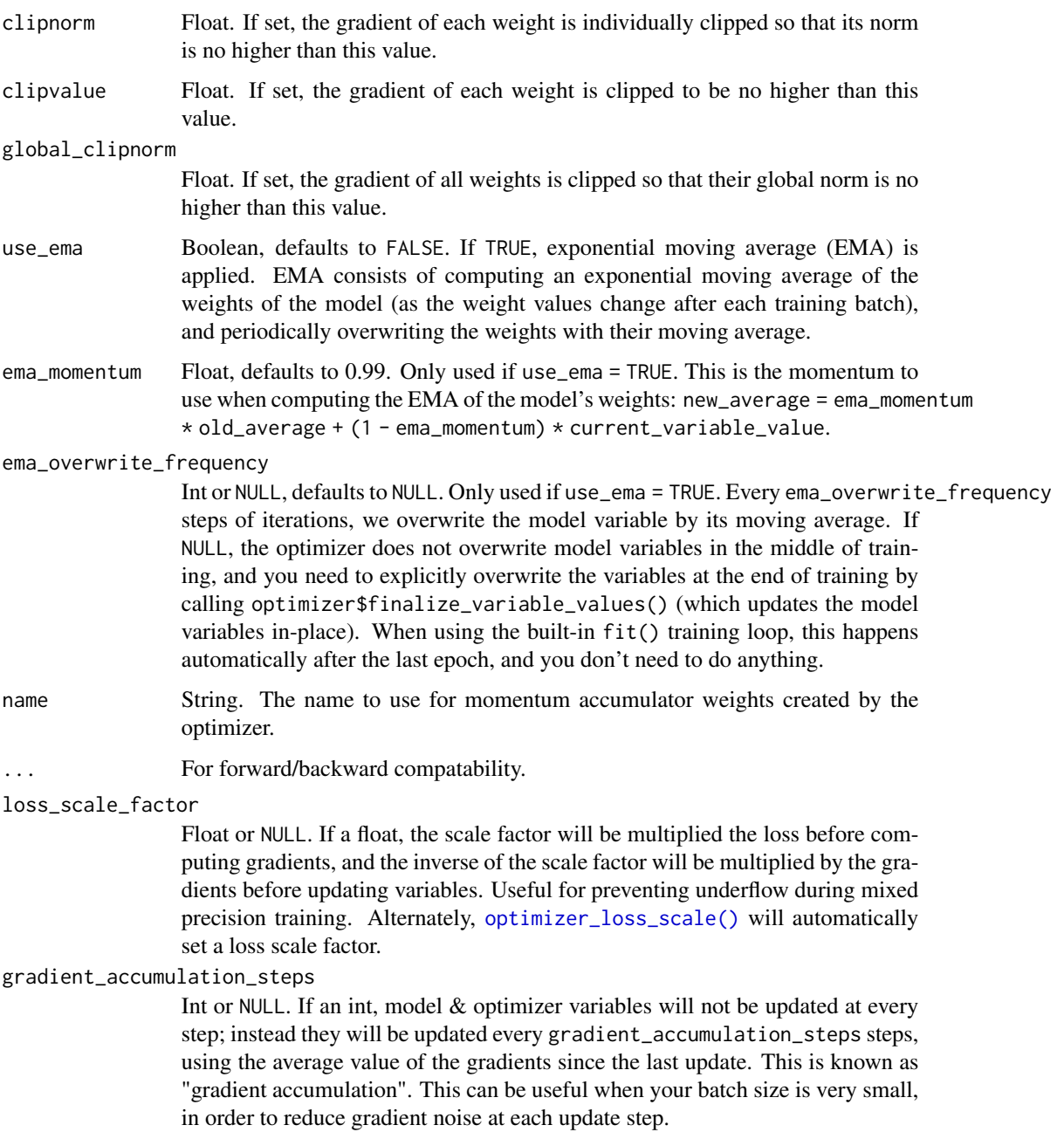

# Value

an Optimizer instance

# Reference

• [Zeiler, 2012](https://arxiv.org/abs/1212.5701)

optimizer\_adafactor 933

## See Also

```
• https://keras.io/api/optimizers/adadelta#adadelta-class
Other optimizers:
optimizer_adafactor()
optimizer_adagrad()
optimizer_adam()
optimizer_adam_w()
optimizer_adamax()
optimizer_ftrl()
optimizer_lion()
optimizer_loss_scale()
optimizer_nadam()
optimizer_rmsprop()
optimizer_sgd()
```
<span id="page-932-0"></span>optimizer\_adafactor *Optimizer that implements the Adafactor algorithm.*

## Description

Adafactor is commonly used in NLP tasks, and has the advantage of taking less memory because it only saves partial information of previous gradients.

The default argument setup is based on the original paper (see reference). When gradients are of dimension > 2, Adafactor optimizer will delete the last 2 dimensions separately in its accumulator variables.

#### Usage

```
optimizer_adafactor(
  learning_rate = 0.001,beta_2_decay = -0.8,
  epsilon_1 = 1e-30,
  epsilon_2 = 0.001,clip\_threshold = 1,
  relative_step = TRUE,
  weight_decay = NULL,
  clipnorm = NULL,
  clipvalue = NULL,
 global_clipnorm = NULL,
  use_{ema} = FALSE,
  ema_momentum = 0.99,
  ema_overwrite_frequency = NULL,
  name = "adafactor",
  ...,
  loss_scale_factor = NULL,
```

```
gradient_accumulation_steps = NULL
\mathcal{L}
```
# Arguments

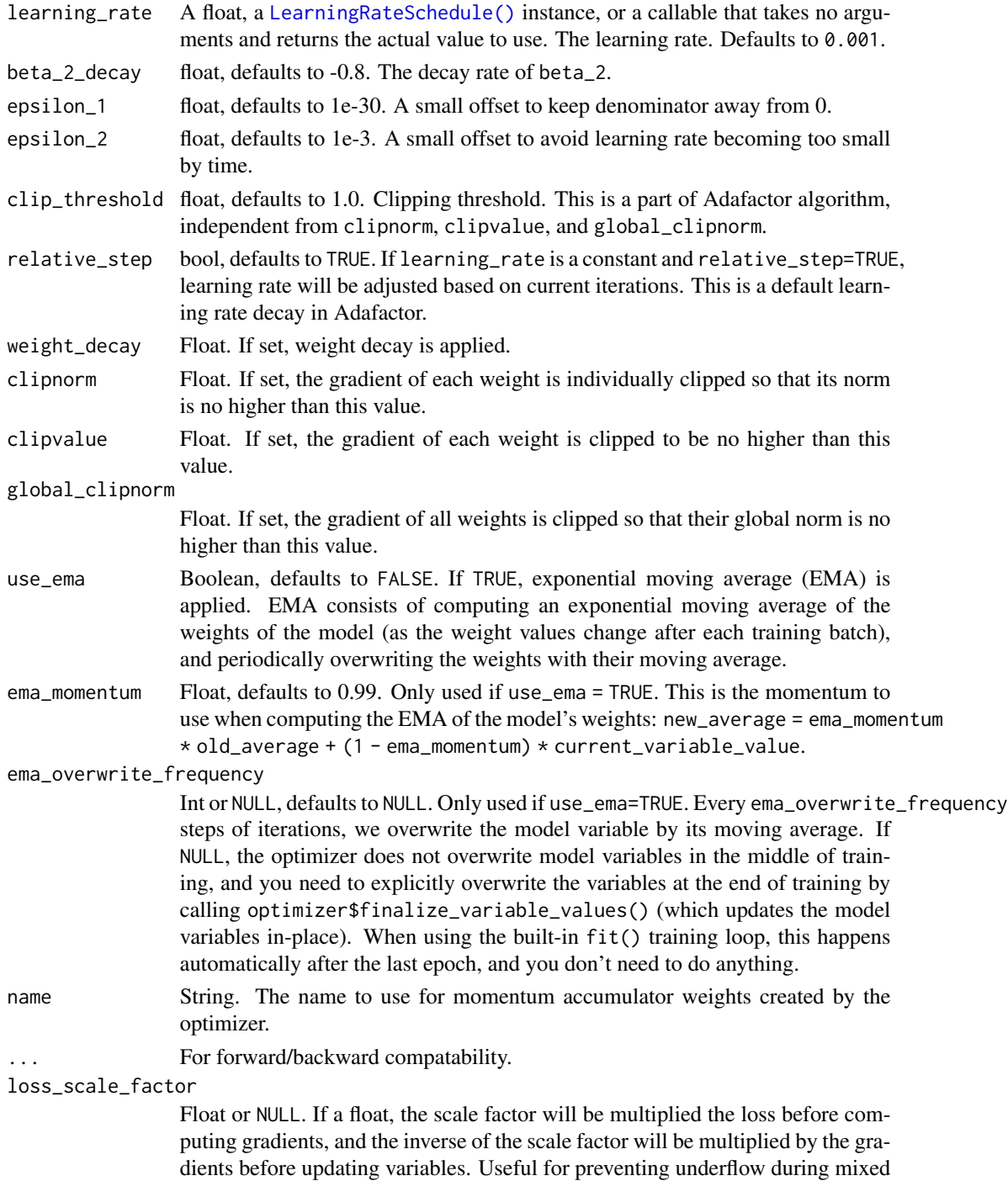

precision training. Alternately, [optimizer\\_loss\\_scale\(\)](#page-949-0) will automatically set a loss scale factor.

gradient\_accumulation\_steps

Int or NULL. If an int, model & optimizer variables will not be updated at every step; instead they will be updated every gradient\_accumulation\_steps steps, using the average value of the gradients since the last update. This is known as "gradient accumulation". This can be useful when your batch size is very small, in order to reduce gradient noise at each update step.

#### Value

an Optimizer instance

# Reference

• [Shazeer, Noam et al., 2018.](https://arxiv.org/abs/1804.04235)

#### See Also

• <https://keras.io/api/optimizers/adafactor#adafactor-class>

Other optimizers: [optimizer\\_adadelta\(](#page-930-0)) [optimizer\\_adagrad\(](#page-934-0)) [optimizer\\_adam\(](#page-937-0)) [optimizer\\_adam\\_w\(](#page-942-0))

[optimizer\\_adamax\(](#page-939-0)) [optimizer\\_ftrl\(](#page-944-0)) [optimizer\\_lion\(](#page-947-0)) [optimizer\\_loss\\_scale\(](#page-949-0)) [optimizer\\_nadam\(](#page-952-0)) [optimizer\\_rmsprop\(](#page-954-0)) [optimizer\\_sgd\(](#page-957-0))

<span id="page-934-0"></span>optimizer\_adagrad *Optimizer that implements the Adagrad algorithm.*

# **Description**

Adagrad is an optimizer with parameter-specific learning rates, which are adapted relative to how frequently a parameter gets updated during training. The more updates a parameter receives, the smaller the updates.

# Usage

```
optimizer_adagrad(
  learning_rate = 0.001,initial_accumulator_value = 0.1,
 epsilon = 1e-07,
 weight_decay = NULL,
 clipnorm = NULL,
  clipvalue = NULL,
  global_clipnorm = NULL,
 use_ema = FALSE,
  ema_momentum = 0.99,ema_overwrite_frequency = NULL,
 name = "adagrad",
  ...,
 loss_scale_factor = NULL,
 gradient_accumulation_steps = NULL
\mathcal{L}
```
# Arguments

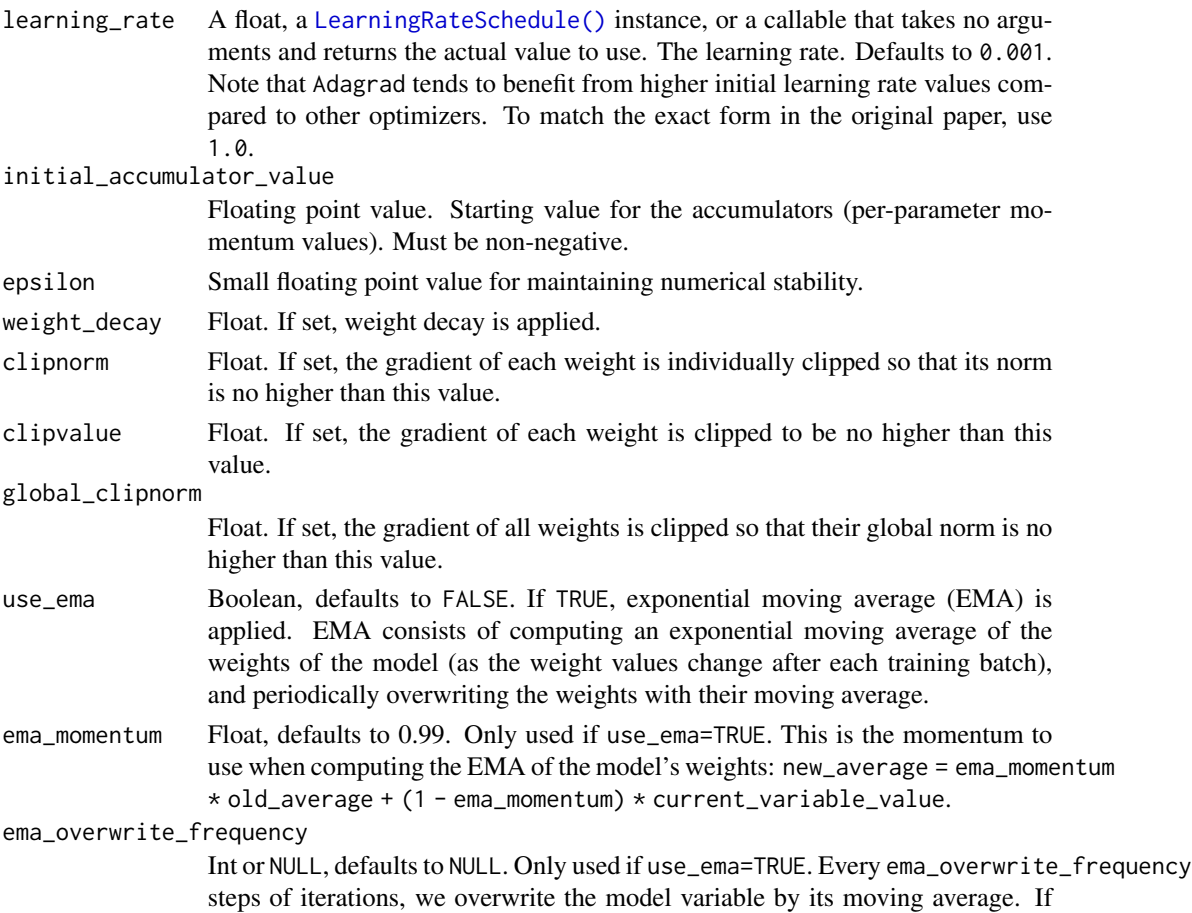
NULL, the optimizer does not overwrite model variables in the middle of training, and you need to explicitly overwrite the variables at the end of training by calling optimizer\$finalize\_variable\_values() (which updates the model variables in-place). When using the built-in fit() training loop, this happens automatically after the last epoch, and you don't need to do anything.

name String. The name to use for momentum accumulator weights created by the optimizer.

... For forward/backward compatability.

loss\_scale\_factor

Float or NULL. If a float, the scale factor will be multiplied the loss before computing gradients, and the inverse of the scale factor will be multiplied by the gradients before updating variables. Useful for preventing underflow during mixed precision training. Alternately, [optimizer\\_loss\\_scale\(\)](#page-949-0) will automatically set a loss scale factor.

gradient\_accumulation\_steps

Int or NULL. If an int, model & optimizer variables will not be updated at every step; instead they will be updated every gradient\_accumulation\_steps steps, using the average value of the gradients since the last update. This is known as "gradient accumulation". This can be useful when your batch size is very small, in order to reduce gradient noise at each update step.

### Value

an Optimizer instance

## Reference

• [Duchi et al., 2011.](https://www.jmlr.org/papers/volume12/duchi11a/duchi11a.pdf)

### See Also

• <https://keras.io/api/optimizers/adagrad#adagrad-class>

```
Other optimizers:
optimizer_adadelta()
optimizer_adafactor()
optimizer_adam()
optimizer_adam_w()
optimizer_adamax()
optimizer_ftrl()
optimizer_lion()
optimizer_loss_scale()
optimizer_nadam()
optimizer_rmsprop()
optimizer_sgd()
```
<span id="page-937-0"></span>

## Description

Adam optimization is a stochastic gradient descent method that is based on adaptive estimation of first-order and second-order moments.

According to [Kingma et al., 2014,](https://arxiv.org/abs/1412.6980) the method is "*computationally efficient, has little memory requirement, invariant to diagonal rescaling of gradients, and is well suited for problems that are large in terms of data/parameters*".

### Usage

```
optimizer_adam(
  learning_rate = 0.001,beta_1 = 0.9,
  beta_2 = 0.999,
  epsilon = 1e-07,
  amsgrad = FALSE,
  weight_decay = NULL,
  clipnorm = NULL,
  clipvalue = NULL,
  global_clipnorm = NULL,
  use_ema = FALSE,
  ema_momentum = 0.99,ema_overwrite_frequency = NULL,
  name = "adam",
  ...,
  loss_scale_factor = NULL,
  gradient_accumulation_steps = NULL
)
```
### Arguments

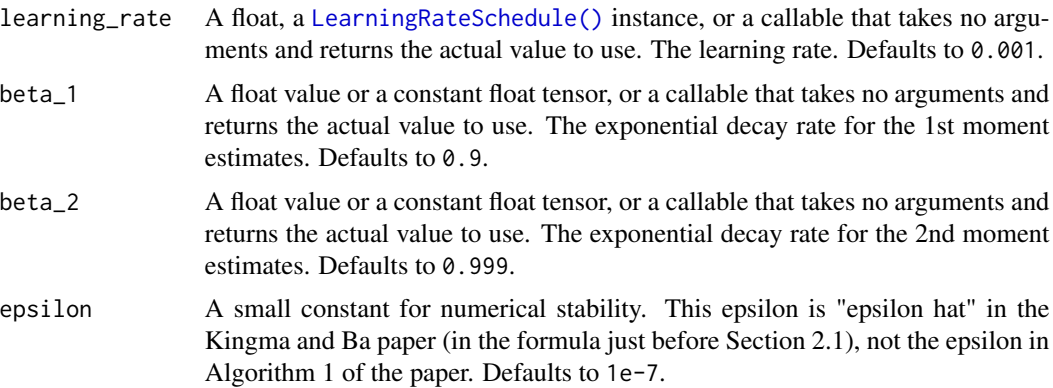

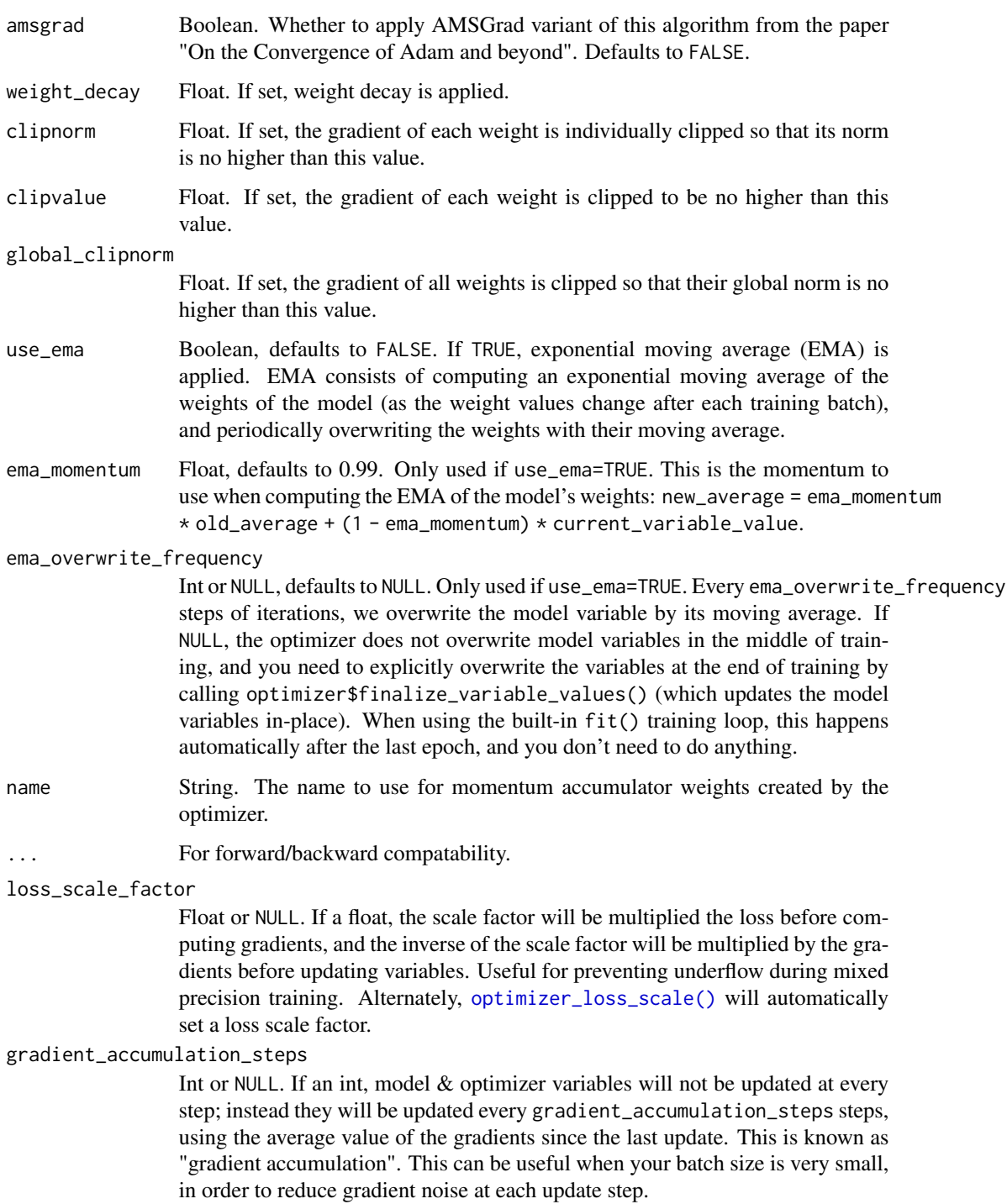

# Value

an Optimizer instance

## See Also

```
• https://keras.io/api/optimizers/adam#adam-class
Other optimizers:
optimizer_adadelta()
optimizer_adafactor()
optimizer_adagrad()
optimizer_adam_w()
optimizer_adamax()
optimizer_ftrl()
optimizer_lion()
optimizer_loss_scale()
optimizer_nadam()
optimizer_rmsprop()
optimizer_sgd()
```
<span id="page-939-0"></span>optimizer\_adamax *Optimizer that implements the Adamax algorithm.*

### Description

Adamax, a variant of Adam based on the infinity norm, is a first-order gradient-based optimization method. Due to its capability of adjusting the learning rate based on data characteristics, it is suited to learn time-variant process, e.g., speech data with dynamically changed noise conditions. Default parameters follow those provided in the paper (see references below).

Initialization:

```
m <- 0 # Initialize initial 1st moment vector
u <- 0 # Initialize the exponentially weighted infinity norm
t <- 0 # Initialize timestep
```
The update rule for parameter w with gradient g is described at the end of section 7.1 of the paper (see the referenece section):

```
t < - t + 1m \le - beta1 * m + (1 - \text{beta}) * gu \le - max(beta2 * u, abs(g))
current_lr <- learning_rate / (1 - beta1 ** t)
w \le -w - current_l + m / (u + epsilon)
```
### Usage

```
optimizer_adamax(
  learning_rate = 0.001,beta_1 = 0.9,
```
# optimizer\_adamax 941

```
beta_2 = 0.999,
epsilon = 1e-07,
weight_decay = NULL,
clipnorm = NULL,
clipvalue = NULL,
global_clipnorm = NULL,
use_ema = FALSE,
ema_momentum = 0.99,ema_overwrite_frequency = NULL,
name = "adamax",
...,
loss_scale_factor = NULL,
gradient_accumulation_steps = NULL
```
# Arguments

)

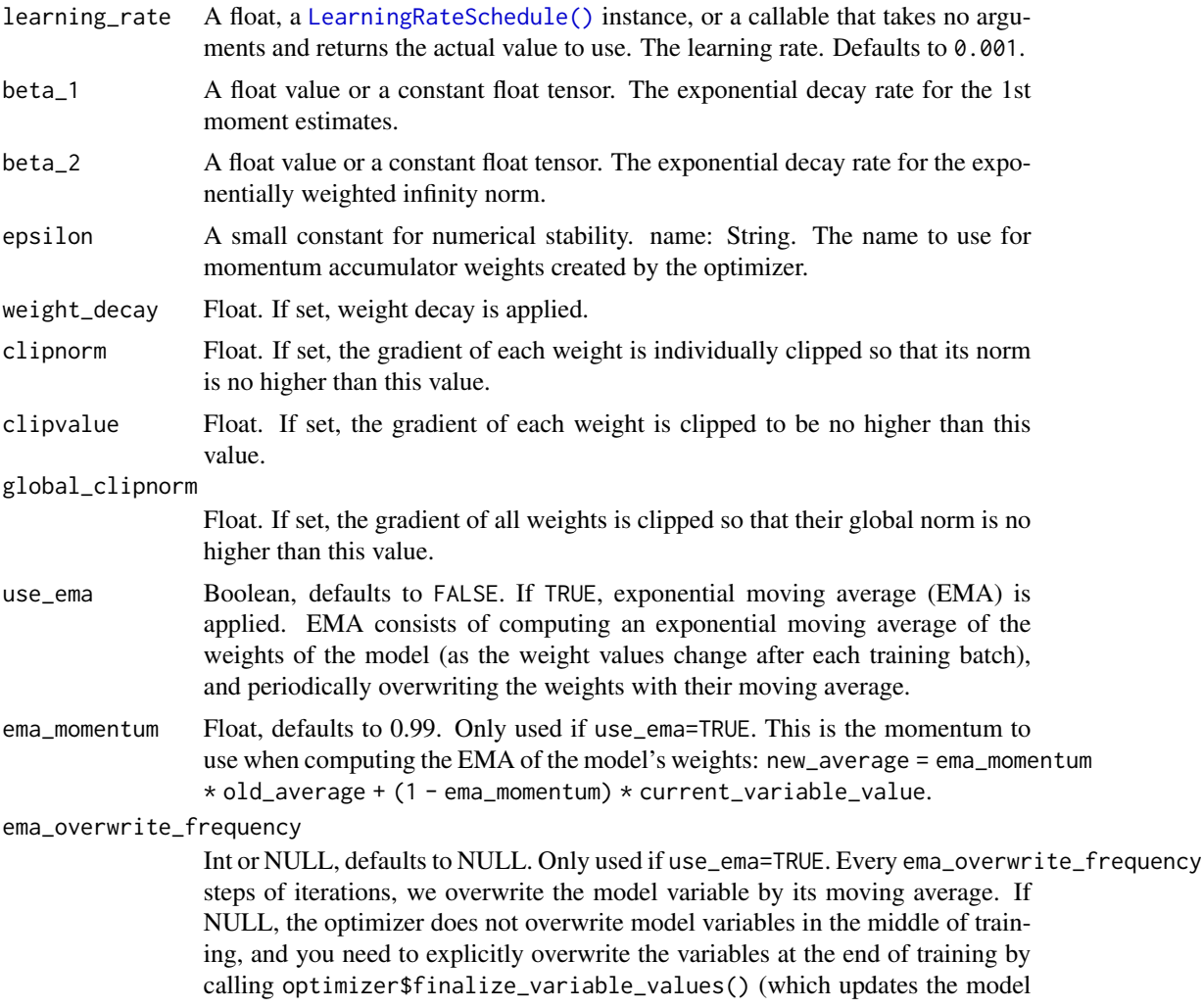

variables in-place). When using the built-in fit() training loop, this happens automatically after the last epoch, and you don't need to do anything.

name String, name for the object

... For forward/backward compatability.

#### loss\_scale\_factor

Float or NULL. If a float, the scale factor will be multiplied the loss before computing gradients, and the inverse of the scale factor will be multiplied by the gradients before updating variables. Useful for preventing underflow during mixed precision training. Alternately, [optimizer\\_loss\\_scale\(\)](#page-949-0) will automatically set a loss scale factor.

## gradient\_accumulation\_steps

Int or NULL. If an int, model & optimizer variables will not be updated at every step; instead they will be updated every gradient\_accumulation\_steps steps, using the average value of the gradients since the last update. This is known as "gradient accumulation". This can be useful when your batch size is very small, in order to reduce gradient noise at each update step.

## Value

an Optimizer instance

### Reference

• [Kingma et al., 2014](https://arxiv.org/abs/1412.6980)

## See Also

• <https://keras.io/api/optimizers/adamax#adamax-class>

Other optimizers: [optimizer\\_adadelta\(](#page-930-0)) [optimizer\\_adafactor\(](#page-932-0)) [optimizer\\_adagrad\(](#page-934-0)) [optimizer\\_adam\(](#page-937-0)) [optimizer\\_adam\\_w\(](#page-942-0)) [optimizer\\_ftrl\(](#page-944-0)) [optimizer\\_lion\(](#page-947-0)) [optimizer\\_loss\\_scale\(](#page-949-0)) [optimizer\\_nadam\(](#page-952-0)) [optimizer\\_rmsprop\(](#page-954-0)) [optimizer\\_sgd\(](#page-957-0))

<span id="page-942-0"></span>optimizer\_adam\_w *Optimizer that implements the AdamW algorithm.*

### Description

AdamW optimization is a stochastic gradient descent method that is based on adaptive estimation of first-order and second-order moments with an added method to decay weights per the techniques discussed in the paper, 'Decoupled Weight Decay Regularization' by [Loshchilov, Hutter et al., 2019.](https://arxiv.org/abs/1711.05101)

According to [Kingma et al., 2014,](https://arxiv.org/abs/1412.6980) the underying Adam method is "*computationally efficient, has little memory requirement, invariant to diagonal rescaling of gradients, and is well suited for problems that are large in terms of data/parameters*".

### Usage

```
optimizer_adam_w(
  learning_rate = 0.001,
  weight_decay = 0.004,
  beta_1 = 0.9,
  beta_2 = 0.999,
  epsilon = 1e-07,
  amsgrad = FALSE,
  clipnorm = NULL,
  clipvalue = NULL,
  global_clipnorm = NULL,
  use_{ema} = FALSE,ema_momentum = 0.99,ema_overwrite_frequency = NULL,
  name = "adamw",
  ...,
  loss_scale_factor = NULL,
  gradient_accumulation_steps = NULL
)
```
### Arguments

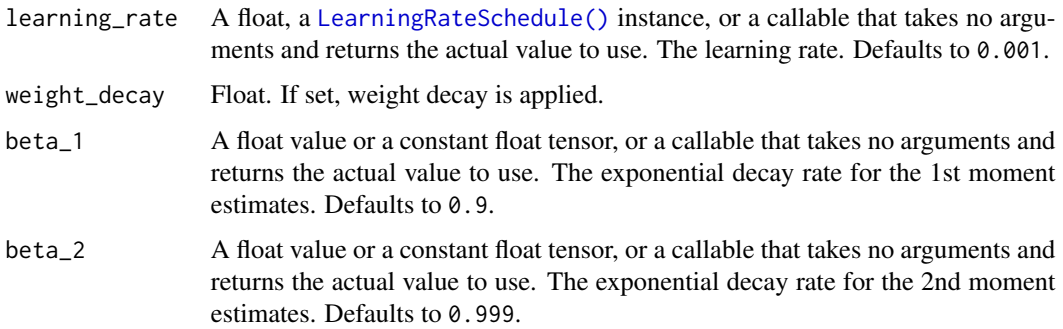

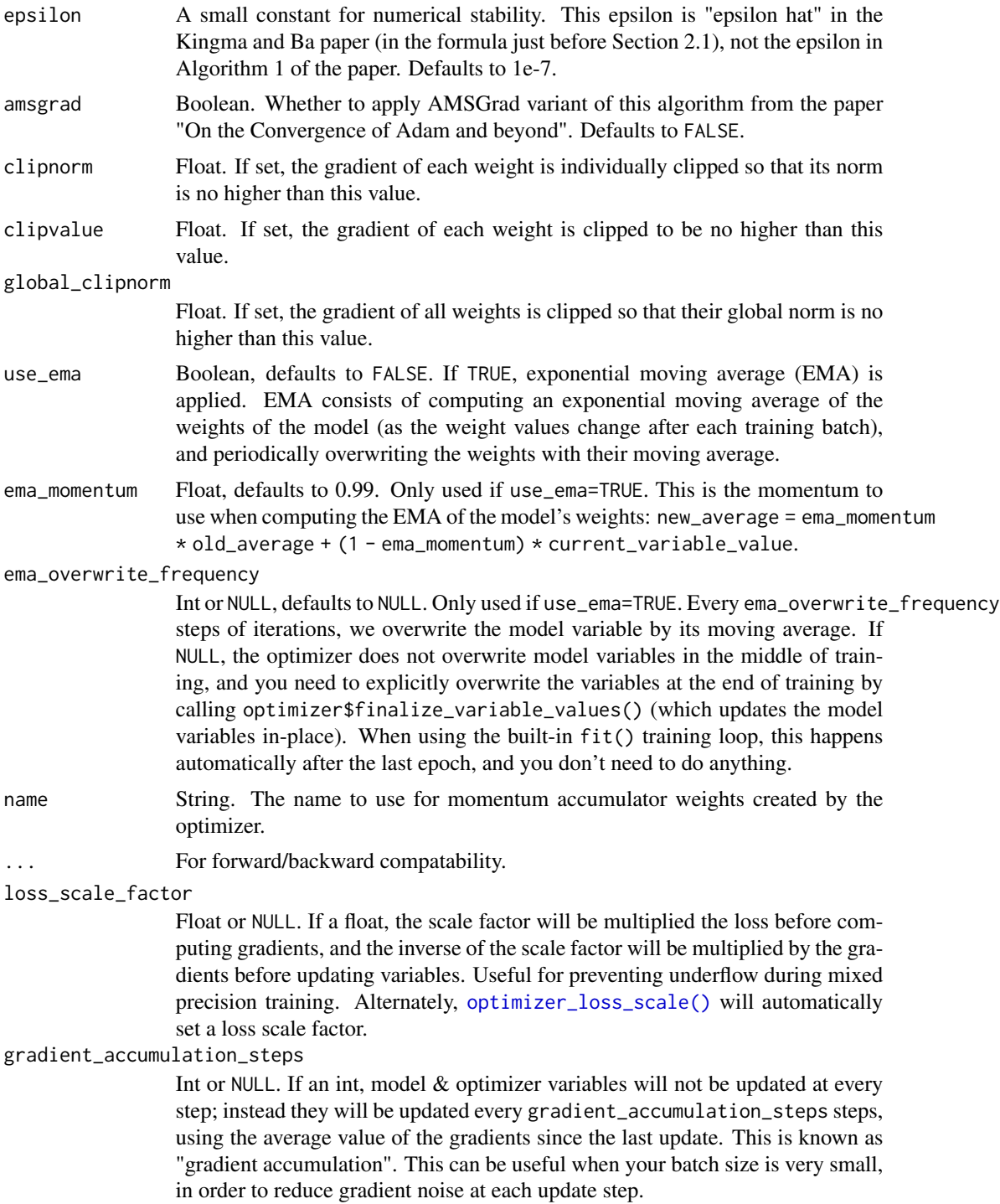

## Value

an Optimizer instance

## optimizer\_ftrl 945

## References

- [Loshchilov et al., 2019](https://arxiv.org/abs/1711.05101)
- [Kingma et al., 2014](https://arxiv.org/abs/1412.6980) for adam
- [Reddi et al., 2018](https://openreview.net/pdf?id=ryQu7f-RZ) for amsgrad.

### See Also

• <https://keras.io/api/optimizers/adamw#adamw-class>

```
Other optimizers:
optimizer_adadelta()
optimizer_adafactor()
optimizer_adagrad()
optimizer_adam()
optimizer_adamax()
optimizer_ftrl()
optimizer_lion()
optimizer_loss_scale()
optimizer_nadam()
optimizer_rmsprop()
optimizer_sgd()
```
<span id="page-944-0"></span>optimizer\_ftrl *Optimizer that implements the FTRL algorithm.*

## Description

"Follow The Regularized Leader" (FTRL) is an optimization algorithm developed at Google for click-through rate prediction in the early 2010s. It is most suitable for shallow models with large and sparse feature spaces. The algorithm is described by [McMahan et al., 2013.](https://research.google.com/pubs/archive/41159.pdf) The Keras version has support for both online L2 regularization (the L2 regularization described in the paper above) and shrinkage-type L2 regularization (which is the addition of an L2 penalty to the loss function).

Initialization:

```
n \leq -\thetasigma <- 0
z \le -\theta
```
Update rule for one variable w:

```
prev_n <- n
n < - n + g^2sigma <- (n^(-lr_power) - prev_n^(-lr_power)) / lr
z \le -z + g - \text{sigma} \cdot \text{w}if (abs(z) < lambda_1) {
```

```
w < - \theta} else {
  w \leftarrow (sgn(z) * lambda_1 - z) / ((beta + sqrt(n)) / alpha + lambda_2)}
```
Notation:

- lr is the learning rate
- g is the gradient for the variable
- lambda\_1 is the L1 regularization strength
- lambda\_2 is the L2 regularization strength
- lr\_power is the power to scale n.

Check the documentation for the l2\_shrinkage\_regularization\_strength parameter for more details when shrinkage is enabled, in which case gradient is replaced with a gradient with shrinkage.

### Usage

```
optimizer_ftrl(
  learning_rate = 0.001,learning_rate\_power = -0.5,
  initial_accumulator_value = 0.1,
  11_regularization_strength = 0,
  12_regularization_strength = 0,
  l2_shrinkage_regularization_strength = 0,
  beta = \theta,
  weight_decay = NULL,
  clipnorm = NULL,
  clipvalue = NULL,
  global_clipnorm = NULL,
  use_ema = FALSE,
  ema_momentum = 0.99,
  ema_overwrite_frequency = NULL,
  name = "ftr1",...,
  loss_scale_factor = NULL,
  gradient_accumulation_steps = NULL
)
```
### Arguments

```
learning_rate A float, a LearningRateSchedule() instance, or a callable that takes no argu-
                  ments and returns the actual value to use. The learning rate. Defaults to 0.001.
learning_rate_power
                  A float value, must be less or equal to zero. Controls how the learning rate
                  decreases during training. Use zero for a fixed learning rate.
initial_accumulator_value
```
The starting value for accumulators. Only zero or positive values are allowed.

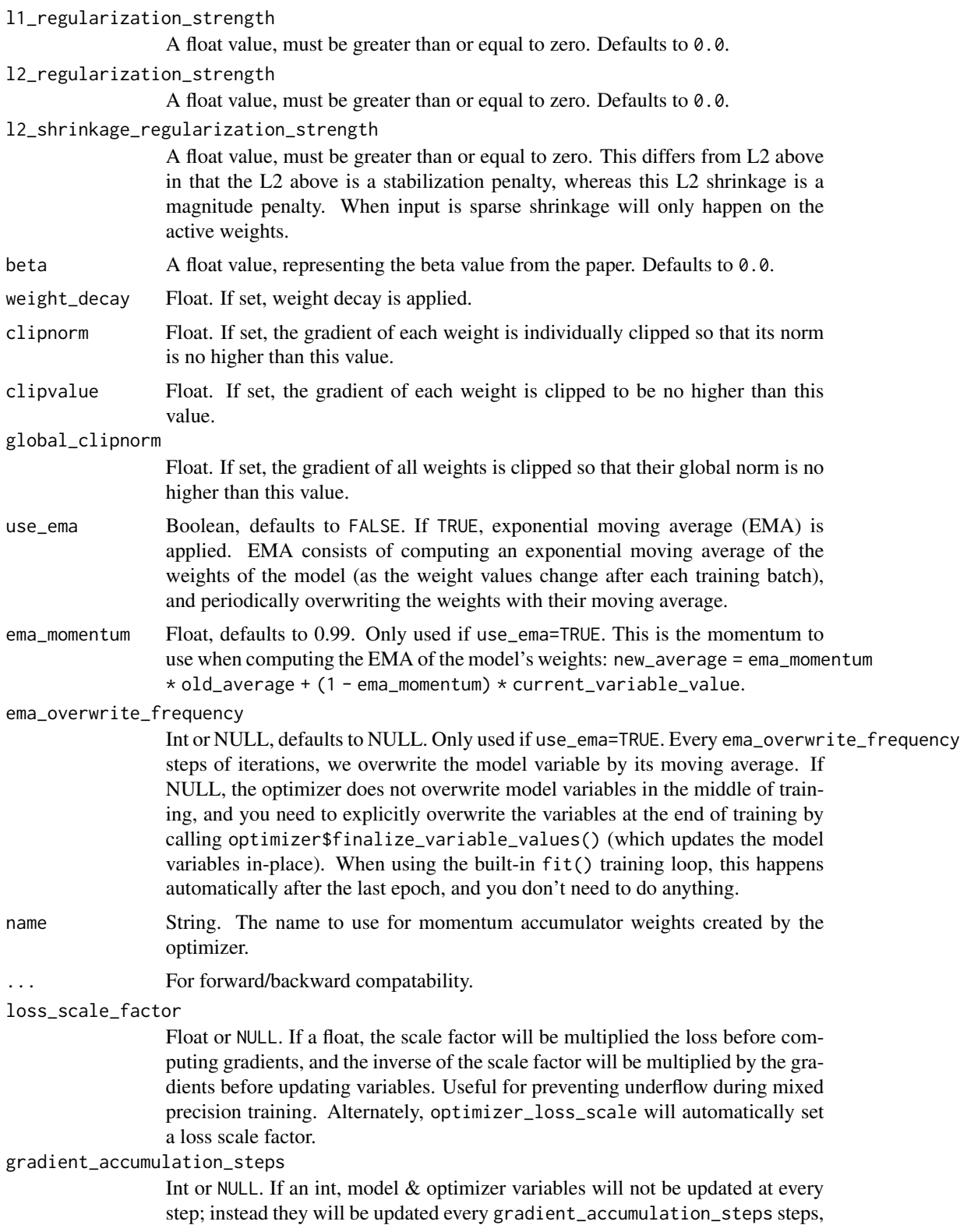

using the average value of the gradients since the last update. This is known as "gradient accumulation". This can be useful when your batch size is very small, in order to reduce gradient noise at each update step.

### Value

an Optimizer instance

### See Also

```
• https://keras.io/api/optimizers/ftrl#ftrl-class
```

```
Other optimizers:
optimizer_adadelta()
optimizer_adafactor()
optimizer_adagrad()
optimizer_adam()
optimizer_adam_w()
optimizer_adamax()
optimizer_lion()
optimizer_loss_scale()
optimizer_nadam()
optimizer_rmsprop()
optimizer_sgd()
```
<span id="page-947-0"></span>optimizer\_lion *Optimizer that implements the Lion algorithm.*

### Description

The Lion optimizer is a stochastic-gradient-descent method that uses the sign operator to control the magnitude of the update, unlike other adaptive optimizers such as Adam that rely on secondorder moments. This make Lion more memory-efficient as it only keeps track of the momentum. According to the authors (see reference), its performance gain over Adam grows with the batch size. Because the update of Lion is produced through the sign operation, resulting in a larger norm, a suitable learning rate for Lion is typically 3-10x smaller than that for AdamW. The weight decay for Lion should be in turn 3-10x larger than that for AdamW to maintain a similar strength ( $\ln$  \* wd).

### Usage

```
optimizer_lion(
  learning_rate = 0.001,beta_1 = 0.9,
 beta_2 = 0.99,
  weight_decay = NULL,
  clipnorm = NULL,
```
# optimizer\_lion 949

```
clipvalue = NULL,
global_clipnorm = NULL,
use_ema = FALSE,
ema_momentum = 0.99,ema_overwrite_frequency = NULL,
name = "lion",
...,
loss_scale_factor = NULL,
gradient_accumulation_steps = NULL
```
# Arguments

 $\mathcal{L}$ 

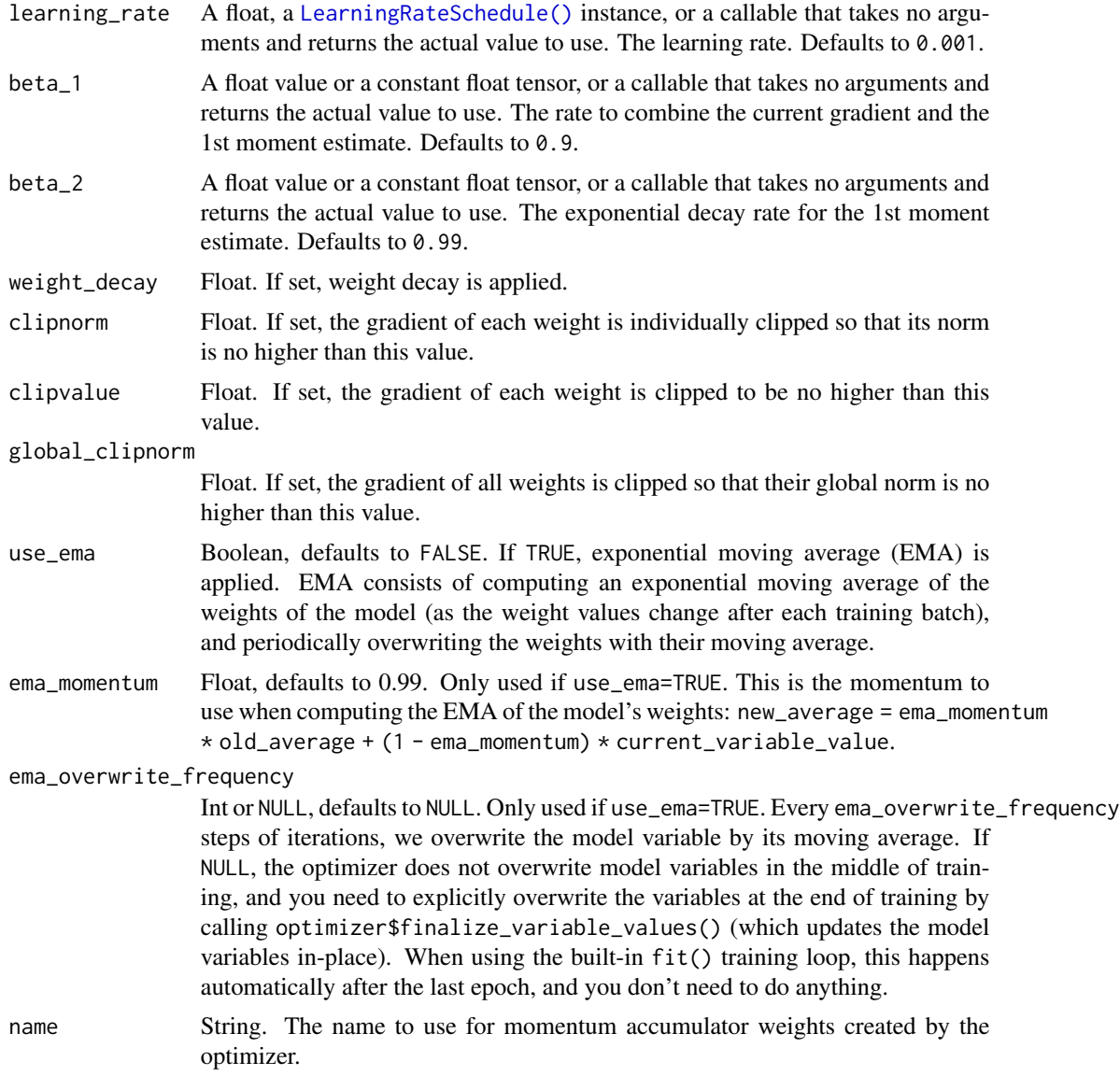

### ... For forward/backward compatability.

### loss\_scale\_factor

Float or NULL. If a float, the scale factor will be multiplied the loss before computing gradients, and the inverse of the scale factor will be multiplied by the gradients before updating variables. Useful for preventing underflow during mixed precision training. Alternately, [optimizer\\_loss\\_scale\(\)](#page-949-0) will automatically set a loss scale factor.

### gradient\_accumulation\_steps

Int or NULL. If an int, model & optimizer variables will not be updated at every step; instead they will be updated every gradient\_accumulation\_steps steps, using the average value of the gradients since the last update. This is known as "gradient accumulation". This can be useful when your batch size is very small, in order to reduce gradient noise at each update step.

## Value

an Optimizer instance

## References

- [Chen et al., 2023](https://arxiv.org/abs/2302.06675)
- [Authors' implementation](https://github.com/google/automl/tree/master/lion)

## See Also

```
Other optimizers:
optimizer_adadelta()
optimizer_adafactor()
optimizer_adagrad()
optimizer_adam()
optimizer_adam_w()
optimizer_adamax()
optimizer_ftrl()
optimizer_loss_scale()
optimizer_nadam()
optimizer_rmsprop()
optimizer_sgd()
```
<span id="page-949-0"></span>optimizer\_loss\_scale *An optimizer that dynamically scales the loss to prevent underflow.*

### Description

Loss scaling is a technique to prevent numeric underflow in intermediate gradients when float16 is used. To prevent underflow, the loss is multiplied (or "scaled") by a certain factor called the "loss scale", which causes intermediate gradients to be scaled by the loss scale as well. The final gradients are divided (or "unscaled") by the loss scale to bring them back to their original value.

LossScaleOptimizer wraps another optimizer and applies dynamic loss scaling to it. This loss scale is dynamically updated over time as follows:

- On any train step, if a nonfinite gradient is encountered, the loss scale is halved, and the train step is skipped.
- If dynamic\_growth\_steps have ocurred since the last time the loss scale was updated, and no nonfinite gradients have occurred, the loss scale is doubled.

### Usage

```
optimizer_loss_scale(
  inner_optimizer,
  initial_scale = 32768,
  dynamic_growth_steps = 2000L,
  ...,
  name = NULL,weight_decay = NULL,
  clipnorm = NULL,
  clipvalue = NULL,
  global_clipnorm = NULL,
  use_ema = NULL,
  ema_momentum = NULL,
  ema_overwrite_frequency = NULL,
  loss_scale_factor = NULL,
  gradient_accumulation_steps = NULL
\lambda
```
### Arguments

inner\_optimizer

The keras Optimizer instance to wrap.

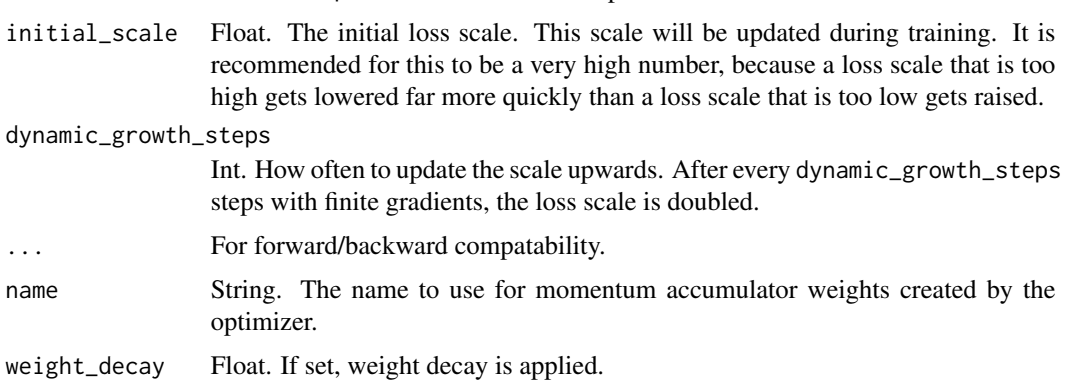

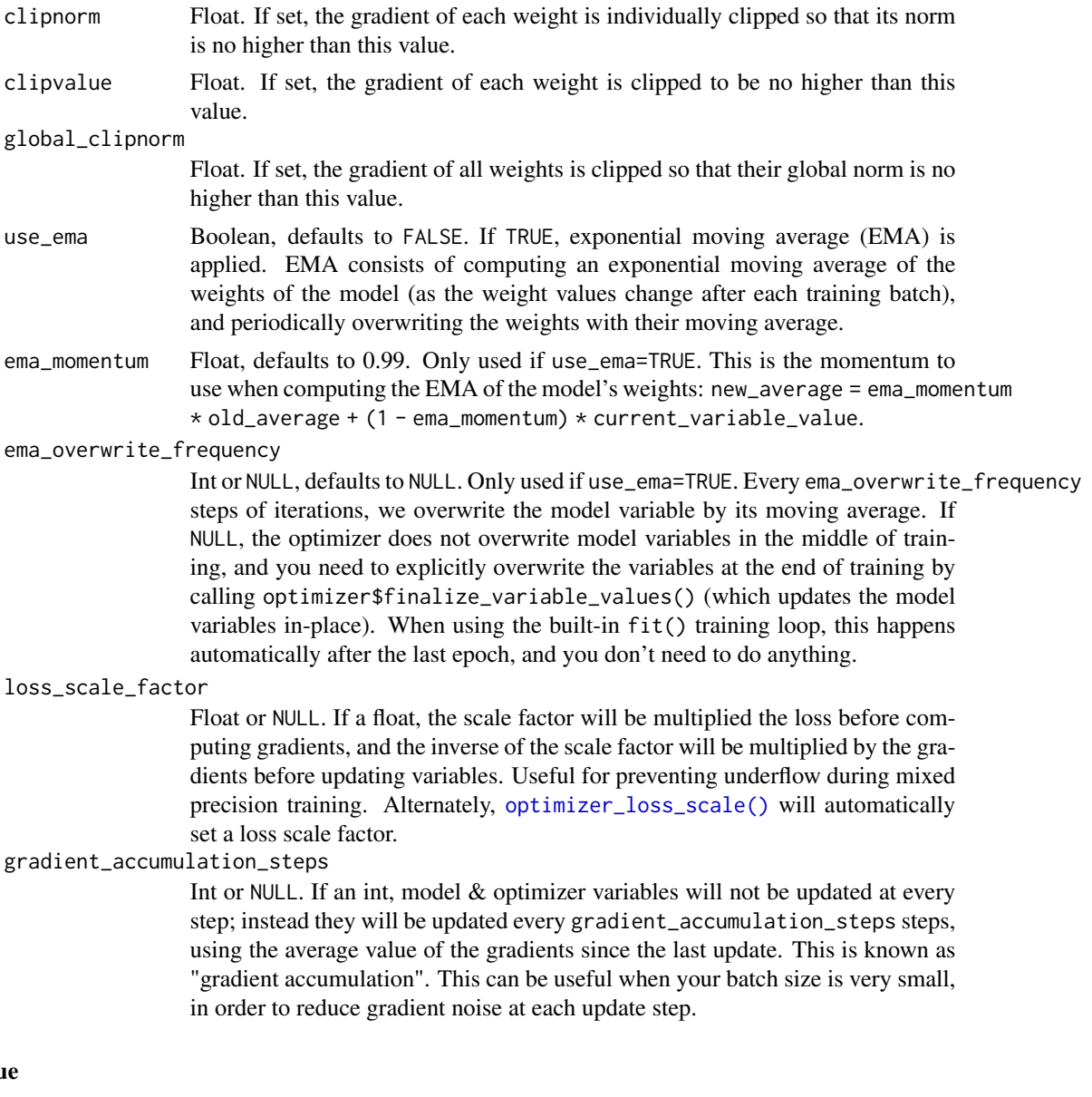

# Valu

an Optimizer instance

# See Also

```
Other optimizers:
optimizer_adadelta()
optimizer_adafactor()
optimizer_adagrad()
optimizer_adam()
optimizer_adam_w()
optimizer_adamax()
```
## optimizer\_nadam 953

```
optimizer_ftrl()
optimizer_lion()
optimizer_nadam()
optimizer_rmsprop()
optimizer_sgd()
```
<span id="page-952-0"></span>optimizer\_nadam *Optimizer that implements the Nadam algorithm.*

## Description

Much like Adam is essentially RMSprop with momentum, Nadam is Adam with Nesterov momentum.

## Usage

```
optimizer_nadam(
  learning_rate = 0.001,beta_1 = 0.9,
  beta_2 = 0.999,
  epsilon = 1e-07,
  weight_decay = NULL,
  clipnorm = NULL,
  clipvalue = NULL,
  global_clipnorm = NULL,
 use_{ema} = FALSE,ema_momentum = 0.99,
  ema_overwrite_frequency = NULL,
 name = "nadam",
  ...,
  loss_scale_factor = NULL,
  gradient_accumulation_steps = NULL
)
```
### Arguments

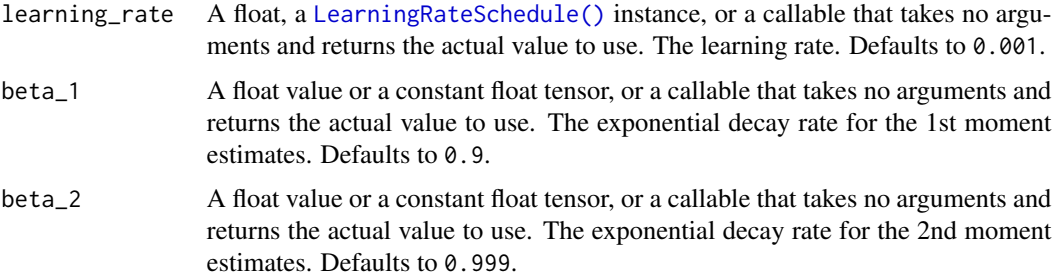

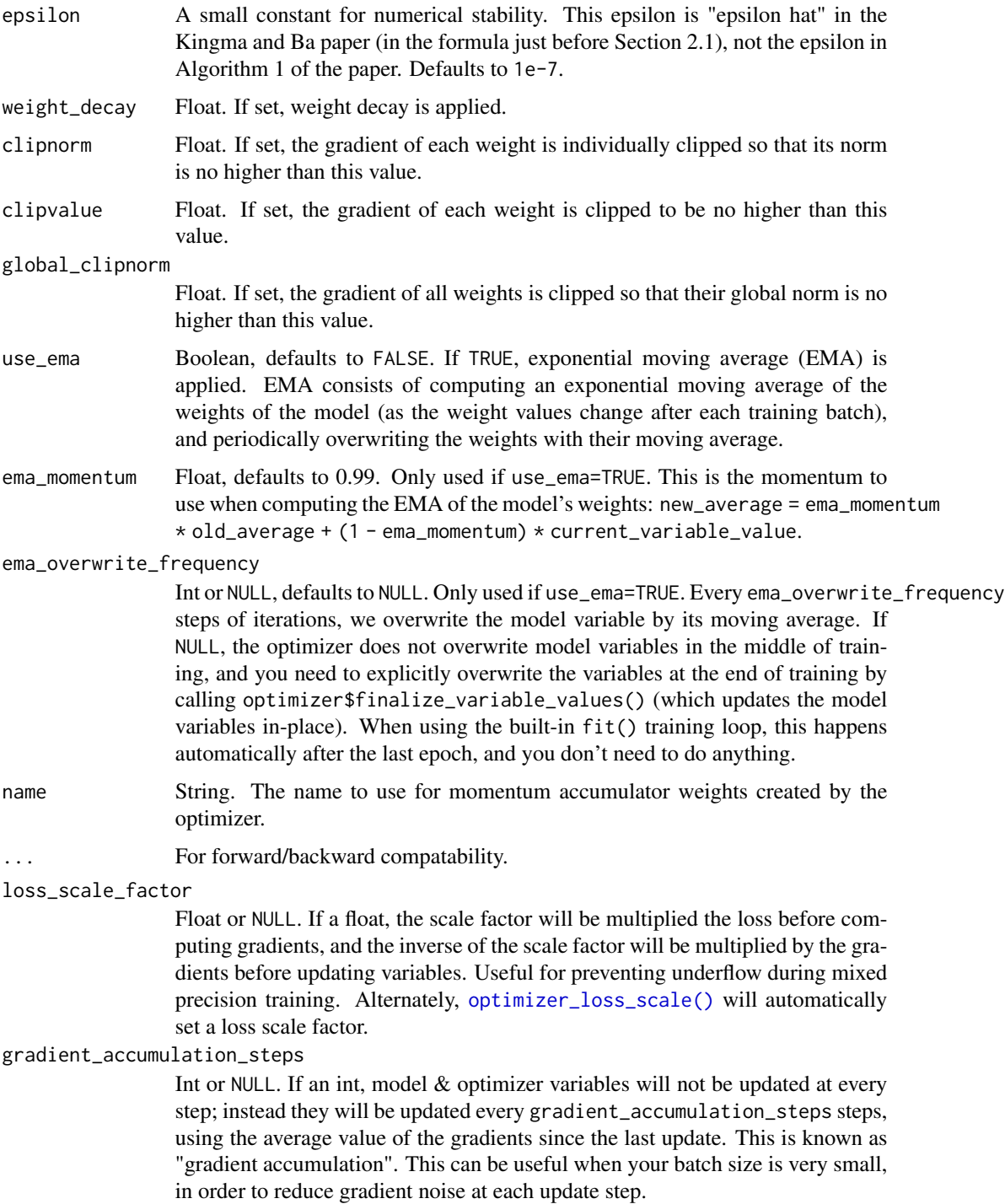

## Value

an Optimizer instance

## Reference

• [Dozat, 2015.](https://cs229.stanford.edu/proj2015/054_report.pdf)

## See Also

• <https://keras.io/api/optimizers/Nadam#nadam-class>

```
Other optimizers:
optimizer_adadelta()
optimizer_adafactor()
optimizer_adagrad()
optimizer_adam()
optimizer_adam_w()
optimizer_adamax()
optimizer_ftrl()
optimizer_lion()
optimizer_loss_scale()
optimizer_rmsprop()
optimizer_sgd()
```
<span id="page-954-0"></span>optimizer\_rmsprop *Optimizer that implements the RMSprop algorithm.*

## Description

The gist of RMSprop is to:

- Maintain a moving (discounted) average of the square of gradients
- Divide the gradient by the root of this average

This implementation of RMSprop uses plain momentum, not Nesterov momentum.

The centered version additionally maintains a moving average of the gradients, and uses that average to estimate the variance.

### Usage

```
optimizer_rmsprop(
  learning_rate = 0.001,rho = 0.9,
 momentum = 0,
  epsilon = 1e-07.
  centered = FALSE,
  weight_decay = NULL,
  clipnorm = NULL,
  clipvalue = NULL,
  global_clipnorm = NULL,
```

```
use_{ema} = FALSE,ema_momentum = 0.99,ema_overwrite_frequency = 100L,
 name = "rmsprop",
  ...,
 loss_scale_factor = NULL,
 gradient_accumulation_steps = NULL
\mathcal{L}
```
# Arguments

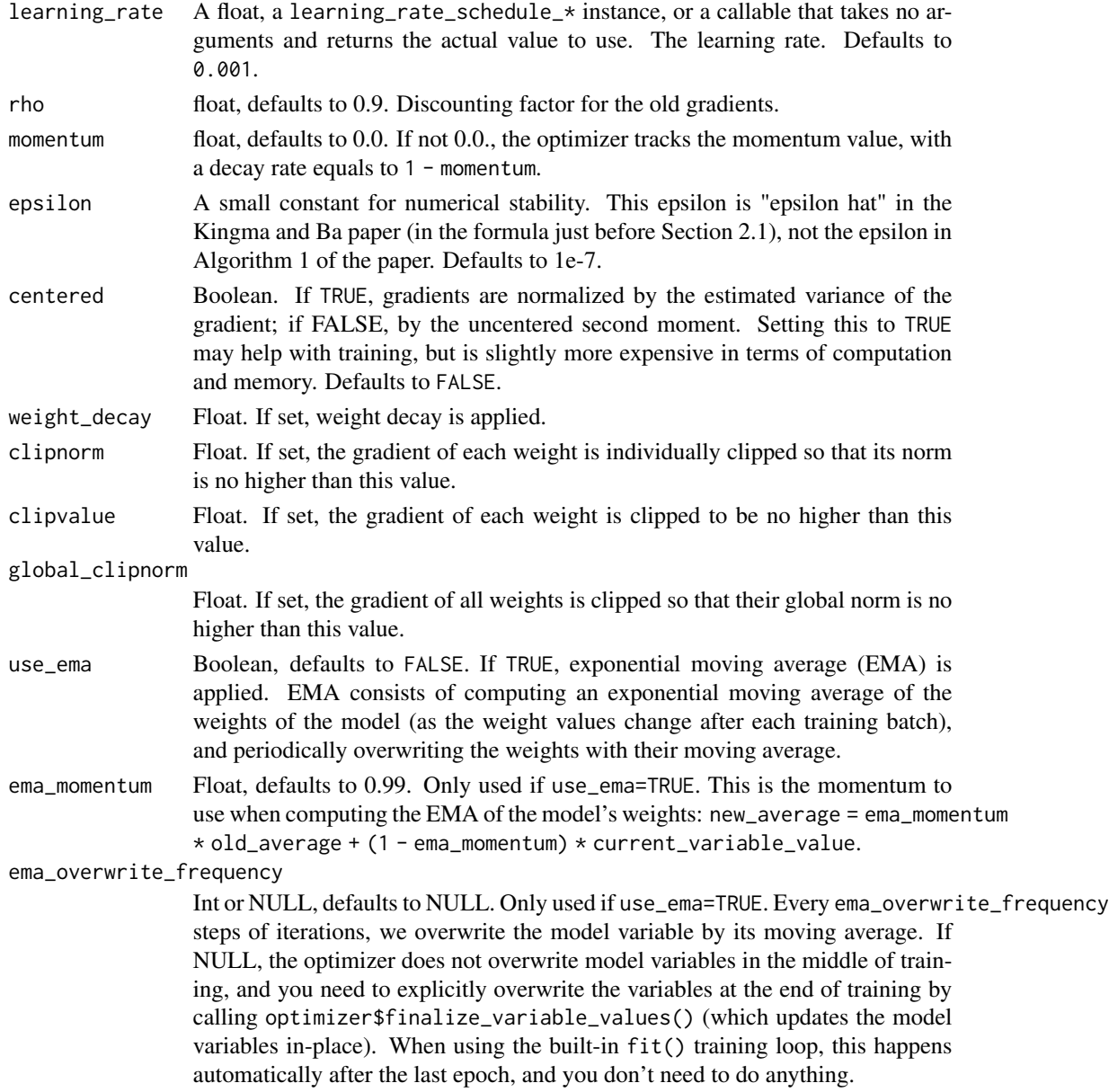

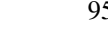

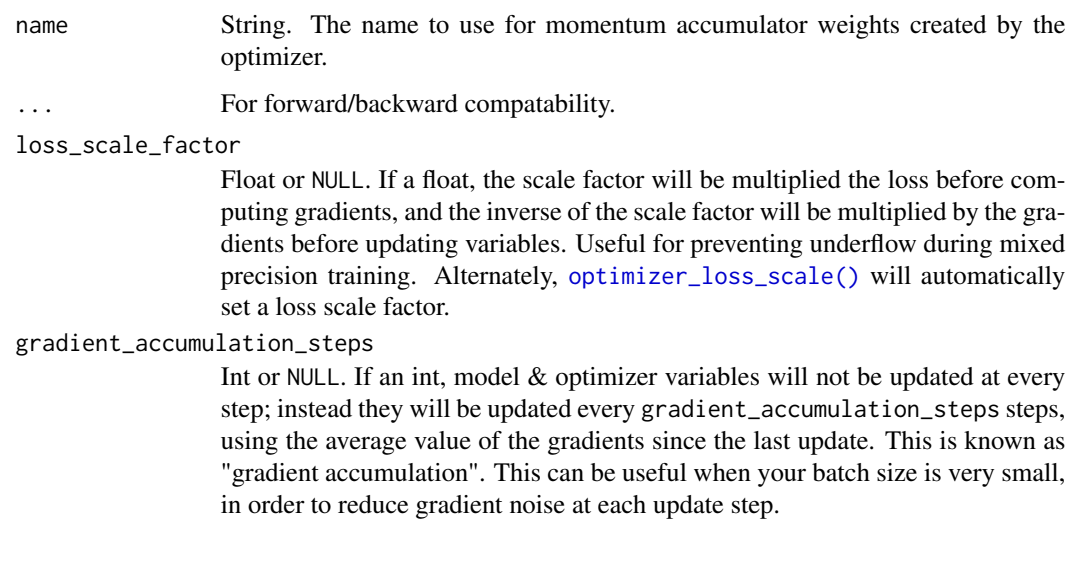

## Value

an Optimizer instance

## Usage

opt <- optimizer\_rmsprop(learning\_rate=0.1)

# Reference

• [Hinton, 2012](https://www.cs.toronto.edu/~tijmen/csc321/slides/lecture_slides_lec6.pdf)

### See Also

• <https://keras.io/api/optimizers/rmsprop#rmsprop-class>

```
Other optimizers:
optimizer_adadelta()
optimizer_adafactor()
optimizer_adagrad()
optimizer_adam()
optimizer_adam_w()
optimizer_adamax()
optimizer_ftrl()
optimizer_lion()
optimizer_loss_scale()
optimizer_nadam()
optimizer_sgd()
```
<span id="page-957-0"></span>

### Description

Update rule for parameter w with gradient g when momentum is 0:

```
w <- w - learning_rate * g
```
Update rule when momentum is larger than 0:

velocity <- momentum \* velocity - learning\_rate \* g w <- w + velocity

When nesterov=TRUE, this rule becomes:

velocity  $\leq$  momentum  $\ast$  velocity - learning\_rate  $\ast$  g  $w$  <-  $w$  + momentum \* velocity - learning\_rate \* g

### Usage

```
optimizer_sgd(
  learning_rate = 0.01,momentum = 0,
 nesterov = FALSE,
  weight_decay = NULL,
  clipnorm = NULL,
  clipvalue = NULL,
  global_clipnorm = NULL,
  use_{ema} = FALSE,
  ema_momentum = 0.99,ema_overwrite_frequency = NULL,
  name = "SGD",...,
  loss_scale_factor = NULL,
  gradient_accumulation_steps = NULL
\lambda
```
### Arguments

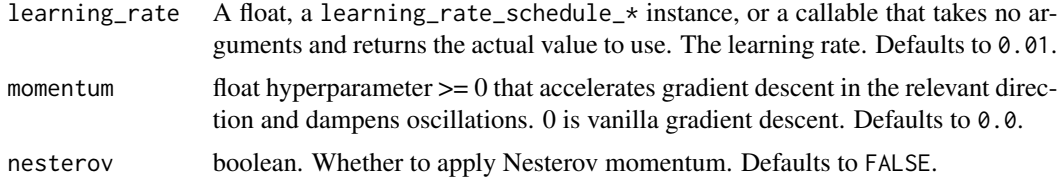

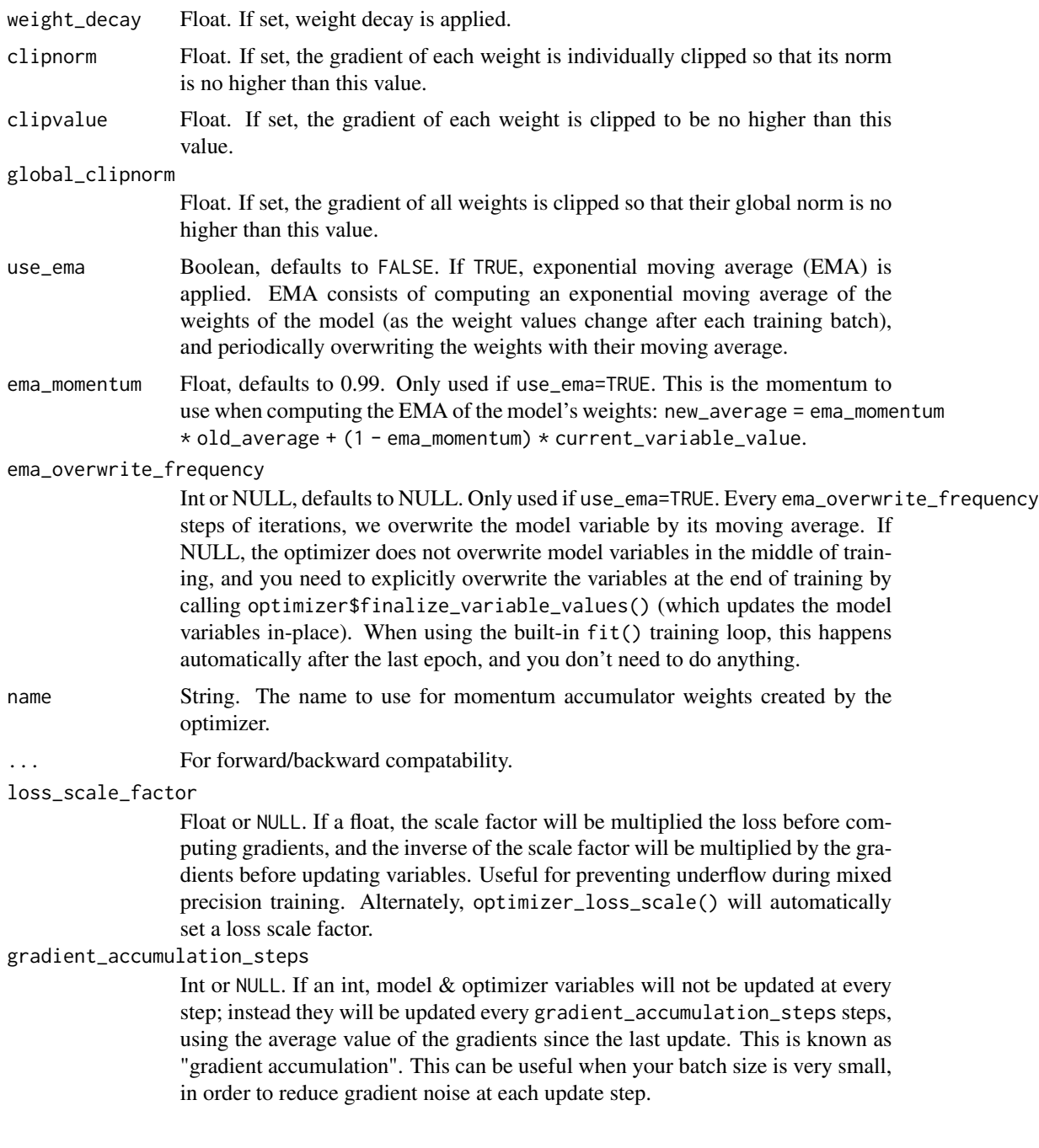

# Value

an Optimizer instance

# See Also

• <https://keras.io/api/optimizers/sgd#sgd-class>

```
Other optimizers:
optimizer_adadelta()
optimizer_adafactor()
optimizer_adagrad()
optimizer_adam()
optimizer_adam_w()
optimizer_adamax()
optimizer_ftrl()
optimizer_lion()
optimizer_loss_scale()
optimizer_nadam()
optimizer_rmsprop()
```
### <span id="page-959-0"></span>op\_abs *Compute the absolute value element-wise.*

## Description

Compute the absolute value element-wise.

## Usage

op\_abs(x)

### Arguments

x Input tensor

## Value

An array containing the absolute value of each element in x.

## Example

```
x \leq - op_convert_to_tensor(c(-1.2, 1.2))
op_abs(x)
```
## tf.Tensor([1.2 1.2], shape=(2), dtype=float32)

### See Also

```
Other numpy ops:
op_add()
op_all()
op_any()
op_append()
```
[op\\_arange\(](#page-1001-0)) [op\\_arccos\(](#page-1010-0)) [op\\_arccosh\(](#page-1018-0)) [op\\_arcsin\(](#page-1026-0)) [op\\_arcsinh\(](#page-1034-0)) [op\\_arctan\(](#page-1042-0)) [op\\_arctan2\(](#page-1050-0)) [op\\_arctanh\(](#page-1058-0)) [op\\_argmax\(](#page-1066-0)) [op\\_argmin\(](#page-1075-0)) [op\\_argsort\(](#page-1083-0)) [op\\_array\(](#page-1091-0)) [op\\_average\(](#page-1099-0)) [op\\_bincount\(](#page-1127-0)) [op\\_broadcast\\_to\(](#page-1135-0)) [op\\_ceil\(](#page-1155-0)) [op\\_clip\(](#page-1168-0)) [op\\_concatenate\(](#page-1176-0)) [op\\_conj\(](#page-1190-0)) [op\\_copy\(](#page-1221-0)) [op\\_correlate\(](#page-1229-0)) [op\\_cos\(](#page-1237-0)) [op\\_cosh\(](#page-1245-0)) [op\\_count\\_nonzero\(](#page-1252-0)) [op\\_cross\(](#page-1261-0)) [op\\_cumprod\(](#page-1275-0)) [op\\_cumsum\(](#page-1282-0)) [op\\_diag\(](#page-1308-0)) [op\\_diagonal\(](#page-1316-0)) [op\\_diff\(](#page-1325-0)) [op\\_digitize\(](#page-1334-0)) [op\\_divide\(](#page-1342-0)) [op\\_divide\\_no\\_nan\(](#page-1350-0)) [op\\_dot\(](#page-1358-0)) [op\\_einsum\(](#page-1371-0)) [op\\_empty\(](#page-1386-0)) [op\\_equal\(](#page-1394-0)) [op\\_exp\(](#page-1413-0)) [op\\_expand\\_dims\(](#page-1421-0)) [op\\_expm1\(](#page-1429-0)) [op\\_eye\(](#page-1442-0)) [op\\_flip\(](#page-1461-0)) [op\\_floor\(](#page-1469-0)) [op\\_floor\\_divide\(](#page-1477-0)) [op\\_full\(](#page-1491-0)) [op\\_full\\_like\(](#page-1498-0)) [op\\_get\\_item\(](#page-1513-0)) [op\\_greater\(](#page-1521-0))

```
op_greater_equal()
op_hstack()
op_identity()
op_imag()
op_isclose()
op_isfinite()
op_isinf()
op_isnan()
op_less()
op_less_equal()
op_linspace()
op_log()
op_log10()
op_log1p()
op_log2()
op_logaddexp()
op_logical_and()
op_logical_not()
op_logical_or()
op_logical_xor()
op_logspace()
op_matmul()
op_max()
op_maximum()
op_mean()
op_median()
op_meshgrid()
op_min()
op_minimum()
op_mod()
op_moveaxis()
op_multiply()
op_nan_to_num()
op_ndim()
op_negative()
op_nonzero()
op_not_equal()
op_ones()
op_ones_like()
op_outer()
op_pad()
op_power()
op_prod()
op_quantile()
op_ravel()
op_real()
op_reciprocal()
op_repeat()
```

```
op_reshape()
op_roll()
op_round()
op_sign()
op_sin()
op_sinh()
op_size()
op_sort()
op_split()
op_sqrt()
op_square()
op_squeeze()
op_stack()
op_std()
op_subtract()
op_sum()
op_swapaxes()
op_take()
op_take_along_axis()
op_tan()
op_tanh()
op_tensordot()
op_tile()
op_trace()
op_transpose()
op_tri()
op_tril()
op_triu()
op_var()
op_vdot()
op_vstack()
op_where()
op_zeros()
op_zeros_like()
```
# Other ops: [op\\_add\(](#page-967-0)) [op\\_all\(](#page-975-0)) [op\\_any\(](#page-984-0)) [op\\_append\(](#page-993-0)) [op\\_arange\(](#page-1001-0)) [op\\_arccos\(](#page-1010-0)) [op\\_arccosh\(](#page-1018-0)) [op\\_arcsin\(](#page-1026-0)) [op\\_arcsinh\(](#page-1034-0)) [op\\_arctan\(](#page-1042-0)) [op\\_arctan2\(](#page-1050-0)) [op\\_arctanh\(](#page-1058-0))

[op\\_argmax\(](#page-1066-0)) [op\\_argmin\(](#page-1075-0)) [op\\_argsort\(](#page-1083-0)) [op\\_array\(](#page-1091-0)) [op\\_average\(](#page-1099-0)) [op\\_average\\_pool\(](#page-1108-0)) [op\\_batch\\_normalization\(](#page-1115-0)) [op\\_binary\\_crossentropy\(](#page-1121-0)) [op\\_bincount\(](#page-1127-0)) [op\\_broadcast\\_to\(](#page-1135-0)) [op\\_cast\(](#page-1143-0)) [op\\_categorical\\_crossentropy\(](#page-1149-0)) [op\\_ceil\(](#page-1155-0)) [op\\_cholesky\(](#page-1163-0)) [op\\_clip\(](#page-1168-0)) [op\\_concatenate\(](#page-1176-0)) [op\\_cond\(](#page-1184-0)) [op\\_conj\(](#page-1190-0)) [op\\_conv\(](#page-1198-0)) [op\\_conv\\_transpose\(](#page-1215-0)) [op\\_convert\\_to\\_numpy\(](#page-1204-0)) [op\\_convert\\_to\\_tensor\(](#page-1209-0)) [op\\_copy\(](#page-1221-0)) [op\\_correlate\(](#page-1229-0)) [op\\_cos\(](#page-1237-0)) [op\\_cosh\(](#page-1245-0)) [op\\_count\\_nonzero\(](#page-1252-0)) [op\\_cross\(](#page-1261-0)) [op\\_ctc\\_loss\(](#page-1269-0)) [op\\_cumprod\(](#page-1275-0)) [op\\_cumsum\(](#page-1282-0)) [op\\_custom\\_gradient\(](#page-1290-0)) [op\\_depthwise\\_conv\(](#page-1297-0)) [op\\_det\(](#page-1303-0)) [op\\_diag\(](#page-1308-0)) [op\\_diagonal\(](#page-1316-0)) [op\\_diff\(](#page-1325-0)) [op\\_digitize\(](#page-1334-0)) [op\\_divide\(](#page-1342-0)) [op\\_divide\\_no\\_nan\(](#page-1350-0)) [op\\_dot\(](#page-1358-0)) [op\\_eig\(](#page-1366-0)) [op\\_einsum\(](#page-1371-0)) [op\\_elu\(](#page-1380-0)) [op\\_empty\(](#page-1386-0)) [op\\_equal\(](#page-1394-0)) [op\\_erf\(](#page-1402-0)) [op\\_erfinv\(](#page-1408-0))

```
op_exp()
op_expand_dims()
op_expm1()
op_extract_sequences()
op_eye()
op_fft()
op_fft2()
op_flip()
op_floor()
op_floor_divide()
op_fori_loop()
op_full()
op_full_like()
op_gelu()
op_get_item()
op_greater()
op_greater_equal()
op_hard_sigmoid()
op_hard_silu()
op_hstack()
op_identity()
op_imag()
op_image_affine_transform()
op_image_crop()
op_image_extract_patches()
op_image_map_coordinates()
op_image_pad()
op_image_resize()
op_in_top_k()
op_inv()
op_irfft()
op_is_tensor()
op_isclose()
op_isfinite()
op_isinf()
op_isnan()
op_istft()
op_leaky_relu()
op_less()
op_less_equal()
op_linspace()
op_log()
op_log10()
op_log1p()
op_log2()
op_log_sigmoid()
op_log_softmax()
op_logaddexp()
```
[op\\_logical\\_and\(](#page-1738-0)) [op\\_logical\\_not\(](#page-1746-0)) [op\\_logical\\_or\(](#page-1754-0)) [op\\_logical\\_xor\(](#page-1762-0)) [op\\_logspace\(](#page-1770-0)) [op\\_logsumexp\(](#page-1778-0)) [op\\_lu\\_factor\(](#page-1795-0)) [op\\_matmul\(](#page-1800-0)) [op\\_max\(](#page-1808-0)) [op\\_max\\_pool\(](#page-1824-0)) [op\\_maximum\(](#page-1816-0)) [op\\_mean\(](#page-1830-0)) [op\\_median\(](#page-1838-0)) [op\\_meshgrid\(](#page-1846-0)) [op\\_min\(](#page-1854-0)) [op\\_minimum\(](#page-1863-0)) [op\\_mod\(](#page-1870-0)) [op\\_moments\(](#page-1879-0)) [op\\_moveaxis\(](#page-1885-0)) [op\\_multi\\_hot\(](#page-1900-0)) [op\\_multiply\(](#page-1892-0)) [op\\_nan\\_to\\_num\(](#page-1906-0)) [op\\_ndim\(](#page-1914-0)) [op\\_negative\(](#page-1922-0)) [op\\_nonzero\(](#page-1930-0)) [op\\_norm\(](#page-1938-0)) [op\\_normalize\(](#page-1944-0)) [op\\_not\\_equal\(](#page-1950-0)) [op\\_one\\_hot\(](#page-1974-0)) [op\\_ones\(](#page-1958-0)) [op\\_ones\\_like\(](#page-1966-0)) [op\\_outer\(](#page-1980-0)) [op\\_pad\(](#page-1988-0)) [op\\_power\(](#page-1996-0)) [op\\_prod\(](#page-2004-0)) [op\\_qr\(](#page-2012-0)) [op\\_quantile\(](#page-2018-0)) [op\\_ravel\(](#page-2026-0)) [op\\_real\(](#page-2034-0)) [op\\_reciprocal\(](#page-2041-0)) [op\\_relu\(](#page-2049-0)) [op\\_relu6\(](#page-2055-0)) [op\\_repeat\(](#page-2062-0)) [op\\_reshape\(](#page-2070-0)) [op\\_rfft\(](#page-2077-0)) [op\\_roll\(](#page-2083-0)) [op\\_round\(](#page-2091-0)) [op\\_rsqrt\(](#page-2099-0))

```
op_scatter()
op_scatter_update()
op_segment_max()
op_segment_sum()
op_selu()
op_separable_conv()
op_shape()
op_sigmoid()
op_sign()
op_silu()
op_sin()
op_sinh()
op_size()
op_slice()
op_slice_update()
op_softmax()
op_softplus()
op_softsign()
op_solve()
op_solve_triangular()
op_sort()
op_sparse_categorical_crossentropy()
op_split()
op_sqrt()
op_square()
op_squeeze()
op_stack()
op_std()
op_stft()
op_stop_gradient()
op_subtract()
op_sum()
op_svd()
op_swapaxes()
op_take()
op_take_along_axis()
op_tan()
op_tanh()
op_tensordot()
op_tile()
op_top_k()
op_trace()
op_transpose()
op_tri()
op_tril()
op_triu()
op_unstack()
op_var()
```

```
op_vdot()
op_vectorized_map()
op_vstack()
op_where()
op_while_loop()
op_zeros()
op_zeros_like()
```
<span id="page-967-0"></span>op\_add *Add arguments element-wise.*

## Description

Add arguments element-wise.

## Usage

op\_add(x1, x2)

## Arguments

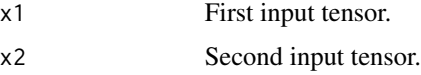

## Value

The tensor containing the element-wise sum of x1 and x2.

# Examples

```
x1 \leftarrow op_{convert\_to_{tensor}(c(1, 4))x2 <- op_convert_to_tensor(c(5, 6))
op_add(x1, x2)
## tf.Tensor([ 6. 10.], shape=(2), dtype=float32)
# alias for x1 + x2
x1 + x2
## tf.Tensor([ 6. 10.], shape=(2), dtype=float32)
```
op\_add also broadcasts shapes:

```
x1 \leftarrow op_{control_to_tensor(array(c(5, 5, 4, 6), dim = c(2, 2)))x2 \leq - op_convert_to_tensor(c(5, 6))
op\_add(x1, x2)## tf.Tensor(
## [[10. 10.]
## [10. 12.]], shape=(2, 2), dtype=float64)
```
Note that this function is automatically called when using the R operator + with tensors.

```
x \leftarrow op\_ones(c(3))op_add(x, x)
## tf.Tensor([2. 2. 2.], shape=(3), dtype=float32)
x + x## tf.Tensor([2. 2. 2.], shape=(3), dtype=float32)
```
## See Also

```
• https://keras.io/api/ops/numpy#add-function
Other numpy ops:
op_abs()
op_all()
op_any()
op_append()
op_arange()
op_arccos()
op_arccosh()
op_arcsin()
op_arcsinh()
op_arctan()
op_arctan2()
op_arctanh()
op_argmax()
op_argmin()
op_argsort()
op_array()
op_average()
op_bincount()
op_broadcast_to()
op_ceil()
op_clip()
op_concatenate()
```
[op\\_conj\(](#page-1190-0)) [op\\_copy\(](#page-1221-0)) [op\\_correlate\(](#page-1229-0)) [op\\_cos\(](#page-1237-0)) [op\\_cosh\(](#page-1245-0)) [op\\_count\\_nonzero\(](#page-1252-0)) [op\\_cross\(](#page-1261-0)) [op\\_cumprod\(](#page-1275-0)) [op\\_cumsum\(](#page-1282-0)) [op\\_diag\(](#page-1308-0)) [op\\_diagonal\(](#page-1316-0)) [op\\_diff\(](#page-1325-0)) [op\\_digitize\(](#page-1334-0)) [op\\_divide\(](#page-1342-0)) [op\\_divide\\_no\\_nan\(](#page-1350-0)) [op\\_dot\(](#page-1358-0)) [op\\_einsum\(](#page-1371-0)) [op\\_empty\(](#page-1386-0)) [op\\_equal\(](#page-1394-0)) [op\\_exp\(](#page-1413-0)) [op\\_expand\\_dims\(](#page-1421-0)) [op\\_expm1\(](#page-1429-0)) [op\\_eye\(](#page-1442-0)) [op\\_flip\(](#page-1461-0)) [op\\_floor\(](#page-1469-0)) [op\\_floor\\_divide\(](#page-1477-0)) [op\\_full\(](#page-1491-0)) [op\\_full\\_like\(](#page-1498-0)) [op\\_get\\_item\(](#page-1513-0)) [op\\_greater\(](#page-1521-0)) [op\\_greater\\_equal\(](#page-1529-0)) [op\\_hstack\(](#page-1549-0)) [op\\_identity\(](#page-1557-0)) [op\\_imag\(](#page-1565-0)) [op\\_isclose\(](#page-1626-0)) [op\\_isfinite\(](#page-1634-0)) [op\\_isinf\(](#page-1642-0)) [op\\_isnan\(](#page-1649-0)) [op\\_less\(](#page-1675-0)) [op\\_less\\_equal\(](#page-1683-0)) [op\\_linspace\(](#page-1691-0)) [op\\_log\(](#page-1700-0)) [op\\_log10\(](#page-1707-0)) [op\\_log1p\(](#page-1715-0)) [op\\_log2\(](#page-1723-0)) [op\\_logaddexp\(](#page-1731-0)) [op\\_logical\\_and\(](#page-1738-0)) [op\\_logical\\_not\(](#page-1746-0))

[op\\_logical\\_or\(](#page-1754-0)) [op\\_logical\\_xor\(](#page-1762-0)) [op\\_logspace\(](#page-1770-0)) [op\\_matmul\(](#page-1800-0)) [op\\_max\(](#page-1808-0)) [op\\_maximum\(](#page-1816-0)) [op\\_mean\(](#page-1830-0)) [op\\_median\(](#page-1838-0)) [op\\_meshgrid\(](#page-1846-0)) [op\\_min\(](#page-1854-0)) [op\\_minimum\(](#page-1863-0)) [op\\_mod\(](#page-1870-0)) [op\\_moveaxis\(](#page-1885-0)) [op\\_multiply\(](#page-1892-0)) [op\\_nan\\_to\\_num\(](#page-1906-0)) [op\\_ndim\(](#page-1914-0)) [op\\_negative\(](#page-1922-0)) [op\\_nonzero\(](#page-1930-0)) [op\\_not\\_equal\(](#page-1950-0)) [op\\_ones\(](#page-1958-0)) [op\\_ones\\_like\(](#page-1966-0)) [op\\_outer\(](#page-1980-0)) [op\\_pad\(](#page-1988-0)) [op\\_power\(](#page-1996-0)) [op\\_prod\(](#page-2004-0)) [op\\_quantile\(](#page-2018-0)) [op\\_ravel\(](#page-2026-0)) [op\\_real\(](#page-2034-0)) [op\\_reciprocal\(](#page-2041-0)) [op\\_repeat\(](#page-2062-0)) [op\\_reshape\(](#page-2070-0)) [op\\_roll\(](#page-2083-0)) [op\\_round\(](#page-2091-0)) [op\\_sign\(](#page-2151-0)) [op\\_sin\(](#page-2165-0)) [op\\_sinh\(](#page-2173-0)) [op\\_size\(](#page-2181-0)) [op\\_sort\(](#page-2229-0)) [op\\_split\(](#page-2243-0)) [op\\_sqrt\(](#page-2251-0)) [op\\_square\(](#page-2259-0)) [op\\_squeeze\(](#page-2267-0)) [op\\_stack\(](#page-2275-0)) [op\\_std\(](#page-2282-0)) [op\\_subtract\(](#page-2302-0)) [op\\_sum\(](#page-2310-0)) [op\\_swapaxes\(](#page-2323-0)) [op\\_take\(](#page-2331-0))

```
op_take_along_axis()
op_tan()
op_tanh()
op_tensordot()
op_tile()
op_trace()
op_transpose()
op_tri()
op_tril()
op_triu()
op_var()
op_vdot()
op_vstack()
op_where()
op_zeros()
op_zeros_like()
Other ops:
op_abs()
op_all()
op_any()
op_append()
op_arange()
op_arccos()
op_arccosh()
op_arcsin()
op_arcsinh()
op_arctan()
op_arctan2()
op_arctanh()
op_argmax()
op_argmin()
op_argsort()
op_array()
op_average()
op_average_pool()
op_batch_normalization()
op_binary_crossentropy()
op_bincount()
op_broadcast_to()
op_cast()
op_categorical_crossentropy()
op_ceil()
op_cholesky()
op_clip()
op_concatenate()
op_cond()
op_conj()
```
op\_add 973

[op\\_conv\(](#page-1198-0)) [op\\_conv\\_transpose\(](#page-1215-0)) [op\\_convert\\_to\\_numpy\(](#page-1204-0)) [op\\_convert\\_to\\_tensor\(](#page-1209-0)) [op\\_copy\(](#page-1221-0)) [op\\_correlate\(](#page-1229-0)) [op\\_cos\(](#page-1237-0)) [op\\_cosh\(](#page-1245-0)) [op\\_count\\_nonzero\(](#page-1252-0)) [op\\_cross\(](#page-1261-0)) [op\\_ctc\\_loss\(](#page-1269-0)) [op\\_cumprod\(](#page-1275-0)) [op\\_cumsum\(](#page-1282-0)) [op\\_custom\\_gradient\(](#page-1290-0)) [op\\_depthwise\\_conv\(](#page-1297-0)) [op\\_det\(](#page-1303-0)) [op\\_diag\(](#page-1308-0)) [op\\_diagonal\(](#page-1316-0)) [op\\_diff\(](#page-1325-0)) [op\\_digitize\(](#page-1334-0)) [op\\_divide\(](#page-1342-0)) [op\\_divide\\_no\\_nan\(](#page-1350-0)) [op\\_dot\(](#page-1358-0)) [op\\_eig\(](#page-1366-0)) [op\\_einsum\(](#page-1371-0)) [op\\_elu\(](#page-1380-0)) [op\\_empty\(](#page-1386-0)) [op\\_equal\(](#page-1394-0)) [op\\_erf\(](#page-1402-0)) [op\\_erfinv\(](#page-1408-0)) [op\\_exp\(](#page-1413-0)) [op\\_expand\\_dims\(](#page-1421-0)) [op\\_expm1\(](#page-1429-0)) [op\\_extract\\_sequences\(](#page-1436-0)) [op\\_eye\(](#page-1442-0)) [op\\_fft\(](#page-1450-0)) [op\\_fft2\(](#page-1456-0)) [op\\_flip\(](#page-1461-0)) [op\\_floor\(](#page-1469-0)) [op\\_floor\\_divide\(](#page-1477-0)) [op\\_fori\\_loop\(](#page-1485-0)) [op\\_full\(](#page-1491-0)) [op\\_full\\_like\(](#page-1498-0)) [op\\_gelu\(](#page-1506-0)) [op\\_get\\_item\(](#page-1513-0)) [op\\_greater\(](#page-1521-0)) [op\\_greater\\_equal\(](#page-1529-0)) [op\\_hard\\_sigmoid\(](#page-1537-0))

974 op\_add

[op\\_hard\\_silu\(](#page-1543-0)) [op\\_hstack\(](#page-1549-0)) [op\\_identity\(](#page-1557-0)) [op\\_imag\(](#page-1565-0)) [op\\_image\\_affine\\_transform\(](#page-1572-0)) [op\\_image\\_crop\(](#page-1579-0)) [op\\_image\\_extract\\_patches\(](#page-1585-0)) [op\\_image\\_map\\_coordinates\(](#page-1591-0)) [op\\_image\\_pad\(](#page-1597-0)) [op\\_image\\_resize\(](#page-1603-0)) [op\\_in\\_top\\_k\(](#page-1615-0)) [op\\_inv\(](#page-1609-0)) [op\\_irfft\(](#page-1620-0)) [op\\_is\\_tensor\(](#page-1663-0)) [op\\_isclose\(](#page-1626-0)) [op\\_isfinite\(](#page-1634-0)) [op\\_isinf\(](#page-1642-0)) [op\\_isnan\(](#page-1649-0)) [op\\_istft\(](#page-1657-0)) [op\\_leaky\\_relu\(](#page-1669-0)) [op\\_less\(](#page-1675-0)) [op\\_less\\_equal\(](#page-1683-0)) [op\\_linspace\(](#page-1691-0)) [op\\_log\(](#page-1700-0)) [op\\_log10\(](#page-1707-0)) [op\\_log1p\(](#page-1715-0)) [op\\_log2\(](#page-1723-0)) [op\\_log\\_sigmoid\(](#page-1783-0)) [op\\_log\\_softmax\(](#page-1789-0)) [op\\_logaddexp\(](#page-1731-0)) [op\\_logical\\_and\(](#page-1738-0)) [op\\_logical\\_not\(](#page-1746-0)) [op\\_logical\\_or\(](#page-1754-0)) [op\\_logical\\_xor\(](#page-1762-0)) [op\\_logspace\(](#page-1770-0)) [op\\_logsumexp\(](#page-1778-0)) [op\\_lu\\_factor\(](#page-1795-0)) [op\\_matmul\(](#page-1800-0)) [op\\_max\(](#page-1808-0)) [op\\_max\\_pool\(](#page-1824-0)) [op\\_maximum\(](#page-1816-0)) [op\\_mean\(](#page-1830-0)) [op\\_median\(](#page-1838-0)) [op\\_meshgrid\(](#page-1846-0)) [op\\_min\(](#page-1854-0)) [op\\_minimum\(](#page-1863-0)) [op\\_mod\(](#page-1870-0)) [op\\_moments\(](#page-1879-0))

op\_add 975

[op\\_moveaxis\(](#page-1885-0)) [op\\_multi\\_hot\(](#page-1900-0)) [op\\_multiply\(](#page-1892-0)) [op\\_nan\\_to\\_num\(](#page-1906-0)) [op\\_ndim\(](#page-1914-0)) [op\\_negative\(](#page-1922-0)) [op\\_nonzero\(](#page-1930-0)) [op\\_norm\(](#page-1938-0)) [op\\_normalize\(](#page-1944-0)) [op\\_not\\_equal\(](#page-1950-0)) [op\\_one\\_hot\(](#page-1974-0)) [op\\_ones\(](#page-1958-0)) [op\\_ones\\_like\(](#page-1966-0)) [op\\_outer\(](#page-1980-0)) [op\\_pad\(](#page-1988-0)) [op\\_power\(](#page-1996-0)) [op\\_prod\(](#page-2004-0)) [op\\_qr\(](#page-2012-0)) [op\\_quantile\(](#page-2018-0)) [op\\_ravel\(](#page-2026-0)) [op\\_real\(](#page-2034-0)) [op\\_reciprocal\(](#page-2041-0)) [op\\_relu\(](#page-2049-0)) [op\\_relu6\(](#page-2055-0)) [op\\_repeat\(](#page-2062-0)) [op\\_reshape\(](#page-2070-0)) [op\\_rfft\(](#page-2077-0)) [op\\_roll\(](#page-2083-0)) [op\\_round\(](#page-2091-0)) [op\\_rsqrt\(](#page-2099-0)) [op\\_scatter\(](#page-2104-0)) [op\\_scatter\\_update\(](#page-2110-0)) [op\\_segment\\_max\(](#page-2117-0)) [op\\_segment\\_sum\(](#page-2123-0)) [op\\_selu\(](#page-2128-0)) [op\\_separable\\_conv\(](#page-2134-0)) [op\\_shape\(](#page-2140-0)) [op\\_sigmoid\(](#page-2146-0)) [op\\_sign\(](#page-2151-0)) [op\\_silu\(](#page-2159-0)) [op\\_sin\(](#page-2165-0)) [op\\_sinh\(](#page-2173-0)) [op\\_size\(](#page-2181-0)) [op\\_slice\(](#page-2188-0)) [op\\_slice\\_update\(](#page-2194-0)) [op\\_softmax\(](#page-2200-0)) [op\\_softplus\(](#page-2206-0)) [op\\_softsign\(](#page-2212-0))

```
op_solve()
op_solve_triangular()
op_sort()
op_sparse_categorical_crossentropy()
op_split()
op_sqrt()
op_square()
op_squeeze()
op_stack()
op_std()
op_stft()
op_stop_gradient()
op_subtract()
op_sum()
op_svd()
op_swapaxes()
op_take()
op_take_along_axis()
op_tan()
op_tanh()
op_tensordot()
op_tile()
op_top_k()
op_trace()
op_transpose()
op_tri()
op_tril()
op_triu()
op_unstack()
op_var()
op_vdot()
op_vectorized_map()
op_vstack()
op_where()
op_while_loop()
op_zeros()
op_zeros_like()
```
<span id="page-975-0"></span>op\_all *Test whether all array elements along a given axis evaluate to* TRUE*.*

### Description

Test whether all array elements along a given axis evaluate to TRUE.

#### op\_all 977

### Usage

 $op_{all}(x, axis = NULL, keeping the FALSE)$ 

#### Arguments

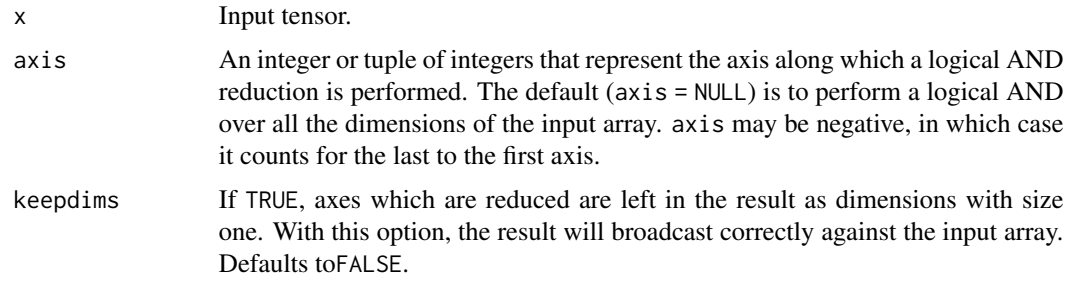

# Value

The tensor containing the logical AND reduction over the axis.

# Examples

```
x <- op_convert_to_tensor(c(TRUE, FALSE))
op_all(x)
```

```
## tf.Tensor(False, shape=(), dtype=bool)
```

```
(x <- op_convert_to_tensor(array(c(TRUE, FALSE, TRUE, TRUE, TRUE, TRUE), dim = c(3, 2))))
```

```
## tf.Tensor(
## [[ True True]
## [False True]
## [ True True]], shape=(3, 2), dtype=bool)
```
 $op_all(x, axis = 1)$ 

## tf.Tensor([False True], shape=(2), dtype=bool)

keepdims = TRUE outputs a tensor with dimensions reduced to one.

```
op_all(x, keep \text{dims} = TRUE)
```

```
## tf.Tensor([[False]], shape=(1, 1), dtype=bool)
```
# See Also

```
• https://keras.io/api/ops/numpy#all-function
Other numpy ops:
op_abs()
op_add()
op_any()
op_append()
op_arange()
op_arccos()
op_arccosh()
op_arcsin()
op_arcsinh()
op_arctan()
op_arctan2()
op_arctanh()
op_argmax()
op_argmin()
op_argsort()
op_array()
op_average()
op_bincount()
op_broadcast_to()
op_ceil()
op_clip()
op_concatenate()
op_conj()
op_copy()
op_correlate()
op_cos()
op_cosh()
op_count_nonzero()
op_cross()
op_cumprod()
op_cumsum()
op_diag()
op_diagonal()
op_diff()
op_digitize()
op_divide()
op_divide_no_nan()
op_dot()
op_einsum()
op_empty()
op_equal()
op_exp()
op_expand_dims()
op_expm1()
op_eye()
```
op\_all 979

[op\\_flip\(](#page-1461-0)) [op\\_floor\(](#page-1469-0)) [op\\_floor\\_divide\(](#page-1477-0)) [op\\_full\(](#page-1491-0)) [op\\_full\\_like\(](#page-1498-0)) [op\\_get\\_item\(](#page-1513-0)) [op\\_greater\(](#page-1521-0)) [op\\_greater\\_equal\(](#page-1529-0)) [op\\_hstack\(](#page-1549-0)) [op\\_identity\(](#page-1557-0)) [op\\_imag\(](#page-1565-0)) [op\\_isclose\(](#page-1626-0)) [op\\_isfinite\(](#page-1634-0)) [op\\_isinf\(](#page-1642-0)) [op\\_isnan\(](#page-1649-0)) [op\\_less\(](#page-1675-0)) [op\\_less\\_equal\(](#page-1683-0)) [op\\_linspace\(](#page-1691-0)) [op\\_log\(](#page-1700-0)) [op\\_log10\(](#page-1707-0)) [op\\_log1p\(](#page-1715-0)) [op\\_log2\(](#page-1723-0)) [op\\_logaddexp\(](#page-1731-0)) [op\\_logical\\_and\(](#page-1738-0)) [op\\_logical\\_not\(](#page-1746-0)) [op\\_logical\\_or\(](#page-1754-0)) [op\\_logical\\_xor\(](#page-1762-0)) [op\\_logspace\(](#page-1770-0)) [op\\_matmul\(](#page-1800-0)) [op\\_max\(](#page-1808-0)) [op\\_maximum\(](#page-1816-0)) [op\\_mean\(](#page-1830-0)) [op\\_median\(](#page-1838-0)) [op\\_meshgrid\(](#page-1846-0)) [op\\_min\(](#page-1854-0)) [op\\_minimum\(](#page-1863-0)) [op\\_mod\(](#page-1870-0)) [op\\_moveaxis\(](#page-1885-0)) [op\\_multiply\(](#page-1892-0)) [op\\_nan\\_to\\_num\(](#page-1906-0)) [op\\_ndim\(](#page-1914-0)) [op\\_negative\(](#page-1922-0)) [op\\_nonzero\(](#page-1930-0)) [op\\_not\\_equal\(](#page-1950-0)) [op\\_ones\(](#page-1958-0)) [op\\_ones\\_like\(](#page-1966-0)) [op\\_outer\(](#page-1980-0)) [op\\_pad\(](#page-1988-0))

```
op_power()
op_prod()
op_quantile()
op_ravel()
op_real()
op_reciprocal()
op_repeat()
op_reshape()
op_roll()
op_round()
op_sign()
op_sin()
op_sinh()
op_size()
op_sort()
op_split()
op_sqrt()
op_square()
op_squeeze()
op_stack()
op_std()
op_subtract()
op_sum()
op_swapaxes()
op_take()
op_take_along_axis()
op_tan()
op_tanh()
op_tensordot()
op_tile()
op_trace()
op_transpose()
op_tri()
op_tril()
op_triu()
op_var()
op_vdot()
op_vstack()
op_where()
op_zeros()
op_zeros_like()
```
Other ops: [op\\_abs\(](#page-959-0)) [op\\_add\(](#page-967-0)) [op\\_any\(](#page-984-0)) [op\\_append\(](#page-993-0)) [op\\_arange\(](#page-1001-0))

op\_all 981

[op\\_arccos\(](#page-1010-0)) [op\\_arccosh\(](#page-1018-0)) [op\\_arcsin\(](#page-1026-0)) [op\\_arcsinh\(](#page-1034-0)) [op\\_arctan\(](#page-1042-0)) [op\\_arctan2\(](#page-1050-0)) [op\\_arctanh\(](#page-1058-0)) [op\\_argmax\(](#page-1066-0)) [op\\_argmin\(](#page-1075-0)) [op\\_argsort\(](#page-1083-0)) [op\\_array\(](#page-1091-0)) [op\\_average\(](#page-1099-0)) [op\\_average\\_pool\(](#page-1108-0)) [op\\_batch\\_normalization\(](#page-1115-0)) [op\\_binary\\_crossentropy\(](#page-1121-0)) [op\\_bincount\(](#page-1127-0)) [op\\_broadcast\\_to\(](#page-1135-0)) [op\\_cast\(](#page-1143-0)) [op\\_categorical\\_crossentropy\(](#page-1149-0)) [op\\_ceil\(](#page-1155-0)) [op\\_cholesky\(](#page-1163-0)) [op\\_clip\(](#page-1168-0)) [op\\_concatenate\(](#page-1176-0)) [op\\_cond\(](#page-1184-0)) [op\\_conj\(](#page-1190-0)) [op\\_conv\(](#page-1198-0)) [op\\_conv\\_transpose\(](#page-1215-0)) [op\\_convert\\_to\\_numpy\(](#page-1204-0)) [op\\_convert\\_to\\_tensor\(](#page-1209-0)) [op\\_copy\(](#page-1221-0)) [op\\_correlate\(](#page-1229-0)) [op\\_cos\(](#page-1237-0)) [op\\_cosh\(](#page-1245-0)) [op\\_count\\_nonzero\(](#page-1252-0)) [op\\_cross\(](#page-1261-0)) [op\\_ctc\\_loss\(](#page-1269-0)) [op\\_cumprod\(](#page-1275-0)) [op\\_cumsum\(](#page-1282-0)) [op\\_custom\\_gradient\(](#page-1290-0)) [op\\_depthwise\\_conv\(](#page-1297-0)) [op\\_det\(](#page-1303-0)) [op\\_diag\(](#page-1308-0)) [op\\_diagonal\(](#page-1316-0)) [op\\_diff\(](#page-1325-0)) [op\\_digitize\(](#page-1334-0)) [op\\_divide\(](#page-1342-0)) [op\\_divide\\_no\\_nan\(](#page-1350-0)) [op\\_dot\(](#page-1358-0))

[op\\_eig\(](#page-1366-0)) [op\\_einsum\(](#page-1371-0)) [op\\_elu\(](#page-1380-0)) [op\\_empty\(](#page-1386-0)) [op\\_equal\(](#page-1394-0)) [op\\_erf\(](#page-1402-0)) [op\\_erfinv\(](#page-1408-0)) [op\\_exp\(](#page-1413-0)) [op\\_expand\\_dims\(](#page-1421-0)) [op\\_expm1\(](#page-1429-0)) [op\\_extract\\_sequences\(](#page-1436-0)) [op\\_eye\(](#page-1442-0)) [op\\_fft\(](#page-1450-0)) [op\\_fft2\(](#page-1456-0)) [op\\_flip\(](#page-1461-0)) [op\\_floor\(](#page-1469-0)) [op\\_floor\\_divide\(](#page-1477-0)) [op\\_fori\\_loop\(](#page-1485-0)) [op\\_full\(](#page-1491-0)) [op\\_full\\_like\(](#page-1498-0)) [op\\_gelu\(](#page-1506-0)) [op\\_get\\_item\(](#page-1513-0)) [op\\_greater\(](#page-1521-0)) [op\\_greater\\_equal\(](#page-1529-0)) [op\\_hard\\_sigmoid\(](#page-1537-0)) [op\\_hard\\_silu\(](#page-1543-0)) [op\\_hstack\(](#page-1549-0)) [op\\_identity\(](#page-1557-0)) [op\\_imag\(](#page-1565-0)) [op\\_image\\_affine\\_transform\(](#page-1572-0)) [op\\_image\\_crop\(](#page-1579-0)) [op\\_image\\_extract\\_patches\(](#page-1585-0)) [op\\_image\\_map\\_coordinates\(](#page-1591-0)) [op\\_image\\_pad\(](#page-1597-0)) [op\\_image\\_resize\(](#page-1603-0)) [op\\_in\\_top\\_k\(](#page-1615-0)) [op\\_inv\(](#page-1609-0)) [op\\_irfft\(](#page-1620-0)) [op\\_is\\_tensor\(](#page-1663-0)) [op\\_isclose\(](#page-1626-0)) [op\\_isfinite\(](#page-1634-0)) [op\\_isinf\(](#page-1642-0)) [op\\_isnan\(](#page-1649-0)) [op\\_istft\(](#page-1657-0)) [op\\_leaky\\_relu\(](#page-1669-0)) [op\\_less\(](#page-1675-0)) [op\\_less\\_equal\(](#page-1683-0)) [op\\_linspace\(](#page-1691-0))

op\_all 983

[op\\_log\(](#page-1700-0)) [op\\_log10\(](#page-1707-0)) [op\\_log1p\(](#page-1715-0)) [op\\_log2\(](#page-1723-0)) [op\\_log\\_sigmoid\(](#page-1783-0)) [op\\_log\\_softmax\(](#page-1789-0)) [op\\_logaddexp\(](#page-1731-0)) [op\\_logical\\_and\(](#page-1738-0)) [op\\_logical\\_not\(](#page-1746-0)) [op\\_logical\\_or\(](#page-1754-0)) [op\\_logical\\_xor\(](#page-1762-0)) [op\\_logspace\(](#page-1770-0)) [op\\_logsumexp\(](#page-1778-0)) [op\\_lu\\_factor\(](#page-1795-0)) [op\\_matmul\(](#page-1800-0)) [op\\_max\(](#page-1808-0)) [op\\_max\\_pool\(](#page-1824-0)) [op\\_maximum\(](#page-1816-0)) [op\\_mean\(](#page-1830-0)) [op\\_median\(](#page-1838-0)) [op\\_meshgrid\(](#page-1846-0)) [op\\_min\(](#page-1854-0)) [op\\_minimum\(](#page-1863-0)) [op\\_mod\(](#page-1870-0)) [op\\_moments\(](#page-1879-0)) [op\\_moveaxis\(](#page-1885-0)) [op\\_multi\\_hot\(](#page-1900-0)) [op\\_multiply\(](#page-1892-0)) [op\\_nan\\_to\\_num\(](#page-1906-0)) [op\\_ndim\(](#page-1914-0)) [op\\_negative\(](#page-1922-0)) [op\\_nonzero\(](#page-1930-0)) [op\\_norm\(](#page-1938-0)) [op\\_normalize\(](#page-1944-0)) [op\\_not\\_equal\(](#page-1950-0)) [op\\_one\\_hot\(](#page-1974-0)) [op\\_ones\(](#page-1958-0)) [op\\_ones\\_like\(](#page-1966-0)) [op\\_outer\(](#page-1980-0)) [op\\_pad\(](#page-1988-0)) [op\\_power\(](#page-1996-0)) [op\\_prod\(](#page-2004-0)) [op\\_qr\(](#page-2012-0)) [op\\_quantile\(](#page-2018-0)) [op\\_ravel\(](#page-2026-0)) [op\\_real\(](#page-2034-0)) [op\\_reciprocal\(](#page-2041-0)) [op\\_relu\(](#page-2049-0))

```
op_relu6()
op_repeat()
op_reshape()
op_rfft()
op_roll()
op_round()
op_rsqrt()
op_scatter()
op_scatter_update()
op_segment_max()
op_segment_sum()
op_selu()
op_separable_conv()
op_shape()
op_sigmoid()
op_sign()
op_silu()
op_sin()
op_sinh()
op_size()
op_slice()
op_slice_update()
op_softmax()
op_softplus()
op_softsign()
op_solve()
op_solve_triangular()
op_sort()
op_sparse_categorical_crossentropy()
op_split()
op_sqrt()
op_square()
op_squeeze()
op_stack()
op_std()
op_stft()
op_stop_gradient()
op_subtract()
op_sum()
op_svd()
op_swapaxes()
op_take()
op_take_along_axis()
op_tan()
op_tanh()
op_tensordot()
op_tile()
op_top_k()
```

```
op_trace()
op_transpose()
op_tri()
op_tril()
op_triu()
op_unstack()
op_var()
op_vdot()
op_vectorized_map()
op_vstack()
op_where()
op_while_loop()
op_zeros()
op_zeros_like()
```
<span id="page-984-0"></span>op\_any *Test whether any array element along a given axis evaluates to* TRUE*.*

# Description

Test whether any array element along a given axis evaluates to TRUE.

# Usage

 $op_{any}(x, axis = NULL, keeping = FALSE)$ 

# Arguments

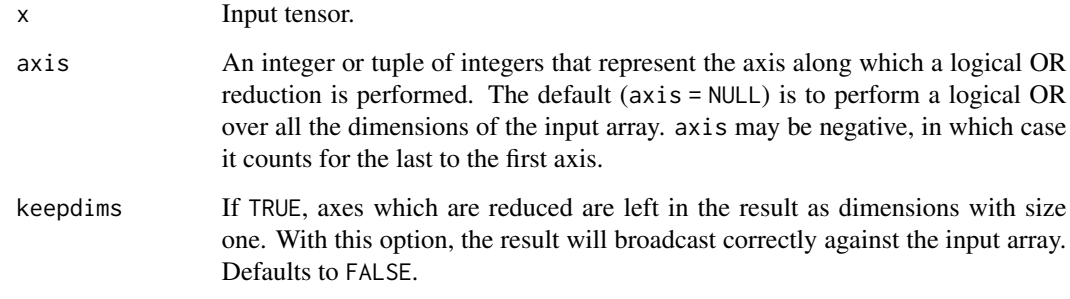

# Value

The tensor containing the logical OR reduction over the axis.

#### Examples

```
x <- op_array(c(TRUE, FALSE))
op_any(x)
## tf.Tensor(True, shape=(), dtype=bool)
(x <- op_reshape(c(FALSE, FALSE, FALSE,
                   TRUE, FALSE, FALSE),
                 c(2, 3)))
## tf.Tensor(
## [[False False False]
## [ True False False]], shape=(2, 3), dtype=bool)
op_{-}any(x, axis = 1)
## tf.Tensor([ True False False], shape=(3), dtype=bool)
op_{-}any(x, axis = 2)
## tf.Tensor([False True], shape=(2), dtype=bool)
op_{-}any(x, axis = -1)
## tf.Tensor([False True], shape=(2), dtype=bool)
keepdims = TRUE outputs a tensor with dimensions reduced to one.
op_{any}(x, keepdims = TRUE)
## tf.Tensor([[ True]], shape=(1, 1), dtype=bool)
op_{any}(x, 1, keep \text{dims} = TRUE)## tf.Tensor([[ True False False]], shape=(1, 3), dtype=bool)
```
# See Also

```
• https://keras.io/api/ops/numpy#any-function
Other numpy ops:
op_abs()
op_add()
op_all()
op_append()
op_arange()
op_arccos()
op_arccosh()
op_arcsin()
op_arcsinh()
op_arctan()
op_arctan2()
op_arctanh()
op_argmax()
op_argmin()
op_argsort()
op_array()
op_average()
op_bincount()
op_broadcast_to()
op_ceil()
op_clip()
op_concatenate()
op_conj()
op_copy()
op_correlate()
op_cos()
op_cosh()
op_count_nonzero()
op_cross()
op_cumprod()
op_cumsum()
op_diag()
op_diagonal()
op_diff()
op_digitize()
op_divide()
op_divide_no_nan()
op_dot()
op_einsum()
op_empty()
op_equal()
op_exp()
op_expand_dims()
op_expm1()
op_eye()
```
988 op\_any community of the community of the community of the community of the community of the community of the community of the community of the community of the community of the community of the community of the communi

[op\\_flip\(](#page-1461-0)) [op\\_floor\(](#page-1469-0)) [op\\_floor\\_divide\(](#page-1477-0)) [op\\_full\(](#page-1491-0)) [op\\_full\\_like\(](#page-1498-0)) [op\\_get\\_item\(](#page-1513-0)) [op\\_greater\(](#page-1521-0)) [op\\_greater\\_equal\(](#page-1529-0)) [op\\_hstack\(](#page-1549-0)) [op\\_identity\(](#page-1557-0)) [op\\_imag\(](#page-1565-0)) [op\\_isclose\(](#page-1626-0)) [op\\_isfinite\(](#page-1634-0)) [op\\_isinf\(](#page-1642-0)) [op\\_isnan\(](#page-1649-0)) [op\\_less\(](#page-1675-0)) [op\\_less\\_equal\(](#page-1683-0)) [op\\_linspace\(](#page-1691-0)) [op\\_log\(](#page-1700-0)) [op\\_log10\(](#page-1707-0)) [op\\_log1p\(](#page-1715-0)) [op\\_log2\(](#page-1723-0)) [op\\_logaddexp\(](#page-1731-0)) [op\\_logical\\_and\(](#page-1738-0)) [op\\_logical\\_not\(](#page-1746-0)) [op\\_logical\\_or\(](#page-1754-0)) [op\\_logical\\_xor\(](#page-1762-0)) [op\\_logspace\(](#page-1770-0)) [op\\_matmul\(](#page-1800-0)) [op\\_max\(](#page-1808-0)) [op\\_maximum\(](#page-1816-0)) [op\\_mean\(](#page-1830-0)) [op\\_median\(](#page-1838-0)) [op\\_meshgrid\(](#page-1846-0)) [op\\_min\(](#page-1854-0)) [op\\_minimum\(](#page-1863-0)) [op\\_mod\(](#page-1870-0)) [op\\_moveaxis\(](#page-1885-0)) [op\\_multiply\(](#page-1892-0)) [op\\_nan\\_to\\_num\(](#page-1906-0)) [op\\_ndim\(](#page-1914-0)) [op\\_negative\(](#page-1922-0)) [op\\_nonzero\(](#page-1930-0)) [op\\_not\\_equal\(](#page-1950-0)) [op\\_ones\(](#page-1958-0)) [op\\_ones\\_like\(](#page-1966-0)) [op\\_outer\(](#page-1980-0)) [op\\_pad\(](#page-1988-0))

```
op_power()
op_prod()
op_quantile()
op_ravel()
op_real()
op_reciprocal()
op_repeat()
op_reshape()
op_roll()
op_round()
op_sign()
op_sin()
op_sinh()
op_size()
op_sort()
op_split()
op_sqrt()
op_square()
op_squeeze()
op_stack()
op_std()
op_subtract()
op_sum()
op_swapaxes()
op_take()
op_take_along_axis()
op_tan()
op_tanh()
op_tensordot()
op_tile()
op_trace()
op_transpose()
op_tri()
op_tril()
op_triu()
op_var()
op_vdot()
op_vstack()
op_where()
op_zeros()
op_zeros_like()
```
Other ops: [op\\_abs\(](#page-959-0)) [op\\_add\(](#page-967-0)) [op\\_all\(](#page-975-0)) [op\\_append\(](#page-993-0)) [op\\_arange\(](#page-1001-0))

```
op_arccos()
op_arccosh()
op_arcsin()
op_arcsinh()
op_arctan()
op_arctan2()
op_arctanh()
op_argmax()
op_argmin()
op_argsort()
op_array()
op_average()
op_average_pool()
op_batch_normalization()
op_binary_crossentropy()
op_bincount()
op_broadcast_to()
op_cast()
op_categorical_crossentropy()
op_ceil()
op_cholesky()
op_clip()
op_concatenate()
op_cond()
op_conj()
op_conv()
op_conv_transpose()
op_convert_to_numpy()
op_convert_to_tensor()
op_copy()
op_correlate()
op_cos()
op_cosh()
op_count_nonzero()
op_cross()
op_ctc_loss()
op_cumprod()
op_cumsum()
op_custom_gradient()
op_depthwise_conv()
op_det()
op_diag()
op_diagonal()
op_diff()
op_digitize()
op_divide()
op_divide_no_nan()
op_dot()
```

```
op_eig()
op_einsum()
op_elu()
op_empty()
op_equal()
op_erf()
op_erfinv()
op_exp()
op_expand_dims()
op_expm1()
op_extract_sequences()
op_eye()
op_fft()
op_fft2()
op_flip()
op_floor()
op_floor_divide()
op_fori_loop()
op_full()
op_full_like()
op_gelu()
op_get_item()
op_greater()
op_greater_equal()
op_hard_sigmoid()
op_hard_silu()
op_hstack()
op_identity()
op_imag()
op_image_affine_transform()
op_image_crop()
op_image_extract_patches()
op_image_map_coordinates()
op_image_pad()
op_image_resize()
op_in_top_k()
op_inv()
op_irfft()
op_is_tensor()
op_isclose()
op_isfinite()
op_isinf()
op_isnan()
op_istft()
op_leaky_relu()
op_less()
op_less_equal()
op_linspace()
```
992 op\_any op\_any of the control of the control of the control of the control of the control of the control of the control of the control of the control of the control of the control of the control of the control of the co

[op\\_log\(](#page-1700-0)) [op\\_log10\(](#page-1707-0)) [op\\_log1p\(](#page-1715-0)) [op\\_log2\(](#page-1723-0)) [op\\_log\\_sigmoid\(](#page-1783-0)) [op\\_log\\_softmax\(](#page-1789-0)) [op\\_logaddexp\(](#page-1731-0)) [op\\_logical\\_and\(](#page-1738-0)) [op\\_logical\\_not\(](#page-1746-0)) [op\\_logical\\_or\(](#page-1754-0)) [op\\_logical\\_xor\(](#page-1762-0)) [op\\_logspace\(](#page-1770-0)) [op\\_logsumexp\(](#page-1778-0)) [op\\_lu\\_factor\(](#page-1795-0)) [op\\_matmul\(](#page-1800-0)) [op\\_max\(](#page-1808-0)) [op\\_max\\_pool\(](#page-1824-0)) [op\\_maximum\(](#page-1816-0)) [op\\_mean\(](#page-1830-0)) [op\\_median\(](#page-1838-0)) [op\\_meshgrid\(](#page-1846-0)) [op\\_min\(](#page-1854-0)) [op\\_minimum\(](#page-1863-0)) [op\\_mod\(](#page-1870-0)) [op\\_moments\(](#page-1879-0)) [op\\_moveaxis\(](#page-1885-0)) [op\\_multi\\_hot\(](#page-1900-0)) [op\\_multiply\(](#page-1892-0)) [op\\_nan\\_to\\_num\(](#page-1906-0)) [op\\_ndim\(](#page-1914-0)) [op\\_negative\(](#page-1922-0)) [op\\_nonzero\(](#page-1930-0)) [op\\_norm\(](#page-1938-0)) [op\\_normalize\(](#page-1944-0)) [op\\_not\\_equal\(](#page-1950-0)) [op\\_one\\_hot\(](#page-1974-0)) [op\\_ones\(](#page-1958-0)) [op\\_ones\\_like\(](#page-1966-0)) [op\\_outer\(](#page-1980-0)) [op\\_pad\(](#page-1988-0)) [op\\_power\(](#page-1996-0)) [op\\_prod\(](#page-2004-0)) [op\\_qr\(](#page-2012-0)) [op\\_quantile\(](#page-2018-0)) [op\\_ravel\(](#page-2026-0)) [op\\_real\(](#page-2034-0)) [op\\_reciprocal\(](#page-2041-0)) [op\\_relu\(](#page-2049-0))

```
op_relu6()
op_repeat()
op_reshape()
op_rfft()
op_roll()
op_round()
op_rsqrt()
op_scatter()
op_scatter_update()
op_segment_max()
op_segment_sum()
op_selu()
op_separable_conv()
op_shape()
op_sigmoid()
op_sign()
op_silu()
op_sin()
op_sinh()
op_size()
op_slice()
op_slice_update()
op_softmax()
op_softplus()
op_softsign()
op_solve()
op_solve_triangular()
op_sort()
op_sparse_categorical_crossentropy()
op_split()
op_sqrt()
op_square()
op_squeeze()
op_stack()
op_std()
op_stft()
op_stop_gradient()
op_subtract()
op_sum()
op_svd()
op_swapaxes()
op_take()
op_take_along_axis()
op_tan()
op_tanh()
op_tensordot()
op_tile()
op_top_k()
```

```
op_trace()
op_transpose()
op_tri()
op_tril()
op_triu()
op_unstack()
op_var()
op_vdot()
op_vectorized_map()
op_vstack()
op_where()
op_while_loop()
op_zeros()
op_zeros_like()
```
<span id="page-993-0"></span>op\_append *Append tensor* x2 *to the end of tensor* x1*.*

#### Description

Append tensor x2 to the end of tensor x1.

### Usage

 $op\_append(x1, x2, axis = NULL)$ 

#### Arguments

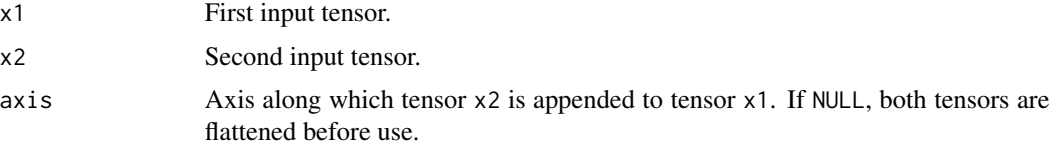

#### Value

A tensor with the values of x2 appended to x1.

# Examples

```
x1 \leftarrow op_{convert\_to_{tensor}(c(1, 2, 3))x2 \leq op_convert_to_tensor(rbind(c(4, 5, 6), c(7, 8, 9)))
op_append(x1, x2)
## tf.Tensor([1. 2. 3. 4. 5. 6. 7. 8. 9.], shape=(9), dtype=float64)
```
# op\_append 995

When axis is specified,  $x1$  and  $x2$  must have compatible shapes.

```
x1 \leftarrow op\_convert\_to\_tensor(rbind(c(1, 2, 3), c(4, 5, 6)))x2 <- op_convert_to_tensor(rbind(c(7, 8, 9)))
op\_append(x1, x2, axis = 1)## tf.Tensor(
## [[1. 2. 3.]
## [4. 5. 6.]
## [7. 8. 9.]], shape=(3, 3), dtype=float64)
x3 \leq op_convert_to_tensor(c(7, 8, 9))
try(op\_append(x1, x3, axis = 1))## Error in py_call_impl(callable, call_args$unnamed, call_args$named) :
## tensorflow.python.framework.errors_impl.InvalidArgumentError: {{function_node __wrapped__Concat\
```
#### See Also

• <https://keras.io/api/ops/numpy#append-function>

```
Other numpy ops:
op_abs()
op_add()
op_all()
op_any()
op_arange()
op_arccos()
op_arccosh()
op_arcsin()
op_arcsinh()
op_arctan()
op_arctan2()
op_arctanh()
op_argmax()
op_argmin()
op_argsort()
op_array()
op_average()
op_bincount()
op_broadcast_to()
op_ceil()
op_clip()
op_concatenate()
op_conj()
op_copy()
op_correlate()
```
996 op\_append

[op\\_cos\(](#page-1237-0)) [op\\_cosh\(](#page-1245-0)) [op\\_count\\_nonzero\(](#page-1252-0)) [op\\_cross\(](#page-1261-0)) [op\\_cumprod\(](#page-1275-0)) [op\\_cumsum\(](#page-1282-0)) [op\\_diag\(](#page-1308-0)) [op\\_diagonal\(](#page-1316-0)) [op\\_diff\(](#page-1325-0)) [op\\_digitize\(](#page-1334-0)) [op\\_divide\(](#page-1342-0)) [op\\_divide\\_no\\_nan\(](#page-1350-0)) [op\\_dot\(](#page-1358-0)) [op\\_einsum\(](#page-1371-0)) [op\\_empty\(](#page-1386-0)) [op\\_equal\(](#page-1394-0)) [op\\_exp\(](#page-1413-0)) [op\\_expand\\_dims\(](#page-1421-0)) [op\\_expm1\(](#page-1429-0)) [op\\_eye\(](#page-1442-0)) [op\\_flip\(](#page-1461-0)) [op\\_floor\(](#page-1469-0)) [op\\_floor\\_divide\(](#page-1477-0)) [op\\_full\(](#page-1491-0)) [op\\_full\\_like\(](#page-1498-0)) [op\\_get\\_item\(](#page-1513-0)) [op\\_greater\(](#page-1521-0)) [op\\_greater\\_equal\(](#page-1529-0)) [op\\_hstack\(](#page-1549-0)) [op\\_identity\(](#page-1557-0)) [op\\_imag\(](#page-1565-0)) [op\\_isclose\(](#page-1626-0)) [op\\_isfinite\(](#page-1634-0)) [op\\_isinf\(](#page-1642-0)) [op\\_isnan\(](#page-1649-0)) [op\\_less\(](#page-1675-0)) [op\\_less\\_equal\(](#page-1683-0)) [op\\_linspace\(](#page-1691-0)) [op\\_log\(](#page-1700-0)) [op\\_log10\(](#page-1707-0)) [op\\_log1p\(](#page-1715-0)) [op\\_log2\(](#page-1723-0)) [op\\_logaddexp\(](#page-1731-0)) [op\\_logical\\_and\(](#page-1738-0)) [op\\_logical\\_not\(](#page-1746-0)) [op\\_logical\\_or\(](#page-1754-0)) [op\\_logical\\_xor\(](#page-1762-0)) [op\\_logspace\(](#page-1770-0))

[op\\_matmul\(](#page-1800-0)) [op\\_max\(](#page-1808-0)) [op\\_maximum\(](#page-1816-0)) [op\\_mean\(](#page-1830-0)) [op\\_median\(](#page-1838-0)) [op\\_meshgrid\(](#page-1846-0)) [op\\_min\(](#page-1854-0)) [op\\_minimum\(](#page-1863-0)) [op\\_mod\(](#page-1870-0)) [op\\_moveaxis\(](#page-1885-0)) [op\\_multiply\(](#page-1892-0)) [op\\_nan\\_to\\_num\(](#page-1906-0)) [op\\_ndim\(](#page-1914-0)) [op\\_negative\(](#page-1922-0)) [op\\_nonzero\(](#page-1930-0)) [op\\_not\\_equal\(](#page-1950-0)) [op\\_ones\(](#page-1958-0)) [op\\_ones\\_like\(](#page-1966-0)) [op\\_outer\(](#page-1980-0)) [op\\_pad\(](#page-1988-0)) [op\\_power\(](#page-1996-0)) [op\\_prod\(](#page-2004-0)) [op\\_quantile\(](#page-2018-0)) [op\\_ravel\(](#page-2026-0)) [op\\_real\(](#page-2034-0)) [op\\_reciprocal\(](#page-2041-0)) [op\\_repeat\(](#page-2062-0)) [op\\_reshape\(](#page-2070-0)) [op\\_roll\(](#page-2083-0)) [op\\_round\(](#page-2091-0)) [op\\_sign\(](#page-2151-0)) [op\\_sin\(](#page-2165-0)) [op\\_sinh\(](#page-2173-0)) [op\\_size\(](#page-2181-0)) [op\\_sort\(](#page-2229-0)) [op\\_split\(](#page-2243-0)) [op\\_sqrt\(](#page-2251-0)) [op\\_square\(](#page-2259-0)) [op\\_squeeze\(](#page-2267-0)) [op\\_stack\(](#page-2275-0)) [op\\_std\(](#page-2282-0)) [op\\_subtract\(](#page-2302-0)) [op\\_sum\(](#page-2310-0)) [op\\_swapaxes\(](#page-2323-0)) [op\\_take\(](#page-2331-0)) [op\\_take\\_along\\_axis\(](#page-2338-0)) [op\\_tan\(](#page-2346-0)) [op\\_tanh\(](#page-2354-0))

998 op\_append

```
op_tensordot()
op_tile()
op_trace()
op_transpose()
op_tri()
op_tril()
op_triu()
op_var()
op_vdot()
op_vstack()
op_where()
op_zeros()
op_zeros_like()
Other ops:
op_abs()
op_add()
op_all()
op_any()
op_arange()
op_arccos()
op_arccosh()
op_arcsin()
op_arcsinh()
op_arctan()
op_arctan2()
op_arctanh()
op_argmax()
op_argmin()
op_argsort()
op_array()
op_average()
op_average_pool()
op_batch_normalization()
op_binary_crossentropy()
op_bincount()
op_broadcast_to()
op_cast()
op_categorical_crossentropy()
op_ceil()
op_cholesky()
op_clip()
op_concatenate()
op_cond()
op_conj()
op_conv()
op_conv_transpose()
op_convert_to_numpy()
```

```
op_convert_to_tensor()
op_copy()
op_correlate()
op_cos()
op_cosh()
op_count_nonzero()
op_cross()
op_ctc_loss()
op_cumprod()
op_cumsum()
op_custom_gradient()
op_depthwise_conv()
op_det()
op_diag()
op_diagonal()
op_diff()
op_digitize()
op_divide()
op_divide_no_nan()
op_dot()
op_eig()
op_einsum()
op_elu()
op_empty()
op_equal()
op_erf()
op_erfinv()
op_exp()
op_expand_dims()
op_expm1()
op_extract_sequences()
op_eye()
op_fft()
op_fft2()
op_flip()
op_floor()
op_floor_divide()
op_fori_loop()
op_full()
op_full_like()
op_gelu()
op_get_item()
op_greater()
op_greater_equal()
op_hard_sigmoid()
op_hard_silu()
op_hstack()
op_identity()
```
1000 op\_append

[op\\_imag\(](#page-1565-0)) [op\\_image\\_affine\\_transform\(](#page-1572-0)) [op\\_image\\_crop\(](#page-1579-0)) [op\\_image\\_extract\\_patches\(](#page-1585-0)) [op\\_image\\_map\\_coordinates\(](#page-1591-0)) [op\\_image\\_pad\(](#page-1597-0)) [op\\_image\\_resize\(](#page-1603-0)) [op\\_in\\_top\\_k\(](#page-1615-0)) [op\\_inv\(](#page-1609-0)) [op\\_irfft\(](#page-1620-0)) [op\\_is\\_tensor\(](#page-1663-0)) [op\\_isclose\(](#page-1626-0)) [op\\_isfinite\(](#page-1634-0)) [op\\_isinf\(](#page-1642-0)) [op\\_isnan\(](#page-1649-0)) [op\\_istft\(](#page-1657-0)) [op\\_leaky\\_relu\(](#page-1669-0)) [op\\_less\(](#page-1675-0)) [op\\_less\\_equal\(](#page-1683-0)) [op\\_linspace\(](#page-1691-0)) [op\\_log\(](#page-1700-0)) [op\\_log10\(](#page-1707-0)) [op\\_log1p\(](#page-1715-0)) [op\\_log2\(](#page-1723-0)) [op\\_log\\_sigmoid\(](#page-1783-0)) [op\\_log\\_softmax\(](#page-1789-0)) [op\\_logaddexp\(](#page-1731-0)) [op\\_logical\\_and\(](#page-1738-0)) [op\\_logical\\_not\(](#page-1746-0)) [op\\_logical\\_or\(](#page-1754-0)) [op\\_logical\\_xor\(](#page-1762-0)) [op\\_logspace\(](#page-1770-0)) [op\\_logsumexp\(](#page-1778-0)) [op\\_lu\\_factor\(](#page-1795-0)) [op\\_matmul\(](#page-1800-0)) [op\\_max\(](#page-1808-0)) [op\\_max\\_pool\(](#page-1824-0)) [op\\_maximum\(](#page-1816-0)) [op\\_mean\(](#page-1830-0)) [op\\_median\(](#page-1838-0)) [op\\_meshgrid\(](#page-1846-0)) [op\\_min\(](#page-1854-0)) [op\\_minimum\(](#page-1863-0)) [op\\_mod\(](#page-1870-0)) [op\\_moments\(](#page-1879-0)) [op\\_moveaxis\(](#page-1885-0)) [op\\_multi\\_hot\(](#page-1900-0)) [op\\_multiply\(](#page-1892-0))

[op\\_nan\\_to\\_num\(](#page-1906-0)) [op\\_ndim\(](#page-1914-0)) [op\\_negative\(](#page-1922-0)) [op\\_nonzero\(](#page-1930-0)) [op\\_norm\(](#page-1938-0)) [op\\_normalize\(](#page-1944-0)) [op\\_not\\_equal\(](#page-1950-0)) [op\\_one\\_hot\(](#page-1974-0)) [op\\_ones\(](#page-1958-0)) [op\\_ones\\_like\(](#page-1966-0)) [op\\_outer\(](#page-1980-0)) [op\\_pad\(](#page-1988-0)) [op\\_power\(](#page-1996-0)) [op\\_prod\(](#page-2004-0)) [op\\_qr\(](#page-2012-0)) [op\\_quantile\(](#page-2018-0)) [op\\_ravel\(](#page-2026-0)) [op\\_real\(](#page-2034-0)) [op\\_reciprocal\(](#page-2041-0)) [op\\_relu\(](#page-2049-0)) [op\\_relu6\(](#page-2055-0)) [op\\_repeat\(](#page-2062-0)) [op\\_reshape\(](#page-2070-0)) [op\\_rfft\(](#page-2077-0)) [op\\_roll\(](#page-2083-0)) [op\\_round\(](#page-2091-0)) [op\\_rsqrt\(](#page-2099-0)) [op\\_scatter\(](#page-2104-0)) [op\\_scatter\\_update\(](#page-2110-0)) [op\\_segment\\_max\(](#page-2117-0)) [op\\_segment\\_sum\(](#page-2123-0)) [op\\_selu\(](#page-2128-0)) [op\\_separable\\_conv\(](#page-2134-0)) [op\\_shape\(](#page-2140-0)) [op\\_sigmoid\(](#page-2146-0)) [op\\_sign\(](#page-2151-0)) [op\\_silu\(](#page-2159-0)) [op\\_sin\(](#page-2165-0)) [op\\_sinh\(](#page-2173-0)) [op\\_size\(](#page-2181-0)) [op\\_slice\(](#page-2188-0)) [op\\_slice\\_update\(](#page-2194-0)) [op\\_softmax\(](#page-2200-0)) [op\\_softplus\(](#page-2206-0)) [op\\_softsign\(](#page-2212-0)) [op\\_solve\(](#page-2219-0)) [op\\_solve\\_triangular\(](#page-2224-0)) [op\\_sort\(](#page-2229-0))

```
op_sparse_categorical_crossentropy()
op_split()
op_sqrt()
op_square()
op_squeeze()
op_stack()
op_std()
op_stft()
op_stop_gradient()
op_subtract()
op_sum()
op_svd()
op_swapaxes()
op_take()
op_take_along_axis()
op_tan()
op_tanh()
op_tensordot()
op_tile()
op_top_k()
op_trace()
op_transpose()
op_tri()
op_tril()
op_triu()
op_unstack()
op_var()
op_vdot()
op_vectorized_map()
op_vstack()
op_where()
op_while_loop()
op_zeros()
op_zeros_like()
```
<span id="page-1001-0"></span>op\_arange *Return evenly spaced values within a given interval.*

#### Description

arange can be called with a varying number of positional arguments:

- arange(stop): Values are generated within the half-open interval [0, stop) (in other words, the interval including start but excluding stop).
- arange(start, stop): Values are generated within the half-open interval [start, stop).
- arange(start, stop, step): Values are generated within the half-open interval [start, stop), with spacing between values given by step.

#### Usage

op\_arange(start, stop = NULL, step = 1L, dtype = NULL)

#### Arguments

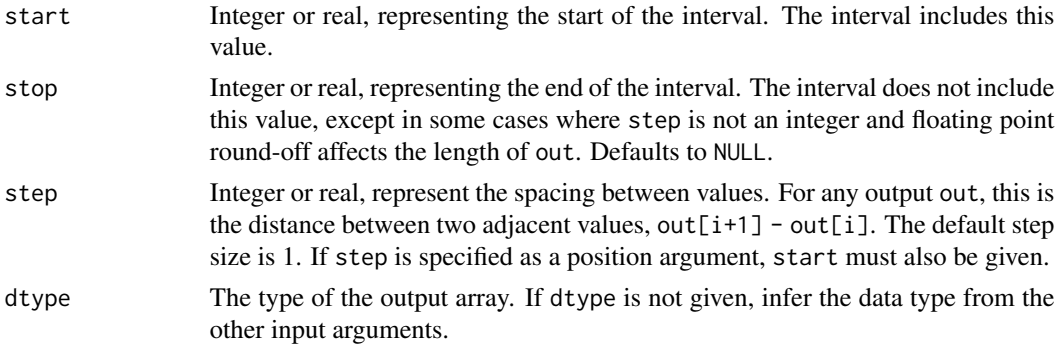

### Value

Tensor of evenly spaced values. For floating point arguments, the length of the result is ceiling((stop - start)/step). Because of floating point overflow, this rule may result in the last element of out being greater than stop.

#### Examples

```
op_arange(3L)
## tf.Tensor([0 1 2], shape=(3), dtype=int32)
op_arange(3) # float
## tf.Tensor([0. 1. 2.], shape=(3), dtype=float64)
op_arange(3, dtype = 'int32') #int
## tf.Tensor([0 1 2], shape=(3), dtype=int32)
op_arange(3L, 7L)
## tf.Tensor([3 4 5 6], shape=(4), dtype=int32)
op_arange(3L, 7L, 2L)
## tf.Tensor([3 5], shape=(2), dtype=int32)
```
# See Also

```
• https://keras.io/api/ops/numpy#arange-function
Other numpy ops:
op_abs()
op_add()
op_all()
op_any()
op_append()
op_arccos()
op_arccosh()
op_arcsin()
op_arcsinh()
op_arctan()
op_arctan2()
op_arctanh()
op_argmax()
op_argmin()
op_argsort()
op_array()
op_average()
op_bincount()
op_broadcast_to()
op_ceil()
op_clip()
op_concatenate()
op_conj()
op_copy()
op_correlate()
op_cos()
op_cosh()
op_count_nonzero()
op_cross()
op_cumprod()
op_cumsum()
op_diag()
op_diagonal()
op_diff()
op_digitize()
op_divide()
op_divide_no_nan()
op_dot()
op_einsum()
op_empty()
op_equal()
op_exp()
op_expand_dims()
op_expm1()
op_eye()
```
[op\\_flip\(](#page-1461-0)) [op\\_floor\(](#page-1469-0)) [op\\_floor\\_divide\(](#page-1477-0)) [op\\_full\(](#page-1491-0)) [op\\_full\\_like\(](#page-1498-0)) [op\\_get\\_item\(](#page-1513-0)) [op\\_greater\(](#page-1521-0)) [op\\_greater\\_equal\(](#page-1529-0)) [op\\_hstack\(](#page-1549-0)) [op\\_identity\(](#page-1557-0)) [op\\_imag\(](#page-1565-0)) [op\\_isclose\(](#page-1626-0)) [op\\_isfinite\(](#page-1634-0)) [op\\_isinf\(](#page-1642-0)) [op\\_isnan\(](#page-1649-0)) [op\\_less\(](#page-1675-0)) [op\\_less\\_equal\(](#page-1683-0)) [op\\_linspace\(](#page-1691-0)) [op\\_log\(](#page-1700-0)) [op\\_log10\(](#page-1707-0)) [op\\_log1p\(](#page-1715-0)) [op\\_log2\(](#page-1723-0)) [op\\_logaddexp\(](#page-1731-0)) [op\\_logical\\_and\(](#page-1738-0)) [op\\_logical\\_not\(](#page-1746-0)) [op\\_logical\\_or\(](#page-1754-0)) [op\\_logical\\_xor\(](#page-1762-0)) [op\\_logspace\(](#page-1770-0)) [op\\_matmul\(](#page-1800-0)) [op\\_max\(](#page-1808-0)) [op\\_maximum\(](#page-1816-0)) [op\\_mean\(](#page-1830-0)) [op\\_median\(](#page-1838-0)) [op\\_meshgrid\(](#page-1846-0)) [op\\_min\(](#page-1854-0)) [op\\_minimum\(](#page-1863-0)) [op\\_mod\(](#page-1870-0)) [op\\_moveaxis\(](#page-1885-0)) [op\\_multiply\(](#page-1892-0)) [op\\_nan\\_to\\_num\(](#page-1906-0)) [op\\_ndim\(](#page-1914-0)) [op\\_negative\(](#page-1922-0)) [op\\_nonzero\(](#page-1930-0)) [op\\_not\\_equal\(](#page-1950-0)) [op\\_ones\(](#page-1958-0)) [op\\_ones\\_like\(](#page-1966-0)) [op\\_outer\(](#page-1980-0)) [op\\_pad\(](#page-1988-0))

```
op_power()
op_prod()
op_quantile()
op_ravel()
op_real()
op_reciprocal()
op_repeat()
op_reshape()
op_roll()
op_round()
op_sign()
op_sin()
op_sinh()
op_size()
op_sort()
op_split()
op_sqrt()
op_square()
op_squeeze()
op_stack()
op_std()
op_subtract()
op_sum()
op_swapaxes()
op_take()
op_take_along_axis()
op_tan()
op_tanh()
op_tensordot()
op_tile()
op_trace()
op_transpose()
op_tri()
op_tril()
op_triu()
op_var()
op_vdot()
op_vstack()
op_where()
op_zeros()
op_zeros_like()
```
Other ops: [op\\_abs\(](#page-959-0)) [op\\_add\(](#page-967-0)) [op\\_all\(](#page-975-0)) [op\\_any\(](#page-984-0)) [op\\_append\(](#page-993-0))

```
op_arccos()
op_arccosh()
op_arcsin()
op_arcsinh()
op_arctan()
op_arctan2()
op_arctanh()
op_argmax()
op_argmin()
op_argsort()
op_array()
op_average()
op_average_pool()
op_batch_normalization()
op_binary_crossentropy()
op_bincount()
op_broadcast_to()
op_cast()
op_categorical_crossentropy()
op_ceil()
op_cholesky()
op_clip()
op_concatenate()
op_cond()
op_conj()
op_conv()
op_conv_transpose()
op_convert_to_numpy()
op_convert_to_tensor()
op_copy()
op_correlate()
op_cos()
op_cosh()
op_count_nonzero()
op_cross()
op_ctc_loss()
op_cumprod()
op_cumsum()
op_custom_gradient()
op_depthwise_conv()
op_det()
op_diag()
op_diagonal()
op_diff()
op_digitize()
op_divide()
op_divide_no_nan()
op_dot()
```
[op\\_eig\(](#page-1366-0)) [op\\_einsum\(](#page-1371-0)) [op\\_elu\(](#page-1380-0)) [op\\_empty\(](#page-1386-0)) [op\\_equal\(](#page-1394-0)) [op\\_erf\(](#page-1402-0)) [op\\_erfinv\(](#page-1408-0)) [op\\_exp\(](#page-1413-0)) [op\\_expand\\_dims\(](#page-1421-0)) [op\\_expm1\(](#page-1429-0)) [op\\_extract\\_sequences\(](#page-1436-0)) [op\\_eye\(](#page-1442-0)) [op\\_fft\(](#page-1450-0)) [op\\_fft2\(](#page-1456-0)) [op\\_flip\(](#page-1461-0)) [op\\_floor\(](#page-1469-0)) [op\\_floor\\_divide\(](#page-1477-0)) [op\\_fori\\_loop\(](#page-1485-0)) [op\\_full\(](#page-1491-0)) [op\\_full\\_like\(](#page-1498-0)) [op\\_gelu\(](#page-1506-0)) [op\\_get\\_item\(](#page-1513-0)) [op\\_greater\(](#page-1521-0)) [op\\_greater\\_equal\(](#page-1529-0)) [op\\_hard\\_sigmoid\(](#page-1537-0)) [op\\_hard\\_silu\(](#page-1543-0)) [op\\_hstack\(](#page-1549-0)) [op\\_identity\(](#page-1557-0)) [op\\_imag\(](#page-1565-0)) [op\\_image\\_affine\\_transform\(](#page-1572-0)) [op\\_image\\_crop\(](#page-1579-0)) [op\\_image\\_extract\\_patches\(](#page-1585-0)) [op\\_image\\_map\\_coordinates\(](#page-1591-0)) [op\\_image\\_pad\(](#page-1597-0)) [op\\_image\\_resize\(](#page-1603-0)) [op\\_in\\_top\\_k\(](#page-1615-0)) [op\\_inv\(](#page-1609-0)) [op\\_irfft\(](#page-1620-0)) [op\\_is\\_tensor\(](#page-1663-0)) [op\\_isclose\(](#page-1626-0)) [op\\_isfinite\(](#page-1634-0)) [op\\_isinf\(](#page-1642-0)) [op\\_isnan\(](#page-1649-0)) [op\\_istft\(](#page-1657-0)) [op\\_leaky\\_relu\(](#page-1669-0)) [op\\_less\(](#page-1675-0)) [op\\_less\\_equal\(](#page-1683-0)) [op\\_linspace\(](#page-1691-0))
op\_arange 1009

[op\\_log\(](#page-1700-0)) [op\\_log10\(](#page-1707-0)) [op\\_log1p\(](#page-1715-0)) [op\\_log2\(](#page-1723-0)) [op\\_log\\_sigmoid\(](#page-1783-0)) [op\\_log\\_softmax\(](#page-1789-0)) [op\\_logaddexp\(](#page-1731-0)) [op\\_logical\\_and\(](#page-1738-0)) [op\\_logical\\_not\(](#page-1746-0)) [op\\_logical\\_or\(](#page-1754-0)) [op\\_logical\\_xor\(](#page-1762-0)) [op\\_logspace\(](#page-1770-0)) [op\\_logsumexp\(](#page-1778-0)) [op\\_lu\\_factor\(](#page-1795-0)) [op\\_matmul\(](#page-1800-0)) [op\\_max\(](#page-1808-0)) [op\\_max\\_pool\(](#page-1824-0)) [op\\_maximum\(](#page-1816-0)) [op\\_mean\(](#page-1830-0)) [op\\_median\(](#page-1838-0)) [op\\_meshgrid\(](#page-1846-0)) [op\\_min\(](#page-1854-0)) [op\\_minimum\(](#page-1863-0)) [op\\_mod\(](#page-1870-0)) [op\\_moments\(](#page-1879-0)) [op\\_moveaxis\(](#page-1885-0)) [op\\_multi\\_hot\(](#page-1900-0)) [op\\_multiply\(](#page-1892-0)) [op\\_nan\\_to\\_num\(](#page-1906-0)) [op\\_ndim\(](#page-1914-0)) [op\\_negative\(](#page-1922-0)) [op\\_nonzero\(](#page-1930-0)) [op\\_norm\(](#page-1938-0)) [op\\_normalize\(](#page-1944-0)) [op\\_not\\_equal\(](#page-1950-0)) [op\\_one\\_hot\(](#page-1974-0)) [op\\_ones\(](#page-1958-0)) [op\\_ones\\_like\(](#page-1966-0)) [op\\_outer\(](#page-1980-0)) [op\\_pad\(](#page-1988-0)) [op\\_power\(](#page-1996-0)) [op\\_prod\(](#page-2004-0)) [op\\_qr\(](#page-2012-0)) [op\\_quantile\(](#page-2018-0)) [op\\_ravel\(](#page-2026-0)) [op\\_real\(](#page-2034-0)) [op\\_reciprocal\(](#page-2041-0)) [op\\_relu\(](#page-2049-0))

1010 op\_arange op\_arange op\_arange op\_arange op\_arange op\_arange op\_arange op\_arange op\_arange op\_arange op\_arange op\_arange op\_arange op\_arange op\_arange op\_arange op\_arange op\_arange op\_arange op\_arange op\_arange op\_aran

```
op_relu6()
op_repeat()
op_reshape()
op_rfft()
op_roll()
op_round()
op_rsqrt()
op_scatter()
op_scatter_update()
op_segment_max()
op_segment_sum()
op_selu()
op_separable_conv()
op_shape()
op_sigmoid()
op_sign()
op_silu()
op_sin()
op_sinh()
op_size()
op_slice()
op_slice_update()
op_softmax()
op_softplus()
op_softsign()
op_solve()
op_solve_triangular()
op_sort()
op_sparse_categorical_crossentropy()
op_split()
op_sqrt()
op_square()
op_squeeze()
op_stack()
op_std()
op_stft()
op_stop_gradient()
op_subtract()
op_sum()
op_svd()
op_swapaxes()
op_take()
op_take_along_axis()
op_tan()
op_tanh()
op_tensordot()
op_tile()
op_top_k()
```

```
op_trace()
op_transpose()
op_tri()
op_tril()
op_triu()
op_unstack()
op_var()
op_vdot()
op_vectorized_map()
op_vstack()
op_where()
op_while_loop()
op_zeros()
op_zeros_like()
```
<span id="page-1010-0"></span>op\_arccos *Trigonometric inverse cosine, element-wise.*

## Description

The inverse of cos so that, if  $y = cos(x)$ , then  $x = arccos(y)$ .

#### Usage

```
op_arccos(x)
```
# Arguments

x Input tensor.

#### Value

Tensor of the angle of the ray intersecting the unit circle at the given x-coordinate in radians [0, pi].

# Examples

```
x \leftarrow op\_convert\_to\_tensor(c(1, -1))op_arccos(x)
## tf.Tensor([0. 3.1415927], shape=(2), dtype=float32)
```
# See Also

```
• https://keras.io/api/ops/numpy#arccos-function
Other numpy ops:
op_abs()
op_add()
op_all()
op_any()
op_append()
op_arange()
op_arccosh()
op_arcsin()
op_arcsinh()
op_arctan()
op_arctan2()
op_arctanh()
op_argmax()
op_argmin()
op_argsort()
op_array()
op_average()
op_bincount()
op_broadcast_to()
op_ceil()
op_clip()
op_concatenate()
op_conj()
op_copy()
op_correlate()
op_cos()
op_cosh()
op_count_nonzero()
op_cross()
op_cumprod()
op_cumsum()
op_diag()
op_diagonal()
op_diff()
op_digitize()
op_divide()
op_divide_no_nan()
op_dot()
op_einsum()
op_empty()
op_equal()
op_exp()
op_expand_dims()
op_expm1()
op_eye()
```
[op\\_flip\(](#page-1461-0)) [op\\_floor\(](#page-1469-0)) [op\\_floor\\_divide\(](#page-1477-0)) [op\\_full\(](#page-1491-0)) [op\\_full\\_like\(](#page-1498-0)) [op\\_get\\_item\(](#page-1513-0)) [op\\_greater\(](#page-1521-0)) [op\\_greater\\_equal\(](#page-1529-0)) [op\\_hstack\(](#page-1549-0)) [op\\_identity\(](#page-1557-0)) [op\\_imag\(](#page-1565-0)) [op\\_isclose\(](#page-1626-0)) [op\\_isfinite\(](#page-1634-0)) [op\\_isinf\(](#page-1642-0)) [op\\_isnan\(](#page-1649-0)) [op\\_less\(](#page-1675-0)) [op\\_less\\_equal\(](#page-1683-0)) [op\\_linspace\(](#page-1691-0)) [op\\_log\(](#page-1700-0)) [op\\_log10\(](#page-1707-0)) [op\\_log1p\(](#page-1715-0)) [op\\_log2\(](#page-1723-0)) [op\\_logaddexp\(](#page-1731-0)) [op\\_logical\\_and\(](#page-1738-0)) [op\\_logical\\_not\(](#page-1746-0)) [op\\_logical\\_or\(](#page-1754-0)) [op\\_logical\\_xor\(](#page-1762-0)) [op\\_logspace\(](#page-1770-0)) [op\\_matmul\(](#page-1800-0)) [op\\_max\(](#page-1808-0)) [op\\_maximum\(](#page-1816-0)) [op\\_mean\(](#page-1830-0)) [op\\_median\(](#page-1838-0)) [op\\_meshgrid\(](#page-1846-0)) [op\\_min\(](#page-1854-0)) [op\\_minimum\(](#page-1863-0)) [op\\_mod\(](#page-1870-0)) [op\\_moveaxis\(](#page-1885-0)) [op\\_multiply\(](#page-1892-0)) [op\\_nan\\_to\\_num\(](#page-1906-0)) [op\\_ndim\(](#page-1914-0)) [op\\_negative\(](#page-1922-0)) [op\\_nonzero\(](#page-1930-0)) [op\\_not\\_equal\(](#page-1950-0)) [op\\_ones\(](#page-1958-0)) [op\\_ones\\_like\(](#page-1966-0)) [op\\_outer\(](#page-1980-0)) [op\\_pad\(](#page-1988-0))

[op\\_power\(](#page-1996-0)) [op\\_prod\(](#page-2004-0)) [op\\_quantile\(](#page-2018-0)) [op\\_ravel\(](#page-2026-0)) [op\\_real\(](#page-2034-0)) [op\\_reciprocal\(](#page-2041-0)) [op\\_repeat\(](#page-2062-0)) [op\\_reshape\(](#page-2070-0)) [op\\_roll\(](#page-2083-0)) [op\\_round\(](#page-2091-0)) [op\\_sign\(](#page-2151-0)) [op\\_sin\(](#page-2165-0)) [op\\_sinh\(](#page-2173-0)) [op\\_size\(](#page-2181-0)) [op\\_sort\(](#page-2229-0)) [op\\_split\(](#page-2243-0)) [op\\_sqrt\(](#page-2251-0)) [op\\_square\(](#page-2259-0)) [op\\_squeeze\(](#page-2267-0)) [op\\_stack\(](#page-2275-0)) [op\\_std\(](#page-2282-0)) [op\\_subtract\(](#page-2302-0)) [op\\_sum\(](#page-2310-0)) [op\\_swapaxes\(](#page-2323-0)) [op\\_take\(](#page-2331-0)) [op\\_take\\_along\\_axis\(](#page-2338-0)) [op\\_tan\(](#page-2346-0)) [op\\_tanh\(](#page-2354-0)) [op\\_tensordot\(](#page-2362-0)) [op\\_tile\(](#page-2370-0)) [op\\_trace\(](#page-2383-0)) [op\\_transpose\(](#page-2391-0)) [op\\_tri\(](#page-2399-0)) [op\\_tril\(](#page-2407-0)) [op\\_triu\(](#page-2415-0)) [op\\_var\(](#page-2429-0)) [op\\_vdot\(](#page-2437-0)) [op\\_vstack\(](#page-2454-0)) [op\\_where\(](#page-2461-0)) [op\\_zeros\(](#page-2475-0)) [op\\_zeros\\_like\(](#page-2483-0))

Other ops: [op\\_abs\(](#page-959-0)) [op\\_add\(](#page-967-0)) [op\\_all\(](#page-975-0)) [op\\_any\(](#page-984-0)) [op\\_append\(](#page-993-0))

```
op_arange()
op_arccosh()
op_arcsin()
op_arcsinh()
op_arctan()
op_arctan2()
op_arctanh()
op_argmax()
op_argmin()
op_argsort()
op_array()
op_average()
op_average_pool()
op_batch_normalization()
op_binary_crossentropy()
op_bincount()
op_broadcast_to()
op_cast()
op_categorical_crossentropy()
op_ceil()
op_cholesky()
op_clip()
op_concatenate()
op_cond()
op_conj()
op_conv()
op_conv_transpose()
op_convert_to_numpy()
op_convert_to_tensor()
op_copy()
op_correlate()
op_cos()
op_cosh()
op_count_nonzero()
op_cross()
op_ctc_loss()
op_cumprod()
op_cumsum()
op_custom_gradient()
op_depthwise_conv()
op_det()
op_diag()
op_diagonal()
op_diff()
op_digitize()
op_divide()
op_divide_no_nan()
op_dot()
```
[op\\_eig\(](#page-1366-0)) [op\\_einsum\(](#page-1371-0)) [op\\_elu\(](#page-1380-0)) [op\\_empty\(](#page-1386-0)) [op\\_equal\(](#page-1394-0)) [op\\_erf\(](#page-1402-0)) [op\\_erfinv\(](#page-1408-0)) [op\\_exp\(](#page-1413-0)) [op\\_expand\\_dims\(](#page-1421-0)) [op\\_expm1\(](#page-1429-0)) [op\\_extract\\_sequences\(](#page-1436-0)) [op\\_eye\(](#page-1442-0)) [op\\_fft\(](#page-1450-0)) [op\\_fft2\(](#page-1456-0)) [op\\_flip\(](#page-1461-0)) [op\\_floor\(](#page-1469-0)) [op\\_floor\\_divide\(](#page-1477-0)) [op\\_fori\\_loop\(](#page-1485-0)) [op\\_full\(](#page-1491-0)) [op\\_full\\_like\(](#page-1498-0)) [op\\_gelu\(](#page-1506-0)) [op\\_get\\_item\(](#page-1513-0)) [op\\_greater\(](#page-1521-0)) [op\\_greater\\_equal\(](#page-1529-0)) [op\\_hard\\_sigmoid\(](#page-1537-0)) [op\\_hard\\_silu\(](#page-1543-0)) [op\\_hstack\(](#page-1549-0)) [op\\_identity\(](#page-1557-0)) [op\\_imag\(](#page-1565-0)) [op\\_image\\_affine\\_transform\(](#page-1572-0)) [op\\_image\\_crop\(](#page-1579-0)) [op\\_image\\_extract\\_patches\(](#page-1585-0)) [op\\_image\\_map\\_coordinates\(](#page-1591-0)) [op\\_image\\_pad\(](#page-1597-0)) [op\\_image\\_resize\(](#page-1603-0)) [op\\_in\\_top\\_k\(](#page-1615-0)) [op\\_inv\(](#page-1609-0)) [op\\_irfft\(](#page-1620-0)) [op\\_is\\_tensor\(](#page-1663-0)) [op\\_isclose\(](#page-1626-0)) [op\\_isfinite\(](#page-1634-0)) [op\\_isinf\(](#page-1642-0)) [op\\_isnan\(](#page-1649-0)) [op\\_istft\(](#page-1657-0)) [op\\_leaky\\_relu\(](#page-1669-0)) [op\\_less\(](#page-1675-0)) [op\\_less\\_equal\(](#page-1683-0)) [op\\_linspace\(](#page-1691-0))

[op\\_log\(](#page-1700-0)) [op\\_log10\(](#page-1707-0)) [op\\_log1p\(](#page-1715-0)) [op\\_log2\(](#page-1723-0)) [op\\_log\\_sigmoid\(](#page-1783-0)) [op\\_log\\_softmax\(](#page-1789-0)) [op\\_logaddexp\(](#page-1731-0)) [op\\_logical\\_and\(](#page-1738-0)) [op\\_logical\\_not\(](#page-1746-0)) [op\\_logical\\_or\(](#page-1754-0)) [op\\_logical\\_xor\(](#page-1762-0)) [op\\_logspace\(](#page-1770-0)) [op\\_logsumexp\(](#page-1778-0)) [op\\_lu\\_factor\(](#page-1795-0)) [op\\_matmul\(](#page-1800-0)) [op\\_max\(](#page-1808-0)) [op\\_max\\_pool\(](#page-1824-0)) [op\\_maximum\(](#page-1816-0)) [op\\_mean\(](#page-1830-0)) [op\\_median\(](#page-1838-0)) [op\\_meshgrid\(](#page-1846-0)) [op\\_min\(](#page-1854-0)) [op\\_minimum\(](#page-1863-0)) [op\\_mod\(](#page-1870-0)) [op\\_moments\(](#page-1879-0)) [op\\_moveaxis\(](#page-1885-0)) [op\\_multi\\_hot\(](#page-1900-0)) [op\\_multiply\(](#page-1892-0)) [op\\_nan\\_to\\_num\(](#page-1906-0)) [op\\_ndim\(](#page-1914-0)) [op\\_negative\(](#page-1922-0)) [op\\_nonzero\(](#page-1930-0)) [op\\_norm\(](#page-1938-0)) [op\\_normalize\(](#page-1944-0)) [op\\_not\\_equal\(](#page-1950-0)) [op\\_one\\_hot\(](#page-1974-0)) [op\\_ones\(](#page-1958-0)) [op\\_ones\\_like\(](#page-1966-0)) [op\\_outer\(](#page-1980-0)) [op\\_pad\(](#page-1988-0)) [op\\_power\(](#page-1996-0)) [op\\_prod\(](#page-2004-0)) [op\\_qr\(](#page-2012-0)) [op\\_quantile\(](#page-2018-0)) [op\\_ravel\(](#page-2026-0)) [op\\_real\(](#page-2034-0)) [op\\_reciprocal\(](#page-2041-0)) [op\\_relu\(](#page-2049-0))

```
op_relu6()
op_repeat()
op_reshape()
op_rfft()
op_roll()
op_round()
op_rsqrt()
op_scatter()
op_scatter_update()
op_segment_max()
op_segment_sum()
op_selu()
op_separable_conv()
op_shape()
op_sigmoid()
op_sign()
op_silu()
op_sin()
op_sinh()
op_size()
op_slice()
op_slice_update()
op_softmax()
op_softplus()
op_softsign()
op_solve()
op_solve_triangular()
op_sort()
op_sparse_categorical_crossentropy()
op_split()
op_sqrt()
op_square()
op_squeeze()
op_stack()
op_std()
op_stft()
op_stop_gradient()
op_subtract()
op_sum()
op_svd()
op_swapaxes()
op_take()
op_take_along_axis()
op_tan()
op_tanh()
op_tensordot()
op_tile()
op_top_k()
```

```
op_trace()
op_transpose()
op_tri()
op_tril()
op_triu()
op_unstack()
op_var()
op_vdot()
op_vectorized_map()
op_vstack()
op_where()
op_while_loop()
op_zeros()
op_zeros_like()
```
<span id="page-1018-0"></span>op\_arccosh *Inverse hyperbolic cosine, element-wise.*

## Description

Inverse hyperbolic cosine, element-wise.

#### Usage

op\_arccosh(x)

# Arguments

x Input tensor.

#### Value

Output tensor of same shape as x.

## Examples

```
x <- op_convert_to_tensor(c(10, 100))
op_arccosh(x)
```
## tf.Tensor([2.993223 5.298292], shape=(2), dtype=float32)

See Also

```
Other numpy ops:
op_abs()
op_add()
op_all()
op_any()
op_append()
op_arange()
op_arccos()
op_arcsin()
op_arcsinh()
op_arctan()
op_arctan2()
op_arctanh()
op_argmax()
op_argmin()
op_argsort()
op_array()
op_average()
op_bincount()
op_broadcast_to()
op_ceil()
op_clip()
op_concatenate()
op_conj()
op_copy()
op_correlate()
op_cos()
op_cosh()
op_count_nonzero()
op_cross()
op_cumprod()
op_cumsum()
op_diag()
op_diagonal()
op_diff()
op_digitize()
op_divide()
op_divide_no_nan()
op_dot()
op_einsum()
op_empty()
op_equal()
op_exp()
op_expand_dims()
op_expm1()
op_eye()
op_flip()
```

```
op_floor()
op_floor_divide()
op_full()
op_full_like()
op_get_item()
op_greater()
op_greater_equal()
op_hstack()
op_identity()
op_imag()
op_isclose()
op_isfinite()
op_isinf()
op_isnan()
op_less()
op_less_equal()
op_linspace()
op_log()
op_log10()
op_log1p()
op_log2()
op_logaddexp()
op_logical_and()
op_logical_not()
op_logical_or()
op_logical_xor()
op_logspace()
op_matmul()
op_max()
op_maximum()
op_mean()
op_median()
op_meshgrid()
op_min()
op_minimum()
op_mod()
op_moveaxis()
op_multiply()
op_nan_to_num()
op_ndim()
op_negative()
op_nonzero()
op_not_equal()
op_ones()
op_ones_like()
op_outer()
op_pad()
op_power()
```
[op\\_prod\(](#page-2004-0)) [op\\_quantile\(](#page-2018-0)) [op\\_ravel\(](#page-2026-0)) [op\\_real\(](#page-2034-0)) [op\\_reciprocal\(](#page-2041-0)) [op\\_repeat\(](#page-2062-0)) [op\\_reshape\(](#page-2070-0)) [op\\_roll\(](#page-2083-0)) [op\\_round\(](#page-2091-0)) [op\\_sign\(](#page-2151-0)) [op\\_sin\(](#page-2165-0)) [op\\_sinh\(](#page-2173-0)) [op\\_size\(](#page-2181-0)) [op\\_sort\(](#page-2229-0)) [op\\_split\(](#page-2243-0)) [op\\_sqrt\(](#page-2251-0)) [op\\_square\(](#page-2259-0)) [op\\_squeeze\(](#page-2267-0)) [op\\_stack\(](#page-2275-0)) [op\\_std\(](#page-2282-0)) [op\\_subtract\(](#page-2302-0)) [op\\_sum\(](#page-2310-0)) [op\\_swapaxes\(](#page-2323-0)) [op\\_take\(](#page-2331-0)) [op\\_take\\_along\\_axis\(](#page-2338-0)) [op\\_tan\(](#page-2346-0)) [op\\_tanh\(](#page-2354-0)) [op\\_tensordot\(](#page-2362-0)) [op\\_tile\(](#page-2370-0)) [op\\_trace\(](#page-2383-0)) [op\\_transpose\(](#page-2391-0)) [op\\_tri\(](#page-2399-0)) [op\\_tril\(](#page-2407-0)) [op\\_triu\(](#page-2415-0)) [op\\_var\(](#page-2429-0)) [op\\_vdot\(](#page-2437-0)) [op\\_vstack\(](#page-2454-0)) [op\\_where\(](#page-2461-0)) [op\\_zeros\(](#page-2475-0)) [op\\_zeros\\_like\(](#page-2483-0))

Other ops: [op\\_abs\(](#page-959-0)) [op\\_add\(](#page-967-0)) [op\\_all\(](#page-975-0)) [op\\_any\(](#page-984-0)) [op\\_append\(](#page-993-0)) [op\\_arange\(](#page-1001-0))

```
op_arccos()
op_arcsin()
op_arcsinh()
op_arctan()
op_arctan2()
op_arctanh()
op_argmax()
op_argmin()
op_argsort()
op_array()
op_average()
op_average_pool()
op_batch_normalization()
op_binary_crossentropy()
op_bincount()
op_broadcast_to()
op_cast()
op_categorical_crossentropy()
op_ceil()
op_cholesky()
op_clip()
op_concatenate()
op_cond()
op_conj()
op_conv()
op_conv_transpose()
op_convert_to_numpy()
op_convert_to_tensor()
op_copy()
op_correlate()
op_cos()
op_cosh()
op_count_nonzero()
op_cross()
op_ctc_loss()
op_cumprod()
op_cumsum()
op_custom_gradient()
op_depthwise_conv()
op_det()
op_diag()
op_diagonal()
op_diff()
op_digitize()
op_divide()
op_divide_no_nan()
op_dot()
op_eig()
```
[op\\_einsum\(](#page-1371-0)) [op\\_elu\(](#page-1380-0)) [op\\_empty\(](#page-1386-0)) [op\\_equal\(](#page-1394-0)) [op\\_erf\(](#page-1402-0)) [op\\_erfinv\(](#page-1408-0)) [op\\_exp\(](#page-1413-0)) [op\\_expand\\_dims\(](#page-1421-0)) [op\\_expm1\(](#page-1429-0)) [op\\_extract\\_sequences\(](#page-1436-0)) [op\\_eye\(](#page-1442-0)) [op\\_fft\(](#page-1450-0)) [op\\_fft2\(](#page-1456-0)) [op\\_flip\(](#page-1461-0)) [op\\_floor\(](#page-1469-0)) [op\\_floor\\_divide\(](#page-1477-0)) [op\\_fori\\_loop\(](#page-1485-0)) [op\\_full\(](#page-1491-0)) [op\\_full\\_like\(](#page-1498-0)) [op\\_gelu\(](#page-1506-0)) [op\\_get\\_item\(](#page-1513-0)) [op\\_greater\(](#page-1521-0)) [op\\_greater\\_equal\(](#page-1529-0)) [op\\_hard\\_sigmoid\(](#page-1537-0)) [op\\_hard\\_silu\(](#page-1543-0)) [op\\_hstack\(](#page-1549-0)) [op\\_identity\(](#page-1557-0)) [op\\_imag\(](#page-1565-0)) [op\\_image\\_affine\\_transform\(](#page-1572-0)) [op\\_image\\_crop\(](#page-1579-0)) [op\\_image\\_extract\\_patches\(](#page-1585-0)) [op\\_image\\_map\\_coordinates\(](#page-1591-0)) [op\\_image\\_pad\(](#page-1597-0)) [op\\_image\\_resize\(](#page-1603-0)) [op\\_in\\_top\\_k\(](#page-1615-0)) [op\\_inv\(](#page-1609-0)) [op\\_irfft\(](#page-1620-0)) [op\\_is\\_tensor\(](#page-1663-0)) [op\\_isclose\(](#page-1626-0)) [op\\_isfinite\(](#page-1634-0)) [op\\_isinf\(](#page-1642-0)) [op\\_isnan\(](#page-1649-0)) [op\\_istft\(](#page-1657-0)) [op\\_leaky\\_relu\(](#page-1669-0)) [op\\_less\(](#page-1675-0)) [op\\_less\\_equal\(](#page-1683-0)) [op\\_linspace\(](#page-1691-0)) [op\\_log\(](#page-1700-0))

[op\\_log10\(](#page-1707-0)) [op\\_log1p\(](#page-1715-0)) [op\\_log2\(](#page-1723-0)) [op\\_log\\_sigmoid\(](#page-1783-0)) [op\\_log\\_softmax\(](#page-1789-0)) [op\\_logaddexp\(](#page-1731-0)) [op\\_logical\\_and\(](#page-1738-0)) [op\\_logical\\_not\(](#page-1746-0)) [op\\_logical\\_or\(](#page-1754-0)) [op\\_logical\\_xor\(](#page-1762-0)) [op\\_logspace\(](#page-1770-0)) [op\\_logsumexp\(](#page-1778-0)) [op\\_lu\\_factor\(](#page-1795-0)) [op\\_matmul\(](#page-1800-0)) [op\\_max\(](#page-1808-0)) [op\\_max\\_pool\(](#page-1824-0)) [op\\_maximum\(](#page-1816-0)) [op\\_mean\(](#page-1830-0)) [op\\_median\(](#page-1838-0)) [op\\_meshgrid\(](#page-1846-0)) [op\\_min\(](#page-1854-0)) [op\\_minimum\(](#page-1863-0)) [op\\_mod\(](#page-1870-0)) [op\\_moments\(](#page-1879-0)) [op\\_moveaxis\(](#page-1885-0)) [op\\_multi\\_hot\(](#page-1900-0)) [op\\_multiply\(](#page-1892-0)) [op\\_nan\\_to\\_num\(](#page-1906-0)) [op\\_ndim\(](#page-1914-0)) [op\\_negative\(](#page-1922-0)) [op\\_nonzero\(](#page-1930-0)) [op\\_norm\(](#page-1938-0)) [op\\_normalize\(](#page-1944-0)) [op\\_not\\_equal\(](#page-1950-0)) [op\\_one\\_hot\(](#page-1974-0)) [op\\_ones\(](#page-1958-0)) [op\\_ones\\_like\(](#page-1966-0)) [op\\_outer\(](#page-1980-0)) [op\\_pad\(](#page-1988-0)) [op\\_power\(](#page-1996-0)) [op\\_prod\(](#page-2004-0)) [op\\_qr\(](#page-2012-0)) [op\\_quantile\(](#page-2018-0)) [op\\_ravel\(](#page-2026-0)) [op\\_real\(](#page-2034-0)) [op\\_reciprocal\(](#page-2041-0)) [op\\_relu\(](#page-2049-0)) [op\\_relu6\(](#page-2055-0))

```
op_repeat()
op_reshape()
op_rfft()
op_roll()
op_round()
op_rsqrt()
op_scatter()
op_scatter_update()
op_segment_max()
op_segment_sum()
op_selu()
op_separable_conv()
op_shape()
op_sigmoid()
op_sign()
op_silu()
op_sin()
op_sinh()
op_size()
op_slice()
op_slice_update()
op_softmax()
op_softplus()
op_softsign()
op_solve()
op_solve_triangular()
op_sort()
op_sparse_categorical_crossentropy()
op_split()
op_sqrt()
op_square()
op_squeeze()
op_stack()
op_std()
op_stft()
op_stop_gradient()
op_subtract()
op_sum()
op_svd()
op_swapaxes()
op_take()
op_take_along_axis()
op_tan()
op_tanh()
op_tensordot()
op_tile()
op_top_k()
op_trace()
```

```
op_transpose()
op_tri()
op_tril()
op_triu()
op_unstack()
op_var()
op_vdot()
op_vectorized_map()
op_vstack()
op_where()
op_while_loop()
op_zeros()
op_zeros_like()
```
<span id="page-1026-0"></span>op\_arcsin *Inverse sine, element-wise.*

## Description

Inverse sine, element-wise.

#### Usage

op\_arcsin(x)

#### Arguments

x Input tensor.

#### Value

Tensor of the inverse sine of each element in x, in radians and in the closed interval  $[-pi/2, pi/2]$ .

## Examples

```
x <- op_convert_to_tensor(c(1, -1, 0))
op_arcsin(x)
## tf.Tensor([ 1.5707964 -1.5707964 0. ], shape=(3), dtype=float32)
```
1028 op\_arcsin by the contract of the contract of the contract of the contract of the contract of the contract of the contract of the contract of the contract of the contract of the contract of the contract of the contract

# See Also

```
• https://keras.io/api/ops/numpy#arcsin-function
Other numpy ops:
op_abs()
op_add()
op_all()
op_any()
op_append()
op_arange()
op_arccos()
op_arccosh()
op_arcsinh()
op_arctan()
op_arctan2()
op_arctanh()
op_argmax()
op_argmin()
op_argsort()
op_array()
op_average()
op_bincount()
op_broadcast_to()
op_ceil()
op_clip()
op_concatenate()
op_conj()
op_copy()
op_correlate()
op_cos()
op_cosh()
op_count_nonzero()
op_cross()
op_cumprod()
op_cumsum()
op_diag()
op_diagonal()
op_diff()
op_digitize()
op_divide()
op_divide_no_nan()
op_dot()
op_einsum()
op_empty()
op_equal()
op_exp()
op_expand_dims()
op_expm1()
op_eye()
```
[op\\_flip\(](#page-1461-0)) [op\\_floor\(](#page-1469-0)) [op\\_floor\\_divide\(](#page-1477-0)) [op\\_full\(](#page-1491-0)) [op\\_full\\_like\(](#page-1498-0)) [op\\_get\\_item\(](#page-1513-0)) [op\\_greater\(](#page-1521-0)) [op\\_greater\\_equal\(](#page-1529-0)) [op\\_hstack\(](#page-1549-0)) [op\\_identity\(](#page-1557-0)) [op\\_imag\(](#page-1565-0)) [op\\_isclose\(](#page-1626-0)) [op\\_isfinite\(](#page-1634-0)) [op\\_isinf\(](#page-1642-0)) [op\\_isnan\(](#page-1649-0)) [op\\_less\(](#page-1675-0)) [op\\_less\\_equal\(](#page-1683-0)) [op\\_linspace\(](#page-1691-0)) [op\\_log\(](#page-1700-0)) [op\\_log10\(](#page-1707-0)) [op\\_log1p\(](#page-1715-0)) [op\\_log2\(](#page-1723-0)) [op\\_logaddexp\(](#page-1731-0)) [op\\_logical\\_and\(](#page-1738-0)) [op\\_logical\\_not\(](#page-1746-0)) [op\\_logical\\_or\(](#page-1754-0)) [op\\_logical\\_xor\(](#page-1762-0)) [op\\_logspace\(](#page-1770-0)) [op\\_matmul\(](#page-1800-0)) [op\\_max\(](#page-1808-0)) [op\\_maximum\(](#page-1816-0)) [op\\_mean\(](#page-1830-0)) [op\\_median\(](#page-1838-0)) [op\\_meshgrid\(](#page-1846-0)) [op\\_min\(](#page-1854-0)) [op\\_minimum\(](#page-1863-0)) [op\\_mod\(](#page-1870-0)) [op\\_moveaxis\(](#page-1885-0)) [op\\_multiply\(](#page-1892-0)) [op\\_nan\\_to\\_num\(](#page-1906-0)) [op\\_ndim\(](#page-1914-0)) [op\\_negative\(](#page-1922-0)) [op\\_nonzero\(](#page-1930-0)) [op\\_not\\_equal\(](#page-1950-0)) [op\\_ones\(](#page-1958-0)) [op\\_ones\\_like\(](#page-1966-0)) [op\\_outer\(](#page-1980-0)) [op\\_pad\(](#page-1988-0))

1030 op\_arcsin by the contract of the contract of the contract of the contract of the contract of the contract of the contract of the contract of the contract of the contract of the contract of the contract of the contract

[op\\_power\(](#page-1996-0)) [op\\_prod\(](#page-2004-0)) [op\\_quantile\(](#page-2018-0)) [op\\_ravel\(](#page-2026-0)) [op\\_real\(](#page-2034-0)) [op\\_reciprocal\(](#page-2041-0)) [op\\_repeat\(](#page-2062-0)) [op\\_reshape\(](#page-2070-0)) [op\\_roll\(](#page-2083-0)) [op\\_round\(](#page-2091-0)) [op\\_sign\(](#page-2151-0)) [op\\_sin\(](#page-2165-0)) [op\\_sinh\(](#page-2173-0)) [op\\_size\(](#page-2181-0)) [op\\_sort\(](#page-2229-0)) [op\\_split\(](#page-2243-0)) [op\\_sqrt\(](#page-2251-0)) [op\\_square\(](#page-2259-0)) [op\\_squeeze\(](#page-2267-0)) [op\\_stack\(](#page-2275-0)) [op\\_std\(](#page-2282-0)) [op\\_subtract\(](#page-2302-0)) [op\\_sum\(](#page-2310-0)) [op\\_swapaxes\(](#page-2323-0)) [op\\_take\(](#page-2331-0)) [op\\_take\\_along\\_axis\(](#page-2338-0)) [op\\_tan\(](#page-2346-0)) [op\\_tanh\(](#page-2354-0)) [op\\_tensordot\(](#page-2362-0)) [op\\_tile\(](#page-2370-0)) [op\\_trace\(](#page-2383-0)) [op\\_transpose\(](#page-2391-0)) [op\\_tri\(](#page-2399-0)) [op\\_tril\(](#page-2407-0)) [op\\_triu\(](#page-2415-0)) [op\\_var\(](#page-2429-0)) [op\\_vdot\(](#page-2437-0)) [op\\_vstack\(](#page-2454-0)) [op\\_where\(](#page-2461-0)) [op\\_zeros\(](#page-2475-0)) [op\\_zeros\\_like\(](#page-2483-0))

Other ops: [op\\_abs\(](#page-959-0)) [op\\_add\(](#page-967-0)) [op\\_all\(](#page-975-0)) [op\\_any\(](#page-984-0)) [op\\_append\(](#page-993-0))

```
op_arange()
op_arccos()
op_arccosh()
op_arcsinh()
op_arctan()
op_arctan2()
op_arctanh()
op_argmax()
op_argmin()
op_argsort()
op_array()
op_average()
op_average_pool()
op_batch_normalization()
op_binary_crossentropy()
op_bincount()
op_broadcast_to()
op_cast()
op_categorical_crossentropy()
op_ceil()
op_cholesky()
op_clip()
op_concatenate()
op_cond()
op_conj()
op_conv()
op_conv_transpose()
op_convert_to_numpy()
op_convert_to_tensor()
op_copy()
op_correlate()
op_cos()
op_cosh()
op_count_nonzero()
op_cross()
op_ctc_loss()
op_cumprod()
op_cumsum()
op_custom_gradient()
op_depthwise_conv()
op_det()
op_diag()
op_diagonal()
op_diff()
op_digitize()
op_divide()
op_divide_no_nan()
op_dot()
```
[op\\_eig\(](#page-1366-0)) [op\\_einsum\(](#page-1371-0)) [op\\_elu\(](#page-1380-0)) [op\\_empty\(](#page-1386-0)) [op\\_equal\(](#page-1394-0)) [op\\_erf\(](#page-1402-0)) [op\\_erfinv\(](#page-1408-0)) [op\\_exp\(](#page-1413-0)) [op\\_expand\\_dims\(](#page-1421-0)) [op\\_expm1\(](#page-1429-0)) [op\\_extract\\_sequences\(](#page-1436-0)) [op\\_eye\(](#page-1442-0)) [op\\_fft\(](#page-1450-0)) [op\\_fft2\(](#page-1456-0)) [op\\_flip\(](#page-1461-0)) [op\\_floor\(](#page-1469-0)) [op\\_floor\\_divide\(](#page-1477-0)) [op\\_fori\\_loop\(](#page-1485-0)) [op\\_full\(](#page-1491-0)) [op\\_full\\_like\(](#page-1498-0)) [op\\_gelu\(](#page-1506-0)) [op\\_get\\_item\(](#page-1513-0)) [op\\_greater\(](#page-1521-0)) [op\\_greater\\_equal\(](#page-1529-0)) [op\\_hard\\_sigmoid\(](#page-1537-0)) [op\\_hard\\_silu\(](#page-1543-0)) [op\\_hstack\(](#page-1549-0)) [op\\_identity\(](#page-1557-0)) [op\\_imag\(](#page-1565-0)) [op\\_image\\_affine\\_transform\(](#page-1572-0)) [op\\_image\\_crop\(](#page-1579-0)) [op\\_image\\_extract\\_patches\(](#page-1585-0)) [op\\_image\\_map\\_coordinates\(](#page-1591-0)) [op\\_image\\_pad\(](#page-1597-0)) [op\\_image\\_resize\(](#page-1603-0)) [op\\_in\\_top\\_k\(](#page-1615-0)) [op\\_inv\(](#page-1609-0)) [op\\_irfft\(](#page-1620-0)) [op\\_is\\_tensor\(](#page-1663-0)) [op\\_isclose\(](#page-1626-0)) [op\\_isfinite\(](#page-1634-0)) [op\\_isinf\(](#page-1642-0)) [op\\_isnan\(](#page-1649-0)) [op\\_istft\(](#page-1657-0)) [op\\_leaky\\_relu\(](#page-1669-0)) [op\\_less\(](#page-1675-0)) [op\\_less\\_equal\(](#page-1683-0)) [op\\_linspace\(](#page-1691-0))

[op\\_log\(](#page-1700-0)) [op\\_log10\(](#page-1707-0)) [op\\_log1p\(](#page-1715-0)) [op\\_log2\(](#page-1723-0)) [op\\_log\\_sigmoid\(](#page-1783-0)) [op\\_log\\_softmax\(](#page-1789-0)) [op\\_logaddexp\(](#page-1731-0)) [op\\_logical\\_and\(](#page-1738-0)) [op\\_logical\\_not\(](#page-1746-0)) [op\\_logical\\_or\(](#page-1754-0)) [op\\_logical\\_xor\(](#page-1762-0)) [op\\_logspace\(](#page-1770-0)) [op\\_logsumexp\(](#page-1778-0)) [op\\_lu\\_factor\(](#page-1795-0)) [op\\_matmul\(](#page-1800-0)) [op\\_max\(](#page-1808-0)) [op\\_max\\_pool\(](#page-1824-0)) [op\\_maximum\(](#page-1816-0)) [op\\_mean\(](#page-1830-0)) [op\\_median\(](#page-1838-0)) [op\\_meshgrid\(](#page-1846-0)) [op\\_min\(](#page-1854-0)) [op\\_minimum\(](#page-1863-0)) [op\\_mod\(](#page-1870-0)) [op\\_moments\(](#page-1879-0)) [op\\_moveaxis\(](#page-1885-0)) [op\\_multi\\_hot\(](#page-1900-0)) [op\\_multiply\(](#page-1892-0)) [op\\_nan\\_to\\_num\(](#page-1906-0)) [op\\_ndim\(](#page-1914-0)) [op\\_negative\(](#page-1922-0)) [op\\_nonzero\(](#page-1930-0)) [op\\_norm\(](#page-1938-0)) [op\\_normalize\(](#page-1944-0)) [op\\_not\\_equal\(](#page-1950-0)) [op\\_one\\_hot\(](#page-1974-0)) [op\\_ones\(](#page-1958-0)) [op\\_ones\\_like\(](#page-1966-0)) [op\\_outer\(](#page-1980-0)) [op\\_pad\(](#page-1988-0)) [op\\_power\(](#page-1996-0)) [op\\_prod\(](#page-2004-0)) [op\\_qr\(](#page-2012-0)) [op\\_quantile\(](#page-2018-0)) [op\\_ravel\(](#page-2026-0)) [op\\_real\(](#page-2034-0)) [op\\_reciprocal\(](#page-2041-0)) [op\\_relu\(](#page-2049-0))

```
op_relu6()
op_repeat()
op_reshape()
op_rfft()
op_roll()
op_round()
op_rsqrt()
op_scatter()
op_scatter_update()
op_segment_max()
op_segment_sum()
op_selu()
op_separable_conv()
op_shape()
op_sigmoid()
op_sign()
op_silu()
op_sin()
op_sinh()
op_size()
op_slice()
op_slice_update()
op_softmax()
op_softplus()
op_softsign()
op_solve()
op_solve_triangular()
op_sort()
op_sparse_categorical_crossentropy()
op_split()
op_sqrt()
op_square()
op_squeeze()
op_stack()
op_std()
op_stft()
op_stop_gradient()
op_subtract()
op_sum()
op_svd()
op_swapaxes()
op_take()
op_take_along_axis()
op_tan()
op_tanh()
op_tensordot()
op_tile()
op_top_k()
```

```
op_trace()
op_transpose()
op_tri()
op_tril()
op_triu()
op_unstack()
op_var()
op_vdot()
op_vectorized_map()
op_vstack()
op_where()
op_while_loop()
op_zeros()
op_zeros_like()
```
<span id="page-1034-0"></span>op\_arcsinh *Inverse hyperbolic sine, element-wise.*

## Description

Inverse hyperbolic sine, element-wise.

#### Usage

op\_arcsinh(x)

# Arguments

x Input tensor.

#### Value

Output tensor of same shape as x.

## Examples

```
x <- op_convert_to_tensor(c(1, -1, 0))
op_arcsinh(x)
```
## tf.Tensor([ 0.8813736 -0.8813736 0. ], shape=(3), dtype=float32)

# See Also

```
• https://keras.io/api/ops/numpy#arcsinh-function
Other numpy ops:
op_abs()
op_add()
op_all()
op_any()
op_append()
op_arange()
op_arccos()
op_arccosh()
op_arcsin()
op_arctan()
op_arctan2()
op_arctanh()
op_argmax()
op_argmin()
op_argsort()
op_array()
op_average()
op_bincount()
op_broadcast_to()
op_ceil()
op_clip()
op_concatenate()
op_conj()
op_copy()
op_correlate()
op_cos()
op_cosh()
op_count_nonzero()
op_cross()
op_cumprod()
op_cumsum()
op_diag()
op_diagonal()
op_diff()
op_digitize()
op_divide()
op_divide_no_nan()
op_dot()
op_einsum()
op_empty()
op_equal()
op_exp()
op_expand_dims()
op_expm1()
op_eye()
```
[op\\_flip\(](#page-1461-0)) [op\\_floor\(](#page-1469-0)) [op\\_floor\\_divide\(](#page-1477-0)) [op\\_full\(](#page-1491-0)) [op\\_full\\_like\(](#page-1498-0)) [op\\_get\\_item\(](#page-1513-0)) [op\\_greater\(](#page-1521-0)) [op\\_greater\\_equal\(](#page-1529-0)) [op\\_hstack\(](#page-1549-0)) [op\\_identity\(](#page-1557-0)) [op\\_imag\(](#page-1565-0)) [op\\_isclose\(](#page-1626-0)) [op\\_isfinite\(](#page-1634-0)) [op\\_isinf\(](#page-1642-0)) [op\\_isnan\(](#page-1649-0)) [op\\_less\(](#page-1675-0)) [op\\_less\\_equal\(](#page-1683-0)) [op\\_linspace\(](#page-1691-0)) [op\\_log\(](#page-1700-0)) [op\\_log10\(](#page-1707-0)) [op\\_log1p\(](#page-1715-0)) [op\\_log2\(](#page-1723-0)) [op\\_logaddexp\(](#page-1731-0)) [op\\_logical\\_and\(](#page-1738-0)) [op\\_logical\\_not\(](#page-1746-0)) [op\\_logical\\_or\(](#page-1754-0)) [op\\_logical\\_xor\(](#page-1762-0)) [op\\_logspace\(](#page-1770-0)) [op\\_matmul\(](#page-1800-0)) [op\\_max\(](#page-1808-0)) [op\\_maximum\(](#page-1816-0)) [op\\_mean\(](#page-1830-0)) [op\\_median\(](#page-1838-0)) [op\\_meshgrid\(](#page-1846-0)) [op\\_min\(](#page-1854-0)) [op\\_minimum\(](#page-1863-0)) [op\\_mod\(](#page-1870-0)) [op\\_moveaxis\(](#page-1885-0)) [op\\_multiply\(](#page-1892-0)) [op\\_nan\\_to\\_num\(](#page-1906-0)) [op\\_ndim\(](#page-1914-0)) [op\\_negative\(](#page-1922-0)) [op\\_nonzero\(](#page-1930-0)) [op\\_not\\_equal\(](#page-1950-0)) [op\\_ones\(](#page-1958-0)) [op\\_ones\\_like\(](#page-1966-0)) [op\\_outer\(](#page-1980-0)) [op\\_pad\(](#page-1988-0))

[op\\_power\(](#page-1996-0)) [op\\_prod\(](#page-2004-0)) [op\\_quantile\(](#page-2018-0)) [op\\_ravel\(](#page-2026-0)) [op\\_real\(](#page-2034-0)) [op\\_reciprocal\(](#page-2041-0)) [op\\_repeat\(](#page-2062-0)) [op\\_reshape\(](#page-2070-0)) [op\\_roll\(](#page-2083-0)) [op\\_round\(](#page-2091-0)) [op\\_sign\(](#page-2151-0)) [op\\_sin\(](#page-2165-0)) [op\\_sinh\(](#page-2173-0)) [op\\_size\(](#page-2181-0)) [op\\_sort\(](#page-2229-0)) [op\\_split\(](#page-2243-0)) [op\\_sqrt\(](#page-2251-0)) [op\\_square\(](#page-2259-0)) [op\\_squeeze\(](#page-2267-0)) [op\\_stack\(](#page-2275-0)) [op\\_std\(](#page-2282-0)) [op\\_subtract\(](#page-2302-0)) [op\\_sum\(](#page-2310-0)) [op\\_swapaxes\(](#page-2323-0)) [op\\_take\(](#page-2331-0)) [op\\_take\\_along\\_axis\(](#page-2338-0)) [op\\_tan\(](#page-2346-0)) [op\\_tanh\(](#page-2354-0)) [op\\_tensordot\(](#page-2362-0)) [op\\_tile\(](#page-2370-0)) [op\\_trace\(](#page-2383-0)) [op\\_transpose\(](#page-2391-0)) [op\\_tri\(](#page-2399-0)) [op\\_tril\(](#page-2407-0)) [op\\_triu\(](#page-2415-0)) [op\\_var\(](#page-2429-0)) [op\\_vdot\(](#page-2437-0)) [op\\_vstack\(](#page-2454-0)) [op\\_where\(](#page-2461-0)) [op\\_zeros\(](#page-2475-0)) [op\\_zeros\\_like\(](#page-2483-0))

Other ops: [op\\_abs\(](#page-959-0)) [op\\_add\(](#page-967-0)) [op\\_all\(](#page-975-0)) [op\\_any\(](#page-984-0)) [op\\_append\(](#page-993-0))

```
op_arange()
op_arccos()
op_arccosh()
op_arcsin()
op_arctan()
op_arctan2()
op_arctanh()
op_argmax()
op_argmin()
op_argsort()
op_array()
op_average()
op_average_pool()
op_batch_normalization()
op_binary_crossentropy()
op_bincount()
op_broadcast_to()
op_cast()
op_categorical_crossentropy()
op_ceil()
op_cholesky()
op_clip()
op_concatenate()
op_cond()
op_conj()
op_conv()
op_conv_transpose()
op_convert_to_numpy()
op_convert_to_tensor()
op_copy()
op_correlate()
op_cos()
op_cosh()
op_count_nonzero()
op_cross()
op_ctc_loss()
op_cumprod()
op_cumsum()
op_custom_gradient()
op_depthwise_conv()
op_det()
op_diag()
op_diagonal()
op_diff()
op_digitize()
op_divide()
op_divide_no_nan()
op_dot()
```
[op\\_eig\(](#page-1366-0)) [op\\_einsum\(](#page-1371-0)) [op\\_elu\(](#page-1380-0)) [op\\_empty\(](#page-1386-0)) [op\\_equal\(](#page-1394-0)) [op\\_erf\(](#page-1402-0)) [op\\_erfinv\(](#page-1408-0)) [op\\_exp\(](#page-1413-0)) [op\\_expand\\_dims\(](#page-1421-0)) [op\\_expm1\(](#page-1429-0)) [op\\_extract\\_sequences\(](#page-1436-0)) [op\\_eye\(](#page-1442-0)) [op\\_fft\(](#page-1450-0)) [op\\_fft2\(](#page-1456-0)) [op\\_flip\(](#page-1461-0)) [op\\_floor\(](#page-1469-0)) [op\\_floor\\_divide\(](#page-1477-0)) [op\\_fori\\_loop\(](#page-1485-0)) [op\\_full\(](#page-1491-0)) [op\\_full\\_like\(](#page-1498-0)) [op\\_gelu\(](#page-1506-0)) [op\\_get\\_item\(](#page-1513-0)) [op\\_greater\(](#page-1521-0)) [op\\_greater\\_equal\(](#page-1529-0)) [op\\_hard\\_sigmoid\(](#page-1537-0)) [op\\_hard\\_silu\(](#page-1543-0)) [op\\_hstack\(](#page-1549-0)) [op\\_identity\(](#page-1557-0)) [op\\_imag\(](#page-1565-0)) [op\\_image\\_affine\\_transform\(](#page-1572-0)) [op\\_image\\_crop\(](#page-1579-0)) [op\\_image\\_extract\\_patches\(](#page-1585-0)) [op\\_image\\_map\\_coordinates\(](#page-1591-0)) [op\\_image\\_pad\(](#page-1597-0)) [op\\_image\\_resize\(](#page-1603-0)) [op\\_in\\_top\\_k\(](#page-1615-0)) [op\\_inv\(](#page-1609-0)) [op\\_irfft\(](#page-1620-0)) [op\\_is\\_tensor\(](#page-1663-0)) [op\\_isclose\(](#page-1626-0)) [op\\_isfinite\(](#page-1634-0)) [op\\_isinf\(](#page-1642-0)) [op\\_isnan\(](#page-1649-0)) [op\\_istft\(](#page-1657-0)) [op\\_leaky\\_relu\(](#page-1669-0)) [op\\_less\(](#page-1675-0)) [op\\_less\\_equal\(](#page-1683-0)) [op\\_linspace\(](#page-1691-0))

[op\\_log\(](#page-1700-0)) [op\\_log10\(](#page-1707-0)) [op\\_log1p\(](#page-1715-0)) [op\\_log2\(](#page-1723-0)) [op\\_log\\_sigmoid\(](#page-1783-0)) [op\\_log\\_softmax\(](#page-1789-0)) [op\\_logaddexp\(](#page-1731-0)) [op\\_logical\\_and\(](#page-1738-0)) [op\\_logical\\_not\(](#page-1746-0)) [op\\_logical\\_or\(](#page-1754-0)) [op\\_logical\\_xor\(](#page-1762-0)) [op\\_logspace\(](#page-1770-0)) [op\\_logsumexp\(](#page-1778-0)) [op\\_lu\\_factor\(](#page-1795-0)) [op\\_matmul\(](#page-1800-0)) [op\\_max\(](#page-1808-0)) [op\\_max\\_pool\(](#page-1824-0)) [op\\_maximum\(](#page-1816-0)) [op\\_mean\(](#page-1830-0)) [op\\_median\(](#page-1838-0)) [op\\_meshgrid\(](#page-1846-0)) [op\\_min\(](#page-1854-0)) [op\\_minimum\(](#page-1863-0)) [op\\_mod\(](#page-1870-0)) [op\\_moments\(](#page-1879-0)) [op\\_moveaxis\(](#page-1885-0)) [op\\_multi\\_hot\(](#page-1900-0)) [op\\_multiply\(](#page-1892-0)) [op\\_nan\\_to\\_num\(](#page-1906-0)) [op\\_ndim\(](#page-1914-0)) [op\\_negative\(](#page-1922-0)) [op\\_nonzero\(](#page-1930-0)) [op\\_norm\(](#page-1938-0)) [op\\_normalize\(](#page-1944-0)) [op\\_not\\_equal\(](#page-1950-0)) [op\\_one\\_hot\(](#page-1974-0)) [op\\_ones\(](#page-1958-0)) [op\\_ones\\_like\(](#page-1966-0)) [op\\_outer\(](#page-1980-0)) [op\\_pad\(](#page-1988-0)) [op\\_power\(](#page-1996-0)) [op\\_prod\(](#page-2004-0)) [op\\_qr\(](#page-2012-0)) [op\\_quantile\(](#page-2018-0)) [op\\_ravel\(](#page-2026-0)) [op\\_real\(](#page-2034-0)) [op\\_reciprocal\(](#page-2041-0)) [op\\_relu\(](#page-2049-0))

```
op_relu6()
op_repeat()
op_reshape()
op_rfft()
op_roll()
op_round()
op_rsqrt()
op_scatter()
op_scatter_update()
op_segment_max()
op_segment_sum()
op_selu()
op_separable_conv()
op_shape()
op_sigmoid()
op_sign()
op_silu()
op_sin()
op_sinh()
op_size()
op_slice()
op_slice_update()
op_softmax()
op_softplus()
op_softsign()
op_solve()
op_solve_triangular()
op_sort()
op_sparse_categorical_crossentropy()
op_split()
op_sqrt()
op_square()
op_squeeze()
op_stack()
op_std()
op_stft()
op_stop_gradient()
op_subtract()
op_sum()
op_svd()
op_swapaxes()
op_take()
op_take_along_axis()
op_tan()
op_tanh()
op_tensordot()
op_tile()
op_top_k()
```
#### op\_arctan 1043

```
op_trace()
op_transpose()
op_tri()
op_tril()
op_triu()
op_unstack()
op_var()
op_vdot()
op_vectorized_map()
op_vstack()
op_where()
op_while_loop()
op_zeros()
op_zeros_like()
```
<span id="page-1042-0"></span>op\_arctan *Trigonometric inverse tangent, element-wise.*

## Description

Trigonometric inverse tangent, element-wise.

#### Usage

op\_arctan(x)

# Arguments

x Input tensor.

# Value

Tensor of the inverse tangent of each element in x, in the interval [-pi/2, pi/2].

## Examples

```
x <- op_convert_to_tensor(c(0, 1))
op_arctan(x)
```
## tf.Tensor([0. 0.7853982], shape=(2), dtype=float32)

1044 op\_arctan complexes and the complexe of the complexe of the complexe of the complexe of the complexe of the complexe of the complexe of the complexe of the complexe of the complexe of the complexe of the complexe of t

# See Also

```
• https://keras.io/api/ops/numpy#arctan-function
Other numpy ops:
op_abs()
op_add()
op_all()
op_any()
op_append()
op_arange()
op_arccos()
op_arccosh()
op_arcsin()
op_arcsinh()
op_arctan2()
op_arctanh()
op_argmax()
op_argmin()
op_argsort()
op_array()
op_average()
op_bincount()
op_broadcast_to()
op_ceil()
op_clip()
op_concatenate()
op_conj()
op_copy()
op_correlate()
op_cos()
op_cosh()
op_count_nonzero()
op_cross()
op_cumprod()
op_cumsum()
op_diag()
op_diagonal()
op_diff()
op_digitize()
op_divide()
op_divide_no_nan()
op_dot()
op_einsum()
op_empty()
op_equal()
op_exp()
op_expand_dims()
op_expm1()
op_eye()
```
[op\\_flip\(](#page-1461-0)) [op\\_floor\(](#page-1469-0)) [op\\_floor\\_divide\(](#page-1477-0)) [op\\_full\(](#page-1491-0)) [op\\_full\\_like\(](#page-1498-0)) [op\\_get\\_item\(](#page-1513-0)) [op\\_greater\(](#page-1521-0)) [op\\_greater\\_equal\(](#page-1529-0)) [op\\_hstack\(](#page-1549-0)) [op\\_identity\(](#page-1557-0)) [op\\_imag\(](#page-1565-0)) [op\\_isclose\(](#page-1626-0)) [op\\_isfinite\(](#page-1634-0)) [op\\_isinf\(](#page-1642-0)) [op\\_isnan\(](#page-1649-0)) [op\\_less\(](#page-1675-0)) [op\\_less\\_equal\(](#page-1683-0)) [op\\_linspace\(](#page-1691-0)) [op\\_log\(](#page-1700-0)) [op\\_log10\(](#page-1707-0)) [op\\_log1p\(](#page-1715-0)) [op\\_log2\(](#page-1723-0)) [op\\_logaddexp\(](#page-1731-0)) [op\\_logical\\_and\(](#page-1738-0)) [op\\_logical\\_not\(](#page-1746-0)) [op\\_logical\\_or\(](#page-1754-0)) [op\\_logical\\_xor\(](#page-1762-0)) [op\\_logspace\(](#page-1770-0)) [op\\_matmul\(](#page-1800-0)) [op\\_max\(](#page-1808-0)) [op\\_maximum\(](#page-1816-0)) [op\\_mean\(](#page-1830-0)) [op\\_median\(](#page-1838-0)) [op\\_meshgrid\(](#page-1846-0)) [op\\_min\(](#page-1854-0)) [op\\_minimum\(](#page-1863-0)) [op\\_mod\(](#page-1870-0)) [op\\_moveaxis\(](#page-1885-0)) [op\\_multiply\(](#page-1892-0)) [op\\_nan\\_to\\_num\(](#page-1906-0)) [op\\_ndim\(](#page-1914-0)) [op\\_negative\(](#page-1922-0)) [op\\_nonzero\(](#page-1930-0)) [op\\_not\\_equal\(](#page-1950-0)) [op\\_ones\(](#page-1958-0)) [op\\_ones\\_like\(](#page-1966-0)) [op\\_outer\(](#page-1980-0)) [op\\_pad\(](#page-1988-0))

1046 op\_arctan complexes and the complexe of the complexe of the complexe of the complexe of the complexe of the complexe of the complexe of the complexe of the complexe of the complexe of the complexe of the complexe of t

[op\\_power\(](#page-1996-0)) [op\\_prod\(](#page-2004-0)) [op\\_quantile\(](#page-2018-0)) [op\\_ravel\(](#page-2026-0)) [op\\_real\(](#page-2034-0)) [op\\_reciprocal\(](#page-2041-0)) [op\\_repeat\(](#page-2062-0)) [op\\_reshape\(](#page-2070-0)) [op\\_roll\(](#page-2083-0)) [op\\_round\(](#page-2091-0)) [op\\_sign\(](#page-2151-0)) [op\\_sin\(](#page-2165-0)) [op\\_sinh\(](#page-2173-0)) [op\\_size\(](#page-2181-0)) [op\\_sort\(](#page-2229-0)) [op\\_split\(](#page-2243-0)) [op\\_sqrt\(](#page-2251-0)) [op\\_square\(](#page-2259-0)) [op\\_squeeze\(](#page-2267-0)) [op\\_stack\(](#page-2275-0)) [op\\_std\(](#page-2282-0)) [op\\_subtract\(](#page-2302-0)) [op\\_sum\(](#page-2310-0)) [op\\_swapaxes\(](#page-2323-0)) [op\\_take\(](#page-2331-0)) [op\\_take\\_along\\_axis\(](#page-2338-0)) [op\\_tan\(](#page-2346-0)) [op\\_tanh\(](#page-2354-0)) [op\\_tensordot\(](#page-2362-0)) [op\\_tile\(](#page-2370-0)) [op\\_trace\(](#page-2383-0)) [op\\_transpose\(](#page-2391-0)) [op\\_tri\(](#page-2399-0)) [op\\_tril\(](#page-2407-0)) [op\\_triu\(](#page-2415-0)) [op\\_var\(](#page-2429-0)) [op\\_vdot\(](#page-2437-0)) [op\\_vstack\(](#page-2454-0)) [op\\_where\(](#page-2461-0)) [op\\_zeros\(](#page-2475-0)) [op\\_zeros\\_like\(](#page-2483-0))

Other ops: [op\\_abs\(](#page-959-0)) [op\\_add\(](#page-967-0)) [op\\_all\(](#page-975-0)) [op\\_any\(](#page-984-0)) [op\\_append\(](#page-993-0))

```
op_arange()
op_arccos()
op_arccosh()
op_arcsin()
op_arcsinh()
op_arctan2()
op_arctanh()
op_argmax()
op_argmin()
op_argsort()
op_array()
op_average()
op_average_pool()
op_batch_normalization()
op_binary_crossentropy()
op_bincount()
op_broadcast_to()
op_cast()
op_categorical_crossentropy()
op_ceil()
op_cholesky()
op_clip()
op_concatenate()
op_cond()
op_conj()
op_conv()
op_conv_transpose()
op_convert_to_numpy()
op_convert_to_tensor()
op_copy()
op_correlate()
op_cos()
op_cosh()
op_count_nonzero()
op_cross()
op_ctc_loss()
op_cumprod()
op_cumsum()
op_custom_gradient()
op_depthwise_conv()
op_det()
op_diag()
op_diagonal()
op_diff()
op_digitize()
op_divide()
op_divide_no_nan()
op_dot()
```
1048 op\_arctan and the control of the control of the control of the control of the control of the control of the control of the control of the control of the control of the control of the control of the control of the cont

[op\\_eig\(](#page-1366-0)) [op\\_einsum\(](#page-1371-0)) [op\\_elu\(](#page-1380-0)) [op\\_empty\(](#page-1386-0)) [op\\_equal\(](#page-1394-0)) [op\\_erf\(](#page-1402-0)) [op\\_erfinv\(](#page-1408-0)) [op\\_exp\(](#page-1413-0)) [op\\_expand\\_dims\(](#page-1421-0)) [op\\_expm1\(](#page-1429-0)) [op\\_extract\\_sequences\(](#page-1436-0)) [op\\_eye\(](#page-1442-0)) [op\\_fft\(](#page-1450-0)) [op\\_fft2\(](#page-1456-0)) [op\\_flip\(](#page-1461-0)) [op\\_floor\(](#page-1469-0)) [op\\_floor\\_divide\(](#page-1477-0)) [op\\_fori\\_loop\(](#page-1485-0)) [op\\_full\(](#page-1491-0)) [op\\_full\\_like\(](#page-1498-0)) [op\\_gelu\(](#page-1506-0)) [op\\_get\\_item\(](#page-1513-0)) [op\\_greater\(](#page-1521-0)) [op\\_greater\\_equal\(](#page-1529-0)) [op\\_hard\\_sigmoid\(](#page-1537-0)) [op\\_hard\\_silu\(](#page-1543-0)) [op\\_hstack\(](#page-1549-0)) [op\\_identity\(](#page-1557-0)) [op\\_imag\(](#page-1565-0)) [op\\_image\\_affine\\_transform\(](#page-1572-0)) [op\\_image\\_crop\(](#page-1579-0)) [op\\_image\\_extract\\_patches\(](#page-1585-0)) [op\\_image\\_map\\_coordinates\(](#page-1591-0)) [op\\_image\\_pad\(](#page-1597-0)) [op\\_image\\_resize\(](#page-1603-0)) [op\\_in\\_top\\_k\(](#page-1615-0)) [op\\_inv\(](#page-1609-0)) [op\\_irfft\(](#page-1620-0)) [op\\_is\\_tensor\(](#page-1663-0)) [op\\_isclose\(](#page-1626-0)) [op\\_isfinite\(](#page-1634-0)) [op\\_isinf\(](#page-1642-0)) [op\\_isnan\(](#page-1649-0)) [op\\_istft\(](#page-1657-0)) [op\\_leaky\\_relu\(](#page-1669-0)) [op\\_less\(](#page-1675-0)) [op\\_less\\_equal\(](#page-1683-0)) [op\\_linspace\(](#page-1691-0))

[op\\_log\(](#page-1700-0)) [op\\_log10\(](#page-1707-0)) [op\\_log1p\(](#page-1715-0)) [op\\_log2\(](#page-1723-0)) [op\\_log\\_sigmoid\(](#page-1783-0)) [op\\_log\\_softmax\(](#page-1789-0)) [op\\_logaddexp\(](#page-1731-0)) [op\\_logical\\_and\(](#page-1738-0)) [op\\_logical\\_not\(](#page-1746-0)) [op\\_logical\\_or\(](#page-1754-0)) [op\\_logical\\_xor\(](#page-1762-0)) [op\\_logspace\(](#page-1770-0)) [op\\_logsumexp\(](#page-1778-0)) [op\\_lu\\_factor\(](#page-1795-0)) [op\\_matmul\(](#page-1800-0)) [op\\_max\(](#page-1808-0)) [op\\_max\\_pool\(](#page-1824-0)) [op\\_maximum\(](#page-1816-0)) [op\\_mean\(](#page-1830-0)) [op\\_median\(](#page-1838-0)) [op\\_meshgrid\(](#page-1846-0)) [op\\_min\(](#page-1854-0)) [op\\_minimum\(](#page-1863-0)) [op\\_mod\(](#page-1870-0)) [op\\_moments\(](#page-1879-0)) [op\\_moveaxis\(](#page-1885-0)) [op\\_multi\\_hot\(](#page-1900-0)) [op\\_multiply\(](#page-1892-0)) [op\\_nan\\_to\\_num\(](#page-1906-0)) [op\\_ndim\(](#page-1914-0)) [op\\_negative\(](#page-1922-0)) [op\\_nonzero\(](#page-1930-0)) [op\\_norm\(](#page-1938-0)) [op\\_normalize\(](#page-1944-0)) [op\\_not\\_equal\(](#page-1950-0)) [op\\_one\\_hot\(](#page-1974-0)) [op\\_ones\(](#page-1958-0)) [op\\_ones\\_like\(](#page-1966-0)) [op\\_outer\(](#page-1980-0)) [op\\_pad\(](#page-1988-0)) [op\\_power\(](#page-1996-0)) [op\\_prod\(](#page-2004-0)) [op\\_qr\(](#page-2012-0)) [op\\_quantile\(](#page-2018-0)) [op\\_ravel\(](#page-2026-0)) [op\\_real\(](#page-2034-0)) [op\\_reciprocal\(](#page-2041-0)) [op\\_relu\(](#page-2049-0))

1050 op\_arctan and the control of the control of the control of the control of the control of the control of the control of the control of the control of the control of the control of the control of the control of the cont

```
op_relu6()
op_repeat()
op_reshape()
op_rfft()
op_roll()
op_round()
op_rsqrt()
op_scatter()
op_scatter_update()
op_segment_max()
op_segment_sum()
op_selu()
op_separable_conv()
op_shape()
op_sigmoid()
op_sign()
op_silu()
op_sin()
op_sinh()
op_size()
op_slice()
op_slice_update()
op_softmax()
op_softplus()
op_softsign()
op_solve()
op_solve_triangular()
op_sort()
op_sparse_categorical_crossentropy()
op_split()
op_sqrt()
op_square()
op_squeeze()
op_stack()
op_std()
op_stft()
op_stop_gradient()
op_subtract()
op_sum()
op_svd()
op_swapaxes()
op_take()
op_take_along_axis()
op_tan()
op_tanh()
op_tensordot()
op_tile()
op_top_k()
```

```
op_trace()
op_transpose()
op_tri()
op_tril()
op_triu()
op_unstack()
op_var()
op_vdot()
op_vectorized_map()
op_vstack()
op_where()
op_while_loop()
op_zeros()
op_zeros_like()
```
<span id="page-1050-0"></span>op\_arctan2 *Element-wise arc tangent of* x1/x2 *choosing the quadrant correctly.*

# Description

The quadrant (i.e., branch) is chosen so that  $arctan2(x1, x2)$  is the signed angle in radians between the ray ending at the origin and passing through the point  $(1, 0)$ , and the ray ending at the origin and passing through the point  $(x2, x1)$ . (Note the role reversal: the "y-coordinate" is the first function parameter, the "x-coordinate" is the second.) By IEEE convention, this function is defined for  $x^2 = +/-0$  and for either or both of  $x^1$  and  $x^2 = +/-inf$ .

#### Usage

op\_arctan2(x1, x2)

## Arguments

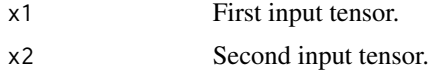

# Value

Tensor of angles in radians, in the range [-pi, pi].

#### Examples

Consider four points in different quadrants:

```
x \leq op_array(c(-1, 1, 1, -1))
y <- op_array(c(-1, -1, 1, 1))
op_arctan2(y, x) * 180 / pi
```

```
## tf.Tensor([-135. -45. 45. 135.], shape=(4), dtype=float32)
```
Note the order of the parameters. arctan2 is defined also when  $x^2 = 0$  and at several other points, obtaining values in the range [-pi, pi]:

```
op_arctan2(
    op_array(c(1, -1)),op_array(c(0, 0))
)
## tf.Tensor([ 1.5707964 -1.5707964], shape=(2), dtype=float32)
op_arctan2(
    op_array(c(0, 0, Inf)),
    op_array(c(+0, -0, Inf))\mathcal{L}## tf.Tensor([0. 3.1415927 0.7853982], shape=(3), dtype=float32)
```
# See Also

```
• https://keras.io/api/ops/numpy#arctan2-function
Other numpy ops:
op_abs()
op_add()
op_all()
op_any()
op_append()
op_arange()
op_arccos()
op_arccosh()
op_arcsin()
op_arcsinh()
op_arctan()
op_arctanh()
op_argmax()
op_argmin()
op_argsort()
op_array()
op_average()
op_bincount()
op_broadcast_to()
```
[op\\_ceil\(](#page-1155-0)) [op\\_clip\(](#page-1168-0)) [op\\_concatenate\(](#page-1176-0))

[op\\_conj\(](#page-1190-0)) [op\\_copy\(](#page-1221-0)) [op\\_correlate\(](#page-1229-0)) [op\\_cos\(](#page-1237-0)) [op\\_cosh\(](#page-1245-0)) [op\\_count\\_nonzero\(](#page-1252-0)) [op\\_cross\(](#page-1261-0)) [op\\_cumprod\(](#page-1275-0)) [op\\_cumsum\(](#page-1282-0)) [op\\_diag\(](#page-1308-0)) [op\\_diagonal\(](#page-1316-0)) [op\\_diff\(](#page-1325-0)) [op\\_digitize\(](#page-1334-0)) [op\\_divide\(](#page-1342-0)) [op\\_divide\\_no\\_nan\(](#page-1350-0)) [op\\_dot\(](#page-1358-0)) [op\\_einsum\(](#page-1371-0)) [op\\_empty\(](#page-1386-0)) [op\\_equal\(](#page-1394-0)) [op\\_exp\(](#page-1413-0)) [op\\_expand\\_dims\(](#page-1421-0)) [op\\_expm1\(](#page-1429-0)) [op\\_eye\(](#page-1442-0)) [op\\_flip\(](#page-1461-0)) [op\\_floor\(](#page-1469-0)) [op\\_floor\\_divide\(](#page-1477-0)) [op\\_full\(](#page-1491-0)) [op\\_full\\_like\(](#page-1498-0)) [op\\_get\\_item\(](#page-1513-0)) [op\\_greater\(](#page-1521-0)) [op\\_greater\\_equal\(](#page-1529-0)) [op\\_hstack\(](#page-1549-0)) [op\\_identity\(](#page-1557-0)) [op\\_imag\(](#page-1565-0)) [op\\_isclose\(](#page-1626-0)) [op\\_isfinite\(](#page-1634-0)) [op\\_isinf\(](#page-1642-0)) [op\\_isnan\(](#page-1649-0)) [op\\_less\(](#page-1675-0)) [op\\_less\\_equal\(](#page-1683-0)) [op\\_linspace\(](#page-1691-0)) [op\\_log\(](#page-1700-0)) [op\\_log10\(](#page-1707-0)) [op\\_log1p\(](#page-1715-0)) [op\\_log2\(](#page-1723-0)) [op\\_logaddexp\(](#page-1731-0)) [op\\_logical\\_and\(](#page-1738-0)) [op\\_logical\\_not\(](#page-1746-0))

[op\\_logical\\_or\(](#page-1754-0)) [op\\_logical\\_xor\(](#page-1762-0)) [op\\_logspace\(](#page-1770-0)) [op\\_matmul\(](#page-1800-0)) [op\\_max\(](#page-1808-0)) [op\\_maximum\(](#page-1816-0)) [op\\_mean\(](#page-1830-0)) [op\\_median\(](#page-1838-0)) [op\\_meshgrid\(](#page-1846-0)) [op\\_min\(](#page-1854-0)) [op\\_minimum\(](#page-1863-0)) [op\\_mod\(](#page-1870-0)) [op\\_moveaxis\(](#page-1885-0)) [op\\_multiply\(](#page-1892-0)) [op\\_nan\\_to\\_num\(](#page-1906-0)) [op\\_ndim\(](#page-1914-0)) [op\\_negative\(](#page-1922-0)) [op\\_nonzero\(](#page-1930-0)) [op\\_not\\_equal\(](#page-1950-0)) [op\\_ones\(](#page-1958-0)) [op\\_ones\\_like\(](#page-1966-0)) [op\\_outer\(](#page-1980-0)) [op\\_pad\(](#page-1988-0)) [op\\_power\(](#page-1996-0)) [op\\_prod\(](#page-2004-0)) [op\\_quantile\(](#page-2018-0)) [op\\_ravel\(](#page-2026-0)) [op\\_real\(](#page-2034-0)) [op\\_reciprocal\(](#page-2041-0)) [op\\_repeat\(](#page-2062-0)) [op\\_reshape\(](#page-2070-0)) [op\\_roll\(](#page-2083-0)) [op\\_round\(](#page-2091-0)) [op\\_sign\(](#page-2151-0)) [op\\_sin\(](#page-2165-0)) [op\\_sinh\(](#page-2173-0)) [op\\_size\(](#page-2181-0)) [op\\_sort\(](#page-2229-0)) [op\\_split\(](#page-2243-0)) [op\\_sqrt\(](#page-2251-0)) [op\\_square\(](#page-2259-0)) [op\\_squeeze\(](#page-2267-0)) [op\\_stack\(](#page-2275-0)) [op\\_std\(](#page-2282-0)) [op\\_subtract\(](#page-2302-0)) [op\\_sum\(](#page-2310-0)) [op\\_swapaxes\(](#page-2323-0)) [op\\_take\(](#page-2331-0))

```
op_take_along_axis()
op_tan()
op_tanh()
op_tensordot()
op_tile()
op_trace()
op_transpose()
op_tri()
op_tril()
op_triu()
op_var()
op_vdot()
op_vstack()
op_where()
op_zeros()
op_zeros_like()
Other ops:
op_abs()
op_add()
op_all()
op_any()
op_append()
op_arange()
op_arccos()
op_arccosh()
op_arcsin()
op_arcsinh()
op_arctan()
op_arctanh()
op_argmax()
op_argmin()
op_argsort()
op_array()
op_average()
op_average_pool()
op_batch_normalization()
op_binary_crossentropy()
op_bincount()
op_broadcast_to()
op_cast()
op_categorical_crossentropy()
op_ceil()
op_cholesky()
op_clip()
op_concatenate()
op_cond()
op_conj()
```
[op\\_conv\(](#page-1198-0)) [op\\_conv\\_transpose\(](#page-1215-0)) [op\\_convert\\_to\\_numpy\(](#page-1204-0)) [op\\_convert\\_to\\_tensor\(](#page-1209-0)) [op\\_copy\(](#page-1221-0)) [op\\_correlate\(](#page-1229-0)) [op\\_cos\(](#page-1237-0)) [op\\_cosh\(](#page-1245-0)) [op\\_count\\_nonzero\(](#page-1252-0)) [op\\_cross\(](#page-1261-0)) [op\\_ctc\\_loss\(](#page-1269-0)) [op\\_cumprod\(](#page-1275-0)) [op\\_cumsum\(](#page-1282-0)) [op\\_custom\\_gradient\(](#page-1290-0)) [op\\_depthwise\\_conv\(](#page-1297-0)) [op\\_det\(](#page-1303-0)) [op\\_diag\(](#page-1308-0)) [op\\_diagonal\(](#page-1316-0)) [op\\_diff\(](#page-1325-0)) [op\\_digitize\(](#page-1334-0)) [op\\_divide\(](#page-1342-0)) [op\\_divide\\_no\\_nan\(](#page-1350-0)) [op\\_dot\(](#page-1358-0)) [op\\_eig\(](#page-1366-0)) [op\\_einsum\(](#page-1371-0)) [op\\_elu\(](#page-1380-0)) [op\\_empty\(](#page-1386-0)) [op\\_equal\(](#page-1394-0)) [op\\_erf\(](#page-1402-0)) [op\\_erfinv\(](#page-1408-0)) [op\\_exp\(](#page-1413-0)) [op\\_expand\\_dims\(](#page-1421-0)) [op\\_expm1\(](#page-1429-0)) [op\\_extract\\_sequences\(](#page-1436-0)) [op\\_eye\(](#page-1442-0)) [op\\_fft\(](#page-1450-0)) [op\\_fft2\(](#page-1456-0)) [op\\_flip\(](#page-1461-0)) [op\\_floor\(](#page-1469-0)) [op\\_floor\\_divide\(](#page-1477-0)) [op\\_fori\\_loop\(](#page-1485-0)) [op\\_full\(](#page-1491-0)) [op\\_full\\_like\(](#page-1498-0)) [op\\_gelu\(](#page-1506-0)) [op\\_get\\_item\(](#page-1513-0)) [op\\_greater\(](#page-1521-0)) [op\\_greater\\_equal\(](#page-1529-0)) [op\\_hard\\_sigmoid\(](#page-1537-0))

```
op_hard_silu()
op_hstack()
op_identity()
op_imag()
op_image_affine_transform()
op_image_crop()
op_image_extract_patches()
op_image_map_coordinates()
op_image_pad()
op_image_resize()
op_in_top_k()
op_inv()
op_irfft()
op_is_tensor()
op_isclose()
op_isfinite()
op_isinf()
op_isnan()
op_istft()
op_leaky_relu()
op_less()
op_less_equal()
op_linspace()
op_log()
op_log10()
op_log1p()
op_log2()
op_log_sigmoid()
op_log_softmax()
op_logaddexp()
op_logical_and()
op_logical_not()
op_logical_or()
op_logical_xor()
op_logspace()
op_logsumexp()
op_lu_factor()
op_matmul()
op_max()
op_max_pool()
op_maximum()
op_mean()
op_median()
op_meshgrid()
op_min()
op_minimum()
op_mod()
op_moments()
```
[op\\_moveaxis\(](#page-1885-0)) [op\\_multi\\_hot\(](#page-1900-0)) [op\\_multiply\(](#page-1892-0)) [op\\_nan\\_to\\_num\(](#page-1906-0)) [op\\_ndim\(](#page-1914-0)) [op\\_negative\(](#page-1922-0)) [op\\_nonzero\(](#page-1930-0)) [op\\_norm\(](#page-1938-0)) [op\\_normalize\(](#page-1944-0)) [op\\_not\\_equal\(](#page-1950-0)) [op\\_one\\_hot\(](#page-1974-0)) [op\\_ones\(](#page-1958-0)) [op\\_ones\\_like\(](#page-1966-0)) [op\\_outer\(](#page-1980-0)) [op\\_pad\(](#page-1988-0)) [op\\_power\(](#page-1996-0)) [op\\_prod\(](#page-2004-0)) [op\\_qr\(](#page-2012-0)) [op\\_quantile\(](#page-2018-0)) [op\\_ravel\(](#page-2026-0)) [op\\_real\(](#page-2034-0)) [op\\_reciprocal\(](#page-2041-0)) [op\\_relu\(](#page-2049-0)) [op\\_relu6\(](#page-2055-0)) [op\\_repeat\(](#page-2062-0)) [op\\_reshape\(](#page-2070-0)) [op\\_rfft\(](#page-2077-0)) [op\\_roll\(](#page-2083-0)) [op\\_round\(](#page-2091-0)) [op\\_rsqrt\(](#page-2099-0)) [op\\_scatter\(](#page-2104-0)) [op\\_scatter\\_update\(](#page-2110-0)) [op\\_segment\\_max\(](#page-2117-0)) [op\\_segment\\_sum\(](#page-2123-0)) [op\\_selu\(](#page-2128-0)) [op\\_separable\\_conv\(](#page-2134-0)) [op\\_shape\(](#page-2140-0)) [op\\_sigmoid\(](#page-2146-0)) [op\\_sign\(](#page-2151-0)) [op\\_silu\(](#page-2159-0)) [op\\_sin\(](#page-2165-0)) [op\\_sinh\(](#page-2173-0)) [op\\_size\(](#page-2181-0)) [op\\_slice\(](#page-2188-0)) [op\\_slice\\_update\(](#page-2194-0)) [op\\_softmax\(](#page-2200-0)) [op\\_softplus\(](#page-2206-0)) [op\\_softsign\(](#page-2212-0))

```
op_solve()
op_solve_triangular()
op_sort()
op_sparse_categorical_crossentropy()
op_split()
op_sqrt()
op_square()
op_squeeze()
op_stack()
op_std()
op_stft()
op_stop_gradient()
op_subtract()
op_sum()
op_svd()
op_swapaxes()
op_take()
op_take_along_axis()
op_tan()
op_tanh()
op_tensordot()
op_tile()
op_top_k()
op_trace()
op_transpose()
op_tri()
op_tril()
op_triu()
op_unstack()
op_var()
op_vdot()
op_vectorized_map()
op_vstack()
op_where()
op_while_loop()
op_zeros()
op_zeros_like()
```
<span id="page-1058-0"></span>op\_arctanh *Inverse hyperbolic tangent, element-wise.*

# Description

Inverse hyperbolic tangent, element-wise.

# Usage

op\_arctanh(x)

# Arguments

x Input tensor.

# Value

Output tensor of same shape as x.

# See Also

```
• https://keras.io/api/ops/numpy#arctanh-function
```
Other numpy ops: [op\\_abs\(](#page-959-0)) [op\\_add\(](#page-967-0)) [op\\_all\(](#page-975-0)) [op\\_any\(](#page-984-0)) [op\\_append\(](#page-993-0)) [op\\_arange\(](#page-1001-0)) [op\\_arccos\(](#page-1010-0)) [op\\_arccosh\(](#page-1018-0)) [op\\_arcsin\(](#page-1026-0)) [op\\_arcsinh\(](#page-1034-0)) [op\\_arctan\(](#page-1042-0)) [op\\_arctan2\(](#page-1050-0)) [op\\_argmax\(](#page-1066-0)) [op\\_argmin\(](#page-1075-0)) [op\\_argsort\(](#page-1083-0)) [op\\_array\(](#page-1091-0)) [op\\_average\(](#page-1099-0)) [op\\_bincount\(](#page-1127-0)) [op\\_broadcast\\_to\(](#page-1135-0)) [op\\_ceil\(](#page-1155-0)) [op\\_clip\(](#page-1168-0)) [op\\_concatenate\(](#page-1176-0)) [op\\_conj\(](#page-1190-0)) [op\\_copy\(](#page-1221-0)) [op\\_correlate\(](#page-1229-0)) [op\\_cos\(](#page-1237-0)) [op\\_cosh\(](#page-1245-0)) [op\\_count\\_nonzero\(](#page-1252-0)) [op\\_cross\(](#page-1261-0)) [op\\_cumprod\(](#page-1275-0)) [op\\_cumsum\(](#page-1282-0)) [op\\_diag\(](#page-1308-0)) [op\\_diagonal\(](#page-1316-0))

[op\\_diff\(](#page-1325-0)) [op\\_digitize\(](#page-1334-0)) [op\\_divide\(](#page-1342-0)) [op\\_divide\\_no\\_nan\(](#page-1350-0)) [op\\_dot\(](#page-1358-0)) [op\\_einsum\(](#page-1371-0)) [op\\_empty\(](#page-1386-0)) [op\\_equal\(](#page-1394-0)) [op\\_exp\(](#page-1413-0)) [op\\_expand\\_dims\(](#page-1421-0)) [op\\_expm1\(](#page-1429-0)) [op\\_eye\(](#page-1442-0)) [op\\_flip\(](#page-1461-0)) [op\\_floor\(](#page-1469-0)) [op\\_floor\\_divide\(](#page-1477-0)) [op\\_full\(](#page-1491-0)) [op\\_full\\_like\(](#page-1498-0)) [op\\_get\\_item\(](#page-1513-0)) [op\\_greater\(](#page-1521-0)) [op\\_greater\\_equal\(](#page-1529-0)) [op\\_hstack\(](#page-1549-0)) [op\\_identity\(](#page-1557-0)) [op\\_imag\(](#page-1565-0)) [op\\_isclose\(](#page-1626-0)) [op\\_isfinite\(](#page-1634-0)) [op\\_isinf\(](#page-1642-0)) [op\\_isnan\(](#page-1649-0)) [op\\_less\(](#page-1675-0)) [op\\_less\\_equal\(](#page-1683-0)) [op\\_linspace\(](#page-1691-0)) [op\\_log\(](#page-1700-0)) [op\\_log10\(](#page-1707-0)) [op\\_log1p\(](#page-1715-0)) [op\\_log2\(](#page-1723-0)) [op\\_logaddexp\(](#page-1731-0)) [op\\_logical\\_and\(](#page-1738-0)) [op\\_logical\\_not\(](#page-1746-0)) [op\\_logical\\_or\(](#page-1754-0)) [op\\_logical\\_xor\(](#page-1762-0)) [op\\_logspace\(](#page-1770-0)) [op\\_matmul\(](#page-1800-0)) [op\\_max\(](#page-1808-0)) [op\\_maximum\(](#page-1816-0)) [op\\_mean\(](#page-1830-0)) [op\\_median\(](#page-1838-0)) [op\\_meshgrid\(](#page-1846-0)) [op\\_min\(](#page-1854-0)) [op\\_minimum\(](#page-1863-0))

[op\\_mod\(](#page-1870-0)) [op\\_moveaxis\(](#page-1885-0)) [op\\_multiply\(](#page-1892-0)) [op\\_nan\\_to\\_num\(](#page-1906-0)) [op\\_ndim\(](#page-1914-0)) [op\\_negative\(](#page-1922-0)) [op\\_nonzero\(](#page-1930-0)) [op\\_not\\_equal\(](#page-1950-0)) [op\\_ones\(](#page-1958-0)) [op\\_ones\\_like\(](#page-1966-0)) [op\\_outer\(](#page-1980-0)) [op\\_pad\(](#page-1988-0)) [op\\_power\(](#page-1996-0)) [op\\_prod\(](#page-2004-0)) [op\\_quantile\(](#page-2018-0)) [op\\_ravel\(](#page-2026-0)) [op\\_real\(](#page-2034-0)) [op\\_reciprocal\(](#page-2041-0)) [op\\_repeat\(](#page-2062-0)) [op\\_reshape\(](#page-2070-0)) [op\\_roll\(](#page-2083-0)) [op\\_round\(](#page-2091-0)) [op\\_sign\(](#page-2151-0)) [op\\_sin\(](#page-2165-0)) [op\\_sinh\(](#page-2173-0)) [op\\_size\(](#page-2181-0)) [op\\_sort\(](#page-2229-0)) [op\\_split\(](#page-2243-0)) [op\\_sqrt\(](#page-2251-0)) [op\\_square\(](#page-2259-0)) [op\\_squeeze\(](#page-2267-0)) [op\\_stack\(](#page-2275-0)) [op\\_std\(](#page-2282-0)) [op\\_subtract\(](#page-2302-0)) [op\\_sum\(](#page-2310-0)) [op\\_swapaxes\(](#page-2323-0)) [op\\_take\(](#page-2331-0)) [op\\_take\\_along\\_axis\(](#page-2338-0)) [op\\_tan\(](#page-2346-0)) [op\\_tanh\(](#page-2354-0)) [op\\_tensordot\(](#page-2362-0)) [op\\_tile\(](#page-2370-0)) [op\\_trace\(](#page-2383-0)) [op\\_transpose\(](#page-2391-0)) [op\\_tri\(](#page-2399-0)) [op\\_tril\(](#page-2407-0)) [op\\_triu\(](#page-2415-0)) [op\\_var\(](#page-2429-0))

```
op_vdot()
op_vstack()
op_where()
op_zeros()
op_zeros_like()
Other ops:
op_abs()
op_add()
op_all()
op_any()
op_append()
op_arange()
op_arccos()
op_arccosh()
op_arcsin()
op_arcsinh()
op_arctan()
op_arctan2()
op_argmax()
op_argmin()
op_argsort()
op_array()
op_average()
op_average_pool()
op_batch_normalization()
op_binary_crossentropy()
op_bincount()
op_broadcast_to()
op_cast()
op_categorical_crossentropy()
op_ceil()
op_cholesky()
op_clip()
op_concatenate()
op_cond()
op_conj()
op_conv()
op_conv_transpose()
op_convert_to_numpy()
op_convert_to_tensor()
op_copy()
op_correlate()
op_cos()
op_cosh()
op_count_nonzero()
op_cross()
op_ctc_loss()
```
[op\\_cumprod\(](#page-1275-0)) [op\\_cumsum\(](#page-1282-0)) [op\\_custom\\_gradient\(](#page-1290-0)) [op\\_depthwise\\_conv\(](#page-1297-0)) [op\\_det\(](#page-1303-0)) [op\\_diag\(](#page-1308-0)) [op\\_diagonal\(](#page-1316-0)) [op\\_diff\(](#page-1325-0)) [op\\_digitize\(](#page-1334-0)) [op\\_divide\(](#page-1342-0)) [op\\_divide\\_no\\_nan\(](#page-1350-0)) [op\\_dot\(](#page-1358-0)) [op\\_eig\(](#page-1366-0)) [op\\_einsum\(](#page-1371-0)) [op\\_elu\(](#page-1380-0)) [op\\_empty\(](#page-1386-0)) [op\\_equal\(](#page-1394-0)) [op\\_erf\(](#page-1402-0)) [op\\_erfinv\(](#page-1408-0)) [op\\_exp\(](#page-1413-0)) [op\\_expand\\_dims\(](#page-1421-0)) [op\\_expm1\(](#page-1429-0)) [op\\_extract\\_sequences\(](#page-1436-0)) [op\\_eye\(](#page-1442-0)) [op\\_fft\(](#page-1450-0)) [op\\_fft2\(](#page-1456-0)) [op\\_flip\(](#page-1461-0)) [op\\_floor\(](#page-1469-0)) [op\\_floor\\_divide\(](#page-1477-0)) [op\\_fori\\_loop\(](#page-1485-0)) [op\\_full\(](#page-1491-0)) [op\\_full\\_like\(](#page-1498-0)) [op\\_gelu\(](#page-1506-0)) [op\\_get\\_item\(](#page-1513-0)) [op\\_greater\(](#page-1521-0)) [op\\_greater\\_equal\(](#page-1529-0)) [op\\_hard\\_sigmoid\(](#page-1537-0)) [op\\_hard\\_silu\(](#page-1543-0)) [op\\_hstack\(](#page-1549-0)) [op\\_identity\(](#page-1557-0)) [op\\_imag\(](#page-1565-0)) [op\\_image\\_affine\\_transform\(](#page-1572-0)) [op\\_image\\_crop\(](#page-1579-0)) [op\\_image\\_extract\\_patches\(](#page-1585-0)) [op\\_image\\_map\\_coordinates\(](#page-1591-0)) [op\\_image\\_pad\(](#page-1597-0)) [op\\_image\\_resize\(](#page-1603-0)) [op\\_in\\_top\\_k\(](#page-1615-0))

[op\\_inv\(](#page-1609-0)) [op\\_irfft\(](#page-1620-0)) [op\\_is\\_tensor\(](#page-1663-0)) [op\\_isclose\(](#page-1626-0)) [op\\_isfinite\(](#page-1634-0)) [op\\_isinf\(](#page-1642-0)) [op\\_isnan\(](#page-1649-0)) [op\\_istft\(](#page-1657-0)) [op\\_leaky\\_relu\(](#page-1669-0)) [op\\_less\(](#page-1675-0)) [op\\_less\\_equal\(](#page-1683-0)) [op\\_linspace\(](#page-1691-0)) [op\\_log\(](#page-1700-0)) [op\\_log10\(](#page-1707-0)) [op\\_log1p\(](#page-1715-0)) [op\\_log2\(](#page-1723-0)) [op\\_log\\_sigmoid\(](#page-1783-0)) [op\\_log\\_softmax\(](#page-1789-0)) [op\\_logaddexp\(](#page-1731-0)) [op\\_logical\\_and\(](#page-1738-0)) [op\\_logical\\_not\(](#page-1746-0)) [op\\_logical\\_or\(](#page-1754-0)) [op\\_logical\\_xor\(](#page-1762-0)) [op\\_logspace\(](#page-1770-0)) [op\\_logsumexp\(](#page-1778-0)) [op\\_lu\\_factor\(](#page-1795-0)) [op\\_matmul\(](#page-1800-0)) [op\\_max\(](#page-1808-0)) [op\\_max\\_pool\(](#page-1824-0)) [op\\_maximum\(](#page-1816-0)) [op\\_mean\(](#page-1830-0)) [op\\_median\(](#page-1838-0)) [op\\_meshgrid\(](#page-1846-0)) [op\\_min\(](#page-1854-0)) [op\\_minimum\(](#page-1863-0)) [op\\_mod\(](#page-1870-0)) [op\\_moments\(](#page-1879-0)) [op\\_moveaxis\(](#page-1885-0)) [op\\_multi\\_hot\(](#page-1900-0)) [op\\_multiply\(](#page-1892-0)) [op\\_nan\\_to\\_num\(](#page-1906-0)) [op\\_ndim\(](#page-1914-0)) [op\\_negative\(](#page-1922-0)) [op\\_nonzero\(](#page-1930-0)) [op\\_norm\(](#page-1938-0)) [op\\_normalize\(](#page-1944-0)) [op\\_not\\_equal\(](#page-1950-0)) [op\\_one\\_hot\(](#page-1974-0))

```
op_ones()
op_ones_like()
op_outer()
op_pad()
op_power()
op_prod()
op_qr()
op_quantile()
op_ravel()
op_real()
op_reciprocal()
op_relu()
op_relu6()
op_repeat()
op_reshape()
op_rfft()
op_roll()
op_round()
op_rsqrt()
op_scatter()
op_scatter_update()
op_segment_max()
op_segment_sum()
op_selu()
op_separable_conv()
op_shape()
op_sigmoid()
op_sign()
op_silu()
op_sin()
op_sinh()
op_size()
op_slice()
op_slice_update()
op_softmax()
op_softplus()
op_softsign()
op_solve()
op_solve_triangular()
op_sort()
op_sparse_categorical_crossentropy()
op_split()
op_sqrt()
op_square()
op_squeeze()
op_stack()
op_std()
op_stft()
```

```
op_stop_gradient()
op_subtract()
op_sum()
op_svd()
op_swapaxes()
op_take()
op_take_along_axis()
op_tan()
op_tanh()
op_tensordot()
op_tile()
op_top_k()
op_trace()
op_transpose()
op_tri()
op_tril()
op_triu()
op_unstack()
op_var()
op_vdot()
op_vectorized_map()
op_vstack()
op_where()
op_while_loop()
op_zeros()
op_zeros_like()
```
<span id="page-1066-0"></span>op\_argmax *Returns the indices of the maximum values along an axis.*

## Description

Returns the indices of the maximum values along an axis.

# Usage

op\_argmax(x, axis = NULL)

# Arguments

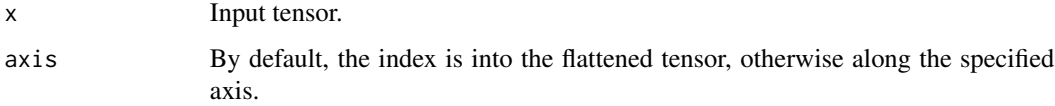

# Value

Tensor of indices. It has the same shape as x, with the dimension along axis removed. Note that the returned integer is 0-based (i.e., if the argmax is in the first index position, the returned value will be 0)

# Examples

```
x \leq op_arange(6L) |> op_reshape(c(2, 3)) |> op_add(10)
x
## tf.Tensor(
## [[10. 11. 12.]
## [13. 14. 15.]], shape=(2, 3), dtype=float32)
op_argmax(x)
## tf.Tensor(5, shape=(), dtype=int32)
op_{\text{argmax}}(x, axis = 1)## tf.Tensor([1 1 1], shape=(3), dtype=int32)
op_{\text{argmax}}(x, axis = 2)## tf.Tensor([2 2], shape=(2), dtype=int32)
```
# Note

This is similar to R max.col(x) - 1 for the case of a 2-d array (a matrix), or for an nd-array,  $apply(x, axis, which.max) - 1$ 

# See Also

```
• https://keras.io/api/ops/numpy#argmax-function
```
Other numpy ops: [op\\_abs\(](#page-959-0)) [op\\_add\(](#page-967-0)) [op\\_all\(](#page-975-0)) [op\\_any\(](#page-984-0)) [op\\_append\(](#page-993-0)) [op\\_arange\(](#page-1001-0)) [op\\_arccos\(](#page-1010-0)) [op\\_arccosh\(](#page-1018-0)) [op\\_arcsin\(](#page-1026-0))

[op\\_arcsinh\(](#page-1034-0)) [op\\_arctan\(](#page-1042-0)) [op\\_arctan2\(](#page-1050-0)) [op\\_arctanh\(](#page-1058-0)) [op\\_argmin\(](#page-1075-0)) [op\\_argsort\(](#page-1083-0)) [op\\_array\(](#page-1091-0)) [op\\_average\(](#page-1099-0)) [op\\_bincount\(](#page-1127-0)) [op\\_broadcast\\_to\(](#page-1135-0)) [op\\_ceil\(](#page-1155-0)) [op\\_clip\(](#page-1168-0)) [op\\_concatenate\(](#page-1176-0)) [op\\_conj\(](#page-1190-0)) [op\\_copy\(](#page-1221-0)) [op\\_correlate\(](#page-1229-0)) [op\\_cos\(](#page-1237-0)) [op\\_cosh\(](#page-1245-0)) [op\\_count\\_nonzero\(](#page-1252-0)) [op\\_cross\(](#page-1261-0)) [op\\_cumprod\(](#page-1275-0)) [op\\_cumsum\(](#page-1282-0)) [op\\_diag\(](#page-1308-0)) [op\\_diagonal\(](#page-1316-0)) [op\\_diff\(](#page-1325-0)) [op\\_digitize\(](#page-1334-0)) [op\\_divide\(](#page-1342-0)) [op\\_divide\\_no\\_nan\(](#page-1350-0)) [op\\_dot\(](#page-1358-0)) [op\\_einsum\(](#page-1371-0)) [op\\_empty\(](#page-1386-0)) [op\\_equal\(](#page-1394-0)) [op\\_exp\(](#page-1413-0)) [op\\_expand\\_dims\(](#page-1421-0)) [op\\_expm1\(](#page-1429-0)) [op\\_eye\(](#page-1442-0)) [op\\_flip\(](#page-1461-0)) [op\\_floor\(](#page-1469-0)) [op\\_floor\\_divide\(](#page-1477-0)) [op\\_full\(](#page-1491-0)) [op\\_full\\_like\(](#page-1498-0)) [op\\_get\\_item\(](#page-1513-0)) [op\\_greater\(](#page-1521-0)) [op\\_greater\\_equal\(](#page-1529-0)) [op\\_hstack\(](#page-1549-0)) [op\\_identity\(](#page-1557-0)) [op\\_imag\(](#page-1565-0)) [op\\_isclose\(](#page-1626-0))

[op\\_isfinite\(](#page-1634-0)) [op\\_isinf\(](#page-1642-0)) [op\\_isnan\(](#page-1649-0)) [op\\_less\(](#page-1675-0)) [op\\_less\\_equal\(](#page-1683-0)) [op\\_linspace\(](#page-1691-0)) [op\\_log\(](#page-1700-0)) [op\\_log10\(](#page-1707-0)) [op\\_log1p\(](#page-1715-0)) [op\\_log2\(](#page-1723-0)) [op\\_logaddexp\(](#page-1731-0)) [op\\_logical\\_and\(](#page-1738-0)) [op\\_logical\\_not\(](#page-1746-0)) [op\\_logical\\_or\(](#page-1754-0)) [op\\_logical\\_xor\(](#page-1762-0)) [op\\_logspace\(](#page-1770-0)) [op\\_matmul\(](#page-1800-0)) [op\\_max\(](#page-1808-0)) [op\\_maximum\(](#page-1816-0)) [op\\_mean\(](#page-1830-0)) [op\\_median\(](#page-1838-0)) [op\\_meshgrid\(](#page-1846-0)) [op\\_min\(](#page-1854-0)) [op\\_minimum\(](#page-1863-0)) [op\\_mod\(](#page-1870-0)) [op\\_moveaxis\(](#page-1885-0)) [op\\_multiply\(](#page-1892-0)) [op\\_nan\\_to\\_num\(](#page-1906-0)) [op\\_ndim\(](#page-1914-0)) [op\\_negative\(](#page-1922-0)) [op\\_nonzero\(](#page-1930-0)) [op\\_not\\_equal\(](#page-1950-0)) [op\\_ones\(](#page-1958-0)) [op\\_ones\\_like\(](#page-1966-0)) [op\\_outer\(](#page-1980-0)) [op\\_pad\(](#page-1988-0)) [op\\_power\(](#page-1996-0)) [op\\_prod\(](#page-2004-0)) [op\\_quantile\(](#page-2018-0)) [op\\_ravel\(](#page-2026-0)) [op\\_real\(](#page-2034-0)) [op\\_reciprocal\(](#page-2041-0)) [op\\_repeat\(](#page-2062-0)) [op\\_reshape\(](#page-2070-0)) [op\\_roll\(](#page-2083-0)) [op\\_round\(](#page-2091-0)) [op\\_sign\(](#page-2151-0)) [op\\_sin\(](#page-2165-0))

```
op_sinh()
op_size()
op_sort()
op_split()
op_sqrt()
op_square()
op_squeeze()
op_stack()
op_std()
op_subtract()
op_sum()
op_swapaxes()
op_take()
op_take_along_axis()
op_tan()
op_tanh()
op_tensordot()
op_tile()
op_trace()
op_transpose()
op_tri()
op_tril()
op_triu()
op_var()
op_vdot()
op_vstack()
op_where()
op_zeros()
op_zeros_like()
Other ops:
op_abs()
op_add()
op_all()
op_any()
op_append()
op_arange()
op_arccos()
op_arccosh()
op_arcsin()
op_arcsinh()
op_arctan()
op_arctan2()
op_arctanh()
op_argmin()
op_argsort()
```
[op\\_array\(](#page-1091-0)) [op\\_average\(](#page-1099-0))

[op\\_average\\_pool\(](#page-1108-0)) [op\\_batch\\_normalization\(](#page-1115-0)) [op\\_binary\\_crossentropy\(](#page-1121-0)) [op\\_bincount\(](#page-1127-0)) [op\\_broadcast\\_to\(](#page-1135-0)) [op\\_cast\(](#page-1143-0)) [op\\_categorical\\_crossentropy\(](#page-1149-0)) [op\\_ceil\(](#page-1155-0)) [op\\_cholesky\(](#page-1163-0)) [op\\_clip\(](#page-1168-0)) [op\\_concatenate\(](#page-1176-0)) [op\\_cond\(](#page-1184-0)) [op\\_conj\(](#page-1190-0)) [op\\_conv\(](#page-1198-0)) [op\\_conv\\_transpose\(](#page-1215-0)) [op\\_convert\\_to\\_numpy\(](#page-1204-0)) [op\\_convert\\_to\\_tensor\(](#page-1209-0)) [op\\_copy\(](#page-1221-0)) [op\\_correlate\(](#page-1229-0)) [op\\_cos\(](#page-1237-0)) [op\\_cosh\(](#page-1245-0)) [op\\_count\\_nonzero\(](#page-1252-0)) [op\\_cross\(](#page-1261-0)) [op\\_ctc\\_loss\(](#page-1269-0)) [op\\_cumprod\(](#page-1275-0)) [op\\_cumsum\(](#page-1282-0)) [op\\_custom\\_gradient\(](#page-1290-0)) [op\\_depthwise\\_conv\(](#page-1297-0)) [op\\_det\(](#page-1303-0)) [op\\_diag\(](#page-1308-0)) [op\\_diagonal\(](#page-1316-0)) [op\\_diff\(](#page-1325-0)) [op\\_digitize\(](#page-1334-0)) [op\\_divide\(](#page-1342-0)) [op\\_divide\\_no\\_nan\(](#page-1350-0)) [op\\_dot\(](#page-1358-0)) [op\\_eig\(](#page-1366-0)) [op\\_einsum\(](#page-1371-0)) [op\\_elu\(](#page-1380-0)) [op\\_empty\(](#page-1386-0)) [op\\_equal\(](#page-1394-0)) [op\\_erf\(](#page-1402-0)) [op\\_erfinv\(](#page-1408-0)) [op\\_exp\(](#page-1413-0)) [op\\_expand\\_dims\(](#page-1421-0)) [op\\_expm1\(](#page-1429-0)) [op\\_extract\\_sequences\(](#page-1436-0)) [op\\_eye\(](#page-1442-0))

```
op_fft()
op_fft2()
op_flip()
op_floor()
op_floor_divide()
op_fori_loop()
op_full()
op_full_like()
op_gelu()
op_get_item()
op_greater()
op_greater_equal()
op_hard_sigmoid()
op_hard_silu()
op_hstack()
op_identity()
op_imag()
op_image_affine_transform()
op_image_crop()
op_image_extract_patches()
op_image_map_coordinates()
op_image_pad()
op_image_resize()
op_in_top_k()
op_inv()
op_irfft()
op_is_tensor()
op_isclose()
op_isfinite()
op_isinf()
op_isnan()
op_istft()
op_leaky_relu()
op_less()
op_less_equal()
op_linspace()
op_log()
op_log10()
op_log1p()
op_log2()
op_log_sigmoid()
op_log_softmax()
op_logaddexp()
op_logical_and()
op_logical_not()
op_logical_or()
op_logical_xor()
op_logspace()
```
[op\\_logsumexp\(](#page-1778-0)) [op\\_lu\\_factor\(](#page-1795-0)) [op\\_matmul\(](#page-1800-0)) [op\\_max\(](#page-1808-0)) [op\\_max\\_pool\(](#page-1824-0)) [op\\_maximum\(](#page-1816-0)) [op\\_mean\(](#page-1830-0)) [op\\_median\(](#page-1838-0)) [op\\_meshgrid\(](#page-1846-0)) [op\\_min\(](#page-1854-0)) [op\\_minimum\(](#page-1863-0)) [op\\_mod\(](#page-1870-0)) [op\\_moments\(](#page-1879-0)) [op\\_moveaxis\(](#page-1885-0)) [op\\_multi\\_hot\(](#page-1900-0)) [op\\_multiply\(](#page-1892-0)) [op\\_nan\\_to\\_num\(](#page-1906-0)) [op\\_ndim\(](#page-1914-0)) [op\\_negative\(](#page-1922-0)) [op\\_nonzero\(](#page-1930-0)) [op\\_norm\(](#page-1938-0)) [op\\_normalize\(](#page-1944-0)) [op\\_not\\_equal\(](#page-1950-0)) [op\\_one\\_hot\(](#page-1974-0)) [op\\_ones\(](#page-1958-0)) [op\\_ones\\_like\(](#page-1966-0)) [op\\_outer\(](#page-1980-0)) [op\\_pad\(](#page-1988-0)) [op\\_power\(](#page-1996-0)) [op\\_prod\(](#page-2004-0)) [op\\_qr\(](#page-2012-0)) [op\\_quantile\(](#page-2018-0)) [op\\_ravel\(](#page-2026-0)) [op\\_real\(](#page-2034-0)) [op\\_reciprocal\(](#page-2041-0)) [op\\_relu\(](#page-2049-0)) [op\\_relu6\(](#page-2055-0)) [op\\_repeat\(](#page-2062-0)) [op\\_reshape\(](#page-2070-0)) [op\\_rfft\(](#page-2077-0)) [op\\_roll\(](#page-2083-0)) [op\\_round\(](#page-2091-0)) [op\\_rsqrt\(](#page-2099-0)) [op\\_scatter\(](#page-2104-0)) [op\\_scatter\\_update\(](#page-2110-0)) [op\\_segment\\_max\(](#page-2117-0)) [op\\_segment\\_sum\(](#page-2123-0)) [op\\_selu\(](#page-2128-0))

```
op_separable_conv()
op_shape()
op_sigmoid()
op_sign()
op_silu()
op_sin()
op_sinh()
op_size()
op_slice()
op_slice_update()
op_softmax()
op_softplus()
op_softsign()
op_solve()
op_solve_triangular()
op_sort()
op_sparse_categorical_crossentropy()
op_split()
op_sqrt()
op_square()
op_squeeze()
op_stack()
op_std()
op_stft()
op_stop_gradient()
op_subtract()
op_sum()
op_svd()
op_swapaxes()
op_take()
op_take_along_axis()
op_tan()
op_tanh()
op_tensordot()
op_tile()
op_top_k()
op_trace()
op_transpose()
op_tri()
op_tril()
op_triu()
op_unstack()
op_var()
op_vdot()
op_vectorized_map()
op_vstack()
op_where()
op_while_loop()
```

```
op_zeros()
op_zeros_like()
```
<span id="page-1075-0"></span>op\_argmin *Returns the indices of the minimum values along an axis.*

# Description

Returns the indices of the minimum values along an axis.

# Usage

 $op_2$ argmin $(x, axis = NULL)$ 

## Arguments

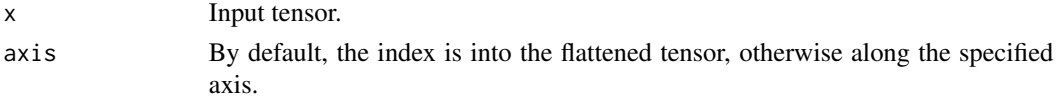

# Value

Tensor of indices. It has the same shape as x, with the dimension along axis removed.

# Examples

```
x \leq - op_arange(6L) |> op_reshape(c(2, 3)) |> op_add(10)
x
## tf.Tensor(
## [[10. 11. 12.]
## [13. 14. 15.]], shape=(2, 3), dtype=float32)
op_argmin(x)
## tf.Tensor(0, shape=(), dtype=int32)
op_2rgmin(x, axis = 1)
## tf.Tensor([0 0 0], shape=(3), dtype=int32)
op_argmin(x, axis = 2)
## tf.Tensor([0 0], shape=(2), dtype=int32)
```
# op\_argmin 1077

# Note

This is similar to an R expression apply(x, axis, which.min) - 1, where x is a R array.

# See Also

• <https://keras.io/api/ops/numpy#argmin-function>

Other numpy ops: [op\\_abs\(](#page-959-0)) [op\\_add\(](#page-967-0)) [op\\_all\(](#page-975-0)) [op\\_any\(](#page-984-0)) [op\\_append\(](#page-993-0)) [op\\_arange\(](#page-1001-0)) [op\\_arccos\(](#page-1010-0)) [op\\_arccosh\(](#page-1018-0)) [op\\_arcsin\(](#page-1026-0)) [op\\_arcsinh\(](#page-1034-0)) [op\\_arctan\(](#page-1042-0)) [op\\_arctan2\(](#page-1050-0)) [op\\_arctanh\(](#page-1058-0)) [op\\_argmax\(](#page-1066-0)) [op\\_argsort\(](#page-1083-0)) [op\\_array\(](#page-1091-0)) [op\\_average\(](#page-1099-0)) [op\\_bincount\(](#page-1127-0)) [op\\_broadcast\\_to\(](#page-1135-0)) [op\\_ceil\(](#page-1155-0)) [op\\_clip\(](#page-1168-0)) [op\\_concatenate\(](#page-1176-0)) [op\\_conj\(](#page-1190-0)) [op\\_copy\(](#page-1221-0)) [op\\_correlate\(](#page-1229-0)) [op\\_cos\(](#page-1237-0)) [op\\_cosh\(](#page-1245-0)) [op\\_count\\_nonzero\(](#page-1252-0)) [op\\_cross\(](#page-1261-0)) [op\\_cumprod\(](#page-1275-0)) [op\\_cumsum\(](#page-1282-0)) [op\\_diag\(](#page-1308-0)) [op\\_diagonal\(](#page-1316-0)) [op\\_diff\(](#page-1325-0)) [op\\_digitize\(](#page-1334-0)) [op\\_divide\(](#page-1342-0)) [op\\_divide\\_no\\_nan\(](#page-1350-0)) [op\\_dot\(](#page-1358-0)) [op\\_einsum\(](#page-1371-0)) [op\\_empty\(](#page-1386-0)) [op\\_equal\(](#page-1394-0))

1078 op\_argmin

[op\\_exp\(](#page-1413-0)) [op\\_expand\\_dims\(](#page-1421-0)) [op\\_expm1\(](#page-1429-0)) [op\\_eye\(](#page-1442-0)) [op\\_flip\(](#page-1461-0)) [op\\_floor\(](#page-1469-0)) [op\\_floor\\_divide\(](#page-1477-0)) [op\\_full\(](#page-1491-0)) [op\\_full\\_like\(](#page-1498-0)) [op\\_get\\_item\(](#page-1513-0)) [op\\_greater\(](#page-1521-0)) [op\\_greater\\_equal\(](#page-1529-0)) [op\\_hstack\(](#page-1549-0)) [op\\_identity\(](#page-1557-0)) [op\\_imag\(](#page-1565-0)) [op\\_isclose\(](#page-1626-0)) [op\\_isfinite\(](#page-1634-0)) [op\\_isinf\(](#page-1642-0)) [op\\_isnan\(](#page-1649-0)) [op\\_less\(](#page-1675-0)) [op\\_less\\_equal\(](#page-1683-0)) [op\\_linspace\(](#page-1691-0)) [op\\_log\(](#page-1700-0)) [op\\_log10\(](#page-1707-0)) [op\\_log1p\(](#page-1715-0)) [op\\_log2\(](#page-1723-0)) [op\\_logaddexp\(](#page-1731-0)) [op\\_logical\\_and\(](#page-1738-0)) [op\\_logical\\_not\(](#page-1746-0)) [op\\_logical\\_or\(](#page-1754-0)) [op\\_logical\\_xor\(](#page-1762-0)) [op\\_logspace\(](#page-1770-0)) [op\\_matmul\(](#page-1800-0)) [op\\_max\(](#page-1808-0)) [op\\_maximum\(](#page-1816-0)) [op\\_mean\(](#page-1830-0)) [op\\_median\(](#page-1838-0)) [op\\_meshgrid\(](#page-1846-0)) [op\\_min\(](#page-1854-0)) [op\\_minimum\(](#page-1863-0)) [op\\_mod\(](#page-1870-0)) [op\\_moveaxis\(](#page-1885-0)) [op\\_multiply\(](#page-1892-0)) [op\\_nan\\_to\\_num\(](#page-1906-0)) [op\\_ndim\(](#page-1914-0)) [op\\_negative\(](#page-1922-0)) [op\\_nonzero\(](#page-1930-0)) [op\\_not\\_equal\(](#page-1950-0))

```
op_ones()
op_ones_like()
op_outer()
op_pad()
op_power()
op_prod()
op_quantile()
op_ravel()
op_real()
op_reciprocal()
op_repeat()
op_reshape()
op_roll()
op_round()
op_sign()
op_sin()
op_sinh()
op_size()
op_sort()
op_split()
op_sqrt()
op_square()
op_squeeze()
op_stack()
op_std()
op_subtract()
op_sum()
op_swapaxes()
op_take()
op_take_along_axis()
op_tan()
op_tanh()
op_tensordot()
op_tile()
op_trace()
op_transpose()
op_tri()
op_tril()
op_triu()
op_var()
op_vdot()
op_vstack()
op_where()
op_zeros()
op_zeros_like()
```
# Other ops:

[op\\_abs\(](#page-959-0))

1080 op\_argmin

[op\\_add\(](#page-967-0)) [op\\_all\(](#page-975-0)) [op\\_any\(](#page-984-0)) [op\\_append\(](#page-993-0)) [op\\_arange\(](#page-1001-0)) [op\\_arccos\(](#page-1010-0)) [op\\_arccosh\(](#page-1018-0)) [op\\_arcsin\(](#page-1026-0)) [op\\_arcsinh\(](#page-1034-0)) [op\\_arctan\(](#page-1042-0)) [op\\_arctan2\(](#page-1050-0)) [op\\_arctanh\(](#page-1058-0)) [op\\_argmax\(](#page-1066-0)) [op\\_argsort\(](#page-1083-0)) [op\\_array\(](#page-1091-0)) [op\\_average\(](#page-1099-0)) [op\\_average\\_pool\(](#page-1108-0)) [op\\_batch\\_normalization\(](#page-1115-0)) [op\\_binary\\_crossentropy\(](#page-1121-0)) [op\\_bincount\(](#page-1127-0)) [op\\_broadcast\\_to\(](#page-1135-0)) [op\\_cast\(](#page-1143-0)) [op\\_categorical\\_crossentropy\(](#page-1149-0)) [op\\_ceil\(](#page-1155-0)) [op\\_cholesky\(](#page-1163-0)) [op\\_clip\(](#page-1168-0)) [op\\_concatenate\(](#page-1176-0)) [op\\_cond\(](#page-1184-0)) [op\\_conj\(](#page-1190-0)) [op\\_conv\(](#page-1198-0)) [op\\_conv\\_transpose\(](#page-1215-0)) [op\\_convert\\_to\\_numpy\(](#page-1204-0)) [op\\_convert\\_to\\_tensor\(](#page-1209-0)) [op\\_copy\(](#page-1221-0)) [op\\_correlate\(](#page-1229-0)) [op\\_cos\(](#page-1237-0)) [op\\_cosh\(](#page-1245-0)) [op\\_count\\_nonzero\(](#page-1252-0)) [op\\_cross\(](#page-1261-0)) [op\\_ctc\\_loss\(](#page-1269-0)) [op\\_cumprod\(](#page-1275-0)) [op\\_cumsum\(](#page-1282-0)) [op\\_custom\\_gradient\(](#page-1290-0)) [op\\_depthwise\\_conv\(](#page-1297-0)) [op\\_det\(](#page-1303-0)) [op\\_diag\(](#page-1308-0)) [op\\_diagonal\(](#page-1316-0)) [op\\_diff\(](#page-1325-0))
op\_argmin 1081

```
op_digitize()
op_divide()
op_divide_no_nan()
op_dot()
op_eig()
op_einsum()
op_elu()
op_empty()
op_equal()
op_erf()
op_erfinv()
op_exp()
op_expand_dims()
op_expm1()
op_extract_sequences()
op_eye()
op_fft()
op_fft2()
op_flip()
op_floor()
op_floor_divide()
op_fori_loop()
op_full()
op_full_like()
op_gelu()
op_get_item()
op_greater()
op_greater_equal()
op_hard_sigmoid()
op_hard_silu()
op_hstack()
op_identity()
op_imag()
op_image_affine_transform()
op_image_crop()
op_image_extract_patches()
op_image_map_coordinates()
op_image_pad()
op_image_resize()
op_in_top_k()
op_inv()
op_irfft()
op_is_tensor()
op_isclose()
op_isfinite()
op_isinf()
op_isnan()
op_istft()
```
1082 op\_argmin

```
op_leaky_relu()
op_less()
op_less_equal()
op_linspace()
op_log()
op_log10()
op_log1p()
op_log2()
op_log_sigmoid()
op_log_softmax()
op_logaddexp()
op_logical_and()
op_logical_not()
op_logical_or()
op_logical_xor()
op_logspace()
op_logsumexp()
op_lu_factor()
op_matmul()
op_max()
op_max_pool()
op_maximum()
op_mean()
op_median()
op_meshgrid()
op_min()
op_minimum()
op_mod()
op_moments()
op_moveaxis()
op_multi_hot()
op_multiply()
op_nan_to_num()
op_ndim()
op_negative()
op_nonzero()
op_norm()
op_normalize()
op_not_equal()
op_one_hot()
op_ones()
op_ones_like()
op_outer()
op_pad()
op_power()
op_prod()
op_qr()
op_quantile()
```

```
op_ravel()
op_real()
op_reciprocal()
op_relu()
op_relu6()
op_repeat()
op_reshape()
op_rfft()
op_roll()
op_round()
op_rsqrt()
op_scatter()
op_scatter_update()
op_segment_max()
op_segment_sum()
op_selu()
op_separable_conv()
op_shape()
op_sigmoid()
op_sign()
op_silu()
op_sin()
op_sinh()
op_size()
op_slice()
op_slice_update()
op_softmax()
op_softplus()
op_softsign()
op_solve()
op_solve_triangular()
op_sort()
op_sparse_categorical_crossentropy()
op_split()
op_sqrt()
op_square()
op_squeeze()
op_stack()
op_std()
op_stft()
op_stop_gradient()
op_subtract()
op_sum()
op_svd()
op_swapaxes()
op_take()
op_take_along_axis()
op_tan()
```
1084 op\_argsort

```
op_tanh()
op_tensordot()
op_tile()
op_top_k()
op_trace()
op_transpose()
op_tri()
op_tril()
op_triu()
op_unstack()
op_var()
op_vdot()
op_vectorized_map()
op_vstack()
op_where()
op_while_loop()
op_zeros()
op_zeros_like()
```
<span id="page-1083-0"></span>op\_argsort *Returns the indices that would sort a tensor.*

#### Description

Returns the indices that would sort a tensor.

#### Usage

 $op_{\text{argsort}}(x, axis = -1L)$ 

# Arguments

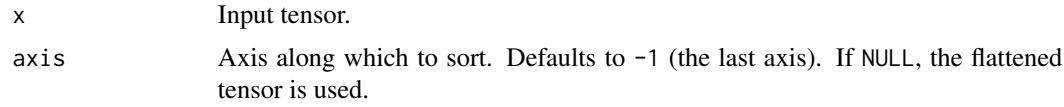

## Value

Tensor of indices that sort x along the specified axis.

## Examples

One dimensional array:

 $x \leftarrow op_{array}(c(3, 1, 2))$ op\_argsort(x)

```
## tf.Tensor([1 2 0], shape=(3), dtype=int32)
```
Two-dimensional array:

```
x \leftarrow op_{array(rbind(c(0, 3)),c(3, 2),
                    c(4, 5), dtype = "int32")
op_{\text{argsort}}(x, axis = 1)## tf.Tensor(
## [[0 1]
## [1 0]
## [2 2]], shape=(3, 2), dtype=int32)
op_{\text{argsort}}(x, axis = 2)## tf.Tensor(
## [[0 1]
## [1 0]
## [0 1]], shape=(3, 2), dtype=int32)
```
#### See Also

```
• https://keras.io/api/ops/numpy#argsort-function
```
Other numpy ops: [op\\_abs\(](#page-959-0)) [op\\_add\(](#page-967-0)) [op\\_all\(](#page-975-0)) [op\\_any\(](#page-984-0)) [op\\_append\(](#page-993-0)) [op\\_arange\(](#page-1001-0)) [op\\_arccos\(](#page-1010-0)) [op\\_arccosh\(](#page-1018-0)) [op\\_arcsin\(](#page-1026-0)) [op\\_arcsinh\(](#page-1034-0)) [op\\_arctan\(](#page-1042-0)) [op\\_arctan2\(](#page-1050-0)) [op\\_arctanh\(](#page-1058-0)) [op\\_argmax\(](#page-1066-0)) [op\\_argmin\(](#page-1075-0)) [op\\_array\(](#page-1091-0)) [op\\_average\(](#page-1099-0)) [op\\_bincount\(](#page-1127-0)) [op\\_broadcast\\_to\(](#page-1135-0)) [op\\_ceil\(](#page-1155-0))

1086 op\_argsort

[op\\_clip\(](#page-1168-0)) [op\\_concatenate\(](#page-1176-0)) [op\\_conj\(](#page-1190-0)) [op\\_copy\(](#page-1221-0)) [op\\_correlate\(](#page-1229-0)) [op\\_cos\(](#page-1237-0)) [op\\_cosh\(](#page-1245-0)) [op\\_count\\_nonzero\(](#page-1252-0)) [op\\_cross\(](#page-1261-0)) [op\\_cumprod\(](#page-1275-0)) [op\\_cumsum\(](#page-1282-0)) [op\\_diag\(](#page-1308-0)) [op\\_diagonal\(](#page-1316-0)) [op\\_diff\(](#page-1325-0)) [op\\_digitize\(](#page-1334-0)) [op\\_divide\(](#page-1342-0)) [op\\_divide\\_no\\_nan\(](#page-1350-0)) [op\\_dot\(](#page-1358-0)) [op\\_einsum\(](#page-1371-0)) [op\\_empty\(](#page-1386-0)) [op\\_equal\(](#page-1394-0)) [op\\_exp\(](#page-1413-0)) [op\\_expand\\_dims\(](#page-1421-0)) [op\\_expm1\(](#page-1429-0)) [op\\_eye\(](#page-1442-0)) [op\\_flip\(](#page-1461-0)) [op\\_floor\(](#page-1469-0)) [op\\_floor\\_divide\(](#page-1477-0)) [op\\_full\(](#page-1491-0)) [op\\_full\\_like\(](#page-1498-0)) [op\\_get\\_item\(](#page-1513-0)) [op\\_greater\(](#page-1521-0)) [op\\_greater\\_equal\(](#page-1529-0)) [op\\_hstack\(](#page-1549-0)) [op\\_identity\(](#page-1557-0)) [op\\_imag\(](#page-1565-0)) [op\\_isclose\(](#page-1626-0)) [op\\_isfinite\(](#page-1634-0)) [op\\_isinf\(](#page-1642-0)) [op\\_isnan\(](#page-1649-0)) [op\\_less\(](#page-1675-0)) [op\\_less\\_equal\(](#page-1683-0)) [op\\_linspace\(](#page-1691-0)) [op\\_log\(](#page-1700-0)) [op\\_log10\(](#page-1707-0)) [op\\_log1p\(](#page-1715-0)) [op\\_log2\(](#page-1723-0)) [op\\_logaddexp\(](#page-1731-0))

[op\\_logical\\_and\(](#page-1738-0)) [op\\_logical\\_not\(](#page-1746-0)) [op\\_logical\\_or\(](#page-1754-0)) [op\\_logical\\_xor\(](#page-1762-0)) [op\\_logspace\(](#page-1770-0)) [op\\_matmul\(](#page-1800-0)) [op\\_max\(](#page-1808-0)) [op\\_maximum\(](#page-1816-0)) [op\\_mean\(](#page-1830-0)) [op\\_median\(](#page-1838-0)) [op\\_meshgrid\(](#page-1846-0)) [op\\_min\(](#page-1854-0)) [op\\_minimum\(](#page-1863-0)) [op\\_mod\(](#page-1870-0)) [op\\_moveaxis\(](#page-1885-0)) [op\\_multiply\(](#page-1892-0)) [op\\_nan\\_to\\_num\(](#page-1906-0)) [op\\_ndim\(](#page-1914-0)) [op\\_negative\(](#page-1922-0)) [op\\_nonzero\(](#page-1930-0)) [op\\_not\\_equal\(](#page-1950-0)) [op\\_ones\(](#page-1958-0)) [op\\_ones\\_like\(](#page-1966-0)) [op\\_outer\(](#page-1980-0)) [op\\_pad\(](#page-1988-0)) [op\\_power\(](#page-1996-0)) [op\\_prod\(](#page-2004-0)) [op\\_quantile\(](#page-2018-0)) [op\\_ravel\(](#page-2026-0)) [op\\_real\(](#page-2034-0)) [op\\_reciprocal\(](#page-2041-0)) [op\\_repeat\(](#page-2062-0)) [op\\_reshape\(](#page-2070-0)) [op\\_roll\(](#page-2083-0)) [op\\_round\(](#page-2091-0)) [op\\_sign\(](#page-2151-0)) [op\\_sin\(](#page-2165-0)) [op\\_sinh\(](#page-2173-0)) [op\\_size\(](#page-2181-0)) [op\\_sort\(](#page-2229-0)) [op\\_split\(](#page-2243-0)) [op\\_sqrt\(](#page-2251-0)) [op\\_square\(](#page-2259-0)) [op\\_squeeze\(](#page-2267-0)) [op\\_stack\(](#page-2275-0)) [op\\_std\(](#page-2282-0)) [op\\_subtract\(](#page-2302-0)) [op\\_sum\(](#page-2310-0))

1088 op\_argsort

```
op_swapaxes()
op_take()
op_take_along_axis()
op_tan()
op_tanh()
op_tensordot()
op_tile()
op_trace()
op_transpose()
op_tri()
op_tril()
op_triu()
op_var()
op_vdot()
op_vstack()
op_where()
op_zeros()
op_zeros_like()
Other ops:
op_abs()
op_add()
op_all()
op_any()
op_append()
op_arange()
op_arccos()
op_arccosh()
op_arcsin()
op_arcsinh()
op_arctan()
op_arctan2()
op_arctanh()
op_argmax()
op_argmin()
op_array()
op_average()
op_average_pool()
op_batch_normalization()
op_binary_crossentropy()
op_bincount()
op_broadcast_to()
op_cast()
op_categorical_crossentropy()
op_ceil()
op_cholesky()
op_clip()
op_concatenate()
```
[op\\_cond\(](#page-1184-0)) [op\\_conj\(](#page-1190-0)) [op\\_conv\(](#page-1198-0)) [op\\_conv\\_transpose\(](#page-1215-0)) [op\\_convert\\_to\\_numpy\(](#page-1204-0)) [op\\_convert\\_to\\_tensor\(](#page-1209-0)) [op\\_copy\(](#page-1221-0)) [op\\_correlate\(](#page-1229-0)) [op\\_cos\(](#page-1237-0)) [op\\_cosh\(](#page-1245-0)) [op\\_count\\_nonzero\(](#page-1252-0)) [op\\_cross\(](#page-1261-0)) [op\\_ctc\\_loss\(](#page-1269-0)) [op\\_cumprod\(](#page-1275-0)) [op\\_cumsum\(](#page-1282-0)) [op\\_custom\\_gradient\(](#page-1290-0)) [op\\_depthwise\\_conv\(](#page-1297-0)) [op\\_det\(](#page-1303-0)) [op\\_diag\(](#page-1308-0)) [op\\_diagonal\(](#page-1316-0)) [op\\_diff\(](#page-1325-0)) [op\\_digitize\(](#page-1334-0)) [op\\_divide\(](#page-1342-0)) [op\\_divide\\_no\\_nan\(](#page-1350-0)) [op\\_dot\(](#page-1358-0)) [op\\_eig\(](#page-1366-0)) [op\\_einsum\(](#page-1371-0)) [op\\_elu\(](#page-1380-0)) [op\\_empty\(](#page-1386-0)) [op\\_equal\(](#page-1394-0)) [op\\_erf\(](#page-1402-0)) [op\\_erfinv\(](#page-1408-0)) [op\\_exp\(](#page-1413-0)) [op\\_expand\\_dims\(](#page-1421-0)) [op\\_expm1\(](#page-1429-0)) [op\\_extract\\_sequences\(](#page-1436-0)) [op\\_eye\(](#page-1442-0)) [op\\_fft\(](#page-1450-0)) [op\\_fft2\(](#page-1456-0)) [op\\_flip\(](#page-1461-0)) [op\\_floor\(](#page-1469-0)) [op\\_floor\\_divide\(](#page-1477-0)) [op\\_fori\\_loop\(](#page-1485-0)) [op\\_full\(](#page-1491-0)) [op\\_full\\_like\(](#page-1498-0)) [op\\_gelu\(](#page-1506-0)) [op\\_get\\_item\(](#page-1513-0)) [op\\_greater\(](#page-1521-0))

1090 op\_argsort

```
op_greater_equal()
op_hard_sigmoid()
op_hard_silu()
op_hstack()
op_identity()
op_imag()
op_image_affine_transform()
op_image_crop()
op_image_extract_patches()
op_image_map_coordinates()
op_image_pad()
op_image_resize()
op_in_top_k()
op_inv()
op_irfft()
op_is_tensor()
op_isclose()
op_isfinite()
op_isinf()
op_isnan()
op_istft()
op_leaky_relu()
op_less()
op_less_equal()
op_linspace()
op_log()
op_log10()
op_log1p()
op_log2()
op_log_sigmoid()
op_log_softmax()
op_logaddexp()
op_logical_and()
op_logical_not()
op_logical_or()
op_logical_xor()
op_logspace()
op_logsumexp()
op_lu_factor()
op_matmul()
op_max()
op_max_pool()
op_maximum()
op_mean()
op_median()
op_meshgrid()
op_min()
op_minimum()
```
op\_argsort 1091

[op\\_mod\(](#page-1870-0)) [op\\_moments\(](#page-1879-0)) [op\\_moveaxis\(](#page-1885-0)) [op\\_multi\\_hot\(](#page-1900-0)) [op\\_multiply\(](#page-1892-0)) [op\\_nan\\_to\\_num\(](#page-1906-0)) [op\\_ndim\(](#page-1914-0)) [op\\_negative\(](#page-1922-0)) [op\\_nonzero\(](#page-1930-0)) [op\\_norm\(](#page-1938-0)) [op\\_normalize\(](#page-1944-0)) [op\\_not\\_equal\(](#page-1950-0)) [op\\_one\\_hot\(](#page-1974-0)) [op\\_ones\(](#page-1958-0)) [op\\_ones\\_like\(](#page-1966-0)) [op\\_outer\(](#page-1980-0)) [op\\_pad\(](#page-1988-0)) [op\\_power\(](#page-1996-0)) [op\\_prod\(](#page-2004-0)) [op\\_qr\(](#page-2012-0)) [op\\_quantile\(](#page-2018-0)) [op\\_ravel\(](#page-2026-0)) [op\\_real\(](#page-2034-0)) [op\\_reciprocal\(](#page-2041-0)) [op\\_relu\(](#page-2049-0)) [op\\_relu6\(](#page-2055-0)) [op\\_repeat\(](#page-2062-0)) [op\\_reshape\(](#page-2070-0)) [op\\_rfft\(](#page-2077-0)) [op\\_roll\(](#page-2083-0)) [op\\_round\(](#page-2091-0)) [op\\_rsqrt\(](#page-2099-0)) [op\\_scatter\(](#page-2104-0)) [op\\_scatter\\_update\(](#page-2110-0)) [op\\_segment\\_max\(](#page-2117-0)) [op\\_segment\\_sum\(](#page-2123-0)) [op\\_selu\(](#page-2128-0)) [op\\_separable\\_conv\(](#page-2134-0)) [op\\_shape\(](#page-2140-0)) [op\\_sigmoid\(](#page-2146-0)) [op\\_sign\(](#page-2151-0)) [op\\_silu\(](#page-2159-0)) [op\\_sin\(](#page-2165-0)) [op\\_sinh\(](#page-2173-0)) [op\\_size\(](#page-2181-0)) [op\\_slice\(](#page-2188-0)) [op\\_slice\\_update\(](#page-2194-0)) [op\\_softmax\(](#page-2200-0))

1092 op\_array op\_array op\_array op\_array

```
op_softplus()
op_softsign()
op_solve()
op_solve_triangular()
op_sort()
op_sparse_categorical_crossentropy()
op_split()
op_sqrt()
op_square()
op_squeeze()
op_stack()
op_std()
op_stft()
op_stop_gradient()
op_subtract()
op_sum()
op_svd()
op_swapaxes()
op_take()
op_take_along_axis()
op_tan()
op_tanh()
op_tensordot()
op_tile()
op_top_k()
op_trace()
op_transpose()
op_tri()
op_tril()
op_triu()
op_unstack()
op_var()
op_vdot()
op_vectorized_map()
op_vstack()
op_where()
op_while_loop()
op_zeros()
op_zeros_like()
```
<span id="page-1091-0"></span>op\_array *Create a tensor.*

### Description

Create a tensor.

#### op\_array 1093

#### Usage

 $op_{array}(x, dtype = NULL)$ 

#### Arguments

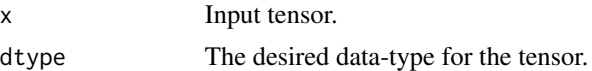

#### Value

A tensor.

## Examples

op\_array(c(1, 2, 3)) ## tf.Tensor([1. 2. 3.], shape=(3), dtype=float32)  $op_array(c(1, 2, 3), dtype = "float32")$ ## tf.Tensor([1. 2. 3.], shape=(3), dtype=float32)  $op_array(c(1, 2, 3), dtype = "int32")$ ## tf.Tensor([1 2 3], shape=(3), dtype=int32)

## See Also

```
• https://keras.io/api/ops/numpy#array-function
```
Other numpy ops: [op\\_abs\(](#page-959-0)) [op\\_add\(](#page-967-0)) [op\\_all\(](#page-975-0)) [op\\_any\(](#page-984-0)) [op\\_append\(](#page-993-0)) [op\\_arange\(](#page-1001-0)) [op\\_arccos\(](#page-1010-0)) [op\\_arccosh\(](#page-1018-0)) [op\\_arcsin\(](#page-1026-0)) [op\\_arcsinh\(](#page-1034-0)) [op\\_arctan\(](#page-1042-0)) [op\\_arctan2\(](#page-1050-0)) [op\\_arctanh\(](#page-1058-0)) [op\\_argmax\(](#page-1066-0)) [op\\_argmin\(](#page-1075-0))

1094 op\_array op\_array op\_array op\_array

[op\\_argsort\(](#page-1083-0)) [op\\_average\(](#page-1099-0)) [op\\_bincount\(](#page-1127-0)) [op\\_broadcast\\_to\(](#page-1135-0)) [op\\_ceil\(](#page-1155-0)) [op\\_clip\(](#page-1168-0)) [op\\_concatenate\(](#page-1176-0)) [op\\_conj\(](#page-1190-0)) [op\\_copy\(](#page-1221-0)) [op\\_correlate\(](#page-1229-0)) [op\\_cos\(](#page-1237-0)) [op\\_cosh\(](#page-1245-0)) [op\\_count\\_nonzero\(](#page-1252-0)) [op\\_cross\(](#page-1261-0)) [op\\_cumprod\(](#page-1275-0)) [op\\_cumsum\(](#page-1282-0)) [op\\_diag\(](#page-1308-0)) [op\\_diagonal\(](#page-1316-0)) [op\\_diff\(](#page-1325-0)) [op\\_digitize\(](#page-1334-0)) [op\\_divide\(](#page-1342-0)) [op\\_divide\\_no\\_nan\(](#page-1350-0)) [op\\_dot\(](#page-1358-0)) [op\\_einsum\(](#page-1371-0)) [op\\_empty\(](#page-1386-0)) [op\\_equal\(](#page-1394-0)) [op\\_exp\(](#page-1413-0)) [op\\_expand\\_dims\(](#page-1421-0)) [op\\_expm1\(](#page-1429-0)) [op\\_eye\(](#page-1442-0)) [op\\_flip\(](#page-1461-0)) [op\\_floor\(](#page-1469-0)) [op\\_floor\\_divide\(](#page-1477-0)) [op\\_full\(](#page-1491-0)) [op\\_full\\_like\(](#page-1498-0)) [op\\_get\\_item\(](#page-1513-0)) [op\\_greater\(](#page-1521-0)) [op\\_greater\\_equal\(](#page-1529-0)) [op\\_hstack\(](#page-1549-0)) [op\\_identity\(](#page-1557-0)) [op\\_imag\(](#page-1565-0)) [op\\_isclose\(](#page-1626-0)) [op\\_isfinite\(](#page-1634-0)) [op\\_isinf\(](#page-1642-0)) [op\\_isnan\(](#page-1649-0)) [op\\_less\(](#page-1675-0)) [op\\_less\\_equal\(](#page-1683-0)) [op\\_linspace\(](#page-1691-0))

op\_array 1095

[op\\_log\(](#page-1700-0)) [op\\_log10\(](#page-1707-0)) [op\\_log1p\(](#page-1715-0)) [op\\_log2\(](#page-1723-0)) [op\\_logaddexp\(](#page-1731-0)) [op\\_logical\\_and\(](#page-1738-0)) [op\\_logical\\_not\(](#page-1746-0)) [op\\_logical\\_or\(](#page-1754-0)) [op\\_logical\\_xor\(](#page-1762-0)) [op\\_logspace\(](#page-1770-0)) [op\\_matmul\(](#page-1800-0)) [op\\_max\(](#page-1808-0)) [op\\_maximum\(](#page-1816-0)) [op\\_mean\(](#page-1830-0)) [op\\_median\(](#page-1838-0)) [op\\_meshgrid\(](#page-1846-0)) [op\\_min\(](#page-1854-0)) [op\\_minimum\(](#page-1863-0)) [op\\_mod\(](#page-1870-0)) [op\\_moveaxis\(](#page-1885-0)) [op\\_multiply\(](#page-1892-0)) [op\\_nan\\_to\\_num\(](#page-1906-0)) [op\\_ndim\(](#page-1914-0)) [op\\_negative\(](#page-1922-0)) [op\\_nonzero\(](#page-1930-0)) [op\\_not\\_equal\(](#page-1950-0)) [op\\_ones\(](#page-1958-0)) [op\\_ones\\_like\(](#page-1966-0)) [op\\_outer\(](#page-1980-0)) [op\\_pad\(](#page-1988-0)) [op\\_power\(](#page-1996-0)) [op\\_prod\(](#page-2004-0)) [op\\_quantile\(](#page-2018-0)) [op\\_ravel\(](#page-2026-0)) [op\\_real\(](#page-2034-0)) [op\\_reciprocal\(](#page-2041-0)) [op\\_repeat\(](#page-2062-0)) [op\\_reshape\(](#page-2070-0)) [op\\_roll\(](#page-2083-0)) [op\\_round\(](#page-2091-0)) [op\\_sign\(](#page-2151-0)) [op\\_sin\(](#page-2165-0)) [op\\_sinh\(](#page-2173-0)) [op\\_size\(](#page-2181-0)) [op\\_sort\(](#page-2229-0)) [op\\_split\(](#page-2243-0)) [op\\_sqrt\(](#page-2251-0)) [op\\_square\(](#page-2259-0))

1096 op\_array op\_array op\_array op\_array op\_array op\_array op\_array op\_array

```
op_squeeze()
op_stack()
op_std()
op_subtract()
op_sum()
op_swapaxes()
op_take()
op_take_along_axis()
op_tan()
op_tanh()
op_tensordot()
op_tile()
op_trace()
op_transpose()
op_tri()
op_tril()
op_triu()
op_var()
op_vdot()
op_vstack()
op_where()
op_zeros()
op_zeros_like()
Other ops:
op_abs()
op_add()
op_all()
op_any()
op_append()
op_arange()
op_arccos()
op_arccosh()
op_arcsin()
op_arcsinh()
op_arctan()
op_arctan2()
op_arctanh()
op_argmax()
op_argmin()
op_argsort()
op_average()
op_average_pool()
op_batch_normalization()
op_binary_crossentropy()
op_bincount()
op_broadcast_to()
op_cast()
```
op\_array 1097

```
op_categorical_crossentropy()
op_ceil()
op_cholesky()
op_clip()
op_concatenate()
op_cond()
op_conj()
op_conv()
op_conv_transpose()
op_convert_to_numpy()
op_convert_to_tensor()
op_copy()
op_correlate()
op_cos()
op_cosh()
op_count_nonzero()
op_cross()
op_ctc_loss()
op_cumprod()
op_cumsum()
op_custom_gradient()
op_depthwise_conv()
op_det()
op_diag()
op_diagonal()
op_diff()
op_digitize()
op_divide()
op_divide_no_nan()
op_dot()
op_eig()
op_einsum()
op_elu()
op_empty()
op_equal()
op_erf()
op_erfinv()
op_exp()
op_expand_dims()
op_expm1()
op_extract_sequences()
op_eye()
op_fft()
op_fft2()
op_flip()
op_floor()
op_floor_divide()
op_fori_loop()
```
1098 op\_array op\_array op\_array op\_array op\_array op\_array op\_array op\_array

[op\\_full\(](#page-1491-0)) [op\\_full\\_like\(](#page-1498-0)) [op\\_gelu\(](#page-1506-0)) [op\\_get\\_item\(](#page-1513-0)) [op\\_greater\(](#page-1521-0)) [op\\_greater\\_equal\(](#page-1529-0)) [op\\_hard\\_sigmoid\(](#page-1537-0)) [op\\_hard\\_silu\(](#page-1543-0)) [op\\_hstack\(](#page-1549-0)) [op\\_identity\(](#page-1557-0)) [op\\_imag\(](#page-1565-0)) [op\\_image\\_affine\\_transform\(](#page-1572-0)) [op\\_image\\_crop\(](#page-1579-0)) [op\\_image\\_extract\\_patches\(](#page-1585-0)) [op\\_image\\_map\\_coordinates\(](#page-1591-0)) [op\\_image\\_pad\(](#page-1597-0)) [op\\_image\\_resize\(](#page-1603-0)) [op\\_in\\_top\\_k\(](#page-1615-0)) [op\\_inv\(](#page-1609-0)) [op\\_irfft\(](#page-1620-0)) [op\\_is\\_tensor\(](#page-1663-0)) [op\\_isclose\(](#page-1626-0)) [op\\_isfinite\(](#page-1634-0)) [op\\_isinf\(](#page-1642-0)) [op\\_isnan\(](#page-1649-0)) [op\\_istft\(](#page-1657-0)) [op\\_leaky\\_relu\(](#page-1669-0)) [op\\_less\(](#page-1675-0)) [op\\_less\\_equal\(](#page-1683-0)) [op\\_linspace\(](#page-1691-0)) [op\\_log\(](#page-1700-0)) [op\\_log10\(](#page-1707-0)) [op\\_log1p\(](#page-1715-0)) [op\\_log2\(](#page-1723-0)) [op\\_log\\_sigmoid\(](#page-1783-0)) [op\\_log\\_softmax\(](#page-1789-0)) [op\\_logaddexp\(](#page-1731-0)) [op\\_logical\\_and\(](#page-1738-0)) [op\\_logical\\_not\(](#page-1746-0)) [op\\_logical\\_or\(](#page-1754-0)) [op\\_logical\\_xor\(](#page-1762-0)) [op\\_logspace\(](#page-1770-0)) [op\\_logsumexp\(](#page-1778-0)) [op\\_lu\\_factor\(](#page-1795-0)) [op\\_matmul\(](#page-1800-0)) [op\\_max\(](#page-1808-0)) [op\\_max\\_pool\(](#page-1824-0)) [op\\_maximum\(](#page-1816-0))

op\_array 1099

[op\\_mean\(](#page-1830-0)) [op\\_median\(](#page-1838-0)) [op\\_meshgrid\(](#page-1846-0)) [op\\_min\(](#page-1854-0)) [op\\_minimum\(](#page-1863-0)) [op\\_mod\(](#page-1870-0)) [op\\_moments\(](#page-1879-0)) [op\\_moveaxis\(](#page-1885-0)) [op\\_multi\\_hot\(](#page-1900-0)) [op\\_multiply\(](#page-1892-0)) [op\\_nan\\_to\\_num\(](#page-1906-0)) [op\\_ndim\(](#page-1914-0)) [op\\_negative\(](#page-1922-0)) [op\\_nonzero\(](#page-1930-0)) [op\\_norm\(](#page-1938-0)) [op\\_normalize\(](#page-1944-0)) [op\\_not\\_equal\(](#page-1950-0)) [op\\_one\\_hot\(](#page-1974-0)) [op\\_ones\(](#page-1958-0)) [op\\_ones\\_like\(](#page-1966-0)) [op\\_outer\(](#page-1980-0)) [op\\_pad\(](#page-1988-0)) [op\\_power\(](#page-1996-0)) [op\\_prod\(](#page-2004-0)) [op\\_qr\(](#page-2012-0)) [op\\_quantile\(](#page-2018-0)) [op\\_ravel\(](#page-2026-0)) [op\\_real\(](#page-2034-0)) [op\\_reciprocal\(](#page-2041-0)) [op\\_relu\(](#page-2049-0)) [op\\_relu6\(](#page-2055-0)) [op\\_repeat\(](#page-2062-0)) [op\\_reshape\(](#page-2070-0)) [op\\_rfft\(](#page-2077-0)) [op\\_roll\(](#page-2083-0)) [op\\_round\(](#page-2091-0)) [op\\_rsqrt\(](#page-2099-0)) [op\\_scatter\(](#page-2104-0)) [op\\_scatter\\_update\(](#page-2110-0)) [op\\_segment\\_max\(](#page-2117-0)) [op\\_segment\\_sum\(](#page-2123-0)) [op\\_selu\(](#page-2128-0)) [op\\_separable\\_conv\(](#page-2134-0)) [op\\_shape\(](#page-2140-0)) [op\\_sigmoid\(](#page-2146-0)) [op\\_sign\(](#page-2151-0)) [op\\_silu\(](#page-2159-0)) [op\\_sin\(](#page-2165-0))

```
op_sinh()
op_size()
op_slice()
op_slice_update()
op_softmax()
op_softplus()
op_softsign()
op_solve()
op_solve_triangular()
op_sort()
op_sparse_categorical_crossentropy()
op_split()
op_sqrt()
op_square()
op_squeeze()
op_stack()
op_std()
op_stft()
op_stop_gradient()
op_subtract()
op_sum()
op_svd()
op_swapaxes()
op_take()
op_take_along_axis()
op_tan()
op_tanh()
op_tensordot()
op_tile()
op_top_k()
op_trace()
op_transpose()
op_tri()
op_tril()
op_triu()
op_unstack()
op_var()
op_vdot()
op_vectorized_map()
op_vstack()
op_where()
op_while_loop()
op_zeros()
op_zeros_like()
```
<span id="page-1099-0"></span>op\_average *Compute the weighted average along the specified axis.*

# Description

Compute the weighted average along the specified axis.

#### Usage

op\_average(x, axis = NULL, weights = NULL)

## Arguments

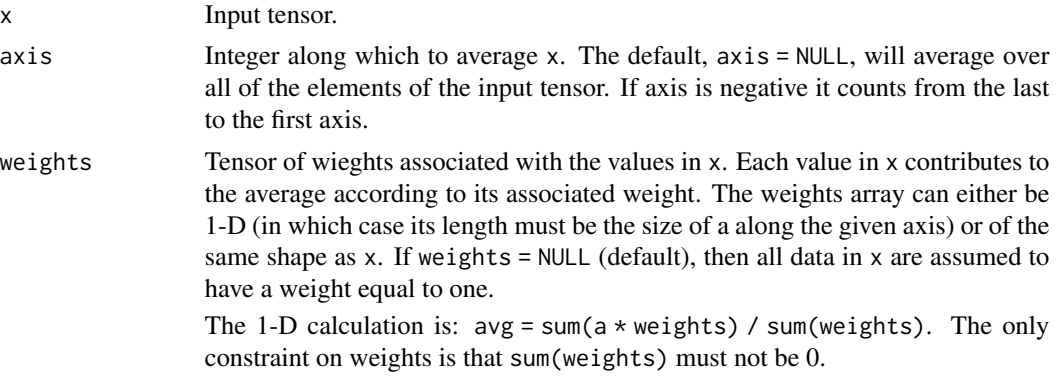

## Value

Return the average along the specified axis.

#### Examples

```
data \leq op_arange(1, 5, dtype = "int32")
data
## tf.Tensor([1 2 3 4], shape=(4), dtype=int32)
op_average(data)
## tf.Tensor(2.5, shape=(), dtype=float32)
op_average(
 op_arange(1, 11),
 weights = op_earange(10, 0, -1)\mathcal{L}## tf.Tensor(4.0, shape=(), dtype=float64)
data \leq op_arange(6) |> op_reshape(c(3, 2))
data
```

```
## tf.Tensor(
## [[0. 1.]
## [2. 3.]
## [4. 5.]], shape=(3, 2), dtype=float64)
op_average(
 data,
 axis = 2,
 weights = op_{array}(c(1/4, 3/4)))
## tf.Tensor([0.75 2.75 4.75], shape=(3), dtype=float64)
# Error: Axis must be specified when shapes of a and weights differ.
try(op_average(
 data,
 weights = op_{array}(c(1/4, 3/4))))
## Error in py_call_impl(callable, call_args$unnamed, call_args$named) :
## tensorflow.python.framework.errors_impl.InvalidArgumentError: Expected 'tf.Tensor(False, shape=(
## 2
```
#### See Also

• <https://keras.io/api/ops/numpy#average-function> Other numpy ops: [op\\_abs\(](#page-959-0)) [op\\_add\(](#page-967-0)) [op\\_all\(](#page-975-0)) [op\\_any\(](#page-984-0)) [op\\_append\(](#page-993-0)) [op\\_arange\(](#page-1001-0)) [op\\_arccos\(](#page-1010-0)) [op\\_arccosh\(](#page-1018-0)) [op\\_arcsin\(](#page-1026-0)) [op\\_arcsinh\(](#page-1034-0)) [op\\_arctan\(](#page-1042-0)) [op\\_arctan2\(](#page-1050-0)) [op\\_arctanh\(](#page-1058-0)) [op\\_argmax\(](#page-1066-0)) [op\\_argmin\(](#page-1075-0)) [op\\_argsort\(](#page-1083-0)) [op\\_array\(](#page-1091-0)) [op\\_bincount\(](#page-1127-0))

[op\\_broadcast\\_to\(](#page-1135-0)) [op\\_ceil\(](#page-1155-0)) [op\\_clip\(](#page-1168-0)) [op\\_concatenate\(](#page-1176-0)) [op\\_conj\(](#page-1190-0)) [op\\_copy\(](#page-1221-0)) [op\\_correlate\(](#page-1229-0)) [op\\_cos\(](#page-1237-0)) [op\\_cosh\(](#page-1245-0)) [op\\_count\\_nonzero\(](#page-1252-0)) [op\\_cross\(](#page-1261-0)) [op\\_cumprod\(](#page-1275-0)) [op\\_cumsum\(](#page-1282-0)) [op\\_diag\(](#page-1308-0)) [op\\_diagonal\(](#page-1316-0)) [op\\_diff\(](#page-1325-0)) [op\\_digitize\(](#page-1334-0)) [op\\_divide\(](#page-1342-0)) [op\\_divide\\_no\\_nan\(](#page-1350-0)) [op\\_dot\(](#page-1358-0)) [op\\_einsum\(](#page-1371-0)) [op\\_empty\(](#page-1386-0)) [op\\_equal\(](#page-1394-0)) [op\\_exp\(](#page-1413-0)) [op\\_expand\\_dims\(](#page-1421-0)) [op\\_expm1\(](#page-1429-0)) [op\\_eye\(](#page-1442-0)) [op\\_flip\(](#page-1461-0)) [op\\_floor\(](#page-1469-0)) [op\\_floor\\_divide\(](#page-1477-0)) [op\\_full\(](#page-1491-0)) [op\\_full\\_like\(](#page-1498-0)) [op\\_get\\_item\(](#page-1513-0)) [op\\_greater\(](#page-1521-0)) [op\\_greater\\_equal\(](#page-1529-0)) [op\\_hstack\(](#page-1549-0)) [op\\_identity\(](#page-1557-0)) [op\\_imag\(](#page-1565-0)) [op\\_isclose\(](#page-1626-0)) [op\\_isfinite\(](#page-1634-0)) [op\\_isinf\(](#page-1642-0)) [op\\_isnan\(](#page-1649-0)) [op\\_less\(](#page-1675-0)) [op\\_less\\_equal\(](#page-1683-0)) [op\\_linspace\(](#page-1691-0)) [op\\_log\(](#page-1700-0)) [op\\_log10\(](#page-1707-0)) [op\\_log1p\(](#page-1715-0))

[op\\_log2\(](#page-1723-0)) [op\\_logaddexp\(](#page-1731-0)) [op\\_logical\\_and\(](#page-1738-0)) [op\\_logical\\_not\(](#page-1746-0)) [op\\_logical\\_or\(](#page-1754-0)) [op\\_logical\\_xor\(](#page-1762-0)) [op\\_logspace\(](#page-1770-0)) [op\\_matmul\(](#page-1800-0)) [op\\_max\(](#page-1808-0)) [op\\_maximum\(](#page-1816-0)) [op\\_mean\(](#page-1830-0)) [op\\_median\(](#page-1838-0)) [op\\_meshgrid\(](#page-1846-0)) [op\\_min\(](#page-1854-0)) [op\\_minimum\(](#page-1863-0)) [op\\_mod\(](#page-1870-0)) [op\\_moveaxis\(](#page-1885-0)) [op\\_multiply\(](#page-1892-0)) [op\\_nan\\_to\\_num\(](#page-1906-0)) [op\\_ndim\(](#page-1914-0)) [op\\_negative\(](#page-1922-0)) [op\\_nonzero\(](#page-1930-0)) [op\\_not\\_equal\(](#page-1950-0)) [op\\_ones\(](#page-1958-0)) [op\\_ones\\_like\(](#page-1966-0)) [op\\_outer\(](#page-1980-0)) [op\\_pad\(](#page-1988-0)) [op\\_power\(](#page-1996-0)) [op\\_prod\(](#page-2004-0)) [op\\_quantile\(](#page-2018-0)) [op\\_ravel\(](#page-2026-0)) [op\\_real\(](#page-2034-0)) [op\\_reciprocal\(](#page-2041-0)) [op\\_repeat\(](#page-2062-0)) [op\\_reshape\(](#page-2070-0)) [op\\_roll\(](#page-2083-0)) [op\\_round\(](#page-2091-0)) [op\\_sign\(](#page-2151-0)) [op\\_sin\(](#page-2165-0)) [op\\_sinh\(](#page-2173-0)) [op\\_size\(](#page-2181-0)) [op\\_sort\(](#page-2229-0)) [op\\_split\(](#page-2243-0)) [op\\_sqrt\(](#page-2251-0)) [op\\_square\(](#page-2259-0)) [op\\_squeeze\(](#page-2267-0)) [op\\_stack\(](#page-2275-0)) [op\\_std\(](#page-2282-0))

```
op_subtract()
op_sum()
op_swapaxes()
op_take()
op_take_along_axis()
op_tan()
op_tanh()
op_tensordot()
op_tile()
op_trace()
op_transpose()
op_tri()
op_tril()
op_triu()
op_var()
op_vdot()
op_vstack()
op_where()
op_zeros()
op_zeros_like()
Other ops:
op_abs()
op_add()
op_all()
op_any()
op_append()
op_arange()
op_arccos()
op_arccosh()
op_arcsin()
op_arcsinh()
op_arctan()
op_arctan2()
op_arctanh()
op_argmax()
op_argmin()
op_argsort()
op_array()
op_average_pool()
op_batch_normalization()
op_binary_crossentropy()
op_bincount()
op_broadcast_to()
op_cast()
op_categorical_crossentropy()
op_ceil()
op_cholesky()
```
[op\\_clip\(](#page-1168-0)) [op\\_concatenate\(](#page-1176-0)) [op\\_cond\(](#page-1184-0)) [op\\_conj\(](#page-1190-0)) [op\\_conv\(](#page-1198-0)) [op\\_conv\\_transpose\(](#page-1215-0)) [op\\_convert\\_to\\_numpy\(](#page-1204-0)) [op\\_convert\\_to\\_tensor\(](#page-1209-0)) [op\\_copy\(](#page-1221-0)) [op\\_correlate\(](#page-1229-0)) [op\\_cos\(](#page-1237-0)) [op\\_cosh\(](#page-1245-0)) [op\\_count\\_nonzero\(](#page-1252-0)) [op\\_cross\(](#page-1261-0)) [op\\_ctc\\_loss\(](#page-1269-0)) [op\\_cumprod\(](#page-1275-0)) [op\\_cumsum\(](#page-1282-0)) [op\\_custom\\_gradient\(](#page-1290-0)) [op\\_depthwise\\_conv\(](#page-1297-0)) [op\\_det\(](#page-1303-0)) [op\\_diag\(](#page-1308-0)) [op\\_diagonal\(](#page-1316-0)) [op\\_diff\(](#page-1325-0)) [op\\_digitize\(](#page-1334-0)) [op\\_divide\(](#page-1342-0)) [op\\_divide\\_no\\_nan\(](#page-1350-0)) [op\\_dot\(](#page-1358-0)) [op\\_eig\(](#page-1366-0)) [op\\_einsum\(](#page-1371-0)) [op\\_elu\(](#page-1380-0)) [op\\_empty\(](#page-1386-0)) [op\\_equal\(](#page-1394-0)) [op\\_erf\(](#page-1402-0)) [op\\_erfinv\(](#page-1408-0)) [op\\_exp\(](#page-1413-0)) [op\\_expand\\_dims\(](#page-1421-0)) [op\\_expm1\(](#page-1429-0)) [op\\_extract\\_sequences\(](#page-1436-0)) [op\\_eye\(](#page-1442-0)) [op\\_fft\(](#page-1450-0)) [op\\_fft2\(](#page-1456-0)) [op\\_flip\(](#page-1461-0)) [op\\_floor\(](#page-1469-0)) [op\\_floor\\_divide\(](#page-1477-0)) [op\\_fori\\_loop\(](#page-1485-0)) [op\\_full\(](#page-1491-0)) [op\\_full\\_like\(](#page-1498-0)) [op\\_gelu\(](#page-1506-0))

```
op_get_item()
op_greater()
op_greater_equal()
op_hard_sigmoid()
op_hard_silu()
op_hstack()
op_identity()
op_imag()
op_image_affine_transform()
op_image_crop()
op_image_extract_patches()
op_image_map_coordinates()
op_image_pad()
op_image_resize()
op_in_top_k()
op_inv()
op_irfft()
op_is_tensor()
op_isclose()
op_isfinite()
op_isinf()
op_isnan()
op_istft()
op_leaky_relu()
op_less()
op_less_equal()
op_linspace()
op_log()
op_log10()
op_log1p()
op_log2()
op_log_sigmoid()
op_log_softmax()
op_logaddexp()
op_logical_and()
op_logical_not()
op_logical_or()
op_logical_xor()
op_logspace()
op_logsumexp()
op_lu_factor()
op_matmul()
op_max()
op_max_pool()
op_maximum()
op_mean()
op_median()
op_meshgrid()
```
[op\\_min\(](#page-1854-0)) [op\\_minimum\(](#page-1863-0)) [op\\_mod\(](#page-1870-0)) [op\\_moments\(](#page-1879-0)) [op\\_moveaxis\(](#page-1885-0)) [op\\_multi\\_hot\(](#page-1900-0)) [op\\_multiply\(](#page-1892-0)) [op\\_nan\\_to\\_num\(](#page-1906-0)) [op\\_ndim\(](#page-1914-0)) [op\\_negative\(](#page-1922-0)) [op\\_nonzero\(](#page-1930-0)) [op\\_norm\(](#page-1938-0)) [op\\_normalize\(](#page-1944-0)) [op\\_not\\_equal\(](#page-1950-0)) [op\\_one\\_hot\(](#page-1974-0)) [op\\_ones\(](#page-1958-0)) [op\\_ones\\_like\(](#page-1966-0)) [op\\_outer\(](#page-1980-0)) [op\\_pad\(](#page-1988-0)) [op\\_power\(](#page-1996-0)) [op\\_prod\(](#page-2004-0)) [op\\_qr\(](#page-2012-0)) [op\\_quantile\(](#page-2018-0)) [op\\_ravel\(](#page-2026-0)) [op\\_real\(](#page-2034-0)) [op\\_reciprocal\(](#page-2041-0)) [op\\_relu\(](#page-2049-0)) [op\\_relu6\(](#page-2055-0)) [op\\_repeat\(](#page-2062-0)) [op\\_reshape\(](#page-2070-0)) [op\\_rfft\(](#page-2077-0)) [op\\_roll\(](#page-2083-0)) [op\\_round\(](#page-2091-0)) [op\\_rsqrt\(](#page-2099-0)) [op\\_scatter\(](#page-2104-0)) [op\\_scatter\\_update\(](#page-2110-0)) [op\\_segment\\_max\(](#page-2117-0)) [op\\_segment\\_sum\(](#page-2123-0)) [op\\_selu\(](#page-2128-0)) [op\\_separable\\_conv\(](#page-2134-0)) [op\\_shape\(](#page-2140-0)) [op\\_sigmoid\(](#page-2146-0)) [op\\_sign\(](#page-2151-0)) [op\\_silu\(](#page-2159-0)) [op\\_sin\(](#page-2165-0)) [op\\_sinh\(](#page-2173-0)) [op\\_size\(](#page-2181-0)) [op\\_slice\(](#page-2188-0))

```
op_slice_update()
op_softmax()
op_softplus()
op_softsign()
op_solve()
op_solve_triangular()
op_sort()
op_sparse_categorical_crossentropy()
op_split()
op_sqrt()
op_square()
op_squeeze()
op_stack()
op_std()
op_stft()
op_stop_gradient()
op_subtract()
op_sum()
op_svd()
op_swapaxes()
op_take()
op_take_along_axis()
op_tan()
op_tanh()
op_tensordot()
op_tile()
op_top_k()
op_trace()
op_transpose()
op_tri()
op_tril()
op_triu()
op_unstack()
op_var()
op_vdot()
op_vectorized_map()
op_vstack()
op_where()
op_while_loop()
op_zeros()
op_zeros_like()
```
<span id="page-1108-0"></span>op\_average\_pool *Average pooling operation.*

# Description

Average pooling operation.

## Usage

```
op_average_pool(
  inputs,
  pool_size,
  strides = NULL,
  padding = "valid",
  data_format = NULL
\overline{\phantom{a}}
```
## Arguments

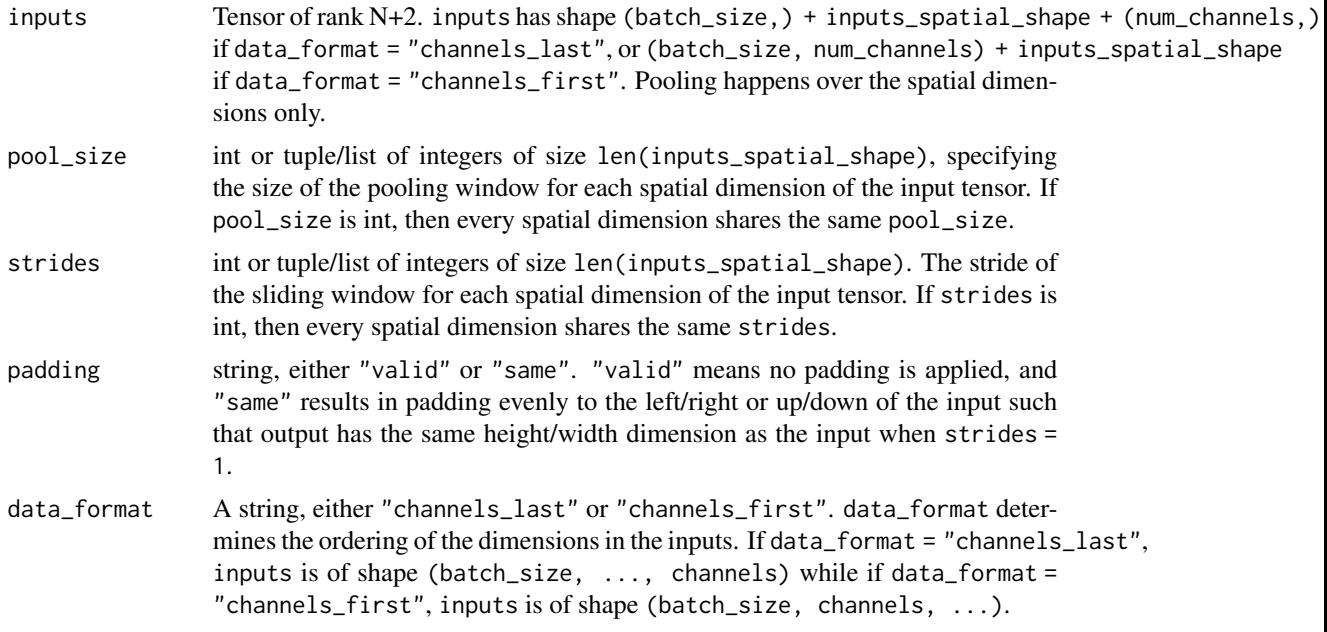

## Value

A tensor of rank N+2, the result of the average pooling operation.

## See Also

• <https://keras.io/api/ops/nn#averagepool-function>

```
Other nn ops:
op_batch_normalization()
op_binary_crossentropy()
op_categorical_crossentropy()
op_conv()
op_conv_transpose()
```

```
op_ctc_loss()
op_depthwise_conv()
op_elu()
op_gelu()
op_hard_sigmoid()
op_hard_silu()
op_leaky_relu()
op_log_sigmoid()
op_log_softmax()
op_max_pool()
op_moments()
op_multi_hot()
op_normalize()
op_one_hot()
op_relu()
op_relu6()
op_selu()
op_separable_conv()
op_sigmoid()
op_silu()
op_softmax()
op_softplus()
op_softsign()
op_sparse_categorical_crossentropy()
```

```
Other ops:
op_abs()
op_add()
op_all()
op_any()
op_append()
op_arange()
op_arccos()
op_arccosh()
op_arcsin()
op_arcsinh()
op_arctan()
op_arctan2()
op_arctanh()
op_argmax()
op_argmin()
op_argsort()
op_array()
op_average()
op_batch_normalization()
op_binary_crossentropy()
op_bincount()
op_broadcast_to()
```
1112 op\_average\_pool

[op\\_cast\(](#page-1143-0)) [op\\_categorical\\_crossentropy\(](#page-1149-0)) [op\\_ceil\(](#page-1155-0)) [op\\_cholesky\(](#page-1163-0)) [op\\_clip\(](#page-1168-0)) [op\\_concatenate\(](#page-1176-0)) [op\\_cond\(](#page-1184-0)) [op\\_conj\(](#page-1190-0)) [op\\_conv\(](#page-1198-0)) [op\\_conv\\_transpose\(](#page-1215-0)) [op\\_convert\\_to\\_numpy\(](#page-1204-0)) [op\\_convert\\_to\\_tensor\(](#page-1209-0)) [op\\_copy\(](#page-1221-0)) [op\\_correlate\(](#page-1229-0)) [op\\_cos\(](#page-1237-0)) [op\\_cosh\(](#page-1245-0)) [op\\_count\\_nonzero\(](#page-1252-0)) [op\\_cross\(](#page-1261-0)) [op\\_ctc\\_loss\(](#page-1269-0)) [op\\_cumprod\(](#page-1275-0)) [op\\_cumsum\(](#page-1282-0)) [op\\_custom\\_gradient\(](#page-1290-0)) [op\\_depthwise\\_conv\(](#page-1297-0)) [op\\_det\(](#page-1303-0)) [op\\_diag\(](#page-1308-0)) [op\\_diagonal\(](#page-1316-0)) [op\\_diff\(](#page-1325-0)) [op\\_digitize\(](#page-1334-0)) [op\\_divide\(](#page-1342-0)) [op\\_divide\\_no\\_nan\(](#page-1350-0)) [op\\_dot\(](#page-1358-0)) [op\\_eig\(](#page-1366-0)) [op\\_einsum\(](#page-1371-0)) [op\\_elu\(](#page-1380-0)) [op\\_empty\(](#page-1386-0)) [op\\_equal\(](#page-1394-0)) [op\\_erf\(](#page-1402-0)) [op\\_erfinv\(](#page-1408-0)) [op\\_exp\(](#page-1413-0)) [op\\_expand\\_dims\(](#page-1421-0)) [op\\_expm1\(](#page-1429-0)) [op\\_extract\\_sequences\(](#page-1436-0)) [op\\_eye\(](#page-1442-0)) [op\\_fft\(](#page-1450-0)) [op\\_fft2\(](#page-1456-0)) [op\\_flip\(](#page-1461-0)) [op\\_floor\(](#page-1469-0)) [op\\_floor\\_divide\(](#page-1477-0))

```
op_fori_loop()
op_full()
op_full_like()
op_gelu()
op_get_item()
op_greater()
op_greater_equal()
op_hard_sigmoid()
op_hard_silu()
op_hstack()
op_identity()
op_imag()
op_image_affine_transform()
op_image_crop()
op_image_extract_patches()
op_image_map_coordinates()
op_image_pad()
op_image_resize()
op_in_top_k()
op_inv()
op_irfft()
op_is_tensor()
op_isclose()
op_isfinite()
op_isinf()
op_isnan()
op_istft()
op_leaky_relu()
op_less()
op_less_equal()
op_linspace()
op_log()
op_log10()
op_log1p()
op_log2()
op_log_sigmoid()
op_log_softmax()
op_logaddexp()
op_logical_and()
op_logical_not()
op_logical_or()
op_logical_xor()
op_logspace()
op_logsumexp()
op_lu_factor()
op_matmul()
op_max()
op_max_pool()
```
1114 op\_average\_pool

[op\\_maximum\(](#page-1816-0)) [op\\_mean\(](#page-1830-0)) [op\\_median\(](#page-1838-0)) [op\\_meshgrid\(](#page-1846-0)) [op\\_min\(](#page-1854-0)) [op\\_minimum\(](#page-1863-0)) [op\\_mod\(](#page-1870-0)) [op\\_moments\(](#page-1879-0)) [op\\_moveaxis\(](#page-1885-0)) [op\\_multi\\_hot\(](#page-1900-0)) [op\\_multiply\(](#page-1892-0)) [op\\_nan\\_to\\_num\(](#page-1906-0)) [op\\_ndim\(](#page-1914-0)) [op\\_negative\(](#page-1922-0)) [op\\_nonzero\(](#page-1930-0)) [op\\_norm\(](#page-1938-0)) [op\\_normalize\(](#page-1944-0)) [op\\_not\\_equal\(](#page-1950-0)) [op\\_one\\_hot\(](#page-1974-0)) [op\\_ones\(](#page-1958-0)) [op\\_ones\\_like\(](#page-1966-0)) [op\\_outer\(](#page-1980-0)) [op\\_pad\(](#page-1988-0)) [op\\_power\(](#page-1996-0)) [op\\_prod\(](#page-2004-0)) [op\\_qr\(](#page-2012-0)) [op\\_quantile\(](#page-2018-0)) [op\\_ravel\(](#page-2026-0)) [op\\_real\(](#page-2034-0)) [op\\_reciprocal\(](#page-2041-0)) [op\\_relu\(](#page-2049-0)) [op\\_relu6\(](#page-2055-0)) [op\\_repeat\(](#page-2062-0)) [op\\_reshape\(](#page-2070-0)) [op\\_rfft\(](#page-2077-0)) [op\\_roll\(](#page-2083-0)) [op\\_round\(](#page-2091-0)) [op\\_rsqrt\(](#page-2099-0)) [op\\_scatter\(](#page-2104-0)) [op\\_scatter\\_update\(](#page-2110-0)) [op\\_segment\\_max\(](#page-2117-0)) [op\\_segment\\_sum\(](#page-2123-0)) [op\\_selu\(](#page-2128-0)) [op\\_separable\\_conv\(](#page-2134-0)) [op\\_shape\(](#page-2140-0)) [op\\_sigmoid\(](#page-2146-0)) [op\\_sign\(](#page-2151-0)) [op\\_silu\(](#page-2159-0))

```
op_sin()
op_sinh()
op_size()
op_slice()
op_slice_update()
op_softmax()
op_softplus()
op_softsign()
op_solve()
op_solve_triangular()
op_sort()
op_sparse_categorical_crossentropy()
op_split()
op_sqrt()
op_square()
op_squeeze()
op_stack()
op_std()
op_stft()
op_stop_gradient()
op_subtract()
op_sum()
op_svd()
op_swapaxes()
op_take()
op_take_along_axis()
op_tan()
op_tanh()
op_tensordot()
op_tile()
op_top_k()
op_trace()
op_transpose()
op_tri()
op_tril()
op_triu()
op_unstack()
op_var()
op_vdot()
op_vectorized_map()
op_vstack()
op_where()
op_while_loop()
op_zeros()
op_zeros_like()
```

```
op_batch_normalization
```
*Normalizes* x *by* mean *and* variance*.*

## Description

This op is typically used by the batch normalization step in a neural network. It normalizes the input tensor along the given axis.

#### Usage

```
op_batch_normalization(
  x,
  mean,
  variance,
  axis,
  offset = NULL,
  scale = NULL,
  epsilon = 0.001\mathcal{L}
```
#### Arguments

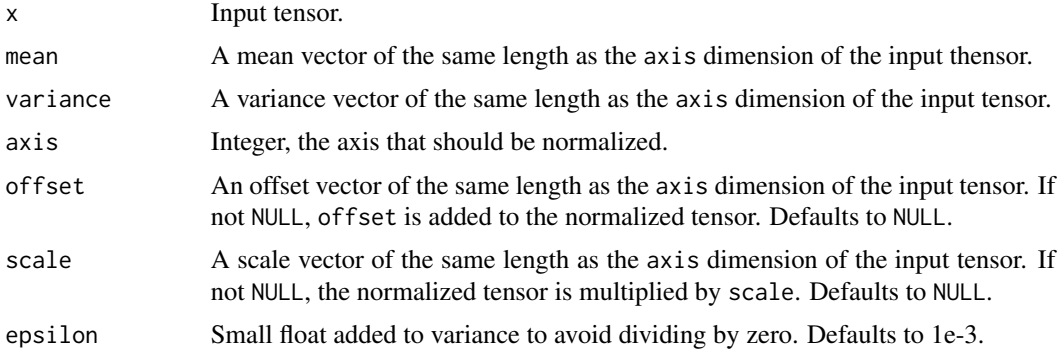

#### Value

The normalized tensor.

## Examples

```
x \leq - op_convert_to_tensor(rbind(c(0.1, 0.2, 0.3),
                                c(0.4, 0.5, 0.6),
                                 c(0.7, 0.8, 0.9))op_batch_normalization(
  x,
 mean = c(0.4, 0.5, 0.6),
```
```
variance = c(0.67, 0.67, 0.67),
 axis = -1\lambda## tf.Tensor(
## [[-0.36623513 -0.36623513 -0.36623513]
## [ 0. 0. 0. ]
## [ 0.36623513 0.36623513 0.36623513]], shape=(3, 3), dtype=float64)
```
# See Also

• [https://www.tensorflow.org/api\\_docs/python/tf/keras/ops/batch\\_normalization](https://www.tensorflow.org/api_docs/python/tf/keras/ops/batch_normalization)

```
Other nn ops:
op_average_pool()
op_binary_crossentropy()
op_categorical_crossentropy()
op_conv()
op_conv_transpose()
op_ctc_loss()
op_depthwise_conv()
op_elu()
op_gelu()
op_hard_sigmoid()
op_hard_silu()
op_leaky_relu()
op_log_sigmoid()
op_log_softmax()
op_max_pool()
op_moments()
op_multi_hot()
op_normalize()
op_one_hot()
op_relu()
op_relu6()
op_selu()
op_separable_conv()
op_sigmoid()
op_silu()
op_softmax()
op_softplus()
op_softsign()
op_sparse_categorical_crossentropy()
```
Other ops: [op\\_abs\(](#page-959-0)) [op\\_add\(](#page-967-0)) [op\\_all\(](#page-975-0))

```
op_any()
op_append()
op_arange()
op_arccos()
op_arccosh()
op_arcsin()
op_arcsinh()
op_arctan()
op_arctan2()
op_arctanh()
op_argmax()
op_argmin()
op_argsort()
op_array()
op_average()
op_average_pool()
op_binary_crossentropy()
op_bincount()
op_broadcast_to()
op_cast()
op_categorical_crossentropy()
op_ceil()
op_cholesky()
op_clip()
op_concatenate()
op_cond()
op_conj()
op_conv()
op_conv_transpose()
op_convert_to_numpy()
op_convert_to_tensor()
op_copy()
op_correlate()
op_cos()
op_cosh()
op_count_nonzero()
op_cross()
op_ctc_loss()
op_cumprod()
op_cumsum()
op_custom_gradient()
op_depthwise_conv()
op_det()
op_diag()
op_diagonal()
op_diff()
op_digitize()
op_divide()
```

```
op_divide_no_nan()
op_dot()
op_eig()
op_einsum()
op_elu()
op_empty()
op_equal()
op_erf()
op_erfinv()
op_exp()
op_expand_dims()
op_expm1()
op_extract_sequences()
op_eye()
op_fft()
op_fft2()
op_flip()
op_floor()
op_floor_divide()
op_fori_loop()
op_full()
op_full_like()
op_gelu()
op_get_item()
op_greater()
op_greater_equal()
op_hard_sigmoid()
op_hard_silu()
op_hstack()
op_identity()
op_imag()
op_image_affine_transform()
op_image_crop()
op_image_extract_patches()
op_image_map_coordinates()
op_image_pad()
op_image_resize()
op_in_top_k()
op_inv()
op_irfft()
op_is_tensor()
op_isclose()
op_isfinite()
op_isinf()
op_isnan()
op_istft()
op_leaky_relu()
op_less()
```
[op\\_less\\_equal\(](#page-1683-0)) [op\\_linspace\(](#page-1691-0)) [op\\_log\(](#page-1700-0)) [op\\_log10\(](#page-1707-0)) [op\\_log1p\(](#page-1715-0)) [op\\_log2\(](#page-1723-0)) [op\\_log\\_sigmoid\(](#page-1783-0)) [op\\_log\\_softmax\(](#page-1789-0)) [op\\_logaddexp\(](#page-1731-0)) [op\\_logical\\_and\(](#page-1738-0)) [op\\_logical\\_not\(](#page-1746-0)) [op\\_logical\\_or\(](#page-1754-0)) [op\\_logical\\_xor\(](#page-1762-0)) [op\\_logspace\(](#page-1770-0)) [op\\_logsumexp\(](#page-1778-0)) [op\\_lu\\_factor\(](#page-1795-0)) [op\\_matmul\(](#page-1800-0)) [op\\_max\(](#page-1808-0)) [op\\_max\\_pool\(](#page-1824-0)) [op\\_maximum\(](#page-1816-0)) [op\\_mean\(](#page-1830-0)) [op\\_median\(](#page-1838-0)) [op\\_meshgrid\(](#page-1846-0)) [op\\_min\(](#page-1854-0)) [op\\_minimum\(](#page-1863-0)) [op\\_mod\(](#page-1870-0)) [op\\_moments\(](#page-1879-0)) [op\\_moveaxis\(](#page-1885-0)) [op\\_multi\\_hot\(](#page-1900-0)) [op\\_multiply\(](#page-1892-0)) [op\\_nan\\_to\\_num\(](#page-1906-0)) [op\\_ndim\(](#page-1914-0)) [op\\_negative\(](#page-1922-0)) [op\\_nonzero\(](#page-1930-0)) [op\\_norm\(](#page-1938-0)) [op\\_normalize\(](#page-1944-0)) [op\\_not\\_equal\(](#page-1950-0)) [op\\_one\\_hot\(](#page-1974-0)) [op\\_ones\(](#page-1958-0)) [op\\_ones\\_like\(](#page-1966-0)) [op\\_outer\(](#page-1980-0)) [op\\_pad\(](#page-1988-0)) [op\\_power\(](#page-1996-0)) [op\\_prod\(](#page-2004-0)) [op\\_qr\(](#page-2012-0)) [op\\_quantile\(](#page-2018-0)) [op\\_ravel\(](#page-2026-0)) [op\\_real\(](#page-2034-0))

```
op_reciprocal()
op_relu()
op_relu6()
op_repeat()
op_reshape()
op_rfft()
op_roll()
op_round()
op_rsqrt()
op_scatter()
op_scatter_update()
op_segment_max()
op_segment_sum()
op_selu()
op_separable_conv()
op_shape()
op_sigmoid()
op_sign()
op_silu()
op_sin()
op_sinh()
op_size()
op_slice()
op_slice_update()
op_softmax()
op_softplus()
op_softsign()
op_solve()
op_solve_triangular()
op_sort()
op_sparse_categorical_crossentropy()
op_split()
op_sqrt()
op_square()
op_squeeze()
op_stack()
op_std()
op_stft()
op_stop_gradient()
op_subtract()
op_sum()
op_svd()
op_swapaxes()
op_take()
op_take_along_axis()
op_tan()
op_tanh()
op_tensordot()
```

```
op_tile()
op_top_k()
op_trace()
op_transpose()
op_tri()
op_tril()
op_triu()
op_unstack()
op_var()
op_vdot()
op_vectorized_map()
op_vstack()
op_where()
op_while_loop()
op_zeros()
op_zeros_like()
```
<span id="page-1121-0"></span>op\_binary\_crossentropy

*Computes binary cross-entropy loss between target and output tensor.*

# Description

The binary cross-entropy loss is commonly used in binary classification tasks where each input sample belongs to one of the two classes. It measures the dissimilarity between the target and output probabilities or logits.

#### Usage

```
op_binary_crossentropy(target, output, from_logits = FALSE)
```
#### Arguments

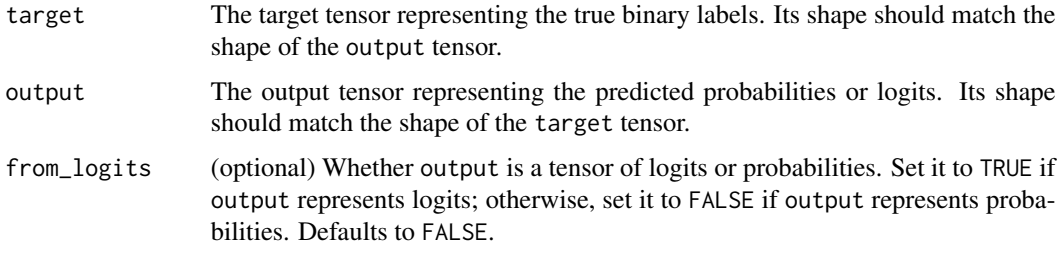

#### Value

Integer tensor: The computed binary cross-entropy loss between target and output.

op\_binary\_crossentropy 1123

## Examples

```
target \leq op_array(c(0, 1, 1, 0))
output <- op_array(c(0.1, 0.9, 0.8, 0.2))
op_binary_crossentropy(target, output)
```
## tf.Tensor([0.10536055 0.10536055 0.22314353 0.22314353], shape=(4), dtype=float32)

## See Also

```
• https://keras.io/api/ops/nn#binarycrossentropy-function
```

```
Other nn ops:
op_average_pool()
op_batch_normalization()
op_categorical_crossentropy()
op_conv()
op_conv_transpose()
op_ctc_loss()
op_depthwise_conv()
op_elu()
op_gelu()
op_hard_sigmoid()
op_hard_silu()
op_leaky_relu()
op_log_sigmoid()
op_log_softmax()
op_max_pool()
op_moments()
op_multi_hot()
op_normalize()
op_one_hot()
op_relu()
op_relu6()
op_selu()
op_separable_conv()
op_sigmoid()
op_silu()
op_softmax()
op_softplus()
op_softsign()
op_sparse_categorical_crossentropy()
```
Other ops: [op\\_abs\(](#page-959-0)) [op\\_add\(](#page-967-0)) [op\\_all\(](#page-975-0)) [op\\_any\(](#page-984-0))

```
op_append()
op_arange()
op_arccos()
op_arccosh()
op_arcsin()
op_arcsinh()
op_arctan()
op_arctan2()
op_arctanh()
op_argmax()
op_argmin()
op_argsort()
op_array()
op_average()
op_average_pool()
op_batch_normalization()
op_bincount()
op_broadcast_to()
op_cast()
op_categorical_crossentropy()
op_ceil()
op_cholesky()
op_clip()
op_concatenate()
op_cond()
op_conj()
op_conv()
op_conv_transpose()
op_convert_to_numpy()
op_convert_to_tensor()
op_copy()
op_correlate()
op_cos()
op_cosh()
op_count_nonzero()
op_cross()
op_ctc_loss()
op_cumprod()
op_cumsum()
op_custom_gradient()
op_depthwise_conv()
op_det()
op_diag()
op_diagonal()
op_diff()
op_digitize()
op_divide()
op_divide_no_nan()
```

```
op_dot()
op_eig()
op_einsum()
op_elu()
op_empty()
op_equal()
op_erf()
op_erfinv()
op_exp()
op_expand_dims()
op_expm1()
op_extract_sequences()
op_eye()
op_fft()
op_fft2()
op_flip()
op_floor()
op_floor_divide()
op_fori_loop()
op_full()
op_full_like()
op_gelu()
op_get_item()
op_greater()
op_greater_equal()
op_hard_sigmoid()
op_hard_silu()
op_hstack()
op_identity()
op_imag()
op_image_affine_transform()
op_image_crop()
op_image_extract_patches()
op_image_map_coordinates()
op_image_pad()
op_image_resize()
op_in_top_k()
op_inv()
op_irfft()
op_is_tensor()
op_isclose()
op_isfinite()
op_isinf()
op_isnan()
op_istft()
op_leaky_relu()
op_less()
op_less_equal()
```
[op\\_linspace\(](#page-1691-0)) [op\\_log\(](#page-1700-0)) [op\\_log10\(](#page-1707-0)) [op\\_log1p\(](#page-1715-0)) [op\\_log2\(](#page-1723-0)) [op\\_log\\_sigmoid\(](#page-1783-0)) [op\\_log\\_softmax\(](#page-1789-0)) [op\\_logaddexp\(](#page-1731-0)) [op\\_logical\\_and\(](#page-1738-0)) [op\\_logical\\_not\(](#page-1746-0)) [op\\_logical\\_or\(](#page-1754-0)) [op\\_logical\\_xor\(](#page-1762-0)) [op\\_logspace\(](#page-1770-0)) [op\\_logsumexp\(](#page-1778-0)) [op\\_lu\\_factor\(](#page-1795-0)) [op\\_matmul\(](#page-1800-0)) [op\\_max\(](#page-1808-0)) [op\\_max\\_pool\(](#page-1824-0)) [op\\_maximum\(](#page-1816-0)) [op\\_mean\(](#page-1830-0)) [op\\_median\(](#page-1838-0)) [op\\_meshgrid\(](#page-1846-0)) [op\\_min\(](#page-1854-0)) [op\\_minimum\(](#page-1863-0)) [op\\_mod\(](#page-1870-0)) [op\\_moments\(](#page-1879-0)) [op\\_moveaxis\(](#page-1885-0)) [op\\_multi\\_hot\(](#page-1900-0)) [op\\_multiply\(](#page-1892-0)) [op\\_nan\\_to\\_num\(](#page-1906-0)) [op\\_ndim\(](#page-1914-0)) [op\\_negative\(](#page-1922-0)) [op\\_nonzero\(](#page-1930-0)) [op\\_norm\(](#page-1938-0)) [op\\_normalize\(](#page-1944-0)) [op\\_not\\_equal\(](#page-1950-0)) [op\\_one\\_hot\(](#page-1974-0)) [op\\_ones\(](#page-1958-0)) [op\\_ones\\_like\(](#page-1966-0)) [op\\_outer\(](#page-1980-0)) [op\\_pad\(](#page-1988-0)) [op\\_power\(](#page-1996-0)) [op\\_prod\(](#page-2004-0)) [op\\_qr\(](#page-2012-0)) [op\\_quantile\(](#page-2018-0)) [op\\_ravel\(](#page-2026-0)) [op\\_real\(](#page-2034-0)) [op\\_reciprocal\(](#page-2041-0))

```
op_relu()
op_relu6()
op_repeat()
op_reshape()
op_rfft()
op_roll()
op_round()
op_rsqrt()
op_scatter()
op_scatter_update()
op_segment_max()
op_segment_sum()
op_selu()
op_separable_conv()
op_shape()
op_sigmoid()
op_sign()
op_silu()
op_sin()
op_sinh()
op_size()
op_slice()
op_slice_update()
op_softmax()
op_softplus()
op_softsign()
op_solve()
op_solve_triangular()
op_sort()
op_sparse_categorical_crossentropy()
op_split()
op_sqrt()
op_square()
op_squeeze()
op_stack()
op_std()
op_stft()
op_stop_gradient()
op_subtract()
op_sum()
op_svd()
op_swapaxes()
op_take()
op_take_along_axis()
op_tan()
op_tanh()
op_tensordot()
op_tile()
```

```
op_top_k()
op_trace()
op_transpose()
op_tri()
op_tril()
op_triu()
op_unstack()
op_var()
op_vdot()
op_vectorized_map()
op_vstack()
op_where()
op_while_loop()
op_zeros()
op_zeros_like()
```
<span id="page-1127-0"></span>op\_bincount *Count the number of occurrences of each value in a tensor of integers.*

# Description

Count the number of occurrences of each value in a tensor of integers.

#### Usage

```
op\_bincount(x, weights = NULL, minlength = 0L, sparse = FALSE)
```
## Arguments

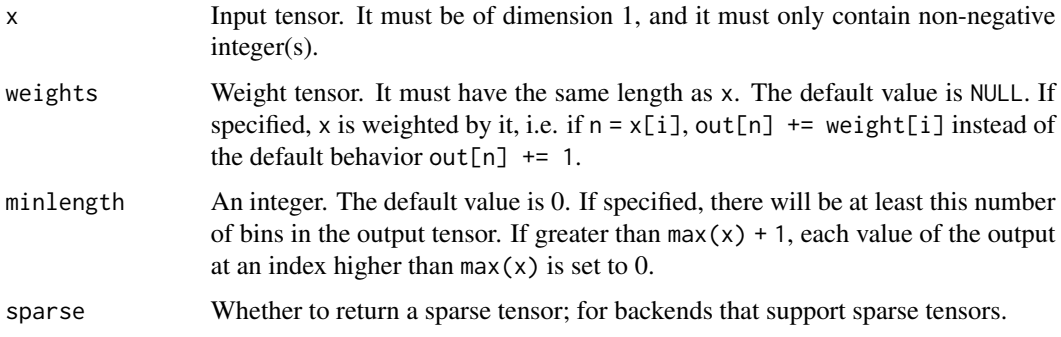

## Value

1D tensor where each element gives the number of occurrence(s) of its index value in x. Its length is the maximum between  $max(x) + 1$  and minlength.

### Examples

```
(x \leq op_{array}(c(1, 2, 2, 3), dtype = "uint8"))## tf.Tensor([1 2 2 3], shape=(4), dtype=uint8)
op_bincount(x)
## tf.Tensor([0 1 2 1], shape=(4), dtype=int32)
(weights \leftarrow x / 2)
## tf.Tensor([0.5 1. 1. 1.5], shape=(4), dtype=float32)
op\_bincount(x, weights = weights)## tf.Tensor([0. 0.5 2. 1.5], shape=(4), dtype=float32)
minlength \leq - as.integer(op_max(x) + 1 + 2) # 6
op\_bincount(x, <i>minlength</i> = <i>minlength</i>)## tf.Tensor([0 1 2 1 0 0], shape=(6), dtype=int32)
```
#### See Also

• <https://keras.io/api/ops/numpy#bincount-function> Other numpy ops: [op\\_abs\(](#page-959-0)) [op\\_add\(](#page-967-0)) [op\\_all\(](#page-975-0)) [op\\_any\(](#page-984-0)) [op\\_append\(](#page-993-0)) [op\\_arange\(](#page-1001-0)) [op\\_arccos\(](#page-1010-0)) [op\\_arccosh\(](#page-1018-0)) [op\\_arcsin\(](#page-1026-0)) [op\\_arcsinh\(](#page-1034-0)) [op\\_arctan\(](#page-1042-0)) [op\\_arctan2\(](#page-1050-0)) [op\\_arctanh\(](#page-1058-0)) [op\\_argmax\(](#page-1066-0)) [op\\_argmin\(](#page-1075-0)) [op\\_argsort\(](#page-1083-0))

[op\\_array\(](#page-1091-0)) [op\\_average\(](#page-1099-0)) [op\\_broadcast\\_to\(](#page-1135-0)) [op\\_ceil\(](#page-1155-0)) [op\\_clip\(](#page-1168-0)) [op\\_concatenate\(](#page-1176-0)) [op\\_conj\(](#page-1190-0)) [op\\_copy\(](#page-1221-0)) [op\\_correlate\(](#page-1229-0)) [op\\_cos\(](#page-1237-0)) [op\\_cosh\(](#page-1245-0)) [op\\_count\\_nonzero\(](#page-1252-0)) [op\\_cross\(](#page-1261-0)) [op\\_cumprod\(](#page-1275-0)) [op\\_cumsum\(](#page-1282-0)) [op\\_diag\(](#page-1308-0)) [op\\_diagonal\(](#page-1316-0)) [op\\_diff\(](#page-1325-0)) [op\\_digitize\(](#page-1334-0)) [op\\_divide\(](#page-1342-0)) [op\\_divide\\_no\\_nan\(](#page-1350-0)) [op\\_dot\(](#page-1358-0)) [op\\_einsum\(](#page-1371-0)) [op\\_empty\(](#page-1386-0)) [op\\_equal\(](#page-1394-0)) [op\\_exp\(](#page-1413-0)) [op\\_expand\\_dims\(](#page-1421-0)) [op\\_expm1\(](#page-1429-0)) [op\\_eye\(](#page-1442-0)) [op\\_flip\(](#page-1461-0)) [op\\_floor\(](#page-1469-0)) [op\\_floor\\_divide\(](#page-1477-0)) [op\\_full\(](#page-1491-0)) [op\\_full\\_like\(](#page-1498-0)) [op\\_get\\_item\(](#page-1513-0)) [op\\_greater\(](#page-1521-0)) [op\\_greater\\_equal\(](#page-1529-0)) [op\\_hstack\(](#page-1549-0)) [op\\_identity\(](#page-1557-0)) [op\\_imag\(](#page-1565-0)) [op\\_isclose\(](#page-1626-0)) [op\\_isfinite\(](#page-1634-0)) [op\\_isinf\(](#page-1642-0)) [op\\_isnan\(](#page-1649-0)) [op\\_less\(](#page-1675-0)) [op\\_less\\_equal\(](#page-1683-0)) [op\\_linspace\(](#page-1691-0)) [op\\_log\(](#page-1700-0))

[op\\_log10\(](#page-1707-0)) [op\\_log1p\(](#page-1715-0)) [op\\_log2\(](#page-1723-0)) [op\\_logaddexp\(](#page-1731-0)) [op\\_logical\\_and\(](#page-1738-0)) [op\\_logical\\_not\(](#page-1746-0)) [op\\_logical\\_or\(](#page-1754-0)) [op\\_logical\\_xor\(](#page-1762-0)) [op\\_logspace\(](#page-1770-0)) [op\\_matmul\(](#page-1800-0)) [op\\_max\(](#page-1808-0)) [op\\_maximum\(](#page-1816-0)) [op\\_mean\(](#page-1830-0)) [op\\_median\(](#page-1838-0)) [op\\_meshgrid\(](#page-1846-0)) [op\\_min\(](#page-1854-0)) [op\\_minimum\(](#page-1863-0)) [op\\_mod\(](#page-1870-0)) [op\\_moveaxis\(](#page-1885-0)) [op\\_multiply\(](#page-1892-0)) [op\\_nan\\_to\\_num\(](#page-1906-0)) [op\\_ndim\(](#page-1914-0)) [op\\_negative\(](#page-1922-0)) [op\\_nonzero\(](#page-1930-0)) [op\\_not\\_equal\(](#page-1950-0)) [op\\_ones\(](#page-1958-0)) [op\\_ones\\_like\(](#page-1966-0)) [op\\_outer\(](#page-1980-0)) [op\\_pad\(](#page-1988-0)) [op\\_power\(](#page-1996-0)) [op\\_prod\(](#page-2004-0)) [op\\_quantile\(](#page-2018-0)) [op\\_ravel\(](#page-2026-0)) [op\\_real\(](#page-2034-0)) [op\\_reciprocal\(](#page-2041-0)) [op\\_repeat\(](#page-2062-0)) [op\\_reshape\(](#page-2070-0)) [op\\_roll\(](#page-2083-0)) [op\\_round\(](#page-2091-0)) [op\\_sign\(](#page-2151-0)) [op\\_sin\(](#page-2165-0)) [op\\_sinh\(](#page-2173-0)) [op\\_size\(](#page-2181-0)) [op\\_sort\(](#page-2229-0)) [op\\_split\(](#page-2243-0)) [op\\_sqrt\(](#page-2251-0)) [op\\_square\(](#page-2259-0)) [op\\_squeeze\(](#page-2267-0))

```
op_stack()
op_std()
op_subtract()
op_sum()
op_swapaxes()
op_take()
op_take_along_axis()
op_tan()
op_tanh()
op_tensordot()
op_tile()
op_trace()
op_transpose()
op_tri()
op_tril()
op_triu()
op_var()
op_vdot()
op_vstack()
op_where()
op_zeros()
op_zeros_like()
Other ops:
op_abs()
op_add()
op_all()
op_any()
op_append()
op_arange()
op_arccos()
op_arccosh()
op_arcsin()
op_arcsinh()
op_arctan()
op_arctan2()
op_arctanh()
op_argmax()
op_argmin()
op_argsort()
op_array()
op_average()
op_average_pool()
op_batch_normalization()
op_binary_crossentropy()
op_broadcast_to()
op_cast()
op_categorical_crossentropy()
```

```
op_ceil()
op_cholesky()
op_clip()
op_concatenate()
op_cond()
op_conj()
op_conv()
op_conv_transpose()
op_convert_to_numpy()
op_convert_to_tensor()
op_copy()
op_correlate()
op_cos()
op_cosh()
op_count_nonzero()
op_cross()
op_ctc_loss()
op_cumprod()
op_cumsum()
op_custom_gradient()
op_depthwise_conv()
op_det()
op_diag()
op_diagonal()
op_diff()
op_digitize()
op_divide()
op_divide_no_nan()
op_dot()
op_eig()
op_einsum()
op_elu()
op_empty()
op_equal()
op_erf()
op_erfinv()
op_exp()
op_expand_dims()
op_expm1()
op_extract_sequences()
op_eye()
op_fft()
op_fft2()
op_flip()
op_floor()
op_floor_divide()
op_fori_loop()
op_full()
```

```
op_full_like()
op_gelu()
op_get_item()
op_greater()
op_greater_equal()
op_hard_sigmoid()
op_hard_silu()
op_hstack()
op_identity()
op_imag()
op_image_affine_transform()
op_image_crop()
op_image_extract_patches()
op_image_map_coordinates()
op_image_pad()
op_image_resize()
op_in_top_k()
op_inv()
op_irfft()
op_is_tensor()
op_isclose()
op_isfinite()
op_isinf()
op_isnan()
op_istft()
op_leaky_relu()
op_less()
op_less_equal()
op_linspace()
op_log()
op_log10()
op_log1p()
op_log2()
op_log_sigmoid()
op_log_softmax()
op_logaddexp()
op_logical_and()
op_logical_not()
op_logical_or()
op_logical_xor()
op_logspace()
op_logsumexp()
op_lu_factor()
op_matmul()
op_max()
op_max_pool()
op_maximum()
op_mean()
```
[op\\_median\(](#page-1838-0)) [op\\_meshgrid\(](#page-1846-0)) [op\\_min\(](#page-1854-0)) [op\\_minimum\(](#page-1863-0)) [op\\_mod\(](#page-1870-0)) [op\\_moments\(](#page-1879-0)) [op\\_moveaxis\(](#page-1885-0)) [op\\_multi\\_hot\(](#page-1900-0)) [op\\_multiply\(](#page-1892-0)) [op\\_nan\\_to\\_num\(](#page-1906-0)) [op\\_ndim\(](#page-1914-0)) [op\\_negative\(](#page-1922-0)) [op\\_nonzero\(](#page-1930-0)) [op\\_norm\(](#page-1938-0)) [op\\_normalize\(](#page-1944-0)) [op\\_not\\_equal\(](#page-1950-0)) [op\\_one\\_hot\(](#page-1974-0)) [op\\_ones\(](#page-1958-0)) [op\\_ones\\_like\(](#page-1966-0)) [op\\_outer\(](#page-1980-0)) [op\\_pad\(](#page-1988-0)) [op\\_power\(](#page-1996-0)) [op\\_prod\(](#page-2004-0)) [op\\_qr\(](#page-2012-0)) [op\\_quantile\(](#page-2018-0)) [op\\_ravel\(](#page-2026-0)) [op\\_real\(](#page-2034-0)) [op\\_reciprocal\(](#page-2041-0)) [op\\_relu\(](#page-2049-0)) [op\\_relu6\(](#page-2055-0)) [op\\_repeat\(](#page-2062-0)) [op\\_reshape\(](#page-2070-0)) [op\\_rfft\(](#page-2077-0)) [op\\_roll\(](#page-2083-0)) [op\\_round\(](#page-2091-0)) [op\\_rsqrt\(](#page-2099-0)) [op\\_scatter\(](#page-2104-0)) [op\\_scatter\\_update\(](#page-2110-0)) [op\\_segment\\_max\(](#page-2117-0)) [op\\_segment\\_sum\(](#page-2123-0)) [op\\_selu\(](#page-2128-0)) [op\\_separable\\_conv\(](#page-2134-0)) [op\\_shape\(](#page-2140-0)) [op\\_sigmoid\(](#page-2146-0)) [op\\_sign\(](#page-2151-0)) [op\\_silu\(](#page-2159-0)) [op\\_sin\(](#page-2165-0)) [op\\_sinh\(](#page-2173-0))

```
op_size()
op_slice()
op_slice_update()
op_softmax()
op_softplus()
op_softsign()
op_solve()
op_solve_triangular()
op_sort()
op_sparse_categorical_crossentropy()
op_split()
op_sqrt()
op_square()
op_squeeze()
op_stack()
op_std()
op_stft()
op_stop_gradient()
op_subtract()
op_sum()
op_svd()
op_swapaxes()
op_take()
op_take_along_axis()
op_tan()
op_tanh()
op_tensordot()
op_tile()
op_top_k()
op_trace()
op_transpose()
op_tri()
op_tril()
op_triu()
op_unstack()
op_var()
op_vdot()
op_vectorized_map()
op_vstack()
op_where()
op_while_loop()
op_zeros()
op_zeros_like()
```
<span id="page-1135-0"></span>op\_broadcast\_to *Broadcast a tensor to a new shape.*

## Description

Broadcast a tensor to a new shape.

## Usage

op\_broadcast\_to(x, shape)

## Arguments

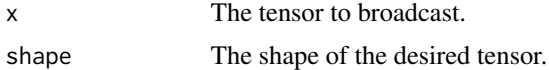

# Value

A tensor with the desired shape.

## Examples

```
x \leq op_array(c(1, 2, 3))
op\_broadcast_to(x, shape = c(3, 3))## tf.Tensor(
## [[1. 2. 3.]
## [1. 2. 3.]
## [1. 2. 3.]], shape=(3, 3), dtype=float32)
```
#### See Also

```
• https://keras.io/api/ops/numpy#broadcastto-function
```

```
Other numpy ops:
op_abs()
op_add()
op_all()
op_any()
op_append()
op_arange()
op_arccos()
op_arccosh()
op_arcsin()
op_arcsinh()
op_arctan()
op_arctan2()
op_arctanh()
op_argmax()
op_argmin()
op_argsort()
op_array()
```
[op\\_average\(](#page-1099-0)) [op\\_bincount\(](#page-1127-0)) [op\\_ceil\(](#page-1155-0)) [op\\_clip\(](#page-1168-0)) [op\\_concatenate\(](#page-1176-0)) [op\\_conj\(](#page-1190-0)) [op\\_copy\(](#page-1221-0)) [op\\_correlate\(](#page-1229-0)) [op\\_cos\(](#page-1237-0)) [op\\_cosh\(](#page-1245-0)) [op\\_count\\_nonzero\(](#page-1252-0)) [op\\_cross\(](#page-1261-0)) [op\\_cumprod\(](#page-1275-0)) [op\\_cumsum\(](#page-1282-0)) [op\\_diag\(](#page-1308-0)) [op\\_diagonal\(](#page-1316-0)) [op\\_diff\(](#page-1325-0)) [op\\_digitize\(](#page-1334-0)) [op\\_divide\(](#page-1342-0)) [op\\_divide\\_no\\_nan\(](#page-1350-0)) [op\\_dot\(](#page-1358-0)) [op\\_einsum\(](#page-1371-0)) [op\\_empty\(](#page-1386-0)) [op\\_equal\(](#page-1394-0)) [op\\_exp\(](#page-1413-0)) [op\\_expand\\_dims\(](#page-1421-0)) [op\\_expm1\(](#page-1429-0)) [op\\_eye\(](#page-1442-0)) [op\\_flip\(](#page-1461-0)) [op\\_floor\(](#page-1469-0)) [op\\_floor\\_divide\(](#page-1477-0)) [op\\_full\(](#page-1491-0)) [op\\_full\\_like\(](#page-1498-0)) [op\\_get\\_item\(](#page-1513-0)) [op\\_greater\(](#page-1521-0)) [op\\_greater\\_equal\(](#page-1529-0)) [op\\_hstack\(](#page-1549-0)) [op\\_identity\(](#page-1557-0)) [op\\_imag\(](#page-1565-0)) [op\\_isclose\(](#page-1626-0)) [op\\_isfinite\(](#page-1634-0)) [op\\_isinf\(](#page-1642-0)) [op\\_isnan\(](#page-1649-0)) [op\\_less\(](#page-1675-0)) [op\\_less\\_equal\(](#page-1683-0)) [op\\_linspace\(](#page-1691-0)) [op\\_log\(](#page-1700-0)) [op\\_log10\(](#page-1707-0))

[op\\_log1p\(](#page-1715-0)) [op\\_log2\(](#page-1723-0)) [op\\_logaddexp\(](#page-1731-0)) [op\\_logical\\_and\(](#page-1738-0)) [op\\_logical\\_not\(](#page-1746-0)) [op\\_logical\\_or\(](#page-1754-0)) [op\\_logical\\_xor\(](#page-1762-0)) [op\\_logspace\(](#page-1770-0)) [op\\_matmul\(](#page-1800-0)) [op\\_max\(](#page-1808-0)) [op\\_maximum\(](#page-1816-0)) [op\\_mean\(](#page-1830-0)) [op\\_median\(](#page-1838-0)) [op\\_meshgrid\(](#page-1846-0)) [op\\_min\(](#page-1854-0)) [op\\_minimum\(](#page-1863-0)) [op\\_mod\(](#page-1870-0)) [op\\_moveaxis\(](#page-1885-0)) [op\\_multiply\(](#page-1892-0)) [op\\_nan\\_to\\_num\(](#page-1906-0)) [op\\_ndim\(](#page-1914-0)) [op\\_negative\(](#page-1922-0)) [op\\_nonzero\(](#page-1930-0)) [op\\_not\\_equal\(](#page-1950-0)) [op\\_ones\(](#page-1958-0)) [op\\_ones\\_like\(](#page-1966-0)) [op\\_outer\(](#page-1980-0)) [op\\_pad\(](#page-1988-0)) [op\\_power\(](#page-1996-0)) [op\\_prod\(](#page-2004-0)) [op\\_quantile\(](#page-2018-0)) [op\\_ravel\(](#page-2026-0)) [op\\_real\(](#page-2034-0)) [op\\_reciprocal\(](#page-2041-0)) [op\\_repeat\(](#page-2062-0)) [op\\_reshape\(](#page-2070-0)) [op\\_roll\(](#page-2083-0)) [op\\_round\(](#page-2091-0)) [op\\_sign\(](#page-2151-0)) [op\\_sin\(](#page-2165-0)) [op\\_sinh\(](#page-2173-0)) [op\\_size\(](#page-2181-0)) [op\\_sort\(](#page-2229-0)) [op\\_split\(](#page-2243-0)) [op\\_sqrt\(](#page-2251-0)) [op\\_square\(](#page-2259-0)) [op\\_squeeze\(](#page-2267-0)) [op\\_stack\(](#page-2275-0))

```
op_std()
op_subtract()
op_sum()
op_swapaxes()
op_take()
op_take_along_axis()
op_tan()
op_tanh()
op_tensordot()
op_tile()
op_trace()
op_transpose()
op_tri()
op_tril()
op_triu()
op_var()
op_vdot()
op_vstack()
op_where()
op_zeros()
op_zeros_like()
Other ops:
op_abs()
op_add()
op_all()
op_any()
op_append()
op_arange()
op_arccos()
op_arccosh()
op_arcsin()
op_arcsinh()
op_arctan()
op_arctan2()
op_arctanh()
op_argmax()
op_argmin()
op_argsort()
op_array()
op_average()
op_average_pool()
op_batch_normalization()
op_binary_crossentropy()
op_bincount()
op_cast()
op_categorical_crossentropy()
op_ceil()
```

```
op_cholesky()
op_clip()
op_concatenate()
op_cond()
op_conj()
op_conv()
op_conv_transpose()
op_convert_to_numpy()
op_convert_to_tensor()
op_copy()
op_correlate()
op_cos()
op_cosh()
op_count_nonzero()
op_cross()
op_ctc_loss()
op_cumprod()
op_cumsum()
op_custom_gradient()
op_depthwise_conv()
op_det()
op_diag()
op_diagonal()
op_diff()
op_digitize()
op_divide()
op_divide_no_nan()
op_dot()
op_eig()
op_einsum()
op_elu()
op_empty()
op_equal()
op_erf()
op_erfinv()
op_exp()
op_expand_dims()
op_expm1()
op_extract_sequences()
op_eye()
op_fft()
op_fft2()
op_flip()
op_floor()
op_floor_divide()
op_fori_loop()
op_full()
op_full_like()
```

```
op_gelu()
op_get_item()
op_greater()
op_greater_equal()
op_hard_sigmoid()
op_hard_silu()
op_hstack()
op_identity()
op_imag()
op_image_affine_transform()
op_image_crop()
op_image_extract_patches()
op_image_map_coordinates()
op_image_pad()
op_image_resize()
op_in_top_k()
op_inv()
op_irfft()
op_is_tensor()
op_isclose()
op_isfinite()
op_isinf()
op_isnan()
op_istft()
op_leaky_relu()
op_less()
op_less_equal()
op_linspace()
op_log()
op_log10()
op_log1p()
op_log2()
op_log_sigmoid()
op_log_softmax()
op_logaddexp()
op_logical_and()
op_logical_not()
op_logical_or()
op_logical_xor()
op_logspace()
op_logsumexp()
op_lu_factor()
op_matmul()
op_max()
op_max_pool()
op_maximum()
op_mean()
op_median()
```
[op\\_meshgrid\(](#page-1846-0)) [op\\_min\(](#page-1854-0)) [op\\_minimum\(](#page-1863-0)) [op\\_mod\(](#page-1870-0)) [op\\_moments\(](#page-1879-0)) [op\\_moveaxis\(](#page-1885-0)) [op\\_multi\\_hot\(](#page-1900-0)) [op\\_multiply\(](#page-1892-0)) [op\\_nan\\_to\\_num\(](#page-1906-0)) [op\\_ndim\(](#page-1914-0)) [op\\_negative\(](#page-1922-0)) [op\\_nonzero\(](#page-1930-0)) [op\\_norm\(](#page-1938-0)) [op\\_normalize\(](#page-1944-0)) [op\\_not\\_equal\(](#page-1950-0)) [op\\_one\\_hot\(](#page-1974-0)) [op\\_ones\(](#page-1958-0)) [op\\_ones\\_like\(](#page-1966-0)) [op\\_outer\(](#page-1980-0)) [op\\_pad\(](#page-1988-0)) [op\\_power\(](#page-1996-0)) [op\\_prod\(](#page-2004-0)) [op\\_qr\(](#page-2012-0)) [op\\_quantile\(](#page-2018-0)) [op\\_ravel\(](#page-2026-0)) [op\\_real\(](#page-2034-0)) [op\\_reciprocal\(](#page-2041-0)) [op\\_relu\(](#page-2049-0)) [op\\_relu6\(](#page-2055-0)) [op\\_repeat\(](#page-2062-0)) [op\\_reshape\(](#page-2070-0)) [op\\_rfft\(](#page-2077-0)) [op\\_roll\(](#page-2083-0)) [op\\_round\(](#page-2091-0)) [op\\_rsqrt\(](#page-2099-0)) [op\\_scatter\(](#page-2104-0)) [op\\_scatter\\_update\(](#page-2110-0)) [op\\_segment\\_max\(](#page-2117-0)) [op\\_segment\\_sum\(](#page-2123-0)) [op\\_selu\(](#page-2128-0)) [op\\_separable\\_conv\(](#page-2134-0)) [op\\_shape\(](#page-2140-0)) [op\\_sigmoid\(](#page-2146-0)) [op\\_sign\(](#page-2151-0)) [op\\_silu\(](#page-2159-0)) [op\\_sin\(](#page-2165-0)) [op\\_sinh\(](#page-2173-0)) [op\\_size\(](#page-2181-0))

1144 op\_cast and the contract of the contract of the contract of the contract of the contract of the contract of the contract of the contract of the contract of the contract of the contract of the contract of the contract

```
op_slice()
op_slice_update()
op_softmax()
op_softplus()
op_softsign()
op_solve()
op_solve_triangular()
op_sort()
op_sparse_categorical_crossentropy()
op_split()
op_sqrt()
op_square()
op_squeeze()
op_stack()
op_std()
op_stft()
op_stop_gradient()
op_subtract()
op_sum()
op_svd()
op_swapaxes()
op_take()
op_take_along_axis()
op_tan()
op_tanh()
op_tensordot()
op_tile()
op_top_k()
op_trace()
op_transpose()
op_tri()
op_tril()
op_triu()
op_unstack()
op_var()
op_vdot()
op_vectorized_map()
op_vstack()
op_where()
op_while_loop()
op_zeros()
op_zeros_like()
```
<span id="page-1143-0"></span>op\_cast *Cast a tensor to the desired dtype.*

op\_cast 1145

# Description

Cast a tensor to the desired dtype.

#### Usage

op\_cast(x, dtype)

# Arguments

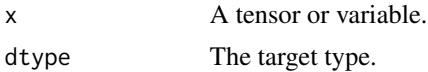

# Value

A tensor of the specified dtype.

# Examples

```
(x \leq - op_arange(4))## tf.Tensor([0. 1. 2. 3.], shape=(4), dtype=float64)
op\_cast(x, dtype = "float16")## tf.Tensor([0. 1. 2. 3.], shape=(4), dtype=float16)
```
# See Also

```
• https://keras.io/api/ops/core#cast-function
Other core ops:
op_cond()
op_convert_to_numpy()
op_convert_to_tensor()
op_custom_gradient()
op_fori_loop()
op_is_tensor()
op_scatter()
op_scatter_update()
op_shape()
op_slice()
op_slice_update()
op_stop_gradient()
op_unstack()
op_vectorized_map()
op_while_loop()
```
1146 op\_cast and the contract of the contract of the contract of the contract of the contract of the contract of the contract of the contract of the contract of the contract of the contract of the contract of the contract

```
Other ops:
op_abs()
op_add()
op_all()
op_any()
op_append()
op_arange()
op_arccos()
op_arccosh()
op_arcsin()
op_arcsinh()
op_arctan()
op_arctan2()
op_arctanh()
op_argmax()
op_argmin()
op_argsort()
op_array()
op_average()
op_average_pool()
op_batch_normalization()
op_binary_crossentropy()
op_bincount()
op_broadcast_to()
op_categorical_crossentropy()
op_ceil()
op_cholesky()
op_clip()
op_concatenate()
op_cond()
op_conj()
op_conv()
op_conv_transpose()
op_convert_to_numpy()
op_convert_to_tensor()
op_copy()
op_correlate()
op_cos()
op_cosh()
op_count_nonzero()
op_cross()
op_ctc_loss()
op_cumprod()
op_cumsum()
op_custom_gradient()
op_depthwise_conv()
op_det()
op_diag()
```
 $op\_cast$  1147

```
op_diagonal()
op_diff()
op_digitize()
op_divide()
op_divide_no_nan()
op_dot()
op_eig()
op_einsum()
op_elu()
op_empty()
op_equal()
op_erf()
op_erfinv()
op_exp()
op_expand_dims()
op_expm1()
op_extract_sequences()
op_eye()
op_fft()
op_fft2()
op_flip()
op_floor()
op_floor_divide()
op_fori_loop()
op_full()
op_full_like()
op_gelu()
op_get_item()
op_greater()
op_greater_equal()
op_hard_sigmoid()
op_hard_silu()
op_hstack()
op_identity()
op_imag()
op_image_affine_transform()
op_image_crop()
op_image_extract_patches()
op_image_map_coordinates()
op_image_pad()
op_image_resize()
op_in_top_k()
op_inv()
op_irfft()
op_is_tensor()
op_isclose()
op_isfinite()
op_isinf()
```
1148 op\_cast and the contract of the contract of the contract of the contract of the contract of the contract of the contract of the contract of the contract of the contract of the contract of the contract of the contract

[op\\_isnan\(](#page-1649-0)) [op\\_istft\(](#page-1657-0)) [op\\_leaky\\_relu\(](#page-1669-0)) [op\\_less\(](#page-1675-0)) [op\\_less\\_equal\(](#page-1683-0)) [op\\_linspace\(](#page-1691-0)) [op\\_log\(](#page-1700-0)) [op\\_log10\(](#page-1707-0)) [op\\_log1p\(](#page-1715-0)) [op\\_log2\(](#page-1723-0)) [op\\_log\\_sigmoid\(](#page-1783-0)) [op\\_log\\_softmax\(](#page-1789-0)) [op\\_logaddexp\(](#page-1731-0)) [op\\_logical\\_and\(](#page-1738-0)) [op\\_logical\\_not\(](#page-1746-0)) [op\\_logical\\_or\(](#page-1754-0)) [op\\_logical\\_xor\(](#page-1762-0)) [op\\_logspace\(](#page-1770-0)) [op\\_logsumexp\(](#page-1778-0)) [op\\_lu\\_factor\(](#page-1795-0)) [op\\_matmul\(](#page-1800-0)) [op\\_max\(](#page-1808-0)) [op\\_max\\_pool\(](#page-1824-0)) [op\\_maximum\(](#page-1816-0)) [op\\_mean\(](#page-1830-0)) [op\\_median\(](#page-1838-0)) [op\\_meshgrid\(](#page-1846-0)) [op\\_min\(](#page-1854-0)) [op\\_minimum\(](#page-1863-0)) [op\\_mod\(](#page-1870-0)) [op\\_moments\(](#page-1879-0)) [op\\_moveaxis\(](#page-1885-0)) [op\\_multi\\_hot\(](#page-1900-0)) [op\\_multiply\(](#page-1892-0)) [op\\_nan\\_to\\_num\(](#page-1906-0)) [op\\_ndim\(](#page-1914-0)) [op\\_negative\(](#page-1922-0)) [op\\_nonzero\(](#page-1930-0)) [op\\_norm\(](#page-1938-0)) [op\\_normalize\(](#page-1944-0)) [op\\_not\\_equal\(](#page-1950-0)) [op\\_one\\_hot\(](#page-1974-0)) [op\\_ones\(](#page-1958-0)) [op\\_ones\\_like\(](#page-1966-0)) [op\\_outer\(](#page-1980-0)) [op\\_pad\(](#page-1988-0)) [op\\_power\(](#page-1996-0)) [op\\_prod\(](#page-2004-0))

op\_cast 1149

```
op_qr()
op_quantile()
op_ravel()
op_real()
op_reciprocal()
op_relu()
op_relu6()
op_repeat()
op_reshape()
op_rfft()
op_roll()
op_round()
op_rsqrt()
op_scatter()
op_scatter_update()
op_segment_max()
op_segment_sum()
op_selu()
op_separable_conv()
op_shape()
op_sigmoid()
op_sign()
op_silu()
op_sin()
op_sinh()
op_size()
op_slice()
op_slice_update()
op_softmax()
op_softplus()
op_softsign()
op_solve()
op_solve_triangular()
op_sort()
op_sparse_categorical_crossentropy()
op_split()
op_sqrt()
op_square()
op_squeeze()
op_stack()
op_std()
op_stft()
op_stop_gradient()
op_subtract()
op_sum()
op_svd()
op_swapaxes()
op_take()
```

```
op_take_along_axis()
op_tan()
op_tanh()
op_tensordot()
op_tile()
op_top_k()
op_trace()
op_transpose()
op_tri()
op_tril()
op_triu()
op_unstack()
op_var()
op_vdot()
op_vectorized_map()
op_vstack()
op_where()
op_while_loop()
op_zeros()
op_zeros_like()
```
<span id="page-1149-0"></span>op\_categorical\_crossentropy

*Computes categorical cross-entropy loss between target and output tensor.*

#### Description

The categorical cross-entropy loss is commonly used in multi-class classification tasks where each input sample can belong to one of multiple classes. It measures the dissimilarity between the target and output probabilities or logits.

#### Usage

```
op_categorical_crossentropy(target, output, from_logits = FALSE, axis = -1L)
```
## Arguments

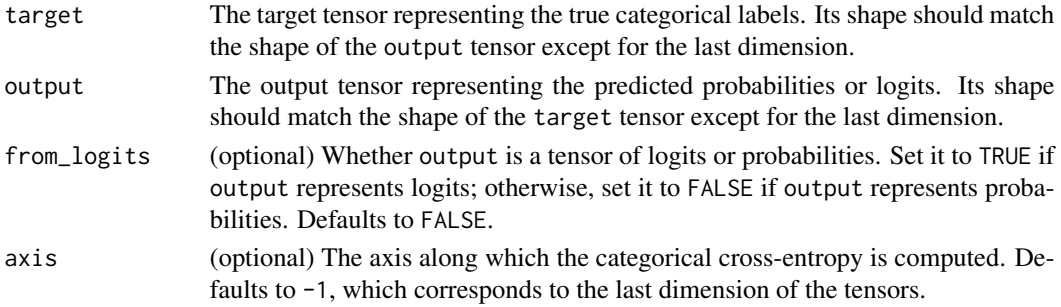

# Value

Integer tensor: The computed categorical cross-entropy loss between target and output.

#### Examples

```
target \leq op_array(rbind(c(1, 0, 0),
                          c(0, 1, 0),
                          c(\emptyset, \emptyset, 1))output <- op_array(rbind(c(0.9, 0.05, 0.05),
                          c(0.1, 0.8, 0.1),c(0.2, 0.3, 0.5)))
op_categorical_crossentropy(target, output)
```
## tf.Tensor([0.10536052 0.22314355 0.69314718], shape=(3), dtype=float64)

## See Also

```
• https://keras.io/api/ops/nn#categoricalcrossentropy-function
```

```
Other nn ops:
op_average_pool()
op_batch_normalization()
op_binary_crossentropy()
op_conv()
op_conv_transpose()
op_ctc_loss()
op_depthwise_conv()
op_elu()
op_gelu()
op_hard_sigmoid()
op_hard_silu()
op_leaky_relu()
op_log_sigmoid()
op_log_softmax()
op_max_pool()
op_moments()
op_multi_hot()
op_normalize()
op_one_hot()
op_relu()
op_relu6()
op_selu()
op_separable_conv()
op_sigmoid()
op_silu()
op_softmax()
op_softplus()
op_softsign()
```

```
op_sparse_categorical_crossentropy()
```

```
Other ops:
op_abs()
op_add()
op_all()
op_any()
op_append()
op_arange()
op_arccos()
op_arccosh()
op_arcsin()
op_arcsinh()
op_arctan()
op_arctan2()
op_arctanh()
op_argmax()
op_argmin()
op_argsort()
op_array()
op_average()
op_average_pool()
op_batch_normalization()
op_binary_crossentropy()
op_bincount()
op_broadcast_to()
op_cast()
op_ceil()
op_cholesky()
op_clip()
op_concatenate()
op_cond()
op_conj()
op_conv()
op_conv_transpose()
op_convert_to_numpy()
op_convert_to_tensor()
op_copy()
op_correlate()
op_cos()
op_cosh()
op_count_nonzero()
op_cross()
op_ctc_loss()
op_cumprod()
op_cumsum()
op_custom_gradient()
op_depthwise_conv()
```
[op\\_det\(](#page-1303-0)) [op\\_diag\(](#page-1308-0)) [op\\_diagonal\(](#page-1316-0)) [op\\_diff\(](#page-1325-0)) [op\\_digitize\(](#page-1334-0)) [op\\_divide\(](#page-1342-0)) [op\\_divide\\_no\\_nan\(](#page-1350-0)) [op\\_dot\(](#page-1358-0)) [op\\_eig\(](#page-1366-0)) [op\\_einsum\(](#page-1371-0)) [op\\_elu\(](#page-1380-0)) [op\\_empty\(](#page-1386-0)) [op\\_equal\(](#page-1394-0)) [op\\_erf\(](#page-1402-0)) [op\\_erfinv\(](#page-1408-0)) [op\\_exp\(](#page-1413-0)) [op\\_expand\\_dims\(](#page-1421-0)) [op\\_expm1\(](#page-1429-0)) [op\\_extract\\_sequences\(](#page-1436-0)) [op\\_eye\(](#page-1442-0)) [op\\_fft\(](#page-1450-0)) [op\\_fft2\(](#page-1456-0)) [op\\_flip\(](#page-1461-0)) [op\\_floor\(](#page-1469-0)) [op\\_floor\\_divide\(](#page-1477-0)) [op\\_fori\\_loop\(](#page-1485-0)) [op\\_full\(](#page-1491-0)) [op\\_full\\_like\(](#page-1498-0)) [op\\_gelu\(](#page-1506-0)) [op\\_get\\_item\(](#page-1513-0)) [op\\_greater\(](#page-1521-0)) [op\\_greater\\_equal\(](#page-1529-0)) [op\\_hard\\_sigmoid\(](#page-1537-0)) [op\\_hard\\_silu\(](#page-1543-0)) [op\\_hstack\(](#page-1549-0)) [op\\_identity\(](#page-1557-0)) [op\\_imag\(](#page-1565-0)) [op\\_image\\_affine\\_transform\(](#page-1572-0)) [op\\_image\\_crop\(](#page-1579-0)) [op\\_image\\_extract\\_patches\(](#page-1585-0)) [op\\_image\\_map\\_coordinates\(](#page-1591-0)) [op\\_image\\_pad\(](#page-1597-0)) [op\\_image\\_resize\(](#page-1603-0)) [op\\_in\\_top\\_k\(](#page-1615-0)) [op\\_inv\(](#page-1609-0)) [op\\_irfft\(](#page-1620-0)) [op\\_is\\_tensor\(](#page-1663-0)) [op\\_isclose\(](#page-1626-0))

1154 op\_categorical\_crossentropy

[op\\_isfinite\(](#page-1634-0)) [op\\_isinf\(](#page-1642-0)) [op\\_isnan\(](#page-1649-0)) [op\\_istft\(](#page-1657-0)) [op\\_leaky\\_relu\(](#page-1669-0)) [op\\_less\(](#page-1675-0)) [op\\_less\\_equal\(](#page-1683-0)) [op\\_linspace\(](#page-1691-0)) [op\\_log\(](#page-1700-0)) [op\\_log10\(](#page-1707-0)) [op\\_log1p\(](#page-1715-0)) [op\\_log2\(](#page-1723-0)) [op\\_log\\_sigmoid\(](#page-1783-0)) [op\\_log\\_softmax\(](#page-1789-0)) [op\\_logaddexp\(](#page-1731-0)) [op\\_logical\\_and\(](#page-1738-0)) [op\\_logical\\_not\(](#page-1746-0)) [op\\_logical\\_or\(](#page-1754-0)) [op\\_logical\\_xor\(](#page-1762-0)) [op\\_logspace\(](#page-1770-0)) [op\\_logsumexp\(](#page-1778-0)) [op\\_lu\\_factor\(](#page-1795-0)) [op\\_matmul\(](#page-1800-0)) [op\\_max\(](#page-1808-0)) [op\\_max\\_pool\(](#page-1824-0)) [op\\_maximum\(](#page-1816-0)) [op\\_mean\(](#page-1830-0)) [op\\_median\(](#page-1838-0)) [op\\_meshgrid\(](#page-1846-0)) [op\\_min\(](#page-1854-0)) [op\\_minimum\(](#page-1863-0)) [op\\_mod\(](#page-1870-0)) [op\\_moments\(](#page-1879-0)) [op\\_moveaxis\(](#page-1885-0)) [op\\_multi\\_hot\(](#page-1900-0)) [op\\_multiply\(](#page-1892-0)) [op\\_nan\\_to\\_num\(](#page-1906-0)) [op\\_ndim\(](#page-1914-0)) [op\\_negative\(](#page-1922-0)) [op\\_nonzero\(](#page-1930-0)) [op\\_norm\(](#page-1938-0)) [op\\_normalize\(](#page-1944-0)) [op\\_not\\_equal\(](#page-1950-0)) [op\\_one\\_hot\(](#page-1974-0)) [op\\_ones\(](#page-1958-0)) [op\\_ones\\_like\(](#page-1966-0)) [op\\_outer\(](#page-1980-0)) [op\\_pad\(](#page-1988-0))

```
op_power()
op_prod()
op_qr()
op_quantile()
op_ravel()
op_real()
op_reciprocal()
op_relu()
op_relu6()
op_repeat()
op_reshape()
op_rfft()
op_roll()
op_round()
op_rsqrt()
op_scatter()
op_scatter_update()
op_segment_max()
op_segment_sum()
op_selu()
op_separable_conv()
op_shape()
op_sigmoid()
op_sign()
op_silu()
op_sin()
op_sinh()
op_size()
op_slice()
op_slice_update()
op_softmax()
op_softplus()
op_softsign()
op_solve()
op_solve_triangular()
op_sort()
op_sparse_categorical_crossentropy()
op_split()
op_sqrt()
op_square()
op_squeeze()
op_stack()
op_std()
op_stft()
op_stop_gradient()
op_subtract()
op_sum()
op_svd()
```
1156 op\_ceil and the set of the set of the set of the set of the set of the set of the set of the set of the set of the set of the set of the set of the set of the set of the set of the set of the set of the set of the set

```
op_swapaxes()
op_take()
op_take_along_axis()
op_tan()
op_tanh()
op_tensordot()
op_tile()
op_top_k()
op_trace()
op_transpose()
op_tri()
op_tril()
op_triu()
op_unstack()
op_var()
op_vdot()
op_vectorized_map()
op_vstack()
op_where()
op_while_loop()
op_zeros()
op_zeros_like()
```
# <span id="page-1155-0"></span>op\_ceil *Return the ceiling of the input, element-wise.*

# Description

The ceil of the scalar  $x$  is the smallest integer i, such that  $i \geq x$ .

#### Usage

op\_ceil(x)

#### Arguments

x Input tensor.

# Value

The ceiling of each element in x, with float dtype.

# See Also

```
• https://keras.io/api/ops/numpy#ceil-function
Other numpy ops:
op_abs()
op_add()
op_all()
op_any()
op_append()
op_arange()
op_arccos()
op_arccosh()
op_arcsin()
op_arcsinh()
op_arctan()
op_arctan2()
op_arctanh()
op_argmax()
op_argmin()
op_argsort()
op_array()
op_average()
op_bincount()
op_broadcast_to()
op_clip()
op_concatenate()
op_conj()
op_copy()
op_correlate()
op_cos()
op_cosh()
op_count_nonzero()
op_cross()
op_cumprod()
op_cumsum()
op_diag()
op_diagonal()
op_diff()
op_digitize()
op_divide()
op_divide_no_nan()
op_dot()
op_einsum()
op_empty()
op_equal()
op_exp()
op_expand_dims()
op_expm1()
op_eye()
```
[op\\_flip\(](#page-1461-0)) [op\\_floor\(](#page-1469-0)) [op\\_floor\\_divide\(](#page-1477-0)) [op\\_full\(](#page-1491-0)) [op\\_full\\_like\(](#page-1498-0)) [op\\_get\\_item\(](#page-1513-0)) [op\\_greater\(](#page-1521-0)) [op\\_greater\\_equal\(](#page-1529-0)) [op\\_hstack\(](#page-1549-0)) [op\\_identity\(](#page-1557-0)) [op\\_imag\(](#page-1565-0)) [op\\_isclose\(](#page-1626-0)) [op\\_isfinite\(](#page-1634-0)) [op\\_isinf\(](#page-1642-0)) [op\\_isnan\(](#page-1649-0)) [op\\_less\(](#page-1675-0)) [op\\_less\\_equal\(](#page-1683-0)) [op\\_linspace\(](#page-1691-0)) [op\\_log\(](#page-1700-0)) [op\\_log10\(](#page-1707-0)) [op\\_log1p\(](#page-1715-0)) [op\\_log2\(](#page-1723-0)) [op\\_logaddexp\(](#page-1731-0)) [op\\_logical\\_and\(](#page-1738-0)) [op\\_logical\\_not\(](#page-1746-0)) [op\\_logical\\_or\(](#page-1754-0)) [op\\_logical\\_xor\(](#page-1762-0)) [op\\_logspace\(](#page-1770-0)) [op\\_matmul\(](#page-1800-0)) [op\\_max\(](#page-1808-0)) [op\\_maximum\(](#page-1816-0)) [op\\_mean\(](#page-1830-0)) [op\\_median\(](#page-1838-0)) [op\\_meshgrid\(](#page-1846-0)) [op\\_min\(](#page-1854-0)) [op\\_minimum\(](#page-1863-0)) [op\\_mod\(](#page-1870-0)) [op\\_moveaxis\(](#page-1885-0)) [op\\_multiply\(](#page-1892-0)) [op\\_nan\\_to\\_num\(](#page-1906-0)) [op\\_ndim\(](#page-1914-0)) [op\\_negative\(](#page-1922-0)) [op\\_nonzero\(](#page-1930-0)) [op\\_not\\_equal\(](#page-1950-0)) [op\\_ones\(](#page-1958-0)) [op\\_ones\\_like\(](#page-1966-0)) [op\\_outer\(](#page-1980-0)) [op\\_pad\(](#page-1988-0))

[op\\_power\(](#page-1996-0)) [op\\_prod\(](#page-2004-0)) [op\\_quantile\(](#page-2018-0)) [op\\_ravel\(](#page-2026-0)) [op\\_real\(](#page-2034-0)) [op\\_reciprocal\(](#page-2041-0)) [op\\_repeat\(](#page-2062-0)) [op\\_reshape\(](#page-2070-0)) [op\\_roll\(](#page-2083-0)) [op\\_round\(](#page-2091-0)) [op\\_sign\(](#page-2151-0)) [op\\_sin\(](#page-2165-0)) [op\\_sinh\(](#page-2173-0)) [op\\_size\(](#page-2181-0)) [op\\_sort\(](#page-2229-0)) [op\\_split\(](#page-2243-0)) [op\\_sqrt\(](#page-2251-0)) [op\\_square\(](#page-2259-0)) [op\\_squeeze\(](#page-2267-0)) [op\\_stack\(](#page-2275-0)) [op\\_std\(](#page-2282-0)) [op\\_subtract\(](#page-2302-0)) [op\\_sum\(](#page-2310-0)) [op\\_swapaxes\(](#page-2323-0)) [op\\_take\(](#page-2331-0)) [op\\_take\\_along\\_axis\(](#page-2338-0)) [op\\_tan\(](#page-2346-0)) [op\\_tanh\(](#page-2354-0)) [op\\_tensordot\(](#page-2362-0)) [op\\_tile\(](#page-2370-0)) [op\\_trace\(](#page-2383-0)) [op\\_transpose\(](#page-2391-0)) [op\\_tri\(](#page-2399-0)) [op\\_tril\(](#page-2407-0)) [op\\_triu\(](#page-2415-0)) [op\\_var\(](#page-2429-0)) [op\\_vdot\(](#page-2437-0)) [op\\_vstack\(](#page-2454-0)) [op\\_where\(](#page-2461-0)) [op\\_zeros\(](#page-2475-0)) [op\\_zeros\\_like\(](#page-2483-0))

Other ops: [op\\_abs\(](#page-959-0)) [op\\_add\(](#page-967-0)) [op\\_all\(](#page-975-0)) [op\\_any\(](#page-984-0)) [op\\_append\(](#page-993-0))

1160 op\_ceil and the contract of the contract of the contract of the contract of the contract of the contract of the contract of the contract of the contract of the contract of the contract of the contract of the contract

```
op_arange()
op_arccos()
op_arccosh()
op_arcsin()
op_arcsinh()
op_arctan()
op_arctan2()
op_arctanh()
op_argmax()
op_argmin()
op_argsort()
op_array()
op_average()
op_average_pool()
op_batch_normalization()
op_binary_crossentropy()
op_bincount()
op_broadcast_to()
op_cast()
op_categorical_crossentropy()
op_cholesky()
op_clip()
op_concatenate()
op_cond()
op_conj()
op_conv()
op_conv_transpose()
op_convert_to_numpy()
op_convert_to_tensor()
op_copy()
op_correlate()
op_cos()
op_cosh()
op_count_nonzero()
op_cross()
op_ctc_loss()
op_cumprod()
op_cumsum()
op_custom_gradient()
op_depthwise_conv()
op_det()
op_diag()
op_diagonal()
op_diff()
op_digitize()
op_divide()
op_divide_no_nan()
op_dot()
```
[op\\_eig\(](#page-1366-0)) [op\\_einsum\(](#page-1371-0)) [op\\_elu\(](#page-1380-0)) [op\\_empty\(](#page-1386-0)) [op\\_equal\(](#page-1394-0)) [op\\_erf\(](#page-1402-0)) [op\\_erfinv\(](#page-1408-0)) [op\\_exp\(](#page-1413-0)) [op\\_expand\\_dims\(](#page-1421-0)) [op\\_expm1\(](#page-1429-0)) [op\\_extract\\_sequences\(](#page-1436-0)) [op\\_eye\(](#page-1442-0)) [op\\_fft\(](#page-1450-0)) [op\\_fft2\(](#page-1456-0)) [op\\_flip\(](#page-1461-0)) [op\\_floor\(](#page-1469-0)) [op\\_floor\\_divide\(](#page-1477-0)) [op\\_fori\\_loop\(](#page-1485-0)) [op\\_full\(](#page-1491-0)) [op\\_full\\_like\(](#page-1498-0)) [op\\_gelu\(](#page-1506-0)) [op\\_get\\_item\(](#page-1513-0)) [op\\_greater\(](#page-1521-0)) [op\\_greater\\_equal\(](#page-1529-0)) [op\\_hard\\_sigmoid\(](#page-1537-0)) [op\\_hard\\_silu\(](#page-1543-0)) [op\\_hstack\(](#page-1549-0)) [op\\_identity\(](#page-1557-0)) [op\\_imag\(](#page-1565-0)) [op\\_image\\_affine\\_transform\(](#page-1572-0)) [op\\_image\\_crop\(](#page-1579-0)) [op\\_image\\_extract\\_patches\(](#page-1585-0)) [op\\_image\\_map\\_coordinates\(](#page-1591-0)) [op\\_image\\_pad\(](#page-1597-0)) [op\\_image\\_resize\(](#page-1603-0)) [op\\_in\\_top\\_k\(](#page-1615-0)) [op\\_inv\(](#page-1609-0)) [op\\_irfft\(](#page-1620-0)) [op\\_is\\_tensor\(](#page-1663-0)) [op\\_isclose\(](#page-1626-0)) [op\\_isfinite\(](#page-1634-0)) [op\\_isinf\(](#page-1642-0)) [op\\_isnan\(](#page-1649-0)) [op\\_istft\(](#page-1657-0)) [op\\_leaky\\_relu\(](#page-1669-0)) [op\\_less\(](#page-1675-0)) [op\\_less\\_equal\(](#page-1683-0)) [op\\_linspace\(](#page-1691-0))

[op\\_log\(](#page-1700-0)) [op\\_log10\(](#page-1707-0)) [op\\_log1p\(](#page-1715-0)) [op\\_log2\(](#page-1723-0)) [op\\_log\\_sigmoid\(](#page-1783-0)) [op\\_log\\_softmax\(](#page-1789-0)) [op\\_logaddexp\(](#page-1731-0)) [op\\_logical\\_and\(](#page-1738-0)) [op\\_logical\\_not\(](#page-1746-0)) [op\\_logical\\_or\(](#page-1754-0)) [op\\_logical\\_xor\(](#page-1762-0)) [op\\_logspace\(](#page-1770-0)) [op\\_logsumexp\(](#page-1778-0)) [op\\_lu\\_factor\(](#page-1795-0)) [op\\_matmul\(](#page-1800-0)) [op\\_max\(](#page-1808-0)) [op\\_max\\_pool\(](#page-1824-0)) [op\\_maximum\(](#page-1816-0)) [op\\_mean\(](#page-1830-0)) [op\\_median\(](#page-1838-0)) [op\\_meshgrid\(](#page-1846-0)) [op\\_min\(](#page-1854-0)) [op\\_minimum\(](#page-1863-0)) [op\\_mod\(](#page-1870-0)) [op\\_moments\(](#page-1879-0)) [op\\_moveaxis\(](#page-1885-0)) [op\\_multi\\_hot\(](#page-1900-0)) [op\\_multiply\(](#page-1892-0)) [op\\_nan\\_to\\_num\(](#page-1906-0)) [op\\_ndim\(](#page-1914-0)) [op\\_negative\(](#page-1922-0)) [op\\_nonzero\(](#page-1930-0)) [op\\_norm\(](#page-1938-0)) [op\\_normalize\(](#page-1944-0)) [op\\_not\\_equal\(](#page-1950-0)) [op\\_one\\_hot\(](#page-1974-0)) [op\\_ones\(](#page-1958-0)) [op\\_ones\\_like\(](#page-1966-0)) [op\\_outer\(](#page-1980-0)) [op\\_pad\(](#page-1988-0)) [op\\_power\(](#page-1996-0)) [op\\_prod\(](#page-2004-0)) [op\\_qr\(](#page-2012-0)) [op\\_quantile\(](#page-2018-0)) [op\\_ravel\(](#page-2026-0)) [op\\_real\(](#page-2034-0)) [op\\_reciprocal\(](#page-2041-0)) [op\\_relu\(](#page-2049-0))

```
op_relu6()
op_repeat()
op_reshape()
op_rfft()
op_roll()
op_round()
op_rsqrt()
op_scatter()
op_scatter_update()
op_segment_max()
op_segment_sum()
op_selu()
op_separable_conv()
op_shape()
op_sigmoid()
op_sign()
op_silu()
op_sin()
op_sinh()
op_size()
op_slice()
op_slice_update()
op_softmax()
op_softplus()
op_softsign()
op_solve()
op_solve_triangular()
op_sort()
op_sparse_categorical_crossentropy()
op_split()
op_sqrt()
op_square()
op_squeeze()
op_stack()
op_std()
op_stft()
op_stop_gradient()
op_subtract()
op_sum()
op_svd()
op_swapaxes()
op_take()
op_take_along_axis()
op_tan()
op_tanh()
op_tensordot()
op_tile()
op_top_k()
```

```
op_trace()
op_transpose()
op_tri()
op_tril()
op_triu()
op_unstack()
op_var()
op_vdot()
op_vectorized_map()
op_vstack()
op_where()
op_while_loop()
op_zeros()
op_zeros_like()
```
<span id="page-1163-0"></span>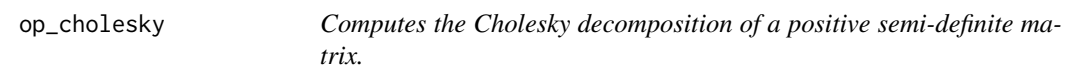

#### Description

Computes the Cholesky decomposition of a positive semi-definite matrix.

# Usage

op\_cholesky(x)

#### Arguments

x Input tensor of shape  $(\ldots, M, M)$ .

#### Value

A tensor of shape (..., M, M) representing the lower triangular Cholesky factor of x.

# See Also

```
Other linear algebra ops:
op_det()
op_eig()
op_inv()
op_lu_factor()
op_norm()
op_solve_triangular()
op_svd()
```

```
Other ops:
op_abs()
op_add()
op_all()
op_any()
op_append()
op_arange()
op_arccos()
op_arccosh()
op_arcsin()
op_arcsinh()
op_arctan()
op_arctan2()
op_arctanh()
op_argmax()
op_argmin()
op_argsort()
op_array()
op_average()
op_average_pool()
op_batch_normalization()
op_binary_crossentropy()
op_bincount()
op_broadcast_to()
op_cast()
op_categorical_crossentropy()
op_ceil()
op_clip()
op_concatenate()
op_cond()
op_conj()
op_conv()
op_conv_transpose()
op_convert_to_numpy()
op_convert_to_tensor()
op_copy()
op_correlate()
op_cos()
op_cosh()
op_count_nonzero()
op_cross()
op_ctc_loss()
op_cumprod()
op_cumsum()
op_custom_gradient()
op_depthwise_conv()
op_det()
op_diag()
```
1166 op\_cholesky

```
op_diagonal()
op_diff()
op_digitize()
op_divide()
op_divide_no_nan()
op_dot()
op_eig()
op_einsum()
op_elu()
op_empty()
op_equal()
op_erf()
op_erfinv()
op_exp()
op_expand_dims()
op_expm1()
op_extract_sequences()
op_eye()
op_fft()
op_fft2()
op_flip()
op_floor()
op_floor_divide()
op_fori_loop()
op_full()
op_full_like()
op_gelu()
op_get_item()
op_greater()
op_greater_equal()
op_hard_sigmoid()
op_hard_silu()
op_hstack()
op_identity()
op_imag()
op_image_affine_transform()
op_image_crop()
op_image_extract_patches()
op_image_map_coordinates()
op_image_pad()
op_image_resize()
op_in_top_k()
op_inv()
op_irfft()
op_is_tensor()
op_isclose()
op_isfinite()
op_isinf()
```
[op\\_isnan\(](#page-1649-0)) [op\\_istft\(](#page-1657-0)) [op\\_leaky\\_relu\(](#page-1669-0)) [op\\_less\(](#page-1675-0)) [op\\_less\\_equal\(](#page-1683-0)) [op\\_linspace\(](#page-1691-0)) [op\\_log\(](#page-1700-0)) [op\\_log10\(](#page-1707-0)) [op\\_log1p\(](#page-1715-0)) [op\\_log2\(](#page-1723-0)) [op\\_log\\_sigmoid\(](#page-1783-0)) [op\\_log\\_softmax\(](#page-1789-0)) [op\\_logaddexp\(](#page-1731-0)) [op\\_logical\\_and\(](#page-1738-0)) [op\\_logical\\_not\(](#page-1746-0)) [op\\_logical\\_or\(](#page-1754-0)) [op\\_logical\\_xor\(](#page-1762-0)) [op\\_logspace\(](#page-1770-0)) [op\\_logsumexp\(](#page-1778-0)) [op\\_lu\\_factor\(](#page-1795-0)) [op\\_matmul\(](#page-1800-0)) [op\\_max\(](#page-1808-0)) [op\\_max\\_pool\(](#page-1824-0)) [op\\_maximum\(](#page-1816-0)) [op\\_mean\(](#page-1830-0)) [op\\_median\(](#page-1838-0)) [op\\_meshgrid\(](#page-1846-0)) [op\\_min\(](#page-1854-0)) [op\\_minimum\(](#page-1863-0)) [op\\_mod\(](#page-1870-0)) [op\\_moments\(](#page-1879-0)) [op\\_moveaxis\(](#page-1885-0)) [op\\_multi\\_hot\(](#page-1900-0)) [op\\_multiply\(](#page-1892-0)) [op\\_nan\\_to\\_num\(](#page-1906-0)) [op\\_ndim\(](#page-1914-0)) [op\\_negative\(](#page-1922-0)) [op\\_nonzero\(](#page-1930-0)) [op\\_norm\(](#page-1938-0)) [op\\_normalize\(](#page-1944-0)) [op\\_not\\_equal\(](#page-1950-0)) [op\\_one\\_hot\(](#page-1974-0)) [op\\_ones\(](#page-1958-0)) [op\\_ones\\_like\(](#page-1966-0)) [op\\_outer\(](#page-1980-0)) [op\\_pad\(](#page-1988-0)) [op\\_power\(](#page-1996-0)) [op\\_prod\(](#page-2004-0))

1168 op\_cholesky

[op\\_qr\(](#page-2012-0)) [op\\_quantile\(](#page-2018-0)) [op\\_ravel\(](#page-2026-0)) [op\\_real\(](#page-2034-0)) [op\\_reciprocal\(](#page-2041-0)) [op\\_relu\(](#page-2049-0)) [op\\_relu6\(](#page-2055-0)) [op\\_repeat\(](#page-2062-0)) [op\\_reshape\(](#page-2070-0)) [op\\_rfft\(](#page-2077-0)) [op\\_roll\(](#page-2083-0)) [op\\_round\(](#page-2091-0)) [op\\_rsqrt\(](#page-2099-0)) [op\\_scatter\(](#page-2104-0)) [op\\_scatter\\_update\(](#page-2110-0)) [op\\_segment\\_max\(](#page-2117-0)) [op\\_segment\\_sum\(](#page-2123-0)) [op\\_selu\(](#page-2128-0)) [op\\_separable\\_conv\(](#page-2134-0)) [op\\_shape\(](#page-2140-0)) [op\\_sigmoid\(](#page-2146-0)) [op\\_sign\(](#page-2151-0)) [op\\_silu\(](#page-2159-0)) [op\\_sin\(](#page-2165-0)) [op\\_sinh\(](#page-2173-0)) [op\\_size\(](#page-2181-0)) [op\\_slice\(](#page-2188-0)) [op\\_slice\\_update\(](#page-2194-0)) [op\\_softmax\(](#page-2200-0)) [op\\_softplus\(](#page-2206-0)) [op\\_softsign\(](#page-2212-0)) [op\\_solve\(](#page-2219-0)) [op\\_solve\\_triangular\(](#page-2224-0)) [op\\_sort\(](#page-2229-0)) [op\\_sparse\\_categorical\\_crossentropy\(](#page-2237-0)) [op\\_split\(](#page-2243-0)) [op\\_sqrt\(](#page-2251-0)) [op\\_square\(](#page-2259-0)) [op\\_squeeze\(](#page-2267-0)) [op\\_stack\(](#page-2275-0)) [op\\_std\(](#page-2282-0)) [op\\_stft\(](#page-2290-0)) [op\\_stop\\_gradient\(](#page-2296-0)) [op\\_subtract\(](#page-2302-0)) [op\\_sum\(](#page-2310-0)) [op\\_svd\(](#page-2317-0)) [op\\_swapaxes\(](#page-2323-0)) [op\\_take\(](#page-2331-0))

```
op_take_along_axis()
op_tan()
op_tanh()
op_tensordot()
op_tile()
op_top_k()
op_trace()
op_transpose()
op_tri()
op_tril()
op_triu()
op_unstack()
op_var()
op_vdot()
op_vectorized_map()
op_vstack()
op_where()
op_while_loop()
op_zeros()
op_zeros_like()
```
<span id="page-1168-0"></span>

# op\_clip *Clip (limit) the values in a tensor.*

# Description

Given an interval, values outside the interval are clipped to the interval edges. For example, if an interval of [0, 1] is specified, values smaller than 0 become 0, and values larger than 1 become 1.

#### Usage

op\_clip(x, x\_min, x\_max)

#### Arguments

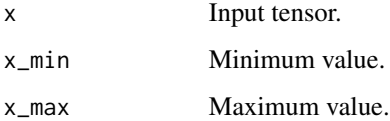

#### Value

The clipped tensor.

# See Also

```
• https://keras.io/api/ops/numpy#clip-function
Other numpy ops:
op_abs()
op_add()
op_all()
op_any()
op_append()
op_arange()
op_arccos()
op_arccosh()
op_arcsin()
op_arcsinh()
op_arctan()
op_arctan2()
op_arctanh()
op_argmax()
op_argmin()
op_argsort()
op_array()
op_average()
op_bincount()
op_broadcast_to()
op_ceil()
op_concatenate()
op_conj()
op_copy()
op_correlate()
op_cos()
op_cosh()
op_count_nonzero()
op_cross()
op_cumprod()
op_cumsum()
op_diag()
op_diagonal()
op_diff()
op_digitize()
op_divide()
op_divide_no_nan()
op_dot()
op_einsum()
op_empty()
op_equal()
op_exp()
op_expand_dims()
op_expm1()
op_eye()
```
[op\\_flip\(](#page-1461-0)) [op\\_floor\(](#page-1469-0)) [op\\_floor\\_divide\(](#page-1477-0)) [op\\_full\(](#page-1491-0)) [op\\_full\\_like\(](#page-1498-0)) [op\\_get\\_item\(](#page-1513-0)) [op\\_greater\(](#page-1521-0)) [op\\_greater\\_equal\(](#page-1529-0)) [op\\_hstack\(](#page-1549-0)) [op\\_identity\(](#page-1557-0)) [op\\_imag\(](#page-1565-0)) [op\\_isclose\(](#page-1626-0)) [op\\_isfinite\(](#page-1634-0)) [op\\_isinf\(](#page-1642-0)) [op\\_isnan\(](#page-1649-0)) [op\\_less\(](#page-1675-0)) [op\\_less\\_equal\(](#page-1683-0)) [op\\_linspace\(](#page-1691-0)) [op\\_log\(](#page-1700-0)) [op\\_log10\(](#page-1707-0)) [op\\_log1p\(](#page-1715-0)) [op\\_log2\(](#page-1723-0)) [op\\_logaddexp\(](#page-1731-0)) [op\\_logical\\_and\(](#page-1738-0)) [op\\_logical\\_not\(](#page-1746-0)) [op\\_logical\\_or\(](#page-1754-0)) [op\\_logical\\_xor\(](#page-1762-0)) [op\\_logspace\(](#page-1770-0)) [op\\_matmul\(](#page-1800-0)) [op\\_max\(](#page-1808-0)) [op\\_maximum\(](#page-1816-0)) [op\\_mean\(](#page-1830-0)) [op\\_median\(](#page-1838-0)) [op\\_meshgrid\(](#page-1846-0)) [op\\_min\(](#page-1854-0)) [op\\_minimum\(](#page-1863-0)) [op\\_mod\(](#page-1870-0)) [op\\_moveaxis\(](#page-1885-0)) [op\\_multiply\(](#page-1892-0)) [op\\_nan\\_to\\_num\(](#page-1906-0)) [op\\_ndim\(](#page-1914-0)) [op\\_negative\(](#page-1922-0)) [op\\_nonzero\(](#page-1930-0)) [op\\_not\\_equal\(](#page-1950-0)) [op\\_ones\(](#page-1958-0)) [op\\_ones\\_like\(](#page-1966-0)) [op\\_outer\(](#page-1980-0)) [op\\_pad\(](#page-1988-0))

[op\\_power\(](#page-1996-0)) [op\\_prod\(](#page-2004-0)) [op\\_quantile\(](#page-2018-0)) [op\\_ravel\(](#page-2026-0)) [op\\_real\(](#page-2034-0)) [op\\_reciprocal\(](#page-2041-0)) [op\\_repeat\(](#page-2062-0)) [op\\_reshape\(](#page-2070-0)) [op\\_roll\(](#page-2083-0)) [op\\_round\(](#page-2091-0)) [op\\_sign\(](#page-2151-0)) [op\\_sin\(](#page-2165-0)) [op\\_sinh\(](#page-2173-0)) [op\\_size\(](#page-2181-0)) [op\\_sort\(](#page-2229-0)) [op\\_split\(](#page-2243-0)) [op\\_sqrt\(](#page-2251-0)) [op\\_square\(](#page-2259-0)) [op\\_squeeze\(](#page-2267-0)) [op\\_stack\(](#page-2275-0)) [op\\_std\(](#page-2282-0)) [op\\_subtract\(](#page-2302-0)) [op\\_sum\(](#page-2310-0)) [op\\_swapaxes\(](#page-2323-0)) [op\\_take\(](#page-2331-0)) [op\\_take\\_along\\_axis\(](#page-2338-0)) [op\\_tan\(](#page-2346-0)) [op\\_tanh\(](#page-2354-0)) [op\\_tensordot\(](#page-2362-0)) [op\\_tile\(](#page-2370-0)) [op\\_trace\(](#page-2383-0)) [op\\_transpose\(](#page-2391-0)) [op\\_tri\(](#page-2399-0)) [op\\_tril\(](#page-2407-0)) [op\\_triu\(](#page-2415-0)) [op\\_var\(](#page-2429-0)) [op\\_vdot\(](#page-2437-0)) [op\\_vstack\(](#page-2454-0)) [op\\_where\(](#page-2461-0)) [op\\_zeros\(](#page-2475-0)) [op\\_zeros\\_like\(](#page-2483-0))

Other ops: [op\\_abs\(](#page-959-0)) [op\\_add\(](#page-967-0)) [op\\_all\(](#page-975-0)) [op\\_any\(](#page-984-0)) [op\\_append\(](#page-993-0))

```
op_arange()
op_arccos()
op_arccosh()
op_arcsin()
op_arcsinh()
op_arctan()
op_arctan2()
op_arctanh()
op_argmax()
op_argmin()
op_argsort()
op_array()
op_average()
op_average_pool()
op_batch_normalization()
op_binary_crossentropy()
op_bincount()
op_broadcast_to()
op_cast()
op_categorical_crossentropy()
op_ceil()
op_cholesky()
op_concatenate()
op_cond()
op_conj()
op_conv()
op_conv_transpose()
op_convert_to_numpy()
op_convert_to_tensor()
op_copy()
op_correlate()
op_cos()
op_cosh()
op_count_nonzero()
op_cross()
op_ctc_loss()
op_cumprod()
op_cumsum()
op_custom_gradient()
op_depthwise_conv()
op_det()
op_diag()
op_diagonal()
op_diff()
op_digitize()
op_divide()
op_divide_no_nan()
op_dot()
```
[op\\_eig\(](#page-1366-0)) [op\\_einsum\(](#page-1371-0)) [op\\_elu\(](#page-1380-0)) [op\\_empty\(](#page-1386-0)) [op\\_equal\(](#page-1394-0)) [op\\_erf\(](#page-1402-0)) [op\\_erfinv\(](#page-1408-0)) [op\\_exp\(](#page-1413-0)) [op\\_expand\\_dims\(](#page-1421-0)) [op\\_expm1\(](#page-1429-0)) [op\\_extract\\_sequences\(](#page-1436-0)) [op\\_eye\(](#page-1442-0)) [op\\_fft\(](#page-1450-0)) [op\\_fft2\(](#page-1456-0)) [op\\_flip\(](#page-1461-0)) [op\\_floor\(](#page-1469-0)) [op\\_floor\\_divide\(](#page-1477-0)) [op\\_fori\\_loop\(](#page-1485-0)) [op\\_full\(](#page-1491-0)) [op\\_full\\_like\(](#page-1498-0)) [op\\_gelu\(](#page-1506-0)) [op\\_get\\_item\(](#page-1513-0)) [op\\_greater\(](#page-1521-0)) [op\\_greater\\_equal\(](#page-1529-0)) [op\\_hard\\_sigmoid\(](#page-1537-0)) [op\\_hard\\_silu\(](#page-1543-0)) [op\\_hstack\(](#page-1549-0)) [op\\_identity\(](#page-1557-0)) [op\\_imag\(](#page-1565-0)) [op\\_image\\_affine\\_transform\(](#page-1572-0)) [op\\_image\\_crop\(](#page-1579-0)) [op\\_image\\_extract\\_patches\(](#page-1585-0)) [op\\_image\\_map\\_coordinates\(](#page-1591-0)) [op\\_image\\_pad\(](#page-1597-0)) [op\\_image\\_resize\(](#page-1603-0)) [op\\_in\\_top\\_k\(](#page-1615-0)) [op\\_inv\(](#page-1609-0)) [op\\_irfft\(](#page-1620-0)) [op\\_is\\_tensor\(](#page-1663-0)) [op\\_isclose\(](#page-1626-0)) [op\\_isfinite\(](#page-1634-0)) [op\\_isinf\(](#page-1642-0)) [op\\_isnan\(](#page-1649-0)) [op\\_istft\(](#page-1657-0)) [op\\_leaky\\_relu\(](#page-1669-0)) [op\\_less\(](#page-1675-0)) [op\\_less\\_equal\(](#page-1683-0)) [op\\_linspace\(](#page-1691-0))

[op\\_log\(](#page-1700-0)) [op\\_log10\(](#page-1707-0)) [op\\_log1p\(](#page-1715-0)) [op\\_log2\(](#page-1723-0)) [op\\_log\\_sigmoid\(](#page-1783-0)) [op\\_log\\_softmax\(](#page-1789-0)) [op\\_logaddexp\(](#page-1731-0)) [op\\_logical\\_and\(](#page-1738-0)) [op\\_logical\\_not\(](#page-1746-0)) [op\\_logical\\_or\(](#page-1754-0)) [op\\_logical\\_xor\(](#page-1762-0)) [op\\_logspace\(](#page-1770-0)) [op\\_logsumexp\(](#page-1778-0)) [op\\_lu\\_factor\(](#page-1795-0)) [op\\_matmul\(](#page-1800-0)) [op\\_max\(](#page-1808-0)) [op\\_max\\_pool\(](#page-1824-0)) [op\\_maximum\(](#page-1816-0)) [op\\_mean\(](#page-1830-0)) [op\\_median\(](#page-1838-0)) [op\\_meshgrid\(](#page-1846-0)) [op\\_min\(](#page-1854-0)) [op\\_minimum\(](#page-1863-0)) [op\\_mod\(](#page-1870-0)) [op\\_moments\(](#page-1879-0)) [op\\_moveaxis\(](#page-1885-0)) [op\\_multi\\_hot\(](#page-1900-0)) [op\\_multiply\(](#page-1892-0)) [op\\_nan\\_to\\_num\(](#page-1906-0)) [op\\_ndim\(](#page-1914-0)) [op\\_negative\(](#page-1922-0)) [op\\_nonzero\(](#page-1930-0)) [op\\_norm\(](#page-1938-0)) [op\\_normalize\(](#page-1944-0)) [op\\_not\\_equal\(](#page-1950-0)) [op\\_one\\_hot\(](#page-1974-0)) [op\\_ones\(](#page-1958-0)) [op\\_ones\\_like\(](#page-1966-0)) [op\\_outer\(](#page-1980-0)) [op\\_pad\(](#page-1988-0)) [op\\_power\(](#page-1996-0)) [op\\_prod\(](#page-2004-0)) [op\\_qr\(](#page-2012-0)) [op\\_quantile\(](#page-2018-0)) [op\\_ravel\(](#page-2026-0)) [op\\_real\(](#page-2034-0)) [op\\_reciprocal\(](#page-2041-0)) [op\\_relu\(](#page-2049-0))

```
op_relu6()
op_repeat()
op_reshape()
op_rfft()
op_roll()
op_round()
op_rsqrt()
op_scatter()
op_scatter_update()
op_segment_max()
op_segment_sum()
op_selu()
op_separable_conv()
op_shape()
op_sigmoid()
op_sign()
op_silu()
op_sin()
op_sinh()
op_size()
op_slice()
op_slice_update()
op_softmax()
op_softplus()
op_softsign()
op_solve()
op_solve_triangular()
op_sort()
op_sparse_categorical_crossentropy()
op_split()
op_sqrt()
op_square()
op_squeeze()
op_stack()
op_std()
op_stft()
op_stop_gradient()
op_subtract()
op_sum()
op_svd()
op_swapaxes()
op_take()
op_take_along_axis()
op_tan()
op_tanh()
op_tensordot()
op_tile()
op_top_k()
```
# op\_concatenate 1177

```
op_trace()
op_transpose()
op_tri()
op_tril()
op_triu()
op_unstack()
op_var()
op_vdot()
op_vectorized_map()
op_vstack()
op_where()
op_while_loop()
op_zeros()
op_zeros_like()
```
<span id="page-1176-0"></span>op\_concatenate *Join a sequence of tensors along an existing axis.*

#### Description

Join a sequence of tensors along an existing axis.

#### Usage

op\_concatenate(xs, axis = 1L)

#### Arguments

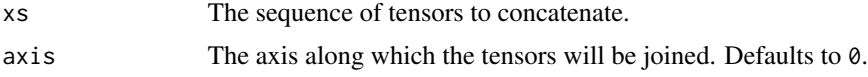

# Value

The concatenated tensor.

# See Also

• <https://keras.io/api/ops/numpy#concatenate-function>

Other numpy ops: [op\\_abs\(](#page-959-0)) [op\\_add\(](#page-967-0)) [op\\_all\(](#page-975-0)) [op\\_any\(](#page-984-0)) [op\\_append\(](#page-993-0)) [op\\_arange\(](#page-1001-0)) [op\\_arccos\(](#page-1010-0))

1178 op\_concatenate

[op\\_arccosh\(](#page-1018-0)) [op\\_arcsin\(](#page-1026-0)) [op\\_arcsinh\(](#page-1034-0)) [op\\_arctan\(](#page-1042-0)) [op\\_arctan2\(](#page-1050-0)) [op\\_arctanh\(](#page-1058-0)) [op\\_argmax\(](#page-1066-0)) [op\\_argmin\(](#page-1075-0)) [op\\_argsort\(](#page-1083-0)) [op\\_array\(](#page-1091-0)) [op\\_average\(](#page-1099-0)) [op\\_bincount\(](#page-1127-0)) [op\\_broadcast\\_to\(](#page-1135-0)) [op\\_ceil\(](#page-1155-0)) [op\\_clip\(](#page-1168-0)) [op\\_conj\(](#page-1190-0)) [op\\_copy\(](#page-1221-0)) [op\\_correlate\(](#page-1229-0)) [op\\_cos\(](#page-1237-0)) [op\\_cosh\(](#page-1245-0)) [op\\_count\\_nonzero\(](#page-1252-0)) [op\\_cross\(](#page-1261-0)) [op\\_cumprod\(](#page-1275-0)) [op\\_cumsum\(](#page-1282-0)) [op\\_diag\(](#page-1308-0)) [op\\_diagonal\(](#page-1316-0)) [op\\_diff\(](#page-1325-0)) [op\\_digitize\(](#page-1334-0)) [op\\_divide\(](#page-1342-0)) [op\\_divide\\_no\\_nan\(](#page-1350-0)) [op\\_dot\(](#page-1358-0)) [op\\_einsum\(](#page-1371-0)) [op\\_empty\(](#page-1386-0)) [op\\_equal\(](#page-1394-0)) [op\\_exp\(](#page-1413-0)) [op\\_expand\\_dims\(](#page-1421-0)) [op\\_expm1\(](#page-1429-0)) [op\\_eye\(](#page-1442-0)) [op\\_flip\(](#page-1461-0)) [op\\_floor\(](#page-1469-0)) [op\\_floor\\_divide\(](#page-1477-0)) [op\\_full\(](#page-1491-0)) [op\\_full\\_like\(](#page-1498-0)) [op\\_get\\_item\(](#page-1513-0)) [op\\_greater\(](#page-1521-0)) [op\\_greater\\_equal\(](#page-1529-0)) [op\\_hstack\(](#page-1549-0)) [op\\_identity\(](#page-1557-0))

[op\\_imag\(](#page-1565-0)) [op\\_isclose\(](#page-1626-0)) [op\\_isfinite\(](#page-1634-0)) [op\\_isinf\(](#page-1642-0)) [op\\_isnan\(](#page-1649-0)) [op\\_less\(](#page-1675-0)) [op\\_less\\_equal\(](#page-1683-0)) [op\\_linspace\(](#page-1691-0)) [op\\_log\(](#page-1700-0)) [op\\_log10\(](#page-1707-0)) [op\\_log1p\(](#page-1715-0)) [op\\_log2\(](#page-1723-0)) [op\\_logaddexp\(](#page-1731-0)) [op\\_logical\\_and\(](#page-1738-0)) [op\\_logical\\_not\(](#page-1746-0)) [op\\_logical\\_or\(](#page-1754-0)) [op\\_logical\\_xor\(](#page-1762-0)) [op\\_logspace\(](#page-1770-0)) [op\\_matmul\(](#page-1800-0)) [op\\_max\(](#page-1808-0)) [op\\_maximum\(](#page-1816-0)) [op\\_mean\(](#page-1830-0)) [op\\_median\(](#page-1838-0)) [op\\_meshgrid\(](#page-1846-0)) [op\\_min\(](#page-1854-0)) [op\\_minimum\(](#page-1863-0)) [op\\_mod\(](#page-1870-0)) [op\\_moveaxis\(](#page-1885-0)) [op\\_multiply\(](#page-1892-0)) [op\\_nan\\_to\\_num\(](#page-1906-0)) [op\\_ndim\(](#page-1914-0)) [op\\_negative\(](#page-1922-0)) [op\\_nonzero\(](#page-1930-0)) [op\\_not\\_equal\(](#page-1950-0)) [op\\_ones\(](#page-1958-0)) [op\\_ones\\_like\(](#page-1966-0)) [op\\_outer\(](#page-1980-0)) [op\\_pad\(](#page-1988-0)) [op\\_power\(](#page-1996-0)) [op\\_prod\(](#page-2004-0)) [op\\_quantile\(](#page-2018-0)) [op\\_ravel\(](#page-2026-0)) [op\\_real\(](#page-2034-0)) [op\\_reciprocal\(](#page-2041-0)) [op\\_repeat\(](#page-2062-0)) [op\\_reshape\(](#page-2070-0)) [op\\_roll\(](#page-2083-0)) [op\\_round\(](#page-2091-0))

1180 op\_concatenate

[op\\_sign\(](#page-2151-0)) [op\\_sin\(](#page-2165-0)) [op\\_sinh\(](#page-2173-0)) [op\\_size\(](#page-2181-0)) [op\\_sort\(](#page-2229-0)) [op\\_split\(](#page-2243-0)) [op\\_sqrt\(](#page-2251-0)) [op\\_square\(](#page-2259-0)) [op\\_squeeze\(](#page-2267-0)) [op\\_stack\(](#page-2275-0)) [op\\_std\(](#page-2282-0)) [op\\_subtract\(](#page-2302-0)) [op\\_sum\(](#page-2310-0)) [op\\_swapaxes\(](#page-2323-0)) [op\\_take\(](#page-2331-0)) [op\\_take\\_along\\_axis\(](#page-2338-0)) [op\\_tan\(](#page-2346-0)) [op\\_tanh\(](#page-2354-0)) [op\\_tensordot\(](#page-2362-0)) [op\\_tile\(](#page-2370-0)) [op\\_trace\(](#page-2383-0)) [op\\_transpose\(](#page-2391-0)) [op\\_tri\(](#page-2399-0)) [op\\_tril\(](#page-2407-0)) [op\\_triu\(](#page-2415-0)) [op\\_var\(](#page-2429-0)) [op\\_vdot\(](#page-2437-0)) [op\\_vstack\(](#page-2454-0)) [op\\_where\(](#page-2461-0)) [op\\_zeros\(](#page-2475-0)) [op\\_zeros\\_like\(](#page-2483-0)) Other ops: [op\\_abs\(](#page-959-0)) [op\\_add\(](#page-967-0)) [op\\_all\(](#page-975-0)) [op\\_any\(](#page-984-0)) [op\\_append\(](#page-993-0))

[op\\_arange\(](#page-1001-0)) [op\\_arccos\(](#page-1010-0)) [op\\_arccosh\(](#page-1018-0)) [op\\_arcsin\(](#page-1026-0)) [op\\_arcsinh\(](#page-1034-0)) [op\\_arctan\(](#page-1042-0)) [op\\_arctan2\(](#page-1050-0)) [op\\_arctanh\(](#page-1058-0)) [op\\_argmax\(](#page-1066-0)) [op\\_argmin\(](#page-1075-0))

```
op_argsort()
op_array()
op_average()
op_average_pool()
op_batch_normalization()
op_binary_crossentropy()
op_bincount()
op_broadcast_to()
op_cast()
op_categorical_crossentropy()
op_ceil()
op_cholesky()
op_clip()
op_cond()
op_conj()
op_conv()
op_conv_transpose()
op_convert_to_numpy()
op_convert_to_tensor()
op_copy()
op_correlate()
op_cos()
op_cosh()
op_count_nonzero()
op_cross()
op_ctc_loss()
op_cumprod()
op_cumsum()
op_custom_gradient()
op_depthwise_conv()
op_det()
op_diag()
op_diagonal()
op_diff()
op_digitize()
op_divide()
op_divide_no_nan()
op_dot()
op_eig()
op_einsum()
op_elu()
op_empty()
op_equal()
op_erf()
op_erfinv()
op_exp()
op_expand_dims()
op_expm1()
```
1182 op\_concatenate

```
op_extract_sequences()
op_eye()
op_fft()
op_fft2()
op_flip()
op_floor()
op_floor_divide()
op_fori_loop()
op_full()
op_full_like()
op_gelu()
op_get_item()
op_greater()
op_greater_equal()
op_hard_sigmoid()
op_hard_silu()
op_hstack()
op_identity()
op_imag()
op_image_affine_transform()
op_image_crop()
op_image_extract_patches()
op_image_map_coordinates()
op_image_pad()
op_image_resize()
op_in_top_k()
op_inv()
op_irfft()
op_is_tensor()
op_isclose()
op_isfinite()
op_isinf()
op_isnan()
op_istft()
op_leaky_relu()
op_less()
op_less_equal()
op_linspace()
op_log()
op_log10()
op_log1p()
op_log2()
op_log_sigmoid()
op_log_softmax()
op_logaddexp()
op_logical_and()
op_logical_not()
op_logical_or()
```
[op\\_logical\\_xor\(](#page-1762-0)) [op\\_logspace\(](#page-1770-0)) [op\\_logsumexp\(](#page-1778-0)) [op\\_lu\\_factor\(](#page-1795-0)) [op\\_matmul\(](#page-1800-0)) [op\\_max\(](#page-1808-0)) [op\\_max\\_pool\(](#page-1824-0)) [op\\_maximum\(](#page-1816-0)) [op\\_mean\(](#page-1830-0)) [op\\_median\(](#page-1838-0)) [op\\_meshgrid\(](#page-1846-0)) [op\\_min\(](#page-1854-0)) [op\\_minimum\(](#page-1863-0)) [op\\_mod\(](#page-1870-0)) [op\\_moments\(](#page-1879-0)) [op\\_moveaxis\(](#page-1885-0)) [op\\_multi\\_hot\(](#page-1900-0)) [op\\_multiply\(](#page-1892-0)) [op\\_nan\\_to\\_num\(](#page-1906-0)) [op\\_ndim\(](#page-1914-0)) [op\\_negative\(](#page-1922-0)) [op\\_nonzero\(](#page-1930-0)) [op\\_norm\(](#page-1938-0)) [op\\_normalize\(](#page-1944-0)) [op\\_not\\_equal\(](#page-1950-0)) [op\\_one\\_hot\(](#page-1974-0)) [op\\_ones\(](#page-1958-0)) [op\\_ones\\_like\(](#page-1966-0)) [op\\_outer\(](#page-1980-0)) [op\\_pad\(](#page-1988-0)) [op\\_power\(](#page-1996-0)) [op\\_prod\(](#page-2004-0)) [op\\_qr\(](#page-2012-0)) [op\\_quantile\(](#page-2018-0)) [op\\_ravel\(](#page-2026-0)) [op\\_real\(](#page-2034-0)) [op\\_reciprocal\(](#page-2041-0)) [op\\_relu\(](#page-2049-0)) [op\\_relu6\(](#page-2055-0)) [op\\_repeat\(](#page-2062-0)) [op\\_reshape\(](#page-2070-0)) [op\\_rfft\(](#page-2077-0)) [op\\_roll\(](#page-2083-0)) [op\\_round\(](#page-2091-0)) [op\\_rsqrt\(](#page-2099-0)) [op\\_scatter\(](#page-2104-0)) [op\\_scatter\\_update\(](#page-2110-0)) [op\\_segment\\_max\(](#page-2117-0))

1184 op\_concatenate

```
op_segment_sum()
op_selu()
op_separable_conv()
op_shape()
op_sigmoid()
op_sign()
op_silu()
op_sin()
op_sinh()
op_size()
op_slice()
op_slice_update()
op_softmax()
op_softplus()
op_softsign()
op_solve()
op_solve_triangular()
op_sort()
op_sparse_categorical_crossentropy()
op_split()
op_sqrt()
op_square()
op_squeeze()
op_stack()
op_std()
op_stft()
op_stop_gradient()
op_subtract()
op_sum()
op_svd()
op_swapaxes()
op_take()
op_take_along_axis()
op_tan()
op_tanh()
op_tensordot()
op_tile()
op_top_k()
op_trace()
op_transpose()
op_tri()
op_tril()
op_triu()
op_unstack()
op_var()
op_vdot()
op_vectorized_map()
op_vstack()
```
op\_cond 1185

```
op_where()
op_while_loop()
op_zeros()
op_zeros_like()
```
<span id="page-1184-0"></span>

# op\_cond *Conditionally applies* true\_fn *or* false\_fn*.*

# Description

Conditionally applies true\_fn or false\_fn.

#### Usage

op\_cond(pred, true\_fn, false\_fn)

# Arguments

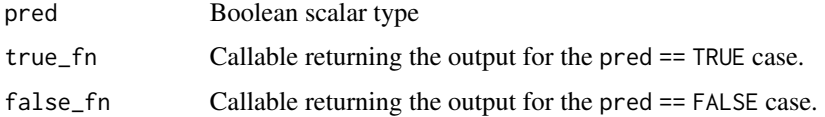

#### Value

The output of either true\_fn or false\_fn depending on pred.

# Examples

```
fn <- tensorflow::tf_function(function(x) {
  op_{\text{cond}}(x > 0,true_fn = \setminus() x + 1,
    false_fn = \setminus() x - 1)
})
fn(tensorflow::as_tensor(1))
## tf.Tensor(2.0, shape=(), dtype=float64)
fn(tensorflow::as_tensor(-1))
## tf.Tensor(-2.0, shape=(), dtype=float64)
```

```
#
# Conditional side-effect (print only, no return value).
file <- tempfile(fileext = ".txt")
fn <- tensorflow::tf_function(function(epochs) {
  op_fori_loop(
    0, epochs,
    body_fun = \(\epsilon) (epoch, state) {
      op_{\text{cond}}(epoch % 20 == 0, )\setminus () {
                 tensorflow::tf$print(
                   "epoch:", epoch,
                   output_stream = paste0("file://", file))
                 NULL
               },
               \() {NULL})
      state
    },
    init_val = tensorflow::as_tensor(0))
})
fn(tensorflow::as_tensor(100))
## tf.Tensor(0.0, shape=(), dtype=float64)
readLines(file)
## [1] "epoch: 0" "epoch: 20" "epoch: 40" "epoch: 60" "epoch: 80"
# cleanup
unlink(file)
```
#### See Also

```
Other core ops:
op_cast()
op_convert_to_numpy()
op_convert_to_tensor()
op_custom_gradient()
op_fori_loop()
op_is_tensor()
op_scatter()
op_scatter_update()
op_shape()
op_slice()
op_slice_update()
op_stop_gradient()
```
op\_cond 1187

```
op_unstack()
op_vectorized_map()
op_while_loop()
Other ops:
op_abs()
op_add()
op_all()
op_any()
op_append()
op_arange()
op_arccos()
op_arccosh()
op_arcsin()
op_arcsinh()
op_arctan()
op_arctan2()
op_arctanh()
op_argmax()
op_argmin()
op_argsort()
op_array()
op_average()
op_average_pool()
op_batch_normalization()
op_binary_crossentropy()
op_bincount()
op_broadcast_to()
op_cast()
op_categorical_crossentropy()
op_ceil()
op_cholesky()
op_clip()
op_concatenate()
op_conj()
op_conv()
op_conv_transpose()
op_convert_to_numpy()
op_convert_to_tensor()
op_copy()
op_correlate()
op_cos()
op_cosh()
op_count_nonzero()
op_cross()
op_ctc_loss()
op_cumprod()
op_cumsum()
```
1188 op\_cond

```
op_custom_gradient()
op_depthwise_conv()
op_det()
op_diag()
op_diagonal()
op_diff()
op_digitize()
op_divide()
op_divide_no_nan()
op_dot()
op_eig()
op_einsum()
op_elu()
op_empty()
op_equal()
op_erf()
op_erfinv()
op_exp()
op_expand_dims()
op_expm1()
op_extract_sequences()
op_eye()
op_fft()
op_fft2()
op_flip()
op_floor()
op_floor_divide()
op_fori_loop()
op_full()
op_full_like()
op_gelu()
op_get_item()
op_greater()
op_greater_equal()
op_hard_sigmoid()
op_hard_silu()
op_hstack()
op_identity()
op_imag()
op_image_affine_transform()
op_image_crop()
op_image_extract_patches()
op_image_map_coordinates()
op_image_pad()
op_image_resize()
op_in_top_k()
op_inv()
op_irfft()
```
[op\\_is\\_tensor\(](#page-1663-0)) [op\\_isclose\(](#page-1626-0)) [op\\_isfinite\(](#page-1634-0)) [op\\_isinf\(](#page-1642-0)) [op\\_isnan\(](#page-1649-0)) [op\\_istft\(](#page-1657-0)) [op\\_leaky\\_relu\(](#page-1669-0)) [op\\_less\(](#page-1675-0)) [op\\_less\\_equal\(](#page-1683-0)) [op\\_linspace\(](#page-1691-0)) [op\\_log\(](#page-1700-0)) [op\\_log10\(](#page-1707-0)) [op\\_log1p\(](#page-1715-0)) [op\\_log2\(](#page-1723-0)) [op\\_log\\_sigmoid\(](#page-1783-0)) [op\\_log\\_softmax\(](#page-1789-0)) [op\\_logaddexp\(](#page-1731-0)) [op\\_logical\\_and\(](#page-1738-0)) [op\\_logical\\_not\(](#page-1746-0)) [op\\_logical\\_or\(](#page-1754-0)) [op\\_logical\\_xor\(](#page-1762-0)) [op\\_logspace\(](#page-1770-0)) [op\\_logsumexp\(](#page-1778-0)) [op\\_lu\\_factor\(](#page-1795-0)) [op\\_matmul\(](#page-1800-0)) [op\\_max\(](#page-1808-0)) [op\\_max\\_pool\(](#page-1824-0)) [op\\_maximum\(](#page-1816-0)) [op\\_mean\(](#page-1830-0)) [op\\_median\(](#page-1838-0)) [op\\_meshgrid\(](#page-1846-0)) [op\\_min\(](#page-1854-0)) [op\\_minimum\(](#page-1863-0)) [op\\_mod\(](#page-1870-0)) [op\\_moments\(](#page-1879-0)) [op\\_moveaxis\(](#page-1885-0)) [op\\_multi\\_hot\(](#page-1900-0)) [op\\_multiply\(](#page-1892-0)) [op\\_nan\\_to\\_num\(](#page-1906-0)) [op\\_ndim\(](#page-1914-0)) [op\\_negative\(](#page-1922-0)) [op\\_nonzero\(](#page-1930-0)) [op\\_norm\(](#page-1938-0)) [op\\_normalize\(](#page-1944-0)) [op\\_not\\_equal\(](#page-1950-0)) [op\\_one\\_hot\(](#page-1974-0)) [op\\_ones\(](#page-1958-0)) [op\\_ones\\_like\(](#page-1966-0))

1190 op\_cond

```
op_outer()
op_pad()
op_power()
op_prod()
op_qr()
op_quantile()
op_ravel()
op_real()
op_reciprocal()
op_relu()
op_relu6()
op_repeat()
op_reshape()
op_rfft()
op_roll()
op_round()
op_rsqrt()
op_scatter()
op_scatter_update()
op_segment_max()
op_segment_sum()
op_selu()
op_separable_conv()
op_shape()
op_sigmoid()
op_sign()
op_silu()
op_sin()
op_sinh()
op_size()
op_slice()
op_slice_update()
op_softmax()
op_softplus()
op_softsign()
op_solve()
op_solve_triangular()
op_sort()
op_sparse_categorical_crossentropy()
op_split()
op_sqrt()
op_square()
op_squeeze()
op_stack()
op_std()
op_stft()
op_stop_gradient()
op_subtract()
```

```
op_sum()
op_svd()
op_swapaxes()
op_take()
op_take_along_axis()
op_tan()
op_tanh()
op_tensordot()
op_tile()
op_top_k()
op_trace()
op_transpose()
op_tri()
op_tril()
op_triu()
op_unstack()
op_var()
op_vdot()
op_vectorized_map()
op_vstack()
op_where()
op_while_loop()
op_zeros()
op_zeros_like()
```
<span id="page-1190-0"></span>op\_conj *Returns the complex conjugate, element-wise.*

## Description

The complex conjugate of a complex number is obtained by changing the sign of its imaginary part.

#### Usage

```
op_conj(x)
```
## Arguments

x Input tensor.

## Value

The complex conjugate of each element in x.

# See Also

```
• https://keras.io/api/ops/numpy#conjugate-function
Other numpy ops:
op_abs()
op_add()
op_all()
op_any()
op_append()
op_arange()
op_arccos()
op_arccosh()
op_arcsin()
op_arcsinh()
op_arctan()
op_arctan2()
op_arctanh()
op_argmax()
op_argmin()
op_argsort()
op_array()
op_average()
op_bincount()
op_broadcast_to()
op_ceil()
op_clip()
op_concatenate()
op_copy()
op_correlate()
op_cos()
op_cosh()
op_count_nonzero()
op_cross()
op_cumprod()
op_cumsum()
op_diag()
op_diagonal()
op_diff()
op_digitize()
op_divide()
op_divide_no_nan()
op_dot()
op_einsum()
op_empty()
op_equal()
op_exp()
op_expand_dims()
op_expm1()
op_eye()
```
[op\\_flip\(](#page-1461-0)) [op\\_floor\(](#page-1469-0)) [op\\_floor\\_divide\(](#page-1477-0)) [op\\_full\(](#page-1491-0)) [op\\_full\\_like\(](#page-1498-0)) [op\\_get\\_item\(](#page-1513-0)) [op\\_greater\(](#page-1521-0)) [op\\_greater\\_equal\(](#page-1529-0)) [op\\_hstack\(](#page-1549-0)) [op\\_identity\(](#page-1557-0)) [op\\_imag\(](#page-1565-0)) [op\\_isclose\(](#page-1626-0)) [op\\_isfinite\(](#page-1634-0)) [op\\_isinf\(](#page-1642-0)) [op\\_isnan\(](#page-1649-0)) [op\\_less\(](#page-1675-0)) [op\\_less\\_equal\(](#page-1683-0)) [op\\_linspace\(](#page-1691-0)) [op\\_log\(](#page-1700-0)) [op\\_log10\(](#page-1707-0)) [op\\_log1p\(](#page-1715-0)) [op\\_log2\(](#page-1723-0)) [op\\_logaddexp\(](#page-1731-0)) [op\\_logical\\_and\(](#page-1738-0)) [op\\_logical\\_not\(](#page-1746-0)) [op\\_logical\\_or\(](#page-1754-0)) [op\\_logical\\_xor\(](#page-1762-0)) [op\\_logspace\(](#page-1770-0)) [op\\_matmul\(](#page-1800-0)) [op\\_max\(](#page-1808-0)) [op\\_maximum\(](#page-1816-0)) [op\\_mean\(](#page-1830-0)) [op\\_median\(](#page-1838-0)) [op\\_meshgrid\(](#page-1846-0)) [op\\_min\(](#page-1854-0)) [op\\_minimum\(](#page-1863-0)) [op\\_mod\(](#page-1870-0)) [op\\_moveaxis\(](#page-1885-0)) [op\\_multiply\(](#page-1892-0)) [op\\_nan\\_to\\_num\(](#page-1906-0)) [op\\_ndim\(](#page-1914-0)) [op\\_negative\(](#page-1922-0)) [op\\_nonzero\(](#page-1930-0)) [op\\_not\\_equal\(](#page-1950-0)) [op\\_ones\(](#page-1958-0)) [op\\_ones\\_like\(](#page-1966-0)) [op\\_outer\(](#page-1980-0)) [op\\_pad\(](#page-1988-0))

[op\\_power\(](#page-1996-0)) [op\\_prod\(](#page-2004-0)) [op\\_quantile\(](#page-2018-0)) [op\\_ravel\(](#page-2026-0)) [op\\_real\(](#page-2034-0)) [op\\_reciprocal\(](#page-2041-0)) [op\\_repeat\(](#page-2062-0)) [op\\_reshape\(](#page-2070-0)) [op\\_roll\(](#page-2083-0)) [op\\_round\(](#page-2091-0)) [op\\_sign\(](#page-2151-0)) [op\\_sin\(](#page-2165-0)) [op\\_sinh\(](#page-2173-0)) [op\\_size\(](#page-2181-0)) [op\\_sort\(](#page-2229-0)) [op\\_split\(](#page-2243-0)) [op\\_sqrt\(](#page-2251-0)) [op\\_square\(](#page-2259-0)) [op\\_squeeze\(](#page-2267-0)) [op\\_stack\(](#page-2275-0)) [op\\_std\(](#page-2282-0)) [op\\_subtract\(](#page-2302-0)) [op\\_sum\(](#page-2310-0)) [op\\_swapaxes\(](#page-2323-0)) [op\\_take\(](#page-2331-0)) [op\\_take\\_along\\_axis\(](#page-2338-0)) [op\\_tan\(](#page-2346-0)) [op\\_tanh\(](#page-2354-0)) [op\\_tensordot\(](#page-2362-0)) [op\\_tile\(](#page-2370-0)) [op\\_trace\(](#page-2383-0)) [op\\_transpose\(](#page-2391-0)) [op\\_tri\(](#page-2399-0)) [op\\_tril\(](#page-2407-0)) [op\\_triu\(](#page-2415-0)) [op\\_var\(](#page-2429-0)) [op\\_vdot\(](#page-2437-0)) [op\\_vstack\(](#page-2454-0)) [op\\_where\(](#page-2461-0)) [op\\_zeros\(](#page-2475-0)) [op\\_zeros\\_like\(](#page-2483-0))

Other ops: [op\\_abs\(](#page-959-0)) [op\\_add\(](#page-967-0)) [op\\_all\(](#page-975-0)) [op\\_any\(](#page-984-0)) [op\\_append\(](#page-993-0))

```
op_arange()
op_arccos()
op_arccosh()
op_arcsin()
op_arcsinh()
op_arctan()
op_arctan2()
op_arctanh()
op_argmax()
op_argmin()
op_argsort()
op_array()
op_average()
op_average_pool()
op_batch_normalization()
op_binary_crossentropy()
op_bincount()
op_broadcast_to()
op_cast()
op_categorical_crossentropy()
op_ceil()
op_cholesky()
op_clip()
op_concatenate()
op_cond()
op_conv()
op_conv_transpose()
op_convert_to_numpy()
op_convert_to_tensor()
op_copy()
op_correlate()
op_cos()
op_cosh()
op_count_nonzero()
op_cross()
op_ctc_loss()
op_cumprod()
op_cumsum()
op_custom_gradient()
op_depthwise_conv()
op_det()
op_diag()
op_diagonal()
op_diff()
op_digitize()
op_divide()
op_divide_no_nan()
op_dot()
```
[op\\_eig\(](#page-1366-0)) [op\\_einsum\(](#page-1371-0)) [op\\_elu\(](#page-1380-0)) [op\\_empty\(](#page-1386-0)) [op\\_equal\(](#page-1394-0)) [op\\_erf\(](#page-1402-0)) [op\\_erfinv\(](#page-1408-0)) [op\\_exp\(](#page-1413-0)) [op\\_expand\\_dims\(](#page-1421-0)) [op\\_expm1\(](#page-1429-0)) [op\\_extract\\_sequences\(](#page-1436-0)) [op\\_eye\(](#page-1442-0)) [op\\_fft\(](#page-1450-0)) [op\\_fft2\(](#page-1456-0)) [op\\_flip\(](#page-1461-0)) [op\\_floor\(](#page-1469-0)) [op\\_floor\\_divide\(](#page-1477-0)) [op\\_fori\\_loop\(](#page-1485-0)) [op\\_full\(](#page-1491-0)) [op\\_full\\_like\(](#page-1498-0)) [op\\_gelu\(](#page-1506-0)) [op\\_get\\_item\(](#page-1513-0)) [op\\_greater\(](#page-1521-0)) [op\\_greater\\_equal\(](#page-1529-0)) [op\\_hard\\_sigmoid\(](#page-1537-0)) [op\\_hard\\_silu\(](#page-1543-0)) [op\\_hstack\(](#page-1549-0)) [op\\_identity\(](#page-1557-0)) [op\\_imag\(](#page-1565-0)) [op\\_image\\_affine\\_transform\(](#page-1572-0)) [op\\_image\\_crop\(](#page-1579-0)) [op\\_image\\_extract\\_patches\(](#page-1585-0)) [op\\_image\\_map\\_coordinates\(](#page-1591-0)) [op\\_image\\_pad\(](#page-1597-0)) [op\\_image\\_resize\(](#page-1603-0)) [op\\_in\\_top\\_k\(](#page-1615-0)) [op\\_inv\(](#page-1609-0)) [op\\_irfft\(](#page-1620-0)) [op\\_is\\_tensor\(](#page-1663-0)) [op\\_isclose\(](#page-1626-0)) [op\\_isfinite\(](#page-1634-0)) [op\\_isinf\(](#page-1642-0)) [op\\_isnan\(](#page-1649-0)) [op\\_istft\(](#page-1657-0)) [op\\_leaky\\_relu\(](#page-1669-0)) [op\\_less\(](#page-1675-0)) [op\\_less\\_equal\(](#page-1683-0)) [op\\_linspace\(](#page-1691-0))

[op\\_log\(](#page-1700-0)) [op\\_log10\(](#page-1707-0)) [op\\_log1p\(](#page-1715-0)) [op\\_log2\(](#page-1723-0)) [op\\_log\\_sigmoid\(](#page-1783-0)) [op\\_log\\_softmax\(](#page-1789-0)) [op\\_logaddexp\(](#page-1731-0)) [op\\_logical\\_and\(](#page-1738-0)) [op\\_logical\\_not\(](#page-1746-0)) [op\\_logical\\_or\(](#page-1754-0)) [op\\_logical\\_xor\(](#page-1762-0)) [op\\_logspace\(](#page-1770-0)) [op\\_logsumexp\(](#page-1778-0)) [op\\_lu\\_factor\(](#page-1795-0)) [op\\_matmul\(](#page-1800-0)) [op\\_max\(](#page-1808-0)) [op\\_max\\_pool\(](#page-1824-0)) [op\\_maximum\(](#page-1816-0)) [op\\_mean\(](#page-1830-0)) [op\\_median\(](#page-1838-0)) [op\\_meshgrid\(](#page-1846-0)) [op\\_min\(](#page-1854-0)) [op\\_minimum\(](#page-1863-0)) [op\\_mod\(](#page-1870-0)) [op\\_moments\(](#page-1879-0)) [op\\_moveaxis\(](#page-1885-0)) [op\\_multi\\_hot\(](#page-1900-0)) [op\\_multiply\(](#page-1892-0)) [op\\_nan\\_to\\_num\(](#page-1906-0)) [op\\_ndim\(](#page-1914-0)) [op\\_negative\(](#page-1922-0)) [op\\_nonzero\(](#page-1930-0)) [op\\_norm\(](#page-1938-0)) [op\\_normalize\(](#page-1944-0)) [op\\_not\\_equal\(](#page-1950-0)) [op\\_one\\_hot\(](#page-1974-0)) [op\\_ones\(](#page-1958-0)) [op\\_ones\\_like\(](#page-1966-0)) [op\\_outer\(](#page-1980-0)) [op\\_pad\(](#page-1988-0)) [op\\_power\(](#page-1996-0)) [op\\_prod\(](#page-2004-0)) [op\\_qr\(](#page-2012-0)) [op\\_quantile\(](#page-2018-0)) [op\\_ravel\(](#page-2026-0)) [op\\_real\(](#page-2034-0)) [op\\_reciprocal\(](#page-2041-0)) [op\\_relu\(](#page-2049-0))

```
op_relu6()
op_repeat()
op_reshape()
op_rfft()
op_roll()
op_round()
op_rsqrt()
op_scatter()
op_scatter_update()
op_segment_max()
op_segment_sum()
op_selu()
op_separable_conv()
op_shape()
op_sigmoid()
op_sign()
op_silu()
op_sin()
op_sinh()
op_size()
op_slice()
op_slice_update()
op_softmax()
op_softplus()
op_softsign()
op_solve()
op_solve_triangular()
op_sort()
op_sparse_categorical_crossentropy()
op_split()
op_sqrt()
op_square()
op_squeeze()
op_stack()
op_std()
op_stft()
op_stop_gradient()
op_subtract()
op_sum()
op_svd()
op_swapaxes()
op_take()
op_take_along_axis()
op_tan()
op_tanh()
op_tensordot()
op_tile()
op_top_k()
```

```
op_trace()
op_transpose()
op_tri()
op_tril()
op_triu()
op_unstack()
op_var()
op_vdot()
op_vectorized_map()
op_vstack()
op_where()
op_while_loop()
op_zeros()
op_zeros_like()
```
<span id="page-1198-0"></span>op\_conv *General N-D convolution.*

## Description

This ops supports 1D, 2D and 3D convolution.

# Usage

```
op_conv(
  inputs,
  kernel,
  strides = 1L,
  padding = "valid",
  data_format = NULL,
  dilation_rate = 1L
\mathcal{L}
```
## Arguments

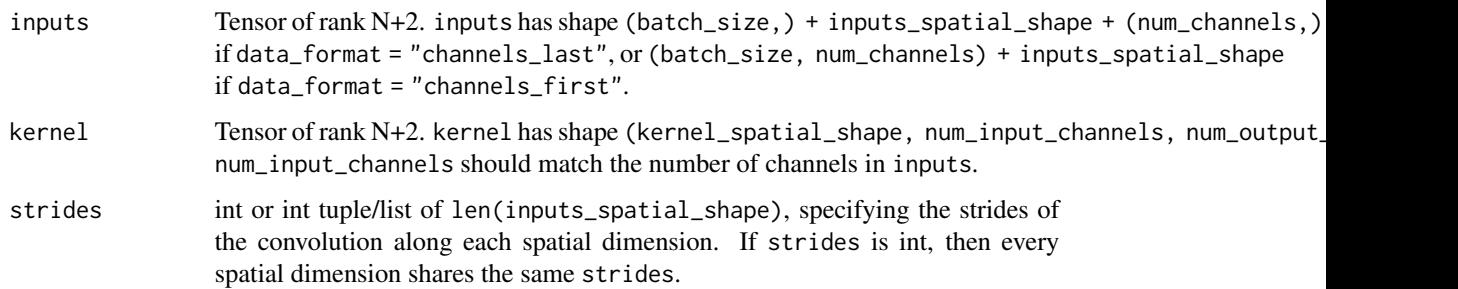

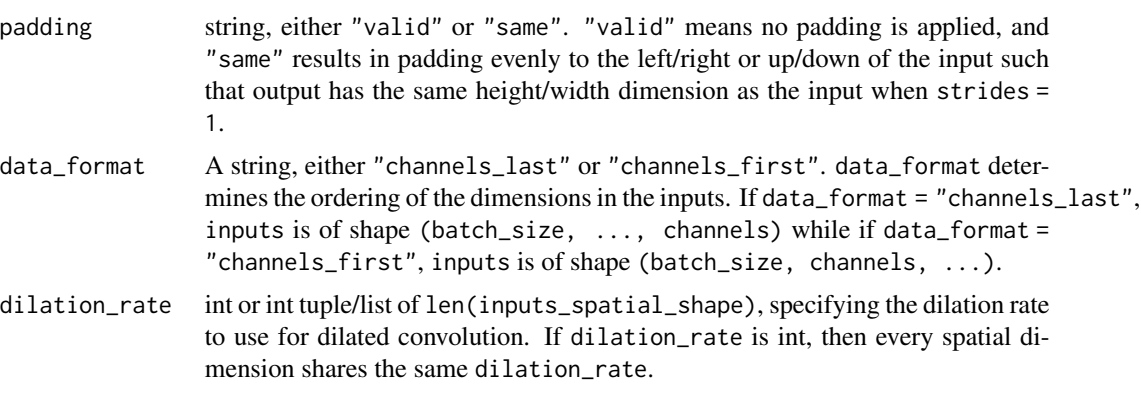

#### Value

A tensor of rank N+2, the result of the conv operation.

#### See Also

```
• https://keras.io/api/ops/nn#conv-function
Other nn ops:
op_average_pool()
op_batch_normalization()
op_binary_crossentropy()
op_categorical_crossentropy()
op_conv_transpose()
op_ctc_loss()
op_depthwise_conv()
op_elu()
op_gelu()
op_hard_sigmoid()
op_hard_silu()
op_leaky_relu()
op_log_sigmoid()
op_log_softmax()
op_max_pool()
op_moments()
op_multi_hot()
op_normalize()
op_one_hot()
op_relu()
op_relu6()
op_selu()
op_separable_conv()
op_sigmoid()
op_silu()
op_softmax()
op_softplus()
op_softsign()
```

```
op_sparse_categorical_crossentropy()
```

```
Other ops:
op_abs()
op_add()
op_all()
op_any()
op_append()
op_arange()
op_arccos()
op_arccosh()
op_arcsin()
op_arcsinh()
op_arctan()
op_arctan2()
op_arctanh()
op_argmax()
op_argmin()
op_argsort()
op_array()
op_average()
op_average_pool()
op_batch_normalization()
op_binary_crossentropy()
op_bincount()
op_broadcast_to()
op_cast()
op_categorical_crossentropy()
op_ceil()
op_cholesky()
op_clip()
op_concatenate()
op_cond()
op_conj()
op_conv_transpose()
op_convert_to_numpy()
op_convert_to_tensor()
op_copy()
op_correlate()
op_cos()
op_cosh()
op_count_nonzero()
op_cross()
op_ctc_loss()
op_cumprod()
op_cumsum()
op_custom_gradient()
op_depthwise_conv()
```
[op\\_det\(](#page-1303-0)) [op\\_diag\(](#page-1308-0)) [op\\_diagonal\(](#page-1316-0)) [op\\_diff\(](#page-1325-0)) [op\\_digitize\(](#page-1334-0)) [op\\_divide\(](#page-1342-0)) [op\\_divide\\_no\\_nan\(](#page-1350-0)) [op\\_dot\(](#page-1358-0)) [op\\_eig\(](#page-1366-0)) [op\\_einsum\(](#page-1371-0)) [op\\_elu\(](#page-1380-0)) [op\\_empty\(](#page-1386-0)) [op\\_equal\(](#page-1394-0)) [op\\_erf\(](#page-1402-0)) [op\\_erfinv\(](#page-1408-0)) [op\\_exp\(](#page-1413-0)) [op\\_expand\\_dims\(](#page-1421-0)) [op\\_expm1\(](#page-1429-0)) [op\\_extract\\_sequences\(](#page-1436-0)) [op\\_eye\(](#page-1442-0)) [op\\_fft\(](#page-1450-0)) [op\\_fft2\(](#page-1456-0)) [op\\_flip\(](#page-1461-0)) [op\\_floor\(](#page-1469-0)) [op\\_floor\\_divide\(](#page-1477-0)) [op\\_fori\\_loop\(](#page-1485-0)) [op\\_full\(](#page-1491-0)) [op\\_full\\_like\(](#page-1498-0)) [op\\_gelu\(](#page-1506-0)) [op\\_get\\_item\(](#page-1513-0)) [op\\_greater\(](#page-1521-0)) [op\\_greater\\_equal\(](#page-1529-0)) [op\\_hard\\_sigmoid\(](#page-1537-0)) [op\\_hard\\_silu\(](#page-1543-0)) [op\\_hstack\(](#page-1549-0)) [op\\_identity\(](#page-1557-0)) [op\\_imag\(](#page-1565-0)) [op\\_image\\_affine\\_transform\(](#page-1572-0)) [op\\_image\\_crop\(](#page-1579-0)) [op\\_image\\_extract\\_patches\(](#page-1585-0)) [op\\_image\\_map\\_coordinates\(](#page-1591-0)) [op\\_image\\_pad\(](#page-1597-0)) [op\\_image\\_resize\(](#page-1603-0)) [op\\_in\\_top\\_k\(](#page-1615-0)) [op\\_inv\(](#page-1609-0)) [op\\_irfft\(](#page-1620-0)) [op\\_is\\_tensor\(](#page-1663-0)) [op\\_isclose\(](#page-1626-0))

[op\\_isfinite\(](#page-1634-0)) [op\\_isinf\(](#page-1642-0)) [op\\_isnan\(](#page-1649-0)) [op\\_istft\(](#page-1657-0)) [op\\_leaky\\_relu\(](#page-1669-0)) [op\\_less\(](#page-1675-0)) [op\\_less\\_equal\(](#page-1683-0)) [op\\_linspace\(](#page-1691-0)) [op\\_log\(](#page-1700-0)) [op\\_log10\(](#page-1707-0)) [op\\_log1p\(](#page-1715-0)) [op\\_log2\(](#page-1723-0)) [op\\_log\\_sigmoid\(](#page-1783-0)) [op\\_log\\_softmax\(](#page-1789-0)) [op\\_logaddexp\(](#page-1731-0)) [op\\_logical\\_and\(](#page-1738-0)) [op\\_logical\\_not\(](#page-1746-0)) [op\\_logical\\_or\(](#page-1754-0)) [op\\_logical\\_xor\(](#page-1762-0)) [op\\_logspace\(](#page-1770-0)) [op\\_logsumexp\(](#page-1778-0)) [op\\_lu\\_factor\(](#page-1795-0)) [op\\_matmul\(](#page-1800-0)) [op\\_max\(](#page-1808-0)) [op\\_max\\_pool\(](#page-1824-0)) [op\\_maximum\(](#page-1816-0)) [op\\_mean\(](#page-1830-0)) [op\\_median\(](#page-1838-0)) [op\\_meshgrid\(](#page-1846-0)) [op\\_min\(](#page-1854-0)) [op\\_minimum\(](#page-1863-0)) [op\\_mod\(](#page-1870-0)) [op\\_moments\(](#page-1879-0)) [op\\_moveaxis\(](#page-1885-0)) [op\\_multi\\_hot\(](#page-1900-0)) [op\\_multiply\(](#page-1892-0)) [op\\_nan\\_to\\_num\(](#page-1906-0)) [op\\_ndim\(](#page-1914-0)) [op\\_negative\(](#page-1922-0)) [op\\_nonzero\(](#page-1930-0)) [op\\_norm\(](#page-1938-0)) [op\\_normalize\(](#page-1944-0)) [op\\_not\\_equal\(](#page-1950-0)) [op\\_one\\_hot\(](#page-1974-0)) [op\\_ones\(](#page-1958-0)) [op\\_ones\\_like\(](#page-1966-0)) [op\\_outer\(](#page-1980-0)) [op\\_pad\(](#page-1988-0))

```
op_power()
op_prod()
op_qr()
op_quantile()
op_ravel()
op_real()
op_reciprocal()
op_relu()
op_relu6()
op_repeat()
op_reshape()
op_rfft()
op_roll()
op_round()
op_rsqrt()
op_scatter()
op_scatter_update()
op_segment_max()
op_segment_sum()
op_selu()
op_separable_conv()
op_shape()
op_sigmoid()
op_sign()
op_silu()
op_sin()
op_sinh()
op_size()
op_slice()
op_slice_update()
op_softmax()
op_softplus()
op_softsign()
op_solve()
op_solve_triangular()
op_sort()
op_sparse_categorical_crossentropy()
op_split()
op_sqrt()
op_square()
op_squeeze()
op_stack()
op_std()
op_stft()
op_stop_gradient()
op_subtract()
op_sum()
op_svd()
```

```
op_swapaxes()
op_take()
op_take_along_axis()
op_tan()
op_tanh()
op_tensordot()
op_tile()
op_top_k()
op_trace()
op_transpose()
op_tri()
op_tril()
op_triu()
op_unstack()
op_var()
op_vdot()
op_vectorized_map()
op_vstack()
op_where()
op_while_loop()
op_zeros()
op_zeros_like()
```
<span id="page-1204-0"></span>op\_convert\_to\_numpy *Convert a tensor to a NumPy array.*

## Description

Convert a tensor to a NumPy array.

#### Usage

op\_convert\_to\_numpy(x)

#### Arguments

x A tensor.

# Value

A NumPy array.

# See Also

```
• https://keras.io/api/ops/core#converttonumpy-function
Other core ops:
op_cast()
op_cond()
op_convert_to_tensor()
op_custom_gradient()
op_fori_loop()
op_is_tensor()
op_scatter()
op_scatter_update()
op_shape()
op_slice()
op_slice_update()
op_stop_gradient()
op_unstack()
op_vectorized_map()
op_while_loop()
Other ops:
op_abs()
op_add()
op_all()
op_any()
op_append()
op_arange()
op_arccos()
op_arccosh()
op_arcsin()
op_arcsinh()
op_arctan()
op_arctan2()
op_arctanh()
op_argmax()
op_argmin()
op_argsort()
op_array()
op_average()
op_average_pool()
op_batch_normalization()
op_binary_crossentropy()
op_bincount()
op_broadcast_to()
op_cast()
op_categorical_crossentropy()
op_ceil()
op_cholesky()
```
[op\\_clip\(](#page-1168-0)) [op\\_concatenate\(](#page-1176-0)) [op\\_cond\(](#page-1184-0)) [op\\_conj\(](#page-1190-0)) [op\\_conv\(](#page-1198-0)) [op\\_conv\\_transpose\(](#page-1215-0)) [op\\_convert\\_to\\_tensor\(](#page-1209-0)) [op\\_copy\(](#page-1221-0)) [op\\_correlate\(](#page-1229-0)) [op\\_cos\(](#page-1237-0)) [op\\_cosh\(](#page-1245-0)) [op\\_count\\_nonzero\(](#page-1252-0)) [op\\_cross\(](#page-1261-0)) [op\\_ctc\\_loss\(](#page-1269-0)) [op\\_cumprod\(](#page-1275-0)) [op\\_cumsum\(](#page-1282-0)) [op\\_custom\\_gradient\(](#page-1290-0)) [op\\_depthwise\\_conv\(](#page-1297-0)) [op\\_det\(](#page-1303-0)) [op\\_diag\(](#page-1308-0)) [op\\_diagonal\(](#page-1316-0)) [op\\_diff\(](#page-1325-0)) [op\\_digitize\(](#page-1334-0)) [op\\_divide\(](#page-1342-0)) [op\\_divide\\_no\\_nan\(](#page-1350-0)) [op\\_dot\(](#page-1358-0)) [op\\_eig\(](#page-1366-0)) [op\\_einsum\(](#page-1371-0)) [op\\_elu\(](#page-1380-0)) [op\\_empty\(](#page-1386-0)) [op\\_equal\(](#page-1394-0)) [op\\_erf\(](#page-1402-0)) [op\\_erfinv\(](#page-1408-0)) [op\\_exp\(](#page-1413-0)) [op\\_expand\\_dims\(](#page-1421-0)) [op\\_expm1\(](#page-1429-0)) [op\\_extract\\_sequences\(](#page-1436-0)) [op\\_eye\(](#page-1442-0)) [op\\_fft\(](#page-1450-0)) [op\\_fft2\(](#page-1456-0)) [op\\_flip\(](#page-1461-0)) [op\\_floor\(](#page-1469-0)) [op\\_floor\\_divide\(](#page-1477-0)) [op\\_fori\\_loop\(](#page-1485-0)) [op\\_full\(](#page-1491-0)) [op\\_full\\_like\(](#page-1498-0)) [op\\_gelu\(](#page-1506-0)) [op\\_get\\_item\(](#page-1513-0))

1208 op\_convert\_to\_numpy

```
op_greater()
op_greater_equal()
op_hard_sigmoid()
op_hard_silu()
op_hstack()
op_identity()
op_imag()
op_image_affine_transform()
op_image_crop()
op_image_extract_patches()
op_image_map_coordinates()
op_image_pad()
op_image_resize()
op_in_top_k()
op_inv()
op_irfft()
op_is_tensor()
op_isclose()
op_isfinite()
op_isinf()
op_isnan()
op_istft()
op_leaky_relu()
op_less()
op_less_equal()
op_linspace()
op_log()
op_log10()
op_log1p()
op_log2()
op_log_sigmoid()
op_log_softmax()
op_logaddexp()
op_logical_and()
op_logical_not()
op_logical_or()
op_logical_xor()
op_logspace()
op_logsumexp()
op_lu_factor()
op_matmul()
op_max()
op_max_pool()
op_maximum()
op_mean()
op_median()
op_meshgrid()
op_min()
```
[op\\_minimum\(](#page-1863-0)) [op\\_mod\(](#page-1870-0)) [op\\_moments\(](#page-1879-0)) [op\\_moveaxis\(](#page-1885-0)) [op\\_multi\\_hot\(](#page-1900-0)) [op\\_multiply\(](#page-1892-0)) [op\\_nan\\_to\\_num\(](#page-1906-0)) [op\\_ndim\(](#page-1914-0)) [op\\_negative\(](#page-1922-0)) [op\\_nonzero\(](#page-1930-0)) [op\\_norm\(](#page-1938-0)) [op\\_normalize\(](#page-1944-0)) [op\\_not\\_equal\(](#page-1950-0)) [op\\_one\\_hot\(](#page-1974-0)) [op\\_ones\(](#page-1958-0)) [op\\_ones\\_like\(](#page-1966-0)) [op\\_outer\(](#page-1980-0)) [op\\_pad\(](#page-1988-0)) [op\\_power\(](#page-1996-0)) [op\\_prod\(](#page-2004-0)) [op\\_qr\(](#page-2012-0)) [op\\_quantile\(](#page-2018-0)) [op\\_ravel\(](#page-2026-0)) [op\\_real\(](#page-2034-0)) [op\\_reciprocal\(](#page-2041-0)) [op\\_relu\(](#page-2049-0)) [op\\_relu6\(](#page-2055-0)) [op\\_repeat\(](#page-2062-0)) [op\\_reshape\(](#page-2070-0)) [op\\_rfft\(](#page-2077-0)) [op\\_roll\(](#page-2083-0)) [op\\_round\(](#page-2091-0)) [op\\_rsqrt\(](#page-2099-0)) [op\\_scatter\(](#page-2104-0)) [op\\_scatter\\_update\(](#page-2110-0)) [op\\_segment\\_max\(](#page-2117-0)) [op\\_segment\\_sum\(](#page-2123-0)) [op\\_selu\(](#page-2128-0)) [op\\_separable\\_conv\(](#page-2134-0)) [op\\_shape\(](#page-2140-0)) [op\\_sigmoid\(](#page-2146-0)) [op\\_sign\(](#page-2151-0)) [op\\_silu\(](#page-2159-0)) [op\\_sin\(](#page-2165-0)) [op\\_sinh\(](#page-2173-0)) [op\\_size\(](#page-2181-0)) [op\\_slice\(](#page-2188-0)) [op\\_slice\\_update\(](#page-2194-0))

1210 op\_convert\_to\_tensor

```
op_softmax()
op_softplus()
op_softsign()
op_solve()
op_solve_triangular()
op_sort()
op_sparse_categorical_crossentropy()
op_split()
op_sqrt()
op_square()
op_squeeze()
op_stack()
op_std()
op_stft()
op_stop_gradient()
op_subtract()
op_sum()
op_svd()
op_swapaxes()
op_take()
op_take_along_axis()
op_tan()
op_tanh()
op_tensordot()
op_tile()
op_top_k()
op_trace()
op_transpose()
op_tri()
op_tril()
op_triu()
op_unstack()
op_var()
op_vdot()
op_vectorized_map()
op_vstack()
op_where()
op_while_loop()
op_zeros()
op_zeros_like()
```
<span id="page-1209-0"></span>op\_convert\_to\_tensor *Convert an array to a tensor.*

## Description

Convert an array to a tensor.

#### Usage

op\_convert\_to\_tensor(x, dtype = NULL, sparse = NULL)

#### Arguments

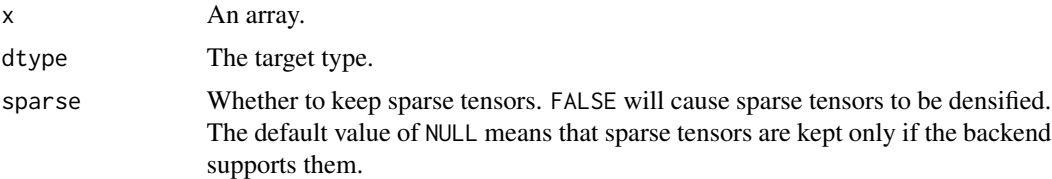

## Value

A tensor of the specified dtype.

## Examples

```
x \leq -\arctan(c(1, 2, 3))y <- op_convert_to_tensor(x)
y
## tf.Tensor([1. 2. 3.], shape=(3), dtype=float64)
op_convert_to_tensor(c(1, 3, 2, 0), "int32")
## tf.Tensor([1 3 2 0], shape=(4), dtype=int32)
```
#### See Also

```
• op_array()
```
• <https://keras.io/api/ops/core#converttotensor-function>

Other core ops:

```
op_cast()
op_cond()
op_convert_to_numpy()
op_custom_gradient()
op_fori_loop()
op_is_tensor()
op_scatter()
op_scatter_update()
op_shape()
op_slice()
op_slice_update()
op_stop_gradient()
op_unstack()
```

```
op_vectorized_map()
op_while_loop()
Other ops:
op_abs()
op_add()
op_all()
op_any()
op_append()
op_arange()
op_arccos()
op_arccosh()
op_arcsin()
op_arcsinh()
op_arctan()
op_arctan2()
op_arctanh()
op_argmax()
op_argmin()
op_argsort()
op_array()
op_average()
op_average_pool()
op_batch_normalization()
op_binary_crossentropy()
op_bincount()
op_broadcast_to()
op_cast()
op_categorical_crossentropy()
op_ceil()
op_cholesky()
op_clip()
op_concatenate()
op_cond()
op_conj()
op_conv()
op_conv_transpose()
op_convert_to_numpy()
op_copy()
op_correlate()
op_cos()
op_cosh()
op_count_nonzero()
op_cross()
op_ctc_loss()
op_cumprod()
op_cumsum()
op_custom_gradient()
```
[op\\_depthwise\\_conv\(](#page-1297-0)) [op\\_det\(](#page-1303-0)) [op\\_diag\(](#page-1308-0)) [op\\_diagonal\(](#page-1316-0)) [op\\_diff\(](#page-1325-0)) [op\\_digitize\(](#page-1334-0)) [op\\_divide\(](#page-1342-0)) [op\\_divide\\_no\\_nan\(](#page-1350-0)) [op\\_dot\(](#page-1358-0)) [op\\_eig\(](#page-1366-0)) [op\\_einsum\(](#page-1371-0)) [op\\_elu\(](#page-1380-0)) [op\\_empty\(](#page-1386-0)) [op\\_equal\(](#page-1394-0)) [op\\_erf\(](#page-1402-0)) [op\\_erfinv\(](#page-1408-0)) [op\\_exp\(](#page-1413-0)) [op\\_expand\\_dims\(](#page-1421-0)) [op\\_expm1\(](#page-1429-0)) [op\\_extract\\_sequences\(](#page-1436-0)) [op\\_eye\(](#page-1442-0)) [op\\_fft\(](#page-1450-0)) [op\\_fft2\(](#page-1456-0)) [op\\_flip\(](#page-1461-0)) [op\\_floor\(](#page-1469-0)) [op\\_floor\\_divide\(](#page-1477-0)) [op\\_fori\\_loop\(](#page-1485-0)) [op\\_full\(](#page-1491-0)) [op\\_full\\_like\(](#page-1498-0)) [op\\_gelu\(](#page-1506-0)) [op\\_get\\_item\(](#page-1513-0)) [op\\_greater\(](#page-1521-0)) [op\\_greater\\_equal\(](#page-1529-0)) [op\\_hard\\_sigmoid\(](#page-1537-0)) [op\\_hard\\_silu\(](#page-1543-0)) [op\\_hstack\(](#page-1549-0)) [op\\_identity\(](#page-1557-0)) [op\\_imag\(](#page-1565-0)) [op\\_image\\_affine\\_transform\(](#page-1572-0)) [op\\_image\\_crop\(](#page-1579-0)) [op\\_image\\_extract\\_patches\(](#page-1585-0)) [op\\_image\\_map\\_coordinates\(](#page-1591-0)) [op\\_image\\_pad\(](#page-1597-0)) [op\\_image\\_resize\(](#page-1603-0)) [op\\_in\\_top\\_k\(](#page-1615-0)) [op\\_inv\(](#page-1609-0)) [op\\_irfft\(](#page-1620-0)) [op\\_is\\_tensor\(](#page-1663-0))

1214 op\_convert\_to\_tensor

[op\\_isclose\(](#page-1626-0)) [op\\_isfinite\(](#page-1634-0)) [op\\_isinf\(](#page-1642-0)) [op\\_isnan\(](#page-1649-0)) [op\\_istft\(](#page-1657-0)) [op\\_leaky\\_relu\(](#page-1669-0)) [op\\_less\(](#page-1675-0)) [op\\_less\\_equal\(](#page-1683-0)) [op\\_linspace\(](#page-1691-0)) [op\\_log\(](#page-1700-0)) [op\\_log10\(](#page-1707-0)) [op\\_log1p\(](#page-1715-0)) [op\\_log2\(](#page-1723-0)) [op\\_log\\_sigmoid\(](#page-1783-0)) [op\\_log\\_softmax\(](#page-1789-0)) [op\\_logaddexp\(](#page-1731-0)) [op\\_logical\\_and\(](#page-1738-0)) [op\\_logical\\_not\(](#page-1746-0)) [op\\_logical\\_or\(](#page-1754-0)) [op\\_logical\\_xor\(](#page-1762-0)) [op\\_logspace\(](#page-1770-0)) [op\\_logsumexp\(](#page-1778-0)) [op\\_lu\\_factor\(](#page-1795-0)) [op\\_matmul\(](#page-1800-0)) [op\\_max\(](#page-1808-0)) [op\\_max\\_pool\(](#page-1824-0)) [op\\_maximum\(](#page-1816-0)) [op\\_mean\(](#page-1830-0)) [op\\_median\(](#page-1838-0)) [op\\_meshgrid\(](#page-1846-0)) [op\\_min\(](#page-1854-0)) [op\\_minimum\(](#page-1863-0)) [op\\_mod\(](#page-1870-0)) [op\\_moments\(](#page-1879-0)) [op\\_moveaxis\(](#page-1885-0)) [op\\_multi\\_hot\(](#page-1900-0)) [op\\_multiply\(](#page-1892-0)) [op\\_nan\\_to\\_num\(](#page-1906-0)) [op\\_ndim\(](#page-1914-0)) [op\\_negative\(](#page-1922-0)) [op\\_nonzero\(](#page-1930-0)) [op\\_norm\(](#page-1938-0)) [op\\_normalize\(](#page-1944-0)) [op\\_not\\_equal\(](#page-1950-0)) [op\\_one\\_hot\(](#page-1974-0)) [op\\_ones\(](#page-1958-0)) [op\\_ones\\_like\(](#page-1966-0)) [op\\_outer\(](#page-1980-0))

```
op_pad()
op_power()
op_prod()
op_qr()
op_quantile()
op_ravel()
op_real()
op_reciprocal()
op_relu()
op_relu6()
op_repeat()
op_reshape()
op_rfft()
op_roll()
op_round()
op_rsqrt()
op_scatter()
op_scatter_update()
op_segment_max()
op_segment_sum()
op_selu()
op_separable_conv()
op_shape()
op_sigmoid()
op_sign()
op_silu()
op_sin()
op_sinh()
op_size()
op_slice()
op_slice_update()
op_softmax()
op_softplus()
op_softsign()
op_solve()
op_solve_triangular()
op_sort()
op_sparse_categorical_crossentropy()
op_split()
op_sqrt()
op_square()
op_squeeze()
op_stack()
op_std()
op_stft()
op_stop_gradient()
op_subtract()
op_sum()
```
1216 op\_conv\_transpose

```
op_svd()
op_swapaxes()
op_take()
op_take_along_axis()
op_tan()
op_tanh()
op_tensordot()
op_tile()
op_top_k()
op_trace()
op_transpose()
op_tri()
op_tril()
op_triu()
op_unstack()
op_var()
op_vdot()
op_vectorized_map()
op_vstack()
op_where()
op_while_loop()
op_zeros()
op_zeros_like()
```
<span id="page-1215-0"></span>op\_conv\_transpose *General N-D convolution transpose.*

## Description

Also known as de-convolution. This ops supports 1D, 2D and 3D convolution.

#### Usage

```
op_conv_transpose(
  inputs,
  kernel,
  strides,
  padding = "valid",
  output_padding = NULL,
  data_format = NULL,
  dilation_rate = 1L
\mathcal{E}
```
## Arguments

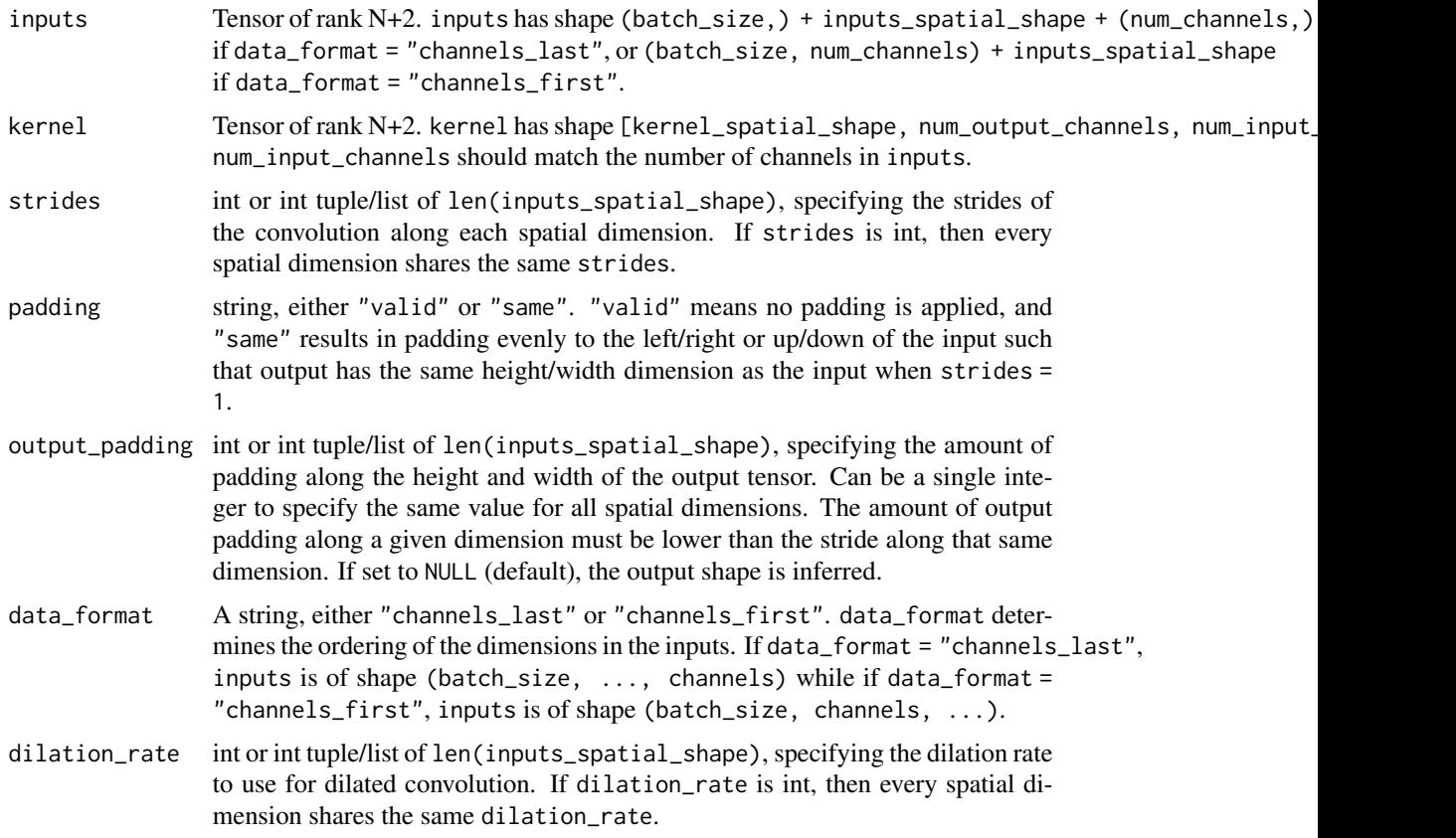

# Value

A tensor of rank N+2, the result of the conv operation.

#### See Also

• <https://keras.io/api/ops/nn#convtranspose-function>

```
Other nn ops:
op_average_pool()
op_batch_normalization()
op_binary_crossentropy()
op_categorical_crossentropy()
op_conv()
op_ctc_loss()
op_depthwise_conv()
op_elu()
op_gelu()
op_hard_sigmoid()
op_hard_silu()
op_leaky_relu()
```

```
op_log_sigmoid()
op_log_softmax()
op_max_pool()
op_moments()
op_multi_hot()
op_normalize()
op_one_hot()
op_relu()
op_relu6()
op_selu()
op_separable_conv()
op_sigmoid()
op_silu()
op_softmax()
op_softplus()
op_softsign()
op_sparse_categorical_crossentropy()
Other ops:
op_abs()
op_add()
op_all()
op_any()
op_append()
op_arange()
op_arccos()
op_arccosh()
op_arcsin()
op_arcsinh()
op_arctan()
op_arctan2()
op_arctanh()
op_argmax()
op_argmin()
op_argsort()
op_array()
op_average()
op_average_pool()
op_batch_normalization()
op_binary_crossentropy()
op_bincount()
op_broadcast_to()
op_cast()
op_categorical_crossentropy()
op_ceil()
op_cholesky()
op_clip()
op_concatenate()
```
[op\\_cond\(](#page-1184-0)) [op\\_conj\(](#page-1190-0)) [op\\_conv\(](#page-1198-0)) [op\\_convert\\_to\\_numpy\(](#page-1204-0)) [op\\_convert\\_to\\_tensor\(](#page-1209-0)) [op\\_copy\(](#page-1221-0)) [op\\_correlate\(](#page-1229-0)) [op\\_cos\(](#page-1237-0)) [op\\_cosh\(](#page-1245-0)) [op\\_count\\_nonzero\(](#page-1252-0)) [op\\_cross\(](#page-1261-0)) [op\\_ctc\\_loss\(](#page-1269-0)) [op\\_cumprod\(](#page-1275-0)) [op\\_cumsum\(](#page-1282-0)) [op\\_custom\\_gradient\(](#page-1290-0)) [op\\_depthwise\\_conv\(](#page-1297-0)) [op\\_det\(](#page-1303-0)) [op\\_diag\(](#page-1308-0)) [op\\_diagonal\(](#page-1316-0)) [op\\_diff\(](#page-1325-0)) [op\\_digitize\(](#page-1334-0)) [op\\_divide\(](#page-1342-0)) [op\\_divide\\_no\\_nan\(](#page-1350-0)) [op\\_dot\(](#page-1358-0)) [op\\_eig\(](#page-1366-0)) [op\\_einsum\(](#page-1371-0)) [op\\_elu\(](#page-1380-0)) [op\\_empty\(](#page-1386-0)) [op\\_equal\(](#page-1394-0)) [op\\_erf\(](#page-1402-0)) [op\\_erfinv\(](#page-1408-0)) [op\\_exp\(](#page-1413-0)) [op\\_expand\\_dims\(](#page-1421-0)) [op\\_expm1\(](#page-1429-0)) [op\\_extract\\_sequences\(](#page-1436-0)) [op\\_eye\(](#page-1442-0)) [op\\_fft\(](#page-1450-0)) [op\\_fft2\(](#page-1456-0)) [op\\_flip\(](#page-1461-0)) [op\\_floor\(](#page-1469-0)) [op\\_floor\\_divide\(](#page-1477-0)) [op\\_fori\\_loop\(](#page-1485-0)) [op\\_full\(](#page-1491-0)) [op\\_full\\_like\(](#page-1498-0)) [op\\_gelu\(](#page-1506-0)) [op\\_get\\_item\(](#page-1513-0)) [op\\_greater\(](#page-1521-0)) [op\\_greater\\_equal\(](#page-1529-0))

1220 op\_conv\_transpose

```
op_hard_sigmoid()
op_hard_silu()
op_hstack()
op_identity()
op_imag()
op_image_affine_transform()
op_image_crop()
op_image_extract_patches()
op_image_map_coordinates()
op_image_pad()
op_image_resize()
op_in_top_k()
op_inv()
op_irfft()
op_is_tensor()
op_isclose()
op_isfinite()
op_isinf()
op_isnan()
op_istft()
op_leaky_relu()
op_less()
op_less_equal()
op_linspace()
op_log()
op_log10()
op_log1p()
op_log2()
op_log_sigmoid()
op_log_softmax()
op_logaddexp()
op_logical_and()
op_logical_not()
op_logical_or()
op_logical_xor()
op_logspace()
op_logsumexp()
op_lu_factor()
op_matmul()
op_max()
op_max_pool()
op_maximum()
op_mean()
op_median()
op_meshgrid()
op_min()
op_minimum()
op_mod()
```
[op\\_moments\(](#page-1879-0)) [op\\_moveaxis\(](#page-1885-0)) [op\\_multi\\_hot\(](#page-1900-0)) [op\\_multiply\(](#page-1892-0)) [op\\_nan\\_to\\_num\(](#page-1906-0)) [op\\_ndim\(](#page-1914-0)) [op\\_negative\(](#page-1922-0)) [op\\_nonzero\(](#page-1930-0)) [op\\_norm\(](#page-1938-0)) [op\\_normalize\(](#page-1944-0)) [op\\_not\\_equal\(](#page-1950-0)) [op\\_one\\_hot\(](#page-1974-0)) [op\\_ones\(](#page-1958-0)) [op\\_ones\\_like\(](#page-1966-0)) [op\\_outer\(](#page-1980-0)) [op\\_pad\(](#page-1988-0)) [op\\_power\(](#page-1996-0)) [op\\_prod\(](#page-2004-0)) [op\\_qr\(](#page-2012-0)) [op\\_quantile\(](#page-2018-0)) [op\\_ravel\(](#page-2026-0)) [op\\_real\(](#page-2034-0)) [op\\_reciprocal\(](#page-2041-0)) [op\\_relu\(](#page-2049-0)) [op\\_relu6\(](#page-2055-0)) [op\\_repeat\(](#page-2062-0)) [op\\_reshape\(](#page-2070-0)) [op\\_rfft\(](#page-2077-0)) [op\\_roll\(](#page-2083-0)) [op\\_round\(](#page-2091-0)) [op\\_rsqrt\(](#page-2099-0)) [op\\_scatter\(](#page-2104-0)) [op\\_scatter\\_update\(](#page-2110-0)) [op\\_segment\\_max\(](#page-2117-0)) [op\\_segment\\_sum\(](#page-2123-0)) [op\\_selu\(](#page-2128-0)) [op\\_separable\\_conv\(](#page-2134-0)) [op\\_shape\(](#page-2140-0)) [op\\_sigmoid\(](#page-2146-0)) [op\\_sign\(](#page-2151-0)) [op\\_silu\(](#page-2159-0)) [op\\_sin\(](#page-2165-0)) [op\\_sinh\(](#page-2173-0)) [op\\_size\(](#page-2181-0)) [op\\_slice\(](#page-2188-0)) [op\\_slice\\_update\(](#page-2194-0)) [op\\_softmax\(](#page-2200-0)) [op\\_softplus\(](#page-2206-0))

1222 op\_copy op\_copy

```
op_softsign()
op_solve()
op_solve_triangular()
op_sort()
op_sparse_categorical_crossentropy()
op_split()
op_sqrt()
op_square()
op_squeeze()
op_stack()
op_std()
op_stft()
op_stop_gradient()
op_subtract()
op_sum()
op_svd()
op_swapaxes()
op_take()
op_take_along_axis()
op_tan()
op_tanh()
op_tensordot()
op_tile()
op_top_k()
op_trace()
op_transpose()
op_tri()
op_tril()
op_triu()
op_unstack()
op_var()
op_vdot()
op_vectorized_map()
op_vstack()
op_where()
op_while_loop()
op_zeros()
op_zeros_like()
```
<span id="page-1221-0"></span>op\_copy *Returns a copy of* x *.*

#### Description

Returns a copy of x .

op\_copy 1223

# Usage

op\_copy(x)

## Arguments

x Input tensor.

# Value

A copy of x.

## See Also

```
• https://keras.io/api/ops/numpy#copy-function
```
Other numpy ops: [op\\_abs\(](#page-959-0)) [op\\_add\(](#page-967-0)) [op\\_all\(](#page-975-0)) [op\\_any\(](#page-984-0)) [op\\_append\(](#page-993-0)) [op\\_arange\(](#page-1001-0)) [op\\_arccos\(](#page-1010-0)) [op\\_arccosh\(](#page-1018-0)) [op\\_arcsin\(](#page-1026-0)) [op\\_arcsinh\(](#page-1034-0)) [op\\_arctan\(](#page-1042-0)) [op\\_arctan2\(](#page-1050-0)) [op\\_arctanh\(](#page-1058-0)) [op\\_argmax\(](#page-1066-0)) [op\\_argmin\(](#page-1075-0)) [op\\_argsort\(](#page-1083-0)) [op\\_array\(](#page-1091-0)) [op\\_average\(](#page-1099-0)) [op\\_bincount\(](#page-1127-0)) [op\\_broadcast\\_to\(](#page-1135-0)) [op\\_ceil\(](#page-1155-0)) [op\\_clip\(](#page-1168-0)) [op\\_concatenate\(](#page-1176-0)) [op\\_conj\(](#page-1190-0)) [op\\_correlate\(](#page-1229-0)) [op\\_cos\(](#page-1237-0)) [op\\_cosh\(](#page-1245-0)) [op\\_count\\_nonzero\(](#page-1252-0)) [op\\_cross\(](#page-1261-0)) [op\\_cumprod\(](#page-1275-0)) [op\\_cumsum\(](#page-1282-0)) [op\\_diag\(](#page-1308-0)) [op\\_diagonal\(](#page-1316-0))

1224 op\_copy of the contract of the contract of the contract of the contract of the contract of the contract of the contract of the contract of the contract of the contract of the contract of the contract of the contract o

[op\\_diff\(](#page-1325-0)) [op\\_digitize\(](#page-1334-0)) [op\\_divide\(](#page-1342-0)) [op\\_divide\\_no\\_nan\(](#page-1350-0)) [op\\_dot\(](#page-1358-0)) [op\\_einsum\(](#page-1371-0)) [op\\_empty\(](#page-1386-0)) [op\\_equal\(](#page-1394-0)) [op\\_exp\(](#page-1413-0)) [op\\_expand\\_dims\(](#page-1421-0)) [op\\_expm1\(](#page-1429-0)) [op\\_eye\(](#page-1442-0)) [op\\_flip\(](#page-1461-0)) [op\\_floor\(](#page-1469-0)) [op\\_floor\\_divide\(](#page-1477-0)) [op\\_full\(](#page-1491-0)) [op\\_full\\_like\(](#page-1498-0)) [op\\_get\\_item\(](#page-1513-0)) [op\\_greater\(](#page-1521-0)) [op\\_greater\\_equal\(](#page-1529-0)) [op\\_hstack\(](#page-1549-0)) [op\\_identity\(](#page-1557-0)) [op\\_imag\(](#page-1565-0)) [op\\_isclose\(](#page-1626-0)) [op\\_isfinite\(](#page-1634-0)) [op\\_isinf\(](#page-1642-0)) [op\\_isnan\(](#page-1649-0)) [op\\_less\(](#page-1675-0)) [op\\_less\\_equal\(](#page-1683-0)) [op\\_linspace\(](#page-1691-0)) [op\\_log\(](#page-1700-0)) [op\\_log10\(](#page-1707-0)) [op\\_log1p\(](#page-1715-0)) [op\\_log2\(](#page-1723-0)) [op\\_logaddexp\(](#page-1731-0)) [op\\_logical\\_and\(](#page-1738-0)) [op\\_logical\\_not\(](#page-1746-0)) [op\\_logical\\_or\(](#page-1754-0)) [op\\_logical\\_xor\(](#page-1762-0)) [op\\_logspace\(](#page-1770-0)) [op\\_matmul\(](#page-1800-0)) [op\\_max\(](#page-1808-0)) [op\\_maximum\(](#page-1816-0)) [op\\_mean\(](#page-1830-0)) [op\\_median\(](#page-1838-0)) [op\\_meshgrid\(](#page-1846-0)) [op\\_min\(](#page-1854-0)) [op\\_minimum\(](#page-1863-0))
[op\\_mod\(](#page-1870-0)) [op\\_moveaxis\(](#page-1885-0)) [op\\_multiply\(](#page-1892-0)) [op\\_nan\\_to\\_num\(](#page-1906-0)) [op\\_ndim\(](#page-1914-0)) [op\\_negative\(](#page-1922-0)) [op\\_nonzero\(](#page-1930-0)) [op\\_not\\_equal\(](#page-1950-0)) [op\\_ones\(](#page-1958-0)) [op\\_ones\\_like\(](#page-1966-0)) [op\\_outer\(](#page-1980-0)) [op\\_pad\(](#page-1988-0)) [op\\_power\(](#page-1996-0)) [op\\_prod\(](#page-2004-0)) [op\\_quantile\(](#page-2018-0)) [op\\_ravel\(](#page-2026-0)) [op\\_real\(](#page-2034-0)) [op\\_reciprocal\(](#page-2041-0)) [op\\_repeat\(](#page-2062-0)) [op\\_reshape\(](#page-2070-0)) [op\\_roll\(](#page-2083-0)) [op\\_round\(](#page-2091-0)) [op\\_sign\(](#page-2151-0)) [op\\_sin\(](#page-2165-0)) [op\\_sinh\(](#page-2173-0)) [op\\_size\(](#page-2181-0)) [op\\_sort\(](#page-2229-0)) [op\\_split\(](#page-2243-0)) [op\\_sqrt\(](#page-2251-0)) [op\\_square\(](#page-2259-0)) [op\\_squeeze\(](#page-2267-0)) [op\\_stack\(](#page-2275-0)) [op\\_std\(](#page-2282-0)) [op\\_subtract\(](#page-2302-0)) [op\\_sum\(](#page-2310-0)) [op\\_swapaxes\(](#page-2323-0)) [op\\_take\(](#page-2331-0)) [op\\_take\\_along\\_axis\(](#page-2338-0)) [op\\_tan\(](#page-2346-0)) [op\\_tanh\(](#page-2354-0)) [op\\_tensordot\(](#page-2362-0)) [op\\_tile\(](#page-2370-0)) [op\\_trace\(](#page-2383-0)) [op\\_transpose\(](#page-2391-0)) [op\\_tri\(](#page-2399-0)) [op\\_tril\(](#page-2407-0)) [op\\_triu\(](#page-2415-0)) [op\\_var\(](#page-2429-0))

1226 op\_copy op\_copy

```
op_vdot()
op_vstack()
op_where()
op_zeros()
op_zeros_like()
Other ops:
op_abs()
op_add()
op_all()
op_any()
op_append()
op_arange()
op_arccos()
op_arccosh()
op_arcsin()
op_arcsinh()
op_arctan()
op_arctan2()
op_arctanh()
op_argmax()
op_argmin()
op_argsort()
op_array()
op_average()
op_average_pool()
op_batch_normalization()
op_binary_crossentropy()
op_bincount()
op_broadcast_to()
op_cast()
op_categorical_crossentropy()
op_ceil()
op_cholesky()
op_clip()
op_concatenate()
op_cond()
op_conj()
op_conv()
op_conv_transpose()
op_convert_to_numpy()
op_convert_to_tensor()
op_correlate()
op_cos()
op_cosh()
op_count_nonzero()
op_cross()
op_ctc_loss()
```
[op\\_cumprod\(](#page-1275-0)) [op\\_cumsum\(](#page-1282-0)) [op\\_custom\\_gradient\(](#page-1290-0)) [op\\_depthwise\\_conv\(](#page-1297-0)) [op\\_det\(](#page-1303-0)) [op\\_diag\(](#page-1308-0)) [op\\_diagonal\(](#page-1316-0)) [op\\_diff\(](#page-1325-0)) [op\\_digitize\(](#page-1334-0)) [op\\_divide\(](#page-1342-0)) [op\\_divide\\_no\\_nan\(](#page-1350-0)) [op\\_dot\(](#page-1358-0)) [op\\_eig\(](#page-1366-0)) [op\\_einsum\(](#page-1371-0)) [op\\_elu\(](#page-1380-0)) [op\\_empty\(](#page-1386-0)) [op\\_equal\(](#page-1394-0)) [op\\_erf\(](#page-1402-0)) [op\\_erfinv\(](#page-1408-0)) [op\\_exp\(](#page-1413-0)) [op\\_expand\\_dims\(](#page-1421-0)) [op\\_expm1\(](#page-1429-0)) [op\\_extract\\_sequences\(](#page-1436-0)) [op\\_eye\(](#page-1442-0)) [op\\_fft\(](#page-1450-0)) [op\\_fft2\(](#page-1456-0)) [op\\_flip\(](#page-1461-0)) [op\\_floor\(](#page-1469-0)) [op\\_floor\\_divide\(](#page-1477-0)) [op\\_fori\\_loop\(](#page-1485-0)) [op\\_full\(](#page-1491-0)) [op\\_full\\_like\(](#page-1498-0)) [op\\_gelu\(](#page-1506-0)) [op\\_get\\_item\(](#page-1513-0)) [op\\_greater\(](#page-1521-0)) [op\\_greater\\_equal\(](#page-1529-0)) [op\\_hard\\_sigmoid\(](#page-1537-0)) [op\\_hard\\_silu\(](#page-1543-0)) [op\\_hstack\(](#page-1549-0)) [op\\_identity\(](#page-1557-0)) [op\\_imag\(](#page-1565-0)) [op\\_image\\_affine\\_transform\(](#page-1572-0)) [op\\_image\\_crop\(](#page-1579-0)) [op\\_image\\_extract\\_patches\(](#page-1585-0)) [op\\_image\\_map\\_coordinates\(](#page-1591-0)) [op\\_image\\_pad\(](#page-1597-0)) [op\\_image\\_resize\(](#page-1603-0)) [op\\_in\\_top\\_k\(](#page-1615-0))

[op\\_inv\(](#page-1609-0)) [op\\_irfft\(](#page-1620-0)) [op\\_is\\_tensor\(](#page-1663-0)) [op\\_isclose\(](#page-1626-0)) [op\\_isfinite\(](#page-1634-0)) [op\\_isinf\(](#page-1642-0)) [op\\_isnan\(](#page-1649-0)) [op\\_istft\(](#page-1657-0)) [op\\_leaky\\_relu\(](#page-1669-0)) [op\\_less\(](#page-1675-0)) [op\\_less\\_equal\(](#page-1683-0)) [op\\_linspace\(](#page-1691-0)) [op\\_log\(](#page-1700-0)) [op\\_log10\(](#page-1707-0)) [op\\_log1p\(](#page-1715-0)) [op\\_log2\(](#page-1723-0)) [op\\_log\\_sigmoid\(](#page-1783-0)) [op\\_log\\_softmax\(](#page-1789-0)) [op\\_logaddexp\(](#page-1731-0)) [op\\_logical\\_and\(](#page-1738-0)) [op\\_logical\\_not\(](#page-1746-0)) [op\\_logical\\_or\(](#page-1754-0)) [op\\_logical\\_xor\(](#page-1762-0)) [op\\_logspace\(](#page-1770-0)) [op\\_logsumexp\(](#page-1778-0)) [op\\_lu\\_factor\(](#page-1795-0)) [op\\_matmul\(](#page-1800-0)) [op\\_max\(](#page-1808-0)) [op\\_max\\_pool\(](#page-1824-0)) [op\\_maximum\(](#page-1816-0)) [op\\_mean\(](#page-1830-0)) [op\\_median\(](#page-1838-0)) [op\\_meshgrid\(](#page-1846-0)) [op\\_min\(](#page-1854-0)) [op\\_minimum\(](#page-1863-0)) [op\\_mod\(](#page-1870-0)) [op\\_moments\(](#page-1879-0)) [op\\_moveaxis\(](#page-1885-0)) [op\\_multi\\_hot\(](#page-1900-0)) [op\\_multiply\(](#page-1892-0)) [op\\_nan\\_to\\_num\(](#page-1906-0)) [op\\_ndim\(](#page-1914-0)) [op\\_negative\(](#page-1922-0)) [op\\_nonzero\(](#page-1930-0)) [op\\_norm\(](#page-1938-0)) [op\\_normalize\(](#page-1944-0)) [op\\_not\\_equal\(](#page-1950-0)) [op\\_one\\_hot\(](#page-1974-0))

```
op_ones()
op_ones_like()
op_outer()
op_pad()
op_power()
op_prod()
op_qr()
op_quantile()
op_ravel()
op_real()
op_reciprocal()
op_relu()
op_relu6()
op_repeat()
op_reshape()
op_rfft()
op_roll()
op_round()
op_rsqrt()
op_scatter()
op_scatter_update()
op_segment_max()
op_segment_sum()
op_selu()
op_separable_conv()
op_shape()
op_sigmoid()
op_sign()
op_silu()
op_sin()
op_sinh()
op_size()
op_slice()
op_slice_update()
op_softmax()
op_softplus()
op_softsign()
op_solve()
op_solve_triangular()
op_sort()
op_sparse_categorical_crossentropy()
op_split()
op_sqrt()
op_square()
op_squeeze()
op_stack()
op_std()
op_stft()
```

```
op_stop_gradient()
op_subtract()
op_sum()
op_svd()
op_swapaxes()
op_take()
op_take_along_axis()
op_tan()
op_tanh()
op_tensordot()
op_tile()
op_top_k()
op_trace()
op_transpose()
op_tri()
op_tril()
op_triu()
op_unstack()
op_var()
op_vdot()
op_vectorized_map()
op_vstack()
op_where()
op_while_loop()
op_zeros()
op_zeros_like()
```
<span id="page-1229-0"></span>op\_correlate *Compute the cross-correlation of two 1-dimensional tensors.*

#### Description

Compute the cross-correlation of two 1-dimensional tensors.

#### Usage

```
op_correlate(x1, x2, mode = "valid")
```
#### Arguments

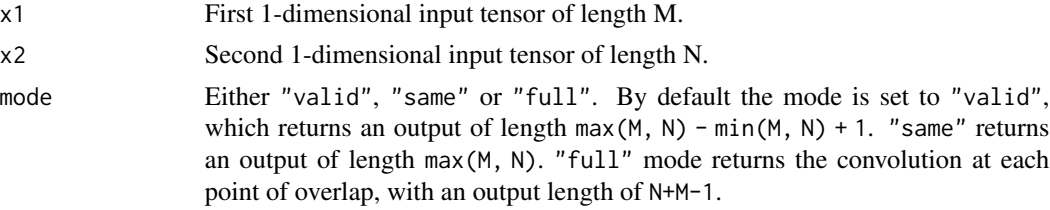

# Value

Output tensor, cross-correlation of x1 and x2 .

# See Also

Other numpy ops: [op\\_abs\(](#page-959-0)) [op\\_add\(](#page-967-0)) [op\\_all\(](#page-975-0)) [op\\_any\(](#page-984-0)) [op\\_append\(](#page-993-0)) [op\\_arange\(](#page-1001-0)) [op\\_arccos\(](#page-1010-0)) [op\\_arccosh\(](#page-1018-0)) [op\\_arcsin\(](#page-1026-0)) [op\\_arcsinh\(](#page-1034-0)) [op\\_arctan\(](#page-1042-0)) [op\\_arctan2\(](#page-1050-0)) [op\\_arctanh\(](#page-1058-0)) [op\\_argmax\(](#page-1066-0)) [op\\_argmin\(](#page-1075-0)) [op\\_argsort\(](#page-1083-0)) [op\\_array\(](#page-1091-0)) [op\\_average\(](#page-1099-0)) [op\\_bincount\(](#page-1127-0)) [op\\_broadcast\\_to\(](#page-1135-0)) [op\\_ceil\(](#page-1155-0)) [op\\_clip\(](#page-1168-0)) [op\\_concatenate\(](#page-1176-0)) [op\\_conj\(](#page-1190-0)) [op\\_copy\(](#page-1221-0)) [op\\_cos\(](#page-1237-0)) [op\\_cosh\(](#page-1245-0)) [op\\_count\\_nonzero\(](#page-1252-0)) [op\\_cross\(](#page-1261-0)) [op\\_cumprod\(](#page-1275-0)) [op\\_cumsum\(](#page-1282-0)) [op\\_diag\(](#page-1308-0)) [op\\_diagonal\(](#page-1316-0)) [op\\_diff\(](#page-1325-0)) [op\\_digitize\(](#page-1334-0)) [op\\_divide\(](#page-1342-0)) [op\\_divide\\_no\\_nan\(](#page-1350-0)) [op\\_dot\(](#page-1358-0)) [op\\_einsum\(](#page-1371-0)) [op\\_empty\(](#page-1386-0)) [op\\_equal\(](#page-1394-0)) [op\\_exp\(](#page-1413-0))

[op\\_expand\\_dims\(](#page-1421-0)) [op\\_expm1\(](#page-1429-0)) [op\\_eye\(](#page-1442-0)) [op\\_flip\(](#page-1461-0)) [op\\_floor\(](#page-1469-0)) [op\\_floor\\_divide\(](#page-1477-0)) [op\\_full\(](#page-1491-0)) [op\\_full\\_like\(](#page-1498-0)) [op\\_get\\_item\(](#page-1513-0)) [op\\_greater\(](#page-1521-0)) [op\\_greater\\_equal\(](#page-1529-0)) [op\\_hstack\(](#page-1549-0)) [op\\_identity\(](#page-1557-0)) [op\\_imag\(](#page-1565-0)) [op\\_isclose\(](#page-1626-0)) [op\\_isfinite\(](#page-1634-0)) [op\\_isinf\(](#page-1642-0)) [op\\_isnan\(](#page-1649-0)) [op\\_less\(](#page-1675-0)) [op\\_less\\_equal\(](#page-1683-0)) [op\\_linspace\(](#page-1691-0)) [op\\_log\(](#page-1700-0)) [op\\_log10\(](#page-1707-0)) [op\\_log1p\(](#page-1715-0)) [op\\_log2\(](#page-1723-0)) [op\\_logaddexp\(](#page-1731-0)) [op\\_logical\\_and\(](#page-1738-0)) [op\\_logical\\_not\(](#page-1746-0)) [op\\_logical\\_or\(](#page-1754-0)) [op\\_logical\\_xor\(](#page-1762-0)) [op\\_logspace\(](#page-1770-0)) [op\\_matmul\(](#page-1800-0)) [op\\_max\(](#page-1808-0)) [op\\_maximum\(](#page-1816-0)) [op\\_mean\(](#page-1830-0)) [op\\_median\(](#page-1838-0)) [op\\_meshgrid\(](#page-1846-0)) [op\\_min\(](#page-1854-0)) [op\\_minimum\(](#page-1863-0)) [op\\_mod\(](#page-1870-0)) [op\\_moveaxis\(](#page-1885-0)) [op\\_multiply\(](#page-1892-0)) [op\\_nan\\_to\\_num\(](#page-1906-0)) [op\\_ndim\(](#page-1914-0)) [op\\_negative\(](#page-1922-0)) [op\\_nonzero\(](#page-1930-0)) [op\\_not\\_equal\(](#page-1950-0)) [op\\_ones\(](#page-1958-0))

```
op_ones_like()
op_outer()
op_pad()
op_power()
op_prod()
op_quantile()
op_ravel()
op_real()
op_reciprocal()
op_repeat()
op_reshape()
op_roll()
op_round()
op_sign()
op_sin()
op_sinh()
op_size()
op_sort()
op_split()
op_sqrt()
op_square()
op_squeeze()
op_stack()
op_std()
op_subtract()
op_sum()
op_swapaxes()
op_take()
op_take_along_axis()
op_tan()
op_tanh()
op_tensordot()
op_tile()
op_trace()
op_transpose()
op_tri()
op_tril()
op_triu()
op_var()
op_vdot()
op_vstack()
op_where()
op_zeros()
op_zeros_like()
```
# Other ops: [op\\_abs\(](#page-959-0)) [op\\_add\(](#page-967-0))

[op\\_all\(](#page-975-0)) [op\\_any\(](#page-984-0)) [op\\_append\(](#page-993-0)) [op\\_arange\(](#page-1001-0)) [op\\_arccos\(](#page-1010-0)) [op\\_arccosh\(](#page-1018-0)) [op\\_arcsin\(](#page-1026-0)) [op\\_arcsinh\(](#page-1034-0)) [op\\_arctan\(](#page-1042-0)) [op\\_arctan2\(](#page-1050-0)) [op\\_arctanh\(](#page-1058-0)) [op\\_argmax\(](#page-1066-0)) [op\\_argmin\(](#page-1075-0)) [op\\_argsort\(](#page-1083-0)) [op\\_array\(](#page-1091-0)) [op\\_average\(](#page-1099-0)) [op\\_average\\_pool\(](#page-1108-0)) [op\\_batch\\_normalization\(](#page-1115-0)) [op\\_binary\\_crossentropy\(](#page-1121-0)) [op\\_bincount\(](#page-1127-0)) [op\\_broadcast\\_to\(](#page-1135-0)) [op\\_cast\(](#page-1143-0)) [op\\_categorical\\_crossentropy\(](#page-1149-0)) [op\\_ceil\(](#page-1155-0)) [op\\_cholesky\(](#page-1163-0)) [op\\_clip\(](#page-1168-0)) [op\\_concatenate\(](#page-1176-0)) [op\\_cond\(](#page-1184-0)) [op\\_conj\(](#page-1190-0)) [op\\_conv\(](#page-1198-0)) [op\\_conv\\_transpose\(](#page-1215-0)) [op\\_convert\\_to\\_numpy\(](#page-1204-0)) [op\\_convert\\_to\\_tensor\(](#page-1209-0)) [op\\_copy\(](#page-1221-0)) [op\\_cos\(](#page-1237-0)) [op\\_cosh\(](#page-1245-0)) [op\\_count\\_nonzero\(](#page-1252-0)) [op\\_cross\(](#page-1261-0)) [op\\_ctc\\_loss\(](#page-1269-0)) [op\\_cumprod\(](#page-1275-0)) [op\\_cumsum\(](#page-1282-0)) [op\\_custom\\_gradient\(](#page-1290-0)) [op\\_depthwise\\_conv\(](#page-1297-0)) [op\\_det\(](#page-1303-0)) [op\\_diag\(](#page-1308-0)) [op\\_diagonal\(](#page-1316-0)) [op\\_diff\(](#page-1325-0)) [op\\_digitize\(](#page-1334-0))

```
op_divide()
op_divide_no_nan()
op_dot()
op_eig()
op_einsum()
op_elu()
op_empty()
op_equal()
op_erf()
op_erfinv()
op_exp()
op_expand_dims()
op_expm1()
op_extract_sequences()
op_eye()
op_fft()
op_fft2()
op_flip()
op_floor()
op_floor_divide()
op_fori_loop()
op_full()
op_full_like()
op_gelu()
op_get_item()
op_greater()
op_greater_equal()
op_hard_sigmoid()
op_hard_silu()
op_hstack()
op_identity()
op_imag()
op_image_affine_transform()
op_image_crop()
op_image_extract_patches()
op_image_map_coordinates()
op_image_pad()
op_image_resize()
op_in_top_k()
op_inv()
op_irfft()
op_is_tensor()
op_isclose()
op_isfinite()
op_isinf()
op_isnan()
op_istft()
op_leaky_relu()
```
[op\\_less\(](#page-1675-0)) [op\\_less\\_equal\(](#page-1683-0)) [op\\_linspace\(](#page-1691-0)) [op\\_log\(](#page-1700-0)) [op\\_log10\(](#page-1707-0)) [op\\_log1p\(](#page-1715-0)) [op\\_log2\(](#page-1723-0)) [op\\_log\\_sigmoid\(](#page-1783-0)) [op\\_log\\_softmax\(](#page-1789-0)) [op\\_logaddexp\(](#page-1731-0)) [op\\_logical\\_and\(](#page-1738-0)) [op\\_logical\\_not\(](#page-1746-0)) [op\\_logical\\_or\(](#page-1754-0)) [op\\_logical\\_xor\(](#page-1762-0)) [op\\_logspace\(](#page-1770-0)) [op\\_logsumexp\(](#page-1778-0)) [op\\_lu\\_factor\(](#page-1795-0)) [op\\_matmul\(](#page-1800-0)) [op\\_max\(](#page-1808-0)) [op\\_max\\_pool\(](#page-1824-0)) [op\\_maximum\(](#page-1816-0)) [op\\_mean\(](#page-1830-0)) [op\\_median\(](#page-1838-0)) [op\\_meshgrid\(](#page-1846-0)) [op\\_min\(](#page-1854-0)) [op\\_minimum\(](#page-1863-0)) [op\\_mod\(](#page-1870-0)) [op\\_moments\(](#page-1879-0)) [op\\_moveaxis\(](#page-1885-0)) [op\\_multi\\_hot\(](#page-1900-0)) [op\\_multiply\(](#page-1892-0)) [op\\_nan\\_to\\_num\(](#page-1906-0)) [op\\_ndim\(](#page-1914-0)) [op\\_negative\(](#page-1922-0)) [op\\_nonzero\(](#page-1930-0)) [op\\_norm\(](#page-1938-0)) [op\\_normalize\(](#page-1944-0)) [op\\_not\\_equal\(](#page-1950-0)) [op\\_one\\_hot\(](#page-1974-0)) [op\\_ones\(](#page-1958-0)) [op\\_ones\\_like\(](#page-1966-0)) [op\\_outer\(](#page-1980-0)) [op\\_pad\(](#page-1988-0)) [op\\_power\(](#page-1996-0)) [op\\_prod\(](#page-2004-0)) [op\\_qr\(](#page-2012-0)) [op\\_quantile\(](#page-2018-0)) [op\\_ravel\(](#page-2026-0))

```
op_real()
op_reciprocal()
op_relu()
op_relu6()
op_repeat()
op_reshape()
op_rfft()
op_roll()
op_round()
op_rsqrt()
op_scatter()
op_scatter_update()
op_segment_max()
op_segment_sum()
op_selu()
op_separable_conv()
op_shape()
op_sigmoid()
op_sign()
op_silu()
op_sin()
op_sinh()
op_size()
op_slice()
op_slice_update()
op_softmax()
op_softplus()
op_softsign()
op_solve()
op_solve_triangular()
op_sort()
op_sparse_categorical_crossentropy()
op_split()
op_sqrt()
op_square()
op_squeeze()
op_stack()
op_std()
op_stft()
op_stop_gradient()
op_subtract()
op_sum()
op_svd()
op_swapaxes()
op_take()
op_take_along_axis()
op_tan()
op_tanh()
```

```
op_tensordot()
op_tile()
op_top_k()
op_trace()
op_transpose()
op_tri()
op_tril()
op_triu()
op_unstack()
op_var()
op_vdot()
op_vectorized_map()
op_vstack()
op_where()
op_while_loop()
op_zeros()
op_zeros_like()
```
<span id="page-1237-0"></span>op\_cos *Cosine, element-wise.*

# Description

Cosine, element-wise.

# Usage

op\_cos(x)

#### Arguments

x Input tensor.

#### Value

The corresponding cosine values.

## See Also

• <https://keras.io/api/ops/numpy#cos-function>

Other numpy ops: [op\\_abs\(](#page-959-0)) [op\\_add\(](#page-967-0)) [op\\_all\(](#page-975-0)) [op\\_any\(](#page-984-0)) [op\\_append\(](#page-993-0))

[op\\_arange\(](#page-1001-0)) [op\\_arccos\(](#page-1010-0)) [op\\_arccosh\(](#page-1018-0)) [op\\_arcsin\(](#page-1026-0)) [op\\_arcsinh\(](#page-1034-0)) [op\\_arctan\(](#page-1042-0)) [op\\_arctan2\(](#page-1050-0)) [op\\_arctanh\(](#page-1058-0)) [op\\_argmax\(](#page-1066-0)) [op\\_argmin\(](#page-1075-0)) [op\\_argsort\(](#page-1083-0)) [op\\_array\(](#page-1091-0)) [op\\_average\(](#page-1099-0)) [op\\_bincount\(](#page-1127-0)) [op\\_broadcast\\_to\(](#page-1135-0)) [op\\_ceil\(](#page-1155-0)) [op\\_clip\(](#page-1168-0)) [op\\_concatenate\(](#page-1176-0)) [op\\_conj\(](#page-1190-0)) [op\\_copy\(](#page-1221-0)) [op\\_correlate\(](#page-1229-0)) [op\\_cosh\(](#page-1245-0)) [op\\_count\\_nonzero\(](#page-1252-0)) [op\\_cross\(](#page-1261-0)) [op\\_cumprod\(](#page-1275-0)) [op\\_cumsum\(](#page-1282-0)) [op\\_diag\(](#page-1308-0)) [op\\_diagonal\(](#page-1316-0)) [op\\_diff\(](#page-1325-0)) [op\\_digitize\(](#page-1334-0)) [op\\_divide\(](#page-1342-0)) [op\\_divide\\_no\\_nan\(](#page-1350-0)) [op\\_dot\(](#page-1358-0)) [op\\_einsum\(](#page-1371-0)) [op\\_empty\(](#page-1386-0)) [op\\_equal\(](#page-1394-0)) [op\\_exp\(](#page-1413-0)) [op\\_expand\\_dims\(](#page-1421-0)) [op\\_expm1\(](#page-1429-0)) [op\\_eye\(](#page-1442-0)) [op\\_flip\(](#page-1461-0)) [op\\_floor\(](#page-1469-0)) [op\\_floor\\_divide\(](#page-1477-0)) [op\\_full\(](#page-1491-0)) [op\\_full\\_like\(](#page-1498-0)) [op\\_get\\_item\(](#page-1513-0)) [op\\_greater\(](#page-1521-0)) [op\\_greater\\_equal\(](#page-1529-0))

[op\\_hstack\(](#page-1549-0)) [op\\_identity\(](#page-1557-0)) [op\\_imag\(](#page-1565-0)) [op\\_isclose\(](#page-1626-0)) [op\\_isfinite\(](#page-1634-0)) [op\\_isinf\(](#page-1642-0)) [op\\_isnan\(](#page-1649-0)) [op\\_less\(](#page-1675-0)) [op\\_less\\_equal\(](#page-1683-0)) [op\\_linspace\(](#page-1691-0)) [op\\_log\(](#page-1700-0)) [op\\_log10\(](#page-1707-0)) [op\\_log1p\(](#page-1715-0)) [op\\_log2\(](#page-1723-0)) [op\\_logaddexp\(](#page-1731-0)) [op\\_logical\\_and\(](#page-1738-0)) [op\\_logical\\_not\(](#page-1746-0)) [op\\_logical\\_or\(](#page-1754-0)) [op\\_logical\\_xor\(](#page-1762-0)) [op\\_logspace\(](#page-1770-0)) [op\\_matmul\(](#page-1800-0)) [op\\_max\(](#page-1808-0)) [op\\_maximum\(](#page-1816-0)) [op\\_mean\(](#page-1830-0)) [op\\_median\(](#page-1838-0)) [op\\_meshgrid\(](#page-1846-0)) [op\\_min\(](#page-1854-0)) [op\\_minimum\(](#page-1863-0)) [op\\_mod\(](#page-1870-0)) [op\\_moveaxis\(](#page-1885-0)) [op\\_multiply\(](#page-1892-0)) [op\\_nan\\_to\\_num\(](#page-1906-0)) [op\\_ndim\(](#page-1914-0)) [op\\_negative\(](#page-1922-0)) [op\\_nonzero\(](#page-1930-0)) [op\\_not\\_equal\(](#page-1950-0)) [op\\_ones\(](#page-1958-0)) [op\\_ones\\_like\(](#page-1966-0)) [op\\_outer\(](#page-1980-0)) [op\\_pad\(](#page-1988-0)) [op\\_power\(](#page-1996-0)) [op\\_prod\(](#page-2004-0)) [op\\_quantile\(](#page-2018-0)) [op\\_ravel\(](#page-2026-0)) [op\\_real\(](#page-2034-0)) [op\\_reciprocal\(](#page-2041-0)) [op\\_repeat\(](#page-2062-0)) [op\\_reshape\(](#page-2070-0))

```
op_roll()
op_round()
op_sign()
op_sin()
op_sinh()
op_size()
op_sort()
op_split()
op_sqrt()
op_square()
op_squeeze()
op_stack()
op_std()
op_subtract()
op_sum()
op_swapaxes()
op_take()
op_take_along_axis()
op_tan()
op_tanh()
op_tensordot()
op_tile()
op_trace()
op_transpose()
op_tri()
op_tril()
op_triu()
op_var()
op_vdot()
op_vstack()
op_where()
op_zeros()
op_zeros_like()
```

```
Other ops:
op_abs()
op_add()
op_all()
op_any()
op_append()
op_arange()
op_arccos()
op_arccosh()
op_arcsin()
op_arcsinh()
op_arctan()
op_arctan2()
op_arctanh()
```
[op\\_argmax\(](#page-1066-0)) [op\\_argmin\(](#page-1075-0)) [op\\_argsort\(](#page-1083-0)) [op\\_array\(](#page-1091-0)) [op\\_average\(](#page-1099-0)) [op\\_average\\_pool\(](#page-1108-0)) [op\\_batch\\_normalization\(](#page-1115-0)) [op\\_binary\\_crossentropy\(](#page-1121-0)) [op\\_bincount\(](#page-1127-0)) [op\\_broadcast\\_to\(](#page-1135-0)) [op\\_cast\(](#page-1143-0)) [op\\_categorical\\_crossentropy\(](#page-1149-0)) [op\\_ceil\(](#page-1155-0)) [op\\_cholesky\(](#page-1163-0)) [op\\_clip\(](#page-1168-0)) [op\\_concatenate\(](#page-1176-0)) [op\\_cond\(](#page-1184-0)) [op\\_conj\(](#page-1190-0)) [op\\_conv\(](#page-1198-0)) [op\\_conv\\_transpose\(](#page-1215-0)) [op\\_convert\\_to\\_numpy\(](#page-1204-0)) [op\\_convert\\_to\\_tensor\(](#page-1209-0)) [op\\_copy\(](#page-1221-0)) [op\\_correlate\(](#page-1229-0)) [op\\_cosh\(](#page-1245-0)) [op\\_count\\_nonzero\(](#page-1252-0)) [op\\_cross\(](#page-1261-0)) [op\\_ctc\\_loss\(](#page-1269-0)) [op\\_cumprod\(](#page-1275-0)) [op\\_cumsum\(](#page-1282-0)) [op\\_custom\\_gradient\(](#page-1290-0)) [op\\_depthwise\\_conv\(](#page-1297-0)) [op\\_det\(](#page-1303-0)) [op\\_diag\(](#page-1308-0)) [op\\_diagonal\(](#page-1316-0)) [op\\_diff\(](#page-1325-0)) [op\\_digitize\(](#page-1334-0)) [op\\_divide\(](#page-1342-0)) [op\\_divide\\_no\\_nan\(](#page-1350-0)) [op\\_dot\(](#page-1358-0)) [op\\_eig\(](#page-1366-0)) [op\\_einsum\(](#page-1371-0)) [op\\_elu\(](#page-1380-0)) [op\\_empty\(](#page-1386-0)) [op\\_equal\(](#page-1394-0)) [op\\_erf\(](#page-1402-0)) [op\\_erfinv\(](#page-1408-0)) [op\\_exp\(](#page-1413-0))

```
op_expand_dims()
op_expm1()
op_extract_sequences()
op_eye()
op_fft()
op_fft2()
op_flip()
op_floor()
op_floor_divide()
op_fori_loop()
op_full()
op_full_like()
op_gelu()
op_get_item()
op_greater()
op_greater_equal()
op_hard_sigmoid()
op_hard_silu()
op_hstack()
op_identity()
op_imag()
op_image_affine_transform()
op_image_crop()
op_image_extract_patches()
op_image_map_coordinates()
op_image_pad()
op_image_resize()
op_in_top_k()
op_inv()
op_irfft()
op_is_tensor()
op_isclose()
op_isfinite()
op_isinf()
op_isnan()
op_istft()
op_leaky_relu()
op_less()
op_less_equal()
op_linspace()
op_log()
op_log10()
op_log1p()
op_log2()
op_log_sigmoid()
op_log_softmax()
op_logaddexp()
op_logical_and()
```
[op\\_logical\\_not\(](#page-1746-0)) [op\\_logical\\_or\(](#page-1754-0)) [op\\_logical\\_xor\(](#page-1762-0)) [op\\_logspace\(](#page-1770-0)) [op\\_logsumexp\(](#page-1778-0)) [op\\_lu\\_factor\(](#page-1795-0)) [op\\_matmul\(](#page-1800-0)) [op\\_max\(](#page-1808-0)) [op\\_max\\_pool\(](#page-1824-0)) [op\\_maximum\(](#page-1816-0)) [op\\_mean\(](#page-1830-0)) [op\\_median\(](#page-1838-0)) [op\\_meshgrid\(](#page-1846-0)) [op\\_min\(](#page-1854-0)) [op\\_minimum\(](#page-1863-0)) [op\\_mod\(](#page-1870-0)) [op\\_moments\(](#page-1879-0)) [op\\_moveaxis\(](#page-1885-0)) [op\\_multi\\_hot\(](#page-1900-0)) [op\\_multiply\(](#page-1892-0)) [op\\_nan\\_to\\_num\(](#page-1906-0)) [op\\_ndim\(](#page-1914-0)) [op\\_negative\(](#page-1922-0)) [op\\_nonzero\(](#page-1930-0)) [op\\_norm\(](#page-1938-0)) [op\\_normalize\(](#page-1944-0)) [op\\_not\\_equal\(](#page-1950-0)) [op\\_one\\_hot\(](#page-1974-0)) [op\\_ones\(](#page-1958-0)) [op\\_ones\\_like\(](#page-1966-0)) [op\\_outer\(](#page-1980-0)) [op\\_pad\(](#page-1988-0)) [op\\_power\(](#page-1996-0)) [op\\_prod\(](#page-2004-0)) [op\\_qr\(](#page-2012-0)) [op\\_quantile\(](#page-2018-0)) [op\\_ravel\(](#page-2026-0)) [op\\_real\(](#page-2034-0)) [op\\_reciprocal\(](#page-2041-0)) [op\\_relu\(](#page-2049-0)) [op\\_relu6\(](#page-2055-0)) [op\\_repeat\(](#page-2062-0)) [op\\_reshape\(](#page-2070-0)) [op\\_rfft\(](#page-2077-0)) [op\\_roll\(](#page-2083-0)) [op\\_round\(](#page-2091-0)) [op\\_rsqrt\(](#page-2099-0)) [op\\_scatter\(](#page-2104-0))

```
op_scatter_update()
op_segment_max()
op_segment_sum()
op_selu()
op_separable_conv()
op_shape()
op_sigmoid()
op_sign()
op_silu()
op_sin()
op_sinh()
op_size()
op_slice()
op_slice_update()
op_softmax()
op_softplus()
op_softsign()
op_solve()
op_solve_triangular()
op_sort()
op_sparse_categorical_crossentropy()
op_split()
op_sqrt()
op_square()
op_squeeze()
op_stack()
op_std()
op_stft()
op_stop_gradient()
op_subtract()
op_sum()
op_svd()
op_swapaxes()
op_take()
op_take_along_axis()
op_tan()
op_tanh()
op_tensordot()
op_tile()
op_top_k()
op_trace()
op_transpose()
op_tri()
op_tril()
op_triu()
op_unstack()
op_var()
op_vdot()
```

```
op_vectorized_map()
op_vstack()
op_where()
op_while_loop()
op_zeros()
op_zeros_like()
```
<span id="page-1245-0"></span>op\_cosh *Hyperbolic cosine, element-wise.*

# Description

Hyperbolic cosine, element-wise.

### Usage

op\_cosh(x)

### Arguments

x Input tensor.

#### Value

Output tensor of same shape as x.

# See Also

• <https://keras.io/api/ops/numpy#cosh-function>

```
Other numpy ops:
op_abs()
op_add()
op_all()
op_any()
op_append()
op_arange()
op_arccos()
op_arccosh()
op_arcsin()
op_arcsinh()
op_arctan()
op_arctan2()
op_arctanh()
op_argmax()
op_argmin()
op_argsort()
```
[op\\_array\(](#page-1091-0)) [op\\_average\(](#page-1099-0)) [op\\_bincount\(](#page-1127-0)) [op\\_broadcast\\_to\(](#page-1135-0)) [op\\_ceil\(](#page-1155-0)) [op\\_clip\(](#page-1168-0)) [op\\_concatenate\(](#page-1176-0)) [op\\_conj\(](#page-1190-0)) [op\\_copy\(](#page-1221-0)) [op\\_correlate\(](#page-1229-0)) [op\\_cos\(](#page-1237-0)) [op\\_count\\_nonzero\(](#page-1252-0)) [op\\_cross\(](#page-1261-0)) [op\\_cumprod\(](#page-1275-0)) [op\\_cumsum\(](#page-1282-0)) [op\\_diag\(](#page-1308-0)) [op\\_diagonal\(](#page-1316-0)) [op\\_diff\(](#page-1325-0)) [op\\_digitize\(](#page-1334-0)) [op\\_divide\(](#page-1342-0)) [op\\_divide\\_no\\_nan\(](#page-1350-0)) [op\\_dot\(](#page-1358-0)) [op\\_einsum\(](#page-1371-0)) [op\\_empty\(](#page-1386-0)) [op\\_equal\(](#page-1394-0)) [op\\_exp\(](#page-1413-0)) [op\\_expand\\_dims\(](#page-1421-0)) [op\\_expm1\(](#page-1429-0)) [op\\_eye\(](#page-1442-0)) [op\\_flip\(](#page-1461-0)) [op\\_floor\(](#page-1469-0)) [op\\_floor\\_divide\(](#page-1477-0)) [op\\_full\(](#page-1491-0)) [op\\_full\\_like\(](#page-1498-0)) [op\\_get\\_item\(](#page-1513-0)) [op\\_greater\(](#page-1521-0)) [op\\_greater\\_equal\(](#page-1529-0)) [op\\_hstack\(](#page-1549-0)) [op\\_identity\(](#page-1557-0)) [op\\_imag\(](#page-1565-0)) [op\\_isclose\(](#page-1626-0)) [op\\_isfinite\(](#page-1634-0)) [op\\_isinf\(](#page-1642-0)) [op\\_isnan\(](#page-1649-0)) [op\\_less\(](#page-1675-0)) [op\\_less\\_equal\(](#page-1683-0)) [op\\_linspace\(](#page-1691-0)) [op\\_log\(](#page-1700-0))

[op\\_log10\(](#page-1707-0)) [op\\_log1p\(](#page-1715-0)) [op\\_log2\(](#page-1723-0)) [op\\_logaddexp\(](#page-1731-0)) [op\\_logical\\_and\(](#page-1738-0)) [op\\_logical\\_not\(](#page-1746-0)) [op\\_logical\\_or\(](#page-1754-0)) [op\\_logical\\_xor\(](#page-1762-0)) [op\\_logspace\(](#page-1770-0)) [op\\_matmul\(](#page-1800-0)) [op\\_max\(](#page-1808-0)) [op\\_maximum\(](#page-1816-0)) [op\\_mean\(](#page-1830-0)) [op\\_median\(](#page-1838-0)) [op\\_meshgrid\(](#page-1846-0)) [op\\_min\(](#page-1854-0)) [op\\_minimum\(](#page-1863-0)) [op\\_mod\(](#page-1870-0)) [op\\_moveaxis\(](#page-1885-0)) [op\\_multiply\(](#page-1892-0)) [op\\_nan\\_to\\_num\(](#page-1906-0)) [op\\_ndim\(](#page-1914-0)) [op\\_negative\(](#page-1922-0)) [op\\_nonzero\(](#page-1930-0)) [op\\_not\\_equal\(](#page-1950-0)) [op\\_ones\(](#page-1958-0)) [op\\_ones\\_like\(](#page-1966-0)) [op\\_outer\(](#page-1980-0)) [op\\_pad\(](#page-1988-0)) [op\\_power\(](#page-1996-0)) [op\\_prod\(](#page-2004-0)) [op\\_quantile\(](#page-2018-0)) [op\\_ravel\(](#page-2026-0)) [op\\_real\(](#page-2034-0)) [op\\_reciprocal\(](#page-2041-0)) [op\\_repeat\(](#page-2062-0)) [op\\_reshape\(](#page-2070-0)) [op\\_roll\(](#page-2083-0)) [op\\_round\(](#page-2091-0)) [op\\_sign\(](#page-2151-0)) [op\\_sin\(](#page-2165-0)) [op\\_sinh\(](#page-2173-0)) [op\\_size\(](#page-2181-0)) [op\\_sort\(](#page-2229-0)) [op\\_split\(](#page-2243-0)) [op\\_sqrt\(](#page-2251-0)) [op\\_square\(](#page-2259-0)) [op\\_squeeze\(](#page-2267-0))

```
op_stack()
op_std()
op_subtract()
op_sum()
op_swapaxes()
op_take()
op_take_along_axis()
op_tan()
op_tanh()
op_tensordot()
op_tile()
op_trace()
op_transpose()
op_tri()
op_tril()
op_triu()
op_var()
op_vdot()
op_vstack()
op_where()
op_zeros()
op_zeros_like()
Other ops:
op_abs()
op_add()
op_all()
op_any()
op_append()
op_arange()
op_arccos()
op_arccosh()
op_arcsin()
op_arcsinh()
op_arctan()
op_arctan2()
op_arctanh()
op_argmax()
op_argmin()
op_argsort()
op_array()
op_average()
op_average_pool()
op_batch_normalization()
op_binary_crossentropy()
op_bincount()
op_broadcast_to()
op_cast()
```

```
op_categorical_crossentropy()
op_ceil()
op_cholesky()
op_clip()
op_concatenate()
op_cond()
op_conj()
op_conv()
op_conv_transpose()
op_convert_to_numpy()
op_convert_to_tensor()
op_copy()
op_correlate()
op_cos()
op_count_nonzero()
op_cross()
op_ctc_loss()
op_cumprod()
op_cumsum()
op_custom_gradient()
op_depthwise_conv()
op_det()
op_diag()
op_diagonal()
op_diff()
op_digitize()
op_divide()
op_divide_no_nan()
op_dot()
op_eig()
op_einsum()
op_elu()
op_empty()
op_equal()
op_erf()
op_erfinv()
op_exp()
op_expand_dims()
op_expm1()
op_extract_sequences()
op_eye()
op_fft()
op_fft2()
op_flip()
op_floor()
op_floor_divide()
op_fori_loop()
op_full()
```

```
op_full_like()
op_gelu()
op_get_item()
op_greater()
op_greater_equal()
op_hard_sigmoid()
op_hard_silu()
op_hstack()
op_identity()
op_imag()
op_image_affine_transform()
op_image_crop()
op_image_extract_patches()
op_image_map_coordinates()
op_image_pad()
op_image_resize()
op_in_top_k()
op_inv()
op_irfft()
op_is_tensor()
op_isclose()
op_isfinite()
op_isinf()
op_isnan()
op_istft()
op_leaky_relu()
op_less()
op_less_equal()
op_linspace()
op_log()
op_log10()
op_log1p()
op_log2()
op_log_sigmoid()
op_log_softmax()
op_logaddexp()
op_logical_and()
op_logical_not()
op_logical_or()
op_logical_xor()
op_logspace()
op_logsumexp()
op_lu_factor()
op_matmul()
op_max()
op_max_pool()
op_maximum()
op_mean()
```
[op\\_median\(](#page-1838-0)) [op\\_meshgrid\(](#page-1846-0)) [op\\_min\(](#page-1854-0)) [op\\_minimum\(](#page-1863-0)) [op\\_mod\(](#page-1870-0)) [op\\_moments\(](#page-1879-0)) [op\\_moveaxis\(](#page-1885-0)) [op\\_multi\\_hot\(](#page-1900-0)) [op\\_multiply\(](#page-1892-0)) [op\\_nan\\_to\\_num\(](#page-1906-0)) [op\\_ndim\(](#page-1914-0)) [op\\_negative\(](#page-1922-0)) [op\\_nonzero\(](#page-1930-0)) [op\\_norm\(](#page-1938-0)) [op\\_normalize\(](#page-1944-0)) [op\\_not\\_equal\(](#page-1950-0)) [op\\_one\\_hot\(](#page-1974-0)) [op\\_ones\(](#page-1958-0)) [op\\_ones\\_like\(](#page-1966-0)) [op\\_outer\(](#page-1980-0)) [op\\_pad\(](#page-1988-0)) [op\\_power\(](#page-1996-0)) [op\\_prod\(](#page-2004-0)) [op\\_qr\(](#page-2012-0)) [op\\_quantile\(](#page-2018-0)) [op\\_ravel\(](#page-2026-0)) [op\\_real\(](#page-2034-0)) [op\\_reciprocal\(](#page-2041-0)) [op\\_relu\(](#page-2049-0)) [op\\_relu6\(](#page-2055-0)) [op\\_repeat\(](#page-2062-0)) [op\\_reshape\(](#page-2070-0)) [op\\_rfft\(](#page-2077-0)) [op\\_roll\(](#page-2083-0)) [op\\_round\(](#page-2091-0)) [op\\_rsqrt\(](#page-2099-0)) [op\\_scatter\(](#page-2104-0)) [op\\_scatter\\_update\(](#page-2110-0)) [op\\_segment\\_max\(](#page-2117-0)) [op\\_segment\\_sum\(](#page-2123-0)) [op\\_selu\(](#page-2128-0)) [op\\_separable\\_conv\(](#page-2134-0)) [op\\_shape\(](#page-2140-0)) [op\\_sigmoid\(](#page-2146-0)) [op\\_sign\(](#page-2151-0)) [op\\_silu\(](#page-2159-0)) [op\\_sin\(](#page-2165-0)) [op\\_sinh\(](#page-2173-0))

```
op_size()
op_slice()
op_slice_update()
op_softmax()
op_softplus()
op_softsign()
op_solve()
op_solve_triangular()
op_sort()
op_sparse_categorical_crossentropy()
op_split()
op_sqrt()
op_square()
op_squeeze()
op_stack()
op_std()
op_stft()
op_stop_gradient()
op_subtract()
op_sum()
op_svd()
op_swapaxes()
op_take()
op_take_along_axis()
op_tan()
op_tanh()
op_tensordot()
op_tile()
op_top_k()
op_trace()
op_transpose()
op_tri()
op_tril()
op_triu()
op_unstack()
op_var()
op_vdot()
op_vectorized_map()
op_vstack()
op_where()
op_while_loop()
op_zeros()
op_zeros_like()
```
<span id="page-1252-0"></span>op\_count\_nonzero *Counts the number of non-zero values in* x *along the given* axis*.*

#### Description

If no axis is specified then all non-zeros in the tensor are counted.

#### Usage

```
op_count_nonzero(x, axis = NULL)
```
### Arguments

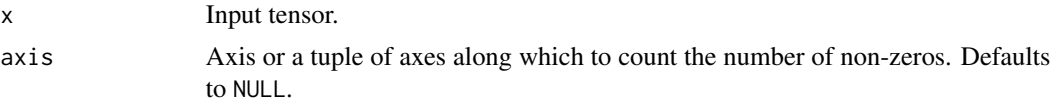

# Value

An integer or a tensor of integers.

## Examples

```
x \leq - op_array(rbind(c(0, 1, 7, 0),
                   c(3, 0, 2, 19)))
op_count_nonzero(x)
## tf.Tensor(5, shape=(), dtype=int32)
op_count_nonzero(x, axis = 1)
## tf.Tensor([1 1 2 1], shape=(4), dtype=int32)
op_count_nonzero(x, axis = 2)
## tf.Tensor([2 3], shape=(2), dtype=int32)
```
#### See Also

```
• https://keras.io/api/ops/numpy#countnonzero-function
Other numpy ops:
```
[op\\_abs\(](#page-959-0)) [op\\_add\(](#page-967-0)) [op\\_all\(](#page-975-0)) [op\\_any\(](#page-984-0)) [op\\_append\(](#page-993-0)) [op\\_arange\(](#page-1001-0)) [op\\_arccos\(](#page-1010-0)) [op\\_arccosh\(](#page-1018-0))

[op\\_arcsin\(](#page-1026-0)) [op\\_arcsinh\(](#page-1034-0)) [op\\_arctan\(](#page-1042-0)) [op\\_arctan2\(](#page-1050-0)) [op\\_arctanh\(](#page-1058-0)) [op\\_argmax\(](#page-1066-0)) [op\\_argmin\(](#page-1075-0)) [op\\_argsort\(](#page-1083-0)) [op\\_array\(](#page-1091-0)) [op\\_average\(](#page-1099-0)) [op\\_bincount\(](#page-1127-0)) [op\\_broadcast\\_to\(](#page-1135-0)) [op\\_ceil\(](#page-1155-0)) [op\\_clip\(](#page-1168-0)) [op\\_concatenate\(](#page-1176-0)) [op\\_conj\(](#page-1190-0)) [op\\_copy\(](#page-1221-0)) [op\\_correlate\(](#page-1229-0)) [op\\_cos\(](#page-1237-0)) [op\\_cosh\(](#page-1245-0)) [op\\_cross\(](#page-1261-0)) [op\\_cumprod\(](#page-1275-0)) [op\\_cumsum\(](#page-1282-0)) [op\\_diag\(](#page-1308-0)) [op\\_diagonal\(](#page-1316-0)) [op\\_diff\(](#page-1325-0)) [op\\_digitize\(](#page-1334-0)) [op\\_divide\(](#page-1342-0)) [op\\_divide\\_no\\_nan\(](#page-1350-0)) [op\\_dot\(](#page-1358-0)) [op\\_einsum\(](#page-1371-0)) [op\\_empty\(](#page-1386-0)) [op\\_equal\(](#page-1394-0)) [op\\_exp\(](#page-1413-0)) [op\\_expand\\_dims\(](#page-1421-0)) [op\\_expm1\(](#page-1429-0)) [op\\_eye\(](#page-1442-0)) [op\\_flip\(](#page-1461-0)) [op\\_floor\(](#page-1469-0)) [op\\_floor\\_divide\(](#page-1477-0)) [op\\_full\(](#page-1491-0)) [op\\_full\\_like\(](#page-1498-0)) [op\\_get\\_item\(](#page-1513-0)) [op\\_greater\(](#page-1521-0)) [op\\_greater\\_equal\(](#page-1529-0)) [op\\_hstack\(](#page-1549-0)) [op\\_identity\(](#page-1557-0)) [op\\_imag\(](#page-1565-0))

1256 op\_count\_nonzero

[op\\_isclose\(](#page-1626-0)) [op\\_isfinite\(](#page-1634-0)) [op\\_isinf\(](#page-1642-0)) [op\\_isnan\(](#page-1649-0)) [op\\_less\(](#page-1675-0)) [op\\_less\\_equal\(](#page-1683-0)) [op\\_linspace\(](#page-1691-0)) [op\\_log\(](#page-1700-0)) [op\\_log10\(](#page-1707-0)) [op\\_log1p\(](#page-1715-0)) [op\\_log2\(](#page-1723-0)) [op\\_logaddexp\(](#page-1731-0)) [op\\_logical\\_and\(](#page-1738-0)) [op\\_logical\\_not\(](#page-1746-0)) [op\\_logical\\_or\(](#page-1754-0)) [op\\_logical\\_xor\(](#page-1762-0)) [op\\_logspace\(](#page-1770-0)) [op\\_matmul\(](#page-1800-0)) [op\\_max\(](#page-1808-0)) [op\\_maximum\(](#page-1816-0)) [op\\_mean\(](#page-1830-0)) [op\\_median\(](#page-1838-0)) [op\\_meshgrid\(](#page-1846-0)) [op\\_min\(](#page-1854-0)) [op\\_minimum\(](#page-1863-0)) [op\\_mod\(](#page-1870-0)) [op\\_moveaxis\(](#page-1885-0)) [op\\_multiply\(](#page-1892-0)) [op\\_nan\\_to\\_num\(](#page-1906-0)) [op\\_ndim\(](#page-1914-0)) [op\\_negative\(](#page-1922-0)) [op\\_nonzero\(](#page-1930-0)) [op\\_not\\_equal\(](#page-1950-0)) [op\\_ones\(](#page-1958-0)) [op\\_ones\\_like\(](#page-1966-0)) [op\\_outer\(](#page-1980-0)) [op\\_pad\(](#page-1988-0)) [op\\_power\(](#page-1996-0)) [op\\_prod\(](#page-2004-0)) [op\\_quantile\(](#page-2018-0)) [op\\_ravel\(](#page-2026-0)) [op\\_real\(](#page-2034-0)) [op\\_reciprocal\(](#page-2041-0)) [op\\_repeat\(](#page-2062-0)) [op\\_reshape\(](#page-2070-0)) [op\\_roll\(](#page-2083-0)) [op\\_round\(](#page-2091-0)) [op\\_sign\(](#page-2151-0))

```
op_sin()
op_sinh()
op_size()
op_sort()
op_split()
op_sqrt()
op_square()
op_squeeze()
op_stack()
op_std()
op_subtract()
op_sum()
op_swapaxes()
op_take()
op_take_along_axis()
op_tan()
op_tanh()
op_tensordot()
op_tile()
op_trace()
op_transpose()
op_tri()
op_tril()
op_triu()
op_var()
op_vdot()
op_vstack()
op_where()
op_zeros()
op_zeros_like()
Other ops:
op_abs()
op_add()
op_all()
```
[op\\_any\(](#page-984-0)) [op\\_append\(](#page-993-0)) [op\\_arange\(](#page-1001-0)) [op\\_arccos\(](#page-1010-0)) [op\\_arccosh\(](#page-1018-0)) [op\\_arcsin\(](#page-1026-0)) [op\\_arcsinh\(](#page-1034-0)) [op\\_arctan\(](#page-1042-0)) [op\\_arctan2\(](#page-1050-0)) [op\\_arctanh\(](#page-1058-0)) [op\\_argmax\(](#page-1066-0)) [op\\_argmin\(](#page-1075-0))

[op\\_argsort\(](#page-1083-0))

1258 op\_count\_nonzero

[op\\_array\(](#page-1091-0)) [op\\_average\(](#page-1099-0)) [op\\_average\\_pool\(](#page-1108-0)) [op\\_batch\\_normalization\(](#page-1115-0)) [op\\_binary\\_crossentropy\(](#page-1121-0)) [op\\_bincount\(](#page-1127-0)) [op\\_broadcast\\_to\(](#page-1135-0)) [op\\_cast\(](#page-1143-0)) [op\\_categorical\\_crossentropy\(](#page-1149-0)) [op\\_ceil\(](#page-1155-0)) [op\\_cholesky\(](#page-1163-0)) [op\\_clip\(](#page-1168-0)) [op\\_concatenate\(](#page-1176-0)) [op\\_cond\(](#page-1184-0)) [op\\_conj\(](#page-1190-0)) [op\\_conv\(](#page-1198-0)) [op\\_conv\\_transpose\(](#page-1215-0)) [op\\_convert\\_to\\_numpy\(](#page-1204-0)) [op\\_convert\\_to\\_tensor\(](#page-1209-0)) [op\\_copy\(](#page-1221-0)) [op\\_correlate\(](#page-1229-0)) [op\\_cos\(](#page-1237-0)) [op\\_cosh\(](#page-1245-0)) [op\\_cross\(](#page-1261-0)) [op\\_ctc\\_loss\(](#page-1269-0)) [op\\_cumprod\(](#page-1275-0)) [op\\_cumsum\(](#page-1282-0)) [op\\_custom\\_gradient\(](#page-1290-0)) [op\\_depthwise\\_conv\(](#page-1297-0)) [op\\_det\(](#page-1303-0)) [op\\_diag\(](#page-1308-0)) [op\\_diagonal\(](#page-1316-0)) [op\\_diff\(](#page-1325-0)) [op\\_digitize\(](#page-1334-0)) [op\\_divide\(](#page-1342-0)) [op\\_divide\\_no\\_nan\(](#page-1350-0)) [op\\_dot\(](#page-1358-0)) [op\\_eig\(](#page-1366-0)) [op\\_einsum\(](#page-1371-0)) [op\\_elu\(](#page-1380-0)) [op\\_empty\(](#page-1386-0)) [op\\_equal\(](#page-1394-0)) [op\\_erf\(](#page-1402-0)) [op\\_erfinv\(](#page-1408-0)) [op\\_exp\(](#page-1413-0)) [op\\_expand\\_dims\(](#page-1421-0)) [op\\_expm1\(](#page-1429-0)) [op\\_extract\\_sequences\(](#page-1436-0))

```
op_eye()
op_fft()
op_fft2()
op_flip()
op_floor()
op_floor_divide()
op_fori_loop()
op_full()
op_full_like()
op_gelu()
op_get_item()
op_greater()
op_greater_equal()
op_hard_sigmoid()
op_hard_silu()
op_hstack()
op_identity()
op_imag()
op_image_affine_transform()
op_image_crop()
op_image_extract_patches()
op_image_map_coordinates()
op_image_pad()
op_image_resize()
op_in_top_k()
op_inv()
op_irfft()
op_is_tensor()
op_isclose()
op_isfinite()
op_isinf()
op_isnan()
op_istft()
op_leaky_relu()
op_less()
op_less_equal()
op_linspace()
op_log()
op_log10()
op_log1p()
op_log2()
op_log_sigmoid()
op_log_softmax()
op_logaddexp()
op_logical_and()
op_logical_not()
op_logical_or()
op_logical_xor()
```
1260 op\_count\_nonzero

[op\\_logspace\(](#page-1770-0)) [op\\_logsumexp\(](#page-1778-0)) [op\\_lu\\_factor\(](#page-1795-0)) [op\\_matmul\(](#page-1800-0)) [op\\_max\(](#page-1808-0)) [op\\_max\\_pool\(](#page-1824-0)) [op\\_maximum\(](#page-1816-0)) [op\\_mean\(](#page-1830-0)) [op\\_median\(](#page-1838-0)) [op\\_meshgrid\(](#page-1846-0)) [op\\_min\(](#page-1854-0)) [op\\_minimum\(](#page-1863-0)) [op\\_mod\(](#page-1870-0)) [op\\_moments\(](#page-1879-0)) [op\\_moveaxis\(](#page-1885-0)) [op\\_multi\\_hot\(](#page-1900-0)) [op\\_multiply\(](#page-1892-0)) [op\\_nan\\_to\\_num\(](#page-1906-0)) [op\\_ndim\(](#page-1914-0)) [op\\_negative\(](#page-1922-0)) [op\\_nonzero\(](#page-1930-0)) [op\\_norm\(](#page-1938-0)) [op\\_normalize\(](#page-1944-0)) [op\\_not\\_equal\(](#page-1950-0)) [op\\_one\\_hot\(](#page-1974-0)) [op\\_ones\(](#page-1958-0)) [op\\_ones\\_like\(](#page-1966-0)) [op\\_outer\(](#page-1980-0)) [op\\_pad\(](#page-1988-0)) [op\\_power\(](#page-1996-0)) [op\\_prod\(](#page-2004-0)) [op\\_qr\(](#page-2012-0)) [op\\_quantile\(](#page-2018-0)) [op\\_ravel\(](#page-2026-0)) [op\\_real\(](#page-2034-0)) [op\\_reciprocal\(](#page-2041-0)) [op\\_relu\(](#page-2049-0)) [op\\_relu6\(](#page-2055-0)) [op\\_repeat\(](#page-2062-0)) [op\\_reshape\(](#page-2070-0)) [op\\_rfft\(](#page-2077-0)) [op\\_roll\(](#page-2083-0)) [op\\_round\(](#page-2091-0)) [op\\_rsqrt\(](#page-2099-0)) [op\\_scatter\(](#page-2104-0)) [op\\_scatter\\_update\(](#page-2110-0)) [op\\_segment\\_max\(](#page-2117-0)) [op\\_segment\\_sum\(](#page-2123-0))
```
op_selu()
op_separable_conv()
op_shape()
op_sigmoid()
op_sign()
op_silu()
op_sin()
op_sinh()
op_size()
op_slice()
op_slice_update()
op_softmax()
op_softplus()
op_softsign()
op_solve()
op_solve_triangular()
op_sort()
op_sparse_categorical_crossentropy()
op_split()
op_sqrt()
op_square()
op_squeeze()
op_stack()
op_std()
op_stft()
op_stop_gradient()
op_subtract()
op_sum()
op_svd()
op_swapaxes()
op_take()
op_take_along_axis()
op_tan()
op_tanh()
op_tensordot()
op_tile()
op_top_k()
op_trace()
op_transpose()
op_tri()
op_tril()
op_triu()
op_unstack()
op_var()
op_vdot()
op_vectorized_map()
op_vstack()
op_where()
```

```
op_while_loop()
op_zeros()
op_zeros_like()
```
<span id="page-1261-0"></span>op\_cross *Returns the cross product of two (arrays of) vectors.*

# Description

The cross product of  $x1$  and  $x2$  in  $R^3$  is a vector perpendicular to both  $x1$  and  $x2$ . If  $x1$  and  $x2$  are arrays of vectors, the vectors are defined by the last axis of x1 and x2 by default, and these axes can have dimensions 2 or 3.

Where the dimension of either x1 or x2 is 2, the third component of the input vector is assumed to be zero and the cross product calculated accordingly.

In cases where both input vectors have dimension 2, the z-component of the cross product is returned.

#### Usage

 $op\_cross(x1, x2, axisa = -1L, axisb = -1L, axisc = -1L, axis = NULL)$ 

#### Arguments

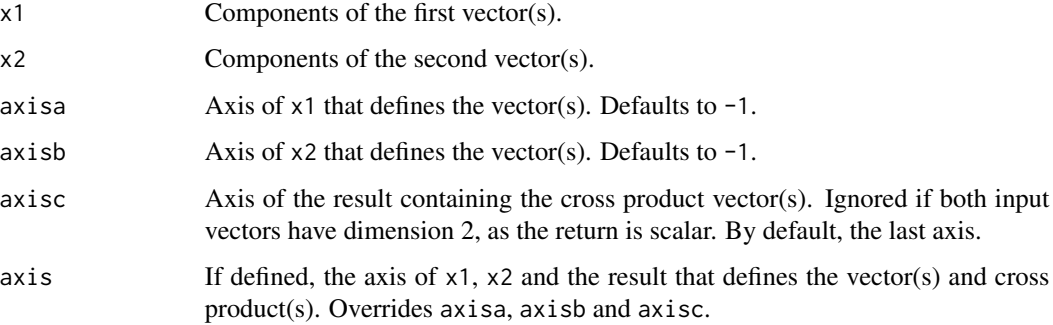

#### Value

Vector cross product(s).

#### Note

Torch backend does not support two dimensional vectors, or the arguments axisa, axisb and axisc. Use axis instead.

op\_cross 1263

# See Also

```
• https://keras.io/api/ops/numpy#cross-function
Other numpy ops:
op_abs()
op_add()
op_all()
op_any()
op_append()
op_arange()
op_arccos()
op_arccosh()
op_arcsin()
op_arcsinh()
op_arctan()
op_arctan2()
op_arctanh()
op_argmax()
op_argmin()
op_argsort()
op_array()
op_average()
op_bincount()
op_broadcast_to()
op_ceil()
op_clip()
op_concatenate()
op_conj()
op_copy()
op_correlate()
op_cos()
op_cosh()
op_count_nonzero()
op_cumprod()
op_cumsum()
op_diag()
op_diagonal()
op_diff()
op_digitize()
op_divide()
op_divide_no_nan()
op_dot()
op_einsum()
op_empty()
op_equal()
op_exp()
op_expand_dims()
op_expm1()
op_eye()
```
1264 op\_cross and the contract of the contract of the contract of the contract of the contract of the contract of the contract of the contract of the contract of the contract of the contract of the contract of the contract

[op\\_flip\(](#page-1461-0)) [op\\_floor\(](#page-1469-0)) [op\\_floor\\_divide\(](#page-1477-0)) [op\\_full\(](#page-1491-0)) [op\\_full\\_like\(](#page-1498-0)) [op\\_get\\_item\(](#page-1513-0)) [op\\_greater\(](#page-1521-0)) [op\\_greater\\_equal\(](#page-1529-0)) [op\\_hstack\(](#page-1549-0)) [op\\_identity\(](#page-1557-0)) [op\\_imag\(](#page-1565-0)) [op\\_isclose\(](#page-1626-0)) [op\\_isfinite\(](#page-1634-0)) [op\\_isinf\(](#page-1642-0)) [op\\_isnan\(](#page-1649-0)) [op\\_less\(](#page-1675-0)) [op\\_less\\_equal\(](#page-1683-0)) [op\\_linspace\(](#page-1691-0)) [op\\_log\(](#page-1700-0)) [op\\_log10\(](#page-1707-0)) [op\\_log1p\(](#page-1715-0)) [op\\_log2\(](#page-1723-0)) [op\\_logaddexp\(](#page-1731-0)) [op\\_logical\\_and\(](#page-1738-0)) [op\\_logical\\_not\(](#page-1746-0)) [op\\_logical\\_or\(](#page-1754-0)) [op\\_logical\\_xor\(](#page-1762-0)) [op\\_logspace\(](#page-1770-0)) [op\\_matmul\(](#page-1800-0)) [op\\_max\(](#page-1808-0)) [op\\_maximum\(](#page-1816-0)) [op\\_mean\(](#page-1830-0)) [op\\_median\(](#page-1838-0)) [op\\_meshgrid\(](#page-1846-0)) [op\\_min\(](#page-1854-0)) [op\\_minimum\(](#page-1863-0)) [op\\_mod\(](#page-1870-0)) [op\\_moveaxis\(](#page-1885-0)) [op\\_multiply\(](#page-1892-0)) [op\\_nan\\_to\\_num\(](#page-1906-0)) [op\\_ndim\(](#page-1914-0)) [op\\_negative\(](#page-1922-0)) [op\\_nonzero\(](#page-1930-0)) [op\\_not\\_equal\(](#page-1950-0)) [op\\_ones\(](#page-1958-0)) [op\\_ones\\_like\(](#page-1966-0)) [op\\_outer\(](#page-1980-0)) [op\\_pad\(](#page-1988-0))

op\_cross 1265

```
op_power()
op_prod()
op_quantile()
op_ravel()
op_real()
op_reciprocal()
op_repeat()
op_reshape()
op_roll()
op_round()
op_sign()
op_sin()
op_sinh()
op_size()
op_sort()
op_split()
op_sqrt()
op_square()
op_squeeze()
op_stack()
op_std()
op_subtract()
op_sum()
op_swapaxes()
op_take()
op_take_along_axis()
op_tan()
op_tanh()
op_tensordot()
op_tile()
op_trace()
op_transpose()
op_tri()
op_tril()
op_triu()
op_var()
op_vdot()
op_vstack()
op_where()
op_zeros()
op_zeros_like()
```
Other ops: [op\\_abs\(](#page-959-0)) [op\\_add\(](#page-967-0)) [op\\_all\(](#page-975-0)) [op\\_any\(](#page-984-0)) [op\\_append\(](#page-993-0)) 1266 op\_cross and the contract of the contract of the contract of the contract of the contract of the contract of the contract of the contract of the contract of the contract of the contract of the contract of the contract

```
op_arange()
op_arccos()
op_arccosh()
op_arcsin()
op_arcsinh()
op_arctan()
op_arctan2()
op_arctanh()
op_argmax()
op_argmin()
op_argsort()
op_array()
op_average()
op_average_pool()
op_batch_normalization()
op_binary_crossentropy()
op_bincount()
op_broadcast_to()
op_cast()
op_categorical_crossentropy()
op_ceil()
op_cholesky()
op_clip()
op_concatenate()
op_cond()
op_conj()
op_conv()
op_conv_transpose()
op_convert_to_numpy()
op_convert_to_tensor()
op_copy()
op_correlate()
op_cos()
op_cosh()
op_count_nonzero()
op_ctc_loss()
op_cumprod()
op_cumsum()
op_custom_gradient()
op_depthwise_conv()
op_det()
op_diag()
op_diagonal()
op_diff()
op_digitize()
op_divide()
op_divide_no_nan()
op_dot()
```
op\_cross 1267

```
op_eig()
op_einsum()
op_elu()
op_empty()
op_equal()
op_erf()
op_erfinv()
op_exp()
op_expand_dims()
op_expm1()
op_extract_sequences()
op_eye()
op_fft()
op_fft2()
op_flip()
op_floor()
op_floor_divide()
op_fori_loop()
op_full()
op_full_like()
op_gelu()
op_get_item()
op_greater()
op_greater_equal()
op_hard_sigmoid()
op_hard_silu()
op_hstack()
op_identity()
op_imag()
op_image_affine_transform()
op_image_crop()
op_image_extract_patches()
op_image_map_coordinates()
op_image_pad()
op_image_resize()
op_in_top_k()
op_inv()
op_irfft()
op_is_tensor()
op_isclose()
op_isfinite()
op_isinf()
op_isnan()
op_istft()
op_leaky_relu()
op_less()
op_less_equal()
op_linspace()
```
1268 op\_cross and the contract of the contract of the contract of the contract of the contract of the contract of the contract of the contract of the contract of the contract of the contract of the contract of the contract

[op\\_log\(](#page-1700-0)) [op\\_log10\(](#page-1707-0)) [op\\_log1p\(](#page-1715-0)) [op\\_log2\(](#page-1723-0)) [op\\_log\\_sigmoid\(](#page-1783-0)) [op\\_log\\_softmax\(](#page-1789-0)) [op\\_logaddexp\(](#page-1731-0)) [op\\_logical\\_and\(](#page-1738-0)) [op\\_logical\\_not\(](#page-1746-0)) [op\\_logical\\_or\(](#page-1754-0)) [op\\_logical\\_xor\(](#page-1762-0)) [op\\_logspace\(](#page-1770-0)) [op\\_logsumexp\(](#page-1778-0)) [op\\_lu\\_factor\(](#page-1795-0)) [op\\_matmul\(](#page-1800-0)) [op\\_max\(](#page-1808-0)) [op\\_max\\_pool\(](#page-1824-0)) [op\\_maximum\(](#page-1816-0)) [op\\_mean\(](#page-1830-0)) [op\\_median\(](#page-1838-0)) [op\\_meshgrid\(](#page-1846-0)) [op\\_min\(](#page-1854-0)) [op\\_minimum\(](#page-1863-0)) [op\\_mod\(](#page-1870-0)) [op\\_moments\(](#page-1879-0)) [op\\_moveaxis\(](#page-1885-0)) [op\\_multi\\_hot\(](#page-1900-0)) [op\\_multiply\(](#page-1892-0)) [op\\_nan\\_to\\_num\(](#page-1906-0)) [op\\_ndim\(](#page-1914-0)) [op\\_negative\(](#page-1922-0)) [op\\_nonzero\(](#page-1930-0)) [op\\_norm\(](#page-1938-0)) [op\\_normalize\(](#page-1944-0)) [op\\_not\\_equal\(](#page-1950-0)) [op\\_one\\_hot\(](#page-1974-0)) [op\\_ones\(](#page-1958-0)) [op\\_ones\\_like\(](#page-1966-0)) [op\\_outer\(](#page-1980-0)) [op\\_pad\(](#page-1988-0)) [op\\_power\(](#page-1996-0)) [op\\_prod\(](#page-2004-0)) [op\\_qr\(](#page-2012-0)) [op\\_quantile\(](#page-2018-0)) [op\\_ravel\(](#page-2026-0)) [op\\_real\(](#page-2034-0)) [op\\_reciprocal\(](#page-2041-0)) [op\\_relu\(](#page-2049-0))

op\_cross 1269

```
op_relu6()
op_repeat()
op_reshape()
op_rfft()
op_roll()
op_round()
op_rsqrt()
op_scatter()
op_scatter_update()
op_segment_max()
op_segment_sum()
op_selu()
op_separable_conv()
op_shape()
op_sigmoid()
op_sign()
op_silu()
op_sin()
op_sinh()
op_size()
op_slice()
op_slice_update()
op_softmax()
op_softplus()
op_softsign()
op_solve()
op_solve_triangular()
op_sort()
op_sparse_categorical_crossentropy()
op_split()
op_sqrt()
op_square()
op_squeeze()
op_stack()
op_std()
op_stft()
op_stop_gradient()
op_subtract()
op_sum()
op_svd()
op_swapaxes()
op_take()
op_take_along_axis()
op_tan()
op_tanh()
op_tensordot()
op_tile()
op_top_k()
```

```
op_trace()
op_transpose()
op_tri()
op_tril()
op_triu()
op_unstack()
op_var()
op_vdot()
op_vectorized_map()
op_vstack()
op_where()
op_while_loop()
op_zeros()
op_zeros_like()
```
# <span id="page-1269-0"></span>op\_ctc\_loss *CTC (Connectionist Temporal Classification) loss.*

# Description

CTC (Connectionist Temporal Classification) loss.

# Usage

```
op_ctc_loss(target, output, target_length, output_length, mask_index = 0L)
```
# Arguments

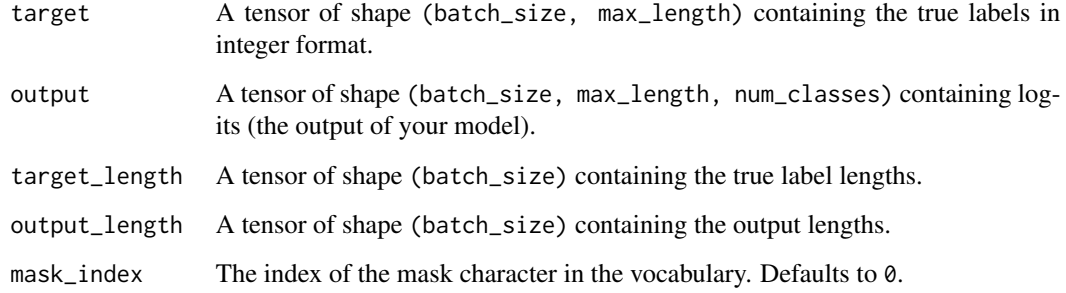

# Value

A tensor, shape (batch\_size), of loss values.

# See Also

```
Other nn ops:
op_average_pool()
op_batch_normalization()
op_binary_crossentropy()
op_categorical_crossentropy()
op_conv()
op_conv_transpose()
op_depthwise_conv()
op_elu()
op_gelu()
op_hard_sigmoid()
op_hard_silu()
op_leaky_relu()
op_log_sigmoid()
op_log_softmax()
op_max_pool()
op_moments()
op_multi_hot()
op_normalize()
op_one_hot()
op_relu()
op_relu6()
op_selu()
op_separable_conv()
op_sigmoid()
op_silu()
op_softmax()
op_softplus()
op_softsign()
op_sparse_categorical_crossentropy()
```
Other ops: [op\\_abs\(](#page-959-0)) [op\\_add\(](#page-967-0)) [op\\_all\(](#page-975-0)) [op\\_any\(](#page-984-0)) [op\\_append\(](#page-993-0)) [op\\_arange\(](#page-1001-0)) [op\\_arccos\(](#page-1010-0)) [op\\_arccosh\(](#page-1018-0)) [op\\_arcsin\(](#page-1026-0)) [op\\_arcsinh\(](#page-1034-0)) [op\\_arctan\(](#page-1042-0)) [op\\_arctan2\(](#page-1050-0)) [op\\_arctanh\(](#page-1058-0)) [op\\_argmax\(](#page-1066-0)) [op\\_argmin\(](#page-1075-0))

[op\\_argsort\(](#page-1083-0)) [op\\_array\(](#page-1091-0)) [op\\_average\(](#page-1099-0)) [op\\_average\\_pool\(](#page-1108-0)) [op\\_batch\\_normalization\(](#page-1115-0)) [op\\_binary\\_crossentropy\(](#page-1121-0)) [op\\_bincount\(](#page-1127-0)) [op\\_broadcast\\_to\(](#page-1135-0)) [op\\_cast\(](#page-1143-0)) [op\\_categorical\\_crossentropy\(](#page-1149-0)) [op\\_ceil\(](#page-1155-0)) [op\\_cholesky\(](#page-1163-0)) [op\\_clip\(](#page-1168-0)) [op\\_concatenate\(](#page-1176-0)) [op\\_cond\(](#page-1184-0)) [op\\_conj\(](#page-1190-0)) [op\\_conv\(](#page-1198-0)) [op\\_conv\\_transpose\(](#page-1215-0)) [op\\_convert\\_to\\_numpy\(](#page-1204-0)) [op\\_convert\\_to\\_tensor\(](#page-1209-0)) [op\\_copy\(](#page-1221-0)) [op\\_correlate\(](#page-1229-0)) [op\\_cos\(](#page-1237-0)) [op\\_cosh\(](#page-1245-0)) [op\\_count\\_nonzero\(](#page-1252-0)) [op\\_cross\(](#page-1261-0)) [op\\_cumprod\(](#page-1275-0)) [op\\_cumsum\(](#page-1282-0)) [op\\_custom\\_gradient\(](#page-1290-0)) [op\\_depthwise\\_conv\(](#page-1297-0)) [op\\_det\(](#page-1303-0)) [op\\_diag\(](#page-1308-0)) [op\\_diagonal\(](#page-1316-0)) [op\\_diff\(](#page-1325-0)) [op\\_digitize\(](#page-1334-0)) [op\\_divide\(](#page-1342-0)) [op\\_divide\\_no\\_nan\(](#page-1350-0)) [op\\_dot\(](#page-1358-0)) [op\\_eig\(](#page-1366-0)) [op\\_einsum\(](#page-1371-0)) [op\\_elu\(](#page-1380-0)) [op\\_empty\(](#page-1386-0)) [op\\_equal\(](#page-1394-0)) [op\\_erf\(](#page-1402-0)) [op\\_erfinv\(](#page-1408-0)) [op\\_exp\(](#page-1413-0)) [op\\_expand\\_dims\(](#page-1421-0)) [op\\_expm1\(](#page-1429-0))

```
op_extract_sequences()
op_eye()
op_fft()
op_fft2()
op_flip()
op_floor()
op_floor_divide()
op_fori_loop()
op_full()
op_full_like()
op_gelu()
op_get_item()
op_greater()
op_greater_equal()
op_hard_sigmoid()
op_hard_silu()
op_hstack()
op_identity()
op_imag()
op_image_affine_transform()
op_image_crop()
op_image_extract_patches()
op_image_map_coordinates()
op_image_pad()
op_image_resize()
op_in_top_k()
op_inv()
op_irfft()
op_is_tensor()
op_isclose()
op_isfinite()
op_isinf()
op_isnan()
op_istft()
op_leaky_relu()
op_less()
op_less_equal()
op_linspace()
op_log()
op_log10()
op_log1p()
op_log2()
op_log_sigmoid()
op_log_softmax()
op_logaddexp()
op_logical_and()
op_logical_not()
op_logical_or()
```
[op\\_logical\\_xor\(](#page-1762-0)) [op\\_logspace\(](#page-1770-0)) [op\\_logsumexp\(](#page-1778-0)) [op\\_lu\\_factor\(](#page-1795-0)) [op\\_matmul\(](#page-1800-0)) [op\\_max\(](#page-1808-0)) [op\\_max\\_pool\(](#page-1824-0)) [op\\_maximum\(](#page-1816-0)) [op\\_mean\(](#page-1830-0)) [op\\_median\(](#page-1838-0)) [op\\_meshgrid\(](#page-1846-0)) [op\\_min\(](#page-1854-0)) [op\\_minimum\(](#page-1863-0)) [op\\_mod\(](#page-1870-0)) [op\\_moments\(](#page-1879-0)) [op\\_moveaxis\(](#page-1885-0)) [op\\_multi\\_hot\(](#page-1900-0)) [op\\_multiply\(](#page-1892-0)) [op\\_nan\\_to\\_num\(](#page-1906-0)) [op\\_ndim\(](#page-1914-0)) [op\\_negative\(](#page-1922-0)) [op\\_nonzero\(](#page-1930-0)) [op\\_norm\(](#page-1938-0)) [op\\_normalize\(](#page-1944-0)) [op\\_not\\_equal\(](#page-1950-0)) [op\\_one\\_hot\(](#page-1974-0)) [op\\_ones\(](#page-1958-0)) [op\\_ones\\_like\(](#page-1966-0)) [op\\_outer\(](#page-1980-0)) [op\\_pad\(](#page-1988-0)) [op\\_power\(](#page-1996-0)) [op\\_prod\(](#page-2004-0)) [op\\_qr\(](#page-2012-0)) [op\\_quantile\(](#page-2018-0)) [op\\_ravel\(](#page-2026-0)) [op\\_real\(](#page-2034-0)) [op\\_reciprocal\(](#page-2041-0)) [op\\_relu\(](#page-2049-0)) [op\\_relu6\(](#page-2055-0)) [op\\_repeat\(](#page-2062-0)) [op\\_reshape\(](#page-2070-0)) [op\\_rfft\(](#page-2077-0)) [op\\_roll\(](#page-2083-0)) [op\\_round\(](#page-2091-0)) [op\\_rsqrt\(](#page-2099-0)) [op\\_scatter\(](#page-2104-0)) [op\\_scatter\\_update\(](#page-2110-0)) [op\\_segment\\_max\(](#page-2117-0))

```
op_segment_sum()
op_selu()
op_separable_conv()
op_shape()
op_sigmoid()
op_sign()
op_silu()
op_sin()
op_sinh()
op_size()
op_slice()
op_slice_update()
op_softmax()
op_softplus()
op_softsign()
op_solve()
op_solve_triangular()
op_sort()
op_sparse_categorical_crossentropy()
op_split()
op_sqrt()
op_square()
op_squeeze()
op_stack()
op_std()
op_stft()
op_stop_gradient()
op_subtract()
op_sum()
op_svd()
op_swapaxes()
op_take()
op_take_along_axis()
op_tan()
op_tanh()
op_tensordot()
op_tile()
op_top_k()
op_trace()
op_transpose()
op_tri()
op_tril()
op_triu()
op_unstack()
op_var()
op_vdot()
op_vectorized_map()
op_vstack()
```

```
op_where()
op_while_loop()
op_zeros()
op_zeros_like()
```
<span id="page-1275-0"></span>op\_cumprod *Return the cumulative product of elements along a given axis.*

# Description

Return the cumulative product of elements along a given axis.

# Usage

 $op_cumprod(x, axis = NULL, dtype = NULL)$ 

# Arguments

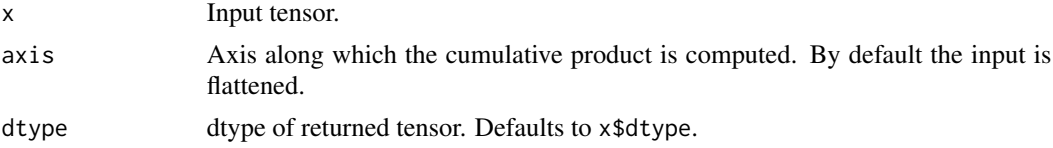

# Value

Output tensor.

# See Also

```
• https://keras.io/api/ops/numpy#cumprod-function
```

```
Other numpy ops:
op_abs()
op_add()
op_all()
op_any()
op_append()
op_arange()
op_arccos()
op_arccosh()
op_arcsin()
op_arcsinh()
op_arctan()
op_arctan2()
op_arctanh()
op_argmax()
op_argmin()
```
[op\\_argsort\(](#page-1083-0)) [op\\_array\(](#page-1091-0)) [op\\_average\(](#page-1099-0)) [op\\_bincount\(](#page-1127-0)) [op\\_broadcast\\_to\(](#page-1135-0)) [op\\_ceil\(](#page-1155-0)) [op\\_clip\(](#page-1168-0)) [op\\_concatenate\(](#page-1176-0)) [op\\_conj\(](#page-1190-0)) [op\\_copy\(](#page-1221-0)) [op\\_correlate\(](#page-1229-0)) [op\\_cos\(](#page-1237-0)) [op\\_cosh\(](#page-1245-0)) [op\\_count\\_nonzero\(](#page-1252-0)) [op\\_cross\(](#page-1261-0)) [op\\_cumsum\(](#page-1282-0)) [op\\_diag\(](#page-1308-0)) [op\\_diagonal\(](#page-1316-0)) [op\\_diff\(](#page-1325-0)) [op\\_digitize\(](#page-1334-0)) [op\\_divide\(](#page-1342-0)) [op\\_divide\\_no\\_nan\(](#page-1350-0)) [op\\_dot\(](#page-1358-0)) [op\\_einsum\(](#page-1371-0)) [op\\_empty\(](#page-1386-0)) [op\\_equal\(](#page-1394-0)) [op\\_exp\(](#page-1413-0)) [op\\_expand\\_dims\(](#page-1421-0)) [op\\_expm1\(](#page-1429-0)) [op\\_eye\(](#page-1442-0)) [op\\_flip\(](#page-1461-0)) [op\\_floor\(](#page-1469-0)) [op\\_floor\\_divide\(](#page-1477-0)) [op\\_full\(](#page-1491-0)) [op\\_full\\_like\(](#page-1498-0)) [op\\_get\\_item\(](#page-1513-0)) [op\\_greater\(](#page-1521-0)) [op\\_greater\\_equal\(](#page-1529-0)) [op\\_hstack\(](#page-1549-0)) [op\\_identity\(](#page-1557-0)) [op\\_imag\(](#page-1565-0)) [op\\_isclose\(](#page-1626-0)) [op\\_isfinite\(](#page-1634-0)) [op\\_isinf\(](#page-1642-0)) [op\\_isnan\(](#page-1649-0)) [op\\_less\(](#page-1675-0)) [op\\_less\\_equal\(](#page-1683-0)) [op\\_linspace\(](#page-1691-0))

1278 op\_cumprod

[op\\_log\(](#page-1700-0)) [op\\_log10\(](#page-1707-0)) [op\\_log1p\(](#page-1715-0)) [op\\_log2\(](#page-1723-0)) [op\\_logaddexp\(](#page-1731-0)) [op\\_logical\\_and\(](#page-1738-0)) [op\\_logical\\_not\(](#page-1746-0)) [op\\_logical\\_or\(](#page-1754-0)) [op\\_logical\\_xor\(](#page-1762-0)) [op\\_logspace\(](#page-1770-0)) [op\\_matmul\(](#page-1800-0)) [op\\_max\(](#page-1808-0)) [op\\_maximum\(](#page-1816-0)) [op\\_mean\(](#page-1830-0)) [op\\_median\(](#page-1838-0)) [op\\_meshgrid\(](#page-1846-0)) [op\\_min\(](#page-1854-0)) [op\\_minimum\(](#page-1863-0)) [op\\_mod\(](#page-1870-0)) [op\\_moveaxis\(](#page-1885-0)) [op\\_multiply\(](#page-1892-0)) [op\\_nan\\_to\\_num\(](#page-1906-0)) [op\\_ndim\(](#page-1914-0)) [op\\_negative\(](#page-1922-0)) [op\\_nonzero\(](#page-1930-0)) [op\\_not\\_equal\(](#page-1950-0)) [op\\_ones\(](#page-1958-0)) [op\\_ones\\_like\(](#page-1966-0)) [op\\_outer\(](#page-1980-0)) [op\\_pad\(](#page-1988-0)) [op\\_power\(](#page-1996-0)) [op\\_prod\(](#page-2004-0)) [op\\_quantile\(](#page-2018-0)) [op\\_ravel\(](#page-2026-0)) [op\\_real\(](#page-2034-0)) [op\\_reciprocal\(](#page-2041-0)) [op\\_repeat\(](#page-2062-0)) [op\\_reshape\(](#page-2070-0)) [op\\_roll\(](#page-2083-0)) [op\\_round\(](#page-2091-0)) [op\\_sign\(](#page-2151-0)) [op\\_sin\(](#page-2165-0)) [op\\_sinh\(](#page-2173-0)) [op\\_size\(](#page-2181-0)) [op\\_sort\(](#page-2229-0)) [op\\_split\(](#page-2243-0)) [op\\_sqrt\(](#page-2251-0)) [op\\_square\(](#page-2259-0))

```
op_squeeze()
op_stack()
op_std()
op_subtract()
op_sum()
op_swapaxes()
op_take()
op_take_along_axis()
op_tan()
op_tanh()
op_tensordot()
op_tile()
op_trace()
op_transpose()
op_tri()
op_tril()
op_triu()
op_var()
op_vdot()
op_vstack()
op_where()
op_zeros()
op_zeros_like()
Other ops:
op_abs()
op_add()
op_all()
op_any()
op_append()
op_arange()
op_arccos()
op_arccosh()
op_arcsin()
op_arcsinh()
op_arctan()
op_arctan2()
op_arctanh()
op_argmax()
op_argmin()
op_argsort()
op_array()
op_average()
op_average_pool()
op_batch_normalization()
op_binary_crossentropy()
op_bincount()
op_broadcast_to()
```
1280 op\_cumprod

[op\\_cast\(](#page-1143-0)) [op\\_categorical\\_crossentropy\(](#page-1149-0)) [op\\_ceil\(](#page-1155-0)) [op\\_cholesky\(](#page-1163-0)) [op\\_clip\(](#page-1168-0)) [op\\_concatenate\(](#page-1176-0)) [op\\_cond\(](#page-1184-0)) [op\\_conj\(](#page-1190-0)) [op\\_conv\(](#page-1198-0)) [op\\_conv\\_transpose\(](#page-1215-0)) [op\\_convert\\_to\\_numpy\(](#page-1204-0)) [op\\_convert\\_to\\_tensor\(](#page-1209-0)) [op\\_copy\(](#page-1221-0)) [op\\_correlate\(](#page-1229-0)) [op\\_cos\(](#page-1237-0)) [op\\_cosh\(](#page-1245-0)) [op\\_count\\_nonzero\(](#page-1252-0)) [op\\_cross\(](#page-1261-0)) [op\\_ctc\\_loss\(](#page-1269-0)) [op\\_cumsum\(](#page-1282-0)) [op\\_custom\\_gradient\(](#page-1290-0)) [op\\_depthwise\\_conv\(](#page-1297-0)) [op\\_det\(](#page-1303-0)) [op\\_diag\(](#page-1308-0)) [op\\_diagonal\(](#page-1316-0)) [op\\_diff\(](#page-1325-0)) [op\\_digitize\(](#page-1334-0)) [op\\_divide\(](#page-1342-0)) [op\\_divide\\_no\\_nan\(](#page-1350-0)) [op\\_dot\(](#page-1358-0)) [op\\_eig\(](#page-1366-0)) [op\\_einsum\(](#page-1371-0)) [op\\_elu\(](#page-1380-0)) [op\\_empty\(](#page-1386-0)) [op\\_equal\(](#page-1394-0)) [op\\_erf\(](#page-1402-0)) [op\\_erfinv\(](#page-1408-0)) [op\\_exp\(](#page-1413-0)) [op\\_expand\\_dims\(](#page-1421-0)) [op\\_expm1\(](#page-1429-0)) [op\\_extract\\_sequences\(](#page-1436-0)) [op\\_eye\(](#page-1442-0)) [op\\_fft\(](#page-1450-0)) [op\\_fft2\(](#page-1456-0)) [op\\_flip\(](#page-1461-0)) [op\\_floor\(](#page-1469-0)) [op\\_floor\\_divide\(](#page-1477-0)) [op\\_fori\\_loop\(](#page-1485-0))

```
op_full()
op_full_like()
op_gelu()
op_get_item()
op_greater()
op_greater_equal()
op_hard_sigmoid()
op_hard_silu()
op_hstack()
op_identity()
op_imag()
op_image_affine_transform()
op_image_crop()
op_image_extract_patches()
op_image_map_coordinates()
op_image_pad()
op_image_resize()
op_in_top_k()
op_inv()
op_irfft()
op_is_tensor()
op_isclose()
op_isfinite()
op_isinf()
op_isnan()
op_istft()
op_leaky_relu()
op_less()
op_less_equal()
op_linspace()
op_log()
op_log10()
op_log1p()
op_log2()
op_log_sigmoid()
op_log_softmax()
op_logaddexp()
op_logical_and()
op_logical_not()
op_logical_or()
op_logical_xor()
op_logspace()
op_logsumexp()
op_lu_factor()
op_matmul()
op_max()
op_max_pool()
op_maximum()
```
1282 op\_cumprod

[op\\_mean\(](#page-1830-0)) [op\\_median\(](#page-1838-0)) [op\\_meshgrid\(](#page-1846-0)) [op\\_min\(](#page-1854-0)) [op\\_minimum\(](#page-1863-0)) [op\\_mod\(](#page-1870-0)) [op\\_moments\(](#page-1879-0)) [op\\_moveaxis\(](#page-1885-0)) [op\\_multi\\_hot\(](#page-1900-0)) [op\\_multiply\(](#page-1892-0)) [op\\_nan\\_to\\_num\(](#page-1906-0)) [op\\_ndim\(](#page-1914-0)) [op\\_negative\(](#page-1922-0)) [op\\_nonzero\(](#page-1930-0)) [op\\_norm\(](#page-1938-0)) [op\\_normalize\(](#page-1944-0)) [op\\_not\\_equal\(](#page-1950-0)) [op\\_one\\_hot\(](#page-1974-0)) [op\\_ones\(](#page-1958-0)) [op\\_ones\\_like\(](#page-1966-0)) [op\\_outer\(](#page-1980-0)) [op\\_pad\(](#page-1988-0)) [op\\_power\(](#page-1996-0)) [op\\_prod\(](#page-2004-0)) [op\\_qr\(](#page-2012-0)) [op\\_quantile\(](#page-2018-0)) [op\\_ravel\(](#page-2026-0)) [op\\_real\(](#page-2034-0)) [op\\_reciprocal\(](#page-2041-0)) [op\\_relu\(](#page-2049-0)) [op\\_relu6\(](#page-2055-0)) [op\\_repeat\(](#page-2062-0)) [op\\_reshape\(](#page-2070-0)) [op\\_rfft\(](#page-2077-0)) [op\\_roll\(](#page-2083-0)) [op\\_round\(](#page-2091-0)) [op\\_rsqrt\(](#page-2099-0)) [op\\_scatter\(](#page-2104-0)) [op\\_scatter\\_update\(](#page-2110-0)) [op\\_segment\\_max\(](#page-2117-0)) [op\\_segment\\_sum\(](#page-2123-0)) [op\\_selu\(](#page-2128-0)) [op\\_separable\\_conv\(](#page-2134-0)) [op\\_shape\(](#page-2140-0)) [op\\_sigmoid\(](#page-2146-0)) [op\\_sign\(](#page-2151-0)) [op\\_silu\(](#page-2159-0)) [op\\_sin\(](#page-2165-0))

```
op_sinh()
op_size()
op_slice()
op_slice_update()
op_softmax()
op_softplus()
op_softsign()
op_solve()
op_solve_triangular()
op_sort()
op_sparse_categorical_crossentropy()
op_split()
op_sqrt()
op_square()
op_squeeze()
op_stack()
op_std()
op_stft()
op_stop_gradient()
op_subtract()
op_sum()
op_svd()
op_swapaxes()
op_take()
op_take_along_axis()
op_tan()
op_tanh()
op_tensordot()
op_tile()
op_top_k()
op_trace()
op_transpose()
op_tri()
op_tril()
op_triu()
op_unstack()
op_var()
op_vdot()
op_vectorized_map()
op_vstack()
op_where()
op_while_loop()
op_zeros()
op_zeros_like()
```
<span id="page-1282-0"></span>op\_cumsum *Returns the cumulative sum of elements along a given axis.*

#### Description

Returns the cumulative sum of elements along a given axis.

#### Usage

```
op_{\text{cumsum}}(x, axis = NULL, dtype = NULL)
```
# Arguments

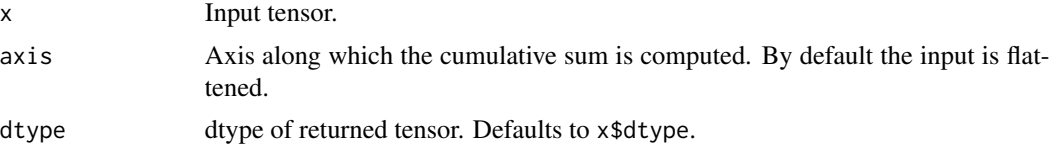

#### Value

Output tensor.

#### See Also

• <https://keras.io/api/ops/numpy#cumsum-function>

Other numpy ops: [op\\_abs\(](#page-959-0)) [op\\_add\(](#page-967-0)) [op\\_all\(](#page-975-0)) [op\\_any\(](#page-984-0)) [op\\_append\(](#page-993-0)) [op\\_arange\(](#page-1001-0)) [op\\_arccos\(](#page-1010-0)) [op\\_arccosh\(](#page-1018-0)) [op\\_arcsin\(](#page-1026-0)) [op\\_arcsinh\(](#page-1034-0)) [op\\_arctan\(](#page-1042-0)) [op\\_arctan2\(](#page-1050-0)) [op\\_arctanh\(](#page-1058-0)) [op\\_argmax\(](#page-1066-0)) [op\\_argmin\(](#page-1075-0)) [op\\_argsort\(](#page-1083-0)) [op\\_array\(](#page-1091-0)) [op\\_average\(](#page-1099-0)) [op\\_bincount\(](#page-1127-0)) [op\\_broadcast\\_to\(](#page-1135-0)) [op\\_ceil\(](#page-1155-0)) [op\\_clip\(](#page-1168-0)) [op\\_concatenate\(](#page-1176-0)) [op\\_conj\(](#page-1190-0)) [op\\_copy\(](#page-1221-0)) [op\\_correlate\(](#page-1229-0))

[op\\_cos\(](#page-1237-0)) [op\\_cosh\(](#page-1245-0)) [op\\_count\\_nonzero\(](#page-1252-0)) [op\\_cross\(](#page-1261-0)) [op\\_cumprod\(](#page-1275-0)) [op\\_diag\(](#page-1308-0)) [op\\_diagonal\(](#page-1316-0)) [op\\_diff\(](#page-1325-0)) [op\\_digitize\(](#page-1334-0)) [op\\_divide\(](#page-1342-0)) [op\\_divide\\_no\\_nan\(](#page-1350-0)) [op\\_dot\(](#page-1358-0)) [op\\_einsum\(](#page-1371-0)) [op\\_empty\(](#page-1386-0)) [op\\_equal\(](#page-1394-0)) [op\\_exp\(](#page-1413-0)) [op\\_expand\\_dims\(](#page-1421-0)) [op\\_expm1\(](#page-1429-0)) [op\\_eye\(](#page-1442-0)) [op\\_flip\(](#page-1461-0)) [op\\_floor\(](#page-1469-0)) [op\\_floor\\_divide\(](#page-1477-0)) [op\\_full\(](#page-1491-0)) [op\\_full\\_like\(](#page-1498-0)) [op\\_get\\_item\(](#page-1513-0)) [op\\_greater\(](#page-1521-0)) [op\\_greater\\_equal\(](#page-1529-0)) [op\\_hstack\(](#page-1549-0)) [op\\_identity\(](#page-1557-0)) [op\\_imag\(](#page-1565-0)) [op\\_isclose\(](#page-1626-0)) [op\\_isfinite\(](#page-1634-0)) [op\\_isinf\(](#page-1642-0)) [op\\_isnan\(](#page-1649-0)) [op\\_less\(](#page-1675-0)) [op\\_less\\_equal\(](#page-1683-0)) [op\\_linspace\(](#page-1691-0)) [op\\_log\(](#page-1700-0)) [op\\_log10\(](#page-1707-0)) [op\\_log1p\(](#page-1715-0)) [op\\_log2\(](#page-1723-0)) [op\\_logaddexp\(](#page-1731-0)) [op\\_logical\\_and\(](#page-1738-0)) [op\\_logical\\_not\(](#page-1746-0)) [op\\_logical\\_or\(](#page-1754-0)) [op\\_logical\\_xor\(](#page-1762-0)) [op\\_logspace\(](#page-1770-0)) [op\\_matmul\(](#page-1800-0))

[op\\_max\(](#page-1808-0)) [op\\_maximum\(](#page-1816-0)) [op\\_mean\(](#page-1830-0)) [op\\_median\(](#page-1838-0)) [op\\_meshgrid\(](#page-1846-0)) [op\\_min\(](#page-1854-0)) [op\\_minimum\(](#page-1863-0)) [op\\_mod\(](#page-1870-0)) [op\\_moveaxis\(](#page-1885-0)) [op\\_multiply\(](#page-1892-0)) [op\\_nan\\_to\\_num\(](#page-1906-0)) [op\\_ndim\(](#page-1914-0)) [op\\_negative\(](#page-1922-0)) [op\\_nonzero\(](#page-1930-0)) [op\\_not\\_equal\(](#page-1950-0)) [op\\_ones\(](#page-1958-0)) [op\\_ones\\_like\(](#page-1966-0)) [op\\_outer\(](#page-1980-0)) [op\\_pad\(](#page-1988-0)) [op\\_power\(](#page-1996-0)) [op\\_prod\(](#page-2004-0)) [op\\_quantile\(](#page-2018-0)) [op\\_ravel\(](#page-2026-0)) [op\\_real\(](#page-2034-0)) [op\\_reciprocal\(](#page-2041-0)) [op\\_repeat\(](#page-2062-0)) [op\\_reshape\(](#page-2070-0)) [op\\_roll\(](#page-2083-0)) [op\\_round\(](#page-2091-0)) [op\\_sign\(](#page-2151-0)) [op\\_sin\(](#page-2165-0)) [op\\_sinh\(](#page-2173-0)) [op\\_size\(](#page-2181-0)) [op\\_sort\(](#page-2229-0)) [op\\_split\(](#page-2243-0)) [op\\_sqrt\(](#page-2251-0)) [op\\_square\(](#page-2259-0)) [op\\_squeeze\(](#page-2267-0)) [op\\_stack\(](#page-2275-0)) [op\\_std\(](#page-2282-0)) [op\\_subtract\(](#page-2302-0)) [op\\_sum\(](#page-2310-0)) [op\\_swapaxes\(](#page-2323-0)) [op\\_take\(](#page-2331-0)) [op\\_take\\_along\\_axis\(](#page-2338-0)) [op\\_tan\(](#page-2346-0)) [op\\_tanh\(](#page-2354-0)) [op\\_tensordot\(](#page-2362-0))

```
op_tile()
op_trace()
op_transpose()
op_tri()
op_tril()
op_triu()
op_var()
op_vdot()
op_vstack()
op_where()
op_zeros()
op_zeros_like()
Other ops:
op_abs()
op_add()
op_all()
op_any()
op_append()
op_arange()
op_arccos()
op_arccosh()
op_arcsin()
op_arcsinh()
op_arctan()
op_arctan2()
op_arctanh()
op_argmax()
op_argmin()
op_argsort()
op_array()
op_average()
op_average_pool()
op_batch_normalization()
op_binary_crossentropy()
op_bincount()
op_broadcast_to()
op_cast()
op_categorical_crossentropy()
op_ceil()
op_cholesky()
op_clip()
op_concatenate()
op_cond()
op_conj()
op_conv()
op_conv_transpose()
op_convert_to_numpy()
```
[op\\_convert\\_to\\_tensor\(](#page-1209-0)) [op\\_copy\(](#page-1221-0)) [op\\_correlate\(](#page-1229-0)) [op\\_cos\(](#page-1237-0)) [op\\_cosh\(](#page-1245-0)) [op\\_count\\_nonzero\(](#page-1252-0)) [op\\_cross\(](#page-1261-0)) [op\\_ctc\\_loss\(](#page-1269-0)) [op\\_cumprod\(](#page-1275-0)) [op\\_custom\\_gradient\(](#page-1290-0)) [op\\_depthwise\\_conv\(](#page-1297-0)) [op\\_det\(](#page-1303-0)) [op\\_diag\(](#page-1308-0)) [op\\_diagonal\(](#page-1316-0)) [op\\_diff\(](#page-1325-0)) [op\\_digitize\(](#page-1334-0)) [op\\_divide\(](#page-1342-0)) [op\\_divide\\_no\\_nan\(](#page-1350-0)) [op\\_dot\(](#page-1358-0)) [op\\_eig\(](#page-1366-0)) [op\\_einsum\(](#page-1371-0)) [op\\_elu\(](#page-1380-0)) [op\\_empty\(](#page-1386-0)) [op\\_equal\(](#page-1394-0)) [op\\_erf\(](#page-1402-0)) [op\\_erfinv\(](#page-1408-0)) [op\\_exp\(](#page-1413-0)) [op\\_expand\\_dims\(](#page-1421-0)) [op\\_expm1\(](#page-1429-0)) [op\\_extract\\_sequences\(](#page-1436-0)) [op\\_eye\(](#page-1442-0)) [op\\_fft\(](#page-1450-0)) [op\\_fft2\(](#page-1456-0)) [op\\_flip\(](#page-1461-0)) [op\\_floor\(](#page-1469-0)) [op\\_floor\\_divide\(](#page-1477-0)) [op\\_fori\\_loop\(](#page-1485-0)) [op\\_full\(](#page-1491-0)) [op\\_full\\_like\(](#page-1498-0)) [op\\_gelu\(](#page-1506-0)) [op\\_get\\_item\(](#page-1513-0)) [op\\_greater\(](#page-1521-0)) [op\\_greater\\_equal\(](#page-1529-0)) [op\\_hard\\_sigmoid\(](#page-1537-0)) [op\\_hard\\_silu\(](#page-1543-0)) [op\\_hstack\(](#page-1549-0)) [op\\_identity\(](#page-1557-0)) [op\\_imag\(](#page-1565-0))

```
op_image_affine_transform()
op_image_crop()
op_image_extract_patches()
op_image_map_coordinates()
op_image_pad()
op_image_resize()
op_in_top_k()
op_inv()
op_irfft()
op_is_tensor()
op_isclose()
op_isfinite()
op_isinf()
op_isnan()
op_istft()
op_leaky_relu()
op_less()
op_less_equal()
op_linspace()
op_log()
op_log10()
op_log1p()
op_log2()
op_log_sigmoid()
op_log_softmax()
op_logaddexp()
op_logical_and()
op_logical_not()
op_logical_or()
op_logical_xor()
op_logspace()
op_logsumexp()
op_lu_factor()
op_matmul()
op_max()
op_max_pool()
op_maximum()
op_mean()
op_median()
op_meshgrid()
op_min()
op_minimum()
op_mod()
op_moments()
op_moveaxis()
op_multi_hot()
op_multiply()
op_nan_to_num()
```
[op\\_ndim\(](#page-1914-0)) [op\\_negative\(](#page-1922-0)) [op\\_nonzero\(](#page-1930-0)) [op\\_norm\(](#page-1938-0)) [op\\_normalize\(](#page-1944-0)) [op\\_not\\_equal\(](#page-1950-0)) [op\\_one\\_hot\(](#page-1974-0)) [op\\_ones\(](#page-1958-0)) [op\\_ones\\_like\(](#page-1966-0)) [op\\_outer\(](#page-1980-0)) [op\\_pad\(](#page-1988-0)) [op\\_power\(](#page-1996-0)) [op\\_prod\(](#page-2004-0)) [op\\_qr\(](#page-2012-0)) [op\\_quantile\(](#page-2018-0)) [op\\_ravel\(](#page-2026-0)) [op\\_real\(](#page-2034-0)) [op\\_reciprocal\(](#page-2041-0)) [op\\_relu\(](#page-2049-0)) [op\\_relu6\(](#page-2055-0)) [op\\_repeat\(](#page-2062-0)) [op\\_reshape\(](#page-2070-0)) [op\\_rfft\(](#page-2077-0)) [op\\_roll\(](#page-2083-0)) [op\\_round\(](#page-2091-0)) [op\\_rsqrt\(](#page-2099-0)) [op\\_scatter\(](#page-2104-0)) [op\\_scatter\\_update\(](#page-2110-0)) [op\\_segment\\_max\(](#page-2117-0)) [op\\_segment\\_sum\(](#page-2123-0)) [op\\_selu\(](#page-2128-0)) [op\\_separable\\_conv\(](#page-2134-0)) [op\\_shape\(](#page-2140-0)) [op\\_sigmoid\(](#page-2146-0)) [op\\_sign\(](#page-2151-0)) [op\\_silu\(](#page-2159-0)) [op\\_sin\(](#page-2165-0)) [op\\_sinh\(](#page-2173-0)) [op\\_size\(](#page-2181-0)) [op\\_slice\(](#page-2188-0)) [op\\_slice\\_update\(](#page-2194-0)) [op\\_softmax\(](#page-2200-0)) [op\\_softplus\(](#page-2206-0)) [op\\_softsign\(](#page-2212-0)) [op\\_solve\(](#page-2219-0)) [op\\_solve\\_triangular\(](#page-2224-0)) [op\\_sort\(](#page-2229-0)) [op\\_sparse\\_categorical\\_crossentropy\(](#page-2237-0))

```
op_split()
op_sqrt()
op_square()
op_squeeze()
op_stack()
op_std()
op_stft()
op_stop_gradient()
op_subtract()
op_sum()
op_svd()
op_swapaxes()
op_take()
op_take_along_axis()
op_tan()
op_tanh()
op_tensordot()
op_tile()
op_top_k()
op_trace()
op_transpose()
op_tri()
op_tril()
op_triu()
op_unstack()
op_var()
op_vdot()
op_vectorized_map()
op_vstack()
op_where()
op_while_loop()
op_zeros()
op_zeros_like()
```
<span id="page-1290-0"></span>op\_custom\_gradient *Decorator to define a function with a custom gradient.*

# Description

This decorator allows fine grained control over the gradients of a sequence for operations. This may be useful for multiple reasons, including providing a more efficient or numerically stable gradient for a sequence of operations.

#### Usage

```
op_custom_gradient(f)
```
#### Arguments

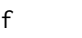

Function  $f(\ldots)$  that returns a tuple (output, grad\_fn) where:

- ... is a sequence of unnamed arguments, each a tensor input or nested structure of tensor inputs to the function.
- output is a (potentially nested structure of) tensor outputs of applying operations in forward\_fn f() to ....
- grad\_fn is a function with the signature grad\_fn(..., upstream) which returns a list of tensors the same size as (flattened) ...: the derivatives of tensors in output with respect to the tensors in .... upstream is a tensor or sequence of tensors holding the initial value gradients for each tensor in output.

#### Value

A function h(...) which returns the same value as f(...)[[1]] and whose gradient is determined by  $f(...)[[2]]$ .

#### Example

Backend-agnostic example.

```
log1pexp <- op_custom_gradient(\setminus(x) {
    e \leftarrow op_{exp}(x)grad \leftarrow function(..., upstream = NULL) {
      upstream <- upstream %||% ..1
      op_multiply(upstream, 1.0 - 1.0 / op_add(1, e))
    }
    tuple(op_log(1 + e), grad)})
if(config_backend() == "tensorflow") {
  tf <- tensorflow::tf
  x <- op_convert_to_tensor(100.0)
  with(tf$GradientTape() %as% tape, {
    tape$watch(x)
    y \leftarrow \text{log1pexp}(x)})
  dy_dx <- tape$gradient(y, x)
  stopifnot(as.numeric(dy_dx) == 1)}
```
#### Note

Note that the grad function that returns gradient computation requires ... as well as an upstream named argument, depending on the backend being set. With the JAX and TensorFlow backends, it requires only one argument, whereas it might use the upstream argument in the case of the PyTorch backend.

When working with TensorFlow/JAX backend, grad(upstream) is sufficient. With PyTorch, the grad function requires ... as well as upstream, e.g. grad  $\leq \setminus \langle \ldots, \text{ upstream} \rangle$ . Follow the example above to use op\_custom\_gradient() in a way that is compatible with all backends.

# See Also

• [https://www.tensorflow.org/api\\_docs/python/tf/keras/ops/custom\\_gradient](https://www.tensorflow.org/api_docs/python/tf/keras/ops/custom_gradient)

```
Other core ops:
op_cast()
op_cond()
op_convert_to_numpy()
op_convert_to_tensor()
op_fori_loop()
op_is_tensor()
op_scatter()
op_scatter_update()
op_shape()
op_slice()
op_slice_update()
op_stop_gradient()
op_unstack()
op_vectorized_map()
op_while_loop()
Other ops:
op_abs()
op_add()
op_all()
op_any()
op_append()
```
[op\\_arange\(](#page-1001-0)) [op\\_arccos\(](#page-1010-0)) [op\\_arccosh\(](#page-1018-0)) [op\\_arcsin\(](#page-1026-0)) [op\\_arcsinh\(](#page-1034-0)) [op\\_arctan\(](#page-1042-0)) [op\\_arctan2\(](#page-1050-0)) [op\\_arctanh\(](#page-1058-0)) [op\\_argmax\(](#page-1066-0)) [op\\_argmin\(](#page-1075-0)) [op\\_argsort\(](#page-1083-0)) [op\\_array\(](#page-1091-0)) [op\\_average\(](#page-1099-0)) [op\\_average\\_pool\(](#page-1108-0)) [op\\_batch\\_normalization\(](#page-1115-0)) 1294 op\_custom\_gradient

[op\\_bincount\(](#page-1127-0)) [op\\_broadcast\\_to\(](#page-1135-0)) [op\\_cast\(](#page-1143-0)) [op\\_categorical\\_crossentropy\(](#page-1149-0)) [op\\_ceil\(](#page-1155-0)) [op\\_cholesky\(](#page-1163-0)) [op\\_clip\(](#page-1168-0)) [op\\_concatenate\(](#page-1176-0)) [op\\_cond\(](#page-1184-0)) [op\\_conj\(](#page-1190-0)) [op\\_conv\(](#page-1198-0)) [op\\_conv\\_transpose\(](#page-1215-0)) [op\\_convert\\_to\\_numpy\(](#page-1204-0)) [op\\_convert\\_to\\_tensor\(](#page-1209-0)) [op\\_copy\(](#page-1221-0)) [op\\_correlate\(](#page-1229-0)) [op\\_cos\(](#page-1237-0)) [op\\_cosh\(](#page-1245-0)) [op\\_count\\_nonzero\(](#page-1252-0)) [op\\_cross\(](#page-1261-0)) [op\\_ctc\\_loss\(](#page-1269-0)) [op\\_cumprod\(](#page-1275-0)) [op\\_cumsum\(](#page-1282-0)) [op\\_depthwise\\_conv\(](#page-1297-0)) [op\\_det\(](#page-1303-0)) [op\\_diag\(](#page-1308-0)) [op\\_diagonal\(](#page-1316-0)) [op\\_diff\(](#page-1325-0)) [op\\_digitize\(](#page-1334-0)) [op\\_divide\(](#page-1342-0)) [op\\_divide\\_no\\_nan\(](#page-1350-0)) [op\\_dot\(](#page-1358-0)) [op\\_eig\(](#page-1366-0)) [op\\_einsum\(](#page-1371-0)) [op\\_elu\(](#page-1380-0)) [op\\_empty\(](#page-1386-0)) [op\\_equal\(](#page-1394-0)) [op\\_erf\(](#page-1402-0)) [op\\_erfinv\(](#page-1408-0)) [op\\_exp\(](#page-1413-0)) [op\\_expand\\_dims\(](#page-1421-0)) [op\\_expm1\(](#page-1429-0)) [op\\_extract\\_sequences\(](#page-1436-0)) [op\\_eye\(](#page-1442-0)) [op\\_fft\(](#page-1450-0)) [op\\_fft2\(](#page-1456-0)) [op\\_flip\(](#page-1461-0)) [op\\_floor\(](#page-1469-0))

```
op_floor_divide()
op_fori_loop()
op_full()
op_full_like()
op_gelu()
op_get_item()
op_greater()
op_greater_equal()
op_hard_sigmoid()
op_hard_silu()
op_hstack()
op_identity()
op_imag()
op_image_affine_transform()
op_image_crop()
op_image_extract_patches()
op_image_map_coordinates()
op_image_pad()
op_image_resize()
op_in_top_k()
op_inv()
op_irfft()
op_is_tensor()
op_isclose()
op_isfinite()
op_isinf()
op_isnan()
op_istft()
op_leaky_relu()
op_less()
op_less_equal()
op_linspace()
op_log()
op_log10()
op_log1p()
op_log2()
op_log_sigmoid()
op_log_softmax()
op_logaddexp()
op_logical_and()
op_logical_not()
op_logical_or()
op_logical_xor()
op_logspace()
op_logsumexp()
op_lu_factor()
op_matmul()
op_max()
```
1296 op\_custom\_gradient

[op\\_max\\_pool\(](#page-1824-0)) [op\\_maximum\(](#page-1816-0)) [op\\_mean\(](#page-1830-0)) [op\\_median\(](#page-1838-0)) [op\\_meshgrid\(](#page-1846-0)) [op\\_min\(](#page-1854-0)) [op\\_minimum\(](#page-1863-0)) [op\\_mod\(](#page-1870-0)) [op\\_moments\(](#page-1879-0)) [op\\_moveaxis\(](#page-1885-0)) [op\\_multi\\_hot\(](#page-1900-0)) [op\\_multiply\(](#page-1892-0)) [op\\_nan\\_to\\_num\(](#page-1906-0)) [op\\_ndim\(](#page-1914-0)) [op\\_negative\(](#page-1922-0)) [op\\_nonzero\(](#page-1930-0)) [op\\_norm\(](#page-1938-0)) [op\\_normalize\(](#page-1944-0)) [op\\_not\\_equal\(](#page-1950-0)) [op\\_one\\_hot\(](#page-1974-0)) [op\\_ones\(](#page-1958-0)) [op\\_ones\\_like\(](#page-1966-0)) [op\\_outer\(](#page-1980-0)) [op\\_pad\(](#page-1988-0)) [op\\_power\(](#page-1996-0)) [op\\_prod\(](#page-2004-0)) [op\\_qr\(](#page-2012-0)) [op\\_quantile\(](#page-2018-0)) [op\\_ravel\(](#page-2026-0)) [op\\_real\(](#page-2034-0)) [op\\_reciprocal\(](#page-2041-0)) [op\\_relu\(](#page-2049-0)) [op\\_relu6\(](#page-2055-0)) [op\\_repeat\(](#page-2062-0)) [op\\_reshape\(](#page-2070-0)) [op\\_rfft\(](#page-2077-0)) [op\\_roll\(](#page-2083-0)) [op\\_round\(](#page-2091-0)) [op\\_rsqrt\(](#page-2099-0)) [op\\_scatter\(](#page-2104-0)) [op\\_scatter\\_update\(](#page-2110-0)) [op\\_segment\\_max\(](#page-2117-0)) [op\\_segment\\_sum\(](#page-2123-0)) [op\\_selu\(](#page-2128-0)) [op\\_separable\\_conv\(](#page-2134-0)) [op\\_shape\(](#page-2140-0)) [op\\_sigmoid\(](#page-2146-0)) [op\\_sign\(](#page-2151-0))
```
op_silu()
op_sin()
op_sinh()
op_size()
op_slice()
op_slice_update()
op_softmax()
op_softplus()
op_softsign()
op_solve()
op_solve_triangular()
op_sort()
op_sparse_categorical_crossentropy()
op_split()
op_sqrt()
op_square()
op_squeeze()
op_stack()
op_std()
op_stft()
op_stop_gradient()
op_subtract()
op_sum()
op_svd()
op_swapaxes()
op_take()
op_take_along_axis()
op_tan()
op_tanh()
op_tensordot()
op_tile()
op_top_k()
op_trace()
op_transpose()
op_tri()
op_tril()
op_triu()
op_unstack()
op_var()
op_vdot()
op_vectorized_map()
op_vstack()
op_where()
op_while_loop()
op_zeros()
op_zeros_like()
```
<span id="page-1297-0"></span>op\_depthwise\_conv *General N-D depthwise convolution.*

# Description

This ops supports 1D and 2D depthwise convolution.

# Usage

```
op_depthwise_conv(
  inputs,
 kernel,
 strides = 1L,
 padding = "valid",
 data_format = NULL,
 dilation_rate = 1L
)
```
# Arguments

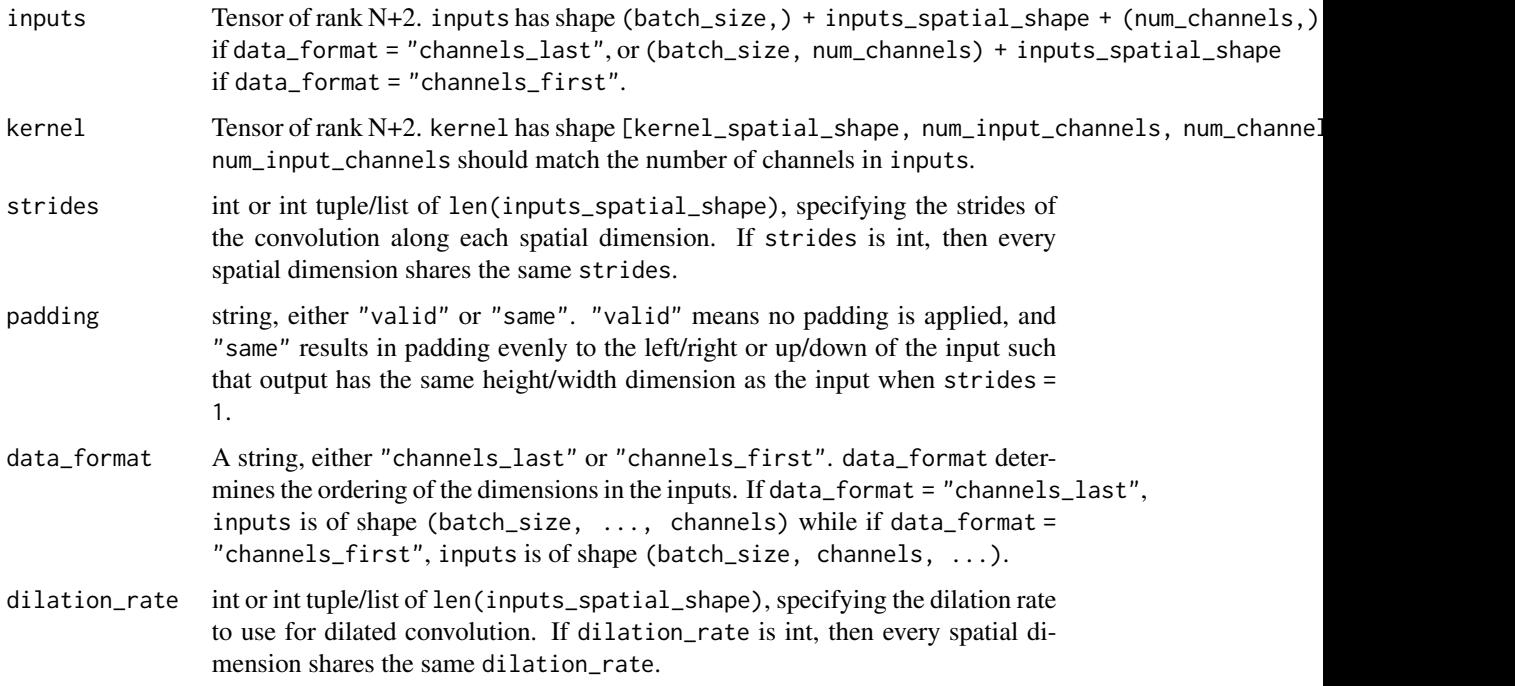

# Value

A tensor of rank N+2, the result of the depthwise conv operation.

op\_depthwise\_conv 1299

# See Also

• <https://keras.io/api/ops/nn#depthwiseconv-function>

```
Other nn ops:
op_average_pool()
op_batch_normalization()
op_binary_crossentropy()
op_categorical_crossentropy()
op_conv()
op_conv_transpose()
op_ctc_loss()
op_elu()
op_gelu()
op_hard_sigmoid()
op_hard_silu()
op_leaky_relu()
op_log_sigmoid()
op_log_softmax()
op_max_pool()
op_moments()
op_multi_hot()
op_normalize()
op_one_hot()
op_relu()
op_relu6()
op_selu()
op_separable_conv()
op_sigmoid()
op_silu()
op_softmax()
op_softplus()
op_softsign()
op_sparse_categorical_crossentropy()
```

```
Other ops:
op_abs()
op_add()
op_all()
op_any()
op_append()
op_arange()
op_arccos()
op_arccosh()
op_arcsin()
op_arcsinh()
op_arctan()
op_arctan2()
op_arctanh()
```
1300 op\_depthwise\_conv

[op\\_argmax\(](#page-1066-0)) [op\\_argmin\(](#page-1075-0)) [op\\_argsort\(](#page-1083-0)) [op\\_array\(](#page-1091-0)) [op\\_average\(](#page-1099-0)) [op\\_average\\_pool\(](#page-1108-0)) [op\\_batch\\_normalization\(](#page-1115-0)) [op\\_binary\\_crossentropy\(](#page-1121-0)) [op\\_bincount\(](#page-1127-0)) [op\\_broadcast\\_to\(](#page-1135-0)) [op\\_cast\(](#page-1143-0)) [op\\_categorical\\_crossentropy\(](#page-1149-0)) [op\\_ceil\(](#page-1155-0)) [op\\_cholesky\(](#page-1163-0)) [op\\_clip\(](#page-1168-0)) [op\\_concatenate\(](#page-1176-0)) [op\\_cond\(](#page-1184-0)) [op\\_conj\(](#page-1190-0)) [op\\_conv\(](#page-1198-0)) [op\\_conv\\_transpose\(](#page-1215-0)) [op\\_convert\\_to\\_numpy\(](#page-1204-0)) [op\\_convert\\_to\\_tensor\(](#page-1209-0)) [op\\_copy\(](#page-1221-0)) [op\\_correlate\(](#page-1229-0)) [op\\_cos\(](#page-1237-0)) [op\\_cosh\(](#page-1245-0)) [op\\_count\\_nonzero\(](#page-1252-0)) [op\\_cross\(](#page-1261-0)) [op\\_ctc\\_loss\(](#page-1269-0)) [op\\_cumprod\(](#page-1275-0)) [op\\_cumsum\(](#page-1282-0)) [op\\_custom\\_gradient\(](#page-1290-0)) [op\\_det\(](#page-1303-0)) [op\\_diag\(](#page-1308-0)) [op\\_diagonal\(](#page-1316-0)) [op\\_diff\(](#page-1325-0)) [op\\_digitize\(](#page-1334-0)) [op\\_divide\(](#page-1342-0)) [op\\_divide\\_no\\_nan\(](#page-1350-0)) [op\\_dot\(](#page-1358-0)) [op\\_eig\(](#page-1366-0)) [op\\_einsum\(](#page-1371-0)) [op\\_elu\(](#page-1380-0)) [op\\_empty\(](#page-1386-0)) [op\\_equal\(](#page-1394-0)) [op\\_erf\(](#page-1402-0)) [op\\_erfinv\(](#page-1408-0)) [op\\_exp\(](#page-1413-0))

```
op_expand_dims()
op_expm1()
op_extract_sequences()
op_eye()
op_fft()
op_fft2()
op_flip()
op_floor()
op_floor_divide()
op_fori_loop()
op_full()
op_full_like()
op_gelu()
op_get_item()
op_greater()
op_greater_equal()
op_hard_sigmoid()
op_hard_silu()
op_hstack()
op_identity()
op_imag()
op_image_affine_transform()
op_image_crop()
op_image_extract_patches()
op_image_map_coordinates()
op_image_pad()
op_image_resize()
op_in_top_k()
op_inv()
op_irfft()
op_is_tensor()
op_isclose()
op_isfinite()
op_isinf()
op_isnan()
op_istft()
op_leaky_relu()
op_less()
op_less_equal()
op_linspace()
op_log()
op_log10()
op_log1p()
op_log2()
op_log_sigmoid()
op_log_softmax()
op_logaddexp()
op_logical_and()
```
1302 op\_depthwise\_conv

[op\\_logical\\_not\(](#page-1746-0)) [op\\_logical\\_or\(](#page-1754-0)) [op\\_logical\\_xor\(](#page-1762-0)) [op\\_logspace\(](#page-1770-0)) [op\\_logsumexp\(](#page-1778-0)) [op\\_lu\\_factor\(](#page-1795-0)) [op\\_matmul\(](#page-1800-0)) [op\\_max\(](#page-1808-0)) [op\\_max\\_pool\(](#page-1824-0)) [op\\_maximum\(](#page-1816-0)) [op\\_mean\(](#page-1830-0)) [op\\_median\(](#page-1838-0)) [op\\_meshgrid\(](#page-1846-0)) [op\\_min\(](#page-1854-0)) [op\\_minimum\(](#page-1863-0)) [op\\_mod\(](#page-1870-0)) [op\\_moments\(](#page-1879-0)) [op\\_moveaxis\(](#page-1885-0)) [op\\_multi\\_hot\(](#page-1900-0)) [op\\_multiply\(](#page-1892-0)) [op\\_nan\\_to\\_num\(](#page-1906-0)) [op\\_ndim\(](#page-1914-0)) [op\\_negative\(](#page-1922-0)) [op\\_nonzero\(](#page-1930-0)) [op\\_norm\(](#page-1938-0)) [op\\_normalize\(](#page-1944-0)) [op\\_not\\_equal\(](#page-1950-0)) [op\\_one\\_hot\(](#page-1974-0)) [op\\_ones\(](#page-1958-0)) [op\\_ones\\_like\(](#page-1966-0)) [op\\_outer\(](#page-1980-0)) [op\\_pad\(](#page-1988-0)) [op\\_power\(](#page-1996-0)) [op\\_prod\(](#page-2004-0)) [op\\_qr\(](#page-2012-0)) [op\\_quantile\(](#page-2018-0)) [op\\_ravel\(](#page-2026-0)) [op\\_real\(](#page-2034-0)) [op\\_reciprocal\(](#page-2041-0)) [op\\_relu\(](#page-2049-0)) [op\\_relu6\(](#page-2055-0)) [op\\_repeat\(](#page-2062-0)) [op\\_reshape\(](#page-2070-0)) [op\\_rfft\(](#page-2077-0)) [op\\_roll\(](#page-2083-0)) [op\\_round\(](#page-2091-0)) [op\\_rsqrt\(](#page-2099-0)) [op\\_scatter\(](#page-2104-0))

```
op_scatter_update()
op_segment_max()
op_segment_sum()
op_selu()
op_separable_conv()
op_shape()
op_sigmoid()
op_sign()
op_silu()
op_sin()
op_sinh()
op_size()
op_slice()
op_slice_update()
op_softmax()
op_softplus()
op_softsign()
op_solve()
op_solve_triangular()
op_sort()
op_sparse_categorical_crossentropy()
op_split()
op_sqrt()
op_square()
op_squeeze()
op_stack()
op_std()
op_stft()
op_stop_gradient()
op_subtract()
op_sum()
op_svd()
op_swapaxes()
op_take()
op_take_along_axis()
op_tan()
op_tanh()
op_tensordot()
op_tile()
op_top_k()
op_trace()
op_transpose()
op_tri()
op_tril()
op_triu()
op_unstack()
op_var()
op_vdot()
```

```
op_vectorized_map()
op_vstack()
op_where()
op_while_loop()
op_zeros()
op_zeros_like()
```
<span id="page-1303-0"></span>op\_det *Computes the determinant of a square tensor.*

# Description

Computes the determinant of a square tensor.

### Usage

op\_det(x)

# Arguments

x Input tensor of shape  $(\ldots, M, M)$ .

### Value

A tensor of shape (...) represeting the determinant of x.

### See Also

```
Other linear algebra ops:
op_cholesky()
op_eig()
op_inv()
op_lu_factor()
op_norm()
op_solve_triangular()
op_svd()
```
Other ops: [op\\_abs\(](#page-959-0)) [op\\_add\(](#page-967-0)) [op\\_all\(](#page-975-0)) [op\\_any\(](#page-984-0)) [op\\_append\(](#page-993-0)) [op\\_arange\(](#page-1001-0)) [op\\_arccos\(](#page-1010-0)) [op\\_arccosh\(](#page-1018-0))

op\_det 1305

```
op_arcsin()
op_arcsinh()
op_arctan()
op_arctan2()
op_arctanh()
op_argmax()
op_argmin()
op_argsort()
op_array()
op_average()
op_average_pool()
op_batch_normalization()
op_binary_crossentropy()
op_bincount()
op_broadcast_to()
op_cast()
op_categorical_crossentropy()
op_ceil()
op_cholesky()
op_clip()
op_concatenate()
op_cond()
op_conj()
op_conv()
op_conv_transpose()
op_convert_to_numpy()
op_convert_to_tensor()
op_copy()
op_correlate()
op_cos()
op_cosh()
op_count_nonzero()
op_cross()
op_ctc_loss()
op_cumprod()
op_cumsum()
op_custom_gradient()
op_depthwise_conv()
op_diag()
op_diagonal()
op_diff()
op_digitize()
op_divide()
op_divide_no_nan()
op_dot()
op_eig()
op_einsum()
op_elu()
```
1306 op\_det to the control of the control of the control of the control of the control of the control of the control of the control of the control of the control of the control of the control of the control of the control

[op\\_empty\(](#page-1386-0)) [op\\_equal\(](#page-1394-0)) [op\\_erf\(](#page-1402-0)) [op\\_erfinv\(](#page-1408-0)) [op\\_exp\(](#page-1413-0)) [op\\_expand\\_dims\(](#page-1421-0)) [op\\_expm1\(](#page-1429-0)) [op\\_extract\\_sequences\(](#page-1436-0)) [op\\_eye\(](#page-1442-0)) [op\\_fft\(](#page-1450-0)) [op\\_fft2\(](#page-1456-0)) [op\\_flip\(](#page-1461-0)) [op\\_floor\(](#page-1469-0)) [op\\_floor\\_divide\(](#page-1477-0)) [op\\_fori\\_loop\(](#page-1485-0)) [op\\_full\(](#page-1491-0)) [op\\_full\\_like\(](#page-1498-0)) [op\\_gelu\(](#page-1506-0)) [op\\_get\\_item\(](#page-1513-0)) [op\\_greater\(](#page-1521-0)) [op\\_greater\\_equal\(](#page-1529-0)) [op\\_hard\\_sigmoid\(](#page-1537-0)) [op\\_hard\\_silu\(](#page-1543-0)) [op\\_hstack\(](#page-1549-0)) [op\\_identity\(](#page-1557-0)) [op\\_imag\(](#page-1565-0)) [op\\_image\\_affine\\_transform\(](#page-1572-0)) [op\\_image\\_crop\(](#page-1579-0)) [op\\_image\\_extract\\_patches\(](#page-1585-0)) [op\\_image\\_map\\_coordinates\(](#page-1591-0)) [op\\_image\\_pad\(](#page-1597-0)) [op\\_image\\_resize\(](#page-1603-0)) [op\\_in\\_top\\_k\(](#page-1615-0)) [op\\_inv\(](#page-1609-0)) [op\\_irfft\(](#page-1620-0)) [op\\_is\\_tensor\(](#page-1663-0)) [op\\_isclose\(](#page-1626-0)) [op\\_isfinite\(](#page-1634-0)) [op\\_isinf\(](#page-1642-0)) [op\\_isnan\(](#page-1649-0)) [op\\_istft\(](#page-1657-0)) [op\\_leaky\\_relu\(](#page-1669-0)) [op\\_less\(](#page-1675-0)) [op\\_less\\_equal\(](#page-1683-0)) [op\\_linspace\(](#page-1691-0)) [op\\_log\(](#page-1700-0)) [op\\_log10\(](#page-1707-0)) [op\\_log1p\(](#page-1715-0))

op\_det 1307

[op\\_log2\(](#page-1723-0)) [op\\_log\\_sigmoid\(](#page-1783-0)) [op\\_log\\_softmax\(](#page-1789-0)) [op\\_logaddexp\(](#page-1731-0)) [op\\_logical\\_and\(](#page-1738-0)) [op\\_logical\\_not\(](#page-1746-0)) [op\\_logical\\_or\(](#page-1754-0)) [op\\_logical\\_xor\(](#page-1762-0)) [op\\_logspace\(](#page-1770-0)) [op\\_logsumexp\(](#page-1778-0)) [op\\_lu\\_factor\(](#page-1795-0)) [op\\_matmul\(](#page-1800-0)) [op\\_max\(](#page-1808-0)) [op\\_max\\_pool\(](#page-1824-0)) [op\\_maximum\(](#page-1816-0)) [op\\_mean\(](#page-1830-0)) [op\\_median\(](#page-1838-0)) [op\\_meshgrid\(](#page-1846-0)) [op\\_min\(](#page-1854-0)) [op\\_minimum\(](#page-1863-0)) [op\\_mod\(](#page-1870-0)) [op\\_moments\(](#page-1879-0)) [op\\_moveaxis\(](#page-1885-0)) [op\\_multi\\_hot\(](#page-1900-0)) [op\\_multiply\(](#page-1892-0)) [op\\_nan\\_to\\_num\(](#page-1906-0)) [op\\_ndim\(](#page-1914-0)) [op\\_negative\(](#page-1922-0)) [op\\_nonzero\(](#page-1930-0)) [op\\_norm\(](#page-1938-0)) [op\\_normalize\(](#page-1944-0)) [op\\_not\\_equal\(](#page-1950-0)) [op\\_one\\_hot\(](#page-1974-0)) [op\\_ones\(](#page-1958-0)) [op\\_ones\\_like\(](#page-1966-0)) [op\\_outer\(](#page-1980-0)) [op\\_pad\(](#page-1988-0)) [op\\_power\(](#page-1996-0)) [op\\_prod\(](#page-2004-0)) [op\\_qr\(](#page-2012-0)) [op\\_quantile\(](#page-2018-0)) [op\\_ravel\(](#page-2026-0)) [op\\_real\(](#page-2034-0)) [op\\_reciprocal\(](#page-2041-0)) [op\\_relu\(](#page-2049-0)) [op\\_relu6\(](#page-2055-0)) [op\\_repeat\(](#page-2062-0)) [op\\_reshape\(](#page-2070-0))

```
op_rfft()
op_roll()
op_round()
op_rsqrt()
op_scatter()
op_scatter_update()
op_segment_max()
op_segment_sum()
op_selu()
op_separable_conv()
op_shape()
op_sigmoid()
op_sign()
op_silu()
op_sin()
op_sinh()
op_size()
op_slice()
op_slice_update()
op_softmax()
op_softplus()
op_softsign()
op_solve()
op_solve_triangular()
op_sort()
op_sparse_categorical_crossentropy()
op_split()
op_sqrt()
op_square()
op_squeeze()
op_stack()
op_std()
op_stft()
op_stop_gradient()
op_subtract()
op_sum()
op_svd()
op_swapaxes()
op_take()
op_take_along_axis()
op_tan()
op_tanh()
op_tensordot()
op_tile()
op_top_k()
op_trace()
op_transpose()
op_tri()
```

```
op_tril()
op_triu()
op_unstack()
op_var()
op_vdot()
op_vectorized_map()
op_vstack()
op_where()
op_while_loop()
op_zeros()
op_zeros_like()
```
# <span id="page-1308-0"></span>op\_diag *Extract a diagonal or construct a diagonal array.*

# Description

Extract a diagonal or construct a diagonal array.

### Usage

 $op\_diag(x, k = 0L)$ 

### Arguments

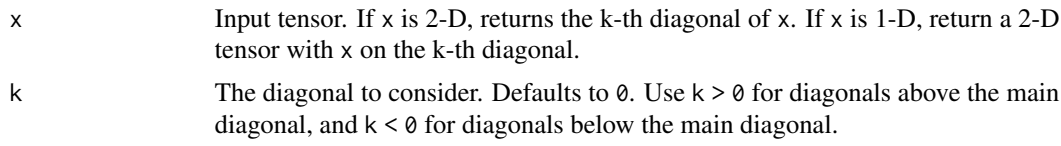

# Value

The extracted diagonal or constructed diagonal tensor.

# Examples

```
x \leftarrow op\_arange(9L) |> op\_reshape(c(3, 3))x
## tf.Tensor(
## [[0 1 2]
## [3 4 5]
## [6 7 8]], shape=(3, 3), dtype=int32)
```

```
op_diag(x)
```

```
## tf.Tensor([0 4 8], shape=(3), dtype=int32)
op\_diag(x, k = 1)## tf.Tensor([1 5], shape=(2), dtype=int32)
op\_diag(x, k = -1)## tf.Tensor([3 7], shape=(2), dtype=int32)
op_diag(op_diag(x))
## tf.Tensor(
## [[0 0 0]
## [0 4 0]
## [0 0 8]], shape=(3, 3), dtype=int32)
```
#### See Also

```
• https://keras.io/api/ops/numpy#diag-function
Other numpy ops:
```

```
op_abs()
op_add()
op_all()
op_any()
op_append()
op_arange()
op_arccos()
op_arccosh()
op_arcsin()
op_arcsinh()
op_arctan()
op_arctan2()
op_arctanh()
op_argmax()
op_argmin()
op_argsort()
op_array()
op_average()
op_bincount()
op_broadcast_to()
op_ceil()
op_clip()
op_concatenate()
```
[op\\_conj\(](#page-1190-0)) [op\\_copy\(](#page-1221-0)) [op\\_correlate\(](#page-1229-0)) [op\\_cos\(](#page-1237-0)) [op\\_cosh\(](#page-1245-0)) [op\\_count\\_nonzero\(](#page-1252-0)) [op\\_cross\(](#page-1261-0)) [op\\_cumprod\(](#page-1275-0)) [op\\_cumsum\(](#page-1282-0)) [op\\_diagonal\(](#page-1316-0)) [op\\_diff\(](#page-1325-0)) [op\\_digitize\(](#page-1334-0)) [op\\_divide\(](#page-1342-0)) [op\\_divide\\_no\\_nan\(](#page-1350-0)) [op\\_dot\(](#page-1358-0)) [op\\_einsum\(](#page-1371-0)) [op\\_empty\(](#page-1386-0)) [op\\_equal\(](#page-1394-0)) [op\\_exp\(](#page-1413-0)) [op\\_expand\\_dims\(](#page-1421-0)) [op\\_expm1\(](#page-1429-0)) [op\\_eye\(](#page-1442-0)) [op\\_flip\(](#page-1461-0)) [op\\_floor\(](#page-1469-0)) [op\\_floor\\_divide\(](#page-1477-0)) [op\\_full\(](#page-1491-0)) [op\\_full\\_like\(](#page-1498-0)) [op\\_get\\_item\(](#page-1513-0)) [op\\_greater\(](#page-1521-0)) [op\\_greater\\_equal\(](#page-1529-0)) [op\\_hstack\(](#page-1549-0)) [op\\_identity\(](#page-1557-0)) [op\\_imag\(](#page-1565-0)) [op\\_isclose\(](#page-1626-0)) [op\\_isfinite\(](#page-1634-0)) [op\\_isinf\(](#page-1642-0)) [op\\_isnan\(](#page-1649-0)) [op\\_less\(](#page-1675-0)) [op\\_less\\_equal\(](#page-1683-0)) [op\\_linspace\(](#page-1691-0)) [op\\_log\(](#page-1700-0)) [op\\_log10\(](#page-1707-0)) [op\\_log1p\(](#page-1715-0)) [op\\_log2\(](#page-1723-0)) [op\\_logaddexp\(](#page-1731-0)) [op\\_logical\\_and\(](#page-1738-0)) [op\\_logical\\_not\(](#page-1746-0)) [op\\_logical\\_or\(](#page-1754-0))

[op\\_logical\\_xor\(](#page-1762-0)) [op\\_logspace\(](#page-1770-0)) [op\\_matmul\(](#page-1800-0)) [op\\_max\(](#page-1808-0)) [op\\_maximum\(](#page-1816-0)) [op\\_mean\(](#page-1830-0)) [op\\_median\(](#page-1838-0)) [op\\_meshgrid\(](#page-1846-0)) [op\\_min\(](#page-1854-0)) [op\\_minimum\(](#page-1863-0)) [op\\_mod\(](#page-1870-0)) [op\\_moveaxis\(](#page-1885-0)) [op\\_multiply\(](#page-1892-0)) [op\\_nan\\_to\\_num\(](#page-1906-0)) [op\\_ndim\(](#page-1914-0)) [op\\_negative\(](#page-1922-0)) [op\\_nonzero\(](#page-1930-0)) [op\\_not\\_equal\(](#page-1950-0)) [op\\_ones\(](#page-1958-0)) [op\\_ones\\_like\(](#page-1966-0)) [op\\_outer\(](#page-1980-0)) [op\\_pad\(](#page-1988-0)) [op\\_power\(](#page-1996-0)) [op\\_prod\(](#page-2004-0)) [op\\_quantile\(](#page-2018-0)) [op\\_ravel\(](#page-2026-0)) [op\\_real\(](#page-2034-0)) [op\\_reciprocal\(](#page-2041-0)) [op\\_repeat\(](#page-2062-0)) [op\\_reshape\(](#page-2070-0)) [op\\_roll\(](#page-2083-0)) [op\\_round\(](#page-2091-0)) [op\\_sign\(](#page-2151-0)) [op\\_sin\(](#page-2165-0)) [op\\_sinh\(](#page-2173-0)) [op\\_size\(](#page-2181-0)) [op\\_sort\(](#page-2229-0)) [op\\_split\(](#page-2243-0)) [op\\_sqrt\(](#page-2251-0)) [op\\_square\(](#page-2259-0)) [op\\_squeeze\(](#page-2267-0)) [op\\_stack\(](#page-2275-0)) [op\\_std\(](#page-2282-0)) [op\\_subtract\(](#page-2302-0)) [op\\_sum\(](#page-2310-0)) [op\\_swapaxes\(](#page-2323-0)) [op\\_take\(](#page-2331-0)) [op\\_take\\_along\\_axis\(](#page-2338-0))

```
op_tan()
op_tanh()
op_tensordot()
op_tile()
op_trace()
op_transpose()
op_tri()
op_tril()
op_triu()
op_var()
op_vdot()
op_vstack()
op_where()
op_zeros()
op_zeros_like()
Other ops:
op_abs()
op_add()
op_all()
op_any()
op_append()
op_arange()
op_arccos()
op_arccosh()
op_arcsin()
op_arcsinh()
op_arctan()
op_arctan2()
op_arctanh()
op_argmax()
op_argmin()
op_argsort()
op_array()
op_average()
op_average_pool()
op_batch_normalization()
op_binary_crossentropy()
op_bincount()
op_broadcast_to()
op_cast()
op_categorical_crossentropy()
op_ceil()
op_cholesky()
op_clip()
op_concatenate()
op_cond()
op_conj()
```
[op\\_conv\(](#page-1198-0)) [op\\_conv\\_transpose\(](#page-1215-0)) [op\\_convert\\_to\\_numpy\(](#page-1204-0)) [op\\_convert\\_to\\_tensor\(](#page-1209-0)) [op\\_copy\(](#page-1221-0)) [op\\_correlate\(](#page-1229-0)) [op\\_cos\(](#page-1237-0)) [op\\_cosh\(](#page-1245-0)) [op\\_count\\_nonzero\(](#page-1252-0)) [op\\_cross\(](#page-1261-0)) [op\\_ctc\\_loss\(](#page-1269-0)) [op\\_cumprod\(](#page-1275-0)) [op\\_cumsum\(](#page-1282-0)) [op\\_custom\\_gradient\(](#page-1290-0)) [op\\_depthwise\\_conv\(](#page-1297-0)) [op\\_det\(](#page-1303-0)) [op\\_diagonal\(](#page-1316-0)) [op\\_diff\(](#page-1325-0)) [op\\_digitize\(](#page-1334-0)) [op\\_divide\(](#page-1342-0)) [op\\_divide\\_no\\_nan\(](#page-1350-0)) [op\\_dot\(](#page-1358-0)) [op\\_eig\(](#page-1366-0)) [op\\_einsum\(](#page-1371-0)) [op\\_elu\(](#page-1380-0)) [op\\_empty\(](#page-1386-0)) [op\\_equal\(](#page-1394-0)) [op\\_erf\(](#page-1402-0)) [op\\_erfinv\(](#page-1408-0)) [op\\_exp\(](#page-1413-0)) [op\\_expand\\_dims\(](#page-1421-0)) [op\\_expm1\(](#page-1429-0)) [op\\_extract\\_sequences\(](#page-1436-0)) [op\\_eye\(](#page-1442-0)) [op\\_fft\(](#page-1450-0)) [op\\_fft2\(](#page-1456-0)) [op\\_flip\(](#page-1461-0)) [op\\_floor\(](#page-1469-0)) [op\\_floor\\_divide\(](#page-1477-0)) [op\\_fori\\_loop\(](#page-1485-0)) [op\\_full\(](#page-1491-0)) [op\\_full\\_like\(](#page-1498-0)) [op\\_gelu\(](#page-1506-0)) [op\\_get\\_item\(](#page-1513-0)) [op\\_greater\(](#page-1521-0)) [op\\_greater\\_equal\(](#page-1529-0)) [op\\_hard\\_sigmoid\(](#page-1537-0)) [op\\_hard\\_silu\(](#page-1543-0))

```
op_hstack()
op_identity()
op_imag()
op_image_affine_transform()
op_image_crop()
op_image_extract_patches()
op_image_map_coordinates()
op_image_pad()
op_image_resize()
op_in_top_k()
op_inv()
op_irfft()
op_is_tensor()
op_isclose()
op_isfinite()
op_isinf()
op_isnan()
op_istft()
op_leaky_relu()
op_less()
op_less_equal()
op_linspace()
op_log()
op_log10()
op_log1p()
op_log2()
op_log_sigmoid()
op_log_softmax()
op_logaddexp()
op_logical_and()
op_logical_not()
op_logical_or()
op_logical_xor()
op_logspace()
op_logsumexp()
op_lu_factor()
op_matmul()
op_max()
op_max_pool()
op_maximum()
op_mean()
op_median()
op_meshgrid()
op_min()
op_minimum()
op_mod()
op_moments()
op_moveaxis()
```
[op\\_multi\\_hot\(](#page-1900-0)) [op\\_multiply\(](#page-1892-0)) [op\\_nan\\_to\\_num\(](#page-1906-0)) [op\\_ndim\(](#page-1914-0)) [op\\_negative\(](#page-1922-0)) [op\\_nonzero\(](#page-1930-0)) [op\\_norm\(](#page-1938-0)) [op\\_normalize\(](#page-1944-0)) [op\\_not\\_equal\(](#page-1950-0)) [op\\_one\\_hot\(](#page-1974-0)) [op\\_ones\(](#page-1958-0)) [op\\_ones\\_like\(](#page-1966-0)) [op\\_outer\(](#page-1980-0)) [op\\_pad\(](#page-1988-0)) [op\\_power\(](#page-1996-0)) [op\\_prod\(](#page-2004-0)) [op\\_qr\(](#page-2012-0)) [op\\_quantile\(](#page-2018-0)) [op\\_ravel\(](#page-2026-0)) [op\\_real\(](#page-2034-0)) [op\\_reciprocal\(](#page-2041-0)) [op\\_relu\(](#page-2049-0)) [op\\_relu6\(](#page-2055-0)) [op\\_repeat\(](#page-2062-0)) [op\\_reshape\(](#page-2070-0)) [op\\_rfft\(](#page-2077-0)) [op\\_roll\(](#page-2083-0)) [op\\_round\(](#page-2091-0)) [op\\_rsqrt\(](#page-2099-0)) [op\\_scatter\(](#page-2104-0)) [op\\_scatter\\_update\(](#page-2110-0)) [op\\_segment\\_max\(](#page-2117-0)) [op\\_segment\\_sum\(](#page-2123-0)) [op\\_selu\(](#page-2128-0)) [op\\_separable\\_conv\(](#page-2134-0)) [op\\_shape\(](#page-2140-0)) [op\\_sigmoid\(](#page-2146-0)) [op\\_sign\(](#page-2151-0)) [op\\_silu\(](#page-2159-0)) [op\\_sin\(](#page-2165-0)) [op\\_sinh\(](#page-2173-0)) [op\\_size\(](#page-2181-0)) [op\\_slice\(](#page-2188-0)) [op\\_slice\\_update\(](#page-2194-0)) [op\\_softmax\(](#page-2200-0)) [op\\_softplus\(](#page-2206-0)) [op\\_softsign\(](#page-2212-0)) [op\\_solve\(](#page-2219-0))

```
op_solve_triangular()
op_sort()
op_sparse_categorical_crossentropy()
op_split()
op_sqrt()
op_square()
op_squeeze()
op_stack()
op_std()
op_stft()
op_stop_gradient()
op_subtract()
op_sum()
op_svd()
op_swapaxes()
op_take()
op_take_along_axis()
op_tan()
op_tanh()
op_tensordot()
op_tile()
op_top_k()
op_trace()
op_transpose()
op_tri()
op_tril()
op_triu()
op_unstack()
op_var()
op_vdot()
op_vectorized_map()
op_vstack()
op_where()
op_while_loop()
op_zeros()
op_zeros_like()
```
<span id="page-1316-0"></span>op\_diagonal *Return specified diagonals.*

### Description

If x is 2-D, returns the diagonal of x with the given offset, i.e., the collection of elements of the form x[i, i+offset].

If x has more than two dimensions, the axes specified by axis1 and axis2 are used to determine the 2-D sub-array whose diagonal is returned.

The shape of the resulting array can be determined by removing axis1 and axis2 and appending an index to the right equal to the size of the resulting diagonals.

# Usage

 $op\_diagonal(x, offset = 0L, axis1 = 1L, axis2 = 2L)$ 

#### Arguments

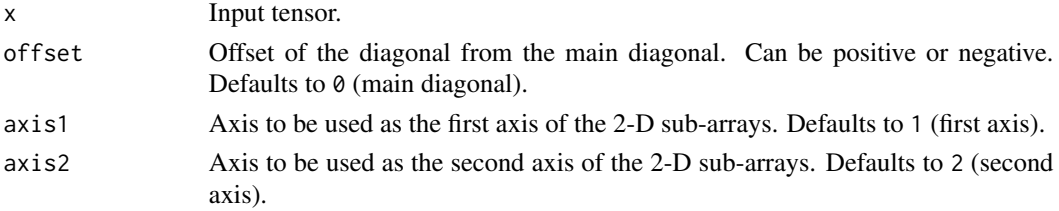

#### Value

Tensor of diagonals.

### Examples

```
x \leftarrow op\_arange(4L) |> op\_reshape(c(2, 2))x
## tf.Tensor(
## [[0 1]
## [2 3]], shape=(2, 2), dtype=int32)
op_diagonal(x)
## tf.Tensor([0 3], shape=(2), dtype=int32)
op\_diagonal(x, offset = 1)## tf.Tensor([1], shape=(1), dtype=int32)
x \leq op_array(1:8) |> op_reshape(c(2, 2, 2))
x
## tf.Tensor(
## [[[1 2]
## [3 4]]
##
## [[5 6]
## [7 8]]], shape=(2, 2, 2), dtype=int32)
```
# op\_diagonal 1319

```
x |> op_diagonal(0)
## tf.Tensor(
## [[1 7]
## [2 8]], shape=(2, 2), dtype=int32)
x |> op_diagonal(0, 1, 2) # same as above, the default
## tf.Tensor(
## [[1 7]
## [2 8]], shape=(2, 2), dtype=int32)
x |> op_diagonal(0, 2, 3)
## tf.Tensor(
## [[1 4]
## [5 8]], shape=(2, 2), dtype=int32)
```
### See Also

• <https://keras.io/api/ops/numpy#diagonal-function>

```
Other numpy ops:
op_abs()
op_add()
op_all()
op_any()
op_append()
op_arange()
op_arccos()
op_arccosh()
op_arcsin()
op_arcsinh()
op_arctan()
op_arctan2()
op_arctanh()
op_argmax()
op_argmin()
op_argsort()
op_array()
op_average()
op_bincount()
op_broadcast_to()
op_ceil()
op_clip()
op_concatenate()
```
1320 op\_diagonal

[op\\_conj\(](#page-1190-0)) [op\\_copy\(](#page-1221-0)) [op\\_correlate\(](#page-1229-0)) [op\\_cos\(](#page-1237-0)) [op\\_cosh\(](#page-1245-0)) [op\\_count\\_nonzero\(](#page-1252-0)) [op\\_cross\(](#page-1261-0)) [op\\_cumprod\(](#page-1275-0)) [op\\_cumsum\(](#page-1282-0)) [op\\_diag\(](#page-1308-0)) [op\\_diff\(](#page-1325-0)) [op\\_digitize\(](#page-1334-0)) [op\\_divide\(](#page-1342-0)) [op\\_divide\\_no\\_nan\(](#page-1350-0)) [op\\_dot\(](#page-1358-0)) [op\\_einsum\(](#page-1371-0)) [op\\_empty\(](#page-1386-0)) [op\\_equal\(](#page-1394-0)) [op\\_exp\(](#page-1413-0)) [op\\_expand\\_dims\(](#page-1421-0)) [op\\_expm1\(](#page-1429-0)) [op\\_eye\(](#page-1442-0)) [op\\_flip\(](#page-1461-0)) [op\\_floor\(](#page-1469-0)) [op\\_floor\\_divide\(](#page-1477-0)) [op\\_full\(](#page-1491-0)) [op\\_full\\_like\(](#page-1498-0)) [op\\_get\\_item\(](#page-1513-0)) [op\\_greater\(](#page-1521-0)) [op\\_greater\\_equal\(](#page-1529-0)) [op\\_hstack\(](#page-1549-0)) [op\\_identity\(](#page-1557-0)) [op\\_imag\(](#page-1565-0)) [op\\_isclose\(](#page-1626-0)) [op\\_isfinite\(](#page-1634-0)) [op\\_isinf\(](#page-1642-0)) [op\\_isnan\(](#page-1649-0)) [op\\_less\(](#page-1675-0)) [op\\_less\\_equal\(](#page-1683-0)) [op\\_linspace\(](#page-1691-0)) [op\\_log\(](#page-1700-0)) [op\\_log10\(](#page-1707-0)) [op\\_log1p\(](#page-1715-0)) [op\\_log2\(](#page-1723-0)) [op\\_logaddexp\(](#page-1731-0)) [op\\_logical\\_and\(](#page-1738-0)) [op\\_logical\\_not\(](#page-1746-0)) [op\\_logical\\_or\(](#page-1754-0))

[op\\_logical\\_xor\(](#page-1762-0)) [op\\_logspace\(](#page-1770-0)) [op\\_matmul\(](#page-1800-0)) [op\\_max\(](#page-1808-0)) [op\\_maximum\(](#page-1816-0)) [op\\_mean\(](#page-1830-0)) [op\\_median\(](#page-1838-0)) [op\\_meshgrid\(](#page-1846-0)) [op\\_min\(](#page-1854-0)) [op\\_minimum\(](#page-1863-0)) [op\\_mod\(](#page-1870-0)) [op\\_moveaxis\(](#page-1885-0)) [op\\_multiply\(](#page-1892-0)) [op\\_nan\\_to\\_num\(](#page-1906-0)) [op\\_ndim\(](#page-1914-0)) [op\\_negative\(](#page-1922-0)) [op\\_nonzero\(](#page-1930-0)) [op\\_not\\_equal\(](#page-1950-0)) [op\\_ones\(](#page-1958-0)) [op\\_ones\\_like\(](#page-1966-0)) [op\\_outer\(](#page-1980-0)) [op\\_pad\(](#page-1988-0)) [op\\_power\(](#page-1996-0)) [op\\_prod\(](#page-2004-0)) [op\\_quantile\(](#page-2018-0)) [op\\_ravel\(](#page-2026-0)) [op\\_real\(](#page-2034-0)) [op\\_reciprocal\(](#page-2041-0)) [op\\_repeat\(](#page-2062-0)) [op\\_reshape\(](#page-2070-0)) [op\\_roll\(](#page-2083-0)) [op\\_round\(](#page-2091-0)) [op\\_sign\(](#page-2151-0)) [op\\_sin\(](#page-2165-0)) [op\\_sinh\(](#page-2173-0)) [op\\_size\(](#page-2181-0)) [op\\_sort\(](#page-2229-0)) [op\\_split\(](#page-2243-0)) [op\\_sqrt\(](#page-2251-0)) [op\\_square\(](#page-2259-0)) [op\\_squeeze\(](#page-2267-0)) [op\\_stack\(](#page-2275-0)) [op\\_std\(](#page-2282-0)) [op\\_subtract\(](#page-2302-0)) [op\\_sum\(](#page-2310-0)) [op\\_swapaxes\(](#page-2323-0)) [op\\_take\(](#page-2331-0)) [op\\_take\\_along\\_axis\(](#page-2338-0)) 1322 op\_diagonal

```
op_tan()
op_tanh()
op_tensordot()
op_tile()
op_trace()
op_transpose()
op_tri()
op_tril()
op_triu()
op_var()
op_vdot()
op_vstack()
op_where()
op_zeros()
op_zeros_like()
Other ops:
op_abs()
op_add()
op_all()
op_any()
op_append()
op_arange()
op_arccos()
op_arccosh()
op_arcsin()
op_arcsinh()
op_arctan()
op_arctan2()
op_arctanh()
op_argmax()
op_argmin()
op_argsort()
op_array()
op_average()
op_average_pool()
op_batch_normalization()
op_binary_crossentropy()
op_bincount()
op_broadcast_to()
op_cast()
op_categorical_crossentropy()
op_ceil()
op_cholesky()
op_clip()
op_concatenate()
op_cond()
op_conj()
```

```
op_conv()
op_conv_transpose()
op_convert_to_numpy()
op_convert_to_tensor()
op_copy()
op_correlate()
op_cos()
op_cosh()
op_count_nonzero()
op_cross()
op_ctc_loss()
op_cumprod()
op_cumsum()
op_custom_gradient()
op_depthwise_conv()
op_det()
op_diag()
op_diff()
op_digitize()
op_divide()
op_divide_no_nan()
op_dot()
op_eig()
op_einsum()
op_elu()
op_empty()
op_equal()
op_erf()
op_erfinv()
op_exp()
op_expand_dims()
op_expm1()
op_extract_sequences()
op_eye()
op_fft()
op_fft2()
op_flip()
op_floor()
op_floor_divide()
op_fori_loop()
op_full()
op_full_like()
op_gelu()
op_get_item()
op_greater()
op_greater_equal()
op_hard_sigmoid()
op_hard_silu()
```
1324 op\_diagonal

```
op_hstack()
op_identity()
op_imag()
op_image_affine_transform()
op_image_crop()
op_image_extract_patches()
op_image_map_coordinates()
op_image_pad()
op_image_resize()
op_in_top_k()
op_inv()
op_irfft()
op_is_tensor()
op_isclose()
op_isfinite()
op_isinf()
op_isnan()
op_istft()
op_leaky_relu()
op_less()
op_less_equal()
op_linspace()
op_log()
op_log10()
op_log1p()
op_log2()
op_log_sigmoid()
op_log_softmax()
op_logaddexp()
op_logical_and()
op_logical_not()
op_logical_or()
op_logical_xor()
op_logspace()
op_logsumexp()
op_lu_factor()
op_matmul()
op_max()
op_max_pool()
op_maximum()
op_mean()
op_median()
op_meshgrid()
op_min()
op_minimum()
op_mod()
op_moments()
op_moveaxis()
```
[op\\_multi\\_hot\(](#page-1900-0)) [op\\_multiply\(](#page-1892-0)) [op\\_nan\\_to\\_num\(](#page-1906-0)) [op\\_ndim\(](#page-1914-0)) [op\\_negative\(](#page-1922-0)) [op\\_nonzero\(](#page-1930-0)) [op\\_norm\(](#page-1938-0)) [op\\_normalize\(](#page-1944-0)) [op\\_not\\_equal\(](#page-1950-0)) [op\\_one\\_hot\(](#page-1974-0)) [op\\_ones\(](#page-1958-0)) [op\\_ones\\_like\(](#page-1966-0)) [op\\_outer\(](#page-1980-0)) [op\\_pad\(](#page-1988-0)) [op\\_power\(](#page-1996-0)) [op\\_prod\(](#page-2004-0)) [op\\_qr\(](#page-2012-0)) [op\\_quantile\(](#page-2018-0)) [op\\_ravel\(](#page-2026-0)) [op\\_real\(](#page-2034-0)) [op\\_reciprocal\(](#page-2041-0)) [op\\_relu\(](#page-2049-0)) [op\\_relu6\(](#page-2055-0)) [op\\_repeat\(](#page-2062-0)) [op\\_reshape\(](#page-2070-0)) [op\\_rfft\(](#page-2077-0)) [op\\_roll\(](#page-2083-0)) [op\\_round\(](#page-2091-0)) [op\\_rsqrt\(](#page-2099-0)) [op\\_scatter\(](#page-2104-0)) [op\\_scatter\\_update\(](#page-2110-0)) [op\\_segment\\_max\(](#page-2117-0)) [op\\_segment\\_sum\(](#page-2123-0)) [op\\_selu\(](#page-2128-0)) [op\\_separable\\_conv\(](#page-2134-0)) [op\\_shape\(](#page-2140-0)) [op\\_sigmoid\(](#page-2146-0)) [op\\_sign\(](#page-2151-0)) [op\\_silu\(](#page-2159-0)) [op\\_sin\(](#page-2165-0)) [op\\_sinh\(](#page-2173-0)) [op\\_size\(](#page-2181-0)) [op\\_slice\(](#page-2188-0)) [op\\_slice\\_update\(](#page-2194-0)) [op\\_softmax\(](#page-2200-0)) [op\\_softplus\(](#page-2206-0)) [op\\_softsign\(](#page-2212-0)) [op\\_solve\(](#page-2219-0))

1326 op\_diff

```
op_solve_triangular()
op_sort()
op_sparse_categorical_crossentropy()
op_split()
op_sqrt()
op_square()
op_squeeze()
op_stack()
op_std()
op_stft()
op_stop_gradient()
op_subtract()
op_sum()
op_svd()
op_swapaxes()
op_take()
op_take_along_axis()
op_tan()
op_tanh()
op_tensordot()
op_tile()
op_top_k()
op_trace()
op_transpose()
op_tri()
op_tril()
op_triu()
op_unstack()
op_var()
op_vdot()
op_vectorized_map()
op_vstack()
op_where()
op_while_loop()
op_zeros()
op_zeros_like()
```
<span id="page-1325-0"></span>op\_diff *Calculate the n-th discrete difference along the given axis.*

### Description

The first difference is given by out [i] =  $a[i+1] - a[i]$  along the given axis, higher differences are calculated by using diff recursively.

#### $op\_diff$  1327

# Usage

op\_diff(a, n = 1L, axis = -1L)

#### Arguments

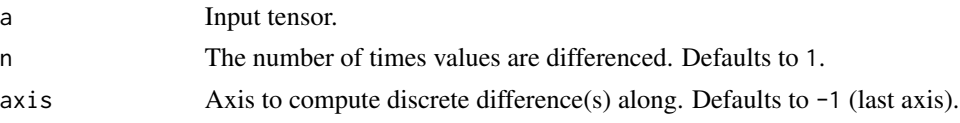

# Value

Tensor of diagonals.

# Examples

```
x \leq op_array(c(1, 2, 4, 7, 0))
op_diff(x)
## tf.Tensor([ 1. 2. 3. -7.], shape=(4), dtype=float32)
op_diff(x, n = 2)
## tf.Tensor([ 1. 1. -10.], shape=(3), dtype=float32)
x \leq op_array(rbind(c(1, 3, 6, 10),
                 c(0, 5, 6, 8)))
op_diff(x)
## tf.Tensor(
## [[2. 3. 4.]
## [5. 1. 2.]], shape=(2, 3), dtype=float64)
op\_diff(x, axis = 1)## tf.Tensor([[-1. 2. 0. -2.]], shape=(1, 4), dtype=float64)
```
### See Also

```
Other numpy ops:
op_abs()
op_add()
op_all()
op_any()
op_append()
```
1328 op\_diff

[op\\_arange\(](#page-1001-0)) [op\\_arccos\(](#page-1010-0)) [op\\_arccosh\(](#page-1018-0)) [op\\_arcsin\(](#page-1026-0)) [op\\_arcsinh\(](#page-1034-0)) [op\\_arctan\(](#page-1042-0)) [op\\_arctan2\(](#page-1050-0)) [op\\_arctanh\(](#page-1058-0)) [op\\_argmax\(](#page-1066-0)) [op\\_argmin\(](#page-1075-0)) [op\\_argsort\(](#page-1083-0)) [op\\_array\(](#page-1091-0)) [op\\_average\(](#page-1099-0)) [op\\_bincount\(](#page-1127-0)) [op\\_broadcast\\_to\(](#page-1135-0)) [op\\_ceil\(](#page-1155-0)) [op\\_clip\(](#page-1168-0)) [op\\_concatenate\(](#page-1176-0)) [op\\_conj\(](#page-1190-0)) [op\\_copy\(](#page-1221-0)) [op\\_correlate\(](#page-1229-0)) [op\\_cos\(](#page-1237-0)) [op\\_cosh\(](#page-1245-0)) [op\\_count\\_nonzero\(](#page-1252-0)) [op\\_cross\(](#page-1261-0)) [op\\_cumprod\(](#page-1275-0)) [op\\_cumsum\(](#page-1282-0)) [op\\_diag\(](#page-1308-0)) [op\\_diagonal\(](#page-1316-0)) [op\\_digitize\(](#page-1334-0)) [op\\_divide\(](#page-1342-0)) [op\\_divide\\_no\\_nan\(](#page-1350-0)) [op\\_dot\(](#page-1358-0)) [op\\_einsum\(](#page-1371-0)) [op\\_empty\(](#page-1386-0)) [op\\_equal\(](#page-1394-0)) [op\\_exp\(](#page-1413-0)) [op\\_expand\\_dims\(](#page-1421-0)) [op\\_expm1\(](#page-1429-0)) [op\\_eye\(](#page-1442-0)) [op\\_flip\(](#page-1461-0)) [op\\_floor\(](#page-1469-0)) [op\\_floor\\_divide\(](#page-1477-0)) [op\\_full\(](#page-1491-0)) [op\\_full\\_like\(](#page-1498-0)) [op\\_get\\_item\(](#page-1513-0)) [op\\_greater\(](#page-1521-0)) [op\\_greater\\_equal\(](#page-1529-0))

[op\\_hstack\(](#page-1549-0)) [op\\_identity\(](#page-1557-0)) [op\\_imag\(](#page-1565-0)) [op\\_isclose\(](#page-1626-0)) [op\\_isfinite\(](#page-1634-0)) [op\\_isinf\(](#page-1642-0)) [op\\_isnan\(](#page-1649-0)) [op\\_less\(](#page-1675-0)) [op\\_less\\_equal\(](#page-1683-0)) [op\\_linspace\(](#page-1691-0)) [op\\_log\(](#page-1700-0)) [op\\_log10\(](#page-1707-0)) [op\\_log1p\(](#page-1715-0)) [op\\_log2\(](#page-1723-0)) [op\\_logaddexp\(](#page-1731-0)) [op\\_logical\\_and\(](#page-1738-0)) [op\\_logical\\_not\(](#page-1746-0)) [op\\_logical\\_or\(](#page-1754-0)) [op\\_logical\\_xor\(](#page-1762-0)) [op\\_logspace\(](#page-1770-0)) [op\\_matmul\(](#page-1800-0)) [op\\_max\(](#page-1808-0)) [op\\_maximum\(](#page-1816-0)) [op\\_mean\(](#page-1830-0)) [op\\_median\(](#page-1838-0)) [op\\_meshgrid\(](#page-1846-0)) [op\\_min\(](#page-1854-0)) [op\\_minimum\(](#page-1863-0)) [op\\_mod\(](#page-1870-0)) [op\\_moveaxis\(](#page-1885-0)) [op\\_multiply\(](#page-1892-0)) [op\\_nan\\_to\\_num\(](#page-1906-0)) [op\\_ndim\(](#page-1914-0)) [op\\_negative\(](#page-1922-0)) [op\\_nonzero\(](#page-1930-0)) [op\\_not\\_equal\(](#page-1950-0)) [op\\_ones\(](#page-1958-0)) [op\\_ones\\_like\(](#page-1966-0)) [op\\_outer\(](#page-1980-0)) [op\\_pad\(](#page-1988-0)) [op\\_power\(](#page-1996-0)) [op\\_prod\(](#page-2004-0)) [op\\_quantile\(](#page-2018-0)) [op\\_ravel\(](#page-2026-0)) [op\\_real\(](#page-2034-0)) [op\\_reciprocal\(](#page-2041-0)) [op\\_repeat\(](#page-2062-0)) [op\\_reshape\(](#page-2070-0))

1330 op\_diff

```
op_roll()
op_round()
op_sign()
op_sin()
op_sinh()
op_size()
op_sort()
op_split()
op_sqrt()
op_square()
op_squeeze()
op_stack()
op_std()
op_subtract()
op_sum()
op_swapaxes()
op_take()
op_take_along_axis()
op_tan()
op_tanh()
op_tensordot()
op_tile()
op_trace()
op_transpose()
op_tri()
op_tril()
op_triu()
op_var()
op_vdot()
op_vstack()
op_where()
op_zeros()
op_zeros_like()
```

```
Other ops:
op_abs()
op_add()
op_all()
op_any()
op_append()
op_arange()
op_arccos()
op_arccosh()
op_arcsin()
op_arcsinh()
op_arctan()
op_arctan2()
op_arctanh()
```
[op\\_argmax\(](#page-1066-0)) [op\\_argmin\(](#page-1075-0)) [op\\_argsort\(](#page-1083-0)) [op\\_array\(](#page-1091-0)) [op\\_average\(](#page-1099-0)) [op\\_average\\_pool\(](#page-1108-0)) [op\\_batch\\_normalization\(](#page-1115-0)) [op\\_binary\\_crossentropy\(](#page-1121-0)) [op\\_bincount\(](#page-1127-0)) [op\\_broadcast\\_to\(](#page-1135-0)) [op\\_cast\(](#page-1143-0)) [op\\_categorical\\_crossentropy\(](#page-1149-0)) [op\\_ceil\(](#page-1155-0)) [op\\_cholesky\(](#page-1163-0)) [op\\_clip\(](#page-1168-0)) [op\\_concatenate\(](#page-1176-0)) [op\\_cond\(](#page-1184-0)) [op\\_conj\(](#page-1190-0)) [op\\_conv\(](#page-1198-0)) [op\\_conv\\_transpose\(](#page-1215-0)) [op\\_convert\\_to\\_numpy\(](#page-1204-0)) [op\\_convert\\_to\\_tensor\(](#page-1209-0)) [op\\_copy\(](#page-1221-0)) [op\\_correlate\(](#page-1229-0)) [op\\_cos\(](#page-1237-0)) [op\\_cosh\(](#page-1245-0)) [op\\_count\\_nonzero\(](#page-1252-0)) [op\\_cross\(](#page-1261-0)) [op\\_ctc\\_loss\(](#page-1269-0)) [op\\_cumprod\(](#page-1275-0)) [op\\_cumsum\(](#page-1282-0)) [op\\_custom\\_gradient\(](#page-1290-0)) [op\\_depthwise\\_conv\(](#page-1297-0)) [op\\_det\(](#page-1303-0)) [op\\_diag\(](#page-1308-0)) [op\\_diagonal\(](#page-1316-0)) [op\\_digitize\(](#page-1334-0)) [op\\_divide\(](#page-1342-0)) [op\\_divide\\_no\\_nan\(](#page-1350-0)) [op\\_dot\(](#page-1358-0)) [op\\_eig\(](#page-1366-0)) [op\\_einsum\(](#page-1371-0)) [op\\_elu\(](#page-1380-0)) [op\\_empty\(](#page-1386-0)) [op\\_equal\(](#page-1394-0)) [op\\_erf\(](#page-1402-0)) [op\\_erfinv\(](#page-1408-0)) [op\\_exp\(](#page-1413-0))

1332 op\_diff

```
op_expand_dims()
op_expm1()
op_extract_sequences()
op_eye()
op_fft()
op_fft2()
op_flip()
op_floor()
op_floor_divide()
op_fori_loop()
op_full()
op_full_like()
op_gelu()
op_get_item()
op_greater()
op_greater_equal()
op_hard_sigmoid()
op_hard_silu()
op_hstack()
op_identity()
op_imag()
op_image_affine_transform()
op_image_crop()
op_image_extract_patches()
op_image_map_coordinates()
op_image_pad()
op_image_resize()
op_in_top_k()
op_inv()
op_irfft()
op_is_tensor()
op_isclose()
op_isfinite()
op_isinf()
op_isnan()
op_istft()
op_leaky_relu()
op_less()
op_less_equal()
op_linspace()
op_log()
op_log10()
op_log1p()
op_log2()
op_log_sigmoid()
op_log_softmax()
op_logaddexp()
op_logical_and()
```
$op\_diff$  1333

[op\\_logical\\_not\(](#page-1746-0)) [op\\_logical\\_or\(](#page-1754-0)) [op\\_logical\\_xor\(](#page-1762-0)) [op\\_logspace\(](#page-1770-0)) [op\\_logsumexp\(](#page-1778-0)) [op\\_lu\\_factor\(](#page-1795-0)) [op\\_matmul\(](#page-1800-0)) [op\\_max\(](#page-1808-0)) [op\\_max\\_pool\(](#page-1824-0)) [op\\_maximum\(](#page-1816-0)) [op\\_mean\(](#page-1830-0)) [op\\_median\(](#page-1838-0)) [op\\_meshgrid\(](#page-1846-0)) [op\\_min\(](#page-1854-0)) [op\\_minimum\(](#page-1863-0)) [op\\_mod\(](#page-1870-0)) [op\\_moments\(](#page-1879-0)) [op\\_moveaxis\(](#page-1885-0)) [op\\_multi\\_hot\(](#page-1900-0)) [op\\_multiply\(](#page-1892-0)) [op\\_nan\\_to\\_num\(](#page-1906-0)) [op\\_ndim\(](#page-1914-0)) [op\\_negative\(](#page-1922-0)) [op\\_nonzero\(](#page-1930-0)) [op\\_norm\(](#page-1938-0)) [op\\_normalize\(](#page-1944-0)) [op\\_not\\_equal\(](#page-1950-0)) [op\\_one\\_hot\(](#page-1974-0)) [op\\_ones\(](#page-1958-0)) [op\\_ones\\_like\(](#page-1966-0)) [op\\_outer\(](#page-1980-0)) [op\\_pad\(](#page-1988-0)) [op\\_power\(](#page-1996-0)) [op\\_prod\(](#page-2004-0)) [op\\_qr\(](#page-2012-0)) [op\\_quantile\(](#page-2018-0)) [op\\_ravel\(](#page-2026-0)) [op\\_real\(](#page-2034-0)) [op\\_reciprocal\(](#page-2041-0)) [op\\_relu\(](#page-2049-0)) [op\\_relu6\(](#page-2055-0)) [op\\_repeat\(](#page-2062-0)) [op\\_reshape\(](#page-2070-0)) [op\\_rfft\(](#page-2077-0)) [op\\_roll\(](#page-2083-0)) [op\\_round\(](#page-2091-0)) [op\\_rsqrt\(](#page-2099-0)) [op\\_scatter\(](#page-2104-0))

1334 op\_diff

```
op_scatter_update()
op_segment_max()
op_segment_sum()
op_selu()
op_separable_conv()
op_shape()
op_sigmoid()
op_sign()
op_silu()
op_sin()
op_sinh()
op_size()
op_slice()
op_slice_update()
op_softmax()
op_softplus()
op_softsign()
op_solve()
op_solve_triangular()
op_sort()
op_sparse_categorical_crossentropy()
op_split()
op_sqrt()
op_square()
op_squeeze()
op_stack()
op_std()
op_stft()
op_stop_gradient()
op_subtract()
op_sum()
op_svd()
op_swapaxes()
op_take()
op_take_along_axis()
op_tan()
op_tanh()
op_tensordot()
op_tile()
op_top_k()
op_trace()
op_transpose()
op_tri()
op_tril()
op_triu()
op_unstack()
op_var()
op_vdot()
```

```
op_vectorized_map()
op_vstack()
op_where()
op_while_loop()
op_zeros()
op_zeros_like()
```
<span id="page-1334-0"></span>op\_digitize *Returns the indices of the bins to which each value in* x *belongs.*

# Description

Returns the indices of the bins to which each value in x belongs.

# Usage

op\_digitize(x, bins)

### Arguments

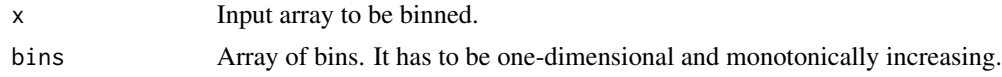

#### Value

Output array of indices, of same shape as x.

# Examples

```
x \leq op_array(c(0.0, 1.0, 3.0, 1.6))
bins \leq array(c(0.0, 3.0, 4.5, 7.0))
op_digitize(x, bins)
```
## tf.Tensor([1 1 2 1], shape=(4), dtype=int32)

# array([1, 1, 2, 1])

## See Also

• <https://keras.io/api/ops/numpy#digitize-function> Other numpy ops: [op\\_abs\(](#page-959-0)) [op\\_add\(](#page-967-0)) [op\\_all\(](#page-975-0)) [op\\_any\(](#page-984-0))

[op\\_append\(](#page-993-0)) [op\\_arange\(](#page-1001-0)) [op\\_arccos\(](#page-1010-0)) [op\\_arccosh\(](#page-1018-0)) [op\\_arcsin\(](#page-1026-0)) [op\\_arcsinh\(](#page-1034-0)) [op\\_arctan\(](#page-1042-0)) [op\\_arctan2\(](#page-1050-0)) [op\\_arctanh\(](#page-1058-0)) [op\\_argmax\(](#page-1066-0)) [op\\_argmin\(](#page-1075-0)) [op\\_argsort\(](#page-1083-0)) [op\\_array\(](#page-1091-0)) [op\\_average\(](#page-1099-0)) [op\\_bincount\(](#page-1127-0)) [op\\_broadcast\\_to\(](#page-1135-0)) [op\\_ceil\(](#page-1155-0)) [op\\_clip\(](#page-1168-0)) [op\\_concatenate\(](#page-1176-0)) [op\\_conj\(](#page-1190-0)) [op\\_copy\(](#page-1221-0)) [op\\_correlate\(](#page-1229-0)) [op\\_cos\(](#page-1237-0)) [op\\_cosh\(](#page-1245-0)) [op\\_count\\_nonzero\(](#page-1252-0)) [op\\_cross\(](#page-1261-0)) [op\\_cumprod\(](#page-1275-0)) [op\\_cumsum\(](#page-1282-0)) [op\\_diag\(](#page-1308-0)) [op\\_diagonal\(](#page-1316-0)) [op\\_diff\(](#page-1325-0)) [op\\_divide\(](#page-1342-0)) [op\\_divide\\_no\\_nan\(](#page-1350-0)) [op\\_dot\(](#page-1358-0)) [op\\_einsum\(](#page-1371-0)) [op\\_empty\(](#page-1386-0)) [op\\_equal\(](#page-1394-0)) [op\\_exp\(](#page-1413-0)) [op\\_expand\\_dims\(](#page-1421-0)) [op\\_expm1\(](#page-1429-0)) [op\\_eye\(](#page-1442-0)) [op\\_flip\(](#page-1461-0)) [op\\_floor\(](#page-1469-0)) [op\\_floor\\_divide\(](#page-1477-0)) [op\\_full\(](#page-1491-0)) [op\\_full\\_like\(](#page-1498-0)) [op\\_get\\_item\(](#page-1513-0)) [op\\_greater\(](#page-1521-0))

```
op_greater_equal()
op_hstack()
op_identity()
op_imag()
op_isclose()
op_isfinite()
op_isinf()
op_isnan()
op_less()
op_less_equal()
op_linspace()
op_log()
op_log10()
op_log1p()
op_log2()
op_logaddexp()
op_logical_and()
op_logical_not()
op_logical_or()
op_logical_xor()
op_logspace()
op_matmul()
op_max()
op_maximum()
op_mean()
op_median()
op_meshgrid()
op_min()
op_minimum()
op_mod()
op_moveaxis()
op_multiply()
op_nan_to_num()
op_ndim()
op_negative()
op_nonzero()
op_not_equal()
op_ones()
op_ones_like()
op_outer()
op_pad()
op_power()
op_prod()
op_quantile()
op_ravel()
op_real()
op_reciprocal()
op_repeat()
```

```
op_reshape()
op_roll()
op_round()
op_sign()
op_sin()
op_sinh()
op_size()
op_sort()
op_split()
op_sqrt()
op_square()
op_squeeze()
op_stack()
op_std()
op_subtract()
op_sum()
op_swapaxes()
op_take()
op_take_along_axis()
op_tan()
op_tanh()
op_tensordot()
op_tile()
op_trace()
op_transpose()
op_tri()
op_tril()
op_triu()
op_var()
op_vdot()
op_vstack()
op_where()
op_zeros()
op_zeros_like()
```

```
Other ops:
op_abs()
op_add()
op_all()
op_any()
op_append()
op_arange()
op_arccos()
op_arccosh()
op_arcsin()
op_arcsinh()
op_arctan()
op_arctan2()
```

```
op_arctanh()
op_argmax()
op_argmin()
op_argsort()
op_array()
op_average()
op_average_pool()
op_batch_normalization()
op_binary_crossentropy()
op_bincount()
op_broadcast_to()
op_cast()
op_categorical_crossentropy()
op_ceil()
op_cholesky()
op_clip()
op_concatenate()
op_cond()
op_conj()
op_conv()
op_conv_transpose()
op_convert_to_numpy()
op_convert_to_tensor()
op_copy()
op_correlate()
op_cos()
op_cosh()
op_count_nonzero()
op_cross()
op_ctc_loss()
op_cumprod()
op_cumsum()
op_custom_gradient()
op_depthwise_conv()
op_det()
op_diag()
op_diagonal()
op_diff()
op_divide()
op_divide_no_nan()
op_dot()
op_eig()
op_einsum()
op_elu()
op_empty()
op_equal()
op_erf()
op_erfinv()
```

```
op_exp()
op_expand_dims()
op_expm1()
op_extract_sequences()
op_eye()
op_fft()
op_fft2()
op_flip()
op_floor()
op_floor_divide()
op_fori_loop()
op_full()
op_full_like()
op_gelu()
op_get_item()
op_greater()
op_greater_equal()
op_hard_sigmoid()
op_hard_silu()
op_hstack()
op_identity()
op_imag()
op_image_affine_transform()
op_image_crop()
op_image_extract_patches()
op_image_map_coordinates()
op_image_pad()
op_image_resize()
op_in_top_k()
op_inv()
op_irfft()
op_is_tensor()
op_isclose()
op_isfinite()
op_isinf()
op_isnan()
op_istft()
op_leaky_relu()
op_less()
op_less_equal()
op_linspace()
op_log()
op_log10()
op_log1p()
op_log2()
op_log_sigmoid()
op_log_softmax()
op_logaddexp()
```
[op\\_logical\\_and\(](#page-1738-0)) [op\\_logical\\_not\(](#page-1746-0)) [op\\_logical\\_or\(](#page-1754-0)) [op\\_logical\\_xor\(](#page-1762-0)) [op\\_logspace\(](#page-1770-0)) [op\\_logsumexp\(](#page-1778-0)) [op\\_lu\\_factor\(](#page-1795-0)) [op\\_matmul\(](#page-1800-0)) [op\\_max\(](#page-1808-0)) [op\\_max\\_pool\(](#page-1824-0)) [op\\_maximum\(](#page-1816-0)) [op\\_mean\(](#page-1830-0)) [op\\_median\(](#page-1838-0)) [op\\_meshgrid\(](#page-1846-0)) [op\\_min\(](#page-1854-0)) [op\\_minimum\(](#page-1863-0)) [op\\_mod\(](#page-1870-0)) [op\\_moments\(](#page-1879-0)) [op\\_moveaxis\(](#page-1885-0)) [op\\_multi\\_hot\(](#page-1900-0)) [op\\_multiply\(](#page-1892-0)) [op\\_nan\\_to\\_num\(](#page-1906-0)) [op\\_ndim\(](#page-1914-0)) [op\\_negative\(](#page-1922-0)) [op\\_nonzero\(](#page-1930-0)) [op\\_norm\(](#page-1938-0)) [op\\_normalize\(](#page-1944-0)) [op\\_not\\_equal\(](#page-1950-0)) [op\\_one\\_hot\(](#page-1974-0)) [op\\_ones\(](#page-1958-0)) [op\\_ones\\_like\(](#page-1966-0)) [op\\_outer\(](#page-1980-0)) [op\\_pad\(](#page-1988-0)) [op\\_power\(](#page-1996-0)) [op\\_prod\(](#page-2004-0)) [op\\_qr\(](#page-2012-0)) [op\\_quantile\(](#page-2018-0)) [op\\_ravel\(](#page-2026-0)) [op\\_real\(](#page-2034-0)) [op\\_reciprocal\(](#page-2041-0)) [op\\_relu\(](#page-2049-0)) [op\\_relu6\(](#page-2055-0)) [op\\_repeat\(](#page-2062-0)) [op\\_reshape\(](#page-2070-0)) [op\\_rfft\(](#page-2077-0)) [op\\_roll\(](#page-2083-0)) [op\\_round\(](#page-2091-0)) [op\\_rsqrt\(](#page-2099-0))

```
op_scatter()
op_scatter_update()
op_segment_max()
op_segment_sum()
op_selu()
op_separable_conv()
op_shape()
op_sigmoid()
op_sign()
op_silu()
op_sin()
op_sinh()
op_size()
op_slice()
op_slice_update()
op_softmax()
op_softplus()
op_softsign()
op_solve()
op_solve_triangular()
op_sort()
op_sparse_categorical_crossentropy()
op_split()
op_sqrt()
op_square()
op_squeeze()
op_stack()
op_std()
op_stft()
op_stop_gradient()
op_subtract()
op_sum()
op_svd()
op_swapaxes()
op_take()
op_take_along_axis()
op_tan()
op_tanh()
op_tensordot()
op_tile()
op_top_k()
op_trace()
op_transpose()
op_tri()
op_tril()
op_triu()
op_unstack()
op_var()
```

```
op_vdot()
op_vectorized_map()
op_vstack()
op_where()
op_while_loop()
op_zeros()
op_zeros_like()
```
<span id="page-1342-0"></span>

op\_divide *Divide arguments element-wise.*

# Description

Note that this function is automatically called when using the R operator \* with a tensor.

```
(x \leq - op_arange(4))## tf.Tensor([0. 1. 2. 3.], shape=(4), dtype=float64)
op_divide(x, 2)
## tf.Tensor([0. 0.5 1. 1.5], shape=(4), dtype=float64)
x / 2
## tf.Tensor([0. 0.5 1. 1.5], shape=(4), dtype=float64)
```
# Usage

```
op_divide(x1, x2)
```
# Arguments

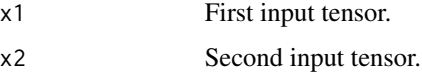

#### Value

Output tensor, the quotient x1/x2, element-wise.

# Example

op\_divide(3, 2)

## tf.Tensor(1.5, shape=(), dtype=float32)

# See Also

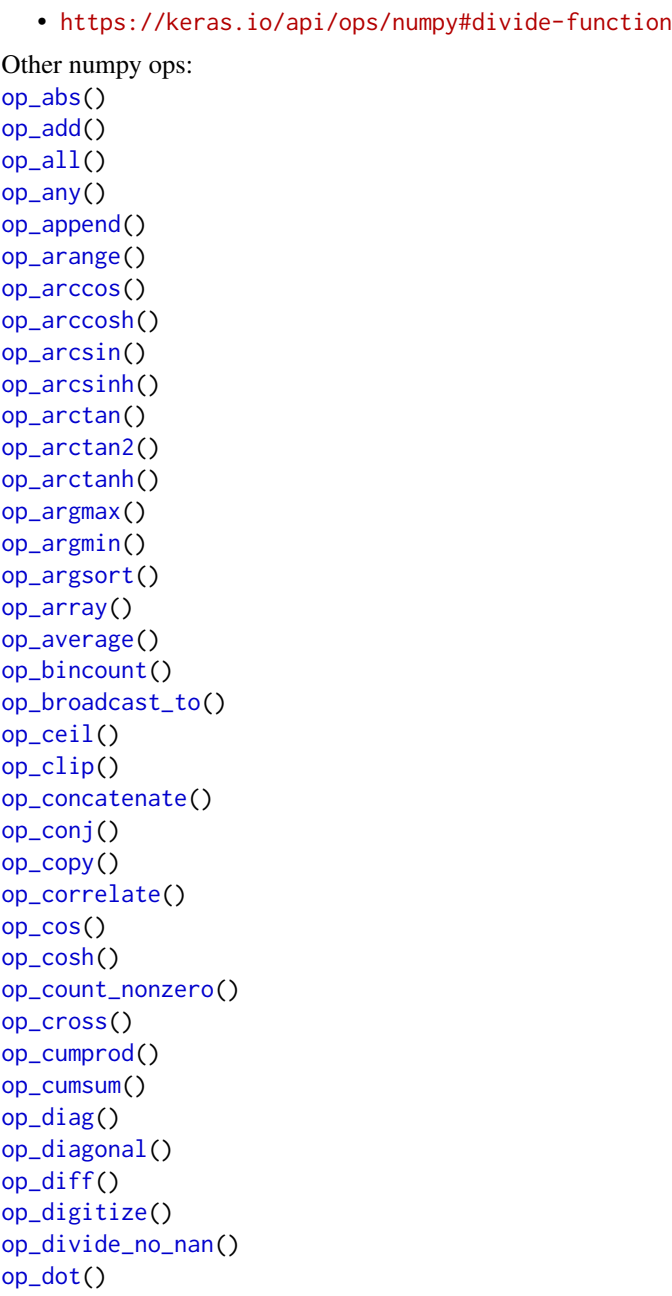

[op\\_einsum\(](#page-1371-0)) [op\\_empty\(](#page-1386-0)) [op\\_equal\(](#page-1394-0)) [op\\_exp\(](#page-1413-0)) [op\\_expand\\_dims\(](#page-1421-0)) [op\\_expm1\(](#page-1429-0)) [op\\_eye\(](#page-1442-0)) [op\\_flip\(](#page-1461-0)) [op\\_floor\(](#page-1469-0)) [op\\_floor\\_divide\(](#page-1477-0)) [op\\_full\(](#page-1491-0)) [op\\_full\\_like\(](#page-1498-0)) [op\\_get\\_item\(](#page-1513-0)) [op\\_greater\(](#page-1521-0)) [op\\_greater\\_equal\(](#page-1529-0)) [op\\_hstack\(](#page-1549-0)) [op\\_identity\(](#page-1557-0)) [op\\_imag\(](#page-1565-0)) [op\\_isclose\(](#page-1626-0)) [op\\_isfinite\(](#page-1634-0)) [op\\_isinf\(](#page-1642-0)) [op\\_isnan\(](#page-1649-0)) [op\\_less\(](#page-1675-0)) [op\\_less\\_equal\(](#page-1683-0)) [op\\_linspace\(](#page-1691-0)) [op\\_log\(](#page-1700-0)) [op\\_log10\(](#page-1707-0)) [op\\_log1p\(](#page-1715-0)) [op\\_log2\(](#page-1723-0)) [op\\_logaddexp\(](#page-1731-0)) [op\\_logical\\_and\(](#page-1738-0)) [op\\_logical\\_not\(](#page-1746-0)) [op\\_logical\\_or\(](#page-1754-0)) [op\\_logical\\_xor\(](#page-1762-0)) [op\\_logspace\(](#page-1770-0)) [op\\_matmul\(](#page-1800-0)) [op\\_max\(](#page-1808-0)) [op\\_maximum\(](#page-1816-0)) [op\\_mean\(](#page-1830-0)) [op\\_median\(](#page-1838-0)) [op\\_meshgrid\(](#page-1846-0)) [op\\_min\(](#page-1854-0)) [op\\_minimum\(](#page-1863-0)) [op\\_mod\(](#page-1870-0)) [op\\_moveaxis\(](#page-1885-0)) [op\\_multiply\(](#page-1892-0)) [op\\_nan\\_to\\_num\(](#page-1906-0)) [op\\_ndim\(](#page-1914-0))

[op\\_negative\(](#page-1922-0)) [op\\_nonzero\(](#page-1930-0)) [op\\_not\\_equal\(](#page-1950-0)) [op\\_ones\(](#page-1958-0)) [op\\_ones\\_like\(](#page-1966-0)) [op\\_outer\(](#page-1980-0)) [op\\_pad\(](#page-1988-0)) [op\\_power\(](#page-1996-0)) [op\\_prod\(](#page-2004-0)) [op\\_quantile\(](#page-2018-0)) [op\\_ravel\(](#page-2026-0)) [op\\_real\(](#page-2034-0)) [op\\_reciprocal\(](#page-2041-0)) [op\\_repeat\(](#page-2062-0)) [op\\_reshape\(](#page-2070-0)) [op\\_roll\(](#page-2083-0)) [op\\_round\(](#page-2091-0)) [op\\_sign\(](#page-2151-0)) [op\\_sin\(](#page-2165-0)) [op\\_sinh\(](#page-2173-0)) [op\\_size\(](#page-2181-0)) [op\\_sort\(](#page-2229-0)) [op\\_split\(](#page-2243-0)) [op\\_sqrt\(](#page-2251-0)) [op\\_square\(](#page-2259-0)) [op\\_squeeze\(](#page-2267-0)) [op\\_stack\(](#page-2275-0)) [op\\_std\(](#page-2282-0)) [op\\_subtract\(](#page-2302-0)) [op\\_sum\(](#page-2310-0)) [op\\_swapaxes\(](#page-2323-0)) [op\\_take\(](#page-2331-0)) [op\\_take\\_along\\_axis\(](#page-2338-0)) [op\\_tan\(](#page-2346-0)) [op\\_tanh\(](#page-2354-0)) [op\\_tensordot\(](#page-2362-0)) [op\\_tile\(](#page-2370-0)) [op\\_trace\(](#page-2383-0)) [op\\_transpose\(](#page-2391-0)) [op\\_tri\(](#page-2399-0)) [op\\_tril\(](#page-2407-0)) [op\\_triu\(](#page-2415-0)) [op\\_var\(](#page-2429-0)) [op\\_vdot\(](#page-2437-0)) [op\\_vstack\(](#page-2454-0)) [op\\_where\(](#page-2461-0)) [op\\_zeros\(](#page-2475-0)) [op\\_zeros\\_like\(](#page-2483-0))

```
Other ops:
op_abs()
op_add()
op_all()
op_any()
op_append()
op_arange()
op_arccos()
op_arccosh()
op_arcsin()
op_arcsinh()
op_arctan()
op_arctan2()
op_arctanh()
op_argmax()
op_argmin()
op_argsort()
op_array()
op_average()
op_average_pool()
op_batch_normalization()
op_binary_crossentropy()
op_bincount()
op_broadcast_to()
op_cast()
op_categorical_crossentropy()
op_ceil()
op_cholesky()
op_clip()
op_concatenate()
op_cond()
op_conj()
op_conv()
op_conv_transpose()
op_convert_to_numpy()
op_convert_to_tensor()
op_copy()
op_correlate()
op_cos()
op_cosh()
op_count_nonzero()
op_cross()
op_ctc_loss()
op_cumprod()
op_cumsum()
op_custom_gradient()
op_depthwise_conv()
```
[op\\_det\(](#page-1303-0)) [op\\_diag\(](#page-1308-0)) [op\\_diagonal\(](#page-1316-0)) [op\\_diff\(](#page-1325-0)) [op\\_digitize\(](#page-1334-0)) [op\\_divide\\_no\\_nan\(](#page-1350-0)) [op\\_dot\(](#page-1358-0)) [op\\_eig\(](#page-1366-0)) [op\\_einsum\(](#page-1371-0)) [op\\_elu\(](#page-1380-0)) [op\\_empty\(](#page-1386-0)) [op\\_equal\(](#page-1394-0)) [op\\_erf\(](#page-1402-0)) [op\\_erfinv\(](#page-1408-0)) [op\\_exp\(](#page-1413-0)) [op\\_expand\\_dims\(](#page-1421-0)) [op\\_expm1\(](#page-1429-0)) [op\\_extract\\_sequences\(](#page-1436-0)) [op\\_eye\(](#page-1442-0)) [op\\_fft\(](#page-1450-0)) [op\\_fft2\(](#page-1456-0)) [op\\_flip\(](#page-1461-0)) [op\\_floor\(](#page-1469-0)) [op\\_floor\\_divide\(](#page-1477-0)) [op\\_fori\\_loop\(](#page-1485-0)) [op\\_full\(](#page-1491-0)) [op\\_full\\_like\(](#page-1498-0)) [op\\_gelu\(](#page-1506-0)) [op\\_get\\_item\(](#page-1513-0)) [op\\_greater\(](#page-1521-0)) [op\\_greater\\_equal\(](#page-1529-0)) [op\\_hard\\_sigmoid\(](#page-1537-0)) [op\\_hard\\_silu\(](#page-1543-0)) [op\\_hstack\(](#page-1549-0)) [op\\_identity\(](#page-1557-0)) [op\\_imag\(](#page-1565-0)) [op\\_image\\_affine\\_transform\(](#page-1572-0)) [op\\_image\\_crop\(](#page-1579-0)) [op\\_image\\_extract\\_patches\(](#page-1585-0)) [op\\_image\\_map\\_coordinates\(](#page-1591-0)) [op\\_image\\_pad\(](#page-1597-0)) [op\\_image\\_resize\(](#page-1603-0)) [op\\_in\\_top\\_k\(](#page-1615-0)) [op\\_inv\(](#page-1609-0)) [op\\_irfft\(](#page-1620-0)) [op\\_is\\_tensor\(](#page-1663-0)) [op\\_isclose\(](#page-1626-0)) [op\\_isfinite\(](#page-1634-0))

[op\\_isinf\(](#page-1642-0)) [op\\_isnan\(](#page-1649-0)) [op\\_istft\(](#page-1657-0)) [op\\_leaky\\_relu\(](#page-1669-0)) [op\\_less\(](#page-1675-0)) [op\\_less\\_equal\(](#page-1683-0)) [op\\_linspace\(](#page-1691-0)) [op\\_log\(](#page-1700-0)) [op\\_log10\(](#page-1707-0)) [op\\_log1p\(](#page-1715-0)) [op\\_log2\(](#page-1723-0)) [op\\_log\\_sigmoid\(](#page-1783-0)) [op\\_log\\_softmax\(](#page-1789-0)) [op\\_logaddexp\(](#page-1731-0)) [op\\_logical\\_and\(](#page-1738-0)) [op\\_logical\\_not\(](#page-1746-0)) [op\\_logical\\_or\(](#page-1754-0)) [op\\_logical\\_xor\(](#page-1762-0)) [op\\_logspace\(](#page-1770-0)) [op\\_logsumexp\(](#page-1778-0)) [op\\_lu\\_factor\(](#page-1795-0)) [op\\_matmul\(](#page-1800-0)) [op\\_max\(](#page-1808-0)) [op\\_max\\_pool\(](#page-1824-0)) [op\\_maximum\(](#page-1816-0)) [op\\_mean\(](#page-1830-0)) [op\\_median\(](#page-1838-0)) [op\\_meshgrid\(](#page-1846-0)) [op\\_min\(](#page-1854-0)) [op\\_minimum\(](#page-1863-0)) [op\\_mod\(](#page-1870-0)) [op\\_moments\(](#page-1879-0)) [op\\_moveaxis\(](#page-1885-0)) [op\\_multi\\_hot\(](#page-1900-0)) [op\\_multiply\(](#page-1892-0)) [op\\_nan\\_to\\_num\(](#page-1906-0)) [op\\_ndim\(](#page-1914-0)) [op\\_negative\(](#page-1922-0)) [op\\_nonzero\(](#page-1930-0)) [op\\_norm\(](#page-1938-0)) [op\\_normalize\(](#page-1944-0)) [op\\_not\\_equal\(](#page-1950-0)) [op\\_one\\_hot\(](#page-1974-0)) [op\\_ones\(](#page-1958-0)) [op\\_ones\\_like\(](#page-1966-0)) [op\\_outer\(](#page-1980-0)) [op\\_pad\(](#page-1988-0)) [op\\_power\(](#page-1996-0))

```
op_prod()
op_qr()
op_quantile()
op_ravel()
op_real()
op_reciprocal()
op_relu()
op_relu6()
op_repeat()
op_reshape()
op_rfft()
op_roll()
op_round()
op_rsqrt()
op_scatter()
op_scatter_update()
op_segment_max()
op_segment_sum()
op_selu()
op_separable_conv()
op_shape()
op_sigmoid()
op_sign()
op_silu()
op_sin()
op_sinh()
op_size()
op_slice()
op_slice_update()
op_softmax()
op_softplus()
op_softsign()
op_solve()
op_solve_triangular()
op_sort()
op_sparse_categorical_crossentropy()
op_split()
op_sqrt()
op_square()
op_squeeze()
op_stack()
op_std()
op_stft()
op_stop_gradient()
op_subtract()
op_sum()
op_svd()
op_swapaxes()
```
op\_divide\_no\_nan 1351

```
op_take()
op_take_along_axis()
op_tan()
op_tanh()
op_tensordot()
op_tile()
op_top_k()
op_trace()
op_transpose()
op_tri()
op_tril()
op_triu()
op_unstack()
op_var()
op_vdot()
op_vectorized_map()
op_vstack()
op_where()
op_while_loop()
op_zeros()
op_zeros_like()
```
<span id="page-1350-0"></span>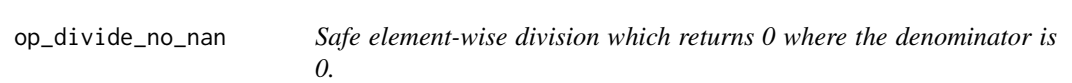

# Description

Safe element-wise division which returns 0 where the denominator is 0.

## Usage

op\_divide\_no\_nan(x1, x2)

# Arguments

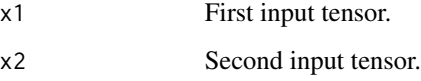

### Value

The quotient x1/x2, element-wise, with zero where x2 is zero.

# See Also

```
Other numpy ops:
op_abs()
op_add()
op_all()
op_any()
op_append()
op_arange()
op_arccos()
op_arccosh()
op_arcsin()
op_arcsinh()
op_arctan()
op_arctan2()
op_arctanh()
op_argmax()
op_argmin()
op_argsort()
op_array()
op_average()
op_bincount()
op_broadcast_to()
op_ceil()
op_clip()
op_concatenate()
op_conj()
op_copy()
op_correlate()
op_cos()
op_cosh()
op_count_nonzero()
op_cross()
op_cumprod()
op_cumsum()
op_diag()
op_diagonal()
op_diff()
op_digitize()
op_divide()
op_dot()
op_einsum()
op_empty()
op_equal()
op_exp()
op_expand_dims()
op_expm1()
op_eye()
op_flip()
```
[op\\_floor\(](#page-1469-0)) [op\\_floor\\_divide\(](#page-1477-0)) [op\\_full\(](#page-1491-0)) [op\\_full\\_like\(](#page-1498-0)) [op\\_get\\_item\(](#page-1513-0)) [op\\_greater\(](#page-1521-0)) [op\\_greater\\_equal\(](#page-1529-0)) [op\\_hstack\(](#page-1549-0)) [op\\_identity\(](#page-1557-0)) [op\\_imag\(](#page-1565-0)) [op\\_isclose\(](#page-1626-0)) [op\\_isfinite\(](#page-1634-0)) [op\\_isinf\(](#page-1642-0)) [op\\_isnan\(](#page-1649-0)) [op\\_less\(](#page-1675-0)) [op\\_less\\_equal\(](#page-1683-0)) [op\\_linspace\(](#page-1691-0)) [op\\_log\(](#page-1700-0)) [op\\_log10\(](#page-1707-0)) [op\\_log1p\(](#page-1715-0)) [op\\_log2\(](#page-1723-0)) [op\\_logaddexp\(](#page-1731-0)) [op\\_logical\\_and\(](#page-1738-0)) [op\\_logical\\_not\(](#page-1746-0)) [op\\_logical\\_or\(](#page-1754-0)) [op\\_logical\\_xor\(](#page-1762-0)) [op\\_logspace\(](#page-1770-0)) [op\\_matmul\(](#page-1800-0)) [op\\_max\(](#page-1808-0)) [op\\_maximum\(](#page-1816-0)) [op\\_mean\(](#page-1830-0)) [op\\_median\(](#page-1838-0)) [op\\_meshgrid\(](#page-1846-0)) [op\\_min\(](#page-1854-0)) [op\\_minimum\(](#page-1863-0)) [op\\_mod\(](#page-1870-0)) [op\\_moveaxis\(](#page-1885-0)) [op\\_multiply\(](#page-1892-0)) [op\\_nan\\_to\\_num\(](#page-1906-0)) [op\\_ndim\(](#page-1914-0)) [op\\_negative\(](#page-1922-0)) [op\\_nonzero\(](#page-1930-0)) [op\\_not\\_equal\(](#page-1950-0)) [op\\_ones\(](#page-1958-0)) [op\\_ones\\_like\(](#page-1966-0)) [op\\_outer\(](#page-1980-0)) [op\\_pad\(](#page-1988-0)) [op\\_power\(](#page-1996-0))

[op\\_prod\(](#page-2004-0)) [op\\_quantile\(](#page-2018-0)) [op\\_ravel\(](#page-2026-0)) [op\\_real\(](#page-2034-0)) [op\\_reciprocal\(](#page-2041-0)) [op\\_repeat\(](#page-2062-0)) [op\\_reshape\(](#page-2070-0)) [op\\_roll\(](#page-2083-0)) [op\\_round\(](#page-2091-0)) [op\\_sign\(](#page-2151-0)) [op\\_sin\(](#page-2165-0)) [op\\_sinh\(](#page-2173-0)) [op\\_size\(](#page-2181-0)) [op\\_sort\(](#page-2229-0)) [op\\_split\(](#page-2243-0)) [op\\_sqrt\(](#page-2251-0)) [op\\_square\(](#page-2259-0)) [op\\_squeeze\(](#page-2267-0)) [op\\_stack\(](#page-2275-0)) [op\\_std\(](#page-2282-0)) [op\\_subtract\(](#page-2302-0)) [op\\_sum\(](#page-2310-0)) [op\\_swapaxes\(](#page-2323-0)) [op\\_take\(](#page-2331-0)) [op\\_take\\_along\\_axis\(](#page-2338-0)) [op\\_tan\(](#page-2346-0)) [op\\_tanh\(](#page-2354-0)) [op\\_tensordot\(](#page-2362-0)) [op\\_tile\(](#page-2370-0)) [op\\_trace\(](#page-2383-0)) [op\\_transpose\(](#page-2391-0)) [op\\_tri\(](#page-2399-0)) [op\\_tril\(](#page-2407-0)) [op\\_triu\(](#page-2415-0)) [op\\_var\(](#page-2429-0)) [op\\_vdot\(](#page-2437-0)) [op\\_vstack\(](#page-2454-0)) [op\\_where\(](#page-2461-0)) [op\\_zeros\(](#page-2475-0)) [op\\_zeros\\_like\(](#page-2483-0))

Other ops: [op\\_abs\(](#page-959-0)) [op\\_add\(](#page-967-0)) [op\\_all\(](#page-975-0)) [op\\_any\(](#page-984-0)) [op\\_append\(](#page-993-0)) [op\\_arange\(](#page-1001-0))

```
op_arccos()
op_arccosh()
op_arcsin()
op_arcsinh()
op_arctan()
op_arctan2()
op_arctanh()
op_argmax()
op_argmin()
op_argsort()
op_array()
op_average()
op_average_pool()
op_batch_normalization()
op_binary_crossentropy()
op_bincount()
op_broadcast_to()
op_cast()
op_categorical_crossentropy()
op_ceil()
op_cholesky()
op_clip()
op_concatenate()
op_cond()
op_conj()
op_conv()
op_conv_transpose()
op_convert_to_numpy()
op_convert_to_tensor()
op_copy()
op_correlate()
op_cos()
op_cosh()
op_count_nonzero()
op_cross()
op_ctc_loss()
op_cumprod()
op_cumsum()
op_custom_gradient()
op_depthwise_conv()
op_det()
op_diag()
op_diagonal()
op_diff()
op_digitize()
op_divide()
op_dot()
op_eig()
```
[op\\_einsum\(](#page-1371-0)) [op\\_elu\(](#page-1380-0)) [op\\_empty\(](#page-1386-0)) [op\\_equal\(](#page-1394-0)) [op\\_erf\(](#page-1402-0)) [op\\_erfinv\(](#page-1408-0)) [op\\_exp\(](#page-1413-0)) [op\\_expand\\_dims\(](#page-1421-0)) [op\\_expm1\(](#page-1429-0)) [op\\_extract\\_sequences\(](#page-1436-0)) [op\\_eye\(](#page-1442-0)) [op\\_fft\(](#page-1450-0)) [op\\_fft2\(](#page-1456-0)) [op\\_flip\(](#page-1461-0)) [op\\_floor\(](#page-1469-0)) [op\\_floor\\_divide\(](#page-1477-0)) [op\\_fori\\_loop\(](#page-1485-0)) [op\\_full\(](#page-1491-0)) [op\\_full\\_like\(](#page-1498-0)) [op\\_gelu\(](#page-1506-0)) [op\\_get\\_item\(](#page-1513-0)) [op\\_greater\(](#page-1521-0)) [op\\_greater\\_equal\(](#page-1529-0)) [op\\_hard\\_sigmoid\(](#page-1537-0)) [op\\_hard\\_silu\(](#page-1543-0)) [op\\_hstack\(](#page-1549-0)) [op\\_identity\(](#page-1557-0)) [op\\_imag\(](#page-1565-0)) [op\\_image\\_affine\\_transform\(](#page-1572-0)) [op\\_image\\_crop\(](#page-1579-0)) [op\\_image\\_extract\\_patches\(](#page-1585-0)) [op\\_image\\_map\\_coordinates\(](#page-1591-0)) [op\\_image\\_pad\(](#page-1597-0)) [op\\_image\\_resize\(](#page-1603-0)) [op\\_in\\_top\\_k\(](#page-1615-0)) [op\\_inv\(](#page-1609-0)) [op\\_irfft\(](#page-1620-0)) [op\\_is\\_tensor\(](#page-1663-0)) [op\\_isclose\(](#page-1626-0)) [op\\_isfinite\(](#page-1634-0)) [op\\_isinf\(](#page-1642-0)) [op\\_isnan\(](#page-1649-0)) [op\\_istft\(](#page-1657-0)) [op\\_leaky\\_relu\(](#page-1669-0)) [op\\_less\(](#page-1675-0)) [op\\_less\\_equal\(](#page-1683-0)) [op\\_linspace\(](#page-1691-0)) [op\\_log\(](#page-1700-0))

[op\\_log10\(](#page-1707-0)) [op\\_log1p\(](#page-1715-0)) [op\\_log2\(](#page-1723-0)) [op\\_log\\_sigmoid\(](#page-1783-0)) [op\\_log\\_softmax\(](#page-1789-0)) [op\\_logaddexp\(](#page-1731-0)) [op\\_logical\\_and\(](#page-1738-0)) [op\\_logical\\_not\(](#page-1746-0)) [op\\_logical\\_or\(](#page-1754-0)) [op\\_logical\\_xor\(](#page-1762-0)) [op\\_logspace\(](#page-1770-0)) [op\\_logsumexp\(](#page-1778-0)) [op\\_lu\\_factor\(](#page-1795-0)) [op\\_matmul\(](#page-1800-0)) [op\\_max\(](#page-1808-0)) [op\\_max\\_pool\(](#page-1824-0)) [op\\_maximum\(](#page-1816-0)) [op\\_mean\(](#page-1830-0)) [op\\_median\(](#page-1838-0)) [op\\_meshgrid\(](#page-1846-0)) [op\\_min\(](#page-1854-0)) [op\\_minimum\(](#page-1863-0)) [op\\_mod\(](#page-1870-0)) [op\\_moments\(](#page-1879-0)) [op\\_moveaxis\(](#page-1885-0)) [op\\_multi\\_hot\(](#page-1900-0)) [op\\_multiply\(](#page-1892-0)) [op\\_nan\\_to\\_num\(](#page-1906-0)) [op\\_ndim\(](#page-1914-0)) [op\\_negative\(](#page-1922-0)) [op\\_nonzero\(](#page-1930-0)) [op\\_norm\(](#page-1938-0)) [op\\_normalize\(](#page-1944-0)) [op\\_not\\_equal\(](#page-1950-0)) [op\\_one\\_hot\(](#page-1974-0)) [op\\_ones\(](#page-1958-0)) [op\\_ones\\_like\(](#page-1966-0)) [op\\_outer\(](#page-1980-0)) [op\\_pad\(](#page-1988-0)) [op\\_power\(](#page-1996-0)) [op\\_prod\(](#page-2004-0)) [op\\_qr\(](#page-2012-0)) [op\\_quantile\(](#page-2018-0)) [op\\_ravel\(](#page-2026-0)) [op\\_real\(](#page-2034-0)) [op\\_reciprocal\(](#page-2041-0)) [op\\_relu\(](#page-2049-0)) [op\\_relu6\(](#page-2055-0))

```
op_repeat()
op_reshape()
op_rfft()
op_roll()
op_round()
op_rsqrt()
op_scatter()
op_scatter_update()
op_segment_max()
op_segment_sum()
op_selu()
op_separable_conv()
op_shape()
op_sigmoid()
op_sign()
op_silu()
op_sin()
op_sinh()
op_size()
op_slice()
op_slice_update()
op_softmax()
op_softplus()
op_softsign()
op_solve()
op_solve_triangular()
op_sort()
op_sparse_categorical_crossentropy()
op_split()
op_sqrt()
op_square()
op_squeeze()
op_stack()
op_std()
op_stft()
op_stop_gradient()
op_subtract()
op_sum()
op_svd()
op_swapaxes()
op_take()
op_take_along_axis()
op_tan()
op_tanh()
op_tensordot()
op_tile()
op_top_k()
op_trace()
```

```
op_transpose()
op_tri()
op_tril()
op_triu()
op_unstack()
op_var()
op_vdot()
op_vectorized_map()
op_vstack()
op_where()
op_while_loop()
op_zeros()
op_zeros_like()
```
<span id="page-1358-0"></span>op\_dot *Dot product of two tensors.*

#### Description

- If both x1 and x2 are 1-D tensors, it is inner product of vectors (without complex conjugation).
- If both x1 and x2 are 2-D tensors, it is matrix multiplication.
- If either x1 or x2 is 0-D (scalar), it is equivalent to  $x1 \times x2$ .
- If x1 is an N-D tensor and x2 is a 1-D tensor, it is a sum product over the last axis of x1 and x2.
- If  $x1$  is an N-D tensor and  $x2$  is an M-D tensor (where  $M \ge 2$ ), it is a sum product over the last axis of x1 and the second-to-last axis of x2:  $dot(x1, x2)[i, j, k, m] = sum(a[i, j, :] * b[k, :, m])$ .

#### Usage

op\_dot(x1, x2)

### Arguments

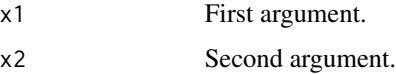

# Value

Dot product of x1 and x2.

### **Note**

Torch backend does not accept 0-D tensors as arguments.

1360 op\_dot community and community and community and community and community and community and community and community and community and community and community and community and community and community and community and

# See Also

• <https://keras.io/api/ops/numpy#dot-function> Other numpy ops: [op\\_abs\(](#page-959-0)) [op\\_add\(](#page-967-0)) [op\\_all\(](#page-975-0)) [op\\_any\(](#page-984-0)) [op\\_append\(](#page-993-0)) [op\\_arange\(](#page-1001-0)) [op\\_arccos\(](#page-1010-0)) [op\\_arccosh\(](#page-1018-0)) [op\\_arcsin\(](#page-1026-0)) [op\\_arcsinh\(](#page-1034-0)) [op\\_arctan\(](#page-1042-0)) [op\\_arctan2\(](#page-1050-0)) [op\\_arctanh\(](#page-1058-0)) [op\\_argmax\(](#page-1066-0)) [op\\_argmin\(](#page-1075-0)) [op\\_argsort\(](#page-1083-0)) [op\\_array\(](#page-1091-0)) [op\\_average\(](#page-1099-0)) [op\\_bincount\(](#page-1127-0)) [op\\_broadcast\\_to\(](#page-1135-0)) [op\\_ceil\(](#page-1155-0)) [op\\_clip\(](#page-1168-0)) [op\\_concatenate\(](#page-1176-0)) [op\\_conj\(](#page-1190-0)) [op\\_copy\(](#page-1221-0)) [op\\_correlate\(](#page-1229-0)) [op\\_cos\(](#page-1237-0)) [op\\_cosh\(](#page-1245-0)) [op\\_count\\_nonzero\(](#page-1252-0)) [op\\_cross\(](#page-1261-0)) [op\\_cumprod\(](#page-1275-0)) [op\\_cumsum\(](#page-1282-0)) [op\\_diag\(](#page-1308-0)) [op\\_diagonal\(](#page-1316-0)) [op\\_diff\(](#page-1325-0)) [op\\_digitize\(](#page-1334-0)) [op\\_divide\(](#page-1342-0)) [op\\_divide\\_no\\_nan\(](#page-1350-0)) [op\\_einsum\(](#page-1371-0)) [op\\_empty\(](#page-1386-0)) [op\\_equal\(](#page-1394-0)) [op\\_exp\(](#page-1413-0)) [op\\_expand\\_dims\(](#page-1421-0)) [op\\_expm1\(](#page-1429-0)) [op\\_eye\(](#page-1442-0))

[op\\_flip\(](#page-1461-0)) [op\\_floor\(](#page-1469-0)) [op\\_floor\\_divide\(](#page-1477-0)) [op\\_full\(](#page-1491-0)) [op\\_full\\_like\(](#page-1498-0)) [op\\_get\\_item\(](#page-1513-0)) [op\\_greater\(](#page-1521-0)) [op\\_greater\\_equal\(](#page-1529-0)) [op\\_hstack\(](#page-1549-0)) [op\\_identity\(](#page-1557-0)) [op\\_imag\(](#page-1565-0)) [op\\_isclose\(](#page-1626-0)) [op\\_isfinite\(](#page-1634-0)) [op\\_isinf\(](#page-1642-0)) [op\\_isnan\(](#page-1649-0)) [op\\_less\(](#page-1675-0)) [op\\_less\\_equal\(](#page-1683-0)) [op\\_linspace\(](#page-1691-0)) [op\\_log\(](#page-1700-0)) [op\\_log10\(](#page-1707-0)) [op\\_log1p\(](#page-1715-0)) [op\\_log2\(](#page-1723-0)) [op\\_logaddexp\(](#page-1731-0)) [op\\_logical\\_and\(](#page-1738-0)) [op\\_logical\\_not\(](#page-1746-0)) [op\\_logical\\_or\(](#page-1754-0)) [op\\_logical\\_xor\(](#page-1762-0)) [op\\_logspace\(](#page-1770-0)) [op\\_matmul\(](#page-1800-0)) [op\\_max\(](#page-1808-0)) [op\\_maximum\(](#page-1816-0)) [op\\_mean\(](#page-1830-0)) [op\\_median\(](#page-1838-0)) [op\\_meshgrid\(](#page-1846-0)) [op\\_min\(](#page-1854-0)) [op\\_minimum\(](#page-1863-0)) [op\\_mod\(](#page-1870-0)) [op\\_moveaxis\(](#page-1885-0)) [op\\_multiply\(](#page-1892-0)) [op\\_nan\\_to\\_num\(](#page-1906-0)) [op\\_ndim\(](#page-1914-0)) [op\\_negative\(](#page-1922-0)) [op\\_nonzero\(](#page-1930-0)) [op\\_not\\_equal\(](#page-1950-0)) [op\\_ones\(](#page-1958-0)) [op\\_ones\\_like\(](#page-1966-0)) [op\\_outer\(](#page-1980-0)) [op\\_pad\(](#page-1988-0))

```
op_power()
op_prod()
op_quantile()
op_ravel()
op_real()
op_reciprocal()
op_repeat()
op_reshape()
op_roll()
op_round()
op_sign()
op_sin()
op_sinh()
op_size()
op_sort()
op_split()
op_sqrt()
op_square()
op_squeeze()
op_stack()
op_std()
op_subtract()
op_sum()
op_swapaxes()
op_take()
op_take_along_axis()
op_tan()
op_tanh()
op_tensordot()
op_tile()
op_trace()
op_transpose()
op_tri()
op_tril()
op_triu()
op_var()
op_vdot()
op_vstack()
op_where()
op_zeros()
op_zeros_like()
```
Other ops: [op\\_abs\(](#page-959-0)) [op\\_add\(](#page-967-0)) [op\\_all\(](#page-975-0)) [op\\_any\(](#page-984-0)) [op\\_append\(](#page-993-0))

```
op_arange()
op_arccos()
op_arccosh()
op_arcsin()
op_arcsinh()
op_arctan()
op_arctan2()
op_arctanh()
op_argmax()
op_argmin()
op_argsort()
op_array()
op_average()
op_average_pool()
op_batch_normalization()
op_binary_crossentropy()
op_bincount()
op_broadcast_to()
op_cast()
op_categorical_crossentropy()
op_ceil()
op_cholesky()
op_clip()
op_concatenate()
op_cond()
op_conj()
op_conv()
op_conv_transpose()
op_convert_to_numpy()
op_convert_to_tensor()
op_copy()
op_correlate()
op_cos()
op_cosh()
op_count_nonzero()
op_cross()
op_ctc_loss()
op_cumprod()
op_cumsum()
op_custom_gradient()
op_depthwise_conv()
op_det()
op_diag()
op_diagonal()
op_diff()
op_digitize()
op_divide()
op_divide_no_nan()
```
1364 op\_dot community and community and community and community and community and community and community and community  $\Omega$ 

[op\\_eig\(](#page-1366-0)) [op\\_einsum\(](#page-1371-0)) [op\\_elu\(](#page-1380-0)) [op\\_empty\(](#page-1386-0)) [op\\_equal\(](#page-1394-0)) [op\\_erf\(](#page-1402-0)) [op\\_erfinv\(](#page-1408-0)) [op\\_exp\(](#page-1413-0)) [op\\_expand\\_dims\(](#page-1421-0)) [op\\_expm1\(](#page-1429-0)) [op\\_extract\\_sequences\(](#page-1436-0)) [op\\_eye\(](#page-1442-0)) [op\\_fft\(](#page-1450-0)) [op\\_fft2\(](#page-1456-0)) [op\\_flip\(](#page-1461-0)) [op\\_floor\(](#page-1469-0)) [op\\_floor\\_divide\(](#page-1477-0)) [op\\_fori\\_loop\(](#page-1485-0)) [op\\_full\(](#page-1491-0)) [op\\_full\\_like\(](#page-1498-0)) [op\\_gelu\(](#page-1506-0)) [op\\_get\\_item\(](#page-1513-0)) [op\\_greater\(](#page-1521-0)) [op\\_greater\\_equal\(](#page-1529-0)) [op\\_hard\\_sigmoid\(](#page-1537-0)) [op\\_hard\\_silu\(](#page-1543-0)) [op\\_hstack\(](#page-1549-0)) [op\\_identity\(](#page-1557-0)) [op\\_imag\(](#page-1565-0)) [op\\_image\\_affine\\_transform\(](#page-1572-0)) [op\\_image\\_crop\(](#page-1579-0)) [op\\_image\\_extract\\_patches\(](#page-1585-0)) [op\\_image\\_map\\_coordinates\(](#page-1591-0)) [op\\_image\\_pad\(](#page-1597-0)) [op\\_image\\_resize\(](#page-1603-0)) [op\\_in\\_top\\_k\(](#page-1615-0)) [op\\_inv\(](#page-1609-0)) [op\\_irfft\(](#page-1620-0)) [op\\_is\\_tensor\(](#page-1663-0)) [op\\_isclose\(](#page-1626-0)) [op\\_isfinite\(](#page-1634-0)) [op\\_isinf\(](#page-1642-0)) [op\\_isnan\(](#page-1649-0)) [op\\_istft\(](#page-1657-0)) [op\\_leaky\\_relu\(](#page-1669-0)) [op\\_less\(](#page-1675-0)) [op\\_less\\_equal\(](#page-1683-0)) [op\\_linspace\(](#page-1691-0))

[op\\_log\(](#page-1700-0)) [op\\_log10\(](#page-1707-0)) [op\\_log1p\(](#page-1715-0)) [op\\_log2\(](#page-1723-0)) [op\\_log\\_sigmoid\(](#page-1783-0)) [op\\_log\\_softmax\(](#page-1789-0)) [op\\_logaddexp\(](#page-1731-0)) [op\\_logical\\_and\(](#page-1738-0)) [op\\_logical\\_not\(](#page-1746-0)) [op\\_logical\\_or\(](#page-1754-0)) [op\\_logical\\_xor\(](#page-1762-0)) [op\\_logspace\(](#page-1770-0)) [op\\_logsumexp\(](#page-1778-0)) [op\\_lu\\_factor\(](#page-1795-0)) [op\\_matmul\(](#page-1800-0)) [op\\_max\(](#page-1808-0)) [op\\_max\\_pool\(](#page-1824-0)) [op\\_maximum\(](#page-1816-0)) [op\\_mean\(](#page-1830-0)) [op\\_median\(](#page-1838-0)) [op\\_meshgrid\(](#page-1846-0)) [op\\_min\(](#page-1854-0)) [op\\_minimum\(](#page-1863-0)) [op\\_mod\(](#page-1870-0)) [op\\_moments\(](#page-1879-0)) [op\\_moveaxis\(](#page-1885-0)) [op\\_multi\\_hot\(](#page-1900-0)) [op\\_multiply\(](#page-1892-0)) [op\\_nan\\_to\\_num\(](#page-1906-0)) [op\\_ndim\(](#page-1914-0)) [op\\_negative\(](#page-1922-0)) [op\\_nonzero\(](#page-1930-0)) [op\\_norm\(](#page-1938-0)) [op\\_normalize\(](#page-1944-0)) [op\\_not\\_equal\(](#page-1950-0)) [op\\_one\\_hot\(](#page-1974-0)) [op\\_ones\(](#page-1958-0)) [op\\_ones\\_like\(](#page-1966-0)) [op\\_outer\(](#page-1980-0)) [op\\_pad\(](#page-1988-0)) [op\\_power\(](#page-1996-0)) [op\\_prod\(](#page-2004-0)) [op\\_qr\(](#page-2012-0)) [op\\_quantile\(](#page-2018-0)) [op\\_ravel\(](#page-2026-0)) [op\\_real\(](#page-2034-0)) [op\\_reciprocal\(](#page-2041-0)) [op\\_relu\(](#page-2049-0))

```
op_relu6()
op_repeat()
op_reshape()
op_rfft()
op_roll()
op_round()
op_rsqrt()
op_scatter()
op_scatter_update()
op_segment_max()
op_segment_sum()
op_selu()
op_separable_conv()
op_shape()
op_sigmoid()
op_sign()
op_silu()
op_sin()
op_sinh()
op_size()
op_slice()
op_slice_update()
op_softmax()
op_softplus()
op_softsign()
op_solve()
op_solve_triangular()
op_sort()
op_sparse_categorical_crossentropy()
op_split()
op_sqrt()
op_square()
op_squeeze()
op_stack()
op_std()
op_stft()
op_stop_gradient()
op_subtract()
op_sum()
op_svd()
op_swapaxes()
op_take()
op_take_along_axis()
op_tan()
op_tanh()
op_tensordot()
op_tile()
op_top_k()
```
op\_eig 1367

```
op_trace()
op_transpose()
op_tri()
op_tril()
op_triu()
op_unstack()
op_var()
op_vdot()
op_vectorized_map()
op_vstack()
op_where()
op_while_loop()
op_zeros()
op_zeros_like()
```
<span id="page-1366-0"></span>op\_eig *Computes the eigenvalues and eigenvectors of a square matrix.*

## Description

Computes the eigenvalues and eigenvectors of a square matrix.

# Usage

op\_eig(x)

## Arguments

x Input tensor of shape  $(\ldots, M, M)$ .

#### Value

A list of two tensors: a tensor of shape (..., M) containing eigenvalues and a tensor of shape (..., M, M) containing eigenvectors.

# See Also

```
Other linear algebra ops:
op_cholesky()
op_det()
op_inv()
op_lu_factor()
op_norm()
op_solve_triangular()
op_svd()
```

```
Other ops:
op_abs()
op_add()
op_all()
op_any()
op_append()
op_arange()
op_arccos()
op_arccosh()
op_arcsin()
op_arcsinh()
op_arctan()
op_arctan2()
op_arctanh()
op_argmax()
op_argmin()
op_argsort()
op_array()
op_average()
op_average_pool()
op_batch_normalization()
op_binary_crossentropy()
op_bincount()
op_broadcast_to()
op_cast()
op_categorical_crossentropy()
op_ceil()
op_cholesky()
op_clip()
op_concatenate()
op_cond()
op_conj()
op_conv()
op_conv_transpose()
op_convert_to_numpy()
op_convert_to_tensor()
op_copy()
op_correlate()
op_cos()
op_cosh()
op_count_nonzero()
op_cross()
op_ctc_loss()
op_cumprod()
op_cumsum()
op_custom_gradient()
op_depthwise_conv()
op_det()
```
op\_eig 1369

[op\\_diag\(](#page-1308-0)) [op\\_diagonal\(](#page-1316-0)) [op\\_diff\(](#page-1325-0)) [op\\_digitize\(](#page-1334-0)) [op\\_divide\(](#page-1342-0)) [op\\_divide\\_no\\_nan\(](#page-1350-0)) [op\\_dot\(](#page-1358-0)) [op\\_einsum\(](#page-1371-0)) [op\\_elu\(](#page-1380-0)) [op\\_empty\(](#page-1386-0)) [op\\_equal\(](#page-1394-0)) [op\\_erf\(](#page-1402-0)) [op\\_erfinv\(](#page-1408-0)) [op\\_exp\(](#page-1413-0)) [op\\_expand\\_dims\(](#page-1421-0)) [op\\_expm1\(](#page-1429-0)) [op\\_extract\\_sequences\(](#page-1436-0)) [op\\_eye\(](#page-1442-0)) [op\\_fft\(](#page-1450-0)) [op\\_fft2\(](#page-1456-0)) [op\\_flip\(](#page-1461-0)) [op\\_floor\(](#page-1469-0)) [op\\_floor\\_divide\(](#page-1477-0)) [op\\_fori\\_loop\(](#page-1485-0)) [op\\_full\(](#page-1491-0)) [op\\_full\\_like\(](#page-1498-0)) [op\\_gelu\(](#page-1506-0)) [op\\_get\\_item\(](#page-1513-0)) [op\\_greater\(](#page-1521-0)) [op\\_greater\\_equal\(](#page-1529-0)) [op\\_hard\\_sigmoid\(](#page-1537-0)) [op\\_hard\\_silu\(](#page-1543-0)) [op\\_hstack\(](#page-1549-0)) [op\\_identity\(](#page-1557-0)) [op\\_imag\(](#page-1565-0)) [op\\_image\\_affine\\_transform\(](#page-1572-0)) [op\\_image\\_crop\(](#page-1579-0)) [op\\_image\\_extract\\_patches\(](#page-1585-0)) [op\\_image\\_map\\_coordinates\(](#page-1591-0)) [op\\_image\\_pad\(](#page-1597-0)) [op\\_image\\_resize\(](#page-1603-0)) [op\\_in\\_top\\_k\(](#page-1615-0)) [op\\_inv\(](#page-1609-0)) [op\\_irfft\(](#page-1620-0)) [op\\_is\\_tensor\(](#page-1663-0)) [op\\_isclose\(](#page-1626-0)) [op\\_isfinite\(](#page-1634-0)) [op\\_isinf\(](#page-1642-0))

1370 op\_eig and the contract of the contract of the contract of the contract of the contract of the contract of the contract of the contract of the contract of the contract of the contract of the contract of the contract o

[op\\_isnan\(](#page-1649-0)) [op\\_istft\(](#page-1657-0)) [op\\_leaky\\_relu\(](#page-1669-0)) [op\\_less\(](#page-1675-0)) [op\\_less\\_equal\(](#page-1683-0)) [op\\_linspace\(](#page-1691-0)) [op\\_log\(](#page-1700-0)) [op\\_log10\(](#page-1707-0)) [op\\_log1p\(](#page-1715-0)) [op\\_log2\(](#page-1723-0)) [op\\_log\\_sigmoid\(](#page-1783-0)) [op\\_log\\_softmax\(](#page-1789-0)) [op\\_logaddexp\(](#page-1731-0)) [op\\_logical\\_and\(](#page-1738-0)) [op\\_logical\\_not\(](#page-1746-0)) [op\\_logical\\_or\(](#page-1754-0)) [op\\_logical\\_xor\(](#page-1762-0)) [op\\_logspace\(](#page-1770-0)) [op\\_logsumexp\(](#page-1778-0)) [op\\_lu\\_factor\(](#page-1795-0)) [op\\_matmul\(](#page-1800-0)) [op\\_max\(](#page-1808-0)) [op\\_max\\_pool\(](#page-1824-0)) [op\\_maximum\(](#page-1816-0)) [op\\_mean\(](#page-1830-0)) [op\\_median\(](#page-1838-0)) [op\\_meshgrid\(](#page-1846-0)) [op\\_min\(](#page-1854-0)) [op\\_minimum\(](#page-1863-0)) [op\\_mod\(](#page-1870-0)) [op\\_moments\(](#page-1879-0)) [op\\_moveaxis\(](#page-1885-0)) [op\\_multi\\_hot\(](#page-1900-0)) [op\\_multiply\(](#page-1892-0)) [op\\_nan\\_to\\_num\(](#page-1906-0)) [op\\_ndim\(](#page-1914-0)) [op\\_negative\(](#page-1922-0)) [op\\_nonzero\(](#page-1930-0)) [op\\_norm\(](#page-1938-0)) [op\\_normalize\(](#page-1944-0)) [op\\_not\\_equal\(](#page-1950-0)) [op\\_one\\_hot\(](#page-1974-0)) [op\\_ones\(](#page-1958-0)) [op\\_ones\\_like\(](#page-1966-0)) [op\\_outer\(](#page-1980-0)) [op\\_pad\(](#page-1988-0)) [op\\_power\(](#page-1996-0)) [op\\_prod\(](#page-2004-0))

op\_eig 1371

```
op_qr()
op_quantile()
op_ravel()
op_real()
op_reciprocal()
op_relu()
op_relu6()
op_repeat()
op_reshape()
op_rfft()
op_roll()
op_round()
op_rsqrt()
op_scatter()
op_scatter_update()
op_segment_max()
op_segment_sum()
op_selu()
op_separable_conv()
op_shape()
op_sigmoid()
op_sign()
op_silu()
op_sin()
op_sinh()
op_size()
op_slice()
op_slice_update()
op_softmax()
op_softplus()
op_softsign()
op_solve()
op_solve_triangular()
op_sort()
op_sparse_categorical_crossentropy()
op_split()
op_sqrt()
op_square()
op_squeeze()
op_stack()
op_std()
op_stft()
op_stop_gradient()
op_subtract()
op_sum()
op_svd()
op_swapaxes()
op_take()
```

```
op_take_along_axis()
op_tan()
op_tanh()
op_tensordot()
op_tile()
op_top_k()
op_trace()
op_transpose()
op_tri()
op_tril()
op_triu()
op_unstack()
op_var()
op_vdot()
op_vectorized_map()
op_vstack()
op_where()
op_while_loop()
op_zeros()
op_zeros_like()
```
<span id="page-1371-0"></span>op\_einsum *Evaluates the Einstein summation convention on the operands.*

## Description

Evaluates the Einstein summation convention on the operands.

#### Usage

```
op_einsum(subscripts, ...)
```
## Arguments

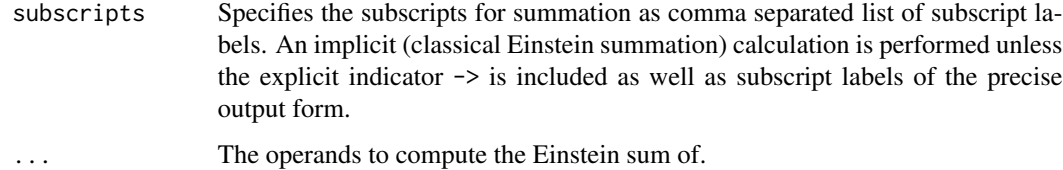

#### Value

The calculation based on the Einstein summation convention.

#### Examples

```
a \leftarrow op_{\text{array}}(25) |> op_{\text{reshape}}(c(5, 5))b \leftarrow op\_arange(5)c \leq - op_arange(6) |> op_reshape(c(2, 3))
Trace of a matrix:
op_einsum("ii", a)
op_trace(a)
## tf.Tensor(60.0, shape=(), dtype=float64)
## tf.Tensor(60.0, shape=(), dtype=float64)
Extract the diagonal:
op_einsum("ii -> i", a)
op_diag(a)
## tf.Tensor([ 0. 6. 12. 18. 24.], shape=(5), dtype=float64)
## tf.Tensor([ 0. 6. 12. 18. 24.], shape=(5), dtype=float64)
Sum over an axis:
op_einsum("ij -> i", a)
op\_sum(a, axis = 2)## tf.Tensor([ 10. 35. 60. 85. 110.], shape=(5), dtype=float64)
## tf.Tensor([ 10. 35. 60. 85. 110.], shape=(5), dtype=float64)
```
For higher dimensional tensors summing a single axis can be done with ellipsis:

```
op_einsum("...j \rightarrow ...", a)op\_sum(a, axis = -1)## tf.Tensor([ 10. 35. 60. 85. 110.], shape=(5), dtype=float64)
## tf.Tensor([ 10. 35. 60. 85. 110.], shape=(5), dtype=float64)
```
Compute a matrix transpose or reorder any number of axes:

```
op_einsum("ji", c) # return c unchanged
## tf.Tensor(
## [[0. 1. 2.]
## [3. 4. 5.]], shape=(2, 3), dtype=float64)
```

```
op_einsum("ij -> ji", c) # transpose
op_transpose(c) # same as above
## tf.Tensor(
## [[0. 3.]
## [1. 4.]
## [2. 5.]], shape=(3, 2), dtype=float64)
## tf.Tensor(
## [[0. 3.]
## [1. 4.]
## [2. 5.]], shape=(3, 2), dtype=float64)
```
Matrix vector multiplication:

```
op_einsum("ij, j", a, b)
op_einsum("...j, j", a, b)a %*% b
op_matmul(a, b)
## tf.Tensor([ 30. 80. 130. 180. 230.], shape=(5), dtype=float64)
## tf.Tensor([ 30. 80. 130. 180. 230.], shape=(5), dtype=float64)
## tf.Tensor([ 30. 80. 130. 180. 230.], shape=(5), dtype=float64)
## tf.Tensor([ 30. 80. 130. 180. 230.], shape=(5), dtype=float64)
```
#### See Also

[op\\_average\(](#page-1099-0))

```
• https://keras.io/api/ops/numpy#einsum-function
Other numpy ops:
op_abs()
op_add()
op_all()
op_any()
op_append()
op_arange()
op_arccos()
op_arccosh()
op_arcsin()
op_arcsinh()
op_arctan()
op_arctan2()
op_arctanh()
op_argmax()
op_argmin()
op_argsort()
op_array()
```
[op\\_bincount\(](#page-1127-0)) [op\\_broadcast\\_to\(](#page-1135-0)) [op\\_ceil\(](#page-1155-0)) [op\\_clip\(](#page-1168-0)) [op\\_concatenate\(](#page-1176-0)) [op\\_conj\(](#page-1190-0)) [op\\_copy\(](#page-1221-0)) [op\\_correlate\(](#page-1229-0)) [op\\_cos\(](#page-1237-0)) [op\\_cosh\(](#page-1245-0)) [op\\_count\\_nonzero\(](#page-1252-0)) [op\\_cross\(](#page-1261-0)) [op\\_cumprod\(](#page-1275-0)) [op\\_cumsum\(](#page-1282-0)) [op\\_diag\(](#page-1308-0)) [op\\_diagonal\(](#page-1316-0)) [op\\_diff\(](#page-1325-0)) [op\\_digitize\(](#page-1334-0)) [op\\_divide\(](#page-1342-0)) [op\\_divide\\_no\\_nan\(](#page-1350-0)) [op\\_dot\(](#page-1358-0)) [op\\_empty\(](#page-1386-0)) [op\\_equal\(](#page-1394-0)) [op\\_exp\(](#page-1413-0)) [op\\_expand\\_dims\(](#page-1421-0)) [op\\_expm1\(](#page-1429-0)) [op\\_eye\(](#page-1442-0)) [op\\_flip\(](#page-1461-0)) [op\\_floor\(](#page-1469-0)) [op\\_floor\\_divide\(](#page-1477-0)) [op\\_full\(](#page-1491-0)) [op\\_full\\_like\(](#page-1498-0)) [op\\_get\\_item\(](#page-1513-0)) [op\\_greater\(](#page-1521-0)) [op\\_greater\\_equal\(](#page-1529-0)) [op\\_hstack\(](#page-1549-0)) [op\\_identity\(](#page-1557-0)) [op\\_imag\(](#page-1565-0)) [op\\_isclose\(](#page-1626-0)) [op\\_isfinite\(](#page-1634-0)) [op\\_isinf\(](#page-1642-0)) [op\\_isnan\(](#page-1649-0)) [op\\_less\(](#page-1675-0)) [op\\_less\\_equal\(](#page-1683-0)) [op\\_linspace\(](#page-1691-0)) [op\\_log\(](#page-1700-0)) [op\\_log10\(](#page-1707-0)) [op\\_log1p\(](#page-1715-0))

[op\\_log2\(](#page-1723-0)) [op\\_logaddexp\(](#page-1731-0)) [op\\_logical\\_and\(](#page-1738-0)) [op\\_logical\\_not\(](#page-1746-0)) [op\\_logical\\_or\(](#page-1754-0)) [op\\_logical\\_xor\(](#page-1762-0)) [op\\_logspace\(](#page-1770-0)) [op\\_matmul\(](#page-1800-0)) [op\\_max\(](#page-1808-0)) [op\\_maximum\(](#page-1816-0)) [op\\_mean\(](#page-1830-0)) [op\\_median\(](#page-1838-0)) [op\\_meshgrid\(](#page-1846-0)) [op\\_min\(](#page-1854-0)) [op\\_minimum\(](#page-1863-0)) [op\\_mod\(](#page-1870-0)) [op\\_moveaxis\(](#page-1885-0)) [op\\_multiply\(](#page-1892-0)) [op\\_nan\\_to\\_num\(](#page-1906-0)) [op\\_ndim\(](#page-1914-0)) [op\\_negative\(](#page-1922-0)) [op\\_nonzero\(](#page-1930-0)) [op\\_not\\_equal\(](#page-1950-0)) [op\\_ones\(](#page-1958-0)) [op\\_ones\\_like\(](#page-1966-0)) [op\\_outer\(](#page-1980-0)) [op\\_pad\(](#page-1988-0)) [op\\_power\(](#page-1996-0)) [op\\_prod\(](#page-2004-0)) [op\\_quantile\(](#page-2018-0)) [op\\_ravel\(](#page-2026-0)) [op\\_real\(](#page-2034-0)) [op\\_reciprocal\(](#page-2041-0)) [op\\_repeat\(](#page-2062-0)) [op\\_reshape\(](#page-2070-0)) [op\\_roll\(](#page-2083-0)) [op\\_round\(](#page-2091-0)) [op\\_sign\(](#page-2151-0)) [op\\_sin\(](#page-2165-0)) [op\\_sinh\(](#page-2173-0)) [op\\_size\(](#page-2181-0)) [op\\_sort\(](#page-2229-0)) [op\\_split\(](#page-2243-0)) [op\\_sqrt\(](#page-2251-0)) [op\\_square\(](#page-2259-0)) [op\\_squeeze\(](#page-2267-0)) [op\\_stack\(](#page-2275-0)) [op\\_std\(](#page-2282-0))

```
op_subtract()
op_sum()
op_swapaxes()
op_take()
op_take_along_axis()
op_tan()
op_tanh()
op_tensordot()
op_tile()
op_trace()
op_transpose()
op_tri()
op_tril()
op_triu()
op_var()
op_vdot()
op_vstack()
op_where()
op_zeros()
op_zeros_like()
Other ops:
op_abs()
op_add()
op_all()
op_any()
op_append()
op_arange()
op_arccos()
op_arccosh()
op_arcsin()
op_arcsinh()
op_arctan()
op_arctan2()
op_arctanh()
op_argmax()
op_argmin()
op_argsort()
op_array()
op_average()
op_average_pool()
op_batch_normalization()
op_binary_crossentropy()
op_bincount()
op_broadcast_to()
op_cast()
op_categorical_crossentropy()
op_ceil()
```
[op\\_cholesky\(](#page-1163-0)) [op\\_clip\(](#page-1168-0)) [op\\_concatenate\(](#page-1176-0)) [op\\_cond\(](#page-1184-0)) [op\\_conj\(](#page-1190-0)) [op\\_conv\(](#page-1198-0)) [op\\_conv\\_transpose\(](#page-1215-0)) [op\\_convert\\_to\\_numpy\(](#page-1204-0)) [op\\_convert\\_to\\_tensor\(](#page-1209-0)) [op\\_copy\(](#page-1221-0)) [op\\_correlate\(](#page-1229-0)) [op\\_cos\(](#page-1237-0)) [op\\_cosh\(](#page-1245-0)) [op\\_count\\_nonzero\(](#page-1252-0)) [op\\_cross\(](#page-1261-0)) [op\\_ctc\\_loss\(](#page-1269-0)) [op\\_cumprod\(](#page-1275-0)) [op\\_cumsum\(](#page-1282-0)) [op\\_custom\\_gradient\(](#page-1290-0)) [op\\_depthwise\\_conv\(](#page-1297-0)) [op\\_det\(](#page-1303-0)) [op\\_diag\(](#page-1308-0)) [op\\_diagonal\(](#page-1316-0)) [op\\_diff\(](#page-1325-0)) [op\\_digitize\(](#page-1334-0)) [op\\_divide\(](#page-1342-0)) [op\\_divide\\_no\\_nan\(](#page-1350-0)) [op\\_dot\(](#page-1358-0)) [op\\_eig\(](#page-1366-0)) [op\\_elu\(](#page-1380-0)) [op\\_empty\(](#page-1386-0)) [op\\_equal\(](#page-1394-0)) [op\\_erf\(](#page-1402-0)) [op\\_erfinv\(](#page-1408-0)) [op\\_exp\(](#page-1413-0)) [op\\_expand\\_dims\(](#page-1421-0)) [op\\_expm1\(](#page-1429-0)) [op\\_extract\\_sequences\(](#page-1436-0)) [op\\_eye\(](#page-1442-0)) [op\\_fft\(](#page-1450-0)) [op\\_fft2\(](#page-1456-0)) [op\\_flip\(](#page-1461-0)) [op\\_floor\(](#page-1469-0)) [op\\_floor\\_divide\(](#page-1477-0)) [op\\_fori\\_loop\(](#page-1485-0)) [op\\_full\(](#page-1491-0)) [op\\_full\\_like\(](#page-1498-0)) [op\\_gelu\(](#page-1506-0))

```
op_get_item()
op_greater()
op_greater_equal()
op_hard_sigmoid()
op_hard_silu()
op_hstack()
op_identity()
op_imag()
op_image_affine_transform()
op_image_crop()
op_image_extract_patches()
op_image_map_coordinates()
op_image_pad()
op_image_resize()
op_in_top_k()
op_inv()
op_irfft()
op_is_tensor()
op_isclose()
op_isfinite()
op_isinf()
op_isnan()
op_istft()
op_leaky_relu()
op_less()
op_less_equal()
op_linspace()
op_log()
op_log10()
op_log1p()
op_log2()
op_log_sigmoid()
op_log_softmax()
op_logaddexp()
op_logical_and()
op_logical_not()
op_logical_or()
op_logical_xor()
op_logspace()
op_logsumexp()
op_lu_factor()
op_matmul()
op_max()
op_max_pool()
op_maximum()
op_mean()
op_median()
op_meshgrid()
```
[op\\_min\(](#page-1854-0)) [op\\_minimum\(](#page-1863-0)) [op\\_mod\(](#page-1870-0)) [op\\_moments\(](#page-1879-0)) [op\\_moveaxis\(](#page-1885-0)) [op\\_multi\\_hot\(](#page-1900-0)) [op\\_multiply\(](#page-1892-0)) [op\\_nan\\_to\\_num\(](#page-1906-0)) [op\\_ndim\(](#page-1914-0)) [op\\_negative\(](#page-1922-0)) [op\\_nonzero\(](#page-1930-0)) [op\\_norm\(](#page-1938-0)) [op\\_normalize\(](#page-1944-0)) [op\\_not\\_equal\(](#page-1950-0)) [op\\_one\\_hot\(](#page-1974-0)) [op\\_ones\(](#page-1958-0)) [op\\_ones\\_like\(](#page-1966-0)) [op\\_outer\(](#page-1980-0)) [op\\_pad\(](#page-1988-0)) [op\\_power\(](#page-1996-0)) [op\\_prod\(](#page-2004-0)) [op\\_qr\(](#page-2012-0)) [op\\_quantile\(](#page-2018-0)) [op\\_ravel\(](#page-2026-0)) [op\\_real\(](#page-2034-0)) [op\\_reciprocal\(](#page-2041-0)) [op\\_relu\(](#page-2049-0)) [op\\_relu6\(](#page-2055-0)) [op\\_repeat\(](#page-2062-0)) [op\\_reshape\(](#page-2070-0)) [op\\_rfft\(](#page-2077-0)) [op\\_roll\(](#page-2083-0)) [op\\_round\(](#page-2091-0)) [op\\_rsqrt\(](#page-2099-0)) [op\\_scatter\(](#page-2104-0)) [op\\_scatter\\_update\(](#page-2110-0)) [op\\_segment\\_max\(](#page-2117-0)) [op\\_segment\\_sum\(](#page-2123-0)) [op\\_selu\(](#page-2128-0)) [op\\_separable\\_conv\(](#page-2134-0)) [op\\_shape\(](#page-2140-0)) [op\\_sigmoid\(](#page-2146-0)) [op\\_sign\(](#page-2151-0)) [op\\_silu\(](#page-2159-0)) [op\\_sin\(](#page-2165-0)) [op\\_sinh\(](#page-2173-0)) [op\\_size\(](#page-2181-0)) [op\\_slice\(](#page-2188-0))

```
op_slice_update()
op_softmax()
op_softplus()
op_softsign()
op_solve()
op_solve_triangular()
op_sort()
op_sparse_categorical_crossentropy()
op_split()
op_sqrt()
op_square()
op_squeeze()
op_stack()
op_std()
op_stft()
op_stop_gradient()
op_subtract()
op_sum()
op_svd()
op_swapaxes()
op_take()
op_take_along_axis()
op_tan()
op_tanh()
op_tensordot()
op_tile()
op_top_k()
op_trace()
op_transpose()
op_tri()
op_tril()
op_triu()
op_unstack()
op_var()
op_vdot()
op_vectorized_map()
op_vstack()
op_where()
op_while_loop()
op_zeros()
op_zeros_like()
```
<span id="page-1380-0"></span>op\_elu *Exponential Linear Unit activation function.*

#### Description

It is defined as:  $f(x) = alpha * (exp(x) - 1.)$  for  $x < 0, f(x) = x$  for  $x > = 0$ .

#### Usage

 $op\_elu(x, alpha = 1)$ 

#### Arguments

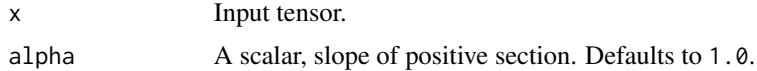

#### Value

A tensor with the same shape as x.

#### Examples

 $x \leq$  op\_array(c(-1., 0., 1.)) op\_elu(x)

## tf.Tensor([-0.63212055 0. 1. ], shape=(3), dtype=float32)

#### See Also

• <https://keras.io/api/ops/nn#elu-function>

```
Other nn ops:
op_average_pool()
op_batch_normalization()
op_binary_crossentropy()
op_categorical_crossentropy()
op_conv()
op_conv_transpose()
op_ctc_loss()
op_depthwise_conv()
op_gelu()
op_hard_sigmoid()
op_hard_silu()
op_leaky_relu()
op_log_sigmoid()
op_log_softmax()
op_max_pool()
op_moments()
op_multi_hot()
op_normalize()
op_one_hot()
```

```
op_relu()
op_relu6()
op_selu()
op_separable_conv()
op_sigmoid()
op_silu()
op_softmax()
op_softplus()
op_softsign()
op_sparse_categorical_crossentropy()
Other ops:
op_abs()
op_add()
op_all()
op_any()
op_append()
op_arange()
op_arccos()
op_arccosh()
op_arcsin()
op_arcsinh()
op_arctan()
op_arctan2()
op_arctanh()
op_argmax()
op_argmin()
op_argsort()
op_array()
op_average()
op_average_pool()
op_batch_normalization()
op_binary_crossentropy()
op_bincount()
op_broadcast_to()
op_cast()
op_categorical_crossentropy()
op_ceil()
op_cholesky()
op_clip()
op_concatenate()
op_cond()
op_conj()
op_conv()
op_conv_transpose()
op_convert_to_numpy()
op_convert_to_tensor()
op_copy()
```
[op\\_correlate\(](#page-1229-0)) [op\\_cos\(](#page-1237-0)) [op\\_cosh\(](#page-1245-0)) [op\\_count\\_nonzero\(](#page-1252-0)) [op\\_cross\(](#page-1261-0)) [op\\_ctc\\_loss\(](#page-1269-0)) [op\\_cumprod\(](#page-1275-0)) [op\\_cumsum\(](#page-1282-0)) [op\\_custom\\_gradient\(](#page-1290-0)) [op\\_depthwise\\_conv\(](#page-1297-0)) [op\\_det\(](#page-1303-0)) [op\\_diag\(](#page-1308-0)) [op\\_diagonal\(](#page-1316-0)) [op\\_diff\(](#page-1325-0)) [op\\_digitize\(](#page-1334-0)) [op\\_divide\(](#page-1342-0)) [op\\_divide\\_no\\_nan\(](#page-1350-0)) [op\\_dot\(](#page-1358-0)) [op\\_eig\(](#page-1366-0)) [op\\_einsum\(](#page-1371-0)) [op\\_empty\(](#page-1386-0)) [op\\_equal\(](#page-1394-0)) [op\\_erf\(](#page-1402-0)) [op\\_erfinv\(](#page-1408-0)) [op\\_exp\(](#page-1413-0)) [op\\_expand\\_dims\(](#page-1421-0)) [op\\_expm1\(](#page-1429-0)) [op\\_extract\\_sequences\(](#page-1436-0)) [op\\_eye\(](#page-1442-0)) [op\\_fft\(](#page-1450-0)) [op\\_fft2\(](#page-1456-0)) [op\\_flip\(](#page-1461-0)) [op\\_floor\(](#page-1469-0)) [op\\_floor\\_divide\(](#page-1477-0)) [op\\_fori\\_loop\(](#page-1485-0)) [op\\_full\(](#page-1491-0)) [op\\_full\\_like\(](#page-1498-0)) [op\\_gelu\(](#page-1506-0)) [op\\_get\\_item\(](#page-1513-0)) [op\\_greater\(](#page-1521-0)) [op\\_greater\\_equal\(](#page-1529-0)) [op\\_hard\\_sigmoid\(](#page-1537-0)) [op\\_hard\\_silu\(](#page-1543-0)) [op\\_hstack\(](#page-1549-0)) [op\\_identity\(](#page-1557-0)) [op\\_imag\(](#page-1565-0)) [op\\_image\\_affine\\_transform\(](#page-1572-0)) [op\\_image\\_crop\(](#page-1579-0))

```
op_image_extract_patches()
op_image_map_coordinates()
op_image_pad()
op_image_resize()
op_in_top_k()
op_inv()
op_irfft()
op_is_tensor()
op_isclose()
op_isfinite()
op_isinf()
op_isnan()
op_istft()
op_leaky_relu()
op_less()
op_less_equal()
op_linspace()
op_log()
op_log10()
op_log1p()
op_log2()
op_log_sigmoid()
op_log_softmax()
op_logaddexp()
op_logical_and()
op_logical_not()
op_logical_or()
op_logical_xor()
op_logspace()
op_logsumexp()
op_lu_factor()
op_matmul()
op_max()
op_max_pool()
op_maximum()
op_mean()
op_median()
op_meshgrid()
op_min()
op_minimum()
op_mod()
op_moments()
op_moveaxis()
op_multi_hot()
op_multiply()
op_nan_to_num()
op_ndim()
op_negative()
```

```
op_nonzero()
op_norm()
op_normalize()
op_not_equal()
op_one_hot()
op_ones()
op_ones_like()
op_outer()
op_pad()
op_power()
op_prod()
op_qr()
op_quantile()
op_ravel()
op_real()
op_reciprocal()
op_relu()
op_relu6()
op_repeat()
op_reshape()
op_rfft()
op_roll()
op_round()
op_rsqrt()
op_scatter()
op_scatter_update()
op_segment_max()
op_segment_sum()
op_selu()
op_separable_conv()
op_shape()
op_sigmoid()
op_sign()
op_silu()
op_sin()
op_sinh()
op_size()
op_slice()
op_slice_update()
op_softmax()
op_softplus()
op_softsign()
op_solve()
op_solve_triangular()
op_sort()
op_sparse_categorical_crossentropy()
op_split()
op_sqrt()
```

```
op_square()
op_squeeze()
op_stack()
op_std()
op_stft()
op_stop_gradient()
op_subtract()
op_sum()
op_svd()
op_swapaxes()
op_take()
op_take_along_axis()
op_tan()
op_tanh()
op_tensordot()
op_tile()
op_top_k()
op_trace()
op_transpose()
op_tri()
op_tril()
op_triu()
op_unstack()
op_var()
op_vdot()
op_vectorized_map()
op_vstack()
op_where()
op_while_loop()
op_zeros()
op_zeros_like()
```
<span id="page-1386-0"></span>

op\_empty *Return a tensor of given shape and type filled with uninitialized data.*

## Description

Return a tensor of given shape and type filled with uninitialized data.

## Usage

op\_empty(shape, dtype = NULL)

## Arguments

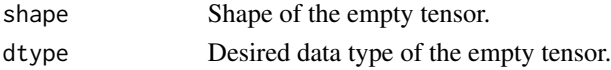

## Value

The empty tensor.

## See Also

• <https://keras.io/api/ops/numpy#empty-function>

Other numpy ops: [op\\_abs\(](#page-959-0)) [op\\_add\(](#page-967-0)) [op\\_all\(](#page-975-0)) [op\\_any\(](#page-984-0)) [op\\_append\(](#page-993-0)) [op\\_arange\(](#page-1001-0)) [op\\_arccos\(](#page-1010-0)) [op\\_arccosh\(](#page-1018-0)) [op\\_arcsin\(](#page-1026-0)) [op\\_arcsinh\(](#page-1034-0)) [op\\_arctan\(](#page-1042-0)) [op\\_arctan2\(](#page-1050-0)) [op\\_arctanh\(](#page-1058-0)) [op\\_argmax\(](#page-1066-0)) [op\\_argmin\(](#page-1075-0)) [op\\_argsort\(](#page-1083-0)) [op\\_array\(](#page-1091-0)) [op\\_average\(](#page-1099-0)) [op\\_bincount\(](#page-1127-0)) [op\\_broadcast\\_to\(](#page-1135-0)) [op\\_ceil\(](#page-1155-0)) [op\\_clip\(](#page-1168-0)) [op\\_concatenate\(](#page-1176-0)) [op\\_conj\(](#page-1190-0)) [op\\_copy\(](#page-1221-0)) [op\\_correlate\(](#page-1229-0)) [op\\_cos\(](#page-1237-0)) [op\\_cosh\(](#page-1245-0)) [op\\_count\\_nonzero\(](#page-1252-0)) [op\\_cross\(](#page-1261-0)) [op\\_cumprod\(](#page-1275-0)) [op\\_cumsum\(](#page-1282-0)) [op\\_diag\(](#page-1308-0)) [op\\_diagonal\(](#page-1316-0)) [op\\_diff\(](#page-1325-0)) [op\\_digitize\(](#page-1334-0)) [op\\_divide\(](#page-1342-0)) [op\\_divide\\_no\\_nan\(](#page-1350-0)) [op\\_dot\(](#page-1358-0)) [op\\_einsum\(](#page-1371-0)) [op\\_equal\(](#page-1394-0))

[op\\_exp\(](#page-1413-0)) [op\\_expand\\_dims\(](#page-1421-0)) [op\\_expm1\(](#page-1429-0)) [op\\_eye\(](#page-1442-0)) [op\\_flip\(](#page-1461-0)) [op\\_floor\(](#page-1469-0)) [op\\_floor\\_divide\(](#page-1477-0)) [op\\_full\(](#page-1491-0)) [op\\_full\\_like\(](#page-1498-0)) [op\\_get\\_item\(](#page-1513-0)) [op\\_greater\(](#page-1521-0)) [op\\_greater\\_equal\(](#page-1529-0)) [op\\_hstack\(](#page-1549-0)) [op\\_identity\(](#page-1557-0)) [op\\_imag\(](#page-1565-0)) [op\\_isclose\(](#page-1626-0)) [op\\_isfinite\(](#page-1634-0)) [op\\_isinf\(](#page-1642-0)) [op\\_isnan\(](#page-1649-0)) [op\\_less\(](#page-1675-0)) [op\\_less\\_equal\(](#page-1683-0)) [op\\_linspace\(](#page-1691-0)) [op\\_log\(](#page-1700-0)) [op\\_log10\(](#page-1707-0)) [op\\_log1p\(](#page-1715-0)) [op\\_log2\(](#page-1723-0)) [op\\_logaddexp\(](#page-1731-0)) [op\\_logical\\_and\(](#page-1738-0)) [op\\_logical\\_not\(](#page-1746-0)) [op\\_logical\\_or\(](#page-1754-0)) [op\\_logical\\_xor\(](#page-1762-0)) [op\\_logspace\(](#page-1770-0)) [op\\_matmul\(](#page-1800-0)) [op\\_max\(](#page-1808-0)) [op\\_maximum\(](#page-1816-0)) [op\\_mean\(](#page-1830-0)) [op\\_median\(](#page-1838-0)) [op\\_meshgrid\(](#page-1846-0)) [op\\_min\(](#page-1854-0)) [op\\_minimum\(](#page-1863-0)) [op\\_mod\(](#page-1870-0)) [op\\_moveaxis\(](#page-1885-0)) [op\\_multiply\(](#page-1892-0)) [op\\_nan\\_to\\_num\(](#page-1906-0)) [op\\_ndim\(](#page-1914-0)) [op\\_negative\(](#page-1922-0)) [op\\_nonzero\(](#page-1930-0)) [op\\_not\\_equal\(](#page-1950-0))

[op\\_ones\(](#page-1958-0)) [op\\_ones\\_like\(](#page-1966-0)) [op\\_outer\(](#page-1980-0)) [op\\_pad\(](#page-1988-0)) [op\\_power\(](#page-1996-0)) [op\\_prod\(](#page-2004-0)) [op\\_quantile\(](#page-2018-0)) [op\\_ravel\(](#page-2026-0)) [op\\_real\(](#page-2034-0)) [op\\_reciprocal\(](#page-2041-0)) [op\\_repeat\(](#page-2062-0)) [op\\_reshape\(](#page-2070-0)) [op\\_roll\(](#page-2083-0)) [op\\_round\(](#page-2091-0)) [op\\_sign\(](#page-2151-0)) [op\\_sin\(](#page-2165-0)) [op\\_sinh\(](#page-2173-0)) [op\\_size\(](#page-2181-0)) [op\\_sort\(](#page-2229-0)) [op\\_split\(](#page-2243-0)) [op\\_sqrt\(](#page-2251-0)) [op\\_square\(](#page-2259-0)) [op\\_squeeze\(](#page-2267-0)) [op\\_stack\(](#page-2275-0)) [op\\_std\(](#page-2282-0)) [op\\_subtract\(](#page-2302-0)) [op\\_sum\(](#page-2310-0)) [op\\_swapaxes\(](#page-2323-0)) [op\\_take\(](#page-2331-0)) [op\\_take\\_along\\_axis\(](#page-2338-0)) [op\\_tan\(](#page-2346-0)) [op\\_tanh\(](#page-2354-0)) [op\\_tensordot\(](#page-2362-0)) [op\\_tile\(](#page-2370-0)) [op\\_trace\(](#page-2383-0)) [op\\_transpose\(](#page-2391-0)) [op\\_tri\(](#page-2399-0)) [op\\_tril\(](#page-2407-0)) [op\\_triu\(](#page-2415-0)) [op\\_var\(](#page-2429-0)) [op\\_vdot\(](#page-2437-0)) [op\\_vstack\(](#page-2454-0)) [op\\_where\(](#page-2461-0)) [op\\_zeros\(](#page-2475-0)) [op\\_zeros\\_like\(](#page-2483-0))

# Other ops:

[op\\_abs\(](#page-959-0))

```
op_add()
op_all()
op_any()
op_append()
op_arange()
op_arccos()
op_arccosh()
op_arcsin()
op_arcsinh()
op_arctan()
op_arctan2()
op_arctanh()
op_argmax()
op_argmin()
op_argsort()
op_array()
op_average()
op_average_pool()
op_batch_normalization()
op_binary_crossentropy()
op_bincount()
op_broadcast_to()
op_cast()
op_categorical_crossentropy()
op_ceil()
op_cholesky()
op_clip()
op_concatenate()
op_cond()
op_conj()
op_conv()
op_conv_transpose()
op_convert_to_numpy()
op_convert_to_tensor()
op_copy()
op_correlate()
op_cos()
op_cosh()
op_count_nonzero()
op_cross()
op_ctc_loss()
op_cumprod()
op_cumsum()
op_custom_gradient()
op_depthwise_conv()
op_det()
op_diag()
op_diagonal()
```
[op\\_diff\(](#page-1325-0)) [op\\_digitize\(](#page-1334-0)) [op\\_divide\(](#page-1342-0)) [op\\_divide\\_no\\_nan\(](#page-1350-0)) [op\\_dot\(](#page-1358-0)) [op\\_eig\(](#page-1366-0)) [op\\_einsum\(](#page-1371-0)) [op\\_elu\(](#page-1380-0)) [op\\_equal\(](#page-1394-0)) [op\\_erf\(](#page-1402-0)) [op\\_erfinv\(](#page-1408-0)) [op\\_exp\(](#page-1413-0)) [op\\_expand\\_dims\(](#page-1421-0)) [op\\_expm1\(](#page-1429-0)) [op\\_extract\\_sequences\(](#page-1436-0)) [op\\_eye\(](#page-1442-0)) [op\\_fft\(](#page-1450-0)) [op\\_fft2\(](#page-1456-0)) [op\\_flip\(](#page-1461-0)) [op\\_floor\(](#page-1469-0)) [op\\_floor\\_divide\(](#page-1477-0)) [op\\_fori\\_loop\(](#page-1485-0)) [op\\_full\(](#page-1491-0)) [op\\_full\\_like\(](#page-1498-0)) [op\\_gelu\(](#page-1506-0)) [op\\_get\\_item\(](#page-1513-0)) [op\\_greater\(](#page-1521-0)) [op\\_greater\\_equal\(](#page-1529-0)) [op\\_hard\\_sigmoid\(](#page-1537-0)) [op\\_hard\\_silu\(](#page-1543-0)) [op\\_hstack\(](#page-1549-0)) [op\\_identity\(](#page-1557-0)) [op\\_imag\(](#page-1565-0)) [op\\_image\\_affine\\_transform\(](#page-1572-0)) [op\\_image\\_crop\(](#page-1579-0)) [op\\_image\\_extract\\_patches\(](#page-1585-0)) [op\\_image\\_map\\_coordinates\(](#page-1591-0)) [op\\_image\\_pad\(](#page-1597-0)) [op\\_image\\_resize\(](#page-1603-0)) [op\\_in\\_top\\_k\(](#page-1615-0)) [op\\_inv\(](#page-1609-0)) [op\\_irfft\(](#page-1620-0)) [op\\_is\\_tensor\(](#page-1663-0)) [op\\_isclose\(](#page-1626-0)) [op\\_isfinite\(](#page-1634-0)) [op\\_isinf\(](#page-1642-0)) [op\\_isnan\(](#page-1649-0)) [op\\_istft\(](#page-1657-0))

```
op_leaky_relu()
op_less()
op_less_equal()
op_linspace()
op_log()
op_log10()
op_log1p()
op_log2()
op_log_sigmoid()
op_log_softmax()
op_logaddexp()
op_logical_and()
op_logical_not()
op_logical_or()
op_logical_xor()
op_logspace()
op_logsumexp()
op_lu_factor()
op_matmul()
op_max()
op_max_pool()
op_maximum()
op_mean()
op_median()
op_meshgrid()
op_min()
op_minimum()
op_mod()
op_moments()
op_moveaxis()
op_multi_hot()
op_multiply()
op_nan_to_num()
op_ndim()
op_negative()
op_nonzero()
op_norm()
op_normalize()
op_not_equal()
op_one_hot()
op_ones()
op_ones_like()
op_outer()
op_pad()
op_power()
op_prod()
op_qr()
op_quantile()
```

```
op_ravel()
op_real()
op_reciprocal()
op_relu()
op_relu6()
op_repeat()
op_reshape()
op_rfft()
op_roll()
op_round()
op_rsqrt()
op_scatter()
op_scatter_update()
op_segment_max()
op_segment_sum()
op_selu()
op_separable_conv()
op_shape()
op_sigmoid()
op_sign()
op_silu()
op_sin()
op_sinh()
op_size()
op_slice()
op_slice_update()
op_softmax()
op_softplus()
op_softsign()
op_solve()
op_solve_triangular()
op_sort()
op_sparse_categorical_crossentropy()
op_split()
op_sqrt()
op_square()
op_squeeze()
op_stack()
op_std()
op_stft()
op_stop_gradient()
op_subtract()
op_sum()
op_svd()
op_swapaxes()
op_take()
op_take_along_axis()
op_tan()
```
#### op\_equal 1395

```
op_tanh()
op_tensordot()
op_tile()
op_top_k()
op_trace()
op_transpose()
op_tri()
op_tril()
op_triu()
op_unstack()
op_var()
op_vdot()
op_vectorized_map()
op_vstack()
op_where()
op_while_loop()
op_zeros()
op_zeros_like()
```
<span id="page-1394-0"></span>op\_equal *Returns* (x1 == x2) *element-wise.*

## Description

Note that this function is automatically called when using the R operator == with a tensor.

```
(x \leq - op_arange(4))## tf.Tensor([0. 1. 2. 3.], shape=(4), dtype=float64)
op_equal(x, 2)
## tf.Tensor([False False True False], shape=(4), dtype=bool)
```
 $x == 2$ 

## tf.Tensor([False False True False], shape=(4), dtype=bool)

#### Usage

op\_equal(x1, x2)

#### Arguments

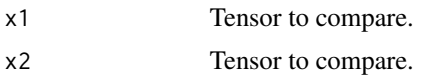

## Value

Output tensor, element-wise comparison of x1 and x2.

## See Also

```
• https://keras.io/api/ops/numpy#equal-function
Other numpy ops:
op_abs()
op_add()
op_all()
op_any()
op_append()
op_arange()
op_arccos()
op_arccosh()
op_arcsin()
op_arcsinh()
op_arctan()
op_arctan2()
op_arctanh()
op_argmax()
op_argmin()
op_argsort()
op_array()
op_average()
op_bincount()
op_broadcast_to()
op_ceil()
op_clip()
op_concatenate()
op_conj()
op_copy()
op_correlate()
op_cos()
op_cosh()
op_count_nonzero()
op_cross()
op_cumprod()
op_cumsum()
op_diag()
op_diagonal()
op_diff()
op_digitize()
```
op\_equal 1397

[op\\_divide\(](#page-1342-0)) [op\\_divide\\_no\\_nan\(](#page-1350-0)) [op\\_dot\(](#page-1358-0)) [op\\_einsum\(](#page-1371-0)) [op\\_empty\(](#page-1386-0)) [op\\_exp\(](#page-1413-0)) [op\\_expand\\_dims\(](#page-1421-0)) [op\\_expm1\(](#page-1429-0)) [op\\_eye\(](#page-1442-0)) [op\\_flip\(](#page-1461-0)) [op\\_floor\(](#page-1469-0)) [op\\_floor\\_divide\(](#page-1477-0)) [op\\_full\(](#page-1491-0)) [op\\_full\\_like\(](#page-1498-0)) [op\\_get\\_item\(](#page-1513-0)) [op\\_greater\(](#page-1521-0)) [op\\_greater\\_equal\(](#page-1529-0)) [op\\_hstack\(](#page-1549-0)) [op\\_identity\(](#page-1557-0)) [op\\_imag\(](#page-1565-0)) [op\\_isclose\(](#page-1626-0)) [op\\_isfinite\(](#page-1634-0)) [op\\_isinf\(](#page-1642-0)) [op\\_isnan\(](#page-1649-0)) [op\\_less\(](#page-1675-0)) [op\\_less\\_equal\(](#page-1683-0)) [op\\_linspace\(](#page-1691-0)) [op\\_log\(](#page-1700-0)) [op\\_log10\(](#page-1707-0)) [op\\_log1p\(](#page-1715-0)) [op\\_log2\(](#page-1723-0)) [op\\_logaddexp\(](#page-1731-0)) [op\\_logical\\_and\(](#page-1738-0)) [op\\_logical\\_not\(](#page-1746-0)) [op\\_logical\\_or\(](#page-1754-0)) [op\\_logical\\_xor\(](#page-1762-0)) [op\\_logspace\(](#page-1770-0)) [op\\_matmul\(](#page-1800-0)) [op\\_max\(](#page-1808-0)) [op\\_maximum\(](#page-1816-0)) [op\\_mean\(](#page-1830-0)) [op\\_median\(](#page-1838-0)) [op\\_meshgrid\(](#page-1846-0)) [op\\_min\(](#page-1854-0)) [op\\_minimum\(](#page-1863-0)) [op\\_mod\(](#page-1870-0)) [op\\_moveaxis\(](#page-1885-0)) [op\\_multiply\(](#page-1892-0))

1398 op\_equal

[op\\_nan\\_to\\_num\(](#page-1906-0)) [op\\_ndim\(](#page-1914-0)) [op\\_negative\(](#page-1922-0)) [op\\_nonzero\(](#page-1930-0)) [op\\_not\\_equal\(](#page-1950-0)) [op\\_ones\(](#page-1958-0)) [op\\_ones\\_like\(](#page-1966-0)) [op\\_outer\(](#page-1980-0)) [op\\_pad\(](#page-1988-0)) [op\\_power\(](#page-1996-0)) [op\\_prod\(](#page-2004-0)) [op\\_quantile\(](#page-2018-0)) [op\\_ravel\(](#page-2026-0)) [op\\_real\(](#page-2034-0)) [op\\_reciprocal\(](#page-2041-0)) [op\\_repeat\(](#page-2062-0)) [op\\_reshape\(](#page-2070-0)) [op\\_roll\(](#page-2083-0)) [op\\_round\(](#page-2091-0)) [op\\_sign\(](#page-2151-0)) [op\\_sin\(](#page-2165-0)) [op\\_sinh\(](#page-2173-0)) [op\\_size\(](#page-2181-0)) [op\\_sort\(](#page-2229-0)) [op\\_split\(](#page-2243-0)) [op\\_sqrt\(](#page-2251-0)) [op\\_square\(](#page-2259-0)) [op\\_squeeze\(](#page-2267-0)) [op\\_stack\(](#page-2275-0)) [op\\_std\(](#page-2282-0)) [op\\_subtract\(](#page-2302-0)) [op\\_sum\(](#page-2310-0)) [op\\_swapaxes\(](#page-2323-0)) [op\\_take\(](#page-2331-0)) [op\\_take\\_along\\_axis\(](#page-2338-0)) [op\\_tan\(](#page-2346-0)) [op\\_tanh\(](#page-2354-0)) [op\\_tensordot\(](#page-2362-0)) [op\\_tile\(](#page-2370-0)) [op\\_trace\(](#page-2383-0)) [op\\_transpose\(](#page-2391-0)) [op\\_tri\(](#page-2399-0)) [op\\_tril\(](#page-2407-0)) [op\\_triu\(](#page-2415-0)) [op\\_var\(](#page-2429-0)) [op\\_vdot\(](#page-2437-0)) [op\\_vstack\(](#page-2454-0)) [op\\_where\(](#page-2461-0))

op\_equal to the control of the control of the control of the control of the control of the control of the control of the control of the control of the control of the control of the control of the control of the control of

```
op_zeros()
op_zeros_like()
Other ops:
op_abs()
op_add()
op_all()
op_any()
op_append()
op_arange()
op_arccos()
op_arccosh()
op_arcsin()
op_arcsinh()
op_arctan()
op_arctan2()
op_arctanh()
op_argmax()
op_argmin()
op_argsort()
op_array()
op_average()
op_average_pool()
op_batch_normalization()
op_binary_crossentropy()
op_bincount()
op_broadcast_to()
op_cast()
op_categorical_crossentropy()
op_ceil()
op_cholesky()
op_clip()
op_concatenate()
op_cond()
op_conj()
op_conv()
op_conv_transpose()
op_convert_to_numpy()
op_convert_to_tensor()
op_copy()
op_correlate()
op_cos()
op_cosh()
op_count_nonzero()
op_cross()
op_ctc_loss()
op_cumprod()
op_cumsum()
```
1400 op\_equal and the contract of the contract of the contract of the contract of the contract of the contract of the contract of the contract of the contract of the contract of the contract of the contract of the contract

```
op_custom_gradient()
op_depthwise_conv()
op_det()
op_diag()
op_diagonal()
op_diff()
op_digitize()
op_divide()
op_divide_no_nan()
op_dot()
op_eig()
op_einsum()
op_elu()
op_empty()
op_erf()
op_erfinv()
op_exp()
op_expand_dims()
op_expm1()
op_extract_sequences()
op_eye()
op_fft()
op_fft2()
op_flip()
op_floor()
op_floor_divide()
op_fori_loop()
op_full()
op_full_like()
op_gelu()
op_get_item()
op_greater()
op_greater_equal()
op_hard_sigmoid()
op_hard_silu()
op_hstack()
op_identity()
op_imag()
op_image_affine_transform()
op_image_crop()
op_image_extract_patches()
op_image_map_coordinates()
op_image_pad()
op_image_resize()
op_in_top_k()
op_inv()
op_irfft()
op_is_tensor()
```
[op\\_isclose\(](#page-1626-0)) [op\\_isfinite\(](#page-1634-0)) [op\\_isinf\(](#page-1642-0)) [op\\_isnan\(](#page-1649-0)) [op\\_istft\(](#page-1657-0)) [op\\_leaky\\_relu\(](#page-1669-0)) [op\\_less\(](#page-1675-0)) [op\\_less\\_equal\(](#page-1683-0)) [op\\_linspace\(](#page-1691-0)) [op\\_log\(](#page-1700-0)) [op\\_log10\(](#page-1707-0)) [op\\_log1p\(](#page-1715-0)) [op\\_log2\(](#page-1723-0)) [op\\_log\\_sigmoid\(](#page-1783-0)) [op\\_log\\_softmax\(](#page-1789-0)) [op\\_logaddexp\(](#page-1731-0)) [op\\_logical\\_and\(](#page-1738-0)) [op\\_logical\\_not\(](#page-1746-0)) [op\\_logical\\_or\(](#page-1754-0)) [op\\_logical\\_xor\(](#page-1762-0)) [op\\_logspace\(](#page-1770-0)) [op\\_logsumexp\(](#page-1778-0)) [op\\_lu\\_factor\(](#page-1795-0)) [op\\_matmul\(](#page-1800-0)) [op\\_max\(](#page-1808-0)) [op\\_max\\_pool\(](#page-1824-0)) [op\\_maximum\(](#page-1816-0)) [op\\_mean\(](#page-1830-0)) [op\\_median\(](#page-1838-0)) [op\\_meshgrid\(](#page-1846-0)) [op\\_min\(](#page-1854-0)) [op\\_minimum\(](#page-1863-0)) [op\\_mod\(](#page-1870-0)) [op\\_moments\(](#page-1879-0)) [op\\_moveaxis\(](#page-1885-0)) [op\\_multi\\_hot\(](#page-1900-0)) [op\\_multiply\(](#page-1892-0)) [op\\_nan\\_to\\_num\(](#page-1906-0)) [op\\_ndim\(](#page-1914-0)) [op\\_negative\(](#page-1922-0)) [op\\_nonzero\(](#page-1930-0)) [op\\_norm\(](#page-1938-0)) [op\\_normalize\(](#page-1944-0)) [op\\_not\\_equal\(](#page-1950-0)) [op\\_one\\_hot\(](#page-1974-0)) [op\\_ones\(](#page-1958-0)) [op\\_ones\\_like\(](#page-1966-0)) [op\\_outer\(](#page-1980-0))

1402 op\_equal

```
op_pad()
op_power()
op_prod()
op_qr()
op_quantile()
op_ravel()
op_real()
op_reciprocal()
op_relu()
op_relu6()
op_repeat()
op_reshape()
op_rfft()
op_roll()
op_round()
op_rsqrt()
op_scatter()
op_scatter_update()
op_segment_max()
op_segment_sum()
op_selu()
op_separable_conv()
op_shape()
op_sigmoid()
op_sign()
op_silu()
op_sin()
op_sinh()
op_size()
op_slice()
op_slice_update()
op_softmax()
op_softplus()
op_softsign()
op_solve()
op_solve_triangular()
op_sort()
op_sparse_categorical_crossentropy()
op_split()
op_sqrt()
op_square()
op_squeeze()
op_stack()
op_std()
op_stft()
op_stop_gradient()
op_subtract()
op_sum()
```
op\_erf 1403

```
op_svd()
op_swapaxes()
op_take()
op_take_along_axis()
op_tan()
op_tanh()
op_tensordot()
op_tile()
op_top_k()
op_trace()
op_transpose()
op_tri()
op_tril()
op_triu()
op_unstack()
op_var()
op_vdot()
op_vectorized_map()
op_vstack()
op_where()
op_while_loop()
op_zeros()
op_zeros_like()
```
<span id="page-1402-0"></span>op\_erf *Computes the error function of* x*, element-wise.*

#### Description

Computes the error function of x, element-wise.

## Usage

op\_erf(x)

## Arguments

x Input tensor.

## Value

A tensor with the same dtype as x.

#### Examples

```
x \leq op_array(c(-3, -2, -1, 0, 1))
op\_erf(x)## tf.Tensor([-0.99997777 -0.9953222 -0.84270084 0. 0.84270084], shape=(5), dtype=float32)
```
# array([-0.99998 , -0.99532, -0.842701, 0., 0.842701], dtype=float32)

#### See Also

```
Other math ops:
op_erfinv()
op_extract_sequences()
op_fft()
op_fft2()
op_in_top_k()
op_irfft()
op_istft()
op_logsumexp()
op_qr()
op_rfft()
op_rsqrt()
op_segment_max()
op_segment_sum()
op_solve()
op_stft()
op_top_k()
Other ops:
op_abs()
op_add()
op_all()
op_any()
op_append()
op_arange()
op_arccos()
op_arccosh()
op_arcsin()
op_arcsinh()
op_arctan()
op_arctan2()
op_arctanh()
op_argmax()
op_argmin()
op_argsort()
op_array()
op_average()
```
```
op_average_pool()
op_batch_normalization()
op_binary_crossentropy()
op_bincount()
op_broadcast_to()
op_cast()
op_categorical_crossentropy()
op_ceil()
op_cholesky()
op_clip()
op_concatenate()
op_cond()
op_conj()
op_conv()
op_conv_transpose()
op_convert_to_numpy()
op_convert_to_tensor()
op_copy()
op_correlate()
op_cos()
op_cosh()
op_count_nonzero()
op_cross()
op_ctc_loss()
op_cumprod()
op_cumsum()
op_custom_gradient()
op_depthwise_conv()
op_det()
op_diag()
op_diagonal()
op_diff()
op_digitize()
op_divide()
op_divide_no_nan()
op_dot()
op_eig()
op_einsum()
op_elu()
op_empty()
op_equal()
op_erfinv()
op_exp()
op_expand_dims()
op_expm1()
op_extract_sequences()
op_eye()
op_fft()
```
[op\\_fft2\(](#page-1456-0)) [op\\_flip\(](#page-1461-0)) [op\\_floor\(](#page-1469-0)) [op\\_floor\\_divide\(](#page-1477-0)) [op\\_fori\\_loop\(](#page-1485-0)) [op\\_full\(](#page-1491-0)) [op\\_full\\_like\(](#page-1498-0)) [op\\_gelu\(](#page-1506-0)) [op\\_get\\_item\(](#page-1513-0)) [op\\_greater\(](#page-1521-0)) [op\\_greater\\_equal\(](#page-1529-0)) [op\\_hard\\_sigmoid\(](#page-1537-0)) [op\\_hard\\_silu\(](#page-1543-0)) [op\\_hstack\(](#page-1549-0)) [op\\_identity\(](#page-1557-0)) [op\\_imag\(](#page-1565-0)) [op\\_image\\_affine\\_transform\(](#page-1572-0)) [op\\_image\\_crop\(](#page-1579-0)) [op\\_image\\_extract\\_patches\(](#page-1585-0)) [op\\_image\\_map\\_coordinates\(](#page-1591-0)) [op\\_image\\_pad\(](#page-1597-0)) [op\\_image\\_resize\(](#page-1603-0)) [op\\_in\\_top\\_k\(](#page-1615-0)) [op\\_inv\(](#page-1609-0)) [op\\_irfft\(](#page-1620-0)) [op\\_is\\_tensor\(](#page-1663-0)) [op\\_isclose\(](#page-1626-0)) [op\\_isfinite\(](#page-1634-0)) [op\\_isinf\(](#page-1642-0)) [op\\_isnan\(](#page-1649-0)) [op\\_istft\(](#page-1657-0)) [op\\_leaky\\_relu\(](#page-1669-0)) [op\\_less\(](#page-1675-0)) [op\\_less\\_equal\(](#page-1683-0)) [op\\_linspace\(](#page-1691-0)) [op\\_log\(](#page-1700-0)) [op\\_log10\(](#page-1707-0)) [op\\_log1p\(](#page-1715-0)) [op\\_log2\(](#page-1723-0)) [op\\_log\\_sigmoid\(](#page-1783-0)) [op\\_log\\_softmax\(](#page-1789-0)) [op\\_logaddexp\(](#page-1731-0)) [op\\_logical\\_and\(](#page-1738-0)) [op\\_logical\\_not\(](#page-1746-0)) [op\\_logical\\_or\(](#page-1754-0)) [op\\_logical\\_xor\(](#page-1762-0)) [op\\_logspace\(](#page-1770-0)) [op\\_logsumexp\(](#page-1778-0))

[op\\_lu\\_factor\(](#page-1795-0)) [op\\_matmul\(](#page-1800-0)) [op\\_max\(](#page-1808-0)) [op\\_max\\_pool\(](#page-1824-0)) [op\\_maximum\(](#page-1816-0)) [op\\_mean\(](#page-1830-0)) [op\\_median\(](#page-1838-0)) [op\\_meshgrid\(](#page-1846-0)) [op\\_min\(](#page-1854-0)) [op\\_minimum\(](#page-1863-0)) [op\\_mod\(](#page-1870-0)) [op\\_moments\(](#page-1879-0)) [op\\_moveaxis\(](#page-1885-0)) [op\\_multi\\_hot\(](#page-1900-0)) [op\\_multiply\(](#page-1892-0)) [op\\_nan\\_to\\_num\(](#page-1906-0)) [op\\_ndim\(](#page-1914-0)) [op\\_negative\(](#page-1922-0)) [op\\_nonzero\(](#page-1930-0)) [op\\_norm\(](#page-1938-0)) [op\\_normalize\(](#page-1944-0)) [op\\_not\\_equal\(](#page-1950-0)) [op\\_one\\_hot\(](#page-1974-0)) [op\\_ones\(](#page-1958-0)) [op\\_ones\\_like\(](#page-1966-0)) [op\\_outer\(](#page-1980-0)) [op\\_pad\(](#page-1988-0)) [op\\_power\(](#page-1996-0)) [op\\_prod\(](#page-2004-0)) [op\\_qr\(](#page-2012-0)) [op\\_quantile\(](#page-2018-0)) [op\\_ravel\(](#page-2026-0)) [op\\_real\(](#page-2034-0)) [op\\_reciprocal\(](#page-2041-0)) [op\\_relu\(](#page-2049-0)) [op\\_relu6\(](#page-2055-0)) [op\\_repeat\(](#page-2062-0)) [op\\_reshape\(](#page-2070-0)) [op\\_rfft\(](#page-2077-0)) [op\\_roll\(](#page-2083-0)) [op\\_round\(](#page-2091-0)) [op\\_rsqrt\(](#page-2099-0)) [op\\_scatter\(](#page-2104-0)) [op\\_scatter\\_update\(](#page-2110-0)) [op\\_segment\\_max\(](#page-2117-0)) [op\\_segment\\_sum\(](#page-2123-0)) [op\\_selu\(](#page-2128-0)) [op\\_separable\\_conv\(](#page-2134-0))

[op\\_shape\(](#page-2140-0)) [op\\_sigmoid\(](#page-2146-0)) [op\\_sign\(](#page-2151-0)) [op\\_silu\(](#page-2159-0)) [op\\_sin\(](#page-2165-0)) [op\\_sinh\(](#page-2173-0)) [op\\_size\(](#page-2181-0)) [op\\_slice\(](#page-2188-0)) [op\\_slice\\_update\(](#page-2194-0)) [op\\_softmax\(](#page-2200-0)) [op\\_softplus\(](#page-2206-0)) [op\\_softsign\(](#page-2212-0)) [op\\_solve\(](#page-2219-0)) [op\\_solve\\_triangular\(](#page-2224-0)) [op\\_sort\(](#page-2229-0)) [op\\_sparse\\_categorical\\_crossentropy\(](#page-2237-0)) [op\\_split\(](#page-2243-0)) [op\\_sqrt\(](#page-2251-0)) [op\\_square\(](#page-2259-0)) [op\\_squeeze\(](#page-2267-0)) [op\\_stack\(](#page-2275-0)) [op\\_std\(](#page-2282-0)) [op\\_stft\(](#page-2290-0)) [op\\_stop\\_gradient\(](#page-2296-0)) [op\\_subtract\(](#page-2302-0)) [op\\_sum\(](#page-2310-0)) [op\\_svd\(](#page-2317-0)) [op\\_swapaxes\(](#page-2323-0)) [op\\_take\(](#page-2331-0)) [op\\_take\\_along\\_axis\(](#page-2338-0)) [op\\_tan\(](#page-2346-0)) [op\\_tanh\(](#page-2354-0)) [op\\_tensordot\(](#page-2362-0)) [op\\_tile\(](#page-2370-0)) [op\\_top\\_k\(](#page-2377-0)) [op\\_trace\(](#page-2383-0)) [op\\_transpose\(](#page-2391-0)) [op\\_tri\(](#page-2399-0)) [op\\_tril\(](#page-2407-0)) [op\\_triu\(](#page-2415-0)) [op\\_unstack\(](#page-2423-0)) [op\\_var\(](#page-2429-0)) [op\\_vdot\(](#page-2437-0)) [op\\_vectorized\\_map\(](#page-2445-0)) [op\\_vstack\(](#page-2454-0)) [op\\_where\(](#page-2461-0)) [op\\_while\\_loop\(](#page-2469-0)) [op\\_zeros\(](#page-2475-0))

[op\\_zeros\\_like\(](#page-2483-0))

<span id="page-1408-0"></span>op\_erfinv *Computes the inverse error function of* x*, element-wise.*

# Description

Computes the inverse error function of x, element-wise.

#### Usage

op\_erfinv(x)

### Arguments

x Input tensor.

### Value

A tensor with the same dtype as x.

# Examples

```
x \leq - op_array(c(-0.5, -0.2, -0.1, 0.0, 0.3))
op_erfinv(x)
```
## tf.Tensor([-0.4769363 -0.17914344 -0.088856 0. 0.27246267], shape=(5), dtype=float32)

# See Also

```
Other math ops:
op_erf()
op_extract_sequences()
op_fft()
op_fft2()
op_in_top_k()
op_irfft()
op_istft()
op_logsumexp()
op_qr()
op_rfft()
op_rsqrt()
op_segment_max()
op_segment_sum()
op_solve()
op_stft()
```

```
op_top_k()
```

```
Other ops:
op_abs()
op_add()
op_all()
op_any()
op_append()
op_arange()
op_arccos()
op_arccosh()
op_arcsin()
op_arcsinh()
op_arctan()
op_arctan2()
op_arctanh()
op_argmax()
op_argmin()
op_argsort()
op_array()
op_average()
op_average_pool()
op_batch_normalization()
op_binary_crossentropy()
op_bincount()
op_broadcast_to()
op_cast()
op_categorical_crossentropy()
op_ceil()
op_cholesky()
op_clip()
op_concatenate()
op_cond()
op_conj()
op_conv()
op_conv_transpose()
op_convert_to_numpy()
op_convert_to_tensor()
op_copy()
op_correlate()
op_cos()
op_cosh()
op_count_nonzero()
op_cross()
op_ctc_loss()
op_cumprod()
op_cumsum()
op_custom_gradient()
```
[op\\_depthwise\\_conv\(](#page-1297-0)) [op\\_det\(](#page-1303-0)) [op\\_diag\(](#page-1308-0)) [op\\_diagonal\(](#page-1316-0)) [op\\_diff\(](#page-1325-0)) [op\\_digitize\(](#page-1334-0)) [op\\_divide\(](#page-1342-0)) [op\\_divide\\_no\\_nan\(](#page-1350-0)) [op\\_dot\(](#page-1358-0)) [op\\_eig\(](#page-1366-0)) [op\\_einsum\(](#page-1371-0)) [op\\_elu\(](#page-1380-0)) [op\\_empty\(](#page-1386-0)) [op\\_equal\(](#page-1394-0)) [op\\_erf\(](#page-1402-0)) [op\\_exp\(](#page-1413-0)) [op\\_expand\\_dims\(](#page-1421-0)) [op\\_expm1\(](#page-1429-0)) [op\\_extract\\_sequences\(](#page-1436-0)) [op\\_eye\(](#page-1442-0)) [op\\_fft\(](#page-1450-0)) [op\\_fft2\(](#page-1456-0)) [op\\_flip\(](#page-1461-0)) [op\\_floor\(](#page-1469-0)) [op\\_floor\\_divide\(](#page-1477-0)) [op\\_fori\\_loop\(](#page-1485-0)) [op\\_full\(](#page-1491-0)) [op\\_full\\_like\(](#page-1498-0)) [op\\_gelu\(](#page-1506-0)) [op\\_get\\_item\(](#page-1513-0)) [op\\_greater\(](#page-1521-0)) [op\\_greater\\_equal\(](#page-1529-0)) [op\\_hard\\_sigmoid\(](#page-1537-0)) [op\\_hard\\_silu\(](#page-1543-0)) [op\\_hstack\(](#page-1549-0)) [op\\_identity\(](#page-1557-0)) [op\\_imag\(](#page-1565-0)) [op\\_image\\_affine\\_transform\(](#page-1572-0)) [op\\_image\\_crop\(](#page-1579-0)) [op\\_image\\_extract\\_patches\(](#page-1585-0)) [op\\_image\\_map\\_coordinates\(](#page-1591-0)) [op\\_image\\_pad\(](#page-1597-0)) [op\\_image\\_resize\(](#page-1603-0)) [op\\_in\\_top\\_k\(](#page-1615-0)) [op\\_inv\(](#page-1609-0)) [op\\_irfft\(](#page-1620-0)) [op\\_is\\_tensor\(](#page-1663-0)) [op\\_isclose\(](#page-1626-0))

[op\\_isfinite\(](#page-1634-0)) [op\\_isinf\(](#page-1642-0)) [op\\_isnan\(](#page-1649-0)) [op\\_istft\(](#page-1657-0)) [op\\_leaky\\_relu\(](#page-1669-0)) [op\\_less\(](#page-1675-0)) [op\\_less\\_equal\(](#page-1683-0)) [op\\_linspace\(](#page-1691-0)) [op\\_log\(](#page-1700-0)) [op\\_log10\(](#page-1707-0)) [op\\_log1p\(](#page-1715-0)) [op\\_log2\(](#page-1723-0)) [op\\_log\\_sigmoid\(](#page-1783-0)) [op\\_log\\_softmax\(](#page-1789-0)) [op\\_logaddexp\(](#page-1731-0)) [op\\_logical\\_and\(](#page-1738-0)) [op\\_logical\\_not\(](#page-1746-0)) [op\\_logical\\_or\(](#page-1754-0)) [op\\_logical\\_xor\(](#page-1762-0)) [op\\_logspace\(](#page-1770-0)) [op\\_logsumexp\(](#page-1778-0)) [op\\_lu\\_factor\(](#page-1795-0)) [op\\_matmul\(](#page-1800-0)) [op\\_max\(](#page-1808-0)) [op\\_max\\_pool\(](#page-1824-0)) [op\\_maximum\(](#page-1816-0)) [op\\_mean\(](#page-1830-0)) [op\\_median\(](#page-1838-0)) [op\\_meshgrid\(](#page-1846-0)) [op\\_min\(](#page-1854-0)) [op\\_minimum\(](#page-1863-0)) [op\\_mod\(](#page-1870-0)) [op\\_moments\(](#page-1879-0)) [op\\_moveaxis\(](#page-1885-0)) [op\\_multi\\_hot\(](#page-1900-0)) [op\\_multiply\(](#page-1892-0)) [op\\_nan\\_to\\_num\(](#page-1906-0)) [op\\_ndim\(](#page-1914-0)) [op\\_negative\(](#page-1922-0)) [op\\_nonzero\(](#page-1930-0)) [op\\_norm\(](#page-1938-0)) [op\\_normalize\(](#page-1944-0)) [op\\_not\\_equal\(](#page-1950-0)) [op\\_one\\_hot\(](#page-1974-0)) [op\\_ones\(](#page-1958-0)) [op\\_ones\\_like\(](#page-1966-0)) [op\\_outer\(](#page-1980-0)) [op\\_pad\(](#page-1988-0))

```
op_power()
op_prod()
op_qr()
op_quantile()
op_ravel()
op_real()
op_reciprocal()
op_relu()
op_relu6()
op_repeat()
op_reshape()
op_rfft()
op_roll()
op_round()
op_rsqrt()
op_scatter()
op_scatter_update()
op_segment_max()
op_segment_sum()
op_selu()
op_separable_conv()
op_shape()
op_sigmoid()
op_sign()
op_silu()
op_sin()
op_sinh()
op_size()
op_slice()
op_slice_update()
op_softmax()
op_softplus()
op_softsign()
op_solve()
op_solve_triangular()
op_sort()
op_sparse_categorical_crossentropy()
op_split()
op_sqrt()
op_square()
op_squeeze()
op_stack()
op_std()
op_stft()
op_stop_gradient()
op_subtract()
op_sum()
op_svd()
```

```
op_swapaxes()
op_take()
op_take_along_axis()
op_tan()
op_tanh()
op_tensordot()
op_tile()
op_top_k()
op_trace()
op_transpose()
op_tri()
op_tril()
op_triu()
op_unstack()
op_var()
op_vdot()
op_vectorized_map()
op_vstack()
op_where()
op_while_loop()
op_zeros()
op_zeros_like()
```
<span id="page-1413-0"></span>op\_exp *Calculate the exponential of all elements in the input tensor.*

# Description

Calculate the exponential of all elements in the input tensor.

### Usage

op\_exp(x)

### Arguments

x Input tensor.

# Value

Output tensor, element-wise exponential of x.

 $op\_exp$  1415

# See Also

```
• https://keras.io/api/ops/numpy#exp-function
Other numpy ops:
op_abs()
op_add()
op_all()
op_any()
op_append()
op_arange()
op_arccos()
op_arccosh()
op_arcsin()
op_arcsinh()
op_arctan()
op_arctan2()
op_arctanh()
op_argmax()
op_argmin()
op_argsort()
op_array()
op_average()
op_bincount()
op_broadcast_to()
op_ceil()
op_clip()
op_concatenate()
op_conj()
op_copy()
op_correlate()
op_cos()
op_cosh()
op_count_nonzero()
op_cross()
op_cumprod()
op_cumsum()
op_diag()
op_diagonal()
op_diff()
op_digitize()
op_divide()
op_divide_no_nan()
op_dot()
op_einsum()
op_empty()
op_equal()
op_expand_dims()
op_expm1()
op_eye()
```
1416 op\_exp

[op\\_flip\(](#page-1461-0)) [op\\_floor\(](#page-1469-0)) [op\\_floor\\_divide\(](#page-1477-0)) [op\\_full\(](#page-1491-0)) [op\\_full\\_like\(](#page-1498-0)) [op\\_get\\_item\(](#page-1513-0)) [op\\_greater\(](#page-1521-0)) [op\\_greater\\_equal\(](#page-1529-0)) [op\\_hstack\(](#page-1549-0)) [op\\_identity\(](#page-1557-0)) [op\\_imag\(](#page-1565-0)) [op\\_isclose\(](#page-1626-0)) [op\\_isfinite\(](#page-1634-0)) [op\\_isinf\(](#page-1642-0)) [op\\_isnan\(](#page-1649-0)) [op\\_less\(](#page-1675-0)) [op\\_less\\_equal\(](#page-1683-0)) [op\\_linspace\(](#page-1691-0)) [op\\_log\(](#page-1700-0)) [op\\_log10\(](#page-1707-0)) [op\\_log1p\(](#page-1715-0)) [op\\_log2\(](#page-1723-0)) [op\\_logaddexp\(](#page-1731-0)) [op\\_logical\\_and\(](#page-1738-0)) [op\\_logical\\_not\(](#page-1746-0)) [op\\_logical\\_or\(](#page-1754-0)) [op\\_logical\\_xor\(](#page-1762-0)) [op\\_logspace\(](#page-1770-0)) [op\\_matmul\(](#page-1800-0)) [op\\_max\(](#page-1808-0)) [op\\_maximum\(](#page-1816-0)) [op\\_mean\(](#page-1830-0)) [op\\_median\(](#page-1838-0)) [op\\_meshgrid\(](#page-1846-0)) [op\\_min\(](#page-1854-0)) [op\\_minimum\(](#page-1863-0)) [op\\_mod\(](#page-1870-0)) [op\\_moveaxis\(](#page-1885-0)) [op\\_multiply\(](#page-1892-0)) [op\\_nan\\_to\\_num\(](#page-1906-0)) [op\\_ndim\(](#page-1914-0)) [op\\_negative\(](#page-1922-0)) [op\\_nonzero\(](#page-1930-0)) [op\\_not\\_equal\(](#page-1950-0)) [op\\_ones\(](#page-1958-0)) [op\\_ones\\_like\(](#page-1966-0)) [op\\_outer\(](#page-1980-0)) [op\\_pad\(](#page-1988-0))

[op\\_power\(](#page-1996-0)) [op\\_prod\(](#page-2004-0)) [op\\_quantile\(](#page-2018-0)) [op\\_ravel\(](#page-2026-0)) [op\\_real\(](#page-2034-0)) [op\\_reciprocal\(](#page-2041-0)) [op\\_repeat\(](#page-2062-0)) [op\\_reshape\(](#page-2070-0)) [op\\_roll\(](#page-2083-0)) [op\\_round\(](#page-2091-0)) [op\\_sign\(](#page-2151-0)) [op\\_sin\(](#page-2165-0)) [op\\_sinh\(](#page-2173-0)) [op\\_size\(](#page-2181-0)) [op\\_sort\(](#page-2229-0)) [op\\_split\(](#page-2243-0)) [op\\_sqrt\(](#page-2251-0)) [op\\_square\(](#page-2259-0)) [op\\_squeeze\(](#page-2267-0)) [op\\_stack\(](#page-2275-0)) [op\\_std\(](#page-2282-0)) [op\\_subtract\(](#page-2302-0)) [op\\_sum\(](#page-2310-0)) [op\\_swapaxes\(](#page-2323-0)) [op\\_take\(](#page-2331-0)) [op\\_take\\_along\\_axis\(](#page-2338-0)) [op\\_tan\(](#page-2346-0)) [op\\_tanh\(](#page-2354-0)) [op\\_tensordot\(](#page-2362-0)) [op\\_tile\(](#page-2370-0)) [op\\_trace\(](#page-2383-0)) [op\\_transpose\(](#page-2391-0)) [op\\_tri\(](#page-2399-0)) [op\\_tril\(](#page-2407-0)) [op\\_triu\(](#page-2415-0)) [op\\_var\(](#page-2429-0)) [op\\_vdot\(](#page-2437-0)) [op\\_vstack\(](#page-2454-0)) [op\\_where\(](#page-2461-0)) [op\\_zeros\(](#page-2475-0)) [op\\_zeros\\_like\(](#page-2483-0))

Other ops: [op\\_abs\(](#page-959-0)) [op\\_add\(](#page-967-0)) [op\\_all\(](#page-975-0)) [op\\_any\(](#page-984-0)) [op\\_append\(](#page-993-0))

```
op_arange()
op_arccos()
op_arccosh()
op_arcsin()
op_arcsinh()
op_arctan()
op_arctan2()
op_arctanh()
op_argmax()
op_argmin()
op_argsort()
op_array()
op_average()
op_average_pool()
op_batch_normalization()
op_binary_crossentropy()
op_bincount()
op_broadcast_to()
op_cast()
op_categorical_crossentropy()
op_ceil()
op_cholesky()
op_clip()
op_concatenate()
op_cond()
op_conj()
op_conv()
op_conv_transpose()
op_convert_to_numpy()
op_convert_to_tensor()
op_copy()
op_correlate()
op_cos()
op_cosh()
op_count_nonzero()
op_cross()
op_ctc_loss()
op_cumprod()
op_cumsum()
op_custom_gradient()
op_depthwise_conv()
op_det()
op_diag()
op_diagonal()
op_diff()
op_digitize()
op_divide()
op_divide_no_nan()
```
[op\\_dot\(](#page-1358-0)) [op\\_eig\(](#page-1366-0)) [op\\_einsum\(](#page-1371-0)) [op\\_elu\(](#page-1380-0)) [op\\_empty\(](#page-1386-0)) [op\\_equal\(](#page-1394-0)) [op\\_erf\(](#page-1402-0)) [op\\_erfinv\(](#page-1408-0)) [op\\_expand\\_dims\(](#page-1421-0)) [op\\_expm1\(](#page-1429-0)) [op\\_extract\\_sequences\(](#page-1436-0)) [op\\_eye\(](#page-1442-0)) [op\\_fft\(](#page-1450-0)) [op\\_fft2\(](#page-1456-0)) [op\\_flip\(](#page-1461-0)) [op\\_floor\(](#page-1469-0)) [op\\_floor\\_divide\(](#page-1477-0)) [op\\_fori\\_loop\(](#page-1485-0)) [op\\_full\(](#page-1491-0)) [op\\_full\\_like\(](#page-1498-0)) [op\\_gelu\(](#page-1506-0)) [op\\_get\\_item\(](#page-1513-0)) [op\\_greater\(](#page-1521-0)) [op\\_greater\\_equal\(](#page-1529-0)) [op\\_hard\\_sigmoid\(](#page-1537-0)) [op\\_hard\\_silu\(](#page-1543-0)) [op\\_hstack\(](#page-1549-0)) [op\\_identity\(](#page-1557-0)) [op\\_imag\(](#page-1565-0)) [op\\_image\\_affine\\_transform\(](#page-1572-0)) [op\\_image\\_crop\(](#page-1579-0)) [op\\_image\\_extract\\_patches\(](#page-1585-0)) [op\\_image\\_map\\_coordinates\(](#page-1591-0)) [op\\_image\\_pad\(](#page-1597-0)) [op\\_image\\_resize\(](#page-1603-0)) [op\\_in\\_top\\_k\(](#page-1615-0)) [op\\_inv\(](#page-1609-0)) [op\\_irfft\(](#page-1620-0)) [op\\_is\\_tensor\(](#page-1663-0)) [op\\_isclose\(](#page-1626-0)) [op\\_isfinite\(](#page-1634-0)) [op\\_isinf\(](#page-1642-0)) [op\\_isnan\(](#page-1649-0)) [op\\_istft\(](#page-1657-0)) [op\\_leaky\\_relu\(](#page-1669-0)) [op\\_less\(](#page-1675-0)) [op\\_less\\_equal\(](#page-1683-0)) [op\\_linspace\(](#page-1691-0))

1420 op\_exp

[op\\_log\(](#page-1700-0)) [op\\_log10\(](#page-1707-0)) [op\\_log1p\(](#page-1715-0)) [op\\_log2\(](#page-1723-0)) [op\\_log\\_sigmoid\(](#page-1783-0)) [op\\_log\\_softmax\(](#page-1789-0)) [op\\_logaddexp\(](#page-1731-0)) [op\\_logical\\_and\(](#page-1738-0)) [op\\_logical\\_not\(](#page-1746-0)) [op\\_logical\\_or\(](#page-1754-0)) [op\\_logical\\_xor\(](#page-1762-0)) [op\\_logspace\(](#page-1770-0)) [op\\_logsumexp\(](#page-1778-0)) [op\\_lu\\_factor\(](#page-1795-0)) [op\\_matmul\(](#page-1800-0)) [op\\_max\(](#page-1808-0)) [op\\_max\\_pool\(](#page-1824-0)) [op\\_maximum\(](#page-1816-0)) [op\\_mean\(](#page-1830-0)) [op\\_median\(](#page-1838-0)) [op\\_meshgrid\(](#page-1846-0)) [op\\_min\(](#page-1854-0)) [op\\_minimum\(](#page-1863-0)) [op\\_mod\(](#page-1870-0)) [op\\_moments\(](#page-1879-0)) [op\\_moveaxis\(](#page-1885-0)) [op\\_multi\\_hot\(](#page-1900-0)) [op\\_multiply\(](#page-1892-0)) [op\\_nan\\_to\\_num\(](#page-1906-0)) [op\\_ndim\(](#page-1914-0)) [op\\_negative\(](#page-1922-0)) [op\\_nonzero\(](#page-1930-0)) [op\\_norm\(](#page-1938-0)) [op\\_normalize\(](#page-1944-0)) [op\\_not\\_equal\(](#page-1950-0)) [op\\_one\\_hot\(](#page-1974-0)) [op\\_ones\(](#page-1958-0)) [op\\_ones\\_like\(](#page-1966-0)) [op\\_outer\(](#page-1980-0)) [op\\_pad\(](#page-1988-0)) [op\\_power\(](#page-1996-0)) [op\\_prod\(](#page-2004-0)) [op\\_qr\(](#page-2012-0)) [op\\_quantile\(](#page-2018-0)) [op\\_ravel\(](#page-2026-0)) [op\\_real\(](#page-2034-0)) [op\\_reciprocal\(](#page-2041-0)) [op\\_relu\(](#page-2049-0))

```
op_relu6()
op_repeat()
op_reshape()
op_rfft()
op_roll()
op_round()
op_rsqrt()
op_scatter()
op_scatter_update()
op_segment_max()
op_segment_sum()
op_selu()
op_separable_conv()
op_shape()
op_sigmoid()
op_sign()
op_silu()
op_sin()
op_sinh()
op_size()
op_slice()
op_slice_update()
op_softmax()
op_softplus()
op_softsign()
op_solve()
op_solve_triangular()
op_sort()
op_sparse_categorical_crossentropy()
op_split()
op_sqrt()
op_square()
op_squeeze()
op_stack()
op_std()
op_stft()
op_stop_gradient()
op_subtract()
op_sum()
op_svd()
op_swapaxes()
op_take()
op_take_along_axis()
op_tan()
op_tanh()
op_tensordot()
op_tile()
op_top_k()
```

```
op_trace()
op_transpose()
op_tri()
op_tril()
op_triu()
op_unstack()
op_var()
op_vdot()
op_vectorized_map()
op_vstack()
op_where()
op_while_loop()
op_zeros()
op_zeros_like()
```
<span id="page-1421-0"></span>op\_expand\_dims *Expand the shape of a tensor.*

### Description

Insert a new axis at the axis position in the expanded tensor shape.

### Usage

op\_expand\_dims(x, axis)

### Arguments

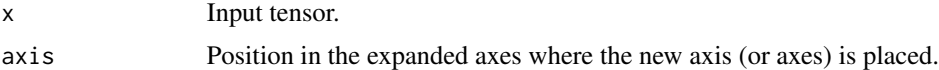

# Value

Output tensor with the number of dimensions increased.

# See Also

• <https://keras.io/api/ops/numpy#expanddims-function>

Other numpy ops: [op\\_abs\(](#page-959-0)) [op\\_add\(](#page-967-0)) [op\\_all\(](#page-975-0)) [op\\_any\(](#page-984-0)) [op\\_append\(](#page-993-0)) [op\\_arange\(](#page-1001-0)) [op\\_arccos\(](#page-1010-0))

```
op_arccosh()
op_arcsin()
op_arcsinh()
op_arctan()
op_arctan2()
op_arctanh()
op_argmax()
op_argmin()
op_argsort()
op_array()
op_average()
op_bincount()
op_broadcast_to()
op_ceil()
op_clip()
op_concatenate()
op_conj()
op_copy()
op_correlate()
op_cos()
op_cosh()
op_count_nonzero()
op_cross()
op_cumprod()
op_cumsum()
op_diag()
op_diagonal()
op_diff()
op_digitize()
op_divide()
op_divide_no_nan()
op_dot()
op_einsum()
op_empty()
op_equal()
op_exp()
op_expm1()
op_eye()
op_flip()
op_floor()
op_floor_divide()
op_full()
op_full_like()
op_get_item()
op_greater()
op_greater_equal()
op_hstack()
op_identity()
```
1424 op\_expand\_dims

[op\\_imag\(](#page-1565-0)) [op\\_isclose\(](#page-1626-0)) [op\\_isfinite\(](#page-1634-0)) [op\\_isinf\(](#page-1642-0)) [op\\_isnan\(](#page-1649-0)) [op\\_less\(](#page-1675-0)) [op\\_less\\_equal\(](#page-1683-0)) [op\\_linspace\(](#page-1691-0)) [op\\_log\(](#page-1700-0)) [op\\_log10\(](#page-1707-0)) [op\\_log1p\(](#page-1715-0)) [op\\_log2\(](#page-1723-0)) [op\\_logaddexp\(](#page-1731-0)) [op\\_logical\\_and\(](#page-1738-0)) [op\\_logical\\_not\(](#page-1746-0)) [op\\_logical\\_or\(](#page-1754-0)) [op\\_logical\\_xor\(](#page-1762-0)) [op\\_logspace\(](#page-1770-0)) [op\\_matmul\(](#page-1800-0)) [op\\_max\(](#page-1808-0)) [op\\_maximum\(](#page-1816-0)) [op\\_mean\(](#page-1830-0)) [op\\_median\(](#page-1838-0)) [op\\_meshgrid\(](#page-1846-0)) [op\\_min\(](#page-1854-0)) [op\\_minimum\(](#page-1863-0)) [op\\_mod\(](#page-1870-0)) [op\\_moveaxis\(](#page-1885-0)) [op\\_multiply\(](#page-1892-0)) [op\\_nan\\_to\\_num\(](#page-1906-0)) [op\\_ndim\(](#page-1914-0)) [op\\_negative\(](#page-1922-0)) [op\\_nonzero\(](#page-1930-0)) [op\\_not\\_equal\(](#page-1950-0)) [op\\_ones\(](#page-1958-0)) [op\\_ones\\_like\(](#page-1966-0)) [op\\_outer\(](#page-1980-0)) [op\\_pad\(](#page-1988-0)) [op\\_power\(](#page-1996-0)) [op\\_prod\(](#page-2004-0)) [op\\_quantile\(](#page-2018-0)) [op\\_ravel\(](#page-2026-0)) [op\\_real\(](#page-2034-0)) [op\\_reciprocal\(](#page-2041-0)) [op\\_repeat\(](#page-2062-0)) [op\\_reshape\(](#page-2070-0)) [op\\_roll\(](#page-2083-0)) [op\\_round\(](#page-2091-0))

```
op_sign()
op_sin()
op_sinh()
op_size()
op_sort()
op_split()
op_sqrt()
op_square()
op_squeeze()
op_stack()
op_std()
op_subtract()
op_sum()
op_swapaxes()
op_take()
op_take_along_axis()
op_tan()
op_tanh()
op_tensordot()
op_tile()
op_trace()
op_transpose()
op_tri()
op_tril()
op_triu()
op_var()
op_vdot()
op_vstack()
op_where()
op_zeros()
op_zeros_like()
Other ops:
op_abs()
op_add()
op_all()
op_any()
op_append()
op_arange()
op_arccos()
op_arccosh()
op_arcsin()
op_arcsinh()
op_arctan()
op_arctan2()
op_arctanh()
```

```
op_argmax()
op_argmin()
```
1426 op\_expand\_dims

[op\\_argsort\(](#page-1083-0)) [op\\_array\(](#page-1091-0)) [op\\_average\(](#page-1099-0)) [op\\_average\\_pool\(](#page-1108-0)) [op\\_batch\\_normalization\(](#page-1115-0)) [op\\_binary\\_crossentropy\(](#page-1121-0)) [op\\_bincount\(](#page-1127-0)) [op\\_broadcast\\_to\(](#page-1135-0)) [op\\_cast\(](#page-1143-0)) [op\\_categorical\\_crossentropy\(](#page-1149-0)) [op\\_ceil\(](#page-1155-0)) [op\\_cholesky\(](#page-1163-0)) [op\\_clip\(](#page-1168-0)) [op\\_concatenate\(](#page-1176-0)) [op\\_cond\(](#page-1184-0)) [op\\_conj\(](#page-1190-0)) [op\\_conv\(](#page-1198-0)) [op\\_conv\\_transpose\(](#page-1215-0)) [op\\_convert\\_to\\_numpy\(](#page-1204-0)) [op\\_convert\\_to\\_tensor\(](#page-1209-0)) [op\\_copy\(](#page-1221-0)) [op\\_correlate\(](#page-1229-0)) [op\\_cos\(](#page-1237-0)) [op\\_cosh\(](#page-1245-0)) [op\\_count\\_nonzero\(](#page-1252-0)) [op\\_cross\(](#page-1261-0)) [op\\_ctc\\_loss\(](#page-1269-0)) [op\\_cumprod\(](#page-1275-0)) [op\\_cumsum\(](#page-1282-0)) [op\\_custom\\_gradient\(](#page-1290-0)) [op\\_depthwise\\_conv\(](#page-1297-0)) [op\\_det\(](#page-1303-0)) [op\\_diag\(](#page-1308-0)) [op\\_diagonal\(](#page-1316-0)) [op\\_diff\(](#page-1325-0)) [op\\_digitize\(](#page-1334-0)) [op\\_divide\(](#page-1342-0)) [op\\_divide\\_no\\_nan\(](#page-1350-0)) [op\\_dot\(](#page-1358-0)) [op\\_eig\(](#page-1366-0)) [op\\_einsum\(](#page-1371-0)) [op\\_elu\(](#page-1380-0)) [op\\_empty\(](#page-1386-0)) [op\\_equal\(](#page-1394-0)) [op\\_erf\(](#page-1402-0)) [op\\_erfinv\(](#page-1408-0)) [op\\_exp\(](#page-1413-0)) [op\\_expm1\(](#page-1429-0))

```
op_extract_sequences()
op_eye()
op_fft()
op_fft2()
op_flip()
op_floor()
op_floor_divide()
op_fori_loop()
op_full()
op_full_like()
op_gelu()
op_get_item()
op_greater()
op_greater_equal()
op_hard_sigmoid()
op_hard_silu()
op_hstack()
op_identity()
op_imag()
op_image_affine_transform()
op_image_crop()
op_image_extract_patches()
op_image_map_coordinates()
op_image_pad()
op_image_resize()
op_in_top_k()
op_inv()
op_irfft()
op_is_tensor()
op_isclose()
op_isfinite()
op_isinf()
op_isnan()
op_istft()
op_leaky_relu()
op_less()
op_less_equal()
op_linspace()
op_log()
op_log10()
op_log1p()
op_log2()
op_log_sigmoid()
op_log_softmax()
op_logaddexp()
op_logical_and()
op_logical_not()
op_logical_or()
```
1428 op\_expand\_dims

[op\\_logical\\_xor\(](#page-1762-0)) [op\\_logspace\(](#page-1770-0)) [op\\_logsumexp\(](#page-1778-0)) [op\\_lu\\_factor\(](#page-1795-0)) [op\\_matmul\(](#page-1800-0)) [op\\_max\(](#page-1808-0)) [op\\_max\\_pool\(](#page-1824-0)) [op\\_maximum\(](#page-1816-0)) [op\\_mean\(](#page-1830-0)) [op\\_median\(](#page-1838-0)) [op\\_meshgrid\(](#page-1846-0)) [op\\_min\(](#page-1854-0)) [op\\_minimum\(](#page-1863-0)) [op\\_mod\(](#page-1870-0)) [op\\_moments\(](#page-1879-0)) [op\\_moveaxis\(](#page-1885-0)) [op\\_multi\\_hot\(](#page-1900-0)) [op\\_multiply\(](#page-1892-0)) [op\\_nan\\_to\\_num\(](#page-1906-0)) [op\\_ndim\(](#page-1914-0)) [op\\_negative\(](#page-1922-0)) [op\\_nonzero\(](#page-1930-0)) [op\\_norm\(](#page-1938-0)) [op\\_normalize\(](#page-1944-0)) [op\\_not\\_equal\(](#page-1950-0)) [op\\_one\\_hot\(](#page-1974-0)) [op\\_ones\(](#page-1958-0)) [op\\_ones\\_like\(](#page-1966-0)) [op\\_outer\(](#page-1980-0)) [op\\_pad\(](#page-1988-0)) [op\\_power\(](#page-1996-0)) [op\\_prod\(](#page-2004-0)) [op\\_qr\(](#page-2012-0)) [op\\_quantile\(](#page-2018-0)) [op\\_ravel\(](#page-2026-0)) [op\\_real\(](#page-2034-0)) [op\\_reciprocal\(](#page-2041-0)) [op\\_relu\(](#page-2049-0)) [op\\_relu6\(](#page-2055-0)) [op\\_repeat\(](#page-2062-0)) [op\\_reshape\(](#page-2070-0)) [op\\_rfft\(](#page-2077-0)) [op\\_roll\(](#page-2083-0)) [op\\_round\(](#page-2091-0)) [op\\_rsqrt\(](#page-2099-0)) [op\\_scatter\(](#page-2104-0)) [op\\_scatter\\_update\(](#page-2110-0)) [op\\_segment\\_max\(](#page-2117-0))

```
op_segment_sum()
op_selu()
op_separable_conv()
op_shape()
op_sigmoid()
op_sign()
op_silu()
op_sin()
op_sinh()
op_size()
op_slice()
op_slice_update()
op_softmax()
op_softplus()
op_softsign()
op_solve()
op_solve_triangular()
op_sort()
op_sparse_categorical_crossentropy()
op_split()
op_sqrt()
op_square()
op_squeeze()
op_stack()
op_std()
op_stft()
op_stop_gradient()
op_subtract()
op_sum()
op_svd()
op_swapaxes()
op_take()
op_take_along_axis()
op_tan()
op_tanh()
op_tensordot()
op_tile()
op_top_k()
op_trace()
op_transpose()
op_tri()
op_tril()
op_triu()
op_unstack()
op_var()
op_vdot()
op_vectorized_map()
op_vstack()
```

```
op_where()
op_while_loop()
op_zeros()
op_zeros_like()
```
<span id="page-1429-0"></span>op\_expm1 *Calculate* exp(x) - 1 *for all elements in the tensor.*

### Description

Calculate  $exp(x) - 1$  for all elements in the tensor.

# Usage

op\_expm1(x)

### Arguments

x Input values.

# Value

Output tensor, element-wise exponential minus one.

### See Also

• <https://keras.io/api/ops/numpy#expm1-function> Other numpy ops: [op\\_abs\(](#page-959-0)) [op\\_add\(](#page-967-0)) [op\\_all\(](#page-975-0)) [op\\_any\(](#page-984-0)) [op\\_append\(](#page-993-0)) [op\\_arange\(](#page-1001-0)) [op\\_arccos\(](#page-1010-0)) [op\\_arccosh\(](#page-1018-0)) [op\\_arcsin\(](#page-1026-0)) [op\\_arcsinh\(](#page-1034-0)) [op\\_arctan\(](#page-1042-0)) [op\\_arctan2\(](#page-1050-0)) [op\\_arctanh\(](#page-1058-0)) [op\\_argmax\(](#page-1066-0)) [op\\_argmin\(](#page-1075-0)) [op\\_argsort\(](#page-1083-0)) [op\\_array\(](#page-1091-0)) [op\\_average\(](#page-1099-0))

[op\\_bincount\(](#page-1127-0)) [op\\_broadcast\\_to\(](#page-1135-0)) [op\\_ceil\(](#page-1155-0)) [op\\_clip\(](#page-1168-0)) [op\\_concatenate\(](#page-1176-0)) [op\\_conj\(](#page-1190-0)) [op\\_copy\(](#page-1221-0)) [op\\_correlate\(](#page-1229-0)) [op\\_cos\(](#page-1237-0)) [op\\_cosh\(](#page-1245-0)) [op\\_count\\_nonzero\(](#page-1252-0)) [op\\_cross\(](#page-1261-0)) [op\\_cumprod\(](#page-1275-0)) [op\\_cumsum\(](#page-1282-0)) [op\\_diag\(](#page-1308-0)) [op\\_diagonal\(](#page-1316-0)) [op\\_diff\(](#page-1325-0)) [op\\_digitize\(](#page-1334-0)) [op\\_divide\(](#page-1342-0)) [op\\_divide\\_no\\_nan\(](#page-1350-0)) [op\\_dot\(](#page-1358-0)) [op\\_einsum\(](#page-1371-0)) [op\\_empty\(](#page-1386-0)) [op\\_equal\(](#page-1394-0)) [op\\_exp\(](#page-1413-0)) [op\\_expand\\_dims\(](#page-1421-0)) [op\\_eye\(](#page-1442-0)) [op\\_flip\(](#page-1461-0)) [op\\_floor\(](#page-1469-0)) [op\\_floor\\_divide\(](#page-1477-0)) [op\\_full\(](#page-1491-0)) [op\\_full\\_like\(](#page-1498-0)) [op\\_get\\_item\(](#page-1513-0)) [op\\_greater\(](#page-1521-0)) [op\\_greater\\_equal\(](#page-1529-0)) [op\\_hstack\(](#page-1549-0)) [op\\_identity\(](#page-1557-0)) [op\\_imag\(](#page-1565-0)) [op\\_isclose\(](#page-1626-0)) [op\\_isfinite\(](#page-1634-0)) [op\\_isinf\(](#page-1642-0)) [op\\_isnan\(](#page-1649-0)) [op\\_less\(](#page-1675-0)) [op\\_less\\_equal\(](#page-1683-0)) [op\\_linspace\(](#page-1691-0)) [op\\_log\(](#page-1700-0)) [op\\_log10\(](#page-1707-0)) [op\\_log1p\(](#page-1715-0))

1432 op\_expm1

[op\\_log2\(](#page-1723-0)) [op\\_logaddexp\(](#page-1731-0)) [op\\_logical\\_and\(](#page-1738-0)) [op\\_logical\\_not\(](#page-1746-0)) [op\\_logical\\_or\(](#page-1754-0)) [op\\_logical\\_xor\(](#page-1762-0)) [op\\_logspace\(](#page-1770-0)) [op\\_matmul\(](#page-1800-0)) [op\\_max\(](#page-1808-0)) [op\\_maximum\(](#page-1816-0)) [op\\_mean\(](#page-1830-0)) [op\\_median\(](#page-1838-0)) [op\\_meshgrid\(](#page-1846-0)) [op\\_min\(](#page-1854-0)) [op\\_minimum\(](#page-1863-0)) [op\\_mod\(](#page-1870-0)) [op\\_moveaxis\(](#page-1885-0)) [op\\_multiply\(](#page-1892-0)) [op\\_nan\\_to\\_num\(](#page-1906-0)) [op\\_ndim\(](#page-1914-0)) [op\\_negative\(](#page-1922-0)) [op\\_nonzero\(](#page-1930-0)) [op\\_not\\_equal\(](#page-1950-0)) [op\\_ones\(](#page-1958-0)) [op\\_ones\\_like\(](#page-1966-0)) [op\\_outer\(](#page-1980-0)) [op\\_pad\(](#page-1988-0)) [op\\_power\(](#page-1996-0)) [op\\_prod\(](#page-2004-0)) [op\\_quantile\(](#page-2018-0)) [op\\_ravel\(](#page-2026-0)) [op\\_real\(](#page-2034-0)) [op\\_reciprocal\(](#page-2041-0)) [op\\_repeat\(](#page-2062-0)) [op\\_reshape\(](#page-2070-0)) [op\\_roll\(](#page-2083-0)) [op\\_round\(](#page-2091-0)) [op\\_sign\(](#page-2151-0)) [op\\_sin\(](#page-2165-0)) [op\\_sinh\(](#page-2173-0)) [op\\_size\(](#page-2181-0)) [op\\_sort\(](#page-2229-0)) [op\\_split\(](#page-2243-0)) [op\\_sqrt\(](#page-2251-0)) [op\\_square\(](#page-2259-0)) [op\\_squeeze\(](#page-2267-0)) [op\\_stack\(](#page-2275-0)) [op\\_std\(](#page-2282-0))

```
op_subtract()
op_sum()
op_swapaxes()
op_take()
op_take_along_axis()
op_tan()
op_tanh()
op_tensordot()
op_tile()
op_trace()
op_transpose()
op_tri()
op_tril()
op_triu()
op_var()
op_vdot()
op_vstack()
op_where()
op_zeros()
op_zeros_like()
Other ops:
op_abs()
op_add()
op_all()
op_any()
op_append()
op_arange()
op_arccos()
op_arccosh()
op_arcsin()
op_arcsinh()
op_arctan()
op_arctan2()
op_arctanh()
op_argmax()
op_argmin()
op_argsort()
op_array()
op_average()
op_average_pool()
op_batch_normalization()
op_binary_crossentropy()
op_bincount()
op_broadcast_to()
op_cast()
op_categorical_crossentropy()
op_ceil()
```
1434 op\_expm1

[op\\_cholesky\(](#page-1163-0)) [op\\_clip\(](#page-1168-0)) [op\\_concatenate\(](#page-1176-0)) [op\\_cond\(](#page-1184-0)) [op\\_conj\(](#page-1190-0)) [op\\_conv\(](#page-1198-0)) [op\\_conv\\_transpose\(](#page-1215-0)) [op\\_convert\\_to\\_numpy\(](#page-1204-0)) [op\\_convert\\_to\\_tensor\(](#page-1209-0)) [op\\_copy\(](#page-1221-0)) [op\\_correlate\(](#page-1229-0)) [op\\_cos\(](#page-1237-0)) [op\\_cosh\(](#page-1245-0)) [op\\_count\\_nonzero\(](#page-1252-0)) [op\\_cross\(](#page-1261-0)) [op\\_ctc\\_loss\(](#page-1269-0)) [op\\_cumprod\(](#page-1275-0)) [op\\_cumsum\(](#page-1282-0)) [op\\_custom\\_gradient\(](#page-1290-0)) [op\\_depthwise\\_conv\(](#page-1297-0)) [op\\_det\(](#page-1303-0)) [op\\_diag\(](#page-1308-0)) [op\\_diagonal\(](#page-1316-0)) [op\\_diff\(](#page-1325-0)) [op\\_digitize\(](#page-1334-0)) [op\\_divide\(](#page-1342-0)) [op\\_divide\\_no\\_nan\(](#page-1350-0)) [op\\_dot\(](#page-1358-0)) [op\\_eig\(](#page-1366-0)) [op\\_einsum\(](#page-1371-0)) [op\\_elu\(](#page-1380-0)) [op\\_empty\(](#page-1386-0)) [op\\_equal\(](#page-1394-0)) [op\\_erf\(](#page-1402-0)) [op\\_erfinv\(](#page-1408-0)) [op\\_exp\(](#page-1413-0)) [op\\_expand\\_dims\(](#page-1421-0)) [op\\_extract\\_sequences\(](#page-1436-0)) [op\\_eye\(](#page-1442-0)) [op\\_fft\(](#page-1450-0)) [op\\_fft2\(](#page-1456-0)) [op\\_flip\(](#page-1461-0)) [op\\_floor\(](#page-1469-0)) [op\\_floor\\_divide\(](#page-1477-0)) [op\\_fori\\_loop\(](#page-1485-0)) [op\\_full\(](#page-1491-0)) [op\\_full\\_like\(](#page-1498-0)) [op\\_gelu\(](#page-1506-0))

op\_expm1 1435

```
op_get_item()
op_greater()
op_greater_equal()
op_hard_sigmoid()
op_hard_silu()
op_hstack()
op_identity()
op_imag()
op_image_affine_transform()
op_image_crop()
op_image_extract_patches()
op_image_map_coordinates()
op_image_pad()
op_image_resize()
op_in_top_k()
op_inv()
op_irfft()
op_is_tensor()
op_isclose()
op_isfinite()
op_isinf()
op_isnan()
op_istft()
op_leaky_relu()
op_less()
op_less_equal()
op_linspace()
op_log()
op_log10()
op_log1p()
op_log2()
op_log_sigmoid()
op_log_softmax()
op_logaddexp()
op_logical_and()
op_logical_not()
op_logical_or()
op_logical_xor()
op_logspace()
op_logsumexp()
op_lu_factor()
op_matmul()
op_max()
op_max_pool()
op_maximum()
op_mean()
op_median()
op_meshgrid()
```
1436 op\_expm1

[op\\_min\(](#page-1854-0)) [op\\_minimum\(](#page-1863-0)) [op\\_mod\(](#page-1870-0)) [op\\_moments\(](#page-1879-0)) [op\\_moveaxis\(](#page-1885-0)) [op\\_multi\\_hot\(](#page-1900-0)) [op\\_multiply\(](#page-1892-0)) [op\\_nan\\_to\\_num\(](#page-1906-0)) [op\\_ndim\(](#page-1914-0)) [op\\_negative\(](#page-1922-0)) [op\\_nonzero\(](#page-1930-0)) [op\\_norm\(](#page-1938-0)) [op\\_normalize\(](#page-1944-0)) [op\\_not\\_equal\(](#page-1950-0)) [op\\_one\\_hot\(](#page-1974-0)) [op\\_ones\(](#page-1958-0)) [op\\_ones\\_like\(](#page-1966-0)) [op\\_outer\(](#page-1980-0)) [op\\_pad\(](#page-1988-0)) [op\\_power\(](#page-1996-0)) [op\\_prod\(](#page-2004-0)) [op\\_qr\(](#page-2012-0)) [op\\_quantile\(](#page-2018-0)) [op\\_ravel\(](#page-2026-0)) [op\\_real\(](#page-2034-0)) [op\\_reciprocal\(](#page-2041-0)) [op\\_relu\(](#page-2049-0)) [op\\_relu6\(](#page-2055-0)) [op\\_repeat\(](#page-2062-0)) [op\\_reshape\(](#page-2070-0)) [op\\_rfft\(](#page-2077-0)) [op\\_roll\(](#page-2083-0)) [op\\_round\(](#page-2091-0)) [op\\_rsqrt\(](#page-2099-0)) [op\\_scatter\(](#page-2104-0)) [op\\_scatter\\_update\(](#page-2110-0)) [op\\_segment\\_max\(](#page-2117-0)) [op\\_segment\\_sum\(](#page-2123-0)) [op\\_selu\(](#page-2128-0)) [op\\_separable\\_conv\(](#page-2134-0)) [op\\_shape\(](#page-2140-0)) [op\\_sigmoid\(](#page-2146-0)) [op\\_sign\(](#page-2151-0)) [op\\_silu\(](#page-2159-0)) [op\\_sin\(](#page-2165-0)) [op\\_sinh\(](#page-2173-0)) [op\\_size\(](#page-2181-0)) [op\\_slice\(](#page-2188-0))

```
op_slice_update()
op_softmax()
op_softplus()
op_softsign()
op_solve()
op_solve_triangular()
op_sort()
op_sparse_categorical_crossentropy()
op_split()
op_sqrt()
op_square()
op_squeeze()
op_stack()
op_std()
op_stft()
op_stop_gradient()
op_subtract()
op_sum()
op_svd()
op_swapaxes()
op_take()
op_take_along_axis()
op_tan()
op_tanh()
op_tensordot()
op_tile()
op_top_k()
op_trace()
op_transpose()
op_tri()
op_tril()
op_triu()
op_unstack()
op_var()
op_vdot()
op_vectorized_map()
op_vstack()
op_where()
op_while_loop()
op_zeros()
op_zeros_like()
```
<span id="page-1436-0"></span>op\_extract\_sequences *Expands the dimension of last axis into sequences of* sequence\_length*.*

# Description

Slides a window of size sequence\_length over the last axis of the input with a stride of sequence\_stride, replacing the last axis with [num\_sequences, sequence\_length] sequences.

If the dimension along the last axis is N, the number of sequences can be computed by: num\_sequences = 1 + (N - sequence\_length) // sequence\_stride

#### Usage

```
op_extract_sequences(x, sequence_length, sequence_stride)
```
### Arguments

x Input tensor. sequence\_length An integer representing the sequences length. sequence\_stride

An integer representing the sequences hop size.

### Value

A tensor of sequences with shape [..., num\_sequences, sequence\_length].

## Examples

```
x <- op_convert_to_tensor(1:6)
op_extract_sequences(x, 3, 2)
## tf.Tensor(
## [[1 2 3]
## [3 4 5]], shape=(2, 3), dtype=int32)
```
#### See Also

```
• https://keras.io/api/ops/core#extractsequences-function
```

```
Other math ops:
op_erf()
op_erfinv()
op_fft()
op_fft2()
op_in_top_k()
op_irfft()
op_istft()
op_logsumexp()
op_qr()
op_rfft()
op_rsqrt()
op_segment_max()
```

```
op_segment_sum()
op_solve()
op_stft()
op_top_k()
Other ops:
op_abs()
op_add()
op_all()
op_any()
op_append()
op_arange()
op_arccos()
op_arccosh()
op_arcsin()
op_arcsinh()
op_arctan()
op_arctan2()
op_arctanh()
op_argmax()
op_argmin()
op_argsort()
op_array()
op_average()
op_average_pool()
op_batch_normalization()
op_binary_crossentropy()
op_bincount()
op_broadcast_to()
op_cast()
op_categorical_crossentropy()
op_ceil()
op_cholesky()
op_clip()
op_concatenate()
op_cond()
op_conj()
op_conv()
op_conv_transpose()
op_convert_to_numpy()
op_convert_to_tensor()
op_copy()
op_correlate()
op_cos()
op_cosh()
op_count_nonzero()
op_cross()
op_ctc_loss()
```
1440 op\_extract\_sequences

[op\\_cumprod\(](#page-1275-0)) [op\\_cumsum\(](#page-1282-0)) [op\\_custom\\_gradient\(](#page-1290-0)) [op\\_depthwise\\_conv\(](#page-1297-0)) [op\\_det\(](#page-1303-0)) [op\\_diag\(](#page-1308-0)) [op\\_diagonal\(](#page-1316-0)) [op\\_diff\(](#page-1325-0)) [op\\_digitize\(](#page-1334-0)) [op\\_divide\(](#page-1342-0)) [op\\_divide\\_no\\_nan\(](#page-1350-0)) [op\\_dot\(](#page-1358-0)) [op\\_eig\(](#page-1366-0)) [op\\_einsum\(](#page-1371-0)) [op\\_elu\(](#page-1380-0)) [op\\_empty\(](#page-1386-0)) [op\\_equal\(](#page-1394-0)) [op\\_erf\(](#page-1402-0)) [op\\_erfinv\(](#page-1408-0)) [op\\_exp\(](#page-1413-0)) [op\\_expand\\_dims\(](#page-1421-0)) [op\\_expm1\(](#page-1429-0)) [op\\_eye\(](#page-1442-0)) [op\\_fft\(](#page-1450-0)) [op\\_fft2\(](#page-1456-0)) [op\\_flip\(](#page-1461-0)) [op\\_floor\(](#page-1469-0)) [op\\_floor\\_divide\(](#page-1477-0)) [op\\_fori\\_loop\(](#page-1485-0)) [op\\_full\(](#page-1491-0)) [op\\_full\\_like\(](#page-1498-0)) [op\\_gelu\(](#page-1506-0)) [op\\_get\\_item\(](#page-1513-0)) [op\\_greater\(](#page-1521-0)) [op\\_greater\\_equal\(](#page-1529-0)) [op\\_hard\\_sigmoid\(](#page-1537-0)) [op\\_hard\\_silu\(](#page-1543-0)) [op\\_hstack\(](#page-1549-0)) [op\\_identity\(](#page-1557-0)) [op\\_imag\(](#page-1565-0)) [op\\_image\\_affine\\_transform\(](#page-1572-0)) [op\\_image\\_crop\(](#page-1579-0)) [op\\_image\\_extract\\_patches\(](#page-1585-0)) [op\\_image\\_map\\_coordinates\(](#page-1591-0)) [op\\_image\\_pad\(](#page-1597-0)) [op\\_image\\_resize\(](#page-1603-0)) [op\\_in\\_top\\_k\(](#page-1615-0)) [op\\_inv\(](#page-1609-0))
[op\\_irfft\(](#page-1620-0)) [op\\_is\\_tensor\(](#page-1663-0)) [op\\_isclose\(](#page-1626-0)) [op\\_isfinite\(](#page-1634-0)) [op\\_isinf\(](#page-1642-0)) [op\\_isnan\(](#page-1649-0)) [op\\_istft\(](#page-1657-0)) [op\\_leaky\\_relu\(](#page-1669-0)) [op\\_less\(](#page-1675-0)) [op\\_less\\_equal\(](#page-1683-0)) [op\\_linspace\(](#page-1691-0)) [op\\_log\(](#page-1700-0)) [op\\_log10\(](#page-1707-0)) [op\\_log1p\(](#page-1715-0)) [op\\_log2\(](#page-1723-0)) [op\\_log\\_sigmoid\(](#page-1783-0)) [op\\_log\\_softmax\(](#page-1789-0)) [op\\_logaddexp\(](#page-1731-0)) [op\\_logical\\_and\(](#page-1738-0)) [op\\_logical\\_not\(](#page-1746-0)) [op\\_logical\\_or\(](#page-1754-0)) [op\\_logical\\_xor\(](#page-1762-0)) [op\\_logspace\(](#page-1770-0)) [op\\_logsumexp\(](#page-1778-0)) [op\\_lu\\_factor\(](#page-1795-0)) [op\\_matmul\(](#page-1800-0)) [op\\_max\(](#page-1808-0)) [op\\_max\\_pool\(](#page-1824-0)) [op\\_maximum\(](#page-1816-0)) [op\\_mean\(](#page-1830-0)) [op\\_median\(](#page-1838-0)) [op\\_meshgrid\(](#page-1846-0)) [op\\_min\(](#page-1854-0)) [op\\_minimum\(](#page-1863-0)) [op\\_mod\(](#page-1870-0)) [op\\_moments\(](#page-1879-0)) [op\\_moveaxis\(](#page-1885-0)) [op\\_multi\\_hot\(](#page-1900-0)) [op\\_multiply\(](#page-1892-0)) [op\\_nan\\_to\\_num\(](#page-1906-0)) [op\\_ndim\(](#page-1914-0)) [op\\_negative\(](#page-1922-0)) [op\\_nonzero\(](#page-1930-0)) [op\\_norm\(](#page-1938-0)) [op\\_normalize\(](#page-1944-0)) [op\\_not\\_equal\(](#page-1950-0)) [op\\_one\\_hot\(](#page-1974-0)) [op\\_ones\(](#page-1958-0))

```
op_ones_like()
op_outer()
op_pad()
op_power()
op_prod()
op_qr()
op_quantile()
op_ravel()
op_real()
op_reciprocal()
op_relu()
op_relu6()
op_repeat()
op_reshape()
op_rfft()
op_roll()
op_round()
op_rsqrt()
op_scatter()
op_scatter_update()
op_segment_max()
op_segment_sum()
op_selu()
op_separable_conv()
op_shape()
op_sigmoid()
op_sign()
op_silu()
op_sin()
op_sinh()
op_size()
op_slice()
op_slice_update()
op_softmax()
op_softplus()
op_softsign()
op_solve()
op_solve_triangular()
op_sort()
op_sparse_categorical_crossentropy()
op_split()
op_sqrt()
op_square()
op_squeeze()
op_stack()
op_std()
op_stft()
op_stop_gradient()
```
op\_eye 1443

```
op_subtract()
op_sum()
op_svd()
op_swapaxes()
op_take()
op_take_along_axis()
op_tan()
op_tanh()
op_tensordot()
op_tile()
op_top_k()
op_trace()
op_transpose()
op_tri()
op_tril()
op_triu()
op_unstack()
op_var()
op_vdot()
op_vectorized_map()
op_vstack()
op_where()
op_while_loop()
op_zeros()
op_zeros_like()
```
<span id="page-1442-0"></span>op\_eye *Return a 2-D tensor with ones on the diagonal and zeros elsewhere.*

## Description

Return a 2-D tensor with ones on the diagonal and zeros elsewhere.

#### Usage

 $op\_eye(N, M = NULL, k = 0L, dtype = NULL)$ 

#### Arguments

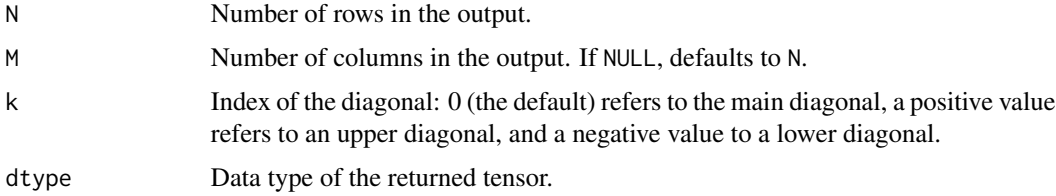

## Value

Tensor with ones on the k-th diagonal and zeros elsewhere.

#### See Also

• <https://keras.io/api/ops/numpy#eye-function>

Other numpy ops: [op\\_abs\(](#page-959-0)) [op\\_add\(](#page-967-0)) [op\\_all\(](#page-975-0)) [op\\_any\(](#page-984-0)) [op\\_append\(](#page-993-0)) [op\\_arange\(](#page-1001-0)) [op\\_arccos\(](#page-1010-0)) [op\\_arccosh\(](#page-1018-0)) [op\\_arcsin\(](#page-1026-0)) [op\\_arcsinh\(](#page-1034-0)) [op\\_arctan\(](#page-1042-0)) [op\\_arctan2\(](#page-1050-0)) [op\\_arctanh\(](#page-1058-0)) [op\\_argmax\(](#page-1066-0)) [op\\_argmin\(](#page-1075-0)) [op\\_argsort\(](#page-1083-0)) [op\\_array\(](#page-1091-0)) [op\\_average\(](#page-1099-0)) [op\\_bincount\(](#page-1127-0)) [op\\_broadcast\\_to\(](#page-1135-0)) [op\\_ceil\(](#page-1155-0)) [op\\_clip\(](#page-1168-0)) [op\\_concatenate\(](#page-1176-0)) [op\\_conj\(](#page-1190-0)) [op\\_copy\(](#page-1221-0)) [op\\_correlate\(](#page-1229-0)) [op\\_cos\(](#page-1237-0)) [op\\_cosh\(](#page-1245-0)) [op\\_count\\_nonzero\(](#page-1252-0)) [op\\_cross\(](#page-1261-0)) [op\\_cumprod\(](#page-1275-0)) [op\\_cumsum\(](#page-1282-0)) [op\\_diag\(](#page-1308-0)) [op\\_diagonal\(](#page-1316-0)) [op\\_diff\(](#page-1325-0)) [op\\_digitize\(](#page-1334-0)) [op\\_divide\(](#page-1342-0)) [op\\_divide\\_no\\_nan\(](#page-1350-0)) [op\\_dot\(](#page-1358-0)) [op\\_einsum\(](#page-1371-0)) [op\\_empty\(](#page-1386-0))

op\_eye 1445

[op\\_equal\(](#page-1394-0)) [op\\_exp\(](#page-1413-0)) [op\\_expand\\_dims\(](#page-1421-0)) [op\\_expm1\(](#page-1429-0)) [op\\_flip\(](#page-1461-0)) [op\\_floor\(](#page-1469-0)) [op\\_floor\\_divide\(](#page-1477-0)) [op\\_full\(](#page-1491-0)) [op\\_full\\_like\(](#page-1498-0)) [op\\_get\\_item\(](#page-1513-0)) [op\\_greater\(](#page-1521-0)) [op\\_greater\\_equal\(](#page-1529-0)) [op\\_hstack\(](#page-1549-0)) [op\\_identity\(](#page-1557-0)) [op\\_imag\(](#page-1565-0)) [op\\_isclose\(](#page-1626-0)) [op\\_isfinite\(](#page-1634-0)) [op\\_isinf\(](#page-1642-0)) [op\\_isnan\(](#page-1649-0)) [op\\_less\(](#page-1675-0)) [op\\_less\\_equal\(](#page-1683-0)) [op\\_linspace\(](#page-1691-0)) [op\\_log\(](#page-1700-0)) [op\\_log10\(](#page-1707-0)) [op\\_log1p\(](#page-1715-0)) [op\\_log2\(](#page-1723-0)) [op\\_logaddexp\(](#page-1731-0)) [op\\_logical\\_and\(](#page-1738-0)) [op\\_logical\\_not\(](#page-1746-0)) [op\\_logical\\_or\(](#page-1754-0)) [op\\_logical\\_xor\(](#page-1762-0)) [op\\_logspace\(](#page-1770-0)) [op\\_matmul\(](#page-1800-0)) [op\\_max\(](#page-1808-0)) [op\\_maximum\(](#page-1816-0)) [op\\_mean\(](#page-1830-0)) [op\\_median\(](#page-1838-0)) [op\\_meshgrid\(](#page-1846-0)) [op\\_min\(](#page-1854-0)) [op\\_minimum\(](#page-1863-0)) [op\\_mod\(](#page-1870-0)) [op\\_moveaxis\(](#page-1885-0)) [op\\_multiply\(](#page-1892-0)) [op\\_nan\\_to\\_num\(](#page-1906-0)) [op\\_ndim\(](#page-1914-0)) [op\\_negative\(](#page-1922-0)) [op\\_nonzero\(](#page-1930-0)) [op\\_not\\_equal\(](#page-1950-0))

1446 op\_eye control and the control of the control of the control of the control of the control of the control of the control of the control of the control of the control of the control of the control of the control of the

[op\\_ones\(](#page-1958-0)) [op\\_ones\\_like\(](#page-1966-0)) [op\\_outer\(](#page-1980-0)) [op\\_pad\(](#page-1988-0)) [op\\_power\(](#page-1996-0)) [op\\_prod\(](#page-2004-0)) [op\\_quantile\(](#page-2018-0)) [op\\_ravel\(](#page-2026-0)) [op\\_real\(](#page-2034-0)) [op\\_reciprocal\(](#page-2041-0)) [op\\_repeat\(](#page-2062-0)) [op\\_reshape\(](#page-2070-0)) [op\\_roll\(](#page-2083-0)) [op\\_round\(](#page-2091-0)) [op\\_sign\(](#page-2151-0)) [op\\_sin\(](#page-2165-0)) [op\\_sinh\(](#page-2173-0)) [op\\_size\(](#page-2181-0)) [op\\_sort\(](#page-2229-0)) [op\\_split\(](#page-2243-0)) [op\\_sqrt\(](#page-2251-0)) [op\\_square\(](#page-2259-0)) [op\\_squeeze\(](#page-2267-0)) [op\\_stack\(](#page-2275-0)) [op\\_std\(](#page-2282-0)) [op\\_subtract\(](#page-2302-0)) [op\\_sum\(](#page-2310-0)) [op\\_swapaxes\(](#page-2323-0)) [op\\_take\(](#page-2331-0)) [op\\_take\\_along\\_axis\(](#page-2338-0)) [op\\_tan\(](#page-2346-0)) [op\\_tanh\(](#page-2354-0)) [op\\_tensordot\(](#page-2362-0)) [op\\_tile\(](#page-2370-0)) [op\\_trace\(](#page-2383-0)) [op\\_transpose\(](#page-2391-0)) [op\\_tri\(](#page-2399-0)) [op\\_tril\(](#page-2407-0)) [op\\_triu\(](#page-2415-0)) [op\\_var\(](#page-2429-0)) [op\\_vdot\(](#page-2437-0)) [op\\_vstack\(](#page-2454-0)) [op\\_where\(](#page-2461-0)) [op\\_zeros\(](#page-2475-0)) [op\\_zeros\\_like\(](#page-2483-0))

# Other ops:

[op\\_abs\(](#page-959-0))

op\_eye 1447

```
op_add()
op_all()
op_any()
op_append()
op_arange()
op_arccos()
op_arccosh()
op_arcsin()
op_arcsinh()
op_arctan()
op_arctan2()
op_arctanh()
op_argmax()
op_argmin()
op_argsort()
op_array()
op_average()
op_average_pool()
op_batch_normalization()
op_binary_crossentropy()
op_bincount()
op_broadcast_to()
op_cast()
op_categorical_crossentropy()
op_ceil()
op_cholesky()
op_clip()
op_concatenate()
op_cond()
op_conj()
op_conv()
op_conv_transpose()
op_convert_to_numpy()
op_convert_to_tensor()
op_copy()
op_correlate()
op_cos()
op_cosh()
op_count_nonzero()
op_cross()
op_ctc_loss()
op_cumprod()
op_cumsum()
op_custom_gradient()
op_depthwise_conv()
op_det()
op_diag()
op_diagonal()
```
1448 op\_eye

```
op_diff()
op_digitize()
op_divide()
op_divide_no_nan()
op_dot()
op_eig()
op_einsum()
op_elu()
op_empty()
op_equal()
op_erf()
op_erfinv()
op_exp()
op_expand_dims()
op_expm1()
op_extract_sequences()
op_fft()
op_fft2()
op_flip()
op_floor()
op_floor_divide()
op_fori_loop()
op_full()
op_full_like()
op_gelu()
op_get_item()
op_greater()
op_greater_equal()
op_hard_sigmoid()
op_hard_silu()
op_hstack()
op_identity()
op_imag()
op_image_affine_transform()
op_image_crop()
op_image_extract_patches()
op_image_map_coordinates()
op_image_pad()
op_image_resize()
op_in_top_k()
op_inv()
op_irfft()
op_is_tensor()
op_isclose()
op_isfinite()
op_isinf()
op_isnan()
op_istft()
```
[op\\_leaky\\_relu\(](#page-1669-0)) [op\\_less\(](#page-1675-0)) [op\\_less\\_equal\(](#page-1683-0)) [op\\_linspace\(](#page-1691-0)) [op\\_log\(](#page-1700-0)) [op\\_log10\(](#page-1707-0)) [op\\_log1p\(](#page-1715-0)) [op\\_log2\(](#page-1723-0)) [op\\_log\\_sigmoid\(](#page-1783-0)) [op\\_log\\_softmax\(](#page-1789-0)) [op\\_logaddexp\(](#page-1731-0)) [op\\_logical\\_and\(](#page-1738-0)) [op\\_logical\\_not\(](#page-1746-0)) [op\\_logical\\_or\(](#page-1754-0)) [op\\_logical\\_xor\(](#page-1762-0)) [op\\_logspace\(](#page-1770-0)) [op\\_logsumexp\(](#page-1778-0)) [op\\_lu\\_factor\(](#page-1795-0)) [op\\_matmul\(](#page-1800-0)) [op\\_max\(](#page-1808-0)) [op\\_max\\_pool\(](#page-1824-0)) [op\\_maximum\(](#page-1816-0)) [op\\_mean\(](#page-1830-0)) [op\\_median\(](#page-1838-0)) [op\\_meshgrid\(](#page-1846-0)) [op\\_min\(](#page-1854-0)) [op\\_minimum\(](#page-1863-0)) [op\\_mod\(](#page-1870-0)) [op\\_moments\(](#page-1879-0)) [op\\_moveaxis\(](#page-1885-0)) [op\\_multi\\_hot\(](#page-1900-0)) [op\\_multiply\(](#page-1892-0)) [op\\_nan\\_to\\_num\(](#page-1906-0)) [op\\_ndim\(](#page-1914-0)) [op\\_negative\(](#page-1922-0)) [op\\_nonzero\(](#page-1930-0)) [op\\_norm\(](#page-1938-0)) [op\\_normalize\(](#page-1944-0)) [op\\_not\\_equal\(](#page-1950-0)) [op\\_one\\_hot\(](#page-1974-0)) [op\\_ones\(](#page-1958-0)) [op\\_ones\\_like\(](#page-1966-0)) [op\\_outer\(](#page-1980-0)) [op\\_pad\(](#page-1988-0)) [op\\_power\(](#page-1996-0)) [op\\_prod\(](#page-2004-0)) [op\\_qr\(](#page-2012-0)) [op\\_quantile\(](#page-2018-0))

1450 op\_eye

```
op_ravel()
op_real()
op_reciprocal()
op_relu()
op_relu6()
op_repeat()
op_reshape()
op_rfft()
op_roll()
op_round()
op_rsqrt()
op_scatter()
op_scatter_update()
op_segment_max()
op_segment_sum()
op_selu()
op_separable_conv()
op_shape()
op_sigmoid()
op_sign()
op_silu()
op_sin()
op_sinh()
op_size()
op_slice()
op_slice_update()
op_softmax()
op_softplus()
op_softsign()
op_solve()
op_solve_triangular()
op_sort()
op_sparse_categorical_crossentropy()
op_split()
op_sqrt()
op_square()
op_squeeze()
op_stack()
op_std()
op_stft()
op_stop_gradient()
op_subtract()
op_sum()
op_svd()
op_swapaxes()
op_take()
op_take_along_axis()
op_tan()
```
#### $op_{\text{eff}}$  1451

```
op_tanh()
op_tensordot()
op_tile()
op_top_k()
op_trace()
op_transpose()
op_tri()
op_tril()
op_triu()
op_unstack()
op_var()
op_vdot()
op_vectorized_map()
op_vstack()
op_where()
op_while_loop()
op_zeros()
op_zeros_like()
```
<span id="page-1450-0"></span>op\_fft *Computes the Fast Fourier Transform along last axis of input.*

#### Description

Computes the Fast Fourier Transform along last axis of input.

#### Usage

op\_fft(x)

#### Arguments

x list of the real and imaginary parts of the input tensor. Both tensors provided should be of floating type.

#### Value

A list containing two tensors - the real and imaginary parts of the output tensor.

### Examples

 $x = c(op_array(c(1., 2.)),$ op\_array(c(0., 1.))) op\_fft(x)

```
## [[1]]
## tf.Tensor([ 3. -1.], shape=(2), dtype=float32)
##
## [[2]]
## tf.Tensor([ 1. -1.], shape=(2), dtype=float32)
```
## See Also

```
• https://keras.io/api/ops/fft#fft-function
Other math ops:
op_erf()
op_erfinv()
op_extract_sequences()
op_fft2()
op_in_top_k()
op_irfft()
op_istft()
op_logsumexp()
op_qr()op_rfft()
op_rsqrt()
op_segment_max()
op_segment_sum()
op_solve()
op_stft()
op_top_k()
Other ops:
op_abs()
op_add()
op_all()
op_any()
op_append()
op_arange()
op_arccos()
op_arccosh()
op_arcsin()
op_arcsinh()
op_arctan()
op_arctan2()
op_arctanh()
op_argmax()
op_argmin()
op_argsort()
op_array()
op_average()
op_average_pool()
```
#### $op_{\perp}$ fft 1453

```
op_batch_normalization()
op_binary_crossentropy()
op_bincount()
op_broadcast_to()
op_cast()
op_categorical_crossentropy()
op_ceil()
op_cholesky()
op_clip()
op_concatenate()
op_cond()
op_conj()
op_conv()
op_conv_transpose()
op_convert_to_numpy()
op_convert_to_tensor()
op_copy()
op_correlate()
op_cos()
op_cosh()
op_count_nonzero()
op_cross()
op_ctc_loss()
op_cumprod()
op_cumsum()
op_custom_gradient()
op_depthwise_conv()
op_det()
op_diag()
op_diagonal()
op_diff()
op_digitize()
op_divide()
op_divide_no_nan()
op_dot()
op_eig()
op_einsum()
op_elu()
op_empty()
op_equal()
op_erf()
op_erfinv()
op_exp()
op_expand_dims()
op_expm1()
op_extract_sequences()
op_eye()
op_fft2()
```
[op\\_flip\(](#page-1461-0)) [op\\_floor\(](#page-1469-0)) [op\\_floor\\_divide\(](#page-1477-0)) [op\\_fori\\_loop\(](#page-1485-0)) [op\\_full\(](#page-1491-0)) [op\\_full\\_like\(](#page-1498-0)) [op\\_gelu\(](#page-1506-0)) [op\\_get\\_item\(](#page-1513-0)) [op\\_greater\(](#page-1521-0)) [op\\_greater\\_equal\(](#page-1529-0)) [op\\_hard\\_sigmoid\(](#page-1537-0)) [op\\_hard\\_silu\(](#page-1543-0)) [op\\_hstack\(](#page-1549-0)) [op\\_identity\(](#page-1557-0)) [op\\_imag\(](#page-1565-0)) [op\\_image\\_affine\\_transform\(](#page-1572-0)) [op\\_image\\_crop\(](#page-1579-0)) [op\\_image\\_extract\\_patches\(](#page-1585-0)) [op\\_image\\_map\\_coordinates\(](#page-1591-0)) [op\\_image\\_pad\(](#page-1597-0)) [op\\_image\\_resize\(](#page-1603-0)) [op\\_in\\_top\\_k\(](#page-1615-0)) [op\\_inv\(](#page-1609-0)) [op\\_irfft\(](#page-1620-0)) [op\\_is\\_tensor\(](#page-1663-0)) [op\\_isclose\(](#page-1626-0)) [op\\_isfinite\(](#page-1634-0)) [op\\_isinf\(](#page-1642-0)) [op\\_isnan\(](#page-1649-0)) [op\\_istft\(](#page-1657-0)) [op\\_leaky\\_relu\(](#page-1669-0)) [op\\_less\(](#page-1675-0)) [op\\_less\\_equal\(](#page-1683-0)) [op\\_linspace\(](#page-1691-0)) [op\\_log\(](#page-1700-0)) [op\\_log10\(](#page-1707-0)) [op\\_log1p\(](#page-1715-0)) [op\\_log2\(](#page-1723-0)) [op\\_log\\_sigmoid\(](#page-1783-0)) [op\\_log\\_softmax\(](#page-1789-0)) [op\\_logaddexp\(](#page-1731-0)) [op\\_logical\\_and\(](#page-1738-0)) [op\\_logical\\_not\(](#page-1746-0)) [op\\_logical\\_or\(](#page-1754-0)) [op\\_logical\\_xor\(](#page-1762-0)) [op\\_logspace\(](#page-1770-0)) [op\\_logsumexp\(](#page-1778-0)) [op\\_lu\\_factor\(](#page-1795-0))

[op\\_matmul\(](#page-1800-0)) [op\\_max\(](#page-1808-0)) [op\\_max\\_pool\(](#page-1824-0)) [op\\_maximum\(](#page-1816-0)) [op\\_mean\(](#page-1830-0)) [op\\_median\(](#page-1838-0)) [op\\_meshgrid\(](#page-1846-0)) [op\\_min\(](#page-1854-0)) [op\\_minimum\(](#page-1863-0)) [op\\_mod\(](#page-1870-0)) [op\\_moments\(](#page-1879-0)) [op\\_moveaxis\(](#page-1885-0)) [op\\_multi\\_hot\(](#page-1900-0)) [op\\_multiply\(](#page-1892-0)) [op\\_nan\\_to\\_num\(](#page-1906-0)) [op\\_ndim\(](#page-1914-0)) [op\\_negative\(](#page-1922-0)) [op\\_nonzero\(](#page-1930-0)) [op\\_norm\(](#page-1938-0)) [op\\_normalize\(](#page-1944-0)) [op\\_not\\_equal\(](#page-1950-0)) [op\\_one\\_hot\(](#page-1974-0)) [op\\_ones\(](#page-1958-0)) [op\\_ones\\_like\(](#page-1966-0)) [op\\_outer\(](#page-1980-0)) [op\\_pad\(](#page-1988-0)) [op\\_power\(](#page-1996-0)) [op\\_prod\(](#page-2004-0)) [op\\_qr\(](#page-2012-0)) [op\\_quantile\(](#page-2018-0)) [op\\_ravel\(](#page-2026-0)) [op\\_real\(](#page-2034-0)) [op\\_reciprocal\(](#page-2041-0)) [op\\_relu\(](#page-2049-0)) [op\\_relu6\(](#page-2055-0)) [op\\_repeat\(](#page-2062-0)) [op\\_reshape\(](#page-2070-0)) [op\\_rfft\(](#page-2077-0)) [op\\_roll\(](#page-2083-0)) [op\\_round\(](#page-2091-0)) [op\\_rsqrt\(](#page-2099-0)) [op\\_scatter\(](#page-2104-0)) [op\\_scatter\\_update\(](#page-2110-0)) [op\\_segment\\_max\(](#page-2117-0)) [op\\_segment\\_sum\(](#page-2123-0)) [op\\_selu\(](#page-2128-0)) [op\\_separable\\_conv\(](#page-2134-0)) [op\\_shape\(](#page-2140-0))

```
op_sigmoid()
op_sign()
op_silu()
op_sin()
op_sinh()
op_size()
op_slice()
op_slice_update()
op_softmax()
op_softplus()
op_softsign()
op_solve()
op_solve_triangular()
op_sort()
op_sparse_categorical_crossentropy()
op_split()
op_sqrt()
op_square()
op_squeeze()
op_stack()
op_std()
op_stft()
op_stop_gradient()
op_subtract()
op_sum()
op_svd()
op_swapaxes()
op_take()
op_take_along_axis()
op_tan()
op_tanh()
op_tensordot()
op_tile()
op_top_k()
op_trace()
op_transpose()
op_tri()
op_tril()
op_triu()
op_unstack()
op_var()
op_vdot()
op_vectorized_map()
op_vstack()
op_where()
op_while_loop()
op_zeros()
op_zeros_like()
```
<span id="page-1456-0"></span>op\_fft2 *Computes the 2D Fast Fourier Transform along the last two axes of input.*

#### Description

Computes the 2D Fast Fourier Transform along the last two axes of input.

#### Usage

op\_fft2(x)

### Arguments

x list of the real and imaginary parts of the input tensor. Both tensors provided should be of floating type.

#### Value

A list containing two tensors - the real and imaginary parts of the output.

#### Examples

```
x \leftarrow c(op_array(rbind(c(1, 2)),c(2, 1)),
       op_array(rbind(c(0, 1),
                     c(1, 0))))
op_fft2(x)
## [[1]]
## tf.Tensor(
## [[ 6. 0.]
## [ 0. -2.]], shape=(2, 2), dtype=float64)
##
## [[2]]
## tf.Tensor(
## [[ 2. 0.]
## [ 0. -2.]], shape=(2, 2), dtype=float64)
```
## See Also

```
• https://keras.io/api/ops/fft#fft2-function
Other math ops:
op_erf()
op_erfinv()
op_extract_sequences()
op_fft()
op_in_top_k()
op_irfft()
op_istft()
op_logsumexp()
op_qr()
op_rfft()
op_rsqrt()
op_segment_max()
op_segment_sum()
op_solve()
op_stft()
op_top_k()
Other ops:
op_abs()
op_add()
op_all()
op_any()
op_append()
op_arange()
op_arccos()
op_arccosh()
op_arcsin()
op_arcsinh()
op_arctan()
op_arctan2()
op_arctanh()
op_argmax()
op_argmin()
op_argsort()
op_array()
op_average()
op_average_pool()
op_batch_normalization()
op_binary_crossentropy()
op_bincount()
op_broadcast_to()
op_cast()
op_categorical_crossentropy()
op_ceil()
```
[op\\_cholesky\(](#page-1163-0)) [op\\_clip\(](#page-1168-0)) [op\\_concatenate\(](#page-1176-0)) [op\\_cond\(](#page-1184-0)) [op\\_conj\(](#page-1190-0)) [op\\_conv\(](#page-1198-0)) [op\\_conv\\_transpose\(](#page-1215-0)) [op\\_convert\\_to\\_numpy\(](#page-1204-0)) [op\\_convert\\_to\\_tensor\(](#page-1209-0)) [op\\_copy\(](#page-1221-0)) [op\\_correlate\(](#page-1229-0)) [op\\_cos\(](#page-1237-0)) [op\\_cosh\(](#page-1245-0)) [op\\_count\\_nonzero\(](#page-1252-0)) [op\\_cross\(](#page-1261-0)) [op\\_ctc\\_loss\(](#page-1269-0)) [op\\_cumprod\(](#page-1275-0)) [op\\_cumsum\(](#page-1282-0)) [op\\_custom\\_gradient\(](#page-1290-0)) [op\\_depthwise\\_conv\(](#page-1297-0)) [op\\_det\(](#page-1303-0)) [op\\_diag\(](#page-1308-0)) [op\\_diagonal\(](#page-1316-0)) [op\\_diff\(](#page-1325-0)) [op\\_digitize\(](#page-1334-0)) [op\\_divide\(](#page-1342-0)) [op\\_divide\\_no\\_nan\(](#page-1350-0)) [op\\_dot\(](#page-1358-0)) [op\\_eig\(](#page-1366-0)) [op\\_einsum\(](#page-1371-0)) [op\\_elu\(](#page-1380-0)) [op\\_empty\(](#page-1386-0)) [op\\_equal\(](#page-1394-0)) [op\\_erf\(](#page-1402-0)) [op\\_erfinv\(](#page-1408-0)) [op\\_exp\(](#page-1413-0)) [op\\_expand\\_dims\(](#page-1421-0)) [op\\_expm1\(](#page-1429-0)) [op\\_extract\\_sequences\(](#page-1436-0)) [op\\_eye\(](#page-1442-0)) [op\\_fft\(](#page-1450-0)) [op\\_flip\(](#page-1461-0)) [op\\_floor\(](#page-1469-0)) [op\\_floor\\_divide\(](#page-1477-0)) [op\\_fori\\_loop\(](#page-1485-0)) [op\\_full\(](#page-1491-0)) [op\\_full\\_like\(](#page-1498-0)) [op\\_gelu\(](#page-1506-0))

1460 op\_fft2

```
op_get_item()
op_greater()
op_greater_equal()
op_hard_sigmoid()
op_hard_silu()
op_hstack()
op_identity()
op_imag()
op_image_affine_transform()
op_image_crop()
op_image_extract_patches()
op_image_map_coordinates()
op_image_pad()
op_image_resize()
op_in_top_k()
op_inv()
op_irfft()
op_is_tensor()
op_isclose()
op_isfinite()
op_isinf()
op_isnan()
op_istft()
op_leaky_relu()
op_less()
op_less_equal()
op_linspace()
op_log()
op_log10()
op_log1p()
op_log2()
op_log_sigmoid()
op_log_softmax()
op_logaddexp()
op_logical_and()
op_logical_not()
op_logical_or()
op_logical_xor()
op_logspace()
op_logsumexp()
op_lu_factor()
op_matmul()
op_max()
op_max_pool()
op_maximum()
op_mean()
op_median()
op_meshgrid()
```
 $op_{\text{eff}}$  1461

[op\\_min\(](#page-1854-0)) [op\\_minimum\(](#page-1863-0)) [op\\_mod\(](#page-1870-0)) [op\\_moments\(](#page-1879-0)) [op\\_moveaxis\(](#page-1885-0)) [op\\_multi\\_hot\(](#page-1900-0)) [op\\_multiply\(](#page-1892-0)) [op\\_nan\\_to\\_num\(](#page-1906-0)) [op\\_ndim\(](#page-1914-0)) [op\\_negative\(](#page-1922-0)) [op\\_nonzero\(](#page-1930-0)) [op\\_norm\(](#page-1938-0)) [op\\_normalize\(](#page-1944-0)) [op\\_not\\_equal\(](#page-1950-0)) [op\\_one\\_hot\(](#page-1974-0)) [op\\_ones\(](#page-1958-0)) [op\\_ones\\_like\(](#page-1966-0)) [op\\_outer\(](#page-1980-0)) [op\\_pad\(](#page-1988-0)) [op\\_power\(](#page-1996-0)) [op\\_prod\(](#page-2004-0)) [op\\_qr\(](#page-2012-0)) [op\\_quantile\(](#page-2018-0)) [op\\_ravel\(](#page-2026-0)) [op\\_real\(](#page-2034-0)) [op\\_reciprocal\(](#page-2041-0)) [op\\_relu\(](#page-2049-0)) [op\\_relu6\(](#page-2055-0)) [op\\_repeat\(](#page-2062-0)) [op\\_reshape\(](#page-2070-0)) [op\\_rfft\(](#page-2077-0)) [op\\_roll\(](#page-2083-0)) [op\\_round\(](#page-2091-0)) [op\\_rsqrt\(](#page-2099-0)) [op\\_scatter\(](#page-2104-0)) [op\\_scatter\\_update\(](#page-2110-0)) [op\\_segment\\_max\(](#page-2117-0)) [op\\_segment\\_sum\(](#page-2123-0)) [op\\_selu\(](#page-2128-0)) [op\\_separable\\_conv\(](#page-2134-0)) [op\\_shape\(](#page-2140-0)) [op\\_sigmoid\(](#page-2146-0)) [op\\_sign\(](#page-2151-0)) [op\\_silu\(](#page-2159-0)) [op\\_sin\(](#page-2165-0)) [op\\_sinh\(](#page-2173-0)) [op\\_size\(](#page-2181-0)) [op\\_slice\(](#page-2188-0))

```
op_slice_update()
op_softmax()
op_softplus()
op_softsign()
op_solve()
op_solve_triangular()
op_sort()
op_sparse_categorical_crossentropy()
op_split()
op_sqrt()
op_square()
op_squeeze()
op_stack()
op_std()
op_stft()
op_stop_gradient()
op_subtract()
op_sum()
op_svd()
op_swapaxes()
op_take()
op_take_along_axis()
op_tan()
op_tanh()
op_tensordot()
op_tile()
op_top_k()
op_trace()
op_transpose()
op_tri()
op_tril()
op_triu()
op_unstack()
op_var()
op_vdot()
op_vectorized_map()
op_vstack()
op_where()
op_while_loop()
op_zeros()
op_zeros_like()
```
<span id="page-1461-0"></span>op\_flip *Reverse the order of elements in the tensor along the given axis.*

## Description

The shape of the tensor is preserved, but the elements are reordered.

#### Usage

op\_flip(x, axis = NULL)

#### Arguments

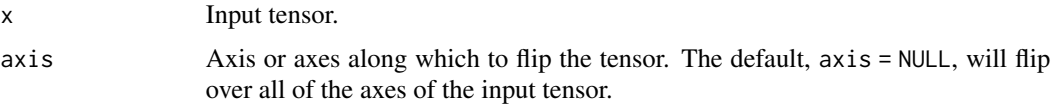

#### Value

Output tensor with entries of axis reversed.

#### See Also

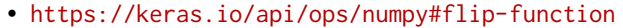

```
Other numpy ops:
op_abs()
op_add()
op_all()
op_any()
op_append()
op_arange()
op_arccos()
op_arccosh()
op_arcsin()
op_arcsinh()
op_arctan()
op_arctan2()
op_arctanh()
op_argmax()
op_argmin()
op_argsort()
op_array()
op_average()
op_bincount()
op_broadcast_to()
op_ceil()
op_clip()
op_concatenate()
op_conj()
op_copy()
op_correlate()
op_cos()
```
[op\\_cosh\(](#page-1245-0)) [op\\_count\\_nonzero\(](#page-1252-0)) [op\\_cross\(](#page-1261-0)) [op\\_cumprod\(](#page-1275-0)) [op\\_cumsum\(](#page-1282-0)) [op\\_diag\(](#page-1308-0)) [op\\_diagonal\(](#page-1316-0)) [op\\_diff\(](#page-1325-0)) [op\\_digitize\(](#page-1334-0)) [op\\_divide\(](#page-1342-0)) [op\\_divide\\_no\\_nan\(](#page-1350-0)) [op\\_dot\(](#page-1358-0)) [op\\_einsum\(](#page-1371-0)) [op\\_empty\(](#page-1386-0)) [op\\_equal\(](#page-1394-0)) [op\\_exp\(](#page-1413-0)) [op\\_expand\\_dims\(](#page-1421-0)) [op\\_expm1\(](#page-1429-0)) [op\\_eye\(](#page-1442-0)) [op\\_floor\(](#page-1469-0)) [op\\_floor\\_divide\(](#page-1477-0)) [op\\_full\(](#page-1491-0)) [op\\_full\\_like\(](#page-1498-0)) [op\\_get\\_item\(](#page-1513-0)) [op\\_greater\(](#page-1521-0)) [op\\_greater\\_equal\(](#page-1529-0)) [op\\_hstack\(](#page-1549-0)) [op\\_identity\(](#page-1557-0)) [op\\_imag\(](#page-1565-0)) [op\\_isclose\(](#page-1626-0)) [op\\_isfinite\(](#page-1634-0)) [op\\_isinf\(](#page-1642-0)) [op\\_isnan\(](#page-1649-0)) [op\\_less\(](#page-1675-0)) [op\\_less\\_equal\(](#page-1683-0)) [op\\_linspace\(](#page-1691-0)) [op\\_log\(](#page-1700-0)) [op\\_log10\(](#page-1707-0)) [op\\_log1p\(](#page-1715-0)) [op\\_log2\(](#page-1723-0)) [op\\_logaddexp\(](#page-1731-0)) [op\\_logical\\_and\(](#page-1738-0)) [op\\_logical\\_not\(](#page-1746-0)) [op\\_logical\\_or\(](#page-1754-0)) [op\\_logical\\_xor\(](#page-1762-0)) [op\\_logspace\(](#page-1770-0)) [op\\_matmul\(](#page-1800-0)) [op\\_max\(](#page-1808-0))

[op\\_maximum\(](#page-1816-0)) [op\\_mean\(](#page-1830-0)) [op\\_median\(](#page-1838-0)) [op\\_meshgrid\(](#page-1846-0)) [op\\_min\(](#page-1854-0)) [op\\_minimum\(](#page-1863-0)) [op\\_mod\(](#page-1870-0)) [op\\_moveaxis\(](#page-1885-0)) [op\\_multiply\(](#page-1892-0)) [op\\_nan\\_to\\_num\(](#page-1906-0)) [op\\_ndim\(](#page-1914-0)) [op\\_negative\(](#page-1922-0)) [op\\_nonzero\(](#page-1930-0)) [op\\_not\\_equal\(](#page-1950-0)) [op\\_ones\(](#page-1958-0)) [op\\_ones\\_like\(](#page-1966-0)) [op\\_outer\(](#page-1980-0)) [op\\_pad\(](#page-1988-0)) [op\\_power\(](#page-1996-0)) [op\\_prod\(](#page-2004-0)) [op\\_quantile\(](#page-2018-0)) [op\\_ravel\(](#page-2026-0)) [op\\_real\(](#page-2034-0)) [op\\_reciprocal\(](#page-2041-0)) [op\\_repeat\(](#page-2062-0)) [op\\_reshape\(](#page-2070-0)) [op\\_roll\(](#page-2083-0)) [op\\_round\(](#page-2091-0)) [op\\_sign\(](#page-2151-0)) [op\\_sin\(](#page-2165-0)) [op\\_sinh\(](#page-2173-0)) [op\\_size\(](#page-2181-0)) [op\\_sort\(](#page-2229-0)) [op\\_split\(](#page-2243-0)) [op\\_sqrt\(](#page-2251-0)) [op\\_square\(](#page-2259-0)) [op\\_squeeze\(](#page-2267-0)) [op\\_stack\(](#page-2275-0)) [op\\_std\(](#page-2282-0)) [op\\_subtract\(](#page-2302-0)) [op\\_sum\(](#page-2310-0)) [op\\_swapaxes\(](#page-2323-0)) [op\\_take\(](#page-2331-0)) [op\\_take\\_along\\_axis\(](#page-2338-0)) [op\\_tan\(](#page-2346-0)) [op\\_tanh\(](#page-2354-0)) [op\\_tensordot\(](#page-2362-0)) [op\\_tile\(](#page-2370-0))

```
op_trace()
op_transpose()
op_tri()
op_tril()
op_triu()
op_var()
op_vdot()
op_vstack()
op_where()
op_zeros()
op_zeros_like()
Other ops:
op_abs()
op_add()
op_all()
op_any()
op_append()
op_arange()
op_arccos()
op_arccosh()
op_arcsin()
op_arcsinh()
op_arctan()
op_arctan2()
op_arctanh()
op_argmax()
op_argmin()
op_argsort()
op_array()
op_average()
op_average_pool()
op_batch_normalization()
op_binary_crossentropy()
op_bincount()
op_broadcast_to()
op_cast()
op_categorical_crossentropy()
op_ceil()
op_cholesky()
op_clip()
op_concatenate()
op_cond()
op_conj()
op_conv()
op_conv_transpose()
op_convert_to_numpy()
op_convert_to_tensor()
```
[op\\_copy\(](#page-1221-0)) [op\\_correlate\(](#page-1229-0)) [op\\_cos\(](#page-1237-0)) [op\\_cosh\(](#page-1245-0)) [op\\_count\\_nonzero\(](#page-1252-0)) [op\\_cross\(](#page-1261-0)) [op\\_ctc\\_loss\(](#page-1269-0)) [op\\_cumprod\(](#page-1275-0)) [op\\_cumsum\(](#page-1282-0)) [op\\_custom\\_gradient\(](#page-1290-0)) [op\\_depthwise\\_conv\(](#page-1297-0)) [op\\_det\(](#page-1303-0)) [op\\_diag\(](#page-1308-0)) [op\\_diagonal\(](#page-1316-0)) [op\\_diff\(](#page-1325-0)) [op\\_digitize\(](#page-1334-0)) [op\\_divide\(](#page-1342-0)) [op\\_divide\\_no\\_nan\(](#page-1350-0)) [op\\_dot\(](#page-1358-0)) [op\\_eig\(](#page-1366-0)) [op\\_einsum\(](#page-1371-0)) [op\\_elu\(](#page-1380-0)) [op\\_empty\(](#page-1386-0)) [op\\_equal\(](#page-1394-0)) [op\\_erf\(](#page-1402-0)) [op\\_erfinv\(](#page-1408-0)) [op\\_exp\(](#page-1413-0)) [op\\_expand\\_dims\(](#page-1421-0)) [op\\_expm1\(](#page-1429-0)) [op\\_extract\\_sequences\(](#page-1436-0)) [op\\_eye\(](#page-1442-0)) [op\\_fft\(](#page-1450-0)) [op\\_fft2\(](#page-1456-0)) [op\\_floor\(](#page-1469-0)) [op\\_floor\\_divide\(](#page-1477-0)) [op\\_fori\\_loop\(](#page-1485-0)) [op\\_full\(](#page-1491-0)) [op\\_full\\_like\(](#page-1498-0)) [op\\_gelu\(](#page-1506-0)) [op\\_get\\_item\(](#page-1513-0)) [op\\_greater\(](#page-1521-0)) [op\\_greater\\_equal\(](#page-1529-0)) [op\\_hard\\_sigmoid\(](#page-1537-0)) [op\\_hard\\_silu\(](#page-1543-0)) [op\\_hstack\(](#page-1549-0)) [op\\_identity\(](#page-1557-0)) [op\\_imag\(](#page-1565-0)) [op\\_image\\_affine\\_transform\(](#page-1572-0))

[op\\_image\\_crop\(](#page-1579-0)) [op\\_image\\_extract\\_patches\(](#page-1585-0)) [op\\_image\\_map\\_coordinates\(](#page-1591-0)) [op\\_image\\_pad\(](#page-1597-0)) [op\\_image\\_resize\(](#page-1603-0)) [op\\_in\\_top\\_k\(](#page-1615-0)) [op\\_inv\(](#page-1609-0)) [op\\_irfft\(](#page-1620-0)) [op\\_is\\_tensor\(](#page-1663-0)) [op\\_isclose\(](#page-1626-0)) [op\\_isfinite\(](#page-1634-0)) [op\\_isinf\(](#page-1642-0)) [op\\_isnan\(](#page-1649-0)) [op\\_istft\(](#page-1657-0)) [op\\_leaky\\_relu\(](#page-1669-0)) [op\\_less\(](#page-1675-0)) [op\\_less\\_equal\(](#page-1683-0)) [op\\_linspace\(](#page-1691-0)) [op\\_log\(](#page-1700-0)) [op\\_log10\(](#page-1707-0)) [op\\_log1p\(](#page-1715-0)) [op\\_log2\(](#page-1723-0)) [op\\_log\\_sigmoid\(](#page-1783-0)) [op\\_log\\_softmax\(](#page-1789-0)) [op\\_logaddexp\(](#page-1731-0)) [op\\_logical\\_and\(](#page-1738-0)) [op\\_logical\\_not\(](#page-1746-0)) [op\\_logical\\_or\(](#page-1754-0)) [op\\_logical\\_xor\(](#page-1762-0)) [op\\_logspace\(](#page-1770-0)) [op\\_logsumexp\(](#page-1778-0)) [op\\_lu\\_factor\(](#page-1795-0)) [op\\_matmul\(](#page-1800-0)) [op\\_max\(](#page-1808-0)) [op\\_max\\_pool\(](#page-1824-0)) [op\\_maximum\(](#page-1816-0)) [op\\_mean\(](#page-1830-0)) [op\\_median\(](#page-1838-0)) [op\\_meshgrid\(](#page-1846-0)) [op\\_min\(](#page-1854-0)) [op\\_minimum\(](#page-1863-0)) [op\\_mod\(](#page-1870-0)) [op\\_moments\(](#page-1879-0)) [op\\_moveaxis\(](#page-1885-0)) [op\\_multi\\_hot\(](#page-1900-0)) [op\\_multiply\(](#page-1892-0)) [op\\_nan\\_to\\_num\(](#page-1906-0)) [op\\_ndim\(](#page-1914-0))

[op\\_negative\(](#page-1922-0)) [op\\_nonzero\(](#page-1930-0)) [op\\_norm\(](#page-1938-0)) [op\\_normalize\(](#page-1944-0)) [op\\_not\\_equal\(](#page-1950-0)) [op\\_one\\_hot\(](#page-1974-0)) [op\\_ones\(](#page-1958-0)) [op\\_ones\\_like\(](#page-1966-0)) [op\\_outer\(](#page-1980-0)) [op\\_pad\(](#page-1988-0)) [op\\_power\(](#page-1996-0)) [op\\_prod\(](#page-2004-0)) [op\\_qr\(](#page-2012-0)) [op\\_quantile\(](#page-2018-0)) [op\\_ravel\(](#page-2026-0)) [op\\_real\(](#page-2034-0)) [op\\_reciprocal\(](#page-2041-0)) [op\\_relu\(](#page-2049-0)) [op\\_relu6\(](#page-2055-0)) [op\\_repeat\(](#page-2062-0)) [op\\_reshape\(](#page-2070-0)) [op\\_rfft\(](#page-2077-0)) [op\\_roll\(](#page-2083-0)) [op\\_round\(](#page-2091-0)) [op\\_rsqrt\(](#page-2099-0)) [op\\_scatter\(](#page-2104-0)) [op\\_scatter\\_update\(](#page-2110-0)) [op\\_segment\\_max\(](#page-2117-0)) [op\\_segment\\_sum\(](#page-2123-0)) [op\\_selu\(](#page-2128-0)) [op\\_separable\\_conv\(](#page-2134-0)) [op\\_shape\(](#page-2140-0)) [op\\_sigmoid\(](#page-2146-0)) [op\\_sign\(](#page-2151-0)) [op\\_silu\(](#page-2159-0)) [op\\_sin\(](#page-2165-0)) [op\\_sinh\(](#page-2173-0)) [op\\_size\(](#page-2181-0)) [op\\_slice\(](#page-2188-0)) [op\\_slice\\_update\(](#page-2194-0)) [op\\_softmax\(](#page-2200-0)) [op\\_softplus\(](#page-2206-0)) [op\\_softsign\(](#page-2212-0)) [op\\_solve\(](#page-2219-0)) [op\\_solve\\_triangular\(](#page-2224-0)) [op\\_sort\(](#page-2229-0)) [op\\_sparse\\_categorical\\_crossentropy\(](#page-2237-0)) [op\\_split\(](#page-2243-0))

1470 op\_floor community of the set of the set of the set of the set of the set of the set of the set of the set of the set of the set of the set of the set of the set of the set of the set of the set of the set of the set

```
op_sqrt()
op_square()
op_squeeze()
op_stack()
op_std()
op_stft()
op_stop_gradient()
op_subtract()
op_sum()
op_svd()
op_swapaxes()
op_take()
op_take_along_axis()
op_tan()
op_tanh()
op_tensordot()
op_tile()
op_top_k()
op_trace()
op_transpose()
op_tri()
op_tril()
op_triu()
op_unstack()
op_var()
op_vdot()
op_vectorized_map()
op_vstack()
op_where()
op_while_loop()
op_zeros()
op_zeros_like()
```
<span id="page-1469-0"></span>op\_floor *Return the floor of the input, element-wise.*

#### Description

The floor of the scalar  $x$  is the largest integer i, such that  $i \leq x$ .

#### Usage

op\_floor(x)

#### Arguments

x Input tensor.

## Value

Output tensor, element-wise floor of x.

#### See Also

```
• https://keras.io/api/ops/numpy#floor-function
```
Other numpy ops: [op\\_abs\(](#page-959-0)) [op\\_add\(](#page-967-0)) [op\\_all\(](#page-975-0)) [op\\_any\(](#page-984-0)) [op\\_append\(](#page-993-0)) [op\\_arange\(](#page-1001-0)) [op\\_arccos\(](#page-1010-0)) [op\\_arccosh\(](#page-1018-0)) [op\\_arcsin\(](#page-1026-0)) [op\\_arcsinh\(](#page-1034-0)) [op\\_arctan\(](#page-1042-0)) [op\\_arctan2\(](#page-1050-0)) [op\\_arctanh\(](#page-1058-0)) [op\\_argmax\(](#page-1066-0)) [op\\_argmin\(](#page-1075-0)) [op\\_argsort\(](#page-1083-0)) [op\\_array\(](#page-1091-0)) [op\\_average\(](#page-1099-0)) [op\\_bincount\(](#page-1127-0)) [op\\_broadcast\\_to\(](#page-1135-0)) [op\\_ceil\(](#page-1155-0)) [op\\_clip\(](#page-1168-0)) [op\\_concatenate\(](#page-1176-0)) [op\\_conj\(](#page-1190-0)) [op\\_copy\(](#page-1221-0)) [op\\_correlate\(](#page-1229-0)) [op\\_cos\(](#page-1237-0)) [op\\_cosh\(](#page-1245-0)) [op\\_count\\_nonzero\(](#page-1252-0)) [op\\_cross\(](#page-1261-0)) [op\\_cumprod\(](#page-1275-0)) [op\\_cumsum\(](#page-1282-0)) [op\\_diag\(](#page-1308-0)) [op\\_diagonal\(](#page-1316-0)) [op\\_diff\(](#page-1325-0)) [op\\_digitize\(](#page-1334-0)) [op\\_divide\(](#page-1342-0)) [op\\_divide\\_no\\_nan\(](#page-1350-0)) [op\\_dot\(](#page-1358-0)) [op\\_einsum\(](#page-1371-0)) [op\\_empty\(](#page-1386-0))

[op\\_equal\(](#page-1394-0)) [op\\_exp\(](#page-1413-0)) [op\\_expand\\_dims\(](#page-1421-0)) [op\\_expm1\(](#page-1429-0)) [op\\_eye\(](#page-1442-0)) [op\\_flip\(](#page-1461-0)) [op\\_floor\\_divide\(](#page-1477-0)) [op\\_full\(](#page-1491-0)) [op\\_full\\_like\(](#page-1498-0)) [op\\_get\\_item\(](#page-1513-0)) [op\\_greater\(](#page-1521-0)) [op\\_greater\\_equal\(](#page-1529-0)) [op\\_hstack\(](#page-1549-0)) [op\\_identity\(](#page-1557-0)) [op\\_imag\(](#page-1565-0)) [op\\_isclose\(](#page-1626-0)) [op\\_isfinite\(](#page-1634-0)) [op\\_isinf\(](#page-1642-0)) [op\\_isnan\(](#page-1649-0)) [op\\_less\(](#page-1675-0)) [op\\_less\\_equal\(](#page-1683-0)) [op\\_linspace\(](#page-1691-0)) [op\\_log\(](#page-1700-0)) [op\\_log10\(](#page-1707-0)) [op\\_log1p\(](#page-1715-0)) [op\\_log2\(](#page-1723-0)) [op\\_logaddexp\(](#page-1731-0)) [op\\_logical\\_and\(](#page-1738-0)) [op\\_logical\\_not\(](#page-1746-0)) [op\\_logical\\_or\(](#page-1754-0)) [op\\_logical\\_xor\(](#page-1762-0)) [op\\_logspace\(](#page-1770-0)) [op\\_matmul\(](#page-1800-0)) [op\\_max\(](#page-1808-0)) [op\\_maximum\(](#page-1816-0)) [op\\_mean\(](#page-1830-0)) [op\\_median\(](#page-1838-0)) [op\\_meshgrid\(](#page-1846-0)) [op\\_min\(](#page-1854-0)) [op\\_minimum\(](#page-1863-0)) [op\\_mod\(](#page-1870-0)) [op\\_moveaxis\(](#page-1885-0)) [op\\_multiply\(](#page-1892-0)) [op\\_nan\\_to\\_num\(](#page-1906-0)) [op\\_ndim\(](#page-1914-0)) [op\\_negative\(](#page-1922-0)) [op\\_nonzero\(](#page-1930-0)) [op\\_not\\_equal\(](#page-1950-0))

```
op_ones()
op_ones_like()
op_outer()
op_pad()
op_power()
op_prod()
op_quantile()
op_ravel()
op_real()
op_reciprocal()
op_repeat()
op_reshape()
op_roll()
op_round()
op_sign()
op_sin()
op_sinh()
op_size()
op_sort()
op_split()
op_sqrt()
op_square()
op_squeeze()
op_stack()
op_std()
op_subtract()
op_sum()
op_swapaxes()
op_take()
op_take_along_axis()
op_tan()
op_tanh()
op_tensordot()
op_tile()
op_trace()
op_transpose()
op_tri()
op_tril()
op_triu()
op_var()
op_vdot()
op_vstack()
op_where()
op_zeros()
op_zeros_like()
```
# Other ops:

[op\\_abs\(](#page-959-0))

```
op_add()
op_all()
op_any()
op_append()
op_arange()
op_arccos()
op_arccosh()
op_arcsin()
op_arcsinh()
op_arctan()
op_arctan2()
op_arctanh()
op_argmax()
op_argmin()
op_argsort()
op_array()
op_average()
op_average_pool()
op_batch_normalization()
op_binary_crossentropy()
op_bincount()
op_broadcast_to()
op_cast()
op_categorical_crossentropy()
op_ceil()
op_cholesky()
op_clip()
op_concatenate()
op_cond()
op_conj()
op_conv()
op_conv_transpose()
op_convert_to_numpy()
op_convert_to_tensor()
op_copy()
op_correlate()
op_cos()
op_cosh()
op_count_nonzero()
op_cross()
op_ctc_loss()
op_cumprod()
op_cumsum()
op_custom_gradient()
op_depthwise_conv()
op_det()
op_diag()
op_diagonal()
```

```
op_diff()
op_digitize()
op_divide()
op_divide_no_nan()
op_dot()
op_eig()
op_einsum()
op_elu()
op_empty()
op_equal()
op_erf()
op_erfinv()
op_exp()
op_expand_dims()
op_expm1()
op_extract_sequences()
op_eye()
op_fft()
op_fft2()
op_flip()
op_floor_divide()
op_fori_loop()
op_full()
op_full_like()
op_gelu()
op_get_item()
op_greater()
op_greater_equal()
op_hard_sigmoid()
op_hard_silu()
op_hstack()
op_identity()
op_imag()
op_image_affine_transform()
op_image_crop()
op_image_extract_patches()
op_image_map_coordinates()
op_image_pad()
op_image_resize()
op_in_top_k()
op_inv()
op_irfft()
op_is_tensor()
op_isclose()
op_isfinite()
op_isinf()
op_isnan()
op_istft()
```
1476 op\_floor community of the set of the set of the set of the set of the set of the set of the set of the set of the set of the set of the set of the set of the set of the set of the set of the set of the set of the set

```
op_leaky_relu()
op_less()
op_less_equal()
op_linspace()
op_log()
op_log10()
op_log1p()
op_log2()
op_log_sigmoid()
op_log_softmax()
op_logaddexp()
op_logical_and()
op_logical_not()
op_logical_or()
op_logical_xor()
op_logspace()
op_logsumexp()
op_lu_factor()
op_matmul()
op_max()
op_max_pool()
op_maximum()
op_mean()
op_median()
op_meshgrid()
op_min()
op_minimum()
op_mod()
op_moments()
op_moveaxis()
op_multi_hot()
op_multiply()
op_nan_to_num()
op_ndim()
op_negative()
op_nonzero()
op_norm()
op_normalize()
op_not_equal()
op_one_hot()
op_ones()
op_ones_like()
op_outer()
op_pad()
op_power()
op_prod()
op_qr()
op_quantile()
```
op\_floor 1477

```
op_ravel()
op_real()
op_reciprocal()
op_relu()
op_relu6()
op_repeat()
op_reshape()
op_rfft()
op_roll()
op_round()
op_rsqrt()
op_scatter()
op_scatter_update()
op_segment_max()
op_segment_sum()
op_selu()
op_separable_conv()
op_shape()
op_sigmoid()
op_sign()
op_silu()
op_sin()
op_sinh()
op_size()
op_slice()
op_slice_update()
op_softmax()
op_softplus()
op_softsign()
op_solve()
op_solve_triangular()
op_sort()
op_sparse_categorical_crossentropy()
op_split()
op_sqrt()
op_square()
op_squeeze()
op_stack()
op_std()
op_stft()
op_stop_gradient()
op_subtract()
op_sum()
op_svd()
op_swapaxes()
op_take()
op_take_along_axis()
op_tan()
```

```
op_tanh()
op_tensordot()
op_tile()
op_top_k()
op_trace()
op_transpose()
op_tri()
op_tril()
op_triu()
op_unstack()
op_var()
op_vdot()
op_vectorized_map()
op_vstack()
op_where()
op_while_loop()
op_zeros()
op_zeros_like()
```
<span id="page-1477-0"></span>op\_floor\_divide *Returns the largest integer smaller or equal to the division of inputs.*

#### Description

Note that this function is automatically called when using the R operator %/% with a tensor.

```
(x < - op_arange(10))
## tf.Tensor([0. 1. 2. 3. 4. 5. 6. 7. 8. 9.], shape=(10), dtype=float64)
op_floor_divide(x, 2)
## tf.Tensor([0. 0. 1. 1. 2. 2. 3. 3. 4. 4.], shape=(10), dtype=float64)
x %/% 2
## tf.Tensor([0. 0. 1. 1. 2. 2. 3. 3. 4. 4.], shape=(10), dtype=float64)
```
#### Usage

op\_floor\_divide(x1, x2)

## Arguments

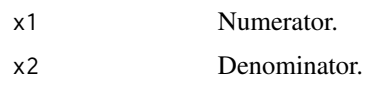

## Value

Output tensor,  $y \leq f$ loor(x1/x2)

## See Also

```
Other numpy ops:
op_abs()
op_add()
op_all()
op_any()
op_append()
op_arange()
op_arccos()
op_arccosh()
op_arcsin()
op_arcsinh()
op_arctan()
op_arctan2()
op_arctanh()
op_argmax()
op_argmin()
op_argsort()
op_array()
op_average()
op_bincount()
op_broadcast_to()
op_ceil()
op_clip()
op_concatenate()
op_conj()
op_copy()
op_correlate()
op_cos()
op_cosh()
op_count_nonzero()
op_cross()
op_cumprod()
op_cumsum()
op_diag()
op_diagonal()
op_diff()
op_digitize()
op_divide()
```
[op\\_divide\\_no\\_nan\(](#page-1350-0)) [op\\_dot\(](#page-1358-0)) [op\\_einsum\(](#page-1371-0)) [op\\_empty\(](#page-1386-0)) [op\\_equal\(](#page-1394-0)) [op\\_exp\(](#page-1413-0)) [op\\_expand\\_dims\(](#page-1421-0)) [op\\_expm1\(](#page-1429-0)) [op\\_eye\(](#page-1442-0)) [op\\_flip\(](#page-1461-0)) [op\\_floor\(](#page-1469-0)) [op\\_full\(](#page-1491-0)) [op\\_full\\_like\(](#page-1498-0)) [op\\_get\\_item\(](#page-1513-0)) [op\\_greater\(](#page-1521-0)) [op\\_greater\\_equal\(](#page-1529-0)) [op\\_hstack\(](#page-1549-0)) [op\\_identity\(](#page-1557-0)) [op\\_imag\(](#page-1565-0)) [op\\_isclose\(](#page-1626-0)) [op\\_isfinite\(](#page-1634-0)) [op\\_isinf\(](#page-1642-0)) [op\\_isnan\(](#page-1649-0)) [op\\_less\(](#page-1675-0)) [op\\_less\\_equal\(](#page-1683-0)) [op\\_linspace\(](#page-1691-0)) [op\\_log\(](#page-1700-0)) [op\\_log10\(](#page-1707-0)) [op\\_log1p\(](#page-1715-0)) [op\\_log2\(](#page-1723-0)) [op\\_logaddexp\(](#page-1731-0)) [op\\_logical\\_and\(](#page-1738-0)) [op\\_logical\\_not\(](#page-1746-0)) [op\\_logical\\_or\(](#page-1754-0)) [op\\_logical\\_xor\(](#page-1762-0)) [op\\_logspace\(](#page-1770-0)) [op\\_matmul\(](#page-1800-0)) [op\\_max\(](#page-1808-0)) [op\\_maximum\(](#page-1816-0)) [op\\_mean\(](#page-1830-0)) [op\\_median\(](#page-1838-0)) [op\\_meshgrid\(](#page-1846-0)) [op\\_min\(](#page-1854-0)) [op\\_minimum\(](#page-1863-0)) [op\\_mod\(](#page-1870-0)) [op\\_moveaxis\(](#page-1885-0)) [op\\_multiply\(](#page-1892-0)) [op\\_nan\\_to\\_num\(](#page-1906-0))

[op\\_ndim\(](#page-1914-0)) [op\\_negative\(](#page-1922-0)) [op\\_nonzero\(](#page-1930-0)) [op\\_not\\_equal\(](#page-1950-0)) [op\\_ones\(](#page-1958-0)) [op\\_ones\\_like\(](#page-1966-0)) [op\\_outer\(](#page-1980-0)) [op\\_pad\(](#page-1988-0)) [op\\_power\(](#page-1996-0)) [op\\_prod\(](#page-2004-0)) [op\\_quantile\(](#page-2018-0)) [op\\_ravel\(](#page-2026-0)) [op\\_real\(](#page-2034-0)) [op\\_reciprocal\(](#page-2041-0)) [op\\_repeat\(](#page-2062-0)) [op\\_reshape\(](#page-2070-0)) [op\\_roll\(](#page-2083-0)) [op\\_round\(](#page-2091-0)) [op\\_sign\(](#page-2151-0)) [op\\_sin\(](#page-2165-0)) [op\\_sinh\(](#page-2173-0)) [op\\_size\(](#page-2181-0)) [op\\_sort\(](#page-2229-0)) [op\\_split\(](#page-2243-0)) [op\\_sqrt\(](#page-2251-0)) [op\\_square\(](#page-2259-0)) [op\\_squeeze\(](#page-2267-0)) [op\\_stack\(](#page-2275-0)) [op\\_std\(](#page-2282-0)) [op\\_subtract\(](#page-2302-0)) [op\\_sum\(](#page-2310-0)) [op\\_swapaxes\(](#page-2323-0)) [op\\_take\(](#page-2331-0)) [op\\_take\\_along\\_axis\(](#page-2338-0)) [op\\_tan\(](#page-2346-0)) [op\\_tanh\(](#page-2354-0)) [op\\_tensordot\(](#page-2362-0)) [op\\_tile\(](#page-2370-0)) [op\\_trace\(](#page-2383-0)) [op\\_transpose\(](#page-2391-0)) [op\\_tri\(](#page-2399-0)) [op\\_tril\(](#page-2407-0)) [op\\_triu\(](#page-2415-0)) [op\\_var\(](#page-2429-0)) [op\\_vdot\(](#page-2437-0)) [op\\_vstack\(](#page-2454-0)) [op\\_where\(](#page-2461-0)) [op\\_zeros\(](#page-2475-0))

[op\\_zeros\\_like\(](#page-2483-0))

```
Other ops:
op_abs()
op_add()
op_all()
op_any()
op_append()
op_arange()
op_arccos()
op_arccosh()
op_arcsin()
op_arcsinh()
op_arctan()
op_arctan2()
op_arctanh()
op_argmax()
op_argmin()
op_argsort()
op_array()
op_average()
op_average_pool()
op_batch_normalization()
op_binary_crossentropy()
op_bincount()
op_broadcast_to()
op_cast()
op_categorical_crossentropy()
op_ceil()
op_cholesky()
op_clip()
op_concatenate()
op_cond()
op_conj()
op_conv()
op_conv_transpose()
op_convert_to_numpy()
op_convert_to_tensor()
op_copy()
op_correlate()
op_cos()
op_cosh()
op_count_nonzero()
op_cross()
op_ctc_loss()
op_cumprod()
op_cumsum()
op_custom_gradient()
```

```
op_depthwise_conv()
op_det()
op_diag()
op_diagonal()
op_diff()
op_digitize()
op_divide()
op_divide_no_nan()
op_dot()
op_eig()
op_einsum()
op_elu()
op_empty()
op_equal()
op_erf()
op_erfinv()
op_exp()
op_expand_dims()
op_expm1()
op_extract_sequences()
op_eye()
op_fft()
op_fft2()
op_flip()
op_floor()
op_fori_loop()
op_full()
op_full_like()
op_gelu()
op_get_item()
op_greater()
op_greater_equal()
op_hard_sigmoid()
op_hard_silu()
op_hstack()
op_identity()
op_imag()
op_image_affine_transform()
op_image_crop()
op_image_extract_patches()
op_image_map_coordinates()
op_image_pad()
op_image_resize()
op_in_top_k()
op_inv()
op_irfft()
op_is_tensor()
op_isclose()
```
[op\\_isfinite\(](#page-1634-0)) [op\\_isinf\(](#page-1642-0)) [op\\_isnan\(](#page-1649-0)) [op\\_istft\(](#page-1657-0)) [op\\_leaky\\_relu\(](#page-1669-0)) [op\\_less\(](#page-1675-0)) [op\\_less\\_equal\(](#page-1683-0)) [op\\_linspace\(](#page-1691-0)) [op\\_log\(](#page-1700-0)) [op\\_log10\(](#page-1707-0)) [op\\_log1p\(](#page-1715-0)) [op\\_log2\(](#page-1723-0)) [op\\_log\\_sigmoid\(](#page-1783-0)) [op\\_log\\_softmax\(](#page-1789-0)) [op\\_logaddexp\(](#page-1731-0)) [op\\_logical\\_and\(](#page-1738-0)) [op\\_logical\\_not\(](#page-1746-0)) [op\\_logical\\_or\(](#page-1754-0)) [op\\_logical\\_xor\(](#page-1762-0)) [op\\_logspace\(](#page-1770-0)) [op\\_logsumexp\(](#page-1778-0)) [op\\_lu\\_factor\(](#page-1795-0)) [op\\_matmul\(](#page-1800-0)) [op\\_max\(](#page-1808-0)) [op\\_max\\_pool\(](#page-1824-0)) [op\\_maximum\(](#page-1816-0)) [op\\_mean\(](#page-1830-0)) [op\\_median\(](#page-1838-0)) [op\\_meshgrid\(](#page-1846-0)) [op\\_min\(](#page-1854-0)) [op\\_minimum\(](#page-1863-0)) [op\\_mod\(](#page-1870-0)) [op\\_moments\(](#page-1879-0)) [op\\_moveaxis\(](#page-1885-0)) [op\\_multi\\_hot\(](#page-1900-0)) [op\\_multiply\(](#page-1892-0)) [op\\_nan\\_to\\_num\(](#page-1906-0)) [op\\_ndim\(](#page-1914-0)) [op\\_negative\(](#page-1922-0)) [op\\_nonzero\(](#page-1930-0)) [op\\_norm\(](#page-1938-0)) [op\\_normalize\(](#page-1944-0)) [op\\_not\\_equal\(](#page-1950-0)) [op\\_one\\_hot\(](#page-1974-0)) [op\\_ones\(](#page-1958-0)) [op\\_ones\\_like\(](#page-1966-0)) [op\\_outer\(](#page-1980-0)) [op\\_pad\(](#page-1988-0))

```
op_power()
op_prod()
op_qr()
op_quantile()
op_ravel()
op_real()
op_reciprocal()
op_relu()
op_relu6()
op_repeat()
op_reshape()
op_rfft()
op_roll()
op_round()
op_rsqrt()
op_scatter()
op_scatter_update()
op_segment_max()
op_segment_sum()
op_selu()
op_separable_conv()
op_shape()
op_sigmoid()
op_sign()
op_silu()
op_sin()
op_sinh()
op_size()
op_slice()
op_slice_update()
op_softmax()
op_softplus()
op_softsign()
op_solve()
op_solve_triangular()
op_sort()
op_sparse_categorical_crossentropy()
op_split()
op_sqrt()
op_square()
op_squeeze()
op_stack()
op_std()
op_stft()
op_stop_gradient()
op_subtract()
op_sum()
op_svd()
```

```
op_swapaxes()
op_take()
op_take_along_axis()
op_tan()
op_tanh()
op_tensordot()
op_tile()
op_top_k()
op_trace()
op_transpose()
op_tri()
op_tril()
op_triu()
op_unstack()
op_var()
op_vdot()
op_vectorized_map()
op_vstack()
op_where()
op_while_loop()
op_zeros()
op_zeros_like()
```
<span id="page-1485-0"></span>op\_fori\_loop *For loop implementation.*

## Description

For loop implementation.

## Usage

op\_fori\_loop(lower, upper, body\_fun, init\_val)

## Arguments

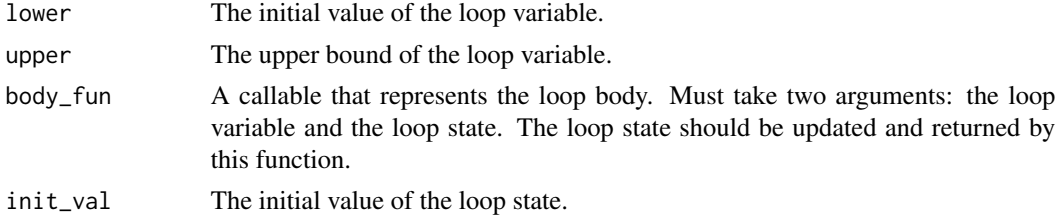

## Value

The final state after the loop.

## Examples

```
lower <- 0L
upper <-10Lbody_fun <- function(i, state) state + i
init_state <- 0L
final_state <- op_fori_loop(lower, upper, body_fun, init_state)
final_state
```

```
## tf.Tensor(45, shape=(), dtype=int32)
```
### See Also

```
Other core ops:
op_cast()
op_cond()
op_convert_to_numpy()
op_convert_to_tensor()
op_custom_gradient()
op_is_tensor()
op_scatter()
op_scatter_update()
op_shape()
op_slice()
op_slice_update()
op_stop_gradient()
op_unstack()
op_vectorized_map()
op_while_loop()
Other ops:
```

```
op_abs()
op_add()
op_all()
op_any()
op_append()
op_arange()
op_arccos()
op_arccosh()
op_arcsin()
op_arcsinh()
op_arctan()
op_arctan2()
op_arctanh()
op_argmax()
op_argmin()
op_argsort()
op_array()
```
[op\\_average\(](#page-1099-0)) [op\\_average\\_pool\(](#page-1108-0)) [op\\_batch\\_normalization\(](#page-1115-0)) [op\\_binary\\_crossentropy\(](#page-1121-0)) [op\\_bincount\(](#page-1127-0)) [op\\_broadcast\\_to\(](#page-1135-0)) [op\\_cast\(](#page-1143-0)) [op\\_categorical\\_crossentropy\(](#page-1149-0)) [op\\_ceil\(](#page-1155-0)) [op\\_cholesky\(](#page-1163-0)) [op\\_clip\(](#page-1168-0)) [op\\_concatenate\(](#page-1176-0)) [op\\_cond\(](#page-1184-0)) [op\\_conj\(](#page-1190-0)) [op\\_conv\(](#page-1198-0)) [op\\_conv\\_transpose\(](#page-1215-0)) [op\\_convert\\_to\\_numpy\(](#page-1204-0)) [op\\_convert\\_to\\_tensor\(](#page-1209-0)) [op\\_copy\(](#page-1221-0)) [op\\_correlate\(](#page-1229-0)) [op\\_cos\(](#page-1237-0)) [op\\_cosh\(](#page-1245-0)) [op\\_count\\_nonzero\(](#page-1252-0)) [op\\_cross\(](#page-1261-0)) [op\\_ctc\\_loss\(](#page-1269-0)) [op\\_cumprod\(](#page-1275-0)) [op\\_cumsum\(](#page-1282-0)) [op\\_custom\\_gradient\(](#page-1290-0)) [op\\_depthwise\\_conv\(](#page-1297-0)) [op\\_det\(](#page-1303-0)) [op\\_diag\(](#page-1308-0)) [op\\_diagonal\(](#page-1316-0)) [op\\_diff\(](#page-1325-0)) [op\\_digitize\(](#page-1334-0)) [op\\_divide\(](#page-1342-0)) [op\\_divide\\_no\\_nan\(](#page-1350-0)) [op\\_dot\(](#page-1358-0)) [op\\_eig\(](#page-1366-0)) [op\\_einsum\(](#page-1371-0)) [op\\_elu\(](#page-1380-0)) [op\\_empty\(](#page-1386-0)) [op\\_equal\(](#page-1394-0)) [op\\_erf\(](#page-1402-0)) [op\\_erfinv\(](#page-1408-0)) [op\\_exp\(](#page-1413-0)) [op\\_expand\\_dims\(](#page-1421-0)) [op\\_expm1\(](#page-1429-0)) [op\\_extract\\_sequences\(](#page-1436-0))

```
op_eye()
op_fft()
op_fft2()
op_flip()
op_floor()
op_floor_divide()
op_full()
op_full_like()
op_gelu()
op_get_item()
op_greater()
op_greater_equal()
op_hard_sigmoid()
op_hard_silu()
op_hstack()
op_identity()
op_imag()
op_image_affine_transform()
op_image_crop()
op_image_extract_patches()
op_image_map_coordinates()
op_image_pad()
op_image_resize()
op_in_top_k()
op_inv()
op_irfft()
op_is_tensor()
op_isclose()
op_isfinite()
op_isinf()
op_isnan()
op_istft()
op_leaky_relu()
op_less()
op_less_equal()
op_linspace()
op_log()
op_log10()
op_log1p()
op_log2()
op_log_sigmoid()
op_log_softmax()
op_logaddexp()
op_logical_and()
op_logical_not()
op_logical_or()
op_logical_xor()
op_logspace()
```
[op\\_logsumexp\(](#page-1778-0)) [op\\_lu\\_factor\(](#page-1795-0)) [op\\_matmul\(](#page-1800-0)) [op\\_max\(](#page-1808-0)) [op\\_max\\_pool\(](#page-1824-0)) [op\\_maximum\(](#page-1816-0)) [op\\_mean\(](#page-1830-0)) [op\\_median\(](#page-1838-0)) [op\\_meshgrid\(](#page-1846-0)) [op\\_min\(](#page-1854-0)) [op\\_minimum\(](#page-1863-0)) [op\\_mod\(](#page-1870-0)) [op\\_moments\(](#page-1879-0)) [op\\_moveaxis\(](#page-1885-0)) [op\\_multi\\_hot\(](#page-1900-0)) [op\\_multiply\(](#page-1892-0)) [op\\_nan\\_to\\_num\(](#page-1906-0)) [op\\_ndim\(](#page-1914-0)) [op\\_negative\(](#page-1922-0)) [op\\_nonzero\(](#page-1930-0)) [op\\_norm\(](#page-1938-0)) [op\\_normalize\(](#page-1944-0)) [op\\_not\\_equal\(](#page-1950-0)) [op\\_one\\_hot\(](#page-1974-0)) [op\\_ones\(](#page-1958-0)) [op\\_ones\\_like\(](#page-1966-0)) [op\\_outer\(](#page-1980-0)) [op\\_pad\(](#page-1988-0)) [op\\_power\(](#page-1996-0)) [op\\_prod\(](#page-2004-0)) [op\\_qr\(](#page-2012-0)) [op\\_quantile\(](#page-2018-0)) [op\\_ravel\(](#page-2026-0)) [op\\_real\(](#page-2034-0)) [op\\_reciprocal\(](#page-2041-0)) [op\\_relu\(](#page-2049-0)) [op\\_relu6\(](#page-2055-0)) [op\\_repeat\(](#page-2062-0)) [op\\_reshape\(](#page-2070-0)) [op\\_rfft\(](#page-2077-0)) [op\\_roll\(](#page-2083-0)) [op\\_round\(](#page-2091-0)) [op\\_rsqrt\(](#page-2099-0)) [op\\_scatter\(](#page-2104-0)) [op\\_scatter\\_update\(](#page-2110-0)) [op\\_segment\\_max\(](#page-2117-0)) [op\\_segment\\_sum\(](#page-2123-0)) [op\\_selu\(](#page-2128-0))

```
op_separable_conv()
op_shape()
op_sigmoid()
op_sign()
op_silu()
op_sin()
op_sinh()
op_size()
op_slice()
op_slice_update()
op_softmax()
op_softplus()
op_softsign()
op_solve()
op_solve_triangular()
op_sort()
op_sparse_categorical_crossentropy()
op_split()
op_sqrt()
op_square()
op_squeeze()
op_stack()
op_std()
op_stft()
op_stop_gradient()
op_subtract()
op_sum()
op_svd()
op_swapaxes()
op_take()
op_take_along_axis()
op_tan()
op_tanh()
op_tensordot()
op_tile()
op_top_k()
op_trace()
op_transpose()
op_tri()
op_tril()
op_triu()
op_unstack()
op_var()
op_vdot()
op_vectorized_map()
op_vstack()
op_where()
op_while_loop()
```

```
op_zeros()
op_zeros_like()
```
<span id="page-1491-0"></span>op\_full *Return a new tensor of given shape and type, filled with* fill\_value*.*

## Description

Return a new tensor of given shape and type, filled with fill\_value.

## Usage

op\_full(shape, fill\_value, dtype = NULL)

## Arguments

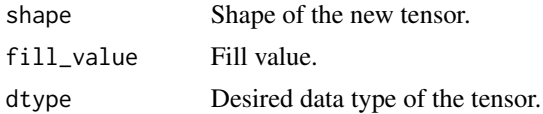

#### Value

Output tensor.

## See Also

• <https://keras.io/api/ops/numpy#full-function>

```
Other numpy ops:
op_abs()
op_add()
op_all()
op_any()
op_append()
op_arange()
op_arccos()
op_arccosh()
op_arcsin()
op_arcsinh()
op_arctan()
op_arctan2()
op_arctanh()
op_argmax()
op_argmin()
op_argsort()
op_array()
op_average()
```
[op\\_bincount\(](#page-1127-0)) [op\\_broadcast\\_to\(](#page-1135-0)) [op\\_ceil\(](#page-1155-0)) [op\\_clip\(](#page-1168-0)) [op\\_concatenate\(](#page-1176-0)) [op\\_conj\(](#page-1190-0)) [op\\_copy\(](#page-1221-0)) [op\\_correlate\(](#page-1229-0)) [op\\_cos\(](#page-1237-0)) [op\\_cosh\(](#page-1245-0)) [op\\_count\\_nonzero\(](#page-1252-0)) [op\\_cross\(](#page-1261-0)) [op\\_cumprod\(](#page-1275-0)) [op\\_cumsum\(](#page-1282-0)) [op\\_diag\(](#page-1308-0)) [op\\_diagonal\(](#page-1316-0)) [op\\_diff\(](#page-1325-0)) [op\\_digitize\(](#page-1334-0)) [op\\_divide\(](#page-1342-0)) [op\\_divide\\_no\\_nan\(](#page-1350-0)) [op\\_dot\(](#page-1358-0)) [op\\_einsum\(](#page-1371-0)) [op\\_empty\(](#page-1386-0)) [op\\_equal\(](#page-1394-0)) [op\\_exp\(](#page-1413-0)) [op\\_expand\\_dims\(](#page-1421-0)) [op\\_expm1\(](#page-1429-0)) [op\\_eye\(](#page-1442-0)) [op\\_flip\(](#page-1461-0)) [op\\_floor\(](#page-1469-0)) [op\\_floor\\_divide\(](#page-1477-0)) [op\\_full\\_like\(](#page-1498-0)) [op\\_get\\_item\(](#page-1513-0)) [op\\_greater\(](#page-1521-0)) [op\\_greater\\_equal\(](#page-1529-0)) [op\\_hstack\(](#page-1549-0)) [op\\_identity\(](#page-1557-0)) [op\\_imag\(](#page-1565-0)) [op\\_isclose\(](#page-1626-0)) [op\\_isfinite\(](#page-1634-0)) [op\\_isinf\(](#page-1642-0)) [op\\_isnan\(](#page-1649-0)) [op\\_less\(](#page-1675-0)) [op\\_less\\_equal\(](#page-1683-0)) [op\\_linspace\(](#page-1691-0)) [op\\_log\(](#page-1700-0)) [op\\_log10\(](#page-1707-0)) [op\\_log1p\(](#page-1715-0))

[op\\_log2\(](#page-1723-0)) [op\\_logaddexp\(](#page-1731-0)) [op\\_logical\\_and\(](#page-1738-0)) [op\\_logical\\_not\(](#page-1746-0)) [op\\_logical\\_or\(](#page-1754-0)) [op\\_logical\\_xor\(](#page-1762-0)) [op\\_logspace\(](#page-1770-0)) [op\\_matmul\(](#page-1800-0)) [op\\_max\(](#page-1808-0)) [op\\_maximum\(](#page-1816-0)) [op\\_mean\(](#page-1830-0)) [op\\_median\(](#page-1838-0)) [op\\_meshgrid\(](#page-1846-0)) [op\\_min\(](#page-1854-0)) [op\\_minimum\(](#page-1863-0)) [op\\_mod\(](#page-1870-0)) [op\\_moveaxis\(](#page-1885-0)) [op\\_multiply\(](#page-1892-0)) [op\\_nan\\_to\\_num\(](#page-1906-0)) [op\\_ndim\(](#page-1914-0)) [op\\_negative\(](#page-1922-0)) [op\\_nonzero\(](#page-1930-0)) [op\\_not\\_equal\(](#page-1950-0)) [op\\_ones\(](#page-1958-0)) [op\\_ones\\_like\(](#page-1966-0)) [op\\_outer\(](#page-1980-0)) [op\\_pad\(](#page-1988-0)) [op\\_power\(](#page-1996-0)) [op\\_prod\(](#page-2004-0)) [op\\_quantile\(](#page-2018-0)) [op\\_ravel\(](#page-2026-0)) [op\\_real\(](#page-2034-0)) [op\\_reciprocal\(](#page-2041-0)) [op\\_repeat\(](#page-2062-0)) [op\\_reshape\(](#page-2070-0)) [op\\_roll\(](#page-2083-0)) [op\\_round\(](#page-2091-0)) [op\\_sign\(](#page-2151-0)) [op\\_sin\(](#page-2165-0)) [op\\_sinh\(](#page-2173-0)) [op\\_size\(](#page-2181-0)) [op\\_sort\(](#page-2229-0)) [op\\_split\(](#page-2243-0)) [op\\_sqrt\(](#page-2251-0)) [op\\_square\(](#page-2259-0)) [op\\_squeeze\(](#page-2267-0)) [op\\_stack\(](#page-2275-0)) [op\\_std\(](#page-2282-0))

```
op_subtract()
op_sum()
op_swapaxes()
op_take()
op_take_along_axis()
op_tan()
op_tanh()
op_tensordot()
op_tile()
op_trace()
op_transpose()
op_tri()
op_tril()
op_triu()
op_var()
op_vdot()
op_vstack()
op_where()
op_zeros()
op_zeros_like()
Other ops:
op_abs()
op_add()
op_all()
op_any()
op_append()
op_arange()
op_arccos()
op_arccosh()
op_arcsin()
op_arcsinh()
op_arctan()
op_arctan2()
op_arctanh()
op_argmax()
op_argmin()
op_argsort()
op_array()
op_average()
op_average_pool()
op_batch_normalization()
op_binary_crossentropy()
op_bincount()
op_broadcast_to()
op_cast()
op_categorical_crossentropy()
op_ceil()
```
[op\\_cholesky\(](#page-1163-0)) [op\\_clip\(](#page-1168-0)) [op\\_concatenate\(](#page-1176-0)) [op\\_cond\(](#page-1184-0)) [op\\_conj\(](#page-1190-0)) [op\\_conv\(](#page-1198-0)) [op\\_conv\\_transpose\(](#page-1215-0)) [op\\_convert\\_to\\_numpy\(](#page-1204-0)) [op\\_convert\\_to\\_tensor\(](#page-1209-0)) [op\\_copy\(](#page-1221-0)) [op\\_correlate\(](#page-1229-0)) [op\\_cos\(](#page-1237-0)) [op\\_cosh\(](#page-1245-0)) [op\\_count\\_nonzero\(](#page-1252-0)) [op\\_cross\(](#page-1261-0)) [op\\_ctc\\_loss\(](#page-1269-0)) [op\\_cumprod\(](#page-1275-0)) [op\\_cumsum\(](#page-1282-0)) [op\\_custom\\_gradient\(](#page-1290-0)) [op\\_depthwise\\_conv\(](#page-1297-0)) [op\\_det\(](#page-1303-0)) [op\\_diag\(](#page-1308-0)) [op\\_diagonal\(](#page-1316-0)) [op\\_diff\(](#page-1325-0)) [op\\_digitize\(](#page-1334-0)) [op\\_divide\(](#page-1342-0)) [op\\_divide\\_no\\_nan\(](#page-1350-0)) [op\\_dot\(](#page-1358-0)) [op\\_eig\(](#page-1366-0)) [op\\_einsum\(](#page-1371-0)) [op\\_elu\(](#page-1380-0)) [op\\_empty\(](#page-1386-0)) [op\\_equal\(](#page-1394-0)) [op\\_erf\(](#page-1402-0)) [op\\_erfinv\(](#page-1408-0)) [op\\_exp\(](#page-1413-0)) [op\\_expand\\_dims\(](#page-1421-0)) [op\\_expm1\(](#page-1429-0)) [op\\_extract\\_sequences\(](#page-1436-0)) [op\\_eye\(](#page-1442-0)) [op\\_fft\(](#page-1450-0)) [op\\_fft2\(](#page-1456-0)) [op\\_flip\(](#page-1461-0)) [op\\_floor\(](#page-1469-0)) [op\\_floor\\_divide\(](#page-1477-0)) [op\\_fori\\_loop\(](#page-1485-0)) [op\\_full\\_like\(](#page-1498-0)) [op\\_gelu\(](#page-1506-0))

```
op_get_item()
op_greater()
op_greater_equal()
op_hard_sigmoid()
op_hard_silu()
op_hstack()
op_identity()
op_imag()
op_image_affine_transform()
op_image_crop()
op_image_extract_patches()
op_image_map_coordinates()
op_image_pad()
op_image_resize()
op_in_top_k()
op_inv()
op_irfft()
op_is_tensor()
op_isclose()
op_isfinite()
op_isinf()
op_isnan()
op_istft()
op_leaky_relu()
op_less()
op_less_equal()
op_linspace()
op_log()
op_log10()
op_log1p()
op_log2()
op_log_sigmoid()
op_log_softmax()
op_logaddexp()
op_logical_and()
op_logical_not()
op_logical_or()
op_logical_xor()
op_logspace()
op_logsumexp()
op_lu_factor()
op_matmul()
op_max()
op_max_pool()
op_maximum()
op_mean()
op_median()
op_meshgrid()
```
[op\\_min\(](#page-1854-0)) [op\\_minimum\(](#page-1863-0)) [op\\_mod\(](#page-1870-0)) [op\\_moments\(](#page-1879-0)) [op\\_moveaxis\(](#page-1885-0)) [op\\_multi\\_hot\(](#page-1900-0)) [op\\_multiply\(](#page-1892-0)) [op\\_nan\\_to\\_num\(](#page-1906-0)) [op\\_ndim\(](#page-1914-0)) [op\\_negative\(](#page-1922-0)) [op\\_nonzero\(](#page-1930-0)) [op\\_norm\(](#page-1938-0)) [op\\_normalize\(](#page-1944-0)) [op\\_not\\_equal\(](#page-1950-0)) [op\\_one\\_hot\(](#page-1974-0)) [op\\_ones\(](#page-1958-0)) [op\\_ones\\_like\(](#page-1966-0)) [op\\_outer\(](#page-1980-0)) [op\\_pad\(](#page-1988-0)) [op\\_power\(](#page-1996-0)) [op\\_prod\(](#page-2004-0)) [op\\_qr\(](#page-2012-0)) [op\\_quantile\(](#page-2018-0)) [op\\_ravel\(](#page-2026-0)) [op\\_real\(](#page-2034-0)) [op\\_reciprocal\(](#page-2041-0)) [op\\_relu\(](#page-2049-0)) [op\\_relu6\(](#page-2055-0)) [op\\_repeat\(](#page-2062-0)) [op\\_reshape\(](#page-2070-0)) [op\\_rfft\(](#page-2077-0)) [op\\_roll\(](#page-2083-0)) [op\\_round\(](#page-2091-0)) [op\\_rsqrt\(](#page-2099-0)) [op\\_scatter\(](#page-2104-0)) [op\\_scatter\\_update\(](#page-2110-0)) [op\\_segment\\_max\(](#page-2117-0)) [op\\_segment\\_sum\(](#page-2123-0)) [op\\_selu\(](#page-2128-0)) [op\\_separable\\_conv\(](#page-2134-0)) [op\\_shape\(](#page-2140-0)) [op\\_sigmoid\(](#page-2146-0)) [op\\_sign\(](#page-2151-0)) [op\\_silu\(](#page-2159-0)) [op\\_sin\(](#page-2165-0)) [op\\_sinh\(](#page-2173-0)) [op\\_size\(](#page-2181-0)) [op\\_slice\(](#page-2188-0))

```
op_slice_update()
op_softmax()
op_softplus()
op_softsign()
op_solve()
op_solve_triangular()
op_sort()
op_sparse_categorical_crossentropy()
op_split()
op_sqrt()
op_square()
op_squeeze()
op_stack()
op_std()
op_stft()
op_stop_gradient()
op_subtract()
op_sum()
op_svd()
op_swapaxes()
op_take()
op_take_along_axis()
op_tan()
op_tanh()
op_tensordot()
op_tile()
op_top_k()
op_trace()
op_transpose()
op_tri()
op_tril()
op_triu()
op_unstack()
op_var()
op_vdot()
op_vectorized_map()
op_vstack()
op_where()
op_while_loop()
op_zeros()
op_zeros_like()
```
<span id="page-1498-0"></span>op\_full\_like *Return a full tensor with the same shape and type as the given tensor.*

## Description

Return a full tensor with the same shape and type as the given tensor.

#### Usage

op\_full\_like(x, fill\_value, dtype = NULL)

## Arguments

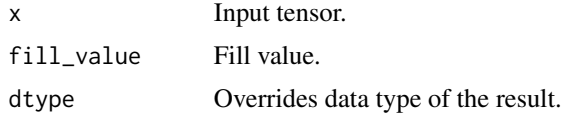

#### Value

Tensor of fill\_value with the same shape and type as x.

## See Also

• <https://keras.io/api/ops/numpy#fulllike-function>

Other numpy ops: [op\\_abs\(](#page-959-0)) [op\\_add\(](#page-967-0)) [op\\_all\(](#page-975-0)) [op\\_any\(](#page-984-0)) [op\\_append\(](#page-993-0)) [op\\_arange\(](#page-1001-0)) [op\\_arccos\(](#page-1010-0)) [op\\_arccosh\(](#page-1018-0)) [op\\_arcsin\(](#page-1026-0)) [op\\_arcsinh\(](#page-1034-0)) [op\\_arctan\(](#page-1042-0)) [op\\_arctan2\(](#page-1050-0)) [op\\_arctanh\(](#page-1058-0)) [op\\_argmax\(](#page-1066-0)) [op\\_argmin\(](#page-1075-0)) [op\\_argsort\(](#page-1083-0)) [op\\_array\(](#page-1091-0)) [op\\_average\(](#page-1099-0)) [op\\_bincount\(](#page-1127-0)) [op\\_broadcast\\_to\(](#page-1135-0)) [op\\_ceil\(](#page-1155-0)) [op\\_clip\(](#page-1168-0)) [op\\_concatenate\(](#page-1176-0)) [op\\_conj\(](#page-1190-0)) [op\\_copy\(](#page-1221-0)) [op\\_correlate\(](#page-1229-0)) [op\\_cos\(](#page-1237-0))

[op\\_cosh\(](#page-1245-0)) [op\\_count\\_nonzero\(](#page-1252-0)) [op\\_cross\(](#page-1261-0)) [op\\_cumprod\(](#page-1275-0)) [op\\_cumsum\(](#page-1282-0)) [op\\_diag\(](#page-1308-0)) [op\\_diagonal\(](#page-1316-0)) [op\\_diff\(](#page-1325-0)) [op\\_digitize\(](#page-1334-0)) [op\\_divide\(](#page-1342-0)) [op\\_divide\\_no\\_nan\(](#page-1350-0)) [op\\_dot\(](#page-1358-0)) [op\\_einsum\(](#page-1371-0)) [op\\_empty\(](#page-1386-0)) [op\\_equal\(](#page-1394-0)) [op\\_exp\(](#page-1413-0)) [op\\_expand\\_dims\(](#page-1421-0)) [op\\_expm1\(](#page-1429-0)) [op\\_eye\(](#page-1442-0)) [op\\_flip\(](#page-1461-0)) [op\\_floor\(](#page-1469-0)) [op\\_floor\\_divide\(](#page-1477-0)) [op\\_full\(](#page-1491-0)) [op\\_get\\_item\(](#page-1513-0)) [op\\_greater\(](#page-1521-0)) [op\\_greater\\_equal\(](#page-1529-0)) [op\\_hstack\(](#page-1549-0)) [op\\_identity\(](#page-1557-0)) [op\\_imag\(](#page-1565-0)) [op\\_isclose\(](#page-1626-0)) [op\\_isfinite\(](#page-1634-0)) [op\\_isinf\(](#page-1642-0)) [op\\_isnan\(](#page-1649-0)) [op\\_less\(](#page-1675-0)) [op\\_less\\_equal\(](#page-1683-0)) [op\\_linspace\(](#page-1691-0)) [op\\_log\(](#page-1700-0)) [op\\_log10\(](#page-1707-0)) [op\\_log1p\(](#page-1715-0)) [op\\_log2\(](#page-1723-0)) [op\\_logaddexp\(](#page-1731-0)) [op\\_logical\\_and\(](#page-1738-0)) [op\\_logical\\_not\(](#page-1746-0)) [op\\_logical\\_or\(](#page-1754-0)) [op\\_logical\\_xor\(](#page-1762-0)) [op\\_logspace\(](#page-1770-0)) [op\\_matmul\(](#page-1800-0)) [op\\_max\(](#page-1808-0))

1502 op\_full\_like

[op\\_maximum\(](#page-1816-0)) [op\\_mean\(](#page-1830-0)) [op\\_median\(](#page-1838-0)) [op\\_meshgrid\(](#page-1846-0)) [op\\_min\(](#page-1854-0)) [op\\_minimum\(](#page-1863-0)) [op\\_mod\(](#page-1870-0)) [op\\_moveaxis\(](#page-1885-0)) [op\\_multiply\(](#page-1892-0)) [op\\_nan\\_to\\_num\(](#page-1906-0)) [op\\_ndim\(](#page-1914-0)) [op\\_negative\(](#page-1922-0)) [op\\_nonzero\(](#page-1930-0)) [op\\_not\\_equal\(](#page-1950-0)) [op\\_ones\(](#page-1958-0)) [op\\_ones\\_like\(](#page-1966-0)) [op\\_outer\(](#page-1980-0)) [op\\_pad\(](#page-1988-0)) [op\\_power\(](#page-1996-0)) [op\\_prod\(](#page-2004-0)) [op\\_quantile\(](#page-2018-0)) [op\\_ravel\(](#page-2026-0)) [op\\_real\(](#page-2034-0)) [op\\_reciprocal\(](#page-2041-0)) [op\\_repeat\(](#page-2062-0)) [op\\_reshape\(](#page-2070-0)) [op\\_roll\(](#page-2083-0)) [op\\_round\(](#page-2091-0)) [op\\_sign\(](#page-2151-0)) [op\\_sin\(](#page-2165-0)) [op\\_sinh\(](#page-2173-0)) [op\\_size\(](#page-2181-0)) [op\\_sort\(](#page-2229-0)) [op\\_split\(](#page-2243-0)) [op\\_sqrt\(](#page-2251-0)) [op\\_square\(](#page-2259-0)) [op\\_squeeze\(](#page-2267-0)) [op\\_stack\(](#page-2275-0)) [op\\_std\(](#page-2282-0)) [op\\_subtract\(](#page-2302-0)) [op\\_sum\(](#page-2310-0)) [op\\_swapaxes\(](#page-2323-0)) [op\\_take\(](#page-2331-0)) [op\\_take\\_along\\_axis\(](#page-2338-0)) [op\\_tan\(](#page-2346-0)) [op\\_tanh\(](#page-2354-0)) [op\\_tensordot\(](#page-2362-0)) [op\\_tile\(](#page-2370-0))

```
op_trace()
op_transpose()
op_tri()
op_tril()
op_triu()
op_var()
op_vdot()
op_vstack()
op_where()
op_zeros()
op_zeros_like()
Other ops:
op_abs()
op_add()
op_all()
op_any()
op_append()
op_arange()
op_arccos()
op_arccosh()
op_arcsin()
op_arcsinh()
op_arctan()
op_arctan2()
op_arctanh()
op_argmax()
op_argmin()
op_argsort()
op_array()
op_average()
op_average_pool()
op_batch_normalization()
op_binary_crossentropy()
op_bincount()
op_broadcast_to()
op_cast()
op_categorical_crossentropy()
op_ceil()
op_cholesky()
op_clip()
op_concatenate()
op_cond()
op_conj()
op_conv()
op_conv_transpose()
op_convert_to_numpy()
op_convert_to_tensor()
```
1504 op\_full\_like

[op\\_copy\(](#page-1221-0)) [op\\_correlate\(](#page-1229-0)) [op\\_cos\(](#page-1237-0)) [op\\_cosh\(](#page-1245-0)) [op\\_count\\_nonzero\(](#page-1252-0)) [op\\_cross\(](#page-1261-0)) [op\\_ctc\\_loss\(](#page-1269-0)) [op\\_cumprod\(](#page-1275-0)) [op\\_cumsum\(](#page-1282-0)) [op\\_custom\\_gradient\(](#page-1290-0)) [op\\_depthwise\\_conv\(](#page-1297-0)) [op\\_det\(](#page-1303-0)) [op\\_diag\(](#page-1308-0)) [op\\_diagonal\(](#page-1316-0)) [op\\_diff\(](#page-1325-0)) [op\\_digitize\(](#page-1334-0)) [op\\_divide\(](#page-1342-0)) [op\\_divide\\_no\\_nan\(](#page-1350-0)) [op\\_dot\(](#page-1358-0)) [op\\_eig\(](#page-1366-0)) [op\\_einsum\(](#page-1371-0)) [op\\_elu\(](#page-1380-0)) [op\\_empty\(](#page-1386-0)) [op\\_equal\(](#page-1394-0)) [op\\_erf\(](#page-1402-0)) [op\\_erfinv\(](#page-1408-0)) [op\\_exp\(](#page-1413-0)) [op\\_expand\\_dims\(](#page-1421-0)) [op\\_expm1\(](#page-1429-0)) [op\\_extract\\_sequences\(](#page-1436-0)) [op\\_eye\(](#page-1442-0)) [op\\_fft\(](#page-1450-0)) [op\\_fft2\(](#page-1456-0)) [op\\_flip\(](#page-1461-0)) [op\\_floor\(](#page-1469-0)) [op\\_floor\\_divide\(](#page-1477-0)) [op\\_fori\\_loop\(](#page-1485-0)) [op\\_full\(](#page-1491-0)) [op\\_gelu\(](#page-1506-0)) [op\\_get\\_item\(](#page-1513-0)) [op\\_greater\(](#page-1521-0)) [op\\_greater\\_equal\(](#page-1529-0)) [op\\_hard\\_sigmoid\(](#page-1537-0)) [op\\_hard\\_silu\(](#page-1543-0)) [op\\_hstack\(](#page-1549-0)) [op\\_identity\(](#page-1557-0)) [op\\_imag\(](#page-1565-0)) [op\\_image\\_affine\\_transform\(](#page-1572-0))

```
op_image_crop()
op_image_extract_patches()
op_image_map_coordinates()
op_image_pad()
op_image_resize()
op_in_top_k()
op_inv()
op_irfft()
op_is_tensor()
op_isclose()
op_isfinite()
op_isinf()
op_isnan()
op_istft()
op_leaky_relu()
op_less()
op_less_equal()
op_linspace()
op_log()
op_log10()
op_log1p()
op_log2()
op_log_sigmoid()
op_log_softmax()
op_logaddexp()
op_logical_and()
op_logical_not()
op_logical_or()
op_logical_xor()
op_logspace()
op_logsumexp()
op_lu_factor()
op_matmul()
op_max()
op_max_pool()
op_maximum()
op_mean()
op_median()
op_meshgrid()
op_min()
op_minimum()
op_mod()
op_moments()
op_moveaxis()
op_multi_hot()
op_multiply()
op_nan_to_num()
op_ndim()
```
1506 op\_full\_like

[op\\_negative\(](#page-1922-0)) [op\\_nonzero\(](#page-1930-0)) [op\\_norm\(](#page-1938-0)) [op\\_normalize\(](#page-1944-0)) [op\\_not\\_equal\(](#page-1950-0)) [op\\_one\\_hot\(](#page-1974-0)) [op\\_ones\(](#page-1958-0)) [op\\_ones\\_like\(](#page-1966-0)) [op\\_outer\(](#page-1980-0)) [op\\_pad\(](#page-1988-0)) [op\\_power\(](#page-1996-0)) [op\\_prod\(](#page-2004-0)) [op\\_qr\(](#page-2012-0)) [op\\_quantile\(](#page-2018-0)) [op\\_ravel\(](#page-2026-0)) [op\\_real\(](#page-2034-0)) [op\\_reciprocal\(](#page-2041-0)) [op\\_relu\(](#page-2049-0)) [op\\_relu6\(](#page-2055-0)) [op\\_repeat\(](#page-2062-0)) [op\\_reshape\(](#page-2070-0)) [op\\_rfft\(](#page-2077-0)) [op\\_roll\(](#page-2083-0)) [op\\_round\(](#page-2091-0)) [op\\_rsqrt\(](#page-2099-0)) [op\\_scatter\(](#page-2104-0)) [op\\_scatter\\_update\(](#page-2110-0)) [op\\_segment\\_max\(](#page-2117-0)) [op\\_segment\\_sum\(](#page-2123-0)) [op\\_selu\(](#page-2128-0)) [op\\_separable\\_conv\(](#page-2134-0)) [op\\_shape\(](#page-2140-0)) [op\\_sigmoid\(](#page-2146-0)) [op\\_sign\(](#page-2151-0)) [op\\_silu\(](#page-2159-0)) [op\\_sin\(](#page-2165-0)) [op\\_sinh\(](#page-2173-0)) [op\\_size\(](#page-2181-0)) [op\\_slice\(](#page-2188-0)) [op\\_slice\\_update\(](#page-2194-0)) [op\\_softmax\(](#page-2200-0)) [op\\_softplus\(](#page-2206-0)) [op\\_softsign\(](#page-2212-0)) [op\\_solve\(](#page-2219-0)) [op\\_solve\\_triangular\(](#page-2224-0)) [op\\_sort\(](#page-2229-0)) [op\\_sparse\\_categorical\\_crossentropy\(](#page-2237-0)) [op\\_split\(](#page-2243-0))

```
op_sqrt()
op_square()
op_squeeze()
op_stack()
op_std()
op_stft()
op_stop_gradient()
op_subtract()
op_sum()
op_svd()
op_swapaxes()
op_take()
op_take_along_axis()
op_tan()
op_tanh()
op_tensordot()
op_tile()
op_top_k()
op_trace()
op_transpose()
op_tri()
op_tril()
op_triu()
op_unstack()
op_var()
op_vdot()
op_vectorized_map()
op_vstack()
op_where()
op_while_loop()
op_zeros()
op_zeros_like()
```
<span id="page-1506-0"></span>op\_gelu *Gaussian Error Linear Unit (GELU) activation function.*

## Description

If approximate is TRUE, it is defined as:  $f(x) = 0.5 \times x \times (1 + \tanh(\sqrt{2}/\pi)) \times (x + 0.044715)$ \* x^3)))

Or if approximate is FALSE, it is defined as:  $f(x) = x * P(X \le x) = 0.5 * x * (1 + erf(x / sqrt(2))),$ where  $P(X) \sim N(0, 1)$ .

#### Usage

op\_gelu(x, approximate = TRUE)

#### Arguments

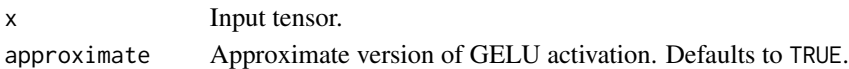

## Value

A tensor with the same shape as x.

## Examples

```
x \leftarrow op_{array}(c(-1., 0., 1.))op_gelu(x)
## tf.Tensor([-0.15880796 0. 0.841192 ], shape=(3), dtype=float32)
op_gelu(x, FALSE)
## tf.Tensor([-0.15865526 0. 0.8413447 ], shape=(3), dtype=float32)
x \leq -\text{seq}(-5, 5, .1)plot(x, op_gelu(x),
    type = "1", #, frame.plot = FALSE,
    panel.first = grid()
```
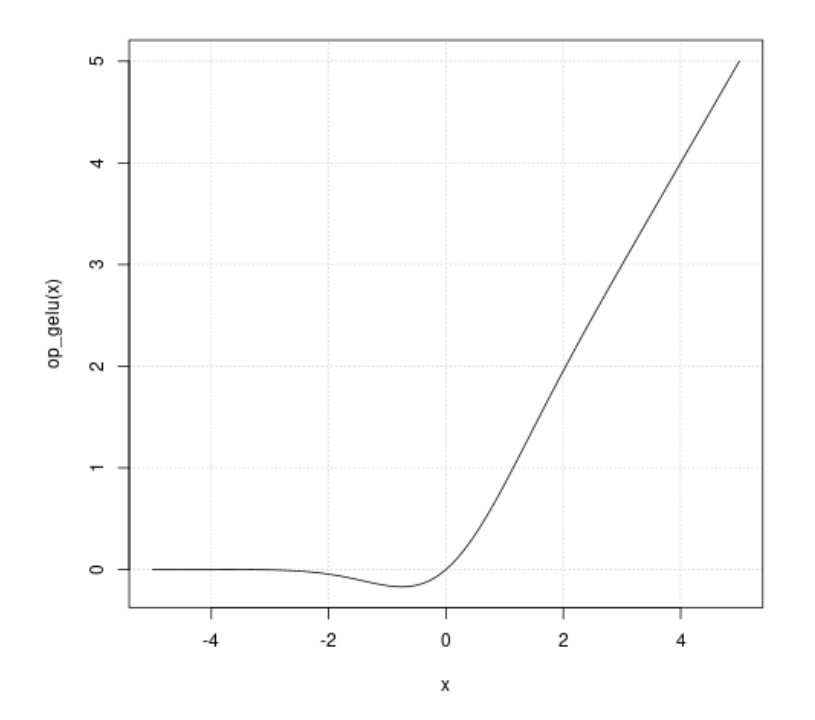

# See Also

```
• https://keras.io/api/ops/nn#gelu-function
```

```
Other nn ops:
op_average_pool()
op_batch_normalization()
op_binary_crossentropy()
op_categorical_crossentropy()
op_conv()
op_conv_transpose()
op_ctc_loss()
op_depthwise_conv()
op_elu()
op_hard_sigmoid()
op_hard_silu()
op_leaky_relu()
op_log_sigmoid()
op_log_softmax()
op_max_pool()
op_moments()
op_multi_hot()
op_normalize()
op_one_hot()
op_relu()
op_relu6()
op_selu()
op_separable_conv()
op_sigmoid()
op_silu()
op_softmax()
op_softplus()
op_softsign()
op_sparse_categorical_crossentropy()
```

```
Other ops:
op_abs()
op_add()
op_all()
op_any()
op_append()
op_arange()
op_arccos()
op_arccosh()
op_arcsin()
op_arcsinh()
op_arctan()
op_arctan2()
op_arctanh()
```
[op\\_argmax\(](#page-1066-0)) [op\\_argmin\(](#page-1075-0)) [op\\_argsort\(](#page-1083-0)) [op\\_array\(](#page-1091-0)) [op\\_average\(](#page-1099-0)) [op\\_average\\_pool\(](#page-1108-0)) [op\\_batch\\_normalization\(](#page-1115-0)) [op\\_binary\\_crossentropy\(](#page-1121-0)) [op\\_bincount\(](#page-1127-0)) [op\\_broadcast\\_to\(](#page-1135-0)) [op\\_cast\(](#page-1143-0)) [op\\_categorical\\_crossentropy\(](#page-1149-0)) [op\\_ceil\(](#page-1155-0)) [op\\_cholesky\(](#page-1163-0)) [op\\_clip\(](#page-1168-0)) [op\\_concatenate\(](#page-1176-0)) [op\\_cond\(](#page-1184-0)) [op\\_conj\(](#page-1190-0)) [op\\_conv\(](#page-1198-0)) [op\\_conv\\_transpose\(](#page-1215-0)) [op\\_convert\\_to\\_numpy\(](#page-1204-0)) [op\\_convert\\_to\\_tensor\(](#page-1209-0)) [op\\_copy\(](#page-1221-0)) [op\\_correlate\(](#page-1229-0)) [op\\_cos\(](#page-1237-0)) [op\\_cosh\(](#page-1245-0)) [op\\_count\\_nonzero\(](#page-1252-0)) [op\\_cross\(](#page-1261-0)) [op\\_ctc\\_loss\(](#page-1269-0)) [op\\_cumprod\(](#page-1275-0)) [op\\_cumsum\(](#page-1282-0)) [op\\_custom\\_gradient\(](#page-1290-0)) [op\\_depthwise\\_conv\(](#page-1297-0)) [op\\_det\(](#page-1303-0)) [op\\_diag\(](#page-1308-0)) [op\\_diagonal\(](#page-1316-0)) [op\\_diff\(](#page-1325-0)) [op\\_digitize\(](#page-1334-0)) [op\\_divide\(](#page-1342-0)) [op\\_divide\\_no\\_nan\(](#page-1350-0)) [op\\_dot\(](#page-1358-0)) [op\\_eig\(](#page-1366-0)) [op\\_einsum\(](#page-1371-0)) [op\\_elu\(](#page-1380-0)) [op\\_empty\(](#page-1386-0)) [op\\_equal\(](#page-1394-0)) [op\\_erf\(](#page-1402-0)) [op\\_erfinv\(](#page-1408-0))

```
op_exp()
op_expand_dims()
op_expm1()
op_extract_sequences()
op_eye()
op_fft()
op_fft2()
op_flip()
op_floor()
op_floor_divide()
op_fori_loop()
op_full()
op_full_like()
op_get_item()
op_greater()
op_greater_equal()
op_hard_sigmoid()
op_hard_silu()
op_hstack()
op_identity()
op_imag()
op_image_affine_transform()
op_image_crop()
op_image_extract_patches()
op_image_map_coordinates()
op_image_pad()
op_image_resize()
op_in_top_k()
op_inv()
op_irfft()
op_is_tensor()
op_isclose()
op_isfinite()
op_isinf()
op_isnan()
op_istft()
op_leaky_relu()
op_less()
op_less_equal()
op_linspace()
op_log()
op_log10()
op_log1p()
op_log2()
op_log_sigmoid()
op_log_softmax()
op_logaddexp()
op_logical_and()
```
[op\\_logical\\_not\(](#page-1746-0)) [op\\_logical\\_or\(](#page-1754-0)) [op\\_logical\\_xor\(](#page-1762-0)) [op\\_logspace\(](#page-1770-0)) [op\\_logsumexp\(](#page-1778-0)) [op\\_lu\\_factor\(](#page-1795-0)) [op\\_matmul\(](#page-1800-0)) [op\\_max\(](#page-1808-0)) [op\\_max\\_pool\(](#page-1824-0)) [op\\_maximum\(](#page-1816-0)) [op\\_mean\(](#page-1830-0)) [op\\_median\(](#page-1838-0)) [op\\_meshgrid\(](#page-1846-0)) [op\\_min\(](#page-1854-0)) [op\\_minimum\(](#page-1863-0)) [op\\_mod\(](#page-1870-0)) [op\\_moments\(](#page-1879-0)) [op\\_moveaxis\(](#page-1885-0)) [op\\_multi\\_hot\(](#page-1900-0)) [op\\_multiply\(](#page-1892-0)) [op\\_nan\\_to\\_num\(](#page-1906-0)) [op\\_ndim\(](#page-1914-0)) [op\\_negative\(](#page-1922-0)) [op\\_nonzero\(](#page-1930-0)) [op\\_norm\(](#page-1938-0)) [op\\_normalize\(](#page-1944-0)) [op\\_not\\_equal\(](#page-1950-0)) [op\\_one\\_hot\(](#page-1974-0)) [op\\_ones\(](#page-1958-0)) [op\\_ones\\_like\(](#page-1966-0)) [op\\_outer\(](#page-1980-0)) [op\\_pad\(](#page-1988-0)) [op\\_power\(](#page-1996-0)) [op\\_prod\(](#page-2004-0)) [op\\_qr\(](#page-2012-0)) [op\\_quantile\(](#page-2018-0)) [op\\_ravel\(](#page-2026-0)) [op\\_real\(](#page-2034-0)) [op\\_reciprocal\(](#page-2041-0)) [op\\_relu\(](#page-2049-0)) [op\\_relu6\(](#page-2055-0)) [op\\_repeat\(](#page-2062-0)) [op\\_reshape\(](#page-2070-0)) [op\\_rfft\(](#page-2077-0)) [op\\_roll\(](#page-2083-0)) [op\\_round\(](#page-2091-0)) [op\\_rsqrt\(](#page-2099-0)) [op\\_scatter\(](#page-2104-0))
op\_gelu 1513

```
op_scatter_update()
op_segment_max()
op_segment_sum()
op_selu()
op_separable_conv()
op_shape()
op_sigmoid()
op_sign()
op_silu()
op_sin()
op_sinh()
op_size()
op_slice()
op_slice_update()
op_softmax()
op_softplus()
op_softsign()
op_solve()
op_solve_triangular()
op_sort()
op_sparse_categorical_crossentropy()
op_split()
op_sqrt()
op_square()
op_squeeze()
op_stack()
op_std()
op_stft()
op_stop_gradient()
op_subtract()
op_sum()
op_svd()
op_swapaxes()
op_take()
op_take_along_axis()
op_tan()
op_tanh()
op_tensordot()
op_tile()
op_top_k()
op_trace()
op_transpose()
op_tri()
op_tril()
op_triu()
op_unstack()
op_var()
op_vdot()
```

```
op_vectorized_map()
op_vstack()
op_where()
op_while_loop()
op_zeros()
op_zeros_like()
```
<span id="page-1513-0"></span>op\_get\_item *Return* x[key]*.*

## Description

Return x[key].

## Usage

op\_get\_item(x, key)

# Arguments

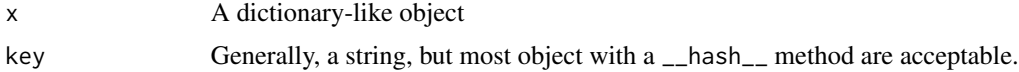

### Value

key.

## Note

Generally, calling x[[key]] or x\$key is preferable.

## See Also

```
• https://keras.io/api/ops/numpy#getitem-function
```
Other numpy ops: [op\\_abs\(](#page-959-0)) [op\\_add\(](#page-967-0)) [op\\_all\(](#page-975-0)) [op\\_any\(](#page-984-0)) [op\\_append\(](#page-993-0)) [op\\_arange\(](#page-1001-0)) [op\\_arccos\(](#page-1010-0)) [op\\_arccosh\(](#page-1018-0)) [op\\_arcsin\(](#page-1026-0)) [op\\_arcsinh\(](#page-1034-0)) [op\\_arctan\(](#page-1042-0))

[op\\_arctan2\(](#page-1050-0)) [op\\_arctanh\(](#page-1058-0)) [op\\_argmax\(](#page-1066-0)) [op\\_argmin\(](#page-1075-0)) [op\\_argsort\(](#page-1083-0)) [op\\_array\(](#page-1091-0)) [op\\_average\(](#page-1099-0)) [op\\_bincount\(](#page-1127-0)) [op\\_broadcast\\_to\(](#page-1135-0)) [op\\_ceil\(](#page-1155-0)) [op\\_clip\(](#page-1168-0)) [op\\_concatenate\(](#page-1176-0)) [op\\_conj\(](#page-1190-0)) [op\\_copy\(](#page-1221-0)) [op\\_correlate\(](#page-1229-0)) [op\\_cos\(](#page-1237-0)) [op\\_cosh\(](#page-1245-0)) [op\\_count\\_nonzero\(](#page-1252-0)) [op\\_cross\(](#page-1261-0)) [op\\_cumprod\(](#page-1275-0)) [op\\_cumsum\(](#page-1282-0)) [op\\_diag\(](#page-1308-0)) [op\\_diagonal\(](#page-1316-0)) [op\\_diff\(](#page-1325-0)) [op\\_digitize\(](#page-1334-0)) [op\\_divide\(](#page-1342-0)) [op\\_divide\\_no\\_nan\(](#page-1350-0)) [op\\_dot\(](#page-1358-0)) [op\\_einsum\(](#page-1371-0)) [op\\_empty\(](#page-1386-0)) [op\\_equal\(](#page-1394-0)) [op\\_exp\(](#page-1413-0)) [op\\_expand\\_dims\(](#page-1421-0)) [op\\_expm1\(](#page-1429-0)) [op\\_eye\(](#page-1442-0)) [op\\_flip\(](#page-1461-0)) [op\\_floor\(](#page-1469-0)) [op\\_floor\\_divide\(](#page-1477-0)) [op\\_full\(](#page-1491-0)) [op\\_full\\_like\(](#page-1498-0)) [op\\_greater\(](#page-1521-0)) [op\\_greater\\_equal\(](#page-1529-0)) [op\\_hstack\(](#page-1549-0)) [op\\_identity\(](#page-1557-0)) [op\\_imag\(](#page-1565-0)) [op\\_isclose\(](#page-1626-0)) [op\\_isfinite\(](#page-1634-0)) [op\\_isinf\(](#page-1642-0))

1516 op\_get\_item

[op\\_isnan\(](#page-1649-0)) [op\\_less\(](#page-1675-0)) [op\\_less\\_equal\(](#page-1683-0)) [op\\_linspace\(](#page-1691-0)) [op\\_log\(](#page-1700-0)) [op\\_log10\(](#page-1707-0)) [op\\_log1p\(](#page-1715-0)) [op\\_log2\(](#page-1723-0)) [op\\_logaddexp\(](#page-1731-0)) [op\\_logical\\_and\(](#page-1738-0)) [op\\_logical\\_not\(](#page-1746-0)) [op\\_logical\\_or\(](#page-1754-0)) [op\\_logical\\_xor\(](#page-1762-0)) [op\\_logspace\(](#page-1770-0)) [op\\_matmul\(](#page-1800-0)) [op\\_max\(](#page-1808-0)) [op\\_maximum\(](#page-1816-0)) [op\\_mean\(](#page-1830-0)) [op\\_median\(](#page-1838-0)) [op\\_meshgrid\(](#page-1846-0)) [op\\_min\(](#page-1854-0)) [op\\_minimum\(](#page-1863-0)) [op\\_mod\(](#page-1870-0)) [op\\_moveaxis\(](#page-1885-0)) [op\\_multiply\(](#page-1892-0)) [op\\_nan\\_to\\_num\(](#page-1906-0)) [op\\_ndim\(](#page-1914-0)) [op\\_negative\(](#page-1922-0)) [op\\_nonzero\(](#page-1930-0)) [op\\_not\\_equal\(](#page-1950-0)) [op\\_ones\(](#page-1958-0)) [op\\_ones\\_like\(](#page-1966-0)) [op\\_outer\(](#page-1980-0)) [op\\_pad\(](#page-1988-0)) [op\\_power\(](#page-1996-0)) [op\\_prod\(](#page-2004-0)) [op\\_quantile\(](#page-2018-0)) [op\\_ravel\(](#page-2026-0)) [op\\_real\(](#page-2034-0)) [op\\_reciprocal\(](#page-2041-0)) [op\\_repeat\(](#page-2062-0)) [op\\_reshape\(](#page-2070-0)) [op\\_roll\(](#page-2083-0)) [op\\_round\(](#page-2091-0)) [op\\_sign\(](#page-2151-0)) [op\\_sin\(](#page-2165-0)) [op\\_sinh\(](#page-2173-0)) [op\\_size\(](#page-2181-0))

```
op_sort()
op_split()
op_sqrt()
op_square()
op_squeeze()
op_stack()
op_std()
op_subtract()
op_sum()
op_swapaxes()
op_take()
op_take_along_axis()
op_tan()
op_tanh()
op_tensordot()
op_tile()
op_trace()
op_transpose()
op_tri()
op_tril()
op_triu()
op_var()
op_vdot()
op_vstack()
op_where()
op_zeros()
op_zeros_like()
Other ops:
op_abs()
op_add()
op_all()
op_any()
op_append()
op_arange()
op_arccos()
op_arccosh()
op_arcsin()
op_arcsinh()
op_arctan()
op_arctan2()
op_arctanh()
op_argmax()
op_argmin()
op_argsort()
op_array()
op_average()
op_average_pool()
```
1518 op\_get\_item

[op\\_batch\\_normalization\(](#page-1115-0)) [op\\_binary\\_crossentropy\(](#page-1121-0)) [op\\_bincount\(](#page-1127-0)) [op\\_broadcast\\_to\(](#page-1135-0)) [op\\_cast\(](#page-1143-0)) [op\\_categorical\\_crossentropy\(](#page-1149-0)) [op\\_ceil\(](#page-1155-0)) [op\\_cholesky\(](#page-1163-0)) [op\\_clip\(](#page-1168-0)) [op\\_concatenate\(](#page-1176-0)) [op\\_cond\(](#page-1184-0)) [op\\_conj\(](#page-1190-0)) [op\\_conv\(](#page-1198-0)) [op\\_conv\\_transpose\(](#page-1215-0)) [op\\_convert\\_to\\_numpy\(](#page-1204-0)) [op\\_convert\\_to\\_tensor\(](#page-1209-0)) [op\\_copy\(](#page-1221-0)) [op\\_correlate\(](#page-1229-0)) [op\\_cos\(](#page-1237-0)) [op\\_cosh\(](#page-1245-0)) [op\\_count\\_nonzero\(](#page-1252-0)) [op\\_cross\(](#page-1261-0)) [op\\_ctc\\_loss\(](#page-1269-0)) [op\\_cumprod\(](#page-1275-0)) [op\\_cumsum\(](#page-1282-0)) [op\\_custom\\_gradient\(](#page-1290-0)) [op\\_depthwise\\_conv\(](#page-1297-0)) [op\\_det\(](#page-1303-0)) [op\\_diag\(](#page-1308-0)) [op\\_diagonal\(](#page-1316-0)) [op\\_diff\(](#page-1325-0)) [op\\_digitize\(](#page-1334-0)) [op\\_divide\(](#page-1342-0)) [op\\_divide\\_no\\_nan\(](#page-1350-0)) [op\\_dot\(](#page-1358-0)) [op\\_eig\(](#page-1366-0)) [op\\_einsum\(](#page-1371-0)) [op\\_elu\(](#page-1380-0)) [op\\_empty\(](#page-1386-0)) [op\\_equal\(](#page-1394-0)) [op\\_erf\(](#page-1402-0)) [op\\_erfinv\(](#page-1408-0)) [op\\_exp\(](#page-1413-0)) [op\\_expand\\_dims\(](#page-1421-0)) [op\\_expm1\(](#page-1429-0)) [op\\_extract\\_sequences\(](#page-1436-0)) [op\\_eye\(](#page-1442-0)) [op\\_fft\(](#page-1450-0))

```
op_fft2()
op_flip()
op_floor()
op_floor_divide()
op_fori_loop()
op_full()
op_full_like()
op_gelu()
op_greater()
op_greater_equal()
op_hard_sigmoid()
op_hard_silu()
op_hstack()
op_identity()
op_imag()
op_image_affine_transform()
op_image_crop()
op_image_extract_patches()
op_image_map_coordinates()
op_image_pad()
op_image_resize()
op_in_top_k()
op_inv()
op_irfft()
op_is_tensor()
op_isclose()
op_isfinite()
op_isinf()
op_isnan()
op_istft()
op_leaky_relu()
op_less()
op_less_equal()
op_linspace()
op_log()
op_log10()
op_log1p()
op_log2()
op_log_sigmoid()
op_log_softmax()
op_logaddexp()
op_logical_and()
op_logical_not()
op_logical_or()
op_logical_xor()
op_logspace()
op_logsumexp()
op_lu_factor()
```
1520 op\_get\_item

[op\\_matmul\(](#page-1800-0)) [op\\_max\(](#page-1808-0)) [op\\_max\\_pool\(](#page-1824-0)) [op\\_maximum\(](#page-1816-0)) [op\\_mean\(](#page-1830-0)) [op\\_median\(](#page-1838-0)) [op\\_meshgrid\(](#page-1846-0)) [op\\_min\(](#page-1854-0)) [op\\_minimum\(](#page-1863-0)) [op\\_mod\(](#page-1870-0)) [op\\_moments\(](#page-1879-0)) [op\\_moveaxis\(](#page-1885-0)) [op\\_multi\\_hot\(](#page-1900-0)) [op\\_multiply\(](#page-1892-0)) [op\\_nan\\_to\\_num\(](#page-1906-0)) [op\\_ndim\(](#page-1914-0)) [op\\_negative\(](#page-1922-0)) [op\\_nonzero\(](#page-1930-0)) [op\\_norm\(](#page-1938-0)) [op\\_normalize\(](#page-1944-0)) [op\\_not\\_equal\(](#page-1950-0)) [op\\_one\\_hot\(](#page-1974-0)) [op\\_ones\(](#page-1958-0)) [op\\_ones\\_like\(](#page-1966-0)) [op\\_outer\(](#page-1980-0)) [op\\_pad\(](#page-1988-0)) [op\\_power\(](#page-1996-0)) [op\\_prod\(](#page-2004-0)) [op\\_qr\(](#page-2012-0)) [op\\_quantile\(](#page-2018-0)) [op\\_ravel\(](#page-2026-0)) [op\\_real\(](#page-2034-0)) [op\\_reciprocal\(](#page-2041-0)) [op\\_relu\(](#page-2049-0)) [op\\_relu6\(](#page-2055-0)) [op\\_repeat\(](#page-2062-0)) [op\\_reshape\(](#page-2070-0)) [op\\_rfft\(](#page-2077-0)) [op\\_roll\(](#page-2083-0)) [op\\_round\(](#page-2091-0)) [op\\_rsqrt\(](#page-2099-0)) [op\\_scatter\(](#page-2104-0)) [op\\_scatter\\_update\(](#page-2110-0)) [op\\_segment\\_max\(](#page-2117-0)) [op\\_segment\\_sum\(](#page-2123-0)) [op\\_selu\(](#page-2128-0)) [op\\_separable\\_conv\(](#page-2134-0)) [op\\_shape\(](#page-2140-0))

```
op_sigmoid()
op_sign()
op_silu()
op_sin()
op_sinh()
op_size()
op_slice()
op_slice_update()
op_softmax()
op_softplus()
op_softsign()
op_solve()
op_solve_triangular()
op_sort()
op_sparse_categorical_crossentropy()
op_split()
op_sqrt()
op_square()
op_squeeze()
op_stack()
op_std()
op_stft()
op_stop_gradient()
op_subtract()
op_sum()
op_svd()
op_swapaxes()
op_take()
op_take_along_axis()
op_tan()
op_tanh()
op_tensordot()
op_tile()
op_top_k()
op_trace()
op_transpose()
op_tri()
op_tril()
op_triu()
op_unstack()
op_var()
op_vdot()
op_vectorized_map()
op_vstack()
op_where()
op_while_loop()
op_zeros()
op_zeros_like()
```
<span id="page-1521-0"></span>

## Description

Note that this function is automatically called when using the R operator > with a tensor.

```
(x \leq - op_arange(4))## tf.Tensor([0. 1. 2. 3.], shape=(4), dtype=float64)
op_greater(x, 2)
## tf.Tensor([False False False True], shape=(4), dtype=bool)
```
 $x > 2$ 

## tf.Tensor([False False False True], shape=(4), dtype=bool)

### Usage

op\_greater(x1, x2)

### Arguments

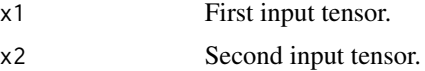

### Value

Output tensor, element-wise comparison of x1 and x2.

## See Also

• <https://keras.io/api/ops/numpy#greater-function>

Other numpy ops: [op\\_abs\(](#page-959-0)) [op\\_add\(](#page-967-0)) [op\\_all\(](#page-975-0)) [op\\_any\(](#page-984-0)) [op\\_append\(](#page-993-0))

[op\\_arange\(](#page-1001-0)) [op\\_arccos\(](#page-1010-0)) [op\\_arccosh\(](#page-1018-0)) [op\\_arcsin\(](#page-1026-0)) [op\\_arcsinh\(](#page-1034-0)) [op\\_arctan\(](#page-1042-0)) [op\\_arctan2\(](#page-1050-0)) [op\\_arctanh\(](#page-1058-0)) [op\\_argmax\(](#page-1066-0)) [op\\_argmin\(](#page-1075-0)) [op\\_argsort\(](#page-1083-0)) [op\\_array\(](#page-1091-0)) [op\\_average\(](#page-1099-0)) [op\\_bincount\(](#page-1127-0)) [op\\_broadcast\\_to\(](#page-1135-0)) [op\\_ceil\(](#page-1155-0)) [op\\_clip\(](#page-1168-0)) [op\\_concatenate\(](#page-1176-0)) [op\\_conj\(](#page-1190-0)) [op\\_copy\(](#page-1221-0)) [op\\_correlate\(](#page-1229-0)) [op\\_cos\(](#page-1237-0)) [op\\_cosh\(](#page-1245-0)) [op\\_count\\_nonzero\(](#page-1252-0)) [op\\_cross\(](#page-1261-0)) [op\\_cumprod\(](#page-1275-0)) [op\\_cumsum\(](#page-1282-0)) [op\\_diag\(](#page-1308-0)) [op\\_diagonal\(](#page-1316-0)) [op\\_diff\(](#page-1325-0)) [op\\_digitize\(](#page-1334-0)) [op\\_divide\(](#page-1342-0)) [op\\_divide\\_no\\_nan\(](#page-1350-0)) [op\\_dot\(](#page-1358-0)) [op\\_einsum\(](#page-1371-0)) [op\\_empty\(](#page-1386-0)) [op\\_equal\(](#page-1394-0)) [op\\_exp\(](#page-1413-0)) [op\\_expand\\_dims\(](#page-1421-0)) [op\\_expm1\(](#page-1429-0)) [op\\_eye\(](#page-1442-0)) [op\\_flip\(](#page-1461-0)) [op\\_floor\(](#page-1469-0)) [op\\_floor\\_divide\(](#page-1477-0)) [op\\_full\(](#page-1491-0)) [op\\_full\\_like\(](#page-1498-0)) [op\\_get\\_item\(](#page-1513-0)) [op\\_greater\\_equal\(](#page-1529-0))

[op\\_hstack\(](#page-1549-0)) [op\\_identity\(](#page-1557-0)) [op\\_imag\(](#page-1565-0)) [op\\_isclose\(](#page-1626-0)) [op\\_isfinite\(](#page-1634-0)) [op\\_isinf\(](#page-1642-0)) [op\\_isnan\(](#page-1649-0)) [op\\_less\(](#page-1675-0)) [op\\_less\\_equal\(](#page-1683-0)) [op\\_linspace\(](#page-1691-0)) [op\\_log\(](#page-1700-0)) [op\\_log10\(](#page-1707-0)) [op\\_log1p\(](#page-1715-0)) [op\\_log2\(](#page-1723-0)) [op\\_logaddexp\(](#page-1731-0)) [op\\_logical\\_and\(](#page-1738-0)) [op\\_logical\\_not\(](#page-1746-0)) [op\\_logical\\_or\(](#page-1754-0)) [op\\_logical\\_xor\(](#page-1762-0)) [op\\_logspace\(](#page-1770-0)) [op\\_matmul\(](#page-1800-0)) [op\\_max\(](#page-1808-0)) [op\\_maximum\(](#page-1816-0)) [op\\_mean\(](#page-1830-0)) [op\\_median\(](#page-1838-0)) [op\\_meshgrid\(](#page-1846-0)) [op\\_min\(](#page-1854-0)) [op\\_minimum\(](#page-1863-0)) [op\\_mod\(](#page-1870-0)) [op\\_moveaxis\(](#page-1885-0)) [op\\_multiply\(](#page-1892-0)) [op\\_nan\\_to\\_num\(](#page-1906-0)) [op\\_ndim\(](#page-1914-0)) [op\\_negative\(](#page-1922-0)) [op\\_nonzero\(](#page-1930-0)) [op\\_not\\_equal\(](#page-1950-0)) [op\\_ones\(](#page-1958-0)) [op\\_ones\\_like\(](#page-1966-0)) [op\\_outer\(](#page-1980-0)) [op\\_pad\(](#page-1988-0)) [op\\_power\(](#page-1996-0)) [op\\_prod\(](#page-2004-0)) [op\\_quantile\(](#page-2018-0)) [op\\_ravel\(](#page-2026-0)) [op\\_real\(](#page-2034-0)) [op\\_reciprocal\(](#page-2041-0)) [op\\_repeat\(](#page-2062-0)) [op\\_reshape\(](#page-2070-0))

```
op_roll()
op_round()
op_sign()
op_sin()
op_sinh()
op_size()
op_sort()
op_split()
op_sqrt()
op_square()
op_squeeze()
op_stack()
op_std()
op_subtract()
op_sum()
op_swapaxes()
op_take()
op_take_along_axis()
op_tan()
op_tanh()
op_tensordot()
op_tile()
op_trace()
op_transpose()
op_tri()
op_tril()
op_triu()
op_var()
op_vdot()
op_vstack()
op_where()
op_zeros()
op_zeros_like()
```

```
Other ops:
op_abs()
op_add()
op_all()
op_any()
op_append()
op_arange()
op_arccos()
op_arccosh()
op_arcsin()
op_arcsinh()
op_arctan()
op_arctan2()
op_arctanh()
```
[op\\_argmax\(](#page-1066-0)) [op\\_argmin\(](#page-1075-0)) [op\\_argsort\(](#page-1083-0)) [op\\_array\(](#page-1091-0)) [op\\_average\(](#page-1099-0)) [op\\_average\\_pool\(](#page-1108-0)) [op\\_batch\\_normalization\(](#page-1115-0)) [op\\_binary\\_crossentropy\(](#page-1121-0)) [op\\_bincount\(](#page-1127-0)) [op\\_broadcast\\_to\(](#page-1135-0)) [op\\_cast\(](#page-1143-0)) [op\\_categorical\\_crossentropy\(](#page-1149-0)) [op\\_ceil\(](#page-1155-0)) [op\\_cholesky\(](#page-1163-0)) [op\\_clip\(](#page-1168-0)) [op\\_concatenate\(](#page-1176-0)) [op\\_cond\(](#page-1184-0)) [op\\_conj\(](#page-1190-0)) [op\\_conv\(](#page-1198-0)) [op\\_conv\\_transpose\(](#page-1215-0)) [op\\_convert\\_to\\_numpy\(](#page-1204-0)) [op\\_convert\\_to\\_tensor\(](#page-1209-0)) [op\\_copy\(](#page-1221-0)) [op\\_correlate\(](#page-1229-0)) [op\\_cos\(](#page-1237-0)) [op\\_cosh\(](#page-1245-0)) [op\\_count\\_nonzero\(](#page-1252-0)) [op\\_cross\(](#page-1261-0)) [op\\_ctc\\_loss\(](#page-1269-0)) [op\\_cumprod\(](#page-1275-0)) [op\\_cumsum\(](#page-1282-0)) [op\\_custom\\_gradient\(](#page-1290-0)) [op\\_depthwise\\_conv\(](#page-1297-0)) [op\\_det\(](#page-1303-0)) [op\\_diag\(](#page-1308-0)) [op\\_diagonal\(](#page-1316-0)) [op\\_diff\(](#page-1325-0)) [op\\_digitize\(](#page-1334-0)) [op\\_divide\(](#page-1342-0)) [op\\_divide\\_no\\_nan\(](#page-1350-0)) [op\\_dot\(](#page-1358-0)) [op\\_eig\(](#page-1366-0)) [op\\_einsum\(](#page-1371-0)) [op\\_elu\(](#page-1380-0)) [op\\_empty\(](#page-1386-0)) [op\\_equal\(](#page-1394-0)) [op\\_erf\(](#page-1402-0)) [op\\_erfinv\(](#page-1408-0))

```
op_exp()
op_expand_dims()
op_expm1()
op_extract_sequences()
op_eye()
op_fft()
op_fft2()
op_flip()
op_floor()
op_floor_divide()
op_fori_loop()
op_full()
op_full_like()
op_gelu()
op_get_item()
op_greater_equal()
op_hard_sigmoid()
op_hard_silu()
op_hstack()
op_identity()
op_imag()
op_image_affine_transform()
op_image_crop()
op_image_extract_patches()
op_image_map_coordinates()
op_image_pad()
op_image_resize()
op_in_top_k()
op_inv()
op_irfft()
op_is_tensor()
op_isclose()
op_isfinite()
op_isinf()
op_isnan()
op_istft()
op_leaky_relu()
op_less()
op_less_equal()
op_linspace()
op_log()
op_log10()
op_log1p()
op_log2()
op_log_sigmoid()
op_log_softmax()
op_logaddexp()
op_logical_and()
```
[op\\_logical\\_not\(](#page-1746-0)) [op\\_logical\\_or\(](#page-1754-0)) [op\\_logical\\_xor\(](#page-1762-0)) [op\\_logspace\(](#page-1770-0)) [op\\_logsumexp\(](#page-1778-0)) [op\\_lu\\_factor\(](#page-1795-0)) [op\\_matmul\(](#page-1800-0)) [op\\_max\(](#page-1808-0)) [op\\_max\\_pool\(](#page-1824-0)) [op\\_maximum\(](#page-1816-0)) [op\\_mean\(](#page-1830-0)) [op\\_median\(](#page-1838-0)) [op\\_meshgrid\(](#page-1846-0)) [op\\_min\(](#page-1854-0)) [op\\_minimum\(](#page-1863-0)) [op\\_mod\(](#page-1870-0)) [op\\_moments\(](#page-1879-0)) [op\\_moveaxis\(](#page-1885-0)) [op\\_multi\\_hot\(](#page-1900-0)) [op\\_multiply\(](#page-1892-0)) [op\\_nan\\_to\\_num\(](#page-1906-0)) [op\\_ndim\(](#page-1914-0)) [op\\_negative\(](#page-1922-0)) [op\\_nonzero\(](#page-1930-0)) [op\\_norm\(](#page-1938-0)) [op\\_normalize\(](#page-1944-0)) [op\\_not\\_equal\(](#page-1950-0)) [op\\_one\\_hot\(](#page-1974-0)) [op\\_ones\(](#page-1958-0)) [op\\_ones\\_like\(](#page-1966-0)) [op\\_outer\(](#page-1980-0)) [op\\_pad\(](#page-1988-0)) [op\\_power\(](#page-1996-0)) [op\\_prod\(](#page-2004-0)) [op\\_qr\(](#page-2012-0)) [op\\_quantile\(](#page-2018-0)) [op\\_ravel\(](#page-2026-0)) [op\\_real\(](#page-2034-0)) [op\\_reciprocal\(](#page-2041-0)) [op\\_relu\(](#page-2049-0)) [op\\_relu6\(](#page-2055-0)) [op\\_repeat\(](#page-2062-0)) [op\\_reshape\(](#page-2070-0)) [op\\_rfft\(](#page-2077-0)) [op\\_roll\(](#page-2083-0)) [op\\_round\(](#page-2091-0)) [op\\_rsqrt\(](#page-2099-0)) [op\\_scatter\(](#page-2104-0))

```
op_scatter_update()
op_segment_max()
op_segment_sum()
op_selu()
op_separable_conv()
op_shape()
op_sigmoid()
op_sign()
op_silu()
op_sin()
op_sinh()
op_size()
op_slice()
op_slice_update()
op_softmax()
op_softplus()
op_softsign()
op_solve()
op_solve_triangular()
op_sort()
op_sparse_categorical_crossentropy()
op_split()
op_sqrt()
op_square()
op_squeeze()
op_stack()
op_std()
op_stft()
op_stop_gradient()
op_subtract()
op_sum()
op_svd()
op_swapaxes()
op_take()
op_take_along_axis()
op_tan()
op_tanh()
op_tensordot()
op_tile()
op_top_k()
op_trace()
op_transpose()
op_tri()
op_tril()
op_triu()
op_unstack()
op_var()
op_vdot()
```

```
op_vectorized_map()
op_vstack()
op_where()
op_while_loop()
op_zeros()
op_zeros_like()
```
<span id="page-1529-0"></span>op\_greater\_equal *Return the truth value of* x1 >= x2 *element-wise.*

# Description

Note that this function is automatically called when using the R operator  $\ge$ = with a tensor.

```
(x \leq op_{arange(4)})
```
## tf.Tensor([0. 1. 2. 3.], shape=(4), dtype=float64)

```
op_greater_equal(x, 2)
```
## tf.Tensor([False False True True], shape=(4), dtype=bool)

 $x \geq 2$ 

## tf.Tensor([False False True True], shape=(4), dtype=bool)

### Usage

```
op_greater_equal(x1, x2)
```
### Arguments

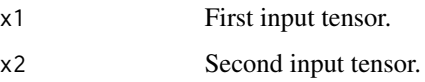

### Value

Output tensor, element-wise comparison of x1 and x2.

op\_greater\_equal 1531

# See Also

```
• https://keras.io/api/ops/numpy#greaterequal-function
Other numpy ops:
op_abs()
op_add()
op_all()
op_any()
op_append()
op_arange()
op_arccos()
op_arccosh()
op_arcsin()
op_arcsinh()
op_arctan()
op_arctan2()
op_arctanh()
op_argmax()
op_argmin()
op_argsort()
op_array()
op_average()
op_bincount()
op_broadcast_to()
op_ceil()
op_clip()
op_concatenate()
op_conj()
op_copy()
op_correlate()
op_cos()
op_cosh()
op_count_nonzero()
op_cross()
op_cumprod()
op_cumsum()
op_diag()
op_diagonal()
op_diff()
op_digitize()
op_divide()
op_divide_no_nan()
op_dot()
op_einsum()
op_empty()
op_equal()
op_exp()
op_expand_dims()
op_expm1()
```
1532 op\_greater\_equal

[op\\_eye\(](#page-1442-0)) [op\\_flip\(](#page-1461-0)) [op\\_floor\(](#page-1469-0)) [op\\_floor\\_divide\(](#page-1477-0)) [op\\_full\(](#page-1491-0)) [op\\_full\\_like\(](#page-1498-0)) [op\\_get\\_item\(](#page-1513-0)) [op\\_greater\(](#page-1521-0)) [op\\_hstack\(](#page-1549-0)) [op\\_identity\(](#page-1557-0)) [op\\_imag\(](#page-1565-0)) [op\\_isclose\(](#page-1626-0)) [op\\_isfinite\(](#page-1634-0)) [op\\_isinf\(](#page-1642-0)) [op\\_isnan\(](#page-1649-0)) [op\\_less\(](#page-1675-0)) [op\\_less\\_equal\(](#page-1683-0)) [op\\_linspace\(](#page-1691-0)) [op\\_log\(](#page-1700-0)) [op\\_log10\(](#page-1707-0)) [op\\_log1p\(](#page-1715-0)) [op\\_log2\(](#page-1723-0)) [op\\_logaddexp\(](#page-1731-0)) [op\\_logical\\_and\(](#page-1738-0)) [op\\_logical\\_not\(](#page-1746-0)) [op\\_logical\\_or\(](#page-1754-0)) [op\\_logical\\_xor\(](#page-1762-0)) [op\\_logspace\(](#page-1770-0)) [op\\_matmul\(](#page-1800-0)) [op\\_max\(](#page-1808-0)) [op\\_maximum\(](#page-1816-0)) [op\\_mean\(](#page-1830-0)) [op\\_median\(](#page-1838-0)) [op\\_meshgrid\(](#page-1846-0)) [op\\_min\(](#page-1854-0)) [op\\_minimum\(](#page-1863-0)) [op\\_mod\(](#page-1870-0)) [op\\_moveaxis\(](#page-1885-0)) [op\\_multiply\(](#page-1892-0)) [op\\_nan\\_to\\_num\(](#page-1906-0)) [op\\_ndim\(](#page-1914-0)) [op\\_negative\(](#page-1922-0)) [op\\_nonzero\(](#page-1930-0)) [op\\_not\\_equal\(](#page-1950-0)) [op\\_ones\(](#page-1958-0)) [op\\_ones\\_like\(](#page-1966-0)) [op\\_outer\(](#page-1980-0)) [op\\_pad\(](#page-1988-0))

```
op_power()
op_prod()
op_quantile()
op_ravel()
op_real()
op_reciprocal()
op_repeat()
op_reshape()
op_roll()
op_round()
op_sign()
op_sin()
op_sinh()
op_size()
op_sort()
op_split()
op_sqrt()
op_square()
op_squeeze()
op_stack()
op_std()
op_subtract()
op_sum()
op_swapaxes()
op_take()
op_take_along_axis()
op_tan()
op_tanh()
op_tensordot()
op_tile()
op_trace()
op_transpose()
op_tri()
op_tril()
op_triu()
op_var()
op_vdot()
op_vstack()
op_where()
op_zeros()
op_zeros_like()
```
Other ops: [op\\_abs\(](#page-959-0)) [op\\_add\(](#page-967-0)) [op\\_all\(](#page-975-0)) [op\\_any\(](#page-984-0)) [op\\_append\(](#page-993-0)) 1534 op\_greater\_equal

```
op_arange()
op_arccos()
op_arccosh()
op_arcsin()
op_arcsinh()
op_arctan()
op_arctan2()
op_arctanh()
op_argmax()
op_argmin()
op_argsort()
op_array()
op_average()
op_average_pool()
op_batch_normalization()
op_binary_crossentropy()
op_bincount()
op_broadcast_to()
op_cast()
op_categorical_crossentropy()
op_ceil()
op_cholesky()
op_clip()
op_concatenate()
op_cond()
op_conj()
op_conv()
op_conv_transpose()
op_convert_to_numpy()
op_convert_to_tensor()
op_copy()
op_correlate()
op_cos()
op_cosh()
op_count_nonzero()
op_cross()
op_ctc_loss()
op_cumprod()
op_cumsum()
op_custom_gradient()
op_depthwise_conv()
op_det()
op_diag()
op_diagonal()
op_diff()
op_digitize()
op_divide()
op_divide_no_nan()
```

```
op_dot()
op_eig()
op_einsum()
op_elu()
op_empty()
op_equal()
op_erf()
op_erfinv()
op_exp()
op_expand_dims()
op_expm1()
op_extract_sequences()
op_eye()
op_fft()
op_fft2()
op_flip()
op_floor()
op_floor_divide()
op_fori_loop()
op_full()
op_full_like()
op_gelu()
op_get_item()
op_greater()
op_hard_sigmoid()
op_hard_silu()
op_hstack()
op_identity()
op_imag()
op_image_affine_transform()
op_image_crop()
op_image_extract_patches()
op_image_map_coordinates()
op_image_pad()
op_image_resize()
op_in_top_k()
op_inv()
op_irfft()
op_is_tensor()
op_isclose()
op_isfinite()
op_isinf()
op_isnan()
op_istft()
op_leaky_relu()
op_less()
op_less_equal()
op_linspace()
```
1536 op\_greater\_equal

[op\\_log\(](#page-1700-0)) [op\\_log10\(](#page-1707-0)) [op\\_log1p\(](#page-1715-0)) [op\\_log2\(](#page-1723-0)) [op\\_log\\_sigmoid\(](#page-1783-0)) [op\\_log\\_softmax\(](#page-1789-0)) [op\\_logaddexp\(](#page-1731-0)) [op\\_logical\\_and\(](#page-1738-0)) [op\\_logical\\_not\(](#page-1746-0)) [op\\_logical\\_or\(](#page-1754-0)) [op\\_logical\\_xor\(](#page-1762-0)) [op\\_logspace\(](#page-1770-0)) [op\\_logsumexp\(](#page-1778-0)) [op\\_lu\\_factor\(](#page-1795-0)) [op\\_matmul\(](#page-1800-0)) [op\\_max\(](#page-1808-0)) [op\\_max\\_pool\(](#page-1824-0)) [op\\_maximum\(](#page-1816-0)) [op\\_mean\(](#page-1830-0)) [op\\_median\(](#page-1838-0)) [op\\_meshgrid\(](#page-1846-0)) [op\\_min\(](#page-1854-0)) [op\\_minimum\(](#page-1863-0)) [op\\_mod\(](#page-1870-0)) [op\\_moments\(](#page-1879-0)) [op\\_moveaxis\(](#page-1885-0)) [op\\_multi\\_hot\(](#page-1900-0)) [op\\_multiply\(](#page-1892-0)) [op\\_nan\\_to\\_num\(](#page-1906-0)) [op\\_ndim\(](#page-1914-0)) [op\\_negative\(](#page-1922-0)) [op\\_nonzero\(](#page-1930-0)) [op\\_norm\(](#page-1938-0)) [op\\_normalize\(](#page-1944-0)) [op\\_not\\_equal\(](#page-1950-0)) [op\\_one\\_hot\(](#page-1974-0)) [op\\_ones\(](#page-1958-0)) [op\\_ones\\_like\(](#page-1966-0)) [op\\_outer\(](#page-1980-0)) [op\\_pad\(](#page-1988-0)) [op\\_power\(](#page-1996-0)) [op\\_prod\(](#page-2004-0)) [op\\_qr\(](#page-2012-0)) [op\\_quantile\(](#page-2018-0)) [op\\_ravel\(](#page-2026-0)) [op\\_real\(](#page-2034-0)) [op\\_reciprocal\(](#page-2041-0)) [op\\_relu\(](#page-2049-0))

```
op_relu6()
op_repeat()
op_reshape()
op_rfft()
op_roll()
op_round()
op_rsqrt()
op_scatter()
op_scatter_update()
op_segment_max()
op_segment_sum()
op_selu()
op_separable_conv()
op_shape()
op_sigmoid()
op_sign()
op_silu()
op_sin()
op_sinh()
op_size()
op_slice()
op_slice_update()
op_softmax()
op_softplus()
op_softsign()
op_solve()
op_solve_triangular()
op_sort()
op_sparse_categorical_crossentropy()
op_split()
op_sqrt()
op_square()
op_squeeze()
op_stack()
op_std()
op_stft()
op_stop_gradient()
op_subtract()
op_sum()
op_svd()
op_swapaxes()
op_take()
op_take_along_axis()
op_tan()
op_tanh()
op_tensordot()
op_tile()
op_top_k()
```

```
op_trace()
op_transpose()
op_tri()
op_tril()
op_triu()
op_unstack()
op_var()
op_vdot()
op_vectorized_map()
op_vstack()
op_where()
op_while_loop()
op_zeros()
op_zeros_like()
```
<span id="page-1537-0"></span>op\_hard\_sigmoid *Hard sigmoid activation function.*

# Description

It is defined as: 0 if  $x < -2.5$ , 1 if  $x > 2.5$ ,  $(0.2 \times x) + 0.5$  if  $-2.5 \le x \le 2.5$ .

### Usage

op\_hard\_sigmoid(x)

### Arguments

x Input tensor.

## Value

A tensor with the same shape as x.

### Examples

```
x \leq op_array(c(-1., 0., 1.))
op_hard_sigmoid(x)
## tf.Tensor([0.33333334 0.5 0.6666667 ], shape=(3), dtype=float32)
x \le - as.array(seq(-5, 5, .1))
plot(x, op_hard_sigmoid(x),
     type = '1', panel.first = grid(), frame.plot = FALSE)
```
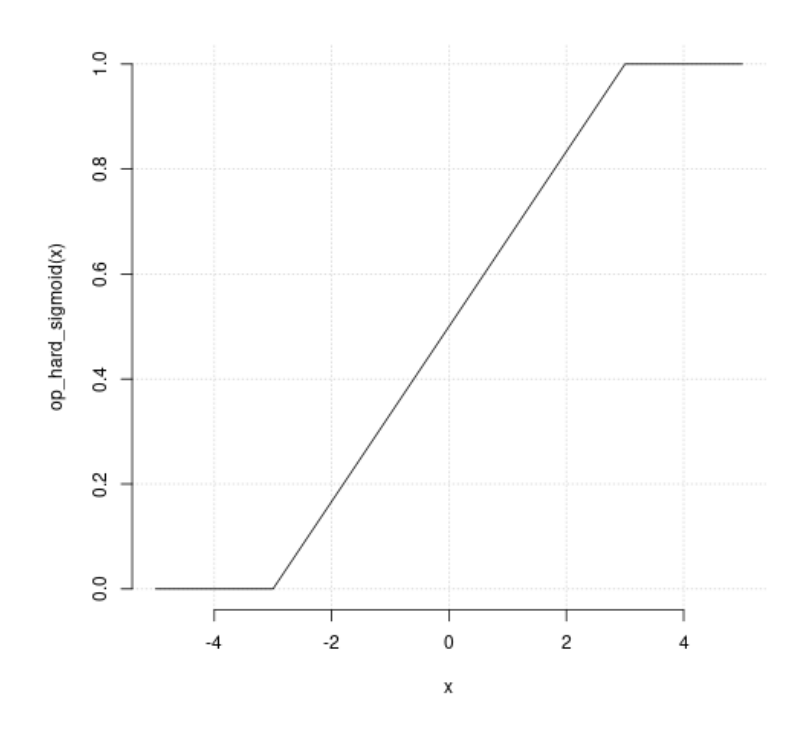

## See Also

• <https://keras.io/api/ops/nn#hardsigmoid-function>

```
Other nn ops:
op_average_pool()
op_batch_normalization()
op_binary_crossentropy()
op_categorical_crossentropy()
op_conv()
op_conv_transpose()
op_ctc_loss()
op_depthwise_conv()
op_elu()
op_gelu()
op_hard_silu()
op_leaky_relu()
op_log_sigmoid()
op_log_softmax()
op_max_pool()
op_moments()
op_multi_hot()
op_normalize()
op_one_hot()
```

```
op_relu()
op_relu6()
op_selu()
op_separable_conv()
op_sigmoid()
op_silu()
op_softmax()
op_softplus()
op_softsign()
op_sparse_categorical_crossentropy()
Other ops:
op_abs()
op_add()
op_all()
op_any()
op_append()
op_arange()
op_arccos()
op_arccosh()
op_arcsin()
op_arcsinh()
op_arctan()
op_arctan2()
op_arctanh()
op_argmax()
op_argmin()
op_argsort()
op_array()
op_average()
op_average_pool()
op_batch_normalization()
op_binary_crossentropy()
op_bincount()
op_broadcast_to()
op_cast()
op_categorical_crossentropy()
op_ceil()
op_cholesky()
op_clip()
op_concatenate()
op_cond()
op_conj()
op_conv()
op_conv_transpose()
op_convert_to_numpy()
op_convert_to_tensor()
op_copy()
```
[op\\_correlate\(](#page-1229-0)) [op\\_cos\(](#page-1237-0)) [op\\_cosh\(](#page-1245-0)) [op\\_count\\_nonzero\(](#page-1252-0)) [op\\_cross\(](#page-1261-0)) [op\\_ctc\\_loss\(](#page-1269-0)) [op\\_cumprod\(](#page-1275-0)) [op\\_cumsum\(](#page-1282-0)) [op\\_custom\\_gradient\(](#page-1290-0)) [op\\_depthwise\\_conv\(](#page-1297-0)) [op\\_det\(](#page-1303-0)) [op\\_diag\(](#page-1308-0)) [op\\_diagonal\(](#page-1316-0)) [op\\_diff\(](#page-1325-0)) [op\\_digitize\(](#page-1334-0)) [op\\_divide\(](#page-1342-0)) [op\\_divide\\_no\\_nan\(](#page-1350-0)) [op\\_dot\(](#page-1358-0)) [op\\_eig\(](#page-1366-0)) [op\\_einsum\(](#page-1371-0)) [op\\_elu\(](#page-1380-0)) [op\\_empty\(](#page-1386-0)) [op\\_equal\(](#page-1394-0)) [op\\_erf\(](#page-1402-0)) [op\\_erfinv\(](#page-1408-0)) [op\\_exp\(](#page-1413-0)) [op\\_expand\\_dims\(](#page-1421-0)) [op\\_expm1\(](#page-1429-0)) [op\\_extract\\_sequences\(](#page-1436-0)) [op\\_eye\(](#page-1442-0)) [op\\_fft\(](#page-1450-0)) [op\\_fft2\(](#page-1456-0)) [op\\_flip\(](#page-1461-0)) [op\\_floor\(](#page-1469-0)) [op\\_floor\\_divide\(](#page-1477-0)) [op\\_fori\\_loop\(](#page-1485-0)) [op\\_full\(](#page-1491-0)) [op\\_full\\_like\(](#page-1498-0)) [op\\_gelu\(](#page-1506-0)) [op\\_get\\_item\(](#page-1513-0)) [op\\_greater\(](#page-1521-0)) [op\\_greater\\_equal\(](#page-1529-0)) [op\\_hard\\_silu\(](#page-1543-0)) [op\\_hstack\(](#page-1549-0)) [op\\_identity\(](#page-1557-0)) [op\\_imag\(](#page-1565-0)) [op\\_image\\_affine\\_transform\(](#page-1572-0)) [op\\_image\\_crop\(](#page-1579-0))

```
op_image_extract_patches()
op_image_map_coordinates()
op_image_pad()
op_image_resize()
op_in_top_k()
op_inv()
op_irfft()
op_is_tensor()
op_isclose()
op_isfinite()
op_isinf()
op_isnan()
op_istft()
op_leaky_relu()
op_less()
op_less_equal()
op_linspace()
op_log()
op_log10()
op_log1p()
op_log2()
op_log_sigmoid()
op_log_softmax()
op_logaddexp()
op_logical_and()
op_logical_not()
op_logical_or()
op_logical_xor()
op_logspace()
op_logsumexp()
op_lu_factor()
op_matmul()
op_max()
op_max_pool()
op_maximum()
op_mean()
op_median()
op_meshgrid()
op_min()
op_minimum()
op_mod()
op_moments()
op_moveaxis()
op_multi_hot()
op_multiply()
op_nan_to_num()
op_ndim()
op_negative()
```

```
op_nonzero()
op_norm()
op_normalize()
op_not_equal()
op_one_hot()
op_ones()
op_ones_like()
op_outer()
op_pad()
op_power()
op_prod()
op_qr()
op_quantile()
op_ravel()
op_real()
op_reciprocal()
op_relu()
op_relu6()
op_repeat()
op_reshape()
op_rfft()
op_roll()
op_round()
op_rsqrt()
op_scatter()
op_scatter_update()
op_segment_max()
op_segment_sum()
op_selu()
op_separable_conv()
op_shape()
op_sigmoid()
op_sign()
op_silu()
op_sin()
op_sinh()
op_size()
op_slice()
op_slice_update()
op_softmax()
op_softplus()
op_softsign()
op_solve()
op_solve_triangular()
op_sort()
op_sparse_categorical_crossentropy()
op_split()
op_sqrt()
```
1544 op\_hard\_silu

```
op_square()
op_squeeze()
op_stack()
op_std()
op_stft()
op_stop_gradient()
op_subtract()
op_sum()
op_svd()
op_swapaxes()
op_take()
op_take_along_axis()
op_tan()
op_tanh()
op_tensordot()
op_tile()
op_top_k()
op_trace()
op_transpose()
op_tri()
op_tril()
op_triu()
op_unstack()
op_var()
op_vdot()
op_vectorized_map()
op_vstack()
op_where()
op_while_loop()
op_zeros()
op_zeros_like()
```
<span id="page-1543-0"></span>op\_hard\_silu *Hard SiLU activation function, also known as Hard Swish.*

## Description

It is defined as:

- $0$  if if  $x < -3$
- $x$  if  $x > 3$
- $x * (x + 3) / 6$  if  $-3 \le x \le 3$

It's a faster, piecewise linear approximation of the silu activation.

op\_hard\_silu 1545

### Usage

op\_hard\_silu(x)

op\_hard\_swish(x)

### Arguments

x Input tensor.

### Value

A tensor with the same shape as x.

### Examples

```
x <- op_convert_to_tensor(c(-3.0, -1.0, 0.0, 1.0, 3.0))
op_hard_silu(x)
## tf.Tensor([-0. -0.33333334 0. 0.6666667 3. ], shape=(5), dtype=float32)
```
### See Also

```
Other nn ops:
op_average_pool()
op_batch_normalization()
op_binary_crossentropy()
op_categorical_crossentropy()
op_conv()
op_conv_transpose()
op_ctc_loss()
op_depthwise_conv()
op_elu()
op_gelu()
op_hard_sigmoid()
op_leaky_relu()
op_log_sigmoid()
op_log_softmax()
op_max_pool()
op_moments()
op_multi_hot()
op_normalize()
op_one_hot()
op_relu()
op_relu6()
op_selu()
op_separable_conv()
op_sigmoid()
op_silu()
```

```
op_softmax()
op_softplus()
op_softsign()
op_sparse_categorical_crossentropy()
Other ops:
op_abs()
op_add()
op_all()
op_any()
op_append()
op_arange()
op_arccos()
op_arccosh()
op_arcsin()
op_arcsinh()
op_arctan()
op_arctan2()
op_arctanh()
op_argmax()
op_argmin()
op_argsort()
op_array()
op_average()
op_average_pool()
op_batch_normalization()
op_binary_crossentropy()
op_bincount()
op_broadcast_to()
op_cast()
op_categorical_crossentropy()
op_ceil()
op_cholesky()
op_clip()
op_concatenate()
op_cond()
op_conj()
op_conv()
op_conv_transpose()
op_convert_to_numpy()
op_convert_to_tensor()
op_copy()
op_correlate()
op_cos()
op_cosh()
op_count_nonzero()
op_cross()
op_ctc_loss()
```

```
op_cumprod()
op_cumsum()
op_custom_gradient()
op_depthwise_conv()
op_det()
op_diag()
op_diagonal()
op_diff()
op_digitize()
op_divide()
op_divide_no_nan()
op_dot()
op_eig()
op_einsum()
op_elu()
op_empty()
op_equal()
op_erf()
op_erfinv()
op_exp()
op_expand_dims()
op_expm1()
op_extract_sequences()
op_eye()
op_fft()
op_fft2()
op_flip()
op_floor()
op_floor_divide()
op_fori_loop()
op_full()
op_full_like()
op_gelu()
op_get_item()
op_greater()
op_greater_equal()
op_hard_sigmoid()
op_hstack()
op_identity()
op_imag()
op_image_affine_transform()
op_image_crop()
op_image_extract_patches()
op_image_map_coordinates()
op_image_pad()
op_image_resize()
op_in_top_k()
op_inv()
```
1548 op\_hard\_silu

[op\\_irfft\(](#page-1620-0)) [op\\_is\\_tensor\(](#page-1663-0)) [op\\_isclose\(](#page-1626-0)) [op\\_isfinite\(](#page-1634-0)) [op\\_isinf\(](#page-1642-0)) [op\\_isnan\(](#page-1649-0)) [op\\_istft\(](#page-1657-0)) [op\\_leaky\\_relu\(](#page-1669-0)) [op\\_less\(](#page-1675-0)) [op\\_less\\_equal\(](#page-1683-0)) [op\\_linspace\(](#page-1691-0)) [op\\_log\(](#page-1700-0)) [op\\_log10\(](#page-1707-0)) [op\\_log1p\(](#page-1715-0)) [op\\_log2\(](#page-1723-0)) [op\\_log\\_sigmoid\(](#page-1783-0)) [op\\_log\\_softmax\(](#page-1789-0)) [op\\_logaddexp\(](#page-1731-0)) [op\\_logical\\_and\(](#page-1738-0)) [op\\_logical\\_not\(](#page-1746-0)) [op\\_logical\\_or\(](#page-1754-0)) [op\\_logical\\_xor\(](#page-1762-0)) [op\\_logspace\(](#page-1770-0)) [op\\_logsumexp\(](#page-1778-0)) [op\\_lu\\_factor\(](#page-1795-0)) [op\\_matmul\(](#page-1800-0)) [op\\_max\(](#page-1808-0)) [op\\_max\\_pool\(](#page-1824-0)) [op\\_maximum\(](#page-1816-0)) [op\\_mean\(](#page-1830-0)) [op\\_median\(](#page-1838-0)) [op\\_meshgrid\(](#page-1846-0)) [op\\_min\(](#page-1854-0)) [op\\_minimum\(](#page-1863-0)) [op\\_mod\(](#page-1870-0)) [op\\_moments\(](#page-1879-0)) [op\\_moveaxis\(](#page-1885-0)) [op\\_multi\\_hot\(](#page-1900-0)) [op\\_multiply\(](#page-1892-0)) [op\\_nan\\_to\\_num\(](#page-1906-0)) [op\\_ndim\(](#page-1914-0)) [op\\_negative\(](#page-1922-0)) [op\\_nonzero\(](#page-1930-0)) [op\\_norm\(](#page-1938-0)) [op\\_normalize\(](#page-1944-0)) [op\\_not\\_equal\(](#page-1950-0)) [op\\_one\\_hot\(](#page-1974-0)) [op\\_ones\(](#page-1958-0))
```
op_ones_like()
op_outer()
op_pad()
op_power()
op_prod()
op_qr()
op_quantile()
op_ravel()
op_real()
op_reciprocal()
op_relu()
op_relu6()
op_repeat()
op_reshape()
op_rfft()
op_roll()
op_round()
op_rsqrt()
op_scatter()
op_scatter_update()
op_segment_max()
op_segment_sum()
op_selu()
op_separable_conv()
op_shape()
op_sigmoid()
op_sign()
op_silu()
op_sin()
op_sinh()
op_size()
op_slice()
op_slice_update()
op_softmax()
op_softplus()
op_softsign()
op_solve()
op_solve_triangular()
op_sort()
op_sparse_categorical_crossentropy()
op_split()
op_sqrt()
op_square()
op_squeeze()
op_stack()
op_std()
op_stft()
op_stop_gradient()
```

```
op_subtract()
op_sum()
op_svd()
op_swapaxes()
op_take()
op_take_along_axis()
op_tan()
op_tanh()
op_tensordot()
op_tile()
op_top_k()
op_trace()
op_transpose()
op_tri()
op_tril()
op_triu()
op_unstack()
op_var()
op_vdot()
op_vectorized_map()
op_vstack()
op_where()
op_while_loop()
op_zeros()
op_zeros_like()
```
<span id="page-1549-0"></span>op\_hstack *Stack tensors in sequence horizontally (column wise).*

## Description

This is equivalent to concatenation along the first axis for 1-D tensors, and along the second axis for all other tensors.

#### Usage

op\_hstack(xs)

# Arguments

xs Sequence of tensors.

# Value

The tensor formed by stacking the given tensors.

# See Also

```
• https://keras.io/api/ops/numpy#hstack-function
Other numpy ops:
op_abs()
op_add()
op_all()
op_any()
op_append()
op_arange()
op_arccos()
op_arccosh()
op_arcsin()
op_arcsinh()
op_arctan()
op_arctan2()
op_arctanh()
op_argmax()
op_argmin()
op_argsort()
op_array()
op_average()
op_bincount()
op_broadcast_to()
op_ceil()
op_clip()
op_concatenate()
op_conj()
op_copy()
op_correlate()
op_cos()
op_cosh()
op_count_nonzero()
op_cross()
op_cumprod()
op_cumsum()
op_diag()
op_diagonal()
op_diff()
op_digitize()
op_divide()
op_divide_no_nan()
op_dot()
op_einsum()
op_empty()
op_equal()
op_exp()
op_expand_dims()
op_expm1()
```
[op\\_eye\(](#page-1442-0)) [op\\_flip\(](#page-1461-0)) [op\\_floor\(](#page-1469-0)) [op\\_floor\\_divide\(](#page-1477-0)) [op\\_full\(](#page-1491-0)) [op\\_full\\_like\(](#page-1498-0)) [op\\_get\\_item\(](#page-1513-0)) [op\\_greater\(](#page-1521-0)) [op\\_greater\\_equal\(](#page-1529-0)) [op\\_identity\(](#page-1557-0)) [op\\_imag\(](#page-1565-0)) [op\\_isclose\(](#page-1626-0)) [op\\_isfinite\(](#page-1634-0)) [op\\_isinf\(](#page-1642-0)) [op\\_isnan\(](#page-1649-0)) [op\\_less\(](#page-1675-0)) [op\\_less\\_equal\(](#page-1683-0)) [op\\_linspace\(](#page-1691-0)) [op\\_log\(](#page-1700-0)) [op\\_log10\(](#page-1707-0)) [op\\_log1p\(](#page-1715-0)) [op\\_log2\(](#page-1723-0)) [op\\_logaddexp\(](#page-1731-0)) [op\\_logical\\_and\(](#page-1738-0)) [op\\_logical\\_not\(](#page-1746-0)) [op\\_logical\\_or\(](#page-1754-0)) [op\\_logical\\_xor\(](#page-1762-0)) [op\\_logspace\(](#page-1770-0)) [op\\_matmul\(](#page-1800-0)) [op\\_max\(](#page-1808-0)) [op\\_maximum\(](#page-1816-0)) [op\\_mean\(](#page-1830-0)) [op\\_median\(](#page-1838-0)) [op\\_meshgrid\(](#page-1846-0)) [op\\_min\(](#page-1854-0)) [op\\_minimum\(](#page-1863-0)) [op\\_mod\(](#page-1870-0)) [op\\_moveaxis\(](#page-1885-0)) [op\\_multiply\(](#page-1892-0)) [op\\_nan\\_to\\_num\(](#page-1906-0)) [op\\_ndim\(](#page-1914-0)) [op\\_negative\(](#page-1922-0)) [op\\_nonzero\(](#page-1930-0)) [op\\_not\\_equal\(](#page-1950-0)) [op\\_ones\(](#page-1958-0)) [op\\_ones\\_like\(](#page-1966-0)) [op\\_outer\(](#page-1980-0)) [op\\_pad\(](#page-1988-0))

```
op_power()
op_prod()
op_quantile()
op_ravel()
op_real()
op_reciprocal()
op_repeat()
op_reshape()
op_roll()
op_round()
op_sign()
op_sin()
op_sinh()
op_size()
op_sort()
op_split()
op_sqrt()
op_square()
op_squeeze()
op_stack()
op_std()
op_subtract()
op_sum()
op_swapaxes()
op_take()
op_take_along_axis()
op_tan()
op_tanh()
op_tensordot()
op_tile()
op_trace()
op_transpose()
op_tri()
op_tril()
op_triu()
op_var()
op_vdot()
op_vstack()
op_where()
op_zeros()
op_zeros_like()
```
Other ops: [op\\_abs\(](#page-959-0)) [op\\_add\(](#page-967-0)) [op\\_all\(](#page-975-0)) [op\\_any\(](#page-984-0)) [op\\_append\(](#page-993-0))

```
op_arange()
op_arccos()
op_arccosh()
op_arcsin()
op_arcsinh()
op_arctan()
op_arctan2()
op_arctanh()
op_argmax()
op_argmin()
op_argsort()
op_array()
op_average()
op_average_pool()
op_batch_normalization()
op_binary_crossentropy()
op_bincount()
op_broadcast_to()
op_cast()
op_categorical_crossentropy()
op_ceil()
op_cholesky()
op_clip()
op_concatenate()
op_cond()
op_conj()
op_conv()
op_conv_transpose()
op_convert_to_numpy()
op_convert_to_tensor()
op_copy()
op_correlate()
op_cos()
op_cosh()
op_count_nonzero()
op_cross()
op_ctc_loss()
op_cumprod()
op_cumsum()
op_custom_gradient()
op_depthwise_conv()
op_det()
op_diag()
op_diagonal()
op_diff()
op_digitize()
op_divide()
op_divide_no_nan()
```

```
op_dot()
op_eig()
op_einsum()
op_elu()
op_empty()
op_equal()
op_erf()
op_erfinv()
op_exp()
op_expand_dims()
op_expm1()
op_extract_sequences()
op_eye()
op_fft()
op_fft2()
op_flip()
op_floor()
op_floor_divide()
op_fori_loop()
op_full()
op_full_like()
op_gelu()
op_get_item()
op_greater()
op_greater_equal()
op_hard_sigmoid()
op_hard_silu()
op_identity()
op_imag()
op_image_affine_transform()
op_image_crop()
op_image_extract_patches()
op_image_map_coordinates()
op_image_pad()
op_image_resize()
op_in_top_k()
op_inv()
op_irfft()
op_is_tensor()
op_isclose()
op_isfinite()
op_isinf()
op_isnan()
op_istft()
op_leaky_relu()
op_less()
op_less_equal()
op_linspace()
```
[op\\_log\(](#page-1700-0)) [op\\_log10\(](#page-1707-0)) [op\\_log1p\(](#page-1715-0)) [op\\_log2\(](#page-1723-0)) [op\\_log\\_sigmoid\(](#page-1783-0)) [op\\_log\\_softmax\(](#page-1789-0)) [op\\_logaddexp\(](#page-1731-0)) [op\\_logical\\_and\(](#page-1738-0)) [op\\_logical\\_not\(](#page-1746-0)) [op\\_logical\\_or\(](#page-1754-0)) [op\\_logical\\_xor\(](#page-1762-0)) [op\\_logspace\(](#page-1770-0)) [op\\_logsumexp\(](#page-1778-0)) [op\\_lu\\_factor\(](#page-1795-0)) [op\\_matmul\(](#page-1800-0)) [op\\_max\(](#page-1808-0)) [op\\_max\\_pool\(](#page-1824-0)) [op\\_maximum\(](#page-1816-0)) [op\\_mean\(](#page-1830-0)) [op\\_median\(](#page-1838-0)) [op\\_meshgrid\(](#page-1846-0)) [op\\_min\(](#page-1854-0)) [op\\_minimum\(](#page-1863-0)) [op\\_mod\(](#page-1870-0)) [op\\_moments\(](#page-1879-0)) [op\\_moveaxis\(](#page-1885-0)) [op\\_multi\\_hot\(](#page-1900-0)) [op\\_multiply\(](#page-1892-0)) [op\\_nan\\_to\\_num\(](#page-1906-0)) [op\\_ndim\(](#page-1914-0)) [op\\_negative\(](#page-1922-0)) [op\\_nonzero\(](#page-1930-0)) [op\\_norm\(](#page-1938-0)) [op\\_normalize\(](#page-1944-0)) [op\\_not\\_equal\(](#page-1950-0)) [op\\_one\\_hot\(](#page-1974-0)) [op\\_ones\(](#page-1958-0)) [op\\_ones\\_like\(](#page-1966-0)) [op\\_outer\(](#page-1980-0)) [op\\_pad\(](#page-1988-0)) [op\\_power\(](#page-1996-0)) [op\\_prod\(](#page-2004-0)) [op\\_qr\(](#page-2012-0)) [op\\_quantile\(](#page-2018-0)) [op\\_ravel\(](#page-2026-0)) [op\\_real\(](#page-2034-0)) [op\\_reciprocal\(](#page-2041-0)) [op\\_relu\(](#page-2049-0))

```
op_relu6()
op_repeat()
op_reshape()
op_rfft()
op_roll()
op_round()
op_rsqrt()
op_scatter()
op_scatter_update()
op_segment_max()
op_segment_sum()
op_selu()
op_separable_conv()
op_shape()
op_sigmoid()
op_sign()
op_silu()
op_sin()
op_sinh()
op_size()
op_slice()
op_slice_update()
op_softmax()
op_softplus()
op_softsign()
op_solve()
op_solve_triangular()
op_sort()
op_sparse_categorical_crossentropy()
op_split()
op_sqrt()
op_square()
op_squeeze()
op_stack()
op_std()
op_stft()
op_stop_gradient()
op_subtract()
op_sum()
op_svd()
op_swapaxes()
op_take()
op_take_along_axis()
op_tan()
op_tanh()
op_tensordot()
op_tile()
op_top_k()
```

```
op_trace()
op_transpose()
op_tri()
op_tril()
op_triu()
op_unstack()
op_var()
op_vdot()
op_vectorized_map()
op_vstack()
op_where()
op_while_loop()
op_zeros()
op_zeros_like()
```
<span id="page-1557-0"></span>op\_identity *Return the identity tensor.*

## Description

The identity tensor is a square tensor with ones on the main diagonal and zeros elsewhere.

# Usage

op\_identity(n, dtype = NULL)

## Arguments

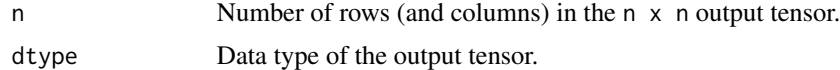

# Value

The identity tensor.

# See Also

• <https://keras.io/api/ops/numpy#identity-function>

```
Other numpy ops:
op_abs()
op_add()
op_all()
op_any()
op_append()
op_arange()
op_arccos()
```

```
op_arccosh()
op_arcsin()
op_arcsinh()
op_arctan()
op_arctan2()
op_arctanh()
op_argmax()
op_argmin()
op_argsort()
op_array()
op_average()
op_bincount()
op_broadcast_to()
op_ceil()
op_clip()
op_concatenate()
op_conj()
op_copy()
op_correlate()
op_cos()
op_cosh()
op_count_nonzero()
op_cross()
op_cumprod()
op_cumsum()
op_diag()
op_diagonal()
op_diff()
op_digitize()
op_divide()
op_divide_no_nan()
op_dot()
op_einsum()
op_empty()
op_equal()
op_exp()
op_expand_dims()
op_expm1()
op_eye()
op_flip()
op_floor()
op_floor_divide()
op_full()
op_full_like()
op_get_item()
op_greater()
op_greater_equal()
op_hstack()
```
[op\\_imag\(](#page-1565-0)) [op\\_isclose\(](#page-1626-0)) [op\\_isfinite\(](#page-1634-0)) [op\\_isinf\(](#page-1642-0)) [op\\_isnan\(](#page-1649-0)) [op\\_less\(](#page-1675-0)) [op\\_less\\_equal\(](#page-1683-0)) [op\\_linspace\(](#page-1691-0)) [op\\_log\(](#page-1700-0)) [op\\_log10\(](#page-1707-0)) [op\\_log1p\(](#page-1715-0)) [op\\_log2\(](#page-1723-0)) [op\\_logaddexp\(](#page-1731-0)) [op\\_logical\\_and\(](#page-1738-0)) [op\\_logical\\_not\(](#page-1746-0)) [op\\_logical\\_or\(](#page-1754-0)) [op\\_logical\\_xor\(](#page-1762-0)) [op\\_logspace\(](#page-1770-0)) [op\\_matmul\(](#page-1800-0)) [op\\_max\(](#page-1808-0)) [op\\_maximum\(](#page-1816-0)) [op\\_mean\(](#page-1830-0)) [op\\_median\(](#page-1838-0)) [op\\_meshgrid\(](#page-1846-0)) [op\\_min\(](#page-1854-0)) [op\\_minimum\(](#page-1863-0)) [op\\_mod\(](#page-1870-0)) [op\\_moveaxis\(](#page-1885-0)) [op\\_multiply\(](#page-1892-0)) [op\\_nan\\_to\\_num\(](#page-1906-0)) [op\\_ndim\(](#page-1914-0)) [op\\_negative\(](#page-1922-0)) [op\\_nonzero\(](#page-1930-0)) [op\\_not\\_equal\(](#page-1950-0)) [op\\_ones\(](#page-1958-0)) [op\\_ones\\_like\(](#page-1966-0)) [op\\_outer\(](#page-1980-0)) [op\\_pad\(](#page-1988-0)) [op\\_power\(](#page-1996-0)) [op\\_prod\(](#page-2004-0)) [op\\_quantile\(](#page-2018-0)) [op\\_ravel\(](#page-2026-0)) [op\\_real\(](#page-2034-0)) [op\\_reciprocal\(](#page-2041-0)) [op\\_repeat\(](#page-2062-0)) [op\\_reshape\(](#page-2070-0)) [op\\_roll\(](#page-2083-0)) [op\\_round\(](#page-2091-0))

```
op_sign()
op_sin()
op_sinh()
op_size()
op_sort()
op_split()
op_sqrt()
op_square()
op_squeeze()
op_stack()
op_std()
op_subtract()
op_sum()
op_swapaxes()
op_take()
op_take_along_axis()
op_tan()
op_tanh()
op_tensordot()
op_tile()
op_trace()
op_transpose()
op_tri()
op_tril()
op_triu()
op_var()
op_vdot()
op_vstack()
op_where()
op_zeros()
op_zeros_like()
Other ops:
op_abs()
op_add()
op_all()
op_any()
op_append()
op_arange()
op_arccos()
op_arccosh()
op_arcsin()
op_arcsinh()
op_arctan()
op_arctan2()
op_arctanh()
op_argmax()
```
[op\\_argmin\(](#page-1075-0))

[op\\_argsort\(](#page-1083-0)) [op\\_array\(](#page-1091-0)) [op\\_average\(](#page-1099-0)) [op\\_average\\_pool\(](#page-1108-0)) [op\\_batch\\_normalization\(](#page-1115-0)) [op\\_binary\\_crossentropy\(](#page-1121-0)) [op\\_bincount\(](#page-1127-0)) [op\\_broadcast\\_to\(](#page-1135-0)) [op\\_cast\(](#page-1143-0)) [op\\_categorical\\_crossentropy\(](#page-1149-0)) [op\\_ceil\(](#page-1155-0)) [op\\_cholesky\(](#page-1163-0)) [op\\_clip\(](#page-1168-0)) [op\\_concatenate\(](#page-1176-0)) [op\\_cond\(](#page-1184-0)) [op\\_conj\(](#page-1190-0)) [op\\_conv\(](#page-1198-0)) [op\\_conv\\_transpose\(](#page-1215-0)) [op\\_convert\\_to\\_numpy\(](#page-1204-0)) [op\\_convert\\_to\\_tensor\(](#page-1209-0)) [op\\_copy\(](#page-1221-0)) [op\\_correlate\(](#page-1229-0)) [op\\_cos\(](#page-1237-0)) [op\\_cosh\(](#page-1245-0)) [op\\_count\\_nonzero\(](#page-1252-0)) [op\\_cross\(](#page-1261-0)) [op\\_ctc\\_loss\(](#page-1269-0)) [op\\_cumprod\(](#page-1275-0)) [op\\_cumsum\(](#page-1282-0)) [op\\_custom\\_gradient\(](#page-1290-0)) [op\\_depthwise\\_conv\(](#page-1297-0)) [op\\_det\(](#page-1303-0)) [op\\_diag\(](#page-1308-0)) [op\\_diagonal\(](#page-1316-0)) [op\\_diff\(](#page-1325-0)) [op\\_digitize\(](#page-1334-0)) [op\\_divide\(](#page-1342-0)) [op\\_divide\\_no\\_nan\(](#page-1350-0)) [op\\_dot\(](#page-1358-0)) [op\\_eig\(](#page-1366-0)) [op\\_einsum\(](#page-1371-0)) [op\\_elu\(](#page-1380-0)) [op\\_empty\(](#page-1386-0)) [op\\_equal\(](#page-1394-0)) [op\\_erf\(](#page-1402-0)) [op\\_erfinv\(](#page-1408-0)) [op\\_exp\(](#page-1413-0)) [op\\_expand\\_dims\(](#page-1421-0))

```
op_expm1()
op_extract_sequences()
op_eye()
op_fft()
op_fft2()
op_flip()
op_floor()
op_floor_divide()
op_fori_loop()
op_full()
op_full_like()
op_gelu()
op_get_item()
op_greater()
op_greater_equal()
op_hard_sigmoid()
op_hard_silu()
op_hstack()
op_imag()
op_image_affine_transform()
op_image_crop()
op_image_extract_patches()
op_image_map_coordinates()
op_image_pad()
op_image_resize()
op_in_top_k()
op_inv()
op_irfft()
op_is_tensor()
op_isclose()
op_isfinite()
op_isinf()
op_isnan()
op_istft()
op_leaky_relu()
op_less()
op_less_equal()
op_linspace()
op_log()
op_log10()
op_log1p()
op_log2()
op_log_sigmoid()
op_log_softmax()
op_logaddexp()
op_logical_and()
op_logical_not()
op_logical_or()
```
[op\\_logical\\_xor\(](#page-1762-0)) [op\\_logspace\(](#page-1770-0)) [op\\_logsumexp\(](#page-1778-0)) [op\\_lu\\_factor\(](#page-1795-0)) [op\\_matmul\(](#page-1800-0)) [op\\_max\(](#page-1808-0)) [op\\_max\\_pool\(](#page-1824-0)) [op\\_maximum\(](#page-1816-0)) [op\\_mean\(](#page-1830-0)) [op\\_median\(](#page-1838-0)) [op\\_meshgrid\(](#page-1846-0)) [op\\_min\(](#page-1854-0)) [op\\_minimum\(](#page-1863-0)) [op\\_mod\(](#page-1870-0)) [op\\_moments\(](#page-1879-0)) [op\\_moveaxis\(](#page-1885-0)) [op\\_multi\\_hot\(](#page-1900-0)) [op\\_multiply\(](#page-1892-0)) [op\\_nan\\_to\\_num\(](#page-1906-0)) [op\\_ndim\(](#page-1914-0)) [op\\_negative\(](#page-1922-0)) [op\\_nonzero\(](#page-1930-0)) [op\\_norm\(](#page-1938-0)) [op\\_normalize\(](#page-1944-0)) [op\\_not\\_equal\(](#page-1950-0)) [op\\_one\\_hot\(](#page-1974-0)) [op\\_ones\(](#page-1958-0)) [op\\_ones\\_like\(](#page-1966-0)) [op\\_outer\(](#page-1980-0)) [op\\_pad\(](#page-1988-0)) [op\\_power\(](#page-1996-0)) [op\\_prod\(](#page-2004-0)) [op\\_qr\(](#page-2012-0)) [op\\_quantile\(](#page-2018-0)) [op\\_ravel\(](#page-2026-0)) [op\\_real\(](#page-2034-0)) [op\\_reciprocal\(](#page-2041-0)) [op\\_relu\(](#page-2049-0)) [op\\_relu6\(](#page-2055-0)) [op\\_repeat\(](#page-2062-0)) [op\\_reshape\(](#page-2070-0)) [op\\_rfft\(](#page-2077-0)) [op\\_roll\(](#page-2083-0)) [op\\_round\(](#page-2091-0)) [op\\_rsqrt\(](#page-2099-0)) [op\\_scatter\(](#page-2104-0)) [op\\_scatter\\_update\(](#page-2110-0)) [op\\_segment\\_max\(](#page-2117-0))

```
op_segment_sum()
op_selu()
op_separable_conv()
op_shape()
op_sigmoid()
op_sign()
op_silu()
op_sin()
op_sinh()
op_size()
op_slice()
op_slice_update()
op_softmax()
op_softplus()
op_softsign()
op_solve()
op_solve_triangular()
op_sort()
op_sparse_categorical_crossentropy()
op_split()
op_sqrt()
op_square()
op_squeeze()
op_stack()
op_std()
op_stft()
op_stop_gradient()
op_subtract()
op_sum()
op_svd()
op_swapaxes()
op_take()
op_take_along_axis()
op_tan()
op_tanh()
op_tensordot()
op_tile()
op_top_k()
op_trace()
op_transpose()
op_tri()
op_tril()
op_triu()
op_unstack()
op_var()
op_vdot()
op_vectorized_map()
op_vstack()
```

```
op_where()
op_while_loop()
op_zeros()
op_zeros_like()
```
<span id="page-1565-0"></span>op\_imag *Return the imaginary part of the complex argument.*

## Description

Return the imaginary part of the complex argument.

# Usage

op\_imag(x)

# Arguments

x Input tensor.

# Value

The imaginary component of the complex argument.

## See Also

• <https://keras.io/api/ops/numpy#imag-function> Other numpy ops: [op\\_abs\(](#page-959-0)) [op\\_add\(](#page-967-0)) [op\\_all\(](#page-975-0)) [op\\_any\(](#page-984-0)) [op\\_append\(](#page-993-0)) [op\\_arange\(](#page-1001-0)) [op\\_arccos\(](#page-1010-0)) [op\\_arccosh\(](#page-1018-0)) [op\\_arcsin\(](#page-1026-0)) [op\\_arcsinh\(](#page-1034-0)) [op\\_arctan\(](#page-1042-0)) [op\\_arctan2\(](#page-1050-0)) [op\\_arctanh\(](#page-1058-0)) [op\\_argmax\(](#page-1066-0)) [op\\_argmin\(](#page-1075-0)) [op\\_argsort\(](#page-1083-0)) [op\\_array\(](#page-1091-0)) [op\\_average\(](#page-1099-0))

[op\\_bincount\(](#page-1127-0)) [op\\_broadcast\\_to\(](#page-1135-0)) [op\\_ceil\(](#page-1155-0)) [op\\_clip\(](#page-1168-0)) [op\\_concatenate\(](#page-1176-0)) [op\\_conj\(](#page-1190-0)) [op\\_copy\(](#page-1221-0)) [op\\_correlate\(](#page-1229-0)) [op\\_cos\(](#page-1237-0)) [op\\_cosh\(](#page-1245-0)) [op\\_count\\_nonzero\(](#page-1252-0)) [op\\_cross\(](#page-1261-0)) [op\\_cumprod\(](#page-1275-0)) [op\\_cumsum\(](#page-1282-0)) [op\\_diag\(](#page-1308-0)) [op\\_diagonal\(](#page-1316-0)) [op\\_diff\(](#page-1325-0)) [op\\_digitize\(](#page-1334-0)) [op\\_divide\(](#page-1342-0)) [op\\_divide\\_no\\_nan\(](#page-1350-0)) [op\\_dot\(](#page-1358-0)) [op\\_einsum\(](#page-1371-0)) [op\\_empty\(](#page-1386-0)) [op\\_equal\(](#page-1394-0)) [op\\_exp\(](#page-1413-0)) [op\\_expand\\_dims\(](#page-1421-0)) [op\\_expm1\(](#page-1429-0)) [op\\_eye\(](#page-1442-0)) [op\\_flip\(](#page-1461-0)) [op\\_floor\(](#page-1469-0)) [op\\_floor\\_divide\(](#page-1477-0)) [op\\_full\(](#page-1491-0)) [op\\_full\\_like\(](#page-1498-0)) [op\\_get\\_item\(](#page-1513-0)) [op\\_greater\(](#page-1521-0)) [op\\_greater\\_equal\(](#page-1529-0)) [op\\_hstack\(](#page-1549-0)) [op\\_identity\(](#page-1557-0)) [op\\_isclose\(](#page-1626-0)) [op\\_isfinite\(](#page-1634-0)) [op\\_isinf\(](#page-1642-0)) [op\\_isnan\(](#page-1649-0)) [op\\_less\(](#page-1675-0)) [op\\_less\\_equal\(](#page-1683-0)) [op\\_linspace\(](#page-1691-0)) [op\\_log\(](#page-1700-0)) [op\\_log10\(](#page-1707-0)) [op\\_log1p\(](#page-1715-0))

[op\\_log2\(](#page-1723-0)) [op\\_logaddexp\(](#page-1731-0)) [op\\_logical\\_and\(](#page-1738-0)) [op\\_logical\\_not\(](#page-1746-0)) [op\\_logical\\_or\(](#page-1754-0)) [op\\_logical\\_xor\(](#page-1762-0)) [op\\_logspace\(](#page-1770-0)) [op\\_matmul\(](#page-1800-0)) [op\\_max\(](#page-1808-0)) [op\\_maximum\(](#page-1816-0)) [op\\_mean\(](#page-1830-0)) [op\\_median\(](#page-1838-0)) [op\\_meshgrid\(](#page-1846-0)) [op\\_min\(](#page-1854-0)) [op\\_minimum\(](#page-1863-0)) [op\\_mod\(](#page-1870-0)) [op\\_moveaxis\(](#page-1885-0)) [op\\_multiply\(](#page-1892-0)) [op\\_nan\\_to\\_num\(](#page-1906-0)) [op\\_ndim\(](#page-1914-0)) [op\\_negative\(](#page-1922-0)) [op\\_nonzero\(](#page-1930-0)) [op\\_not\\_equal\(](#page-1950-0)) [op\\_ones\(](#page-1958-0)) [op\\_ones\\_like\(](#page-1966-0)) [op\\_outer\(](#page-1980-0)) [op\\_pad\(](#page-1988-0)) [op\\_power\(](#page-1996-0)) [op\\_prod\(](#page-2004-0)) [op\\_quantile\(](#page-2018-0)) [op\\_ravel\(](#page-2026-0)) [op\\_real\(](#page-2034-0)) [op\\_reciprocal\(](#page-2041-0)) [op\\_repeat\(](#page-2062-0)) [op\\_reshape\(](#page-2070-0)) [op\\_roll\(](#page-2083-0)) [op\\_round\(](#page-2091-0)) [op\\_sign\(](#page-2151-0)) [op\\_sin\(](#page-2165-0)) [op\\_sinh\(](#page-2173-0)) [op\\_size\(](#page-2181-0)) [op\\_sort\(](#page-2229-0)) [op\\_split\(](#page-2243-0)) [op\\_sqrt\(](#page-2251-0)) [op\\_square\(](#page-2259-0)) [op\\_squeeze\(](#page-2267-0)) [op\\_stack\(](#page-2275-0)) [op\\_std\(](#page-2282-0))

```
op_subtract()
op_sum()
op_swapaxes()
op_take()
op_take_along_axis()
op_tan()
op_tanh()
op_tensordot()
op_tile()
op_trace()
op_transpose()
op_tri()
op_tril()
op_triu()
op_var()
op_vdot()
op_vstack()
op_where()
op_zeros()
op_zeros_like()
Other ops:
op_abs()
op_add()
op_all()
op_any()
op_append()
op_arange()
op_arccos()
op_arccosh()
op_arcsin()
op_arcsinh()
op_arctan()
op_arctan2()
op_arctanh()
op_argmax()
op_argmin()
op_argsort()
op_array()
op_average()
op_average_pool()
op_batch_normalization()
op_binary_crossentropy()
op_bincount()
op_broadcast_to()
op_cast()
op_categorical_crossentropy()
op_ceil()
```
[op\\_cholesky\(](#page-1163-0)) [op\\_clip\(](#page-1168-0)) [op\\_concatenate\(](#page-1176-0)) [op\\_cond\(](#page-1184-0)) [op\\_conj\(](#page-1190-0)) [op\\_conv\(](#page-1198-0)) [op\\_conv\\_transpose\(](#page-1215-0)) [op\\_convert\\_to\\_numpy\(](#page-1204-0)) [op\\_convert\\_to\\_tensor\(](#page-1209-0)) [op\\_copy\(](#page-1221-0)) [op\\_correlate\(](#page-1229-0)) [op\\_cos\(](#page-1237-0)) [op\\_cosh\(](#page-1245-0)) [op\\_count\\_nonzero\(](#page-1252-0)) [op\\_cross\(](#page-1261-0)) [op\\_ctc\\_loss\(](#page-1269-0)) [op\\_cumprod\(](#page-1275-0)) [op\\_cumsum\(](#page-1282-0)) [op\\_custom\\_gradient\(](#page-1290-0)) [op\\_depthwise\\_conv\(](#page-1297-0)) [op\\_det\(](#page-1303-0)) [op\\_diag\(](#page-1308-0)) [op\\_diagonal\(](#page-1316-0)) [op\\_diff\(](#page-1325-0)) [op\\_digitize\(](#page-1334-0)) [op\\_divide\(](#page-1342-0)) [op\\_divide\\_no\\_nan\(](#page-1350-0)) [op\\_dot\(](#page-1358-0)) [op\\_eig\(](#page-1366-0)) [op\\_einsum\(](#page-1371-0)) [op\\_elu\(](#page-1380-0)) [op\\_empty\(](#page-1386-0)) [op\\_equal\(](#page-1394-0)) [op\\_erf\(](#page-1402-0)) [op\\_erfinv\(](#page-1408-0)) [op\\_exp\(](#page-1413-0)) [op\\_expand\\_dims\(](#page-1421-0)) [op\\_expm1\(](#page-1429-0)) [op\\_extract\\_sequences\(](#page-1436-0)) [op\\_eye\(](#page-1442-0)) [op\\_fft\(](#page-1450-0)) [op\\_fft2\(](#page-1456-0)) [op\\_flip\(](#page-1461-0)) [op\\_floor\(](#page-1469-0)) [op\\_floor\\_divide\(](#page-1477-0)) [op\\_fori\\_loop\(](#page-1485-0)) [op\\_full\(](#page-1491-0)) [op\\_full\\_like\(](#page-1498-0))

```
op_gelu()
op_get_item()
op_greater()
op_greater_equal()
op_hard_sigmoid()
op_hard_silu()
op_hstack()
op_identity()
op_image_affine_transform()
op_image_crop()
op_image_extract_patches()
op_image_map_coordinates()
op_image_pad()
op_image_resize()
op_in_top_k()
op_inv()
op_irfft()
op_is_tensor()
op_isclose()
op_isfinite()
op_isinf()
op_isnan()
op_istft()
op_leaky_relu()
op_less()
op_less_equal()
op_linspace()
op_log()
op_log10()
op_log1p()
op_log2()
op_log_sigmoid()
op_log_softmax()
op_logaddexp()
op_logical_and()
op_logical_not()
op_logical_or()
op_logical_xor()
op_logspace()
op_logsumexp()
op_lu_factor()
op_matmul()
op_max()
op_max_pool()
op_maximum()
op_mean()
op_median()
op_meshgrid()
```
[op\\_min\(](#page-1854-0)) [op\\_minimum\(](#page-1863-0)) [op\\_mod\(](#page-1870-0)) [op\\_moments\(](#page-1879-0)) [op\\_moveaxis\(](#page-1885-0)) [op\\_multi\\_hot\(](#page-1900-0)) [op\\_multiply\(](#page-1892-0)) [op\\_nan\\_to\\_num\(](#page-1906-0)) [op\\_ndim\(](#page-1914-0)) [op\\_negative\(](#page-1922-0)) [op\\_nonzero\(](#page-1930-0)) [op\\_norm\(](#page-1938-0)) [op\\_normalize\(](#page-1944-0)) [op\\_not\\_equal\(](#page-1950-0)) [op\\_one\\_hot\(](#page-1974-0)) [op\\_ones\(](#page-1958-0)) [op\\_ones\\_like\(](#page-1966-0)) [op\\_outer\(](#page-1980-0)) [op\\_pad\(](#page-1988-0)) [op\\_power\(](#page-1996-0)) [op\\_prod\(](#page-2004-0)) [op\\_qr\(](#page-2012-0)) [op\\_quantile\(](#page-2018-0)) [op\\_ravel\(](#page-2026-0)) [op\\_real\(](#page-2034-0)) [op\\_reciprocal\(](#page-2041-0)) [op\\_relu\(](#page-2049-0)) [op\\_relu6\(](#page-2055-0)) [op\\_repeat\(](#page-2062-0)) [op\\_reshape\(](#page-2070-0)) [op\\_rfft\(](#page-2077-0)) [op\\_roll\(](#page-2083-0)) [op\\_round\(](#page-2091-0)) [op\\_rsqrt\(](#page-2099-0)) [op\\_scatter\(](#page-2104-0)) [op\\_scatter\\_update\(](#page-2110-0)) [op\\_segment\\_max\(](#page-2117-0)) [op\\_segment\\_sum\(](#page-2123-0)) [op\\_selu\(](#page-2128-0)) [op\\_separable\\_conv\(](#page-2134-0)) [op\\_shape\(](#page-2140-0)) [op\\_sigmoid\(](#page-2146-0)) [op\\_sign\(](#page-2151-0)) [op\\_silu\(](#page-2159-0)) [op\\_sin\(](#page-2165-0)) [op\\_sinh\(](#page-2173-0)) [op\\_size\(](#page-2181-0)) [op\\_slice\(](#page-2188-0))

```
op_slice_update()
op_softmax()
op_softplus()
op_softsign()
op_solve()
op_solve_triangular()
op_sort()
op_sparse_categorical_crossentropy()
op_split()
op_sqrt()
op_square()
op_squeeze()
op_stack()
op_std()
op_stft()
op_stop_gradient()
op_subtract()
op_sum()
op_svd()
op_swapaxes()
op_take()
op_take_along_axis()
op_tan()
op_tanh()
op_tensordot()
op_tile()
op_top_k()
op_trace()
op_transpose()
op_tri()
op_tril()
op_triu()
op_unstack()
op_var()
op_vdot()
op_vectorized_map()
op_vstack()
op_where()
op_while_loop()
op_zeros()
op_zeros_like()
```
<span id="page-1572-0"></span>op\_image\_affine\_transform

*Applies the given transform(s) to the image(s).*

# Description

Applies the given transform(s) to the image(s).

# Usage

```
op_image_affine_transform(
  image,
  transform,
  interpolation = "bilinear",
  fill_mode = "constant",
  fill_value = 0L,
  data_format = "channels_last"
\mathcal{L}
```
# Arguments

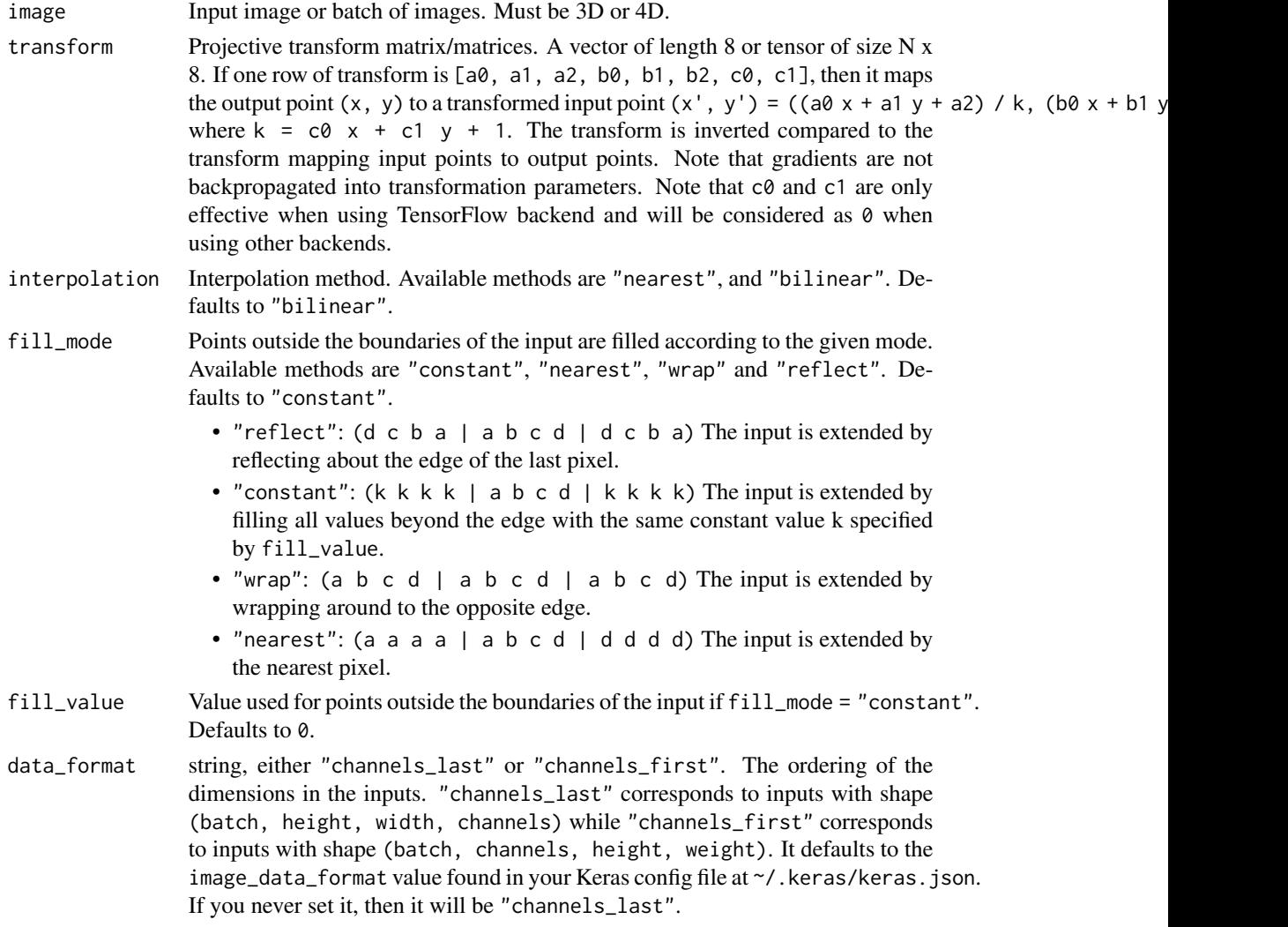

## Value

Applied affine transform image or batch of images.

#### Examples

```
x \le random_uniform(c(2, 64, 80, 3)) # batch of 2 RGB images
transform <- op_array(rbind(c(1.5, 0, -20, 0, 1.5, -16, 0, 0), # zoom
                           c(1, 0, -20, 0, 1, -16, 0, 0))) # translation))
y <- op_image_affine_transform(x, transform)
shape(y)
## shape(2, 64, 80, 3)
# (2, 64, 80, 3)
x <- random_uniform(c(64, 80, 3)) # single RGB image
transform \leq op_array(c(1.0, 0.5, -20, 0.5, 1.0, -16, 0, 0)) # shear
y <- op_image_affine_transform(x, transform)
shape(y)
## shape(64, 80, 3)
# (64, 80, 3)
x \le random_uniform(c(2, 3, 64, 80)) # batch of 2 RGB images
transform <- op_array(rbind(
 c(1.5, 0,-20, 0, 1.5,-16, 0, 0), # zoom
 c(1, 0,-20, 0, 1,-16, 0, 0) # translation
))
y <- op_image_affine_transform(x, transform, data_format = "channels_first")
shape(y)
## shape(2, 3, 64, 80)
# (2, 3, 64, 80)
```
# See Also

```
• https://keras.io/api/ops/image#affinetransform-function
Other image ops:
op_image_crop()
op_image_extract_patches()
op_image_map_coordinates()
op_image_pad()
```

```
op_image_resize()
```

```
Other image utils:
image_array_save()
image_from_array()
image_load()
image_smart_resize()
image_to_array()
op_image_crop()
op_image_extract_patches()
op_image_map_coordinates()
op_image_pad()
op_image_resize()
Other ops:
op_abs()
op_add()
op_all()
op_any()
op_append()
op_arange()
op_arccos()
op_arccosh()
op_arcsin()
op_arcsinh()
op_arctan()
op_arctan2()
op_arctanh()
op_argmax()
op_argmin()
op_argsort()
op_array()
op_average()
op_average_pool()
op_batch_normalization()
op_binary_crossentropy()
op_bincount()
op_broadcast_to()
op_cast()
op_categorical_crossentropy()
op_ceil()
op_cholesky()
op_clip()
op_concatenate()
op_cond()
op_conj()
op_conv()
op_conv_transpose()
```

```
op_convert_to_numpy()
op_convert_to_tensor()
op_copy()
op_correlate()
op_cos()
op_cosh()
op_count_nonzero()
op_cross()
op_ctc_loss()
op_cumprod()
op_cumsum()
op_custom_gradient()
op_depthwise_conv()
op_det()
op_diag()
op_diagonal()
op_diff()
op_digitize()
op_divide()
op_divide_no_nan()
op_dot()
op_eig()
op_einsum()
op_elu()
op_empty()
op_equal()
op_erf()
op_erfinv()
op_exp()
op_expand_dims()
op_expm1()
op_extract_sequences()
op_eye()
op_fft()
op_fft2()
op_flip()
op_floor()
op_floor_divide()
op_fori_loop()
op_full()
op_full_like()
op_gelu()
op_get_item()
op_greater()
op_greater_equal()
op_hard_sigmoid()
op_hard_silu()
op_hstack()
```
1578 op\_image\_affine\_transform

```
op_identity()
op_imag()
op_image_crop()
op_image_extract_patches()
op_image_map_coordinates()
op_image_pad()
op_image_resize()
op_in_top_k()
op_inv()
op_irfft()
op_is_tensor()
op_isclose()
op_isfinite()
op_isinf()
op_isnan()
op_istft()
op_leaky_relu()
op_less()
op_less_equal()
op_linspace()
op_log()
op_log10()
op_log1p()
op_log2()
op_log_sigmoid()
op_log_softmax()
op_logaddexp()
op_logical_and()
op_logical_not()
op_logical_or()
op_logical_xor()
op_logspace()
op_logsumexp()
op_lu_factor()
op_matmul()
op_max()
op_max_pool()
op_maximum()
op_mean()
op_median()
op_meshgrid()
op_min()
op_minimum()
op_mod()
op_moments()
op_moveaxis()
op_multi_hot()
op_multiply()
```
[op\\_nan\\_to\\_num\(](#page-1906-0)) [op\\_ndim\(](#page-1914-0)) [op\\_negative\(](#page-1922-0)) [op\\_nonzero\(](#page-1930-0)) [op\\_norm\(](#page-1938-0)) [op\\_normalize\(](#page-1944-0)) [op\\_not\\_equal\(](#page-1950-0)) [op\\_one\\_hot\(](#page-1974-0)) [op\\_ones\(](#page-1958-0)) [op\\_ones\\_like\(](#page-1966-0)) [op\\_outer\(](#page-1980-0)) [op\\_pad\(](#page-1988-0)) [op\\_power\(](#page-1996-0)) [op\\_prod\(](#page-2004-0)) [op\\_qr\(](#page-2012-0)) [op\\_quantile\(](#page-2018-0)) [op\\_ravel\(](#page-2026-0)) [op\\_real\(](#page-2034-0)) [op\\_reciprocal\(](#page-2041-0)) [op\\_relu\(](#page-2049-0)) [op\\_relu6\(](#page-2055-0)) [op\\_repeat\(](#page-2062-0)) [op\\_reshape\(](#page-2070-0)) [op\\_rfft\(](#page-2077-0)) [op\\_roll\(](#page-2083-0)) [op\\_round\(](#page-2091-0)) [op\\_rsqrt\(](#page-2099-0)) [op\\_scatter\(](#page-2104-0)) [op\\_scatter\\_update\(](#page-2110-0)) [op\\_segment\\_max\(](#page-2117-0)) [op\\_segment\\_sum\(](#page-2123-0)) [op\\_selu\(](#page-2128-0)) [op\\_separable\\_conv\(](#page-2134-0)) [op\\_shape\(](#page-2140-0)) [op\\_sigmoid\(](#page-2146-0)) [op\\_sign\(](#page-2151-0)) [op\\_silu\(](#page-2159-0)) [op\\_sin\(](#page-2165-0)) [op\\_sinh\(](#page-2173-0)) [op\\_size\(](#page-2181-0)) [op\\_slice\(](#page-2188-0)) [op\\_slice\\_update\(](#page-2194-0)) [op\\_softmax\(](#page-2200-0)) [op\\_softplus\(](#page-2206-0)) [op\\_softsign\(](#page-2212-0)) [op\\_solve\(](#page-2219-0)) [op\\_solve\\_triangular\(](#page-2224-0)) [op\\_sort\(](#page-2229-0))

```
op_sparse_categorical_crossentropy()
op_split()
op_sqrt()
op_square()
op_squeeze()
op_stack()
op_std()
op_stft()
op_stop_gradient()
op_subtract()
op_sum()
op_svd()
op_swapaxes()
op_take()
op_take_along_axis()
op_tan()
op_tanh()
op_tensordot()
op_tile()
op_top_k()
op_trace()
op_transpose()
op_tri()
op_tril()
op_triu()
op_unstack()
op_var()
op_vdot()
op_vectorized_map()
op_vstack()
op_where()
op_while_loop()
op_zeros()
op_zeros_like()
```
<span id="page-1579-0"></span>op\_image\_crop *Crop* images *to a specified* height *and* width*.*

# Description

Crop images to a specified height and width.

## Usage

op\_image\_crop( images,

# op\_image\_crop 1581

```
top_cropping = NULL,
left_cropping = NULL,
target_height = NULL,
target_width = NULL,
bottom_cropping = NULL,
right_cropping = NULL
```
# Arguments

 $\lambda$ 

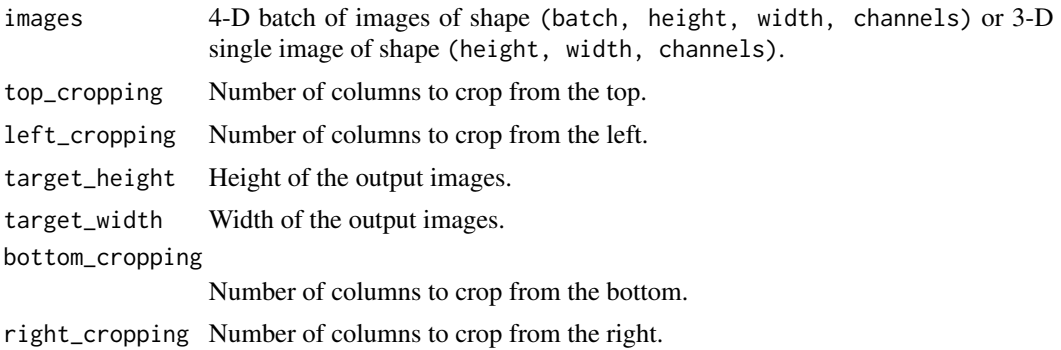

## Value

If images were 4D, a 4D float Tensor of shape (batch, target\_height, target\_width, channels) If images were 3D, a 3D float Tensor of shape (target\_height, target\_width, channels)

## Examples

```
images <- op_reshape(op_arange(1, 28, dtype="float32"), c(3, 3, 3))
images[, , 1] # print the first channel of the images
```

```
cropped_images <- op_image_crop(images, 0, 0, 2, 2)
cropped_images[, , 1] # print the first channel of the cropped images
```
# See Also

```
• https://www.tensorflow.org/api_docs/python/tf/keras/ops/image/crop_images
```

```
Other image ops:
op_image_affine_transform()
op_image_extract_patches()
op_image_map_coordinates()
op_image_pad()
op_image_resize()
```

```
Other image utils:
image_array_save()
image_from_array()
image_load()
```

```
image_smart_resize()
image_to_array()
op_image_affine_transform()
op_image_extract_patches()
op_image_map_coordinates()
op_image_pad()
op_image_resize()
```

```
Other ops:
op_abs()
op_add()
op_all()
op_any()
op_append()
op_arange()
op_arccos()
op_arccosh()
op_arcsin()
op_arcsinh()
op_arctan()
op_arctan2()
op_arctanh()
op_argmax()
op_argmin()
op_argsort()
op_array()
op_average()
op_average_pool()
op_batch_normalization()
op_binary_crossentropy()
op_bincount()
op_broadcast_to()
op_cast()
op_categorical_crossentropy()
op_ceil()
op_cholesky()
op_clip()
op_concatenate()
op_cond()
op_conj()
op_conv()
op_conv_transpose()
op_convert_to_numpy()
op_convert_to_tensor()
op_copy()
op_correlate()
op_cos()
op_cosh()
```

```
op_count_nonzero()
op_cross()
op_ctc_loss()
op_cumprod()
op_cumsum()
op_custom_gradient()
op_depthwise_conv()
op_det()
op_diag()
op_diagonal()
op_diff()
op_digitize()
op_divide()
op_divide_no_nan()
op_dot()
op_eig()
op_einsum()
op_elu()
op_empty()
op_equal()
op_erf()
op_erfinv()
op_exp()
op_expand_dims()
op_expm1()
op_extract_sequences()
op_eye()
op_fft()
op_fft2()
op_flip()
op_floor()
op_floor_divide()
op_fori_loop()
op_full()
op_full_like()
op_gelu()
op_get_item()
op_greater()
op_greater_equal()
op_hard_sigmoid()
op_hard_silu()
op_hstack()
op_identity()
op_imag()
op_image_affine_transform()
op_image_extract_patches()
op_image_map_coordinates()
op_image_pad()
```
1584 op\_image\_crop

[op\\_image\\_resize\(](#page-1603-0)) [op\\_in\\_top\\_k\(](#page-1615-0)) [op\\_inv\(](#page-1609-0)) [op\\_irfft\(](#page-1620-0)) [op\\_is\\_tensor\(](#page-1663-0)) [op\\_isclose\(](#page-1626-0)) [op\\_isfinite\(](#page-1634-0)) [op\\_isinf\(](#page-1642-0)) [op\\_isnan\(](#page-1649-0)) [op\\_istft\(](#page-1657-0)) [op\\_leaky\\_relu\(](#page-1669-0)) [op\\_less\(](#page-1675-0)) [op\\_less\\_equal\(](#page-1683-0)) [op\\_linspace\(](#page-1691-0)) [op\\_log\(](#page-1700-0)) [op\\_log10\(](#page-1707-0)) [op\\_log1p\(](#page-1715-0)) [op\\_log2\(](#page-1723-0)) [op\\_log\\_sigmoid\(](#page-1783-0)) [op\\_log\\_softmax\(](#page-1789-0)) [op\\_logaddexp\(](#page-1731-0)) [op\\_logical\\_and\(](#page-1738-0)) [op\\_logical\\_not\(](#page-1746-0)) [op\\_logical\\_or\(](#page-1754-0)) [op\\_logical\\_xor\(](#page-1762-0)) [op\\_logspace\(](#page-1770-0)) [op\\_logsumexp\(](#page-1778-0)) [op\\_lu\\_factor\(](#page-1795-0)) [op\\_matmul\(](#page-1800-0)) [op\\_max\(](#page-1808-0)) [op\\_max\\_pool\(](#page-1824-0)) [op\\_maximum\(](#page-1816-0)) [op\\_mean\(](#page-1830-0)) [op\\_median\(](#page-1838-0)) [op\\_meshgrid\(](#page-1846-0)) [op\\_min\(](#page-1854-0)) [op\\_minimum\(](#page-1863-0)) [op\\_mod\(](#page-1870-0)) [op\\_moments\(](#page-1879-0)) [op\\_moveaxis\(](#page-1885-0)) [op\\_multi\\_hot\(](#page-1900-0)) [op\\_multiply\(](#page-1892-0)) [op\\_nan\\_to\\_num\(](#page-1906-0)) [op\\_ndim\(](#page-1914-0)) [op\\_negative\(](#page-1922-0)) [op\\_nonzero\(](#page-1930-0)) [op\\_norm\(](#page-1938-0)) [op\\_normalize\(](#page-1944-0))
```
op_not_equal()
op_one_hot()
op_ones()
op_ones_like()
op_outer()
op_pad()
op_power()
op_prod()
op_qr()
op_quantile()
op_ravel()
op_real()
op_reciprocal()
op_relu()
op_relu6()
op_repeat()
op_reshape()
op_rfft()
op_roll()
op_round()
op_rsqrt()
op_scatter()
op_scatter_update()
op_segment_max()
op_segment_sum()
op_selu()
op_separable_conv()
op_shape()
op_sigmoid()
op_sign()
op_silu()
op_sin()
op_sinh()
op_size()
op_slice()
op_slice_update()
op_softmax()
op_softplus()
op_softsign()
op_solve()
op_solve_triangular()
op_sort()
op_sparse_categorical_crossentropy()
op_split()
op_sqrt()
op_square()
op_squeeze()
op_stack()
```
1586 op\_image\_extract\_patches

```
op_std()
op_stft()
op_stop_gradient()
op_subtract()
op_sum()
op_svd()
op_swapaxes()
op_take()
op_take_along_axis()
op_tan()
op_tanh()
op_tensordot()
op_tile()
op_top_k()
op_trace()
op_transpose()
op_tri()
op_tril()
op_triu()
op_unstack()
op_var()
op_vdot()
op_vectorized_map()
op_vstack()
op_where()
op_while_loop()
op_zeros()
op_zeros_like()
```
<span id="page-1585-0"></span>op\_image\_extract\_patches *Extracts patches from the image(s).*

### Description

Extracts patches from the image(s).

### Usage

```
op_image_extract_patches(
  image,
  size,
  strides = NULL,
  dilation_rate = 1L,
 padding = "valid",
  data_format = "channels_last"
\mathcal{E}
```
### Arguments

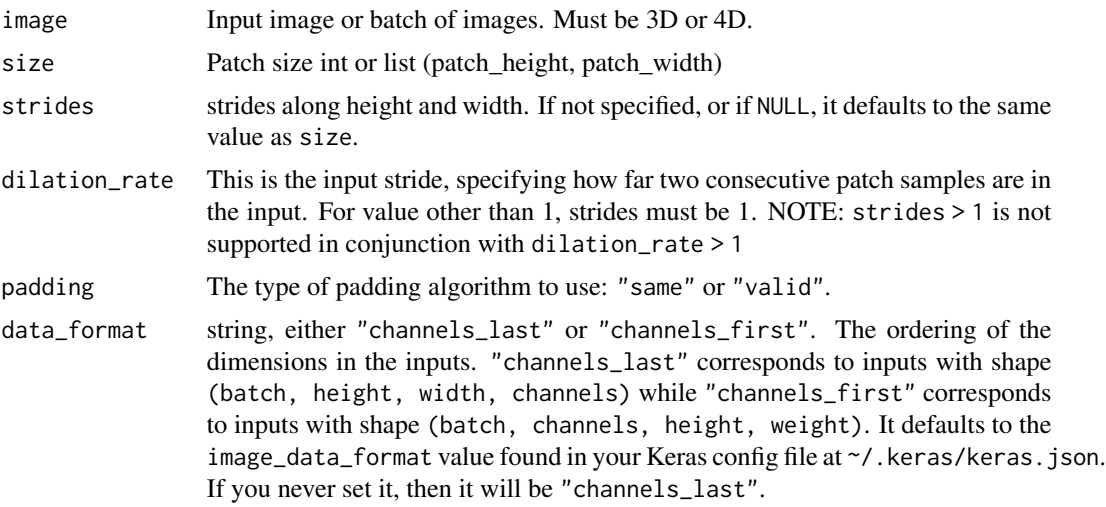

## Value

Extracted patches 3D (if not batched) or 4D (if batched)

#### Examples

```
image \le random_uniform(c(2, 20, 20, 3), dtype = "float32") # batch of 2 RGB images
patches <- op_image_extract_patches(image, c(5, 5))
shape(patches)
```
## shape(2, 4, 4, 75)

```
# (2, 4, 4, 75)
image \leq random_uniform(c(20, 20, 3), dtype = "float32") # 1 RGB image
patches <- op_image_extract_patches(image, c(3, 3), c(1, 1))
shape(patches)
```
## shape(18, 18, 27)

# (18, 18, 27)

### See Also

```
• https://keras.io/api/ops/image#extractpatches-function
Other image ops:
op_image_affine_transform()
op_image_crop()
op_image_map_coordinates()
```

```
op_image_pad()
op_image_resize()
Other image utils:
image_array_save()
image_from_array()
image_load()
image_smart_resize()
image_to_array()
op_image_affine_transform()
op_image_crop()
op_image_map_coordinates()
op_image_pad()
op_image_resize()
Other ops:
op_abs()
op_add()
op_all()
op_any()
op_append()
op_arange()
op_arccos()
op_arccosh()
op_arcsin()
op_arcsinh()
op_arctan()
op_arctan2()
op_arctanh()
op_argmax()
op_argmin()
op_argsort()
op_array()
op_average()
op_average_pool()
op_batch_normalization()
op_binary_crossentropy()
op_bincount()
op_broadcast_to()
op_cast()
op_categorical_crossentropy()
op_ceil()
op_cholesky()
op_clip()
op_concatenate()
op_cond()
op_conj()
op_conv()
```

```
op_conv_transpose()
op_convert_to_numpy()
op_convert_to_tensor()
op_copy()
op_correlate()
op_cos()
op_cosh()
op_count_nonzero()
op_cross()
op_ctc_loss()
op_cumprod()
op_cumsum()
op_custom_gradient()
op_depthwise_conv()
op_det()
op_diag()
op_diagonal()
op_diff()
op_digitize()
op_divide()
op_divide_no_nan()
op_dot()
op_eig()
op_einsum()
op_elu()
op_empty()
op_equal()
op_erf()
op_erfinv()
op_exp()
op_expand_dims()
op_expm1()
op_extract_sequences()
op_eye()
op_fft()
op_fft2()
op_flip()
op_floor()
op_floor_divide()
op_fori_loop()
op_full()
op_full_like()
op_gelu()
op_get_item()
op_greater()
op_greater_equal()
op_hard_sigmoid()
op_hard_silu()
```
1590 op\_image\_extract\_patches

[op\\_hstack\(](#page-1549-0)) [op\\_identity\(](#page-1557-0)) [op\\_imag\(](#page-1565-0)) [op\\_image\\_affine\\_transform\(](#page-1572-0)) [op\\_image\\_crop\(](#page-1579-0)) [op\\_image\\_map\\_coordinates\(](#page-1591-0)) [op\\_image\\_pad\(](#page-1597-0)) [op\\_image\\_resize\(](#page-1603-0)) [op\\_in\\_top\\_k\(](#page-1615-0)) [op\\_inv\(](#page-1609-0)) [op\\_irfft\(](#page-1620-0)) [op\\_is\\_tensor\(](#page-1663-0)) [op\\_isclose\(](#page-1626-0)) [op\\_isfinite\(](#page-1634-0)) [op\\_isinf\(](#page-1642-0)) [op\\_isnan\(](#page-1649-0)) [op\\_istft\(](#page-1657-0)) [op\\_leaky\\_relu\(](#page-1669-0)) [op\\_less\(](#page-1675-0)) [op\\_less\\_equal\(](#page-1683-0)) [op\\_linspace\(](#page-1691-0)) [op\\_log\(](#page-1700-0)) [op\\_log10\(](#page-1707-0)) [op\\_log1p\(](#page-1715-0)) [op\\_log2\(](#page-1723-0)) [op\\_log\\_sigmoid\(](#page-1783-0)) [op\\_log\\_softmax\(](#page-1789-0)) [op\\_logaddexp\(](#page-1731-0)) [op\\_logical\\_and\(](#page-1738-0)) [op\\_logical\\_not\(](#page-1746-0)) [op\\_logical\\_or\(](#page-1754-0)) [op\\_logical\\_xor\(](#page-1762-0)) [op\\_logspace\(](#page-1770-0)) [op\\_logsumexp\(](#page-1778-0)) [op\\_lu\\_factor\(](#page-1795-0)) [op\\_matmul\(](#page-1800-0)) [op\\_max\(](#page-1808-0)) [op\\_max\\_pool\(](#page-1824-0)) [op\\_maximum\(](#page-1816-0)) [op\\_mean\(](#page-1830-0)) [op\\_median\(](#page-1838-0)) [op\\_meshgrid\(](#page-1846-0)) [op\\_min\(](#page-1854-0)) [op\\_minimum\(](#page-1863-0)) [op\\_mod\(](#page-1870-0)) [op\\_moments\(](#page-1879-0)) [op\\_moveaxis\(](#page-1885-0)) [op\\_multi\\_hot\(](#page-1900-0))

[op\\_multiply\(](#page-1892-0)) [op\\_nan\\_to\\_num\(](#page-1906-0)) [op\\_ndim\(](#page-1914-0)) [op\\_negative\(](#page-1922-0)) [op\\_nonzero\(](#page-1930-0)) [op\\_norm\(](#page-1938-0)) [op\\_normalize\(](#page-1944-0)) [op\\_not\\_equal\(](#page-1950-0)) [op\\_one\\_hot\(](#page-1974-0)) [op\\_ones\(](#page-1958-0)) [op\\_ones\\_like\(](#page-1966-0)) [op\\_outer\(](#page-1980-0)) [op\\_pad\(](#page-1988-0)) [op\\_power\(](#page-1996-0)) [op\\_prod\(](#page-2004-0)) [op\\_qr\(](#page-2012-0)) [op\\_quantile\(](#page-2018-0)) [op\\_ravel\(](#page-2026-0)) [op\\_real\(](#page-2034-0)) [op\\_reciprocal\(](#page-2041-0)) [op\\_relu\(](#page-2049-0)) [op\\_relu6\(](#page-2055-0)) [op\\_repeat\(](#page-2062-0)) [op\\_reshape\(](#page-2070-0)) [op\\_rfft\(](#page-2077-0)) [op\\_roll\(](#page-2083-0)) [op\\_round\(](#page-2091-0)) [op\\_rsqrt\(](#page-2099-0)) [op\\_scatter\(](#page-2104-0)) [op\\_scatter\\_update\(](#page-2110-0)) [op\\_segment\\_max\(](#page-2117-0)) [op\\_segment\\_sum\(](#page-2123-0)) [op\\_selu\(](#page-2128-0)) [op\\_separable\\_conv\(](#page-2134-0)) [op\\_shape\(](#page-2140-0)) [op\\_sigmoid\(](#page-2146-0)) [op\\_sign\(](#page-2151-0)) [op\\_silu\(](#page-2159-0)) [op\\_sin\(](#page-2165-0)) [op\\_sinh\(](#page-2173-0)) [op\\_size\(](#page-2181-0)) [op\\_slice\(](#page-2188-0)) [op\\_slice\\_update\(](#page-2194-0)) [op\\_softmax\(](#page-2200-0)) [op\\_softplus\(](#page-2206-0)) [op\\_softsign\(](#page-2212-0)) [op\\_solve\(](#page-2219-0)) [op\\_solve\\_triangular\(](#page-2224-0))

```
op_sort()
op_sparse_categorical_crossentropy()
op_split()
op_sqrt()
op_square()
op_squeeze()
op_stack()
op_std()
op_stft()
op_stop_gradient()
op_subtract()
op_sum()
op_svd()
op_swapaxes()
op_take()
op_take_along_axis()
op_tan()
op_tanh()
op_tensordot()
op_tile()
op_top_k()
op_trace()
op_transpose()
op_tri()
op_tril()
op_triu()
op_unstack()
op_var()
op_vdot()
op_vectorized_map()
op_vstack()
op_where()
op_while_loop()
op_zeros()
op_zeros_like()
```
<span id="page-1591-0"></span>op\_image\_map\_coordinates

*Map the input array to new coordinates by interpolation..*

## Description

Note that interpolation near boundaries differs from the scipy function, because we fixed an outstanding bug [scipy/issues/2640.](https://github.com/scipy/scipy/issues/2640)

# Usage

```
op_image_map_coordinates(
  input,
  coordinates,
  order,
  fill_mode = "constant",
  fill_value = 0L
\mathcal{L}
```
# Arguments

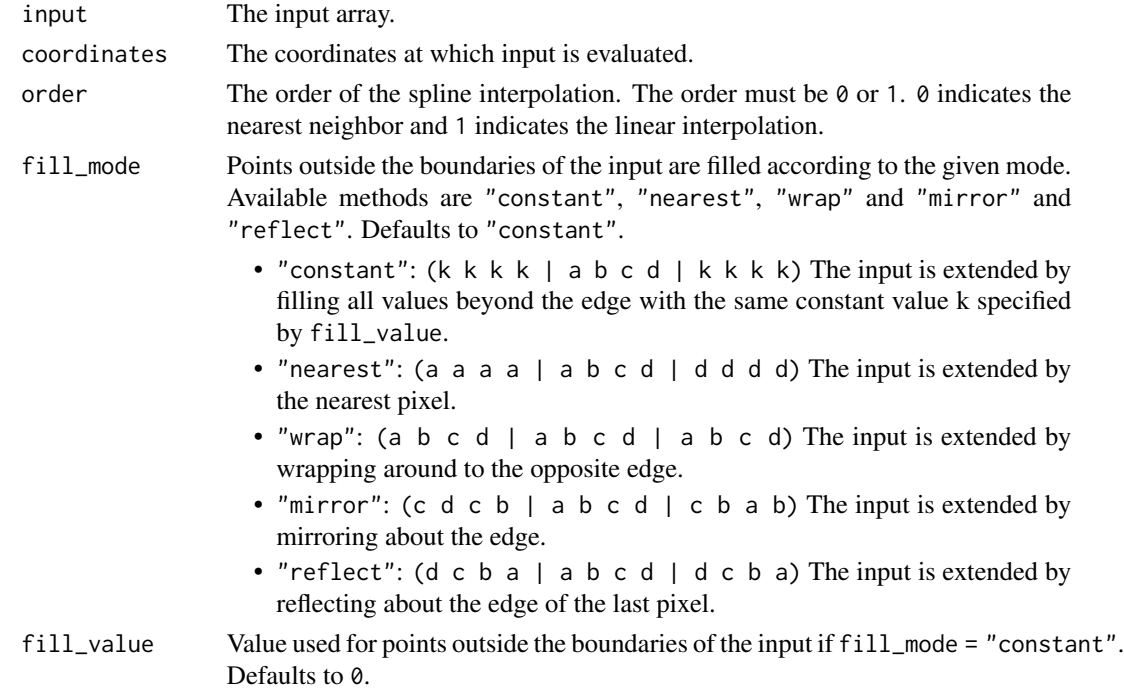

# Value

Output image or batch of images.

### See Also

```
Other image ops:
op_image_affine_transform()
op_image_crop()
op_image_extract_patches()
op_image_pad()
op_image_resize()
```
Other image utils: [image\\_array\\_save\(](#page-197-0))

```
image_from_array()
image_load()
image_smart_resize()
image_to_array()
op_image_affine_transform()
op_image_crop()
op_image_extract_patches()
op_image_pad()
op_image_resize()
Other ops:
op_abs()
op_add()
op_all()
op_any()
op_append()
op_arange()
op_arccos()
op_arccosh()
op_arcsin()
op_arcsinh()
op_arctan()
op_arctan2()
op_arctanh()
op_argmax()
op_argmin()
op_argsort()
op_array()
op_average()
op_average_pool()
op_batch_normalization()
op_binary_crossentropy()
op_bincount()
op_broadcast_to()
op_cast()
op_categorical_crossentropy()
op_ceil()
op_cholesky()
op_clip()
op_concatenate()
op_cond()
op_conj()
op_conv()
op_conv_transpose()
op_convert_to_numpy()
op_convert_to_tensor()
op_copy()
op_correlate()
```
[op\\_cos\(](#page-1237-0)) [op\\_cosh\(](#page-1245-0)) [op\\_count\\_nonzero\(](#page-1252-0)) [op\\_cross\(](#page-1261-0)) [op\\_ctc\\_loss\(](#page-1269-0)) [op\\_cumprod\(](#page-1275-0)) [op\\_cumsum\(](#page-1282-0)) [op\\_custom\\_gradient\(](#page-1290-0)) [op\\_depthwise\\_conv\(](#page-1297-0)) [op\\_det\(](#page-1303-0)) [op\\_diag\(](#page-1308-0)) [op\\_diagonal\(](#page-1316-0)) [op\\_diff\(](#page-1325-0)) [op\\_digitize\(](#page-1334-0)) [op\\_divide\(](#page-1342-0)) [op\\_divide\\_no\\_nan\(](#page-1350-0)) [op\\_dot\(](#page-1358-0)) [op\\_eig\(](#page-1366-0)) [op\\_einsum\(](#page-1371-0)) [op\\_elu\(](#page-1380-0)) [op\\_empty\(](#page-1386-0)) [op\\_equal\(](#page-1394-0)) [op\\_erf\(](#page-1402-0)) [op\\_erfinv\(](#page-1408-0)) [op\\_exp\(](#page-1413-0)) [op\\_expand\\_dims\(](#page-1421-0)) [op\\_expm1\(](#page-1429-0)) [op\\_extract\\_sequences\(](#page-1436-0)) [op\\_eye\(](#page-1442-0)) [op\\_fft\(](#page-1450-0)) [op\\_fft2\(](#page-1456-0)) [op\\_flip\(](#page-1461-0)) [op\\_floor\(](#page-1469-0)) [op\\_floor\\_divide\(](#page-1477-0)) [op\\_fori\\_loop\(](#page-1485-0)) [op\\_full\(](#page-1491-0)) [op\\_full\\_like\(](#page-1498-0)) [op\\_gelu\(](#page-1506-0)) [op\\_get\\_item\(](#page-1513-0)) [op\\_greater\(](#page-1521-0)) [op\\_greater\\_equal\(](#page-1529-0)) [op\\_hard\\_sigmoid\(](#page-1537-0)) [op\\_hard\\_silu\(](#page-1543-0)) [op\\_hstack\(](#page-1549-0)) [op\\_identity\(](#page-1557-0)) [op\\_imag\(](#page-1565-0)) [op\\_image\\_affine\\_transform\(](#page-1572-0)) [op\\_image\\_crop\(](#page-1579-0))

```
op_image_extract_patches()
op_image_pad()
op_image_resize()
op_in_top_k()
op_inv()
op_irfft()
op_is_tensor()
op_isclose()
op_isfinite()
op_isinf()
op_isnan()
op_istft()
op_leaky_relu()
op_less()
op_less_equal()
op_linspace()
op_log()
op_log10()
op_log1p()
op_log2()
op_log_sigmoid()
op_log_softmax()
op_logaddexp()
op_logical_and()
op_logical_not()
op_logical_or()
op_logical_xor()
op_logspace()
op_logsumexp()
op_lu_factor()
op_matmul()
op_max()
op_max_pool()
op_maximum()
op_mean()
op_median()
op_meshgrid()
op_min()
op_minimum()
op_mod()
op_moments()
op_moveaxis()
op_multi_hot()
op_multiply()
op_nan_to_num()
op_ndim()
op_negative()
op_nonzero()
```

```
op_norm()
op_normalize()
op_not_equal()
op_one_hot()
op_ones()
op_ones_like()
op_outer()
op_pad()
op_power()
op_prod()
op_qr()
op_quantile()
op_ravel()
op_real()
op_reciprocal()
op_relu()
op_relu6()
op_repeat()
op_reshape()
op_rfft()
op_roll()
op_round()
op_rsqrt()
op_scatter()
op_scatter_update()
op_segment_max()
op_segment_sum()
op_selu()
op_separable_conv()
op_shape()
op_sigmoid()
op_sign()
op_silu()
op_sin()
op_sinh()
op_size()
op_slice()
op_slice_update()
op_softmax()
op_softplus()
op_softsign()
op_solve()
op_solve_triangular()
op_sort()
op_sparse_categorical_crossentropy()
op_split()
op_sqrt()
op_square()
```
1598 op\_image\_pad

```
op_squeeze()
op_stack()
op_std()
op_stft()
op_stop_gradient()
op_subtract()
op_sum()
op_svd()
op_swapaxes()
op_take()
op_take_along_axis()
op_tan()
op_tanh()
op_tensordot()
op_tile()
op_top_k()
op_trace()
op_transpose()
op_tri()
op_tril()
op_triu()
op_unstack()
op_var()
op_vdot()
op_vectorized_map()
op_vstack()
op_where()
op_while_loop()
op_zeros()
op_zeros_like()
```
<span id="page-1597-0"></span>op\_image\_pad *Pad* images *with zeros to the specified* height *and* width*.*

## Description

Pad images with zeros to the specified height and width.

## Usage

```
op_image_pad(
  images,
  top_padding = NULL,
  left_padding = NULL,
  target_height = NULL,
  target_width = NULL,
```

```
bottom_padding = NULL,
  right_padding = NULL
\lambda
```
#### Arguments

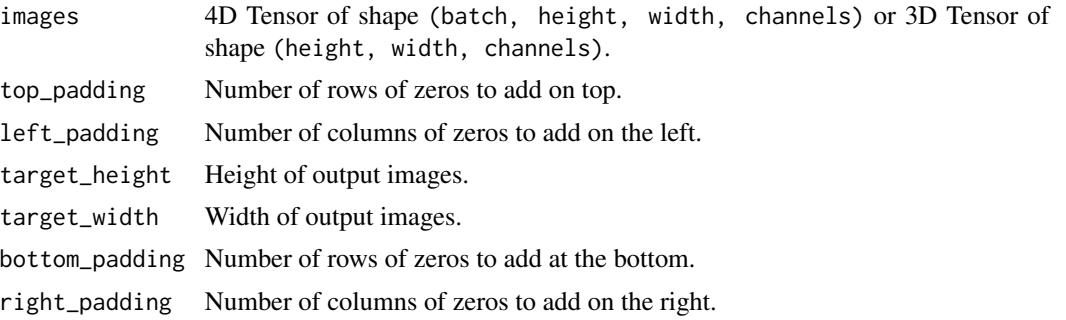

# Value

- If images were 4D, a 4D float Tensor of shape (batch, target\_height, target\_width, channels)
- If images were 3D, a 3D float Tensor of shape (target\_height, target\_width, channels)

## Examples

```
images \leq random_uniform(c(15, 25, 3))
padded_images <- op_image_pad(
    images, 2, 3, target_height = 20, target_width = 30
\mathcal{L}shape(padded_images)
## shape(20, 30, 3)
batch_images <- random_uniform(c(2, 15, 25, 3))
padded_batch <- op_image_pad(batch_images, 2, 3,
                              target_height = 20,
                              target_width = 30)
shape(padded_batch)
## shape(2, 20, 30, 3)
```
### See Also

```
Other image ops:
op_image_affine_transform()
op_image_crop()
op_image_extract_patches()
op_image_map_coordinates()
```

```
op_image_resize()
```

```
Other image utils:
image_array_save()
image_from_array()
image_load()
image_smart_resize()
image_to_array()
op_image_affine_transform()
op_image_crop()
op_image_extract_patches()
op_image_map_coordinates()
op_image_resize()
Other ops:
op_abs()
op_add()
op_all()
op_any()
op_append()
op_arange()
op_arccos()
op_arccosh()
op_arcsin()
op_arcsinh()
op_arctan()
op_arctan2()
op_arctanh()
op_argmax()
op_argmin()
op_argsort()
op_array()
op_average()
op_average_pool()
op_batch_normalization()
op_binary_crossentropy()
op_bincount()
op_broadcast_to()
op_cast()
op_categorical_crossentropy()
op_ceil()
op_cholesky()
op_clip()
op_concatenate()
op_cond()
op_conj()
op_conv()
op_conv_transpose()
```
## op\_image\_pad 1601

```
op_convert_to_numpy()
op_convert_to_tensor()
op_copy()
op_correlate()
op_cos()
op_cosh()
op_count_nonzero()
op_cross()
op_ctc_loss()
op_cumprod()
op_cumsum()
op_custom_gradient()
op_depthwise_conv()
op_det()
op_diag()
op_diagonal()
op_diff()
op_digitize()
op_divide()
op_divide_no_nan()
op_dot()
op_eig()
op_einsum()
op_elu()
op_empty()
op_equal()
op_erf()
op_erfinv()
op_exp()
op_expand_dims()
op_expm1()
op_extract_sequences()
op_eye()
op_fft()
op_fft2()
op_flip()
op_floor()
op_floor_divide()
op_fori_loop()
op_full()
op_full_like()
op_gelu()
op_get_item()
op_greater()
op_greater_equal()
op_hard_sigmoid()
op_hard_silu()
op_hstack()
```
1602 op\_image\_pad

[op\\_identity\(](#page-1557-0)) [op\\_imag\(](#page-1565-0)) [op\\_image\\_affine\\_transform\(](#page-1572-0)) [op\\_image\\_crop\(](#page-1579-0)) [op\\_image\\_extract\\_patches\(](#page-1585-0)) [op\\_image\\_map\\_coordinates\(](#page-1591-0)) [op\\_image\\_resize\(](#page-1603-0)) [op\\_in\\_top\\_k\(](#page-1615-0)) [op\\_inv\(](#page-1609-0)) [op\\_irfft\(](#page-1620-0)) [op\\_is\\_tensor\(](#page-1663-0)) [op\\_isclose\(](#page-1626-0)) [op\\_isfinite\(](#page-1634-0)) [op\\_isinf\(](#page-1642-0)) [op\\_isnan\(](#page-1649-0)) [op\\_istft\(](#page-1657-0)) [op\\_leaky\\_relu\(](#page-1669-0)) [op\\_less\(](#page-1675-0)) [op\\_less\\_equal\(](#page-1683-0)) [op\\_linspace\(](#page-1691-0)) [op\\_log\(](#page-1700-0)) [op\\_log10\(](#page-1707-0)) [op\\_log1p\(](#page-1715-0)) [op\\_log2\(](#page-1723-0)) [op\\_log\\_sigmoid\(](#page-1783-0)) [op\\_log\\_softmax\(](#page-1789-0)) [op\\_logaddexp\(](#page-1731-0)) [op\\_logical\\_and\(](#page-1738-0)) [op\\_logical\\_not\(](#page-1746-0)) [op\\_logical\\_or\(](#page-1754-0)) [op\\_logical\\_xor\(](#page-1762-0)) [op\\_logspace\(](#page-1770-0)) [op\\_logsumexp\(](#page-1778-0)) [op\\_lu\\_factor\(](#page-1795-0)) [op\\_matmul\(](#page-1800-0)) [op\\_max\(](#page-1808-0)) [op\\_max\\_pool\(](#page-1824-0)) [op\\_maximum\(](#page-1816-0)) [op\\_mean\(](#page-1830-0)) [op\\_median\(](#page-1838-0)) [op\\_meshgrid\(](#page-1846-0)) [op\\_min\(](#page-1854-0)) [op\\_minimum\(](#page-1863-0)) [op\\_mod\(](#page-1870-0)) [op\\_moments\(](#page-1879-0)) [op\\_moveaxis\(](#page-1885-0)) [op\\_multi\\_hot\(](#page-1900-0)) [op\\_multiply\(](#page-1892-0))

[op\\_nan\\_to\\_num\(](#page-1906-0)) [op\\_ndim\(](#page-1914-0)) [op\\_negative\(](#page-1922-0)) [op\\_nonzero\(](#page-1930-0)) [op\\_norm\(](#page-1938-0)) [op\\_normalize\(](#page-1944-0)) [op\\_not\\_equal\(](#page-1950-0)) [op\\_one\\_hot\(](#page-1974-0)) [op\\_ones\(](#page-1958-0)) [op\\_ones\\_like\(](#page-1966-0)) [op\\_outer\(](#page-1980-0)) [op\\_pad\(](#page-1988-0)) [op\\_power\(](#page-1996-0)) [op\\_prod\(](#page-2004-0)) [op\\_qr\(](#page-2012-0)) [op\\_quantile\(](#page-2018-0)) [op\\_ravel\(](#page-2026-0)) [op\\_real\(](#page-2034-0)) [op\\_reciprocal\(](#page-2041-0)) [op\\_relu\(](#page-2049-0)) [op\\_relu6\(](#page-2055-0)) [op\\_repeat\(](#page-2062-0)) [op\\_reshape\(](#page-2070-0)) [op\\_rfft\(](#page-2077-0)) [op\\_roll\(](#page-2083-0)) [op\\_round\(](#page-2091-0)) [op\\_rsqrt\(](#page-2099-0)) [op\\_scatter\(](#page-2104-0)) [op\\_scatter\\_update\(](#page-2110-0)) [op\\_segment\\_max\(](#page-2117-0)) [op\\_segment\\_sum\(](#page-2123-0)) [op\\_selu\(](#page-2128-0)) [op\\_separable\\_conv\(](#page-2134-0)) [op\\_shape\(](#page-2140-0)) [op\\_sigmoid\(](#page-2146-0)) [op\\_sign\(](#page-2151-0)) [op\\_silu\(](#page-2159-0)) [op\\_sin\(](#page-2165-0)) [op\\_sinh\(](#page-2173-0)) [op\\_size\(](#page-2181-0)) [op\\_slice\(](#page-2188-0)) [op\\_slice\\_update\(](#page-2194-0)) [op\\_softmax\(](#page-2200-0)) [op\\_softplus\(](#page-2206-0)) [op\\_softsign\(](#page-2212-0)) [op\\_solve\(](#page-2219-0)) [op\\_solve\\_triangular\(](#page-2224-0)) [op\\_sort\(](#page-2229-0))

```
op_sparse_categorical_crossentropy()
op_split()
op_sqrt()
op_square()
op_squeeze()
op_stack()
op_std()
op_stft()
op_stop_gradient()
op_subtract()
op_sum()
op_svd()
op_swapaxes()
op_take()
op_take_along_axis()
op_tan()
op_tanh()
op_tensordot()
op_tile()
op_top_k()
op_trace()
op_transpose()
op_tri()
op_tril()
op_triu()
op_unstack()
op_var()
op_vdot()
op_vectorized_map()
op_vstack()
op_where()
op_while_loop()
op_zeros()
op_zeros_like()
```
<span id="page-1603-0"></span>op\_image\_resize *Resize images to size using the specified interpolation method.*

### Description

Resize images to size using the specified interpolation method.

#### Usage

```
op_image_resize(
  image,
```
op\_image\_resize 1605

```
size,
 interpolation = "bilinear",
 antialias = FALSE,
 data_format = "channels_last"
\lambda
```
## Arguments

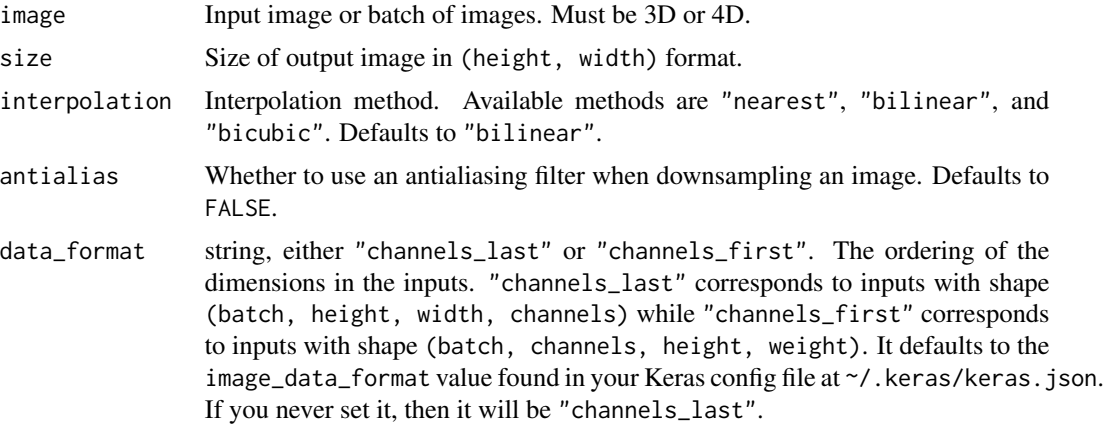

#### Value

Resized image or batch of images.

## Examples

```
x <- random_uniform(c(2, 4, 4, 3)) # batch of 2 RGB images
y <- op_image_resize(x, c(2, 2))
shape(y)
## shape(2, 2, 2, 3)
x \le random_uniform(c(4, 4, 3)) # single RGB image
y <- op_image_resize(x, c(2, 2))
shape(y)
## shape(2, 2, 3)
x \le random_uniform(c(2, 3, 4, 4)) # batch of 2 RGB images
y \leftarrow op\_image\_resize(x, c(2, 2), data\_format = "channels\_first")shape(y)
## shape(2, 3, 2, 2)
```
# See Also

```
• https://keras.io/api/ops/image#resize-function
```
Other image ops: [op\\_image\\_affine\\_transform\(](#page-1572-0)) [op\\_image\\_crop\(](#page-1579-0)) [op\\_image\\_extract\\_patches\(](#page-1585-0)) [op\\_image\\_map\\_coordinates\(](#page-1591-0)) [op\\_image\\_pad\(](#page-1597-0))

```
Other image utils:
image_array_save()
image_from_array()
image_load()
image_smart_resize()
image_to_array()
op_image_affine_transform()
op_image_crop()
op_image_extract_patches()
op_image_map_coordinates()
op_image_pad()
```

```
Other ops:
op_abs()
op_add()
op_all()
op_any()
op_append()
op_arange()
op_arccos()
op_arccosh()
op_arcsin()
op_arcsinh()
op_arctan()
op_arctan2()
op_arctanh()
op_argmax()
op_argmin()
op_argsort()
op_array()
op_average()
op_average_pool()
op_batch_normalization()
op_binary_crossentropy()
op_bincount()
op_broadcast_to()
op_cast()
op_categorical_crossentropy()
```
[op\\_ceil\(](#page-1155-0)) [op\\_cholesky\(](#page-1163-0)) [op\\_clip\(](#page-1168-0)) [op\\_concatenate\(](#page-1176-0)) [op\\_cond\(](#page-1184-0)) [op\\_conj\(](#page-1190-0)) [op\\_conv\(](#page-1198-0)) [op\\_conv\\_transpose\(](#page-1215-0)) [op\\_convert\\_to\\_numpy\(](#page-1204-0)) [op\\_convert\\_to\\_tensor\(](#page-1209-0)) [op\\_copy\(](#page-1221-0)) [op\\_correlate\(](#page-1229-0)) [op\\_cos\(](#page-1237-0)) [op\\_cosh\(](#page-1245-0)) [op\\_count\\_nonzero\(](#page-1252-0)) [op\\_cross\(](#page-1261-0)) [op\\_ctc\\_loss\(](#page-1269-0)) [op\\_cumprod\(](#page-1275-0)) [op\\_cumsum\(](#page-1282-0)) [op\\_custom\\_gradient\(](#page-1290-0)) [op\\_depthwise\\_conv\(](#page-1297-0)) [op\\_det\(](#page-1303-0)) [op\\_diag\(](#page-1308-0)) [op\\_diagonal\(](#page-1316-0)) [op\\_diff\(](#page-1325-0)) [op\\_digitize\(](#page-1334-0)) [op\\_divide\(](#page-1342-0)) [op\\_divide\\_no\\_nan\(](#page-1350-0)) [op\\_dot\(](#page-1358-0)) [op\\_eig\(](#page-1366-0)) [op\\_einsum\(](#page-1371-0)) [op\\_elu\(](#page-1380-0)) [op\\_empty\(](#page-1386-0)) [op\\_equal\(](#page-1394-0)) [op\\_erf\(](#page-1402-0)) [op\\_erfinv\(](#page-1408-0)) [op\\_exp\(](#page-1413-0)) [op\\_expand\\_dims\(](#page-1421-0)) [op\\_expm1\(](#page-1429-0)) [op\\_extract\\_sequences\(](#page-1436-0)) [op\\_eye\(](#page-1442-0)) [op\\_fft\(](#page-1450-0)) [op\\_fft2\(](#page-1456-0)) [op\\_flip\(](#page-1461-0)) [op\\_floor\(](#page-1469-0)) [op\\_floor\\_divide\(](#page-1477-0)) [op\\_fori\\_loop\(](#page-1485-0)) [op\\_full\(](#page-1491-0))

1608 op\_image\_resize

```
op_full_like()
op_gelu()
op_get_item()
op_greater()
op_greater_equal()
op_hard_sigmoid()
op_hard_silu()
op_hstack()
op_identity()
op_imag()
op_image_affine_transform()
op_image_crop()
op_image_extract_patches()
op_image_map_coordinates()
op_image_pad()
op_in_top_k()
op_inv()
op_irfft()
op_is_tensor()
op_isclose()
op_isfinite()
op_isinf()
op_isnan()
op_istft()
op_leaky_relu()
op_less()
op_less_equal()
op_linspace()
op_log()
op_log10()
op_log1p()
op_log2()
op_log_sigmoid()
op_log_softmax()
op_logaddexp()
op_logical_and()
op_logical_not()
op_logical_or()
op_logical_xor()
op_logspace()
op_logsumexp()
op_lu_factor()
op_matmul()
op_max()
op_max_pool()
op_maximum()
op_mean()
op_median()
```
[op\\_meshgrid\(](#page-1846-0)) [op\\_min\(](#page-1854-0)) [op\\_minimum\(](#page-1863-0)) [op\\_mod\(](#page-1870-0)) [op\\_moments\(](#page-1879-0)) [op\\_moveaxis\(](#page-1885-0)) [op\\_multi\\_hot\(](#page-1900-0)) [op\\_multiply\(](#page-1892-0)) [op\\_nan\\_to\\_num\(](#page-1906-0)) [op\\_ndim\(](#page-1914-0)) [op\\_negative\(](#page-1922-0)) [op\\_nonzero\(](#page-1930-0)) [op\\_norm\(](#page-1938-0)) [op\\_normalize\(](#page-1944-0)) [op\\_not\\_equal\(](#page-1950-0)) [op\\_one\\_hot\(](#page-1974-0)) [op\\_ones\(](#page-1958-0)) [op\\_ones\\_like\(](#page-1966-0)) [op\\_outer\(](#page-1980-0)) [op\\_pad\(](#page-1988-0)) [op\\_power\(](#page-1996-0)) [op\\_prod\(](#page-2004-0)) [op\\_qr\(](#page-2012-0)) [op\\_quantile\(](#page-2018-0)) [op\\_ravel\(](#page-2026-0)) [op\\_real\(](#page-2034-0)) [op\\_reciprocal\(](#page-2041-0)) [op\\_relu\(](#page-2049-0)) [op\\_relu6\(](#page-2055-0)) [op\\_repeat\(](#page-2062-0)) [op\\_reshape\(](#page-2070-0)) [op\\_rfft\(](#page-2077-0)) [op\\_roll\(](#page-2083-0)) [op\\_round\(](#page-2091-0)) [op\\_rsqrt\(](#page-2099-0)) [op\\_scatter\(](#page-2104-0)) [op\\_scatter\\_update\(](#page-2110-0)) [op\\_segment\\_max\(](#page-2117-0)) [op\\_segment\\_sum\(](#page-2123-0)) [op\\_selu\(](#page-2128-0)) [op\\_separable\\_conv\(](#page-2134-0)) [op\\_shape\(](#page-2140-0)) [op\\_sigmoid\(](#page-2146-0)) [op\\_sign\(](#page-2151-0)) [op\\_silu\(](#page-2159-0)) [op\\_sin\(](#page-2165-0)) [op\\_sinh\(](#page-2173-0)) [op\\_size\(](#page-2181-0))

```
op_slice()
op_slice_update()
op_softmax()
op_softplus()
op_softsign()
op_solve()
op_solve_triangular()
op_sort()
op_sparse_categorical_crossentropy()
op_split()
op_sqrt()
op_square()
op_squeeze()
op_stack()
op_std()
op_stft()
op_stop_gradient()
op_subtract()
op_sum()
op_svd()
op_swapaxes()
op_take()
op_take_along_axis()
op_tan()
op_tanh()
op_tensordot()
op_tile()
op_top_k()
op_trace()
op_transpose()
op_tri()
op_tril()
op_triu()
op_unstack()
op_var()
op_vdot()
op_vectorized_map()
op_vstack()
op_where()
op_while_loop()
op_zeros()
op_zeros_like()
```
<span id="page-1609-0"></span>op\_inv *Computes the inverse of a square tensor.*

## Description

Computes the inverse of a square tensor.

#### Usage

 $op\_inv(x)$ 

### Arguments

x Input tensor of shape  $(\ldots, M, M)$ .

# Value

A tensor of shape (..., M, M) representing the inverse of x.

## See Also

```
Other linear algebra ops:
op_cholesky()
op_det()
op_eig()
op_lu_factor()
op_norm()
op_solve_triangular()
op_svd()
Other ops:
op_abs()
op_add()
op_all()
op_any()
op_append()
op_arange()
op_arccos()
op_arccosh()
op_arcsin()
op_arcsinh()
op_arctan()
op_arctan2()
op_arctanh()
op_argmax()
op_argmin()
op_argsort()
op_array()
op_average()
op_average_pool()
op_batch_normalization()
op_binary_crossentropy()
```

```
op_bincount()
op_broadcast_to()
op_cast()
op_categorical_crossentropy()
op_ceil()
op_cholesky()
op_clip()
op_concatenate()
op_cond()
op_conj()
op_conv()
op_conv_transpose()
op_convert_to_numpy()
op_convert_to_tensor()
op_copy()
op_correlate()
op_cos()
op_cosh()
op_count_nonzero()
op_cross()
op_ctc_loss()
op_cumprod()
op_cumsum()
op_custom_gradient()
op_depthwise_conv()
op_det()
op_diag()
op_diagonal()
op_diff()
op_digitize()
op_divide()
op_divide_no_nan()
op_dot()
op_eig()
op_einsum()
op_elu()
op_empty()
op_equal()
op_erf()
op_erfinv()
op_exp()
op_expand_dims()
op_expm1()
op_extract_sequences()
op_eye()
op_fft()
op_fft2()
op_flip()
```

```
op_floor()
op_floor_divide()
op_fori_loop()
op_full()
op_full_like()
op_gelu()
op_get_item()
op_greater()
op_greater_equal()
op_hard_sigmoid()
op_hard_silu()
op_hstack()
op_identity()
op_imag()
op_image_affine_transform()
op_image_crop()
op_image_extract_patches()
op_image_map_coordinates()
op_image_pad()
op_image_resize()
op_in_top_k()
op_irfft()
op_is_tensor()
op_isclose()
op_isfinite()
op_isinf()
op_isnan()
op_istft()
op_leaky_relu()
op_less()
op_less_equal()
op_linspace()
op_log()
op_log10()
op_log1p()
op_log2()
op_log_sigmoid()
op_log_softmax()
op_logaddexp()
op_logical_and()
op_logical_not()
op_logical_or()
op_logical_xor()
op_logspace()
op_logsumexp()
op_lu_factor()
op_matmul()
op_max()
```
[op\\_max\\_pool\(](#page-1824-0)) [op\\_maximum\(](#page-1816-0)) [op\\_mean\(](#page-1830-0)) [op\\_median\(](#page-1838-0)) [op\\_meshgrid\(](#page-1846-0)) [op\\_min\(](#page-1854-0)) [op\\_minimum\(](#page-1863-0)) [op\\_mod\(](#page-1870-0)) [op\\_moments\(](#page-1879-0)) [op\\_moveaxis\(](#page-1885-0)) [op\\_multi\\_hot\(](#page-1900-0)) [op\\_multiply\(](#page-1892-0)) [op\\_nan\\_to\\_num\(](#page-1906-0)) [op\\_ndim\(](#page-1914-0)) [op\\_negative\(](#page-1922-0)) [op\\_nonzero\(](#page-1930-0)) [op\\_norm\(](#page-1938-0)) [op\\_normalize\(](#page-1944-0)) [op\\_not\\_equal\(](#page-1950-0)) [op\\_one\\_hot\(](#page-1974-0)) [op\\_ones\(](#page-1958-0)) [op\\_ones\\_like\(](#page-1966-0)) [op\\_outer\(](#page-1980-0)) [op\\_pad\(](#page-1988-0)) [op\\_power\(](#page-1996-0)) [op\\_prod\(](#page-2004-0)) [op\\_qr\(](#page-2012-0)) [op\\_quantile\(](#page-2018-0)) [op\\_ravel\(](#page-2026-0)) [op\\_real\(](#page-2034-0)) [op\\_reciprocal\(](#page-2041-0)) [op\\_relu\(](#page-2049-0)) [op\\_relu6\(](#page-2055-0)) [op\\_repeat\(](#page-2062-0)) [op\\_reshape\(](#page-2070-0)) [op\\_rfft\(](#page-2077-0)) [op\\_roll\(](#page-2083-0)) [op\\_round\(](#page-2091-0)) [op\\_rsqrt\(](#page-2099-0)) [op\\_scatter\(](#page-2104-0)) [op\\_scatter\\_update\(](#page-2110-0)) [op\\_segment\\_max\(](#page-2117-0)) [op\\_segment\\_sum\(](#page-2123-0)) [op\\_selu\(](#page-2128-0)) [op\\_separable\\_conv\(](#page-2134-0)) [op\\_shape\(](#page-2140-0)) [op\\_sigmoid\(](#page-2146-0)) [op\\_sign\(](#page-2151-0))

```
op_silu()
op_sin()
op_sinh()
op_size()
op_slice()
op_slice_update()
op_softmax()
op_softplus()
op_softsign()
op_solve()
op_solve_triangular()
op_sort()
op_sparse_categorical_crossentropy()
op_split()
op_sqrt()
op_square()
op_squeeze()
op_stack()
op_std()
op_stft()
op_stop_gradient()
op_subtract()
op_sum()
op_svd()
op_swapaxes()
op_take()
op_take_along_axis()
op_tan()
op_tanh()
op_tensordot()
op_tile()
op_top_k()
op_trace()
op_transpose()
op_tri()
op_tril()
op_triu()
op_unstack()
op_var()
op_vdot()
op_vectorized_map()
op_vstack()
op_where()
op_while_loop()
op_zeros()
op_zeros_like()
```
<span id="page-1615-0"></span>

## Description

Checks if the targets are in the top-k predictions.

## Usage

op\_in\_top\_k(targets, predictions, k)

### Arguments

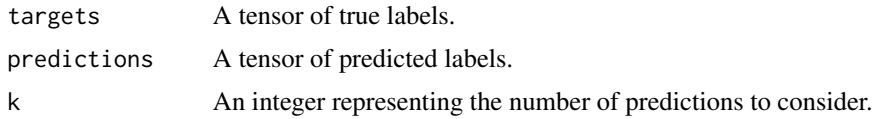

### Value

A boolean tensor of the same shape as targets, where each element indicates whether the corresponding target is in the top-k predictions.

## Examples

```
targets \leq op_array(c(2, 5, 3), "int32")
predictions <- op_array(dtype = "float32", rbind(
 c(0.1, 0.4, 0.6, 0.9, 0.5),
 c(0.1, 0.7, 0.9, 0.8, 0.3),
  c(0.1, 0.6, 0.9, 0.9, 0.5)
))
op_in_top_k(targets, predictions, k = 3L)
```
## tf.Tensor([ True False True], shape=(3), dtype=bool)

# See Also

```
• https://keras.io/api/ops/core#intopk-function
Other math ops:
op_erf()
op_erfinv()
op_extract_sequences()
op_fft()
op_fft2()
op_irfft()
op_istft()
```

```
op_logsumexp()
op_qr()
op_rfft()
op_rsqrt()
op_segment_max()
op_segment_sum()
op_solve()
op_stft()
op_top_k()
Other ops:
op_abs()
op_add()
op_all()
op_any()
op_append()
op_arange()
op_arccos()
op_arccosh()
op_arcsin()
op_arcsinh()
op_arctan()
op_arctan2()
op_arctanh()
op_argmax()
op_argmin()
op_argsort()
op_array()
op_average()
op_average_pool()
op_batch_normalization()
op_binary_crossentropy()
op_bincount()
op_broadcast_to()
op_cast()
op_categorical_crossentropy()
op_ceil()
op_cholesky()
op_clip()
op_concatenate()
op_cond()
op_conj()
op_conv()
op_conv_transpose()
op_convert_to_numpy()
op_convert_to_tensor()
op_copy()
op_correlate()
```
1618 op\_in\_top\_k

[op\\_cos\(](#page-1237-0)) [op\\_cosh\(](#page-1245-0)) [op\\_count\\_nonzero\(](#page-1252-0)) [op\\_cross\(](#page-1261-0)) [op\\_ctc\\_loss\(](#page-1269-0)) [op\\_cumprod\(](#page-1275-0)) [op\\_cumsum\(](#page-1282-0)) [op\\_custom\\_gradient\(](#page-1290-0)) [op\\_depthwise\\_conv\(](#page-1297-0)) [op\\_det\(](#page-1303-0)) [op\\_diag\(](#page-1308-0)) [op\\_diagonal\(](#page-1316-0)) [op\\_diff\(](#page-1325-0)) [op\\_digitize\(](#page-1334-0)) [op\\_divide\(](#page-1342-0)) [op\\_divide\\_no\\_nan\(](#page-1350-0)) [op\\_dot\(](#page-1358-0)) [op\\_eig\(](#page-1366-0)) [op\\_einsum\(](#page-1371-0)) [op\\_elu\(](#page-1380-0)) [op\\_empty\(](#page-1386-0)) [op\\_equal\(](#page-1394-0)) [op\\_erf\(](#page-1402-0)) [op\\_erfinv\(](#page-1408-0)) [op\\_exp\(](#page-1413-0)) [op\\_expand\\_dims\(](#page-1421-0)) [op\\_expm1\(](#page-1429-0)) [op\\_extract\\_sequences\(](#page-1436-0)) [op\\_eye\(](#page-1442-0)) [op\\_fft\(](#page-1450-0)) [op\\_fft2\(](#page-1456-0)) [op\\_flip\(](#page-1461-0)) [op\\_floor\(](#page-1469-0)) [op\\_floor\\_divide\(](#page-1477-0)) [op\\_fori\\_loop\(](#page-1485-0)) [op\\_full\(](#page-1491-0)) [op\\_full\\_like\(](#page-1498-0)) [op\\_gelu\(](#page-1506-0)) [op\\_get\\_item\(](#page-1513-0)) [op\\_greater\(](#page-1521-0)) [op\\_greater\\_equal\(](#page-1529-0)) [op\\_hard\\_sigmoid\(](#page-1537-0)) [op\\_hard\\_silu\(](#page-1543-0)) [op\\_hstack\(](#page-1549-0)) [op\\_identity\(](#page-1557-0)) [op\\_imag\(](#page-1565-0)) [op\\_image\\_affine\\_transform\(](#page-1572-0)) [op\\_image\\_crop\(](#page-1579-0))

```
op_image_extract_patches()
op_image_map_coordinates()
op_image_pad()
op_image_resize()
op_inv()
op_irfft()
op_is_tensor()
op_isclose()
op_isfinite()
op_isinf()
op_isnan()
op_istft()
op_leaky_relu()
op_less()
op_less_equal()
op_linspace()
op_log()
op_log10()
op_log1p()
op_log2()
op_log_sigmoid()
op_log_softmax()
op_logaddexp()
op_logical_and()
op_logical_not()
op_logical_or()
op_logical_xor()
op_logspace()
op_logsumexp()
op_lu_factor()
op_matmul()
op_max()
op_max_pool()
op_maximum()
op_mean()
op_median()
op_meshgrid()
op_min()
op_minimum()
op_mod()
op_moments()
op_moveaxis()
op_multi_hot()
op_multiply()
op_nan_to_num()
op_ndim()
op_negative()
op_nonzero()
```
1620 op\_in\_top\_k

[op\\_norm\(](#page-1938-0)) [op\\_normalize\(](#page-1944-0)) [op\\_not\\_equal\(](#page-1950-0)) [op\\_one\\_hot\(](#page-1974-0)) [op\\_ones\(](#page-1958-0)) [op\\_ones\\_like\(](#page-1966-0)) [op\\_outer\(](#page-1980-0)) [op\\_pad\(](#page-1988-0)) [op\\_power\(](#page-1996-0)) [op\\_prod\(](#page-2004-0)) [op\\_qr\(](#page-2012-0)) [op\\_quantile\(](#page-2018-0)) [op\\_ravel\(](#page-2026-0)) [op\\_real\(](#page-2034-0)) [op\\_reciprocal\(](#page-2041-0)) [op\\_relu\(](#page-2049-0)) [op\\_relu6\(](#page-2055-0)) [op\\_repeat\(](#page-2062-0)) [op\\_reshape\(](#page-2070-0)) [op\\_rfft\(](#page-2077-0)) [op\\_roll\(](#page-2083-0)) [op\\_round\(](#page-2091-0)) [op\\_rsqrt\(](#page-2099-0)) [op\\_scatter\(](#page-2104-0)) [op\\_scatter\\_update\(](#page-2110-0)) [op\\_segment\\_max\(](#page-2117-0)) [op\\_segment\\_sum\(](#page-2123-0)) [op\\_selu\(](#page-2128-0)) [op\\_separable\\_conv\(](#page-2134-0)) [op\\_shape\(](#page-2140-0)) [op\\_sigmoid\(](#page-2146-0)) [op\\_sign\(](#page-2151-0)) [op\\_silu\(](#page-2159-0)) [op\\_sin\(](#page-2165-0)) [op\\_sinh\(](#page-2173-0)) [op\\_size\(](#page-2181-0)) [op\\_slice\(](#page-2188-0)) [op\\_slice\\_update\(](#page-2194-0)) [op\\_softmax\(](#page-2200-0)) [op\\_softplus\(](#page-2206-0)) [op\\_softsign\(](#page-2212-0)) [op\\_solve\(](#page-2219-0)) [op\\_solve\\_triangular\(](#page-2224-0)) [op\\_sort\(](#page-2229-0)) [op\\_sparse\\_categorical\\_crossentropy\(](#page-2237-0)) [op\\_split\(](#page-2243-0)) [op\\_sqrt\(](#page-2251-0)) [op\\_square\(](#page-2259-0))
op\_irfft 1621

```
op_squeeze()
op_stack()
op_std()
op_stft()
op_stop_gradient()
op_subtract()
op_sum()
op_svd()
op_swapaxes()
op_take()
op_take_along_axis()
op_tan()
op_tanh()
op_tensordot()
op_tile()
op_top_k()
op_trace()
op_transpose()
op_tri()
op_tril()
op_triu()
op_unstack()
op_var()
op_vdot()
op_vectorized_map()
op_vstack()
op_where()
op_while_loop()
op_zeros()
op_zeros_like()
```
<span id="page-1620-0"></span>op\_irfft *Inverse real-valued Fast Fourier transform along the last axis.*

#### Description

Computes the inverse 1D Discrete Fourier Transform of a real-valued signal over the inner-most dimension of input.

The inner-most dimension of the input is assumed to be the result of RFFT: the fft\_length / 2 + 1 unique components of the DFT of a real-valued signal. If fft\_length is not provided, it is computed from the size of the inner-most dimension of the input  $(fft_length = 2 * (inner - 1))$ . If the FFT length used to compute is odd, it should be provided since it cannot be inferred properly.

Along the axis IRFFT is computed on, if  $fft{\_}length / 2 + 1$  is smaller than the corresponding dimension of the input, the dimension is cropped. If it is larger, the dimension is padded with zeros.

### Usage

op\_irfft(x, fft\_length = NULL)

#### Arguments

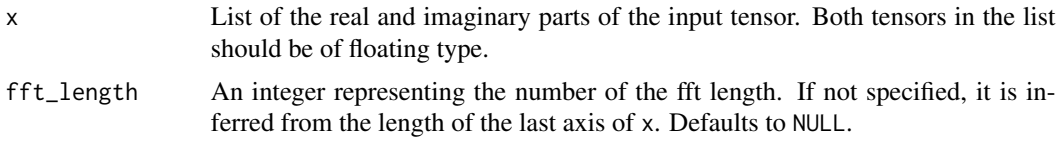

# Value

A tensor containing the inverse real-valued Fast Fourier Transform along the last axis of x.

## Examples

```
real \leq op_array(c(0, 1, 2, 3, 4))
imag \leftarrow op_{array}(c(0, 1, 2, 3, 4))op_irfft(c(real, imag))
#> tf.Tensor(
#> [ 2. -2.0606601 0.5 -0.35355338 0. 0.06066012
#> -0.5 0.35355338], shape=(8), dtype=float32)
```
all.equal(op\_irfft(op\_rfft(real, 5), 5), real)

```
#> [1] TRUE
```
#### See Also

```
• https://keras.io/api/ops/fft#irfft-function
Other math ops:
op_erf()
op_erfinv()
op_extract_sequences()
op_fft()
op_fft2()
op_in_top_k()
op_istft()
op_logsumexp()
op_qr()
op_rfft()
op_rsqrt()
op_segment_max()
op_segment_sum()
op_solve()
```
op\_irfft 1623

[op\\_stft\(](#page-2290-0)) [op\\_top\\_k\(](#page-2377-0)) Other ops: [op\\_abs\(](#page-959-0)) [op\\_add\(](#page-967-0)) [op\\_all\(](#page-975-0)) [op\\_any\(](#page-984-0)) [op\\_append\(](#page-993-0)) [op\\_arange\(](#page-1001-0)) [op\\_arccos\(](#page-1010-0)) [op\\_arccosh\(](#page-1018-0)) [op\\_arcsin\(](#page-1026-0)) [op\\_arcsinh\(](#page-1034-0)) [op\\_arctan\(](#page-1042-0)) [op\\_arctan2\(](#page-1050-0)) [op\\_arctanh\(](#page-1058-0)) [op\\_argmax\(](#page-1066-0)) [op\\_argmin\(](#page-1075-0)) [op\\_argsort\(](#page-1083-0)) [op\\_array\(](#page-1091-0)) [op\\_average\(](#page-1099-0)) [op\\_average\\_pool\(](#page-1108-0)) [op\\_batch\\_normalization\(](#page-1115-0)) [op\\_binary\\_crossentropy\(](#page-1121-0)) [op\\_bincount\(](#page-1127-0)) [op\\_broadcast\\_to\(](#page-1135-0)) [op\\_cast\(](#page-1143-0)) [op\\_categorical\\_crossentropy\(](#page-1149-0)) [op\\_ceil\(](#page-1155-0)) [op\\_cholesky\(](#page-1163-0)) [op\\_clip\(](#page-1168-0)) [op\\_concatenate\(](#page-1176-0)) [op\\_cond\(](#page-1184-0)) [op\\_conj\(](#page-1190-0)) [op\\_conv\(](#page-1198-0)) [op\\_conv\\_transpose\(](#page-1215-0)) [op\\_convert\\_to\\_numpy\(](#page-1204-0)) [op\\_convert\\_to\\_tensor\(](#page-1209-0)) [op\\_copy\(](#page-1221-0)) [op\\_correlate\(](#page-1229-0)) [op\\_cos\(](#page-1237-0)) [op\\_cosh\(](#page-1245-0)) [op\\_count\\_nonzero\(](#page-1252-0)) [op\\_cross\(](#page-1261-0)) [op\\_ctc\\_loss\(](#page-1269-0)) [op\\_cumprod\(](#page-1275-0)) [op\\_cumsum\(](#page-1282-0))

1624 op\_irfft

[op\\_custom\\_gradient\(](#page-1290-0)) [op\\_depthwise\\_conv\(](#page-1297-0)) [op\\_det\(](#page-1303-0)) [op\\_diag\(](#page-1308-0)) [op\\_diagonal\(](#page-1316-0)) [op\\_diff\(](#page-1325-0)) [op\\_digitize\(](#page-1334-0)) [op\\_divide\(](#page-1342-0)) [op\\_divide\\_no\\_nan\(](#page-1350-0)) [op\\_dot\(](#page-1358-0)) [op\\_eig\(](#page-1366-0)) [op\\_einsum\(](#page-1371-0)) [op\\_elu\(](#page-1380-0)) [op\\_empty\(](#page-1386-0)) [op\\_equal\(](#page-1394-0)) [op\\_erf\(](#page-1402-0)) [op\\_erfinv\(](#page-1408-0)) [op\\_exp\(](#page-1413-0)) [op\\_expand\\_dims\(](#page-1421-0)) [op\\_expm1\(](#page-1429-0)) [op\\_extract\\_sequences\(](#page-1436-0)) [op\\_eye\(](#page-1442-0)) [op\\_fft\(](#page-1450-0)) [op\\_fft2\(](#page-1456-0)) [op\\_flip\(](#page-1461-0)) [op\\_floor\(](#page-1469-0)) [op\\_floor\\_divide\(](#page-1477-0)) [op\\_fori\\_loop\(](#page-1485-0)) [op\\_full\(](#page-1491-0)) [op\\_full\\_like\(](#page-1498-0)) [op\\_gelu\(](#page-1506-0)) [op\\_get\\_item\(](#page-1513-0)) [op\\_greater\(](#page-1521-0)) [op\\_greater\\_equal\(](#page-1529-0)) [op\\_hard\\_sigmoid\(](#page-1537-0)) [op\\_hard\\_silu\(](#page-1543-0)) [op\\_hstack\(](#page-1549-0)) [op\\_identity\(](#page-1557-0)) [op\\_imag\(](#page-1565-0)) [op\\_image\\_affine\\_transform\(](#page-1572-0)) [op\\_image\\_crop\(](#page-1579-0)) [op\\_image\\_extract\\_patches\(](#page-1585-0)) [op\\_image\\_map\\_coordinates\(](#page-1591-0)) [op\\_image\\_pad\(](#page-1597-0)) [op\\_image\\_resize\(](#page-1603-0)) [op\\_in\\_top\\_k\(](#page-1615-0)) [op\\_inv\(](#page-1609-0)) [op\\_is\\_tensor\(](#page-1663-0))

[op\\_isclose\(](#page-1626-0)) [op\\_isfinite\(](#page-1634-0)) [op\\_isinf\(](#page-1642-0)) [op\\_isnan\(](#page-1649-0)) [op\\_istft\(](#page-1657-0)) [op\\_leaky\\_relu\(](#page-1669-0)) [op\\_less\(](#page-1675-0)) [op\\_less\\_equal\(](#page-1683-0)) [op\\_linspace\(](#page-1691-0)) [op\\_log\(](#page-1700-0)) [op\\_log10\(](#page-1707-0)) [op\\_log1p\(](#page-1715-0)) [op\\_log2\(](#page-1723-0)) [op\\_log\\_sigmoid\(](#page-1783-0)) [op\\_log\\_softmax\(](#page-1789-0)) [op\\_logaddexp\(](#page-1731-0)) [op\\_logical\\_and\(](#page-1738-0)) [op\\_logical\\_not\(](#page-1746-0)) [op\\_logical\\_or\(](#page-1754-0)) [op\\_logical\\_xor\(](#page-1762-0)) [op\\_logspace\(](#page-1770-0)) [op\\_logsumexp\(](#page-1778-0)) [op\\_lu\\_factor\(](#page-1795-0)) [op\\_matmul\(](#page-1800-0)) [op\\_max\(](#page-1808-0)) [op\\_max\\_pool\(](#page-1824-0)) [op\\_maximum\(](#page-1816-0)) [op\\_mean\(](#page-1830-0)) [op\\_median\(](#page-1838-0)) [op\\_meshgrid\(](#page-1846-0)) [op\\_min\(](#page-1854-0)) [op\\_minimum\(](#page-1863-0)) [op\\_mod\(](#page-1870-0)) [op\\_moments\(](#page-1879-0)) [op\\_moveaxis\(](#page-1885-0)) [op\\_multi\\_hot\(](#page-1900-0)) [op\\_multiply\(](#page-1892-0)) [op\\_nan\\_to\\_num\(](#page-1906-0)) [op\\_ndim\(](#page-1914-0)) [op\\_negative\(](#page-1922-0)) [op\\_nonzero\(](#page-1930-0)) [op\\_norm\(](#page-1938-0)) [op\\_normalize\(](#page-1944-0)) [op\\_not\\_equal\(](#page-1950-0)) [op\\_one\\_hot\(](#page-1974-0)) [op\\_ones\(](#page-1958-0)) [op\\_ones\\_like\(](#page-1966-0)) [op\\_outer\(](#page-1980-0))

1626 op\_irfft

[op\\_pad\(](#page-1988-0)) [op\\_power\(](#page-1996-0)) [op\\_prod\(](#page-2004-0)) [op\\_qr\(](#page-2012-0)) [op\\_quantile\(](#page-2018-0)) [op\\_ravel\(](#page-2026-0)) [op\\_real\(](#page-2034-0)) [op\\_reciprocal\(](#page-2041-0)) [op\\_relu\(](#page-2049-0)) [op\\_relu6\(](#page-2055-0)) [op\\_repeat\(](#page-2062-0)) [op\\_reshape\(](#page-2070-0)) [op\\_rfft\(](#page-2077-0)) [op\\_roll\(](#page-2083-0)) [op\\_round\(](#page-2091-0)) [op\\_rsqrt\(](#page-2099-0)) [op\\_scatter\(](#page-2104-0)) [op\\_scatter\\_update\(](#page-2110-0)) [op\\_segment\\_max\(](#page-2117-0)) [op\\_segment\\_sum\(](#page-2123-0)) [op\\_selu\(](#page-2128-0)) [op\\_separable\\_conv\(](#page-2134-0)) [op\\_shape\(](#page-2140-0)) [op\\_sigmoid\(](#page-2146-0)) [op\\_sign\(](#page-2151-0)) [op\\_silu\(](#page-2159-0)) [op\\_sin\(](#page-2165-0)) [op\\_sinh\(](#page-2173-0)) [op\\_size\(](#page-2181-0)) [op\\_slice\(](#page-2188-0)) [op\\_slice\\_update\(](#page-2194-0)) [op\\_softmax\(](#page-2200-0)) [op\\_softplus\(](#page-2206-0)) [op\\_softsign\(](#page-2212-0)) [op\\_solve\(](#page-2219-0)) [op\\_solve\\_triangular\(](#page-2224-0)) [op\\_sort\(](#page-2229-0)) [op\\_sparse\\_categorical\\_crossentropy\(](#page-2237-0)) [op\\_split\(](#page-2243-0)) [op\\_sqrt\(](#page-2251-0)) [op\\_square\(](#page-2259-0)) [op\\_squeeze\(](#page-2267-0)) [op\\_stack\(](#page-2275-0)) [op\\_std\(](#page-2282-0)) [op\\_stft\(](#page-2290-0)) [op\\_stop\\_gradient\(](#page-2296-0)) [op\\_subtract\(](#page-2302-0)) [op\\_sum\(](#page-2310-0))

```
op_svd()
op_swapaxes()
op_take()
op_take_along_axis()
op_tan()
op_tanh()
op_tensordot()
op_tile()
op_top_k()
op_trace()
op_transpose()
op_tri()
op_tril()
op_triu()
op_unstack()
op_var()
op_vdot()
op_vectorized_map()
op_vstack()
op_where()
op_while_loop()
op_zeros()
op_zeros_like()
```
<span id="page-1626-0"></span>op\_isclose *Return whether two tensors are element-wise almost equal.*

# Description

Return whether two tensors are element-wise almost equal.

### Usage

op\_isclose(x1, x2)

### Arguments

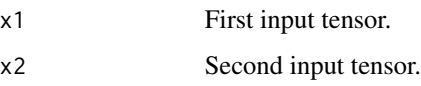

# Value

Output boolean tensor.

# See Also

```
• https://keras.io/api/ops/numpy#isclose-function
Other numpy ops:
op_abs()
op_add()
op_all()
op_any()
op_append()
op_arange()
op_arccos()
op_arccosh()
op_arcsin()
op_arcsinh()
op_arctan()
op_arctan2()
op_arctanh()
op_argmax()
op_argmin()
op_argsort()
op_array()
op_average()
op_bincount()
op_broadcast_to()
op_ceil()
op_clip()
op_concatenate()
op_conj()
op_copy()
op_correlate()
op_cos()
op_cosh()
op_count_nonzero()
op_cross()
op_cumprod()
op_cumsum()
op_diag()
op_diagonal()
op_diff()
op_digitize()
op_divide()
op_divide_no_nan()
op_dot()
op_einsum()
op_empty()
op_equal()
op_exp()
op_expand_dims()
op_expm1()
```
[op\\_eye\(](#page-1442-0)) [op\\_flip\(](#page-1461-0)) [op\\_floor\(](#page-1469-0)) [op\\_floor\\_divide\(](#page-1477-0)) [op\\_full\(](#page-1491-0)) [op\\_full\\_like\(](#page-1498-0)) [op\\_get\\_item\(](#page-1513-0)) [op\\_greater\(](#page-1521-0)) [op\\_greater\\_equal\(](#page-1529-0)) [op\\_hstack\(](#page-1549-0)) [op\\_identity\(](#page-1557-0)) [op\\_imag\(](#page-1565-0)) [op\\_isfinite\(](#page-1634-0)) [op\\_isinf\(](#page-1642-0)) [op\\_isnan\(](#page-1649-0)) [op\\_less\(](#page-1675-0)) [op\\_less\\_equal\(](#page-1683-0)) [op\\_linspace\(](#page-1691-0)) [op\\_log\(](#page-1700-0)) [op\\_log10\(](#page-1707-0)) [op\\_log1p\(](#page-1715-0)) [op\\_log2\(](#page-1723-0)) [op\\_logaddexp\(](#page-1731-0)) [op\\_logical\\_and\(](#page-1738-0)) [op\\_logical\\_not\(](#page-1746-0)) [op\\_logical\\_or\(](#page-1754-0)) [op\\_logical\\_xor\(](#page-1762-0)) [op\\_logspace\(](#page-1770-0)) [op\\_matmul\(](#page-1800-0)) [op\\_max\(](#page-1808-0)) [op\\_maximum\(](#page-1816-0)) [op\\_mean\(](#page-1830-0)) [op\\_median\(](#page-1838-0)) [op\\_meshgrid\(](#page-1846-0)) [op\\_min\(](#page-1854-0)) [op\\_minimum\(](#page-1863-0)) [op\\_mod\(](#page-1870-0)) [op\\_moveaxis\(](#page-1885-0)) [op\\_multiply\(](#page-1892-0)) [op\\_nan\\_to\\_num\(](#page-1906-0)) [op\\_ndim\(](#page-1914-0)) [op\\_negative\(](#page-1922-0)) [op\\_nonzero\(](#page-1930-0)) [op\\_not\\_equal\(](#page-1950-0)) [op\\_ones\(](#page-1958-0)) [op\\_ones\\_like\(](#page-1966-0)) [op\\_outer\(](#page-1980-0)) [op\\_pad\(](#page-1988-0))

[op\\_power\(](#page-1996-0)) [op\\_prod\(](#page-2004-0)) [op\\_quantile\(](#page-2018-0)) [op\\_ravel\(](#page-2026-0)) [op\\_real\(](#page-2034-0)) [op\\_reciprocal\(](#page-2041-0)) [op\\_repeat\(](#page-2062-0)) [op\\_reshape\(](#page-2070-0)) [op\\_roll\(](#page-2083-0)) [op\\_round\(](#page-2091-0)) [op\\_sign\(](#page-2151-0)) [op\\_sin\(](#page-2165-0)) [op\\_sinh\(](#page-2173-0)) [op\\_size\(](#page-2181-0)) [op\\_sort\(](#page-2229-0)) [op\\_split\(](#page-2243-0)) [op\\_sqrt\(](#page-2251-0)) [op\\_square\(](#page-2259-0)) [op\\_squeeze\(](#page-2267-0)) [op\\_stack\(](#page-2275-0)) [op\\_std\(](#page-2282-0)) [op\\_subtract\(](#page-2302-0)) [op\\_sum\(](#page-2310-0)) [op\\_swapaxes\(](#page-2323-0)) [op\\_take\(](#page-2331-0)) [op\\_take\\_along\\_axis\(](#page-2338-0)) [op\\_tan\(](#page-2346-0)) [op\\_tanh\(](#page-2354-0)) [op\\_tensordot\(](#page-2362-0)) [op\\_tile\(](#page-2370-0)) [op\\_trace\(](#page-2383-0)) [op\\_transpose\(](#page-2391-0)) [op\\_tri\(](#page-2399-0)) [op\\_tril\(](#page-2407-0)) [op\\_triu\(](#page-2415-0)) [op\\_var\(](#page-2429-0)) [op\\_vdot\(](#page-2437-0)) [op\\_vstack\(](#page-2454-0)) [op\\_where\(](#page-2461-0)) [op\\_zeros\(](#page-2475-0)) [op\\_zeros\\_like\(](#page-2483-0))

Other ops: [op\\_abs\(](#page-959-0)) [op\\_add\(](#page-967-0)) [op\\_all\(](#page-975-0)) [op\\_any\(](#page-984-0)) [op\\_append\(](#page-993-0))

```
op_arange()
op_arccos()
op_arccosh()
op_arcsin()
op_arcsinh()
op_arctan()
op_arctan2()
op_arctanh()
op_argmax()
op_argmin()
op_argsort()
op_array()
op_average()
op_average_pool()
op_batch_normalization()
op_binary_crossentropy()
op_bincount()
op_broadcast_to()
op_cast()
op_categorical_crossentropy()
op_ceil()
op_cholesky()
op_clip()
op_concatenate()
op_cond()
op_conj()
op_conv()
op_conv_transpose()
op_convert_to_numpy()
op_convert_to_tensor()
op_copy()
op_correlate()
op_cos()
op_cosh()
op_count_nonzero()
op_cross()
op_ctc_loss()
op_cumprod()
op_cumsum()
op_custom_gradient()
op_depthwise_conv()
op_det()
op_diag()
op_diagonal()
op_diff()
op_digitize()
op_divide()
op_divide_no_nan()
```
[op\\_dot\(](#page-1358-0)) [op\\_eig\(](#page-1366-0)) [op\\_einsum\(](#page-1371-0)) [op\\_elu\(](#page-1380-0)) [op\\_empty\(](#page-1386-0)) [op\\_equal\(](#page-1394-0)) [op\\_erf\(](#page-1402-0)) [op\\_erfinv\(](#page-1408-0)) [op\\_exp\(](#page-1413-0)) [op\\_expand\\_dims\(](#page-1421-0)) [op\\_expm1\(](#page-1429-0)) [op\\_extract\\_sequences\(](#page-1436-0)) [op\\_eye\(](#page-1442-0)) [op\\_fft\(](#page-1450-0)) [op\\_fft2\(](#page-1456-0)) [op\\_flip\(](#page-1461-0)) [op\\_floor\(](#page-1469-0)) [op\\_floor\\_divide\(](#page-1477-0)) [op\\_fori\\_loop\(](#page-1485-0)) [op\\_full\(](#page-1491-0)) [op\\_full\\_like\(](#page-1498-0)) [op\\_gelu\(](#page-1506-0)) [op\\_get\\_item\(](#page-1513-0)) [op\\_greater\(](#page-1521-0)) [op\\_greater\\_equal\(](#page-1529-0)) [op\\_hard\\_sigmoid\(](#page-1537-0)) [op\\_hard\\_silu\(](#page-1543-0)) [op\\_hstack\(](#page-1549-0)) [op\\_identity\(](#page-1557-0)) [op\\_imag\(](#page-1565-0)) [op\\_image\\_affine\\_transform\(](#page-1572-0)) [op\\_image\\_crop\(](#page-1579-0)) [op\\_image\\_extract\\_patches\(](#page-1585-0)) [op\\_image\\_map\\_coordinates\(](#page-1591-0)) [op\\_image\\_pad\(](#page-1597-0)) [op\\_image\\_resize\(](#page-1603-0)) [op\\_in\\_top\\_k\(](#page-1615-0)) [op\\_inv\(](#page-1609-0)) [op\\_irfft\(](#page-1620-0)) [op\\_is\\_tensor\(](#page-1663-0)) [op\\_isfinite\(](#page-1634-0)) [op\\_isinf\(](#page-1642-0)) [op\\_isnan\(](#page-1649-0)) [op\\_istft\(](#page-1657-0)) [op\\_leaky\\_relu\(](#page-1669-0)) [op\\_less\(](#page-1675-0)) [op\\_less\\_equal\(](#page-1683-0)) [op\\_linspace\(](#page-1691-0))

[op\\_log\(](#page-1700-0)) [op\\_log10\(](#page-1707-0)) [op\\_log1p\(](#page-1715-0)) [op\\_log2\(](#page-1723-0)) [op\\_log\\_sigmoid\(](#page-1783-0)) [op\\_log\\_softmax\(](#page-1789-0)) [op\\_logaddexp\(](#page-1731-0)) [op\\_logical\\_and\(](#page-1738-0)) [op\\_logical\\_not\(](#page-1746-0)) [op\\_logical\\_or\(](#page-1754-0)) [op\\_logical\\_xor\(](#page-1762-0)) [op\\_logspace\(](#page-1770-0)) [op\\_logsumexp\(](#page-1778-0)) [op\\_lu\\_factor\(](#page-1795-0)) [op\\_matmul\(](#page-1800-0)) [op\\_max\(](#page-1808-0)) [op\\_max\\_pool\(](#page-1824-0)) [op\\_maximum\(](#page-1816-0)) [op\\_mean\(](#page-1830-0)) [op\\_median\(](#page-1838-0)) [op\\_meshgrid\(](#page-1846-0)) [op\\_min\(](#page-1854-0)) [op\\_minimum\(](#page-1863-0)) [op\\_mod\(](#page-1870-0)) [op\\_moments\(](#page-1879-0)) [op\\_moveaxis\(](#page-1885-0)) [op\\_multi\\_hot\(](#page-1900-0)) [op\\_multiply\(](#page-1892-0)) [op\\_nan\\_to\\_num\(](#page-1906-0)) [op\\_ndim\(](#page-1914-0)) [op\\_negative\(](#page-1922-0)) [op\\_nonzero\(](#page-1930-0)) [op\\_norm\(](#page-1938-0)) [op\\_normalize\(](#page-1944-0)) [op\\_not\\_equal\(](#page-1950-0)) [op\\_one\\_hot\(](#page-1974-0)) [op\\_ones\(](#page-1958-0)) [op\\_ones\\_like\(](#page-1966-0)) [op\\_outer\(](#page-1980-0)) [op\\_pad\(](#page-1988-0)) [op\\_power\(](#page-1996-0)) [op\\_prod\(](#page-2004-0)) [op\\_qr\(](#page-2012-0)) [op\\_quantile\(](#page-2018-0)) [op\\_ravel\(](#page-2026-0)) [op\\_real\(](#page-2034-0)) [op\\_reciprocal\(](#page-2041-0)) [op\\_relu\(](#page-2049-0))

```
op_relu6()
op_repeat()
op_reshape()
op_rfft()
op_roll()
op_round()
op_rsqrt()
op_scatter()
op_scatter_update()
op_segment_max()
op_segment_sum()
op_selu()
op_separable_conv()
op_shape()
op_sigmoid()
op_sign()
op_silu()
op_sin()
op_sinh()
op_size()
op_slice()
op_slice_update()
op_softmax()
op_softplus()
op_softsign()
op_solve()
op_solve_triangular()
op_sort()
op_sparse_categorical_crossentropy()
op_split()
op_sqrt()
op_square()
op_squeeze()
op_stack()
op_std()
op_stft()
op_stop_gradient()
op_subtract()
op_sum()
op_svd()
op_swapaxes()
op_take()
op_take_along_axis()
op_tan()
op_tanh()
op_tensordot()
op_tile()
op_top_k()
```

```
op_trace()
op_transpose()
op_tri()
op_tril()
op_triu()
op_unstack()
op_var()
op_vdot()
op_vectorized_map()
op_vstack()
op_where()
op_while_loop()
op_zeros()
op_zeros_like()
```
<span id="page-1634-0"></span>op\_isfinite *Return whether a tensor is finite, element-wise.*

### Description

Real values are finite when they are not NaN, not positive infinity, and not negative infinity. Complex values are finite when both their real and imaginary parts are finite.

# Usage

op\_isfinite(x)

## Arguments

x Input tensor.

#### Value

Output boolean tensor.

# See Also

• <https://keras.io/api/ops/numpy#isfinite-function>

```
Other numpy ops:
op_abs()
op_add()
op_all()
op_any()
op_append()
op_arange()
op_arccos()
```
[op\\_arccosh\(](#page-1018-0)) [op\\_arcsin\(](#page-1026-0)) [op\\_arcsinh\(](#page-1034-0)) [op\\_arctan\(](#page-1042-0)) [op\\_arctan2\(](#page-1050-0)) [op\\_arctanh\(](#page-1058-0)) [op\\_argmax\(](#page-1066-0)) [op\\_argmin\(](#page-1075-0)) [op\\_argsort\(](#page-1083-0)) [op\\_array\(](#page-1091-0)) [op\\_average\(](#page-1099-0)) [op\\_bincount\(](#page-1127-0)) [op\\_broadcast\\_to\(](#page-1135-0)) [op\\_ceil\(](#page-1155-0)) [op\\_clip\(](#page-1168-0)) [op\\_concatenate\(](#page-1176-0)) [op\\_conj\(](#page-1190-0)) [op\\_copy\(](#page-1221-0)) [op\\_correlate\(](#page-1229-0)) [op\\_cos\(](#page-1237-0)) [op\\_cosh\(](#page-1245-0)) [op\\_count\\_nonzero\(](#page-1252-0)) [op\\_cross\(](#page-1261-0)) [op\\_cumprod\(](#page-1275-0)) [op\\_cumsum\(](#page-1282-0)) [op\\_diag\(](#page-1308-0)) [op\\_diagonal\(](#page-1316-0)) [op\\_diff\(](#page-1325-0)) [op\\_digitize\(](#page-1334-0)) [op\\_divide\(](#page-1342-0)) [op\\_divide\\_no\\_nan\(](#page-1350-0)) [op\\_dot\(](#page-1358-0)) [op\\_einsum\(](#page-1371-0)) [op\\_empty\(](#page-1386-0)) [op\\_equal\(](#page-1394-0)) [op\\_exp\(](#page-1413-0)) [op\\_expand\\_dims\(](#page-1421-0)) [op\\_expm1\(](#page-1429-0)) [op\\_eye\(](#page-1442-0)) [op\\_flip\(](#page-1461-0)) [op\\_floor\(](#page-1469-0)) [op\\_floor\\_divide\(](#page-1477-0)) [op\\_full\(](#page-1491-0)) [op\\_full\\_like\(](#page-1498-0)) [op\\_get\\_item\(](#page-1513-0)) [op\\_greater\(](#page-1521-0)) [op\\_greater\\_equal\(](#page-1529-0)) [op\\_hstack\(](#page-1549-0))

[op\\_identity\(](#page-1557-0)) [op\\_imag\(](#page-1565-0)) [op\\_isclose\(](#page-1626-0)) [op\\_isinf\(](#page-1642-0)) [op\\_isnan\(](#page-1649-0)) [op\\_less\(](#page-1675-0)) [op\\_less\\_equal\(](#page-1683-0)) [op\\_linspace\(](#page-1691-0)) [op\\_log\(](#page-1700-0)) [op\\_log10\(](#page-1707-0)) [op\\_log1p\(](#page-1715-0)) [op\\_log2\(](#page-1723-0)) [op\\_logaddexp\(](#page-1731-0)) [op\\_logical\\_and\(](#page-1738-0)) [op\\_logical\\_not\(](#page-1746-0)) [op\\_logical\\_or\(](#page-1754-0)) [op\\_logical\\_xor\(](#page-1762-0)) [op\\_logspace\(](#page-1770-0)) [op\\_matmul\(](#page-1800-0)) [op\\_max\(](#page-1808-0)) [op\\_maximum\(](#page-1816-0)) [op\\_mean\(](#page-1830-0)) [op\\_median\(](#page-1838-0)) [op\\_meshgrid\(](#page-1846-0)) [op\\_min\(](#page-1854-0)) [op\\_minimum\(](#page-1863-0)) [op\\_mod\(](#page-1870-0)) [op\\_moveaxis\(](#page-1885-0)) [op\\_multiply\(](#page-1892-0)) [op\\_nan\\_to\\_num\(](#page-1906-0)) [op\\_ndim\(](#page-1914-0)) [op\\_negative\(](#page-1922-0)) [op\\_nonzero\(](#page-1930-0)) [op\\_not\\_equal\(](#page-1950-0)) [op\\_ones\(](#page-1958-0)) [op\\_ones\\_like\(](#page-1966-0)) [op\\_outer\(](#page-1980-0)) [op\\_pad\(](#page-1988-0)) [op\\_power\(](#page-1996-0)) [op\\_prod\(](#page-2004-0)) [op\\_quantile\(](#page-2018-0)) [op\\_ravel\(](#page-2026-0)) [op\\_real\(](#page-2034-0)) [op\\_reciprocal\(](#page-2041-0)) [op\\_repeat\(](#page-2062-0)) [op\\_reshape\(](#page-2070-0)) [op\\_roll\(](#page-2083-0)) [op\\_round\(](#page-2091-0))

[op\\_sign\(](#page-2151-0)) [op\\_sin\(](#page-2165-0)) [op\\_sinh\(](#page-2173-0)) [op\\_size\(](#page-2181-0)) [op\\_sort\(](#page-2229-0)) [op\\_split\(](#page-2243-0)) [op\\_sqrt\(](#page-2251-0)) [op\\_square\(](#page-2259-0)) [op\\_squeeze\(](#page-2267-0)) [op\\_stack\(](#page-2275-0)) [op\\_std\(](#page-2282-0)) [op\\_subtract\(](#page-2302-0)) [op\\_sum\(](#page-2310-0)) [op\\_swapaxes\(](#page-2323-0)) [op\\_take\(](#page-2331-0)) [op\\_take\\_along\\_axis\(](#page-2338-0)) [op\\_tan\(](#page-2346-0)) [op\\_tanh\(](#page-2354-0)) [op\\_tensordot\(](#page-2362-0)) [op\\_tile\(](#page-2370-0)) [op\\_trace\(](#page-2383-0)) [op\\_transpose\(](#page-2391-0)) [op\\_tri\(](#page-2399-0)) [op\\_tril\(](#page-2407-0)) [op\\_triu\(](#page-2415-0)) [op\\_var\(](#page-2429-0)) [op\\_vdot\(](#page-2437-0)) [op\\_vstack\(](#page-2454-0)) [op\\_where\(](#page-2461-0)) [op\\_zeros\(](#page-2475-0)) [op\\_zeros\\_like\(](#page-2483-0)) Other ops: [op\\_abs\(](#page-959-0)) [op\\_add\(](#page-967-0)) [op\\_all\(](#page-975-0)) [op\\_any\(](#page-984-0)) [op\\_append\(](#page-993-0)) [op\\_arange\(](#page-1001-0)) [op\\_arccos\(](#page-1010-0)) [op\\_arccosh\(](#page-1018-0)) [op\\_arcsin\(](#page-1026-0)) [op\\_arcsinh\(](#page-1034-0)) [op\\_arctan\(](#page-1042-0)) [op\\_arctan2\(](#page-1050-0))

[op\\_arctanh\(](#page-1058-0)) [op\\_argmax\(](#page-1066-0)) [op\\_argmin\(](#page-1075-0))

[op\\_argsort\(](#page-1083-0)) [op\\_array\(](#page-1091-0)) [op\\_average\(](#page-1099-0)) [op\\_average\\_pool\(](#page-1108-0)) [op\\_batch\\_normalization\(](#page-1115-0)) [op\\_binary\\_crossentropy\(](#page-1121-0)) [op\\_bincount\(](#page-1127-0)) [op\\_broadcast\\_to\(](#page-1135-0)) [op\\_cast\(](#page-1143-0)) [op\\_categorical\\_crossentropy\(](#page-1149-0)) [op\\_ceil\(](#page-1155-0)) [op\\_cholesky\(](#page-1163-0)) [op\\_clip\(](#page-1168-0)) [op\\_concatenate\(](#page-1176-0)) [op\\_cond\(](#page-1184-0)) [op\\_conj\(](#page-1190-0)) [op\\_conv\(](#page-1198-0)) [op\\_conv\\_transpose\(](#page-1215-0)) [op\\_convert\\_to\\_numpy\(](#page-1204-0)) [op\\_convert\\_to\\_tensor\(](#page-1209-0)) [op\\_copy\(](#page-1221-0)) [op\\_correlate\(](#page-1229-0)) [op\\_cos\(](#page-1237-0)) [op\\_cosh\(](#page-1245-0)) [op\\_count\\_nonzero\(](#page-1252-0)) [op\\_cross\(](#page-1261-0)) [op\\_ctc\\_loss\(](#page-1269-0)) [op\\_cumprod\(](#page-1275-0)) [op\\_cumsum\(](#page-1282-0)) [op\\_custom\\_gradient\(](#page-1290-0)) [op\\_depthwise\\_conv\(](#page-1297-0)) [op\\_det\(](#page-1303-0)) [op\\_diag\(](#page-1308-0)) [op\\_diagonal\(](#page-1316-0)) [op\\_diff\(](#page-1325-0)) [op\\_digitize\(](#page-1334-0)) [op\\_divide\(](#page-1342-0)) [op\\_divide\\_no\\_nan\(](#page-1350-0)) [op\\_dot\(](#page-1358-0)) [op\\_eig\(](#page-1366-0)) [op\\_einsum\(](#page-1371-0)) [op\\_elu\(](#page-1380-0)) [op\\_empty\(](#page-1386-0)) [op\\_equal\(](#page-1394-0)) [op\\_erf\(](#page-1402-0)) [op\\_erfinv\(](#page-1408-0)) [op\\_exp\(](#page-1413-0)) [op\\_expand\\_dims\(](#page-1421-0))

```
op_expm1()
op_extract_sequences()
op_eye()
op_fft()
op_fft2()
op_flip()
op_floor()
op_floor_divide()
op_fori_loop()
op_full()
op_full_like()
op_gelu()
op_get_item()
op_greater()
op_greater_equal()
op_hard_sigmoid()
op_hard_silu()
op_hstack()
op_identity()
op_imag()
op_image_affine_transform()
op_image_crop()
op_image_extract_patches()
op_image_map_coordinates()
op_image_pad()
op_image_resize()
op_in_top_k()
op_inv()
op_irfft()
op_is_tensor()
op_isclose()
op_isinf()
op_isnan()
op_istft()
op_leaky_relu()
op_less()
op_less_equal()
op_linspace()
op_log()
op_log10()
op_log1p()
op_log2()
op_log_sigmoid()
op_log_softmax()
op_logaddexp()
op_logical_and()
op_logical_not()
op_logical_or()
```
[op\\_logical\\_xor\(](#page-1762-0)) [op\\_logspace\(](#page-1770-0)) [op\\_logsumexp\(](#page-1778-0)) [op\\_lu\\_factor\(](#page-1795-0)) [op\\_matmul\(](#page-1800-0)) [op\\_max\(](#page-1808-0)) [op\\_max\\_pool\(](#page-1824-0)) [op\\_maximum\(](#page-1816-0)) [op\\_mean\(](#page-1830-0)) [op\\_median\(](#page-1838-0)) [op\\_meshgrid\(](#page-1846-0)) [op\\_min\(](#page-1854-0)) [op\\_minimum\(](#page-1863-0)) [op\\_mod\(](#page-1870-0)) [op\\_moments\(](#page-1879-0)) [op\\_moveaxis\(](#page-1885-0)) [op\\_multi\\_hot\(](#page-1900-0)) [op\\_multiply\(](#page-1892-0)) [op\\_nan\\_to\\_num\(](#page-1906-0)) [op\\_ndim\(](#page-1914-0)) [op\\_negative\(](#page-1922-0)) [op\\_nonzero\(](#page-1930-0)) [op\\_norm\(](#page-1938-0)) [op\\_normalize\(](#page-1944-0)) [op\\_not\\_equal\(](#page-1950-0)) [op\\_one\\_hot\(](#page-1974-0)) [op\\_ones\(](#page-1958-0)) [op\\_ones\\_like\(](#page-1966-0)) [op\\_outer\(](#page-1980-0)) [op\\_pad\(](#page-1988-0)) [op\\_power\(](#page-1996-0)) [op\\_prod\(](#page-2004-0)) [op\\_qr\(](#page-2012-0)) [op\\_quantile\(](#page-2018-0)) [op\\_ravel\(](#page-2026-0)) [op\\_real\(](#page-2034-0)) [op\\_reciprocal\(](#page-2041-0)) [op\\_relu\(](#page-2049-0)) [op\\_relu6\(](#page-2055-0)) [op\\_repeat\(](#page-2062-0)) [op\\_reshape\(](#page-2070-0)) [op\\_rfft\(](#page-2077-0)) [op\\_roll\(](#page-2083-0)) [op\\_round\(](#page-2091-0)) [op\\_rsqrt\(](#page-2099-0)) [op\\_scatter\(](#page-2104-0)) [op\\_scatter\\_update\(](#page-2110-0)) [op\\_segment\\_max\(](#page-2117-0))

```
op_segment_sum()
op_selu()
op_separable_conv()
op_shape()
op_sigmoid()
op_sign()
op_silu()
op_sin()
op_sinh()
op_size()
op_slice()
op_slice_update()
op_softmax()
op_softplus()
op_softsign()
op_solve()
op_solve_triangular()
op_sort()
op_sparse_categorical_crossentropy()
op_split()
op_sqrt()
op_square()
op_squeeze()
op_stack()
op_std()
op_stft()
op_stop_gradient()
op_subtract()
op_sum()
op_svd()
op_swapaxes()
op_take()
op_take_along_axis()
op_tan()
op_tanh()
op_tensordot()
op_tile()
op_top_k()
op_trace()
op_transpose()
op_tri()
op_tril()
op_triu()
op_unstack()
op_var()
op_vdot()
op_vectorized_map()
op_vstack()
```

```
op_where()
op_while_loop()
op_zeros()
op_zeros_like()
```
<span id="page-1642-0"></span>op\_isinf *Test element-wise for positive or negative infinity.*

### Description

Test element-wise for positive or negative infinity.

### Usage

op\_isinf(x)

### Arguments

x Input tensor.

# Value

Output boolean tensor.

#### See Also

• <https://keras.io/api/ops/numpy#isinf-function>

Other numpy ops: [op\\_abs\(](#page-959-0)) [op\\_add\(](#page-967-0)) [op\\_all\(](#page-975-0)) [op\\_any\(](#page-984-0)) [op\\_append\(](#page-993-0)) [op\\_arange\(](#page-1001-0)) [op\\_arccos\(](#page-1010-0)) [op\\_arccosh\(](#page-1018-0)) [op\\_arcsin\(](#page-1026-0)) [op\\_arcsinh\(](#page-1034-0)) [op\\_arctan\(](#page-1042-0)) [op\\_arctan2\(](#page-1050-0)) [op\\_arctanh\(](#page-1058-0)) [op\\_argmax\(](#page-1066-0)) [op\\_argmin\(](#page-1075-0)) [op\\_argsort\(](#page-1083-0)) [op\\_array\(](#page-1091-0)) [op\\_average\(](#page-1099-0))

[op\\_bincount\(](#page-1127-0)) [op\\_broadcast\\_to\(](#page-1135-0)) [op\\_ceil\(](#page-1155-0)) [op\\_clip\(](#page-1168-0)) [op\\_concatenate\(](#page-1176-0)) [op\\_conj\(](#page-1190-0)) [op\\_copy\(](#page-1221-0)) [op\\_correlate\(](#page-1229-0)) [op\\_cos\(](#page-1237-0)) [op\\_cosh\(](#page-1245-0)) [op\\_count\\_nonzero\(](#page-1252-0)) [op\\_cross\(](#page-1261-0)) [op\\_cumprod\(](#page-1275-0)) [op\\_cumsum\(](#page-1282-0)) [op\\_diag\(](#page-1308-0)) [op\\_diagonal\(](#page-1316-0)) [op\\_diff\(](#page-1325-0)) [op\\_digitize\(](#page-1334-0)) [op\\_divide\(](#page-1342-0)) [op\\_divide\\_no\\_nan\(](#page-1350-0)) [op\\_dot\(](#page-1358-0)) [op\\_einsum\(](#page-1371-0)) [op\\_empty\(](#page-1386-0)) [op\\_equal\(](#page-1394-0)) [op\\_exp\(](#page-1413-0)) [op\\_expand\\_dims\(](#page-1421-0)) [op\\_expm1\(](#page-1429-0)) [op\\_eye\(](#page-1442-0)) [op\\_flip\(](#page-1461-0)) [op\\_floor\(](#page-1469-0)) [op\\_floor\\_divide\(](#page-1477-0)) [op\\_full\(](#page-1491-0)) [op\\_full\\_like\(](#page-1498-0)) [op\\_get\\_item\(](#page-1513-0)) [op\\_greater\(](#page-1521-0)) [op\\_greater\\_equal\(](#page-1529-0)) [op\\_hstack\(](#page-1549-0)) [op\\_identity\(](#page-1557-0)) [op\\_imag\(](#page-1565-0)) [op\\_isclose\(](#page-1626-0)) [op\\_isfinite\(](#page-1634-0)) [op\\_isnan\(](#page-1649-0)) [op\\_less\(](#page-1675-0)) [op\\_less\\_equal\(](#page-1683-0)) [op\\_linspace\(](#page-1691-0)) [op\\_log\(](#page-1700-0)) [op\\_log10\(](#page-1707-0)) [op\\_log1p\(](#page-1715-0))

[op\\_log2\(](#page-1723-0)) [op\\_logaddexp\(](#page-1731-0)) [op\\_logical\\_and\(](#page-1738-0)) [op\\_logical\\_not\(](#page-1746-0)) [op\\_logical\\_or\(](#page-1754-0)) [op\\_logical\\_xor\(](#page-1762-0)) [op\\_logspace\(](#page-1770-0)) [op\\_matmul\(](#page-1800-0)) [op\\_max\(](#page-1808-0)) [op\\_maximum\(](#page-1816-0)) [op\\_mean\(](#page-1830-0)) [op\\_median\(](#page-1838-0)) [op\\_meshgrid\(](#page-1846-0)) [op\\_min\(](#page-1854-0)) [op\\_minimum\(](#page-1863-0)) [op\\_mod\(](#page-1870-0)) [op\\_moveaxis\(](#page-1885-0)) [op\\_multiply\(](#page-1892-0)) [op\\_nan\\_to\\_num\(](#page-1906-0)) [op\\_ndim\(](#page-1914-0)) [op\\_negative\(](#page-1922-0)) [op\\_nonzero\(](#page-1930-0)) [op\\_not\\_equal\(](#page-1950-0)) [op\\_ones\(](#page-1958-0)) [op\\_ones\\_like\(](#page-1966-0)) [op\\_outer\(](#page-1980-0)) [op\\_pad\(](#page-1988-0)) [op\\_power\(](#page-1996-0)) [op\\_prod\(](#page-2004-0)) [op\\_quantile\(](#page-2018-0)) [op\\_ravel\(](#page-2026-0)) [op\\_real\(](#page-2034-0)) [op\\_reciprocal\(](#page-2041-0)) [op\\_repeat\(](#page-2062-0)) [op\\_reshape\(](#page-2070-0)) [op\\_roll\(](#page-2083-0)) [op\\_round\(](#page-2091-0)) [op\\_sign\(](#page-2151-0)) [op\\_sin\(](#page-2165-0)) [op\\_sinh\(](#page-2173-0)) [op\\_size\(](#page-2181-0)) [op\\_sort\(](#page-2229-0)) [op\\_split\(](#page-2243-0)) [op\\_sqrt\(](#page-2251-0)) [op\\_square\(](#page-2259-0)) [op\\_squeeze\(](#page-2267-0)) [op\\_stack\(](#page-2275-0)) [op\\_std\(](#page-2282-0))

```
op_subtract()
op_sum()
op_swapaxes()
op_take()
op_take_along_axis()
op_tan()
op_tanh()
op_tensordot()
op_tile()
op_trace()
op_transpose()
op_tri()
op_tril()
op_triu()
op_var()
op_vdot()
op_vstack()
op_where()
op_zeros()
op_zeros_like()
Other ops:
op_abs()
op_add()
op_all()
op_any()
op_append()
op_arange()
op_arccos()
op_arccosh()
op_arcsin()
op_arcsinh()
op_arctan()
op_arctan2()
op_arctanh()
op_argmax()
op_argmin()
op_argsort()
op_array()
op_average()
op_average_pool()
op_batch_normalization()
op_binary_crossentropy()
op_bincount()
op_broadcast_to()
op_cast()
op_categorical_crossentropy()
op_ceil()
```

```
op_cholesky()
op_clip()
op_concatenate()
op_cond()
op_conj()
op_conv()
op_conv_transpose()
op_convert_to_numpy()
op_convert_to_tensor()
op_copy()
op_correlate()
op_cos()
op_cosh()
op_count_nonzero()
op_cross()
op_ctc_loss()
op_cumprod()
op_cumsum()
op_custom_gradient()
op_depthwise_conv()
op_det()
op_diag()
op_diagonal()
op_diff()
op_digitize()
op_divide()
op_divide_no_nan()
op_dot()
op_eig()
op_einsum()
op_elu()
op_empty()
op_equal()
op_erf()
op_erfinv()
op_exp()
op_expand_dims()
op_expm1()
op_extract_sequences()
op_eye()
op_fft()
op_fft2()
op_flip()
op_floor()
op_floor_divide()
op_fori_loop()
op_full()
op_full_like()
```

```
op_gelu()
op_get_item()
op_greater()
op_greater_equal()
op_hard_sigmoid()
op_hard_silu()
op_hstack()
op_identity()
op_imag()
op_image_affine_transform()
op_image_crop()
op_image_extract_patches()
op_image_map_coordinates()
op_image_pad()
op_image_resize()
op_in_top_k()
op_inv()
op_irfft()
op_is_tensor()
op_isclose()
op_isfinite()
op_isnan()
op_istft()
op_leaky_relu()
op_less()
op_less_equal()
op_linspace()
op_log()
op_log10()
op_log1p()
op_log2()
op_log_sigmoid()
op_log_softmax()
op_logaddexp()
op_logical_and()
op_logical_not()
op_logical_or()
op_logical_xor()
op_logspace()
op_logsumexp()
op_lu_factor()
op_matmul()
op_max()
op_max_pool()
op_maximum()
op_mean()
op_median()
op_meshgrid()
```
[op\\_min\(](#page-1854-0)) [op\\_minimum\(](#page-1863-0)) [op\\_mod\(](#page-1870-0)) [op\\_moments\(](#page-1879-0)) [op\\_moveaxis\(](#page-1885-0)) [op\\_multi\\_hot\(](#page-1900-0)) [op\\_multiply\(](#page-1892-0)) [op\\_nan\\_to\\_num\(](#page-1906-0)) [op\\_ndim\(](#page-1914-0)) [op\\_negative\(](#page-1922-0)) [op\\_nonzero\(](#page-1930-0)) [op\\_norm\(](#page-1938-0)) [op\\_normalize\(](#page-1944-0)) [op\\_not\\_equal\(](#page-1950-0)) [op\\_one\\_hot\(](#page-1974-0)) [op\\_ones\(](#page-1958-0)) [op\\_ones\\_like\(](#page-1966-0)) [op\\_outer\(](#page-1980-0)) [op\\_pad\(](#page-1988-0)) [op\\_power\(](#page-1996-0)) [op\\_prod\(](#page-2004-0)) [op\\_qr\(](#page-2012-0)) [op\\_quantile\(](#page-2018-0)) [op\\_ravel\(](#page-2026-0)) [op\\_real\(](#page-2034-0)) [op\\_reciprocal\(](#page-2041-0)) [op\\_relu\(](#page-2049-0)) [op\\_relu6\(](#page-2055-0)) [op\\_repeat\(](#page-2062-0)) [op\\_reshape\(](#page-2070-0)) [op\\_rfft\(](#page-2077-0)) [op\\_roll\(](#page-2083-0)) [op\\_round\(](#page-2091-0)) [op\\_rsqrt\(](#page-2099-0)) [op\\_scatter\(](#page-2104-0)) [op\\_scatter\\_update\(](#page-2110-0)) [op\\_segment\\_max\(](#page-2117-0)) [op\\_segment\\_sum\(](#page-2123-0)) [op\\_selu\(](#page-2128-0)) [op\\_separable\\_conv\(](#page-2134-0)) [op\\_shape\(](#page-2140-0)) [op\\_sigmoid\(](#page-2146-0)) [op\\_sign\(](#page-2151-0)) [op\\_silu\(](#page-2159-0)) [op\\_sin\(](#page-2165-0)) [op\\_sinh\(](#page-2173-0)) [op\\_size\(](#page-2181-0)) [op\\_slice\(](#page-2188-0))

```
op_slice_update()
op_softmax()
op_softplus()
op_softsign()
op_solve()
op_solve_triangular()
op_sort()
op_sparse_categorical_crossentropy()
op_split()
op_sqrt()
op_square()
op_squeeze()
op_stack()
op_std()
op_stft()
op_stop_gradient()
op_subtract()
op_sum()
op_svd()
op_swapaxes()
op_take()
op_take_along_axis()
op_tan()
op_tanh()
op_tensordot()
op_tile()
op_top_k()
op_trace()
op_transpose()
op_tri()
op_tril()
op_triu()
op_unstack()
op_var()
op_vdot()
op_vectorized_map()
op_vstack()
op_where()
op_while_loop()
op_zeros()
op_zeros_like()
```
<span id="page-1649-0"></span>op\_isnan *Test element-wise for NaN and return result as a boolean tensor.*

# Description

Test element-wise for NaN and return result as a boolean tensor.

#### Usage

op\_isnan(x)

## Arguments

x Input tensor.

# Value

Output boolean tensor.

### See Also

• <https://keras.io/api/ops/numpy#isnan-function>

Other numpy ops: [op\\_abs\(](#page-959-0)) [op\\_add\(](#page-967-0)) [op\\_all\(](#page-975-0)) [op\\_any\(](#page-984-0)) [op\\_append\(](#page-993-0)) [op\\_arange\(](#page-1001-0)) [op\\_arccos\(](#page-1010-0)) [op\\_arccosh\(](#page-1018-0)) [op\\_arcsin\(](#page-1026-0)) [op\\_arcsinh\(](#page-1034-0)) [op\\_arctan\(](#page-1042-0)) [op\\_arctan2\(](#page-1050-0)) [op\\_arctanh\(](#page-1058-0)) [op\\_argmax\(](#page-1066-0)) [op\\_argmin\(](#page-1075-0)) [op\\_argsort\(](#page-1083-0)) [op\\_array\(](#page-1091-0)) [op\\_average\(](#page-1099-0)) [op\\_bincount\(](#page-1127-0)) [op\\_broadcast\\_to\(](#page-1135-0)) [op\\_ceil\(](#page-1155-0)) [op\\_clip\(](#page-1168-0)) [op\\_concatenate\(](#page-1176-0)) [op\\_conj\(](#page-1190-0)) [op\\_copy\(](#page-1221-0)) [op\\_correlate\(](#page-1229-0)) [op\\_cos\(](#page-1237-0)) [op\\_cosh\(](#page-1245-0)) [op\\_count\\_nonzero\(](#page-1252-0))

[op\\_cross\(](#page-1261-0)) [op\\_cumprod\(](#page-1275-0)) [op\\_cumsum\(](#page-1282-0)) [op\\_diag\(](#page-1308-0)) [op\\_diagonal\(](#page-1316-0)) [op\\_diff\(](#page-1325-0)) [op\\_digitize\(](#page-1334-0)) [op\\_divide\(](#page-1342-0)) [op\\_divide\\_no\\_nan\(](#page-1350-0)) [op\\_dot\(](#page-1358-0)) [op\\_einsum\(](#page-1371-0)) [op\\_empty\(](#page-1386-0)) [op\\_equal\(](#page-1394-0)) [op\\_exp\(](#page-1413-0)) [op\\_expand\\_dims\(](#page-1421-0)) [op\\_expm1\(](#page-1429-0)) [op\\_eye\(](#page-1442-0)) [op\\_flip\(](#page-1461-0)) [op\\_floor\(](#page-1469-0)) [op\\_floor\\_divide\(](#page-1477-0)) [op\\_full\(](#page-1491-0)) [op\\_full\\_like\(](#page-1498-0)) [op\\_get\\_item\(](#page-1513-0)) [op\\_greater\(](#page-1521-0)) [op\\_greater\\_equal\(](#page-1529-0)) [op\\_hstack\(](#page-1549-0)) [op\\_identity\(](#page-1557-0)) [op\\_imag\(](#page-1565-0)) [op\\_isclose\(](#page-1626-0)) [op\\_isfinite\(](#page-1634-0)) [op\\_isinf\(](#page-1642-0)) [op\\_less\(](#page-1675-0)) [op\\_less\\_equal\(](#page-1683-0)) [op\\_linspace\(](#page-1691-0)) [op\\_log\(](#page-1700-0)) [op\\_log10\(](#page-1707-0)) [op\\_log1p\(](#page-1715-0)) [op\\_log2\(](#page-1723-0)) [op\\_logaddexp\(](#page-1731-0)) [op\\_logical\\_and\(](#page-1738-0)) [op\\_logical\\_not\(](#page-1746-0)) [op\\_logical\\_or\(](#page-1754-0)) [op\\_logical\\_xor\(](#page-1762-0)) [op\\_logspace\(](#page-1770-0)) [op\\_matmul\(](#page-1800-0)) [op\\_max\(](#page-1808-0)) [op\\_maximum\(](#page-1816-0)) [op\\_mean\(](#page-1830-0))

[op\\_median\(](#page-1838-0)) [op\\_meshgrid\(](#page-1846-0)) [op\\_min\(](#page-1854-0)) [op\\_minimum\(](#page-1863-0)) [op\\_mod\(](#page-1870-0)) [op\\_moveaxis\(](#page-1885-0)) [op\\_multiply\(](#page-1892-0)) [op\\_nan\\_to\\_num\(](#page-1906-0)) [op\\_ndim\(](#page-1914-0)) [op\\_negative\(](#page-1922-0)) [op\\_nonzero\(](#page-1930-0)) [op\\_not\\_equal\(](#page-1950-0)) [op\\_ones\(](#page-1958-0)) [op\\_ones\\_like\(](#page-1966-0)) [op\\_outer\(](#page-1980-0)) [op\\_pad\(](#page-1988-0)) [op\\_power\(](#page-1996-0)) [op\\_prod\(](#page-2004-0)) [op\\_quantile\(](#page-2018-0)) [op\\_ravel\(](#page-2026-0)) [op\\_real\(](#page-2034-0)) [op\\_reciprocal\(](#page-2041-0)) [op\\_repeat\(](#page-2062-0)) [op\\_reshape\(](#page-2070-0)) [op\\_roll\(](#page-2083-0)) [op\\_round\(](#page-2091-0)) [op\\_sign\(](#page-2151-0)) [op\\_sin\(](#page-2165-0)) [op\\_sinh\(](#page-2173-0)) [op\\_size\(](#page-2181-0)) [op\\_sort\(](#page-2229-0)) [op\\_split\(](#page-2243-0)) [op\\_sqrt\(](#page-2251-0)) [op\\_square\(](#page-2259-0)) [op\\_squeeze\(](#page-2267-0)) [op\\_stack\(](#page-2275-0)) [op\\_std\(](#page-2282-0)) [op\\_subtract\(](#page-2302-0)) [op\\_sum\(](#page-2310-0)) [op\\_swapaxes\(](#page-2323-0)) [op\\_take\(](#page-2331-0)) [op\\_take\\_along\\_axis\(](#page-2338-0)) [op\\_tan\(](#page-2346-0)) [op\\_tanh\(](#page-2354-0)) [op\\_tensordot\(](#page-2362-0)) [op\\_tile\(](#page-2370-0)) [op\\_trace\(](#page-2383-0)) [op\\_transpose\(](#page-2391-0))

```
op_tri()
op_tril()
op_triu()
op_var()
op_vdot()
op_vstack()
op_where()
op_zeros()
op_zeros_like()
Other ops:
op_abs()
op_add()
op_all()
op_any()
op_append()
op_arange()
op_arccos()
op_arccosh()
op_arcsin()
op_arcsinh()
op_arctan()
op_arctan2()
op_arctanh()
op_argmax()
op_argmin()
op_argsort()
op_array()
op_average()
op_average_pool()
op_batch_normalization()
op_binary_crossentropy()
op_bincount()
op_broadcast_to()
op_cast()
op_categorical_crossentropy()
op_ceil()
op_cholesky()
op_clip()
op_concatenate()
op_cond()
op_conj()
op_conv()
op_conv_transpose()
op_convert_to_numpy()
op_convert_to_tensor()
op_copy()
op_correlate()
```
[op\\_cos\(](#page-1237-0)) [op\\_cosh\(](#page-1245-0)) [op\\_count\\_nonzero\(](#page-1252-0)) [op\\_cross\(](#page-1261-0)) [op\\_ctc\\_loss\(](#page-1269-0)) [op\\_cumprod\(](#page-1275-0)) [op\\_cumsum\(](#page-1282-0)) [op\\_custom\\_gradient\(](#page-1290-0)) [op\\_depthwise\\_conv\(](#page-1297-0)) [op\\_det\(](#page-1303-0)) [op\\_diag\(](#page-1308-0)) [op\\_diagonal\(](#page-1316-0)) [op\\_diff\(](#page-1325-0)) [op\\_digitize\(](#page-1334-0)) [op\\_divide\(](#page-1342-0)) [op\\_divide\\_no\\_nan\(](#page-1350-0)) [op\\_dot\(](#page-1358-0)) [op\\_eig\(](#page-1366-0)) [op\\_einsum\(](#page-1371-0)) [op\\_elu\(](#page-1380-0)) [op\\_empty\(](#page-1386-0)) [op\\_equal\(](#page-1394-0)) [op\\_erf\(](#page-1402-0)) [op\\_erfinv\(](#page-1408-0)) [op\\_exp\(](#page-1413-0)) [op\\_expand\\_dims\(](#page-1421-0)) [op\\_expm1\(](#page-1429-0)) [op\\_extract\\_sequences\(](#page-1436-0)) [op\\_eye\(](#page-1442-0)) [op\\_fft\(](#page-1450-0)) [op\\_fft2\(](#page-1456-0)) [op\\_flip\(](#page-1461-0)) [op\\_floor\(](#page-1469-0)) [op\\_floor\\_divide\(](#page-1477-0)) [op\\_fori\\_loop\(](#page-1485-0)) [op\\_full\(](#page-1491-0)) [op\\_full\\_like\(](#page-1498-0)) [op\\_gelu\(](#page-1506-0)) [op\\_get\\_item\(](#page-1513-0)) [op\\_greater\(](#page-1521-0)) [op\\_greater\\_equal\(](#page-1529-0)) [op\\_hard\\_sigmoid\(](#page-1537-0)) [op\\_hard\\_silu\(](#page-1543-0)) [op\\_hstack\(](#page-1549-0)) [op\\_identity\(](#page-1557-0)) [op\\_imag\(](#page-1565-0)) [op\\_image\\_affine\\_transform\(](#page-1572-0)) [op\\_image\\_crop\(](#page-1579-0))

[op\\_image\\_extract\\_patches\(](#page-1585-0)) [op\\_image\\_map\\_coordinates\(](#page-1591-0)) [op\\_image\\_pad\(](#page-1597-0)) [op\\_image\\_resize\(](#page-1603-0)) [op\\_in\\_top\\_k\(](#page-1615-0)) [op\\_inv\(](#page-1609-0)) [op\\_irfft\(](#page-1620-0)) [op\\_is\\_tensor\(](#page-1663-0)) [op\\_isclose\(](#page-1626-0)) [op\\_isfinite\(](#page-1634-0)) [op\\_isinf\(](#page-1642-0)) [op\\_istft\(](#page-1657-0)) [op\\_leaky\\_relu\(](#page-1669-0)) [op\\_less\(](#page-1675-0)) [op\\_less\\_equal\(](#page-1683-0)) [op\\_linspace\(](#page-1691-0)) [op\\_log\(](#page-1700-0)) [op\\_log10\(](#page-1707-0)) [op\\_log1p\(](#page-1715-0)) [op\\_log2\(](#page-1723-0)) [op\\_log\\_sigmoid\(](#page-1783-0)) [op\\_log\\_softmax\(](#page-1789-0)) [op\\_logaddexp\(](#page-1731-0)) [op\\_logical\\_and\(](#page-1738-0)) [op\\_logical\\_not\(](#page-1746-0)) [op\\_logical\\_or\(](#page-1754-0)) [op\\_logical\\_xor\(](#page-1762-0)) [op\\_logspace\(](#page-1770-0)) [op\\_logsumexp\(](#page-1778-0)) [op\\_lu\\_factor\(](#page-1795-0)) [op\\_matmul\(](#page-1800-0)) [op\\_max\(](#page-1808-0)) [op\\_max\\_pool\(](#page-1824-0)) [op\\_maximum\(](#page-1816-0)) [op\\_mean\(](#page-1830-0)) [op\\_median\(](#page-1838-0)) [op\\_meshgrid\(](#page-1846-0)) [op\\_min\(](#page-1854-0)) [op\\_minimum\(](#page-1863-0)) [op\\_mod\(](#page-1870-0)) [op\\_moments\(](#page-1879-0)) [op\\_moveaxis\(](#page-1885-0)) [op\\_multi\\_hot\(](#page-1900-0))

[op\\_multiply\(](#page-1892-0)) [op\\_nan\\_to\\_num\(](#page-1906-0)) [op\\_ndim\(](#page-1914-0)) [op\\_negative\(](#page-1922-0)) [op\\_nonzero\(](#page-1930-0))
op\_isnan 1657

```
op_norm()
op_normalize()
op_not_equal()
op_one_hot()
op_ones()
op_ones_like()
op_outer()
op_pad()
op_power()
op_prod()
op_qr()
op_quantile()
op_ravel()
op_real()
op_reciprocal()
op_relu()
op_relu6()
op_repeat()
op_reshape()
op_rfft()
op_roll()
op_round()
op_rsqrt()
op_scatter()
op_scatter_update()
op_segment_max()
op_segment_sum()
op_selu()
op_separable_conv()
op_shape()
op_sigmoid()
op_sign()
op_silu()
op_sin()
op_sinh()
op_size()
op_slice()
op_slice_update()
op_softmax()
op_softplus()
op_softsign()
op_solve()
op_solve_triangular()
op_sort()
op_sparse_categorical_crossentropy()
op_split()
op_sqrt()
op_square()
```

```
op_squeeze()
op_stack()
op_std()
op_stft()
op_stop_gradient()
op_subtract()
op_sum()
op_svd()
op_swapaxes()
op_take()
op_take_along_axis()
op_tan()
op_tanh()
op_tensordot()
op_tile()
op_top_k()
op_trace()
op_transpose()
op_tri()
op_tril()
op_triu()
op_unstack()
op_var()
op_vdot()
op_vectorized_map()
op_vstack()
op_where()
op_while_loop()
op_zeros()
op_zeros_like()
```
<span id="page-1657-0"></span>op\_istft *Inverse Short-Time Fourier Transform along the last axis of the input.*

# Description

To reconstruct an original waveform, the parameters should be the same in stft.

# Usage

```
op_istft(
  x,
  sequence_length,
  sequence_stride,
  fft_length,
  length = NULL,
```

```
window = "hann",
  center = TRUE
\lambda
```
# Arguments

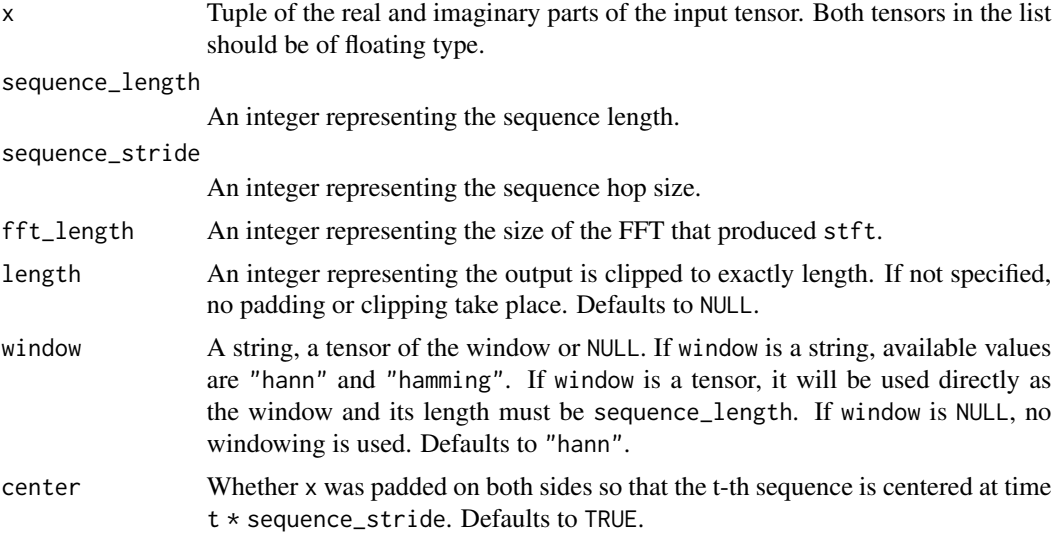

# Value

A tensor containing the inverse Short-Time Fourier Transform along the last axis of x.

# Examples

```
x \leq op_convert_to_tensor(c(0, 1, 2, 3, 4))
op_istft(op_stft(x, 1, 1, 1), 1, 1, 1)
```
## tf.Tensor([], shape=(0), dtype=float32)

# array([0.0, 1.0, 2.0, 3.0, 4.0])

# See Also

```
• https://keras.io/api/ops/fft#istft-function
Other math ops:
op_erf()
op_erfinv()
op_extract_sequences()
op_fft()
op_fft2()
op_in_top_k()
op_irfft()
```

```
op_logsumexp()
op_qr()
op_rfft()
op_rsqrt()
op_segment_max()
op_segment_sum()
op_solve()
op_stft()
op_top_k()
Other ops:
op_abs()
op_add()
op_all()
op_any()
op_append()
op_arange()
op_arccos()
op_arccosh()
op_arcsin()
op_arcsinh()
op_arctan()
op_arctan2()
op_arctanh()
op_argmax()
op_argmin()
op_argsort()
op_array()
op_average()
op_average_pool()
op_batch_normalization()
op_binary_crossentropy()
op_bincount()
op_broadcast_to()
op_cast()
op_categorical_crossentropy()
op_ceil()
op_cholesky()
op_clip()
op_concatenate()
op_cond()
op_conj()
op_conv()
op_conv_transpose()
op_convert_to_numpy()
op_convert_to_tensor()
op_copy()
op_correlate()
```
[op\\_cos\(](#page-1237-0)) [op\\_cosh\(](#page-1245-0)) [op\\_count\\_nonzero\(](#page-1252-0)) [op\\_cross\(](#page-1261-0)) [op\\_ctc\\_loss\(](#page-1269-0)) [op\\_cumprod\(](#page-1275-0)) [op\\_cumsum\(](#page-1282-0)) [op\\_custom\\_gradient\(](#page-1290-0)) [op\\_depthwise\\_conv\(](#page-1297-0)) [op\\_det\(](#page-1303-0)) [op\\_diag\(](#page-1308-0)) [op\\_diagonal\(](#page-1316-0)) [op\\_diff\(](#page-1325-0)) [op\\_digitize\(](#page-1334-0)) [op\\_divide\(](#page-1342-0)) [op\\_divide\\_no\\_nan\(](#page-1350-0)) [op\\_dot\(](#page-1358-0)) [op\\_eig\(](#page-1366-0)) [op\\_einsum\(](#page-1371-0)) [op\\_elu\(](#page-1380-0)) [op\\_empty\(](#page-1386-0)) [op\\_equal\(](#page-1394-0)) [op\\_erf\(](#page-1402-0)) [op\\_erfinv\(](#page-1408-0)) [op\\_exp\(](#page-1413-0)) [op\\_expand\\_dims\(](#page-1421-0)) [op\\_expm1\(](#page-1429-0)) [op\\_extract\\_sequences\(](#page-1436-0)) [op\\_eye\(](#page-1442-0)) [op\\_fft\(](#page-1450-0)) [op\\_fft2\(](#page-1456-0)) [op\\_flip\(](#page-1461-0)) [op\\_floor\(](#page-1469-0)) [op\\_floor\\_divide\(](#page-1477-0)) [op\\_fori\\_loop\(](#page-1485-0)) [op\\_full\(](#page-1491-0)) [op\\_full\\_like\(](#page-1498-0)) [op\\_gelu\(](#page-1506-0)) [op\\_get\\_item\(](#page-1513-0)) [op\\_greater\(](#page-1521-0)) [op\\_greater\\_equal\(](#page-1529-0)) [op\\_hard\\_sigmoid\(](#page-1537-0)) [op\\_hard\\_silu\(](#page-1543-0)) [op\\_hstack\(](#page-1549-0)) [op\\_identity\(](#page-1557-0)) [op\\_imag\(](#page-1565-0)) [op\\_image\\_affine\\_transform\(](#page-1572-0)) [op\\_image\\_crop\(](#page-1579-0))

```
op_image_extract_patches()
op_image_map_coordinates()
```
[op\\_image\\_pad\(](#page-1597-0)) [op\\_image\\_resize\(](#page-1603-0)) [op\\_in\\_top\\_k\(](#page-1615-0)) [op\\_inv\(](#page-1609-0)) [op\\_irfft\(](#page-1620-0)) [op\\_is\\_tensor\(](#page-1663-0)) [op\\_isclose\(](#page-1626-0)) [op\\_isfinite\(](#page-1634-0)) [op\\_isinf\(](#page-1642-0)) [op\\_isnan\(](#page-1649-0)) [op\\_leaky\\_relu\(](#page-1669-0)) [op\\_less\(](#page-1675-0)) [op\\_less\\_equal\(](#page-1683-0)) [op\\_linspace\(](#page-1691-0)) [op\\_log\(](#page-1700-0)) [op\\_log10\(](#page-1707-0)) [op\\_log1p\(](#page-1715-0)) [op\\_log2\(](#page-1723-0)) [op\\_log\\_sigmoid\(](#page-1783-0)) [op\\_log\\_softmax\(](#page-1789-0)) [op\\_logaddexp\(](#page-1731-0)) [op\\_logical\\_and\(](#page-1738-0)) [op\\_logical\\_not\(](#page-1746-0)) [op\\_logical\\_or\(](#page-1754-0)) [op\\_logical\\_xor\(](#page-1762-0)) [op\\_logspace\(](#page-1770-0)) [op\\_logsumexp\(](#page-1778-0)) [op\\_lu\\_factor\(](#page-1795-0)) [op\\_matmul\(](#page-1800-0)) [op\\_max\(](#page-1808-0)) [op\\_max\\_pool\(](#page-1824-0)) [op\\_maximum\(](#page-1816-0)) [op\\_mean\(](#page-1830-0)) [op\\_median\(](#page-1838-0)) [op\\_meshgrid\(](#page-1846-0)) [op\\_min\(](#page-1854-0)) [op\\_minimum\(](#page-1863-0)) [op\\_mod\(](#page-1870-0)) [op\\_moments\(](#page-1879-0)) [op\\_moveaxis\(](#page-1885-0)) [op\\_multi\\_hot\(](#page-1900-0)) [op\\_multiply\(](#page-1892-0)) [op\\_nan\\_to\\_num\(](#page-1906-0)) [op\\_ndim\(](#page-1914-0)) [op\\_negative\(](#page-1922-0)) [op\\_nonzero\(](#page-1930-0))

[op\\_norm\(](#page-1938-0)) [op\\_normalize\(](#page-1944-0)) [op\\_not\\_equal\(](#page-1950-0)) [op\\_one\\_hot\(](#page-1974-0)) [op\\_ones\(](#page-1958-0)) [op\\_ones\\_like\(](#page-1966-0)) [op\\_outer\(](#page-1980-0)) [op\\_pad\(](#page-1988-0)) [op\\_power\(](#page-1996-0)) [op\\_prod\(](#page-2004-0)) [op\\_qr\(](#page-2012-0)) [op\\_quantile\(](#page-2018-0)) [op\\_ravel\(](#page-2026-0)) [op\\_real\(](#page-2034-0)) [op\\_reciprocal\(](#page-2041-0)) [op\\_relu\(](#page-2049-0)) [op\\_relu6\(](#page-2055-0)) [op\\_repeat\(](#page-2062-0)) [op\\_reshape\(](#page-2070-0)) [op\\_rfft\(](#page-2077-0)) [op\\_roll\(](#page-2083-0)) [op\\_round\(](#page-2091-0)) [op\\_rsqrt\(](#page-2099-0)) [op\\_scatter\(](#page-2104-0)) [op\\_scatter\\_update\(](#page-2110-0)) [op\\_segment\\_max\(](#page-2117-0)) [op\\_segment\\_sum\(](#page-2123-0)) [op\\_selu\(](#page-2128-0)) [op\\_separable\\_conv\(](#page-2134-0)) [op\\_shape\(](#page-2140-0)) [op\\_sigmoid\(](#page-2146-0)) [op\\_sign\(](#page-2151-0)) [op\\_silu\(](#page-2159-0)) [op\\_sin\(](#page-2165-0)) [op\\_sinh\(](#page-2173-0)) [op\\_size\(](#page-2181-0)) [op\\_slice\(](#page-2188-0)) [op\\_slice\\_update\(](#page-2194-0)) [op\\_softmax\(](#page-2200-0)) [op\\_softplus\(](#page-2206-0)) [op\\_softsign\(](#page-2212-0)) [op\\_solve\(](#page-2219-0)) [op\\_solve\\_triangular\(](#page-2224-0)) [op\\_sort\(](#page-2229-0)) [op\\_sparse\\_categorical\\_crossentropy\(](#page-2237-0)) [op\\_split\(](#page-2243-0)) [op\\_sqrt\(](#page-2251-0)) [op\\_square\(](#page-2259-0))

```
op_squeeze()
op_stack()
op_std()
op_stft()
op_stop_gradient()
op_subtract()
op_sum()
op_svd()
op_swapaxes()
op_take()
op_take_along_axis()
op_tan()
op_tanh()
op_tensordot()
op_tile()
op_top_k()
op_trace()
op_transpose()
op_tri()
op_tril()
op_triu()
op_unstack()
op_var()
op_vdot()
op_vectorized_map()
op_vstack()
op_where()
op_while_loop()
op_zeros()
op_zeros_like()
```
<span id="page-1663-0"></span>op\_is\_tensor *Check whether the given object is a tensor.*

# Description

Check whether the given object is a tensor.

# Usage

op\_is\_tensor(x)

#### Arguments

x A variable.

# Value

TRUE if x is a tensor, otherwise FALSE.

# Note

This checks for backend specific tensors so passing a TensorFlow tensor would return FALSE if your backend is PyTorch or JAX.

#### See Also

```
Other core ops:
op_cast()
op_cond()
op_convert_to_numpy()
op_convert_to_tensor()
op_custom_gradient()
op_fori_loop()
op_scatter()
op_scatter_update()
op_shape()
op_slice()
op_slice_update()
op_stop_gradient()
op_unstack()
op_vectorized_map()
op_while_loop()
Other ops:
op_abs()
op_add()
op_all()
op_any()
op_append()
op_arange()
op_arccos()
op_arccosh()
op_arcsin()
op_arcsinh()
op_arctan()
op_arctan2()
op_arctanh()
op_argmax()
op_argmin()
op_argsort()
op_array()
op_average()
op_average_pool()
op_batch_normalization()
```
[op\\_binary\\_crossentropy\(](#page-1121-0)) [op\\_bincount\(](#page-1127-0)) [op\\_broadcast\\_to\(](#page-1135-0)) [op\\_cast\(](#page-1143-0)) [op\\_categorical\\_crossentropy\(](#page-1149-0)) [op\\_ceil\(](#page-1155-0)) [op\\_cholesky\(](#page-1163-0)) [op\\_clip\(](#page-1168-0)) [op\\_concatenate\(](#page-1176-0)) [op\\_cond\(](#page-1184-0)) [op\\_conj\(](#page-1190-0)) [op\\_conv\(](#page-1198-0)) [op\\_conv\\_transpose\(](#page-1215-0)) [op\\_convert\\_to\\_numpy\(](#page-1204-0)) [op\\_convert\\_to\\_tensor\(](#page-1209-0)) [op\\_copy\(](#page-1221-0)) [op\\_correlate\(](#page-1229-0)) [op\\_cos\(](#page-1237-0)) [op\\_cosh\(](#page-1245-0)) [op\\_count\\_nonzero\(](#page-1252-0)) [op\\_cross\(](#page-1261-0)) [op\\_ctc\\_loss\(](#page-1269-0)) [op\\_cumprod\(](#page-1275-0)) [op\\_cumsum\(](#page-1282-0)) [op\\_custom\\_gradient\(](#page-1290-0)) [op\\_depthwise\\_conv\(](#page-1297-0)) [op\\_det\(](#page-1303-0)) [op\\_diag\(](#page-1308-0)) [op\\_diagonal\(](#page-1316-0)) [op\\_diff\(](#page-1325-0)) [op\\_digitize\(](#page-1334-0)) [op\\_divide\(](#page-1342-0)) [op\\_divide\\_no\\_nan\(](#page-1350-0)) [op\\_dot\(](#page-1358-0)) [op\\_eig\(](#page-1366-0)) [op\\_einsum\(](#page-1371-0)) [op\\_elu\(](#page-1380-0)) [op\\_empty\(](#page-1386-0)) [op\\_equal\(](#page-1394-0)) [op\\_erf\(](#page-1402-0)) [op\\_erfinv\(](#page-1408-0)) [op\\_exp\(](#page-1413-0)) [op\\_expand\\_dims\(](#page-1421-0)) [op\\_expm1\(](#page-1429-0)) [op\\_extract\\_sequences\(](#page-1436-0)) [op\\_eye\(](#page-1442-0))

[op\\_fft\(](#page-1450-0)) [op\\_fft2\(](#page-1456-0))

```
op_flip()
op_floor()
op_floor_divide()
op_fori_loop()
op_full()
op_full_like()
op_gelu()
op_get_item()
op_greater()
op_greater_equal()
op_hard_sigmoid()
op_hard_silu()
op_hstack()
op_identity()
op_imag()
op_image_affine_transform()
op_image_crop()
op_image_extract_patches()
op_image_map_coordinates()
op_image_pad()
op_image_resize()
op_in_top_k()
op_inv()
op_irfft()
op_isclose()
op_isfinite()
op_isinf()
op_isnan()
op_istft()
op_leaky_relu()
op_less()
op_less_equal()
op_linspace()
op_log()
op_log10()
op_log1p()
op_log2()
op_log_sigmoid()
op_log_softmax()
op_logaddexp()
op_logical_and()
op_logical_not()
op_logical_or()
op_logical_xor()
op_logspace()
op_logsumexp()
op_lu_factor()
op_matmul()
```
[op\\_max\(](#page-1808-0)) [op\\_max\\_pool\(](#page-1824-0)) [op\\_maximum\(](#page-1816-0)) [op\\_mean\(](#page-1830-0)) [op\\_median\(](#page-1838-0)) [op\\_meshgrid\(](#page-1846-0)) [op\\_min\(](#page-1854-0)) [op\\_minimum\(](#page-1863-0)) [op\\_mod\(](#page-1870-0)) [op\\_moments\(](#page-1879-0)) [op\\_moveaxis\(](#page-1885-0)) [op\\_multi\\_hot\(](#page-1900-0)) [op\\_multiply\(](#page-1892-0)) [op\\_nan\\_to\\_num\(](#page-1906-0)) [op\\_ndim\(](#page-1914-0)) [op\\_negative\(](#page-1922-0)) [op\\_nonzero\(](#page-1930-0)) [op\\_norm\(](#page-1938-0)) [op\\_normalize\(](#page-1944-0)) [op\\_not\\_equal\(](#page-1950-0)) [op\\_one\\_hot\(](#page-1974-0)) [op\\_ones\(](#page-1958-0)) [op\\_ones\\_like\(](#page-1966-0)) [op\\_outer\(](#page-1980-0)) [op\\_pad\(](#page-1988-0)) [op\\_power\(](#page-1996-0)) [op\\_prod\(](#page-2004-0)) [op\\_qr\(](#page-2012-0)) [op\\_quantile\(](#page-2018-0)) [op\\_ravel\(](#page-2026-0)) [op\\_real\(](#page-2034-0)) [op\\_reciprocal\(](#page-2041-0)) [op\\_relu\(](#page-2049-0)) [op\\_relu6\(](#page-2055-0)) [op\\_repeat\(](#page-2062-0)) [op\\_reshape\(](#page-2070-0)) [op\\_rfft\(](#page-2077-0)) [op\\_roll\(](#page-2083-0)) [op\\_round\(](#page-2091-0)) [op\\_rsqrt\(](#page-2099-0)) [op\\_scatter\(](#page-2104-0)) [op\\_scatter\\_update\(](#page-2110-0)) [op\\_segment\\_max\(](#page-2117-0)) [op\\_segment\\_sum\(](#page-2123-0)) [op\\_selu\(](#page-2128-0)) [op\\_separable\\_conv\(](#page-2134-0)) [op\\_shape\(](#page-2140-0)) [op\\_sigmoid\(](#page-2146-0))

```
op_sign()
op_silu()
op_sin()
op_sinh()
op_size()
op_slice()
op_slice_update()
op_softmax()
op_softplus()
op_softsign()
op_solve()
op_solve_triangular()
op_sort()
op_sparse_categorical_crossentropy()
op_split()
op_sqrt()
op_square()
op_squeeze()
op_stack()
op_std()
op_stft()
op_stop_gradient()
op_subtract()
op_sum()
op_svd()
op_swapaxes()
op_take()
op_take_along_axis()
op_tan()
op_tanh()
op_tensordot()
op_tile()
op_top_k()
op_trace()
op_transpose()
op_tri()
op_tril()
op_triu()
op_unstack()
op_var()
op_vdot()
op_vectorized_map()
op_vstack()
op_where()
op_while_loop()
op_zeros()
op_zeros_like()
```
<span id="page-1669-0"></span>

# Description

It allows a small gradient when the unit is not active, it is defined as:  $f(x) = alpha * x for x < 0 or f(x) = x for x >= 0.$ 

#### Usage

 $op\_leaky\_relu(x, negative\_slope = 0.2)$ 

# Arguments

x Input tensor.

negative\_slope Slope of the activation function at  $x < 0$ . Defaults to 0.2.

# Value

A tensor with the same shape as x.

## Examples

```
x \leq op_array(c(-1., 0., 1.))
op_leaky_relu(x)
```
## tf.Tensor([-0.2 0. 1. ], shape=(3), dtype=float32)

# array([-0.2, 0. , 1. ], shape=(3,), dtype=float64)

```
x \le - seq(-5, 5, .1)
plot(x, op_leaky_relu(x),
     type = '1', panel.first = grid()
```
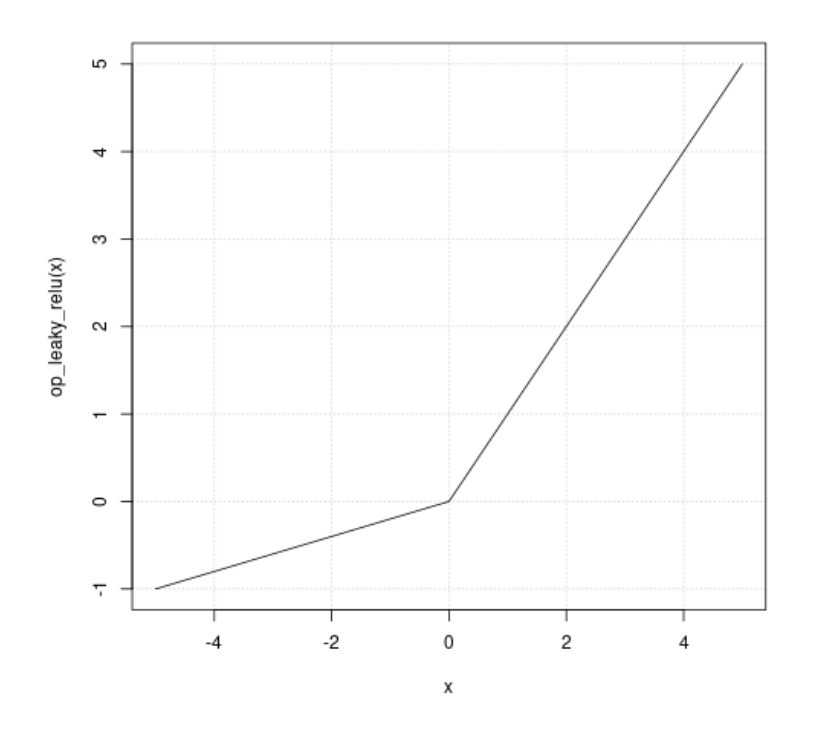

# See Also

• <https://keras.io/api/ops/nn#leakyrelu-function>

```
Other nn ops:
op_average_pool()
op_batch_normalization()
op_binary_crossentropy()
op_categorical_crossentropy()
op_conv()
op_conv_transpose()
op_ctc_loss()
op_depthwise_conv()
op_elu()
op_gelu()
op_hard_sigmoid()
op_hard_silu()
op_log_sigmoid()
op_log_softmax()
op_max_pool()
op_moments()
op_multi_hot()
op_normalize()
op_one_hot()
```

```
op_relu()
op_relu6()
op_selu()
op_separable_conv()
op_sigmoid()
op_silu()
op_softmax()
op_softplus()
op_softsign()
op_sparse_categorical_crossentropy()
Other ops:
op_abs()
op_add()
op_all()
op_any()
op_append()
op_arange()
op_arccos()
op_arccosh()
op_arcsin()
op_arcsinh()
op_arctan()
op_arctan2()
op_arctanh()
op_argmax()
op_argmin()
op_argsort()
op_array()
op_average()
op_average_pool()
op_batch_normalization()
op_binary_crossentropy()
op_bincount()
op_broadcast_to()
op_cast()
op_categorical_crossentropy()
op_ceil()
op_cholesky()
op_clip()
op_concatenate()
op_cond()
op_conj()
op_conv()
op_conv_transpose()
op_convert_to_numpy()
op_convert_to_tensor()
op_copy()
```
[op\\_correlate\(](#page-1229-0)) [op\\_cos\(](#page-1237-0)) [op\\_cosh\(](#page-1245-0)) [op\\_count\\_nonzero\(](#page-1252-0)) [op\\_cross\(](#page-1261-0)) [op\\_ctc\\_loss\(](#page-1269-0)) [op\\_cumprod\(](#page-1275-0)) [op\\_cumsum\(](#page-1282-0)) [op\\_custom\\_gradient\(](#page-1290-0)) [op\\_depthwise\\_conv\(](#page-1297-0)) [op\\_det\(](#page-1303-0)) [op\\_diag\(](#page-1308-0)) [op\\_diagonal\(](#page-1316-0)) [op\\_diff\(](#page-1325-0)) [op\\_digitize\(](#page-1334-0)) [op\\_divide\(](#page-1342-0)) [op\\_divide\\_no\\_nan\(](#page-1350-0)) [op\\_dot\(](#page-1358-0)) [op\\_eig\(](#page-1366-0)) [op\\_einsum\(](#page-1371-0)) [op\\_elu\(](#page-1380-0)) [op\\_empty\(](#page-1386-0)) [op\\_equal\(](#page-1394-0)) [op\\_erf\(](#page-1402-0)) [op\\_erfinv\(](#page-1408-0)) [op\\_exp\(](#page-1413-0)) [op\\_expand\\_dims\(](#page-1421-0)) [op\\_expm1\(](#page-1429-0)) [op\\_extract\\_sequences\(](#page-1436-0)) [op\\_eye\(](#page-1442-0)) [op\\_fft\(](#page-1450-0)) [op\\_fft2\(](#page-1456-0)) [op\\_flip\(](#page-1461-0)) [op\\_floor\(](#page-1469-0)) [op\\_floor\\_divide\(](#page-1477-0)) [op\\_fori\\_loop\(](#page-1485-0)) [op\\_full\(](#page-1491-0)) [op\\_full\\_like\(](#page-1498-0)) [op\\_gelu\(](#page-1506-0)) [op\\_get\\_item\(](#page-1513-0)) [op\\_greater\(](#page-1521-0)) [op\\_greater\\_equal\(](#page-1529-0)) [op\\_hard\\_sigmoid\(](#page-1537-0)) [op\\_hard\\_silu\(](#page-1543-0)) [op\\_hstack\(](#page-1549-0)) [op\\_identity\(](#page-1557-0)) [op\\_imag\(](#page-1565-0)) [op\\_image\\_affine\\_transform\(](#page-1572-0)) 1674 op\_leaky\_relu

[op\\_image\\_crop\(](#page-1579-0)) [op\\_image\\_extract\\_patches\(](#page-1585-0)) [op\\_image\\_map\\_coordinates\(](#page-1591-0)) [op\\_image\\_pad\(](#page-1597-0)) [op\\_image\\_resize\(](#page-1603-0)) [op\\_in\\_top\\_k\(](#page-1615-0)) [op\\_inv\(](#page-1609-0)) [op\\_irfft\(](#page-1620-0)) [op\\_is\\_tensor\(](#page-1663-0)) [op\\_isclose\(](#page-1626-0)) [op\\_isfinite\(](#page-1634-0)) [op\\_isinf\(](#page-1642-0)) [op\\_isnan\(](#page-1649-0)) [op\\_istft\(](#page-1657-0)) [op\\_less\(](#page-1675-0)) [op\\_less\\_equal\(](#page-1683-0)) [op\\_linspace\(](#page-1691-0)) [op\\_log\(](#page-1700-0)) [op\\_log10\(](#page-1707-0)) [op\\_log1p\(](#page-1715-0)) [op\\_log2\(](#page-1723-0)) [op\\_log\\_sigmoid\(](#page-1783-0)) [op\\_log\\_softmax\(](#page-1789-0)) [op\\_logaddexp\(](#page-1731-0)) [op\\_logical\\_and\(](#page-1738-0)) [op\\_logical\\_not\(](#page-1746-0)) [op\\_logical\\_or\(](#page-1754-0)) [op\\_logical\\_xor\(](#page-1762-0)) [op\\_logspace\(](#page-1770-0)) [op\\_logsumexp\(](#page-1778-0)) [op\\_lu\\_factor\(](#page-1795-0)) [op\\_matmul\(](#page-1800-0)) [op\\_max\(](#page-1808-0)) [op\\_max\\_pool\(](#page-1824-0)) [op\\_maximum\(](#page-1816-0)) [op\\_mean\(](#page-1830-0)) [op\\_median\(](#page-1838-0)) [op\\_meshgrid\(](#page-1846-0)) [op\\_min\(](#page-1854-0)) [op\\_minimum\(](#page-1863-0)) [op\\_mod\(](#page-1870-0)) [op\\_moments\(](#page-1879-0)) [op\\_moveaxis\(](#page-1885-0)) [op\\_multi\\_hot\(](#page-1900-0)) [op\\_multiply\(](#page-1892-0)) [op\\_nan\\_to\\_num\(](#page-1906-0)) [op\\_ndim\(](#page-1914-0)) [op\\_negative\(](#page-1922-0))

```
op_nonzero()
op_norm()
op_normalize()
op_not_equal()
op_one_hot()
op_ones()
op_ones_like()
op_outer()
op_pad()
op_power()
op_prod()
op_qr()
op_quantile()
op_ravel()
op_real()
op_reciprocal()
op_relu()
op_relu6()
op_repeat()
op_reshape()
op_rfft()
op_roll()
op_round()
op_rsqrt()
op_scatter()
op_scatter_update()
op_segment_max()
op_segment_sum()
op_selu()
op_separable_conv()
op_shape()
op_sigmoid()
op_sign()
op_silu()
op_sin()
op_sinh()
op_size()
op_slice()
op_slice_update()
op_softmax()
op_softplus()
op_softsign()
op_solve()
op_solve_triangular()
op_sort()
op_sparse_categorical_crossentropy()
op_split()
op_sqrt()
```

```
op_square()
op_squeeze()
op_stack()
op_std()
op_stft()
op_stop_gradient()
op_subtract()
op_sum()
op_svd()
op_swapaxes()
op_take()
op_take_along_axis()
op_tan()
op_tanh()
op_tensordot()
op_tile()
op_top_k()
op_trace()
op_transpose()
op_tri()
op_tril()
op_triu()
op_unstack()
op_var()
op_vdot()
op_vectorized_map()
op_vstack()
op_where()
op_while_loop()
op_zeros()
op_zeros_like()
```
<span id="page-1675-0"></span>op\_less *Return the truth value of* x1 < x2 *element-wise.*

# Description

Note that this function is automatically called when using the R operator < with a tensor.

 $(x \leq -$  op\_arange $(4))$ ## tf.Tensor([0. 1. 2. 3.], shape=(4), dtype=float64)

op\_less(x, 2)

## tf.Tensor([ True True False False], shape=(4), dtype=bool)

 $x < 2$ 

## tf.Tensor([ True True False False], shape=(4), dtype=bool)

# Usage

op\_less(x1, x2)

# Arguments

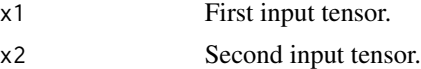

#### Value

Output tensor, element-wise comparison of x1 and x2.

# See Also

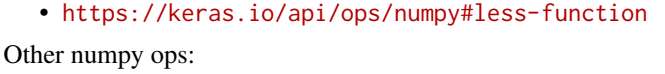

```
op_abs()
op_add()
op_all()
op_any()
op_append()
op_arange()
op_arccos()
op_arccosh()
op_arcsin()
op_arcsinh()
op_arctan()
op_arctan2()
op_arctanh()
op_argmax()
op_argmin()
op_argsort()
op_array()
op_average()
op_bincount()
op_broadcast_to()
op_ceil()
op_clip()
op_concatenate()
op_conj()
```
[op\\_copy\(](#page-1221-0)) [op\\_correlate\(](#page-1229-0)) [op\\_cos\(](#page-1237-0)) [op\\_cosh\(](#page-1245-0)) [op\\_count\\_nonzero\(](#page-1252-0)) [op\\_cross\(](#page-1261-0)) [op\\_cumprod\(](#page-1275-0)) [op\\_cumsum\(](#page-1282-0)) [op\\_diag\(](#page-1308-0)) [op\\_diagonal\(](#page-1316-0)) [op\\_diff\(](#page-1325-0)) [op\\_digitize\(](#page-1334-0)) [op\\_divide\(](#page-1342-0)) [op\\_divide\\_no\\_nan\(](#page-1350-0)) [op\\_dot\(](#page-1358-0)) [op\\_einsum\(](#page-1371-0)) [op\\_empty\(](#page-1386-0)) [op\\_equal\(](#page-1394-0)) [op\\_exp\(](#page-1413-0)) [op\\_expand\\_dims\(](#page-1421-0)) [op\\_expm1\(](#page-1429-0)) [op\\_eye\(](#page-1442-0)) [op\\_flip\(](#page-1461-0)) [op\\_floor\(](#page-1469-0)) [op\\_floor\\_divide\(](#page-1477-0)) [op\\_full\(](#page-1491-0)) [op\\_full\\_like\(](#page-1498-0)) [op\\_get\\_item\(](#page-1513-0)) [op\\_greater\(](#page-1521-0)) [op\\_greater\\_equal\(](#page-1529-0)) [op\\_hstack\(](#page-1549-0)) [op\\_identity\(](#page-1557-0)) [op\\_imag\(](#page-1565-0)) [op\\_isclose\(](#page-1626-0)) [op\\_isfinite\(](#page-1634-0)) [op\\_isinf\(](#page-1642-0)) [op\\_isnan\(](#page-1649-0)) [op\\_less\\_equal\(](#page-1683-0)) [op\\_linspace\(](#page-1691-0)) [op\\_log\(](#page-1700-0)) [op\\_log10\(](#page-1707-0)) [op\\_log1p\(](#page-1715-0)) [op\\_log2\(](#page-1723-0)) [op\\_logaddexp\(](#page-1731-0)) [op\\_logical\\_and\(](#page-1738-0)) [op\\_logical\\_not\(](#page-1746-0)) [op\\_logical\\_or\(](#page-1754-0)) [op\\_logical\\_xor\(](#page-1762-0))

[op\\_logspace\(](#page-1770-0)) [op\\_matmul\(](#page-1800-0)) [op\\_max\(](#page-1808-0)) [op\\_maximum\(](#page-1816-0)) [op\\_mean\(](#page-1830-0)) [op\\_median\(](#page-1838-0)) [op\\_meshgrid\(](#page-1846-0)) [op\\_min\(](#page-1854-0)) [op\\_minimum\(](#page-1863-0)) [op\\_mod\(](#page-1870-0)) [op\\_moveaxis\(](#page-1885-0)) [op\\_multiply\(](#page-1892-0)) [op\\_nan\\_to\\_num\(](#page-1906-0)) [op\\_ndim\(](#page-1914-0)) [op\\_negative\(](#page-1922-0)) [op\\_nonzero\(](#page-1930-0)) [op\\_not\\_equal\(](#page-1950-0)) [op\\_ones\(](#page-1958-0)) [op\\_ones\\_like\(](#page-1966-0)) [op\\_outer\(](#page-1980-0)) [op\\_pad\(](#page-1988-0)) [op\\_power\(](#page-1996-0)) [op\\_prod\(](#page-2004-0)) [op\\_quantile\(](#page-2018-0)) [op\\_ravel\(](#page-2026-0)) [op\\_real\(](#page-2034-0)) [op\\_reciprocal\(](#page-2041-0)) [op\\_repeat\(](#page-2062-0)) [op\\_reshape\(](#page-2070-0)) [op\\_roll\(](#page-2083-0)) [op\\_round\(](#page-2091-0)) [op\\_sign\(](#page-2151-0)) [op\\_sin\(](#page-2165-0)) [op\\_sinh\(](#page-2173-0)) [op\\_size\(](#page-2181-0)) [op\\_sort\(](#page-2229-0)) [op\\_split\(](#page-2243-0)) [op\\_sqrt\(](#page-2251-0)) [op\\_square\(](#page-2259-0)) [op\\_squeeze\(](#page-2267-0)) [op\\_stack\(](#page-2275-0)) [op\\_std\(](#page-2282-0)) [op\\_subtract\(](#page-2302-0)) [op\\_sum\(](#page-2310-0)) [op\\_swapaxes\(](#page-2323-0)) [op\\_take\(](#page-2331-0)) [op\\_take\\_along\\_axis\(](#page-2338-0)) [op\\_tan\(](#page-2346-0))

```
op_tanh()
op_tensordot()
op_tile()
op_trace()
op_transpose()
op_tri()
op_tril()
op_triu()
op_var()
op_vdot()
op_vstack()
op_where()
op_zeros()
op_zeros_like()
Other ops:
op_abs()
op_add()
op_all()
op_any()
op_append()
op_arange()
op_arccos()
op_arccosh()
op_arcsin()
op_arcsinh()
op_arctan()
op_arctan2()
op_arctanh()
op_argmax()
op_argmin()
op_argsort()
op_array()
op_average()
op_average_pool()
op_batch_normalization()
op_binary_crossentropy()
op_bincount()
op_broadcast_to()
op_cast()
op_categorical_crossentropy()
op_ceil()
op_cholesky()
op_clip()
op_concatenate()
op_cond()
op_conj()
op_conv()
```
[op\\_conv\\_transpose\(](#page-1215-0)) [op\\_convert\\_to\\_numpy\(](#page-1204-0)) [op\\_convert\\_to\\_tensor\(](#page-1209-0)) [op\\_copy\(](#page-1221-0)) [op\\_correlate\(](#page-1229-0)) [op\\_cos\(](#page-1237-0)) [op\\_cosh\(](#page-1245-0)) [op\\_count\\_nonzero\(](#page-1252-0)) [op\\_cross\(](#page-1261-0)) [op\\_ctc\\_loss\(](#page-1269-0)) [op\\_cumprod\(](#page-1275-0)) [op\\_cumsum\(](#page-1282-0)) [op\\_custom\\_gradient\(](#page-1290-0)) [op\\_depthwise\\_conv\(](#page-1297-0)) [op\\_det\(](#page-1303-0)) [op\\_diag\(](#page-1308-0)) [op\\_diagonal\(](#page-1316-0)) [op\\_diff\(](#page-1325-0)) [op\\_digitize\(](#page-1334-0)) [op\\_divide\(](#page-1342-0)) [op\\_divide\\_no\\_nan\(](#page-1350-0)) [op\\_dot\(](#page-1358-0)) [op\\_eig\(](#page-1366-0)) [op\\_einsum\(](#page-1371-0)) [op\\_elu\(](#page-1380-0)) [op\\_empty\(](#page-1386-0)) [op\\_equal\(](#page-1394-0)) [op\\_erf\(](#page-1402-0)) [op\\_erfinv\(](#page-1408-0)) [op\\_exp\(](#page-1413-0)) [op\\_expand\\_dims\(](#page-1421-0)) [op\\_expm1\(](#page-1429-0)) [op\\_extract\\_sequences\(](#page-1436-0)) [op\\_eye\(](#page-1442-0)) [op\\_fft\(](#page-1450-0)) [op\\_fft2\(](#page-1456-0)) [op\\_flip\(](#page-1461-0)) [op\\_floor\(](#page-1469-0)) [op\\_floor\\_divide\(](#page-1477-0)) [op\\_fori\\_loop\(](#page-1485-0)) [op\\_full\(](#page-1491-0)) [op\\_full\\_like\(](#page-1498-0)) [op\\_gelu\(](#page-1506-0)) [op\\_get\\_item\(](#page-1513-0)) [op\\_greater\(](#page-1521-0)) [op\\_greater\\_equal\(](#page-1529-0)) [op\\_hard\\_sigmoid\(](#page-1537-0)) [op\\_hard\\_silu\(](#page-1543-0))

1682 op\_less and the contract of the contract of the contract of the contract of the contract of the contract of the contract of the contract of the contract of the contract of the contract of the contract of the contract

```
op_hstack()
op_identity()
op_imag()
op_image_affine_transform()
op_image_crop()
op_image_extract_patches()
op_image_map_coordinates()
op_image_pad()
op_image_resize()
op_in_top_k()
op_inv()
op_irfft()
op_is_tensor()
op_isclose()
op_isfinite()
op_isinf()
op_isnan()
op_istft()
op_leaky_relu()
op_less_equal()
op_linspace()
op_log()
op_log10()
op_log1p()
op_log2()
op_log_sigmoid()
op_log_softmax()
op_logaddexp()
op_logical_and()
op_logical_not()
op_logical_or()
op_logical_xor()
op_logspace()
op_logsumexp()
op_lu_factor()
op_matmul()
op_max()
op_max_pool()
op_maximum()
op_mean()
op_median()
op_meshgrid()
op_min()
op_minimum()
op_mod()
op_moments()
op_moveaxis()
op_multi_hot()
```
[op\\_multiply\(](#page-1892-0)) [op\\_nan\\_to\\_num\(](#page-1906-0)) [op\\_ndim\(](#page-1914-0)) [op\\_negative\(](#page-1922-0)) [op\\_nonzero\(](#page-1930-0)) [op\\_norm\(](#page-1938-0)) [op\\_normalize\(](#page-1944-0)) [op\\_not\\_equal\(](#page-1950-0)) [op\\_one\\_hot\(](#page-1974-0)) [op\\_ones\(](#page-1958-0)) [op\\_ones\\_like\(](#page-1966-0)) [op\\_outer\(](#page-1980-0)) [op\\_pad\(](#page-1988-0)) [op\\_power\(](#page-1996-0)) [op\\_prod\(](#page-2004-0)) [op\\_qr\(](#page-2012-0)) [op\\_quantile\(](#page-2018-0)) [op\\_ravel\(](#page-2026-0)) [op\\_real\(](#page-2034-0)) [op\\_reciprocal\(](#page-2041-0)) [op\\_relu\(](#page-2049-0)) [op\\_relu6\(](#page-2055-0)) [op\\_repeat\(](#page-2062-0)) [op\\_reshape\(](#page-2070-0)) [op\\_rfft\(](#page-2077-0)) [op\\_roll\(](#page-2083-0)) [op\\_round\(](#page-2091-0)) [op\\_rsqrt\(](#page-2099-0)) [op\\_scatter\(](#page-2104-0)) [op\\_scatter\\_update\(](#page-2110-0)) [op\\_segment\\_max\(](#page-2117-0)) [op\\_segment\\_sum\(](#page-2123-0)) [op\\_selu\(](#page-2128-0)) [op\\_separable\\_conv\(](#page-2134-0)) [op\\_shape\(](#page-2140-0)) [op\\_sigmoid\(](#page-2146-0)) [op\\_sign\(](#page-2151-0)) [op\\_silu\(](#page-2159-0)) [op\\_sin\(](#page-2165-0)) [op\\_sinh\(](#page-2173-0)) [op\\_size\(](#page-2181-0)) [op\\_slice\(](#page-2188-0)) [op\\_slice\\_update\(](#page-2194-0)) [op\\_softmax\(](#page-2200-0)) [op\\_softplus\(](#page-2206-0)) [op\\_softsign\(](#page-2212-0)) [op\\_solve\(](#page-2219-0)) [op\\_solve\\_triangular\(](#page-2224-0))

```
op_sort()
op_sparse_categorical_crossentropy()
op_split()
op_sqrt()
op_square()
op_squeeze()
op_stack()
op_std()
op_stft()
op_stop_gradient()
op_subtract()
op_sum()
op_svd()
op_swapaxes()
op_take()
op_take_along_axis()
op_tan()
op_tanh()
op_tensordot()
op_tile()
op_top_k()
op_trace()
op_transpose()
op_tri()
op_tril()
op_triu()
op_unstack()
op_var()
op_vdot()
op_vectorized_map()
op_vstack()
op_where()
op_while_loop()
op_zeros()
op_zeros_like()
```
<span id="page-1683-0"></span>op\_less\_equal *Return the truth value of* x1 <= x2 *element-wise.*

## Description

Note that this function is automatically called when using the R operator  $\leq$  with a tensor.

 $(x < -$  op\_arange $(4))$ 

## tf.Tensor([0. 1. 2. 3.], shape=(4), dtype=float64)

```
op_less_equal(x, 2)
## tf.Tensor([ True True True False], shape=(4), dtype=bool)
x \leq 2
```
# ## tf.Tensor([ True True True False], shape=(4), dtype=bool)

# Usage

```
op_less_equal(x1, x2)
```
### Arguments

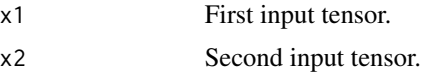

## Value

Output tensor, element-wise comparison of x1 and x2.

## See Also

```
• https://keras.io/api/ops/numpy#lessequal-function
Other numpy ops:
op_abs()
op_add()
op_all()
op_any()
op_append()
op_arange()
op_arccos()
op_arccosh()
op_arcsin()
op_arcsinh()
op_arctan()
op_arctan2()
op_arctanh()
op_argmax()
op_argmin()
op_argsort()
op_array()
op_average()
op_bincount()
op_broadcast_to()
op_ceil()
```
[op\\_clip\(](#page-1168-0)) [op\\_concatenate\(](#page-1176-0)) [op\\_conj\(](#page-1190-0)) [op\\_copy\(](#page-1221-0)) [op\\_correlate\(](#page-1229-0)) [op\\_cos\(](#page-1237-0)) [op\\_cosh\(](#page-1245-0)) [op\\_count\\_nonzero\(](#page-1252-0)) [op\\_cross\(](#page-1261-0)) [op\\_cumprod\(](#page-1275-0)) [op\\_cumsum\(](#page-1282-0)) [op\\_diag\(](#page-1308-0)) [op\\_diagonal\(](#page-1316-0)) [op\\_diff\(](#page-1325-0)) [op\\_digitize\(](#page-1334-0)) [op\\_divide\(](#page-1342-0)) [op\\_divide\\_no\\_nan\(](#page-1350-0)) [op\\_dot\(](#page-1358-0)) [op\\_einsum\(](#page-1371-0)) [op\\_empty\(](#page-1386-0)) [op\\_equal\(](#page-1394-0)) [op\\_exp\(](#page-1413-0)) [op\\_expand\\_dims\(](#page-1421-0)) [op\\_expm1\(](#page-1429-0)) [op\\_eye\(](#page-1442-0)) [op\\_flip\(](#page-1461-0)) [op\\_floor\(](#page-1469-0)) [op\\_floor\\_divide\(](#page-1477-0)) [op\\_full\(](#page-1491-0)) [op\\_full\\_like\(](#page-1498-0)) [op\\_get\\_item\(](#page-1513-0)) [op\\_greater\(](#page-1521-0)) [op\\_greater\\_equal\(](#page-1529-0)) [op\\_hstack\(](#page-1549-0)) [op\\_identity\(](#page-1557-0)) [op\\_imag\(](#page-1565-0)) [op\\_isclose\(](#page-1626-0)) [op\\_isfinite\(](#page-1634-0)) [op\\_isinf\(](#page-1642-0)) [op\\_isnan\(](#page-1649-0)) [op\\_less\(](#page-1675-0)) [op\\_linspace\(](#page-1691-0)) [op\\_log\(](#page-1700-0)) [op\\_log10\(](#page-1707-0)) [op\\_log1p\(](#page-1715-0)) [op\\_log2\(](#page-1723-0)) [op\\_logaddexp\(](#page-1731-0)) [op\\_logical\\_and\(](#page-1738-0))

[op\\_logical\\_not\(](#page-1746-0)) [op\\_logical\\_or\(](#page-1754-0)) [op\\_logical\\_xor\(](#page-1762-0)) [op\\_logspace\(](#page-1770-0)) [op\\_matmul\(](#page-1800-0)) [op\\_max\(](#page-1808-0)) [op\\_maximum\(](#page-1816-0)) [op\\_mean\(](#page-1830-0)) [op\\_median\(](#page-1838-0)) [op\\_meshgrid\(](#page-1846-0)) [op\\_min\(](#page-1854-0)) [op\\_minimum\(](#page-1863-0)) [op\\_mod\(](#page-1870-0)) [op\\_moveaxis\(](#page-1885-0)) [op\\_multiply\(](#page-1892-0)) [op\\_nan\\_to\\_num\(](#page-1906-0)) [op\\_ndim\(](#page-1914-0)) [op\\_negative\(](#page-1922-0)) [op\\_nonzero\(](#page-1930-0)) [op\\_not\\_equal\(](#page-1950-0)) [op\\_ones\(](#page-1958-0)) [op\\_ones\\_like\(](#page-1966-0)) [op\\_outer\(](#page-1980-0)) [op\\_pad\(](#page-1988-0)) [op\\_power\(](#page-1996-0)) [op\\_prod\(](#page-2004-0)) [op\\_quantile\(](#page-2018-0)) [op\\_ravel\(](#page-2026-0)) [op\\_real\(](#page-2034-0)) [op\\_reciprocal\(](#page-2041-0)) [op\\_repeat\(](#page-2062-0)) [op\\_reshape\(](#page-2070-0)) [op\\_roll\(](#page-2083-0)) [op\\_round\(](#page-2091-0)) [op\\_sign\(](#page-2151-0)) [op\\_sin\(](#page-2165-0)) [op\\_sinh\(](#page-2173-0)) [op\\_size\(](#page-2181-0)) [op\\_sort\(](#page-2229-0)) [op\\_split\(](#page-2243-0)) [op\\_sqrt\(](#page-2251-0)) [op\\_square\(](#page-2259-0)) [op\\_squeeze\(](#page-2267-0)) [op\\_stack\(](#page-2275-0)) [op\\_std\(](#page-2282-0)) [op\\_subtract\(](#page-2302-0)) [op\\_sum\(](#page-2310-0)) [op\\_swapaxes\(](#page-2323-0))

```
op_take()
op_take_along_axis()
op_tan()
op_tanh()
op_tensordot()
op_tile()
op_trace()
op_transpose()
op_tri()
op_tril()
op_triu()
op_var()
op_vdot()
op_vstack()
op_where()
op_zeros()
op_zeros_like()
Other ops:
op_abs()
op_add()
op_all()
op_any()
op_append()
op_arange()
op_arccos()
op_arccosh()
op_arcsin()
op_arcsinh()
op_arctan()
op_arctan2()
op_arctanh()
op_argmax()
op_argmin()
op_argsort()
op_array()
op_average()
op_average_pool()
op_batch_normalization()
op_binary_crossentropy()
op_bincount()
op_broadcast_to()
op_cast()
op_categorical_crossentropy()
op_ceil()
op_cholesky()
op_clip()
op_concatenate()
```

```
op_cond()
op_conj()
op_conv()
op_conv_transpose()
op_convert_to_numpy()
op_convert_to_tensor()
op_copy()
op_correlate()
op_cos()
op_cosh()
op_count_nonzero()
op_cross()
op_ctc_loss()
op_cumprod()
op_cumsum()
op_custom_gradient()
op_depthwise_conv()
op_det()
op_diag()
op_diagonal()
op_diff()
op_digitize()
op_divide()
op_divide_no_nan()
op_dot()
op_eig()
op_einsum()
op_elu()
op_empty()
op_equal()
op_erf()
op_erfinv()
op_exp()
op_expand_dims()
op_expm1()
op_extract_sequences()
op_eye()
op_fft()
op_fft2()
op_flip()
op_floor()
op_floor_divide()
op_fori_loop()
op_full()
op_full_like()
op_gelu()
op_get_item()
op_greater()
```

```
op_greater_equal()
op_hard_sigmoid()
op_hard_silu()
op_hstack()
op_identity()
op_imag()
op_image_affine_transform()
op_image_crop()
op_image_extract_patches()
op_image_map_coordinates()
op_image_pad()
op_image_resize()
op_in_top_k()
op_inv()
op_irfft()
op_is_tensor()
op_isclose()
op_isfinite()
op_isinf()
op_isnan()
op_istft()
op_leaky_relu()
op_less()
op_linspace()
op_log()
op_log10()
op_log1p()
op_log2()
op_log_sigmoid()
op_log_softmax()
op_logaddexp()
op_logical_and()
op_logical_not()
op_logical_or()
op_logical_xor()
op_logspace()
op_logsumexp()
op_lu_factor()
op_matmul()
op_max()
op_max_pool()
op_maximum()
op_mean()
op_median()
op_meshgrid()
op_min()
op_minimum()
op_mod()
```
[op\\_moments\(](#page-1879-0)) [op\\_moveaxis\(](#page-1885-0)) [op\\_multi\\_hot\(](#page-1900-0)) [op\\_multiply\(](#page-1892-0)) [op\\_nan\\_to\\_num\(](#page-1906-0)) [op\\_ndim\(](#page-1914-0)) [op\\_negative\(](#page-1922-0)) [op\\_nonzero\(](#page-1930-0)) [op\\_norm\(](#page-1938-0)) [op\\_normalize\(](#page-1944-0)) [op\\_not\\_equal\(](#page-1950-0)) [op\\_one\\_hot\(](#page-1974-0)) [op\\_ones\(](#page-1958-0)) [op\\_ones\\_like\(](#page-1966-0)) [op\\_outer\(](#page-1980-0)) [op\\_pad\(](#page-1988-0)) [op\\_power\(](#page-1996-0)) [op\\_prod\(](#page-2004-0)) [op\\_qr\(](#page-2012-0)) [op\\_quantile\(](#page-2018-0)) [op\\_ravel\(](#page-2026-0)) [op\\_real\(](#page-2034-0)) [op\\_reciprocal\(](#page-2041-0)) [op\\_relu\(](#page-2049-0)) [op\\_relu6\(](#page-2055-0)) [op\\_repeat\(](#page-2062-0)) [op\\_reshape\(](#page-2070-0)) [op\\_rfft\(](#page-2077-0)) [op\\_roll\(](#page-2083-0)) [op\\_round\(](#page-2091-0)) [op\\_rsqrt\(](#page-2099-0)) [op\\_scatter\(](#page-2104-0)) [op\\_scatter\\_update\(](#page-2110-0)) [op\\_segment\\_max\(](#page-2117-0)) [op\\_segment\\_sum\(](#page-2123-0)) [op\\_selu\(](#page-2128-0)) [op\\_separable\\_conv\(](#page-2134-0)) [op\\_shape\(](#page-2140-0)) [op\\_sigmoid\(](#page-2146-0)) [op\\_sign\(](#page-2151-0)) [op\\_silu\(](#page-2159-0)) [op\\_sin\(](#page-2165-0)) [op\\_sinh\(](#page-2173-0)) [op\\_size\(](#page-2181-0)) [op\\_slice\(](#page-2188-0)) [op\\_slice\\_update\(](#page-2194-0)) [op\\_softmax\(](#page-2200-0)) [op\\_softplus\(](#page-2206-0))

1692 op\_linspace

```
op_softsign()
op_solve()
op_solve_triangular()
op_sort()
op_sparse_categorical_crossentropy()
op_split()
op_sqrt()
op_square()
op_squeeze()
op_stack()
op_std()
op_stft()
op_stop_gradient()
op_subtract()
op_sum()
op_svd()
op_swapaxes()
op_take()
op_take_along_axis()
op_tan()
op_tanh()
op_tensordot()
op_tile()
op_top_k()
op_trace()
op_transpose()
op_tri()
op_tril()
op_triu()
op_unstack()
op_var()
op_vdot()
op_vectorized_map()
op_vstack()
op_where()
op_while_loop()
op_zeros()
op_zeros_like()
```
<span id="page-1691-0"></span>op\_linspace *Return evenly spaced numbers over a specified interval.*

# Description

Returns num evenly spaced samples, calculated over the interval [start, stop]. The endpoint of the interval can optionally be excluded.
## Usage

```
op_linspace(
  start,
  stop,
  num = 50L,endpoint = TRUE,retstep = FALSE,
  dtype = NULL,
  axis = 1L\mathcal{L}
```
### Arguments

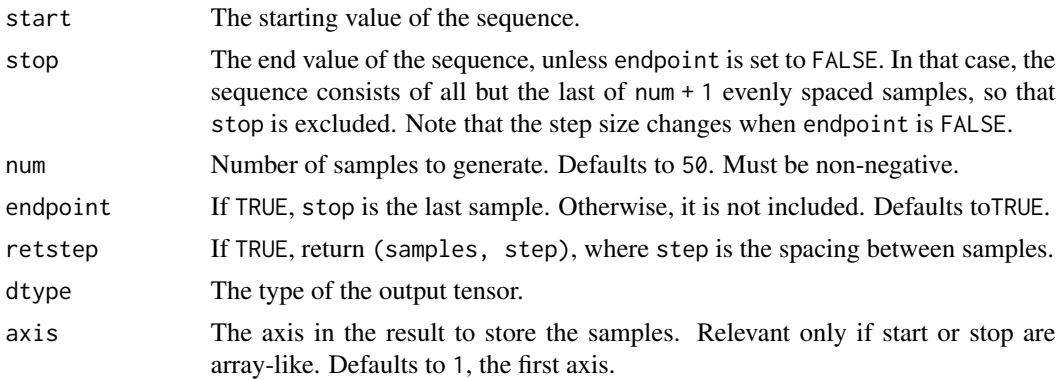

### Value

A tensor of evenly spaced numbers. If retstep is TRUE, returns (samples, step)

#### Note

Torch backend does not support axis argument.

## See Also

```
• https://keras.io/api/ops/numpy#linspace-function
Other numpy ops:
op_abs()
op_add()
op_all()
op_any()
op_append()
op_arange()
op_arccos()
op_arccosh()
```
[op\\_arcsin\(](#page-1026-0))

```
op_arcsinh()
op_arctan()
```
[op\\_arctan2\(](#page-1050-0)) [op\\_arctanh\(](#page-1058-0)) [op\\_argmax\(](#page-1066-0)) [op\\_argmin\(](#page-1075-0)) [op\\_argsort\(](#page-1083-0)) [op\\_array\(](#page-1091-0)) [op\\_average\(](#page-1099-0)) [op\\_bincount\(](#page-1127-0)) [op\\_broadcast\\_to\(](#page-1135-0)) [op\\_ceil\(](#page-1155-0)) [op\\_clip\(](#page-1168-0)) [op\\_concatenate\(](#page-1176-0)) [op\\_conj\(](#page-1190-0)) [op\\_copy\(](#page-1221-0)) [op\\_correlate\(](#page-1229-0)) [op\\_cos\(](#page-1237-0)) [op\\_cosh\(](#page-1245-0)) [op\\_count\\_nonzero\(](#page-1252-0)) [op\\_cross\(](#page-1261-0)) [op\\_cumprod\(](#page-1275-0)) [op\\_cumsum\(](#page-1282-0)) [op\\_diag\(](#page-1308-0)) [op\\_diagonal\(](#page-1316-0)) [op\\_diff\(](#page-1325-0)) [op\\_digitize\(](#page-1334-0)) [op\\_divide\(](#page-1342-0)) [op\\_divide\\_no\\_nan\(](#page-1350-0)) [op\\_dot\(](#page-1358-0)) [op\\_einsum\(](#page-1371-0)) [op\\_empty\(](#page-1386-0)) [op\\_equal\(](#page-1394-0)) [op\\_exp\(](#page-1413-0)) [op\\_expand\\_dims\(](#page-1421-0)) [op\\_expm1\(](#page-1429-0)) [op\\_eye\(](#page-1442-0)) [op\\_flip\(](#page-1461-0)) [op\\_floor\(](#page-1469-0)) [op\\_floor\\_divide\(](#page-1477-0)) [op\\_full\(](#page-1491-0)) [op\\_full\\_like\(](#page-1498-0)) [op\\_get\\_item\(](#page-1513-0)) [op\\_greater\(](#page-1521-0)) [op\\_greater\\_equal\(](#page-1529-0)) [op\\_hstack\(](#page-1549-0)) [op\\_identity\(](#page-1557-0)) [op\\_imag\(](#page-1565-0)) [op\\_isclose\(](#page-1626-0)) [op\\_isfinite\(](#page-1634-0))

[op\\_isinf\(](#page-1642-0)) [op\\_isnan\(](#page-1649-0)) [op\\_less\(](#page-1675-0)) [op\\_less\\_equal\(](#page-1683-0)) [op\\_log\(](#page-1700-0)) [op\\_log10\(](#page-1707-0)) [op\\_log1p\(](#page-1715-0)) [op\\_log2\(](#page-1723-0)) [op\\_logaddexp\(](#page-1731-0)) [op\\_logical\\_and\(](#page-1738-0)) [op\\_logical\\_not\(](#page-1746-0)) [op\\_logical\\_or\(](#page-1754-0)) [op\\_logical\\_xor\(](#page-1762-0)) [op\\_logspace\(](#page-1770-0)) [op\\_matmul\(](#page-1800-0)) [op\\_max\(](#page-1808-0)) [op\\_maximum\(](#page-1816-0)) [op\\_mean\(](#page-1830-0)) [op\\_median\(](#page-1838-0)) [op\\_meshgrid\(](#page-1846-0)) [op\\_min\(](#page-1854-0)) [op\\_minimum\(](#page-1863-0)) [op\\_mod\(](#page-1870-0)) [op\\_moveaxis\(](#page-1885-0)) [op\\_multiply\(](#page-1892-0)) [op\\_nan\\_to\\_num\(](#page-1906-0)) [op\\_ndim\(](#page-1914-0)) [op\\_negative\(](#page-1922-0)) [op\\_nonzero\(](#page-1930-0)) [op\\_not\\_equal\(](#page-1950-0)) [op\\_ones\(](#page-1958-0)) [op\\_ones\\_like\(](#page-1966-0)) [op\\_outer\(](#page-1980-0)) [op\\_pad\(](#page-1988-0)) [op\\_power\(](#page-1996-0)) [op\\_prod\(](#page-2004-0)) [op\\_quantile\(](#page-2018-0)) [op\\_ravel\(](#page-2026-0)) [op\\_real\(](#page-2034-0)) [op\\_reciprocal\(](#page-2041-0)) [op\\_repeat\(](#page-2062-0)) [op\\_reshape\(](#page-2070-0)) [op\\_roll\(](#page-2083-0)) [op\\_round\(](#page-2091-0)) [op\\_sign\(](#page-2151-0)) [op\\_sin\(](#page-2165-0)) [op\\_sinh\(](#page-2173-0)) [op\\_size\(](#page-2181-0))

```
op_sort()
op_split()
op_sqrt()
op_square()
op_squeeze()
op_stack()
op_std()
op_subtract()
op_sum()
op_swapaxes()
op_take()
op_take_along_axis()
op_tan()
op_tanh()
op_tensordot()
op_tile()
op_trace()
op_transpose()
op_tri()
op_tril()
op_triu()
op_var()
op_vdot()
op_vstack()
op_where()
op_zeros()
op_zeros_like()
Other ops:
op_abs()
op_add()
op_all()
op_any()
op_append()
op_arange()
op_arccos()
op_arccosh()
op_arcsin()
op_arcsinh()
op_arctan()
op_arctan2()
op_arctanh()
op_argmax()
op_argmin()
op_argsort()
op_array()
op_average()
op_average_pool()
```

```
op_batch_normalization()
op_binary_crossentropy()
op_bincount()
op_broadcast_to()
op_cast()
op_categorical_crossentropy()
op_ceil()
op_cholesky()
op_clip()
op_concatenate()
op_cond()
op_conj()
op_conv()
op_conv_transpose()
op_convert_to_numpy()
op_convert_to_tensor()
op_copy()
op_correlate()
op_cos()
op_cosh()
op_count_nonzero()
op_cross()
op_ctc_loss()
op_cumprod()
op_cumsum()
op_custom_gradient()
op_depthwise_conv()
op_det()
op_diag()
op_diagonal()
op_diff()
op_digitize()
op_divide()
op_divide_no_nan()
op_dot()
op_eig()
op_einsum()
op_elu()
op_empty()
op_equal()
op_erf()
op_erfinv()
op_exp()
op_expand_dims()
op_expm1()
op_extract_sequences()
op_eye()
op_fft()
```

```
op_fft2()
op_flip()
op_floor()
op_floor_divide()
op_fori_loop()
op_full()
op_full_like()
op_gelu()
op_get_item()
op_greater()
op_greater_equal()
op_hard_sigmoid()
op_hard_silu()
op_hstack()
op_identity()
op_imag()
op_image_affine_transform()
op_image_crop()
op_image_extract_patches()
op_image_map_coordinates()
op_image_pad()
op_image_resize()
op_in_top_k()
op_inv()
op_irfft()
op_is_tensor()
op_isclose()
op_isfinite()
op_isinf()
op_isnan()
op_istft()
op_leaky_relu()
op_less()
op_less_equal()
op_log()
op_log10()
op_log1p()
op_log2()
op_log_sigmoid()
op_log_softmax()
op_logaddexp()
op_logical_and()
op_logical_not()
op_logical_or()
op_logical_xor()
op_logspace()
op_logsumexp()
op_lu_factor()
```
[op\\_matmul\(](#page-1800-0)) [op\\_max\(](#page-1808-0)) [op\\_max\\_pool\(](#page-1824-0)) [op\\_maximum\(](#page-1816-0)) [op\\_mean\(](#page-1830-0)) [op\\_median\(](#page-1838-0)) [op\\_meshgrid\(](#page-1846-0)) [op\\_min\(](#page-1854-0)) [op\\_minimum\(](#page-1863-0)) [op\\_mod\(](#page-1870-0)) [op\\_moments\(](#page-1879-0)) [op\\_moveaxis\(](#page-1885-0)) [op\\_multi\\_hot\(](#page-1900-0)) [op\\_multiply\(](#page-1892-0)) [op\\_nan\\_to\\_num\(](#page-1906-0)) [op\\_ndim\(](#page-1914-0)) [op\\_negative\(](#page-1922-0)) [op\\_nonzero\(](#page-1930-0)) [op\\_norm\(](#page-1938-0)) [op\\_normalize\(](#page-1944-0)) [op\\_not\\_equal\(](#page-1950-0)) [op\\_one\\_hot\(](#page-1974-0)) [op\\_ones\(](#page-1958-0)) [op\\_ones\\_like\(](#page-1966-0)) [op\\_outer\(](#page-1980-0)) [op\\_pad\(](#page-1988-0)) [op\\_power\(](#page-1996-0)) [op\\_prod\(](#page-2004-0)) [op\\_qr\(](#page-2012-0)) [op\\_quantile\(](#page-2018-0)) [op\\_ravel\(](#page-2026-0)) [op\\_real\(](#page-2034-0)) [op\\_reciprocal\(](#page-2041-0)) [op\\_relu\(](#page-2049-0)) [op\\_relu6\(](#page-2055-0)) [op\\_repeat\(](#page-2062-0)) [op\\_reshape\(](#page-2070-0)) [op\\_rfft\(](#page-2077-0)) [op\\_roll\(](#page-2083-0)) [op\\_round\(](#page-2091-0)) [op\\_rsqrt\(](#page-2099-0)) [op\\_scatter\(](#page-2104-0)) [op\\_scatter\\_update\(](#page-2110-0)) [op\\_segment\\_max\(](#page-2117-0)) [op\\_segment\\_sum\(](#page-2123-0)) [op\\_selu\(](#page-2128-0)) [op\\_separable\\_conv\(](#page-2134-0)) [op\\_shape\(](#page-2140-0))

```
op_sigmoid()
op_sign()
op_silu()
op_sin()
op_sinh()
op_size()
op_slice()
op_slice_update()
op_softmax()
op_softplus()
op_softsign()
op_solve()
op_solve_triangular()
op_sort()
op_sparse_categorical_crossentropy()
op_split()
op_sqrt()
op_square()
op_squeeze()
op_stack()
op_std()
op_stft()
op_stop_gradient()
op_subtract()
op_sum()
op_svd()
op_swapaxes()
op_take()
op_take_along_axis()
op_tan()
op_tanh()
op_tensordot()
op_tile()
op_top_k()
op_trace()
op_transpose()
op_tri()
op_tril()
op_triu()
op_unstack()
op_var()
op_vdot()
op_vectorized_map()
op_vstack()
op_where()
op_while_loop()
op_zeros()
op_zeros_like()
```
### <span id="page-1700-0"></span>op\_log *Natural logarithm, element-wise.*

### Description

Natural logarithm, element-wise.

## Usage

op\_log(x)

#### Arguments

x Input tensor.

### Value

Output tensor, element-wise natural logarithm of x.

### See Also

```
• https://keras.io/api/ops/numpy#log-function
```
Other numpy ops: [op\\_abs\(](#page-959-0)) [op\\_add\(](#page-967-0)) [op\\_all\(](#page-975-0)) [op\\_any\(](#page-984-0)) [op\\_append\(](#page-993-0)) [op\\_arange\(](#page-1001-0)) [op\\_arccos\(](#page-1010-0)) [op\\_arccosh\(](#page-1018-0)) [op\\_arcsin\(](#page-1026-0)) [op\\_arcsinh\(](#page-1034-0)) [op\\_arctan\(](#page-1042-0)) [op\\_arctan2\(](#page-1050-0)) [op\\_arctanh\(](#page-1058-0)) [op\\_argmax\(](#page-1066-0)) [op\\_argmin\(](#page-1075-0)) [op\\_argsort\(](#page-1083-0)) [op\\_array\(](#page-1091-0)) [op\\_average\(](#page-1099-0)) [op\\_bincount\(](#page-1127-0)) [op\\_broadcast\\_to\(](#page-1135-0)) [op\\_ceil\(](#page-1155-0)) [op\\_clip\(](#page-1168-0))

[op\\_concatenate\(](#page-1176-0)) [op\\_conj\(](#page-1190-0)) [op\\_copy\(](#page-1221-0)) [op\\_correlate\(](#page-1229-0)) [op\\_cos\(](#page-1237-0)) [op\\_cosh\(](#page-1245-0)) [op\\_count\\_nonzero\(](#page-1252-0)) [op\\_cross\(](#page-1261-0)) [op\\_cumprod\(](#page-1275-0)) [op\\_cumsum\(](#page-1282-0)) [op\\_diag\(](#page-1308-0)) [op\\_diagonal\(](#page-1316-0)) [op\\_diff\(](#page-1325-0)) [op\\_digitize\(](#page-1334-0)) [op\\_divide\(](#page-1342-0)) [op\\_divide\\_no\\_nan\(](#page-1350-0)) [op\\_dot\(](#page-1358-0)) [op\\_einsum\(](#page-1371-0)) [op\\_empty\(](#page-1386-0)) [op\\_equal\(](#page-1394-0)) [op\\_exp\(](#page-1413-0)) [op\\_expand\\_dims\(](#page-1421-0)) [op\\_expm1\(](#page-1429-0)) [op\\_eye\(](#page-1442-0)) [op\\_flip\(](#page-1461-0)) [op\\_floor\(](#page-1469-0)) [op\\_floor\\_divide\(](#page-1477-0)) [op\\_full\(](#page-1491-0)) [op\\_full\\_like\(](#page-1498-0)) [op\\_get\\_item\(](#page-1513-0)) [op\\_greater\(](#page-1521-0)) [op\\_greater\\_equal\(](#page-1529-0)) [op\\_hstack\(](#page-1549-0)) [op\\_identity\(](#page-1557-0)) [op\\_imag\(](#page-1565-0)) [op\\_isclose\(](#page-1626-0)) [op\\_isfinite\(](#page-1634-0)) [op\\_isinf\(](#page-1642-0)) [op\\_isnan\(](#page-1649-0)) [op\\_less\(](#page-1675-0)) [op\\_less\\_equal\(](#page-1683-0)) [op\\_linspace\(](#page-1691-0)) [op\\_log10\(](#page-1707-0)) [op\\_log1p\(](#page-1715-0)) [op\\_log2\(](#page-1723-0)) [op\\_logaddexp\(](#page-1731-0)) [op\\_logical\\_and\(](#page-1738-0)) [op\\_logical\\_not\(](#page-1746-0))

[op\\_logical\\_or\(](#page-1754-0)) [op\\_logical\\_xor\(](#page-1762-0)) [op\\_logspace\(](#page-1770-0)) [op\\_matmul\(](#page-1800-0)) [op\\_max\(](#page-1808-0)) [op\\_maximum\(](#page-1816-0)) [op\\_mean\(](#page-1830-0)) [op\\_median\(](#page-1838-0)) [op\\_meshgrid\(](#page-1846-0)) [op\\_min\(](#page-1854-0)) [op\\_minimum\(](#page-1863-0)) [op\\_mod\(](#page-1870-0)) [op\\_moveaxis\(](#page-1885-0)) [op\\_multiply\(](#page-1892-0)) [op\\_nan\\_to\\_num\(](#page-1906-0)) [op\\_ndim\(](#page-1914-0)) [op\\_negative\(](#page-1922-0)) [op\\_nonzero\(](#page-1930-0)) [op\\_not\\_equal\(](#page-1950-0)) [op\\_ones\(](#page-1958-0)) [op\\_ones\\_like\(](#page-1966-0)) [op\\_outer\(](#page-1980-0)) [op\\_pad\(](#page-1988-0)) [op\\_power\(](#page-1996-0)) [op\\_prod\(](#page-2004-0)) [op\\_quantile\(](#page-2018-0)) [op\\_ravel\(](#page-2026-0)) [op\\_real\(](#page-2034-0)) [op\\_reciprocal\(](#page-2041-0)) [op\\_repeat\(](#page-2062-0)) [op\\_reshape\(](#page-2070-0)) [op\\_roll\(](#page-2083-0)) [op\\_round\(](#page-2091-0)) [op\\_sign\(](#page-2151-0)) [op\\_sin\(](#page-2165-0)) [op\\_sinh\(](#page-2173-0)) [op\\_size\(](#page-2181-0)) [op\\_sort\(](#page-2229-0)) [op\\_split\(](#page-2243-0)) [op\\_sqrt\(](#page-2251-0)) [op\\_square\(](#page-2259-0)) [op\\_squeeze\(](#page-2267-0)) [op\\_stack\(](#page-2275-0)) [op\\_std\(](#page-2282-0)) [op\\_subtract\(](#page-2302-0)) [op\\_sum\(](#page-2310-0)) [op\\_swapaxes\(](#page-2323-0)) [op\\_take\(](#page-2331-0))

```
1704 op_log
```

```
op_take_along_axis()
op_tan()
op_tanh()
op_tensordot()
op_tile()
op_trace()
op_transpose()
op_tri()
op_tril()
op_triu()
op_var()
op_vdot()
op_vstack()
op_where()
op_zeros()
op_zeros_like()
Other ops:
op_abs()
op_add()
op_all()
op_any()
op_append()
op_arange()
op_arccos()
op_arccosh()
op_arcsin()
op_arcsinh()
op_arctan()
op_arctan2()
op_arctanh()
op_argmax()
op_argmin()
op_argsort()
op_array()
op_average()
op_average_pool()
op_batch_normalization()
op_binary_crossentropy()
op_bincount()
op_broadcast_to()
op_cast()
op_categorical_crossentropy()
op_ceil()
op_cholesky()
op_clip()
op_concatenate()
op_cond()
```
[op\\_conj\(](#page-1190-0)) [op\\_conv\(](#page-1198-0)) [op\\_conv\\_transpose\(](#page-1215-0)) [op\\_convert\\_to\\_numpy\(](#page-1204-0)) [op\\_convert\\_to\\_tensor\(](#page-1209-0)) [op\\_copy\(](#page-1221-0)) [op\\_correlate\(](#page-1229-0)) [op\\_cos\(](#page-1237-0)) [op\\_cosh\(](#page-1245-0)) [op\\_count\\_nonzero\(](#page-1252-0)) [op\\_cross\(](#page-1261-0)) [op\\_ctc\\_loss\(](#page-1269-0)) [op\\_cumprod\(](#page-1275-0)) [op\\_cumsum\(](#page-1282-0)) [op\\_custom\\_gradient\(](#page-1290-0)) [op\\_depthwise\\_conv\(](#page-1297-0)) [op\\_det\(](#page-1303-0)) [op\\_diag\(](#page-1308-0)) [op\\_diagonal\(](#page-1316-0)) [op\\_diff\(](#page-1325-0)) [op\\_digitize\(](#page-1334-0)) [op\\_divide\(](#page-1342-0)) [op\\_divide\\_no\\_nan\(](#page-1350-0)) [op\\_dot\(](#page-1358-0)) [op\\_eig\(](#page-1366-0)) [op\\_einsum\(](#page-1371-0)) [op\\_elu\(](#page-1380-0)) [op\\_empty\(](#page-1386-0)) [op\\_equal\(](#page-1394-0)) [op\\_erf\(](#page-1402-0)) [op\\_erfinv\(](#page-1408-0)) [op\\_exp\(](#page-1413-0)) [op\\_expand\\_dims\(](#page-1421-0)) [op\\_expm1\(](#page-1429-0)) [op\\_extract\\_sequences\(](#page-1436-0)) [op\\_eye\(](#page-1442-0)) [op\\_fft\(](#page-1450-0)) [op\\_fft2\(](#page-1456-0)) [op\\_flip\(](#page-1461-0)) [op\\_floor\(](#page-1469-0)) [op\\_floor\\_divide\(](#page-1477-0)) [op\\_fori\\_loop\(](#page-1485-0)) [op\\_full\(](#page-1491-0)) [op\\_full\\_like\(](#page-1498-0)) [op\\_gelu\(](#page-1506-0)) [op\\_get\\_item\(](#page-1513-0)) [op\\_greater\(](#page-1521-0)) [op\\_greater\\_equal\(](#page-1529-0))

```
op_hard_sigmoid()
op_hard_silu()
op_hstack()
op_identity()
op_imag()
op_image_affine_transform()
op_image_crop()
op_image_extract_patches()
op_image_map_coordinates()
op_image_pad()
op_image_resize()
op_in_top_k()
op_inv()
op_irfft()
op_is_tensor()
op_isclose()
op_isfinite()
op_isinf()
op_isnan()
op_istft()
op_leaky_relu()
op_less()
op_less_equal()
op_linspace()
op_log10()
op_log1p()
op_log2()
op_log_sigmoid()
op_log_softmax()
op_logaddexp()
op_logical_and()
op_logical_not()
op_logical_or()
op_logical_xor()
op_logspace()
op_logsumexp()
op_lu_factor()
op_matmul()
op_max()
op_max_pool()
op_maximum()
op_mean()
op_median()
op_meshgrid()
op_min()
op_minimum()
op_mod()
op_moments()
```
[op\\_moveaxis\(](#page-1885-0)) [op\\_multi\\_hot\(](#page-1900-0)) [op\\_multiply\(](#page-1892-0)) [op\\_nan\\_to\\_num\(](#page-1906-0)) [op\\_ndim\(](#page-1914-0)) [op\\_negative\(](#page-1922-0)) [op\\_nonzero\(](#page-1930-0)) [op\\_norm\(](#page-1938-0)) [op\\_normalize\(](#page-1944-0)) [op\\_not\\_equal\(](#page-1950-0)) [op\\_one\\_hot\(](#page-1974-0)) [op\\_ones\(](#page-1958-0)) [op\\_ones\\_like\(](#page-1966-0)) [op\\_outer\(](#page-1980-0)) [op\\_pad\(](#page-1988-0)) [op\\_power\(](#page-1996-0)) [op\\_prod\(](#page-2004-0)) [op\\_qr\(](#page-2012-0)) [op\\_quantile\(](#page-2018-0)) [op\\_ravel\(](#page-2026-0)) [op\\_real\(](#page-2034-0)) [op\\_reciprocal\(](#page-2041-0)) [op\\_relu\(](#page-2049-0)) [op\\_relu6\(](#page-2055-0)) [op\\_repeat\(](#page-2062-0)) [op\\_reshape\(](#page-2070-0)) [op\\_rfft\(](#page-2077-0)) [op\\_roll\(](#page-2083-0)) [op\\_round\(](#page-2091-0)) [op\\_rsqrt\(](#page-2099-0)) [op\\_scatter\(](#page-2104-0)) [op\\_scatter\\_update\(](#page-2110-0)) [op\\_segment\\_max\(](#page-2117-0)) [op\\_segment\\_sum\(](#page-2123-0)) [op\\_selu\(](#page-2128-0)) [op\\_separable\\_conv\(](#page-2134-0)) [op\\_shape\(](#page-2140-0)) [op\\_sigmoid\(](#page-2146-0)) [op\\_sign\(](#page-2151-0)) [op\\_silu\(](#page-2159-0)) [op\\_sin\(](#page-2165-0)) [op\\_sinh\(](#page-2173-0)) [op\\_size\(](#page-2181-0)) [op\\_slice\(](#page-2188-0)) [op\\_slice\\_update\(](#page-2194-0)) [op\\_softmax\(](#page-2200-0)) [op\\_softplus\(](#page-2206-0)) [op\\_softsign\(](#page-2212-0))

```
op_solve()
op_solve_triangular()
op_sort()
op_sparse_categorical_crossentropy()
op_split()
op_sqrt()
op_square()
op_squeeze()
op_stack()
op_std()
op_stft()
op_stop_gradient()
op_subtract()
op_sum()
op_svd()
op_swapaxes()
op_take()
op_take_along_axis()
op_tan()
op_tanh()
op_tensordot()
op_tile()
op_top_k()
op_trace()
op_transpose()
op_tri()
op_tril()
op_triu()
op_unstack()
op_var()
op_vdot()
op_vectorized_map()
op_vstack()
op_where()
op_while_loop()
op_zeros()
op_zeros_like()
```
<span id="page-1707-0"></span>op\_log10 *Return the base 10 logarithm of the input tensor, element-wise.*

### Description

Return the base 10 logarithm of the input tensor, element-wise.

 $op\_log10$  1709

## Usage

op\_log10(x)

#### Arguments

x Input tensor.

# Value

Output tensor, element-wise base 10 logarithm of x.

### See Also

```
• https://keras.io/api/ops/numpy#log10-function
```
Other numpy ops: [op\\_abs\(](#page-959-0)) [op\\_add\(](#page-967-0)) [op\\_all\(](#page-975-0)) [op\\_any\(](#page-984-0)) [op\\_append\(](#page-993-0)) [op\\_arange\(](#page-1001-0)) [op\\_arccos\(](#page-1010-0)) [op\\_arccosh\(](#page-1018-0)) [op\\_arcsin\(](#page-1026-0)) [op\\_arcsinh\(](#page-1034-0)) [op\\_arctan\(](#page-1042-0)) [op\\_arctan2\(](#page-1050-0)) [op\\_arctanh\(](#page-1058-0)) [op\\_argmax\(](#page-1066-0)) [op\\_argmin\(](#page-1075-0)) [op\\_argsort\(](#page-1083-0)) [op\\_array\(](#page-1091-0)) [op\\_average\(](#page-1099-0)) [op\\_bincount\(](#page-1127-0)) [op\\_broadcast\\_to\(](#page-1135-0)) [op\\_ceil\(](#page-1155-0)) [op\\_clip\(](#page-1168-0)) [op\\_concatenate\(](#page-1176-0)) [op\\_conj\(](#page-1190-0)) [op\\_copy\(](#page-1221-0)) [op\\_correlate\(](#page-1229-0)) [op\\_cos\(](#page-1237-0)) [op\\_cosh\(](#page-1245-0)) [op\\_count\\_nonzero\(](#page-1252-0)) [op\\_cross\(](#page-1261-0)) [op\\_cumprod\(](#page-1275-0)) [op\\_cumsum\(](#page-1282-0)) [op\\_diag\(](#page-1308-0))

 $1710$  op $\log 10$ 

[op\\_diagonal\(](#page-1316-0)) [op\\_diff\(](#page-1325-0)) [op\\_digitize\(](#page-1334-0)) [op\\_divide\(](#page-1342-0)) [op\\_divide\\_no\\_nan\(](#page-1350-0)) [op\\_dot\(](#page-1358-0)) [op\\_einsum\(](#page-1371-0)) [op\\_empty\(](#page-1386-0)) [op\\_equal\(](#page-1394-0)) [op\\_exp\(](#page-1413-0)) [op\\_expand\\_dims\(](#page-1421-0)) [op\\_expm1\(](#page-1429-0)) [op\\_eye\(](#page-1442-0)) [op\\_flip\(](#page-1461-0)) [op\\_floor\(](#page-1469-0)) [op\\_floor\\_divide\(](#page-1477-0)) [op\\_full\(](#page-1491-0)) [op\\_full\\_like\(](#page-1498-0)) [op\\_get\\_item\(](#page-1513-0)) [op\\_greater\(](#page-1521-0)) [op\\_greater\\_equal\(](#page-1529-0)) [op\\_hstack\(](#page-1549-0)) [op\\_identity\(](#page-1557-0)) [op\\_imag\(](#page-1565-0)) [op\\_isclose\(](#page-1626-0)) [op\\_isfinite\(](#page-1634-0)) [op\\_isinf\(](#page-1642-0)) [op\\_isnan\(](#page-1649-0)) [op\\_less\(](#page-1675-0)) [op\\_less\\_equal\(](#page-1683-0)) [op\\_linspace\(](#page-1691-0)) [op\\_log\(](#page-1700-0)) [op\\_log1p\(](#page-1715-0)) [op\\_log2\(](#page-1723-0)) [op\\_logaddexp\(](#page-1731-0)) [op\\_logical\\_and\(](#page-1738-0)) [op\\_logical\\_not\(](#page-1746-0)) [op\\_logical\\_or\(](#page-1754-0)) [op\\_logical\\_xor\(](#page-1762-0)) [op\\_logspace\(](#page-1770-0)) [op\\_matmul\(](#page-1800-0)) [op\\_max\(](#page-1808-0)) [op\\_maximum\(](#page-1816-0)) [op\\_mean\(](#page-1830-0)) [op\\_median\(](#page-1838-0)) [op\\_meshgrid\(](#page-1846-0)) [op\\_min\(](#page-1854-0)) [op\\_minimum\(](#page-1863-0))

 $op\_log10$  1711

[op\\_mod\(](#page-1870-0)) [op\\_moveaxis\(](#page-1885-0)) [op\\_multiply\(](#page-1892-0)) [op\\_nan\\_to\\_num\(](#page-1906-0)) [op\\_ndim\(](#page-1914-0)) [op\\_negative\(](#page-1922-0)) [op\\_nonzero\(](#page-1930-0)) [op\\_not\\_equal\(](#page-1950-0)) [op\\_ones\(](#page-1958-0)) [op\\_ones\\_like\(](#page-1966-0)) [op\\_outer\(](#page-1980-0)) [op\\_pad\(](#page-1988-0)) [op\\_power\(](#page-1996-0)) [op\\_prod\(](#page-2004-0)) [op\\_quantile\(](#page-2018-0)) [op\\_ravel\(](#page-2026-0)) [op\\_real\(](#page-2034-0)) [op\\_reciprocal\(](#page-2041-0)) [op\\_repeat\(](#page-2062-0)) [op\\_reshape\(](#page-2070-0)) [op\\_roll\(](#page-2083-0)) [op\\_round\(](#page-2091-0)) [op\\_sign\(](#page-2151-0)) [op\\_sin\(](#page-2165-0)) [op\\_sinh\(](#page-2173-0)) [op\\_size\(](#page-2181-0)) [op\\_sort\(](#page-2229-0)) [op\\_split\(](#page-2243-0)) [op\\_sqrt\(](#page-2251-0)) [op\\_square\(](#page-2259-0)) [op\\_squeeze\(](#page-2267-0)) [op\\_stack\(](#page-2275-0)) [op\\_std\(](#page-2282-0)) [op\\_subtract\(](#page-2302-0)) [op\\_sum\(](#page-2310-0)) [op\\_swapaxes\(](#page-2323-0)) [op\\_take\(](#page-2331-0)) [op\\_take\\_along\\_axis\(](#page-2338-0)) [op\\_tan\(](#page-2346-0)) [op\\_tanh\(](#page-2354-0)) [op\\_tensordot\(](#page-2362-0)) [op\\_tile\(](#page-2370-0)) [op\\_trace\(](#page-2383-0)) [op\\_transpose\(](#page-2391-0)) [op\\_tri\(](#page-2399-0)) [op\\_tril\(](#page-2407-0)) [op\\_triu\(](#page-2415-0)) [op\\_var\(](#page-2429-0))

 $1712$  op $\log 10$ 

```
op_vdot()
op_vstack()
op_where()
op_zeros()
op_zeros_like()
Other ops:
op_abs()
op_add()
op_all()
op_any()
op_append()
op_arange()
op_arccos()
op_arccosh()
op_arcsin()
op_arcsinh()
op_arctan()
op_arctan2()
op_arctanh()
op_argmax()
op_argmin()
op_argsort()
op_array()
op_average()
op_average_pool()
op_batch_normalization()
op_binary_crossentropy()
op_bincount()
op_broadcast_to()
op_cast()
op_categorical_crossentropy()
op_ceil()
op_cholesky()
op_clip()
op_concatenate()
op_cond()
op_conj()
op_conv()
op_conv_transpose()
op_convert_to_numpy()
op_convert_to_tensor()
op_copy()
op_correlate()
op_cos()
op_cosh()
op_count_nonzero()
op_cross()
```
 $op\_log10$  1713

[op\\_ctc\\_loss\(](#page-1269-0)) [op\\_cumprod\(](#page-1275-0)) [op\\_cumsum\(](#page-1282-0)) [op\\_custom\\_gradient\(](#page-1290-0)) [op\\_depthwise\\_conv\(](#page-1297-0)) [op\\_det\(](#page-1303-0)) [op\\_diag\(](#page-1308-0)) [op\\_diagonal\(](#page-1316-0)) [op\\_diff\(](#page-1325-0)) [op\\_digitize\(](#page-1334-0)) [op\\_divide\(](#page-1342-0)) [op\\_divide\\_no\\_nan\(](#page-1350-0)) [op\\_dot\(](#page-1358-0)) [op\\_eig\(](#page-1366-0)) [op\\_einsum\(](#page-1371-0)) [op\\_elu\(](#page-1380-0)) [op\\_empty\(](#page-1386-0)) [op\\_equal\(](#page-1394-0)) [op\\_erf\(](#page-1402-0)) [op\\_erfinv\(](#page-1408-0)) [op\\_exp\(](#page-1413-0)) [op\\_expand\\_dims\(](#page-1421-0)) [op\\_expm1\(](#page-1429-0)) [op\\_extract\\_sequences\(](#page-1436-0)) [op\\_eye\(](#page-1442-0)) [op\\_fft\(](#page-1450-0)) [op\\_fft2\(](#page-1456-0)) [op\\_flip\(](#page-1461-0)) [op\\_floor\(](#page-1469-0)) [op\\_floor\\_divide\(](#page-1477-0)) [op\\_fori\\_loop\(](#page-1485-0)) [op\\_full\(](#page-1491-0)) [op\\_full\\_like\(](#page-1498-0)) [op\\_gelu\(](#page-1506-0)) [op\\_get\\_item\(](#page-1513-0)) [op\\_greater\(](#page-1521-0)) [op\\_greater\\_equal\(](#page-1529-0)) [op\\_hard\\_sigmoid\(](#page-1537-0)) [op\\_hard\\_silu\(](#page-1543-0)) [op\\_hstack\(](#page-1549-0)) [op\\_identity\(](#page-1557-0)) [op\\_imag\(](#page-1565-0)) [op\\_image\\_affine\\_transform\(](#page-1572-0)) [op\\_image\\_crop\(](#page-1579-0)) [op\\_image\\_extract\\_patches\(](#page-1585-0)) [op\\_image\\_map\\_coordinates\(](#page-1591-0)) [op\\_image\\_pad\(](#page-1597-0)) [op\\_image\\_resize\(](#page-1603-0))

[op\\_in\\_top\\_k\(](#page-1615-0)) [op\\_inv\(](#page-1609-0)) [op\\_irfft\(](#page-1620-0)) [op\\_is\\_tensor\(](#page-1663-0)) [op\\_isclose\(](#page-1626-0)) [op\\_isfinite\(](#page-1634-0)) [op\\_isinf\(](#page-1642-0)) [op\\_isnan\(](#page-1649-0)) [op\\_istft\(](#page-1657-0)) [op\\_leaky\\_relu\(](#page-1669-0)) [op\\_less\(](#page-1675-0)) [op\\_less\\_equal\(](#page-1683-0)) [op\\_linspace\(](#page-1691-0)) [op\\_log\(](#page-1700-0)) [op\\_log1p\(](#page-1715-0)) [op\\_log2\(](#page-1723-0)) [op\\_log\\_sigmoid\(](#page-1783-0)) [op\\_log\\_softmax\(](#page-1789-0)) [op\\_logaddexp\(](#page-1731-0)) [op\\_logical\\_and\(](#page-1738-0)) [op\\_logical\\_not\(](#page-1746-0)) [op\\_logical\\_or\(](#page-1754-0)) [op\\_logical\\_xor\(](#page-1762-0)) [op\\_logspace\(](#page-1770-0)) [op\\_logsumexp\(](#page-1778-0)) [op\\_lu\\_factor\(](#page-1795-0)) [op\\_matmul\(](#page-1800-0)) [op\\_max\(](#page-1808-0)) [op\\_max\\_pool\(](#page-1824-0)) [op\\_maximum\(](#page-1816-0)) [op\\_mean\(](#page-1830-0)) [op\\_median\(](#page-1838-0)) [op\\_meshgrid\(](#page-1846-0)) [op\\_min\(](#page-1854-0)) [op\\_minimum\(](#page-1863-0)) [op\\_mod\(](#page-1870-0)) [op\\_moments\(](#page-1879-0)) [op\\_moveaxis\(](#page-1885-0)) [op\\_multi\\_hot\(](#page-1900-0)) [op\\_multiply\(](#page-1892-0)) [op\\_nan\\_to\\_num\(](#page-1906-0)) [op\\_ndim\(](#page-1914-0)) [op\\_negative\(](#page-1922-0)) [op\\_nonzero\(](#page-1930-0)) [op\\_norm\(](#page-1938-0)) [op\\_normalize\(](#page-1944-0)) [op\\_not\\_equal\(](#page-1950-0)) [op\\_one\\_hot\(](#page-1974-0))

```
op_ones()
op_ones_like()
op_outer()
op_pad()
op_power()
op_prod()
op_qr()
op_quantile()
op_ravel()
op_real()
op_reciprocal()
op_relu()
op_relu6()
op_repeat()
op_reshape()
op_rfft()
op_roll()
op_round()
op_rsqrt()
op_scatter()
op_scatter_update()
op_segment_max()
op_segment_sum()
op_selu()
op_separable_conv()
op_shape()
op_sigmoid()
op_sign()
op_silu()
op_sin()
op_sinh()
op_size()
op_slice()
op_slice_update()
op_softmax()
op_softplus()
op_softsign()
op_solve()
op_solve_triangular()
op_sort()
op_sparse_categorical_crossentropy()
op_split()
op_sqrt()
op_square()
op_squeeze()
op_stack()
op_std()
op_stft()
```

```
op_stop_gradient()
op_subtract()
op_sum()
op_svd()
op_swapaxes()
op_take()
op_take_along_axis()
op_tan()
op_tanh()
op_tensordot()
op_tile()
op_top_k()
op_trace()
op_transpose()
op_tri()
op_tril()
op_triu()
op_unstack()
op_var()
op_vdot()
op_vectorized_map()
op_vstack()
op_where()
op_while_loop()
op_zeros()
op_zeros_like()
```
<span id="page-1715-0"></span>op\_log1p *Returns the natural logarithm of one plus the* x*, element-wise.*

### Description

Calculates  $log(1 + x)$ .

#### Usage

op\_log1p(x)

#### Arguments

x Input tensor.

#### Value

Output tensor, element-wise natural logarithm of  $1 + x$ .

 $op\_log1p$  1717

## See Also

```
• https://keras.io/api/ops/numpy#log1p-function
Other numpy ops:
op_abs()
op_add()
op_all()
op_any()
op_append()
op_arange()
op_arccos()
op_arccosh()
op_arcsin()
op_arcsinh()
op_arctan()
op_arctan2()
op_arctanh()
op_argmax()
op_argmin()
op_argsort()
op_array()
op_average()
op_bincount()
op_broadcast_to()
op_ceil()
op_clip()
op_concatenate()
op_conj()
op_copy()
op_correlate()
op_cos()
op_cosh()
op_count_nonzero()
op_cross()
op_cumprod()
op_cumsum()
op_diag()
op_diagonal()
op_diff()
op_digitize()
op_divide()
op_divide_no_nan()
op_dot()
op_einsum()
op_empty()
op_equal()
op_exp()
op_expand_dims()
op_expm1()
```
1718 op\_log1p

[op\\_eye\(](#page-1442-0)) [op\\_flip\(](#page-1461-0)) [op\\_floor\(](#page-1469-0)) [op\\_floor\\_divide\(](#page-1477-0)) [op\\_full\(](#page-1491-0)) [op\\_full\\_like\(](#page-1498-0)) [op\\_get\\_item\(](#page-1513-0)) [op\\_greater\(](#page-1521-0)) [op\\_greater\\_equal\(](#page-1529-0)) [op\\_hstack\(](#page-1549-0)) [op\\_identity\(](#page-1557-0)) [op\\_imag\(](#page-1565-0)) [op\\_isclose\(](#page-1626-0)) [op\\_isfinite\(](#page-1634-0)) [op\\_isinf\(](#page-1642-0)) [op\\_isnan\(](#page-1649-0)) [op\\_less\(](#page-1675-0)) [op\\_less\\_equal\(](#page-1683-0)) [op\\_linspace\(](#page-1691-0)) [op\\_log\(](#page-1700-0)) [op\\_log10\(](#page-1707-0)) [op\\_log2\(](#page-1723-0)) [op\\_logaddexp\(](#page-1731-0)) [op\\_logical\\_and\(](#page-1738-0)) [op\\_logical\\_not\(](#page-1746-0)) [op\\_logical\\_or\(](#page-1754-0)) [op\\_logical\\_xor\(](#page-1762-0)) [op\\_logspace\(](#page-1770-0)) [op\\_matmul\(](#page-1800-0)) [op\\_max\(](#page-1808-0)) [op\\_maximum\(](#page-1816-0)) [op\\_mean\(](#page-1830-0)) [op\\_median\(](#page-1838-0)) [op\\_meshgrid\(](#page-1846-0)) [op\\_min\(](#page-1854-0)) [op\\_minimum\(](#page-1863-0)) [op\\_mod\(](#page-1870-0)) [op\\_moveaxis\(](#page-1885-0)) [op\\_multiply\(](#page-1892-0)) [op\\_nan\\_to\\_num\(](#page-1906-0)) [op\\_ndim\(](#page-1914-0)) [op\\_negative\(](#page-1922-0)) [op\\_nonzero\(](#page-1930-0)) [op\\_not\\_equal\(](#page-1950-0)) [op\\_ones\(](#page-1958-0)) [op\\_ones\\_like\(](#page-1966-0)) [op\\_outer\(](#page-1980-0)) [op\\_pad\(](#page-1988-0))

```
op_power()
op_prod()
op_quantile()
op_ravel()
op_real()
op_reciprocal()
op_repeat()
op_reshape()
op_roll()
op_round()
op_sign()
op_sin()
op_sinh()
op_size()
op_sort()
op_split()
op_sqrt()
op_square()
op_squeeze()
op_stack()
op_std()
op_subtract()
op_sum()
op_swapaxes()
op_take()
op_take_along_axis()
op_tan()
op_tanh()
op_tensordot()
op_tile()
op_trace()
op_transpose()
op_tri()
op_tril()
op_triu()
op_var()
op_vdot()
op_vstack()
op_where()
op_zeros()
op_zeros_like()
```
Other ops: [op\\_abs\(](#page-959-0)) [op\\_add\(](#page-967-0)) [op\\_all\(](#page-975-0)) [op\\_any\(](#page-984-0)) [op\\_append\(](#page-993-0)) 1720 op\_log1p

```
op_arange()
op_arccos()
op_arccosh()
op_arcsin()
op_arcsinh()
op_arctan()
op_arctan2()
op_arctanh()
op_argmax()
op_argmin()
op_argsort()
op_array()
op_average()
op_average_pool()
op_batch_normalization()
op_binary_crossentropy()
op_bincount()
op_broadcast_to()
op_cast()
op_categorical_crossentropy()
op_ceil()
op_cholesky()
op_clip()
op_concatenate()
op_cond()
op_conj()
op_conv()
op_conv_transpose()
op_convert_to_numpy()
op_convert_to_tensor()
op_copy()
op_correlate()
op_cos()
op_cosh()
op_count_nonzero()
op_cross()
op_ctc_loss()
op_cumprod()
op_cumsum()
op_custom_gradient()
op_depthwise_conv()
op_det()
op_diag()
op_diagonal()
op_diff()
op_digitize()
op_divide()
op_divide_no_nan()
```

```
op_dot()
op_eig()
op_einsum()
op_elu()
op_empty()
op_equal()
op_erf()
op_erfinv()
op_exp()
op_expand_dims()
op_expm1()
op_extract_sequences()
op_eye()
op_fft()
op_fft2()
op_flip()
op_floor()
op_floor_divide()
op_fori_loop()
op_full()
op_full_like()
op_gelu()
op_get_item()
op_greater()
op_greater_equal()
op_hard_sigmoid()
op_hard_silu()
op_hstack()
op_identity()
op_imag()
op_image_affine_transform()
op_image_crop()
op_image_extract_patches()
op_image_map_coordinates()
op_image_pad()
op_image_resize()
op_in_top_k()
op_inv()
op_irfft()
op_is_tensor()
op_isclose()
op_isfinite()
op_isinf()
op_isnan()
op_istft()
op_leaky_relu()
op_less()
op_less_equal()
```
1722 op\_log1p

[op\\_linspace\(](#page-1691-0)) [op\\_log\(](#page-1700-0)) [op\\_log10\(](#page-1707-0)) [op\\_log2\(](#page-1723-0)) [op\\_log\\_sigmoid\(](#page-1783-0)) [op\\_log\\_softmax\(](#page-1789-0)) [op\\_logaddexp\(](#page-1731-0)) [op\\_logical\\_and\(](#page-1738-0)) [op\\_logical\\_not\(](#page-1746-0)) [op\\_logical\\_or\(](#page-1754-0)) [op\\_logical\\_xor\(](#page-1762-0)) [op\\_logspace\(](#page-1770-0)) [op\\_logsumexp\(](#page-1778-0)) [op\\_lu\\_factor\(](#page-1795-0)) [op\\_matmul\(](#page-1800-0)) [op\\_max\(](#page-1808-0)) [op\\_max\\_pool\(](#page-1824-0)) [op\\_maximum\(](#page-1816-0)) [op\\_mean\(](#page-1830-0)) [op\\_median\(](#page-1838-0)) [op\\_meshgrid\(](#page-1846-0)) [op\\_min\(](#page-1854-0)) [op\\_minimum\(](#page-1863-0)) [op\\_mod\(](#page-1870-0)) [op\\_moments\(](#page-1879-0)) [op\\_moveaxis\(](#page-1885-0)) [op\\_multi\\_hot\(](#page-1900-0)) [op\\_multiply\(](#page-1892-0)) [op\\_nan\\_to\\_num\(](#page-1906-0)) [op\\_ndim\(](#page-1914-0)) [op\\_negative\(](#page-1922-0)) [op\\_nonzero\(](#page-1930-0)) [op\\_norm\(](#page-1938-0)) [op\\_normalize\(](#page-1944-0)) [op\\_not\\_equal\(](#page-1950-0)) [op\\_one\\_hot\(](#page-1974-0)) [op\\_ones\(](#page-1958-0)) [op\\_ones\\_like\(](#page-1966-0)) [op\\_outer\(](#page-1980-0)) [op\\_pad\(](#page-1988-0)) [op\\_power\(](#page-1996-0)) [op\\_prod\(](#page-2004-0)) [op\\_qr\(](#page-2012-0)) [op\\_quantile\(](#page-2018-0)) [op\\_ravel\(](#page-2026-0)) [op\\_real\(](#page-2034-0)) [op\\_reciprocal\(](#page-2041-0)) [op\\_relu\(](#page-2049-0))

```
op_relu6()
op_repeat()
op_reshape()
op_rfft()
op_roll()
op_round()
op_rsqrt()
op_scatter()
op_scatter_update()
op_segment_max()
op_segment_sum()
op_selu()
op_separable_conv()
op_shape()
op_sigmoid()
op_sign()
op_silu()
op_sin()
op_sinh()
op_size()
op_slice()
op_slice_update()
op_softmax()
op_softplus()
op_softsign()
op_solve()
op_solve_triangular()
op_sort()
op_sparse_categorical_crossentropy()
op_split()
op_sqrt()
op_square()
op_squeeze()
op_stack()
op_std()
op_stft()
op_stop_gradient()
op_subtract()
op_sum()
op_svd()
op_swapaxes()
op_take()
op_take_along_axis()
op_tan()
op_tanh()
op_tensordot()
op_tile()
op_top_k()
```

```
op_trace()
op_transpose()
op_tri()
op_tril()
op_triu()
op_unstack()
op_var()
op_vdot()
op_vectorized_map()
op_vstack()
op_where()
op_while_loop()
op_zeros()
op_zeros_like()
```
<span id="page-1723-0"></span>op\_log2 *Base-2 logarithm of* x*, element-wise.*

# Description

Base-2 logarithm of x, element-wise.

#### Usage

op\_log2(x)

#### Arguments

x Input tensor.

## Value

Output tensor, element-wise base-2 logarithm of x.

#### See Also

• <https://keras.io/api/ops/numpy#log2-function>

Other numpy ops: [op\\_abs\(](#page-959-0)) [op\\_add\(](#page-967-0)) [op\\_all\(](#page-975-0)) [op\\_any\(](#page-984-0)) [op\\_append\(](#page-993-0)) [op\\_arange\(](#page-1001-0)) [op\\_arccos\(](#page-1010-0)) [op\\_arccosh\(](#page-1018-0))

 $op_{\text{log}2}$  1725

[op\\_arcsin\(](#page-1026-0)) [op\\_arcsinh\(](#page-1034-0)) [op\\_arctan\(](#page-1042-0)) [op\\_arctan2\(](#page-1050-0)) [op\\_arctanh\(](#page-1058-0)) [op\\_argmax\(](#page-1066-0)) [op\\_argmin\(](#page-1075-0)) [op\\_argsort\(](#page-1083-0)) [op\\_array\(](#page-1091-0)) [op\\_average\(](#page-1099-0)) [op\\_bincount\(](#page-1127-0)) [op\\_broadcast\\_to\(](#page-1135-0)) [op\\_ceil\(](#page-1155-0)) [op\\_clip\(](#page-1168-0)) [op\\_concatenate\(](#page-1176-0)) [op\\_conj\(](#page-1190-0)) [op\\_copy\(](#page-1221-0)) [op\\_correlate\(](#page-1229-0)) [op\\_cos\(](#page-1237-0)) [op\\_cosh\(](#page-1245-0)) [op\\_count\\_nonzero\(](#page-1252-0)) [op\\_cross\(](#page-1261-0)) [op\\_cumprod\(](#page-1275-0)) [op\\_cumsum\(](#page-1282-0)) [op\\_diag\(](#page-1308-0)) [op\\_diagonal\(](#page-1316-0)) [op\\_diff\(](#page-1325-0)) [op\\_digitize\(](#page-1334-0)) [op\\_divide\(](#page-1342-0)) [op\\_divide\\_no\\_nan\(](#page-1350-0)) [op\\_dot\(](#page-1358-0)) [op\\_einsum\(](#page-1371-0)) [op\\_empty\(](#page-1386-0)) [op\\_equal\(](#page-1394-0)) [op\\_exp\(](#page-1413-0)) [op\\_expand\\_dims\(](#page-1421-0)) [op\\_expm1\(](#page-1429-0)) [op\\_eye\(](#page-1442-0)) [op\\_flip\(](#page-1461-0)) [op\\_floor\(](#page-1469-0)) [op\\_floor\\_divide\(](#page-1477-0)) [op\\_full\(](#page-1491-0)) [op\\_full\\_like\(](#page-1498-0)) [op\\_get\\_item\(](#page-1513-0)) [op\\_greater\(](#page-1521-0)) [op\\_greater\\_equal\(](#page-1529-0)) [op\\_hstack\(](#page-1549-0)) [op\\_identity\(](#page-1557-0))

[op\\_imag\(](#page-1565-0)) [op\\_isclose\(](#page-1626-0)) [op\\_isfinite\(](#page-1634-0)) [op\\_isinf\(](#page-1642-0)) [op\\_isnan\(](#page-1649-0)) [op\\_less\(](#page-1675-0)) [op\\_less\\_equal\(](#page-1683-0)) [op\\_linspace\(](#page-1691-0)) [op\\_log\(](#page-1700-0)) [op\\_log10\(](#page-1707-0)) [op\\_log1p\(](#page-1715-0)) [op\\_logaddexp\(](#page-1731-0)) [op\\_logical\\_and\(](#page-1738-0)) [op\\_logical\\_not\(](#page-1746-0)) [op\\_logical\\_or\(](#page-1754-0)) [op\\_logical\\_xor\(](#page-1762-0)) [op\\_logspace\(](#page-1770-0)) [op\\_matmul\(](#page-1800-0)) [op\\_max\(](#page-1808-0)) [op\\_maximum\(](#page-1816-0)) [op\\_mean\(](#page-1830-0)) [op\\_median\(](#page-1838-0)) [op\\_meshgrid\(](#page-1846-0)) [op\\_min\(](#page-1854-0)) [op\\_minimum\(](#page-1863-0)) [op\\_mod\(](#page-1870-0)) [op\\_moveaxis\(](#page-1885-0)) [op\\_multiply\(](#page-1892-0)) [op\\_nan\\_to\\_num\(](#page-1906-0)) [op\\_ndim\(](#page-1914-0)) [op\\_negative\(](#page-1922-0)) [op\\_nonzero\(](#page-1930-0)) [op\\_not\\_equal\(](#page-1950-0)) [op\\_ones\(](#page-1958-0)) [op\\_ones\\_like\(](#page-1966-0)) [op\\_outer\(](#page-1980-0)) [op\\_pad\(](#page-1988-0)) [op\\_power\(](#page-1996-0)) [op\\_prod\(](#page-2004-0)) [op\\_quantile\(](#page-2018-0)) [op\\_ravel\(](#page-2026-0)) [op\\_real\(](#page-2034-0)) [op\\_reciprocal\(](#page-2041-0)) [op\\_repeat\(](#page-2062-0)) [op\\_reshape\(](#page-2070-0)) [op\\_roll\(](#page-2083-0)) [op\\_round\(](#page-2091-0)) [op\\_sign\(](#page-2151-0))

 $op\_log2$  1727

[op\\_sin\(](#page-2165-0)) [op\\_sinh\(](#page-2173-0)) [op\\_size\(](#page-2181-0)) [op\\_sort\(](#page-2229-0)) [op\\_split\(](#page-2243-0)) [op\\_sqrt\(](#page-2251-0)) [op\\_square\(](#page-2259-0)) [op\\_squeeze\(](#page-2267-0)) [op\\_stack\(](#page-2275-0)) [op\\_std\(](#page-2282-0)) [op\\_subtract\(](#page-2302-0)) [op\\_sum\(](#page-2310-0)) [op\\_swapaxes\(](#page-2323-0)) [op\\_take\(](#page-2331-0)) [op\\_take\\_along\\_axis\(](#page-2338-0)) [op\\_tan\(](#page-2346-0)) [op\\_tanh\(](#page-2354-0)) [op\\_tensordot\(](#page-2362-0)) [op\\_tile\(](#page-2370-0)) [op\\_trace\(](#page-2383-0)) [op\\_transpose\(](#page-2391-0)) [op\\_tri\(](#page-2399-0)) [op\\_tril\(](#page-2407-0)) [op\\_triu\(](#page-2415-0)) [op\\_var\(](#page-2429-0)) [op\\_vdot\(](#page-2437-0)) [op\\_vstack\(](#page-2454-0)) [op\\_where\(](#page-2461-0)) [op\\_zeros\(](#page-2475-0)) [op\\_zeros\\_like\(](#page-2483-0)) Other ops: [op\\_abs\(](#page-959-0)) [op\\_add\(](#page-967-0)) [op\\_all\(](#page-975-0))

```
op_any()
op_append()
op_arange()
op_arccos()
op_arccosh()
op_arcsin()
op_arcsinh()
op_arctan()
op_arctan2()
op_arctanh()
op_argmax()
op_argmin()
op_argsort()
```
[op\\_array\(](#page-1091-0)) [op\\_average\(](#page-1099-0)) [op\\_average\\_pool\(](#page-1108-0)) [op\\_batch\\_normalization\(](#page-1115-0)) [op\\_binary\\_crossentropy\(](#page-1121-0)) [op\\_bincount\(](#page-1127-0)) [op\\_broadcast\\_to\(](#page-1135-0)) [op\\_cast\(](#page-1143-0)) [op\\_categorical\\_crossentropy\(](#page-1149-0)) [op\\_ceil\(](#page-1155-0)) [op\\_cholesky\(](#page-1163-0)) [op\\_clip\(](#page-1168-0)) [op\\_concatenate\(](#page-1176-0)) [op\\_cond\(](#page-1184-0)) [op\\_conj\(](#page-1190-0)) [op\\_conv\(](#page-1198-0)) [op\\_conv\\_transpose\(](#page-1215-0)) [op\\_convert\\_to\\_numpy\(](#page-1204-0)) [op\\_convert\\_to\\_tensor\(](#page-1209-0)) [op\\_copy\(](#page-1221-0)) [op\\_correlate\(](#page-1229-0)) [op\\_cos\(](#page-1237-0)) [op\\_cosh\(](#page-1245-0)) [op\\_count\\_nonzero\(](#page-1252-0)) [op\\_cross\(](#page-1261-0)) [op\\_ctc\\_loss\(](#page-1269-0)) [op\\_cumprod\(](#page-1275-0)) [op\\_cumsum\(](#page-1282-0)) [op\\_custom\\_gradient\(](#page-1290-0)) [op\\_depthwise\\_conv\(](#page-1297-0)) [op\\_det\(](#page-1303-0)) [op\\_diag\(](#page-1308-0)) [op\\_diagonal\(](#page-1316-0)) [op\\_diff\(](#page-1325-0)) [op\\_digitize\(](#page-1334-0)) [op\\_divide\(](#page-1342-0)) [op\\_divide\\_no\\_nan\(](#page-1350-0)) [op\\_dot\(](#page-1358-0)) [op\\_eig\(](#page-1366-0)) [op\\_einsum\(](#page-1371-0)) [op\\_elu\(](#page-1380-0)) [op\\_empty\(](#page-1386-0)) [op\\_equal\(](#page-1394-0)) [op\\_erf\(](#page-1402-0)) [op\\_erfinv\(](#page-1408-0)) [op\\_exp\(](#page-1413-0)) [op\\_expand\\_dims\(](#page-1421-0)) [op\\_expm1\(](#page-1429-0))
```
op_extract_sequences()
op_eye()
op_fft()
op_fft2()
op_flip()
op_floor()
op_floor_divide()
op_fori_loop()
op_full()
op_full_like()
op_gelu()
op_get_item()
op_greater()
op_greater_equal()
op_hard_sigmoid()
op_hard_silu()
op_hstack()
op_identity()
op_imag()
op_image_affine_transform()
op_image_crop()
op_image_extract_patches()
op_image_map_coordinates()
op_image_pad()
op_image_resize()
op_in_top_k()
op_inv()
op_irfft()
op_is_tensor()
op_isclose()
op_isfinite()
op_isinf()
op_isnan()
op_istft()
op_leaky_relu()
op_less()
op_less_equal()
op_linspace()
op_log()
op_log10()
op_log1p()
op_log_sigmoid()
op_log_softmax()
op_logaddexp()
op_logical_and()
op_logical_not()
op_logical_or()
op_logical_xor()
```
1730 op\_log2

[op\\_logspace\(](#page-1770-0)) [op\\_logsumexp\(](#page-1778-0)) [op\\_lu\\_factor\(](#page-1795-0)) [op\\_matmul\(](#page-1800-0)) [op\\_max\(](#page-1808-0)) [op\\_max\\_pool\(](#page-1824-0)) [op\\_maximum\(](#page-1816-0)) [op\\_mean\(](#page-1830-0)) [op\\_median\(](#page-1838-0)) [op\\_meshgrid\(](#page-1846-0)) [op\\_min\(](#page-1854-0)) [op\\_minimum\(](#page-1863-0)) [op\\_mod\(](#page-1870-0)) [op\\_moments\(](#page-1879-0)) [op\\_moveaxis\(](#page-1885-0)) [op\\_multi\\_hot\(](#page-1900-0)) [op\\_multiply\(](#page-1892-0)) [op\\_nan\\_to\\_num\(](#page-1906-0)) [op\\_ndim\(](#page-1914-0)) [op\\_negative\(](#page-1922-0)) [op\\_nonzero\(](#page-1930-0)) [op\\_norm\(](#page-1938-0)) [op\\_normalize\(](#page-1944-0)) [op\\_not\\_equal\(](#page-1950-0)) [op\\_one\\_hot\(](#page-1974-0)) [op\\_ones\(](#page-1958-0)) [op\\_ones\\_like\(](#page-1966-0)) [op\\_outer\(](#page-1980-0)) [op\\_pad\(](#page-1988-0)) [op\\_power\(](#page-1996-0)) [op\\_prod\(](#page-2004-0)) [op\\_qr\(](#page-2012-0)) [op\\_quantile\(](#page-2018-0)) [op\\_ravel\(](#page-2026-0)) [op\\_real\(](#page-2034-0)) [op\\_reciprocal\(](#page-2041-0)) [op\\_relu\(](#page-2049-0)) [op\\_relu6\(](#page-2055-0)) [op\\_repeat\(](#page-2062-0)) [op\\_reshape\(](#page-2070-0)) [op\\_rfft\(](#page-2077-0)) [op\\_roll\(](#page-2083-0)) [op\\_round\(](#page-2091-0)) [op\\_rsqrt\(](#page-2099-0)) [op\\_scatter\(](#page-2104-0)) [op\\_scatter\\_update\(](#page-2110-0)) [op\\_segment\\_max\(](#page-2117-0)) [op\\_segment\\_sum\(](#page-2123-0))

 $op_{\text{log}2}$  1731

```
op_selu()
op_separable_conv()
op_shape()
op_sigmoid()
op_sign()
op_silu()
op_sin()
op_sinh()
op_size()
op_slice()
op_slice_update()
op_softmax()
op_softplus()
op_softsign()
op_solve()
op_solve_triangular()
op_sort()
op_sparse_categorical_crossentropy()
op_split()
op_sqrt()
op_square()
op_squeeze()
op_stack()
op_std()
op_stft()
op_stop_gradient()
op_subtract()
op_sum()
op_svd()
op_swapaxes()
op_take()
op_take_along_axis()
op_tan()
op_tanh()
op_tensordot()
op_tile()
op_top_k()
op_trace()
op_transpose()
op_tri()
op_tril()
op_triu()
op_unstack()
op_var()
op_vdot()
op_vectorized_map()
op_vstack()
op_where()
```

```
op_while_loop()
op_zeros()
op_zeros_like()
```
## <span id="page-1731-0"></span>op\_logaddexp *Logarithm of the sum of exponentiations of the inputs.*

## Description

```
Calculates log(exp(x1) + exp(x2)).
```
## Usage

op\_logaddexp(x1, x2)

### Arguments

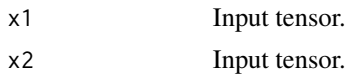

#### Value

Output tensor, element-wise logarithm of the sum of exponentiations of the inputs.

#### See Also

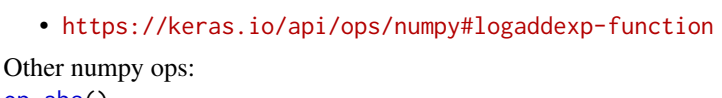

```
op_abs()
op_add()
op_all()
op_any()
op_append()
op_arange()
op_arccos()
op_arccosh()
op_arcsin()
op_arcsinh()
op_arctan()
op_arctan2()
op_arctanh()
op_argmax()
op_argmin()
op_argsort()
op_array()
op_average()
```
[op\\_bincount\(](#page-1127-0)) [op\\_broadcast\\_to\(](#page-1135-0)) [op\\_ceil\(](#page-1155-0)) [op\\_clip\(](#page-1168-0)) [op\\_concatenate\(](#page-1176-0)) [op\\_conj\(](#page-1190-0)) [op\\_copy\(](#page-1221-0)) [op\\_correlate\(](#page-1229-0)) [op\\_cos\(](#page-1237-0)) [op\\_cosh\(](#page-1245-0)) [op\\_count\\_nonzero\(](#page-1252-0)) [op\\_cross\(](#page-1261-0)) [op\\_cumprod\(](#page-1275-0)) [op\\_cumsum\(](#page-1282-0)) [op\\_diag\(](#page-1308-0)) [op\\_diagonal\(](#page-1316-0)) [op\\_diff\(](#page-1325-0)) [op\\_digitize\(](#page-1334-0)) [op\\_divide\(](#page-1342-0)) [op\\_divide\\_no\\_nan\(](#page-1350-0)) [op\\_dot\(](#page-1358-0)) [op\\_einsum\(](#page-1371-0)) [op\\_empty\(](#page-1386-0)) [op\\_equal\(](#page-1394-0)) [op\\_exp\(](#page-1413-0)) [op\\_expand\\_dims\(](#page-1421-0)) [op\\_expm1\(](#page-1429-0)) [op\\_eye\(](#page-1442-0)) [op\\_flip\(](#page-1461-0)) [op\\_floor\(](#page-1469-0)) [op\\_floor\\_divide\(](#page-1477-0)) [op\\_full\(](#page-1491-0)) [op\\_full\\_like\(](#page-1498-0)) [op\\_get\\_item\(](#page-1513-0)) [op\\_greater\(](#page-1521-0)) [op\\_greater\\_equal\(](#page-1529-0)) [op\\_hstack\(](#page-1549-0)) [op\\_identity\(](#page-1557-0)) [op\\_imag\(](#page-1565-0)) [op\\_isclose\(](#page-1626-0)) [op\\_isfinite\(](#page-1634-0)) [op\\_isinf\(](#page-1642-0)) [op\\_isnan\(](#page-1649-0)) [op\\_less\(](#page-1675-0)) [op\\_less\\_equal\(](#page-1683-0)) [op\\_linspace\(](#page-1691-0)) [op\\_log\(](#page-1700-0)) [op\\_log10\(](#page-1707-0))

1734 op\_logaddexp

[op\\_log1p\(](#page-1715-0)) [op\\_log2\(](#page-1723-0)) [op\\_logical\\_and\(](#page-1738-0)) [op\\_logical\\_not\(](#page-1746-0)) [op\\_logical\\_or\(](#page-1754-0)) [op\\_logical\\_xor\(](#page-1762-0)) [op\\_logspace\(](#page-1770-0)) [op\\_matmul\(](#page-1800-0)) [op\\_max\(](#page-1808-0)) [op\\_maximum\(](#page-1816-0)) [op\\_mean\(](#page-1830-0)) [op\\_median\(](#page-1838-0)) [op\\_meshgrid\(](#page-1846-0)) [op\\_min\(](#page-1854-0)) [op\\_minimum\(](#page-1863-0)) [op\\_mod\(](#page-1870-0)) [op\\_moveaxis\(](#page-1885-0)) [op\\_multiply\(](#page-1892-0)) [op\\_nan\\_to\\_num\(](#page-1906-0)) [op\\_ndim\(](#page-1914-0)) [op\\_negative\(](#page-1922-0)) [op\\_nonzero\(](#page-1930-0)) [op\\_not\\_equal\(](#page-1950-0)) [op\\_ones\(](#page-1958-0)) [op\\_ones\\_like\(](#page-1966-0)) [op\\_outer\(](#page-1980-0)) [op\\_pad\(](#page-1988-0)) [op\\_power\(](#page-1996-0)) [op\\_prod\(](#page-2004-0)) [op\\_quantile\(](#page-2018-0)) [op\\_ravel\(](#page-2026-0)) [op\\_real\(](#page-2034-0)) [op\\_reciprocal\(](#page-2041-0)) [op\\_repeat\(](#page-2062-0)) [op\\_reshape\(](#page-2070-0)) [op\\_roll\(](#page-2083-0)) [op\\_round\(](#page-2091-0)) [op\\_sign\(](#page-2151-0)) [op\\_sin\(](#page-2165-0)) [op\\_sinh\(](#page-2173-0)) [op\\_size\(](#page-2181-0)) [op\\_sort\(](#page-2229-0)) [op\\_split\(](#page-2243-0)) [op\\_sqrt\(](#page-2251-0)) [op\\_square\(](#page-2259-0)) [op\\_squeeze\(](#page-2267-0)) [op\\_stack\(](#page-2275-0)) [op\\_std\(](#page-2282-0))

```
op_subtract()
op_sum()
op_swapaxes()
op_take()
op_take_along_axis()
op_tan()
op_tanh()
op_tensordot()
op_tile()
op_trace()
op_transpose()
op_tri()
op_tril()
op_triu()
op_var()
op_vdot()
op_vstack()
op_where()
op_zeros()
op_zeros_like()
Other ops:
op_abs()
op_add()
op_all()
op_any()
op_append()
op_arange()
op_arccos()
op_arccosh()
op_arcsin()
op_arcsinh()
op_arctan()
op_arctan2()
op_arctanh()
op_argmax()
op_argmin()
op_argsort()
op_array()
op_average()
op_average_pool()
op_batch_normalization()
op_binary_crossentropy()
op_bincount()
op_broadcast_to()
op_cast()
op_categorical_crossentropy()
op_ceil()
```
1736 op\_logaddexp

[op\\_cholesky\(](#page-1163-0)) [op\\_clip\(](#page-1168-0)) [op\\_concatenate\(](#page-1176-0)) [op\\_cond\(](#page-1184-0)) [op\\_conj\(](#page-1190-0)) [op\\_conv\(](#page-1198-0)) [op\\_conv\\_transpose\(](#page-1215-0)) [op\\_convert\\_to\\_numpy\(](#page-1204-0)) [op\\_convert\\_to\\_tensor\(](#page-1209-0)) [op\\_copy\(](#page-1221-0)) [op\\_correlate\(](#page-1229-0)) [op\\_cos\(](#page-1237-0)) [op\\_cosh\(](#page-1245-0)) [op\\_count\\_nonzero\(](#page-1252-0)) [op\\_cross\(](#page-1261-0)) [op\\_ctc\\_loss\(](#page-1269-0)) [op\\_cumprod\(](#page-1275-0)) [op\\_cumsum\(](#page-1282-0)) [op\\_custom\\_gradient\(](#page-1290-0)) [op\\_depthwise\\_conv\(](#page-1297-0)) [op\\_det\(](#page-1303-0)) [op\\_diag\(](#page-1308-0)) [op\\_diagonal\(](#page-1316-0)) [op\\_diff\(](#page-1325-0)) [op\\_digitize\(](#page-1334-0)) [op\\_divide\(](#page-1342-0)) [op\\_divide\\_no\\_nan\(](#page-1350-0)) [op\\_dot\(](#page-1358-0)) [op\\_eig\(](#page-1366-0)) [op\\_einsum\(](#page-1371-0)) [op\\_elu\(](#page-1380-0)) [op\\_empty\(](#page-1386-0)) [op\\_equal\(](#page-1394-0)) [op\\_erf\(](#page-1402-0)) [op\\_erfinv\(](#page-1408-0)) [op\\_exp\(](#page-1413-0)) [op\\_expand\\_dims\(](#page-1421-0)) [op\\_expm1\(](#page-1429-0)) [op\\_extract\\_sequences\(](#page-1436-0)) [op\\_eye\(](#page-1442-0)) [op\\_fft\(](#page-1450-0)) [op\\_fft2\(](#page-1456-0)) [op\\_flip\(](#page-1461-0)) [op\\_floor\(](#page-1469-0)) [op\\_floor\\_divide\(](#page-1477-0)) [op\\_fori\\_loop\(](#page-1485-0)) [op\\_full\(](#page-1491-0)) [op\\_full\\_like\(](#page-1498-0))

```
op_gelu()
op_get_item()
op_greater()
op_greater_equal()
op_hard_sigmoid()
op_hard_silu()
op_hstack()
op_identity()
op_imag()
op_image_affine_transform()
op_image_crop()
op_image_extract_patches()
op_image_map_coordinates()
op_image_pad()
op_image_resize()
op_in_top_k()
op_inv()
op_irfft()
op_is_tensor()
op_isclose()
op_isfinite()
op_isinf()
op_isnan()
op_istft()
op_leaky_relu()
op_less()
op_less_equal()
op_linspace()
op_log()
op_log10()
op_log1p()
op_log2()
op_log_sigmoid()
op_log_softmax()
op_logical_and()
op_logical_not()
op_logical_or()
op_logical_xor()
op_logspace()
op_logsumexp()
op_lu_factor()
op_matmul()
op_max()
op_max_pool()
op_maximum()
op_mean()
op_median()
op_meshgrid()
```
1738 op\_logaddexp

[op\\_min\(](#page-1854-0)) [op\\_minimum\(](#page-1863-0)) [op\\_mod\(](#page-1870-0)) [op\\_moments\(](#page-1879-0)) [op\\_moveaxis\(](#page-1885-0)) [op\\_multi\\_hot\(](#page-1900-0)) [op\\_multiply\(](#page-1892-0)) [op\\_nan\\_to\\_num\(](#page-1906-0)) [op\\_ndim\(](#page-1914-0)) [op\\_negative\(](#page-1922-0)) [op\\_nonzero\(](#page-1930-0)) [op\\_norm\(](#page-1938-0)) [op\\_normalize\(](#page-1944-0)) [op\\_not\\_equal\(](#page-1950-0)) [op\\_one\\_hot\(](#page-1974-0)) [op\\_ones\(](#page-1958-0)) [op\\_ones\\_like\(](#page-1966-0)) [op\\_outer\(](#page-1980-0)) [op\\_pad\(](#page-1988-0)) [op\\_power\(](#page-1996-0)) [op\\_prod\(](#page-2004-0)) [op\\_qr\(](#page-2012-0)) [op\\_quantile\(](#page-2018-0)) [op\\_ravel\(](#page-2026-0)) [op\\_real\(](#page-2034-0)) [op\\_reciprocal\(](#page-2041-0)) [op\\_relu\(](#page-2049-0)) [op\\_relu6\(](#page-2055-0)) [op\\_repeat\(](#page-2062-0)) [op\\_reshape\(](#page-2070-0)) [op\\_rfft\(](#page-2077-0)) [op\\_roll\(](#page-2083-0)) [op\\_round\(](#page-2091-0)) [op\\_rsqrt\(](#page-2099-0)) [op\\_scatter\(](#page-2104-0)) [op\\_scatter\\_update\(](#page-2110-0)) [op\\_segment\\_max\(](#page-2117-0)) [op\\_segment\\_sum\(](#page-2123-0)) [op\\_selu\(](#page-2128-0)) [op\\_separable\\_conv\(](#page-2134-0)) [op\\_shape\(](#page-2140-0)) [op\\_sigmoid\(](#page-2146-0)) [op\\_sign\(](#page-2151-0)) [op\\_silu\(](#page-2159-0)) [op\\_sin\(](#page-2165-0)) [op\\_sinh\(](#page-2173-0)) [op\\_size\(](#page-2181-0)) [op\\_slice\(](#page-2188-0))

```
op_slice_update()
op_softmax()
op_softplus()
op_softsign()
op_solve()
op_solve_triangular()
op_sort()
op_sparse_categorical_crossentropy()
op_split()
op_sqrt()
op_square()
op_squeeze()
op_stack()
op_std()
op_stft()
op_stop_gradient()
op_subtract()
op_sum()
op_svd()
op_swapaxes()
op_take()
op_take_along_axis()
op_tan()
op_tanh()
op_tensordot()
op_tile()
op_top_k()
op_trace()
op_transpose()
op_tri()
op_tril()
op_triu()
op_unstack()
op_var()
op_vdot()
op_vectorized_map()
op_vstack()
op_where()
op_while_loop()
op_zeros()
op_zeros_like()
```
<span id="page-1738-0"></span>op\_logical\_and *Computes the element-wise logical AND of the given input tensors.*

## Description

Zeros are treated as FALSE and non-zeros are treated as TRUE.

## Usage

op\_logical\_and(x1, x2)

# Arguments

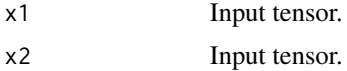

# Details

Note that this function is automatically called when using the R operator & with a tensor.

# Value

Output tensor, element-wise logical AND of the inputs.

## See Also

```
• https://keras.io/api/ops/numpy#logicaland-function
```
Other numpy ops: [op\\_abs\(](#page-959-0)) [op\\_add\(](#page-967-0)) [op\\_all\(](#page-975-0)) [op\\_any\(](#page-984-0)) [op\\_append\(](#page-993-0)) [op\\_arange\(](#page-1001-0)) [op\\_arccos\(](#page-1010-0)) [op\\_arccosh\(](#page-1018-0)) [op\\_arcsin\(](#page-1026-0)) [op\\_arcsinh\(](#page-1034-0)) [op\\_arctan\(](#page-1042-0)) [op\\_arctan2\(](#page-1050-0)) [op\\_arctanh\(](#page-1058-0)) [op\\_argmax\(](#page-1066-0)) [op\\_argmin\(](#page-1075-0)) [op\\_argsort\(](#page-1083-0)) [op\\_array\(](#page-1091-0)) [op\\_average\(](#page-1099-0)) [op\\_bincount\(](#page-1127-0)) [op\\_broadcast\\_to\(](#page-1135-0)) [op\\_ceil\(](#page-1155-0)) [op\\_clip\(](#page-1168-0)) [op\\_concatenate\(](#page-1176-0)) [op\\_conj\(](#page-1190-0))

[op\\_copy\(](#page-1221-0)) [op\\_correlate\(](#page-1229-0)) [op\\_cos\(](#page-1237-0)) [op\\_cosh\(](#page-1245-0)) [op\\_count\\_nonzero\(](#page-1252-0)) [op\\_cross\(](#page-1261-0)) [op\\_cumprod\(](#page-1275-0)) [op\\_cumsum\(](#page-1282-0)) [op\\_diag\(](#page-1308-0)) [op\\_diagonal\(](#page-1316-0)) [op\\_diff\(](#page-1325-0)) [op\\_digitize\(](#page-1334-0)) [op\\_divide\(](#page-1342-0)) [op\\_divide\\_no\\_nan\(](#page-1350-0)) [op\\_dot\(](#page-1358-0)) [op\\_einsum\(](#page-1371-0)) [op\\_empty\(](#page-1386-0)) [op\\_equal\(](#page-1394-0)) [op\\_exp\(](#page-1413-0)) [op\\_expand\\_dims\(](#page-1421-0)) [op\\_expm1\(](#page-1429-0)) [op\\_eye\(](#page-1442-0)) [op\\_flip\(](#page-1461-0)) [op\\_floor\(](#page-1469-0)) [op\\_floor\\_divide\(](#page-1477-0)) [op\\_full\(](#page-1491-0)) [op\\_full\\_like\(](#page-1498-0)) [op\\_get\\_item\(](#page-1513-0)) [op\\_greater\(](#page-1521-0)) [op\\_greater\\_equal\(](#page-1529-0)) [op\\_hstack\(](#page-1549-0)) [op\\_identity\(](#page-1557-0)) [op\\_imag\(](#page-1565-0)) [op\\_isclose\(](#page-1626-0)) [op\\_isfinite\(](#page-1634-0)) [op\\_isinf\(](#page-1642-0)) [op\\_isnan\(](#page-1649-0)) [op\\_less\(](#page-1675-0)) [op\\_less\\_equal\(](#page-1683-0)) [op\\_linspace\(](#page-1691-0)) [op\\_log\(](#page-1700-0)) [op\\_log10\(](#page-1707-0)) [op\\_log1p\(](#page-1715-0)) [op\\_log2\(](#page-1723-0)) [op\\_logaddexp\(](#page-1731-0)) [op\\_logical\\_not\(](#page-1746-0)) [op\\_logical\\_or\(](#page-1754-0)) [op\\_logical\\_xor\(](#page-1762-0))

[op\\_logspace\(](#page-1770-0)) [op\\_matmul\(](#page-1800-0)) [op\\_max\(](#page-1808-0)) [op\\_maximum\(](#page-1816-0)) [op\\_mean\(](#page-1830-0)) [op\\_median\(](#page-1838-0)) [op\\_meshgrid\(](#page-1846-0)) [op\\_min\(](#page-1854-0)) [op\\_minimum\(](#page-1863-0)) [op\\_mod\(](#page-1870-0)) [op\\_moveaxis\(](#page-1885-0)) [op\\_multiply\(](#page-1892-0)) [op\\_nan\\_to\\_num\(](#page-1906-0)) [op\\_ndim\(](#page-1914-0)) [op\\_negative\(](#page-1922-0)) [op\\_nonzero\(](#page-1930-0)) [op\\_not\\_equal\(](#page-1950-0)) [op\\_ones\(](#page-1958-0)) [op\\_ones\\_like\(](#page-1966-0)) [op\\_outer\(](#page-1980-0)) [op\\_pad\(](#page-1988-0)) [op\\_power\(](#page-1996-0)) [op\\_prod\(](#page-2004-0)) [op\\_quantile\(](#page-2018-0)) [op\\_ravel\(](#page-2026-0)) [op\\_real\(](#page-2034-0)) [op\\_reciprocal\(](#page-2041-0)) [op\\_repeat\(](#page-2062-0)) [op\\_reshape\(](#page-2070-0)) [op\\_roll\(](#page-2083-0)) [op\\_round\(](#page-2091-0)) [op\\_sign\(](#page-2151-0)) [op\\_sin\(](#page-2165-0)) [op\\_sinh\(](#page-2173-0)) [op\\_size\(](#page-2181-0)) [op\\_sort\(](#page-2229-0)) [op\\_split\(](#page-2243-0)) [op\\_sqrt\(](#page-2251-0)) [op\\_square\(](#page-2259-0)) [op\\_squeeze\(](#page-2267-0)) [op\\_stack\(](#page-2275-0)) [op\\_std\(](#page-2282-0)) [op\\_subtract\(](#page-2302-0)) [op\\_sum\(](#page-2310-0)) [op\\_swapaxes\(](#page-2323-0)) [op\\_take\(](#page-2331-0)) [op\\_take\\_along\\_axis\(](#page-2338-0)) [op\\_tan\(](#page-2346-0))

```
op_tanh()
op_tensordot()
op_tile()
op_trace()
op_transpose()
op_tri()
op_tril()
op_triu()
op_var()
op_vdot()
op_vstack()
op_where()
op_zeros()
op_zeros_like()
Other ops:
op_abs()
op_add()
op_all()
op_any()
op_append()
op_arange()
op_arccos()
op_arccosh()
op_arcsin()
op_arcsinh()
op_arctan()
op_arctan2()
op_arctanh()
op_argmax()
op_argmin()
op_argsort()
op_array()
op_average()
op_average_pool()
op_batch_normalization()
op_binary_crossentropy()
op_bincount()
op_broadcast_to()
op_cast()
op_categorical_crossentropy()
op_ceil()
op_cholesky()
op_clip()
op_concatenate()
op_cond()
op_conj()
op_conv()
```
[op\\_conv\\_transpose\(](#page-1215-0)) [op\\_convert\\_to\\_numpy\(](#page-1204-0)) [op\\_convert\\_to\\_tensor\(](#page-1209-0)) [op\\_copy\(](#page-1221-0)) [op\\_correlate\(](#page-1229-0)) [op\\_cos\(](#page-1237-0)) [op\\_cosh\(](#page-1245-0)) [op\\_count\\_nonzero\(](#page-1252-0)) [op\\_cross\(](#page-1261-0)) [op\\_ctc\\_loss\(](#page-1269-0)) [op\\_cumprod\(](#page-1275-0)) [op\\_cumsum\(](#page-1282-0)) [op\\_custom\\_gradient\(](#page-1290-0)) [op\\_depthwise\\_conv\(](#page-1297-0)) [op\\_det\(](#page-1303-0)) [op\\_diag\(](#page-1308-0)) [op\\_diagonal\(](#page-1316-0)) [op\\_diff\(](#page-1325-0)) [op\\_digitize\(](#page-1334-0)) [op\\_divide\(](#page-1342-0)) [op\\_divide\\_no\\_nan\(](#page-1350-0)) [op\\_dot\(](#page-1358-0)) [op\\_eig\(](#page-1366-0)) [op\\_einsum\(](#page-1371-0)) [op\\_elu\(](#page-1380-0)) [op\\_empty\(](#page-1386-0)) [op\\_equal\(](#page-1394-0)) [op\\_erf\(](#page-1402-0)) [op\\_erfinv\(](#page-1408-0)) [op\\_exp\(](#page-1413-0)) [op\\_expand\\_dims\(](#page-1421-0)) [op\\_expm1\(](#page-1429-0)) [op\\_extract\\_sequences\(](#page-1436-0)) [op\\_eye\(](#page-1442-0)) [op\\_fft\(](#page-1450-0)) [op\\_fft2\(](#page-1456-0)) [op\\_flip\(](#page-1461-0)) [op\\_floor\(](#page-1469-0)) [op\\_floor\\_divide\(](#page-1477-0)) [op\\_fori\\_loop\(](#page-1485-0)) [op\\_full\(](#page-1491-0)) [op\\_full\\_like\(](#page-1498-0)) [op\\_gelu\(](#page-1506-0)) [op\\_get\\_item\(](#page-1513-0)) [op\\_greater\(](#page-1521-0)) [op\\_greater\\_equal\(](#page-1529-0)) [op\\_hard\\_sigmoid\(](#page-1537-0)) [op\\_hard\\_silu\(](#page-1543-0))

```
op_hstack()
op_identity()
op_imag()
op_image_affine_transform()
op_image_crop()
op_image_extract_patches()
op_image_map_coordinates()
op_image_pad()
op_image_resize()
op_in_top_k()
op_inv()
op_irfft()
op_is_tensor()
op_isclose()
op_isfinite()
op_isinf()
op_isnan()
op_istft()
op_leaky_relu()
op_less()
op_less_equal()
op_linspace()
op_log()
op_log10()
op_log1p()
op_log2()
op_log_sigmoid()
op_log_softmax()
op_logaddexp()
op_logical_not()
op_logical_or()
op_logical_xor()
op_logspace()
op_logsumexp()
op_lu_factor()
op_matmul()
op_max()
op_max_pool()
op_maximum()
op_mean()
op_median()
op_meshgrid()
op_min()
op_minimum()
op_mod()
op_moments()
op_moveaxis()
op_multi_hot()
```
[op\\_multiply\(](#page-1892-0)) [op\\_nan\\_to\\_num\(](#page-1906-0)) [op\\_ndim\(](#page-1914-0)) [op\\_negative\(](#page-1922-0)) [op\\_nonzero\(](#page-1930-0)) [op\\_norm\(](#page-1938-0)) [op\\_normalize\(](#page-1944-0)) [op\\_not\\_equal\(](#page-1950-0)) [op\\_one\\_hot\(](#page-1974-0)) [op\\_ones\(](#page-1958-0)) [op\\_ones\\_like\(](#page-1966-0)) [op\\_outer\(](#page-1980-0)) [op\\_pad\(](#page-1988-0)) [op\\_power\(](#page-1996-0)) [op\\_prod\(](#page-2004-0)) [op\\_qr\(](#page-2012-0)) [op\\_quantile\(](#page-2018-0)) [op\\_ravel\(](#page-2026-0)) [op\\_real\(](#page-2034-0)) [op\\_reciprocal\(](#page-2041-0)) [op\\_relu\(](#page-2049-0)) [op\\_relu6\(](#page-2055-0)) [op\\_repeat\(](#page-2062-0)) [op\\_reshape\(](#page-2070-0)) [op\\_rfft\(](#page-2077-0)) [op\\_roll\(](#page-2083-0)) [op\\_round\(](#page-2091-0)) [op\\_rsqrt\(](#page-2099-0)) [op\\_scatter\(](#page-2104-0)) [op\\_scatter\\_update\(](#page-2110-0)) [op\\_segment\\_max\(](#page-2117-0)) [op\\_segment\\_sum\(](#page-2123-0)) [op\\_selu\(](#page-2128-0)) [op\\_separable\\_conv\(](#page-2134-0)) [op\\_shape\(](#page-2140-0)) [op\\_sigmoid\(](#page-2146-0)) [op\\_sign\(](#page-2151-0)) [op\\_silu\(](#page-2159-0)) [op\\_sin\(](#page-2165-0)) [op\\_sinh\(](#page-2173-0)) [op\\_size\(](#page-2181-0)) [op\\_slice\(](#page-2188-0)) [op\\_slice\\_update\(](#page-2194-0)) [op\\_softmax\(](#page-2200-0)) [op\\_softplus\(](#page-2206-0)) [op\\_softsign\(](#page-2212-0)) [op\\_solve\(](#page-2219-0)) [op\\_solve\\_triangular\(](#page-2224-0))

```
op_sort()
op_sparse_categorical_crossentropy()
op_split()
op_sqrt()
op_square()
op_squeeze()
op_stack()
op_std()
op_stft()
op_stop_gradient()
op_subtract()
op_sum()
op_svd()
op_swapaxes()
op_take()
op_take_along_axis()
op_tan()
op_tanh()
op_tensordot()
op_tile()
op_top_k()
op_trace()
op_transpose()
op_tri()
op_tril()
op_triu()
op_unstack()
op_var()
op_vdot()
op_vectorized_map()
op_vstack()
op_where()
op_while_loop()
op_zeros()
op_zeros_like()
```
<span id="page-1746-0"></span>op\_logical\_not *Computes the element-wise NOT of the given input tensor.*

## Description

Zeros are treated as FALSE and non-zeros are treated as TRUE.

Note that this function is automatically called when using the R operator ! with a tensor.

## Usage

op\_logical\_not(x)

## Arguments

x Input tensor.

# Value

Output tensor, element-wise logical NOT of the input.

# See Also

```
• https://keras.io/api/ops/numpy#logicalnot-function
```
Other numpy ops: [op\\_abs\(](#page-959-0)) [op\\_add\(](#page-967-0)) [op\\_all\(](#page-975-0)) [op\\_any\(](#page-984-0)) [op\\_append\(](#page-993-0)) [op\\_arange\(](#page-1001-0)) [op\\_arccos\(](#page-1010-0)) [op\\_arccosh\(](#page-1018-0)) [op\\_arcsin\(](#page-1026-0)) [op\\_arcsinh\(](#page-1034-0)) [op\\_arctan\(](#page-1042-0)) [op\\_arctan2\(](#page-1050-0)) [op\\_arctanh\(](#page-1058-0)) [op\\_argmax\(](#page-1066-0)) [op\\_argmin\(](#page-1075-0)) [op\\_argsort\(](#page-1083-0)) [op\\_array\(](#page-1091-0)) [op\\_average\(](#page-1099-0)) [op\\_bincount\(](#page-1127-0)) [op\\_broadcast\\_to\(](#page-1135-0)) [op\\_ceil\(](#page-1155-0)) [op\\_clip\(](#page-1168-0)) [op\\_concatenate\(](#page-1176-0)) [op\\_conj\(](#page-1190-0)) [op\\_copy\(](#page-1221-0)) [op\\_correlate\(](#page-1229-0)) [op\\_cos\(](#page-1237-0)) [op\\_cosh\(](#page-1245-0)) [op\\_count\\_nonzero\(](#page-1252-0)) [op\\_cross\(](#page-1261-0)) [op\\_cumprod\(](#page-1275-0)) [op\\_cumsum\(](#page-1282-0)) [op\\_diag\(](#page-1308-0)) [op\\_diagonal\(](#page-1316-0)) [op\\_diff\(](#page-1325-0)) [op\\_digitize\(](#page-1334-0)) [op\\_divide\(](#page-1342-0))

[op\\_divide\\_no\\_nan\(](#page-1350-0)) [op\\_dot\(](#page-1358-0)) [op\\_einsum\(](#page-1371-0)) [op\\_empty\(](#page-1386-0)) [op\\_equal\(](#page-1394-0)) [op\\_exp\(](#page-1413-0)) [op\\_expand\\_dims\(](#page-1421-0)) [op\\_expm1\(](#page-1429-0)) [op\\_eye\(](#page-1442-0)) [op\\_flip\(](#page-1461-0)) [op\\_floor\(](#page-1469-0)) [op\\_floor\\_divide\(](#page-1477-0)) [op\\_full\(](#page-1491-0)) [op\\_full\\_like\(](#page-1498-0)) [op\\_get\\_item\(](#page-1513-0)) [op\\_greater\(](#page-1521-0)) [op\\_greater\\_equal\(](#page-1529-0)) [op\\_hstack\(](#page-1549-0)) [op\\_identity\(](#page-1557-0)) [op\\_imag\(](#page-1565-0)) [op\\_isclose\(](#page-1626-0)) [op\\_isfinite\(](#page-1634-0)) [op\\_isinf\(](#page-1642-0)) [op\\_isnan\(](#page-1649-0)) [op\\_less\(](#page-1675-0)) [op\\_less\\_equal\(](#page-1683-0)) [op\\_linspace\(](#page-1691-0)) [op\\_log\(](#page-1700-0)) [op\\_log10\(](#page-1707-0)) [op\\_log1p\(](#page-1715-0)) [op\\_log2\(](#page-1723-0)) [op\\_logaddexp\(](#page-1731-0)) [op\\_logical\\_and\(](#page-1738-0)) [op\\_logical\\_or\(](#page-1754-0)) [op\\_logical\\_xor\(](#page-1762-0)) [op\\_logspace\(](#page-1770-0)) [op\\_matmul\(](#page-1800-0)) [op\\_max\(](#page-1808-0)) [op\\_maximum\(](#page-1816-0)) [op\\_mean\(](#page-1830-0)) [op\\_median\(](#page-1838-0)) [op\\_meshgrid\(](#page-1846-0)) [op\\_min\(](#page-1854-0)) [op\\_minimum\(](#page-1863-0)) [op\\_mod\(](#page-1870-0)) [op\\_moveaxis\(](#page-1885-0)) [op\\_multiply\(](#page-1892-0)) [op\\_nan\\_to\\_num\(](#page-1906-0))

[op\\_ndim\(](#page-1914-0)) [op\\_negative\(](#page-1922-0)) [op\\_nonzero\(](#page-1930-0)) [op\\_not\\_equal\(](#page-1950-0)) [op\\_ones\(](#page-1958-0)) [op\\_ones\\_like\(](#page-1966-0)) [op\\_outer\(](#page-1980-0)) [op\\_pad\(](#page-1988-0)) [op\\_power\(](#page-1996-0)) [op\\_prod\(](#page-2004-0)) [op\\_quantile\(](#page-2018-0)) [op\\_ravel\(](#page-2026-0)) [op\\_real\(](#page-2034-0)) [op\\_reciprocal\(](#page-2041-0)) [op\\_repeat\(](#page-2062-0)) [op\\_reshape\(](#page-2070-0)) [op\\_roll\(](#page-2083-0)) [op\\_round\(](#page-2091-0)) [op\\_sign\(](#page-2151-0)) [op\\_sin\(](#page-2165-0)) [op\\_sinh\(](#page-2173-0)) [op\\_size\(](#page-2181-0)) [op\\_sort\(](#page-2229-0)) [op\\_split\(](#page-2243-0)) [op\\_sqrt\(](#page-2251-0)) [op\\_square\(](#page-2259-0)) [op\\_squeeze\(](#page-2267-0)) [op\\_stack\(](#page-2275-0)) [op\\_std\(](#page-2282-0)) [op\\_subtract\(](#page-2302-0)) [op\\_sum\(](#page-2310-0)) [op\\_swapaxes\(](#page-2323-0)) [op\\_take\(](#page-2331-0)) [op\\_take\\_along\\_axis\(](#page-2338-0)) [op\\_tan\(](#page-2346-0)) [op\\_tanh\(](#page-2354-0)) [op\\_tensordot\(](#page-2362-0)) [op\\_tile\(](#page-2370-0)) [op\\_trace\(](#page-2383-0)) [op\\_transpose\(](#page-2391-0)) [op\\_tri\(](#page-2399-0)) [op\\_tril\(](#page-2407-0)) [op\\_triu\(](#page-2415-0)) [op\\_var\(](#page-2429-0)) [op\\_vdot\(](#page-2437-0)) [op\\_vstack\(](#page-2454-0)) [op\\_where\(](#page-2461-0)) [op\\_zeros\(](#page-2475-0))

[op\\_zeros\\_like\(](#page-2483-0))

```
Other ops:
op_abs()
op_add()
op_all()
op_any()
op_append()
op_arange()
op_arccos()
op_arccosh()
op_arcsin()
op_arcsinh()
op_arctan()
op_arctan2()
op_arctanh()
op_argmax()
op_argmin()
op_argsort()
op_array()
op_average()
op_average_pool()
op_batch_normalization()
op_binary_crossentropy()
op_bincount()
op_broadcast_to()
op_cast()
op_categorical_crossentropy()
op_ceil()
op_cholesky()
op_clip()
op_concatenate()
op_cond()
op_conj()
op_conv()
op_conv_transpose()
op_convert_to_numpy()
op_convert_to_tensor()
op_copy()
op_correlate()
op_cos()
op_cosh()
op_count_nonzero()
op_cross()
op_ctc_loss()
op_cumprod()
op_cumsum()
op_custom_gradient()
```
[op\\_depthwise\\_conv\(](#page-1297-0)) [op\\_det\(](#page-1303-0)) [op\\_diag\(](#page-1308-0)) [op\\_diagonal\(](#page-1316-0)) [op\\_diff\(](#page-1325-0)) [op\\_digitize\(](#page-1334-0)) [op\\_divide\(](#page-1342-0)) [op\\_divide\\_no\\_nan\(](#page-1350-0)) [op\\_dot\(](#page-1358-0)) [op\\_eig\(](#page-1366-0)) [op\\_einsum\(](#page-1371-0)) [op\\_elu\(](#page-1380-0)) [op\\_empty\(](#page-1386-0)) [op\\_equal\(](#page-1394-0)) [op\\_erf\(](#page-1402-0)) [op\\_erfinv\(](#page-1408-0)) [op\\_exp\(](#page-1413-0)) [op\\_expand\\_dims\(](#page-1421-0)) [op\\_expm1\(](#page-1429-0)) [op\\_extract\\_sequences\(](#page-1436-0)) [op\\_eye\(](#page-1442-0)) [op\\_fft\(](#page-1450-0)) [op\\_fft2\(](#page-1456-0)) [op\\_flip\(](#page-1461-0)) [op\\_floor\(](#page-1469-0)) [op\\_floor\\_divide\(](#page-1477-0)) [op\\_fori\\_loop\(](#page-1485-0)) [op\\_full\(](#page-1491-0)) [op\\_full\\_like\(](#page-1498-0)) [op\\_gelu\(](#page-1506-0)) [op\\_get\\_item\(](#page-1513-0)) [op\\_greater\(](#page-1521-0)) [op\\_greater\\_equal\(](#page-1529-0)) [op\\_hard\\_sigmoid\(](#page-1537-0)) [op\\_hard\\_silu\(](#page-1543-0)) [op\\_hstack\(](#page-1549-0)) [op\\_identity\(](#page-1557-0)) [op\\_imag\(](#page-1565-0)) [op\\_image\\_affine\\_transform\(](#page-1572-0)) [op\\_image\\_crop\(](#page-1579-0)) [op\\_image\\_extract\\_patches\(](#page-1585-0)) [op\\_image\\_map\\_coordinates\(](#page-1591-0)) [op\\_image\\_pad\(](#page-1597-0)) [op\\_image\\_resize\(](#page-1603-0)) [op\\_in\\_top\\_k\(](#page-1615-0)) [op\\_inv\(](#page-1609-0)) [op\\_irfft\(](#page-1620-0)) [op\\_is\\_tensor\(](#page-1663-0))

[op\\_isclose\(](#page-1626-0)) [op\\_isfinite\(](#page-1634-0)) [op\\_isinf\(](#page-1642-0)) [op\\_isnan\(](#page-1649-0)) [op\\_istft\(](#page-1657-0)) [op\\_leaky\\_relu\(](#page-1669-0)) [op\\_less\(](#page-1675-0)) [op\\_less\\_equal\(](#page-1683-0)) [op\\_linspace\(](#page-1691-0)) [op\\_log\(](#page-1700-0)) [op\\_log10\(](#page-1707-0)) [op\\_log1p\(](#page-1715-0)) [op\\_log2\(](#page-1723-0)) [op\\_log\\_sigmoid\(](#page-1783-0)) [op\\_log\\_softmax\(](#page-1789-0)) [op\\_logaddexp\(](#page-1731-0)) [op\\_logical\\_and\(](#page-1738-0)) [op\\_logical\\_or\(](#page-1754-0)) [op\\_logical\\_xor\(](#page-1762-0)) [op\\_logspace\(](#page-1770-0)) [op\\_logsumexp\(](#page-1778-0)) [op\\_lu\\_factor\(](#page-1795-0)) [op\\_matmul\(](#page-1800-0)) [op\\_max\(](#page-1808-0)) [op\\_max\\_pool\(](#page-1824-0)) [op\\_maximum\(](#page-1816-0)) [op\\_mean\(](#page-1830-0)) [op\\_median\(](#page-1838-0)) [op\\_meshgrid\(](#page-1846-0)) [op\\_min\(](#page-1854-0)) [op\\_minimum\(](#page-1863-0)) [op\\_mod\(](#page-1870-0)) [op\\_moments\(](#page-1879-0)) [op\\_moveaxis\(](#page-1885-0)) [op\\_multi\\_hot\(](#page-1900-0)) [op\\_multiply\(](#page-1892-0)) [op\\_nan\\_to\\_num\(](#page-1906-0)) [op\\_ndim\(](#page-1914-0)) [op\\_negative\(](#page-1922-0)) [op\\_nonzero\(](#page-1930-0)) [op\\_norm\(](#page-1938-0)) [op\\_normalize\(](#page-1944-0)) [op\\_not\\_equal\(](#page-1950-0)) [op\\_one\\_hot\(](#page-1974-0)) [op\\_ones\(](#page-1958-0)) [op\\_ones\\_like\(](#page-1966-0)) [op\\_outer\(](#page-1980-0)) [op\\_pad\(](#page-1988-0))

[op\\_power\(](#page-1996-0)) [op\\_prod\(](#page-2004-0)) [op\\_qr\(](#page-2012-0)) [op\\_quantile\(](#page-2018-0)) [op\\_ravel\(](#page-2026-0)) [op\\_real\(](#page-2034-0)) [op\\_reciprocal\(](#page-2041-0)) [op\\_relu\(](#page-2049-0)) [op\\_relu6\(](#page-2055-0)) [op\\_repeat\(](#page-2062-0)) [op\\_reshape\(](#page-2070-0)) [op\\_rfft\(](#page-2077-0)) [op\\_roll\(](#page-2083-0)) [op\\_round\(](#page-2091-0)) [op\\_rsqrt\(](#page-2099-0)) [op\\_scatter\(](#page-2104-0)) [op\\_scatter\\_update\(](#page-2110-0)) [op\\_segment\\_max\(](#page-2117-0)) [op\\_segment\\_sum\(](#page-2123-0)) [op\\_selu\(](#page-2128-0)) [op\\_separable\\_conv\(](#page-2134-0)) [op\\_shape\(](#page-2140-0)) [op\\_sigmoid\(](#page-2146-0)) [op\\_sign\(](#page-2151-0)) [op\\_silu\(](#page-2159-0)) [op\\_sin\(](#page-2165-0)) [op\\_sinh\(](#page-2173-0)) [op\\_size\(](#page-2181-0)) [op\\_slice\(](#page-2188-0)) [op\\_slice\\_update\(](#page-2194-0)) [op\\_softmax\(](#page-2200-0)) [op\\_softplus\(](#page-2206-0)) [op\\_softsign\(](#page-2212-0)) [op\\_solve\(](#page-2219-0)) [op\\_solve\\_triangular\(](#page-2224-0)) [op\\_sort\(](#page-2229-0)) [op\\_sparse\\_categorical\\_crossentropy\(](#page-2237-0)) [op\\_split\(](#page-2243-0)) [op\\_sqrt\(](#page-2251-0)) [op\\_square\(](#page-2259-0)) [op\\_squeeze\(](#page-2267-0)) [op\\_stack\(](#page-2275-0)) [op\\_std\(](#page-2282-0)) [op\\_stft\(](#page-2290-0)) [op\\_stop\\_gradient\(](#page-2296-0)) [op\\_subtract\(](#page-2302-0)) [op\\_sum\(](#page-2310-0)) [op\\_svd\(](#page-2317-0))

```
op_swapaxes()
op_take()
op_take_along_axis()
op_tan()
op_tanh()
op_tensordot()
op_tile()
op_top_k()
op_trace()
op_transpose()
op_tri()
op_tril()
op_triu()
op_unstack()
op_var()
op_vdot()
op_vectorized_map()
op_vstack()
op_where()
op_while_loop()
op_zeros()
op_zeros_like()
```
<span id="page-1754-0"></span>op\_logical\_or *Computes the element-wise logical OR of the given input tensors.*

# Description

Zeros are treated as FALSE and non-zeros are treated as TRUE.

Note that this function is automatically called when using the R operator | with a tensor.

## Usage

op\_logical\_or(x1, x2)

## Arguments

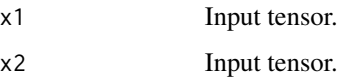

## Value

Output tensor, element-wise logical OR of the inputs.

# See Also

```
• https://keras.io/api/ops/numpy#logicalor-function
Other numpy ops:
op_abs()
op_add()
op_all()
op_any()
op_append()
op_arange()
op_arccos()
op_arccosh()
op_arcsin()
op_arcsinh()
op_arctan()
op_arctan2()
op_arctanh()
op_argmax()
op_argmin()
op_argsort()
op_array()
op_average()
op_bincount()
op_broadcast_to()
op_ceil()
op_clip()
op_concatenate()
op_conj()
op_copy()
op_correlate()
op_cos()
op_cosh()
op_count_nonzero()
op_cross()
op_cumprod()
op_cumsum()
op_diag()
op_diagonal()
op_diff()
op_digitize()
op_divide()
op_divide_no_nan()
op_dot()
op_einsum()
op_empty()
op_equal()
op_exp()
op_expand_dims()
op_expm1()
```
[op\\_eye\(](#page-1442-0)) [op\\_flip\(](#page-1461-0)) [op\\_floor\(](#page-1469-0)) [op\\_floor\\_divide\(](#page-1477-0)) [op\\_full\(](#page-1491-0)) [op\\_full\\_like\(](#page-1498-0)) [op\\_get\\_item\(](#page-1513-0)) [op\\_greater\(](#page-1521-0)) [op\\_greater\\_equal\(](#page-1529-0)) [op\\_hstack\(](#page-1549-0)) [op\\_identity\(](#page-1557-0)) [op\\_imag\(](#page-1565-0)) [op\\_isclose\(](#page-1626-0)) [op\\_isfinite\(](#page-1634-0)) [op\\_isinf\(](#page-1642-0)) [op\\_isnan\(](#page-1649-0)) [op\\_less\(](#page-1675-0)) [op\\_less\\_equal\(](#page-1683-0)) [op\\_linspace\(](#page-1691-0)) [op\\_log\(](#page-1700-0)) [op\\_log10\(](#page-1707-0)) [op\\_log1p\(](#page-1715-0)) [op\\_log2\(](#page-1723-0)) [op\\_logaddexp\(](#page-1731-0)) [op\\_logical\\_and\(](#page-1738-0)) [op\\_logical\\_not\(](#page-1746-0)) [op\\_logical\\_xor\(](#page-1762-0)) [op\\_logspace\(](#page-1770-0)) [op\\_matmul\(](#page-1800-0)) [op\\_max\(](#page-1808-0)) [op\\_maximum\(](#page-1816-0)) [op\\_mean\(](#page-1830-0)) [op\\_median\(](#page-1838-0)) [op\\_meshgrid\(](#page-1846-0)) [op\\_min\(](#page-1854-0)) [op\\_minimum\(](#page-1863-0)) [op\\_mod\(](#page-1870-0)) [op\\_moveaxis\(](#page-1885-0)) [op\\_multiply\(](#page-1892-0)) [op\\_nan\\_to\\_num\(](#page-1906-0)) [op\\_ndim\(](#page-1914-0)) [op\\_negative\(](#page-1922-0)) [op\\_nonzero\(](#page-1930-0)) [op\\_not\\_equal\(](#page-1950-0)) [op\\_ones\(](#page-1958-0)) [op\\_ones\\_like\(](#page-1966-0)) [op\\_outer\(](#page-1980-0)) [op\\_pad\(](#page-1988-0))

[op\\_power\(](#page-1996-0)) [op\\_prod\(](#page-2004-0)) [op\\_quantile\(](#page-2018-0)) [op\\_ravel\(](#page-2026-0)) [op\\_real\(](#page-2034-0)) [op\\_reciprocal\(](#page-2041-0)) [op\\_repeat\(](#page-2062-0)) [op\\_reshape\(](#page-2070-0)) [op\\_roll\(](#page-2083-0)) [op\\_round\(](#page-2091-0)) [op\\_sign\(](#page-2151-0)) [op\\_sin\(](#page-2165-0)) [op\\_sinh\(](#page-2173-0)) [op\\_size\(](#page-2181-0)) [op\\_sort\(](#page-2229-0)) [op\\_split\(](#page-2243-0)) [op\\_sqrt\(](#page-2251-0)) [op\\_square\(](#page-2259-0)) [op\\_squeeze\(](#page-2267-0)) [op\\_stack\(](#page-2275-0)) [op\\_std\(](#page-2282-0)) [op\\_subtract\(](#page-2302-0)) [op\\_sum\(](#page-2310-0)) [op\\_swapaxes\(](#page-2323-0)) [op\\_take\(](#page-2331-0)) [op\\_take\\_along\\_axis\(](#page-2338-0)) [op\\_tan\(](#page-2346-0)) [op\\_tanh\(](#page-2354-0)) [op\\_tensordot\(](#page-2362-0)) [op\\_tile\(](#page-2370-0)) [op\\_trace\(](#page-2383-0)) [op\\_transpose\(](#page-2391-0)) [op\\_tri\(](#page-2399-0)) [op\\_tril\(](#page-2407-0)) [op\\_triu\(](#page-2415-0)) [op\\_var\(](#page-2429-0)) [op\\_vdot\(](#page-2437-0)) [op\\_vstack\(](#page-2454-0)) [op\\_where\(](#page-2461-0)) [op\\_zeros\(](#page-2475-0)) [op\\_zeros\\_like\(](#page-2483-0))

Other ops: [op\\_abs\(](#page-959-0)) [op\\_add\(](#page-967-0)) [op\\_all\(](#page-975-0)) [op\\_any\(](#page-984-0)) [op\\_append\(](#page-993-0))

```
op_arange()
op_arccos()
op_arccosh()
op_arcsin()
op_arcsinh()
op_arctan()
op_arctan2()
op_arctanh()
op_argmax()
op_argmin()
op_argsort()
op_array()
op_average()
op_average_pool()
op_batch_normalization()
op_binary_crossentropy()
op_bincount()
op_broadcast_to()
op_cast()
op_categorical_crossentropy()
op_ceil()
op_cholesky()
op_clip()
op_concatenate()
op_cond()
op_conj()
op_conv()
op_conv_transpose()
op_convert_to_numpy()
op_convert_to_tensor()
op_copy()
op_correlate()
op_cos()
op_cosh()
op_count_nonzero()
op_cross()
op_ctc_loss()
op_cumprod()
op_cumsum()
op_custom_gradient()
op_depthwise_conv()
op_det()
op_diag()
op_diagonal()
op_diff()
op_digitize()
op_divide()
op_divide_no_nan()
```
[op\\_dot\(](#page-1358-0)) [op\\_eig\(](#page-1366-0)) [op\\_einsum\(](#page-1371-0)) [op\\_elu\(](#page-1380-0)) [op\\_empty\(](#page-1386-0)) [op\\_equal\(](#page-1394-0)) [op\\_erf\(](#page-1402-0)) [op\\_erfinv\(](#page-1408-0)) [op\\_exp\(](#page-1413-0)) [op\\_expand\\_dims\(](#page-1421-0)) [op\\_expm1\(](#page-1429-0)) [op\\_extract\\_sequences\(](#page-1436-0)) [op\\_eye\(](#page-1442-0)) [op\\_fft\(](#page-1450-0)) [op\\_fft2\(](#page-1456-0)) [op\\_flip\(](#page-1461-0)) [op\\_floor\(](#page-1469-0)) [op\\_floor\\_divide\(](#page-1477-0)) [op\\_fori\\_loop\(](#page-1485-0)) [op\\_full\(](#page-1491-0)) [op\\_full\\_like\(](#page-1498-0)) [op\\_gelu\(](#page-1506-0)) [op\\_get\\_item\(](#page-1513-0)) [op\\_greater\(](#page-1521-0)) [op\\_greater\\_equal\(](#page-1529-0)) [op\\_hard\\_sigmoid\(](#page-1537-0)) [op\\_hard\\_silu\(](#page-1543-0)) [op\\_hstack\(](#page-1549-0)) [op\\_identity\(](#page-1557-0)) [op\\_imag\(](#page-1565-0)) [op\\_image\\_affine\\_transform\(](#page-1572-0)) [op\\_image\\_crop\(](#page-1579-0)) [op\\_image\\_extract\\_patches\(](#page-1585-0)) [op\\_image\\_map\\_coordinates\(](#page-1591-0)) [op\\_image\\_pad\(](#page-1597-0)) [op\\_image\\_resize\(](#page-1603-0)) [op\\_in\\_top\\_k\(](#page-1615-0)) [op\\_inv\(](#page-1609-0)) [op\\_irfft\(](#page-1620-0)) [op\\_is\\_tensor\(](#page-1663-0)) [op\\_isclose\(](#page-1626-0)) [op\\_isfinite\(](#page-1634-0)) [op\\_isinf\(](#page-1642-0)) [op\\_isnan\(](#page-1649-0)) [op\\_istft\(](#page-1657-0)) [op\\_leaky\\_relu\(](#page-1669-0)) [op\\_less\(](#page-1675-0)) [op\\_less\\_equal\(](#page-1683-0))

[op\\_linspace\(](#page-1691-0)) [op\\_log\(](#page-1700-0)) [op\\_log10\(](#page-1707-0)) [op\\_log1p\(](#page-1715-0)) [op\\_log2\(](#page-1723-0)) [op\\_log\\_sigmoid\(](#page-1783-0)) [op\\_log\\_softmax\(](#page-1789-0)) [op\\_logaddexp\(](#page-1731-0)) [op\\_logical\\_and\(](#page-1738-0)) [op\\_logical\\_not\(](#page-1746-0)) [op\\_logical\\_xor\(](#page-1762-0)) [op\\_logspace\(](#page-1770-0)) [op\\_logsumexp\(](#page-1778-0)) [op\\_lu\\_factor\(](#page-1795-0)) [op\\_matmul\(](#page-1800-0)) [op\\_max\(](#page-1808-0)) [op\\_max\\_pool\(](#page-1824-0)) [op\\_maximum\(](#page-1816-0)) [op\\_mean\(](#page-1830-0)) [op\\_median\(](#page-1838-0)) [op\\_meshgrid\(](#page-1846-0)) [op\\_min\(](#page-1854-0)) [op\\_minimum\(](#page-1863-0)) [op\\_mod\(](#page-1870-0)) [op\\_moments\(](#page-1879-0)) [op\\_moveaxis\(](#page-1885-0)) [op\\_multi\\_hot\(](#page-1900-0)) [op\\_multiply\(](#page-1892-0)) [op\\_nan\\_to\\_num\(](#page-1906-0)) [op\\_ndim\(](#page-1914-0)) [op\\_negative\(](#page-1922-0)) [op\\_nonzero\(](#page-1930-0)) [op\\_norm\(](#page-1938-0)) [op\\_normalize\(](#page-1944-0)) [op\\_not\\_equal\(](#page-1950-0)) [op\\_one\\_hot\(](#page-1974-0)) [op\\_ones\(](#page-1958-0)) [op\\_ones\\_like\(](#page-1966-0)) [op\\_outer\(](#page-1980-0)) [op\\_pad\(](#page-1988-0)) [op\\_power\(](#page-1996-0)) [op\\_prod\(](#page-2004-0)) [op\\_qr\(](#page-2012-0)) [op\\_quantile\(](#page-2018-0)) [op\\_ravel\(](#page-2026-0)) [op\\_real\(](#page-2034-0)) [op\\_reciprocal\(](#page-2041-0)) [op\\_relu\(](#page-2049-0))

```
op_relu6()
op_repeat()
op_reshape()
op_rfft()
op_roll()
op_round()
op_rsqrt()
op_scatter()
op_scatter_update()
op_segment_max()
op_segment_sum()
op_selu()
op_separable_conv()
op_shape()
op_sigmoid()
op_sign()
op_silu()
op_sin()
op_sinh()
op_size()
op_slice()
op_slice_update()
op_softmax()
op_softplus()
op_softsign()
op_solve()
op_solve_triangular()
op_sort()
op_sparse_categorical_crossentropy()
op_split()
op_sqrt()
op_square()
op_squeeze()
op_stack()
op_std()
op_stft()
op_stop_gradient()
op_subtract()
op_sum()
op_svd()
op_swapaxes()
op_take()
op_take_along_axis()
op_tan()
op_tanh()
op_tensordot()
op_tile()
op_top_k()
```

```
op_trace()
op_transpose()
op_tri()
op_tril()
op_triu()
op_unstack()
op_var()
op_vdot()
op_vectorized_map()
op_vstack()
op_where()
op_while_loop()
op_zeros()
op_zeros_like()
```
<span id="page-1762-0"></span>op\_logical\_xor *Compute the truth value of* x1 XOR x2*, element-wise.*

# Description

Compute the truth value of x1 XOR x2, element-wise.

# Usage

op\_logical\_xor(x1, x2)

## Arguments

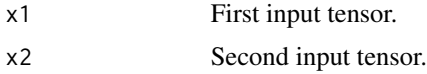

## Value

Output boolean tensor.

## See Also

Other numpy ops: [op\\_abs\(](#page-959-0)) [op\\_add\(](#page-967-0)) [op\\_all\(](#page-975-0)) [op\\_any\(](#page-984-0)) [op\\_append\(](#page-993-0)) [op\\_arange\(](#page-1001-0)) [op\\_arccos\(](#page-1010-0)) [op\\_arccosh\(](#page-1018-0))

[op\\_arcsin\(](#page-1026-0)) [op\\_arcsinh\(](#page-1034-0)) [op\\_arctan\(](#page-1042-0)) [op\\_arctan2\(](#page-1050-0)) [op\\_arctanh\(](#page-1058-0)) [op\\_argmax\(](#page-1066-0)) [op\\_argmin\(](#page-1075-0)) [op\\_argsort\(](#page-1083-0)) [op\\_array\(](#page-1091-0)) [op\\_average\(](#page-1099-0)) [op\\_bincount\(](#page-1127-0)) [op\\_broadcast\\_to\(](#page-1135-0)) [op\\_ceil\(](#page-1155-0)) [op\\_clip\(](#page-1168-0)) [op\\_concatenate\(](#page-1176-0)) [op\\_conj\(](#page-1190-0)) [op\\_copy\(](#page-1221-0)) [op\\_correlate\(](#page-1229-0)) [op\\_cos\(](#page-1237-0)) [op\\_cosh\(](#page-1245-0)) [op\\_count\\_nonzero\(](#page-1252-0)) [op\\_cross\(](#page-1261-0)) [op\\_cumprod\(](#page-1275-0)) [op\\_cumsum\(](#page-1282-0)) [op\\_diag\(](#page-1308-0)) [op\\_diagonal\(](#page-1316-0)) [op\\_diff\(](#page-1325-0)) [op\\_digitize\(](#page-1334-0)) [op\\_divide\(](#page-1342-0)) [op\\_divide\\_no\\_nan\(](#page-1350-0)) [op\\_dot\(](#page-1358-0)) [op\\_einsum\(](#page-1371-0)) [op\\_empty\(](#page-1386-0)) [op\\_equal\(](#page-1394-0)) [op\\_exp\(](#page-1413-0)) [op\\_expand\\_dims\(](#page-1421-0)) [op\\_expm1\(](#page-1429-0)) [op\\_eye\(](#page-1442-0)) [op\\_flip\(](#page-1461-0)) [op\\_floor\(](#page-1469-0)) [op\\_floor\\_divide\(](#page-1477-0)) [op\\_full\(](#page-1491-0)) [op\\_full\\_like\(](#page-1498-0)) [op\\_get\\_item\(](#page-1513-0)) [op\\_greater\(](#page-1521-0)) [op\\_greater\\_equal\(](#page-1529-0)) [op\\_hstack\(](#page-1549-0)) [op\\_identity\(](#page-1557-0))
[op\\_imag\(](#page-1565-0)) [op\\_isclose\(](#page-1626-0)) [op\\_isfinite\(](#page-1634-0)) [op\\_isinf\(](#page-1642-0)) [op\\_isnan\(](#page-1649-0)) [op\\_less\(](#page-1675-0)) [op\\_less\\_equal\(](#page-1683-0)) [op\\_linspace\(](#page-1691-0)) [op\\_log\(](#page-1700-0)) [op\\_log10\(](#page-1707-0)) [op\\_log1p\(](#page-1715-0)) [op\\_log2\(](#page-1723-0)) [op\\_logaddexp\(](#page-1731-0)) [op\\_logical\\_and\(](#page-1738-0)) [op\\_logical\\_not\(](#page-1746-0)) [op\\_logical\\_or\(](#page-1754-0)) [op\\_logspace\(](#page-1770-0)) [op\\_matmul\(](#page-1800-0)) [op\\_max\(](#page-1808-0)) [op\\_maximum\(](#page-1816-0)) [op\\_mean\(](#page-1830-0)) [op\\_median\(](#page-1838-0)) [op\\_meshgrid\(](#page-1846-0)) [op\\_min\(](#page-1854-0)) [op\\_minimum\(](#page-1863-0)) [op\\_mod\(](#page-1870-0)) [op\\_moveaxis\(](#page-1885-0)) [op\\_multiply\(](#page-1892-0)) [op\\_nan\\_to\\_num\(](#page-1906-0)) [op\\_ndim\(](#page-1914-0)) [op\\_negative\(](#page-1922-0)) [op\\_nonzero\(](#page-1930-0)) [op\\_not\\_equal\(](#page-1950-0)) [op\\_ones\(](#page-1958-0)) [op\\_ones\\_like\(](#page-1966-0)) [op\\_outer\(](#page-1980-0)) [op\\_pad\(](#page-1988-0)) [op\\_power\(](#page-1996-0)) [op\\_prod\(](#page-2004-0)) [op\\_quantile\(](#page-2018-0)) [op\\_ravel\(](#page-2026-0)) [op\\_real\(](#page-2034-0)) [op\\_reciprocal\(](#page-2041-0)) [op\\_repeat\(](#page-2062-0)) [op\\_reshape\(](#page-2070-0)) [op\\_roll\(](#page-2083-0)) [op\\_round\(](#page-2091-0)) [op\\_sign\(](#page-2151-0))

1766 op\_logical\_xor

[op\\_sin\(](#page-2165-0)) [op\\_sinh\(](#page-2173-0)) [op\\_size\(](#page-2181-0)) [op\\_sort\(](#page-2229-0)) [op\\_split\(](#page-2243-0)) [op\\_sqrt\(](#page-2251-0)) [op\\_square\(](#page-2259-0)) [op\\_squeeze\(](#page-2267-0)) [op\\_stack\(](#page-2275-0)) [op\\_std\(](#page-2282-0)) [op\\_subtract\(](#page-2302-0)) [op\\_sum\(](#page-2310-0)) [op\\_swapaxes\(](#page-2323-0)) [op\\_take\(](#page-2331-0)) [op\\_take\\_along\\_axis\(](#page-2338-0)) [op\\_tan\(](#page-2346-0)) [op\\_tanh\(](#page-2354-0)) [op\\_tensordot\(](#page-2362-0)) [op\\_tile\(](#page-2370-0)) [op\\_trace\(](#page-2383-0)) [op\\_transpose\(](#page-2391-0)) [op\\_tri\(](#page-2399-0)) [op\\_tril\(](#page-2407-0)) [op\\_triu\(](#page-2415-0)) [op\\_var\(](#page-2429-0)) [op\\_vdot\(](#page-2437-0)) [op\\_vstack\(](#page-2454-0)) [op\\_where\(](#page-2461-0)) [op\\_zeros\(](#page-2475-0)) [op\\_zeros\\_like\(](#page-2483-0)) Other ops: [op\\_abs\(](#page-959-0)) [op\\_add\(](#page-967-0)) [op\\_all\(](#page-975-0)) [op\\_any\(](#page-984-0))

```
op_append()
op_arange()
op_arccos()
op_arccosh()
op_arcsin()
op_arcsinh()
op_arctan()
op_arctan2()
op_arctanh()
op_argmax()
op_argmin()
op_argsort()
```

```
op_array()
op_average()
op_average_pool()
op_batch_normalization()
op_binary_crossentropy()
op_bincount()
op_broadcast_to()
op_cast()
op_categorical_crossentropy()
op_ceil()
op_cholesky()
op_clip()
op_concatenate()
op_cond()
op_conj()
op_conv()
op_conv_transpose()
op_convert_to_numpy()
op_convert_to_tensor()
op_copy()
op_correlate()
op_cos()
op_cosh()
op_count_nonzero()
op_cross()
op_ctc_loss()
op_cumprod()
op_cumsum()
op_custom_gradient()
op_depthwise_conv()
op_det()
op_diag()
op_diagonal()
op_diff()
op_digitize()
op_divide()
op_divide_no_nan()
op_dot()
op_eig()
op_einsum()
op_elu()
op_empty()
op_equal()
op_erf()
op_erfinv()
op_exp()
op_expand_dims()
op_expm1()
```
1768 op\_logical\_xor

```
op_extract_sequences()
op_eye()
op_fft()
op_fft2()
op_flip()
op_floor()
op_floor_divide()
op_fori_loop()
op_full()
op_full_like()
op_gelu()
op_get_item()
op_greater()
op_greater_equal()
op_hard_sigmoid()
op_hard_silu()
op_hstack()
op_identity()
op_imag()
op_image_affine_transform()
op_image_crop()
op_image_extract_patches()
op_image_map_coordinates()
op_image_pad()
op_image_resize()
op_in_top_k()
op_inv()
op_irfft()
op_is_tensor()
op_isclose()
op_isfinite()
op_isinf()
op_isnan()
op_istft()
op_leaky_relu()
op_less()
op_less_equal()
op_linspace()
op_log()
op_log10()
op_log1p()
op_log2()
op_log_sigmoid()
op_log_softmax()
op_logaddexp()
op_logical_and()
op_logical_not()
op_logical_or()
```
[op\\_logspace\(](#page-1770-0)) [op\\_logsumexp\(](#page-1778-0)) [op\\_lu\\_factor\(](#page-1795-0)) [op\\_matmul\(](#page-1800-0)) [op\\_max\(](#page-1808-0)) [op\\_max\\_pool\(](#page-1824-0)) [op\\_maximum\(](#page-1816-0)) [op\\_mean\(](#page-1830-0)) [op\\_median\(](#page-1838-0)) [op\\_meshgrid\(](#page-1846-0)) [op\\_min\(](#page-1854-0)) [op\\_minimum\(](#page-1863-0)) [op\\_mod\(](#page-1870-0)) [op\\_moments\(](#page-1879-0)) [op\\_moveaxis\(](#page-1885-0)) [op\\_multi\\_hot\(](#page-1900-0)) [op\\_multiply\(](#page-1892-0)) [op\\_nan\\_to\\_num\(](#page-1906-0)) [op\\_ndim\(](#page-1914-0)) [op\\_negative\(](#page-1922-0)) [op\\_nonzero\(](#page-1930-0)) [op\\_norm\(](#page-1938-0)) [op\\_normalize\(](#page-1944-0)) [op\\_not\\_equal\(](#page-1950-0)) [op\\_one\\_hot\(](#page-1974-0)) [op\\_ones\(](#page-1958-0)) [op\\_ones\\_like\(](#page-1966-0)) [op\\_outer\(](#page-1980-0)) [op\\_pad\(](#page-1988-0)) [op\\_power\(](#page-1996-0)) [op\\_prod\(](#page-2004-0)) [op\\_qr\(](#page-2012-0)) [op\\_quantile\(](#page-2018-0)) [op\\_ravel\(](#page-2026-0)) [op\\_real\(](#page-2034-0)) [op\\_reciprocal\(](#page-2041-0)) [op\\_relu\(](#page-2049-0)) [op\\_relu6\(](#page-2055-0)) [op\\_repeat\(](#page-2062-0)) [op\\_reshape\(](#page-2070-0)) [op\\_rfft\(](#page-2077-0)) [op\\_roll\(](#page-2083-0)) [op\\_round\(](#page-2091-0)) [op\\_rsqrt\(](#page-2099-0)) [op\\_scatter\(](#page-2104-0)) [op\\_scatter\\_update\(](#page-2110-0)) [op\\_segment\\_max\(](#page-2117-0)) [op\\_segment\\_sum\(](#page-2123-0))

1770 op\_logical\_xor

```
op_selu()
op_separable_conv()
op_shape()
op_sigmoid()
op_sign()
op_silu()
op_sin()
op_sinh()
op_size()
op_slice()
op_slice_update()
op_softmax()
op_softplus()
op_softsign()
op_solve()
op_solve_triangular()
op_sort()
op_sparse_categorical_crossentropy()
op_split()
op_sqrt()
op_square()
op_squeeze()
op_stack()
op_std()
op_stft()
op_stop_gradient()
op_subtract()
op_sum()
op_svd()
op_swapaxes()
op_take()
op_take_along_axis()
op_tan()
op_tanh()
op_tensordot()
op_tile()
op_top_k()
op_trace()
op_transpose()
op_tri()
op_tril()
op_triu()
op_unstack()
op_var()
op_vdot()
op_vectorized_map()
op_vstack()
op_where()
```
# op\_logspace 1771

```
op_while_loop()
op_zeros()
op_zeros_like()
```
<span id="page-1770-0"></span>op\_logspace *Returns numbers spaced evenly on a log scale.*

# Description

In linear space, the sequence starts at base \*\* start and ends with base \*\* stop (see endpoint below).

# Usage

```
op_logspace(
 start,
 stop,
 num = 50L,endpoint = TRUE,
 base = 10L,
 dtype = NULL,
 axis = 1L)
```
# Arguments

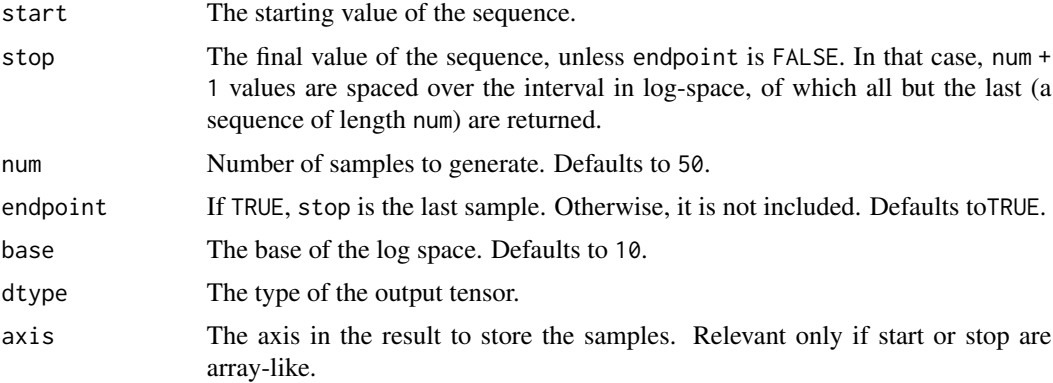

# Value

A tensor of evenly spaced samples on a log scale.

## Note

Torch backend does not support axis argument.

# See Also

```
• https://keras.io/api/ops/numpy#logspace-function
Other numpy ops:
op_abs()
op_add()
op_all()
op_any()
op_append()
op_arange()
op_arccos()
op_arccosh()
op_arcsin()
op_arcsinh()
op_arctan()
op_arctan2()
op_arctanh()
op_argmax()
op_argmin()
op_argsort()
op_array()
op_average()
op_bincount()
op_broadcast_to()
op_ceil()
op_clip()
op_concatenate()
op_conj()
op_copy()
op_correlate()
op_cos()
op_cosh()
op_count_nonzero()
op_cross()
op_cumprod()
op_cumsum()
op_diag()
op_diagonal()
op_diff()
op_digitize()
op_divide()
op_divide_no_nan()
op_dot()
op_einsum()
op_empty()
op_equal()
op_exp()
op_expand_dims()
op_expm1()
```
op\_logspace 1773

[op\\_eye\(](#page-1442-0)) [op\\_flip\(](#page-1461-0)) [op\\_floor\(](#page-1469-0)) [op\\_floor\\_divide\(](#page-1477-0)) [op\\_full\(](#page-1491-0)) [op\\_full\\_like\(](#page-1498-0)) [op\\_get\\_item\(](#page-1513-0)) [op\\_greater\(](#page-1521-0)) [op\\_greater\\_equal\(](#page-1529-0)) [op\\_hstack\(](#page-1549-0)) [op\\_identity\(](#page-1557-0)) [op\\_imag\(](#page-1565-0)) [op\\_isclose\(](#page-1626-0)) [op\\_isfinite\(](#page-1634-0)) [op\\_isinf\(](#page-1642-0)) [op\\_isnan\(](#page-1649-0)) [op\\_less\(](#page-1675-0)) [op\\_less\\_equal\(](#page-1683-0)) [op\\_linspace\(](#page-1691-0)) [op\\_log\(](#page-1700-0)) [op\\_log10\(](#page-1707-0)) [op\\_log1p\(](#page-1715-0)) [op\\_log2\(](#page-1723-0)) [op\\_logaddexp\(](#page-1731-0)) [op\\_logical\\_and\(](#page-1738-0)) [op\\_logical\\_not\(](#page-1746-0)) [op\\_logical\\_or\(](#page-1754-0)) [op\\_logical\\_xor\(](#page-1762-0)) [op\\_matmul\(](#page-1800-0)) [op\\_max\(](#page-1808-0)) [op\\_maximum\(](#page-1816-0)) [op\\_mean\(](#page-1830-0)) [op\\_median\(](#page-1838-0)) [op\\_meshgrid\(](#page-1846-0)) [op\\_min\(](#page-1854-0)) [op\\_minimum\(](#page-1863-0)) [op\\_mod\(](#page-1870-0)) [op\\_moveaxis\(](#page-1885-0)) [op\\_multiply\(](#page-1892-0)) [op\\_nan\\_to\\_num\(](#page-1906-0)) [op\\_ndim\(](#page-1914-0)) [op\\_negative\(](#page-1922-0)) [op\\_nonzero\(](#page-1930-0)) [op\\_not\\_equal\(](#page-1950-0)) [op\\_ones\(](#page-1958-0)) [op\\_ones\\_like\(](#page-1966-0)) [op\\_outer\(](#page-1980-0)) [op\\_pad\(](#page-1988-0))

1774 op\_logspace op\_logspace

[op\\_power\(](#page-1996-0)) [op\\_prod\(](#page-2004-0)) [op\\_quantile\(](#page-2018-0)) [op\\_ravel\(](#page-2026-0)) [op\\_real\(](#page-2034-0)) [op\\_reciprocal\(](#page-2041-0)) [op\\_repeat\(](#page-2062-0)) [op\\_reshape\(](#page-2070-0)) [op\\_roll\(](#page-2083-0)) [op\\_round\(](#page-2091-0)) [op\\_sign\(](#page-2151-0)) [op\\_sin\(](#page-2165-0)) [op\\_sinh\(](#page-2173-0)) [op\\_size\(](#page-2181-0)) [op\\_sort\(](#page-2229-0)) [op\\_split\(](#page-2243-0)) [op\\_sqrt\(](#page-2251-0)) [op\\_square\(](#page-2259-0)) [op\\_squeeze\(](#page-2267-0)) [op\\_stack\(](#page-2275-0)) [op\\_std\(](#page-2282-0)) [op\\_subtract\(](#page-2302-0)) [op\\_sum\(](#page-2310-0)) [op\\_swapaxes\(](#page-2323-0)) [op\\_take\(](#page-2331-0)) [op\\_take\\_along\\_axis\(](#page-2338-0)) [op\\_tan\(](#page-2346-0)) [op\\_tanh\(](#page-2354-0)) [op\\_tensordot\(](#page-2362-0)) [op\\_tile\(](#page-2370-0)) [op\\_trace\(](#page-2383-0)) [op\\_transpose\(](#page-2391-0)) [op\\_tri\(](#page-2399-0)) [op\\_tril\(](#page-2407-0)) [op\\_triu\(](#page-2415-0)) [op\\_var\(](#page-2429-0)) [op\\_vdot\(](#page-2437-0)) [op\\_vstack\(](#page-2454-0)) [op\\_where\(](#page-2461-0)) [op\\_zeros\(](#page-2475-0)) [op\\_zeros\\_like\(](#page-2483-0))

Other ops: [op\\_abs\(](#page-959-0)) [op\\_add\(](#page-967-0)) [op\\_all\(](#page-975-0)) [op\\_any\(](#page-984-0)) [op\\_append\(](#page-993-0))

```
op_arange()
op_arccos()
op_arccosh()
op_arcsin()
op_arcsinh()
op_arctan()
op_arctan2()
op_arctanh()
op_argmax()
op_argmin()
op_argsort()
op_array()
op_average()
op_average_pool()
op_batch_normalization()
op_binary_crossentropy()
op_bincount()
op_broadcast_to()
op_cast()
op_categorical_crossentropy()
op_ceil()
op_cholesky()
op_clip()
op_concatenate()
op_cond()
op_conj()
op_conv()
op_conv_transpose()
op_convert_to_numpy()
op_convert_to_tensor()
op_copy()
op_correlate()
op_cos()
op_cosh()
op_count_nonzero()
op_cross()
op_ctc_loss()
op_cumprod()
op_cumsum()
op_custom_gradient()
op_depthwise_conv()
op_det()
op_diag()
op_diagonal()
op_diff()
op_digitize()
op_divide()
op_divide_no_nan()
```
1776 op\_logspace

[op\\_dot\(](#page-1358-0)) [op\\_eig\(](#page-1366-0)) [op\\_einsum\(](#page-1371-0)) [op\\_elu\(](#page-1380-0)) [op\\_empty\(](#page-1386-0)) [op\\_equal\(](#page-1394-0)) [op\\_erf\(](#page-1402-0)) [op\\_erfinv\(](#page-1408-0)) [op\\_exp\(](#page-1413-0)) [op\\_expand\\_dims\(](#page-1421-0)) [op\\_expm1\(](#page-1429-0)) [op\\_extract\\_sequences\(](#page-1436-0)) [op\\_eye\(](#page-1442-0)) [op\\_fft\(](#page-1450-0)) [op\\_fft2\(](#page-1456-0)) [op\\_flip\(](#page-1461-0)) [op\\_floor\(](#page-1469-0)) [op\\_floor\\_divide\(](#page-1477-0)) [op\\_fori\\_loop\(](#page-1485-0)) [op\\_full\(](#page-1491-0)) [op\\_full\\_like\(](#page-1498-0)) [op\\_gelu\(](#page-1506-0)) [op\\_get\\_item\(](#page-1513-0)) [op\\_greater\(](#page-1521-0)) [op\\_greater\\_equal\(](#page-1529-0)) [op\\_hard\\_sigmoid\(](#page-1537-0)) [op\\_hard\\_silu\(](#page-1543-0)) [op\\_hstack\(](#page-1549-0)) [op\\_identity\(](#page-1557-0)) [op\\_imag\(](#page-1565-0)) [op\\_image\\_affine\\_transform\(](#page-1572-0)) [op\\_image\\_crop\(](#page-1579-0)) [op\\_image\\_extract\\_patches\(](#page-1585-0)) [op\\_image\\_map\\_coordinates\(](#page-1591-0)) [op\\_image\\_pad\(](#page-1597-0)) [op\\_image\\_resize\(](#page-1603-0)) [op\\_in\\_top\\_k\(](#page-1615-0)) [op\\_inv\(](#page-1609-0)) [op\\_irfft\(](#page-1620-0)) [op\\_is\\_tensor\(](#page-1663-0)) [op\\_isclose\(](#page-1626-0)) [op\\_isfinite\(](#page-1634-0)) [op\\_isinf\(](#page-1642-0)) [op\\_isnan\(](#page-1649-0)) [op\\_istft\(](#page-1657-0)) [op\\_leaky\\_relu\(](#page-1669-0)) [op\\_less\(](#page-1675-0)) [op\\_less\\_equal\(](#page-1683-0))

[op\\_linspace\(](#page-1691-0)) [op\\_log\(](#page-1700-0)) [op\\_log10\(](#page-1707-0)) [op\\_log1p\(](#page-1715-0)) [op\\_log2\(](#page-1723-0)) [op\\_log\\_sigmoid\(](#page-1783-0)) [op\\_log\\_softmax\(](#page-1789-0)) [op\\_logaddexp\(](#page-1731-0)) [op\\_logical\\_and\(](#page-1738-0)) [op\\_logical\\_not\(](#page-1746-0)) [op\\_logical\\_or\(](#page-1754-0)) [op\\_logical\\_xor\(](#page-1762-0)) [op\\_logsumexp\(](#page-1778-0)) [op\\_lu\\_factor\(](#page-1795-0)) [op\\_matmul\(](#page-1800-0)) [op\\_max\(](#page-1808-0)) [op\\_max\\_pool\(](#page-1824-0)) [op\\_maximum\(](#page-1816-0)) [op\\_mean\(](#page-1830-0)) [op\\_median\(](#page-1838-0)) [op\\_meshgrid\(](#page-1846-0)) [op\\_min\(](#page-1854-0)) [op\\_minimum\(](#page-1863-0)) [op\\_mod\(](#page-1870-0)) [op\\_moments\(](#page-1879-0)) [op\\_moveaxis\(](#page-1885-0)) [op\\_multi\\_hot\(](#page-1900-0)) [op\\_multiply\(](#page-1892-0)) [op\\_nan\\_to\\_num\(](#page-1906-0)) [op\\_ndim\(](#page-1914-0)) [op\\_negative\(](#page-1922-0)) [op\\_nonzero\(](#page-1930-0)) [op\\_norm\(](#page-1938-0)) [op\\_normalize\(](#page-1944-0)) [op\\_not\\_equal\(](#page-1950-0)) [op\\_one\\_hot\(](#page-1974-0)) [op\\_ones\(](#page-1958-0)) [op\\_ones\\_like\(](#page-1966-0)) [op\\_outer\(](#page-1980-0)) [op\\_pad\(](#page-1988-0)) [op\\_power\(](#page-1996-0)) [op\\_prod\(](#page-2004-0)) [op\\_qr\(](#page-2012-0)) [op\\_quantile\(](#page-2018-0)) [op\\_ravel\(](#page-2026-0)) [op\\_real\(](#page-2034-0)) [op\\_reciprocal\(](#page-2041-0)) [op\\_relu\(](#page-2049-0))

1778 op\_logspace

```
op_relu6()
op_repeat()
op_reshape()
op_rfft()
op_roll()
op_round()
op_rsqrt()
op_scatter()
op_scatter_update()
op_segment_max()
op_segment_sum()
op_selu()
op_separable_conv()
op_shape()
op_sigmoid()
op_sign()
op_silu()
op_sin()
op_sinh()
op_size()
op_slice()
op_slice_update()
op_softmax()
op_softplus()
op_softsign()
op_solve()
op_solve_triangular()
op_sort()
op_sparse_categorical_crossentropy()
op_split()
op_sqrt()
op_square()
op_squeeze()
op_stack()
op_std()
op_stft()
op_stop_gradient()
op_subtract()
op_sum()
op_svd()
op_swapaxes()
op_take()
op_take_along_axis()
op_tan()
op_tanh()
op_tensordot()
op_tile()
op_top_k()
```
# op\_logsumexp 1779

```
op_trace()
op_transpose()
op_tri()
op_tril()
op_triu()
op_unstack()
op_var()
op_vdot()
op_vectorized_map()
op_vstack()
op_where()
op_while_loop()
op_zeros()
op_zeros_like()
```
<span id="page-1778-0"></span>op\_logsumexp *Computes the logarithm of sum of exponentials of elements in a tensor.*

### Description

Computes the logarithm of sum of exponentials of elements in a tensor.

### Usage

op\_logsumexp(x, axis = NULL, keepdims = FALSE)

## Arguments

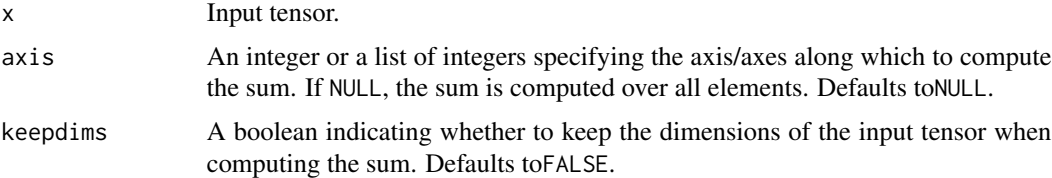

# Value

A tensor containing the logarithm of the sum of exponentials of elements in x.

## Examples

```
x <- op_convert_to_tensor(c(1, 2, 3))
op_logsumexp(x)
```
## tf.Tensor(3.407606, shape=(), dtype=float32)

# See Also

```
• https://keras.io/api/ops/core#logsumexp-function
Other math ops:
op_erf()
op_erfinv()
op_extract_sequences()
op_fft()
op_fft2()
op_in_top_k()
op_irfft()
op_istft()
op_qr()
op_rfft()
op_rsqrt()
op_segment_max()
op_segment_sum()
op_solve()
op_stft()
op_top_k()
Other ops:
op_abs()
op_add()
op_all()
op_any()
op_append()
op_arange()
op_arccos()
op_arccosh()
op_arcsin()
op_arcsinh()
op_arctan()
op_arctan2()
op_arctanh()
op_argmax()
op_argmin()
op_argsort()
op_array()
op_average()
op_average_pool()
op_batch_normalization()
op_binary_crossentropy()
op_bincount()
op_broadcast_to()
op_cast()
op_categorical_crossentropy()
op_ceil()
```

```
op_cholesky()
op_clip()
op_concatenate()
op_cond()
op_conj()
op_conv()
op_conv_transpose()
op_convert_to_numpy()
op_convert_to_tensor()
op_copy()
op_correlate()
op_cos()
op_cosh()
op_count_nonzero()
op_cross()
op_ctc_loss()
op_cumprod()
op_cumsum()
op_custom_gradient()
op_depthwise_conv()
op_det()
op_diag()
op_diagonal()
op_diff()
op_digitize()
op_divide()
op_divide_no_nan()
op_dot()
op_eig()
op_einsum()
op_elu()
op_empty()
op_equal()
op_erf()
op_erfinv()
op_exp()
op_expand_dims()
op_expm1()
op_extract_sequences()
op_eye()
op_fft()
op_fft2()
op_flip()
op_floor()
op_floor_divide()
op_fori_loop()
op_full()
op_full_like()
```
1782 op\_logsumexp

```
op_gelu()
op_get_item()
op_greater()
op_greater_equal()
op_hard_sigmoid()
op_hard_silu()
op_hstack()
op_identity()
op_imag()
op_image_affine_transform()
op_image_crop()
op_image_extract_patches()
op_image_map_coordinates()
op_image_pad()
op_image_resize()
op_in_top_k()
op_inv()
op_irfft()
op_is_tensor()
op_isclose()
op_isfinite()
op_isinf()
op_isnan()
op_istft()
op_leaky_relu()
op_less()
op_less_equal()
op_linspace()
op_log()
op_log10()
op_log1p()
op_log2()
op_log_sigmoid()
op_log_softmax()
op_logaddexp()
op_logical_and()
op_logical_not()
op_logical_or()
op_logical_xor()
op_logspace()
op_lu_factor()
op_matmul()
op_max()
op_max_pool()
op_maximum()
op_mean()
op_median()
op_meshgrid()
```
op\_logsumexp 1783

[op\\_min\(](#page-1854-0)) [op\\_minimum\(](#page-1863-0)) [op\\_mod\(](#page-1870-0)) [op\\_moments\(](#page-1879-0)) [op\\_moveaxis\(](#page-1885-0)) [op\\_multi\\_hot\(](#page-1900-0)) [op\\_multiply\(](#page-1892-0)) [op\\_nan\\_to\\_num\(](#page-1906-0)) [op\\_ndim\(](#page-1914-0)) [op\\_negative\(](#page-1922-0)) [op\\_nonzero\(](#page-1930-0)) [op\\_norm\(](#page-1938-0)) [op\\_normalize\(](#page-1944-0)) [op\\_not\\_equal\(](#page-1950-0)) [op\\_one\\_hot\(](#page-1974-0)) [op\\_ones\(](#page-1958-0)) [op\\_ones\\_like\(](#page-1966-0)) [op\\_outer\(](#page-1980-0)) [op\\_pad\(](#page-1988-0)) [op\\_power\(](#page-1996-0)) [op\\_prod\(](#page-2004-0)) [op\\_qr\(](#page-2012-0)) [op\\_quantile\(](#page-2018-0)) [op\\_ravel\(](#page-2026-0)) [op\\_real\(](#page-2034-0)) [op\\_reciprocal\(](#page-2041-0)) [op\\_relu\(](#page-2049-0)) [op\\_relu6\(](#page-2055-0)) [op\\_repeat\(](#page-2062-0)) [op\\_reshape\(](#page-2070-0)) [op\\_rfft\(](#page-2077-0)) [op\\_roll\(](#page-2083-0)) [op\\_round\(](#page-2091-0)) [op\\_rsqrt\(](#page-2099-0)) [op\\_scatter\(](#page-2104-0)) [op\\_scatter\\_update\(](#page-2110-0)) [op\\_segment\\_max\(](#page-2117-0)) [op\\_segment\\_sum\(](#page-2123-0)) [op\\_selu\(](#page-2128-0)) [op\\_separable\\_conv\(](#page-2134-0)) [op\\_shape\(](#page-2140-0)) [op\\_sigmoid\(](#page-2146-0)) [op\\_sign\(](#page-2151-0)) [op\\_silu\(](#page-2159-0)) [op\\_sin\(](#page-2165-0)) [op\\_sinh\(](#page-2173-0)) [op\\_size\(](#page-2181-0)) [op\\_slice\(](#page-2188-0))

1784 op\_log\_sigmoid

```
op_slice_update()
op_softmax()
op_softplus()
op_softsign()
op_solve()
op_solve_triangular()
op_sort()
op_sparse_categorical_crossentropy()
op_split()
op_sqrt()
op_square()
op_squeeze()
op_stack()
op_std()
op_stft()
op_stop_gradient()
op_subtract()
op_sum()
op_svd()
op_swapaxes()
op_take()
op_take_along_axis()
op_tan()
op_tanh()
op_tensordot()
op_tile()
op_top_k()
op_trace()
op_transpose()
op_tri()
op_tril()
op_triu()
op_unstack()
op_var()
op_vdot()
op_vectorized_map()
op_vstack()
op_where()
op_while_loop()
op_zeros()
op_zeros_like()
```
<span id="page-1783-0"></span>op\_log\_sigmoid *Logarithm of the sigmoid activation function.*

# op\_log\_sigmoid 1785

# Description

It is defined as  $f(x) = log(1 / (1 + exp(-x))).$ 

#### Usage

op\_log\_sigmoid(x)

### Arguments

x Input tensor.

#### Value

A tensor with the same shape as x.

# Examples

```
x <- op_convert_to_tensor(c(-0.541391, 0.0, 0.50, 5.0))
op_log_sigmoid(x)
```
## tf.Tensor([-1.0000418 -0.6931472 -0.474077 -0.00671535], shape=(4), dtype=float32)

# See Also

```
• https://keras.io/api/ops/nn#logsigmoid-function
Other nn ops:
op_average_pool()
op_batch_normalization()
op_binary_crossentropy()
op_categorical_crossentropy()
op_conv()
op_conv_transpose()
op_ctc_loss()
op_depthwise_conv()
op_elu()
op_gelu()
op_hard_sigmoid()
op_hard_silu()
op_leaky_relu()
op_log_softmax()
op_max_pool()
op_moments()
op_multi_hot()
op_normalize()
op_one_hot()
op_relu()
op_relu6()
op_selu()
```

```
op_separable_conv()
op_sigmoid()
op_silu()
op_softmax()
op_softplus()
op_softsign()
op_sparse_categorical_crossentropy()
Other ops:
op_abs()
op_add()
op_all()
op_any()
op_append()
op_arange()
op_arccos()
op_arccosh()
op_arcsin()
op_arcsinh()
op_arctan()
op_arctan2()
op_arctanh()
op_argmax()
op_argmin()
op_argsort()
op_array()
op_average()
op_average_pool()
op_batch_normalization()
op_binary_crossentropy()
op_bincount()
op_broadcast_to()
op_cast()
op_categorical_crossentropy()
op_ceil()
op_cholesky()
op_clip()
op_concatenate()
op_cond()
op_conj()
op_conv()
op_conv_transpose()
op_convert_to_numpy()
op_convert_to_tensor()
op_copy()
op_correlate()
op_cos()
op_cosh()
```
[op\\_count\\_nonzero\(](#page-1252-0)) [op\\_cross\(](#page-1261-0)) [op\\_ctc\\_loss\(](#page-1269-0)) [op\\_cumprod\(](#page-1275-0)) [op\\_cumsum\(](#page-1282-0)) [op\\_custom\\_gradient\(](#page-1290-0)) [op\\_depthwise\\_conv\(](#page-1297-0)) [op\\_det\(](#page-1303-0)) [op\\_diag\(](#page-1308-0)) [op\\_diagonal\(](#page-1316-0)) [op\\_diff\(](#page-1325-0)) [op\\_digitize\(](#page-1334-0)) [op\\_divide\(](#page-1342-0)) [op\\_divide\\_no\\_nan\(](#page-1350-0)) [op\\_dot\(](#page-1358-0)) [op\\_eig\(](#page-1366-0)) [op\\_einsum\(](#page-1371-0)) [op\\_elu\(](#page-1380-0)) [op\\_empty\(](#page-1386-0)) [op\\_equal\(](#page-1394-0)) [op\\_erf\(](#page-1402-0)) [op\\_erfinv\(](#page-1408-0)) [op\\_exp\(](#page-1413-0)) [op\\_expand\\_dims\(](#page-1421-0)) [op\\_expm1\(](#page-1429-0)) [op\\_extract\\_sequences\(](#page-1436-0)) [op\\_eye\(](#page-1442-0)) [op\\_fft\(](#page-1450-0)) [op\\_fft2\(](#page-1456-0)) [op\\_flip\(](#page-1461-0)) [op\\_floor\(](#page-1469-0)) [op\\_floor\\_divide\(](#page-1477-0)) [op\\_fori\\_loop\(](#page-1485-0)) [op\\_full\(](#page-1491-0)) [op\\_full\\_like\(](#page-1498-0)) [op\\_gelu\(](#page-1506-0)) [op\\_get\\_item\(](#page-1513-0)) [op\\_greater\(](#page-1521-0)) [op\\_greater\\_equal\(](#page-1529-0)) [op\\_hard\\_sigmoid\(](#page-1537-0)) [op\\_hard\\_silu\(](#page-1543-0)) [op\\_hstack\(](#page-1549-0)) [op\\_identity\(](#page-1557-0)) [op\\_imag\(](#page-1565-0)) [op\\_image\\_affine\\_transform\(](#page-1572-0)) [op\\_image\\_crop\(](#page-1579-0)) [op\\_image\\_extract\\_patches\(](#page-1585-0)) [op\\_image\\_map\\_coordinates\(](#page-1591-0))

1788 op\_log\_sigmoid

[op\\_image\\_pad\(](#page-1597-0)) [op\\_image\\_resize\(](#page-1603-0)) [op\\_in\\_top\\_k\(](#page-1615-0)) [op\\_inv\(](#page-1609-0)) [op\\_irfft\(](#page-1620-0)) [op\\_is\\_tensor\(](#page-1663-0)) [op\\_isclose\(](#page-1626-0)) [op\\_isfinite\(](#page-1634-0)) [op\\_isinf\(](#page-1642-0)) [op\\_isnan\(](#page-1649-0)) [op\\_istft\(](#page-1657-0)) [op\\_leaky\\_relu\(](#page-1669-0)) [op\\_less\(](#page-1675-0)) [op\\_less\\_equal\(](#page-1683-0)) [op\\_linspace\(](#page-1691-0)) [op\\_log\(](#page-1700-0)) [op\\_log10\(](#page-1707-0)) [op\\_log1p\(](#page-1715-0)) [op\\_log2\(](#page-1723-0)) [op\\_log\\_softmax\(](#page-1789-0)) [op\\_logaddexp\(](#page-1731-0)) [op\\_logical\\_and\(](#page-1738-0)) [op\\_logical\\_not\(](#page-1746-0)) [op\\_logical\\_or\(](#page-1754-0)) [op\\_logical\\_xor\(](#page-1762-0)) [op\\_logspace\(](#page-1770-0)) [op\\_logsumexp\(](#page-1778-0)) [op\\_lu\\_factor\(](#page-1795-0)) [op\\_matmul\(](#page-1800-0)) [op\\_max\(](#page-1808-0)) [op\\_max\\_pool\(](#page-1824-0)) [op\\_maximum\(](#page-1816-0)) [op\\_mean\(](#page-1830-0)) [op\\_median\(](#page-1838-0)) [op\\_meshgrid\(](#page-1846-0)) [op\\_min\(](#page-1854-0)) [op\\_minimum\(](#page-1863-0)) [op\\_mod\(](#page-1870-0)) [op\\_moments\(](#page-1879-0)) [op\\_moveaxis\(](#page-1885-0)) [op\\_multi\\_hot\(](#page-1900-0)) [op\\_multiply\(](#page-1892-0)) [op\\_nan\\_to\\_num\(](#page-1906-0)) [op\\_ndim\(](#page-1914-0)) [op\\_negative\(](#page-1922-0)) [op\\_nonzero\(](#page-1930-0)) [op\\_norm\(](#page-1938-0)) [op\\_normalize\(](#page-1944-0))

[op\\_not\\_equal\(](#page-1950-0)) [op\\_one\\_hot\(](#page-1974-0)) [op\\_ones\(](#page-1958-0)) [op\\_ones\\_like\(](#page-1966-0)) [op\\_outer\(](#page-1980-0)) [op\\_pad\(](#page-1988-0)) [op\\_power\(](#page-1996-0)) [op\\_prod\(](#page-2004-0)) [op\\_qr\(](#page-2012-0)) [op\\_quantile\(](#page-2018-0)) [op\\_ravel\(](#page-2026-0)) [op\\_real\(](#page-2034-0)) [op\\_reciprocal\(](#page-2041-0)) [op\\_relu\(](#page-2049-0)) [op\\_relu6\(](#page-2055-0)) [op\\_repeat\(](#page-2062-0)) [op\\_reshape\(](#page-2070-0)) [op\\_rfft\(](#page-2077-0)) [op\\_roll\(](#page-2083-0)) [op\\_round\(](#page-2091-0)) [op\\_rsqrt\(](#page-2099-0)) [op\\_scatter\(](#page-2104-0)) [op\\_scatter\\_update\(](#page-2110-0)) [op\\_segment\\_max\(](#page-2117-0)) [op\\_segment\\_sum\(](#page-2123-0)) [op\\_selu\(](#page-2128-0)) [op\\_separable\\_conv\(](#page-2134-0)) [op\\_shape\(](#page-2140-0)) [op\\_sigmoid\(](#page-2146-0)) [op\\_sign\(](#page-2151-0)) [op\\_silu\(](#page-2159-0)) [op\\_sin\(](#page-2165-0)) [op\\_sinh\(](#page-2173-0)) [op\\_size\(](#page-2181-0)) [op\\_slice\(](#page-2188-0)) [op\\_slice\\_update\(](#page-2194-0)) [op\\_softmax\(](#page-2200-0)) [op\\_softplus\(](#page-2206-0)) [op\\_softsign\(](#page-2212-0)) [op\\_solve\(](#page-2219-0)) [op\\_solve\\_triangular\(](#page-2224-0)) [op\\_sort\(](#page-2229-0)) [op\\_sparse\\_categorical\\_crossentropy\(](#page-2237-0)) [op\\_split\(](#page-2243-0)) [op\\_sqrt\(](#page-2251-0)) [op\\_square\(](#page-2259-0)) [op\\_squeeze\(](#page-2267-0)) [op\\_stack\(](#page-2275-0))

```
op_std()
op_stft()
op_stop_gradient()
op_subtract()
op_sum()
op_svd()
op_swapaxes()
op_take()
op_take_along_axis()
op_tan()
op_tanh()
op_tensordot()
op_tile()
op_top_k()
op_trace()
op_transpose()
op_tri()
op_tril()
op_triu()
op_unstack()
op_var()
op_vdot()
op_vectorized_map()
op_vstack()
op_where()
op_while_loop()
op_zeros()
op_zeros_like()
```
<span id="page-1789-0"></span>op\_log\_softmax *Log-softmax activation function.*

# Description

It is defined as:  $f(x) = x - max(x) - log(sum(exp(x - max(x))))$ 

## Usage

 $op\_log\_softmax(x, axis = -1L)$ 

## Arguments

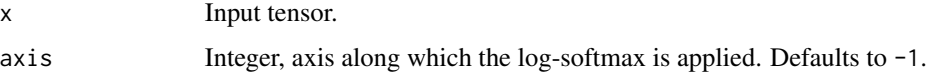

# Value

A tensor with the same shape as x.

#### Examples

```
x \leq - op_array(c(-1., 0., 1.))
op_log_softmax(x)
```
## tf.Tensor([-2.407606 -1.4076059 -0.40760595], shape=(3), dtype=float32)

## See Also

```
• https://keras.io/api/ops/nn#logsoftmax-function
Other nn ops:
op_average_pool()
op_batch_normalization()
op_binary_crossentropy()
op_categorical_crossentropy()
op_conv()
op_conv_transpose()
op_ctc_loss()
op_depthwise_conv()
op_elu()
op_gelu()
op_hard_sigmoid()
op_hard_silu()
op_leaky_relu()
op_log_sigmoid()
op_max_pool()
op_moments()
op_multi_hot()
op_normalize()
op_one_hot()
op_relu()
op_relu6()
op_selu()
op_separable_conv()
op_sigmoid()
op_silu()
op_softmax()
op_softplus()
op_softsign()
op_sparse_categorical_crossentropy()
```
Other ops:

[op\\_abs\(](#page-959-0)) [op\\_add\(](#page-967-0))

[op\\_all\(](#page-975-0)) [op\\_any\(](#page-984-0)) [op\\_append\(](#page-993-0)) [op\\_arange\(](#page-1001-0)) [op\\_arccos\(](#page-1010-0)) [op\\_arccosh\(](#page-1018-0)) [op\\_arcsin\(](#page-1026-0)) [op\\_arcsinh\(](#page-1034-0)) [op\\_arctan\(](#page-1042-0)) [op\\_arctan2\(](#page-1050-0)) [op\\_arctanh\(](#page-1058-0)) [op\\_argmax\(](#page-1066-0)) [op\\_argmin\(](#page-1075-0)) [op\\_argsort\(](#page-1083-0)) [op\\_array\(](#page-1091-0)) [op\\_average\(](#page-1099-0)) [op\\_average\\_pool\(](#page-1108-0)) [op\\_batch\\_normalization\(](#page-1115-0)) [op\\_binary\\_crossentropy\(](#page-1121-0)) [op\\_bincount\(](#page-1127-0)) [op\\_broadcast\\_to\(](#page-1135-0)) [op\\_cast\(](#page-1143-0)) [op\\_categorical\\_crossentropy\(](#page-1149-0)) [op\\_ceil\(](#page-1155-0)) [op\\_cholesky\(](#page-1163-0)) [op\\_clip\(](#page-1168-0)) [op\\_concatenate\(](#page-1176-0)) [op\\_cond\(](#page-1184-0)) [op\\_conj\(](#page-1190-0)) [op\\_conv\(](#page-1198-0)) [op\\_conv\\_transpose\(](#page-1215-0)) [op\\_convert\\_to\\_numpy\(](#page-1204-0)) [op\\_convert\\_to\\_tensor\(](#page-1209-0)) [op\\_copy\(](#page-1221-0)) [op\\_correlate\(](#page-1229-0)) [op\\_cos\(](#page-1237-0)) [op\\_cosh\(](#page-1245-0)) [op\\_count\\_nonzero\(](#page-1252-0)) [op\\_cross\(](#page-1261-0)) [op\\_ctc\\_loss\(](#page-1269-0)) [op\\_cumprod\(](#page-1275-0)) [op\\_cumsum\(](#page-1282-0)) [op\\_custom\\_gradient\(](#page-1290-0)) [op\\_depthwise\\_conv\(](#page-1297-0)) [op\\_det\(](#page-1303-0)) [op\\_diag\(](#page-1308-0)) [op\\_diagonal\(](#page-1316-0)) [op\\_diff\(](#page-1325-0))

```
op_digitize()
op_divide()
op_divide_no_nan()
op_dot()
op_eig()
op_einsum()
op_elu()
op_empty()
op_equal()
op_erf()
op_erfinv()
op_exp()
op_expand_dims()
op_expm1()
op_extract_sequences()
op_eye()
op_fft()
op_fft2()
op_flip()
op_floor()
op_floor_divide()
op_fori_loop()
op_full()
op_full_like()
op_gelu()
op_get_item()
op_greater()
op_greater_equal()
op_hard_sigmoid()
op_hard_silu()
op_hstack()
op_identity()
op_imag()
op_image_affine_transform()
op_image_crop()
op_image_extract_patches()
op_image_map_coordinates()
op_image_pad()
op_image_resize()
op_in_top_k()
op_inv()
op_irfft()
op_is_tensor()
op_isclose()
op_isfinite()
op_isinf()
op_isnan()
op_istft()
```
[op\\_leaky\\_relu\(](#page-1669-0)) [op\\_less\(](#page-1675-0)) [op\\_less\\_equal\(](#page-1683-0)) [op\\_linspace\(](#page-1691-0)) [op\\_log\(](#page-1700-0)) [op\\_log10\(](#page-1707-0)) [op\\_log1p\(](#page-1715-0)) [op\\_log2\(](#page-1723-0)) [op\\_log\\_sigmoid\(](#page-1783-0)) [op\\_logaddexp\(](#page-1731-0)) [op\\_logical\\_and\(](#page-1738-0)) [op\\_logical\\_not\(](#page-1746-0)) [op\\_logical\\_or\(](#page-1754-0)) [op\\_logical\\_xor\(](#page-1762-0)) [op\\_logspace\(](#page-1770-0)) [op\\_logsumexp\(](#page-1778-0)) [op\\_lu\\_factor\(](#page-1795-0)) [op\\_matmul\(](#page-1800-0)) [op\\_max\(](#page-1808-0)) [op\\_max\\_pool\(](#page-1824-0)) [op\\_maximum\(](#page-1816-0)) [op\\_mean\(](#page-1830-0)) [op\\_median\(](#page-1838-0)) [op\\_meshgrid\(](#page-1846-0)) [op\\_min\(](#page-1854-0)) [op\\_minimum\(](#page-1863-0)) [op\\_mod\(](#page-1870-0)) [op\\_moments\(](#page-1879-0)) [op\\_moveaxis\(](#page-1885-0)) [op\\_multi\\_hot\(](#page-1900-0)) [op\\_multiply\(](#page-1892-0)) [op\\_nan\\_to\\_num\(](#page-1906-0)) [op\\_ndim\(](#page-1914-0)) [op\\_negative\(](#page-1922-0)) [op\\_nonzero\(](#page-1930-0)) [op\\_norm\(](#page-1938-0)) [op\\_normalize\(](#page-1944-0)) [op\\_not\\_equal\(](#page-1950-0)) [op\\_one\\_hot\(](#page-1974-0)) [op\\_ones\(](#page-1958-0)) [op\\_ones\\_like\(](#page-1966-0)) [op\\_outer\(](#page-1980-0)) [op\\_pad\(](#page-1988-0)) [op\\_power\(](#page-1996-0)) [op\\_prod\(](#page-2004-0)) [op\\_qr\(](#page-2012-0)) [op\\_quantile\(](#page-2018-0)) [op\\_ravel\(](#page-2026-0))

```
op_real()
op_reciprocal()
op_relu()
op_relu6()
op_repeat()
op_reshape()
op_rfft()
op_roll()
op_round()
op_rsqrt()
op_scatter()
op_scatter_update()
op_segment_max()
op_segment_sum()
op_selu()
op_separable_conv()
op_shape()
op_sigmoid()
op_sign()
op_silu()
op_sin()
op_sinh()
op_size()
op_slice()
op_slice_update()
op_softmax()
op_softplus()
op_softsign()
op_solve()
op_solve_triangular()
op_sort()
op_sparse_categorical_crossentropy()
op_split()
op_sqrt()
op_square()
op_squeeze()
op_stack()
op_std()
op_stft()
op_stop_gradient()
op_subtract()
op_sum()
op_svd()
op_swapaxes()
op_take()
op_take_along_axis()
op_tan()
op_tanh()
```
1796 op\_lu\_factor

```
op_tensordot()
op_tile()
op_top_k()
op_trace()
op_transpose()
op_tri()
op_tril()
op_triu()
op_unstack()
op_var()
op_vdot()
op_vectorized_map()
op_vstack()
op_where()
op_while_loop()
op_zeros()
op_zeros_like()
```
<span id="page-1795-0"></span>op\_lu\_factor *Computes the lower-upper decomposition of a square matrix.*

#### Description

Computes the lower-upper decomposition of a square matrix.

## Usage

op\_lu\_factor(x)

# Arguments

 $x \rightarrow A \text{ tensor of shape } (\dots, M, M).$ 

#### Value

A tuple of two tensors: a tensor of shape (..., M, M) containing the lower and upper triangular matrices and a tensor of shape (..., M) containing the pivots.

# See Also

```
Other linear algebra ops:
op_cholesky()
op_det()
op_eig()
op_inv()
op_norm()
op_solve_triangular()
```
[op\\_svd\(](#page-2317-0))

```
Other ops:
op_abs()
op_add()
op_all()
op_any()
op_append()
op_arange()
op_arccos()
op_arccosh()
op_arcsin()
op_arcsinh()
op_arctan()
op_arctan2()
op_arctanh()
op_argmax()
op_argmin()
op_argsort()
op_array()
op_average()
op_average_pool()
op_batch_normalization()
op_binary_crossentropy()
op_bincount()
op_broadcast_to()
op_cast()
op_categorical_crossentropy()
op_ceil()
op_cholesky()
op_clip()
op_concatenate()
op_cond()
op_conj()
op_conv()
op_conv_transpose()
op_convert_to_numpy()
op_convert_to_tensor()
op_copy()
op_correlate()
op_cos()
op_cosh()
op_count_nonzero()
op_cross()
op_ctc_loss()
op_cumprod()
op_cumsum()
op_custom_gradient()
```
1798 op\_lu\_factor

```
op_depthwise_conv()
op_det()
op_diag()
op_diagonal()
op_diff()
op_digitize()
op_divide()
op_divide_no_nan()
op_dot()
op_eig()
op_einsum()
op_elu()
op_empty()
op_equal()
op_erf()
op_erfinv()
op_exp()
op_expand_dims()
op_expm1()
op_extract_sequences()
op_eye()
op_fft()
op_fft2()
op_flip()
op_floor()
op_floor_divide()
op_fori_loop()
op_full()
op_full_like()
op_gelu()
op_get_item()
op_greater()
op_greater_equal()
op_hard_sigmoid()
op_hard_silu()
op_hstack()
op_identity()
op_imag()
op_image_affine_transform()
op_image_crop()
op_image_extract_patches()
op_image_map_coordinates()
op_image_pad()
op_image_resize()
op_in_top_k()
op_inv()
op_irfft()
op_is_tensor()
```
[op\\_isclose\(](#page-1626-0)) [op\\_isfinite\(](#page-1634-0)) [op\\_isinf\(](#page-1642-0)) [op\\_isnan\(](#page-1649-0)) [op\\_istft\(](#page-1657-0)) [op\\_leaky\\_relu\(](#page-1669-0)) [op\\_less\(](#page-1675-0)) [op\\_less\\_equal\(](#page-1683-0)) [op\\_linspace\(](#page-1691-0)) [op\\_log\(](#page-1700-0)) [op\\_log10\(](#page-1707-0)) [op\\_log1p\(](#page-1715-0)) [op\\_log2\(](#page-1723-0)) [op\\_log\\_sigmoid\(](#page-1783-0)) [op\\_log\\_softmax\(](#page-1789-0)) [op\\_logaddexp\(](#page-1731-0)) [op\\_logical\\_and\(](#page-1738-0)) [op\\_logical\\_not\(](#page-1746-0)) [op\\_logical\\_or\(](#page-1754-0)) [op\\_logical\\_xor\(](#page-1762-0)) [op\\_logspace\(](#page-1770-0)) [op\\_logsumexp\(](#page-1778-0)) [op\\_matmul\(](#page-1800-0)) [op\\_max\(](#page-1808-0)) [op\\_max\\_pool\(](#page-1824-0)) [op\\_maximum\(](#page-1816-0)) [op\\_mean\(](#page-1830-0)) [op\\_median\(](#page-1838-0)) [op\\_meshgrid\(](#page-1846-0)) [op\\_min\(](#page-1854-0)) [op\\_minimum\(](#page-1863-0)) [op\\_mod\(](#page-1870-0)) [op\\_moments\(](#page-1879-0)) [op\\_moveaxis\(](#page-1885-0)) [op\\_multi\\_hot\(](#page-1900-0)) [op\\_multiply\(](#page-1892-0)) [op\\_nan\\_to\\_num\(](#page-1906-0)) [op\\_ndim\(](#page-1914-0)) [op\\_negative\(](#page-1922-0)) [op\\_nonzero\(](#page-1930-0)) [op\\_norm\(](#page-1938-0)) [op\\_normalize\(](#page-1944-0)) [op\\_not\\_equal\(](#page-1950-0)) [op\\_one\\_hot\(](#page-1974-0)) [op\\_ones\(](#page-1958-0)) [op\\_ones\\_like\(](#page-1966-0)) [op\\_outer\(](#page-1980-0)) [op\\_pad\(](#page-1988-0))

1800 op\_lu\_factor

```
op_power()
op_prod()
op_qr()
op_quantile()
op_ravel()
op_real()
op_reciprocal()
op_relu()
op_relu6()
op_repeat()
op_reshape()
op_rfft()
op_roll()
op_round()
op_rsqrt()
op_scatter()
op_scatter_update()
op_segment_max()
op_segment_sum()
op_selu()
op_separable_conv()
op_shape()
op_sigmoid()
op_sign()
op_silu()
op_sin()
op_sinh()
op_size()
op_slice()
op_slice_update()
op_softmax()
op_softplus()
op_softsign()
op_solve()
op_solve_triangular()
op_sort()
op_sparse_categorical_crossentropy()
op_split()
op_sqrt()
op_square()
op_squeeze()
op_stack()
op_std()
op_stft()
op_stop_gradient()
op_subtract()
op_sum()
op_svd()
```
# op\_matmul 1801

```
op_swapaxes()
op_take()
op_take_along_axis()
op_tan()
op_tanh()
op_tensordot()
op_tile()
op_top_k()
op_trace()
op_transpose()
op_tri()
op_tril()
op_triu()
op_unstack()
op_var()
op_vdot()
op_vectorized_map()
op_vstack()
op_where()
op_while_loop()
op_zeros()
op_zeros_like()
```
<span id="page-1800-0"></span>

op\_matmul *Matrix product of two tensors.*

## Description

- If both tensors are 1-dimensional, the dot product (scalar) is returned.
- If either tensor is N-D,  $N > 2$ , it is treated as a stack of matrices residing in the last two indexes and broadcast accordingly.
- If the first tensor is 1-D, it is promoted to a matrix by prepending a 1 to its dimensions. After matrix multiplication the prepended 1 is removed.
- If the second tensor is 1-D, it is promoted to a matrix by appending a 1 to its dimensions. After matrix multiplication the appended 1 is removed.

#### Usage

op\_matmul(x1, x2)

#### Arguments

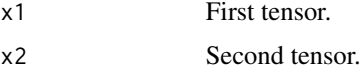

# 1802 op\_matmul

# Value

Output tensor, matrix product of the inputs.

# See Also

• <https://keras.io/api/ops/numpy#matmul-function>

Other numpy ops: [op\\_abs\(](#page-959-0)) [op\\_add\(](#page-967-0)) [op\\_all\(](#page-975-0)) [op\\_any\(](#page-984-0)) [op\\_append\(](#page-993-0)) [op\\_arange\(](#page-1001-0)) [op\\_arccos\(](#page-1010-0)) [op\\_arccosh\(](#page-1018-0)) [op\\_arcsin\(](#page-1026-0)) [op\\_arcsinh\(](#page-1034-0)) [op\\_arctan\(](#page-1042-0)) [op\\_arctan2\(](#page-1050-0)) [op\\_arctanh\(](#page-1058-0)) [op\\_argmax\(](#page-1066-0)) [op\\_argmin\(](#page-1075-0)) [op\\_argsort\(](#page-1083-0)) [op\\_array\(](#page-1091-0)) [op\\_average\(](#page-1099-0)) [op\\_bincount\(](#page-1127-0)) [op\\_broadcast\\_to\(](#page-1135-0)) [op\\_ceil\(](#page-1155-0)) [op\\_clip\(](#page-1168-0)) [op\\_concatenate\(](#page-1176-0)) [op\\_conj\(](#page-1190-0)) [op\\_copy\(](#page-1221-0)) [op\\_correlate\(](#page-1229-0)) [op\\_cos\(](#page-1237-0)) [op\\_cosh\(](#page-1245-0)) [op\\_count\\_nonzero\(](#page-1252-0)) [op\\_cross\(](#page-1261-0)) [op\\_cumprod\(](#page-1275-0)) [op\\_cumsum\(](#page-1282-0)) [op\\_diag\(](#page-1308-0)) [op\\_diagonal\(](#page-1316-0)) [op\\_diff\(](#page-1325-0)) [op\\_digitize\(](#page-1334-0)) [op\\_divide\(](#page-1342-0)) [op\\_divide\\_no\\_nan\(](#page-1350-0)) [op\\_dot\(](#page-1358-0)) [op\\_einsum\(](#page-1371-0)) [op\\_empty\(](#page-1386-0))

[op\\_equal\(](#page-1394-0)) [op\\_exp\(](#page-1413-0)) [op\\_expand\\_dims\(](#page-1421-0)) [op\\_expm1\(](#page-1429-0)) [op\\_eye\(](#page-1442-0)) [op\\_flip\(](#page-1461-0)) [op\\_floor\(](#page-1469-0)) [op\\_floor\\_divide\(](#page-1477-0)) [op\\_full\(](#page-1491-0)) [op\\_full\\_like\(](#page-1498-0)) [op\\_get\\_item\(](#page-1513-0)) [op\\_greater\(](#page-1521-0)) [op\\_greater\\_equal\(](#page-1529-0)) [op\\_hstack\(](#page-1549-0)) [op\\_identity\(](#page-1557-0)) [op\\_imag\(](#page-1565-0)) [op\\_isclose\(](#page-1626-0)) [op\\_isfinite\(](#page-1634-0)) [op\\_isinf\(](#page-1642-0)) [op\\_isnan\(](#page-1649-0)) [op\\_less\(](#page-1675-0)) [op\\_less\\_equal\(](#page-1683-0)) [op\\_linspace\(](#page-1691-0)) [op\\_log\(](#page-1700-0)) [op\\_log10\(](#page-1707-0)) [op\\_log1p\(](#page-1715-0)) [op\\_log2\(](#page-1723-0)) [op\\_logaddexp\(](#page-1731-0)) [op\\_logical\\_and\(](#page-1738-0)) [op\\_logical\\_not\(](#page-1746-0)) [op\\_logical\\_or\(](#page-1754-0)) [op\\_logical\\_xor\(](#page-1762-0)) [op\\_logspace\(](#page-1770-0)) [op\\_max\(](#page-1808-0)) [op\\_maximum\(](#page-1816-0)) [op\\_mean\(](#page-1830-0)) [op\\_median\(](#page-1838-0)) [op\\_meshgrid\(](#page-1846-0)) [op\\_min\(](#page-1854-0)) [op\\_minimum\(](#page-1863-0)) [op\\_mod\(](#page-1870-0)) [op\\_moveaxis\(](#page-1885-0)) [op\\_multiply\(](#page-1892-0)) [op\\_nan\\_to\\_num\(](#page-1906-0)) [op\\_ndim\(](#page-1914-0)) [op\\_negative\(](#page-1922-0)) [op\\_nonzero\(](#page-1930-0)) [op\\_not\\_equal\(](#page-1950-0))

1804 op\_matmul

[op\\_ones\(](#page-1958-0)) [op\\_ones\\_like\(](#page-1966-0)) [op\\_outer\(](#page-1980-0)) [op\\_pad\(](#page-1988-0)) [op\\_power\(](#page-1996-0)) [op\\_prod\(](#page-2004-0)) [op\\_quantile\(](#page-2018-0)) [op\\_ravel\(](#page-2026-0)) [op\\_real\(](#page-2034-0)) [op\\_reciprocal\(](#page-2041-0)) [op\\_repeat\(](#page-2062-0)) [op\\_reshape\(](#page-2070-0)) [op\\_roll\(](#page-2083-0)) [op\\_round\(](#page-2091-0)) [op\\_sign\(](#page-2151-0)) [op\\_sin\(](#page-2165-0)) [op\\_sinh\(](#page-2173-0)) [op\\_size\(](#page-2181-0)) [op\\_sort\(](#page-2229-0)) [op\\_split\(](#page-2243-0)) [op\\_sqrt\(](#page-2251-0)) [op\\_square\(](#page-2259-0)) [op\\_squeeze\(](#page-2267-0)) [op\\_stack\(](#page-2275-0)) [op\\_std\(](#page-2282-0)) [op\\_subtract\(](#page-2302-0)) [op\\_sum\(](#page-2310-0)) [op\\_swapaxes\(](#page-2323-0)) [op\\_take\(](#page-2331-0)) [op\\_take\\_along\\_axis\(](#page-2338-0)) [op\\_tan\(](#page-2346-0)) [op\\_tanh\(](#page-2354-0)) [op\\_tensordot\(](#page-2362-0)) [op\\_tile\(](#page-2370-0)) [op\\_trace\(](#page-2383-0)) [op\\_transpose\(](#page-2391-0)) [op\\_tri\(](#page-2399-0)) [op\\_tril\(](#page-2407-0)) [op\\_triu\(](#page-2415-0)) [op\\_var\(](#page-2429-0)) [op\\_vdot\(](#page-2437-0)) [op\\_vstack\(](#page-2454-0)) [op\\_where\(](#page-2461-0)) [op\\_zeros\(](#page-2475-0)) [op\\_zeros\\_like\(](#page-2483-0))

# Other ops:

[op\\_abs\(](#page-959-0))

```
op_add()
op_all()
op_any()
op_append()
op_arange()
op_arccos()
op_arccosh()
op_arcsin()
op_arcsinh()
op_arctan()
op_arctan2()
op_arctanh()
op_argmax()
op_argmin()
op_argsort()
op_array()
op_average()
op_average_pool()
op_batch_normalization()
op_binary_crossentropy()
op_bincount()
op_broadcast_to()
op_cast()
op_categorical_crossentropy()
op_ceil()
op_cholesky()
op_clip()
op_concatenate()
op_cond()
op_conj()
op_conv()
op_conv_transpose()
op_convert_to_numpy()
op_convert_to_tensor()
op_copy()
op_correlate()
op_cos()
op_cosh()
op_count_nonzero()
op_cross()
op_ctc_loss()
op_cumprod()
op_cumsum()
op_custom_gradient()
op_depthwise_conv()
op_det()
op_diag()
op_diagonal()
```
1806 op\_matmul

```
op_diff()
op_digitize()
op_divide()
op_divide_no_nan()
op_dot()
op_eig()
op_einsum()
op_elu()
op_empty()
op_equal()
op_erf()
op_erfinv()
op_exp()
op_expand_dims()
op_expm1()
op_extract_sequences()
op_eye()
op_fft()
op_fft2()
op_flip()
op_floor()
op_floor_divide()
op_fori_loop()
op_full()
op_full_like()
op_gelu()
op_get_item()
op_greater()
op_greater_equal()
op_hard_sigmoid()
op_hard_silu()
op_hstack()
op_identity()
op_imag()
op_image_affine_transform()
op_image_crop()
op_image_extract_patches()
op_image_map_coordinates()
op_image_pad()
op_image_resize()
op_in_top_k()
op_inv()
op_irfft()
op_is_tensor()
op_isclose()
op_isfinite()
op_isinf()
op_isnan()
```
[op\\_istft\(](#page-1657-0)) [op\\_leaky\\_relu\(](#page-1669-0)) [op\\_less\(](#page-1675-0)) [op\\_less\\_equal\(](#page-1683-0)) [op\\_linspace\(](#page-1691-0)) [op\\_log\(](#page-1700-0)) [op\\_log10\(](#page-1707-0)) [op\\_log1p\(](#page-1715-0)) [op\\_log2\(](#page-1723-0)) [op\\_log\\_sigmoid\(](#page-1783-0)) [op\\_log\\_softmax\(](#page-1789-0)) [op\\_logaddexp\(](#page-1731-0)) [op\\_logical\\_and\(](#page-1738-0)) [op\\_logical\\_not\(](#page-1746-0)) [op\\_logical\\_or\(](#page-1754-0)) [op\\_logical\\_xor\(](#page-1762-0)) [op\\_logspace\(](#page-1770-0)) [op\\_logsumexp\(](#page-1778-0)) [op\\_lu\\_factor\(](#page-1795-0)) [op\\_max\(](#page-1808-0)) [op\\_max\\_pool\(](#page-1824-0)) [op\\_maximum\(](#page-1816-0)) [op\\_mean\(](#page-1830-0)) [op\\_median\(](#page-1838-0)) [op\\_meshgrid\(](#page-1846-0)) [op\\_min\(](#page-1854-0)) [op\\_minimum\(](#page-1863-0)) [op\\_mod\(](#page-1870-0)) [op\\_moments\(](#page-1879-0)) [op\\_moveaxis\(](#page-1885-0)) [op\\_multi\\_hot\(](#page-1900-0)) [op\\_multiply\(](#page-1892-0)) [op\\_nan\\_to\\_num\(](#page-1906-0)) [op\\_ndim\(](#page-1914-0)) [op\\_negative\(](#page-1922-0)) [op\\_nonzero\(](#page-1930-0)) [op\\_norm\(](#page-1938-0)) [op\\_normalize\(](#page-1944-0)) [op\\_not\\_equal\(](#page-1950-0)) [op\\_one\\_hot\(](#page-1974-0)) [op\\_ones\(](#page-1958-0)) [op\\_ones\\_like\(](#page-1966-0)) [op\\_outer\(](#page-1980-0)) [op\\_pad\(](#page-1988-0)) [op\\_power\(](#page-1996-0)) [op\\_prod\(](#page-2004-0)) [op\\_qr\(](#page-2012-0)) [op\\_quantile\(](#page-2018-0))

1808 op\_matmul

```
op_ravel()
op_real()
op_reciprocal()
op_relu()
op_relu6()
op_repeat()
op_reshape()
op_rfft()
op_roll()
op_round()
op_rsqrt()
op_scatter()
op_scatter_update()
op_segment_max()
op_segment_sum()
op_selu()
op_separable_conv()
op_shape()
op_sigmoid()
op_sign()
op_silu()
op_sin()
op_sinh()
op_size()
op_slice()
op_slice_update()
op_softmax()
op_softplus()
op_softsign()
op_solve()
op_solve_triangular()
op_sort()
op_sparse_categorical_crossentropy()
op_split()
op_sqrt()
op_square()
op_squeeze()
op_stack()
op_std()
op_stft()
op_stop_gradient()
op_subtract()
op_sum()
op_svd()
op_swapaxes()
op_take()
op_take_along_axis()
op_tan()
```
#### op\_max 1809

```
op_tanh()
op_tensordot()
op_tile()
op_top_k()
op_trace()
op_transpose()
op_tri()
op_tril()
op_triu()
op_unstack()
op_var()
op_vdot()
op_vectorized_map()
op_vstack()
op_where()
op_while_loop()
op_zeros()
op_zeros_like()
```
<span id="page-1808-0"></span>op\_max *Return the maximum of a tensor or maximum along an axis.*

# Description

Return the maximum of a tensor or maximum along an axis.

# Usage

 $op_max(x, axis = NULL, keeping the FALE, initial = NULL)$ 

# Arguments

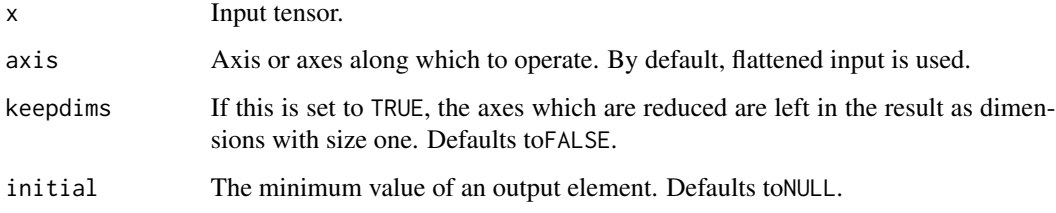

#### Value

Maximum of x.

# Examples

```
(x \leq op\_convert\_to\_tensor(rbind(c(1, 3, 5), c(1, 5, 2))))## tf.Tensor(
## [[1. 3. 5.]
## [1. 5. 2.]], shape=(2, 3), dtype=float64)
op_max(x)
## tf.Tensor(5.0, shape=(), dtype=float64)
op_max(x, axis = 1)## tf.Tensor([1. 5. 5.], shape=(3), dtype=float64)
op_max(x, axis = 1, keep \text{times = TRUE})## tf.Tensor([[1. 5. 5.]], shape=(1, 3), dtype=float64)
```
#### See Also

• <https://keras.io/api/ops/numpy#max-function>

Other numpy ops: [op\\_abs\(](#page-959-0)) [op\\_add\(](#page-967-0)) [op\\_all\(](#page-975-0)) [op\\_any\(](#page-984-0)) [op\\_append\(](#page-993-0)) [op\\_arange\(](#page-1001-0)) [op\\_arccos\(](#page-1010-0)) [op\\_arccosh\(](#page-1018-0)) [op\\_arcsin\(](#page-1026-0)) [op\\_arcsinh\(](#page-1034-0)) [op\\_arctan\(](#page-1042-0)) [op\\_arctan2\(](#page-1050-0)) [op\\_arctanh\(](#page-1058-0)) [op\\_argmax\(](#page-1066-0)) [op\\_argmin\(](#page-1075-0)) [op\\_argsort\(](#page-1083-0)) [op\\_array\(](#page-1091-0)) [op\\_average\(](#page-1099-0)) [op\\_bincount\(](#page-1127-0)) [op\\_broadcast\\_to\(](#page-1135-0))

op\_max 1811

[op\\_ceil\(](#page-1155-0)) [op\\_clip\(](#page-1168-0)) [op\\_concatenate\(](#page-1176-0)) [op\\_conj\(](#page-1190-0)) [op\\_copy\(](#page-1221-0)) [op\\_correlate\(](#page-1229-0)) [op\\_cos\(](#page-1237-0)) [op\\_cosh\(](#page-1245-0)) [op\\_count\\_nonzero\(](#page-1252-0)) [op\\_cross\(](#page-1261-0)) [op\\_cumprod\(](#page-1275-0)) [op\\_cumsum\(](#page-1282-0)) [op\\_diag\(](#page-1308-0)) [op\\_diagonal\(](#page-1316-0)) [op\\_diff\(](#page-1325-0)) [op\\_digitize\(](#page-1334-0)) [op\\_divide\(](#page-1342-0)) [op\\_divide\\_no\\_nan\(](#page-1350-0)) [op\\_dot\(](#page-1358-0)) [op\\_einsum\(](#page-1371-0)) [op\\_empty\(](#page-1386-0)) [op\\_equal\(](#page-1394-0)) [op\\_exp\(](#page-1413-0)) [op\\_expand\\_dims\(](#page-1421-0)) [op\\_expm1\(](#page-1429-0)) [op\\_eye\(](#page-1442-0)) [op\\_flip\(](#page-1461-0)) [op\\_floor\(](#page-1469-0)) [op\\_floor\\_divide\(](#page-1477-0)) [op\\_full\(](#page-1491-0)) [op\\_full\\_like\(](#page-1498-0)) [op\\_get\\_item\(](#page-1513-0)) [op\\_greater\(](#page-1521-0)) [op\\_greater\\_equal\(](#page-1529-0)) [op\\_hstack\(](#page-1549-0)) [op\\_identity\(](#page-1557-0)) [op\\_imag\(](#page-1565-0)) [op\\_isclose\(](#page-1626-0)) [op\\_isfinite\(](#page-1634-0)) [op\\_isinf\(](#page-1642-0)) [op\\_isnan\(](#page-1649-0)) [op\\_less\(](#page-1675-0)) [op\\_less\\_equal\(](#page-1683-0)) [op\\_linspace\(](#page-1691-0)) [op\\_log\(](#page-1700-0)) [op\\_log10\(](#page-1707-0)) [op\\_log1p\(](#page-1715-0)) [op\\_log2\(](#page-1723-0))

1812 op\_max control of the state of the state of the state of the state of the state of the state of the state of the state of the state of the state of the state of the state of the state of the state of the state of the

[op\\_logaddexp\(](#page-1731-0)) [op\\_logical\\_and\(](#page-1738-0)) [op\\_logical\\_not\(](#page-1746-0)) [op\\_logical\\_or\(](#page-1754-0)) [op\\_logical\\_xor\(](#page-1762-0)) [op\\_logspace\(](#page-1770-0)) [op\\_matmul\(](#page-1800-0)) [op\\_maximum\(](#page-1816-0)) [op\\_mean\(](#page-1830-0)) [op\\_median\(](#page-1838-0)) [op\\_meshgrid\(](#page-1846-0)) [op\\_min\(](#page-1854-0)) [op\\_minimum\(](#page-1863-0)) [op\\_mod\(](#page-1870-0)) [op\\_moveaxis\(](#page-1885-0)) [op\\_multiply\(](#page-1892-0)) [op\\_nan\\_to\\_num\(](#page-1906-0)) [op\\_ndim\(](#page-1914-0)) [op\\_negative\(](#page-1922-0)) [op\\_nonzero\(](#page-1930-0)) [op\\_not\\_equal\(](#page-1950-0)) [op\\_ones\(](#page-1958-0)) [op\\_ones\\_like\(](#page-1966-0)) [op\\_outer\(](#page-1980-0)) [op\\_pad\(](#page-1988-0)) [op\\_power\(](#page-1996-0)) [op\\_prod\(](#page-2004-0)) [op\\_quantile\(](#page-2018-0)) [op\\_ravel\(](#page-2026-0)) [op\\_real\(](#page-2034-0)) [op\\_reciprocal\(](#page-2041-0)) [op\\_repeat\(](#page-2062-0)) [op\\_reshape\(](#page-2070-0)) [op\\_roll\(](#page-2083-0)) [op\\_round\(](#page-2091-0)) [op\\_sign\(](#page-2151-0)) [op\\_sin\(](#page-2165-0)) [op\\_sinh\(](#page-2173-0)) [op\\_size\(](#page-2181-0)) [op\\_sort\(](#page-2229-0)) [op\\_split\(](#page-2243-0)) [op\\_sqrt\(](#page-2251-0)) [op\\_square\(](#page-2259-0)) [op\\_squeeze\(](#page-2267-0)) [op\\_stack\(](#page-2275-0)) [op\\_std\(](#page-2282-0)) [op\\_subtract\(](#page-2302-0)) [op\\_sum\(](#page-2310-0))

op\_max 1813

```
op_swapaxes()
op_take()
op_take_along_axis()
op_tan()
op_tanh()
op_tensordot()
op_tile()
op_trace()
op_transpose()
op_tri()
op_tril()
op_triu()
op_var()
op_vdot()
op_vstack()
op_where()
op_zeros()
op_zeros_like()
Other ops:
op_abs()
op_add()
op_all()
op_any()
op_append()
op_arange()
op_arccos()
op_arccosh()
op_arcsin()
op_arcsinh()
op_arctan()
op_arctan2()
op_arctanh()
op_argmax()
op_argmin()
op_argsort()
op_array()
op_average()
op_average_pool()
op_batch_normalization()
op_binary_crossentropy()
op_bincount()
op_broadcast_to()
op_cast()
op_categorical_crossentropy()
op_ceil()
op_cholesky()
op_clip()
```
1814 op\_max community of the set of the set of the set of the set of the set of the set of the set of the set of the set of the set of the set of the set of the set of the set of the set of the set of the set of the set of

[op\\_concatenate\(](#page-1176-0)) [op\\_cond\(](#page-1184-0)) [op\\_conj\(](#page-1190-0)) [op\\_conv\(](#page-1198-0)) [op\\_conv\\_transpose\(](#page-1215-0)) [op\\_convert\\_to\\_numpy\(](#page-1204-0)) [op\\_convert\\_to\\_tensor\(](#page-1209-0)) [op\\_copy\(](#page-1221-0)) [op\\_correlate\(](#page-1229-0)) [op\\_cos\(](#page-1237-0)) [op\\_cosh\(](#page-1245-0)) [op\\_count\\_nonzero\(](#page-1252-0)) [op\\_cross\(](#page-1261-0)) [op\\_ctc\\_loss\(](#page-1269-0)) [op\\_cumprod\(](#page-1275-0)) [op\\_cumsum\(](#page-1282-0)) [op\\_custom\\_gradient\(](#page-1290-0)) [op\\_depthwise\\_conv\(](#page-1297-0)) [op\\_det\(](#page-1303-0)) [op\\_diag\(](#page-1308-0)) [op\\_diagonal\(](#page-1316-0)) [op\\_diff\(](#page-1325-0)) [op\\_digitize\(](#page-1334-0)) [op\\_divide\(](#page-1342-0)) [op\\_divide\\_no\\_nan\(](#page-1350-0)) [op\\_dot\(](#page-1358-0)) [op\\_eig\(](#page-1366-0)) [op\\_einsum\(](#page-1371-0)) [op\\_elu\(](#page-1380-0)) [op\\_empty\(](#page-1386-0)) [op\\_equal\(](#page-1394-0)) [op\\_erf\(](#page-1402-0)) [op\\_erfinv\(](#page-1408-0)) [op\\_exp\(](#page-1413-0)) [op\\_expand\\_dims\(](#page-1421-0)) [op\\_expm1\(](#page-1429-0)) [op\\_extract\\_sequences\(](#page-1436-0)) [op\\_eye\(](#page-1442-0)) [op\\_fft\(](#page-1450-0)) [op\\_fft2\(](#page-1456-0)) [op\\_flip\(](#page-1461-0)) [op\\_floor\(](#page-1469-0)) [op\\_floor\\_divide\(](#page-1477-0)) [op\\_fori\\_loop\(](#page-1485-0)) [op\\_full\(](#page-1491-0)) [op\\_full\\_like\(](#page-1498-0)) [op\\_gelu\(](#page-1506-0)) [op\\_get\\_item\(](#page-1513-0))

op\_max 1815

```
op_greater()
op_greater_equal()
op_hard_sigmoid()
op_hard_silu()
op_hstack()
op_identity()
op_imag()
op_image_affine_transform()
op_image_crop()
op_image_extract_patches()
op_image_map_coordinates()
op_image_pad()
op_image_resize()
op_in_top_k()
op_inv()
op_irfft()
op_is_tensor()
op_isclose()
op_isfinite()
op_isinf()
op_isnan()
op_istft()
op_leaky_relu()
op_less()
op_less_equal()
op_linspace()
op_log()
op_log10()
op_log1p()
op_log2()
op_log_sigmoid()
op_log_softmax()
op_logaddexp()
op_logical_and()
op_logical_not()
op_logical_or()
op_logical_xor()
op_logspace()
op_logsumexp()
op_lu_factor()
op_matmul()
op_max_pool()
op_maximum()
op_mean()
op_median()
op_meshgrid()
op_min()
op_minimum()
```
1816 op\_max community of the community of the community of the community of the community of the community of the community of the community of the community of the community of the community of the community of the commun

[op\\_mod\(](#page-1870-0)) [op\\_moments\(](#page-1879-0)) [op\\_moveaxis\(](#page-1885-0)) [op\\_multi\\_hot\(](#page-1900-0)) [op\\_multiply\(](#page-1892-0)) [op\\_nan\\_to\\_num\(](#page-1906-0)) [op\\_ndim\(](#page-1914-0)) [op\\_negative\(](#page-1922-0)) [op\\_nonzero\(](#page-1930-0)) [op\\_norm\(](#page-1938-0)) [op\\_normalize\(](#page-1944-0)) [op\\_not\\_equal\(](#page-1950-0)) [op\\_one\\_hot\(](#page-1974-0)) [op\\_ones\(](#page-1958-0)) [op\\_ones\\_like\(](#page-1966-0)) [op\\_outer\(](#page-1980-0)) [op\\_pad\(](#page-1988-0)) [op\\_power\(](#page-1996-0)) [op\\_prod\(](#page-2004-0)) [op\\_qr\(](#page-2012-0)) [op\\_quantile\(](#page-2018-0)) [op\\_ravel\(](#page-2026-0)) [op\\_real\(](#page-2034-0)) [op\\_reciprocal\(](#page-2041-0)) [op\\_relu\(](#page-2049-0)) [op\\_relu6\(](#page-2055-0)) [op\\_repeat\(](#page-2062-0)) [op\\_reshape\(](#page-2070-0)) [op\\_rfft\(](#page-2077-0)) [op\\_roll\(](#page-2083-0)) [op\\_round\(](#page-2091-0)) [op\\_rsqrt\(](#page-2099-0)) [op\\_scatter\(](#page-2104-0)) [op\\_scatter\\_update\(](#page-2110-0)) [op\\_segment\\_max\(](#page-2117-0)) [op\\_segment\\_sum\(](#page-2123-0)) [op\\_selu\(](#page-2128-0)) [op\\_separable\\_conv\(](#page-2134-0)) [op\\_shape\(](#page-2140-0)) [op\\_sigmoid\(](#page-2146-0)) [op\\_sign\(](#page-2151-0)) [op\\_silu\(](#page-2159-0)) [op\\_sin\(](#page-2165-0)) [op\\_sinh\(](#page-2173-0)) [op\\_size\(](#page-2181-0)) [op\\_slice\(](#page-2188-0)) [op\\_slice\\_update\(](#page-2194-0)) [op\\_softmax\(](#page-2200-0))

```
op_softplus()
op_softsign()
op_solve()
op_solve_triangular()
op_sort()
op_sparse_categorical_crossentropy()
op_split()
op_sqrt()
op_square()
op_squeeze()
op_stack()
op_std()
op_stft()
op_stop_gradient()
op_subtract()
op_sum()
op_svd()
op_swapaxes()
op_take()
op_take_along_axis()
op_tan()
op_tanh()
op_tensordot()
op_tile()
op_top_k()
op_trace()
op_transpose()
op_tri()
op_tril()
op_triu()
op_unstack()
op_var()
op_vdot()
op_vectorized_map()
op_vstack()
op_where()
op_while_loop()
op_zeros()
op_zeros_like()
```
<span id="page-1816-0"></span>op\_maximum *Element-wise maximum of* x1 *and* x2*.*

#### Description

Element-wise maximum of x1 and x2.

# Usage

op\_maximum(x1, x2)

op\_pmax(x1, x2)

# Arguments

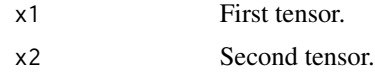

# Value

Output tensor, element-wise maximum of x1 and x2.

#### See Also

# • <https://keras.io/api/ops/numpy#maximum-function>

Other numpy ops: [op\\_abs\(](#page-959-0)) [op\\_add\(](#page-967-0)) [op\\_all\(](#page-975-0)) [op\\_any\(](#page-984-0)) [op\\_append\(](#page-993-0)) [op\\_arange\(](#page-1001-0)) [op\\_arccos\(](#page-1010-0)) [op\\_arccosh\(](#page-1018-0)) [op\\_arcsin\(](#page-1026-0)) [op\\_arcsinh\(](#page-1034-0)) [op\\_arctan\(](#page-1042-0)) [op\\_arctan2\(](#page-1050-0)) [op\\_arctanh\(](#page-1058-0)) [op\\_argmax\(](#page-1066-0)) [op\\_argmin\(](#page-1075-0)) [op\\_argsort\(](#page-1083-0)) [op\\_array\(](#page-1091-0)) [op\\_average\(](#page-1099-0)) [op\\_bincount\(](#page-1127-0)) [op\\_broadcast\\_to\(](#page-1135-0)) [op\\_ceil\(](#page-1155-0)) [op\\_clip\(](#page-1168-0)) [op\\_concatenate\(](#page-1176-0)) [op\\_conj\(](#page-1190-0)) [op\\_copy\(](#page-1221-0)) [op\\_correlate\(](#page-1229-0)) [op\\_cos\(](#page-1237-0)) [op\\_cosh\(](#page-1245-0)) [op\\_count\\_nonzero\(](#page-1252-0)) [op\\_cross\(](#page-1261-0))

[op\\_cumprod\(](#page-1275-0)) [op\\_cumsum\(](#page-1282-0)) [op\\_diag\(](#page-1308-0)) [op\\_diagonal\(](#page-1316-0)) [op\\_diff\(](#page-1325-0)) [op\\_digitize\(](#page-1334-0)) [op\\_divide\(](#page-1342-0)) [op\\_divide\\_no\\_nan\(](#page-1350-0)) [op\\_dot\(](#page-1358-0)) [op\\_einsum\(](#page-1371-0)) [op\\_empty\(](#page-1386-0)) [op\\_equal\(](#page-1394-0)) [op\\_exp\(](#page-1413-0)) [op\\_expand\\_dims\(](#page-1421-0)) [op\\_expm1\(](#page-1429-0)) [op\\_eye\(](#page-1442-0)) [op\\_flip\(](#page-1461-0)) [op\\_floor\(](#page-1469-0)) [op\\_floor\\_divide\(](#page-1477-0)) [op\\_full\(](#page-1491-0)) [op\\_full\\_like\(](#page-1498-0)) [op\\_get\\_item\(](#page-1513-0)) [op\\_greater\(](#page-1521-0)) [op\\_greater\\_equal\(](#page-1529-0)) [op\\_hstack\(](#page-1549-0)) [op\\_identity\(](#page-1557-0)) [op\\_imag\(](#page-1565-0)) [op\\_isclose\(](#page-1626-0)) [op\\_isfinite\(](#page-1634-0)) [op\\_isinf\(](#page-1642-0)) [op\\_isnan\(](#page-1649-0)) [op\\_less\(](#page-1675-0)) [op\\_less\\_equal\(](#page-1683-0)) [op\\_linspace\(](#page-1691-0)) [op\\_log\(](#page-1700-0)) [op\\_log10\(](#page-1707-0)) [op\\_log1p\(](#page-1715-0)) [op\\_log2\(](#page-1723-0)) [op\\_logaddexp\(](#page-1731-0)) [op\\_logical\\_and\(](#page-1738-0)) [op\\_logical\\_not\(](#page-1746-0)) [op\\_logical\\_or\(](#page-1754-0)) [op\\_logical\\_xor\(](#page-1762-0)) [op\\_logspace\(](#page-1770-0)) [op\\_matmul\(](#page-1800-0)) [op\\_max\(](#page-1808-0)) [op\\_mean\(](#page-1830-0)) [op\\_median\(](#page-1838-0))

1820 op\_maximum

[op\\_meshgrid\(](#page-1846-0)) [op\\_min\(](#page-1854-0)) [op\\_minimum\(](#page-1863-0)) [op\\_mod\(](#page-1870-0)) [op\\_moveaxis\(](#page-1885-0)) [op\\_multiply\(](#page-1892-0)) [op\\_nan\\_to\\_num\(](#page-1906-0)) [op\\_ndim\(](#page-1914-0)) [op\\_negative\(](#page-1922-0)) [op\\_nonzero\(](#page-1930-0)) [op\\_not\\_equal\(](#page-1950-0)) [op\\_ones\(](#page-1958-0)) [op\\_ones\\_like\(](#page-1966-0)) [op\\_outer\(](#page-1980-0)) [op\\_pad\(](#page-1988-0)) [op\\_power\(](#page-1996-0)) [op\\_prod\(](#page-2004-0)) [op\\_quantile\(](#page-2018-0)) [op\\_ravel\(](#page-2026-0)) [op\\_real\(](#page-2034-0)) [op\\_reciprocal\(](#page-2041-0)) [op\\_repeat\(](#page-2062-0)) [op\\_reshape\(](#page-2070-0)) [op\\_roll\(](#page-2083-0)) [op\\_round\(](#page-2091-0)) [op\\_sign\(](#page-2151-0)) [op\\_sin\(](#page-2165-0)) [op\\_sinh\(](#page-2173-0)) [op\\_size\(](#page-2181-0)) [op\\_sort\(](#page-2229-0)) [op\\_split\(](#page-2243-0)) [op\\_sqrt\(](#page-2251-0)) [op\\_square\(](#page-2259-0)) [op\\_squeeze\(](#page-2267-0)) [op\\_stack\(](#page-2275-0)) [op\\_std\(](#page-2282-0)) [op\\_subtract\(](#page-2302-0)) [op\\_sum\(](#page-2310-0)) [op\\_swapaxes\(](#page-2323-0)) [op\\_take\(](#page-2331-0)) [op\\_take\\_along\\_axis\(](#page-2338-0)) [op\\_tan\(](#page-2346-0)) [op\\_tanh\(](#page-2354-0)) [op\\_tensordot\(](#page-2362-0)) [op\\_tile\(](#page-2370-0)) [op\\_trace\(](#page-2383-0)) [op\\_transpose\(](#page-2391-0)) [op\\_tri\(](#page-2399-0))

```
op_tril()
op_triu()
op_var()
op_vdot()
op_vstack()
op_where()
op_zeros()
op_zeros_like()
Other ops:
op_abs()
op_add()
op_all()
op_any()
op_append()
op_arange()
op_arccos()
op_arccosh()
op_arcsin()
op_arcsinh()
op_arctan()
op_arctan2()
op_arctanh()
op_argmax()
op_argmin()
op_argsort()
op_array()
op_average()
op_average_pool()
op_batch_normalization()
op_binary_crossentropy()
op_bincount()
op_broadcast_to()
op_cast()
op_categorical_crossentropy()
op_ceil()
op_cholesky()
op_clip()
op_concatenate()
op_cond()
op_conj()
op_conv()
op_conv_transpose()
op_convert_to_numpy()
op_convert_to_tensor()
op_copy()
op_correlate()
op_cos()
```
1822 op\_maximum

[op\\_cosh\(](#page-1245-0)) [op\\_count\\_nonzero\(](#page-1252-0)) [op\\_cross\(](#page-1261-0)) [op\\_ctc\\_loss\(](#page-1269-0)) [op\\_cumprod\(](#page-1275-0)) [op\\_cumsum\(](#page-1282-0)) [op\\_custom\\_gradient\(](#page-1290-0)) [op\\_depthwise\\_conv\(](#page-1297-0)) [op\\_det\(](#page-1303-0)) [op\\_diag\(](#page-1308-0)) [op\\_diagonal\(](#page-1316-0)) [op\\_diff\(](#page-1325-0)) [op\\_digitize\(](#page-1334-0)) [op\\_divide\(](#page-1342-0)) [op\\_divide\\_no\\_nan\(](#page-1350-0)) [op\\_dot\(](#page-1358-0)) [op\\_eig\(](#page-1366-0)) [op\\_einsum\(](#page-1371-0)) [op\\_elu\(](#page-1380-0)) [op\\_empty\(](#page-1386-0)) [op\\_equal\(](#page-1394-0)) [op\\_erf\(](#page-1402-0)) [op\\_erfinv\(](#page-1408-0)) [op\\_exp\(](#page-1413-0)) [op\\_expand\\_dims\(](#page-1421-0)) [op\\_expm1\(](#page-1429-0)) [op\\_extract\\_sequences\(](#page-1436-0)) [op\\_eye\(](#page-1442-0)) [op\\_fft\(](#page-1450-0)) [op\\_fft2\(](#page-1456-0)) [op\\_flip\(](#page-1461-0)) [op\\_floor\(](#page-1469-0)) [op\\_floor\\_divide\(](#page-1477-0)) [op\\_fori\\_loop\(](#page-1485-0)) [op\\_full\(](#page-1491-0)) [op\\_full\\_like\(](#page-1498-0)) [op\\_gelu\(](#page-1506-0)) [op\\_get\\_item\(](#page-1513-0)) [op\\_greater\(](#page-1521-0)) [op\\_greater\\_equal\(](#page-1529-0)) [op\\_hard\\_sigmoid\(](#page-1537-0)) [op\\_hard\\_silu\(](#page-1543-0)) [op\\_hstack\(](#page-1549-0)) [op\\_identity\(](#page-1557-0)) [op\\_imag\(](#page-1565-0)) [op\\_image\\_affine\\_transform\(](#page-1572-0)) [op\\_image\\_crop\(](#page-1579-0)) [op\\_image\\_extract\\_patches\(](#page-1585-0))

```
op_image_map_coordinates()
op_image_pad()
op_image_resize()
op_in_top_k()
op_inv()
op_irfft()
op_is_tensor()
op_isclose()
op_isfinite()
op_isinf()
op_isnan()
op_istft()
op_leaky_relu()
op_less()
op_less_equal()
op_linspace()
op_log()
op_log10()
op_log1p()
op_log2()
op_log_sigmoid()
op_log_softmax()
op_logaddexp()
op_logical_and()
op_logical_not()
op_logical_or()
op_logical_xor()
op_logspace()
op_logsumexp()
op_lu_factor()
op_matmul()
op_max()
op_max_pool()
op_mean()
op_median()
op_meshgrid()
op_min()
op_minimum()
op_mod()
op_moments()
op_moveaxis()
op_multi_hot()
op_multiply()
op_nan_to_num()
op_ndim()
op_negative()
op_nonzero()
op_norm()
```
1824 op\_maximum

[op\\_normalize\(](#page-1944-0)) [op\\_not\\_equal\(](#page-1950-0)) [op\\_one\\_hot\(](#page-1974-0)) [op\\_ones\(](#page-1958-0)) [op\\_ones\\_like\(](#page-1966-0)) [op\\_outer\(](#page-1980-0)) [op\\_pad\(](#page-1988-0)) [op\\_power\(](#page-1996-0)) [op\\_prod\(](#page-2004-0)) [op\\_qr\(](#page-2012-0)) [op\\_quantile\(](#page-2018-0)) [op\\_ravel\(](#page-2026-0)) [op\\_real\(](#page-2034-0)) [op\\_reciprocal\(](#page-2041-0)) [op\\_relu\(](#page-2049-0)) [op\\_relu6\(](#page-2055-0)) [op\\_repeat\(](#page-2062-0)) [op\\_reshape\(](#page-2070-0)) [op\\_rfft\(](#page-2077-0)) [op\\_roll\(](#page-2083-0)) [op\\_round\(](#page-2091-0)) [op\\_rsqrt\(](#page-2099-0)) [op\\_scatter\(](#page-2104-0)) [op\\_scatter\\_update\(](#page-2110-0)) [op\\_segment\\_max\(](#page-2117-0)) [op\\_segment\\_sum\(](#page-2123-0)) [op\\_selu\(](#page-2128-0)) [op\\_separable\\_conv\(](#page-2134-0)) [op\\_shape\(](#page-2140-0)) [op\\_sigmoid\(](#page-2146-0)) [op\\_sign\(](#page-2151-0)) [op\\_silu\(](#page-2159-0)) [op\\_sin\(](#page-2165-0)) [op\\_sinh\(](#page-2173-0)) [op\\_size\(](#page-2181-0)) [op\\_slice\(](#page-2188-0)) [op\\_slice\\_update\(](#page-2194-0)) [op\\_softmax\(](#page-2200-0)) [op\\_softplus\(](#page-2206-0)) [op\\_softsign\(](#page-2212-0)) [op\\_solve\(](#page-2219-0)) [op\\_solve\\_triangular\(](#page-2224-0)) [op\\_sort\(](#page-2229-0)) [op\\_sparse\\_categorical\\_crossentropy\(](#page-2237-0)) [op\\_split\(](#page-2243-0)) [op\\_sqrt\(](#page-2251-0)) [op\\_square\(](#page-2259-0)) [op\\_squeeze\(](#page-2267-0))

```
op_stack()
op_std()
op_stft()
op_stop_gradient()
op_subtract()
op_sum()
op_svd()
op_swapaxes()
op_take()
op_take_along_axis()
op_tan()
op_tanh()
op_tensordot()
op_tile()
op_top_k()
op_trace()
op_transpose()
op_tri()
op_tril()
op_triu()
op_unstack()
op_var()
op_vdot()
op_vectorized_map()
op_vstack()
op_where()
op_while_loop()
op_zeros()
op_zeros_like()
```
<span id="page-1824-0"></span>op\_max\_pool *Max pooling operation.*

#### Description

Max pooling operation.

#### Usage

```
op_max_pool(
  inputs,
  pool_size,
  strides = NULL,
  padding = "valid",
  data_format = NULL
\mathcal{L}
```
# Arguments

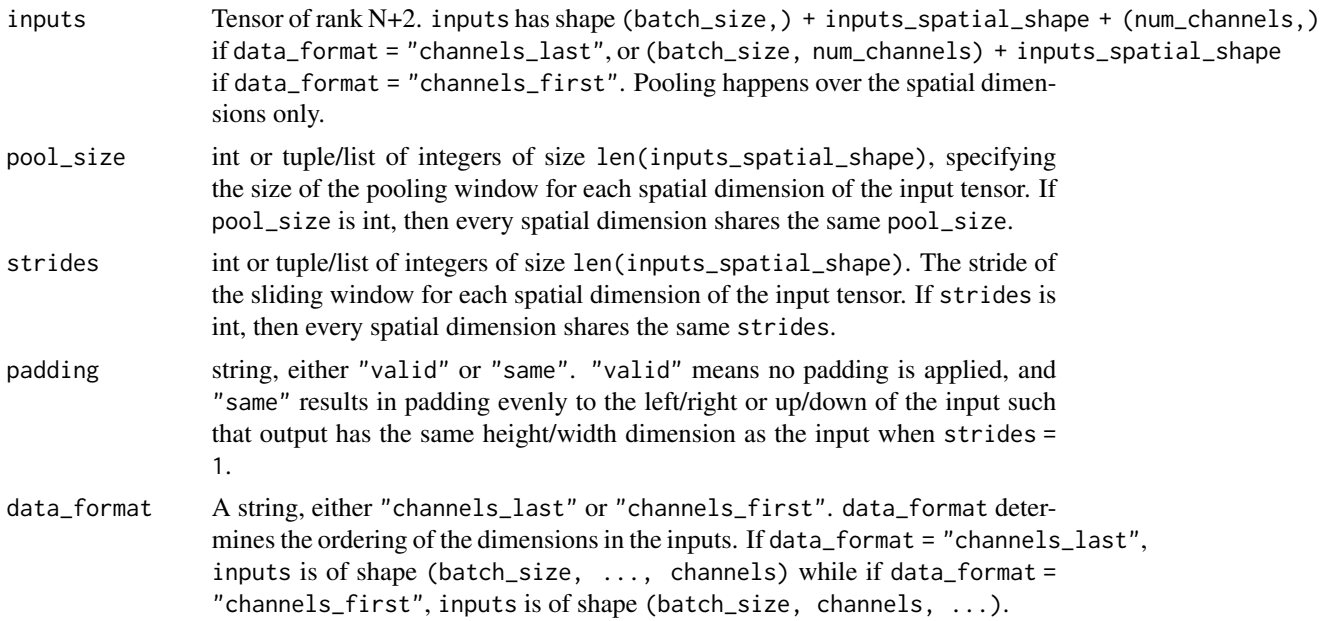

# Value

A tensor of rank N+2, the result of the max pooling operation.

#### See Also

• <https://keras.io/api/ops/nn#maxpool-function>

```
Other nn ops:
op_average_pool()
op_batch_normalization()
op_binary_crossentropy()
op_categorical_crossentropy()
op_conv()
op_conv_transpose()
op_ctc_loss()
op_depthwise_conv()
op_elu()
op_gelu()
op_hard_sigmoid()
op_hard_silu()
op_leaky_relu()
op_log_sigmoid()
op_log_softmax()
op_moments()
op_multi_hot()
op_normalize()
op_one_hot()
```

```
op_relu()
op_relu6()
op_selu()
op_separable_conv()
op_sigmoid()
op_silu()
op_softmax()
op_softplus()
op_softsign()
op_sparse_categorical_crossentropy()
Other ops:
op_abs()
op_add()
op_all()
op_any()
op_append()
op_arange()
op_arccos()
op_arccosh()
op_arcsin()
op_arcsinh()
op_arctan()
op_arctan2()
op_arctanh()
op_argmax()
op_argmin()
op_argsort()
op_array()
op_average()
op_average_pool()
op_batch_normalization()
op_binary_crossentropy()
op_bincount()
op_broadcast_to()
op_cast()
op_categorical_crossentropy()
op_ceil()
op_cholesky()
op_clip()
op_concatenate()
op_cond()
op_conj()
op_conv()
op_conv_transpose()
op_convert_to_numpy()
op_convert_to_tensor()
op_copy()
```
1828 op\_max\_pool

[op\\_correlate\(](#page-1229-0)) [op\\_cos\(](#page-1237-0)) [op\\_cosh\(](#page-1245-0)) [op\\_count\\_nonzero\(](#page-1252-0)) [op\\_cross\(](#page-1261-0)) [op\\_ctc\\_loss\(](#page-1269-0)) [op\\_cumprod\(](#page-1275-0)) [op\\_cumsum\(](#page-1282-0)) [op\\_custom\\_gradient\(](#page-1290-0)) [op\\_depthwise\\_conv\(](#page-1297-0)) [op\\_det\(](#page-1303-0)) [op\\_diag\(](#page-1308-0)) [op\\_diagonal\(](#page-1316-0)) [op\\_diff\(](#page-1325-0)) [op\\_digitize\(](#page-1334-0)) [op\\_divide\(](#page-1342-0)) [op\\_divide\\_no\\_nan\(](#page-1350-0)) [op\\_dot\(](#page-1358-0)) [op\\_eig\(](#page-1366-0)) [op\\_einsum\(](#page-1371-0)) [op\\_elu\(](#page-1380-0)) [op\\_empty\(](#page-1386-0)) [op\\_equal\(](#page-1394-0)) [op\\_erf\(](#page-1402-0)) [op\\_erfinv\(](#page-1408-0)) [op\\_exp\(](#page-1413-0)) [op\\_expand\\_dims\(](#page-1421-0)) [op\\_expm1\(](#page-1429-0)) [op\\_extract\\_sequences\(](#page-1436-0)) [op\\_eye\(](#page-1442-0)) [op\\_fft\(](#page-1450-0)) [op\\_fft2\(](#page-1456-0)) [op\\_flip\(](#page-1461-0)) [op\\_floor\(](#page-1469-0)) [op\\_floor\\_divide\(](#page-1477-0)) [op\\_fori\\_loop\(](#page-1485-0)) [op\\_full\(](#page-1491-0)) [op\\_full\\_like\(](#page-1498-0)) [op\\_gelu\(](#page-1506-0)) [op\\_get\\_item\(](#page-1513-0)) [op\\_greater\(](#page-1521-0)) [op\\_greater\\_equal\(](#page-1529-0)) [op\\_hard\\_sigmoid\(](#page-1537-0)) [op\\_hard\\_silu\(](#page-1543-0)) [op\\_hstack\(](#page-1549-0)) [op\\_identity\(](#page-1557-0)) [op\\_imag\(](#page-1565-0)) [op\\_image\\_affine\\_transform\(](#page-1572-0))

```
op_image_crop()
op_image_extract_patches()
op_image_map_coordinates()
op_image_pad()
op_image_resize()
op_in_top_k()
op_inv()
op_irfft()
op_is_tensor()
op_isclose()
op_isfinite()
op_isinf()
op_isnan()
op_istft()
op_leaky_relu()
op_less()
op_less_equal()
op_linspace()
op_log()
op_log10()
op_log1p()
op_log2()
op_log_sigmoid()
op_log_softmax()
op_logaddexp()
op_logical_and()
op_logical_not()
op_logical_or()
op_logical_xor()
op_logspace()
op_logsumexp()
op_lu_factor()
op_matmul()
op_max()
op_maximum()
op_mean()
op_median()
op_meshgrid()
op_min()
op_minimum()
op_mod()
op_moments()
op_moveaxis()
op_multi_hot()
op_multiply()
op_nan_to_num()
op_ndim()
op_negative()
```
1830 op\_max\_pool

[op\\_nonzero\(](#page-1930-0)) [op\\_norm\(](#page-1938-0)) [op\\_normalize\(](#page-1944-0)) [op\\_not\\_equal\(](#page-1950-0)) [op\\_one\\_hot\(](#page-1974-0)) [op\\_ones\(](#page-1958-0)) [op\\_ones\\_like\(](#page-1966-0)) [op\\_outer\(](#page-1980-0)) [op\\_pad\(](#page-1988-0)) [op\\_power\(](#page-1996-0)) [op\\_prod\(](#page-2004-0)) [op\\_qr\(](#page-2012-0)) [op\\_quantile\(](#page-2018-0)) [op\\_ravel\(](#page-2026-0)) [op\\_real\(](#page-2034-0)) [op\\_reciprocal\(](#page-2041-0)) [op\\_relu\(](#page-2049-0)) [op\\_relu6\(](#page-2055-0)) [op\\_repeat\(](#page-2062-0)) [op\\_reshape\(](#page-2070-0)) [op\\_rfft\(](#page-2077-0)) [op\\_roll\(](#page-2083-0)) [op\\_round\(](#page-2091-0)) [op\\_rsqrt\(](#page-2099-0)) [op\\_scatter\(](#page-2104-0)) [op\\_scatter\\_update\(](#page-2110-0)) [op\\_segment\\_max\(](#page-2117-0)) [op\\_segment\\_sum\(](#page-2123-0)) [op\\_selu\(](#page-2128-0)) [op\\_separable\\_conv\(](#page-2134-0)) [op\\_shape\(](#page-2140-0)) [op\\_sigmoid\(](#page-2146-0)) [op\\_sign\(](#page-2151-0)) [op\\_silu\(](#page-2159-0)) [op\\_sin\(](#page-2165-0)) [op\\_sinh\(](#page-2173-0)) [op\\_size\(](#page-2181-0)) [op\\_slice\(](#page-2188-0)) [op\\_slice\\_update\(](#page-2194-0)) [op\\_softmax\(](#page-2200-0)) [op\\_softplus\(](#page-2206-0)) [op\\_softsign\(](#page-2212-0)) [op\\_solve\(](#page-2219-0)) [op\\_solve\\_triangular\(](#page-2224-0)) [op\\_sort\(](#page-2229-0)) [op\\_sparse\\_categorical\\_crossentropy\(](#page-2237-0)) [op\\_split\(](#page-2243-0)) [op\\_sqrt\(](#page-2251-0))

op\_mean 1831

```
op_square()
op_squeeze()
op_stack()
op_std()
op_stft()
op_stop_gradient()
op_subtract()
op_sum()
op_svd()
op_swapaxes()
op_take()
op_take_along_axis()
op_tan()
op_tanh()
op_tensordot()
op_tile()
op_top_k()
op_trace()
op_transpose()
op_tri()
op_tril()
op_triu()
op_unstack()
op_var()
op_vdot()
op_vectorized_map()
op_vstack()
op_where()
op_while_loop()
op_zeros()
op_zeros_like()
```
<span id="page-1830-0"></span>op\_mean *Compute the arithmetic mean along the specified axes.*

# Description

Compute the arithmetic mean along the specified axes.

#### Usage

 $op_mean(x, axis = NULL, keeping = FALSE)$ 

# Arguments

x Input tensor.

1832 op\_mean between the control of the control of the control of the control of the control of the control of the control of the control of the control of the control of the control of the control of the control of the co

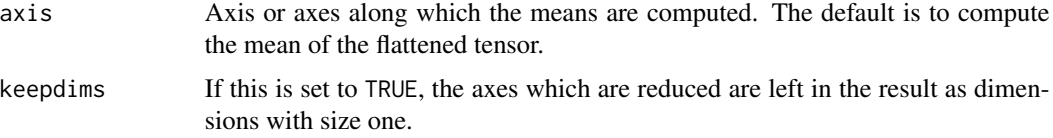

#### Value

Output tensor containing the mean values.

#### See Also

• <https://keras.io/api/ops/numpy#mean-function>

Other numpy ops: [op\\_abs\(](#page-959-0)) [op\\_add\(](#page-967-0)) [op\\_all\(](#page-975-0)) [op\\_any\(](#page-984-0)) [op\\_append\(](#page-993-0)) [op\\_arange\(](#page-1001-0)) [op\\_arccos\(](#page-1010-0)) [op\\_arccosh\(](#page-1018-0)) [op\\_arcsin\(](#page-1026-0)) [op\\_arcsinh\(](#page-1034-0)) [op\\_arctan\(](#page-1042-0)) [op\\_arctan2\(](#page-1050-0)) [op\\_arctanh\(](#page-1058-0)) [op\\_argmax\(](#page-1066-0)) [op\\_argmin\(](#page-1075-0)) [op\\_argsort\(](#page-1083-0)) [op\\_array\(](#page-1091-0)) [op\\_average\(](#page-1099-0)) [op\\_bincount\(](#page-1127-0)) [op\\_broadcast\\_to\(](#page-1135-0)) [op\\_ceil\(](#page-1155-0)) [op\\_clip\(](#page-1168-0)) [op\\_concatenate\(](#page-1176-0)) [op\\_conj\(](#page-1190-0)) [op\\_copy\(](#page-1221-0)) [op\\_correlate\(](#page-1229-0)) [op\\_cos\(](#page-1237-0)) [op\\_cosh\(](#page-1245-0)) [op\\_count\\_nonzero\(](#page-1252-0)) [op\\_cross\(](#page-1261-0)) [op\\_cumprod\(](#page-1275-0)) [op\\_cumsum\(](#page-1282-0)) [op\\_diag\(](#page-1308-0)) [op\\_diagonal\(](#page-1316-0)) [op\\_diff\(](#page-1325-0))

op\_mean 1833

[op\\_digitize\(](#page-1334-0)) [op\\_divide\(](#page-1342-0)) [op\\_divide\\_no\\_nan\(](#page-1350-0)) [op\\_dot\(](#page-1358-0)) [op\\_einsum\(](#page-1371-0)) [op\\_empty\(](#page-1386-0)) [op\\_equal\(](#page-1394-0)) [op\\_exp\(](#page-1413-0)) [op\\_expand\\_dims\(](#page-1421-0)) [op\\_expm1\(](#page-1429-0)) [op\\_eye\(](#page-1442-0)) [op\\_flip\(](#page-1461-0)) [op\\_floor\(](#page-1469-0)) [op\\_floor\\_divide\(](#page-1477-0)) [op\\_full\(](#page-1491-0)) [op\\_full\\_like\(](#page-1498-0)) [op\\_get\\_item\(](#page-1513-0)) [op\\_greater\(](#page-1521-0)) [op\\_greater\\_equal\(](#page-1529-0)) [op\\_hstack\(](#page-1549-0)) [op\\_identity\(](#page-1557-0)) [op\\_imag\(](#page-1565-0)) [op\\_isclose\(](#page-1626-0)) [op\\_isfinite\(](#page-1634-0)) [op\\_isinf\(](#page-1642-0)) [op\\_isnan\(](#page-1649-0)) [op\\_less\(](#page-1675-0)) [op\\_less\\_equal\(](#page-1683-0)) [op\\_linspace\(](#page-1691-0)) [op\\_log\(](#page-1700-0)) [op\\_log10\(](#page-1707-0)) [op\\_log1p\(](#page-1715-0)) [op\\_log2\(](#page-1723-0)) [op\\_logaddexp\(](#page-1731-0)) [op\\_logical\\_and\(](#page-1738-0)) [op\\_logical\\_not\(](#page-1746-0)) [op\\_logical\\_or\(](#page-1754-0)) [op\\_logical\\_xor\(](#page-1762-0)) [op\\_logspace\(](#page-1770-0)) [op\\_matmul\(](#page-1800-0)) [op\\_max\(](#page-1808-0)) [op\\_maximum\(](#page-1816-0)) [op\\_median\(](#page-1838-0)) [op\\_meshgrid\(](#page-1846-0)) [op\\_min\(](#page-1854-0)) [op\\_minimum\(](#page-1863-0)) [op\\_mod\(](#page-1870-0)) [op\\_moveaxis\(](#page-1885-0))

1834 op\_mean between the control of the control of the control of the control of the control of the control of the control of the control of the control of the control of the control of the control of the control of the co

[op\\_multiply\(](#page-1892-0)) [op\\_nan\\_to\\_num\(](#page-1906-0)) [op\\_ndim\(](#page-1914-0)) [op\\_negative\(](#page-1922-0)) [op\\_nonzero\(](#page-1930-0)) [op\\_not\\_equal\(](#page-1950-0)) [op\\_ones\(](#page-1958-0)) [op\\_ones\\_like\(](#page-1966-0)) [op\\_outer\(](#page-1980-0)) [op\\_pad\(](#page-1988-0)) [op\\_power\(](#page-1996-0)) [op\\_prod\(](#page-2004-0)) [op\\_quantile\(](#page-2018-0)) [op\\_ravel\(](#page-2026-0)) [op\\_real\(](#page-2034-0)) [op\\_reciprocal\(](#page-2041-0)) [op\\_repeat\(](#page-2062-0)) [op\\_reshape\(](#page-2070-0)) [op\\_roll\(](#page-2083-0)) [op\\_round\(](#page-2091-0)) [op\\_sign\(](#page-2151-0)) [op\\_sin\(](#page-2165-0)) [op\\_sinh\(](#page-2173-0)) [op\\_size\(](#page-2181-0)) [op\\_sort\(](#page-2229-0)) [op\\_split\(](#page-2243-0)) [op\\_sqrt\(](#page-2251-0)) [op\\_square\(](#page-2259-0)) [op\\_squeeze\(](#page-2267-0)) [op\\_stack\(](#page-2275-0)) [op\\_std\(](#page-2282-0)) [op\\_subtract\(](#page-2302-0)) [op\\_sum\(](#page-2310-0)) [op\\_swapaxes\(](#page-2323-0)) [op\\_take\(](#page-2331-0)) [op\\_take\\_along\\_axis\(](#page-2338-0)) [op\\_tan\(](#page-2346-0)) [op\\_tanh\(](#page-2354-0)) [op\\_tensordot\(](#page-2362-0)) [op\\_tile\(](#page-2370-0)) [op\\_trace\(](#page-2383-0)) [op\\_transpose\(](#page-2391-0)) [op\\_tri\(](#page-2399-0)) [op\\_tril\(](#page-2407-0)) [op\\_triu\(](#page-2415-0)) [op\\_var\(](#page-2429-0)) [op\\_vdot\(](#page-2437-0)) [op\\_vstack\(](#page-2454-0))

op\_mean 1835

```
op_where()
op_zeros()
op_zeros_like()
Other ops:
op_abs()
op_add()
op_all()
op_any()
op_append()
op_arange()
op_arccos()
op_arccosh()
op_arcsin()
op_arcsinh()
op_arctan()
op_arctan2()
op_arctanh()
op_argmax()
op_argmin()
op_argsort()
op_array()
op_average()
op_average_pool()
op_batch_normalization()
op_binary_crossentropy()
op_bincount()
op_broadcast_to()
op_cast()
op_categorical_crossentropy()
op_ceil()
op_cholesky()
op_clip()
op_concatenate()
op_cond()
op_conj()
op_conv()
op_conv_transpose()
op_convert_to_numpy()
op_convert_to_tensor()
op_copy()
op_correlate()
op_cos()
op_cosh()
op_count_nonzero()
op_cross()
op_ctc_loss()
op_cumprod()
```
1836 op\_mean box and the set of the set of the set of the set of the set of the set of the set of the set of the set of the set of the set of the set of the set of the set of the set of the set of the set of the set of the

```
op_cumsum()
op_custom_gradient()
op_depthwise_conv()
op_det()
op_diag()
op_diagonal()
op_diff()
op_digitize()
op_divide()
op_divide_no_nan()
op_dot()
op_eig()
op_einsum()
op_elu()
op_empty()
op_equal()
op_erf()
op_erfinv()
op_exp()
op_expand_dims()
op_expm1()
op_extract_sequences()
op_eye()
op_fft()
op_fft2()
op_flip()
op_floor()
op_floor_divide()
op_fori_loop()
op_full()
op_full_like()
op_gelu()
op_get_item()
op_greater()
op_greater_equal()
op_hard_sigmoid()
op_hard_silu()
op_hstack()
op_identity()
op_imag()
op_image_affine_transform()
op_image_crop()
op_image_extract_patches()
op_image_map_coordinates()
op_image_pad()
op_image_resize()
op_in_top_k()
op_inv()
```
op\_mean 1837

[op\\_irfft\(](#page-1620-0)) [op\\_is\\_tensor\(](#page-1663-0)) [op\\_isclose\(](#page-1626-0)) [op\\_isfinite\(](#page-1634-0)) [op\\_isinf\(](#page-1642-0)) [op\\_isnan\(](#page-1649-0)) [op\\_istft\(](#page-1657-0)) [op\\_leaky\\_relu\(](#page-1669-0)) [op\\_less\(](#page-1675-0)) [op\\_less\\_equal\(](#page-1683-0)) [op\\_linspace\(](#page-1691-0)) [op\\_log\(](#page-1700-0)) [op\\_log10\(](#page-1707-0)) [op\\_log1p\(](#page-1715-0)) [op\\_log2\(](#page-1723-0)) [op\\_log\\_sigmoid\(](#page-1783-0)) [op\\_log\\_softmax\(](#page-1789-0)) [op\\_logaddexp\(](#page-1731-0)) [op\\_logical\\_and\(](#page-1738-0)) [op\\_logical\\_not\(](#page-1746-0)) [op\\_logical\\_or\(](#page-1754-0)) [op\\_logical\\_xor\(](#page-1762-0)) [op\\_logspace\(](#page-1770-0)) [op\\_logsumexp\(](#page-1778-0)) [op\\_lu\\_factor\(](#page-1795-0)) [op\\_matmul\(](#page-1800-0)) [op\\_max\(](#page-1808-0)) [op\\_max\\_pool\(](#page-1824-0)) [op\\_maximum\(](#page-1816-0)) [op\\_median\(](#page-1838-0)) [op\\_meshgrid\(](#page-1846-0)) [op\\_min\(](#page-1854-0)) [op\\_minimum\(](#page-1863-0)) [op\\_mod\(](#page-1870-0)) [op\\_moments\(](#page-1879-0)) [op\\_moveaxis\(](#page-1885-0)) [op\\_multi\\_hot\(](#page-1900-0)) [op\\_multiply\(](#page-1892-0)) [op\\_nan\\_to\\_num\(](#page-1906-0)) [op\\_ndim\(](#page-1914-0)) [op\\_negative\(](#page-1922-0)) [op\\_nonzero\(](#page-1930-0)) [op\\_norm\(](#page-1938-0)) [op\\_normalize\(](#page-1944-0)) [op\\_not\\_equal\(](#page-1950-0)) [op\\_one\\_hot\(](#page-1974-0)) [op\\_ones\(](#page-1958-0)) [op\\_ones\\_like\(](#page-1966-0))

1838 op\_mean and the set of the set of the set of the set of the set of the set of the set of the set of the set of the set of the set of the set of the set of the set of the set of the set of the set of the set of the set

```
op_outer()
op_pad()
op_power()
op_prod()
op_qr()
op_quantile()
op_ravel()
op_real()
op_reciprocal()
op_relu()
op_relu6()
op_repeat()
op_reshape()
op_rfft()
op_roll()
op_round()
op_rsqrt()
op_scatter()
op_scatter_update()
op_segment_max()
op_segment_sum()
op_selu()
op_separable_conv()
op_shape()
op_sigmoid()
op_sign()
op_silu()
op_sin()
op_sinh()
op_size()
op_slice()
op_slice_update()
op_softmax()
op_softplus()
op_softsign()
op_solve()
op_solve_triangular()
op_sort()
op_sparse_categorical_crossentropy()
op_split()
op_sqrt()
op_square()
op_squeeze()
op_stack()
op_std()
op_stft()
op_stop_gradient()
op_subtract()
```

```
op_sum()
op_svd()
op_swapaxes()
op_take()
op_take_along_axis()
op_tan()
op_tanh()
op_tensordot()
op_tile()
op_top_k()
op_trace()
op_transpose()
op_tri()
op_tril()
op_triu()
op_unstack()
op_var()
op_vdot()
op_vectorized_map()
op_vstack()
op_where()
op_while_loop()
op_zeros()
op_zeros_like()
```
<span id="page-1838-0"></span>op\_median *Compute the median along the specified axis.*

# Description

Compute the median along the specified axis.

# Usage

```
op_{modian}(x, axis = NULL, keeping = FALSE)
```
# Arguments

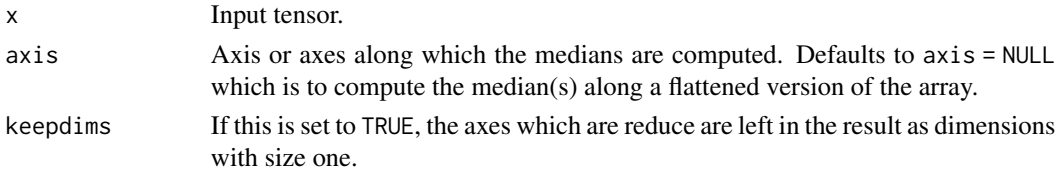

### Value

The output tensor.

See Also

```
Other numpy ops:
op_abs()
op_add()
op_all()
op_any()
op_append()
op_arange()
op_arccos()
op_arccosh()
op_arcsin()
op_arcsinh()
op_arctan()
op_arctan2()
op_arctanh()
op_argmax()
op_argmin()
op_argsort()
op_array()
op_average()
op_bincount()
op_broadcast_to()
op_ceil()
op_clip()
op_concatenate()
op_conj()
op_copy()
op_correlate()
op_cos()
op_cosh()
op_count_nonzero()
op_cross()
op_cumprod()
op_cumsum()
op_diag()
op_diagonal()
op_diff()
op_digitize()
op_divide()
op_divide_no_nan()
op_dot()
op_einsum()
op_empty()
op_equal()
op_exp()
op_expand_dims()
op_expm1()
op_eye()
```
[op\\_flip\(](#page-1461-0)) [op\\_floor\(](#page-1469-0)) [op\\_floor\\_divide\(](#page-1477-0)) [op\\_full\(](#page-1491-0)) [op\\_full\\_like\(](#page-1498-0)) [op\\_get\\_item\(](#page-1513-0)) [op\\_greater\(](#page-1521-0)) [op\\_greater\\_equal\(](#page-1529-0)) [op\\_hstack\(](#page-1549-0)) [op\\_identity\(](#page-1557-0)) [op\\_imag\(](#page-1565-0)) [op\\_isclose\(](#page-1626-0)) [op\\_isfinite\(](#page-1634-0)) [op\\_isinf\(](#page-1642-0)) [op\\_isnan\(](#page-1649-0)) [op\\_less\(](#page-1675-0)) [op\\_less\\_equal\(](#page-1683-0)) [op\\_linspace\(](#page-1691-0)) [op\\_log\(](#page-1700-0)) [op\\_log10\(](#page-1707-0)) [op\\_log1p\(](#page-1715-0)) [op\\_log2\(](#page-1723-0)) [op\\_logaddexp\(](#page-1731-0)) [op\\_logical\\_and\(](#page-1738-0)) [op\\_logical\\_not\(](#page-1746-0)) [op\\_logical\\_or\(](#page-1754-0)) [op\\_logical\\_xor\(](#page-1762-0)) [op\\_logspace\(](#page-1770-0)) [op\\_matmul\(](#page-1800-0)) [op\\_max\(](#page-1808-0)) [op\\_maximum\(](#page-1816-0)) [op\\_mean\(](#page-1830-0)) [op\\_meshgrid\(](#page-1846-0)) [op\\_min\(](#page-1854-0)) [op\\_minimum\(](#page-1863-0)) [op\\_mod\(](#page-1870-0)) [op\\_moveaxis\(](#page-1885-0)) [op\\_multiply\(](#page-1892-0)) [op\\_nan\\_to\\_num\(](#page-1906-0)) [op\\_ndim\(](#page-1914-0)) [op\\_negative\(](#page-1922-0)) [op\\_nonzero\(](#page-1930-0)) [op\\_not\\_equal\(](#page-1950-0)) [op\\_ones\(](#page-1958-0)) [op\\_ones\\_like\(](#page-1966-0)) [op\\_outer\(](#page-1980-0)) [op\\_pad\(](#page-1988-0)) [op\\_power\(](#page-1996-0))

[op\\_prod\(](#page-2004-0)) [op\\_quantile\(](#page-2018-0)) [op\\_ravel\(](#page-2026-0)) [op\\_real\(](#page-2034-0)) [op\\_reciprocal\(](#page-2041-0)) [op\\_repeat\(](#page-2062-0)) [op\\_reshape\(](#page-2070-0)) [op\\_roll\(](#page-2083-0)) [op\\_round\(](#page-2091-0)) [op\\_sign\(](#page-2151-0)) [op\\_sin\(](#page-2165-0)) [op\\_sinh\(](#page-2173-0)) [op\\_size\(](#page-2181-0)) [op\\_sort\(](#page-2229-0)) [op\\_split\(](#page-2243-0)) [op\\_sqrt\(](#page-2251-0)) [op\\_square\(](#page-2259-0)) [op\\_squeeze\(](#page-2267-0)) [op\\_stack\(](#page-2275-0)) [op\\_std\(](#page-2282-0)) [op\\_subtract\(](#page-2302-0)) [op\\_sum\(](#page-2310-0)) [op\\_swapaxes\(](#page-2323-0)) [op\\_take\(](#page-2331-0)) [op\\_take\\_along\\_axis\(](#page-2338-0)) [op\\_tan\(](#page-2346-0)) [op\\_tanh\(](#page-2354-0)) [op\\_tensordot\(](#page-2362-0)) [op\\_tile\(](#page-2370-0)) [op\\_trace\(](#page-2383-0)) [op\\_transpose\(](#page-2391-0)) [op\\_tri\(](#page-2399-0)) [op\\_tril\(](#page-2407-0)) [op\\_triu\(](#page-2415-0)) [op\\_var\(](#page-2429-0)) [op\\_vdot\(](#page-2437-0)) [op\\_vstack\(](#page-2454-0)) [op\\_where\(](#page-2461-0)) [op\\_zeros\(](#page-2475-0)) [op\\_zeros\\_like\(](#page-2483-0))

Other ops: [op\\_abs\(](#page-959-0)) [op\\_add\(](#page-967-0)) [op\\_all\(](#page-975-0)) [op\\_any\(](#page-984-0)) [op\\_append\(](#page-993-0)) [op\\_arange\(](#page-1001-0))

```
op_arccos()
op_arccosh()
op_arcsin()
op_arcsinh()
op_arctan()
op_arctan2()
op_arctanh()
op_argmax()
op_argmin()
op_argsort()
op_array()
op_average()
op_average_pool()
op_batch_normalization()
op_binary_crossentropy()
op_bincount()
op_broadcast_to()
op_cast()
op_categorical_crossentropy()
op_ceil()
op_cholesky()
op_clip()
op_concatenate()
op_cond()
op_conj()
op_conv()
op_conv_transpose()
op_convert_to_numpy()
op_convert_to_tensor()
op_copy()
op_correlate()
op_cos()
op_cosh()
op_count_nonzero()
op_cross()
op_ctc_loss()
op_cumprod()
op_cumsum()
op_custom_gradient()
op_depthwise_conv()
op_det()
op_diag()
op_diagonal()
op_diff()
op_digitize()
op_divide()
op_divide_no_nan()
op_dot()
```
[op\\_eig\(](#page-1366-0)) [op\\_einsum\(](#page-1371-0)) [op\\_elu\(](#page-1380-0)) [op\\_empty\(](#page-1386-0)) [op\\_equal\(](#page-1394-0)) [op\\_erf\(](#page-1402-0)) [op\\_erfinv\(](#page-1408-0)) [op\\_exp\(](#page-1413-0)) [op\\_expand\\_dims\(](#page-1421-0)) [op\\_expm1\(](#page-1429-0)) [op\\_extract\\_sequences\(](#page-1436-0)) [op\\_eye\(](#page-1442-0)) [op\\_fft\(](#page-1450-0)) [op\\_fft2\(](#page-1456-0)) [op\\_flip\(](#page-1461-0)) [op\\_floor\(](#page-1469-0)) [op\\_floor\\_divide\(](#page-1477-0)) [op\\_fori\\_loop\(](#page-1485-0)) [op\\_full\(](#page-1491-0)) [op\\_full\\_like\(](#page-1498-0)) [op\\_gelu\(](#page-1506-0)) [op\\_get\\_item\(](#page-1513-0)) [op\\_greater\(](#page-1521-0)) [op\\_greater\\_equal\(](#page-1529-0)) [op\\_hard\\_sigmoid\(](#page-1537-0)) [op\\_hard\\_silu\(](#page-1543-0)) [op\\_hstack\(](#page-1549-0)) [op\\_identity\(](#page-1557-0)) [op\\_imag\(](#page-1565-0)) [op\\_image\\_affine\\_transform\(](#page-1572-0)) [op\\_image\\_crop\(](#page-1579-0)) [op\\_image\\_extract\\_patches\(](#page-1585-0)) [op\\_image\\_map\\_coordinates\(](#page-1591-0)) [op\\_image\\_pad\(](#page-1597-0)) [op\\_image\\_resize\(](#page-1603-0)) [op\\_in\\_top\\_k\(](#page-1615-0)) [op\\_inv\(](#page-1609-0)) [op\\_irfft\(](#page-1620-0)) [op\\_is\\_tensor\(](#page-1663-0)) [op\\_isclose\(](#page-1626-0)) [op\\_isfinite\(](#page-1634-0)) [op\\_isinf\(](#page-1642-0)) [op\\_isnan\(](#page-1649-0)) [op\\_istft\(](#page-1657-0)) [op\\_leaky\\_relu\(](#page-1669-0)) [op\\_less\(](#page-1675-0)) [op\\_less\\_equal\(](#page-1683-0)) [op\\_linspace\(](#page-1691-0))

[op\\_log\(](#page-1700-0)) [op\\_log10\(](#page-1707-0)) [op\\_log1p\(](#page-1715-0)) [op\\_log2\(](#page-1723-0)) [op\\_log\\_sigmoid\(](#page-1783-0)) [op\\_log\\_softmax\(](#page-1789-0)) [op\\_logaddexp\(](#page-1731-0)) [op\\_logical\\_and\(](#page-1738-0)) [op\\_logical\\_not\(](#page-1746-0)) [op\\_logical\\_or\(](#page-1754-0)) [op\\_logical\\_xor\(](#page-1762-0)) [op\\_logspace\(](#page-1770-0)) [op\\_logsumexp\(](#page-1778-0)) [op\\_lu\\_factor\(](#page-1795-0)) [op\\_matmul\(](#page-1800-0)) [op\\_max\(](#page-1808-0)) [op\\_max\\_pool\(](#page-1824-0)) [op\\_maximum\(](#page-1816-0)) [op\\_mean\(](#page-1830-0)) [op\\_meshgrid\(](#page-1846-0)) [op\\_min\(](#page-1854-0)) [op\\_minimum\(](#page-1863-0)) [op\\_mod\(](#page-1870-0)) [op\\_moments\(](#page-1879-0)) [op\\_moveaxis\(](#page-1885-0)) [op\\_multi\\_hot\(](#page-1900-0)) [op\\_multiply\(](#page-1892-0)) [op\\_nan\\_to\\_num\(](#page-1906-0)) [op\\_ndim\(](#page-1914-0)) [op\\_negative\(](#page-1922-0)) [op\\_nonzero\(](#page-1930-0)) [op\\_norm\(](#page-1938-0)) [op\\_normalize\(](#page-1944-0)) [op\\_not\\_equal\(](#page-1950-0)) [op\\_one\\_hot\(](#page-1974-0)) [op\\_ones\(](#page-1958-0)) [op\\_ones\\_like\(](#page-1966-0)) [op\\_outer\(](#page-1980-0)) [op\\_pad\(](#page-1988-0)) [op\\_power\(](#page-1996-0)) [op\\_prod\(](#page-2004-0)) [op\\_qr\(](#page-2012-0)) [op\\_quantile\(](#page-2018-0)) [op\\_ravel\(](#page-2026-0)) [op\\_real\(](#page-2034-0)) [op\\_reciprocal\(](#page-2041-0)) [op\\_relu\(](#page-2049-0)) [op\\_relu6\(](#page-2055-0))

```
op_repeat()
op_reshape()
op_rfft()
op_roll()
op_round()
op_rsqrt()
op_scatter()
op_scatter_update()
op_segment_max()
op_segment_sum()
op_selu()
op_separable_conv()
op_shape()
op_sigmoid()
op_sign()
op_silu()
op_sin()
op_sinh()
op_size()
op_slice()
op_slice_update()
op_softmax()
op_softplus()
op_softsign()
op_solve()
op_solve_triangular()
op_sort()
op_sparse_categorical_crossentropy()
op_split()
op_sqrt()
op_square()
op_squeeze()
op_stack()
op_std()
op_stft()
op_stop_gradient()
op_subtract()
op_sum()
op_svd()
op_swapaxes()
op_take()
op_take_along_axis()
op_tan()
op_tanh()
op_tensordot()
op_tile()
op_top_k()
op_trace()
```

```
op_transpose()
op_tri()
op_tril()
op_triu()
op_unstack()
op_var()
op_vdot()
op_vectorized_map()
op_vstack()
op_where()
op_while_loop()
op_zeros()
op_zeros_like()
```
<span id="page-1846-0"></span>op\_meshgrid *Creates grids of coordinates from coordinate vectors.*

### Description

Given N 1-D tensors T0, T1, ..., TN-1 as inputs with corresponding lengths S0, S1, ..., SN-1, this creates an N N-dimensional tensors  $G_0$ ,  $G_1$ , ...,  $G_N$ -1 each with shape  $(S_0, \ldots, SN_{-1})$ where the output Gi is constructed by expanding Ti to the result shape.

### Usage

```
op_meshgrid(..., indexing = "xy")
```
### Arguments

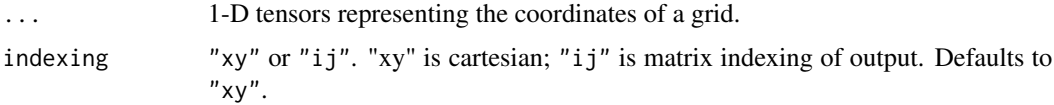

### Value

Sequence of N tensors.

### Examples

```
x \leq op_array(c(1, 2, 3), "int32")
y <- op_array(c(4, 5, 6), "int32")
c(grid_x, grid_y) %<-% op_meshgrid(x, y, indexing = "ij")
grid_x
```

```
## tf.Tensor(
## [[1 1 1]
## [2 2 2]
## [3 3 3]], shape=(3, 3), dtype=int32)
# array([[1, 1, 1],
# [2, 2, 2],
# [3, 3, 3]))
grid_y
## tf.Tensor(
## [[4 5 6]
## [4 5 6]
## [4 5 6]], shape=(3, 3), dtype=int32)
# array([[4, 5, 6],
# [4, 5, 6],
```

```
See Also
```

```
• https://keras.io/api/ops/numpy#meshgrid-function
```

```
Other numpy ops:
op_abs()
op_add()
op_all()
op_any()
op_append()
op_arange()
op_arccos()
op_arccosh()
op_arcsin()
op_arcsinh()
op_arctan()
op_arctan2()
op_arctanh()
op_argmax()
op_argmin()
op_argsort()
op_array()
op_average()
op_bincount()
op_broadcast_to()
op_ceil()
op_clip()
op_concatenate()
```
# [4, 5, 6]))

[op\\_conj\(](#page-1190-0)) [op\\_copy\(](#page-1221-0)) [op\\_correlate\(](#page-1229-0)) [op\\_cos\(](#page-1237-0)) [op\\_cosh\(](#page-1245-0)) [op\\_count\\_nonzero\(](#page-1252-0)) [op\\_cross\(](#page-1261-0)) [op\\_cumprod\(](#page-1275-0)) [op\\_cumsum\(](#page-1282-0)) [op\\_diag\(](#page-1308-0)) [op\\_diagonal\(](#page-1316-0)) [op\\_diff\(](#page-1325-0)) [op\\_digitize\(](#page-1334-0)) [op\\_divide\(](#page-1342-0)) [op\\_divide\\_no\\_nan\(](#page-1350-0)) [op\\_dot\(](#page-1358-0)) [op\\_einsum\(](#page-1371-0)) [op\\_empty\(](#page-1386-0)) [op\\_equal\(](#page-1394-0)) [op\\_exp\(](#page-1413-0)) [op\\_expand\\_dims\(](#page-1421-0)) [op\\_expm1\(](#page-1429-0)) [op\\_eye\(](#page-1442-0)) [op\\_flip\(](#page-1461-0)) [op\\_floor\(](#page-1469-0)) [op\\_floor\\_divide\(](#page-1477-0)) [op\\_full\(](#page-1491-0)) [op\\_full\\_like\(](#page-1498-0)) [op\\_get\\_item\(](#page-1513-0)) [op\\_greater\(](#page-1521-0)) [op\\_greater\\_equal\(](#page-1529-0)) [op\\_hstack\(](#page-1549-0)) [op\\_identity\(](#page-1557-0)) [op\\_imag\(](#page-1565-0)) [op\\_isclose\(](#page-1626-0)) [op\\_isfinite\(](#page-1634-0)) [op\\_isinf\(](#page-1642-0)) [op\\_isnan\(](#page-1649-0)) [op\\_less\(](#page-1675-0)) [op\\_less\\_equal\(](#page-1683-0)) [op\\_linspace\(](#page-1691-0)) [op\\_log\(](#page-1700-0)) [op\\_log10\(](#page-1707-0)) [op\\_log1p\(](#page-1715-0)) [op\\_log2\(](#page-1723-0)) [op\\_logaddexp\(](#page-1731-0)) [op\\_logical\\_and\(](#page-1738-0)) [op\\_logical\\_not\(](#page-1746-0))

[op\\_logical\\_or\(](#page-1754-0)) [op\\_logical\\_xor\(](#page-1762-0)) [op\\_logspace\(](#page-1770-0)) [op\\_matmul\(](#page-1800-0)) [op\\_max\(](#page-1808-0)) [op\\_maximum\(](#page-1816-0)) [op\\_mean\(](#page-1830-0)) [op\\_median\(](#page-1838-0)) [op\\_min\(](#page-1854-0)) [op\\_minimum\(](#page-1863-0)) [op\\_mod\(](#page-1870-0)) [op\\_moveaxis\(](#page-1885-0)) [op\\_multiply\(](#page-1892-0)) [op\\_nan\\_to\\_num\(](#page-1906-0)) [op\\_ndim\(](#page-1914-0)) [op\\_negative\(](#page-1922-0)) [op\\_nonzero\(](#page-1930-0)) [op\\_not\\_equal\(](#page-1950-0)) [op\\_ones\(](#page-1958-0)) [op\\_ones\\_like\(](#page-1966-0)) [op\\_outer\(](#page-1980-0)) [op\\_pad\(](#page-1988-0)) [op\\_power\(](#page-1996-0)) [op\\_prod\(](#page-2004-0)) [op\\_quantile\(](#page-2018-0)) [op\\_ravel\(](#page-2026-0)) [op\\_real\(](#page-2034-0)) [op\\_reciprocal\(](#page-2041-0)) [op\\_repeat\(](#page-2062-0)) [op\\_reshape\(](#page-2070-0)) [op\\_roll\(](#page-2083-0)) [op\\_round\(](#page-2091-0)) [op\\_sign\(](#page-2151-0)) [op\\_sin\(](#page-2165-0)) [op\\_sinh\(](#page-2173-0)) [op\\_size\(](#page-2181-0)) [op\\_sort\(](#page-2229-0)) [op\\_split\(](#page-2243-0)) [op\\_sqrt\(](#page-2251-0)) [op\\_square\(](#page-2259-0)) [op\\_squeeze\(](#page-2267-0)) [op\\_stack\(](#page-2275-0)) [op\\_std\(](#page-2282-0)) [op\\_subtract\(](#page-2302-0)) [op\\_sum\(](#page-2310-0)) [op\\_swapaxes\(](#page-2323-0)) [op\\_take\(](#page-2331-0)) [op\\_take\\_along\\_axis\(](#page-2338-0))

```
op_tan()
op_tanh()
op_tensordot()
op_tile()
op_trace()
op_transpose()
op_tri()
op_tril()
op_triu()
op_var()
op_vdot()
op_vstack()
op_where()
op_zeros()
op_zeros_like()
Other ops:
op_abs()
op_add()
op_all()
op_any()
op_append()
op_arange()
op_arccos()
op_arccosh()
op_arcsin()
op_arcsinh()
op_arctan()
op_arctan2()
op_arctanh()
op_argmax()
op_argmin()
op_argsort()
op_array()
op_average()
op_average_pool()
op_batch_normalization()
op_binary_crossentropy()
op_bincount()
op_broadcast_to()
op_cast()
op_categorical_crossentropy()
op_ceil()
op_cholesky()
op_clip()
op_concatenate()
op_cond()
op_conj()
```
[op\\_conv\(](#page-1198-0)) [op\\_conv\\_transpose\(](#page-1215-0)) [op\\_convert\\_to\\_numpy\(](#page-1204-0)) [op\\_convert\\_to\\_tensor\(](#page-1209-0)) [op\\_copy\(](#page-1221-0)) [op\\_correlate\(](#page-1229-0)) [op\\_cos\(](#page-1237-0)) [op\\_cosh\(](#page-1245-0)) [op\\_count\\_nonzero\(](#page-1252-0)) [op\\_cross\(](#page-1261-0)) [op\\_ctc\\_loss\(](#page-1269-0)) [op\\_cumprod\(](#page-1275-0)) [op\\_cumsum\(](#page-1282-0)) [op\\_custom\\_gradient\(](#page-1290-0)) [op\\_depthwise\\_conv\(](#page-1297-0)) [op\\_det\(](#page-1303-0)) [op\\_diag\(](#page-1308-0)) [op\\_diagonal\(](#page-1316-0)) [op\\_diff\(](#page-1325-0)) [op\\_digitize\(](#page-1334-0)) [op\\_divide\(](#page-1342-0)) [op\\_divide\\_no\\_nan\(](#page-1350-0)) [op\\_dot\(](#page-1358-0)) [op\\_eig\(](#page-1366-0)) [op\\_einsum\(](#page-1371-0)) [op\\_elu\(](#page-1380-0)) [op\\_empty\(](#page-1386-0)) [op\\_equal\(](#page-1394-0)) [op\\_erf\(](#page-1402-0)) [op\\_erfinv\(](#page-1408-0)) [op\\_exp\(](#page-1413-0)) [op\\_expand\\_dims\(](#page-1421-0)) [op\\_expm1\(](#page-1429-0)) [op\\_extract\\_sequences\(](#page-1436-0)) [op\\_eye\(](#page-1442-0)) [op\\_fft\(](#page-1450-0)) [op\\_fft2\(](#page-1456-0)) [op\\_flip\(](#page-1461-0)) [op\\_floor\(](#page-1469-0)) [op\\_floor\\_divide\(](#page-1477-0)) [op\\_fori\\_loop\(](#page-1485-0)) [op\\_full\(](#page-1491-0)) [op\\_full\\_like\(](#page-1498-0)) [op\\_gelu\(](#page-1506-0)) [op\\_get\\_item\(](#page-1513-0)) [op\\_greater\(](#page-1521-0)) [op\\_greater\\_equal\(](#page-1529-0)) [op\\_hard\\_sigmoid\(](#page-1537-0))

```
op_hard_silu()
op_hstack()
op_identity()
op_imag()
op_image_affine_transform()
op_image_crop()
op_image_extract_patches()
op_image_map_coordinates()
op_image_pad()
op_image_resize()
op_in_top_k()
op_inv()
op_irfft()
op_is_tensor()
op_isclose()
op_isfinite()
op_isinf()
op_isnan()
op_istft()
op_leaky_relu()
op_less()
op_less_equal()
op_linspace()
op_log()
op_log10()
op_log1p()
op_log2()
op_log_sigmoid()
op_log_softmax()
op_logaddexp()
op_logical_and()
op_logical_not()
op_logical_or()
op_logical_xor()
op_logspace()
op_logsumexp()
op_lu_factor()
op_matmul()
op_max()
op_max_pool()
op_maximum()
op_mean()
op_median()
op_min()
op_minimum()
op_mod()
op_moments()
op_moveaxis()
```
[op\\_multi\\_hot\(](#page-1900-0)) [op\\_multiply\(](#page-1892-0)) [op\\_nan\\_to\\_num\(](#page-1906-0)) [op\\_ndim\(](#page-1914-0)) [op\\_negative\(](#page-1922-0)) [op\\_nonzero\(](#page-1930-0)) [op\\_norm\(](#page-1938-0)) [op\\_normalize\(](#page-1944-0)) [op\\_not\\_equal\(](#page-1950-0)) [op\\_one\\_hot\(](#page-1974-0)) [op\\_ones\(](#page-1958-0)) [op\\_ones\\_like\(](#page-1966-0)) [op\\_outer\(](#page-1980-0)) [op\\_pad\(](#page-1988-0)) [op\\_power\(](#page-1996-0)) [op\\_prod\(](#page-2004-0)) [op\\_qr\(](#page-2012-0)) [op\\_quantile\(](#page-2018-0)) [op\\_ravel\(](#page-2026-0)) [op\\_real\(](#page-2034-0)) [op\\_reciprocal\(](#page-2041-0)) [op\\_relu\(](#page-2049-0)) [op\\_relu6\(](#page-2055-0)) [op\\_repeat\(](#page-2062-0)) [op\\_reshape\(](#page-2070-0)) [op\\_rfft\(](#page-2077-0)) [op\\_roll\(](#page-2083-0)) [op\\_round\(](#page-2091-0)) [op\\_rsqrt\(](#page-2099-0)) [op\\_scatter\(](#page-2104-0)) [op\\_scatter\\_update\(](#page-2110-0)) [op\\_segment\\_max\(](#page-2117-0)) [op\\_segment\\_sum\(](#page-2123-0)) [op\\_selu\(](#page-2128-0)) [op\\_separable\\_conv\(](#page-2134-0)) [op\\_shape\(](#page-2140-0)) [op\\_sigmoid\(](#page-2146-0)) [op\\_sign\(](#page-2151-0)) [op\\_silu\(](#page-2159-0)) [op\\_sin\(](#page-2165-0)) [op\\_sinh\(](#page-2173-0)) [op\\_size\(](#page-2181-0)) [op\\_slice\(](#page-2188-0)) [op\\_slice\\_update\(](#page-2194-0)) [op\\_softmax\(](#page-2200-0)) [op\\_softplus\(](#page-2206-0)) [op\\_softsign\(](#page-2212-0)) [op\\_solve\(](#page-2219-0))

```
op_solve_triangular()
op_sort()
op_sparse_categorical_crossentropy()
op_split()
op_sqrt()
op_square()
op_squeeze()
op_stack()
op_std()
op_stft()
op_stop_gradient()
op_subtract()
op_sum()
op_svd()
op_swapaxes()
op_take()
op_take_along_axis()
op_tan()
op_tanh()
op_tensordot()
op_tile()
op_top_k()
op_trace()
op_transpose()
op_tri()
op_tril()
op_triu()
op_unstack()
op_var()
op_vdot()
op_vectorized_map()
op_vstack()
op_where()
op_while_loop()
op_zeros()
op_zeros_like()
```
<span id="page-1854-0"></span>op\_min *Return the minimum of a tensor or minimum along an axis.*

# Description

Return the minimum of a tensor or minimum along an axis.

### Usage

 $op\_min(x, axis = NULL, keeping the FALEE, initial = NULL)$ 

### Arguments

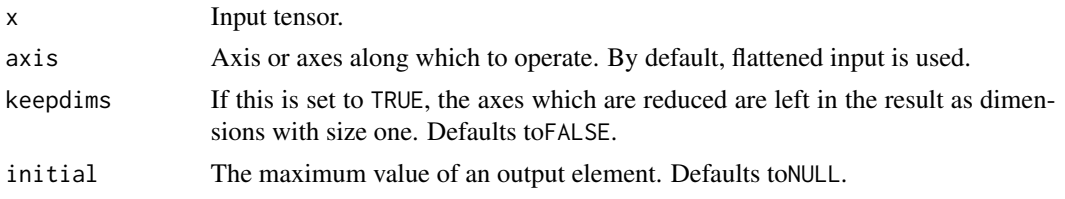

# Value

Minimum of x.

### Examples

```
(x \leq op\_convert\_to\_tensor(rbind(c(1, 3, 5), c(1, 5, 2))))## tf.Tensor(
## [[1. 3. 5.]
## [1. 5. 2.]], shape=(2, 3), dtype=float64)
```

```
op_min(x)
```

```
## tf.Tensor(1.0, shape=(), dtype=float64)
```

```
op\_min(x, axis = 1)## tf.Tensor([1. 3. 2.], shape=(3), dtype=float64)
op\_min(x, axis = 1, keep \text{times = TRUE})
```

```
## tf.Tensor([[1. 3. 2.]], shape=(1, 3), dtype=float64)
```
### See Also

```
• https://keras.io/api/ops/numpy#min-function
Other numpy ops:
op_abs()
op_add()
op_all()
op_any()
op_append()
op_arange()
op_arccos()
op_arccosh()
```
[op\\_arcsin\(](#page-1026-0)) [op\\_arcsinh\(](#page-1034-0)) [op\\_arctan\(](#page-1042-0)) [op\\_arctan2\(](#page-1050-0)) [op\\_arctanh\(](#page-1058-0)) [op\\_argmax\(](#page-1066-0)) [op\\_argmin\(](#page-1075-0)) [op\\_argsort\(](#page-1083-0)) [op\\_array\(](#page-1091-0)) [op\\_average\(](#page-1099-0)) [op\\_bincount\(](#page-1127-0)) [op\\_broadcast\\_to\(](#page-1135-0)) [op\\_ceil\(](#page-1155-0)) [op\\_clip\(](#page-1168-0)) [op\\_concatenate\(](#page-1176-0)) [op\\_conj\(](#page-1190-0)) [op\\_copy\(](#page-1221-0)) [op\\_correlate\(](#page-1229-0)) [op\\_cos\(](#page-1237-0)) [op\\_cosh\(](#page-1245-0)) [op\\_count\\_nonzero\(](#page-1252-0)) [op\\_cross\(](#page-1261-0)) [op\\_cumprod\(](#page-1275-0)) [op\\_cumsum\(](#page-1282-0)) [op\\_diag\(](#page-1308-0)) [op\\_diagonal\(](#page-1316-0)) [op\\_diff\(](#page-1325-0)) [op\\_digitize\(](#page-1334-0)) [op\\_divide\(](#page-1342-0)) [op\\_divide\\_no\\_nan\(](#page-1350-0)) [op\\_dot\(](#page-1358-0)) [op\\_einsum\(](#page-1371-0)) [op\\_empty\(](#page-1386-0)) [op\\_equal\(](#page-1394-0)) [op\\_exp\(](#page-1413-0)) [op\\_expand\\_dims\(](#page-1421-0)) [op\\_expm1\(](#page-1429-0)) [op\\_eye\(](#page-1442-0)) [op\\_flip\(](#page-1461-0)) [op\\_floor\(](#page-1469-0)) [op\\_floor\\_divide\(](#page-1477-0)) [op\\_full\(](#page-1491-0)) [op\\_full\\_like\(](#page-1498-0)) [op\\_get\\_item\(](#page-1513-0)) [op\\_greater\(](#page-1521-0)) [op\\_greater\\_equal\(](#page-1529-0)) [op\\_hstack\(](#page-1549-0)) [op\\_identity\(](#page-1557-0))

[op\\_imag\(](#page-1565-0)) [op\\_isclose\(](#page-1626-0)) [op\\_isfinite\(](#page-1634-0)) [op\\_isinf\(](#page-1642-0)) [op\\_isnan\(](#page-1649-0)) [op\\_less\(](#page-1675-0)) [op\\_less\\_equal\(](#page-1683-0)) [op\\_linspace\(](#page-1691-0)) [op\\_log\(](#page-1700-0)) [op\\_log10\(](#page-1707-0)) [op\\_log1p\(](#page-1715-0)) [op\\_log2\(](#page-1723-0)) [op\\_logaddexp\(](#page-1731-0)) [op\\_logical\\_and\(](#page-1738-0)) [op\\_logical\\_not\(](#page-1746-0)) [op\\_logical\\_or\(](#page-1754-0)) [op\\_logical\\_xor\(](#page-1762-0)) [op\\_logspace\(](#page-1770-0)) [op\\_matmul\(](#page-1800-0)) [op\\_max\(](#page-1808-0)) [op\\_maximum\(](#page-1816-0)) [op\\_mean\(](#page-1830-0)) [op\\_median\(](#page-1838-0)) [op\\_meshgrid\(](#page-1846-0)) [op\\_minimum\(](#page-1863-0)) [op\\_mod\(](#page-1870-0)) [op\\_moveaxis\(](#page-1885-0)) [op\\_multiply\(](#page-1892-0)) [op\\_nan\\_to\\_num\(](#page-1906-0)) [op\\_ndim\(](#page-1914-0)) [op\\_negative\(](#page-1922-0)) [op\\_nonzero\(](#page-1930-0)) [op\\_not\\_equal\(](#page-1950-0)) [op\\_ones\(](#page-1958-0)) [op\\_ones\\_like\(](#page-1966-0)) [op\\_outer\(](#page-1980-0)) [op\\_pad\(](#page-1988-0)) [op\\_power\(](#page-1996-0)) [op\\_prod\(](#page-2004-0)) [op\\_quantile\(](#page-2018-0)) [op\\_ravel\(](#page-2026-0)) [op\\_real\(](#page-2034-0)) [op\\_reciprocal\(](#page-2041-0)) [op\\_repeat\(](#page-2062-0)) [op\\_reshape\(](#page-2070-0)) [op\\_roll\(](#page-2083-0)) [op\\_round\(](#page-2091-0)) [op\\_sign\(](#page-2151-0))

[op\\_sin\(](#page-2165-0)) [op\\_sinh\(](#page-2173-0)) [op\\_size\(](#page-2181-0)) [op\\_sort\(](#page-2229-0)) [op\\_split\(](#page-2243-0)) [op\\_sqrt\(](#page-2251-0)) [op\\_square\(](#page-2259-0)) [op\\_squeeze\(](#page-2267-0)) [op\\_stack\(](#page-2275-0)) [op\\_std\(](#page-2282-0)) [op\\_subtract\(](#page-2302-0)) [op\\_sum\(](#page-2310-0)) [op\\_swapaxes\(](#page-2323-0)) [op\\_take\(](#page-2331-0)) [op\\_take\\_along\\_axis\(](#page-2338-0)) [op\\_tan\(](#page-2346-0)) [op\\_tanh\(](#page-2354-0)) [op\\_tensordot\(](#page-2362-0)) [op\\_tile\(](#page-2370-0)) [op\\_trace\(](#page-2383-0)) [op\\_transpose\(](#page-2391-0)) [op\\_tri\(](#page-2399-0)) [op\\_tril\(](#page-2407-0)) [op\\_triu\(](#page-2415-0)) [op\\_var\(](#page-2429-0)) [op\\_vdot\(](#page-2437-0)) [op\\_vstack\(](#page-2454-0)) [op\\_where\(](#page-2461-0)) [op\\_zeros\(](#page-2475-0)) [op\\_zeros\\_like\(](#page-2483-0)) Other ops: [op\\_abs\(](#page-959-0)) [op\\_add\(](#page-967-0)) [op\\_all\(](#page-975-0)) [op\\_any\(](#page-984-0)) [op\\_append\(](#page-993-0)) [op\\_arange\(](#page-1001-0)) [op\\_arccos\(](#page-1010-0)) [op\\_arccosh\(](#page-1018-0)) [op\\_arcsin\(](#page-1026-0)) [op\\_arcsinh\(](#page-1034-0)) [op\\_arctan\(](#page-1042-0)) [op\\_arctan2\(](#page-1050-0))

[op\\_argmax\(](#page-1066-0)) [op\\_argmin\(](#page-1075-0)) [op\\_argsort\(](#page-1083-0))

[op\\_arctanh\(](#page-1058-0))

[op\\_average\(](#page-1099-0)) [op\\_average\\_pool\(](#page-1108-0)) [op\\_batch\\_normalization\(](#page-1115-0)) [op\\_binary\\_crossentropy\(](#page-1121-0)) [op\\_bincount\(](#page-1127-0)) [op\\_broadcast\\_to\(](#page-1135-0)) [op\\_cast\(](#page-1143-0)) [op\\_categorical\\_crossentropy\(](#page-1149-0)) [op\\_ceil\(](#page-1155-0)) [op\\_cholesky\(](#page-1163-0)) [op\\_clip\(](#page-1168-0)) [op\\_concatenate\(](#page-1176-0)) [op\\_cond\(](#page-1184-0)) [op\\_conj\(](#page-1190-0)) [op\\_conv\(](#page-1198-0)) [op\\_conv\\_transpose\(](#page-1215-0)) [op\\_convert\\_to\\_numpy\(](#page-1204-0)) [op\\_convert\\_to\\_tensor\(](#page-1209-0)) [op\\_copy\(](#page-1221-0)) [op\\_correlate\(](#page-1229-0)) [op\\_cos\(](#page-1237-0)) [op\\_cosh\(](#page-1245-0)) [op\\_count\\_nonzero\(](#page-1252-0)) [op\\_cross\(](#page-1261-0)) [op\\_ctc\\_loss\(](#page-1269-0)) [op\\_cumprod\(](#page-1275-0)) [op\\_cumsum\(](#page-1282-0)) [op\\_custom\\_gradient\(](#page-1290-0)) [op\\_depthwise\\_conv\(](#page-1297-0)) [op\\_det\(](#page-1303-0)) [op\\_diag\(](#page-1308-0)) [op\\_diagonal\(](#page-1316-0)) [op\\_diff\(](#page-1325-0)) [op\\_digitize\(](#page-1334-0)) [op\\_divide\(](#page-1342-0)) [op\\_divide\\_no\\_nan\(](#page-1350-0)) [op\\_dot\(](#page-1358-0)) [op\\_eig\(](#page-1366-0)) [op\\_einsum\(](#page-1371-0)) [op\\_elu\(](#page-1380-0))

[op\\_empty\(](#page-1386-0)) [op\\_equal\(](#page-1394-0)) [op\\_erf\(](#page-1402-0)) [op\\_erfinv\(](#page-1408-0)) [op\\_exp\(](#page-1413-0))

[op\\_expand\\_dims\(](#page-1421-0)) [op\\_expm1\(](#page-1429-0))

# [op\\_array\(](#page-1091-0))

```
op_extract_sequences()
op_eye()
op_fft()
op_fft2()
op_flip()
op_floor()
op_floor_divide()
op_fori_loop()
op_full()
op_full_like()
op_gelu()
op_get_item()
op_greater()
op_greater_equal()
op_hard_sigmoid()
op_hard_silu()
op_hstack()
op_identity()
op_imag()
op_image_affine_transform()
op_image_crop()
op_image_extract_patches()
op_image_map_coordinates()
op_image_pad()
op_image_resize()
op_in_top_k()
op_inv()
op_irfft()
op_is_tensor()
op_isclose()
op_isfinite()
op_isinf()
op_isnan()
op_istft()
op_leaky_relu()
op_less()
op_less_equal()
op_linspace()
op_log()
op_log10()
op_log1p()
op_log2()
op_log_sigmoid()
op_log_softmax()
op_logaddexp()
op_logical_and()
op_logical_not()
op_logical_or()
```

```
op_logical_xor()
op_logspace()
op_logsumexp()
op_lu_factor()
op_matmul()
op_max()
op_max_pool()
op_maximum()
op_mean()
op_median()
op_meshgrid()
op_minimum()
op_mod()
op_moments()
op_moveaxis()
op_multi_hot()
op_multiply()
op_nan_to_num()
op_ndim()
op_negative()
op_nonzero()
op_norm()
op_normalize()
op_not_equal()
op_one_hot()
op_ones()
op_ones_like()
op_outer()
op_pad()
op_power()
op_prod()
op_qr()
op_quantile()
op_ravel()
op_real()
op_reciprocal()
op_relu()
op_relu6()
op_repeat()
op_reshape()
op_rfft()
op_roll()
op_round()
op_rsqrt()
op_scatter()
op_scatter_update()
op_segment_max()
op_segment_sum()
```

```
op_selu()
op_separable_conv()
op_shape()
op_sigmoid()
op_sign()
op_silu()
op_sin()
op_sinh()
op_size()
op_slice()
op_slice_update()
op_softmax()
op_softplus()
op_softsign()
op_solve()
op_solve_triangular()
op_sort()
op_sparse_categorical_crossentropy()
op_split()
op_sqrt()
op_square()
op_squeeze()
op_stack()
op_std()
op_stft()
op_stop_gradient()
op_subtract()
op_sum()
op_svd()
op_swapaxes()
op_take()
op_take_along_axis()
op_tan()
op_tanh()
op_tensordot()
op_tile()
op_top_k()
op_trace()
op_transpose()
op_tri()
op_tril()
op_triu()
op_unstack()
op_var()
op_vdot()
op_vectorized_map()
op_vstack()
op_where()
```

```
op_while_loop()
op_zeros()
op_zeros_like()
```
<span id="page-1863-0"></span>op\_minimum *Element-wise minimum of* x1 *and* x2*.*

# Description

Element-wise minimum of x1 and x2.

# Usage

op\_minimum(x1, x2)

op\_pmin(x1, x2)

# Arguments

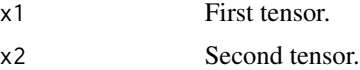

### Value

Output tensor, element-wise minimum of x1 and x2.

# See Also

• <https://keras.io/api/ops/numpy#minimum-function>

```
Other numpy ops:
op_abs()
op_add()
op_all()
op_any()
op_append()
op_arange()
op_arccos()
op_arccosh()
op_arcsin()
op_arcsinh()
op_arctan()
op_arctan2()
op_arctanh()
op_argmax()
op_argmin()
op_argsort()
```
[op\\_array\(](#page-1091-0)) [op\\_average\(](#page-1099-0)) [op\\_bincount\(](#page-1127-0)) [op\\_broadcast\\_to\(](#page-1135-0)) [op\\_ceil\(](#page-1155-0)) [op\\_clip\(](#page-1168-0)) [op\\_concatenate\(](#page-1176-0)) [op\\_conj\(](#page-1190-0)) [op\\_copy\(](#page-1221-0)) [op\\_correlate\(](#page-1229-0)) [op\\_cos\(](#page-1237-0)) [op\\_cosh\(](#page-1245-0)) [op\\_count\\_nonzero\(](#page-1252-0)) [op\\_cross\(](#page-1261-0)) [op\\_cumprod\(](#page-1275-0)) [op\\_cumsum\(](#page-1282-0)) [op\\_diag\(](#page-1308-0)) [op\\_diagonal\(](#page-1316-0)) [op\\_diff\(](#page-1325-0)) [op\\_digitize\(](#page-1334-0)) [op\\_divide\(](#page-1342-0)) [op\\_divide\\_no\\_nan\(](#page-1350-0)) [op\\_dot\(](#page-1358-0)) [op\\_einsum\(](#page-1371-0)) [op\\_empty\(](#page-1386-0)) [op\\_equal\(](#page-1394-0)) [op\\_exp\(](#page-1413-0)) [op\\_expand\\_dims\(](#page-1421-0)) [op\\_expm1\(](#page-1429-0)) [op\\_eye\(](#page-1442-0)) [op\\_flip\(](#page-1461-0)) [op\\_floor\(](#page-1469-0)) [op\\_floor\\_divide\(](#page-1477-0)) [op\\_full\(](#page-1491-0)) [op\\_full\\_like\(](#page-1498-0)) [op\\_get\\_item\(](#page-1513-0)) [op\\_greater\(](#page-1521-0)) [op\\_greater\\_equal\(](#page-1529-0)) [op\\_hstack\(](#page-1549-0)) [op\\_identity\(](#page-1557-0)) [op\\_imag\(](#page-1565-0)) [op\\_isclose\(](#page-1626-0)) [op\\_isfinite\(](#page-1634-0)) [op\\_isinf\(](#page-1642-0)) [op\\_isnan\(](#page-1649-0)) [op\\_less\(](#page-1675-0)) [op\\_less\\_equal\(](#page-1683-0)) [op\\_linspace\(](#page-1691-0))

1866 op\_minimum

[op\\_log\(](#page-1700-0)) [op\\_log10\(](#page-1707-0)) [op\\_log1p\(](#page-1715-0)) [op\\_log2\(](#page-1723-0)) [op\\_logaddexp\(](#page-1731-0)) [op\\_logical\\_and\(](#page-1738-0)) [op\\_logical\\_not\(](#page-1746-0)) [op\\_logical\\_or\(](#page-1754-0)) [op\\_logical\\_xor\(](#page-1762-0)) [op\\_logspace\(](#page-1770-0)) [op\\_matmul\(](#page-1800-0)) [op\\_max\(](#page-1808-0)) [op\\_maximum\(](#page-1816-0)) [op\\_mean\(](#page-1830-0)) [op\\_median\(](#page-1838-0)) [op\\_meshgrid\(](#page-1846-0)) [op\\_min\(](#page-1854-0)) [op\\_mod\(](#page-1870-0)) [op\\_moveaxis\(](#page-1885-0)) [op\\_multiply\(](#page-1892-0)) [op\\_nan\\_to\\_num\(](#page-1906-0)) [op\\_ndim\(](#page-1914-0)) [op\\_negative\(](#page-1922-0)) [op\\_nonzero\(](#page-1930-0)) [op\\_not\\_equal\(](#page-1950-0)) [op\\_ones\(](#page-1958-0)) [op\\_ones\\_like\(](#page-1966-0)) [op\\_outer\(](#page-1980-0)) [op\\_pad\(](#page-1988-0)) [op\\_power\(](#page-1996-0)) [op\\_prod\(](#page-2004-0)) [op\\_quantile\(](#page-2018-0)) [op\\_ravel\(](#page-2026-0)) [op\\_real\(](#page-2034-0)) [op\\_reciprocal\(](#page-2041-0)) [op\\_repeat\(](#page-2062-0)) [op\\_reshape\(](#page-2070-0)) [op\\_roll\(](#page-2083-0)) [op\\_round\(](#page-2091-0)) [op\\_sign\(](#page-2151-0)) [op\\_sin\(](#page-2165-0)) [op\\_sinh\(](#page-2173-0)) [op\\_size\(](#page-2181-0)) [op\\_sort\(](#page-2229-0)) [op\\_split\(](#page-2243-0)) [op\\_sqrt\(](#page-2251-0)) [op\\_square\(](#page-2259-0)) [op\\_squeeze\(](#page-2267-0))

```
op_stack()
op_std()
op_subtract()
op_sum()
op_swapaxes()
op_take()
op_take_along_axis()
op_tan()
op_tanh()
op_tensordot()
op_tile()
op_trace()
op_transpose()
op_tri()
op_tril()
op_triu()
op_var()
op_vdot()
op_vstack()
op_where()
op_zeros()
op_zeros_like()
Other ops:
op_abs()
op_add()
op_all()
op_any()
op_append()
op_arange()
op_arccos()
op_arccosh()
op_arcsin()
op_arcsinh()
op_arctan()
op_arctan2()
op_arctanh()
op_argmax()
op_argmin()
op_argsort()
op_array()
op_average()
op_average_pool()
op_batch_normalization()
op_binary_crossentropy()
op_bincount()
op_broadcast_to()
op_cast()
```
1868 op\_minimum

```
op_categorical_crossentropy()
op_ceil()
op_cholesky()
op_clip()
op_concatenate()
op_cond()
op_conj()
op_conv()
op_conv_transpose()
op_convert_to_numpy()
op_convert_to_tensor()
op_copy()
op_correlate()
op_cos()
op_cosh()
op_count_nonzero()
op_cross()
op_ctc_loss()
op_cumprod()
op_cumsum()
op_custom_gradient()
op_depthwise_conv()
op_det()
op_diag()
op_diagonal()
op_diff()
op_digitize()
op_divide()
op_divide_no_nan()
op_dot()
op_eig()
op_einsum()
op_elu()
op_empty()
op_equal()
op_erf()
op_erfinv()
op_exp()
op_expand_dims()
op_expm1()
op_extract_sequences()
op_eye()
op_fft()
op_fft2()
op_flip()
op_floor()
op_floor_divide()
op_fori_loop()
```

```
op_full()
op_full_like()
op_gelu()
op_get_item()
op_greater()
op_greater_equal()
op_hard_sigmoid()
op_hard_silu()
op_hstack()
op_identity()
op_imag()
op_image_affine_transform()
op_image_crop()
op_image_extract_patches()
op_image_map_coordinates()
op_image_pad()
op_image_resize()
op_in_top_k()
op_inv()
op_irfft()
op_is_tensor()
op_isclose()
op_isfinite()
op_isinf()
op_isnan()
op_istft()
op_leaky_relu()
op_less()
op_less_equal()
op_linspace()
op_log()
op_log10()
op_log1p()
op_log2()
op_log_sigmoid()
op_log_softmax()
op_logaddexp()
op_logical_and()
op_logical_not()
op_logical_or()
op_logical_xor()
op_logspace()
op_logsumexp()
op_lu_factor()
op_matmul()
op_max()
op_max_pool()
op_maximum()
```
1870 op\_minimum

[op\\_mean\(](#page-1830-0)) [op\\_median\(](#page-1838-0)) [op\\_meshgrid\(](#page-1846-0)) [op\\_min\(](#page-1854-0)) [op\\_mod\(](#page-1870-0)) [op\\_moments\(](#page-1879-0)) [op\\_moveaxis\(](#page-1885-0)) [op\\_multi\\_hot\(](#page-1900-0)) [op\\_multiply\(](#page-1892-0)) [op\\_nan\\_to\\_num\(](#page-1906-0)) [op\\_ndim\(](#page-1914-0)) [op\\_negative\(](#page-1922-0)) [op\\_nonzero\(](#page-1930-0)) [op\\_norm\(](#page-1938-0)) [op\\_normalize\(](#page-1944-0)) [op\\_not\\_equal\(](#page-1950-0)) [op\\_one\\_hot\(](#page-1974-0)) [op\\_ones\(](#page-1958-0)) [op\\_ones\\_like\(](#page-1966-0)) [op\\_outer\(](#page-1980-0)) [op\\_pad\(](#page-1988-0)) [op\\_power\(](#page-1996-0)) [op\\_prod\(](#page-2004-0)) [op\\_qr\(](#page-2012-0)) [op\\_quantile\(](#page-2018-0)) [op\\_ravel\(](#page-2026-0)) [op\\_real\(](#page-2034-0)) [op\\_reciprocal\(](#page-2041-0)) [op\\_relu\(](#page-2049-0)) [op\\_relu6\(](#page-2055-0)) [op\\_repeat\(](#page-2062-0)) [op\\_reshape\(](#page-2070-0)) [op\\_rfft\(](#page-2077-0)) [op\\_roll\(](#page-2083-0)) [op\\_round\(](#page-2091-0)) [op\\_rsqrt\(](#page-2099-0)) [op\\_scatter\(](#page-2104-0)) [op\\_scatter\\_update\(](#page-2110-0)) [op\\_segment\\_max\(](#page-2117-0)) [op\\_segment\\_sum\(](#page-2123-0)) [op\\_selu\(](#page-2128-0)) [op\\_separable\\_conv\(](#page-2134-0)) [op\\_shape\(](#page-2140-0)) [op\\_sigmoid\(](#page-2146-0)) [op\\_sign\(](#page-2151-0)) [op\\_silu\(](#page-2159-0)) [op\\_sin\(](#page-2165-0)) [op\\_sinh\(](#page-2173-0))

op\_mod 1871

```
op_size()
op_slice()
op_slice_update()
op_softmax()
op_softplus()
op_softsign()
op_solve()
op_solve_triangular()
op_sort()
op_sparse_categorical_crossentropy()
op_split()
op_sqrt()
op_square()
op_squeeze()
op_stack()
op_std()
op_stft()
op_stop_gradient()
op_subtract()
op_sum()
op_svd()
op_swapaxes()
op_take()
op_take_along_axis()
op_tan()
op_tanh()
op_tensordot()
op_tile()
op_top_k()
op_trace()
op_transpose()
op_tri()
op_tril()
op_triu()
op_unstack()
op_var()
op_vdot()
op_vectorized_map()
op_vstack()
op_where()
op_while_loop()
op_zeros()
op_zeros_like()
```
<span id="page-1870-0"></span>op\_mod *Returns the element-wise remainder of division.*

### Description

Note that this function is automatically called when using the R operator %% with a tensor.

```
(x < - op_arange(10)## tf.Tensor([0. 1. 2. 3. 4. 5. 6. 7. 8. 9.], shape=(10), dtype=float64)
op_{mod}(x, 3)## tf.Tensor([0. 1. 2. 0. 1. 2. 0. 1. 2. 0.], shape=(10), dtype=float64)
x %% 3
## tf.Tensor([0. 1. 2. 0. 1. 2. 0. 1. 2. 0.], shape=(10), dtype=float64)
```
### Usage

op\_mod(x1, x2)

# Arguments

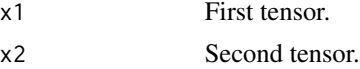

### Value

Output tensor, element-wise remainder of division.

# See Also

• <https://keras.io/api/ops/numpy#mod-function>

Other numpy ops:

[op\\_abs\(](#page-959-0)) [op\\_add\(](#page-967-0)) [op\\_all\(](#page-975-0)) [op\\_any\(](#page-984-0)) [op\\_append\(](#page-993-0)) [op\\_arange\(](#page-1001-0)) [op\\_arccos\(](#page-1010-0)) [op\\_arccosh\(](#page-1018-0)) [op\\_arcsin\(](#page-1026-0)) [op\\_arcsinh\(](#page-1034-0)) [op\\_arctan\(](#page-1042-0)) [op\\_arctan2\(](#page-1050-0)) [op\\_arctanh\(](#page-1058-0))
[op\\_argmax\(](#page-1066-0)) [op\\_argmin\(](#page-1075-0)) [op\\_argsort\(](#page-1083-0)) [op\\_array\(](#page-1091-0)) [op\\_average\(](#page-1099-0)) [op\\_bincount\(](#page-1127-0)) [op\\_broadcast\\_to\(](#page-1135-0)) [op\\_ceil\(](#page-1155-0)) [op\\_clip\(](#page-1168-0)) [op\\_concatenate\(](#page-1176-0)) [op\\_conj\(](#page-1190-0)) [op\\_copy\(](#page-1221-0)) [op\\_correlate\(](#page-1229-0)) [op\\_cos\(](#page-1237-0)) [op\\_cosh\(](#page-1245-0)) [op\\_count\\_nonzero\(](#page-1252-0)) [op\\_cross\(](#page-1261-0)) [op\\_cumprod\(](#page-1275-0)) [op\\_cumsum\(](#page-1282-0)) [op\\_diag\(](#page-1308-0)) [op\\_diagonal\(](#page-1316-0)) [op\\_diff\(](#page-1325-0)) [op\\_digitize\(](#page-1334-0)) [op\\_divide\(](#page-1342-0)) [op\\_divide\\_no\\_nan\(](#page-1350-0)) [op\\_dot\(](#page-1358-0)) [op\\_einsum\(](#page-1371-0)) [op\\_empty\(](#page-1386-0)) [op\\_equal\(](#page-1394-0)) [op\\_exp\(](#page-1413-0)) [op\\_expand\\_dims\(](#page-1421-0)) [op\\_expm1\(](#page-1429-0)) [op\\_eye\(](#page-1442-0)) [op\\_flip\(](#page-1461-0)) [op\\_floor\(](#page-1469-0)) [op\\_floor\\_divide\(](#page-1477-0)) [op\\_full\(](#page-1491-0)) [op\\_full\\_like\(](#page-1498-0)) [op\\_get\\_item\(](#page-1513-0)) [op\\_greater\(](#page-1521-0)) [op\\_greater\\_equal\(](#page-1529-0)) [op\\_hstack\(](#page-1549-0)) [op\\_identity\(](#page-1557-0)) [op\\_imag\(](#page-1565-0)) [op\\_isclose\(](#page-1626-0)) [op\\_isfinite\(](#page-1634-0)) [op\\_isinf\(](#page-1642-0)) [op\\_isnan\(](#page-1649-0))

[op\\_less\(](#page-1675-0)) [op\\_less\\_equal\(](#page-1683-0)) [op\\_linspace\(](#page-1691-0)) [op\\_log\(](#page-1700-0)) [op\\_log10\(](#page-1707-0)) [op\\_log1p\(](#page-1715-0)) [op\\_log2\(](#page-1723-0)) [op\\_logaddexp\(](#page-1731-0)) [op\\_logical\\_and\(](#page-1738-0)) [op\\_logical\\_not\(](#page-1746-0)) [op\\_logical\\_or\(](#page-1754-0)) [op\\_logical\\_xor\(](#page-1762-0)) [op\\_logspace\(](#page-1770-0)) [op\\_matmul\(](#page-1800-0)) [op\\_max\(](#page-1808-0)) [op\\_maximum\(](#page-1816-0)) [op\\_mean\(](#page-1830-0)) [op\\_median\(](#page-1838-0)) [op\\_meshgrid\(](#page-1846-0)) [op\\_min\(](#page-1854-0)) [op\\_minimum\(](#page-1863-0)) [op\\_moveaxis\(](#page-1885-0)) [op\\_multiply\(](#page-1892-0)) [op\\_nan\\_to\\_num\(](#page-1906-0)) [op\\_ndim\(](#page-1914-0)) [op\\_negative\(](#page-1922-0)) [op\\_nonzero\(](#page-1930-0)) [op\\_not\\_equal\(](#page-1950-0)) [op\\_ones\(](#page-1958-0)) [op\\_ones\\_like\(](#page-1966-0)) [op\\_outer\(](#page-1980-0)) [op\\_pad\(](#page-1988-0)) [op\\_power\(](#page-1996-0)) [op\\_prod\(](#page-2004-0)) [op\\_quantile\(](#page-2018-0)) [op\\_ravel\(](#page-2026-0)) [op\\_real\(](#page-2034-0)) [op\\_reciprocal\(](#page-2041-0)) [op\\_repeat\(](#page-2062-0)) [op\\_reshape\(](#page-2070-0)) [op\\_roll\(](#page-2083-0)) [op\\_round\(](#page-2091-0)) [op\\_sign\(](#page-2151-0)) [op\\_sin\(](#page-2165-0)) [op\\_sinh\(](#page-2173-0)) [op\\_size\(](#page-2181-0)) [op\\_sort\(](#page-2229-0)) [op\\_split\(](#page-2243-0))

```
op_sqrt()
op_square()
op_squeeze()
op_stack()
op_std()
op_subtract()
op_sum()
op_swapaxes()
op_take()
op_take_along_axis()
op_tan()
op_tanh()
op_tensordot()
op_tile()
op_trace()
op_transpose()
op_tri()
op_tril()
op_triu()
op_var()
op_vdot()
op_vstack()
op_where()
op_zeros()
op_zeros_like()
Other ops:
op_abs()
op_add()
op_all()
op_any()
op_append()
op_arange()
op_arccos()
op_arccosh()
op_arcsin()
op_arcsinh()
op_arctan()
op_arctan2()
op_arctanh()
op_argmax()
op_argmin()
op_argsort()
op_array()
op_average()
op_average_pool()
op_batch_normalization()
op_binary_crossentropy()
```
1876 op\_mod state and the state of the state of the state of the state of the state of the state of the state of the state of the state of the state of the state of the state of the state of the state of the state of the s

[op\\_bincount\(](#page-1127-0)) [op\\_broadcast\\_to\(](#page-1135-0)) [op\\_cast\(](#page-1143-0)) [op\\_categorical\\_crossentropy\(](#page-1149-0)) [op\\_ceil\(](#page-1155-0)) [op\\_cholesky\(](#page-1163-0)) [op\\_clip\(](#page-1168-0)) [op\\_concatenate\(](#page-1176-0)) [op\\_cond\(](#page-1184-0)) [op\\_conj\(](#page-1190-0)) [op\\_conv\(](#page-1198-0)) [op\\_conv\\_transpose\(](#page-1215-0)) [op\\_convert\\_to\\_numpy\(](#page-1204-0)) [op\\_convert\\_to\\_tensor\(](#page-1209-0)) [op\\_copy\(](#page-1221-0)) [op\\_correlate\(](#page-1229-0)) [op\\_cos\(](#page-1237-0)) [op\\_cosh\(](#page-1245-0)) [op\\_count\\_nonzero\(](#page-1252-0)) [op\\_cross\(](#page-1261-0)) [op\\_ctc\\_loss\(](#page-1269-0)) [op\\_cumprod\(](#page-1275-0)) [op\\_cumsum\(](#page-1282-0)) [op\\_custom\\_gradient\(](#page-1290-0)) [op\\_depthwise\\_conv\(](#page-1297-0)) [op\\_det\(](#page-1303-0)) [op\\_diag\(](#page-1308-0)) [op\\_diagonal\(](#page-1316-0)) [op\\_diff\(](#page-1325-0)) [op\\_digitize\(](#page-1334-0)) [op\\_divide\(](#page-1342-0)) [op\\_divide\\_no\\_nan\(](#page-1350-0)) [op\\_dot\(](#page-1358-0)) [op\\_eig\(](#page-1366-0)) [op\\_einsum\(](#page-1371-0)) [op\\_elu\(](#page-1380-0)) [op\\_empty\(](#page-1386-0)) [op\\_equal\(](#page-1394-0)) [op\\_erf\(](#page-1402-0)) [op\\_erfinv\(](#page-1408-0)) [op\\_exp\(](#page-1413-0)) [op\\_expand\\_dims\(](#page-1421-0)) [op\\_expm1\(](#page-1429-0)) [op\\_extract\\_sequences\(](#page-1436-0)) [op\\_eye\(](#page-1442-0)) [op\\_fft\(](#page-1450-0)) [op\\_fft2\(](#page-1456-0)) [op\\_flip\(](#page-1461-0))

```
op_floor()
op_floor_divide()
op_fori_loop()
op_full()
op_full_like()
op_gelu()
op_get_item()
op_greater()
op_greater_equal()
op_hard_sigmoid()
op_hard_silu()
op_hstack()
op_identity()
op_imag()
op_image_affine_transform()
op_image_crop()
op_image_extract_patches()
op_image_map_coordinates()
op_image_pad()
op_image_resize()
op_in_top_k()
op_inv()
op_irfft()
op_is_tensor()
op_isclose()
op_isfinite()
op_isinf()
op_isnan()
op_istft()
op_leaky_relu()
op_less()
op_less_equal()
op_linspace()
op_log()
op_log10()
op_log1p()
op_log2()
op_log_sigmoid()
op_log_softmax()
op_logaddexp()
op_logical_and()
op_logical_not()
op_logical_or()
op_logical_xor()
op_logspace()
op_logsumexp()
op_lu_factor()
op_matmul()
```
[op\\_max\(](#page-1808-0)) [op\\_max\\_pool\(](#page-1824-0)) [op\\_maximum\(](#page-1816-0)) [op\\_mean\(](#page-1830-0)) [op\\_median\(](#page-1838-0)) [op\\_meshgrid\(](#page-1846-0)) [op\\_min\(](#page-1854-0)) [op\\_minimum\(](#page-1863-0)) [op\\_moments\(](#page-1879-0)) [op\\_moveaxis\(](#page-1885-0)) [op\\_multi\\_hot\(](#page-1900-0)) [op\\_multiply\(](#page-1892-0)) [op\\_nan\\_to\\_num\(](#page-1906-0)) [op\\_ndim\(](#page-1914-0)) [op\\_negative\(](#page-1922-0)) [op\\_nonzero\(](#page-1930-0)) [op\\_norm\(](#page-1938-0)) [op\\_normalize\(](#page-1944-0)) [op\\_not\\_equal\(](#page-1950-0)) [op\\_one\\_hot\(](#page-1974-0)) [op\\_ones\(](#page-1958-0)) [op\\_ones\\_like\(](#page-1966-0)) [op\\_outer\(](#page-1980-0)) [op\\_pad\(](#page-1988-0)) [op\\_power\(](#page-1996-0)) [op\\_prod\(](#page-2004-0)) [op\\_qr\(](#page-2012-0)) [op\\_quantile\(](#page-2018-0)) [op\\_ravel\(](#page-2026-0)) [op\\_real\(](#page-2034-0)) [op\\_reciprocal\(](#page-2041-0)) [op\\_relu\(](#page-2049-0)) [op\\_relu6\(](#page-2055-0)) [op\\_repeat\(](#page-2062-0)) [op\\_reshape\(](#page-2070-0)) [op\\_rfft\(](#page-2077-0)) [op\\_roll\(](#page-2083-0)) [op\\_round\(](#page-2091-0)) [op\\_rsqrt\(](#page-2099-0)) [op\\_scatter\(](#page-2104-0)) [op\\_scatter\\_update\(](#page-2110-0)) [op\\_segment\\_max\(](#page-2117-0)) [op\\_segment\\_sum\(](#page-2123-0)) [op\\_selu\(](#page-2128-0)) [op\\_separable\\_conv\(](#page-2134-0)) [op\\_shape\(](#page-2140-0)) [op\\_sigmoid\(](#page-2146-0)) [op\\_sign\(](#page-2151-0))

```
op_silu()
op_sin()
op_sinh()
op_size()
op_slice()
op_slice_update()
op_softmax()
op_softplus()
op_softsign()
op_solve()
op_solve_triangular()
op_sort()
op_sparse_categorical_crossentropy()
op_split()
op_sqrt()
op_square()
op_squeeze()
op_stack()
op_std()
op_stft()
op_stop_gradient()
op_subtract()
op_sum()
op_svd()
op_swapaxes()
op_take()
op_take_along_axis()
op_tan()
op_tanh()
op_tensordot()
op_tile()
op_top_k()
op_trace()
op_transpose()
op_tri()
op_tril()
op_triu()
op_unstack()
op_var()
op_vdot()
op_vectorized_map()
op_vstack()
op_where()
op_while_loop()
op_zeros()
op_zeros_like()
```
<span id="page-1879-0"></span>

## Description

The mean and variance are calculated by aggregating the contents of  $x$  across axes. If  $x$  is 1-D and  $axes = c(1)$  this is just the mean and variance of a vector.

#### Usage

 $op_moments(x, axes, keeping the FALSE, synchronized = FALSE)$ 

#### Arguments

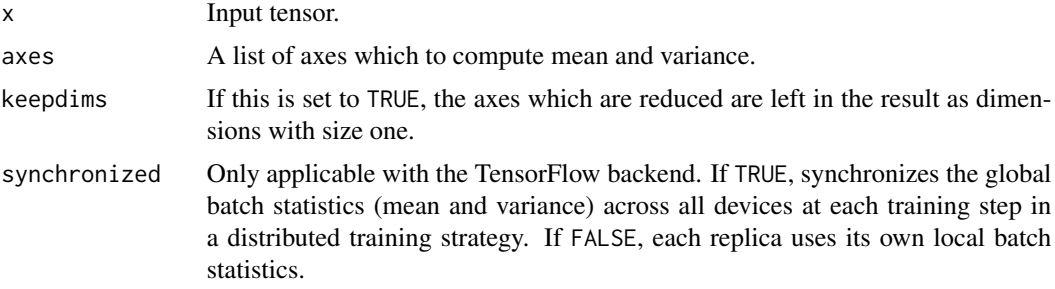

## Value

A list containing two tensors - mean and variance.

## Examples

```
x \leq op_convert_to_tensor(c(0, 1, 2, 3, 100), dtype = "float32")
op_moments(x, axes = c(1))## [[1]]
## tf.Tensor(21.2, shape=(), dtype=float32)
##
## [[2]]
## tf.Tensor(1553.3601, shape=(), dtype=float32)
```
## See Also

```
Other nn ops:
op_average_pool()
op_batch_normalization()
op_binary_crossentropy()
op_categorical_crossentropy()
```
op\_moments 1881

```
op_conv()
op_conv_transpose()
op_ctc_loss()
op_depthwise_conv()
op_elu()
op_gelu()
op_hard_sigmoid()
op_hard_silu()
op_leaky_relu()
op_log_sigmoid()
op_log_softmax()
op_max_pool()
op_multi_hot()
op_normalize()
op_one_hot()
op_relu()
op_relu6()
op_selu()
op_separable_conv()
op_sigmoid()
op_silu()
op_softmax()
op_softplus()
op_softsign()
op_sparse_categorical_crossentropy()
```
Other ops: [op\\_abs\(](#page-959-0)) [op\\_add\(](#page-967-0)) [op\\_all\(](#page-975-0)) [op\\_any\(](#page-984-0)) [op\\_append\(](#page-993-0)) [op\\_arange\(](#page-1001-0)) [op\\_arccos\(](#page-1010-0)) [op\\_arccosh\(](#page-1018-0)) [op\\_arcsin\(](#page-1026-0)) [op\\_arcsinh\(](#page-1034-0)) [op\\_arctan\(](#page-1042-0)) [op\\_arctan2\(](#page-1050-0)) [op\\_arctanh\(](#page-1058-0)) [op\\_argmax\(](#page-1066-0)) [op\\_argmin\(](#page-1075-0)) [op\\_argsort\(](#page-1083-0)) [op\\_array\(](#page-1091-0)) [op\\_average\(](#page-1099-0)) [op\\_average\\_pool\(](#page-1108-0)) [op\\_batch\\_normalization\(](#page-1115-0)) [op\\_binary\\_crossentropy\(](#page-1121-0)) 1882 op\_moments

[op\\_bincount\(](#page-1127-0)) [op\\_broadcast\\_to\(](#page-1135-0)) [op\\_cast\(](#page-1143-0)) [op\\_categorical\\_crossentropy\(](#page-1149-0)) [op\\_ceil\(](#page-1155-0)) [op\\_cholesky\(](#page-1163-0)) [op\\_clip\(](#page-1168-0)) [op\\_concatenate\(](#page-1176-0)) [op\\_cond\(](#page-1184-0)) [op\\_conj\(](#page-1190-0)) [op\\_conv\(](#page-1198-0)) [op\\_conv\\_transpose\(](#page-1215-0)) [op\\_convert\\_to\\_numpy\(](#page-1204-0)) [op\\_convert\\_to\\_tensor\(](#page-1209-0)) [op\\_copy\(](#page-1221-0)) [op\\_correlate\(](#page-1229-0)) [op\\_cos\(](#page-1237-0)) [op\\_cosh\(](#page-1245-0)) [op\\_count\\_nonzero\(](#page-1252-0)) [op\\_cross\(](#page-1261-0)) [op\\_ctc\\_loss\(](#page-1269-0)) [op\\_cumprod\(](#page-1275-0)) [op\\_cumsum\(](#page-1282-0)) [op\\_custom\\_gradient\(](#page-1290-0)) [op\\_depthwise\\_conv\(](#page-1297-0)) [op\\_det\(](#page-1303-0)) [op\\_diag\(](#page-1308-0)) [op\\_diagonal\(](#page-1316-0)) [op\\_diff\(](#page-1325-0)) [op\\_digitize\(](#page-1334-0)) [op\\_divide\(](#page-1342-0)) [op\\_divide\\_no\\_nan\(](#page-1350-0)) [op\\_dot\(](#page-1358-0)) [op\\_eig\(](#page-1366-0)) [op\\_einsum\(](#page-1371-0)) [op\\_elu\(](#page-1380-0)) [op\\_empty\(](#page-1386-0)) [op\\_equal\(](#page-1394-0)) [op\\_erf\(](#page-1402-0)) [op\\_erfinv\(](#page-1408-0)) [op\\_exp\(](#page-1413-0)) [op\\_expand\\_dims\(](#page-1421-0)) [op\\_expm1\(](#page-1429-0)) [op\\_extract\\_sequences\(](#page-1436-0)) [op\\_eye\(](#page-1442-0)) [op\\_fft\(](#page-1450-0)) [op\\_fft2\(](#page-1456-0)) [op\\_flip\(](#page-1461-0))

```
op_floor()
op_floor_divide()
op_fori_loop()
op_full()
op_full_like()
op_gelu()
op_get_item()
op_greater()
op_greater_equal()
op_hard_sigmoid()
op_hard_silu()
op_hstack()
op_identity()
op_imag()
op_image_affine_transform()
op_image_crop()
op_image_extract_patches()
op_image_map_coordinates()
op_image_pad()
op_image_resize()
op_in_top_k()
op_inv()
op_irfft()
op_is_tensor()
op_isclose()
op_isfinite()
op_isinf()
op_isnan()
op_istft()
op_leaky_relu()
op_less()
op_less_equal()
op_linspace()
op_log()
op_log10()
op_log1p()
op_log2()
op_log_sigmoid()
op_log_softmax()
op_logaddexp()
op_logical_and()
op_logical_not()
op_logical_or()
op_logical_xor()
op_logspace()
op_logsumexp()
op_lu_factor()
op_matmul()
```
1884 op\_moments

[op\\_max\(](#page-1808-0)) [op\\_max\\_pool\(](#page-1824-0)) [op\\_maximum\(](#page-1816-0)) [op\\_mean\(](#page-1830-0)) [op\\_median\(](#page-1838-0)) [op\\_meshgrid\(](#page-1846-0)) [op\\_min\(](#page-1854-0)) [op\\_minimum\(](#page-1863-0)) [op\\_mod\(](#page-1870-0)) [op\\_moveaxis\(](#page-1885-0)) [op\\_multi\\_hot\(](#page-1900-0)) [op\\_multiply\(](#page-1892-0)) [op\\_nan\\_to\\_num\(](#page-1906-0)) [op\\_ndim\(](#page-1914-0)) [op\\_negative\(](#page-1922-0)) [op\\_nonzero\(](#page-1930-0)) [op\\_norm\(](#page-1938-0)) [op\\_normalize\(](#page-1944-0)) [op\\_not\\_equal\(](#page-1950-0)) [op\\_one\\_hot\(](#page-1974-0)) [op\\_ones\(](#page-1958-0)) [op\\_ones\\_like\(](#page-1966-0)) [op\\_outer\(](#page-1980-0)) [op\\_pad\(](#page-1988-0)) [op\\_power\(](#page-1996-0)) [op\\_prod\(](#page-2004-0)) [op\\_qr\(](#page-2012-0)) [op\\_quantile\(](#page-2018-0)) [op\\_ravel\(](#page-2026-0)) [op\\_real\(](#page-2034-0)) [op\\_reciprocal\(](#page-2041-0)) [op\\_relu\(](#page-2049-0)) [op\\_relu6\(](#page-2055-0)) [op\\_repeat\(](#page-2062-0)) [op\\_reshape\(](#page-2070-0)) [op\\_rfft\(](#page-2077-0)) [op\\_roll\(](#page-2083-0)) [op\\_round\(](#page-2091-0)) [op\\_rsqrt\(](#page-2099-0)) [op\\_scatter\(](#page-2104-0)) [op\\_scatter\\_update\(](#page-2110-0)) [op\\_segment\\_max\(](#page-2117-0)) [op\\_segment\\_sum\(](#page-2123-0)) [op\\_selu\(](#page-2128-0)) [op\\_separable\\_conv\(](#page-2134-0)) [op\\_shape\(](#page-2140-0)) [op\\_sigmoid\(](#page-2146-0)) [op\\_sign\(](#page-2151-0))

```
op_silu()
op_sin()
op_sinh()
op_size()
op_slice()
op_slice_update()
op_softmax()
op_softplus()
op_softsign()
op_solve()
op_solve_triangular()
op_sort()
op_sparse_categorical_crossentropy()
op_split()
op_sqrt()
op_square()
op_squeeze()
op_stack()
op_std()
op_stft()
op_stop_gradient()
op_subtract()
op_sum()
op_svd()
op_swapaxes()
op_take()
op_take_along_axis()
op_tan()
op_tanh()
op_tensordot()
op_tile()
op_top_k()
op_trace()
op_transpose()
op_tri()
op_tril()
op_triu()
op_unstack()
op_var()
op_vdot()
op_vectorized_map()
op_vstack()
op_where()
op_while_loop()
op_zeros()
op_zeros_like()
```
<span id="page-1885-0"></span>

# Description

Other axes remain in their original order.

# Usage

op\_moveaxis(x, source, destination)

## Arguments

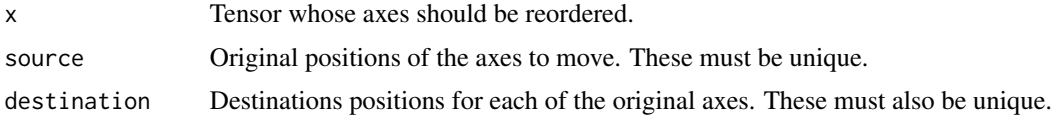

# Value

Tensor with moved axes.

## See Also

• <https://keras.io/api/ops/numpy#moveaxis-function> Other numpy ops: [op\\_abs\(](#page-959-0)) [op\\_add\(](#page-967-0)) [op\\_all\(](#page-975-0)) [op\\_any\(](#page-984-0)) [op\\_append\(](#page-993-0)) [op\\_arange\(](#page-1001-0)) [op\\_arccos\(](#page-1010-0)) [op\\_arccosh\(](#page-1018-0)) [op\\_arcsin\(](#page-1026-0)) [op\\_arcsinh\(](#page-1034-0)) [op\\_arctan\(](#page-1042-0)) [op\\_arctan2\(](#page-1050-0)) [op\\_arctanh\(](#page-1058-0)) [op\\_argmax\(](#page-1066-0)) [op\\_argmin\(](#page-1075-0)) [op\\_argsort\(](#page-1083-0)) [op\\_array\(](#page-1091-0)) [op\\_average\(](#page-1099-0)) [op\\_bincount\(](#page-1127-0)) [op\\_broadcast\\_to\(](#page-1135-0)) [op\\_ceil\(](#page-1155-0))

[op\\_clip\(](#page-1168-0)) [op\\_concatenate\(](#page-1176-0)) [op\\_conj\(](#page-1190-0)) [op\\_copy\(](#page-1221-0)) [op\\_correlate\(](#page-1229-0)) [op\\_cos\(](#page-1237-0)) [op\\_cosh\(](#page-1245-0)) [op\\_count\\_nonzero\(](#page-1252-0)) [op\\_cross\(](#page-1261-0)) [op\\_cumprod\(](#page-1275-0)) [op\\_cumsum\(](#page-1282-0)) [op\\_diag\(](#page-1308-0)) [op\\_diagonal\(](#page-1316-0)) [op\\_diff\(](#page-1325-0)) [op\\_digitize\(](#page-1334-0)) [op\\_divide\(](#page-1342-0)) [op\\_divide\\_no\\_nan\(](#page-1350-0)) [op\\_dot\(](#page-1358-0)) [op\\_einsum\(](#page-1371-0)) [op\\_empty\(](#page-1386-0)) [op\\_equal\(](#page-1394-0)) [op\\_exp\(](#page-1413-0)) [op\\_expand\\_dims\(](#page-1421-0)) [op\\_expm1\(](#page-1429-0)) [op\\_eye\(](#page-1442-0)) [op\\_flip\(](#page-1461-0)) [op\\_floor\(](#page-1469-0)) [op\\_floor\\_divide\(](#page-1477-0)) [op\\_full\(](#page-1491-0)) [op\\_full\\_like\(](#page-1498-0)) [op\\_get\\_item\(](#page-1513-0)) [op\\_greater\(](#page-1521-0)) [op\\_greater\\_equal\(](#page-1529-0)) [op\\_hstack\(](#page-1549-0)) [op\\_identity\(](#page-1557-0)) [op\\_imag\(](#page-1565-0)) [op\\_isclose\(](#page-1626-0)) [op\\_isfinite\(](#page-1634-0)) [op\\_isinf\(](#page-1642-0)) [op\\_isnan\(](#page-1649-0)) [op\\_less\(](#page-1675-0)) [op\\_less\\_equal\(](#page-1683-0)) [op\\_linspace\(](#page-1691-0)) [op\\_log\(](#page-1700-0)) [op\\_log10\(](#page-1707-0)) [op\\_log1p\(](#page-1715-0)) [op\\_log2\(](#page-1723-0)) [op\\_logaddexp\(](#page-1731-0))

[op\\_logical\\_and\(](#page-1738-0)) [op\\_logical\\_not\(](#page-1746-0)) [op\\_logical\\_or\(](#page-1754-0)) [op\\_logical\\_xor\(](#page-1762-0)) [op\\_logspace\(](#page-1770-0)) [op\\_matmul\(](#page-1800-0)) [op\\_max\(](#page-1808-0)) [op\\_maximum\(](#page-1816-0)) [op\\_mean\(](#page-1830-0)) [op\\_median\(](#page-1838-0)) [op\\_meshgrid\(](#page-1846-0)) [op\\_min\(](#page-1854-0)) [op\\_minimum\(](#page-1863-0)) [op\\_mod\(](#page-1870-0)) [op\\_multiply\(](#page-1892-0)) [op\\_nan\\_to\\_num\(](#page-1906-0)) [op\\_ndim\(](#page-1914-0)) [op\\_negative\(](#page-1922-0)) [op\\_nonzero\(](#page-1930-0)) [op\\_not\\_equal\(](#page-1950-0)) [op\\_ones\(](#page-1958-0)) [op\\_ones\\_like\(](#page-1966-0)) [op\\_outer\(](#page-1980-0)) [op\\_pad\(](#page-1988-0)) [op\\_power\(](#page-1996-0)) [op\\_prod\(](#page-2004-0)) [op\\_quantile\(](#page-2018-0)) [op\\_ravel\(](#page-2026-0)) [op\\_real\(](#page-2034-0)) [op\\_reciprocal\(](#page-2041-0)) [op\\_repeat\(](#page-2062-0)) [op\\_reshape\(](#page-2070-0)) [op\\_roll\(](#page-2083-0)) [op\\_round\(](#page-2091-0)) [op\\_sign\(](#page-2151-0)) [op\\_sin\(](#page-2165-0)) [op\\_sinh\(](#page-2173-0)) [op\\_size\(](#page-2181-0)) [op\\_sort\(](#page-2229-0)) [op\\_split\(](#page-2243-0)) [op\\_sqrt\(](#page-2251-0)) [op\\_square\(](#page-2259-0)) [op\\_squeeze\(](#page-2267-0)) [op\\_stack\(](#page-2275-0)) [op\\_std\(](#page-2282-0)) [op\\_subtract\(](#page-2302-0)) [op\\_sum\(](#page-2310-0)) [op\\_swapaxes\(](#page-2323-0))

```
op_take()
op_take_along_axis()
op_tan()
op_tanh()
op_tensordot()
op_tile()
op_trace()
op_transpose()
op_tri()
op_tril()
op_triu()
op_var()
op_vdot()
op_vstack()
op_where()
op_zeros()
op_zeros_like()
Other ops:
op_abs()
op_add()
op_all()
op_any()
op_append()
op_arange()
op_arccos()
op_arccosh()
op_arcsin()
op_arcsinh()
op_arctan()
op_arctan2()
op_arctanh()
op_argmax()
op_argmin()
op_argsort()
op_array()
op_average()
op_average_pool()
op_batch_normalization()
op_binary_crossentropy()
op_bincount()
op_broadcast_to()
op_cast()
op_categorical_crossentropy()
op_ceil()
op_cholesky()
op_clip()
op_concatenate()
```
[op\\_cond\(](#page-1184-0)) [op\\_conj\(](#page-1190-0)) [op\\_conv\(](#page-1198-0)) [op\\_conv\\_transpose\(](#page-1215-0)) [op\\_convert\\_to\\_numpy\(](#page-1204-0)) [op\\_convert\\_to\\_tensor\(](#page-1209-0)) [op\\_copy\(](#page-1221-0)) [op\\_correlate\(](#page-1229-0)) [op\\_cos\(](#page-1237-0)) [op\\_cosh\(](#page-1245-0)) [op\\_count\\_nonzero\(](#page-1252-0)) [op\\_cross\(](#page-1261-0)) [op\\_ctc\\_loss\(](#page-1269-0)) [op\\_cumprod\(](#page-1275-0)) [op\\_cumsum\(](#page-1282-0)) [op\\_custom\\_gradient\(](#page-1290-0)) [op\\_depthwise\\_conv\(](#page-1297-0)) [op\\_det\(](#page-1303-0)) [op\\_diag\(](#page-1308-0)) [op\\_diagonal\(](#page-1316-0)) [op\\_diff\(](#page-1325-0)) [op\\_digitize\(](#page-1334-0)) [op\\_divide\(](#page-1342-0)) [op\\_divide\\_no\\_nan\(](#page-1350-0)) [op\\_dot\(](#page-1358-0)) [op\\_eig\(](#page-1366-0)) [op\\_einsum\(](#page-1371-0)) [op\\_elu\(](#page-1380-0)) [op\\_empty\(](#page-1386-0)) [op\\_equal\(](#page-1394-0)) [op\\_erf\(](#page-1402-0)) [op\\_erfinv\(](#page-1408-0)) [op\\_exp\(](#page-1413-0)) [op\\_expand\\_dims\(](#page-1421-0)) [op\\_expm1\(](#page-1429-0)) [op\\_extract\\_sequences\(](#page-1436-0)) [op\\_eye\(](#page-1442-0)) [op\\_fft\(](#page-1450-0)) [op\\_fft2\(](#page-1456-0)) [op\\_flip\(](#page-1461-0)) [op\\_floor\(](#page-1469-0)) [op\\_floor\\_divide\(](#page-1477-0)) [op\\_fori\\_loop\(](#page-1485-0)) [op\\_full\(](#page-1491-0)) [op\\_full\\_like\(](#page-1498-0)) [op\\_gelu\(](#page-1506-0)) [op\\_get\\_item\(](#page-1513-0)) [op\\_greater\(](#page-1521-0))

```
op_greater_equal()
op_hard_sigmoid()
op_hard_silu()
op_hstack()
op_identity()
op_imag()
op_image_affine_transform()
op_image_crop()
op_image_extract_patches()
op_image_map_coordinates()
op_image_pad()
op_image_resize()
op_in_top_k()
op_inv()
op_irfft()
op_is_tensor()
op_isclose()
op_isfinite()
op_isinf()
op_isnan()
op_istft()
op_leaky_relu()
op_less()
op_less_equal()
op_linspace()
op_log()
op_log10()
op_log1p()
op_log2()
op_log_sigmoid()
op_log_softmax()
op_logaddexp()
op_logical_and()
op_logical_not()
op_logical_or()
op_logical_xor()
op_logspace()
op_logsumexp()
op_lu_factor()
op_matmul()
op_max()
op_max_pool()
op_maximum()
op_mean()
op_median()
op_meshgrid()
op_min()
op_minimum()
```
[op\\_mod\(](#page-1870-0)) [op\\_moments\(](#page-1879-0)) [op\\_multi\\_hot\(](#page-1900-0)) [op\\_multiply\(](#page-1892-0)) [op\\_nan\\_to\\_num\(](#page-1906-0)) [op\\_ndim\(](#page-1914-0)) [op\\_negative\(](#page-1922-0)) [op\\_nonzero\(](#page-1930-0)) [op\\_norm\(](#page-1938-0)) [op\\_normalize\(](#page-1944-0)) [op\\_not\\_equal\(](#page-1950-0)) [op\\_one\\_hot\(](#page-1974-0)) [op\\_ones\(](#page-1958-0)) [op\\_ones\\_like\(](#page-1966-0)) [op\\_outer\(](#page-1980-0)) [op\\_pad\(](#page-1988-0)) [op\\_power\(](#page-1996-0)) [op\\_prod\(](#page-2004-0)) [op\\_qr\(](#page-2012-0)) [op\\_quantile\(](#page-2018-0)) [op\\_ravel\(](#page-2026-0)) [op\\_real\(](#page-2034-0)) [op\\_reciprocal\(](#page-2041-0)) [op\\_relu\(](#page-2049-0)) [op\\_relu6\(](#page-2055-0)) [op\\_repeat\(](#page-2062-0)) [op\\_reshape\(](#page-2070-0)) [op\\_rfft\(](#page-2077-0)) [op\\_roll\(](#page-2083-0)) [op\\_round\(](#page-2091-0)) [op\\_rsqrt\(](#page-2099-0)) [op\\_scatter\(](#page-2104-0)) [op\\_scatter\\_update\(](#page-2110-0)) [op\\_segment\\_max\(](#page-2117-0)) [op\\_segment\\_sum\(](#page-2123-0)) [op\\_selu\(](#page-2128-0)) [op\\_separable\\_conv\(](#page-2134-0)) [op\\_shape\(](#page-2140-0)) [op\\_sigmoid\(](#page-2146-0)) [op\\_sign\(](#page-2151-0)) [op\\_silu\(](#page-2159-0)) [op\\_sin\(](#page-2165-0)) [op\\_sinh\(](#page-2173-0)) [op\\_size\(](#page-2181-0)) [op\\_slice\(](#page-2188-0)) [op\\_slice\\_update\(](#page-2194-0)) [op\\_softmax\(](#page-2200-0)) [op\\_softplus\(](#page-2206-0))

```
op_softsign()
op_solve()
op_solve_triangular()
op_sort()
op_sparse_categorical_crossentropy()
op_split()
op_sqrt()
op_square()
op_squeeze()
op_stack()
op_std()
op_stft()
op_stop_gradient()
op_subtract()
op_sum()
op_svd()
op_swapaxes()
op_take()
op_take_along_axis()
op_tan()
op_tanh()
op_tensordot()
op_tile()
op_top_k()
op_trace()
op_transpose()
op_tri()
op_tril()
op_triu()
op_unstack()
op_var()
op_vdot()
op_vectorized_map()
op_vstack()
op_where()
op_while_loop()
op_zeros()
op_zeros_like()
```
<span id="page-1892-0"></span>op\_multiply *Multiply arguments element-wise.*

# Description

Note that this function is automatically called when using the R operator  $*$  with a tensor.

```
(x \leq - op_arange(4))## tf.Tensor([0. 1. 2. 3.], shape=(4), dtype=float64)
op_multiply(x, x)
## tf.Tensor([0. 1. 4. 9.], shape=(4), dtype=float64)
x * x
## tf.Tensor([0. 1. 4. 9.], shape=(4), dtype=float64)
```
# Usage

op\_multiply(x1, x2)

# Arguments

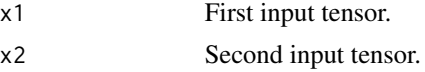

## Value

Output tensor, element-wise product of x1 and x2.

# See Also

• <https://keras.io/api/ops/numpy#multiply-function>

```
Other numpy ops:
op_abs()
op_add()
op_all()
op_any()
op_append()
op_arange()
op_arccos()
op_arccosh()
op_arcsin()
op_arcsinh()
op_arctan()
op_arctan2()
op_arctanh()
op_argmax()
op_argmin()
op_argsort()
```
[op\\_array\(](#page-1091-0)) [op\\_average\(](#page-1099-0)) [op\\_bincount\(](#page-1127-0)) [op\\_broadcast\\_to\(](#page-1135-0)) [op\\_ceil\(](#page-1155-0)) [op\\_clip\(](#page-1168-0)) [op\\_concatenate\(](#page-1176-0)) [op\\_conj\(](#page-1190-0)) [op\\_copy\(](#page-1221-0)) [op\\_correlate\(](#page-1229-0)) [op\\_cos\(](#page-1237-0)) [op\\_cosh\(](#page-1245-0)) [op\\_count\\_nonzero\(](#page-1252-0)) [op\\_cross\(](#page-1261-0)) [op\\_cumprod\(](#page-1275-0)) [op\\_cumsum\(](#page-1282-0)) [op\\_diag\(](#page-1308-0)) [op\\_diagonal\(](#page-1316-0)) [op\\_diff\(](#page-1325-0)) [op\\_digitize\(](#page-1334-0)) [op\\_divide\(](#page-1342-0)) [op\\_divide\\_no\\_nan\(](#page-1350-0)) [op\\_dot\(](#page-1358-0)) [op\\_einsum\(](#page-1371-0)) [op\\_empty\(](#page-1386-0)) [op\\_equal\(](#page-1394-0)) [op\\_exp\(](#page-1413-0)) [op\\_expand\\_dims\(](#page-1421-0)) [op\\_expm1\(](#page-1429-0)) [op\\_eye\(](#page-1442-0)) [op\\_flip\(](#page-1461-0)) [op\\_floor\(](#page-1469-0)) [op\\_floor\\_divide\(](#page-1477-0)) [op\\_full\(](#page-1491-0)) [op\\_full\\_like\(](#page-1498-0)) [op\\_get\\_item\(](#page-1513-0)) [op\\_greater\(](#page-1521-0)) [op\\_greater\\_equal\(](#page-1529-0)) [op\\_hstack\(](#page-1549-0)) [op\\_identity\(](#page-1557-0)) [op\\_imag\(](#page-1565-0)) [op\\_isclose\(](#page-1626-0)) [op\\_isfinite\(](#page-1634-0)) [op\\_isinf\(](#page-1642-0)) [op\\_isnan\(](#page-1649-0)) [op\\_less\(](#page-1675-0)) [op\\_less\\_equal\(](#page-1683-0)) [op\\_linspace\(](#page-1691-0))

[op\\_log\(](#page-1700-0)) [op\\_log10\(](#page-1707-0)) [op\\_log1p\(](#page-1715-0)) [op\\_log2\(](#page-1723-0)) [op\\_logaddexp\(](#page-1731-0)) [op\\_logical\\_and\(](#page-1738-0)) [op\\_logical\\_not\(](#page-1746-0)) [op\\_logical\\_or\(](#page-1754-0)) [op\\_logical\\_xor\(](#page-1762-0)) [op\\_logspace\(](#page-1770-0)) [op\\_matmul\(](#page-1800-0)) [op\\_max\(](#page-1808-0)) [op\\_maximum\(](#page-1816-0)) [op\\_mean\(](#page-1830-0)) [op\\_median\(](#page-1838-0)) [op\\_meshgrid\(](#page-1846-0)) [op\\_min\(](#page-1854-0)) [op\\_minimum\(](#page-1863-0)) [op\\_mod\(](#page-1870-0)) [op\\_moveaxis\(](#page-1885-0)) [op\\_nan\\_to\\_num\(](#page-1906-0)) [op\\_ndim\(](#page-1914-0)) [op\\_negative\(](#page-1922-0)) [op\\_nonzero\(](#page-1930-0)) [op\\_not\\_equal\(](#page-1950-0)) [op\\_ones\(](#page-1958-0)) [op\\_ones\\_like\(](#page-1966-0)) [op\\_outer\(](#page-1980-0)) [op\\_pad\(](#page-1988-0)) [op\\_power\(](#page-1996-0)) [op\\_prod\(](#page-2004-0)) [op\\_quantile\(](#page-2018-0)) [op\\_ravel\(](#page-2026-0)) [op\\_real\(](#page-2034-0)) [op\\_reciprocal\(](#page-2041-0)) [op\\_repeat\(](#page-2062-0)) [op\\_reshape\(](#page-2070-0)) [op\\_roll\(](#page-2083-0)) [op\\_round\(](#page-2091-0)) [op\\_sign\(](#page-2151-0)) [op\\_sin\(](#page-2165-0)) [op\\_sinh\(](#page-2173-0)) [op\\_size\(](#page-2181-0)) [op\\_sort\(](#page-2229-0)) [op\\_split\(](#page-2243-0)) [op\\_sqrt\(](#page-2251-0)) [op\\_square\(](#page-2259-0)) [op\\_squeeze\(](#page-2267-0))

```
op_stack()
op_std()
op_subtract()
op_sum()
op_swapaxes()
op_take()
op_take_along_axis()
op_tan()
op_tanh()
op_tensordot()
op_tile()
op_trace()
op_transpose()
op_tri()
op_tril()
op_triu()
op_var()
op_vdot()
op_vstack()
op_where()
op_zeros()
op_zeros_like()
Other ops:
op_abs()
op_add()
op_all()
op_any()
op_append()
op_arange()
op_arccos()
op_arccosh()
op_arcsin()
op_arcsinh()
op_arctan()
op_arctan2()
op_arctanh()
op_argmax()
op_argmin()
op_argsort()
op_array()
op_average()
op_average_pool()
op_batch_normalization()
op_binary_crossentropy()
op_bincount()
op_broadcast_to()
op_cast()
```

```
op_categorical_crossentropy()
op_ceil()
op_cholesky()
op_clip()
op_concatenate()
op_cond()
op_conj()
op_conv()
op_conv_transpose()
op_convert_to_numpy()
op_convert_to_tensor()
op_copy()
op_correlate()
op_cos()
op_cosh()
op_count_nonzero()
op_cross()
op_ctc_loss()
op_cumprod()
op_cumsum()
op_custom_gradient()
op_depthwise_conv()
op_det()
op_diag()
op_diagonal()
op_diff()
op_digitize()
op_divide()
op_divide_no_nan()
op_dot()
op_eig()
op_einsum()
op_elu()
op_empty()
op_equal()
op_erf()
op_erfinv()
op_exp()
op_expand_dims()
op_expm1()
op_extract_sequences()
op_eye()
op_fft()
op_fft2()
op_flip()
op_floor()
op_floor_divide()
op_fori_loop()
```

```
op_full()
op_full_like()
op_gelu()
op_get_item()
op_greater()
op_greater_equal()
op_hard_sigmoid()
op_hard_silu()
op_hstack()
op_identity()
op_imag()
op_image_affine_transform()
op_image_crop()
op_image_extract_patches()
op_image_map_coordinates()
op_image_pad()
op_image_resize()
op_in_top_k()
op_inv()
op_irfft()
op_is_tensor()
op_isclose()
op_isfinite()
op_isinf()
op_isnan()
op_istft()
op_leaky_relu()
op_less()
op_less_equal()
op_linspace()
op_log()
op_log10()
op_log1p()
op_log2()
op_log_sigmoid()
op_log_softmax()
op_logaddexp()
op_logical_and()
op_logical_not()
op_logical_or()
op_logical_xor()
op_logspace()
op_logsumexp()
op_lu_factor()
op_matmul()
op_max()
op_max_pool()
op_maximum()
```
[op\\_mean\(](#page-1830-0)) [op\\_median\(](#page-1838-0)) [op\\_meshgrid\(](#page-1846-0)) [op\\_min\(](#page-1854-0)) [op\\_minimum\(](#page-1863-0)) [op\\_mod\(](#page-1870-0)) [op\\_moments\(](#page-1879-0)) [op\\_moveaxis\(](#page-1885-0)) [op\\_multi\\_hot\(](#page-1900-0)) [op\\_nan\\_to\\_num\(](#page-1906-0)) [op\\_ndim\(](#page-1914-0)) [op\\_negative\(](#page-1922-0)) [op\\_nonzero\(](#page-1930-0)) [op\\_norm\(](#page-1938-0)) [op\\_normalize\(](#page-1944-0)) [op\\_not\\_equal\(](#page-1950-0)) [op\\_one\\_hot\(](#page-1974-0)) [op\\_ones\(](#page-1958-0)) [op\\_ones\\_like\(](#page-1966-0)) [op\\_outer\(](#page-1980-0)) [op\\_pad\(](#page-1988-0)) [op\\_power\(](#page-1996-0)) [op\\_prod\(](#page-2004-0)) [op\\_qr\(](#page-2012-0)) [op\\_quantile\(](#page-2018-0)) [op\\_ravel\(](#page-2026-0)) [op\\_real\(](#page-2034-0)) [op\\_reciprocal\(](#page-2041-0)) [op\\_relu\(](#page-2049-0)) [op\\_relu6\(](#page-2055-0)) [op\\_repeat\(](#page-2062-0)) [op\\_reshape\(](#page-2070-0)) [op\\_rfft\(](#page-2077-0)) [op\\_roll\(](#page-2083-0)) [op\\_round\(](#page-2091-0)) [op\\_rsqrt\(](#page-2099-0)) [op\\_scatter\(](#page-2104-0)) [op\\_scatter\\_update\(](#page-2110-0)) [op\\_segment\\_max\(](#page-2117-0)) [op\\_segment\\_sum\(](#page-2123-0)) [op\\_selu\(](#page-2128-0)) [op\\_separable\\_conv\(](#page-2134-0)) [op\\_shape\(](#page-2140-0)) [op\\_sigmoid\(](#page-2146-0)) [op\\_sign\(](#page-2151-0)) [op\\_silu\(](#page-2159-0)) [op\\_sin\(](#page-2165-0)) [op\\_sinh\(](#page-2173-0))

```
op_size()
op_slice()
op_slice_update()
op_softmax()
op_softplus()
op_softsign()
op_solve()
op_solve_triangular()
op_sort()
op_sparse_categorical_crossentropy()
op_split()
op_sqrt()
op_square()
op_squeeze()
op_stack()
op_std()
op_stft()
op_stop_gradient()
op_subtract()
op_sum()
op_svd()
op_swapaxes()
op_take()
op_take_along_axis()
op_tan()
op_tanh()
op_tensordot()
op_tile()
op_top_k()
op_trace()
op_transpose()
op_tri()
op_tril()
op_triu()
op_unstack()
op_var()
op_vdot()
op_vectorized_map()
op_vstack()
op_where()
op_while_loop()
op_zeros()
op_zeros_like()
```
<span id="page-1900-0"></span>op\_multi\_hot *Encodes integer labels as multi-hot vectors.*

## Description

This function encodes integer labels as multi-hot vectors, where each label is mapped to a binary value in the resulting vector.

## Usage

```
op_multi_hot(
  inputs,
  num_classes,
  axis = -1L,
  dtype = NULL,
  sparse = FALSE,
  ...
\mathcal{L}
```
# Arguments

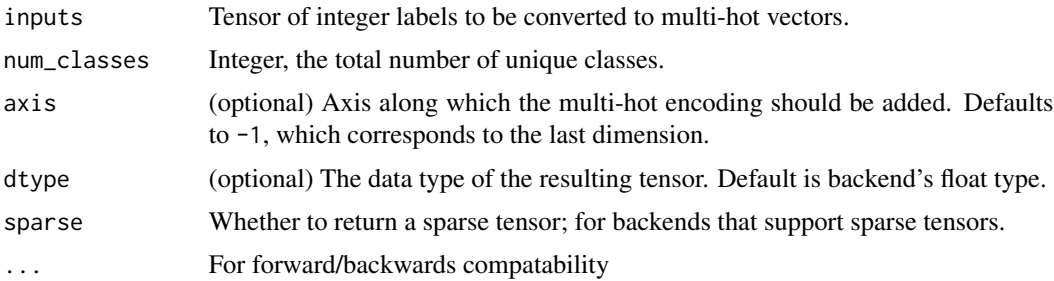

# Value

Tensor: The multi-hot encoded tensor.

# Examples

```
data <- op_convert_to_tensor(c(0, 4))
op_multi_hot(data, num_classes = 5)
## tf.Tensor([1. 0. 0. 0. 1.], shape=(5), dtype=float32)
```
# See Also

```
Other nn ops:
op_average_pool()
op_batch_normalization()
op_binary_crossentropy()
op_categorical_crossentropy()
op_conv()
op_conv_transpose()
op_ctc_loss()
```

```
op_depthwise_conv()
op_elu()
op_gelu()
op_hard_sigmoid()
op_hard_silu()
op_leaky_relu()
op_log_sigmoid()
op_log_softmax()
op_max_pool()
op_moments()
op_normalize()
op_one_hot()
op_relu()
op_relu6()
op_selu()
op_separable_conv()
op_sigmoid()
op_silu()
op_softmax()
op_softplus()
op_softsign()
op_sparse_categorical_crossentropy()
```

```
Other ops:
op_abs()
op_add()
op_all()
op_any()
op_append()
op_arange()
op_arccos()
op_arccosh()
op_arcsin()
op_arcsinh()
op_arctan()
op_arctan2()
op_arctanh()
op_argmax()
op_argmin()
op_argsort()
op_array()
op_average()
op_average_pool()
op_batch_normalization()
op_binary_crossentropy()
op_bincount()
op_broadcast_to()
op_cast()
```
1904 op\_multi\_hot

```
op_categorical_crossentropy()
op_ceil()
op_cholesky()
op_clip()
op_concatenate()
op_cond()
op_conj()
op_conv()
op_conv_transpose()
op_convert_to_numpy()
op_convert_to_tensor()
op_copy()
op_correlate()
op_cos()
op_cosh()
op_count_nonzero()
op_cross()
op_ctc_loss()
op_cumprod()
op_cumsum()
op_custom_gradient()
op_depthwise_conv()
op_det()
op_diag()
op_diagonal()
op_diff()
op_digitize()
op_divide()
op_divide_no_nan()
op_dot()
op_eig()
op_einsum()
op_elu()
op_empty()
op_equal()
op_erf()
op_erfinv()
op_exp()
op_expand_dims()
op_expm1()
op_extract_sequences()
op_eye()
op_fft()
op_fft2()
op_flip()
op_floor()
op_floor_divide()
op_fori_loop()
```

```
op_full()
op_full_like()
op_gelu()
op_get_item()
op_greater()
op_greater_equal()
op_hard_sigmoid()
op_hard_silu()
op_hstack()
op_identity()
op_imag()
op_image_affine_transform()
op_image_crop()
op_image_extract_patches()
op_image_map_coordinates()
op_image_pad()
op_image_resize()
op_in_top_k()
op_inv()
op_irfft()
op_is_tensor()
op_isclose()
op_isfinite()
op_isinf()
op_isnan()
op_istft()
op_leaky_relu()
op_less()
op_less_equal()
op_linspace()
op_log()
op_log10()
op_log1p()
op_log2()
op_log_sigmoid()
op_log_softmax()
op_logaddexp()
op_logical_and()
op_logical_not()
op_logical_or()
op_logical_xor()
op_logspace()
op_logsumexp()
op_lu_factor()
op_matmul()
op_max()
op_max_pool()
op_maximum()
```
1906 op\_multi\_hot

[op\\_mean\(](#page-1830-0)) [op\\_median\(](#page-1838-0)) [op\\_meshgrid\(](#page-1846-0)) [op\\_min\(](#page-1854-0)) [op\\_minimum\(](#page-1863-0)) [op\\_mod\(](#page-1870-0)) [op\\_moments\(](#page-1879-0)) [op\\_moveaxis\(](#page-1885-0)) [op\\_multiply\(](#page-1892-0)) [op\\_nan\\_to\\_num\(](#page-1906-0)) [op\\_ndim\(](#page-1914-0)) [op\\_negative\(](#page-1922-0)) [op\\_nonzero\(](#page-1930-0)) [op\\_norm\(](#page-1938-0)) [op\\_normalize\(](#page-1944-0)) [op\\_not\\_equal\(](#page-1950-0)) [op\\_one\\_hot\(](#page-1974-0)) [op\\_ones\(](#page-1958-0)) [op\\_ones\\_like\(](#page-1966-0)) [op\\_outer\(](#page-1980-0)) [op\\_pad\(](#page-1988-0)) [op\\_power\(](#page-1996-0)) [op\\_prod\(](#page-2004-0)) [op\\_qr\(](#page-2012-0)) [op\\_quantile\(](#page-2018-0)) [op\\_ravel\(](#page-2026-0)) [op\\_real\(](#page-2034-0)) [op\\_reciprocal\(](#page-2041-0)) [op\\_relu\(](#page-2049-0)) [op\\_relu6\(](#page-2055-0)) [op\\_repeat\(](#page-2062-0)) [op\\_reshape\(](#page-2070-0)) [op\\_rfft\(](#page-2077-0)) [op\\_roll\(](#page-2083-0)) [op\\_round\(](#page-2091-0)) [op\\_rsqrt\(](#page-2099-0)) [op\\_scatter\(](#page-2104-0)) [op\\_scatter\\_update\(](#page-2110-0)) [op\\_segment\\_max\(](#page-2117-0)) [op\\_segment\\_sum\(](#page-2123-0)) [op\\_selu\(](#page-2128-0)) [op\\_separable\\_conv\(](#page-2134-0)) [op\\_shape\(](#page-2140-0)) [op\\_sigmoid\(](#page-2146-0)) [op\\_sign\(](#page-2151-0)) [op\\_silu\(](#page-2159-0)) [op\\_sin\(](#page-2165-0)) [op\\_sinh\(](#page-2173-0))

```
op_size()
op_slice()
op_slice_update()
op_softmax()
op_softplus()
op_softsign()
op_solve()
op_solve_triangular()
op_sort()
op_sparse_categorical_crossentropy()
op_split()
op_sqrt()
op_square()
op_squeeze()
op_stack()
op_std()
op_stft()
op_stop_gradient()
op_subtract()
op_sum()
op_svd()
op_swapaxes()
op_take()
op_take_along_axis()
op_tan()
op_tanh()
op_tensordot()
op_tile()
op_top_k()
op_trace()
op_transpose()
op_tri()
op_tril()
op_triu()
op_unstack()
op_var()
op_vdot()
op_vectorized_map()
op_vstack()
op_where()
op_while_loop()
op_zeros()
op_zeros_like()
```
<span id="page-1906-0"></span>op\_nan\_to\_num *Replace NaN with zero and infinity with large finite numbers.*

## Description

Replace NaN with zero and infinity with large finite numbers.

### Usage

op\_nan\_to\_num(x)

## Arguments

x Input data.

# Value

x, with non-finite values replaced.

# See Also

• <https://keras.io/api/ops/numpy#nantonum-function>

```
Other numpy ops:
op_abs()
op_add()
op_all()
op_any()
op_append()
op_arange()
op_arccos()
op_arccosh()
op_arcsin()
op_arcsinh()
op_arctan()
op_arctan2()
op_arctanh()
op_argmax()
op_argmin()
op_argsort()
op_array()
op_average()
op_bincount()
op_broadcast_to()
op_ceil()
op_clip()
op_concatenate()
op_conj()
op_copy()
op_correlate()
op_cos()
op_cosh()
op_count_nonzero()
```
[op\\_cross\(](#page-1261-0)) [op\\_cumprod\(](#page-1275-0)) [op\\_cumsum\(](#page-1282-0)) [op\\_diag\(](#page-1308-0)) [op\\_diagonal\(](#page-1316-0)) [op\\_diff\(](#page-1325-0)) [op\\_digitize\(](#page-1334-0)) [op\\_divide\(](#page-1342-0)) [op\\_divide\\_no\\_nan\(](#page-1350-0)) [op\\_dot\(](#page-1358-0)) [op\\_einsum\(](#page-1371-0)) [op\\_empty\(](#page-1386-0)) [op\\_equal\(](#page-1394-0)) [op\\_exp\(](#page-1413-0)) [op\\_expand\\_dims\(](#page-1421-0)) [op\\_expm1\(](#page-1429-0)) [op\\_eye\(](#page-1442-0)) [op\\_flip\(](#page-1461-0)) [op\\_floor\(](#page-1469-0)) [op\\_floor\\_divide\(](#page-1477-0)) [op\\_full\(](#page-1491-0)) [op\\_full\\_like\(](#page-1498-0)) [op\\_get\\_item\(](#page-1513-0)) [op\\_greater\(](#page-1521-0)) [op\\_greater\\_equal\(](#page-1529-0)) [op\\_hstack\(](#page-1549-0)) [op\\_identity\(](#page-1557-0)) [op\\_imag\(](#page-1565-0)) [op\\_isclose\(](#page-1626-0)) [op\\_isfinite\(](#page-1634-0)) [op\\_isinf\(](#page-1642-0)) [op\\_isnan\(](#page-1649-0)) [op\\_less\(](#page-1675-0)) [op\\_less\\_equal\(](#page-1683-0)) [op\\_linspace\(](#page-1691-0)) [op\\_log\(](#page-1700-0)) [op\\_log10\(](#page-1707-0)) [op\\_log1p\(](#page-1715-0)) [op\\_log2\(](#page-1723-0)) [op\\_logaddexp\(](#page-1731-0)) [op\\_logical\\_and\(](#page-1738-0)) [op\\_logical\\_not\(](#page-1746-0)) [op\\_logical\\_or\(](#page-1754-0)) [op\\_logical\\_xor\(](#page-1762-0)) [op\\_logspace\(](#page-1770-0)) [op\\_matmul\(](#page-1800-0)) [op\\_max\(](#page-1808-0)) [op\\_maximum\(](#page-1816-0))

1910 op\_nan\_to\_num

[op\\_mean\(](#page-1830-0)) [op\\_median\(](#page-1838-0)) [op\\_meshgrid\(](#page-1846-0)) [op\\_min\(](#page-1854-0)) [op\\_minimum\(](#page-1863-0)) [op\\_mod\(](#page-1870-0)) [op\\_moveaxis\(](#page-1885-0)) [op\\_multiply\(](#page-1892-0)) [op\\_ndim\(](#page-1914-0)) [op\\_negative\(](#page-1922-0)) [op\\_nonzero\(](#page-1930-0)) [op\\_not\\_equal\(](#page-1950-0)) [op\\_ones\(](#page-1958-0)) [op\\_ones\\_like\(](#page-1966-0)) [op\\_outer\(](#page-1980-0)) [op\\_pad\(](#page-1988-0)) [op\\_power\(](#page-1996-0)) [op\\_prod\(](#page-2004-0)) [op\\_quantile\(](#page-2018-0)) [op\\_ravel\(](#page-2026-0)) [op\\_real\(](#page-2034-0)) [op\\_reciprocal\(](#page-2041-0)) [op\\_repeat\(](#page-2062-0)) [op\\_reshape\(](#page-2070-0)) [op\\_roll\(](#page-2083-0)) [op\\_round\(](#page-2091-0)) [op\\_sign\(](#page-2151-0)) [op\\_sin\(](#page-2165-0)) [op\\_sinh\(](#page-2173-0)) [op\\_size\(](#page-2181-0)) [op\\_sort\(](#page-2229-0)) [op\\_split\(](#page-2243-0)) [op\\_sqrt\(](#page-2251-0)) [op\\_square\(](#page-2259-0)) [op\\_squeeze\(](#page-2267-0)) [op\\_stack\(](#page-2275-0)) [op\\_std\(](#page-2282-0)) [op\\_subtract\(](#page-2302-0)) [op\\_sum\(](#page-2310-0)) [op\\_swapaxes\(](#page-2323-0)) [op\\_take\(](#page-2331-0)) [op\\_take\\_along\\_axis\(](#page-2338-0)) [op\\_tan\(](#page-2346-0)) [op\\_tanh\(](#page-2354-0)) [op\\_tensordot\(](#page-2362-0)) [op\\_tile\(](#page-2370-0)) [op\\_trace\(](#page-2383-0)) [op\\_transpose\(](#page-2391-0))

```
op_tri()
op_tril()
op_triu()
op_var()
op_vdot()
op_vstack()
op_where()
op_zeros()
op_zeros_like()
Other ops:
op_abs()
op_add()
op_all()
op_any()
op_append()
op_arange()
op_arccos()
op_arccosh()
op_arcsin()
op_arcsinh()
op_arctan()
op_arctan2()
op_arctanh()
op_argmax()
op_argmin()
op_argsort()
op_array()
op_average()
op_average_pool()
op_batch_normalization()
op_binary_crossentropy()
op_bincount()
op_broadcast_to()
op_cast()
op_categorical_crossentropy()
op_ceil()
op_cholesky()
op_clip()
op_concatenate()
op_cond()
op_conj()
op_conv()
op_conv_transpose()
op_convert_to_numpy()
op_convert_to_tensor()
op_copy()
op_correlate()
```
1912 op\_nan\_to\_num

[op\\_cos\(](#page-1237-0)) [op\\_cosh\(](#page-1245-0)) [op\\_count\\_nonzero\(](#page-1252-0)) [op\\_cross\(](#page-1261-0)) [op\\_ctc\\_loss\(](#page-1269-0)) [op\\_cumprod\(](#page-1275-0)) [op\\_cumsum\(](#page-1282-0)) [op\\_custom\\_gradient\(](#page-1290-0)) [op\\_depthwise\\_conv\(](#page-1297-0)) [op\\_det\(](#page-1303-0)) [op\\_diag\(](#page-1308-0)) [op\\_diagonal\(](#page-1316-0)) [op\\_diff\(](#page-1325-0)) [op\\_digitize\(](#page-1334-0)) [op\\_divide\(](#page-1342-0)) [op\\_divide\\_no\\_nan\(](#page-1350-0)) [op\\_dot\(](#page-1358-0)) [op\\_eig\(](#page-1366-0)) [op\\_einsum\(](#page-1371-0)) [op\\_elu\(](#page-1380-0)) [op\\_empty\(](#page-1386-0)) [op\\_equal\(](#page-1394-0)) [op\\_erf\(](#page-1402-0)) [op\\_erfinv\(](#page-1408-0)) [op\\_exp\(](#page-1413-0)) [op\\_expand\\_dims\(](#page-1421-0)) [op\\_expm1\(](#page-1429-0)) [op\\_extract\\_sequences\(](#page-1436-0)) [op\\_eye\(](#page-1442-0)) [op\\_fft\(](#page-1450-0)) [op\\_fft2\(](#page-1456-0)) [op\\_flip\(](#page-1461-0)) [op\\_floor\(](#page-1469-0)) [op\\_floor\\_divide\(](#page-1477-0)) [op\\_fori\\_loop\(](#page-1485-0)) [op\\_full\(](#page-1491-0)) [op\\_full\\_like\(](#page-1498-0)) [op\\_gelu\(](#page-1506-0)) [op\\_get\\_item\(](#page-1513-0)) [op\\_greater\(](#page-1521-0)) [op\\_greater\\_equal\(](#page-1529-0)) [op\\_hard\\_sigmoid\(](#page-1537-0)) [op\\_hard\\_silu\(](#page-1543-0)) [op\\_hstack\(](#page-1549-0)) [op\\_identity\(](#page-1557-0)) [op\\_imag\(](#page-1565-0)) [op\\_image\\_affine\\_transform\(](#page-1572-0)) [op\\_image\\_crop\(](#page-1579-0))

```
op_image_extract_patches()
op_image_map_coordinates()
op_image_pad()
op_image_resize()
op_in_top_k()
op_inv()
op_irfft()
op_is_tensor()
op_isclose()
op_isfinite()
op_isinf()
op_isnan()
op_istft()
op_leaky_relu()
op_less()
op_less_equal()
op_linspace()
op_log()
op_log10()
op_log1p()
op_log2()
op_log_sigmoid()
op_log_softmax()
op_logaddexp()
op_logical_and()
op_logical_not()
op_logical_or()
op_logical_xor()
op_logspace()
op_logsumexp()
op_lu_factor()
op_matmul()
op_max()
op_max_pool()
op_maximum()
op_mean()
op_median()
op_meshgrid()
op_min()
op_minimum()
op_mod()
op_moments()
op_moveaxis()
op_multi_hot()
op_multiply()
op_ndim()
op_negative()
op_nonzero()
```
[op\\_norm\(](#page-1938-0)) [op\\_normalize\(](#page-1944-0)) [op\\_not\\_equal\(](#page-1950-0)) [op\\_one\\_hot\(](#page-1974-0)) [op\\_ones\(](#page-1958-0)) [op\\_ones\\_like\(](#page-1966-0)) [op\\_outer\(](#page-1980-0)) [op\\_pad\(](#page-1988-0)) [op\\_power\(](#page-1996-0)) [op\\_prod\(](#page-2004-0)) [op\\_qr\(](#page-2012-0)) [op\\_quantile\(](#page-2018-0)) [op\\_ravel\(](#page-2026-0)) [op\\_real\(](#page-2034-0)) [op\\_reciprocal\(](#page-2041-0)) [op\\_relu\(](#page-2049-0)) [op\\_relu6\(](#page-2055-0)) [op\\_repeat\(](#page-2062-0)) [op\\_reshape\(](#page-2070-0)) [op\\_rfft\(](#page-2077-0)) [op\\_roll\(](#page-2083-0)) [op\\_round\(](#page-2091-0)) [op\\_rsqrt\(](#page-2099-0)) [op\\_scatter\(](#page-2104-0)) [op\\_scatter\\_update\(](#page-2110-0)) [op\\_segment\\_max\(](#page-2117-0)) [op\\_segment\\_sum\(](#page-2123-0)) [op\\_selu\(](#page-2128-0)) [op\\_separable\\_conv\(](#page-2134-0)) [op\\_shape\(](#page-2140-0)) [op\\_sigmoid\(](#page-2146-0)) [op\\_sign\(](#page-2151-0)) [op\\_silu\(](#page-2159-0)) [op\\_sin\(](#page-2165-0)) [op\\_sinh\(](#page-2173-0)) [op\\_size\(](#page-2181-0)) [op\\_slice\(](#page-2188-0)) [op\\_slice\\_update\(](#page-2194-0)) [op\\_softmax\(](#page-2200-0)) [op\\_softplus\(](#page-2206-0)) [op\\_softsign\(](#page-2212-0)) [op\\_solve\(](#page-2219-0)) [op\\_solve\\_triangular\(](#page-2224-0)) [op\\_sort\(](#page-2229-0)) [op\\_sparse\\_categorical\\_crossentropy\(](#page-2237-0)) [op\\_split\(](#page-2243-0)) [op\\_sqrt\(](#page-2251-0)) [op\\_square\(](#page-2259-0))

```
op_squeeze()
op_stack()
op_std()
op_stft()
op_stop_gradient()
op_subtract()
op_sum()
op_svd()
op_swapaxes()
op_take()
op_take_along_axis()
op_tan()
op_tanh()
op_tensordot()
op_tile()
op_top_k()
op_trace()
op_transpose()
op_tri()
op_tril()
op_triu()
op_unstack()
op_var()
op_vdot()
op_vectorized_map()
op_vstack()
op_where()
op_while_loop()
op_zeros()
op_zeros_like()
```
<span id="page-1914-0"></span>op\_ndim *Return the number of dimensions of a tensor.*

# Description

Return the number of dimensions of a tensor.

#### Usage

op\_ndim(x)

## Arguments

x Input tensor.

# Value

The number of dimensions in x.

# See Also

• <https://keras.io/api/ops/numpy#ndim-function>

Other numpy ops: [op\\_abs\(](#page-959-0)) [op\\_add\(](#page-967-0)) [op\\_all\(](#page-975-0)) [op\\_any\(](#page-984-0)) [op\\_append\(](#page-993-0)) [op\\_arange\(](#page-1001-0)) [op\\_arccos\(](#page-1010-0)) [op\\_arccosh\(](#page-1018-0)) [op\\_arcsin\(](#page-1026-0)) [op\\_arcsinh\(](#page-1034-0)) [op\\_arctan\(](#page-1042-0)) [op\\_arctan2\(](#page-1050-0)) [op\\_arctanh\(](#page-1058-0)) [op\\_argmax\(](#page-1066-0)) [op\\_argmin\(](#page-1075-0)) [op\\_argsort\(](#page-1083-0)) [op\\_array\(](#page-1091-0)) [op\\_average\(](#page-1099-0)) [op\\_bincount\(](#page-1127-0)) [op\\_broadcast\\_to\(](#page-1135-0)) [op\\_ceil\(](#page-1155-0)) [op\\_clip\(](#page-1168-0)) [op\\_concatenate\(](#page-1176-0)) [op\\_conj\(](#page-1190-0)) [op\\_copy\(](#page-1221-0)) [op\\_correlate\(](#page-1229-0)) [op\\_cos\(](#page-1237-0)) [op\\_cosh\(](#page-1245-0)) [op\\_count\\_nonzero\(](#page-1252-0)) [op\\_cross\(](#page-1261-0)) [op\\_cumprod\(](#page-1275-0)) [op\\_cumsum\(](#page-1282-0)) [op\\_diag\(](#page-1308-0)) [op\\_diagonal\(](#page-1316-0)) [op\\_diff\(](#page-1325-0)) [op\\_digitize\(](#page-1334-0)) [op\\_divide\(](#page-1342-0)) [op\\_divide\\_no\\_nan\(](#page-1350-0)) [op\\_dot\(](#page-1358-0)) [op\\_einsum\(](#page-1371-0)) [op\\_empty\(](#page-1386-0))

[op\\_equal\(](#page-1394-0)) [op\\_exp\(](#page-1413-0)) [op\\_expand\\_dims\(](#page-1421-0)) [op\\_expm1\(](#page-1429-0)) [op\\_eye\(](#page-1442-0)) [op\\_flip\(](#page-1461-0)) [op\\_floor\(](#page-1469-0)) [op\\_floor\\_divide\(](#page-1477-0)) [op\\_full\(](#page-1491-0)) [op\\_full\\_like\(](#page-1498-0)) [op\\_get\\_item\(](#page-1513-0)) [op\\_greater\(](#page-1521-0)) [op\\_greater\\_equal\(](#page-1529-0)) [op\\_hstack\(](#page-1549-0)) [op\\_identity\(](#page-1557-0)) [op\\_imag\(](#page-1565-0)) [op\\_isclose\(](#page-1626-0)) [op\\_isfinite\(](#page-1634-0)) [op\\_isinf\(](#page-1642-0)) [op\\_isnan\(](#page-1649-0)) [op\\_less\(](#page-1675-0)) [op\\_less\\_equal\(](#page-1683-0)) [op\\_linspace\(](#page-1691-0)) [op\\_log\(](#page-1700-0)) [op\\_log10\(](#page-1707-0)) [op\\_log1p\(](#page-1715-0)) [op\\_log2\(](#page-1723-0)) [op\\_logaddexp\(](#page-1731-0)) [op\\_logical\\_and\(](#page-1738-0)) [op\\_logical\\_not\(](#page-1746-0)) [op\\_logical\\_or\(](#page-1754-0)) [op\\_logical\\_xor\(](#page-1762-0)) [op\\_logspace\(](#page-1770-0)) [op\\_matmul\(](#page-1800-0)) [op\\_max\(](#page-1808-0)) [op\\_maximum\(](#page-1816-0)) [op\\_mean\(](#page-1830-0)) [op\\_median\(](#page-1838-0)) [op\\_meshgrid\(](#page-1846-0)) [op\\_min\(](#page-1854-0)) [op\\_minimum\(](#page-1863-0)) [op\\_mod\(](#page-1870-0)) [op\\_moveaxis\(](#page-1885-0)) [op\\_multiply\(](#page-1892-0)) [op\\_nan\\_to\\_num\(](#page-1906-0)) [op\\_negative\(](#page-1922-0)) [op\\_nonzero\(](#page-1930-0)) [op\\_not\\_equal\(](#page-1950-0))

[op\\_ones\(](#page-1958-0)) [op\\_ones\\_like\(](#page-1966-0)) [op\\_outer\(](#page-1980-0)) [op\\_pad\(](#page-1988-0)) [op\\_power\(](#page-1996-0)) [op\\_prod\(](#page-2004-0)) [op\\_quantile\(](#page-2018-0)) [op\\_ravel\(](#page-2026-0)) [op\\_real\(](#page-2034-0)) [op\\_reciprocal\(](#page-2041-0)) [op\\_repeat\(](#page-2062-0)) [op\\_reshape\(](#page-2070-0)) [op\\_roll\(](#page-2083-0)) [op\\_round\(](#page-2091-0)) [op\\_sign\(](#page-2151-0)) [op\\_sin\(](#page-2165-0)) [op\\_sinh\(](#page-2173-0)) [op\\_size\(](#page-2181-0)) [op\\_sort\(](#page-2229-0)) [op\\_split\(](#page-2243-0)) [op\\_sqrt\(](#page-2251-0)) [op\\_square\(](#page-2259-0)) [op\\_squeeze\(](#page-2267-0)) [op\\_stack\(](#page-2275-0)) [op\\_std\(](#page-2282-0)) [op\\_subtract\(](#page-2302-0)) [op\\_sum\(](#page-2310-0)) [op\\_swapaxes\(](#page-2323-0)) [op\\_take\(](#page-2331-0)) [op\\_take\\_along\\_axis\(](#page-2338-0)) [op\\_tan\(](#page-2346-0)) [op\\_tanh\(](#page-2354-0)) [op\\_tensordot\(](#page-2362-0)) [op\\_tile\(](#page-2370-0)) [op\\_trace\(](#page-2383-0)) [op\\_transpose\(](#page-2391-0)) [op\\_tri\(](#page-2399-0)) [op\\_tril\(](#page-2407-0)) [op\\_triu\(](#page-2415-0)) [op\\_var\(](#page-2429-0)) [op\\_vdot\(](#page-2437-0)) [op\\_vstack\(](#page-2454-0)) [op\\_where\(](#page-2461-0)) [op\\_zeros\(](#page-2475-0)) [op\\_zeros\\_like\(](#page-2483-0))

# Other ops:

[op\\_abs\(](#page-959-0))

```
op_add()
op_all()
op_any()
op_append()
op_arange()
op_arccos()
op_arccosh()
op_arcsin()
op_arcsinh()
op_arctan()
op_arctan2()
op_arctanh()
op_argmax()
op_argmin()
op_argsort()
op_array()
op_average()
op_average_pool()
op_batch_normalization()
op_binary_crossentropy()
op_bincount()
op_broadcast_to()
op_cast()
op_categorical_crossentropy()
op_ceil()
op_cholesky()
op_clip()
op_concatenate()
op_cond()
op_conj()
op_conv()
op_conv_transpose()
op_convert_to_numpy()
op_convert_to_tensor()
op_copy()
op_correlate()
op_cos()
op_cosh()
op_count_nonzero()
op_cross()
op_ctc_loss()
op_cumprod()
op_cumsum()
op_custom_gradient()
op_depthwise_conv()
op_det()
op_diag()
op_diagonal()
```

```
op_diff()
op_digitize()
op_divide()
op_divide_no_nan()
op_dot()
op_eig()
op_einsum()
op_elu()
op_empty()
op_equal()
op_erf()
op_erfinv()
op_exp()
op_expand_dims()
op_expm1()
op_extract_sequences()
op_eye()
op_fft()
op_fft2()
op_flip()
op_floor()
op_floor_divide()
op_fori_loop()
op_full()
op_full_like()
op_gelu()
op_get_item()
op_greater()
op_greater_equal()
op_hard_sigmoid()
op_hard_silu()
op_hstack()
op_identity()
op_imag()
op_image_affine_transform()
op_image_crop()
op_image_extract_patches()
op_image_map_coordinates()
op_image_pad()
op_image_resize()
op_in_top_k()
op_inv()
op_irfft()
op_is_tensor()
op_isclose()
op_isfinite()
op_isinf()
op_isnan()
```
[op\\_istft\(](#page-1657-0)) [op\\_leaky\\_relu\(](#page-1669-0)) [op\\_less\(](#page-1675-0)) [op\\_less\\_equal\(](#page-1683-0)) [op\\_linspace\(](#page-1691-0)) [op\\_log\(](#page-1700-0)) [op\\_log10\(](#page-1707-0)) [op\\_log1p\(](#page-1715-0)) [op\\_log2\(](#page-1723-0)) [op\\_log\\_sigmoid\(](#page-1783-0)) [op\\_log\\_softmax\(](#page-1789-0)) [op\\_logaddexp\(](#page-1731-0)) [op\\_logical\\_and\(](#page-1738-0)) [op\\_logical\\_not\(](#page-1746-0)) [op\\_logical\\_or\(](#page-1754-0)) [op\\_logical\\_xor\(](#page-1762-0)) [op\\_logspace\(](#page-1770-0)) [op\\_logsumexp\(](#page-1778-0)) [op\\_lu\\_factor\(](#page-1795-0)) [op\\_matmul\(](#page-1800-0)) [op\\_max\(](#page-1808-0)) [op\\_max\\_pool\(](#page-1824-0)) [op\\_maximum\(](#page-1816-0)) [op\\_mean\(](#page-1830-0)) [op\\_median\(](#page-1838-0)) [op\\_meshgrid\(](#page-1846-0)) [op\\_min\(](#page-1854-0)) [op\\_minimum\(](#page-1863-0)) [op\\_mod\(](#page-1870-0)) [op\\_moments\(](#page-1879-0)) [op\\_moveaxis\(](#page-1885-0)) [op\\_multi\\_hot\(](#page-1900-0)) [op\\_multiply\(](#page-1892-0)) [op\\_nan\\_to\\_num\(](#page-1906-0)) [op\\_negative\(](#page-1922-0)) [op\\_nonzero\(](#page-1930-0)) [op\\_norm\(](#page-1938-0)) [op\\_normalize\(](#page-1944-0)) [op\\_not\\_equal\(](#page-1950-0)) [op\\_one\\_hot\(](#page-1974-0)) [op\\_ones\(](#page-1958-0)) [op\\_ones\\_like\(](#page-1966-0)) [op\\_outer\(](#page-1980-0)) [op\\_pad\(](#page-1988-0)) [op\\_power\(](#page-1996-0)) [op\\_prod\(](#page-2004-0)) [op\\_qr\(](#page-2012-0)) [op\\_quantile\(](#page-2018-0))

```
op_ravel()
op_real()
op_reciprocal()
op_relu()
op_relu6()
op_repeat()
op_reshape()
op_rfft()
op_roll()
op_round()
op_rsqrt()
op_scatter()
op_scatter_update()
op_segment_max()
op_segment_sum()
op_selu()
op_separable_conv()
op_shape()
op_sigmoid()
op_sign()
op_silu()
op_sin()
op_sinh()
op_size()
op_slice()
op_slice_update()
op_softmax()
op_softplus()
op_softsign()
op_solve()
op_solve_triangular()
op_sort()
op_sparse_categorical_crossentropy()
op_split()
op_sqrt()
op_square()
op_squeeze()
op_stack()
op_std()
op_stft()
op_stop_gradient()
op_subtract()
op_sum()
op_svd()
op_swapaxes()
op_take()
op_take_along_axis()
op_tan()
```

```
op_tanh()
op_tensordot()
op_tile()
op_top_k()
op_trace()
op_transpose()
op_tri()
op_tril()
op_triu()
op_unstack()
op_var()
op_vdot()
op_vectorized_map()
op_vstack()
op_where()
op_while_loop()
op_zeros()
op_zeros_like()
```
<span id="page-1922-0"></span>op\_negative *Numerical negative, element-wise.*

#### Description

Note that this function is automatically called when using the unary R operator - with a tensor.

```
(x < - op_arange(4))## tf.Tensor([0. 1. 2. 3.], shape=(4), dtype=float64)
op_negative(x)
## tf.Tensor([-0. -1. -2. -3.], shape=(4), dtype=float64)
-x
```
## tf.Tensor([-0. -1. -2. -3.], shape=(4), dtype=float64)

#### Usage

op\_negative(x)

# Arguments

x Input tensor.

# Value

Output tensor,  $y = -x$ .

# See Also

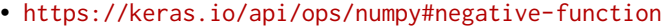

Other numpy ops: [op\\_abs\(](#page-959-0)) [op\\_add\(](#page-967-0)) [op\\_all\(](#page-975-0)) [op\\_any\(](#page-984-0)) [op\\_append\(](#page-993-0)) [op\\_arange\(](#page-1001-0)) [op\\_arccos\(](#page-1010-0)) [op\\_arccosh\(](#page-1018-0)) [op\\_arcsin\(](#page-1026-0)) [op\\_arcsinh\(](#page-1034-0)) [op\\_arctan\(](#page-1042-0)) [op\\_arctan2\(](#page-1050-0)) [op\\_arctanh\(](#page-1058-0)) [op\\_argmax\(](#page-1066-0)) [op\\_argmin\(](#page-1075-0)) [op\\_argsort\(](#page-1083-0)) [op\\_array\(](#page-1091-0)) [op\\_average\(](#page-1099-0)) [op\\_bincount\(](#page-1127-0)) [op\\_broadcast\\_to\(](#page-1135-0)) [op\\_ceil\(](#page-1155-0)) [op\\_clip\(](#page-1168-0)) [op\\_concatenate\(](#page-1176-0)) [op\\_conj\(](#page-1190-0)) [op\\_copy\(](#page-1221-0)) [op\\_correlate\(](#page-1229-0)) [op\\_cos\(](#page-1237-0)) [op\\_cosh\(](#page-1245-0)) [op\\_count\\_nonzero\(](#page-1252-0)) [op\\_cross\(](#page-1261-0)) [op\\_cumprod\(](#page-1275-0)) [op\\_cumsum\(](#page-1282-0)) [op\\_diag\(](#page-1308-0)) [op\\_diagonal\(](#page-1316-0)) [op\\_diff\(](#page-1325-0)) [op\\_digitize\(](#page-1334-0)) [op\\_divide\(](#page-1342-0))

[op\\_divide\\_no\\_nan\(](#page-1350-0)) [op\\_dot\(](#page-1358-0)) [op\\_einsum\(](#page-1371-0)) [op\\_empty\(](#page-1386-0)) [op\\_equal\(](#page-1394-0)) [op\\_exp\(](#page-1413-0)) [op\\_expand\\_dims\(](#page-1421-0)) [op\\_expm1\(](#page-1429-0)) [op\\_eye\(](#page-1442-0)) [op\\_flip\(](#page-1461-0)) [op\\_floor\(](#page-1469-0)) [op\\_floor\\_divide\(](#page-1477-0)) [op\\_full\(](#page-1491-0)) [op\\_full\\_like\(](#page-1498-0)) [op\\_get\\_item\(](#page-1513-0)) [op\\_greater\(](#page-1521-0)) [op\\_greater\\_equal\(](#page-1529-0)) [op\\_hstack\(](#page-1549-0)) [op\\_identity\(](#page-1557-0)) [op\\_imag\(](#page-1565-0)) [op\\_isclose\(](#page-1626-0)) [op\\_isfinite\(](#page-1634-0)) [op\\_isinf\(](#page-1642-0)) [op\\_isnan\(](#page-1649-0)) [op\\_less\(](#page-1675-0)) [op\\_less\\_equal\(](#page-1683-0)) [op\\_linspace\(](#page-1691-0)) [op\\_log\(](#page-1700-0)) [op\\_log10\(](#page-1707-0)) [op\\_log1p\(](#page-1715-0)) [op\\_log2\(](#page-1723-0)) [op\\_logaddexp\(](#page-1731-0)) [op\\_logical\\_and\(](#page-1738-0)) [op\\_logical\\_not\(](#page-1746-0)) [op\\_logical\\_or\(](#page-1754-0)) [op\\_logical\\_xor\(](#page-1762-0)) [op\\_logspace\(](#page-1770-0)) [op\\_matmul\(](#page-1800-0)) [op\\_max\(](#page-1808-0)) [op\\_maximum\(](#page-1816-0)) [op\\_mean\(](#page-1830-0)) [op\\_median\(](#page-1838-0)) [op\\_meshgrid\(](#page-1846-0)) [op\\_min\(](#page-1854-0)) [op\\_minimum\(](#page-1863-0)) [op\\_mod\(](#page-1870-0)) [op\\_moveaxis\(](#page-1885-0)) [op\\_multiply\(](#page-1892-0))

```
op_nan_to_num()
op_ndim()
op_nonzero()
op_not_equal()
op_ones()
op_ones_like()
op_outer()
op_pad()
op_power()
op_prod()
op_quantile()
op_ravel()
op_real()
op_reciprocal()
op_repeat()
op_reshape()
op_roll()
op_round()
op_sign()
op_sin()
op_sinh()
op_size()
op_sort()
op_split()
op_sqrt()
op_square()
op_squeeze()
op_stack()
op_std()
op_subtract()
op_sum()
op_swapaxes()
op_take()
op_take_along_axis()
op_tan()
op_tanh()
op_tensordot()
op_tile()
op_trace()
op_transpose()
op_tri()
op_tril()
op_triu()
op_var()
op_vdot()
op_vstack()
op_where()
op_zeros()
```
[op\\_zeros\\_like\(](#page-2483-0))

```
Other ops:
op_abs()
op_add()
op_all()
op_any()
op_append()
op_arange()
op_arccos()
op_arccosh()
op_arcsin()
op_arcsinh()
op_arctan()
op_arctan2()
op_arctanh()
op_argmax()
op_argmin()
op_argsort()
op_array()
op_average()
op_average_pool()
op_batch_normalization()
op_binary_crossentropy()
op_bincount()
op_broadcast_to()
op_cast()
op_categorical_crossentropy()
op_ceil()
op_cholesky()
op_clip()
op_concatenate()
op_cond()
op_conj()
op_conv()
op_conv_transpose()
op_convert_to_numpy()
op_convert_to_tensor()
op_copy()
op_correlate()
op_cos()
op_cosh()
op_count_nonzero()
op_cross()
op_ctc_loss()
op_cumprod()
op_cumsum()
op_custom_gradient()
```

```
op_depthwise_conv()
op_det()
op_diag()
op_diagonal()
op_diff()
op_digitize()
op_divide()
op_divide_no_nan()
op_dot()
op_eig()
op_einsum()
op_elu()
op_empty()
op_equal()
op_erf()
op_erfinv()
op_exp()
op_expand_dims()
op_expm1()
op_extract_sequences()
op_eye()
op_fft()
op_fft2()
op_flip()
op_floor()
op_floor_divide()
op_fori_loop()
op_full()
op_full_like()
op_gelu()
op_get_item()
op_greater()
op_greater_equal()
op_hard_sigmoid()
op_hard_silu()
op_hstack()
op_identity()
op_imag()
op_image_affine_transform()
op_image_crop()
op_image_extract_patches()
op_image_map_coordinates()
op_image_pad()
op_image_resize()
op_in_top_k()
op_inv()
op_irfft()
op_is_tensor()
```
[op\\_isclose\(](#page-1626-0)) [op\\_isfinite\(](#page-1634-0)) [op\\_isinf\(](#page-1642-0)) [op\\_isnan\(](#page-1649-0)) [op\\_istft\(](#page-1657-0)) [op\\_leaky\\_relu\(](#page-1669-0)) [op\\_less\(](#page-1675-0)) [op\\_less\\_equal\(](#page-1683-0)) [op\\_linspace\(](#page-1691-0)) [op\\_log\(](#page-1700-0)) [op\\_log10\(](#page-1707-0)) [op\\_log1p\(](#page-1715-0)) [op\\_log2\(](#page-1723-0)) [op\\_log\\_sigmoid\(](#page-1783-0)) [op\\_log\\_softmax\(](#page-1789-0)) [op\\_logaddexp\(](#page-1731-0)) [op\\_logical\\_and\(](#page-1738-0)) [op\\_logical\\_not\(](#page-1746-0)) [op\\_logical\\_or\(](#page-1754-0)) [op\\_logical\\_xor\(](#page-1762-0)) [op\\_logspace\(](#page-1770-0)) [op\\_logsumexp\(](#page-1778-0)) [op\\_lu\\_factor\(](#page-1795-0)) [op\\_matmul\(](#page-1800-0)) [op\\_max\(](#page-1808-0)) [op\\_max\\_pool\(](#page-1824-0)) [op\\_maximum\(](#page-1816-0)) [op\\_mean\(](#page-1830-0)) [op\\_median\(](#page-1838-0)) [op\\_meshgrid\(](#page-1846-0)) [op\\_min\(](#page-1854-0)) [op\\_minimum\(](#page-1863-0)) [op\\_mod\(](#page-1870-0)) [op\\_moments\(](#page-1879-0)) [op\\_moveaxis\(](#page-1885-0)) [op\\_multi\\_hot\(](#page-1900-0)) [op\\_multiply\(](#page-1892-0)) [op\\_nan\\_to\\_num\(](#page-1906-0)) [op\\_ndim\(](#page-1914-0)) [op\\_nonzero\(](#page-1930-0)) [op\\_norm\(](#page-1938-0)) [op\\_normalize\(](#page-1944-0)) [op\\_not\\_equal\(](#page-1950-0)) [op\\_one\\_hot\(](#page-1974-0)) [op\\_ones\(](#page-1958-0)) [op\\_ones\\_like\(](#page-1966-0)) [op\\_outer\(](#page-1980-0)) [op\\_pad\(](#page-1988-0))

```
op_power()
op_prod()
op_qr()
op_quantile()
op_ravel()
op_real()
op_reciprocal()
op_relu()
op_relu6()
op_repeat()
op_reshape()
op_rfft()
op_roll()
op_round()
op_rsqrt()
op_scatter()
op_scatter_update()
op_segment_max()
op_segment_sum()
op_selu()
op_separable_conv()
op_shape()
op_sigmoid()
op_sign()
op_silu()
op_sin()
op_sinh()
op_size()
op_slice()
op_slice_update()
op_softmax()
op_softplus()
op_softsign()
op_solve()
op_solve_triangular()
op_sort()
op_sparse_categorical_crossentropy()
op_split()
op_sqrt()
op_square()
op_squeeze()
op_stack()
op_std()
op_stft()
op_stop_gradient()
op_subtract()
op_sum()
op_svd()
```

```
op_swapaxes()
op_take()
op_take_along_axis()
op_tan()
op_tanh()
op_tensordot()
op_tile()
op_top_k()
op_trace()
op_transpose()
op_tri()
op_tril()
op_triu()
op_unstack()
op_var()
op_vdot()
op_vectorized_map()
op_vstack()
op_where()
op_while_loop()
op_zeros()
op_zeros_like()
```
<span id="page-1930-0"></span>op\_nonzero *Return the indices of the elements that are non-zero.*

# Description

Return the indices of the elements that are non-zero.

## Usage

op\_nonzero(x)

#### Arguments

x Input tensor.

# Value

Indices of elements that are non-zero.

# See Also

```
• https://keras.io/api/ops/numpy#nonzero-function
Other numpy ops:
op_abs()
op_add()
op_all()
op_any()
op_append()
op_arange()
op_arccos()
op_arccosh()
op_arcsin()
op_arcsinh()
op_arctan()
op_arctan2()
op_arctanh()
op_argmax()
op_argmin()
op_argsort()
op_array()
op_average()
op_bincount()
op_broadcast_to()
op_ceil()
op_clip()
op_concatenate()
op_conj()
op_copy()
op_correlate()
op_cos()
op_cosh()
op_count_nonzero()
op_cross()
op_cumprod()
op_cumsum()
op_diag()
op_diagonal()
op_diff()
op_digitize()
op_divide()
op_divide_no_nan()
op_dot()
op_einsum()
op_empty()
op_equal()
op_exp()
op_expand_dims()
op_expm1()
```
[op\\_eye\(](#page-1442-0)) [op\\_flip\(](#page-1461-0)) [op\\_floor\(](#page-1469-0)) [op\\_floor\\_divide\(](#page-1477-0)) [op\\_full\(](#page-1491-0)) [op\\_full\\_like\(](#page-1498-0)) [op\\_get\\_item\(](#page-1513-0)) [op\\_greater\(](#page-1521-0)) [op\\_greater\\_equal\(](#page-1529-0)) [op\\_hstack\(](#page-1549-0)) [op\\_identity\(](#page-1557-0)) [op\\_imag\(](#page-1565-0)) [op\\_isclose\(](#page-1626-0)) [op\\_isfinite\(](#page-1634-0)) [op\\_isinf\(](#page-1642-0)) [op\\_isnan\(](#page-1649-0)) [op\\_less\(](#page-1675-0)) [op\\_less\\_equal\(](#page-1683-0)) [op\\_linspace\(](#page-1691-0)) [op\\_log\(](#page-1700-0)) [op\\_log10\(](#page-1707-0)) [op\\_log1p\(](#page-1715-0)) [op\\_log2\(](#page-1723-0)) [op\\_logaddexp\(](#page-1731-0)) [op\\_logical\\_and\(](#page-1738-0)) [op\\_logical\\_not\(](#page-1746-0)) [op\\_logical\\_or\(](#page-1754-0)) [op\\_logical\\_xor\(](#page-1762-0)) [op\\_logspace\(](#page-1770-0)) [op\\_matmul\(](#page-1800-0)) [op\\_max\(](#page-1808-0)) [op\\_maximum\(](#page-1816-0)) [op\\_mean\(](#page-1830-0)) [op\\_median\(](#page-1838-0)) [op\\_meshgrid\(](#page-1846-0)) [op\\_min\(](#page-1854-0)) [op\\_minimum\(](#page-1863-0)) [op\\_mod\(](#page-1870-0)) [op\\_moveaxis\(](#page-1885-0)) [op\\_multiply\(](#page-1892-0)) [op\\_nan\\_to\\_num\(](#page-1906-0)) [op\\_ndim\(](#page-1914-0)) [op\\_negative\(](#page-1922-0)) [op\\_not\\_equal\(](#page-1950-0)) [op\\_ones\(](#page-1958-0)) [op\\_ones\\_like\(](#page-1966-0)) [op\\_outer\(](#page-1980-0)) [op\\_pad\(](#page-1988-0))

[op\\_power\(](#page-1996-0)) [op\\_prod\(](#page-2004-0)) [op\\_quantile\(](#page-2018-0)) [op\\_ravel\(](#page-2026-0)) [op\\_real\(](#page-2034-0)) [op\\_reciprocal\(](#page-2041-0)) [op\\_repeat\(](#page-2062-0)) [op\\_reshape\(](#page-2070-0)) [op\\_roll\(](#page-2083-0)) [op\\_round\(](#page-2091-0)) [op\\_sign\(](#page-2151-0)) [op\\_sin\(](#page-2165-0)) [op\\_sinh\(](#page-2173-0)) [op\\_size\(](#page-2181-0)) [op\\_sort\(](#page-2229-0)) [op\\_split\(](#page-2243-0)) [op\\_sqrt\(](#page-2251-0)) [op\\_square\(](#page-2259-0)) [op\\_squeeze\(](#page-2267-0)) [op\\_stack\(](#page-2275-0)) [op\\_std\(](#page-2282-0)) [op\\_subtract\(](#page-2302-0)) [op\\_sum\(](#page-2310-0)) [op\\_swapaxes\(](#page-2323-0)) [op\\_take\(](#page-2331-0)) [op\\_take\\_along\\_axis\(](#page-2338-0)) [op\\_tan\(](#page-2346-0)) [op\\_tanh\(](#page-2354-0)) [op\\_tensordot\(](#page-2362-0)) [op\\_tile\(](#page-2370-0)) [op\\_trace\(](#page-2383-0)) [op\\_transpose\(](#page-2391-0)) [op\\_tri\(](#page-2399-0)) [op\\_tril\(](#page-2407-0)) [op\\_triu\(](#page-2415-0)) [op\\_var\(](#page-2429-0)) [op\\_vdot\(](#page-2437-0)) [op\\_vstack\(](#page-2454-0)) [op\\_where\(](#page-2461-0)) [op\\_zeros\(](#page-2475-0)) [op\\_zeros\\_like\(](#page-2483-0))

Other ops: [op\\_abs\(](#page-959-0)) [op\\_add\(](#page-967-0)) [op\\_all\(](#page-975-0)) [op\\_any\(](#page-984-0)) [op\\_append\(](#page-993-0))

```
op_arange()
op_arccos()
op_arccosh()
op_arcsin()
op_arcsinh()
op_arctan()
op_arctan2()
op_arctanh()
op_argmax()
op_argmin()
op_argsort()
op_array()
op_average()
op_average_pool()
op_batch_normalization()
op_binary_crossentropy()
op_bincount()
op_broadcast_to()
op_cast()
op_categorical_crossentropy()
op_ceil()
op_cholesky()
op_clip()
op_concatenate()
op_cond()
op_conj()
op_conv()
op_conv_transpose()
op_convert_to_numpy()
op_convert_to_tensor()
op_copy()
op_correlate()
op_cos()
op_cosh()
op_count_nonzero()
op_cross()
op_ctc_loss()
op_cumprod()
op_cumsum()
op_custom_gradient()
op_depthwise_conv()
op_det()
op_diag()
op_diagonal()
op_diff()
op_digitize()
op_divide()
op_divide_no_nan()
```
[op\\_dot\(](#page-1358-0)) [op\\_eig\(](#page-1366-0)) [op\\_einsum\(](#page-1371-0)) [op\\_elu\(](#page-1380-0)) [op\\_empty\(](#page-1386-0)) [op\\_equal\(](#page-1394-0)) [op\\_erf\(](#page-1402-0)) [op\\_erfinv\(](#page-1408-0)) [op\\_exp\(](#page-1413-0)) [op\\_expand\\_dims\(](#page-1421-0)) [op\\_expm1\(](#page-1429-0)) [op\\_extract\\_sequences\(](#page-1436-0)) [op\\_eye\(](#page-1442-0)) [op\\_fft\(](#page-1450-0)) [op\\_fft2\(](#page-1456-0)) [op\\_flip\(](#page-1461-0)) [op\\_floor\(](#page-1469-0)) [op\\_floor\\_divide\(](#page-1477-0)) [op\\_fori\\_loop\(](#page-1485-0)) [op\\_full\(](#page-1491-0)) [op\\_full\\_like\(](#page-1498-0)) [op\\_gelu\(](#page-1506-0)) [op\\_get\\_item\(](#page-1513-0)) [op\\_greater\(](#page-1521-0)) [op\\_greater\\_equal\(](#page-1529-0)) [op\\_hard\\_sigmoid\(](#page-1537-0)) [op\\_hard\\_silu\(](#page-1543-0)) [op\\_hstack\(](#page-1549-0)) [op\\_identity\(](#page-1557-0)) [op\\_imag\(](#page-1565-0)) [op\\_image\\_affine\\_transform\(](#page-1572-0)) [op\\_image\\_crop\(](#page-1579-0)) [op\\_image\\_extract\\_patches\(](#page-1585-0)) [op\\_image\\_map\\_coordinates\(](#page-1591-0)) [op\\_image\\_pad\(](#page-1597-0)) [op\\_image\\_resize\(](#page-1603-0)) [op\\_in\\_top\\_k\(](#page-1615-0)) [op\\_inv\(](#page-1609-0)) [op\\_irfft\(](#page-1620-0)) [op\\_is\\_tensor\(](#page-1663-0)) [op\\_isclose\(](#page-1626-0)) [op\\_isfinite\(](#page-1634-0)) [op\\_isinf\(](#page-1642-0)) [op\\_isnan\(](#page-1649-0)) [op\\_istft\(](#page-1657-0)) [op\\_leaky\\_relu\(](#page-1669-0)) [op\\_less\(](#page-1675-0)) [op\\_less\\_equal\(](#page-1683-0))

[op\\_linspace\(](#page-1691-0)) [op\\_log\(](#page-1700-0)) [op\\_log10\(](#page-1707-0)) [op\\_log1p\(](#page-1715-0)) [op\\_log2\(](#page-1723-0)) [op\\_log\\_sigmoid\(](#page-1783-0)) [op\\_log\\_softmax\(](#page-1789-0)) [op\\_logaddexp\(](#page-1731-0)) [op\\_logical\\_and\(](#page-1738-0)) [op\\_logical\\_not\(](#page-1746-0)) [op\\_logical\\_or\(](#page-1754-0)) [op\\_logical\\_xor\(](#page-1762-0)) [op\\_logspace\(](#page-1770-0)) [op\\_logsumexp\(](#page-1778-0)) [op\\_lu\\_factor\(](#page-1795-0)) [op\\_matmul\(](#page-1800-0)) [op\\_max\(](#page-1808-0)) [op\\_max\\_pool\(](#page-1824-0)) [op\\_maximum\(](#page-1816-0)) [op\\_mean\(](#page-1830-0)) [op\\_median\(](#page-1838-0)) [op\\_meshgrid\(](#page-1846-0)) [op\\_min\(](#page-1854-0)) [op\\_minimum\(](#page-1863-0)) [op\\_mod\(](#page-1870-0)) [op\\_moments\(](#page-1879-0)) [op\\_moveaxis\(](#page-1885-0)) [op\\_multi\\_hot\(](#page-1900-0)) [op\\_multiply\(](#page-1892-0)) [op\\_nan\\_to\\_num\(](#page-1906-0)) [op\\_ndim\(](#page-1914-0)) [op\\_negative\(](#page-1922-0)) [op\\_norm\(](#page-1938-0)) [op\\_normalize\(](#page-1944-0)) [op\\_not\\_equal\(](#page-1950-0)) [op\\_one\\_hot\(](#page-1974-0)) [op\\_ones\(](#page-1958-0)) [op\\_ones\\_like\(](#page-1966-0)) [op\\_outer\(](#page-1980-0)) [op\\_pad\(](#page-1988-0)) [op\\_power\(](#page-1996-0)) [op\\_prod\(](#page-2004-0)) [op\\_qr\(](#page-2012-0)) [op\\_quantile\(](#page-2018-0)) [op\\_ravel\(](#page-2026-0)) [op\\_real\(](#page-2034-0)) [op\\_reciprocal\(](#page-2041-0)) [op\\_relu\(](#page-2049-0))

```
op_relu6()
op_repeat()
op_reshape()
op_rfft()
op_roll()
op_round()
op_rsqrt()
op_scatter()
op_scatter_update()
op_segment_max()
op_segment_sum()
op_selu()
op_separable_conv()
op_shape()
op_sigmoid()
op_sign()
op_silu()
op_sin()
op_sinh()
op_size()
op_slice()
op_slice_update()
op_softmax()
op_softplus()
op_softsign()
op_solve()
op_solve_triangular()
op_sort()
op_sparse_categorical_crossentropy()
op_split()
op_sqrt()
op_square()
op_squeeze()
op_stack()
op_std()
op_stft()
op_stop_gradient()
op_subtract()
op_sum()
op_svd()
op_swapaxes()
op_take()
op_take_along_axis()
op_tan()
op_tanh()
op_tensordot()
op_tile()
op_top_k()
```
#### op\_norm 1939

```
op_trace()
op_transpose()
op_tri()
op_tril()
op_triu()
op_unstack()
op_var()
op_vdot()
op_vectorized_map()
op_vstack()
op_where()
op_while_loop()
op_zeros()
op_zeros_like()
```
<span id="page-1938-0"></span>op\_norm *Matrix or vector norm.*

# Description

This function is able to return one of eight different matrix norms, or one of an infinite number of vector norms (described below), depending on the value of the ord parameter.

#### Usage

 $op\_norm(x, ord = NULL, axis = NULL, keeping = FALSE)$ 

# Arguments

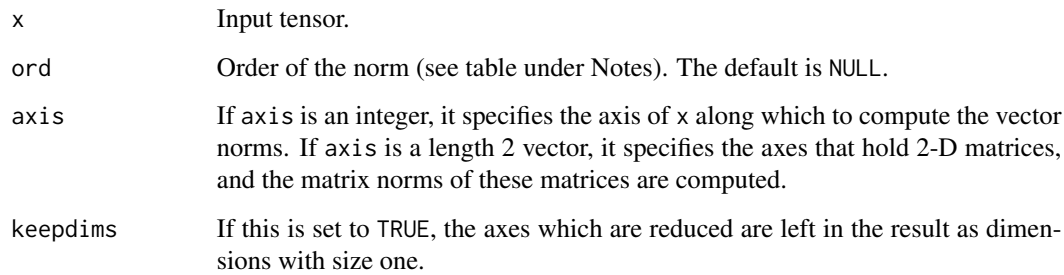

# Value

Norm of the matrix or vector(s).

#### Note

For values of ord < 1, the result is, strictly speaking, not a mathematical 'norm', but it may still be useful for various numerical purposes. The following norms can be calculated:

- For matrices:
	- ord=NULL: Frobenius norm
	- ord="fro": Frobenius norm
	- ord="nuc": nuclear norm
	- ord=Inf: max(sum(abs(x), axis=2))
	- ord=-Inf: min(sum(abs(x), axis=2))
	- ord=0: not supported
	- ord=1: max(sum(abs(x), axis=1))
	- ord=-1: min(sum(abs(x), axis=1))
	- ord=2: 2-norm (largest sing. value)
	- ord=-2: smallest singular value
	- other: not supported
- For vectors:
	- ord=NULL: 2-norm
	- ord="fro": not supported
	- ord="nuc": not supported
	- ord=Inf: max(abs(x))
	- ord=-Inf: min(abs(x))
	- $-$  ord=0: sum(x  $!= 0$ )
	- ord=1: as below
	- ord=-1: as below
	- ord=2: as below
	- ord=-2: as below
	- other: sum(abs(x)^ord)^(1/ord)

### Examples

```
x \leq op_reshape(op_arange(9, dtype="float32") - 4, c(3, 3))
op_norm(x)
```

```
## tf.Tensor(7.745967, shape=(), dtype=float32)
```
# 7.7459664

#### See Also

Other linear algebra ops: [op\\_cholesky\(](#page-1163-0)) [op\\_det\(](#page-1303-0))

op\_norm 1941

```
op_eig()
op_inv()
op_lu_factor()
op_solve_triangular()
op_svd()
Other ops:
op_abs()
op_add()
op_all()
op_any()
op_append()
op_arange()
op_arccos()
op_arccosh()
op_arcsin()
op_arcsinh()
op_arctan()
op_arctan2()
op_arctanh()
op_argmax()
op_argmin()
op_argsort()
op_array()
op_average()
op_average_pool()
op_batch_normalization()
op_binary_crossentropy()
op_bincount()
op_broadcast_to()
op_cast()
op_categorical_crossentropy()
op_ceil()
op_cholesky()
op_clip()
op_concatenate()
op_cond()
op_conj()
op_conv()
op_conv_transpose()
op_convert_to_numpy()
op_convert_to_tensor()
op_copy()
op_correlate()
op_cos()
op_cosh()
op_count_nonzero()
op_cross()
```
1942 op\_norm

```
op_ctc_loss()
op_cumprod()
op_cumsum()
op_custom_gradient()
op_depthwise_conv()
op_det()
op_diag()
op_diagonal()
op_diff()
op_digitize()
op_divide()
op_divide_no_nan()
op_dot()
op_eig()
op_einsum()
op_elu()
op_empty()
op_equal()
op_erf()
op_erfinv()
op_exp()
op_expand_dims()
op_expm1()
op_extract_sequences()
op_eye()
op_fft()
op_fft2()
op_flip()
op_floor()
op_floor_divide()
op_fori_loop()
op_full()
op_full_like()
op_gelu()
op_get_item()
op_greater()
op_greater_equal()
op_hard_sigmoid()
op_hard_silu()
op_hstack()
op_identity()
op_imag()
op_image_affine_transform()
op_image_crop()
op_image_extract_patches()
op_image_map_coordinates()
op_image_pad()
op_image_resize()
```
[op\\_in\\_top\\_k\(](#page-1615-0)) [op\\_inv\(](#page-1609-0)) [op\\_irfft\(](#page-1620-0)) [op\\_is\\_tensor\(](#page-1663-0)) [op\\_isclose\(](#page-1626-0)) [op\\_isfinite\(](#page-1634-0)) [op\\_isinf\(](#page-1642-0)) [op\\_isnan\(](#page-1649-0)) [op\\_istft\(](#page-1657-0)) [op\\_leaky\\_relu\(](#page-1669-0)) [op\\_less\(](#page-1675-0)) [op\\_less\\_equal\(](#page-1683-0)) [op\\_linspace\(](#page-1691-0)) [op\\_log\(](#page-1700-0)) [op\\_log10\(](#page-1707-0)) [op\\_log1p\(](#page-1715-0)) [op\\_log2\(](#page-1723-0)) [op\\_log\\_sigmoid\(](#page-1783-0)) [op\\_log\\_softmax\(](#page-1789-0)) [op\\_logaddexp\(](#page-1731-0)) [op\\_logical\\_and\(](#page-1738-0)) [op\\_logical\\_not\(](#page-1746-0)) [op\\_logical\\_or\(](#page-1754-0)) [op\\_logical\\_xor\(](#page-1762-0)) [op\\_logspace\(](#page-1770-0)) [op\\_logsumexp\(](#page-1778-0)) [op\\_lu\\_factor\(](#page-1795-0)) [op\\_matmul\(](#page-1800-0)) [op\\_max\(](#page-1808-0)) [op\\_max\\_pool\(](#page-1824-0)) [op\\_maximum\(](#page-1816-0)) [op\\_mean\(](#page-1830-0)) [op\\_median\(](#page-1838-0)) [op\\_meshgrid\(](#page-1846-0)) [op\\_min\(](#page-1854-0)) [op\\_minimum\(](#page-1863-0)) [op\\_mod\(](#page-1870-0)) [op\\_moments\(](#page-1879-0)) [op\\_moveaxis\(](#page-1885-0)) [op\\_multi\\_hot\(](#page-1900-0)) [op\\_multiply\(](#page-1892-0)) [op\\_nan\\_to\\_num\(](#page-1906-0)) [op\\_ndim\(](#page-1914-0)) [op\\_negative\(](#page-1922-0)) [op\\_nonzero\(](#page-1930-0)) [op\\_normalize\(](#page-1944-0)) [op\\_not\\_equal\(](#page-1950-0)) [op\\_one\\_hot\(](#page-1974-0))

1944 op\_norm

```
op_ones()
op_ones_like()
op_outer()
op_pad()
op_power()
op_prod()
op_qr()
op_quantile()
op_ravel()
op_real()
op_reciprocal()
op_relu()
op_relu6()
op_repeat()
op_reshape()
op_rfft()
op_roll()
op_round()
op_rsqrt()
op_scatter()
op_scatter_update()
op_segment_max()
op_segment_sum()
op_selu()
op_separable_conv()
op_shape()
op_sigmoid()
op_sign()
op_silu()
op_sin()
op_sinh()
op_size()
op_slice()
op_slice_update()
op_softmax()
op_softplus()
op_softsign()
op_solve()
op_solve_triangular()
op_sort()
op_sparse_categorical_crossentropy()
op_split()
op_sqrt()
op_square()
op_squeeze()
op_stack()
op_std()
op_stft()
```
## op\_normalize 1945

```
op_stop_gradient()
op_subtract()
op_sum()
op_svd()
op_swapaxes()
op_take()
op_take_along_axis()
op_tan()
op_tanh()
op_tensordot()
op_tile()
op_top_k()
op_trace()
op_transpose()
op_tri()
op_tril()
op_triu()
op_unstack()
op_var()
op_vdot()
op_vectorized_map()
op_vstack()
op_where()
op_while_loop()
op_zeros()
op_zeros_like()
```
<span id="page-1944-0"></span>op\_normalize *Normalizes* x *over the specified axis.*

# Description

It is defined as:  $normalize(x) = x / max(norm(x), epsilon)$ .

## Usage

 $op\_normalize(x, axis = -1L, order = 2L)$ 

### Arguments

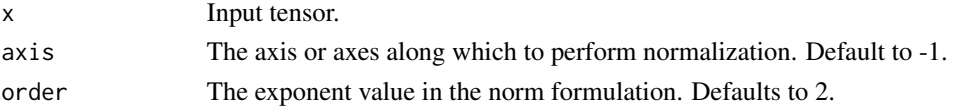

# Value

The normalized array.

## Examples

```
x \leq op_convert_to_tensor(rbind(c(1, 2, 3), c(4, 5, 6)))
x_norm <- op_normalize(x)
x_norm
## tf.Tensor(
## [[0.26726124 0.53452248 0.80178373]
## [0.45584231 0.56980288 0.68376346]], shape=(2, 3), dtype=float64)
```
## See Also

• [https://www.tensorflow.org/api\\_docs/python/tf/keras/ops/normalize](https://www.tensorflow.org/api_docs/python/tf/keras/ops/normalize)

```
Other nn ops:
op_average_pool()
op_batch_normalization()
op_binary_crossentropy()
op_categorical_crossentropy()
op_conv()
op_conv_transpose()
op_ctc_loss()
op_depthwise_conv()
op_elu()
op_gelu()
op_hard_sigmoid()
op_hard_silu()
op_leaky_relu()
op_log_sigmoid()
op_log_softmax()
op_max_pool()
op_moments()
op_multi_hot()
op_one_hot()
op_relu()
op_relu6()
op_selu()
op_separable_conv()
op_sigmoid()
op_silu()
op_softmax()
op_softplus()
op_softsign()
op_sparse_categorical_crossentropy()
```
# Other ops:

[op\\_abs\(](#page-959-0)) [op\\_add\(](#page-967-0))

```
op_all()
op_any()
op_append()
op_arange()
op_arccos()
op_arccosh()
op_arcsin()
op_arcsinh()
op_arctan()
op_arctan2()
op_arctanh()
op_argmax()
op_argmin()
op_argsort()
op_array()
op_average()
op_average_pool()
op_batch_normalization()
op_binary_crossentropy()
op_bincount()
op_broadcast_to()
op_cast()
op_categorical_crossentropy()
op_ceil()
op_cholesky()
op_clip()
op_concatenate()
op_cond()
op_conj()
op_conv()
op_conv_transpose()
op_convert_to_numpy()
op_convert_to_tensor()
op_copy()
op_correlate()
op_cos()
op_cosh()
op_count_nonzero()
op_cross()
op_ctc_loss()
op_cumprod()
op_cumsum()
op_custom_gradient()
op_depthwise_conv()
op_det()
op_diag()
op_diagonal()
op_diff()
```
1948 op\_normalize

```
op_digitize()
op_divide()
op_divide_no_nan()
op_dot()
op_eig()
op_einsum()
op_elu()
op_empty()
op_equal()
op_erf()
op_erfinv()
op_exp()
op_expand_dims()
op_expm1()
op_extract_sequences()
op_eye()
op_fft()
op_fft2()
op_flip()
op_floor()
op_floor_divide()
op_fori_loop()
op_full()
op_full_like()
op_gelu()
op_get_item()
op_greater()
op_greater_equal()
op_hard_sigmoid()
op_hard_silu()
op_hstack()
op_identity()
op_imag()
op_image_affine_transform()
op_image_crop()
op_image_extract_patches()
op_image_map_coordinates()
op_image_pad()
op_image_resize()
op_in_top_k()
op_inv()
op_irfft()
op_is_tensor()
op_isclose()
op_isfinite()
op_isinf()
op_isnan()
op_istft()
```

```
op_leaky_relu()
op_less()
op_less_equal()
op_linspace()
op_log()
op_log10()
op_log1p()
op_log2()
op_log_sigmoid()
op_log_softmax()
op_logaddexp()
op_logical_and()
op_logical_not()
op_logical_or()
op_logical_xor()
op_logspace()
op_logsumexp()
op_lu_factor()
op_matmul()
op_max()
op_max_pool()
op_maximum()
op_mean()
op_median()
op_meshgrid()
op_min()
op_minimum()
op_mod()
op_moments()
op_moveaxis()
op_multi_hot()
op_multiply()
op_nan_to_num()
op_ndim()
op_negative()
op_nonzero()
op_norm()
op_not_equal()
op_one_hot()
op_ones()
op_ones_like()
op_outer()
op_pad()
op_power()
op_prod()
op_qr()
op_quantile()
op_ravel()
```
1950 op\_normalize

```
op_real()
op_reciprocal()
op_relu()
op_relu6()
op_repeat()
op_reshape()
op_rfft()
op_roll()
op_round()
op_rsqrt()
op_scatter()
op_scatter_update()
op_segment_max()
op_segment_sum()
op_selu()
op_separable_conv()
op_shape()
op_sigmoid()
op_sign()
op_silu()
op_sin()
op_sinh()
op_size()
op_slice()
op_slice_update()
op_softmax()
op_softplus()
op_softsign()
op_solve()
op_solve_triangular()
op_sort()
op_sparse_categorical_crossentropy()
op_split()
op_sqrt()
op_square()
op_squeeze()
op_stack()
op_std()
op_stft()
op_stop_gradient()
op_subtract()
op_sum()
op_svd()
op_swapaxes()
op_take()
op_take_along_axis()
op_tan()
op_tanh()
```
op\_not\_equal 1951

```
op_tensordot()
op_tile()
op_top_k()
op_trace()
op_transpose()
op_tri()
op_tril()
op_triu()
op_unstack()
op_var()
op_vdot()
op_vectorized_map()
op_vstack()
op_where()
op_while_loop()
op_zeros()
op_zeros_like()
```
<span id="page-1950-0"></span>op\_not\_equal *Return* (x1 != x2) *element-wise.*

## Description

Note that this function is automatically called when using the R operator != with a tensor.

```
(x \leq - op_arange(4))## tf.Tensor([0. 1. 2. 3.], shape=(4), dtype=float64)
op_not_equal(x, 2)
## tf.Tensor([ True True False True], shape=(4), dtype=bool)
x != 2
```
## tf.Tensor([ True True False True], shape=(4), dtype=bool)

#### Usage

op\_not\_equal(x1, x2)

### Arguments

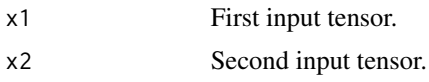

### Value

Output tensor, element-wise comparsion of x1 and x2.

# See Also

```
• https://keras.io/api/ops/numpy#notequal-function
Other numpy ops:
op_abs()
op_add()
op_all()
op_any()
op_append()
op_arange()
op_arccos()
op_arccosh()
op_arcsin()
op_arcsinh()
op_arctan()
op_arctan2()
op_arctanh()
op_argmax()
op_argmin()
op_argsort()
op_array()
op_average()
op_bincount()
op_broadcast_to()
op_ceil()
op_clip()
op_concatenate()
op_conj()
op_copy()
op_correlate()
op_cos()
op_cosh()
op_count_nonzero()
op_cross()
op_cumprod()
op_cumsum()
op_diag()
op_diagonal()
op_diff()
op_digitize()
```
[op\\_divide\(](#page-1342-0)) [op\\_divide\\_no\\_nan\(](#page-1350-0)) [op\\_dot\(](#page-1358-0)) [op\\_einsum\(](#page-1371-0)) [op\\_empty\(](#page-1386-0)) [op\\_equal\(](#page-1394-0)) [op\\_exp\(](#page-1413-0)) [op\\_expand\\_dims\(](#page-1421-0)) [op\\_expm1\(](#page-1429-0)) [op\\_eye\(](#page-1442-0)) [op\\_flip\(](#page-1461-0)) [op\\_floor\(](#page-1469-0)) [op\\_floor\\_divide\(](#page-1477-0)) [op\\_full\(](#page-1491-0)) [op\\_full\\_like\(](#page-1498-0)) [op\\_get\\_item\(](#page-1513-0)) [op\\_greater\(](#page-1521-0)) [op\\_greater\\_equal\(](#page-1529-0)) [op\\_hstack\(](#page-1549-0)) [op\\_identity\(](#page-1557-0)) [op\\_imag\(](#page-1565-0)) [op\\_isclose\(](#page-1626-0)) [op\\_isfinite\(](#page-1634-0)) [op\\_isinf\(](#page-1642-0)) [op\\_isnan\(](#page-1649-0)) [op\\_less\(](#page-1675-0)) [op\\_less\\_equal\(](#page-1683-0)) [op\\_linspace\(](#page-1691-0)) [op\\_log\(](#page-1700-0)) [op\\_log10\(](#page-1707-0)) [op\\_log1p\(](#page-1715-0)) [op\\_log2\(](#page-1723-0)) [op\\_logaddexp\(](#page-1731-0)) [op\\_logical\\_and\(](#page-1738-0)) [op\\_logical\\_not\(](#page-1746-0)) [op\\_logical\\_or\(](#page-1754-0)) [op\\_logical\\_xor\(](#page-1762-0)) [op\\_logspace\(](#page-1770-0)) [op\\_matmul\(](#page-1800-0)) [op\\_max\(](#page-1808-0)) [op\\_maximum\(](#page-1816-0)) [op\\_mean\(](#page-1830-0)) [op\\_median\(](#page-1838-0)) [op\\_meshgrid\(](#page-1846-0)) [op\\_min\(](#page-1854-0)) [op\\_minimum\(](#page-1863-0)) [op\\_mod\(](#page-1870-0)) [op\\_moveaxis\(](#page-1885-0))

1954 op\_not\_equal

[op\\_multiply\(](#page-1892-0)) [op\\_nan\\_to\\_num\(](#page-1906-0)) [op\\_ndim\(](#page-1914-0)) [op\\_negative\(](#page-1922-0)) [op\\_nonzero\(](#page-1930-0)) [op\\_ones\(](#page-1958-0)) [op\\_ones\\_like\(](#page-1966-0)) [op\\_outer\(](#page-1980-0)) [op\\_pad\(](#page-1988-0)) [op\\_power\(](#page-1996-0)) [op\\_prod\(](#page-2004-0)) [op\\_quantile\(](#page-2018-0)) [op\\_ravel\(](#page-2026-0)) [op\\_real\(](#page-2034-0)) [op\\_reciprocal\(](#page-2041-0)) [op\\_repeat\(](#page-2062-0)) [op\\_reshape\(](#page-2070-0)) [op\\_roll\(](#page-2083-0)) [op\\_round\(](#page-2091-0)) [op\\_sign\(](#page-2151-0)) [op\\_sin\(](#page-2165-0)) [op\\_sinh\(](#page-2173-0)) [op\\_size\(](#page-2181-0)) [op\\_sort\(](#page-2229-0)) [op\\_split\(](#page-2243-0)) [op\\_sqrt\(](#page-2251-0)) [op\\_square\(](#page-2259-0)) [op\\_squeeze\(](#page-2267-0)) [op\\_stack\(](#page-2275-0)) [op\\_std\(](#page-2282-0)) [op\\_subtract\(](#page-2302-0)) [op\\_sum\(](#page-2310-0)) [op\\_swapaxes\(](#page-2323-0)) [op\\_take\(](#page-2331-0)) [op\\_take\\_along\\_axis\(](#page-2338-0)) [op\\_tan\(](#page-2346-0)) [op\\_tanh\(](#page-2354-0)) [op\\_tensordot\(](#page-2362-0)) [op\\_tile\(](#page-2370-0)) [op\\_trace\(](#page-2383-0)) [op\\_transpose\(](#page-2391-0)) [op\\_tri\(](#page-2399-0)) [op\\_tril\(](#page-2407-0)) [op\\_triu\(](#page-2415-0)) [op\\_var\(](#page-2429-0)) [op\\_vdot\(](#page-2437-0)) [op\\_vstack\(](#page-2454-0)) [op\\_where\(](#page-2461-0))

```
op_zeros()
op_zeros_like()
Other ops:
op_abs()
op_add()
op_all()
op_any()
op_append()
op_arange()
op_arccos()
op_arccosh()
op_arcsin()
op_arcsinh()
op_arctan()
op_arctan2()
op_arctanh()
op_argmax()
op_argmin()
op_argsort()
op_array()
op_average()
op_average_pool()
op_batch_normalization()
op_binary_crossentropy()
op_bincount()
op_broadcast_to()
op_cast()
op_categorical_crossentropy()
op_ceil()
op_cholesky()
op_clip()
op_concatenate()
op_cond()
op_conj()
op_conv()
op_conv_transpose()
op_convert_to_numpy()
op_convert_to_tensor()
op_copy()
op_correlate()
op_cos()
op_cosh()
op_count_nonzero()
op_cross()
op_ctc_loss()
op_cumprod()
op_cumsum()
```
1956 op\_not\_equal

```
op_custom_gradient()
op_depthwise_conv()
op_det()
op_diag()
op_diagonal()
op_diff()
op_digitize()
op_divide()
op_divide_no_nan()
op_dot()
op_eig()
op_einsum()
op_elu()
op_empty()
op_equal()
op_erf()
op_erfinv()
op_exp()
op_expand_dims()
op_expm1()
op_extract_sequences()
op_eye()
op_fft()
op_fft2()
op_flip()
op_floor()
op_floor_divide()
op_fori_loop()
op_full()
op_full_like()
op_gelu()
op_get_item()
op_greater()
op_greater_equal()
op_hard_sigmoid()
op_hard_silu()
op_hstack()
op_identity()
op_imag()
op_image_affine_transform()
op_image_crop()
op_image_extract_patches()
op_image_map_coordinates()
op_image_pad()
op_image_resize()
op_in_top_k()
op_inv()
op_irfft()
```
[op\\_is\\_tensor\(](#page-1663-0)) [op\\_isclose\(](#page-1626-0)) [op\\_isfinite\(](#page-1634-0)) [op\\_isinf\(](#page-1642-0)) [op\\_isnan\(](#page-1649-0)) [op\\_istft\(](#page-1657-0)) [op\\_leaky\\_relu\(](#page-1669-0)) [op\\_less\(](#page-1675-0)) [op\\_less\\_equal\(](#page-1683-0)) [op\\_linspace\(](#page-1691-0)) [op\\_log\(](#page-1700-0)) [op\\_log10\(](#page-1707-0)) [op\\_log1p\(](#page-1715-0)) [op\\_log2\(](#page-1723-0)) [op\\_log\\_sigmoid\(](#page-1783-0)) [op\\_log\\_softmax\(](#page-1789-0)) [op\\_logaddexp\(](#page-1731-0)) [op\\_logical\\_and\(](#page-1738-0)) [op\\_logical\\_not\(](#page-1746-0)) [op\\_logical\\_or\(](#page-1754-0)) [op\\_logical\\_xor\(](#page-1762-0)) [op\\_logspace\(](#page-1770-0)) [op\\_logsumexp\(](#page-1778-0)) [op\\_lu\\_factor\(](#page-1795-0)) [op\\_matmul\(](#page-1800-0)) [op\\_max\(](#page-1808-0)) [op\\_max\\_pool\(](#page-1824-0)) [op\\_maximum\(](#page-1816-0)) [op\\_mean\(](#page-1830-0)) [op\\_median\(](#page-1838-0)) [op\\_meshgrid\(](#page-1846-0)) [op\\_min\(](#page-1854-0)) [op\\_minimum\(](#page-1863-0)) [op\\_mod\(](#page-1870-0)) [op\\_moments\(](#page-1879-0)) [op\\_moveaxis\(](#page-1885-0)) [op\\_multi\\_hot\(](#page-1900-0)) [op\\_multiply\(](#page-1892-0)) [op\\_nan\\_to\\_num\(](#page-1906-0)) [op\\_ndim\(](#page-1914-0)) [op\\_negative\(](#page-1922-0)) [op\\_nonzero\(](#page-1930-0)) [op\\_norm\(](#page-1938-0)) [op\\_normalize\(](#page-1944-0)) [op\\_one\\_hot\(](#page-1974-0)) [op\\_ones\(](#page-1958-0)) [op\\_ones\\_like\(](#page-1966-0)) [op\\_outer\(](#page-1980-0))

1958 op\_not\_equal

[op\\_pad\(](#page-1988-0)) [op\\_power\(](#page-1996-0)) [op\\_prod\(](#page-2004-0)) [op\\_qr\(](#page-2012-0)) [op\\_quantile\(](#page-2018-0)) [op\\_ravel\(](#page-2026-0)) [op\\_real\(](#page-2034-0)) [op\\_reciprocal\(](#page-2041-0)) [op\\_relu\(](#page-2049-0)) [op\\_relu6\(](#page-2055-0)) [op\\_repeat\(](#page-2062-0)) [op\\_reshape\(](#page-2070-0)) [op\\_rfft\(](#page-2077-0)) [op\\_roll\(](#page-2083-0)) [op\\_round\(](#page-2091-0)) [op\\_rsqrt\(](#page-2099-0)) [op\\_scatter\(](#page-2104-0)) [op\\_scatter\\_update\(](#page-2110-0)) [op\\_segment\\_max\(](#page-2117-0)) [op\\_segment\\_sum\(](#page-2123-0)) [op\\_selu\(](#page-2128-0)) [op\\_separable\\_conv\(](#page-2134-0)) [op\\_shape\(](#page-2140-0)) [op\\_sigmoid\(](#page-2146-0)) [op\\_sign\(](#page-2151-0)) [op\\_silu\(](#page-2159-0)) [op\\_sin\(](#page-2165-0)) [op\\_sinh\(](#page-2173-0)) [op\\_size\(](#page-2181-0)) [op\\_slice\(](#page-2188-0)) [op\\_slice\\_update\(](#page-2194-0)) [op\\_softmax\(](#page-2200-0)) [op\\_softplus\(](#page-2206-0)) [op\\_softsign\(](#page-2212-0)) [op\\_solve\(](#page-2219-0)) [op\\_solve\\_triangular\(](#page-2224-0)) [op\\_sort\(](#page-2229-0)) [op\\_sparse\\_categorical\\_crossentropy\(](#page-2237-0)) [op\\_split\(](#page-2243-0)) [op\\_sqrt\(](#page-2251-0)) [op\\_square\(](#page-2259-0)) [op\\_squeeze\(](#page-2267-0)) [op\\_stack\(](#page-2275-0)) [op\\_std\(](#page-2282-0)) [op\\_stft\(](#page-2290-0)) [op\\_stop\\_gradient\(](#page-2296-0)) [op\\_subtract\(](#page-2302-0)) [op\\_sum\(](#page-2310-0))

```
op_svd()
op_swapaxes()
op_take()
op_take_along_axis()
op_tan()
op_tanh()
op_tensordot()
op_tile()
op_top_k()
op_trace()
op_transpose()
op_tri()
op_tril()
op_triu()
op_unstack()
op_var()
op_vdot()
op_vectorized_map()
op_vstack()
op_where()
op_while_loop()
op_zeros()
op_zeros_like()
```
<span id="page-1958-0"></span>op\_ones *Return a new tensor of given shape and type, filled with ones.*

# Description

Return a new tensor of given shape and type, filled with ones.

### Usage

op\_ones(shape, dtype = NULL)

### Arguments

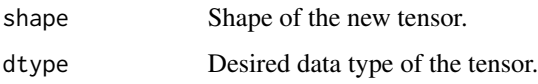

## Value

Tensor of ones with the given shape and dtype.

# See Also

```
• https://keras.io/api/ops/numpy#ones-function
Other numpy ops:
op_abs()
op_add()
op_all()
op_any()
op_append()
op_arange()
op_arccos()
op_arccosh()
op_arcsin()
op_arcsinh()
op_arctan()
op_arctan2()
op_arctanh()
op_argmax()
op_argmin()
op_argsort()
op_array()
op_average()
op_bincount()
op_broadcast_to()
op_ceil()
op_clip()
op_concatenate()
op_conj()
op_copy()
op_correlate()
op_cos()
op_cosh()
op_count_nonzero()
op_cross()
op_cumprod()
op_cumsum()
op_diag()
op_diagonal()
op_diff()
op_digitize()
op_divide()
op_divide_no_nan()
op_dot()
op_einsum()
op_empty()
op_equal()
op_exp()
op_expand_dims()
op_expm1()
```
[op\\_eye\(](#page-1442-0)) [op\\_flip\(](#page-1461-0)) [op\\_floor\(](#page-1469-0)) [op\\_floor\\_divide\(](#page-1477-0)) [op\\_full\(](#page-1491-0)) [op\\_full\\_like\(](#page-1498-0)) [op\\_get\\_item\(](#page-1513-0)) [op\\_greater\(](#page-1521-0)) [op\\_greater\\_equal\(](#page-1529-0)) [op\\_hstack\(](#page-1549-0)) [op\\_identity\(](#page-1557-0)) [op\\_imag\(](#page-1565-0)) [op\\_isclose\(](#page-1626-0)) [op\\_isfinite\(](#page-1634-0)) [op\\_isinf\(](#page-1642-0)) [op\\_isnan\(](#page-1649-0)) [op\\_less\(](#page-1675-0)) [op\\_less\\_equal\(](#page-1683-0)) [op\\_linspace\(](#page-1691-0)) [op\\_log\(](#page-1700-0)) [op\\_log10\(](#page-1707-0)) [op\\_log1p\(](#page-1715-0)) [op\\_log2\(](#page-1723-0)) [op\\_logaddexp\(](#page-1731-0)) [op\\_logical\\_and\(](#page-1738-0)) [op\\_logical\\_not\(](#page-1746-0)) [op\\_logical\\_or\(](#page-1754-0)) [op\\_logical\\_xor\(](#page-1762-0)) [op\\_logspace\(](#page-1770-0)) [op\\_matmul\(](#page-1800-0)) [op\\_max\(](#page-1808-0)) [op\\_maximum\(](#page-1816-0)) [op\\_mean\(](#page-1830-0)) [op\\_median\(](#page-1838-0)) [op\\_meshgrid\(](#page-1846-0)) [op\\_min\(](#page-1854-0)) [op\\_minimum\(](#page-1863-0)) [op\\_mod\(](#page-1870-0)) [op\\_moveaxis\(](#page-1885-0)) [op\\_multiply\(](#page-1892-0)) [op\\_nan\\_to\\_num\(](#page-1906-0)) [op\\_ndim\(](#page-1914-0)) [op\\_negative\(](#page-1922-0)) [op\\_nonzero\(](#page-1930-0)) [op\\_not\\_equal\(](#page-1950-0)) [op\\_ones\\_like\(](#page-1966-0)) [op\\_outer\(](#page-1980-0)) [op\\_pad\(](#page-1988-0))

[op\\_power\(](#page-1996-0)) [op\\_prod\(](#page-2004-0)) [op\\_quantile\(](#page-2018-0)) [op\\_ravel\(](#page-2026-0)) [op\\_real\(](#page-2034-0)) [op\\_reciprocal\(](#page-2041-0)) [op\\_repeat\(](#page-2062-0)) [op\\_reshape\(](#page-2070-0)) [op\\_roll\(](#page-2083-0)) [op\\_round\(](#page-2091-0)) [op\\_sign\(](#page-2151-0)) [op\\_sin\(](#page-2165-0)) [op\\_sinh\(](#page-2173-0)) [op\\_size\(](#page-2181-0)) [op\\_sort\(](#page-2229-0)) [op\\_split\(](#page-2243-0)) [op\\_sqrt\(](#page-2251-0)) [op\\_square\(](#page-2259-0)) [op\\_squeeze\(](#page-2267-0)) [op\\_stack\(](#page-2275-0)) [op\\_std\(](#page-2282-0)) [op\\_subtract\(](#page-2302-0)) [op\\_sum\(](#page-2310-0)) [op\\_swapaxes\(](#page-2323-0)) [op\\_take\(](#page-2331-0)) [op\\_take\\_along\\_axis\(](#page-2338-0)) [op\\_tan\(](#page-2346-0)) [op\\_tanh\(](#page-2354-0)) [op\\_tensordot\(](#page-2362-0)) [op\\_tile\(](#page-2370-0)) [op\\_trace\(](#page-2383-0)) [op\\_transpose\(](#page-2391-0)) [op\\_tri\(](#page-2399-0)) [op\\_tril\(](#page-2407-0)) [op\\_triu\(](#page-2415-0)) [op\\_var\(](#page-2429-0)) [op\\_vdot\(](#page-2437-0)) [op\\_vstack\(](#page-2454-0)) [op\\_where\(](#page-2461-0)) [op\\_zeros\(](#page-2475-0)) [op\\_zeros\\_like\(](#page-2483-0))

Other ops: [op\\_abs\(](#page-959-0)) [op\\_add\(](#page-967-0)) [op\\_all\(](#page-975-0)) [op\\_any\(](#page-984-0)) [op\\_append\(](#page-993-0))

```
op_arange()
op_arccos()
op_arccosh()
op_arcsin()
op_arcsinh()
op_arctan()
op_arctan2()
op_arctanh()
op_argmax()
op_argmin()
op_argsort()
op_array()
op_average()
op_average_pool()
op_batch_normalization()
op_binary_crossentropy()
op_bincount()
op_broadcast_to()
op_cast()
op_categorical_crossentropy()
op_ceil()
op_cholesky()
op_clip()
op_concatenate()
op_cond()
op_conj()
op_conv()
op_conv_transpose()
op_convert_to_numpy()
op_convert_to_tensor()
op_copy()
op_correlate()
op_cos()
op_cosh()
op_count_nonzero()
op_cross()
op_ctc_loss()
op_cumprod()
op_cumsum()
op_custom_gradient()
op_depthwise_conv()
op_det()
op_diag()
op_diagonal()
op_diff()
op_digitize()
op_divide()
op_divide_no_nan()
```

```
op_dot()
op_eig()
op_einsum()
op_elu()
op_empty()
op_equal()
op_erf()
op_erfinv()
op_exp()
op_expand_dims()
op_expm1()
op_extract_sequences()
op_eye()
op_fft()
op_fft2()
op_flip()
op_floor()
op_floor_divide()
op_fori_loop()
op_full()
op_full_like()
op_gelu()
op_get_item()
op_greater()
op_greater_equal()
op_hard_sigmoid()
op_hard_silu()
op_hstack()
op_identity()
op_imag()
op_image_affine_transform()
op_image_crop()
op_image_extract_patches()
op_image_map_coordinates()
op_image_pad()
op_image_resize()
op_in_top_k()
op_inv()
op_irfft()
op_is_tensor()
op_isclose()
op_isfinite()
op_isinf()
op_isnan()
op_istft()
op_leaky_relu()
op_less()
op_less_equal()
```
[op\\_linspace\(](#page-1691-0)) [op\\_log\(](#page-1700-0)) [op\\_log10\(](#page-1707-0)) [op\\_log1p\(](#page-1715-0)) [op\\_log2\(](#page-1723-0)) [op\\_log\\_sigmoid\(](#page-1783-0)) [op\\_log\\_softmax\(](#page-1789-0)) [op\\_logaddexp\(](#page-1731-0)) [op\\_logical\\_and\(](#page-1738-0)) [op\\_logical\\_not\(](#page-1746-0)) [op\\_logical\\_or\(](#page-1754-0)) [op\\_logical\\_xor\(](#page-1762-0)) [op\\_logspace\(](#page-1770-0)) [op\\_logsumexp\(](#page-1778-0)) [op\\_lu\\_factor\(](#page-1795-0)) [op\\_matmul\(](#page-1800-0)) [op\\_max\(](#page-1808-0)) [op\\_max\\_pool\(](#page-1824-0)) [op\\_maximum\(](#page-1816-0)) [op\\_mean\(](#page-1830-0)) [op\\_median\(](#page-1838-0)) [op\\_meshgrid\(](#page-1846-0)) [op\\_min\(](#page-1854-0)) [op\\_minimum\(](#page-1863-0)) [op\\_mod\(](#page-1870-0)) [op\\_moments\(](#page-1879-0)) [op\\_moveaxis\(](#page-1885-0)) [op\\_multi\\_hot\(](#page-1900-0)) [op\\_multiply\(](#page-1892-0)) [op\\_nan\\_to\\_num\(](#page-1906-0)) [op\\_ndim\(](#page-1914-0)) [op\\_negative\(](#page-1922-0)) [op\\_nonzero\(](#page-1930-0)) [op\\_norm\(](#page-1938-0)) [op\\_normalize\(](#page-1944-0)) [op\\_not\\_equal\(](#page-1950-0)) [op\\_one\\_hot\(](#page-1974-0)) [op\\_ones\\_like\(](#page-1966-0)) [op\\_outer\(](#page-1980-0)) [op\\_pad\(](#page-1988-0)) [op\\_power\(](#page-1996-0)) [op\\_prod\(](#page-2004-0)) [op\\_qr\(](#page-2012-0)) [op\\_quantile\(](#page-2018-0)) [op\\_ravel\(](#page-2026-0)) [op\\_real\(](#page-2034-0)) [op\\_reciprocal\(](#page-2041-0)) [op\\_relu\(](#page-2049-0))

1966 op\_ones and the control of the control of the control of the control of the control of the control of the control of the control of the control of the control of the control of the control of the control of the contro

```
op_relu6()
op_repeat()
op_reshape()
op_rfft()
op_roll()
op_round()
op_rsqrt()
op_scatter()
op_scatter_update()
op_segment_max()
op_segment_sum()
op_selu()
op_separable_conv()
op_shape()
op_sigmoid()
op_sign()
op_silu()
op_sin()
op_sinh()
op_size()
op_slice()
op_slice_update()
op_softmax()
op_softplus()
op_softsign()
op_solve()
op_solve_triangular()
op_sort()
op_sparse_categorical_crossentropy()
op_split()
op_sqrt()
op_square()
op_squeeze()
op_stack()
op_std()
op_stft()
op_stop_gradient()
op_subtract()
op_sum()
op_svd()
op_swapaxes()
op_take()
op_take_along_axis()
op_tan()
op_tanh()
op_tensordot()
op_tile()
op_top_k()
```

```
op_trace()
op_transpose()
op_tri()
op_tril()
op_triu()
op_unstack()
op_var()
op_vdot()
op_vectorized_map()
op_vstack()
op_where()
op_while_loop()
op_zeros()
op_zeros_like()
```
<span id="page-1966-0"></span>op\_ones\_like *Return a tensor of ones with the same shape and type of* x*.*

### Description

Return a tensor of ones with the same shape and type of x.

### Usage

op\_ones\_like(x, dtype = NULL)

### Arguments

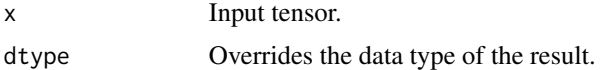

## Value

A tensor of ones with the same shape and type as x.

# See Also

• <https://keras.io/api/ops/numpy#oneslike-function>

```
Other numpy ops:
op_abs()
op_add()
op_all()
op_any()
op_append()
op_arange()
op_arccos()
```
[op\\_arccosh\(](#page-1018-0)) [op\\_arcsin\(](#page-1026-0)) [op\\_arcsinh\(](#page-1034-0)) [op\\_arctan\(](#page-1042-0)) [op\\_arctan2\(](#page-1050-0)) [op\\_arctanh\(](#page-1058-0)) [op\\_argmax\(](#page-1066-0)) [op\\_argmin\(](#page-1075-0)) [op\\_argsort\(](#page-1083-0)) [op\\_array\(](#page-1091-0)) [op\\_average\(](#page-1099-0)) [op\\_bincount\(](#page-1127-0)) [op\\_broadcast\\_to\(](#page-1135-0)) [op\\_ceil\(](#page-1155-0)) [op\\_clip\(](#page-1168-0)) [op\\_concatenate\(](#page-1176-0)) [op\\_conj\(](#page-1190-0)) [op\\_copy\(](#page-1221-0)) [op\\_correlate\(](#page-1229-0)) [op\\_cos\(](#page-1237-0)) [op\\_cosh\(](#page-1245-0)) [op\\_count\\_nonzero\(](#page-1252-0)) [op\\_cross\(](#page-1261-0)) [op\\_cumprod\(](#page-1275-0)) [op\\_cumsum\(](#page-1282-0)) [op\\_diag\(](#page-1308-0)) [op\\_diagonal\(](#page-1316-0)) [op\\_diff\(](#page-1325-0)) [op\\_digitize\(](#page-1334-0)) [op\\_divide\(](#page-1342-0)) [op\\_divide\\_no\\_nan\(](#page-1350-0)) [op\\_dot\(](#page-1358-0)) [op\\_einsum\(](#page-1371-0)) [op\\_empty\(](#page-1386-0)) [op\\_equal\(](#page-1394-0)) [op\\_exp\(](#page-1413-0)) [op\\_expand\\_dims\(](#page-1421-0)) [op\\_expm1\(](#page-1429-0)) [op\\_eye\(](#page-1442-0)) [op\\_flip\(](#page-1461-0)) [op\\_floor\(](#page-1469-0)) [op\\_floor\\_divide\(](#page-1477-0)) [op\\_full\(](#page-1491-0)) [op\\_full\\_like\(](#page-1498-0)) [op\\_get\\_item\(](#page-1513-0)) [op\\_greater\(](#page-1521-0)) [op\\_greater\\_equal\(](#page-1529-0)) [op\\_hstack\(](#page-1549-0))

[op\\_identity\(](#page-1557-0)) [op\\_imag\(](#page-1565-0)) [op\\_isclose\(](#page-1626-0)) [op\\_isfinite\(](#page-1634-0)) [op\\_isinf\(](#page-1642-0)) [op\\_isnan\(](#page-1649-0)) [op\\_less\(](#page-1675-0)) [op\\_less\\_equal\(](#page-1683-0)) [op\\_linspace\(](#page-1691-0)) [op\\_log\(](#page-1700-0)) [op\\_log10\(](#page-1707-0)) [op\\_log1p\(](#page-1715-0)) [op\\_log2\(](#page-1723-0)) [op\\_logaddexp\(](#page-1731-0)) [op\\_logical\\_and\(](#page-1738-0)) [op\\_logical\\_not\(](#page-1746-0)) [op\\_logical\\_or\(](#page-1754-0)) [op\\_logical\\_xor\(](#page-1762-0)) [op\\_logspace\(](#page-1770-0)) [op\\_matmul\(](#page-1800-0)) [op\\_max\(](#page-1808-0)) [op\\_maximum\(](#page-1816-0)) [op\\_mean\(](#page-1830-0)) [op\\_median\(](#page-1838-0)) [op\\_meshgrid\(](#page-1846-0)) [op\\_min\(](#page-1854-0)) [op\\_minimum\(](#page-1863-0)) [op\\_mod\(](#page-1870-0)) [op\\_moveaxis\(](#page-1885-0)) [op\\_multiply\(](#page-1892-0)) [op\\_nan\\_to\\_num\(](#page-1906-0)) [op\\_ndim\(](#page-1914-0)) [op\\_negative\(](#page-1922-0)) [op\\_nonzero\(](#page-1930-0)) [op\\_not\\_equal\(](#page-1950-0)) [op\\_ones\(](#page-1958-0)) [op\\_outer\(](#page-1980-0)) [op\\_pad\(](#page-1988-0)) [op\\_power\(](#page-1996-0)) [op\\_prod\(](#page-2004-0)) [op\\_quantile\(](#page-2018-0)) [op\\_ravel\(](#page-2026-0)) [op\\_real\(](#page-2034-0)) [op\\_reciprocal\(](#page-2041-0)) [op\\_repeat\(](#page-2062-0)) [op\\_reshape\(](#page-2070-0)) [op\\_roll\(](#page-2083-0)) [op\\_round\(](#page-2091-0))

[op\\_sign\(](#page-2151-0)) [op\\_sin\(](#page-2165-0)) [op\\_sinh\(](#page-2173-0)) [op\\_size\(](#page-2181-0)) [op\\_sort\(](#page-2229-0)) [op\\_split\(](#page-2243-0)) [op\\_sqrt\(](#page-2251-0)) [op\\_square\(](#page-2259-0)) [op\\_squeeze\(](#page-2267-0)) [op\\_stack\(](#page-2275-0)) [op\\_std\(](#page-2282-0)) [op\\_subtract\(](#page-2302-0)) [op\\_sum\(](#page-2310-0)) [op\\_swapaxes\(](#page-2323-0)) [op\\_take\(](#page-2331-0)) [op\\_take\\_along\\_axis\(](#page-2338-0)) [op\\_tan\(](#page-2346-0)) [op\\_tanh\(](#page-2354-0)) [op\\_tensordot\(](#page-2362-0)) [op\\_tile\(](#page-2370-0)) [op\\_trace\(](#page-2383-0)) [op\\_transpose\(](#page-2391-0)) [op\\_tri\(](#page-2399-0)) [op\\_tril\(](#page-2407-0)) [op\\_triu\(](#page-2415-0)) [op\\_var\(](#page-2429-0)) [op\\_vdot\(](#page-2437-0)) [op\\_vstack\(](#page-2454-0)) [op\\_where\(](#page-2461-0)) [op\\_zeros\(](#page-2475-0)) [op\\_zeros\\_like\(](#page-2483-0)) Other ops: [op\\_abs\(](#page-959-0)) [op\\_add\(](#page-967-0)) [op\\_all\(](#page-975-0)) [op\\_any\(](#page-984-0)) [op\\_append\(](#page-993-0)) [op\\_arange\(](#page-1001-0)) [op\\_arccos\(](#page-1010-0)) [op\\_arccosh\(](#page-1018-0)) [op\\_arcsin\(](#page-1026-0)) [op\\_arcsinh\(](#page-1034-0)) [op\\_arctan\(](#page-1042-0))

```
op_arctanh()
op_argmax()
op_argmin()
```
[op\\_arctan2\(](#page-1050-0))

```
op_argsort()
op_array()
op_average()
op_average_pool()
op_batch_normalization()
op_binary_crossentropy()
op_bincount()
op_broadcast_to()
op_cast()
op_categorical_crossentropy()
op_ceil()
op_cholesky()
op_clip()
op_concatenate()
op_cond()
op_conj()
op_conv()
op_conv_transpose()
op_convert_to_numpy()
op_convert_to_tensor()
op_copy()
op_correlate()
op_cos()
op_cosh()
op_count_nonzero()
op_cross()
op_ctc_loss()
op_cumprod()
op_cumsum()
op_custom_gradient()
op_depthwise_conv()
op_det()
op_diag()
op_diagonal()
op_diff()
op_digitize()
op_divide()
op_divide_no_nan()
op_dot()
op_eig()
op_einsum()
op_elu()
op_empty()
op_equal()
op_erf()
op_erfinv()
op_exp()
op_expand_dims()
```

```
op_expm1()
op_extract_sequences()
op_eye()
op_fft()
op_fft2()
op_flip()
op_floor()
op_floor_divide()
op_fori_loop()
op_full()
op_full_like()
op_gelu()
op_get_item()
op_greater()
op_greater_equal()
op_hard_sigmoid()
op_hard_silu()
op_hstack()
op_identity()
op_imag()
op_image_affine_transform()
op_image_crop()
op_image_extract_patches()
op_image_map_coordinates()
op_image_pad()
op_image_resize()
op_in_top_k()
op_inv()
op_irfft()
op_is_tensor()
op_isclose()
op_isfinite()
op_isinf()
op_isnan()
op_istft()
op_leaky_relu()
op_less()
op_less_equal()
op_linspace()
op_log()
op_log10()
op_log1p()
op_log2()
op_log_sigmoid()
op_log_softmax()
op_logaddexp()
op_logical_and()
op_logical_not()
```
[op\\_logical\\_or\(](#page-1754-0)) [op\\_logical\\_xor\(](#page-1762-0)) [op\\_logspace\(](#page-1770-0)) [op\\_logsumexp\(](#page-1778-0)) [op\\_lu\\_factor\(](#page-1795-0)) [op\\_matmul\(](#page-1800-0)) [op\\_max\(](#page-1808-0)) [op\\_max\\_pool\(](#page-1824-0)) [op\\_maximum\(](#page-1816-0)) [op\\_mean\(](#page-1830-0)) [op\\_median\(](#page-1838-0)) [op\\_meshgrid\(](#page-1846-0)) [op\\_min\(](#page-1854-0)) [op\\_minimum\(](#page-1863-0)) [op\\_mod\(](#page-1870-0)) [op\\_moments\(](#page-1879-0)) [op\\_moveaxis\(](#page-1885-0)) [op\\_multi\\_hot\(](#page-1900-0)) [op\\_multiply\(](#page-1892-0)) [op\\_nan\\_to\\_num\(](#page-1906-0)) [op\\_ndim\(](#page-1914-0)) [op\\_negative\(](#page-1922-0)) [op\\_nonzero\(](#page-1930-0)) [op\\_norm\(](#page-1938-0)) [op\\_normalize\(](#page-1944-0)) [op\\_not\\_equal\(](#page-1950-0)) [op\\_one\\_hot\(](#page-1974-0)) [op\\_ones\(](#page-1958-0)) [op\\_outer\(](#page-1980-0)) [op\\_pad\(](#page-1988-0)) [op\\_power\(](#page-1996-0)) [op\\_prod\(](#page-2004-0)) [op\\_qr\(](#page-2012-0)) [op\\_quantile\(](#page-2018-0)) [op\\_ravel\(](#page-2026-0)) [op\\_real\(](#page-2034-0)) [op\\_reciprocal\(](#page-2041-0)) [op\\_relu\(](#page-2049-0)) [op\\_relu6\(](#page-2055-0)) [op\\_repeat\(](#page-2062-0)) [op\\_reshape\(](#page-2070-0)) [op\\_rfft\(](#page-2077-0)) [op\\_roll\(](#page-2083-0)) [op\\_round\(](#page-2091-0)) [op\\_rsqrt\(](#page-2099-0)) [op\\_scatter\(](#page-2104-0)) [op\\_scatter\\_update\(](#page-2110-0)) [op\\_segment\\_max\(](#page-2117-0))

```
op_segment_sum()
op_selu()
op_separable_conv()
op_shape()
op_sigmoid()
op_sign()
op_silu()
op_sin()
op_sinh()
op_size()
op_slice()
op_slice_update()
op_softmax()
op_softplus()
op_softsign()
op_solve()
op_solve_triangular()
op_sort()
op_sparse_categorical_crossentropy()
op_split()
op_sqrt()
op_square()
op_squeeze()
op_stack()
op_std()
op_stft()
op_stop_gradient()
op_subtract()
op_sum()
op_svd()
op_swapaxes()
op_take()
op_take_along_axis()
op_tan()
op_tanh()
op_tensordot()
op_tile()
op_top_k()
op_trace()
op_transpose()
op_tri()
op_tril()
op_triu()
op_unstack()
op_var()
op_vdot()
op_vectorized_map()
op_vstack()
```

```
op_where()
op_while_loop()
op_zeros()
op_zeros_like()
```
<span id="page-1974-0"></span>op\_one\_hot *Converts integer tensor* x *into a one-hot tensor.*

### Description

The one-hot encoding is a representation where each integer value is converted into a binary vector with a length equal to num\_classes, and the index corresponding to the integer value is marked as 1, while all other indices are marked as 0.

#### Usage

```
op\_one\_hot(x, num\_classes, axis = -1L, dtype = NULL, sparse = FALSE)
```
# Arguments

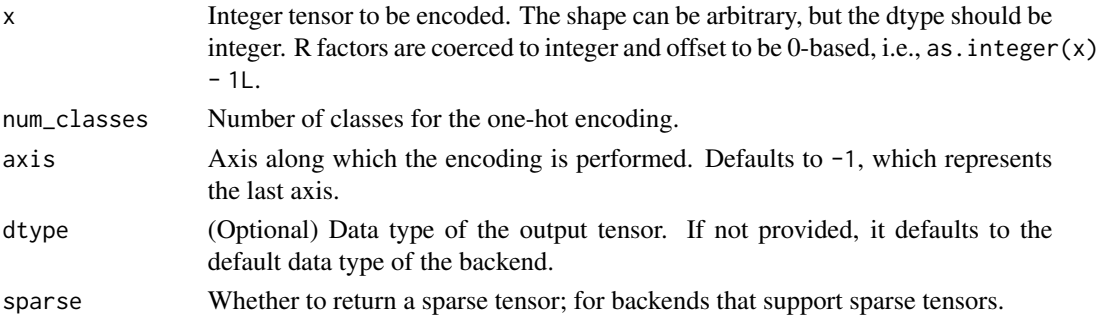

### Value

Integer tensor: One-hot encoded tensor with the same shape as x except for the specified axis dimension, which will have a length of num\_classes. The dtype of the output tensor is determined by dtype or the default data type of the backend.

### Examples

```
x \leq op_array(c(1, 3, 2, 0), "int32")
op_one_hot(x, num_classes = 4)
## tf.Tensor(
## [[0. 1. 0. 0.]
## [0. 0. 0. 1.]
## [0. 0. 1. 0.]
## [1. 0. 0. 0.]], shape=(4, 4), dtype=float32)
```

```
# array([[0. 1. 0. 0.]
# [0. 0. 0. 1.]
# [0. 0. 1. 0.]
# [1. 0. 0. 0.]], shape=(4, 4), dtype=float32)
```
# See Also

```
• https://keras.io/api/ops/nn#onehot-function
```

```
Other nn ops:
op_average_pool()
op_batch_normalization()
op_binary_crossentropy()
op_categorical_crossentropy()
op_conv()
op_conv_transpose()
op_ctc_loss()
op_depthwise_conv()
op_elu()
op_gelu()
op_hard_sigmoid()
op_hard_silu()
op_leaky_relu()
op_log_sigmoid()
op_log_softmax()
op_max_pool()
op_moments()
op_multi_hot()
op_normalize()
op_relu()
op_relu6()
op_selu()
op_separable_conv()
op_sigmoid()
op_silu()
op_softmax()
op_softplus()
op_softsign()
op_sparse_categorical_crossentropy()
```
Other ops: [op\\_abs\(](#page-959-0)) [op\\_add\(](#page-967-0)) [op\\_all\(](#page-975-0)) [op\\_any\(](#page-984-0)) [op\\_append\(](#page-993-0)) [op\\_arange\(](#page-1001-0)) [op\\_arccos\(](#page-1010-0)) [op\\_arccosh\(](#page-1018-0))

```
op_arcsin()
op_arcsinh()
op_arctan()
op_arctan2()
op_arctanh()
op_argmax()
op_argmin()
op_argsort()
op_array()
op_average()
op_average_pool()
op_batch_normalization()
op_binary_crossentropy()
op_bincount()
op_broadcast_to()
op_cast()
op_categorical_crossentropy()
op_ceil()
op_cholesky()
op_clip()
op_concatenate()
op_cond()
op_conj()
op_conv()
op_conv_transpose()
op_convert_to_numpy()
op_convert_to_tensor()
op_copy()
op_correlate()
op_cos()
op_cosh()
op_count_nonzero()
op_cross()
op_ctc_loss()
op_cumprod()
op_cumsum()
op_custom_gradient()
op_depthwise_conv()
op_det()
op_diag()
op_diagonal()
op_diff()
op_digitize()
op_divide()
op_divide_no_nan()
op_dot()
op_eig()
op_einsum()
```
[op\\_elu\(](#page-1380-0)) [op\\_empty\(](#page-1386-0)) [op\\_equal\(](#page-1394-0)) [op\\_erf\(](#page-1402-0)) [op\\_erfinv\(](#page-1408-0)) [op\\_exp\(](#page-1413-0)) [op\\_expand\\_dims\(](#page-1421-0)) [op\\_expm1\(](#page-1429-0)) [op\\_extract\\_sequences\(](#page-1436-0)) [op\\_eye\(](#page-1442-0)) [op\\_fft\(](#page-1450-0)) [op\\_fft2\(](#page-1456-0)) [op\\_flip\(](#page-1461-0)) [op\\_floor\(](#page-1469-0)) [op\\_floor\\_divide\(](#page-1477-0)) [op\\_fori\\_loop\(](#page-1485-0)) [op\\_full\(](#page-1491-0)) [op\\_full\\_like\(](#page-1498-0)) [op\\_gelu\(](#page-1506-0)) [op\\_get\\_item\(](#page-1513-0)) [op\\_greater\(](#page-1521-0)) [op\\_greater\\_equal\(](#page-1529-0)) [op\\_hard\\_sigmoid\(](#page-1537-0)) [op\\_hard\\_silu\(](#page-1543-0)) [op\\_hstack\(](#page-1549-0)) [op\\_identity\(](#page-1557-0)) [op\\_imag\(](#page-1565-0)) [op\\_image\\_affine\\_transform\(](#page-1572-0)) [op\\_image\\_crop\(](#page-1579-0)) [op\\_image\\_extract\\_patches\(](#page-1585-0)) [op\\_image\\_map\\_coordinates\(](#page-1591-0)) [op\\_image\\_pad\(](#page-1597-0)) [op\\_image\\_resize\(](#page-1603-0)) [op\\_in\\_top\\_k\(](#page-1615-0)) [op\\_inv\(](#page-1609-0)) [op\\_irfft\(](#page-1620-0)) [op\\_is\\_tensor\(](#page-1663-0)) [op\\_isclose\(](#page-1626-0)) [op\\_isfinite\(](#page-1634-0)) [op\\_isinf\(](#page-1642-0)) [op\\_isnan\(](#page-1649-0)) [op\\_istft\(](#page-1657-0)) [op\\_leaky\\_relu\(](#page-1669-0)) [op\\_less\(](#page-1675-0)) [op\\_less\\_equal\(](#page-1683-0)) [op\\_linspace\(](#page-1691-0)) [op\\_log\(](#page-1700-0)) [op\\_log10\(](#page-1707-0))

[op\\_log1p\(](#page-1715-0)) [op\\_log2\(](#page-1723-0)) [op\\_log\\_sigmoid\(](#page-1783-0)) [op\\_log\\_softmax\(](#page-1789-0)) [op\\_logaddexp\(](#page-1731-0)) [op\\_logical\\_and\(](#page-1738-0)) [op\\_logical\\_not\(](#page-1746-0)) [op\\_logical\\_or\(](#page-1754-0)) [op\\_logical\\_xor\(](#page-1762-0)) [op\\_logspace\(](#page-1770-0)) [op\\_logsumexp\(](#page-1778-0)) [op\\_lu\\_factor\(](#page-1795-0)) [op\\_matmul\(](#page-1800-0)) [op\\_max\(](#page-1808-0)) [op\\_max\\_pool\(](#page-1824-0)) [op\\_maximum\(](#page-1816-0)) [op\\_mean\(](#page-1830-0)) [op\\_median\(](#page-1838-0)) [op\\_meshgrid\(](#page-1846-0)) [op\\_min\(](#page-1854-0)) [op\\_minimum\(](#page-1863-0)) [op\\_mod\(](#page-1870-0)) [op\\_moments\(](#page-1879-0)) [op\\_moveaxis\(](#page-1885-0)) [op\\_multi\\_hot\(](#page-1900-0)) [op\\_multiply\(](#page-1892-0)) [op\\_nan\\_to\\_num\(](#page-1906-0)) [op\\_ndim\(](#page-1914-0)) [op\\_negative\(](#page-1922-0)) [op\\_nonzero\(](#page-1930-0)) [op\\_norm\(](#page-1938-0)) [op\\_normalize\(](#page-1944-0)) [op\\_not\\_equal\(](#page-1950-0)) [op\\_ones\(](#page-1958-0)) [op\\_ones\\_like\(](#page-1966-0)) [op\\_outer\(](#page-1980-0)) [op\\_pad\(](#page-1988-0)) [op\\_power\(](#page-1996-0)) [op\\_prod\(](#page-2004-0)) [op\\_qr\(](#page-2012-0)) [op\\_quantile\(](#page-2018-0)) [op\\_ravel\(](#page-2026-0)) [op\\_real\(](#page-2034-0)) [op\\_reciprocal\(](#page-2041-0)) [op\\_relu\(](#page-2049-0)) [op\\_relu6\(](#page-2055-0)) [op\\_repeat\(](#page-2062-0)) [op\\_reshape\(](#page-2070-0))

[op\\_rfft\(](#page-2077-0)) [op\\_roll\(](#page-2083-0)) [op\\_round\(](#page-2091-0)) [op\\_rsqrt\(](#page-2099-0)) [op\\_scatter\(](#page-2104-0)) [op\\_scatter\\_update\(](#page-2110-0)) [op\\_segment\\_max\(](#page-2117-0)) [op\\_segment\\_sum\(](#page-2123-0)) [op\\_selu\(](#page-2128-0)) [op\\_separable\\_conv\(](#page-2134-0)) [op\\_shape\(](#page-2140-0)) [op\\_sigmoid\(](#page-2146-0)) [op\\_sign\(](#page-2151-0)) [op\\_silu\(](#page-2159-0)) [op\\_sin\(](#page-2165-0)) [op\\_sinh\(](#page-2173-0)) [op\\_size\(](#page-2181-0)) [op\\_slice\(](#page-2188-0)) [op\\_slice\\_update\(](#page-2194-0)) [op\\_softmax\(](#page-2200-0)) [op\\_softplus\(](#page-2206-0)) [op\\_softsign\(](#page-2212-0)) [op\\_solve\(](#page-2219-0)) [op\\_solve\\_triangular\(](#page-2224-0)) [op\\_sort\(](#page-2229-0)) [op\\_sparse\\_categorical\\_crossentropy\(](#page-2237-0)) [op\\_split\(](#page-2243-0)) [op\\_sqrt\(](#page-2251-0)) [op\\_square\(](#page-2259-0)) [op\\_squeeze\(](#page-2267-0)) [op\\_stack\(](#page-2275-0)) [op\\_std\(](#page-2282-0)) [op\\_stft\(](#page-2290-0)) [op\\_stop\\_gradient\(](#page-2296-0)) [op\\_subtract\(](#page-2302-0)) [op\\_sum\(](#page-2310-0)) [op\\_svd\(](#page-2317-0)) [op\\_swapaxes\(](#page-2323-0)) [op\\_take\(](#page-2331-0)) [op\\_take\\_along\\_axis\(](#page-2338-0)) [op\\_tan\(](#page-2346-0)) [op\\_tanh\(](#page-2354-0)) [op\\_tensordot\(](#page-2362-0)) [op\\_tile\(](#page-2370-0)) [op\\_top\\_k\(](#page-2377-0)) [op\\_trace\(](#page-2383-0)) [op\\_transpose\(](#page-2391-0)) [op\\_tri\(](#page-2399-0))
#### op\_outer 1981

```
op_tril()
op_triu()
op_unstack()
op_var()
op_vdot()
op_vectorized_map()
op_vstack()
op_where()
op_while_loop()
op_zeros()
op_zeros_like()
```
## <span id="page-1980-0"></span>op\_outer *Compute the outer product of two vectors.*

## Description

Given two vectors  $x1$  and  $x2$ , the outer product is:

out[i, j] =  $x1[i]$  \*  $x2[j]$ 

## Usage

op\_outer(x1, x2)

## Arguments

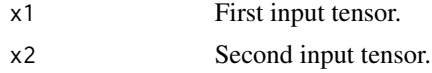

## Value

Outer product of x1 and x2.

#### See Also

• <https://keras.io/api/ops/numpy#outer-function>

Other numpy ops: [op\\_abs\(](#page-959-0)) [op\\_add\(](#page-967-0)) [op\\_all\(](#page-975-0)) [op\\_any\(](#page-984-0)) [op\\_append\(](#page-993-0)) [op\\_arange\(](#page-1001-0)) [op\\_arccos\(](#page-1010-0)) [op\\_arccosh\(](#page-1018-0))

1982 op\_outer that the contract of the contract of the contract of the contract of the contract of the contract of the contract of the contract of the contract of the contract of the contract of the contract of the contrac

[op\\_arcsin\(](#page-1026-0)) [op\\_arcsinh\(](#page-1034-0)) [op\\_arctan\(](#page-1042-0)) [op\\_arctan2\(](#page-1050-0)) [op\\_arctanh\(](#page-1058-0)) [op\\_argmax\(](#page-1066-0)) [op\\_argmin\(](#page-1075-0)) [op\\_argsort\(](#page-1083-0)) [op\\_array\(](#page-1091-0)) [op\\_average\(](#page-1099-0)) [op\\_bincount\(](#page-1127-0)) [op\\_broadcast\\_to\(](#page-1135-0)) [op\\_ceil\(](#page-1155-0)) [op\\_clip\(](#page-1168-0)) [op\\_concatenate\(](#page-1176-0)) [op\\_conj\(](#page-1190-0)) [op\\_copy\(](#page-1221-0)) [op\\_correlate\(](#page-1229-0)) [op\\_cos\(](#page-1237-0)) [op\\_cosh\(](#page-1245-0)) [op\\_count\\_nonzero\(](#page-1252-0)) [op\\_cross\(](#page-1261-0)) [op\\_cumprod\(](#page-1275-0)) [op\\_cumsum\(](#page-1282-0)) [op\\_diag\(](#page-1308-0)) [op\\_diagonal\(](#page-1316-0)) [op\\_diff\(](#page-1325-0)) [op\\_digitize\(](#page-1334-0)) [op\\_divide\(](#page-1342-0)) [op\\_divide\\_no\\_nan\(](#page-1350-0)) [op\\_dot\(](#page-1358-0)) [op\\_einsum\(](#page-1371-0)) [op\\_empty\(](#page-1386-0)) [op\\_equal\(](#page-1394-0)) [op\\_exp\(](#page-1413-0)) [op\\_expand\\_dims\(](#page-1421-0)) [op\\_expm1\(](#page-1429-0)) [op\\_eye\(](#page-1442-0)) [op\\_flip\(](#page-1461-0)) [op\\_floor\(](#page-1469-0)) [op\\_floor\\_divide\(](#page-1477-0)) [op\\_full\(](#page-1491-0)) [op\\_full\\_like\(](#page-1498-0)) [op\\_get\\_item\(](#page-1513-0)) [op\\_greater\(](#page-1521-0)) [op\\_greater\\_equal\(](#page-1529-0)) [op\\_hstack\(](#page-1549-0)) [op\\_identity\(](#page-1557-0))

op\_outer 1983

[op\\_imag\(](#page-1565-0)) [op\\_isclose\(](#page-1626-0)) [op\\_isfinite\(](#page-1634-0)) [op\\_isinf\(](#page-1642-0)) [op\\_isnan\(](#page-1649-0)) [op\\_less\(](#page-1675-0)) [op\\_less\\_equal\(](#page-1683-0)) [op\\_linspace\(](#page-1691-0)) [op\\_log\(](#page-1700-0)) [op\\_log10\(](#page-1707-0)) [op\\_log1p\(](#page-1715-0)) [op\\_log2\(](#page-1723-0)) [op\\_logaddexp\(](#page-1731-0)) [op\\_logical\\_and\(](#page-1738-0)) [op\\_logical\\_not\(](#page-1746-0)) [op\\_logical\\_or\(](#page-1754-0)) [op\\_logical\\_xor\(](#page-1762-0)) [op\\_logspace\(](#page-1770-0)) [op\\_matmul\(](#page-1800-0)) [op\\_max\(](#page-1808-0)) [op\\_maximum\(](#page-1816-0)) [op\\_mean\(](#page-1830-0)) [op\\_median\(](#page-1838-0)) [op\\_meshgrid\(](#page-1846-0)) [op\\_min\(](#page-1854-0)) [op\\_minimum\(](#page-1863-0)) [op\\_mod\(](#page-1870-0)) [op\\_moveaxis\(](#page-1885-0)) [op\\_multiply\(](#page-1892-0)) [op\\_nan\\_to\\_num\(](#page-1906-0)) [op\\_ndim\(](#page-1914-0)) [op\\_negative\(](#page-1922-0)) [op\\_nonzero\(](#page-1930-0)) [op\\_not\\_equal\(](#page-1950-0)) [op\\_ones\(](#page-1958-0)) [op\\_ones\\_like\(](#page-1966-0)) [op\\_pad\(](#page-1988-0)) [op\\_power\(](#page-1996-0)) [op\\_prod\(](#page-2004-0)) [op\\_quantile\(](#page-2018-0)) [op\\_ravel\(](#page-2026-0)) [op\\_real\(](#page-2034-0)) [op\\_reciprocal\(](#page-2041-0)) [op\\_repeat\(](#page-2062-0)) [op\\_reshape\(](#page-2070-0)) [op\\_roll\(](#page-2083-0)) [op\\_round\(](#page-2091-0)) [op\\_sign\(](#page-2151-0))

1984 op\_outer that the contract of the contract of the contract of the contract of the contract of the contract of the contract of the contract of the contract of the contract of the contract of the contract of the contrac

[op\\_sin\(](#page-2165-0)) [op\\_sinh\(](#page-2173-0)) [op\\_size\(](#page-2181-0)) [op\\_sort\(](#page-2229-0)) [op\\_split\(](#page-2243-0)) [op\\_sqrt\(](#page-2251-0)) [op\\_square\(](#page-2259-0)) [op\\_squeeze\(](#page-2267-0)) [op\\_stack\(](#page-2275-0)) [op\\_std\(](#page-2282-0)) [op\\_subtract\(](#page-2302-0)) [op\\_sum\(](#page-2310-0)) [op\\_swapaxes\(](#page-2323-0)) [op\\_take\(](#page-2331-0)) [op\\_take\\_along\\_axis\(](#page-2338-0)) [op\\_tan\(](#page-2346-0)) [op\\_tanh\(](#page-2354-0)) [op\\_tensordot\(](#page-2362-0)) [op\\_tile\(](#page-2370-0)) [op\\_trace\(](#page-2383-0)) [op\\_transpose\(](#page-2391-0)) [op\\_tri\(](#page-2399-0)) [op\\_tril\(](#page-2407-0)) [op\\_triu\(](#page-2415-0)) [op\\_var\(](#page-2429-0)) [op\\_vdot\(](#page-2437-0)) [op\\_vstack\(](#page-2454-0)) [op\\_where\(](#page-2461-0)) [op\\_zeros\(](#page-2475-0)) [op\\_zeros\\_like\(](#page-2483-0)) Other ops: [op\\_abs\(](#page-959-0))

[op\\_add\(](#page-967-0)) [op\\_all\(](#page-975-0)) [op\\_any\(](#page-984-0)) [op\\_append\(](#page-993-0)) [op\\_arange\(](#page-1001-0)) [op\\_arccos\(](#page-1010-0)) [op\\_arccosh\(](#page-1018-0)) [op\\_arcsin\(](#page-1026-0)) [op\\_arcsinh\(](#page-1034-0)) [op\\_arctan\(](#page-1042-0)) [op\\_arctan2\(](#page-1050-0)) [op\\_arctanh\(](#page-1058-0)) [op\\_argmax\(](#page-1066-0)) [op\\_argmin\(](#page-1075-0)) [op\\_argsort\(](#page-1083-0))

op\_outer 1985

```
op_array()
op_average()
op_average_pool()
op_batch_normalization()
op_binary_crossentropy()
op_bincount()
op_broadcast_to()
op_cast()
op_categorical_crossentropy()
op_ceil()
op_cholesky()
op_clip()
op_concatenate()
op_cond()
op_conj()
op_conv()
op_conv_transpose()
op_convert_to_numpy()
op_convert_to_tensor()
op_copy()
op_correlate()
op_cos()
op_cosh()
op_count_nonzero()
op_cross()
op_ctc_loss()
op_cumprod()
op_cumsum()
op_custom_gradient()
op_depthwise_conv()
op_det()
op_diag()
op_diagonal()
op_diff()
op_digitize()
op_divide()
op_divide_no_nan()
op_dot()
op_eig()
op_einsum()
op_elu()
op_empty()
op_equal()
op_erf()
op_erfinv()
op_exp()
op_expand_dims()
op_expm1()
```
1986 op\_outer that the control of the control of the control of the control of the control of the control of the control of the control of the control of the control of the control of the control of the control of the cont

```
op_extract_sequences()
op_eye()
op_fft()
op_fft2()
op_flip()
op_floor()
op_floor_divide()
op_fori_loop()
op_full()
op_full_like()
op_gelu()
op_get_item()
op_greater()
op_greater_equal()
op_hard_sigmoid()
op_hard_silu()
op_hstack()
op_identity()
op_imag()
op_image_affine_transform()
op_image_crop()
op_image_extract_patches()
op_image_map_coordinates()
op_image_pad()
op_image_resize()
op_in_top_k()
op_inv()
op_irfft()
op_is_tensor()
op_isclose()
op_isfinite()
op_isinf()
op_isnan()
op_istft()
op_leaky_relu()
op_less()
op_less_equal()
op_linspace()
op_log()
op_log10()
op_log1p()
op_log2()
op_log_sigmoid()
op_log_softmax()
op_logaddexp()
op_logical_and()
op_logical_not()
op_logical_or()
```
op\_outer 1987

[op\\_logical\\_xor\(](#page-1762-0)) [op\\_logspace\(](#page-1770-0)) [op\\_logsumexp\(](#page-1778-0)) [op\\_lu\\_factor\(](#page-1795-0)) [op\\_matmul\(](#page-1800-0)) [op\\_max\(](#page-1808-0)) [op\\_max\\_pool\(](#page-1824-0)) [op\\_maximum\(](#page-1816-0)) [op\\_mean\(](#page-1830-0)) [op\\_median\(](#page-1838-0)) [op\\_meshgrid\(](#page-1846-0)) [op\\_min\(](#page-1854-0)) [op\\_minimum\(](#page-1863-0)) [op\\_mod\(](#page-1870-0)) [op\\_moments\(](#page-1879-0)) [op\\_moveaxis\(](#page-1885-0)) [op\\_multi\\_hot\(](#page-1900-0)) [op\\_multiply\(](#page-1892-0)) [op\\_nan\\_to\\_num\(](#page-1906-0)) [op\\_ndim\(](#page-1914-0)) [op\\_negative\(](#page-1922-0)) [op\\_nonzero\(](#page-1930-0)) [op\\_norm\(](#page-1938-0)) [op\\_normalize\(](#page-1944-0)) [op\\_not\\_equal\(](#page-1950-0)) [op\\_one\\_hot\(](#page-1974-0)) [op\\_ones\(](#page-1958-0)) [op\\_ones\\_like\(](#page-1966-0)) [op\\_pad\(](#page-1988-0)) [op\\_power\(](#page-1996-0)) [op\\_prod\(](#page-2004-0)) [op\\_qr\(](#page-2012-0)) [op\\_quantile\(](#page-2018-0)) [op\\_ravel\(](#page-2026-0)) [op\\_real\(](#page-2034-0)) [op\\_reciprocal\(](#page-2041-0)) [op\\_relu\(](#page-2049-0)) [op\\_relu6\(](#page-2055-0)) [op\\_repeat\(](#page-2062-0)) [op\\_reshape\(](#page-2070-0)) [op\\_rfft\(](#page-2077-0)) [op\\_roll\(](#page-2083-0)) [op\\_round\(](#page-2091-0)) [op\\_rsqrt\(](#page-2099-0)) [op\\_scatter\(](#page-2104-0)) [op\\_scatter\\_update\(](#page-2110-0)) [op\\_segment\\_max\(](#page-2117-0)) [op\\_segment\\_sum\(](#page-2123-0))

1988 op\_outer that the control of the control of the control of the control of the control of the control of the control of the control of the control of the control of the control of the control of the control of the cont

```
op_selu()
op_separable_conv()
op_shape()
op_sigmoid()
op_sign()
op_silu()
op_sin()
op_sinh()
op_size()
op_slice()
op_slice_update()
op_softmax()
op_softplus()
op_softsign()
op_solve()
op_solve_triangular()
op_sort()
op_sparse_categorical_crossentropy()
op_split()
op_sqrt()
op_square()
op_squeeze()
op_stack()
op_std()
op_stft()
op_stop_gradient()
op_subtract()
op_sum()
op_svd()
op_swapaxes()
op_take()
op_take_along_axis()
op_tan()
op_tanh()
op_tensordot()
op_tile()
op_top_k()
op_trace()
op_transpose()
op_tri()
op_tril()
op_triu()
op_unstack()
op_var()
op_vdot()
op_vectorized_map()
op_vstack()
op_where()
```

```
op_while_loop()
op_zeros()
op_zeros_like()
```
<span id="page-1988-0"></span>op\_pad *Pad a tensor.*

## Description

Pad a tensor.

## Usage

```
op_pad(x, pad_width, mode = "constant", constant_value = NULL)
```
## Arguments

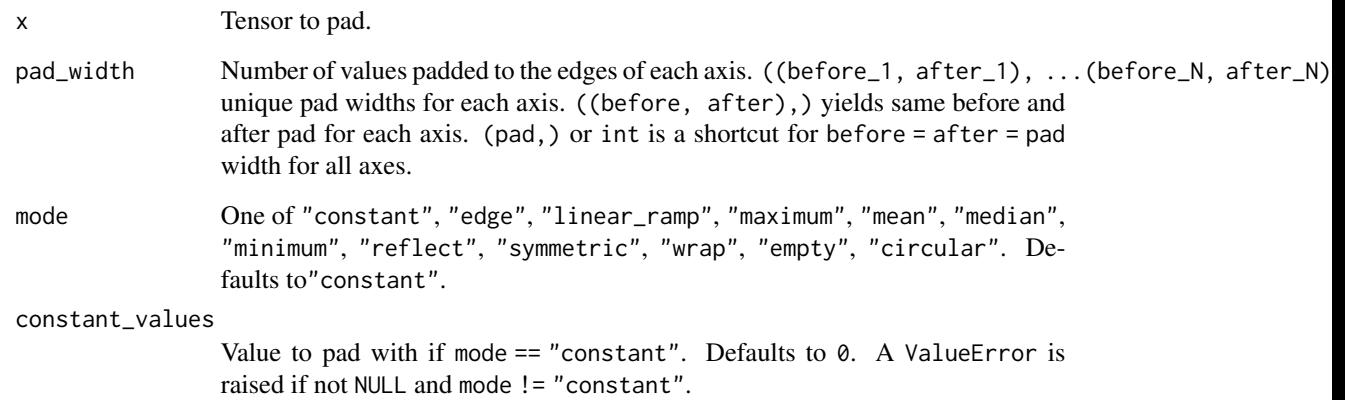

## Value

Padded tensor.

## Note

Torch backend only supports modes "constant", "reflect", "symmetric" and "circular". Only Torch backend supports "circular" mode.

Note: Tensorflow backend only supports modes "constant", "reflect" and "symmetric".

## See Also

• <https://keras.io/api/ops/numpy#pad-function> Other numpy ops: [op\\_abs\(](#page-959-0)) [op\\_add\(](#page-967-0)) [op\\_all\(](#page-975-0)) [op\\_any\(](#page-984-0)) [op\\_append\(](#page-993-0)) [op\\_arange\(](#page-1001-0)) [op\\_arccos\(](#page-1010-0)) [op\\_arccosh\(](#page-1018-0)) [op\\_arcsin\(](#page-1026-0)) [op\\_arcsinh\(](#page-1034-0)) [op\\_arctan\(](#page-1042-0)) [op\\_arctan2\(](#page-1050-0)) [op\\_arctanh\(](#page-1058-0)) [op\\_argmax\(](#page-1066-0)) [op\\_argmin\(](#page-1075-0)) [op\\_argsort\(](#page-1083-0)) [op\\_array\(](#page-1091-0)) [op\\_average\(](#page-1099-0)) [op\\_bincount\(](#page-1127-0)) [op\\_broadcast\\_to\(](#page-1135-0)) [op\\_ceil\(](#page-1155-0)) [op\\_clip\(](#page-1168-0)) [op\\_concatenate\(](#page-1176-0)) [op\\_conj\(](#page-1190-0)) [op\\_copy\(](#page-1221-0)) [op\\_correlate\(](#page-1229-0)) [op\\_cos\(](#page-1237-0)) [op\\_cosh\(](#page-1245-0)) [op\\_count\\_nonzero\(](#page-1252-0)) [op\\_cross\(](#page-1261-0)) [op\\_cumprod\(](#page-1275-0)) [op\\_cumsum\(](#page-1282-0)) [op\\_diag\(](#page-1308-0)) [op\\_diagonal\(](#page-1316-0)) [op\\_diff\(](#page-1325-0)) [op\\_digitize\(](#page-1334-0)) [op\\_divide\(](#page-1342-0)) [op\\_divide\\_no\\_nan\(](#page-1350-0)) [op\\_dot\(](#page-1358-0)) [op\\_einsum\(](#page-1371-0)) [op\\_empty\(](#page-1386-0)) [op\\_equal\(](#page-1394-0)) [op\\_exp\(](#page-1413-0)) [op\\_expand\\_dims\(](#page-1421-0)) [op\\_expm1\(](#page-1429-0))

[op\\_eye\(](#page-1442-0)) [op\\_flip\(](#page-1461-0)) [op\\_floor\(](#page-1469-0)) [op\\_floor\\_divide\(](#page-1477-0)) [op\\_full\(](#page-1491-0)) [op\\_full\\_like\(](#page-1498-0)) [op\\_get\\_item\(](#page-1513-0)) [op\\_greater\(](#page-1521-0)) [op\\_greater\\_equal\(](#page-1529-0)) [op\\_hstack\(](#page-1549-0)) [op\\_identity\(](#page-1557-0)) [op\\_imag\(](#page-1565-0)) [op\\_isclose\(](#page-1626-0)) [op\\_isfinite\(](#page-1634-0)) [op\\_isinf\(](#page-1642-0)) [op\\_isnan\(](#page-1649-0)) [op\\_less\(](#page-1675-0)) [op\\_less\\_equal\(](#page-1683-0)) [op\\_linspace\(](#page-1691-0)) [op\\_log\(](#page-1700-0)) [op\\_log10\(](#page-1707-0)) [op\\_log1p\(](#page-1715-0)) [op\\_log2\(](#page-1723-0)) [op\\_logaddexp\(](#page-1731-0)) [op\\_logical\\_and\(](#page-1738-0)) [op\\_logical\\_not\(](#page-1746-0)) [op\\_logical\\_or\(](#page-1754-0)) [op\\_logical\\_xor\(](#page-1762-0)) [op\\_logspace\(](#page-1770-0)) [op\\_matmul\(](#page-1800-0)) [op\\_max\(](#page-1808-0)) [op\\_maximum\(](#page-1816-0)) [op\\_mean\(](#page-1830-0)) [op\\_median\(](#page-1838-0)) [op\\_meshgrid\(](#page-1846-0)) [op\\_min\(](#page-1854-0)) [op\\_minimum\(](#page-1863-0)) [op\\_mod\(](#page-1870-0)) [op\\_moveaxis\(](#page-1885-0)) [op\\_multiply\(](#page-1892-0)) [op\\_nan\\_to\\_num\(](#page-1906-0)) [op\\_ndim\(](#page-1914-0)) [op\\_negative\(](#page-1922-0)) [op\\_nonzero\(](#page-1930-0)) [op\\_not\\_equal\(](#page-1950-0)) [op\\_ones\(](#page-1958-0)) [op\\_ones\\_like\(](#page-1966-0)) [op\\_outer\(](#page-1980-0))

[op\\_power\(](#page-1996-0)) [op\\_prod\(](#page-2004-0)) [op\\_quantile\(](#page-2018-0)) [op\\_ravel\(](#page-2026-0)) [op\\_real\(](#page-2034-0)) [op\\_reciprocal\(](#page-2041-0)) [op\\_repeat\(](#page-2062-0)) [op\\_reshape\(](#page-2070-0)) [op\\_roll\(](#page-2083-0)) [op\\_round\(](#page-2091-0)) [op\\_sign\(](#page-2151-0)) [op\\_sin\(](#page-2165-0)) [op\\_sinh\(](#page-2173-0)) [op\\_size\(](#page-2181-0)) [op\\_sort\(](#page-2229-0)) [op\\_split\(](#page-2243-0)) [op\\_sqrt\(](#page-2251-0)) [op\\_square\(](#page-2259-0)) [op\\_squeeze\(](#page-2267-0)) [op\\_stack\(](#page-2275-0)) [op\\_std\(](#page-2282-0)) [op\\_subtract\(](#page-2302-0)) [op\\_sum\(](#page-2310-0)) [op\\_swapaxes\(](#page-2323-0)) [op\\_take\(](#page-2331-0)) [op\\_take\\_along\\_axis\(](#page-2338-0)) [op\\_tan\(](#page-2346-0)) [op\\_tanh\(](#page-2354-0)) [op\\_tensordot\(](#page-2362-0)) [op\\_tile\(](#page-2370-0)) [op\\_trace\(](#page-2383-0)) [op\\_transpose\(](#page-2391-0)) [op\\_tri\(](#page-2399-0)) [op\\_tril\(](#page-2407-0)) [op\\_triu\(](#page-2415-0)) [op\\_var\(](#page-2429-0)) [op\\_vdot\(](#page-2437-0)) [op\\_vstack\(](#page-2454-0)) [op\\_where\(](#page-2461-0)) [op\\_zeros\(](#page-2475-0)) [op\\_zeros\\_like\(](#page-2483-0))

Other ops: [op\\_abs\(](#page-959-0)) [op\\_add\(](#page-967-0)) [op\\_all\(](#page-975-0)) [op\\_any\(](#page-984-0)) [op\\_append\(](#page-993-0))

```
op_arange()
op_arccos()
op_arccosh()
op_arcsin()
op_arcsinh()
op_arctan()
op_arctan2()
op_arctanh()
op_argmax()
op_argmin()
op_argsort()
op_array()
op_average()
op_average_pool()
op_batch_normalization()
op_binary_crossentropy()
op_bincount()
op_broadcast_to()
op_cast()
op_categorical_crossentropy()
op_ceil()
op_cholesky()
op_clip()
op_concatenate()
op_cond()
op_conj()
op_conv()
op_conv_transpose()
op_convert_to_numpy()
op_convert_to_tensor()
op_copy()
op_correlate()
op_cos()
op_cosh()
op_count_nonzero()
op_cross()
op_ctc_loss()
op_cumprod()
op_cumsum()
op_custom_gradient()
op_depthwise_conv()
op_det()
op_diag()
op_diagonal()
op_diff()
op_digitize()
op_divide()
op_divide_no_nan()
```
[op\\_dot\(](#page-1358-0)) [op\\_eig\(](#page-1366-0)) [op\\_einsum\(](#page-1371-0)) [op\\_elu\(](#page-1380-0)) [op\\_empty\(](#page-1386-0)) [op\\_equal\(](#page-1394-0)) [op\\_erf\(](#page-1402-0)) [op\\_erfinv\(](#page-1408-0)) [op\\_exp\(](#page-1413-0)) [op\\_expand\\_dims\(](#page-1421-0)) [op\\_expm1\(](#page-1429-0)) [op\\_extract\\_sequences\(](#page-1436-0)) [op\\_eye\(](#page-1442-0)) [op\\_fft\(](#page-1450-0)) [op\\_fft2\(](#page-1456-0)) [op\\_flip\(](#page-1461-0)) [op\\_floor\(](#page-1469-0)) [op\\_floor\\_divide\(](#page-1477-0)) [op\\_fori\\_loop\(](#page-1485-0)) [op\\_full\(](#page-1491-0)) [op\\_full\\_like\(](#page-1498-0)) [op\\_gelu\(](#page-1506-0)) [op\\_get\\_item\(](#page-1513-0)) [op\\_greater\(](#page-1521-0)) [op\\_greater\\_equal\(](#page-1529-0)) [op\\_hard\\_sigmoid\(](#page-1537-0)) [op\\_hard\\_silu\(](#page-1543-0)) [op\\_hstack\(](#page-1549-0)) [op\\_identity\(](#page-1557-0)) [op\\_imag\(](#page-1565-0)) [op\\_image\\_affine\\_transform\(](#page-1572-0)) [op\\_image\\_crop\(](#page-1579-0)) [op\\_image\\_extract\\_patches\(](#page-1585-0)) [op\\_image\\_map\\_coordinates\(](#page-1591-0)) [op\\_image\\_pad\(](#page-1597-0)) [op\\_image\\_resize\(](#page-1603-0)) [op\\_in\\_top\\_k\(](#page-1615-0)) [op\\_inv\(](#page-1609-0)) [op\\_irfft\(](#page-1620-0)) [op\\_is\\_tensor\(](#page-1663-0)) [op\\_isclose\(](#page-1626-0)) [op\\_isfinite\(](#page-1634-0)) [op\\_isinf\(](#page-1642-0)) [op\\_isnan\(](#page-1649-0)) [op\\_istft\(](#page-1657-0)) [op\\_leaky\\_relu\(](#page-1669-0)) [op\\_less\(](#page-1675-0)) [op\\_less\\_equal\(](#page-1683-0))

[op\\_linspace\(](#page-1691-0)) [op\\_log\(](#page-1700-0)) [op\\_log10\(](#page-1707-0)) [op\\_log1p\(](#page-1715-0)) [op\\_log2\(](#page-1723-0)) [op\\_log\\_sigmoid\(](#page-1783-0)) [op\\_log\\_softmax\(](#page-1789-0)) [op\\_logaddexp\(](#page-1731-0)) [op\\_logical\\_and\(](#page-1738-0)) [op\\_logical\\_not\(](#page-1746-0)) [op\\_logical\\_or\(](#page-1754-0)) [op\\_logical\\_xor\(](#page-1762-0)) [op\\_logspace\(](#page-1770-0)) [op\\_logsumexp\(](#page-1778-0)) [op\\_lu\\_factor\(](#page-1795-0)) [op\\_matmul\(](#page-1800-0)) [op\\_max\(](#page-1808-0)) [op\\_max\\_pool\(](#page-1824-0)) [op\\_maximum\(](#page-1816-0)) [op\\_mean\(](#page-1830-0)) [op\\_median\(](#page-1838-0)) [op\\_meshgrid\(](#page-1846-0)) [op\\_min\(](#page-1854-0)) [op\\_minimum\(](#page-1863-0)) [op\\_mod\(](#page-1870-0)) [op\\_moments\(](#page-1879-0)) [op\\_moveaxis\(](#page-1885-0)) [op\\_multi\\_hot\(](#page-1900-0)) [op\\_multiply\(](#page-1892-0)) [op\\_nan\\_to\\_num\(](#page-1906-0)) [op\\_ndim\(](#page-1914-0)) [op\\_negative\(](#page-1922-0)) [op\\_nonzero\(](#page-1930-0)) [op\\_norm\(](#page-1938-0)) [op\\_normalize\(](#page-1944-0)) [op\\_not\\_equal\(](#page-1950-0)) [op\\_one\\_hot\(](#page-1974-0)) [op\\_ones\(](#page-1958-0)) [op\\_ones\\_like\(](#page-1966-0)) [op\\_outer\(](#page-1980-0)) [op\\_power\(](#page-1996-0)) [op\\_prod\(](#page-2004-0)) [op\\_qr\(](#page-2012-0)) [op\\_quantile\(](#page-2018-0)) [op\\_ravel\(](#page-2026-0)) [op\\_real\(](#page-2034-0)) [op\\_reciprocal\(](#page-2041-0)) [op\\_relu\(](#page-2049-0))

```
op_relu6()
op_repeat()
op_reshape()
op_rfft()
op_roll()
op_round()
op_rsqrt()
op_scatter()
op_scatter_update()
op_segment_max()
op_segment_sum()
op_selu()
op_separable_conv()
op_shape()
op_sigmoid()
op_sign()
op_silu()
op_sin()
op_sinh()
op_size()
op_slice()
op_slice_update()
op_softmax()
op_softplus()
op_softsign()
op_solve()
op_solve_triangular()
op_sort()
op_sparse_categorical_crossentropy()
op_split()
op_sqrt()
op_square()
op_squeeze()
op_stack()
op_std()
op_stft()
op_stop_gradient()
op_subtract()
op_sum()
op_svd()
op_swapaxes()
op_take()
op_take_along_axis()
op_tan()
op_tanh()
op_tensordot()
op_tile()
op_top_k()
```

```
op_trace()
op_transpose()
op_tri()
op_tril()
op_triu()
op_unstack()
op_var()
op_vdot()
op_vectorized_map()
op_vstack()
op_where()
op_while_loop()
op_zeros()
op_zeros_like()
```
<span id="page-1996-0"></span>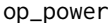

First tensor elements raised to powers from second tensor, element*wise.*

## Description

Note that this function is automatically called when using the R operator  $\wedge$  with a tensor.

```
(x \leq - op_arange(4))## tf.Tensor([0. 1. 2. 3.], shape=(4), dtype=float64)
op_power(2, x)
## tf.Tensor([1. 2. 4. 8.], shape=(4), dtype=float64)
2^{\prime} x
## tf.Tensor([1. 2. 4. 8.], shape=(4), dtype=float64)
```
### Usage

op\_power(x1, x2)

## Arguments

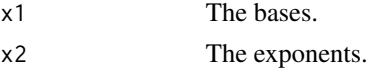

## Value

Output tensor, the bases in x1 raised to the exponents in x2.

## See Also

• <https://keras.io/api/ops/numpy#power-function>

Other numpy ops: [op\\_abs\(](#page-959-0)) [op\\_add\(](#page-967-0)) [op\\_all\(](#page-975-0)) [op\\_any\(](#page-984-0)) [op\\_append\(](#page-993-0)) [op\\_arange\(](#page-1001-0)) [op\\_arccos\(](#page-1010-0)) [op\\_arccosh\(](#page-1018-0)) [op\\_arcsin\(](#page-1026-0)) [op\\_arcsinh\(](#page-1034-0)) [op\\_arctan\(](#page-1042-0)) [op\\_arctan2\(](#page-1050-0)) [op\\_arctanh\(](#page-1058-0)) [op\\_argmax\(](#page-1066-0)) [op\\_argmin\(](#page-1075-0)) [op\\_argsort\(](#page-1083-0)) [op\\_array\(](#page-1091-0)) [op\\_average\(](#page-1099-0)) [op\\_bincount\(](#page-1127-0)) [op\\_broadcast\\_to\(](#page-1135-0)) [op\\_ceil\(](#page-1155-0)) [op\\_clip\(](#page-1168-0)) [op\\_concatenate\(](#page-1176-0)) [op\\_conj\(](#page-1190-0)) [op\\_copy\(](#page-1221-0)) [op\\_correlate\(](#page-1229-0)) [op\\_cos\(](#page-1237-0)) [op\\_cosh\(](#page-1245-0)) [op\\_count\\_nonzero\(](#page-1252-0)) [op\\_cross\(](#page-1261-0)) [op\\_cumprod\(](#page-1275-0)) [op\\_cumsum\(](#page-1282-0)) [op\\_diag\(](#page-1308-0)) [op\\_diagonal\(](#page-1316-0)) [op\\_diff\(](#page-1325-0)) [op\\_digitize\(](#page-1334-0)) [op\\_divide\(](#page-1342-0)) [op\\_divide\\_no\\_nan\(](#page-1350-0)) [op\\_dot\(](#page-1358-0)) [op\\_einsum\(](#page-1371-0)) [op\\_empty\(](#page-1386-0))

[op\\_equal\(](#page-1394-0)) [op\\_exp\(](#page-1413-0)) [op\\_expand\\_dims\(](#page-1421-0)) [op\\_expm1\(](#page-1429-0)) [op\\_eye\(](#page-1442-0)) [op\\_flip\(](#page-1461-0)) [op\\_floor\(](#page-1469-0)) [op\\_floor\\_divide\(](#page-1477-0)) [op\\_full\(](#page-1491-0)) [op\\_full\\_like\(](#page-1498-0)) [op\\_get\\_item\(](#page-1513-0)) [op\\_greater\(](#page-1521-0)) [op\\_greater\\_equal\(](#page-1529-0)) [op\\_hstack\(](#page-1549-0)) [op\\_identity\(](#page-1557-0)) [op\\_imag\(](#page-1565-0)) [op\\_isclose\(](#page-1626-0)) [op\\_isfinite\(](#page-1634-0)) [op\\_isinf\(](#page-1642-0)) [op\\_isnan\(](#page-1649-0)) [op\\_less\(](#page-1675-0)) [op\\_less\\_equal\(](#page-1683-0)) [op\\_linspace\(](#page-1691-0)) [op\\_log\(](#page-1700-0)) [op\\_log10\(](#page-1707-0)) [op\\_log1p\(](#page-1715-0)) [op\\_log2\(](#page-1723-0)) [op\\_logaddexp\(](#page-1731-0)) [op\\_logical\\_and\(](#page-1738-0)) [op\\_logical\\_not\(](#page-1746-0)) [op\\_logical\\_or\(](#page-1754-0)) [op\\_logical\\_xor\(](#page-1762-0)) [op\\_logspace\(](#page-1770-0)) [op\\_matmul\(](#page-1800-0)) [op\\_max\(](#page-1808-0)) [op\\_maximum\(](#page-1816-0)) [op\\_mean\(](#page-1830-0)) [op\\_median\(](#page-1838-0)) [op\\_meshgrid\(](#page-1846-0)) [op\\_min\(](#page-1854-0)) [op\\_minimum\(](#page-1863-0)) [op\\_mod\(](#page-1870-0)) [op\\_moveaxis\(](#page-1885-0)) [op\\_multiply\(](#page-1892-0)) [op\\_nan\\_to\\_num\(](#page-1906-0)) [op\\_ndim\(](#page-1914-0)) [op\\_negative\(](#page-1922-0)) [op\\_nonzero\(](#page-1930-0))

```
op_not_equal()
op_ones()
op_ones_like()
op_outer()
op_pad()
op_prod()
op_quantile()
op_ravel()
op_real()
op_reciprocal()
op_repeat()
op_reshape()
op_roll()
op_round()
op_sign()
op_sin()
op_sinh()
op_size()
op_sort()
op_split()
op_sqrt()
op_square()
op_squeeze()
op_stack()
op_std()
op_subtract()
op_sum()
op_swapaxes()
op_take()
op_take_along_axis()
op_tan()
op_tanh()
op_tensordot()
op_tile()
op_trace()
op_transpose()
op_tri()
op_tril()
op_triu()
op_var()
op_vdot()
op_vstack()
op_where()
op_zeros()
op_zeros_like()
```
# Other ops:

[op\\_abs\(](#page-959-0))

```
op_add()
op_all()
op_any()
op_append()
op_arange()
op_arccos()
op_arccosh()
op_arcsin()
op_arcsinh()
op_arctan()
op_arctan2()
op_arctanh()
op_argmax()
op_argmin()
op_argsort()
op_array()
op_average()
op_average_pool()
op_batch_normalization()
op_binary_crossentropy()
op_bincount()
op_broadcast_to()
op_cast()
op_categorical_crossentropy()
op_ceil()
op_cholesky()
op_clip()
op_concatenate()
op_cond()
op_conj()
op_conv()
op_conv_transpose()
op_convert_to_numpy()
op_convert_to_tensor()
op_copy()
op_correlate()
op_cos()
op_cosh()
op_count_nonzero()
op_cross()
op_ctc_loss()
op_cumprod()
op_cumsum()
op_custom_gradient()
op_depthwise_conv()
op_det()
op_diag()
op_diagonal()
```

```
op_diff()
op_digitize()
op_divide()
op_divide_no_nan()
op_dot()
op_eig()
op_einsum()
op_elu()
op_empty()
op_equal()
op_erf()
op_erfinv()
op_exp()
op_expand_dims()
op_expm1()
op_extract_sequences()
op_eye()
op_fft()
op_fft2()
op_flip()
op_floor()
op_floor_divide()
op_fori_loop()
op_full()
op_full_like()
op_gelu()
op_get_item()
op_greater()
op_greater_equal()
op_hard_sigmoid()
op_hard_silu()
op_hstack()
op_identity()
op_imag()
op_image_affine_transform()
op_image_crop()
op_image_extract_patches()
op_image_map_coordinates()
op_image_pad()
op_image_resize()
op_in_top_k()
op_inv()
op_irfft()
op_is_tensor()
op_isclose()
op_isfinite()
op_isinf()
op_isnan()
```
[op\\_istft\(](#page-1657-0)) [op\\_leaky\\_relu\(](#page-1669-0)) [op\\_less\(](#page-1675-0)) [op\\_less\\_equal\(](#page-1683-0)) [op\\_linspace\(](#page-1691-0)) [op\\_log\(](#page-1700-0)) [op\\_log10\(](#page-1707-0)) [op\\_log1p\(](#page-1715-0)) [op\\_log2\(](#page-1723-0)) [op\\_log\\_sigmoid\(](#page-1783-0)) [op\\_log\\_softmax\(](#page-1789-0)) [op\\_logaddexp\(](#page-1731-0)) [op\\_logical\\_and\(](#page-1738-0)) [op\\_logical\\_not\(](#page-1746-0)) [op\\_logical\\_or\(](#page-1754-0)) [op\\_logical\\_xor\(](#page-1762-0)) [op\\_logspace\(](#page-1770-0)) [op\\_logsumexp\(](#page-1778-0)) [op\\_lu\\_factor\(](#page-1795-0)) [op\\_matmul\(](#page-1800-0)) [op\\_max\(](#page-1808-0)) [op\\_max\\_pool\(](#page-1824-0)) [op\\_maximum\(](#page-1816-0)) [op\\_mean\(](#page-1830-0)) [op\\_median\(](#page-1838-0)) [op\\_meshgrid\(](#page-1846-0)) [op\\_min\(](#page-1854-0)) [op\\_minimum\(](#page-1863-0)) [op\\_mod\(](#page-1870-0)) [op\\_moments\(](#page-1879-0)) [op\\_moveaxis\(](#page-1885-0)) [op\\_multi\\_hot\(](#page-1900-0)) [op\\_multiply\(](#page-1892-0)) [op\\_nan\\_to\\_num\(](#page-1906-0)) [op\\_ndim\(](#page-1914-0)) [op\\_negative\(](#page-1922-0)) [op\\_nonzero\(](#page-1930-0)) [op\\_norm\(](#page-1938-0)) [op\\_normalize\(](#page-1944-0)) [op\\_not\\_equal\(](#page-1950-0)) [op\\_one\\_hot\(](#page-1974-0)) [op\\_ones\(](#page-1958-0)) [op\\_ones\\_like\(](#page-1966-0)) [op\\_outer\(](#page-1980-0)) [op\\_pad\(](#page-1988-0)) [op\\_prod\(](#page-2004-0)) [op\\_qr\(](#page-2012-0)) [op\\_quantile\(](#page-2018-0))

```
op_ravel()
op_real()
op_reciprocal()
op_relu()
op_relu6()
op_repeat()
op_reshape()
op_rfft()
op_roll()
op_round()
op_rsqrt()
op_scatter()
op_scatter_update()
op_segment_max()
op_segment_sum()
op_selu()
op_separable_conv()
op_shape()
op_sigmoid()
op_sign()
op_silu()
op_sin()
op_sinh()
op_size()
op_slice()
op_slice_update()
op_softmax()
op_softplus()
op_softsign()
op_solve()
op_solve_triangular()
op_sort()
op_sparse_categorical_crossentropy()
op_split()
op_sqrt()
op_square()
op_squeeze()
op_stack()
op_std()
op_stft()
op_stop_gradient()
op_subtract()
op_sum()
op_svd()
op_swapaxes()
op_take()
op_take_along_axis()
op_tan()
```

```
op_tanh()
op_tensordot()
op_tile()
op_top_k()
op_trace()
op_transpose()
op_tri()
op_tril()
op_triu()
op_unstack()
op_var()
op_vdot()
op_vectorized_map()
op_vstack()
op_where()
op_while_loop()
op_zeros()
op_zeros_like()
```
<span id="page-2004-0"></span>op\_prod *Return the product of tensor elements over a given axis.*

## Description

Return the product of tensor elements over a given axis.

## Usage

 $op\_prod(x, axis = NULL, keeping = FALSE, dtype = NULL)$ 

## Arguments

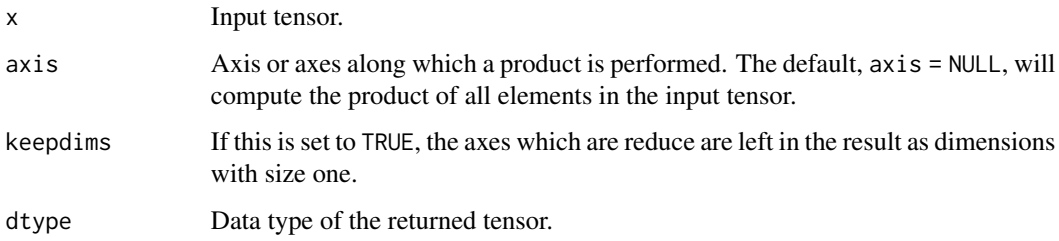

## Value

Product of elements of x over the given axis or axes.

## See Also

```
• https://keras.io/api/ops/numpy#prod-function
Other numpy ops:
op_abs()
op_add()
op_all()
op_any()
op_append()
op_arange()
op_arccos()
op_arccosh()
op_arcsin()
op_arcsinh()
op_arctan()
op_arctan2()
op_arctanh()
op_argmax()
op_argmin()
op_argsort()
op_array()
op_average()
op_bincount()
op_broadcast_to()
op_ceil()
op_clip()
op_concatenate()
op_conj()
op_copy()
op_correlate()
op_cos()
op_cosh()
op_count_nonzero()
op_cross()
op_cumprod()
op_cumsum()
op_diag()
op_diagonal()
op_diff()
op_digitize()
op_divide()
op_divide_no_nan()
op_dot()
op_einsum()
op_empty()
op_equal()
op_exp()
op_expand_dims()
op_expm1()
```
[op\\_eye\(](#page-1442-0)) [op\\_flip\(](#page-1461-0)) [op\\_floor\(](#page-1469-0)) [op\\_floor\\_divide\(](#page-1477-0)) [op\\_full\(](#page-1491-0)) [op\\_full\\_like\(](#page-1498-0)) [op\\_get\\_item\(](#page-1513-0)) [op\\_greater\(](#page-1521-0)) [op\\_greater\\_equal\(](#page-1529-0)) [op\\_hstack\(](#page-1549-0)) [op\\_identity\(](#page-1557-0)) [op\\_imag\(](#page-1565-0)) [op\\_isclose\(](#page-1626-0)) [op\\_isfinite\(](#page-1634-0)) [op\\_isinf\(](#page-1642-0)) [op\\_isnan\(](#page-1649-0)) [op\\_less\(](#page-1675-0)) [op\\_less\\_equal\(](#page-1683-0)) [op\\_linspace\(](#page-1691-0)) [op\\_log\(](#page-1700-0)) [op\\_log10\(](#page-1707-0)) [op\\_log1p\(](#page-1715-0)) [op\\_log2\(](#page-1723-0)) [op\\_logaddexp\(](#page-1731-0)) [op\\_logical\\_and\(](#page-1738-0)) [op\\_logical\\_not\(](#page-1746-0)) [op\\_logical\\_or\(](#page-1754-0)) [op\\_logical\\_xor\(](#page-1762-0)) [op\\_logspace\(](#page-1770-0)) [op\\_matmul\(](#page-1800-0)) [op\\_max\(](#page-1808-0)) [op\\_maximum\(](#page-1816-0)) [op\\_mean\(](#page-1830-0)) [op\\_median\(](#page-1838-0)) [op\\_meshgrid\(](#page-1846-0)) [op\\_min\(](#page-1854-0)) [op\\_minimum\(](#page-1863-0)) [op\\_mod\(](#page-1870-0)) [op\\_moveaxis\(](#page-1885-0)) [op\\_multiply\(](#page-1892-0)) [op\\_nan\\_to\\_num\(](#page-1906-0)) [op\\_ndim\(](#page-1914-0)) [op\\_negative\(](#page-1922-0)) [op\\_nonzero\(](#page-1930-0)) [op\\_not\\_equal\(](#page-1950-0)) [op\\_ones\(](#page-1958-0)) [op\\_ones\\_like\(](#page-1966-0)) [op\\_outer\(](#page-1980-0))

[op\\_pad\(](#page-1988-0)) [op\\_power\(](#page-1996-0)) [op\\_quantile\(](#page-2018-0)) [op\\_ravel\(](#page-2026-0)) [op\\_real\(](#page-2034-0)) [op\\_reciprocal\(](#page-2041-0)) [op\\_repeat\(](#page-2062-0)) [op\\_reshape\(](#page-2070-0)) [op\\_roll\(](#page-2083-0)) [op\\_round\(](#page-2091-0)) [op\\_sign\(](#page-2151-0)) [op\\_sin\(](#page-2165-0)) [op\\_sinh\(](#page-2173-0)) [op\\_size\(](#page-2181-0)) [op\\_sort\(](#page-2229-0)) [op\\_split\(](#page-2243-0)) [op\\_sqrt\(](#page-2251-0)) [op\\_square\(](#page-2259-0)) [op\\_squeeze\(](#page-2267-0)) [op\\_stack\(](#page-2275-0)) [op\\_std\(](#page-2282-0)) [op\\_subtract\(](#page-2302-0)) [op\\_sum\(](#page-2310-0)) [op\\_swapaxes\(](#page-2323-0)) [op\\_take\(](#page-2331-0)) [op\\_take\\_along\\_axis\(](#page-2338-0)) [op\\_tan\(](#page-2346-0)) [op\\_tanh\(](#page-2354-0)) [op\\_tensordot\(](#page-2362-0)) [op\\_tile\(](#page-2370-0)) [op\\_trace\(](#page-2383-0)) [op\\_transpose\(](#page-2391-0)) [op\\_tri\(](#page-2399-0)) [op\\_tril\(](#page-2407-0)) [op\\_triu\(](#page-2415-0)) [op\\_var\(](#page-2429-0)) [op\\_vdot\(](#page-2437-0)) [op\\_vstack\(](#page-2454-0)) [op\\_where\(](#page-2461-0)) [op\\_zeros\(](#page-2475-0)) [op\\_zeros\\_like\(](#page-2483-0))

Other ops: [op\\_abs\(](#page-959-0)) [op\\_add\(](#page-967-0)) [op\\_all\(](#page-975-0)) [op\\_any\(](#page-984-0)) [op\\_append\(](#page-993-0))

```
op_arange()
op_arccos()
op_arccosh()
op_arcsin()
op_arcsinh()
op_arctan()
op_arctan2()
op_arctanh()
op_argmax()
op_argmin()
op_argsort()
op_array()
op_average()
op_average_pool()
op_batch_normalization()
op_binary_crossentropy()
op_bincount()
op_broadcast_to()
op_cast()
op_categorical_crossentropy()
op_ceil()
op_cholesky()
op_clip()
op_concatenate()
op_cond()
op_conj()
op_conv()
op_conv_transpose()
op_convert_to_numpy()
op_convert_to_tensor()
op_copy()
op_correlate()
op_cos()
op_cosh()
op_count_nonzero()
op_cross()
op_ctc_loss()
op_cumprod()
op_cumsum()
op_custom_gradient()
op_depthwise_conv()
op_det()
op_diag()
op_diagonal()
op_diff()
op_digitize()
op_divide()
op_divide_no_nan()
```

```
op_dot()
op_eig()
op_einsum()
op_elu()
op_empty()
op_equal()
op_erf()
op_erfinv()
op_exp()
op_expand_dims()
op_expm1()
op_extract_sequences()
op_eye()
op_fft()
op_fft2()
op_flip()
op_floor()
op_floor_divide()
op_fori_loop()
op_full()
op_full_like()
op_gelu()
op_get_item()
op_greater()
op_greater_equal()
op_hard_sigmoid()
op_hard_silu()
op_hstack()
op_identity()
op_imag()
op_image_affine_transform()
op_image_crop()
op_image_extract_patches()
op_image_map_coordinates()
op_image_pad()
op_image_resize()
op_in_top_k()
op_inv()
op_irfft()
op_is_tensor()
op_isclose()
op_isfinite()
op_isinf()
op_isnan()
op_istft()
op_leaky_relu()
op_less()
op_less_equal()
```
[op\\_linspace\(](#page-1691-0)) [op\\_log\(](#page-1700-0)) [op\\_log10\(](#page-1707-0)) [op\\_log1p\(](#page-1715-0)) [op\\_log2\(](#page-1723-0)) [op\\_log\\_sigmoid\(](#page-1783-0)) [op\\_log\\_softmax\(](#page-1789-0)) [op\\_logaddexp\(](#page-1731-0)) [op\\_logical\\_and\(](#page-1738-0)) [op\\_logical\\_not\(](#page-1746-0)) [op\\_logical\\_or\(](#page-1754-0)) [op\\_logical\\_xor\(](#page-1762-0)) [op\\_logspace\(](#page-1770-0)) [op\\_logsumexp\(](#page-1778-0)) [op\\_lu\\_factor\(](#page-1795-0)) [op\\_matmul\(](#page-1800-0)) [op\\_max\(](#page-1808-0)) [op\\_max\\_pool\(](#page-1824-0)) [op\\_maximum\(](#page-1816-0)) [op\\_mean\(](#page-1830-0)) [op\\_median\(](#page-1838-0)) [op\\_meshgrid\(](#page-1846-0)) [op\\_min\(](#page-1854-0)) [op\\_minimum\(](#page-1863-0)) [op\\_mod\(](#page-1870-0)) [op\\_moments\(](#page-1879-0)) [op\\_moveaxis\(](#page-1885-0)) [op\\_multi\\_hot\(](#page-1900-0)) [op\\_multiply\(](#page-1892-0)) [op\\_nan\\_to\\_num\(](#page-1906-0)) [op\\_ndim\(](#page-1914-0)) [op\\_negative\(](#page-1922-0)) [op\\_nonzero\(](#page-1930-0)) [op\\_norm\(](#page-1938-0)) [op\\_normalize\(](#page-1944-0)) [op\\_not\\_equal\(](#page-1950-0)) [op\\_one\\_hot\(](#page-1974-0)) [op\\_ones\(](#page-1958-0)) [op\\_ones\\_like\(](#page-1966-0)) [op\\_outer\(](#page-1980-0)) [op\\_pad\(](#page-1988-0)) [op\\_power\(](#page-1996-0)) [op\\_qr\(](#page-2012-0)) [op\\_quantile\(](#page-2018-0)) [op\\_ravel\(](#page-2026-0)) [op\\_real\(](#page-2034-0)) [op\\_reciprocal\(](#page-2041-0)) [op\\_relu\(](#page-2049-0))

```
op_relu6()
op_repeat()
op_reshape()
op_rfft()
op_roll()
op_round()
op_rsqrt()
op_scatter()
op_scatter_update()
op_segment_max()
op_segment_sum()
op_selu()
op_separable_conv()
op_shape()
op_sigmoid()
op_sign()
op_silu()
op_sin()
op_sinh()
op_size()
op_slice()
op_slice_update()
op_softmax()
op_softplus()
op_softsign()
op_solve()
op_solve_triangular()
op_sort()
op_sparse_categorical_crossentropy()
op_split()
op_sqrt()
op_square()
op_squeeze()
op_stack()
op_std()
op_stft()
op_stop_gradient()
op_subtract()
op_sum()
op_svd()
op_swapaxes()
op_take()
op_take_along_axis()
op_tan()
op_tanh()
op_tensordot()
op_tile()
op_top_k()
```
## $op_qr$  2013

```
op_trace()
op_transpose()
op_tri()
op_tril()
op_triu()
op_unstack()
op_var()
op_vdot()
op_vectorized_map()
op_vstack()
op_where()
op_while_loop()
op_zeros()
op_zeros_like()
```
<span id="page-2012-0"></span>op\_qr *Computes the QR decomposition of a tensor.*

## Description

Computes the QR decomposition of a tensor.

#### Usage

 $op_qr(x, mode = "reduced")$ 

## Arguments

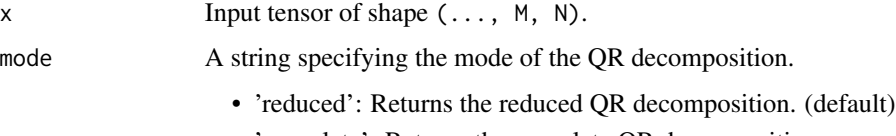

## • 'complete': Returns the complete QR decomposition.

## Value

A list containing two tensors. The first tensor of shape (..., M, K) is the orthogonal matrix q and the second tensor of shape  $(..., K, N)$  is the upper triangular matrixr, where  $K = min(M,$ N)'.

## Examples

```
x \leftarrow op_{convert\_to_{tensor}(rbind(c(1, 2), c(3, 4), c(5, 6)))op_qr(x)
```

```
## $q
## tf.Tensor(
## [[-0.16903085 0.89708523]
## [-0.50709255 0.27602622]
## [-0.84515425 -0.34503278]], shape=(3, 2), dtype=float64)
##
## $r
## tf.Tensor(
## [[-5.91607978 -7.43735744]
## [ 0. 0.82807867]], shape=(2, 2), dtype=float64)
```
 $c(q, r)$  % <-% op\_qr(x)

## See Also

```
• https://keras.io/api/ops/core#qr-function
Other math ops:
op_erf()
op_erfinv()
op_extract_sequences()
op_fft()
op_fft2()
op_in_top_k()
op_irfft()
op_istft()
op_logsumexp()
op_rfft()
op_rsqrt()
op_segment_max()
op_segment_sum()
op_solve()
op_stft()
op_top_k()
Other ops:
op_abs()
op_add()
op_all()
op_any()
op_append()
op_arange()
op_arccos()
op_arccosh()
op_arcsin()
op_arcsinh()
op_arctan()
op_arctan2()
```

```
op_arctanh()
op_argmax()
op_argmin()
op_argsort()
op_array()
op_average()
op_average_pool()
op_batch_normalization()
op_binary_crossentropy()
op_bincount()
op_broadcast_to()
op_cast()
op_categorical_crossentropy()
op_ceil()
op_cholesky()
op_clip()
op_concatenate()
op_cond()
op_conj()
op_conv()
op_conv_transpose()
op_convert_to_numpy()
op_convert_to_tensor()
op_copy()
op_correlate()
op_cos()
op_cosh()
op_count_nonzero()
op_cross()
op_ctc_loss()
op_cumprod()
op_cumsum()
op_custom_gradient()
op_depthwise_conv()
op_det()
op_diag()
op_diagonal()
op_diff()
op_digitize()
op_divide()
op_divide_no_nan()
op_dot()
op_eig()
op_einsum()
op_elu()
op_empty()
op_equal()
op_erf()
```

```
op_erfinv()
op_exp()
op_expand_dims()
op_expm1()
op_extract_sequences()
op_eye()
op_fft()
op_fft2()
op_flip()
op_floor()
op_floor_divide()
op_fori_loop()
op_full()
op_full_like()
op_gelu()
op_get_item()
op_greater()
op_greater_equal()
op_hard_sigmoid()
op_hard_silu()
op_hstack()
op_identity()
op_imag()
op_image_affine_transform()
op_image_crop()
op_image_extract_patches()
op_image_map_coordinates()
op_image_pad()
op_image_resize()
op_in_top_k()
op_inv()
op_irfft()
op_is_tensor()
op_isclose()
op_isfinite()
op_isinf()
op_isnan()
op_istft()
op_leaky_relu()
op_less()
op_less_equal()
op_linspace()
op_log()
op_log10()
op_log1p()
op_log2()
op_log_sigmoid()
op_log_softmax()
```
$op_{\text{pr}}$  and  $op_{\text{pr}}$  2017

[op\\_logaddexp\(](#page-1731-0)) [op\\_logical\\_and\(](#page-1738-0)) [op\\_logical\\_not\(](#page-1746-0)) [op\\_logical\\_or\(](#page-1754-0)) [op\\_logical\\_xor\(](#page-1762-0)) [op\\_logspace\(](#page-1770-0)) [op\\_logsumexp\(](#page-1778-0)) [op\\_lu\\_factor\(](#page-1795-0)) [op\\_matmul\(](#page-1800-0)) [op\\_max\(](#page-1808-0)) [op\\_max\\_pool\(](#page-1824-0)) [op\\_maximum\(](#page-1816-0)) [op\\_mean\(](#page-1830-0)) [op\\_median\(](#page-1838-0)) [op\\_meshgrid\(](#page-1846-0)) [op\\_min\(](#page-1854-0)) [op\\_minimum\(](#page-1863-0)) [op\\_mod\(](#page-1870-0)) [op\\_moments\(](#page-1879-0)) [op\\_moveaxis\(](#page-1885-0)) [op\\_multi\\_hot\(](#page-1900-0)) [op\\_multiply\(](#page-1892-0)) [op\\_nan\\_to\\_num\(](#page-1906-0)) [op\\_ndim\(](#page-1914-0)) [op\\_negative\(](#page-1922-0)) [op\\_nonzero\(](#page-1930-0)) [op\\_norm\(](#page-1938-0)) [op\\_normalize\(](#page-1944-0)) [op\\_not\\_equal\(](#page-1950-0)) [op\\_one\\_hot\(](#page-1974-0)) [op\\_ones\(](#page-1958-0)) [op\\_ones\\_like\(](#page-1966-0)) [op\\_outer\(](#page-1980-0)) [op\\_pad\(](#page-1988-0)) [op\\_power\(](#page-1996-0)) [op\\_prod\(](#page-2004-0)) [op\\_quantile\(](#page-2018-0)) [op\\_ravel\(](#page-2026-0)) [op\\_real\(](#page-2034-0)) [op\\_reciprocal\(](#page-2041-0)) [op\\_relu\(](#page-2049-0)) [op\\_relu6\(](#page-2055-0)) [op\\_repeat\(](#page-2062-0)) [op\\_reshape\(](#page-2070-0)) [op\\_rfft\(](#page-2077-0)) [op\\_roll\(](#page-2083-0)) [op\\_round\(](#page-2091-0)) [op\\_rsqrt\(](#page-2099-0))

[op\\_scatter\(](#page-2104-0)) [op\\_scatter\\_update\(](#page-2110-0)) [op\\_segment\\_max\(](#page-2117-0)) [op\\_segment\\_sum\(](#page-2123-0)) [op\\_selu\(](#page-2128-0)) [op\\_separable\\_conv\(](#page-2134-0)) [op\\_shape\(](#page-2140-0)) [op\\_sigmoid\(](#page-2146-0)) [op\\_sign\(](#page-2151-0)) [op\\_silu\(](#page-2159-0)) [op\\_sin\(](#page-2165-0)) [op\\_sinh\(](#page-2173-0)) [op\\_size\(](#page-2181-0)) [op\\_slice\(](#page-2188-0)) [op\\_slice\\_update\(](#page-2194-0)) [op\\_softmax\(](#page-2200-0)) [op\\_softplus\(](#page-2206-0)) [op\\_softsign\(](#page-2212-0)) [op\\_solve\(](#page-2219-0)) [op\\_solve\\_triangular\(](#page-2224-0)) [op\\_sort\(](#page-2229-0)) [op\\_sparse\\_categorical\\_crossentropy\(](#page-2237-0)) [op\\_split\(](#page-2243-0)) [op\\_sqrt\(](#page-2251-0)) [op\\_square\(](#page-2259-0)) [op\\_squeeze\(](#page-2267-0)) [op\\_stack\(](#page-2275-0)) [op\\_std\(](#page-2282-0)) [op\\_stft\(](#page-2290-0)) [op\\_stop\\_gradient\(](#page-2296-0)) [op\\_subtract\(](#page-2302-0)) [op\\_sum\(](#page-2310-0)) [op\\_svd\(](#page-2317-0)) [op\\_swapaxes\(](#page-2323-0)) [op\\_take\(](#page-2331-0)) [op\\_take\\_along\\_axis\(](#page-2338-0)) [op\\_tan\(](#page-2346-0)) [op\\_tanh\(](#page-2354-0)) [op\\_tensordot\(](#page-2362-0)) [op\\_tile\(](#page-2370-0)) [op\\_top\\_k\(](#page-2377-0)) [op\\_trace\(](#page-2383-0)) [op\\_transpose\(](#page-2391-0)) [op\\_tri\(](#page-2399-0)) [op\\_tril\(](#page-2407-0)) [op\\_triu\(](#page-2415-0)) [op\\_unstack\(](#page-2423-0))

[op\\_var\(](#page-2429-0))

```
op_vdot()
op_vectorized_map()
op_vstack()
op_where()
op_while_loop()
op_zeros()
op_zeros_like()
```
<span id="page-2018-0"></span>op\_quantile *Compute the q-th quantile(s) of the data along the specified axis.*

# Description

Compute the q-th quantile(s) of the data along the specified axis.

## Usage

op\_quantile(x, q, axis = NULL, method = "linear", keepdims = FALSE)

## Arguments

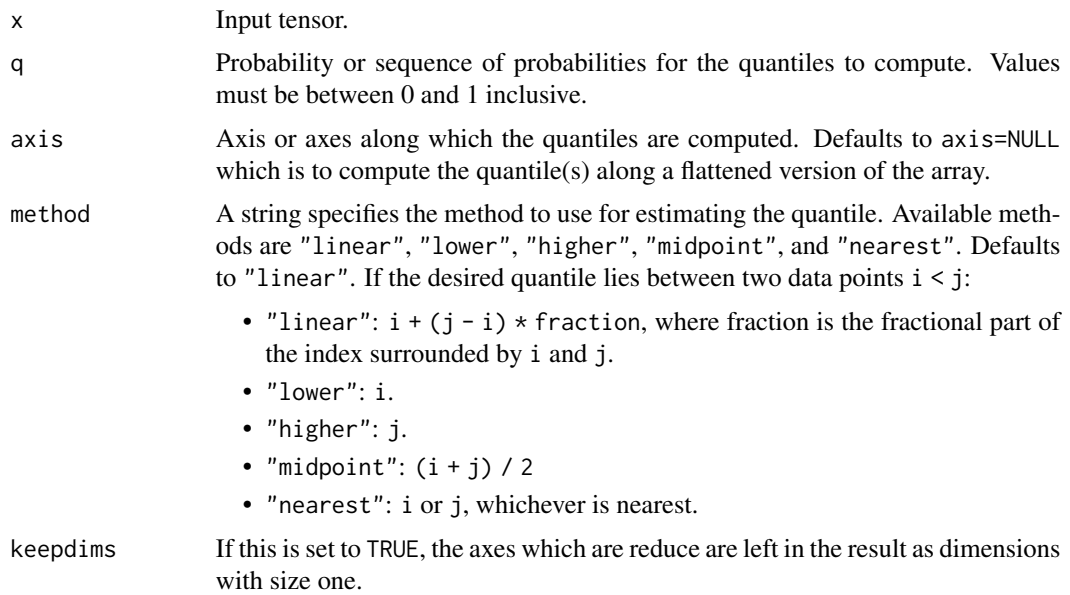

# Value

The quantile(s). If q is a single probability and axis=NULL, then the result is a scalar. If multiple probabilies levels are given, first axis of the result corresponds to the quantiles. The other axes are the axes that remain after the reduction of x.

# See Also

```
Other numpy ops:
op_abs()
op_add()
op_all()
op_any()
op_append()
op_arange()
op_arccos()
op_arccosh()
op_arcsin()
op_arcsinh()
op_arctan()
op_arctan2()
op_arctanh()
op_argmax()
op_argmin()
op_argsort()
op_array()
op_average()
op_bincount()
op_broadcast_to()
op_ceil()
op_clip()
op_concatenate()
op_conj()
op_copy()
op_correlate()
op_cos()
op_cosh()
op_count_nonzero()
op_cross()
op_cumprod()
op_cumsum()
op_diag()
op_diagonal()
op_diff()
op_digitize()
op_divide()
op_divide_no_nan()
op_dot()
op_einsum()
op_empty()
op_equal()
op_exp()
op_expand_dims()
op_expm1()
op_eye()
```
[op\\_flip\(](#page-1461-0)) [op\\_floor\(](#page-1469-0)) [op\\_floor\\_divide\(](#page-1477-0)) [op\\_full\(](#page-1491-0)) [op\\_full\\_like\(](#page-1498-0)) [op\\_get\\_item\(](#page-1513-0)) [op\\_greater\(](#page-1521-0)) [op\\_greater\\_equal\(](#page-1529-0)) [op\\_hstack\(](#page-1549-0)) [op\\_identity\(](#page-1557-0)) [op\\_imag\(](#page-1565-0)) [op\\_isclose\(](#page-1626-0)) [op\\_isfinite\(](#page-1634-0)) [op\\_isinf\(](#page-1642-0)) [op\\_isnan\(](#page-1649-0)) [op\\_less\(](#page-1675-0)) [op\\_less\\_equal\(](#page-1683-0)) [op\\_linspace\(](#page-1691-0)) [op\\_log\(](#page-1700-0)) [op\\_log10\(](#page-1707-0)) [op\\_log1p\(](#page-1715-0)) [op\\_log2\(](#page-1723-0)) [op\\_logaddexp\(](#page-1731-0)) [op\\_logical\\_and\(](#page-1738-0)) [op\\_logical\\_not\(](#page-1746-0)) [op\\_logical\\_or\(](#page-1754-0)) [op\\_logical\\_xor\(](#page-1762-0)) [op\\_logspace\(](#page-1770-0)) [op\\_matmul\(](#page-1800-0)) [op\\_max\(](#page-1808-0)) [op\\_maximum\(](#page-1816-0)) [op\\_mean\(](#page-1830-0)) [op\\_median\(](#page-1838-0)) [op\\_meshgrid\(](#page-1846-0)) [op\\_min\(](#page-1854-0)) [op\\_minimum\(](#page-1863-0)) [op\\_mod\(](#page-1870-0)) [op\\_moveaxis\(](#page-1885-0)) [op\\_multiply\(](#page-1892-0)) [op\\_nan\\_to\\_num\(](#page-1906-0)) [op\\_ndim\(](#page-1914-0)) [op\\_negative\(](#page-1922-0)) [op\\_nonzero\(](#page-1930-0)) [op\\_not\\_equal\(](#page-1950-0)) [op\\_ones\(](#page-1958-0)) [op\\_ones\\_like\(](#page-1966-0)) [op\\_outer\(](#page-1980-0)) [op\\_pad\(](#page-1988-0))

[op\\_power\(](#page-1996-0)) [op\\_prod\(](#page-2004-0)) [op\\_ravel\(](#page-2026-0)) [op\\_real\(](#page-2034-0)) [op\\_reciprocal\(](#page-2041-0)) [op\\_repeat\(](#page-2062-0)) [op\\_reshape\(](#page-2070-0)) [op\\_roll\(](#page-2083-0)) [op\\_round\(](#page-2091-0)) [op\\_sign\(](#page-2151-0)) [op\\_sin\(](#page-2165-0)) [op\\_sinh\(](#page-2173-0)) [op\\_size\(](#page-2181-0)) [op\\_sort\(](#page-2229-0)) [op\\_split\(](#page-2243-0)) [op\\_sqrt\(](#page-2251-0)) [op\\_square\(](#page-2259-0)) [op\\_squeeze\(](#page-2267-0)) [op\\_stack\(](#page-2275-0)) [op\\_std\(](#page-2282-0)) [op\\_subtract\(](#page-2302-0)) [op\\_sum\(](#page-2310-0)) [op\\_swapaxes\(](#page-2323-0)) [op\\_take\(](#page-2331-0)) [op\\_take\\_along\\_axis\(](#page-2338-0)) [op\\_tan\(](#page-2346-0)) [op\\_tanh\(](#page-2354-0)) [op\\_tensordot\(](#page-2362-0)) [op\\_tile\(](#page-2370-0)) [op\\_trace\(](#page-2383-0)) [op\\_transpose\(](#page-2391-0)) [op\\_tri\(](#page-2399-0)) [op\\_tril\(](#page-2407-0)) [op\\_triu\(](#page-2415-0)) [op\\_var\(](#page-2429-0)) [op\\_vdot\(](#page-2437-0)) [op\\_vstack\(](#page-2454-0)) [op\\_where\(](#page-2461-0)) [op\\_zeros\(](#page-2475-0)) [op\\_zeros\\_like\(](#page-2483-0))

Other ops: [op\\_abs\(](#page-959-0)) [op\\_add\(](#page-967-0)) [op\\_all\(](#page-975-0)) [op\\_any\(](#page-984-0)) [op\\_append\(](#page-993-0)) [op\\_arange\(](#page-1001-0))

```
op_arccos()
op_arccosh()
op_arcsin()
op_arcsinh()
op_arctan()
op_arctan2()
op_arctanh()
op_argmax()
op_argmin()
op_argsort()
op_array()
op_average()
op_average_pool()
op_batch_normalization()
op_binary_crossentropy()
op_bincount()
op_broadcast_to()
op_cast()
op_categorical_crossentropy()
op_ceil()
op_cholesky()
op_clip()
op_concatenate()
op_cond()
op_conj()
op_conv()
op_conv_transpose()
op_convert_to_numpy()
op_convert_to_tensor()
op_copy()
op_correlate()
op_cos()
op_cosh()
op_count_nonzero()
op_cross()
op_ctc_loss()
op_cumprod()
op_cumsum()
op_custom_gradient()
op_depthwise_conv()
op_det()
op_diag()
op_diagonal()
op_diff()
op_digitize()
op_divide()
op_divide_no_nan()
op_dot()
```
[op\\_eig\(](#page-1366-0)) [op\\_einsum\(](#page-1371-0)) [op\\_elu\(](#page-1380-0)) [op\\_empty\(](#page-1386-0)) [op\\_equal\(](#page-1394-0)) [op\\_erf\(](#page-1402-0)) [op\\_erfinv\(](#page-1408-0)) [op\\_exp\(](#page-1413-0)) [op\\_expand\\_dims\(](#page-1421-0)) [op\\_expm1\(](#page-1429-0)) [op\\_extract\\_sequences\(](#page-1436-0)) [op\\_eye\(](#page-1442-0)) [op\\_fft\(](#page-1450-0)) [op\\_fft2\(](#page-1456-0)) [op\\_flip\(](#page-1461-0)) [op\\_floor\(](#page-1469-0)) [op\\_floor\\_divide\(](#page-1477-0)) [op\\_fori\\_loop\(](#page-1485-0)) [op\\_full\(](#page-1491-0)) [op\\_full\\_like\(](#page-1498-0)) [op\\_gelu\(](#page-1506-0)) [op\\_get\\_item\(](#page-1513-0)) [op\\_greater\(](#page-1521-0)) [op\\_greater\\_equal\(](#page-1529-0)) [op\\_hard\\_sigmoid\(](#page-1537-0)) [op\\_hard\\_silu\(](#page-1543-0)) [op\\_hstack\(](#page-1549-0)) [op\\_identity\(](#page-1557-0)) [op\\_imag\(](#page-1565-0)) [op\\_image\\_affine\\_transform\(](#page-1572-0)) [op\\_image\\_crop\(](#page-1579-0)) [op\\_image\\_extract\\_patches\(](#page-1585-0)) [op\\_image\\_map\\_coordinates\(](#page-1591-0)) [op\\_image\\_pad\(](#page-1597-0)) [op\\_image\\_resize\(](#page-1603-0)) [op\\_in\\_top\\_k\(](#page-1615-0)) [op\\_inv\(](#page-1609-0)) [op\\_irfft\(](#page-1620-0)) [op\\_is\\_tensor\(](#page-1663-0)) [op\\_isclose\(](#page-1626-0)) [op\\_isfinite\(](#page-1634-0)) [op\\_isinf\(](#page-1642-0)) [op\\_isnan\(](#page-1649-0)) [op\\_istft\(](#page-1657-0)) [op\\_leaky\\_relu\(](#page-1669-0)) [op\\_less\(](#page-1675-0)) [op\\_less\\_equal\(](#page-1683-0)) [op\\_linspace\(](#page-1691-0))

[op\\_log\(](#page-1700-0)) [op\\_log10\(](#page-1707-0)) [op\\_log1p\(](#page-1715-0)) [op\\_log2\(](#page-1723-0)) [op\\_log\\_sigmoid\(](#page-1783-0)) [op\\_log\\_softmax\(](#page-1789-0)) [op\\_logaddexp\(](#page-1731-0)) [op\\_logical\\_and\(](#page-1738-0)) [op\\_logical\\_not\(](#page-1746-0)) [op\\_logical\\_or\(](#page-1754-0)) [op\\_logical\\_xor\(](#page-1762-0)) [op\\_logspace\(](#page-1770-0)) [op\\_logsumexp\(](#page-1778-0)) [op\\_lu\\_factor\(](#page-1795-0)) [op\\_matmul\(](#page-1800-0)) [op\\_max\(](#page-1808-0)) [op\\_max\\_pool\(](#page-1824-0)) [op\\_maximum\(](#page-1816-0)) [op\\_mean\(](#page-1830-0)) [op\\_median\(](#page-1838-0)) [op\\_meshgrid\(](#page-1846-0)) [op\\_min\(](#page-1854-0)) [op\\_minimum\(](#page-1863-0)) [op\\_mod\(](#page-1870-0)) [op\\_moments\(](#page-1879-0)) [op\\_moveaxis\(](#page-1885-0)) [op\\_multi\\_hot\(](#page-1900-0)) [op\\_multiply\(](#page-1892-0)) [op\\_nan\\_to\\_num\(](#page-1906-0)) [op\\_ndim\(](#page-1914-0)) [op\\_negative\(](#page-1922-0)) [op\\_nonzero\(](#page-1930-0)) [op\\_norm\(](#page-1938-0)) [op\\_normalize\(](#page-1944-0)) [op\\_not\\_equal\(](#page-1950-0)) [op\\_one\\_hot\(](#page-1974-0)) [op\\_ones\(](#page-1958-0)) [op\\_ones\\_like\(](#page-1966-0)) [op\\_outer\(](#page-1980-0)) [op\\_pad\(](#page-1988-0)) [op\\_power\(](#page-1996-0)) [op\\_prod\(](#page-2004-0)) [op\\_qr\(](#page-2012-0)) [op\\_ravel\(](#page-2026-0)) [op\\_real\(](#page-2034-0)) [op\\_reciprocal\(](#page-2041-0)) [op\\_relu\(](#page-2049-0)) [op\\_relu6\(](#page-2055-0))

```
op_repeat()
op_reshape()
op_rfft()
op_roll()
op_round()
op_rsqrt()
op_scatter()
op_scatter_update()
op_segment_max()
op_segment_sum()
op_selu()
op_separable_conv()
op_shape()
op_sigmoid()
op_sign()
op_silu()
op_sin()
op_sinh()
op_size()
op_slice()
op_slice_update()
op_softmax()
op_softplus()
op_softsign()
op_solve()
op_solve_triangular()
op_sort()
op_sparse_categorical_crossentropy()
op_split()
op_sqrt()
op_square()
op_squeeze()
op_stack()
op_std()
op_stft()
op_stop_gradient()
op_subtract()
op_sum()
op_svd()
op_swapaxes()
op_take()
op_take_along_axis()
op_tan()
op_tanh()
op_tensordot()
op_tile()
op_top_k()
op_trace()
```

```
op_transpose()
op_tri()
op_tril()
op_triu()
op_unstack()
op_var()
op_vdot()
op_vectorized_map()
op_vstack()
op_where()
op_while_loop()
op_zeros()
op_zeros_like()
```
# <span id="page-2026-0"></span>op\_ravel *Return a contiguous flattened tensor.*

# Description

A 1-D tensor, containing the elements of the input, is returned.

### Usage

op\_ravel(x)

## Arguments

x Input tensor.

### Value

Output tensor.

# See Also

• <https://keras.io/api/ops/numpy#ravel-function>

Other numpy ops: [op\\_abs\(](#page-959-0)) [op\\_add\(](#page-967-0)) [op\\_all\(](#page-975-0)) [op\\_any\(](#page-984-0)) [op\\_append\(](#page-993-0)) [op\\_arange\(](#page-1001-0)) [op\\_arccos\(](#page-1010-0)) [op\\_arccosh\(](#page-1018-0)) [op\\_arcsin\(](#page-1026-0))

[op\\_arcsinh\(](#page-1034-0)) [op\\_arctan\(](#page-1042-0)) [op\\_arctan2\(](#page-1050-0)) [op\\_arctanh\(](#page-1058-0)) [op\\_argmax\(](#page-1066-0)) [op\\_argmin\(](#page-1075-0)) [op\\_argsort\(](#page-1083-0)) [op\\_array\(](#page-1091-0)) [op\\_average\(](#page-1099-0)) [op\\_bincount\(](#page-1127-0)) [op\\_broadcast\\_to\(](#page-1135-0)) [op\\_ceil\(](#page-1155-0)) [op\\_clip\(](#page-1168-0)) [op\\_concatenate\(](#page-1176-0)) [op\\_conj\(](#page-1190-0)) [op\\_copy\(](#page-1221-0)) [op\\_correlate\(](#page-1229-0)) [op\\_cos\(](#page-1237-0)) [op\\_cosh\(](#page-1245-0)) [op\\_count\\_nonzero\(](#page-1252-0)) [op\\_cross\(](#page-1261-0)) [op\\_cumprod\(](#page-1275-0)) [op\\_cumsum\(](#page-1282-0)) [op\\_diag\(](#page-1308-0)) [op\\_diagonal\(](#page-1316-0)) [op\\_diff\(](#page-1325-0)) [op\\_digitize\(](#page-1334-0)) [op\\_divide\(](#page-1342-0)) [op\\_divide\\_no\\_nan\(](#page-1350-0)) [op\\_dot\(](#page-1358-0)) [op\\_einsum\(](#page-1371-0)) [op\\_empty\(](#page-1386-0)) [op\\_equal\(](#page-1394-0)) [op\\_exp\(](#page-1413-0)) [op\\_expand\\_dims\(](#page-1421-0)) [op\\_expm1\(](#page-1429-0)) [op\\_eye\(](#page-1442-0)) [op\\_flip\(](#page-1461-0)) [op\\_floor\(](#page-1469-0)) [op\\_floor\\_divide\(](#page-1477-0)) [op\\_full\(](#page-1491-0)) [op\\_full\\_like\(](#page-1498-0)) [op\\_get\\_item\(](#page-1513-0)) [op\\_greater\(](#page-1521-0)) [op\\_greater\\_equal\(](#page-1529-0)) [op\\_hstack\(](#page-1549-0)) [op\\_identity\(](#page-1557-0)) [op\\_imag\(](#page-1565-0))

[op\\_isclose\(](#page-1626-0)) [op\\_isfinite\(](#page-1634-0)) [op\\_isinf\(](#page-1642-0)) [op\\_isnan\(](#page-1649-0)) [op\\_less\(](#page-1675-0)) [op\\_less\\_equal\(](#page-1683-0)) [op\\_linspace\(](#page-1691-0)) [op\\_log\(](#page-1700-0)) [op\\_log10\(](#page-1707-0)) [op\\_log1p\(](#page-1715-0)) [op\\_log2\(](#page-1723-0)) [op\\_logaddexp\(](#page-1731-0)) [op\\_logical\\_and\(](#page-1738-0)) [op\\_logical\\_not\(](#page-1746-0)) [op\\_logical\\_or\(](#page-1754-0)) [op\\_logical\\_xor\(](#page-1762-0)) [op\\_logspace\(](#page-1770-0)) [op\\_matmul\(](#page-1800-0)) [op\\_max\(](#page-1808-0)) [op\\_maximum\(](#page-1816-0)) [op\\_mean\(](#page-1830-0)) [op\\_median\(](#page-1838-0)) [op\\_meshgrid\(](#page-1846-0)) [op\\_min\(](#page-1854-0)) [op\\_minimum\(](#page-1863-0)) [op\\_mod\(](#page-1870-0)) [op\\_moveaxis\(](#page-1885-0)) [op\\_multiply\(](#page-1892-0)) [op\\_nan\\_to\\_num\(](#page-1906-0)) [op\\_ndim\(](#page-1914-0)) [op\\_negative\(](#page-1922-0)) [op\\_nonzero\(](#page-1930-0)) [op\\_not\\_equal\(](#page-1950-0)) [op\\_ones\(](#page-1958-0)) [op\\_ones\\_like\(](#page-1966-0)) [op\\_outer\(](#page-1980-0)) [op\\_pad\(](#page-1988-0)) [op\\_power\(](#page-1996-0)) [op\\_prod\(](#page-2004-0)) [op\\_quantile\(](#page-2018-0)) [op\\_real\(](#page-2034-0)) [op\\_reciprocal\(](#page-2041-0)) [op\\_repeat\(](#page-2062-0)) [op\\_reshape\(](#page-2070-0)) [op\\_roll\(](#page-2083-0)) [op\\_round\(](#page-2091-0)) [op\\_sign\(](#page-2151-0)) [op\\_sin\(](#page-2165-0))

[op\\_sinh\(](#page-2173-0)) [op\\_size\(](#page-2181-0)) [op\\_sort\(](#page-2229-0)) [op\\_split\(](#page-2243-0)) [op\\_sqrt\(](#page-2251-0)) [op\\_square\(](#page-2259-0)) [op\\_squeeze\(](#page-2267-0)) [op\\_stack\(](#page-2275-0)) [op\\_std\(](#page-2282-0)) [op\\_subtract\(](#page-2302-0)) [op\\_sum\(](#page-2310-0)) [op\\_swapaxes\(](#page-2323-0)) [op\\_take\(](#page-2331-0)) [op\\_take\\_along\\_axis\(](#page-2338-0)) [op\\_tan\(](#page-2346-0)) [op\\_tanh\(](#page-2354-0)) [op\\_tensordot\(](#page-2362-0)) [op\\_tile\(](#page-2370-0)) [op\\_trace\(](#page-2383-0)) [op\\_transpose\(](#page-2391-0)) [op\\_tri\(](#page-2399-0)) [op\\_tril\(](#page-2407-0)) [op\\_triu\(](#page-2415-0)) [op\\_var\(](#page-2429-0)) [op\\_vdot\(](#page-2437-0)) [op\\_vstack\(](#page-2454-0)) [op\\_where\(](#page-2461-0)) [op\\_zeros\(](#page-2475-0)) [op\\_zeros\\_like\(](#page-2483-0)) Other ops: [op\\_abs\(](#page-959-0)) [op\\_add\(](#page-967-0)) [op\\_all\(](#page-975-0))

```
op_any()
op_append()
op_arange()
op_arccos()
op_arccosh()
op_arcsin()
op_arcsinh()
op_arctan()
op_arctan2()
op_arctanh()
op_argmax()
op_argmin()
op_argsort()
op_array()
```

```
op_average()
op_average_pool()
op_batch_normalization()
op_binary_crossentropy()
op_bincount()
op_broadcast_to()
op_cast()
op_categorical_crossentropy()
op_ceil()
op_cholesky()
op_clip()
op_concatenate()
op_cond()
op_conj()
op_conv()
op_conv_transpose()
op_convert_to_numpy()
op_convert_to_tensor()
op_copy()
op_correlate()
op_cos()
op_cosh()
op_count_nonzero()
op_cross()
op_ctc_loss()
op_cumprod()
op_cumsum()
op_custom_gradient()
op_depthwise_conv()
op_det()
op_diag()
op_diagonal()
op_diff()
op_digitize()
op_divide()
op_divide_no_nan()
op_dot()
op_eig()
op_einsum()
op_elu()
op_empty()
op_equal()
op_erf()
op_erfinv()
op_exp()
op_expand_dims()
op_expm1()
op_extract_sequences()
```
[op\\_eye\(](#page-1442-0)) [op\\_fft\(](#page-1450-0)) [op\\_fft2\(](#page-1456-0)) [op\\_flip\(](#page-1461-0)) [op\\_floor\(](#page-1469-0)) [op\\_floor\\_divide\(](#page-1477-0)) [op\\_fori\\_loop\(](#page-1485-0)) [op\\_full\(](#page-1491-0)) [op\\_full\\_like\(](#page-1498-0)) [op\\_gelu\(](#page-1506-0)) [op\\_get\\_item\(](#page-1513-0)) [op\\_greater\(](#page-1521-0)) [op\\_greater\\_equal\(](#page-1529-0)) [op\\_hard\\_sigmoid\(](#page-1537-0)) [op\\_hard\\_silu\(](#page-1543-0)) [op\\_hstack\(](#page-1549-0)) [op\\_identity\(](#page-1557-0)) [op\\_imag\(](#page-1565-0)) [op\\_image\\_affine\\_transform\(](#page-1572-0)) [op\\_image\\_crop\(](#page-1579-0)) [op\\_image\\_extract\\_patches\(](#page-1585-0)) [op\\_image\\_map\\_coordinates\(](#page-1591-0)) [op\\_image\\_pad\(](#page-1597-0)) [op\\_image\\_resize\(](#page-1603-0)) [op\\_in\\_top\\_k\(](#page-1615-0)) [op\\_inv\(](#page-1609-0)) [op\\_irfft\(](#page-1620-0)) [op\\_is\\_tensor\(](#page-1663-0)) [op\\_isclose\(](#page-1626-0)) [op\\_isfinite\(](#page-1634-0)) [op\\_isinf\(](#page-1642-0)) [op\\_isnan\(](#page-1649-0)) [op\\_istft\(](#page-1657-0)) [op\\_leaky\\_relu\(](#page-1669-0)) [op\\_less\(](#page-1675-0)) [op\\_less\\_equal\(](#page-1683-0)) [op\\_linspace\(](#page-1691-0)) [op\\_log\(](#page-1700-0)) [op\\_log10\(](#page-1707-0)) [op\\_log1p\(](#page-1715-0)) [op\\_log2\(](#page-1723-0)) [op\\_log\\_sigmoid\(](#page-1783-0)) [op\\_log\\_softmax\(](#page-1789-0)) [op\\_logaddexp\(](#page-1731-0)) [op\\_logical\\_and\(](#page-1738-0)) [op\\_logical\\_not\(](#page-1746-0)) [op\\_logical\\_or\(](#page-1754-0)) [op\\_logical\\_xor\(](#page-1762-0))

[op\\_logspace\(](#page-1770-0)) [op\\_logsumexp\(](#page-1778-0)) [op\\_lu\\_factor\(](#page-1795-0)) [op\\_matmul\(](#page-1800-0)) [op\\_max\(](#page-1808-0)) [op\\_max\\_pool\(](#page-1824-0)) [op\\_maximum\(](#page-1816-0)) [op\\_mean\(](#page-1830-0)) [op\\_median\(](#page-1838-0)) [op\\_meshgrid\(](#page-1846-0)) [op\\_min\(](#page-1854-0)) [op\\_minimum\(](#page-1863-0)) [op\\_mod\(](#page-1870-0)) [op\\_moments\(](#page-1879-0)) [op\\_moveaxis\(](#page-1885-0)) [op\\_multi\\_hot\(](#page-1900-0)) [op\\_multiply\(](#page-1892-0)) [op\\_nan\\_to\\_num\(](#page-1906-0)) [op\\_ndim\(](#page-1914-0)) [op\\_negative\(](#page-1922-0)) [op\\_nonzero\(](#page-1930-0)) [op\\_norm\(](#page-1938-0)) [op\\_normalize\(](#page-1944-0)) [op\\_not\\_equal\(](#page-1950-0)) [op\\_one\\_hot\(](#page-1974-0)) [op\\_ones\(](#page-1958-0)) [op\\_ones\\_like\(](#page-1966-0)) [op\\_outer\(](#page-1980-0)) [op\\_pad\(](#page-1988-0)) [op\\_power\(](#page-1996-0)) [op\\_prod\(](#page-2004-0)) [op\\_qr\(](#page-2012-0)) [op\\_quantile\(](#page-2018-0)) [op\\_real\(](#page-2034-0)) [op\\_reciprocal\(](#page-2041-0)) [op\\_relu\(](#page-2049-0)) [op\\_relu6\(](#page-2055-0)) [op\\_repeat\(](#page-2062-0)) [op\\_reshape\(](#page-2070-0)) [op\\_rfft\(](#page-2077-0)) [op\\_roll\(](#page-2083-0)) [op\\_round\(](#page-2091-0)) [op\\_rsqrt\(](#page-2099-0)) [op\\_scatter\(](#page-2104-0)) [op\\_scatter\\_update\(](#page-2110-0)) [op\\_segment\\_max\(](#page-2117-0)) [op\\_segment\\_sum\(](#page-2123-0)) [op\\_selu\(](#page-2128-0))

```
op_separable_conv()
op_shape()
op_sigmoid()
op_sign()
op_silu()
op_sin()
op_sinh()
op_size()
op_slice()
op_slice_update()
op_softmax()
op_softplus()
op_softsign()
op_solve()
op_solve_triangular()
op_sort()
op_sparse_categorical_crossentropy()
op_split()
op_sqrt()
op_square()
op_squeeze()
op_stack()
op_std()
op_stft()
op_stop_gradient()
op_subtract()
op_sum()
op_svd()
op_swapaxes()
op_take()
op_take_along_axis()
op_tan()
op_tanh()
op_tensordot()
op_tile()
op_top_k()
op_trace()
op_transpose()
op_tri()
op_tril()
op_triu()
op_unstack()
op_var()
op_vdot()
op_vectorized_map()
op_vstack()
op_where()
op_while_loop()
```

```
op_zeros()
op_zeros_like()
```
# <span id="page-2034-0"></span>op\_real *Return the real part of the complex argument.*

# Description

Return the real part of the complex argument.

#### Usage

op\_real(x)

#### Arguments

x Input tensor.

# Value

The real component of the complex argument.

## See Also

• <https://keras.io/api/ops/numpy#real-function>

Other numpy ops: [op\\_abs\(](#page-959-0)) [op\\_add\(](#page-967-0)) [op\\_all\(](#page-975-0)) [op\\_any\(](#page-984-0)) [op\\_append\(](#page-993-0)) [op\\_arange\(](#page-1001-0)) [op\\_arccos\(](#page-1010-0)) [op\\_arccosh\(](#page-1018-0)) [op\\_arcsin\(](#page-1026-0)) [op\\_arcsinh\(](#page-1034-0)) [op\\_arctan\(](#page-1042-0)) [op\\_arctan2\(](#page-1050-0)) [op\\_arctanh\(](#page-1058-0)) [op\\_argmax\(](#page-1066-0)) [op\\_argmin\(](#page-1075-0)) [op\\_argsort\(](#page-1083-0)) [op\\_array\(](#page-1091-0)) [op\\_average\(](#page-1099-0)) [op\\_bincount\(](#page-1127-0)) [op\\_broadcast\\_to\(](#page-1135-0))

[op\\_ceil\(](#page-1155-0)) [op\\_clip\(](#page-1168-0)) [op\\_concatenate\(](#page-1176-0)) [op\\_conj\(](#page-1190-0)) [op\\_copy\(](#page-1221-0)) [op\\_correlate\(](#page-1229-0)) [op\\_cos\(](#page-1237-0)) [op\\_cosh\(](#page-1245-0)) [op\\_count\\_nonzero\(](#page-1252-0)) [op\\_cross\(](#page-1261-0)) [op\\_cumprod\(](#page-1275-0)) [op\\_cumsum\(](#page-1282-0)) [op\\_diag\(](#page-1308-0)) [op\\_diagonal\(](#page-1316-0)) [op\\_diff\(](#page-1325-0)) [op\\_digitize\(](#page-1334-0)) [op\\_divide\(](#page-1342-0)) [op\\_divide\\_no\\_nan\(](#page-1350-0)) [op\\_dot\(](#page-1358-0)) [op\\_einsum\(](#page-1371-0)) [op\\_empty\(](#page-1386-0)) [op\\_equal\(](#page-1394-0)) [op\\_exp\(](#page-1413-0)) [op\\_expand\\_dims\(](#page-1421-0)) [op\\_expm1\(](#page-1429-0)) [op\\_eye\(](#page-1442-0)) [op\\_flip\(](#page-1461-0)) [op\\_floor\(](#page-1469-0)) [op\\_floor\\_divide\(](#page-1477-0)) [op\\_full\(](#page-1491-0)) [op\\_full\\_like\(](#page-1498-0)) [op\\_get\\_item\(](#page-1513-0)) [op\\_greater\(](#page-1521-0)) [op\\_greater\\_equal\(](#page-1529-0)) [op\\_hstack\(](#page-1549-0)) [op\\_identity\(](#page-1557-0)) [op\\_imag\(](#page-1565-0)) [op\\_isclose\(](#page-1626-0)) [op\\_isfinite\(](#page-1634-0)) [op\\_isinf\(](#page-1642-0)) [op\\_isnan\(](#page-1649-0)) [op\\_less\(](#page-1675-0)) [op\\_less\\_equal\(](#page-1683-0)) [op\\_linspace\(](#page-1691-0)) [op\\_log\(](#page-1700-0)) [op\\_log10\(](#page-1707-0)) [op\\_log1p\(](#page-1715-0)) [op\\_log2\(](#page-1723-0))

[op\\_logaddexp\(](#page-1731-0)) [op\\_logical\\_and\(](#page-1738-0)) [op\\_logical\\_not\(](#page-1746-0)) [op\\_logical\\_or\(](#page-1754-0)) [op\\_logical\\_xor\(](#page-1762-0)) [op\\_logspace\(](#page-1770-0)) [op\\_matmul\(](#page-1800-0)) [op\\_max\(](#page-1808-0)) [op\\_maximum\(](#page-1816-0)) [op\\_mean\(](#page-1830-0)) [op\\_median\(](#page-1838-0)) [op\\_meshgrid\(](#page-1846-0)) [op\\_min\(](#page-1854-0)) [op\\_minimum\(](#page-1863-0)) [op\\_mod\(](#page-1870-0)) [op\\_moveaxis\(](#page-1885-0)) [op\\_multiply\(](#page-1892-0)) [op\\_nan\\_to\\_num\(](#page-1906-0)) [op\\_ndim\(](#page-1914-0)) [op\\_negative\(](#page-1922-0)) [op\\_nonzero\(](#page-1930-0)) [op\\_not\\_equal\(](#page-1950-0)) [op\\_ones\(](#page-1958-0)) [op\\_ones\\_like\(](#page-1966-0)) [op\\_outer\(](#page-1980-0)) [op\\_pad\(](#page-1988-0)) [op\\_power\(](#page-1996-0)) [op\\_prod\(](#page-2004-0)) [op\\_quantile\(](#page-2018-0)) [op\\_ravel\(](#page-2026-0)) [op\\_reciprocal\(](#page-2041-0)) [op\\_repeat\(](#page-2062-0)) [op\\_reshape\(](#page-2070-0)) [op\\_roll\(](#page-2083-0)) [op\\_round\(](#page-2091-0)) [op\\_sign\(](#page-2151-0)) [op\\_sin\(](#page-2165-0)) [op\\_sinh\(](#page-2173-0)) [op\\_size\(](#page-2181-0)) [op\\_sort\(](#page-2229-0)) [op\\_split\(](#page-2243-0)) [op\\_sqrt\(](#page-2251-0)) [op\\_square\(](#page-2259-0)) [op\\_squeeze\(](#page-2267-0)) [op\\_stack\(](#page-2275-0)) [op\\_std\(](#page-2282-0)) [op\\_subtract\(](#page-2302-0)) [op\\_sum\(](#page-2310-0))

2038 op\_real and the control of the control of the control of the control of the control of the control of the control of the control of the control of the control of the control of the control of the control of the contro

```
op_swapaxes()
op_take()
op_take_along_axis()
op_tan()
op_tanh()
op_tensordot()
op_tile()
op_trace()
op_transpose()
op_tri()
op_tril()
op_triu()
op_var()
op_vdot()
op_vstack()
op_where()
op_zeros()
op_zeros_like()
Other ops:
op_abs()
op_add()
op_all()
op_any()
op_append()
op_arange()
op_arccos()
op_arccosh()
op_arcsin()
op_arcsinh()
op_arctan()
op_arctan2()
op_arctanh()
op_argmax()
op_argmin()
op_argsort()
op_array()
op_average()
op_average_pool()
op_batch_normalization()
op_binary_crossentropy()
op_bincount()
op_broadcast_to()
op_cast()
op_categorical_crossentropy()
op_ceil()
op_cholesky()
op_clip()
```
[op\\_concatenate\(](#page-1176-0)) [op\\_cond\(](#page-1184-0)) [op\\_conj\(](#page-1190-0)) [op\\_conv\(](#page-1198-0)) [op\\_conv\\_transpose\(](#page-1215-0)) [op\\_convert\\_to\\_numpy\(](#page-1204-0)) [op\\_convert\\_to\\_tensor\(](#page-1209-0)) [op\\_copy\(](#page-1221-0)) [op\\_correlate\(](#page-1229-0)) [op\\_cos\(](#page-1237-0)) [op\\_cosh\(](#page-1245-0)) [op\\_count\\_nonzero\(](#page-1252-0)) [op\\_cross\(](#page-1261-0)) [op\\_ctc\\_loss\(](#page-1269-0)) [op\\_cumprod\(](#page-1275-0)) [op\\_cumsum\(](#page-1282-0)) [op\\_custom\\_gradient\(](#page-1290-0)) [op\\_depthwise\\_conv\(](#page-1297-0)) [op\\_det\(](#page-1303-0)) [op\\_diag\(](#page-1308-0)) [op\\_diagonal\(](#page-1316-0)) [op\\_diff\(](#page-1325-0)) [op\\_digitize\(](#page-1334-0)) [op\\_divide\(](#page-1342-0)) [op\\_divide\\_no\\_nan\(](#page-1350-0)) [op\\_dot\(](#page-1358-0)) [op\\_eig\(](#page-1366-0)) [op\\_einsum\(](#page-1371-0)) [op\\_elu\(](#page-1380-0)) [op\\_empty\(](#page-1386-0)) [op\\_equal\(](#page-1394-0)) [op\\_erf\(](#page-1402-0)) [op\\_erfinv\(](#page-1408-0)) [op\\_exp\(](#page-1413-0)) [op\\_expand\\_dims\(](#page-1421-0)) [op\\_expm1\(](#page-1429-0)) [op\\_extract\\_sequences\(](#page-1436-0)) [op\\_eye\(](#page-1442-0)) [op\\_fft\(](#page-1450-0)) [op\\_fft2\(](#page-1456-0)) [op\\_flip\(](#page-1461-0)) [op\\_floor\(](#page-1469-0)) [op\\_floor\\_divide\(](#page-1477-0)) [op\\_fori\\_loop\(](#page-1485-0)) [op\\_full\(](#page-1491-0)) [op\\_full\\_like\(](#page-1498-0)) [op\\_gelu\(](#page-1506-0)) [op\\_get\\_item\(](#page-1513-0))

```
op_greater()
op_greater_equal()
op_hard_sigmoid()
op_hard_silu()
op_hstack()
op_identity()
op_imag()
op_image_affine_transform()
op_image_crop()
op_image_extract_patches()
op_image_map_coordinates()
op_image_pad()
op_image_resize()
op_in_top_k()
op_inv()
op_irfft()
op_is_tensor()
op_isclose()
op_isfinite()
op_isinf()
op_isnan()
op_istft()
op_leaky_relu()
op_less()
op_less_equal()
op_linspace()
op_log()
op_log10()
op_log1p()
op_log2()
op_log_sigmoid()
op_log_softmax()
op_logaddexp()
op_logical_and()
op_logical_not()
op_logical_or()
op_logical_xor()
op_logspace()
op_logsumexp()
op_lu_factor()
op_matmul()
op_max()
op_max_pool()
op_maximum()
op_mean()
op_median()
op_meshgrid()
op_min()
```
[op\\_minimum\(](#page-1863-0)) [op\\_mod\(](#page-1870-0)) [op\\_moments\(](#page-1879-0)) [op\\_moveaxis\(](#page-1885-0)) [op\\_multi\\_hot\(](#page-1900-0)) [op\\_multiply\(](#page-1892-0)) [op\\_nan\\_to\\_num\(](#page-1906-0)) [op\\_ndim\(](#page-1914-0)) [op\\_negative\(](#page-1922-0)) [op\\_nonzero\(](#page-1930-0)) [op\\_norm\(](#page-1938-0)) [op\\_normalize\(](#page-1944-0)) [op\\_not\\_equal\(](#page-1950-0)) [op\\_one\\_hot\(](#page-1974-0)) [op\\_ones\(](#page-1958-0)) [op\\_ones\\_like\(](#page-1966-0)) [op\\_outer\(](#page-1980-0)) [op\\_pad\(](#page-1988-0)) [op\\_power\(](#page-1996-0)) [op\\_prod\(](#page-2004-0)) [op\\_qr\(](#page-2012-0)) [op\\_quantile\(](#page-2018-0)) [op\\_ravel\(](#page-2026-0)) [op\\_reciprocal\(](#page-2041-0)) [op\\_relu\(](#page-2049-0)) [op\\_relu6\(](#page-2055-0)) [op\\_repeat\(](#page-2062-0)) [op\\_reshape\(](#page-2070-0)) [op\\_rfft\(](#page-2077-0)) [op\\_roll\(](#page-2083-0)) [op\\_round\(](#page-2091-0)) [op\\_rsqrt\(](#page-2099-0)) [op\\_scatter\(](#page-2104-0)) [op\\_scatter\\_update\(](#page-2110-0)) [op\\_segment\\_max\(](#page-2117-0)) [op\\_segment\\_sum\(](#page-2123-0)) [op\\_selu\(](#page-2128-0)) [op\\_separable\\_conv\(](#page-2134-0)) [op\\_shape\(](#page-2140-0)) [op\\_sigmoid\(](#page-2146-0)) [op\\_sign\(](#page-2151-0)) [op\\_silu\(](#page-2159-0)) [op\\_sin\(](#page-2165-0)) [op\\_sinh\(](#page-2173-0)) [op\\_size\(](#page-2181-0)) [op\\_slice\(](#page-2188-0)) [op\\_slice\\_update\(](#page-2194-0)) [op\\_softmax\(](#page-2200-0))

```
op_softplus()
op_softsign()
op_solve()
op_solve_triangular()
op_sort()
op_sparse_categorical_crossentropy()
op_split()
op_sqrt()
op_square()
op_squeeze()
op_stack()
op_std()
op_stft()
op_stop_gradient()
op_subtract()
op_sum()
op_svd()
op_swapaxes()
op_take()
op_take_along_axis()
op_tan()
op_tanh()
op_tensordot()
op_tile()
op_top_k()
op_trace()
op_transpose()
op_tri()
op_tril()
op_triu()
op_unstack()
op_var()
op_vdot()
op_vectorized_map()
op_vstack()
op_where()
op_while_loop()
op_zeros()
op_zeros_like()
```
<span id="page-2041-0"></span>op\_reciprocal *Return the reciprocal of the argument, element-wise.*

# Description

Calculates 1/x.

# Usage

op\_reciprocal(x)

## Arguments

x Input tensor.

# Value

Output tensor, element-wise reciprocal of x.

# See Also

```
• https://keras.io/api/ops/numpy#reciprocal-function
```
Other numpy ops: [op\\_abs\(](#page-959-0)) [op\\_add\(](#page-967-0)) [op\\_all\(](#page-975-0)) [op\\_any\(](#page-984-0)) [op\\_append\(](#page-993-0)) [op\\_arange\(](#page-1001-0)) [op\\_arccos\(](#page-1010-0)) [op\\_arccosh\(](#page-1018-0)) [op\\_arcsin\(](#page-1026-0)) [op\\_arcsinh\(](#page-1034-0)) [op\\_arctan\(](#page-1042-0)) [op\\_arctan2\(](#page-1050-0)) [op\\_arctanh\(](#page-1058-0)) [op\\_argmax\(](#page-1066-0)) [op\\_argmin\(](#page-1075-0)) [op\\_argsort\(](#page-1083-0)) [op\\_array\(](#page-1091-0)) [op\\_average\(](#page-1099-0)) [op\\_bincount\(](#page-1127-0)) [op\\_broadcast\\_to\(](#page-1135-0)) [op\\_ceil\(](#page-1155-0)) [op\\_clip\(](#page-1168-0)) [op\\_concatenate\(](#page-1176-0)) [op\\_conj\(](#page-1190-0)) [op\\_copy\(](#page-1221-0)) [op\\_correlate\(](#page-1229-0)) [op\\_cos\(](#page-1237-0)) [op\\_cosh\(](#page-1245-0)) [op\\_count\\_nonzero\(](#page-1252-0)) [op\\_cross\(](#page-1261-0)) [op\\_cumprod\(](#page-1275-0)) [op\\_cumsum\(](#page-1282-0)) [op\\_diag\(](#page-1308-0))

[op\\_diagonal\(](#page-1316-0)) [op\\_diff\(](#page-1325-0)) [op\\_digitize\(](#page-1334-0)) [op\\_divide\(](#page-1342-0)) [op\\_divide\\_no\\_nan\(](#page-1350-0)) [op\\_dot\(](#page-1358-0)) [op\\_einsum\(](#page-1371-0)) [op\\_empty\(](#page-1386-0)) [op\\_equal\(](#page-1394-0)) [op\\_exp\(](#page-1413-0)) [op\\_expand\\_dims\(](#page-1421-0)) [op\\_expm1\(](#page-1429-0)) [op\\_eye\(](#page-1442-0)) [op\\_flip\(](#page-1461-0)) [op\\_floor\(](#page-1469-0)) [op\\_floor\\_divide\(](#page-1477-0)) [op\\_full\(](#page-1491-0)) [op\\_full\\_like\(](#page-1498-0)) [op\\_get\\_item\(](#page-1513-0)) [op\\_greater\(](#page-1521-0)) [op\\_greater\\_equal\(](#page-1529-0)) [op\\_hstack\(](#page-1549-0)) [op\\_identity\(](#page-1557-0)) [op\\_imag\(](#page-1565-0)) [op\\_isclose\(](#page-1626-0)) [op\\_isfinite\(](#page-1634-0)) [op\\_isinf\(](#page-1642-0)) [op\\_isnan\(](#page-1649-0)) [op\\_less\(](#page-1675-0)) [op\\_less\\_equal\(](#page-1683-0)) [op\\_linspace\(](#page-1691-0)) [op\\_log\(](#page-1700-0)) [op\\_log10\(](#page-1707-0)) [op\\_log1p\(](#page-1715-0)) [op\\_log2\(](#page-1723-0)) [op\\_logaddexp\(](#page-1731-0)) [op\\_logical\\_and\(](#page-1738-0)) [op\\_logical\\_not\(](#page-1746-0)) [op\\_logical\\_or\(](#page-1754-0)) [op\\_logical\\_xor\(](#page-1762-0)) [op\\_logspace\(](#page-1770-0)) [op\\_matmul\(](#page-1800-0)) [op\\_max\(](#page-1808-0)) [op\\_maximum\(](#page-1816-0)) [op\\_mean\(](#page-1830-0)) [op\\_median\(](#page-1838-0)) [op\\_meshgrid\(](#page-1846-0)) [op\\_min\(](#page-1854-0))

[op\\_minimum\(](#page-1863-0)) [op\\_mod\(](#page-1870-0)) [op\\_moveaxis\(](#page-1885-0)) [op\\_multiply\(](#page-1892-0)) [op\\_nan\\_to\\_num\(](#page-1906-0)) [op\\_ndim\(](#page-1914-0)) [op\\_negative\(](#page-1922-0)) [op\\_nonzero\(](#page-1930-0)) [op\\_not\\_equal\(](#page-1950-0)) [op\\_ones\(](#page-1958-0)) [op\\_ones\\_like\(](#page-1966-0)) [op\\_outer\(](#page-1980-0)) [op\\_pad\(](#page-1988-0)) [op\\_power\(](#page-1996-0)) [op\\_prod\(](#page-2004-0)) [op\\_quantile\(](#page-2018-0)) [op\\_ravel\(](#page-2026-0)) [op\\_real\(](#page-2034-0)) [op\\_repeat\(](#page-2062-0)) [op\\_reshape\(](#page-2070-0)) [op\\_roll\(](#page-2083-0)) [op\\_round\(](#page-2091-0)) [op\\_sign\(](#page-2151-0)) [op\\_sin\(](#page-2165-0)) [op\\_sinh\(](#page-2173-0)) [op\\_size\(](#page-2181-0)) [op\\_sort\(](#page-2229-0)) [op\\_split\(](#page-2243-0)) [op\\_sqrt\(](#page-2251-0)) [op\\_square\(](#page-2259-0)) [op\\_squeeze\(](#page-2267-0)) [op\\_stack\(](#page-2275-0)) [op\\_std\(](#page-2282-0)) [op\\_subtract\(](#page-2302-0)) [op\\_sum\(](#page-2310-0)) [op\\_swapaxes\(](#page-2323-0)) [op\\_take\(](#page-2331-0)) [op\\_take\\_along\\_axis\(](#page-2338-0)) [op\\_tan\(](#page-2346-0)) [op\\_tanh\(](#page-2354-0)) [op\\_tensordot\(](#page-2362-0)) [op\\_tile\(](#page-2370-0)) [op\\_trace\(](#page-2383-0)) [op\\_transpose\(](#page-2391-0)) [op\\_tri\(](#page-2399-0)) [op\\_tril\(](#page-2407-0)) [op\\_triu\(](#page-2415-0)) [op\\_var\(](#page-2429-0))

```
op_vdot()
op_vstack()
op_where()
op_zeros()
op_zeros_like()
Other ops:
op_abs()
op_add()
op_all()
op_any()
op_append()
op_arange()
op_arccos()
op_arccosh()
op_arcsin()
op_arcsinh()
op_arctan()
op_arctan2()
op_arctanh()
op_argmax()
op_argmin()
op_argsort()
op_array()
op_average()
op_average_pool()
op_batch_normalization()
op_binary_crossentropy()
op_bincount()
op_broadcast_to()
op_cast()
op_categorical_crossentropy()
op_ceil()
op_cholesky()
op_clip()
op_concatenate()
op_cond()
op_conj()
op_conv()
op_conv_transpose()
op_convert_to_numpy()
op_convert_to_tensor()
op_copy()
op_correlate()
op_cos()
op_cosh()
op_count_nonzero()
op_cross()
```

```
op_ctc_loss()
op_cumprod()
op_cumsum()
op_custom_gradient()
op_depthwise_conv()
op_det()
op_diag()
op_diagonal()
op_diff()
op_digitize()
op_divide()
op_divide_no_nan()
op_dot()
op_eig()
op_einsum()
op_elu()
op_empty()
op_equal()
op_erf()
op_erfinv()
op_exp()
op_expand_dims()
op_expm1()
op_extract_sequences()
op_eye()
op_fft()
op_fft2()
op_flip()
op_floor()
op_floor_divide()
op_fori_loop()
op_full()
op_full_like()
op_gelu()
op_get_item()
op_greater()
op_greater_equal()
op_hard_sigmoid()
op_hard_silu()
op_hstack()
op_identity()
op_imag()
op_image_affine_transform()
op_image_crop()
op_image_extract_patches()
op_image_map_coordinates()
op_image_pad()
op_image_resize()
```
[op\\_in\\_top\\_k\(](#page-1615-0)) [op\\_inv\(](#page-1609-0)) [op\\_irfft\(](#page-1620-0)) [op\\_is\\_tensor\(](#page-1663-0)) [op\\_isclose\(](#page-1626-0)) [op\\_isfinite\(](#page-1634-0)) [op\\_isinf\(](#page-1642-0)) [op\\_isnan\(](#page-1649-0)) [op\\_istft\(](#page-1657-0)) [op\\_leaky\\_relu\(](#page-1669-0)) [op\\_less\(](#page-1675-0)) [op\\_less\\_equal\(](#page-1683-0)) [op\\_linspace\(](#page-1691-0)) [op\\_log\(](#page-1700-0)) [op\\_log10\(](#page-1707-0)) [op\\_log1p\(](#page-1715-0)) [op\\_log2\(](#page-1723-0)) [op\\_log\\_sigmoid\(](#page-1783-0)) [op\\_log\\_softmax\(](#page-1789-0)) [op\\_logaddexp\(](#page-1731-0)) [op\\_logical\\_and\(](#page-1738-0)) [op\\_logical\\_not\(](#page-1746-0)) [op\\_logical\\_or\(](#page-1754-0)) [op\\_logical\\_xor\(](#page-1762-0)) [op\\_logspace\(](#page-1770-0)) [op\\_logsumexp\(](#page-1778-0)) [op\\_lu\\_factor\(](#page-1795-0)) [op\\_matmul\(](#page-1800-0)) [op\\_max\(](#page-1808-0)) [op\\_max\\_pool\(](#page-1824-0)) [op\\_maximum\(](#page-1816-0)) [op\\_mean\(](#page-1830-0)) [op\\_median\(](#page-1838-0)) [op\\_meshgrid\(](#page-1846-0)) [op\\_min\(](#page-1854-0)) [op\\_minimum\(](#page-1863-0)) [op\\_mod\(](#page-1870-0)) [op\\_moments\(](#page-1879-0)) [op\\_moveaxis\(](#page-1885-0)) [op\\_multi\\_hot\(](#page-1900-0)) [op\\_multiply\(](#page-1892-0)) [op\\_nan\\_to\\_num\(](#page-1906-0)) [op\\_ndim\(](#page-1914-0)) [op\\_negative\(](#page-1922-0)) [op\\_nonzero\(](#page-1930-0)) [op\\_norm\(](#page-1938-0)) [op\\_normalize\(](#page-1944-0)) [op\\_not\\_equal\(](#page-1950-0))

```
op_one_hot()
op_ones()
op_ones_like()
op_outer()
op_pad()
op_power()
op_prod()
op_qr()
op_quantile()
op_ravel()
op_real()
op_relu()
op_relu6()
op_repeat()
op_reshape()
op_rfft()
op_roll()
op_round()
op_rsqrt()
op_scatter()
op_scatter_update()
op_segment_max()
op_segment_sum()
op_selu()
op_separable_conv()
op_shape()
op_sigmoid()
op_sign()
op_silu()
op_sin()
op_sinh()
op_size()
op_slice()
op_slice_update()
op_softmax()
op_softplus()
op_softsign()
op_solve()
op_solve_triangular()
op_sort()
op_sparse_categorical_crossentropy()
op_split()
op_sqrt()
op_square()
op_squeeze()
op_stack()
op_std()
op_stft()
```
2050 op\_relu

```
op_stop_gradient()
op_subtract()
op_sum()
op_svd()
op_swapaxes()
op_take()
op_take_along_axis()
op_tan()
op_tanh()
op_tensordot()
op_tile()
op_top_k()
op_trace()
op_transpose()
op_tri()
op_tril()
op_triu()
op_unstack()
op_var()
op_vdot()
op_vectorized_map()
op_vstack()
op_where()
op_while_loop()
op_zeros()
op_zeros_like()
```
<span id="page-2049-0"></span>op\_relu *Rectified linear unit activation function.*

# Description

It is defined as  $f(x) = max(0, x)$ .

### Usage

op\_relu(x)

## Arguments

x Input tensor.

# Value

A tensor with the same shape as x.

op\_relu 2051

# Examples

```
x1 \leftarrow op_{convert\_to_{tensor}(c(-1, 0, 1, 0.2))op_relu(x1)
```
## tf.Tensor([0. 0. 1. 0.2], shape=(4), dtype=float32)

```
x \le - seq(-10, 10, .1)
plot(x, op_relu(x))
```
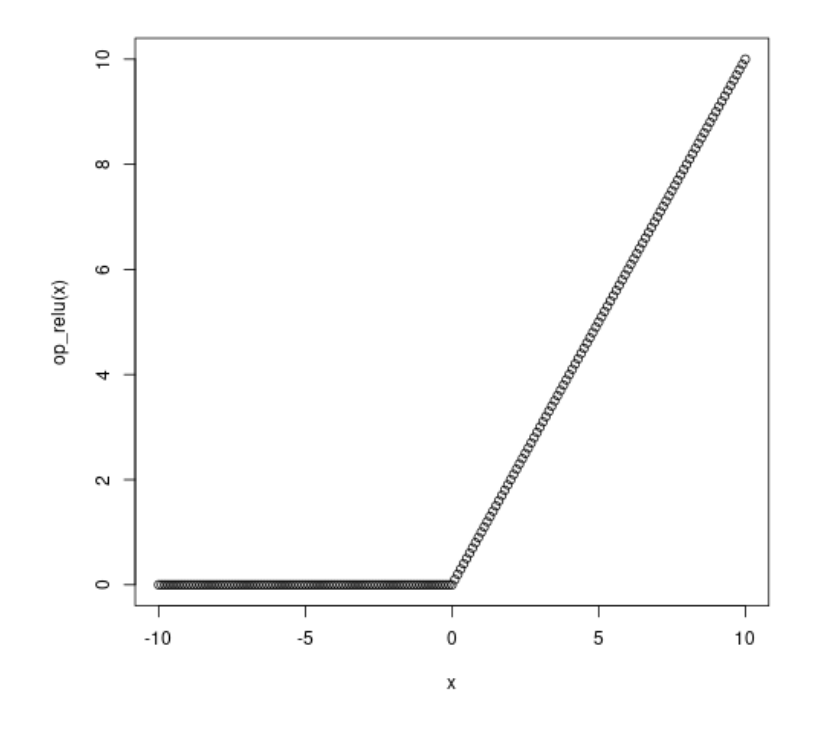

## See Also

• <https://keras.io/api/ops/nn#relu-function>

```
Other nn ops:
op_average_pool()
op_batch_normalization()
op_binary_crossentropy()
op_categorical_crossentropy()
op_conv()
op_conv_transpose()
op_ctc_loss()
op_depthwise_conv()
```
2052 op\_relu

```
op_elu()
op_gelu()
op_hard_sigmoid()
op_hard_silu()
op_leaky_relu()
op_log_sigmoid()
op_log_softmax()
op_max_pool()
op_moments()
op_multi_hot()
op_normalize()
op_one_hot()
op_relu6()
op_selu()
op_separable_conv()
op_sigmoid()
op_silu()
op_softmax()
op_softplus()
op_softsign()
op_sparse_categorical_crossentropy()
Other ops:
op_abs()
op_add()
op_all()
op_any()
op_append()
op_arange()
op_arccos()
op_arccosh()
op_arcsin()
op_arcsinh()
op_arctan()
op_arctan2()
op_arctanh()
op_argmax()
op_argmin()
op_argsort()
op_array()
op_average()
op_average_pool()
op_batch_normalization()
op_binary_crossentropy()
op_bincount()
op_broadcast_to()
```

```
op_cast()
op_categorical_crossentropy()
```
[op\\_ceil\(](#page-1155-0)) [op\\_cholesky\(](#page-1163-0)) [op\\_clip\(](#page-1168-0)) [op\\_concatenate\(](#page-1176-0)) [op\\_cond\(](#page-1184-0)) [op\\_conj\(](#page-1190-0)) [op\\_conv\(](#page-1198-0)) [op\\_conv\\_transpose\(](#page-1215-0)) [op\\_convert\\_to\\_numpy\(](#page-1204-0)) [op\\_convert\\_to\\_tensor\(](#page-1209-0)) [op\\_copy\(](#page-1221-0)) [op\\_correlate\(](#page-1229-0)) [op\\_cos\(](#page-1237-0)) [op\\_cosh\(](#page-1245-0)) [op\\_count\\_nonzero\(](#page-1252-0)) [op\\_cross\(](#page-1261-0)) [op\\_ctc\\_loss\(](#page-1269-0)) [op\\_cumprod\(](#page-1275-0)) [op\\_cumsum\(](#page-1282-0)) [op\\_custom\\_gradient\(](#page-1290-0)) [op\\_depthwise\\_conv\(](#page-1297-0)) [op\\_det\(](#page-1303-0)) [op\\_diag\(](#page-1308-0)) [op\\_diagonal\(](#page-1316-0)) [op\\_diff\(](#page-1325-0)) [op\\_digitize\(](#page-1334-0)) [op\\_divide\(](#page-1342-0)) [op\\_divide\\_no\\_nan\(](#page-1350-0)) [op\\_dot\(](#page-1358-0)) [op\\_eig\(](#page-1366-0)) [op\\_einsum\(](#page-1371-0)) [op\\_elu\(](#page-1380-0)) [op\\_empty\(](#page-1386-0)) [op\\_equal\(](#page-1394-0)) [op\\_erf\(](#page-1402-0)) [op\\_erfinv\(](#page-1408-0)) [op\\_exp\(](#page-1413-0)) [op\\_expand\\_dims\(](#page-1421-0)) [op\\_expm1\(](#page-1429-0)) [op\\_extract\\_sequences\(](#page-1436-0)) [op\\_eye\(](#page-1442-0)) [op\\_fft\(](#page-1450-0)) [op\\_fft2\(](#page-1456-0)) [op\\_flip\(](#page-1461-0)) [op\\_floor\(](#page-1469-0)) [op\\_floor\\_divide\(](#page-1477-0)) [op\\_fori\\_loop\(](#page-1485-0)) [op\\_full\(](#page-1491-0))

```
op_full_like()
op_gelu()
op_get_item()
op_greater()
op_greater_equal()
op_hard_sigmoid()
op_hard_silu()
op_hstack()
op_identity()
op_imag()
op_image_affine_transform()
op_image_crop()
op_image_extract_patches()
op_image_map_coordinates()
op_image_pad()
op_image_resize()
op_in_top_k()
op_inv()
op_irfft()
op_is_tensor()
op_isclose()
op_isfinite()
op_isinf()
op_isnan()
op_istft()
op_leaky_relu()
op_less()
op_less_equal()
op_linspace()
op_log()
op_log10()
op_log1p()
op_log2()
op_log_sigmoid()
op_log_softmax()
op_logaddexp()
op_logical_and()
op_logical_not()
op_logical_or()
op_logical_xor()
op_logspace()
op_logsumexp()
op_lu_factor()
op_matmul()
op_max()
op_max_pool()
op_maximum()
op_mean()
```
[op\\_median\(](#page-1838-0)) [op\\_meshgrid\(](#page-1846-0)) [op\\_min\(](#page-1854-0)) [op\\_minimum\(](#page-1863-0)) [op\\_mod\(](#page-1870-0)) [op\\_moments\(](#page-1879-0)) [op\\_moveaxis\(](#page-1885-0)) [op\\_multi\\_hot\(](#page-1900-0)) [op\\_multiply\(](#page-1892-0)) [op\\_nan\\_to\\_num\(](#page-1906-0)) [op\\_ndim\(](#page-1914-0)) [op\\_negative\(](#page-1922-0)) [op\\_nonzero\(](#page-1930-0)) [op\\_norm\(](#page-1938-0)) [op\\_normalize\(](#page-1944-0)) [op\\_not\\_equal\(](#page-1950-0)) [op\\_one\\_hot\(](#page-1974-0)) [op\\_ones\(](#page-1958-0)) [op\\_ones\\_like\(](#page-1966-0)) [op\\_outer\(](#page-1980-0)) [op\\_pad\(](#page-1988-0)) [op\\_power\(](#page-1996-0)) [op\\_prod\(](#page-2004-0)) [op\\_qr\(](#page-2012-0)) [op\\_quantile\(](#page-2018-0)) [op\\_ravel\(](#page-2026-0)) [op\\_real\(](#page-2034-0)) [op\\_reciprocal\(](#page-2041-0)) [op\\_relu6\(](#page-2055-0)) [op\\_repeat\(](#page-2062-0)) [op\\_reshape\(](#page-2070-0)) [op\\_rfft\(](#page-2077-0)) [op\\_roll\(](#page-2083-0)) [op\\_round\(](#page-2091-0)) [op\\_rsqrt\(](#page-2099-0)) [op\\_scatter\(](#page-2104-0)) [op\\_scatter\\_update\(](#page-2110-0)) [op\\_segment\\_max\(](#page-2117-0)) [op\\_segment\\_sum\(](#page-2123-0)) [op\\_selu\(](#page-2128-0)) [op\\_separable\\_conv\(](#page-2134-0)) [op\\_shape\(](#page-2140-0)) [op\\_sigmoid\(](#page-2146-0)) [op\\_sign\(](#page-2151-0)) [op\\_silu\(](#page-2159-0)) [op\\_sin\(](#page-2165-0)) [op\\_sinh\(](#page-2173-0)) [op\\_size\(](#page-2181-0))

```
op_slice()
op_slice_update()
op_softmax()
op_softplus()
op_softsign()
op_solve()
op_solve_triangular()
op_sort()
op_sparse_categorical_crossentropy()
op_split()
op_sqrt()
op_square()
op_squeeze()
op_stack()
op_std()
op_stft()
op_stop_gradient()
op_subtract()
op_sum()
op_svd()
op_swapaxes()
op_take()
op_take_along_axis()
op_tan()
op_tanh()
op_tensordot()
op_tile()
op_top_k()
op_trace()
op_transpose()
op_tri()
op_tril()
op_triu()
op_unstack()
op_var()
op_vdot()
op_vectorized_map()
op_vstack()
op_where()
op_while_loop()
op_zeros()
op_zeros_like()
```
<span id="page-2055-0"></span>op\_relu6 *Rectified linear unit activation function with upper bound of 6.*

# Description

It is defined as  $f(x) = op\_clip(x, 0, 6)$ .

## Usage

op\_relu6(x)

# Arguments

x Input tensor.

# Value

A tensor with the same shape as x.

## Examples

```
x \leq op_convert_to_tensor(c(-3, -2, 0.1, 0.2, 6, 8))
op_relu6(x)
```
## tf.Tensor([0. 0. 0.1 0.2 6. 6. ], shape=(6), dtype=float32)

```
x \leq -\text{seq}(-10, 10, .1)plot(x, op_relu6(x))
```
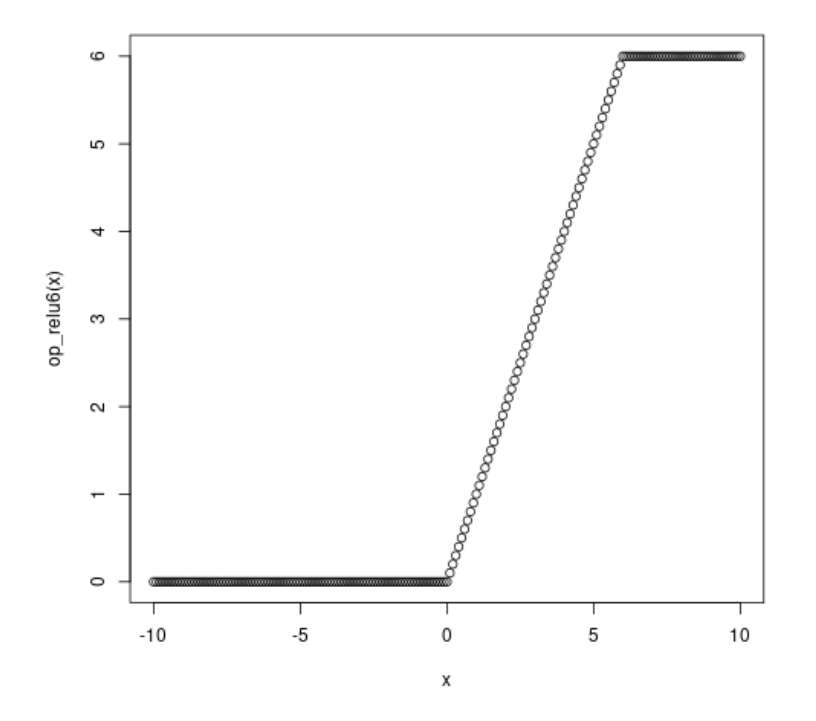

# See Also

```
• https://keras.io/api/ops/nn#relu6-function
Other nn ops:
op_average_pool()
op_batch_normalization()
op_binary_crossentropy()
op_categorical_crossentropy()
op_conv()
op_conv_transpose()
op_ctc_loss()
op_depthwise_conv()
op_elu()
op_gelu()
op_hard_sigmoid()
op_hard_silu()
op_leaky_relu()
op_log_sigmoid()
op_log_softmax()
op_max_pool()
op_moments()
op_multi_hot()
op_normalize()
op_one_hot()
op_relu()
op_selu()
op_separable_conv()
op_sigmoid()
op_silu()
op_softmax()
op_softplus()
op_softsign()
op_sparse_categorical_crossentropy()
```
Other ops: [op\\_abs\(](#page-959-0)) [op\\_add\(](#page-967-0)) [op\\_all\(](#page-975-0)) [op\\_any\(](#page-984-0)) [op\\_append\(](#page-993-0)) [op\\_arange\(](#page-1001-0)) [op\\_arccos\(](#page-1010-0)) [op\\_arccosh\(](#page-1018-0)) [op\\_arcsin\(](#page-1026-0)) [op\\_arcsinh\(](#page-1034-0)) [op\\_arctan\(](#page-1042-0)) [op\\_arctan2\(](#page-1050-0)) [op\\_arctanh\(](#page-1058-0))

```
op_argmax()
op_argmin()
op_argsort()
op_array()
op_average()
op_average_pool()
op_batch_normalization()
op_binary_crossentropy()
op_bincount()
op_broadcast_to()
op_cast()
op_categorical_crossentropy()
op_ceil()
op_cholesky()
op_clip()
op_concatenate()
op_cond()
op_conj()
op_conv()
op_conv_transpose()
op_convert_to_numpy()
op_convert_to_tensor()
op_copy()
op_correlate()
op_cos()
op_cosh()
op_count_nonzero()
op_cross()
op_ctc_loss()
op_cumprod()
op_cumsum()
op_custom_gradient()
op_depthwise_conv()
op_det()
op_diag()
op_diagonal()
op_diff()
op_digitize()
op_divide()
op_divide_no_nan()
op_dot()
op_eig()
op_einsum()
op_elu()
op_empty()
op_equal()
op_erf()
op_erfinv()
```

```
op_exp()
op_expand_dims()
op_expm1()
op_extract_sequences()
op_eye()
op_fft()
op_fft2()
op_flip()
op_floor()
op_floor_divide()
op_fori_loop()
op_full()
op_full_like()
op_gelu()
op_get_item()
op_greater()
op_greater_equal()
op_hard_sigmoid()
op_hard_silu()
op_hstack()
op_identity()
op_imag()
op_image_affine_transform()
op_image_crop()
op_image_extract_patches()
op_image_map_coordinates()
op_image_pad()
op_image_resize()
op_in_top_k()
op_inv()
op_irfft()
op_is_tensor()
op_isclose()
op_isfinite()
op_isinf()
op_isnan()
op_istft()
op_leaky_relu()
op_less()
op_less_equal()
op_linspace()
op_log()
op_log10()
op_log1p()
op_log2()
op_log_sigmoid()
op_log_softmax()
op_logaddexp()
```
[op\\_logical\\_and\(](#page-1738-0)) [op\\_logical\\_not\(](#page-1746-0)) [op\\_logical\\_or\(](#page-1754-0)) [op\\_logical\\_xor\(](#page-1762-0)) [op\\_logspace\(](#page-1770-0)) [op\\_logsumexp\(](#page-1778-0)) [op\\_lu\\_factor\(](#page-1795-0)) [op\\_matmul\(](#page-1800-0)) [op\\_max\(](#page-1808-0)) [op\\_max\\_pool\(](#page-1824-0)) [op\\_maximum\(](#page-1816-0)) [op\\_mean\(](#page-1830-0)) [op\\_median\(](#page-1838-0)) [op\\_meshgrid\(](#page-1846-0)) [op\\_min\(](#page-1854-0)) [op\\_minimum\(](#page-1863-0)) [op\\_mod\(](#page-1870-0)) [op\\_moments\(](#page-1879-0)) [op\\_moveaxis\(](#page-1885-0)) [op\\_multi\\_hot\(](#page-1900-0)) [op\\_multiply\(](#page-1892-0)) [op\\_nan\\_to\\_num\(](#page-1906-0)) [op\\_ndim\(](#page-1914-0)) [op\\_negative\(](#page-1922-0)) [op\\_nonzero\(](#page-1930-0)) [op\\_norm\(](#page-1938-0)) [op\\_normalize\(](#page-1944-0)) [op\\_not\\_equal\(](#page-1950-0)) [op\\_one\\_hot\(](#page-1974-0)) [op\\_ones\(](#page-1958-0)) [op\\_ones\\_like\(](#page-1966-0)) [op\\_outer\(](#page-1980-0)) [op\\_pad\(](#page-1988-0)) [op\\_power\(](#page-1996-0)) [op\\_prod\(](#page-2004-0)) [op\\_qr\(](#page-2012-0)) [op\\_quantile\(](#page-2018-0)) [op\\_ravel\(](#page-2026-0)) [op\\_real\(](#page-2034-0)) [op\\_reciprocal\(](#page-2041-0)) [op\\_relu\(](#page-2049-0)) [op\\_repeat\(](#page-2062-0)) [op\\_reshape\(](#page-2070-0)) [op\\_rfft\(](#page-2077-0)) [op\\_roll\(](#page-2083-0)) [op\\_round\(](#page-2091-0)) [op\\_rsqrt\(](#page-2099-0)) [op\\_scatter\(](#page-2104-0))

```
op_scatter_update()
op_segment_max()
op_segment_sum()
op_selu()
op_separable_conv()
op_shape()
op_sigmoid()
op_sign()
op_silu()
op_sin()
op_sinh()
op_size()
op_slice()
op_slice_update()
op_softmax()
op_softplus()
op_softsign()
op_solve()
op_solve_triangular()
op_sort()
op_sparse_categorical_crossentropy()
op_split()
op_sqrt()
op_square()
op_squeeze()
op_stack()
op_std()
op_stft()
op_stop_gradient()
op_subtract()
op_sum()
op_svd()
op_swapaxes()
op_take()
op_take_along_axis()
op_tan()
op_tanh()
op_tensordot()
op_tile()
op_top_k()
op_trace()
op_transpose()
op_tri()
op_tril()
op_triu()
op_unstack()
op_var()
op_vdot()
```

```
op_vectorized_map()
op_vstack()
op_where()
op_while_loop()
op_zeros()
op_zeros_like()
```
<span id="page-2062-0"></span>op\_repeat *Repeat each element of a tensor after themselves.*

## Description

Repeat each element of a tensor after themselves.

## Usage

op\_repeat(x, repeats, axis = NULL)

## Arguments

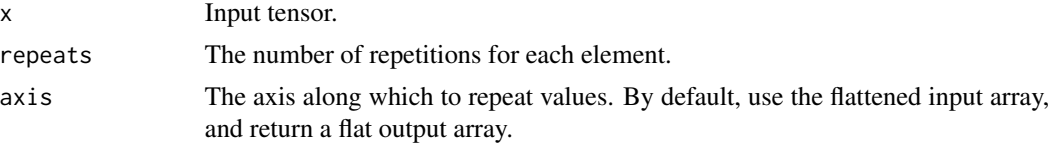

# Value

Output tensor.

## See Also

```
• https://keras.io/api/ops/numpy#repeat-function
```
Other numpy ops: [op\\_abs\(](#page-959-0)) [op\\_add\(](#page-967-0)) [op\\_all\(](#page-975-0)) [op\\_any\(](#page-984-0)) [op\\_append\(](#page-993-0)) [op\\_arange\(](#page-1001-0)) [op\\_arccos\(](#page-1010-0)) [op\\_arccosh\(](#page-1018-0)) [op\\_arcsin\(](#page-1026-0)) [op\\_arcsinh\(](#page-1034-0)) [op\\_arctan\(](#page-1042-0)) [op\\_arctan2\(](#page-1050-0)) [op\\_arctanh\(](#page-1058-0))

[op\\_argmax\(](#page-1066-0)) [op\\_argmin\(](#page-1075-0)) [op\\_argsort\(](#page-1083-0)) [op\\_array\(](#page-1091-0)) [op\\_average\(](#page-1099-0)) [op\\_bincount\(](#page-1127-0)) [op\\_broadcast\\_to\(](#page-1135-0)) [op\\_ceil\(](#page-1155-0)) [op\\_clip\(](#page-1168-0)) [op\\_concatenate\(](#page-1176-0)) [op\\_conj\(](#page-1190-0)) [op\\_copy\(](#page-1221-0)) [op\\_correlate\(](#page-1229-0)) [op\\_cos\(](#page-1237-0)) [op\\_cosh\(](#page-1245-0)) [op\\_count\\_nonzero\(](#page-1252-0)) [op\\_cross\(](#page-1261-0)) [op\\_cumprod\(](#page-1275-0)) [op\\_cumsum\(](#page-1282-0)) [op\\_diag\(](#page-1308-0)) [op\\_diagonal\(](#page-1316-0)) [op\\_diff\(](#page-1325-0)) [op\\_digitize\(](#page-1334-0)) [op\\_divide\(](#page-1342-0)) [op\\_divide\\_no\\_nan\(](#page-1350-0)) [op\\_dot\(](#page-1358-0)) [op\\_einsum\(](#page-1371-0)) [op\\_empty\(](#page-1386-0)) [op\\_equal\(](#page-1394-0)) [op\\_exp\(](#page-1413-0)) [op\\_expand\\_dims\(](#page-1421-0)) [op\\_expm1\(](#page-1429-0)) [op\\_eye\(](#page-1442-0)) [op\\_flip\(](#page-1461-0)) [op\\_floor\(](#page-1469-0)) [op\\_floor\\_divide\(](#page-1477-0)) [op\\_full\(](#page-1491-0)) [op\\_full\\_like\(](#page-1498-0)) [op\\_get\\_item\(](#page-1513-0)) [op\\_greater\(](#page-1521-0)) [op\\_greater\\_equal\(](#page-1529-0)) [op\\_hstack\(](#page-1549-0)) [op\\_identity\(](#page-1557-0)) [op\\_imag\(](#page-1565-0)) [op\\_isclose\(](#page-1626-0)) [op\\_isfinite\(](#page-1634-0)) [op\\_isinf\(](#page-1642-0)) [op\\_isnan\(](#page-1649-0))

[op\\_less\(](#page-1675-0)) [op\\_less\\_equal\(](#page-1683-0)) [op\\_linspace\(](#page-1691-0)) [op\\_log\(](#page-1700-0)) [op\\_log10\(](#page-1707-0)) [op\\_log1p\(](#page-1715-0)) [op\\_log2\(](#page-1723-0)) [op\\_logaddexp\(](#page-1731-0)) [op\\_logical\\_and\(](#page-1738-0)) [op\\_logical\\_not\(](#page-1746-0)) [op\\_logical\\_or\(](#page-1754-0)) [op\\_logical\\_xor\(](#page-1762-0)) [op\\_logspace\(](#page-1770-0)) [op\\_matmul\(](#page-1800-0)) [op\\_max\(](#page-1808-0)) [op\\_maximum\(](#page-1816-0)) [op\\_mean\(](#page-1830-0)) [op\\_median\(](#page-1838-0)) [op\\_meshgrid\(](#page-1846-0)) [op\\_min\(](#page-1854-0)) [op\\_minimum\(](#page-1863-0)) [op\\_mod\(](#page-1870-0)) [op\\_moveaxis\(](#page-1885-0)) [op\\_multiply\(](#page-1892-0)) [op\\_nan\\_to\\_num\(](#page-1906-0)) [op\\_ndim\(](#page-1914-0)) [op\\_negative\(](#page-1922-0)) [op\\_nonzero\(](#page-1930-0)) [op\\_not\\_equal\(](#page-1950-0)) [op\\_ones\(](#page-1958-0)) [op\\_ones\\_like\(](#page-1966-0)) [op\\_outer\(](#page-1980-0)) [op\\_pad\(](#page-1988-0)) [op\\_power\(](#page-1996-0)) [op\\_prod\(](#page-2004-0)) [op\\_quantile\(](#page-2018-0)) [op\\_ravel\(](#page-2026-0)) [op\\_real\(](#page-2034-0)) [op\\_reciprocal\(](#page-2041-0)) [op\\_reshape\(](#page-2070-0)) [op\\_roll\(](#page-2083-0)) [op\\_round\(](#page-2091-0)) [op\\_sign\(](#page-2151-0)) [op\\_sin\(](#page-2165-0)) [op\\_sinh\(](#page-2173-0)) [op\\_size\(](#page-2181-0)) [op\\_sort\(](#page-2229-0)) [op\\_split\(](#page-2243-0))

```
op_sqrt()
op_square()
op_squeeze()
op_stack()
op_std()
op_subtract()
op_sum()
op_swapaxes()
op_take()
op_take_along_axis()
op_tan()
op_tanh()
op_tensordot()
op_tile()
op_trace()
op_transpose()
op_tri()
op_tril()
op_triu()
op_var()
op_vdot()
op_vstack()
op_where()
op_zeros()
op_zeros_like()
Other ops:
op_abs()
op_add()
op_all()
op_any()
op_append()
op_arange()
op_arccos()
op_arccosh()
op_arcsin()
op_arcsinh()
op_arctan()
op_arctan2()
op_arctanh()
op_argmax()
op_argmin()
op_argsort()
op_array()
op_average()
op_average_pool()
op_batch_normalization()
op_binary_crossentropy()
```

```
op_bincount()
op_broadcast_to()
op_cast()
op_categorical_crossentropy()
op_ceil()
op_cholesky()
op_clip()
op_concatenate()
op_cond()
op_conj()
op_conv()
op_conv_transpose()
op_convert_to_numpy()
op_convert_to_tensor()
op_copy()
op_correlate()
op_cos()
op_cosh()
op_count_nonzero()
op_cross()
op_ctc_loss()
op_cumprod()
op_cumsum()
op_custom_gradient()
op_depthwise_conv()
op_det()
op_diag()
op_diagonal()
op_diff()
op_digitize()
op_divide()
op_divide_no_nan()
op_dot()
op_eig()
op_einsum()
op_elu()
op_empty()
op_equal()
op_erf()
op_erfinv()
op_exp()
op_expand_dims()
op_expm1()
op_extract_sequences()
op_eye()
op_fft()
op_fft2()
op_flip()
```

```
op_floor()
op_floor_divide()
op_fori_loop()
op_full()
op_full_like()
op_gelu()
op_get_item()
op_greater()
op_greater_equal()
op_hard_sigmoid()
op_hard_silu()
op_hstack()
op_identity()
op_imag()
op_image_affine_transform()
op_image_crop()
op_image_extract_patches()
op_image_map_coordinates()
op_image_pad()
op_image_resize()
op_in_top_k()
op_inv()
op_irfft()
op_is_tensor()
op_isclose()
op_isfinite()
op_isinf()
op_isnan()
op_istft()
op_leaky_relu()
op_less()
op_less_equal()
op_linspace()
op_log()
op_log10()
op_log1p()
op_log2()
op_log_sigmoid()
op_log_softmax()
op_logaddexp()
op_logical_and()
op_logical_not()
op_logical_or()
op_logical_xor()
op_logspace()
op_logsumexp()
op_lu_factor()
op_matmul()
```
[op\\_max\(](#page-1808-0)) [op\\_max\\_pool\(](#page-1824-0)) [op\\_maximum\(](#page-1816-0)) [op\\_mean\(](#page-1830-0)) [op\\_median\(](#page-1838-0)) [op\\_meshgrid\(](#page-1846-0)) [op\\_min\(](#page-1854-0)) [op\\_minimum\(](#page-1863-0)) [op\\_mod\(](#page-1870-0)) [op\\_moments\(](#page-1879-0)) [op\\_moveaxis\(](#page-1885-0)) [op\\_multi\\_hot\(](#page-1900-0)) [op\\_multiply\(](#page-1892-0)) [op\\_nan\\_to\\_num\(](#page-1906-0)) [op\\_ndim\(](#page-1914-0)) [op\\_negative\(](#page-1922-0)) [op\\_nonzero\(](#page-1930-0)) [op\\_norm\(](#page-1938-0)) [op\\_normalize\(](#page-1944-0)) [op\\_not\\_equal\(](#page-1950-0)) [op\\_one\\_hot\(](#page-1974-0)) [op\\_ones\(](#page-1958-0)) [op\\_ones\\_like\(](#page-1966-0)) [op\\_outer\(](#page-1980-0)) [op\\_pad\(](#page-1988-0)) [op\\_power\(](#page-1996-0)) [op\\_prod\(](#page-2004-0)) [op\\_qr\(](#page-2012-0)) [op\\_quantile\(](#page-2018-0)) [op\\_ravel\(](#page-2026-0)) [op\\_real\(](#page-2034-0)) [op\\_reciprocal\(](#page-2041-0)) [op\\_relu\(](#page-2049-0)) [op\\_relu6\(](#page-2055-0)) [op\\_reshape\(](#page-2070-0)) [op\\_rfft\(](#page-2077-0)) [op\\_roll\(](#page-2083-0)) [op\\_round\(](#page-2091-0)) [op\\_rsqrt\(](#page-2099-0)) [op\\_scatter\(](#page-2104-0)) [op\\_scatter\\_update\(](#page-2110-0)) [op\\_segment\\_max\(](#page-2117-0)) [op\\_segment\\_sum\(](#page-2123-0)) [op\\_selu\(](#page-2128-0)) [op\\_separable\\_conv\(](#page-2134-0)) [op\\_shape\(](#page-2140-0)) [op\\_sigmoid\(](#page-2146-0)) [op\\_sign\(](#page-2151-0))

```
op_silu()
op_sin()
op_sinh()
op_size()
op_slice()
op_slice_update()
op_softmax()
op_softplus()
op_softsign()
op_solve()
op_solve_triangular()
op_sort()
op_sparse_categorical_crossentropy()
op_split()
op_sqrt()
op_square()
op_squeeze()
op_stack()
op_std()
op_stft()
op_stop_gradient()
op_subtract()
op_sum()
op_svd()
op_swapaxes()
op_take()
op_take_along_axis()
op_tan()
op_tanh()
op_tensordot()
op_tile()
op_top_k()
op_trace()
op_transpose()
op_tri()
op_tril()
op_triu()
op_unstack()
op_var()
op_vdot()
op_vectorized_map()
op_vstack()
op_where()
op_while_loop()
op_zeros()
op_zeros_like()
```
<span id="page-2070-0"></span>

## Description

Gives a new shape to a tensor without changing its data.

### Usage

```
op_reshape(x, newshape)
```
## Arguments

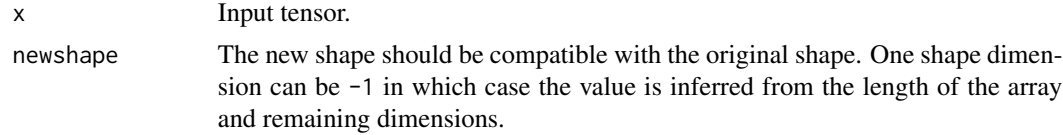

# Value

The reshaped tensor.

### See Also

• <https://keras.io/api/ops/numpy#reshape-function> Other numpy ops: [op\\_abs\(](#page-959-0)) [op\\_add\(](#page-967-0)) [op\\_all\(](#page-975-0)) [op\\_any\(](#page-984-0)) [op\\_append\(](#page-993-0)) [op\\_arange\(](#page-1001-0)) [op\\_arccos\(](#page-1010-0)) [op\\_arccosh\(](#page-1018-0)) [op\\_arcsin\(](#page-1026-0)) [op\\_arcsinh\(](#page-1034-0)) [op\\_arctan\(](#page-1042-0)) [op\\_arctan2\(](#page-1050-0)) [op\\_arctanh\(](#page-1058-0)) [op\\_argmax\(](#page-1066-0)) [op\\_argmin\(](#page-1075-0)) [op\\_argsort\(](#page-1083-0)) [op\\_array\(](#page-1091-0)) [op\\_average\(](#page-1099-0)) [op\\_bincount\(](#page-1127-0)) [op\\_broadcast\\_to\(](#page-1135-0)) [op\\_ceil\(](#page-1155-0))

2072 op\_reshape

[op\\_clip\(](#page-1168-0)) [op\\_concatenate\(](#page-1176-0)) [op\\_conj\(](#page-1190-0)) [op\\_copy\(](#page-1221-0)) [op\\_correlate\(](#page-1229-0)) [op\\_cos\(](#page-1237-0)) [op\\_cosh\(](#page-1245-0)) [op\\_count\\_nonzero\(](#page-1252-0)) [op\\_cross\(](#page-1261-0)) [op\\_cumprod\(](#page-1275-0)) [op\\_cumsum\(](#page-1282-0)) [op\\_diag\(](#page-1308-0)) [op\\_diagonal\(](#page-1316-0)) [op\\_diff\(](#page-1325-0)) [op\\_digitize\(](#page-1334-0)) [op\\_divide\(](#page-1342-0)) [op\\_divide\\_no\\_nan\(](#page-1350-0)) [op\\_dot\(](#page-1358-0)) [op\\_einsum\(](#page-1371-0)) [op\\_empty\(](#page-1386-0)) [op\\_equal\(](#page-1394-0)) [op\\_exp\(](#page-1413-0)) [op\\_expand\\_dims\(](#page-1421-0)) [op\\_expm1\(](#page-1429-0)) [op\\_eye\(](#page-1442-0)) [op\\_flip\(](#page-1461-0)) [op\\_floor\(](#page-1469-0)) [op\\_floor\\_divide\(](#page-1477-0)) [op\\_full\(](#page-1491-0)) [op\\_full\\_like\(](#page-1498-0)) [op\\_get\\_item\(](#page-1513-0)) [op\\_greater\(](#page-1521-0)) [op\\_greater\\_equal\(](#page-1529-0)) [op\\_hstack\(](#page-1549-0)) [op\\_identity\(](#page-1557-0)) [op\\_imag\(](#page-1565-0)) [op\\_isclose\(](#page-1626-0)) [op\\_isfinite\(](#page-1634-0)) [op\\_isinf\(](#page-1642-0)) [op\\_isnan\(](#page-1649-0)) [op\\_less\(](#page-1675-0)) [op\\_less\\_equal\(](#page-1683-0)) [op\\_linspace\(](#page-1691-0)) [op\\_log\(](#page-1700-0)) [op\\_log10\(](#page-1707-0)) [op\\_log1p\(](#page-1715-0)) [op\\_log2\(](#page-1723-0)) [op\\_logaddexp\(](#page-1731-0))

[op\\_logical\\_and\(](#page-1738-0)) [op\\_logical\\_not\(](#page-1746-0)) [op\\_logical\\_or\(](#page-1754-0)) [op\\_logical\\_xor\(](#page-1762-0)) [op\\_logspace\(](#page-1770-0)) [op\\_matmul\(](#page-1800-0)) [op\\_max\(](#page-1808-0)) [op\\_maximum\(](#page-1816-0)) [op\\_mean\(](#page-1830-0)) [op\\_median\(](#page-1838-0)) [op\\_meshgrid\(](#page-1846-0)) [op\\_min\(](#page-1854-0)) [op\\_minimum\(](#page-1863-0)) [op\\_mod\(](#page-1870-0)) [op\\_moveaxis\(](#page-1885-0)) [op\\_multiply\(](#page-1892-0)) [op\\_nan\\_to\\_num\(](#page-1906-0)) [op\\_ndim\(](#page-1914-0)) [op\\_negative\(](#page-1922-0)) [op\\_nonzero\(](#page-1930-0)) [op\\_not\\_equal\(](#page-1950-0)) [op\\_ones\(](#page-1958-0)) [op\\_ones\\_like\(](#page-1966-0)) [op\\_outer\(](#page-1980-0)) [op\\_pad\(](#page-1988-0)) [op\\_power\(](#page-1996-0)) [op\\_prod\(](#page-2004-0)) [op\\_quantile\(](#page-2018-0)) [op\\_ravel\(](#page-2026-0)) [op\\_real\(](#page-2034-0)) [op\\_reciprocal\(](#page-2041-0)) [op\\_repeat\(](#page-2062-0)) [op\\_roll\(](#page-2083-0)) [op\\_round\(](#page-2091-0)) [op\\_sign\(](#page-2151-0)) [op\\_sin\(](#page-2165-0)) [op\\_sinh\(](#page-2173-0)) [op\\_size\(](#page-2181-0)) [op\\_sort\(](#page-2229-0)) [op\\_split\(](#page-2243-0)) [op\\_sqrt\(](#page-2251-0)) [op\\_square\(](#page-2259-0)) [op\\_squeeze\(](#page-2267-0)) [op\\_stack\(](#page-2275-0)) [op\\_std\(](#page-2282-0)) [op\\_subtract\(](#page-2302-0)) [op\\_sum\(](#page-2310-0)) [op\\_swapaxes\(](#page-2323-0))

2074 op\_reshape

```
op_take()
op_take_along_axis()
op_tan()
op_tanh()
op_tensordot()
op_tile()
op_trace()
op_transpose()
op_tri()
op_tril()
op_triu()
op_var()
op_vdot()
op_vstack()
op_where()
op_zeros()
op_zeros_like()
Other ops:
op_abs()
op_add()
op_all()
op_any()
op_append()
op_arange()
op_arccos()
op_arccosh()
op_arcsin()
op_arcsinh()
op_arctan()
op_arctan2()
op_arctanh()
op_argmax()
op_argmin()
op_argsort()
op_array()
op_average()
op_average_pool()
op_batch_normalization()
op_binary_crossentropy()
op_bincount()
op_broadcast_to()
op_cast()
op_categorical_crossentropy()
op_ceil()
op_cholesky()
op_clip()
op_concatenate()
```
[op\\_cond\(](#page-1184-0)) [op\\_conj\(](#page-1190-0)) [op\\_conv\(](#page-1198-0)) [op\\_conv\\_transpose\(](#page-1215-0)) [op\\_convert\\_to\\_numpy\(](#page-1204-0)) [op\\_convert\\_to\\_tensor\(](#page-1209-0)) [op\\_copy\(](#page-1221-0)) [op\\_correlate\(](#page-1229-0)) [op\\_cos\(](#page-1237-0)) [op\\_cosh\(](#page-1245-0)) [op\\_count\\_nonzero\(](#page-1252-0)) [op\\_cross\(](#page-1261-0)) [op\\_ctc\\_loss\(](#page-1269-0)) [op\\_cumprod\(](#page-1275-0)) [op\\_cumsum\(](#page-1282-0)) [op\\_custom\\_gradient\(](#page-1290-0)) [op\\_depthwise\\_conv\(](#page-1297-0)) [op\\_det\(](#page-1303-0)) [op\\_diag\(](#page-1308-0)) [op\\_diagonal\(](#page-1316-0)) [op\\_diff\(](#page-1325-0)) [op\\_digitize\(](#page-1334-0)) [op\\_divide\(](#page-1342-0)) [op\\_divide\\_no\\_nan\(](#page-1350-0)) [op\\_dot\(](#page-1358-0)) [op\\_eig\(](#page-1366-0)) [op\\_einsum\(](#page-1371-0)) [op\\_elu\(](#page-1380-0)) [op\\_empty\(](#page-1386-0)) [op\\_equal\(](#page-1394-0)) [op\\_erf\(](#page-1402-0)) [op\\_erfinv\(](#page-1408-0)) [op\\_exp\(](#page-1413-0)) [op\\_expand\\_dims\(](#page-1421-0)) [op\\_expm1\(](#page-1429-0)) [op\\_extract\\_sequences\(](#page-1436-0)) [op\\_eye\(](#page-1442-0)) [op\\_fft\(](#page-1450-0)) [op\\_fft2\(](#page-1456-0)) [op\\_flip\(](#page-1461-0)) [op\\_floor\(](#page-1469-0)) [op\\_floor\\_divide\(](#page-1477-0)) [op\\_fori\\_loop\(](#page-1485-0)) [op\\_full\(](#page-1491-0)) [op\\_full\\_like\(](#page-1498-0)) [op\\_gelu\(](#page-1506-0)) [op\\_get\\_item\(](#page-1513-0)) [op\\_greater\(](#page-1521-0))

2076 op\_reshape

```
op_greater_equal()
op_hard_sigmoid()
op_hard_silu()
op_hstack()
op_identity()
op_imag()
op_image_affine_transform()
op_image_crop()
op_image_extract_patches()
op_image_map_coordinates()
op_image_pad()
op_image_resize()
op_in_top_k()
op_inv()
op_irfft()
op_is_tensor()
op_isclose()
op_isfinite()
op_isinf()
op_isnan()
op_istft()
op_leaky_relu()
op_less()
op_less_equal()
op_linspace()
op_log()
op_log10()
op_log1p()
op_log2()
op_log_sigmoid()
op_log_softmax()
op_logaddexp()
op_logical_and()
op_logical_not()
op_logical_or()
op_logical_xor()
op_logspace()
op_logsumexp()
op_lu_factor()
op_matmul()
op_max()
op_max_pool()
op_maximum()
op_mean()
op_median()
op_meshgrid()
op_min()
op_minimum()
```
op\_reshape 2077

[op\\_mod\(](#page-1870-0)) [op\\_moments\(](#page-1879-0)) [op\\_moveaxis\(](#page-1885-0)) [op\\_multi\\_hot\(](#page-1900-0)) [op\\_multiply\(](#page-1892-0)) [op\\_nan\\_to\\_num\(](#page-1906-0)) [op\\_ndim\(](#page-1914-0)) [op\\_negative\(](#page-1922-0)) [op\\_nonzero\(](#page-1930-0)) [op\\_norm\(](#page-1938-0)) [op\\_normalize\(](#page-1944-0)) [op\\_not\\_equal\(](#page-1950-0)) [op\\_one\\_hot\(](#page-1974-0)) [op\\_ones\(](#page-1958-0)) [op\\_ones\\_like\(](#page-1966-0)) [op\\_outer\(](#page-1980-0)) [op\\_pad\(](#page-1988-0)) [op\\_power\(](#page-1996-0)) [op\\_prod\(](#page-2004-0)) [op\\_qr\(](#page-2012-0)) [op\\_quantile\(](#page-2018-0)) [op\\_ravel\(](#page-2026-0)) [op\\_real\(](#page-2034-0)) [op\\_reciprocal\(](#page-2041-0)) [op\\_relu\(](#page-2049-0)) [op\\_relu6\(](#page-2055-0)) [op\\_repeat\(](#page-2062-0)) [op\\_rfft\(](#page-2077-0)) [op\\_roll\(](#page-2083-0)) [op\\_round\(](#page-2091-0)) [op\\_rsqrt\(](#page-2099-0)) [op\\_scatter\(](#page-2104-0)) [op\\_scatter\\_update\(](#page-2110-0)) [op\\_segment\\_max\(](#page-2117-0)) [op\\_segment\\_sum\(](#page-2123-0)) [op\\_selu\(](#page-2128-0)) [op\\_separable\\_conv\(](#page-2134-0)) [op\\_shape\(](#page-2140-0)) [op\\_sigmoid\(](#page-2146-0)) [op\\_sign\(](#page-2151-0)) [op\\_silu\(](#page-2159-0)) [op\\_sin\(](#page-2165-0)) [op\\_sinh\(](#page-2173-0)) [op\\_size\(](#page-2181-0)) [op\\_slice\(](#page-2188-0)) [op\\_slice\\_update\(](#page-2194-0)) [op\\_softmax\(](#page-2200-0)) [op\\_softplus\(](#page-2206-0))

```
op_softsign()
op_solve()
op_solve_triangular()
op_sort()
op_sparse_categorical_crossentropy()
op_split()
op_sqrt()
op_square()
op_squeeze()
op_stack()
op_std()
op_stft()
op_stop_gradient()
op_subtract()
op_sum()
op_svd()
op_swapaxes()
op_take()
op_take_along_axis()
op_tan()
op_tanh()
op_tensordot()
op_tile()
op_top_k()
op_trace()
op_transpose()
op_tri()
op_tril()
op_triu()
op_unstack()
op_var()
op_vdot()
op_vectorized_map()
op_vstack()
op_where()
op_while_loop()
op_zeros()
op_zeros_like()
```
<span id="page-2077-0"></span>op\_rfft *Real-valued Fast Fourier Transform along the last axis of the input.*

### Description

Computes the 1D Discrete Fourier Transform of a real-valued signal over the inner-most dimension of input.

Since the Discrete Fourier Transform of a real-valued signal is Hermitian-symmetric, RFFT only returns the fft\_length / 2 + 1 unique components of the FFT: the zero-frequency term, followed by the fft\_length / 2 positive-frequency terms.

Along the axis RFFT is computed on, if fft\_length is smaller than the corresponding dimension of the input, the dimension is cropped. If it is larger, the dimension is padded with zeros.

### Usage

op\_rfft(x, fft\_length = NULL)

## Arguments

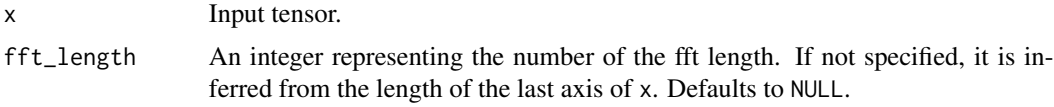

## Value

A list containing two tensors - the real and imaginary parts of the output.

### Examples

```
x \leq op_convert_to_tensor(c(0, 1, 2, 3, 4))
op_rfft(x)
## [[1]]
## tf.Tensor([10. -2.5 -2.5], shape=(3), dtype=float32)
##
## [[2]]
## tf.Tensor([0. 3.440955 0.8122992], shape=(3), dtype=float32)
op_rfft(x, 3)
## [[1]]
## tf.Tensor([ 3. -1.5], shape=(2), dtype=float32)
##
## [[2]]
## tf.Tensor([0. 0.8660254], shape=(2), dtype=float32)
```
### See Also

```
• https://keras.io/api/ops/fft#rfft-function
Other math ops:
op_erf()
op_erfinv()
op_extract_sequences()
```

```
op_fft()
op_fft2()
op_in_top_k()
op_irfft()
op_istft()
op_logsumexp()
op_qr()
op_rsqrt()
op_segment_max()
op_segment_sum()
op_solve()
op_stft()
op_top_k()
Other ops:
op_abs()
op_add()
op_all()
op_any()
op_append()
op_arange()
op_arccos()
op_arccosh()
op_arcsin()
op_arcsinh()
op_arctan()
op_arctan2()
op_arctanh()
op_argmax()
op_argmin()
op_argsort()
op_array()
op_average()
op_average_pool()
op_batch_normalization()
op_binary_crossentropy()
op_bincount()
op_broadcast_to()
op_cast()
op_categorical_crossentropy()
op_ceil()
op_cholesky()
op_clip()
op_concatenate()
op_cond()
op_conj()
op_conv()
op_conv_transpose()
```
### op\_rfft 2081

```
op_convert_to_numpy()
op_convert_to_tensor()
op_copy()
op_correlate()
op_cos()
op_cosh()
op_count_nonzero()
op_cross()
op_ctc_loss()
op_cumprod()
op_cumsum()
op_custom_gradient()
op_depthwise_conv()
op_det()
op_diag()
op_diagonal()
op_diff()
op_digitize()
op_divide()
op_divide_no_nan()
op_dot()
op_eig()
op_einsum()
op_elu()
op_empty()
op_equal()
op_erf()
op_erfinv()
op_exp()
op_expand_dims()
op_expm1()
op_extract_sequences()
op_eye()
op_fft()
op_fft2()
op_flip()
op_floor()
op_floor_divide()
op_fori_loop()
op_full()
op_full_like()
op_gelu()
op_get_item()
op_greater()
op_greater_equal()
op_hard_sigmoid()
op_hard_silu()
op_hstack()
```
2082 op\_rfft

```
op_identity()
op_imag()
op_image_affine_transform()
op_image_crop()
op_image_extract_patches()
op_image_map_coordinates()
op_image_pad()
op_image_resize()
op_in_top_k()
op_inv()
op_irfft()
op_is_tensor()
op_isclose()
op_isfinite()
op_isinf()
op_isnan()
op_istft()
op_leaky_relu()
op_less()
op_less_equal()
op_linspace()
op_log()
op_log10()
op_log1p()
op_log2()
op_log_sigmoid()
op_log_softmax()
op_logaddexp()
op_logical_and()
op_logical_not()
op_logical_or()
op_logical_xor()
op_logspace()
op_logsumexp()
op_lu_factor()
op_matmul()
op_max()
op_max_pool()
op_maximum()
op_mean()
op_median()
op_meshgrid()
op_min()
op_minimum()
op_mod()
op_moments()
op_moveaxis()
op_multi_hot()
```
op\_rfft 2083

[op\\_multiply\(](#page-1892-0)) [op\\_nan\\_to\\_num\(](#page-1906-0)) [op\\_ndim\(](#page-1914-0)) [op\\_negative\(](#page-1922-0)) [op\\_nonzero\(](#page-1930-0)) [op\\_norm\(](#page-1938-0)) [op\\_normalize\(](#page-1944-0)) [op\\_not\\_equal\(](#page-1950-0)) [op\\_one\\_hot\(](#page-1974-0)) [op\\_ones\(](#page-1958-0)) [op\\_ones\\_like\(](#page-1966-0)) [op\\_outer\(](#page-1980-0)) [op\\_pad\(](#page-1988-0)) [op\\_power\(](#page-1996-0)) [op\\_prod\(](#page-2004-0)) [op\\_qr\(](#page-2012-0)) [op\\_quantile\(](#page-2018-0)) [op\\_ravel\(](#page-2026-0)) [op\\_real\(](#page-2034-0)) [op\\_reciprocal\(](#page-2041-0)) [op\\_relu\(](#page-2049-0)) [op\\_relu6\(](#page-2055-0)) [op\\_repeat\(](#page-2062-0)) [op\\_reshape\(](#page-2070-0)) [op\\_roll\(](#page-2083-0)) [op\\_round\(](#page-2091-0)) [op\\_rsqrt\(](#page-2099-0)) [op\\_scatter\(](#page-2104-0)) [op\\_scatter\\_update\(](#page-2110-0)) [op\\_segment\\_max\(](#page-2117-0)) [op\\_segment\\_sum\(](#page-2123-0)) [op\\_selu\(](#page-2128-0)) [op\\_separable\\_conv\(](#page-2134-0)) [op\\_shape\(](#page-2140-0)) [op\\_sigmoid\(](#page-2146-0)) [op\\_sign\(](#page-2151-0)) [op\\_silu\(](#page-2159-0)) [op\\_sin\(](#page-2165-0)) [op\\_sinh\(](#page-2173-0)) [op\\_size\(](#page-2181-0)) [op\\_slice\(](#page-2188-0)) [op\\_slice\\_update\(](#page-2194-0)) [op\\_softmax\(](#page-2200-0)) [op\\_softplus\(](#page-2206-0)) [op\\_softsign\(](#page-2212-0)) [op\\_solve\(](#page-2219-0)) [op\\_solve\\_triangular\(](#page-2224-0)) [op\\_sort\(](#page-2229-0))

```
op_sparse_categorical_crossentropy()
op_split()
op_sqrt()
op_square()
op_squeeze()
op_stack()
op_std()
op_stft()
op_stop_gradient()
op_subtract()
op_sum()
op_svd()
op_swapaxes()
op_take()
op_take_along_axis()
op_tan()
op_tanh()
op_tensordot()
op_tile()
op_top_k()
op_trace()
op_transpose()
op_tri()
op_tril()
op_triu()
op_unstack()
op_var()
op_vdot()
op_vectorized_map()
op_vstack()
op_where()
op_while_loop()
op_zeros()
op_zeros_like()
```
<span id="page-2083-0"></span>op\_roll *Roll tensor elements along a given axis.*

## Description

Elements that roll beyond the last position are re-introduced at the first.

# Usage

op\_roll(x, shift, axis = NULL)

# Arguments

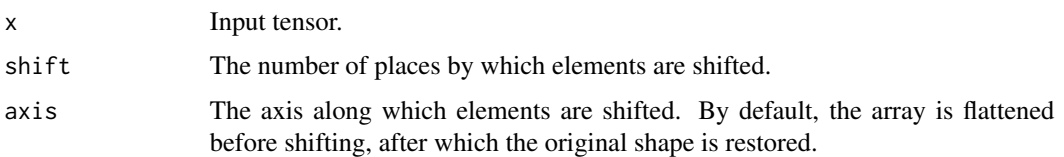

# Value

Output tensor.

### See Also

```
• https://keras.io/api/ops/numpy#roll-function
```
Other numpy ops: [op\\_abs\(](#page-959-0)) [op\\_add\(](#page-967-0)) [op\\_all\(](#page-975-0)) [op\\_any\(](#page-984-0)) [op\\_append\(](#page-993-0)) [op\\_arange\(](#page-1001-0)) [op\\_arccos\(](#page-1010-0)) [op\\_arccosh\(](#page-1018-0)) [op\\_arcsin\(](#page-1026-0)) [op\\_arcsinh\(](#page-1034-0)) [op\\_arctan\(](#page-1042-0)) [op\\_arctan2\(](#page-1050-0)) [op\\_arctanh\(](#page-1058-0)) [op\\_argmax\(](#page-1066-0)) [op\\_argmin\(](#page-1075-0)) [op\\_argsort\(](#page-1083-0)) [op\\_array\(](#page-1091-0)) [op\\_average\(](#page-1099-0)) [op\\_bincount\(](#page-1127-0)) [op\\_broadcast\\_to\(](#page-1135-0)) [op\\_ceil\(](#page-1155-0)) [op\\_clip\(](#page-1168-0)) [op\\_concatenate\(](#page-1176-0)) [op\\_conj\(](#page-1190-0)) [op\\_copy\(](#page-1221-0)) [op\\_correlate\(](#page-1229-0)) [op\\_cos\(](#page-1237-0)) [op\\_cosh\(](#page-1245-0)) [op\\_count\\_nonzero\(](#page-1252-0)) [op\\_cross\(](#page-1261-0)) [op\\_cumprod\(](#page-1275-0)) [op\\_cumsum\(](#page-1282-0)) [op\\_diag\(](#page-1308-0))

[op\\_diagonal\(](#page-1316-0)) [op\\_diff\(](#page-1325-0)) [op\\_digitize\(](#page-1334-0)) [op\\_divide\(](#page-1342-0)) [op\\_divide\\_no\\_nan\(](#page-1350-0)) [op\\_dot\(](#page-1358-0)) [op\\_einsum\(](#page-1371-0)) [op\\_empty\(](#page-1386-0)) [op\\_equal\(](#page-1394-0)) [op\\_exp\(](#page-1413-0)) [op\\_expand\\_dims\(](#page-1421-0)) [op\\_expm1\(](#page-1429-0)) [op\\_eye\(](#page-1442-0)) [op\\_flip\(](#page-1461-0)) [op\\_floor\(](#page-1469-0)) [op\\_floor\\_divide\(](#page-1477-0)) [op\\_full\(](#page-1491-0)) [op\\_full\\_like\(](#page-1498-0)) [op\\_get\\_item\(](#page-1513-0)) [op\\_greater\(](#page-1521-0)) [op\\_greater\\_equal\(](#page-1529-0)) [op\\_hstack\(](#page-1549-0)) [op\\_identity\(](#page-1557-0)) [op\\_imag\(](#page-1565-0)) [op\\_isclose\(](#page-1626-0)) [op\\_isfinite\(](#page-1634-0)) [op\\_isinf\(](#page-1642-0)) [op\\_isnan\(](#page-1649-0)) [op\\_less\(](#page-1675-0)) [op\\_less\\_equal\(](#page-1683-0)) [op\\_linspace\(](#page-1691-0)) [op\\_log\(](#page-1700-0)) [op\\_log10\(](#page-1707-0)) [op\\_log1p\(](#page-1715-0)) [op\\_log2\(](#page-1723-0)) [op\\_logaddexp\(](#page-1731-0)) [op\\_logical\\_and\(](#page-1738-0)) [op\\_logical\\_not\(](#page-1746-0)) [op\\_logical\\_or\(](#page-1754-0)) [op\\_logical\\_xor\(](#page-1762-0)) [op\\_logspace\(](#page-1770-0)) [op\\_matmul\(](#page-1800-0)) [op\\_max\(](#page-1808-0)) [op\\_maximum\(](#page-1816-0)) [op\\_mean\(](#page-1830-0)) [op\\_median\(](#page-1838-0)) [op\\_meshgrid\(](#page-1846-0)) [op\\_min\(](#page-1854-0))

[op\\_minimum\(](#page-1863-0)) [op\\_mod\(](#page-1870-0)) [op\\_moveaxis\(](#page-1885-0)) [op\\_multiply\(](#page-1892-0)) [op\\_nan\\_to\\_num\(](#page-1906-0)) [op\\_ndim\(](#page-1914-0)) [op\\_negative\(](#page-1922-0)) [op\\_nonzero\(](#page-1930-0)) [op\\_not\\_equal\(](#page-1950-0)) [op\\_ones\(](#page-1958-0)) [op\\_ones\\_like\(](#page-1966-0)) [op\\_outer\(](#page-1980-0)) [op\\_pad\(](#page-1988-0)) [op\\_power\(](#page-1996-0)) [op\\_prod\(](#page-2004-0)) [op\\_quantile\(](#page-2018-0)) [op\\_ravel\(](#page-2026-0)) [op\\_real\(](#page-2034-0)) [op\\_reciprocal\(](#page-2041-0)) [op\\_repeat\(](#page-2062-0)) [op\\_reshape\(](#page-2070-0)) [op\\_round\(](#page-2091-0)) [op\\_sign\(](#page-2151-0)) [op\\_sin\(](#page-2165-0)) [op\\_sinh\(](#page-2173-0)) [op\\_size\(](#page-2181-0)) [op\\_sort\(](#page-2229-0)) [op\\_split\(](#page-2243-0)) [op\\_sqrt\(](#page-2251-0)) [op\\_square\(](#page-2259-0)) [op\\_squeeze\(](#page-2267-0)) [op\\_stack\(](#page-2275-0)) [op\\_std\(](#page-2282-0)) [op\\_subtract\(](#page-2302-0)) [op\\_sum\(](#page-2310-0)) [op\\_swapaxes\(](#page-2323-0)) [op\\_take\(](#page-2331-0)) [op\\_take\\_along\\_axis\(](#page-2338-0)) [op\\_tan\(](#page-2346-0)) [op\\_tanh\(](#page-2354-0)) [op\\_tensordot\(](#page-2362-0)) [op\\_tile\(](#page-2370-0)) [op\\_trace\(](#page-2383-0)) [op\\_transpose\(](#page-2391-0)) [op\\_tri\(](#page-2399-0)) [op\\_tril\(](#page-2407-0)) [op\\_triu\(](#page-2415-0)) [op\\_var\(](#page-2429-0))

```
op_vdot()
op_vstack()
op_where()
op_zeros()
op_zeros_like()
Other ops:
op_abs()
op_add()
op_all()
op_any()
op_append()
op_arange()
op_arccos()
op_arccosh()
op_arcsin()
op_arcsinh()
op_arctan()
op_arctan2()
op_arctanh()
op_argmax()
op_argmin()
op_argsort()
op_array()
op_average()
op_average_pool()
op_batch_normalization()
op_binary_crossentropy()
op_bincount()
op_broadcast_to()
op_cast()
op_categorical_crossentropy()
op_ceil()
op_cholesky()
op_clip()
op_concatenate()
op_cond()
op_conj()
op_conv()
op_conv_transpose()
op_convert_to_numpy()
op_convert_to_tensor()
op_copy()
op_correlate()
op_cos()
op_cosh()
op_count_nonzero()
op_cross()
```
op\_roll 2089

[op\\_ctc\\_loss\(](#page-1269-0)) [op\\_cumprod\(](#page-1275-0)) [op\\_cumsum\(](#page-1282-0)) [op\\_custom\\_gradient\(](#page-1290-0)) [op\\_depthwise\\_conv\(](#page-1297-0)) [op\\_det\(](#page-1303-0)) [op\\_diag\(](#page-1308-0)) [op\\_diagonal\(](#page-1316-0)) [op\\_diff\(](#page-1325-0)) [op\\_digitize\(](#page-1334-0)) [op\\_divide\(](#page-1342-0)) [op\\_divide\\_no\\_nan\(](#page-1350-0)) [op\\_dot\(](#page-1358-0)) [op\\_eig\(](#page-1366-0)) [op\\_einsum\(](#page-1371-0)) [op\\_elu\(](#page-1380-0)) [op\\_empty\(](#page-1386-0)) [op\\_equal\(](#page-1394-0)) [op\\_erf\(](#page-1402-0)) [op\\_erfinv\(](#page-1408-0)) [op\\_exp\(](#page-1413-0)) [op\\_expand\\_dims\(](#page-1421-0)) [op\\_expm1\(](#page-1429-0)) [op\\_extract\\_sequences\(](#page-1436-0)) [op\\_eye\(](#page-1442-0)) [op\\_fft\(](#page-1450-0)) [op\\_fft2\(](#page-1456-0)) [op\\_flip\(](#page-1461-0)) [op\\_floor\(](#page-1469-0)) [op\\_floor\\_divide\(](#page-1477-0)) [op\\_fori\\_loop\(](#page-1485-0)) [op\\_full\(](#page-1491-0)) [op\\_full\\_like\(](#page-1498-0)) [op\\_gelu\(](#page-1506-0)) [op\\_get\\_item\(](#page-1513-0)) [op\\_greater\(](#page-1521-0)) [op\\_greater\\_equal\(](#page-1529-0)) [op\\_hard\\_sigmoid\(](#page-1537-0)) [op\\_hard\\_silu\(](#page-1543-0)) [op\\_hstack\(](#page-1549-0)) [op\\_identity\(](#page-1557-0)) [op\\_imag\(](#page-1565-0)) [op\\_image\\_affine\\_transform\(](#page-1572-0)) [op\\_image\\_crop\(](#page-1579-0)) [op\\_image\\_extract\\_patches\(](#page-1585-0)) [op\\_image\\_map\\_coordinates\(](#page-1591-0)) [op\\_image\\_pad\(](#page-1597-0)) [op\\_image\\_resize\(](#page-1603-0))

2090 op\_roll

[op\\_in\\_top\\_k\(](#page-1615-0)) [op\\_inv\(](#page-1609-0)) [op\\_irfft\(](#page-1620-0)) [op\\_is\\_tensor\(](#page-1663-0)) [op\\_isclose\(](#page-1626-0)) [op\\_isfinite\(](#page-1634-0)) [op\\_isinf\(](#page-1642-0)) [op\\_isnan\(](#page-1649-0)) [op\\_istft\(](#page-1657-0)) [op\\_leaky\\_relu\(](#page-1669-0)) [op\\_less\(](#page-1675-0)) [op\\_less\\_equal\(](#page-1683-0)) [op\\_linspace\(](#page-1691-0)) [op\\_log\(](#page-1700-0)) [op\\_log10\(](#page-1707-0)) [op\\_log1p\(](#page-1715-0)) [op\\_log2\(](#page-1723-0)) [op\\_log\\_sigmoid\(](#page-1783-0)) [op\\_log\\_softmax\(](#page-1789-0)) [op\\_logaddexp\(](#page-1731-0)) [op\\_logical\\_and\(](#page-1738-0)) [op\\_logical\\_not\(](#page-1746-0)) [op\\_logical\\_or\(](#page-1754-0)) [op\\_logical\\_xor\(](#page-1762-0)) [op\\_logspace\(](#page-1770-0)) [op\\_logsumexp\(](#page-1778-0)) [op\\_lu\\_factor\(](#page-1795-0)) [op\\_matmul\(](#page-1800-0)) [op\\_max\(](#page-1808-0)) [op\\_max\\_pool\(](#page-1824-0)) [op\\_maximum\(](#page-1816-0)) [op\\_mean\(](#page-1830-0)) [op\\_median\(](#page-1838-0)) [op\\_meshgrid\(](#page-1846-0)) [op\\_min\(](#page-1854-0)) [op\\_minimum\(](#page-1863-0)) [op\\_mod\(](#page-1870-0)) [op\\_moments\(](#page-1879-0)) [op\\_moveaxis\(](#page-1885-0)) [op\\_multi\\_hot\(](#page-1900-0)) [op\\_multiply\(](#page-1892-0)) [op\\_nan\\_to\\_num\(](#page-1906-0)) [op\\_ndim\(](#page-1914-0)) [op\\_negative\(](#page-1922-0)) [op\\_nonzero\(](#page-1930-0)) [op\\_norm\(](#page-1938-0)) [op\\_normalize\(](#page-1944-0)) [op\\_not\\_equal\(](#page-1950-0))

op\_roll 2091

```
op_one_hot()
op_ones()
op_ones_like()
op_outer()
op_pad()
op_power()
op_prod()
op_qr()
op_quantile()
op_ravel()
op_real()
op_reciprocal()
op_relu()
op_relu6()
op_repeat()
op_reshape()
op_rfft()
op_round()
op_rsqrt()
op_scatter()
op_scatter_update()
op_segment_max()
op_segment_sum()
op_selu()
op_separable_conv()
op_shape()
op_sigmoid()
op_sign()
op_silu()
op_sin()
op_sinh()
op_size()
op_slice()
op_slice_update()
op_softmax()
op_softplus()
op_softsign()
op_solve()
op_solve_triangular()
op_sort()
op_sparse_categorical_crossentropy()
op_split()
op_sqrt()
op_square()
op_squeeze()
op_stack()
op_std()
op_stft()
```

```
op_stop_gradient()
op_subtract()
op_sum()
op_svd()
op_swapaxes()
op_take()
op_take_along_axis()
op_tan()
op_tanh()
op_tensordot()
op_tile()
op_top_k()
op_trace()
op_transpose()
op_tri()
op_tril()
op_triu()
op_unstack()
op_var()
op_vdot()
op_vectorized_map()
op_vstack()
op_where()
op_while_loop()
op_zeros()
op_zeros_like()
```
<span id="page-2091-0"></span>op\_round *Evenly round to the given number of decimals.*

## Description

Evenly round to the given number of decimals.

## Usage

 $op_{\text{round}(x, decimals = 0)}$ 

## Arguments

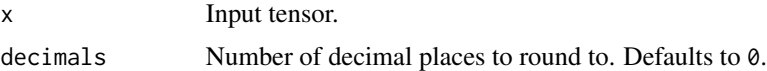

## Value

Output tensor.

# See Also

```
• https://keras.io/api/ops/numpy#round-function
Other numpy ops:
op_abs()
op_add()
op_all()
op_any()
op_append()
op_arange()
op_arccos()
op_arccosh()
op_arcsin()
op_arcsinh()
op_arctan()
op_arctan2()
op_arctanh()
op_argmax()
op_argmin()
op_argsort()
op_array()
op_average()
op_bincount()
op_broadcast_to()
op_ceil()
op_clip()
op_concatenate()
op_conj()
op_copy()
op_correlate()
op_cos()
op_cosh()
op_count_nonzero()
op_cross()
op_cumprod()
op_cumsum()
op_diag()
op_diagonal()
op_diff()
op_digitize()
op_divide()
op_divide_no_nan()
op_dot()
op_einsum()
op_empty()
op_equal()
op_exp()
op_expand_dims()
op_expm1()
```
[op\\_eye\(](#page-1442-0)) [op\\_flip\(](#page-1461-0)) [op\\_floor\(](#page-1469-0)) [op\\_floor\\_divide\(](#page-1477-0)) [op\\_full\(](#page-1491-0)) [op\\_full\\_like\(](#page-1498-0)) [op\\_get\\_item\(](#page-1513-0)) [op\\_greater\(](#page-1521-0)) [op\\_greater\\_equal\(](#page-1529-0)) [op\\_hstack\(](#page-1549-0)) [op\\_identity\(](#page-1557-0)) [op\\_imag\(](#page-1565-0)) [op\\_isclose\(](#page-1626-0)) [op\\_isfinite\(](#page-1634-0)) [op\\_isinf\(](#page-1642-0)) [op\\_isnan\(](#page-1649-0)) [op\\_less\(](#page-1675-0)) [op\\_less\\_equal\(](#page-1683-0)) [op\\_linspace\(](#page-1691-0)) [op\\_log\(](#page-1700-0)) [op\\_log10\(](#page-1707-0)) [op\\_log1p\(](#page-1715-0)) [op\\_log2\(](#page-1723-0)) [op\\_logaddexp\(](#page-1731-0)) [op\\_logical\\_and\(](#page-1738-0)) [op\\_logical\\_not\(](#page-1746-0)) [op\\_logical\\_or\(](#page-1754-0)) [op\\_logical\\_xor\(](#page-1762-0)) [op\\_logspace\(](#page-1770-0)) [op\\_matmul\(](#page-1800-0)) [op\\_max\(](#page-1808-0)) [op\\_maximum\(](#page-1816-0)) [op\\_mean\(](#page-1830-0)) [op\\_median\(](#page-1838-0)) [op\\_meshgrid\(](#page-1846-0)) [op\\_min\(](#page-1854-0)) [op\\_minimum\(](#page-1863-0)) [op\\_mod\(](#page-1870-0)) [op\\_moveaxis\(](#page-1885-0)) [op\\_multiply\(](#page-1892-0)) [op\\_nan\\_to\\_num\(](#page-1906-0)) [op\\_ndim\(](#page-1914-0)) [op\\_negative\(](#page-1922-0)) [op\\_nonzero\(](#page-1930-0)) [op\\_not\\_equal\(](#page-1950-0)) [op\\_ones\(](#page-1958-0)) [op\\_ones\\_like\(](#page-1966-0)) [op\\_outer\(](#page-1980-0))

[op\\_pad\(](#page-1988-0)) [op\\_power\(](#page-1996-0)) [op\\_prod\(](#page-2004-0)) [op\\_quantile\(](#page-2018-0)) [op\\_ravel\(](#page-2026-0)) [op\\_real\(](#page-2034-0)) [op\\_reciprocal\(](#page-2041-0)) [op\\_repeat\(](#page-2062-0)) [op\\_reshape\(](#page-2070-0)) [op\\_roll\(](#page-2083-0)) [op\\_sign\(](#page-2151-0)) [op\\_sin\(](#page-2165-0)) [op\\_sinh\(](#page-2173-0)) [op\\_size\(](#page-2181-0)) [op\\_sort\(](#page-2229-0)) [op\\_split\(](#page-2243-0)) [op\\_sqrt\(](#page-2251-0)) [op\\_square\(](#page-2259-0)) [op\\_squeeze\(](#page-2267-0)) [op\\_stack\(](#page-2275-0)) [op\\_std\(](#page-2282-0)) [op\\_subtract\(](#page-2302-0)) [op\\_sum\(](#page-2310-0)) [op\\_swapaxes\(](#page-2323-0)) [op\\_take\(](#page-2331-0)) [op\\_take\\_along\\_axis\(](#page-2338-0)) [op\\_tan\(](#page-2346-0)) [op\\_tanh\(](#page-2354-0)) [op\\_tensordot\(](#page-2362-0)) [op\\_tile\(](#page-2370-0)) [op\\_trace\(](#page-2383-0)) [op\\_transpose\(](#page-2391-0)) [op\\_tri\(](#page-2399-0)) [op\\_tril\(](#page-2407-0)) [op\\_triu\(](#page-2415-0)) [op\\_var\(](#page-2429-0)) [op\\_vdot\(](#page-2437-0)) [op\\_vstack\(](#page-2454-0)) [op\\_where\(](#page-2461-0)) [op\\_zeros\(](#page-2475-0)) [op\\_zeros\\_like\(](#page-2483-0))

Other ops: [op\\_abs\(](#page-959-0)) [op\\_add\(](#page-967-0)) [op\\_all\(](#page-975-0)) [op\\_any\(](#page-984-0)) [op\\_append\(](#page-993-0))

```
op_arange()
op_arccos()
op_arccosh()
op_arcsin()
op_arcsinh()
op_arctan()
op_arctan2()
op_arctanh()
op_argmax()
op_argmin()
op_argsort()
op_array()
op_average()
op_average_pool()
op_batch_normalization()
op_binary_crossentropy()
op_bincount()
op_broadcast_to()
op_cast()
op_categorical_crossentropy()
op_ceil()
op_cholesky()
op_clip()
op_concatenate()
op_cond()
op_conj()
op_conv()
op_conv_transpose()
op_convert_to_numpy()
op_convert_to_tensor()
op_copy()
op_correlate()
op_cos()
op_cosh()
op_count_nonzero()
op_cross()
op_ctc_loss()
op_cumprod()
op_cumsum()
op_custom_gradient()
op_depthwise_conv()
op_det()
op_diag()
op_diagonal()
op_diff()
op_digitize()
op_divide()
op_divide_no_nan()
```

```
op_dot()
op_eig()
op_einsum()
op_elu()
op_empty()
op_equal()
op_erf()
op_erfinv()
op_exp()
op_expand_dims()
op_expm1()
op_extract_sequences()
op_eye()
op_fft()
op_fft2()
op_flip()
op_floor()
op_floor_divide()
op_fori_loop()
op_full()
op_full_like()
op_gelu()
op_get_item()
op_greater()
op_greater_equal()
op_hard_sigmoid()
op_hard_silu()
op_hstack()
op_identity()
op_imag()
op_image_affine_transform()
op_image_crop()
op_image_extract_patches()
op_image_map_coordinates()
op_image_pad()
op_image_resize()
op_in_top_k()
op_inv()
op_irfft()
op_is_tensor()
op_isclose()
op_isfinite()
op_isinf()
op_isnan()
op_istft()
op_leaky_relu()
op_less()
op_less_equal()
```
[op\\_linspace\(](#page-1691-0)) [op\\_log\(](#page-1700-0)) [op\\_log10\(](#page-1707-0)) [op\\_log1p\(](#page-1715-0)) [op\\_log2\(](#page-1723-0)) [op\\_log\\_sigmoid\(](#page-1783-0)) [op\\_log\\_softmax\(](#page-1789-0)) [op\\_logaddexp\(](#page-1731-0)) [op\\_logical\\_and\(](#page-1738-0)) [op\\_logical\\_not\(](#page-1746-0)) [op\\_logical\\_or\(](#page-1754-0)) [op\\_logical\\_xor\(](#page-1762-0)) [op\\_logspace\(](#page-1770-0)) [op\\_logsumexp\(](#page-1778-0)) [op\\_lu\\_factor\(](#page-1795-0)) [op\\_matmul\(](#page-1800-0)) [op\\_max\(](#page-1808-0)) [op\\_max\\_pool\(](#page-1824-0)) [op\\_maximum\(](#page-1816-0)) [op\\_mean\(](#page-1830-0)) [op\\_median\(](#page-1838-0)) [op\\_meshgrid\(](#page-1846-0)) [op\\_min\(](#page-1854-0)) [op\\_minimum\(](#page-1863-0)) [op\\_mod\(](#page-1870-0)) [op\\_moments\(](#page-1879-0)) [op\\_moveaxis\(](#page-1885-0)) [op\\_multi\\_hot\(](#page-1900-0)) [op\\_multiply\(](#page-1892-0)) [op\\_nan\\_to\\_num\(](#page-1906-0)) [op\\_ndim\(](#page-1914-0)) [op\\_negative\(](#page-1922-0)) [op\\_nonzero\(](#page-1930-0)) [op\\_norm\(](#page-1938-0)) [op\\_normalize\(](#page-1944-0)) [op\\_not\\_equal\(](#page-1950-0)) [op\\_one\\_hot\(](#page-1974-0)) [op\\_ones\(](#page-1958-0)) [op\\_ones\\_like\(](#page-1966-0)) [op\\_outer\(](#page-1980-0)) [op\\_pad\(](#page-1988-0)) [op\\_power\(](#page-1996-0)) [op\\_prod\(](#page-2004-0)) [op\\_qr\(](#page-2012-0)) [op\\_quantile\(](#page-2018-0)) [op\\_ravel\(](#page-2026-0)) [op\\_real\(](#page-2034-0)) [op\\_reciprocal\(](#page-2041-0))

```
op_relu()
op_relu6()
op_repeat()
op_reshape()
op_rfft()
op_roll()
op_rsqrt()
op_scatter()
op_scatter_update()
op_segment_max()
op_segment_sum()
op_selu()
op_separable_conv()
op_shape()
op_sigmoid()
op_sign()
op_silu()
op_sin()
op_sinh()
op_size()
op_slice()
op_slice_update()
op_softmax()
op_softplus()
op_softsign()
op_solve()
op_solve_triangular()
op_sort()
op_sparse_categorical_crossentropy()
op_split()
op_sqrt()
op_square()
op_squeeze()
op_stack()
op_std()
op_stft()
op_stop_gradient()
op_subtract()
op_sum()
op_svd()
op_swapaxes()
op_take()
op_take_along_axis()
op_tan()
op_tanh()
op_tensordot()
op_tile()
op_top_k()
```

```
op_trace()
op_transpose()
op_tri()
op_tril()
op_triu()
op_unstack()
op_var()
op_vdot()
op_vectorized_map()
op_vstack()
op_where()
op_while_loop()
op_zeros()
op_zeros_like()
```
<span id="page-2099-0"></span>op\_rsqrt *Computes reciprocal of square root of x element-wise.*

## Description

Computes reciprocal of square root of x element-wise.

## Usage

op\_rsqrt(x)

## Arguments

x input tensor

# Value

A tensor with the same dtype as x.

#### Examples

```
x \leftarrow op_{convert\_to_{tensor}(c(1, 10, 100))}op_rsqrt(x)
## tf.Tensor([1. 0.31622776 0.1 ], shape=(3), dtype=float32)
```
# array([1, 0.31622776, 0.1], dtype=float32)

# See Also

```
• https://keras.io/api/ops/core#rsqrt-function
Other math ops:
op_erf()
op_erfinv()
op_extract_sequences()
op_fft()
op_fft2()
op_in_top_k()
op_irfft()
op_istft()
op_logsumexp()
op_qr()
op_rfft()
op_segment_max()
op_segment_sum()
op_solve()
op_stft()
op_top_k()
Other ops:
op_abs()
op_add()
op_all()
op_any()
op_append()
op_arange()
op_arccos()
op_arccosh()
op_arcsin()
op_arcsinh()
op_arctan()
op_arctan2()
op_arctanh()
op_argmax()
op_argmin()
op_argsort()
op_array()
op_average()
op_average_pool()
op_batch_normalization()
op_binary_crossentropy()
op_bincount()
op_broadcast_to()
op_cast()
op_categorical_crossentropy()
op_ceil()
```
[op\\_cholesky\(](#page-1163-0)) [op\\_clip\(](#page-1168-0)) [op\\_concatenate\(](#page-1176-0)) [op\\_cond\(](#page-1184-0)) [op\\_conj\(](#page-1190-0)) [op\\_conv\(](#page-1198-0)) [op\\_conv\\_transpose\(](#page-1215-0)) [op\\_convert\\_to\\_numpy\(](#page-1204-0)) [op\\_convert\\_to\\_tensor\(](#page-1209-0)) [op\\_copy\(](#page-1221-0)) [op\\_correlate\(](#page-1229-0)) [op\\_cos\(](#page-1237-0)) [op\\_cosh\(](#page-1245-0)) [op\\_count\\_nonzero\(](#page-1252-0)) [op\\_cross\(](#page-1261-0)) [op\\_ctc\\_loss\(](#page-1269-0)) [op\\_cumprod\(](#page-1275-0)) [op\\_cumsum\(](#page-1282-0)) [op\\_custom\\_gradient\(](#page-1290-0)) [op\\_depthwise\\_conv\(](#page-1297-0)) [op\\_det\(](#page-1303-0)) [op\\_diag\(](#page-1308-0)) [op\\_diagonal\(](#page-1316-0)) [op\\_diff\(](#page-1325-0)) [op\\_digitize\(](#page-1334-0)) [op\\_divide\(](#page-1342-0)) [op\\_divide\\_no\\_nan\(](#page-1350-0)) [op\\_dot\(](#page-1358-0)) [op\\_eig\(](#page-1366-0)) [op\\_einsum\(](#page-1371-0)) [op\\_elu\(](#page-1380-0)) [op\\_empty\(](#page-1386-0)) [op\\_equal\(](#page-1394-0)) [op\\_erf\(](#page-1402-0)) [op\\_erfinv\(](#page-1408-0)) [op\\_exp\(](#page-1413-0)) [op\\_expand\\_dims\(](#page-1421-0)) [op\\_expm1\(](#page-1429-0)) [op\\_extract\\_sequences\(](#page-1436-0)) [op\\_eye\(](#page-1442-0)) [op\\_fft\(](#page-1450-0)) [op\\_fft2\(](#page-1456-0)) [op\\_flip\(](#page-1461-0)) [op\\_floor\(](#page-1469-0)) [op\\_floor\\_divide\(](#page-1477-0)) [op\\_fori\\_loop\(](#page-1485-0)) [op\\_full\(](#page-1491-0)) [op\\_full\\_like\(](#page-1498-0))

```
op_gelu()
op_get_item()
op_greater()
op_greater_equal()
op_hard_sigmoid()
op_hard_silu()
op_hstack()
op_identity()
op_imag()
op_image_affine_transform()
op_image_crop()
op_image_extract_patches()
op_image_map_coordinates()
op_image_pad()
op_image_resize()
op_in_top_k()
op_inv()
op_irfft()
op_is_tensor()
op_isclose()
op_isfinite()
op_isinf()
op_isnan()
op_istft()
op_leaky_relu()
op_less()
op_less_equal()
op_linspace()
op_log()
op_log10()
op_log1p()
op_log2()
op_log_sigmoid()
op_log_softmax()
op_logaddexp()
op_logical_and()
op_logical_not()
op_logical_or()
op_logical_xor()
op_logspace()
op_logsumexp()
op_lu_factor()
op_matmul()
op_max()
op_max_pool()
op_maximum()
op_mean()
op_median()
```

```
op_meshgrid()
op_min()
op_minimum()
op_mod()
op_moments()
op_moveaxis()
op_multi_hot()
op_multiply()
op_nan_to_num()
op_ndim()
op_negative()
op_nonzero()
op_norm()
op_normalize()
op_not_equal()
op_one_hot()
op_ones()
op_ones_like()
op_outer()
op_pad()
op_power()
op_prod()
op_qr()
op_quantile()
op_ravel()
op_real()
op_reciprocal()
op_relu()
op_relu6()
op_repeat()
op_reshape()
op_rfft()
op_roll()
op_round()
op_scatter()
op_scatter_update()
op_segment_max()
op_segment_sum()
op_selu()
op_separable_conv()
op_shape()
op_sigmoid()
op_sign()
op_silu()
op_sin()
op_sinh()
op_size()
op_slice()
```

```
op_slice_update()
op_softmax()
op_softplus()
op_softsign()
op_solve()
op_solve_triangular()
op_sort()
op_sparse_categorical_crossentropy()
op_split()
op_sqrt()
op_square()
op_squeeze()
op_stack()
op_std()
op_stft()
op_stop_gradient()
op_subtract()
op_sum()
op_svd()
op_swapaxes()
op_take()
op_take_along_axis()
op_tan()
op_tanh()
op_tensordot()
op_tile()
op_top_k()
op_trace()
op_transpose()
op_tri()
op_tril()
op_triu()
op_unstack()
op_var()
op_vdot()
op_vectorized_map()
op_vstack()
op_where()
op_while_loop()
op_zeros()
op_zeros_like()
```
<span id="page-2104-0"></span>op\_scatter *Returns a tensor of shape* shape *where* indices *are set to* values*.*

## Description

At a high level, this operation does  $zeros[indices] = updates$  and returns the output. It is equivalent to:

```
output <- op_scatter_update(op_zeros(shape), indices, values)
```
## Usage

op\_scatter(indices, values, shape)

#### Arguments

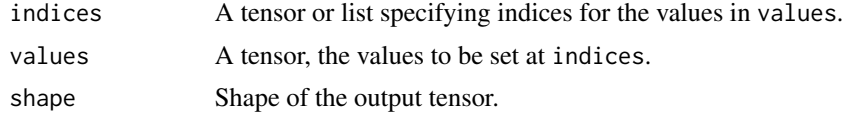

#### Value

A tensor of shape shape where indices are set to values.

#### Examples

```
indices \le rbind(c(1, 2), c(2, 2))
values \leq op_array(c(1, 1))
op_scatter(indices, values, shape= c(2, 2))
## tf.Tensor(
## [[0. 1.]
```

```
## [0. 1.]], shape=(2, 2), dtype=float32)
```
## See Also

```
• https://keras.io/api/ops/core#scatter-function
```

```
Other core ops:
op_cast()
op_cond()
op_convert_to_numpy()
op_convert_to_tensor()
op_custom_gradient()
op_fori_loop()
op_is_tensor()
op_scatter_update()
op_shape()
op_slice()
op_slice_update()
op_stop_gradient()
op_unstack()
```

```
op_vectorized_map()
op_while_loop()
Other ops:
op_abs()
op_add()
op_all()
op_any()
op_append()
op_arange()
op_arccos()
op_arccosh()
op_arcsin()
op_arcsinh()
op_arctan()
op_arctan2()
op_arctanh()
op_argmax()
op_argmin()
op_argsort()
op_array()
op_average()
op_average_pool()
op_batch_normalization()
op_binary_crossentropy()
op_bincount()
op_broadcast_to()
op_cast()
op_categorical_crossentropy()
op_ceil()
op_cholesky()
op_clip()
op_concatenate()
op_cond()
op_conj()
op_conv()
op_conv_transpose()
op_convert_to_numpy()
op_convert_to_tensor()
op_copy()
op_correlate()
op_cos()
op_cosh()
op_count_nonzero()
op_cross()
op_ctc_loss()
op_cumprod()
op_cumsum()
```
2108 op\_scatter

```
op_custom_gradient()
op_depthwise_conv()
op_det()
op_diag()
op_diagonal()
op_diff()
op_digitize()
op_divide()
op_divide_no_nan()
op_dot()
op_eig()
op_einsum()
op_elu()
op_empty()
op_equal()
op_erf()
op_erfinv()
op_exp()
op_expand_dims()
op_expm1()
op_extract_sequences()
op_eye()
op_fft()
op_fft2()
op_flip()
op_floor()
op_floor_divide()
op_fori_loop()
op_full()
op_full_like()
op_gelu()
op_get_item()
op_greater()
op_greater_equal()
op_hard_sigmoid()
op_hard_silu()
op_hstack()
op_identity()
op_imag()
op_image_affine_transform()
op_image_crop()
op_image_extract_patches()
op_image_map_coordinates()
op_image_pad()
op_image_resize()
op_in_top_k()
op_inv()
op_irfft()
```
[op\\_is\\_tensor\(](#page-1663-0)) [op\\_isclose\(](#page-1626-0)) [op\\_isfinite\(](#page-1634-0)) [op\\_isinf\(](#page-1642-0)) [op\\_isnan\(](#page-1649-0)) [op\\_istft\(](#page-1657-0)) [op\\_leaky\\_relu\(](#page-1669-0)) [op\\_less\(](#page-1675-0)) [op\\_less\\_equal\(](#page-1683-0)) [op\\_linspace\(](#page-1691-0)) [op\\_log\(](#page-1700-0)) [op\\_log10\(](#page-1707-0)) [op\\_log1p\(](#page-1715-0)) [op\\_log2\(](#page-1723-0)) [op\\_log\\_sigmoid\(](#page-1783-0)) [op\\_log\\_softmax\(](#page-1789-0)) [op\\_logaddexp\(](#page-1731-0)) [op\\_logical\\_and\(](#page-1738-0)) [op\\_logical\\_not\(](#page-1746-0)) [op\\_logical\\_or\(](#page-1754-0)) [op\\_logical\\_xor\(](#page-1762-0)) [op\\_logspace\(](#page-1770-0)) [op\\_logsumexp\(](#page-1778-0)) [op\\_lu\\_factor\(](#page-1795-0)) [op\\_matmul\(](#page-1800-0)) [op\\_max\(](#page-1808-0)) [op\\_max\\_pool\(](#page-1824-0)) [op\\_maximum\(](#page-1816-0)) [op\\_mean\(](#page-1830-0)) [op\\_median\(](#page-1838-0)) [op\\_meshgrid\(](#page-1846-0)) [op\\_min\(](#page-1854-0)) [op\\_minimum\(](#page-1863-0)) [op\\_mod\(](#page-1870-0)) [op\\_moments\(](#page-1879-0)) [op\\_moveaxis\(](#page-1885-0)) [op\\_multi\\_hot\(](#page-1900-0)) [op\\_multiply\(](#page-1892-0)) [op\\_nan\\_to\\_num\(](#page-1906-0)) [op\\_ndim\(](#page-1914-0)) [op\\_negative\(](#page-1922-0)) [op\\_nonzero\(](#page-1930-0)) [op\\_norm\(](#page-1938-0)) [op\\_normalize\(](#page-1944-0)) [op\\_not\\_equal\(](#page-1950-0)) [op\\_one\\_hot\(](#page-1974-0)) [op\\_ones\(](#page-1958-0)) [op\\_ones\\_like\(](#page-1966-0))

2110 op\_scatter

[op\\_outer\(](#page-1980-0)) [op\\_pad\(](#page-1988-0)) [op\\_power\(](#page-1996-0)) [op\\_prod\(](#page-2004-0)) [op\\_qr\(](#page-2012-0)) [op\\_quantile\(](#page-2018-0)) [op\\_ravel\(](#page-2026-0)) [op\\_real\(](#page-2034-0)) [op\\_reciprocal\(](#page-2041-0)) [op\\_relu\(](#page-2049-0)) [op\\_relu6\(](#page-2055-0)) [op\\_repeat\(](#page-2062-0)) [op\\_reshape\(](#page-2070-0)) [op\\_rfft\(](#page-2077-0)) [op\\_roll\(](#page-2083-0)) [op\\_round\(](#page-2091-0)) [op\\_rsqrt\(](#page-2099-0)) [op\\_scatter\\_update\(](#page-2110-0)) [op\\_segment\\_max\(](#page-2117-0)) [op\\_segment\\_sum\(](#page-2123-0)) [op\\_selu\(](#page-2128-0)) [op\\_separable\\_conv\(](#page-2134-0)) [op\\_shape\(](#page-2140-0)) [op\\_sigmoid\(](#page-2146-0)) [op\\_sign\(](#page-2151-0)) [op\\_silu\(](#page-2159-0)) [op\\_sin\(](#page-2165-0)) [op\\_sinh\(](#page-2173-0)) [op\\_size\(](#page-2181-0)) [op\\_slice\(](#page-2188-0)) [op\\_slice\\_update\(](#page-2194-0)) [op\\_softmax\(](#page-2200-0)) [op\\_softplus\(](#page-2206-0)) [op\\_softsign\(](#page-2212-0)) [op\\_solve\(](#page-2219-0)) [op\\_solve\\_triangular\(](#page-2224-0)) [op\\_sort\(](#page-2229-0)) [op\\_sparse\\_categorical\\_crossentropy\(](#page-2237-0)) [op\\_split\(](#page-2243-0)) [op\\_sqrt\(](#page-2251-0)) [op\\_square\(](#page-2259-0)) [op\\_squeeze\(](#page-2267-0)) [op\\_stack\(](#page-2275-0)) [op\\_std\(](#page-2282-0)) [op\\_stft\(](#page-2290-0)) [op\\_stop\\_gradient\(](#page-2296-0)) [op\\_subtract\(](#page-2302-0)) [op\\_sum\(](#page-2310-0))

op\_scatter\_update 2111

```
op_svd()
op_swapaxes()
op_take()
op_take_along_axis()
op_tan()
op_tanh()
op_tensordot()
op_tile()
op_top_k()
op_trace()
op_transpose()
op_tri()
op_tril()
op_triu()
op_unstack()
op_var()
op_vdot()
op_vectorized_map()
op_vstack()
op_where()
op_while_loop()
op_zeros()
op_zeros_like()
```
<span id="page-2110-0"></span>op\_scatter\_update *Update inputs via updates at scattered (sparse) indices.*

## Description

At a high level, this operation does inputs[indices] <- updates. Assume inputs is a tensor of shape  $(D1, D2, \ldots, Dn)$ , there are 2 main usages of scatter\_update.

1. indices is a 2D tensor of shape (num\_updates, n), where num\_updates is the number of updates to perform, and updates is a 1D tensor of shape (num\_updates). For example, if inputs is  $op_zeros(c(4, 4, 4))$ , and we want to update inputs[2, 3, 4] and inputs[1, 2, 4] as 1, then we can use:

```
inputs \leq op_zeros(c(4, 4, 4))
indices \leq rbind(c(2, 3, 4),
                 c(1, 2, 4)updates <- op_array(c(1, 1), "float32")
op_scatter_update(inputs, indices, updates)
## tf.Tensor(
## [[[0. 0. 0. 0.]
## [0. 0. 0. 1.]
```

```
## [0. 0. 0. 0.]
## [0. 0. 0. 0.]]
##
## [[0. 0. 0. 0.]
## [0. 0. 0. 0.]
## [0. 0. 0. 1.]
## [0. 0. 0. 0.]]
##
## [[0. 0. 0. 0.]
## [0. 0. 0. 0.]
## [0. 0. 0. 0.]
## [0. 0. 0. 0.]]
##
## [[0. 0. 0. 0.]
## [0. 0. 0. 0.]
## [0. 0. 0. 0.]
## [0. 0. 0. 0.]]], shape=(4, 4, 4), dtype=float32)
```
2 indices is a 2D tensor of shape (num\_updates, k), where num\_updates is the number of updates to perform, and  $k$  (k  $\leq$  n) is the size of each index in indices. updates is a n  $-k$ -D tensor of shape (num\_updates, shape(inputs)[-(1:k)]). For example, if inputs  $\leq$ -op\_zeros(c(4, 4, 4)), and we want to update inputs[1, 2, ] and inputs[2, 3, ] as [1, 1, 1, 1], then indices would have shape (num\_updates, 2)  $(k = 2)$ , and updates would have shape (num\_updates, 4)  $(shape(inputs)[3:4] == 4)$ . See the code below:

```
inputs \leq op_zeros(c(4, 4, 4))
indices \leq rbind(c(2, 3),
                c(3, 4)updates \leq op_array(rbind(c(1, 1, 1, 1),
                          c(1, 1, 1, 1)),"float32")
op_scatter_update(inputs, indices, updates)
## tf.Tensor(
## [[[0. 0. 0. 0.]
## [0. 0. 0. 0.]
## [0. 0. 0. 0.]
## [0. 0. 0. 0.]]
##
## [[0. 0. 0. 0.]
## [0. 0. 0. 0.]
## [1. 1. 1. 1.]
```
## [0. 0. 0. 0.]]

## [[0. 0. 0. 0.] ## [0. 0. 0. 0.] ## [0. 0. 0. 0.]

##

## [1. 1. 1. 1.]] ## ## [[0. 0. 0. 0.] ## [0. 0. 0. 0.] ## [0. 0. 0. 0.] ## [0. 0. 0. 0.]]], shape=(4, 4, 4), dtype=float32)

## Usage

op\_scatter\_update(inputs, indices, updates)

#### Arguments

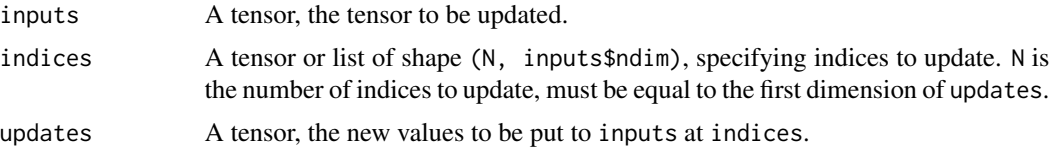

## Value

A tensor, has the same shape and dtype as inputs.

# See Also

• <https://keras.io/api/ops/core#scatterupdate-function>

```
Other core ops:
op_cast()
op_cond()
op_convert_to_numpy()
op_convert_to_tensor()
op_custom_gradient()
op_fori_loop()
op_is_tensor()
op_scatter()
op_shape()
op_slice()
op_slice_update()
op_stop_gradient()
op_unstack()
op_vectorized_map()
op_while_loop()
```
Other ops: [op\\_abs\(](#page-959-0)) [op\\_add\(](#page-967-0)) [op\\_all\(](#page-975-0)) [op\\_any\(](#page-984-0))

2114 op\_scatter\_update

```
op_append()
op_arange()
op_arccos()
op_arccosh()
op_arcsin()
op_arcsinh()
op_arctan()
op_arctan2()
op_arctanh()
op_argmax()
op_argmin()
op_argsort()
op_array()
op_average()
op_average_pool()
op_batch_normalization()
op_binary_crossentropy()
op_bincount()
op_broadcast_to()
op_cast()
op_categorical_crossentropy()
op_ceil()
op_cholesky()
op_clip()
op_concatenate()
op_cond()
op_conj()
op_conv()
op_conv_transpose()
op_convert_to_numpy()
op_convert_to_tensor()
op_copy()
op_correlate()
op_cos()
op_cosh()
op_count_nonzero()
op_cross()
op_ctc_loss()
op_cumprod()
op_cumsum()
op_custom_gradient()
op_depthwise_conv()
op_det()
op_diag()
op_diagonal()
op_diff()
op_digitize()
op_divide()
```

```
op_divide_no_nan()
op_dot()
op_eig()
op_einsum()
op_elu()
op_empty()
op_equal()
op_erf()
op_erfinv()
op_exp()
op_expand_dims()
op_expm1()
op_extract_sequences()
op_eye()
op_fft()
op_fft2()
op_flip()
op_floor()
op_floor_divide()
op_fori_loop()
op_full()
op_full_like()
op_gelu()
op_get_item()
op_greater()
op_greater_equal()
op_hard_sigmoid()
op_hard_silu()
op_hstack()
op_identity()
op_imag()
op_image_affine_transform()
op_image_crop()
op_image_extract_patches()
op_image_map_coordinates()
op_image_pad()
op_image_resize()
op_in_top_k()
op_inv()
op_irfft()
op_is_tensor()
op_isclose()
op_isfinite()
op_isinf()
op_isnan()
op_istft()
op_leaky_relu()
op_less()
```
2116 op\_scatter\_update

[op\\_less\\_equal\(](#page-1683-0)) [op\\_linspace\(](#page-1691-0)) [op\\_log\(](#page-1700-0)) [op\\_log10\(](#page-1707-0)) [op\\_log1p\(](#page-1715-0)) [op\\_log2\(](#page-1723-0)) [op\\_log\\_sigmoid\(](#page-1783-0)) [op\\_log\\_softmax\(](#page-1789-0)) [op\\_logaddexp\(](#page-1731-0)) [op\\_logical\\_and\(](#page-1738-0)) [op\\_logical\\_not\(](#page-1746-0)) [op\\_logical\\_or\(](#page-1754-0)) [op\\_logical\\_xor\(](#page-1762-0)) [op\\_logspace\(](#page-1770-0)) [op\\_logsumexp\(](#page-1778-0)) [op\\_lu\\_factor\(](#page-1795-0)) [op\\_matmul\(](#page-1800-0)) [op\\_max\(](#page-1808-0)) [op\\_max\\_pool\(](#page-1824-0)) [op\\_maximum\(](#page-1816-0)) [op\\_mean\(](#page-1830-0)) [op\\_median\(](#page-1838-0)) [op\\_meshgrid\(](#page-1846-0)) [op\\_min\(](#page-1854-0)) [op\\_minimum\(](#page-1863-0)) [op\\_mod\(](#page-1870-0)) [op\\_moments\(](#page-1879-0)) [op\\_moveaxis\(](#page-1885-0)) [op\\_multi\\_hot\(](#page-1900-0)) [op\\_multiply\(](#page-1892-0)) [op\\_nan\\_to\\_num\(](#page-1906-0)) [op\\_ndim\(](#page-1914-0)) [op\\_negative\(](#page-1922-0)) [op\\_nonzero\(](#page-1930-0)) [op\\_norm\(](#page-1938-0)) [op\\_normalize\(](#page-1944-0)) [op\\_not\\_equal\(](#page-1950-0)) [op\\_one\\_hot\(](#page-1974-0)) [op\\_ones\(](#page-1958-0)) [op\\_ones\\_like\(](#page-1966-0)) [op\\_outer\(](#page-1980-0)) [op\\_pad\(](#page-1988-0)) [op\\_power\(](#page-1996-0)) [op\\_prod\(](#page-2004-0)) [op\\_qr\(](#page-2012-0)) [op\\_quantile\(](#page-2018-0)) [op\\_ravel\(](#page-2026-0)) [op\\_real\(](#page-2034-0))

```
op_reciprocal()
op_relu()
op_relu6()
op_repeat()
op_reshape()
op_rfft()
op_roll()
op_round()
op_rsqrt()
op_scatter()
op_segment_max()
op_segment_sum()
op_selu()
op_separable_conv()
op_shape()
op_sigmoid()
op_sign()
op_silu()
op_sin()
op_sinh()
op_size()
op_slice()
op_slice_update()
op_softmax()
op_softplus()
op_softsign()
op_solve()
op_solve_triangular()
op_sort()
op_sparse_categorical_crossentropy()
op_split()
op_sqrt()
op_square()
op_squeeze()
op_stack()
op_std()
op_stft()
op_stop_gradient()
op_subtract()
op_sum()
op_svd()
op_swapaxes()
op_take()
op_take_along_axis()
op_tan()
op_tanh()
op_tensordot()
op_tile()
```

```
op_top_k()
op_trace()
op_transpose()
op_tri()
op_tril()
op_triu()
op_unstack()
op_var()
op_vdot()
op_vectorized_map()
op_vstack()
op_where()
op_while_loop()
op_zeros()
op_zeros_like()
```
<span id="page-2117-0"></span>op\_segment\_max *Computes the max of segments in a tensor.*

#### Description

Computes the max of segments in a tensor.

#### Usage

```
op_segment_max(data, segment_ids, num_segments = NULL, sorted = FALSE)
```
## Arguments

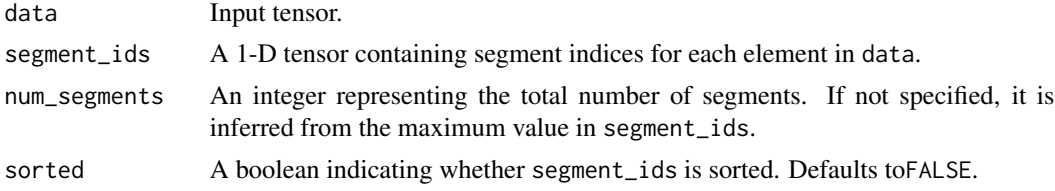

#### Value

A tensor containing the max of segments, where each element represents the max of the corresponding segment in data.

## Examples

```
data <- op_convert_to_tensor(c(1, 2, 10, 20, 100, 200))
segment_ids <- op_array(c(1, 1, 2, 2, 3, 3), "int32")
num_segments <- 3
op_segment_max(data, segment_ids, num_segments)
```
## op\_segment\_max 2119

## tf.Tensor([ 2. 20. 200.], shape=(3), dtype=float32)

# array([2, 20, 200], dtype=int32)

## See Also

• <https://keras.io/api/ops/core#segmentmax-function>

```
Other math ops:
op_erf()
op_erfinv()
op_extract_sequences()
op_fft()
op_fft2()
op_in_top_k()
op_irfft()
op_istft()
op_logsumexp()
op_qr()
op_rfft()
op_rsqrt()
op_segment_sum()
op_solve()
op_stft()
op_top_k()
Other ops:
op_abs()
op_add()
op_all()
op_any()
op_append()
op_arange()
op_arccos()
op_arccosh()
op_arcsin()
op_arcsinh()
op_arctan()
op_arctan2()
op_arctanh()
op_argmax()
op_argmin()
op_argsort()
op_array()
op_average()
op_average_pool()
op_batch_normalization()
op_binary_crossentropy()
```
2120 op\_segment\_max

```
op_bincount()
op_broadcast_to()
op_cast()
op_categorical_crossentropy()
op_ceil()
op_cholesky()
op_clip()
op_concatenate()
op_cond()
op_conj()
op_conv()
op_conv_transpose()
op_convert_to_numpy()
op_convert_to_tensor()
op_copy()
op_correlate()
op_cos()
op_cosh()
op_count_nonzero()
op_cross()
op_ctc_loss()
op_cumprod()
op_cumsum()
op_custom_gradient()
op_depthwise_conv()
op_det()
op_diag()
op_diagonal()
op_diff()
op_digitize()
op_divide()
op_divide_no_nan()
op_dot()
op_eig()
op_einsum()
op_elu()
op_empty()
op_equal()
op_erf()
op_erfinv()
op_exp()
op_expand_dims()
op_expm1()
op_extract_sequences()
op_eye()
op_fft()
op_fft2()
op_flip()
```

```
op_floor()
op_floor_divide()
op_fori_loop()
op_full()
op_full_like()
op_gelu()
op_get_item()
op_greater()
op_greater_equal()
op_hard_sigmoid()
op_hard_silu()
op_hstack()
op_identity()
op_imag()
op_image_affine_transform()
op_image_crop()
op_image_extract_patches()
op_image_map_coordinates()
op_image_pad()
op_image_resize()
op_in_top_k()
op_inv()
op_irfft()
op_is_tensor()
op_isclose()
op_isfinite()
op_isinf()
op_isnan()
op_istft()
op_leaky_relu()
op_less()
op_less_equal()
op_linspace()
op_log()
op_log10()
op_log1p()
op_log2()
op_log_sigmoid()
op_log_softmax()
op_logaddexp()
op_logical_and()
op_logical_not()
op_logical_or()
op_logical_xor()
op_logspace()
op_logsumexp()
op_lu_factor()
op_matmul()
```
2122 op\_segment\_max

[op\\_max\(](#page-1808-0)) [op\\_max\\_pool\(](#page-1824-0)) [op\\_maximum\(](#page-1816-0)) [op\\_mean\(](#page-1830-0)) [op\\_median\(](#page-1838-0)) [op\\_meshgrid\(](#page-1846-0)) [op\\_min\(](#page-1854-0)) [op\\_minimum\(](#page-1863-0)) [op\\_mod\(](#page-1870-0)) [op\\_moments\(](#page-1879-0)) [op\\_moveaxis\(](#page-1885-0)) [op\\_multi\\_hot\(](#page-1900-0)) [op\\_multiply\(](#page-1892-0)) [op\\_nan\\_to\\_num\(](#page-1906-0)) [op\\_ndim\(](#page-1914-0)) [op\\_negative\(](#page-1922-0)) [op\\_nonzero\(](#page-1930-0)) [op\\_norm\(](#page-1938-0)) [op\\_normalize\(](#page-1944-0)) [op\\_not\\_equal\(](#page-1950-0)) [op\\_one\\_hot\(](#page-1974-0)) [op\\_ones\(](#page-1958-0)) [op\\_ones\\_like\(](#page-1966-0)) [op\\_outer\(](#page-1980-0)) [op\\_pad\(](#page-1988-0)) [op\\_power\(](#page-1996-0)) [op\\_prod\(](#page-2004-0)) [op\\_qr\(](#page-2012-0)) [op\\_quantile\(](#page-2018-0)) [op\\_ravel\(](#page-2026-0)) [op\\_real\(](#page-2034-0)) [op\\_reciprocal\(](#page-2041-0)) [op\\_relu\(](#page-2049-0)) [op\\_relu6\(](#page-2055-0)) [op\\_repeat\(](#page-2062-0)) [op\\_reshape\(](#page-2070-0)) [op\\_rfft\(](#page-2077-0)) [op\\_roll\(](#page-2083-0)) [op\\_round\(](#page-2091-0)) [op\\_rsqrt\(](#page-2099-0)) [op\\_scatter\(](#page-2104-0)) [op\\_scatter\\_update\(](#page-2110-0)) [op\\_segment\\_sum\(](#page-2123-0)) [op\\_selu\(](#page-2128-0)) [op\\_separable\\_conv\(](#page-2134-0)) [op\\_shape\(](#page-2140-0)) [op\\_sigmoid\(](#page-2146-0)) [op\\_sign\(](#page-2151-0))

```
op_silu()
op_sin()
op_sinh()
op_size()
op_slice()
op_slice_update()
op_softmax()
op_softplus()
op_softsign()
op_solve()
op_solve_triangular()
op_sort()
op_sparse_categorical_crossentropy()
op_split()
op_sqrt()
op_square()
op_squeeze()
op_stack()
op_std()
op_stft()
op_stop_gradient()
op_subtract()
op_sum()
op_svd()
op_swapaxes()
op_take()
op_take_along_axis()
op_tan()
op_tanh()
op_tensordot()
op_tile()
op_top_k()
op_trace()
op_transpose()
op_tri()
op_tril()
op_triu()
op_unstack()
op_var()
op_vdot()
op_vectorized_map()
op_vstack()
op_where()
op_while_loop()
op_zeros()
op_zeros_like()
```
<span id="page-2123-0"></span>

## Description

Computes the sum of segments in a tensor.

#### Usage

```
op_segment_sum(data, segment_ids, num_segments = NULL, sorted = FALSE)
```
## Arguments

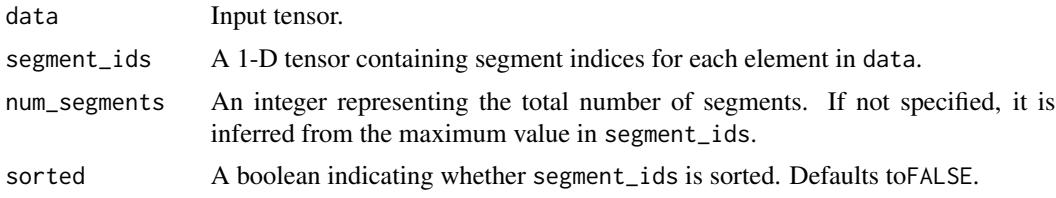

## Value

A tensor containing the sum of segments, where each element represents the sum of the corresponding segment in data.

#### Examples

```
data <- op_array(c(1, 2, 10, 20, 100, 200))
segment_ids <- op_array(c(1, 1, 2, 2, 3, 3), "int32")
num_segments <- 3
op_segment_sum(data, segment_ids, num_segments)
## tf.Tensor([ 3. 30. 300.], shape=(3), dtype=float32)
```
## See Also

```
• https://keras.io/api/ops/core#segmentsum-function
```

```
Other math ops:
op_erf()
op_erfinv()
op_extract_sequences()
op_fft()
op_fft2()
op_in_top_k()
op_irfft()
op_istft()
```
```
op_logsumexp()
op_qr()
op_rfft()
op_rsqrt()
op_segment_max()
op_solve()
op_stft()
op_top_k()
Other ops:
op_abs()
op_add()
op_all()
op_any()
op_append()
op_arange()
op_arccos()
op_arccosh()
op_arcsin()
op_arcsinh()
op_arctan()
op_arctan2()
op_arctanh()
op_argmax()
op_argmin()
op_argsort()
op_array()
op_average()
op_average_pool()
op_batch_normalization()
op_binary_crossentropy()
op_bincount()
op_broadcast_to()
op_cast()
op_categorical_crossentropy()
op_ceil()
op_cholesky()
op_clip()
op_concatenate()
op_cond()
op_conj()
op_conv()
op_conv_transpose()
op_convert_to_numpy()
op_convert_to_tensor()
op_copy()
op_correlate()
op_cos()
```
2126 op\_segment\_sum

[op\\_cosh\(](#page-1245-0)) [op\\_count\\_nonzero\(](#page-1252-0)) [op\\_cross\(](#page-1261-0)) [op\\_ctc\\_loss\(](#page-1269-0)) [op\\_cumprod\(](#page-1275-0)) [op\\_cumsum\(](#page-1282-0)) [op\\_custom\\_gradient\(](#page-1290-0)) [op\\_depthwise\\_conv\(](#page-1297-0)) [op\\_det\(](#page-1303-0)) [op\\_diag\(](#page-1308-0)) [op\\_diagonal\(](#page-1316-0)) [op\\_diff\(](#page-1325-0)) [op\\_digitize\(](#page-1334-0)) [op\\_divide\(](#page-1342-0)) [op\\_divide\\_no\\_nan\(](#page-1350-0)) [op\\_dot\(](#page-1358-0)) [op\\_eig\(](#page-1366-0)) [op\\_einsum\(](#page-1371-0)) [op\\_elu\(](#page-1380-0)) [op\\_empty\(](#page-1386-0)) [op\\_equal\(](#page-1394-0)) [op\\_erf\(](#page-1402-0)) [op\\_erfinv\(](#page-1408-0)) [op\\_exp\(](#page-1413-0)) [op\\_expand\\_dims\(](#page-1421-0)) [op\\_expm1\(](#page-1429-0)) [op\\_extract\\_sequences\(](#page-1436-0)) [op\\_eye\(](#page-1442-0)) [op\\_fft\(](#page-1450-0)) [op\\_fft2\(](#page-1456-0)) [op\\_flip\(](#page-1461-0)) [op\\_floor\(](#page-1469-0)) [op\\_floor\\_divide\(](#page-1477-0)) [op\\_fori\\_loop\(](#page-1485-0)) [op\\_full\(](#page-1491-0)) [op\\_full\\_like\(](#page-1498-0)) [op\\_gelu\(](#page-1506-0)) [op\\_get\\_item\(](#page-1513-0)) [op\\_greater\(](#page-1521-0)) [op\\_greater\\_equal\(](#page-1529-0)) [op\\_hard\\_sigmoid\(](#page-1537-0)) [op\\_hard\\_silu\(](#page-1543-0)) [op\\_hstack\(](#page-1549-0)) [op\\_identity\(](#page-1557-0)) [op\\_imag\(](#page-1565-0)) [op\\_image\\_affine\\_transform\(](#page-1572-0)) [op\\_image\\_crop\(](#page-1579-0)) [op\\_image\\_extract\\_patches\(](#page-1585-0))

```
op_image_map_coordinates()
op_image_pad()
op_image_resize()
op_in_top_k()
op_inv()
op_irfft()
op_is_tensor()
op_isclose()
op_isfinite()
op_isinf()
op_isnan()
op_istft()
op_leaky_relu()
op_less()
op_less_equal()
op_linspace()
op_log()
op_log10()
op_log1p()
op_log2()
op_log_sigmoid()
op_log_softmax()
op_logaddexp()
op_logical_and()
op_logical_not()
op_logical_or()
op_logical_xor()
op_logspace()
op_logsumexp()
op_lu_factor()
op_matmul()
op_max()
op_max_pool()
op_maximum()
op_mean()
op_median()
op_meshgrid()
op_min()
op_minimum()
op_mod()
op_moments()
op_moveaxis()
op_multi_hot()
op_multiply()
op_nan_to_num()
op_ndim()
op_negative()
op_nonzero()
```
[op\\_norm\(](#page-1938-0)) [op\\_normalize\(](#page-1944-0)) [op\\_not\\_equal\(](#page-1950-0)) [op\\_one\\_hot\(](#page-1974-0)) [op\\_ones\(](#page-1958-0)) [op\\_ones\\_like\(](#page-1966-0)) [op\\_outer\(](#page-1980-0)) [op\\_pad\(](#page-1988-0)) [op\\_power\(](#page-1996-0)) [op\\_prod\(](#page-2004-0)) [op\\_qr\(](#page-2012-0)) [op\\_quantile\(](#page-2018-0)) [op\\_ravel\(](#page-2026-0)) [op\\_real\(](#page-2034-0)) [op\\_reciprocal\(](#page-2041-0)) [op\\_relu\(](#page-2049-0)) [op\\_relu6\(](#page-2055-0)) [op\\_repeat\(](#page-2062-0)) [op\\_reshape\(](#page-2070-0)) [op\\_rfft\(](#page-2077-0)) [op\\_roll\(](#page-2083-0)) [op\\_round\(](#page-2091-0)) [op\\_rsqrt\(](#page-2099-0)) [op\\_scatter\(](#page-2104-0)) [op\\_scatter\\_update\(](#page-2110-0)) [op\\_segment\\_max\(](#page-2117-0)) [op\\_selu\(](#page-2128-0)) [op\\_separable\\_conv\(](#page-2134-0)) [op\\_shape\(](#page-2140-0)) [op\\_sigmoid\(](#page-2146-0)) [op\\_sign\(](#page-2151-0)) [op\\_silu\(](#page-2159-0)) [op\\_sin\(](#page-2165-0)) [op\\_sinh\(](#page-2173-0)) [op\\_size\(](#page-2181-0)) [op\\_slice\(](#page-2188-0)) [op\\_slice\\_update\(](#page-2194-0)) [op\\_softmax\(](#page-2200-0)) [op\\_softplus\(](#page-2206-0)) [op\\_softsign\(](#page-2212-0)) [op\\_solve\(](#page-2219-0)) [op\\_solve\\_triangular\(](#page-2224-0)) [op\\_sort\(](#page-2229-0)) [op\\_sparse\\_categorical\\_crossentropy\(](#page-2237-0)) [op\\_split\(](#page-2243-0)) [op\\_sqrt\(](#page-2251-0)) [op\\_square\(](#page-2259-0)) [op\\_squeeze\(](#page-2267-0))

```
op_stack()
op_std()
op_stft()
op_stop_gradient()
op_subtract()
op_sum()
op_svd()
op_swapaxes()
op_take()
op_take_along_axis()
op_tan()
op_tanh()
op_tensordot()
op_tile()
op_top_k()
op_trace()
op_transpose()
op_tri()
op_tril()
op_triu()
op_unstack()
op_var()
op_vdot()
op_vectorized_map()
op_vstack()
op_where()
op_while_loop()
op_zeros()
op_zeros_like()
```
<span id="page-2128-0"></span>op\_selu *Scaled Exponential Linear Unit (SELU) activation function.*

# Description

```
It is defined as:
f(x) = scale * alpha * (exp(x) - 1.) for x < 0, f(x) = scale * x for x >= 0.
```
## Usage

op\_selu(x)

#### Arguments

x Input tensor.

# Value

A tensor with the same shape as x.

#### Examples

 $x \leq -$  op\_array(c(-1, 0, 1)) op\_selu(x)

## tf.Tensor([-1.1113307 0. 1.050701 ], shape=(3), dtype=float32)

## See Also

```
• https://keras.io/api/ops/nn#selu-function
Other nn ops:
op_average_pool()
op_batch_normalization()
op_binary_crossentropy()
op_categorical_crossentropy()
op_conv()
op_conv_transpose()
op_ctc_loss()
op_depthwise_conv()
op_elu()
op_gelu()
op_hard_sigmoid()
op_hard_silu()
op_leaky_relu()
op_log_sigmoid()
op_log_softmax()
op_max_pool()
op_moments()
op_multi_hot()
op_normalize()
op_one_hot()
op_relu()
op_relu6()
op_separable_conv()
op_sigmoid()
op_silu()
op_softmax()
op_softplus()
op_softsign()
op_sparse_categorical_crossentropy()
```
# Other ops:

[op\\_abs\(](#page-959-0)) [op\\_add\(](#page-967-0))

```
op_all()
op_any()
op_append()
op_arange()
op_arccos()
op_arccosh()
op_arcsin()
op_arcsinh()
op_arctan()
op_arctan2()
op_arctanh()
op_argmax()
op_argmin()
op_argsort()
op_array()
op_average()
op_average_pool()
op_batch_normalization()
op_binary_crossentropy()
op_bincount()
op_broadcast_to()
op_cast()
op_categorical_crossentropy()
op_ceil()
op_cholesky()
op_clip()
op_concatenate()
op_cond()
op_conj()
op_conv()
op_conv_transpose()
op_convert_to_numpy()
op_convert_to_tensor()
op_copy()
op_correlate()
op_cos()
op_cosh()
op_count_nonzero()
op_cross()
op_ctc_loss()
op_cumprod()
op_cumsum()
op_custom_gradient()
op_depthwise_conv()
op_det()
op_diag()
op_diagonal()
op_diff()
```
[op\\_digitize\(](#page-1334-0)) [op\\_divide\(](#page-1342-0)) [op\\_divide\\_no\\_nan\(](#page-1350-0)) [op\\_dot\(](#page-1358-0)) [op\\_eig\(](#page-1366-0)) [op\\_einsum\(](#page-1371-0)) [op\\_elu\(](#page-1380-0)) [op\\_empty\(](#page-1386-0)) [op\\_equal\(](#page-1394-0)) [op\\_erf\(](#page-1402-0)) [op\\_erfinv\(](#page-1408-0)) [op\\_exp\(](#page-1413-0)) [op\\_expand\\_dims\(](#page-1421-0)) [op\\_expm1\(](#page-1429-0)) [op\\_extract\\_sequences\(](#page-1436-0)) [op\\_eye\(](#page-1442-0)) [op\\_fft\(](#page-1450-0)) [op\\_fft2\(](#page-1456-0)) [op\\_flip\(](#page-1461-0)) [op\\_floor\(](#page-1469-0)) [op\\_floor\\_divide\(](#page-1477-0)) [op\\_fori\\_loop\(](#page-1485-0)) [op\\_full\(](#page-1491-0)) [op\\_full\\_like\(](#page-1498-0)) [op\\_gelu\(](#page-1506-0)) [op\\_get\\_item\(](#page-1513-0)) [op\\_greater\(](#page-1521-0)) [op\\_greater\\_equal\(](#page-1529-0)) [op\\_hard\\_sigmoid\(](#page-1537-0)) [op\\_hard\\_silu\(](#page-1543-0)) [op\\_hstack\(](#page-1549-0)) [op\\_identity\(](#page-1557-0)) [op\\_imag\(](#page-1565-0)) [op\\_image\\_affine\\_transform\(](#page-1572-0)) [op\\_image\\_crop\(](#page-1579-0)) [op\\_image\\_extract\\_patches\(](#page-1585-0)) [op\\_image\\_map\\_coordinates\(](#page-1591-0)) [op\\_image\\_pad\(](#page-1597-0)) [op\\_image\\_resize\(](#page-1603-0)) [op\\_in\\_top\\_k\(](#page-1615-0)) [op\\_inv\(](#page-1609-0)) [op\\_irfft\(](#page-1620-0)) [op\\_is\\_tensor\(](#page-1663-0)) [op\\_isclose\(](#page-1626-0)) [op\\_isfinite\(](#page-1634-0)) [op\\_isinf\(](#page-1642-0)) [op\\_isnan\(](#page-1649-0)) [op\\_istft\(](#page-1657-0))

[op\\_leaky\\_relu\(](#page-1669-0)) [op\\_less\(](#page-1675-0)) [op\\_less\\_equal\(](#page-1683-0)) [op\\_linspace\(](#page-1691-0)) [op\\_log\(](#page-1700-0)) [op\\_log10\(](#page-1707-0)) [op\\_log1p\(](#page-1715-0)) [op\\_log2\(](#page-1723-0)) [op\\_log\\_sigmoid\(](#page-1783-0)) [op\\_log\\_softmax\(](#page-1789-0)) [op\\_logaddexp\(](#page-1731-0)) [op\\_logical\\_and\(](#page-1738-0)) [op\\_logical\\_not\(](#page-1746-0)) [op\\_logical\\_or\(](#page-1754-0)) [op\\_logical\\_xor\(](#page-1762-0)) [op\\_logspace\(](#page-1770-0)) [op\\_logsumexp\(](#page-1778-0)) [op\\_lu\\_factor\(](#page-1795-0)) [op\\_matmul\(](#page-1800-0)) [op\\_max\(](#page-1808-0)) [op\\_max\\_pool\(](#page-1824-0)) [op\\_maximum\(](#page-1816-0)) [op\\_mean\(](#page-1830-0)) [op\\_median\(](#page-1838-0)) [op\\_meshgrid\(](#page-1846-0)) [op\\_min\(](#page-1854-0)) [op\\_minimum\(](#page-1863-0)) [op\\_mod\(](#page-1870-0)) [op\\_moments\(](#page-1879-0)) [op\\_moveaxis\(](#page-1885-0)) [op\\_multi\\_hot\(](#page-1900-0)) [op\\_multiply\(](#page-1892-0)) [op\\_nan\\_to\\_num\(](#page-1906-0)) [op\\_ndim\(](#page-1914-0)) [op\\_negative\(](#page-1922-0)) [op\\_nonzero\(](#page-1930-0)) [op\\_norm\(](#page-1938-0)) [op\\_normalize\(](#page-1944-0)) [op\\_not\\_equal\(](#page-1950-0)) [op\\_one\\_hot\(](#page-1974-0)) [op\\_ones\(](#page-1958-0)) [op\\_ones\\_like\(](#page-1966-0)) [op\\_outer\(](#page-1980-0)) [op\\_pad\(](#page-1988-0)) [op\\_power\(](#page-1996-0)) [op\\_prod\(](#page-2004-0)) [op\\_qr\(](#page-2012-0)) [op\\_quantile\(](#page-2018-0))

```
op_ravel()
op_real()
op_reciprocal()
op_relu()
op_relu6()
op_repeat()
op_reshape()
op_rfft()
op_roll()
op_round()
op_rsqrt()
op_scatter()
op_scatter_update()
op_segment_max()
op_segment_sum()
op_separable_conv()
op_shape()
op_sigmoid()
op_sign()
op_silu()
op_sin()
op_sinh()
op_size()
op_slice()
op_slice_update()
op_softmax()
op_softplus()
op_softsign()
op_solve()
op_solve_triangular()
op_sort()
op_sparse_categorical_crossentropy()
op_split()
op_sqrt()
op_square()
op_squeeze()
op_stack()
op_std()
op_stft()
op_stop_gradient()
op_subtract()
op_sum()
op_svd()
op_swapaxes()
op_take()
op_take_along_axis()
op_tan()
op_tanh()
```
op\_separable\_conv 2135

```
op_tensordot()
op_tile()
op_top_k()
op_trace()
op_transpose()
op_tri()
op_tril()
op_triu()
op_unstack()
op_var()
op_vdot()
op_vectorized_map()
op_vstack()
op_where()
op_while_loop()
op_zeros()
op_zeros_like()
```
<span id="page-2134-0"></span>op\_separable\_conv *General N-D separable convolution.*

#### Description

This ops supports 1D and 2D separable convolution. separable\_conv is a depthwise conv followed by a pointwise conv.

### Usage

```
op_separable_conv(
  inputs,
  depthwise_kernel,
  pointwise_kernel,
  strides = 1L,
  padding = "valid",
  data_format = NULL,
  dilation_rate = 1L
)
```
#### Arguments

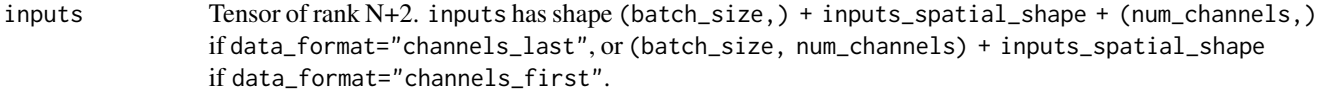

depthwise\_kernel

Tensor of rank N+2. depthwise\_kernel has shape [kernel\_spatial\_shape, num\_input\_channels, n num\_input\_channels should match the number of channels in inputs.

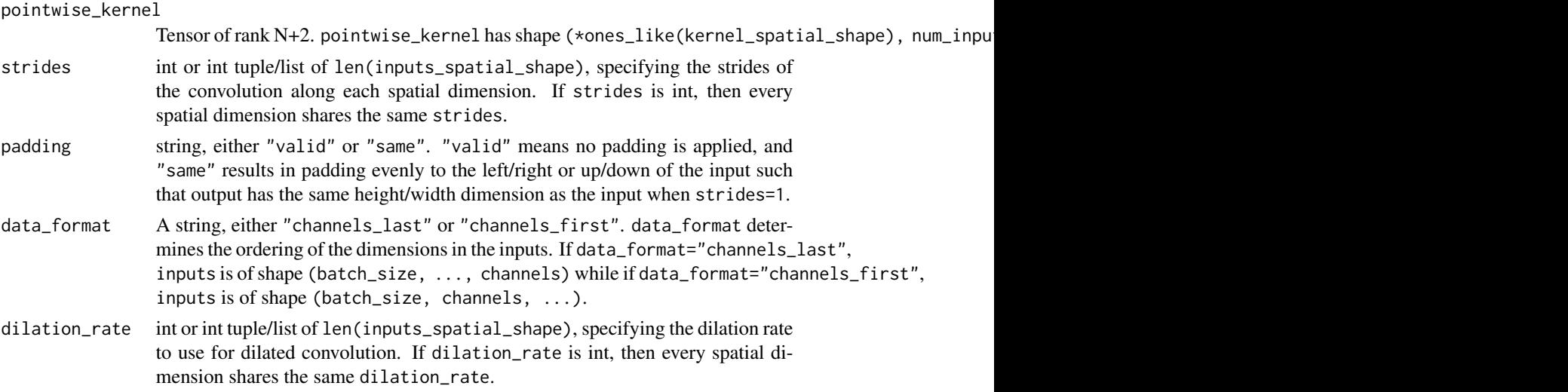

### Value

A tensor of rank N+2, the result of the depthwise conv operation.

## See Also

• <https://keras.io/api/ops/nn#separableconv-function>

```
Other nn ops:
op_average_pool()
op_batch_normalization()
op_binary_crossentropy()
op_categorical_crossentropy()
op_conv()
op_conv_transpose()
op_ctc_loss()
op_depthwise_conv()
op_elu()
op_gelu()
op_hard_sigmoid()
op_hard_silu()
op_leaky_relu()
op_log_sigmoid()
op_log_softmax()
op_max_pool()
op_moments()
op_multi_hot()
op_normalize()
op_one_hot()
op_relu()
op_relu6()
op_selu()
op_sigmoid()
```

```
op_silu()
op_softmax()
op_softplus()
op_softsign()
op_sparse_categorical_crossentropy()
Other ops:
op_abs()
op_add()
op_all()
op_any()
op_append()
op_arange()
op_arccos()
op_arccosh()
op_arcsin()
op_arcsinh()
op_arctan()
op_arctan2()
op_arctanh()
op_argmax()
op_argmin()
op_argsort()
op_array()
op_average()
op_average_pool()
op_batch_normalization()
op_binary_crossentropy()
op_bincount()
op_broadcast_to()
op_cast()
op_categorical_crossentropy()
op_ceil()
op_cholesky()
op_clip()
op_concatenate()
op_cond()
op_conj()
op_conv()
op_conv_transpose()
op_convert_to_numpy()
op_convert_to_tensor()
op_copy()
op_correlate()
op_cos()
op_cosh()
op_count_nonzero()
op_cross()
```
2138 op\_separable\_conv

[op\\_ctc\\_loss\(](#page-1269-0)) [op\\_cumprod\(](#page-1275-0)) [op\\_cumsum\(](#page-1282-0)) [op\\_custom\\_gradient\(](#page-1290-0)) [op\\_depthwise\\_conv\(](#page-1297-0)) [op\\_det\(](#page-1303-0)) [op\\_diag\(](#page-1308-0)) [op\\_diagonal\(](#page-1316-0)) [op\\_diff\(](#page-1325-0)) [op\\_digitize\(](#page-1334-0)) [op\\_divide\(](#page-1342-0)) [op\\_divide\\_no\\_nan\(](#page-1350-0)) [op\\_dot\(](#page-1358-0)) [op\\_eig\(](#page-1366-0)) [op\\_einsum\(](#page-1371-0)) [op\\_elu\(](#page-1380-0)) [op\\_empty\(](#page-1386-0)) [op\\_equal\(](#page-1394-0)) [op\\_erf\(](#page-1402-0)) [op\\_erfinv\(](#page-1408-0)) [op\\_exp\(](#page-1413-0)) [op\\_expand\\_dims\(](#page-1421-0)) [op\\_expm1\(](#page-1429-0)) [op\\_extract\\_sequences\(](#page-1436-0)) [op\\_eye\(](#page-1442-0)) [op\\_fft\(](#page-1450-0)) [op\\_fft2\(](#page-1456-0)) [op\\_flip\(](#page-1461-0)) [op\\_floor\(](#page-1469-0)) [op\\_floor\\_divide\(](#page-1477-0)) [op\\_fori\\_loop\(](#page-1485-0)) [op\\_full\(](#page-1491-0)) [op\\_full\\_like\(](#page-1498-0)) [op\\_gelu\(](#page-1506-0)) [op\\_get\\_item\(](#page-1513-0)) [op\\_greater\(](#page-1521-0)) [op\\_greater\\_equal\(](#page-1529-0)) [op\\_hard\\_sigmoid\(](#page-1537-0)) [op\\_hard\\_silu\(](#page-1543-0)) [op\\_hstack\(](#page-1549-0)) [op\\_identity\(](#page-1557-0)) [op\\_imag\(](#page-1565-0)) [op\\_image\\_affine\\_transform\(](#page-1572-0)) [op\\_image\\_crop\(](#page-1579-0)) [op\\_image\\_extract\\_patches\(](#page-1585-0)) [op\\_image\\_map\\_coordinates\(](#page-1591-0)) [op\\_image\\_pad\(](#page-1597-0)) [op\\_image\\_resize\(](#page-1603-0))

[op\\_in\\_top\\_k\(](#page-1615-0)) [op\\_inv\(](#page-1609-0)) [op\\_irfft\(](#page-1620-0)) [op\\_is\\_tensor\(](#page-1663-0)) [op\\_isclose\(](#page-1626-0)) [op\\_isfinite\(](#page-1634-0)) [op\\_isinf\(](#page-1642-0)) [op\\_isnan\(](#page-1649-0)) [op\\_istft\(](#page-1657-0)) [op\\_leaky\\_relu\(](#page-1669-0)) [op\\_less\(](#page-1675-0)) [op\\_less\\_equal\(](#page-1683-0)) [op\\_linspace\(](#page-1691-0)) [op\\_log\(](#page-1700-0)) [op\\_log10\(](#page-1707-0)) [op\\_log1p\(](#page-1715-0)) [op\\_log2\(](#page-1723-0)) [op\\_log\\_sigmoid\(](#page-1783-0)) [op\\_log\\_softmax\(](#page-1789-0)) [op\\_logaddexp\(](#page-1731-0)) [op\\_logical\\_and\(](#page-1738-0)) [op\\_logical\\_not\(](#page-1746-0)) [op\\_logical\\_or\(](#page-1754-0)) [op\\_logical\\_xor\(](#page-1762-0)) [op\\_logspace\(](#page-1770-0)) [op\\_logsumexp\(](#page-1778-0)) [op\\_lu\\_factor\(](#page-1795-0)) [op\\_matmul\(](#page-1800-0)) [op\\_max\(](#page-1808-0)) [op\\_max\\_pool\(](#page-1824-0)) [op\\_maximum\(](#page-1816-0)) [op\\_mean\(](#page-1830-0)) [op\\_median\(](#page-1838-0)) [op\\_meshgrid\(](#page-1846-0)) [op\\_min\(](#page-1854-0)) [op\\_minimum\(](#page-1863-0)) [op\\_mod\(](#page-1870-0)) [op\\_moments\(](#page-1879-0)) [op\\_moveaxis\(](#page-1885-0)) [op\\_multi\\_hot\(](#page-1900-0)) [op\\_multiply\(](#page-1892-0)) [op\\_nan\\_to\\_num\(](#page-1906-0)) [op\\_ndim\(](#page-1914-0)) [op\\_negative\(](#page-1922-0)) [op\\_nonzero\(](#page-1930-0)) [op\\_norm\(](#page-1938-0)) [op\\_normalize\(](#page-1944-0)) [op\\_not\\_equal\(](#page-1950-0))

2140 op\_separable\_conv

```
op_one_hot()
op_ones()
op_ones_like()
op_outer()
op_pad()
op_power()
op_prod()
op_qr()
op_quantile()
op_ravel()
op_real()
op_reciprocal()
op_relu()
op_relu6()
op_repeat()
op_reshape()
op_rfft()
op_roll()
op_round()
op_rsqrt()
op_scatter()
op_scatter_update()
op_segment_max()
op_segment_sum()
op_selu()
op_shape()
op_sigmoid()
op_sign()
op_silu()
op_sin()
op_sinh()
op_size()
op_slice()
op_slice_update()
op_softmax()
op_softplus()
op_softsign()
op_solve()
op_solve_triangular()
op_sort()
op_sparse_categorical_crossentropy()
op_split()
op_sqrt()
op_square()
op_squeeze()
op_stack()
op_std()
op_stft()
```

```
op_stop_gradient()
op_subtract()
op_sum()
op_svd()
op_swapaxes()
op_take()
op_take_along_axis()
op_tan()
op_tanh()
op_tensordot()
op_tile()
op_top_k()
op_trace()
op_transpose()
op_tri()
op_tril()
op_triu()
op_unstack()
op_var()
op_vdot()
op_vectorized_map()
op_vstack()
op_where()
op_while_loop()
op_zeros()
op_zeros_like()
```
<span id="page-2140-0"></span>op\_shape *Gets the shape of the tensor input.*

## Description

Gets the shape of the tensor input.

#### Usage

```
op_shape(x)
```
## Arguments

x A tensor. This function will try to access the shape attribute of the input tensor.

#### Value

A list of integers or NULL values, indicating the shape of the input tensor.

## Note

On the TensorFlow backend, when  $x$  is a  $tf$ . Tensor with dynamic shape, dimensions which are dynamic in the context of a compiled function will have a tf.Tensor value instead of a static integer value.

### Examples

```
x \leftarrow op\_zeros(c(8, 12))op_shape(x)
```
## shape(8, 12)

## See Also

```
• https://keras.io/api/ops/core#shape-function
Other core ops:
```

```
op_cast()
op_cond()
op_convert_to_numpy()
op_convert_to_tensor()
op_custom_gradient()
op_fori_loop()
op_is_tensor()
op_scatter()
op_scatter_update()
op_slice()
op_slice_update()
op_stop_gradient()
op_unstack()
op_vectorized_map()
op_while_loop()
```

```
Other ops:
op_abs()
op_add()
op_all()
op_any()
op_append()
op_arange()
op_arccos()
op_arccosh()
op_arcsin()
op_arcsinh()
op_arctan()
op_arctan2()
op_arctanh()
op_argmax()
```

```
op_argmin()
op_argsort()
op_array()
op_average()
op_average_pool()
op_batch_normalization()
op_binary_crossentropy()
op_bincount()
op_broadcast_to()
op_cast()
op_categorical_crossentropy()
op_ceil()
op_cholesky()
op_clip()
op_concatenate()
op_cond()
op_conj()
op_conv()
op_conv_transpose()
op_convert_to_numpy()
op_convert_to_tensor()
op_copy()
op_correlate()
op_cos()
op_cosh()
op_count_nonzero()
op_cross()
op_ctc_loss()
op_cumprod()
op_cumsum()
op_custom_gradient()
op_depthwise_conv()
op_det()
op_diag()
op_diagonal()
op_diff()
op_digitize()
op_divide()
op_divide_no_nan()
op_dot()
op_eig()
op_einsum()
op_elu()
op_empty()
op_equal()
op_erf()
op_erfinv()
op_exp()
```

```
op_expand_dims()
op_expm1()
op_extract_sequences()
op_eye()
op_fft()
op_fft2()
op_flip()
op_floor()
op_floor_divide()
op_fori_loop()
op_full()
op_full_like()
op_gelu()
op_get_item()
op_greater()
op_greater_equal()
op_hard_sigmoid()
op_hard_silu()
op_hstack()
op_identity()
op_imag()
op_image_affine_transform()
op_image_crop()
op_image_extract_patches()
op_image_map_coordinates()
op_image_pad()
op_image_resize()
op_in_top_k()
op_inv()
op_irfft()
op_is_tensor()
op_isclose()
op_isfinite()
op_isinf()
op_isnan()
op_istft()
op_leaky_relu()
op_less()
op_less_equal()
op_linspace()
op_log()
op_log10()
op_log1p()
op_log2()
op_log_sigmoid()
op_log_softmax()
op_logaddexp()
op_logical_and()
```
[op\\_logical\\_not\(](#page-1746-0)) [op\\_logical\\_or\(](#page-1754-0)) [op\\_logical\\_xor\(](#page-1762-0)) [op\\_logspace\(](#page-1770-0)) [op\\_logsumexp\(](#page-1778-0)) [op\\_lu\\_factor\(](#page-1795-0)) [op\\_matmul\(](#page-1800-0)) [op\\_max\(](#page-1808-0)) [op\\_max\\_pool\(](#page-1824-0)) [op\\_maximum\(](#page-1816-0)) [op\\_mean\(](#page-1830-0)) [op\\_median\(](#page-1838-0)) [op\\_meshgrid\(](#page-1846-0)) [op\\_min\(](#page-1854-0)) [op\\_minimum\(](#page-1863-0)) [op\\_mod\(](#page-1870-0)) [op\\_moments\(](#page-1879-0)) [op\\_moveaxis\(](#page-1885-0)) [op\\_multi\\_hot\(](#page-1900-0)) [op\\_multiply\(](#page-1892-0)) [op\\_nan\\_to\\_num\(](#page-1906-0)) [op\\_ndim\(](#page-1914-0)) [op\\_negative\(](#page-1922-0)) [op\\_nonzero\(](#page-1930-0)) [op\\_norm\(](#page-1938-0)) [op\\_normalize\(](#page-1944-0)) [op\\_not\\_equal\(](#page-1950-0)) [op\\_one\\_hot\(](#page-1974-0)) [op\\_ones\(](#page-1958-0)) [op\\_ones\\_like\(](#page-1966-0)) [op\\_outer\(](#page-1980-0)) [op\\_pad\(](#page-1988-0)) [op\\_power\(](#page-1996-0)) [op\\_prod\(](#page-2004-0)) [op\\_qr\(](#page-2012-0)) [op\\_quantile\(](#page-2018-0)) [op\\_ravel\(](#page-2026-0)) [op\\_real\(](#page-2034-0)) [op\\_reciprocal\(](#page-2041-0)) [op\\_relu\(](#page-2049-0)) [op\\_relu6\(](#page-2055-0)) [op\\_repeat\(](#page-2062-0)) [op\\_reshape\(](#page-2070-0)) [op\\_rfft\(](#page-2077-0)) [op\\_roll\(](#page-2083-0)) [op\\_round\(](#page-2091-0)) [op\\_rsqrt\(](#page-2099-0)) [op\\_scatter\(](#page-2104-0))

```
op_scatter_update()
op_segment_max()
op_segment_sum()
op_selu()
op_separable_conv()
op_sigmoid()
op_sign()
op_silu()
op_sin()
op_sinh()
op_size()
op_slice()
op_slice_update()
op_softmax()
op_softplus()
op_softsign()
op_solve()
op_solve_triangular()
op_sort()
op_sparse_categorical_crossentropy()
op_split()
op_sqrt()
op_square()
op_squeeze()
op_stack()
op_std()
op_stft()
op_stop_gradient()
op_subtract()
op_sum()
op_svd()
op_swapaxes()
op_take()
op_take_along_axis()
op_tan()
op_tanh()
op_tensordot()
op_tile()
op_top_k()
op_trace()
op_transpose()
op_tri()
op_tril()
op_triu()
op_unstack()
op_var()
op_vdot()
op_vectorized_map()
```
## op\_sigmoid 2147

```
op_vstack()
op_where()
op_while_loop()
op_zeros()
op_zeros_like()
```
<span id="page-2146-0"></span>op\_sigmoid *Sigmoid activation function.*

#### Description

It is defined as  $f(x) = 1 / (1 + \exp(-x))$ .

#### Usage

op\_sigmoid(x)

## Arguments

x Input tensor.

#### Value

A tensor with the same shape as x.

#### Examples

```
x \leq op_convert_to_tensor(c(-6, 1, 0, 1, 6))
op_sigmoid(x)
```
## tf.Tensor([0.00247262 0.7310586 0.5 0.7310586 0.99752736], shape=(5), dtype=float32)

# See Also

• <https://keras.io/api/ops/nn#sigmoid-function>

```
Other nn ops:
op_average_pool()
op_batch_normalization()
op_binary_crossentropy()
op_categorical_crossentropy()
op_conv()
op_conv_transpose()
op_ctc_loss()
op_depthwise_conv()
op_elu()
```
2148 op\_sigmoid

```
op_gelu()
op_hard_sigmoid()
op_hard_silu()
op_leaky_relu()
op_log_sigmoid()
op_log_softmax()
op_max_pool()
op_moments()
op_multi_hot()
op_normalize()
op_one_hot()
op_relu()
op_relu6()
op_selu()
op_separable_conv()
op_silu()
op_softmax()
op_softplus()
op_softsign()
op_sparse_categorical_crossentropy()
```

```
Other ops:
op_abs()
op_add()
op_all()
op_any()
op_append()
op_arange()
op_arccos()
op_arccosh()
op_arcsin()
op_arcsinh()
op_arctan()
op_arctan2()
op_arctanh()
op_argmax()
op_argmin()
op_argsort()
op_array()
op_average()
op_average_pool()
op_batch_normalization()
op_binary_crossentropy()
op_bincount()
op_broadcast_to()
op_cast()
op_categorical_crossentropy()
op_ceil()
```

```
op_cholesky()
op_clip()
op_concatenate()
op_cond()
op_conj()
op_conv()
op_conv_transpose()
op_convert_to_numpy()
op_convert_to_tensor()
op_copy()
op_correlate()
op_cos()
op_cosh()
op_count_nonzero()
op_cross()
op_ctc_loss()
op_cumprod()
op_cumsum()
op_custom_gradient()
op_depthwise_conv()
op_det()
op_diag()
op_diagonal()
op_diff()
op_digitize()
op_divide()
op_divide_no_nan()
op_dot()
op_eig()
op_einsum()
op_elu()
op_empty()
op_equal()
op_erf()
op_erfinv()
op_exp()
op_expand_dims()
op_expm1()
op_extract_sequences()
op_eye()
op_fft()
op_fft2()
op_flip()
op_floor()
op_floor_divide()
op_fori_loop()
op_full()
op_full_like()
```
2150 op\_sigmoid

```
op_gelu()
op_get_item()
op_greater()
op_greater_equal()
op_hard_sigmoid()
op_hard_silu()
op_hstack()
op_identity()
op_imag()
op_image_affine_transform()
op_image_crop()
op_image_extract_patches()
op_image_map_coordinates()
op_image_pad()
op_image_resize()
op_in_top_k()
op_inv()
op_irfft()
op_is_tensor()
op_isclose()
op_isfinite()
op_isinf()
op_isnan()
op_istft()
op_leaky_relu()
op_less()
op_less_equal()
op_linspace()
op_log()
op_log10()
op_log1p()
op_log2()
op_log_sigmoid()
op_log_softmax()
op_logaddexp()
op_logical_and()
op_logical_not()
op_logical_or()
op_logical_xor()
op_logspace()
op_logsumexp()
op_lu_factor()
op_matmul()
op_max()
op_max_pool()
op_maximum()
op_mean()
op_median()
```

```
op_meshgrid()
op_min()
op_minimum()
op_mod()
op_moments()
op_moveaxis()
op_multi_hot()
op_multiply()
op_nan_to_num()
op_ndim()
op_negative()
op_nonzero()
op_norm()
op_normalize()
op_not_equal()
op_one_hot()
op_ones()
op_ones_like()
op_outer()
op_pad()
op_power()
op_prod()
op_qr()
op_quantile()
op_ravel()
op_real()
op_reciprocal()
op_relu()
op_relu6()
op_repeat()
op_reshape()
op_rfft()
op_roll()
op_round()
op_rsqrt()
op_scatter()
op_scatter_update()
op_segment_max()
op_segment_sum()
op_selu()
op_separable_conv()
op_shape()
op_sign()
op_silu()
op_sin()
op_sinh()
op_size()
op_slice()
```
2152 op\_sign and the contract of the contract of the contract of the contract of the contract of the contract of the contract of the contract of the contract of the contract of the contract of the contract of the contract

```
op_slice_update()
op_softmax()
op_softplus()
op_softsign()
op_solve()
op_solve_triangular()
op_sort()
op_sparse_categorical_crossentropy()
op_split()
op_sqrt()
op_square()
op_squeeze()
op_stack()
op_std()
op_stft()
op_stop_gradient()
op_subtract()
op_sum()
op_svd()
op_swapaxes()
op_take()
op_take_along_axis()
op_tan()
op_tanh()
op_tensordot()
op_tile()
op_top_k()
op_trace()
op_transpose()
op_tri()
op_tril()
op_triu()
op_unstack()
op_var()
op_vdot()
op_vectorized_map()
op_vstack()
op_where()
op_while_loop()
op_zeros()
op_zeros_like()
```
<span id="page-2151-0"></span>op\_sign *Returns a tensor with the signs of the elements of* x*.*

## Description

Returns a tensor with the signs of the elements of x.

#### Usage

op\_sign(x)

## Arguments

x Input tensor.

# Value

Output tensor of same shape as x.

## See Also

• <https://keras.io/api/ops/numpy#sign-function>

```
Other numpy ops:
op_abs()
op_add()
op_all()
op_any()
op_append()
op_arange()
op_arccos()
op_arccosh()
op_arcsin()
op_arcsinh()
op_arctan()
op_arctan2()
op_arctanh()
op_argmax()
op_argmin()
op_argsort()
op_array()
op_average()
op_bincount()
op_broadcast_to()
op_ceil()
op_clip()
op_concatenate()
op_conj()
op_copy()
op_correlate()
op_cos()
op_cosh()
op_count_nonzero()
```
[op\\_cross\(](#page-1261-0)) [op\\_cumprod\(](#page-1275-0)) [op\\_cumsum\(](#page-1282-0)) [op\\_diag\(](#page-1308-0)) [op\\_diagonal\(](#page-1316-0)) [op\\_diff\(](#page-1325-0)) [op\\_digitize\(](#page-1334-0)) [op\\_divide\(](#page-1342-0)) [op\\_divide\\_no\\_nan\(](#page-1350-0)) [op\\_dot\(](#page-1358-0)) [op\\_einsum\(](#page-1371-0)) [op\\_empty\(](#page-1386-0)) [op\\_equal\(](#page-1394-0)) [op\\_exp\(](#page-1413-0)) [op\\_expand\\_dims\(](#page-1421-0)) [op\\_expm1\(](#page-1429-0)) [op\\_eye\(](#page-1442-0)) [op\\_flip\(](#page-1461-0)) [op\\_floor\(](#page-1469-0)) [op\\_floor\\_divide\(](#page-1477-0)) [op\\_full\(](#page-1491-0)) [op\\_full\\_like\(](#page-1498-0)) [op\\_get\\_item\(](#page-1513-0)) [op\\_greater\(](#page-1521-0)) [op\\_greater\\_equal\(](#page-1529-0)) [op\\_hstack\(](#page-1549-0)) [op\\_identity\(](#page-1557-0)) [op\\_imag\(](#page-1565-0)) [op\\_isclose\(](#page-1626-0)) [op\\_isfinite\(](#page-1634-0)) [op\\_isinf\(](#page-1642-0)) [op\\_isnan\(](#page-1649-0)) [op\\_less\(](#page-1675-0)) [op\\_less\\_equal\(](#page-1683-0)) [op\\_linspace\(](#page-1691-0)) [op\\_log\(](#page-1700-0)) [op\\_log10\(](#page-1707-0)) [op\\_log1p\(](#page-1715-0)) [op\\_log2\(](#page-1723-0)) [op\\_logaddexp\(](#page-1731-0)) [op\\_logical\\_and\(](#page-1738-0)) [op\\_logical\\_not\(](#page-1746-0)) [op\\_logical\\_or\(](#page-1754-0)) [op\\_logical\\_xor\(](#page-1762-0)) [op\\_logspace\(](#page-1770-0)) [op\\_matmul\(](#page-1800-0)) [op\\_max\(](#page-1808-0)) [op\\_maximum\(](#page-1816-0))

[op\\_mean\(](#page-1830-0)) [op\\_median\(](#page-1838-0)) [op\\_meshgrid\(](#page-1846-0)) [op\\_min\(](#page-1854-0)) [op\\_minimum\(](#page-1863-0)) [op\\_mod\(](#page-1870-0)) [op\\_moveaxis\(](#page-1885-0)) [op\\_multiply\(](#page-1892-0)) [op\\_nan\\_to\\_num\(](#page-1906-0)) [op\\_ndim\(](#page-1914-0)) [op\\_negative\(](#page-1922-0)) [op\\_nonzero\(](#page-1930-0)) [op\\_not\\_equal\(](#page-1950-0)) [op\\_ones\(](#page-1958-0)) [op\\_ones\\_like\(](#page-1966-0)) [op\\_outer\(](#page-1980-0)) [op\\_pad\(](#page-1988-0)) [op\\_power\(](#page-1996-0)) [op\\_prod\(](#page-2004-0)) [op\\_quantile\(](#page-2018-0)) [op\\_ravel\(](#page-2026-0)) [op\\_real\(](#page-2034-0)) [op\\_reciprocal\(](#page-2041-0)) [op\\_repeat\(](#page-2062-0)) [op\\_reshape\(](#page-2070-0)) [op\\_roll\(](#page-2083-0)) [op\\_round\(](#page-2091-0)) [op\\_sin\(](#page-2165-0)) [op\\_sinh\(](#page-2173-0)) [op\\_size\(](#page-2181-0)) [op\\_sort\(](#page-2229-0)) [op\\_split\(](#page-2243-0)) [op\\_sqrt\(](#page-2251-0)) [op\\_square\(](#page-2259-0)) [op\\_squeeze\(](#page-2267-0)) [op\\_stack\(](#page-2275-0)) [op\\_std\(](#page-2282-0)) [op\\_subtract\(](#page-2302-0)) [op\\_sum\(](#page-2310-0)) [op\\_swapaxes\(](#page-2323-0)) [op\\_take\(](#page-2331-0)) [op\\_take\\_along\\_axis\(](#page-2338-0)) [op\\_tan\(](#page-2346-0)) [op\\_tanh\(](#page-2354-0)) [op\\_tensordot\(](#page-2362-0)) [op\\_tile\(](#page-2370-0)) [op\\_trace\(](#page-2383-0)) [op\\_transpose\(](#page-2391-0))

2156 op\_sign and the contract of the contract of the contract of the contract of the contract of the contract of the contract of the contract of the contract of the contract of the contract of the contract of the contract

```
op_tri()
op_tril()
op_triu()
op_var()
op_vdot()
op_vstack()
op_where()
op_zeros()
op_zeros_like()
Other ops:
op_abs()
op_add()
op_all()
op_any()
op_append()
op_arange()
op_arccos()
op_arccosh()
op_arcsin()
op_arcsinh()
op_arctan()
op_arctan2()
op_arctanh()
op_argmax()
op_argmin()
op_argsort()
op_array()
op_average()
op_average_pool()
op_batch_normalization()
op_binary_crossentropy()
op_bincount()
op_broadcast_to()
op_cast()
op_categorical_crossentropy()
op_ceil()
op_cholesky()
op_clip()
op_concatenate()
op_cond()
op_conj()
op_conv()
op_conv_transpose()
op_convert_to_numpy()
op_convert_to_tensor()
op_copy()
op_correlate()
```
[op\\_cos\(](#page-1237-0)) [op\\_cosh\(](#page-1245-0)) [op\\_count\\_nonzero\(](#page-1252-0)) [op\\_cross\(](#page-1261-0)) [op\\_ctc\\_loss\(](#page-1269-0)) [op\\_cumprod\(](#page-1275-0)) [op\\_cumsum\(](#page-1282-0)) [op\\_custom\\_gradient\(](#page-1290-0)) [op\\_depthwise\\_conv\(](#page-1297-0)) [op\\_det\(](#page-1303-0)) [op\\_diag\(](#page-1308-0)) [op\\_diagonal\(](#page-1316-0)) [op\\_diff\(](#page-1325-0)) [op\\_digitize\(](#page-1334-0)) [op\\_divide\(](#page-1342-0)) [op\\_divide\\_no\\_nan\(](#page-1350-0)) [op\\_dot\(](#page-1358-0)) [op\\_eig\(](#page-1366-0)) [op\\_einsum\(](#page-1371-0)) [op\\_elu\(](#page-1380-0)) [op\\_empty\(](#page-1386-0)) [op\\_equal\(](#page-1394-0)) [op\\_erf\(](#page-1402-0)) [op\\_erfinv\(](#page-1408-0)) [op\\_exp\(](#page-1413-0)) [op\\_expand\\_dims\(](#page-1421-0)) [op\\_expm1\(](#page-1429-0)) [op\\_extract\\_sequences\(](#page-1436-0)) [op\\_eye\(](#page-1442-0)) [op\\_fft\(](#page-1450-0)) [op\\_fft2\(](#page-1456-0)) [op\\_flip\(](#page-1461-0)) [op\\_floor\(](#page-1469-0)) [op\\_floor\\_divide\(](#page-1477-0)) [op\\_fori\\_loop\(](#page-1485-0)) [op\\_full\(](#page-1491-0)) [op\\_full\\_like\(](#page-1498-0)) [op\\_gelu\(](#page-1506-0)) [op\\_get\\_item\(](#page-1513-0)) [op\\_greater\(](#page-1521-0)) [op\\_greater\\_equal\(](#page-1529-0)) [op\\_hard\\_sigmoid\(](#page-1537-0)) [op\\_hard\\_silu\(](#page-1543-0)) [op\\_hstack\(](#page-1549-0)) [op\\_identity\(](#page-1557-0)) [op\\_imag\(](#page-1565-0)) [op\\_image\\_affine\\_transform\(](#page-1572-0)) [op\\_image\\_crop\(](#page-1579-0))

2158 op\_sign and the control of the control of the control of the control of the control of the control of the control of the control of the control of the control of the control of the control of the control of the contro

```
op_image_extract_patches()
op_image_map_coordinates()
op_image_pad()
op_image_resize()
op_in_top_k()
op_inv()
op_irfft()
op_is_tensor()
op_isclose()
op_isfinite()
op_isinf()
op_isnan()
op_istft()
op_leaky_relu()
op_less()
op_less_equal()
op_linspace()
op_log()
op_log10()
op_log1p()
op_log2()
op_log_sigmoid()
op_log_softmax()
op_logaddexp()
op_logical_and()
op_logical_not()
op_logical_or()
op_logical_xor()
op_logspace()
op_logsumexp()
op_lu_factor()
op_matmul()
op_max()
op_max_pool()
op_maximum()
op_mean()
op_median()
op_meshgrid()
op_min()
op_minimum()
op_mod()
op_moments()
op_moveaxis()
op_multi_hot()
op_multiply()
op_nan_to_num()
op_ndim()
op_negative()
```
[op\\_nonzero\(](#page-1930-0)) [op\\_norm\(](#page-1938-0)) [op\\_normalize\(](#page-1944-0)) [op\\_not\\_equal\(](#page-1950-0)) [op\\_one\\_hot\(](#page-1974-0)) [op\\_ones\(](#page-1958-0)) [op\\_ones\\_like\(](#page-1966-0)) [op\\_outer\(](#page-1980-0)) [op\\_pad\(](#page-1988-0)) [op\\_power\(](#page-1996-0)) [op\\_prod\(](#page-2004-0)) [op\\_qr\(](#page-2012-0)) [op\\_quantile\(](#page-2018-0)) [op\\_ravel\(](#page-2026-0)) [op\\_real\(](#page-2034-0)) [op\\_reciprocal\(](#page-2041-0)) [op\\_relu\(](#page-2049-0)) [op\\_relu6\(](#page-2055-0)) [op\\_repeat\(](#page-2062-0)) [op\\_reshape\(](#page-2070-0)) [op\\_rfft\(](#page-2077-0)) [op\\_roll\(](#page-2083-0)) [op\\_round\(](#page-2091-0)) [op\\_rsqrt\(](#page-2099-0)) [op\\_scatter\(](#page-2104-0)) [op\\_scatter\\_update\(](#page-2110-0)) [op\\_segment\\_max\(](#page-2117-0)) [op\\_segment\\_sum\(](#page-2123-0)) [op\\_selu\(](#page-2128-0)) [op\\_separable\\_conv\(](#page-2134-0)) [op\\_shape\(](#page-2140-0)) [op\\_sigmoid\(](#page-2146-0)) [op\\_silu\(](#page-2159-0)) [op\\_sin\(](#page-2165-0)) [op\\_sinh\(](#page-2173-0)) [op\\_size\(](#page-2181-0)) [op\\_slice\(](#page-2188-0)) [op\\_slice\\_update\(](#page-2194-0)) [op\\_softmax\(](#page-2200-0)) [op\\_softplus\(](#page-2206-0)) [op\\_softsign\(](#page-2212-0)) [op\\_solve\(](#page-2219-0)) [op\\_solve\\_triangular\(](#page-2224-0)) [op\\_sort\(](#page-2229-0)) [op\\_sparse\\_categorical\\_crossentropy\(](#page-2237-0)) [op\\_split\(](#page-2243-0)) [op\\_sqrt\(](#page-2251-0)) [op\\_square\(](#page-2259-0))

```
op_squeeze()
op_stack()
op_std()
op_stft()
op_stop_gradient()
op_subtract()
op_sum()
op_svd()
op_swapaxes()
op_take()
op_take_along_axis()
op_tan()
op_tanh()
op_tensordot()
op_tile()
op_top_k()
op_trace()
op_transpose()
op_tri()
op_tril()
op_triu()
op_unstack()
op_var()
op_vdot()
op_vectorized_map()
op_vstack()
op_where()
op_while_loop()
op_zeros()
op_zeros_like()
```
<span id="page-2159-0"></span>op\_silu *Sigmoid Linear Unit (SiLU) activation function, also known as Swish.*

## Description

The SiLU activation function is computed by the sigmoid function multiplied by its input. It is defined as  $f(x) = x * sigmoid(x)$ .

#### Usage

op\_silu(x)

## Arguments

x Input tensor.
# Value

A tensor with the same shape as x.

#### Examples

```
x \leq op_convert_to_tensor(c(-6, 1, 0, 1, 6))
op_sigmoid(x)
```
## tf.Tensor([0.00247262 0.7310586 0.5 0.7310586 0.99752736], shape=(5), dtype=float32)

op\_silu(x)

## tf.Tensor([-0.01483574 0.7310586 0. 0.7310586 5.985164 ], shape=(5), dtype=float32)

## See Also

```
• https://keras.io/api/ops/nn#silu-function
Other nn ops:
op_average_pool()
op_batch_normalization()
op_binary_crossentropy()
op_categorical_crossentropy()
op_conv()
op_conv_transpose()
op_ctc_loss()
op_depthwise_conv()
op_elu()
op_gelu()
op_hard_sigmoid()
op_hard_silu()
op_leaky_relu()
op_log_sigmoid()
op_log_softmax()
op_max_pool()
op_moments()
op_multi_hot()
op_normalize()
op_one_hot()
op_relu()
op_relu6()
op_selu()
op_separable_conv()
op_sigmoid()
op_softmax()
op_softplus()
op_softsign()
```

```
op_sparse_categorical_crossentropy()
```

```
Other ops:
op_abs()
op_add()
op_all()
op_any()
op_append()
op_arange()
op_arccos()
op_arccosh()
op_arcsin()
op_arcsinh()
op_arctan()
op_arctan2()
op_arctanh()
op_argmax()
op_argmin()
op_argsort()
op_array()
op_average()
op_average_pool()
op_batch_normalization()
op_binary_crossentropy()
op_bincount()
op_broadcast_to()
op_cast()
op_categorical_crossentropy()
op_ceil()
op_cholesky()
op_clip()
op_concatenate()
op_cond()
op_conj()
op_conv()
op_conv_transpose()
op_convert_to_numpy()
op_convert_to_tensor()
op_copy()
op_correlate()
op_cos()
op_cosh()
op_count_nonzero()
op_cross()
op_ctc_loss()
op_cumprod()
op_cumsum()
op_custom_gradient()
```

```
op_depthwise_conv()
op_det()
op_diag()
op_diagonal()
op_diff()
op_digitize()
op_divide()
op_divide_no_nan()
op_dot()
op_eig()
op_einsum()
op_elu()
op_empty()
op_equal()
op_erf()
op_erfinv()
op_exp()
op_expand_dims()
op_expm1()
op_extract_sequences()
op_eye()
op_fft()
op_fft2()
op_flip()
op_floor()
op_floor_divide()
op_fori_loop()
op_full()
op_full_like()
op_gelu()
op_get_item()
op_greater()
op_greater_equal()
op_hard_sigmoid()
op_hard_silu()
op_hstack()
op_identity()
op_imag()
op_image_affine_transform()
op_image_crop()
op_image_extract_patches()
op_image_map_coordinates()
op_image_pad()
op_image_resize()
op_in_top_k()
op_inv()
op_irfft()
op_is_tensor()
```
[op\\_isclose\(](#page-1626-0)) [op\\_isfinite\(](#page-1634-0)) [op\\_isinf\(](#page-1642-0)) [op\\_isnan\(](#page-1649-0)) [op\\_istft\(](#page-1657-0)) [op\\_leaky\\_relu\(](#page-1669-0)) [op\\_less\(](#page-1675-0)) [op\\_less\\_equal\(](#page-1683-0)) [op\\_linspace\(](#page-1691-0)) [op\\_log\(](#page-1700-0)) [op\\_log10\(](#page-1707-0)) [op\\_log1p\(](#page-1715-0)) [op\\_log2\(](#page-1723-0)) [op\\_log\\_sigmoid\(](#page-1783-0)) [op\\_log\\_softmax\(](#page-1789-0)) [op\\_logaddexp\(](#page-1731-0)) [op\\_logical\\_and\(](#page-1738-0)) [op\\_logical\\_not\(](#page-1746-0)) [op\\_logical\\_or\(](#page-1754-0)) [op\\_logical\\_xor\(](#page-1762-0)) [op\\_logspace\(](#page-1770-0)) [op\\_logsumexp\(](#page-1778-0)) [op\\_lu\\_factor\(](#page-1795-0)) [op\\_matmul\(](#page-1800-0)) [op\\_max\(](#page-1808-0)) [op\\_max\\_pool\(](#page-1824-0)) [op\\_maximum\(](#page-1816-0)) [op\\_mean\(](#page-1830-0)) [op\\_median\(](#page-1838-0)) [op\\_meshgrid\(](#page-1846-0)) [op\\_min\(](#page-1854-0)) [op\\_minimum\(](#page-1863-0)) [op\\_mod\(](#page-1870-0)) [op\\_moments\(](#page-1879-0)) [op\\_moveaxis\(](#page-1885-0)) [op\\_multi\\_hot\(](#page-1900-0)) [op\\_multiply\(](#page-1892-0)) [op\\_nan\\_to\\_num\(](#page-1906-0)) [op\\_ndim\(](#page-1914-0)) [op\\_negative\(](#page-1922-0)) [op\\_nonzero\(](#page-1930-0)) [op\\_norm\(](#page-1938-0)) [op\\_normalize\(](#page-1944-0)) [op\\_not\\_equal\(](#page-1950-0)) [op\\_one\\_hot\(](#page-1974-0)) [op\\_ones\(](#page-1958-0)) [op\\_ones\\_like\(](#page-1966-0)) [op\\_outer\(](#page-1980-0))

```
op_pad()
op_power()
op_prod()
op_qr()
op_quantile()
op_ravel()
op_real()
op_reciprocal()
op_relu()
op_relu6()
op_repeat()
op_reshape()
op_rfft()
op_roll()
op_round()
op_rsqrt()
op_scatter()
op_scatter_update()
op_segment_max()
op_segment_sum()
op_selu()
op_separable_conv()
op_shape()
op_sigmoid()
op_sign()
op_sin()
op_sinh()
op_size()
op_slice()
op_slice_update()
op_softmax()
op_softplus()
op_softsign()
op_solve()
op_solve_triangular()
op_sort()
op_sparse_categorical_crossentropy()
op_split()
op_sqrt()
op_square()
op_squeeze()
op_stack()
op_std()
op_stft()
op_stop_gradient()
op_subtract()
op_sum()
op_svd()
```

```
op_swapaxes()
op_take()
op_take_along_axis()
op_tan()
op_tanh()
op_tensordot()
op_tile()
op_top_k()
op_trace()
op_transpose()
op_tri()
op_tril()
op_triu()
op_unstack()
op_var()
op_vdot()
op_vectorized_map()
op_vstack()
op_where()
op_while_loop()
op_zeros()
op_zeros_like()
```
## <span id="page-2165-0"></span>op\_sin *Trigonometric sine, element-wise.*

## Description

Trigonometric sine, element-wise.

#### Usage

op\_sin(x)

#### Arguments

x Input tensor.

# Value

Output tensor of same shape as x.

# See Also

```
• https://keras.io/api/ops/numpy#sin-function
Other numpy ops:
op_abs()
op_add()
op_all()
op_any()
op_append()
op_arange()
op_arccos()
op_arccosh()
op_arcsin()
op_arcsinh()
op_arctan()
op_arctan2()
op_arctanh()
op_argmax()
op_argmin()
op_argsort()
op_array()
op_average()
op_bincount()
op_broadcast_to()
op_ceil()
op_clip()
op_concatenate()
op_conj()
op_copy()
op_correlate()
op_cos()
op_cosh()
op_count_nonzero()
op_cross()
op_cumprod()
op_cumsum()
op_diag()
op_diagonal()
op_diff()
op_digitize()
op_divide()
op_divide_no_nan()
op_dot()
op_einsum()
op_empty()
op_equal()
op_exp()
op_expand_dims()
op_expm1()
```
[op\\_eye\(](#page-1442-0)) [op\\_flip\(](#page-1461-0)) [op\\_floor\(](#page-1469-0)) [op\\_floor\\_divide\(](#page-1477-0)) [op\\_full\(](#page-1491-0)) [op\\_full\\_like\(](#page-1498-0)) [op\\_get\\_item\(](#page-1513-0)) [op\\_greater\(](#page-1521-0)) [op\\_greater\\_equal\(](#page-1529-0)) [op\\_hstack\(](#page-1549-0)) [op\\_identity\(](#page-1557-0)) [op\\_imag\(](#page-1565-0)) [op\\_isclose\(](#page-1626-0)) [op\\_isfinite\(](#page-1634-0)) [op\\_isinf\(](#page-1642-0)) [op\\_isnan\(](#page-1649-0)) [op\\_less\(](#page-1675-0)) [op\\_less\\_equal\(](#page-1683-0)) [op\\_linspace\(](#page-1691-0)) [op\\_log\(](#page-1700-0)) [op\\_log10\(](#page-1707-0)) [op\\_log1p\(](#page-1715-0)) [op\\_log2\(](#page-1723-0)) [op\\_logaddexp\(](#page-1731-0)) [op\\_logical\\_and\(](#page-1738-0)) [op\\_logical\\_not\(](#page-1746-0)) [op\\_logical\\_or\(](#page-1754-0)) [op\\_logical\\_xor\(](#page-1762-0)) [op\\_logspace\(](#page-1770-0)) [op\\_matmul\(](#page-1800-0)) [op\\_max\(](#page-1808-0)) [op\\_maximum\(](#page-1816-0)) [op\\_mean\(](#page-1830-0)) [op\\_median\(](#page-1838-0)) [op\\_meshgrid\(](#page-1846-0)) [op\\_min\(](#page-1854-0)) [op\\_minimum\(](#page-1863-0)) [op\\_mod\(](#page-1870-0)) [op\\_moveaxis\(](#page-1885-0)) [op\\_multiply\(](#page-1892-0)) [op\\_nan\\_to\\_num\(](#page-1906-0)) [op\\_ndim\(](#page-1914-0)) [op\\_negative\(](#page-1922-0)) [op\\_nonzero\(](#page-1930-0)) [op\\_not\\_equal\(](#page-1950-0)) [op\\_ones\(](#page-1958-0)) [op\\_ones\\_like\(](#page-1966-0)) [op\\_outer\(](#page-1980-0))

[op\\_pad\(](#page-1988-0)) [op\\_power\(](#page-1996-0)) [op\\_prod\(](#page-2004-0)) [op\\_quantile\(](#page-2018-0)) [op\\_ravel\(](#page-2026-0)) [op\\_real\(](#page-2034-0)) [op\\_reciprocal\(](#page-2041-0)) [op\\_repeat\(](#page-2062-0)) [op\\_reshape\(](#page-2070-0)) [op\\_roll\(](#page-2083-0)) [op\\_round\(](#page-2091-0)) [op\\_sign\(](#page-2151-0)) [op\\_sinh\(](#page-2173-0)) [op\\_size\(](#page-2181-0)) [op\\_sort\(](#page-2229-0)) [op\\_split\(](#page-2243-0)) [op\\_sqrt\(](#page-2251-0)) [op\\_square\(](#page-2259-0)) [op\\_squeeze\(](#page-2267-0)) [op\\_stack\(](#page-2275-0)) [op\\_std\(](#page-2282-0)) [op\\_subtract\(](#page-2302-0)) [op\\_sum\(](#page-2310-0)) [op\\_swapaxes\(](#page-2323-0)) [op\\_take\(](#page-2331-0)) [op\\_take\\_along\\_axis\(](#page-2338-0)) [op\\_tan\(](#page-2346-0)) [op\\_tanh\(](#page-2354-0)) [op\\_tensordot\(](#page-2362-0)) [op\\_tile\(](#page-2370-0)) [op\\_trace\(](#page-2383-0)) [op\\_transpose\(](#page-2391-0)) [op\\_tri\(](#page-2399-0)) [op\\_tril\(](#page-2407-0)) [op\\_triu\(](#page-2415-0)) [op\\_var\(](#page-2429-0)) [op\\_vdot\(](#page-2437-0)) [op\\_vstack\(](#page-2454-0)) [op\\_where\(](#page-2461-0)) [op\\_zeros\(](#page-2475-0)) [op\\_zeros\\_like\(](#page-2483-0))

Other ops: [op\\_abs\(](#page-959-0)) [op\\_add\(](#page-967-0)) [op\\_all\(](#page-975-0)) [op\\_any\(](#page-984-0)) [op\\_append\(](#page-993-0))

```
op_arange()
op_arccos()
op_arccosh()
op_arcsin()
op_arcsinh()
op_arctan()
op_arctan2()
op_arctanh()
op_argmax()
op_argmin()
op_argsort()
op_array()
op_average()
op_average_pool()
op_batch_normalization()
op_binary_crossentropy()
op_bincount()
op_broadcast_to()
op_cast()
op_categorical_crossentropy()
op_ceil()
op_cholesky()
op_clip()
op_concatenate()
op_cond()
op_conj()
op_conv()
op_conv_transpose()
op_convert_to_numpy()
op_convert_to_tensor()
op_copy()
op_correlate()
op_cos()
op_cosh()
op_count_nonzero()
op_cross()
op_ctc_loss()
op_cumprod()
op_cumsum()
op_custom_gradient()
op_depthwise_conv()
op_det()
op_diag()
op_diagonal()
op_diff()
op_digitize()
op_divide()
op_divide_no_nan()
```
[op\\_dot\(](#page-1358-0)) [op\\_eig\(](#page-1366-0)) [op\\_einsum\(](#page-1371-0)) [op\\_elu\(](#page-1380-0)) [op\\_empty\(](#page-1386-0)) [op\\_equal\(](#page-1394-0)) [op\\_erf\(](#page-1402-0)) [op\\_erfinv\(](#page-1408-0)) [op\\_exp\(](#page-1413-0)) [op\\_expand\\_dims\(](#page-1421-0)) [op\\_expm1\(](#page-1429-0)) [op\\_extract\\_sequences\(](#page-1436-0)) [op\\_eye\(](#page-1442-0)) [op\\_fft\(](#page-1450-0)) [op\\_fft2\(](#page-1456-0)) [op\\_flip\(](#page-1461-0)) [op\\_floor\(](#page-1469-0)) [op\\_floor\\_divide\(](#page-1477-0)) [op\\_fori\\_loop\(](#page-1485-0)) [op\\_full\(](#page-1491-0)) [op\\_full\\_like\(](#page-1498-0)) [op\\_gelu\(](#page-1506-0)) [op\\_get\\_item\(](#page-1513-0)) [op\\_greater\(](#page-1521-0)) [op\\_greater\\_equal\(](#page-1529-0)) [op\\_hard\\_sigmoid\(](#page-1537-0)) [op\\_hard\\_silu\(](#page-1543-0)) [op\\_hstack\(](#page-1549-0)) [op\\_identity\(](#page-1557-0)) [op\\_imag\(](#page-1565-0)) [op\\_image\\_affine\\_transform\(](#page-1572-0)) [op\\_image\\_crop\(](#page-1579-0)) [op\\_image\\_extract\\_patches\(](#page-1585-0)) [op\\_image\\_map\\_coordinates\(](#page-1591-0)) [op\\_image\\_pad\(](#page-1597-0)) [op\\_image\\_resize\(](#page-1603-0)) [op\\_in\\_top\\_k\(](#page-1615-0)) [op\\_inv\(](#page-1609-0)) [op\\_irfft\(](#page-1620-0)) [op\\_is\\_tensor\(](#page-1663-0)) [op\\_isclose\(](#page-1626-0)) [op\\_isfinite\(](#page-1634-0)) [op\\_isinf\(](#page-1642-0)) [op\\_isnan\(](#page-1649-0)) [op\\_istft\(](#page-1657-0)) [op\\_leaky\\_relu\(](#page-1669-0)) [op\\_less\(](#page-1675-0)) [op\\_less\\_equal\(](#page-1683-0))

[op\\_linspace\(](#page-1691-0)) [op\\_log\(](#page-1700-0)) [op\\_log10\(](#page-1707-0)) [op\\_log1p\(](#page-1715-0)) [op\\_log2\(](#page-1723-0)) [op\\_log\\_sigmoid\(](#page-1783-0)) [op\\_log\\_softmax\(](#page-1789-0)) [op\\_logaddexp\(](#page-1731-0)) [op\\_logical\\_and\(](#page-1738-0)) [op\\_logical\\_not\(](#page-1746-0)) [op\\_logical\\_or\(](#page-1754-0)) [op\\_logical\\_xor\(](#page-1762-0)) [op\\_logspace\(](#page-1770-0)) [op\\_logsumexp\(](#page-1778-0)) [op\\_lu\\_factor\(](#page-1795-0)) [op\\_matmul\(](#page-1800-0)) [op\\_max\(](#page-1808-0)) [op\\_max\\_pool\(](#page-1824-0)) [op\\_maximum\(](#page-1816-0)) [op\\_mean\(](#page-1830-0)) [op\\_median\(](#page-1838-0)) [op\\_meshgrid\(](#page-1846-0)) [op\\_min\(](#page-1854-0)) [op\\_minimum\(](#page-1863-0)) [op\\_mod\(](#page-1870-0)) [op\\_moments\(](#page-1879-0)) [op\\_moveaxis\(](#page-1885-0)) [op\\_multi\\_hot\(](#page-1900-0)) [op\\_multiply\(](#page-1892-0)) [op\\_nan\\_to\\_num\(](#page-1906-0)) [op\\_ndim\(](#page-1914-0)) [op\\_negative\(](#page-1922-0)) [op\\_nonzero\(](#page-1930-0)) [op\\_norm\(](#page-1938-0)) [op\\_normalize\(](#page-1944-0)) [op\\_not\\_equal\(](#page-1950-0)) [op\\_one\\_hot\(](#page-1974-0)) [op\\_ones\(](#page-1958-0)) [op\\_ones\\_like\(](#page-1966-0)) [op\\_outer\(](#page-1980-0)) [op\\_pad\(](#page-1988-0)) [op\\_power\(](#page-1996-0)) [op\\_prod\(](#page-2004-0)) [op\\_qr\(](#page-2012-0)) [op\\_quantile\(](#page-2018-0)) [op\\_ravel\(](#page-2026-0)) [op\\_real\(](#page-2034-0)) [op\\_reciprocal\(](#page-2041-0))

```
op_relu()
op_relu6()
op_repeat()
op_reshape()
op_rfft()
op_roll()
op_round()
op_rsqrt()
op_scatter()
op_scatter_update()
op_segment_max()
op_segment_sum()
op_selu()
op_separable_conv()
op_shape()
op_sigmoid()
op_sign()
op_silu()
op_sinh()
op_size()
op_slice()
op_slice_update()
op_softmax()
op_softplus()
op_softsign()
op_solve()
op_solve_triangular()
op_sort()
op_sparse_categorical_crossentropy()
op_split()
op_sqrt()
op_square()
op_squeeze()
op_stack()
op_std()
op_stft()
op_stop_gradient()
op_subtract()
op_sum()
op_svd()
op_swapaxes()
op_take()
op_take_along_axis()
op_tan()
op_tanh()
op_tensordot()
op_tile()
op_top_k()
```

```
op_trace()
op_transpose()
op_tri()
op_tril()
op_triu()
op_unstack()
op_var()
op_vdot()
op_vectorized_map()
op_vstack()
op_where()
op_while_loop()
op_zeros()
op_zeros_like()
```
<span id="page-2173-0"></span>op\_sinh *Hyperbolic sine, element-wise.*

# Description

Hyperbolic sine, element-wise.

## Usage

op\_sinh(x)

## Arguments

x Input tensor.

# Value

Output tensor of same shape as x.

### See Also

• <https://keras.io/api/ops/numpy#sinh-function>

Other numpy ops: [op\\_abs\(](#page-959-0)) [op\\_add\(](#page-967-0)) [op\\_all\(](#page-975-0)) [op\\_any\(](#page-984-0)) [op\\_append\(](#page-993-0)) [op\\_arange\(](#page-1001-0)) [op\\_arccos\(](#page-1010-0)) [op\\_arccosh\(](#page-1018-0))

[op\\_arcsin\(](#page-1026-0)) [op\\_arcsinh\(](#page-1034-0)) [op\\_arctan\(](#page-1042-0)) [op\\_arctan2\(](#page-1050-0)) [op\\_arctanh\(](#page-1058-0)) [op\\_argmax\(](#page-1066-0)) [op\\_argmin\(](#page-1075-0)) [op\\_argsort\(](#page-1083-0)) [op\\_array\(](#page-1091-0)) [op\\_average\(](#page-1099-0)) [op\\_bincount\(](#page-1127-0)) [op\\_broadcast\\_to\(](#page-1135-0)) [op\\_ceil\(](#page-1155-0)) [op\\_clip\(](#page-1168-0)) [op\\_concatenate\(](#page-1176-0)) [op\\_conj\(](#page-1190-0)) [op\\_copy\(](#page-1221-0)) [op\\_correlate\(](#page-1229-0)) [op\\_cos\(](#page-1237-0)) [op\\_cosh\(](#page-1245-0)) [op\\_count\\_nonzero\(](#page-1252-0)) [op\\_cross\(](#page-1261-0)) [op\\_cumprod\(](#page-1275-0)) [op\\_cumsum\(](#page-1282-0)) [op\\_diag\(](#page-1308-0)) [op\\_diagonal\(](#page-1316-0)) [op\\_diff\(](#page-1325-0)) [op\\_digitize\(](#page-1334-0)) [op\\_divide\(](#page-1342-0)) [op\\_divide\\_no\\_nan\(](#page-1350-0)) [op\\_dot\(](#page-1358-0)) [op\\_einsum\(](#page-1371-0)) [op\\_empty\(](#page-1386-0)) [op\\_equal\(](#page-1394-0)) [op\\_exp\(](#page-1413-0)) [op\\_expand\\_dims\(](#page-1421-0)) [op\\_expm1\(](#page-1429-0)) [op\\_eye\(](#page-1442-0)) [op\\_flip\(](#page-1461-0)) [op\\_floor\(](#page-1469-0)) [op\\_floor\\_divide\(](#page-1477-0)) [op\\_full\(](#page-1491-0)) [op\\_full\\_like\(](#page-1498-0)) [op\\_get\\_item\(](#page-1513-0)) [op\\_greater\(](#page-1521-0)) [op\\_greater\\_equal\(](#page-1529-0)) [op\\_hstack\(](#page-1549-0)) [op\\_identity\(](#page-1557-0))

[op\\_imag\(](#page-1565-0)) [op\\_isclose\(](#page-1626-0)) [op\\_isfinite\(](#page-1634-0)) [op\\_isinf\(](#page-1642-0)) [op\\_isnan\(](#page-1649-0)) [op\\_less\(](#page-1675-0)) [op\\_less\\_equal\(](#page-1683-0)) [op\\_linspace\(](#page-1691-0)) [op\\_log\(](#page-1700-0)) [op\\_log10\(](#page-1707-0)) [op\\_log1p\(](#page-1715-0)) [op\\_log2\(](#page-1723-0)) [op\\_logaddexp\(](#page-1731-0)) [op\\_logical\\_and\(](#page-1738-0)) [op\\_logical\\_not\(](#page-1746-0)) [op\\_logical\\_or\(](#page-1754-0)) [op\\_logical\\_xor\(](#page-1762-0)) [op\\_logspace\(](#page-1770-0)) [op\\_matmul\(](#page-1800-0)) [op\\_max\(](#page-1808-0)) [op\\_maximum\(](#page-1816-0)) [op\\_mean\(](#page-1830-0)) [op\\_median\(](#page-1838-0)) [op\\_meshgrid\(](#page-1846-0)) [op\\_min\(](#page-1854-0)) [op\\_minimum\(](#page-1863-0)) [op\\_mod\(](#page-1870-0)) [op\\_moveaxis\(](#page-1885-0)) [op\\_multiply\(](#page-1892-0)) [op\\_nan\\_to\\_num\(](#page-1906-0)) [op\\_ndim\(](#page-1914-0)) [op\\_negative\(](#page-1922-0)) [op\\_nonzero\(](#page-1930-0)) [op\\_not\\_equal\(](#page-1950-0)) [op\\_ones\(](#page-1958-0)) [op\\_ones\\_like\(](#page-1966-0)) [op\\_outer\(](#page-1980-0)) [op\\_pad\(](#page-1988-0)) [op\\_power\(](#page-1996-0)) [op\\_prod\(](#page-2004-0)) [op\\_quantile\(](#page-2018-0)) [op\\_ravel\(](#page-2026-0)) [op\\_real\(](#page-2034-0)) [op\\_reciprocal\(](#page-2041-0)) [op\\_repeat\(](#page-2062-0)) [op\\_reshape\(](#page-2070-0)) [op\\_roll\(](#page-2083-0)) [op\\_round\(](#page-2091-0))

```
op_sign()
op_sin()
op_size()
op_sort()
op_split()
op_sqrt()
op_square()
op_squeeze()
op_stack()
op_std()
op_subtract()
op_sum()
op_swapaxes()
op_take()
op_take_along_axis()
op_tan()
op_tanh()
op_tensordot()
op_tile()
op_trace()
op_transpose()
op_tri()
op_tril()
op_triu()
op_var()
op_vdot()
op_vstack()
op_where()
op_zeros()
op_zeros_like()
Other ops:
op_abs()
op_add()
op_all()
op_any()
op_append()
op_arange()
op_arccos()
op_arccosh()
op_arcsin()
op_arcsinh()
op_arctan()
op_arctan2()
```

```
op_argmax()
op_argmin()
op_argsort()
```
[op\\_arctanh\(](#page-1058-0))

[op\\_array\(](#page-1091-0)) [op\\_average\(](#page-1099-0)) [op\\_average\\_pool\(](#page-1108-0)) [op\\_batch\\_normalization\(](#page-1115-0)) [op\\_binary\\_crossentropy\(](#page-1121-0)) [op\\_bincount\(](#page-1127-0)) [op\\_broadcast\\_to\(](#page-1135-0)) [op\\_cast\(](#page-1143-0)) [op\\_categorical\\_crossentropy\(](#page-1149-0)) [op\\_ceil\(](#page-1155-0)) [op\\_cholesky\(](#page-1163-0)) [op\\_clip\(](#page-1168-0)) [op\\_concatenate\(](#page-1176-0)) [op\\_cond\(](#page-1184-0)) [op\\_conj\(](#page-1190-0)) [op\\_conv\(](#page-1198-0)) [op\\_conv\\_transpose\(](#page-1215-0)) [op\\_convert\\_to\\_numpy\(](#page-1204-0)) [op\\_convert\\_to\\_tensor\(](#page-1209-0)) [op\\_copy\(](#page-1221-0)) [op\\_correlate\(](#page-1229-0)) [op\\_cos\(](#page-1237-0)) [op\\_cosh\(](#page-1245-0)) [op\\_count\\_nonzero\(](#page-1252-0)) [op\\_cross\(](#page-1261-0)) [op\\_ctc\\_loss\(](#page-1269-0)) [op\\_cumprod\(](#page-1275-0)) [op\\_cumsum\(](#page-1282-0)) [op\\_custom\\_gradient\(](#page-1290-0)) [op\\_depthwise\\_conv\(](#page-1297-0)) [op\\_det\(](#page-1303-0)) [op\\_diag\(](#page-1308-0)) [op\\_diagonal\(](#page-1316-0)) [op\\_diff\(](#page-1325-0)) [op\\_digitize\(](#page-1334-0)) [op\\_divide\(](#page-1342-0)) [op\\_divide\\_no\\_nan\(](#page-1350-0)) [op\\_dot\(](#page-1358-0)) [op\\_eig\(](#page-1366-0)) [op\\_einsum\(](#page-1371-0)) [op\\_elu\(](#page-1380-0)) [op\\_empty\(](#page-1386-0)) [op\\_equal\(](#page-1394-0)) [op\\_erf\(](#page-1402-0)) [op\\_erfinv\(](#page-1408-0)) [op\\_exp\(](#page-1413-0)) [op\\_expand\\_dims\(](#page-1421-0)) [op\\_expm1\(](#page-1429-0))

```
op_extract_sequences()
op_eye()
op_fft()
op_fft2()
op_flip()
op_floor()
op_floor_divide()
op_fori_loop()
op_full()
op_full_like()
op_gelu()
op_get_item()
op_greater()
op_greater_equal()
op_hard_sigmoid()
op_hard_silu()
op_hstack()
op_identity()
op_imag()
op_image_affine_transform()
op_image_crop()
op_image_extract_patches()
op_image_map_coordinates()
op_image_pad()
op_image_resize()
op_in_top_k()
op_inv()
op_irfft()
op_is_tensor()
op_isclose()
op_isfinite()
op_isinf()
op_isnan()
op_istft()
op_leaky_relu()
op_less()
op_less_equal()
op_linspace()
op_log()
op_log10()
op_log1p()
op_log2()
op_log_sigmoid()
op_log_softmax()
op_logaddexp()
op_logical_and()
op_logical_not()
op_logical_or()
```
[op\\_logical\\_xor\(](#page-1762-0)) [op\\_logspace\(](#page-1770-0)) [op\\_logsumexp\(](#page-1778-0)) [op\\_lu\\_factor\(](#page-1795-0)) [op\\_matmul\(](#page-1800-0)) [op\\_max\(](#page-1808-0)) [op\\_max\\_pool\(](#page-1824-0)) [op\\_maximum\(](#page-1816-0)) [op\\_mean\(](#page-1830-0)) [op\\_median\(](#page-1838-0)) [op\\_meshgrid\(](#page-1846-0)) [op\\_min\(](#page-1854-0)) [op\\_minimum\(](#page-1863-0)) [op\\_mod\(](#page-1870-0)) [op\\_moments\(](#page-1879-0)) [op\\_moveaxis\(](#page-1885-0)) [op\\_multi\\_hot\(](#page-1900-0)) [op\\_multiply\(](#page-1892-0)) [op\\_nan\\_to\\_num\(](#page-1906-0)) [op\\_ndim\(](#page-1914-0)) [op\\_negative\(](#page-1922-0)) [op\\_nonzero\(](#page-1930-0)) [op\\_norm\(](#page-1938-0)) [op\\_normalize\(](#page-1944-0)) [op\\_not\\_equal\(](#page-1950-0)) [op\\_one\\_hot\(](#page-1974-0)) [op\\_ones\(](#page-1958-0)) [op\\_ones\\_like\(](#page-1966-0)) [op\\_outer\(](#page-1980-0)) [op\\_pad\(](#page-1988-0)) [op\\_power\(](#page-1996-0)) [op\\_prod\(](#page-2004-0)) [op\\_qr\(](#page-2012-0)) [op\\_quantile\(](#page-2018-0)) [op\\_ravel\(](#page-2026-0)) [op\\_real\(](#page-2034-0)) [op\\_reciprocal\(](#page-2041-0)) [op\\_relu\(](#page-2049-0)) [op\\_relu6\(](#page-2055-0)) [op\\_repeat\(](#page-2062-0)) [op\\_reshape\(](#page-2070-0)) [op\\_rfft\(](#page-2077-0)) [op\\_roll\(](#page-2083-0)) [op\\_round\(](#page-2091-0)) [op\\_rsqrt\(](#page-2099-0)) [op\\_scatter\(](#page-2104-0)) [op\\_scatter\\_update\(](#page-2110-0)) [op\\_segment\\_max\(](#page-2117-0))

```
op_segment_sum()
op_selu()
op_separable_conv()
op_shape()
op_sigmoid()
op_sign()
op_silu()
op_sin()
op_size()
op_slice()
op_slice_update()
op_softmax()
op_softplus()
op_softsign()
op_solve()
op_solve_triangular()
op_sort()
op_sparse_categorical_crossentropy()
op_split()
op_sqrt()
op_square()
op_squeeze()
op_stack()
op_std()
op_stft()
op_stop_gradient()
op_subtract()
op_sum()
op_svd()
op_swapaxes()
op_take()
op_take_along_axis()
op_tan()
op_tanh()
op_tensordot()
op_tile()
op_top_k()
op_trace()
op_transpose()
op_tri()
op_tril()
op_triu()
op_unstack()
op_var()
op_vdot()
op_vectorized_map()
op_vstack()
op_where()
```

```
op_while_loop()
op_zeros()
op_zeros_like()
```
## <span id="page-2181-0"></span>op\_size *Return the number of elements in a tensor.*

## Description

Return the number of elements in a tensor.

## Usage

op\_size(x)

## Arguments

x Input tensor.

#### Value

Number of elements in x.

#### See Also

• <https://keras.io/api/ops/numpy#size-function>

Other numpy ops: [op\\_abs\(](#page-959-0)) [op\\_add\(](#page-967-0)) [op\\_all\(](#page-975-0)) [op\\_any\(](#page-984-0)) [op\\_append\(](#page-993-0)) [op\\_arange\(](#page-1001-0)) [op\\_arccos\(](#page-1010-0)) [op\\_arccosh\(](#page-1018-0)) [op\\_arcsin\(](#page-1026-0)) [op\\_arcsinh\(](#page-1034-0)) [op\\_arctan\(](#page-1042-0)) [op\\_arctan2\(](#page-1050-0)) [op\\_arctanh\(](#page-1058-0)) [op\\_argmax\(](#page-1066-0)) [op\\_argmin\(](#page-1075-0)) [op\\_argsort\(](#page-1083-0)) [op\\_array\(](#page-1091-0)) [op\\_average\(](#page-1099-0)) [op\\_bincount\(](#page-1127-0))

[op\\_broadcast\\_to\(](#page-1135-0)) [op\\_ceil\(](#page-1155-0)) [op\\_clip\(](#page-1168-0)) [op\\_concatenate\(](#page-1176-0)) [op\\_conj\(](#page-1190-0)) [op\\_copy\(](#page-1221-0)) [op\\_correlate\(](#page-1229-0)) [op\\_cos\(](#page-1237-0)) [op\\_cosh\(](#page-1245-0)) [op\\_count\\_nonzero\(](#page-1252-0)) [op\\_cross\(](#page-1261-0)) [op\\_cumprod\(](#page-1275-0)) [op\\_cumsum\(](#page-1282-0)) [op\\_diag\(](#page-1308-0)) [op\\_diagonal\(](#page-1316-0)) [op\\_diff\(](#page-1325-0)) [op\\_digitize\(](#page-1334-0)) [op\\_divide\(](#page-1342-0)) [op\\_divide\\_no\\_nan\(](#page-1350-0)) [op\\_dot\(](#page-1358-0)) [op\\_einsum\(](#page-1371-0)) [op\\_empty\(](#page-1386-0)) [op\\_equal\(](#page-1394-0)) [op\\_exp\(](#page-1413-0)) [op\\_expand\\_dims\(](#page-1421-0)) [op\\_expm1\(](#page-1429-0)) [op\\_eye\(](#page-1442-0)) [op\\_flip\(](#page-1461-0)) [op\\_floor\(](#page-1469-0)) [op\\_floor\\_divide\(](#page-1477-0)) [op\\_full\(](#page-1491-0)) [op\\_full\\_like\(](#page-1498-0)) [op\\_get\\_item\(](#page-1513-0)) [op\\_greater\(](#page-1521-0)) [op\\_greater\\_equal\(](#page-1529-0)) [op\\_hstack\(](#page-1549-0)) [op\\_identity\(](#page-1557-0)) [op\\_imag\(](#page-1565-0)) [op\\_isclose\(](#page-1626-0)) [op\\_isfinite\(](#page-1634-0)) [op\\_isinf\(](#page-1642-0)) [op\\_isnan\(](#page-1649-0)) [op\\_less\(](#page-1675-0)) [op\\_less\\_equal\(](#page-1683-0)) [op\\_linspace\(](#page-1691-0)) [op\\_log\(](#page-1700-0)) [op\\_log10\(](#page-1707-0)) [op\\_log1p\(](#page-1715-0))

[op\\_log2\(](#page-1723-0)) [op\\_logaddexp\(](#page-1731-0)) [op\\_logical\\_and\(](#page-1738-0)) [op\\_logical\\_not\(](#page-1746-0)) [op\\_logical\\_or\(](#page-1754-0)) [op\\_logical\\_xor\(](#page-1762-0)) [op\\_logspace\(](#page-1770-0)) [op\\_matmul\(](#page-1800-0)) [op\\_max\(](#page-1808-0)) [op\\_maximum\(](#page-1816-0)) [op\\_mean\(](#page-1830-0)) [op\\_median\(](#page-1838-0)) [op\\_meshgrid\(](#page-1846-0)) [op\\_min\(](#page-1854-0)) [op\\_minimum\(](#page-1863-0)) [op\\_mod\(](#page-1870-0)) [op\\_moveaxis\(](#page-1885-0)) [op\\_multiply\(](#page-1892-0)) [op\\_nan\\_to\\_num\(](#page-1906-0)) [op\\_ndim\(](#page-1914-0)) [op\\_negative\(](#page-1922-0)) [op\\_nonzero\(](#page-1930-0)) [op\\_not\\_equal\(](#page-1950-0)) [op\\_ones\(](#page-1958-0)) [op\\_ones\\_like\(](#page-1966-0)) [op\\_outer\(](#page-1980-0)) [op\\_pad\(](#page-1988-0)) [op\\_power\(](#page-1996-0)) [op\\_prod\(](#page-2004-0)) [op\\_quantile\(](#page-2018-0)) [op\\_ravel\(](#page-2026-0)) [op\\_real\(](#page-2034-0)) [op\\_reciprocal\(](#page-2041-0)) [op\\_repeat\(](#page-2062-0)) [op\\_reshape\(](#page-2070-0)) [op\\_roll\(](#page-2083-0)) [op\\_round\(](#page-2091-0)) [op\\_sign\(](#page-2151-0)) [op\\_sin\(](#page-2165-0)) [op\\_sinh\(](#page-2173-0)) [op\\_sort\(](#page-2229-0)) [op\\_split\(](#page-2243-0)) [op\\_sqrt\(](#page-2251-0)) [op\\_square\(](#page-2259-0)) [op\\_squeeze\(](#page-2267-0)) [op\\_stack\(](#page-2275-0)) [op\\_std\(](#page-2282-0)) [op\\_subtract\(](#page-2302-0))

```
op_sum()
op_swapaxes()
op_take()
op_take_along_axis()
op_tan()
op_tanh()
op_tensordot()
op_tile()
op_trace()
op_transpose()
op_tri()
op_tril()
op_triu()
op_var()
op_vdot()
op_vstack()
op_where()
op_zeros()
op_zeros_like()
Other ops:
op_abs()
op_add()
op_all()
op_any()
op_append()
op_arange()
op_arccos()
op_arccosh()
op_arcsin()
op_arcsinh()
op_arctan()
op_arctan2()
op_arctanh()
op_argmax()
op_argmin()
op_argsort()
op_array()
op_average()
op_average_pool()
op_batch_normalization()
op_binary_crossentropy()
op_bincount()
op_broadcast_to()
op_cast()
op_categorical_crossentropy()
op_ceil()
op_cholesky()
```
[op\\_clip\(](#page-1168-0)) [op\\_concatenate\(](#page-1176-0)) [op\\_cond\(](#page-1184-0)) [op\\_conj\(](#page-1190-0)) [op\\_conv\(](#page-1198-0)) [op\\_conv\\_transpose\(](#page-1215-0)) [op\\_convert\\_to\\_numpy\(](#page-1204-0)) [op\\_convert\\_to\\_tensor\(](#page-1209-0)) [op\\_copy\(](#page-1221-0)) [op\\_correlate\(](#page-1229-0)) [op\\_cos\(](#page-1237-0)) [op\\_cosh\(](#page-1245-0)) [op\\_count\\_nonzero\(](#page-1252-0)) [op\\_cross\(](#page-1261-0)) [op\\_ctc\\_loss\(](#page-1269-0)) [op\\_cumprod\(](#page-1275-0)) [op\\_cumsum\(](#page-1282-0)) [op\\_custom\\_gradient\(](#page-1290-0)) [op\\_depthwise\\_conv\(](#page-1297-0)) [op\\_det\(](#page-1303-0)) [op\\_diag\(](#page-1308-0)) [op\\_diagonal\(](#page-1316-0)) [op\\_diff\(](#page-1325-0)) [op\\_digitize\(](#page-1334-0)) [op\\_divide\(](#page-1342-0)) [op\\_divide\\_no\\_nan\(](#page-1350-0)) [op\\_dot\(](#page-1358-0)) [op\\_eig\(](#page-1366-0)) [op\\_einsum\(](#page-1371-0)) [op\\_elu\(](#page-1380-0)) [op\\_empty\(](#page-1386-0)) [op\\_equal\(](#page-1394-0)) [op\\_erf\(](#page-1402-0)) [op\\_erfinv\(](#page-1408-0)) [op\\_exp\(](#page-1413-0)) [op\\_expand\\_dims\(](#page-1421-0)) [op\\_expm1\(](#page-1429-0)) [op\\_extract\\_sequences\(](#page-1436-0)) [op\\_eye\(](#page-1442-0)) [op\\_fft\(](#page-1450-0)) [op\\_fft2\(](#page-1456-0)) [op\\_flip\(](#page-1461-0)) [op\\_floor\(](#page-1469-0)) [op\\_floor\\_divide\(](#page-1477-0)) [op\\_fori\\_loop\(](#page-1485-0)) [op\\_full\(](#page-1491-0)) [op\\_full\\_like\(](#page-1498-0)) [op\\_gelu\(](#page-1506-0))

```
op_get_item()
op_greater()
op_greater_equal()
op_hard_sigmoid()
op_hard_silu()
op_hstack()
op_identity()
op_imag()
op_image_affine_transform()
op_image_crop()
op_image_extract_patches()
op_image_map_coordinates()
op_image_pad()
op_image_resize()
op_in_top_k()
op_inv()
op_irfft()
op_is_tensor()
op_isclose()
op_isfinite()
op_isinf()
op_isnan()
op_istft()
op_leaky_relu()
op_less()
op_less_equal()
op_linspace()
op_log()
op_log10()
op_log1p()
op_log2()
op_log_sigmoid()
op_log_softmax()
op_logaddexp()
op_logical_and()
op_logical_not()
op_logical_or()
op_logical_xor()
op_logspace()
op_logsumexp()
op_lu_factor()
op_matmul()
op_max()
op_max_pool()
op_maximum()
op_mean()
op_median()
op_meshgrid()
```
2188 op\_size and the control of the control of the control of the control of the control of the control of the control of the control of the control of the control of the control of the control of the control of the contro

[op\\_min\(](#page-1854-0)) [op\\_minimum\(](#page-1863-0)) [op\\_mod\(](#page-1870-0)) [op\\_moments\(](#page-1879-0)) [op\\_moveaxis\(](#page-1885-0)) [op\\_multi\\_hot\(](#page-1900-0)) [op\\_multiply\(](#page-1892-0)) [op\\_nan\\_to\\_num\(](#page-1906-0)) [op\\_ndim\(](#page-1914-0)) [op\\_negative\(](#page-1922-0)) [op\\_nonzero\(](#page-1930-0)) [op\\_norm\(](#page-1938-0)) [op\\_normalize\(](#page-1944-0)) [op\\_not\\_equal\(](#page-1950-0)) [op\\_one\\_hot\(](#page-1974-0)) [op\\_ones\(](#page-1958-0)) [op\\_ones\\_like\(](#page-1966-0)) [op\\_outer\(](#page-1980-0)) [op\\_pad\(](#page-1988-0)) [op\\_power\(](#page-1996-0)) [op\\_prod\(](#page-2004-0)) [op\\_qr\(](#page-2012-0)) [op\\_quantile\(](#page-2018-0)) [op\\_ravel\(](#page-2026-0)) [op\\_real\(](#page-2034-0)) [op\\_reciprocal\(](#page-2041-0)) [op\\_relu\(](#page-2049-0)) [op\\_relu6\(](#page-2055-0)) [op\\_repeat\(](#page-2062-0)) [op\\_reshape\(](#page-2070-0)) [op\\_rfft\(](#page-2077-0)) [op\\_roll\(](#page-2083-0)) [op\\_round\(](#page-2091-0)) [op\\_rsqrt\(](#page-2099-0)) [op\\_scatter\(](#page-2104-0)) [op\\_scatter\\_update\(](#page-2110-0)) [op\\_segment\\_max\(](#page-2117-0)) [op\\_segment\\_sum\(](#page-2123-0)) [op\\_selu\(](#page-2128-0)) [op\\_separable\\_conv\(](#page-2134-0)) [op\\_shape\(](#page-2140-0)) [op\\_sigmoid\(](#page-2146-0)) [op\\_sign\(](#page-2151-0)) [op\\_silu\(](#page-2159-0)) [op\\_sin\(](#page-2165-0)) [op\\_sinh\(](#page-2173-0)) [op\\_slice\(](#page-2188-0)) [op\\_slice\\_update\(](#page-2194-0))

```
op_softmax()
op_softplus()
op_softsign()
op_solve()
op_solve_triangular()
op_sort()
op_sparse_categorical_crossentropy()
op_split()
op_sqrt()
op_square()
op_squeeze()
op_stack()
op_std()
op_stft()
op_stop_gradient()
op_subtract()
op_sum()
op_svd()
op_swapaxes()
op_take()
op_take_along_axis()
op_tan()
op_tanh()
op_tensordot()
op_tile()
op_top_k()
op_trace()
op_transpose()
op_tri()
op_tril()
op_triu()
op_unstack()
op_var()
op_vdot()
op_vectorized_map()
op_vstack()
op_where()
op_while_loop()
op_zeros()
op_zeros_like()
```
<span id="page-2188-0"></span>op\_slice *Return a slice of an input tensor.*

#### Description

At a high level, this operation is an explicit replacement for array slicing e.g. inputs[start\_indices:(start\_indices + shape)]. Unlike slicing via brackets, this operation will accept tensor start indices on all backends, which is useful when indices dynamically computed via other tensor operations.

 $(inputs < - op_arange(5*5)$  > op\_reshape( $c(5, 5)$ ))

```
## tf.Tensor(
## [[ 0. 1. 2. 3. 4.]
## [ 5. 6. 7. 8. 9.]
## [10. 11. 12. 13. 14.]
## [15. 16. 17. 18. 19.]
## [20. 21. 22. 23. 24.]], shape=(5, 5), dtype=float64)
```

```
start_indices <- c(3, 3)
shape \leq c(2, 2)
op_slice(inputs, start_indices, shape)
```
## tf.Tensor( ## [[12. 13.] ## [17. 18.]], shape=(2, 2), dtype=float64)

#### Usage

op\_slice(inputs, start\_indices, shape)

#### Arguments

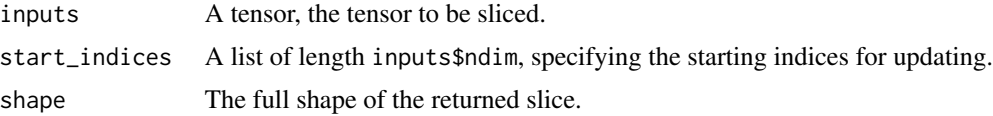

#### Value

A tensor, has the same shape and dtype as inputs.

### See Also

• <https://keras.io/api/ops/core#slice-function>

Other core ops: [op\\_cast\(](#page-1143-0)) [op\\_cond\(](#page-1184-0)) [op\\_convert\\_to\\_numpy\(](#page-1204-0)) [op\\_convert\\_to\\_tensor\(](#page-1209-0)) [op\\_custom\\_gradient\(](#page-1290-0))

```
op_fori_loop()
op_is_tensor()
op_scatter()
op_scatter_update()
op_shape()
op_slice_update()
op_stop_gradient()
op_unstack()
op_vectorized_map()
op_while_loop()
Other ops:
op_abs()
op_add()
op_all()
op_any()
op_append()
op_arange()
op_arccos()
op_arccosh()
op_arcsin()
op_arcsinh()
op_arctan()
op_arctan2()
op_arctanh()
op_argmax()
op_argmin()
op_argsort()
op_array()
op_average()
op_average_pool()
op_batch_normalization()
op_binary_crossentropy()
op_bincount()
op_broadcast_to()
op_cast()
op_categorical_crossentropy()
op_ceil()
op_cholesky()
op_clip()
op_concatenate()
op_cond()
op_conj()
op_conv()
op_conv_transpose()
op_convert_to_numpy()
op_convert_to_tensor()
op_copy()
```
[op\\_correlate\(](#page-1229-0)) [op\\_cos\(](#page-1237-0)) [op\\_cosh\(](#page-1245-0)) [op\\_count\\_nonzero\(](#page-1252-0)) [op\\_cross\(](#page-1261-0)) [op\\_ctc\\_loss\(](#page-1269-0)) [op\\_cumprod\(](#page-1275-0)) [op\\_cumsum\(](#page-1282-0)) [op\\_custom\\_gradient\(](#page-1290-0)) [op\\_depthwise\\_conv\(](#page-1297-0)) [op\\_det\(](#page-1303-0)) [op\\_diag\(](#page-1308-0)) [op\\_diagonal\(](#page-1316-0)) [op\\_diff\(](#page-1325-0)) [op\\_digitize\(](#page-1334-0)) [op\\_divide\(](#page-1342-0)) [op\\_divide\\_no\\_nan\(](#page-1350-0)) [op\\_dot\(](#page-1358-0)) [op\\_eig\(](#page-1366-0)) [op\\_einsum\(](#page-1371-0)) [op\\_elu\(](#page-1380-0)) [op\\_empty\(](#page-1386-0)) [op\\_equal\(](#page-1394-0)) [op\\_erf\(](#page-1402-0)) [op\\_erfinv\(](#page-1408-0)) [op\\_exp\(](#page-1413-0)) [op\\_expand\\_dims\(](#page-1421-0)) [op\\_expm1\(](#page-1429-0)) [op\\_extract\\_sequences\(](#page-1436-0)) [op\\_eye\(](#page-1442-0)) [op\\_fft\(](#page-1450-0)) [op\\_fft2\(](#page-1456-0)) [op\\_flip\(](#page-1461-0)) [op\\_floor\(](#page-1469-0)) [op\\_floor\\_divide\(](#page-1477-0)) [op\\_fori\\_loop\(](#page-1485-0)) [op\\_full\(](#page-1491-0)) [op\\_full\\_like\(](#page-1498-0)) [op\\_gelu\(](#page-1506-0)) [op\\_get\\_item\(](#page-1513-0)) [op\\_greater\(](#page-1521-0)) [op\\_greater\\_equal\(](#page-1529-0)) [op\\_hard\\_sigmoid\(](#page-1537-0)) [op\\_hard\\_silu\(](#page-1543-0)) [op\\_hstack\(](#page-1549-0)) [op\\_identity\(](#page-1557-0)) [op\\_imag\(](#page-1565-0)) [op\\_image\\_affine\\_transform\(](#page-1572-0))

```
op_image_crop()
op_image_extract_patches()
op_image_map_coordinates()
op_image_pad()
op_image_resize()
op_in_top_k()
op_inv()
op_irfft()
op_is_tensor()
op_isclose()
op_isfinite()
op_isinf()
op_isnan()
op_istft()
op_leaky_relu()
op_less()
op_less_equal()
op_linspace()
op_log()
op_log10()
op_log1p()
op_log2()
op_log_sigmoid()
op_log_softmax()
op_logaddexp()
op_logical_and()
op_logical_not()
op_logical_or()
op_logical_xor()
op_logspace()
op_logsumexp()
op_lu_factor()
op_matmul()
op_max()
op_max_pool()
op_maximum()
op_mean()
op_median()
op_meshgrid()
op_min()
op_minimum()
op_mod()
op_moments()
op_moveaxis()
op_multi_hot()
op_multiply()
op_nan_to_num()
op_ndim()
```
[op\\_negative\(](#page-1922-0)) [op\\_nonzero\(](#page-1930-0)) [op\\_norm\(](#page-1938-0)) [op\\_normalize\(](#page-1944-0)) [op\\_not\\_equal\(](#page-1950-0)) [op\\_one\\_hot\(](#page-1974-0)) [op\\_ones\(](#page-1958-0)) [op\\_ones\\_like\(](#page-1966-0)) [op\\_outer\(](#page-1980-0)) [op\\_pad\(](#page-1988-0)) [op\\_power\(](#page-1996-0)) [op\\_prod\(](#page-2004-0)) [op\\_qr\(](#page-2012-0)) [op\\_quantile\(](#page-2018-0)) [op\\_ravel\(](#page-2026-0)) [op\\_real\(](#page-2034-0)) [op\\_reciprocal\(](#page-2041-0)) [op\\_relu\(](#page-2049-0)) [op\\_relu6\(](#page-2055-0)) [op\\_repeat\(](#page-2062-0)) [op\\_reshape\(](#page-2070-0)) [op\\_rfft\(](#page-2077-0)) [op\\_roll\(](#page-2083-0)) [op\\_round\(](#page-2091-0)) [op\\_rsqrt\(](#page-2099-0)) [op\\_scatter\(](#page-2104-0)) [op\\_scatter\\_update\(](#page-2110-0)) [op\\_segment\\_max\(](#page-2117-0)) [op\\_segment\\_sum\(](#page-2123-0)) [op\\_selu\(](#page-2128-0)) [op\\_separable\\_conv\(](#page-2134-0)) [op\\_shape\(](#page-2140-0)) [op\\_sigmoid\(](#page-2146-0)) [op\\_sign\(](#page-2151-0)) [op\\_silu\(](#page-2159-0)) [op\\_sin\(](#page-2165-0)) [op\\_sinh\(](#page-2173-0)) [op\\_size\(](#page-2181-0)) [op\\_slice\\_update\(](#page-2194-0)) [op\\_softmax\(](#page-2200-0)) [op\\_softplus\(](#page-2206-0)) [op\\_softsign\(](#page-2212-0)) [op\\_solve\(](#page-2219-0)) [op\\_solve\\_triangular\(](#page-2224-0)) [op\\_sort\(](#page-2229-0)) [op\\_sparse\\_categorical\\_crossentropy\(](#page-2237-0)) [op\\_split\(](#page-2243-0)) [op\\_sqrt\(](#page-2251-0))

```
op_square()
op_squeeze()
op_stack()
op_std()
op_stft()
op_stop_gradient()
op_subtract()
op_sum()
op_svd()
op_swapaxes()
op_take()
op_take_along_axis()
op_tan()
op_tanh()
op_tensordot()
op_tile()
op_top_k()
op_trace()
op_transpose()
op_tri()
op_tril()
op_triu()
op_unstack()
op_var()
op_vdot()
op_vectorized_map()
op_vstack()
op_where()
op_while_loop()
op_zeros()
op_zeros_like()
```
<span id="page-2194-0"></span>op\_slice\_update *Update an input by slicing in a tensor of updated values.*

## Description

At a high level, this operation does inputs[start\_indices: start\_indices + updates.shape] = updates. Assume inputs is a tensor of shape (D1, D2, ..., Dn), start\_indices must be a list of n integers, specifying the starting indices. updates must have the same rank as inputs, and the size of each dim must not exceed Di - start\_indices[i]. For example, if we have 2D inputs inputs =  $op_zeros(c(5, 5))$ , and we want to update the intersection of last 2 rows and last 2 columns as 1, i.e., inputs[ $4:5$ ,  $4:5$ ] = op\_ones( $c(2, 2)$ ), then we can use the code below:

inputs  $\leq$  op\_zeros( $c(5, 5)$ ) start\_indices <- c(3, 3)

```
updates \leq op_ones(c(2, 2))
op_slice_update(inputs, start_indices, updates)
## tf.Tensor(
## [[0. 0. 0. 0. 0.]
## [0. 0. 0. 0. 0.]
## [0. 0. 1. 1. 0.]
## [0. 0. 1. 1. 0.]
## [0. 0. 0. 0. 0.]], shape=(5, 5), dtype=float32)
```
## Usage

op\_slice\_update(inputs, start\_indices, updates)

## Arguments

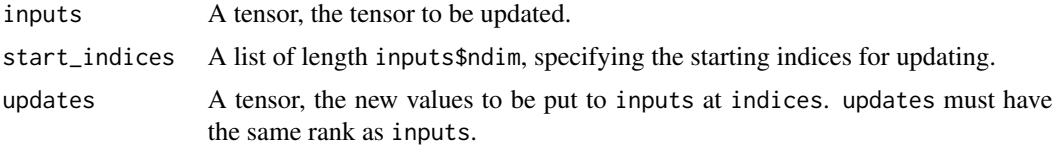

#### Value

A tensor, has the same shape and dtype as inputs.

## See Also

```
• https://keras.io/api/ops/core#sliceupdate-function
```

```
Other core ops:
op_cast()
op_cond()
op_convert_to_numpy()
op_convert_to_tensor()
op_custom_gradient()
op_fori_loop()
op_is_tensor()
op_scatter()
op_scatter_update()
op_shape()
op_slice()
op_stop_gradient()
op_unstack()
op_vectorized_map()
op_while_loop()
```
## Other ops: [op\\_abs\(](#page-959-0))
```
op_add()
op_all()
op_any()
op_append()
op_arange()
op_arccos()
op_arccosh()
op_arcsin()
op_arcsinh()
op_arctan()
op_arctan2()
op_arctanh()
op_argmax()
op_argmin()
op_argsort()
op_array()
op_average()
op_average_pool()
op_batch_normalization()
op_binary_crossentropy()
op_bincount()
op_broadcast_to()
op_cast()
op_categorical_crossentropy()
op_ceil()
op_cholesky()
op_clip()
op_concatenate()
op_cond()
op_conj()
op_conv()
op_conv_transpose()
op_convert_to_numpy()
op_convert_to_tensor()
op_copy()
op_correlate()
op_cos()
op_cosh()
op_count_nonzero()
op_cross()
op_ctc_loss()
op_cumprod()
op_cumsum()
op_custom_gradient()
op_depthwise_conv()
op_det()
op_diag()
op_diagonal()
```
2198 op\_slice\_update

[op\\_diff\(](#page-1325-0)) [op\\_digitize\(](#page-1334-0)) [op\\_divide\(](#page-1342-0)) [op\\_divide\\_no\\_nan\(](#page-1350-0)) [op\\_dot\(](#page-1358-0)) [op\\_eig\(](#page-1366-0)) [op\\_einsum\(](#page-1371-0)) [op\\_elu\(](#page-1380-0)) [op\\_empty\(](#page-1386-0)) [op\\_equal\(](#page-1394-0)) [op\\_erf\(](#page-1402-0)) [op\\_erfinv\(](#page-1408-0)) [op\\_exp\(](#page-1413-0)) [op\\_expand\\_dims\(](#page-1421-0)) [op\\_expm1\(](#page-1429-0)) [op\\_extract\\_sequences\(](#page-1436-0)) [op\\_eye\(](#page-1442-0)) [op\\_fft\(](#page-1450-0)) [op\\_fft2\(](#page-1456-0)) [op\\_flip\(](#page-1461-0)) [op\\_floor\(](#page-1469-0)) [op\\_floor\\_divide\(](#page-1477-0)) [op\\_fori\\_loop\(](#page-1485-0)) [op\\_full\(](#page-1491-0)) [op\\_full\\_like\(](#page-1498-0)) [op\\_gelu\(](#page-1506-0)) [op\\_get\\_item\(](#page-1513-0)) [op\\_greater\(](#page-1521-0)) [op\\_greater\\_equal\(](#page-1529-0)) [op\\_hard\\_sigmoid\(](#page-1537-0)) [op\\_hard\\_silu\(](#page-1543-0)) [op\\_hstack\(](#page-1549-0)) [op\\_identity\(](#page-1557-0)) [op\\_imag\(](#page-1565-0)) [op\\_image\\_affine\\_transform\(](#page-1572-0)) [op\\_image\\_crop\(](#page-1579-0)) [op\\_image\\_extract\\_patches\(](#page-1585-0)) [op\\_image\\_map\\_coordinates\(](#page-1591-0)) [op\\_image\\_pad\(](#page-1597-0)) [op\\_image\\_resize\(](#page-1603-0)) [op\\_in\\_top\\_k\(](#page-1615-0)) [op\\_inv\(](#page-1609-0)) [op\\_irfft\(](#page-1620-0)) [op\\_is\\_tensor\(](#page-1663-0)) [op\\_isclose\(](#page-1626-0)) [op\\_isfinite\(](#page-1634-0)) [op\\_isinf\(](#page-1642-0)) [op\\_isnan\(](#page-1649-0))

[op\\_istft\(](#page-1657-0)) [op\\_leaky\\_relu\(](#page-1669-0)) [op\\_less\(](#page-1675-0)) [op\\_less\\_equal\(](#page-1683-0)) [op\\_linspace\(](#page-1691-0)) [op\\_log\(](#page-1700-0)) [op\\_log10\(](#page-1707-0)) [op\\_log1p\(](#page-1715-0)) [op\\_log2\(](#page-1723-0)) [op\\_log\\_sigmoid\(](#page-1783-0)) [op\\_log\\_softmax\(](#page-1789-0)) [op\\_logaddexp\(](#page-1731-0)) [op\\_logical\\_and\(](#page-1738-0)) [op\\_logical\\_not\(](#page-1746-0)) [op\\_logical\\_or\(](#page-1754-0)) [op\\_logical\\_xor\(](#page-1762-0)) [op\\_logspace\(](#page-1770-0)) [op\\_logsumexp\(](#page-1778-0)) [op\\_lu\\_factor\(](#page-1795-0)) [op\\_matmul\(](#page-1800-0)) [op\\_max\(](#page-1808-0)) [op\\_max\\_pool\(](#page-1824-0)) [op\\_maximum\(](#page-1816-0)) [op\\_mean\(](#page-1830-0)) [op\\_median\(](#page-1838-0)) [op\\_meshgrid\(](#page-1846-0)) [op\\_min\(](#page-1854-0)) [op\\_minimum\(](#page-1863-0)) [op\\_mod\(](#page-1870-0)) [op\\_moments\(](#page-1879-0)) [op\\_moveaxis\(](#page-1885-0)) [op\\_multi\\_hot\(](#page-1900-0)) [op\\_multiply\(](#page-1892-0)) [op\\_nan\\_to\\_num\(](#page-1906-0)) [op\\_ndim\(](#page-1914-0)) [op\\_negative\(](#page-1922-0)) [op\\_nonzero\(](#page-1930-0)) [op\\_norm\(](#page-1938-0)) [op\\_normalize\(](#page-1944-0)) [op\\_not\\_equal\(](#page-1950-0)) [op\\_one\\_hot\(](#page-1974-0)) [op\\_ones\(](#page-1958-0)) [op\\_ones\\_like\(](#page-1966-0)) [op\\_outer\(](#page-1980-0)) [op\\_pad\(](#page-1988-0)) [op\\_power\(](#page-1996-0)) [op\\_prod\(](#page-2004-0)) [op\\_qr\(](#page-2012-0))

2200 op\_slice\_update

```
op_quantile()
op_ravel()
op_real()
op_reciprocal()
op_relu()
op_relu6()
op_repeat()
op_reshape()
op_rfft()
op_roll()
op_round()
op_rsqrt()
op_scatter()
op_scatter_update()
op_segment_max()
op_segment_sum()
op_selu()
op_separable_conv()
op_shape()
op_sigmoid()
op_sign()
op_silu()
op_sin()
op_sinh()
op_size()
op_slice()
op_softmax()
op_softplus()
op_softsign()
op_solve()
op_solve_triangular()
op_sort()
op_sparse_categorical_crossentropy()
op_split()
op_sqrt()
op_square()
op_squeeze()
op_stack()
op_std()
op_stft()
op_stop_gradient()
op_subtract()
op_sum()
op_svd()
op_swapaxes()
op_take()
op_take_along_axis()
op_tan()
```
### op\_softmax 2201

```
op_tanh()
op_tensordot()
op_tile()
op_top_k()
op_trace()
op_transpose()
op_tri()
op_tril()
op_triu()
op_unstack()
op_var()
op_vdot()
op_vectorized_map()
op_vstack()
op_where()
op_while_loop()
op_zeros()
op_zeros_like()
```
<span id="page-2200-0"></span>op\_softmax *Softmax activation function.*

### Description

The elements of the output vector lie within the range  $(0, 1)$ , and their total sum is exactly 1 (excluding the floating point rounding error).

Each vector is processed independently. The axis argument specifies the axis along which the function is applied within the input.

It is defined as:  $f(x) = exp(x) / sum(exp(x))$ 

### Usage

 $op\_softmax(x, axis = -1L)$ 

### Arguments

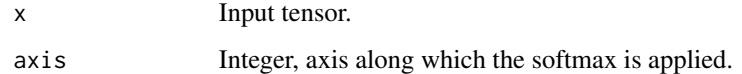

#### Value

A tensor with the same shape as x.

#### Examples

```
x \leq - op_array(c(-1, 0, 1))
op_softmax(x)
```
## tf.Tensor([0.09003057 0.24472848 0.66524094], shape=(3), dtype=float32)

## See Also

```
• https://keras.io/api/ops/nn#softmax-function
```

```
Other nn ops:
op_average_pool()
op_batch_normalization()
op_binary_crossentropy()
op_categorical_crossentropy()
op_conv()
op_conv_transpose()
op_ctc_loss()
op_depthwise_conv()
op_elu()
op_gelu()
op_hard_sigmoid()
op_hard_silu()
op_leaky_relu()
op_log_sigmoid()
op_log_softmax()
op_max_pool()
op_moments()
op_multi_hot()
op_normalize()
op_one_hot()
op_relu()
op_relu6()
op_selu()
op_separable_conv()
op_sigmoid()
op_silu()
op_softplus()
op_softsign()
op_sparse_categorical_crossentropy()
```
Other ops: [op\\_abs\(](#page-959-0))

[op\\_add\(](#page-967-0)) [op\\_all\(](#page-975-0)) [op\\_any\(](#page-984-0)) [op\\_append\(](#page-993-0))

```
op_arange()
op_arccos()
op_arccosh()
op_arcsin()
op_arcsinh()
op_arctan()
op_arctan2()
op_arctanh()
op_argmax()
op_argmin()
op_argsort()
op_array()
op_average()
op_average_pool()
op_batch_normalization()
op_binary_crossentropy()
op_bincount()
op_broadcast_to()
op_cast()
op_categorical_crossentropy()
op_ceil()
op_cholesky()
op_clip()
op_concatenate()
op_cond()
op_conj()
op_conv()
op_conv_transpose()
op_convert_to_numpy()
op_convert_to_tensor()
op_copy()
op_correlate()
op_cos()
op_cosh()
op_count_nonzero()
op_cross()
op_ctc_loss()
op_cumprod()
op_cumsum()
op_custom_gradient()
op_depthwise_conv()
op_det()
op_diag()
op_diagonal()
op_diff()
op_digitize()
op_divide()
op_divide_no_nan()
```
2204 op\_softmax

[op\\_dot\(](#page-1358-0)) [op\\_eig\(](#page-1366-0)) [op\\_einsum\(](#page-1371-0)) [op\\_elu\(](#page-1380-0)) [op\\_empty\(](#page-1386-0)) [op\\_equal\(](#page-1394-0)) [op\\_erf\(](#page-1402-0)) [op\\_erfinv\(](#page-1408-0)) [op\\_exp\(](#page-1413-0)) [op\\_expand\\_dims\(](#page-1421-0)) [op\\_expm1\(](#page-1429-0)) [op\\_extract\\_sequences\(](#page-1436-0)) [op\\_eye\(](#page-1442-0)) [op\\_fft\(](#page-1450-0)) [op\\_fft2\(](#page-1456-0)) [op\\_flip\(](#page-1461-0)) [op\\_floor\(](#page-1469-0)) [op\\_floor\\_divide\(](#page-1477-0)) [op\\_fori\\_loop\(](#page-1485-0)) [op\\_full\(](#page-1491-0)) [op\\_full\\_like\(](#page-1498-0)) [op\\_gelu\(](#page-1506-0)) [op\\_get\\_item\(](#page-1513-0)) [op\\_greater\(](#page-1521-0)) [op\\_greater\\_equal\(](#page-1529-0)) [op\\_hard\\_sigmoid\(](#page-1537-0)) [op\\_hard\\_silu\(](#page-1543-0)) [op\\_hstack\(](#page-1549-0)) [op\\_identity\(](#page-1557-0)) [op\\_imag\(](#page-1565-0)) [op\\_image\\_affine\\_transform\(](#page-1572-0)) [op\\_image\\_crop\(](#page-1579-0)) [op\\_image\\_extract\\_patches\(](#page-1585-0)) [op\\_image\\_map\\_coordinates\(](#page-1591-0)) [op\\_image\\_pad\(](#page-1597-0)) [op\\_image\\_resize\(](#page-1603-0)) [op\\_in\\_top\\_k\(](#page-1615-0)) [op\\_inv\(](#page-1609-0)) [op\\_irfft\(](#page-1620-0)) [op\\_is\\_tensor\(](#page-1663-0)) [op\\_isclose\(](#page-1626-0)) [op\\_isfinite\(](#page-1634-0)) [op\\_isinf\(](#page-1642-0)) [op\\_isnan\(](#page-1649-0)) [op\\_istft\(](#page-1657-0)) [op\\_leaky\\_relu\(](#page-1669-0)) [op\\_less\(](#page-1675-0)) [op\\_less\\_equal\(](#page-1683-0))

[op\\_linspace\(](#page-1691-0)) [op\\_log\(](#page-1700-0)) [op\\_log10\(](#page-1707-0)) [op\\_log1p\(](#page-1715-0)) [op\\_log2\(](#page-1723-0)) [op\\_log\\_sigmoid\(](#page-1783-0)) [op\\_log\\_softmax\(](#page-1789-0)) [op\\_logaddexp\(](#page-1731-0)) [op\\_logical\\_and\(](#page-1738-0)) [op\\_logical\\_not\(](#page-1746-0)) [op\\_logical\\_or\(](#page-1754-0)) [op\\_logical\\_xor\(](#page-1762-0)) [op\\_logspace\(](#page-1770-0)) [op\\_logsumexp\(](#page-1778-0)) [op\\_lu\\_factor\(](#page-1795-0)) [op\\_matmul\(](#page-1800-0)) [op\\_max\(](#page-1808-0)) [op\\_max\\_pool\(](#page-1824-0)) [op\\_maximum\(](#page-1816-0)) [op\\_mean\(](#page-1830-0)) [op\\_median\(](#page-1838-0)) [op\\_meshgrid\(](#page-1846-0)) [op\\_min\(](#page-1854-0)) [op\\_minimum\(](#page-1863-0)) [op\\_mod\(](#page-1870-0)) [op\\_moments\(](#page-1879-0)) [op\\_moveaxis\(](#page-1885-0)) [op\\_multi\\_hot\(](#page-1900-0)) [op\\_multiply\(](#page-1892-0)) [op\\_nan\\_to\\_num\(](#page-1906-0)) [op\\_ndim\(](#page-1914-0)) [op\\_negative\(](#page-1922-0)) [op\\_nonzero\(](#page-1930-0)) [op\\_norm\(](#page-1938-0)) [op\\_normalize\(](#page-1944-0)) [op\\_not\\_equal\(](#page-1950-0)) [op\\_one\\_hot\(](#page-1974-0)) [op\\_ones\(](#page-1958-0)) [op\\_ones\\_like\(](#page-1966-0)) [op\\_outer\(](#page-1980-0)) [op\\_pad\(](#page-1988-0)) [op\\_power\(](#page-1996-0)) [op\\_prod\(](#page-2004-0)) [op\\_qr\(](#page-2012-0)) [op\\_quantile\(](#page-2018-0)) [op\\_ravel\(](#page-2026-0)) [op\\_real\(](#page-2034-0)) [op\\_reciprocal\(](#page-2041-0))

2206 op\_softmax

```
op_relu()
op_relu6()
op_repeat()
op_reshape()
op_rfft()
op_roll()
op_round()
op_rsqrt()
op_scatter()
op_scatter_update()
op_segment_max()
op_segment_sum()
op_selu()
op_separable_conv()
op_shape()
op_sigmoid()
op_sign()
op_silu()
op_sin()
op_sinh()
op_size()
op_slice()
op_slice_update()
op_softplus()
op_softsign()
op_solve()
op_solve_triangular()
op_sort()
op_sparse_categorical_crossentropy()
op_split()
op_sqrt()
op_square()
op_squeeze()
op_stack()
op_std()
op_stft()
op_stop_gradient()
op_subtract()
op_sum()
op_svd()
op_swapaxes()
op_take()
op_take_along_axis()
op_tan()
op_tanh()
op_tensordot()
op_tile()
op_top_k()
```

```
op_trace()
op_transpose()
op_tri()
op_tril()
op_triu()
op_unstack()
op_var()
op_vdot()
op_vectorized_map()
op_vstack()
op_where()
op_while_loop()
op_zeros()
op_zeros_like()
```
<span id="page-2206-0"></span>op\_softplus *Softplus activation function.*

## Description

It is defined as  $f(x) = \log(exp(x) + 1)$ , where log is the natural logarithm and exp is the exponential function.

#### Usage

op\_softplus(x)

#### Arguments

x Input tensor.

#### Value

A tensor with the same shape as x.

#### Examples

```
x \leq op_convert_to_tensor(c(-0.555, 0, 0.555))
op_softplus(x)
## tf.Tensor([0.45366603 0.6931472 1.008666 ], shape=(3), dtype=float32)
x \le - seq(-10, 10, .1)
plot(x, op_softplus(x))
```
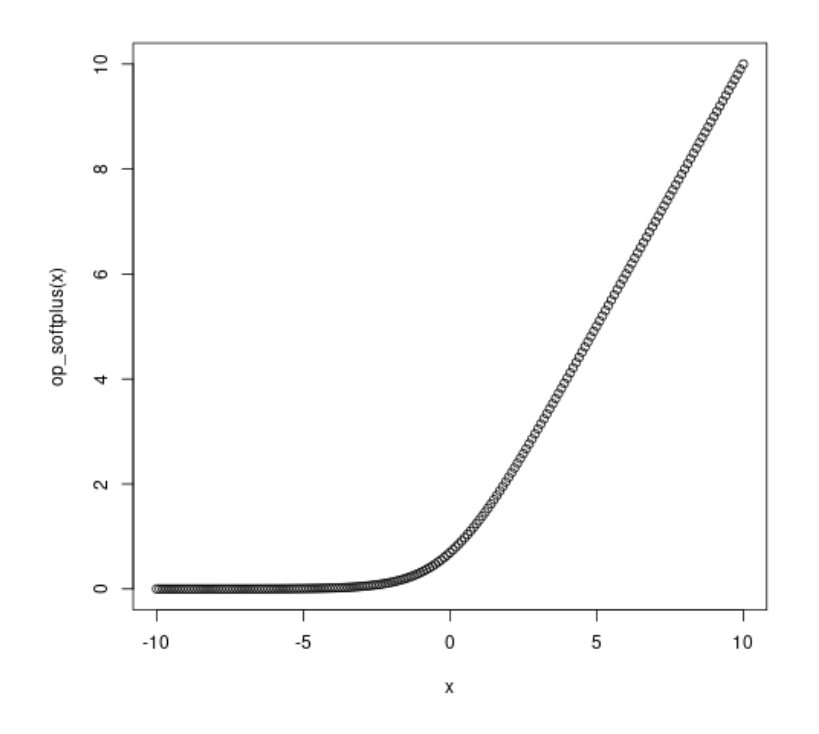

## See Also

• <https://keras.io/api/ops/nn#softplus-function>

```
Other nn ops:
op_average_pool()
op_batch_normalization()
op_binary_crossentropy()
op_categorical_crossentropy()
op_conv()
op_conv_transpose()
op_ctc_loss()
op_depthwise_conv()
op_elu()
op_gelu()
op_hard_sigmoid()
op_hard_silu()
op_leaky_relu()
op_log_sigmoid()
op_log_softmax()
op_max_pool()
op_moments()
op_multi_hot()
op_normalize()
```

```
op_one_hot()
op_relu()
op_relu6()
op_selu()
op_separable_conv()
op_sigmoid()
op_silu()
op_softmax()
op_softsign()
op_sparse_categorical_crossentropy()
Other ops:
op_abs()
op_add()
op_all()
op_any()
op_append()
op_arange()
op_arccos()
op_arccosh()
op_arcsin()
op_arcsinh()
op_arctan()
op_arctan2()
op_arctanh()
op_argmax()
op_argmin()
op_argsort()
op_array()
op_average()
op_average_pool()
op_batch_normalization()
op_binary_crossentropy()
op_bincount()
op_broadcast_to()
op_cast()
op_categorical_crossentropy()
op_ceil()
op_cholesky()
op_clip()
op_concatenate()
op_cond()
op_conj()
op_conv()
op_conv_transpose()
op_convert_to_numpy()
op_convert_to_tensor()
op_copy()
```
[op\\_correlate\(](#page-1229-0)) [op\\_cos\(](#page-1237-0)) [op\\_cosh\(](#page-1245-0)) [op\\_count\\_nonzero\(](#page-1252-0)) [op\\_cross\(](#page-1261-0)) [op\\_ctc\\_loss\(](#page-1269-0)) [op\\_cumprod\(](#page-1275-0)) [op\\_cumsum\(](#page-1282-0)) [op\\_custom\\_gradient\(](#page-1290-0)) [op\\_depthwise\\_conv\(](#page-1297-0)) [op\\_det\(](#page-1303-0)) [op\\_diag\(](#page-1308-0)) [op\\_diagonal\(](#page-1316-0)) [op\\_diff\(](#page-1325-0)) [op\\_digitize\(](#page-1334-0)) [op\\_divide\(](#page-1342-0)) [op\\_divide\\_no\\_nan\(](#page-1350-0)) [op\\_dot\(](#page-1358-0)) [op\\_eig\(](#page-1366-0)) [op\\_einsum\(](#page-1371-0)) [op\\_elu\(](#page-1380-0)) [op\\_empty\(](#page-1386-0)) [op\\_equal\(](#page-1394-0)) [op\\_erf\(](#page-1402-0)) [op\\_erfinv\(](#page-1408-0)) [op\\_exp\(](#page-1413-0)) [op\\_expand\\_dims\(](#page-1421-0)) [op\\_expm1\(](#page-1429-0)) [op\\_extract\\_sequences\(](#page-1436-0)) [op\\_eye\(](#page-1442-0)) [op\\_fft\(](#page-1450-0)) [op\\_fft2\(](#page-1456-0)) [op\\_flip\(](#page-1461-0)) [op\\_floor\(](#page-1469-0)) [op\\_floor\\_divide\(](#page-1477-0)) [op\\_fori\\_loop\(](#page-1485-0)) [op\\_full\(](#page-1491-0)) [op\\_full\\_like\(](#page-1498-0)) [op\\_gelu\(](#page-1506-0)) [op\\_get\\_item\(](#page-1513-0)) [op\\_greater\(](#page-1521-0)) [op\\_greater\\_equal\(](#page-1529-0)) [op\\_hard\\_sigmoid\(](#page-1537-0)) [op\\_hard\\_silu\(](#page-1543-0)) [op\\_hstack\(](#page-1549-0)) [op\\_identity\(](#page-1557-0)) [op\\_imag\(](#page-1565-0)) [op\\_image\\_affine\\_transform\(](#page-1572-0))

```
op_image_crop()
op_image_extract_patches()
op_image_map_coordinates()
op_image_pad()
op_image_resize()
op_in_top_k()
op_inv()
op_irfft()
op_is_tensor()
op_isclose()
op_isfinite()
op_isinf()
op_isnan()
op_istft()
op_leaky_relu()
op_less()
op_less_equal()
op_linspace()
op_log()
op_log10()
op_log1p()
op_log2()
op_log_sigmoid()
op_log_softmax()
op_logaddexp()
op_logical_and()
op_logical_not()
op_logical_or()
op_logical_xor()
op_logspace()
op_logsumexp()
op_lu_factor()
op_matmul()
op_max()
op_max_pool()
op_maximum()
op_mean()
op_median()
op_meshgrid()
op_min()
op_minimum()
op_mod()
op_moments()
op_moveaxis()
op_multi_hot()
op_multiply()
op_nan_to_num()
op_ndim()
```
[op\\_negative\(](#page-1922-0)) [op\\_nonzero\(](#page-1930-0)) [op\\_norm\(](#page-1938-0)) [op\\_normalize\(](#page-1944-0)) [op\\_not\\_equal\(](#page-1950-0)) [op\\_one\\_hot\(](#page-1974-0)) [op\\_ones\(](#page-1958-0)) [op\\_ones\\_like\(](#page-1966-0)) [op\\_outer\(](#page-1980-0)) [op\\_pad\(](#page-1988-0)) [op\\_power\(](#page-1996-0)) [op\\_prod\(](#page-2004-0)) [op\\_qr\(](#page-2012-0)) [op\\_quantile\(](#page-2018-0)) [op\\_ravel\(](#page-2026-0)) [op\\_real\(](#page-2034-0)) [op\\_reciprocal\(](#page-2041-0)) [op\\_relu\(](#page-2049-0)) [op\\_relu6\(](#page-2055-0)) [op\\_repeat\(](#page-2062-0)) [op\\_reshape\(](#page-2070-0)) [op\\_rfft\(](#page-2077-0)) [op\\_roll\(](#page-2083-0)) [op\\_round\(](#page-2091-0)) [op\\_rsqrt\(](#page-2099-0)) [op\\_scatter\(](#page-2104-0)) [op\\_scatter\\_update\(](#page-2110-0)) [op\\_segment\\_max\(](#page-2117-0)) [op\\_segment\\_sum\(](#page-2123-0)) [op\\_selu\(](#page-2128-0)) [op\\_separable\\_conv\(](#page-2134-0)) [op\\_shape\(](#page-2140-0)) [op\\_sigmoid\(](#page-2146-0)) [op\\_sign\(](#page-2151-0)) [op\\_silu\(](#page-2159-0)) [op\\_sin\(](#page-2165-0)) [op\\_sinh\(](#page-2173-0)) [op\\_size\(](#page-2181-0)) [op\\_slice\(](#page-2188-0)) [op\\_slice\\_update\(](#page-2194-0)) [op\\_softmax\(](#page-2200-0)) [op\\_softsign\(](#page-2212-0)) [op\\_solve\(](#page-2219-0)) [op\\_solve\\_triangular\(](#page-2224-0)) [op\\_sort\(](#page-2229-0)) [op\\_sparse\\_categorical\\_crossentropy\(](#page-2237-0)) [op\\_split\(](#page-2243-0)) [op\\_sqrt\(](#page-2251-0))

```
op_square()
op_squeeze()
op_stack()
op_std()
op_stft()
op_stop_gradient()
op_subtract()
op_sum()
op_svd()
op_swapaxes()
op_take()
op_take_along_axis()
op_tan()
op_tanh()
op_tensordot()
op_tile()
op_top_k()
op_trace()
op_transpose()
op_tri()
op_tril()
op_triu()
op_unstack()
op_var()
op_vdot()
op_vectorized_map()
op_vstack()
op_where()
op_while_loop()
op_zeros()
op_zeros_like()
```
<span id="page-2212-0"></span>op\_softsign *Softsign activation function.*

# Description

It is defined as  $f(x) = x / (abs(x) + 1)$ .

### Usage

op\_softsign(x)

### Arguments

x Input tensor.

# Value

A tensor with the same shape as x.

## Examples

x <- op\_convert\_to\_tensor(c(-0.100, -10.0, 1.0, 0.0, 100.0)) op\_softsign(x)

```
## tf.Tensor([-0.09090909 -0.90909094 0.5 0. 0.990099 ], shape=(5), dtype=float32)
```

```
x \leq -\text{seq}(-10, 10, .1)plot(x, op_softsign(x), ylim = c(-1, 1))
```
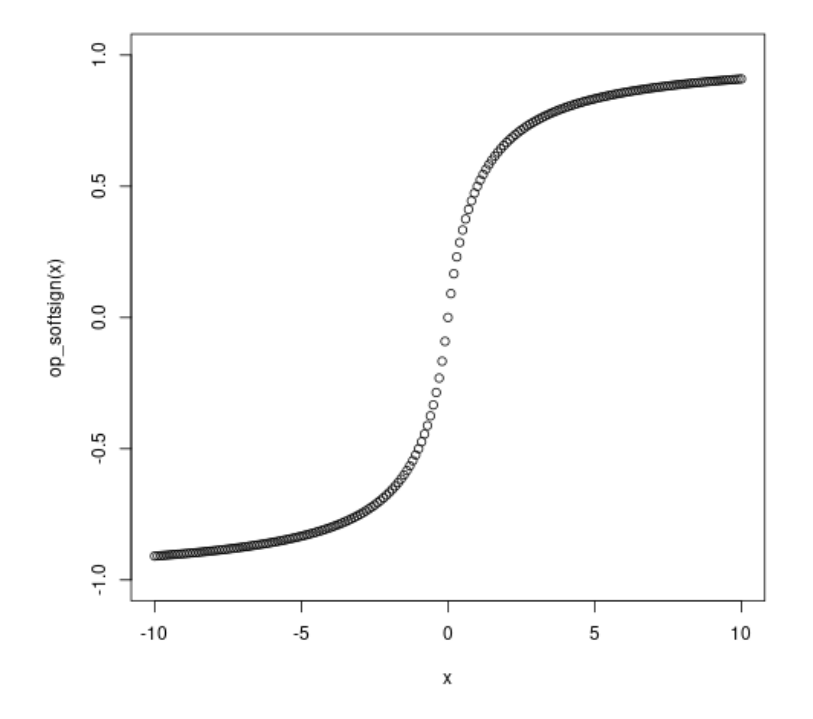

#### See Also

• <https://keras.io/api/ops/nn#softsign-function> Other nn ops: [op\\_average\\_pool\(](#page-1108-0)) [op\\_batch\\_normalization\(](#page-1115-0)) [op\\_binary\\_crossentropy\(](#page-1121-0)) [op\\_categorical\\_crossentropy\(](#page-1149-0))

```
op_conv()
op_conv_transpose()
op_ctc_loss()
op_depthwise_conv()
op_elu()
op_gelu()
op_hard_sigmoid()
op_hard_silu()
op_leaky_relu()
op_log_sigmoid()
op_log_softmax()
op_max_pool()
op_moments()
op_multi_hot()
op_normalize()
op_one_hot()
op_relu()
op_relu6()
op_selu()
op_separable_conv()
op_sigmoid()
op_silu()
op_softmax()
op_softplus()
op_sparse_categorical_crossentropy()
Other ops:
```
[op\\_abs\(](#page-959-0)) [op\\_add\(](#page-967-0)) [op\\_all\(](#page-975-0)) [op\\_any\(](#page-984-0)) [op\\_append\(](#page-993-0)) [op\\_arange\(](#page-1001-0)) [op\\_arccos\(](#page-1010-0)) [op\\_arccosh\(](#page-1018-0)) [op\\_arcsin\(](#page-1026-0)) [op\\_arcsinh\(](#page-1034-0)) [op\\_arctan\(](#page-1042-0)) [op\\_arctan2\(](#page-1050-0)) [op\\_arctanh\(](#page-1058-0)) [op\\_argmax\(](#page-1066-0)) [op\\_argmin\(](#page-1075-0)) [op\\_argsort\(](#page-1083-0)) [op\\_array\(](#page-1091-0)) [op\\_average\(](#page-1099-0)) [op\\_average\\_pool\(](#page-1108-0)) [op\\_batch\\_normalization\(](#page-1115-0)) [op\\_binary\\_crossentropy\(](#page-1121-0))

[op\\_bincount\(](#page-1127-0)) [op\\_broadcast\\_to\(](#page-1135-0)) [op\\_cast\(](#page-1143-0)) [op\\_categorical\\_crossentropy\(](#page-1149-0)) [op\\_ceil\(](#page-1155-0)) [op\\_cholesky\(](#page-1163-0)) [op\\_clip\(](#page-1168-0)) [op\\_concatenate\(](#page-1176-0)) [op\\_cond\(](#page-1184-0)) [op\\_conj\(](#page-1190-0)) [op\\_conv\(](#page-1198-0)) [op\\_conv\\_transpose\(](#page-1215-0)) [op\\_convert\\_to\\_numpy\(](#page-1204-0)) [op\\_convert\\_to\\_tensor\(](#page-1209-0)) [op\\_copy\(](#page-1221-0)) [op\\_correlate\(](#page-1229-0)) [op\\_cos\(](#page-1237-0)) [op\\_cosh\(](#page-1245-0)) [op\\_count\\_nonzero\(](#page-1252-0)) [op\\_cross\(](#page-1261-0)) [op\\_ctc\\_loss\(](#page-1269-0)) [op\\_cumprod\(](#page-1275-0)) [op\\_cumsum\(](#page-1282-0)) [op\\_custom\\_gradient\(](#page-1290-0)) [op\\_depthwise\\_conv\(](#page-1297-0)) [op\\_det\(](#page-1303-0)) [op\\_diag\(](#page-1308-0)) [op\\_diagonal\(](#page-1316-0)) [op\\_diff\(](#page-1325-0)) [op\\_digitize\(](#page-1334-0)) [op\\_divide\(](#page-1342-0)) [op\\_divide\\_no\\_nan\(](#page-1350-0)) [op\\_dot\(](#page-1358-0)) [op\\_eig\(](#page-1366-0)) [op\\_einsum\(](#page-1371-0)) [op\\_elu\(](#page-1380-0)) [op\\_empty\(](#page-1386-0)) [op\\_equal\(](#page-1394-0)) [op\\_erf\(](#page-1402-0)) [op\\_erfinv\(](#page-1408-0)) [op\\_exp\(](#page-1413-0)) [op\\_expand\\_dims\(](#page-1421-0)) [op\\_expm1\(](#page-1429-0)) [op\\_extract\\_sequences\(](#page-1436-0)) [op\\_eye\(](#page-1442-0)) [op\\_fft\(](#page-1450-0)) [op\\_fft2\(](#page-1456-0)) [op\\_flip\(](#page-1461-0))

```
op_floor()
op_floor_divide()
op_fori_loop()
op_full()
op_full_like()
op_gelu()
op_get_item()
op_greater()
op_greater_equal()
op_hard_sigmoid()
op_hard_silu()
op_hstack()
op_identity()
op_imag()
op_image_affine_transform()
op_image_crop()
op_image_extract_patches()
op_image_map_coordinates()
op_image_pad()
op_image_resize()
op_in_top_k()
op_inv()
op_irfft()
op_is_tensor()
op_isclose()
op_isfinite()
op_isinf()
op_isnan()
op_istft()
op_leaky_relu()
op_less()
op_less_equal()
op_linspace()
op_log()
op_log10()
op_log1p()
op_log2()
op_log_sigmoid()
op_log_softmax()
op_logaddexp()
op_logical_and()
op_logical_not()
op_logical_or()
op_logical_xor()
op_logspace()
op_logsumexp()
op_lu_factor()
op_matmul()
```
[op\\_max\(](#page-1808-0)) [op\\_max\\_pool\(](#page-1824-0)) [op\\_maximum\(](#page-1816-0)) [op\\_mean\(](#page-1830-0)) [op\\_median\(](#page-1838-0)) [op\\_meshgrid\(](#page-1846-0)) [op\\_min\(](#page-1854-0)) [op\\_minimum\(](#page-1863-0)) [op\\_mod\(](#page-1870-0)) [op\\_moments\(](#page-1879-0)) [op\\_moveaxis\(](#page-1885-0)) [op\\_multi\\_hot\(](#page-1900-0)) [op\\_multiply\(](#page-1892-0)) [op\\_nan\\_to\\_num\(](#page-1906-0)) [op\\_ndim\(](#page-1914-0)) [op\\_negative\(](#page-1922-0)) [op\\_nonzero\(](#page-1930-0)) [op\\_norm\(](#page-1938-0)) [op\\_normalize\(](#page-1944-0)) [op\\_not\\_equal\(](#page-1950-0)) [op\\_one\\_hot\(](#page-1974-0)) [op\\_ones\(](#page-1958-0)) [op\\_ones\\_like\(](#page-1966-0)) [op\\_outer\(](#page-1980-0)) [op\\_pad\(](#page-1988-0)) [op\\_power\(](#page-1996-0)) [op\\_prod\(](#page-2004-0)) [op\\_qr\(](#page-2012-0)) [op\\_quantile\(](#page-2018-0)) [op\\_ravel\(](#page-2026-0)) [op\\_real\(](#page-2034-0)) [op\\_reciprocal\(](#page-2041-0)) [op\\_relu\(](#page-2049-0)) [op\\_relu6\(](#page-2055-0)) [op\\_repeat\(](#page-2062-0)) [op\\_reshape\(](#page-2070-0)) [op\\_rfft\(](#page-2077-0)) [op\\_roll\(](#page-2083-0)) [op\\_round\(](#page-2091-0)) [op\\_rsqrt\(](#page-2099-0)) [op\\_scatter\(](#page-2104-0)) [op\\_scatter\\_update\(](#page-2110-0)) [op\\_segment\\_max\(](#page-2117-0)) [op\\_segment\\_sum\(](#page-2123-0)) [op\\_selu\(](#page-2128-0)) [op\\_separable\\_conv\(](#page-2134-0)) [op\\_shape\(](#page-2140-0)) [op\\_sigmoid\(](#page-2146-0))

```
op_sign()
op_silu()
op_sin()
op_sinh()
op_size()
op_slice()
op_slice_update()
op_softmax()
op_softplus()
op_solve()
op_solve_triangular()
op_sort()
op_sparse_categorical_crossentropy()
op_split()
op_sqrt()
op_square()
op_squeeze()
op_stack()
op_std()
op_stft()
op_stop_gradient()
op_subtract()
op_sum()
op_svd()
op_swapaxes()
op_take()
op_take_along_axis()
op_tan()
op_tanh()
op_tensordot()
op_tile()
op_top_k()
op_trace()
op_transpose()
op_tri()
op_tril()
op_triu()
op_unstack()
op_var()
op_vdot()
op_vectorized_map()
op_vstack()
op_where()
op_while_loop()
op_zeros()
op_zeros_like()
```
<span id="page-2219-0"></span>

### Description

Solves for x in the equation a  $%x == b$ .

#### Usage

op\_solve(a, b)

#### Arguments

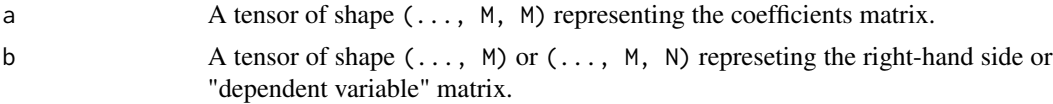

### Value

A tensor of shape  $(\ldots, M)$  or  $(\ldots, M, N)$  representing the solution of the linear system. Returned shape is identical to b.

#### Examples

```
a \leq op_{array}(c(1, 2, 4, 5), dtype="float32") > op_{reshape}(c(2, 2))b \leq op_array(c(2, 4, 8, 10), dtype="float32") |> op_reshape(c(2, 2))
op_solve(a, b)
```
## tf.Tensor( ## [[2. 0.] ## [0. 2.]], shape=(2, 2), dtype=float32)

#### See Also

```
Other math ops:
op_erf()
op_erfinv()
op_extract_sequences()
op_fft()
op_fft2()
op_in_top_k()
op_irfft()
op_istft()
op_logsumexp()
op_qr()
op_rfft()
```

```
op_rsqrt()
op_segment_max()
op_segment_sum()
op_stft()
op_top_k()
Other ops:
op_abs()
op_add()
op_all()
op_any()
op_append()
op_arange()
op_arccos()
op_arccosh()
op_arcsin()
op_arcsinh()
op_arctan()
op_arctan2()
op_arctanh()
op_argmax()
op_argmin()
op_argsort()
op_array()
op_average()
op_average_pool()
op_batch_normalization()
op_binary_crossentropy()
op_bincount()
op_broadcast_to()
op_cast()
op_categorical_crossentropy()
op_ceil()
op_cholesky()
op_clip()
op_concatenate()
op_cond()
op_conj()
op_conv()
op_conv_transpose()
op_convert_to_numpy()
op_convert_to_tensor()
op_copy()
op_correlate()
op_cos()
op_cosh()
op_count_nonzero()
op_cross()
```
[op\\_ctc\\_loss\(](#page-1269-0)) [op\\_cumprod\(](#page-1275-0)) [op\\_cumsum\(](#page-1282-0)) [op\\_custom\\_gradient\(](#page-1290-0)) [op\\_depthwise\\_conv\(](#page-1297-0)) [op\\_det\(](#page-1303-0)) [op\\_diag\(](#page-1308-0)) [op\\_diagonal\(](#page-1316-0)) [op\\_diff\(](#page-1325-0)) [op\\_digitize\(](#page-1334-0)) [op\\_divide\(](#page-1342-0)) [op\\_divide\\_no\\_nan\(](#page-1350-0)) [op\\_dot\(](#page-1358-0)) [op\\_eig\(](#page-1366-0)) [op\\_einsum\(](#page-1371-0)) [op\\_elu\(](#page-1380-0)) [op\\_empty\(](#page-1386-0)) [op\\_equal\(](#page-1394-0)) [op\\_erf\(](#page-1402-0)) [op\\_erfinv\(](#page-1408-0)) [op\\_exp\(](#page-1413-0)) [op\\_expand\\_dims\(](#page-1421-0)) [op\\_expm1\(](#page-1429-0)) [op\\_extract\\_sequences\(](#page-1436-0)) [op\\_eye\(](#page-1442-0)) [op\\_fft\(](#page-1450-0)) [op\\_fft2\(](#page-1456-0)) [op\\_flip\(](#page-1461-0)) [op\\_floor\(](#page-1469-0)) [op\\_floor\\_divide\(](#page-1477-0)) [op\\_fori\\_loop\(](#page-1485-0)) [op\\_full\(](#page-1491-0)) [op\\_full\\_like\(](#page-1498-0)) [op\\_gelu\(](#page-1506-0)) [op\\_get\\_item\(](#page-1513-0)) [op\\_greater\(](#page-1521-0)) [op\\_greater\\_equal\(](#page-1529-0)) [op\\_hard\\_sigmoid\(](#page-1537-0)) [op\\_hard\\_silu\(](#page-1543-0)) [op\\_hstack\(](#page-1549-0)) [op\\_identity\(](#page-1557-0)) [op\\_imag\(](#page-1565-0)) [op\\_image\\_affine\\_transform\(](#page-1572-0)) [op\\_image\\_crop\(](#page-1579-0)) [op\\_image\\_extract\\_patches\(](#page-1585-0)) [op\\_image\\_map\\_coordinates\(](#page-1591-0)) [op\\_image\\_pad\(](#page-1597-0)) [op\\_image\\_resize\(](#page-1603-0))

[op\\_in\\_top\\_k\(](#page-1615-0)) [op\\_inv\(](#page-1609-0)) [op\\_irfft\(](#page-1620-0)) [op\\_is\\_tensor\(](#page-1663-0)) [op\\_isclose\(](#page-1626-0)) [op\\_isfinite\(](#page-1634-0)) [op\\_isinf\(](#page-1642-0)) [op\\_isnan\(](#page-1649-0)) [op\\_istft\(](#page-1657-0)) [op\\_leaky\\_relu\(](#page-1669-0)) [op\\_less\(](#page-1675-0)) [op\\_less\\_equal\(](#page-1683-0)) [op\\_linspace\(](#page-1691-0)) [op\\_log\(](#page-1700-0)) [op\\_log10\(](#page-1707-0)) [op\\_log1p\(](#page-1715-0)) [op\\_log2\(](#page-1723-0)) [op\\_log\\_sigmoid\(](#page-1783-0)) [op\\_log\\_softmax\(](#page-1789-0)) [op\\_logaddexp\(](#page-1731-0)) [op\\_logical\\_and\(](#page-1738-0)) [op\\_logical\\_not\(](#page-1746-0)) [op\\_logical\\_or\(](#page-1754-0)) [op\\_logical\\_xor\(](#page-1762-0)) [op\\_logspace\(](#page-1770-0)) [op\\_logsumexp\(](#page-1778-0)) [op\\_lu\\_factor\(](#page-1795-0)) [op\\_matmul\(](#page-1800-0)) [op\\_max\(](#page-1808-0)) [op\\_max\\_pool\(](#page-1824-0)) [op\\_maximum\(](#page-1816-0)) [op\\_mean\(](#page-1830-0)) [op\\_median\(](#page-1838-0)) [op\\_meshgrid\(](#page-1846-0)) [op\\_min\(](#page-1854-0)) [op\\_minimum\(](#page-1863-0)) [op\\_mod\(](#page-1870-0)) [op\\_moments\(](#page-1879-0)) [op\\_moveaxis\(](#page-1885-0)) [op\\_multi\\_hot\(](#page-1900-0)) [op\\_multiply\(](#page-1892-0)) [op\\_nan\\_to\\_num\(](#page-1906-0)) [op\\_ndim\(](#page-1914-0)) [op\\_negative\(](#page-1922-0)) [op\\_nonzero\(](#page-1930-0)) [op\\_norm\(](#page-1938-0)) [op\\_normalize\(](#page-1944-0)) [op\\_not\\_equal\(](#page-1950-0))

```
op_one_hot()
op_ones()
op_ones_like()
op_outer()
op_pad()
op_power()
op_prod()
op_qr()
op_quantile()
op_ravel()
op_real()
op_reciprocal()
op_relu()
op_relu6()
op_repeat()
op_reshape()
op_rfft()
op_roll()
op_round()
op_rsqrt()
op_scatter()
op_scatter_update()
op_segment_max()
op_segment_sum()
op_selu()
op_separable_conv()
op_shape()
op_sigmoid()
op_sign()
op_silu()
op_sin()
op_sinh()
op_size()
op_slice()
op_slice_update()
op_softmax()
op_softplus()
op_softsign()
op_solve_triangular()
op_sort()
op_sparse_categorical_crossentropy()
op_split()
op_sqrt()
op_square()
op_squeeze()
op_stack()
op_std()
op_stft()
```

```
op_stop_gradient()
op_subtract()
op_sum()
op_svd()
op_swapaxes()
op_take()
op_take_along_axis()
op_tan()
op_tanh()
op_tensordot()
op_tile()
op_top_k()
op_trace()
op_transpose()
op_tri()
op_tril()
op_triu()
op_unstack()
op_var()
op_vdot()
op_vectorized_map()
op_vstack()
op_where()
op_while_loop()
op_zeros()
op_zeros_like()
```
<span id="page-2224-0"></span>op\_solve\_triangular *Solves a linear system of equations given by* a %\*% x = b*.*

#### Description

Solves a linear system of equations given by a  $\frac{1}{2} \times \frac{1}{2}$  k = b.

## Usage

```
op_solve_triangular(a, b, lower = FALSE)
```
#### Arguments

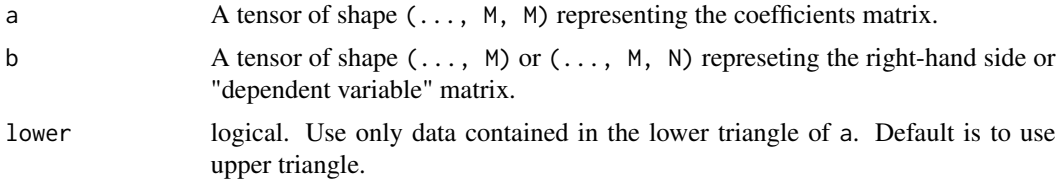

## Value

A tensor of shape (..., M) or (..., M, N) representing the solution of the linear system. Returned shape is identical to b.

#### See Also

```
Other linear algebra ops:
op_cholesky()
op_det()
op_eig()
op_inv()
op_lu_factor()
op_norm()
op_svd()
Other ops:
op_abs()
op_add()
op_all()
op_any()
op_append()
op_arange()
op_arccos()
op_arccosh()
op_arcsin()
op_arcsinh()
op_arctan()
op_arctan2()
op_arctanh()
op_argmax()
op_argmin()
op_argsort()
op_array()
op_average()
op_average_pool()
op_batch_normalization()
op_binary_crossentropy()
op_bincount()
op_broadcast_to()
op_cast()
op_categorical_crossentropy()
op_ceil()
op_cholesky()
op_clip()
op_concatenate()
op_cond()
op_conj()
op_conv()
```

```
op_conv_transpose()
op_convert_to_numpy()
op_convert_to_tensor()
op_copy()
op_correlate()
op_cos()
op_cosh()
op_count_nonzero()
op_cross()
op_ctc_loss()
op_cumprod()
op_cumsum()
op_custom_gradient()
op_depthwise_conv()
op_det()
op_diag()
op_diagonal()
op_diff()
op_digitize()
op_divide()
op_divide_no_nan()
op_dot()
op_eig()
op_einsum()
op_elu()
op_empty()
op_equal()
op_erf()
op_erfinv()
op_exp()
op_expand_dims()
op_expm1()
op_extract_sequences()
op_eye()
op_fft()
op_fft2()
op_flip()
op_floor()
op_floor_divide()
op_fori_loop()
op_full()
op_full_like()
op_gelu()
op_get_item()
op_greater()
op_greater_equal()
op_hard_sigmoid()
op_hard_silu()
```
2228 op\_solve\_triangular

```
op_hstack()
op_identity()
op_imag()
op_image_affine_transform()
op_image_crop()
op_image_extract_patches()
op_image_map_coordinates()
op_image_pad()
op_image_resize()
op_in_top_k()
op_inv()
op_irfft()
op_is_tensor()
op_isclose()
op_isfinite()
op_isinf()
op_isnan()
op_istft()
op_leaky_relu()
op_less()
op_less_equal()
op_linspace()
op_log()
op_log10()
op_log1p()
op_log2()
op_log_sigmoid()
op_log_softmax()
op_logaddexp()
op_logical_and()
op_logical_not()
op_logical_or()
op_logical_xor()
op_logspace()
op_logsumexp()
op_lu_factor()
op_matmul()
op_max()
op_max_pool()
op_maximum()
op_mean()
op_median()
op_meshgrid()
op_min()
op_minimum()
op_mod()
op_moments()
op_moveaxis()
```
[op\\_multi\\_hot\(](#page-1900-0)) [op\\_multiply\(](#page-1892-0)) [op\\_nan\\_to\\_num\(](#page-1906-0)) [op\\_ndim\(](#page-1914-0)) [op\\_negative\(](#page-1922-0)) [op\\_nonzero\(](#page-1930-0)) [op\\_norm\(](#page-1938-0)) [op\\_normalize\(](#page-1944-0)) [op\\_not\\_equal\(](#page-1950-0)) [op\\_one\\_hot\(](#page-1974-0)) [op\\_ones\(](#page-1958-0)) [op\\_ones\\_like\(](#page-1966-0)) [op\\_outer\(](#page-1980-0)) [op\\_pad\(](#page-1988-0)) [op\\_power\(](#page-1996-0)) [op\\_prod\(](#page-2004-0)) [op\\_qr\(](#page-2012-0)) [op\\_quantile\(](#page-2018-0)) [op\\_ravel\(](#page-2026-0)) [op\\_real\(](#page-2034-0)) [op\\_reciprocal\(](#page-2041-0)) [op\\_relu\(](#page-2049-0)) [op\\_relu6\(](#page-2055-0)) [op\\_repeat\(](#page-2062-0)) [op\\_reshape\(](#page-2070-0)) [op\\_rfft\(](#page-2077-0)) [op\\_roll\(](#page-2083-0)) [op\\_round\(](#page-2091-0)) [op\\_rsqrt\(](#page-2099-0)) [op\\_scatter\(](#page-2104-0)) [op\\_scatter\\_update\(](#page-2110-0)) [op\\_segment\\_max\(](#page-2117-0)) [op\\_segment\\_sum\(](#page-2123-0)) [op\\_selu\(](#page-2128-0)) [op\\_separable\\_conv\(](#page-2134-0)) [op\\_shape\(](#page-2140-0)) [op\\_sigmoid\(](#page-2146-0)) [op\\_sign\(](#page-2151-0)) [op\\_silu\(](#page-2159-0)) [op\\_sin\(](#page-2165-0)) [op\\_sinh\(](#page-2173-0)) [op\\_size\(](#page-2181-0)) [op\\_slice\(](#page-2188-0)) [op\\_slice\\_update\(](#page-2194-0)) [op\\_softmax\(](#page-2200-0)) [op\\_softplus\(](#page-2206-0)) [op\\_softsign\(](#page-2212-0)) [op\\_solve\(](#page-2219-0))

2230 op\_sort

```
op_sort()
op_sparse_categorical_crossentropy()
op_split()
op_sqrt()
op_square()
op_squeeze()
op_stack()
op_std()
op_stft()
op_stop_gradient()
op_subtract()
op_sum()
op_svd()
op_swapaxes()
op_take()
op_take_along_axis()
op_tan()
op_tanh()
op_tensordot()
op_tile()
op_top_k()
op_trace()
op_transpose()
op_tri()
op_tril()
op_triu()
op_unstack()
op_var()
op_vdot()
op_vectorized_map()
op_vstack()
op_where()
op_while_loop()
op_zeros()
op_zeros_like()
```
<span id="page-2229-0"></span>op\_sort *Sorts the elements of* x *along a given axis in ascending order.*

## Description

Sorts the elements of x along a given axis in ascending order.

## Usage

 $op\_sort(x, axis = -1L)$ 

#### op\_sort 2231

# Arguments

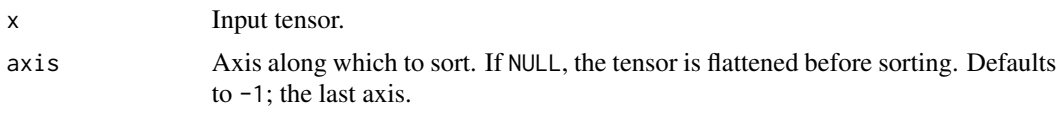

# Value

Sorted tensor.

## See Also

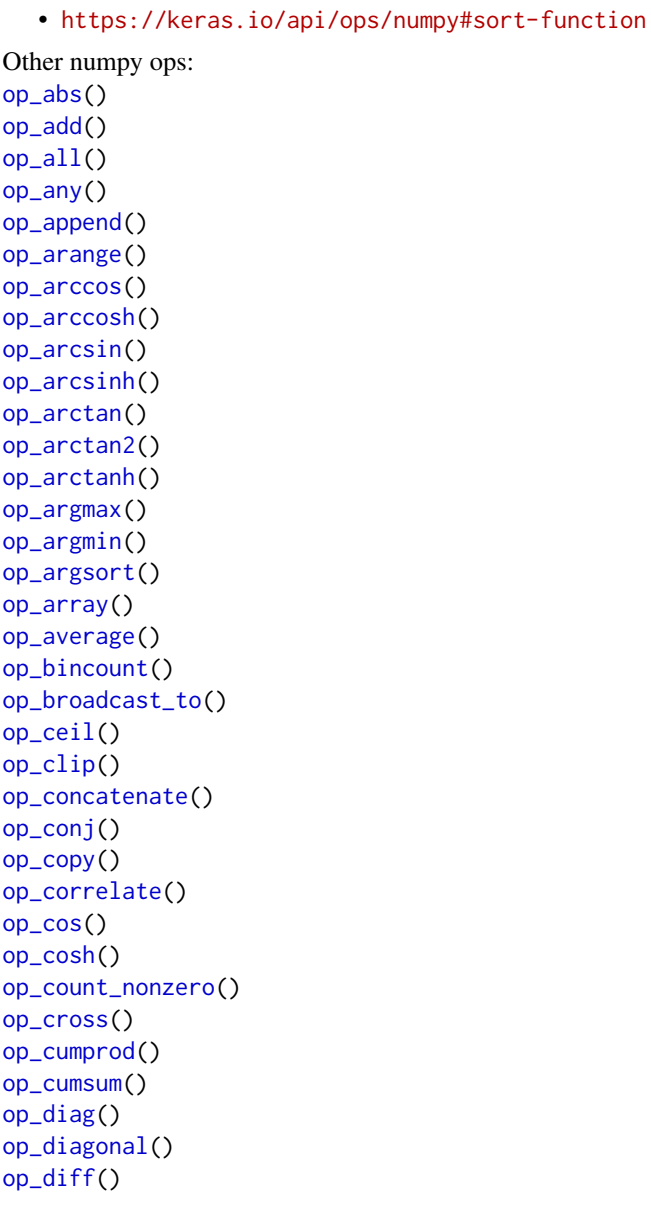

2232 op\_sort

[op\\_digitize\(](#page-1334-0)) [op\\_divide\(](#page-1342-0)) [op\\_divide\\_no\\_nan\(](#page-1350-0)) [op\\_dot\(](#page-1358-0)) [op\\_einsum\(](#page-1371-0)) [op\\_empty\(](#page-1386-0)) [op\\_equal\(](#page-1394-0)) [op\\_exp\(](#page-1413-0)) [op\\_expand\\_dims\(](#page-1421-0)) [op\\_expm1\(](#page-1429-0)) [op\\_eye\(](#page-1442-0)) [op\\_flip\(](#page-1461-0)) [op\\_floor\(](#page-1469-0)) [op\\_floor\\_divide\(](#page-1477-0)) [op\\_full\(](#page-1491-0)) [op\\_full\\_like\(](#page-1498-0)) [op\\_get\\_item\(](#page-1513-0)) [op\\_greater\(](#page-1521-0)) [op\\_greater\\_equal\(](#page-1529-0)) [op\\_hstack\(](#page-1549-0)) [op\\_identity\(](#page-1557-0)) [op\\_imag\(](#page-1565-0)) [op\\_isclose\(](#page-1626-0)) [op\\_isfinite\(](#page-1634-0)) [op\\_isinf\(](#page-1642-0)) [op\\_isnan\(](#page-1649-0)) [op\\_less\(](#page-1675-0)) [op\\_less\\_equal\(](#page-1683-0)) [op\\_linspace\(](#page-1691-0)) [op\\_log\(](#page-1700-0)) [op\\_log10\(](#page-1707-0)) [op\\_log1p\(](#page-1715-0)) [op\\_log2\(](#page-1723-0)) [op\\_logaddexp\(](#page-1731-0)) [op\\_logical\\_and\(](#page-1738-0)) [op\\_logical\\_not\(](#page-1746-0)) [op\\_logical\\_or\(](#page-1754-0)) [op\\_logical\\_xor\(](#page-1762-0)) [op\\_logspace\(](#page-1770-0)) [op\\_matmul\(](#page-1800-0)) [op\\_max\(](#page-1808-0)) [op\\_maximum\(](#page-1816-0)) [op\\_mean\(](#page-1830-0)) [op\\_median\(](#page-1838-0)) [op\\_meshgrid\(](#page-1846-0)) [op\\_min\(](#page-1854-0)) [op\\_minimum\(](#page-1863-0)) [op\\_mod\(](#page-1870-0))
[op\\_moveaxis\(](#page-1885-0)) [op\\_multiply\(](#page-1892-0)) [op\\_nan\\_to\\_num\(](#page-1906-0)) [op\\_ndim\(](#page-1914-0)) [op\\_negative\(](#page-1922-0)) [op\\_nonzero\(](#page-1930-0)) [op\\_not\\_equal\(](#page-1950-0)) [op\\_ones\(](#page-1958-0)) [op\\_ones\\_like\(](#page-1966-0)) [op\\_outer\(](#page-1980-0)) [op\\_pad\(](#page-1988-0)) [op\\_power\(](#page-1996-0)) [op\\_prod\(](#page-2004-0)) [op\\_quantile\(](#page-2018-0)) [op\\_ravel\(](#page-2026-0)) [op\\_real\(](#page-2034-0)) [op\\_reciprocal\(](#page-2041-0)) [op\\_repeat\(](#page-2062-0)) [op\\_reshape\(](#page-2070-0)) [op\\_roll\(](#page-2083-0)) [op\\_round\(](#page-2091-0)) [op\\_sign\(](#page-2151-0)) [op\\_sin\(](#page-2165-0)) [op\\_sinh\(](#page-2173-0)) [op\\_size\(](#page-2181-0)) [op\\_split\(](#page-2243-0)) [op\\_sqrt\(](#page-2251-0)) [op\\_square\(](#page-2259-0)) [op\\_squeeze\(](#page-2267-0)) [op\\_stack\(](#page-2275-0)) [op\\_std\(](#page-2282-0)) [op\\_subtract\(](#page-2302-0)) [op\\_sum\(](#page-2310-0)) [op\\_swapaxes\(](#page-2323-0)) [op\\_take\(](#page-2331-0)) [op\\_take\\_along\\_axis\(](#page-2338-0)) [op\\_tan\(](#page-2346-0)) [op\\_tanh\(](#page-2354-0)) [op\\_tensordot\(](#page-2362-0)) [op\\_tile\(](#page-2370-0)) [op\\_trace\(](#page-2383-0)) [op\\_transpose\(](#page-2391-0)) [op\\_tri\(](#page-2399-0)) [op\\_tril\(](#page-2407-0)) [op\\_triu\(](#page-2415-0)) [op\\_var\(](#page-2429-0)) [op\\_vdot\(](#page-2437-0)) [op\\_vstack\(](#page-2454-0))

```
op_where()
op_zeros()
op_zeros_like()
Other ops:
op_abs()
op_add()
op_all()
op_any()
op_append()
op_arange()
op_arccos()
op_arccosh()
op_arcsin()
op_arcsinh()
op_arctan()
op_arctan2()
op_arctanh()
op_argmax()
op_argmin()
op_argsort()
op_array()
op_average()
op_average_pool()
op_batch_normalization()
op_binary_crossentropy()
op_bincount()
op_broadcast_to()
op_cast()
op_categorical_crossentropy()
op_ceil()
op_cholesky()
op_clip()
op_concatenate()
op_cond()
op_conj()
op_conv()
op_conv_transpose()
op_convert_to_numpy()
op_convert_to_tensor()
op_copy()
op_correlate()
op_cos()
op_cosh()
op_count_nonzero()
op_cross()
op_ctc_loss()
op_cumprod()
```

```
op_cumsum()
op_custom_gradient()
op_depthwise_conv()
op_det()
op_diag()
op_diagonal()
op_diff()
op_digitize()
op_divide()
op_divide_no_nan()
op_dot()
op_eig()
op_einsum()
op_elu()
op_empty()
op_equal()
op_erf()
op_erfinv()
op_exp()
op_expand_dims()
op_expm1()
op_extract_sequences()
op_eye()
op_fft()
op_fft2()
op_flip()
op_floor()
op_floor_divide()
op_fori_loop()
op_full()
op_full_like()
op_gelu()
op_get_item()
op_greater()
op_greater_equal()
op_hard_sigmoid()
op_hard_silu()
op_hstack()
op_identity()
op_imag()
op_image_affine_transform()
op_image_crop()
op_image_extract_patches()
op_image_map_coordinates()
op_image_pad()
op_image_resize()
op_in_top_k()
op_inv()
```
[op\\_irfft\(](#page-1620-0)) [op\\_is\\_tensor\(](#page-1663-0)) [op\\_isclose\(](#page-1626-0)) [op\\_isfinite\(](#page-1634-0)) [op\\_isinf\(](#page-1642-0)) [op\\_isnan\(](#page-1649-0)) [op\\_istft\(](#page-1657-0)) [op\\_leaky\\_relu\(](#page-1669-0)) [op\\_less\(](#page-1675-0)) [op\\_less\\_equal\(](#page-1683-0)) [op\\_linspace\(](#page-1691-0)) [op\\_log\(](#page-1700-0)) [op\\_log10\(](#page-1707-0)) [op\\_log1p\(](#page-1715-0)) [op\\_log2\(](#page-1723-0)) [op\\_log\\_sigmoid\(](#page-1783-0)) [op\\_log\\_softmax\(](#page-1789-0)) [op\\_logaddexp\(](#page-1731-0)) [op\\_logical\\_and\(](#page-1738-0)) [op\\_logical\\_not\(](#page-1746-0)) [op\\_logical\\_or\(](#page-1754-0)) [op\\_logical\\_xor\(](#page-1762-0)) [op\\_logspace\(](#page-1770-0)) [op\\_logsumexp\(](#page-1778-0)) [op\\_lu\\_factor\(](#page-1795-0)) [op\\_matmul\(](#page-1800-0)) [op\\_max\(](#page-1808-0)) [op\\_max\\_pool\(](#page-1824-0)) [op\\_maximum\(](#page-1816-0)) [op\\_mean\(](#page-1830-0)) [op\\_median\(](#page-1838-0)) [op\\_meshgrid\(](#page-1846-0)) [op\\_min\(](#page-1854-0)) [op\\_minimum\(](#page-1863-0)) [op\\_mod\(](#page-1870-0)) [op\\_moments\(](#page-1879-0)) [op\\_moveaxis\(](#page-1885-0)) [op\\_multi\\_hot\(](#page-1900-0)) [op\\_multiply\(](#page-1892-0)) [op\\_nan\\_to\\_num\(](#page-1906-0)) [op\\_ndim\(](#page-1914-0)) [op\\_negative\(](#page-1922-0)) [op\\_nonzero\(](#page-1930-0)) [op\\_norm\(](#page-1938-0)) [op\\_normalize\(](#page-1944-0)) [op\\_not\\_equal\(](#page-1950-0)) [op\\_one\\_hot\(](#page-1974-0)) [op\\_ones\(](#page-1958-0))

```
op_ones_like()
op_outer()
op_pad()
op_power()
op_prod()
op_qr()
op_quantile()
op_ravel()
op_real()
op_reciprocal()
op_relu()
op_relu6()
op_repeat()
op_reshape()
op_rfft()
op_roll()
op_round()
op_rsqrt()
op_scatter()
op_scatter_update()
op_segment_max()
op_segment_sum()
op_selu()
op_separable_conv()
op_shape()
op_sigmoid()
op_sign()
op_silu()
op_sin()
op_sinh()
op_size()
op_slice()
op_slice_update()
op_softmax()
op_softplus()
op_softsign()
op_solve()
op_solve_triangular()
op_sparse_categorical_crossentropy()
op_split()
op_sqrt()
op_square()
op_squeeze()
op_stack()
op_std()
op_stft()
op_stop_gradient()
op_subtract()
```
2238 op\_sparse\_categorical\_crossentropy

```
op_sum()
op_svd()
op_swapaxes()
op_take()
op_take_along_axis()
op_tan()
op_tanh()
op_tensordot()
op_tile()
op_top_k()
op_trace()
op_transpose()
op_tri()
op_tril()
op_triu()
op_unstack()
op_var()
op_vdot()
op_vectorized_map()
op_vstack()
op_where()
op_while_loop()
op_zeros()
op_zeros_like()
```
<span id="page-2237-0"></span>op\_sparse\_categorical\_crossentropy *Computes sparse categorical cross-entropy loss.*

### Description

The sparse categorical cross-entropy loss is similar to categorical cross-entropy, but it is used when the target tensor contains integer class labels instead of one-hot encoded vectors. It measures the dissimilarity between the target and output probabilities or logits.

#### Usage

```
op_sparse_categorical_crossentropy(
  target,
  output,
  from_logits = FALSE,
  axis = -1L
)
```
### Arguments

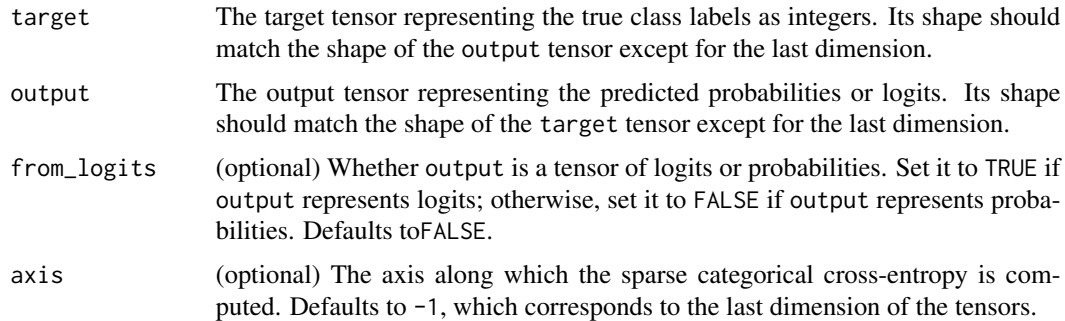

### Value

Integer tensor: The computed sparse categorical cross-entropy loss between target and output.

### Examples

target  $\leq$  op\_array(c(0, 1, 2), dtype="int32") output <- op\_array(rbind(c(0.9, 0.05, 0.05),  $c(0.1, 0.8, 0.1),$  $c(0.2, 0.3, 0.5))$ op\_sparse\_categorical\_crossentropy(target, output)

## tf.Tensor([0.10536052 0.22314355 0.69314718], shape=(3), dtype=float64)

#### See Also

```
• https://keras.io/api/ops/nn#sparsecategoricalcrossentropy-function
```

```
Other nn ops:
op_average_pool()
op_batch_normalization()
op_binary_crossentropy()
op_categorical_crossentropy()
op_conv()
op_conv_transpose()
op_ctc_loss()
op_depthwise_conv()
op_elu()
op_gelu()
op_hard_sigmoid()
op_hard_silu()
op_leaky_relu()
op_log_sigmoid()
op_log_softmax()
op_max_pool()
op_moments()
```
2240 op\_sparse\_categorical\_crossentropy

```
op_multi_hot()
op_normalize()
op_one_hot()
op_relu()
op_relu6()
op_selu()
op_separable_conv()
op_sigmoid()
op_silu()
op_softmax()
op_softplus()
op_softsign()
Other ops:
op_abs()
op_add()
op_all()
op_any()
op_append()
op_arange()
op_arccos()
op_arccosh()
op_arcsin()
op_arcsinh()
op_arctan()
op_arctan2()
op_arctanh()
op_argmax()
op_argmin()
op_argsort()
op_array()
op_average()
op_average_pool()
op_batch_normalization()
op_binary_crossentropy()
op_bincount()
op_broadcast_to()
op_cast()
op_categorical_crossentropy()
op_ceil()
op_cholesky()
op_clip()
op_concatenate()
op_cond()
op_conj()
op_conv()
op_conv_transpose()
op_convert_to_numpy()
```

```
op_convert_to_tensor()
op_copy()
op_correlate()
op_cos()
op_cosh()
op_count_nonzero()
op_cross()
op_ctc_loss()
op_cumprod()
op_cumsum()
op_custom_gradient()
op_depthwise_conv()
op_det()
op_diag()
op_diagonal()
op_diff()
op_digitize()
op_divide()
op_divide_no_nan()
op_dot()
op_eig()
op_einsum()
op_elu()
op_empty()
op_equal()
op_erf()
op_erfinv()
op_exp()
op_expand_dims()
op_expm1()
op_extract_sequences()
op_eye()
op_fft()
op_fft2()
op_flip()
op_floor()
op_floor_divide()
op_fori_loop()
op_full()
op_full_like()
op_gelu()
op_get_item()
op_greater()
op_greater_equal()
op_hard_sigmoid()
op_hard_silu()
op_hstack()
op_identity()
```
2242 op\_sparse\_categorical\_crossentropy

[op\\_imag\(](#page-1565-0)) [op\\_image\\_affine\\_transform\(](#page-1572-0)) [op\\_image\\_crop\(](#page-1579-0)) [op\\_image\\_extract\\_patches\(](#page-1585-0)) [op\\_image\\_map\\_coordinates\(](#page-1591-0)) [op\\_image\\_pad\(](#page-1597-0)) [op\\_image\\_resize\(](#page-1603-0)) [op\\_in\\_top\\_k\(](#page-1615-0)) [op\\_inv\(](#page-1609-0)) [op\\_irfft\(](#page-1620-0)) [op\\_is\\_tensor\(](#page-1663-0)) [op\\_isclose\(](#page-1626-0)) [op\\_isfinite\(](#page-1634-0)) [op\\_isinf\(](#page-1642-0)) [op\\_isnan\(](#page-1649-0)) [op\\_istft\(](#page-1657-0)) [op\\_leaky\\_relu\(](#page-1669-0)) [op\\_less\(](#page-1675-0)) [op\\_less\\_equal\(](#page-1683-0)) [op\\_linspace\(](#page-1691-0)) [op\\_log\(](#page-1700-0)) [op\\_log10\(](#page-1707-0)) [op\\_log1p\(](#page-1715-0)) [op\\_log2\(](#page-1723-0)) [op\\_log\\_sigmoid\(](#page-1783-0)) [op\\_log\\_softmax\(](#page-1789-0)) [op\\_logaddexp\(](#page-1731-0)) [op\\_logical\\_and\(](#page-1738-0)) [op\\_logical\\_not\(](#page-1746-0)) [op\\_logical\\_or\(](#page-1754-0)) [op\\_logical\\_xor\(](#page-1762-0)) [op\\_logspace\(](#page-1770-0)) [op\\_logsumexp\(](#page-1778-0)) [op\\_lu\\_factor\(](#page-1795-0)) [op\\_matmul\(](#page-1800-0)) [op\\_max\(](#page-1808-0)) [op\\_max\\_pool\(](#page-1824-0)) [op\\_maximum\(](#page-1816-0)) [op\\_mean\(](#page-1830-0)) [op\\_median\(](#page-1838-0)) [op\\_meshgrid\(](#page-1846-0)) [op\\_min\(](#page-1854-0)) [op\\_minimum\(](#page-1863-0)) [op\\_mod\(](#page-1870-0)) [op\\_moments\(](#page-1879-0)) [op\\_moveaxis\(](#page-1885-0)) [op\\_multi\\_hot\(](#page-1900-0)) [op\\_multiply\(](#page-1892-0))

[op\\_nan\\_to\\_num\(](#page-1906-0)) [op\\_ndim\(](#page-1914-0)) [op\\_negative\(](#page-1922-0)) [op\\_nonzero\(](#page-1930-0)) [op\\_norm\(](#page-1938-0)) [op\\_normalize\(](#page-1944-0)) [op\\_not\\_equal\(](#page-1950-0)) [op\\_one\\_hot\(](#page-1974-0)) [op\\_ones\(](#page-1958-0)) [op\\_ones\\_like\(](#page-1966-0)) [op\\_outer\(](#page-1980-0)) [op\\_pad\(](#page-1988-0)) [op\\_power\(](#page-1996-0)) [op\\_prod\(](#page-2004-0)) [op\\_qr\(](#page-2012-0)) [op\\_quantile\(](#page-2018-0)) [op\\_ravel\(](#page-2026-0)) [op\\_real\(](#page-2034-0)) [op\\_reciprocal\(](#page-2041-0)) [op\\_relu\(](#page-2049-0)) [op\\_relu6\(](#page-2055-0)) [op\\_repeat\(](#page-2062-0)) [op\\_reshape\(](#page-2070-0)) [op\\_rfft\(](#page-2077-0)) [op\\_roll\(](#page-2083-0)) [op\\_round\(](#page-2091-0)) [op\\_rsqrt\(](#page-2099-0)) [op\\_scatter\(](#page-2104-0)) [op\\_scatter\\_update\(](#page-2110-0)) [op\\_segment\\_max\(](#page-2117-0)) [op\\_segment\\_sum\(](#page-2123-0)) [op\\_selu\(](#page-2128-0)) [op\\_separable\\_conv\(](#page-2134-0)) [op\\_shape\(](#page-2140-0)) [op\\_sigmoid\(](#page-2146-0)) [op\\_sign\(](#page-2151-0)) [op\\_silu\(](#page-2159-0)) [op\\_sin\(](#page-2165-0)) [op\\_sinh\(](#page-2173-0)) [op\\_size\(](#page-2181-0)) [op\\_slice\(](#page-2188-0)) [op\\_slice\\_update\(](#page-2194-0)) [op\\_softmax\(](#page-2200-0)) [op\\_softplus\(](#page-2206-0)) [op\\_softsign\(](#page-2212-0)) [op\\_solve\(](#page-2219-0)) [op\\_solve\\_triangular\(](#page-2224-0)) [op\\_sort\(](#page-2229-0))

```
op_split()
op_sqrt()
op_square()
op_squeeze()
op_stack()
op_std()
op_stft()
op_stop_gradient()
op_subtract()
op_sum()
op_svd()
op_swapaxes()
op_take()
op_take_along_axis()
op_tan()
op_tanh()
op_tensordot()
op_tile()
op_top_k()
op_trace()
op_transpose()
op_tri()
op_tril()
op_triu()
op_unstack()
op_var()
op_vdot()
op_vectorized_map()
op_vstack()
op_where()
op_while_loop()
op_zeros()
op_zeros_like()
```
<span id="page-2243-0"></span>op\_split *Split a tensor into chunks.*

### Description

Split a tensor into chunks.

### Usage

op\_split(x, indices\_or\_sections, axis = 1L)

# Arguments

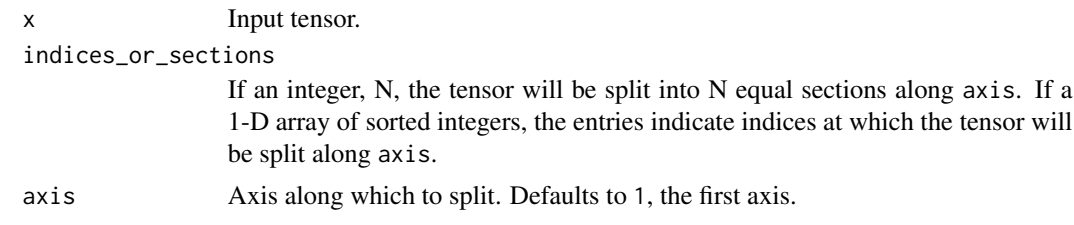

# Value

A list of tensors.

## Note

A split does not have to result in equal division when using Torch backend.

## See Also

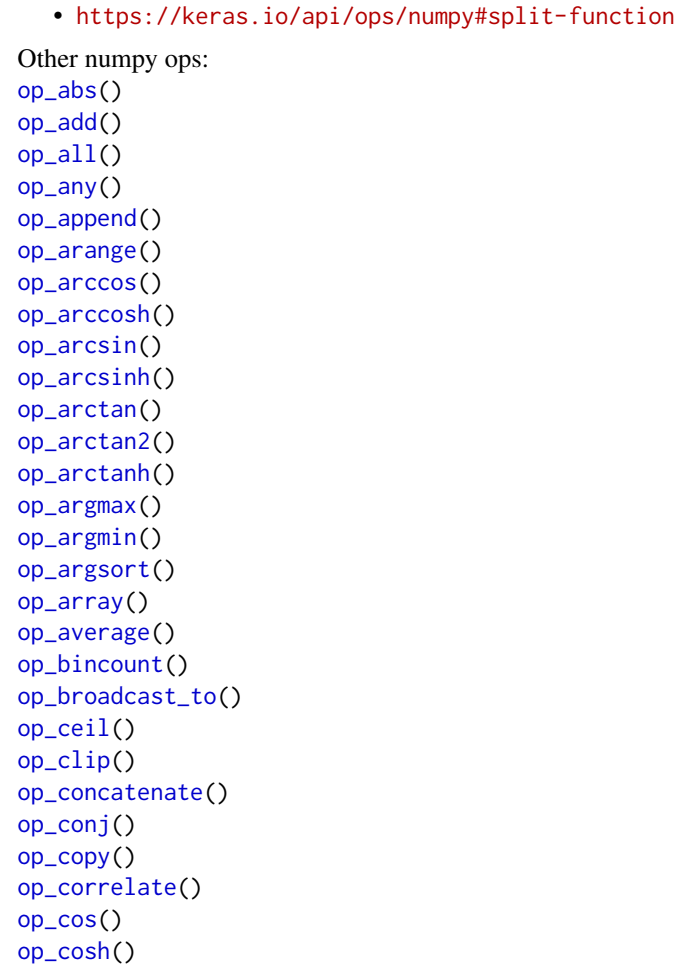

[op\\_count\\_nonzero\(](#page-1252-0)) [op\\_cross\(](#page-1261-0)) [op\\_cumprod\(](#page-1275-0)) [op\\_cumsum\(](#page-1282-0)) [op\\_diag\(](#page-1308-0)) [op\\_diagonal\(](#page-1316-0)) [op\\_diff\(](#page-1325-0)) [op\\_digitize\(](#page-1334-0)) [op\\_divide\(](#page-1342-0)) [op\\_divide\\_no\\_nan\(](#page-1350-0)) [op\\_dot\(](#page-1358-0)) [op\\_einsum\(](#page-1371-0)) [op\\_empty\(](#page-1386-0)) [op\\_equal\(](#page-1394-0)) [op\\_exp\(](#page-1413-0)) [op\\_expand\\_dims\(](#page-1421-0)) [op\\_expm1\(](#page-1429-0)) [op\\_eye\(](#page-1442-0)) [op\\_flip\(](#page-1461-0)) [op\\_floor\(](#page-1469-0)) [op\\_floor\\_divide\(](#page-1477-0)) [op\\_full\(](#page-1491-0)) [op\\_full\\_like\(](#page-1498-0)) [op\\_get\\_item\(](#page-1513-0)) [op\\_greater\(](#page-1521-0)) [op\\_greater\\_equal\(](#page-1529-0)) [op\\_hstack\(](#page-1549-0)) [op\\_identity\(](#page-1557-0)) [op\\_imag\(](#page-1565-0)) [op\\_isclose\(](#page-1626-0)) [op\\_isfinite\(](#page-1634-0)) [op\\_isinf\(](#page-1642-0)) [op\\_isnan\(](#page-1649-0)) [op\\_less\(](#page-1675-0)) [op\\_less\\_equal\(](#page-1683-0)) [op\\_linspace\(](#page-1691-0)) [op\\_log\(](#page-1700-0)) [op\\_log10\(](#page-1707-0)) [op\\_log1p\(](#page-1715-0)) [op\\_log2\(](#page-1723-0)) [op\\_logaddexp\(](#page-1731-0)) [op\\_logical\\_and\(](#page-1738-0)) [op\\_logical\\_not\(](#page-1746-0)) [op\\_logical\\_or\(](#page-1754-0)) [op\\_logical\\_xor\(](#page-1762-0)) [op\\_logspace\(](#page-1770-0)) [op\\_matmul\(](#page-1800-0)) [op\\_max\(](#page-1808-0))

[op\\_maximum\(](#page-1816-0)) [op\\_mean\(](#page-1830-0)) [op\\_median\(](#page-1838-0)) [op\\_meshgrid\(](#page-1846-0)) [op\\_min\(](#page-1854-0)) [op\\_minimum\(](#page-1863-0)) [op\\_mod\(](#page-1870-0)) [op\\_moveaxis\(](#page-1885-0)) [op\\_multiply\(](#page-1892-0)) [op\\_nan\\_to\\_num\(](#page-1906-0)) [op\\_ndim\(](#page-1914-0)) [op\\_negative\(](#page-1922-0)) [op\\_nonzero\(](#page-1930-0)) [op\\_not\\_equal\(](#page-1950-0)) [op\\_ones\(](#page-1958-0)) [op\\_ones\\_like\(](#page-1966-0)) [op\\_outer\(](#page-1980-0)) [op\\_pad\(](#page-1988-0)) [op\\_power\(](#page-1996-0)) [op\\_prod\(](#page-2004-0)) [op\\_quantile\(](#page-2018-0)) [op\\_ravel\(](#page-2026-0)) [op\\_real\(](#page-2034-0)) [op\\_reciprocal\(](#page-2041-0)) [op\\_repeat\(](#page-2062-0)) [op\\_reshape\(](#page-2070-0)) [op\\_roll\(](#page-2083-0)) [op\\_round\(](#page-2091-0)) [op\\_sign\(](#page-2151-0)) [op\\_sin\(](#page-2165-0)) [op\\_sinh\(](#page-2173-0)) [op\\_size\(](#page-2181-0)) [op\\_sort\(](#page-2229-0)) [op\\_sqrt\(](#page-2251-0)) [op\\_square\(](#page-2259-0)) [op\\_squeeze\(](#page-2267-0)) [op\\_stack\(](#page-2275-0)) [op\\_std\(](#page-2282-0)) [op\\_subtract\(](#page-2302-0)) [op\\_sum\(](#page-2310-0)) [op\\_swapaxes\(](#page-2323-0)) [op\\_take\(](#page-2331-0)) [op\\_take\\_along\\_axis\(](#page-2338-0)) [op\\_tan\(](#page-2346-0)) [op\\_tanh\(](#page-2354-0)) [op\\_tensordot\(](#page-2362-0)) [op\\_tile\(](#page-2370-0)) [op\\_trace\(](#page-2383-0))

```
op_transpose()
op_tri()
op_tril()
op_triu()
op_var()
op_vdot()
op_vstack()
op_where()
op_zeros()
op_zeros_like()
Other ops:
op_abs()
op_add()
op_all()
op_any()
op_append()
op_arange()
op_arccos()
op_arccosh()
op_arcsin()
op_arcsinh()
op_arctan()
op_arctan2()
op_arctanh()
op_argmax()
op_argmin()
op_argsort()
op_array()
op_average()
op_average_pool()
op_batch_normalization()
op_binary_crossentropy()
op_bincount()
op_broadcast_to()
op_cast()
op_categorical_crossentropy()
op_ceil()
op_cholesky()
op_clip()
op_concatenate()
op_cond()
op_conj()
op_conv()
op_conv_transpose()
op_convert_to_numpy()
op_convert_to_tensor()
op_copy()
```
[op\\_correlate\(](#page-1229-0)) [op\\_cos\(](#page-1237-0)) [op\\_cosh\(](#page-1245-0)) [op\\_count\\_nonzero\(](#page-1252-0)) [op\\_cross\(](#page-1261-0)) [op\\_ctc\\_loss\(](#page-1269-0)) [op\\_cumprod\(](#page-1275-0)) [op\\_cumsum\(](#page-1282-0)) [op\\_custom\\_gradient\(](#page-1290-0)) [op\\_depthwise\\_conv\(](#page-1297-0)) [op\\_det\(](#page-1303-0)) [op\\_diag\(](#page-1308-0)) [op\\_diagonal\(](#page-1316-0)) [op\\_diff\(](#page-1325-0)) [op\\_digitize\(](#page-1334-0)) [op\\_divide\(](#page-1342-0)) [op\\_divide\\_no\\_nan\(](#page-1350-0)) [op\\_dot\(](#page-1358-0)) [op\\_eig\(](#page-1366-0)) [op\\_einsum\(](#page-1371-0)) [op\\_elu\(](#page-1380-0)) [op\\_empty\(](#page-1386-0)) [op\\_equal\(](#page-1394-0)) [op\\_erf\(](#page-1402-0)) [op\\_erfinv\(](#page-1408-0)) [op\\_exp\(](#page-1413-0)) [op\\_expand\\_dims\(](#page-1421-0)) [op\\_expm1\(](#page-1429-0)) [op\\_extract\\_sequences\(](#page-1436-0)) [op\\_eye\(](#page-1442-0)) [op\\_fft\(](#page-1450-0)) [op\\_fft2\(](#page-1456-0)) [op\\_flip\(](#page-1461-0)) [op\\_floor\(](#page-1469-0)) [op\\_floor\\_divide\(](#page-1477-0)) [op\\_fori\\_loop\(](#page-1485-0)) [op\\_full\(](#page-1491-0)) [op\\_full\\_like\(](#page-1498-0)) [op\\_gelu\(](#page-1506-0)) [op\\_get\\_item\(](#page-1513-0)) [op\\_greater\(](#page-1521-0)) [op\\_greater\\_equal\(](#page-1529-0)) [op\\_hard\\_sigmoid\(](#page-1537-0)) [op\\_hard\\_silu\(](#page-1543-0)) [op\\_hstack\(](#page-1549-0)) [op\\_identity\(](#page-1557-0)) [op\\_imag\(](#page-1565-0)) [op\\_image\\_affine\\_transform\(](#page-1572-0))

```
op_image_crop()
op_image_extract_patches()
op_image_map_coordinates()
op_image_pad()
op_image_resize()
op_in_top_k()
op_inv()
op_irfft()
op_is_tensor()
op_isclose()
op_isfinite()
op_isinf()
op_isnan()
op_istft()
op_leaky_relu()
op_less()
op_less_equal()
op_linspace()
op_log()
op_log10()
op_log1p()
op_log2()
op_log_sigmoid()
op_log_softmax()
op_logaddexp()
op_logical_and()
op_logical_not()
op_logical_or()
op_logical_xor()
op_logspace()
op_logsumexp()
op_lu_factor()
op_matmul()
op_max()
op_max_pool()
op_maximum()
op_mean()
op_median()
op_meshgrid()
op_min()
op_minimum()
op_mod()
op_moments()
op_moveaxis()
op_multi_hot()
op_multiply()
op_nan_to_num()
op_ndim()
```
[op\\_negative\(](#page-1922-0)) [op\\_nonzero\(](#page-1930-0)) [op\\_norm\(](#page-1938-0)) [op\\_normalize\(](#page-1944-0)) [op\\_not\\_equal\(](#page-1950-0)) [op\\_one\\_hot\(](#page-1974-0)) [op\\_ones\(](#page-1958-0)) [op\\_ones\\_like\(](#page-1966-0)) [op\\_outer\(](#page-1980-0)) [op\\_pad\(](#page-1988-0)) [op\\_power\(](#page-1996-0)) [op\\_prod\(](#page-2004-0)) [op\\_qr\(](#page-2012-0)) [op\\_quantile\(](#page-2018-0)) [op\\_ravel\(](#page-2026-0)) [op\\_real\(](#page-2034-0)) [op\\_reciprocal\(](#page-2041-0)) [op\\_relu\(](#page-2049-0)) [op\\_relu6\(](#page-2055-0)) [op\\_repeat\(](#page-2062-0)) [op\\_reshape\(](#page-2070-0)) [op\\_rfft\(](#page-2077-0)) [op\\_roll\(](#page-2083-0)) [op\\_round\(](#page-2091-0)) [op\\_rsqrt\(](#page-2099-0)) [op\\_scatter\(](#page-2104-0)) [op\\_scatter\\_update\(](#page-2110-0)) [op\\_segment\\_max\(](#page-2117-0)) [op\\_segment\\_sum\(](#page-2123-0)) [op\\_selu\(](#page-2128-0)) [op\\_separable\\_conv\(](#page-2134-0)) [op\\_shape\(](#page-2140-0)) [op\\_sigmoid\(](#page-2146-0)) [op\\_sign\(](#page-2151-0)) [op\\_silu\(](#page-2159-0)) [op\\_sin\(](#page-2165-0)) [op\\_sinh\(](#page-2173-0)) [op\\_size\(](#page-2181-0)) [op\\_slice\(](#page-2188-0)) [op\\_slice\\_update\(](#page-2194-0)) [op\\_softmax\(](#page-2200-0)) [op\\_softplus\(](#page-2206-0)) [op\\_softsign\(](#page-2212-0)) [op\\_solve\(](#page-2219-0)) [op\\_solve\\_triangular\(](#page-2224-0)) [op\\_sort\(](#page-2229-0)) [op\\_sparse\\_categorical\\_crossentropy\(](#page-2237-0)) [op\\_sqrt\(](#page-2251-0))

```
op_square()
op_squeeze()
op_stack()
op_std()
op_stft()
op_stop_gradient()
op_subtract()
op_sum()
op_svd()
op_swapaxes()
op_take()
op_take_along_axis()
op_tan()
op_tanh()
op_tensordot()
op_tile()
op_top_k()
op_trace()
op_transpose()
op_tri()
op_tril()
op_triu()
op_unstack()
op_var()
op_vdot()
op_vectorized_map()
op_vstack()
op_where()
op_while_loop()
op_zeros()
op_zeros_like()
```
<span id="page-2251-0"></span>op\_sqrt *Return the non-negative square root of a tensor, element-wise.*

# Description

Return the non-negative square root of a tensor, element-wise.

### Usage

op\_sqrt(x)

### Arguments

x Input tensor.

# Value

Output tensor, the non-negative square root of x.

### See Also

• <https://keras.io/api/ops/numpy#sqrt-function>

Other numpy ops: [op\\_abs\(](#page-959-0)) [op\\_add\(](#page-967-0)) [op\\_all\(](#page-975-0)) [op\\_any\(](#page-984-0)) [op\\_append\(](#page-993-0)) [op\\_arange\(](#page-1001-0)) [op\\_arccos\(](#page-1010-0)) [op\\_arccosh\(](#page-1018-0)) [op\\_arcsin\(](#page-1026-0)) [op\\_arcsinh\(](#page-1034-0)) [op\\_arctan\(](#page-1042-0)) [op\\_arctan2\(](#page-1050-0)) [op\\_arctanh\(](#page-1058-0)) [op\\_argmax\(](#page-1066-0)) [op\\_argmin\(](#page-1075-0)) [op\\_argsort\(](#page-1083-0)) [op\\_array\(](#page-1091-0)) [op\\_average\(](#page-1099-0)) [op\\_bincount\(](#page-1127-0)) [op\\_broadcast\\_to\(](#page-1135-0)) [op\\_ceil\(](#page-1155-0)) [op\\_clip\(](#page-1168-0)) [op\\_concatenate\(](#page-1176-0)) [op\\_conj\(](#page-1190-0)) [op\\_copy\(](#page-1221-0)) [op\\_correlate\(](#page-1229-0)) [op\\_cos\(](#page-1237-0)) [op\\_cosh\(](#page-1245-0)) [op\\_count\\_nonzero\(](#page-1252-0)) [op\\_cross\(](#page-1261-0)) [op\\_cumprod\(](#page-1275-0)) [op\\_cumsum\(](#page-1282-0)) [op\\_diag\(](#page-1308-0)) [op\\_diagonal\(](#page-1316-0)) [op\\_diff\(](#page-1325-0)) [op\\_digitize\(](#page-1334-0)) [op\\_divide\(](#page-1342-0)) [op\\_divide\\_no\\_nan\(](#page-1350-0)) [op\\_dot\(](#page-1358-0)) [op\\_einsum\(](#page-1371-0)) [op\\_empty\(](#page-1386-0))

[op\\_equal\(](#page-1394-0)) [op\\_exp\(](#page-1413-0)) [op\\_expand\\_dims\(](#page-1421-0)) [op\\_expm1\(](#page-1429-0)) [op\\_eye\(](#page-1442-0)) [op\\_flip\(](#page-1461-0)) [op\\_floor\(](#page-1469-0)) [op\\_floor\\_divide\(](#page-1477-0)) [op\\_full\(](#page-1491-0)) [op\\_full\\_like\(](#page-1498-0)) [op\\_get\\_item\(](#page-1513-0)) [op\\_greater\(](#page-1521-0)) [op\\_greater\\_equal\(](#page-1529-0)) [op\\_hstack\(](#page-1549-0)) [op\\_identity\(](#page-1557-0)) [op\\_imag\(](#page-1565-0)) [op\\_isclose\(](#page-1626-0)) [op\\_isfinite\(](#page-1634-0)) [op\\_isinf\(](#page-1642-0)) [op\\_isnan\(](#page-1649-0)) [op\\_less\(](#page-1675-0)) [op\\_less\\_equal\(](#page-1683-0)) [op\\_linspace\(](#page-1691-0)) [op\\_log\(](#page-1700-0)) [op\\_log10\(](#page-1707-0)) [op\\_log1p\(](#page-1715-0)) [op\\_log2\(](#page-1723-0)) [op\\_logaddexp\(](#page-1731-0)) [op\\_logical\\_and\(](#page-1738-0)) [op\\_logical\\_not\(](#page-1746-0)) [op\\_logical\\_or\(](#page-1754-0)) [op\\_logical\\_xor\(](#page-1762-0)) [op\\_logspace\(](#page-1770-0)) [op\\_matmul\(](#page-1800-0)) [op\\_max\(](#page-1808-0)) [op\\_maximum\(](#page-1816-0)) [op\\_mean\(](#page-1830-0)) [op\\_median\(](#page-1838-0)) [op\\_meshgrid\(](#page-1846-0)) [op\\_min\(](#page-1854-0)) [op\\_minimum\(](#page-1863-0)) [op\\_mod\(](#page-1870-0)) [op\\_moveaxis\(](#page-1885-0)) [op\\_multiply\(](#page-1892-0)) [op\\_nan\\_to\\_num\(](#page-1906-0)) [op\\_ndim\(](#page-1914-0)) [op\\_negative\(](#page-1922-0)) [op\\_nonzero\(](#page-1930-0))

```
op_not_equal()
op_ones()
op_ones_like()
op_outer()
op_pad()
op_power()
op_prod()
op_quantile()
op_ravel()
op_real()
op_reciprocal()
op_repeat()
op_reshape()
op_roll()
op_round()
op_sign()
op_sin()
op_sinh()
op_size()
op_sort()
op_split()
op_square()
op_squeeze()
op_stack()
op_std()
op_subtract()
op_sum()
op_swapaxes()
op_take()
op_take_along_axis()
op_tan()
op_tanh()
op_tensordot()
op_tile()
op_trace()
op_transpose()
op_tri()
op_tril()
op_triu()
op_var()
op_vdot()
op_vstack()
op_where()
op_zeros()
op_zeros_like()
```
# Other ops:

[op\\_abs\(](#page-959-0))

[op\\_add\(](#page-967-0)) [op\\_all\(](#page-975-0)) [op\\_any\(](#page-984-0)) [op\\_append\(](#page-993-0)) [op\\_arange\(](#page-1001-0)) [op\\_arccos\(](#page-1010-0)) [op\\_arccosh\(](#page-1018-0)) [op\\_arcsin\(](#page-1026-0)) [op\\_arcsinh\(](#page-1034-0)) [op\\_arctan\(](#page-1042-0)) [op\\_arctan2\(](#page-1050-0)) [op\\_arctanh\(](#page-1058-0)) [op\\_argmax\(](#page-1066-0)) [op\\_argmin\(](#page-1075-0)) [op\\_argsort\(](#page-1083-0)) [op\\_array\(](#page-1091-0)) [op\\_average\(](#page-1099-0)) [op\\_average\\_pool\(](#page-1108-0)) [op\\_batch\\_normalization\(](#page-1115-0)) [op\\_binary\\_crossentropy\(](#page-1121-0)) [op\\_bincount\(](#page-1127-0)) [op\\_broadcast\\_to\(](#page-1135-0)) [op\\_cast\(](#page-1143-0)) [op\\_categorical\\_crossentropy\(](#page-1149-0)) [op\\_ceil\(](#page-1155-0)) [op\\_cholesky\(](#page-1163-0)) [op\\_clip\(](#page-1168-0)) [op\\_concatenate\(](#page-1176-0)) [op\\_cond\(](#page-1184-0)) [op\\_conj\(](#page-1190-0)) [op\\_conv\(](#page-1198-0)) [op\\_conv\\_transpose\(](#page-1215-0)) [op\\_convert\\_to\\_numpy\(](#page-1204-0)) [op\\_convert\\_to\\_tensor\(](#page-1209-0)) [op\\_copy\(](#page-1221-0)) [op\\_correlate\(](#page-1229-0)) [op\\_cos\(](#page-1237-0)) [op\\_cosh\(](#page-1245-0)) [op\\_count\\_nonzero\(](#page-1252-0)) [op\\_cross\(](#page-1261-0)) [op\\_ctc\\_loss\(](#page-1269-0)) [op\\_cumprod\(](#page-1275-0)) [op\\_cumsum\(](#page-1282-0)) [op\\_custom\\_gradient\(](#page-1290-0)) [op\\_depthwise\\_conv\(](#page-1297-0)) [op\\_det\(](#page-1303-0)) [op\\_diag\(](#page-1308-0)) [op\\_diagonal\(](#page-1316-0))

```
op_diff()
op_digitize()
op_divide()
op_divide_no_nan()
op_dot()
op_eig()
op_einsum()
op_elu()
op_empty()
op_equal()
op_erf()
op_erfinv()
op_exp()
op_expand_dims()
op_expm1()
op_extract_sequences()
op_eye()
op_fft()
op_fft2()
op_flip()
op_floor()
op_floor_divide()
op_fori_loop()
op_full()
op_full_like()
op_gelu()
op_get_item()
op_greater()
op_greater_equal()
op_hard_sigmoid()
op_hard_silu()
op_hstack()
op_identity()
op_imag()
op_image_affine_transform()
op_image_crop()
op_image_extract_patches()
op_image_map_coordinates()
op_image_pad()
op_image_resize()
op_in_top_k()
op_inv()
op_irfft()
op_is_tensor()
op_isclose()
op_isfinite()
op_isinf()
op_isnan()
```
[op\\_istft\(](#page-1657-0)) [op\\_leaky\\_relu\(](#page-1669-0)) [op\\_less\(](#page-1675-0)) [op\\_less\\_equal\(](#page-1683-0)) [op\\_linspace\(](#page-1691-0)) [op\\_log\(](#page-1700-0)) [op\\_log10\(](#page-1707-0)) [op\\_log1p\(](#page-1715-0)) [op\\_log2\(](#page-1723-0)) [op\\_log\\_sigmoid\(](#page-1783-0)) [op\\_log\\_softmax\(](#page-1789-0)) [op\\_logaddexp\(](#page-1731-0)) [op\\_logical\\_and\(](#page-1738-0)) [op\\_logical\\_not\(](#page-1746-0)) [op\\_logical\\_or\(](#page-1754-0)) [op\\_logical\\_xor\(](#page-1762-0)) [op\\_logspace\(](#page-1770-0)) [op\\_logsumexp\(](#page-1778-0)) [op\\_lu\\_factor\(](#page-1795-0)) [op\\_matmul\(](#page-1800-0)) [op\\_max\(](#page-1808-0)) [op\\_max\\_pool\(](#page-1824-0)) [op\\_maximum\(](#page-1816-0)) [op\\_mean\(](#page-1830-0)) [op\\_median\(](#page-1838-0)) [op\\_meshgrid\(](#page-1846-0)) [op\\_min\(](#page-1854-0)) [op\\_minimum\(](#page-1863-0)) [op\\_mod\(](#page-1870-0)) [op\\_moments\(](#page-1879-0)) [op\\_moveaxis\(](#page-1885-0)) [op\\_multi\\_hot\(](#page-1900-0)) [op\\_multiply\(](#page-1892-0)) [op\\_nan\\_to\\_num\(](#page-1906-0)) [op\\_ndim\(](#page-1914-0)) [op\\_negative\(](#page-1922-0)) [op\\_nonzero\(](#page-1930-0)) [op\\_norm\(](#page-1938-0)) [op\\_normalize\(](#page-1944-0)) [op\\_not\\_equal\(](#page-1950-0)) [op\\_one\\_hot\(](#page-1974-0)) [op\\_ones\(](#page-1958-0)) [op\\_ones\\_like\(](#page-1966-0)) [op\\_outer\(](#page-1980-0)) [op\\_pad\(](#page-1988-0)) [op\\_power\(](#page-1996-0)) [op\\_prod\(](#page-2004-0)) [op\\_qr\(](#page-2012-0))

```
op_quantile()
op_ravel()
op_real()
op_reciprocal()
op_relu()
op_relu6()
op_repeat()
op_reshape()
op_rfft()
op_roll()
op_round()
op_rsqrt()
op_scatter()
op_scatter_update()
op_segment_max()
op_segment_sum()
op_selu()
op_separable_conv()
op_shape()
op_sigmoid()
op_sign()
op_silu()
op_sin()
op_sinh()
op_size()
op_slice()
op_slice_update()
op_softmax()
op_softplus()
op_softsign()
op_solve()
op_solve_triangular()
op_sort()
op_sparse_categorical_crossentropy()
op_split()
op_square()
op_squeeze()
op_stack()
op_std()
op_stft()
op_stop_gradient()
op_subtract()
op_sum()
op_svd()
op_swapaxes()
op_take()
op_take_along_axis()
op_tan()
```

```
op_tanh()
op_tensordot()
op_tile()
op_top_k()
op_trace()
op_transpose()
op_tri()
op_tril()
op_triu()
op_unstack()
op_var()
op_vdot()
op_vectorized_map()
op_vstack()
op_where()
op_while_loop()
op_zeros()
op_zeros_like()
```
<span id="page-2259-0"></span>op\_square *Return the element-wise square of the input.*

### Description

Return the element-wise square of the input.

### Usage

op\_square(x)

#### Arguments

x Input tensor.

#### Value

Output tensor, the square of x.

#### See Also

• <https://keras.io/api/ops/numpy#square-function>

Other numpy ops: [op\\_abs\(](#page-959-0)) [op\\_add\(](#page-967-0)) [op\\_all\(](#page-975-0))

[op\\_any\(](#page-984-0))

```
op_append()
op_arange()
op_arccos()
op_arccosh()
op_arcsin()
op_arcsinh()
op_arctan()
op_arctan2()
op_arctanh()
op_argmax()
op_argmin()
op_argsort()
op_array()
op_average()
op_bincount()
op_broadcast_to()
op_ceil()
op_clip()
op_concatenate()
op_conj()
op_copy()
op_correlate()
op_cos()
op_cosh()
op_count_nonzero()
op_cross()
op_cumprod()
op_cumsum()
op_diag()
op_diagonal()
op_diff()
op_digitize()
op_divide()
op_divide_no_nan()
op_dot()
op_einsum()
op_empty()
op_equal()
op_exp()
op_expand_dims()
op_expm1()
op_eye()
op_flip()
op_floor()
op_floor_divide()
op_full()
op_full_like()
op_get_item()
```
[op\\_greater\(](#page-1521-0)) [op\\_greater\\_equal\(](#page-1529-0)) [op\\_hstack\(](#page-1549-0)) [op\\_identity\(](#page-1557-0)) [op\\_imag\(](#page-1565-0)) [op\\_isclose\(](#page-1626-0)) [op\\_isfinite\(](#page-1634-0)) [op\\_isinf\(](#page-1642-0)) [op\\_isnan\(](#page-1649-0)) [op\\_less\(](#page-1675-0)) [op\\_less\\_equal\(](#page-1683-0)) [op\\_linspace\(](#page-1691-0)) [op\\_log\(](#page-1700-0)) [op\\_log10\(](#page-1707-0)) [op\\_log1p\(](#page-1715-0)) [op\\_log2\(](#page-1723-0)) [op\\_logaddexp\(](#page-1731-0)) [op\\_logical\\_and\(](#page-1738-0)) [op\\_logical\\_not\(](#page-1746-0)) [op\\_logical\\_or\(](#page-1754-0)) [op\\_logical\\_xor\(](#page-1762-0)) [op\\_logspace\(](#page-1770-0)) [op\\_matmul\(](#page-1800-0)) [op\\_max\(](#page-1808-0)) [op\\_maximum\(](#page-1816-0)) [op\\_mean\(](#page-1830-0)) [op\\_median\(](#page-1838-0)) [op\\_meshgrid\(](#page-1846-0)) [op\\_min\(](#page-1854-0)) [op\\_minimum\(](#page-1863-0)) [op\\_mod\(](#page-1870-0)) [op\\_moveaxis\(](#page-1885-0)) [op\\_multiply\(](#page-1892-0)) [op\\_nan\\_to\\_num\(](#page-1906-0)) [op\\_ndim\(](#page-1914-0)) [op\\_negative\(](#page-1922-0)) [op\\_nonzero\(](#page-1930-0)) [op\\_not\\_equal\(](#page-1950-0)) [op\\_ones\(](#page-1958-0)) [op\\_ones\\_like\(](#page-1966-0)) [op\\_outer\(](#page-1980-0)) [op\\_pad\(](#page-1988-0)) [op\\_power\(](#page-1996-0)) [op\\_prod\(](#page-2004-0)) [op\\_quantile\(](#page-2018-0)) [op\\_ravel\(](#page-2026-0)) [op\\_real\(](#page-2034-0)) [op\\_reciprocal\(](#page-2041-0))

```
op_repeat()
op_reshape()
op_roll()
op_round()
op_sign()
op_sin()
op_sinh()
op_size()
op_sort()
op_split()
op_sqrt()
op_squeeze()
op_stack()
op_std()
op_subtract()
op_sum()
op_swapaxes()
op_take()
op_take_along_axis()
op_tan()
op_tanh()
op_tensordot()
op_tile()
op_trace()
op_transpose()
op_tri()
op_tril()
op_triu()
op_var()
op_vdot()
op_vstack()
op_where()
op_zeros()
op_zeros_like()
```
### Other ops: [op\\_abs\(](#page-959-0)) [op\\_add\(](#page-967-0)) [op\\_all\(](#page-975-0)) [op\\_any\(](#page-984-0)) [op\\_append\(](#page-993-0)) [op\\_arange\(](#page-1001-0)) [op\\_arccos\(](#page-1010-0)) [op\\_arccosh\(](#page-1018-0)) [op\\_arcsin\(](#page-1026-0)) [op\\_arcsinh\(](#page-1034-0)) [op\\_arctan\(](#page-1042-0)) [op\\_arctan2\(](#page-1050-0))

[op\\_arctanh\(](#page-1058-0)) [op\\_argmax\(](#page-1066-0)) [op\\_argmin\(](#page-1075-0)) [op\\_argsort\(](#page-1083-0)) [op\\_array\(](#page-1091-0)) [op\\_average\(](#page-1099-0)) [op\\_average\\_pool\(](#page-1108-0)) [op\\_batch\\_normalization\(](#page-1115-0)) [op\\_binary\\_crossentropy\(](#page-1121-0)) [op\\_bincount\(](#page-1127-0)) [op\\_broadcast\\_to\(](#page-1135-0)) [op\\_cast\(](#page-1143-0)) [op\\_categorical\\_crossentropy\(](#page-1149-0)) [op\\_ceil\(](#page-1155-0)) [op\\_cholesky\(](#page-1163-0)) [op\\_clip\(](#page-1168-0)) [op\\_concatenate\(](#page-1176-0)) [op\\_cond\(](#page-1184-0)) [op\\_conj\(](#page-1190-0)) [op\\_conv\(](#page-1198-0)) [op\\_conv\\_transpose\(](#page-1215-0)) [op\\_convert\\_to\\_numpy\(](#page-1204-0)) [op\\_convert\\_to\\_tensor\(](#page-1209-0)) [op\\_copy\(](#page-1221-0)) [op\\_correlate\(](#page-1229-0)) [op\\_cos\(](#page-1237-0)) [op\\_cosh\(](#page-1245-0)) [op\\_count\\_nonzero\(](#page-1252-0)) [op\\_cross\(](#page-1261-0)) [op\\_ctc\\_loss\(](#page-1269-0)) [op\\_cumprod\(](#page-1275-0)) [op\\_cumsum\(](#page-1282-0)) [op\\_custom\\_gradient\(](#page-1290-0)) [op\\_depthwise\\_conv\(](#page-1297-0)) [op\\_det\(](#page-1303-0)) [op\\_diag\(](#page-1308-0)) [op\\_diagonal\(](#page-1316-0)) [op\\_diff\(](#page-1325-0)) [op\\_digitize\(](#page-1334-0)) [op\\_divide\(](#page-1342-0)) [op\\_divide\\_no\\_nan\(](#page-1350-0)) [op\\_dot\(](#page-1358-0)) [op\\_eig\(](#page-1366-0)) [op\\_einsum\(](#page-1371-0)) [op\\_elu\(](#page-1380-0)) [op\\_empty\(](#page-1386-0)) [op\\_equal\(](#page-1394-0)) [op\\_erf\(](#page-1402-0))

```
op_erfinv()
op_exp()
op_expand_dims()
op_expm1()
op_extract_sequences()
op_eye()
op_fft()
op_fft2()
op_flip()
op_floor()
op_floor_divide()
op_fori_loop()
op_full()
op_full_like()
op_gelu()
op_get_item()
op_greater()
op_greater_equal()
op_hard_sigmoid()
op_hard_silu()
op_hstack()
op_identity()
op_imag()
op_image_affine_transform()
op_image_crop()
op_image_extract_patches()
op_image_map_coordinates()
op_image_pad()
op_image_resize()
op_in_top_k()
op_inv()
op_irfft()
op_is_tensor()
op_isclose()
op_isfinite()
op_isinf()
op_isnan()
op_istft()
op_leaky_relu()
op_less()
op_less_equal()
op_linspace()
op_log()
op_log10()
op_log1p()
op_log2()
op_log_sigmoid()
op_log_softmax()
```
[op\\_logaddexp\(](#page-1731-0)) [op\\_logical\\_and\(](#page-1738-0)) [op\\_logical\\_not\(](#page-1746-0)) [op\\_logical\\_or\(](#page-1754-0)) [op\\_logical\\_xor\(](#page-1762-0)) [op\\_logspace\(](#page-1770-0)) [op\\_logsumexp\(](#page-1778-0)) [op\\_lu\\_factor\(](#page-1795-0)) [op\\_matmul\(](#page-1800-0)) [op\\_max\(](#page-1808-0)) [op\\_max\\_pool\(](#page-1824-0)) [op\\_maximum\(](#page-1816-0)) [op\\_mean\(](#page-1830-0)) [op\\_median\(](#page-1838-0)) [op\\_meshgrid\(](#page-1846-0)) [op\\_min\(](#page-1854-0)) [op\\_minimum\(](#page-1863-0)) [op\\_mod\(](#page-1870-0)) [op\\_moments\(](#page-1879-0)) [op\\_moveaxis\(](#page-1885-0)) [op\\_multi\\_hot\(](#page-1900-0)) [op\\_multiply\(](#page-1892-0)) [op\\_nan\\_to\\_num\(](#page-1906-0)) [op\\_ndim\(](#page-1914-0)) [op\\_negative\(](#page-1922-0)) [op\\_nonzero\(](#page-1930-0)) [op\\_norm\(](#page-1938-0)) [op\\_normalize\(](#page-1944-0)) [op\\_not\\_equal\(](#page-1950-0)) [op\\_one\\_hot\(](#page-1974-0)) [op\\_ones\(](#page-1958-0)) [op\\_ones\\_like\(](#page-1966-0)) [op\\_outer\(](#page-1980-0)) [op\\_pad\(](#page-1988-0)) [op\\_power\(](#page-1996-0)) [op\\_prod\(](#page-2004-0)) [op\\_qr\(](#page-2012-0)) [op\\_quantile\(](#page-2018-0)) [op\\_ravel\(](#page-2026-0)) [op\\_real\(](#page-2034-0)) [op\\_reciprocal\(](#page-2041-0)) [op\\_relu\(](#page-2049-0)) [op\\_relu6\(](#page-2055-0)) [op\\_repeat\(](#page-2062-0)) [op\\_reshape\(](#page-2070-0)) [op\\_rfft\(](#page-2077-0)) [op\\_roll\(](#page-2083-0)) [op\\_round\(](#page-2091-0))

```
op_rsqrt()
op_scatter()
op_scatter_update()
op_segment_max()
op_segment_sum()
op_selu()
op_separable_conv()
op_shape()
op_sigmoid()
op_sign()
op_silu()
op_sin()
op_sinh()
op_size()
op_slice()
op_slice_update()
op_softmax()
op_softplus()
op_softsign()
op_solve()
op_solve_triangular()
op_sort()
op_sparse_categorical_crossentropy()
op_split()
op_sqrt()
op_squeeze()
op_stack()
op_std()
op_stft()
op_stop_gradient()
op_subtract()
op_sum()
op_svd()
op_swapaxes()
op_take()
op_take_along_axis()
op_tan()
op_tanh()
op_tensordot()
op_tile()
op_top_k()
op_trace()
op_transpose()
op_tri()
op_tril()
op_triu()
op_unstack()
op_var()
```

```
op_vdot()
op_vectorized_map()
op_vstack()
op_where()
op_while_loop()
op_zeros()
op_zeros_like()
```
<span id="page-2267-0"></span>op\_squeeze *Remove axes of length one from* x*.*

### Description

Remove axes of length one from x.

#### Usage

op\_squeeze(x, axis = NULL)

### Arguments

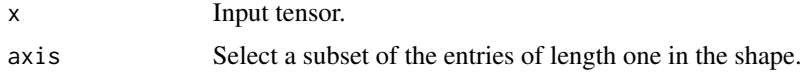

### Value

The input tensor with all or a subset of the dimensions of length 1 removed.

#### See Also

```
• https://keras.io/api/ops/numpy#squeeze-function
Other numpy ops:
op_abs()
op_add()
op_all()
op_any()
op_append()
op_arange()
op_arccos()
op_arccosh()
op_arcsin()
op_arcsinh()
op_arctan()
op_arctan2()
op_arctanh()
op_argmax()
```
[op\\_argmin\(](#page-1075-0)) [op\\_argsort\(](#page-1083-0)) [op\\_array\(](#page-1091-0)) [op\\_average\(](#page-1099-0)) [op\\_bincount\(](#page-1127-0)) [op\\_broadcast\\_to\(](#page-1135-0)) [op\\_ceil\(](#page-1155-0)) [op\\_clip\(](#page-1168-0)) [op\\_concatenate\(](#page-1176-0)) [op\\_conj\(](#page-1190-0)) [op\\_copy\(](#page-1221-0)) [op\\_correlate\(](#page-1229-0)) [op\\_cos\(](#page-1237-0)) [op\\_cosh\(](#page-1245-0)) [op\\_count\\_nonzero\(](#page-1252-0)) [op\\_cross\(](#page-1261-0)) [op\\_cumprod\(](#page-1275-0)) [op\\_cumsum\(](#page-1282-0)) [op\\_diag\(](#page-1308-0)) [op\\_diagonal\(](#page-1316-0)) [op\\_diff\(](#page-1325-0)) [op\\_digitize\(](#page-1334-0)) [op\\_divide\(](#page-1342-0)) [op\\_divide\\_no\\_nan\(](#page-1350-0)) [op\\_dot\(](#page-1358-0)) [op\\_einsum\(](#page-1371-0)) [op\\_empty\(](#page-1386-0)) [op\\_equal\(](#page-1394-0)) [op\\_exp\(](#page-1413-0)) [op\\_expand\\_dims\(](#page-1421-0)) [op\\_expm1\(](#page-1429-0)) [op\\_eye\(](#page-1442-0)) [op\\_flip\(](#page-1461-0)) [op\\_floor\(](#page-1469-0)) [op\\_floor\\_divide\(](#page-1477-0)) [op\\_full\(](#page-1491-0)) [op\\_full\\_like\(](#page-1498-0)) [op\\_get\\_item\(](#page-1513-0)) [op\\_greater\(](#page-1521-0)) [op\\_greater\\_equal\(](#page-1529-0)) [op\\_hstack\(](#page-1549-0)) [op\\_identity\(](#page-1557-0)) [op\\_imag\(](#page-1565-0)) [op\\_isclose\(](#page-1626-0)) [op\\_isfinite\(](#page-1634-0)) [op\\_isinf\(](#page-1642-0)) [op\\_isnan\(](#page-1649-0)) [op\\_less\(](#page-1675-0))

[op\\_less\\_equal\(](#page-1683-0)) [op\\_linspace\(](#page-1691-0)) [op\\_log\(](#page-1700-0)) [op\\_log10\(](#page-1707-0)) [op\\_log1p\(](#page-1715-0)) [op\\_log2\(](#page-1723-0)) [op\\_logaddexp\(](#page-1731-0)) [op\\_logical\\_and\(](#page-1738-0)) [op\\_logical\\_not\(](#page-1746-0)) [op\\_logical\\_or\(](#page-1754-0)) [op\\_logical\\_xor\(](#page-1762-0)) [op\\_logspace\(](#page-1770-0)) [op\\_matmul\(](#page-1800-0)) [op\\_max\(](#page-1808-0)) [op\\_maximum\(](#page-1816-0)) [op\\_mean\(](#page-1830-0)) [op\\_median\(](#page-1838-0)) [op\\_meshgrid\(](#page-1846-0)) [op\\_min\(](#page-1854-0)) [op\\_minimum\(](#page-1863-0)) [op\\_mod\(](#page-1870-0)) [op\\_moveaxis\(](#page-1885-0)) [op\\_multiply\(](#page-1892-0)) [op\\_nan\\_to\\_num\(](#page-1906-0)) [op\\_ndim\(](#page-1914-0)) [op\\_negative\(](#page-1922-0)) [op\\_nonzero\(](#page-1930-0)) [op\\_not\\_equal\(](#page-1950-0)) [op\\_ones\(](#page-1958-0)) [op\\_ones\\_like\(](#page-1966-0)) [op\\_outer\(](#page-1980-0)) [op\\_pad\(](#page-1988-0)) [op\\_power\(](#page-1996-0)) [op\\_prod\(](#page-2004-0)) [op\\_quantile\(](#page-2018-0)) [op\\_ravel\(](#page-2026-0)) [op\\_real\(](#page-2034-0)) [op\\_reciprocal\(](#page-2041-0)) [op\\_repeat\(](#page-2062-0)) [op\\_reshape\(](#page-2070-0)) [op\\_roll\(](#page-2083-0)) [op\\_round\(](#page-2091-0)) [op\\_sign\(](#page-2151-0)) [op\\_sin\(](#page-2165-0)) [op\\_sinh\(](#page-2173-0)) [op\\_size\(](#page-2181-0)) [op\\_sort\(](#page-2229-0)) [op\\_split\(](#page-2243-0))

```
op_sqrt()
op_square()
op_stack()
op_std()
op_subtract()
op_sum()
op_swapaxes()
op_take()
op_take_along_axis()
op_tan()
op_tanh()
op_tensordot()
op_tile()
op_trace()
op_transpose()
op_tri()
op_tril()
op_triu()
op_var()
op_vdot()
op_vstack()
op_where()
op_zeros()
op_zeros_like()
Other ops:
op_abs()
op_add()
op_all()
op_any()
op_append()
op_arange()
op_arccos()
op_arccosh()
op_arcsin()
op_arcsinh()
op_arctan()
op_arctan2()
op_arctanh()
op_argmax()
op_argmin()
op_argsort()
op_array()
op_average()
op_average_pool()
op_batch_normalization()
op_binary_crossentropy()
op_bincount()
```

```
op_broadcast_to()
op_cast()
op_categorical_crossentropy()
op_ceil()
op_cholesky()
op_clip()
op_concatenate()
op_cond()
op_conj()
op_conv()
op_conv_transpose()
op_convert_to_numpy()
op_convert_to_tensor()
op_copy()
op_correlate()
op_cos()
op_cosh()
op_count_nonzero()
op_cross()
op_ctc_loss()
op_cumprod()
op_cumsum()
op_custom_gradient()
op_depthwise_conv()
op_det()
op_diag()
op_diagonal()
op_diff()
op_digitize()
op_divide()
op_divide_no_nan()
op_dot()
op_eig()
op_einsum()
op_elu()
op_empty()
op_equal()
op_erf()
op_erfinv()
op_exp()
op_expand_dims()
op_expm1()
op_extract_sequences()
op_eye()
op_fft()
op_fft2()
op_flip()
op_floor()
```

```
op_floor_divide()
op_fori_loop()
op_full()
op_full_like()
op_gelu()
op_get_item()
op_greater()
op_greater_equal()
op_hard_sigmoid()
op_hard_silu()
op_hstack()
op_identity()
op_imag()
op_image_affine_transform()
op_image_crop()
op_image_extract_patches()
op_image_map_coordinates()
op_image_pad()
op_image_resize()
op_in_top_k()
op_inv()
op_irfft()
op_is_tensor()
op_isclose()
op_isfinite()
op_isinf()
op_isnan()
op_istft()
op_leaky_relu()
op_less()
op_less_equal()
op_linspace()
op_log()
op_log10()
op_log1p()
op_log2()
op_log_sigmoid()
op_log_softmax()
op_logaddexp()
op_logical_and()
op_logical_not()
op_logical_or()
op_logical_xor()
op_logspace()
op_logsumexp()
op_lu_factor()
op_matmul()
op_max()
```
[op\\_max\\_pool\(](#page-1824-0)) [op\\_maximum\(](#page-1816-0)) [op\\_mean\(](#page-1830-0)) [op\\_median\(](#page-1838-0)) [op\\_meshgrid\(](#page-1846-0)) [op\\_min\(](#page-1854-0)) [op\\_minimum\(](#page-1863-0)) [op\\_mod\(](#page-1870-0)) [op\\_moments\(](#page-1879-0)) [op\\_moveaxis\(](#page-1885-0)) [op\\_multi\\_hot\(](#page-1900-0)) [op\\_multiply\(](#page-1892-0)) [op\\_nan\\_to\\_num\(](#page-1906-0)) [op\\_ndim\(](#page-1914-0)) [op\\_negative\(](#page-1922-0)) [op\\_nonzero\(](#page-1930-0)) [op\\_norm\(](#page-1938-0)) [op\\_normalize\(](#page-1944-0)) [op\\_not\\_equal\(](#page-1950-0)) [op\\_one\\_hot\(](#page-1974-0)) [op\\_ones\(](#page-1958-0)) [op\\_ones\\_like\(](#page-1966-0)) [op\\_outer\(](#page-1980-0)) [op\\_pad\(](#page-1988-0)) [op\\_power\(](#page-1996-0)) [op\\_prod\(](#page-2004-0)) [op\\_qr\(](#page-2012-0)) [op\\_quantile\(](#page-2018-0)) [op\\_ravel\(](#page-2026-0)) [op\\_real\(](#page-2034-0)) [op\\_reciprocal\(](#page-2041-0)) [op\\_relu\(](#page-2049-0)) [op\\_relu6\(](#page-2055-0)) [op\\_repeat\(](#page-2062-0)) [op\\_reshape\(](#page-2070-0)) [op\\_rfft\(](#page-2077-0)) [op\\_roll\(](#page-2083-0)) [op\\_round\(](#page-2091-0)) [op\\_rsqrt\(](#page-2099-0)) [op\\_scatter\(](#page-2104-0)) [op\\_scatter\\_update\(](#page-2110-0)) [op\\_segment\\_max\(](#page-2117-0)) [op\\_segment\\_sum\(](#page-2123-0)) [op\\_selu\(](#page-2128-0)) [op\\_separable\\_conv\(](#page-2134-0)) [op\\_shape\(](#page-2140-0)) [op\\_sigmoid\(](#page-2146-0)) [op\\_sign\(](#page-2151-0))

```
op_silu()
op_sin()
op_sinh()
op_size()
op_slice()
op_slice_update()
op_softmax()
op_softplus()
op_softsign()
op_solve()
op_solve_triangular()
op_sort()
op_sparse_categorical_crossentropy()
op_split()
op_sqrt()
op_square()
op_stack()
op_std()
op_stft()
op_stop_gradient()
op_subtract()
op_sum()
op_svd()
op_swapaxes()
op_take()
op_take_along_axis()
op_tan()
op_tanh()
op_tensordot()
op_tile()
op_top_k()
op_trace()
op_transpose()
op_tri()
op_tril()
op_triu()
op_unstack()
op_var()
op_vdot()
op_vectorized_map()
op_vstack()
op_where()
op_while_loop()
op_zeros()
op_zeros_like()
```
<span id="page-2275-0"></span>

## Description

The axis parameter specifies the index of the new axis in the dimensions of the result.

## Usage

op\_stack(x, axis = 1L)

## Arguments

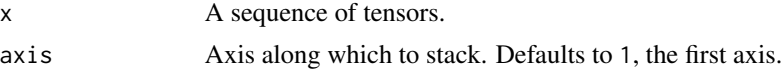

## Value

The stacked tensor.

## See Also

• <https://keras.io/api/ops/numpy#stack-function>

```
Other numpy ops:
op_abs()
op_add()
op_all()
op_any()
op_append()
op_arange()
op_arccos()
op_arccosh()
op_arcsin()
op_arcsinh()
op_arctan()
op_arctan2()
op_arctanh()
op_argmax()
op_argmin()
op_argsort()
op_array()
op_average()
op_bincount()
op_broadcast_to()
op_ceil()
op_clip()
op_concatenate()
```
[op\\_conj\(](#page-1190-0)) [op\\_copy\(](#page-1221-0)) [op\\_correlate\(](#page-1229-0)) [op\\_cos\(](#page-1237-0)) [op\\_cosh\(](#page-1245-0)) [op\\_count\\_nonzero\(](#page-1252-0)) [op\\_cross\(](#page-1261-0)) [op\\_cumprod\(](#page-1275-0)) [op\\_cumsum\(](#page-1282-0)) [op\\_diag\(](#page-1308-0)) [op\\_diagonal\(](#page-1316-0)) [op\\_diff\(](#page-1325-0)) [op\\_digitize\(](#page-1334-0)) [op\\_divide\(](#page-1342-0)) [op\\_divide\\_no\\_nan\(](#page-1350-0)) [op\\_dot\(](#page-1358-0)) [op\\_einsum\(](#page-1371-0)) [op\\_empty\(](#page-1386-0)) [op\\_equal\(](#page-1394-0)) [op\\_exp\(](#page-1413-0)) [op\\_expand\\_dims\(](#page-1421-0)) [op\\_expm1\(](#page-1429-0)) [op\\_eye\(](#page-1442-0)) [op\\_flip\(](#page-1461-0)) [op\\_floor\(](#page-1469-0)) [op\\_floor\\_divide\(](#page-1477-0)) [op\\_full\(](#page-1491-0)) [op\\_full\\_like\(](#page-1498-0)) [op\\_get\\_item\(](#page-1513-0)) [op\\_greater\(](#page-1521-0)) [op\\_greater\\_equal\(](#page-1529-0)) [op\\_hstack\(](#page-1549-0)) [op\\_identity\(](#page-1557-0)) [op\\_imag\(](#page-1565-0)) [op\\_isclose\(](#page-1626-0)) [op\\_isfinite\(](#page-1634-0)) [op\\_isinf\(](#page-1642-0)) [op\\_isnan\(](#page-1649-0)) [op\\_less\(](#page-1675-0)) [op\\_less\\_equal\(](#page-1683-0)) [op\\_linspace\(](#page-1691-0)) [op\\_log\(](#page-1700-0)) [op\\_log10\(](#page-1707-0)) [op\\_log1p\(](#page-1715-0)) [op\\_log2\(](#page-1723-0)) [op\\_logaddexp\(](#page-1731-0)) [op\\_logical\\_and\(](#page-1738-0)) [op\\_logical\\_not\(](#page-1746-0))

2278 op\_stack and the contract of the contract of the contract of the contract of the contract of the contract of the contract of the contract of the contract of the contract of the contract of the contract of the contract

[op\\_logical\\_or\(](#page-1754-0)) [op\\_logical\\_xor\(](#page-1762-0)) [op\\_logspace\(](#page-1770-0)) [op\\_matmul\(](#page-1800-0)) [op\\_max\(](#page-1808-0)) [op\\_maximum\(](#page-1816-0)) [op\\_mean\(](#page-1830-0)) [op\\_median\(](#page-1838-0)) [op\\_meshgrid\(](#page-1846-0)) [op\\_min\(](#page-1854-0)) [op\\_minimum\(](#page-1863-0)) [op\\_mod\(](#page-1870-0)) [op\\_moveaxis\(](#page-1885-0)) [op\\_multiply\(](#page-1892-0)) [op\\_nan\\_to\\_num\(](#page-1906-0)) [op\\_ndim\(](#page-1914-0)) [op\\_negative\(](#page-1922-0)) [op\\_nonzero\(](#page-1930-0)) [op\\_not\\_equal\(](#page-1950-0)) [op\\_ones\(](#page-1958-0)) [op\\_ones\\_like\(](#page-1966-0)) [op\\_outer\(](#page-1980-0)) [op\\_pad\(](#page-1988-0)) [op\\_power\(](#page-1996-0)) [op\\_prod\(](#page-2004-0)) [op\\_quantile\(](#page-2018-0)) [op\\_ravel\(](#page-2026-0)) [op\\_real\(](#page-2034-0)) [op\\_reciprocal\(](#page-2041-0)) [op\\_repeat\(](#page-2062-0)) [op\\_reshape\(](#page-2070-0)) [op\\_roll\(](#page-2083-0)) [op\\_round\(](#page-2091-0)) [op\\_sign\(](#page-2151-0)) [op\\_sin\(](#page-2165-0)) [op\\_sinh\(](#page-2173-0)) [op\\_size\(](#page-2181-0)) [op\\_sort\(](#page-2229-0)) [op\\_split\(](#page-2243-0)) [op\\_sqrt\(](#page-2251-0)) [op\\_square\(](#page-2259-0)) [op\\_squeeze\(](#page-2267-0)) [op\\_std\(](#page-2282-0)) [op\\_subtract\(](#page-2302-0)) [op\\_sum\(](#page-2310-0)) [op\\_swapaxes\(](#page-2323-0)) [op\\_take\(](#page-2331-0)) [op\\_take\\_along\\_axis\(](#page-2338-0))

```
op_tan()
op_tanh()
op_tensordot()
op_tile()
op_trace()
op_transpose()
op_tri()
op_tril()
op_triu()
op_var()
op_vdot()
op_vstack()
op_where()
op_zeros()
op_zeros_like()
Other ops:
op_abs()
op_add()
op_all()
op_any()
op_append()
op_arange()
op_arccos()
op_arccosh()
op_arcsin()
op_arcsinh()
op_arctan()
op_arctan2()
op_arctanh()
op_argmax()
op_argmin()
op_argsort()
op_array()
op_average()
op_average_pool()
op_batch_normalization()
op_binary_crossentropy()
op_bincount()
op_broadcast_to()
op_cast()
op_categorical_crossentropy()
op_ceil()
op_cholesky()
op_clip()
op_concatenate()
op_cond()
op_conj()
```
[op\\_conv\(](#page-1198-0)) [op\\_conv\\_transpose\(](#page-1215-0)) [op\\_convert\\_to\\_numpy\(](#page-1204-0)) [op\\_convert\\_to\\_tensor\(](#page-1209-0)) [op\\_copy\(](#page-1221-0)) [op\\_correlate\(](#page-1229-0)) [op\\_cos\(](#page-1237-0)) [op\\_cosh\(](#page-1245-0)) [op\\_count\\_nonzero\(](#page-1252-0)) [op\\_cross\(](#page-1261-0)) [op\\_ctc\\_loss\(](#page-1269-0)) [op\\_cumprod\(](#page-1275-0)) [op\\_cumsum\(](#page-1282-0)) [op\\_custom\\_gradient\(](#page-1290-0)) [op\\_depthwise\\_conv\(](#page-1297-0)) [op\\_det\(](#page-1303-0)) [op\\_diag\(](#page-1308-0)) [op\\_diagonal\(](#page-1316-0)) [op\\_diff\(](#page-1325-0)) [op\\_digitize\(](#page-1334-0)) [op\\_divide\(](#page-1342-0)) [op\\_divide\\_no\\_nan\(](#page-1350-0)) [op\\_dot\(](#page-1358-0)) [op\\_eig\(](#page-1366-0)) [op\\_einsum\(](#page-1371-0)) [op\\_elu\(](#page-1380-0)) [op\\_empty\(](#page-1386-0)) [op\\_equal\(](#page-1394-0)) [op\\_erf\(](#page-1402-0)) [op\\_erfinv\(](#page-1408-0)) [op\\_exp\(](#page-1413-0)) [op\\_expand\\_dims\(](#page-1421-0)) [op\\_expm1\(](#page-1429-0)) [op\\_extract\\_sequences\(](#page-1436-0)) [op\\_eye\(](#page-1442-0)) [op\\_fft\(](#page-1450-0)) [op\\_fft2\(](#page-1456-0)) [op\\_flip\(](#page-1461-0)) [op\\_floor\(](#page-1469-0)) [op\\_floor\\_divide\(](#page-1477-0)) [op\\_fori\\_loop\(](#page-1485-0)) [op\\_full\(](#page-1491-0)) [op\\_full\\_like\(](#page-1498-0)) [op\\_gelu\(](#page-1506-0)) [op\\_get\\_item\(](#page-1513-0)) [op\\_greater\(](#page-1521-0)) [op\\_greater\\_equal\(](#page-1529-0)) [op\\_hard\\_sigmoid\(](#page-1537-0))

```
op_hard_silu()
op_hstack()
op_identity()
op_imag()
op_image_affine_transform()
op_image_crop()
op_image_extract_patches()
op_image_map_coordinates()
op_image_pad()
op_image_resize()
op_in_top_k()
op_inv()
op_irfft()
op_is_tensor()
op_isclose()
op_isfinite()
op_isinf()
op_isnan()
op_istft()
op_leaky_relu()
op_less()
op_less_equal()
op_linspace()
op_log()
op_log10()
op_log1p()
op_log2()
op_log_sigmoid()
op_log_softmax()
op_logaddexp()
op_logical_and()
op_logical_not()
op_logical_or()
op_logical_xor()
op_logspace()
op_logsumexp()
op_lu_factor()
op_matmul()
op_max()
op_max_pool()
op_maximum()
op_mean()
op_median()
op_meshgrid()
op_min()
op_minimum()
op_mod()
op_moments()
```
[op\\_moveaxis\(](#page-1885-0)) [op\\_multi\\_hot\(](#page-1900-0)) [op\\_multiply\(](#page-1892-0)) [op\\_nan\\_to\\_num\(](#page-1906-0)) [op\\_ndim\(](#page-1914-0)) [op\\_negative\(](#page-1922-0)) [op\\_nonzero\(](#page-1930-0)) [op\\_norm\(](#page-1938-0)) [op\\_normalize\(](#page-1944-0)) [op\\_not\\_equal\(](#page-1950-0)) [op\\_one\\_hot\(](#page-1974-0)) [op\\_ones\(](#page-1958-0)) [op\\_ones\\_like\(](#page-1966-0)) [op\\_outer\(](#page-1980-0)) [op\\_pad\(](#page-1988-0)) [op\\_power\(](#page-1996-0)) [op\\_prod\(](#page-2004-0)) [op\\_qr\(](#page-2012-0)) [op\\_quantile\(](#page-2018-0)) [op\\_ravel\(](#page-2026-0)) [op\\_real\(](#page-2034-0)) [op\\_reciprocal\(](#page-2041-0)) [op\\_relu\(](#page-2049-0)) [op\\_relu6\(](#page-2055-0)) [op\\_repeat\(](#page-2062-0)) [op\\_reshape\(](#page-2070-0)) [op\\_rfft\(](#page-2077-0)) [op\\_roll\(](#page-2083-0)) [op\\_round\(](#page-2091-0)) [op\\_rsqrt\(](#page-2099-0)) [op\\_scatter\(](#page-2104-0)) [op\\_scatter\\_update\(](#page-2110-0)) [op\\_segment\\_max\(](#page-2117-0)) [op\\_segment\\_sum\(](#page-2123-0)) [op\\_selu\(](#page-2128-0)) [op\\_separable\\_conv\(](#page-2134-0)) [op\\_shape\(](#page-2140-0)) [op\\_sigmoid\(](#page-2146-0)) [op\\_sign\(](#page-2151-0)) [op\\_silu\(](#page-2159-0)) [op\\_sin\(](#page-2165-0)) [op\\_sinh\(](#page-2173-0)) [op\\_size\(](#page-2181-0)) [op\\_slice\(](#page-2188-0)) [op\\_slice\\_update\(](#page-2194-0)) [op\\_softmax\(](#page-2200-0)) [op\\_softplus\(](#page-2206-0)) [op\\_softsign\(](#page-2212-0))

```
op_solve()
op_solve_triangular()
op_sort()
op_sparse_categorical_crossentropy()
op_split()
op_sqrt()
op_square()
op_squeeze()
op_std()
op_stft()
op_stop_gradient()
op_subtract()
op_sum()
op_svd()
op_swapaxes()
op_take()
op_take_along_axis()
op_tan()
op_tanh()
op_tensordot()
op_tile()
op_top_k()
op_trace()
op_transpose()
op_tri()
op_tril()
op_triu()
op_unstack()
op_var()
op_vdot()
op_vectorized_map()
op_vstack()
op_where()
op_while_loop()
op_zeros()
op_zeros_like()
```
<span id="page-2282-0"></span>op\_std *Compute the standard deviation along the specified axis.*

## Description

Compute the standard deviation along the specified axis.

## Usage

 $op\_std(x, axis = NULL, keeping = FALSE)$ 

## Arguments

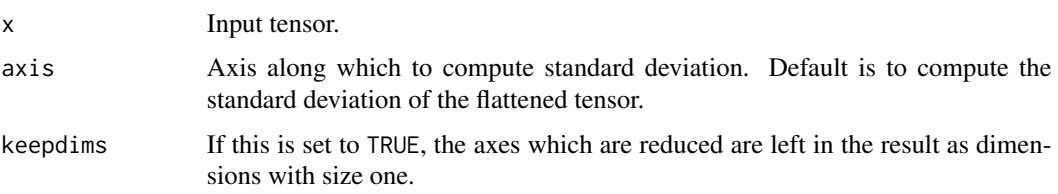

## Value

Output tensor containing the standard deviation values.

## See Also

• <https://keras.io/api/ops/numpy#std-function> Other numpy ops: [op\\_abs\(](#page-959-0)) [op\\_add\(](#page-967-0)) [op\\_all\(](#page-975-0)) [op\\_any\(](#page-984-0)) [op\\_append\(](#page-993-0)) [op\\_arange\(](#page-1001-0)) [op\\_arccos\(](#page-1010-0)) [op\\_arccosh\(](#page-1018-0)) [op\\_arcsin\(](#page-1026-0)) [op\\_arcsinh\(](#page-1034-0)) [op\\_arctan\(](#page-1042-0)) [op\\_arctan2\(](#page-1050-0)) [op\\_arctanh\(](#page-1058-0)) [op\\_argmax\(](#page-1066-0)) [op\\_argmin\(](#page-1075-0)) [op\\_argsort\(](#page-1083-0)) [op\\_array\(](#page-1091-0)) [op\\_average\(](#page-1099-0)) [op\\_bincount\(](#page-1127-0)) [op\\_broadcast\\_to\(](#page-1135-0)) [op\\_ceil\(](#page-1155-0)) [op\\_clip\(](#page-1168-0)) [op\\_concatenate\(](#page-1176-0)) [op\\_conj\(](#page-1190-0)) [op\\_copy\(](#page-1221-0)) [op\\_correlate\(](#page-1229-0)) [op\\_cos\(](#page-1237-0)) [op\\_cosh\(](#page-1245-0)) [op\\_count\\_nonzero\(](#page-1252-0)) [op\\_cross\(](#page-1261-0)) [op\\_cumprod\(](#page-1275-0)) [op\\_cumsum\(](#page-1282-0))

[op\\_diag\(](#page-1308-0)) [op\\_diagonal\(](#page-1316-0)) [op\\_diff\(](#page-1325-0)) [op\\_digitize\(](#page-1334-0)) [op\\_divide\(](#page-1342-0)) [op\\_divide\\_no\\_nan\(](#page-1350-0)) [op\\_dot\(](#page-1358-0)) [op\\_einsum\(](#page-1371-0)) [op\\_empty\(](#page-1386-0)) [op\\_equal\(](#page-1394-0)) [op\\_exp\(](#page-1413-0)) [op\\_expand\\_dims\(](#page-1421-0)) [op\\_expm1\(](#page-1429-0)) [op\\_eye\(](#page-1442-0)) [op\\_flip\(](#page-1461-0)) [op\\_floor\(](#page-1469-0)) [op\\_floor\\_divide\(](#page-1477-0)) [op\\_full\(](#page-1491-0)) [op\\_full\\_like\(](#page-1498-0)) [op\\_get\\_item\(](#page-1513-0)) [op\\_greater\(](#page-1521-0)) [op\\_greater\\_equal\(](#page-1529-0)) [op\\_hstack\(](#page-1549-0)) [op\\_identity\(](#page-1557-0)) [op\\_imag\(](#page-1565-0)) [op\\_isclose\(](#page-1626-0)) [op\\_isfinite\(](#page-1634-0)) [op\\_isinf\(](#page-1642-0)) [op\\_isnan\(](#page-1649-0)) [op\\_less\(](#page-1675-0)) [op\\_less\\_equal\(](#page-1683-0)) [op\\_linspace\(](#page-1691-0)) [op\\_log\(](#page-1700-0)) [op\\_log10\(](#page-1707-0)) [op\\_log1p\(](#page-1715-0)) [op\\_log2\(](#page-1723-0)) [op\\_logaddexp\(](#page-1731-0)) [op\\_logical\\_and\(](#page-1738-0)) [op\\_logical\\_not\(](#page-1746-0)) [op\\_logical\\_or\(](#page-1754-0)) [op\\_logical\\_xor\(](#page-1762-0)) [op\\_logspace\(](#page-1770-0)) [op\\_matmul\(](#page-1800-0)) [op\\_max\(](#page-1808-0)) [op\\_maximum\(](#page-1816-0)) [op\\_mean\(](#page-1830-0)) [op\\_median\(](#page-1838-0)) [op\\_meshgrid\(](#page-1846-0))

[op\\_min\(](#page-1854-0)) [op\\_minimum\(](#page-1863-0)) [op\\_mod\(](#page-1870-0)) [op\\_moveaxis\(](#page-1885-0)) [op\\_multiply\(](#page-1892-0)) [op\\_nan\\_to\\_num\(](#page-1906-0)) [op\\_ndim\(](#page-1914-0)) [op\\_negative\(](#page-1922-0)) [op\\_nonzero\(](#page-1930-0)) [op\\_not\\_equal\(](#page-1950-0)) [op\\_ones\(](#page-1958-0)) [op\\_ones\\_like\(](#page-1966-0)) [op\\_outer\(](#page-1980-0)) [op\\_pad\(](#page-1988-0)) [op\\_power\(](#page-1996-0)) [op\\_prod\(](#page-2004-0)) [op\\_quantile\(](#page-2018-0)) [op\\_ravel\(](#page-2026-0)) [op\\_real\(](#page-2034-0)) [op\\_reciprocal\(](#page-2041-0)) [op\\_repeat\(](#page-2062-0)) [op\\_reshape\(](#page-2070-0)) [op\\_roll\(](#page-2083-0)) [op\\_round\(](#page-2091-0)) [op\\_sign\(](#page-2151-0)) [op\\_sin\(](#page-2165-0)) [op\\_sinh\(](#page-2173-0)) [op\\_size\(](#page-2181-0)) [op\\_sort\(](#page-2229-0)) [op\\_split\(](#page-2243-0)) [op\\_sqrt\(](#page-2251-0)) [op\\_square\(](#page-2259-0)) [op\\_squeeze\(](#page-2267-0)) [op\\_stack\(](#page-2275-0)) [op\\_subtract\(](#page-2302-0)) [op\\_sum\(](#page-2310-0)) [op\\_swapaxes\(](#page-2323-0)) [op\\_take\(](#page-2331-0)) [op\\_take\\_along\\_axis\(](#page-2338-0)) [op\\_tan\(](#page-2346-0)) [op\\_tanh\(](#page-2354-0)) [op\\_tensordot\(](#page-2362-0)) [op\\_tile\(](#page-2370-0)) [op\\_trace\(](#page-2383-0)) [op\\_transpose\(](#page-2391-0)) [op\\_tri\(](#page-2399-0)) [op\\_tril\(](#page-2407-0)) [op\\_triu\(](#page-2415-0))

```
op_var()
op_vdot()
op_vstack()
op_where()
op_zeros()
op_zeros_like()
Other ops:
op_abs()
op_add()
op_all()
op_any()
op_append()
op_arange()
op_arccos()
op_arccosh()
op_arcsin()
op_arcsinh()
op_arctan()
op_arctan2()
op_arctanh()
op_argmax()
op_argmin()
op_argsort()
op_array()
op_average()
op_average_pool()
op_batch_normalization()
op_binary_crossentropy()
op_bincount()
op_broadcast_to()
op_cast()
op_categorical_crossentropy()
op_ceil()
op_cholesky()
op_clip()
op_concatenate()
op_cond()
op_conj()
op_conv()
op_conv_transpose()
op_convert_to_numpy()
op_convert_to_tensor()
op_copy()
op_correlate()
op_cos()
op_cosh()
op_count_nonzero()
```
[op\\_cross\(](#page-1261-0)) [op\\_ctc\\_loss\(](#page-1269-0)) [op\\_cumprod\(](#page-1275-0)) [op\\_cumsum\(](#page-1282-0)) [op\\_custom\\_gradient\(](#page-1290-0)) [op\\_depthwise\\_conv\(](#page-1297-0)) [op\\_det\(](#page-1303-0)) [op\\_diag\(](#page-1308-0)) [op\\_diagonal\(](#page-1316-0)) [op\\_diff\(](#page-1325-0)) [op\\_digitize\(](#page-1334-0)) [op\\_divide\(](#page-1342-0)) [op\\_divide\\_no\\_nan\(](#page-1350-0)) [op\\_dot\(](#page-1358-0)) [op\\_eig\(](#page-1366-0)) [op\\_einsum\(](#page-1371-0)) [op\\_elu\(](#page-1380-0)) [op\\_empty\(](#page-1386-0)) [op\\_equal\(](#page-1394-0)) [op\\_erf\(](#page-1402-0)) [op\\_erfinv\(](#page-1408-0)) [op\\_exp\(](#page-1413-0)) [op\\_expand\\_dims\(](#page-1421-0)) [op\\_expm1\(](#page-1429-0)) [op\\_extract\\_sequences\(](#page-1436-0)) [op\\_eye\(](#page-1442-0)) [op\\_fft\(](#page-1450-0)) [op\\_fft2\(](#page-1456-0)) [op\\_flip\(](#page-1461-0)) [op\\_floor\(](#page-1469-0)) [op\\_floor\\_divide\(](#page-1477-0)) [op\\_fori\\_loop\(](#page-1485-0)) [op\\_full\(](#page-1491-0)) [op\\_full\\_like\(](#page-1498-0)) [op\\_gelu\(](#page-1506-0)) [op\\_get\\_item\(](#page-1513-0)) [op\\_greater\(](#page-1521-0)) [op\\_greater\\_equal\(](#page-1529-0)) [op\\_hard\\_sigmoid\(](#page-1537-0)) [op\\_hard\\_silu\(](#page-1543-0)) [op\\_hstack\(](#page-1549-0)) [op\\_identity\(](#page-1557-0)) [op\\_imag\(](#page-1565-0)) [op\\_image\\_affine\\_transform\(](#page-1572-0)) [op\\_image\\_crop\(](#page-1579-0)) [op\\_image\\_extract\\_patches\(](#page-1585-0)) [op\\_image\\_map\\_coordinates\(](#page-1591-0)) [op\\_image\\_pad\(](#page-1597-0))

[op\\_image\\_resize\(](#page-1603-0)) [op\\_in\\_top\\_k\(](#page-1615-0)) [op\\_inv\(](#page-1609-0)) [op\\_irfft\(](#page-1620-0)) [op\\_is\\_tensor\(](#page-1663-0)) [op\\_isclose\(](#page-1626-0)) [op\\_isfinite\(](#page-1634-0)) [op\\_isinf\(](#page-1642-0)) [op\\_isnan\(](#page-1649-0)) [op\\_istft\(](#page-1657-0)) [op\\_leaky\\_relu\(](#page-1669-0)) [op\\_less\(](#page-1675-0)) [op\\_less\\_equal\(](#page-1683-0)) [op\\_linspace\(](#page-1691-0)) [op\\_log\(](#page-1700-0)) [op\\_log10\(](#page-1707-0)) [op\\_log1p\(](#page-1715-0)) [op\\_log2\(](#page-1723-0)) [op\\_log\\_sigmoid\(](#page-1783-0)) [op\\_log\\_softmax\(](#page-1789-0)) [op\\_logaddexp\(](#page-1731-0)) [op\\_logical\\_and\(](#page-1738-0)) [op\\_logical\\_not\(](#page-1746-0)) [op\\_logical\\_or\(](#page-1754-0)) [op\\_logical\\_xor\(](#page-1762-0)) [op\\_logspace\(](#page-1770-0)) [op\\_logsumexp\(](#page-1778-0)) [op\\_lu\\_factor\(](#page-1795-0)) [op\\_matmul\(](#page-1800-0)) [op\\_max\(](#page-1808-0)) [op\\_max\\_pool\(](#page-1824-0)) [op\\_maximum\(](#page-1816-0)) [op\\_mean\(](#page-1830-0)) [op\\_median\(](#page-1838-0)) [op\\_meshgrid\(](#page-1846-0)) [op\\_min\(](#page-1854-0)) [op\\_minimum\(](#page-1863-0)) [op\\_mod\(](#page-1870-0)) [op\\_moments\(](#page-1879-0)) [op\\_moveaxis\(](#page-1885-0)) [op\\_multi\\_hot\(](#page-1900-0)) [op\\_multiply\(](#page-1892-0)) [op\\_nan\\_to\\_num\(](#page-1906-0)) [op\\_ndim\(](#page-1914-0)) [op\\_negative\(](#page-1922-0)) [op\\_nonzero\(](#page-1930-0)) [op\\_norm\(](#page-1938-0)) [op\\_normalize\(](#page-1944-0))

```
op_not_equal()
op_one_hot()
op_ones()
op_ones_like()
op_outer()
op_pad()
op_power()
op_prod()
op_qr()
op_quantile()
op_ravel()
op_real()
op_reciprocal()
op_relu()
op_relu6()
op_repeat()
op_reshape()
op_rfft()
op_roll()
op_round()
op_rsqrt()
op_scatter()
op_scatter_update()
op_segment_max()
op_segment_sum()
op_selu()
op_separable_conv()
op_shape()
op_sigmoid()
op_sign()
op_silu()
op_sin()
op_sinh()
op_size()
op_slice()
op_slice_update()
op_softmax()
op_softplus()
op_softsign()
op_solve()
op_solve_triangular()
op_sort()
op_sparse_categorical_crossentropy()
op_split()
op_sqrt()
op_square()
op_squeeze()
op_stack()
```
### op\_stft 2291

```
op_stft()
op_stop_gradient()
op_subtract()
op_sum()
op_svd()
op_swapaxes()
op_take()
op_take_along_axis()
op_tan()
op_tanh()
op_tensordot()
op_tile()
op_top_k()
op_trace()
op_transpose()
op_tri()
op_tril()
op_triu()
op_unstack()
op_var()
op_vdot()
op_vectorized_map()
op_vstack()
op_where()
op_while_loop()
op_zeros()
op_zeros_like()
```
<span id="page-2290-0"></span>op\_stft *Short-Time Fourier Transform along the last axis of the input.*

## Description

The STFT computes the Fourier transform of short overlapping windows of the input. This giving frequency components of the signal as they change over time.

### Usage

```
op_stft(
  x,
  sequence_length,
  sequence_stride,
  fft_length,
 window = "hann",
  center = TRUE
\mathcal{E}
```
## Arguments

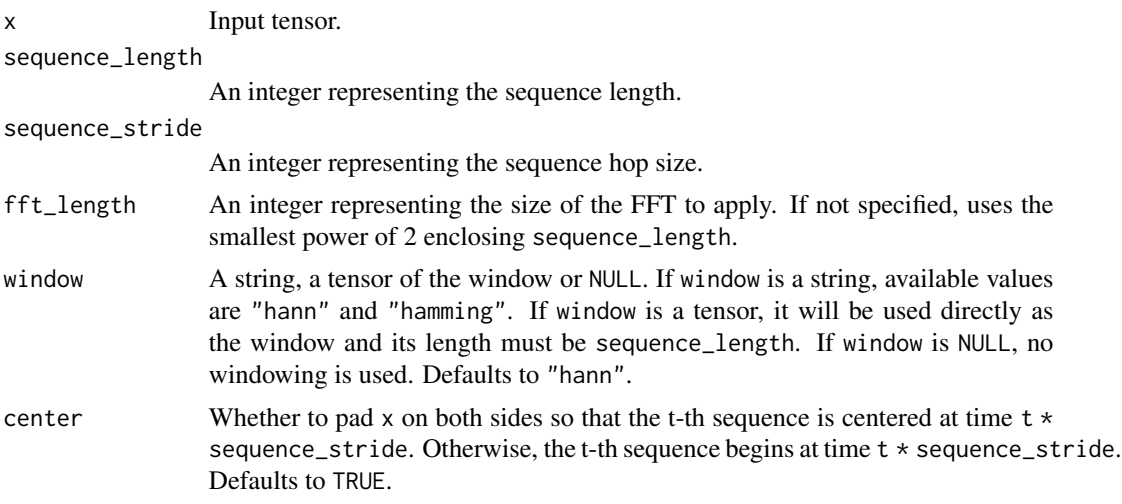

## Value

A list containing two tensors - the real and imaginary parts of the STFT output.

## Examples

```
x \leq op_array(c(0, 1, 2, 3, 4))
op_stft(x, 3, 2, 3)
## [[1]]
## tf.Tensor(
## [[ 0. 0.]
## [ 2. -1.]
## [ 4. -2.]], shape=(3, 2), dtype=float32)
##
## [[2]]
## tf.Tensor(
## [[ 0. 0. ]
## [ 0. -1.7320508]
## [ 0. -3.4641016]], shape=(3, 2), dtype=float32)
```
## See Also

• <https://keras.io/api/ops/fft#stft-function>

```
Other math ops:
op_erf()
op_erfinv()
op_extract_sequences()
op_fft()
op_fft2()
```

```
op_in_top_k()
op_irfft()
op_istft()
op_logsumexp()
op_qr()
op_rfft()
op_rsqrt()
op_segment_max()
op_segment_sum()
op_solve()
op_top_k()
Other ops:
op_abs()
op_add()
op_all()
op_any()
op_append()
op_arange()
op_arccos()
op_arccosh()
op_arcsin()
op_arcsinh()
op_arctan()
op_arctan2()
op_arctanh()
op_argmax()
op_argmin()
op_argsort()
op_array()
op_average()
op_average_pool()
op_batch_normalization()
op_binary_crossentropy()
op_bincount()
op_broadcast_to()
op_cast()
op_categorical_crossentropy()
op_ceil()
op_cholesky()
op_clip()
op_concatenate()
op_cond()
op_conj()
op_conv()
op_conv_transpose()
op_convert_to_numpy()
op_convert_to_tensor()
```
[op\\_copy\(](#page-1221-0)) [op\\_correlate\(](#page-1229-0)) [op\\_cos\(](#page-1237-0)) [op\\_cosh\(](#page-1245-0)) [op\\_count\\_nonzero\(](#page-1252-0)) [op\\_cross\(](#page-1261-0)) [op\\_ctc\\_loss\(](#page-1269-0)) [op\\_cumprod\(](#page-1275-0)) [op\\_cumsum\(](#page-1282-0)) [op\\_custom\\_gradient\(](#page-1290-0)) [op\\_depthwise\\_conv\(](#page-1297-0)) [op\\_det\(](#page-1303-0)) [op\\_diag\(](#page-1308-0)) [op\\_diagonal\(](#page-1316-0)) [op\\_diff\(](#page-1325-0)) [op\\_digitize\(](#page-1334-0)) [op\\_divide\(](#page-1342-0)) [op\\_divide\\_no\\_nan\(](#page-1350-0)) [op\\_dot\(](#page-1358-0)) [op\\_eig\(](#page-1366-0)) [op\\_einsum\(](#page-1371-0)) [op\\_elu\(](#page-1380-0)) [op\\_empty\(](#page-1386-0)) [op\\_equal\(](#page-1394-0)) [op\\_erf\(](#page-1402-0)) [op\\_erfinv\(](#page-1408-0)) [op\\_exp\(](#page-1413-0)) [op\\_expand\\_dims\(](#page-1421-0)) [op\\_expm1\(](#page-1429-0)) [op\\_extract\\_sequences\(](#page-1436-0)) [op\\_eye\(](#page-1442-0)) [op\\_fft\(](#page-1450-0)) [op\\_fft2\(](#page-1456-0)) [op\\_flip\(](#page-1461-0)) [op\\_floor\(](#page-1469-0)) [op\\_floor\\_divide\(](#page-1477-0)) [op\\_fori\\_loop\(](#page-1485-0)) [op\\_full\(](#page-1491-0)) [op\\_full\\_like\(](#page-1498-0)) [op\\_gelu\(](#page-1506-0)) [op\\_get\\_item\(](#page-1513-0)) [op\\_greater\(](#page-1521-0)) [op\\_greater\\_equal\(](#page-1529-0)) [op\\_hard\\_sigmoid\(](#page-1537-0)) [op\\_hard\\_silu\(](#page-1543-0)) [op\\_hstack\(](#page-1549-0)) [op\\_identity\(](#page-1557-0)) [op\\_imag\(](#page-1565-0))

op\_stft 2295

```
op_image_affine_transform()
op_image_crop()
op_image_extract_patches()
op_image_map_coordinates()
op_image_pad()
op_image_resize()
op_in_top_k()
op_inv()
op_irfft()
op_is_tensor()
op_isclose()
op_isfinite()
op_isinf()
op_isnan()
op_istft()
op_leaky_relu()
op_less()
op_less_equal()
op_linspace()
op_log()
op_log10()
op_log1p()
op_log2()
op_log_sigmoid()
op_log_softmax()
op_logaddexp()
op_logical_and()
op_logical_not()
op_logical_or()
op_logical_xor()
op_logspace()
op_logsumexp()
op_lu_factor()
op_matmul()
op_max()
op_max_pool()
op_maximum()
op_mean()
op_median()
op_meshgrid()
op_min()
op_minimum()
op_mod()
op_moments()
op_moveaxis()
op_multi_hot()
op_multiply()
op_nan_to_num()
```
[op\\_ndim\(](#page-1914-0)) [op\\_negative\(](#page-1922-0)) [op\\_nonzero\(](#page-1930-0)) [op\\_norm\(](#page-1938-0)) [op\\_normalize\(](#page-1944-0)) [op\\_not\\_equal\(](#page-1950-0)) [op\\_one\\_hot\(](#page-1974-0)) [op\\_ones\(](#page-1958-0)) [op\\_ones\\_like\(](#page-1966-0)) [op\\_outer\(](#page-1980-0)) [op\\_pad\(](#page-1988-0)) [op\\_power\(](#page-1996-0)) [op\\_prod\(](#page-2004-0)) [op\\_qr\(](#page-2012-0)) [op\\_quantile\(](#page-2018-0)) [op\\_ravel\(](#page-2026-0)) [op\\_real\(](#page-2034-0)) [op\\_reciprocal\(](#page-2041-0)) [op\\_relu\(](#page-2049-0)) [op\\_relu6\(](#page-2055-0)) [op\\_repeat\(](#page-2062-0)) [op\\_reshape\(](#page-2070-0)) [op\\_rfft\(](#page-2077-0)) [op\\_roll\(](#page-2083-0)) [op\\_round\(](#page-2091-0)) [op\\_rsqrt\(](#page-2099-0)) [op\\_scatter\(](#page-2104-0)) [op\\_scatter\\_update\(](#page-2110-0)) [op\\_segment\\_max\(](#page-2117-0)) [op\\_segment\\_sum\(](#page-2123-0)) [op\\_selu\(](#page-2128-0)) [op\\_separable\\_conv\(](#page-2134-0)) [op\\_shape\(](#page-2140-0)) [op\\_sigmoid\(](#page-2146-0)) [op\\_sign\(](#page-2151-0)) [op\\_silu\(](#page-2159-0)) [op\\_sin\(](#page-2165-0)) [op\\_sinh\(](#page-2173-0)) [op\\_size\(](#page-2181-0)) [op\\_slice\(](#page-2188-0)) [op\\_slice\\_update\(](#page-2194-0)) [op\\_softmax\(](#page-2200-0)) [op\\_softplus\(](#page-2206-0)) [op\\_softsign\(](#page-2212-0)) [op\\_solve\(](#page-2219-0)) [op\\_solve\\_triangular\(](#page-2224-0)) [op\\_sort\(](#page-2229-0)) [op\\_sparse\\_categorical\\_crossentropy\(](#page-2237-0))

```
op_split()
op_sqrt()
op_square()
op_squeeze()
op_stack()
op_std()
op_stop_gradient()
op_subtract()
op_sum()
op_svd()
op_swapaxes()
op_take()
op_take_along_axis()
op_tan()
op_tanh()
op_tensordot()
op_tile()
op_top_k()
op_trace()
op_transpose()
op_tri()
op_tril()
op_triu()
op_unstack()
op_var()
op_vdot()
op_vectorized_map()
op_vstack()
op_where()
op_while_loop()
op_zeros()
op_zeros_like()
```
<span id="page-2296-0"></span>op\_stop\_gradient *Stops gradient computation.*

## Description

Stops gradient computation.

## Usage

```
op_stop_gradient(variable)
```
## Arguments

variable A tensor variable for which the gradient computation is to be disabled.

# Value

The variable with gradient computation disabled.

#### Examples

```
var <- op_convert_to_tensor(c(1, 2, 3), dtype="float32")
var <- op_stop_gradient(var)
```
## See Also

```
• https://keras.io/api/ops/core#stopgradient-function
Other core ops:
op_cast()
op_cond()
op_convert_to_numpy()
op_convert_to_tensor()
op_custom_gradient()
op_fori_loop()
op_is_tensor()
op_scatter()
op_scatter_update()
op_shape()
op_slice()
op_slice_update()
op_unstack()
op_vectorized_map()
op_while_loop()
Other ops:
op_abs()
op_add()
op_all()
op_any()
op_append()
op_arange()
op_arccos()
op_arccosh()
op_arcsin()
op_arcsinh()
op_arctan()
op_arctan2()
op_arctanh()
op_argmax()
op_argmin()
op_argsort()
op_array()
op_average()
op_average_pool()
```

```
op_batch_normalization()
op_binary_crossentropy()
op_bincount()
op_broadcast_to()
op_cast()
op_categorical_crossentropy()
op_ceil()
op_cholesky()
op_clip()
op_concatenate()
op_cond()
op_conj()
op_conv()
op_conv_transpose()
op_convert_to_numpy()
op_convert_to_tensor()
op_copy()
op_correlate()
op_cos()
op_cosh()
op_count_nonzero()
op_cross()
op_ctc_loss()
op_cumprod()
op_cumsum()
op_custom_gradient()
op_depthwise_conv()
op_det()
op_diag()
op_diagonal()
op_diff()
op_digitize()
op_divide()
op_divide_no_nan()
op_dot()
op_eig()
op_einsum()
op_elu()
op_empty()
op_equal()
op_erf()
op_erfinv()
op_exp()
op_expand_dims()
op_expm1()
op_extract_sequences()
op_eye()
op_fft()
```
2300 op\_stop\_gradient

```
op_fft2()
op_flip()
op_floor()
op_floor_divide()
op_fori_loop()
op_full()
op_full_like()
op_gelu()
op_get_item()
op_greater()
op_greater_equal()
op_hard_sigmoid()
op_hard_silu()
op_hstack()
op_identity()
op_imag()
op_image_affine_transform()
op_image_crop()
op_image_extract_patches()
op_image_map_coordinates()
op_image_pad()
op_image_resize()
op_in_top_k()
op_inv()
op_irfft()
op_is_tensor()
op_isclose()
op_isfinite()
op_isinf()
op_isnan()
op_istft()
op_leaky_relu()
op_less()
op_less_equal()
op_linspace()
op_log()
op_log10()
op_log1p()
op_log2()
op_log_sigmoid()
op_log_softmax()
op_logaddexp()
op_logical_and()
op_logical_not()
op_logical_or()
op_logical_xor()
op_logspace()
op_logsumexp()
```
[op\\_lu\\_factor\(](#page-1795-0)) [op\\_matmul\(](#page-1800-0)) [op\\_max\(](#page-1808-0)) [op\\_max\\_pool\(](#page-1824-0)) [op\\_maximum\(](#page-1816-0)) [op\\_mean\(](#page-1830-0)) [op\\_median\(](#page-1838-0)) [op\\_meshgrid\(](#page-1846-0)) [op\\_min\(](#page-1854-0)) [op\\_minimum\(](#page-1863-0)) [op\\_mod\(](#page-1870-0)) [op\\_moments\(](#page-1879-0)) [op\\_moveaxis\(](#page-1885-0)) [op\\_multi\\_hot\(](#page-1900-0)) [op\\_multiply\(](#page-1892-0)) [op\\_nan\\_to\\_num\(](#page-1906-0)) [op\\_ndim\(](#page-1914-0)) [op\\_negative\(](#page-1922-0)) [op\\_nonzero\(](#page-1930-0)) [op\\_norm\(](#page-1938-0)) [op\\_normalize\(](#page-1944-0)) [op\\_not\\_equal\(](#page-1950-0)) [op\\_one\\_hot\(](#page-1974-0)) [op\\_ones\(](#page-1958-0)) [op\\_ones\\_like\(](#page-1966-0)) [op\\_outer\(](#page-1980-0)) [op\\_pad\(](#page-1988-0)) [op\\_power\(](#page-1996-0)) [op\\_prod\(](#page-2004-0)) [op\\_qr\(](#page-2012-0)) [op\\_quantile\(](#page-2018-0)) [op\\_ravel\(](#page-2026-0)) [op\\_real\(](#page-2034-0)) [op\\_reciprocal\(](#page-2041-0)) [op\\_relu\(](#page-2049-0)) [op\\_relu6\(](#page-2055-0)) [op\\_repeat\(](#page-2062-0)) [op\\_reshape\(](#page-2070-0)) [op\\_rfft\(](#page-2077-0)) [op\\_roll\(](#page-2083-0)) [op\\_round\(](#page-2091-0)) [op\\_rsqrt\(](#page-2099-0)) [op\\_scatter\(](#page-2104-0)) [op\\_scatter\\_update\(](#page-2110-0)) [op\\_segment\\_max\(](#page-2117-0)) [op\\_segment\\_sum\(](#page-2123-0)) [op\\_selu\(](#page-2128-0)) [op\\_separable\\_conv\(](#page-2134-0))

2302 op\_stop\_gradient

```
op_shape()
op_sigmoid()
op_sign()
op_silu()
op_sin()
op_sinh()
op_size()
op_slice()
op_slice_update()
op_softmax()
op_softplus()
op_softsign()
op_solve()
op_solve_triangular()
op_sort()
op_sparse_categorical_crossentropy()
op_split()
op_sqrt()
op_square()
op_squeeze()
op_stack()
op_std()
op_stft()
op_subtract()
op_sum()
op_svd()
op_swapaxes()
op_take()
op_take_along_axis()
op_tan()
op_tanh()
op_tensordot()
op_tile()
op_top_k()
op_trace()
op_transpose()
op_tri()
op_tril()
op_triu()
op_unstack()
op_var()
op_vdot()
op_vectorized_map()
op_vstack()
op_where()
op_while_loop()
op_zeros()
op_zeros_like()
```
<span id="page-2302-0"></span>

## Description

Note that this function is automatically called when using the R operator - with a tensor.

```
x \leftarrow op\_ones(c(3))op_subtract(x, x)
## tf.Tensor([0. 0. 0.], shape=(3), dtype=float32)
x - x## tf.Tensor([0. 0. 0.], shape=(3), dtype=float32)
```
### Usage

op\_subtract(x1, x2)

## Arguments

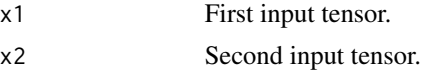

### Value

Output tensor, element-wise difference of x1 and x2.

## See Also

```
• https://keras.io/api/ops/numpy#subtract-function
Other numpy ops:
op_abs()
op_add()
op_all()
op_any()
op_append()
op_arange()
op_arccos()
op_arccosh()
op_arcsin()
op_arcsinh()
```
2304 op\_subtract

[op\\_arctan\(](#page-1042-0)) [op\\_arctan2\(](#page-1050-0)) [op\\_arctanh\(](#page-1058-0)) [op\\_argmax\(](#page-1066-0)) [op\\_argmin\(](#page-1075-0)) [op\\_argsort\(](#page-1083-0)) [op\\_array\(](#page-1091-0)) [op\\_average\(](#page-1099-0)) [op\\_bincount\(](#page-1127-0)) [op\\_broadcast\\_to\(](#page-1135-0)) [op\\_ceil\(](#page-1155-0)) [op\\_clip\(](#page-1168-0)) [op\\_concatenate\(](#page-1176-0)) [op\\_conj\(](#page-1190-0)) [op\\_copy\(](#page-1221-0)) [op\\_correlate\(](#page-1229-0)) [op\\_cos\(](#page-1237-0)) [op\\_cosh\(](#page-1245-0)) [op\\_count\\_nonzero\(](#page-1252-0)) [op\\_cross\(](#page-1261-0)) [op\\_cumprod\(](#page-1275-0)) [op\\_cumsum\(](#page-1282-0)) [op\\_diag\(](#page-1308-0)) [op\\_diagonal\(](#page-1316-0)) [op\\_diff\(](#page-1325-0)) [op\\_digitize\(](#page-1334-0)) [op\\_divide\(](#page-1342-0)) [op\\_divide\\_no\\_nan\(](#page-1350-0)) [op\\_dot\(](#page-1358-0)) [op\\_einsum\(](#page-1371-0)) [op\\_empty\(](#page-1386-0)) [op\\_equal\(](#page-1394-0)) [op\\_exp\(](#page-1413-0)) [op\\_expand\\_dims\(](#page-1421-0)) [op\\_expm1\(](#page-1429-0)) [op\\_eye\(](#page-1442-0)) [op\\_flip\(](#page-1461-0)) [op\\_floor\(](#page-1469-0)) [op\\_floor\\_divide\(](#page-1477-0)) [op\\_full\(](#page-1491-0)) [op\\_full\\_like\(](#page-1498-0)) [op\\_get\\_item\(](#page-1513-0)) [op\\_greater\(](#page-1521-0)) [op\\_greater\\_equal\(](#page-1529-0)) [op\\_hstack\(](#page-1549-0)) [op\\_identity\(](#page-1557-0)) [op\\_imag\(](#page-1565-0)) [op\\_isclose\(](#page-1626-0))
[op\\_isfinite\(](#page-1634-0)) [op\\_isinf\(](#page-1642-0)) [op\\_isnan\(](#page-1649-0)) [op\\_less\(](#page-1675-0)) [op\\_less\\_equal\(](#page-1683-0)) [op\\_linspace\(](#page-1691-0)) [op\\_log\(](#page-1700-0)) [op\\_log10\(](#page-1707-0)) [op\\_log1p\(](#page-1715-0)) [op\\_log2\(](#page-1723-0)) [op\\_logaddexp\(](#page-1731-0)) [op\\_logical\\_and\(](#page-1738-0)) [op\\_logical\\_not\(](#page-1746-0)) [op\\_logical\\_or\(](#page-1754-0)) [op\\_logical\\_xor\(](#page-1762-0)) [op\\_logspace\(](#page-1770-0)) [op\\_matmul\(](#page-1800-0)) [op\\_max\(](#page-1808-0)) [op\\_maximum\(](#page-1816-0)) [op\\_mean\(](#page-1830-0)) [op\\_median\(](#page-1838-0)) [op\\_meshgrid\(](#page-1846-0)) [op\\_min\(](#page-1854-0)) [op\\_minimum\(](#page-1863-0)) [op\\_mod\(](#page-1870-0)) [op\\_moveaxis\(](#page-1885-0)) [op\\_multiply\(](#page-1892-0)) [op\\_nan\\_to\\_num\(](#page-1906-0)) [op\\_ndim\(](#page-1914-0)) [op\\_negative\(](#page-1922-0)) [op\\_nonzero\(](#page-1930-0)) [op\\_not\\_equal\(](#page-1950-0)) [op\\_ones\(](#page-1958-0)) [op\\_ones\\_like\(](#page-1966-0)) [op\\_outer\(](#page-1980-0)) [op\\_pad\(](#page-1988-0)) [op\\_power\(](#page-1996-0)) [op\\_prod\(](#page-2004-0)) [op\\_quantile\(](#page-2018-0)) [op\\_ravel\(](#page-2026-0)) [op\\_real\(](#page-2034-0)) [op\\_reciprocal\(](#page-2041-0)) [op\\_repeat\(](#page-2062-0)) [op\\_reshape\(](#page-2070-0)) [op\\_roll\(](#page-2083-0)) [op\\_round\(](#page-2091-0)) [op\\_sign\(](#page-2151-0)) [op\\_sin\(](#page-2165-0))

[op\\_sinh\(](#page-2173-0)) [op\\_size\(](#page-2181-0)) [op\\_sort\(](#page-2229-0)) [op\\_split\(](#page-2243-0)) [op\\_sqrt\(](#page-2251-0)) [op\\_square\(](#page-2259-0)) [op\\_squeeze\(](#page-2267-0)) [op\\_stack\(](#page-2275-0)) [op\\_std\(](#page-2282-0)) [op\\_sum\(](#page-2310-0)) [op\\_swapaxes\(](#page-2323-0)) [op\\_take\(](#page-2331-0)) [op\\_take\\_along\\_axis\(](#page-2338-0)) [op\\_tan\(](#page-2346-0)) [op\\_tanh\(](#page-2354-0)) [op\\_tensordot\(](#page-2362-0)) [op\\_tile\(](#page-2370-0)) [op\\_trace\(](#page-2383-0)) [op\\_transpose\(](#page-2391-0)) [op\\_tri\(](#page-2399-0)) [op\\_tril\(](#page-2407-0)) [op\\_triu\(](#page-2415-0)) [op\\_var\(](#page-2429-0)) [op\\_vdot\(](#page-2437-0)) [op\\_vstack\(](#page-2454-0)) [op\\_where\(](#page-2461-0)) [op\\_zeros\(](#page-2475-0)) [op\\_zeros\\_like\(](#page-2483-0)) Other ops: [op\\_abs\(](#page-959-0)) [op\\_add\(](#page-967-0)) [op\\_all\(](#page-975-0)) [op\\_any\(](#page-984-0)) [op\\_append\(](#page-993-0)) [op\\_arange\(](#page-1001-0)) [op\\_arccos\(](#page-1010-0)) [op\\_arccosh\(](#page-1018-0)) [op\\_arcsin\(](#page-1026-0)) [op\\_arcsinh\(](#page-1034-0)) [op\\_arctan\(](#page-1042-0))

[op\\_arctan2\(](#page-1050-0)) [op\\_arctanh\(](#page-1058-0)) [op\\_argmax\(](#page-1066-0)) [op\\_argmin\(](#page-1075-0)) [op\\_argsort\(](#page-1083-0)) [op\\_array\(](#page-1091-0)) [op\\_average\(](#page-1099-0))

```
op_average_pool()
op_batch_normalization()
op_binary_crossentropy()
op_bincount()
op_broadcast_to()
op_cast()
op_categorical_crossentropy()
op_ceil()
op_cholesky()
op_clip()
op_concatenate()
op_cond()
op_conj()
op_conv()
op_conv_transpose()
op_convert_to_numpy()
op_convert_to_tensor()
op_copy()
op_correlate()
op_cos()
op_cosh()
op_count_nonzero()
op_cross()
op_ctc_loss()
op_cumprod()
op_cumsum()
op_custom_gradient()
op_depthwise_conv()
op_det()
op_diag()
op_diagonal()
op_diff()
op_digitize()
op_divide()
op_divide_no_nan()
op_dot()
op_eig()
op_einsum()
op_elu()
op_empty()
op_equal()
op_erf()
op_erfinv()
op_exp()
op_expand_dims()
op_expm1()
op_extract_sequences()
op_eye()
```

```
op_fft()
op_fft2()
op_flip()
op_floor()
op_floor_divide()
op_fori_loop()
op_full()
op_full_like()
op_gelu()
op_get_item()
op_greater()
op_greater_equal()
op_hard_sigmoid()
op_hard_silu()
op_hstack()
op_identity()
op_imag()
op_image_affine_transform()
op_image_crop()
op_image_extract_patches()
op_image_map_coordinates()
op_image_pad()
op_image_resize()
op_in_top_k()
op_inv()
op_irfft()
op_is_tensor()
op_isclose()
op_isfinite()
op_isinf()
op_isnan()
op_istft()
op_leaky_relu()
op_less()
op_less_equal()
op_linspace()
op_log()
op_log10()
op_log1p()
op_log2()
op_log_sigmoid()
op_log_softmax()
op_logaddexp()
op_logical_and()
op_logical_not()
op_logical_or()
op_logical_xor()
op_logspace()
```
[op\\_logsumexp\(](#page-1778-0)) [op\\_lu\\_factor\(](#page-1795-0)) [op\\_matmul\(](#page-1800-0)) [op\\_max\(](#page-1808-0)) [op\\_max\\_pool\(](#page-1824-0)) [op\\_maximum\(](#page-1816-0)) [op\\_mean\(](#page-1830-0)) [op\\_median\(](#page-1838-0)) [op\\_meshgrid\(](#page-1846-0)) [op\\_min\(](#page-1854-0)) [op\\_minimum\(](#page-1863-0)) [op\\_mod\(](#page-1870-0)) [op\\_moments\(](#page-1879-0)) [op\\_moveaxis\(](#page-1885-0)) [op\\_multi\\_hot\(](#page-1900-0)) [op\\_multiply\(](#page-1892-0)) [op\\_nan\\_to\\_num\(](#page-1906-0)) [op\\_ndim\(](#page-1914-0)) [op\\_negative\(](#page-1922-0)) [op\\_nonzero\(](#page-1930-0)) [op\\_norm\(](#page-1938-0)) [op\\_normalize\(](#page-1944-0)) [op\\_not\\_equal\(](#page-1950-0)) [op\\_one\\_hot\(](#page-1974-0)) [op\\_ones\(](#page-1958-0)) [op\\_ones\\_like\(](#page-1966-0)) [op\\_outer\(](#page-1980-0)) [op\\_pad\(](#page-1988-0)) [op\\_power\(](#page-1996-0)) [op\\_prod\(](#page-2004-0)) [op\\_qr\(](#page-2012-0)) [op\\_quantile\(](#page-2018-0)) [op\\_ravel\(](#page-2026-0)) [op\\_real\(](#page-2034-0)) [op\\_reciprocal\(](#page-2041-0)) [op\\_relu\(](#page-2049-0)) [op\\_relu6\(](#page-2055-0)) [op\\_repeat\(](#page-2062-0)) [op\\_reshape\(](#page-2070-0)) [op\\_rfft\(](#page-2077-0)) [op\\_roll\(](#page-2083-0)) [op\\_round\(](#page-2091-0)) [op\\_rsqrt\(](#page-2099-0)) [op\\_scatter\(](#page-2104-0)) [op\\_scatter\\_update\(](#page-2110-0)) [op\\_segment\\_max\(](#page-2117-0)) [op\\_segment\\_sum\(](#page-2123-0)) [op\\_selu\(](#page-2128-0))

```
op_separable_conv()
op_shape()
op_sigmoid()
op_sign()
op_silu()
op_sin()
op_sinh()
op_size()
op_slice()
op_slice_update()
op_softmax()
op_softplus()
op_softsign()
op_solve()
op_solve_triangular()
op_sort()
op_sparse_categorical_crossentropy()
op_split()
op_sqrt()
op_square()
op_squeeze()
op_stack()
op_std()
op_stft()
op_stop_gradient()
op_sum()
op_svd()
op_swapaxes()
op_take()
op_take_along_axis()
op_tan()
op_tanh()
op_tensordot()
op_tile()
op_top_k()
op_trace()
op_transpose()
op_tri()
op_tril()
op_triu()
op_unstack()
op_var()
op_vdot()
op_vectorized_map()
op_vstack()
op_where()
op_while_loop()
op_zeros()
```
# [op\\_zeros\\_like\(](#page-2483-0))

# <span id="page-2310-0"></span>op\_sum *Sum of a tensor over the given axes.*

# Description

Sum of a tensor over the given axes.

#### Usage

 $op\_sum(x, axis = NULL, keeping = FALSE)$ 

#### Arguments

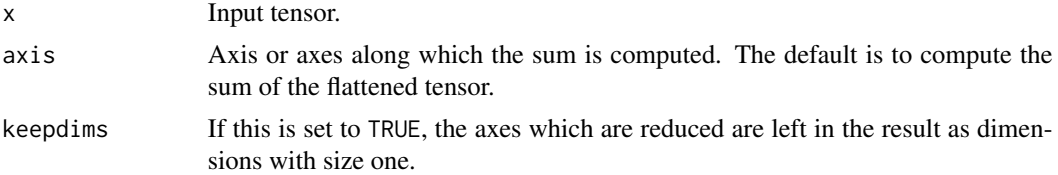

## Value

Output tensor containing the sum.

#### See Also

• <https://keras.io/api/ops/numpy#sum-function>

Other numpy ops: [op\\_abs\(](#page-959-0)) [op\\_add\(](#page-967-0)) [op\\_all\(](#page-975-0)) [op\\_any\(](#page-984-0)) [op\\_append\(](#page-993-0)) [op\\_arange\(](#page-1001-0)) [op\\_arccos\(](#page-1010-0)) [op\\_arccosh\(](#page-1018-0)) [op\\_arcsin\(](#page-1026-0)) [op\\_arcsinh\(](#page-1034-0)) [op\\_arctan\(](#page-1042-0)) [op\\_arctan2\(](#page-1050-0)) [op\\_arctanh\(](#page-1058-0)) [op\\_argmax\(](#page-1066-0)) [op\\_argmin\(](#page-1075-0)) [op\\_argsort\(](#page-1083-0)) [op\\_array\(](#page-1091-0))

[op\\_average\(](#page-1099-0)) [op\\_bincount\(](#page-1127-0)) [op\\_broadcast\\_to\(](#page-1135-0)) [op\\_ceil\(](#page-1155-0)) [op\\_clip\(](#page-1168-0)) [op\\_concatenate\(](#page-1176-0)) [op\\_conj\(](#page-1190-0)) [op\\_copy\(](#page-1221-0)) [op\\_correlate\(](#page-1229-0)) [op\\_cos\(](#page-1237-0)) [op\\_cosh\(](#page-1245-0)) [op\\_count\\_nonzero\(](#page-1252-0)) [op\\_cross\(](#page-1261-0)) [op\\_cumprod\(](#page-1275-0)) [op\\_cumsum\(](#page-1282-0)) [op\\_diag\(](#page-1308-0)) [op\\_diagonal\(](#page-1316-0)) [op\\_diff\(](#page-1325-0)) [op\\_digitize\(](#page-1334-0)) [op\\_divide\(](#page-1342-0)) [op\\_divide\\_no\\_nan\(](#page-1350-0)) [op\\_dot\(](#page-1358-0)) [op\\_einsum\(](#page-1371-0)) [op\\_empty\(](#page-1386-0)) [op\\_equal\(](#page-1394-0)) [op\\_exp\(](#page-1413-0)) [op\\_expand\\_dims\(](#page-1421-0)) [op\\_expm1\(](#page-1429-0)) [op\\_eye\(](#page-1442-0)) [op\\_flip\(](#page-1461-0)) [op\\_floor\(](#page-1469-0)) [op\\_floor\\_divide\(](#page-1477-0)) [op\\_full\(](#page-1491-0)) [op\\_full\\_like\(](#page-1498-0)) [op\\_get\\_item\(](#page-1513-0)) [op\\_greater\(](#page-1521-0)) [op\\_greater\\_equal\(](#page-1529-0)) [op\\_hstack\(](#page-1549-0)) [op\\_identity\(](#page-1557-0)) [op\\_imag\(](#page-1565-0)) [op\\_isclose\(](#page-1626-0)) [op\\_isfinite\(](#page-1634-0)) [op\\_isinf\(](#page-1642-0)) [op\\_isnan\(](#page-1649-0)) [op\\_less\(](#page-1675-0)) [op\\_less\\_equal\(](#page-1683-0)) [op\\_linspace\(](#page-1691-0)) [op\\_log\(](#page-1700-0))

[op\\_log10\(](#page-1707-0)) [op\\_log1p\(](#page-1715-0)) [op\\_log2\(](#page-1723-0)) [op\\_logaddexp\(](#page-1731-0)) [op\\_logical\\_and\(](#page-1738-0)) [op\\_logical\\_not\(](#page-1746-0)) [op\\_logical\\_or\(](#page-1754-0)) [op\\_logical\\_xor\(](#page-1762-0)) [op\\_logspace\(](#page-1770-0)) [op\\_matmul\(](#page-1800-0)) [op\\_max\(](#page-1808-0)) [op\\_maximum\(](#page-1816-0)) [op\\_mean\(](#page-1830-0)) [op\\_median\(](#page-1838-0)) [op\\_meshgrid\(](#page-1846-0)) [op\\_min\(](#page-1854-0)) [op\\_minimum\(](#page-1863-0)) [op\\_mod\(](#page-1870-0)) [op\\_moveaxis\(](#page-1885-0)) [op\\_multiply\(](#page-1892-0)) [op\\_nan\\_to\\_num\(](#page-1906-0)) [op\\_ndim\(](#page-1914-0)) [op\\_negative\(](#page-1922-0)) [op\\_nonzero\(](#page-1930-0)) [op\\_not\\_equal\(](#page-1950-0)) [op\\_ones\(](#page-1958-0)) [op\\_ones\\_like\(](#page-1966-0)) [op\\_outer\(](#page-1980-0)) [op\\_pad\(](#page-1988-0)) [op\\_power\(](#page-1996-0)) [op\\_prod\(](#page-2004-0)) [op\\_quantile\(](#page-2018-0)) [op\\_ravel\(](#page-2026-0)) [op\\_real\(](#page-2034-0)) [op\\_reciprocal\(](#page-2041-0)) [op\\_repeat\(](#page-2062-0)) [op\\_reshape\(](#page-2070-0)) [op\\_roll\(](#page-2083-0)) [op\\_round\(](#page-2091-0)) [op\\_sign\(](#page-2151-0)) [op\\_sin\(](#page-2165-0)) [op\\_sinh\(](#page-2173-0)) [op\\_size\(](#page-2181-0)) [op\\_sort\(](#page-2229-0)) [op\\_split\(](#page-2243-0)) [op\\_sqrt\(](#page-2251-0)) [op\\_square\(](#page-2259-0)) [op\\_squeeze\(](#page-2267-0))

```
op_stack()
op_std()
op_subtract()
op_swapaxes()
op_take()
op_take_along_axis()
op_tan()
op_tanh()
op_tensordot()
op_tile()
op_trace()
op_transpose()
op_tri()
op_tril()
op_triu()
op_var()
op_vdot()
op_vstack()
op_where()
op_zeros()
op_zeros_like()
Other ops:
op_abs()
op_add()
op_all()
op_any()
op_append()
op_arange()
op_arccos()
op_arccosh()
op_arcsin()
op_arcsinh()
op_arctan()
op_arctan2()
op_arctanh()
op_argmax()
op_argmin()
op_argsort()
op_array()
op_average()
op_average_pool()
op_batch_normalization()
op_binary_crossentropy()
op_bincount()
op_broadcast_to()
op_cast()
op_categorical_crossentropy()
```
[op\\_ceil\(](#page-1155-0)) [op\\_cholesky\(](#page-1163-0)) [op\\_clip\(](#page-1168-0)) [op\\_concatenate\(](#page-1176-0)) [op\\_cond\(](#page-1184-0)) [op\\_conj\(](#page-1190-0)) [op\\_conv\(](#page-1198-0)) [op\\_conv\\_transpose\(](#page-1215-0)) [op\\_convert\\_to\\_numpy\(](#page-1204-0)) [op\\_convert\\_to\\_tensor\(](#page-1209-0)) [op\\_copy\(](#page-1221-0)) [op\\_correlate\(](#page-1229-0)) [op\\_cos\(](#page-1237-0)) [op\\_cosh\(](#page-1245-0)) [op\\_count\\_nonzero\(](#page-1252-0)) [op\\_cross\(](#page-1261-0)) [op\\_ctc\\_loss\(](#page-1269-0)) [op\\_cumprod\(](#page-1275-0)) [op\\_cumsum\(](#page-1282-0)) [op\\_custom\\_gradient\(](#page-1290-0)) [op\\_depthwise\\_conv\(](#page-1297-0)) [op\\_det\(](#page-1303-0)) [op\\_diag\(](#page-1308-0)) [op\\_diagonal\(](#page-1316-0)) [op\\_diff\(](#page-1325-0)) [op\\_digitize\(](#page-1334-0)) [op\\_divide\(](#page-1342-0)) [op\\_divide\\_no\\_nan\(](#page-1350-0)) [op\\_dot\(](#page-1358-0)) [op\\_eig\(](#page-1366-0)) [op\\_einsum\(](#page-1371-0)) [op\\_elu\(](#page-1380-0)) [op\\_empty\(](#page-1386-0)) [op\\_equal\(](#page-1394-0)) [op\\_erf\(](#page-1402-0)) [op\\_erfinv\(](#page-1408-0)) [op\\_exp\(](#page-1413-0)) [op\\_expand\\_dims\(](#page-1421-0)) [op\\_expm1\(](#page-1429-0)) [op\\_extract\\_sequences\(](#page-1436-0)) [op\\_eye\(](#page-1442-0)) [op\\_fft\(](#page-1450-0)) [op\\_fft2\(](#page-1456-0)) [op\\_flip\(](#page-1461-0)) [op\\_floor\(](#page-1469-0)) [op\\_floor\\_divide\(](#page-1477-0)) [op\\_fori\\_loop\(](#page-1485-0)) [op\\_full\(](#page-1491-0))

```
op_full_like()
op_gelu()
op_get_item()
op_greater()
op_greater_equal()
op_hard_sigmoid()
op_hard_silu()
op_hstack()
op_identity()
op_imag()
op_image_affine_transform()
op_image_crop()
op_image_extract_patches()
op_image_map_coordinates()
op_image_pad()
op_image_resize()
op_in_top_k()
op_inv()
op_irfft()
op_is_tensor()
op_isclose()
op_isfinite()
op_isinf()
op_isnan()
op_istft()
op_leaky_relu()
op_less()
op_less_equal()
op_linspace()
op_log()
op_log10()
op_log1p()
op_log2()
op_log_sigmoid()
op_log_softmax()
op_logaddexp()
op_logical_and()
op_logical_not()
op_logical_or()
op_logical_xor()
op_logspace()
op_logsumexp()
op_lu_factor()
op_matmul()
op_max()
op_max_pool()
op_maximum()
op_mean()
```
[op\\_median\(](#page-1838-0)) [op\\_meshgrid\(](#page-1846-0)) [op\\_min\(](#page-1854-0)) [op\\_minimum\(](#page-1863-0)) [op\\_mod\(](#page-1870-0)) [op\\_moments\(](#page-1879-0)) [op\\_moveaxis\(](#page-1885-0)) [op\\_multi\\_hot\(](#page-1900-0)) [op\\_multiply\(](#page-1892-0)) [op\\_nan\\_to\\_num\(](#page-1906-0)) [op\\_ndim\(](#page-1914-0)) [op\\_negative\(](#page-1922-0)) [op\\_nonzero\(](#page-1930-0)) [op\\_norm\(](#page-1938-0)) [op\\_normalize\(](#page-1944-0)) [op\\_not\\_equal\(](#page-1950-0)) [op\\_one\\_hot\(](#page-1974-0)) [op\\_ones\(](#page-1958-0)) [op\\_ones\\_like\(](#page-1966-0)) [op\\_outer\(](#page-1980-0)) [op\\_pad\(](#page-1988-0)) [op\\_power\(](#page-1996-0)) [op\\_prod\(](#page-2004-0)) [op\\_qr\(](#page-2012-0)) [op\\_quantile\(](#page-2018-0)) [op\\_ravel\(](#page-2026-0)) [op\\_real\(](#page-2034-0)) [op\\_reciprocal\(](#page-2041-0)) [op\\_relu\(](#page-2049-0)) [op\\_relu6\(](#page-2055-0)) [op\\_repeat\(](#page-2062-0)) [op\\_reshape\(](#page-2070-0)) [op\\_rfft\(](#page-2077-0)) [op\\_roll\(](#page-2083-0)) [op\\_round\(](#page-2091-0)) [op\\_rsqrt\(](#page-2099-0)) [op\\_scatter\(](#page-2104-0)) [op\\_scatter\\_update\(](#page-2110-0)) [op\\_segment\\_max\(](#page-2117-0)) [op\\_segment\\_sum\(](#page-2123-0)) [op\\_selu\(](#page-2128-0)) [op\\_separable\\_conv\(](#page-2134-0)) [op\\_shape\(](#page-2140-0)) [op\\_sigmoid\(](#page-2146-0)) [op\\_sign\(](#page-2151-0)) [op\\_silu\(](#page-2159-0)) [op\\_sin\(](#page-2165-0)) [op\\_sinh\(](#page-2173-0))

```
op_size()
op_slice()
op_slice_update()
op_softmax()
op_softplus()
op_softsign()
op_solve()
op_solve_triangular()
op_sort()
op_sparse_categorical_crossentropy()
op_split()
op_sqrt()
op_square()
op_squeeze()
op_stack()
op_std()
op_stft()
op_stop_gradient()
op_subtract()
op_svd()
op_swapaxes()
op_take()
op_take_along_axis()
op_tan()
op_tanh()
op_tensordot()
op_tile()
op_top_k()
op_trace()
op_transpose()
op_tri()
op_tril()
op_triu()
op_unstack()
op_var()
op_vdot()
op_vectorized_map()
op_vstack()
op_where()
op_while_loop()
op_zeros()
op_zeros_like()
```
<span id="page-2317-0"></span>op\_svd *Computes the singular value decomposition of a matrix.*

## Description

Computes the singular value decomposition of a matrix.

#### Usage

 $op_svd(x, full_matrix = TRUE, compute_uv = TRUE)$ 

#### Arguments

x Input tensor of shape  $(\ldots, M, N)$ . full\_matrices Logical compute\_uv Logical

#### Value

A list of three tensors:

- a tensor of shape (..., M, M) containing the left singular vectors,
- a tensor of shape  $(\ldots, M, N)$  containing the singular values and
- a tensor of shape (..., N, N) containing the right singular vectors.

#### See Also

• [https://www.tensorflow.org/api\\_docs/python/tf/keras/ops/svd](https://www.tensorflow.org/api_docs/python/tf/keras/ops/svd)

```
Other linear algebra ops:
op_cholesky()
op_det()
op_eig()
op_inv()
op_lu_factor()
op_norm()
op_solve_triangular()
```

```
Other ops:
op_abs()
op_add()
op_all()
op_any()
op_append()
op_arange()
op_arccos()
op_arccosh()
op_arcsin()
op_arcsinh()
op_arctan()
op_arctan2()
op_arctanh()
```
[op\\_argmax\(](#page-1066-0)) [op\\_argmin\(](#page-1075-0)) [op\\_argsort\(](#page-1083-0)) [op\\_array\(](#page-1091-0)) [op\\_average\(](#page-1099-0)) [op\\_average\\_pool\(](#page-1108-0)) [op\\_batch\\_normalization\(](#page-1115-0)) [op\\_binary\\_crossentropy\(](#page-1121-0)) [op\\_bincount\(](#page-1127-0)) [op\\_broadcast\\_to\(](#page-1135-0)) [op\\_cast\(](#page-1143-0)) [op\\_categorical\\_crossentropy\(](#page-1149-0)) [op\\_ceil\(](#page-1155-0)) [op\\_cholesky\(](#page-1163-0)) [op\\_clip\(](#page-1168-0)) [op\\_concatenate\(](#page-1176-0)) [op\\_cond\(](#page-1184-0)) [op\\_conj\(](#page-1190-0)) [op\\_conv\(](#page-1198-0)) [op\\_conv\\_transpose\(](#page-1215-0)) [op\\_convert\\_to\\_numpy\(](#page-1204-0)) [op\\_convert\\_to\\_tensor\(](#page-1209-0)) [op\\_copy\(](#page-1221-0)) [op\\_correlate\(](#page-1229-0)) [op\\_cos\(](#page-1237-0)) [op\\_cosh\(](#page-1245-0)) [op\\_count\\_nonzero\(](#page-1252-0)) [op\\_cross\(](#page-1261-0)) [op\\_ctc\\_loss\(](#page-1269-0)) [op\\_cumprod\(](#page-1275-0)) [op\\_cumsum\(](#page-1282-0)) [op\\_custom\\_gradient\(](#page-1290-0)) [op\\_depthwise\\_conv\(](#page-1297-0)) [op\\_det\(](#page-1303-0)) [op\\_diag\(](#page-1308-0)) [op\\_diagonal\(](#page-1316-0)) [op\\_diff\(](#page-1325-0)) [op\\_digitize\(](#page-1334-0)) [op\\_divide\(](#page-1342-0)) [op\\_divide\\_no\\_nan\(](#page-1350-0)) [op\\_dot\(](#page-1358-0)) [op\\_eig\(](#page-1366-0)) [op\\_einsum\(](#page-1371-0)) [op\\_elu\(](#page-1380-0)) [op\\_empty\(](#page-1386-0)) [op\\_equal\(](#page-1394-0)) [op\\_erf\(](#page-1402-0)) [op\\_erfinv\(](#page-1408-0))

```
op_exp()
op_expand_dims()
op_expm1()
op_extract_sequences()
op_eye()
op_fft()
op_fft2()
op_flip()
op_floor()
op_floor_divide()
op_fori_loop()
op_full()
op_full_like()
op_gelu()
op_get_item()
op_greater()
op_greater_equal()
op_hard_sigmoid()
op_hard_silu()
op_hstack()
op_identity()
op_imag()
op_image_affine_transform()
op_image_crop()
op_image_extract_patches()
op_image_map_coordinates()
op_image_pad()
op_image_resize()
op_in_top_k()
op_inv()
op_irfft()
op_is_tensor()
op_isclose()
op_isfinite()
op_isinf()
op_isnan()
op_istft()
op_leaky_relu()
op_less()
op_less_equal()
op_linspace()
op_log()
op_log10()
op_log1p()
op_log2()
op_log_sigmoid()
op_log_softmax()
op_logaddexp()
```
[op\\_logical\\_and\(](#page-1738-0)) [op\\_logical\\_not\(](#page-1746-0)) [op\\_logical\\_or\(](#page-1754-0)) [op\\_logical\\_xor\(](#page-1762-0)) [op\\_logspace\(](#page-1770-0)) [op\\_logsumexp\(](#page-1778-0)) [op\\_lu\\_factor\(](#page-1795-0)) [op\\_matmul\(](#page-1800-0)) [op\\_max\(](#page-1808-0)) [op\\_max\\_pool\(](#page-1824-0)) [op\\_maximum\(](#page-1816-0)) [op\\_mean\(](#page-1830-0)) [op\\_median\(](#page-1838-0)) [op\\_meshgrid\(](#page-1846-0)) [op\\_min\(](#page-1854-0)) [op\\_minimum\(](#page-1863-0)) [op\\_mod\(](#page-1870-0)) [op\\_moments\(](#page-1879-0)) [op\\_moveaxis\(](#page-1885-0)) [op\\_multi\\_hot\(](#page-1900-0)) [op\\_multiply\(](#page-1892-0)) [op\\_nan\\_to\\_num\(](#page-1906-0)) [op\\_ndim\(](#page-1914-0)) [op\\_negative\(](#page-1922-0)) [op\\_nonzero\(](#page-1930-0)) [op\\_norm\(](#page-1938-0)) [op\\_normalize\(](#page-1944-0)) [op\\_not\\_equal\(](#page-1950-0)) [op\\_one\\_hot\(](#page-1974-0)) [op\\_ones\(](#page-1958-0)) [op\\_ones\\_like\(](#page-1966-0)) [op\\_outer\(](#page-1980-0)) [op\\_pad\(](#page-1988-0)) [op\\_power\(](#page-1996-0)) [op\\_prod\(](#page-2004-0)) [op\\_qr\(](#page-2012-0)) [op\\_quantile\(](#page-2018-0)) [op\\_ravel\(](#page-2026-0)) [op\\_real\(](#page-2034-0)) [op\\_reciprocal\(](#page-2041-0)) [op\\_relu\(](#page-2049-0)) [op\\_relu6\(](#page-2055-0)) [op\\_repeat\(](#page-2062-0)) [op\\_reshape\(](#page-2070-0)) [op\\_rfft\(](#page-2077-0)) [op\\_roll\(](#page-2083-0)) [op\\_round\(](#page-2091-0)) [op\\_rsqrt\(](#page-2099-0))

```
op_scatter()
op_scatter_update()
op_segment_max()
op_segment_sum()
op_selu()
op_separable_conv()
op_shape()
op_sigmoid()
op_sign()
op_silu()
op_sin()
op_sinh()
op_size()
op_slice()
op_slice_update()
op_softmax()
op_softplus()
op_softsign()
op_solve()
op_solve_triangular()
op_sort()
op_sparse_categorical_crossentropy()
op_split()
op_sqrt()
op_square()
op_squeeze()
op_stack()
op_std()
op_stft()
op_stop_gradient()
op_subtract()
op_sum()
op_swapaxes()
op_take()
op_take_along_axis()
op_tan()
op_tanh()
op_tensordot()
op_tile()
op_top_k()
op_trace()
op_transpose()
op_tri()
op_tril()
op_triu()
op_unstack()
op_var()
op_vdot()
```

```
op_vectorized_map()
op_vstack()
op_where()
op_while_loop()
op_zeros()
op_zeros_like()
```
<span id="page-2323-0"></span>op\_swapaxes *Interchange two axes of a tensor.*

# Description

Interchange two axes of a tensor.

## Usage

op\_swapaxes(x, axis1, axis2)

#### Arguments

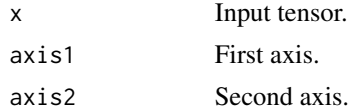

## Value

A tensor with the axes swapped.

## See Also

```
• https://keras.io/api/ops/numpy#swapaxes-function
```

```
Other numpy ops:
op_abs()
op_add()
op_all()
op_any()
op_append()
op_arange()
op_arccos()
op_arccosh()
op_arcsin()
op_arcsinh()
op_arctan()
op_arctan2()
op_arctanh()
op_argmax()
```
[op\\_argmin\(](#page-1075-0)) [op\\_argsort\(](#page-1083-0)) [op\\_array\(](#page-1091-0)) [op\\_average\(](#page-1099-0)) [op\\_bincount\(](#page-1127-0)) [op\\_broadcast\\_to\(](#page-1135-0)) [op\\_ceil\(](#page-1155-0)) [op\\_clip\(](#page-1168-0)) [op\\_concatenate\(](#page-1176-0)) [op\\_conj\(](#page-1190-0)) [op\\_copy\(](#page-1221-0)) [op\\_correlate\(](#page-1229-0)) [op\\_cos\(](#page-1237-0)) [op\\_cosh\(](#page-1245-0)) [op\\_count\\_nonzero\(](#page-1252-0)) [op\\_cross\(](#page-1261-0)) [op\\_cumprod\(](#page-1275-0)) [op\\_cumsum\(](#page-1282-0)) [op\\_diag\(](#page-1308-0)) [op\\_diagonal\(](#page-1316-0)) [op\\_diff\(](#page-1325-0)) [op\\_digitize\(](#page-1334-0)) [op\\_divide\(](#page-1342-0)) [op\\_divide\\_no\\_nan\(](#page-1350-0)) [op\\_dot\(](#page-1358-0)) [op\\_einsum\(](#page-1371-0)) [op\\_empty\(](#page-1386-0)) [op\\_equal\(](#page-1394-0)) [op\\_exp\(](#page-1413-0)) [op\\_expand\\_dims\(](#page-1421-0)) [op\\_expm1\(](#page-1429-0)) [op\\_eye\(](#page-1442-0)) [op\\_flip\(](#page-1461-0)) [op\\_floor\(](#page-1469-0)) [op\\_floor\\_divide\(](#page-1477-0)) [op\\_full\(](#page-1491-0)) [op\\_full\\_like\(](#page-1498-0)) [op\\_get\\_item\(](#page-1513-0)) [op\\_greater\(](#page-1521-0)) [op\\_greater\\_equal\(](#page-1529-0)) [op\\_hstack\(](#page-1549-0)) [op\\_identity\(](#page-1557-0)) [op\\_imag\(](#page-1565-0)) [op\\_isclose\(](#page-1626-0)) [op\\_isfinite\(](#page-1634-0)) [op\\_isinf\(](#page-1642-0)) [op\\_isnan\(](#page-1649-0)) [op\\_less\(](#page-1675-0))

2326 op\_swapaxes

[op\\_less\\_equal\(](#page-1683-0)) [op\\_linspace\(](#page-1691-0)) [op\\_log\(](#page-1700-0)) [op\\_log10\(](#page-1707-0)) [op\\_log1p\(](#page-1715-0)) [op\\_log2\(](#page-1723-0)) [op\\_logaddexp\(](#page-1731-0)) [op\\_logical\\_and\(](#page-1738-0)) [op\\_logical\\_not\(](#page-1746-0)) [op\\_logical\\_or\(](#page-1754-0)) [op\\_logical\\_xor\(](#page-1762-0)) [op\\_logspace\(](#page-1770-0)) [op\\_matmul\(](#page-1800-0)) [op\\_max\(](#page-1808-0)) [op\\_maximum\(](#page-1816-0)) [op\\_mean\(](#page-1830-0)) [op\\_median\(](#page-1838-0)) [op\\_meshgrid\(](#page-1846-0)) [op\\_min\(](#page-1854-0)) [op\\_minimum\(](#page-1863-0)) [op\\_mod\(](#page-1870-0)) [op\\_moveaxis\(](#page-1885-0)) [op\\_multiply\(](#page-1892-0)) [op\\_nan\\_to\\_num\(](#page-1906-0)) [op\\_ndim\(](#page-1914-0)) [op\\_negative\(](#page-1922-0)) [op\\_nonzero\(](#page-1930-0)) [op\\_not\\_equal\(](#page-1950-0)) [op\\_ones\(](#page-1958-0)) [op\\_ones\\_like\(](#page-1966-0)) [op\\_outer\(](#page-1980-0)) [op\\_pad\(](#page-1988-0)) [op\\_power\(](#page-1996-0)) [op\\_prod\(](#page-2004-0)) [op\\_quantile\(](#page-2018-0)) [op\\_ravel\(](#page-2026-0)) [op\\_real\(](#page-2034-0)) [op\\_reciprocal\(](#page-2041-0)) [op\\_repeat\(](#page-2062-0)) [op\\_reshape\(](#page-2070-0)) [op\\_roll\(](#page-2083-0)) [op\\_round\(](#page-2091-0)) [op\\_sign\(](#page-2151-0)) [op\\_sin\(](#page-2165-0)) [op\\_sinh\(](#page-2173-0)) [op\\_size\(](#page-2181-0)) [op\\_sort\(](#page-2229-0)) [op\\_split\(](#page-2243-0))

```
op_sqrt()
op_square()
op_squeeze()
op_stack()
op_std()
op_subtract()
op_sum()
op_take()
op_take_along_axis()
op_tan()
op_tanh()
op_tensordot()
op_tile()
op_trace()
op_transpose()
op_tri()
op_tril()
op_triu()
op_var()
op_vdot()
op_vstack()
op_where()
op_zeros()
op_zeros_like()
Other ops:
op_abs()
op_add()
op_all()
op_any()
op_append()
op_arange()
op_arccos()
op_arccosh()
op_arcsin()
op_arcsinh()
op_arctan()
op_arctan2()
op_arctanh()
op_argmax()
op_argmin()
op_argsort()
op_array()
op_average()
op_average_pool()
op_batch_normalization()
op_binary_crossentropy()
op_bincount()
```
2328 op\_swapaxes

```
op_broadcast_to()
op_cast()
op_categorical_crossentropy()
op_ceil()
op_cholesky()
op_clip()
op_concatenate()
op_cond()
op_conj()
op_conv()
op_conv_transpose()
op_convert_to_numpy()
op_convert_to_tensor()
op_copy()
op_correlate()
op_cos()
op_cosh()
op_count_nonzero()
op_cross()
op_ctc_loss()
op_cumprod()
op_cumsum()
op_custom_gradient()
op_depthwise_conv()
op_det()
op_diag()
op_diagonal()
op_diff()
op_digitize()
op_divide()
op_divide_no_nan()
op_dot()
op_eig()
op_einsum()
op_elu()
op_empty()
op_equal()
op_erf()
op_erfinv()
op_exp()
op_expand_dims()
op_expm1()
op_extract_sequences()
op_eye()
op_fft()
op_fft2()
op_flip()
op_floor()
```

```
op_floor_divide()
op_fori_loop()
op_full()
op_full_like()
op_gelu()
op_get_item()
op_greater()
op_greater_equal()
op_hard_sigmoid()
op_hard_silu()
op_hstack()
op_identity()
op_imag()
op_image_affine_transform()
op_image_crop()
op_image_extract_patches()
op_image_map_coordinates()
op_image_pad()
op_image_resize()
op_in_top_k()
op_inv()
op_irfft()
op_is_tensor()
op_isclose()
op_isfinite()
op_isinf()
op_isnan()
op_istft()
op_leaky_relu()
op_less()
op_less_equal()
op_linspace()
op_log()
op_log10()
op_log1p()
op_log2()
op_log_sigmoid()
op_log_softmax()
op_logaddexp()
op_logical_and()
op_logical_not()
op_logical_or()
op_logical_xor()
op_logspace()
op_logsumexp()
op_lu_factor()
op_matmul()
op_max()
```
2330 op\_swapaxes

[op\\_max\\_pool\(](#page-1824-0)) [op\\_maximum\(](#page-1816-0)) [op\\_mean\(](#page-1830-0)) [op\\_median\(](#page-1838-0)) [op\\_meshgrid\(](#page-1846-0)) [op\\_min\(](#page-1854-0)) [op\\_minimum\(](#page-1863-0)) [op\\_mod\(](#page-1870-0)) [op\\_moments\(](#page-1879-0)) [op\\_moveaxis\(](#page-1885-0)) [op\\_multi\\_hot\(](#page-1900-0)) [op\\_multiply\(](#page-1892-0)) [op\\_nan\\_to\\_num\(](#page-1906-0)) [op\\_ndim\(](#page-1914-0)) [op\\_negative\(](#page-1922-0)) [op\\_nonzero\(](#page-1930-0)) [op\\_norm\(](#page-1938-0)) [op\\_normalize\(](#page-1944-0)) [op\\_not\\_equal\(](#page-1950-0)) [op\\_one\\_hot\(](#page-1974-0)) [op\\_ones\(](#page-1958-0)) [op\\_ones\\_like\(](#page-1966-0)) [op\\_outer\(](#page-1980-0)) [op\\_pad\(](#page-1988-0)) [op\\_power\(](#page-1996-0)) [op\\_prod\(](#page-2004-0)) [op\\_qr\(](#page-2012-0)) [op\\_quantile\(](#page-2018-0)) [op\\_ravel\(](#page-2026-0)) [op\\_real\(](#page-2034-0)) [op\\_reciprocal\(](#page-2041-0)) [op\\_relu\(](#page-2049-0)) [op\\_relu6\(](#page-2055-0)) [op\\_repeat\(](#page-2062-0)) [op\\_reshape\(](#page-2070-0)) [op\\_rfft\(](#page-2077-0)) [op\\_roll\(](#page-2083-0)) [op\\_round\(](#page-2091-0)) [op\\_rsqrt\(](#page-2099-0)) [op\\_scatter\(](#page-2104-0)) [op\\_scatter\\_update\(](#page-2110-0)) [op\\_segment\\_max\(](#page-2117-0)) [op\\_segment\\_sum\(](#page-2123-0)) [op\\_selu\(](#page-2128-0)) [op\\_separable\\_conv\(](#page-2134-0)) [op\\_shape\(](#page-2140-0)) [op\\_sigmoid\(](#page-2146-0)) [op\\_sign\(](#page-2151-0))

```
op_silu()
op_sin()
op_sinh()
op_size()
op_slice()
op_slice_update()
op_softmax()
op_softplus()
op_softsign()
op_solve()
op_solve_triangular()
op_sort()
op_sparse_categorical_crossentropy()
op_split()
op_sqrt()
op_square()
op_squeeze()
op_stack()
op_std()
op_stft()
op_stop_gradient()
op_subtract()
op_sum()
op_svd()
op_take()
op_take_along_axis()
op_tan()
op_tanh()
op_tensordot()
op_tile()
op_top_k()
op_trace()
op_transpose()
op_tri()
op_tril()
op_triu()
op_unstack()
op_var()
op_vdot()
op_vectorized_map()
op_vstack()
op_where()
op_while_loop()
op_zeros()
op_zeros_like()
```
<span id="page-2331-0"></span>

## Description

Take elements from a tensor along an axis.

## Usage

op\_take(x, indices, axis = NULL)

#### Arguments

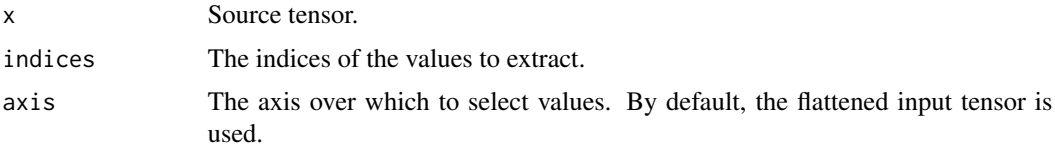

#### Value

The corresponding tensor of values.

#### See Also

• <https://keras.io/api/ops/numpy#take-function>

Other numpy ops: [op\\_abs\(](#page-959-0)) [op\\_add\(](#page-967-0)) [op\\_all\(](#page-975-0)) [op\\_any\(](#page-984-0)) [op\\_append\(](#page-993-0)) [op\\_arange\(](#page-1001-0)) [op\\_arccos\(](#page-1010-0)) [op\\_arccosh\(](#page-1018-0)) [op\\_arcsin\(](#page-1026-0)) [op\\_arcsinh\(](#page-1034-0)) [op\\_arctan\(](#page-1042-0)) [op\\_arctan2\(](#page-1050-0)) [op\\_arctanh\(](#page-1058-0)) [op\\_argmax\(](#page-1066-0)) [op\\_argmin\(](#page-1075-0)) [op\\_argsort\(](#page-1083-0)) [op\\_array\(](#page-1091-0)) [op\\_average\(](#page-1099-0)) [op\\_bincount\(](#page-1127-0)) [op\\_broadcast\\_to\(](#page-1135-0))

[op\\_ceil\(](#page-1155-0)) [op\\_clip\(](#page-1168-0)) [op\\_concatenate\(](#page-1176-0)) [op\\_conj\(](#page-1190-0)) [op\\_copy\(](#page-1221-0)) [op\\_correlate\(](#page-1229-0)) [op\\_cos\(](#page-1237-0)) [op\\_cosh\(](#page-1245-0)) [op\\_count\\_nonzero\(](#page-1252-0)) [op\\_cross\(](#page-1261-0)) [op\\_cumprod\(](#page-1275-0)) [op\\_cumsum\(](#page-1282-0)) [op\\_diag\(](#page-1308-0)) [op\\_diagonal\(](#page-1316-0)) [op\\_diff\(](#page-1325-0)) [op\\_digitize\(](#page-1334-0)) [op\\_divide\(](#page-1342-0)) [op\\_divide\\_no\\_nan\(](#page-1350-0)) [op\\_dot\(](#page-1358-0)) [op\\_einsum\(](#page-1371-0)) [op\\_empty\(](#page-1386-0)) [op\\_equal\(](#page-1394-0)) [op\\_exp\(](#page-1413-0)) [op\\_expand\\_dims\(](#page-1421-0)) [op\\_expm1\(](#page-1429-0)) [op\\_eye\(](#page-1442-0)) [op\\_flip\(](#page-1461-0)) [op\\_floor\(](#page-1469-0)) [op\\_floor\\_divide\(](#page-1477-0)) [op\\_full\(](#page-1491-0)) [op\\_full\\_like\(](#page-1498-0)) [op\\_get\\_item\(](#page-1513-0)) [op\\_greater\(](#page-1521-0)) [op\\_greater\\_equal\(](#page-1529-0)) [op\\_hstack\(](#page-1549-0)) [op\\_identity\(](#page-1557-0)) [op\\_imag\(](#page-1565-0)) [op\\_isclose\(](#page-1626-0)) [op\\_isfinite\(](#page-1634-0)) [op\\_isinf\(](#page-1642-0)) [op\\_isnan\(](#page-1649-0)) [op\\_less\(](#page-1675-0)) [op\\_less\\_equal\(](#page-1683-0)) [op\\_linspace\(](#page-1691-0)) [op\\_log\(](#page-1700-0)) [op\\_log10\(](#page-1707-0)) [op\\_log1p\(](#page-1715-0)) [op\\_log2\(](#page-1723-0))

[op\\_logaddexp\(](#page-1731-0)) [op\\_logical\\_and\(](#page-1738-0)) [op\\_logical\\_not\(](#page-1746-0)) [op\\_logical\\_or\(](#page-1754-0)) [op\\_logical\\_xor\(](#page-1762-0)) [op\\_logspace\(](#page-1770-0)) [op\\_matmul\(](#page-1800-0)) [op\\_max\(](#page-1808-0)) [op\\_maximum\(](#page-1816-0)) [op\\_mean\(](#page-1830-0)) [op\\_median\(](#page-1838-0)) [op\\_meshgrid\(](#page-1846-0)) [op\\_min\(](#page-1854-0)) [op\\_minimum\(](#page-1863-0)) [op\\_mod\(](#page-1870-0)) [op\\_moveaxis\(](#page-1885-0)) [op\\_multiply\(](#page-1892-0)) [op\\_nan\\_to\\_num\(](#page-1906-0)) [op\\_ndim\(](#page-1914-0)) [op\\_negative\(](#page-1922-0)) [op\\_nonzero\(](#page-1930-0)) [op\\_not\\_equal\(](#page-1950-0)) [op\\_ones\(](#page-1958-0)) [op\\_ones\\_like\(](#page-1966-0)) [op\\_outer\(](#page-1980-0)) [op\\_pad\(](#page-1988-0)) [op\\_power\(](#page-1996-0)) [op\\_prod\(](#page-2004-0)) [op\\_quantile\(](#page-2018-0)) [op\\_ravel\(](#page-2026-0)) [op\\_real\(](#page-2034-0)) [op\\_reciprocal\(](#page-2041-0)) [op\\_repeat\(](#page-2062-0)) [op\\_reshape\(](#page-2070-0)) [op\\_roll\(](#page-2083-0)) [op\\_round\(](#page-2091-0)) [op\\_sign\(](#page-2151-0)) [op\\_sin\(](#page-2165-0)) [op\\_sinh\(](#page-2173-0)) [op\\_size\(](#page-2181-0)) [op\\_sort\(](#page-2229-0)) [op\\_split\(](#page-2243-0)) [op\\_sqrt\(](#page-2251-0)) [op\\_square\(](#page-2259-0)) [op\\_squeeze\(](#page-2267-0)) [op\\_stack\(](#page-2275-0)) [op\\_std\(](#page-2282-0)) [op\\_subtract\(](#page-2302-0))

```
op_sum()
op_swapaxes()
op_take_along_axis()
op_tan()
op_tanh()
op_tensordot()
op_tile()
op_trace()
op_transpose()
op_tri()
op_tril()
op_triu()
op_var()
op_vdot()
op_vstack()
op_where()
op_zeros()
op_zeros_like()
Other ops:
op_abs()
op_add()
op_all()
op_any()
op_append()
op_arange()
op_arccos()
op_arccosh()
op_arcsin()
op_arcsinh()
op_arctan()
op_arctan2()
op_arctanh()
op_argmax()
op_argmin()
op_argsort()
op_array()
op_average()
op_average_pool()
op_batch_normalization()
op_binary_crossentropy()
op_bincount()
op_broadcast_to()
op_cast()
op_categorical_crossentropy()
op_ceil()
op_cholesky()
op_clip()
```
[op\\_concatenate\(](#page-1176-0)) [op\\_cond\(](#page-1184-0)) [op\\_conj\(](#page-1190-0)) [op\\_conv\(](#page-1198-0)) [op\\_conv\\_transpose\(](#page-1215-0)) [op\\_convert\\_to\\_numpy\(](#page-1204-0)) [op\\_convert\\_to\\_tensor\(](#page-1209-0)) [op\\_copy\(](#page-1221-0)) [op\\_correlate\(](#page-1229-0)) [op\\_cos\(](#page-1237-0)) [op\\_cosh\(](#page-1245-0)) [op\\_count\\_nonzero\(](#page-1252-0)) [op\\_cross\(](#page-1261-0)) [op\\_ctc\\_loss\(](#page-1269-0)) [op\\_cumprod\(](#page-1275-0)) [op\\_cumsum\(](#page-1282-0)) [op\\_custom\\_gradient\(](#page-1290-0)) [op\\_depthwise\\_conv\(](#page-1297-0)) [op\\_det\(](#page-1303-0)) [op\\_diag\(](#page-1308-0)) [op\\_diagonal\(](#page-1316-0)) [op\\_diff\(](#page-1325-0)) [op\\_digitize\(](#page-1334-0)) [op\\_divide\(](#page-1342-0)) [op\\_divide\\_no\\_nan\(](#page-1350-0)) [op\\_dot\(](#page-1358-0)) [op\\_eig\(](#page-1366-0)) [op\\_einsum\(](#page-1371-0)) [op\\_elu\(](#page-1380-0)) [op\\_empty\(](#page-1386-0)) [op\\_equal\(](#page-1394-0)) [op\\_erf\(](#page-1402-0)) [op\\_erfinv\(](#page-1408-0)) [op\\_exp\(](#page-1413-0)) [op\\_expand\\_dims\(](#page-1421-0)) [op\\_expm1\(](#page-1429-0)) [op\\_extract\\_sequences\(](#page-1436-0)) [op\\_eye\(](#page-1442-0)) [op\\_fft\(](#page-1450-0)) [op\\_fft2\(](#page-1456-0)) [op\\_flip\(](#page-1461-0)) [op\\_floor\(](#page-1469-0)) [op\\_floor\\_divide\(](#page-1477-0)) [op\\_fori\\_loop\(](#page-1485-0)) [op\\_full\(](#page-1491-0)) [op\\_full\\_like\(](#page-1498-0)) [op\\_gelu\(](#page-1506-0)) [op\\_get\\_item\(](#page-1513-0))

```
op_greater()
op_greater_equal()
op_hard_sigmoid()
op_hard_silu()
op_hstack()
op_identity()
op_imag()
op_image_affine_transform()
op_image_crop()
op_image_extract_patches()
op_image_map_coordinates()
op_image_pad()
op_image_resize()
op_in_top_k()
op_inv()
op_irfft()
op_is_tensor()
op_isclose()
op_isfinite()
op_isinf()
op_isnan()
op_istft()
op_leaky_relu()
op_less()
op_less_equal()
op_linspace()
op_log()
op_log10()
op_log1p()
op_log2()
op_log_sigmoid()
op_log_softmax()
op_logaddexp()
op_logical_and()
op_logical_not()
op_logical_or()
op_logical_xor()
op_logspace()
op_logsumexp()
op_lu_factor()
op_matmul()
op_max()
op_max_pool()
op_maximum()
op_mean()
op_median()
op_meshgrid()
op_min()
```
2338 op\_take the control of the control of the control of the control of the control of the control of the control of the control of the control of the control of the control of the control of the control of the control of

```
op_minimum()
op_mod()
op_moments()
op_moveaxis()
op_multi_hot()
op_multiply()
op_nan_to_num()
op_ndim()
op_negative()
op_nonzero()
op_norm()
op_normalize()
op_not_equal()
op_one_hot()
op_ones()
op_ones_like()
op_outer()
op_pad()
op_power()
op_prod()
op_qr()
op_quantile()
op_ravel()
op_real()
op_reciprocal()
op_relu()
op_relu6()
op_repeat()
op_reshape()
op_rfft()
op_roll()
op_round()
op_rsqrt()
op_scatter()
op_scatter_update()
op_segment_max()
op_segment_sum()
op_selu()
op_separable_conv()
op_shape()
op_sigmoid()
op_sign()
op_silu()
op_sin()
op_sinh()
op_size()
op_slice()
op_slice_update()
```

```
op_softmax()
op_softplus()
op_softsign()
op_solve()
op_solve_triangular()
op_sort()
op_sparse_categorical_crossentropy()
op_split()
op_sqrt()
op_square()
op_squeeze()
op_stack()
op_std()
op_stft()
op_stop_gradient()
op_subtract()
op_sum()
op_svd()
op_swapaxes()
op_take_along_axis()
op_tan()
op_tanh()
op_tensordot()
op_tile()
op_top_k()
op_trace()
op_transpose()
op_tri()
op_tril()
op_triu()
op_unstack()
op_var()
op_vdot()
op_vectorized_map()
op_vstack()
op_where()
op_while_loop()
op_zeros()
op_zeros_like()
```
<span id="page-2338-0"></span>op\_take\_along\_axis *Select values from* x *at the 1-D* indices *along the given axis.*

## Description

Select values from x at the 1-D indices along the given axis.

## Usage

op\_take\_along\_axis(x, indices, axis = NULL)

#### Arguments

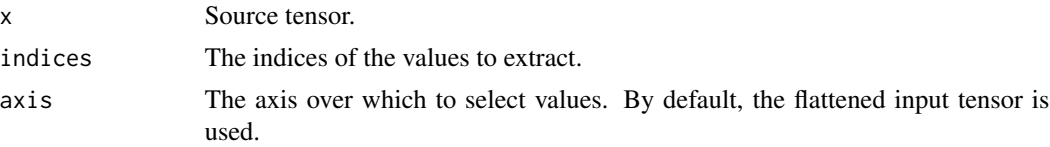

# Value

The corresponding tensor of values.

## See Also

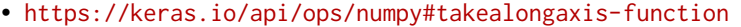

Other numpy ops: [op\\_abs\(](#page-959-0)) [op\\_add\(](#page-967-0)) [op\\_all\(](#page-975-0)) [op\\_any\(](#page-984-0)) [op\\_append\(](#page-993-0)) [op\\_arange\(](#page-1001-0)) [op\\_arccos\(](#page-1010-0)) [op\\_arccosh\(](#page-1018-0)) [op\\_arcsin\(](#page-1026-0)) [op\\_arcsinh\(](#page-1034-0)) [op\\_arctan\(](#page-1042-0)) [op\\_arctan2\(](#page-1050-0)) [op\\_arctanh\(](#page-1058-0)) [op\\_argmax\(](#page-1066-0)) [op\\_argmin\(](#page-1075-0)) [op\\_argsort\(](#page-1083-0)) [op\\_array\(](#page-1091-0)) [op\\_average\(](#page-1099-0)) [op\\_bincount\(](#page-1127-0)) [op\\_broadcast\\_to\(](#page-1135-0)) [op\\_ceil\(](#page-1155-0)) [op\\_clip\(](#page-1168-0)) [op\\_concatenate\(](#page-1176-0)) [op\\_conj\(](#page-1190-0)) [op\\_copy\(](#page-1221-0)) [op\\_correlate\(](#page-1229-0)) [op\\_cos\(](#page-1237-0)) [op\\_cosh\(](#page-1245-0)) [op\\_count\\_nonzero\(](#page-1252-0)) [op\\_cross\(](#page-1261-0))
[op\\_cumprod\(](#page-1275-0)) [op\\_cumsum\(](#page-1282-0)) [op\\_diag\(](#page-1308-0)) [op\\_diagonal\(](#page-1316-0)) [op\\_diff\(](#page-1325-0)) [op\\_digitize\(](#page-1334-0)) [op\\_divide\(](#page-1342-0)) [op\\_divide\\_no\\_nan\(](#page-1350-0)) [op\\_dot\(](#page-1358-0)) [op\\_einsum\(](#page-1371-0)) [op\\_empty\(](#page-1386-0)) [op\\_equal\(](#page-1394-0)) [op\\_exp\(](#page-1413-0)) [op\\_expand\\_dims\(](#page-1421-0)) [op\\_expm1\(](#page-1429-0)) [op\\_eye\(](#page-1442-0)) [op\\_flip\(](#page-1461-0)) [op\\_floor\(](#page-1469-0)) [op\\_floor\\_divide\(](#page-1477-0)) [op\\_full\(](#page-1491-0)) [op\\_full\\_like\(](#page-1498-0)) [op\\_get\\_item\(](#page-1513-0)) [op\\_greater\(](#page-1521-0)) [op\\_greater\\_equal\(](#page-1529-0)) [op\\_hstack\(](#page-1549-0)) [op\\_identity\(](#page-1557-0)) [op\\_imag\(](#page-1565-0)) [op\\_isclose\(](#page-1626-0)) [op\\_isfinite\(](#page-1634-0)) [op\\_isinf\(](#page-1642-0)) [op\\_isnan\(](#page-1649-0)) [op\\_less\(](#page-1675-0)) [op\\_less\\_equal\(](#page-1683-0)) [op\\_linspace\(](#page-1691-0)) [op\\_log\(](#page-1700-0)) [op\\_log10\(](#page-1707-0)) [op\\_log1p\(](#page-1715-0)) [op\\_log2\(](#page-1723-0)) [op\\_logaddexp\(](#page-1731-0)) [op\\_logical\\_and\(](#page-1738-0)) [op\\_logical\\_not\(](#page-1746-0)) [op\\_logical\\_or\(](#page-1754-0)) [op\\_logical\\_xor\(](#page-1762-0)) [op\\_logspace\(](#page-1770-0)) [op\\_matmul\(](#page-1800-0)) [op\\_max\(](#page-1808-0)) [op\\_maximum\(](#page-1816-0)) [op\\_mean\(](#page-1830-0))

[op\\_median\(](#page-1838-0)) [op\\_meshgrid\(](#page-1846-0)) [op\\_min\(](#page-1854-0)) [op\\_minimum\(](#page-1863-0)) [op\\_mod\(](#page-1870-0)) [op\\_moveaxis\(](#page-1885-0)) [op\\_multiply\(](#page-1892-0)) [op\\_nan\\_to\\_num\(](#page-1906-0)) [op\\_ndim\(](#page-1914-0)) [op\\_negative\(](#page-1922-0)) [op\\_nonzero\(](#page-1930-0)) [op\\_not\\_equal\(](#page-1950-0)) [op\\_ones\(](#page-1958-0)) [op\\_ones\\_like\(](#page-1966-0)) [op\\_outer\(](#page-1980-0)) [op\\_pad\(](#page-1988-0)) [op\\_power\(](#page-1996-0)) [op\\_prod\(](#page-2004-0)) [op\\_quantile\(](#page-2018-0)) [op\\_ravel\(](#page-2026-0)) [op\\_real\(](#page-2034-0)) [op\\_reciprocal\(](#page-2041-0)) [op\\_repeat\(](#page-2062-0)) [op\\_reshape\(](#page-2070-0)) [op\\_roll\(](#page-2083-0)) [op\\_round\(](#page-2091-0)) [op\\_sign\(](#page-2151-0)) [op\\_sin\(](#page-2165-0)) [op\\_sinh\(](#page-2173-0)) [op\\_size\(](#page-2181-0)) [op\\_sort\(](#page-2229-0)) [op\\_split\(](#page-2243-0)) [op\\_sqrt\(](#page-2251-0)) [op\\_square\(](#page-2259-0)) [op\\_squeeze\(](#page-2267-0)) [op\\_stack\(](#page-2275-0)) [op\\_std\(](#page-2282-0)) [op\\_subtract\(](#page-2302-0)) [op\\_sum\(](#page-2310-0)) [op\\_swapaxes\(](#page-2323-0)) [op\\_take\(](#page-2331-0)) [op\\_tan\(](#page-2346-0)) [op\\_tanh\(](#page-2354-0)) [op\\_tensordot\(](#page-2362-0)) [op\\_tile\(](#page-2370-0)) [op\\_trace\(](#page-2383-0)) [op\\_transpose\(](#page-2391-0)) [op\\_tri\(](#page-2399-0))

```
op_tril()
op_triu()
op_var()
op_vdot()
op_vstack()
op_where()
op_zeros()
op_zeros_like()
Other ops:
op_abs()
op_add()
op_all()
op_any()
op_append()
op_arange()
op_arccos()
op_arccosh()
op_arcsin()
op_arcsinh()
op_arctan()
op_arctan2()
op_arctanh()
op_argmax()
op_argmin()
op_argsort()
op_array()
op_average()
op_average_pool()
op_batch_normalization()
op_binary_crossentropy()
op_bincount()
op_broadcast_to()
op_cast()
op_categorical_crossentropy()
op_ceil()
op_cholesky()
op_clip()
op_concatenate()
op_cond()
op_conj()
op_conv()
op_conv_transpose()
op_convert_to_numpy()
op_convert_to_tensor()
op_copy()
op_correlate()
op_cos()
```
2344 op\_take\_along\_axis

[op\\_cosh\(](#page-1245-0)) [op\\_count\\_nonzero\(](#page-1252-0)) [op\\_cross\(](#page-1261-0)) [op\\_ctc\\_loss\(](#page-1269-0)) [op\\_cumprod\(](#page-1275-0)) [op\\_cumsum\(](#page-1282-0)) [op\\_custom\\_gradient\(](#page-1290-0)) [op\\_depthwise\\_conv\(](#page-1297-0)) [op\\_det\(](#page-1303-0)) [op\\_diag\(](#page-1308-0)) [op\\_diagonal\(](#page-1316-0)) [op\\_diff\(](#page-1325-0)) [op\\_digitize\(](#page-1334-0)) [op\\_divide\(](#page-1342-0)) [op\\_divide\\_no\\_nan\(](#page-1350-0)) [op\\_dot\(](#page-1358-0)) [op\\_eig\(](#page-1366-0)) [op\\_einsum\(](#page-1371-0)) [op\\_elu\(](#page-1380-0)) [op\\_empty\(](#page-1386-0)) [op\\_equal\(](#page-1394-0)) [op\\_erf\(](#page-1402-0)) [op\\_erfinv\(](#page-1408-0)) [op\\_exp\(](#page-1413-0)) [op\\_expand\\_dims\(](#page-1421-0)) [op\\_expm1\(](#page-1429-0)) [op\\_extract\\_sequences\(](#page-1436-0)) [op\\_eye\(](#page-1442-0)) [op\\_fft\(](#page-1450-0)) [op\\_fft2\(](#page-1456-0)) [op\\_flip\(](#page-1461-0)) [op\\_floor\(](#page-1469-0)) [op\\_floor\\_divide\(](#page-1477-0)) [op\\_fori\\_loop\(](#page-1485-0)) [op\\_full\(](#page-1491-0)) [op\\_full\\_like\(](#page-1498-0)) [op\\_gelu\(](#page-1506-0)) [op\\_get\\_item\(](#page-1513-0)) [op\\_greater\(](#page-1521-0)) [op\\_greater\\_equal\(](#page-1529-0)) [op\\_hard\\_sigmoid\(](#page-1537-0)) [op\\_hard\\_silu\(](#page-1543-0)) [op\\_hstack\(](#page-1549-0)) [op\\_identity\(](#page-1557-0)) [op\\_imag\(](#page-1565-0)) [op\\_image\\_affine\\_transform\(](#page-1572-0)) [op\\_image\\_crop\(](#page-1579-0)) [op\\_image\\_extract\\_patches\(](#page-1585-0))

```
op_image_map_coordinates()
op_image_pad()
op_image_resize()
op_in_top_k()
op_inv()
op_irfft()
op_is_tensor()
op_isclose()
op_isfinite()
op_isinf()
op_isnan()
op_istft()
op_leaky_relu()
op_less()
op_less_equal()
op_linspace()
op_log()
op_log10()
op_log1p()
op_log2()
op_log_sigmoid()
op_log_softmax()
op_logaddexp()
op_logical_and()
op_logical_not()
op_logical_or()
op_logical_xor()
op_logspace()
op_logsumexp()
op_lu_factor()
op_matmul()
op_max()
op_max_pool()
op_maximum()
op_mean()
op_median()
op_meshgrid()
op_min()
op_minimum()
op_mod()
op_moments()
op_moveaxis()
op_multi_hot()
op_multiply()
op_nan_to_num()
op_ndim()
op_negative()
op_nonzero()
```
[op\\_norm\(](#page-1938-0)) [op\\_normalize\(](#page-1944-0)) [op\\_not\\_equal\(](#page-1950-0)) [op\\_one\\_hot\(](#page-1974-0)) [op\\_ones\(](#page-1958-0)) [op\\_ones\\_like\(](#page-1966-0)) [op\\_outer\(](#page-1980-0)) [op\\_pad\(](#page-1988-0)) [op\\_power\(](#page-1996-0)) [op\\_prod\(](#page-2004-0)) [op\\_qr\(](#page-2012-0)) [op\\_quantile\(](#page-2018-0)) [op\\_ravel\(](#page-2026-0)) [op\\_real\(](#page-2034-0)) [op\\_reciprocal\(](#page-2041-0)) [op\\_relu\(](#page-2049-0)) [op\\_relu6\(](#page-2055-0)) [op\\_repeat\(](#page-2062-0)) [op\\_reshape\(](#page-2070-0)) [op\\_rfft\(](#page-2077-0)) [op\\_roll\(](#page-2083-0)) [op\\_round\(](#page-2091-0)) [op\\_rsqrt\(](#page-2099-0)) [op\\_scatter\(](#page-2104-0)) [op\\_scatter\\_update\(](#page-2110-0)) [op\\_segment\\_max\(](#page-2117-0)) [op\\_segment\\_sum\(](#page-2123-0)) [op\\_selu\(](#page-2128-0)) [op\\_separable\\_conv\(](#page-2134-0)) [op\\_shape\(](#page-2140-0)) [op\\_sigmoid\(](#page-2146-0)) [op\\_sign\(](#page-2151-0)) [op\\_silu\(](#page-2159-0)) [op\\_sin\(](#page-2165-0)) [op\\_sinh\(](#page-2173-0)) [op\\_size\(](#page-2181-0)) [op\\_slice\(](#page-2188-0)) [op\\_slice\\_update\(](#page-2194-0)) [op\\_softmax\(](#page-2200-0)) [op\\_softplus\(](#page-2206-0)) [op\\_softsign\(](#page-2212-0)) [op\\_solve\(](#page-2219-0)) [op\\_solve\\_triangular\(](#page-2224-0)) [op\\_sort\(](#page-2229-0)) [op\\_sparse\\_categorical\\_crossentropy\(](#page-2237-0)) [op\\_split\(](#page-2243-0)) [op\\_sqrt\(](#page-2251-0)) [op\\_square\(](#page-2259-0))

```
op_squeeze()
op_stack()
op_std()
op_stft()
op_stop_gradient()
op_subtract()
op_sum()
op_svd()
op_swapaxes()
op_take()
op_tan()
op_tanh()
op_tensordot()
op_tile()
op_top_k()
op_trace()
op_transpose()
op_tri()
op_tril()
op_triu()
op_unstack()
op_var()
op_vdot()
op_vectorized_map()
op_vstack()
op_where()
op_while_loop()
op_zeros()
op_zeros_like()
```
<span id="page-2346-0"></span>op\_tan *Compute tangent, element-wise.*

## Description

Compute tangent, element-wise.

#### Usage

op\_tan(x)

## Arguments

x Input tensor.

## Value

Output tensor of same shape as x.

## See Also

• <https://keras.io/api/ops/numpy#tan-function>

Other numpy ops: [op\\_abs\(](#page-959-0)) [op\\_add\(](#page-967-0)) [op\\_all\(](#page-975-0)) [op\\_any\(](#page-984-0)) [op\\_append\(](#page-993-0)) [op\\_arange\(](#page-1001-0)) [op\\_arccos\(](#page-1010-0)) [op\\_arccosh\(](#page-1018-0)) [op\\_arcsin\(](#page-1026-0)) [op\\_arcsinh\(](#page-1034-0)) [op\\_arctan\(](#page-1042-0)) [op\\_arctan2\(](#page-1050-0)) [op\\_arctanh\(](#page-1058-0)) [op\\_argmax\(](#page-1066-0)) [op\\_argmin\(](#page-1075-0)) [op\\_argsort\(](#page-1083-0)) [op\\_array\(](#page-1091-0)) [op\\_average\(](#page-1099-0)) [op\\_bincount\(](#page-1127-0)) [op\\_broadcast\\_to\(](#page-1135-0)) [op\\_ceil\(](#page-1155-0)) [op\\_clip\(](#page-1168-0)) [op\\_concatenate\(](#page-1176-0)) [op\\_conj\(](#page-1190-0)) [op\\_copy\(](#page-1221-0)) [op\\_correlate\(](#page-1229-0)) [op\\_cos\(](#page-1237-0)) [op\\_cosh\(](#page-1245-0)) [op\\_count\\_nonzero\(](#page-1252-0)) [op\\_cross\(](#page-1261-0)) [op\\_cumprod\(](#page-1275-0)) [op\\_cumsum\(](#page-1282-0)) [op\\_diag\(](#page-1308-0)) [op\\_diagonal\(](#page-1316-0)) [op\\_diff\(](#page-1325-0)) [op\\_digitize\(](#page-1334-0)) [op\\_divide\(](#page-1342-0)) [op\\_divide\\_no\\_nan\(](#page-1350-0)) [op\\_dot\(](#page-1358-0)) [op\\_einsum\(](#page-1371-0)) [op\\_empty\(](#page-1386-0))

[op\\_equal\(](#page-1394-0)) [op\\_exp\(](#page-1413-0)) [op\\_expand\\_dims\(](#page-1421-0)) [op\\_expm1\(](#page-1429-0)) [op\\_eye\(](#page-1442-0)) [op\\_flip\(](#page-1461-0)) [op\\_floor\(](#page-1469-0)) [op\\_floor\\_divide\(](#page-1477-0)) [op\\_full\(](#page-1491-0)) [op\\_full\\_like\(](#page-1498-0)) [op\\_get\\_item\(](#page-1513-0)) [op\\_greater\(](#page-1521-0)) [op\\_greater\\_equal\(](#page-1529-0)) [op\\_hstack\(](#page-1549-0)) [op\\_identity\(](#page-1557-0)) [op\\_imag\(](#page-1565-0)) [op\\_isclose\(](#page-1626-0)) [op\\_isfinite\(](#page-1634-0)) [op\\_isinf\(](#page-1642-0)) [op\\_isnan\(](#page-1649-0)) [op\\_less\(](#page-1675-0)) [op\\_less\\_equal\(](#page-1683-0)) [op\\_linspace\(](#page-1691-0)) [op\\_log\(](#page-1700-0)) [op\\_log10\(](#page-1707-0)) [op\\_log1p\(](#page-1715-0)) [op\\_log2\(](#page-1723-0)) [op\\_logaddexp\(](#page-1731-0)) [op\\_logical\\_and\(](#page-1738-0)) [op\\_logical\\_not\(](#page-1746-0)) [op\\_logical\\_or\(](#page-1754-0)) [op\\_logical\\_xor\(](#page-1762-0)) [op\\_logspace\(](#page-1770-0)) [op\\_matmul\(](#page-1800-0)) [op\\_max\(](#page-1808-0)) [op\\_maximum\(](#page-1816-0)) [op\\_mean\(](#page-1830-0)) [op\\_median\(](#page-1838-0)) [op\\_meshgrid\(](#page-1846-0)) [op\\_min\(](#page-1854-0)) [op\\_minimum\(](#page-1863-0)) [op\\_mod\(](#page-1870-0)) [op\\_moveaxis\(](#page-1885-0)) [op\\_multiply\(](#page-1892-0)) [op\\_nan\\_to\\_num\(](#page-1906-0)) [op\\_ndim\(](#page-1914-0)) [op\\_negative\(](#page-1922-0)) [op\\_nonzero\(](#page-1930-0))

```
op_not_equal()
op_ones()
op_ones_like()
op_outer()
op_pad()
op_power()
op_prod()
op_quantile()
op_ravel()
op_real()
op_reciprocal()
op_repeat()
op_reshape()
op_roll()
op_round()
op_sign()
op_sin()
op_sinh()
op_size()
op_sort()
op_split()
op_sqrt()
op_square()
op_squeeze()
op_stack()
op_std()
op_subtract()
op_sum()
op_swapaxes()
op_take()
op_take_along_axis()
op_tanh()
op_tensordot()
op_tile()
op_trace()
op_transpose()
op_tri()
op_tril()
op_triu()
op_var()
op_vdot()
op_vstack()
op_where()
op_zeros()
op_zeros_like()
```
# Other ops:

[op\\_abs\(](#page-959-0))

```
op_add()
op_all()
op_any()
op_append()
op_arange()
op_arccos()
op_arccosh()
op_arcsin()
op_arcsinh()
op_arctan()
op_arctan2()
op_arctanh()
op_argmax()
op_argmin()
op_argsort()
op_array()
op_average()
op_average_pool()
op_batch_normalization()
op_binary_crossentropy()
op_bincount()
op_broadcast_to()
op_cast()
op_categorical_crossentropy()
op_ceil()
op_cholesky()
op_clip()
op_concatenate()
op_cond()
op_conj()
op_conv()
op_conv_transpose()
op_convert_to_numpy()
op_convert_to_tensor()
op_copy()
op_correlate()
op_cos()
op_cosh()
op_count_nonzero()
op_cross()
op_ctc_loss()
op_cumprod()
op_cumsum()
op_custom_gradient()
op_depthwise_conv()
op_det()
op_diag()
op_diagonal()
```

```
op_diff()
op_digitize()
op_divide()
op_divide_no_nan()
op_dot()
op_eig()
op_einsum()
op_elu()
op_empty()
op_equal()
op_erf()
op_erfinv()
op_exp()
op_expand_dims()
op_expm1()
op_extract_sequences()
op_eye()
op_fft()
op_fft2()
op_flip()
op_floor()
op_floor_divide()
op_fori_loop()
op_full()
op_full_like()
op_gelu()
op_get_item()
op_greater()
op_greater_equal()
op_hard_sigmoid()
op_hard_silu()
op_hstack()
op_identity()
op_imag()
op_image_affine_transform()
op_image_crop()
op_image_extract_patches()
op_image_map_coordinates()
op_image_pad()
op_image_resize()
op_in_top_k()
op_inv()
op_irfft()
op_is_tensor()
op_isclose()
op_isfinite()
op_isinf()
op_isnan()
```
[op\\_istft\(](#page-1657-0)) [op\\_leaky\\_relu\(](#page-1669-0)) [op\\_less\(](#page-1675-0)) [op\\_less\\_equal\(](#page-1683-0)) [op\\_linspace\(](#page-1691-0)) [op\\_log\(](#page-1700-0)) [op\\_log10\(](#page-1707-0)) [op\\_log1p\(](#page-1715-0)) [op\\_log2\(](#page-1723-0)) [op\\_log\\_sigmoid\(](#page-1783-0)) [op\\_log\\_softmax\(](#page-1789-0)) [op\\_logaddexp\(](#page-1731-0)) [op\\_logical\\_and\(](#page-1738-0)) [op\\_logical\\_not\(](#page-1746-0)) [op\\_logical\\_or\(](#page-1754-0)) [op\\_logical\\_xor\(](#page-1762-0)) [op\\_logspace\(](#page-1770-0)) [op\\_logsumexp\(](#page-1778-0)) [op\\_lu\\_factor\(](#page-1795-0)) [op\\_matmul\(](#page-1800-0)) [op\\_max\(](#page-1808-0)) [op\\_max\\_pool\(](#page-1824-0)) [op\\_maximum\(](#page-1816-0)) [op\\_mean\(](#page-1830-0)) [op\\_median\(](#page-1838-0)) [op\\_meshgrid\(](#page-1846-0)) [op\\_min\(](#page-1854-0)) [op\\_minimum\(](#page-1863-0)) [op\\_mod\(](#page-1870-0)) [op\\_moments\(](#page-1879-0)) [op\\_moveaxis\(](#page-1885-0)) [op\\_multi\\_hot\(](#page-1900-0)) [op\\_multiply\(](#page-1892-0)) [op\\_nan\\_to\\_num\(](#page-1906-0)) [op\\_ndim\(](#page-1914-0)) [op\\_negative\(](#page-1922-0)) [op\\_nonzero\(](#page-1930-0)) [op\\_norm\(](#page-1938-0)) [op\\_normalize\(](#page-1944-0)) [op\\_not\\_equal\(](#page-1950-0)) [op\\_one\\_hot\(](#page-1974-0)) [op\\_ones\(](#page-1958-0)) [op\\_ones\\_like\(](#page-1966-0)) [op\\_outer\(](#page-1980-0)) [op\\_pad\(](#page-1988-0)) [op\\_power\(](#page-1996-0)) [op\\_prod\(](#page-2004-0)) [op\\_qr\(](#page-2012-0))

```
op_quantile()
op_ravel()
op_real()
op_reciprocal()
op_relu()
op_relu6()
op_repeat()
op_reshape()
op_rfft()
op_roll()
op_round()
op_rsqrt()
op_scatter()
op_scatter_update()
op_segment_max()
op_segment_sum()
op_selu()
op_separable_conv()
op_shape()
op_sigmoid()
op_sign()
op_silu()
op_sin()
op_sinh()
op_size()
op_slice()
op_slice_update()
op_softmax()
op_softplus()
op_softsign()
op_solve()
op_solve_triangular()
op_sort()
op_sparse_categorical_crossentropy()
op_split()
op_sqrt()
op_square()
op_squeeze()
op_stack()
op_std()
op_stft()
op_stop_gradient()
op_subtract()
op_sum()
op_svd()
op_swapaxes()
op_take()
op_take_along_axis()
```

```
op_tanh()
op_tensordot()
op_tile()
op_top_k()
op_trace()
op_transpose()
op_tri()
op_tril()
op_triu()
op_unstack()
op_var()
op_vdot()
op_vectorized_map()
op_vstack()
op_where()
op_while_loop()
op_zeros()
op_zeros_like()
```
<span id="page-2354-0"></span>op\_tanh *Hyperbolic tangent, element-wise.*

## Description

Hyperbolic tangent, element-wise.

## Usage

op\_tanh(x)

## Arguments

x Input tensor.

#### Value

Output tensor of same shape as x.

## See Also

• <https://keras.io/api/ops/nn#tanh-function>

Other numpy ops: [op\\_abs\(](#page-959-0)) [op\\_add\(](#page-967-0)) [op\\_all\(](#page-975-0)) [op\\_any\(](#page-984-0))

[op\\_append\(](#page-993-0)) [op\\_arange\(](#page-1001-0)) [op\\_arccos\(](#page-1010-0)) [op\\_arccosh\(](#page-1018-0)) [op\\_arcsin\(](#page-1026-0)) [op\\_arcsinh\(](#page-1034-0)) [op\\_arctan\(](#page-1042-0)) [op\\_arctan2\(](#page-1050-0)) [op\\_arctanh\(](#page-1058-0)) [op\\_argmax\(](#page-1066-0)) [op\\_argmin\(](#page-1075-0)) [op\\_argsort\(](#page-1083-0)) [op\\_array\(](#page-1091-0)) [op\\_average\(](#page-1099-0)) [op\\_bincount\(](#page-1127-0)) [op\\_broadcast\\_to\(](#page-1135-0)) [op\\_ceil\(](#page-1155-0)) [op\\_clip\(](#page-1168-0)) [op\\_concatenate\(](#page-1176-0)) [op\\_conj\(](#page-1190-0)) [op\\_copy\(](#page-1221-0)) [op\\_correlate\(](#page-1229-0)) [op\\_cos\(](#page-1237-0)) [op\\_cosh\(](#page-1245-0)) [op\\_count\\_nonzero\(](#page-1252-0)) [op\\_cross\(](#page-1261-0)) [op\\_cumprod\(](#page-1275-0)) [op\\_cumsum\(](#page-1282-0)) [op\\_diag\(](#page-1308-0)) [op\\_diagonal\(](#page-1316-0)) [op\\_diff\(](#page-1325-0)) [op\\_digitize\(](#page-1334-0)) [op\\_divide\(](#page-1342-0)) [op\\_divide\\_no\\_nan\(](#page-1350-0)) [op\\_dot\(](#page-1358-0)) [op\\_einsum\(](#page-1371-0)) [op\\_empty\(](#page-1386-0)) [op\\_equal\(](#page-1394-0)) [op\\_exp\(](#page-1413-0)) [op\\_expand\\_dims\(](#page-1421-0)) [op\\_expm1\(](#page-1429-0)) [op\\_eye\(](#page-1442-0)) [op\\_flip\(](#page-1461-0)) [op\\_floor\(](#page-1469-0)) [op\\_floor\\_divide\(](#page-1477-0)) [op\\_full\(](#page-1491-0)) [op\\_full\\_like\(](#page-1498-0)) [op\\_get\\_item\(](#page-1513-0))

[op\\_greater\(](#page-1521-0)) [op\\_greater\\_equal\(](#page-1529-0)) [op\\_hstack\(](#page-1549-0)) [op\\_identity\(](#page-1557-0)) [op\\_imag\(](#page-1565-0)) [op\\_isclose\(](#page-1626-0)) [op\\_isfinite\(](#page-1634-0)) [op\\_isinf\(](#page-1642-0)) [op\\_isnan\(](#page-1649-0)) [op\\_less\(](#page-1675-0)) [op\\_less\\_equal\(](#page-1683-0)) [op\\_linspace\(](#page-1691-0)) [op\\_log\(](#page-1700-0)) [op\\_log10\(](#page-1707-0)) [op\\_log1p\(](#page-1715-0)) [op\\_log2\(](#page-1723-0)) [op\\_logaddexp\(](#page-1731-0)) [op\\_logical\\_and\(](#page-1738-0)) [op\\_logical\\_not\(](#page-1746-0)) [op\\_logical\\_or\(](#page-1754-0)) [op\\_logical\\_xor\(](#page-1762-0)) [op\\_logspace\(](#page-1770-0)) [op\\_matmul\(](#page-1800-0)) [op\\_max\(](#page-1808-0)) [op\\_maximum\(](#page-1816-0)) [op\\_mean\(](#page-1830-0)) [op\\_median\(](#page-1838-0)) [op\\_meshgrid\(](#page-1846-0)) [op\\_min\(](#page-1854-0)) [op\\_minimum\(](#page-1863-0)) [op\\_mod\(](#page-1870-0)) [op\\_moveaxis\(](#page-1885-0)) [op\\_multiply\(](#page-1892-0)) [op\\_nan\\_to\\_num\(](#page-1906-0)) [op\\_ndim\(](#page-1914-0)) [op\\_negative\(](#page-1922-0)) [op\\_nonzero\(](#page-1930-0)) [op\\_not\\_equal\(](#page-1950-0)) [op\\_ones\(](#page-1958-0)) [op\\_ones\\_like\(](#page-1966-0)) [op\\_outer\(](#page-1980-0)) [op\\_pad\(](#page-1988-0)) [op\\_power\(](#page-1996-0)) [op\\_prod\(](#page-2004-0)) [op\\_quantile\(](#page-2018-0)) [op\\_ravel\(](#page-2026-0)) [op\\_real\(](#page-2034-0)) [op\\_reciprocal\(](#page-2041-0))

```
op_repeat()
op_reshape()
op_roll()
op_round()
op_sign()
op_sin()
op_sinh()
op_size()
op_sort()
op_split()
op_sqrt()
op_square()
op_squeeze()
op_stack()
op_std()
op_subtract()
op_sum()
op_swapaxes()
op_take()
op_take_along_axis()
op_tan()
op_tensordot()
op_tile()
op_trace()
op_transpose()
op_tri()
op_tril()
op_triu()
op_var()
op_vdot()
op_vstack()
op_where()
op_zeros()
op_zeros_like()
```

```
Other ops:
op_abs()
op_add()
op_all()
op_any()
op_append()
op_arange()
op_arccos()
op_arccosh()
op_arcsin()
op_arcsinh()
op_arctan()
op_arctan2()
```

```
op_arctanh()
op_argmax()
op_argmin()
op_argsort()
op_array()
op_average()
op_average_pool()
op_batch_normalization()
op_binary_crossentropy()
op_bincount()
op_broadcast_to()
op_cast()
op_categorical_crossentropy()
op_ceil()
op_cholesky()
op_clip()
op_concatenate()
op_cond()
op_conj()
op_conv()
op_conv_transpose()
op_convert_to_numpy()
op_convert_to_tensor()
op_copy()
op_correlate()
op_cos()
op_cosh()
op_count_nonzero()
op_cross()
op_ctc_loss()
op_cumprod()
op_cumsum()
op_custom_gradient()
op_depthwise_conv()
op_det()
op_diag()
op_diagonal()
op_diff()
op_digitize()
op_divide()
op_divide_no_nan()
op_dot()
op_eig()
op_einsum()
op_elu()
op_empty()
op_equal()
op_erf()
```
[op\\_erfinv\(](#page-1408-0)) [op\\_exp\(](#page-1413-0)) [op\\_expand\\_dims\(](#page-1421-0)) [op\\_expm1\(](#page-1429-0)) [op\\_extract\\_sequences\(](#page-1436-0)) [op\\_eye\(](#page-1442-0)) [op\\_fft\(](#page-1450-0)) [op\\_fft2\(](#page-1456-0)) [op\\_flip\(](#page-1461-0)) [op\\_floor\(](#page-1469-0)) [op\\_floor\\_divide\(](#page-1477-0)) [op\\_fori\\_loop\(](#page-1485-0)) [op\\_full\(](#page-1491-0)) [op\\_full\\_like\(](#page-1498-0)) [op\\_gelu\(](#page-1506-0)) [op\\_get\\_item\(](#page-1513-0)) [op\\_greater\(](#page-1521-0)) [op\\_greater\\_equal\(](#page-1529-0)) [op\\_hard\\_sigmoid\(](#page-1537-0)) [op\\_hard\\_silu\(](#page-1543-0)) [op\\_hstack\(](#page-1549-0)) [op\\_identity\(](#page-1557-0)) [op\\_imag\(](#page-1565-0)) [op\\_image\\_affine\\_transform\(](#page-1572-0)) [op\\_image\\_crop\(](#page-1579-0)) [op\\_image\\_extract\\_patches\(](#page-1585-0)) [op\\_image\\_map\\_coordinates\(](#page-1591-0)) [op\\_image\\_pad\(](#page-1597-0)) [op\\_image\\_resize\(](#page-1603-0)) [op\\_in\\_top\\_k\(](#page-1615-0)) [op\\_inv\(](#page-1609-0)) [op\\_irfft\(](#page-1620-0)) [op\\_is\\_tensor\(](#page-1663-0)) [op\\_isclose\(](#page-1626-0)) [op\\_isfinite\(](#page-1634-0)) [op\\_isinf\(](#page-1642-0)) [op\\_isnan\(](#page-1649-0)) [op\\_istft\(](#page-1657-0)) [op\\_leaky\\_relu\(](#page-1669-0)) [op\\_less\(](#page-1675-0)) [op\\_less\\_equal\(](#page-1683-0)) [op\\_linspace\(](#page-1691-0)) [op\\_log\(](#page-1700-0)) [op\\_log10\(](#page-1707-0)) [op\\_log1p\(](#page-1715-0)) [op\\_log2\(](#page-1723-0)) [op\\_log\\_sigmoid\(](#page-1783-0)) [op\\_log\\_softmax\(](#page-1789-0))

[op\\_logaddexp\(](#page-1731-0)) [op\\_logical\\_and\(](#page-1738-0)) [op\\_logical\\_not\(](#page-1746-0)) [op\\_logical\\_or\(](#page-1754-0)) [op\\_logical\\_xor\(](#page-1762-0)) [op\\_logspace\(](#page-1770-0)) [op\\_logsumexp\(](#page-1778-0)) [op\\_lu\\_factor\(](#page-1795-0)) [op\\_matmul\(](#page-1800-0)) [op\\_max\(](#page-1808-0)) [op\\_max\\_pool\(](#page-1824-0)) [op\\_maximum\(](#page-1816-0)) [op\\_mean\(](#page-1830-0)) [op\\_median\(](#page-1838-0)) [op\\_meshgrid\(](#page-1846-0)) [op\\_min\(](#page-1854-0)) [op\\_minimum\(](#page-1863-0)) [op\\_mod\(](#page-1870-0)) [op\\_moments\(](#page-1879-0)) [op\\_moveaxis\(](#page-1885-0)) [op\\_multi\\_hot\(](#page-1900-0)) [op\\_multiply\(](#page-1892-0)) [op\\_nan\\_to\\_num\(](#page-1906-0)) [op\\_ndim\(](#page-1914-0)) [op\\_negative\(](#page-1922-0)) [op\\_nonzero\(](#page-1930-0)) [op\\_norm\(](#page-1938-0)) [op\\_normalize\(](#page-1944-0)) [op\\_not\\_equal\(](#page-1950-0)) [op\\_one\\_hot\(](#page-1974-0)) [op\\_ones\(](#page-1958-0)) [op\\_ones\\_like\(](#page-1966-0)) [op\\_outer\(](#page-1980-0)) [op\\_pad\(](#page-1988-0)) [op\\_power\(](#page-1996-0)) [op\\_prod\(](#page-2004-0)) [op\\_qr\(](#page-2012-0)) [op\\_quantile\(](#page-2018-0)) [op\\_ravel\(](#page-2026-0)) [op\\_real\(](#page-2034-0)) [op\\_reciprocal\(](#page-2041-0)) [op\\_relu\(](#page-2049-0)) [op\\_relu6\(](#page-2055-0)) [op\\_repeat\(](#page-2062-0)) [op\\_reshape\(](#page-2070-0)) [op\\_rfft\(](#page-2077-0)) [op\\_roll\(](#page-2083-0)) [op\\_round\(](#page-2091-0))

```
op_rsqrt()
op_scatter()
op_scatter_update()
op_segment_max()
op_segment_sum()
op_selu()
op_separable_conv()
op_shape()
op_sigmoid()
op_sign()
op_silu()
op_sin()
op_sinh()
op_size()
op_slice()
op_slice_update()
op_softmax()
op_softplus()
op_softsign()
op_solve()
op_solve_triangular()
op_sort()
op_sparse_categorical_crossentropy()
op_split()
op_sqrt()
op_square()
op_squeeze()
op_stack()
op_std()
op_stft()
op_stop_gradient()
op_subtract()
op_sum()
op_svd()
op_swapaxes()
op_take()
op_take_along_axis()
op_tan()
op_tensordot()
op_tile()
op_top_k()
op_trace()
op_transpose()
op_tri()
op_tril()
op_triu()
op_unstack()
op_var()
```
## op\_tensordot 2363

```
op_vdot()
op_vectorized_map()
op_vstack()
op_where()
op_while_loop()
op_zeros()
op_zeros_like()
```
<span id="page-2362-0"></span>op\_tensordot *Compute the tensor dot product along specified axes.*

## Description

Compute the tensor dot product along specified axes.

## Usage

```
op_tensordot(x1, x2, axes = 3L)
```
## Arguments

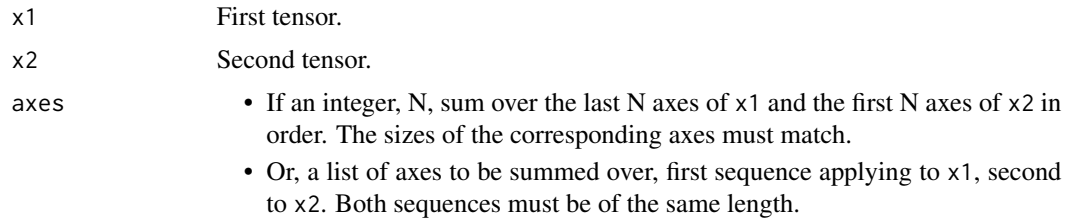

### Value

The tensor dot product of the inputs.

## See Also

• <https://keras.io/api/ops/numpy#tensordot-function>

Other numpy ops: [op\\_abs\(](#page-959-0)) [op\\_add\(](#page-967-0)) [op\\_all\(](#page-975-0)) [op\\_any\(](#page-984-0)) [op\\_append\(](#page-993-0)) [op\\_arange\(](#page-1001-0)) [op\\_arccos\(](#page-1010-0))

[op\\_arccosh\(](#page-1018-0)) [op\\_arcsin\(](#page-1026-0))

2364 op\_tensordot

[op\\_arcsinh\(](#page-1034-0)) [op\\_arctan\(](#page-1042-0)) [op\\_arctan2\(](#page-1050-0)) [op\\_arctanh\(](#page-1058-0)) [op\\_argmax\(](#page-1066-0)) [op\\_argmin\(](#page-1075-0)) [op\\_argsort\(](#page-1083-0)) [op\\_array\(](#page-1091-0)) [op\\_average\(](#page-1099-0)) [op\\_bincount\(](#page-1127-0)) [op\\_broadcast\\_to\(](#page-1135-0)) [op\\_ceil\(](#page-1155-0)) [op\\_clip\(](#page-1168-0)) [op\\_concatenate\(](#page-1176-0)) [op\\_conj\(](#page-1190-0)) [op\\_copy\(](#page-1221-0)) [op\\_correlate\(](#page-1229-0)) [op\\_cos\(](#page-1237-0)) [op\\_cosh\(](#page-1245-0)) [op\\_count\\_nonzero\(](#page-1252-0)) [op\\_cross\(](#page-1261-0)) [op\\_cumprod\(](#page-1275-0)) [op\\_cumsum\(](#page-1282-0)) [op\\_diag\(](#page-1308-0)) [op\\_diagonal\(](#page-1316-0)) [op\\_diff\(](#page-1325-0)) [op\\_digitize\(](#page-1334-0)) [op\\_divide\(](#page-1342-0)) [op\\_divide\\_no\\_nan\(](#page-1350-0)) [op\\_dot\(](#page-1358-0)) [op\\_einsum\(](#page-1371-0)) [op\\_empty\(](#page-1386-0)) [op\\_equal\(](#page-1394-0)) [op\\_exp\(](#page-1413-0)) [op\\_expand\\_dims\(](#page-1421-0)) [op\\_expm1\(](#page-1429-0)) [op\\_eye\(](#page-1442-0)) [op\\_flip\(](#page-1461-0)) [op\\_floor\(](#page-1469-0)) [op\\_floor\\_divide\(](#page-1477-0)) [op\\_full\(](#page-1491-0)) [op\\_full\\_like\(](#page-1498-0)) [op\\_get\\_item\(](#page-1513-0)) [op\\_greater\(](#page-1521-0)) [op\\_greater\\_equal\(](#page-1529-0)) [op\\_hstack\(](#page-1549-0)) [op\\_identity\(](#page-1557-0)) [op\\_imag\(](#page-1565-0))

[op\\_isclose\(](#page-1626-0)) [op\\_isfinite\(](#page-1634-0)) [op\\_isinf\(](#page-1642-0)) [op\\_isnan\(](#page-1649-0)) [op\\_less\(](#page-1675-0)) [op\\_less\\_equal\(](#page-1683-0)) [op\\_linspace\(](#page-1691-0)) [op\\_log\(](#page-1700-0)) [op\\_log10\(](#page-1707-0)) [op\\_log1p\(](#page-1715-0)) [op\\_log2\(](#page-1723-0)) [op\\_logaddexp\(](#page-1731-0)) [op\\_logical\\_and\(](#page-1738-0)) [op\\_logical\\_not\(](#page-1746-0)) [op\\_logical\\_or\(](#page-1754-0)) [op\\_logical\\_xor\(](#page-1762-0)) [op\\_logspace\(](#page-1770-0)) [op\\_matmul\(](#page-1800-0)) [op\\_max\(](#page-1808-0)) [op\\_maximum\(](#page-1816-0)) [op\\_mean\(](#page-1830-0)) [op\\_median\(](#page-1838-0)) [op\\_meshgrid\(](#page-1846-0)) [op\\_min\(](#page-1854-0)) [op\\_minimum\(](#page-1863-0)) [op\\_mod\(](#page-1870-0)) [op\\_moveaxis\(](#page-1885-0)) [op\\_multiply\(](#page-1892-0)) [op\\_nan\\_to\\_num\(](#page-1906-0)) [op\\_ndim\(](#page-1914-0)) [op\\_negative\(](#page-1922-0)) [op\\_nonzero\(](#page-1930-0)) [op\\_not\\_equal\(](#page-1950-0)) [op\\_ones\(](#page-1958-0)) [op\\_ones\\_like\(](#page-1966-0)) [op\\_outer\(](#page-1980-0)) [op\\_pad\(](#page-1988-0)) [op\\_power\(](#page-1996-0)) [op\\_prod\(](#page-2004-0)) [op\\_quantile\(](#page-2018-0)) [op\\_ravel\(](#page-2026-0)) [op\\_real\(](#page-2034-0)) [op\\_reciprocal\(](#page-2041-0)) [op\\_repeat\(](#page-2062-0)) [op\\_reshape\(](#page-2070-0)) [op\\_roll\(](#page-2083-0)) [op\\_round\(](#page-2091-0)) [op\\_sign\(](#page-2151-0))

2366 op\_tensordot

[op\\_sin\(](#page-2165-0)) [op\\_sinh\(](#page-2173-0)) [op\\_size\(](#page-2181-0)) [op\\_sort\(](#page-2229-0)) [op\\_split\(](#page-2243-0)) [op\\_sqrt\(](#page-2251-0)) [op\\_square\(](#page-2259-0)) [op\\_squeeze\(](#page-2267-0)) [op\\_stack\(](#page-2275-0)) [op\\_std\(](#page-2282-0)) [op\\_subtract\(](#page-2302-0)) [op\\_sum\(](#page-2310-0)) [op\\_swapaxes\(](#page-2323-0)) [op\\_take\(](#page-2331-0)) [op\\_take\\_along\\_axis\(](#page-2338-0)) [op\\_tan\(](#page-2346-0)) [op\\_tanh\(](#page-2354-0)) [op\\_tile\(](#page-2370-0)) [op\\_trace\(](#page-2383-0)) [op\\_transpose\(](#page-2391-0)) [op\\_tri\(](#page-2399-0)) [op\\_tril\(](#page-2407-0)) [op\\_triu\(](#page-2415-0)) [op\\_var\(](#page-2429-0)) [op\\_vdot\(](#page-2437-0)) [op\\_vstack\(](#page-2454-0)) [op\\_where\(](#page-2461-0)) [op\\_zeros\(](#page-2475-0)) [op\\_zeros\\_like\(](#page-2483-0)) Other ops: [op\\_abs\(](#page-959-0)) [op\\_add\(](#page-967-0)) [op\\_all\(](#page-975-0)) [op\\_any\(](#page-984-0)) [op\\_append\(](#page-993-0)) [op\\_arange\(](#page-1001-0))

[op\\_arccos\(](#page-1010-0)) [op\\_arccosh\(](#page-1018-0)) [op\\_arcsin\(](#page-1026-0)) [op\\_arcsinh\(](#page-1034-0)) [op\\_arctan\(](#page-1042-0)) [op\\_arctan2\(](#page-1050-0)) [op\\_arctanh\(](#page-1058-0)) [op\\_argmax\(](#page-1066-0)) [op\\_argmin\(](#page-1075-0)) [op\\_argsort\(](#page-1083-0)) [op\\_array\(](#page-1091-0))

```
op_average()
op_average_pool()
op_batch_normalization()
op_binary_crossentropy()
op_bincount()
op_broadcast_to()
op_cast()
op_categorical_crossentropy()
op_ceil()
op_cholesky()
op_clip()
op_concatenate()
op_cond()
op_conj()
op_conv()
op_conv_transpose()
op_convert_to_numpy()
op_convert_to_tensor()
op_copy()
op_correlate()
op_cos()
op_cosh()
op_count_nonzero()
op_cross()
op_ctc_loss()
op_cumprod()
op_cumsum()
op_custom_gradient()
op_depthwise_conv()
op_det()
op_diag()
op_diagonal()
op_diff()
op_digitize()
op_divide()
op_divide_no_nan()
op_dot()
op_eig()
op_einsum()
op_elu()
op_empty()
op_equal()
op_erf()
op_erfinv()
op_exp()
op_expand_dims()
op_expm1()
op_extract_sequences()
```
2368 op\_tensordot

[op\\_eye\(](#page-1442-0)) [op\\_fft\(](#page-1450-0)) [op\\_fft2\(](#page-1456-0)) [op\\_flip\(](#page-1461-0)) [op\\_floor\(](#page-1469-0)) [op\\_floor\\_divide\(](#page-1477-0)) [op\\_fori\\_loop\(](#page-1485-0)) [op\\_full\(](#page-1491-0)) [op\\_full\\_like\(](#page-1498-0)) [op\\_gelu\(](#page-1506-0)) [op\\_get\\_item\(](#page-1513-0)) [op\\_greater\(](#page-1521-0)) [op\\_greater\\_equal\(](#page-1529-0)) [op\\_hard\\_sigmoid\(](#page-1537-0)) [op\\_hard\\_silu\(](#page-1543-0)) [op\\_hstack\(](#page-1549-0)) [op\\_identity\(](#page-1557-0)) [op\\_imag\(](#page-1565-0)) [op\\_image\\_affine\\_transform\(](#page-1572-0)) [op\\_image\\_crop\(](#page-1579-0)) [op\\_image\\_extract\\_patches\(](#page-1585-0)) [op\\_image\\_map\\_coordinates\(](#page-1591-0)) [op\\_image\\_pad\(](#page-1597-0)) [op\\_image\\_resize\(](#page-1603-0)) [op\\_in\\_top\\_k\(](#page-1615-0)) [op\\_inv\(](#page-1609-0)) [op\\_irfft\(](#page-1620-0)) [op\\_is\\_tensor\(](#page-1663-0)) [op\\_isclose\(](#page-1626-0)) [op\\_isfinite\(](#page-1634-0)) [op\\_isinf\(](#page-1642-0)) [op\\_isnan\(](#page-1649-0)) [op\\_istft\(](#page-1657-0)) [op\\_leaky\\_relu\(](#page-1669-0)) [op\\_less\(](#page-1675-0)) [op\\_less\\_equal\(](#page-1683-0)) [op\\_linspace\(](#page-1691-0)) [op\\_log\(](#page-1700-0)) [op\\_log10\(](#page-1707-0)) [op\\_log1p\(](#page-1715-0)) [op\\_log2\(](#page-1723-0)) [op\\_log\\_sigmoid\(](#page-1783-0)) [op\\_log\\_softmax\(](#page-1789-0)) [op\\_logaddexp\(](#page-1731-0)) [op\\_logical\\_and\(](#page-1738-0)) [op\\_logical\\_not\(](#page-1746-0)) [op\\_logical\\_or\(](#page-1754-0)) [op\\_logical\\_xor\(](#page-1762-0))

[op\\_logspace\(](#page-1770-0)) [op\\_logsumexp\(](#page-1778-0)) [op\\_lu\\_factor\(](#page-1795-0)) [op\\_matmul\(](#page-1800-0)) [op\\_max\(](#page-1808-0)) [op\\_max\\_pool\(](#page-1824-0)) [op\\_maximum\(](#page-1816-0)) [op\\_mean\(](#page-1830-0)) [op\\_median\(](#page-1838-0)) [op\\_meshgrid\(](#page-1846-0)) [op\\_min\(](#page-1854-0)) [op\\_minimum\(](#page-1863-0)) [op\\_mod\(](#page-1870-0)) [op\\_moments\(](#page-1879-0)) [op\\_moveaxis\(](#page-1885-0)) [op\\_multi\\_hot\(](#page-1900-0)) [op\\_multiply\(](#page-1892-0)) [op\\_nan\\_to\\_num\(](#page-1906-0)) [op\\_ndim\(](#page-1914-0)) [op\\_negative\(](#page-1922-0)) [op\\_nonzero\(](#page-1930-0)) [op\\_norm\(](#page-1938-0)) [op\\_normalize\(](#page-1944-0)) [op\\_not\\_equal\(](#page-1950-0)) [op\\_one\\_hot\(](#page-1974-0)) [op\\_ones\(](#page-1958-0)) [op\\_ones\\_like\(](#page-1966-0)) [op\\_outer\(](#page-1980-0)) [op\\_pad\(](#page-1988-0)) [op\\_power\(](#page-1996-0)) [op\\_prod\(](#page-2004-0)) [op\\_qr\(](#page-2012-0)) [op\\_quantile\(](#page-2018-0)) [op\\_ravel\(](#page-2026-0)) [op\\_real\(](#page-2034-0)) [op\\_reciprocal\(](#page-2041-0)) [op\\_relu\(](#page-2049-0)) [op\\_relu6\(](#page-2055-0)) [op\\_repeat\(](#page-2062-0)) [op\\_reshape\(](#page-2070-0)) [op\\_rfft\(](#page-2077-0)) [op\\_roll\(](#page-2083-0)) [op\\_round\(](#page-2091-0)) [op\\_rsqrt\(](#page-2099-0)) [op\\_scatter\(](#page-2104-0)) [op\\_scatter\\_update\(](#page-2110-0)) [op\\_segment\\_max\(](#page-2117-0)) [op\\_segment\\_sum\(](#page-2123-0))

2370 op\_tensordot

```
op_selu()
op_separable_conv()
op_shape()
op_sigmoid()
op_sign()
op_silu()
op_sin()
op_sinh()
op_size()
op_slice()
op_slice_update()
op_softmax()
op_softplus()
op_softsign()
op_solve()
op_solve_triangular()
op_sort()
op_sparse_categorical_crossentropy()
op_split()
op_sqrt()
op_square()
op_squeeze()
op_stack()
op_std()
op_stft()
op_stop_gradient()
op_subtract()
op_sum()
op_svd()
op_swapaxes()
op_take()
op_take_along_axis()
op_tan()
op_tanh()
op_tile()
op_top_k()
op_trace()
op_transpose()
op_tri()
op_tril()
op_triu()
op_unstack()
op_var()
op_vdot()
op_vectorized_map()
op_vstack()
op_where()
op_while_loop()
```

```
op_zeros()
op_zeros_like()
```
## <span id="page-2370-0"></span>op\_tile *Repeat* x *the number of times given by* repeats*.*

## Description

If repeats has length d, the result will have dimension of  $max(d, x.ndim)$ .

If  $x$ . ndim < d,  $x$  is promoted to be d-dimensional by prepending new axes.

If  $x$ .ndim > d, repeats is promoted to  $x$ .ndim by prepending 1's to it.

## Usage

op\_tile(x, repeats)

## Arguments

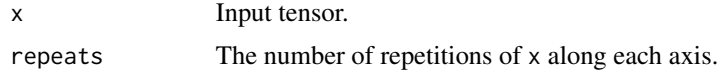

#### Value

The tiled output tensor.

## See Also

• <https://keras.io/api/ops/numpy#tile-function>

```
Other numpy ops:
op_abs()
op_add()
op_all()
op_any()
op_append()
op_arange()
op_arccos()
op_arccosh()
op_arcsin()
op_arcsinh()
op_arctan()
op_arctan2()
op_arctanh()
op_argmax()
op_argmin()
op_argsort()
```
[op\\_array\(](#page-1091-0)) [op\\_average\(](#page-1099-0)) [op\\_bincount\(](#page-1127-0)) [op\\_broadcast\\_to\(](#page-1135-0)) [op\\_ceil\(](#page-1155-0)) [op\\_clip\(](#page-1168-0)) [op\\_concatenate\(](#page-1176-0)) [op\\_conj\(](#page-1190-0)) [op\\_copy\(](#page-1221-0)) [op\\_correlate\(](#page-1229-0)) [op\\_cos\(](#page-1237-0)) [op\\_cosh\(](#page-1245-0)) [op\\_count\\_nonzero\(](#page-1252-0)) [op\\_cross\(](#page-1261-0)) [op\\_cumprod\(](#page-1275-0)) [op\\_cumsum\(](#page-1282-0)) [op\\_diag\(](#page-1308-0)) [op\\_diagonal\(](#page-1316-0)) [op\\_diff\(](#page-1325-0)) [op\\_digitize\(](#page-1334-0)) [op\\_divide\(](#page-1342-0)) [op\\_divide\\_no\\_nan\(](#page-1350-0)) [op\\_dot\(](#page-1358-0)) [op\\_einsum\(](#page-1371-0)) [op\\_empty\(](#page-1386-0)) [op\\_equal\(](#page-1394-0)) [op\\_exp\(](#page-1413-0)) [op\\_expand\\_dims\(](#page-1421-0)) [op\\_expm1\(](#page-1429-0)) [op\\_eye\(](#page-1442-0)) [op\\_flip\(](#page-1461-0)) [op\\_floor\(](#page-1469-0)) [op\\_floor\\_divide\(](#page-1477-0)) [op\\_full\(](#page-1491-0)) [op\\_full\\_like\(](#page-1498-0)) [op\\_get\\_item\(](#page-1513-0)) [op\\_greater\(](#page-1521-0)) [op\\_greater\\_equal\(](#page-1529-0)) [op\\_hstack\(](#page-1549-0)) [op\\_identity\(](#page-1557-0)) [op\\_imag\(](#page-1565-0)) [op\\_isclose\(](#page-1626-0)) [op\\_isfinite\(](#page-1634-0)) [op\\_isinf\(](#page-1642-0)) [op\\_isnan\(](#page-1649-0)) [op\\_less\(](#page-1675-0)) [op\\_less\\_equal\(](#page-1683-0)) [op\\_linspace\(](#page-1691-0))

[op\\_log\(](#page-1700-0)) [op\\_log10\(](#page-1707-0)) [op\\_log1p\(](#page-1715-0)) [op\\_log2\(](#page-1723-0)) [op\\_logaddexp\(](#page-1731-0)) [op\\_logical\\_and\(](#page-1738-0)) [op\\_logical\\_not\(](#page-1746-0)) [op\\_logical\\_or\(](#page-1754-0)) [op\\_logical\\_xor\(](#page-1762-0)) [op\\_logspace\(](#page-1770-0)) [op\\_matmul\(](#page-1800-0)) [op\\_max\(](#page-1808-0)) [op\\_maximum\(](#page-1816-0)) [op\\_mean\(](#page-1830-0)) [op\\_median\(](#page-1838-0)) [op\\_meshgrid\(](#page-1846-0)) [op\\_min\(](#page-1854-0)) [op\\_minimum\(](#page-1863-0)) [op\\_mod\(](#page-1870-0)) [op\\_moveaxis\(](#page-1885-0)) [op\\_multiply\(](#page-1892-0)) [op\\_nan\\_to\\_num\(](#page-1906-0)) [op\\_ndim\(](#page-1914-0)) [op\\_negative\(](#page-1922-0)) [op\\_nonzero\(](#page-1930-0)) [op\\_not\\_equal\(](#page-1950-0)) [op\\_ones\(](#page-1958-0)) [op\\_ones\\_like\(](#page-1966-0)) [op\\_outer\(](#page-1980-0)) [op\\_pad\(](#page-1988-0)) [op\\_power\(](#page-1996-0)) [op\\_prod\(](#page-2004-0)) [op\\_quantile\(](#page-2018-0)) [op\\_ravel\(](#page-2026-0)) [op\\_real\(](#page-2034-0)) [op\\_reciprocal\(](#page-2041-0)) [op\\_repeat\(](#page-2062-0)) [op\\_reshape\(](#page-2070-0)) [op\\_roll\(](#page-2083-0)) [op\\_round\(](#page-2091-0)) [op\\_sign\(](#page-2151-0)) [op\\_sin\(](#page-2165-0)) [op\\_sinh\(](#page-2173-0)) [op\\_size\(](#page-2181-0)) [op\\_sort\(](#page-2229-0)) [op\\_split\(](#page-2243-0)) [op\\_sqrt\(](#page-2251-0)) [op\\_square\(](#page-2259-0))

```
2374 op_tile
```

```
op_squeeze()
op_stack()
op_std()
op_subtract()
op_sum()
op_swapaxes()
op_take()
op_take_along_axis()
op_tan()
op_tanh()
op_tensordot()
op_trace()
op_transpose()
op_tri()
op_tril()
op_triu()
op_var()
op_vdot()
op_vstack()
op_where()
op_zeros()
op_zeros_like()
Other ops:
op_abs()
op_add()
op_all()
op_any()
op_append()
op_arange()
op_arccos()
op_arccosh()
op_arcsin()
op_arcsinh()
op_arctan()
op_arctan2()
op_arctanh()
op_argmax()
op_argmin()
op_argsort()
op_array()
op_average()
op_average_pool()
op_batch_normalization()
op_binary_crossentropy()
op_bincount()
op_broadcast_to()
op_cast()
```

```
op_categorical_crossentropy()
op_ceil()
op_cholesky()
op_clip()
op_concatenate()
op_cond()
op_conj()
op_conv()
op_conv_transpose()
op_convert_to_numpy()
op_convert_to_tensor()
op_copy()
op_correlate()
op_cos()
op_cosh()
op_count_nonzero()
op_cross()
op_ctc_loss()
op_cumprod()
op_cumsum()
op_custom_gradient()
op_depthwise_conv()
op_det()
op_diag()
op_diagonal()
op_diff()
op_digitize()
op_divide()
op_divide_no_nan()
op_dot()
op_eig()
op_einsum()
op_elu()
op_empty()
op_equal()
op_erf()
op_erfinv()
op_exp()
op_expand_dims()
op_expm1()
op_extract_sequences()
op_eye()
op_fft()
op_fft2()
op_flip()
op_floor()
op_floor_divide()
op_fori_loop()
```
[op\\_full\(](#page-1491-0)) [op\\_full\\_like\(](#page-1498-0)) [op\\_gelu\(](#page-1506-0)) [op\\_get\\_item\(](#page-1513-0)) [op\\_greater\(](#page-1521-0)) [op\\_greater\\_equal\(](#page-1529-0)) [op\\_hard\\_sigmoid\(](#page-1537-0)) [op\\_hard\\_silu\(](#page-1543-0)) [op\\_hstack\(](#page-1549-0)) [op\\_identity\(](#page-1557-0)) [op\\_imag\(](#page-1565-0)) [op\\_image\\_affine\\_transform\(](#page-1572-0)) [op\\_image\\_crop\(](#page-1579-0)) [op\\_image\\_extract\\_patches\(](#page-1585-0)) [op\\_image\\_map\\_coordinates\(](#page-1591-0)) [op\\_image\\_pad\(](#page-1597-0)) [op\\_image\\_resize\(](#page-1603-0)) [op\\_in\\_top\\_k\(](#page-1615-0)) [op\\_inv\(](#page-1609-0)) [op\\_irfft\(](#page-1620-0)) [op\\_is\\_tensor\(](#page-1663-0)) [op\\_isclose\(](#page-1626-0)) [op\\_isfinite\(](#page-1634-0)) [op\\_isinf\(](#page-1642-0)) [op\\_isnan\(](#page-1649-0)) [op\\_istft\(](#page-1657-0)) [op\\_leaky\\_relu\(](#page-1669-0)) [op\\_less\(](#page-1675-0)) [op\\_less\\_equal\(](#page-1683-0)) [op\\_linspace\(](#page-1691-0)) [op\\_log\(](#page-1700-0)) [op\\_log10\(](#page-1707-0)) [op\\_log1p\(](#page-1715-0)) [op\\_log2\(](#page-1723-0)) [op\\_log\\_sigmoid\(](#page-1783-0)) [op\\_log\\_softmax\(](#page-1789-0)) [op\\_logaddexp\(](#page-1731-0)) [op\\_logical\\_and\(](#page-1738-0)) [op\\_logical\\_not\(](#page-1746-0)) [op\\_logical\\_or\(](#page-1754-0)) [op\\_logical\\_xor\(](#page-1762-0)) [op\\_logspace\(](#page-1770-0)) [op\\_logsumexp\(](#page-1778-0)) [op\\_lu\\_factor\(](#page-1795-0)) [op\\_matmul\(](#page-1800-0)) [op\\_max\(](#page-1808-0)) [op\\_max\\_pool\(](#page-1824-0)) [op\\_maximum\(](#page-1816-0))
op\_tile 2377

[op\\_mean\(](#page-1830-0)) [op\\_median\(](#page-1838-0)) [op\\_meshgrid\(](#page-1846-0)) [op\\_min\(](#page-1854-0)) [op\\_minimum\(](#page-1863-0)) [op\\_mod\(](#page-1870-0)) [op\\_moments\(](#page-1879-0)) [op\\_moveaxis\(](#page-1885-0)) [op\\_multi\\_hot\(](#page-1900-0)) [op\\_multiply\(](#page-1892-0)) [op\\_nan\\_to\\_num\(](#page-1906-0)) [op\\_ndim\(](#page-1914-0)) [op\\_negative\(](#page-1922-0)) [op\\_nonzero\(](#page-1930-0)) [op\\_norm\(](#page-1938-0)) [op\\_normalize\(](#page-1944-0)) [op\\_not\\_equal\(](#page-1950-0)) [op\\_one\\_hot\(](#page-1974-0)) [op\\_ones\(](#page-1958-0)) [op\\_ones\\_like\(](#page-1966-0)) [op\\_outer\(](#page-1980-0)) [op\\_pad\(](#page-1988-0)) [op\\_power\(](#page-1996-0)) [op\\_prod\(](#page-2004-0)) [op\\_qr\(](#page-2012-0)) [op\\_quantile\(](#page-2018-0)) [op\\_ravel\(](#page-2026-0)) [op\\_real\(](#page-2034-0)) [op\\_reciprocal\(](#page-2041-0)) [op\\_relu\(](#page-2049-0)) [op\\_relu6\(](#page-2055-0)) [op\\_repeat\(](#page-2062-0)) [op\\_reshape\(](#page-2070-0)) [op\\_rfft\(](#page-2077-0)) [op\\_roll\(](#page-2083-0)) [op\\_round\(](#page-2091-0)) [op\\_rsqrt\(](#page-2099-0)) [op\\_scatter\(](#page-2104-0)) [op\\_scatter\\_update\(](#page-2110-0)) [op\\_segment\\_max\(](#page-2117-0)) [op\\_segment\\_sum\(](#page-2123-0)) [op\\_selu\(](#page-2128-0)) [op\\_separable\\_conv\(](#page-2134-0)) [op\\_shape\(](#page-2140-0)) [op\\_sigmoid\(](#page-2146-0)) [op\\_sign\(](#page-2151-0)) [op\\_silu\(](#page-2159-0)) [op\\_sin\(](#page-2165-0))

2378 op\_top\_k

```
op_sinh()
op_size()
op_slice()
op_slice_update()
op_softmax()
op_softplus()
op_softsign()
op_solve()
op_solve_triangular()
op_sort()
op_sparse_categorical_crossentropy()
op_split()
op_sqrt()
op_square()
op_squeeze()
op_stack()
op_std()
op_stft()
op_stop_gradient()
op_subtract()
op_sum()
op_svd()
op_swapaxes()
op_take()
op_take_along_axis()
op_tan()
op_tanh()
op_tensordot()
op_top_k()
op_trace()
op_transpose()
op_tri()
op_tril()
op_triu()
op_unstack()
op_var()
op_vdot()
op_vectorized_map()
op_vstack()
op_where()
op_while_loop()
op_zeros()
op_zeros_like()
```
<span id="page-2377-0"></span>op\_top\_k *Finds the top-k values and their indices in a tensor.*

#### op\_top\_k 2379

#### Description

Finds the top-k values and their indices in a tensor.

#### Usage

op\_top\_k(x, k, sorted = TRUE)

#### Arguments

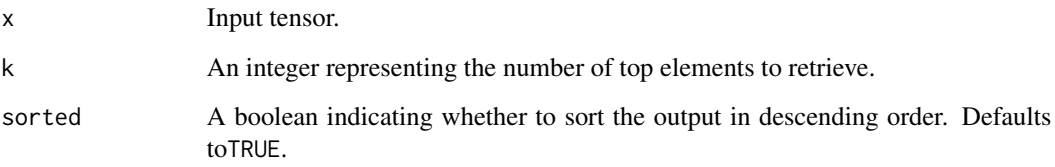

# Value

A list containing two tensors. The first tensor contains the top-k values, and the second tensor contains the indices of the top-k values in the input tensor.

#### Examples

```
x <- op_array(c(5, 2, 7, 1, 9, 3), "int32")
op\_top_k(x, k = 3)
```

```
## $values
## tf.Tensor([9 7 5], shape=(3), dtype=int32)
##
## $indices
## tf.Tensor([4 2 0], shape=(3), dtype=int32)
```
 $c($ values, indices) % <-% op\_top\_k(x, k = 3) values

## tf.Tensor([9 7 5], shape=(3), dtype=int32)

# indices

## tf.Tensor([4 2 0], shape=(3), dtype=int32)

# See Also

```
• https://keras.io/api/ops/core#topk-function
Other math ops:
op_erf()
op_erfinv()
op_extract_sequences()
op_fft()
op_fft2()
op_in_top_k()
op_irfft()
op_istft()
op_logsumexp()
op_qr()
op_rfft()
op_rsqrt()
op_segment_max()
op_segment_sum()
op_solve()
op_stft()
Other ops:
op_abs()
op_add()
op_all()
op_any()
op_append()
op_arange()
op_arccos()
op_arccosh()
op_arcsin()
op_arcsinh()
op_arctan()
op_arctan2()
op_arctanh()
op_argmax()
op_argmin()
op_argsort()
op_array()
op_average()
op_average_pool()
op_batch_normalization()
op_binary_crossentropy()
op_bincount()
op_broadcast_to()
op_cast()
op_categorical_crossentropy()
op_ceil()
```
[op\\_cholesky\(](#page-1163-0)) [op\\_clip\(](#page-1168-0)) [op\\_concatenate\(](#page-1176-0)) [op\\_cond\(](#page-1184-0)) [op\\_conj\(](#page-1190-0)) [op\\_conv\(](#page-1198-0)) [op\\_conv\\_transpose\(](#page-1215-0)) [op\\_convert\\_to\\_numpy\(](#page-1204-0)) [op\\_convert\\_to\\_tensor\(](#page-1209-0)) [op\\_copy\(](#page-1221-0)) [op\\_correlate\(](#page-1229-0)) [op\\_cos\(](#page-1237-0)) [op\\_cosh\(](#page-1245-0)) [op\\_count\\_nonzero\(](#page-1252-0)) [op\\_cross\(](#page-1261-0)) [op\\_ctc\\_loss\(](#page-1269-0)) [op\\_cumprod\(](#page-1275-0)) [op\\_cumsum\(](#page-1282-0)) [op\\_custom\\_gradient\(](#page-1290-0)) [op\\_depthwise\\_conv\(](#page-1297-0)) [op\\_det\(](#page-1303-0)) [op\\_diag\(](#page-1308-0)) [op\\_diagonal\(](#page-1316-0)) [op\\_diff\(](#page-1325-0)) [op\\_digitize\(](#page-1334-0)) [op\\_divide\(](#page-1342-0)) [op\\_divide\\_no\\_nan\(](#page-1350-0)) [op\\_dot\(](#page-1358-0)) [op\\_eig\(](#page-1366-0)) [op\\_einsum\(](#page-1371-0)) [op\\_elu\(](#page-1380-0)) [op\\_empty\(](#page-1386-0)) [op\\_equal\(](#page-1394-0)) [op\\_erf\(](#page-1402-0)) [op\\_erfinv\(](#page-1408-0)) [op\\_exp\(](#page-1413-0)) [op\\_expand\\_dims\(](#page-1421-0)) [op\\_expm1\(](#page-1429-0)) [op\\_extract\\_sequences\(](#page-1436-0)) [op\\_eye\(](#page-1442-0)) [op\\_fft\(](#page-1450-0)) [op\\_fft2\(](#page-1456-0)) [op\\_flip\(](#page-1461-0)) [op\\_floor\(](#page-1469-0)) [op\\_floor\\_divide\(](#page-1477-0)) [op\\_fori\\_loop\(](#page-1485-0)) [op\\_full\(](#page-1491-0)) [op\\_full\\_like\(](#page-1498-0))

2382 op\_top\_k

```
op_gelu()
op_get_item()
op_greater()
op_greater_equal()
op_hard_sigmoid()
op_hard_silu()
op_hstack()
op_identity()
op_imag()
op_image_affine_transform()
op_image_crop()
op_image_extract_patches()
op_image_map_coordinates()
op_image_pad()
op_image_resize()
op_in_top_k()
op_inv()
op_irfft()
op_is_tensor()
op_isclose()
op_isfinite()
op_isinf()
op_isnan()
op_istft()
op_leaky_relu()
op_less()
op_less_equal()
op_linspace()
op_log()
op_log10()
op_log1p()
op_log2()
op_log_sigmoid()
op_log_softmax()
op_logaddexp()
op_logical_and()
op_logical_not()
op_logical_or()
op_logical_xor()
op_logspace()
op_logsumexp()
op_lu_factor()
op_matmul()
op_max()
op_max_pool()
op_maximum()
op_mean()
op_median()
```
[op\\_meshgrid\(](#page-1846-0)) [op\\_min\(](#page-1854-0)) [op\\_minimum\(](#page-1863-0)) [op\\_mod\(](#page-1870-0)) [op\\_moments\(](#page-1879-0)) [op\\_moveaxis\(](#page-1885-0)) [op\\_multi\\_hot\(](#page-1900-0)) [op\\_multiply\(](#page-1892-0)) [op\\_nan\\_to\\_num\(](#page-1906-0)) [op\\_ndim\(](#page-1914-0)) [op\\_negative\(](#page-1922-0)) [op\\_nonzero\(](#page-1930-0)) [op\\_norm\(](#page-1938-0)) [op\\_normalize\(](#page-1944-0)) [op\\_not\\_equal\(](#page-1950-0)) [op\\_one\\_hot\(](#page-1974-0)) [op\\_ones\(](#page-1958-0)) [op\\_ones\\_like\(](#page-1966-0)) [op\\_outer\(](#page-1980-0)) [op\\_pad\(](#page-1988-0)) [op\\_power\(](#page-1996-0)) [op\\_prod\(](#page-2004-0)) [op\\_qr\(](#page-2012-0)) [op\\_quantile\(](#page-2018-0)) [op\\_ravel\(](#page-2026-0)) [op\\_real\(](#page-2034-0)) [op\\_reciprocal\(](#page-2041-0)) [op\\_relu\(](#page-2049-0)) [op\\_relu6\(](#page-2055-0)) [op\\_repeat\(](#page-2062-0)) [op\\_reshape\(](#page-2070-0)) [op\\_rfft\(](#page-2077-0)) [op\\_roll\(](#page-2083-0)) [op\\_round\(](#page-2091-0)) [op\\_rsqrt\(](#page-2099-0)) [op\\_scatter\(](#page-2104-0)) [op\\_scatter\\_update\(](#page-2110-0)) [op\\_segment\\_max\(](#page-2117-0)) [op\\_segment\\_sum\(](#page-2123-0)) [op\\_selu\(](#page-2128-0)) [op\\_separable\\_conv\(](#page-2134-0)) [op\\_shape\(](#page-2140-0)) [op\\_sigmoid\(](#page-2146-0)) [op\\_sign\(](#page-2151-0)) [op\\_silu\(](#page-2159-0)) [op\\_sin\(](#page-2165-0)) [op\\_sinh\(](#page-2173-0)) [op\\_size\(](#page-2181-0))

2384 op\_trace community and the community of the community of the community of the community of the community of the community of the community of the community of the community of the community of the community of the com

```
op_slice()
op_slice_update()
op_softmax()
op_softplus()
op_softsign()
op_solve()
op_solve_triangular()
op_sort()
op_sparse_categorical_crossentropy()
op_split()
op_sqrt()
op_square()
op_squeeze()
op_stack()
op_std()
op_stft()
op_stop_gradient()
op_subtract()
op_sum()
op_svd()
op_swapaxes()
op_take()
op_take_along_axis()
op_tan()
op_tanh()
op_tensordot()
op_tile()
op_trace()
op_transpose()
op_tri()
op_tril()
op_triu()
op_unstack()
op_var()
op_vdot()
op_vectorized_map()
op_vstack()
op_where()
op_while_loop()
op_zeros()
op_zeros_like()
```
<span id="page-2383-0"></span>op\_trace *Return the sum along diagonals of the tensor.*

#### op\_trace 2385

#### Description

If  $x$  is 2-D, the sum along its diagonal with the given offset is returned, i.e., the sum of elements x[i, i+offset] for all i.

If a has more than two dimensions, then the axes specified by axis1 and axis2 are used to determine the 2-D sub-arrays whose traces are returned.

The shape of the resulting tensor is the same as that of x with axis1 and axis2 removed.

#### Usage

```
op\_trace(x, offset = 0L, axis1 = 1L, axis2 = 2L)
```
#### Arguments

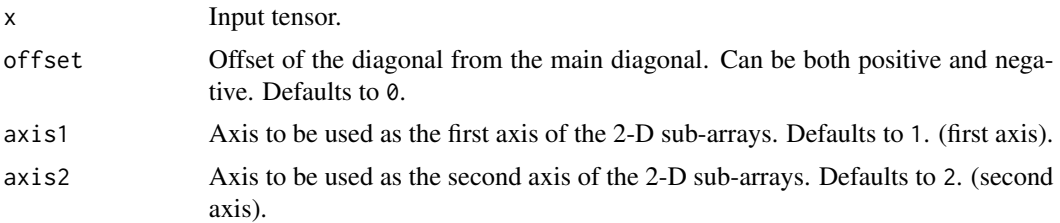

# Value

If  $x$  is 2-D, the sum of the diagonal is returned. If  $x$  has larger dimensions, then a tensor of sums along diagonals is returned.

#### See Also

• <https://keras.io/api/ops/numpy#trace-function>

```
Other numpy ops:
op_abs()
op_add()
op_all()
op_any()
op_append()
op_arange()
op_arccos()
op_arccosh()
op_arcsin()
op_arcsinh()
op_arctan()
op_arctan2()
op_arctanh()
op_argmax()
op_argmin()
op_argsort()
op_array()
op_average()
```
2386 op\_trace community and the community of the community of the community of the community of the community of the community of the community of the community of the community of the community of the community of the com

[op\\_bincount\(](#page-1127-0)) [op\\_broadcast\\_to\(](#page-1135-0)) [op\\_ceil\(](#page-1155-0)) [op\\_clip\(](#page-1168-0)) [op\\_concatenate\(](#page-1176-0)) [op\\_conj\(](#page-1190-0)) [op\\_copy\(](#page-1221-0)) [op\\_correlate\(](#page-1229-0)) [op\\_cos\(](#page-1237-0)) [op\\_cosh\(](#page-1245-0)) [op\\_count\\_nonzero\(](#page-1252-0)) [op\\_cross\(](#page-1261-0)) [op\\_cumprod\(](#page-1275-0)) [op\\_cumsum\(](#page-1282-0)) [op\\_diag\(](#page-1308-0)) [op\\_diagonal\(](#page-1316-0)) [op\\_diff\(](#page-1325-0)) [op\\_digitize\(](#page-1334-0)) [op\\_divide\(](#page-1342-0)) [op\\_divide\\_no\\_nan\(](#page-1350-0)) [op\\_dot\(](#page-1358-0)) [op\\_einsum\(](#page-1371-0)) [op\\_empty\(](#page-1386-0)) [op\\_equal\(](#page-1394-0)) [op\\_exp\(](#page-1413-0)) [op\\_expand\\_dims\(](#page-1421-0)) [op\\_expm1\(](#page-1429-0)) [op\\_eye\(](#page-1442-0)) [op\\_flip\(](#page-1461-0)) [op\\_floor\(](#page-1469-0)) [op\\_floor\\_divide\(](#page-1477-0)) [op\\_full\(](#page-1491-0)) [op\\_full\\_like\(](#page-1498-0)) [op\\_get\\_item\(](#page-1513-0)) [op\\_greater\(](#page-1521-0)) [op\\_greater\\_equal\(](#page-1529-0)) [op\\_hstack\(](#page-1549-0)) [op\\_identity\(](#page-1557-0)) [op\\_imag\(](#page-1565-0)) [op\\_isclose\(](#page-1626-0)) [op\\_isfinite\(](#page-1634-0)) [op\\_isinf\(](#page-1642-0)) [op\\_isnan\(](#page-1649-0)) [op\\_less\(](#page-1675-0)) [op\\_less\\_equal\(](#page-1683-0)) [op\\_linspace\(](#page-1691-0)) [op\\_log\(](#page-1700-0)) [op\\_log10\(](#page-1707-0))

op\_trace 2387

[op\\_log1p\(](#page-1715-0)) [op\\_log2\(](#page-1723-0)) [op\\_logaddexp\(](#page-1731-0)) [op\\_logical\\_and\(](#page-1738-0)) [op\\_logical\\_not\(](#page-1746-0)) [op\\_logical\\_or\(](#page-1754-0)) [op\\_logical\\_xor\(](#page-1762-0)) [op\\_logspace\(](#page-1770-0)) [op\\_matmul\(](#page-1800-0)) [op\\_max\(](#page-1808-0)) [op\\_maximum\(](#page-1816-0)) [op\\_mean\(](#page-1830-0)) [op\\_median\(](#page-1838-0)) [op\\_meshgrid\(](#page-1846-0)) [op\\_min\(](#page-1854-0)) [op\\_minimum\(](#page-1863-0)) [op\\_mod\(](#page-1870-0)) [op\\_moveaxis\(](#page-1885-0)) [op\\_multiply\(](#page-1892-0)) [op\\_nan\\_to\\_num\(](#page-1906-0)) [op\\_ndim\(](#page-1914-0)) [op\\_negative\(](#page-1922-0)) [op\\_nonzero\(](#page-1930-0)) [op\\_not\\_equal\(](#page-1950-0)) [op\\_ones\(](#page-1958-0)) [op\\_ones\\_like\(](#page-1966-0)) [op\\_outer\(](#page-1980-0)) [op\\_pad\(](#page-1988-0)) [op\\_power\(](#page-1996-0)) [op\\_prod\(](#page-2004-0)) [op\\_quantile\(](#page-2018-0)) [op\\_ravel\(](#page-2026-0)) [op\\_real\(](#page-2034-0)) [op\\_reciprocal\(](#page-2041-0)) [op\\_repeat\(](#page-2062-0)) [op\\_reshape\(](#page-2070-0)) [op\\_roll\(](#page-2083-0)) [op\\_round\(](#page-2091-0)) [op\\_sign\(](#page-2151-0)) [op\\_sin\(](#page-2165-0)) [op\\_sinh\(](#page-2173-0)) [op\\_size\(](#page-2181-0)) [op\\_sort\(](#page-2229-0)) [op\\_split\(](#page-2243-0)) [op\\_sqrt\(](#page-2251-0)) [op\\_square\(](#page-2259-0)) [op\\_squeeze\(](#page-2267-0)) [op\\_stack\(](#page-2275-0))

2388 op\_trace community and the community of the community of the community of the community of the community of the community of the community of the community of the community of the community of the community of the com

```
op_std()
op_subtract()
op_sum()
op_swapaxes()
op_take()
op_take_along_axis()
op_tan()
op_tanh()
op_tensordot()
op_tile()
op_transpose()
op_tri()
op_tril()
op_triu()
op_var()
op_vdot()
op_vstack()
op_where()
op_zeros()
op_zeros_like()
Other ops:
op_abs()
op_add()
op_all()
op_any()
op_append()
op_arange()
op_arccos()
op_arccosh()
op_arcsin()
op_arcsinh()
op_arctan()
op_arctan2()
op_arctanh()
op_argmax()
op_argmin()
op_argsort()
op_array()
op_average()
op_average_pool()
op_batch_normalization()
op_binary_crossentropy()
op_bincount()
op_broadcast_to()
op_cast()
op_categorical_crossentropy()
op_ceil()
```

```
op_cholesky()
op_clip()
op_concatenate()
op_cond()
op_conj()
op_conv()
op_conv_transpose()
op_convert_to_numpy()
op_convert_to_tensor()
op_copy()
op_correlate()
op_cos()
op_cosh()
op_count_nonzero()
op_cross()
op_ctc_loss()
op_cumprod()
op_cumsum()
op_custom_gradient()
op_depthwise_conv()
op_det()
op_diag()
op_diagonal()
op_diff()
op_digitize()
op_divide()
op_divide_no_nan()
op_dot()
op_eig()
op_einsum()
op_elu()
op_empty()
op_equal()
op_erf()
op_erfinv()
op_exp()
op_expand_dims()
op_expm1()
op_extract_sequences()
op_eye()
op_fft()
op_fft2()
op_flip()
op_floor()
op_floor_divide()
op_fori_loop()
op_full()
op_full_like()
```
2390 op\_trace

[op\\_gelu\(](#page-1506-0)) [op\\_get\\_item\(](#page-1513-0)) [op\\_greater\(](#page-1521-0)) [op\\_greater\\_equal\(](#page-1529-0)) [op\\_hard\\_sigmoid\(](#page-1537-0)) [op\\_hard\\_silu\(](#page-1543-0)) [op\\_hstack\(](#page-1549-0)) [op\\_identity\(](#page-1557-0)) [op\\_imag\(](#page-1565-0)) [op\\_image\\_affine\\_transform\(](#page-1572-0)) [op\\_image\\_crop\(](#page-1579-0)) [op\\_image\\_extract\\_patches\(](#page-1585-0)) [op\\_image\\_map\\_coordinates\(](#page-1591-0)) [op\\_image\\_pad\(](#page-1597-0)) [op\\_image\\_resize\(](#page-1603-0)) [op\\_in\\_top\\_k\(](#page-1615-0)) [op\\_inv\(](#page-1609-0)) [op\\_irfft\(](#page-1620-0)) [op\\_is\\_tensor\(](#page-1663-0)) [op\\_isclose\(](#page-1626-0)) [op\\_isfinite\(](#page-1634-0)) [op\\_isinf\(](#page-1642-0)) [op\\_isnan\(](#page-1649-0)) [op\\_istft\(](#page-1657-0)) [op\\_leaky\\_relu\(](#page-1669-0)) [op\\_less\(](#page-1675-0)) [op\\_less\\_equal\(](#page-1683-0)) [op\\_linspace\(](#page-1691-0)) [op\\_log\(](#page-1700-0)) [op\\_log10\(](#page-1707-0)) [op\\_log1p\(](#page-1715-0)) [op\\_log2\(](#page-1723-0)) [op\\_log\\_sigmoid\(](#page-1783-0)) [op\\_log\\_softmax\(](#page-1789-0)) [op\\_logaddexp\(](#page-1731-0)) [op\\_logical\\_and\(](#page-1738-0)) [op\\_logical\\_not\(](#page-1746-0)) [op\\_logical\\_or\(](#page-1754-0)) [op\\_logical\\_xor\(](#page-1762-0)) [op\\_logspace\(](#page-1770-0)) [op\\_logsumexp\(](#page-1778-0)) [op\\_lu\\_factor\(](#page-1795-0)) [op\\_matmul\(](#page-1800-0)) [op\\_max\(](#page-1808-0)) [op\\_max\\_pool\(](#page-1824-0)) [op\\_maximum\(](#page-1816-0)) [op\\_mean\(](#page-1830-0)) [op\\_median\(](#page-1838-0))

op\_trace 2391

[op\\_meshgrid\(](#page-1846-0)) [op\\_min\(](#page-1854-0)) [op\\_minimum\(](#page-1863-0)) [op\\_mod\(](#page-1870-0)) [op\\_moments\(](#page-1879-0)) [op\\_moveaxis\(](#page-1885-0)) [op\\_multi\\_hot\(](#page-1900-0)) [op\\_multiply\(](#page-1892-0)) [op\\_nan\\_to\\_num\(](#page-1906-0)) [op\\_ndim\(](#page-1914-0)) [op\\_negative\(](#page-1922-0)) [op\\_nonzero\(](#page-1930-0)) [op\\_norm\(](#page-1938-0)) [op\\_normalize\(](#page-1944-0)) [op\\_not\\_equal\(](#page-1950-0)) [op\\_one\\_hot\(](#page-1974-0)) [op\\_ones\(](#page-1958-0)) [op\\_ones\\_like\(](#page-1966-0)) [op\\_outer\(](#page-1980-0)) [op\\_pad\(](#page-1988-0)) [op\\_power\(](#page-1996-0)) [op\\_prod\(](#page-2004-0)) [op\\_qr\(](#page-2012-0)) [op\\_quantile\(](#page-2018-0)) [op\\_ravel\(](#page-2026-0)) [op\\_real\(](#page-2034-0)) [op\\_reciprocal\(](#page-2041-0)) [op\\_relu\(](#page-2049-0)) [op\\_relu6\(](#page-2055-0)) [op\\_repeat\(](#page-2062-0)) [op\\_reshape\(](#page-2070-0)) [op\\_rfft\(](#page-2077-0)) [op\\_roll\(](#page-2083-0)) [op\\_round\(](#page-2091-0)) [op\\_rsqrt\(](#page-2099-0)) [op\\_scatter\(](#page-2104-0)) [op\\_scatter\\_update\(](#page-2110-0)) [op\\_segment\\_max\(](#page-2117-0)) [op\\_segment\\_sum\(](#page-2123-0)) [op\\_selu\(](#page-2128-0)) [op\\_separable\\_conv\(](#page-2134-0)) [op\\_shape\(](#page-2140-0)) [op\\_sigmoid\(](#page-2146-0)) [op\\_sign\(](#page-2151-0)) [op\\_silu\(](#page-2159-0)) [op\\_sin\(](#page-2165-0)) [op\\_sinh\(](#page-2173-0)) [op\\_size\(](#page-2181-0))

```
op_slice()
op_slice_update()
op_softmax()
op_softplus()
op_softsign()
op_solve()
op_solve_triangular()
op_sort()
op_sparse_categorical_crossentropy()
op_split()
op_sqrt()
op_square()
op_squeeze()
op_stack()
op_std()
op_stft()
op_stop_gradient()
op_subtract()
op_sum()
op_svd()
op_swapaxes()
op_take()
op_take_along_axis()
op_tan()
op_tanh()
op_tensordot()
op_tile()
op_top_k()
op_transpose()
op_tri()
op_tril()
op_triu()
op_unstack()
op_var()
op_vdot()
op_vectorized_map()
op_vstack()
op_where()
op_while_loop()
op_zeros()
op_zeros_like()
```
<span id="page-2391-0"></span>op\_transpose *Returns a tensor with* axes *transposed.*

# Description

Returns a tensor with axes transposed.

#### Usage

```
op_transpose(x, axes = NULL)
```
# Arguments

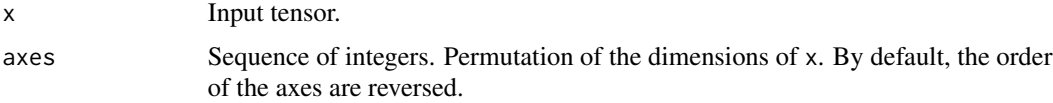

#### Value

x with its axes permuted.

# See Also

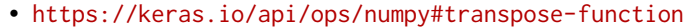

Other numpy ops: [op\\_abs\(](#page-959-0)) [op\\_add\(](#page-967-0)) [op\\_all\(](#page-975-0)) [op\\_any\(](#page-984-0)) [op\\_append\(](#page-993-0)) [op\\_arange\(](#page-1001-0)) [op\\_arccos\(](#page-1010-0)) [op\\_arccosh\(](#page-1018-0)) [op\\_arcsin\(](#page-1026-0)) [op\\_arcsinh\(](#page-1034-0)) [op\\_arctan\(](#page-1042-0)) [op\\_arctan2\(](#page-1050-0)) [op\\_arctanh\(](#page-1058-0)) [op\\_argmax\(](#page-1066-0)) [op\\_argmin\(](#page-1075-0)) [op\\_argsort\(](#page-1083-0)) [op\\_array\(](#page-1091-0)) [op\\_average\(](#page-1099-0)) [op\\_bincount\(](#page-1127-0)) [op\\_broadcast\\_to\(](#page-1135-0)) [op\\_ceil\(](#page-1155-0)) [op\\_clip\(](#page-1168-0)) [op\\_concatenate\(](#page-1176-0)) [op\\_conj\(](#page-1190-0)) [op\\_copy\(](#page-1221-0)) [op\\_correlate\(](#page-1229-0)) [op\\_cos\(](#page-1237-0))

[op\\_cosh\(](#page-1245-0)) [op\\_count\\_nonzero\(](#page-1252-0)) [op\\_cross\(](#page-1261-0)) [op\\_cumprod\(](#page-1275-0)) [op\\_cumsum\(](#page-1282-0)) [op\\_diag\(](#page-1308-0)) [op\\_diagonal\(](#page-1316-0)) [op\\_diff\(](#page-1325-0)) [op\\_digitize\(](#page-1334-0)) [op\\_divide\(](#page-1342-0)) [op\\_divide\\_no\\_nan\(](#page-1350-0)) [op\\_dot\(](#page-1358-0)) [op\\_einsum\(](#page-1371-0)) [op\\_empty\(](#page-1386-0)) [op\\_equal\(](#page-1394-0)) [op\\_exp\(](#page-1413-0)) [op\\_expand\\_dims\(](#page-1421-0)) [op\\_expm1\(](#page-1429-0)) [op\\_eye\(](#page-1442-0)) [op\\_flip\(](#page-1461-0)) [op\\_floor\(](#page-1469-0)) [op\\_floor\\_divide\(](#page-1477-0)) [op\\_full\(](#page-1491-0)) [op\\_full\\_like\(](#page-1498-0)) [op\\_get\\_item\(](#page-1513-0)) [op\\_greater\(](#page-1521-0)) [op\\_greater\\_equal\(](#page-1529-0)) [op\\_hstack\(](#page-1549-0)) [op\\_identity\(](#page-1557-0)) [op\\_imag\(](#page-1565-0)) [op\\_isclose\(](#page-1626-0)) [op\\_isfinite\(](#page-1634-0)) [op\\_isinf\(](#page-1642-0)) [op\\_isnan\(](#page-1649-0)) [op\\_less\(](#page-1675-0)) [op\\_less\\_equal\(](#page-1683-0)) [op\\_linspace\(](#page-1691-0)) [op\\_log\(](#page-1700-0)) [op\\_log10\(](#page-1707-0)) [op\\_log1p\(](#page-1715-0)) [op\\_log2\(](#page-1723-0)) [op\\_logaddexp\(](#page-1731-0)) [op\\_logical\\_and\(](#page-1738-0)) [op\\_logical\\_not\(](#page-1746-0)) [op\\_logical\\_or\(](#page-1754-0)) [op\\_logical\\_xor\(](#page-1762-0)) [op\\_logspace\(](#page-1770-0)) [op\\_matmul\(](#page-1800-0))

[op\\_max\(](#page-1808-0)) [op\\_maximum\(](#page-1816-0)) [op\\_mean\(](#page-1830-0)) [op\\_median\(](#page-1838-0)) [op\\_meshgrid\(](#page-1846-0)) [op\\_min\(](#page-1854-0)) [op\\_minimum\(](#page-1863-0)) [op\\_mod\(](#page-1870-0)) [op\\_moveaxis\(](#page-1885-0)) [op\\_multiply\(](#page-1892-0)) [op\\_nan\\_to\\_num\(](#page-1906-0)) [op\\_ndim\(](#page-1914-0)) [op\\_negative\(](#page-1922-0)) [op\\_nonzero\(](#page-1930-0)) [op\\_not\\_equal\(](#page-1950-0)) [op\\_ones\(](#page-1958-0)) [op\\_ones\\_like\(](#page-1966-0)) [op\\_outer\(](#page-1980-0)) [op\\_pad\(](#page-1988-0)) [op\\_power\(](#page-1996-0)) [op\\_prod\(](#page-2004-0)) [op\\_quantile\(](#page-2018-0)) [op\\_ravel\(](#page-2026-0)) [op\\_real\(](#page-2034-0)) [op\\_reciprocal\(](#page-2041-0)) [op\\_repeat\(](#page-2062-0)) [op\\_reshape\(](#page-2070-0)) [op\\_roll\(](#page-2083-0)) [op\\_round\(](#page-2091-0)) [op\\_sign\(](#page-2151-0)) [op\\_sin\(](#page-2165-0)) [op\\_sinh\(](#page-2173-0)) [op\\_size\(](#page-2181-0)) [op\\_sort\(](#page-2229-0)) [op\\_split\(](#page-2243-0)) [op\\_sqrt\(](#page-2251-0)) [op\\_square\(](#page-2259-0)) [op\\_squeeze\(](#page-2267-0)) [op\\_stack\(](#page-2275-0)) [op\\_std\(](#page-2282-0)) [op\\_subtract\(](#page-2302-0)) [op\\_sum\(](#page-2310-0)) [op\\_swapaxes\(](#page-2323-0)) [op\\_take\(](#page-2331-0)) [op\\_take\\_along\\_axis\(](#page-2338-0)) [op\\_tan\(](#page-2346-0)) [op\\_tanh\(](#page-2354-0)) [op\\_tensordot\(](#page-2362-0))

```
op_tile()
op_trace()
op_tri()
op_tril()
op_triu()
op_var()
op_vdot()
op_vstack()
op_where()
op_zeros()
op_zeros_like()
Other ops:
op_abs()
op_add()
op_all()
op_any()
op_append()
op_arange()
op_arccos()
op_arccosh()
op_arcsin()
op_arcsinh()
op_arctan()
op_arctan2()
op_arctanh()
op_argmax()
op_argmin()
op_argsort()
op_array()
op_average()
op_average_pool()
op_batch_normalization()
op_binary_crossentropy()
op_bincount()
op_broadcast_to()
op_cast()
op_categorical_crossentropy()
op_ceil()
op_cholesky()
op_clip()
op_concatenate()
op_cond()
op_conj()
op_conv()
op_conv_transpose()
op_convert_to_numpy()
op_convert_to_tensor()
```
[op\\_copy\(](#page-1221-0)) [op\\_correlate\(](#page-1229-0)) [op\\_cos\(](#page-1237-0)) [op\\_cosh\(](#page-1245-0)) [op\\_count\\_nonzero\(](#page-1252-0)) [op\\_cross\(](#page-1261-0)) [op\\_ctc\\_loss\(](#page-1269-0)) [op\\_cumprod\(](#page-1275-0)) [op\\_cumsum\(](#page-1282-0)) [op\\_custom\\_gradient\(](#page-1290-0)) [op\\_depthwise\\_conv\(](#page-1297-0)) [op\\_det\(](#page-1303-0)) [op\\_diag\(](#page-1308-0)) [op\\_diagonal\(](#page-1316-0)) [op\\_diff\(](#page-1325-0)) [op\\_digitize\(](#page-1334-0)) [op\\_divide\(](#page-1342-0)) [op\\_divide\\_no\\_nan\(](#page-1350-0)) [op\\_dot\(](#page-1358-0)) [op\\_eig\(](#page-1366-0)) [op\\_einsum\(](#page-1371-0)) [op\\_elu\(](#page-1380-0)) [op\\_empty\(](#page-1386-0)) [op\\_equal\(](#page-1394-0)) [op\\_erf\(](#page-1402-0)) [op\\_erfinv\(](#page-1408-0)) [op\\_exp\(](#page-1413-0)) [op\\_expand\\_dims\(](#page-1421-0)) [op\\_expm1\(](#page-1429-0)) [op\\_extract\\_sequences\(](#page-1436-0)) [op\\_eye\(](#page-1442-0)) [op\\_fft\(](#page-1450-0)) [op\\_fft2\(](#page-1456-0)) [op\\_flip\(](#page-1461-0)) [op\\_floor\(](#page-1469-0)) [op\\_floor\\_divide\(](#page-1477-0)) [op\\_fori\\_loop\(](#page-1485-0)) [op\\_full\(](#page-1491-0)) [op\\_full\\_like\(](#page-1498-0)) [op\\_gelu\(](#page-1506-0)) [op\\_get\\_item\(](#page-1513-0)) [op\\_greater\(](#page-1521-0)) [op\\_greater\\_equal\(](#page-1529-0)) [op\\_hard\\_sigmoid\(](#page-1537-0)) [op\\_hard\\_silu\(](#page-1543-0)) [op\\_hstack\(](#page-1549-0)) [op\\_identity\(](#page-1557-0)) [op\\_imag\(](#page-1565-0))

```
op_image_affine_transform()
op_image_crop()
op_image_extract_patches()
op_image_map_coordinates()
op_image_pad()
op_image_resize()
op_in_top_k()
op_inv()
op_irfft()
op_is_tensor()
op_isclose()
op_isfinite()
op_isinf()
op_isnan()
op_istft()
op_leaky_relu()
op_less()
op_less_equal()
op_linspace()
op_log()
op_log10()
op_log1p()
op_log2()
op_log_sigmoid()
op_log_softmax()
op_logaddexp()
op_logical_and()
op_logical_not()
op_logical_or()
op_logical_xor()
op_logspace()
op_logsumexp()
op_lu_factor()
op_matmul()
op_max()
op_max_pool()
op_maximum()
op_mean()
op_median()
op_meshgrid()
op_min()
op_minimum()
op_mod()
op_moments()
op_moveaxis()
op_multi_hot()
op_multiply()
op_nan_to_num()
```

```
op_ndim()
op_negative()
op_nonzero()
op_norm()
op_normalize()
op_not_equal()
op_one_hot()
op_ones()
op_ones_like()
op_outer()
op_pad()
op_power()
op_prod()
op_qr()
op_quantile()
op_ravel()
op_real()
op_reciprocal()
op_relu()
op_relu6()
op_repeat()
op_reshape()
op_rfft()
op_roll()
op_round()
op_rsqrt()
op_scatter()
op_scatter_update()
op_segment_max()
op_segment_sum()
op_selu()
op_separable_conv()
op_shape()
op_sigmoid()
op_sign()
op_silu()
op_sin()
op_sinh()
op_size()
op_slice()
op_slice_update()
op_softmax()
op_softplus()
op_softsign()
op_solve()
op_solve_triangular()
op_sort()
op_sparse_categorical_crossentropy()
```

```
op_split()
op_sqrt()
op_square()
op_squeeze()
op_stack()
op_std()
op_stft()
op_stop_gradient()
op_subtract()
op_sum()
op_svd()
op_swapaxes()
op_take()
op_take_along_axis()
op_tan()
op_tanh()
op_tensordot()
op_tile()
op_top_k()
op_trace()
op_tri()
op_tril()
op_triu()
op_unstack()
op_var()
op_vdot()
op_vectorized_map()
op_vstack()
op_where()
op_while_loop()
op_zeros()
op_zeros_like()
```
<span id="page-2399-0"></span>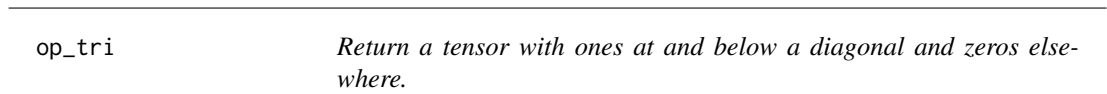

# Description

Return a tensor with ones at and below a diagonal and zeros elsewhere.

### Usage

 $op\_tri(N, M = NULL, k = 0L, dtype = NULL)$ 

#### op\_tri 2401

# Arguments

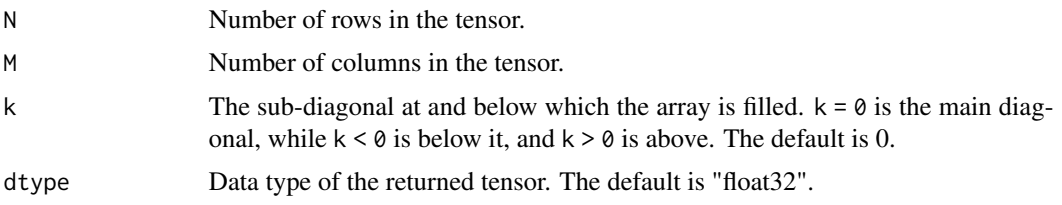

# Value

Tensor with its lower triangle filled with ones and zeros elsewhere.  $\mathsf{T}[i, j] = 1$  for  $j \le i + k, 0$ otherwise.

# See Also

• <https://keras.io/api/ops/numpy#tri-function>

Other numpy ops: [op\\_abs\(](#page-959-0)) [op\\_add\(](#page-967-0)) [op\\_all\(](#page-975-0)) [op\\_any\(](#page-984-0)) [op\\_append\(](#page-993-0)) [op\\_arange\(](#page-1001-0)) [op\\_arccos\(](#page-1010-0)) [op\\_arccosh\(](#page-1018-0)) [op\\_arcsin\(](#page-1026-0)) [op\\_arcsinh\(](#page-1034-0)) [op\\_arctan\(](#page-1042-0)) [op\\_arctan2\(](#page-1050-0)) [op\\_arctanh\(](#page-1058-0)) [op\\_argmax\(](#page-1066-0)) [op\\_argmin\(](#page-1075-0)) [op\\_argsort\(](#page-1083-0)) [op\\_array\(](#page-1091-0)) [op\\_average\(](#page-1099-0)) [op\\_bincount\(](#page-1127-0)) [op\\_broadcast\\_to\(](#page-1135-0)) [op\\_ceil\(](#page-1155-0)) [op\\_clip\(](#page-1168-0)) [op\\_concatenate\(](#page-1176-0)) [op\\_conj\(](#page-1190-0)) [op\\_copy\(](#page-1221-0)) [op\\_correlate\(](#page-1229-0)) [op\\_cos\(](#page-1237-0)) [op\\_cosh\(](#page-1245-0)) [op\\_count\\_nonzero\(](#page-1252-0)) [op\\_cross\(](#page-1261-0)) [op\\_cumprod\(](#page-1275-0))

[op\\_cumsum\(](#page-1282-0)) [op\\_diag\(](#page-1308-0)) [op\\_diagonal\(](#page-1316-0)) [op\\_diff\(](#page-1325-0)) [op\\_digitize\(](#page-1334-0)) [op\\_divide\(](#page-1342-0)) [op\\_divide\\_no\\_nan\(](#page-1350-0)) [op\\_dot\(](#page-1358-0)) [op\\_einsum\(](#page-1371-0)) [op\\_empty\(](#page-1386-0)) [op\\_equal\(](#page-1394-0)) [op\\_exp\(](#page-1413-0)) [op\\_expand\\_dims\(](#page-1421-0)) [op\\_expm1\(](#page-1429-0)) [op\\_eye\(](#page-1442-0)) [op\\_flip\(](#page-1461-0)) [op\\_floor\(](#page-1469-0)) [op\\_floor\\_divide\(](#page-1477-0)) [op\\_full\(](#page-1491-0)) [op\\_full\\_like\(](#page-1498-0)) [op\\_get\\_item\(](#page-1513-0)) [op\\_greater\(](#page-1521-0)) [op\\_greater\\_equal\(](#page-1529-0)) [op\\_hstack\(](#page-1549-0)) [op\\_identity\(](#page-1557-0)) [op\\_imag\(](#page-1565-0)) [op\\_isclose\(](#page-1626-0)) [op\\_isfinite\(](#page-1634-0)) [op\\_isinf\(](#page-1642-0)) [op\\_isnan\(](#page-1649-0)) [op\\_less\(](#page-1675-0)) [op\\_less\\_equal\(](#page-1683-0)) [op\\_linspace\(](#page-1691-0)) [op\\_log\(](#page-1700-0)) [op\\_log10\(](#page-1707-0)) [op\\_log1p\(](#page-1715-0)) [op\\_log2\(](#page-1723-0)) [op\\_logaddexp\(](#page-1731-0)) [op\\_logical\\_and\(](#page-1738-0)) [op\\_logical\\_not\(](#page-1746-0)) [op\\_logical\\_or\(](#page-1754-0)) [op\\_logical\\_xor\(](#page-1762-0)) [op\\_logspace\(](#page-1770-0)) [op\\_matmul\(](#page-1800-0)) [op\\_max\(](#page-1808-0)) [op\\_maximum\(](#page-1816-0)) [op\\_mean\(](#page-1830-0)) [op\\_median\(](#page-1838-0))

[op\\_meshgrid\(](#page-1846-0)) [op\\_min\(](#page-1854-0)) [op\\_minimum\(](#page-1863-0)) [op\\_mod\(](#page-1870-0)) [op\\_moveaxis\(](#page-1885-0)) [op\\_multiply\(](#page-1892-0)) [op\\_nan\\_to\\_num\(](#page-1906-0)) [op\\_ndim\(](#page-1914-0)) [op\\_negative\(](#page-1922-0)) [op\\_nonzero\(](#page-1930-0)) [op\\_not\\_equal\(](#page-1950-0)) [op\\_ones\(](#page-1958-0)) [op\\_ones\\_like\(](#page-1966-0)) [op\\_outer\(](#page-1980-0)) [op\\_pad\(](#page-1988-0)) [op\\_power\(](#page-1996-0)) [op\\_prod\(](#page-2004-0)) [op\\_quantile\(](#page-2018-0)) [op\\_ravel\(](#page-2026-0)) [op\\_real\(](#page-2034-0)) [op\\_reciprocal\(](#page-2041-0)) [op\\_repeat\(](#page-2062-0)) [op\\_reshape\(](#page-2070-0)) [op\\_roll\(](#page-2083-0)) [op\\_round\(](#page-2091-0)) [op\\_sign\(](#page-2151-0)) [op\\_sin\(](#page-2165-0)) [op\\_sinh\(](#page-2173-0)) [op\\_size\(](#page-2181-0)) [op\\_sort\(](#page-2229-0)) [op\\_split\(](#page-2243-0)) [op\\_sqrt\(](#page-2251-0)) [op\\_square\(](#page-2259-0)) [op\\_squeeze\(](#page-2267-0)) [op\\_stack\(](#page-2275-0)) [op\\_std\(](#page-2282-0)) [op\\_subtract\(](#page-2302-0)) [op\\_sum\(](#page-2310-0)) [op\\_swapaxes\(](#page-2323-0)) [op\\_take\(](#page-2331-0)) [op\\_take\\_along\\_axis\(](#page-2338-0)) [op\\_tan\(](#page-2346-0)) [op\\_tanh\(](#page-2354-0)) [op\\_tensordot\(](#page-2362-0)) [op\\_tile\(](#page-2370-0)) [op\\_trace\(](#page-2383-0)) [op\\_transpose\(](#page-2391-0)) [op\\_tril\(](#page-2407-0))

```
op_triu()
op_var()
op_vdot()
op_vstack()
op_where()
op_zeros()
op_zeros_like()
Other ops:
op_abs()
op_add()
op_all()
op_any()
op_append()
op_arange()
op_arccos()
op_arccosh()
op_arcsin()
op_arcsinh()
op_arctan()
op_arctan2()
op_arctanh()
op_argmax()
op_argmin()
op_argsort()
op_array()
op_average()
op_average_pool()
op_batch_normalization()
op_binary_crossentropy()
op_bincount()
op_broadcast_to()
op_cast()
op_categorical_crossentropy()
op_ceil()
op_cholesky()
op_clip()
op_concatenate()
op_cond()
op_conj()
op_conv()
op_conv_transpose()
op_convert_to_numpy()
op_convert_to_tensor()
op_copy()
op_correlate()
op_cos()
op_cosh()
```
op\_tri 2405

[op\\_count\\_nonzero\(](#page-1252-0)) [op\\_cross\(](#page-1261-0)) [op\\_ctc\\_loss\(](#page-1269-0)) [op\\_cumprod\(](#page-1275-0)) [op\\_cumsum\(](#page-1282-0)) [op\\_custom\\_gradient\(](#page-1290-0)) [op\\_depthwise\\_conv\(](#page-1297-0)) [op\\_det\(](#page-1303-0)) [op\\_diag\(](#page-1308-0)) [op\\_diagonal\(](#page-1316-0)) [op\\_diff\(](#page-1325-0)) [op\\_digitize\(](#page-1334-0)) [op\\_divide\(](#page-1342-0)) [op\\_divide\\_no\\_nan\(](#page-1350-0)) [op\\_dot\(](#page-1358-0)) [op\\_eig\(](#page-1366-0)) [op\\_einsum\(](#page-1371-0)) [op\\_elu\(](#page-1380-0)) [op\\_empty\(](#page-1386-0)) [op\\_equal\(](#page-1394-0)) [op\\_erf\(](#page-1402-0)) [op\\_erfinv\(](#page-1408-0)) [op\\_exp\(](#page-1413-0)) [op\\_expand\\_dims\(](#page-1421-0)) [op\\_expm1\(](#page-1429-0)) [op\\_extract\\_sequences\(](#page-1436-0)) [op\\_eye\(](#page-1442-0)) [op\\_fft\(](#page-1450-0)) [op\\_fft2\(](#page-1456-0)) [op\\_flip\(](#page-1461-0)) [op\\_floor\(](#page-1469-0)) [op\\_floor\\_divide\(](#page-1477-0)) [op\\_fori\\_loop\(](#page-1485-0)) [op\\_full\(](#page-1491-0)) [op\\_full\\_like\(](#page-1498-0)) [op\\_gelu\(](#page-1506-0)) [op\\_get\\_item\(](#page-1513-0)) [op\\_greater\(](#page-1521-0)) [op\\_greater\\_equal\(](#page-1529-0)) [op\\_hard\\_sigmoid\(](#page-1537-0)) [op\\_hard\\_silu\(](#page-1543-0)) [op\\_hstack\(](#page-1549-0)) [op\\_identity\(](#page-1557-0)) [op\\_imag\(](#page-1565-0)) [op\\_image\\_affine\\_transform\(](#page-1572-0)) [op\\_image\\_crop\(](#page-1579-0)) [op\\_image\\_extract\\_patches\(](#page-1585-0)) [op\\_image\\_map\\_coordinates\(](#page-1591-0))

[op\\_image\\_pad\(](#page-1597-0)) [op\\_image\\_resize\(](#page-1603-0)) [op\\_in\\_top\\_k\(](#page-1615-0)) [op\\_inv\(](#page-1609-0)) [op\\_irfft\(](#page-1620-0)) [op\\_is\\_tensor\(](#page-1663-0)) [op\\_isclose\(](#page-1626-0)) [op\\_isfinite\(](#page-1634-0)) [op\\_isinf\(](#page-1642-0)) [op\\_isnan\(](#page-1649-0)) [op\\_istft\(](#page-1657-0)) [op\\_leaky\\_relu\(](#page-1669-0)) [op\\_less\(](#page-1675-0)) [op\\_less\\_equal\(](#page-1683-0)) [op\\_linspace\(](#page-1691-0)) [op\\_log\(](#page-1700-0)) [op\\_log10\(](#page-1707-0)) [op\\_log1p\(](#page-1715-0)) [op\\_log2\(](#page-1723-0)) [op\\_log\\_sigmoid\(](#page-1783-0)) [op\\_log\\_softmax\(](#page-1789-0)) [op\\_logaddexp\(](#page-1731-0)) [op\\_logical\\_and\(](#page-1738-0)) [op\\_logical\\_not\(](#page-1746-0)) [op\\_logical\\_or\(](#page-1754-0)) [op\\_logical\\_xor\(](#page-1762-0)) [op\\_logspace\(](#page-1770-0)) [op\\_logsumexp\(](#page-1778-0)) [op\\_lu\\_factor\(](#page-1795-0)) [op\\_matmul\(](#page-1800-0)) [op\\_max\(](#page-1808-0)) [op\\_max\\_pool\(](#page-1824-0)) [op\\_maximum\(](#page-1816-0)) [op\\_mean\(](#page-1830-0)) [op\\_median\(](#page-1838-0)) [op\\_meshgrid\(](#page-1846-0)) [op\\_min\(](#page-1854-0)) [op\\_minimum\(](#page-1863-0)) [op\\_mod\(](#page-1870-0)) [op\\_moments\(](#page-1879-0)) [op\\_moveaxis\(](#page-1885-0)) [op\\_multi\\_hot\(](#page-1900-0)) [op\\_multiply\(](#page-1892-0)) [op\\_nan\\_to\\_num\(](#page-1906-0)) [op\\_ndim\(](#page-1914-0)) [op\\_negative\(](#page-1922-0)) [op\\_nonzero\(](#page-1930-0)) [op\\_norm\(](#page-1938-0))

```
op_normalize()
op_not_equal()
op_one_hot()
op_ones()
op_ones_like()
op_outer()
op_pad()
op_power()
op_prod()
op_qr()
op_quantile()
op_ravel()
op_real()
op_reciprocal()
op_relu()
op_relu6()
op_repeat()
op_reshape()
op_rfft()
op_roll()
op_round()
op_rsqrt()
op_scatter()
op_scatter_update()
op_segment_max()
op_segment_sum()
op_selu()
op_separable_conv()
op_shape()
op_sigmoid()
op_sign()
op_silu()
op_sin()
op_sinh()
op_size()
op_slice()
op_slice_update()
op_softmax()
op_softplus()
op_softsign()
op_solve()
op_solve_triangular()
op_sort()
op_sparse_categorical_crossentropy()
op_split()
op_sqrt()
op_square()
op_squeeze()
```

```
op_stack()
op_std()
op_stft()
op_stop_gradient()
op_subtract()
op_sum()
op_svd()
op_swapaxes()
op_take()
op_take_along_axis()
op_tan()
op_tanh()
op_tensordot()
op_tile()
op_top_k()
op_trace()
op_transpose()
op_tril()
op_triu()
op_unstack()
op_var()
op_vdot()
op_vectorized_map()
op_vstack()
op_where()
op_while_loop()
op_zeros()
op_zeros_like()
```
<span id="page-2407-0"></span>op\_tril *Return lower triangle of a tensor.*

# Description

For tensors with ndim exceeding 2, tril will apply to the final two axes.

# Usage

 $op_{i}tril(x, k = 0L)$ 

#### Arguments

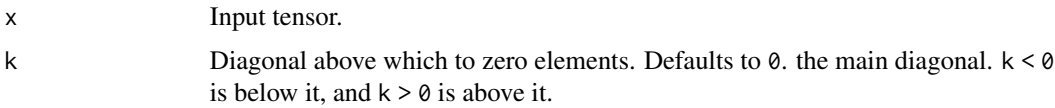

#### op\_tril 2409

# Value

Lower triangle of x, of same shape and data type as x.

# See Also

• <https://keras.io/api/ops/numpy#tril-function>

Other numpy ops: [op\\_abs\(](#page-959-0)) [op\\_add\(](#page-967-0)) [op\\_all\(](#page-975-0)) [op\\_any\(](#page-984-0)) [op\\_append\(](#page-993-0)) [op\\_arange\(](#page-1001-0)) [op\\_arccos\(](#page-1010-0)) [op\\_arccosh\(](#page-1018-0)) [op\\_arcsin\(](#page-1026-0)) [op\\_arcsinh\(](#page-1034-0)) [op\\_arctan\(](#page-1042-0)) [op\\_arctan2\(](#page-1050-0)) [op\\_arctanh\(](#page-1058-0)) [op\\_argmax\(](#page-1066-0)) [op\\_argmin\(](#page-1075-0)) [op\\_argsort\(](#page-1083-0)) [op\\_array\(](#page-1091-0)) [op\\_average\(](#page-1099-0)) [op\\_bincount\(](#page-1127-0)) [op\\_broadcast\\_to\(](#page-1135-0)) [op\\_ceil\(](#page-1155-0)) [op\\_clip\(](#page-1168-0)) [op\\_concatenate\(](#page-1176-0)) [op\\_conj\(](#page-1190-0)) [op\\_copy\(](#page-1221-0)) [op\\_correlate\(](#page-1229-0)) [op\\_cos\(](#page-1237-0)) [op\\_cosh\(](#page-1245-0)) [op\\_count\\_nonzero\(](#page-1252-0)) [op\\_cross\(](#page-1261-0)) [op\\_cumprod\(](#page-1275-0)) [op\\_cumsum\(](#page-1282-0)) [op\\_diag\(](#page-1308-0)) [op\\_diagonal\(](#page-1316-0)) [op\\_diff\(](#page-1325-0)) [op\\_digitize\(](#page-1334-0)) [op\\_divide\(](#page-1342-0)) [op\\_divide\\_no\\_nan\(](#page-1350-0)) [op\\_dot\(](#page-1358-0)) [op\\_einsum\(](#page-1371-0)) [op\\_empty\(](#page-1386-0))

2410 op\_tril and the control of the control of the control of the control of the control of the control of the control of the control of the control of the control of the control of the control of the control of the contro

[op\\_equal\(](#page-1394-0)) [op\\_exp\(](#page-1413-0)) [op\\_expand\\_dims\(](#page-1421-0)) [op\\_expm1\(](#page-1429-0)) [op\\_eye\(](#page-1442-0)) [op\\_flip\(](#page-1461-0)) [op\\_floor\(](#page-1469-0)) [op\\_floor\\_divide\(](#page-1477-0)) [op\\_full\(](#page-1491-0)) [op\\_full\\_like\(](#page-1498-0)) [op\\_get\\_item\(](#page-1513-0)) [op\\_greater\(](#page-1521-0)) [op\\_greater\\_equal\(](#page-1529-0)) [op\\_hstack\(](#page-1549-0)) [op\\_identity\(](#page-1557-0)) [op\\_imag\(](#page-1565-0)) [op\\_isclose\(](#page-1626-0)) [op\\_isfinite\(](#page-1634-0)) [op\\_isinf\(](#page-1642-0)) [op\\_isnan\(](#page-1649-0)) [op\\_less\(](#page-1675-0)) [op\\_less\\_equal\(](#page-1683-0)) [op\\_linspace\(](#page-1691-0)) [op\\_log\(](#page-1700-0)) [op\\_log10\(](#page-1707-0)) [op\\_log1p\(](#page-1715-0)) [op\\_log2\(](#page-1723-0)) [op\\_logaddexp\(](#page-1731-0)) [op\\_logical\\_and\(](#page-1738-0)) [op\\_logical\\_not\(](#page-1746-0)) [op\\_logical\\_or\(](#page-1754-0)) [op\\_logical\\_xor\(](#page-1762-0)) [op\\_logspace\(](#page-1770-0)) [op\\_matmul\(](#page-1800-0)) [op\\_max\(](#page-1808-0)) [op\\_maximum\(](#page-1816-0)) [op\\_mean\(](#page-1830-0)) [op\\_median\(](#page-1838-0)) [op\\_meshgrid\(](#page-1846-0)) [op\\_min\(](#page-1854-0)) [op\\_minimum\(](#page-1863-0)) [op\\_mod\(](#page-1870-0)) [op\\_moveaxis\(](#page-1885-0)) [op\\_multiply\(](#page-1892-0)) [op\\_nan\\_to\\_num\(](#page-1906-0)) [op\\_ndim\(](#page-1914-0)) [op\\_negative\(](#page-1922-0)) [op\\_nonzero\(](#page-1930-0))

op\_tril 2411

[op\\_not\\_equal\(](#page-1950-0)) [op\\_ones\(](#page-1958-0)) [op\\_ones\\_like\(](#page-1966-0)) [op\\_outer\(](#page-1980-0)) [op\\_pad\(](#page-1988-0)) [op\\_power\(](#page-1996-0)) [op\\_prod\(](#page-2004-0)) [op\\_quantile\(](#page-2018-0)) [op\\_ravel\(](#page-2026-0)) [op\\_real\(](#page-2034-0)) [op\\_reciprocal\(](#page-2041-0)) [op\\_repeat\(](#page-2062-0)) [op\\_reshape\(](#page-2070-0)) [op\\_roll\(](#page-2083-0)) [op\\_round\(](#page-2091-0)) [op\\_sign\(](#page-2151-0)) [op\\_sin\(](#page-2165-0)) [op\\_sinh\(](#page-2173-0)) [op\\_size\(](#page-2181-0)) [op\\_sort\(](#page-2229-0)) [op\\_split\(](#page-2243-0)) [op\\_sqrt\(](#page-2251-0)) [op\\_square\(](#page-2259-0)) [op\\_squeeze\(](#page-2267-0)) [op\\_stack\(](#page-2275-0)) [op\\_std\(](#page-2282-0)) [op\\_subtract\(](#page-2302-0)) [op\\_sum\(](#page-2310-0)) [op\\_swapaxes\(](#page-2323-0)) [op\\_take\(](#page-2331-0)) [op\\_take\\_along\\_axis\(](#page-2338-0)) [op\\_tan\(](#page-2346-0)) [op\\_tanh\(](#page-2354-0)) [op\\_tensordot\(](#page-2362-0)) [op\\_tile\(](#page-2370-0)) [op\\_trace\(](#page-2383-0)) [op\\_transpose\(](#page-2391-0)) [op\\_tri\(](#page-2399-0)) [op\\_triu\(](#page-2415-0)) [op\\_var\(](#page-2429-0)) [op\\_vdot\(](#page-2437-0)) [op\\_vstack\(](#page-2454-0)) [op\\_where\(](#page-2461-0)) [op\\_zeros\(](#page-2475-0)) [op\\_zeros\\_like\(](#page-2483-0))

# Other ops:

[op\\_abs\(](#page-959-0))

```
op_add()
op_all()
op_any()
op_append()
op_arange()
op_arccos()
op_arccosh()
op_arcsin()
op_arcsinh()
op_arctan()
op_arctan2()
op_arctanh()
op_argmax()
op_argmin()
op_argsort()
op_array()
op_average()
op_average_pool()
op_batch_normalization()
op_binary_crossentropy()
op_bincount()
op_broadcast_to()
op_cast()
op_categorical_crossentropy()
op_ceil()
op_cholesky()
op_clip()
op_concatenate()
op_cond()
op_conj()
op_conv()
op_conv_transpose()
op_convert_to_numpy()
op_convert_to_tensor()
op_copy()
op_correlate()
op_cos()
op_cosh()
op_count_nonzero()
op_cross()
op_ctc_loss()
op_cumprod()
op_cumsum()
op_custom_gradient()
op_depthwise_conv()
op_det()
op_diag()
op_diagonal()
```
op\_tril 2413

[op\\_diff\(](#page-1325-0)) [op\\_digitize\(](#page-1334-0)) [op\\_divide\(](#page-1342-0)) [op\\_divide\\_no\\_nan\(](#page-1350-0)) [op\\_dot\(](#page-1358-0)) [op\\_eig\(](#page-1366-0)) [op\\_einsum\(](#page-1371-0)) [op\\_elu\(](#page-1380-0)) [op\\_empty\(](#page-1386-0)) [op\\_equal\(](#page-1394-0)) [op\\_erf\(](#page-1402-0)) [op\\_erfinv\(](#page-1408-0)) [op\\_exp\(](#page-1413-0)) [op\\_expand\\_dims\(](#page-1421-0)) [op\\_expm1\(](#page-1429-0)) [op\\_extract\\_sequences\(](#page-1436-0)) [op\\_eye\(](#page-1442-0)) [op\\_fft\(](#page-1450-0)) [op\\_fft2\(](#page-1456-0)) [op\\_flip\(](#page-1461-0)) [op\\_floor\(](#page-1469-0)) [op\\_floor\\_divide\(](#page-1477-0)) [op\\_fori\\_loop\(](#page-1485-0)) [op\\_full\(](#page-1491-0)) [op\\_full\\_like\(](#page-1498-0)) [op\\_gelu\(](#page-1506-0)) [op\\_get\\_item\(](#page-1513-0)) [op\\_greater\(](#page-1521-0)) [op\\_greater\\_equal\(](#page-1529-0)) [op\\_hard\\_sigmoid\(](#page-1537-0)) [op\\_hard\\_silu\(](#page-1543-0)) [op\\_hstack\(](#page-1549-0)) [op\\_identity\(](#page-1557-0)) [op\\_imag\(](#page-1565-0)) [op\\_image\\_affine\\_transform\(](#page-1572-0)) [op\\_image\\_crop\(](#page-1579-0)) [op\\_image\\_extract\\_patches\(](#page-1585-0)) [op\\_image\\_map\\_coordinates\(](#page-1591-0)) [op\\_image\\_pad\(](#page-1597-0)) [op\\_image\\_resize\(](#page-1603-0)) [op\\_in\\_top\\_k\(](#page-1615-0)) [op\\_inv\(](#page-1609-0)) [op\\_irfft\(](#page-1620-0)) [op\\_is\\_tensor\(](#page-1663-0)) [op\\_isclose\(](#page-1626-0)) [op\\_isfinite\(](#page-1634-0)) [op\\_isinf\(](#page-1642-0)) [op\\_isnan\(](#page-1649-0))

2414 op\_tril

[op\\_istft\(](#page-1657-0)) [op\\_leaky\\_relu\(](#page-1669-0)) [op\\_less\(](#page-1675-0)) [op\\_less\\_equal\(](#page-1683-0)) [op\\_linspace\(](#page-1691-0)) [op\\_log\(](#page-1700-0)) [op\\_log10\(](#page-1707-0)) [op\\_log1p\(](#page-1715-0)) [op\\_log2\(](#page-1723-0)) [op\\_log\\_sigmoid\(](#page-1783-0)) [op\\_log\\_softmax\(](#page-1789-0)) [op\\_logaddexp\(](#page-1731-0)) [op\\_logical\\_and\(](#page-1738-0)) [op\\_logical\\_not\(](#page-1746-0)) [op\\_logical\\_or\(](#page-1754-0)) [op\\_logical\\_xor\(](#page-1762-0)) [op\\_logspace\(](#page-1770-0)) [op\\_logsumexp\(](#page-1778-0)) [op\\_lu\\_factor\(](#page-1795-0)) [op\\_matmul\(](#page-1800-0)) [op\\_max\(](#page-1808-0)) [op\\_max\\_pool\(](#page-1824-0)) [op\\_maximum\(](#page-1816-0)) [op\\_mean\(](#page-1830-0)) [op\\_median\(](#page-1838-0)) [op\\_meshgrid\(](#page-1846-0)) [op\\_min\(](#page-1854-0)) [op\\_minimum\(](#page-1863-0)) [op\\_mod\(](#page-1870-0)) [op\\_moments\(](#page-1879-0)) [op\\_moveaxis\(](#page-1885-0)) [op\\_multi\\_hot\(](#page-1900-0)) [op\\_multiply\(](#page-1892-0)) [op\\_nan\\_to\\_num\(](#page-1906-0)) [op\\_ndim\(](#page-1914-0)) [op\\_negative\(](#page-1922-0)) [op\\_nonzero\(](#page-1930-0)) [op\\_norm\(](#page-1938-0)) [op\\_normalize\(](#page-1944-0)) [op\\_not\\_equal\(](#page-1950-0)) [op\\_one\\_hot\(](#page-1974-0)) [op\\_ones\(](#page-1958-0)) [op\\_ones\\_like\(](#page-1966-0)) [op\\_outer\(](#page-1980-0)) [op\\_pad\(](#page-1988-0)) [op\\_power\(](#page-1996-0)) [op\\_prod\(](#page-2004-0)) [op\\_qr\(](#page-2012-0))

op\_tril 2415

```
op_quantile()
op_ravel()
op_real()
op_reciprocal()
op_relu()
op_relu6()
op_repeat()
op_reshape()
op_rfft()
op_roll()
op_round()
op_rsqrt()
op_scatter()
op_scatter_update()
op_segment_max()
op_segment_sum()
op_selu()
op_separable_conv()
op_shape()
op_sigmoid()
op_sign()
op_silu()
op_sin()
op_sinh()
op_size()
op_slice()
op_slice_update()
op_softmax()
op_softplus()
op_softsign()
op_solve()
op_solve_triangular()
op_sort()
op_sparse_categorical_crossentropy()
op_split()
op_sqrt()
op_square()
op_squeeze()
op_stack()
op_std()
op_stft()
op_stop_gradient()
op_subtract()
op_sum()
op_svd()
op_swapaxes()
op_take()
op_take_along_axis()
```

```
op_tan()
op_tanh()
op_tensordot()
op_tile()
op_top_k()
op_trace()
op_transpose()
op_tri()
op_triu()
op_unstack()
op_var()
op_vdot()
op_vectorized_map()
op_vstack()
op_where()
op_while_loop()
op_zeros()
op_zeros_like()
```
<span id="page-2415-0"></span>op\_triu *Return upper triangle of a tensor.*

#### Description

For tensors with ndim exceeding 2, triu will apply to the final two axes.

#### Usage

 $op\_triu(x, k = 0L)$ 

## Arguments

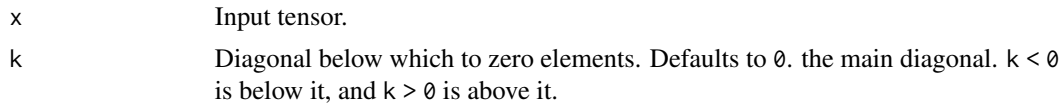

#### Value

Upper triangle of x, of same shape and data type as x.

#### See Also

```
• https://keras.io/api/ops/numpy#triu-function
Other numpy ops:
op_abs()
op_add()
```
[op\\_all\(](#page-975-0)) [op\\_any\(](#page-984-0)) [op\\_append\(](#page-993-0)) [op\\_arange\(](#page-1001-0)) [op\\_arccos\(](#page-1010-0)) [op\\_arccosh\(](#page-1018-0)) [op\\_arcsin\(](#page-1026-0)) [op\\_arcsinh\(](#page-1034-0)) [op\\_arctan\(](#page-1042-0)) [op\\_arctan2\(](#page-1050-0)) [op\\_arctanh\(](#page-1058-0)) [op\\_argmax\(](#page-1066-0)) [op\\_argmin\(](#page-1075-0)) [op\\_argsort\(](#page-1083-0)) [op\\_array\(](#page-1091-0)) [op\\_average\(](#page-1099-0)) [op\\_bincount\(](#page-1127-0)) [op\\_broadcast\\_to\(](#page-1135-0)) [op\\_ceil\(](#page-1155-0)) [op\\_clip\(](#page-1168-0)) [op\\_concatenate\(](#page-1176-0)) [op\\_conj\(](#page-1190-0)) [op\\_copy\(](#page-1221-0)) [op\\_correlate\(](#page-1229-0)) [op\\_cos\(](#page-1237-0)) [op\\_cosh\(](#page-1245-0)) [op\\_count\\_nonzero\(](#page-1252-0)) [op\\_cross\(](#page-1261-0)) [op\\_cumprod\(](#page-1275-0)) [op\\_cumsum\(](#page-1282-0)) [op\\_diag\(](#page-1308-0)) [op\\_diagonal\(](#page-1316-0)) [op\\_diff\(](#page-1325-0)) [op\\_digitize\(](#page-1334-0)) [op\\_divide\(](#page-1342-0)) [op\\_divide\\_no\\_nan\(](#page-1350-0)) [op\\_dot\(](#page-1358-0)) [op\\_einsum\(](#page-1371-0)) [op\\_empty\(](#page-1386-0)) [op\\_equal\(](#page-1394-0)) [op\\_exp\(](#page-1413-0)) [op\\_expand\\_dims\(](#page-1421-0)) [op\\_expm1\(](#page-1429-0)) [op\\_eye\(](#page-1442-0)) [op\\_flip\(](#page-1461-0)) [op\\_floor\(](#page-1469-0)) [op\\_floor\\_divide\(](#page-1477-0)) [op\\_full\(](#page-1491-0))

[op\\_full\\_like\(](#page-1498-0)) [op\\_get\\_item\(](#page-1513-0)) [op\\_greater\(](#page-1521-0)) [op\\_greater\\_equal\(](#page-1529-0)) [op\\_hstack\(](#page-1549-0)) [op\\_identity\(](#page-1557-0)) [op\\_imag\(](#page-1565-0)) [op\\_isclose\(](#page-1626-0)) [op\\_isfinite\(](#page-1634-0)) [op\\_isinf\(](#page-1642-0)) [op\\_isnan\(](#page-1649-0)) [op\\_less\(](#page-1675-0)) [op\\_less\\_equal\(](#page-1683-0)) [op\\_linspace\(](#page-1691-0)) [op\\_log\(](#page-1700-0)) [op\\_log10\(](#page-1707-0)) [op\\_log1p\(](#page-1715-0)) [op\\_log2\(](#page-1723-0)) [op\\_logaddexp\(](#page-1731-0)) [op\\_logical\\_and\(](#page-1738-0)) [op\\_logical\\_not\(](#page-1746-0)) [op\\_logical\\_or\(](#page-1754-0)) [op\\_logical\\_xor\(](#page-1762-0)) [op\\_logspace\(](#page-1770-0)) [op\\_matmul\(](#page-1800-0)) [op\\_max\(](#page-1808-0)) [op\\_maximum\(](#page-1816-0)) [op\\_mean\(](#page-1830-0)) [op\\_median\(](#page-1838-0)) [op\\_meshgrid\(](#page-1846-0)) [op\\_min\(](#page-1854-0)) [op\\_minimum\(](#page-1863-0)) [op\\_mod\(](#page-1870-0)) [op\\_moveaxis\(](#page-1885-0)) [op\\_multiply\(](#page-1892-0)) [op\\_nan\\_to\\_num\(](#page-1906-0)) [op\\_ndim\(](#page-1914-0)) [op\\_negative\(](#page-1922-0)) [op\\_nonzero\(](#page-1930-0)) [op\\_not\\_equal\(](#page-1950-0)) [op\\_ones\(](#page-1958-0)) [op\\_ones\\_like\(](#page-1966-0)) [op\\_outer\(](#page-1980-0)) [op\\_pad\(](#page-1988-0)) [op\\_power\(](#page-1996-0)) [op\\_prod\(](#page-2004-0)) [op\\_quantile\(](#page-2018-0)) [op\\_ravel\(](#page-2026-0))

```
op_real()
op_reciprocal()
op_repeat()
op_reshape()
op_roll()
op_round()
op_sign()
op_sin()
op_sinh()
op_size()
op_sort()
op_split()
op_sqrt()
op_square()
op_squeeze()
op_stack()
op_std()
op_subtract()
op_sum()
op_swapaxes()
op_take()
op_take_along_axis()
op_tan()
op_tanh()
op_tensordot()
op_tile()
op_trace()
op_transpose()
op_tri()
op_tril()
op_var()
op_vdot()
op_vstack()
op_where()
op_zeros()
op_zeros_like()
Other ops:
op_abs()
op_add()
op_all()
op_any()
op_append()
op_arange()
op_arccos()
op_arccosh()
```

```
op_arcsin()
op_arcsinh()
```
[op\\_arctan\(](#page-1042-0)) [op\\_arctan2\(](#page-1050-0)) [op\\_arctanh\(](#page-1058-0)) [op\\_argmax\(](#page-1066-0)) [op\\_argmin\(](#page-1075-0)) [op\\_argsort\(](#page-1083-0)) [op\\_array\(](#page-1091-0)) [op\\_average\(](#page-1099-0)) [op\\_average\\_pool\(](#page-1108-0)) [op\\_batch\\_normalization\(](#page-1115-0)) [op\\_binary\\_crossentropy\(](#page-1121-0)) [op\\_bincount\(](#page-1127-0)) [op\\_broadcast\\_to\(](#page-1135-0)) [op\\_cast\(](#page-1143-0)) [op\\_categorical\\_crossentropy\(](#page-1149-0)) [op\\_ceil\(](#page-1155-0)) [op\\_cholesky\(](#page-1163-0)) [op\\_clip\(](#page-1168-0)) [op\\_concatenate\(](#page-1176-0)) [op\\_cond\(](#page-1184-0)) [op\\_conj\(](#page-1190-0)) [op\\_conv\(](#page-1198-0)) [op\\_conv\\_transpose\(](#page-1215-0)) [op\\_convert\\_to\\_numpy\(](#page-1204-0)) [op\\_convert\\_to\\_tensor\(](#page-1209-0)) [op\\_copy\(](#page-1221-0)) [op\\_correlate\(](#page-1229-0)) [op\\_cos\(](#page-1237-0)) [op\\_cosh\(](#page-1245-0)) [op\\_count\\_nonzero\(](#page-1252-0)) [op\\_cross\(](#page-1261-0)) [op\\_ctc\\_loss\(](#page-1269-0)) [op\\_cumprod\(](#page-1275-0)) [op\\_cumsum\(](#page-1282-0)) [op\\_custom\\_gradient\(](#page-1290-0)) [op\\_depthwise\\_conv\(](#page-1297-0)) [op\\_det\(](#page-1303-0)) [op\\_diag\(](#page-1308-0)) [op\\_diagonal\(](#page-1316-0)) [op\\_diff\(](#page-1325-0)) [op\\_digitize\(](#page-1334-0)) [op\\_divide\(](#page-1342-0)) [op\\_divide\\_no\\_nan\(](#page-1350-0)) [op\\_dot\(](#page-1358-0)) [op\\_eig\(](#page-1366-0)) [op\\_einsum\(](#page-1371-0)) [op\\_elu\(](#page-1380-0)) [op\\_empty\(](#page-1386-0))

```
op_equal()
op_erf()
op_erfinv()
op_exp()
op_expand_dims()
op_expm1()
op_extract_sequences()
op_eye()
op_fft()
op_fft2()
op_flip()
op_floor()
op_floor_divide()
op_fori_loop()
op_full()
op_full_like()
op_gelu()
op_get_item()
op_greater()
op_greater_equal()
op_hard_sigmoid()
op_hard_silu()
op_hstack()
op_identity()
op_imag()
op_image_affine_transform()
op_image_crop()
op_image_extract_patches()
op_image_map_coordinates()
op_image_pad()
op_image_resize()
op_in_top_k()
op_inv()
op_irfft()
op_is_tensor()
op_isclose()
op_isfinite()
op_isinf()
op_isnan()
op_istft()
op_leaky_relu()
op_less()
op_less_equal()
op_linspace()
op_log()
op_log10()
op_log1p()
op_log2()
```
[op\\_log\\_sigmoid\(](#page-1783-0)) [op\\_log\\_softmax\(](#page-1789-0)) [op\\_logaddexp\(](#page-1731-0)) [op\\_logical\\_and\(](#page-1738-0)) [op\\_logical\\_not\(](#page-1746-0)) [op\\_logical\\_or\(](#page-1754-0)) [op\\_logical\\_xor\(](#page-1762-0)) [op\\_logspace\(](#page-1770-0)) [op\\_logsumexp\(](#page-1778-0)) [op\\_lu\\_factor\(](#page-1795-0)) [op\\_matmul\(](#page-1800-0)) [op\\_max\(](#page-1808-0)) [op\\_max\\_pool\(](#page-1824-0)) [op\\_maximum\(](#page-1816-0)) [op\\_mean\(](#page-1830-0)) [op\\_median\(](#page-1838-0)) [op\\_meshgrid\(](#page-1846-0)) [op\\_min\(](#page-1854-0)) [op\\_minimum\(](#page-1863-0)) [op\\_mod\(](#page-1870-0)) [op\\_moments\(](#page-1879-0)) [op\\_moveaxis\(](#page-1885-0)) [op\\_multi\\_hot\(](#page-1900-0)) [op\\_multiply\(](#page-1892-0)) [op\\_nan\\_to\\_num\(](#page-1906-0)) [op\\_ndim\(](#page-1914-0)) [op\\_negative\(](#page-1922-0)) [op\\_nonzero\(](#page-1930-0)) [op\\_norm\(](#page-1938-0)) [op\\_normalize\(](#page-1944-0)) [op\\_not\\_equal\(](#page-1950-0)) [op\\_one\\_hot\(](#page-1974-0)) [op\\_ones\(](#page-1958-0)) [op\\_ones\\_like\(](#page-1966-0)) [op\\_outer\(](#page-1980-0)) [op\\_pad\(](#page-1988-0)) [op\\_power\(](#page-1996-0)) [op\\_prod\(](#page-2004-0)) [op\\_qr\(](#page-2012-0)) [op\\_quantile\(](#page-2018-0)) [op\\_ravel\(](#page-2026-0)) [op\\_real\(](#page-2034-0)) [op\\_reciprocal\(](#page-2041-0)) [op\\_relu\(](#page-2049-0)) [op\\_relu6\(](#page-2055-0)) [op\\_repeat\(](#page-2062-0)) [op\\_reshape\(](#page-2070-0)) [op\\_rfft\(](#page-2077-0))

[op\\_roll\(](#page-2083-0)) [op\\_round\(](#page-2091-0)) [op\\_rsqrt\(](#page-2099-0)) [op\\_scatter\(](#page-2104-0)) [op\\_scatter\\_update\(](#page-2110-0)) [op\\_segment\\_max\(](#page-2117-0)) [op\\_segment\\_sum\(](#page-2123-0)) [op\\_selu\(](#page-2128-0)) [op\\_separable\\_conv\(](#page-2134-0)) [op\\_shape\(](#page-2140-0)) [op\\_sigmoid\(](#page-2146-0)) [op\\_sign\(](#page-2151-0)) [op\\_silu\(](#page-2159-0)) [op\\_sin\(](#page-2165-0)) [op\\_sinh\(](#page-2173-0)) [op\\_size\(](#page-2181-0)) [op\\_slice\(](#page-2188-0)) [op\\_slice\\_update\(](#page-2194-0)) [op\\_softmax\(](#page-2200-0)) [op\\_softplus\(](#page-2206-0)) [op\\_softsign\(](#page-2212-0)) [op\\_solve\(](#page-2219-0)) [op\\_solve\\_triangular\(](#page-2224-0)) [op\\_sort\(](#page-2229-0)) [op\\_sparse\\_categorical\\_crossentropy\(](#page-2237-0)) [op\\_split\(](#page-2243-0)) [op\\_sqrt\(](#page-2251-0)) [op\\_square\(](#page-2259-0)) [op\\_squeeze\(](#page-2267-0)) [op\\_stack\(](#page-2275-0)) [op\\_std\(](#page-2282-0)) [op\\_stft\(](#page-2290-0)) [op\\_stop\\_gradient\(](#page-2296-0)) [op\\_subtract\(](#page-2302-0)) [op\\_sum\(](#page-2310-0)) [op\\_svd\(](#page-2317-0)) [op\\_swapaxes\(](#page-2323-0)) [op\\_take\(](#page-2331-0)) [op\\_take\\_along\\_axis\(](#page-2338-0)) [op\\_tan\(](#page-2346-0)) [op\\_tanh\(](#page-2354-0)) [op\\_tensordot\(](#page-2362-0)) [op\\_tile\(](#page-2370-0)) [op\\_top\\_k\(](#page-2377-0)) [op\\_trace\(](#page-2383-0)) [op\\_transpose\(](#page-2391-0)) [op\\_tri\(](#page-2399-0)) [op\\_tril\(](#page-2407-0))

```
op_unstack()
op_var()
op_vdot()
op_vectorized_map()
op_vstack()
op_where()
op_while_loop()
op_zeros()
op_zeros_like()
```
<span id="page-2423-0"></span>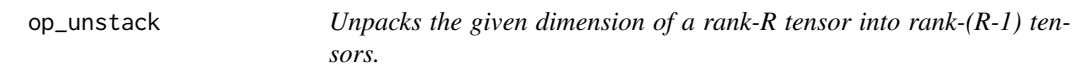

## Description

Unpacks the given dimension of a rank-R tensor into rank-(R-1) tensors.

#### Usage

 $op\_unstack(x, num = NULL, axis = 1L)$ 

## Arguments

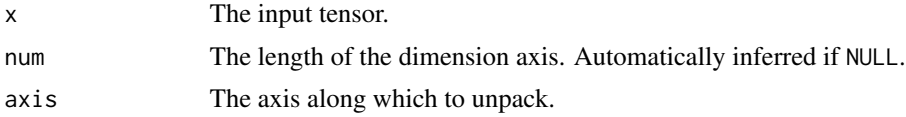

#### Value

A list of tensors unpacked along the given axis.

## Examples

```
x \leftarrow op_{array(rbind(c(1, 2))c(3, 4)))
op_unstack(x, axis=1)
## [[1]]
## tf.Tensor([1. 2.], shape=(2), dtype=float64)
##
## [[2]]
## tf.Tensor([3. 4.], shape=(2), dtype=float64)
```
op\_unstack(x, axis=2)

```
## [[1]]
## tf.Tensor([1. 3.], shape=(2), dtype=float64)
##
## [[2]]
## tf.Tensor([2. 4.], shape=(2), dtype=float64)
all.equal(op_unstack(x),
          op\_unstack(x, axis = 1)## [1] TRUE
all.equal(op_unstack(x, axis = -1),
          op\_unstack(x, axis = 2)## [1] TRUE
# [array([1, 2)), array([3, 4))]
[3, 4)]: R:3,%204))
```
## See Also

```
Other core ops:
op_cast()
op_cond()
op_convert_to_numpy()
op_convert_to_tensor()
op_custom_gradient()
op_fori_loop()
op_is_tensor()
op_scatter()
op_scatter_update()
op_shape()
op_slice()
op_slice_update()
op_stop_gradient()
op_vectorized_map()
op_while_loop()
```

```
Other ops:
op_abs()
op_add()
op_all()
op_any()
op_append()
```

```
op_arange()
op_arccos()
op_arccosh()
op_arcsin()
op_arcsinh()
op_arctan()
op_arctan2()
op_arctanh()
op_argmax()
op_argmin()
op_argsort()
op_array()
op_average()
op_average_pool()
op_batch_normalization()
op_binary_crossentropy()
op_bincount()
op_broadcast_to()
op_cast()
op_categorical_crossentropy()
op_ceil()
op_cholesky()
op_clip()
op_concatenate()
op_cond()
op_conj()
op_conv()
op_conv_transpose()
op_convert_to_numpy()
op_convert_to_tensor()
op_copy()
op_correlate()
op_cos()
op_cosh()
op_count_nonzero()
op_cross()
op_ctc_loss()
op_cumprod()
op_cumsum()
op_custom_gradient()
op_depthwise_conv()
op_det()
op_diag()
op_diagonal()
op_diff()
op_digitize()
op_divide()
op_divide_no_nan()
```

```
op_dot()
op_eig()
op_einsum()
op_elu()
op_empty()
op_equal()
op_erf()
op_erfinv()
op_exp()
op_expand_dims()
op_expm1()
op_extract_sequences()
op_eye()
op_fft()
op_fft2()
op_flip()
op_floor()
op_floor_divide()
op_fori_loop()
op_full()
op_full_like()
op_gelu()
op_get_item()
op_greater()
op_greater_equal()
op_hard_sigmoid()
op_hard_silu()
op_hstack()
op_identity()
op_imag()
op_image_affine_transform()
op_image_crop()
op_image_extract_patches()
op_image_map_coordinates()
op_image_pad()
op_image_resize()
op_in_top_k()
op_inv()
op_irfft()
op_is_tensor()
op_isclose()
op_isfinite()
op_isinf()
op_isnan()
op_istft()
op_leaky_relu()
op_less()
op_less_equal()
```
[op\\_linspace\(](#page-1691-0)) [op\\_log\(](#page-1700-0)) [op\\_log10\(](#page-1707-0)) [op\\_log1p\(](#page-1715-0)) [op\\_log2\(](#page-1723-0)) [op\\_log\\_sigmoid\(](#page-1783-0)) [op\\_log\\_softmax\(](#page-1789-0)) [op\\_logaddexp\(](#page-1731-0)) [op\\_logical\\_and\(](#page-1738-0)) [op\\_logical\\_not\(](#page-1746-0)) [op\\_logical\\_or\(](#page-1754-0)) [op\\_logical\\_xor\(](#page-1762-0)) [op\\_logspace\(](#page-1770-0)) [op\\_logsumexp\(](#page-1778-0)) [op\\_lu\\_factor\(](#page-1795-0)) [op\\_matmul\(](#page-1800-0)) [op\\_max\(](#page-1808-0)) [op\\_max\\_pool\(](#page-1824-0)) [op\\_maximum\(](#page-1816-0)) [op\\_mean\(](#page-1830-0)) [op\\_median\(](#page-1838-0)) [op\\_meshgrid\(](#page-1846-0)) [op\\_min\(](#page-1854-0)) [op\\_minimum\(](#page-1863-0)) [op\\_mod\(](#page-1870-0)) [op\\_moments\(](#page-1879-0)) [op\\_moveaxis\(](#page-1885-0)) [op\\_multi\\_hot\(](#page-1900-0)) [op\\_multiply\(](#page-1892-0)) [op\\_nan\\_to\\_num\(](#page-1906-0)) [op\\_ndim\(](#page-1914-0)) [op\\_negative\(](#page-1922-0)) [op\\_nonzero\(](#page-1930-0)) [op\\_norm\(](#page-1938-0)) [op\\_normalize\(](#page-1944-0)) [op\\_not\\_equal\(](#page-1950-0)) [op\\_one\\_hot\(](#page-1974-0)) [op\\_ones\(](#page-1958-0)) [op\\_ones\\_like\(](#page-1966-0)) [op\\_outer\(](#page-1980-0)) [op\\_pad\(](#page-1988-0)) [op\\_power\(](#page-1996-0)) [op\\_prod\(](#page-2004-0)) [op\\_qr\(](#page-2012-0)) [op\\_quantile\(](#page-2018-0)) [op\\_ravel\(](#page-2026-0)) [op\\_real\(](#page-2034-0)) [op\\_reciprocal\(](#page-2041-0))

```
op_relu()
op_relu6()
op_repeat()
op_reshape()
op_rfft()
op_roll()
op_round()
op_rsqrt()
op_scatter()
op_scatter_update()
op_segment_max()
op_segment_sum()
op_selu()
op_separable_conv()
op_shape()
op_sigmoid()
op_sign()
op_silu()
op_sin()
op_sinh()
op_size()
op_slice()
op_slice_update()
op_softmax()
op_softplus()
op_softsign()
op_solve()
op_solve_triangular()
op_sort()
op_sparse_categorical_crossentropy()
op_split()
op_sqrt()
op_square()
op_squeeze()
op_stack()
op_std()
op_stft()
op_stop_gradient()
op_subtract()
op_sum()
op_svd()
op_swapaxes()
op_take()
op_take_along_axis()
op_tan()
op_tanh()
op_tensordot()
op_tile()
```

```
op_top_k()
op_trace()
op_transpose()
op_tri()
op_tril()
op_triu()
op_var()
op_vdot()
op_vectorized_map()
op_vstack()
op_where()
op_while_loop()
op_zeros()
op_zeros_like()
```
<span id="page-2429-0"></span>op\_var *Compute the variance along the specified axes.*

## Description

Compute the variance along the specified axes.

#### Usage

 $op_{\sim}var(x, axis = NULL, keeping the FALED)$ 

## Arguments

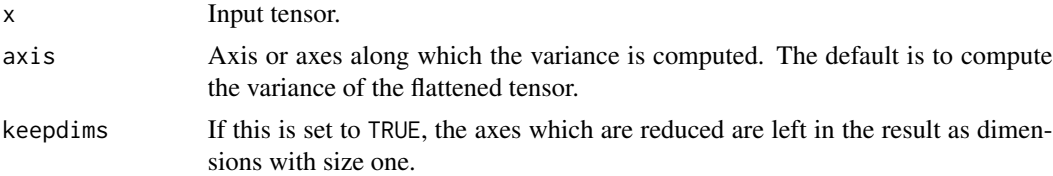

## Value

Output tensor containing the variance.

#### See Also

• <https://keras.io/api/ops/numpy#var-function>

Other numpy ops: [op\\_abs\(](#page-959-0)) [op\\_add\(](#page-967-0)) [op\\_all\(](#page-975-0)) [op\\_any\(](#page-984-0))

[op\\_append\(](#page-993-0)) [op\\_arange\(](#page-1001-0)) [op\\_arccos\(](#page-1010-0)) [op\\_arccosh\(](#page-1018-0)) [op\\_arcsin\(](#page-1026-0)) [op\\_arcsinh\(](#page-1034-0)) [op\\_arctan\(](#page-1042-0)) [op\\_arctan2\(](#page-1050-0)) [op\\_arctanh\(](#page-1058-0)) [op\\_argmax\(](#page-1066-0)) [op\\_argmin\(](#page-1075-0)) [op\\_argsort\(](#page-1083-0)) [op\\_array\(](#page-1091-0)) [op\\_average\(](#page-1099-0)) [op\\_bincount\(](#page-1127-0)) [op\\_broadcast\\_to\(](#page-1135-0)) [op\\_ceil\(](#page-1155-0)) [op\\_clip\(](#page-1168-0)) [op\\_concatenate\(](#page-1176-0)) [op\\_conj\(](#page-1190-0)) [op\\_copy\(](#page-1221-0)) [op\\_correlate\(](#page-1229-0)) [op\\_cos\(](#page-1237-0)) [op\\_cosh\(](#page-1245-0)) [op\\_count\\_nonzero\(](#page-1252-0)) [op\\_cross\(](#page-1261-0)) [op\\_cumprod\(](#page-1275-0)) [op\\_cumsum\(](#page-1282-0)) [op\\_diag\(](#page-1308-0)) [op\\_diagonal\(](#page-1316-0)) [op\\_diff\(](#page-1325-0)) [op\\_digitize\(](#page-1334-0)) [op\\_divide\(](#page-1342-0)) [op\\_divide\\_no\\_nan\(](#page-1350-0)) [op\\_dot\(](#page-1358-0)) [op\\_einsum\(](#page-1371-0)) [op\\_empty\(](#page-1386-0)) [op\\_equal\(](#page-1394-0)) [op\\_exp\(](#page-1413-0)) [op\\_expand\\_dims\(](#page-1421-0)) [op\\_expm1\(](#page-1429-0)) [op\\_eye\(](#page-1442-0)) [op\\_flip\(](#page-1461-0)) [op\\_floor\(](#page-1469-0)) [op\\_floor\\_divide\(](#page-1477-0)) [op\\_full\(](#page-1491-0)) [op\\_full\\_like\(](#page-1498-0)) [op\\_get\\_item\(](#page-1513-0))

[op\\_greater\(](#page-1521-0)) [op\\_greater\\_equal\(](#page-1529-0)) [op\\_hstack\(](#page-1549-0)) [op\\_identity\(](#page-1557-0)) [op\\_imag\(](#page-1565-0)) [op\\_isclose\(](#page-1626-0)) [op\\_isfinite\(](#page-1634-0)) [op\\_isinf\(](#page-1642-0)) [op\\_isnan\(](#page-1649-0)) [op\\_less\(](#page-1675-0)) [op\\_less\\_equal\(](#page-1683-0)) [op\\_linspace\(](#page-1691-0)) [op\\_log\(](#page-1700-0)) [op\\_log10\(](#page-1707-0)) [op\\_log1p\(](#page-1715-0)) [op\\_log2\(](#page-1723-0)) [op\\_logaddexp\(](#page-1731-0)) [op\\_logical\\_and\(](#page-1738-0)) [op\\_logical\\_not\(](#page-1746-0)) [op\\_logical\\_or\(](#page-1754-0)) [op\\_logical\\_xor\(](#page-1762-0)) [op\\_logspace\(](#page-1770-0)) [op\\_matmul\(](#page-1800-0)) [op\\_max\(](#page-1808-0)) [op\\_maximum\(](#page-1816-0)) [op\\_mean\(](#page-1830-0)) [op\\_median\(](#page-1838-0)) [op\\_meshgrid\(](#page-1846-0)) [op\\_min\(](#page-1854-0)) [op\\_minimum\(](#page-1863-0)) [op\\_mod\(](#page-1870-0)) [op\\_moveaxis\(](#page-1885-0)) [op\\_multiply\(](#page-1892-0)) [op\\_nan\\_to\\_num\(](#page-1906-0)) [op\\_ndim\(](#page-1914-0)) [op\\_negative\(](#page-1922-0)) [op\\_nonzero\(](#page-1930-0)) [op\\_not\\_equal\(](#page-1950-0)) [op\\_ones\(](#page-1958-0)) [op\\_ones\\_like\(](#page-1966-0)) [op\\_outer\(](#page-1980-0)) [op\\_pad\(](#page-1988-0)) [op\\_power\(](#page-1996-0)) [op\\_prod\(](#page-2004-0)) [op\\_quantile\(](#page-2018-0)) [op\\_ravel\(](#page-2026-0)) [op\\_real\(](#page-2034-0)) [op\\_reciprocal\(](#page-2041-0))

```
op_repeat()
op_reshape()
op_roll()
op_round()
op_sign()
op_sin()
op_sinh()
op_size()
op_sort()
op_split()
op_sqrt()
op_square()
op_squeeze()
op_stack()
op_std()
op_subtract()
op_sum()
op_swapaxes()
op_take()
op_take_along_axis()
op_tan()
op_tanh()
op_tensordot()
op_tile()
op_trace()
op_transpose()
op_tri()
op_tril()
op_triu()
op_vdot()
op_vstack()
op_where()
op_zeros()
op_zeros_like()
```
# Other ops: [op\\_abs\(](#page-959-0)) [op\\_add\(](#page-967-0)) [op\\_all\(](#page-975-0)) [op\\_any\(](#page-984-0)) [op\\_append\(](#page-993-0)) [op\\_arange\(](#page-1001-0)) [op\\_arccos\(](#page-1010-0)) [op\\_arccosh\(](#page-1018-0)) [op\\_arcsin\(](#page-1026-0)) [op\\_arcsinh\(](#page-1034-0)) [op\\_arctan\(](#page-1042-0)) [op\\_arctan2\(](#page-1050-0))

[op\\_arctanh\(](#page-1058-0)) [op\\_argmax\(](#page-1066-0)) [op\\_argmin\(](#page-1075-0)) [op\\_argsort\(](#page-1083-0)) [op\\_array\(](#page-1091-0)) [op\\_average\(](#page-1099-0)) [op\\_average\\_pool\(](#page-1108-0)) [op\\_batch\\_normalization\(](#page-1115-0)) [op\\_binary\\_crossentropy\(](#page-1121-0)) [op\\_bincount\(](#page-1127-0)) [op\\_broadcast\\_to\(](#page-1135-0)) [op\\_cast\(](#page-1143-0)) [op\\_categorical\\_crossentropy\(](#page-1149-0)) [op\\_ceil\(](#page-1155-0)) [op\\_cholesky\(](#page-1163-0)) [op\\_clip\(](#page-1168-0)) [op\\_concatenate\(](#page-1176-0)) [op\\_cond\(](#page-1184-0)) [op\\_conj\(](#page-1190-0)) [op\\_conv\(](#page-1198-0)) [op\\_conv\\_transpose\(](#page-1215-0)) [op\\_convert\\_to\\_numpy\(](#page-1204-0)) [op\\_convert\\_to\\_tensor\(](#page-1209-0)) [op\\_copy\(](#page-1221-0)) [op\\_correlate\(](#page-1229-0)) [op\\_cos\(](#page-1237-0)) [op\\_cosh\(](#page-1245-0)) [op\\_count\\_nonzero\(](#page-1252-0)) [op\\_cross\(](#page-1261-0)) [op\\_ctc\\_loss\(](#page-1269-0)) [op\\_cumprod\(](#page-1275-0)) [op\\_cumsum\(](#page-1282-0)) [op\\_custom\\_gradient\(](#page-1290-0)) [op\\_depthwise\\_conv\(](#page-1297-0)) [op\\_det\(](#page-1303-0)) [op\\_diag\(](#page-1308-0)) [op\\_diagonal\(](#page-1316-0)) [op\\_diff\(](#page-1325-0)) [op\\_digitize\(](#page-1334-0)) [op\\_divide\(](#page-1342-0)) [op\\_divide\\_no\\_nan\(](#page-1350-0)) [op\\_dot\(](#page-1358-0)) [op\\_eig\(](#page-1366-0)) [op\\_einsum\(](#page-1371-0)) [op\\_elu\(](#page-1380-0)) [op\\_empty\(](#page-1386-0)) [op\\_equal\(](#page-1394-0)) [op\\_erf\(](#page-1402-0))

```
op_erfinv()
op_exp()
op_expand_dims()
op_expm1()
op_extract_sequences()
op_eye()
op_fft()
op_fft2()
op_flip()
op_floor()
op_floor_divide()
op_fori_loop()
op_full()
op_full_like()
op_gelu()
op_get_item()
op_greater()
op_greater_equal()
op_hard_sigmoid()
op_hard_silu()
op_hstack()
op_identity()
op_imag()
op_image_affine_transform()
op_image_crop()
op_image_extract_patches()
op_image_map_coordinates()
op_image_pad()
op_image_resize()
op_in_top_k()
op_inv()
op_irfft()
op_is_tensor()
op_isclose()
op_isfinite()
op_isinf()
op_isnan()
op_istft()
op_leaky_relu()
op_less()
op_less_equal()
op_linspace()
op_log()
op_log10()
op_log1p()
op_log2()
op_log_sigmoid()
op_log_softmax()
```
[op\\_logaddexp\(](#page-1731-0)) [op\\_logical\\_and\(](#page-1738-0)) [op\\_logical\\_not\(](#page-1746-0)) [op\\_logical\\_or\(](#page-1754-0)) [op\\_logical\\_xor\(](#page-1762-0)) [op\\_logspace\(](#page-1770-0)) [op\\_logsumexp\(](#page-1778-0)) [op\\_lu\\_factor\(](#page-1795-0)) [op\\_matmul\(](#page-1800-0)) [op\\_max\(](#page-1808-0)) [op\\_max\\_pool\(](#page-1824-0)) [op\\_maximum\(](#page-1816-0)) [op\\_mean\(](#page-1830-0)) [op\\_median\(](#page-1838-0)) [op\\_meshgrid\(](#page-1846-0)) [op\\_min\(](#page-1854-0)) [op\\_minimum\(](#page-1863-0)) [op\\_mod\(](#page-1870-0)) [op\\_moments\(](#page-1879-0)) [op\\_moveaxis\(](#page-1885-0)) [op\\_multi\\_hot\(](#page-1900-0)) [op\\_multiply\(](#page-1892-0)) [op\\_nan\\_to\\_num\(](#page-1906-0)) [op\\_ndim\(](#page-1914-0)) [op\\_negative\(](#page-1922-0)) [op\\_nonzero\(](#page-1930-0)) [op\\_norm\(](#page-1938-0)) [op\\_normalize\(](#page-1944-0)) [op\\_not\\_equal\(](#page-1950-0)) [op\\_one\\_hot\(](#page-1974-0)) [op\\_ones\(](#page-1958-0)) [op\\_ones\\_like\(](#page-1966-0)) [op\\_outer\(](#page-1980-0)) [op\\_pad\(](#page-1988-0)) [op\\_power\(](#page-1996-0)) [op\\_prod\(](#page-2004-0)) [op\\_qr\(](#page-2012-0)) [op\\_quantile\(](#page-2018-0)) [op\\_ravel\(](#page-2026-0)) [op\\_real\(](#page-2034-0)) [op\\_reciprocal\(](#page-2041-0)) [op\\_relu\(](#page-2049-0)) [op\\_relu6\(](#page-2055-0)) [op\\_repeat\(](#page-2062-0)) [op\\_reshape\(](#page-2070-0)) [op\\_rfft\(](#page-2077-0)) [op\\_roll\(](#page-2083-0)) [op\\_round\(](#page-2091-0))

```
op_rsqrt()
op_scatter()
op_scatter_update()
op_segment_max()
op_segment_sum()
op_selu()
op_separable_conv()
op_shape()
op_sigmoid()
op_sign()
op_silu()
op_sin()
op_sinh()
op_size()
op_slice()
op_slice_update()
op_softmax()
op_softplus()
op_softsign()
op_solve()
op_solve_triangular()
op_sort()
op_sparse_categorical_crossentropy()
op_split()
op_sqrt()
op_square()
op_squeeze()
op_stack()
op_std()
op_stft()
op_stop_gradient()
op_subtract()
op_sum()
op_svd()
op_swapaxes()
op_take()
op_take_along_axis()
op_tan()
op_tanh()
op_tensordot()
op_tile()
op_top_k()
op_trace()
op_transpose()
op_tri()
op_tril()
op_triu()
op_unstack()
```

```
op_vdot()
op_vectorized_map()
op_vstack()
op_where()
op_while_loop()
op_zeros()
op_zeros_like()
```
<span id="page-2437-0"></span>op\_vdot *Return the dot product of two vectors.*

## Description

If the first argument is complex, the complex conjugate of the first argument is used for the calculation of the dot product.

Multidimensional tensors are flattened before the dot product is taken.

## Usage

op\_vdot(x1, x2)

#### Arguments

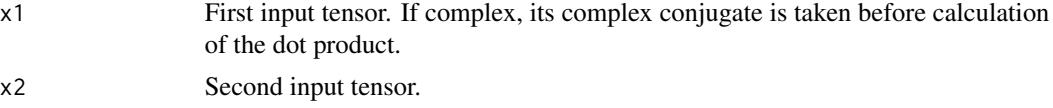

## Value

Output tensor.

# See Also

```
• https://keras.io/api/ops/numpy#vdot-function
```
Other numpy ops: [op\\_abs\(](#page-959-0)) [op\\_add\(](#page-967-0)) [op\\_all\(](#page-975-0)) [op\\_any\(](#page-984-0)) [op\\_append\(](#page-993-0)) [op\\_arange\(](#page-1001-0)) [op\\_arccos\(](#page-1010-0)) [op\\_arccosh\(](#page-1018-0)) [op\\_arcsin\(](#page-1026-0)) [op\\_arcsinh\(](#page-1034-0)) [op\\_arctan\(](#page-1042-0))

[op\\_arctan2\(](#page-1050-0)) [op\\_arctanh\(](#page-1058-0)) [op\\_argmax\(](#page-1066-0)) [op\\_argmin\(](#page-1075-0)) [op\\_argsort\(](#page-1083-0)) [op\\_array\(](#page-1091-0)) [op\\_average\(](#page-1099-0)) [op\\_bincount\(](#page-1127-0)) [op\\_broadcast\\_to\(](#page-1135-0)) [op\\_ceil\(](#page-1155-0)) [op\\_clip\(](#page-1168-0)) [op\\_concatenate\(](#page-1176-0)) [op\\_conj\(](#page-1190-0)) [op\\_copy\(](#page-1221-0)) [op\\_correlate\(](#page-1229-0)) [op\\_cos\(](#page-1237-0)) [op\\_cosh\(](#page-1245-0)) [op\\_count\\_nonzero\(](#page-1252-0)) [op\\_cross\(](#page-1261-0)) [op\\_cumprod\(](#page-1275-0)) [op\\_cumsum\(](#page-1282-0)) [op\\_diag\(](#page-1308-0)) [op\\_diagonal\(](#page-1316-0)) [op\\_diff\(](#page-1325-0)) [op\\_digitize\(](#page-1334-0)) [op\\_divide\(](#page-1342-0)) [op\\_divide\\_no\\_nan\(](#page-1350-0)) [op\\_dot\(](#page-1358-0)) [op\\_einsum\(](#page-1371-0)) [op\\_empty\(](#page-1386-0)) [op\\_equal\(](#page-1394-0)) [op\\_exp\(](#page-1413-0)) [op\\_expand\\_dims\(](#page-1421-0)) [op\\_expm1\(](#page-1429-0)) [op\\_eye\(](#page-1442-0)) [op\\_flip\(](#page-1461-0)) [op\\_floor\(](#page-1469-0)) [op\\_floor\\_divide\(](#page-1477-0)) [op\\_full\(](#page-1491-0)) [op\\_full\\_like\(](#page-1498-0)) [op\\_get\\_item\(](#page-1513-0)) [op\\_greater\(](#page-1521-0)) [op\\_greater\\_equal\(](#page-1529-0)) [op\\_hstack\(](#page-1549-0)) [op\\_identity\(](#page-1557-0)) [op\\_imag\(](#page-1565-0)) [op\\_isclose\(](#page-1626-0)) [op\\_isfinite\(](#page-1634-0))

[op\\_isinf\(](#page-1642-0)) [op\\_isnan\(](#page-1649-0)) [op\\_less\(](#page-1675-0)) [op\\_less\\_equal\(](#page-1683-0)) [op\\_linspace\(](#page-1691-0)) [op\\_log\(](#page-1700-0)) [op\\_log10\(](#page-1707-0)) [op\\_log1p\(](#page-1715-0)) [op\\_log2\(](#page-1723-0)) [op\\_logaddexp\(](#page-1731-0)) [op\\_logical\\_and\(](#page-1738-0)) [op\\_logical\\_not\(](#page-1746-0)) [op\\_logical\\_or\(](#page-1754-0)) [op\\_logical\\_xor\(](#page-1762-0)) [op\\_logspace\(](#page-1770-0)) [op\\_matmul\(](#page-1800-0)) [op\\_max\(](#page-1808-0)) [op\\_maximum\(](#page-1816-0)) [op\\_mean\(](#page-1830-0)) [op\\_median\(](#page-1838-0)) [op\\_meshgrid\(](#page-1846-0)) [op\\_min\(](#page-1854-0)) [op\\_minimum\(](#page-1863-0)) [op\\_mod\(](#page-1870-0)) [op\\_moveaxis\(](#page-1885-0)) [op\\_multiply\(](#page-1892-0)) [op\\_nan\\_to\\_num\(](#page-1906-0)) [op\\_ndim\(](#page-1914-0)) [op\\_negative\(](#page-1922-0)) [op\\_nonzero\(](#page-1930-0)) [op\\_not\\_equal\(](#page-1950-0)) [op\\_ones\(](#page-1958-0)) [op\\_ones\\_like\(](#page-1966-0)) [op\\_outer\(](#page-1980-0)) [op\\_pad\(](#page-1988-0)) [op\\_power\(](#page-1996-0)) [op\\_prod\(](#page-2004-0)) [op\\_quantile\(](#page-2018-0)) [op\\_ravel\(](#page-2026-0)) [op\\_real\(](#page-2034-0)) [op\\_reciprocal\(](#page-2041-0)) [op\\_repeat\(](#page-2062-0)) [op\\_reshape\(](#page-2070-0)) [op\\_roll\(](#page-2083-0)) [op\\_round\(](#page-2091-0)) [op\\_sign\(](#page-2151-0)) [op\\_sin\(](#page-2165-0)) [op\\_sinh\(](#page-2173-0))

```
op_size()
op_sort()
op_split()
op_sqrt()
op_square()
op_squeeze()
op_stack()
op_std()
op_subtract()
op_sum()
op_swapaxes()
op_take()
op_take_along_axis()
op_tan()
op_tanh()
op_tensordot()
op_tile()
op_trace()
op_transpose()
op_tri()
op_tril()
op_triu()
op_var()
op_vstack()
op_where()
op_zeros()
op_zeros_like()
Other ops:
op_abs()
op_add()
op_all()
op_any()
op_append()
op_arange()
op_arccos()
op_arccosh()
op_arcsin()
op_arcsinh()
op_arctan()
op_arctan2()
op_arctanh()
op_argmax()
op_argmin()
op_argsort()
op_array()
op_average()
op_average_pool()
```
[op\\_batch\\_normalization\(](#page-1115-0)) [op\\_binary\\_crossentropy\(](#page-1121-0)) [op\\_bincount\(](#page-1127-0)) [op\\_broadcast\\_to\(](#page-1135-0)) [op\\_cast\(](#page-1143-0)) [op\\_categorical\\_crossentropy\(](#page-1149-0)) [op\\_ceil\(](#page-1155-0)) [op\\_cholesky\(](#page-1163-0)) [op\\_clip\(](#page-1168-0)) [op\\_concatenate\(](#page-1176-0)) [op\\_cond\(](#page-1184-0)) [op\\_conj\(](#page-1190-0)) [op\\_conv\(](#page-1198-0)) [op\\_conv\\_transpose\(](#page-1215-0)) [op\\_convert\\_to\\_numpy\(](#page-1204-0)) [op\\_convert\\_to\\_tensor\(](#page-1209-0)) [op\\_copy\(](#page-1221-0)) [op\\_correlate\(](#page-1229-0)) [op\\_cos\(](#page-1237-0)) [op\\_cosh\(](#page-1245-0)) [op\\_count\\_nonzero\(](#page-1252-0)) [op\\_cross\(](#page-1261-0)) [op\\_ctc\\_loss\(](#page-1269-0)) [op\\_cumprod\(](#page-1275-0)) [op\\_cumsum\(](#page-1282-0)) [op\\_custom\\_gradient\(](#page-1290-0)) [op\\_depthwise\\_conv\(](#page-1297-0)) [op\\_det\(](#page-1303-0)) [op\\_diag\(](#page-1308-0)) [op\\_diagonal\(](#page-1316-0)) [op\\_diff\(](#page-1325-0)) [op\\_digitize\(](#page-1334-0)) [op\\_divide\(](#page-1342-0)) [op\\_divide\\_no\\_nan\(](#page-1350-0)) [op\\_dot\(](#page-1358-0)) [op\\_eig\(](#page-1366-0)) [op\\_einsum\(](#page-1371-0)) [op\\_elu\(](#page-1380-0)) [op\\_empty\(](#page-1386-0)) [op\\_equal\(](#page-1394-0)) [op\\_erf\(](#page-1402-0)) [op\\_erfinv\(](#page-1408-0)) [op\\_exp\(](#page-1413-0)) [op\\_expand\\_dims\(](#page-1421-0)) [op\\_expm1\(](#page-1429-0)) [op\\_extract\\_sequences\(](#page-1436-0)) [op\\_eye\(](#page-1442-0)) [op\\_fft\(](#page-1450-0))

[op\\_fft2\(](#page-1456-0)) [op\\_flip\(](#page-1461-0)) [op\\_floor\(](#page-1469-0)) [op\\_floor\\_divide\(](#page-1477-0)) [op\\_fori\\_loop\(](#page-1485-0)) [op\\_full\(](#page-1491-0)) [op\\_full\\_like\(](#page-1498-0)) [op\\_gelu\(](#page-1506-0)) [op\\_get\\_item\(](#page-1513-0)) [op\\_greater\(](#page-1521-0)) [op\\_greater\\_equal\(](#page-1529-0)) [op\\_hard\\_sigmoid\(](#page-1537-0)) [op\\_hard\\_silu\(](#page-1543-0)) [op\\_hstack\(](#page-1549-0)) [op\\_identity\(](#page-1557-0)) [op\\_imag\(](#page-1565-0)) [op\\_image\\_affine\\_transform\(](#page-1572-0)) [op\\_image\\_crop\(](#page-1579-0)) [op\\_image\\_extract\\_patches\(](#page-1585-0)) [op\\_image\\_map\\_coordinates\(](#page-1591-0)) [op\\_image\\_pad\(](#page-1597-0)) [op\\_image\\_resize\(](#page-1603-0)) [op\\_in\\_top\\_k\(](#page-1615-0)) [op\\_inv\(](#page-1609-0)) [op\\_irfft\(](#page-1620-0)) [op\\_is\\_tensor\(](#page-1663-0)) [op\\_isclose\(](#page-1626-0)) [op\\_isfinite\(](#page-1634-0)) [op\\_isinf\(](#page-1642-0)) [op\\_isnan\(](#page-1649-0)) [op\\_istft\(](#page-1657-0)) [op\\_leaky\\_relu\(](#page-1669-0)) [op\\_less\(](#page-1675-0)) [op\\_less\\_equal\(](#page-1683-0)) [op\\_linspace\(](#page-1691-0)) [op\\_log\(](#page-1700-0)) [op\\_log10\(](#page-1707-0)) [op\\_log1p\(](#page-1715-0)) [op\\_log2\(](#page-1723-0)) [op\\_log\\_sigmoid\(](#page-1783-0)) [op\\_log\\_softmax\(](#page-1789-0)) [op\\_logaddexp\(](#page-1731-0)) [op\\_logical\\_and\(](#page-1738-0)) [op\\_logical\\_not\(](#page-1746-0)) [op\\_logical\\_or\(](#page-1754-0)) [op\\_logical\\_xor\(](#page-1762-0)) [op\\_logspace\(](#page-1770-0)) [op\\_logsumexp\(](#page-1778-0))

[op\\_lu\\_factor\(](#page-1795-0)) [op\\_matmul\(](#page-1800-0)) [op\\_max\(](#page-1808-0)) [op\\_max\\_pool\(](#page-1824-0)) [op\\_maximum\(](#page-1816-0)) [op\\_mean\(](#page-1830-0)) [op\\_median\(](#page-1838-0)) [op\\_meshgrid\(](#page-1846-0)) [op\\_min\(](#page-1854-0)) [op\\_minimum\(](#page-1863-0)) [op\\_mod\(](#page-1870-0)) [op\\_moments\(](#page-1879-0)) [op\\_moveaxis\(](#page-1885-0)) [op\\_multi\\_hot\(](#page-1900-0)) [op\\_multiply\(](#page-1892-0)) [op\\_nan\\_to\\_num\(](#page-1906-0)) [op\\_ndim\(](#page-1914-0)) [op\\_negative\(](#page-1922-0)) [op\\_nonzero\(](#page-1930-0)) [op\\_norm\(](#page-1938-0)) [op\\_normalize\(](#page-1944-0)) [op\\_not\\_equal\(](#page-1950-0)) [op\\_one\\_hot\(](#page-1974-0)) [op\\_ones\(](#page-1958-0)) [op\\_ones\\_like\(](#page-1966-0)) [op\\_outer\(](#page-1980-0)) [op\\_pad\(](#page-1988-0)) [op\\_power\(](#page-1996-0)) [op\\_prod\(](#page-2004-0)) [op\\_qr\(](#page-2012-0)) [op\\_quantile\(](#page-2018-0)) [op\\_ravel\(](#page-2026-0)) [op\\_real\(](#page-2034-0)) [op\\_reciprocal\(](#page-2041-0)) [op\\_relu\(](#page-2049-0)) [op\\_relu6\(](#page-2055-0)) [op\\_repeat\(](#page-2062-0)) [op\\_reshape\(](#page-2070-0)) [op\\_rfft\(](#page-2077-0)) [op\\_roll\(](#page-2083-0)) [op\\_round\(](#page-2091-0)) [op\\_rsqrt\(](#page-2099-0)) [op\\_scatter\(](#page-2104-0)) [op\\_scatter\\_update\(](#page-2110-0)) [op\\_segment\\_max\(](#page-2117-0)) [op\\_segment\\_sum\(](#page-2123-0)) [op\\_selu\(](#page-2128-0)) [op\\_separable\\_conv\(](#page-2134-0))

```
op_shape()
op_sigmoid()
op_sign()
op_silu()
op_sin()
op_sinh()
op_size()
op_slice()
op_slice_update()
op_softmax()
op_softplus()
op_softsign()
op_solve()
op_solve_triangular()
op_sort()
op_sparse_categorical_crossentropy()
op_split()
op_sqrt()
op_square()
op_squeeze()
op_stack()
op_std()
op_stft()
op_stop_gradient()
op_subtract()
op_sum()
op_svd()
op_swapaxes()
op_take()
op_take_along_axis()
op_tan()
op_tanh()
op_tensordot()
op_tile()
op_top_k()
op_trace()
op_transpose()
op_tri()
op_tril()
op_triu()
op_unstack()
op_var()
op_vectorized_map()
op_vstack()
op_where()
op_while_loop()
op_zeros()
op_zeros_like()
```
<span id="page-2445-0"></span>op\_vectorized\_map *Parallel map of function* f *on the first axis of tensor(s)* elements*.*

#### Description

Schematically, op\_vectorized\_map() maps over the first dimension of the provided tensors. If elements is a list of tensors, then each of the tensors are required to have the same size first dimension, and they are iterated over together.

#### Usage

op\_vectorized\_map(elements, f)

#### Arguments

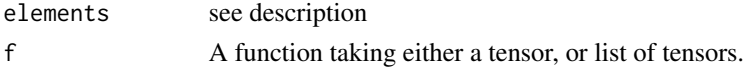

#### Value

A tensor or list of tensors, the result of mapping f across elements.

## Examples

```
(x \leq op_{arange(12L)} > op_reshape(c(3, 4)))
## tf.Tensor(
## [[ 0 1 2 3]
## [ 4 5 6 7]
## [ 8 9 10 11]], shape=(3, 4), dtype=int32)
x |> op_vectorized_map(\(row) {row + 10})
## tf.Tensor(
## [[10 11 12 13]
## [14 15 16 17]
## [18 19 20 21]], shape=(3, 4), dtype=int32)
list(x, x, x) \geq op_vectorized_map(\(rows) Reduce(`+`, rows))
## tf.Tensor(
## [[ 0 3 6 9]
## [12 15 18 21]
## [24 27 30 33]], shape=(3, 4), dtype=int32)
```
## op\_vectorized\_map 2447

Note that f may be traced and compiled. Meaning, the R function may only evaluated once with symbolic tensors if using Jax or TensorFlow backends, and not with eager tensors. See the output from str() in these examples:

```
# simplest case, map f over rows of x,
# where .x is 1 row of x
input <-xoutput <- op_vectorized_map(input, function(.x) {
 str(.x)
  .x + 10})
## <tf.Tensor 'loop_body/GatherV2:0' shape=(4) dtype=int32>
output
## tf.Tensor(
## [[10 11 12 13]
## [14 15 16 17]
## [18 19 20 21]], shape=(3, 4), dtype=int32)
# map f over two tensors simultaneously. Here, # `.x` is a list of two
# tensors. The return values from each call of `f(row)` are stacked to form the
# final output
input \leq list(x, x)
output <- op_vectorized_map(input, function(.x) {
 str(.x)
 .x[[1]] + 10
})
## List of 2
## $ :<tf.Tensor 'loop_body/GatherV2:0' shape=(4) dtype=int32>
## $ :<tf.Tensor 'loop_body/GatherV2_1:0' shape=(4) dtype=int32>
output
## tf.Tensor(
## [[10 11 12 13]
## [14 15 16 17]
## [18 19 20 21]], shape=(3, 4), dtype=int32)
# same as above, but now returning two tensors in the final output
output <- op_vectorized_map(input, function(.x) {
 str(.x)
```

```
c(.x1, .x2) % <-% . x
 list(.x1+10, .x2+20)
})
## List of 2
## $ :<tf.Tensor 'loop_body/GatherV2:0' shape=(4) dtype=int32>
## $ :<tf.Tensor 'loop_body/GatherV2_1:0' shape=(4) dtype=int32>
output
## [[1]]
## tf.Tensor(
## [[10 11 12 13]
## [14 15 16 17]
## [18 19 20 21]], shape=(3, 4), dtype=int32)
##
## [[2]]
## tf.Tensor(
## [[20 21 22 23]
## [24 25 26 27]
## [28 29 30 31]], shape=(3, 4), dtype=int32)
# passing named lists.
# WARNING: if passing a named list, the order of elements of `.x` supplied
# to `f` is not stable. Only retrieve elements by name.
input \leftarrow list(name1 = x, name2 = x)output <- op_vectorized_map(input, function(.x) {
 str(.x)
 list(outname1 = .x$name1 + 10,
       outname2 = .x$name2 + 20)})
## List of 2
## $ name1:<tf.Tensor 'loop_body/GatherV2:0' shape=(4) dtype=int32>
## $ name2:<tf.Tensor 'loop_body/GatherV2_1:0' shape=(4) dtype=int32>
output
## $outname1
## tf.Tensor(
## [[10 11 12 13]
## [14 15 16 17]
## [18 19 20 21]], shape=(3, 4), dtype=int32)
##
## $outname2
```
```
## tf.Tensor(
## [[20 21 22 23]
## [24 25 26 27]
## [28 29 30 31]], shape=(3, 4), dtype=int32)
# passing a tuple() is equivalent to passing an unnamed list()
input \leq tuple(x, x)output <- op_vectorized_map(input, function(.x) {
  str(.x)
 list(.x[[1]] + 10)})
## List of 2
## $ :<tf.Tensor 'loop_body/GatherV2:0' shape=(4) dtype=int32>
## $ :<tf.Tensor 'loop_body/GatherV2_1:0' shape=(4) dtype=int32>
output
## [[1]]
## tf.Tensor(
## [[10 11 12 13]
## [14 15 16 17]
```
#### Debugging f

Even in eager contexts, op\_vectorized\_map() may trace f. In that case, if you want to eagerly debug f (e.g., with browser()), you can swap in a manual (slow) implementation of op\_vectorized\_map(). Note this example debug implementation does not handle all the same edge cases as op\_vectorized\_map(), in particular, if f returns a structure of multiple tensors.

```
op_vectorized_map_debug <- function(elements, fn) {
```
## [18 19 20 21]], shape=(3, 4), dtype=int32)

```
if (!is.list(elements)) {
  # `elements` is a single tensor
 batch_size <- op_shape(elements)[[1]]
  out <- elements |>
    op_split(batch_size) |>
    lapply(fn) |>
    op_stack()
  return(out)
}
# `elements` is a list of tensors
batch_size <- elements[[1]] |> op_shape() |> -[[[1]]
```

```
elements |>
  lapply(\(e) op_split(e, batch_size)) |>
  zip_lists() |>
  lapply(fn) |>
  op_stack()
```
}

#### See Also

```
Other core ops:
op_cast()
op_cond()
op_convert_to_numpy()
op_convert_to_tensor()
op_custom_gradient()
op_fori_loop()
op_is_tensor()
op_scatter()
op_scatter_update()
op_shape()
op_slice()
op_slice_update()
op_stop_gradient()
op_unstack()
op_while_loop()
Other ops:
op_abs()
op_add()
op_all()
op_any()
op_append()
op_arange()
op_arccos()
op_arccosh()
op_arcsin()
op_arcsinh()
op_arctan()
op_arctan2()
op_arctanh()
op_argmax()
op_argmin()
op_argsort()
op_array()
op_average()
op_average_pool()
op_batch_normalization()
```

```
op_binary_crossentropy()
op_bincount()
op_broadcast_to()
op_cast()
op_categorical_crossentropy()
op_ceil()
op_cholesky()
op_clip()
op_concatenate()
op_cond()
op_conj()
op_conv()
op_conv_transpose()
op_convert_to_numpy()
op_convert_to_tensor()
op_copy()
op_correlate()
op_cos()
op_cosh()
op_count_nonzero()
op_cross()
op_ctc_loss()
op_cumprod()
op_cumsum()
op_custom_gradient()
op_depthwise_conv()
op_det()
op_diag()
op_diagonal()
op_diff()
op_digitize()
op_divide()
op_divide_no_nan()
op_dot()
op_eig()
op_einsum()
op_elu()
op_empty()
op_equal()
op_erf()
op_erfinv()
op_exp()
op_expand_dims()
op_expm1()
op_extract_sequences()
op_eye()
op_fft()
op_fft2()
```
2452 op\_vectorized\_map

[op\\_flip\(](#page-1461-0)) [op\\_floor\(](#page-1469-0)) [op\\_floor\\_divide\(](#page-1477-0)) [op\\_fori\\_loop\(](#page-1485-0)) [op\\_full\(](#page-1491-0)) [op\\_full\\_like\(](#page-1498-0)) [op\\_gelu\(](#page-1506-0)) [op\\_get\\_item\(](#page-1513-0)) [op\\_greater\(](#page-1521-0)) [op\\_greater\\_equal\(](#page-1529-0)) [op\\_hard\\_sigmoid\(](#page-1537-0)) [op\\_hard\\_silu\(](#page-1543-0)) [op\\_hstack\(](#page-1549-0)) [op\\_identity\(](#page-1557-0)) [op\\_imag\(](#page-1565-0)) [op\\_image\\_affine\\_transform\(](#page-1572-0)) [op\\_image\\_crop\(](#page-1579-0)) [op\\_image\\_extract\\_patches\(](#page-1585-0)) [op\\_image\\_map\\_coordinates\(](#page-1591-0)) [op\\_image\\_pad\(](#page-1597-0)) [op\\_image\\_resize\(](#page-1603-0)) [op\\_in\\_top\\_k\(](#page-1615-0)) [op\\_inv\(](#page-1609-0)) [op\\_irfft\(](#page-1620-0)) [op\\_is\\_tensor\(](#page-1663-0)) [op\\_isclose\(](#page-1626-0)) [op\\_isfinite\(](#page-1634-0)) [op\\_isinf\(](#page-1642-0)) [op\\_isnan\(](#page-1649-0)) [op\\_istft\(](#page-1657-0)) [op\\_leaky\\_relu\(](#page-1669-0)) [op\\_less\(](#page-1675-0)) [op\\_less\\_equal\(](#page-1683-0)) [op\\_linspace\(](#page-1691-0)) [op\\_log\(](#page-1700-0)) [op\\_log10\(](#page-1707-0)) [op\\_log1p\(](#page-1715-0)) [op\\_log2\(](#page-1723-0)) [op\\_log\\_sigmoid\(](#page-1783-0)) [op\\_log\\_softmax\(](#page-1789-0)) [op\\_logaddexp\(](#page-1731-0)) [op\\_logical\\_and\(](#page-1738-0)) [op\\_logical\\_not\(](#page-1746-0)) [op\\_logical\\_or\(](#page-1754-0)) [op\\_logical\\_xor\(](#page-1762-0)) [op\\_logspace\(](#page-1770-0)) [op\\_logsumexp\(](#page-1778-0)) [op\\_lu\\_factor\(](#page-1795-0))

[op\\_matmul\(](#page-1800-0)) [op\\_max\(](#page-1808-0)) [op\\_max\\_pool\(](#page-1824-0)) [op\\_maximum\(](#page-1816-0)) [op\\_mean\(](#page-1830-0)) [op\\_median\(](#page-1838-0)) [op\\_meshgrid\(](#page-1846-0)) [op\\_min\(](#page-1854-0)) [op\\_minimum\(](#page-1863-0)) [op\\_mod\(](#page-1870-0)) [op\\_moments\(](#page-1879-0)) [op\\_moveaxis\(](#page-1885-0)) [op\\_multi\\_hot\(](#page-1900-0)) [op\\_multiply\(](#page-1892-0)) [op\\_nan\\_to\\_num\(](#page-1906-0)) [op\\_ndim\(](#page-1914-0)) [op\\_negative\(](#page-1922-0)) [op\\_nonzero\(](#page-1930-0)) [op\\_norm\(](#page-1938-0)) [op\\_normalize\(](#page-1944-0)) [op\\_not\\_equal\(](#page-1950-0)) [op\\_one\\_hot\(](#page-1974-0)) [op\\_ones\(](#page-1958-0)) [op\\_ones\\_like\(](#page-1966-0)) [op\\_outer\(](#page-1980-0)) [op\\_pad\(](#page-1988-0)) [op\\_power\(](#page-1996-0)) [op\\_prod\(](#page-2004-0)) [op\\_qr\(](#page-2012-0)) [op\\_quantile\(](#page-2018-0)) [op\\_ravel\(](#page-2026-0)) [op\\_real\(](#page-2034-0)) [op\\_reciprocal\(](#page-2041-0)) [op\\_relu\(](#page-2049-0)) [op\\_relu6\(](#page-2055-0)) [op\\_repeat\(](#page-2062-0)) [op\\_reshape\(](#page-2070-0)) [op\\_rfft\(](#page-2077-0)) [op\\_roll\(](#page-2083-0)) [op\\_round\(](#page-2091-0)) [op\\_rsqrt\(](#page-2099-0)) [op\\_scatter\(](#page-2104-0)) [op\\_scatter\\_update\(](#page-2110-0)) [op\\_segment\\_max\(](#page-2117-0)) [op\\_segment\\_sum\(](#page-2123-0)) [op\\_selu\(](#page-2128-0)) [op\\_separable\\_conv\(](#page-2134-0)) [op\\_shape\(](#page-2140-0))

2454 op\_vectorized\_map

```
op_sigmoid()
op_sign()
op_silu()
op_sin()
op_sinh()
op_size()
op_slice()
op_slice_update()
op_softmax()
op_softplus()
op_softsign()
op_solve()
op_solve_triangular()
op_sort()
op_sparse_categorical_crossentropy()
op_split()
op_sqrt()
op_square()
op_squeeze()
op_stack()
op_std()
op_stft()
op_stop_gradient()
op_subtract()
op_sum()
op_svd()
op_swapaxes()
op_take()
op_take_along_axis()
op_tan()
op_tanh()
op_tensordot()
op_tile()
op_top_k()
op_trace()
op_transpose()
op_tri()
op_tril()
op_triu()
op_unstack()
op_var()
op_vdot()
op_vstack()
op_where()
op_while_loop()
op_zeros()
op_zeros_like()
```
<span id="page-2454-0"></span>

#### Description

Stack tensors in sequence vertically (row wise).

#### Usage

```
op_vstack(xs)
```
#### Arguments

xs Sequence of tensors.

#### Value

Tensor formed by stacking the given tensors.

#### See Also

• <https://keras.io/api/ops/numpy#vstack-function>

Other numpy ops: [op\\_abs\(](#page-959-0)) [op\\_add\(](#page-967-0)) [op\\_all\(](#page-975-0)) [op\\_any\(](#page-984-0)) [op\\_append\(](#page-993-0)) [op\\_arange\(](#page-1001-0)) [op\\_arccos\(](#page-1010-0)) [op\\_arccosh\(](#page-1018-0)) [op\\_arcsin\(](#page-1026-0)) [op\\_arcsinh\(](#page-1034-0)) [op\\_arctan\(](#page-1042-0)) [op\\_arctan2\(](#page-1050-0)) [op\\_arctanh\(](#page-1058-0)) [op\\_argmax\(](#page-1066-0)) [op\\_argmin\(](#page-1075-0)) [op\\_argsort\(](#page-1083-0)) [op\\_array\(](#page-1091-0)) [op\\_average\(](#page-1099-0)) [op\\_bincount\(](#page-1127-0)) [op\\_broadcast\\_to\(](#page-1135-0)) [op\\_ceil\(](#page-1155-0)) [op\\_clip\(](#page-1168-0)) [op\\_concatenate\(](#page-1176-0)) [op\\_conj\(](#page-1190-0))

[op\\_copy\(](#page-1221-0)) [op\\_correlate\(](#page-1229-0)) [op\\_cos\(](#page-1237-0)) [op\\_cosh\(](#page-1245-0)) [op\\_count\\_nonzero\(](#page-1252-0)) [op\\_cross\(](#page-1261-0)) [op\\_cumprod\(](#page-1275-0)) [op\\_cumsum\(](#page-1282-0)) [op\\_diag\(](#page-1308-0)) [op\\_diagonal\(](#page-1316-0)) [op\\_diff\(](#page-1325-0)) [op\\_digitize\(](#page-1334-0)) [op\\_divide\(](#page-1342-0)) [op\\_divide\\_no\\_nan\(](#page-1350-0)) [op\\_dot\(](#page-1358-0)) [op\\_einsum\(](#page-1371-0)) [op\\_empty\(](#page-1386-0)) [op\\_equal\(](#page-1394-0)) [op\\_exp\(](#page-1413-0)) [op\\_expand\\_dims\(](#page-1421-0)) [op\\_expm1\(](#page-1429-0)) [op\\_eye\(](#page-1442-0)) [op\\_flip\(](#page-1461-0)) [op\\_floor\(](#page-1469-0)) [op\\_floor\\_divide\(](#page-1477-0)) [op\\_full\(](#page-1491-0)) [op\\_full\\_like\(](#page-1498-0)) [op\\_get\\_item\(](#page-1513-0)) [op\\_greater\(](#page-1521-0)) [op\\_greater\\_equal\(](#page-1529-0)) [op\\_hstack\(](#page-1549-0)) [op\\_identity\(](#page-1557-0)) [op\\_imag\(](#page-1565-0)) [op\\_isclose\(](#page-1626-0)) [op\\_isfinite\(](#page-1634-0)) [op\\_isinf\(](#page-1642-0)) [op\\_isnan\(](#page-1649-0)) [op\\_less\(](#page-1675-0)) [op\\_less\\_equal\(](#page-1683-0)) [op\\_linspace\(](#page-1691-0)) [op\\_log\(](#page-1700-0)) [op\\_log10\(](#page-1707-0)) [op\\_log1p\(](#page-1715-0)) [op\\_log2\(](#page-1723-0)) [op\\_logaddexp\(](#page-1731-0)) [op\\_logical\\_and\(](#page-1738-0)) [op\\_logical\\_not\(](#page-1746-0)) [op\\_logical\\_or\(](#page-1754-0))

[op\\_logical\\_xor\(](#page-1762-0)) [op\\_logspace\(](#page-1770-0)) [op\\_matmul\(](#page-1800-0)) [op\\_max\(](#page-1808-0)) [op\\_maximum\(](#page-1816-0)) [op\\_mean\(](#page-1830-0)) [op\\_median\(](#page-1838-0)) [op\\_meshgrid\(](#page-1846-0)) [op\\_min\(](#page-1854-0)) [op\\_minimum\(](#page-1863-0)) [op\\_mod\(](#page-1870-0)) [op\\_moveaxis\(](#page-1885-0)) [op\\_multiply\(](#page-1892-0)) [op\\_nan\\_to\\_num\(](#page-1906-0)) [op\\_ndim\(](#page-1914-0)) [op\\_negative\(](#page-1922-0)) [op\\_nonzero\(](#page-1930-0)) [op\\_not\\_equal\(](#page-1950-0)) [op\\_ones\(](#page-1958-0)) [op\\_ones\\_like\(](#page-1966-0)) [op\\_outer\(](#page-1980-0)) [op\\_pad\(](#page-1988-0)) [op\\_power\(](#page-1996-0)) [op\\_prod\(](#page-2004-0)) [op\\_quantile\(](#page-2018-0)) [op\\_ravel\(](#page-2026-0)) [op\\_real\(](#page-2034-0)) [op\\_reciprocal\(](#page-2041-0)) [op\\_repeat\(](#page-2062-0)) [op\\_reshape\(](#page-2070-0)) [op\\_roll\(](#page-2083-0)) [op\\_round\(](#page-2091-0)) [op\\_sign\(](#page-2151-0)) [op\\_sin\(](#page-2165-0)) [op\\_sinh\(](#page-2173-0)) [op\\_size\(](#page-2181-0)) [op\\_sort\(](#page-2229-0)) [op\\_split\(](#page-2243-0)) [op\\_sqrt\(](#page-2251-0)) [op\\_square\(](#page-2259-0)) [op\\_squeeze\(](#page-2267-0)) [op\\_stack\(](#page-2275-0)) [op\\_std\(](#page-2282-0)) [op\\_subtract\(](#page-2302-0)) [op\\_sum\(](#page-2310-0)) [op\\_swapaxes\(](#page-2323-0)) [op\\_take\(](#page-2331-0)) [op\\_take\\_along\\_axis\(](#page-2338-0))

```
op_tan()
op_tanh()
op_tensordot()
op_tile()
op_trace()
op_transpose()
op_tri()
op_tril()
op_triu()
op_var()
op_vdot()
op_where()
op_zeros()
op_zeros_like()
Other ops:
op_abs()
op_add()
op_all()
op_any()
op_append()
op_arange()
op_arccos()
op_arccosh()
op_arcsin()
op_arcsinh()
op_arctan()
op_arctan2()
op_arctanh()
op_argmax()
op_argmin()
op_argsort()
op_array()
op_average()
op_average_pool()
op_batch_normalization()
op_binary_crossentropy()
op_bincount()
op_broadcast_to()
op_cast()
op_categorical_crossentropy()
op_ceil()
op_cholesky()
op_clip()
op_concatenate()
op_cond()
op_conj()
op_conv()
```
[op\\_conv\\_transpose\(](#page-1215-0)) [op\\_convert\\_to\\_numpy\(](#page-1204-0)) [op\\_convert\\_to\\_tensor\(](#page-1209-0)) [op\\_copy\(](#page-1221-0)) [op\\_correlate\(](#page-1229-0)) [op\\_cos\(](#page-1237-0)) [op\\_cosh\(](#page-1245-0)) [op\\_count\\_nonzero\(](#page-1252-0)) [op\\_cross\(](#page-1261-0)) [op\\_ctc\\_loss\(](#page-1269-0)) [op\\_cumprod\(](#page-1275-0)) [op\\_cumsum\(](#page-1282-0)) [op\\_custom\\_gradient\(](#page-1290-0)) [op\\_depthwise\\_conv\(](#page-1297-0)) [op\\_det\(](#page-1303-0)) [op\\_diag\(](#page-1308-0)) [op\\_diagonal\(](#page-1316-0)) [op\\_diff\(](#page-1325-0)) [op\\_digitize\(](#page-1334-0)) [op\\_divide\(](#page-1342-0)) [op\\_divide\\_no\\_nan\(](#page-1350-0)) [op\\_dot\(](#page-1358-0)) [op\\_eig\(](#page-1366-0)) [op\\_einsum\(](#page-1371-0)) [op\\_elu\(](#page-1380-0)) [op\\_empty\(](#page-1386-0)) [op\\_equal\(](#page-1394-0)) [op\\_erf\(](#page-1402-0)) [op\\_erfinv\(](#page-1408-0)) [op\\_exp\(](#page-1413-0)) [op\\_expand\\_dims\(](#page-1421-0)) [op\\_expm1\(](#page-1429-0)) [op\\_extract\\_sequences\(](#page-1436-0)) [op\\_eye\(](#page-1442-0)) [op\\_fft\(](#page-1450-0)) [op\\_fft2\(](#page-1456-0)) [op\\_flip\(](#page-1461-0)) [op\\_floor\(](#page-1469-0)) [op\\_floor\\_divide\(](#page-1477-0)) [op\\_fori\\_loop\(](#page-1485-0)) [op\\_full\(](#page-1491-0)) [op\\_full\\_like\(](#page-1498-0)) [op\\_gelu\(](#page-1506-0)) [op\\_get\\_item\(](#page-1513-0)) [op\\_greater\(](#page-1521-0)) [op\\_greater\\_equal\(](#page-1529-0)) [op\\_hard\\_sigmoid\(](#page-1537-0)) [op\\_hard\\_silu\(](#page-1543-0))

```
op_hstack()
op_identity()
op_imag()
op_image_affine_transform()
op_image_crop()
op_image_extract_patches()
op_image_map_coordinates()
op_image_pad()
op_image_resize()
op_in_top_k()
op_inv()
op_irfft()
op_is_tensor()
op_isclose()
op_isfinite()
op_isinf()
op_isnan()
op_istft()
op_leaky_relu()
op_less()
op_less_equal()
op_linspace()
op_log()
op_log10()
op_log1p()
op_log2()
op_log_sigmoid()
op_log_softmax()
op_logaddexp()
op_logical_and()
op_logical_not()
op_logical_or()
op_logical_xor()
op_logspace()
op_logsumexp()
op_lu_factor()
op_matmul()
op_max()
op_max_pool()
op_maximum()
op_mean()
op_median()
op_meshgrid()
op_min()
op_minimum()
op_mod()
op_moments()
op_moveaxis()
```
[op\\_multi\\_hot\(](#page-1900-0)) [op\\_multiply\(](#page-1892-0)) [op\\_nan\\_to\\_num\(](#page-1906-0)) [op\\_ndim\(](#page-1914-0)) [op\\_negative\(](#page-1922-0)) [op\\_nonzero\(](#page-1930-0)) [op\\_norm\(](#page-1938-0)) [op\\_normalize\(](#page-1944-0)) [op\\_not\\_equal\(](#page-1950-0)) [op\\_one\\_hot\(](#page-1974-0)) [op\\_ones\(](#page-1958-0)) [op\\_ones\\_like\(](#page-1966-0)) [op\\_outer\(](#page-1980-0)) [op\\_pad\(](#page-1988-0)) [op\\_power\(](#page-1996-0)) [op\\_prod\(](#page-2004-0)) [op\\_qr\(](#page-2012-0)) [op\\_quantile\(](#page-2018-0)) [op\\_ravel\(](#page-2026-0)) [op\\_real\(](#page-2034-0)) [op\\_reciprocal\(](#page-2041-0)) [op\\_relu\(](#page-2049-0)) [op\\_relu6\(](#page-2055-0)) [op\\_repeat\(](#page-2062-0)) [op\\_reshape\(](#page-2070-0)) [op\\_rfft\(](#page-2077-0)) [op\\_roll\(](#page-2083-0)) [op\\_round\(](#page-2091-0)) [op\\_rsqrt\(](#page-2099-0)) [op\\_scatter\(](#page-2104-0)) [op\\_scatter\\_update\(](#page-2110-0)) [op\\_segment\\_max\(](#page-2117-0)) [op\\_segment\\_sum\(](#page-2123-0)) [op\\_selu\(](#page-2128-0)) [op\\_separable\\_conv\(](#page-2134-0)) [op\\_shape\(](#page-2140-0)) [op\\_sigmoid\(](#page-2146-0)) [op\\_sign\(](#page-2151-0)) [op\\_silu\(](#page-2159-0)) [op\\_sin\(](#page-2165-0)) [op\\_sinh\(](#page-2173-0)) [op\\_size\(](#page-2181-0)) [op\\_slice\(](#page-2188-0)) [op\\_slice\\_update\(](#page-2194-0)) [op\\_softmax\(](#page-2200-0)) [op\\_softplus\(](#page-2206-0)) [op\\_softsign\(](#page-2212-0)) [op\\_solve\(](#page-2219-0))

```
op_solve_triangular()
op_sort()
op_sparse_categorical_crossentropy()
op_split()
op_sqrt()
op_square()
op_squeeze()
op_stack()
op_std()
op_stft()
op_stop_gradient()
op_subtract()
op_sum()
op_svd()
op_swapaxes()
op_take()
op_take_along_axis()
op_tan()
op_tanh()
op_tensordot()
op_tile()
op_top_k()
op_trace()
op_transpose()
op_tri()
op_tril()
op_triu()
op_unstack()
op_var()
op_vdot()
op_vectorized_map()
op_where()
op_while_loop()
op_zeros()
op_zeros_like()
```
<span id="page-2461-0"></span>op\_where *Return elements chosen from* x1 *or* x2 *depending on* condition*.*

# Description

Return elements chosen from x1 or x2 depending on condition.

#### Usage

 $op_$ where(condition, x1 = NULL, x2 = NULL)

#### Arguments

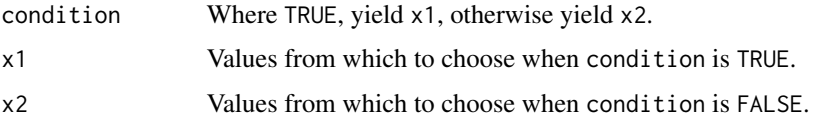

### Value

A tensor with elements from x1 where condition is TRUE, and elements from x2 where condition is FALSE.

#### See Also

• <https://keras.io/api/ops/numpy#where-function>

Other numpy ops: [op\\_abs\(](#page-959-0)) [op\\_add\(](#page-967-0)) [op\\_all\(](#page-975-0)) [op\\_any\(](#page-984-0)) [op\\_append\(](#page-993-0)) [op\\_arange\(](#page-1001-0)) [op\\_arccos\(](#page-1010-0)) [op\\_arccosh\(](#page-1018-0)) [op\\_arcsin\(](#page-1026-0)) [op\\_arcsinh\(](#page-1034-0)) [op\\_arctan\(](#page-1042-0)) [op\\_arctan2\(](#page-1050-0)) [op\\_arctanh\(](#page-1058-0)) [op\\_argmax\(](#page-1066-0)) [op\\_argmin\(](#page-1075-0)) [op\\_argsort\(](#page-1083-0)) [op\\_array\(](#page-1091-0)) [op\\_average\(](#page-1099-0)) [op\\_bincount\(](#page-1127-0)) [op\\_broadcast\\_to\(](#page-1135-0)) [op\\_ceil\(](#page-1155-0)) [op\\_clip\(](#page-1168-0)) [op\\_concatenate\(](#page-1176-0)) [op\\_conj\(](#page-1190-0)) [op\\_copy\(](#page-1221-0)) [op\\_correlate\(](#page-1229-0)) [op\\_cos\(](#page-1237-0)) [op\\_cosh\(](#page-1245-0)) [op\\_count\\_nonzero\(](#page-1252-0)) [op\\_cross\(](#page-1261-0)) [op\\_cumprod\(](#page-1275-0)) [op\\_cumsum\(](#page-1282-0)) [op\\_diag\(](#page-1308-0))

[op\\_diagonal\(](#page-1316-0)) [op\\_diff\(](#page-1325-0)) [op\\_digitize\(](#page-1334-0)) [op\\_divide\(](#page-1342-0)) [op\\_divide\\_no\\_nan\(](#page-1350-0)) [op\\_dot\(](#page-1358-0)) [op\\_einsum\(](#page-1371-0)) [op\\_empty\(](#page-1386-0)) [op\\_equal\(](#page-1394-0)) [op\\_exp\(](#page-1413-0)) [op\\_expand\\_dims\(](#page-1421-0)) [op\\_expm1\(](#page-1429-0)) [op\\_eye\(](#page-1442-0)) [op\\_flip\(](#page-1461-0)) [op\\_floor\(](#page-1469-0)) [op\\_floor\\_divide\(](#page-1477-0)) [op\\_full\(](#page-1491-0)) [op\\_full\\_like\(](#page-1498-0)) [op\\_get\\_item\(](#page-1513-0)) [op\\_greater\(](#page-1521-0)) [op\\_greater\\_equal\(](#page-1529-0)) [op\\_hstack\(](#page-1549-0)) [op\\_identity\(](#page-1557-0)) [op\\_imag\(](#page-1565-0)) [op\\_isclose\(](#page-1626-0)) [op\\_isfinite\(](#page-1634-0)) [op\\_isinf\(](#page-1642-0)) [op\\_isnan\(](#page-1649-0)) [op\\_less\(](#page-1675-0)) [op\\_less\\_equal\(](#page-1683-0)) [op\\_linspace\(](#page-1691-0)) [op\\_log\(](#page-1700-0)) [op\\_log10\(](#page-1707-0)) [op\\_log1p\(](#page-1715-0)) [op\\_log2\(](#page-1723-0)) [op\\_logaddexp\(](#page-1731-0)) [op\\_logical\\_and\(](#page-1738-0)) [op\\_logical\\_not\(](#page-1746-0)) [op\\_logical\\_or\(](#page-1754-0)) [op\\_logical\\_xor\(](#page-1762-0)) [op\\_logspace\(](#page-1770-0)) [op\\_matmul\(](#page-1800-0)) [op\\_max\(](#page-1808-0)) [op\\_maximum\(](#page-1816-0)) [op\\_mean\(](#page-1830-0)) [op\\_median\(](#page-1838-0)) [op\\_meshgrid\(](#page-1846-0)) [op\\_min\(](#page-1854-0))

[op\\_minimum\(](#page-1863-0)) [op\\_mod\(](#page-1870-0)) [op\\_moveaxis\(](#page-1885-0)) [op\\_multiply\(](#page-1892-0)) [op\\_nan\\_to\\_num\(](#page-1906-0)) [op\\_ndim\(](#page-1914-0)) [op\\_negative\(](#page-1922-0)) [op\\_nonzero\(](#page-1930-0)) [op\\_not\\_equal\(](#page-1950-0)) [op\\_ones\(](#page-1958-0)) [op\\_ones\\_like\(](#page-1966-0)) [op\\_outer\(](#page-1980-0)) [op\\_pad\(](#page-1988-0)) [op\\_power\(](#page-1996-0)) [op\\_prod\(](#page-2004-0)) [op\\_quantile\(](#page-2018-0)) [op\\_ravel\(](#page-2026-0)) [op\\_real\(](#page-2034-0)) [op\\_reciprocal\(](#page-2041-0)) [op\\_repeat\(](#page-2062-0)) [op\\_reshape\(](#page-2070-0)) [op\\_roll\(](#page-2083-0)) [op\\_round\(](#page-2091-0)) [op\\_sign\(](#page-2151-0)) [op\\_sin\(](#page-2165-0)) [op\\_sinh\(](#page-2173-0)) [op\\_size\(](#page-2181-0)) [op\\_sort\(](#page-2229-0)) [op\\_split\(](#page-2243-0)) [op\\_sqrt\(](#page-2251-0)) [op\\_square\(](#page-2259-0)) [op\\_squeeze\(](#page-2267-0)) [op\\_stack\(](#page-2275-0)) [op\\_std\(](#page-2282-0)) [op\\_subtract\(](#page-2302-0)) [op\\_sum\(](#page-2310-0)) [op\\_swapaxes\(](#page-2323-0)) [op\\_take\(](#page-2331-0)) [op\\_take\\_along\\_axis\(](#page-2338-0)) [op\\_tan\(](#page-2346-0)) [op\\_tanh\(](#page-2354-0)) [op\\_tensordot\(](#page-2362-0)) [op\\_tile\(](#page-2370-0)) [op\\_trace\(](#page-2383-0)) [op\\_transpose\(](#page-2391-0)) [op\\_tri\(](#page-2399-0)) [op\\_tril\(](#page-2407-0)) [op\\_triu\(](#page-2415-0))

```
op_var()
op_vdot()
op_vstack()
op_zeros()
op_zeros_like()
Other ops:
op_abs()
op_add()
op_all()
op_any()
op_append()
op_arange()
op_arccos()
op_arccosh()
op_arcsin()
op_arcsinh()
op_arctan()
op_arctan2()
op_arctanh()
op_argmax()
op_argmin()
op_argsort()
op_array()
op_average()
op_average_pool()
op_batch_normalization()
op_binary_crossentropy()
op_bincount()
op_broadcast_to()
op_cast()
op_categorical_crossentropy()
op_ceil()
op_cholesky()
op_clip()
op_concatenate()
op_cond()
op_conj()
op_conv()
op_conv_transpose()
op_convert_to_numpy()
op_convert_to_tensor()
op_copy()
op_correlate()
op_cos()
op_cosh()
op_count_nonzero()
op_cross()
```

```
op_ctc_loss()
op_cumprod()
op_cumsum()
op_custom_gradient()
op_depthwise_conv()
op_det()
op_diag()
op_diagonal()
op_diff()
op_digitize()
op_divide()
op_divide_no_nan()
op_dot()
op_eig()
op_einsum()
op_elu()
op_empty()
op_equal()
op_erf()
op_erfinv()
op_exp()
op_expand_dims()
op_expm1()
op_extract_sequences()
op_eye()
op_fft()
op_fft2()
op_flip()
op_floor()
op_floor_divide()
op_fori_loop()
op_full()
op_full_like()
op_gelu()
op_get_item()
op_greater()
op_greater_equal()
op_hard_sigmoid()
op_hard_silu()
op_hstack()
op_identity()
op_imag()
op_image_affine_transform()
op_image_crop()
op_image_extract_patches()
op_image_map_coordinates()
op_image_pad()
op_image_resize()
```
[op\\_in\\_top\\_k\(](#page-1615-0)) [op\\_inv\(](#page-1609-0)) [op\\_irfft\(](#page-1620-0)) [op\\_is\\_tensor\(](#page-1663-0)) [op\\_isclose\(](#page-1626-0)) [op\\_isfinite\(](#page-1634-0)) [op\\_isinf\(](#page-1642-0)) [op\\_isnan\(](#page-1649-0)) [op\\_istft\(](#page-1657-0)) [op\\_leaky\\_relu\(](#page-1669-0)) [op\\_less\(](#page-1675-0)) [op\\_less\\_equal\(](#page-1683-0)) [op\\_linspace\(](#page-1691-0)) [op\\_log\(](#page-1700-0)) [op\\_log10\(](#page-1707-0)) [op\\_log1p\(](#page-1715-0)) [op\\_log2\(](#page-1723-0)) [op\\_log\\_sigmoid\(](#page-1783-0)) [op\\_log\\_softmax\(](#page-1789-0)) [op\\_logaddexp\(](#page-1731-0)) [op\\_logical\\_and\(](#page-1738-0)) [op\\_logical\\_not\(](#page-1746-0)) [op\\_logical\\_or\(](#page-1754-0)) [op\\_logical\\_xor\(](#page-1762-0)) [op\\_logspace\(](#page-1770-0)) [op\\_logsumexp\(](#page-1778-0)) [op\\_lu\\_factor\(](#page-1795-0)) [op\\_matmul\(](#page-1800-0)) [op\\_max\(](#page-1808-0)) [op\\_max\\_pool\(](#page-1824-0)) [op\\_maximum\(](#page-1816-0)) [op\\_mean\(](#page-1830-0)) [op\\_median\(](#page-1838-0)) [op\\_meshgrid\(](#page-1846-0)) [op\\_min\(](#page-1854-0)) [op\\_minimum\(](#page-1863-0)) [op\\_mod\(](#page-1870-0)) [op\\_moments\(](#page-1879-0)) [op\\_moveaxis\(](#page-1885-0)) [op\\_multi\\_hot\(](#page-1900-0)) [op\\_multiply\(](#page-1892-0)) [op\\_nan\\_to\\_num\(](#page-1906-0)) [op\\_ndim\(](#page-1914-0)) [op\\_negative\(](#page-1922-0)) [op\\_nonzero\(](#page-1930-0)) [op\\_norm\(](#page-1938-0)) [op\\_normalize\(](#page-1944-0)) [op\\_not\\_equal\(](#page-1950-0))

```
op_one_hot()
op_ones()
op_ones_like()
op_outer()
op_pad()
op_power()
op_prod()
op_qr()
op_quantile()
op_ravel()
op_real()
op_reciprocal()
op_relu()
op_relu6()
op_repeat()
op_reshape()
op_rfft()
op_roll()
op_round()
op_rsqrt()
op_scatter()
op_scatter_update()
op_segment_max()
op_segment_sum()
op_selu()
op_separable_conv()
op_shape()
op_sigmoid()
op_sign()
op_silu()
op_sin()
op_sinh()
op_size()
op_slice()
op_slice_update()
op_softmax()
op_softplus()
op_softsign()
op_solve()
op_solve_triangular()
op_sort()
op_sparse_categorical_crossentropy()
op_split()
op_sqrt()
op_square()
op_squeeze()
op_stack()
op_std()
```

```
op_stft()
op_stop_gradient()
op_subtract()
op_sum()
op_svd()
op_swapaxes()
op_take()
op_take_along_axis()
op_tan()
op_tanh()
op_tensordot()
op_tile()
op_top_k()
op_trace()
op_transpose()
op_tri()
op_tril()
op_triu()
op_unstack()
op_var()
op_vdot()
op_vectorized_map()
op_vstack()
op_while_loop()
op_zeros()
op_zeros_like()
```
<span id="page-2469-0"></span>op\_while\_loop *While loop implementation.*

# Description

While loop implementation.

#### Usage

```
op_while_loop(cond, body, loop_vars, maximum_iterations = NULL)
```
#### Arguments

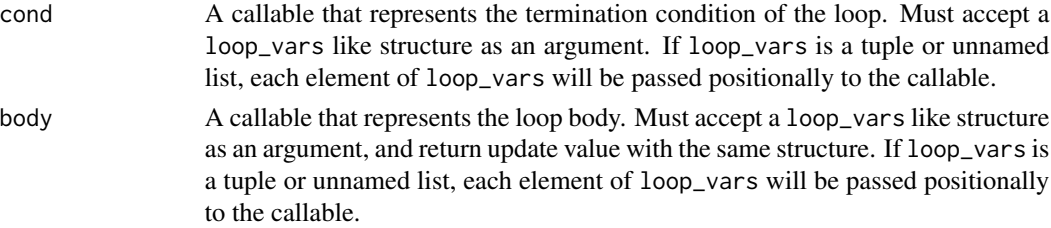

#### op\_while\_loop 2471

loop\_vars An arbitrary nested structure of tensor state to persist across loop iterations. maximum\_iterations Optional maximum number of iterations of the while loop to run. If provided,

the cond output is AND-ed with an additional condition ensuring the number of iterations executed is no greater than maximum\_iterations.

### Value

A list of tensors, has the same shape and dtype as loop\_vars.

#### Examples

```
i \leq \varnothingloop\_vars \leftarrow list(i)# cond() must return a scalar bool
cond \leq function(i) i \leq 10L
# body must return same shape as loop_vars
body \le function(i) list(i + 1L)
op_while_loop(cond, body, loop_vars)
## [[1]]
## tf.Tensor(10.0, shape=(), dtype=float32)
x \le -0; y \le -1cond \langle - \setminus (x, y) \times 10 \ranglebody \leftarrow \setminus (x, y) list(x+1, y+1)
op_while_loop(cond, body, list(x, y))
## [[1]]
## tf.Tensor(10.0, shape=(), dtype=float32)
##
## [[2]]
## tf.Tensor(11.0, shape=(), dtype=float32)
```
#### See Also

• <https://keras.io/api/ops/core#whileloop-function> Other core ops: [op\\_cast\(](#page-1143-0)) [op\\_cond\(](#page-1184-0)) [op\\_convert\\_to\\_numpy\(](#page-1204-0)) [op\\_convert\\_to\\_tensor\(](#page-1209-0)) [op\\_custom\\_gradient\(](#page-1290-0))

```
op_fori_loop()
op_is_tensor()
op_scatter()
op_scatter_update()
op_shape()
op_slice()
op_slice_update()
op_stop_gradient()
op_unstack()
op_vectorized_map()
Other ops:
op_abs()
op_add()
op_all()
op_any()
op_append()
op_arange()
op_arccos()
op_arccosh()
op_arcsin()
op_arcsinh()
op_arctan()
op_arctan2()
op_arctanh()
op_argmax()
op_argmin()
op_argsort()
op_array()
op_average()
op_average_pool()
op_batch_normalization()
op_binary_crossentropy()
op_bincount()
op_broadcast_to()
op_cast()
op_categorical_crossentropy()
op_ceil()
op_cholesky()
op_clip()
op_concatenate()
op_cond()
op_conj()
op_conv()
op_conv_transpose()
op_convert_to_numpy()
op_convert_to_tensor()
op_copy()
```
[op\\_correlate\(](#page-1229-0)) [op\\_cos\(](#page-1237-0)) [op\\_cosh\(](#page-1245-0)) [op\\_count\\_nonzero\(](#page-1252-0)) [op\\_cross\(](#page-1261-0)) [op\\_ctc\\_loss\(](#page-1269-0)) [op\\_cumprod\(](#page-1275-0)) [op\\_cumsum\(](#page-1282-0)) [op\\_custom\\_gradient\(](#page-1290-0)) [op\\_depthwise\\_conv\(](#page-1297-0)) [op\\_det\(](#page-1303-0)) [op\\_diag\(](#page-1308-0)) [op\\_diagonal\(](#page-1316-0)) [op\\_diff\(](#page-1325-0)) [op\\_digitize\(](#page-1334-0)) [op\\_divide\(](#page-1342-0)) [op\\_divide\\_no\\_nan\(](#page-1350-0)) [op\\_dot\(](#page-1358-0)) [op\\_eig\(](#page-1366-0)) [op\\_einsum\(](#page-1371-0)) [op\\_elu\(](#page-1380-0)) [op\\_empty\(](#page-1386-0)) [op\\_equal\(](#page-1394-0)) [op\\_erf\(](#page-1402-0)) [op\\_erfinv\(](#page-1408-0)) [op\\_exp\(](#page-1413-0)) [op\\_expand\\_dims\(](#page-1421-0)) [op\\_expm1\(](#page-1429-0)) [op\\_extract\\_sequences\(](#page-1436-0)) [op\\_eye\(](#page-1442-0)) [op\\_fft\(](#page-1450-0)) [op\\_fft2\(](#page-1456-0)) [op\\_flip\(](#page-1461-0)) [op\\_floor\(](#page-1469-0)) [op\\_floor\\_divide\(](#page-1477-0)) [op\\_fori\\_loop\(](#page-1485-0)) [op\\_full\(](#page-1491-0)) [op\\_full\\_like\(](#page-1498-0)) [op\\_gelu\(](#page-1506-0)) [op\\_get\\_item\(](#page-1513-0)) [op\\_greater\(](#page-1521-0)) [op\\_greater\\_equal\(](#page-1529-0)) [op\\_hard\\_sigmoid\(](#page-1537-0)) [op\\_hard\\_silu\(](#page-1543-0)) [op\\_hstack\(](#page-1549-0)) [op\\_identity\(](#page-1557-0)) [op\\_imag\(](#page-1565-0)) [op\\_image\\_affine\\_transform\(](#page-1572-0)) 2474 op\_while\_loop

[op\\_image\\_crop\(](#page-1579-0)) [op\\_image\\_extract\\_patches\(](#page-1585-0)) [op\\_image\\_map\\_coordinates\(](#page-1591-0)) [op\\_image\\_pad\(](#page-1597-0)) [op\\_image\\_resize\(](#page-1603-0)) [op\\_in\\_top\\_k\(](#page-1615-0)) [op\\_inv\(](#page-1609-0)) [op\\_irfft\(](#page-1620-0)) [op\\_is\\_tensor\(](#page-1663-0)) [op\\_isclose\(](#page-1626-0)) [op\\_isfinite\(](#page-1634-0)) [op\\_isinf\(](#page-1642-0)) [op\\_isnan\(](#page-1649-0)) [op\\_istft\(](#page-1657-0)) [op\\_leaky\\_relu\(](#page-1669-0)) [op\\_less\(](#page-1675-0)) [op\\_less\\_equal\(](#page-1683-0)) [op\\_linspace\(](#page-1691-0)) [op\\_log\(](#page-1700-0)) [op\\_log10\(](#page-1707-0)) [op\\_log1p\(](#page-1715-0)) [op\\_log2\(](#page-1723-0)) [op\\_log\\_sigmoid\(](#page-1783-0)) [op\\_log\\_softmax\(](#page-1789-0)) [op\\_logaddexp\(](#page-1731-0)) [op\\_logical\\_and\(](#page-1738-0)) [op\\_logical\\_not\(](#page-1746-0)) [op\\_logical\\_or\(](#page-1754-0)) [op\\_logical\\_xor\(](#page-1762-0)) [op\\_logspace\(](#page-1770-0)) [op\\_logsumexp\(](#page-1778-0)) [op\\_lu\\_factor\(](#page-1795-0)) [op\\_matmul\(](#page-1800-0)) [op\\_max\(](#page-1808-0)) [op\\_max\\_pool\(](#page-1824-0)) [op\\_maximum\(](#page-1816-0)) [op\\_mean\(](#page-1830-0)) [op\\_median\(](#page-1838-0)) [op\\_meshgrid\(](#page-1846-0)) [op\\_min\(](#page-1854-0)) [op\\_minimum\(](#page-1863-0)) [op\\_mod\(](#page-1870-0)) [op\\_moments\(](#page-1879-0)) [op\\_moveaxis\(](#page-1885-0)) [op\\_multi\\_hot\(](#page-1900-0)) [op\\_multiply\(](#page-1892-0)) [op\\_nan\\_to\\_num\(](#page-1906-0)) [op\\_ndim\(](#page-1914-0))

```
op_negative()
op_nonzero()
op_norm()
op_normalize()
op_not_equal()
op_one_hot()
op_ones()
op_ones_like()
op_outer()
op_pad()
op_power()
op_prod()
op_qr()
op_quantile()
op_ravel()
op_real()
op_reciprocal()
op_relu()
op_relu6()
op_repeat()
op_reshape()
op_rfft()
op_roll()
op_round()
op_rsqrt()
op_scatter()
op_scatter_update()
op_segment_max()
op_segment_sum()
op_selu()
op_separable_conv()
op_shape()
op_sigmoid()
op_sign()
op_silu()
op_sin()
op_sinh()
op_size()
op_slice()
op_slice_update()
op_softmax()
op_softplus()
op_softsign()
op_solve()
op_solve_triangular()
op_sort()
op_sparse_categorical_crossentropy()
op_split()
```

```
op_sqrt()
op_square()
op_squeeze()
op_stack()
op_std()
op_stft()
op_stop_gradient()
op_subtract()
op_sum()
op_svd()
op_swapaxes()
op_take()
op_take_along_axis()
op_tan()
op_tanh()
op_tensordot()
op_tile()
op_top_k()
op_trace()
op_transpose()
op_tri()
op_tril()
op_triu()
op_unstack()
op_var()
op_vdot()
op_vectorized_map()
op_vstack()
op_where()
op_zeros()
op_zeros_like()
```
<span id="page-2475-0"></span>

op\_zeros *Return a new tensor of given shape and type, filled with zeros.*

# Description

Return a new tensor of given shape and type, filled with zeros.

## Usage

op\_zeros(shape, dtype = NULL)

#### Arguments

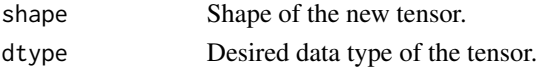

# Value

Tensor of zeros with the given shape and dtype.

#### See Also

• <https://keras.io/api/ops/numpy#zeros-function>

Other numpy ops: [op\\_abs\(](#page-959-0)) [op\\_add\(](#page-967-0)) [op\\_all\(](#page-975-0)) [op\\_any\(](#page-984-0)) [op\\_append\(](#page-993-0)) [op\\_arange\(](#page-1001-0)) [op\\_arccos\(](#page-1010-0)) [op\\_arccosh\(](#page-1018-0)) [op\\_arcsin\(](#page-1026-0)) [op\\_arcsinh\(](#page-1034-0)) [op\\_arctan\(](#page-1042-0)) [op\\_arctan2\(](#page-1050-0)) [op\\_arctanh\(](#page-1058-0)) [op\\_argmax\(](#page-1066-0)) [op\\_argmin\(](#page-1075-0)) [op\\_argsort\(](#page-1083-0)) [op\\_array\(](#page-1091-0)) [op\\_average\(](#page-1099-0)) [op\\_bincount\(](#page-1127-0)) [op\\_broadcast\\_to\(](#page-1135-0)) [op\\_ceil\(](#page-1155-0)) [op\\_clip\(](#page-1168-0)) [op\\_concatenate\(](#page-1176-0)) [op\\_conj\(](#page-1190-0)) [op\\_copy\(](#page-1221-0)) [op\\_correlate\(](#page-1229-0)) [op\\_cos\(](#page-1237-0)) [op\\_cosh\(](#page-1245-0)) [op\\_count\\_nonzero\(](#page-1252-0)) [op\\_cross\(](#page-1261-0)) [op\\_cumprod\(](#page-1275-0)) [op\\_cumsum\(](#page-1282-0)) [op\\_diag\(](#page-1308-0)) [op\\_diagonal\(](#page-1316-0)) [op\\_diff\(](#page-1325-0)) [op\\_digitize\(](#page-1334-0)) [op\\_divide\(](#page-1342-0)) [op\\_divide\\_no\\_nan\(](#page-1350-0)) [op\\_dot\(](#page-1358-0)) [op\\_einsum\(](#page-1371-0)) [op\\_empty\(](#page-1386-0))

[op\\_equal\(](#page-1394-0)) [op\\_exp\(](#page-1413-0)) [op\\_expand\\_dims\(](#page-1421-0)) [op\\_expm1\(](#page-1429-0)) [op\\_eye\(](#page-1442-0)) [op\\_flip\(](#page-1461-0)) [op\\_floor\(](#page-1469-0)) [op\\_floor\\_divide\(](#page-1477-0)) [op\\_full\(](#page-1491-0)) [op\\_full\\_like\(](#page-1498-0)) [op\\_get\\_item\(](#page-1513-0)) [op\\_greater\(](#page-1521-0)) [op\\_greater\\_equal\(](#page-1529-0)) [op\\_hstack\(](#page-1549-0)) [op\\_identity\(](#page-1557-0)) [op\\_imag\(](#page-1565-0)) [op\\_isclose\(](#page-1626-0)) [op\\_isfinite\(](#page-1634-0)) [op\\_isinf\(](#page-1642-0)) [op\\_isnan\(](#page-1649-0)) [op\\_less\(](#page-1675-0)) [op\\_less\\_equal\(](#page-1683-0)) [op\\_linspace\(](#page-1691-0)) [op\\_log\(](#page-1700-0)) [op\\_log10\(](#page-1707-0)) [op\\_log1p\(](#page-1715-0)) [op\\_log2\(](#page-1723-0)) [op\\_logaddexp\(](#page-1731-0)) [op\\_logical\\_and\(](#page-1738-0)) [op\\_logical\\_not\(](#page-1746-0)) [op\\_logical\\_or\(](#page-1754-0)) [op\\_logical\\_xor\(](#page-1762-0)) [op\\_logspace\(](#page-1770-0)) [op\\_matmul\(](#page-1800-0)) [op\\_max\(](#page-1808-0)) [op\\_maximum\(](#page-1816-0)) [op\\_mean\(](#page-1830-0)) [op\\_median\(](#page-1838-0)) [op\\_meshgrid\(](#page-1846-0)) [op\\_min\(](#page-1854-0)) [op\\_minimum\(](#page-1863-0)) [op\\_mod\(](#page-1870-0)) [op\\_moveaxis\(](#page-1885-0)) [op\\_multiply\(](#page-1892-0)) [op\\_nan\\_to\\_num\(](#page-1906-0)) [op\\_ndim\(](#page-1914-0)) [op\\_negative\(](#page-1922-0)) [op\\_nonzero\(](#page-1930-0))

```
op_not_equal()
op_ones()
op_ones_like()
op_outer()
op_pad()
op_power()
op_prod()
op_quantile()
op_ravel()
op_real()
op_reciprocal()
op_repeat()
op_reshape()
op_roll()
op_round()
op_sign()
op_sin()
op_sinh()
op_size()
op_sort()
op_split()
op_sqrt()
op_square()
op_squeeze()
op_stack()
op_std()
op_subtract()
op_sum()
op_swapaxes()
op_take()
op_take_along_axis()
op_tan()
op_tanh()
op_tensordot()
op_tile()
op_trace()
op_transpose()
op_tri()
op_tril()
op_triu()
op_var()
op_vdot()
op_vstack()
op_where()
op_zeros_like()
```
# Other ops:

[op\\_abs\(](#page-959-0))

```
op_add()
op_all()
op_any()
op_append()
op_arange()
op_arccos()
op_arccosh()
op_arcsin()
op_arcsinh()
op_arctan()
op_arctan2()
op_arctanh()
op_argmax()
op_argmin()
op_argsort()
op_array()
op_average()
op_average_pool()
op_batch_normalization()
op_binary_crossentropy()
op_bincount()
op_broadcast_to()
op_cast()
op_categorical_crossentropy()
op_ceil()
op_cholesky()
op_clip()
op_concatenate()
op_cond()
op_conj()
op_conv()
op_conv_transpose()
op_convert_to_numpy()
op_convert_to_tensor()
op_copy()
op_correlate()
op_cos()
op_cosh()
op_count_nonzero()
op_cross()
op_ctc_loss()
op_cumprod()
op_cumsum()
op_custom_gradient()
op_depthwise_conv()
op_det()
op_diag()
op_diagonal()
```

```
op_diff()
op_digitize()
op_divide()
op_divide_no_nan()
op_dot()
op_eig()
op_einsum()
op_elu()
op_empty()
op_equal()
op_erf()
op_erfinv()
op_exp()
op_expand_dims()
op_expm1()
op_extract_sequences()
op_eye()
op_fft()
op_fft2()
op_flip()
op_floor()
op_floor_divide()
op_fori_loop()
op_full()
op_full_like()
op_gelu()
op_get_item()
op_greater()
op_greater_equal()
op_hard_sigmoid()
op_hard_silu()
op_hstack()
op_identity()
op_imag()
op_image_affine_transform()
op_image_crop()
op_image_extract_patches()
op_image_map_coordinates()
op_image_pad()
op_image_resize()
op_in_top_k()
op_inv()
op_irfft()
op_is_tensor()
op_isclose()
op_isfinite()
op_isinf()
op_isnan()
```
[op\\_istft\(](#page-1657-0)) [op\\_leaky\\_relu\(](#page-1669-0)) [op\\_less\(](#page-1675-0)) [op\\_less\\_equal\(](#page-1683-0)) [op\\_linspace\(](#page-1691-0)) [op\\_log\(](#page-1700-0)) [op\\_log10\(](#page-1707-0)) [op\\_log1p\(](#page-1715-0)) [op\\_log2\(](#page-1723-0)) [op\\_log\\_sigmoid\(](#page-1783-0)) [op\\_log\\_softmax\(](#page-1789-0)) [op\\_logaddexp\(](#page-1731-0)) [op\\_logical\\_and\(](#page-1738-0)) [op\\_logical\\_not\(](#page-1746-0)) [op\\_logical\\_or\(](#page-1754-0)) [op\\_logical\\_xor\(](#page-1762-0)) [op\\_logspace\(](#page-1770-0)) [op\\_logsumexp\(](#page-1778-0)) [op\\_lu\\_factor\(](#page-1795-0)) [op\\_matmul\(](#page-1800-0)) [op\\_max\(](#page-1808-0)) [op\\_max\\_pool\(](#page-1824-0)) [op\\_maximum\(](#page-1816-0)) [op\\_mean\(](#page-1830-0)) [op\\_median\(](#page-1838-0)) [op\\_meshgrid\(](#page-1846-0)) [op\\_min\(](#page-1854-0)) [op\\_minimum\(](#page-1863-0)) [op\\_mod\(](#page-1870-0)) [op\\_moments\(](#page-1879-0)) [op\\_moveaxis\(](#page-1885-0)) [op\\_multi\\_hot\(](#page-1900-0)) [op\\_multiply\(](#page-1892-0)) [op\\_nan\\_to\\_num\(](#page-1906-0)) [op\\_ndim\(](#page-1914-0)) [op\\_negative\(](#page-1922-0)) [op\\_nonzero\(](#page-1930-0)) [op\\_norm\(](#page-1938-0)) [op\\_normalize\(](#page-1944-0)) [op\\_not\\_equal\(](#page-1950-0)) [op\\_one\\_hot\(](#page-1974-0)) [op\\_ones\(](#page-1958-0)) [op\\_ones\\_like\(](#page-1966-0)) [op\\_outer\(](#page-1980-0)) [op\\_pad\(](#page-1988-0)) [op\\_power\(](#page-1996-0)) [op\\_prod\(](#page-2004-0)) [op\\_qr\(](#page-2012-0))

```
op_quantile()
op_ravel()
op_real()
op_reciprocal()
op_relu()
op_relu6()
op_repeat()
op_reshape()
op_rfft()
op_roll()
op_round()
op_rsqrt()
op_scatter()
op_scatter_update()
op_segment_max()
op_segment_sum()
op_selu()
op_separable_conv()
op_shape()
op_sigmoid()
op_sign()
op_silu()
op_sin()
op_sinh()
op_size()
op_slice()
op_slice_update()
op_softmax()
op_softplus()
op_softsign()
op_solve()
op_solve_triangular()
op_sort()
op_sparse_categorical_crossentropy()
op_split()
op_sqrt()
op_square()
op_squeeze()
op_stack()
op_std()
op_stft()
op_stop_gradient()
op_subtract()
op_sum()
op_svd()
op_swapaxes()
op_take()
op_take_along_axis()
```
2484 op\_zeros\_like

```
op_tan()
op_tanh()
op_tensordot()
op_tile()
op_top_k()
op_trace()
op_transpose()
op_tri()
op_tril()
op_triu()
op_unstack()
op_var()
op_vdot()
op_vectorized_map()
op_vstack()
op_where()
op_while_loop()
op_zeros_like()
```
<span id="page-2483-0"></span>op\_zeros\_like *Return a tensor of zeros with the same shape and type as* x*.*

#### Description

Return a tensor of zeros with the same shape and type as x.

#### Usage

op\_zeros\_like(x, dtype = NULL)

#### Arguments

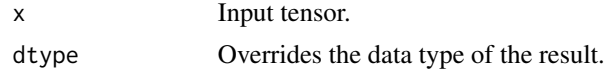

#### Value

A tensor of zeros with the same shape and type as x.

### See Also

```
• https://keras.io/api/ops/numpy#zeroslike-function
Other numpy ops:
op_abs()
op_add()
op_all()
```
[op\\_any\(](#page-984-0)) [op\\_append\(](#page-993-0)) [op\\_arange\(](#page-1001-0)) [op\\_arccos\(](#page-1010-0)) [op\\_arccosh\(](#page-1018-0)) [op\\_arcsin\(](#page-1026-0)) [op\\_arcsinh\(](#page-1034-0)) [op\\_arctan\(](#page-1042-0)) [op\\_arctan2\(](#page-1050-0)) [op\\_arctanh\(](#page-1058-0)) [op\\_argmax\(](#page-1066-0)) [op\\_argmin\(](#page-1075-0)) [op\\_argsort\(](#page-1083-0)) [op\\_array\(](#page-1091-0)) [op\\_average\(](#page-1099-0)) [op\\_bincount\(](#page-1127-0)) [op\\_broadcast\\_to\(](#page-1135-0)) [op\\_ceil\(](#page-1155-0)) [op\\_clip\(](#page-1168-0)) [op\\_concatenate\(](#page-1176-0)) [op\\_conj\(](#page-1190-0)) [op\\_copy\(](#page-1221-0)) [op\\_correlate\(](#page-1229-0)) [op\\_cos\(](#page-1237-0)) [op\\_cosh\(](#page-1245-0)) [op\\_count\\_nonzero\(](#page-1252-0)) [op\\_cross\(](#page-1261-0)) [op\\_cumprod\(](#page-1275-0)) [op\\_cumsum\(](#page-1282-0)) [op\\_diag\(](#page-1308-0)) [op\\_diagonal\(](#page-1316-0)) [op\\_diff\(](#page-1325-0)) [op\\_digitize\(](#page-1334-0)) [op\\_divide\(](#page-1342-0)) [op\\_divide\\_no\\_nan\(](#page-1350-0)) [op\\_dot\(](#page-1358-0)) [op\\_einsum\(](#page-1371-0)) [op\\_empty\(](#page-1386-0)) [op\\_equal\(](#page-1394-0)) [op\\_exp\(](#page-1413-0)) [op\\_expand\\_dims\(](#page-1421-0)) [op\\_expm1\(](#page-1429-0)) [op\\_eye\(](#page-1442-0)) [op\\_flip\(](#page-1461-0)) [op\\_floor\(](#page-1469-0)) [op\\_floor\\_divide\(](#page-1477-0)) [op\\_full\(](#page-1491-0)) [op\\_full\\_like\(](#page-1498-0))

2486 op\_zeros\_like

[op\\_get\\_item\(](#page-1513-0)) [op\\_greater\(](#page-1521-0)) [op\\_greater\\_equal\(](#page-1529-0)) [op\\_hstack\(](#page-1549-0)) [op\\_identity\(](#page-1557-0)) [op\\_imag\(](#page-1565-0)) [op\\_isclose\(](#page-1626-0)) [op\\_isfinite\(](#page-1634-0)) [op\\_isinf\(](#page-1642-0)) [op\\_isnan\(](#page-1649-0)) [op\\_less\(](#page-1675-0)) [op\\_less\\_equal\(](#page-1683-0)) [op\\_linspace\(](#page-1691-0)) [op\\_log\(](#page-1700-0)) [op\\_log10\(](#page-1707-0)) [op\\_log1p\(](#page-1715-0)) [op\\_log2\(](#page-1723-0)) [op\\_logaddexp\(](#page-1731-0)) [op\\_logical\\_and\(](#page-1738-0)) [op\\_logical\\_not\(](#page-1746-0)) [op\\_logical\\_or\(](#page-1754-0)) [op\\_logical\\_xor\(](#page-1762-0)) [op\\_logspace\(](#page-1770-0)) [op\\_matmul\(](#page-1800-0)) [op\\_max\(](#page-1808-0)) [op\\_maximum\(](#page-1816-0)) [op\\_mean\(](#page-1830-0)) [op\\_median\(](#page-1838-0)) [op\\_meshgrid\(](#page-1846-0)) [op\\_min\(](#page-1854-0)) [op\\_minimum\(](#page-1863-0)) [op\\_mod\(](#page-1870-0)) [op\\_moveaxis\(](#page-1885-0)) [op\\_multiply\(](#page-1892-0)) [op\\_nan\\_to\\_num\(](#page-1906-0)) [op\\_ndim\(](#page-1914-0)) [op\\_negative\(](#page-1922-0)) [op\\_nonzero\(](#page-1930-0)) [op\\_not\\_equal\(](#page-1950-0)) [op\\_ones\(](#page-1958-0)) [op\\_ones\\_like\(](#page-1966-0)) [op\\_outer\(](#page-1980-0)) [op\\_pad\(](#page-1988-0)) [op\\_power\(](#page-1996-0)) [op\\_prod\(](#page-2004-0)) [op\\_quantile\(](#page-2018-0)) [op\\_ravel\(](#page-2026-0)) [op\\_real\(](#page-2034-0))

```
op_reciprocal()
op_repeat()
op_reshape()
op_roll()
op_round()
op_sign()
op_sin()
op_sinh()
op_size()
op_sort()
op_split()
op_sqrt()
op_square()
op_squeeze()
op_stack()
op_std()
op_subtract()
op_sum()
op_swapaxes()
op_take()
op_take_along_axis()
op_tan()
op_tanh()
op_tensordot()
op_tile()
op_trace()
op_transpose()
op_tri()
op_tril()
op_triu()
op_var()
op_vdot()
op_vstack()
op_where()
op_zeros()
Other ops:
op_abs()
op_add()
op_all()
op_any()
op_append()
op_arange()
op_arccos()
op_arccosh()
op_arcsin()
op_arcsinh()
op_arctan()
```
2488 op\_zeros\_like

```
op_arctan2()
op_arctanh()
op_argmax()
op_argmin()
op_argsort()
op_array()
op_average()
op_average_pool()
op_batch_normalization()
op_binary_crossentropy()
op_bincount()
op_broadcast_to()
op_cast()
op_categorical_crossentropy()
op_ceil()
op_cholesky()
op_clip()
op_concatenate()
op_cond()
op_conj()
op_conv()
op_conv_transpose()
op_convert_to_numpy()
op_convert_to_tensor()
op_copy()
op_correlate()
op_cos()
op_cosh()
op_count_nonzero()
op_cross()
op_ctc_loss()
op_cumprod()
op_cumsum()
op_custom_gradient()
op_depthwise_conv()
op_det()
op_diag()
op_diagonal()
op_diff()
op_digitize()
op_divide()
op_divide_no_nan()
op_dot()
op_eig()
op_einsum()
op_elu()
op_empty()
op_equal()
```

```
op_erf()
op_erfinv()
op_exp()
op_expand_dims()
op_expm1()
op_extract_sequences()
op_eye()
op_fft()
op_fft2()
op_flip()
op_floor()
op_floor_divide()
op_fori_loop()
op_full()
op_full_like()
op_gelu()
op_get_item()
op_greater()
op_greater_equal()
op_hard_sigmoid()
op_hard_silu()
op_hstack()
op_identity()
op_imag()
op_image_affine_transform()
op_image_crop()
op_image_extract_patches()
op_image_map_coordinates()
op_image_pad()
op_image_resize()
op_in_top_k()
op_inv()
op_irfft()
op_is_tensor()
op_isclose()
op_isfinite()
op_isinf()
op_isnan()
op_istft()
op_leaky_relu()
op_less()
op_less_equal()
op_linspace()
op_log()
op_log10()
op_log1p()
op_log2()
op_log_sigmoid()
```
2490 op\_zeros\_like

[op\\_log\\_softmax\(](#page-1789-0)) [op\\_logaddexp\(](#page-1731-0)) [op\\_logical\\_and\(](#page-1738-0)) [op\\_logical\\_not\(](#page-1746-0)) [op\\_logical\\_or\(](#page-1754-0)) [op\\_logical\\_xor\(](#page-1762-0)) [op\\_logspace\(](#page-1770-0)) [op\\_logsumexp\(](#page-1778-0)) [op\\_lu\\_factor\(](#page-1795-0)) [op\\_matmul\(](#page-1800-0)) [op\\_max\(](#page-1808-0)) [op\\_max\\_pool\(](#page-1824-0)) [op\\_maximum\(](#page-1816-0)) [op\\_mean\(](#page-1830-0)) [op\\_median\(](#page-1838-0)) [op\\_meshgrid\(](#page-1846-0)) [op\\_min\(](#page-1854-0)) [op\\_minimum\(](#page-1863-0)) [op\\_mod\(](#page-1870-0)) [op\\_moments\(](#page-1879-0)) [op\\_moveaxis\(](#page-1885-0)) [op\\_multi\\_hot\(](#page-1900-0)) [op\\_multiply\(](#page-1892-0)) [op\\_nan\\_to\\_num\(](#page-1906-0)) [op\\_ndim\(](#page-1914-0)) [op\\_negative\(](#page-1922-0)) [op\\_nonzero\(](#page-1930-0)) [op\\_norm\(](#page-1938-0)) [op\\_normalize\(](#page-1944-0)) [op\\_not\\_equal\(](#page-1950-0)) [op\\_one\\_hot\(](#page-1974-0)) [op\\_ones\(](#page-1958-0)) [op\\_ones\\_like\(](#page-1966-0)) [op\\_outer\(](#page-1980-0)) [op\\_pad\(](#page-1988-0)) [op\\_power\(](#page-1996-0)) [op\\_prod\(](#page-2004-0)) [op\\_qr\(](#page-2012-0)) [op\\_quantile\(](#page-2018-0)) [op\\_ravel\(](#page-2026-0)) [op\\_real\(](#page-2034-0)) [op\\_reciprocal\(](#page-2041-0)) [op\\_relu\(](#page-2049-0)) [op\\_relu6\(](#page-2055-0)) [op\\_repeat\(](#page-2062-0)) [op\\_reshape\(](#page-2070-0)) [op\\_rfft\(](#page-2077-0)) [op\\_roll\(](#page-2083-0))

```
op_round()
op_rsqrt()
op_scatter()
op_scatter_update()
op_segment_max()
op_segment_sum()
op_selu()
op_separable_conv()
op_shape()
op_sigmoid()
op_sign()
op_silu()
op_sin()
op_sinh()
op_size()
op_slice()
op_slice_update()
op_softmax()
op_softplus()
op_softsign()
op_solve()
op_solve_triangular()
op_sort()
op_sparse_categorical_crossentropy()
op_split()
op_sqrt()
op_square()
op_squeeze()
op_stack()
op_std()
op_stft()
op_stop_gradient()
op_subtract()
op_sum()
op_svd()
op_swapaxes()
op_take()
op_take_along_axis()
op_tan()
op_tanh()
op_tensordot()
op_tile()
op_top_k()
op_trace()
op_transpose()
op_tri()
op_tril()
op_triu()
```
2492 pad\_sequences

```
op_unstack()
op_var()
op_vdot()
op_vectorized_map()
op_vstack()
op_where()
op_while_loop()
op_zeros()
```
pad\_sequences *Pads sequences to the same length.*

#### Description

This function transforms a list (of length num\_samples) of sequences (lists of integers) into a 2D NumPy array of shape (num\_samples, num\_timesteps). num\_timesteps is either the maxlen argument if provided, or the length of the longest sequence in the list.

Sequences that are shorter than num\_timesteps are padded with value until they are num\_timesteps long.

Sequences longer than num\_timesteps are truncated so that they fit the desired length.

The position where padding or truncation happens is determined by the arguments padding and truncating, respectively. Pre-padding or removing values from the beginning of the sequence is the default.

```
sequence \leq - list(c(1), c(2, 3), c(4, 5, 6))
pad_sequences(sequence)
```
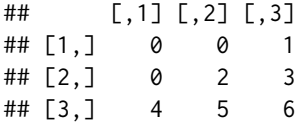

pad\_sequences(sequence, value=-1)

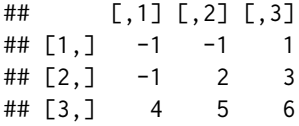

pad\_sequences(sequence, padding='post')

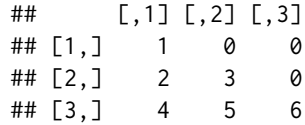

pad\_sequences(sequence, maxlen=2)

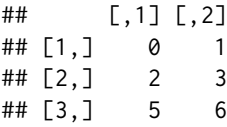

# Usage

```
pad_sequences(
 sequences,
 maxlen = NULL,
 dtype = "int32",padding = "pre",
 truncating = "pre",
 value = 0)
```
## Arguments

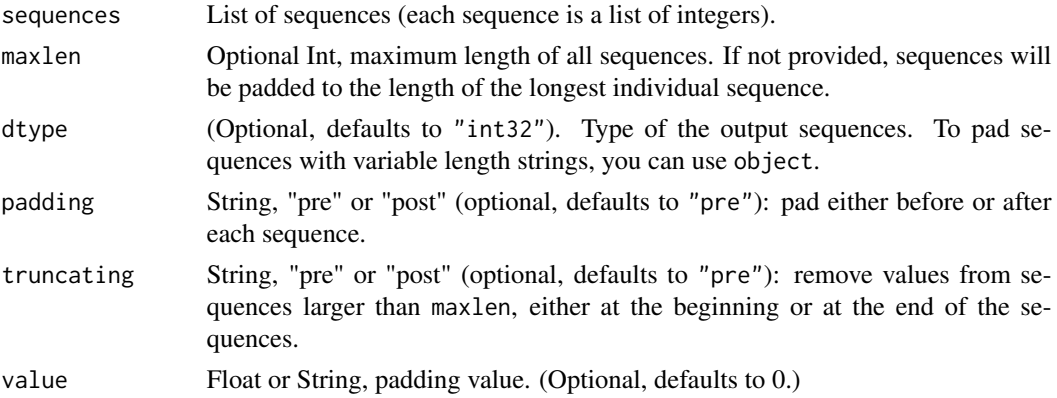

# Value

Array with shape (len(sequences), maxlen)

# See Also

• [https://keras.io/api/data\\_loading/timeseries#padsequences-function](https://keras.io/api/data_loading/timeseries#padsequences-function) Other utils: [audio\\_dataset\\_from\\_directory\(](#page-100-0))

2494 plot.keras.src.models.model.Model

```
clear_session()
config_disable_interactive_logging()
config_disable_traceback_filtering()
config_enable_interactive_logging()
config_enable_traceback_filtering()
config_is_interactive_logging_enabled()
config_is_traceback_filtering_enabled()
get_file()
get_source_inputs()
image_array_save()
image_dataset_from_directory()
image_from_array()
image_load()
image_smart_resize()
image_to_array()
layer_feature_space()
normalize()
pack_x_y_sample_weight()
set_random_seed()
split_dataset()
text_dataset_from_directory()
timeseries_dataset_from_array()
to_categorical()
unpack_x_y_sample_weight()
zip_lists()
```
plot.keras.src.models.model.Model *Plot a Keras model*

## Description

Plot a Keras model

```
## S3 method for class 'keras.src.models.model.Model'
plot(
  x,
  show_shapes = FALSE,
  show_dtype = FALSE,
  show_layer_names = FALSE,
  ...,
  rankdir = "TB",expand_nested = FALSE,
  dpi = 200,
```

```
layer_range = NULL,
show_layer_activations = FALSE,
show_trainable = NA,
to_file = NULL
```
# Arguments

)

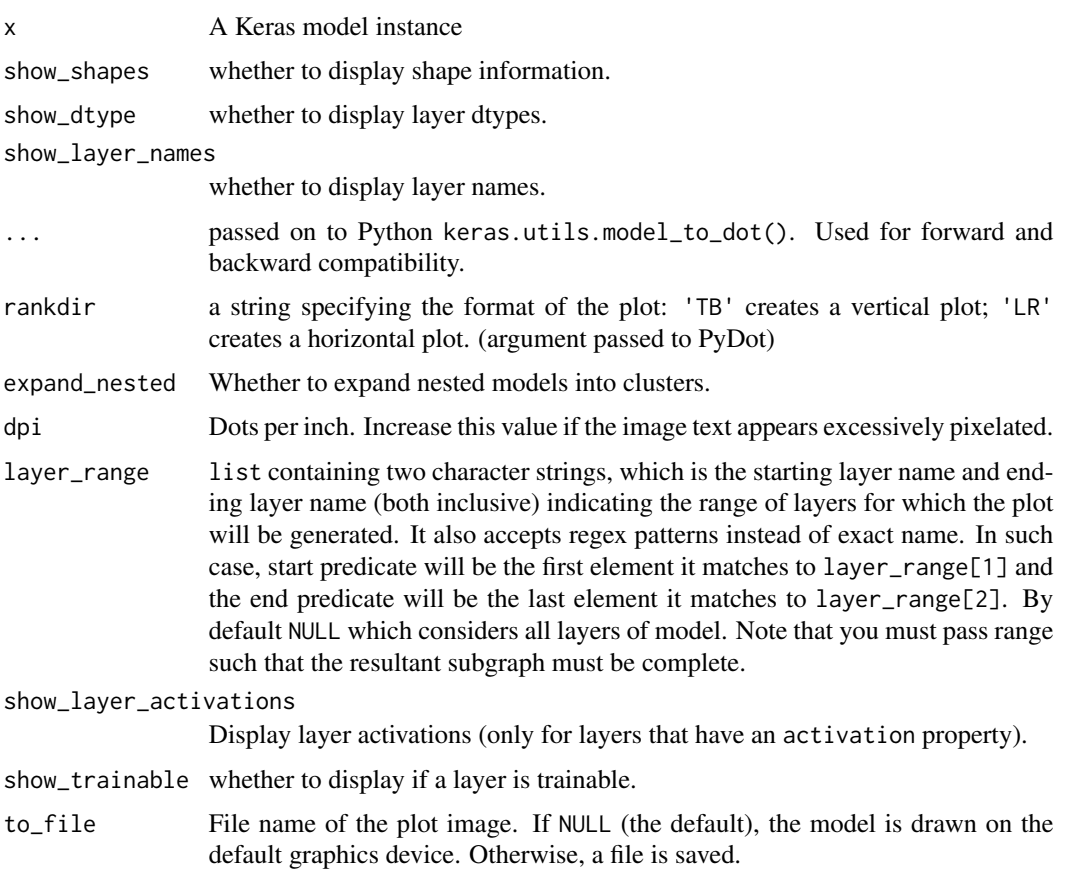

## Value

Nothing, called for it's side effects.

#### Raises

ValueError: if plot(model) is called before the model is built, unless a input\_shape = argument was supplied to keras\_model\_sequential().

# Requirements

This function requires pydot and graphviz. pydot is by default installed by install\_keras(), but if you installed keras by other means, you can install pydot directly with :

```
reticulate::py_install("pydot", pip = TRUE)
```
You can install graphviz directly from here: <https://graphviz.gitlab.io/download/>

On most Linux platforms, can install graphviz via the package manager. For example, on Ubuntu/Debian you can install with

```
sudo apt install graphviz
```
In a conda environment, you can install graphviz with:

```
reticulate::conda_install(packages = "graphviz")
# Restart the R session after install.
```

```
plot.keras_training_history
```

```
Plot training history
```
#### Description

Plots metrics recorded during training.

#### Usage

```
## S3 method for class 'keras_training_history'
plot(
 x,
 y,
 metrics = NULL,
 method = c("auto", "ggplot2", "base"),
  smooth = getOption("keras.plot.history.smooth", TRUE),
  theme_bw = getOption("keras.plot.history.theme_bw", FALSE),
  ...
)
```
#### Arguments

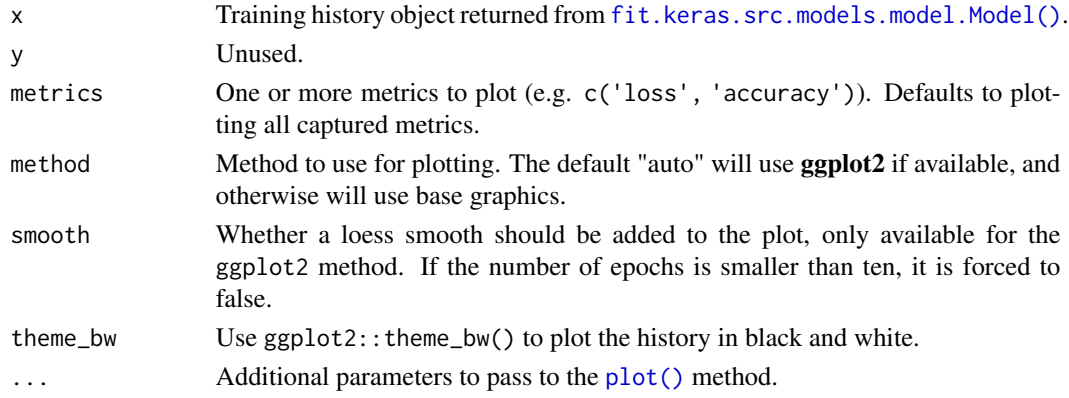

#### pop\_layer 2497

# Value

if method == "ggplot2", the ggplot object is returned. If method == "base", then this function will draw to the graphics device and return NULL, invisibly.

pop\_layer *Remove the last layer in a Sequential model*

## Description

Remove the last layer in a Sequential model

#### Usage

```
pop_layer(object)
```
## Arguments

object Sequential keras model object

#### Value

The input object, invisibly.

## See Also

```
Other model functions:
get_config()
get_layer()
keras_model()
keras_model_sequential()
summary.keras.src.models.model.Model()
```
<span id="page-2496-0"></span>predict.keras.src.models.model.Model *Generates output predictions for the input samples.*

## Description

Generates output predictions for the input samples.

# Usage

```
## S3 method for class 'keras.src.models.model.Model'
predict(
  object,
  x,
  ...,
  batch_size = NULL,
  verbose = getOption("keras.verbose", default = "auto"),
  steps = NULL,
  callbacks = NULL
)
```
#### Arguments

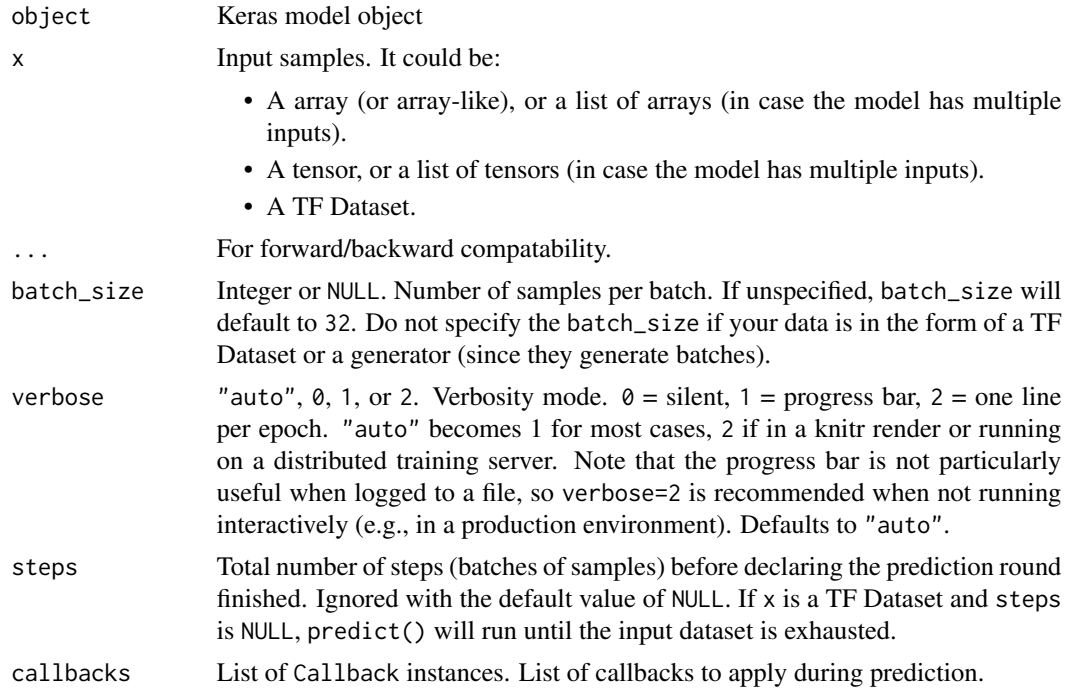

#### Details

Computation is done in batches. This method is designed for batch processing of large numbers of inputs. It is not intended for use inside of loops that iterate over your data and process small numbers of inputs at a time.

For small numbers of inputs that fit in one batch, directly call the model model \$call for faster execution, e.g.,  $model(x)$ , or  $model(x, training = FALSE)$  if you have layers such as BatchNormalization that behave differently during inference.

## Value

R array(s) of predictions.

## Note

See [this FAQ entry](https://keras.io/getting_started/faq/#whats-the-difference-between-model-methods-predict-and-call) for more details about the difference between Model methods predict() and call().

# See Also

```
• https://keras.io/api/models/model_training_apis#predict-method
```

```
Other model training:
compile.keras.src.models.model.Model()
evaluate.keras.src.models.model.Model()
predict_on_batch()
test_on_batch()
train_on_batch()
```
<span id="page-2498-0"></span>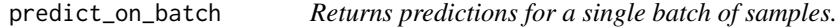

#### Description

Returns predictions for a single batch of samples.

#### Usage

```
predict_on_batch(object, x)
```
#### Arguments

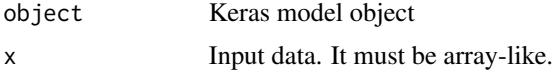

## Value

Array(s) of predictions.

# See Also

```
• https://keras.io/api/models/model_training_apis#predictonbatch-method
```

```
Other model training:
compile.keras.src.models.model.Model()
evaluate.keras.src.models.model.Model()
predict.keras.src.models.model.Model()
test_on_batch()
train_on_batch()
```
#### Description

These functions are used to preprocess and postprocess inputs and outputs of Keras applications.

#### Usage

```
application_preprocess_inputs(model, x, ..., data_format = NULL)
```

```
application_decode_predictions(model, preds, top = 5L, ...)
```
## Arguments

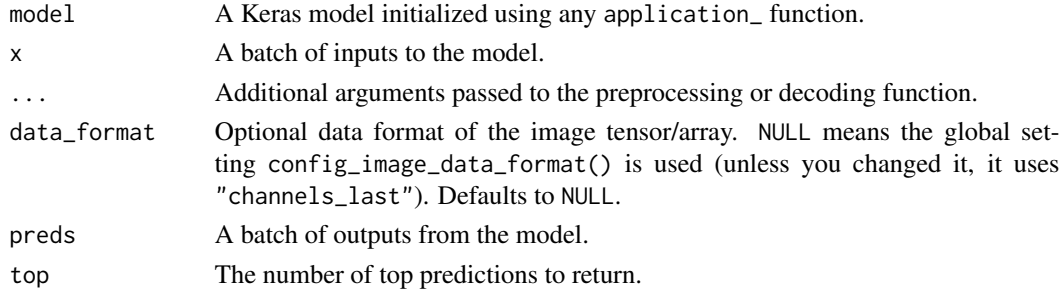

#### Value

- A list of decoded predictions in case of application\_decode\_predictions().
- A batch of preprocessed inputs in case of application\_preprocess\_inputs().

## Functions

- application\_preprocess\_inputs(): Pre-process inputs to be used in the model
- application\_decode\_predictions(): Decode predictions from the model

#### Examples

```
## Not run:
model <- application_convnext_tiny()
inputs <- random_normal(c(32, 224, 224, 3))
processed_inputs <- application_preprocess_inputs(model, inputs)
preds <- random_normal(c(32, 1000))
decoded_preds <- application_decode_predictions(model, preds)
```
## End(Not run)

## <span id="page-2500-1"></span>Description

Note that the model must be built first before calling this method. quantize\_weights() will recursively call layer\$quantize(mode) in all layers and will be skipped if the layer doesn't implement the function.

Currently only Dense and EinsumDense layers support quantization.

#### Usage

quantize\_weights(object, mode)

#### Arguments

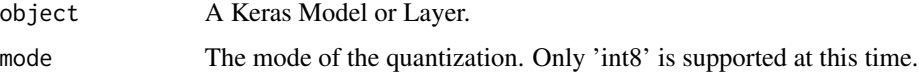

## Value

model, invisibly. Note this is just a convenience for usage with |>, the model is modified in-place.

## See Also

```
Other layer methods:
count_params()
get_config()
get_weights()
reset_state()
```
<span id="page-2500-0"></span>random\_beta *Draw samples from a Beta distribution.*

#### Description

The values are drawm from a Beta distribution parametrized by alpha and beta.

```
random_beta(shape, alpha, beta, dtype = NULL, seed = NULL)
```
## Arguments

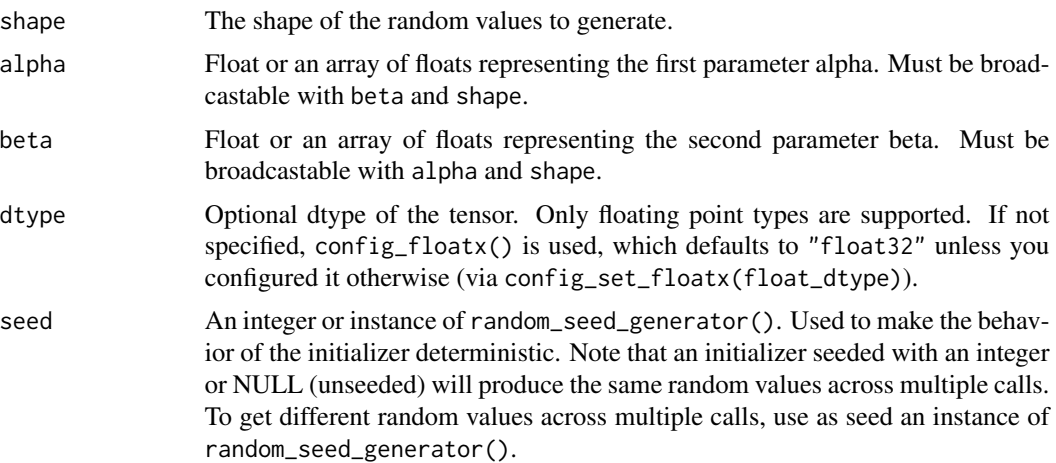

#### Value

A tensor of random values.

## See Also

```
Other random:
random_binomial()
random_categorical()
random_dropout()
random_gamma()
random_integer()
random_normal()
random_seed_generator()
random_shuffle()
random_truncated_normal()
random_uniform()
```
<span id="page-2501-0"></span>random\_binomial *Draw samples from a Binomial distribution.*

## Description

The values are drawn from a Binomial distribution with specified trial count and probability of success.

```
random_binomial(shape, counts, probabilities, dtype = NULL, seed = NULL)
```
#### **Arguments**

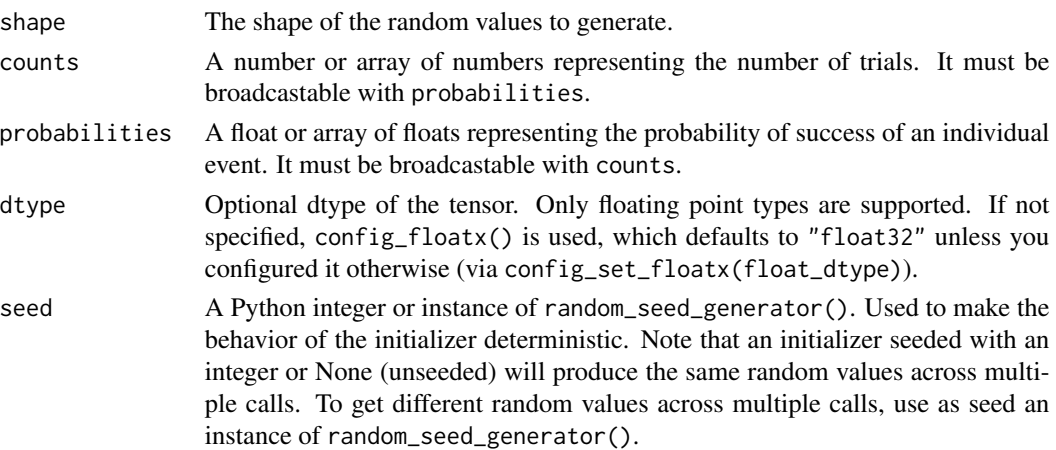

## Value

A tensor of random values.

#### See Also

• [https://www.tensorflow.org/api\\_docs/python/tf/keras/random/binomial](https://www.tensorflow.org/api_docs/python/tf/keras/random/binomial)

```
Other random:
random_beta()
random_categorical()
random_dropout()
random_gamma()
random_integer()
random_normal()
random_seed_generator()
random_shuffle()
random_truncated_normal()
random_uniform()
```
<span id="page-2502-0"></span>random\_categorical *Draws samples from a categorical distribution.*

## Description

This function takes as input logits, a 2-D input tensor with shape (batch\_size, num\_classes). Each row of the input represents a categorical distribution, with each column index containing the logprobability for a given class.

The function will output a 2-D tensor with shape (batch\_size, num\_samples), where each row contains samples from the corresponding row in logits. Each column index contains an independent samples drawn from the input distribution.

## Usage

```
random_categorical(logits, num_samples, dtype = "int32", seed = NULL)
```
#### Arguments

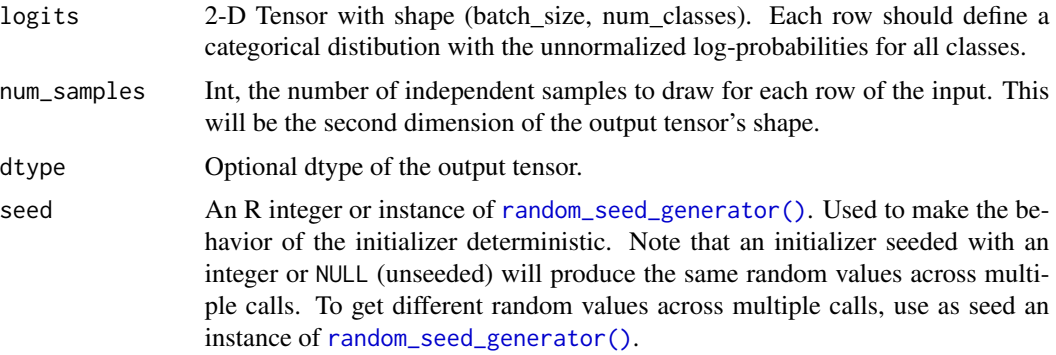

## Value

A 2-D tensor with (batch\_size, num\_samples).

#### See Also

```
Other random:
random_beta()
random_binomial()
random_dropout()
random_gamma()
random_integer()
random_normal()
random_seed_generator()
random_shuffle()
random_truncated_normal()
random_uniform()
```
<span id="page-2503-0"></span>random\_dropout *Randomly set some values in a tensor to 0.*

## Description

Randomly set some portion of values in the tensor to 0.

```
random_dropout(inputs, rate, noise_shape = NULL, seed = NULL)
```
## random\_gamma 2505

## Arguments

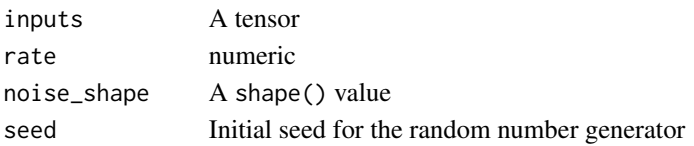

## Value

A tensor that is a copy of inputs with some values set to 0.

#### See Also

```
Other random:
random_beta()
random_binomial()
random_categorical()
random_gamma()
random_integer()
random_normal()
random_seed_generator()
random_shuffle()
random_truncated_normal()
random_uniform()
```
<span id="page-2504-0"></span>random\_gamma *Draw random samples from the Gamma distribution.*

## Description

Draw random samples from the Gamma distribution.

## Usage

```
random_gamma(shape, alpha, dtype = NULL, seed = NULL)
```
## Arguments

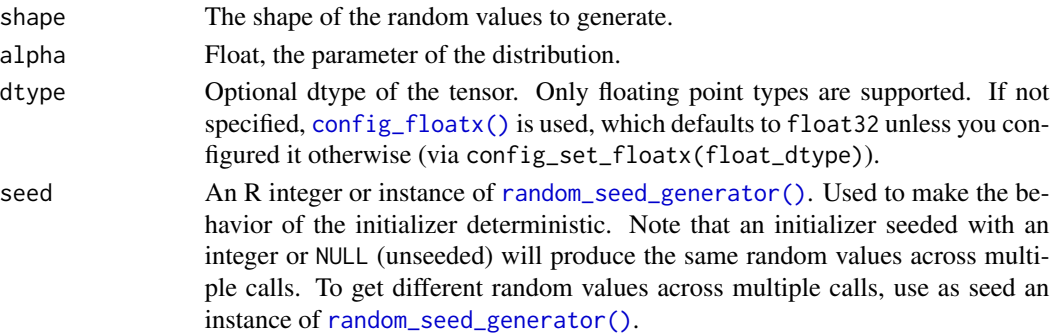

# Value

A tensor of random values.

## See Also

```
Other random:
random_beta()
random_binomial()
random_categorical()
random_dropout()
random_integer()
random_normal()
random_seed_generator()
random_shuffle()
random_truncated_normal()
random_uniform()
```
<span id="page-2505-0"></span>random\_integer *Draw random integers from a uniform distribution.*

## Description

The generated values follow a uniform distribution in the range [minval, maxval). The lower bound minval is included in the range, while the upper bound maxval is excluded.

dtype must be an integer type.

## Usage

```
random_integer(shape, minval, maxval, dtype = "int32", seed = NULL)
```
## Arguments

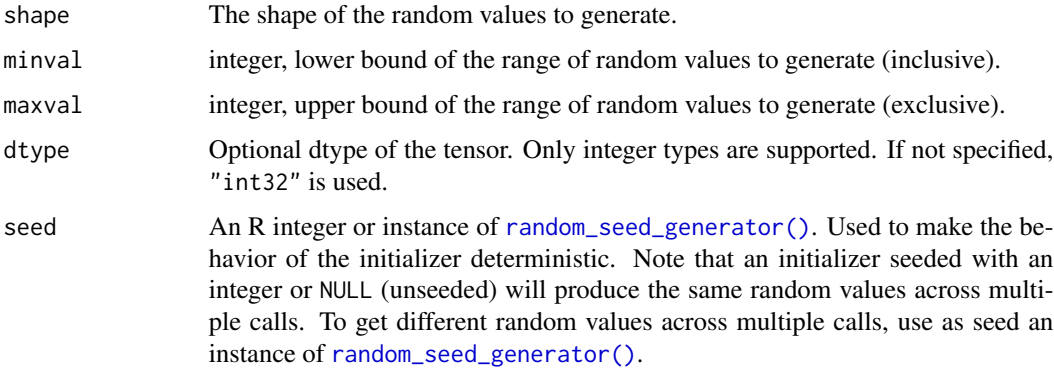

random\_normal 2507

# Value

A tensor of random values.

## See Also

```
Other random:
random_beta()
random_binomial()
random_categorical()
random_dropout()
random_gamma()
random_normal()
random_seed_generator()
random_shuffle()
random_truncated_normal()
random_uniform()
```
<span id="page-2506-0"></span>random\_normal *Draw random samples from a normal (Gaussian) distribution.*

## Description

Draw random samples from a normal (Gaussian) distribution.

#### Usage

random\_normal(shape, mean =  $0$ , stddev = 1, dtype = NULL, seed = NULL)

## Arguments

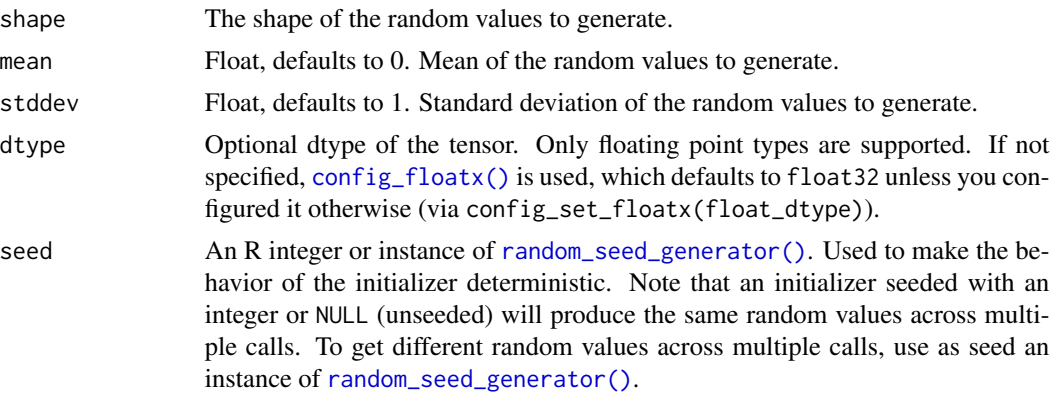

#### Value

A tensor of random values.

## See Also

```
Other random:
random_beta()
random_binomial()
random_categorical()
random_dropout()
random_gamma()
random_integer()
random_seed_generator()
random_shuffle()
random_truncated_normal()
random_uniform()
```
<span id="page-2507-0"></span>random\_seed\_generator *Generates variable seeds upon each call to a RNG-using function.*

## Description

In Keras, all RNG-using methods (such as random\_normal()) are stateless, meaning that if you pass an integer seed to them (such as seed = 42), they will return the same values at each call. In order to get different values at each call, you must use a SeedGenerator instead as the seed argument. The SeedGenerator object is stateful.

#### Usage

```
random_seed_generator(seed = NULL, ...)
```
#### Arguments

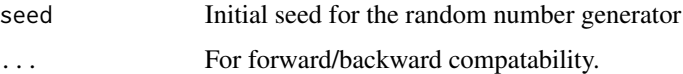

## Value

A SeedGenerator instance, which can be passed as the seed = argument to other random tensor generators.

#### Examples

```
seed_gen <- random_seed_generator(seed = 42)
values \le random_normal(shape = c(2, 3), seed = seed_gen)
new_values < - random-normal(shape = c(2, 3), seed = seed\_gen)Usage in a layer:
```

```
layer_dropout2 <- new_layer_class(
  "dropout2",
  initialize = function( \ldots ) {
    super$initialize(...)
    self$seed_generator <- random_seed_generator(seed = 1337)
  },
  call = function(x, training = FALSE) {
    if (training) {
      return(random_dropout(x, rate = 0.5, seed = self$seed_generator))
    }
    return(x)
 }
\mathcal{L}out \leq layer_dropout(rate = 0.8)
out(op_ones(10), training = TRUE)
## tf.Tensor([0. 5. 5. 0. 0. 0. 0. 0. 0. 0.], shape=(10), dtype=float32)
```
## See Also

```
Other random:
random_beta()
random_binomial()
random_categorical()
random_dropout()
random_gamma()
random_integer()
random_normal()
random_shuffle()
random_truncated_normal()
random_uniform()
```
<span id="page-2508-0"></span>random\_shuffle *Shuffle the elements of a tensor uniformly at random along an axis.*

#### Description

Shuffle the elements of a tensor uniformly at random along an axis.

```
random\_shuffle(x, axis = 1L, seed = NULL)
```
### Arguments

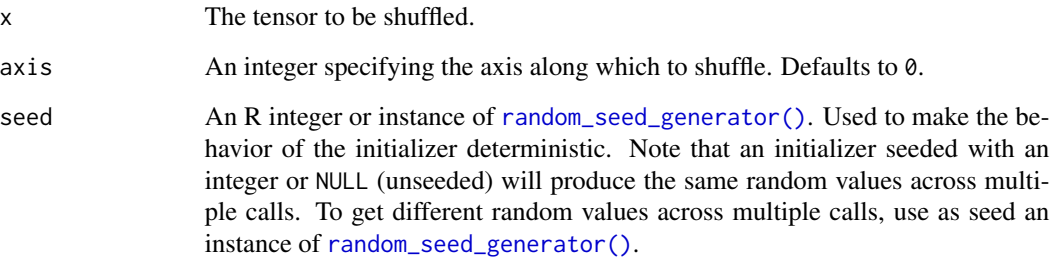

#### Value

A tensor, a copy of x with the axis axis shuffled.

## See Also

```
Other random:
random_beta()
random_binomial()
random_categorical()
random_dropout()
random_gamma()
random_integer()
random_normal()
random_seed_generator()
random_truncated_normal()
random_uniform()
```
<span id="page-2509-0"></span>random\_truncated\_normal

*Draw samples from a truncated normal distribution.*

## Description

The values are drawn from a normal distribution with specified mean and standard deviation, discarding and re-drawing any samples that are more than two standard deviations from the mean.

```
random_truncated_normal(shape, mean = 0, stddev = 1, dtype = NULL, seed = NULL)
```
## random\_uniform 2511

#### Arguments

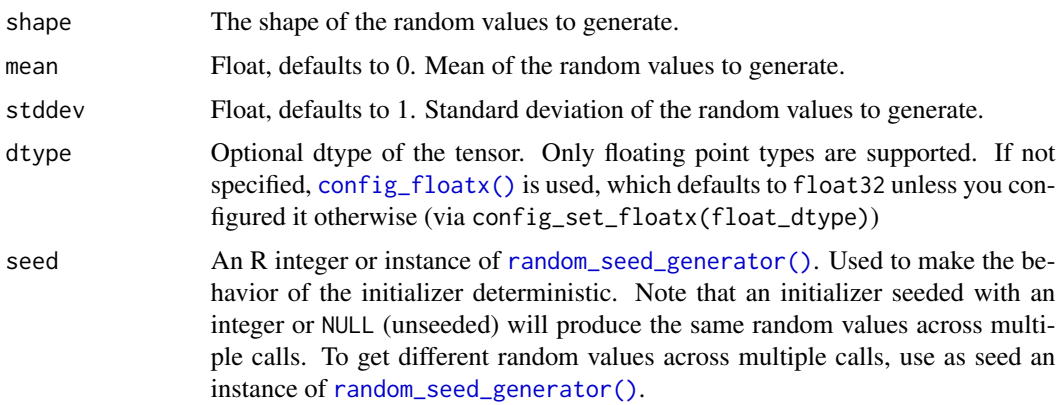

## Value

A tensor of random values.

# See Also

```
Other random:
random_beta()
random_binomial()
random_categorical()
random_dropout()
random_gamma()
random_integer()
random_normal()
random_seed_generator()
random_shuffle()
random_uniform()
```
<span id="page-2510-0"></span>random\_uniform *Draw samples from a uniform distribution.*

## Description

The generated values follow a uniform distribution in the range [minval, maxval). The lower bound minval is included in the range, while the upper bound maxval is excluded.

dtype must be a floating point type, the default range is [0, 1).

```
random_uniform(shape, minval = 0, maxval = 1, dtype = NULL, seed = NULL)
```
#### **Arguments**

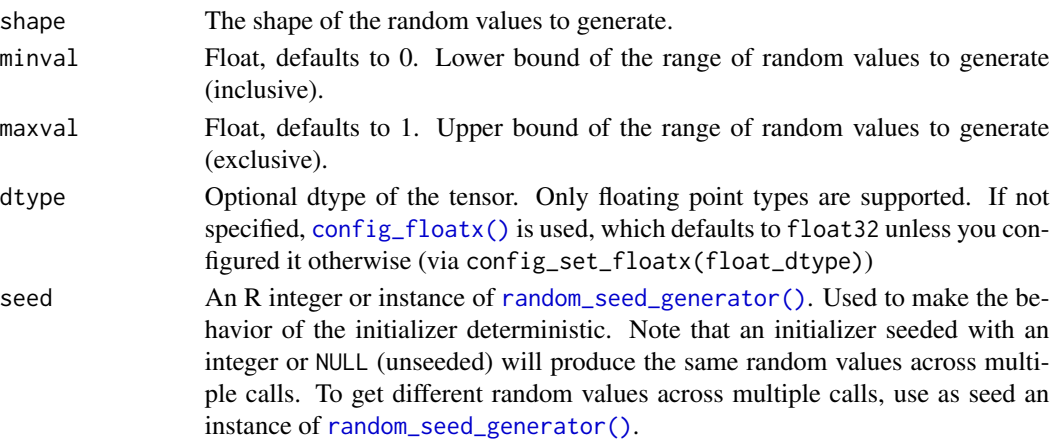

#### Value

A tensor of random values.

## See Also

```
Other random:
random_beta()
random_binomial()
random_categorical()
random_dropout()
random_gamma()
random_integer()
random_normal()
random_seed_generator()
random_shuffle()
random_truncated_normal()
```
register\_keras\_serializable

*Registers a custom object with the Keras serialization framework.*

#### Description

This function registers a custom class or function with the Keras custom object registry, so that it can be serialized and deserialized without needing an entry in the user-provided custom\_objects argument. It also injects a function that Keras will call to get the object's serializable string key.

Note that to be serialized and deserialized, classes must implement the get\_config() method. Functions do not have this requirement.

The object will be registered under the key 'package>name' where name, defaults to the object name if not passed.

#### Usage

```
register_keras_serializable(object, name = NULL, package = NULL)
```
#### **Arguments**

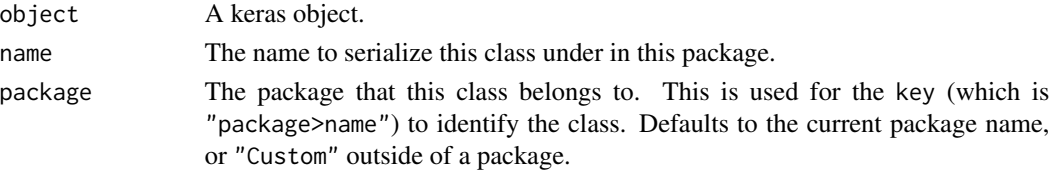

#### Value

object is returned invisibly, for convenient piping. This is primarily called for side effects.

#### Examples

```
# Note that `'my_package'` is used as the `package` argument here, and since
# the `name` argument is not provided, `'MyDense'` is used as the `name`.
layer_my_dense <- Layer("MyDense")
register_keras_serializable(layer_my_dense, package = "my_package")
MyDense <- environment(layer_my_dense)$`__class__` # the python class obj
stopifnot(exprs = {
 get_registered_object('my_package>MyDense') == MyDense
 get_registered_name(MyDense) == 'my_package>MyDense'
})
```
## See Also

```
Other saving and loading functions:
export_savedmodel.keras.src.models.model.Model()
layer_tfsm()
load_model()
load_model_weights()
save_model()
save_model_config()
save_model_weights()
with_custom_object_scope()
```

```
Other serialization utilities:
deserialize_keras_object()
get_custom_objects()
get_registered_name()
get_registered_object()
serialize_keras_object()
with_custom_object_scope()
```
<span id="page-2513-1"></span>

#### Description

The L1 regularization penalty is computed as:  $loss = 11 * reduce_sum(abs(x))$ L1 may be passed to a layer as a string identifier:

dense <- layer\_dense(units = 3, kernel\_regularizer = 'l1')

In this case, the default value used is l1=0.01.

#### Usage

regularizer\_ $11(11 = 0.01)$ 

#### Arguments

l1 float, L1 regularization factor.

#### Value

A Regularizer instance that can be passed to layer constructors or used as a standalone object.

#### See Also

```
• https://keras.io/api/layers/regularizers#l1-class
Other regularizers:
regularizer_l1_l2()
regularizer_l2()
regularizer_orthogonal()
```
<span id="page-2513-0"></span>regularizer\_l1\_l2 *A regularizer that applies both L1 and L2 regularization penalties.*

## Description

The L1 regularization penalty is computed as:  $loss = 11 * reduce\_sum(abs(x))$ The L2 regularization penalty is computed as  $loss = 12 * reduce\_sum(square(x))$ L1L2 may be passed to a layer as a string identifier:

dense <- layer\_dense(units = 3, kernel\_regularizer = 'L1L2')

In this case, the default values used are l1=0.01 and l2=0.01.

## regularizer\_l2 2515

## Usage

regularizer\_11\_12(11 =  $0$ , 12 =  $0$ )

#### Arguments

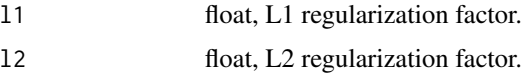

## Value

A Regularizer instance that can be passed to layer constructors or used as a standalone object.

#### See Also

```
• https://keras.io/api/layers/regularizers#l1l2-class
Other regularizers:
regularizer_l1()
regularizer_l2()
regularizer_orthogonal()
```
<span id="page-2514-0"></span>regularizer\_l2 *A regularizer that applies a L2 regularization penalty.*

#### Description

The L2 regularization penalty is computed as:  $loss = 12 * reduce_sum(square(x))$ 

L2 may be passed to a layer as a string identifier:

dense <- layer\_dense(units = 3, kernel\_regularizer='l2')

In this case, the default value used is l2=0.01.

## Usage

regularizer\_ $12(12 = 0.01)$ 

## Arguments

l2 float, L2 regularization factor.

#### Value

A Regularizer instance that can be passed to layer constructors or used as a standalone object.

# See Also

```
• https://keras.io/api/layers/regularizers#l2-class
```

```
Other regularizers:
regularizer_l1()
regularizer_l1_l2()
regularizer_orthogonal()
```
<span id="page-2515-0"></span>regularizer\_orthogonal

*Regularizer that encourages input vectors to be orthogonal to each other.*

## Description

It can be applied to either the rows of a matrix (mode="rows") or its columns (mode="columns"). When applied to a Dense kernel of shape (input\_dim, units), rows mode will seek to make the feature vectors (i.e. the basis of the output space) orthogonal to each other.

## Usage

```
regularizer_orthogonal(factor = 0.01, mode = "rows")
```
### Arguments

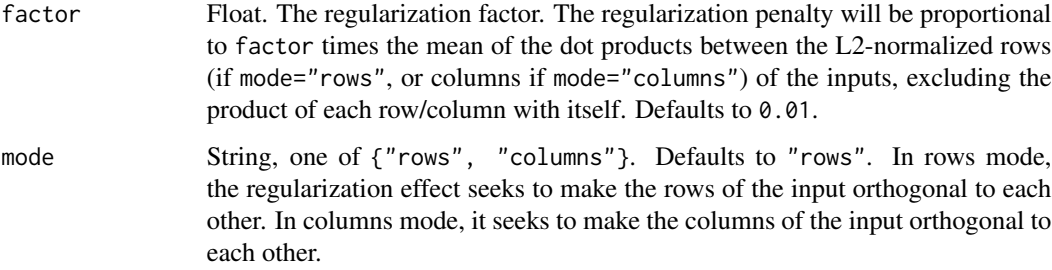

#### Value

A Regularizer instance that can be passed to layer constructors or used as a standalone object.

## Examples

```
regularizer <- regularizer_orthogonal(factor=0.01)
layer <- layer_dense(units=4, kernel_regularizer=regularizer)
```
reset\_state 2517

## See Also

• <https://keras.io/api/layers/regularizers#orthogonalregularizer-class>

```
Other regularizers:
regularizer_l1()
regularizer_l1_l2()
regularizer_l2()
```
<span id="page-2516-0"></span>reset\_state *Reset the state for a model, layer or metric.*

# Description

Reset the state for a model, layer or metric.

### Usage

reset\_state(object)

## Arguments

object Model, Layer, or Metric instance Not all Layers have resettable state (E.g., adapt()-able preprocessing layers and rnn layers have resettable state, but a layer\_dense() does not). Calling this on a Layer instance without any resettable-state will error.

### Value

object, invisibly.

# See Also

```
Other layer methods:
count_params()
get_config()
get_weights()
quantize_weights()
```
#### Description

Used to implement efficient stacked RNNs.

#### Usage

```
rnn_cells_stack(cells, ...)
```
## Arguments

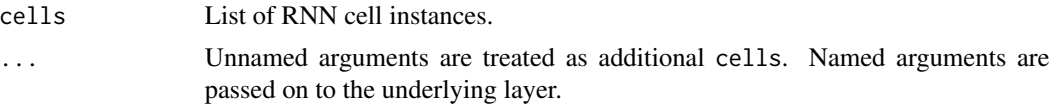

#### Value

A Layer instance, which is intended to be used with layer\_rnn().

#### Example

```
batch_size <- 3
sentence_length <- 5
num_features <- 2
new_shape <- c(batch_size, sentence_length, num_features)
x \le -\arctan(1:30, \text{dim} = \text{new\_shape})rnn_cells \leftarrow \text{lapply}(1:2, function(x) rnn_cell\_lstm(units = 128))stacked_lstm <- rnn_cells_stack(rnn_cells)
lstm_layer <- layer_rnn(cell = stacked_lstm)
result <- lstm_layer(x)
str(result)
## <tf.Tensor: shape=(3, 128), dtype=float32, numpy=. . . >
```
#### See Also

```
Other rnn layers:
layer_bidirectional()
layer_conv_lstm_1d()
layer_conv_lstm_2d()
layer_conv_lstm_3d()
layer_gru()
```

```
layer_lstm()
layer_rnn()
layer_simple_rnn()
layer_time_distributed()
rnn_cell_gru()
rnn_cell_lstm()
rnn_cell_simple()
```

```
Other layers:
Layer()
layer_activation()
layer_activation_elu()
layer_activation_leaky_relu()
layer_activation_parametric_relu()
layer_activation_relu()
layer_activation_softmax()
layer_activity_regularization()
layer_add()
layer_additive_attention()
layer_alpha_dropout()
layer_attention()
layer_average()
layer_average_pooling_1d()
layer_average_pooling_2d()
layer_average_pooling_3d()
layer_batch_normalization()
layer_bidirectional()
layer_category_encoding()
layer_center_crop()
layer_concatenate()
layer_conv_1d()
layer_conv_1d_transpose()
layer_conv_2d()
layer_conv_2d_transpose()
layer_conv_3d()
layer_conv_3d_transpose()
layer_conv_lstm_1d()
layer_conv_lstm_2d()
layer_conv_lstm_3d()
layer_cropping_1d()
layer_cropping_2d()
layer_cropping_3d()
layer_dense()
layer_depthwise_conv_1d()
layer_depthwise_conv_2d()
layer_discretization()
layer_dot()
layer_dropout()
```
2520 rnn\_cells\_stack

[layer\\_einsum\\_dense\(](#page-417-0)) [layer\\_embedding\(](#page-422-0)) [layer\\_feature\\_space\(](#page-427-0)) [layer\\_flatten\(](#page-436-0)) [layer\\_flax\\_module\\_wrapper\(](#page-440-0)) [layer\\_gaussian\\_dropout\(](#page-445-0)) [layer\\_gaussian\\_noise\(](#page-448-0)) [layer\\_global\\_average\\_pooling\\_1d\(](#page-451-0)) [layer\\_global\\_average\\_pooling\\_2d\(](#page-456-0)) [layer\\_global\\_average\\_pooling\\_3d\(](#page-460-0)) [layer\\_global\\_max\\_pooling\\_1d\(](#page-464-0)) [layer\\_global\\_max\\_pooling\\_2d\(](#page-467-0)) [layer\\_global\\_max\\_pooling\\_3d\(](#page-471-0)) [layer\\_group\\_normalization\(](#page-475-0)) [layer\\_group\\_query\\_attention\(](#page-479-0)) [layer\\_gru\(](#page-484-0)) [layer\\_hashed\\_crossing\(](#page-490-0)) [layer\\_hashing\(](#page-495-0)) [layer\\_identity\(](#page-501-0)) [layer\\_integer\\_lookup\(](#page-504-0)) [layer\\_jax\\_model\\_wrapper\(](#page-514-0)) [layer\\_lambda\(](#page-520-0)) [layer\\_layer\\_normalization\(](#page-524-0)) [layer\\_lstm\(](#page-529-0)) [layer\\_masking\(](#page-535-0)) [layer\\_max\\_pooling\\_1d\(](#page-542-0)) [layer\\_max\\_pooling\\_2d\(](#page-547-0)) [layer\\_max\\_pooling\\_3d\(](#page-552-0)) [layer\\_maximum\(](#page-539-0)) [layer\\_mel\\_spectrogram\(](#page-557-0)) [layer\\_minimum\(](#page-562-0)) [layer\\_multi\\_head\\_attention\(](#page-569-0)) [layer\\_multiply\(](#page-565-0)) [layer\\_normalization\(](#page-574-0)) [layer\\_permute\(](#page-579-0)) [layer\\_random\\_brightness\(](#page-583-0)) [layer\\_random\\_contrast\(](#page-588-0)) [layer\\_random\\_crop\(](#page-592-0)) [layer\\_random\\_flip\(](#page-596-0)) [layer\\_random\\_rotation\(](#page-600-0)) [layer\\_random\\_translation\(](#page-605-0)) [layer\\_random\\_zoom\(](#page-610-0)) [layer\\_repeat\\_vector\(](#page-615-0)) [layer\\_rescaling\(](#page-618-0)) [layer\\_reshape\(](#page-622-0)) [layer\\_resizing\(](#page-626-0)) [layer\\_rnn\(](#page-630-0)) [layer\\_separable\\_conv\\_1d\(](#page-636-0))
rnn\_cell\_gru 2521

```
layer_separable_conv_2d()
layer_simple_rnn()
layer_spatial_dropout_1d()
layer_spatial_dropout_2d()
layer_spatial_dropout_3d()
layer_spectral_normalization()
layer_string_lookup()
layer_subtract()
layer_text_vectorization()
layer_tfsm()
layer_time_distributed()
layer_torch_module_wrapper()
layer_unit_normalization()
layer_upsampling_1d()
layer_upsampling_2d()
layer_upsampling_3d()
layer_zero_padding_1d()
layer_zero_padding_2d()
layer_zero_padding_3d()
rnn_cell_gru()
rnn_cell_lstm()
rnn_cell_simple()
```
<span id="page-2520-0"></span>rnn\_cell\_gru *Cell class for the GRU layer.*

## Description

This class processes one step within the whole time sequence input, whereas [layer\\_gru\(\)](#page-484-0) processes the whole sequence.

#### Usage

```
rnn_cell_gru(
 units,
  activation = "tanh",
  recurrent_activation = "sigmoid",
  use\_bias = TRUE,kernel_initializer = "glorot_uniform",
  recurrent_initializer = "orthogonal",
  bias_initializer = "zeros",
  kernel_regularizer = NULL,
  recurrent_regularizer = NULL,
  bias_regularizer = NULL,
  kernel_constraint = NULL,
  recurrent_constraint = NULL,
```

```
bias_constraint = NULL,
 dropout = 0,
 recurrent_dropout = 0,
 reset_after = TRUE,
 seed = NULL,
  ...
\mathcal{L}
```
# Arguments

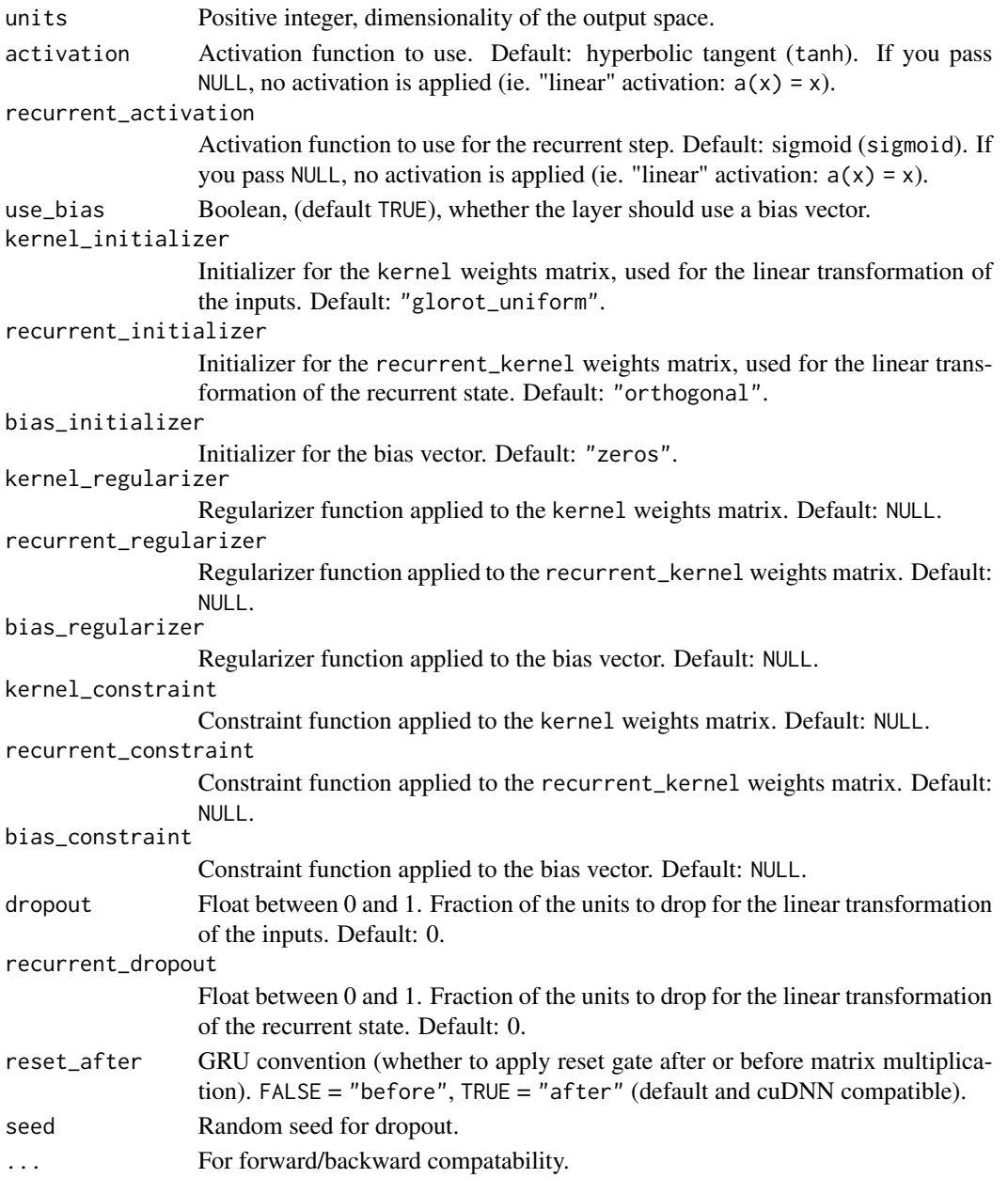

## Value

A Layer instance, which is intended to be used with layer\_rnn().

#### Call Arguments

- inputs: A 2D tensor, with shape (batch, features).
- states: A 2D tensor with shape (batch, units), which is the state from the previous time step.
- training: Python boolean indicating whether the layer should behave in training mode or in inference mode. Only relevant when dropout or recurrent\_dropout is used.

## Examples

```
inputs <- random_uniform(c(32, 10, 8))
outputs <- inputs |> layer_rnn(rnn_cell_gru(4))
shape(outputs)
## shape(32, 4)
rnn <- layer_rnn(
  cell = run\_cell\_gru(4),
  return_sequences=TRUE,
   return_state=TRUE)
c(whole_sequence_output, final_state) %<-% rnn(inputs)
shape(whole_sequence_output)
## shape(32, 10, 4)
```
shape(final\_state)

## shape(32, 4)

## See Also

```
Other rnn cells:
layer_rnn()
rnn_cell_lstm()
rnn_cell_simple()
```
Other gru rnn layers: [layer\\_gru\(](#page-484-0))

Other rnn layers: [layer\\_bidirectional\(](#page-312-0))

```
layer_conv_lstm_1d()
layer_conv_lstm_2d()
layer_conv_lstm_3d()
layer_gru()
layer_lstm()
layer_rnn()
layer_simple_rnn()
layer_time_distributed()
rnn_cell_lstm()
rnn_cell_simple()
rnn_cells_stack()
```

```
Other layers:
Layer()
layer_activation()
layer_activation_elu()
layer_activation_leaky_relu()
layer_activation_parametric_relu()
layer_activation_relu()
layer_activation_softmax()
layer_activity_regularization()
layer_add()
layer_additive_attention()
layer_alpha_dropout()
layer_attention()
layer_average()
layer_average_pooling_1d()
layer_average_pooling_2d()
layer_average_pooling_3d()
layer_batch_normalization()
layer_bidirectional()
layer_category_encoding()
layer_center_crop()
layer_concatenate()
layer_conv_1d()
layer_conv_1d_transpose()
layer_conv_2d()
layer_conv_2d_transpose()
layer_conv_3d()
layer_conv_3d_transpose()
layer_conv_lstm_1d()
layer_conv_lstm_2d()
layer_conv_lstm_3d()
layer_cropping_1d()
layer_cropping_2d()
layer_cropping_3d()
layer_dense()
layer_depthwise_conv_1d()
```
[layer\\_depthwise\\_conv\\_2d\(](#page-399-0)) [layer\\_discretization\(](#page-404-0)) [layer\\_dot\(](#page-409-0)) [layer\\_dropout\(](#page-413-0)) [layer\\_einsum\\_dense\(](#page-417-0)) [layer\\_embedding\(](#page-422-0)) [layer\\_feature\\_space\(](#page-427-0)) [layer\\_flatten\(](#page-436-0)) [layer\\_flax\\_module\\_wrapper\(](#page-440-0)) [layer\\_gaussian\\_dropout\(](#page-445-0)) [layer\\_gaussian\\_noise\(](#page-448-0)) [layer\\_global\\_average\\_pooling\\_1d\(](#page-451-0)) [layer\\_global\\_average\\_pooling\\_2d\(](#page-456-0)) [layer\\_global\\_average\\_pooling\\_3d\(](#page-460-0)) [layer\\_global\\_max\\_pooling\\_1d\(](#page-464-0)) [layer\\_global\\_max\\_pooling\\_2d\(](#page-467-0)) [layer\\_global\\_max\\_pooling\\_3d\(](#page-471-0)) [layer\\_group\\_normalization\(](#page-475-0)) [layer\\_group\\_query\\_attention\(](#page-479-0)) [layer\\_gru\(](#page-484-0)) [layer\\_hashed\\_crossing\(](#page-490-0)) [layer\\_hashing\(](#page-495-0)) [layer\\_identity\(](#page-501-0)) [layer\\_integer\\_lookup\(](#page-504-0)) [layer\\_jax\\_model\\_wrapper\(](#page-514-0)) [layer\\_lambda\(](#page-520-0)) [layer\\_layer\\_normalization\(](#page-524-0)) [layer\\_lstm\(](#page-529-0)) [layer\\_masking\(](#page-535-0)) [layer\\_max\\_pooling\\_1d\(](#page-542-0)) [layer\\_max\\_pooling\\_2d\(](#page-547-0)) [layer\\_max\\_pooling\\_3d\(](#page-552-0)) [layer\\_maximum\(](#page-539-0)) [layer\\_mel\\_spectrogram\(](#page-557-0)) [layer\\_minimum\(](#page-562-0)) [layer\\_multi\\_head\\_attention\(](#page-569-0)) [layer\\_multiply\(](#page-565-0)) [layer\\_normalization\(](#page-574-0)) [layer\\_permute\(](#page-579-0)) [layer\\_random\\_brightness\(](#page-583-0)) [layer\\_random\\_contrast\(](#page-588-0)) [layer\\_random\\_crop\(](#page-592-0)) [layer\\_random\\_flip\(](#page-596-0)) [layer\\_random\\_rotation\(](#page-600-0)) [layer\\_random\\_translation\(](#page-605-0)) [layer\\_random\\_zoom\(](#page-610-0)) [layer\\_repeat\\_vector\(](#page-615-0)) [layer\\_rescaling\(](#page-618-0))

2526 rnn\_cell\_lstm

```
layer_reshape()
layer_resizing()
layer_rnn()
layer_separable_conv_1d()
layer_separable_conv_2d()
layer_simple_rnn()
layer_spatial_dropout_1d()
layer_spatial_dropout_2d()
layer_spatial_dropout_3d()
layer_spectral_normalization()
layer_string_lookup()
layer_subtract()
layer_text_vectorization()
layer_tfsm()
layer_time_distributed()
layer_torch_module_wrapper()
layer_unit_normalization()
layer_upsampling_1d()
layer_upsampling_2d()
layer_upsampling_3d()
layer_zero_padding_1d()
layer_zero_padding_2d()
layer_zero_padding_3d()
rnn_cell_lstm()
rnn_cell_simple()
rnn_cells_stack()
```
<span id="page-2525-0"></span>rnn\_cell\_lstm *Cell class for the LSTM layer.*

## Description

This class processes one step within the whole time sequence input, whereas [layer\\_lstm\(\)](#page-529-0) processes the whole sequence.

#### Usage

```
rnn_cell_lstm(
 units,
  activation = "tanh",
  recurrent_activation = "sigmoid",
  use_bias = TRUE,
  kernel_initializer = "glorot_uniform",
  recurrent_initializer = "orthogonal",
  bias_initializer = "zeros",
  unit_forget_bias = TRUE,
```
# rnn\_cell\_lstm 2527

```
kernel_regularizer = NULL,
 recurrent_regularizer = NULL,
 bias_regularizer = NULL,
 kernel_constraint = NULL,
 recurrent_constraint = NULL,
 bias_constraint = NULL,
 dropout = 0,
 recurrent_dropout = 0,
 seed = NULL,
  ...
)
```
# Arguments

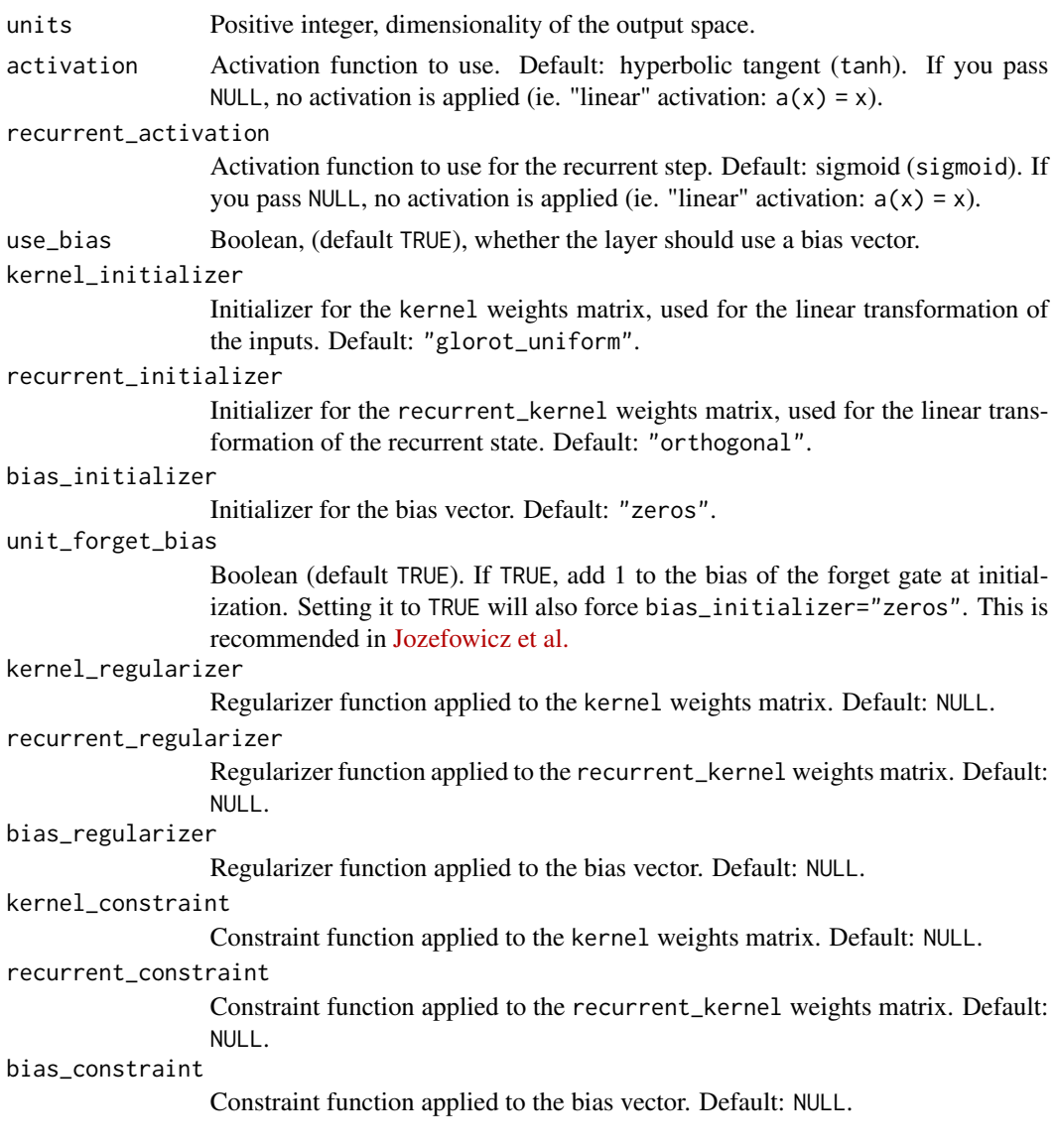

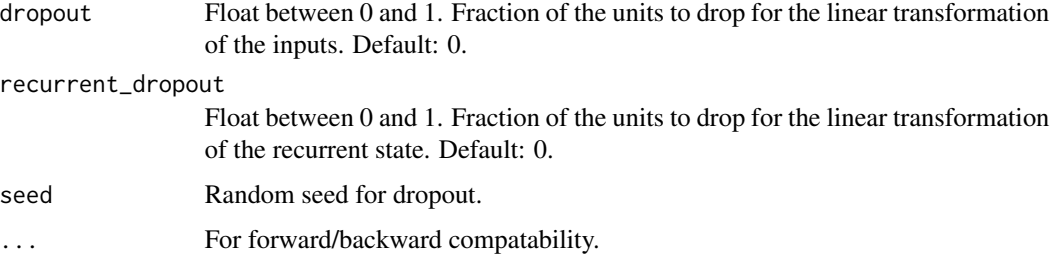

#### Value

A Layer instance, which is intended to be used with layer\_rnn().

## Call Arguments

- inputs: A 2D tensor, with shape (batch, features).
- states: A 2D tensor with shape (batch, units), which is the state from the previous time step.
- training: Boolean indicating whether the layer should behave in training mode or in inference mode. Only relevant when dropout or recurrent\_dropout is used.

#### Examples

```
inputs \leq random_uniform(c(32, 10, 8))
output <- inputs |>
  layer_rnn(cell = rnn_cell_lstm(4))shape(output)
## shape(32, 4)
rnn <- layer_rnn(cell = rnn_cell_lstm(4),
                 return_sequences = T,
                 return_state = T)
c(whole_sequence_output, ...final_state) %<-% rnn(inputs)
str(whole_sequence_output)
## <tf.Tensor: shape=(32, 10, 4), dtype=float32, numpy=. . . >
str(final_state)
## List of 2
## $ :<tf.Tensor: shape=(32, 4), dtype=float32, numpy=. . . >
## $ :<tf.Tensor: shape=(32, 4), dtype=float32, numpy=. . . >
```
rnn\_cell\_lstm 2529

# See Also

```
Other rnn cells:
layer_rnn()
rnn_cell_gru()
rnn_cell_simple()
```
Other lstm rnn layers: [layer\\_lstm\(](#page-529-0))

```
Other rnn layers:
layer_bidirectional()
layer_conv_lstm_1d()
layer_conv_lstm_2d()
layer_conv_lstm_3d()
layer_gru()
layer_lstm()
layer_rnn()
layer_simple_rnn()
layer_time_distributed()
rnn_cell_gru()
rnn_cell_simple()
rnn_cells_stack()
```

```
Other layers:
Layer()
layer_activation()
layer_activation_elu()
layer_activation_leaky_relu()
layer_activation_parametric_relu()
layer_activation_relu()
layer_activation_softmax()
layer_activity_regularization()
layer_add()
layer_additive_attention()
layer_alpha_dropout()
layer_attention()
layer_average()
layer_average_pooling_1d()
layer_average_pooling_2d()
layer_average_pooling_3d()
layer_batch_normalization()
layer_bidirectional()
layer_category_encoding()
layer_center_crop()
layer_concatenate()
layer_conv_1d()
layer_conv_1d_transpose()
```
2530 rnn\_cell\_lstm

[layer\\_conv\\_2d\(](#page-340-0)) [layer\\_conv\\_2d\\_transpose\(](#page-344-0)) [layer\\_conv\\_3d\(](#page-349-0)) [layer\\_conv\\_3d\\_transpose\(](#page-354-0)) [layer\\_conv\\_lstm\\_1d\(](#page-359-0)) [layer\\_conv\\_lstm\\_2d\(](#page-365-0)) [layer\\_conv\\_lstm\\_3d\(](#page-371-0)) [layer\\_cropping\\_1d\(](#page-377-0)) [layer\\_cropping\\_2d\(](#page-381-0)) [layer\\_cropping\\_3d\(](#page-385-0)) [layer\\_dense\(](#page-389-0)) [layer\\_depthwise\\_conv\\_1d\(](#page-394-0)) [layer\\_depthwise\\_conv\\_2d\(](#page-399-0)) [layer\\_discretization\(](#page-404-0)) [layer\\_dot\(](#page-409-0)) [layer\\_dropout\(](#page-413-0)) [layer\\_einsum\\_dense\(](#page-417-0)) [layer\\_embedding\(](#page-422-0)) [layer\\_feature\\_space\(](#page-427-0)) [layer\\_flatten\(](#page-436-0)) [layer\\_flax\\_module\\_wrapper\(](#page-440-0)) [layer\\_gaussian\\_dropout\(](#page-445-0)) [layer\\_gaussian\\_noise\(](#page-448-0)) [layer\\_global\\_average\\_pooling\\_1d\(](#page-451-0)) [layer\\_global\\_average\\_pooling\\_2d\(](#page-456-0)) [layer\\_global\\_average\\_pooling\\_3d\(](#page-460-0)) [layer\\_global\\_max\\_pooling\\_1d\(](#page-464-0)) [layer\\_global\\_max\\_pooling\\_2d\(](#page-467-0)) [layer\\_global\\_max\\_pooling\\_3d\(](#page-471-0)) [layer\\_group\\_normalization\(](#page-475-0)) [layer\\_group\\_query\\_attention\(](#page-479-0)) [layer\\_gru\(](#page-484-0)) [layer\\_hashed\\_crossing\(](#page-490-0)) [layer\\_hashing\(](#page-495-0)) [layer\\_identity\(](#page-501-0)) [layer\\_integer\\_lookup\(](#page-504-0)) [layer\\_jax\\_model\\_wrapper\(](#page-514-0)) [layer\\_lambda\(](#page-520-0)) [layer\\_layer\\_normalization\(](#page-524-0)) [layer\\_lstm\(](#page-529-0)) [layer\\_masking\(](#page-535-0)) [layer\\_max\\_pooling\\_1d\(](#page-542-0)) [layer\\_max\\_pooling\\_2d\(](#page-547-0)) [layer\\_max\\_pooling\\_3d\(](#page-552-0)) [layer\\_maximum\(](#page-539-0)) [layer\\_mel\\_spectrogram\(](#page-557-0)) [layer\\_minimum\(](#page-562-0)) [layer\\_multi\\_head\\_attention\(](#page-569-0))

```
layer_multiply()
layer_normalization()
layer_permute()
layer_random_brightness()
layer_random_contrast()
layer_random_crop()
layer_random_flip()
layer_random_rotation()
layer_random_translation()
layer_random_zoom()
layer_repeat_vector()
layer_rescaling()
layer_reshape()
layer_resizing()
layer_rnn()
layer_separable_conv_1d()
layer_separable_conv_2d()
layer_simple_rnn()
layer_spatial_dropout_1d()
layer_spatial_dropout_2d()
layer_spatial_dropout_3d()
layer_spectral_normalization()
layer_string_lookup()
layer_subtract()
layer_text_vectorization()
layer_tfsm()
layer_time_distributed()
layer_torch_module_wrapper()
layer_unit_normalization()
layer_upsampling_1d()
layer_upsampling_2d()
layer_upsampling_3d()
layer_zero_padding_1d()
layer_zero_padding_2d()
layer_zero_padding_3d()
rnn_cell_gru()
rnn_cell_simple()
rnn_cells_stack()
```
<span id="page-2530-0"></span>rnn\_cell\_simple *Cell class for SimpleRNN.*

## Description

This class processes one step within the whole time sequence input, whereas [layer\\_simple\\_rnn\(\)](#page-647-0) processes the whole sequence.

# Usage

```
rnn_cell_simple(
 units,
 activation = "tanh",
 use_bias = TRUE,
 kernel_initializer = "glorot_uniform",
 recurrent_initializer = "orthogonal",
 bias_initializer = "zeros",
 kernel_regularizer = NULL,
 recurrent_regularizer = NULL,
 bias_regularizer = NULL,
 kernel_constraint = NULL,
 recurrent_constraint = NULL,
 bias_constraint = NULL,
 dropout = 0,
 recurrent_dropout = 0,
 seed = NULL,
  ...
)
```
## Arguments

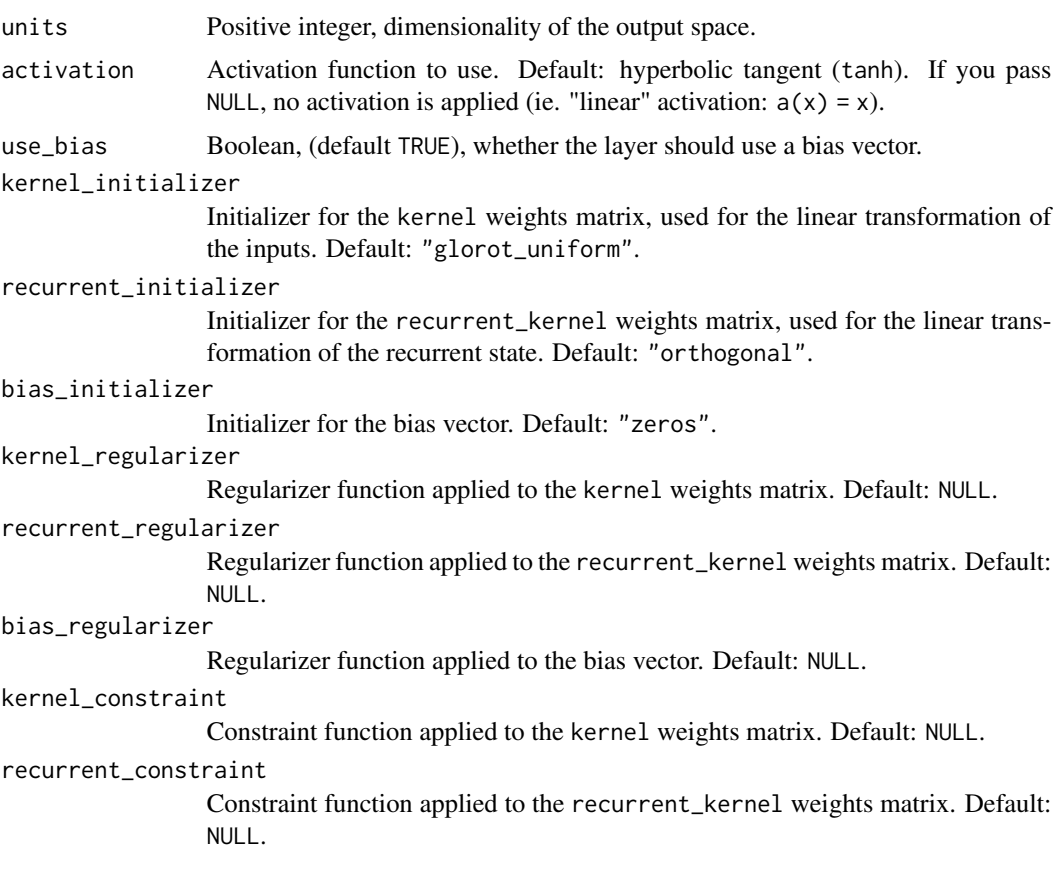

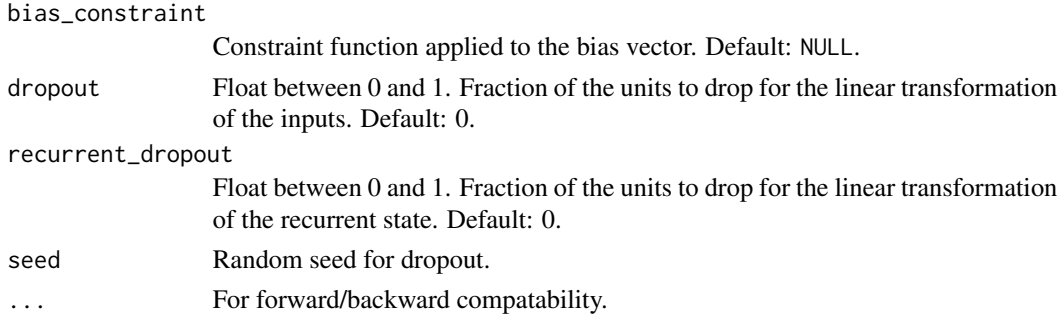

## Value

A Layer instance, which is intended to be used with layer\_rnn().

## Call Arguments

- sequence: A 2D tensor, with shape (batch, features).
- states: A 2D tensor with shape (batch, units), which is the state from the previous time step.
- training: Python boolean indicating whether the layer should behave in training mode or in inference mode. Only relevant when dropout or recurrent\_dropout is used.

## Examples

```
inputs \leq random_uniform(c(32, 10, 8))
rnn \leq 1ayer_rnn(cell = rnn_cell_simple(units = 4))
output \leq rnn(inputs) # The output has shape \setminus (32, 4)\cdot.
rnn <- layer_rnn(
    cell = run_{cell\_simple(units = 4),return_sequences=TRUE,
    return_state=TRUE
\lambda# whole_sequence_output has shape `(32, 10, 4)`.
# final_state has shape `(32, 4)`.
c(whole_sequence_output, final_state) %<-% rnn(inputs)
```
## See Also

Other rnn cells: [layer\\_rnn\(](#page-630-0)) [rnn\\_cell\\_gru\(](#page-2520-0)) [rnn\\_cell\\_lstm\(](#page-2525-0))

Other simple rnn layers: [layer\\_simple\\_rnn\(](#page-647-0))

Other rnn layers: [layer\\_bidirectional\(](#page-312-0))

```
layer_conv_lstm_1d()
layer_conv_lstm_2d()
layer_conv_lstm_3d()
layer_gru()
layer_lstm()
layer_rnn()
layer_simple_rnn()
layer_time_distributed()
rnn_cell_gru()
rnn_cell_lstm()
rnn_cells_stack()
```

```
Other layers:
Layer()
layer_activation()
layer_activation_elu()
layer_activation_leaky_relu()
layer_activation_parametric_relu()
layer_activation_relu()
layer_activation_softmax()
layer_activity_regularization()
layer_add()
layer_additive_attention()
layer_alpha_dropout()
layer_attention()
layer_average()
layer_average_pooling_1d()
layer_average_pooling_2d()
layer_average_pooling_3d()
layer_batch_normalization()
layer_bidirectional()
layer_category_encoding()
layer_center_crop()
layer_concatenate()
layer_conv_1d()
layer_conv_1d_transpose()
layer_conv_2d()
layer_conv_2d_transpose()
layer_conv_3d()
layer_conv_3d_transpose()
layer_conv_lstm_1d()
layer_conv_lstm_2d()
layer_conv_lstm_3d()
layer_cropping_1d()
layer_cropping_2d()
layer_cropping_3d()
layer_dense()
layer_depthwise_conv_1d()
```
[layer\\_depthwise\\_conv\\_2d\(](#page-399-0)) [layer\\_discretization\(](#page-404-0)) [layer\\_dot\(](#page-409-0)) [layer\\_dropout\(](#page-413-0)) [layer\\_einsum\\_dense\(](#page-417-0)) [layer\\_embedding\(](#page-422-0)) [layer\\_feature\\_space\(](#page-427-0)) [layer\\_flatten\(](#page-436-0)) [layer\\_flax\\_module\\_wrapper\(](#page-440-0)) [layer\\_gaussian\\_dropout\(](#page-445-0)) [layer\\_gaussian\\_noise\(](#page-448-0)) [layer\\_global\\_average\\_pooling\\_1d\(](#page-451-0)) [layer\\_global\\_average\\_pooling\\_2d\(](#page-456-0)) [layer\\_global\\_average\\_pooling\\_3d\(](#page-460-0)) [layer\\_global\\_max\\_pooling\\_1d\(](#page-464-0)) [layer\\_global\\_max\\_pooling\\_2d\(](#page-467-0)) [layer\\_global\\_max\\_pooling\\_3d\(](#page-471-0)) [layer\\_group\\_normalization\(](#page-475-0)) [layer\\_group\\_query\\_attention\(](#page-479-0)) [layer\\_gru\(](#page-484-0)) [layer\\_hashed\\_crossing\(](#page-490-0)) [layer\\_hashing\(](#page-495-0)) [layer\\_identity\(](#page-501-0)) [layer\\_integer\\_lookup\(](#page-504-0)) [layer\\_jax\\_model\\_wrapper\(](#page-514-0)) [layer\\_lambda\(](#page-520-0)) [layer\\_layer\\_normalization\(](#page-524-0)) [layer\\_lstm\(](#page-529-0)) [layer\\_masking\(](#page-535-0)) [layer\\_max\\_pooling\\_1d\(](#page-542-0)) [layer\\_max\\_pooling\\_2d\(](#page-547-0)) [layer\\_max\\_pooling\\_3d\(](#page-552-0)) [layer\\_maximum\(](#page-539-0)) [layer\\_mel\\_spectrogram\(](#page-557-0)) [layer\\_minimum\(](#page-562-0)) [layer\\_multi\\_head\\_attention\(](#page-569-0)) [layer\\_multiply\(](#page-565-0)) [layer\\_normalization\(](#page-574-0)) [layer\\_permute\(](#page-579-0)) [layer\\_random\\_brightness\(](#page-583-0)) [layer\\_random\\_contrast\(](#page-588-0)) [layer\\_random\\_crop\(](#page-592-0)) [layer\\_random\\_flip\(](#page-596-0)) [layer\\_random\\_rotation\(](#page-600-0)) [layer\\_random\\_translation\(](#page-605-0)) [layer\\_random\\_zoom\(](#page-610-0)) [layer\\_repeat\\_vector\(](#page-615-0)) [layer\\_rescaling\(](#page-618-0))

2536 save\_model

```
layer_reshape()
layer_resizing()
layer_rnn()
layer_separable_conv_1d()
layer_separable_conv_2d()
layer_simple_rnn()
layer_spatial_dropout_1d()
layer_spatial_dropout_2d()
layer_spatial_dropout_3d()
layer_spectral_normalization()
layer_string_lookup()
layer_subtract()
layer_text_vectorization()
layer_tfsm()
layer_time_distributed()
layer_torch_module_wrapper()
layer_unit_normalization()
layer_upsampling_1d()
layer_upsampling_2d()
layer_upsampling_3d()
layer_zero_padding_1d()
layer_zero_padding_2d()
layer_zero_padding_3d()
rnn_cell_gru()
rnn_cell_lstm()
rnn_cells_stack()
```
<span id="page-2535-0"></span>save\_model *Saves a model as a* .keras *file.*

## Description

Saves a model as a .keras file.

## Usage

```
save_model(model, filepath = NULL, overwrite = FALSE, ...)
```
## Arguments

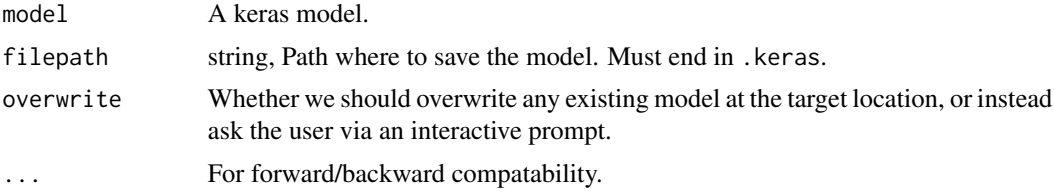

## save\_model 2537

## Value

If filepath is provided, then this function is called primarily for side effects, and model is returned invisibly. If filepath is not provided or NULL, then the serialized model is returned as an R raw vector.

## Examples

```
model <- keras_model_sequential(input_shape = c(3)) |>
  layer_dense(5) |>
  layer_activation_softmax()
model |> save_model("model.keras")
loaded_model <- load_model("model.keras")
x <- random_uniform(c(10, 3))
stopifnot(all.equal(
 model |> predict(x),
  loaded_model |> predict(x)
))
```
The saved .keras file contains:

- The model's configuration (architecture)
- The model's weights
- The model's optimizer's state (if any)

Thus models can be reinstantiated in the exact same state.

```
zip::zip_list("model.keras")[, "filename"]
```
## [1] "metadata.json" "config.json" "model.weights.h5"

#### See Also

```
load_model()
```

```
Other saving and loading functions:
export_savedmodel.keras.src.models.model.Model()
layer_tfsm()
load_model()
load_model_weights()
register_keras_serializable()
save_model_config()
save_model_weights()
with_custom_object_scope()
```
<span id="page-2537-0"></span>save\_model\_config *Save and load model configuration as JSON*

#### Description

Save and re-load models configurations as JSON. Note that the representation does not include the weights, only the architecture.

### Usage

```
save_model_config(model, filepath = NULL, overwrite = FALSE)
```

```
load_model_config(filepath, custom_objects = NULL)
```
#### Arguments

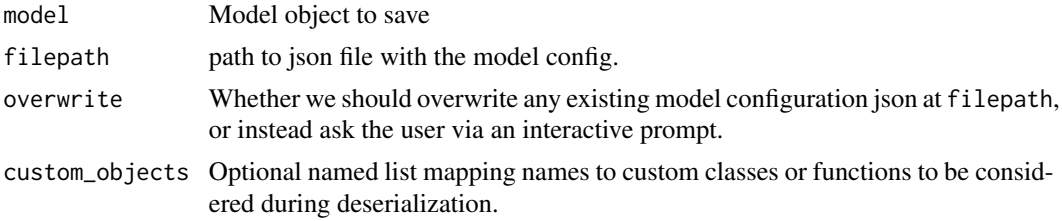

#### Details

Note: save\_model\_config() serializes the model to JSON using serialize\_keras\_object(), not get\_config(). serialize\_keras\_object() returns a superset of get\_config(), with additional information needed to create the class object needed to restore the model. See example for how to extract the get\_config() value from a saved model.

### Value

This is called primarily for side effects. model is returned, invisibly, to enable usage with the pipe.

#### Example

```
model <- keras_model_sequential(input_shape = 10) |> layer_dense(10)
file <- tempfile("model-config-", fileext = ".json")
save_model_config(model, file)
```

```
# load a new model instance with the same architecture but different weights
model2 <- load_model_config(file)
```

```
stopifnot(exprs = {
 all.equal(get_config(model), get_config(model2))
 # To extract the `get_config()` value from a saved model config:
```

```
all.equal(
      get_config(model),
      structure(jsonlite::read_json(file)$config,
                "__class__" = keras_model_sequential()$`__class__`)
 )
})
```
# See Also

```
Other saving and loading functions:
export_savedmodel.keras.src.models.model.Model()
layer_tfsm()
load_model()
load_model_weights()
register_keras_serializable()
save_model()
save_model_weights()
with_custom_object_scope()
```
<span id="page-2538-0"></span>save\_model\_weights *Saves all layer weights to a* .weights.h5 *file.*

## Description

Saves all layer weights to a .weights.h5 file.

#### Usage

```
save_model_weights(model, filepath, overwrite = FALSE)
```
# Arguments

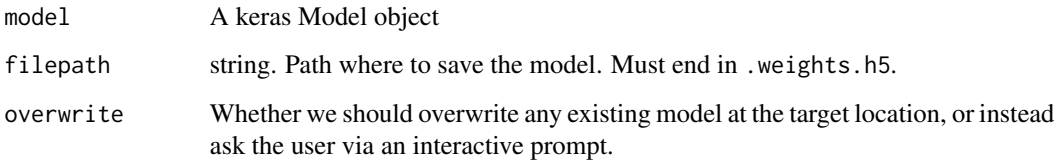

## Value

This is called primarily for side effects. model is returned, invisibly, to enable usage with the pipe.

# See Also

• [https://keras.io/api/models/model\\_saving\\_apis/weights\\_saving\\_and\\_loading#saveweights-method](https://keras.io/api/models/model_saving_apis/weights_saving_and_loading#saveweights-method) Other saving and loading functions:

```
export_savedmodel.keras.src.models.model.Model()
layer_tfsm()
load_model()
load_model_weights()
register_keras_serializable()
save_model()
save_model_config()
with_custom_object_scope()
```
serialize\_keras\_object

*Retrieve the full config by serializing the Keras object.*

#### Description

serialize\_keras\_object() serializes a Keras object to a named list that represents the object, and is a reciprocal function of deserialize\_keras\_object(). See deserialize\_keras\_object() for more information about the full config format.

#### Usage

```
serialize_keras_object(obj)
```
#### Arguments

obj the Keras object to serialize.

## Value

A named list that represents the object config. The config is expected to contain simple types only, and can be saved as json. The object can be deserialized from the config via deserialize\_keras\_object().

## See Also

```
• https://keras.io/api/models/model_saving_apis/serialization_utils#serializekerasobject-function
```

```
Other serialization utilities:
deserialize_keras_object()
get_custom_objects()
get_registered_name()
get_registered_object()
register_keras_serializable()
with_custom_object_scope()
```
<span id="page-2540-0"></span>set\_random\_seed *Sets all random seeds (Python, NumPy, and backend framework, e.g. TF).*

#### Description

You can use this utility to make almost any Keras program fully deterministic. Some limitations apply in cases where network communications are involved (e.g. parameter server distribution), which creates additional sources of randomness, or when certain non-deterministic cuDNN ops are involved.

This sets:

- the R session seed: [set.seed\(\)](#page-0-0)
- the Python session seed: import random; random.seed(seed)
- the Python NumPy seed: import numpy; numpy.random.seed(seed)
- the TensorFlow seed: tf\$random\$set\_seed(seed) (only if TF is installed)
- The Torch seed: import("torch")\$manual\_seed(seed) (only if the backend is torch)
- and disables Python hash randomization.

Note that the TensorFlow seed is set even if you're not using TensorFlow as your backend framework, since many workflows leverage tf\$data pipelines (which feature random shuffling). Likewise many workflows might leverage NumPy APIs.

#### Usage

set\_random\_seed(seed)

### **Arguments**

seed Integer, the random seed to use.

## Value

No return value, called for side effects.

## See Also

```
• https://keras.io/api/utils/python_utils#setrandomseed-function
```

```
Other utils:
audio_dataset_from_directory()
clear_session()
config_disable_interactive_logging()
config_disable_traceback_filtering()
config_enable_interactive_logging()
config_enable_traceback_filtering()
config_is_interactive_logging_enabled()
```
2542 shape and the shape and the shape shape and the shape shape shape shape shape

```
config_is_traceback_filtering_enabled()
get_file()
get_source_inputs()
image_array_save()
image_dataset_from_directory()
image_from_array()
image_load()
image_smart_resize()
image_to_array()
layer_feature_space()
normalize()
pack_x_y_sample_weight()
pad_sequences()
split_dataset()
text_dataset_from_directory()
timeseries_dataset_from_array()
to_categorical()
unpack_x_y_sample_weight()
zip_lists()
```
shape *Tensor shape utility*

#### Description

This function can be used to create or get the shape of an object.

## Usage

```
shape(...)
## S3 method for class 'keras_shape'
format(x, ..., prefix = TRUE)## S3 method for class 'keras_shape'
print(x, \ldots)## S3 method for class 'keras_shape'
x[...]
## S3 method for class 'keras_shape'
as.integer(x, ...)
## S3 method for class 'keras_shape'
as.list(x, \ldots)
```
#### shape 2543

## Arguments

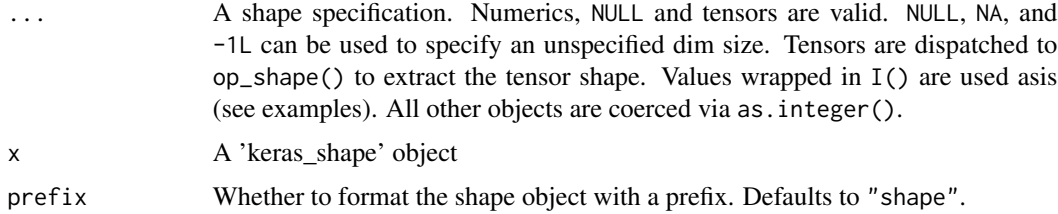

## Value

A list with a "keras\_shape" class attribute. Each element of the list will be either a) NULL, b) an integer or c) a scalar integer tensor (e.g., when supplied a TF tensor with a unspecified dimension in a function being traced).

## Examples

shape(1, 2, 3)

## shape(1, 2, 3)

3 ways to specify an unknown dimension

 $shape(NA, 2, 3)$ shape(NULL, 2, 3) shape $(-1, 2, 3)$ ## shape(NA, 2, 3) ## shape(NA, 2, 3) ## shape(NA, 2, 3)

Most functions that take a 'shape' argument also coerce with shape()

```
layer_input(c(1, 2, 3))
layer_input(shape(1, 2, 3))
```

```
## <KerasTensor shape=(None, 1, 2, 3), dtype=float32, sparse=None, name=keras_tensor>
## <KerasTensor shape=(None, 1, 2, 3), dtype=float32, sparse=None, name=keras_tensor_1>
```
You can also use shape() to get the shape of a tensor (excepting scalar integer tensors).

```
symbolic_tensor <- layer_input(shape(1, 2, 3))
shape(symbolic_tensor)
```

```
## shape(NA, 1, 2, 3)
eager_tensor \leq op_ones(c(1,2,3))
shape(eager_tensor)
## shape(1, 2, 3)
op_shape(eager_tensor)
## shape(1, 2, 3)
Combine or expand shapes
shape(symbolic_tensor, 4)
## shape(NA, 1, 2, 3, 4)
shape(5, symbolic_tensor, 4)
## shape(5, NA, 1, 2, 3, 4)
```
Scalar integer tensors are treated as axis values. These are most commonly encountered when tracing a function in graph mode, where an axis size might be unknown.

```
tfn <- tensorflow::tf_function(function(x) {
 print(op_shape(x))
 x
},
input_signature = list(tensorflow::tf$TensorSpec(shape(1, NA, 3))))
invisible(tfn(op_ones(shape(1, 2, 3))))
```

```
## shape(1, Tensor("strided_slice:0", shape=(), dtype=int32), 3)
```
A useful pattern is to unpack the shape() with %<-%, like this:

```
c(batch_size, seq_len, channels) %<-% shape(x)
```

```
echo_print \leq function(x) {
  message("> ", deparse(substitute(x)));
  if(!is.null(x)) print(x)}
tfn <- tensorflow::tf_function(function(x) {
  c(axis1, axis2, axis3) %<-% shape(x)
  echo\_print(str(list(axis1 = axis1, axis2 = axis2, axis3 = axis3))echo_print(shape(axis1)) \qquad \qquad \qquad # use axis1 tensor as axis value
  echo_print(shape(axis1, axis2, axis3)) # use axis1 tensor as axis value
  # use shape() to compose a new shape, e.g., in multihead attention
  n_{\text{heads}} < -4echo_print(shape(axis1, axis2, n_heads, axis3/n_heads))
 x
},
input_signature = list(tensorflow::tf$TensorSpec(shape(NA, 4, 16))))
invisible(tfn(op_ones(shape(2, 4, 16))))
## > str(list(axis1 = axis1, axis2 = axis2, axis3 = axis3))
## List of 3
## $ axis1:<tf.Tensor 'strided_slice:0' shape=() dtype=int32>
## $ axis2: int 4
## $ axis3: int 16
## > shape(axis1)
## shape(Tensor("strided_slice:0", shape=(), dtype=int32))
## > shape(axis1, axis2, axis3)
## shape(Tensor("strided_slice:0", shape=(), dtype=int32), 4, 16)
## > shape(axis1, axis2, n_heads, axis3/n_heads)
## shape(Tensor("strided_slice:0", shape=(), dtype=int32), 4, 4, 4)
```
If you want to resolve the shape of a tensor that can potentially be a scalar integer, you can wrap the tensor in  $I($ ), or use  $op\_shape()$ .

```
(x <- op_convert_to_tensor(2L))
```

```
## tf.Tensor(2, shape=(), dtype=int32)
# by default, shape() treats scalar integer tensors as axis values
shape(x)
## shape(tf.Tensor(2, shape=(), dtype=int32))
# to access the shape of a scalar integer,
# call `op_shape()`, or protect with `I()`
op_shape(x)
## shape()
shape(I(x))
## shape()
```
#### See Also

[op\\_shape\(\)](#page-2140-0)

<span id="page-2545-0"></span>split\_dataset *Splits a dataset into a left half and a right half (e.g. train / test).*

## Description

Splits a dataset into a left half and a right half (e.g. train / test).

## Usage

```
split_dataset(
  dataset,
  left_size = NULL,
  right_size = NULL,
  shuffle = FALSE,
  seed = NULL
\mathcal{E}
```
## split\_dataset 2547

## Arguments

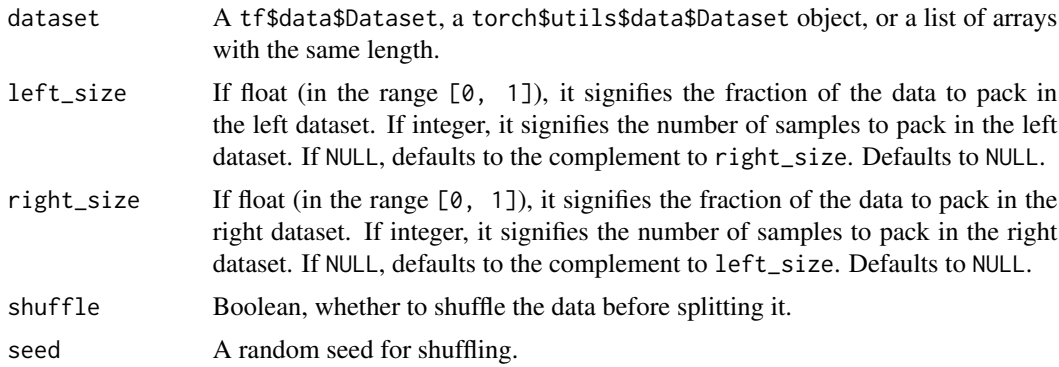

## Value

A list of two tf\$data\$Dataset objects: the left and right splits.

### Examples

```
data <- random_uniform(c(1000, 4))
c(left_ds, right_ds) %<-% split_dataset(list(data$numpy()), left_size = 0.8)
left_ds$cardinality()
```

```
## tf.Tensor(800, shape=(), dtype=int64)
```
right\_ds\$cardinality()

```
## tf.Tensor(200, shape=(), dtype=int64)
```
## See Also

```
• https://keras.io/api/utils/python_utils#splitdataset-function
Other dataset utils:
audio_dataset_from_directory()
image_dataset_from_directory()
text_dataset_from_directory()
timeseries_dataset_from_array()
Other utils:
```

```
audio_dataset_from_directory()
clear_session()
config_disable_interactive_logging()
config_disable_traceback_filtering()
config_enable_interactive_logging()
config_enable_traceback_filtering()
```

```
config_is_interactive_logging_enabled()
config_is_traceback_filtering_enabled()
get_file()
get_source_inputs()
image_array_save()
image_dataset_from_directory()
image_from_array()
image_load()
image_smart_resize()
image_to_array()
layer_feature_space()
normalize()
pack_x_y_sample_weight()
pad_sequences()
set_random_seed()
text_dataset_from_directory()
timeseries_dataset_from_array()
to_categorical()
unpack_x_y_sample_weight()
zip_lists()
```
summary.keras.src.models.model.Model *Print a summary of a Keras Model*

#### Description

Print a summary of a Keras Model

#### Usage

```
## S3 method for class 'keras.src.models.model.Model'
summary(object, ...)
## S3 method for class 'keras.src.models.model.Model'
format(
  x,
  line_length = getOption("width"),
  positions = NULL,
  expand_nested = FALSE,
  show_trainable = NA,
  ...,
  layer_range = NULL,
  compact = TRUE\lambda
```
## S3 method for class 'keras.src.models.model.Model'  $print(x, \ldots)$ 

## Arguments

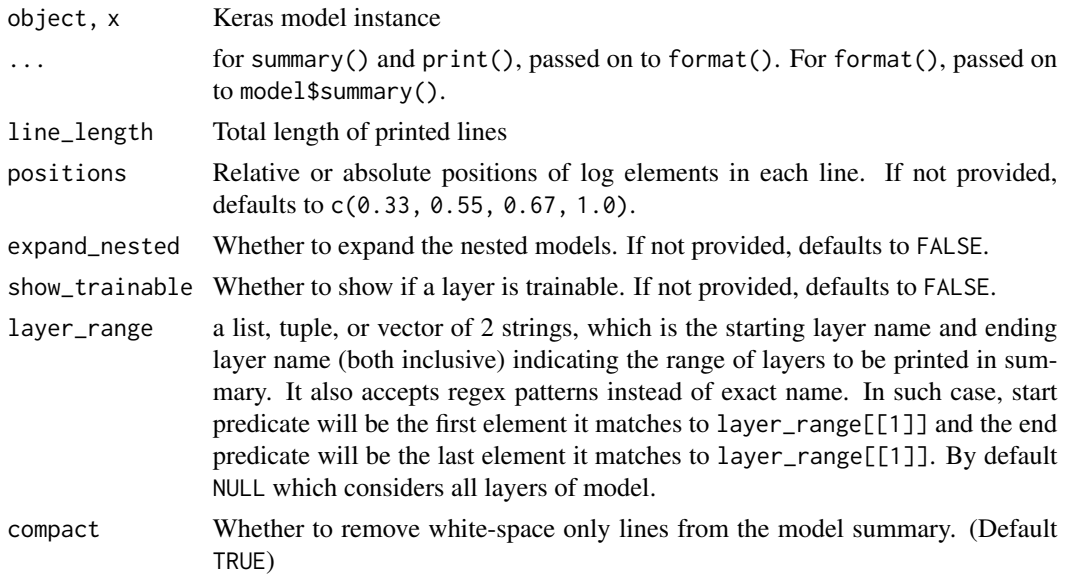

## Value

format() returns a length 1 character vector. print() returns the model object invisibly. summary() returns the output of format() invisibly after printing it.

#### Enabling color output in Knitr (RMarkdown, Quarto)

In order to enable color output in a quarto or rmarkdown document with an html output format (include revealjs presentations), then you will need to do the following in a setup chunk:

```
```{r setup, include = FALSE}
options(cli.num_colors = 256)
fansi::set_knit_hooks(knitr::knit_hooks)
options(width = 75) # adjust as needed for format
\sqrt{2}
```
# See Also

```
Other model functions:
get_config()
get_layer()
keras_model()
keras_model_sequential()
pop_layer()
```
## Description

Test the model on a single batch of samples.

### Usage

```
test\_on\_batch(object, x, y = NULL, sample\_weight = NULL, ...)
```
## Arguments

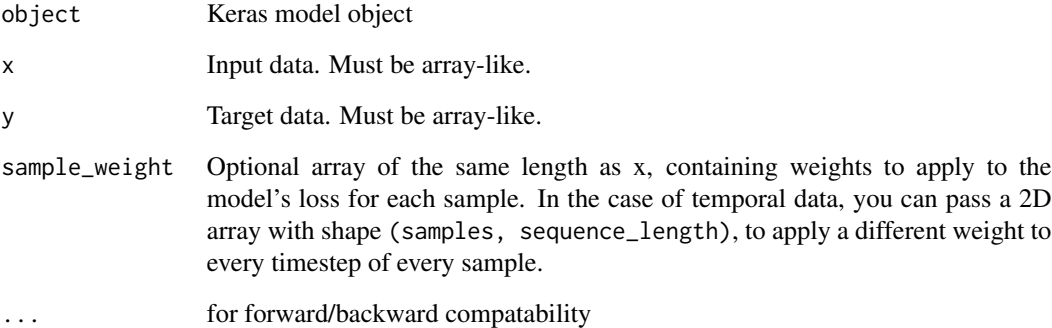

# Value

A scalar loss value (when no metrics), or a named list of loss and metric values (if there are metrics).

#### See Also

• [https://keras.io/api/models/model\\_training\\_apis#testonbatch-method](https://keras.io/api/models/model_training_apis#testonbatch-method)

```
Other model training:
```

```
compile.keras.src.models.model.Model()
evaluate.keras.src.models.model.Model()
predict.keras.src.models.model.Model()
predict_on_batch()
train_on_batch()
```
<span id="page-2550-0"></span>text\_dataset\_from\_directory

*Generates a* tf.data.Dataset *from text files in a directory.*

# Description

If your directory structure is:

```
main_directory/
...class_a/
......a_text_1.txt
......a_text_2.txt
...class_b/
......b_text_1.txt
......b_text_2.txt
```
Then calling text\_dataset\_from\_directory(main\_directory, labels='inferred') will return a tf.data.Dataset that yields batches of texts from the subdirectories class\_a and class\_b, together with labels 0 and 1 (0 corresponding to class\_a and 1 corresponding to class\_b).

Only .txt files are supported at this time.

## Usage

```
text_dataset_from_directory(
  directory,
  labels = "inferred",
  label_mode = "int",
  class_names = NULL,
 batch_size = 32L,
 max_length = NULL,
  shuffle = TRUE,
  seed = NULL,
  validation_split = NULL,
  subset = NULL,follow_links = FALSE,
  verbose = TRUE
```

```
)
```
## Arguments

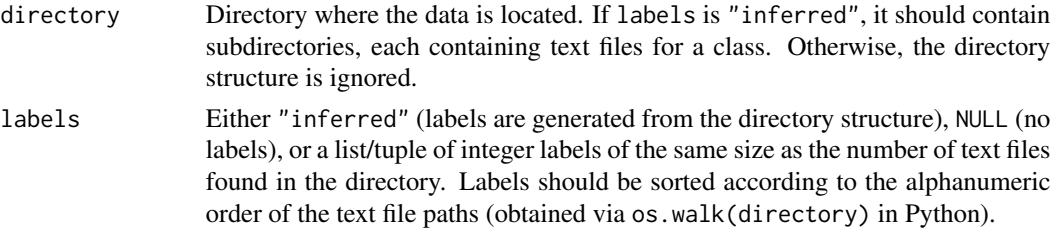

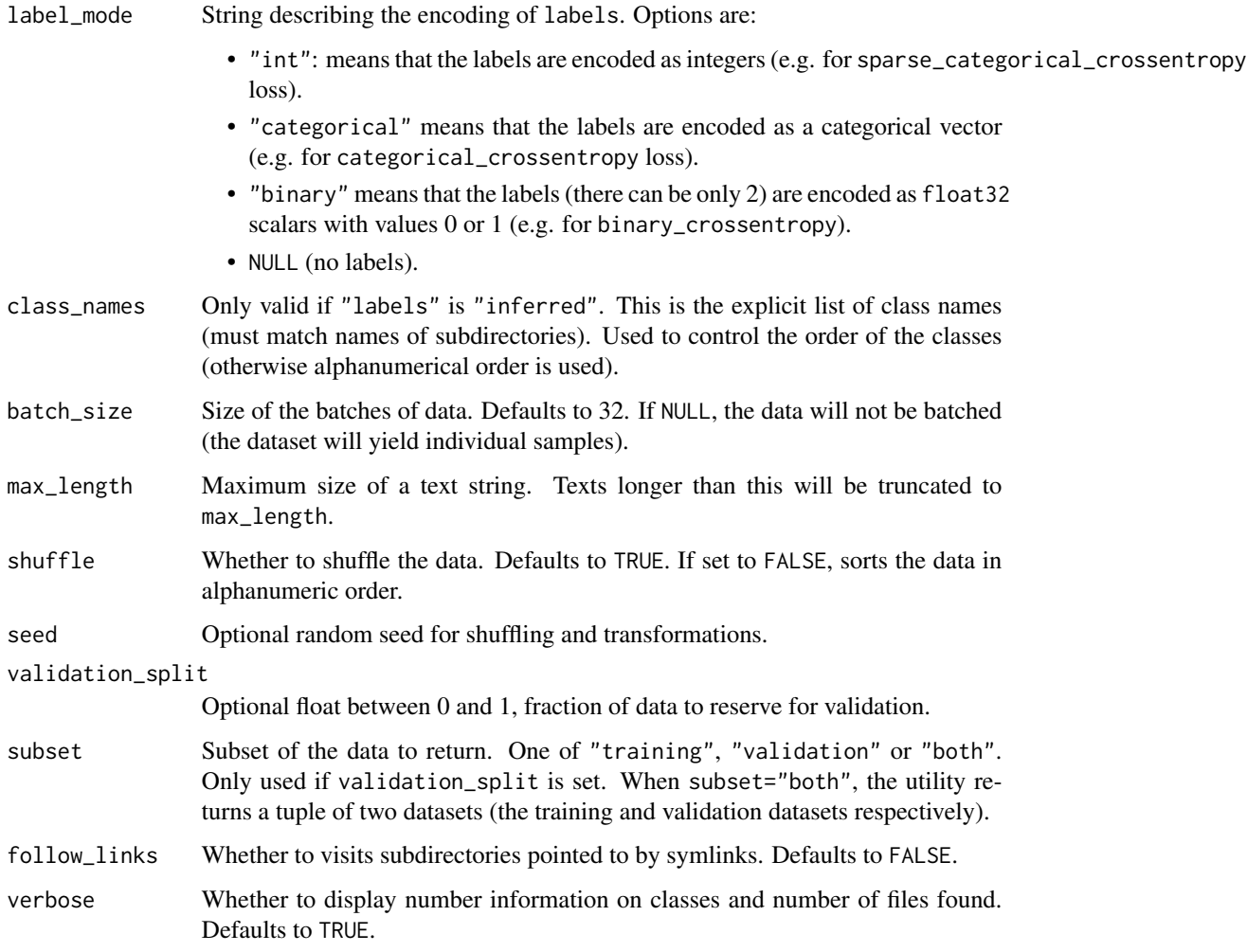

## Value

A tf.data.Dataset object.

- If label\_mode is NULL, it yields string tensors of shape (batch\_size,), containing the contents of a batch of text files.
- Otherwise, it yields a tuple (texts, labels), where texts has shape (batch\_size,) and labels follows the format described below.

Rules regarding labels format:

- if label\_mode is int, the labels are an int32 tensor of shape (batch\_size,).
- if label\_mode is binary, the labels are a float32 tensor of 1s and 0s of shape (batch\_size, 1).
- if label\_mode is categorical, the labels are a float32 tensor of shape (batch\_size, num\_classes), representing a one-hot encoding of the class index.

### See Also

```
• https://keras.io/api/data_loading/text#textdatasetfromdirectory-function
Other dataset utils:
```
[audio\\_dataset\\_from\\_directory\(](#page-100-0)) [image\\_dataset\\_from\\_directory\(](#page-198-0)) [split\\_dataset\(](#page-2545-0)) [timeseries\\_dataset\\_from\\_array\(](#page-2552-0))

```
Other utils:
audio_dataset_from_directory()
clear_session()
config_disable_interactive_logging()
config_disable_traceback_filtering()
config_enable_interactive_logging()
config_enable_traceback_filtering()
config_is_interactive_logging_enabled()
config_is_traceback_filtering_enabled()
get_file()
get_source_inputs()
image_array_save()
image_dataset_from_directory()
image_from_array()
image_load()
image_smart_resize()
image_to_array()
layer_feature_space()
normalize()
pack_x_y_sample_weight()
pad_sequences()
set_random_seed()
split_dataset()
timeseries_dataset_from_array()
to_categorical()
unpack_x_y_sample_weight()
zip_lists()
```

```
Other preprocessing:
image_dataset_from_directory()
image_smart_resize()
timeseries_dataset_from_array()
```
<span id="page-2552-0"></span>timeseries\_dataset\_from\_array

*Creates a dataset of sliding windows over a timeseries provided as array.*

# Description

This function takes in a sequence of data-points gathered at equal intervals, along with time series parameters such as length of the sequences/windows, spacing between two sequence/windows, etc., to produce batches of timeseries inputs and targets.

## Usage

```
timeseries_dataset_from_array(
  data,
  targets,
  sequence_length,
  sequence_stride = 1L,
  sampling_rate = 1L,
 batch\_size = 128L,shuffle = FALSE,
  seed = NULL,
  start_index = NULL,
  end_index = NULL
)
```
#### Arguments

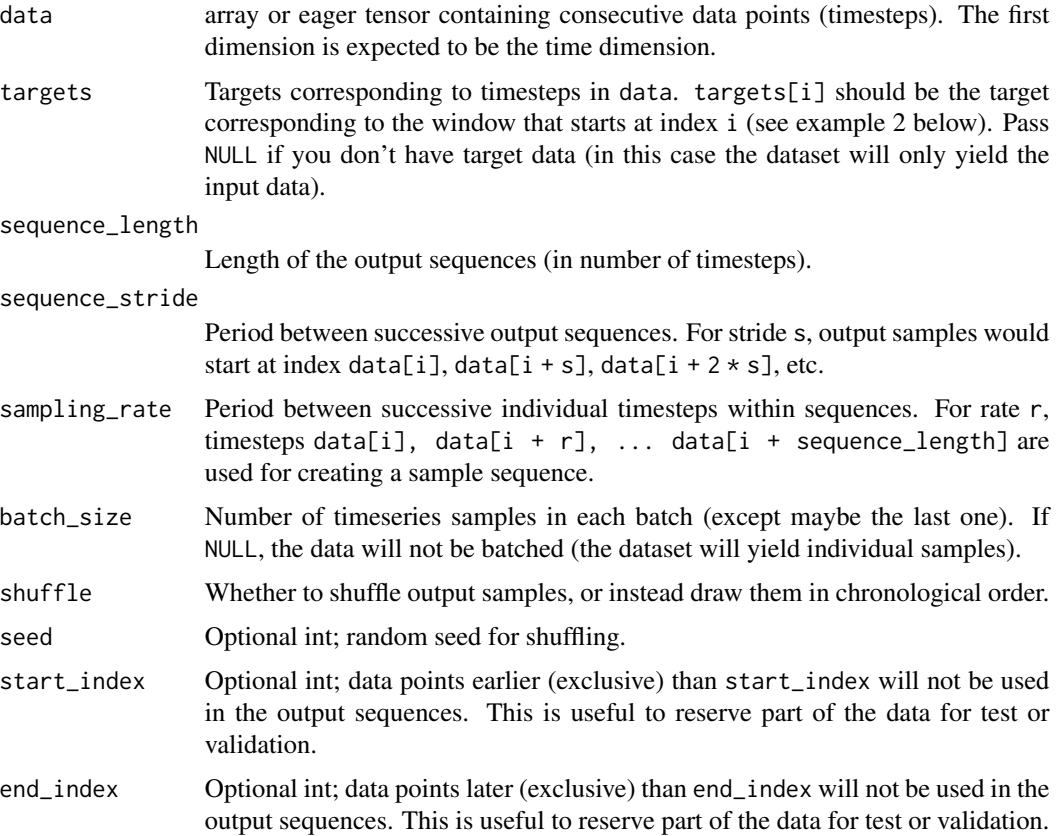

### Value

A tf\$data\$Dataset instance. If targets was passed, the dataset yields list (batch\_of\_sequences, batch\_of\_targets). If not, the dataset yields only batch\_of\_sequences.

Example 1:

Consider indices [0, 1, ... 98]. With sequence\_length=10, sampling\_rate=2, sequence\_stride=3, shuffle=FALSE, the dataset will yield batches of sequences composed of the following indices:

```
First sequence: [0 2 4 6 8 10 12 14 16 18]
Second sequence: [3 5 7 9 11 13 15 17 19 21]
Third sequence: [6 8 10 12 14 16 18 20 22 24]
...
Last sequence: [78 80 82 84 86 88 90 92 94 96]
```
In this case the last 2 data points are discarded since no full sequence can be generated to include them (the next sequence would have started at index 81, and thus its last step would have gone over 98).

Example 2: Temporal regression.

Consider an array data of scalar values, of shape (steps,). To generate a dataset that uses the past 10 timesteps to predict the next timestep, you would use:

```
data \leq op_array(1:20)
input_data <- data[1:10]
targets \leq - data[11:20]
dataset <- timeseries_dataset_from_array(
  input_data, targets, sequence_length=10)
iter <- reticulate::as_iterator(dataset)
reticulate::iter_next(iter)
## [[1]]
## tf.Tensor([[ 1 2 3 4 5 6 7 8 9 10]], shape=(1, 10), dtype=int32)
##
## [[2]]
## tf.Tensor([11], shape=(1), dtype=int32)
```
Example 3: Temporal regression for many-to-many architectures.

Consider two arrays of scalar values X and Y, both of shape (100,). The resulting dataset should consist samples with 20 timestamps each. The samples should not overlap. To generate a dataset that uses the current timestamp to predict the corresponding target timestep, you would use:

```
X < - op_array(1:100)
Y < - X*2sample_length <- 20
input_dataset <- timeseries_dataset_from_array(
   X, NULL, sequence_length=sample_length, sequence_stride=sample_length)
```

```
target_dataset <- timeseries_dataset_from_array(
   Y, NULL, sequence_length=sample_length, sequence_stride=sample_length)
inputs <- reticulate::as_iterator(input_dataset) %>% reticulate::iter_next()
```
targets <- reticulate::as\_iterator(target\_dataset) %>% reticulate::iter\_next()

## See Also

• [https://keras.io/api/data\\_loading/timeseries#timeseriesdatasetfromarray-function](https://keras.io/api/data_loading/timeseries#timeseriesdatasetfromarray-function)

```
Other dataset utils:
```

```
audio_dataset_from_directory()
image_dataset_from_directory()
split_dataset()
text_dataset_from_directory()
```

```
Other utils:
audio_dataset_from_directory()
clear_session()
config_disable_interactive_logging()
config_disable_traceback_filtering()
config_enable_interactive_logging()
config_enable_traceback_filtering()
config_is_interactive_logging_enabled()
config_is_traceback_filtering_enabled()
get_file()
get_source_inputs()
image_array_save()
image_dataset_from_directory()
image_from_array()
image_load()
image_smart_resize()
image_to_array()
layer_feature_space()
normalize()
pack_x_y_sample_weight()
pad_sequences()
set_random_seed()
split_dataset()
text_dataset_from_directory()
to_categorical()
unpack_x_y_sample_weight()
zip_lists()
```
Other preprocessing: [image\\_dataset\\_from\\_directory\(](#page-198-0)) [image\\_smart\\_resize\(](#page-205-0))
### <span id="page-2556-1"></span>to\_categorical 2557

#### [text\\_dataset\\_from\\_directory\(](#page-2550-0))

<span id="page-2556-0"></span>to\_categorical *Converts a class vector (integers) to binary class matrix.*

#### Description

```
E.g. for use with loss_categorical_crossentropy().
```
#### Usage

```
to_categorical(x, num_classes = NULL)
```
#### Arguments

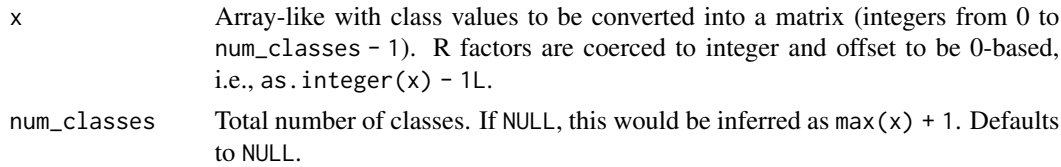

#### Value

A binary matrix representation of the input as an R array. The class axis is placed last.

#### Examples

```
a \leftarrow to_{\text{categorical}(c(0, 1, 2, 3), \text{ num_{\text{c} } } a)print(a)
## [,1] [,2] [,3] [,4]
## [1,] 1 0 0 0
## [2,] 0 1 0 0
## [3,] 0 0 1 0
## [4,] 0 0 0 1
b \leq -\arctan(c(.9, .04, .03, .03, .03)).3, .45, .15, .13,
             .04, .01, .94, .05,
             .12, .21, .5, .17),
             dim = c(4, 4)loss <- op_categorical_crossentropy(a, b)
loss
```
## tf.Tensor([0.41284522 0.45601739 0.54430155 0.80437282], shape=(4), dtype=float64)

```
loss <- op_categorical_crossentropy(a, a)
loss
```

```
## tf.Tensor([1.00000005e-07 1.00000005e-07 1.00000005e-07 1.00000005e-07], shape=(4), dtype=float64)
```
#### See Also

- [op\\_one\\_hot\(\)](#page-1974-0), which does the same operation as to\_categorical(), but operating on tensors.
- [loss\\_sparse\\_categorical\\_crossentropy\(\)](#page-784-0), which can accept labels (y\_true) as an integer vector, instead of as a dense one-hot matrix.
- [https://keras.io/api/utils/python\\_utils#tocategorical-function](https://keras.io/api/utils/python_utils#tocategorical-function)

Other numerical utils: [normalize\(](#page-928-0))

```
Other utils:
audio_dataset_from_directory()
clear_session()
config_disable_interactive_logging()
config_disable_traceback_filtering()
config_enable_interactive_logging()
config_enable_traceback_filtering()
config_is_interactive_logging_enabled()
config_is_traceback_filtering_enabled()
get_file()
get_source_inputs()
image_array_save()
image_dataset_from_directory()
image_from_array()
image_load()
image_smart_resize()
image_to_array()
layer_feature_space()
normalize()
pack_x_y_sample_weight()
pad_sequences()
set_random_seed()
split_dataset()
text_dataset_from_directory()
timeseries_dataset_from_array()
unpack_x_y_sample_weight()
zip_lists()
```
<span id="page-2558-0"></span>

#### Description

Runs a single gradient update on a single batch of data.

#### Usage

```
train_on_batch(object, x, y = NULL, sample_weight = NULL, class_weight = NULL)
```
### Arguments

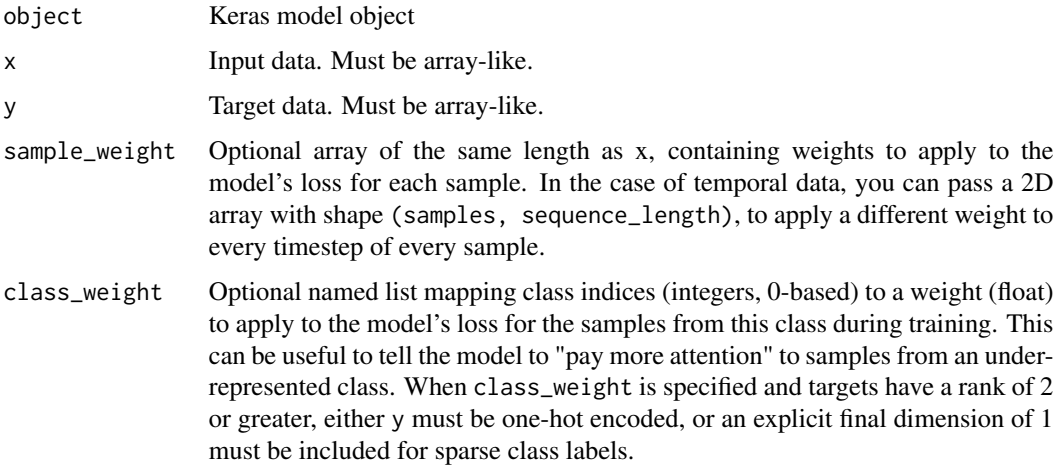

#### Value

A scalar loss value (when no metrics), or a named list of loss and metric values (if there are metrics). The property model\$metrics\_names will give you the display labels for the scalar outputs.

#### See Also

```
• https://keras.io/api/models/model_training_apis#trainonbatch-method
```
Other model training:

```
compile.keras.src.models.model.Model()
evaluate.keras.src.models.model.Model()
predict.keras.src.models.model.Model()
predict_on_batch()
test_on_batch()
```
<span id="page-2559-0"></span>

#### Description

Configure a Keras backend

#### Usage

use\_backend(backend)

#### Arguments

backend string, can be "tensorflow", "jax", "numpy", or "torch".

#### Details

These functions allow configuring which backend keras will use. Note that only one backend can be configured at a time.

The function should be called after library(keras3) and before calling other functions within the package (see below for an example).

There is experimental support for changing the backend after keras has initialized. using config\_set\_backend().

library(keras3) use\_backend("tensorflow")

#### Value

Called primarily for side effects. Returns the provided backend, invisibly.

with\_custom\_object\_scope

*Provide a scope with mappings of names to custom objects*

### Description

Provide a scope with mappings of names to custom objects

#### Usage

with\_custom\_object\_scope(objects, expr)

### Arguments

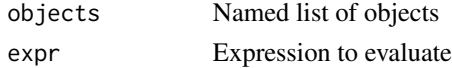

#### <span id="page-2560-0"></span>Details

There are many elements of Keras models that can be customized with user objects (e.g. losses, metrics, regularizers, etc.). When loading saved models that use these functions you typically need to explicitly map names to user objects via the custom\_objects parameter.

The with\_custom\_object\_scope() function provides an alternative that lets you create a named alias for a user object that applies to an entire block of code, and is automatically recognized when loading saved models.

#### Value

The result from evaluating expr within the custom object scope.

#### Examples

```
# define custom metric
metric_top_3_categorical_accuracy <-
  custom_metric("top_3_categorical_accuracy", function(y_true, y_pred) {
    metric\_top_k\_categorical\_accuracy(y\_true, y\_pred, k = 3)})
with_custom_object_scope(c(top_k_acc = sparse_top_k_cat_acc), {
  # ...define model...
  # compile model (refer to "top_k_acc" by name)
  model |> compile(
    loss = "binary_crossentropy",
   optimizer = optimizer_nadam(),
   metrics = c("top_k'acc"))
  # save the model
 model |> save_model("my_model.keras")
  # loading the model within the custom object scope doesn't
  # require explicitly providing the custom_object
  reloaded_model <- load_model("my_model.keras")
})
```
#### See Also

```
Other saving and loading functions:
export_savedmodel.keras.src.models.model.Model()
layer_tfsm()
load_model()
load_model_weights()
register_keras_serializable()
save_model()
```

```
save_model_config()
save_model_weights()
Other serialization utilities:
deserialize_keras_object()
get_custom_objects()
get_registered_name()
get_registered_object()
register_keras_serializable()
serialize_keras_object()
```
<span id="page-2561-0"></span>zip\_lists *Zip lists*

#### Description

This is conceptually similar to zip() in Python, or R functions purrr::transpose() and data.table::transpose() (albeit, accepting elements in ... instead of a single list), with one crucial difference: if the provided objects are named, then matching is done by names, not positions.

#### Usage

zip\_lists(...)

#### Arguments

... R lists or atomic vectors, optionally named.

#### Details

All arguments supplied must be of the same length. If positional matching is required, then all arguments provided must be unnamed. If matching by names, then all arguments must have the same set of names, but they can be in different orders.

#### Value

A inverted list

#### See Also

```
Other data utils:
pack_x_y_sample_weight()
unpack_x_y_sample_weight()
```
Other utils: [audio\\_dataset\\_from\\_directory\(](#page-100-0))

<span id="page-2561-1"></span>

<span id="page-2562-0"></span>zip\_lists 2563

```
clear_session()
config_disable_interactive_logging()
config_disable_traceback_filtering()
config_enable_interactive_logging()
config_enable_traceback_filtering()
config_is_interactive_logging_enabled()
config_is_traceback_filtering_enabled()
get_file()
get_source_inputs()
image_array_save()
image_dataset_from_directory()
image_from_array()
image_load()
image_smart_resize()
image_to_array()
layer_feature_space()
normalize()
pack_x_y_sample_weight()
pad_sequences()
set_random_seed()
split_dataset()
text_dataset_from_directory()
timeseries_dataset_from_array()
to_categorical()
unpack_x_y_sample_weight()
```
#### Examples

```
gradients <- list("grad_for_wt_1", "grad_for_wt_2", "grad_for_wt_3")
weights <- list("weight_1", "weight_2", "weight_3")
str(zip_lists(gradients, weights))
str(zip_lists(gradient = gradients, weight = weights))
names(gradients) <- names(weights) <- paste0("layer_", 1:3)
str(zip_lists(gradients, weights[c(3, 1, 2)]))
names(gradients) <- paste0("gradient_", 1:3)
try(zip_lists(gradients, weights)) # error, names don't match
# call unname directly for positional matching
str(zip_lists(unname(gradients), unname(weights)))
```
# **Index**

```
∗ accuracy metrics
    metric_binary_accuracy, 799
    metric_categorical_accuracy, 811
    metric_sparse_categorical_accuracy,
        904
    metric_sparse_top_k_categorical_accuracy,* average merging layers
        910
    metric_top_k_categorical_accuracy,
        921
∗ activation layers
    layer_activation, 250
    layer_activation_elu, 253
    layer_activation_leaky_relu, 256
    layer_activation_parametric_relu,
        260
    layer_activation_relu, 263
    layer_activation_softmax, 267
∗ activations
    activation_elu, 14
    activation_exponential, 15
    activation_gelu, 16
    activation_hard_sigmoid, 17
    activation_leaky_relu, 19
    activation_linear, 20
    activation_log_softmax, 21
    activation_mish, 22
    activation_relu, 23
    activation_relu6, 24
    activation_selu, 25
    activation_sigmoid, 26
    activation_silu, 27
    activation_softmax, 28
    activation_softplus, 29
    activation_softsign, 30
    activation_tanh, 31
∗ add merging layers
    layer_add, 274
∗ attention layers
    layer_additive_attention, 278
```
layer\_attention, [285](#page-284-0) layer\_group\_query\_attention, [481](#page-480-0) layer\_multi\_head\_attention, [570](#page-569-0) ∗ audio preprocessing layers layer\_mel\_spectrogram, [558](#page-557-0) layer\_average, [289](#page-288-0) ∗ backend clear\_session, [129](#page-128-1) config\_backend, [134](#page-133-0) config\_epsilon, [143](#page-142-0) config\_floatx, [144](#page-143-0) config\_image\_data\_format, [145](#page-144-0) config\_set\_epsilon, [151](#page-150-0) config\_set\_floatx, [153](#page-152-0) config\_set\_image\_data\_format, [154](#page-153-0) ∗ callbacks Callback, [104](#page-103-0) callback\_backup\_and\_restore, [109](#page-108-0) callback\_csv\_logger, [111](#page-110-0) callback\_early\_stopping, [112](#page-111-0) callback\_lambda, [114](#page-113-0) callback\_learning\_rate\_scheduler, [116](#page-115-0) callback\_model\_checkpoint, [118](#page-117-0) callback\_reduce\_lr\_on\_plateau, [121](#page-120-0) callback\_remote\_monitor, [123](#page-122-0) callback\_swap\_ema\_weights, [124](#page-123-0) callback\_tensorboard, [125](#page-124-0) callback\_terminate\_on\_nan, [128](#page-127-0) ∗ categorical features preprocessing layers layer\_category\_encoding, [318](#page-317-0) layer\_hashed\_crossing, [491](#page-490-0) layer\_hashing, [496](#page-495-0) layer\_integer\_lookup, [505](#page-504-0) layer\_string\_lookup, [669](#page-668-0) ∗ concatenate merging layers layer\_concatenate, [327](#page-326-0) ∗ config backend

```
config_backend, 134
    config_epsilon, 143
    config_floatx, 144
    config_image_data_format, 145
    config_set_epsilon, 151
    config_set_floatx, 153
    config_set_image_data_format, 154
∗ config
    config_backend, 134
    config_disable_interactive_logging,
        136
    config_disable_traceback_filtering,
        137
    config_enable_interactive_logging,
        139
    config_enable_traceback_filtering,
        140
    config_enable_unsafe_deserialization,
        142
    config_epsilon, 143
    config_floatx, 144
    config_image_data_format, 145
    config_is_interactive_logging_enabled,
        147
    config_is_traceback_filtering_enabled,
        148
    config_set_backend, 150
    config_set_epsilon, 151
    config_set_floatx, 153
    config_set_image_data_format, 154
∗ confusion metrics
    metric_auc, 795
    metric_false_negatives, 829
    metric_false_positives, 831
    metric_precision, 883
    metric_precision_at_recall, 887
    metric_recall, 892
    metric_recall_at_precision, 895
    metric_sensitivity_at_specificity,
        901
    metric_specificity_at_sensitivity,
        912
    metric_true_negatives, 923
    metric_true_positives, 926
∗ constant initializers
    initializer_constant, 210
    initializer_identity, 218
    initializer_ones, 222
```
initializer\_zeros, [231](#page-230-0) ∗ constraints Constraint, [156](#page-155-0) constraint\_maxnorm, [158](#page-157-0) constraint\_minmaxnorm, [159](#page-158-0) constraint\_nonneg, [160](#page-159-0) constraint\_unitnorm, [160](#page-159-0) ∗ convolutional layers layer\_conv\_1d, [331](#page-330-0) layer\_conv\_1d\_transpose, [336](#page-335-0) layer\_conv\_2d, [341](#page-340-0) layer\_conv\_2d\_transpose, [345](#page-344-0) layer\_conv\_3d, [350](#page-349-0) layer\_conv\_3d\_transpose, [355](#page-354-0) layer\_depthwise\_conv\_1d, [395](#page-394-0) layer\_depthwise\_conv\_2d, [400](#page-399-0) layer\_separable\_conv\_1d, [637](#page-636-0) layer\_separable\_conv\_2d, [643](#page-642-0) ∗ core layers layer\_dense, [390](#page-389-0) layer\_einsum\_dense, [418](#page-417-0) layer\_embedding, [423](#page-422-0) layer\_identity, [502](#page-501-0) layer\_lambda, [521](#page-520-0) layer\_masking, [536](#page-535-0) ∗ core ops op\_cast, [1144](#page-1143-0) op\_cond, [1185](#page-1184-0) op\_convert\_to\_numpy, [1205](#page-1204-0) op\_convert\_to\_tensor, [1210](#page-1209-0) op\_custom\_gradient, [1291](#page-1290-0) op\_fori\_loop, [1486](#page-1485-0) op\_is\_tensor, [1664](#page-1663-0) op\_scatter, [2105](#page-2104-0) op\_scatter\_update, [2111](#page-2110-0) op\_shape, [2141](#page-2140-0) op\_slice, [2189](#page-2188-0) op\_slice\_update, [2195](#page-2194-0) op\_stop\_gradient, [2297](#page-2296-0) op\_unstack, [2424](#page-2423-0) op\_vectorized\_map, [2446](#page-2445-0) op\_while\_loop, [2470](#page-2469-0) ∗ data utils zip\_lists, [2562](#page-2561-1) ∗ dataset utils audio\_dataset\_from\_directory, [101](#page-100-1) image\_dataset\_from\_directory, [199](#page-198-1) split\_dataset, [2546](#page-2545-1)

```
text_dataset_from_directory, 2551
    timeseries_dataset_from_array,
        2553
∗ datasets
    dataset_boston_housing, 164
    dataset_cifar10, 165
    dataset_cifar100, 165
    dataset_fashion_mnist, 166
    dataset_imdb, 167
    dataset_mnist, 169
    dataset_reuters, 169
    keras, 233
∗ dot merging layers
    layer_dot, 410
∗ f score metrics
    metric_f1_score, 826
    metric_fbeta_score, 834
∗ gru rnn layers
    layer_gru, 485
    rnn_cell_gru, 2521
∗ hinge metrics
    metric_categorical_hinge, 821
    metric_hinge, 837
    metric_squared_hinge, 915
∗ image augmentation layers
    layer_random_brightness, 584
    layer_random_contrast, 589
    layer_random_crop, 593
    layer_random_flip, 597
    layer_random_rotation, 601
    layer_random_translation, 606
    layer_random_zoom, 611
∗ image dataset utils
    image_dataset_from_directory, 199
∗ image ops
    op_image_affine_transform, 1573
    op_image_crop, 1580
    op_image_extract_patches, 1586
    op_image_map_coordinates, 1592
    op_image_pad, 1598
    op_image_resize, 1604
∗ image preprocessing layers
    layer_center_crop, 323
    layer_rescaling, 619
    layer_resizing, 627
∗ image utils
    image_array_save, 198
    image_from_array, 203
```

```
image_load, 204
    image_smart_resize, 206
    image_to_array, 209
    op_image_affine_transform, 1573
    op_image_crop, 1580
    op_image_extract_patches, 1586
    op_image_map_coordinates, 1592
    op_image_pad, 1598
    op_image_resize, 1604
∗ initializers
    initializer_constant, 210
    initializer_glorot_normal, 212
    initializer_glorot_uniform, 213
    initializer_he_normal, 215
    initializer_he_uniform, 216
    initializer_identity, 218
    initializer_lecun_normal, 219
    initializer_lecun_uniform, 221
    initializer_ones, 222
    initializer_orthogonal, 223
    initializer_random_normal, 225
    initializer_random_uniform, 226
    initializer_truncated_normal, 228
    initializer_variance_scaling, 229
    initializer_zeros, 231
∗ io utils
    config_disable_interactive_logging,
        136
    config_enable_interactive_logging,
        139
    config_is_interactive_logging_enabled,
        147
∗ iou metrics
    metric_binary_iou, 808
    metric_iou, 842
    metric_mean_iou, 862
    metric_one_hot_iou, 874
    metric_one_hot_mean_iou, 877
∗ layer methods
    count_params, 161
    get_config, 189
    get_weights, 197
    quantize_weights, 2501
    reset_state, 2517
∗ layers
    Layer, 238
    layer_activation, 250
    layer_activation_elu, 253
```
layer\_activation\_leaky\_relu, [256](#page-255-0) layer\_activation\_parametric\_relu, [260](#page-259-0) layer\_activation\_relu, [263](#page-262-0) layer\_activation\_softmax, [267](#page-266-0) layer\_activity\_regularization, [270](#page-269-0) layer\_add, [274](#page-273-0) layer\_additive\_attention, [278](#page-277-0) layer\_alpha\_dropout, [282](#page-281-0) layer\_attention, [285](#page-284-0) layer\_average, [289](#page-288-0) layer\_average\_pooling\_1d, [293](#page-292-0) layer\_average\_pooling\_2d, [298](#page-297-0) layer\_average\_pooling\_3d, [303](#page-302-0) layer\_batch\_normalization, [307](#page-306-0) layer\_bidirectional, [313](#page-312-0) layer\_category\_encoding, [318](#page-317-0) layer\_center\_crop, [323](#page-322-0) layer\_concatenate, [327](#page-326-0) layer\_conv\_1d, [331](#page-330-0) layer\_conv\_1d\_transpose, [336](#page-335-0) layer\_conv\_2d, [341](#page-340-0) layer\_conv\_2d\_transpose, [345](#page-344-0) layer\_conv\_3d, [350](#page-349-0) layer\_conv\_3d\_transpose, [355](#page-354-0) layer\_conv\_lstm\_1d, [360](#page-359-0) layer\_conv\_lstm\_2d, [366](#page-365-0) layer\_conv\_lstm\_3d, [372](#page-371-0) layer\_cropping\_1d, [378](#page-377-0) layer\_cropping\_2d, [382](#page-381-0) layer\_cropping\_3d, [386](#page-385-0) layer\_dense, [390](#page-389-0) layer\_depthwise\_conv\_1d, [395](#page-394-0) layer\_depthwise\_conv\_2d, [400](#page-399-0) layer\_discretization, [405](#page-404-0) layer\_dot, [410](#page-409-0) layer\_dropout, [414](#page-413-0) layer\_einsum\_dense, [418](#page-417-0) layer\_embedding, [423](#page-422-0) layer\_feature\_space, [428](#page-427-1) layer\_flatten, [437](#page-436-0) layer\_flax\_module\_wrapper, [441](#page-440-0) layer\_gaussian\_dropout, [446](#page-445-0) layer\_gaussian\_noise, [449](#page-448-0) layer\_global\_average\_pooling\_1d, [452](#page-451-0) layer\_global\_average\_pooling\_2d, [457](#page-456-0)

layer\_global\_average\_pooling\_3d, [461](#page-460-0) layer\_global\_max\_pooling\_1d, [465](#page-464-0) layer\_global\_max\_pooling\_2d, [468](#page-467-0) layer\_global\_max\_pooling\_3d, [472](#page-471-0) layer\_group\_normalization, [476](#page-475-0) layer\_group\_query\_attention, [481](#page-480-0) layer\_gru, [485](#page-484-0) layer\_hashed\_crossing, [491](#page-490-0) layer\_hashing, [496](#page-495-0) layer\_identity, [502](#page-501-0) layer\_integer\_lookup, [505](#page-504-0) layer\_jax\_model\_wrapper, [515](#page-514-0) layer\_lambda, [521](#page-520-0) layer\_layer\_normalization, [525](#page-524-0) layer\_lstm, [530](#page-529-0) layer\_masking, [536](#page-535-0) layer\_max\_pooling\_1d, [543](#page-542-0) layer\_max\_pooling\_2d, [548](#page-547-0) layer\_max\_pooling\_3d, [554](#page-553-0) layer\_maximum, [540](#page-539-0) layer\_mel\_spectrogram, [558](#page-557-0) layer\_minimum, [563](#page-562-0) layer\_multi\_head\_attention, [570](#page-569-0) layer\_multiply, [566](#page-565-0) layer\_normalization, [575](#page-574-0) layer\_permute, [580](#page-579-0) layer\_random\_brightness, [584](#page-583-0) layer\_random\_contrast, [589](#page-588-0) layer\_random\_crop, [593](#page-592-0) layer\_random\_flip, [597](#page-596-0) layer\_random\_rotation, [601](#page-600-0) layer\_random\_translation, [606](#page-605-0) layer\_random\_zoom, [611](#page-610-0) layer\_repeat\_vector, [616](#page-615-0) layer\_rescaling, [619](#page-618-0) layer\_reshape, [623](#page-622-0) layer\_resizing, [627](#page-626-0) layer\_rnn, [631](#page-630-0) layer\_separable\_conv\_1d, [637](#page-636-0) layer\_separable\_conv\_2d, [643](#page-642-0) layer\_simple\_rnn, [648](#page-647-0) layer\_spatial\_dropout\_1d, [653](#page-652-0) layer\_spatial\_dropout\_2d, [657](#page-656-0) layer\_spatial\_dropout\_3d, [661](#page-660-0) layer\_spectral\_normalization, [665](#page-664-0) layer\_string\_lookup, [669](#page-668-0) layer\_subtract, [678](#page-677-0)

layer\_text\_vectorization, [681](#page-680-0) layer\_tfsm, [689](#page-688-1) layer\_time\_distributed, [693](#page-692-0) layer\_torch\_module\_wrapper, [697](#page-696-0) layer\_unit\_normalization, [701](#page-700-0) layer\_upsampling\_1d, [705](#page-704-0) layer\_upsampling\_2d, [709](#page-708-0) layer\_upsampling\_3d, [713](#page-712-0) layer\_zero\_padding\_1d, [717](#page-716-0) layer\_zero\_padding\_2d, [721](#page-720-0) layer\_zero\_padding\_3d, [726](#page-725-0)

rnn\_cell\_simple, [2531](#page-2530-0) rnn\_cells\_stack, [2518](#page-2517-0) ∗ linear algebra ops

rnn\_cell\_gru, [2521](#page-2520-0) rnn\_cell\_lstm, [2526](#page-2525-0)

## op\_cholesky, [1164](#page-1163-0) op\_det, [1304](#page-1303-0)

op\_eig, [1367](#page-1366-0) op\_inv, [1610](#page-1609-0)

op\_lu\_factor, [1796](#page-1795-0) op\_norm, [1939](#page-1938-0) op\_solve\_triangular, [2225](#page-2224-0) op\_svd, [2318](#page-2317-0) ∗ losses Loss, [746](#page-745-0) loss\_binary\_crossentropy, [749](#page-748-0) loss\_binary\_focal\_crossentropy, [752](#page-751-0) loss\_categorical\_crossentropy, [757](#page-756-1) loss\_categorical\_focal\_crossentropy, [760](#page-759-0) loss\_categorical\_hinge, [763](#page-762-0) loss\_cosine\_similarity, [765](#page-764-0) loss\_dice, [768](#page-767-0) loss\_hinge, [769](#page-768-0) loss\_huber, [771](#page-770-0) loss\_kl\_divergence, [773](#page-772-0) loss\_log\_cosh, [775](#page-774-0) loss\_mean\_absolute\_error, [777](#page-776-0) loss\_mean\_absolute\_percentage\_error, [778](#page-777-0) loss\_mean\_squared\_error, [780](#page-779-0) loss\_mean\_squared\_logarithmic\_error, [782](#page-781-0) loss\_poisson, [784](#page-783-0) loss\_sparse\_categorical\_crossentropy, [785](#page-784-1)

loss\_squared\_hinge, [788](#page-787-0) metric\_binary\_crossentropy, [802](#page-801-0) metric\_binary\_focal\_crossentropy, [805](#page-804-0) metric\_categorical\_crossentropy, [814](#page-813-0) metric\_categorical\_focal\_crossentropy, [818](#page-817-0) metric\_categorical\_hinge, [821](#page-820-0) metric\_hinge, [837](#page-836-0) metric\_huber, [840](#page-839-0) metric\_kl\_divergence, [845](#page-844-0) metric\_log\_cosh, [849](#page-848-0) metric\_mean\_absolute\_error, [856](#page-855-0) metric\_mean\_absolute\_percentage\_error, [859](#page-858-0) metric\_mean\_squared\_error, [865](#page-864-0) metric\_mean\_squared\_logarithmic\_error, [868](#page-867-0) metric\_poisson, [880](#page-879-0) metric\_sparse\_categorical\_crossentropy, [906](#page-905-0) metric\_squared\_hinge, [915](#page-914-0) ∗ lstm rnn layers layer\_lstm, [530](#page-529-0) rnn\_cell\_lstm, [2526](#page-2525-0) ∗ math ops op\_erf, [1403](#page-1402-0) op\_erfinv, [1409](#page-1408-0) op\_extract\_sequences, [1437](#page-1436-0) op\_fft, [1451](#page-1450-0) op\_fft2, [1457](#page-1456-0) op\_in\_top\_k, [1616](#page-1615-0) op\_irfft, [1621](#page-1620-0) op\_istft, [1658](#page-1657-0) op\_logsumexp, [1779](#page-1778-0) op\_qr, [2013](#page-2012-0) op\_rfft, [2078](#page-2077-0) op\_rsqrt, [2100](#page-2099-0) op\_segment\_max, [2118](#page-2117-0) op\_segment\_sum, [2124](#page-2123-0) op\_solve, [2220](#page-2219-0) op\_stft, [2291](#page-2290-0) op\_top\_k, [2378](#page-2377-0) ∗ maximum merging layers layer\_maximum, [540](#page-539-0) ∗ merging layers layer\_add, [274](#page-273-0)

#### $I<sub>N</sub>$ DEX 2569

```
layer_average, 289
    layer_concatenate, 327
    layer_dot, 410
    layer_maximum, 540
    layer_minimum, 563
    layer_multiply, 566
    layer_subtract, 678
∗ metrics
    custom_metric, 162
    Metric, 790
    metric_auc, 795
    metric_binary_accuracy, 799
    metric_binary_crossentropy, 802
    metric_binary_focal_crossentropy,
        805
    metric_binary_iou, 808
    metric_categorical_accuracy, 811
    metric_categorical_crossentropy,
        814
    metric_categorical_focal_crossentropy,
        818
    metric_categorical_hinge, 821
    metric_cosine_similarity, 824
    metric_f1_score, 826
    metric_false_negatives, 829
    metric_false_positives, 831
    metric_fbeta_score, 834
    metric_hinge, 837
    metric_huber, 840
    metric_iou, 842
    metric_kl_divergence, 845
    metric_log_cosh, 849
    metric_log_cosh_error, 851
    metric_mean, 853
    metric_mean_absolute_error, 856
    metric_mean_absolute_percentage_error,
        859
    metric_mean_iou, 862
    metric_mean_squared_error, 865
    metric_mean_squared_logarithmic_error,
        868
    metric_mean_wrapper, 872
    metric_one_hot_iou, 874
    metric_one_hot_mean_iou, 877
    metric_poisson, 880
    metric_precision, 883
    metric_precision_at_recall, 887
    metric_r2_score, 889
```
metric\_recall, [892](#page-891-0) metric\_recall\_at\_precision, [895](#page-894-0) metric\_root\_mean\_squared\_error, [898](#page-897-0) metric\_sensitivity\_at\_specificity, [901](#page-900-0) metric\_sparse\_categorical\_accuracy, [904](#page-903-0) metric\_sparse\_categorical\_crossentropy, [906](#page-905-0) metric\_sparse\_top\_k\_categorical\_accuracy, [910](#page-909-0) metric\_specificity\_at\_sensitivity, [912](#page-911-0) metric\_squared\_hinge, [915](#page-914-0) metric\_sum, [918](#page-917-0) metric\_top\_k\_categorical\_accuracy, [921](#page-920-0) metric\_true\_negatives, [923](#page-922-0) metric\_true\_positives, [926](#page-925-0) ∗ minimum merging layers layer\_minimum, [563](#page-562-0) ∗ model creation keras\_input, [233](#page-232-0) keras\_model, [234](#page-233-0) keras\_model\_sequential, [236](#page-235-0) ∗ model functions get\_config, [189](#page-188-0) get\_layer, [193](#page-192-0) keras\_model, [234](#page-233-0) keras\_model\_sequential, [236](#page-235-0) pop\_layer, [2497](#page-2496-1) summary.keras.src.models.model.Model, [2548](#page-2547-0) ∗ model persistence get\_weights, [197](#page-196-0) ∗ model training compile.keras.src.models.model.Model, [132](#page-131-1) evaluate.keras.src.models.model.Model, [173](#page-172-1) predict.keras.src.models.model.Model, [2497](#page-2496-1) predict\_on\_batch, [2499](#page-2498-1) test\_on\_batch, [2550](#page-2549-1) train\_on\_batch, [2559](#page-2558-0) ∗ multiply merging layers layer\_multiply, [566](#page-565-0)

```
∗ nn ops
    op_average_pool, 1109
    op_batch_normalization, 1116
    op_binary_crossentropy, 1122
    op_categorical_crossentropy, 1150
    op_conv, 1199
    op_conv_transpose, 1216
    op_ctc_loss, 1270
    op_depthwise_conv, 1298
    op_elu, 1381
    op_gelu, 1507
    op_hard_sigmoid, 1538
    op_hard_silu, 1544
    op_leaky_relu, 1670
    op_log_sigmoid, 1784
    op_log_softmax, 1790
    op_max_pool, 1825
    op_moments, 1880
    op_multi_hot, 1901
    op_normalize, 1945
    op_one_hot, 1975
    op_relu, 2050
    op_relu6, 2056
    op_selu, 2129
    op_separable_conv, 2135
    op_sigmoid, 2147
    op_silu, 2160
    op_softmax, 2201
    op_softplus, 2207
    op_softsign, 2213
    op_sparse_categorical_crossentropy,
        2238
∗ normalization layers
    layer_batch_normalization, 307
    layer_group_normalization, 476
    layer_layer_normalization, 525
    layer_spectral_normalization, 665
    layer_unit_normalization, 701
∗ numerical features preprocessing layers
    layer_discretization, 405
    layer_normalization, 575
∗ numerical utils
    normalize, 929
    to_categorical, 2557
∗ numpy ops
    op_abs, 960
    op_add, 968
    op_all, 976
```
op\_any, [985](#page-984-0) op\_append, [994](#page-993-0) op\_arange, [1002](#page-1001-0) op\_arccos, [1011](#page-1010-0) op\_arccosh, [1019](#page-1018-0) op\_arcsin, [1027](#page-1026-0) op\_arcsinh, [1035](#page-1034-0) op\_arctan, [1043](#page-1042-0) op\_arctan2, [1051](#page-1050-0) op\_arctanh, [1059](#page-1058-0) op\_argmax, [1067](#page-1066-0) op\_argmin, [1076](#page-1075-0) op\_argsort, [1084](#page-1083-0) op\_array, [1092](#page-1091-0) op\_average, [1101](#page-1100-0) op\_bincount, [1128](#page-1127-0) op\_broadcast\_to, [1136](#page-1135-0) op\_ceil, [1156](#page-1155-0) op\_clip, [1169](#page-1168-0) op\_concatenate, [1177](#page-1176-0) op\_conj, [1191](#page-1190-0) op\_copy, [1222](#page-1221-0) op\_correlate, [1230](#page-1229-0) op\_cos, [1238](#page-1237-0) op\_cosh, [1246](#page-1245-0) op\_count\_nonzero, [1253](#page-1252-0) op\_cross, [1262](#page-1261-0) op\_cumprod, [1276](#page-1275-0) op\_cumsum, [1284](#page-1283-0) op\_diag, [1309](#page-1308-0) op\_diagonal, [1317](#page-1316-0) op\_diff, [1326](#page-1325-0) op\_digitize, [1335](#page-1334-0) op\_divide, [1343](#page-1342-0) op\_divide\_no\_nan, [1351](#page-1350-0) op\_dot, [1359](#page-1358-0) op\_einsum, [1372](#page-1371-0) op\_empty, [1387](#page-1386-0) op\_equal, [1395](#page-1394-0) op\_exp, [1414](#page-1413-0) op\_expand\_dims, [1422](#page-1421-0) op\_expm1, [1430](#page-1429-0) op\_eye, [1443](#page-1442-0) op\_flip, [1462](#page-1461-0) op\_floor, [1470](#page-1469-0) op\_floor\_divide, [1478](#page-1477-0) op\_full, [1492](#page-1491-0) op\_full\_like, [1499](#page-1498-0)

op\_get\_item , [1514](#page-1513-0) op\_greater , [1522](#page-1521-0) op\_greater\_equal , [1530](#page-1529-0) op\_hstack , [1550](#page-1549-0) op\_identity , [1558](#page-1557-0) op\_imag , [1566](#page-1565-0) op\_isclose , [1627](#page-1626-0) op\_isfinite , [1635](#page-1634-0) op\_isinf , [1643](#page-1642-0) op\_isnan , [1650](#page-1649-0) op\_less , [1676](#page-1675-0) op\_less\_equal , [1684](#page-1683-0) op\_linspace , [1692](#page-1691-0) op\_log , [1701](#page-1700-0) op\_log10 , [1708](#page-1707-0) op\_log1p , [1716](#page-1715-0) op\_log2 , [1724](#page-1723-0) op\_logaddexp , [1732](#page-1731-0) op\_logical\_and , [1739](#page-1738-0) op\_logical\_not , [1747](#page-1746-0) op\_logical\_or , [1755](#page-1754-0) op\_logical\_xor , [1763](#page-1762-0) op\_logspace , [1771](#page-1770-0) op\_matmul , [1801](#page-1800-0) op\_max , [1809](#page-1808-0) op\_maximum , [1817](#page-1816-0) op\_mean , [1831](#page-1830-0) op\_median , [1839](#page-1838-0) op\_meshgrid , [1847](#page-1846-0) op\_min , [1855](#page-1854-0) op\_minimum , [1864](#page-1863-0) op\_mod , [1871](#page-1870-0) op\_moveaxis , [1886](#page-1885-0) op\_multiply , [1893](#page-1892-0) op\_nan\_to\_num , [1907](#page-1906-0) op\_ndim , [1915](#page-1914-0) op\_negative , [1923](#page-1922-0) op\_nonzero , [1931](#page-1930-0) op\_not\_equal , [1951](#page-1950-0) op\_ones , [1959](#page-1958-0) op\_ones\_like , [1967](#page-1966-0) op\_outer , [1981](#page-1980-0) op\_pad , [1989](#page-1988-0) op\_power , [1997](#page-1996-0) op\_prod , [2005](#page-2004-0) op\_quantile , [2019](#page-2018-0) op\_ravel , [2027](#page-2026-0) op\_real , [2035](#page-2034-0)

op\_reciprocal , [2042](#page-2041-0) op\_repeat , [2063](#page-2062-0) op\_reshape , [2071](#page-2070-0) op\_roll , [2084](#page-2083-0) op\_round, [2092](#page-2091-0) op\_sign , [2152](#page-2151-0) op\_sin , [2166](#page-2165-0) op\_sinh , [2174](#page-2173-0) op\_size , [2182](#page-2181-0) op\_sort , [2230](#page-2229-0) op\_split , [2244](#page-2243-0) op\_sqrt , [2252](#page-2251-0) op\_square, [2260](#page-2259-0) op\_squeeze, [2268](#page-2267-0) op\_stack , [2276](#page-2275-0) op\_std , [2283](#page-2282-0) op\_subtract , [2303](#page-2302-0) op\_sum , [2311](#page-2310-0) op\_swapaxes , [2324](#page-2323-0) op\_take , [2332](#page-2331-0) op\_take\_along\_axis , [2339](#page-2338-0) op\_tan , [2347](#page-2346-0) op\_tanh , [2355](#page-2354-0) op\_tensordot , [2363](#page-2362-0) op\_tile , [2371](#page-2370-0) op\_trace , [2384](#page-2383-0) op\_transpose , [2392](#page-2391-0) op\_tri , [2400](#page-2399-0) op\_tril , [2408](#page-2407-0) op\_triu , [2416](#page-2415-0) op\_var , [2430](#page-2429-0) op\_vdot , [2438](#page-2437-0) op\_vstack , [2455](#page-2454-0) op\_where , [2462](#page-2461-0) op\_zeros , [2476](#page-2475-0) op\_zeros\_like , [2484](#page-2483-0) ∗ ops op\_abs , [960](#page-959-0) op\_add , [968](#page-967-0) op\_all , [976](#page-975-0) op\_any , [985](#page-984-0) op\_append , [994](#page-993-0) op\_arange , [1002](#page-1001-0) op\_arccos , [1011](#page-1010-0) op\_arccosh , [1019](#page-1018-0) op\_arcsin , [1027](#page-1026-0) op\_arcsinh , [1035](#page-1034-0) op\_arctan , [1043](#page-1042-0)

op\_arctan2, [1051](#page-1050-0) op\_arctanh, [1059](#page-1058-0) op\_argmax, [1067](#page-1066-0) op\_argmin, [1076](#page-1075-0) op\_argsort, [1084](#page-1083-0) op\_array, [1092](#page-1091-0) op\_average, [1101](#page-1100-0) op\_average\_pool, [1109](#page-1108-0) op\_batch\_normalization, [1116](#page-1115-0) op\_binary\_crossentropy, [1122](#page-1121-0) op\_bincount, [1128](#page-1127-0) op\_broadcast\_to, [1136](#page-1135-0) op\_cast, [1144](#page-1143-0) op\_categorical\_crossentropy, [1150](#page-1149-0) op\_ceil, [1156](#page-1155-0) op\_cholesky, [1164](#page-1163-0) op\_clip, [1169](#page-1168-0) op\_concatenate, [1177](#page-1176-0) op\_cond, [1185](#page-1184-0) op\_conj, [1191](#page-1190-0) op\_conv, [1199](#page-1198-0) op\_conv\_transpose, [1216](#page-1215-0) op\_convert\_to\_numpy, [1205](#page-1204-0) op\_convert\_to\_tensor, [1210](#page-1209-0) op\_copy, [1222](#page-1221-0) op\_correlate, [1230](#page-1229-0) op\_cos, [1238](#page-1237-0) op\_cosh, [1246](#page-1245-0) op\_count\_nonzero, [1253](#page-1252-0) op\_cross, [1262](#page-1261-0) op\_ctc\_loss, [1270](#page-1269-0) op\_cumprod, [1276](#page-1275-0) op\_cumsum, [1284](#page-1283-0) op\_custom\_gradient, [1291](#page-1290-0) op\_depthwise\_conv, [1298](#page-1297-0) op\_det, [1304](#page-1303-0) op\_diag, [1309](#page-1308-0) op\_diagonal, [1317](#page-1316-0) op\_diff, [1326](#page-1325-0) op\_digitize, [1335](#page-1334-0) op\_divide, [1343](#page-1342-0) op\_divide\_no\_nan, [1351](#page-1350-0) op\_dot, [1359](#page-1358-0) op\_eig, [1367](#page-1366-0) op\_einsum, [1372](#page-1371-0) op\_elu, [1381](#page-1380-0) op\_empty, [1387](#page-1386-0) op\_equal, [1395](#page-1394-0)

op\_erf, [1403](#page-1402-0) op\_erfinv, [1409](#page-1408-0) op\_exp, [1414](#page-1413-0) op\_expand\_dims, [1422](#page-1421-0) op\_expm1, [1430](#page-1429-0) op\_extract\_sequences, [1437](#page-1436-0) op\_eye, [1443](#page-1442-0) op\_fft, [1451](#page-1450-0) op\_fft2, [1457](#page-1456-0) op\_flip, [1462](#page-1461-0) op\_floor, [1470](#page-1469-0) op\_floor\_divide, [1478](#page-1477-0) op\_fori\_loop, [1486](#page-1485-0) op\_full, [1492](#page-1491-0) op\_full\_like, [1499](#page-1498-0) op\_gelu, [1507](#page-1506-0) op\_get\_item, [1514](#page-1513-0) op\_greater, [1522](#page-1521-0) op\_greater\_equal, [1530](#page-1529-0) op\_hard\_sigmoid, [1538](#page-1537-0) op\_hard\_silu, [1544](#page-1543-0) op\_hstack, [1550](#page-1549-0) op\_identity, [1558](#page-1557-0) op\_imag, [1566](#page-1565-0) op\_image\_affine\_transform, [1573](#page-1572-0) op\_image\_crop, [1580](#page-1579-0) op\_image\_extract\_patches, [1586](#page-1585-0) op\_image\_map\_coordinates, [1592](#page-1591-0) op\_image\_pad, [1598](#page-1597-0) op\_image\_resize, [1604](#page-1603-0) op\_in\_top\_k, [1616](#page-1615-0) op\_inv, [1610](#page-1609-0) op\_irfft, [1621](#page-1620-0) op\_is\_tensor, [1664](#page-1663-0) op\_isclose, [1627](#page-1626-0) op\_isfinite, [1635](#page-1634-0) op\_isinf, [1643](#page-1642-0) op\_isnan, [1650](#page-1649-0) op\_istft, [1658](#page-1657-0) op\_leaky\_relu, [1670](#page-1669-0) op\_less, [1676](#page-1675-0) op\_less\_equal, [1684](#page-1683-0) op\_linspace, [1692](#page-1691-0) op\_log, [1701](#page-1700-0) op\_log10, [1708](#page-1707-0) op\_log1p, [1716](#page-1715-0) op\_log2, [1724](#page-1723-0) op\_log\_sigmoid, [1784](#page-1783-0)

op\_log\_softmax, [1790](#page-1789-0) op\_logaddexp, [1732](#page-1731-0) op\_logical\_and, [1739](#page-1738-0) op\_logical\_not, [1747](#page-1746-0) op\_logical\_or, [1755](#page-1754-0) op\_logical\_xor, [1763](#page-1762-0) op\_logspace, [1771](#page-1770-0) op\_logsumexp, [1779](#page-1778-0) op\_lu\_factor, [1796](#page-1795-0) op\_matmul, [1801](#page-1800-0) op\_max, [1809](#page-1808-0) op\_max\_pool, [1825](#page-1824-0) op\_maximum, [1817](#page-1816-0) op\_mean, [1831](#page-1830-0) op\_median, [1839](#page-1838-0) op\_meshgrid, [1847](#page-1846-0) op\_min, [1855](#page-1854-0) op\_minimum, [1864](#page-1863-0) op\_mod, [1871](#page-1870-0) op\_moments, [1880](#page-1879-0) op\_moveaxis, [1886](#page-1885-0) op\_multi\_hot, [1901](#page-1900-0) op\_multiply, [1893](#page-1892-0) op\_nan\_to\_num, [1907](#page-1906-0) op\_ndim, [1915](#page-1914-0) op\_negative, [1923](#page-1922-0) op\_nonzero, [1931](#page-1930-0) op\_norm, [1939](#page-1938-0) op\_normalize, [1945](#page-1944-0) op\_not\_equal, [1951](#page-1950-0) op\_one\_hot, [1975](#page-1974-1) op\_ones, [1959](#page-1958-0) op\_ones\_like, [1967](#page-1966-0) op\_outer, [1981](#page-1980-0) op\_pad, [1989](#page-1988-0) op\_power, [1997](#page-1996-0) op\_prod, [2005](#page-2004-0) op\_qr, [2013](#page-2012-0) op\_quantile, [2019](#page-2018-0) op\_ravel, [2027](#page-2026-0) op\_real, [2035](#page-2034-0) op\_reciprocal, [2042](#page-2041-0) op\_relu, [2050](#page-2049-0) op\_relu6, [2056](#page-2055-0) op\_repeat, [2063](#page-2062-0) op\_reshape, [2071](#page-2070-0) op\_rfft, [2078](#page-2077-0) op\_roll, [2084](#page-2083-0)

op\_round, [2092](#page-2091-0) op\_rsqrt, [2100](#page-2099-0) op\_scatter, [2105](#page-2104-0) op\_scatter\_update, [2111](#page-2110-0) op\_segment\_max, [2118](#page-2117-0) op\_segment\_sum, [2124](#page-2123-0) op\_selu, [2129](#page-2128-0) op\_separable\_conv, [2135](#page-2134-0) op\_shape, [2141](#page-2140-0) op\_sigmoid, [2147](#page-2146-0) op\_sign, [2152](#page-2151-0) op\_silu, [2160](#page-2159-0) op\_sin, [2166](#page-2165-0) op\_sinh, [2174](#page-2173-0) op\_size, [2182](#page-2181-0) op\_slice, [2189](#page-2188-0) op\_slice\_update, [2195](#page-2194-0) op\_softmax, [2201](#page-2200-0) op\_softplus, [2207](#page-2206-0) op\_softsign, [2213](#page-2212-0) op\_solve, [2220](#page-2219-0) op\_solve\_triangular, [2225](#page-2224-0) op\_sort, [2230](#page-2229-0) op\_sparse\_categorical\_crossentropy, [2238](#page-2237-0) op\_split, [2244](#page-2243-0) op\_sqrt, [2252](#page-2251-0) op\_square, [2260](#page-2259-0) op\_squeeze, [2268](#page-2267-0) op\_stack, [2276](#page-2275-0) op\_std, [2283](#page-2282-0) op\_stft, [2291](#page-2290-0) op\_stop\_gradient, [2297](#page-2296-0) op\_subtract, [2303](#page-2302-0) op\_sum, [2311](#page-2310-0) op\_svd, [2318](#page-2317-0) op\_swapaxes, [2324](#page-2323-0) op\_take, [2332](#page-2331-0) op\_take\_along\_axis, [2339](#page-2338-0) op\_tan, [2347](#page-2346-0) op\_tanh, [2355](#page-2354-0) op\_tensordot, [2363](#page-2362-0) op\_tile, [2371](#page-2370-0) op\_top\_k, [2378](#page-2377-0) op\_trace, [2384](#page-2383-0) op\_transpose, [2392](#page-2391-0) op\_tri, [2400](#page-2399-0) op\_tril, [2408](#page-2407-0)

```
op_triu, 2416
    op_unstack, 2424
    op_var, 2430
    op_vdot, 2438
    op_vectorized_map, 2446
    op_vstack, 2455
    op_where, 2462
    op_while_loop, 2470
    op_zeros, 2476
    op_zeros_like, 2484
∗ optimizer learning rate schedules
    learning_rate_schedule_cosine_decay,
        733
    learning_rate_schedule_cosine_decay_restarts,
layer_hashing, 496
       735
    learning_rate_schedule_exponential_decay,
       737
    learning_rate_schedule_inverse_time_decay,
       738
    593
       740
    learning_rate_schedule_polynomial_decay,
       742
    LearningRateSchedule, 730
∗ optimizers
    optimizer_adadelta, 931
    optimizer_adafactor, 933
    optimizer_adagrad, 935
    optimizer_adam, 938
    optimizer_adam_w, 943
    optimizer_adamax, 940
    optimizer_ftrl, 945
    optimizer_lion, 948
    optimizer_loss_scale, 950
    optimizer_nadam, 953
    optimizer_rmsprop, 955
    optimizer_sgd, 958
∗ pooling layers
    layer_average_pooling_1d, 293
    layer_average_pooling_2d, 298
    layer_average_pooling_3d, 303
    layer_global_average_pooling_1d,
        452
    layer_global_average_pooling_2d,
       457
    layer_global_average_pooling_3d,
       461
    layer_global_max_pooling_1d, 465
```

```
layer_global_max_pooling_2d, 468
    layer_global_max_pooling_3d, 472
    layer_max_pooling_1d, 543
    layer_max_pooling_2d, 548
    layer_max_pooling_3d, 554
∗ preprocessing layer methods
    adapt, 33
∗ preprocessing layers
    layer_category_encoding, 318
    layer_center_crop, 323
    layer_discretization, 405
    layer_feature_space, 428
    layer_hashed_crossing, 491
    layer_integer_lookup, 505
    layer_mel_spectrogram, 558
    layer_normalization, 575
    layer_random_brightness, 584
    layer_random_contrast, 589
    layer_random_flip, 597
    layer_random_rotation, 601
    layer_random_translation, 606
    layer_random_zoom, 611
    layer_rescaling, 619
    layer_resizing, 627
    layer_string_lookup, 669
    layer_text_vectorization, 681
∗ preprocessing
    image_dataset_from_directory, 199
    image_smart_resize, 206
    text_dataset_from_directory, 2551
    timeseries_dataset_from_array,
        2553
∗ probabilistic metrics
    metric_binary_crossentropy, 802
    metric_categorical_crossentropy,
        814
    metric_kl_divergence, 845
    metric_poisson, 880
    metric_sparse_categorical_crossentropy,
        906
∗ random initializers
    initializer_glorot_normal, 212
    initializer_glorot_uniform, 213
    initializer_he_normal, 215
    initializer_he_uniform, 216
    initializer_lecun_normal, 219
```

```
initializer_lecun_uniform, 221
    initializer_orthogonal, 223
    initializer_random_normal, 225
    initializer_random_uniform, 226
    initializer_truncated_normal, 228
    initializer_variance_scaling, 229
∗ random
    random_beta, 2501
    random_binomial, 2502
    random_categorical, 2503
    random_dropout, 2504
    random_gamma, 2505
    random_integer, 2506
    random_normal, 2507
    random_seed_generator, 2508
    random_shuffle, 2509
    random_truncated_normal, 2510
    random_uniform, 2511
∗ reduction metrics
    metric_mean, 853
    metric_mean_wrapper, 872
    metric_sum, 918
∗ regression metrics
    metric_cosine_similarity, 824
    metric_log_cosh_error, 851
    metric_mean_absolute_error, 856
    metric_mean_absolute_percentage_error,
        859
    metric_mean_squared_error, 865
    metric_mean_squared_logarithmic_error,
        868
    metric_r2_score, 889
    metric_root_mean_squared_error,
        898
∗ regularization layers
    layer_activity_regularization, 270
    layer_alpha_dropout, 282
    layer_dropout, 414
    layer_gaussian_dropout, 446
    layer_gaussian_noise, 449
    layer_spatial_dropout_1d, 653
    layer_spatial_dropout_2d, 657
    layer_spatial_dropout_3d, 661
∗ regularizers
    regularizer_l1, 2514
    regularizer_l1_l2, 2514
    regularizer_l2, 2515
    regularizer_orthogonal, 2516
```
∗ reshaping layers layer\_cropping\_1d, [378](#page-377-0) layer\_cropping\_2d, [382](#page-381-0) layer\_cropping\_3d, [386](#page-385-0) layer\_flatten, [437](#page-436-0) layer\_permute, [580](#page-579-0) layer\_repeat\_vector, [616](#page-615-0) layer\_reshape, [623](#page-622-0) layer\_upsampling\_1d, [705](#page-704-0) layer\_upsampling\_2d, [709](#page-708-0) layer\_upsampling\_3d, [713](#page-712-0) layer\_zero\_padding\_1d, [717](#page-716-0) layer\_zero\_padding\_2d, [721](#page-720-0) layer\_zero\_padding\_3d, [726](#page-725-0) ∗ rnn cells laver rnn. [631](#page-630-0) rnn\_cell\_gru, [2521](#page-2520-0) rnn\_cell\_lstm, [2526](#page-2525-0) rnn\_cell\_simple, [2531](#page-2530-0) ∗ rnn layers layer\_bidirectional, [313](#page-312-0) layer\_conv\_lstm\_1d, [360](#page-359-0) layer\_conv\_lstm\_2d, [366](#page-365-0) layer\_conv\_lstm\_3d, [372](#page-371-0) layer\_gru, [485](#page-484-0) layer\_lstm, [530](#page-529-0) layer\_rnn, [631](#page-630-0) layer\_simple\_rnn, [648](#page-647-0) layer\_time\_distributed, [693](#page-692-0) rnn\_cell\_gru, [2521](#page-2520-0) rnn\_cell\_lstm, [2526](#page-2525-0) rnn\_cell\_simple, [2531](#page-2530-0) rnn\_cells\_stack, [2518](#page-2517-0) ∗ saving and loading functions export\_savedmodel.keras.src.models.model.Model, [175](#page-174-1) layer\_tfsm, [689](#page-688-1) load\_model, [744](#page-743-1) load\_model\_weights, [745](#page-744-1) register\_keras\_serializable, [2512](#page-2511-1) save\_model, [2536](#page-2535-1) save\_model\_config, [2538](#page-2537-1) save\_model\_weights, [2539](#page-2538-1) with\_custom\_object\_scope, [2560](#page-2559-0) ∗ saving config\_enable\_unsafe\_deserialization, [142](#page-141-0) ∗ serialization utilities

```
deserialize_keras_object, 171
    get_custom_objects, 190
    get_registered_name, 194
    get_registered_object, 194
    register_keras_serializable, 2512
    serialize_keras_object, 2540
    with_custom_object_scope, 2560
∗ simple rnn layers
    layer_simple_rnn, 648
    rnn_cell_simple, 2531
∗ spatial dropout regularization layers
    layer_spatial_dropout_1d, 653
    layer_spatial_dropout_2d, 657
    layer_spatial_dropout_3d, 661
∗ subtract merging layers
    layer_subtract, 678
∗ text dataset utils
    text_dataset_from_directory, 2551
∗ timesery dataset utils
    timeseries_dataset_from_array,
        2553
∗ traceback utils
    config_disable_traceback_filtering,
        137
    config_enable_traceback_filtering,
        140
    config_is_traceback_filtering_enabled,
        148
∗ utils
    audio_dataset_from_directory, 101
    clear_session, 129
    config_disable_interactive_logging,
        136
    config_disable_traceback_filtering,
        137
    config_enable_interactive_logging,
        139
    config_enable_traceback_filtering,
        140
    config_is_interactive_logging_enabled,
        147
    config_is_traceback_filtering_enabled,
        148
    get_file, 191
    get_source_inputs, 195
    image_array_save, 198
    image_dataset_from_directory, 199
    image_from_array, 203
```
image\_load, [204](#page-203-1) image\_smart\_resize, [206](#page-205-1) image\_to\_array, [209](#page-208-1) layer\_feature\_space, [428](#page-427-1) normalize, [929](#page-928-1) pad\_sequences, [2492](#page-2491-1) set\_random\_seed, [2541](#page-2540-1) split\_dataset, [2546](#page-2545-1) text\_dataset\_from\_directory, [2551](#page-2550-1) timeseries\_dataset\_from\_array, [2553](#page-2552-1) to\_categorical, [2557](#page-2556-1) zip\_lists, [2562](#page-2561-1) ∗ wrapping layers layer\_flax\_module\_wrapper, [441](#page-440-0) layer\_jax\_model\_wrapper, [515](#page-514-0) layer\_torch\_module\_wrapper, [697](#page-696-0) [.keras\_shape *(*shape*)*, [2542](#page-2541-0) activation\_elu, [14,](#page-13-0) *[16](#page-15-0)[–22](#page-21-0)*, *[24](#page-23-0)[–31](#page-30-0)* activation\_exponential, *[15](#page-14-0)*, [15,](#page-14-0) *[17](#page-16-0)[–22](#page-21-0)*, *[24](#page-23-0)[–32](#page-31-0)* activation\_gelu, *[15,](#page-14-0) [16](#page-15-0)*, [16,](#page-15-0) *[18](#page-17-0)[–22](#page-21-0)*, *[24](#page-23-0)[–32](#page-31-0)* activation\_hard\_sigmoid, *[15](#page-14-0)[–17](#page-16-0)*, [17,](#page-16-0) *[19](#page-18-0)[–22](#page-21-0)*, *[24](#page-23-0)[–32](#page-31-0)* activation\_hard\_silu, [18](#page-17-0) activation\_hard\_swish *(*activation\_hard\_silu*)*, [18](#page-17-0) activation\_leaky\_relu, *[15](#page-14-0)[–18](#page-17-0)*, [19,](#page-18-0) *[20](#page-19-0)[–22](#page-21-0)*, *[24](#page-23-0)[–32](#page-31-0)* activation\_linear, *[15](#page-14-0)[–19](#page-18-0)*, [20,](#page-19-0) *[21,](#page-20-0) [22](#page-21-0)*, *[24](#page-23-0)[–32](#page-31-0)* activation\_log\_softmax, *[15](#page-14-0)[–20](#page-19-0)*, [21,](#page-20-0) *[22](#page-21-0)*, *[24](#page-23-0)[–32](#page-31-0)* activation\_mish, *[15](#page-14-0)[–18](#page-17-0)*, *[20,](#page-19-0) [21](#page-20-0)*, [22,](#page-21-0) *[24](#page-23-0)[–32](#page-31-0)* activation\_relu, *[15](#page-14-0)[–18](#page-17-0)*, *[20](#page-19-0)[–22](#page-21-0)*, [23,](#page-22-0) *[25](#page-24-0)[–32](#page-31-0)* activation\_relu6, *[15](#page-14-0)[–18](#page-17-0)*, *[20](#page-19-0)[–22](#page-21-0)*, *[24](#page-23-0)*, [24,](#page-23-0) *[26](#page-25-0)[–32](#page-31-0)* activation\_selu, *[15](#page-14-0)[–18](#page-17-0)*, *[20](#page-19-0)[–22](#page-21-0)*, *[24,](#page-23-0) [25](#page-24-0)*, [25,](#page-24-0) *[27](#page-26-0)[–32](#page-31-0)* activation\_sigmoid, *[15](#page-14-0)[–18](#page-17-0)*, *[20](#page-19-0)[–22](#page-21-0)*, *[24](#page-23-0)[–26](#page-25-0)*, [26,](#page-25-0) *[28](#page-27-0)[–32](#page-31-0)* activation\_silu, *[15](#page-14-0)[–18](#page-17-0)*, *[20](#page-19-0)[–22](#page-21-0)*, *[24](#page-23-0)[–27](#page-26-0)*, [27,](#page-26-0) *[29](#page-28-0)[–32](#page-31-0)* activation\_softmax, *[15](#page-14-0)[–18](#page-17-0)*, *[20](#page-19-0)[–22](#page-21-0)*, *[24](#page-23-0)[–28](#page-27-0)*, [28,](#page-27-0) *[30](#page-29-0)[–32](#page-31-0)* activation\_softplus, *[15](#page-14-0)[–18](#page-17-0)*, *[20,](#page-19-0) [21](#page-20-0)*, *[23](#page-22-0)[–29](#page-28-0)*, [29,](#page-28-0) *[31,](#page-30-0) [32](#page-31-0)*

activation\_softsign, *[15–](#page-14-0)[18](#page-17-0)*, *[20,](#page-19-0) [21](#page-20-0)*, *[23–](#page-22-0)[30](#page-29-0)*, [30,](#page-29-0) *[32](#page-31-0)* activation\_tanh, *[15](#page-14-0)[–18](#page-17-0)*, *[20–](#page-19-0)[31](#page-30-0)*, [31](#page-30-0) active\_property, [32](#page-31-0) active\_property(), *[929](#page-928-1)* adapt, [33](#page-32-0) application\_convnext\_base, [35](#page-34-0) application\_convnext\_large, [36](#page-35-0) application\_convnext\_small, [38](#page-37-0) application\_convnext\_tiny, [40](#page-39-0) application\_convnext\_xlarge, [42](#page-41-0) application\_decode\_predictions *(*process\_utils*)*, [2500](#page-2499-0) application\_densenet121, [43](#page-42-0) application\_densenet169, [45](#page-44-0) application\_densenet201, [46](#page-45-0) application\_efficientnet\_b0, [48](#page-47-0) application\_efficientnet\_b1, [49](#page-48-0) application\_efficientnet\_b2, [51](#page-50-0) application\_efficientnet\_b3, [52](#page-51-0) application\_efficientnet\_b4, [54](#page-53-0) application\_efficientnet\_b5, [56](#page-55-0) application\_efficientnet\_b6, [57](#page-56-0) application\_efficientnet\_b7, [59](#page-58-0) application\_efficientnet\_v2b0, [60](#page-59-0) application\_efficientnet\_v2b1, [62](#page-61-0) application\_efficientnet\_v2b2, [64](#page-63-0) application\_efficientnet\_v2b3, [66](#page-65-0) application\_efficientnet\_v2l, [67](#page-66-0) application\_efficientnet\_v2m, [69](#page-68-0) application\_efficientnet\_v2s, [71](#page-70-0) application\_inception\_resnet\_v2, [73](#page-72-0) application\_inception\_v3, [74](#page-73-0) application\_mobilenet, [76](#page-75-0) application\_mobilenet\_v2, [78](#page-77-0) application\_mobilenet\_v3\_large, [79](#page-78-0) application\_mobilenet\_v3\_small, [82](#page-81-0) application\_nasnetlarge, [84](#page-83-0) application\_nasnetmobile, [86](#page-85-0) application\_preprocess\_inputs *(*process\_utils*)*, [2500](#page-2499-0) application\_preprocess\_inputs(), *[45–](#page-44-0)[47](#page-46-0)*, *[49](#page-48-0)*, *[51,](#page-50-0) [52](#page-51-0)*, *[54,](#page-53-0) [55](#page-54-0)*, *[57](#page-56-0)*, *[59,](#page-58-0) [60](#page-59-0)*, *[62](#page-61-0)*, *[64,](#page-63-0) [65](#page-64-0)*, *[67](#page-66-0)*, *[69](#page-68-0)*, *[71,](#page-70-0) [72](#page-71-0)*, *[74,](#page-73-0) [75](#page-74-0)*, *[77](#page-76-0)*, *[79](#page-78-0)*, *[81](#page-80-0)*, *[84,](#page-83-0) [85](#page-84-0)*, *[87,](#page-86-0) [88](#page-87-0)*, *[90,](#page-89-0) [91](#page-90-0)*, *[93,](#page-92-0) [94](#page-93-0)*, *[96,](#page-95-0) [97](#page-96-0)*, *[99,](#page-98-0) [100](#page-99-0)* application\_resnet101, [87](#page-86-0) application\_resnet101\_v2, [89](#page-88-0)

application\_resnet152, [90](#page-89-0) application\_resnet152\_v2, [92](#page-91-0) application\_resnet50, [93](#page-92-0) application\_resnet50\_v2, [95](#page-94-0) application\_vgg16, [96](#page-95-0) application\_vgg19, [98](#page-97-0) application\_xception, [99](#page-98-0) as.integer.keras\_shape *(*shape*)*, [2542](#page-2541-0) as.list.keras\_shape *(*shape*)*, [2542](#page-2541-0) audio\_dataset\_from\_directory, [101,](#page-100-1) *[130](#page-129-0)*, *[136](#page-135-1)*, *[138,](#page-137-0) [139](#page-138-1)*, *[141](#page-140-0)*, *[147](#page-146-1)*, *[149](#page-148-0)*, *[192](#page-191-0)*, *[196](#page-195-0)*, *[199](#page-198-1)*, *[202](#page-201-0)*, *[204](#page-203-1)*, *[206](#page-205-1)*, *[208](#page-207-0)*, *[210](#page-209-0)*, *[436](#page-435-0)*, *[930](#page-929-0)*, *[2493](#page-2492-0)*, *[2541](#page-2540-1)*, *[2547](#page-2546-0)*, *[2553](#page-2552-1)*, *[2556](#page-2555-0)*, *[2558](#page-2557-0)*, *[2562](#page-2561-1)* Callback, [104,](#page-103-0) *[111,](#page-110-0) [112](#page-111-0)*, *[114](#page-113-0)*, *[116,](#page-115-0) [117](#page-116-0)*, *[121](#page-120-0)[–123](#page-122-0)*, *[125](#page-124-0)*, *[128,](#page-127-0) [129](#page-128-1)* Callback(), *[115](#page-114-0)* callback\_backup\_and\_restore, *[108](#page-107-0)*, [109,](#page-108-0) *[112](#page-111-0)*, *[114](#page-113-0)*, *[116,](#page-115-0) [117](#page-116-0)*, *[121](#page-120-0)[–123](#page-122-0)*, *[125](#page-124-0)*, *[128,](#page-127-0) [129](#page-128-1)* callback\_csv\_logger, *[108](#page-107-0)*, *[111](#page-110-0)*, [111,](#page-110-0) *[114](#page-113-0)*, *[116,](#page-115-0) [117](#page-116-0)*, *[121](#page-120-0)[–123](#page-122-0)*, *[125](#page-124-0)*, *[128,](#page-127-0) [129](#page-128-1)* callback\_early\_stopping, *[108](#page-107-0)*, *[111,](#page-110-0) [112](#page-111-0)*, [112,](#page-111-0) *[116,](#page-115-0) [117](#page-116-0)*, *[121](#page-120-0)[–123](#page-122-0)*, *[125](#page-124-0)*, *[128,](#page-127-0) [129](#page-128-1)* callback\_lambda, *[108](#page-107-0)*, *[111,](#page-110-0) [112](#page-111-0)*, *[114](#page-113-0)*, [114,](#page-113-0) *[117](#page-116-0)*, *[121](#page-120-0)[–123](#page-122-0)*, *[125](#page-124-0)*, *[128,](#page-127-0) [129](#page-128-1)* callback\_learning\_rate\_scheduler, *[108](#page-107-0)*, *[111,](#page-110-0) [112](#page-111-0)*, *[114](#page-113-0)*, *[116](#page-115-0)*, [116,](#page-115-0) *[121](#page-120-0)[–123](#page-122-0)*, *[125](#page-124-0)*, *[128,](#page-127-0) [129](#page-128-1)* callback\_model\_checkpoint, *[108](#page-107-0)*, *[111,](#page-110-0) [112](#page-111-0)*, *[114](#page-113-0)*, *[116,](#page-115-0) [117](#page-116-0)*, [118,](#page-117-0) *[122,](#page-121-0) [123](#page-122-0)*, *[125](#page-124-0)*, *[128,](#page-127-0) [129](#page-128-1)* callback\_reduce\_lr\_on\_plateau, *[108](#page-107-0)*, *[111,](#page-110-0) [112](#page-111-0)*, *[114](#page-113-0)*, *[116,](#page-115-0) [117](#page-116-0)*, *[121](#page-120-0)*, [121,](#page-120-0) *[123](#page-122-0)*, *[125](#page-124-0)*, *[128,](#page-127-0) [129](#page-128-1)* callback\_remote\_monitor, *[108](#page-107-0)*, *[111,](#page-110-0) [112](#page-111-0)*, *[114](#page-113-0)*, *[116,](#page-115-0) [117](#page-116-0)*, *[121,](#page-120-0) [122](#page-121-0)*, [123,](#page-122-0) *[125](#page-124-0)*, *[128,](#page-127-0) [129](#page-128-1)* callback\_swap\_ema\_weights, *[109](#page-108-0)*, *[111,](#page-110-0) [112](#page-111-0)*, *[114](#page-113-0)*, *[116](#page-115-0)*, *[118](#page-117-0)*, *[121,](#page-120-0) [122](#page-121-0)*, *[124](#page-123-0)*, [124,](#page-123-0) *[128,](#page-127-0) [129](#page-128-1)* callback\_tensorboard, *[109](#page-108-0)*, *[111,](#page-110-0) [112](#page-111-0)*, *[114](#page-113-0)*, *[116](#page-115-0)*, *[118](#page-117-0)*, *[121,](#page-120-0) [122](#page-121-0)*, *[124,](#page-123-0) [125](#page-124-0)*, [125,](#page-124-0) *[129](#page-128-1)* callback\_terminate\_on\_nan, *[109](#page-108-0)*, *[111,](#page-110-0) [112](#page-111-0)*, *[114](#page-113-0)*, *[116](#page-115-0)*, *[118](#page-117-0)*, *[121,](#page-120-0) [122](#page-121-0)*, *[124,](#page-123-0) [125](#page-124-0)*, *[128](#page-127-0)*, [128](#page-127-0)

clear\_session, *[103](#page-102-0)*, [129,](#page-128-1) *[135,](#page-134-0) [136](#page-135-1)*, *[138,](#page-137-0) [139](#page-138-1)*, , *[143](#page-142-0)*, *[145–](#page-144-0)[147](#page-146-1)*, *[149](#page-148-0)*, *[152](#page-151-0)*, *[154,](#page-153-0)* , *[192](#page-191-0)*, *[196](#page-195-0)*, *[199](#page-198-1)*, *[202](#page-201-0)*, *[204](#page-203-1)*, *[206](#page-205-1)*, , *[210](#page-209-0)*, *[436](#page-435-0)*, *[930](#page-929-0)*, *[2494](#page-2493-0)*, *[2541](#page-2540-1)*, , *[2553](#page-2552-1)*, *[2556](#page-2555-0)*, *[2558](#page-2557-0)*, *[2563](#page-2562-0)* clone\_model, [131](#page-130-0) compile(), *[179](#page-178-0)* compile.keras.src.models.model.Model, [132,](#page-131-1) *[175](#page-174-1)*, *[2499](#page-2498-1)*, *[2550](#page-2549-1)*, *[2559](#page-2558-0)* config\_backend, *[130](#page-129-0)*, [134,](#page-133-0) *[137,](#page-136-1) [138](#page-137-0)*, *[140](#page-139-1)*, *[–146](#page-145-0)*, *[148–](#page-147-1)[150](#page-149-0)*, *[152](#page-151-0)*, *[154–](#page-153-0)[156](#page-155-0)* config\_disable\_interactive\_logging, , *[130](#page-129-0)*, *[135](#page-134-0)*, [136,](#page-135-1) *[138–](#page-137-0)[142](#page-141-0)*, *[–150](#page-149-0)*, *[152](#page-151-0)*, *[154](#page-153-0)*, *[156](#page-155-0)*, *[192](#page-191-0)*, *[196](#page-195-0)*, , *[202](#page-201-0)*, *[204](#page-203-1)*, *[206](#page-205-1)*, *[208](#page-207-0)*, *[210](#page-209-0)*, *[436](#page-435-0)*, , *[2494](#page-2493-0)*, *[2541](#page-2540-1)*, *[2547](#page-2546-0)*, *[2553](#page-2552-1)*, *[2556](#page-2555-0)*, , *[2563](#page-2562-0)* config\_disable\_interactive\_logging(), config\_disable\_traceback\_filtering, , *[130](#page-129-0)*, *[135–](#page-134-0)[137](#page-136-1)*, [137,](#page-136-1) *[139–](#page-138-1)[142](#page-141-0)*, *[–150](#page-149-0)*, *[152](#page-151-0)*, *[154](#page-153-0)*, *[156](#page-155-0)*, *[192](#page-191-0)*, *[196](#page-195-0)*, , *[202](#page-201-0)*, *[204](#page-203-1)*, *[206](#page-205-1)*, *[208](#page-207-0)*, *[210](#page-209-0)*, *[436](#page-435-0)*, , *[2494](#page-2493-0)*, *[2541](#page-2540-1)*, *[2547](#page-2546-0)*, *[2553](#page-2552-1)*, *[2556](#page-2555-0)*, , *[2563](#page-2562-0)* config\_disable\_traceback\_filtering(), , *[141](#page-140-0)*, *[148](#page-147-1)* config\_dtype\_policy, [139](#page-138-1) config\_enable\_interactive\_logging, *[103](#page-102-0)*, , *[135](#page-134-0)[–138](#page-137-0)*, [139,](#page-138-1) *[141,](#page-140-0) [142](#page-141-0)*, *[–150](#page-149-0)*, *[152](#page-151-0)*, *[154](#page-153-0)*, *[156](#page-155-0)*, *[192](#page-191-0)*, *[196](#page-195-0)*, , *[202](#page-201-0)*, *[204](#page-203-1)*, *[206](#page-205-1)*, *[208](#page-207-0)*, *[210](#page-209-0)*, *[436](#page-435-0)*, , *[2494](#page-2493-0)*, *[2541](#page-2540-1)*, *[2547](#page-2546-0)*, *[2553](#page-2552-1)*, *[2556](#page-2555-0)*, , *[2563](#page-2562-0)* config\_enable\_interactive\_logging(), config\_enable\_traceback\_filtering, *[103](#page-102-0)*, , *[135](#page-134-0)[–138](#page-137-0)*, *[140](#page-139-1)*, [140,](#page-139-1) *[142](#page-141-0)*, *[–150](#page-149-0)*, *[152](#page-151-0)*, *[154](#page-153-0)*, *[156](#page-155-0)*, *[192](#page-191-0)*, *[196](#page-195-0)*, , *[202](#page-201-0)*, *[204](#page-203-1)*, *[206](#page-205-1)*, *[208](#page-207-0)*, *[210](#page-209-0)*, *[437](#page-436-0)*, , *[2494](#page-2493-0)*, *[2541](#page-2540-1)*, *[2547](#page-2546-0)*, *[2553](#page-2552-1)*, *[2556](#page-2555-0)*, , *[2563](#page-2562-0)* config\_enable\_traceback\_filtering(), , *[141](#page-140-0)*, *[148](#page-147-1)* config\_enable\_unsafe\_deserialization, , *[137,](#page-136-1) [138](#page-137-0)*, *[140](#page-139-1)*, *[142](#page-141-0)*, [142,](#page-141-0) *[–146](#page-145-0)*, *[148–](#page-147-1)[150](#page-149-0)*, *[152](#page-151-0)*, *[154](#page-153-0)*, *[156](#page-155-0)* config\_epsilon, *[130](#page-129-0)*, *[135](#page-134-0)*, *[137,](#page-136-1) [138](#page-137-0)*, *[140](#page-139-1)*,

, [143,](#page-142-0) *[145,](#page-144-0) [146](#page-145-0)*, *[148](#page-147-1)[–150](#page-149-0)*, *[152](#page-151-0)*, *[–156](#page-155-0)* config\_floatx, *[130](#page-129-0)*, *[135](#page-134-0)*, *[137,](#page-136-1) [138](#page-137-0)*, *[140](#page-139-1)*, *[–144](#page-143-0)*, [144,](#page-143-0) *[146](#page-145-0)*, *[148](#page-147-1)[–150](#page-149-0)*, *[–156](#page-155-0)* config\_floatx(), *[2505](#page-2504-0)*, *[2507](#page-2506-0)*, *[2511,](#page-2510-0) [2512](#page-2511-1)* config\_image\_data\_format, *[130](#page-129-0)*, *[135](#page-134-0)*, *[137,](#page-136-1)* , *[140](#page-139-1)*, *[142](#page-141-0)[–145](#page-144-0)*, [145,](#page-144-0) *[148](#page-147-1)[–150](#page-149-0)*, *[–156](#page-155-0)* config\_image\_data\_format(), *[201](#page-200-0)* config\_is\_interactive\_logging\_enabled, , *[131](#page-130-0)*, *[135](#page-134-0)[–146](#page-145-0)*, [147,](#page-146-1) *[149,](#page-148-0) [150](#page-149-0)*, *[153,](#page-152-0) [154](#page-153-0)*, *[156](#page-155-0)*, *[192](#page-191-0)*, *[196](#page-195-0)*, *[199](#page-198-1)*, *[202](#page-201-0)*, , *[206](#page-205-1)*, *[208](#page-207-0)*, *[210](#page-209-0)*, *[437](#page-436-0)*, *[930](#page-929-0)*, *[2494](#page-2493-0)*, , *[2548](#page-2547-0)*, *[2553](#page-2552-1)*, *[2556](#page-2555-0)*, *[2558](#page-2557-0)*, *[2563](#page-2562-0)* config\_is\_traceback\_filtering\_enabled, , *[131](#page-130-0)*, *[135](#page-134-0)[–138](#page-137-0)*, *[140](#page-139-1)[–148](#page-147-1)*, [148,](#page-147-1) , *[153,](#page-152-0) [154](#page-153-0)*, *[156](#page-155-0)*, *[192](#page-191-0)*, *[196](#page-195-0)*, *[199](#page-198-1)*, , *[204](#page-203-1)*, *[206](#page-205-1)*, *[208](#page-207-0)*, *[210](#page-209-0)*, *[437](#page-436-0)*, *[930](#page-929-0)*, , *[2542](#page-2541-0)*, *[2548](#page-2547-0)*, *[2553](#page-2552-1)*, *[2556](#page-2555-0)*, *[2558](#page-2557-0)*, config\_is\_traceback\_filtering\_enabled(), , *[141](#page-140-0)* config\_set\_backend, *[135](#page-134-0)*, *[137,](#page-136-1) [138](#page-137-0)*, *[140](#page-139-1)*, *[–146](#page-145-0)*, *[148,](#page-147-1) [149](#page-148-0)*, [150,](#page-149-0) *[153,](#page-152-0) [154](#page-153-0)*, config\_set\_dtype\_policy, [151](#page-150-0) config\_set\_epsilon, *[130](#page-129-0)*, *[135](#page-134-0)*, *[137,](#page-136-1) [138](#page-137-0)*, , *[142](#page-141-0)[–146](#page-145-0)*, *[148,](#page-147-1) [149](#page-148-0)*, *[151](#page-150-0)*, [151,](#page-150-0) *[–156](#page-155-0)* config\_set\_floatx, *[130](#page-129-0)*, *[135](#page-134-0)*, *[137,](#page-136-1) [138](#page-137-0)*, *[140](#page-139-1)*, *[–146](#page-145-0)*, *[148,](#page-147-1) [149](#page-148-0)*, *[151](#page-150-0)[–153](#page-152-0)*, [153,](#page-152-0) *[155,](#page-154-0) [156](#page-155-0)* config\_set\_image\_data\_format, *[130](#page-129-0)*, *[135](#page-134-0)*, , *[139,](#page-138-1) [140](#page-139-1)*, *[142](#page-141-0)[–148](#page-147-1)*, *[150](#page-149-0)[–154](#page-153-0)*, Constraint, [156,](#page-155-0) *[159](#page-158-0)[–161](#page-160-0)* constraint\_maxnorm, *[158](#page-157-0)*, [158,](#page-157-0) *[160,](#page-159-0) [161](#page-160-0)* constraint\_minmaxnorm, *[158,](#page-157-0) [159](#page-158-0)*, [159,](#page-158-0) *[160,](#page-159-0)* constraint\_nonneg, *[158](#page-157-0)[–160](#page-159-0)*, [160,](#page-159-0) *[161](#page-160-0)* constraint\_unitnorm, *[158](#page-157-0)[–160](#page-159-0)*, [160](#page-159-0) count\_params, [161,](#page-160-0) *[189](#page-188-0)*, *[197](#page-196-0)*, *[2501](#page-2500-0)*, *[2517](#page-2516-0)* custom\_metric, [162,](#page-161-0) *[794](#page-793-0)*, *[798](#page-797-0)*, *[801](#page-800-0)*, *[804](#page-803-0)*, *[807](#page-806-0)*, , *[813](#page-812-0)*, *[817](#page-816-0)*, *[820](#page-819-0)*, *[823](#page-822-0)*, *[825](#page-824-0)*, *[828](#page-827-0)*, , *[833](#page-832-0)*, *[836](#page-835-0)*, *[839](#page-838-0)*, *[841](#page-840-0)*, *[844](#page-843-0)*, *[847](#page-846-0)*, , *[852](#page-851-0)*, *[855](#page-854-0)*, *[858](#page-857-0)*, *[861](#page-860-0)*, *[864](#page-863-0)*, *[867](#page-866-0)*, , *[873](#page-872-0)*, *[876](#page-875-0)*, *[879](#page-878-0)*, *[882](#page-881-0)*, *[885](#page-884-0)*, *[888](#page-887-0)*,

*[891](#page-890-0)*, *[894](#page-893-0)*, *[897](#page-896-0)*, *[899](#page-898-0)*, *[902](#page-901-0)*, *[905](#page-904-0)*, *[909](#page-908-0)*, *[911](#page-910-0)*, *[914](#page-913-0)*, *[917](#page-916-0)*, *[919](#page-918-0)*, *[922](#page-921-0)*, *[924](#page-923-0)*, *[927](#page-926-0)* custom\_metric(), *[746](#page-745-0)* dataset\_boston\_housing, [164,](#page-163-0) *[165–](#page-164-0)[170](#page-169-0)*

dataset\_cifar10, *[164](#page-163-0)*, [165,](#page-164-0) *[166–](#page-165-0)[170](#page-169-0)* dataset\_cifar100, *[164,](#page-163-0) [165](#page-164-0)*, [165,](#page-164-0) *[167–](#page-166-0)[170](#page-169-0)* dataset\_fashion\_mnist, *[164–](#page-163-0)[166](#page-165-0)*, [166,](#page-165-0) *[168](#page-167-0)[–170](#page-169-0)* dataset\_imdb, *[164](#page-163-0)[–167](#page-166-0)*, [167,](#page-166-0) *[169,](#page-168-0) [170](#page-169-0)* dataset\_imdb(), *[169,](#page-168-0) [170](#page-169-0)* dataset\_imdb\_word\_index *(*dataset\_imdb*)*, [167](#page-166-0) dataset\_mnist, *[164](#page-163-0)[–168](#page-167-0)*, [169,](#page-168-0) *[170](#page-169-0)* dataset\_reuters, *[164–](#page-163-0)[169](#page-168-0)*, [169](#page-168-0) dataset\_reuters\_word\_index *(*dataset\_reuters*)*, [169](#page-168-0) deserialize\_keras\_object, [171,](#page-170-1) *[191](#page-190-1)*, *[194,](#page-193-2) [195](#page-194-1)*, *[2513](#page-2512-0)*, *[2540](#page-2539-1)*, *[2562](#page-2561-1)*

evaluate.keras.src.models.model.Model, *[134](#page-133-0)*, [173,](#page-172-1) *[2499](#page-2498-1)*, *[2550](#page-2549-1)*, *[2559](#page-2558-0)* export\_savedmodel.keras.src.models.model.Model, [175,](#page-174-1) *[693](#page-692-0)*, *[745,](#page-744-1) [746](#page-745-0)*, *[2513](#page-2512-0)*, *[2537](#page-2536-0)*, *[2539,](#page-2538-1) [2540](#page-2539-1)*, *[2561](#page-2560-0)*

feature\_cross *(*layer\_feature\_space*)*, [428](#page-427-1) feature\_custom *(*layer\_feature\_space*)*, [428](#page-427-1) feature\_float *(*layer\_feature\_space*)*, [428](#page-427-1) feature\_float\_discretized *(*layer\_feature\_space*)*, [428](#page-427-1) feature\_float\_normalized *(*layer\_feature\_space*)*, [428](#page-427-1) feature\_float\_rescaled *(*layer\_feature\_space*)*, [428](#page-427-1) feature\_integer\_categorical *(*layer\_feature\_space*)*, [428](#page-427-1) feature\_integer\_hashed *(*layer\_feature\_space*)*, [428](#page-427-1) feature\_string\_categorical *(*layer\_feature\_space*)*, [428](#page-427-1) feature\_string\_hashed *(*layer\_feature\_space*)*, [428](#page-427-1) fit.keras.src.models.model.Model, [176](#page-175-0) fit.keras.src.models.model.Model(), *[110,](#page-109-0) [111](#page-110-0)*, *[113](#page-112-0)*, *[115](#page-114-0)*, *[117](#page-116-0)*, *[119](#page-118-0)*, *[122](#page-121-0)[–124](#page-123-0)*, *[127](#page-126-0)*, *[129](#page-128-1)*, *[2496](#page-2495-0)*

format.keras.src.models.model.Model *(*summary.keras.src.models.model.Model*)*, [2548](#page-2547-0) format.keras\_shape *(*shape*)*, [2542](#page-2541-0) freeze\_weights, [180](#page-179-0) freeze\_weights(), *[237](#page-236-0)* from\_config *(*get\_config*)*, [189](#page-188-0) get\_config, *[162](#page-161-0)*, [189,](#page-188-0) *[193](#page-192-0)*, *[197](#page-196-0)*, *[235](#page-234-0)*, *[238](#page-237-0)*, *[2497](#page-2496-1)*, *[2501](#page-2500-0)*, *[2517](#page-2516-0)*, *[2549](#page-2548-0)* get\_custom\_objects, *[173](#page-172-1)*, [190,](#page-189-1) *[194,](#page-193-2) [195](#page-194-1)*, *[2513](#page-2512-0)*, *[2540](#page-2539-1)*, *[2562](#page-2561-1)* get\_file, *[103](#page-102-0)*, *[131](#page-130-0)*, *[136](#page-135-1)*, *[138](#page-137-0)*, *[140,](#page-139-1) [141](#page-140-0)*, *[147](#page-146-1)*, *[149](#page-148-0)*, [191,](#page-190-1) *[196](#page-195-0)*, *[199](#page-198-1)*, *[202](#page-201-0)*, *[204](#page-203-1)*, *[206](#page-205-1)*, *[208](#page-207-0)*, *[210](#page-209-0)*, *[437](#page-436-0)*, *[930](#page-929-0)*, *[2494](#page-2493-0)*, *[2542](#page-2541-0)*, *[2548](#page-2547-0)*, *[2553](#page-2552-1)*, *[2556](#page-2555-0)*, *[2558](#page-2557-0)*, *[2563](#page-2562-0)* get\_layer, *[189](#page-188-0)*, [193,](#page-192-0) *[235](#page-234-0)*, *[238](#page-237-0)*, *[2497](#page-2496-1)*, *[2549](#page-2548-0)* get\_registered\_name, *[173](#page-172-1)*, *[191](#page-190-1)*, [194,](#page-193-2) *[195](#page-194-1)*, *[2513](#page-2512-0)*, *[2540](#page-2539-1)*, *[2562](#page-2561-1)* get\_registered\_object, *[173](#page-172-1)*, *[191](#page-190-1)*, *[194](#page-193-2)*, [194,](#page-193-2) *[2513](#page-2512-0)*, *[2540](#page-2539-1)*, *[2562](#page-2561-1)* get\_source\_inputs, *[103](#page-102-0)*, *[131](#page-130-0)*, *[136](#page-135-1)*, *[138](#page-137-0)*, *[140,](#page-139-1) [141](#page-140-0)*, *[147](#page-146-1)*, *[149](#page-148-0)*, *[192](#page-191-0)*, [195,](#page-194-1) *[199](#page-198-1)*, *[202](#page-201-0)*, *[204](#page-203-1)*, *[206](#page-205-1)*, *[208](#page-207-0)*, *[210](#page-209-0)*, *[437](#page-436-0)*, *[930](#page-929-0)*, *[2494](#page-2493-0)*, *[2542](#page-2541-0)*, *[2548](#page-2547-0)*, *[2553](#page-2552-1)*, *[2556](#page-2555-0)*, *[2558](#page-2557-0)*, *[2563](#page-2562-0)* get\_vocabulary *(*layer\_text\_vectorization*)*, [681](#page-680-0) get\_weights, *[162](#page-161-0)*, *[189](#page-188-0)*, [197,](#page-196-0) *[2501](#page-2500-0)*, *[2517](#page-2516-0)* image\_array\_save, *[103](#page-102-0)*, *[131](#page-130-0)*, *[136](#page-135-1)*, *[138](#page-137-0)*, *[140,](#page-139-1) [141](#page-140-0)*, *[147](#page-146-1)*, *[149](#page-148-0)*, *[192](#page-191-0)*, *[196](#page-195-0)*, [198,](#page-197-1) *[202](#page-201-0)*, *[204](#page-203-1)*, *[206](#page-205-1)*, *[208](#page-207-0)*, *[210](#page-209-0)*, *[437](#page-436-0)*, *[930](#page-929-0)*, *[1576](#page-1575-0)*, *[1581](#page-1580-0)*, *[1588](#page-1587-0)*, *[1593](#page-1592-0)*, *[1600](#page-1599-0)*, *[1606](#page-1605-0)*, *[2494](#page-2493-0)*, *[2542](#page-2541-0)*, *[2548](#page-2547-0)*, *[2553](#page-2552-1)*, *[2556](#page-2555-0)*, *[2558](#page-2557-0)*, *[2563](#page-2562-0)* image\_dataset\_from\_directory, *[103](#page-102-0)*, *[131](#page-130-0)*, *[136](#page-135-1)*, *[138](#page-137-0)*, *[140,](#page-139-1) [141](#page-140-0)*, *[147](#page-146-1)*, *[149](#page-148-0)*, *[192](#page-191-0)*, *[196](#page-195-0)*, *[199](#page-198-1)*, [199,](#page-198-1) *[204](#page-203-1)*, *[206](#page-205-1)*, *[208](#page-207-0)*, *[210](#page-209-0)*, *[437](#page-436-0)*, *[930](#page-929-0)*, *[2494](#page-2493-0)*, *[2542](#page-2541-0)*, *[2547,](#page-2546-0) [2548](#page-2547-0)*, *[2553](#page-2552-1)*, *[2556](#page-2555-0)*, *[2558](#page-2557-0)*, *[2563](#page-2562-0)* image\_from\_array, *[103](#page-102-0)*, *[131](#page-130-0)*, *[136](#page-135-1)*, *[138](#page-137-0)*, *[140,](#page-139-1) [141](#page-140-0)*, *[147](#page-146-1)*, *[149](#page-148-0)*, *[192](#page-191-0)*, *[196](#page-195-0)*, *[198,](#page-197-1) [199](#page-198-1)*, *[202](#page-201-0)*, [203,](#page-202-1) *[206](#page-205-1)*, *[208](#page-207-0)*, *[210](#page-209-0)*, *[437](#page-436-0)*, *[930](#page-929-0)*,

image\_load, *[103](#page-102-0)*, *[131](#page-130-0)*, *[136](#page-135-1)*, *[138](#page-137-0)*, *[140,](#page-139-1) [141](#page-140-0)*, *[147](#page-146-1)*, *[149](#page-148-0)*, *[192](#page-191-0)*, *[196](#page-195-0)*, *[198,](#page-197-1) [199](#page-198-1)*, *[202](#page-201-0)*, *[204](#page-203-1)*, [204,](#page-203-1) *[208](#page-207-0)*, *[210](#page-209-0)*, *[437](#page-436-0)*, *[930](#page-929-0)*, *[1576](#page-1575-0)*,

*[2563](#page-2562-0)*

*[1576](#page-1575-0)*, *[1581](#page-1580-0)*, *[1588](#page-1587-0)*, *[1594](#page-1593-0)*, *[1600](#page-1599-0)*, *[1606](#page-1605-0)*, *[2494](#page-2493-0)*, *[2542](#page-2541-0)*, *[2548](#page-2547-0)*, *[2553](#page-2552-1)*, *[2556](#page-2555-0)*, *[2558](#page-2557-0)*,

, *[1588](#page-1587-0)*, *[1594](#page-1593-0)*, *[1600](#page-1599-0)*, *[1606](#page-1605-0)*, *[2494](#page-2493-0)*, , *[2548](#page-2547-0)*, *[2553](#page-2552-1)*, *[2556](#page-2555-0)*, *[2558](#page-2557-0)*, *[2563](#page-2562-0)* image\_smart\_resize, *[103](#page-102-0)*, *[131](#page-130-0)*, *[136](#page-135-1)*, *[138](#page-137-0)*, *[140,](#page-139-1) [141](#page-140-0)*, *[147](#page-146-1)*, *[149](#page-148-0)*, *[192](#page-191-0)*, *[196](#page-195-0)*, *[198,](#page-197-1)* , *[202](#page-201-0)[–204](#page-203-1)*, *[206](#page-205-1)*, [206,](#page-205-1) *[210](#page-209-0)*, *[437](#page-436-0)*, , *[1576](#page-1575-0)*, *[1582](#page-1581-0)*, *[1588](#page-1587-0)*, *[1594](#page-1593-0)*, *[1600](#page-1599-0)*, , *[2494](#page-2493-0)*, *[2542](#page-2541-0)*, *[2548](#page-2547-0)*, *[2553](#page-2552-1)*, *[2556](#page-2555-0)*, , *[2563](#page-2562-0)* image\_to\_array, *[103](#page-102-0)*, *[131](#page-130-0)*, *[136](#page-135-1)*, *[138](#page-137-0)*, *[140,](#page-139-1)* , *[147](#page-146-1)*, *[149](#page-148-0)*, *[192](#page-191-0)*, *[196](#page-195-0)*, *[198,](#page-197-1) [199](#page-198-1)*, , *[204](#page-203-1)*, *[206](#page-205-1)*, *[208](#page-207-0)*, [209,](#page-208-1) *[437](#page-436-0)*, *[930](#page-929-0)*, , *[1582](#page-1581-0)*, *[1588](#page-1587-0)*, *[1594](#page-1593-0)*, *[1600](#page-1599-0)*, *[1606](#page-1605-0)*, , *[2542](#page-2541-0)*, *[2548](#page-2547-0)*, *[2553](#page-2552-1)*, *[2556](#page-2555-0)*, *[2558](#page-2557-0)*, initializer\_constant, [210,](#page-209-0) *[213,](#page-212-0) [214](#page-213-0)*, *[–220](#page-219-0)*, *[222–](#page-221-0)[224](#page-223-0)*, *[226,](#page-225-0) [227](#page-226-0)*, *[–232](#page-231-0)* initializer\_glorot\_normal, *[211](#page-210-0)*, [212,](#page-211-0) *[214](#page-213-0)*, *[216,](#page-215-0) [217](#page-216-0)*, *[219–](#page-218-0)[230](#page-229-0)*, *[232](#page-231-0)* initializer\_glorot\_uniform, *[211](#page-210-0)*, *[213](#page-212-0)*, [213,](#page-212-0) *[216,](#page-215-0) [217](#page-216-0)*, *[219–](#page-218-0)[230](#page-229-0)*, *[232](#page-231-0)* initializer\_he\_normal, *[211](#page-210-0)*, *[213,](#page-212-0) [214](#page-213-0)*, [215,](#page-214-0) , *[219](#page-218-0)[–232](#page-231-0)* initializer\_he\_uniform, *[211](#page-210-0)*, *[213,](#page-212-0) [214](#page-213-0)*, , [216,](#page-215-0) *[219–](#page-218-0)[232](#page-231-0)* initializer\_identity, *[211](#page-210-0)*, *[213,](#page-212-0) [214](#page-213-0)*, *[216,](#page-215-0)* , [218,](#page-217-0) *[220](#page-219-0)*, *[222–](#page-221-0)[224](#page-223-0)*, *[226,](#page-225-0) [227](#page-226-0)*, , *[231,](#page-230-0) [232](#page-231-0)* initializer\_lecun\_normal, *[211](#page-210-0)*, *[213,](#page-212-0) [214](#page-213-0)*, *[216,](#page-215-0) [217](#page-216-0)*, *[219](#page-218-0)*, [219,](#page-218-0) *[221–](#page-220-0)[227](#page-226-0)*, *[–232](#page-231-0)* initializer\_lecun\_normal(), *[25,](#page-24-0) [26](#page-25-0)* initializer\_lecun\_uniform, *[211](#page-210-0)*, *[213–](#page-212-0)[220](#page-219-0)*, [221,](#page-220-0) *[223,](#page-222-0) [224](#page-223-0)*, *[226,](#page-225-0) [227](#page-226-0)*, *[229–](#page-228-0)[232](#page-231-0)* initializer\_ones, *[211](#page-210-0)*, *[213](#page-212-0)*, *[215,](#page-214-0) [216](#page-215-0)*, *[–220](#page-219-0)*, *[222](#page-221-0)*, [222,](#page-221-0) *[224](#page-223-0)*, *[226,](#page-225-0) [227](#page-226-0)*, , *[231,](#page-230-0) [232](#page-231-0)* initializer\_orthogonal, *[211](#page-210-0)*, *[213–](#page-212-0)[220](#page-219-0)*, *[222,](#page-221-0) [223](#page-222-0)*, [223,](#page-222-0) *[226,](#page-225-0) [227](#page-226-0)*, *[229–](#page-228-0)[232](#page-231-0)* initializer\_random\_normal, *[211](#page-210-0)*, *[213–](#page-212-0)[220](#page-219-0)*, *[–224](#page-223-0)*, [225,](#page-224-0) *[227](#page-226-0)*, *[229–](#page-228-0)[232](#page-231-0)* initializer\_random\_uniform, *[211](#page-210-0)*, *[–220](#page-219-0)*, *[222–](#page-221-0)[224](#page-223-0)*, *[226](#page-225-0)*, [226,](#page-225-0) *[–232](#page-231-0)* initializer\_truncated\_normal, *[211](#page-210-0)*, *[–220](#page-219-0)*, *[222–](#page-221-0)[224](#page-223-0)*, *[226,](#page-225-0) [227](#page-226-0)*, [228,](#page-227-0) *[–232](#page-231-0)* initializer\_variance\_scaling, *[212–](#page-211-0)[220](#page-219-0)*,

*[–224](#page-223-0)*, *[226,](#page-225-0) [227](#page-226-0)*, *[229](#page-228-0)*, [229,](#page-228-0) *[232](#page-231-0)* initializer\_zeros, *[211](#page-210-0)[–213](#page-212-0)*, *[215,](#page-214-0) [216](#page-215-0)*, *[–220](#page-219-0)*, *[222](#page-221-0)[–224](#page-223-0)*, *[226,](#page-225-0) [227](#page-226-0)*, *[229](#page-228-0)*, , [231](#page-230-0) install\_keras, [232](#page-231-0) keras, [233](#page-232-0) keras\_input, [233,](#page-232-0) *[235](#page-234-0)*, *[238](#page-237-0)*

keras\_input(), *[235](#page-234-0)* keras\_model, *[189](#page-188-0)*, *[193](#page-192-0)*, *[234](#page-233-0)*, [234,](#page-233-0) *[238](#page-237-0)*, *[2497](#page-2496-1)*, keras\_model(), *[234](#page-233-0)*, *[928](#page-927-0)* keras\_model\_sequential, *[189](#page-188-0)*, *[193](#page-192-0)*, *[234,](#page-233-0)* , [236,](#page-235-0) *[2497](#page-2496-1)*, *[2549](#page-2548-0)*

keras\_model\_sequential(), *[928](#page-927-0)*

Layer, [238,](#page-237-0) *[251](#page-250-0)*, *[254](#page-253-0)*, *[257](#page-256-0)*, *[261](#page-260-0)*, *[265](#page-264-0)*, *[268](#page-267-0)*, *[271](#page-270-0)*, , *[279](#page-278-0)*, *[283](#page-282-0)*, *[287](#page-286-0)*, *[291](#page-290-0)*, *[296](#page-295-0)*, *[301](#page-300-0)*, , *[310](#page-309-0)*, *[315](#page-314-0)*, *[320](#page-319-0)*, *[325](#page-324-0)*, *[328](#page-327-0)*, *[333](#page-332-0)*, , *[343](#page-342-0)*, *[348](#page-347-0)*, *[353](#page-352-0)*, *[358](#page-357-0)*, *[364](#page-363-0)*, *[370](#page-369-0)*, , *[380](#page-379-0)*, *[384](#page-383-0)*, *[388](#page-387-0)*, *[392](#page-391-0)*, *[398](#page-397-0)*, *[403](#page-402-0)*, , *[412](#page-411-0)*, *[415](#page-414-0)*, *[421](#page-420-0)*, *[425](#page-424-0)*, *[434](#page-433-0)*, *[438](#page-437-0)*, , *[447](#page-446-0)*, *[450](#page-449-0)*, *[454](#page-453-0)*, *[458](#page-457-0)*, *[462](#page-461-0)*, *[466](#page-465-0)*, , *[474](#page-473-0)*, *[478](#page-477-0)*, *[483](#page-482-0)*, *[489](#page-488-0)*, *[493](#page-492-0)*, *[499](#page-498-0)*, , *[512](#page-511-0)*, *[519](#page-518-0)*, *[523](#page-522-0)*, *[527](#page-526-0)*, *[534](#page-533-0)*, *[537](#page-536-0)*, , *[546](#page-545-0)*, *[551](#page-550-0)*, *[555](#page-554-0)*, *[561](#page-560-0)*, *[564](#page-563-0)*, *[568](#page-567-0)*, , *[578](#page-577-0)*, *[582](#page-581-0)*, *[586](#page-585-0)*, *[590](#page-589-0)*, *[595](#page-594-0)*, *[599](#page-598-0)*, , *[608](#page-607-0)*, *[613](#page-612-0)*, *[617](#page-616-0)*, *[621](#page-620-0)*, *[624](#page-623-0)*, *[629](#page-628-0)*, , *[640](#page-639-0)*, *[645](#page-644-0)*, *[651](#page-650-0)*, *[654](#page-653-0)*, *[658](#page-657-0)*, *[662](#page-661-0)*, , *[676](#page-675-0)*, *[679](#page-678-0)*, *[686](#page-685-0)*, *[690](#page-689-0)*, *[694](#page-693-0)*, *[699](#page-698-0)*, , *[706](#page-705-0)*, *[711](#page-710-0)*, *[715](#page-714-0)*, *[719](#page-718-0)*, *[723](#page-722-0)*, *[728](#page-727-0)*, , *[2524](#page-2523-0)*, *[2529](#page-2528-0)*, *[2534](#page-2533-0)*

- Layer(), *[313](#page-312-0)*, *[928](#page-927-0)* layer\_activation, *[247](#page-246-0)*, [249,](#page-248-0) *[254](#page-253-0)*, *[257](#page-256-0)*, *[261](#page-260-0)*,
	- , *[268](#page-267-0)*, *[271](#page-270-0)*, *[275](#page-274-0)*, *[279](#page-278-0)*, *[283](#page-282-0)*, *[287](#page-286-0)*, , *[296](#page-295-0)*, *[301](#page-300-0)*, *[305](#page-304-0)*, *[310](#page-309-0)*, *[315](#page-314-0)*, *[321](#page-320-0)*, , *[328](#page-327-0)*, *[333](#page-332-0)*, *[338](#page-337-0)*, *[343](#page-342-0)*, *[348](#page-347-0)*, *[353](#page-352-0)*, , *[364](#page-363-0)*, *[370](#page-369-0)*, *[376](#page-375-0)*, *[380](#page-379-0)*, *[384](#page-383-0)*, *[388](#page-387-0)*, , *[398](#page-397-0)*, *[403](#page-402-0)*, *[408](#page-407-0)*, *[412](#page-411-0)*, *[415](#page-414-0)*, *[421](#page-420-0)*, , *[434](#page-433-0)*, *[438](#page-437-0)*, *[443](#page-442-0)*, *[447](#page-446-0)*, *[450](#page-449-0)*, *[454](#page-453-0)*, , *[462](#page-461-0)*, *[466](#page-465-0)*, *[470](#page-469-0)*, *[474](#page-473-0)*, *[478](#page-477-0)*, *[483](#page-482-0)*, , *[493](#page-492-0)*, *[499](#page-498-0)*, *[502](#page-501-0)*, *[512](#page-511-0)*, *[519](#page-518-0)*, *[523](#page-522-0)*, , *[534](#page-533-0)*, *[537](#page-536-0)*, *[541](#page-540-0)*, *[546](#page-545-0)*, *[551](#page-550-0)*, *[555](#page-554-0)*, , *[564](#page-563-0)*, *[568](#page-567-0)*, *[573](#page-572-0)*, *[578](#page-577-0)*, *[582](#page-581-0)*, *[586](#page-585-0)*, , *[595](#page-594-0)*, *[599](#page-598-0)*, *[603](#page-602-0)*, *[608](#page-607-0)*, *[613](#page-612-0)*, *[617](#page-616-0)*, , *[624](#page-623-0)*, *[629](#page-628-0)*, *[635](#page-634-0)*, *[640](#page-639-0)*, *[645](#page-644-0)*, *[651](#page-650-0)*, , *[658](#page-657-0)*, *[662](#page-661-0)*, *[666](#page-665-0)*, *[676](#page-675-0)*, *[679](#page-678-0)*, *[686](#page-685-0)*, , *[694](#page-693-0)*, *[699](#page-698-0)*, *[702](#page-701-0)*, *[706](#page-705-0)*, *[711](#page-710-0)*, *[715](#page-714-0)*,

, *[723](#page-722-0)*, *[728](#page-727-0)*, *[2519](#page-2518-0)*, *[2524](#page-2523-0)*, *[2529](#page-2528-0)*, layer\_activation\_elu, *[247](#page-246-0)*, *[251](#page-250-0)*, [253,](#page-252-0) *[257](#page-256-0)*, , *[265](#page-264-0)*, *[268](#page-267-0)*, *[272](#page-271-0)*, *[275](#page-274-0)*, *[279](#page-278-0)*, *[283](#page-282-0)*, , *[291](#page-290-0)*, *[296](#page-295-0)*, *[301](#page-300-0)*, *[305](#page-304-0)*, *[311](#page-310-0)*, *[315](#page-314-0)*, , *[325](#page-324-0)*, *[328](#page-327-0)*, *[333](#page-332-0)*, *[338](#page-337-0)*, *[343](#page-342-0)*, *[348](#page-347-0)*, , *[358](#page-357-0)*, *[364](#page-363-0)*, *[370](#page-369-0)*, *[376](#page-375-0)*, *[380](#page-379-0)*, *[384](#page-383-0)*, , *[393](#page-392-0)*, *[398](#page-397-0)*, *[403](#page-402-0)*, *[408](#page-407-0)*, *[412](#page-411-0)*, *[415](#page-414-0)*, , *[425](#page-424-0)*, *[434](#page-433-0)*, *[438](#page-437-0)*, *[443](#page-442-0)*, *[447](#page-446-0)*, *[450](#page-449-0)*, , *[458](#page-457-0)*, *[462](#page-461-0)*, *[466](#page-465-0)*, *[470](#page-469-0)*, *[474](#page-473-0)*, *[478](#page-477-0)*, , *[489](#page-488-0)*, *[493](#page-492-0)*, *[499](#page-498-0)*, *[503](#page-502-0)*, *[512](#page-511-0)*, *[519](#page-518-0)*, , *[527](#page-526-0)*, *[534](#page-533-0)*, *[537](#page-536-0)*, *[541](#page-540-0)*, *[546](#page-545-0)*, *[551](#page-550-0)*, , *[561](#page-560-0)*, *[564](#page-563-0)*, *[568](#page-567-0)*, *[573](#page-572-0)*, *[578](#page-577-0)*, *[582](#page-581-0)*, , *[590](#page-589-0)*, *[595](#page-594-0)*, *[599](#page-598-0)*, *[603](#page-602-0)*, *[608](#page-607-0)*, *[613](#page-612-0)*, , *[621](#page-620-0)*, *[624](#page-623-0)*, *[629](#page-628-0)*, *[635](#page-634-0)*, *[640](#page-639-0)*, *[645](#page-644-0)*, , *[654](#page-653-0)*, *[658](#page-657-0)*, *[662](#page-661-0)*, *[666](#page-665-0)*, *[676](#page-675-0)*, *[679](#page-678-0)*, , *[690](#page-689-0)*, *[694](#page-693-0)*, *[699](#page-698-0)*, *[702](#page-701-0)*, *[706](#page-705-0)*, *[711](#page-710-0)*, , *[719](#page-718-0)*, *[723](#page-722-0)*, *[728](#page-727-0)*, *[2519](#page-2518-0)*, *[2524](#page-2523-0)*, , *[2534](#page-2533-0)*

layer\_activation\_leaky\_relu, *[247](#page-246-0)*, *[251](#page-250-0)*, , [256,](#page-255-0) *[261](#page-260-0)*, *[265](#page-264-0)*, *[268](#page-267-0)*, *[272](#page-271-0)*, *[275](#page-274-0)*, , *[283](#page-282-0)*, *[287](#page-286-0)*, *[291](#page-290-0)*, *[296](#page-295-0)*, *[301](#page-300-0)*, *[305](#page-304-0)*, , *[315](#page-314-0)*, *[321](#page-320-0)*, *[325](#page-324-0)*, *[328](#page-327-0)*, *[333](#page-332-0)*, *[338](#page-337-0)*, , *[348](#page-347-0)*, *[353](#page-352-0)*, *[358](#page-357-0)*, *[364](#page-363-0)*, *[370](#page-369-0)*, *[376](#page-375-0)*, , *[384](#page-383-0)*, *[388](#page-387-0)*, *[393](#page-392-0)*, *[398](#page-397-0)*, *[403](#page-402-0)*, *[408](#page-407-0)*, , *[415](#page-414-0)*, *[421](#page-420-0)*, *[425](#page-424-0)*, *[434](#page-433-0)*, *[438](#page-437-0)*, *[443](#page-442-0)*, , *[450](#page-449-0)*, *[454](#page-453-0)*, *[458](#page-457-0)*, *[462](#page-461-0)*, *[466](#page-465-0)*, *[470](#page-469-0)*, , *[478](#page-477-0)*, *[483](#page-482-0)*, *[489](#page-488-0)*, *[494](#page-493-0)*, *[499](#page-498-0)*, *[503](#page-502-0)*, , *[519](#page-518-0)*, *[523](#page-522-0)*, *[528](#page-527-0)*, *[534](#page-533-0)*, *[537](#page-536-0)*, *[541](#page-540-0)*, , *[551](#page-550-0)*, *[555](#page-554-0)*, *[561](#page-560-0)*, *[564](#page-563-0)*, *[568](#page-567-0)*, *[573](#page-572-0)*, , *[582](#page-581-0)*, *[586](#page-585-0)*, *[590](#page-589-0)*, *[595](#page-594-0)*, *[599](#page-598-0)*, *[603](#page-602-0)*, , *[613](#page-612-0)*, *[617](#page-616-0)*, *[621](#page-620-0)*, *[624](#page-623-0)*, *[629](#page-628-0)*, *[635](#page-634-0)*, , *[645](#page-644-0)*, *[651](#page-650-0)*, *[654](#page-653-0)*, *[659](#page-658-0)*, *[663](#page-662-0)*, *[666](#page-665-0)*, , *[679](#page-678-0)*, *[686](#page-685-0)*, *[690](#page-689-0)*, *[695](#page-694-0)*, *[699](#page-698-0)*, *[702](#page-701-0)*, , *[711](#page-710-0)*, *[715](#page-714-0)*, *[719](#page-718-0)*, *[723](#page-722-0)*, *[728](#page-727-0)*, *[2519](#page-2518-0)*, , *[2529](#page-2528-0)*, *[2534](#page-2533-0)*

layer\_activation\_parametric\_relu, *[247](#page-246-0)*, , *[254](#page-253-0)*, *[257](#page-256-0)*, [260,](#page-259-0) *[265](#page-264-0)*, *[268](#page-267-0)*, *[272](#page-271-0)*, , *[279](#page-278-0)*, *[283](#page-282-0)*, *[287](#page-286-0)*, *[291](#page-290-0)*, *[296](#page-295-0)*, *[301](#page-300-0)*, , *[311](#page-310-0)*, *[315](#page-314-0)*, *[321](#page-320-0)*, *[325](#page-324-0)*, *[328](#page-327-0)*, *[333](#page-332-0)*, , *[343](#page-342-0)*, *[348](#page-347-0)*, *[353](#page-352-0)*, *[358](#page-357-0)*, *[364](#page-363-0)*, *[370](#page-369-0)*, , *[380](#page-379-0)*, *[384](#page-383-0)*, *[388](#page-387-0)*, *[393](#page-392-0)*, *[398](#page-397-0)*, *[403](#page-402-0)*, , *[412](#page-411-0)*, *[415](#page-414-0)*, *[421](#page-420-0)*, *[425](#page-424-0)*, *[434](#page-433-0)*, *[438](#page-437-0)*, , *[447](#page-446-0)*, *[450](#page-449-0)*, *[454](#page-453-0)*, *[458](#page-457-0)*, *[462](#page-461-0)*, *[466](#page-465-0)*, , *[474](#page-473-0)*, *[478](#page-477-0)*, *[483](#page-482-0)*, *[489](#page-488-0)*, *[494](#page-493-0)*, *[499](#page-498-0)*, , *[512](#page-511-0)*, *[519](#page-518-0)*, *[523](#page-522-0)*, *[528](#page-527-0)*, *[534](#page-533-0)*, *[538](#page-537-0)*, , *[546](#page-545-0)*, *[551](#page-550-0)*, *[555](#page-554-0)*, *[561](#page-560-0)*, *[564](#page-563-0)*, *[568](#page-567-0)*, , *[578](#page-577-0)*, *[582](#page-581-0)*, *[586](#page-585-0)*, *[591](#page-590-0)*, *[595](#page-594-0)*, *[599](#page-598-0)*,

- , *[608](#page-607-0)*, *[613](#page-612-0)*, *[617](#page-616-0)*, *[621](#page-620-0)*, *[624](#page-623-0)*, *[629](#page-628-0)*, , *[640](#page-639-0)*, *[645](#page-644-0)*, *[651](#page-650-0)*, *[655](#page-654-0)*, *[659](#page-658-0)*, *[663](#page-662-0)*, , *[676](#page-675-0)*, *[679](#page-678-0)*, *[686](#page-685-0)*, *[690](#page-689-0)*, *[695](#page-694-0)*, *[699](#page-698-0)*, , *[706](#page-705-0)*, *[711](#page-710-0)*, *[715](#page-714-0)*, *[719](#page-718-0)*, *[724](#page-723-0)*, *[728](#page-727-0)*, , *[2524](#page-2523-0)*, *[2529](#page-2528-0)*, *[2534](#page-2533-0)*
- layer\_activation\_relu, *[247](#page-246-0)*, *[251](#page-250-0)*, *[254](#page-253-0)*, *[257](#page-256-0)*, , [263,](#page-262-0) *[268](#page-267-0)*, *[272](#page-271-0)*, *[275](#page-274-0)*, *[279](#page-278-0)*, *[283](#page-282-0)*, , *[291](#page-290-0)*, *[296](#page-295-0)*, *[301](#page-300-0)*, *[305](#page-304-0)*, *[311](#page-310-0)*, *[315](#page-314-0)*, , *[325](#page-324-0)*, *[328](#page-327-0)*, *[333](#page-332-0)*, *[338](#page-337-0)*, *[343](#page-342-0)*, *[348](#page-347-0)*, , *[358](#page-357-0)*, *[364](#page-363-0)*, *[370](#page-369-0)*, *[376](#page-375-0)*, *[380](#page-379-0)*, *[384](#page-383-0)*, , *[393](#page-392-0)*, *[398](#page-397-0)*, *[403](#page-402-0)*, *[408](#page-407-0)*, *[412](#page-411-0)*, *[415](#page-414-0)*, , *[425](#page-424-0)*, *[434](#page-433-0)*, *[438](#page-437-0)*, *[443](#page-442-0)*, *[447](#page-446-0)*, *[450](#page-449-0)*, , *[458](#page-457-0)*, *[462](#page-461-0)*, *[466](#page-465-0)*, *[470](#page-469-0)*, *[474](#page-473-0)*, *[478](#page-477-0)*, , *[489](#page-488-0)*, *[494](#page-493-0)*, *[499](#page-498-0)*, *[503](#page-502-0)*, *[512](#page-511-0)*, *[519](#page-518-0)*, , *[528](#page-527-0)*, *[534](#page-533-0)*, *[538](#page-537-0)*, *[541](#page-540-0)*, *[546](#page-545-0)*, *[551](#page-550-0)*, , *[561](#page-560-0)*, *[564](#page-563-0)*, *[568](#page-567-0)*, *[573](#page-572-0)*, *[578](#page-577-0)*, *[582](#page-581-0)*, , *[591](#page-590-0)*, *[595](#page-594-0)*, *[599](#page-598-0)*, *[603](#page-602-0)*, *[608](#page-607-0)*, *[613](#page-612-0)*, , *[621](#page-620-0)*, *[625](#page-624-0)*, *[629](#page-628-0)*, *[635](#page-634-0)*, *[640](#page-639-0)*, *[645](#page-644-0)*, , *[655](#page-654-0)*, *[659](#page-658-0)*, *[663](#page-662-0)*, *[666](#page-665-0)*, *[676](#page-675-0)*, *[679](#page-678-0)*, , *[690](#page-689-0)*, *[695](#page-694-0)*, *[699](#page-698-0)*, *[702](#page-701-0)*, *[706](#page-705-0)*, *[711](#page-710-0)*, , *[719](#page-718-0)*, *[724](#page-723-0)*, *[728](#page-727-0)*, *[2519](#page-2518-0)*, *[2524](#page-2523-0)*, , *[2534](#page-2533-0)*
- layer\_activation\_softmax, *[247](#page-246-0)*, *[251](#page-250-0)*, *[254](#page-253-0)*, , *[261](#page-260-0)*, *[265](#page-264-0)*, [267,](#page-266-0) *[272](#page-271-0)*, *[275](#page-274-0)*, *[279](#page-278-0)*, , *[287](#page-286-0)*, *[291](#page-290-0)*, *[296](#page-295-0)*, *[301](#page-300-0)*, *[305](#page-304-0)*, *[311](#page-310-0)*, , *[321](#page-320-0)*, *[325](#page-324-0)*, *[328](#page-327-0)*, *[333](#page-332-0)*, *[338](#page-337-0)*, *[343](#page-342-0)*, , *[353](#page-352-0)*, *[358](#page-357-0)*, *[364](#page-363-0)*, *[370](#page-369-0)*, *[376](#page-375-0)*, *[380](#page-379-0)*, , *[388](#page-387-0)*, *[393](#page-392-0)*, *[398](#page-397-0)*, *[403](#page-402-0)*, *[408](#page-407-0)*, *[412](#page-411-0)*, , *[421](#page-420-0)*, *[425](#page-424-0)*, *[434](#page-433-0)*, *[438](#page-437-0)*, *[444](#page-443-0)*, *[447](#page-446-0)*, , *[454](#page-453-0)*, *[458](#page-457-0)*, *[462](#page-461-0)*, *[466](#page-465-0)*, *[470](#page-469-0)*, *[474](#page-473-0)*, , *[483](#page-482-0)*, *[489](#page-488-0)*, *[494](#page-493-0)*, *[500](#page-499-0)*, *[503](#page-502-0)*, *[512](#page-511-0)*, , *[523](#page-522-0)*, *[528](#page-527-0)*, *[534](#page-533-0)*, *[538](#page-537-0)*, *[541](#page-540-0)*, *[546](#page-545-0)*, , *[556](#page-555-0)*, *[561](#page-560-0)*, *[564](#page-563-0)*, *[568](#page-567-0)*, *[573](#page-572-0)*, *[578](#page-577-0)*, , *[586](#page-585-0)*, *[591](#page-590-0)*, *[595](#page-594-0)*, *[599](#page-598-0)*, *[603](#page-602-0)*, *[608](#page-607-0)*, , *[617](#page-616-0)*, *[621](#page-620-0)*, *[625](#page-624-0)*, *[629](#page-628-0)*, *[635](#page-634-0)*, *[640](#page-639-0)*, , *[651](#page-650-0)*, *[655](#page-654-0)*, *[659](#page-658-0)*, *[663](#page-662-0)*, *[666](#page-665-0)*, *[676](#page-675-0)*, , *[686](#page-685-0)*, *[690](#page-689-0)*, *[695](#page-694-0)*, *[699](#page-698-0)*, *[702](#page-701-0)*, *[706](#page-705-0)*, , *[715](#page-714-0)*, *[719](#page-718-0)*, *[724](#page-723-0)*, *[728](#page-727-0)*, *[2519](#page-2518-0)*, *[2524](#page-2523-0)*, , *[2534](#page-2533-0)*
- layer\_activity\_regularization, *[247](#page-246-0)*, *[251](#page-250-0)*, , *[257](#page-256-0)*, *[261](#page-260-0)*, *[265](#page-264-0)*, *[268](#page-267-0)*, [270,](#page-269-0) *[275](#page-274-0)*, , *[283](#page-282-0)*, *[287](#page-286-0)*, *[291](#page-290-0)*, *[296](#page-295-0)*, *[301](#page-300-0)*, *[305](#page-304-0)*, , *[315](#page-314-0)*, *[321](#page-320-0)*, *[325](#page-324-0)*, *[328](#page-327-0)*, *[333](#page-332-0)*, *[338](#page-337-0)*, , *[348](#page-347-0)*, *[353](#page-352-0)*, *[358](#page-357-0)*, *[364](#page-363-0)*, *[370](#page-369-0)*, *[376](#page-375-0)*, , *[384](#page-383-0)*, *[388](#page-387-0)*, *[393](#page-392-0)*, *[398](#page-397-0)*, *[403](#page-402-0)*, *[408](#page-407-0)*, , *[415](#page-414-0)*, *[421](#page-420-0)*, *[425](#page-424-0)*, *[434](#page-433-0)*, *[438](#page-437-0)*, *[444](#page-443-0)*, , *[450](#page-449-0)*, *[454](#page-453-0)*, *[458](#page-457-0)*, *[462](#page-461-0)*, *[466](#page-465-0)*, *[470](#page-469-0)*, , *[478](#page-477-0)*, *[483](#page-482-0)*, *[489](#page-488-0)*, *[494](#page-493-0)*, *[500](#page-499-0)*, *[503](#page-502-0)*,
- , *[519](#page-518-0)*, *[523](#page-522-0)*, *[528](#page-527-0)*, *[534](#page-533-0)*, *[538](#page-537-0)*, *[541](#page-540-0)*, , *[551](#page-550-0)*, *[556](#page-555-0)*, *[561](#page-560-0)*, *[564](#page-563-0)*, *[568](#page-567-0)*, *[573](#page-572-0)*, , *[582](#page-581-0)*, *[586](#page-585-0)*, *[591](#page-590-0)*, *[595](#page-594-0)*, *[599](#page-598-0)*, *[603](#page-602-0)*, , *[613](#page-612-0)*, *[617](#page-616-0)*, *[621](#page-620-0)*, *[625](#page-624-0)*, *[629](#page-628-0)*, *[635](#page-634-0)*, , *[645](#page-644-0)*, *[651](#page-650-0)*, *[654,](#page-653-0) [655](#page-654-0)*, *[658,](#page-657-0) [659](#page-658-0)*, *[662,](#page-661-0) [663](#page-662-0)*, *[666](#page-665-0)*, *[676](#page-675-0)*, *[679](#page-678-0)*, *[686](#page-685-0)*, *[690](#page-689-0)*, , *[699](#page-698-0)*, *[702](#page-701-0)*, *[706](#page-705-0)*, *[711](#page-710-0)*, *[715](#page-714-0)*, *[719](#page-718-0)*, , *[728](#page-727-0)*, *[2519](#page-2518-0)*, *[2524](#page-2523-0)*, *[2529](#page-2528-0)*, *[2534](#page-2533-0)*
- layer\_add, *[247](#page-246-0)*, *[251](#page-250-0)*, *[254](#page-253-0)*, *[257](#page-256-0)*, *[261](#page-260-0)*, *[265](#page-264-0)*, *[268](#page-267-0)*, , [274,](#page-273-0) *[279](#page-278-0)*, *[283](#page-282-0)*, *[287](#page-286-0)*, *[290,](#page-289-0) [291](#page-290-0)*, , *[301](#page-300-0)*, *[305](#page-304-0)*, *[311](#page-310-0)*, *[315](#page-314-0)*, *[321](#page-320-0)*, *[325](#page-324-0)*, , *[333](#page-332-0)*, *[338](#page-337-0)*, *[343](#page-342-0)*, *[348](#page-347-0)*, *[353](#page-352-0)*, *[358](#page-357-0)*, , *[370](#page-369-0)*, *[376](#page-375-0)*, *[380](#page-379-0)*, *[384](#page-383-0)*, *[388](#page-387-0)*, *[393](#page-392-0)*, , *[403](#page-402-0)*, *[408](#page-407-0)*, *[412](#page-411-0)*, *[416](#page-415-0)*, *[421](#page-420-0)*, *[426](#page-425-0)*, , *[439](#page-438-0)*, *[444](#page-443-0)*, *[447](#page-446-0)*, *[450](#page-449-0)*, *[454](#page-453-0)*, *[458](#page-457-0)*, , *[466](#page-465-0)*, *[470](#page-469-0)*, *[474](#page-473-0)*, *[478](#page-477-0)*, *[483](#page-482-0)*, *[489](#page-488-0)*, , *[500](#page-499-0)*, *[503](#page-502-0)*, *[512](#page-511-0)*, *[519](#page-518-0)*, *[523](#page-522-0)*, *[528](#page-527-0)*, , *[538](#page-537-0)*, *[541](#page-540-0)*, *[546](#page-545-0)*, *[551](#page-550-0)*, *[556](#page-555-0)*, *[561](#page-560-0)*, , *[567,](#page-566-0) [568](#page-567-0)*, *[573](#page-572-0)*, *[578](#page-577-0)*, *[582](#page-581-0)*, *[586](#page-585-0)*, , *[595](#page-594-0)*, *[599](#page-598-0)*, *[603](#page-602-0)*, *[608](#page-607-0)*, *[613](#page-612-0)*, *[617](#page-616-0)*, , *[625](#page-624-0)*, *[629](#page-628-0)*, *[635](#page-634-0)*, *[640](#page-639-0)*, *[645](#page-644-0)*, *[651](#page-650-0)*, , *[659](#page-658-0)*, *[663](#page-662-0)*, *[666](#page-665-0)*, *[676](#page-675-0)*, *[679](#page-678-0)*, *[686](#page-685-0)*, , *[695](#page-694-0)*, *[699](#page-698-0)*, *[702](#page-701-0)*, *[706](#page-705-0)*, *[711](#page-710-0)*, *[715](#page-714-0)*, , *[724](#page-723-0)*, *[728](#page-727-0)*, *[2519](#page-2518-0)*, *[2524](#page-2523-0)*, *[2529](#page-2528-0)*,
- layer\_additive\_attention, *[247](#page-246-0)*, *[251](#page-250-0)*, *[254](#page-253-0)*, , *[261](#page-260-0)*, *[265](#page-264-0)*, *[268](#page-267-0)*, *[272](#page-271-0)*, *[275](#page-274-0)*, [278,](#page-277-0) , *[287](#page-286-0)*, *[291](#page-290-0)*, *[296](#page-295-0)*, *[301](#page-300-0)*, *[305](#page-304-0)*, *[311](#page-310-0)*, , *[321](#page-320-0)*, *[325](#page-324-0)*, *[328](#page-327-0)*, *[333](#page-332-0)*, *[338](#page-337-0)*, *[343](#page-342-0)*, , *[353](#page-352-0)*, *[358](#page-357-0)*, *[364](#page-363-0)*, *[370](#page-369-0)*, *[376](#page-375-0)*, *[380](#page-379-0)*, , *[388](#page-387-0)*, *[393](#page-392-0)*, *[398](#page-397-0)*, *[403](#page-402-0)*, *[408](#page-407-0)*, *[412](#page-411-0)*, , *[421](#page-420-0)*, *[426](#page-425-0)*, *[434](#page-433-0)*, *[439](#page-438-0)*, *[444](#page-443-0)*, *[447](#page-446-0)*, , *[454](#page-453-0)*, *[458](#page-457-0)*, *[462](#page-461-0)*, *[466](#page-465-0)*, *[470](#page-469-0)*, *[474](#page-473-0)*, , *[482,](#page-481-0) [483](#page-482-0)*, *[489](#page-488-0)*, *[494](#page-493-0)*, *[500](#page-499-0)*, *[503](#page-502-0)*, , *[519](#page-518-0)*, *[523](#page-522-0)*, *[528](#page-527-0)*, *[534](#page-533-0)*, *[538](#page-537-0)*, *[541](#page-540-0)*, , *[551](#page-550-0)*, *[556](#page-555-0)*, *[561](#page-560-0)*, *[564](#page-563-0)*, *[568](#page-567-0)*, *[573](#page-572-0)*, , *[582](#page-581-0)*, *[587](#page-586-0)*, *[591](#page-590-0)*, *[595](#page-594-0)*, *[599](#page-598-0)*, *[603](#page-602-0)*, , *[613](#page-612-0)*, *[617](#page-616-0)*, *[621](#page-620-0)*, *[625](#page-624-0)*, *[629](#page-628-0)*, *[635](#page-634-0)*, , *[645](#page-644-0)*, *[651](#page-650-0)*, *[655](#page-654-0)*, *[659](#page-658-0)*, *[663](#page-662-0)*, *[666](#page-665-0)*, , *[679](#page-678-0)*, *[686](#page-685-0)*, *[690](#page-689-0)*, *[695](#page-694-0)*, *[699](#page-698-0)*, *[702](#page-701-0)*, , *[711](#page-710-0)*, *[715](#page-714-0)*, *[719](#page-718-0)*, *[724](#page-723-0)*, *[728](#page-727-0)*, *[2519](#page-2518-0)*, , *[2529](#page-2528-0)*, *[2534](#page-2533-0)*
- layer\_alpha\_dropout, *[247](#page-246-0)*, *[251](#page-250-0)*, *[254](#page-253-0)*, *[258](#page-257-0)*, , *[265](#page-264-0)*, *[268](#page-267-0)*, *[271,](#page-270-0) [272](#page-271-0)*, *[275](#page-274-0)*, *[279](#page-278-0)*, [282,](#page-281-0) *[287](#page-286-0)*, *[291](#page-290-0)*, *[296](#page-295-0)*, *[301](#page-300-0)*, *[305](#page-304-0)*, *[311](#page-310-0)*, , *[321](#page-320-0)*, *[325](#page-324-0)*, *[328](#page-327-0)*, *[333](#page-332-0)*, *[338](#page-337-0)*, *[343](#page-342-0)*, , *[353](#page-352-0)*, *[358](#page-357-0)*, *[364](#page-363-0)*, *[370](#page-369-0)*, *[376](#page-375-0)*, *[380](#page-379-0)*, , *[388](#page-387-0)*, *[393](#page-392-0)*, *[398](#page-397-0)*, *[403](#page-402-0)*, *[408](#page-407-0)*, *[412](#page-411-0)*,
- *[415,](#page-414-0) [416](#page-415-0)*, *[421](#page-420-0)*, *[426](#page-425-0)*, *[434](#page-433-0)*, *[439](#page-438-0)*, *[444](#page-443-0)*, , *[450](#page-449-0)*, *[454](#page-453-0)*, *[458](#page-457-0)*, *[462](#page-461-0)*, *[466](#page-465-0)*, *[470](#page-469-0)*, , *[478](#page-477-0)*, *[483](#page-482-0)*, *[489](#page-488-0)*, *[494](#page-493-0)*, *[500](#page-499-0)*, *[503](#page-502-0)*, , *[519](#page-518-0)*, *[523](#page-522-0)*, *[528](#page-527-0)*, *[534](#page-533-0)*, *[538](#page-537-0)*, *[541](#page-540-0)*, , *[551](#page-550-0)*, *[556](#page-555-0)*, *[561](#page-560-0)*, *[564](#page-563-0)*, *[568](#page-567-0)*, *[573](#page-572-0)*, , *[582](#page-581-0)*, *[587](#page-586-0)*, *[591](#page-590-0)*, *[595](#page-594-0)*, *[599](#page-598-0)*, *[603](#page-602-0)*, , *[613](#page-612-0)*, *[617](#page-616-0)*, *[621](#page-620-0)*, *[625](#page-624-0)*, *[629](#page-628-0)*, *[635](#page-634-0)*, , *[646](#page-645-0)*, *[651](#page-650-0)*, *[654,](#page-653-0) [655](#page-654-0)*, *[658,](#page-657-0) [659](#page-658-0)*, *[662,](#page-661-0) [663](#page-662-0)*, *[666](#page-665-0)*, *[676](#page-675-0)*, *[679](#page-678-0)*, *[686](#page-685-0)*, *[690](#page-689-0)*, , *[699](#page-698-0)*, *[702](#page-701-0)*, *[707](#page-706-0)*, *[711](#page-710-0)*, *[715](#page-714-0)*, *[719](#page-718-0)*, , *[728](#page-727-0)*, *[2519](#page-2518-0)*, *[2524](#page-2523-0)*, *[2529](#page-2528-0)*, *[2534](#page-2533-0)*
- layer\_attention, *[247](#page-246-0)*, *[251](#page-250-0)*, *[254](#page-253-0)*, *[258](#page-257-0)*, *[261](#page-260-0)*, , *[268](#page-267-0)*, *[272](#page-271-0)*, *[275](#page-274-0)*, *[279](#page-278-0)*, *[283](#page-282-0)*, [285,](#page-284-0) , *[296](#page-295-0)*, *[301](#page-300-0)*, *[305](#page-304-0)*, *[311](#page-310-0)*, *[315](#page-314-0)*, *[321](#page-320-0)*, , *[329](#page-328-0)*, *[333](#page-332-0)*, *[338](#page-337-0)*, *[343](#page-342-0)*, *[348](#page-347-0)*, *[353](#page-352-0)*, , *[364](#page-363-0)*, *[370](#page-369-0)*, *[376](#page-375-0)*, *[380](#page-379-0)*, *[384](#page-383-0)*, *[388](#page-387-0)*, , *[398](#page-397-0)*, *[403](#page-402-0)*, *[408](#page-407-0)*, *[412](#page-411-0)*, *[416](#page-415-0)*, *[421](#page-420-0)*, , *[434](#page-433-0)*, *[439](#page-438-0)*, *[444](#page-443-0)*, *[447](#page-446-0)*, *[450](#page-449-0)*, *[454](#page-453-0)*, , *[462](#page-461-0)*, *[466](#page-465-0)*, *[470](#page-469-0)*, *[474](#page-473-0)*, *[478](#page-477-0)*, *[483](#page-482-0)*, , *[494](#page-493-0)*, *[500](#page-499-0)*, *[503](#page-502-0)*, *[512](#page-511-0)*, *[519](#page-518-0)*, *[523](#page-522-0)*, , *[534](#page-533-0)*, *[538](#page-537-0)*, *[541](#page-540-0)*, *[546](#page-545-0)*, *[551](#page-550-0)*, *[556](#page-555-0)*, , *[564](#page-563-0)*, *[568](#page-567-0)*, *[573](#page-572-0)*, *[578](#page-577-0)*, *[582](#page-581-0)*, *[587](#page-586-0)*, , *[595](#page-594-0)*, *[599](#page-598-0)*, *[603](#page-602-0)*, *[608](#page-607-0)*, *[613](#page-612-0)*, *[617](#page-616-0)*, , *[625](#page-624-0)*, *[629](#page-628-0)*, *[635](#page-634-0)*, *[640](#page-639-0)*, *[646](#page-645-0)*, *[651](#page-650-0)*, , *[659](#page-658-0)*, *[663](#page-662-0)*, *[666](#page-665-0)*, *[676](#page-675-0)*, *[679](#page-678-0)*, *[686](#page-685-0)*, , *[695](#page-694-0)*, *[699](#page-698-0)*, *[702](#page-701-0)*, *[707](#page-706-0)*, *[711](#page-710-0)*, *[715](#page-714-0)*, , *[724](#page-723-0)*, *[728](#page-727-0)*, *[2519](#page-2518-0)*, *[2524](#page-2523-0)*, *[2529](#page-2528-0)*,
- layer\_average, *[247](#page-246-0)*, *[251](#page-250-0)*, *[254](#page-253-0)*, *[258](#page-257-0)*, *[261](#page-260-0)*, *[265](#page-264-0)*, , *[272](#page-271-0)*, *[275](#page-274-0)*, *[279](#page-278-0)*, *[283](#page-282-0)*, *[287](#page-286-0)*, [289,](#page-288-0) , *[301](#page-300-0)*, *[305](#page-304-0)*, *[311](#page-310-0)*, *[315](#page-314-0)*, *[321](#page-320-0)*, *[325](#page-324-0)*, *[328,](#page-327-0) [329](#page-328-0)*, *[333](#page-332-0)*, *[338](#page-337-0)*, *[343](#page-342-0)*, *[348](#page-347-0)*, *[353](#page-352-0)*, , *[364](#page-363-0)*, *[370](#page-369-0)*, *[376](#page-375-0)*, *[380](#page-379-0)*, *[384](#page-383-0)*, *[388](#page-387-0)*, , *[398](#page-397-0)*, *[403](#page-402-0)*, *[408](#page-407-0)*, *[412](#page-411-0)*, *[416](#page-415-0)*, *[421](#page-420-0)*, , *[434](#page-433-0)*, *[439](#page-438-0)*, *[444](#page-443-0)*, *[447](#page-446-0)*, *[450](#page-449-0)*, *[454](#page-453-0)*, , *[462](#page-461-0)*, *[466](#page-465-0)*, *[470](#page-469-0)*, *[474](#page-473-0)*, *[478](#page-477-0)*, *[483](#page-482-0)*, , *[494](#page-493-0)*, *[500](#page-499-0)*, *[503](#page-502-0)*, *[512](#page-511-0)*, *[519](#page-518-0)*, *[523](#page-522-0)*, , *[534](#page-533-0)*, *[538](#page-537-0)*, *[541](#page-540-0)*, *[546](#page-545-0)*, *[551](#page-550-0)*, *[556](#page-555-0)*, , *[564](#page-563-0)*, *[567,](#page-566-0) [568](#page-567-0)*, *[573](#page-572-0)*, *[578](#page-577-0)*, *[582](#page-581-0)*, , *[591](#page-590-0)*, *[595](#page-594-0)*, *[599](#page-598-0)*, *[603](#page-602-0)*, *[608](#page-607-0)*, *[613](#page-612-0)*, , *[621](#page-620-0)*, *[625](#page-624-0)*, *[629](#page-628-0)*, *[635](#page-634-0)*, *[640](#page-639-0)*, *[646](#page-645-0)*, , *[655](#page-654-0)*, *[659](#page-658-0)*, *[663](#page-662-0)*, *[667](#page-666-0)*, *[676](#page-675-0)*, *[679](#page-678-0)*, , *[691](#page-690-0)*, *[695](#page-694-0)*, *[699](#page-698-0)*, *[702](#page-701-0)*, *[707](#page-706-0)*, *[711](#page-710-0)*, , *[719](#page-718-0)*, *[724](#page-723-0)*, *[728](#page-727-0)*, *[2519](#page-2518-0)*, *[2524](#page-2523-0)*, , *[2534](#page-2533-0)*
- layer\_average\_pooling\_1d, *[247](#page-246-0)*, *[251](#page-250-0)*, *[254](#page-253-0)*, , *[261](#page-260-0)*, *[265](#page-264-0)*, *[268](#page-267-0)*, *[272](#page-271-0)*, *[275](#page-274-0)*, *[280](#page-279-0)*, , *[287](#page-286-0)*, *[291](#page-290-0)*, [293,](#page-292-0) *[301](#page-300-0)*, *[305](#page-304-0)*, *[311](#page-310-0)*,
- , *[321](#page-320-0)*, *[325](#page-324-0)*, *[329](#page-328-0)*, *[333](#page-332-0)*, *[338](#page-337-0)*, *[343](#page-342-0)*, , *[353](#page-352-0)*, *[358](#page-357-0)*, *[364](#page-363-0)*, *[370](#page-369-0)*, *[376](#page-375-0)*, *[380](#page-379-0)*, , *[388](#page-387-0)*, *[393](#page-392-0)*, *[398](#page-397-0)*, *[403](#page-402-0)*, *[408](#page-407-0)*, *[412](#page-411-0)*, , *[421](#page-420-0)*, *[426](#page-425-0)*, *[434](#page-433-0)*, *[439](#page-438-0)*, *[444](#page-443-0)*, *[447](#page-446-0)*, , *[454](#page-453-0)*, *[458](#page-457-0)*, *[462](#page-461-0)*, *[466](#page-465-0)*, *[470](#page-469-0)*, *[474](#page-473-0)*, , *[483](#page-482-0)*, *[489](#page-488-0)*, *[494](#page-493-0)*, *[500](#page-499-0)*, *[503](#page-502-0)*, *[512](#page-511-0)*, , *[523](#page-522-0)*, *[528](#page-527-0)*, *[534](#page-533-0)*, *[538](#page-537-0)*, *[541](#page-540-0)*, *[546](#page-545-0)*, , *[555,](#page-554-0) [556](#page-555-0)*, *[561](#page-560-0)*, *[564](#page-563-0)*, *[568](#page-567-0)*, *[573](#page-572-0)*, , *[582](#page-581-0)*, *[587](#page-586-0)*, *[591](#page-590-0)*, *[595](#page-594-0)*, *[599](#page-598-0)*, *[603](#page-602-0)*, , *[613](#page-612-0)*, *[617](#page-616-0)*, *[621](#page-620-0)*, *[625](#page-624-0)*, *[629](#page-628-0)*, *[635](#page-634-0)*, , *[646](#page-645-0)*, *[651](#page-650-0)*, *[655](#page-654-0)*, *[659](#page-658-0)*, *[663](#page-662-0)*, *[667](#page-666-0)*, , *[679](#page-678-0)*, *[687](#page-686-0)*, *[691](#page-690-0)*, *[695](#page-694-0)*, *[699](#page-698-0)*, *[702](#page-701-0)*, , *[711](#page-710-0)*, *[715](#page-714-0)*, *[719](#page-718-0)*, *[724](#page-723-0)*, *[728](#page-727-0)*, *[2519](#page-2518-0)*, , *[2529](#page-2528-0)*, *[2534](#page-2533-0)*
- layer\_average\_pooling\_2d, *[247](#page-246-0)*, *[251](#page-250-0)*, *[254](#page-253-0)*, , *[261](#page-260-0)*, *[265](#page-264-0)*, *[268](#page-267-0)*, *[272](#page-271-0)*, *[275](#page-274-0)*, *[280](#page-279-0)*, , *[287](#page-286-0)*, *[291](#page-290-0)*, *[295,](#page-294-0) [296](#page-295-0)*, [298,](#page-297-0) *[305](#page-304-0)*, , *[315](#page-314-0)*, *[321](#page-320-0)*, *[325](#page-324-0)*, *[329](#page-328-0)*, *[334](#page-333-0)*, *[338](#page-337-0)*, , *[348](#page-347-0)*, *[353](#page-352-0)*, *[358](#page-357-0)*, *[364](#page-363-0)*, *[370](#page-369-0)*, *[376](#page-375-0)*, , *[384](#page-383-0)*, *[388](#page-387-0)*, *[393](#page-392-0)*, *[398](#page-397-0)*, *[403](#page-402-0)*, *[408](#page-407-0)*, , *[416](#page-415-0)*, *[421](#page-420-0)*, *[426](#page-425-0)*, *[434](#page-433-0)*, *[439](#page-438-0)*, *[444](#page-443-0)*, , *[450](#page-449-0)*, *[454](#page-453-0)*, *[458](#page-457-0)*, *[462](#page-461-0)*, *[466](#page-465-0)*, *[470](#page-469-0)*, , *[478](#page-477-0)*, *[483](#page-482-0)*, *[489](#page-488-0)*, *[494](#page-493-0)*, *[500](#page-499-0)*, *[503](#page-502-0)*, , *[519](#page-518-0)*, *[523](#page-522-0)*, *[528](#page-527-0)*, *[534](#page-533-0)*, *[538](#page-537-0)*, *[541](#page-540-0)*, , *[551](#page-550-0)*, *[555,](#page-554-0) [556](#page-555-0)*, *[561](#page-560-0)*, *[564](#page-563-0)*, *[568](#page-567-0)*, , *[578](#page-577-0)*, *[582](#page-581-0)*, *[587](#page-586-0)*, *[591](#page-590-0)*, *[595](#page-594-0)*, *[599](#page-598-0)*, , *[609](#page-608-0)*, *[614](#page-613-0)*, *[617](#page-616-0)*, *[621](#page-620-0)*, *[625](#page-624-0)*, *[629](#page-628-0)*, , *[641](#page-640-0)*, *[646](#page-645-0)*, *[651](#page-650-0)*, *[655](#page-654-0)*, *[659](#page-658-0)*, *[663](#page-662-0)*, , *[676](#page-675-0)*, *[679](#page-678-0)*, *[687](#page-686-0)*, *[691](#page-690-0)*, *[695](#page-694-0)*, *[699](#page-698-0)*, , *[707](#page-706-0)*, *[711](#page-710-0)*, *[715](#page-714-0)*, *[719](#page-718-0)*, *[724](#page-723-0)*, *[728](#page-727-0)*, , *[2524](#page-2523-0)*, *[2529](#page-2528-0)*, *[2534](#page-2533-0)*
- layer\_average\_pooling\_3d, *[247](#page-246-0)*, *[251](#page-250-0)*, *[254](#page-253-0)*, , *[261](#page-260-0)*, *[265](#page-264-0)*, *[268](#page-267-0)*, *[272](#page-271-0)*, *[275](#page-274-0)*, *[280](#page-279-0)*, , *[287](#page-286-0)*, *[291](#page-290-0)*, *[295,](#page-294-0) [296](#page-295-0)*, *[301](#page-300-0)*, [303,](#page-302-0) , *[315](#page-314-0)*, *[321](#page-320-0)*, *[325](#page-324-0)*, *[329](#page-328-0)*, *[334](#page-333-0)*, *[338](#page-337-0)*, , *[348](#page-347-0)*, *[353](#page-352-0)*, *[358](#page-357-0)*, *[364](#page-363-0)*, *[370](#page-369-0)*, *[376](#page-375-0)*, , *[384](#page-383-0)*, *[388](#page-387-0)*, *[393](#page-392-0)*, *[398](#page-397-0)*, *[403](#page-402-0)*, *[408](#page-407-0)*, , *[416](#page-415-0)*, *[421](#page-420-0)*, *[426](#page-425-0)*, *[434](#page-433-0)*, *[439](#page-438-0)*, *[444](#page-443-0)*, , *[450](#page-449-0)*, *[454,](#page-453-0) [455](#page-454-0)*, *[458,](#page-457-0) [459](#page-458-0)*, *[462,](#page-461-0)* , *[466](#page-465-0)*, *[470](#page-469-0)*, *[474](#page-473-0)*, *[478](#page-477-0)*, *[483](#page-482-0)*, *[489](#page-488-0)*, , *[500](#page-499-0)*, *[503](#page-502-0)*, *[512](#page-511-0)*, *[519](#page-518-0)*, *[523](#page-522-0)*, *[528](#page-527-0)*, , *[538](#page-537-0)*, *[541](#page-540-0)*, *[546](#page-545-0)*, *[551](#page-550-0)*, *[555,](#page-554-0) [556](#page-555-0)*, , *[564](#page-563-0)*, *[568](#page-567-0)*, *[573](#page-572-0)*, *[578](#page-577-0)*, *[582](#page-581-0)*, *[587](#page-586-0)*, , *[595](#page-594-0)*, *[599](#page-598-0)*, *[604](#page-603-0)*, *[609](#page-608-0)*, *[614](#page-613-0)*, *[617](#page-616-0)*, , *[625](#page-624-0)*, *[629](#page-628-0)*, *[635](#page-634-0)*, *[641](#page-640-0)*, *[646](#page-645-0)*, *[651](#page-650-0)*, , *[659](#page-658-0)*, *[663](#page-662-0)*, *[667](#page-666-0)*, *[676](#page-675-0)*, *[679](#page-678-0)*, *[687](#page-686-0)*, , *[695](#page-694-0)*, *[699](#page-698-0)*, *[703](#page-702-0)*, *[707](#page-706-0)*, *[711](#page-710-0)*, *[715](#page-714-0)*, , *[724](#page-723-0)*, *[728](#page-727-0)*, *[2519](#page-2518-0)*, *[2524](#page-2523-0)*, *[2529](#page-2528-0)*,

- layer\_batch\_normalization, *[247](#page-246-0)*, *[251](#page-250-0)*, *[254](#page-253-0)*, , *[261](#page-260-0)*, *[265](#page-264-0)*, *[268](#page-267-0)*, *[272](#page-271-0)*, *[275](#page-274-0)*, *[280](#page-279-0)*, , *[287](#page-286-0)*, *[291](#page-290-0)*, *[296](#page-295-0)*, *[301](#page-300-0)*, *[305](#page-304-0)*, [307,](#page-306-0) , *[321](#page-320-0)*, *[325](#page-324-0)*, *[329](#page-328-0)*, *[334](#page-333-0)*, *[339](#page-338-0)*, *[343](#page-342-0)*, , *[353](#page-352-0)*, *[358](#page-357-0)*, *[364](#page-363-0)*, *[370](#page-369-0)*, *[376](#page-375-0)*, *[380](#page-379-0)*, , *[388](#page-387-0)*, *[393](#page-392-0)*, *[398](#page-397-0)*, *[403](#page-402-0)*, *[408](#page-407-0)*, *[412](#page-411-0)*, , *[421](#page-420-0)*, *[426](#page-425-0)*, *[434](#page-433-0)*, *[439](#page-438-0)*, *[444](#page-443-0)*, *[447](#page-446-0)*, , *[455](#page-454-0)*, *[459](#page-458-0)*, *[463](#page-462-0)*, *[466](#page-465-0)*, *[470](#page-469-0)*, *[474](#page-473-0)*, , *[483](#page-482-0)*, *[489](#page-488-0)*, *[494](#page-493-0)*, *[500](#page-499-0)*, *[503](#page-502-0)*, *[513](#page-512-0)*, , *[523](#page-522-0)*, *[527,](#page-526-0) [528](#page-527-0)*, *[534](#page-533-0)*, *[538](#page-537-0)*, *[541](#page-540-0)*, , *[551](#page-550-0)*, *[556](#page-555-0)*, *[561](#page-560-0)*, *[564](#page-563-0)*, *[568](#page-567-0)*, *[573](#page-572-0)*, , *[582](#page-581-0)*, *[587](#page-586-0)*, *[591](#page-590-0)*, *[595](#page-594-0)*, *[599](#page-598-0)*, *[604](#page-603-0)*, , *[614](#page-613-0)*, *[617](#page-616-0)*, *[621](#page-620-0)*, *[625](#page-624-0)*, *[629](#page-628-0)*, *[635](#page-634-0)*, , *[646](#page-645-0)*, *[651](#page-650-0)*, *[655](#page-654-0)*, *[659](#page-658-0)*, *[663](#page-662-0)*, *[666,](#page-665-0)* , *[676](#page-675-0)*, *[679](#page-678-0)*, *[687](#page-686-0)*, *[691](#page-690-0)*, *[695](#page-694-0)*, *[699](#page-698-0)*, *[702,](#page-701-0) [703](#page-702-0)*, *[707](#page-706-0)*, *[711](#page-710-0)*, *[715](#page-714-0)*, *[719](#page-718-0)*, *[724](#page-723-0)*, , *[2519](#page-2518-0)*, *[2524](#page-2523-0)*, *[2529](#page-2528-0)*, *[2534](#page-2533-0)*
- layer\_bidirectional, *[247](#page-246-0)*, *[251](#page-250-0)*, *[254](#page-253-0)*, *[258](#page-257-0)*, , *[265](#page-264-0)*, *[268](#page-267-0)*, *[272](#page-271-0)*, *[276](#page-275-0)*, *[280](#page-279-0)*, *[283](#page-282-0)*, , *[291](#page-290-0)*, *[296](#page-295-0)*, *[301](#page-300-0)*, *[305](#page-304-0)*, *[311](#page-310-0)*, [313,](#page-312-0) , *[325](#page-324-0)*, *[329](#page-328-0)*, *[334](#page-333-0)*, *[339](#page-338-0)*, *[343](#page-342-0)*, *[348](#page-347-0)*, , *[358](#page-357-0)*, *[364](#page-363-0)*, *[370](#page-369-0)*, *[376](#page-375-0)*, *[380](#page-379-0)*, *[384](#page-383-0)*, , *[393](#page-392-0)*, *[398](#page-397-0)*, *[403](#page-402-0)*, *[408](#page-407-0)*, *[412](#page-411-0)*, *[416](#page-415-0)*, , *[426](#page-425-0)*, *[434](#page-433-0)*, *[439](#page-438-0)*, *[444](#page-443-0)*, *[447](#page-446-0)*, *[450](#page-449-0)*, , *[459](#page-458-0)*, *[463](#page-462-0)*, *[466](#page-465-0)*, *[470](#page-469-0)*, *[474](#page-473-0)*, *[479](#page-478-0)*, , *[488,](#page-487-0) [489](#page-488-0)*, *[494](#page-493-0)*, *[500](#page-499-0)*, *[503](#page-502-0)*, *[513](#page-512-0)*, , *[523](#page-522-0)*, *[528](#page-527-0)*, *[533,](#page-532-0) [534](#page-533-0)*, *[538](#page-537-0)*, *[541](#page-540-0)*, , *[552](#page-551-0)*, *[556](#page-555-0)*, *[561](#page-560-0)*, *[564](#page-563-0)*, *[568](#page-567-0)*, *[573](#page-572-0)*, , *[582](#page-581-0)*, *[587](#page-586-0)*, *[591](#page-590-0)*, *[595](#page-594-0)*, *[599](#page-598-0)*, *[604](#page-603-0)*, , *[614](#page-613-0)*, *[617](#page-616-0)*, *[621](#page-620-0)*, *[625](#page-624-0)*, *[629](#page-628-0)*, *[635](#page-634-0)*, , *[646](#page-645-0)*, *[650,](#page-649-0) [651](#page-650-0)*, *[655](#page-654-0)*, *[659](#page-658-0)*, *[663](#page-662-0)*, , *[676](#page-675-0)*, *[679](#page-678-0)*, *[687](#page-686-0)*, *[691](#page-690-0)*, *[694,](#page-693-0) [695](#page-694-0)*, , *[703](#page-702-0)*, *[707](#page-706-0)*, *[711](#page-710-0)*, *[715](#page-714-0)*, *[719](#page-718-0)*, *[724](#page-723-0)*, , *[2518,](#page-2517-0) [2519](#page-2518-0)*, *[2523,](#page-2522-0) [2524](#page-2523-0)*, *[2529](#page-2528-0)*, *[2533,](#page-2532-0) [2534](#page-2533-0)*
- layer\_category\_encoding, *[248](#page-247-0)*, *[251](#page-250-0)*, *[254](#page-253-0)*, , *[261](#page-260-0)*, *[265](#page-264-0)*, *[268](#page-267-0)*, *[272](#page-271-0)*, *[276](#page-275-0)*, *[280](#page-279-0)*, , *[287](#page-286-0)*, *[291](#page-290-0)*, *[296](#page-295-0)*, *[301](#page-300-0)*, *[305](#page-304-0)*, *[311](#page-310-0)*, , [318,](#page-317-0) *[324,](#page-323-0) [325](#page-324-0)*, *[329](#page-328-0)*, *[334](#page-333-0)*, *[339](#page-338-0)*, , *[348](#page-347-0)*, *[353](#page-352-0)*, *[358](#page-357-0)*, *[364](#page-363-0)*, *[370](#page-369-0)*, *[376](#page-375-0)*, , *[384](#page-383-0)*, *[388](#page-387-0)*, *[393](#page-392-0)*, *[398](#page-397-0)*, *[403](#page-402-0)*, *[407,](#page-406-0)* , *[412](#page-411-0)*, *[416](#page-415-0)*, *[421](#page-420-0)*, *[426](#page-425-0)*, *[434](#page-433-0)*, *[439](#page-438-0)*, , *[447](#page-446-0)*, *[450](#page-449-0)*, *[455](#page-454-0)*, *[459](#page-458-0)*, *[463](#page-462-0)*, *[466](#page-465-0)*, , *[474](#page-473-0)*, *[479](#page-478-0)*, *[483](#page-482-0)*, *[489](#page-488-0)*, *[493,](#page-492-0) [494](#page-493-0)*, *[499,](#page-498-0) [500](#page-499-0)*, *[503](#page-502-0)*, *[512,](#page-511-0) [513](#page-512-0)*, *[519](#page-518-0)*, *[523](#page-522-0)*, , *[534](#page-533-0)*, *[538](#page-537-0)*, *[541](#page-540-0)*, *[546](#page-545-0)*, *[552](#page-551-0)*, *[556](#page-555-0)*, *[560,](#page-559-0) [561](#page-560-0)*, *[565](#page-564-0)*, *[568](#page-567-0)*, *[573](#page-572-0)*, *[577,](#page-576-0) [578](#page-577-0)*,
- , *[586,](#page-585-0) [587](#page-586-0)*, *[590,](#page-589-0) [591](#page-590-0)*, *[594,](#page-593-0) [595](#page-594-0)*, *[598,](#page-597-0) [599](#page-598-0)*, *[603,](#page-602-0) [604](#page-603-0)*, *[608,](#page-607-0) [609](#page-608-0)*, *[613,](#page-612-0)* , *[617](#page-616-0)*, *[620,](#page-619-0) [621](#page-620-0)*, *[625](#page-624-0)*, *[628,](#page-627-0) [629](#page-628-0)*, , *[641](#page-640-0)*, *[646](#page-645-0)*, *[651](#page-650-0)*, *[655](#page-654-0)*, *[659](#page-658-0)*, *[663](#page-662-0)*, , *[675,](#page-674-0) [676](#page-675-0)*, *[679](#page-678-0)*, *[686,](#page-685-0) [687](#page-686-0)*, *[691](#page-690-0)*, , *[699](#page-698-0)*, *[703](#page-702-0)*, *[707](#page-706-0)*, *[711](#page-710-0)*, *[715](#page-714-0)*, *[719](#page-718-0)*, , *[728](#page-727-0)*, *[2519](#page-2518-0)*, *[2524](#page-2523-0)*, *[2529](#page-2528-0)*, *[2534](#page-2533-0)*
- layer\_center\_crop, *[248](#page-247-0)*, *[251](#page-250-0)*, *[254](#page-253-0)*, *[258](#page-257-0)*, *[261](#page-260-0)*, , *[268](#page-267-0)*, *[272](#page-271-0)*, *[276](#page-275-0)*, *[280](#page-279-0)*, *[283](#page-282-0)*, *[287](#page-286-0)*, , *[296](#page-295-0)*, *[301](#page-300-0)*, *[305](#page-304-0)*, *[311](#page-310-0)*, *[316](#page-315-0)*, *[320,](#page-319-0)* , [323,](#page-322-0) *[329](#page-328-0)*, *[334](#page-333-0)*, *[339](#page-338-0)*, *[343](#page-342-0)*, *[348](#page-347-0)*, , *[358](#page-357-0)*, *[364](#page-363-0)*, *[370](#page-369-0)*, *[376](#page-375-0)*, *[380](#page-379-0)*, *[384](#page-383-0)*, , *[393](#page-392-0)*, *[398](#page-397-0)*, *[403](#page-402-0)*, *[407,](#page-406-0) [408](#page-407-0)*, *[412](#page-411-0)*, , *[421](#page-420-0)*, *[426](#page-425-0)*, *[434](#page-433-0)*, *[439](#page-438-0)*, *[444](#page-443-0)*, *[447](#page-446-0)*, , *[455](#page-454-0)*, *[459](#page-458-0)*, *[463](#page-462-0)*, *[466](#page-465-0)*, *[470](#page-469-0)*, *[474](#page-473-0)*, , *[483](#page-482-0)*, *[489](#page-488-0)*, *[493,](#page-492-0) [494](#page-493-0)*, *[499,](#page-498-0) [500](#page-499-0)*, , *[512,](#page-511-0) [513](#page-512-0)*, *[519](#page-518-0)*, *[523](#page-522-0)*, *[528](#page-527-0)*, *[534](#page-533-0)*, , *[541](#page-540-0)*, *[546](#page-545-0)*, *[552](#page-551-0)*, *[556](#page-555-0)*, *[560,](#page-559-0) [561](#page-560-0)*, , *[568](#page-567-0)*, *[573](#page-572-0)*, *[577,](#page-576-0) [578](#page-577-0)*, *[582](#page-581-0)*, *[586,](#page-585-0)* , *[590,](#page-589-0) [591](#page-590-0)*, *[594,](#page-593-0) [595](#page-594-0)*, *[598,](#page-597-0) [599](#page-598-0)*, *[603,](#page-602-0) [604](#page-603-0)*, *[608,](#page-607-0) [609](#page-608-0)*, *[613,](#page-612-0) [614](#page-613-0)*, *[617](#page-616-0)*, *[620,](#page-619-0) [621](#page-620-0)*, *[625](#page-624-0)*, *[628,](#page-627-0) [629](#page-628-0)*, *[635](#page-634-0)*, *[641](#page-640-0)*, , *[651](#page-650-0)*, *[655](#page-654-0)*, *[659](#page-658-0)*, *[663](#page-662-0)*, *[667](#page-666-0)*, *[675,](#page-674-0)* , *[680](#page-679-0)*, *[686,](#page-685-0) [687](#page-686-0)*, *[691](#page-690-0)*, *[695](#page-694-0)*, *[699](#page-698-0)*, , *[707](#page-706-0)*, *[711](#page-710-0)*, *[715](#page-714-0)*, *[719](#page-718-0)*, *[724](#page-723-0)*, *[728](#page-727-0)*, , *[2524](#page-2523-0)*, *[2529](#page-2528-0)*, *[2534](#page-2533-0)*
- layer\_concatenate, *[248](#page-247-0)*, *[251](#page-250-0)*, *[254](#page-253-0)*, *[258](#page-257-0)*, *[261](#page-260-0)*, , *[269](#page-268-0)*, *[272](#page-271-0)*, *[275,](#page-274-0) [276](#page-275-0)*, *[280](#page-279-0)*, *[283](#page-282-0)*, , *[290,](#page-289-0) [291](#page-290-0)*, *[296](#page-295-0)*, *[301](#page-300-0)*, *[306](#page-305-0)*, *[311](#page-310-0)*, , *[321](#page-320-0)*, *[325](#page-324-0)*, [327,](#page-326-0) *[334](#page-333-0)*, *[339](#page-338-0)*, *[343](#page-342-0)*, , *[353](#page-352-0)*, *[358](#page-357-0)*, *[364](#page-363-0)*, *[370](#page-369-0)*, *[376](#page-375-0)*, *[380](#page-379-0)*, , *[388](#page-387-0)*, *[393](#page-392-0)*, *[398](#page-397-0)*, *[403](#page-402-0)*, *[408](#page-407-0)*, *[412](#page-411-0)*, , *[421](#page-420-0)*, *[426](#page-425-0)*, *[435](#page-434-0)*, *[439](#page-438-0)*, *[444](#page-443-0)*, *[447](#page-446-0)*, , *[455](#page-454-0)*, *[459](#page-458-0)*, *[463](#page-462-0)*, *[466](#page-465-0)*, *[470](#page-469-0)*, *[474](#page-473-0)*, , *[483](#page-482-0)*, *[489](#page-488-0)*, *[494](#page-493-0)*, *[500](#page-499-0)*, *[503](#page-502-0)*, *[513](#page-512-0)*, , *[523](#page-522-0)*, *[528](#page-527-0)*, *[534](#page-533-0)*, *[538](#page-537-0)*, *[541](#page-540-0)*, *[546](#page-545-0)*, , *[556](#page-555-0)*, *[561](#page-560-0)*, *[564,](#page-563-0) [565](#page-564-0)*, *[567,](#page-566-0) [568](#page-567-0)*, , *[578](#page-577-0)*, *[582](#page-581-0)*, *[587](#page-586-0)*, *[591](#page-590-0)*, *[595](#page-594-0)*, *[599](#page-598-0)*, , *[609](#page-608-0)*, *[614](#page-613-0)*, *[617](#page-616-0)*, *[621](#page-620-0)*, *[625](#page-624-0)*, *[629](#page-628-0)*, , *[641](#page-640-0)*, *[646](#page-645-0)*, *[651](#page-650-0)*, *[655](#page-654-0)*, *[659](#page-658-0)*, *[663](#page-662-0)*, , *[676](#page-675-0)*, *[679,](#page-678-0) [680](#page-679-0)*, *[687](#page-686-0)*, *[691](#page-690-0)*, *[695](#page-694-0)*, , *[703](#page-702-0)*, *[707](#page-706-0)*, *[711](#page-710-0)*, *[715](#page-714-0)*, *[719](#page-718-0)*, *[724](#page-723-0)*, , *[2519](#page-2518-0)*, *[2524](#page-2523-0)*, *[2529](#page-2528-0)*, *[2534](#page-2533-0)* layer\_conv\_1d, *[248](#page-247-0)*, *[251](#page-250-0)*, *[254](#page-253-0)*, *[258](#page-257-0)*, *[261](#page-260-0)*, *[265](#page-264-0)*,
- , *[272](#page-271-0)*, *[276](#page-275-0)*, *[280](#page-279-0)*, *[283](#page-282-0)*, *[287](#page-286-0)*, *[291](#page-290-0)*, , *[301](#page-300-0)*, *[306](#page-305-0)*, *[311](#page-310-0)*, *[316](#page-315-0)*, *[321](#page-320-0)*, *[325](#page-324-0)*, , [331,](#page-330-0) *[338,](#page-337-0) [339](#page-338-0)*, *[343,](#page-342-0) [344](#page-343-0)*, *[348](#page-347-0)*, , *[358](#page-357-0)*, *[364](#page-363-0)*, *[370](#page-369-0)*, *[376](#page-375-0)*, *[380](#page-379-0)*, *[384](#page-383-0)*,
- , *[393](#page-392-0)*, *[397,](#page-396-0) [398](#page-397-0)*, *[403](#page-402-0)*, *[408](#page-407-0)*, *[412](#page-411-0)*, , *[421](#page-420-0)*, *[426](#page-425-0)*, *[435](#page-434-0)*, *[439](#page-438-0)*, *[444](#page-443-0)*, *[447](#page-446-0)*, , *[455](#page-454-0)*, *[459](#page-458-0)*, *[463](#page-462-0)*, *[466](#page-465-0)*, *[470](#page-469-0)*, *[474](#page-473-0)*, , *[483](#page-482-0)*, *[489](#page-488-0)*, *[494](#page-493-0)*, *[500](#page-499-0)*, *[503](#page-502-0)*, *[513](#page-512-0)*, , *[523](#page-522-0)*, *[528](#page-527-0)*, *[534](#page-533-0)*, *[538](#page-537-0)*, *[541](#page-540-0)*, *[546](#page-545-0)*, , *[556](#page-555-0)*, *[561](#page-560-0)*, *[565](#page-564-0)*, *[568](#page-567-0)*, *[573](#page-572-0)*, *[578](#page-577-0)*, , *[587](#page-586-0)*, *[591](#page-590-0)*, *[595](#page-594-0)*, *[599](#page-598-0)*, *[604](#page-603-0)*, *[609](#page-608-0)*, , *[617](#page-616-0)*, *[621](#page-620-0)*, *[625](#page-624-0)*, *[629](#page-628-0)*, *[636](#page-635-0)*, *[640,](#page-639-0)* , *[645,](#page-644-0) [646](#page-645-0)*, *[651](#page-650-0)*, *[655](#page-654-0)*, *[659](#page-658-0)*, *[663](#page-662-0)*, , *[676](#page-675-0)*, *[680](#page-679-0)*, *[687](#page-686-0)*, *[691](#page-690-0)*, *[695](#page-694-0)*, *[699](#page-698-0)*, , *[707](#page-706-0)*, *[711](#page-710-0)*, *[715](#page-714-0)*, *[719](#page-718-0)*, *[724](#page-723-0)*, *[728](#page-727-0)*, , *[2524](#page-2523-0)*, *[2529](#page-2528-0)*, *[2534](#page-2533-0)*
- layer\_conv\_1d\_transpose, *[248](#page-247-0)*, *[251](#page-250-0)*, *[254](#page-253-0)*, , *[261](#page-260-0)*, *[265](#page-264-0)*, *[269](#page-268-0)*, *[272](#page-271-0)*, *[276](#page-275-0)*, *[280](#page-279-0)*, , *[287](#page-286-0)*, *[291](#page-290-0)*, *[296](#page-295-0)*, *[301](#page-300-0)*, *[306](#page-305-0)*, *[311](#page-310-0)*, , *[321](#page-320-0)*, *[325](#page-324-0)*, *[329](#page-328-0)*, *[333,](#page-332-0) [334](#page-333-0)*, [336,](#page-335-0) *[343,](#page-342-0) [344](#page-343-0)*, *[348,](#page-347-0) [349](#page-348-0)*, *[353](#page-352-0)*, *[358](#page-357-0)*, *[364](#page-363-0)*, , *[376](#page-375-0)*, *[380](#page-379-0)*, *[384](#page-383-0)*, *[388](#page-387-0)*, *[393](#page-392-0)*, *[397,](#page-396-0)* , *[403](#page-402-0)*, *[408](#page-407-0)*, *[412](#page-411-0)*, *[416](#page-415-0)*, *[421](#page-420-0)*, *[426](#page-425-0)*, , *[439](#page-438-0)*, *[444](#page-443-0)*, *[447](#page-446-0)*, *[451](#page-450-0)*, *[455](#page-454-0)*, *[459](#page-458-0)*, , *[467](#page-466-0)*, *[470](#page-469-0)*, *[474](#page-473-0)*, *[479](#page-478-0)*, *[483](#page-482-0)*, *[489](#page-488-0)*, , *[500](#page-499-0)*, *[503](#page-502-0)*, *[513](#page-512-0)*, *[519](#page-518-0)*, *[523](#page-522-0)*, *[528](#page-527-0)*, , *[538](#page-537-0)*, *[541](#page-540-0)*, *[546](#page-545-0)*, *[552](#page-551-0)*, *[556](#page-555-0)*, *[561](#page-560-0)*, , *[568](#page-567-0)*, *[573](#page-572-0)*, *[578](#page-577-0)*, *[582](#page-581-0)*, *[587](#page-586-0)*, *[591](#page-590-0)*, , *[599](#page-598-0)*, *[604](#page-603-0)*, *[609](#page-608-0)*, *[614](#page-613-0)*, *[617](#page-616-0)*, *[621](#page-620-0)*, , *[629](#page-628-0)*, *[636](#page-635-0)*, *[640,](#page-639-0) [641](#page-640-0)*, *[645,](#page-644-0) [646](#page-645-0)*, , *[655](#page-654-0)*, *[659](#page-658-0)*, *[663](#page-662-0)*, *[667](#page-666-0)*, *[676](#page-675-0)*, *[680](#page-679-0)*, , *[691](#page-690-0)*, *[695](#page-694-0)*, *[699](#page-698-0)*, *[703](#page-702-0)*, *[707](#page-706-0)*, *[711](#page-710-0)*, , *[719](#page-718-0)*, *[724](#page-723-0)*, *[728](#page-727-0)*, *[2519](#page-2518-0)*, *[2524](#page-2523-0)*, , *[2534](#page-2533-0)*
- layer\_conv\_2d, *[248](#page-247-0)*, *[251](#page-250-0)*, *[254](#page-253-0)*, *[258](#page-257-0)*, *[261](#page-260-0)*, *[265](#page-264-0)*, , *[272](#page-271-0)*, *[276](#page-275-0)*, *[280](#page-279-0)*, *[283](#page-282-0)*, *[287](#page-286-0)*, *[291](#page-290-0)*, , *[301](#page-300-0)*, *[306](#page-305-0)*, *[311](#page-310-0)*, *[316](#page-315-0)*, *[321](#page-320-0)*, *[325](#page-324-0)*, , *[333,](#page-332-0) [334](#page-333-0)*, *[338,](#page-337-0) [339](#page-338-0)*, [341,](#page-340-0) *[348,](#page-347-0)* , *[353](#page-352-0)*, *[358](#page-357-0)*, *[364](#page-363-0)*, *[370](#page-369-0)*, *[376](#page-375-0)*, *[380](#page-379-0)*, , *[388](#page-387-0)*, *[393](#page-392-0)*, *[397,](#page-396-0) [398](#page-397-0)*, *[403](#page-402-0)*, *[408](#page-407-0)*, , *[416](#page-415-0)*, *[421](#page-420-0)*, *[426](#page-425-0)*, *[435](#page-434-0)*, *[439](#page-438-0)*, *[444](#page-443-0)*, , *[451](#page-450-0)*, *[455](#page-454-0)*, *[459](#page-458-0)*, *[463](#page-462-0)*, *[467](#page-466-0)*, *[470](#page-469-0)*, , *[479](#page-478-0)*, *[483](#page-482-0)*, *[489](#page-488-0)*, *[494](#page-493-0)*, *[500](#page-499-0)*, *[503](#page-502-0)*, , *[519](#page-518-0)*, *[523](#page-522-0)*, *[528](#page-527-0)*, *[534](#page-533-0)*, *[538](#page-537-0)*, *[541](#page-540-0)*, , *[552](#page-551-0)*, *[556](#page-555-0)*, *[561](#page-560-0)*, *[565](#page-564-0)*, *[568](#page-567-0)*, *[573](#page-572-0)*, , *[582](#page-581-0)*, *[587](#page-586-0)*, *[591](#page-590-0)*, *[595](#page-594-0)*, *[599](#page-598-0)*, *[604](#page-603-0)*, , *[614](#page-613-0)*, *[617](#page-616-0)*, *[621](#page-620-0)*, *[625](#page-624-0)*, *[629](#page-628-0)*, *[636](#page-635-0)*, *[640,](#page-639-0) [641](#page-640-0)*, *[645,](#page-644-0) [646](#page-645-0)*, *[651](#page-650-0)*, *[655](#page-654-0)*, *[659](#page-658-0)*, , *[667](#page-666-0)*, *[676](#page-675-0)*, *[680](#page-679-0)*, *[687](#page-686-0)*, *[691](#page-690-0)*, *[695](#page-694-0)*, , *[703](#page-702-0)*, *[707](#page-706-0)*, *[711](#page-710-0)*, *[715](#page-714-0)*, *[720](#page-719-0)*, *[724](#page-723-0)*, , *[2519](#page-2518-0)*, *[2524](#page-2523-0)*, *[2530](#page-2529-0)*, *[2534](#page-2533-0)*

layer\_conv\_2d\_transpose, *[248](#page-247-0)*, *[251](#page-250-0)*, *[254](#page-253-0)*,

, *[261](#page-260-0)*, *[265](#page-264-0)*, *[269](#page-268-0)*, *[272](#page-271-0)*, *[276](#page-275-0)*, *[280](#page-279-0)*, , *[287](#page-286-0)*, *[291](#page-290-0)*, *[296](#page-295-0)*, *[301](#page-300-0)*, *[306](#page-305-0)*, *[311](#page-310-0)*, , *[321](#page-320-0)*, *[325](#page-324-0)*, *[329](#page-328-0)*, *[333,](#page-332-0) [334](#page-333-0)*, *[338,](#page-337-0)* , *[343,](#page-342-0) [344](#page-343-0)*, [345,](#page-344-0) *[353](#page-352-0)*, *[358](#page-357-0)*, *[364](#page-363-0)*, , *[376](#page-375-0)*, *[380](#page-379-0)*, *[384](#page-383-0)*, *[388](#page-387-0)*, *[393](#page-392-0)*, *[397,](#page-396-0)* , *[403](#page-402-0)*, *[408](#page-407-0)*, *[412](#page-411-0)*, *[416](#page-415-0)*, *[421](#page-420-0)*, *[426](#page-425-0)*, , *[439](#page-438-0)*, *[444](#page-443-0)*, *[447](#page-446-0)*, *[451](#page-450-0)*, *[455](#page-454-0)*, *[459](#page-458-0)*, , *[467](#page-466-0)*, *[470](#page-469-0)*, *[474](#page-473-0)*, *[479](#page-478-0)*, *[483](#page-482-0)*, *[489](#page-488-0)*, , *[500](#page-499-0)*, *[503](#page-502-0)*, *[513](#page-512-0)*, *[519](#page-518-0)*, *[523](#page-522-0)*, *[528](#page-527-0)*, , *[538](#page-537-0)*, *[541](#page-540-0)*, *[546](#page-545-0)*, *[552](#page-551-0)*, *[556](#page-555-0)*, *[561](#page-560-0)*, , *[568](#page-567-0)*, *[573](#page-572-0)*, *[578](#page-577-0)*, *[582](#page-581-0)*, *[587](#page-586-0)*, *[591](#page-590-0)*, , *[599](#page-598-0)*, *[604](#page-603-0)*, *[609](#page-608-0)*, *[614](#page-613-0)*, *[617](#page-616-0)*, *[621](#page-620-0)*, , *[629](#page-628-0)*, *[636](#page-635-0)*, *[640,](#page-639-0) [641](#page-640-0)*, *[645,](#page-644-0) [646](#page-645-0)*, , *[655](#page-654-0)*, *[659](#page-658-0)*, *[663](#page-662-0)*, *[667](#page-666-0)*, *[676](#page-675-0)*, *[680](#page-679-0)*, , *[691](#page-690-0)*, *[695](#page-694-0)*, *[699](#page-698-0)*, *[703](#page-702-0)*, *[707](#page-706-0)*, *[711](#page-710-0)*, , *[720](#page-719-0)*, *[724](#page-723-0)*, *[728](#page-727-0)*, *[2519](#page-2518-0)*, *[2524](#page-2523-0)*, , *[2534](#page-2533-0)*

- layer\_conv\_3d, *[248](#page-247-0)*, *[251](#page-250-0)*, *[254](#page-253-0)*, *[258](#page-257-0)*, *[261](#page-260-0)*, *[265](#page-264-0)*, , *[272](#page-271-0)*, *[276](#page-275-0)*, *[280](#page-279-0)*, *[283](#page-282-0)*, *[287](#page-286-0)*, *[291](#page-290-0)*, , *[301](#page-300-0)*, *[306](#page-305-0)*, *[311](#page-310-0)*, *[316](#page-315-0)*, *[321](#page-320-0)*, *[325](#page-324-0)*, , *[333,](#page-332-0) [334](#page-333-0)*, *[338,](#page-337-0) [339](#page-338-0)*, *[343,](#page-342-0) [344](#page-343-0)*, *[348,](#page-347-0) [349](#page-348-0)*, [350,](#page-349-0) *[358](#page-357-0)*, *[364](#page-363-0)*, *[370](#page-369-0)*, *[376](#page-375-0)*, , *[384](#page-383-0)*, *[388](#page-387-0)*, *[393](#page-392-0)*, *[398](#page-397-0)*, *[403](#page-402-0)*, *[408](#page-407-0)*, , *[416](#page-415-0)*, *[421](#page-420-0)*, *[426](#page-425-0)*, *[435](#page-434-0)*, *[439](#page-438-0)*, *[444](#page-443-0)*, , *[451](#page-450-0)*, *[455](#page-454-0)*, *[459](#page-458-0)*, *[463](#page-462-0)*, *[467](#page-466-0)*, *[470](#page-469-0)*, , *[479](#page-478-0)*, *[483](#page-482-0)*, *[489](#page-488-0)*, *[494](#page-493-0)*, *[500](#page-499-0)*, *[503](#page-502-0)*, , *[519](#page-518-0)*, *[523](#page-522-0)*, *[528](#page-527-0)*, *[534](#page-533-0)*, *[538](#page-537-0)*, *[541](#page-540-0)*, , *[552](#page-551-0)*, *[556](#page-555-0)*, *[561](#page-560-0)*, *[565](#page-564-0)*, *[568](#page-567-0)*, *[573](#page-572-0)*, , *[582](#page-581-0)*, *[587](#page-586-0)*, *[591](#page-590-0)*, *[595](#page-594-0)*, *[599](#page-598-0)*, *[604](#page-603-0)*, , *[614](#page-613-0)*, *[617](#page-616-0)*, *[621](#page-620-0)*, *[625](#page-624-0)*, *[629](#page-628-0)*, *[636](#page-635-0)*, *[640,](#page-639-0) [641](#page-640-0)*, *[645,](#page-644-0) [646](#page-645-0)*, *[651](#page-650-0)*, *[655](#page-654-0)*, *[659](#page-658-0)*, , *[667](#page-666-0)*, *[676](#page-675-0)*, *[680](#page-679-0)*, *[687](#page-686-0)*, *[691](#page-690-0)*, *[695](#page-694-0)*, , *[703](#page-702-0)*, *[707](#page-706-0)*, *[711](#page-710-0)*, *[715](#page-714-0)*, *[720](#page-719-0)*, *[724](#page-723-0)*, , *[2519](#page-2518-0)*, *[2524](#page-2523-0)*, *[2530](#page-2529-0)*, *[2534](#page-2533-0)*
- layer\_conv\_3d\_transpose, *[248](#page-247-0)*, *[251](#page-250-0)*, *[254](#page-253-0)*, , *[261](#page-260-0)*, *[265](#page-264-0)*, *[269](#page-268-0)*, *[272](#page-271-0)*, *[276](#page-275-0)*, *[280](#page-279-0)*, , *[287](#page-286-0)*, *[291](#page-290-0)*, *[296](#page-295-0)*, *[301](#page-300-0)*, *[306](#page-305-0)*, *[311](#page-310-0)*, , *[321](#page-320-0)*, *[325](#page-324-0)*, *[329](#page-328-0)*, *[333,](#page-332-0) [334](#page-333-0)*, *[338,](#page-337-0)* , *[343,](#page-342-0) [344](#page-343-0)*, *[348,](#page-347-0) [349](#page-348-0)*, *[353](#page-352-0)*, [355,](#page-354-0) , *[370](#page-369-0)*, *[376](#page-375-0)*, *[380](#page-379-0)*, *[384](#page-383-0)*, *[388](#page-387-0)*, *[393](#page-392-0)*, , *[403](#page-402-0)*, *[408](#page-407-0)*, *[412](#page-411-0)*, *[416](#page-415-0)*, *[421](#page-420-0)*, *[426](#page-425-0)*, , *[439](#page-438-0)*, *[444](#page-443-0)*, *[447](#page-446-0)*, *[451](#page-450-0)*, *[455](#page-454-0)*, *[459](#page-458-0)*, , *[467](#page-466-0)*, *[470](#page-469-0)*, *[474](#page-473-0)*, *[479](#page-478-0)*, *[483](#page-482-0)*, *[489](#page-488-0)*, , *[500](#page-499-0)*, *[503](#page-502-0)*, *[513](#page-512-0)*, *[519](#page-518-0)*, *[523](#page-522-0)*, *[528](#page-527-0)*, , *[538](#page-537-0)*, *[542](#page-541-0)*, *[546](#page-545-0)*, *[552](#page-551-0)*, *[556](#page-555-0)*, *[561](#page-560-0)*, , *[568](#page-567-0)*, *[573](#page-572-0)*, *[578](#page-577-0)*, *[582](#page-581-0)*, *[587](#page-586-0)*, *[591](#page-590-0)*, , *[599](#page-598-0)*, *[604](#page-603-0)*, *[609](#page-608-0)*, *[614](#page-613-0)*, *[617](#page-616-0)*, *[621](#page-620-0)*, , *[629](#page-628-0)*, *[636](#page-635-0)*, *[640,](#page-639-0) [641](#page-640-0)*, *[645,](#page-644-0) [646](#page-645-0)*,
- , *[655](#page-654-0)*, *[659](#page-658-0)*, *[663](#page-662-0)*, *[667](#page-666-0)*, *[676](#page-675-0)*, *[680](#page-679-0)*, , *[691](#page-690-0)*, *[695](#page-694-0)*, *[699](#page-698-0)*, *[703](#page-702-0)*, *[707](#page-706-0)*, *[711](#page-710-0)*, , *[720](#page-719-0)*, *[724](#page-723-0)*, *[728](#page-727-0)*, *[2519](#page-2518-0)*, *[2524](#page-2523-0)*, , *[2534](#page-2533-0)*
- layer\_conv\_lstm\_1d, *[248](#page-247-0)*, *[251](#page-250-0)*, *[254](#page-253-0)*, *[258](#page-257-0)*, , *[265](#page-264-0)*, *[269](#page-268-0)*, *[272](#page-271-0)*, *[276](#page-275-0)*, *[280](#page-279-0)*, *[283](#page-282-0)*, , *[291](#page-290-0)*, *[296](#page-295-0)*, *[301](#page-300-0)*, *[306](#page-305-0)*, *[311](#page-310-0)*, *[315,](#page-314-0)* , *[321](#page-320-0)*, *[325](#page-324-0)*, *[329](#page-328-0)*, *[334](#page-333-0)*, *[339](#page-338-0)*, *[344](#page-343-0)*, , *[353](#page-352-0)*, *[358](#page-357-0)*, [360,](#page-359-0) *[370](#page-369-0)*, *[376](#page-375-0)*, *[380](#page-379-0)*, , *[388](#page-387-0)*, *[393](#page-392-0)*, *[398](#page-397-0)*, *[403](#page-402-0)*, *[408](#page-407-0)*, *[412](#page-411-0)*, , *[421](#page-420-0)*, *[426](#page-425-0)*, *[435](#page-434-0)*, *[439](#page-438-0)*, *[444](#page-443-0)*, *[447](#page-446-0)*, , *[455](#page-454-0)*, *[459](#page-458-0)*, *[463](#page-462-0)*, *[467](#page-466-0)*, *[470](#page-469-0)*, *[474](#page-473-0)*, , *[483](#page-482-0)*, *[488,](#page-487-0) [489](#page-488-0)*, *[494](#page-493-0)*, *[500](#page-499-0)*, *[503](#page-502-0)*, , *[519](#page-518-0)*, *[523](#page-522-0)*, *[528](#page-527-0)*, *[533,](#page-532-0) [534](#page-533-0)*, *[538](#page-537-0)*, , *[546](#page-545-0)*, *[552](#page-551-0)*, *[556](#page-555-0)*, *[561](#page-560-0)*, *[565](#page-564-0)*, *[568](#page-567-0)*, , *[578](#page-577-0)*, *[582](#page-581-0)*, *[587](#page-586-0)*, *[591](#page-590-0)*, *[595](#page-594-0)*, *[599](#page-598-0)*, , *[609](#page-608-0)*, *[614](#page-613-0)*, *[617](#page-616-0)*, *[621](#page-620-0)*, *[625](#page-624-0)*, *[629](#page-628-0)*, *[635,](#page-634-0) [636](#page-635-0)*, *[641](#page-640-0)*, *[646](#page-645-0)*, *[650,](#page-649-0) [651](#page-650-0)*, *[655](#page-654-0)*, , *[663](#page-662-0)*, *[667](#page-666-0)*, *[676](#page-675-0)*, *[680](#page-679-0)*, *[687](#page-686-0)*, *[691](#page-690-0)*, *[694,](#page-693-0) [695](#page-694-0)*, *[699](#page-698-0)*, *[703](#page-702-0)*, *[707](#page-706-0)*, *[711](#page-710-0)*, *[715](#page-714-0)*, , *[724](#page-723-0)*, *[728](#page-727-0)*, *[2518,](#page-2517-0) [2519](#page-2518-0)*, *[2524](#page-2523-0)*, *[2529,](#page-2528-0) [2530](#page-2529-0)*, *[2534](#page-2533-0)*
- layer\_conv\_lstm\_2d, *[248](#page-247-0)*, *[251](#page-250-0)*, *[254](#page-253-0)*, *[258](#page-257-0)*, , *[265](#page-264-0)*, *[269](#page-268-0)*, *[272](#page-271-0)*, *[276](#page-275-0)*, *[280](#page-279-0)*, *[283](#page-282-0)*, , *[291](#page-290-0)*, *[296](#page-295-0)*, *[301](#page-300-0)*, *[306](#page-305-0)*, *[311](#page-310-0)*, *[315,](#page-314-0)* , *[321](#page-320-0)*, *[325](#page-324-0)*, *[329](#page-328-0)*, *[334](#page-333-0)*, *[339](#page-338-0)*, *[344](#page-343-0)*, , *[353](#page-352-0)*, *[358](#page-357-0)*, *[364](#page-363-0)*, [366,](#page-365-0) *[376](#page-375-0)*, *[380](#page-379-0)*, , *[388](#page-387-0)*, *[393](#page-392-0)*, *[398](#page-397-0)*, *[403](#page-402-0)*, *[408](#page-407-0)*, *[412](#page-411-0)*, , *[421](#page-420-0)*, *[426](#page-425-0)*, *[435](#page-434-0)*, *[439](#page-438-0)*, *[444](#page-443-0)*, *[447](#page-446-0)*, , *[455](#page-454-0)*, *[459](#page-458-0)*, *[463](#page-462-0)*, *[467](#page-466-0)*, *[470](#page-469-0)*, *[474](#page-473-0)*, , *[483](#page-482-0)*, *[488,](#page-487-0) [489](#page-488-0)*, *[494](#page-493-0)*, *[500](#page-499-0)*, *[503](#page-502-0)*, , *[519](#page-518-0)*, *[523](#page-522-0)*, *[528](#page-527-0)*, *[533,](#page-532-0) [534](#page-533-0)*, *[538](#page-537-0)*, , *[546](#page-545-0)*, *[552](#page-551-0)*, *[556](#page-555-0)*, *[561](#page-560-0)*, *[565](#page-564-0)*, *[568](#page-567-0)*, , *[578](#page-577-0)*, *[582](#page-581-0)*, *[587](#page-586-0)*, *[591](#page-590-0)*, *[595](#page-594-0)*, *[599](#page-598-0)*, , *[609](#page-608-0)*, *[614](#page-613-0)*, *[617](#page-616-0)*, *[621](#page-620-0)*, *[625](#page-624-0)*, *[629](#page-628-0)*, *[635,](#page-634-0) [636](#page-635-0)*, *[641](#page-640-0)*, *[646](#page-645-0)*, *[650,](#page-649-0) [651](#page-650-0)*, *[655](#page-654-0)*, , *[663](#page-662-0)*, *[667](#page-666-0)*, *[676](#page-675-0)*, *[680](#page-679-0)*, *[687](#page-686-0)*, *[691](#page-690-0)*, *[694,](#page-693-0) [695](#page-694-0)*, *[699](#page-698-0)*, *[703](#page-702-0)*, *[707](#page-706-0)*, *[711](#page-710-0)*, *[715](#page-714-0)*, , *[724](#page-723-0)*, *[728](#page-727-0)*, *[2518,](#page-2517-0) [2519](#page-2518-0)*, *[2524](#page-2523-0)*, *[2529,](#page-2528-0) [2530](#page-2529-0)*, *[2534](#page-2533-0)*
- layer\_conv\_lstm\_3d, *[248](#page-247-0)*, *[251](#page-250-0)*, *[255](#page-254-0)*, *[258](#page-257-0)*, , *[265](#page-264-0)*, *[269](#page-268-0)*, *[272](#page-271-0)*, *[276](#page-275-0)*, *[280](#page-279-0)*, *[283](#page-282-0)*, , *[291](#page-290-0)*, *[296](#page-295-0)*, *[301](#page-300-0)*, *[306](#page-305-0)*, *[311](#page-310-0)*, *[315,](#page-314-0)* , *[321](#page-320-0)*, *[325](#page-324-0)*, *[329](#page-328-0)*, *[334](#page-333-0)*, *[339](#page-338-0)*, *[344](#page-343-0)*, , *[353](#page-352-0)*, *[358](#page-357-0)*, *[364](#page-363-0)*, *[370](#page-369-0)*, [372,](#page-371-0) *[380](#page-379-0)*, , *[388](#page-387-0)*, *[393](#page-392-0)*, *[398](#page-397-0)*, *[403](#page-402-0)*, *[409](#page-408-0)*, *[412](#page-411-0)*, , *[421](#page-420-0)*, *[426](#page-425-0)*, *[435](#page-434-0)*, *[439](#page-438-0)*, *[444](#page-443-0)*, *[447](#page-446-0)*, , *[455](#page-454-0)*, *[459](#page-458-0)*, *[463](#page-462-0)*, *[467](#page-466-0)*, *[470](#page-469-0)*, *[474](#page-473-0)*,
- , *[483](#page-482-0)*, *[488,](#page-487-0) [489](#page-488-0)*, *[494](#page-493-0)*, *[500](#page-499-0)*, *[503](#page-502-0)*, , *[519](#page-518-0)*, *[523](#page-522-0)*, *[528](#page-527-0)*, *[533,](#page-532-0) [534](#page-533-0)*, *[538](#page-537-0)*, , *[546](#page-545-0)*, *[552](#page-551-0)*, *[556](#page-555-0)*, *[561](#page-560-0)*, *[565](#page-564-0)*, *[568](#page-567-0)*, , *[579](#page-578-0)*, *[582](#page-581-0)*, *[587](#page-586-0)*, *[591](#page-590-0)*, *[595](#page-594-0)*, *[599](#page-598-0)*, , *[609](#page-608-0)*, *[614](#page-613-0)*, *[617](#page-616-0)*, *[621](#page-620-0)*, *[625](#page-624-0)*, *[629](#page-628-0)*, *[635,](#page-634-0) [636](#page-635-0)*, *[641](#page-640-0)*, *[646](#page-645-0)*, *[650,](#page-649-0) [651](#page-650-0)*, *[655](#page-654-0)*, , *[663](#page-662-0)*, *[667](#page-666-0)*, *[676](#page-675-0)*, *[680](#page-679-0)*, *[687](#page-686-0)*, *[691](#page-690-0)*, *[694,](#page-693-0) [695](#page-694-0)*, *[699](#page-698-0)*, *[703](#page-702-0)*, *[707](#page-706-0)*, *[711](#page-710-0)*, *[715](#page-714-0)*, , *[724](#page-723-0)*, *[728](#page-727-0)*, *[2518,](#page-2517-0) [2519](#page-2518-0)*, *[2524](#page-2523-0)*, *[2529,](#page-2528-0) [2530](#page-2529-0)*, *[2534](#page-2533-0)*
- layer\_cropping\_1d, *[248](#page-247-0)*, *[251](#page-250-0)*, *[255](#page-254-0)*, *[258](#page-257-0)*, *[262](#page-261-0)*, , *[269](#page-268-0)*, *[272](#page-271-0)*, *[276](#page-275-0)*, *[280](#page-279-0)*, *[283](#page-282-0)*, *[288](#page-287-0)*, , *[296](#page-295-0)*, *[301](#page-300-0)*, *[306](#page-305-0)*, *[311](#page-310-0)*, *[316](#page-315-0)*, *[321](#page-320-0)*, , *[329](#page-328-0)*, *[334](#page-333-0)*, *[339](#page-338-0)*, *[344](#page-343-0)*, *[349](#page-348-0)*, *[353](#page-352-0)*, , *[364](#page-363-0)*, *[370](#page-369-0)*, *[376](#page-375-0)*, [378,](#page-377-0) *[384,](#page-383-0) [385](#page-384-0)*, *[388,](#page-387-0) [389](#page-388-0)*, *[393](#page-392-0)*, *[398](#page-397-0)*, *[403](#page-402-0)*, *[409](#page-408-0)*, *[412](#page-411-0)*, , *[421](#page-420-0)*, *[426](#page-425-0)*, *[435](#page-434-0)*, *[438,](#page-437-0) [439](#page-438-0)*, *[444](#page-443-0)*, , *[451](#page-450-0)*, *[455](#page-454-0)*, *[459](#page-458-0)*, *[463](#page-462-0)*, *[467](#page-466-0)*, *[470](#page-469-0)*, , *[479](#page-478-0)*, *[483](#page-482-0)*, *[489](#page-488-0)*, *[494](#page-493-0)*, *[500](#page-499-0)*, *[503](#page-502-0)*, , *[519](#page-518-0)*, *[523](#page-522-0)*, *[528](#page-527-0)*, *[534](#page-533-0)*, *[538](#page-537-0)*, *[542](#page-541-0)*, , *[552](#page-551-0)*, *[556](#page-555-0)*, *[561](#page-560-0)*, *[565](#page-564-0)*, *[568](#page-567-0)*, *[573](#page-572-0)*, , *[581,](#page-580-0) [582](#page-581-0)*, *[587](#page-586-0)*, *[591](#page-590-0)*, *[595](#page-594-0)*, *[599](#page-598-0)*, , *[609](#page-608-0)*, *[614](#page-613-0)*, *[617,](#page-616-0) [618](#page-617-0)*, *[621](#page-620-0)*, *[624,](#page-623-0)* , *[629](#page-628-0)*, *[636](#page-635-0)*, *[641](#page-640-0)*, *[646](#page-645-0)*, *[651](#page-650-0)*, *[655](#page-654-0)*, , *[663](#page-662-0)*, *[667](#page-666-0)*, *[676](#page-675-0)*, *[680](#page-679-0)*, *[687](#page-686-0)*, *[691](#page-690-0)*, , *[699](#page-698-0)*, *[703](#page-702-0)*, *[706,](#page-705-0) [707](#page-706-0)*, *[711,](#page-710-0) [712](#page-711-0)*, *[715,](#page-714-0) [716](#page-715-0)*, *[719,](#page-718-0) [720](#page-719-0)*, *[723,](#page-722-0) [724](#page-723-0)*, *[728,](#page-727-0)* , *[2519](#page-2518-0)*, *[2524](#page-2523-0)*, *[2530](#page-2529-0)*, *[2534](#page-2533-0)*
- layer\_cropping\_2d, *[248](#page-247-0)*, *[251](#page-250-0)*, *[255](#page-254-0)*, *[258](#page-257-0)*, *[262](#page-261-0)*, , *[269](#page-268-0)*, *[272](#page-271-0)*, *[276](#page-275-0)*, *[280](#page-279-0)*, *[283](#page-282-0)*, *[288](#page-287-0)*, , *[296](#page-295-0)*, *[301](#page-300-0)*, *[306](#page-305-0)*, *[311](#page-310-0)*, *[316](#page-315-0)*, *[321](#page-320-0)*, , *[329](#page-328-0)*, *[334](#page-333-0)*, *[339](#page-338-0)*, *[344](#page-343-0)*, *[349](#page-348-0)*, *[353](#page-352-0)*, , *[365](#page-364-0)*, *[371](#page-370-0)*, *[377](#page-376-0)*, *[380,](#page-379-0) [381](#page-380-0)*, [382,](#page-381-0) *[388,](#page-387-0) [389](#page-388-0)*, *[393](#page-392-0)*, *[398](#page-397-0)*, *[403](#page-402-0)*, *[409](#page-408-0)*, *[412](#page-411-0)*, , *[421](#page-420-0)*, *[426](#page-425-0)*, *[435](#page-434-0)*, *[438,](#page-437-0) [439](#page-438-0)*, *[444](#page-443-0)*, , *[451](#page-450-0)*, *[455](#page-454-0)*, *[459](#page-458-0)*, *[463](#page-462-0)*, *[467](#page-466-0)*, *[471](#page-470-0)*, , *[479](#page-478-0)*, *[483](#page-482-0)*, *[489](#page-488-0)*, *[494](#page-493-0)*, *[500](#page-499-0)*, *[503](#page-502-0)*, , *[519](#page-518-0)*, *[523](#page-522-0)*, *[528](#page-527-0)*, *[534](#page-533-0)*, *[538](#page-537-0)*, *[542](#page-541-0)*, , *[552](#page-551-0)*, *[556](#page-555-0)*, *[561](#page-560-0)*, *[565](#page-564-0)*, *[568](#page-567-0)*, *[573](#page-572-0)*, , *[581,](#page-580-0) [582](#page-581-0)*, *[587](#page-586-0)*, *[591](#page-590-0)*, *[595](#page-594-0)*, *[599](#page-598-0)*, , *[609](#page-608-0)*, *[614](#page-613-0)*, *[617,](#page-616-0) [618](#page-617-0)*, *[621](#page-620-0)*, *[624,](#page-623-0)* , *[629](#page-628-0)*, *[636](#page-635-0)*, *[641](#page-640-0)*, *[646](#page-645-0)*, *[651](#page-650-0)*, *[655](#page-654-0)*, , *[663](#page-662-0)*, *[667](#page-666-0)*, *[676](#page-675-0)*, *[680](#page-679-0)*, *[687](#page-686-0)*, *[691](#page-690-0)*, , *[699](#page-698-0)*, *[703](#page-702-0)*, *[706,](#page-705-0) [707](#page-706-0)*, *[711,](#page-710-0) [712](#page-711-0)*, *[715,](#page-714-0) [716](#page-715-0)*, *[719,](#page-718-0) [720](#page-719-0)*, *[723,](#page-722-0) [724](#page-723-0)*, *[728,](#page-727-0)* , *[2519](#page-2518-0)*, *[2524](#page-2523-0)*, *[2530](#page-2529-0)*, *[2534](#page-2533-0)*
- layer\_cropping\_3d, *[248](#page-247-0)*, *[251](#page-250-0)*, *[255](#page-254-0)*, *[258](#page-257-0)*, *[262](#page-261-0)*, , *[269](#page-268-0)*, *[272](#page-271-0)*, *[276](#page-275-0)*, *[280](#page-279-0)*, *[283](#page-282-0)*, *[288](#page-287-0)*,
- , *[296](#page-295-0)*, *[301](#page-300-0)*, *[306](#page-305-0)*, *[311](#page-310-0)*, *[316](#page-315-0)*, *[321](#page-320-0)*, , *[329](#page-328-0)*, *[334](#page-333-0)*, *[339](#page-338-0)*, *[344](#page-343-0)*, *[349](#page-348-0)*, *[353](#page-352-0)*, , *[365](#page-364-0)*, *[371](#page-370-0)*, *[377](#page-376-0)*, *[380,](#page-379-0) [381](#page-380-0)*, *[384,](#page-383-0)* , [386,](#page-385-0) *[393](#page-392-0)*, *[398](#page-397-0)*, *[403](#page-402-0)*, *[409](#page-408-0)*, *[412](#page-411-0)*, , *[421](#page-420-0)*, *[426](#page-425-0)*, *[435](#page-434-0)*, *[438,](#page-437-0) [439](#page-438-0)*, *[444](#page-443-0)*, , *[451](#page-450-0)*, *[455](#page-454-0)*, *[459](#page-458-0)*, *[463](#page-462-0)*, *[467](#page-466-0)*, *[471](#page-470-0)*, , *[479](#page-478-0)*, *[483](#page-482-0)*, *[489](#page-488-0)*, *[494](#page-493-0)*, *[500](#page-499-0)*, *[503](#page-502-0)*, , *[520](#page-519-0)*, *[523](#page-522-0)*, *[528](#page-527-0)*, *[534](#page-533-0)*, *[538](#page-537-0)*, *[542](#page-541-0)*, , *[552](#page-551-0)*, *[556](#page-555-0)*, *[561](#page-560-0)*, *[565](#page-564-0)*, *[568](#page-567-0)*, *[573](#page-572-0)*, , *[581,](#page-580-0) [582](#page-581-0)*, *[587](#page-586-0)*, *[591](#page-590-0)*, *[595](#page-594-0)*, *[599](#page-598-0)*, , *[609](#page-608-0)*, *[614](#page-613-0)*, *[617,](#page-616-0) [618](#page-617-0)*, *[621](#page-620-0)*, *[624,](#page-623-0)* , *[629](#page-628-0)*, *[636](#page-635-0)*, *[641](#page-640-0)*, *[646](#page-645-0)*, *[651](#page-650-0)*, *[655](#page-654-0)*, , *[663](#page-662-0)*, *[667](#page-666-0)*, *[676](#page-675-0)*, *[680](#page-679-0)*, *[687](#page-686-0)*, *[691](#page-690-0)*, , *[700](#page-699-0)*, *[703](#page-702-0)*, *[706,](#page-705-0) [707](#page-706-0)*, *[711,](#page-710-0) [712](#page-711-0)*, *[715,](#page-714-0) [716](#page-715-0)*, *[719,](#page-718-0) [720](#page-719-0)*, *[723,](#page-722-0) [724](#page-723-0)*, *[728,](#page-727-0)* , *[2519](#page-2518-0)*, *[2524](#page-2523-0)*, *[2530](#page-2529-0)*, *[2534](#page-2533-0)*
- layer\_dense, *[248](#page-247-0)*, *[251](#page-250-0)*, *[255](#page-254-0)*, *[258](#page-257-0)*, *[262](#page-261-0)*, *[265](#page-264-0)*, , *[272](#page-271-0)*, *[276](#page-275-0)*, *[280](#page-279-0)*, *[283](#page-282-0)*, *[288](#page-287-0)*, *[291](#page-290-0)*, , *[301](#page-300-0)*, *[306](#page-305-0)*, *[311](#page-310-0)*, *[316](#page-315-0)*, *[321](#page-320-0)*, *[325](#page-324-0)*, , *[334](#page-333-0)*, *[339](#page-338-0)*, *[344](#page-343-0)*, *[349](#page-348-0)*, *[353](#page-352-0)*, *[358](#page-357-0)*, , *[371](#page-370-0)*, *[377](#page-376-0)*, *[381](#page-380-0)*, *[385](#page-384-0)*, *[389](#page-388-0)*, [390,](#page-389-0) , *[404](#page-403-0)*, *[409](#page-408-0)*, *[412](#page-411-0)*, *[416](#page-415-0)*, *[421](#page-420-0)*, *[425,](#page-424-0)* , *[435](#page-434-0)*, *[439](#page-438-0)*, *[444](#page-443-0)*, *[447](#page-446-0)*, *[451](#page-450-0)*, *[455](#page-454-0)*, , *[463](#page-462-0)*, *[467](#page-466-0)*, *[471](#page-470-0)*, *[475](#page-474-0)*, *[479](#page-478-0)*, *[483](#page-482-0)*, , *[494](#page-493-0)*, *[500](#page-499-0)*, *[502,](#page-501-0) [503](#page-502-0)*, *[513](#page-512-0)*, *[520](#page-519-0)*, *[522,](#page-521-0) [523](#page-522-0)*, *[528](#page-527-0)*, *[534](#page-533-0)*, *[537,](#page-536-0) [538](#page-537-0)*, *[542](#page-541-0)*, , *[552](#page-551-0)*, *[556](#page-555-0)*, *[561](#page-560-0)*, *[565](#page-564-0)*, *[568](#page-567-0)*, *[573](#page-572-0)*, , *[582](#page-581-0)*, *[587](#page-586-0)*, *[591](#page-590-0)*, *[595](#page-594-0)*, *[599](#page-598-0)*, *[604](#page-603-0)*, , *[614](#page-613-0)*, *[618](#page-617-0)*, *[621](#page-620-0)*, *[625](#page-624-0)*, *[629](#page-628-0)*, *[636](#page-635-0)*, , *[646](#page-645-0)*, *[651](#page-650-0)*, *[655](#page-654-0)*, *[659](#page-658-0)*, *[663](#page-662-0)*, *[667](#page-666-0)*, , *[680](#page-679-0)*, *[687](#page-686-0)*, *[691](#page-690-0)*, *[695](#page-694-0)*, *[700](#page-699-0)*, *[703](#page-702-0)*, , *[712](#page-711-0)*, *[716](#page-715-0)*, *[720](#page-719-0)*, *[724](#page-723-0)*, *[729](#page-728-0)*, *[2519](#page-2518-0)*, , *[2530](#page-2529-0)*, *[2534](#page-2533-0)*
- layer\_depthwise\_conv\_1d, *[248](#page-247-0)*, *[251](#page-250-0)*, *[255](#page-254-0)*, , *[262](#page-261-0)*, *[265](#page-264-0)*, *[269](#page-268-0)*, *[272](#page-271-0)*, *[276](#page-275-0)*, *[280](#page-279-0)*, , *[288](#page-287-0)*, *[291](#page-290-0)*, *[296](#page-295-0)*, *[301](#page-300-0)*, *[306](#page-305-0)*, *[311](#page-310-0)*, , *[321](#page-320-0)*, *[325](#page-324-0)*, *[329](#page-328-0)*, *[333,](#page-332-0) [334](#page-333-0)*, *[338,](#page-337-0)* , *[343,](#page-342-0) [344](#page-343-0)*, *[348,](#page-347-0) [349](#page-348-0)*, *[353,](#page-352-0) [354](#page-353-0)*, *[358,](#page-357-0) [359](#page-358-0)*, *[365](#page-364-0)*, *[371](#page-370-0)*, *[377](#page-376-0)*, *[381](#page-380-0)*, *[385](#page-384-0)*, , *[393](#page-392-0)*, [395,](#page-394-0) *[403,](#page-402-0) [404](#page-403-0)*, *[409](#page-408-0)*, *[412](#page-411-0)*, , *[421](#page-420-0)*, *[426](#page-425-0)*, *[435](#page-434-0)*, *[439](#page-438-0)*, *[444](#page-443-0)*, *[447](#page-446-0)*, , *[455](#page-454-0)*, *[459](#page-458-0)*, *[463](#page-462-0)*, *[467](#page-466-0)*, *[471](#page-470-0)*, *[475](#page-474-0)*, , *[483](#page-482-0)*, *[489](#page-488-0)*, *[494](#page-493-0)*, *[500](#page-499-0)*, *[503](#page-502-0)*, *[513](#page-512-0)*, , *[523](#page-522-0)*, *[528](#page-527-0)*, *[534](#page-533-0)*, *[538](#page-537-0)*, *[542](#page-541-0)*, *[547](#page-546-0)*, , *[556](#page-555-0)*, *[561](#page-560-0)*, *[565](#page-564-0)*, *[568](#page-567-0)*, *[573](#page-572-0)*, *[579](#page-578-0)*, , *[587](#page-586-0)*, *[591](#page-590-0)*, *[595](#page-594-0)*, *[599](#page-598-0)*, *[604](#page-603-0)*, *[609](#page-608-0)*, , *[618](#page-617-0)*, *[621](#page-620-0)*, *[625](#page-624-0)*, *[629](#page-628-0)*, *[636](#page-635-0)*, *[640,](#page-639-0)* , *[645,](#page-644-0) [646](#page-645-0)*, *[651](#page-650-0)*, *[655](#page-654-0)*, *[659](#page-658-0)*, *[663](#page-662-0)*,

, *[676](#page-675-0)*, *[680](#page-679-0)*, *[687](#page-686-0)*, *[691](#page-690-0)*, *[695](#page-694-0)*, *[700](#page-699-0)*, , *[707](#page-706-0)*, *[712](#page-711-0)*, *[716](#page-715-0)*, *[720](#page-719-0)*, *[724](#page-723-0)*, *[729](#page-728-0)*, , *[2524](#page-2523-0)*, *[2530](#page-2529-0)*, *[2534](#page-2533-0)* layer\_depthwise\_conv\_2d, *[248](#page-247-0)*, *[251](#page-250-0)*, *[255](#page-254-0)*, , *[262](#page-261-0)*, *[265](#page-264-0)*, *[269](#page-268-0)*, *[272](#page-271-0)*, *[276](#page-275-0)*, *[280](#page-279-0)*, , *[288](#page-287-0)*, *[291](#page-290-0)*, *[296](#page-295-0)*, *[302](#page-301-0)*, *[306](#page-305-0)*, *[311](#page-310-0)*, , *[321](#page-320-0)*, *[325](#page-324-0)*, *[329](#page-328-0)*, *[333,](#page-332-0) [334](#page-333-0)*, *[338,](#page-337-0)* , *[343,](#page-342-0) [344](#page-343-0)*, *[348,](#page-347-0) [349](#page-348-0)*, *[353,](#page-352-0) [354](#page-353-0)*, *[358,](#page-357-0) [359](#page-358-0)*, *[365](#page-364-0)*, *[371](#page-370-0)*, *[377](#page-376-0)*, *[381](#page-380-0)*, *[385](#page-384-0)*, , *[393](#page-392-0)*, *[398](#page-397-0)*, [400,](#page-399-0) *[409](#page-408-0)*, *[413](#page-412-0)*, *[416](#page-415-0)*, , *[426](#page-425-0)*, *[435](#page-434-0)*, *[439](#page-438-0)*, *[444](#page-443-0)*, *[448](#page-447-0)*, *[451](#page-450-0)*, , *[459](#page-458-0)*, *[463](#page-462-0)*, *[467](#page-466-0)*, *[471](#page-470-0)*, *[475](#page-474-0)*, *[479](#page-478-0)*, , *[489](#page-488-0)*, *[494](#page-493-0)*, *[500](#page-499-0)*, *[503](#page-502-0)*, *[513](#page-512-0)*, *[520](#page-519-0)*, , *[528](#page-527-0)*, *[534](#page-533-0)*, *[538](#page-537-0)*, *[542](#page-541-0)*, *[547](#page-546-0)*, *[552](#page-551-0)*, , *[561](#page-560-0)*, *[565](#page-564-0)*, *[568](#page-567-0)*, *[573](#page-572-0)*, *[579](#page-578-0)*, *[582](#page-581-0)*, , *[591](#page-590-0)*, *[595](#page-594-0)*, *[599](#page-598-0)*, *[604](#page-603-0)*, *[609](#page-608-0)*, *[614](#page-613-0)*, , *[621](#page-620-0)*, *[625](#page-624-0)*, *[629](#page-628-0)*, *[636](#page-635-0)*, *[640,](#page-639-0) [641](#page-640-0)*, *[645,](#page-644-0) [646](#page-645-0)*, *[651](#page-650-0)*, *[655](#page-654-0)*, *[659](#page-658-0)*, *[663](#page-662-0)*, *[667](#page-666-0)*, , *[680](#page-679-0)*, *[687](#page-686-0)*, *[691](#page-690-0)*, *[695](#page-694-0)*, *[700](#page-699-0)*, *[703](#page-702-0)*, , *[712](#page-711-0)*, *[716](#page-715-0)*, *[720](#page-719-0)*, *[724](#page-723-0)*, *[729](#page-728-0)*, *[2519](#page-2518-0)*, , *[2530](#page-2529-0)*, *[2535](#page-2534-0)* layer\_discretization, *[248](#page-247-0)*, *[251](#page-250-0)*, *[255](#page-254-0)*, *[258](#page-257-0)*, , *[265](#page-264-0)*, *[269](#page-268-0)*, *[272](#page-271-0)*, *[276](#page-275-0)*, *[280](#page-279-0)*, *[284](#page-283-0)*, , *[291](#page-290-0)*, *[296](#page-295-0)*, *[302](#page-301-0)*, *[306](#page-305-0)*, *[311](#page-310-0)*, *[316](#page-315-0)*, *[320,](#page-319-0) [321](#page-320-0)*, *[324,](#page-323-0) [325](#page-324-0)*, *[329](#page-328-0)*, *[334](#page-333-0)*, *[339](#page-338-0)*, , *[349](#page-348-0)*, *[354](#page-353-0)*, *[359](#page-358-0)*, *[365](#page-364-0)*, *[371](#page-370-0)*, *[377](#page-376-0)*, , *[385](#page-384-0)*, *[389](#page-388-0)*, *[393](#page-392-0)*, *[398](#page-397-0)*, *[404](#page-403-0)*, [405,](#page-404-0) , *[416](#page-415-0)*, *[421](#page-420-0)*, *[426](#page-425-0)*, *[434,](#page-433-0) [435](#page-434-0)*, *[439](#page-438-0)*, , *[448](#page-447-0)*, *[451](#page-450-0)*, *[455](#page-454-0)*, *[459](#page-458-0)*, *[463](#page-462-0)*, *[467](#page-466-0)*, , *[475](#page-474-0)*, *[479](#page-478-0)*, *[483](#page-482-0)*, *[489](#page-488-0)*, *[493,](#page-492-0) [494](#page-493-0)*, *[499,](#page-498-0) [500](#page-499-0)*, *[503](#page-502-0)*, *[512,](#page-511-0) [513](#page-512-0)*, *[520](#page-519-0)*, *[523](#page-522-0)*, , *[534](#page-533-0)*, *[538](#page-537-0)*, *[542](#page-541-0)*, *[547](#page-546-0)*, *[552](#page-551-0)*, *[556](#page-555-0)*, *[560,](#page-559-0) [561](#page-560-0)*, *[565](#page-564-0)*, *[568](#page-567-0)*, *[573](#page-572-0)*, *[577–](#page-576-0)[579](#page-578-0)*, , *[586,](#page-585-0) [587](#page-586-0)*, *[590,](#page-589-0) [591](#page-590-0)*, *[594,](#page-593-0) [595](#page-594-0)*, *[598,](#page-597-0) [599](#page-598-0)*, *[603,](#page-602-0) [604](#page-603-0)*, *[608,](#page-607-0) [609](#page-608-0)*, *[613,](#page-612-0)* , *[618](#page-617-0)*, *[620,](#page-619-0) [621](#page-620-0)*, *[625](#page-624-0)*, *[628](#page-627-0)*, *[630](#page-629-0)*, , *[641](#page-640-0)*, *[646](#page-645-0)*, *[651](#page-650-0)*, *[655](#page-654-0)*, *[659](#page-658-0)*, *[663](#page-662-0)*, , *[675,](#page-674-0) [676](#page-675-0)*, *[680](#page-679-0)*, *[686,](#page-685-0) [687](#page-686-0)*, *[691](#page-690-0)*, , *[700](#page-699-0)*, *[703](#page-702-0)*, *[707](#page-706-0)*, *[712](#page-711-0)*, *[716](#page-715-0)*, *[720](#page-719-0)*, , *[729](#page-728-0)*, *[2519](#page-2518-0)*, *[2525](#page-2524-0)*, *[2530](#page-2529-0)*, *[2535](#page-2534-0)* layer\_discretization(), *[430](#page-429-0)* layer\_dot, *[248](#page-247-0)*, *[251](#page-250-0)*, *[255](#page-254-0)*, *[258](#page-257-0)*, *[262](#page-261-0)*, *[265](#page-264-0)*, *[269](#page-268-0)*, , *[275,](#page-274-0) [276](#page-275-0)*, *[280](#page-279-0)*, *[284](#page-283-0)*, *[288](#page-287-0)*, *[290,](#page-289-0)* , *[296](#page-295-0)*, *[302](#page-301-0)*, *[306](#page-305-0)*, *[311](#page-310-0)*, *[316](#page-315-0)*, *[321](#page-320-0)*, , *[328,](#page-327-0) [329](#page-328-0)*, *[334](#page-333-0)*, *[339](#page-338-0)*, *[344](#page-343-0)*, *[349](#page-348-0)*,

, *[359](#page-358-0)*, *[365](#page-364-0)*, *[371](#page-370-0)*, *[377](#page-376-0)*, *[381](#page-380-0)*, *[385](#page-384-0)*, , *[393](#page-392-0)*, *[398](#page-397-0)*, *[404](#page-403-0)*, *[409](#page-408-0)*, [410,](#page-409-0) *[416](#page-415-0)*, , *[426](#page-425-0)*, *[435](#page-434-0)*, *[439](#page-438-0)*, *[444](#page-443-0)*, *[448](#page-447-0)*, *[451](#page-450-0)*,

- , *[459](#page-458-0)*, *[463](#page-462-0)*, *[467](#page-466-0)*, *[471](#page-470-0)*, *[475](#page-474-0)*, *[479](#page-478-0)*, , *[489](#page-488-0)*, *[494](#page-493-0)*, *[500](#page-499-0)*, *[503](#page-502-0)*, *[513](#page-512-0)*, *[520](#page-519-0)*, , *[528](#page-527-0)*, *[534](#page-533-0)*, *[538](#page-537-0)*, *[541,](#page-540-0) [542](#page-541-0)*, *[547](#page-546-0)*, , *[556](#page-555-0)*, *[561](#page-560-0)*, *[564,](#page-563-0) [565](#page-564-0)*, *[567,](#page-566-0) [568](#page-567-0)*, , *[579](#page-578-0)*, *[582](#page-581-0)*, *[587](#page-586-0)*, *[591](#page-590-0)*, *[595](#page-594-0)*, *[599](#page-598-0)*, , *[609](#page-608-0)*, *[614](#page-613-0)*, *[618](#page-617-0)*, *[621](#page-620-0)*, *[625](#page-624-0)*, *[630](#page-629-0)*, , *[641](#page-640-0)*, *[646](#page-645-0)*, *[651](#page-650-0)*, *[655](#page-654-0)*, *[659](#page-658-0)*, *[663](#page-662-0)*, , *[676](#page-675-0)*, *[679,](#page-678-0) [680](#page-679-0)*, *[687](#page-686-0)*, *[691](#page-690-0)*, *[695](#page-694-0)*, , *[703](#page-702-0)*, *[707](#page-706-0)*, *[712](#page-711-0)*, *[716](#page-715-0)*, *[720](#page-719-0)*, *[724](#page-723-0)*, , *[2519](#page-2518-0)*, *[2525](#page-2524-0)*, *[2530](#page-2529-0)*, *[2535](#page-2534-0)*
- layer\_dropout, *[248](#page-247-0)*, *[252](#page-251-0)*, *[255](#page-254-0)*, *[258](#page-257-0)*, *[262](#page-261-0)*, *[266](#page-265-0)*, , *[271,](#page-270-0) [272](#page-271-0)*, *[276](#page-275-0)*, *[280](#page-279-0)*, *[283,](#page-282-0) [284](#page-283-0)*, , *[291](#page-290-0)*, *[296](#page-295-0)*, *[302](#page-301-0)*, *[306](#page-305-0)*, *[311](#page-310-0)*, *[316](#page-315-0)*, , *[325](#page-324-0)*, *[329](#page-328-0)*, *[334](#page-333-0)*, *[339](#page-338-0)*, *[344](#page-343-0)*, *[349](#page-348-0)*, , *[359](#page-358-0)*, *[365](#page-364-0)*, *[371](#page-370-0)*, *[377](#page-376-0)*, *[381](#page-380-0)*, *[385](#page-384-0)*, , *[393](#page-392-0)*, *[398](#page-397-0)*, *[404](#page-403-0)*, *[409](#page-408-0)*, *[413](#page-412-0)*, [414,](#page-413-0) , *[426](#page-425-0)*, *[435](#page-434-0)*, *[439](#page-438-0)*, *[444](#page-443-0)*, *[447,](#page-446-0) [448](#page-447-0)*, *[450,](#page-449-0) [451](#page-450-0)*, *[455](#page-454-0)*, *[459](#page-458-0)*, *[463](#page-462-0)*, *[467](#page-466-0)*, *[471](#page-470-0)*, , *[479](#page-478-0)*, *[483](#page-482-0)*, *[490](#page-489-0)*, *[494](#page-493-0)*, *[500](#page-499-0)*, *[503](#page-502-0)*, , *[520](#page-519-0)*, *[523](#page-522-0)*, *[528](#page-527-0)*, *[534](#page-533-0)*, *[538](#page-537-0)*, *[542](#page-541-0)*, , *[552](#page-551-0)*, *[556](#page-555-0)*, *[561](#page-560-0)*, *[565](#page-564-0)*, *[568](#page-567-0)*, *[573](#page-572-0)*, , *[582](#page-581-0)*, *[587](#page-586-0)*, *[591](#page-590-0)*, *[595](#page-594-0)*, *[599](#page-598-0)*, *[604](#page-603-0)*, , *[614](#page-613-0)*, *[618](#page-617-0)*, *[621](#page-620-0)*, *[625](#page-624-0)*, *[630](#page-629-0)*, *[636](#page-635-0)*, , *[646](#page-645-0)*, *[651](#page-650-0)*, *[654,](#page-653-0) [655](#page-654-0)*, *[658,](#page-657-0) [659](#page-658-0)*, *[662,](#page-661-0) [663](#page-662-0)*, *[667](#page-666-0)*, *[676](#page-675-0)*, *[680](#page-679-0)*, *[687](#page-686-0)*, *[691](#page-690-0)*, , *[700](#page-699-0)*, *[703](#page-702-0)*, *[707](#page-706-0)*, *[712](#page-711-0)*, *[716](#page-715-0)*, *[720](#page-719-0)*, , *[729](#page-728-0)*, *[2519](#page-2518-0)*, *[2525](#page-2524-0)*, *[2530](#page-2529-0)*, *[2535](#page-2534-0)*
- layer\_einsum\_dense, *[248](#page-247-0)*, *[252](#page-251-0)*, *[255](#page-254-0)*, *[258](#page-257-0)*, , *[266](#page-265-0)*, *[269](#page-268-0)*, *[272](#page-271-0)*, *[276](#page-275-0)*, *[280](#page-279-0)*, *[284](#page-283-0)*, , *[291](#page-290-0)*, *[296](#page-295-0)*, *[302](#page-301-0)*, *[306](#page-305-0)*, *[311](#page-310-0)*, *[316](#page-315-0)*, , *[325](#page-324-0)*, *[329](#page-328-0)*, *[334](#page-333-0)*, *[339](#page-338-0)*, *[344](#page-343-0)*, *[349](#page-348-0)*, , *[359](#page-358-0)*, *[365](#page-364-0)*, *[371](#page-370-0)*, *[377](#page-376-0)*, *[381](#page-380-0)*, *[385](#page-384-0)*, , *[392,](#page-391-0) [393](#page-392-0)*, *[398](#page-397-0)*, *[404](#page-403-0)*, *[409](#page-408-0)*, *[413](#page-412-0)*, , [418,](#page-417-0) *[425,](#page-424-0) [426](#page-425-0)*, *[435](#page-434-0)*, *[439](#page-438-0)*, *[444](#page-443-0)*, , *[451](#page-450-0)*, *[455](#page-454-0)*, *[459](#page-458-0)*, *[463](#page-462-0)*, *[467](#page-466-0)*, *[471](#page-470-0)*, , *[479](#page-478-0)*, *[483](#page-482-0)*, *[490](#page-489-0)*, *[494](#page-493-0)*, *[500](#page-499-0)*, *[502,](#page-501-0)* , *[513](#page-512-0)*, *[520](#page-519-0)*, *[522,](#page-521-0) [523](#page-522-0)*, *[528](#page-527-0)*, *[534](#page-533-0)*, *[537,](#page-536-0) [538](#page-537-0)*, *[542](#page-541-0)*, *[547](#page-546-0)*, *[552](#page-551-0)*, *[556](#page-555-0)*, *[561](#page-560-0)*, , *[568](#page-567-0)*, *[574](#page-573-0)*, *[579](#page-578-0)*, *[582](#page-581-0)*, *[587](#page-586-0)*, *[591](#page-590-0)*, , *[599](#page-598-0)*, *[604](#page-603-0)*, *[609](#page-608-0)*, *[614](#page-613-0)*, *[618](#page-617-0)*, *[621](#page-620-0)*, , *[630](#page-629-0)*, *[636](#page-635-0)*, *[641](#page-640-0)*, *[646](#page-645-0)*, *[651](#page-650-0)*, *[655](#page-654-0)*, , *[663](#page-662-0)*, *[667](#page-666-0)*, *[676](#page-675-0)*, *[680](#page-679-0)*, *[687](#page-686-0)*, *[691](#page-690-0)*, , *[700](#page-699-0)*, *[703](#page-702-0)*, *[707](#page-706-0)*, *[712](#page-711-0)*, *[716](#page-715-0)*, *[720](#page-719-0)*, , *[729](#page-728-0)*, *[2520](#page-2519-0)*, *[2525](#page-2524-0)*, *[2530](#page-2529-0)*, *[2535](#page-2534-0)* layer\_embedding, *[248](#page-247-0)*, *[252](#page-251-0)*, *[255](#page-254-0)*, *[258](#page-257-0)*, *[262](#page-261-0)*,
- , *[269](#page-268-0)*, *[272](#page-271-0)*, *[276](#page-275-0)*, *[280](#page-279-0)*, *[284](#page-283-0)*, *[288](#page-287-0)*, , *[296](#page-295-0)*, *[302](#page-301-0)*, *[306](#page-305-0)*, *[311](#page-310-0)*, *[316](#page-315-0)*, *[321](#page-320-0)*, , *[329](#page-328-0)*, *[334](#page-333-0)*, *[339](#page-338-0)*, *[344](#page-343-0)*, *[349](#page-348-0)*, *[354](#page-353-0)*,

, *[365](#page-364-0)*, *[371](#page-370-0)*, *[377](#page-376-0)*, *[381](#page-380-0)*, *[385](#page-384-0)*, *[389](#page-388-0)*, *[392,](#page-391-0) [393](#page-392-0)*, *[398](#page-397-0)*, *[404](#page-403-0)*, *[409](#page-408-0)*, *[413](#page-412-0)*, *[416](#page-415-0)*, *[421,](#page-420-0) [422](#page-421-0)*, [423,](#page-422-0) *[435](#page-434-0)*, *[439](#page-438-0)*, *[444](#page-443-0)*, *[448](#page-447-0)*, , *[455](#page-454-0)*, *[459](#page-458-0)*, *[463](#page-462-0)*, *[467](#page-466-0)*, *[471](#page-470-0)*, *[475](#page-474-0)*, , *[483](#page-482-0)*, *[490](#page-489-0)*, *[494](#page-493-0)*, *[500](#page-499-0)*, *[502,](#page-501-0) [503](#page-502-0)*, , *[520](#page-519-0)*, *[522,](#page-521-0) [523](#page-522-0)*, *[528](#page-527-0)*, *[534](#page-533-0)*, *[537,](#page-536-0)* , *[542](#page-541-0)*, *[547](#page-546-0)*, *[552](#page-551-0)*, *[556](#page-555-0)*, *[561](#page-560-0)*, *[565](#page-564-0)*, , *[574](#page-573-0)*, *[579](#page-578-0)*, *[582](#page-581-0)*, *[587](#page-586-0)*, *[591](#page-590-0)*, *[596](#page-595-0)*, , *[604](#page-603-0)*, *[609](#page-608-0)*, *[614](#page-613-0)*, *[618](#page-617-0)*, *[622](#page-621-0)*, *[625](#page-624-0)*, , *[636](#page-635-0)*, *[641](#page-640-0)*, *[646](#page-645-0)*, *[651](#page-650-0)*, *[655](#page-654-0)*, *[659](#page-658-0)*, , *[667](#page-666-0)*, *[676](#page-675-0)*, *[680](#page-679-0)*, *[687](#page-686-0)*, *[691](#page-690-0)*, *[695](#page-694-0)*, , *[703](#page-702-0)*, *[707](#page-706-0)*, *[712](#page-711-0)*, *[716](#page-715-0)*, *[720](#page-719-0)*, *[724](#page-723-0)*, , *[2520](#page-2519-0)*, *[2525](#page-2524-0)*, *[2530](#page-2529-0)*, *[2535](#page-2534-0)*

layer\_embedding(), *[633](#page-632-0)*

- layer\_feature\_space, *[103](#page-102-0)*, *[131](#page-130-0)*, *[136](#page-135-1)*, *[138](#page-137-0)*, *[140,](#page-139-1) [141](#page-140-0)*, *[147](#page-146-1)*, *[149](#page-148-0)*, *[193](#page-192-0)*, *[196](#page-195-0)*, *[199](#page-198-1)*, , *[204](#page-203-1)*, *[206](#page-205-1)*, *[208](#page-207-0)*, *[210](#page-209-0)*, *[248](#page-247-0)*, *[252](#page-251-0)*, , *[258](#page-257-0)*, *[262](#page-261-0)*, *[266](#page-265-0)*, *[269](#page-268-0)*, *[272](#page-271-0)*, *[276](#page-275-0)*, , *[284](#page-283-0)*, *[288](#page-287-0)*, *[291](#page-290-0)*, *[296](#page-295-0)*, *[302](#page-301-0)*, *[306](#page-305-0)*, , *[316](#page-315-0)*, *[320,](#page-319-0) [321](#page-320-0)*, *[324,](#page-323-0) [325](#page-324-0)*, *[329](#page-328-0)*, , *[339](#page-338-0)*, *[344](#page-343-0)*, *[349](#page-348-0)*, *[354](#page-353-0)*, *[359](#page-358-0)*, *[365](#page-364-0)*, , *[377](#page-376-0)*, *[381](#page-380-0)*, *[385](#page-384-0)*, *[389](#page-388-0)*, *[393](#page-392-0)*, *[398](#page-397-0)*, , *[408,](#page-407-0) [409](#page-408-0)*, *[413](#page-412-0)*, *[416](#page-415-0)*, *[422](#page-421-0)*, *[426](#page-425-0)*, [428,](#page-427-1) *[439](#page-438-0)*, *[444](#page-443-0)*, *[448](#page-447-0)*, *[451](#page-450-0)*, *[455](#page-454-0)*, *[459](#page-458-0)*, , *[467](#page-466-0)*, *[471](#page-470-0)*, *[475](#page-474-0)*, *[479](#page-478-0)*, *[483](#page-482-0)*, *[490](#page-489-0)*, *[493,](#page-492-0) [494](#page-493-0)*, *[499,](#page-498-0) [500](#page-499-0)*, *[503](#page-502-0)*, *[512,](#page-511-0) [513](#page-512-0)*, , *[523](#page-522-0)*, *[528](#page-527-0)*, *[534](#page-533-0)*, *[538](#page-537-0)*, *[542](#page-541-0)*, *[547](#page-546-0)*, , *[556](#page-555-0)*, *[560,](#page-559-0) [561](#page-560-0)*, *[565](#page-564-0)*, *[568](#page-567-0)*, *[574](#page-573-0)*, *[578,](#page-577-0) [579](#page-578-0)*, *[582](#page-581-0)*, *[586,](#page-585-0) [587](#page-586-0)*, *[590,](#page-589-0) [591](#page-590-0)*, , *[596](#page-595-0)*, *[598,](#page-597-0) [599](#page-598-0)*, *[603,](#page-602-0) [604](#page-603-0)*, *[608,](#page-607-0)* , *[613,](#page-612-0) [614](#page-613-0)*, *[618](#page-617-0)*, *[620](#page-619-0)*, *[622](#page-621-0)*, *[625](#page-624-0)*, , *[630](#page-629-0)*, *[636](#page-635-0)*, *[641](#page-640-0)*, *[646](#page-645-0)*, *[651](#page-650-0)*, *[655](#page-654-0)*, , *[663](#page-662-0)*, *[667](#page-666-0)*, *[675,](#page-674-0) [676](#page-675-0)*, *[680](#page-679-0)*, *[686,](#page-685-0)* , *[691](#page-690-0)*, *[695](#page-694-0)*, *[700](#page-699-0)*, *[703](#page-702-0)*, *[707](#page-706-0)*, *[712](#page-711-0)*, , *[720](#page-719-0)*, *[724](#page-723-0)*, *[729](#page-728-0)*, *[930](#page-929-0)*, *[2494](#page-2493-0)*, *[2520](#page-2519-0)*, , *[2530](#page-2529-0)*, *[2535](#page-2534-0)*, *[2542](#page-2541-0)*, *[2548](#page-2547-0)*, *[2553](#page-2552-1)*, , *[2558](#page-2557-0)*, *[2563](#page-2562-0)*
- layer\_flatten, *[248](#page-247-0)*, *[252](#page-251-0)*, *[255](#page-254-0)*, *[258](#page-257-0)*, *[262](#page-261-0)*, *[266](#page-265-0)*, , *[272](#page-271-0)*, *[276](#page-275-0)*, *[280](#page-279-0)*, *[284](#page-283-0)*, *[288](#page-287-0)*, *[291](#page-290-0)*, , *[302](#page-301-0)*, *[306](#page-305-0)*, *[311](#page-310-0)*, *[316](#page-315-0)*, *[321](#page-320-0)*, *[325](#page-324-0)*, , *[334](#page-333-0)*, *[339](#page-338-0)*, *[344](#page-343-0)*, *[349](#page-348-0)*, *[354](#page-353-0)*, *[359](#page-358-0)*, , *[371](#page-370-0)*, *[377](#page-376-0)*, *[380,](#page-379-0) [381](#page-380-0)*, *[384,](#page-383-0) [385](#page-384-0)*, *[388,](#page-387-0) [389](#page-388-0)*, *[393](#page-392-0)*, *[399](#page-398-0)*, *[404](#page-403-0)*, *[409](#page-408-0)*, *[413](#page-412-0)*, , *[422](#page-421-0)*, *[426](#page-425-0)*, *[435](#page-434-0)*, [437,](#page-436-0) *[444](#page-443-0)*, *[448](#page-447-0)*, , *[455](#page-454-0)*, *[459](#page-458-0)*, *[463](#page-462-0)*, *[467](#page-466-0)*, *[471](#page-470-0)*, *[475](#page-474-0)*, , *[483](#page-482-0)*, *[490](#page-489-0)*, *[494](#page-493-0)*, *[500](#page-499-0)*, *[503](#page-502-0)*, *[513](#page-512-0)*, , *[523](#page-522-0)*, *[528](#page-527-0)*, *[535](#page-534-0)*, *[538](#page-537-0)*, *[542](#page-541-0)*, *[547](#page-546-0)*, , *[556](#page-555-0)*, *[561](#page-560-0)*, *[565](#page-564-0)*, *[568](#page-567-0)*, *[574](#page-573-0)*, *[579](#page-578-0)*,
- *[581,](#page-580-0) [582](#page-581-0)*, *[587](#page-586-0)*, *[591](#page-590-0)*, *[596](#page-595-0)*, *[599](#page-598-0)*, *[604](#page-603-0)*, , *[614](#page-613-0)*, *[617,](#page-616-0) [618](#page-617-0)*, *[622](#page-621-0)*, *[624,](#page-623-0) [625](#page-624-0)*, , *[636](#page-635-0)*, *[641](#page-640-0)*, *[646](#page-645-0)*, *[651](#page-650-0)*, *[655](#page-654-0)*, *[659](#page-658-0)*, , *[667](#page-666-0)*, *[676](#page-675-0)*, *[680](#page-679-0)*, *[687](#page-686-0)*, *[691](#page-690-0)*, *[695](#page-694-0)*, , *[703](#page-702-0)*, *[706,](#page-705-0) [707](#page-706-0)*, *[711,](#page-710-0) [712](#page-711-0)*, *[715,](#page-714-0)* , *[719,](#page-718-0) [720](#page-719-0)*, *[723,](#page-722-0) [724](#page-723-0)*, *[728,](#page-727-0) [729](#page-728-0)*, , *[2525](#page-2524-0)*, *[2530](#page-2529-0)*, *[2535](#page-2534-0)*
- layer\_flax\_module\_wrapper, *[248](#page-247-0)*, *[252](#page-251-0)*, *[255](#page-254-0)*, , *[262](#page-261-0)*, *[266](#page-265-0)*, *[269](#page-268-0)*, *[272](#page-271-0)*, *[276](#page-275-0)*, *[280](#page-279-0)*, , *[288](#page-287-0)*, *[291](#page-290-0)*, *[296](#page-295-0)*, *[302](#page-301-0)*, *[306](#page-305-0)*, *[311](#page-310-0)*, , *[321](#page-320-0)*, *[326](#page-325-0)*, *[329](#page-328-0)*, *[334](#page-333-0)*, *[339](#page-338-0)*, *[344](#page-343-0)*, , *[354](#page-353-0)*, *[359](#page-358-0)*, *[365](#page-364-0)*, *[371](#page-370-0)*, *[377](#page-376-0)*, *[381](#page-380-0)*, , *[389](#page-388-0)*, *[393](#page-392-0)*, *[399](#page-398-0)*, *[404](#page-403-0)*, *[409](#page-408-0)*, *[413](#page-412-0)*, , *[422](#page-421-0)*, *[426](#page-425-0)*, *[435](#page-434-0)*, *[439](#page-438-0)*, [441,](#page-440-0) *[448](#page-447-0)*, , *[455](#page-454-0)*, *[459](#page-458-0)*, *[463](#page-462-0)*, *[467](#page-466-0)*, *[471](#page-470-0)*, *[475](#page-474-0)*, , *[483](#page-482-0)*, *[490](#page-489-0)*, *[494](#page-493-0)*, *[500](#page-499-0)*, *[503](#page-502-0)*, *[513](#page-512-0)*, *[519,](#page-518-0) [520](#page-519-0)*, *[523](#page-522-0)*, *[528](#page-527-0)*, *[535](#page-534-0)*, *[538](#page-537-0)*, *[542](#page-541-0)*, , *[552](#page-551-0)*, *[556](#page-555-0)*, *[562](#page-561-0)*, *[565](#page-564-0)*, *[568](#page-567-0)*, *[574](#page-573-0)*, , *[582](#page-581-0)*, *[587](#page-586-0)*, *[591](#page-590-0)*, *[596](#page-595-0)*, *[599](#page-598-0)*, *[604](#page-603-0)*, , *[614](#page-613-0)*, *[618](#page-617-0)*, *[622](#page-621-0)*, *[625](#page-624-0)*, *[630](#page-629-0)*, *[636](#page-635-0)*, , *[646](#page-645-0)*, *[652](#page-651-0)*, *[655](#page-654-0)*, *[659](#page-658-0)*, *[663](#page-662-0)*, *[667](#page-666-0)*, , *[680](#page-679-0)*, *[687](#page-686-0)*, *[691](#page-690-0)*, *[695](#page-694-0)*, *[699,](#page-698-0) [700](#page-699-0)*, , *[707](#page-706-0)*, *[712](#page-711-0)*, *[716](#page-715-0)*, *[720](#page-719-0)*, *[724](#page-723-0)*, *[729](#page-728-0)*, , *[2525](#page-2524-0)*, *[2530](#page-2529-0)*, *[2535](#page-2534-0)*
- layer\_gaussian\_dropout, *[248](#page-247-0)*, *[252](#page-251-0)*, *[255](#page-254-0)*, , *[262](#page-261-0)*, *[266](#page-265-0)*, *[269](#page-268-0)*, *[271,](#page-270-0) [272](#page-271-0)*, *[276](#page-275-0)*, , *[283,](#page-282-0) [284](#page-283-0)*, *[288](#page-287-0)*, *[291](#page-290-0)*, *[296](#page-295-0)*, *[302](#page-301-0)*, , *[311](#page-310-0)*, *[316](#page-315-0)*, *[321](#page-320-0)*, *[326](#page-325-0)*, *[329](#page-328-0)*, *[334](#page-333-0)*, , *[344](#page-343-0)*, *[349](#page-348-0)*, *[354](#page-353-0)*, *[359](#page-358-0)*, *[365](#page-364-0)*, *[371](#page-370-0)*, , *[381](#page-380-0)*, *[385](#page-384-0)*, *[389](#page-388-0)*, *[393](#page-392-0)*, *[399](#page-398-0)*, *[404](#page-403-0)*, , *[413](#page-412-0)*, *[415,](#page-414-0) [416](#page-415-0)*, *[422](#page-421-0)*, *[426](#page-425-0)*, *[435](#page-434-0)*, , *[444](#page-443-0)*, [446,](#page-445-0) *[450,](#page-449-0) [451](#page-450-0)*, *[455](#page-454-0)*, *[459](#page-458-0)*, , *[467](#page-466-0)*, *[471](#page-470-0)*, *[475](#page-474-0)*, *[479](#page-478-0)*, *[484](#page-483-0)*, *[490](#page-489-0)*, , *[500](#page-499-0)*, *[503](#page-502-0)*, *[513](#page-512-0)*, *[520](#page-519-0)*, *[523](#page-522-0)*, *[528](#page-527-0)*, , *[538](#page-537-0)*, *[542](#page-541-0)*, *[547](#page-546-0)*, *[552](#page-551-0)*, *[556](#page-555-0)*, *[562](#page-561-0)*, , *[569](#page-568-0)*, *[574](#page-573-0)*, *[579](#page-578-0)*, *[582](#page-581-0)*, *[587](#page-586-0)*, *[591](#page-590-0)*, , *[600](#page-599-0)*, *[604](#page-603-0)*, *[609](#page-608-0)*, *[614](#page-613-0)*, *[618](#page-617-0)*, *[622](#page-621-0)*, , *[630](#page-629-0)*, *[636](#page-635-0)*, *[641](#page-640-0)*, *[646](#page-645-0)*, *[652](#page-651-0)*, *[654,](#page-653-0)* , *[658,](#page-657-0) [659](#page-658-0)*, *[662,](#page-661-0) [663](#page-662-0)*, *[667](#page-666-0)*, *[676](#page-675-0)*, , *[687](#page-686-0)*, *[691](#page-690-0)*, *[695](#page-694-0)*, *[700](#page-699-0)*, *[703](#page-702-0)*, *[707](#page-706-0)*, , *[716](#page-715-0)*, *[720](#page-719-0)*, *[724](#page-723-0)*, *[729](#page-728-0)*, *[2520](#page-2519-0)*, *[2525](#page-2524-0)*, , *[2535](#page-2534-0)*
- layer\_gaussian\_noise, *[248](#page-247-0)*, *[252](#page-251-0)*, *[255](#page-254-0)*, *[258](#page-257-0)*, , *[266](#page-265-0)*, *[269](#page-268-0)*, *[271,](#page-270-0) [272](#page-271-0)*, *[276](#page-275-0)*, *[280](#page-279-0)*, *[283,](#page-282-0) [284](#page-283-0)*, *[288](#page-287-0)*, *[292](#page-291-0)*, *[297](#page-296-0)*, *[302](#page-301-0)*, *[306](#page-305-0)*, , *[316](#page-315-0)*, *[321](#page-320-0)*, *[326](#page-325-0)*, *[329](#page-328-0)*, *[334](#page-333-0)*, *[339](#page-338-0)*, , *[349](#page-348-0)*, *[354](#page-353-0)*, *[359](#page-358-0)*, *[365](#page-364-0)*, *[371](#page-370-0)*, *[377](#page-376-0)*, , *[385](#page-384-0)*, *[389](#page-388-0)*, *[393](#page-392-0)*, *[399](#page-398-0)*, *[404](#page-403-0)*, *[409](#page-408-0)*,

, *[415,](#page-414-0) [416](#page-415-0)*, *[422](#page-421-0)*, *[426](#page-425-0)*, *[435](#page-434-0)*, *[439](#page-438-0)*, , *[447,](#page-446-0) [448](#page-447-0)*, [449,](#page-448-0) *[455](#page-454-0)*, *[459](#page-458-0)*, *[463](#page-462-0)*, , *[471](#page-470-0)*, *[475](#page-474-0)*, *[479](#page-478-0)*, *[484](#page-483-0)*, *[490](#page-489-0)*, *[494](#page-493-0)*, , *[503](#page-502-0)*, *[513](#page-512-0)*, *[520](#page-519-0)*, *[523](#page-522-0)*, *[528](#page-527-0)*, *[535](#page-534-0)*, , *[542](#page-541-0)*, *[547](#page-546-0)*, *[552](#page-551-0)*, *[556](#page-555-0)*, *[562](#page-561-0)*, *[565](#page-564-0)*, , *[574](#page-573-0)*, *[579](#page-578-0)*, *[583](#page-582-0)*, *[587](#page-586-0)*, *[591](#page-590-0)*, *[596](#page-595-0)*, , *[604](#page-603-0)*, *[609](#page-608-0)*, *[614](#page-613-0)*, *[618](#page-617-0)*, *[622](#page-621-0)*, *[625](#page-624-0)*, , *[636](#page-635-0)*, *[641](#page-640-0)*, *[646](#page-645-0)*, *[652](#page-651-0)*, *[654,](#page-653-0) [655](#page-654-0)*, *[658,](#page-657-0) [659](#page-658-0)*, *[662,](#page-661-0) [663](#page-662-0)*, *[667](#page-666-0)*, *[676](#page-675-0)*, *[680](#page-679-0)*, , *[691](#page-690-0)*, *[695](#page-694-0)*, *[700](#page-699-0)*, *[703](#page-702-0)*, *[707](#page-706-0)*, *[712](#page-711-0)*, , *[720](#page-719-0)*, *[724](#page-723-0)*, *[729](#page-728-0)*, *[2520](#page-2519-0)*, *[2525](#page-2524-0)*, , *[2535](#page-2534-0)*

- layer\_global\_average\_pooling\_1d, *[248](#page-247-0)*, , *[255](#page-254-0)*, *[258](#page-257-0)*, *[262](#page-261-0)*, *[266](#page-265-0)*, *[269](#page-268-0)*, *[272](#page-271-0)*, , *[280](#page-279-0)*, *[284](#page-283-0)*, *[288](#page-287-0)*, *[292](#page-291-0)*, *[295](#page-294-0)*, *[297](#page-296-0)*, *[301,](#page-300-0) [302](#page-301-0)*, *[305,](#page-304-0) [306](#page-305-0)*, *[311](#page-310-0)*, *[316](#page-315-0)*, *[321](#page-320-0)*, , *[329](#page-328-0)*, *[334](#page-333-0)*, *[339](#page-338-0)*, *[344](#page-343-0)*, *[349](#page-348-0)*, *[354](#page-353-0)*, , *[365](#page-364-0)*, *[371](#page-370-0)*, *[377](#page-376-0)*, *[381](#page-380-0)*, *[385](#page-384-0)*, *[389](#page-388-0)*, , *[399](#page-398-0)*, *[404](#page-403-0)*, *[409](#page-408-0)*, *[413](#page-412-0)*, *[416](#page-415-0)*, *[422](#page-421-0)*, , *[435](#page-434-0)*, *[439](#page-438-0)*, *[444](#page-443-0)*, *[448](#page-447-0)*, *[451](#page-450-0)*, [452,](#page-451-0) *[458,](#page-457-0) [459](#page-458-0)*, *[462,](#page-461-0) [463](#page-462-0)*, *[466,](#page-465-0) [467](#page-466-0)*, *[470,](#page-469-0)* , *[474,](#page-473-0) [475](#page-474-0)*, *[479](#page-478-0)*, *[484](#page-483-0)*, *[490](#page-489-0)*, *[494](#page-493-0)*, , *[503](#page-502-0)*, *[513](#page-512-0)*, *[520](#page-519-0)*, *[523](#page-522-0)*, *[528](#page-527-0)*, *[535](#page-534-0)*, , *[542](#page-541-0)*, *[546,](#page-545-0) [547](#page-546-0)*, *[551,](#page-550-0) [552](#page-551-0)*, *[555,](#page-554-0)* , *[562](#page-561-0)*, *[565](#page-564-0)*, *[569](#page-568-0)*, *[574](#page-573-0)*, *[579](#page-578-0)*, *[583](#page-582-0)*, , *[591](#page-590-0)*, *[596](#page-595-0)*, *[600](#page-599-0)*, *[604](#page-603-0)*, *[609](#page-608-0)*, *[614](#page-613-0)*, , *[622](#page-621-0)*, *[625](#page-624-0)*, *[630](#page-629-0)*, *[636](#page-635-0)*, *[641](#page-640-0)*, *[646](#page-645-0)*, , *[655](#page-654-0)*, *[659](#page-658-0)*, *[663](#page-662-0)*, *[667](#page-666-0)*, *[676](#page-675-0)*, *[680](#page-679-0)*, , *[691](#page-690-0)*, *[695](#page-694-0)*, *[700](#page-699-0)*, *[703](#page-702-0)*, *[707](#page-706-0)*, *[712](#page-711-0)*, , *[720](#page-719-0)*, *[724](#page-723-0)*, *[729](#page-728-0)*, *[2520](#page-2519-0)*, *[2525](#page-2524-0)*, , *[2535](#page-2534-0)*
- layer\_global\_average\_pooling\_2d, *[248](#page-247-0)*, , *[255](#page-254-0)*, *[258](#page-257-0)*, *[262](#page-261-0)*, *[266](#page-265-0)*, *[269](#page-268-0)*, *[272](#page-271-0)*, , *[280](#page-279-0)*, *[284](#page-283-0)*, *[288](#page-287-0)*, *[292](#page-291-0)*, *[295](#page-294-0)*, *[297](#page-296-0)*, *[301,](#page-300-0) [302](#page-301-0)*, *[305,](#page-304-0) [306](#page-305-0)*, *[311](#page-310-0)*, *[316](#page-315-0)*, *[321](#page-320-0)*, , *[329](#page-328-0)*, *[334](#page-333-0)*, *[339](#page-338-0)*, *[344](#page-343-0)*, *[349](#page-348-0)*, *[354](#page-353-0)*, , *[365](#page-364-0)*, *[371](#page-370-0)*, *[377](#page-376-0)*, *[381](#page-380-0)*, *[385](#page-384-0)*, *[389](#page-388-0)*, , *[399](#page-398-0)*, *[404](#page-403-0)*, *[409](#page-408-0)*, *[413](#page-412-0)*, *[416](#page-415-0)*, *[422](#page-421-0)*, , *[435](#page-434-0)*, *[439](#page-438-0)*, *[444](#page-443-0)*, *[448](#page-447-0)*, *[451](#page-450-0)*, *[454,](#page-453-0)* , [457,](#page-456-0) *[462,](#page-461-0) [463](#page-462-0)*, *[466,](#page-465-0) [467](#page-466-0)*, *[470,](#page-469-0)* , *[474,](#page-473-0) [475](#page-474-0)*, *[479](#page-478-0)*, *[484](#page-483-0)*, *[490](#page-489-0)*, *[494](#page-493-0)*, , *[503](#page-502-0)*, *[513](#page-512-0)*, *[520](#page-519-0)*, *[524](#page-523-0)*, *[528](#page-527-0)*, *[535](#page-534-0)*, , *[542](#page-541-0)*, *[546,](#page-545-0) [547](#page-546-0)*, *[551,](#page-550-0) [552](#page-551-0)*, *[555,](#page-554-0)* , *[562](#page-561-0)*, *[565](#page-564-0)*, *[569](#page-568-0)*, *[574](#page-573-0)*, *[579](#page-578-0)*, *[583](#page-582-0)*, , *[591](#page-590-0)*, *[596](#page-595-0)*, *[600](#page-599-0)*, *[604](#page-603-0)*, *[609](#page-608-0)*, *[614](#page-613-0)*, , *[622](#page-621-0)*, *[625](#page-624-0)*, *[630](#page-629-0)*, *[636](#page-635-0)*, *[641](#page-640-0)*, *[646](#page-645-0)*, , *[655](#page-654-0)*, *[659](#page-658-0)*, *[663](#page-662-0)*, *[667](#page-666-0)*, *[677](#page-676-0)*, *[680](#page-679-0)*, , *[691](#page-690-0)*, *[695](#page-694-0)*, *[700](#page-699-0)*, *[703](#page-702-0)*, *[707](#page-706-0)*, *[712](#page-711-0)*,

, *[720](#page-719-0)*, *[724](#page-723-0)*, *[729](#page-728-0)*, *[2520](#page-2519-0)*, *[2525](#page-2524-0)*, , *[2535](#page-2534-0)*

- layer\_global\_average\_pooling\_3d, *[248](#page-247-0)*, , *[255](#page-254-0)*, *[258](#page-257-0)*, *[262](#page-261-0)*, *[266](#page-265-0)*, *[269](#page-268-0)*, *[272](#page-271-0)*, , *[280](#page-279-0)*, *[284](#page-283-0)*, *[288](#page-287-0)*, *[292](#page-291-0)*, *[295](#page-294-0)*, *[297](#page-296-0)*, *[301,](#page-300-0) [302](#page-301-0)*, *[305,](#page-304-0) [306](#page-305-0)*, *[311](#page-310-0)*, *[316](#page-315-0)*, *[321](#page-320-0)*, , *[329](#page-328-0)*, *[334](#page-333-0)*, *[339](#page-338-0)*, *[344](#page-343-0)*, *[349](#page-348-0)*, *[354](#page-353-0)*, , *[365](#page-364-0)*, *[371](#page-370-0)*, *[377](#page-376-0)*, *[381](#page-380-0)*, *[385](#page-384-0)*, *[389](#page-388-0)*, , *[399](#page-398-0)*, *[404](#page-403-0)*, *[409](#page-408-0)*, *[413](#page-412-0)*, *[416](#page-415-0)*, *[422](#page-421-0)*, , *[435](#page-434-0)*, *[439](#page-438-0)*, *[444](#page-443-0)*, *[448](#page-447-0)*, *[451](#page-450-0)*, *[454,](#page-453-0)* , *[458,](#page-457-0) [459](#page-458-0)*, [461,](#page-460-0) *[466,](#page-465-0) [467](#page-466-0)*, *[470,](#page-469-0)* , *[474,](#page-473-0) [475](#page-474-0)*, *[479](#page-478-0)*, *[484](#page-483-0)*, *[490](#page-489-0)*, *[494](#page-493-0)*, , *[503](#page-502-0)*, *[513](#page-512-0)*, *[520](#page-519-0)*, *[524](#page-523-0)*, *[528](#page-527-0)*, *[535](#page-534-0)*, , *[542](#page-541-0)*, *[546,](#page-545-0) [547](#page-546-0)*, *[551,](#page-550-0) [552](#page-551-0)*, *[555,](#page-554-0)* , *[562](#page-561-0)*, *[565](#page-564-0)*, *[569](#page-568-0)*, *[574](#page-573-0)*, *[579](#page-578-0)*, *[583](#page-582-0)*, , *[591](#page-590-0)*, *[596](#page-595-0)*, *[600](#page-599-0)*, *[604](#page-603-0)*, *[609](#page-608-0)*, *[614](#page-613-0)*, , *[622](#page-621-0)*, *[625](#page-624-0)*, *[630](#page-629-0)*, *[636](#page-635-0)*, *[641](#page-640-0)*, *[646](#page-645-0)*, , *[655](#page-654-0)*, *[659](#page-658-0)*, *[663](#page-662-0)*, *[667](#page-666-0)*, *[677](#page-676-0)*, *[680](#page-679-0)*, , *[691](#page-690-0)*, *[695](#page-694-0)*, *[700](#page-699-0)*, *[703](#page-702-0)*, *[707](#page-706-0)*, *[712](#page-711-0)*, , *[720](#page-719-0)*, *[724](#page-723-0)*, *[729](#page-728-0)*, *[2520](#page-2519-0)*, *[2525](#page-2524-0)*, , *[2535](#page-2534-0)*
- layer\_global\_max\_pooling\_1d, *[248](#page-247-0)*, *[252](#page-251-0)*, , *[258](#page-257-0)*, *[262](#page-261-0)*, *[266](#page-265-0)*, *[269](#page-268-0)*, *[272](#page-271-0)*, *[276](#page-275-0)*, , *[284](#page-283-0)*, *[288](#page-287-0)*, *[292](#page-291-0)*, *[295](#page-294-0)*, *[297](#page-296-0)*, *[301,](#page-300-0)* , *[305,](#page-304-0) [306](#page-305-0)*, *[311](#page-310-0)*, *[316](#page-315-0)*, *[321](#page-320-0)*, *[326](#page-325-0)*, , *[334](#page-333-0)*, *[339](#page-338-0)*, *[344](#page-343-0)*, *[349](#page-348-0)*, *[354](#page-353-0)*, *[359](#page-358-0)*, , *[371](#page-370-0)*, *[377](#page-376-0)*, *[381](#page-380-0)*, *[385](#page-384-0)*, *[389](#page-388-0)*, *[393](#page-392-0)*, , *[404](#page-403-0)*, *[409](#page-408-0)*, *[413](#page-412-0)*, *[416](#page-415-0)*, *[422](#page-421-0)*, *[426](#page-425-0)*, , *[439](#page-438-0)*, *[444](#page-443-0)*, *[448](#page-447-0)*, *[451](#page-450-0)*, *[454,](#page-453-0) [455](#page-454-0)*, *[458,](#page-457-0) [459](#page-458-0)*, *[462,](#page-461-0) [463](#page-462-0)*, [465,](#page-464-0) *[470,](#page-469-0) [471](#page-470-0)*, *[474,](#page-473-0) [475](#page-474-0)*, *[479](#page-478-0)*, *[484](#page-483-0)*, *[490](#page-489-0)*, *[494](#page-493-0)*, *[500](#page-499-0)*, , *[513](#page-512-0)*, *[520](#page-519-0)*, *[524](#page-523-0)*, *[528](#page-527-0)*, *[535](#page-534-0)*, *[538](#page-537-0)*, , *[546,](#page-545-0) [547](#page-546-0)*, *[551,](#page-550-0) [552](#page-551-0)*, *[555,](#page-554-0) [556](#page-555-0)*, , *[565](#page-564-0)*, *[569](#page-568-0)*, *[574](#page-573-0)*, *[579](#page-578-0)*, *[583](#page-582-0)*, *[587](#page-586-0)*, , *[596](#page-595-0)*, *[600](#page-599-0)*, *[604](#page-603-0)*, *[609](#page-608-0)*, *[614](#page-613-0)*, *[618](#page-617-0)*, , *[625](#page-624-0)*, *[630](#page-629-0)*, *[636](#page-635-0)*, *[641](#page-640-0)*, *[646](#page-645-0)*, *[652](#page-651-0)*, , *[659](#page-658-0)*, *[663](#page-662-0)*, *[667](#page-666-0)*, *[677](#page-676-0)*, *[680](#page-679-0)*, *[687](#page-686-0)*, , *[695](#page-694-0)*, *[700](#page-699-0)*, *[703](#page-702-0)*, *[707](#page-706-0)*, *[712](#page-711-0)*, *[716](#page-715-0)*, , *[724](#page-723-0)*, *[729](#page-728-0)*, *[2520](#page-2519-0)*, *[2525](#page-2524-0)*, *[2530](#page-2529-0)*,
- layer\_global\_max\_pooling\_2d, *[248](#page-247-0)*, *[252](#page-251-0)*, , *[258](#page-257-0)*, *[262](#page-261-0)*, *[266](#page-265-0)*, *[269](#page-268-0)*, *[272](#page-271-0)*, *[276](#page-275-0)*, , *[284](#page-283-0)*, *[288](#page-287-0)*, *[292](#page-291-0)*, *[295](#page-294-0)*, *[297](#page-296-0)*, *[301,](#page-300-0)* , *[305,](#page-304-0) [306](#page-305-0)*, *[311](#page-310-0)*, *[316](#page-315-0)*, *[322](#page-321-0)*, *[326](#page-325-0)*, , *[334](#page-333-0)*, *[339](#page-338-0)*, *[344](#page-343-0)*, *[349](#page-348-0)*, *[354](#page-353-0)*, *[359](#page-358-0)*, , *[371](#page-370-0)*, *[377](#page-376-0)*, *[381](#page-380-0)*, *[385](#page-384-0)*, *[389](#page-388-0)*, *[393](#page-392-0)*, , *[404](#page-403-0)*, *[409](#page-408-0)*, *[413](#page-412-0)*, *[416](#page-415-0)*, *[422](#page-421-0)*, *[426](#page-425-0)*, , *[439](#page-438-0)*, *[444](#page-443-0)*, *[448](#page-447-0)*, *[451](#page-450-0)*, *[454,](#page-453-0) [455](#page-454-0)*,
- *[458,](#page-457-0) [459](#page-458-0)*, *[462,](#page-461-0) [463](#page-462-0)*, *[466,](#page-465-0) [467](#page-466-0)*, [468,](#page-467-0) *[474,](#page-473-0) [475](#page-474-0)*, *[479](#page-478-0)*, *[484](#page-483-0)*, *[490](#page-489-0)*, *[494](#page-493-0)*, *[500](#page-499-0)*, , *[513](#page-512-0)*, *[520](#page-519-0)*, *[524](#page-523-0)*, *[528](#page-527-0)*, *[535](#page-534-0)*, *[538](#page-537-0)*, , *[546,](#page-545-0) [547](#page-546-0)*, *[551,](#page-550-0) [552](#page-551-0)*, *[555,](#page-554-0) [556](#page-555-0)*, , *[565](#page-564-0)*, *[569](#page-568-0)*, *[574](#page-573-0)*, *[579](#page-578-0)*, *[583](#page-582-0)*, *[587](#page-586-0)*, , *[596](#page-595-0)*, *[600](#page-599-0)*, *[604](#page-603-0)*, *[609](#page-608-0)*, *[614](#page-613-0)*, *[618](#page-617-0)*, , *[625](#page-624-0)*, *[630](#page-629-0)*, *[636](#page-635-0)*, *[641](#page-640-0)*, *[646](#page-645-0)*, *[652](#page-651-0)*, , *[659](#page-658-0)*, *[663](#page-662-0)*, *[667](#page-666-0)*, *[677](#page-676-0)*, *[680](#page-679-0)*, *[687](#page-686-0)*, , *[695](#page-694-0)*, *[700](#page-699-0)*, *[703](#page-702-0)*, *[707](#page-706-0)*, *[712](#page-711-0)*, *[716](#page-715-0)*, , *[724](#page-723-0)*, *[729](#page-728-0)*, *[2520](#page-2519-0)*, *[2525](#page-2524-0)*, *[2530](#page-2529-0)*,
- layer\_global\_max\_pooling\_3d, *[248](#page-247-0)*, *[252](#page-251-0)*, , *[258](#page-257-0)*, *[262](#page-261-0)*, *[266](#page-265-0)*, *[269](#page-268-0)*, *[273](#page-272-0)*, *[276](#page-275-0)*, , *[284](#page-283-0)*, *[288](#page-287-0)*, *[292](#page-291-0)*, *[295](#page-294-0)*, *[297](#page-296-0)*, *[301,](#page-300-0)* , *[305,](#page-304-0) [306](#page-305-0)*, *[312](#page-311-0)*, *[316](#page-315-0)*, *[322](#page-321-0)*, *[326](#page-325-0)*, , *[334](#page-333-0)*, *[339](#page-338-0)*, *[344](#page-343-0)*, *[349](#page-348-0)*, *[354](#page-353-0)*, *[359](#page-358-0)*, , *[371](#page-370-0)*, *[377](#page-376-0)*, *[381](#page-380-0)*, *[385](#page-384-0)*, *[389](#page-388-0)*, *[394](#page-393-0)*, , *[404](#page-403-0)*, *[409](#page-408-0)*, *[413](#page-412-0)*, *[416](#page-415-0)*, *[422](#page-421-0)*, *[426](#page-425-0)*, , *[439](#page-438-0)*, *[444](#page-443-0)*, *[448](#page-447-0)*, *[451](#page-450-0)*, *[454,](#page-453-0) [455](#page-454-0)*, *[458,](#page-457-0) [459](#page-458-0)*, *[462,](#page-461-0) [463](#page-462-0)*, *[466,](#page-465-0) [467](#page-466-0)*, *[470,](#page-469-0)* , [472,](#page-471-0) *[479](#page-478-0)*, *[484](#page-483-0)*, *[490](#page-489-0)*, *[495](#page-494-0)*, *[500](#page-499-0)*, , *[513](#page-512-0)*, *[520](#page-519-0)*, *[524](#page-523-0)*, *[529](#page-528-0)*, *[535](#page-534-0)*, *[538](#page-537-0)*, , *[546,](#page-545-0) [547](#page-546-0)*, *[551,](#page-550-0) [552](#page-551-0)*, *[555,](#page-554-0) [556](#page-555-0)*, , *[565](#page-564-0)*, *[569](#page-568-0)*, *[574](#page-573-0)*, *[579](#page-578-0)*, *[583](#page-582-0)*, *[587](#page-586-0)*, , *[596](#page-595-0)*, *[600](#page-599-0)*, *[604](#page-603-0)*, *[609](#page-608-0)*, *[614](#page-613-0)*, *[618](#page-617-0)*, , *[625](#page-624-0)*, *[630](#page-629-0)*, *[636](#page-635-0)*, *[641](#page-640-0)*, *[646](#page-645-0)*, *[652](#page-651-0)*, , *[660](#page-659-0)*, *[664](#page-663-0)*, *[667](#page-666-0)*, *[677](#page-676-0)*, *[680](#page-679-0)*, *[687](#page-686-0)*, , *[696](#page-695-0)*, *[700](#page-699-0)*, *[703](#page-702-0)*, *[707](#page-706-0)*, *[712](#page-711-0)*, *[716](#page-715-0)*, , *[724](#page-723-0)*, *[729](#page-728-0)*, *[2520](#page-2519-0)*, *[2525](#page-2524-0)*, *[2530](#page-2529-0)*,
- layer\_group\_normalization, *[248](#page-247-0)*, *[252](#page-251-0)*, *[255](#page-254-0)*, , *[262](#page-261-0)*, *[266](#page-265-0)*, *[269](#page-268-0)*, *[273](#page-272-0)*, *[276](#page-275-0)*, *[280](#page-279-0)*, , *[288](#page-287-0)*, *[292](#page-291-0)*, *[297](#page-296-0)*, *[302](#page-301-0)*, *[306](#page-305-0)*, *[310](#page-309-0)*, , *[316](#page-315-0)*, *[322](#page-321-0)*, *[326](#page-325-0)*, *[329](#page-328-0)*, *[334](#page-333-0)*, *[339](#page-338-0)*, , *[349](#page-348-0)*, *[354](#page-353-0)*, *[359](#page-358-0)*, *[365](#page-364-0)*, *[371](#page-370-0)*, *[377](#page-376-0)*, , *[385](#page-384-0)*, *[389](#page-388-0)*, *[394](#page-393-0)*, *[399](#page-398-0)*, *[404](#page-403-0)*, *[409](#page-408-0)*, , *[416](#page-415-0)*, *[422](#page-421-0)*, *[426](#page-425-0)*, *[435](#page-434-0)*, *[439](#page-438-0)*, *[444](#page-443-0)*, , *[451](#page-450-0)*, *[455](#page-454-0)*, *[459](#page-458-0)*, *[463](#page-462-0)*, *[467](#page-466-0)*, *[471](#page-470-0)*, , [476,](#page-475-0) *[484](#page-483-0)*, *[490](#page-489-0)*, *[495](#page-494-0)*, *[500](#page-499-0)*, *[504](#page-503-0)*, , *[520](#page-519-0)*, *[524](#page-523-0)*, *[527](#page-526-0)*, *[529](#page-528-0)*, *[535](#page-534-0)*, *[539](#page-538-0)*, , *[547](#page-546-0)*, *[552](#page-551-0)*, *[556](#page-555-0)*, *[562](#page-561-0)*, *[565](#page-564-0)*, *[569](#page-568-0)*, , *[579](#page-578-0)*, *[583](#page-582-0)*, *[587](#page-586-0)*, *[592](#page-591-0)*, *[596](#page-595-0)*, *[600](#page-599-0)*, , *[609](#page-608-0)*, *[614](#page-613-0)*, *[618](#page-617-0)*, *[622](#page-621-0)*, *[625](#page-624-0)*, *[630](#page-629-0)*, , *[641](#page-640-0)*, *[646](#page-645-0)*, *[652](#page-651-0)*, *[656](#page-655-0)*, *[660](#page-659-0)*, *[664](#page-663-0)*, *[666,](#page-665-0) [667](#page-666-0)*, *[677](#page-676-0)*, *[680](#page-679-0)*, *[687](#page-686-0)*, *[691](#page-690-0)*, *[696](#page-695-0)*, , *[702,](#page-701-0) [703](#page-702-0)*, *[707](#page-706-0)*, *[712](#page-711-0)*, *[716](#page-715-0)*, *[720](#page-719-0)*, , *[729](#page-728-0)*, *[2520](#page-2519-0)*, *[2525](#page-2524-0)*, *[2530](#page-2529-0)*, *[2535](#page-2534-0)*

layer\_group\_query\_attention, *[248](#page-247-0)*, *[252](#page-251-0)*,

- , *[258](#page-257-0)*, *[262](#page-261-0)*, *[266](#page-265-0)*, *[269](#page-268-0)*, *[273](#page-272-0)*, *[276](#page-275-0)*, *[279,](#page-278-0) [280](#page-279-0)*, *[284](#page-283-0)*, *[287,](#page-286-0) [288](#page-287-0)*, *[292](#page-291-0)*, *[297](#page-296-0)*, , *[306](#page-305-0)*, *[312](#page-311-0)*, *[316](#page-315-0)*, *[322](#page-321-0)*, *[326](#page-325-0)*, *[329](#page-328-0)*, , *[339](#page-338-0)*, *[344](#page-343-0)*, *[349](#page-348-0)*, *[354](#page-353-0)*, *[359](#page-358-0)*, *[365](#page-364-0)*, , *[377](#page-376-0)*, *[381](#page-380-0)*, *[385](#page-384-0)*, *[389](#page-388-0)*, *[394](#page-393-0)*, *[399](#page-398-0)*, , *[409](#page-408-0)*, *[413](#page-412-0)*, *[416](#page-415-0)*, *[422](#page-421-0)*, *[426](#page-425-0)*, *[435](#page-434-0)*, , *[444](#page-443-0)*, *[448](#page-447-0)*, *[451](#page-450-0)*, *[455](#page-454-0)*, *[459](#page-458-0)*, *[463](#page-462-0)*, , *[471](#page-470-0)*, *[475](#page-474-0)*, *[479](#page-478-0)*, [480,](#page-479-0) *[490](#page-489-0)*, *[495](#page-494-0)*, , *[504](#page-503-0)*, *[513](#page-512-0)*, *[520](#page-519-0)*, *[524](#page-523-0)*, *[529](#page-528-0)*, *[535](#page-534-0)*, , *[542](#page-541-0)*, *[547](#page-546-0)*, *[552](#page-551-0)*, *[556](#page-555-0)*, *[562](#page-561-0)*, *[565](#page-564-0)*, , *[573,](#page-572-0) [574](#page-573-0)*, *[579](#page-578-0)*, *[583](#page-582-0)*, *[587](#page-586-0)*, *[592](#page-591-0)*, , *[600](#page-599-0)*, *[604](#page-603-0)*, *[609](#page-608-0)*, *[614](#page-613-0)*, *[618](#page-617-0)*, *[622](#page-621-0)*, , *[630](#page-629-0)*, *[636](#page-635-0)*, *[641](#page-640-0)*, *[646](#page-645-0)*, *[652](#page-651-0)*, *[656](#page-655-0)*, , *[664](#page-663-0)*, *[667](#page-666-0)*, *[677](#page-676-0)*, *[680](#page-679-0)*, *[687](#page-686-0)*, *[691](#page-690-0)*, , *[700](#page-699-0)*, *[703](#page-702-0)*, *[707](#page-706-0)*, *[712](#page-711-0)*, *[716](#page-715-0)*, *[720](#page-719-0)*, , *[729](#page-728-0)*, *[2520](#page-2519-0)*, *[2525](#page-2524-0)*, *[2530](#page-2529-0)*, *[2535](#page-2534-0)*
- layer\_gru, *[248](#page-247-0)*, *[252](#page-251-0)*, *[255](#page-254-0)*, *[258](#page-257-0)*, *[262](#page-261-0)*, *[266](#page-265-0)*, *[269](#page-268-0)*, , *[276](#page-275-0)*, *[280](#page-279-0)*, *[284](#page-283-0)*, *[288](#page-287-0)*, *[292](#page-291-0)*, *[297](#page-296-0)*, , *[306](#page-305-0)*, *[312](#page-311-0)*, *[315,](#page-314-0) [316](#page-315-0)*, *[322](#page-321-0)*, *[326](#page-325-0)*, , *[334](#page-333-0)*, *[339](#page-338-0)*, *[344](#page-343-0)*, *[349](#page-348-0)*, *[354](#page-353-0)*, *[359](#page-358-0)*, *[364,](#page-363-0) [365](#page-364-0)*, *[370,](#page-369-0) [371](#page-370-0)*, *[376,](#page-375-0) [377](#page-376-0)*, *[381](#page-380-0)*, , *[389](#page-388-0)*, *[394](#page-393-0)*, *[399](#page-398-0)*, *[404](#page-403-0)*, *[409](#page-408-0)*, *[413](#page-412-0)*, , *[422](#page-421-0)*, *[426](#page-425-0)*, *[435](#page-434-0)*, *[439](#page-438-0)*, *[444](#page-443-0)*, *[448](#page-447-0)*, , *[455](#page-454-0)*, *[459](#page-458-0)*, *[463](#page-462-0)*, *[467](#page-466-0)*, *[471](#page-470-0)*, *[475](#page-474-0)*, , *[484](#page-483-0)*, [485,](#page-484-0) *[495](#page-494-0)*, *[501](#page-500-0)*, *[504](#page-503-0)*, *[513](#page-512-0)*, , *[524](#page-523-0)*, *[529](#page-528-0)*, *[533](#page-532-0)*, *[535](#page-534-0)*, *[539](#page-538-0)*, *[542](#page-541-0)*, , *[552](#page-551-0)*, *[557](#page-556-0)*, *[562](#page-561-0)*, *[565](#page-564-0)*, *[569](#page-568-0)*, *[574](#page-573-0)*, , *[583](#page-582-0)*, *[587](#page-586-0)*, *[592](#page-591-0)*, *[596](#page-595-0)*, *[600](#page-599-0)*, *[604](#page-603-0)*, , *[614](#page-613-0)*, *[618](#page-617-0)*, *[622](#page-621-0)*, *[626](#page-625-0)*, *[630](#page-629-0)*, *[635,](#page-634-0)* , *[641](#page-640-0)*, *[646](#page-645-0)*, *[650](#page-649-0)*, *[652](#page-651-0)*, *[656](#page-655-0)*, *[660](#page-659-0)*, , *[667](#page-666-0)*, *[677](#page-676-0)*, *[680](#page-679-0)*, *[687](#page-686-0)*, *[691](#page-690-0)*, *[694](#page-693-0)*, , *[700](#page-699-0)*, *[703](#page-702-0)*, *[707](#page-706-0)*, *[712](#page-711-0)*, *[716](#page-715-0)*, *[720](#page-719-0)*, , *[729](#page-728-0)*, *[2518](#page-2517-0)*, *[2520](#page-2519-0)*, *[2523](#page-2522-0)[–2525](#page-2524-0)*, *[2529,](#page-2528-0) [2530](#page-2529-0)*, *[2534,](#page-2533-0) [2535](#page-2534-0)*

layer\_gru(), *[313](#page-312-0)*, *[2521](#page-2520-0)*

layer\_hashed\_crossing, *[248](#page-247-0)*, *[252](#page-251-0)*, *[255](#page-254-0)*, *[258](#page-257-0)*, , *[266](#page-265-0)*, *[269](#page-268-0)*, *[273](#page-272-0)*, *[276](#page-275-0)*, *[280](#page-279-0)*, *[284](#page-283-0)*, , *[292](#page-291-0)*, *[297](#page-296-0)*, *[302](#page-301-0)*, *[306](#page-305-0)*, *[312](#page-311-0)*, *[316](#page-315-0)*, , *[322](#page-321-0)*, *[324](#page-323-0)*, *[326](#page-325-0)*, *[329](#page-328-0)*, *[334](#page-333-0)*, *[339](#page-338-0)*, , *[349](#page-348-0)*, *[354](#page-353-0)*, *[359](#page-358-0)*, *[365](#page-364-0)*, *[371](#page-370-0)*, *[377](#page-376-0)*, , *[385](#page-384-0)*, *[389](#page-388-0)*, *[394](#page-393-0)*, *[399](#page-398-0)*, *[404](#page-403-0)*, *[408,](#page-407-0)* , *[413](#page-412-0)*, *[416](#page-415-0)*, *[422](#page-421-0)*, *[426](#page-425-0)*, *[434,](#page-433-0) [435](#page-434-0)*, , *[445](#page-444-0)*, *[448](#page-447-0)*, *[451](#page-450-0)*, *[455](#page-454-0)*, *[459](#page-458-0)*, *[463](#page-462-0)*, , *[471](#page-470-0)*, *[475](#page-474-0)*, *[479](#page-478-0)*, *[484](#page-483-0)*, *[490](#page-489-0)*, [491,](#page-490-0) , *[501](#page-500-0)*, *[504](#page-503-0)*, *[512,](#page-511-0) [513](#page-512-0)*, *[520](#page-519-0)*, *[524](#page-523-0)*, , *[535](#page-534-0)*, *[539](#page-538-0)*, *[542](#page-541-0)*, *[547](#page-546-0)*, *[552](#page-551-0)*, *[557](#page-556-0)*, , *[562](#page-561-0)*, *[565](#page-564-0)*, *[569](#page-568-0)*, *[574](#page-573-0)*, *[578,](#page-577-0) [579](#page-578-0)*, , *[586,](#page-585-0) [587](#page-586-0)*, *[590](#page-589-0)*, *[592](#page-591-0)*, *[594](#page-593-0)*, *[596](#page-595-0)*,

, *[618](#page-617-0)*, *[620](#page-619-0)*, *[622](#page-621-0)*, *[626](#page-625-0)*, *[628](#page-627-0)*, *[630](#page-629-0)*, , *[641](#page-640-0)*, *[646](#page-645-0)*, *[652](#page-651-0)*, *[656](#page-655-0)*, *[660](#page-659-0)*, *[664](#page-663-0)*, , *[675](#page-674-0)*, *[677](#page-676-0)*, *[680](#page-679-0)*, *[686,](#page-685-0) [687](#page-686-0)*, *[691](#page-690-0)*, , *[700](#page-699-0)*, *[703](#page-702-0)*, *[707](#page-706-0)*, *[712](#page-711-0)*, *[716](#page-715-0)*, *[720](#page-719-0)*, , *[729](#page-728-0)*, *[2520](#page-2519-0)*, *[2525](#page-2524-0)*, *[2530](#page-2529-0)*, *[2535](#page-2534-0)* layer\_hashing, *[248](#page-247-0)*, *[252](#page-251-0)*, *[255](#page-254-0)*, *[258](#page-257-0)*, *[262](#page-261-0)*, *[266](#page-265-0)*, , *[273](#page-272-0)*, *[276](#page-275-0)*, *[280](#page-279-0)*, *[284](#page-283-0)*, *[288](#page-287-0)*, *[292](#page-291-0)*, , *[302](#page-301-0)*, *[306](#page-305-0)*, *[312](#page-311-0)*, *[316](#page-315-0)*, *[320](#page-319-0)*, *[322](#page-321-0)*, , *[326](#page-325-0)*, *[329](#page-328-0)*, *[334](#page-333-0)*, *[339](#page-338-0)*, *[344](#page-343-0)*, *[349](#page-348-0)*, , *[359](#page-358-0)*, *[365](#page-364-0)*, *[371](#page-370-0)*, *[377](#page-376-0)*, *[381](#page-380-0)*, *[385](#page-384-0)*, , *[394](#page-393-0)*, *[399](#page-398-0)*, *[404](#page-403-0)*, *[408,](#page-407-0) [409](#page-408-0)*, *[413](#page-412-0)*, , *[422](#page-421-0)*, *[426](#page-425-0)*, *[434,](#page-433-0) [435](#page-434-0)*, *[439](#page-438-0)*, *[445](#page-444-0)*, , *[451](#page-450-0)*, *[455](#page-454-0)*, *[459](#page-458-0)*, *[463](#page-462-0)*, *[467](#page-466-0)*, *[471](#page-470-0)*, , *[479](#page-478-0)*, *[484](#page-483-0)*, *[490](#page-489-0)*, *[493](#page-492-0)*, *[495](#page-494-0)*, [496,](#page-495-0) , *[512,](#page-511-0) [513](#page-512-0)*, *[520](#page-519-0)*, *[524](#page-523-0)*, *[529](#page-528-0)*, *[535](#page-534-0)*, , *[542](#page-541-0)*, *[547](#page-546-0)*, *[552](#page-551-0)*, *[557](#page-556-0)*, *[560](#page-559-0)*, *[562](#page-561-0)*, , *[569](#page-568-0)*, *[574](#page-573-0)*, *[578,](#page-577-0) [579](#page-578-0)*, *[583](#page-582-0)*, *[586,](#page-585-0)* , *[590](#page-589-0)*, *[592](#page-591-0)*, *[594](#page-593-0)*, *[596](#page-595-0)*, *[598](#page-597-0)*, *[600](#page-599-0)*, *[603,](#page-602-0) [604](#page-603-0)*, *[608,](#page-607-0) [609](#page-608-0)*, *[613,](#page-612-0) [614](#page-613-0)*, *[618](#page-617-0)*, , *[622](#page-621-0)*, *[626](#page-625-0)*, *[628](#page-627-0)*, *[630](#page-629-0)*, *[636](#page-635-0)*, *[641](#page-640-0)*, , *[652](#page-651-0)*, *[656](#page-655-0)*, *[660](#page-659-0)*, *[664](#page-663-0)*, *[667](#page-666-0)*, *[675](#page-674-0)*, , *[680](#page-679-0)*, *[686,](#page-685-0) [687](#page-686-0)*, *[691](#page-690-0)*, *[696](#page-695-0)*, *[700](#page-699-0)*, , *[707](#page-706-0)*, *[712](#page-711-0)*, *[716](#page-715-0)*, *[720](#page-719-0)*, *[725](#page-724-0)*, *[729](#page-728-0)*, , *[2525](#page-2524-0)*, *[2530](#page-2529-0)*, *[2535](#page-2534-0)*

, *[600](#page-599-0)*, *[603,](#page-602-0) [604](#page-603-0)*, *[608,](#page-607-0) [609](#page-608-0)*, *[613,](#page-612-0)*

- layer\_identity, *[248](#page-247-0)*, *[252](#page-251-0)*, *[255](#page-254-0)*, *[259](#page-258-0)*, *[262](#page-261-0)*, , *[269](#page-268-0)*, *[273](#page-272-0)*, *[276](#page-275-0)*, *[280](#page-279-0)*, *[284](#page-283-0)*, *[288](#page-287-0)*, , *[297](#page-296-0)*, *[302](#page-301-0)*, *[306](#page-305-0)*, *[312](#page-311-0)*, *[316](#page-315-0)*, *[322](#page-321-0)*, , *[329](#page-328-0)*, *[334](#page-333-0)*, *[339](#page-338-0)*, *[344](#page-343-0)*, *[349](#page-348-0)*, *[354](#page-353-0)*, , *[365](#page-364-0)*, *[371](#page-370-0)*, *[377](#page-376-0)*, *[381](#page-380-0)*, *[385](#page-384-0)*, *[389](#page-388-0)*, , *[394](#page-393-0)*, *[399](#page-398-0)*, *[404](#page-403-0)*, *[409](#page-408-0)*, *[413](#page-412-0)*, *[417](#page-416-0)*, *[421,](#page-420-0) [422](#page-421-0)*, *[425](#page-424-0)*, *[427](#page-426-0)*, *[435](#page-434-0)*, *[440](#page-439-0)*, *[445](#page-444-0)*, , *[451](#page-450-0)*, *[455](#page-454-0)*, *[459](#page-458-0)*, *[463](#page-462-0)*, *[467](#page-466-0)*, *[471](#page-470-0)*, , *[479](#page-478-0)*, *[484](#page-483-0)*, *[490](#page-489-0)*, *[495](#page-494-0)*, *[501](#page-500-0)*, [502,](#page-501-0) , *[520](#page-519-0)*, *[522](#page-521-0)*, *[524](#page-523-0)*, *[529](#page-528-0)*, *[535](#page-534-0)*, *[537](#page-536-0)*, , *[542](#page-541-0)*, *[547](#page-546-0)*, *[552](#page-551-0)*, *[557](#page-556-0)*, *[562](#page-561-0)*, *[565](#page-564-0)*, , *[574](#page-573-0)*, *[579](#page-578-0)*, *[583](#page-582-0)*, *[588](#page-587-0)*, *[592](#page-591-0)*, *[596](#page-595-0)*, , *[604](#page-603-0)*, *[609](#page-608-0)*, *[614](#page-613-0)*, *[618](#page-617-0)*, *[622](#page-621-0)*, *[626](#page-625-0)*, , *[636](#page-635-0)*, *[641](#page-640-0)*, *[646](#page-645-0)*, *[652](#page-651-0)*, *[656](#page-655-0)*, *[660](#page-659-0)*, , *[667](#page-666-0)*, *[677](#page-676-0)*, *[680](#page-679-0)*, *[687](#page-686-0)*, *[691](#page-690-0)*, *[696](#page-695-0)*, , *[703](#page-702-0)*, *[707](#page-706-0)*, *[712](#page-711-0)*, *[716](#page-715-0)*, *[720](#page-719-0)*, *[725](#page-724-0)*, , *[2520](#page-2519-0)*, *[2525](#page-2524-0)*, *[2530](#page-2529-0)*, *[2535](#page-2534-0)*
- layer\_integer\_lookup, *[248](#page-247-0)*, *[252](#page-251-0)*, *[255](#page-254-0)*, *[259](#page-258-0)*, , *[266](#page-265-0)*, *[269](#page-268-0)*, *[273](#page-272-0)*, *[276](#page-275-0)*, *[280](#page-279-0)*, *[284](#page-283-0)*, , *[292](#page-291-0)*, *[297](#page-296-0)*, *[302](#page-301-0)*, *[306](#page-305-0)*, *[312](#page-311-0)*, *[316](#page-315-0)*, , *[322](#page-321-0)*, *[324](#page-323-0)*, *[326](#page-325-0)*, *[329](#page-328-0)*, *[334](#page-333-0)*, *[339](#page-338-0)*, , *[349](#page-348-0)*, *[354](#page-353-0)*, *[359](#page-358-0)*, *[365](#page-364-0)*, *[371](#page-370-0)*, *[377](#page-376-0)*, , *[385](#page-384-0)*, *[389](#page-388-0)*, *[394](#page-393-0)*, *[399](#page-398-0)*, *[404](#page-403-0)*, *[408,](#page-407-0)*

, *[413](#page-412-0)*, *[417](#page-416-0)*, *[422](#page-421-0)*, *[427](#page-426-0)*, *[434,](#page-433-0) [435](#page-434-0)*, , *[445](#page-444-0)*, *[448](#page-447-0)*, *[451](#page-450-0)*, *[455](#page-454-0)*, *[459](#page-458-0)*, *[463](#page-462-0)*, , *[471](#page-470-0)*, *[475](#page-474-0)*, *[479](#page-478-0)*, *[484](#page-483-0)*, *[490](#page-489-0)*, *[493](#page-492-0)*, , *[499](#page-498-0)*, *[501](#page-500-0)*, *[504](#page-503-0)*, [505,](#page-504-0) *[520](#page-519-0)*, *[524](#page-523-0)*, , *[535](#page-534-0)*, *[539](#page-538-0)*, *[542](#page-541-0)*, *[547](#page-546-0)*, *[552](#page-551-0)*, *[557](#page-556-0)*, , *[562](#page-561-0)*, *[565](#page-564-0)*, *[569](#page-568-0)*, *[574](#page-573-0)*, *[578,](#page-577-0) [579](#page-578-0)*, , *[586](#page-585-0)*, *[588](#page-587-0)*, *[590](#page-589-0)*, *[592](#page-591-0)*, *[594](#page-593-0)*, *[596](#page-595-0)*, , *[600](#page-599-0)*, *[603,](#page-602-0) [604](#page-603-0)*, *[608,](#page-607-0) [609](#page-608-0)*, *[613,](#page-612-0)* , *[618](#page-617-0)*, *[620](#page-619-0)*, *[622](#page-621-0)*, *[626](#page-625-0)*, *[628](#page-627-0)*, *[630](#page-629-0)*, , *[641](#page-640-0)*, *[647](#page-646-0)*, *[652](#page-651-0)*, *[656](#page-655-0)*, *[660](#page-659-0)*, *[664](#page-663-0)*, , *[675](#page-674-0)*, *[677](#page-676-0)*, *[680](#page-679-0)*, *[686,](#page-685-0) [687](#page-686-0)*, *[691](#page-690-0)*, , *[700](#page-699-0)*, *[703](#page-702-0)*, *[708](#page-707-0)*, *[712](#page-711-0)*, *[716](#page-715-0)*, *[720](#page-719-0)*, , *[729](#page-728-0)*, *[2520](#page-2519-0)*, *[2525](#page-2524-0)*, *[2530](#page-2529-0)*, *[2535](#page-2534-0)*

layer\_integer\_lookup(), *[431](#page-430-0)*

- layer\_jax\_model\_wrapper, *[248](#page-247-0)*, *[252](#page-251-0)*, *[255](#page-254-0)*, , *[262](#page-261-0)*, *[266](#page-265-0)*, *[269](#page-268-0)*, *[273](#page-272-0)*, *[276](#page-275-0)*, *[280](#page-279-0)*, , *[288](#page-287-0)*, *[292](#page-291-0)*, *[297](#page-296-0)*, *[302](#page-301-0)*, *[306](#page-305-0)*, *[312](#page-311-0)*, , *[322](#page-321-0)*, *[326](#page-325-0)*, *[329](#page-328-0)*, *[334](#page-333-0)*, *[339](#page-338-0)*, *[344](#page-343-0)*, , *[354](#page-353-0)*, *[359](#page-358-0)*, *[365](#page-364-0)*, *[371](#page-370-0)*, *[377](#page-376-0)*, *[381](#page-380-0)*, , *[389](#page-388-0)*, *[394](#page-393-0)*, *[399](#page-398-0)*, *[404](#page-403-0)*, *[409](#page-408-0)*, *[413](#page-412-0)*, , *[422](#page-421-0)*, *[427](#page-426-0)*, *[435](#page-434-0)*, *[440](#page-439-0)*, *[443](#page-442-0)*, *[445](#page-444-0)*, , *[451](#page-450-0)*, *[455](#page-454-0)*, *[459](#page-458-0)*, *[463](#page-462-0)*, *[467](#page-466-0)*, *[471](#page-470-0)*, , *[479](#page-478-0)*, *[484](#page-483-0)*, *[490](#page-489-0)*, *[495](#page-494-0)*, *[501](#page-500-0)*, *[504](#page-503-0)*, , [515,](#page-514-0) *[524](#page-523-0)*, *[529](#page-528-0)*, *[535](#page-534-0)*, *[539](#page-538-0)*, *[542](#page-541-0)*, , *[552](#page-551-0)*, *[557](#page-556-0)*, *[562](#page-561-0)*, *[565](#page-564-0)*, *[569](#page-568-0)*, *[574](#page-573-0)*, , *[583](#page-582-0)*, *[588](#page-587-0)*, *[592](#page-591-0)*, *[596](#page-595-0)*, *[600](#page-599-0)*, *[604](#page-603-0)*, , *[614](#page-613-0)*, *[618](#page-617-0)*, *[622](#page-621-0)*, *[626](#page-625-0)*, *[630](#page-629-0)*, *[636](#page-635-0)*, , *[647](#page-646-0)*, *[652](#page-651-0)*, *[656](#page-655-0)*, *[660](#page-659-0)*, *[664](#page-663-0)*, *[667](#page-666-0)*, , *[680](#page-679-0)*, *[687](#page-686-0)*, *[692](#page-691-0)*, *[696](#page-695-0)*, *[699,](#page-698-0) [700](#page-699-0)*, , *[708](#page-707-0)*, *[712](#page-711-0)*, *[716](#page-715-0)*, *[720](#page-719-0)*, *[725](#page-724-0)*, *[729](#page-728-0)*, , *[2525](#page-2524-0)*, *[2530](#page-2529-0)*, *[2535](#page-2534-0)*
- layer\_lambda, *[248](#page-247-0)*, *[252](#page-251-0)*, *[255](#page-254-0)*, *[259](#page-258-0)*, *[262](#page-261-0)*, *[266](#page-265-0)*, , *[273](#page-272-0)*, *[276](#page-275-0)*, *[280](#page-279-0)*, *[284](#page-283-0)*, *[288](#page-287-0)*, *[292](#page-291-0)*, , *[302](#page-301-0)*, *[306](#page-305-0)*, *[312](#page-311-0)*, *[316](#page-315-0)*, *[322](#page-321-0)*, *[326](#page-325-0)*, , *[334](#page-333-0)*, *[339](#page-338-0)*, *[344](#page-343-0)*, *[349](#page-348-0)*, *[354](#page-353-0)*, *[359](#page-358-0)*, , *[371](#page-370-0)*, *[377](#page-376-0)*, *[381](#page-380-0)*, *[385](#page-384-0)*, *[389](#page-388-0)*, *[392](#page-391-0)*, , *[399](#page-398-0)*, *[404](#page-403-0)*, *[409](#page-408-0)*, *[413](#page-412-0)*, *[417](#page-416-0)*, *[421,](#page-420-0)* , *[425](#page-424-0)*, *[427](#page-426-0)*, *[435](#page-434-0)*, *[440](#page-439-0)*, *[445](#page-444-0)*, *[448](#page-447-0)*, , *[455](#page-454-0)*, *[459](#page-458-0)*, *[463](#page-462-0)*, *[467](#page-466-0)*, *[471](#page-470-0)*, *[475](#page-474-0)*, , *[484](#page-483-0)*, *[490](#page-489-0)*, *[495](#page-494-0)*, *[501,](#page-500-0) [502](#page-501-0)*, *[504](#page-503-0)*, , *[520](#page-519-0)*, [521,](#page-520-0) *[529](#page-528-0)*, *[535](#page-534-0)*, *[537](#page-536-0)*, *[539](#page-538-0)*, , *[547](#page-546-0)*, *[552](#page-551-0)*, *[557](#page-556-0)*, *[562](#page-561-0)*, *[565](#page-564-0)*, *[569](#page-568-0)*, , *[579](#page-578-0)*, *[583](#page-582-0)*, *[588](#page-587-0)*, *[592](#page-591-0)*, *[596](#page-595-0)*, *[600](#page-599-0)*, , *[609](#page-608-0)*, *[614](#page-613-0)*, *[618](#page-617-0)*, *[622](#page-621-0)*, *[626](#page-625-0)*, *[630](#page-629-0)*, , *[641](#page-640-0)*, *[647](#page-646-0)*, *[652](#page-651-0)*, *[656](#page-655-0)*, *[660](#page-659-0)*, *[664](#page-663-0)*, , *[677](#page-676-0)*, *[680](#page-679-0)*, *[688](#page-687-0)*, *[692](#page-691-0)*, *[696](#page-695-0)*, *[700](#page-699-0)*, , *[708](#page-707-0)*, *[712](#page-711-0)*, *[716](#page-715-0)*, *[720](#page-719-0)*, *[725](#page-724-0)*, *[729](#page-728-0)*, , *[2525](#page-2524-0)*, *[2530](#page-2529-0)*, *[2535](#page-2534-0)*
- layer\_layer\_normalization, *[248](#page-247-0)*, *[252](#page-251-0)*, *[255](#page-254-0)*, , *[262](#page-261-0)*, *[266](#page-265-0)*, *[269](#page-268-0)*, *[273](#page-272-0)*, *[276](#page-275-0)*, *[281](#page-280-0)*, , *[288](#page-287-0)*, *[292](#page-291-0)*, *[297](#page-296-0)*, *[302](#page-301-0)*, *[306](#page-305-0)*, *[310](#page-309-0)*, , *[316](#page-315-0)*, *[322](#page-321-0)*, *[326](#page-325-0)*, *[330](#page-329-0)*, *[334](#page-333-0)*, *[339](#page-338-0)*, , *[349](#page-348-0)*, *[354](#page-353-0)*, *[359](#page-358-0)*, *[365](#page-364-0)*, *[371](#page-370-0)*, *[377](#page-376-0)*, , *[385](#page-384-0)*, *[389](#page-388-0)*, *[394](#page-393-0)*, *[399](#page-398-0)*, *[404](#page-403-0)*, *[409](#page-408-0)*, , *[417](#page-416-0)*, *[422](#page-421-0)*, *[427](#page-426-0)*, *[435](#page-434-0)*, *[440](#page-439-0)*, *[445](#page-444-0)*, , *[451](#page-450-0)*, *[455](#page-454-0)*, *[459](#page-458-0)*, *[463](#page-462-0)*, *[467](#page-466-0)*, *[471](#page-470-0)*, , *[478,](#page-477-0) [479](#page-478-0)*, *[484](#page-483-0)*, *[490](#page-489-0)*, *[495](#page-494-0)*, *[501](#page-500-0)*, , *[513](#page-512-0)*, *[520](#page-519-0)*, *[524](#page-523-0)*, [525,](#page-524-0) *[535](#page-534-0)*, *[539](#page-538-0)*, , *[547](#page-546-0)*, *[552](#page-551-0)*, *[557](#page-556-0)*, *[562](#page-561-0)*, *[565](#page-564-0)*, *[569](#page-568-0)*, , *[579](#page-578-0)*, *[583](#page-582-0)*, *[588](#page-587-0)*, *[592](#page-591-0)*, *[596](#page-595-0)*, *[600](#page-599-0)*, , *[609](#page-608-0)*, *[614](#page-613-0)*, *[618](#page-617-0)*, *[622](#page-621-0)*, *[626](#page-625-0)*, *[630](#page-629-0)*, , *[641](#page-640-0)*, *[647](#page-646-0)*, *[652](#page-651-0)*, *[656](#page-655-0)*, *[660](#page-659-0)*, *[664](#page-663-0)*, , *[668](#page-667-0)*, *[677](#page-676-0)*, *[680](#page-679-0)*, *[688](#page-687-0)*, *[692](#page-691-0)*, *[696](#page-695-0)*, , *[702,](#page-701-0) [703](#page-702-0)*, *[708](#page-707-0)*, *[712](#page-711-0)*, *[716](#page-715-0)*, *[720](#page-719-0)*, , *[729](#page-728-0)*, *[2520](#page-2519-0)*, *[2525](#page-2524-0)*, *[2530](#page-2529-0)*, *[2535](#page-2534-0)*
- layer\_lstm, *[248](#page-247-0)*, *[252](#page-251-0)*, *[255](#page-254-0)*, *[259](#page-258-0)*, *[262](#page-261-0)*, *[266](#page-265-0)*, , *[273](#page-272-0)*, *[276](#page-275-0)*, *[281](#page-280-0)*, *[284](#page-283-0)*, *[288](#page-287-0)*, *[292](#page-291-0)*, , *[302](#page-301-0)*, *[306](#page-305-0)*, *[312](#page-311-0)*, *[315,](#page-314-0) [316](#page-315-0)*, *[322](#page-321-0)*, , *[330](#page-329-0)*, *[334](#page-333-0)*, *[339](#page-338-0)*, *[344](#page-343-0)*, *[349](#page-348-0)*, *[354](#page-353-0)*, , *[364,](#page-363-0) [365](#page-364-0)*, *[370,](#page-369-0) [371](#page-370-0)*, *[376,](#page-375-0) [377](#page-376-0)*, , *[385](#page-384-0)*, *[389](#page-388-0)*, *[394](#page-393-0)*, *[399](#page-398-0)*, *[404](#page-403-0)*, *[409](#page-408-0)*, , *[417](#page-416-0)*, *[422](#page-421-0)*, *[427](#page-426-0)*, *[435](#page-434-0)*, *[440](#page-439-0)*, *[445](#page-444-0)*, , *[451](#page-450-0)*, *[455](#page-454-0)*, *[459](#page-458-0)*, *[463](#page-462-0)*, *[467](#page-466-0)*, *[471](#page-470-0)*, , *[479](#page-478-0)*, *[484](#page-483-0)*, *[489,](#page-488-0) [490](#page-489-0)*, *[495](#page-494-0)*, *[501](#page-500-0)*, , *[513](#page-512-0)*, *[520](#page-519-0)*, *[524](#page-523-0)*, *[529](#page-528-0)*, [530,](#page-529-0) *[539](#page-538-0)*, , *[547](#page-546-0)*, *[552](#page-551-0)*, *[557](#page-556-0)*, *[562](#page-561-0)*, *[565](#page-564-0)*, *[569](#page-568-0)*, , *[579](#page-578-0)*, *[583](#page-582-0)*, *[588](#page-587-0)*, *[592](#page-591-0)*, *[596](#page-595-0)*, *[600](#page-599-0)*, , *[610](#page-609-0)*, *[615](#page-614-0)*, *[618](#page-617-0)*, *[622](#page-621-0)*, *[626](#page-625-0)*, *[630](#page-629-0)*, *[635,](#page-634-0) [636](#page-635-0)*, *[642](#page-641-0)*, *[647](#page-646-0)*, *[650](#page-649-0)*, *[652](#page-651-0)*, *[656](#page-655-0)*, , *[664](#page-663-0)*, *[668](#page-667-0)*, *[677](#page-676-0)*, *[680](#page-679-0)*, *[688](#page-687-0)*, *[692](#page-691-0)*, , *[696](#page-695-0)*, *[700](#page-699-0)*, *[703](#page-702-0)*, *[708](#page-707-0)*, *[712](#page-711-0)*, *[716](#page-715-0)*, , *[725](#page-724-0)*, *[729](#page-728-0)*, *[2519,](#page-2518-0) [2520](#page-2519-0)*, *[2524,](#page-2523-0)* , *[2529,](#page-2528-0) [2530](#page-2529-0)*, *[2534,](#page-2533-0) [2535](#page-2534-0)*

layer\_lstm(), *[313](#page-312-0)*, *[2526](#page-2525-0)*

layer\_masking, *[248](#page-247-0)*, *[252](#page-251-0)*, *[255](#page-254-0)*, *[259](#page-258-0)*, *[262](#page-261-0)*, *[266](#page-265-0)*, , *[273](#page-272-0)*, *[276](#page-275-0)*, *[281](#page-280-0)*, *[284](#page-283-0)*, *[288](#page-287-0)*, *[292](#page-291-0)*, , *[302](#page-301-0)*, *[306](#page-305-0)*, *[312](#page-311-0)*, *[316](#page-315-0)*, *[322](#page-321-0)*, *[326](#page-325-0)*, , *[335](#page-334-0)*, *[339](#page-338-0)*, *[344](#page-343-0)*, *[349](#page-348-0)*, *[354](#page-353-0)*, *[359](#page-358-0)*, , *[371](#page-370-0)*, *[377](#page-376-0)*, *[381](#page-380-0)*, *[385](#page-384-0)*, *[389](#page-388-0)*, *[392](#page-391-0)*, , *[399](#page-398-0)*, *[404](#page-403-0)*, *[409](#page-408-0)*, *[413](#page-412-0)*, *[417](#page-416-0)*, *[421,](#page-420-0)* , *[425](#page-424-0)*, *[427](#page-426-0)*, *[435](#page-434-0)*, *[440](#page-439-0)*, *[445](#page-444-0)*, *[448](#page-447-0)*, , *[455](#page-454-0)*, *[459](#page-458-0)*, *[463](#page-462-0)*, *[467](#page-466-0)*, *[471](#page-470-0)*, *[475](#page-474-0)*, , *[484](#page-483-0)*, *[490](#page-489-0)*, *[495](#page-494-0)*, *[501,](#page-500-0) [502](#page-501-0)*, *[504](#page-503-0)*, , *[520](#page-519-0)*, *[522](#page-521-0)*, *[524](#page-523-0)*, *[529](#page-528-0)*, *[535](#page-534-0)*, [536,](#page-535-0) , *[547](#page-546-0)*, *[552](#page-551-0)*, *[557](#page-556-0)*, *[562](#page-561-0)*, *[565](#page-564-0)*, *[569](#page-568-0)*, , *[579](#page-578-0)*, *[583](#page-582-0)*, *[588](#page-587-0)*, *[592](#page-591-0)*, *[596](#page-595-0)*, *[600](#page-599-0)*,

- , *[610](#page-609-0)*, *[615](#page-614-0)*, *[618](#page-617-0)*, *[622](#page-621-0)*, *[626](#page-625-0)*, *[630](#page-629-0)*, , *[642](#page-641-0)*, *[647](#page-646-0)*, *[652](#page-651-0)*, *[656](#page-655-0)*, *[660](#page-659-0)*, *[664](#page-663-0)*, , *[677](#page-676-0)*, *[680](#page-679-0)*, *[688](#page-687-0)*, *[692](#page-691-0)*, *[696](#page-695-0)*, *[700](#page-699-0)*, , *[708](#page-707-0)*, *[712](#page-711-0)*, *[716](#page-715-0)*, *[720](#page-719-0)*, *[725](#page-724-0)*, *[729](#page-728-0)*, , *[2525](#page-2524-0)*, *[2530](#page-2529-0)*, *[2535](#page-2534-0)*
- layer\_max\_pooling\_1d, *[248](#page-247-0)*, *[252](#page-251-0)*, *[255](#page-254-0)*, *[259](#page-258-0)*, , *[266](#page-265-0)*, *[269](#page-268-0)*, *[273](#page-272-0)*, *[276](#page-275-0)*, *[281](#page-280-0)*, *[284](#page-283-0)*, , *[292](#page-291-0)*, *[295](#page-294-0)*, *[297](#page-296-0)*, *[301,](#page-300-0) [302](#page-301-0)*, *[305,](#page-304-0)* , *[312](#page-311-0)*, *[316](#page-315-0)*, *[322](#page-321-0)*, *[326](#page-325-0)*, *[330](#page-329-0)*, *[335](#page-334-0)*, , *[344](#page-343-0)*, *[349](#page-348-0)*, *[354](#page-353-0)*, *[359](#page-358-0)*, *[365](#page-364-0)*, *[371](#page-370-0)*, , *[381](#page-380-0)*, *[385](#page-384-0)*, *[389](#page-388-0)*, *[394](#page-393-0)*, *[399](#page-398-0)*, *[404](#page-403-0)*, , *[413](#page-412-0)*, *[417](#page-416-0)*, *[422](#page-421-0)*, *[427](#page-426-0)*, *[435](#page-434-0)*, *[440](#page-439-0)*, , *[448](#page-447-0)*, *[451](#page-450-0)*, *[454](#page-453-0)*, *[456](#page-455-0)*, *[458](#page-457-0)*, *[460](#page-459-0)*, , *[464](#page-463-0)*, *[466,](#page-465-0) [467](#page-466-0)*, *[470,](#page-469-0) [471](#page-470-0)*, *[474,](#page-473-0)* , *[479](#page-478-0)*, *[484](#page-483-0)*, *[490](#page-489-0)*, *[495](#page-494-0)*, *[501](#page-500-0)*, *[504](#page-503-0)*, , *[520](#page-519-0)*, *[524](#page-523-0)*, *[529](#page-528-0)*, *[535](#page-534-0)*, *[539](#page-538-0)*, *[542](#page-541-0)*, [543,](#page-542-0) *[551,](#page-550-0) [552](#page-551-0)*, *[555](#page-554-0)*, *[557](#page-556-0)*, *[562](#page-561-0)*, *[565](#page-564-0)*, , *[574](#page-573-0)*, *[579](#page-578-0)*, *[583](#page-582-0)*, *[588](#page-587-0)*, *[592](#page-591-0)*, *[596](#page-595-0)*, , *[605](#page-604-0)*, *[610](#page-609-0)*, *[615](#page-614-0)*, *[618](#page-617-0)*, *[622](#page-621-0)*, *[626](#page-625-0)*, , *[636](#page-635-0)*, *[642](#page-641-0)*, *[647](#page-646-0)*, *[652](#page-651-0)*, *[656](#page-655-0)*, *[660](#page-659-0)*, , *[668](#page-667-0)*, *[677](#page-676-0)*, *[680](#page-679-0)*, *[688](#page-687-0)*, *[692](#page-691-0)*, *[696](#page-695-0)*, , *[704](#page-703-0)*, *[708](#page-707-0)*, *[712](#page-711-0)*, *[716](#page-715-0)*, *[720](#page-719-0)*, *[725](#page-724-0)*, , *[2520](#page-2519-0)*, *[2525](#page-2524-0)*, *[2530](#page-2529-0)*, *[2535](#page-2534-0)*
- layer\_max\_pooling\_2d, *[248](#page-247-0)*, *[252](#page-251-0)*, *[255](#page-254-0)*, *[259](#page-258-0)*, , *[266](#page-265-0)*, *[269](#page-268-0)*, *[273](#page-272-0)*, *[277](#page-276-0)*, *[281](#page-280-0)*, *[284](#page-283-0)*, , *[292](#page-291-0)*, *[296,](#page-295-0) [297](#page-296-0)*, *[301,](#page-300-0) [302](#page-301-0)*, *[305,](#page-304-0)* , *[312](#page-311-0)*, *[317](#page-316-0)*, *[322](#page-321-0)*, *[326](#page-325-0)*, *[330](#page-329-0)*, *[335](#page-334-0)*, , *[344](#page-343-0)*, *[349](#page-348-0)*, *[354](#page-353-0)*, *[359](#page-358-0)*, *[365](#page-364-0)*, *[371](#page-370-0)*, , *[381](#page-380-0)*, *[385](#page-384-0)*, *[389](#page-388-0)*, *[394](#page-393-0)*, *[399](#page-398-0)*, *[404](#page-403-0)*, , *[413](#page-412-0)*, *[417](#page-416-0)*, *[422](#page-421-0)*, *[427](#page-426-0)*, *[435](#page-434-0)*, *[440](#page-439-0)*, , *[448](#page-447-0)*, *[451](#page-450-0)*, *[454](#page-453-0)*, *[456](#page-455-0)*, *[458](#page-457-0)*, *[460](#page-459-0)*, , *[464](#page-463-0)*, *[466,](#page-465-0) [467](#page-466-0)*, *[470,](#page-469-0) [471](#page-470-0)*, *[474,](#page-473-0)* , *[479](#page-478-0)*, *[484](#page-483-0)*, *[490](#page-489-0)*, *[495](#page-494-0)*, *[501](#page-500-0)*, *[504](#page-503-0)*, , *[520](#page-519-0)*, *[524](#page-523-0)*, *[529](#page-528-0)*, *[535](#page-534-0)*, *[539](#page-538-0)*, *[542](#page-541-0)*, *[546,](#page-545-0) [547](#page-546-0)*, [548,](#page-547-0) *[555](#page-554-0)*, *[557](#page-556-0)*, *[562](#page-561-0)*, *[565](#page-564-0)*, , *[574](#page-573-0)*, *[579](#page-578-0)*, *[583](#page-582-0)*, *[588](#page-587-0)*, *[592](#page-591-0)*, *[596](#page-595-0)*, , *[605](#page-604-0)*, *[610](#page-609-0)*, *[615](#page-614-0)*, *[618](#page-617-0)*, *[622](#page-621-0)*, *[626](#page-625-0)*, , *[636](#page-635-0)*, *[642](#page-641-0)*, *[647](#page-646-0)*, *[652](#page-651-0)*, *[656](#page-655-0)*, *[660](#page-659-0)*, , *[668](#page-667-0)*, *[677](#page-676-0)*, *[680](#page-679-0)*, *[688](#page-687-0)*, *[692](#page-691-0)*, *[696](#page-695-0)*, , *[704](#page-703-0)*, *[708](#page-707-0)*, *[712](#page-711-0)*, *[716](#page-715-0)*, *[720](#page-719-0)*, *[725](#page-724-0)*, , *[2520](#page-2519-0)*, *[2525](#page-2524-0)*, *[2530](#page-2529-0)*, *[2535](#page-2534-0)*
- layer\_max\_pooling\_3d, *[249](#page-248-0)*, *[252](#page-251-0)*, *[255](#page-254-0)*, *[259](#page-258-0)*, , *[266](#page-265-0)*, *[269](#page-268-0)*, *[273](#page-272-0)*, *[277](#page-276-0)*, *[281](#page-280-0)*, *[284](#page-283-0)*, , *[292](#page-291-0)*, *[296,](#page-295-0) [297](#page-296-0)*, *[301,](#page-300-0) [302](#page-301-0)*, *[305,](#page-304-0)* , *[312](#page-311-0)*, *[317](#page-316-0)*, *[322](#page-321-0)*, *[326](#page-325-0)*, *[330](#page-329-0)*, *[335](#page-334-0)*, , *[344](#page-343-0)*, *[349](#page-348-0)*, *[354](#page-353-0)*, *[359](#page-358-0)*, *[365](#page-364-0)*, *[371](#page-370-0)*, , *[381](#page-380-0)*, *[385](#page-384-0)*, *[389](#page-388-0)*, *[394](#page-393-0)*, *[399](#page-398-0)*, *[404](#page-403-0)*, , *[413](#page-412-0)*, *[417](#page-416-0)*, *[422](#page-421-0)*, *[427](#page-426-0)*, *[435](#page-434-0)*, *[440](#page-439-0)*,
, *[448](#page-447-0)*, *[451](#page-450-0)*, *[454](#page-453-0)*, *[456](#page-455-0)*, *[458](#page-457-0)*, *[460](#page-459-0)*, , *[464](#page-463-0)*, *[466,](#page-465-0) [467](#page-466-0)*, *[470,](#page-469-0) [471](#page-470-0)*, *[474,](#page-473-0)* , *[480](#page-479-0)*, *[484](#page-483-0)*, *[490](#page-489-0)*, *[495](#page-494-0)*, *[501](#page-500-0)*, *[504](#page-503-0)*, , *[520](#page-519-0)*, *[524](#page-523-0)*, *[529](#page-528-0)*, *[535](#page-534-0)*, *[539](#page-538-0)*, *[542](#page-541-0)*, *[546,](#page-545-0) [547](#page-546-0)*, *[551](#page-550-0)*, *[553](#page-552-0)*, [553,](#page-552-0) *[562](#page-561-0)*, *[566](#page-565-0)*, , *[574](#page-573-0)*, *[579](#page-578-0)*, *[583](#page-582-0)*, *[588](#page-587-0)*, *[592](#page-591-0)*, *[596](#page-595-0)*, , *[605](#page-604-0)*, *[610](#page-609-0)*, *[615](#page-614-0)*, *[618](#page-617-0)*, *[622](#page-621-0)*, *[626](#page-625-0)*, , *[636](#page-635-0)*, *[642](#page-641-0)*, *[647](#page-646-0)*, *[652](#page-651-0)*, *[656](#page-655-0)*, *[660](#page-659-0)*, , *[668](#page-667-0)*, *[677](#page-676-0)*, *[680](#page-679-0)*, *[688](#page-687-0)*, *[692](#page-691-0)*, *[696](#page-695-0)*, , *[704](#page-703-0)*, *[708](#page-707-0)*, *[712](#page-711-0)*, *[716](#page-715-0)*, *[720](#page-719-0)*, *[725](#page-724-0)*, , *[2520](#page-2519-0)*, *[2525](#page-2524-0)*, *[2530](#page-2529-0)*, *[2535](#page-2534-0)*

- layer\_maximum, *[249](#page-248-0)*, *[252](#page-251-0)*, *[255](#page-254-0)*, *[259](#page-258-0)*, *[262](#page-261-0)*, *[266](#page-265-0)*, , *[273](#page-272-0)*, *[275](#page-274-0)*, *[277](#page-276-0)*, *[281](#page-280-0)*, *[284](#page-283-0)*, *[288](#page-287-0)*, , *[292](#page-291-0)*, *[297](#page-296-0)*, *[302](#page-301-0)*, *[306](#page-305-0)*, *[312](#page-311-0)*, *[317](#page-316-0)*, , *[326](#page-325-0)*, *[328](#page-327-0)*, *[330](#page-329-0)*, *[335](#page-334-0)*, *[340](#page-339-0)*, *[344](#page-343-0)*, , *[354](#page-353-0)*, *[359](#page-358-0)*, *[365](#page-364-0)*, *[371](#page-370-0)*, *[377](#page-376-0)*, *[381](#page-380-0)*, , *[389](#page-388-0)*, *[394](#page-393-0)*, *[399](#page-398-0)*, *[404](#page-403-0)*, *[409](#page-408-0)*, *[412,](#page-411-0)* , *[417](#page-416-0)*, *[422](#page-421-0)*, *[427](#page-426-0)*, *[435](#page-434-0)*, *[440](#page-439-0)*, *[445](#page-444-0)*, , *[451](#page-450-0)*, *[456](#page-455-0)*, *[460](#page-459-0)*, *[464](#page-463-0)*, *[467](#page-466-0)*, *[471](#page-470-0)*, , *[480](#page-479-0)*, *[484](#page-483-0)*, *[490](#page-489-0)*, *[495](#page-494-0)*, *[501](#page-500-0)*, *[504](#page-503-0)*, , *[520](#page-519-0)*, *[524](#page-523-0)*, *[529](#page-528-0)*, *[535](#page-534-0)*, *[539](#page-538-0)*, [540,](#page-539-0) , *[553](#page-552-0)*, *[557](#page-556-0)*, *[562](#page-561-0)*, *[564](#page-563-0)*, *[566,](#page-565-0) [567](#page-566-0)*, , *[574](#page-573-0)*, *[579](#page-578-0)*, *[583](#page-582-0)*, *[588](#page-587-0)*, *[592](#page-591-0)*, *[596](#page-595-0)*, , *[605](#page-604-0)*, *[610](#page-609-0)*, *[615](#page-614-0)*, *[618](#page-617-0)*, *[622](#page-621-0)*, *[626](#page-625-0)*, , *[636](#page-635-0)*, *[642](#page-641-0)*, *[647](#page-646-0)*, *[652](#page-651-0)*, *[656](#page-655-0)*, *[660](#page-659-0)*, , *[668](#page-667-0)*, *[677](#page-676-0)*, *[679](#page-678-0)*, *[681](#page-680-0)*, *[688](#page-687-0)*, *[692](#page-691-0)*, , *[700](#page-699-0)*, *[704](#page-703-0)*, *[708](#page-707-0)*, *[712](#page-711-0)*, *[716](#page-715-0)*, *[720](#page-719-0)*, , *[729](#page-728-0)*, *[2520](#page-2519-0)*, *[2525](#page-2524-0)*, *[2530](#page-2529-0)*, *[2535](#page-2534-0)*
- layer\_mel\_spectrogram, *[249](#page-248-0)*, *[252](#page-251-0)*, *[255](#page-254-0)*, *[259](#page-258-0)*, , *[266](#page-265-0)*, *[270](#page-269-0)*, *[273](#page-272-0)*, *[277](#page-276-0)*, *[281](#page-280-0)*, *[284](#page-283-0)*, , *[292](#page-291-0)*, *[297](#page-296-0)*, *[302](#page-301-0)*, *[307](#page-306-0)*, *[312](#page-311-0)*, *[317](#page-316-0)*, , *[322](#page-321-0)*, *[324](#page-323-0)*, *[326](#page-325-0)*, *[330](#page-329-0)*, *[335](#page-334-0)*, *[340](#page-339-0)*, , *[349](#page-348-0)*, *[354](#page-353-0)*, *[359](#page-358-0)*, *[365](#page-364-0)*, *[371](#page-370-0)*, *[377](#page-376-0)*, , *[385](#page-384-0)*, *[389](#page-388-0)*, *[394](#page-393-0)*, *[399](#page-398-0)*, *[404](#page-403-0)*, *[408,](#page-407-0)* , *[413](#page-412-0)*, *[417](#page-416-0)*, *[422](#page-421-0)*, *[427](#page-426-0)*, *[434,](#page-433-0) [435](#page-434-0)*, , *[445](#page-444-0)*, *[448](#page-447-0)*, *[451](#page-450-0)*, *[456](#page-455-0)*, *[460](#page-459-0)*, *[464](#page-463-0)*, , *[471](#page-470-0)*, *[475](#page-474-0)*, *[480](#page-479-0)*, *[484](#page-483-0)*, *[490](#page-489-0)*, *[493](#page-492-0)*, , *[499](#page-498-0)*, *[501](#page-500-0)*, *[504](#page-503-0)*, *[512](#page-511-0)*, *[514](#page-513-0)*, *[520](#page-519-0)*, , *[529](#page-528-0)*, *[535](#page-534-0)*, *[539](#page-538-0)*, *[542](#page-541-0)*, *[547](#page-546-0)*, *[553](#page-552-0)*, , [558,](#page-557-0) *[566](#page-565-0)*, *[569](#page-568-0)*, *[574](#page-573-0)*, *[578,](#page-577-0) [579](#page-578-0)*, , *[586](#page-585-0)*, *[588](#page-587-0)*, *[590](#page-589-0)*, *[592](#page-591-0)*, *[594](#page-593-0)*, *[596](#page-595-0)*, , *[600](#page-599-0)*, *[603](#page-602-0)*, *[605](#page-604-0)*, *[608](#page-607-0)*, *[610](#page-609-0)*, *[613](#page-612-0)*, , *[618](#page-617-0)*, *[620](#page-619-0)*, *[622](#page-621-0)*, *[626](#page-625-0)*, *[628](#page-627-0)*, *[630](#page-629-0)*, , *[642](#page-641-0)*, *[647](#page-646-0)*, *[652](#page-651-0)*, *[656](#page-655-0)*, *[660](#page-659-0)*, *[664](#page-663-0)*, , *[675](#page-674-0)*, *[677](#page-676-0)*, *[681](#page-680-0)*, *[686](#page-685-0)*, *[688](#page-687-0)*, *[692](#page-691-0)*, , *[700](#page-699-0)*, *[704](#page-703-0)*, *[708](#page-707-0)*, *[712](#page-711-0)*, *[716](#page-715-0)*, *[720](#page-719-0)*, , *[729](#page-728-0)*, *[2520](#page-2519-0)*, *[2525](#page-2524-0)*, *[2530](#page-2529-0)*, *[2535](#page-2534-0)*

layer\_minimum, *[249](#page-248-0)*, *[252](#page-251-0)*, *[255](#page-254-0)*, *[259](#page-258-0)*, *[262](#page-261-0)*, *[266](#page-265-0)*,

, *[273](#page-272-0)*, *[275](#page-274-0)*, *[277](#page-276-0)*, *[281](#page-280-0)*, *[284](#page-283-0)*, *[288](#page-287-0)*, , *[292](#page-291-0)*, *[297](#page-296-0)*, *[302](#page-301-0)*, *[307](#page-306-0)*, *[312](#page-311-0)*, *[317](#page-316-0)*, , *[326](#page-325-0)*, *[328](#page-327-0)*, *[330](#page-329-0)*, *[335](#page-334-0)*, *[340](#page-339-0)*, *[344](#page-343-0)*, , *[354](#page-353-0)*, *[359](#page-358-0)*, *[365](#page-364-0)*, *[371](#page-370-0)*, *[377](#page-376-0)*, *[381](#page-380-0)*, , *[389](#page-388-0)*, *[394](#page-393-0)*, *[399](#page-398-0)*, *[404](#page-403-0)*, *[409](#page-408-0)*, *[412,](#page-411-0)* , *[417](#page-416-0)*, *[422](#page-421-0)*, *[427](#page-426-0)*, *[436](#page-435-0)*, *[440](#page-439-0)*, *[445](#page-444-0)*, , *[452](#page-451-0)*, *[456](#page-455-0)*, *[460](#page-459-0)*, *[464](#page-463-0)*, *[467](#page-466-0)*, *[471](#page-470-0)*, , *[480](#page-479-0)*, *[484](#page-483-0)*, *[490](#page-489-0)*, *[495](#page-494-0)*, *[501](#page-500-0)*, *[504](#page-503-0)*, , *[520](#page-519-0)*, *[524](#page-523-0)*, *[529](#page-528-0)*, *[535](#page-534-0)*, *[539](#page-538-0)*, *[541,](#page-540-0)* , *[547](#page-546-0)*, *[553](#page-552-0)*, *[557](#page-556-0)*, *[562](#page-561-0)*, [563,](#page-562-0) *[568,](#page-567-0)* , *[574](#page-573-0)*, *[579](#page-578-0)*, *[583](#page-582-0)*, *[588](#page-587-0)*, *[592](#page-591-0)*, *[596](#page-595-0)*, , *[605](#page-604-0)*, *[610](#page-609-0)*, *[615](#page-614-0)*, *[618](#page-617-0)*, *[622](#page-621-0)*, *[626](#page-625-0)*, , *[637](#page-636-0)*, *[642](#page-641-0)*, *[647](#page-646-0)*, *[652](#page-651-0)*, *[656](#page-655-0)*, *[660](#page-659-0)*, , *[668](#page-667-0)*, *[677](#page-676-0)*, *[679](#page-678-0)*, *[681](#page-680-0)*, *[688](#page-687-0)*, *[692](#page-691-0)*, , *[700](#page-699-0)*, *[704](#page-703-0)*, *[708](#page-707-0)*, *[712](#page-711-0)*, *[716](#page-715-0)*, *[720](#page-719-0)*, , *[729](#page-728-0)*, *[2520](#page-2519-0)*, *[2525](#page-2524-0)*, *[2530](#page-2529-0)*, *[2535](#page-2534-0)*

- layer\_multi\_head\_attention, *[249](#page-248-0)*, *[252](#page-251-0)*, , *[259](#page-258-0)*, *[262](#page-261-0)*, *[266](#page-265-0)*, *[270](#page-269-0)*, *[273](#page-272-0)*, *[277](#page-276-0)*, , *[281](#page-280-0)*, *[284](#page-283-0)*, *[287,](#page-286-0) [288](#page-287-0)*, *[292](#page-291-0)*, *[297](#page-296-0)*, , *[307](#page-306-0)*, *[312](#page-311-0)*, *[317](#page-316-0)*, *[322](#page-321-0)*, *[326](#page-325-0)*, *[330](#page-329-0)*, , *[340](#page-339-0)*, *[345](#page-344-0)*, *[349](#page-348-0)*, *[354](#page-353-0)*, *[359](#page-358-0)*, *[365](#page-364-0)*, , *[377](#page-376-0)*, *[381](#page-380-0)*, *[385](#page-384-0)*, *[389](#page-388-0)*, *[394](#page-393-0)*, *[399](#page-398-0)*, , *[409](#page-408-0)*, *[413](#page-412-0)*, *[417](#page-416-0)*, *[422](#page-421-0)*, *[427](#page-426-0)*, *[436](#page-435-0)*, , *[445](#page-444-0)*, *[448](#page-447-0)*, *[452](#page-451-0)*, *[456](#page-455-0)*, *[460](#page-459-0)*, *[464](#page-463-0)*, , *[471](#page-470-0)*, *[475](#page-474-0)*, *[480](#page-479-0)*, *[483,](#page-482-0) [484](#page-483-0)*, *[490](#page-489-0)*, , *[501](#page-500-0)*, *[504](#page-503-0)*, *[514](#page-513-0)*, *[520](#page-519-0)*, *[524](#page-523-0)*, *[529](#page-528-0)*, , *[539](#page-538-0)*, *[542](#page-541-0)*, *[547](#page-546-0)*, *[553](#page-552-0)*, *[557](#page-556-0)*, *[562](#page-561-0)*, , *[569](#page-568-0)*, [570,](#page-569-0) *[579](#page-578-0)*, *[583](#page-582-0)*, *[588](#page-587-0)*, *[592](#page-591-0)*, , *[600](#page-599-0)*, *[605](#page-604-0)*, *[610](#page-609-0)*, *[615](#page-614-0)*, *[618](#page-617-0)*, *[622](#page-621-0)*, , *[630](#page-629-0)*, *[637](#page-636-0)*, *[642](#page-641-0)*, *[647](#page-646-0)*, *[652](#page-651-0)*, *[656](#page-655-0)*, , *[664](#page-663-0)*, *[668](#page-667-0)*, *[677](#page-676-0)*, *[681](#page-680-0)*, *[688](#page-687-0)*, *[692](#page-691-0)*, , *[700](#page-699-0)*, *[704](#page-703-0)*, *[708](#page-707-0)*, *[712](#page-711-0)*, *[716](#page-715-0)*, *[720](#page-719-0)*, , *[729](#page-728-0)*, *[2520](#page-2519-0)*, *[2525](#page-2524-0)*, *[2530](#page-2529-0)*, *[2535](#page-2534-0)*
- layer\_multiply, *[249](#page-248-0)*, *[252](#page-251-0)*, *[255](#page-254-0)*, *[259](#page-258-0)*, *[262](#page-261-0)*, , *[270](#page-269-0)*, *[273](#page-272-0)*, *[275](#page-274-0)*, *[277](#page-276-0)*, *[281](#page-280-0)*, *[284](#page-283-0)*, , *[291,](#page-290-0) [292](#page-291-0)*, *[297](#page-296-0)*, *[302](#page-301-0)*, *[307](#page-306-0)*, *[312](#page-311-0)*, , *[322](#page-321-0)*, *[326](#page-325-0)*, *[328](#page-327-0)*, *[330](#page-329-0)*, *[335](#page-334-0)*, *[340](#page-339-0)*, , *[350](#page-349-0)*, *[354](#page-353-0)*, *[359](#page-358-0)*, *[365](#page-364-0)*, *[371](#page-370-0)*, *[377](#page-376-0)*, , *[385](#page-384-0)*, *[389](#page-388-0)*, *[394](#page-393-0)*, *[399](#page-398-0)*, *[404](#page-403-0)*, *[409](#page-408-0)*, *[412,](#page-411-0) [413](#page-412-0)*, *[417](#page-416-0)*, *[422](#page-421-0)*, *[427](#page-426-0)*, *[436](#page-435-0)*, *[440](#page-439-0)*, , *[448](#page-447-0)*, *[452](#page-451-0)*, *[456](#page-455-0)*, *[460](#page-459-0)*, *[464](#page-463-0)*, *[468](#page-467-0)*, , *[475](#page-474-0)*, *[480](#page-479-0)*, *[484](#page-483-0)*, *[490](#page-489-0)*, *[495](#page-494-0)*, *[501](#page-500-0)*, , *[514](#page-513-0)*, *[520](#page-519-0)*, *[524](#page-523-0)*, *[529](#page-528-0)*, *[535](#page-534-0)*, *[539](#page-538-0)*, *[541,](#page-540-0) [542](#page-541-0)*, *[547](#page-546-0)*, *[553](#page-552-0)*, *[557](#page-556-0)*, *[562](#page-561-0)*, *[564](#page-563-0)*, , [566,](#page-565-0) *[574](#page-573-0)*, *[579](#page-578-0)*, *[583](#page-582-0)*, *[588](#page-587-0)*, *[592](#page-591-0)*, , *[600](#page-599-0)*, *[605](#page-604-0)*, *[610](#page-609-0)*, *[615](#page-614-0)*, *[618](#page-617-0)*, *[622](#page-621-0)*, , *[630](#page-629-0)*, *[637](#page-636-0)*, *[642](#page-641-0)*, *[647](#page-646-0)*, *[652](#page-651-0)*, *[656](#page-655-0)*, , *[664](#page-663-0)*, *[668](#page-667-0)*, *[677](#page-676-0)*, *[679](#page-678-0)*, *[681](#page-680-0)*, *[688](#page-687-0)*,

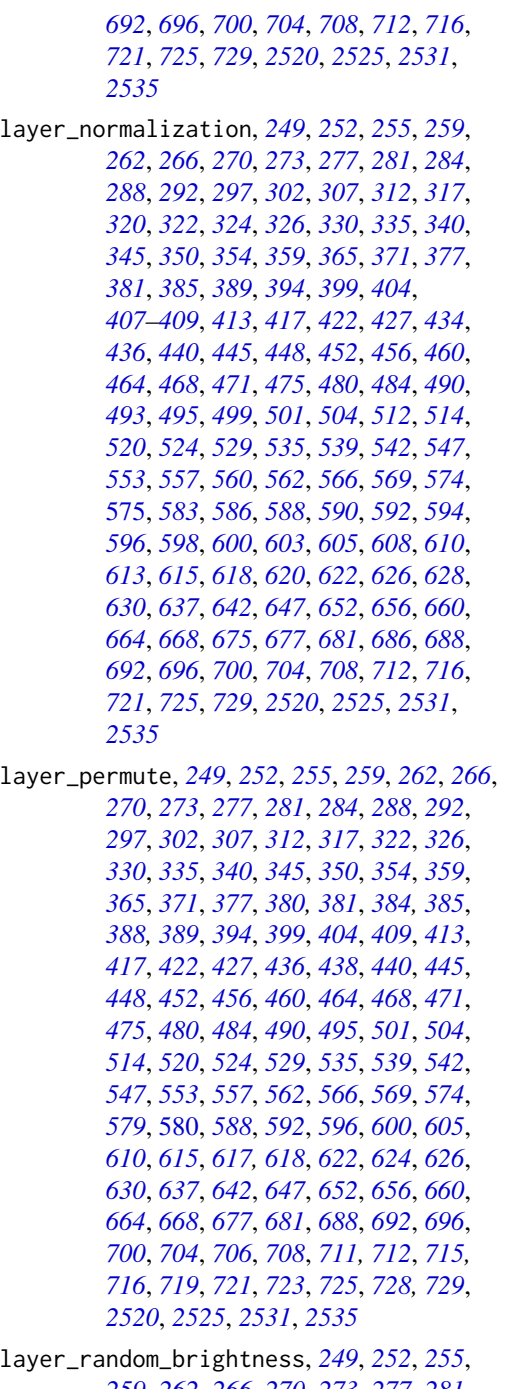

, *[262](#page-261-0)*, *[266](#page-265-0)*, *[270](#page-269-0)*, *[273](#page-272-0)*, *[277](#page-276-0)*, *[281](#page-280-0)*, , *[288](#page-287-0)*, *[292](#page-291-0)*, *[297](#page-296-0)*, *[302](#page-301-0)*, *[307](#page-306-0)*, *[312](#page-311-0)*, , *[320](#page-319-0)*, *[322](#page-321-0)*, *[324](#page-323-0)*, *[326](#page-325-0)*, *[330](#page-329-0)*, *[335](#page-334-0)*, , *[345](#page-344-0)*, *[350](#page-349-0)*, *[354](#page-353-0)*, *[359](#page-358-0)*, *[365](#page-364-0)*, *[371](#page-370-0)*, , *[381](#page-380-0)*, *[385](#page-384-0)*, *[389](#page-388-0)*, *[394](#page-393-0)*, *[399](#page-398-0)*, *[404](#page-403-0)*, *[408,](#page-407-0) [409](#page-408-0)*, *[413](#page-412-0)*, *[417](#page-416-0)*, *[422](#page-421-0)*, *[427](#page-426-0)*, *[434](#page-433-0)*,

, *[440](#page-439-0)*, *[445](#page-444-0)*, *[448](#page-447-0)*, *[452](#page-451-0)*, *[456](#page-455-0)*, *[460](#page-459-0)*, , *[468](#page-467-0)*, *[471](#page-470-0)*, *[475](#page-474-0)*, *[480](#page-479-0)*, *[484](#page-483-0)*, *[490](#page-489-0)*, , *[495](#page-494-0)*, *[499](#page-498-0)*, *[501](#page-500-0)*, *[504](#page-503-0)*, *[512](#page-511-0)*, *[514](#page-513-0)*, , *[524](#page-523-0)*, *[529](#page-528-0)*, *[535](#page-534-0)*, *[539](#page-538-0)*, *[542](#page-541-0)*, *[547](#page-546-0)*, , *[557](#page-556-0)*, *[560](#page-559-0)*, *[562](#page-561-0)*, *[566](#page-565-0)*, *[569](#page-568-0)*, *[574](#page-573-0)*, *[578,](#page-577-0) [579](#page-578-0)*, *[583](#page-582-0)*, [584,](#page-583-0) *[590](#page-589-0)*, *[592](#page-591-0)*, *[594](#page-593-0)*, , *[598](#page-597-0)*, *[600](#page-599-0)*, *[603](#page-602-0)*, *[605](#page-604-0)*, *[608](#page-607-0)*, *[610](#page-609-0)*, , *[615](#page-614-0)*, *[618](#page-617-0)*, *[620](#page-619-0)*, *[622](#page-621-0)*, *[626](#page-625-0)*, *[629,](#page-628-0)* , *[637](#page-636-0)*, *[642](#page-641-0)*, *[647](#page-646-0)*, *[652](#page-651-0)*, *[656](#page-655-0)*, *[660](#page-659-0)*, , *[668](#page-667-0)*, *[675](#page-674-0)*, *[677](#page-676-0)*, *[681](#page-680-0)*, *[686](#page-685-0)*, *[688](#page-687-0)*, , *[696](#page-695-0)*, *[700](#page-699-0)*, *[704](#page-703-0)*, *[708](#page-707-0)*, *[712](#page-711-0)*, *[716](#page-715-0)*, , *[725](#page-724-0)*, *[729](#page-728-0)*, *[2520](#page-2519-0)*, *[2525](#page-2524-0)*, *[2531](#page-2530-0)*, 

- layer\_random\_contrast, *[249](#page-248-0)*, *[252](#page-251-0)*, *[255](#page-254-0)*, *[259](#page-258-0)*, , *[266](#page-265-0)*, *[270](#page-269-0)*, *[273](#page-272-0)*, *[277](#page-276-0)*, *[281](#page-280-0)*, *[284](#page-283-0)*, , *[292](#page-291-0)*, *[297](#page-296-0)*, *[302](#page-301-0)*, *[307](#page-306-0)*, *[312](#page-311-0)*, *[317](#page-316-0)*, , *[322](#page-321-0)*, *[324](#page-323-0)*, *[326](#page-325-0)*, *[330](#page-329-0)*, *[335](#page-334-0)*, *[340](#page-339-0)*, , *[350](#page-349-0)*, *[354](#page-353-0)*, *[359](#page-358-0)*, *[365](#page-364-0)*, *[371](#page-370-0)*, *[377](#page-376-0)*, , *[385](#page-384-0)*, *[389](#page-388-0)*, *[394](#page-393-0)*, *[399](#page-398-0)*, *[404](#page-403-0)*, *[408,](#page-407-0)* , *[413](#page-412-0)*, *[417](#page-416-0)*, *[422](#page-421-0)*, *[427](#page-426-0)*, *[434](#page-433-0)*, *[436](#page-435-0)*, , *[445](#page-444-0)*, *[448](#page-447-0)*, *[452](#page-451-0)*, *[456](#page-455-0)*, *[460](#page-459-0)*, *[464](#page-463-0)*, , *[471](#page-470-0)*, *[475](#page-474-0)*, *[480](#page-479-0)*, *[484](#page-483-0)*, *[490](#page-489-0)*, *[493](#page-492-0)*, , *[499](#page-498-0)*, *[501](#page-500-0)*, *[504](#page-503-0)*, *[512](#page-511-0)*, *[514](#page-513-0)*, *[520](#page-519-0)*, , *[529](#page-528-0)*, *[535](#page-534-0)*, *[539](#page-538-0)*, *[543](#page-542-0)*, *[547](#page-546-0)*, *[553](#page-552-0)*, , *[560](#page-559-0)*, *[562](#page-561-0)*, *[566](#page-565-0)*, *[569](#page-568-0)*, *[574](#page-573-0)*, *[578,](#page-577-0)* , *[583](#page-582-0)*, *[586](#page-585-0)*, *[588](#page-587-0)*, [589,](#page-588-0) *[594](#page-593-0)*, *[596](#page-595-0)*, , *[600](#page-599-0)*, *[603](#page-602-0)*, *[605](#page-604-0)*, *[608](#page-607-0)*, *[610](#page-609-0)*, *[613](#page-612-0)*, , *[618](#page-617-0)*, *[620](#page-619-0)*, *[622](#page-621-0)*, *[626](#page-625-0)*, *[629,](#page-628-0) [630](#page-629-0)*, , *[642](#page-641-0)*, *[647](#page-646-0)*, *[652](#page-651-0)*, *[656](#page-655-0)*, *[660](#page-659-0)*, *[664](#page-663-0)*, , *[675](#page-674-0)*, *[677](#page-676-0)*, *[681](#page-680-0)*, *[686](#page-685-0)*, *[688](#page-687-0)*, *[692](#page-691-0)*, , *[700](#page-699-0)*, *[704](#page-703-0)*, *[708](#page-707-0)*, *[712](#page-711-0)*, *[716](#page-715-0)*, *[721](#page-720-0)*, , *[729](#page-728-0)*, *[2520](#page-2519-0)*, *[2525](#page-2524-0)*, *[2531](#page-2530-0)*, *[2535](#page-2534-0)*
- layer\_random\_crop, *[249](#page-248-0)*, *[252](#page-251-0)*, *[255](#page-254-0)*, *[259](#page-258-0)*, *[262](#page-261-0)*, , *[270](#page-269-0)*, *[273](#page-272-0)*, *[277](#page-276-0)*, *[281](#page-280-0)*, *[284](#page-283-0)*, *[288](#page-287-0)*, , *[297](#page-296-0)*, *[302](#page-301-0)*, *[307](#page-306-0)*, *[312](#page-311-0)*, *[317](#page-316-0)*, *[320](#page-319-0)*, , *[324](#page-323-0)*, *[326](#page-325-0)*, *[330](#page-329-0)*, *[335](#page-334-0)*, *[340](#page-339-0)*, *[345](#page-344-0)*, , *[354](#page-353-0)*, *[359](#page-358-0)*, *[365](#page-364-0)*, *[371](#page-370-0)*, *[377](#page-376-0)*, *[381](#page-380-0)*, , *[389](#page-388-0)*, *[394](#page-393-0)*, *[399](#page-398-0)*, *[404](#page-403-0)*, *[408,](#page-407-0) [409](#page-408-0)*, , *[417](#page-416-0)*, *[422](#page-421-0)*, *[427](#page-426-0)*, *[434](#page-433-0)*, *[436](#page-435-0)*, *[440](#page-439-0)*, , *[448](#page-447-0)*, *[452](#page-451-0)*, *[456](#page-455-0)*, *[460](#page-459-0)*, *[464](#page-463-0)*, *[468](#page-467-0)*, , *[475](#page-474-0)*, *[480](#page-479-0)*, *[484](#page-483-0)*, *[490](#page-489-0)*, *[493](#page-492-0)*, *[495](#page-494-0)*, , *[501](#page-500-0)*, *[504](#page-503-0)*, *[512](#page-511-0)*, *[514](#page-513-0)*, *[520](#page-519-0)*, *[524](#page-523-0)*, , *[535](#page-534-0)*, *[539](#page-538-0)*, *[543](#page-542-0)*, *[547](#page-546-0)*, *[553](#page-552-0)*, *[557](#page-556-0)*, , *[562](#page-561-0)*, *[566](#page-565-0)*, *[569](#page-568-0)*, *[574](#page-573-0)*, *[578,](#page-577-0) [579](#page-578-0)*, , *[586](#page-585-0)*, *[588](#page-587-0)*, *[590](#page-589-0)*, *[592](#page-591-0)*, [593,](#page-592-0) *[598](#page-597-0)*, , *[603](#page-602-0)*, *[605](#page-604-0)*, *[608](#page-607-0)*, *[610](#page-609-0)*, *[613](#page-612-0)*, *[615](#page-614-0)*, , *[620](#page-619-0)*, *[622](#page-621-0)*, *[626](#page-625-0)*, *[629,](#page-628-0) [630](#page-629-0)*, *[637](#page-636-0)*, , *[647](#page-646-0)*, *[652](#page-651-0)*, *[656](#page-655-0)*, *[660](#page-659-0)*, *[664](#page-663-0)*, *[668](#page-667-0)*,

, *[677](#page-676-0)*, *[681](#page-680-0)*, *[686](#page-685-0)*, *[688](#page-687-0)*, *[692](#page-691-0)*, *[696](#page-695-0)*, , *[704](#page-703-0)*, *[708](#page-707-0)*, *[712](#page-711-0)*, *[716](#page-715-0)*, *[721](#page-720-0)*, *[725](#page-724-0)*, , *[2520](#page-2519-0)*, *[2525](#page-2524-0)*, *[2531](#page-2530-0)*, *[2535](#page-2534-0)* layer\_random\_flip, *[249](#page-248-0)*, *[252](#page-251-0)*, *[256](#page-255-0)*, *[259](#page-258-0)*, *[263](#page-262-0)*, , *[270](#page-269-0)*, *[273](#page-272-0)*, *[277](#page-276-0)*, *[281](#page-280-0)*, *[284](#page-283-0)*, *[289](#page-288-0)*, , *[297](#page-296-0)*, *[302](#page-301-0)*, *[307](#page-306-0)*, *[312](#page-311-0)*, *[317](#page-316-0)*, *[320](#page-319-0)*, , *[324](#page-323-0)*, *[326](#page-325-0)*, *[330](#page-329-0)*, *[335](#page-334-0)*, *[340](#page-339-0)*, *[345](#page-344-0)*, , *[354](#page-353-0)*, *[359](#page-358-0)*, *[365](#page-364-0)*, *[371](#page-370-0)*, *[377](#page-376-0)*, *[381](#page-380-0)*, , *[389](#page-388-0)*, *[394](#page-393-0)*, *[399](#page-398-0)*, *[404](#page-403-0)*, *[408,](#page-407-0) [409](#page-408-0)*, , *[417](#page-416-0)*, *[422](#page-421-0)*, *[427](#page-426-0)*, *[434](#page-433-0)*, *[436](#page-435-0)*, *[440](#page-439-0)*, , *[448](#page-447-0)*, *[452](#page-451-0)*, *[456](#page-455-0)*, *[460](#page-459-0)*, *[464](#page-463-0)*, *[468](#page-467-0)*, , *[475](#page-474-0)*, *[480](#page-479-0)*, *[484](#page-483-0)*, *[490](#page-489-0)*, *[493](#page-492-0)*, *[495](#page-494-0)*, , *[501](#page-500-0)*, *[504](#page-503-0)*, *[512](#page-511-0)*, *[514](#page-513-0)*, *[520](#page-519-0)*, *[524](#page-523-0)*, , *[535](#page-534-0)*, *[539](#page-538-0)*, *[543](#page-542-0)*, *[547](#page-546-0)*, *[553](#page-552-0)*, *[557](#page-556-0)*, , *[562](#page-561-0)*, *[566](#page-565-0)*, *[569](#page-568-0)*, *[574](#page-573-0)*, *[578,](#page-577-0) [579](#page-578-0)*, , *[586](#page-585-0)*, *[588](#page-587-0)*, *[590](#page-589-0)*, *[592](#page-591-0)*, *[594](#page-593-0)*, *[596](#page-595-0)*, [597,](#page-596-0) *[603](#page-602-0)*, *[605](#page-604-0)*, *[608](#page-607-0)*, *[610](#page-609-0)*, *[613](#page-612-0)*, *[615](#page-614-0)*, , *[620](#page-619-0)*, *[622](#page-621-0)*, *[626](#page-625-0)*, *[629,](#page-628-0) [630](#page-629-0)*, *[637](#page-636-0)*, , *[647](#page-646-0)*, *[652](#page-651-0)*, *[656](#page-655-0)*, *[660](#page-659-0)*, *[664](#page-663-0)*, *[668](#page-667-0)*, , *[677](#page-676-0)*, *[681](#page-680-0)*, *[686](#page-685-0)*, *[688](#page-687-0)*, *[692](#page-691-0)*, *[696](#page-695-0)*, , *[704](#page-703-0)*, *[708](#page-707-0)*, *[712](#page-711-0)*, *[716](#page-715-0)*, *[721](#page-720-0)*, *[725](#page-724-0)*, , *[2520](#page-2519-0)*, *[2525](#page-2524-0)*, *[2531](#page-2530-0)*, *[2535](#page-2534-0)* layer\_random\_rotation, *[249](#page-248-0)*, *[252](#page-251-0)*, *[256](#page-255-0)*, *[259](#page-258-0)*, , *[266](#page-265-0)*, *[270](#page-269-0)*, *[273](#page-272-0)*, *[277](#page-276-0)*, *[281](#page-280-0)*, *[284](#page-283-0)*, , *[292](#page-291-0)*, *[297](#page-296-0)*, *[302](#page-301-0)*, *[307](#page-306-0)*, *[312](#page-311-0)*, *[317](#page-316-0)*, , *[322](#page-321-0)*, *[324](#page-323-0)*, *[326](#page-325-0)*, *[330](#page-329-0)*, *[335](#page-334-0)*, *[340](#page-339-0)*, , *[350](#page-349-0)*, *[354](#page-353-0)*, *[359](#page-358-0)*, *[365](#page-364-0)*, *[371](#page-370-0)*, *[377](#page-376-0)*, , *[385](#page-384-0)*, *[389](#page-388-0)*, *[394](#page-393-0)*, *[399](#page-398-0)*, *[404](#page-403-0)*, *[408](#page-407-0)*, , *[413](#page-412-0)*, *[417](#page-416-0)*, *[422](#page-421-0)*, *[427](#page-426-0)*, *[434](#page-433-0)*, *[436](#page-435-0)*, , *[445](#page-444-0)*, *[448](#page-447-0)*, *[452](#page-451-0)*, *[456](#page-455-0)*, *[460](#page-459-0)*, *[464](#page-463-0)*, , *[471](#page-470-0)*, *[475](#page-474-0)*, *[480](#page-479-0)*, *[484](#page-483-0)*, *[490](#page-489-0)*, *[493](#page-492-0)*, , *[499](#page-498-0)*, *[501](#page-500-0)*, *[504](#page-503-0)*, *[512](#page-511-0)*, *[514](#page-513-0)*, *[520](#page-519-0)*,

- , *[529](#page-528-0)*, *[535](#page-534-0)*, *[539](#page-538-0)*, *[543](#page-542-0)*, *[547](#page-546-0)*, *[553](#page-552-0)*, , *[560](#page-559-0)*, *[562](#page-561-0)*, *[566](#page-565-0)*, *[569](#page-568-0)*, *[574](#page-573-0)*, *[578](#page-577-0)*, , *[583](#page-582-0)*, *[586](#page-585-0)*, *[588](#page-587-0)*, *[590](#page-589-0)*, *[592](#page-591-0)*, *[594](#page-593-0)*, , *[598](#page-597-0)*, *[600](#page-599-0)*, [601,](#page-600-0) *[608](#page-607-0)*, *[610](#page-609-0)*, *[613](#page-612-0)*, , *[619](#page-618-0)*, *[621,](#page-620-0) [622](#page-621-0)*, *[626](#page-625-0)*, *[629,](#page-628-0) [630](#page-629-0)*, , *[642](#page-641-0)*, *[647](#page-646-0)*, *[652](#page-651-0)*, *[656](#page-655-0)*, *[660](#page-659-0)*, *[664](#page-663-0)*, , *[675](#page-674-0)*, *[677](#page-676-0)*, *[681](#page-680-0)*, *[686](#page-685-0)*, *[688](#page-687-0)*, *[692](#page-691-0)*, , *[700](#page-699-0)*, *[704](#page-703-0)*, *[708](#page-707-0)*, *[713](#page-712-0)*, *[717](#page-716-0)*, *[721](#page-720-0)*, , *[730](#page-729-0)*, *[2520](#page-2519-0)*, *[2525](#page-2524-0)*, *[2531](#page-2530-0)*, *[2535](#page-2534-0)*
- layer\_random\_translation, *[249](#page-248-0)*, *[252](#page-251-0)*, *[256](#page-255-0)*, , *[263](#page-262-0)*, *[266](#page-265-0)*, *[270](#page-269-0)*, *[273](#page-272-0)*, *[277](#page-276-0)*, *[281](#page-280-0)*, , *[289](#page-288-0)*, *[292](#page-291-0)*, *[297](#page-296-0)*, *[302](#page-301-0)*, *[307](#page-306-0)*, *[312](#page-311-0)*, , *[320](#page-319-0)*, *[322](#page-321-0)*, *[324](#page-323-0)*, *[326](#page-325-0)*, *[330](#page-329-0)*, *[335](#page-334-0)*, , *[345](#page-344-0)*, *[350](#page-349-0)*, *[354](#page-353-0)*, *[359](#page-358-0)*, *[366](#page-365-0)*, *[372](#page-371-0)*, , *[382](#page-381-0)*, *[386](#page-385-0)*, *[390](#page-389-0)*, *[394](#page-393-0)*, *[399](#page-398-0)*, *[404](#page-403-0)*, , *[410](#page-409-0)*, *[413](#page-412-0)*, *[417](#page-416-0)*, *[422](#page-421-0)*, *[427](#page-426-0)*, *[434](#page-433-0)*,
- , *[440](#page-439-0)*, *[445](#page-444-0)*, *[448](#page-447-0)*, *[452](#page-451-0)*, *[456](#page-455-0)*, *[460](#page-459-0)*, , *[468](#page-467-0)*, *[471](#page-470-0)*, *[475](#page-474-0)*, *[480](#page-479-0)*, *[484](#page-483-0)*, *[490](#page-489-0)*, , *[495](#page-494-0)*, *[499](#page-498-0)*, *[501](#page-500-0)*, *[504](#page-503-0)*, *[512](#page-511-0)*, *[514](#page-513-0)*, , *[524](#page-523-0)*, *[529](#page-528-0)*, *[535](#page-534-0)*, *[539](#page-538-0)*, *[543](#page-542-0)*, *[547](#page-546-0)*, , *[557](#page-556-0)*, *[560](#page-559-0)*, *[562](#page-561-0)*, *[566](#page-565-0)*, *[569](#page-568-0)*, *[574](#page-573-0)*, , *[580](#page-579-0)*, *[583](#page-582-0)*, *[586](#page-585-0)*, *[588](#page-587-0)*, *[590](#page-589-0)*, *[592](#page-591-0)*, *[–596](#page-595-0)*, *[598](#page-597-0)*, *[600](#page-599-0)*, *[603](#page-602-0)*, *[605](#page-604-0)*, [606,](#page-605-0) , *[615](#page-614-0)*, *[619](#page-618-0)*, *[621,](#page-620-0) [622](#page-621-0)*, *[626](#page-625-0)*, *[629,](#page-628-0)* , *[637](#page-636-0)*, *[642](#page-641-0)*, *[647](#page-646-0)*, *[652](#page-651-0)*, *[656](#page-655-0)*, *[660](#page-659-0)*, , *[668](#page-667-0)*, *[675](#page-674-0)*, *[677](#page-676-0)*, *[681](#page-680-0)*, *[686](#page-685-0)*, *[688](#page-687-0)*, , *[696](#page-695-0)*, *[700](#page-699-0)*, *[704](#page-703-0)*, *[708](#page-707-0)*, *[713](#page-712-0)*, *[717](#page-716-0)*, , *[725](#page-724-0)*, *[730](#page-729-0)*, *[2520](#page-2519-0)*, *[2525](#page-2524-0)*, *[2531](#page-2530-0)*,
- layer\_random\_zoom, *[249](#page-248-0)*, *[252](#page-251-0)*, *[256](#page-255-0)*, *[259](#page-258-0)*, *[263](#page-262-0)*, , *[270](#page-269-0)*, *[273](#page-272-0)*, *[277](#page-276-0)*, *[281](#page-280-0)*, *[284](#page-283-0)*, *[289](#page-288-0)*, , *[297](#page-296-0)*, *[302](#page-301-0)*, *[307](#page-306-0)*, *[312](#page-311-0)*, *[317](#page-316-0)*, *[320](#page-319-0)*, , *[324](#page-323-0)*, *[326](#page-325-0)*, *[330](#page-329-0)*, *[335](#page-334-0)*, *[340](#page-339-0)*, *[345](#page-344-0)*, , *[354](#page-353-0)*, *[359](#page-358-0)*, *[366](#page-365-0)*, *[372](#page-371-0)*, *[378](#page-377-0)*, *[382](#page-381-0)*, , *[390](#page-389-0)*, *[394](#page-393-0)*, *[399](#page-398-0)*, *[404](#page-403-0)*, *[408](#page-407-0)*, *[410](#page-409-0)*, , *[417](#page-416-0)*, *[422](#page-421-0)*, *[427](#page-426-0)*, *[434](#page-433-0)*, *[436](#page-435-0)*, *[440](#page-439-0)*, , *[448](#page-447-0)*, *[452](#page-451-0)*, *[456](#page-455-0)*, *[460](#page-459-0)*, *[464](#page-463-0)*, *[468](#page-467-0)*, , *[476](#page-475-0)*, *[480](#page-479-0)*, *[484](#page-483-0)*, *[490](#page-489-0)*, *[493](#page-492-0)*, *[495](#page-494-0)*, , *[501](#page-500-0)*, *[504](#page-503-0)*, *[512](#page-511-0)*, *[514](#page-513-0)*, *[520](#page-519-0)*, *[524](#page-523-0)*, , *[535](#page-534-0)*, *[539](#page-538-0)*, *[543](#page-542-0)*, *[548](#page-547-0)*, *[553](#page-552-0)*, *[557](#page-556-0)*, , *[562](#page-561-0)*, *[566](#page-565-0)*, *[569](#page-568-0)*, *[574](#page-573-0)*, *[578](#page-577-0)*, *[580](#page-579-0)*, , *[586](#page-585-0)*, *[588](#page-587-0)*, *[590](#page-589-0)*, *[592](#page-591-0)*, *[594](#page-593-0)[–596](#page-595-0)*, , *[600](#page-599-0)*, *[603](#page-602-0)*, *[605](#page-604-0)*, *[608](#page-607-0)*, *[610](#page-609-0)*, [611,](#page-610-0) , *[621,](#page-620-0) [622](#page-621-0)*, *[626](#page-625-0)*, *[629,](#page-628-0) [630](#page-629-0)*, *[637](#page-636-0)*, , *[647](#page-646-0)*, *[652](#page-651-0)*, *[656](#page-655-0)*, *[660](#page-659-0)*, *[664](#page-663-0)*, *[668](#page-667-0)*, , *[677](#page-676-0)*, *[681](#page-680-0)*, *[686](#page-685-0)*, *[688](#page-687-0)*, *[692](#page-691-0)*, *[696](#page-695-0)*, , *[704](#page-703-0)*, *[708](#page-707-0)*, *[713](#page-712-0)*, *[717](#page-716-0)*, *[721](#page-720-0)*, *[725](#page-724-0)*, , *[2520](#page-2519-0)*, *[2525](#page-2524-0)*, *[2531](#page-2530-0)*, *[2535](#page-2534-0)*
- layer\_repeat\_vector, *[249](#page-248-0)*, *[252](#page-251-0)*, *[256](#page-255-0)*, *[259](#page-258-0)*, , *[266](#page-265-0)*, *[270](#page-269-0)*, *[273](#page-272-0)*, *[277](#page-276-0)*, *[281](#page-280-0)*, *[284](#page-283-0)*, , *[292](#page-291-0)*, *[297](#page-296-0)*, *[302](#page-301-0)*, *[307](#page-306-0)*, *[312](#page-311-0)*, *[317](#page-316-0)*, , *[326](#page-325-0)*, *[330](#page-329-0)*, *[335](#page-334-0)*, *[340](#page-339-0)*, *[345](#page-344-0)*, *[350](#page-349-0)*, , *[359](#page-358-0)*, *[366](#page-365-0)*, *[372](#page-371-0)*, *[378](#page-377-0)*, *[380](#page-379-0)*, *[382](#page-381-0)*, , *[386](#page-385-0)*, *[388](#page-387-0)*, *[390](#page-389-0)*, *[394](#page-393-0)*, *[399](#page-398-0)*, *[404](#page-403-0)*, , *[413](#page-412-0)*, *[417](#page-416-0)*, *[422](#page-421-0)*, *[427](#page-426-0)*, *[436](#page-435-0)*, *[438](#page-437-0)*, , *[445](#page-444-0)*, *[448](#page-447-0)*, *[452](#page-451-0)*, *[456](#page-455-0)*, *[460](#page-459-0)*, *[464](#page-463-0)*, , *[472](#page-471-0)*, *[476](#page-475-0)*, *[480](#page-479-0)*, *[484](#page-483-0)*, *[490](#page-489-0)*, *[495](#page-494-0)*, , *[504](#page-503-0)*, *[514](#page-513-0)*, *[521](#page-520-0)*, *[524](#page-523-0)*, *[529](#page-528-0)*, *[535](#page-534-0)*, , *[543](#page-542-0)*, *[548](#page-547-0)*, *[553](#page-552-0)*, *[557](#page-556-0)*, *[562](#page-561-0)*, *[566](#page-565-0)*, , *[574](#page-573-0)*, *[580,](#page-579-0) [581](#page-580-0)*, *[583](#page-582-0)*, *[588](#page-587-0)*, *[592](#page-591-0)*, , *[600](#page-599-0)*, *[605](#page-604-0)*, *[610](#page-609-0)*, *[615](#page-614-0)*, [616,](#page-615-0) *[622](#page-621-0)*, , *[626](#page-625-0)*, *[630](#page-629-0)*, *[637](#page-636-0)*, *[642](#page-641-0)*, *[647](#page-646-0)*, *[652](#page-651-0)*, , *[660](#page-659-0)*, *[664](#page-663-0)*, *[668](#page-667-0)*, *[677](#page-676-0)*, *[681](#page-680-0)*, *[688](#page-687-0)*, , *[696](#page-695-0)*, *[701](#page-700-0)*, *[704](#page-703-0)*, *[706](#page-705-0)*, *[708](#page-707-0)*, *[711](#page-710-0)*,

, *[715](#page-714-0)*, *[717](#page-716-0)*, *[719](#page-718-0)*, *[721](#page-720-0)*, *[723](#page-722-0)*, *[725](#page-724-0)*, , *[730](#page-729-0)*, *[2520](#page-2519-0)*, *[2525](#page-2524-0)*, *[2531](#page-2530-0)*, *[2535](#page-2534-0)* layer\_rescaling, *[249](#page-248-0)*, *[252](#page-251-0)*, *[256](#page-255-0)*, *[259](#page-258-0)*, *[263](#page-262-0)*, , *[270](#page-269-0)*, *[273](#page-272-0)*, *[277](#page-276-0)*, *[281](#page-280-0)*, *[284](#page-283-0)*, *[289](#page-288-0)*, , *[297](#page-296-0)*, *[302](#page-301-0)*, *[307](#page-306-0)*, *[312](#page-311-0)*, *[317](#page-316-0)*, *[320](#page-319-0)*, , *[324](#page-323-0)[–326](#page-325-0)*, *[330](#page-329-0)*, *[335](#page-334-0)*, *[340](#page-339-0)*, *[345](#page-344-0)*, , *[355](#page-354-0)*, *[360](#page-359-0)*, *[366](#page-365-0)*, *[372](#page-371-0)*, *[378](#page-377-0)*, *[382](#page-381-0)*, , *[390](#page-389-0)*, *[394](#page-393-0)*, *[399](#page-398-0)*, *[405](#page-404-0)*, *[408](#page-407-0)*, *[410](#page-409-0)*, , *[417](#page-416-0)*, *[422](#page-421-0)*, *[427](#page-426-0)*, *[434](#page-433-0)*, *[436](#page-435-0)*, *[440](#page-439-0)*, , *[448](#page-447-0)*, *[452](#page-451-0)*, *[456](#page-455-0)*, *[460](#page-459-0)*, *[464](#page-463-0)*, *[468](#page-467-0)*, , *[476](#page-475-0)*, *[480](#page-479-0)*, *[484](#page-483-0)*, *[490](#page-489-0)*, *[493](#page-492-0)*, *[495](#page-494-0)*, , *[501](#page-500-0)*, *[504](#page-503-0)*, *[512](#page-511-0)*, *[514](#page-513-0)*, *[521](#page-520-0)*, *[524](#page-523-0)*, , *[535](#page-534-0)*, *[539](#page-538-0)*, *[543](#page-542-0)*, *[548](#page-547-0)*, *[553](#page-552-0)*, *[557](#page-556-0)*, , *[562](#page-561-0)*, *[566](#page-565-0)*, *[569](#page-568-0)*, *[574](#page-573-0)*, *[578](#page-577-0)*, *[580](#page-579-0)*, , *[586](#page-585-0)*, *[588](#page-587-0)*, *[590](#page-589-0)*, *[592](#page-591-0)*, *[595,](#page-594-0) [596](#page-595-0)*, , *[600](#page-599-0)*, *[603](#page-602-0)*, *[605](#page-604-0)*, *[608](#page-607-0)*, *[610](#page-609-0)*, *[613](#page-612-0)*, , *[619](#page-618-0)*, [619,](#page-618-0) *[626](#page-625-0)*, *[628–](#page-627-0)[630](#page-629-0)*, *[637](#page-636-0)*, , *[647](#page-646-0)*, *[652](#page-651-0)*, *[656](#page-655-0)*, *[660](#page-659-0)*, *[664](#page-663-0)*, *[668](#page-667-0)*, , *[677](#page-676-0)*, *[681](#page-680-0)*, *[686](#page-685-0)*, *[688](#page-687-0)*, *[692](#page-691-0)*, *[696](#page-695-0)*, , *[704](#page-703-0)*, *[708](#page-707-0)*, *[713](#page-712-0)*, *[717](#page-716-0)*, *[721](#page-720-0)*, *[725](#page-724-0)*, , *[2520](#page-2519-0)*, *[2525](#page-2524-0)*, *[2531](#page-2530-0)*, *[2535](#page-2534-0)* layer\_rescaling(), *[430](#page-429-0)* layer\_reshape, *[249](#page-248-0)*, *[252](#page-251-0)*, *[256](#page-255-0)*, *[259](#page-258-0)*, *[263](#page-262-0)*, *[266](#page-265-0)*, , *[273](#page-272-0)*, *[277](#page-276-0)*, *[281](#page-280-0)*, *[284](#page-283-0)*, *[289](#page-288-0)*, *[292](#page-291-0)*, , *[303](#page-302-0)*, *[307](#page-306-0)*, *[312](#page-311-0)*, *[317](#page-316-0)*, *[322](#page-321-0)*, *[326](#page-325-0)*, , *[335](#page-334-0)*, *[340](#page-339-0)*, *[345](#page-344-0)*, *[350](#page-349-0)*, *[355](#page-354-0)*, *[360](#page-359-0)*,

, *[372](#page-371-0)*, *[378](#page-377-0)*, *[380](#page-379-0)*, *[382](#page-381-0)*, *[384](#page-383-0)*, *[386](#page-385-0)*, , *[390](#page-389-0)*, *[394](#page-393-0)*, *[399](#page-398-0)*, *[405](#page-404-0)*, *[410](#page-409-0)*, *[413](#page-412-0)*, , *[422](#page-421-0)*, *[427](#page-426-0)*, *[436](#page-435-0)*, *[438](#page-437-0)*, *[440](#page-439-0)*, *[445](#page-444-0)*, , *[452](#page-451-0)*, *[456](#page-455-0)*, *[460](#page-459-0)*, *[464](#page-463-0)*, *[468](#page-467-0)*, *[472](#page-471-0)*, , *[480](#page-479-0)*, *[484](#page-483-0)*, *[490](#page-489-0)*, *[495](#page-494-0)*, *[501](#page-500-0)*, *[504](#page-503-0)*, , *[521](#page-520-0)*, *[524](#page-523-0)*, *[529](#page-528-0)*, *[535](#page-534-0)*, *[539](#page-538-0)*, *[543](#page-542-0)*, , *[553](#page-552-0)*, *[557](#page-556-0)*, *[562](#page-561-0)*, *[566](#page-565-0)*, *[569](#page-568-0)*, *[574](#page-573-0)*, *[580,](#page-579-0) [581](#page-580-0)*, *[583](#page-582-0)*, *[588](#page-587-0)*, *[592](#page-591-0)*, *[596](#page-595-0)*, *[600](#page-599-0)*, , *[610](#page-609-0)*, *[615](#page-614-0)*, *[617](#page-616-0)*, *[619](#page-618-0)*, *[622](#page-621-0)*, [623,](#page-622-0) , *[637](#page-636-0)*, *[642](#page-641-0)*, *[647](#page-646-0)*, *[652](#page-651-0)*, *[656](#page-655-0)*, *[660](#page-659-0)*, , *[668](#page-667-0)*, *[677](#page-676-0)*, *[681](#page-680-0)*, *[688](#page-687-0)*, *[692](#page-691-0)*, *[696](#page-695-0)*, , *[704](#page-703-0)*, *[706](#page-705-0)*, *[708](#page-707-0)*, *[711](#page-710-0)*, *[713](#page-712-0)*, *[715](#page-714-0)*, , *[719](#page-718-0)*, *[721](#page-720-0)*, *[723](#page-722-0)*, *[725](#page-724-0)*, *[728](#page-727-0)*, *[730](#page-729-0)*, , *[2526](#page-2525-0)*, *[2531](#page-2530-0)*, *[2536](#page-2535-0)*

layer\_resizing, *[249](#page-248-0)*, *[252](#page-251-0)*, *[256](#page-255-0)*, *[259](#page-258-0)*, *[263](#page-262-0)*, , *[270](#page-269-0)*, *[273](#page-272-0)*, *[277](#page-276-0)*, *[281](#page-280-0)*, *[285](#page-284-0)*, *[289](#page-288-0)*, , *[297](#page-296-0)*, *[303](#page-302-0)*, *[307](#page-306-0)*, *[312](#page-311-0)*, *[317](#page-316-0)*, *[320](#page-319-0)*, , *[324](#page-323-0)[–326](#page-325-0)*, *[330](#page-329-0)*, *[335](#page-334-0)*, *[340](#page-339-0)*, *[345](#page-344-0)*, , *[355](#page-354-0)*, *[360](#page-359-0)*, *[366](#page-365-0)*, *[372](#page-371-0)*, *[378](#page-377-0)*, *[382](#page-381-0)*, , *[390](#page-389-0)*, *[394](#page-393-0)*, *[399](#page-398-0)*, *[405](#page-404-0)*, *[408](#page-407-0)*, *[410](#page-409-0)*, , *[417](#page-416-0)*, *[422](#page-421-0)*, *[427](#page-426-0)*, *[434](#page-433-0)*, *[436](#page-435-0)*, *[440](#page-439-0)*, , *[449](#page-448-0)*, *[452](#page-451-0)*, *[456](#page-455-0)*, *[460](#page-459-0)*, *[464](#page-463-0)*, *[468](#page-467-0)*,

- , *[476](#page-475-0)*, *[480](#page-479-0)*, *[484](#page-483-0)*, *[490](#page-489-0)*, *[493](#page-492-0)*, *[495](#page-494-0)*, , *[501](#page-500-0)*, *[504](#page-503-0)*, *[512](#page-511-0)*, *[514](#page-513-0)*, *[521](#page-520-0)*, *[524](#page-523-0)*, , *[535](#page-534-0)*, *[539](#page-538-0)*, *[543](#page-542-0)*, *[548](#page-547-0)*, *[553](#page-552-0)*, *[557](#page-556-0)*, *[561,](#page-560-0) [562](#page-561-0)*, *[566](#page-565-0)*, *[569](#page-568-0)*, *[574](#page-573-0)*, *[578](#page-577-0)*, *[580](#page-579-0)*, , *[586](#page-585-0)*, *[588](#page-587-0)*, *[590](#page-589-0)*, *[592](#page-591-0)*, *[595,](#page-594-0) [596](#page-595-0)*, , *[600](#page-599-0)*, *[603](#page-602-0)*, *[605](#page-604-0)*, *[608](#page-607-0)*, *[610](#page-609-0)*, *[613](#page-612-0)*, , *[619](#page-618-0)[–622](#page-621-0)*, *[626](#page-625-0)*, [627,](#page-626-0) *[637](#page-636-0)*, *[642](#page-641-0)*, , *[652](#page-651-0)*, *[656](#page-655-0)*, *[660](#page-659-0)*, *[664](#page-663-0)*, *[668](#page-667-0)*, *[675](#page-674-0)*, , *[681](#page-680-0)*, *[686](#page-685-0)*, *[688](#page-687-0)*, *[692](#page-691-0)*, *[696](#page-695-0)*, *[701](#page-700-0)*, , *[708](#page-707-0)*, *[713](#page-712-0)*, *[717](#page-716-0)*, *[721](#page-720-0)*, *[725](#page-724-0)*, *[730](#page-729-0)*, , *[2526](#page-2525-0)*, *[2531](#page-2530-0)*, *[2536](#page-2535-0)*
- layer\_rnn, *[249](#page-248-0)*, *[252](#page-251-0)*, *[256](#page-255-0)*, *[259](#page-258-0)*, *[263](#page-262-0)*, *[266](#page-265-0)*, *[270](#page-269-0)*, , *[277](#page-276-0)*, *[281](#page-280-0)*, *[285](#page-284-0)*, *[289](#page-288-0)*, *[292](#page-291-0)*, *[297](#page-296-0)*, , *[307](#page-306-0)*, *[312](#page-311-0)*, *[315](#page-314-0)*, *[317](#page-316-0)*, *[322](#page-321-0)*, *[326](#page-325-0)*, , *[335](#page-334-0)*, *[340](#page-339-0)*, *[345](#page-344-0)*, *[350](#page-349-0)*, *[355](#page-354-0)*, *[360](#page-359-0)*, , *[366](#page-365-0)*, *[370](#page-369-0)*, *[372](#page-371-0)*, *[376](#page-375-0)*, *[378](#page-377-0)*, *[382](#page-381-0)*, , *[390](#page-389-0)*, *[394](#page-393-0)*, *[399](#page-398-0)*, *[405](#page-404-0)*, *[410](#page-409-0)*, *[414](#page-413-0)*, , *[422](#page-421-0)*, *[427](#page-426-0)*, *[436](#page-435-0)*, *[440](#page-439-0)*, *[445](#page-444-0)*, *[449](#page-448-0)*, , *[456](#page-455-0)*, *[460](#page-459-0)*, *[464](#page-463-0)*, *[468](#page-467-0)*, *[472](#page-471-0)*, *[476](#page-475-0)*, , *[484](#page-483-0)*, *[489,](#page-488-0) [490](#page-489-0)*, *[495](#page-494-0)*, *[501](#page-500-0)*, *[504](#page-503-0)*, , *[521](#page-520-0)*, *[524](#page-523-0)*, *[529](#page-528-0)*, *[533](#page-532-0)*, *[535](#page-534-0)*, *[539](#page-538-0)*, , *[548](#page-547-0)*, *[553](#page-552-0)*, *[557](#page-556-0)*, *[562](#page-561-0)*, *[566](#page-565-0)*, *[569](#page-568-0)*, , *[580](#page-579-0)*, *[583](#page-582-0)*, *[588](#page-587-0)*, *[592](#page-591-0)*, *[596](#page-595-0)*, *[600](#page-599-0)*, , *[610](#page-609-0)*, *[615](#page-614-0)*, *[619](#page-618-0)*, *[622](#page-621-0)*, *[626](#page-625-0)*, *[631](#page-630-0)*, [631,](#page-630-0) *[642](#page-641-0)*, *[647](#page-646-0)*, *[650](#page-649-0)*, *[652](#page-651-0)*, *[656](#page-655-0)*, *[660](#page-659-0)*, , *[668](#page-667-0)*, *[677](#page-676-0)*, *[681](#page-680-0)*, *[688](#page-687-0)*, *[692](#page-691-0)*, *[694](#page-693-0)*, , *[701](#page-700-0)*, *[704](#page-703-0)*, *[708](#page-707-0)*, *[713](#page-712-0)*, *[717](#page-716-0)*, *[721](#page-720-0)*, , *[730](#page-729-0)*, *[2519,](#page-2518-0) [2520](#page-2519-0)*, *[2523,](#page-2522-0) [2524](#page-2523-0)*, , *[2529](#page-2528-0)*, *[2531](#page-2530-0)*, *[2533,](#page-2532-0) [2534](#page-2533-0)*, *[2536](#page-2535-0)*

layer\_rnn(), *[313](#page-312-0)*

```
layer_separable_conv_1d, 249, 253, 256,
259, 263, 267, 270, 273, 277, 281,
285, 289, 292, 297, 303, 307, 312,
317, 322, 326, 330, 333, 335, 338,
340, 343, 345, 348, 350, 353, 355,
358, 360, 366, 372, 378, 382, 386,
390, 394, 398, 399, 403, 405, 410,
414, 417, 422, 427, 436, 440, 445,
449, 452, 456, 460, 464, 468, 472,
476, 480, 484, 490, 495, 501, 504,
514, 521, 524, 529, 535, 539, 543,
548, 553, 557, 562, 566, 569, 574,
580, 583, 588, 592, 596, 600, 605,
610, 615, 619, 622, 626, 631, 637,
637, 645, 647, 652, 656, 660, 664,
668, 677, 681, 688, 692, 696, 701,
704, 708, 713, 717, 721, 725, 730,
2520, 2526, 2531, 2536
```
- layer\_separable\_conv\_2d, *[249](#page-248-0)*, *[253](#page-252-0)*, *[256](#page-255-0)*, , *[263](#page-262-0)*, *[267](#page-266-0)*, *[270](#page-269-0)*, *[273](#page-272-0)*, *[277](#page-276-0)*, *[281](#page-280-0)*, , *[289](#page-288-0)*, *[292](#page-291-0)*, *[297](#page-296-0)*, *[303](#page-302-0)*, *[307](#page-306-0)*, *[312](#page-311-0)*, , *[322](#page-321-0)*, *[326](#page-325-0)*, *[330](#page-329-0)*, *[333](#page-332-0)*, *[335](#page-334-0)*, *[338](#page-337-0)*, , *[343](#page-342-0)*, *[345](#page-344-0)*, *[348](#page-347-0)*, *[350](#page-349-0)*, *[353](#page-352-0)*, *[355](#page-354-0)*, , *[360](#page-359-0)*, *[366](#page-365-0)*, *[372](#page-371-0)*, *[378](#page-377-0)*, *[382](#page-381-0)*, *[386](#page-385-0)*, , *[394](#page-393-0)*, *[398,](#page-397-0) [399](#page-398-0)*, *[403](#page-402-0)*, *[405](#page-404-0)*, *[410](#page-409-0)*, , *[417](#page-416-0)*, *[422](#page-421-0)*, *[427](#page-426-0)*, *[436](#page-435-0)*, *[440](#page-439-0)*, *[445](#page-444-0)*, , *[452](#page-451-0)*, *[456](#page-455-0)*, *[460](#page-459-0)*, *[464](#page-463-0)*, *[468](#page-467-0)*, *[472](#page-471-0)*, , *[480](#page-479-0)*, *[484](#page-483-0)*, *[491](#page-490-0)*, *[495](#page-494-0)*, *[501](#page-500-0)*, *[504](#page-503-0)*, , *[521](#page-520-0)*, *[524](#page-523-0)*, *[529](#page-528-0)*, *[535](#page-534-0)*, *[539](#page-538-0)*, *[543](#page-542-0)*, , *[553](#page-552-0)*, *[557](#page-556-0)*, *[562](#page-561-0)*, *[566](#page-565-0)*, *[569](#page-568-0)*, *[574](#page-573-0)*, , *[583](#page-582-0)*, *[588](#page-587-0)*, *[592](#page-591-0)*, *[596](#page-595-0)*, *[600](#page-599-0)*, *[605](#page-604-0)*, , *[615](#page-614-0)*, *[619](#page-618-0)*, *[622](#page-621-0)*, *[626](#page-625-0)*, *[631](#page-630-0)*, *[637](#page-636-0)*, , *[642](#page-641-0)*, [643,](#page-642-0) *[652](#page-651-0)*, *[656](#page-655-0)*, *[660](#page-659-0)*, *[664](#page-663-0)*, , *[677](#page-676-0)*, *[681](#page-680-0)*, *[688](#page-687-0)*, *[692](#page-691-0)*, *[696](#page-695-0)*, *[701](#page-700-0)*, , *[708](#page-707-0)*, *[713](#page-712-0)*, *[717](#page-716-0)*, *[721](#page-720-0)*, *[725](#page-724-0)*, *[730](#page-729-0)*, , *[2526](#page-2525-0)*, *[2531](#page-2530-0)*, *[2536](#page-2535-0)*
- layer\_simple\_rnn, *[249](#page-248-0)*, *[253](#page-252-0)*, *[256](#page-255-0)*, *[259](#page-258-0)*, *[263](#page-262-0)*, , *[270](#page-269-0)*, *[273](#page-272-0)*, *[277](#page-276-0)*, *[281](#page-280-0)*, *[285](#page-284-0)*, *[289](#page-288-0)*, , *[297](#page-296-0)*, *[303](#page-302-0)*, *[307](#page-306-0)*, *[312](#page-311-0)*, *[315](#page-314-0)*, *[317](#page-316-0)*, , *[326](#page-325-0)*, *[330](#page-329-0)*, *[335](#page-334-0)*, *[340](#page-339-0)*, *[345](#page-344-0)*, *[350](#page-349-0)*, , *[360](#page-359-0)*, *[364](#page-363-0)*, *[366](#page-365-0)*, *[370](#page-369-0)*, *[372](#page-371-0)*, *[376](#page-375-0)*, , *[382](#page-381-0)*, *[386](#page-385-0)*, *[390](#page-389-0)*, *[394](#page-393-0)*, *[399](#page-398-0)*, *[405](#page-404-0)*, , *[414](#page-413-0)*, *[417](#page-416-0)*, *[423](#page-422-0)*, *[427](#page-426-0)*, *[436](#page-435-0)*, *[440](#page-439-0)*, , *[449](#page-448-0)*, *[452](#page-451-0)*, *[456](#page-455-0)*, *[460](#page-459-0)*, *[464](#page-463-0)*, *[468](#page-467-0)*, , *[476](#page-475-0)*, *[480](#page-479-0)*, *[484](#page-483-0)*, *[489](#page-488-0)*, *[491](#page-490-0)*, *[495](#page-494-0)*, , *[504](#page-503-0)*, *[514](#page-513-0)*, *[521](#page-520-0)*, *[524](#page-523-0)*, *[529](#page-528-0)*, *[533](#page-532-0)*, , *[539](#page-538-0)*, *[543](#page-542-0)*, *[548](#page-547-0)*, *[553](#page-552-0)*, *[557](#page-556-0)*, *[562](#page-561-0)*, , *[569](#page-568-0)*, *[575](#page-574-0)*, *[580](#page-579-0)*, *[583](#page-582-0)*, *[588](#page-587-0)*, *[592](#page-591-0)*, , *[600](#page-599-0)*, *[605](#page-604-0)*, *[610](#page-609-0)*, *[615](#page-614-0)*, *[619](#page-618-0)*, *[622](#page-621-0)*, , *[631](#page-630-0)*, *[635](#page-634-0)*, *[637](#page-636-0)*, *[642](#page-641-0)*, *[647](#page-646-0)*, [648,](#page-647-0) , *[660](#page-659-0)*, *[664](#page-663-0)*, *[668](#page-667-0)*, *[677](#page-676-0)*, *[681](#page-680-0)*, *[688](#page-687-0)*, , *[694](#page-693-0)*, *[696](#page-695-0)*, *[701](#page-700-0)*, *[704](#page-703-0)*, *[708](#page-707-0)*, *[713](#page-712-0)*, , *[721](#page-720-0)*, *[725](#page-724-0)*, *[730](#page-729-0)*, *[2519](#page-2518-0)*, *[2521](#page-2520-0)*, , *[2526](#page-2525-0)*, *[2529](#page-2528-0)*, *[2531](#page-2530-0)*, *[2533,](#page-2532-0) [2534](#page-2533-0)*,

layer\_simple\_rnn(), *[2531](#page-2530-0)*

layer\_spatial\_dropout\_1d, *[249](#page-248-0)*, *[253](#page-252-0)*, *[256](#page-255-0)*, , *[263](#page-262-0)*, *[267](#page-266-0)*, *[270,](#page-269-0) [271](#page-270-0)*, *[273](#page-272-0)*, *[277](#page-276-0)*, , *[283](#page-282-0)*, *[285](#page-284-0)*, *[289](#page-288-0)*, *[292](#page-291-0)*, *[297](#page-296-0)*, *[303](#page-302-0)*, , *[312](#page-311-0)*, *[317](#page-316-0)*, *[322](#page-321-0)*, *[326](#page-325-0)*, *[330](#page-329-0)*, *[335](#page-334-0)*, , *[345](#page-344-0)*, *[350](#page-349-0)*, *[355](#page-354-0)*, *[360](#page-359-0)*, *[366](#page-365-0)*, *[372](#page-371-0)*, , *[382](#page-381-0)*, *[386](#page-385-0)*, *[390](#page-389-0)*, *[394](#page-393-0)*, *[399](#page-398-0)*, *[405](#page-404-0)*, , *[414,](#page-413-0) [415](#page-414-0)*, *[417](#page-416-0)*, *[423](#page-422-0)*, *[427](#page-426-0)*, *[436](#page-435-0)*, , *[445](#page-444-0)*, *[447](#page-446-0)*, *[449,](#page-448-0) [450](#page-449-0)*, *[452](#page-451-0)*, *[456](#page-455-0)*, , *[464](#page-463-0)*, *[468](#page-467-0)*, *[472](#page-471-0)*, *[476](#page-475-0)*, *[480](#page-479-0)*, *[484](#page-483-0)*, , *[495](#page-494-0)*, *[501](#page-500-0)*, *[504](#page-503-0)*, *[514](#page-513-0)*, *[521](#page-520-0)*, *[524](#page-523-0)*,

- , *[535](#page-534-0)*, *[539](#page-538-0)*, *[543](#page-542-0)*, *[548](#page-547-0)*, *[553](#page-552-0)*, *[557](#page-556-0)*, , *[566](#page-565-0)*, *[569](#page-568-0)*, *[575](#page-574-0)*, *[580](#page-579-0)*, *[583](#page-582-0)*, *[588](#page-587-0)*, , *[597](#page-596-0)*, *[600](#page-599-0)*, *[605](#page-604-0)*, *[610](#page-609-0)*, *[615](#page-614-0)*, *[619](#page-618-0)*, , *[626](#page-625-0)*, *[631](#page-630-0)*, *[637](#page-636-0)*, *[642](#page-641-0)*, *[647](#page-646-0)*, *[652](#page-651-0)*, [653,](#page-652-0) *[658](#page-657-0)*, *[660](#page-659-0)*, *[662](#page-661-0)*, *[664](#page-663-0)*, *[668](#page-667-0)*, *[677](#page-676-0)*, , *[688](#page-687-0)*, *[692](#page-691-0)*, *[696](#page-695-0)*, *[701](#page-700-0)*, *[704](#page-703-0)*, *[708](#page-707-0)*, , *[717](#page-716-0)*, *[721](#page-720-0)*, *[725](#page-724-0)*, *[730](#page-729-0)*, *[2521](#page-2520-0)*, *[2526](#page-2525-0)*, , *[2536](#page-2535-0)*
- layer\_spatial\_dropout\_2d, *[249](#page-248-0)*, *[253](#page-252-0)*, *[256](#page-255-0)*, , *[263](#page-262-0)*, *[267](#page-266-0)*, *[270,](#page-269-0) [271](#page-270-0)*, *[273](#page-272-0)*, *[277](#page-276-0)*, , *[283](#page-282-0)*, *[285](#page-284-0)*, *[289](#page-288-0)*, *[292](#page-291-0)*, *[297](#page-296-0)*, *[303](#page-302-0)*, , *[312](#page-311-0)*, *[317](#page-316-0)*, *[322](#page-321-0)*, *[326](#page-325-0)*, *[330](#page-329-0)*, *[335](#page-334-0)*, , *[345](#page-344-0)*, *[350](#page-349-0)*, *[355](#page-354-0)*, *[360](#page-359-0)*, *[366](#page-365-0)*, *[372](#page-371-0)*, , *[382](#page-381-0)*, *[386](#page-385-0)*, *[390](#page-389-0)*, *[394](#page-393-0)*, *[400](#page-399-0)*, *[405](#page-404-0)*, , *[414,](#page-413-0) [415](#page-414-0)*, *[417](#page-416-0)*, *[423](#page-422-0)*, *[427](#page-426-0)*, *[436](#page-435-0)*, , *[445](#page-444-0)*, *[447](#page-446-0)*, *[449,](#page-448-0) [450](#page-449-0)*, *[452](#page-451-0)*, *[456](#page-455-0)*, , *[464](#page-463-0)*, *[468](#page-467-0)*, *[472](#page-471-0)*, *[476](#page-475-0)*, *[480](#page-479-0)*, *[484](#page-483-0)*, , *[495](#page-494-0)*, *[501](#page-500-0)*, *[504](#page-503-0)*, *[514](#page-513-0)*, *[521](#page-520-0)*, *[524](#page-523-0)*, , *[535](#page-534-0)*, *[539](#page-538-0)*, *[543](#page-542-0)*, *[548](#page-547-0)*, *[553](#page-552-0)*, *[557](#page-556-0)*, , *[566](#page-565-0)*, *[569](#page-568-0)*, *[575](#page-574-0)*, *[580](#page-579-0)*, *[583](#page-582-0)*, *[588](#page-587-0)*, , *[597](#page-596-0)*, *[600](#page-599-0)*, *[605](#page-604-0)*, *[610](#page-609-0)*, *[615](#page-614-0)*, *[619](#page-618-0)*, , *[626](#page-625-0)*, *[631](#page-630-0)*, *[637](#page-636-0)*, *[642](#page-641-0)*, *[647](#page-646-0)*, *[652](#page-651-0)*, , *[656](#page-655-0)*, [657,](#page-656-0) *[662](#page-661-0)*, *[664](#page-663-0)*, *[668](#page-667-0)*, *[677](#page-676-0)*, , *[688](#page-687-0)*, *[692](#page-691-0)*, *[696](#page-695-0)*, *[701](#page-700-0)*, *[704](#page-703-0)*, *[708](#page-707-0)*, , *[717](#page-716-0)*, *[721](#page-720-0)*, *[725](#page-724-0)*, *[730](#page-729-0)*, *[2521](#page-2520-0)*, *[2526](#page-2525-0)*, , *[2536](#page-2535-0)*
- layer\_spatial\_dropout\_3d, *[249](#page-248-0)*, *[253](#page-252-0)*, *[256](#page-255-0)*, , *[263](#page-262-0)*, *[267](#page-266-0)*, *[270,](#page-269-0) [271](#page-270-0)*, *[273](#page-272-0)*, *[277](#page-276-0)*, , *[283](#page-282-0)*, *[285](#page-284-0)*, *[289](#page-288-0)*, *[292](#page-291-0)*, *[297](#page-296-0)*, *[303](#page-302-0)*, , *[312](#page-311-0)*, *[317](#page-316-0)*, *[322](#page-321-0)*, *[327](#page-326-0)*, *[330](#page-329-0)*, *[335](#page-334-0)*, , *[345](#page-344-0)*, *[350](#page-349-0)*, *[355](#page-354-0)*, *[360](#page-359-0)*, *[366](#page-365-0)*, *[372](#page-371-0)*, , *[382](#page-381-0)*, *[386](#page-385-0)*, *[390](#page-389-0)*, *[394](#page-393-0)*, *[400](#page-399-0)*, *[405](#page-404-0)*, , *[414,](#page-413-0) [415](#page-414-0)*, *[417](#page-416-0)*, *[423](#page-422-0)*, *[427](#page-426-0)*, *[436](#page-435-0)*, , *[445](#page-444-0)*, *[447](#page-446-0)*, *[449,](#page-448-0) [450](#page-449-0)*, *[452](#page-451-0)*, *[456](#page-455-0)*, , *[464](#page-463-0)*, *[468](#page-467-0)*, *[472](#page-471-0)*, *[476](#page-475-0)*, *[480](#page-479-0)*, *[484](#page-483-0)*, , *[495](#page-494-0)*, *[501](#page-500-0)*, *[504](#page-503-0)*, *[514](#page-513-0)*, *[521](#page-520-0)*, *[524](#page-523-0)*, , *[536](#page-535-0)*, *[539](#page-538-0)*, *[543](#page-542-0)*, *[548](#page-547-0)*, *[553](#page-552-0)*, *[557](#page-556-0)*, , *[566](#page-565-0)*, *[569](#page-568-0)*, *[575](#page-574-0)*, *[580](#page-579-0)*, *[583](#page-582-0)*, *[588](#page-587-0)*, , *[597](#page-596-0)*, *[600](#page-599-0)*, *[605](#page-604-0)*, *[610](#page-609-0)*, *[615](#page-614-0)*, *[619](#page-618-0)*, , *[626](#page-625-0)*, *[631](#page-630-0)*, *[637](#page-636-0)*, *[642](#page-641-0)*, *[647](#page-646-0)*, *[652](#page-651-0)*, , *[656](#page-655-0)*, *[658](#page-657-0)*, *[660](#page-659-0)*, [661,](#page-660-0) *[668](#page-667-0)*, *[677](#page-676-0)*, , *[688](#page-687-0)*, *[692](#page-691-0)*, *[696](#page-695-0)*, *[701](#page-700-0)*, *[704](#page-703-0)*, *[708](#page-707-0)*, , *[717](#page-716-0)*, *[721](#page-720-0)*, *[725](#page-724-0)*, *[730](#page-729-0)*, *[2521](#page-2520-0)*, *[2526](#page-2525-0)*, , *[2536](#page-2535-0)*
- layer\_spectral\_normalization, *[249](#page-248-0)*, *[253](#page-252-0)*, , *[259](#page-258-0)*, *[263](#page-262-0)*, *[267](#page-266-0)*, *[270](#page-269-0)*, *[273](#page-272-0)*, *[277](#page-276-0)*, , *[285](#page-284-0)*, *[289](#page-288-0)*, *[292](#page-291-0)*, *[297](#page-296-0)*, *[303](#page-302-0)*, *[307](#page-306-0)*, , *[312](#page-311-0)*, *[317](#page-316-0)*, *[322](#page-321-0)*, *[327](#page-326-0)*, *[330](#page-329-0)*, *[335](#page-334-0)*,

, *[345](#page-344-0)*, *[350](#page-349-0)*, *[355](#page-354-0)*, *[360](#page-359-0)*, *[366](#page-365-0)*, *[372](#page-371-0)*, , *[382](#page-381-0)*, *[386](#page-385-0)*, *[390](#page-389-0)*, *[394](#page-393-0)*, *[400](#page-399-0)*, *[405](#page-404-0)*, , *[414](#page-413-0)*, *[417](#page-416-0)*, *[423](#page-422-0)*, *[427](#page-426-0)*, *[436](#page-435-0)*, *[440](#page-439-0)*, , *[449](#page-448-0)*, *[452](#page-451-0)*, *[456](#page-455-0)*, *[460](#page-459-0)*, *[464](#page-463-0)*, *[468](#page-467-0)*, , *[476](#page-475-0)*, *[478](#page-477-0)*, *[480](#page-479-0)*, *[484](#page-483-0)*, *[491](#page-490-0)*, *[495](#page-494-0)*, , *[504](#page-503-0)*, *[514](#page-513-0)*, *[521](#page-520-0)*, *[524](#page-523-0)*, *[527](#page-526-0)*, *[529](#page-528-0)*, , *[539](#page-538-0)*, *[543](#page-542-0)*, *[548](#page-547-0)*, *[553](#page-552-0)*, *[557](#page-556-0)*, *[563](#page-562-0)*, , *[569](#page-568-0)*, *[575](#page-574-0)*, *[580](#page-579-0)*, *[583](#page-582-0)*, *[588](#page-587-0)*, *[592](#page-591-0)*, , *[600](#page-599-0)*, *[605](#page-604-0)*, *[610](#page-609-0)*, *[615](#page-614-0)*, *[619](#page-618-0)*, *[623](#page-622-0)*, , *[631](#page-630-0)*, *[637](#page-636-0)*, *[642](#page-641-0)*, *[647](#page-646-0)*, *[653](#page-652-0)*, *[656](#page-655-0)*, , *[664](#page-663-0)*, [665,](#page-664-0) *[677](#page-676-0)*, *[681](#page-680-0)*, *[688](#page-687-0)*, *[692](#page-691-0)*, , *[701,](#page-700-0) [702](#page-701-0)*, *[704](#page-703-0)*, *[708](#page-707-0)*, *[713](#page-712-0)*, *[717](#page-716-0)*, , *[725](#page-724-0)*, *[730](#page-729-0)*, *[2521](#page-2520-0)*, *[2526](#page-2525-0)*, *[2531](#page-2530-0)*, 

layer\_string\_lookup, *[249](#page-248-0)*, *[253](#page-252-0)*, *[256](#page-255-0)*, *[259](#page-258-0)*, , *[267](#page-266-0)*, *[270](#page-269-0)*, *[273](#page-272-0)*, *[277](#page-276-0)*, *[281](#page-280-0)*, *[285](#page-284-0)*, , *[293](#page-292-0)*, *[298](#page-297-0)*, *[303](#page-302-0)*, *[307](#page-306-0)*, *[312](#page-311-0)*, *[317](#page-316-0)*, , *[322](#page-321-0)*, *[325](#page-324-0)*, *[327](#page-326-0)*, *[330](#page-329-0)*, *[335](#page-334-0)*, *[340](#page-339-0)*, , *[350](#page-349-0)*, *[355](#page-354-0)*, *[360](#page-359-0)*, *[366](#page-365-0)*, *[372](#page-371-0)*, *[378](#page-377-0)*, , *[386](#page-385-0)*, *[390](#page-389-0)*, *[394](#page-393-0)*, *[400](#page-399-0)*, *[405](#page-404-0)*, *[408](#page-407-0)*, , *[414](#page-413-0)*, *[417](#page-416-0)*, *[423](#page-422-0)*, *[427](#page-426-0)*, *[434](#page-433-0)*, *[436](#page-435-0)*, , *[445](#page-444-0)*, *[449](#page-448-0)*, *[452](#page-451-0)*, *[456](#page-455-0)*, *[460](#page-459-0)*, *[464](#page-463-0)*, , *[472](#page-471-0)*, *[476](#page-475-0)*, *[480](#page-479-0)*, *[485](#page-484-0)*, *[491](#page-490-0)*, *[493](#page-492-0)*, , *[499](#page-498-0)*, *[501](#page-500-0)*, *[504](#page-503-0)*, *[512](#page-511-0)*, *[514](#page-513-0)*, *[521](#page-520-0)*, , *[529](#page-528-0)*, *[536](#page-535-0)*, *[539](#page-538-0)*, *[543](#page-542-0)*, *[548](#page-547-0)*, *[553](#page-552-0)*, , *[561](#page-560-0)*, *[563](#page-562-0)*, *[566](#page-565-0)*, *[570](#page-569-0)*, *[575](#page-574-0)*, *[578](#page-577-0)*, , *[583](#page-582-0)*, *[586](#page-585-0)*, *[588](#page-587-0)*, *[590](#page-589-0)*, *[592](#page-591-0)*, *[595](#page-594-0)*, , *[599](#page-598-0)*, *[601](#page-600-0)*, *[603](#page-602-0)*, *[605](#page-604-0)*, *[608](#page-607-0)*, *[610](#page-609-0)*, , *[615](#page-614-0)*, *[619](#page-618-0)*, *[621](#page-620-0)*, *[623](#page-622-0)*, *[626](#page-625-0)*, *[629](#page-628-0)*, , *[637](#page-636-0)*, *[642](#page-641-0)*, *[647](#page-646-0)*, *[653](#page-652-0)*, *[656](#page-655-0)*, *[660](#page-659-0)*, , *[668](#page-667-0)*, [669,](#page-668-0) *[681](#page-680-0)*, *[686](#page-685-0)*, *[688](#page-687-0)*, *[692](#page-691-0)*, , *[701](#page-700-0)*, *[704](#page-703-0)*, *[708](#page-707-0)*, *[713](#page-712-0)*, *[717](#page-716-0)*, *[721](#page-720-0)*, , *[730](#page-729-0)*, *[2521](#page-2520-0)*, *[2526](#page-2525-0)*, *[2531](#page-2530-0)*, *[2536](#page-2535-0)*

layer\_string\_lookup(), *[431](#page-430-0)*

layer\_subtract, *[249](#page-248-0)*, *[253](#page-252-0)*, *[256](#page-255-0)*, *[259](#page-258-0)*, *[263](#page-262-0)*, , *[270](#page-269-0)*, *[273](#page-272-0)*, *[275](#page-274-0)*, *[277](#page-276-0)*, *[281](#page-280-0)*, *[285](#page-284-0)*, , *[291](#page-290-0)*, *[293](#page-292-0)*, *[298](#page-297-0)*, *[303](#page-302-0)*, *[307](#page-306-0)*, *[312](#page-311-0)*, , *[322](#page-321-0)*, *[327,](#page-326-0) [328](#page-327-0)*, *[330](#page-329-0)*, *[335](#page-334-0)*, *[340](#page-339-0)*, , *[350](#page-349-0)*, *[355](#page-354-0)*, *[360](#page-359-0)*, *[366](#page-365-0)*, *[372](#page-371-0)*, *[378](#page-377-0)*, , *[386](#page-385-0)*, *[390](#page-389-0)*, *[394](#page-393-0)*, *[400](#page-399-0)*, *[405](#page-404-0)*, *[410](#page-409-0)*, , *[414](#page-413-0)*, *[417](#page-416-0)*, *[423](#page-422-0)*, *[427](#page-426-0)*, *[436](#page-435-0)*, *[440](#page-439-0)*, , *[449](#page-448-0)*, *[452](#page-451-0)*, *[456](#page-455-0)*, *[460](#page-459-0)*, *[464](#page-463-0)*, *[468](#page-467-0)*, , *[476](#page-475-0)*, *[480](#page-479-0)*, *[485](#page-484-0)*, *[491](#page-490-0)*, *[495](#page-494-0)*, *[501](#page-500-0)*, , *[514](#page-513-0)*, *[521](#page-520-0)*, *[524](#page-523-0)*, *[529](#page-528-0)*, *[536](#page-535-0)*, *[539](#page-538-0)*, , *[543](#page-542-0)*, *[548](#page-547-0)*, *[553](#page-552-0)*, *[557](#page-556-0)*, *[563,](#page-562-0) [564](#page-563-0)*, , *[568](#page-567-0)*, *[570](#page-569-0)*, *[575](#page-574-0)*, *[580](#page-579-0)*, *[584](#page-583-0)*, *[588](#page-587-0)*, , *[597](#page-596-0)*, *[601](#page-600-0)*, *[605](#page-604-0)*, *[610](#page-609-0)*, *[615](#page-614-0)*, *[619](#page-618-0)*, , *[626](#page-625-0)*, *[631](#page-630-0)*, *[637](#page-636-0)*, *[642](#page-641-0)*, *[647](#page-646-0)*, *[653](#page-652-0)*,

, *[660](#page-659-0)*, *[664](#page-663-0)*, *[668](#page-667-0)*, *[677](#page-676-0)*, [678,](#page-677-0) *[688](#page-687-0)*, , *[696](#page-695-0)*, *[701](#page-700-0)*, *[704](#page-703-0)*, *[708](#page-707-0)*, *[713](#page-712-0)*, *[717](#page-716-0)*, , *[725](#page-724-0)*, *[730](#page-729-0)*, *[2521](#page-2520-0)*, *[2526](#page-2525-0)*, *[2531](#page-2530-0)*, 

- layer\_text\_vectorization, *[249](#page-248-0)*, *[253](#page-252-0)*, *[256](#page-255-0)*, , *[263](#page-262-0)*, *[267](#page-266-0)*, *[270](#page-269-0)*, *[273](#page-272-0)*, *[277](#page-276-0)*, *[281](#page-280-0)*, , *[289](#page-288-0)*, *[293](#page-292-0)*, *[298](#page-297-0)*, *[303](#page-302-0)*, *[307](#page-306-0)*, *[312](#page-311-0)*, , *[320](#page-319-0)*, *[322](#page-321-0)*, *[325](#page-324-0)*, *[327](#page-326-0)*, *[330](#page-329-0)*, *[335](#page-334-0)*, , *[345](#page-344-0)*, *[350](#page-349-0)*, *[355](#page-354-0)*, *[360](#page-359-0)*, *[366](#page-365-0)*, *[372](#page-371-0)*, , *[382](#page-381-0)*, *[386](#page-385-0)*, *[390](#page-389-0)*, *[394](#page-393-0)*, *[400](#page-399-0)*, *[405](#page-404-0)*, , *[410](#page-409-0)*, *[414](#page-413-0)*, *[417](#page-416-0)*, *[423](#page-422-0)*, *[427](#page-426-0)*, *[434](#page-433-0)*, , *[440](#page-439-0)*, *[445](#page-444-0)*, *[449](#page-448-0)*, *[452](#page-451-0)*, *[456](#page-455-0)*, *[460](#page-459-0)*, , *[468](#page-467-0)*, *[472](#page-471-0)*, *[476](#page-475-0)*, *[480](#page-479-0)*, *[485](#page-484-0)*, *[491](#page-490-0)*, , *[495](#page-494-0)*, *[499](#page-498-0)*, *[501](#page-500-0)*, *[504](#page-503-0)*, *[512](#page-511-0)*, *[514](#page-513-0)*, , *[524](#page-523-0)*, *[529](#page-528-0)*, *[536](#page-535-0)*, *[539](#page-538-0)*, *[543](#page-542-0)*, *[548](#page-547-0)*, , *[557](#page-556-0)*, *[561](#page-560-0)*, *[563](#page-562-0)*, *[566](#page-565-0)*, *[570](#page-569-0)*, *[575](#page-574-0)*, , *[580](#page-579-0)*, *[584](#page-583-0)*, *[586](#page-585-0)*, *[588](#page-587-0)*, *[590](#page-589-0)*, *[592](#page-591-0)*, , *[597](#page-596-0)*, *[599](#page-598-0)*, *[601](#page-600-0)*, *[603](#page-602-0)*, *[605](#page-604-0)*, *[608](#page-607-0)*, , *[613](#page-612-0)*, *[615](#page-614-0)*, *[619](#page-618-0)*, *[621](#page-620-0)*, *[623](#page-622-0)*, *[626](#page-625-0)*, , *[631](#page-630-0)*, *[637](#page-636-0)*, *[642](#page-641-0)*, *[647](#page-646-0)*, *[653](#page-652-0)*, *[656](#page-655-0)*, , *[664](#page-663-0)*, *[668](#page-667-0)*, *[675](#page-674-0)*, *[677](#page-676-0)*, *[681](#page-680-0)*, [681,](#page-680-0) , *[696](#page-695-0)*, *[701](#page-700-0)*, *[704](#page-703-0)*, *[708](#page-707-0)*, *[713](#page-712-0)*, *[717](#page-716-0)*, , *[725](#page-724-0)*, *[730](#page-729-0)*, *[2521](#page-2520-0)*, *[2526](#page-2525-0)*, *[2531](#page-2530-0)*,
- layer\_tfsm, *[176](#page-175-0)*, *[249](#page-248-0)*, *[253](#page-252-0)*, *[256](#page-255-0)*, *[259](#page-258-0)*, *[263](#page-262-0)*, , *[270](#page-269-0)*, *[273](#page-272-0)*, *[277](#page-276-0)*, *[281](#page-280-0)*, *[285](#page-284-0)*, *[289](#page-288-0)*, , *[298](#page-297-0)*, *[303](#page-302-0)*, *[307](#page-306-0)*, *[312](#page-311-0)*, *[317](#page-316-0)*, *[322](#page-321-0)*, , *[330](#page-329-0)*, *[335](#page-334-0)*, *[340](#page-339-0)*, *[345](#page-344-0)*, *[350](#page-349-0)*, *[355](#page-354-0)*, , *[366](#page-365-0)*, *[372](#page-371-0)*, *[378](#page-377-0)*, *[382](#page-381-0)*, *[386](#page-385-0)*, *[390](#page-389-0)*, , *[400](#page-399-0)*, *[405](#page-404-0)*, *[410](#page-409-0)*, *[414](#page-413-0)*, *[417](#page-416-0)*, *[423](#page-422-0)*, , *[436](#page-435-0)*, *[440](#page-439-0)*, *[445](#page-444-0)*, *[449](#page-448-0)*, *[452](#page-451-0)*, *[456](#page-455-0)*, , *[464](#page-463-0)*, *[468](#page-467-0)*, *[472](#page-471-0)*, *[476](#page-475-0)*, *[480](#page-479-0)*, *[485](#page-484-0)*, , *[495](#page-494-0)*, *[501](#page-500-0)*, *[504](#page-503-0)*, *[514](#page-513-0)*, *[521](#page-520-0)*, *[525](#page-524-0)*, , *[536](#page-535-0)*, *[539](#page-538-0)*, *[543](#page-542-0)*, *[548](#page-547-0)*, *[553](#page-552-0)*, *[557](#page-556-0)*, , *[566](#page-565-0)*, *[570](#page-569-0)*, *[575](#page-574-0)*, *[580](#page-579-0)*, *[584](#page-583-0)*, *[588](#page-587-0)*, , *[597](#page-596-0)*, *[601](#page-600-0)*, *[605](#page-604-0)*, *[610](#page-609-0)*, *[615](#page-614-0)*, *[619](#page-618-0)*, , *[626](#page-625-0)*, *[631](#page-630-0)*, *[637](#page-636-0)*, *[642](#page-641-0)*, *[647](#page-646-0)*, *[653](#page-652-0)*, , *[660](#page-659-0)*, *[664](#page-663-0)*, *[668](#page-667-0)*, *[678](#page-677-0)*, *[681](#page-680-0)*, *[688](#page-687-0)*, [689,](#page-688-0) *[696](#page-695-0)*, *[701](#page-700-0)*, *[704](#page-703-0)*, *[708](#page-707-0)*, *[713](#page-712-0)*, *[717](#page-716-0)*, , *[725](#page-724-0)*, *[730](#page-729-0)*, *[745,](#page-744-0) [746](#page-745-0)*, *[2513](#page-2512-0)*, *[2521](#page-2520-0)*, , *[2531](#page-2530-0)*, *[2536,](#page-2535-0) [2537](#page-2536-0)*, *[2539,](#page-2538-0) [2540](#page-2539-0)*,
- layer\_time\_distributed, *[249](#page-248-0)*, *[253](#page-252-0)*, *[256](#page-255-0)*, , *[263](#page-262-0)*, *[267](#page-266-0)*, *[270](#page-269-0)*, *[273](#page-272-0)*, *[277](#page-276-0)*, *[281](#page-280-0)*, , *[289](#page-288-0)*, *[293](#page-292-0)*, *[298](#page-297-0)*, *[303](#page-302-0)*, *[307](#page-306-0)*, *[312](#page-311-0)*, , *[317](#page-316-0)*, *[322](#page-321-0)*, *[327](#page-326-0)*, *[330](#page-329-0)*, *[335](#page-334-0)*, *[340](#page-339-0)*, , *[350](#page-349-0)*, *[355](#page-354-0)*, *[360](#page-359-0)*, *[364](#page-363-0)*, *[366](#page-365-0)*, *[370](#page-369-0)*, , *[376](#page-375-0)*, *[378](#page-377-0)*, *[382](#page-381-0)*, *[386](#page-385-0)*, *[390](#page-389-0)*, *[394](#page-393-0)*,

, *[405](#page-404-0)*, *[410](#page-409-0)*, *[414](#page-413-0)*, *[417](#page-416-0)*, *[423](#page-422-0)*, *[427](#page-426-0)*, , *[440](#page-439-0)*, *[445](#page-444-0)*, *[449](#page-448-0)*, *[452](#page-451-0)*, *[456](#page-455-0)*, *[460](#page-459-0)*, , *[468](#page-467-0)*, *[472](#page-471-0)*, *[476](#page-475-0)*, *[480](#page-479-0)*, *[485](#page-484-0)*, *[489](#page-488-0)*, , *[495](#page-494-0)*, *[501](#page-500-0)*, *[504](#page-503-0)*, *[514](#page-513-0)*, *[521](#page-520-0)*, *[525](#page-524-0)*, , *[533](#page-532-0)*, *[536](#page-535-0)*, *[539](#page-538-0)*, *[543](#page-542-0)*, *[548](#page-547-0)*, *[553](#page-552-0)*, , *[563](#page-562-0)*, *[566](#page-565-0)*, *[570](#page-569-0)*, *[575](#page-574-0)*, *[580](#page-579-0)*, *[584](#page-583-0)*, , *[592](#page-591-0)*, *[597](#page-596-0)*, *[601](#page-600-0)*, *[605](#page-604-0)*, *[610](#page-609-0)*, *[615](#page-614-0)*, , *[623](#page-622-0)*, *[626](#page-625-0)*, *[631](#page-630-0)*, *[635](#page-634-0)*, *[637](#page-636-0)*, *[642](#page-641-0)*, , *[650](#page-649-0)*, *[653](#page-652-0)*, *[656](#page-655-0)*, *[660](#page-659-0)*, *[664](#page-663-0)*, *[668](#page-667-0)*, , *[681](#page-680-0)*, *[688](#page-687-0)*, *[692](#page-691-0)*, [693,](#page-692-0) *[701](#page-700-0)*, *[704](#page-703-0)*, , *[713](#page-712-0)*, *[717](#page-716-0)*, *[721](#page-720-0)*, *[725](#page-724-0)*, *[730](#page-729-0)*, *[2519](#page-2518-0)*, , *[2524](#page-2523-0)*, *[2526](#page-2525-0)*, *[2529](#page-2528-0)*, *[2531](#page-2530-0)*, *[2534](#page-2533-0)*, 

- layer\_torch\_module\_wrapper, *[249](#page-248-0)*, *[253](#page-252-0)*,
	- , *[259](#page-258-0)*, *[263](#page-262-0)*, *[267](#page-266-0)*, *[270](#page-269-0)*, *[273](#page-272-0)*, *[277](#page-276-0)*, , *[285](#page-284-0)*, *[289](#page-288-0)*, *[293](#page-292-0)*, *[298](#page-297-0)*, *[303](#page-302-0)*, *[307](#page-306-0)*, , *[317](#page-316-0)*, *[323](#page-322-0)*, *[327](#page-326-0)*, *[330](#page-329-0)*, *[335](#page-334-0)*, *[340](#page-339-0)*, , *[350](#page-349-0)*, *[355](#page-354-0)*, *[360](#page-359-0)*, *[366](#page-365-0)*, *[372](#page-371-0)*, *[378](#page-377-0)*, , *[386](#page-385-0)*, *[390](#page-389-0)*, *[394](#page-393-0)*, *[400](#page-399-0)*, *[405](#page-404-0)*, *[410](#page-409-0)*, , *[417](#page-416-0)*, *[423](#page-422-0)*, *[427](#page-426-0)*, *[436](#page-435-0)*, *[440](#page-439-0)*, *[443](#page-442-0)*, , *[449](#page-448-0)*, *[452](#page-451-0)*, *[456](#page-455-0)*, *[460](#page-459-0)*, *[464](#page-463-0)*, *[468](#page-467-0)*, , *[476](#page-475-0)*, *[480](#page-479-0)*, *[485](#page-484-0)*, *[491](#page-490-0)*, *[495](#page-494-0)*, *[501](#page-500-0)*, , *[514](#page-513-0)*, *[519](#page-518-0)*, *[521](#page-520-0)*, *[525](#page-524-0)*, *[529](#page-528-0)*, *[536](#page-535-0)*, , *[543](#page-542-0)*, *[548](#page-547-0)*, *[553](#page-552-0)*, *[557](#page-556-0)*, *[563](#page-562-0)*, *[566](#page-565-0)*, , *[575](#page-574-0)*, *[580](#page-579-0)*, *[584](#page-583-0)*, *[588](#page-587-0)*, *[592](#page-591-0)*, *[597](#page-596-0)*, , *[605](#page-604-0)*, *[610](#page-609-0)*, *[615](#page-614-0)*, *[619](#page-618-0)*, *[623](#page-622-0)*, *[626](#page-625-0)*, , *[637](#page-636-0)*, *[642](#page-641-0)*, *[647](#page-646-0)*, *[653](#page-652-0)*, *[656](#page-655-0)*, *[660](#page-659-0)*, , *[668](#page-667-0)*, *[678](#page-677-0)*, *[681](#page-680-0)*, *[688](#page-687-0)*, *[692](#page-691-0)*, *[696](#page-695-0)*, [697,](#page-696-0) *[704](#page-703-0)*, *[708](#page-707-0)*, *[713](#page-712-0)*, *[717](#page-716-0)*, *[721](#page-720-0)*, *[725](#page-724-0)*, , *[2521](#page-2520-0)*, *[2526](#page-2525-0)*, *[2531](#page-2530-0)*, *[2536](#page-2535-0)*

layer\_torch\_module\_wrapper(), *[698](#page-697-0)*

layer\_unit\_normalization, *[249](#page-248-0)*, *[253](#page-252-0)*, *[256](#page-255-0)*, , *[263](#page-262-0)*, *[267](#page-266-0)*, *[270](#page-269-0)*, *[274](#page-273-0)*, *[277](#page-276-0)*, *[281](#page-280-0)*, , *[289](#page-288-0)*, *[293](#page-292-0)*, *[298](#page-297-0)*, *[303](#page-302-0)*, *[307](#page-306-0)*, *[310](#page-309-0)*, , *[317](#page-316-0)*, *[323](#page-322-0)*, *[327](#page-326-0)*, *[330](#page-329-0)*, *[335](#page-334-0)*, *[340](#page-339-0)*, , *[350](#page-349-0)*, *[355](#page-354-0)*, *[360](#page-359-0)*, *[366](#page-365-0)*, *[372](#page-371-0)*, *[378](#page-377-0)*, , *[386](#page-385-0)*, *[390](#page-389-0)*, *[395](#page-394-0)*, *[400](#page-399-0)*, *[405](#page-404-0)*, *[410](#page-409-0)*, , *[417](#page-416-0)*, *[423](#page-422-0)*, *[427](#page-426-0)*, *[436](#page-435-0)*, *[440](#page-439-0)*, *[445](#page-444-0)*, , *[452](#page-451-0)*, *[456](#page-455-0)*, *[460](#page-459-0)*, *[464](#page-463-0)*, *[468](#page-467-0)*, *[472](#page-471-0)*, , *[478](#page-477-0)*, *[480](#page-479-0)*, *[485](#page-484-0)*, *[491](#page-490-0)*, *[495](#page-494-0)*, *[501](#page-500-0)*, , *[514](#page-513-0)*, *[521](#page-520-0)*, *[525](#page-524-0)*, *[527](#page-526-0)*, *[529](#page-528-0)*, *[536](#page-535-0)*, , *[543](#page-542-0)*, *[548](#page-547-0)*, *[553](#page-552-0)*, *[557](#page-556-0)*, *[563](#page-562-0)*, *[566](#page-565-0)*, , *[575](#page-574-0)*, *[580](#page-579-0)*, *[584](#page-583-0)*, *[588](#page-587-0)*, *[592](#page-591-0)*, *[597](#page-596-0)*, , *[605](#page-604-0)*, *[610](#page-609-0)*, *[615](#page-614-0)*, *[619](#page-618-0)*, *[623](#page-622-0)*, *[626](#page-625-0)*, , *[637](#page-636-0)*, *[642](#page-641-0)*, *[647](#page-646-0)*, *[653](#page-652-0)*, *[656](#page-655-0)*, *[660](#page-659-0)*, , *[666](#page-665-0)*, *[668](#page-667-0)*, *[678](#page-677-0)*, *[681](#page-680-0)*, *[688](#page-687-0)*, *[692](#page-691-0)*, , *[701](#page-700-0)*, [701,](#page-700-0) *[708](#page-707-0)*, *[713](#page-712-0)*, *[717](#page-716-0)*, *[721](#page-720-0)*, , *[730](#page-729-0)*, *[2521](#page-2520-0)*, *[2526](#page-2525-0)*, *[2531](#page-2530-0)*, *[2536](#page-2535-0)*

- layer\_upsampling\_1d, *[249](#page-248-0)*, *[253](#page-252-0)*, *[256](#page-255-0)*, *[259](#page-258-0)*, , *[267](#page-266-0)*, *[270](#page-269-0)*, *[274](#page-273-0)*, *[277](#page-276-0)*, *[281](#page-280-0)*, *[285](#page-284-0)*, , *[293](#page-292-0)*, *[298](#page-297-0)*, *[303](#page-302-0)*, *[307](#page-306-0)*, *[313](#page-312-0)*, *[317](#page-316-0)*, , *[327](#page-326-0)*, *[330](#page-329-0)*, *[335](#page-334-0)*, *[340](#page-339-0)*, *[345](#page-344-0)*, *[350](#page-349-0)*, , *[360](#page-359-0)*, *[366](#page-365-0)*, *[372](#page-371-0)*, *[378](#page-377-0)*, *[380](#page-379-0)*, *[382](#page-381-0)*, , *[386](#page-385-0)*, *[388](#page-387-0)*, *[390](#page-389-0)*, *[395](#page-394-0)*, *[400](#page-399-0)*, *[405](#page-404-0)*, , *[414](#page-413-0)*, *[417](#page-416-0)*, *[423](#page-422-0)*, *[427](#page-426-0)*, *[436](#page-435-0)*, *[438](#page-437-0)*, , *[445](#page-444-0)*, *[449](#page-448-0)*, *[452](#page-451-0)*, *[456](#page-455-0)*, *[460](#page-459-0)*, *[464](#page-463-0)*, , *[472](#page-471-0)*, *[476](#page-475-0)*, *[480](#page-479-0)*, *[485](#page-484-0)*, *[491](#page-490-0)*, *[496](#page-495-0)*, , *[505](#page-504-0)*, *[514](#page-513-0)*, *[521](#page-520-0)*, *[525](#page-524-0)*, *[530](#page-529-0)*, *[536](#page-535-0)*, , *[543](#page-542-0)*, *[548](#page-547-0)*, *[553](#page-552-0)*, *[557](#page-556-0)*, *[563](#page-562-0)*, *[566](#page-565-0)*, , *[575](#page-574-0)*, *[580,](#page-579-0) [581](#page-580-0)*, *[584](#page-583-0)*, *[588](#page-587-0)*, *[592](#page-591-0)*, , *[601](#page-600-0)*, *[605](#page-604-0)*, *[610](#page-609-0)*, *[615](#page-614-0)*, *[617](#page-616-0)*, *[619](#page-618-0)*, *[623,](#page-622-0) [624](#page-623-0)*, *[626](#page-625-0)*, *[631](#page-630-0)*, *[637](#page-636-0)*, *[642](#page-641-0)*, *[647](#page-646-0)*, , *[656](#page-655-0)*, *[661](#page-660-0)*, *[665](#page-664-0)*, *[668](#page-667-0)*, *[678](#page-677-0)*, *[681](#page-680-0)*, , *[692](#page-691-0)*, *[697](#page-696-0)*, *[701](#page-700-0)*, *[704](#page-703-0)*, [705,](#page-704-0) *[711](#page-710-0)*, , *[715](#page-714-0)*, *[717](#page-716-0)*, *[719](#page-718-0)*, *[721](#page-720-0)*, *[723](#page-722-0)*, *[726](#page-725-0)*, , *[730](#page-729-0)*, *[2521](#page-2520-0)*, *[2526](#page-2525-0)*, *[2531](#page-2530-0)*, *[2536](#page-2535-0)*
- layer\_upsampling\_2d, *[249](#page-248-0)*, *[253](#page-252-0)*, *[256](#page-255-0)*, *[259](#page-258-0)*, , *[267](#page-266-0)*, *[270](#page-269-0)*, *[274](#page-273-0)*, *[277](#page-276-0)*, *[281](#page-280-0)*, *[285](#page-284-0)*, , *[293](#page-292-0)*, *[298](#page-297-0)*, *[303](#page-302-0)*, *[307](#page-306-0)*, *[313](#page-312-0)*, *[317](#page-316-0)*, , *[327](#page-326-0)*, *[330](#page-329-0)*, *[335](#page-334-0)*, *[340](#page-339-0)*, *[345](#page-344-0)*, *[350](#page-349-0)*, , *[360](#page-359-0)*, *[366](#page-365-0)*, *[372](#page-371-0)*, *[378](#page-377-0)*, *[380](#page-379-0)*, *[382](#page-381-0)*, , *[386](#page-385-0)*, *[388](#page-387-0)*, *[390](#page-389-0)*, *[395](#page-394-0)*, *[400](#page-399-0)*, *[405](#page-404-0)*, , *[414](#page-413-0)*, *[417](#page-416-0)*, *[423](#page-422-0)*, *[427](#page-426-0)*, *[436](#page-435-0)*, *[438](#page-437-0)*, , *[445](#page-444-0)*, *[449](#page-448-0)*, *[452](#page-451-0)*, *[456](#page-455-0)*, *[460](#page-459-0)*, *[464](#page-463-0)*, , *[472](#page-471-0)*, *[476](#page-475-0)*, *[480](#page-479-0)*, *[485](#page-484-0)*, *[491](#page-490-0)*, *[496](#page-495-0)*, , *[505](#page-504-0)*, *[514](#page-513-0)*, *[521](#page-520-0)*, *[525](#page-524-0)*, *[530](#page-529-0)*, *[536](#page-535-0)*, , *[543](#page-542-0)*, *[548](#page-547-0)*, *[553](#page-552-0)*, *[557](#page-556-0)*, *[563](#page-562-0)*, *[566](#page-565-0)*, , *[575](#page-574-0)*, *[580,](#page-579-0) [581](#page-580-0)*, *[584](#page-583-0)*, *[588](#page-587-0)*, *[593](#page-592-0)*, , *[601](#page-600-0)*, *[605](#page-604-0)*, *[610](#page-609-0)*, *[615](#page-614-0)*, *[617](#page-616-0)*, *[619](#page-618-0)*, *[623,](#page-622-0) [624](#page-623-0)*, *[626](#page-625-0)*, *[631](#page-630-0)*, *[637](#page-636-0)*, *[642](#page-641-0)*, *[647](#page-646-0)*, , *[657](#page-656-0)*, *[661](#page-660-0)*, *[665](#page-664-0)*, *[668](#page-667-0)*, *[678](#page-677-0)*, *[681](#page-680-0)*, , *[692](#page-691-0)*, *[697](#page-696-0)*, *[701](#page-700-0)*, *[704](#page-703-0)*, *[706](#page-705-0)*, *[708](#page-707-0)*, [709,](#page-708-0) *[715](#page-714-0)*, *[717](#page-716-0)*, *[719](#page-718-0)*, *[721](#page-720-0)*, *[723](#page-722-0)*, *[726](#page-725-0)*, , *[730](#page-729-0)*, *[2521](#page-2520-0)*, *[2526](#page-2525-0)*, *[2531](#page-2530-0)*, *[2536](#page-2535-0)*
- layer\_upsampling\_3d, *[249](#page-248-0)*, *[253](#page-252-0)*, *[256](#page-255-0)*, *[259](#page-258-0)*, , *[267](#page-266-0)*, *[270](#page-269-0)*, *[274](#page-273-0)*, *[277](#page-276-0)*, *[281](#page-280-0)*, *[285](#page-284-0)*, , *[293](#page-292-0)*, *[298](#page-297-0)*, *[303](#page-302-0)*, *[307](#page-306-0)*, *[313](#page-312-0)*, *[317](#page-316-0)*, , *[327](#page-326-0)*, *[330](#page-329-0)*, *[335](#page-334-0)*, *[340](#page-339-0)*, *[345](#page-344-0)*, *[350](#page-349-0)*, , *[360](#page-359-0)*, *[366](#page-365-0)*, *[372](#page-371-0)*, *[378](#page-377-0)*, *[380](#page-379-0)*, *[382](#page-381-0)*, , *[386](#page-385-0)*, *[388](#page-387-0)*, *[390](#page-389-0)*, *[395](#page-394-0)*, *[400](#page-399-0)*, *[405](#page-404-0)*, , *[414](#page-413-0)*, *[417](#page-416-0)*, *[423](#page-422-0)*, *[427](#page-426-0)*, *[436](#page-435-0)*, *[438](#page-437-0)*, , *[445](#page-444-0)*, *[449](#page-448-0)*, *[452](#page-451-0)*, *[456](#page-455-0)*, *[460](#page-459-0)*, *[464](#page-463-0)*, , *[472](#page-471-0)*, *[476](#page-475-0)*, *[480](#page-479-0)*, *[485](#page-484-0)*, *[491](#page-490-0)*, *[496](#page-495-0)*, , *[505](#page-504-0)*, *[514](#page-513-0)*, *[521](#page-520-0)*, *[525](#page-524-0)*, *[530](#page-529-0)*, *[536](#page-535-0)*, , *[543](#page-542-0)*, *[548](#page-547-0)*, *[553](#page-552-0)*, *[557](#page-556-0)*, *[563](#page-562-0)*, *[566](#page-565-0)*, , *[575](#page-574-0)*, *[580,](#page-579-0) [581](#page-580-0)*, *[584](#page-583-0)*, *[588](#page-587-0)*, *[593](#page-592-0)*,

## 2600 INDEX

, *[601](#page-600-0)*, *[605](#page-604-0)*, *[610](#page-609-0)*, *[615](#page-614-0)*, *[617](#page-616-0)*, *[619](#page-618-0)*, *[623,](#page-622-0) [624](#page-623-0)*, *[627](#page-626-0)*, *[631](#page-630-0)*, *[637](#page-636-0)*, *[642](#page-641-0)*, *[647](#page-646-0)*, , *[657](#page-656-0)*, *[661](#page-660-0)*, *[665](#page-664-0)*, *[668](#page-667-0)*, *[678](#page-677-0)*, *[681](#page-680-0)*, , *[692](#page-691-0)*, *[697](#page-696-0)*, *[701](#page-700-0)*, *[704](#page-703-0)*, *[706](#page-705-0)*, *[708](#page-707-0)*, , *[713](#page-712-0)*, [713,](#page-712-0) *[719](#page-718-0)*, *[721](#page-720-0)*, *[723](#page-722-0)*, *[726](#page-725-0)*, , *[730](#page-729-0)*, *[2521](#page-2520-0)*, *[2526](#page-2525-0)*, *[2531](#page-2530-0)*, *[2536](#page-2535-0)* layer\_zero\_padding\_1d, *[249](#page-248-0)*, *[253](#page-252-0)*, *[256](#page-255-0)*, *[259](#page-258-0)*, , *[267](#page-266-0)*, *[270](#page-269-0)*, *[274](#page-273-0)*, *[277](#page-276-0)*, *[281](#page-280-0)*, *[285](#page-284-0)*, , *[293](#page-292-0)*, *[298](#page-297-0)*, *[303](#page-302-0)*, *[307](#page-306-0)*, *[313](#page-312-0)*, *[317](#page-316-0)*, , *[327](#page-326-0)*, *[330](#page-329-0)*, *[335](#page-334-0)*, *[340](#page-339-0)*, *[345](#page-344-0)*, *[350](#page-349-0)*, , *[360](#page-359-0)*, *[366](#page-365-0)*, *[372](#page-371-0)*, *[378](#page-377-0)*, *[380](#page-379-0)*, *[382](#page-381-0)*, , *[386](#page-385-0)*, *[388](#page-387-0)*, *[390](#page-389-0)*, *[395](#page-394-0)*, *[400](#page-399-0)*, *[405](#page-404-0)*, , *[414](#page-413-0)*, *[417](#page-416-0)*, *[423](#page-422-0)*, *[427](#page-426-0)*, *[436](#page-435-0)*, *[438](#page-437-0)*, , *[446](#page-445-0)*, *[449](#page-448-0)*, *[452](#page-451-0)*, *[456](#page-455-0)*, *[460](#page-459-0)*, *[464](#page-463-0)*, , *[472](#page-471-0)*, *[476](#page-475-0)*, *[480](#page-479-0)*, *[485](#page-484-0)*, *[491](#page-490-0)*, *[496](#page-495-0)*, , *[505](#page-504-0)*, *[514](#page-513-0)*, *[521](#page-520-0)*, *[525](#page-524-0)*, *[530](#page-529-0)*, *[536](#page-535-0)*, , *[543](#page-542-0)*, *[548](#page-547-0)*, *[553](#page-552-0)*, *[558](#page-557-0)*, *[563](#page-562-0)*, *[566](#page-565-0)*, , *[575](#page-574-0)*, *[580,](#page-579-0) [581](#page-580-0)*, *[584](#page-583-0)*, *[588](#page-587-0)*, *[593](#page-592-0)*, , *[601](#page-600-0)*, *[605](#page-604-0)*, *[610](#page-609-0)*, *[615](#page-614-0)*, *[617](#page-616-0)*, *[619](#page-618-0)*, *[623,](#page-622-0) [624](#page-623-0)*, *[627](#page-626-0)*, *[631](#page-630-0)*, *[637](#page-636-0)*, *[642](#page-641-0)*, *[647](#page-646-0)*, , *[657](#page-656-0)*, *[661](#page-660-0)*, *[665](#page-664-0)*, *[668](#page-667-0)*, *[678](#page-677-0)*, *[681](#page-680-0)*, , *[692](#page-691-0)*, *[697](#page-696-0)*, *[701](#page-700-0)*, *[704](#page-703-0)*, *[706](#page-705-0)*, *[708](#page-707-0)*, , *[713](#page-712-0)*, *[715](#page-714-0)*, *[717](#page-716-0)*, [717,](#page-716-0) *[723](#page-722-0)*, *[726](#page-725-0)*, , *[730](#page-729-0)*, *[2521](#page-2520-0)*, *[2526](#page-2525-0)*, *[2531](#page-2530-0)*, *[2536](#page-2535-0)* layer\_zero\_padding\_2d, *[249](#page-248-0)*, *[253](#page-252-0)*, *[256](#page-255-0)*, *[259](#page-258-0)*, , *[267](#page-266-0)*, *[270](#page-269-0)*, *[274](#page-273-0)*, *[277](#page-276-0)*, *[281](#page-280-0)*, *[285](#page-284-0)*, , *[293](#page-292-0)*, *[298](#page-297-0)*, *[303](#page-302-0)*, *[307](#page-306-0)*, *[313](#page-312-0)*, *[317](#page-316-0)*, , *[327](#page-326-0)*, *[330](#page-329-0)*, *[335](#page-334-0)*, *[340](#page-339-0)*, *[345](#page-344-0)*, *[350](#page-349-0)*, , *[360](#page-359-0)*, *[366](#page-365-0)*, *[372](#page-371-0)*, *[378](#page-377-0)*, *[380](#page-379-0)*, *[382](#page-381-0)*, , *[386](#page-385-0)*, *[388](#page-387-0)*, *[390](#page-389-0)*, *[395](#page-394-0)*, *[400](#page-399-0)*, *[405](#page-404-0)*, , *[414](#page-413-0)*, *[417](#page-416-0)*, *[423](#page-422-0)*, *[427](#page-426-0)*, *[436](#page-435-0)*, *[438](#page-437-0)*, , *[446](#page-445-0)*, *[449](#page-448-0)*, *[452](#page-451-0)*, *[456](#page-455-0)*, *[460](#page-459-0)*, *[464](#page-463-0)*, , *[472](#page-471-0)*, *[476](#page-475-0)*, *[480](#page-479-0)*, *[485](#page-484-0)*, *[491](#page-490-0)*, *[496](#page-495-0)*, , *[505](#page-504-0)*, *[514](#page-513-0)*, *[521](#page-520-0)*, *[525](#page-524-0)*, *[530](#page-529-0)*, *[536](#page-535-0)*, , *[543](#page-542-0)*, *[548](#page-547-0)*, *[553](#page-552-0)*, *[558](#page-557-0)*, *[563](#page-562-0)*, *[566](#page-565-0)*, , *[575](#page-574-0)*, *[580,](#page-579-0) [581](#page-580-0)*, *[584](#page-583-0)*, *[588](#page-587-0)*, *[593](#page-592-0)*, , *[601](#page-600-0)*, *[605](#page-604-0)*, *[610](#page-609-0)*, *[615](#page-614-0)*, *[617](#page-616-0)*, *[619](#page-618-0)*, *[623,](#page-622-0) [624](#page-623-0)*, *[627](#page-626-0)*, *[631](#page-630-0)*, *[637](#page-636-0)*, *[642](#page-641-0)*, *[647](#page-646-0)*, , *[657](#page-656-0)*, *[661](#page-660-0)*, *[665](#page-664-0)*, *[668](#page-667-0)*, *[678](#page-677-0)*, *[681](#page-680-0)*, , *[692](#page-691-0)*, *[697](#page-696-0)*, *[701](#page-700-0)*, *[704](#page-703-0)*, *[706](#page-705-0)*, *[708](#page-707-0)*, , *[713](#page-712-0)*, *[715](#page-714-0)*, *[717](#page-716-0)*, *[719](#page-718-0)*, *[721](#page-720-0)*, [721,](#page-720-0) , *[730](#page-729-0)*, *[2521](#page-2520-0)*, *[2526](#page-2525-0)*, *[2531](#page-2530-0)*, *[2536](#page-2535-0)* layer\_zero\_padding\_3d, *[249](#page-248-0)*, *[253](#page-252-0)*, *[256](#page-255-0)*, *[260](#page-259-0)*, , *[267](#page-266-0)*, *[270](#page-269-0)*, *[274](#page-273-0)*, *[277](#page-276-0)*, *[281](#page-280-0)*, *[285](#page-284-0)*,

> , *[293](#page-292-0)*, *[298](#page-297-0)*, *[303](#page-302-0)*, *[307](#page-306-0)*, *[313](#page-312-0)*, *[317](#page-316-0)*, , *[327](#page-326-0)*, *[330](#page-329-0)*, *[335](#page-334-0)*, *[340](#page-339-0)*, *[345](#page-344-0)*, *[350](#page-349-0)*, , *[360](#page-359-0)*, *[366](#page-365-0)*, *[372](#page-371-0)*, *[378](#page-377-0)*, *[380](#page-379-0)*, *[382](#page-381-0)*, , *[386](#page-385-0)*, *[388](#page-387-0)*, *[390](#page-389-0)*, *[395](#page-394-0)*, *[400](#page-399-0)*, *[405](#page-404-0)*,

, *[414](#page-413-0)*, *[418](#page-417-0)*, *[423](#page-422-0)*, *[428](#page-427-0)*, *[436](#page-435-0)*, *[438](#page-437-0)*, , *[446](#page-445-0)*, *[449](#page-448-0)*, *[452](#page-451-0)*, *[456](#page-455-0)*, *[460](#page-459-0)*, *[464](#page-463-0)*, , *[472](#page-471-0)*, *[476](#page-475-0)*, *[480](#page-479-0)*, *[485](#page-484-0)*, *[491](#page-490-0)*, *[496](#page-495-0)*, , *[505](#page-504-0)*, *[514](#page-513-0)*, *[521](#page-520-0)*, *[525](#page-524-0)*, *[530](#page-529-0)*, *[536](#page-535-0)*, , *[543](#page-542-0)*, *[548](#page-547-0)*, *[553](#page-552-0)*, *[558](#page-557-0)*, *[563](#page-562-0)*, *[566](#page-565-0)*, , *[575](#page-574-0)*, *[580](#page-579-0)*, *[582](#page-581-0)*, *[584](#page-583-0)*, *[588](#page-587-0)*, *[593](#page-592-0)*, , *[601](#page-600-0)*, *[605](#page-604-0)*, *[610](#page-609-0)*, *[615](#page-614-0)*, *[617](#page-616-0)*, *[619](#page-618-0)*, *[623,](#page-622-0) [624](#page-623-0)*, *[627](#page-626-0)*, *[631](#page-630-0)*, *[637](#page-636-0)*, *[642](#page-641-0)*, *[647](#page-646-0)*, , *[657](#page-656-0)*, *[661](#page-660-0)*, *[665](#page-664-0)*, *[668](#page-667-0)*, *[678](#page-677-0)*, *[681](#page-680-0)*, , *[692](#page-691-0)*, *[697](#page-696-0)*, *[701](#page-700-0)*, *[704](#page-703-0)*, *[706](#page-705-0)*, *[708](#page-707-0)*, , *[713](#page-712-0)*, *[715](#page-714-0)*, *[717](#page-716-0)*, *[719](#page-718-0)*, *[721](#page-720-0)*, *[723](#page-722-0)*, , [726,](#page-725-0) *[2521](#page-2520-0)*, *[2526](#page-2525-0)*, *[2531](#page-2530-0)*, *[2536](#page-2535-0)* learning\_rate\_schedule\_cosine\_decay, , [733,](#page-732-0) *[736](#page-735-0)*, *[738](#page-737-0)*, *[740,](#page-739-0) [741](#page-740-0)*, *[743](#page-742-0)* learning\_rate\_schedule\_cosine\_decay\_restarts, , *[735](#page-734-0)*, [735,](#page-734-0) *[738](#page-737-0)*, *[740,](#page-739-0) [741](#page-740-0)*, *[743](#page-742-0)* learning\_rate\_schedule\_exponential\_decay, , *[735,](#page-734-0) [736](#page-735-0)*, [737,](#page-736-0) *[740,](#page-739-0) [741](#page-740-0)*, *[744](#page-743-0)* learning\_rate\_schedule\_exponential\_decay(), learning\_rate\_schedule\_inverse\_time\_decay, , *[735,](#page-734-0) [736](#page-735-0)*, *[738](#page-737-0)*, [738,](#page-737-0) *[741](#page-740-0)*, *[744](#page-743-0)* learning\_rate\_schedule\_piecewise\_constant\_decay, , *[735,](#page-734-0) [736](#page-735-0)*, *[738](#page-737-0)*, *[740](#page-739-0)*, [740,](#page-739-0) *[744](#page-743-0)* learning\_rate\_schedule\_piecewise\_constant\_decay(), learning\_rate\_schedule\_polynomial\_decay, , *[735,](#page-734-0) [736](#page-735-0)*, *[738](#page-737-0)*, *[740,](#page-739-0) [741](#page-740-0)*, [742](#page-741-0) LearningRateSchedule, [730,](#page-729-0) *[735,](#page-734-0) [736](#page-735-0)*, *[738](#page-737-0)*, *[740,](#page-739-0) [741](#page-740-0)*, *[743](#page-742-0)* LearningRateSchedule(), *[934](#page-933-0)*, *[936](#page-935-0)*, *[938](#page-937-0)*, , *[943](#page-942-0)*, *[946](#page-945-0)*, *[949](#page-948-0)*, *[953](#page-952-0)* load\_model, *[176](#page-175-0)*, *[693](#page-692-0)*, [744,](#page-743-0) *[746](#page-745-0)*, *[2513](#page-2512-0)*, *[2537](#page-2536-0)*, *[2539,](#page-2538-0) [2540](#page-2539-0)*, *[2561](#page-2560-0)* load\_model(), *[162](#page-161-0)*, *[2537](#page-2536-0)* load\_model\_config *(*save\_model\_config*)*, load\_model\_weights, *[176](#page-175-0)*, *[693](#page-692-0)*, *[745](#page-744-0)*, [745,](#page-744-0) , *[2537](#page-2536-0)*, *[2539,](#page-2538-0) [2540](#page-2539-0)*, *[2561](#page-2560-0)* Loss, *[132](#page-131-0)*, [746,](#page-745-0) *[752](#page-751-0)*, *[756](#page-755-0)*, *[759](#page-758-0)*, *[763,](#page-762-0) [764](#page-763-0)*, *[766](#page-765-0)*, *[769,](#page-768-0) [770](#page-769-0)*, *[772](#page-771-0)*, *[774](#page-773-0)*, *[776](#page-775-0)*, *[778,](#page-777-0) [779](#page-778-0)*, , *[783](#page-782-0)*, *[785](#page-784-0)*, *[787](#page-786-0)*, *[789](#page-788-0)*, *[803](#page-802-0)*, *[807](#page-806-0)*, , *[819](#page-818-0)*, *[822](#page-821-0)*, *[838](#page-837-0)*, *[841](#page-840-0)*, *[847](#page-846-0)*, *[849](#page-848-0)*, , *[860](#page-859-0)*, *[866](#page-865-0)*, *[870](#page-869-0)*, *[881](#page-880-0)*, *[908](#page-907-0)*, *[917](#page-916-0)* loss\_binary\_crossentropy, *[748](#page-747-0)*, [749,](#page-748-0) *[756](#page-755-0)*, , *[763,](#page-762-0) [764](#page-763-0)*, *[766](#page-765-0)*, *[769,](#page-768-0) [770](#page-769-0)*, *[772](#page-771-0)*, , *[776](#page-775-0)*, *[778,](#page-777-0) [779](#page-778-0)*, *[781](#page-780-0)*, *[783](#page-782-0)*, *[785](#page-784-0)*, , *[789](#page-788-0)*, *[803](#page-802-0)*, *[807](#page-806-0)*, *[816](#page-815-0)*, *[819](#page-818-0)*, *[822](#page-821-0)*,

, *[841](#page-840-0)*, *[847](#page-846-0)*, *[849](#page-848-0)*, *[857](#page-856-0)*, *[860](#page-859-0)*, *[866](#page-865-0)*, , *[881](#page-880-0)*, *[908](#page-907-0)*, *[917](#page-916-0)* loss\_binary\_focal\_crossentropy, *[748](#page-747-0)*, , [752,](#page-751-0) *[759](#page-758-0)*, *[763,](#page-762-0) [764](#page-763-0)*, *[766](#page-765-0)*, *[769,](#page-768-0)* , *[772](#page-771-0)*, *[774](#page-773-0)*, *[776](#page-775-0)*, *[778,](#page-777-0) [779](#page-778-0)*, *[781](#page-780-0)*, , *[785](#page-784-0)*, *[787](#page-786-0)*, *[789](#page-788-0)*, *[803](#page-802-0)*, *[807](#page-806-0)*, *[816](#page-815-0)*, , *[822](#page-821-0)*, *[838](#page-837-0)*, *[841](#page-840-0)*, *[847](#page-846-0)*, *[849](#page-848-0)*, *[857](#page-856-0)*, , *[866](#page-865-0)*, *[870](#page-869-0)*, *[881](#page-880-0)*, *[908](#page-907-0)*, *[917](#page-916-0)* loss\_categorical\_crossentropy, *[748](#page-747-0)*, *[752](#page-751-0)*, , [757,](#page-756-0) *[763,](#page-762-0) [764](#page-763-0)*, *[766](#page-765-0)*, *[769,](#page-768-0) [770](#page-769-0)*, , *[774](#page-773-0)*, *[776](#page-775-0)*, *[778,](#page-777-0) [779](#page-778-0)*, *[781](#page-780-0)*, *[783](#page-782-0)*, , *[788,](#page-787-0) [789](#page-788-0)*, *[803](#page-802-0)*, *[807](#page-806-0)*, *[816](#page-815-0)*, *[819](#page-818-0)*, , *[838](#page-837-0)*, *[841](#page-840-0)*, *[847](#page-846-0)*, *[849](#page-848-0)*, *[857](#page-856-0)*, *[860](#page-859-0)*, , *[870](#page-869-0)*, *[881](#page-880-0)*, *[908](#page-907-0)*, *[917](#page-916-0)* loss\_categorical\_crossentropy(), *[2557](#page-2556-0)* loss\_categorical\_focal\_crossentropy, , *[752](#page-751-0)*, *[756](#page-755-0)*, *[759](#page-758-0)*, [760,](#page-759-0) *[764](#page-763-0)*, *[766](#page-765-0)*, *[769,](#page-768-0) [770](#page-769-0)*, *[772](#page-771-0)*, *[774](#page-773-0)*, *[776](#page-775-0)*, *[778,](#page-777-0) [779](#page-778-0)*, , *[783](#page-782-0)*, *[785](#page-784-0)*, *[788,](#page-787-0) [789](#page-788-0)*, *[803](#page-802-0)*, *[807](#page-806-0)*, , *[819](#page-818-0)*, *[822](#page-821-0)*, *[838](#page-837-0)*, *[841](#page-840-0)*, *[847](#page-846-0)*, *[849](#page-848-0)*, , *[860](#page-859-0)*, *[866](#page-865-0)*, *[870](#page-869-0)*, *[881](#page-880-0)*, *[908](#page-907-0)*, *[917](#page-916-0)* loss\_categorical\_hinge, *[748](#page-747-0)*, *[752](#page-751-0)*, *[756](#page-755-0)*, , *[763](#page-762-0)*, [763,](#page-762-0) *[766](#page-765-0)*, *[769,](#page-768-0) [770](#page-769-0)*, *[772](#page-771-0)*, , *[776](#page-775-0)*, *[778](#page-777-0)*, *[780,](#page-779-0) [781](#page-780-0)*, *[783](#page-782-0)*, *[785](#page-784-0)*, *[788,](#page-787-0) [789](#page-788-0)*, *[803](#page-802-0)*, *[807](#page-806-0)*, *[816](#page-815-0)*, *[819](#page-818-0)*, *[822](#page-821-0)*, , *[841](#page-840-0)*, *[847](#page-846-0)*, *[849](#page-848-0)*, *[857](#page-856-0)*, *[860](#page-859-0)*, *[866](#page-865-0)*, , *[881](#page-880-0)*, *[908](#page-907-0)*, *[917](#page-916-0)* loss\_cosine\_similarity, *[748](#page-747-0)*, *[752](#page-751-0)*, *[756](#page-755-0)*, , *[763,](#page-762-0) [764](#page-763-0)*, [765,](#page-764-0) *[769](#page-768-0)*, *[771,](#page-770-0) [772](#page-771-0)*, , *[776](#page-775-0)*, *[778](#page-777-0)*, *[780,](#page-779-0) [781](#page-780-0)*, *[783](#page-782-0)*, *[785](#page-784-0)*, *[788,](#page-787-0) [789](#page-788-0)*, *[803](#page-802-0)*, *[807](#page-806-0)*, *[816](#page-815-0)*, *[819](#page-818-0)*, *[822](#page-821-0)*, , *[841](#page-840-0)*, *[847](#page-846-0)*, *[849](#page-848-0)*, *[857](#page-856-0)*, *[860](#page-859-0)*, *[866](#page-865-0)*, , *[881](#page-880-0)*, *[908](#page-907-0)*, *[917](#page-916-0)* loss\_ctc, [767](#page-766-0) loss\_dice, *[748](#page-747-0)*, *[752](#page-751-0)*, *[756](#page-755-0)*, *[759](#page-758-0)*, *[763,](#page-762-0) [764](#page-763-0)*, *[766](#page-765-0)*, [768,](#page-767-0) *[771,](#page-770-0) [772](#page-771-0)*, *[774](#page-773-0)*, *[776](#page-775-0)*, *[778](#page-777-0)*, *[780,](#page-779-0)* , *[783](#page-782-0)*, *[785](#page-784-0)*, *[788,](#page-787-0) [789](#page-788-0)*, *[803](#page-802-0)*, *[807](#page-806-0)*, , *[819](#page-818-0)*, *[822](#page-821-0)*, *[838](#page-837-0)*, *[841](#page-840-0)*, *[847](#page-846-0)*, *[849](#page-848-0)*, , *[860](#page-859-0)*, *[866](#page-865-0)*, *[870](#page-869-0)*, *[881](#page-880-0)*, *[908](#page-907-0)*, *[917](#page-916-0)* loss\_hinge, *[748](#page-747-0)*, *[752](#page-751-0)*, *[756](#page-755-0)*, *[759](#page-758-0)*, *[763,](#page-762-0) [764](#page-763-0)*, , *[769](#page-768-0)*, [769,](#page-768-0) *[772](#page-771-0)*, *[774](#page-773-0)*, *[776](#page-775-0)*, *[778](#page-777-0)*, *[780,](#page-779-0) [781](#page-780-0)*, *[783](#page-782-0)*, *[785](#page-784-0)*, *[788,](#page-787-0) [789](#page-788-0)*, *[803](#page-802-0)*, , *[816](#page-815-0)*, *[819](#page-818-0)*, *[822](#page-821-0)*, *[838](#page-837-0)*, *[841](#page-840-0)*, *[847](#page-846-0)*, , *[857](#page-856-0)*, *[860](#page-859-0)*, *[866](#page-865-0)*, *[870](#page-869-0)*, *[881](#page-880-0)*, *[908](#page-907-0)*, loss\_huber, *[748](#page-747-0)*, *[752](#page-751-0)*, *[756](#page-755-0)*, *[759](#page-758-0)*, *[763,](#page-762-0) [764](#page-763-0)*, , *[769](#page-768-0)*, *[771](#page-770-0)*, [771,](#page-770-0) *[774](#page-773-0)*, *[776](#page-775-0)*, *[778](#page-777-0)*, *[780,](#page-779-0) [781](#page-780-0)*, *[783](#page-782-0)*, *[785](#page-784-0)*, *[788,](#page-787-0) [789](#page-788-0)*, *[803](#page-802-0)*,

, *[816](#page-815-0)*, *[819](#page-818-0)*, *[822](#page-821-0)*, *[838](#page-837-0)*, *[841](#page-840-0)*, *[847](#page-846-0)*, , *[857](#page-856-0)*, *[860](#page-859-0)*, *[866](#page-865-0)*, *[870](#page-869-0)*, *[881](#page-880-0)*, *[908](#page-907-0)*, 

- loss\_kl\_divergence, *[748](#page-747-0)*, *[752](#page-751-0)*, *[757](#page-756-0)*, *[759](#page-758-0)*, *[763,](#page-762-0) [764](#page-763-0)*, *[766](#page-765-0)*, *[769](#page-768-0)*, *[771,](#page-770-0) [772](#page-771-0)*, [773,](#page-772-0) , *[778](#page-777-0)*, *[780,](#page-779-0) [781](#page-780-0)*, *[783](#page-782-0)*, *[785](#page-784-0)*, *[788,](#page-787-0)* , *[803](#page-802-0)*, *[807](#page-806-0)*, *[816](#page-815-0)*, *[819](#page-818-0)*, *[822](#page-821-0)*, *[838](#page-837-0)*, , *[847](#page-846-0)*, *[850](#page-849-0)*, *[857](#page-856-0)*, *[860](#page-859-0)*, *[866](#page-865-0)*, *[870](#page-869-0)*, , *[908](#page-907-0)*, *[917](#page-916-0)*
- loss\_log\_cosh, *[748](#page-747-0)*, *[752](#page-751-0)*, *[757](#page-756-0)*, *[759](#page-758-0)*, *[763,](#page-762-0) [764](#page-763-0)*, , *[769](#page-768-0)*, *[771,](#page-770-0) [772](#page-771-0)*, *[774](#page-773-0)*, [775,](#page-774-0) *[778](#page-777-0)*, *[780,](#page-779-0) [781](#page-780-0)*, *[783](#page-782-0)*, *[785](#page-784-0)*, *[788,](#page-787-0) [789](#page-788-0)*, *[803](#page-802-0)*, , *[816](#page-815-0)*, *[819](#page-818-0)*, *[822](#page-821-0)*, *[838](#page-837-0)*, *[841](#page-840-0)*, *[847](#page-846-0)*, , *[857](#page-856-0)*, *[860](#page-859-0)*, *[867](#page-866-0)*, *[870](#page-869-0)*, *[881](#page-880-0)*, *[908](#page-907-0)*,
- loss\_mean\_absolute\_error, *[748](#page-747-0)*, *[752](#page-751-0)*, *[757](#page-756-0)*, , *[763,](#page-762-0) [764](#page-763-0)*, *[766](#page-765-0)*, *[769](#page-768-0)*, *[771,](#page-770-0) [772](#page-771-0)*, , *[776](#page-775-0)*, [777,](#page-776-0) *[780,](#page-779-0) [781](#page-780-0)*, *[783](#page-782-0)*, *[785](#page-784-0)*, *[788,](#page-787-0) [789](#page-788-0)*, *[804](#page-803-0)*, *[807](#page-806-0)*, *[816](#page-815-0)*, *[819](#page-818-0)*, *[822](#page-821-0)*, , *[841](#page-840-0)*, *[847](#page-846-0)*, *[850](#page-849-0)*, *[857](#page-856-0)*, *[861](#page-860-0)*, *[867](#page-866-0)*, , *[881](#page-880-0)*, *[908](#page-907-0)*, *[917](#page-916-0)*
- loss\_mean\_absolute\_percentage\_error, , *[752](#page-751-0)*, *[757](#page-756-0)*, *[759](#page-758-0)*, *[763](#page-762-0)*, *[765,](#page-764-0) [766](#page-765-0)*, , *[771](#page-770-0)*, *[773,](#page-772-0) [774](#page-773-0)*, *[776](#page-775-0)*, *[778](#page-777-0)*, [778,](#page-777-0) , *[783](#page-782-0)*, *[785](#page-784-0)*, *[788](#page-787-0)*, *[790](#page-789-0)*, *[804](#page-803-0)*, *[807](#page-806-0)*, , *[819](#page-818-0)*, *[822](#page-821-0)*, *[838](#page-837-0)*, *[841](#page-840-0)*, *[847](#page-846-0)*, *[850](#page-849-0)*, , *[861](#page-860-0)*, *[867](#page-866-0)*, *[870](#page-869-0)*, *[881](#page-880-0)*, *[908](#page-907-0)*, *[917](#page-916-0)*
- loss\_mean\_squared\_error, *[748](#page-747-0)*, *[752](#page-751-0)*, *[757](#page-756-0)*, , *[763](#page-762-0)*, *[765,](#page-764-0) [766](#page-765-0)*, *[769](#page-768-0)*, *[771](#page-770-0)*, *[773,](#page-772-0)* , *[776](#page-775-0)*, *[778](#page-777-0)*, *[780](#page-779-0)*, [780,](#page-779-0) *[783](#page-782-0)*, *[785](#page-784-0)*, , *[790](#page-789-0)*, *[804](#page-803-0)*, *[807](#page-806-0)*, *[816](#page-815-0)*, *[819](#page-818-0)*, *[822](#page-821-0)*, , *[841](#page-840-0)*, *[847](#page-846-0)*, *[850](#page-849-0)*, *[857](#page-856-0)*, *[861](#page-860-0)*, *[867](#page-866-0)*, , *[881](#page-880-0)*, *[908](#page-907-0)*, *[917](#page-916-0)*
- loss\_mean\_squared\_logarithmic\_error, , *[752](#page-751-0)*, *[757](#page-756-0)*, *[759](#page-758-0)*, *[763](#page-762-0)*, *[765](#page-764-0)*, *[767](#page-766-0)*, , *[771](#page-770-0)*, *[773,](#page-772-0) [774](#page-773-0)*, *[776](#page-775-0)*, *[778](#page-777-0)*, *[780,](#page-779-0)* , [782,](#page-781-0) *[785](#page-784-0)*, *[788](#page-787-0)*, *[790](#page-789-0)*, *[804](#page-803-0)*, *[807](#page-806-0)*, , *[819](#page-818-0)*, *[822](#page-821-0)*, *[838](#page-837-0)*, *[841](#page-840-0)*, *[847](#page-846-0)*, *[850](#page-849-0)*, , *[861](#page-860-0)*, *[867](#page-866-0)*, *[870](#page-869-0)*, *[881](#page-880-0)*, *[908](#page-907-0)*, *[917](#page-916-0)*
- loss\_poisson, *[749](#page-748-0)*, *[752](#page-751-0)*, *[757](#page-756-0)*, *[759](#page-758-0)*, *[763](#page-762-0)*, *[765](#page-764-0)*, , *[769](#page-768-0)*, *[771](#page-770-0)*, *[773,](#page-772-0) [774](#page-773-0)*, *[776](#page-775-0)*, *[778](#page-777-0)*, *[780,](#page-779-0) [781](#page-780-0)*, *[783](#page-782-0)*, [784,](#page-783-0) *[788](#page-787-0)*, *[790](#page-789-0)*, *[804](#page-803-0)*, , *[816](#page-815-0)*, *[819](#page-818-0)*, *[822](#page-821-0)*, *[838](#page-837-0)*, *[841](#page-840-0)*, *[847](#page-846-0)*, , *[857](#page-856-0)*, *[861](#page-860-0)*, *[867](#page-866-0)*, *[870](#page-869-0)*, *[881](#page-880-0)*, *[908](#page-907-0)*,
- loss\_sparse\_categorical\_crossentropy, , *[752](#page-751-0)*, *[757](#page-756-0)*, *[759](#page-758-0)*, *[763](#page-762-0)*, *[765](#page-764-0)*, *[767](#page-766-0)*, , *[771](#page-770-0)*, *[773,](#page-772-0) [774](#page-773-0)*, *[776](#page-775-0)*, *[778](#page-777-0)*, *[780,](#page-779-0)*

, *[783](#page-782-0)*, *[785](#page-784-0)*, [785,](#page-784-0) *[790](#page-789-0)*, *[804](#page-803-0)*, *[807](#page-806-0)*, , *[819](#page-818-0)*, *[822](#page-821-0)*, *[838](#page-837-0)*, *[841](#page-840-0)*, *[847](#page-846-0)*, *[850](#page-849-0)*, , *[861](#page-860-0)*, *[867](#page-866-0)*, *[870](#page-869-0)*, *[881](#page-880-0)*, *[908](#page-907-0)*, *[917](#page-916-0)* loss\_sparse\_categorical\_crossentropy(), loss\_squared\_hinge, *[749](#page-748-0)*, *[752](#page-751-0)*, *[757](#page-756-0)*, *[759](#page-758-0)*, , *[765](#page-764-0)*, *[767](#page-766-0)*, *[769](#page-768-0)*, *[771](#page-770-0)*, *[773,](#page-772-0) [774](#page-773-0)*, , *[778](#page-777-0)*, *[780,](#page-779-0) [781](#page-780-0)*, *[783](#page-782-0)*, *[785](#page-784-0)*, *[788](#page-787-0)*, [788,](#page-787-0) *[804](#page-803-0)*, *[807](#page-806-0)*, *[816](#page-815-0)*, *[819](#page-818-0)*, *[822](#page-821-0)*, *[838](#page-837-0)*, , *[847](#page-846-0)*, *[850](#page-849-0)*, *[857](#page-856-0)*, *[861](#page-860-0)*, *[867](#page-866-0)*, *[870](#page-869-0)*, , *[908](#page-907-0)*, *[917](#page-916-0)* Metric, *[163](#page-162-0)*, [790,](#page-789-0) *[798](#page-797-0)*, *[801](#page-800-0)*, *[804](#page-803-0)*, *[807](#page-806-0)*, *[810](#page-809-0)*, , *[817](#page-816-0)*, *[820](#page-819-0)*, *[823](#page-822-0)*, *[825](#page-824-0)*, *[828](#page-827-0)*, *[830](#page-829-0)*, , *[836](#page-835-0)*, *[839](#page-838-0)*, *[841](#page-840-0)*, *[844](#page-843-0)*, *[847](#page-846-0)*, *[850](#page-849-0)*, , *[854](#page-853-0)*, *[858](#page-857-0)*, *[861](#page-860-0)*, *[864](#page-863-0)*, *[867](#page-866-0)*, *[870](#page-869-0)*, , *[876](#page-875-0)*, *[879](#page-878-0)*, *[882](#page-881-0)*, *[885](#page-884-0)*, *[888](#page-887-0)*, *[891](#page-890-0)*, , *[897](#page-896-0)*, *[899](#page-898-0)*, *[902](#page-901-0)*, *[905](#page-904-0)*, *[908](#page-907-0)*, *[911](#page-910-0)*, , *[917](#page-916-0)*, *[919](#page-918-0)*, *[922](#page-921-0)*, *[924](#page-923-0)*, *[927](#page-926-0)* Metric(), *[133](#page-132-0)*, *[162](#page-161-0)* metric\_auc, *[163](#page-162-0)*, *[794](#page-793-0)*, [795,](#page-794-0) *[801](#page-800-0)*, *[804](#page-803-0)*, *[807](#page-806-0)*, , *[813](#page-812-0)*, *[817](#page-816-0)*, *[820](#page-819-0)*, *[823](#page-822-0)*, *[825](#page-824-0)*, *[828](#page-827-0)*, , *[833](#page-832-0)*, *[836](#page-835-0)*, *[839](#page-838-0)*, *[841](#page-840-0)*, *[844](#page-843-0)*, *[847](#page-846-0)*, , *[852](#page-851-0)*, *[855](#page-854-0)*, *[858](#page-857-0)*, *[861](#page-860-0)*, *[864](#page-863-0)*, *[867](#page-866-0)*, , *[873](#page-872-0)*, *[876](#page-875-0)*, *[879](#page-878-0)*, *[882](#page-881-0)*, *[885](#page-884-0)*, *[888](#page-887-0)*, , *[894](#page-893-0)*, *[897](#page-896-0)*, *[899](#page-898-0)*, *[902](#page-901-0)*, *[905](#page-904-0)*, *[909](#page-908-0)*, , *[914](#page-913-0)*, *[917](#page-916-0)*, *[919](#page-918-0)*, *[922](#page-921-0)*, *[924,](#page-923-0) [925](#page-924-0)*, metric\_binary\_accuracy, *[163](#page-162-0)*, *[794](#page-793-0)*, *[798](#page-797-0)*, [799,](#page-798-0) *[804](#page-803-0)*, *[807](#page-806-0)*, *[810](#page-809-0)*, *[813](#page-812-0)*, *[817](#page-816-0)*, *[820](#page-819-0)*, , *[825](#page-824-0)*, *[828](#page-827-0)*, *[830](#page-829-0)*, *[833](#page-832-0)*, *[836](#page-835-0)*, *[839](#page-838-0)*, , *[844](#page-843-0)*, *[847](#page-846-0)*, *[850](#page-849-0)*, *[852](#page-851-0)*, *[855](#page-854-0)*, *[858](#page-857-0)*, , *[864](#page-863-0)*, *[867](#page-866-0)*, *[870](#page-869-0)*, *[873](#page-872-0)*, *[876](#page-875-0)*, *[879](#page-878-0)*, , *[886](#page-885-0)*, *[888](#page-887-0)*, *[891](#page-890-0)*, *[894](#page-893-0)*, *[897](#page-896-0)*, *[899](#page-898-0)*, , *[905](#page-904-0)*, *[909](#page-908-0)*, *[911](#page-910-0)*, *[914](#page-913-0)*, *[917](#page-916-0)*, *[919](#page-918-0)*, , *[925](#page-924-0)*, *[927](#page-926-0)* metric\_binary\_crossentropy, *[163](#page-162-0)*, *[749](#page-748-0)*, , *[757](#page-756-0)*, *[759](#page-758-0)*, *[763](#page-762-0)*, *[765](#page-764-0)*, *[767](#page-766-0)*, *[769](#page-768-0)*, , *[773,](#page-772-0) [774](#page-773-0)*, *[776](#page-775-0)*, *[778](#page-777-0)*, *[780,](#page-779-0) [781](#page-780-0)*, , *[785](#page-784-0)*, *[788](#page-787-0)*, *[790](#page-789-0)*, *[794](#page-793-0)*, *[798](#page-797-0)*, *[801](#page-800-0)*, [802,](#page-801-0) *[807](#page-806-0)*, *[810](#page-809-0)*, *[813](#page-812-0)*, *[816–](#page-815-0)[820](#page-819-0)*, *[822,](#page-821-0)* , *[826](#page-825-0)*, *[828](#page-827-0)*, *[830](#page-829-0)*, *[833](#page-832-0)*, *[836](#page-835-0)*, *[838,](#page-837-0)* , *[841](#page-840-0)*, *[844](#page-843-0)*, *[847,](#page-846-0) [848](#page-847-0)*, *[850](#page-849-0)*, *[852](#page-851-0)*, , *[857,](#page-856-0) [858](#page-857-0)*, *[861](#page-860-0)*, *[864](#page-863-0)*, *[867](#page-866-0)*, *[870](#page-869-0)*, , *[876](#page-875-0)*, *[879](#page-878-0)*, *[881–](#page-880-0)[883](#page-882-0)*, *[886](#page-885-0)*, *[888](#page-887-0)*, , *[894](#page-893-0)*, *[897](#page-896-0)*, *[900](#page-899-0)*, *[903](#page-902-0)*, *[905](#page-904-0)*, *[–911](#page-910-0)*, *[914](#page-913-0)*, *[917](#page-916-0)*, *[920](#page-919-0)*, *[922](#page-921-0)*, *[925](#page-924-0)*, 

metric\_binary\_focal\_crossentropy, *[163](#page-162-0)*,

, *[752](#page-751-0)*, *[757](#page-756-0)*, *[760](#page-759-0)*, *[763](#page-762-0)*, *[765](#page-764-0)*, *[767](#page-766-0)*, , *[771](#page-770-0)*, *[773,](#page-772-0) [774](#page-773-0)*, *[776](#page-775-0)*, *[778](#page-777-0)*, *[780,](#page-779-0)* , *[783](#page-782-0)*, *[785](#page-784-0)*, *[788](#page-787-0)*, *[790](#page-789-0)*, *[794](#page-793-0)*, *[798](#page-797-0)*, , *[804](#page-803-0)*, [805,](#page-804-0) *[810](#page-809-0)*, *[813](#page-812-0)*, *[816,](#page-815-0) [817](#page-816-0)*, *[819,](#page-818-0) [820](#page-819-0)*, *[822,](#page-821-0) [823](#page-822-0)*, *[826](#page-825-0)*, *[828](#page-827-0)*, *[830](#page-829-0)*, , *[836](#page-835-0)*, *[838,](#page-837-0) [839](#page-838-0)*, *[841](#page-840-0)*, *[844](#page-843-0)*, *[847](#page-846-0)*, , *[853](#page-852-0)*, *[855](#page-854-0)*, *[857,](#page-856-0) [858](#page-857-0)*, *[861](#page-860-0)*, *[864](#page-863-0)*, , *[870](#page-869-0)*, *[873](#page-872-0)*, *[876](#page-875-0)*, *[879](#page-878-0)*, *[881,](#page-880-0) [882](#page-881-0)*, , *[888](#page-887-0)*, *[891](#page-890-0)*, *[894](#page-893-0)*, *[897](#page-896-0)*, *[900](#page-899-0)*, *[903](#page-902-0)*, , *[908,](#page-907-0) [909](#page-908-0)*, *[911](#page-910-0)*, *[914](#page-913-0)*, *[917](#page-916-0)*, *[920](#page-919-0)*, , *[925](#page-924-0)*, *[927](#page-926-0)*

- metric\_binary\_iou, *[163](#page-162-0)*, *[794](#page-793-0)*, *[798](#page-797-0)*, *[801](#page-800-0)*, *[804](#page-803-0)*, , [808,](#page-807-0) *[813](#page-812-0)*, *[817](#page-816-0)*, *[820](#page-819-0)*, *[823](#page-822-0)*, *[826](#page-825-0)*, , *[830](#page-829-0)*, *[833](#page-832-0)*, *[836](#page-835-0)*, *[839](#page-838-0)*, *[841](#page-840-0)*, *[844](#page-843-0)*, , *[850](#page-849-0)*, *[853](#page-852-0)*, *[855](#page-854-0)*, *[858](#page-857-0)*, *[861](#page-860-0)*, *[864](#page-863-0)*, , *[870](#page-869-0)*, *[873](#page-872-0)*, *[876](#page-875-0)*, *[879](#page-878-0)*, *[882](#page-881-0)*, *[886](#page-885-0)*, , *[891](#page-890-0)*, *[894](#page-893-0)*, *[897](#page-896-0)*, *[900](#page-899-0)*, *[903](#page-902-0)*, *[905](#page-904-0)*, , *[911](#page-910-0)*, *[914](#page-913-0)*, *[917](#page-916-0)*, *[920](#page-919-0)*, *[922](#page-921-0)*, *[925](#page-924-0)*,
- metric\_categorical\_accuracy, *[163](#page-162-0)*, *[794](#page-793-0)*, , *[801](#page-800-0)*, *[804](#page-803-0)*, *[807](#page-806-0)*, *[810](#page-809-0)*, [811,](#page-810-0) *[817](#page-816-0)*, , *[823](#page-822-0)*, *[826](#page-825-0)*, *[828](#page-827-0)*, *[831](#page-830-0)*, *[833](#page-832-0)*, *[836](#page-835-0)*, , *[841](#page-840-0)*, *[844](#page-843-0)*, *[847](#page-846-0)*, *[850](#page-849-0)*, *[853](#page-852-0)*, *[855](#page-854-0)*, , *[861](#page-860-0)*, *[864](#page-863-0)*, *[867](#page-866-0)*, *[870](#page-869-0)*, *[873](#page-872-0)*, *[876](#page-875-0)*, , *[882](#page-881-0)*, *[886](#page-885-0)*, *[889](#page-888-0)*, *[891](#page-890-0)*, *[894](#page-893-0)*, *[897](#page-896-0)*, , *[903](#page-902-0)*, *[905](#page-904-0)*, *[909](#page-908-0)*, *[911,](#page-910-0) [912](#page-911-0)*, *[915](#page-914-0)*, , *[920](#page-919-0)*, *[922](#page-921-0)*, *[925](#page-924-0)*, *[927](#page-926-0)*
- metric\_categorical\_crossentropy, *[163](#page-162-0)*, , *[752](#page-751-0)*, *[757](#page-756-0)*, *[760](#page-759-0)*, *[763](#page-762-0)*, *[765](#page-764-0)*, *[767](#page-766-0)*, , *[771](#page-770-0)*, *[773,](#page-772-0) [774](#page-773-0)*, *[776](#page-775-0)*, *[778](#page-777-0)*, *[780](#page-779-0)*, *[782,](#page-781-0) [783](#page-782-0)*, *[785](#page-784-0)*, *[788](#page-787-0)*, *[790](#page-789-0)*, *[794](#page-793-0)*, *[798](#page-797-0)*, , *[804,](#page-803-0) [805](#page-804-0)*, *[807](#page-806-0)*, *[810](#page-809-0)*, *[813](#page-812-0)*, [814,](#page-813-0) *[819,](#page-818-0) [820](#page-819-0)*, *[822,](#page-821-0) [823](#page-822-0)*, *[826](#page-825-0)*, *[828](#page-827-0)*, *[831](#page-830-0)*, , *[836](#page-835-0)*, *[838,](#page-837-0) [839](#page-838-0)*, *[841](#page-840-0)*, *[845](#page-844-0)*, *[847,](#page-846-0)* , *[850](#page-849-0)*, *[853](#page-852-0)*, *[855](#page-854-0)*, *[857,](#page-856-0) [858](#page-857-0)*, *[861](#page-860-0)*, , *[867](#page-866-0)*, *[870,](#page-869-0) [871](#page-870-0)*, *[873](#page-872-0)*, *[876](#page-875-0)*, *[879](#page-878-0)*, *[–883](#page-882-0)*, *[886](#page-885-0)*, *[889](#page-888-0)*, *[891](#page-890-0)*, *[894](#page-893-0)*, *[897](#page-896-0)*, , *[903](#page-902-0)*, *[905](#page-904-0)*, *[908](#page-907-0)[–910](#page-909-0)*, *[912](#page-911-0)*, *[915](#page-914-0)*, *[917,](#page-916-0) [918](#page-917-0)*, *[920](#page-919-0)*, *[922](#page-921-0)*, *[925](#page-924-0)*, *[927](#page-926-0)*

metric\_categorical\_focal\_crossentropy, , *[749](#page-748-0)*, *[752](#page-751-0)*, *[757](#page-756-0)*, *[760](#page-759-0)*, *[763](#page-762-0)*, *[765](#page-764-0)*, , *[769](#page-768-0)*, *[771](#page-770-0)*, *[773](#page-772-0)*, *[775,](#page-774-0) [776](#page-775-0)*, *[778](#page-777-0)*, , *[782,](#page-781-0) [783](#page-782-0)*, *[785](#page-784-0)*, *[788](#page-787-0)*, *[790](#page-789-0)*, *[794](#page-793-0)*, , *[801](#page-800-0)*, *[804](#page-803-0)*, *[807](#page-806-0)*, *[810](#page-809-0)*, *[813](#page-812-0)*, *[816,](#page-815-0)* , [818,](#page-817-0) *[822,](#page-821-0) [823](#page-822-0)*, *[826](#page-825-0)*, *[828](#page-827-0)*, *[831](#page-830-0)*, , *[836](#page-835-0)*, *[838,](#page-837-0) [839](#page-838-0)*, *[841](#page-840-0)*, *[845](#page-844-0)*, *[847,](#page-846-0)* , *[850](#page-849-0)*, *[853](#page-852-0)*, *[855](#page-854-0)*, *[857,](#page-856-0) [858](#page-857-0)*, *[861](#page-860-0)*, , *[867](#page-866-0)*, *[870,](#page-869-0) [871](#page-870-0)*, *[873](#page-872-0)*, *[876](#page-875-0)*, *[879](#page-878-0)*,

*[881,](#page-880-0) [882](#page-881-0)*, *[886](#page-885-0)*, *[889](#page-888-0)*, *[891](#page-890-0)*, *[894](#page-893-0)*, *[897](#page-896-0)*, , *[903](#page-902-0)*, *[905](#page-904-0)*, *[908,](#page-907-0) [909](#page-908-0)*, *[912](#page-911-0)*, *[915](#page-914-0)*, *[917,](#page-916-0) [918](#page-917-0)*, *[920](#page-919-0)*, *[922](#page-921-0)*, *[925](#page-924-0)*, *[927](#page-926-0)* metric\_categorical\_hinge, *[163](#page-162-0)*, *[749](#page-748-0)*, *[752](#page-751-0)*, , *[760](#page-759-0)*, *[763](#page-762-0)*, *[765](#page-764-0)*, *[767](#page-766-0)*, *[769](#page-768-0)*, *[771](#page-770-0)*, , *[775,](#page-774-0) [776](#page-775-0)*, *[778](#page-777-0)*, *[780](#page-779-0)*, *[782,](#page-781-0) [783](#page-782-0)*, , *[788](#page-787-0)*, *[790](#page-789-0)*, *[794](#page-793-0)*, *[798](#page-797-0)*, *[801](#page-800-0)*, *[804](#page-803-0)*, , *[811](#page-810-0)*, *[813](#page-812-0)*, *[816,](#page-815-0) [817](#page-816-0)*, *[819,](#page-818-0) [820](#page-819-0)*, [821,](#page-820-0) *[826](#page-825-0)*, *[828](#page-827-0)*, *[831](#page-830-0)*, *[833](#page-832-0)*, *[836](#page-835-0)*, *[–842](#page-841-0)*, *[845](#page-844-0)*, *[847,](#page-846-0) [848](#page-847-0)*, *[850](#page-849-0)*, *[853](#page-852-0)*, , *[857,](#page-856-0) [858](#page-857-0)*, *[861](#page-860-0)*, *[864](#page-863-0)*, *[867](#page-866-0)*, *[870,](#page-869-0)* , *[873](#page-872-0)*, *[876](#page-875-0)*, *[879](#page-878-0)*, *[881,](#page-880-0) [882](#page-881-0)*, *[886](#page-885-0)*, , *[891](#page-890-0)*, *[894](#page-893-0)*, *[897](#page-896-0)*, *[900](#page-899-0)*, *[903](#page-902-0)*, *[905](#page-904-0)*, *[908,](#page-907-0) [909](#page-908-0)*, *[912](#page-911-0)*, *[915](#page-914-0)*, *[917,](#page-916-0) [918](#page-917-0)*, *[920](#page-919-0)*, , *[925](#page-924-0)*, *[927](#page-926-0)* metric\_cosine\_similarity, *[163](#page-162-0)*, *[794](#page-793-0)*, *[798](#page-797-0)*, , *[804](#page-803-0)*, *[808](#page-807-0)*, *[811](#page-810-0)*, *[813](#page-812-0)*, *[817](#page-816-0)*, *[820](#page-819-0)*, , [824,](#page-823-0) *[828](#page-827-0)*, *[831](#page-830-0)*, *[833](#page-832-0)*, *[836](#page-835-0)*, *[839](#page-838-0)*, , *[845](#page-844-0)*, *[848](#page-847-0)*, *[850](#page-849-0)*, *[852,](#page-851-0) [853](#page-852-0)*, *[855](#page-854-0)*,

*[858,](#page-857-0) [859](#page-858-0)*, *[861,](#page-860-0) [862](#page-861-0)*, *[865](#page-864-0)*, *[867,](#page-866-0) [868](#page-867-0)*, , *[873](#page-872-0)*, *[876](#page-875-0)*, *[879](#page-878-0)*, *[882](#page-881-0)*, *[886](#page-885-0)*, *[889](#page-888-0)*, , *[894](#page-893-0)*, *[897](#page-896-0)*, *[899,](#page-898-0) [900](#page-899-0)*, *[903](#page-902-0)*, *[905](#page-904-0)*, , *[912](#page-911-0)*, *[915](#page-914-0)*, *[918](#page-917-0)*, *[920](#page-919-0)*, *[922](#page-921-0)*, *[925](#page-924-0)*, 

- metric\_f1\_score, *[163](#page-162-0)*, *[794](#page-793-0)*, *[798](#page-797-0)*, *[801](#page-800-0)*, *[804](#page-803-0)*, , *[811](#page-810-0)*, *[813](#page-812-0)*, *[817](#page-816-0)*, *[820](#page-819-0)*, *[823](#page-822-0)*, *[826](#page-825-0)*, [826,](#page-825-0) *[831](#page-830-0)*, *[833](#page-832-0)*, *[835,](#page-834-0) [836](#page-835-0)*, *[839](#page-838-0)*, *[842](#page-841-0)*, , *[848](#page-847-0)*, *[850](#page-849-0)*, *[853](#page-852-0)*, *[855](#page-854-0)*, *[858](#page-857-0)*, *[861](#page-860-0)*, , *[867](#page-866-0)*, *[871](#page-870-0)*, *[873](#page-872-0)*, *[876](#page-875-0)*, *[879](#page-878-0)*, *[882](#page-881-0)*, , *[889](#page-888-0)*, *[891](#page-890-0)*, *[894](#page-893-0)*, *[897](#page-896-0)*, *[900](#page-899-0)*, *[903](#page-902-0)*, , *[909](#page-908-0)*, *[912](#page-911-0)*, *[915](#page-914-0)*, *[918](#page-917-0)*, *[920](#page-919-0)*, *[922](#page-921-0)*, , *[927](#page-926-0)*
- metric\_false\_negatives, *[163](#page-162-0)*, *[794](#page-793-0)*, *[798](#page-797-0)*, , *[804](#page-803-0)*, *[808](#page-807-0)*, *[811](#page-810-0)*, *[813](#page-812-0)*, *[817](#page-816-0)*, *[820](#page-819-0)*, , *[826](#page-825-0)*, *[828](#page-827-0)*, [829,](#page-828-0) *[833](#page-832-0)*, *[836](#page-835-0)*, *[839](#page-838-0)*, , *[845](#page-844-0)*, *[848](#page-847-0)*, *[850](#page-849-0)*, *[853](#page-852-0)*, *[855](#page-854-0)*, *[858](#page-857-0)*, , *[865](#page-864-0)*, *[867](#page-866-0)*, *[871](#page-870-0)*, *[873](#page-872-0)*, *[876](#page-875-0)*, *[879](#page-878-0)*, , *[885,](#page-884-0) [886](#page-885-0)*, *[888,](#page-887-0) [889](#page-888-0)*, *[891](#page-890-0)*, *[894](#page-893-0)*, , *[900](#page-899-0)*, *[902,](#page-901-0) [903](#page-902-0)*, *[905](#page-904-0)*, *[909](#page-908-0)*, *[912](#page-911-0)*, *[914,](#page-913-0) [915](#page-914-0)*, *[918](#page-917-0)*, *[920](#page-919-0)*, *[922](#page-921-0)*, *[924,](#page-923-0) [925](#page-924-0)*,
- metric\_false\_positives, *[163](#page-162-0)*, *[794](#page-793-0)*, *[798](#page-797-0)*, , *[804](#page-803-0)*, *[808](#page-807-0)*, *[811](#page-810-0)*, *[813](#page-812-0)*, *[817](#page-816-0)*, *[820](#page-819-0)*, , *[826](#page-825-0)*, *[828](#page-827-0)*, *[830,](#page-829-0) [831](#page-830-0)*, [831,](#page-830-0) *[836](#page-835-0)*, , *[842](#page-841-0)*, *[845](#page-844-0)*, *[848](#page-847-0)*, *[850](#page-849-0)*, *[853](#page-852-0)*, *[855](#page-854-0)*, , *[861](#page-860-0)*, *[865](#page-864-0)*, *[867](#page-866-0)*, *[871](#page-870-0)*, *[873](#page-872-0)*, *[876](#page-875-0)*, , *[882](#page-881-0)*, *[885,](#page-884-0) [886](#page-885-0)*, *[888,](#page-887-0) [889](#page-888-0)*, *[891](#page-890-0)*, , *[897](#page-896-0)*, *[900](#page-899-0)*, *[902,](#page-901-0) [903](#page-902-0)*, *[905](#page-904-0)*, *[909](#page-908-0)*,

, *[914,](#page-913-0) [915](#page-914-0)*, *[918](#page-917-0)*, *[920](#page-919-0)*, *[922](#page-921-0)*, *[924,](#page-923-0)* , *[927](#page-926-0)*

- metric\_fbeta\_score, *[163](#page-162-0)*, *[794](#page-793-0)*, *[798](#page-797-0)*, *[801](#page-800-0)*, , *[808](#page-807-0)*, *[811](#page-810-0)*, *[813](#page-812-0)*, *[817](#page-816-0)*, *[820](#page-819-0)*, *[823](#page-822-0)*, , *[828](#page-827-0)*, *[831](#page-830-0)*, *[833](#page-832-0)*, [834,](#page-833-0) *[839](#page-838-0)*, *[842](#page-841-0)*, , *[848](#page-847-0)*, *[850](#page-849-0)*, *[853](#page-852-0)*, *[855](#page-854-0)*, *[858](#page-857-0)*, *[861](#page-860-0)*, , *[867](#page-866-0)*, *[871](#page-870-0)*, *[873](#page-872-0)*, *[876](#page-875-0)*, *[879](#page-878-0)*, *[882](#page-881-0)*, , *[889](#page-888-0)*, *[891](#page-890-0)*, *[894](#page-893-0)*, *[897](#page-896-0)*, *[900](#page-899-0)*, *[903](#page-902-0)*, , *[909](#page-908-0)*, *[912](#page-911-0)*, *[915](#page-914-0)*, *[918](#page-917-0)*, *[920](#page-919-0)*, *[922](#page-921-0)*, , *[927](#page-926-0)*
- metric\_hinge, *[163](#page-162-0)*, *[749](#page-748-0)*, *[752](#page-751-0)*, *[757](#page-756-0)*, *[760](#page-759-0)*, *[763](#page-762-0)*, , *[767](#page-766-0)*, *[769](#page-768-0)*, *[771](#page-770-0)*, *[773](#page-772-0)*, *[775,](#page-774-0) [776](#page-775-0)*, , *[780](#page-779-0)*, *[782,](#page-781-0) [783](#page-782-0)*, *[785](#page-784-0)*, *[788](#page-787-0)*, *[790](#page-789-0)*, , *[798](#page-797-0)*, *[801](#page-800-0)*, *[804](#page-803-0)*, *[807,](#page-806-0) [808](#page-807-0)*, *[811](#page-810-0)*, , *[816,](#page-815-0) [817](#page-816-0)*, *[819,](#page-818-0) [820](#page-819-0)*, *[822](#page-821-0)[–824](#page-823-0)*, , *[828](#page-827-0)*, *[831](#page-830-0)*, *[833](#page-832-0)*, *[836](#page-835-0)*, [837,](#page-836-0) *[841,](#page-840-0)* , *[845](#page-844-0)*, *[847,](#page-846-0) [848](#page-847-0)*, *[850](#page-849-0)*, *[853](#page-852-0)*, *[855](#page-854-0)*, *[857,](#page-856-0) [858](#page-857-0)*, *[861](#page-860-0)*, *[865](#page-864-0)*, *[867](#page-866-0)*, *[870,](#page-869-0) [871](#page-870-0)*, , *[876](#page-875-0)*, *[879](#page-878-0)*, *[881,](#page-880-0) [882](#page-881-0)*, *[886](#page-885-0)*, *[889](#page-888-0)*, , *[894](#page-893-0)*, *[897](#page-896-0)*, *[900](#page-899-0)*, *[903](#page-902-0)*, *[905](#page-904-0)*, *[908,](#page-907-0)* , *[912](#page-911-0)*, *[915](#page-914-0)*, *[917,](#page-916-0) [918](#page-917-0)*, *[920](#page-919-0)*, *[922](#page-921-0)*, , *[927](#page-926-0)*
- metric\_huber, *[163](#page-162-0)*, *[749](#page-748-0)*, *[752](#page-751-0)*, *[757](#page-756-0)*, *[760](#page-759-0)*, *[763](#page-762-0)*, , *[767](#page-766-0)*, *[769](#page-768-0)*, *[771](#page-770-0)*, *[773](#page-772-0)*, *[775,](#page-774-0) [776](#page-775-0)*, , *[780](#page-779-0)*, *[782,](#page-781-0) [783](#page-782-0)*, *[785](#page-784-0)*, *[788](#page-787-0)*, *[790](#page-789-0)*, , *[798](#page-797-0)*, *[801](#page-800-0)*, *[804](#page-803-0)*, *[807,](#page-806-0) [808](#page-807-0)*, *[811](#page-810-0)*, , *[816,](#page-815-0) [817](#page-816-0)*, *[819,](#page-818-0) [820](#page-819-0)*, *[822,](#page-821-0) [823](#page-822-0)*, , *[828](#page-827-0)*, *[831](#page-830-0)*, *[833](#page-832-0)*, *[836](#page-835-0)*, *[838,](#page-837-0) [839](#page-838-0)*, [840,](#page-839-0) *[845](#page-844-0)*, *[847,](#page-846-0) [848](#page-847-0)*, *[850](#page-849-0)*, *[853](#page-852-0)*, *[855](#page-854-0)*, *[857,](#page-856-0) [858](#page-857-0)*, *[861](#page-860-0)*, *[865](#page-864-0)*, *[867](#page-866-0)*, *[870,](#page-869-0) [871](#page-870-0)*, , *[876](#page-875-0)*, *[879](#page-878-0)*, *[881,](#page-880-0) [882](#page-881-0)*, *[886](#page-885-0)*, *[889](#page-888-0)*, , *[894](#page-893-0)*, *[897](#page-896-0)*, *[900](#page-899-0)*, *[903](#page-902-0)*, *[905](#page-904-0)*, *[908,](#page-907-0)* , *[912](#page-911-0)*, *[915](#page-914-0)*, *[917,](#page-916-0) [918](#page-917-0)*, *[920](#page-919-0)*, *[922](#page-921-0)*, , *[927](#page-926-0)*
- metric\_iou, *[163](#page-162-0)*, *[794](#page-793-0)*, *[798](#page-797-0)*, *[801](#page-800-0)*, *[804](#page-803-0)*, *[808](#page-807-0)*, *[810,](#page-809-0) [811](#page-810-0)*, *[813](#page-812-0)*, *[817](#page-816-0)*, *[820](#page-819-0)*, *[823](#page-822-0)*, *[826](#page-825-0)*, , *[831](#page-830-0)*, *[833](#page-832-0)*, *[836](#page-835-0)*, *[839](#page-838-0)*, *[842](#page-841-0)*, [842,](#page-841-0) , *[850](#page-849-0)*, *[853](#page-852-0)*, *[855](#page-854-0)*, *[858](#page-857-0)*, *[861](#page-860-0)*, *[864,](#page-863-0)* , *[867](#page-866-0)*, *[871](#page-870-0)*, *[873](#page-872-0)*, *[876](#page-875-0)*, *[879](#page-878-0)*, *[882](#page-881-0)*, , *[889](#page-888-0)*, *[891](#page-890-0)*, *[895](#page-894-0)*, *[897](#page-896-0)*, *[900](#page-899-0)*, *[903](#page-902-0)*, , *[909](#page-908-0)*, *[912](#page-911-0)*, *[915](#page-914-0)*, *[918](#page-917-0)*, *[920](#page-919-0)*, *[922](#page-921-0)*, , *[927](#page-926-0)*
- metric\_kl\_divergence, *[163](#page-162-0)*, *[749](#page-748-0)*, *[752](#page-751-0)*, *[757](#page-756-0)*, , *[763](#page-762-0)*, *[765](#page-764-0)*, *[767](#page-766-0)*, *[769](#page-768-0)*, *[771](#page-770-0)*, *[773](#page-772-0)*, *[775,](#page-774-0) [776](#page-775-0)*, *[778](#page-777-0)*, *[780](#page-779-0)*, *[782,](#page-781-0) [783](#page-782-0)*, *[785](#page-784-0)*, , *[790](#page-789-0)*, *[794](#page-793-0)*, *[798](#page-797-0)*, *[801](#page-800-0)*, *[804,](#page-803-0) [805](#page-804-0)*, *[807,](#page-806-0) [808](#page-807-0)*, *[811](#page-810-0)*, *[813](#page-812-0)*, *[816](#page-815-0)[–820](#page-819-0)*, *[822,](#page-821-0)* , *[826](#page-825-0)*, *[828](#page-827-0)*, *[831](#page-830-0)*, *[833](#page-832-0)*, *[836](#page-835-0)*, *[838,](#page-837-0)*

, *[841,](#page-840-0) [842](#page-841-0)*, *[845](#page-844-0)*, [845,](#page-844-0) *[850](#page-849-0)*, *[853](#page-852-0)*, , *[857,](#page-856-0) [858](#page-857-0)*, *[861](#page-860-0)*, *[865](#page-864-0)*, *[867](#page-866-0)*, *[870,](#page-869-0)* , *[873](#page-872-0)*, *[876](#page-875-0)*, *[879](#page-878-0)*, *[881–](#page-880-0)[883](#page-882-0)*, *[886](#page-885-0)*, , *[891](#page-890-0)*, *[895](#page-894-0)*, *[897](#page-896-0)*, *[900](#page-899-0)*, *[903](#page-902-0)*, *[905](#page-904-0)*, *[–910](#page-909-0)*, *[912](#page-911-0)*, *[915](#page-914-0)*, *[917,](#page-916-0) [918](#page-917-0)*, *[920](#page-919-0)*, , *[925](#page-924-0)*, *[927](#page-926-0)*

- metric\_log\_cosh, *[163](#page-162-0)*, *[749](#page-748-0)*, *[752](#page-751-0)*, *[757](#page-756-0)*, *[760](#page-759-0)*, , *[765](#page-764-0)*, *[767](#page-766-0)*, *[769](#page-768-0)*, *[771](#page-770-0)*, *[773](#page-772-0)*, *[775,](#page-774-0)* , *[778](#page-777-0)*, *[780](#page-779-0)*, *[782,](#page-781-0) [783](#page-782-0)*, *[785](#page-784-0)*, *[788](#page-787-0)*, , *[794](#page-793-0)*, *[798](#page-797-0)*, *[801](#page-800-0)*, *[804](#page-803-0)*, *[807,](#page-806-0) [808](#page-807-0)*, , *[813](#page-812-0)*, *[816,](#page-815-0) [817](#page-816-0)*, *[819,](#page-818-0) [820](#page-819-0)*, *[823](#page-822-0)*, , *[828](#page-827-0)*, *[831](#page-830-0)*, *[833](#page-832-0)*, *[836](#page-835-0)*, *[838,](#page-837-0) [839](#page-838-0)*, *[841,](#page-840-0) [842](#page-841-0)*, *[845](#page-844-0)*, *[847,](#page-846-0) [848](#page-847-0)*, [849,](#page-848-0) *[853](#page-852-0)*, , *[857,](#page-856-0) [858](#page-857-0)*, *[861](#page-860-0)*, *[865](#page-864-0)*, *[867](#page-866-0)*, *[870,](#page-869-0)* , *[873](#page-872-0)*, *[876](#page-875-0)*, *[879](#page-878-0)*, *[881,](#page-880-0) [882](#page-881-0)*, *[886](#page-885-0)*, , *[891](#page-890-0)*, *[895](#page-894-0)*, *[897](#page-896-0)*, *[900](#page-899-0)*, *[903](#page-902-0)*, *[905](#page-904-0)*, *[908,](#page-907-0) [909](#page-908-0)*, *[912](#page-911-0)*, *[915](#page-914-0)*, *[917,](#page-916-0) [918](#page-917-0)*, *[920](#page-919-0)*, , *[925](#page-924-0)*, *[927](#page-926-0)*
- metric\_log\_cosh\_error, *[163](#page-162-0)*, *[794](#page-793-0)*, *[798](#page-797-0)*, *[801](#page-800-0)*, , *[808](#page-807-0)*, *[811](#page-810-0)*, *[813](#page-812-0)*, *[817](#page-816-0)*, *[820](#page-819-0)*, *[823](#page-822-0)*, *[825,](#page-824-0) [826](#page-825-0)*, *[828](#page-827-0)*, *[831](#page-830-0)*, *[833](#page-832-0)*, *[836](#page-835-0)*, *[839](#page-838-0)*, , *[845](#page-844-0)*, *[848](#page-847-0)*, *[851](#page-850-0)*, [851,](#page-850-0) *[855](#page-854-0)*, *[858,](#page-857-0)* , *[861,](#page-860-0) [862](#page-861-0)*, *[865](#page-864-0)*, *[867,](#page-866-0) [868](#page-867-0)*, *[871](#page-870-0)*, , *[876](#page-875-0)*, *[879](#page-878-0)*, *[882](#page-881-0)*, *[886](#page-885-0)*, *[889](#page-888-0)*, *[891](#page-890-0)*, , *[897](#page-896-0)*, *[899,](#page-898-0) [900](#page-899-0)*, *[903](#page-902-0)*, *[905](#page-904-0)*, *[909](#page-908-0)*, , *[915](#page-914-0)*, *[918](#page-917-0)*, *[920](#page-919-0)*, *[922](#page-921-0)*, *[925](#page-924-0)*, *[927](#page-926-0)* metric\_mean, *[163](#page-162-0)*, *[794](#page-793-0)*, *[798](#page-797-0)*, *[801](#page-800-0)*, *[804](#page-803-0)*, *[808](#page-807-0)*,
- , *[813](#page-812-0)*, *[817](#page-816-0)*, *[820](#page-819-0)*, *[823](#page-822-0)*, *[826](#page-825-0)*, *[828](#page-827-0)*, , *[833](#page-832-0)*, *[836](#page-835-0)*, *[839](#page-838-0)*, *[842](#page-841-0)*, *[845](#page-844-0)*, *[848](#page-847-0)*, , *[853](#page-852-0)*, [853,](#page-852-0) *[858](#page-857-0)*, *[861](#page-860-0)*, *[865](#page-864-0)*, *[867](#page-866-0)*, , *[873](#page-872-0)*, *[876](#page-875-0)*, *[879](#page-878-0)*, *[882](#page-881-0)*, *[886](#page-885-0)*, *[889](#page-888-0)*, , *[895](#page-894-0)*, *[897](#page-896-0)*, *[900](#page-899-0)*, *[903](#page-902-0)*, *[905](#page-904-0)*, *[909](#page-908-0)*, , *[915](#page-914-0)*, *[918–](#page-917-0)[920](#page-919-0)*, *[923](#page-922-0)*, *[925](#page-924-0)*, *[927](#page-926-0)*
- metric\_mean\_absolute\_error, *[163](#page-162-0)*, *[749](#page-748-0)*, , *[757](#page-756-0)*, *[760](#page-759-0)*, *[763](#page-762-0)*, *[765](#page-764-0)*, *[767](#page-766-0)*, *[769](#page-768-0)*, , *[773](#page-772-0)*, *[775,](#page-774-0) [776](#page-775-0)*, *[778](#page-777-0)*, *[780](#page-779-0)*, *[782,](#page-781-0)* , *[785](#page-784-0)*, *[788](#page-787-0)*, *[790](#page-789-0)*, *[794](#page-793-0)*, *[799](#page-798-0)*, *[801](#page-800-0)*, , *[807,](#page-806-0) [808](#page-807-0)*, *[811](#page-810-0)*, *[813](#page-812-0)*, *[816,](#page-815-0) [817](#page-816-0)*, *[819,](#page-818-0) [820](#page-819-0)*, *[823](#page-822-0)*, *[825,](#page-824-0) [826](#page-825-0)*, *[828](#page-827-0)*, *[831](#page-830-0)*, , *[836](#page-835-0)*, *[838,](#page-837-0) [839](#page-838-0)*, *[841,](#page-840-0) [842](#page-841-0)*, *[845](#page-844-0)*, *[847,](#page-846-0) [848](#page-847-0)*, *[850–](#page-849-0)[853](#page-852-0)*, *[855](#page-854-0)*, [856,](#page-855-0) *[861,](#page-860-0)* , *[865](#page-864-0)*, *[867,](#page-866-0) [868](#page-867-0)*, *[870,](#page-869-0) [871](#page-870-0)*, *[873](#page-872-0)*, , *[879](#page-878-0)*, *[882](#page-881-0)*, *[886](#page-885-0)*, *[889](#page-888-0)*, *[891](#page-890-0)*, *[895](#page-894-0)*, , *[899,](#page-898-0) [900](#page-899-0)*, *[903](#page-902-0)*, *[905](#page-904-0)*, *[908,](#page-907-0) [909](#page-908-0)*, , *[915](#page-914-0)*, *[917,](#page-916-0) [918](#page-917-0)*, *[920](#page-919-0)*, *[923](#page-922-0)*, *[925](#page-924-0)*,
- metric\_mean\_absolute\_percentage\_error, , *[749](#page-748-0)*, *[752](#page-751-0)*, *[757](#page-756-0)*, *[760](#page-759-0)*, *[763](#page-762-0)*, *[765](#page-764-0)*,
- , *[769](#page-768-0)*, *[771](#page-770-0)*, *[773](#page-772-0)*, *[775,](#page-774-0) [776](#page-775-0)*, *[778](#page-777-0)*, , *[782,](#page-781-0) [783](#page-782-0)*, *[785](#page-784-0)*, *[788](#page-787-0)*, *[790](#page-789-0)*, *[794](#page-793-0)*, , *[801](#page-800-0)*, *[804](#page-803-0)*, *[807,](#page-806-0) [808](#page-807-0)*, *[811](#page-810-0)*, *[813](#page-812-0)*, *[816,](#page-815-0) [817](#page-816-0)*, *[819,](#page-818-0) [820](#page-819-0)*, *[823](#page-822-0)*, *[825,](#page-824-0) [826](#page-825-0)*, , *[831](#page-830-0)*, *[833](#page-832-0)*, *[836](#page-835-0)*, *[838,](#page-837-0) [839](#page-838-0)*, *[841,](#page-840-0)* , *[845](#page-844-0)*, *[847,](#page-846-0) [848](#page-847-0)*, *[850](#page-849-0)[–853](#page-852-0)*, *[855](#page-854-0)*, *[–859](#page-858-0)*, [859,](#page-858-0) *[865](#page-864-0)*, *[867,](#page-866-0) [868](#page-867-0)*, *[870,](#page-869-0)* , *[873](#page-872-0)*, *[876](#page-875-0)*, *[879](#page-878-0)*, *[882](#page-881-0)*, *[886](#page-885-0)*, *[889](#page-888-0)*, , *[895](#page-894-0)*, *[897](#page-896-0)*, *[899,](#page-898-0) [900](#page-899-0)*, *[903](#page-902-0)*, *[906](#page-905-0)*, *[908,](#page-907-0) [909](#page-908-0)*, *[912](#page-911-0)*, *[915](#page-914-0)*, *[917,](#page-916-0) [918](#page-917-0)*, *[920](#page-919-0)*, , *[925](#page-924-0)*, *[927](#page-926-0)*
- metric\_mean\_iou, *[163](#page-162-0)*, *[794](#page-793-0)*, *[799](#page-798-0)*, *[801](#page-800-0)*, *[805](#page-804-0)*, , *[810,](#page-809-0) [811](#page-810-0)*, *[813](#page-812-0)*, *[817](#page-816-0)*, *[820](#page-819-0)*, *[823](#page-822-0)*, , *[828](#page-827-0)*, *[831](#page-830-0)*, *[833](#page-832-0)*, *[836](#page-835-0)*, *[839](#page-838-0)*, *[842](#page-841-0)*, *[844,](#page-843-0) [845](#page-844-0)*, *[848](#page-847-0)*, *[851](#page-850-0)*, *[853](#page-852-0)*, *[855](#page-854-0)*, *[858](#page-857-0)*, , [862,](#page-861-0) *[868](#page-867-0)*, *[871](#page-870-0)*, *[873](#page-872-0)*, *[876](#page-875-0)*, *[879](#page-878-0)*, , *[886](#page-885-0)*, *[889](#page-888-0)*, *[891](#page-890-0)*, *[895](#page-894-0)*, *[898](#page-897-0)*, *[900](#page-899-0)*, , *[906](#page-905-0)*, *[909](#page-908-0)*, *[912](#page-911-0)*, *[915](#page-914-0)*, *[918](#page-917-0)*, *[920](#page-919-0)*, , *[925](#page-924-0)*, *[927](#page-926-0)*
- metric\_mean\_squared\_error, *[163](#page-162-0)*, *[749](#page-748-0)*, *[752](#page-751-0)*, , *[760](#page-759-0)*, *[763](#page-762-0)*, *[765](#page-764-0)*, *[767](#page-766-0)*, *[769](#page-768-0)*, *[771](#page-770-0)*, , *[775,](#page-774-0) [776](#page-775-0)*, *[778](#page-777-0)*, *[780](#page-779-0)*, *[782,](#page-781-0) [783](#page-782-0)*, , *[788](#page-787-0)*, *[790](#page-789-0)*, *[794](#page-793-0)*, *[799](#page-798-0)*, *[801](#page-800-0)*, *[804,](#page-803-0)* , *[807,](#page-806-0) [808](#page-807-0)*, *[811](#page-810-0)*, *[813](#page-812-0)*, *[816,](#page-815-0) [817](#page-816-0)*, *[819,](#page-818-0) [820](#page-819-0)*, *[823](#page-822-0)*, *[825,](#page-824-0) [826](#page-825-0)*, *[828](#page-827-0)*, *[831](#page-830-0)*, , *[836](#page-835-0)*, *[838,](#page-837-0) [839](#page-838-0)*, *[841,](#page-840-0) [842](#page-841-0)*, *[845](#page-844-0)*, *[847,](#page-846-0) [848](#page-847-0)*, *[850](#page-849-0)[–853](#page-852-0)*, *[855](#page-854-0)*, *[858,](#page-857-0) [859](#page-858-0)*, *[861,](#page-860-0) [862](#page-861-0)*, *[865](#page-864-0)*, [865,](#page-864-0) *[870,](#page-869-0) [871](#page-870-0)*, *[873](#page-872-0)*, , *[879](#page-878-0)*, *[882](#page-881-0)*, *[886](#page-885-0)*, *[889](#page-888-0)*, *[891,](#page-890-0) [892](#page-891-0)*, , *[898](#page-897-0)[–900](#page-899-0)*, *[903](#page-902-0)*, *[906](#page-905-0)*, *[908,](#page-907-0) [909](#page-908-0)*, , *[915](#page-914-0)*, *[917,](#page-916-0) [918](#page-917-0)*, *[920](#page-919-0)*, *[923](#page-922-0)*, *[925](#page-924-0)*,
- metric\_mean\_squared\_logarithmic\_error, , *[749](#page-748-0)*, *[752](#page-751-0)*, *[757](#page-756-0)*, *[760](#page-759-0)*, *[763](#page-762-0)*, *[765](#page-764-0)*, , *[769](#page-768-0)*, *[771](#page-770-0)*, *[773](#page-772-0)*, *[775,](#page-774-0) [776](#page-775-0)*, *[778](#page-777-0)*, , *[782,](#page-781-0) [783](#page-782-0)*, *[785](#page-784-0)*, *[788](#page-787-0)*, *[790](#page-789-0)*, *[794](#page-793-0)*, , *[801](#page-800-0)*, *[804,](#page-803-0) [805](#page-804-0)*, *[807,](#page-806-0) [808](#page-807-0)*, *[811](#page-810-0)*, , *[816,](#page-815-0) [817](#page-816-0)*, *[819,](#page-818-0) [820](#page-819-0)*, *[823](#page-822-0)*, *[825,](#page-824-0)* , *[828](#page-827-0)*, *[831](#page-830-0)*, *[833](#page-832-0)*, *[836](#page-835-0)*, *[838,](#page-837-0) [839](#page-838-0)*, *[841,](#page-840-0) [842](#page-841-0)*, *[845](#page-844-0)*, *[847,](#page-846-0) [848](#page-847-0)*, *[850](#page-849-0)[–853](#page-852-0)*, , *[858,](#page-857-0) [859](#page-858-0)*, *[861,](#page-860-0) [862](#page-861-0)*, *[865](#page-864-0)*, *[867,](#page-866-0)* , [868,](#page-867-0) *[873](#page-872-0)*, *[876](#page-875-0)*, *[879](#page-878-0)*, *[882](#page-881-0)*, *[886](#page-885-0)*, , *[891,](#page-890-0) [892](#page-891-0)*, *[895](#page-894-0)*, *[898](#page-897-0)[–900](#page-899-0)*, *[903](#page-902-0)*, , *[908,](#page-907-0) [909](#page-908-0)*, *[912](#page-911-0)*, *[915](#page-914-0)*, *[917,](#page-916-0) [918](#page-917-0)*, , *[923](#page-922-0)*, *[925](#page-924-0)*, *[927](#page-926-0)*
- metric\_mean\_wrapper, *[163](#page-162-0)*, *[794](#page-793-0)*, *[799](#page-798-0)*, *[801](#page-800-0)*, , *[808](#page-807-0)*, *[811](#page-810-0)*, *[814](#page-813-0)*, *[817](#page-816-0)*, *[820](#page-819-0)*, *[823](#page-822-0)*, , *[828](#page-827-0)*, *[831](#page-830-0)*, *[833](#page-832-0)*, *[836](#page-835-0)*, *[839](#page-838-0)*, *[842](#page-841-0)*,
- , *[848](#page-847-0)*, *[851](#page-850-0)*, *[853–](#page-852-0)[855](#page-854-0)*, *[858](#page-857-0)*, *[862](#page-861-0)*, , *[868](#page-867-0)*, *[871](#page-870-0)*, [872,](#page-871-0) *[876](#page-875-0)*, *[879](#page-878-0)*, *[882](#page-881-0)*, , *[889](#page-888-0)*, *[892](#page-891-0)*, *[895](#page-894-0)*, *[898](#page-897-0)*, *[900](#page-899-0)*, *[903](#page-902-0)*, , *[909](#page-908-0)*, *[912](#page-911-0)*, *[915](#page-914-0)*, *[918–](#page-917-0)[920](#page-919-0)*, *[923](#page-922-0)*, , *[927](#page-926-0)*
- metric\_mean\_wrapper(), *[162](#page-161-0)*
- metric\_one\_hot\_iou, *[163](#page-162-0)*, *[794](#page-793-0)*, *[799](#page-798-0)*, *[801](#page-800-0)*, , *[808](#page-807-0)*, *[810,](#page-809-0) [811](#page-810-0)*, *[814](#page-813-0)*, *[817](#page-816-0)*, *[820](#page-819-0)*, , *[826](#page-825-0)*, *[828](#page-827-0)*, *[831](#page-830-0)*, *[833](#page-832-0)*, *[836](#page-835-0)*, *[839](#page-838-0)*, , *[844,](#page-843-0) [845](#page-844-0)*, *[848](#page-847-0)*, *[851](#page-850-0)*, *[853](#page-852-0)*, *[855](#page-854-0)*, , *[862](#page-861-0)*, *[864,](#page-863-0) [865](#page-864-0)*, *[868](#page-867-0)*, *[871](#page-870-0)*, *[873](#page-872-0)*, [874,](#page-873-0) *[879](#page-878-0)*, *[882](#page-881-0)*, *[886](#page-885-0)*, *[889](#page-888-0)*, *[892](#page-891-0)*, *[895](#page-894-0)*, , *[900](#page-899-0)*, *[903](#page-902-0)*, *[906](#page-905-0)*, *[909](#page-908-0)*, *[912](#page-911-0)*, *[915](#page-914-0)*, , *[920](#page-919-0)*, *[923](#page-922-0)*, *[925](#page-924-0)*, *[927](#page-926-0)*
- metric\_one\_hot\_mean\_iou, *[163](#page-162-0)*, *[794](#page-793-0)*, *[799](#page-798-0)*, , *[805](#page-804-0)*, *[808](#page-807-0)*, *[810,](#page-809-0) [811](#page-810-0)*, *[814](#page-813-0)*, *[817](#page-816-0)*, , *[823](#page-822-0)*, *[826](#page-825-0)*, *[829](#page-828-0)*, *[831](#page-830-0)*, *[833](#page-832-0)*, *[836](#page-835-0)*, , *[842](#page-841-0)*, *[844,](#page-843-0) [845](#page-844-0)*, *[848](#page-847-0)*, *[851](#page-850-0)*, *[853](#page-852-0)*, , *[858](#page-857-0)*, *[862](#page-861-0)*, *[864,](#page-863-0) [865](#page-864-0)*, *[868](#page-867-0)*, *[871](#page-870-0)*, , *[876](#page-875-0)*, [877,](#page-876-0) *[882](#page-881-0)*, *[886](#page-885-0)*, *[889](#page-888-0)*, *[892](#page-891-0)*, , *[898](#page-897-0)*, *[900](#page-899-0)*, *[903](#page-902-0)*, *[906](#page-905-0)*, *[909](#page-908-0)*, *[912](#page-911-0)*, , *[918](#page-917-0)*, *[920](#page-919-0)*, *[923](#page-922-0)*, *[925](#page-924-0)*, *[927](#page-926-0)*
- metric\_poisson, *[163](#page-162-0)*, *[749](#page-748-0)*, *[752](#page-751-0)*, *[757](#page-756-0)*, *[760](#page-759-0)*, , *[765](#page-764-0)*, *[767](#page-766-0)*, *[769](#page-768-0)*, *[771](#page-770-0)*, *[773](#page-772-0)*, *[775,](#page-774-0)* , *[778](#page-777-0)*, *[780](#page-779-0)*, *[782,](#page-781-0) [783](#page-782-0)*, *[785](#page-784-0)*, *[788](#page-787-0)*, , *[794](#page-793-0)*, *[799](#page-798-0)*, *[801](#page-800-0)*, *[804,](#page-803-0) [805](#page-804-0)*, *[807,](#page-806-0)* , *[811](#page-810-0)*, *[814](#page-813-0)*, *[816–](#page-815-0)[820](#page-819-0)*, *[823](#page-822-0)*, *[826](#page-825-0)*, , *[831](#page-830-0)*, *[833](#page-832-0)*, *[836](#page-835-0)*, *[838,](#page-837-0) [839](#page-838-0)*, *[841,](#page-840-0)* , *[845](#page-844-0)*, *[847,](#page-846-0) [848](#page-847-0)*, *[850,](#page-849-0) [851](#page-850-0)*, *[853](#page-852-0)*, , *[858](#page-857-0)*, *[861,](#page-860-0) [862](#page-861-0)*, *[865](#page-864-0)*, *[867,](#page-866-0) [868](#page-867-0)*, *[870,](#page-869-0) [871](#page-870-0)*, *[873](#page-872-0)*, *[876](#page-875-0)*, *[879](#page-878-0)*, [880,](#page-879-0) *[886](#page-885-0)*, , *[892](#page-891-0)*, *[895](#page-894-0)*, *[898](#page-897-0)*, *[900](#page-899-0)*, *[903](#page-902-0)*, *[906](#page-905-0)*, *[–910](#page-909-0)*, *[912](#page-911-0)*, *[915](#page-914-0)*, *[917,](#page-916-0) [918](#page-917-0)*, *[920](#page-919-0)*, , *[925](#page-924-0)*, *[927](#page-926-0)*
- metric\_precision, *[163](#page-162-0)*, *[794](#page-793-0)*, *[798,](#page-797-0) [799](#page-798-0)*, *[801](#page-800-0)*, , *[808](#page-807-0)*, *[811](#page-810-0)*, *[814](#page-813-0)*, *[817](#page-816-0)*, *[820](#page-819-0)*, *[823](#page-822-0)*, , *[829](#page-828-0)[–831](#page-830-0)*, *[833](#page-832-0)*, *[836](#page-835-0)*, *[839](#page-838-0)*, *[842](#page-841-0)*, , *[848](#page-847-0)*, *[851](#page-850-0)*, *[853](#page-852-0)*, *[855](#page-854-0)*, *[858](#page-857-0)*, *[862](#page-861-0)*, , *[868](#page-867-0)*, *[871](#page-870-0)*, *[873](#page-872-0)*, *[876](#page-875-0)*, *[879](#page-878-0)*, *[882](#page-881-0)*, [883,](#page-882-0) *[888,](#page-887-0) [889](#page-888-0)*, *[892](#page-891-0)*, *[894,](#page-893-0) [895](#page-894-0)*, *[897,](#page-896-0)* , *[900](#page-899-0)*, *[902,](#page-901-0) [903](#page-902-0)*, *[906](#page-905-0)*, *[909](#page-908-0)*, *[912](#page-911-0)*, *[914,](#page-913-0) [915](#page-914-0)*, *[918](#page-917-0)*, *[920](#page-919-0)*, *[923–](#page-922-0)[925](#page-924-0)*, *[927,](#page-926-0)*
- metric\_precision\_at\_recall, *[163](#page-162-0)*, *[794](#page-793-0)*, *[798,](#page-797-0) [799](#page-798-0)*, *[801](#page-800-0)*, *[805](#page-804-0)*, *[808](#page-807-0)*, *[811](#page-810-0)*, *[814](#page-813-0)*, , *[820](#page-819-0)*, *[823](#page-822-0)*, *[826](#page-825-0)*, *[829–](#page-828-0)[831](#page-830-0)*, *[833,](#page-832-0)* , *[836](#page-835-0)*, *[839](#page-838-0)*, *[842](#page-841-0)*, *[845](#page-844-0)*, *[848](#page-847-0)*, *[851](#page-850-0)*, , *[855](#page-854-0)*, *[858](#page-857-0)*, *[862](#page-861-0)*, *[865](#page-864-0)*, *[868](#page-867-0)*, *[871](#page-870-0)*,
- , *[876](#page-875-0)*, *[879](#page-878-0)*, *[882](#page-881-0)*, *[885,](#page-884-0) [886](#page-885-0)*, [886,](#page-885-0) , *[894,](#page-893-0) [895](#page-894-0)*, *[897,](#page-896-0) [898](#page-897-0)*, *[900](#page-899-0)*, *[902,](#page-901-0)* , *[906](#page-905-0)*, *[909](#page-908-0)*, *[912](#page-911-0)*, *[914,](#page-913-0) [915](#page-914-0)*, *[918](#page-917-0)*, , *[923](#page-922-0)[–925](#page-924-0)*, *[927,](#page-926-0) [928](#page-927-0)*
- metric\_r2\_score, *[163](#page-162-0)*, *[794](#page-793-0)*, *[799](#page-798-0)*, *[801](#page-800-0)*, *[805](#page-804-0)*, , *[811](#page-810-0)*, *[814](#page-813-0)*, *[817](#page-816-0)*, *[820](#page-819-0)*, *[823](#page-822-0)*, *[825,](#page-824-0)* , *[829](#page-828-0)*, *[831](#page-830-0)*, *[834](#page-833-0)*, *[836](#page-835-0)*, *[839](#page-838-0)*, *[842](#page-841-0)*, , *[848](#page-847-0)*, *[851](#page-850-0)[–853](#page-852-0)*, *[855](#page-854-0)*, *[858,](#page-857-0) [859](#page-858-0)*, , *[865](#page-864-0)*, *[868](#page-867-0)*, *[871](#page-870-0)*, *[873](#page-872-0)*, *[876](#page-875-0)*, *[879](#page-878-0)*, , *[886](#page-885-0)*, *[889](#page-888-0)*, [889,](#page-888-0) *[895](#page-894-0)*, *[898](#page-897-0)[–900](#page-899-0)*, , *[906](#page-905-0)*, *[909](#page-908-0)*, *[912](#page-911-0)*, *[915](#page-914-0)*, *[918](#page-917-0)*, *[920](#page-919-0)*, , *[925](#page-924-0)*, *[928](#page-927-0)*
- metric\_recall, *[163](#page-162-0)*, *[794](#page-793-0)*, *[798,](#page-797-0) [799](#page-798-0)*, *[801](#page-800-0)*, *[805](#page-804-0)*, , *[811](#page-810-0)*, *[814](#page-813-0)*, *[817](#page-816-0)*, *[820](#page-819-0)*, *[823](#page-822-0)*, *[826](#page-825-0)*, *[–831](#page-830-0)*, *[833,](#page-832-0) [834](#page-833-0)*, *[836](#page-835-0)*, *[839](#page-838-0)*, *[842](#page-841-0)*, , *[848](#page-847-0)*, *[851](#page-850-0)*, *[853](#page-852-0)*, *[855](#page-854-0)*, *[858](#page-857-0)*, *[862](#page-861-0)*, , *[868](#page-867-0)*, *[871](#page-870-0)*, *[873](#page-872-0)*, *[876](#page-875-0)*, *[879](#page-878-0)*, *[882](#page-881-0)*, *[885,](#page-884-0) [886](#page-885-0)*, *[888,](#page-887-0) [889](#page-888-0)*, *[892](#page-891-0)*, [892,](#page-891-0) *[897,](#page-896-0)* , *[900](#page-899-0)*, *[902,](#page-901-0) [903](#page-902-0)*, *[906](#page-905-0)*, *[909](#page-908-0)*, *[912](#page-911-0)*, *[914,](#page-913-0) [915](#page-914-0)*, *[918](#page-917-0)*, *[920](#page-919-0)*, *[923](#page-922-0)[–925](#page-924-0)*, *[927,](#page-926-0)*
- metric\_recall\_at\_precision, *[163](#page-162-0)*, *[794](#page-793-0)*, *[798,](#page-797-0) [799](#page-798-0)*, *[801](#page-800-0)*, *[805](#page-804-0)*, *[808](#page-807-0)*, *[811](#page-810-0)*, *[814](#page-813-0)*, , *[820](#page-819-0)*, *[823](#page-822-0)*, *[826](#page-825-0)*, *[829](#page-828-0)[–831](#page-830-0)*, *[833,](#page-832-0)* , *[836](#page-835-0)*, *[839](#page-838-0)*, *[842](#page-841-0)*, *[845](#page-844-0)*, *[848](#page-847-0)*, *[851](#page-850-0)*, , *[855](#page-854-0)*, *[858](#page-857-0)*, *[862](#page-861-0)*, *[865](#page-864-0)*, *[868](#page-867-0)*, *[871](#page-870-0)*, , *[876](#page-875-0)*, *[879](#page-878-0)*, *[882](#page-881-0)*, *[885,](#page-884-0) [886](#page-885-0)*, *[888,](#page-887-0)* , *[892](#page-891-0)*, *[894,](#page-893-0) [895](#page-894-0)*, [895,](#page-894-0) *[900](#page-899-0)*, *[902,](#page-901-0)* , *[906](#page-905-0)*, *[909](#page-908-0)*, *[912](#page-911-0)*, *[914,](#page-913-0) [915](#page-914-0)*, *[918](#page-917-0)*, , *[923](#page-922-0)[–925](#page-924-0)*, *[927,](#page-926-0) [928](#page-927-0)*
- metric\_root\_mean\_squared\_error, *[163](#page-162-0)*, , *[799](#page-798-0)*, *[801](#page-800-0)*, *[805](#page-804-0)*, *[808](#page-807-0)*, *[811](#page-810-0)*, *[814](#page-813-0)*, , *[820](#page-819-0)*, *[823](#page-822-0)*, *[825,](#page-824-0) [826](#page-825-0)*, *[829](#page-828-0)*, *[831](#page-830-0)*, , *[836](#page-835-0)*, *[839](#page-838-0)*, *[842](#page-841-0)*, *[845](#page-844-0)*, *[848](#page-847-0)*, *[–853](#page-852-0)*, *[855](#page-854-0)*, *[858,](#page-857-0) [859](#page-858-0)*, *[862](#page-861-0)*, *[865](#page-864-0)*, , *[871](#page-870-0)*, *[873](#page-872-0)*, *[876](#page-875-0)*, *[879](#page-878-0)*, *[882](#page-881-0)*, *[886](#page-885-0)*, , *[891,](#page-890-0) [892](#page-891-0)*, *[895](#page-894-0)*, *[898](#page-897-0)*, [898,](#page-897-0) *[903](#page-902-0)*, , *[909](#page-908-0)*, *[912](#page-911-0)*, *[915](#page-914-0)*, *[918](#page-917-0)*, *[920](#page-919-0)*, *[923](#page-922-0)*, , *[928](#page-927-0)*
- metric\_sensitivity\_at\_specificity, *[163](#page-162-0)*, , *[798,](#page-797-0) [799](#page-798-0)*, *[801](#page-800-0)*, *[805](#page-804-0)*, *[808](#page-807-0)*, *[811](#page-810-0)*, , *[817](#page-816-0)*, *[820](#page-819-0)*, *[823](#page-822-0)*, *[826](#page-825-0)*, *[829](#page-828-0)[–831](#page-830-0)*, *[833,](#page-832-0) [834](#page-833-0)*, *[836](#page-835-0)*, *[839](#page-838-0)*, *[842](#page-841-0)*, *[845](#page-844-0)*, *[848](#page-847-0)*, , *[853](#page-852-0)*, *[855](#page-854-0)*, *[858](#page-857-0)*, *[862](#page-861-0)*, *[865](#page-864-0)*, *[868](#page-867-0)*, , *[873](#page-872-0)*, *[876](#page-875-0)*, *[879](#page-878-0)*, *[882](#page-881-0)*, *[885,](#page-884-0) [886](#page-885-0)*, *[888,](#page-887-0) [889](#page-888-0)*, *[892](#page-891-0)*, *[894,](#page-893-0) [895](#page-894-0)*, *[897,](#page-896-0) [898](#page-897-0)*, , [900,](#page-899-0) *[906](#page-905-0)*, *[909](#page-908-0)*, *[912](#page-911-0)*, *[914,](#page-913-0) [915](#page-914-0)*, , *[920](#page-919-0)*, *[923](#page-922-0)[–925](#page-924-0)*, *[927,](#page-926-0) [928](#page-927-0)*

metric\_sparse\_categorical\_accuracy, , *[795](#page-794-0)*, *[799](#page-798-0)*, *[801,](#page-800-0) [802](#page-801-0)*, *[805](#page-804-0)*, *[808](#page-807-0)*, , *[813,](#page-812-0) [814](#page-813-0)*, *[817](#page-816-0)*, *[820](#page-819-0)*, *[824](#page-823-0)*, *[826](#page-825-0)*, , *[831](#page-830-0)*, *[834](#page-833-0)*, *[836](#page-835-0)*, *[839](#page-838-0)*, *[842](#page-841-0)*, *[845](#page-844-0)*, , *[851](#page-850-0)*, *[853](#page-852-0)*, *[855](#page-854-0)*, *[858](#page-857-0)*, *[862](#page-861-0)*, *[865](#page-864-0)*, , *[871](#page-870-0)*, *[873](#page-872-0)*, *[876](#page-875-0)*, *[879](#page-878-0)*, *[882](#page-881-0)*, *[886](#page-885-0)*, , *[892](#page-891-0)*, *[895](#page-894-0)*, *[898](#page-897-0)*, *[900](#page-899-0)*, *[903](#page-902-0)*, [903,](#page-902-0) , *[911,](#page-910-0) [912](#page-911-0)*, *[915](#page-914-0)*, *[918](#page-917-0)*, *[920](#page-919-0)*, *[922,](#page-921-0)* , *[925](#page-924-0)*, *[928](#page-927-0)* metric\_sparse\_categorical\_crossentropy, , *[749](#page-748-0)*, *[752](#page-751-0)*, *[757](#page-756-0)*, *[760](#page-759-0)*, *[763](#page-762-0)*, *[765](#page-764-0)*, , *[769](#page-768-0)*, *[771](#page-770-0)*, *[773](#page-772-0)*, *[775,](#page-774-0) [776](#page-775-0)*, *[778](#page-777-0)*, , *[782,](#page-781-0) [783](#page-782-0)*, *[785](#page-784-0)*, *[788](#page-787-0)*, *[790](#page-789-0)*, *[795](#page-794-0)*, , *[802](#page-801-0)*, *[804,](#page-803-0) [805](#page-804-0)*, *[807,](#page-806-0) [808](#page-807-0)*, *[811](#page-810-0)*, , *[816](#page-815-0)[–818](#page-817-0)*, *[820](#page-819-0)*, *[823,](#page-822-0) [824](#page-823-0)*, *[826](#page-825-0)*, , *[831](#page-830-0)*, *[834](#page-833-0)*, *[836](#page-835-0)*, *[838,](#page-837-0) [839](#page-838-0)*, *[841,](#page-840-0)* , *[845](#page-844-0)*, *[847,](#page-846-0) [848](#page-847-0)*, *[850,](#page-849-0) [851](#page-850-0)*, *[853](#page-852-0)*, , *[858](#page-857-0)*, *[861,](#page-860-0) [862](#page-861-0)*, *[865](#page-864-0)*, *[867,](#page-866-0) [868](#page-867-0)*, *[870,](#page-869-0) [871](#page-870-0)*, *[873](#page-872-0)*, *[876](#page-875-0)*, *[879](#page-878-0)*, *[882,](#page-881-0) [883](#page-882-0)*, , *[889](#page-888-0)*, *[892](#page-891-0)*, *[895](#page-894-0)*, *[898](#page-897-0)*, *[900](#page-899-0)*, *[903](#page-902-0)*, , [906,](#page-905-0) *[912](#page-911-0)*, *[915](#page-914-0)*, *[917,](#page-916-0) [918](#page-917-0)*, *[920](#page-919-0)*, , *[925](#page-924-0)*, *[928](#page-927-0)* metric\_sparse\_top\_k\_categorical\_accuracy,

- , *[795](#page-794-0)*, *[799](#page-798-0)*, *[801,](#page-800-0) [802](#page-801-0)*, *[805](#page-804-0)*, *[808](#page-807-0)*, , *[813,](#page-812-0) [814](#page-813-0)*, *[817](#page-816-0)*, *[820](#page-819-0)*, *[824](#page-823-0)*, *[826](#page-825-0)*, , *[831](#page-830-0)*, *[834](#page-833-0)*, *[836](#page-835-0)*, *[839](#page-838-0)*, *[842](#page-841-0)*, *[845](#page-844-0)*, , *[851](#page-850-0)*, *[853](#page-852-0)*, *[855](#page-854-0)*, *[858](#page-857-0)*, *[862](#page-861-0)*, *[865](#page-864-0)*, , *[871](#page-870-0)*, *[873](#page-872-0)*, *[877](#page-876-0)*, *[880](#page-879-0)*, *[883](#page-882-0)*, *[886](#page-885-0)*, , *[892](#page-891-0)*, *[895](#page-894-0)*, *[898](#page-897-0)*, *[900](#page-899-0)*, *[903](#page-902-0)*, *[905,](#page-904-0)* , *[909](#page-908-0)*, [910,](#page-909-0) *[915](#page-914-0)*, *[918](#page-917-0)*, *[920](#page-919-0)*, *[922,](#page-921-0)* , *[925](#page-924-0)*, *[928](#page-927-0)*
- metric\_specificity\_at\_sensitivity, *[163](#page-162-0)*, , *[798,](#page-797-0) [799](#page-798-0)*, *[802](#page-801-0)*, *[805](#page-804-0)*, *[808](#page-807-0)*, *[811](#page-810-0)*, , *[817](#page-816-0)*, *[820](#page-819-0)*, *[824](#page-823-0)*, *[826](#page-825-0)*, *[829–](#page-828-0)[831](#page-830-0)*, *[833,](#page-832-0) [834](#page-833-0)*, *[836](#page-835-0)*, *[839](#page-838-0)*, *[842](#page-841-0)*, *[845](#page-844-0)*, *[848](#page-847-0)*, , *[853](#page-852-0)*, *[855](#page-854-0)*, *[859](#page-858-0)*, *[862](#page-861-0)*, *[865](#page-864-0)*, *[868](#page-867-0)*, , *[873](#page-872-0)*, *[877](#page-876-0)*, *[880](#page-879-0)*, *[883](#page-882-0)*, *[885,](#page-884-0) [886](#page-885-0)*, *[888,](#page-887-0) [889](#page-888-0)*, *[892](#page-891-0)*, *[894,](#page-893-0) [895](#page-894-0)*, *[897,](#page-896-0) [898](#page-897-0)*, , *[902,](#page-901-0) [903](#page-902-0)*, *[906](#page-905-0)*, *[909](#page-908-0)*, *[912](#page-911-0)*, [912,](#page-911-0) , *[920](#page-919-0)*, *[923–](#page-922-0)[925](#page-924-0)*, *[927,](#page-926-0) [928](#page-927-0)*
- metric\_squared\_hinge, *[163](#page-162-0)*, *[749](#page-748-0)*, *[752](#page-751-0)*, *[757](#page-756-0)*, , *[763](#page-762-0)*, *[765](#page-764-0)*, *[767](#page-766-0)*, *[769](#page-768-0)*, *[771](#page-770-0)*, *[773](#page-772-0)*, , *[777,](#page-776-0) [778](#page-777-0)*, *[780](#page-779-0)*, *[782,](#page-781-0) [783](#page-782-0)*, *[785](#page-784-0)*, , *[790](#page-789-0)*, *[795](#page-794-0)*, *[799](#page-798-0)*, *[802](#page-801-0)*, *[804,](#page-803-0) [805](#page-804-0)*, *[807,](#page-806-0) [808](#page-807-0)*, *[811](#page-810-0)*, *[814](#page-813-0)*, *[816,](#page-815-0) [817](#page-816-0)*, *[820](#page-819-0)*, *[823,](#page-822-0) [824](#page-823-0)*, *[826](#page-825-0)*, *[829](#page-828-0)*, *[831](#page-830-0)*, *[834](#page-833-0)*, *[836](#page-835-0)*, *[–842](#page-841-0)*, *[845](#page-844-0)*, *[847,](#page-846-0) [848](#page-847-0)*, *[850,](#page-849-0) [851](#page-850-0)*, , *[855](#page-854-0)*, *[858,](#page-857-0) [859](#page-858-0)*, *[861,](#page-860-0) [862](#page-861-0)*, *[865](#page-864-0)*,

*[867,](#page-866-0) [868](#page-867-0)*, *[870,](#page-869-0) [871](#page-870-0)*, *[874](#page-873-0)*, *[877](#page-876-0)*, *[880](#page-879-0)*, *[882,](#page-881-0) [883](#page-882-0)*, *[886](#page-885-0)*, *[889](#page-888-0)*, *[892](#page-891-0)*, *[895](#page-894-0)*, *[898](#page-897-0)*, , *[903](#page-902-0)*, *[906](#page-905-0)*, *[908,](#page-907-0) [909](#page-908-0)*, *[912](#page-911-0)*, *[915](#page-914-0)*, [915,](#page-914-0) *[920](#page-919-0)*, *[923](#page-922-0)*, *[925](#page-924-0)*, *[928](#page-927-0)* metric\_sum, *[163](#page-162-0)*, *[795](#page-794-0)*, *[799](#page-798-0)*, *[802](#page-801-0)*, *[805](#page-804-0)*, *[808](#page-807-0)*, , *[814](#page-813-0)*, *[817](#page-816-0)*, *[820](#page-819-0)*, *[824](#page-823-0)*, *[826](#page-825-0)*, *[829](#page-828-0)*, , *[834](#page-833-0)*, *[836](#page-835-0)*, *[839](#page-838-0)*, *[842](#page-841-0)*, *[845](#page-844-0)*, *[848](#page-847-0)*, , *[853](#page-852-0)[–855](#page-854-0)*, *[859](#page-858-0)*, *[862](#page-861-0)*, *[865](#page-864-0)*, *[868](#page-867-0)*, , *[873,](#page-872-0) [874](#page-873-0)*, *[877](#page-876-0)*, *[880](#page-879-0)*, *[883](#page-882-0)*, *[886](#page-885-0)*, , *[892](#page-891-0)*, *[895](#page-894-0)*, *[898](#page-897-0)*, *[900](#page-899-0)*, *[903](#page-902-0)*, *[906](#page-905-0)*, , *[912](#page-911-0)*, *[915](#page-914-0)*, *[918](#page-917-0)*, [918,](#page-917-0) *[923](#page-922-0)*, *[925](#page-924-0)*, metric\_top\_k\_categorical\_accuracy, *[163](#page-162-0)*, , *[799](#page-798-0)*, *[801,](#page-800-0) [802](#page-801-0)*, *[805](#page-804-0)*, *[808](#page-807-0)*, *[811](#page-810-0)*, *[813,](#page-812-0) [814](#page-813-0)*, *[817](#page-816-0)*, *[821](#page-820-0)*, *[824](#page-823-0)*, *[826](#page-825-0)*, *[829](#page-828-0)*, , *[834](#page-833-0)*, *[836](#page-835-0)*, *[839](#page-838-0)*, *[842](#page-841-0)*, *[845](#page-844-0)*, *[848](#page-847-0)*, , *[853](#page-852-0)*, *[855](#page-854-0)*, *[859](#page-858-0)*, *[862](#page-861-0)*, *[865](#page-864-0)*, *[868](#page-867-0)*, , *[874](#page-873-0)*, *[877](#page-876-0)*, *[880](#page-879-0)*, *[883](#page-882-0)*, *[886](#page-885-0)*, *[889](#page-888-0)*, , *[895](#page-894-0)*, *[898](#page-897-0)*, *[900](#page-899-0)*, *[903](#page-902-0)*, *[905,](#page-904-0) [906](#page-905-0)*, , *[911,](#page-910-0) [912](#page-911-0)*, *[915](#page-914-0)*, *[918](#page-917-0)*, *[920](#page-919-0)*, [920,](#page-919-0) , *[928](#page-927-0)* metric\_true\_negatives, *[163](#page-162-0)*, *[795](#page-794-0)*, *[798,](#page-797-0) [799](#page-798-0)*, , *[805](#page-804-0)*, *[808](#page-807-0)*, *[811](#page-810-0)*, *[814](#page-813-0)*, *[817](#page-816-0)*, *[821](#page-820-0)*, , *[826](#page-825-0)*, *[829](#page-828-0)[–831](#page-830-0)*, *[833,](#page-832-0) [834](#page-833-0)*, *[836](#page-835-0)*, , *[842](#page-841-0)*, *[845](#page-844-0)*, *[848](#page-847-0)*, *[851](#page-850-0)*, *[853](#page-852-0)*, *[855](#page-854-0)*, , *[862](#page-861-0)*, *[865](#page-864-0)*, *[868](#page-867-0)*, *[871](#page-870-0)*, *[874](#page-873-0)*, *[877](#page-876-0)*, , *[883](#page-882-0)*, *[885,](#page-884-0) [886](#page-885-0)*, *[888,](#page-887-0) [889](#page-888-0)*, *[892](#page-891-0)*, *[894,](#page-893-0) [895](#page-894-0)*, *[897,](#page-896-0) [898](#page-897-0)*, *[900](#page-899-0)*, *[902,](#page-901-0) [903](#page-902-0)*, , *[909](#page-908-0)*, *[912](#page-911-0)*, *[914,](#page-913-0) [915](#page-914-0)*, *[918](#page-917-0)*, *[920](#page-919-0)*, , [923,](#page-922-0) *[927,](#page-926-0) [928](#page-927-0)* metric\_true\_positives, *[164](#page-163-0)*, *[795](#page-794-0)*, *[798,](#page-797-0) [799](#page-798-0)*, , *[805](#page-804-0)*, *[808](#page-807-0)*, *[811](#page-810-0)*, *[814](#page-813-0)*, *[817](#page-816-0)*, *[821](#page-820-0)*, , *[826](#page-825-0)*, *[829](#page-828-0)[–831](#page-830-0)*, *[833,](#page-832-0) [834](#page-833-0)*, *[836](#page-835-0)*, , *[842](#page-841-0)*, *[845](#page-844-0)*, *[848](#page-847-0)*, *[851](#page-850-0)*, *[853](#page-852-0)*, *[855](#page-854-0)*, , *[862](#page-861-0)*, *[865](#page-864-0)*, *[868](#page-867-0)*, *[871](#page-870-0)*, *[874](#page-873-0)*, *[877](#page-876-0)*, , *[883](#page-882-0)*, *[885,](#page-884-0) [886](#page-885-0)*, *[888,](#page-887-0) [889](#page-888-0)*, *[892](#page-891-0)*, *[894,](#page-893-0) [895](#page-894-0)*, *[897,](#page-896-0) [898](#page-897-0)*, *[900](#page-899-0)*, *[902,](#page-901-0) [903](#page-902-0)*, , *[909](#page-908-0)*, *[912](#page-911-0)*, *[914,](#page-913-0) [915](#page-914-0)*, *[918](#page-917-0)*, *[920](#page-919-0)*, *[–925](#page-924-0)*, [926](#page-925-0) Model, [928](#page-927-0)

new\_layer\_class(), *[521](#page-520-0)* normalize, *[103](#page-102-0)*, *[131](#page-130-0)*, *[136](#page-135-0)*, *[138](#page-137-0)*, *[140,](#page-139-0) [141](#page-140-0)*, *[147](#page-146-0)*, , *[193](#page-192-0)*, *[196](#page-195-0)*, *[199](#page-198-0)*, *[202](#page-201-0)*, *[204](#page-203-0)*, *[206](#page-205-0)*, , *[210](#page-209-0)*, *[437](#page-436-0)*, [929,](#page-928-0) *[2494](#page-2493-0)*, *[2542](#page-2541-0)*, , *[2553](#page-2552-0)*, *[2556](#page-2555-0)*, *[2558](#page-2557-0)*, *[2563](#page-2562-0)*

op\_abs, [960,](#page-959-0) *[969](#page-968-0)*, *[972](#page-971-0)*, *[978](#page-977-0)*, *[980](#page-979-0)*, *[987](#page-986-0)*, *[989](#page-988-0)*, , *[998](#page-997-0)*, *[1004](#page-1003-0)*, *[1006](#page-1005-0)*, *[1012](#page-1011-0)*, *[1014](#page-1013-0)*,

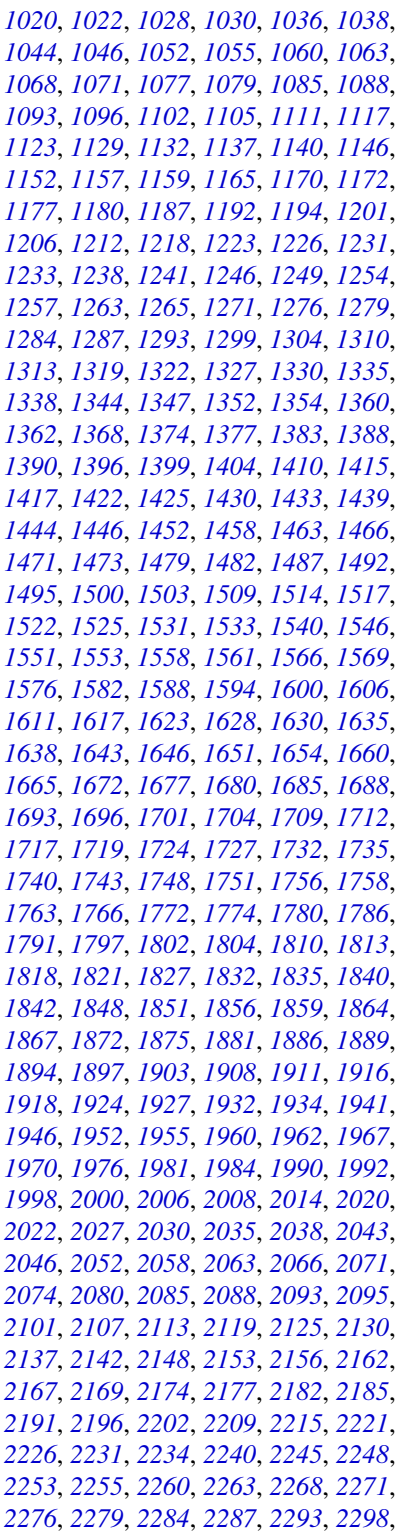

, *[2306](#page-2305-0)*, *[2311](#page-2310-0)*, *[2314](#page-2313-0)*, *[2319](#page-2318-0)*, *[2324](#page-2323-0)*, , *[2332](#page-2331-0)*, *[2335](#page-2334-0)*, *[2340](#page-2339-0)*, *[2343](#page-2342-0)*, *[2348](#page-2347-0)*, , *[2355](#page-2354-0)*, *[2358](#page-2357-0)*, *[2363](#page-2362-0)*, *[2366](#page-2365-0)*, *[2371](#page-2370-0)*, , *[2380](#page-2379-0)*, *[2385](#page-2384-0)*, *[2388](#page-2387-0)*, *[2393](#page-2392-0)*, *[2396](#page-2395-0)*, , *[2404](#page-2403-0)*, *[2409](#page-2408-0)*, *[2411](#page-2410-0)*, *[2416](#page-2415-0)*, *[2419](#page-2418-0)*, , *[2430](#page-2429-0)*, *[2433](#page-2432-0)*, *[2438](#page-2437-0)*, *[2441](#page-2440-0)*, *[2450](#page-2449-0)*, , *[2458](#page-2457-0)*, *[2463](#page-2462-0)*, *[2466](#page-2465-0)*, *[2472](#page-2471-0)*, *[2477](#page-2476-0)*, , *[2484](#page-2483-0)*, *[2487](#page-2486-0)*

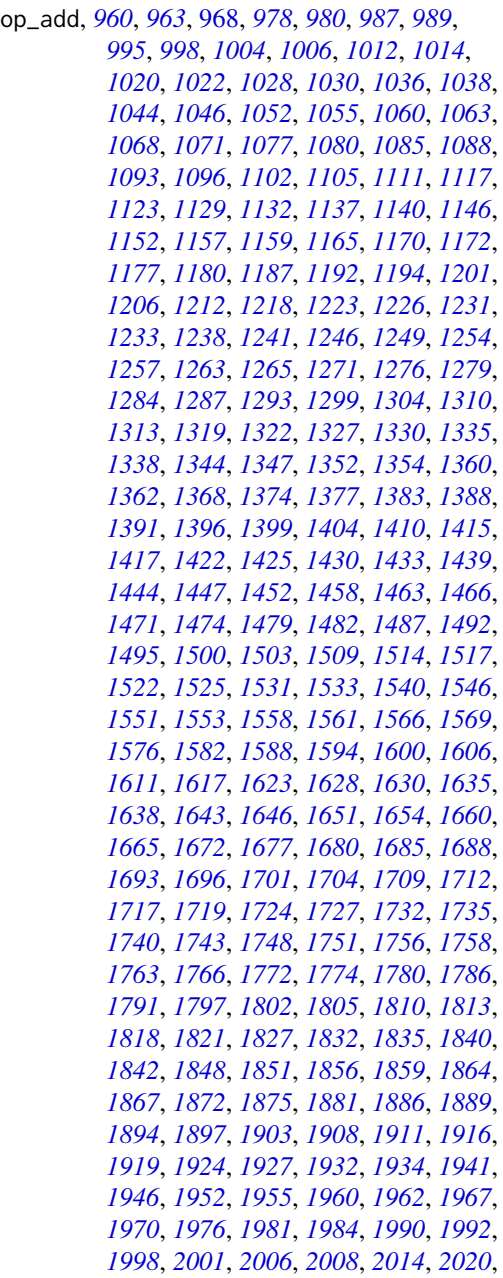

, *[2027](#page-2026-0)*, *[2030](#page-2029-0)*, *[2035](#page-2034-0)*, *[2038](#page-2037-0)*, *[2043](#page-2042-0)*, , *[2052](#page-2051-0)*, *[2058](#page-2057-0)*, *[2063](#page-2062-0)*, *[2066](#page-2065-0)*, *[2071](#page-2070-0)*, , *[2080](#page-2079-0)*, *[2085](#page-2084-0)*, *[2088](#page-2087-0)*, *[2093](#page-2092-0)*, *[2095](#page-2094-0)*, , *[2107](#page-2106-0)*, *[2113](#page-2112-0)*, *[2119](#page-2118-0)*, *[2125](#page-2124-0)*, *[2130](#page-2129-0)*, , *[2142](#page-2141-0)*, *[2148](#page-2147-0)*, *[2153](#page-2152-0)*, *[2156](#page-2155-0)*, *[2162](#page-2161-0)*, , *[2169](#page-2168-0)*, *[2174](#page-2173-0)*, *[2177](#page-2176-0)*, *[2182](#page-2181-0)*, *[2185](#page-2184-0)*, , *[2197](#page-2196-0)*, *[2202](#page-2201-0)*, *[2209](#page-2208-0)*, *[2215](#page-2214-0)*, *[2221](#page-2220-0)*, , *[2231](#page-2230-0)*, *[2234](#page-2233-0)*, *[2240](#page-2239-0)*, *[2245](#page-2244-0)*, *[2248](#page-2247-0)*, , *[2256](#page-2255-0)*, *[2260](#page-2259-0)*, *[2263](#page-2262-0)*, *[2268](#page-2267-0)*, *[2271](#page-2270-0)*, , *[2279](#page-2278-0)*, *[2284](#page-2283-0)*, *[2287](#page-2286-0)*, *[2293](#page-2292-0)*, *[2298](#page-2297-0)*, , *[2306](#page-2305-0)*, *[2311](#page-2310-0)*, *[2314](#page-2313-0)*, *[2319](#page-2318-0)*, *[2324](#page-2323-0)*, , *[2332](#page-2331-0)*, *[2335](#page-2334-0)*, *[2340](#page-2339-0)*, *[2343](#page-2342-0)*, *[2348](#page-2347-0)*, , *[2355](#page-2354-0)*, *[2358](#page-2357-0)*, *[2363](#page-2362-0)*, *[2366](#page-2365-0)*, *[2371](#page-2370-0)*, , *[2380](#page-2379-0)*, *[2385](#page-2384-0)*, *[2388](#page-2387-0)*, *[2393](#page-2392-0)*, *[2396](#page-2395-0)*, , *[2404](#page-2403-0)*, *[2409](#page-2408-0)*, *[2412](#page-2411-0)*, *[2416](#page-2415-0)*, *[2419](#page-2418-0)*, , *[2430](#page-2429-0)*, *[2433](#page-2432-0)*, *[2438](#page-2437-0)*, *[2441](#page-2440-0)*, *[2450](#page-2449-0)*, , *[2458](#page-2457-0)*, *[2463](#page-2462-0)*, *[2466](#page-2465-0)*, *[2472](#page-2471-0)*, *[2477](#page-2476-0)*, , *[2484](#page-2483-0)*, *[2487](#page-2486-0)*

op\_all, *[960](#page-959-0)*, *[963](#page-962-0)*, *[969](#page-968-0)*, *[972](#page-971-0)*, [976,](#page-975-0) *[987](#page-986-0)*, *[989](#page-988-0)*, , *[998](#page-997-0)*, *[1004](#page-1003-0)*, *[1006](#page-1005-0)*, *[1012](#page-1011-0)*, *[1014](#page-1013-0)*, , *[1022](#page-1021-0)*, *[1028](#page-1027-0)*, *[1030](#page-1029-0)*, *[1036](#page-1035-0)*, *[1038](#page-1037-0)*, , *[1046](#page-1045-0)*, *[1052](#page-1051-0)*, *[1055](#page-1054-0)*, *[1060](#page-1059-0)*, *[1063](#page-1062-0)*, , *[1071](#page-1070-0)*, *[1077](#page-1076-0)*, *[1080](#page-1079-0)*, *[1085](#page-1084-0)*, *[1088](#page-1087-0)*, , *[1096](#page-1095-0)*, *[1102](#page-1101-0)*, *[1105](#page-1104-0)*, *[1111](#page-1110-0)*, *[1117](#page-1116-0)*, , *[1129](#page-1128-0)*, *[1132](#page-1131-0)*, *[1137](#page-1136-0)*, *[1140](#page-1139-0)*, *[1146](#page-1145-0)*, , *[1157](#page-1156-0)*, *[1159](#page-1158-0)*, *[1165](#page-1164-0)*, *[1170](#page-1169-0)*, *[1172](#page-1171-0)*, , *[1180](#page-1179-0)*, *[1187](#page-1186-0)*, *[1192](#page-1191-0)*, *[1194](#page-1193-0)*, *[1201](#page-1200-0)*, , *[1212](#page-1211-0)*, *[1218](#page-1217-0)*, *[1223](#page-1222-0)*, *[1226](#page-1225-0)*, *[1231](#page-1230-0)*, , *[1238](#page-1237-0)*, *[1241](#page-1240-0)*, *[1246](#page-1245-0)*, *[1249](#page-1248-0)*, *[1254](#page-1253-0)*, , *[1263](#page-1262-0)*, *[1265](#page-1264-0)*, *[1271](#page-1270-0)*, *[1276](#page-1275-0)*, *[1279](#page-1278-0)*, , *[1287](#page-1286-0)*, *[1293](#page-1292-0)*, *[1299](#page-1298-0)*, *[1304](#page-1303-0)*, *[1310](#page-1309-0)*, , *[1319](#page-1318-0)*, *[1322](#page-1321-0)*, *[1327](#page-1326-0)*, *[1330](#page-1329-0)*, *[1335](#page-1334-0)*, , *[1344](#page-1343-0)*, *[1347](#page-1346-0)*, *[1352](#page-1351-0)*, *[1354](#page-1353-0)*, *[1360](#page-1359-0)*, , *[1368](#page-1367-0)*, *[1374](#page-1373-0)*, *[1377](#page-1376-0)*, *[1383](#page-1382-0)*, *[1388](#page-1387-0)*, , *[1396](#page-1395-0)*, *[1399](#page-1398-0)*, *[1404](#page-1403-0)*, *[1410](#page-1409-0)*, *[1415](#page-1414-0)*, , *[1422](#page-1421-0)*, *[1425](#page-1424-0)*, *[1430](#page-1429-0)*, *[1433](#page-1432-0)*, *[1439](#page-1438-0)*, , *[1447](#page-1446-0)*, *[1452](#page-1451-0)*, *[1458](#page-1457-0)*, *[1463](#page-1462-0)*, *[1466](#page-1465-0)*, , *[1474](#page-1473-0)*, *[1479](#page-1478-0)*, *[1482](#page-1481-0)*, *[1487](#page-1486-0)*, *[1492](#page-1491-0)*, , *[1500](#page-1499-0)*, *[1503](#page-1502-0)*, *[1509](#page-1508-0)*, *[1514](#page-1513-0)*, *[1517](#page-1516-0)*, , *[1525](#page-1524-0)*, *[1531](#page-1530-0)*, *[1533](#page-1532-0)*, *[1540](#page-1539-0)*, *[1546](#page-1545-0)*, , *[1553](#page-1552-0)*, *[1558](#page-1557-0)*, *[1561](#page-1560-0)*, *[1566](#page-1565-0)*, *[1569](#page-1568-0)*, , *[1582](#page-1581-0)*, *[1588](#page-1587-0)*, *[1594](#page-1593-0)*, *[1600](#page-1599-0)*, *[1606](#page-1605-0)*, , *[1617](#page-1616-0)*, *[1623](#page-1622-0)*, *[1628](#page-1627-0)*, *[1630](#page-1629-0)*, *[1635](#page-1634-0)*, , *[1643](#page-1642-0)*, *[1646](#page-1645-0)*, *[1651](#page-1650-0)*, *[1654](#page-1653-0)*, *[1660](#page-1659-0)*, , *[1672](#page-1671-0)*, *[1677](#page-1676-0)*, *[1680](#page-1679-0)*, *[1685](#page-1684-0)*, *[1688](#page-1687-0)*, , *[1696](#page-1695-0)*, *[1701](#page-1700-0)*, *[1704](#page-1703-0)*, *[1709](#page-1708-0)*, *[1712](#page-1711-0)*, , *[1719](#page-1718-0)*, *[1724](#page-1723-0)*, *[1727](#page-1726-0)*, *[1732](#page-1731-0)*, *[1735](#page-1734-0)*, , *[1743](#page-1742-0)*, *[1748](#page-1747-0)*, *[1751](#page-1750-0)*, *[1756](#page-1755-0)*, *[1758](#page-1757-0)*, , *[1766](#page-1765-0)*, *[1772](#page-1771-0)*, *[1774](#page-1773-0)*, *[1780](#page-1779-0)*, *[1786](#page-1785-0)*, , *[1797](#page-1796-0)*, *[1802](#page-1801-0)*, *[1805](#page-1804-0)*, *[1810](#page-1809-0)*, *[1813](#page-1812-0)*, , *[1821](#page-1820-0)*, *[1827](#page-1826-0)*, *[1832](#page-1831-0)*, *[1835](#page-1834-0)*, *[1840](#page-1839-0)*, , *[1848](#page-1847-0)*, *[1851](#page-1850-0)*, *[1856](#page-1855-0)*, *[1859](#page-1858-0)*, *[1864](#page-1863-0)*, , *[1872](#page-1871-0)*, *[1875](#page-1874-0)*, *[1881](#page-1880-0)*, *[1886](#page-1885-0)*, *[1889](#page-1888-0)*, , *[1897](#page-1896-0)*, *[1903](#page-1902-0)*, *[1908](#page-1907-0)*, *[1911](#page-1910-0)*, *[1916](#page-1915-0)*, , *[1924](#page-1923-0)*, *[1927](#page-1926-0)*, *[1932](#page-1931-0)*, *[1934](#page-1933-0)*, *[1941](#page-1940-0)*, , *[1952](#page-1951-0)*, *[1955](#page-1954-0)*, *[1960](#page-1959-0)*, *[1962](#page-1961-0)*, *[1967](#page-1966-0)*, , *[1976](#page-1975-0)*, *[1981](#page-1980-0)*, *[1984](#page-1983-0)*, *[1990](#page-1989-0)*, *[1992](#page-1991-0)*, , *[2001](#page-2000-0)*, *[2006](#page-2005-0)*, *[2008](#page-2007-0)*, *[2014](#page-2013-0)*, *[2020](#page-2019-0)*, , *[2027](#page-2026-0)*, *[2030](#page-2029-0)*, *[2035](#page-2034-0)*, *[2038](#page-2037-0)*, *[2043](#page-2042-0)*, , *[2052](#page-2051-0)*, *[2058](#page-2057-0)*, *[2063](#page-2062-0)*, *[2066](#page-2065-0)*, *[2071](#page-2070-0)*, , *[2080](#page-2079-0)*, *[2085](#page-2084-0)*, *[2088](#page-2087-0)*, *[2093](#page-2092-0)*, *[2095](#page-2094-0)*, , *[2107](#page-2106-0)*, *[2113](#page-2112-0)*, *[2119](#page-2118-0)*, *[2125](#page-2124-0)*, *[2131](#page-2130-0)*, , *[2142](#page-2141-0)*, *[2148](#page-2147-0)*, *[2153](#page-2152-0)*, *[2156](#page-2155-0)*, *[2162](#page-2161-0)*, , *[2169](#page-2168-0)*, *[2174](#page-2173-0)*, *[2177](#page-2176-0)*, *[2182](#page-2181-0)*, *[2185](#page-2184-0)*, , *[2197](#page-2196-0)*, *[2202](#page-2201-0)*, *[2209](#page-2208-0)*, *[2215](#page-2214-0)*, *[2221](#page-2220-0)*, , *[2231](#page-2230-0)*, *[2234](#page-2233-0)*, *[2240](#page-2239-0)*, *[2245](#page-2244-0)*, *[2248](#page-2247-0)*, , *[2256](#page-2255-0)*, *[2260](#page-2259-0)*, *[2263](#page-2262-0)*, *[2268](#page-2267-0)*, *[2271](#page-2270-0)*, , *[2279](#page-2278-0)*, *[2284](#page-2283-0)*, *[2287](#page-2286-0)*, *[2293](#page-2292-0)*, *[2298](#page-2297-0)*, , *[2306](#page-2305-0)*, *[2311](#page-2310-0)*, *[2314](#page-2313-0)*, *[2319](#page-2318-0)*, *[2324](#page-2323-0)*, , *[2332](#page-2331-0)*, *[2335](#page-2334-0)*, *[2340](#page-2339-0)*, *[2343](#page-2342-0)*, *[2348](#page-2347-0)*, , *[2355](#page-2354-0)*, *[2358](#page-2357-0)*, *[2363](#page-2362-0)*, *[2366](#page-2365-0)*, *[2371](#page-2370-0)*, , *[2380](#page-2379-0)*, *[2385](#page-2384-0)*, *[2388](#page-2387-0)*, *[2393](#page-2392-0)*, *[2396](#page-2395-0)*, , *[2404](#page-2403-0)*, *[2409](#page-2408-0)*, *[2412](#page-2411-0)*, *[2417](#page-2416-0)*, *[2419](#page-2418-0)*, , *[2430](#page-2429-0)*, *[2433](#page-2432-0)*, *[2438](#page-2437-0)*, *[2441](#page-2440-0)*, *[2450](#page-2449-0)*, , *[2458](#page-2457-0)*, *[2463](#page-2462-0)*, *[2466](#page-2465-0)*, *[2472](#page-2471-0)*, *[2477](#page-2476-0)*, , *[2484](#page-2483-0)*, *[2487](#page-2486-0)*

op\_amax *(*op\_max*)*, [1809](#page-1808-0)

op\_amin *(*op\_min*)*, [1855](#page-1854-0)

op\_any, *[960](#page-959-0)*, *[963](#page-962-0)*, *[969](#page-968-0)*, *[972](#page-971-0)*, *[978](#page-977-0)*, *[980](#page-979-0)*, [985,](#page-984-0) , *[998](#page-997-0)*, *[1004](#page-1003-0)*, *[1006](#page-1005-0)*, *[1012](#page-1011-0)*, *[1014](#page-1013-0)*, , *[1022](#page-1021-0)*, *[1028](#page-1027-0)*, *[1030](#page-1029-0)*, *[1036](#page-1035-0)*, *[1038](#page-1037-0)*, , *[1046](#page-1045-0)*, *[1052](#page-1051-0)*, *[1055](#page-1054-0)*, *[1060](#page-1059-0)*, *[1063](#page-1062-0)*, , *[1071](#page-1070-0)*, *[1077](#page-1076-0)*, *[1080](#page-1079-0)*, *[1085](#page-1084-0)*, *[1088](#page-1087-0)*, , *[1096](#page-1095-0)*, *[1102](#page-1101-0)*, *[1105](#page-1104-0)*, *[1111](#page-1110-0)*, *[1118](#page-1117-0)*, , *[1129](#page-1128-0)*, *[1132](#page-1131-0)*, *[1137](#page-1136-0)*, *[1140](#page-1139-0)*, *[1146](#page-1145-0)*, , *[1157](#page-1156-0)*, *[1159](#page-1158-0)*, *[1165](#page-1164-0)*, *[1170](#page-1169-0)*, *[1172](#page-1171-0)*, , *[1180](#page-1179-0)*, *[1187](#page-1186-0)*, *[1192](#page-1191-0)*, *[1194](#page-1193-0)*, *[1201](#page-1200-0)*, , *[1212](#page-1211-0)*, *[1218](#page-1217-0)*, *[1223](#page-1222-0)*, *[1226](#page-1225-0)*, *[1231](#page-1230-0)*, , *[1238](#page-1237-0)*, *[1241](#page-1240-0)*, *[1246](#page-1245-0)*, *[1249](#page-1248-0)*, *[1254](#page-1253-0)*, , *[1263](#page-1262-0)*, *[1265](#page-1264-0)*, *[1271](#page-1270-0)*, *[1276](#page-1275-0)*, *[1279](#page-1278-0)*, , *[1287](#page-1286-0)*, *[1293](#page-1292-0)*, *[1299](#page-1298-0)*, *[1304](#page-1303-0)*, *[1310](#page-1309-0)*, , *[1319](#page-1318-0)*, *[1322](#page-1321-0)*, *[1327](#page-1326-0)*, *[1330](#page-1329-0)*, *[1335](#page-1334-0)*, , *[1344](#page-1343-0)*, *[1347](#page-1346-0)*, *[1352](#page-1351-0)*, *[1354](#page-1353-0)*, *[1360](#page-1359-0)*, , *[1368](#page-1367-0)*, *[1374](#page-1373-0)*, *[1377](#page-1376-0)*, *[1383](#page-1382-0)*, *[1388](#page-1387-0)*, , *[1396](#page-1395-0)*, *[1399](#page-1398-0)*, *[1404](#page-1403-0)*, *[1410](#page-1409-0)*, *[1415](#page-1414-0)*, , *[1422](#page-1421-0)*, *[1425](#page-1424-0)*, *[1430](#page-1429-0)*, *[1433](#page-1432-0)*, *[1439](#page-1438-0)*,

, *[1447](#page-1446-0)*, *[1452](#page-1451-0)*, *[1458](#page-1457-0)*, *[1463](#page-1462-0)*, *[1466](#page-1465-0)*, , *[1474](#page-1473-0)*, *[1479](#page-1478-0)*, *[1482](#page-1481-0)*, *[1487](#page-1486-0)*, *[1492](#page-1491-0)*, , *[1500](#page-1499-0)*, *[1503](#page-1502-0)*, *[1509](#page-1508-0)*, *[1514](#page-1513-0)*, *[1517](#page-1516-0)*, , *[1525](#page-1524-0)*, *[1531](#page-1530-0)*, *[1533](#page-1532-0)*, *[1540](#page-1539-0)*, *[1546](#page-1545-0)*, , *[1553](#page-1552-0)*, *[1558](#page-1557-0)*, *[1561](#page-1560-0)*, *[1566](#page-1565-0)*, *[1569](#page-1568-0)*, , *[1582](#page-1581-0)*, *[1588](#page-1587-0)*, *[1594](#page-1593-0)*, *[1600](#page-1599-0)*, *[1606](#page-1605-0)*, , *[1617](#page-1616-0)*, *[1623](#page-1622-0)*, *[1628](#page-1627-0)*, *[1630](#page-1629-0)*, *[1635](#page-1634-0)*, , *[1643](#page-1642-0)*, *[1646](#page-1645-0)*, *[1651](#page-1650-0)*, *[1654](#page-1653-0)*, *[1660](#page-1659-0)*, , *[1672](#page-1671-0)*, *[1677](#page-1676-0)*, *[1680](#page-1679-0)*, *[1685](#page-1684-0)*, *[1688](#page-1687-0)*, , *[1696](#page-1695-0)*, *[1701](#page-1700-0)*, *[1704](#page-1703-0)*, *[1709](#page-1708-0)*, *[1712](#page-1711-0)*, , *[1719](#page-1718-0)*, *[1724](#page-1723-0)*, *[1727](#page-1726-0)*, *[1732](#page-1731-0)*, *[1735](#page-1734-0)*, , *[1743](#page-1742-0)*, *[1748](#page-1747-0)*, *[1751](#page-1750-0)*, *[1756](#page-1755-0)*, *[1758](#page-1757-0)*, , *[1766](#page-1765-0)*, *[1772](#page-1771-0)*, *[1774](#page-1773-0)*, *[1780](#page-1779-0)*, *[1786](#page-1785-0)*, , *[1797](#page-1796-0)*, *[1802](#page-1801-0)*, *[1805](#page-1804-0)*, *[1810](#page-1809-0)*, *[1813](#page-1812-0)*, , *[1821](#page-1820-0)*, *[1827](#page-1826-0)*, *[1832](#page-1831-0)*, *[1835](#page-1834-0)*, *[1840](#page-1839-0)*, , *[1848](#page-1847-0)*, *[1851](#page-1850-0)*, *[1856](#page-1855-0)*, *[1859](#page-1858-0)*, *[1864](#page-1863-0)*, , *[1872](#page-1871-0)*, *[1875](#page-1874-0)*, *[1881](#page-1880-0)*, *[1886](#page-1885-0)*, *[1889](#page-1888-0)*, , *[1897](#page-1896-0)*, *[1903](#page-1902-0)*, *[1908](#page-1907-0)*, *[1911](#page-1910-0)*, *[1916](#page-1915-0)*, , *[1924](#page-1923-0)*, *[1927](#page-1926-0)*, *[1932](#page-1931-0)*, *[1934](#page-1933-0)*, *[1941](#page-1940-0)*, , *[1952](#page-1951-0)*, *[1955](#page-1954-0)*, *[1960](#page-1959-0)*, *[1962](#page-1961-0)*, *[1967](#page-1966-0)*, , *[1976](#page-1975-0)*, *[1981](#page-1980-0)*, *[1984](#page-1983-0)*, *[1990](#page-1989-0)*, *[1992](#page-1991-0)*, , *[2001](#page-2000-0)*, *[2006](#page-2005-0)*, *[2008](#page-2007-0)*, *[2014](#page-2013-0)*, *[2020](#page-2019-0)*, , *[2027](#page-2026-0)*, *[2030](#page-2029-0)*, *[2035](#page-2034-0)*, *[2038](#page-2037-0)*, *[2043](#page-2042-0)*, , *[2052](#page-2051-0)*, *[2058](#page-2057-0)*, *[2063](#page-2062-0)*, *[2066](#page-2065-0)*, *[2071](#page-2070-0)*, , *[2080](#page-2079-0)*, *[2085](#page-2084-0)*, *[2088](#page-2087-0)*, *[2093](#page-2092-0)*, *[2095](#page-2094-0)*, , *[2107](#page-2106-0)*, *[2113](#page-2112-0)*, *[2119](#page-2118-0)*, *[2125](#page-2124-0)*, *[2131](#page-2130-0)*, , *[2142](#page-2141-0)*, *[2148](#page-2147-0)*, *[2153](#page-2152-0)*, *[2156](#page-2155-0)*, *[2162](#page-2161-0)*, , *[2169](#page-2168-0)*, *[2174](#page-2173-0)*, *[2177](#page-2176-0)*, *[2182](#page-2181-0)*, *[2185](#page-2184-0)*, , *[2197](#page-2196-0)*, *[2202](#page-2201-0)*, *[2209](#page-2208-0)*, *[2215](#page-2214-0)*, *[2221](#page-2220-0)*, , *[2231](#page-2230-0)*, *[2234](#page-2233-0)*, *[2240](#page-2239-0)*, *[2245](#page-2244-0)*, *[2248](#page-2247-0)*, , *[2256](#page-2255-0)*, *[2260](#page-2259-0)*, *[2263](#page-2262-0)*, *[2268](#page-2267-0)*, *[2271](#page-2270-0)*, , *[2279](#page-2278-0)*, *[2284](#page-2283-0)*, *[2287](#page-2286-0)*, *[2293](#page-2292-0)*, *[2298](#page-2297-0)*, , *[2306](#page-2305-0)*, *[2311](#page-2310-0)*, *[2314](#page-2313-0)*, *[2319](#page-2318-0)*, *[2324](#page-2323-0)*, , *[2332](#page-2331-0)*, *[2335](#page-2334-0)*, *[2340](#page-2339-0)*, *[2343](#page-2342-0)*, *[2348](#page-2347-0)*, , *[2355](#page-2354-0)*, *[2358](#page-2357-0)*, *[2363](#page-2362-0)*, *[2366](#page-2365-0)*, *[2371](#page-2370-0)*, , *[2380](#page-2379-0)*, *[2385](#page-2384-0)*, *[2388](#page-2387-0)*, *[2393](#page-2392-0)*, *[2396](#page-2395-0)*, , *[2404](#page-2403-0)*, *[2409](#page-2408-0)*, *[2412](#page-2411-0)*, *[2417](#page-2416-0)*, *[2419](#page-2418-0)*, , *[2430](#page-2429-0)*, *[2433](#page-2432-0)*, *[2438](#page-2437-0)*, *[2441](#page-2440-0)*, *[2450](#page-2449-0)*, , *[2458](#page-2457-0)*, *[2463](#page-2462-0)*, *[2466](#page-2465-0)*, *[2472](#page-2471-0)*, *[2477](#page-2476-0)*, , *[2485](#page-2484-0)*, *[2487](#page-2486-0)*

op\_append, *[960](#page-959-0)*, *[963](#page-962-0)*, *[969](#page-968-0)*, *[972](#page-971-0)*, *[978](#page-977-0)*, *[980](#page-979-0)*, *[987](#page-986-0)*, , [994,](#page-993-0) *[1004](#page-1003-0)*, *[1006](#page-1005-0)*, *[1012](#page-1011-0)*, *[1014](#page-1013-0)*, , *[1022](#page-1021-0)*, *[1028](#page-1027-0)*, *[1030](#page-1029-0)*, *[1036](#page-1035-0)*, *[1038](#page-1037-0)*, , *[1046](#page-1045-0)*, *[1052](#page-1051-0)*, *[1055](#page-1054-0)*, *[1060](#page-1059-0)*, *[1063](#page-1062-0)*, , *[1071](#page-1070-0)*, *[1077](#page-1076-0)*, *[1080](#page-1079-0)*, *[1085](#page-1084-0)*, *[1088](#page-1087-0)*, , *[1096](#page-1095-0)*, *[1102](#page-1101-0)*, *[1105](#page-1104-0)*, *[1111](#page-1110-0)*, *[1118](#page-1117-0)*, , *[1129](#page-1128-0)*, *[1132](#page-1131-0)*, *[1137](#page-1136-0)*, *[1140](#page-1139-0)*, *[1146](#page-1145-0)*, , *[1157](#page-1156-0)*, *[1159](#page-1158-0)*, *[1165](#page-1164-0)*, *[1170](#page-1169-0)*, *[1172](#page-1171-0)*,

, *[1180](#page-1179-0)*, *[1187](#page-1186-0)*, *[1192](#page-1191-0)*, *[1194](#page-1193-0)*, *[1201](#page-1200-0)*, , *[1212](#page-1211-0)*, *[1218](#page-1217-0)*, *[1223](#page-1222-0)*, *[1226](#page-1225-0)*, *[1231](#page-1230-0)*, , *[1238](#page-1237-0)*, *[1241](#page-1240-0)*, *[1246](#page-1245-0)*, *[1249](#page-1248-0)*, *[1254](#page-1253-0)*, , *[1263](#page-1262-0)*, *[1265](#page-1264-0)*, *[1271](#page-1270-0)*, *[1276](#page-1275-0)*, *[1279](#page-1278-0)*, , *[1287](#page-1286-0)*, *[1293](#page-1292-0)*, *[1299](#page-1298-0)*, *[1304](#page-1303-0)*, *[1310](#page-1309-0)*, , *[1319](#page-1318-0)*, *[1322](#page-1321-0)*, *[1327](#page-1326-0)*, *[1330](#page-1329-0)*, *[1336](#page-1335-0)*, , *[1344](#page-1343-0)*, *[1347](#page-1346-0)*, *[1352](#page-1351-0)*, *[1354](#page-1353-0)*, *[1360](#page-1359-0)*, , *[1368](#page-1367-0)*, *[1374](#page-1373-0)*, *[1377](#page-1376-0)*, *[1383](#page-1382-0)*, *[1388](#page-1387-0)*, , *[1396](#page-1395-0)*, *[1399](#page-1398-0)*, *[1404](#page-1403-0)*, *[1410](#page-1409-0)*, *[1415](#page-1414-0)*, , *[1422](#page-1421-0)*, *[1425](#page-1424-0)*, *[1430](#page-1429-0)*, *[1433](#page-1432-0)*, *[1439](#page-1438-0)*, , *[1447](#page-1446-0)*, *[1452](#page-1451-0)*, *[1458](#page-1457-0)*, *[1463](#page-1462-0)*, *[1466](#page-1465-0)*, , *[1474](#page-1473-0)*, *[1479](#page-1478-0)*, *[1482](#page-1481-0)*, *[1487](#page-1486-0)*, *[1492](#page-1491-0)*, , *[1500](#page-1499-0)*, *[1503](#page-1502-0)*, *[1509](#page-1508-0)*, *[1514](#page-1513-0)*, *[1517](#page-1516-0)*, , *[1525](#page-1524-0)*, *[1531](#page-1530-0)*, *[1533](#page-1532-0)*, *[1540](#page-1539-0)*, *[1546](#page-1545-0)*, , *[1553](#page-1552-0)*, *[1558](#page-1557-0)*, *[1561](#page-1560-0)*, *[1566](#page-1565-0)*, *[1569](#page-1568-0)*, , *[1582](#page-1581-0)*, *[1588](#page-1587-0)*, *[1594](#page-1593-0)*, *[1600](#page-1599-0)*, *[1606](#page-1605-0)*, , *[1617](#page-1616-0)*, *[1623](#page-1622-0)*, *[1628](#page-1627-0)*, *[1630](#page-1629-0)*, *[1635](#page-1634-0)*, , *[1643](#page-1642-0)*, *[1646](#page-1645-0)*, *[1651](#page-1650-0)*, *[1654](#page-1653-0)*, *[1660](#page-1659-0)*, , *[1672](#page-1671-0)*, *[1677](#page-1676-0)*, *[1680](#page-1679-0)*, *[1685](#page-1684-0)*, *[1688](#page-1687-0)*, , *[1696](#page-1695-0)*, *[1701](#page-1700-0)*, *[1704](#page-1703-0)*, *[1709](#page-1708-0)*, *[1712](#page-1711-0)*, , *[1719](#page-1718-0)*, *[1724](#page-1723-0)*, *[1727](#page-1726-0)*, *[1732](#page-1731-0)*, *[1735](#page-1734-0)*, , *[1743](#page-1742-0)*, *[1748](#page-1747-0)*, *[1751](#page-1750-0)*, *[1756](#page-1755-0)*, *[1758](#page-1757-0)*, , *[1766](#page-1765-0)*, *[1772](#page-1771-0)*, *[1774](#page-1773-0)*, *[1780](#page-1779-0)*, *[1786](#page-1785-0)*, , *[1797](#page-1796-0)*, *[1802](#page-1801-0)*, *[1805](#page-1804-0)*, *[1810](#page-1809-0)*, *[1813](#page-1812-0)*, , *[1821](#page-1820-0)*, *[1827](#page-1826-0)*, *[1832](#page-1831-0)*, *[1835](#page-1834-0)*, *[1840](#page-1839-0)*, , *[1848](#page-1847-0)*, *[1851](#page-1850-0)*, *[1856](#page-1855-0)*, *[1859](#page-1858-0)*, *[1864](#page-1863-0)*, , *[1872](#page-1871-0)*, *[1875](#page-1874-0)*, *[1881](#page-1880-0)*, *[1886](#page-1885-0)*, *[1889](#page-1888-0)*, , *[1897](#page-1896-0)*, *[1903](#page-1902-0)*, *[1908](#page-1907-0)*, *[1911](#page-1910-0)*, *[1916](#page-1915-0)*, , *[1924](#page-1923-0)*, *[1927](#page-1926-0)*, *[1932](#page-1931-0)*, *[1934](#page-1933-0)*, *[1941](#page-1940-0)*, , *[1952](#page-1951-0)*, *[1955](#page-1954-0)*, *[1960](#page-1959-0)*, *[1962](#page-1961-0)*, *[1967](#page-1966-0)*, , *[1976](#page-1975-0)*, *[1981](#page-1980-0)*, *[1984](#page-1983-0)*, *[1990](#page-1989-0)*, *[1992](#page-1991-0)*, , *[2001](#page-2000-0)*, *[2006](#page-2005-0)*, *[2008](#page-2007-0)*, *[2014](#page-2013-0)*, *[2020](#page-2019-0)*, , *[2027](#page-2026-0)*, *[2030](#page-2029-0)*, *[2035](#page-2034-0)*, *[2038](#page-2037-0)*, *[2043](#page-2042-0)*, , *[2052](#page-2051-0)*, *[2058](#page-2057-0)*, *[2063](#page-2062-0)*, *[2066](#page-2065-0)*, *[2071](#page-2070-0)*, , *[2080](#page-2079-0)*, *[2085](#page-2084-0)*, *[2088](#page-2087-0)*, *[2093](#page-2092-0)*, *[2095](#page-2094-0)*, , *[2107](#page-2106-0)*, *[2114](#page-2113-0)*, *[2119](#page-2118-0)*, *[2125](#page-2124-0)*, *[2131](#page-2130-0)*, , *[2142](#page-2141-0)*, *[2148](#page-2147-0)*, *[2153](#page-2152-0)*, *[2156](#page-2155-0)*, *[2162](#page-2161-0)*, , *[2169](#page-2168-0)*, *[2174](#page-2173-0)*, *[2177](#page-2176-0)*, *[2182](#page-2181-0)*, *[2185](#page-2184-0)*, , *[2197](#page-2196-0)*, *[2202](#page-2201-0)*, *[2209](#page-2208-0)*, *[2215](#page-2214-0)*, *[2221](#page-2220-0)*, , *[2231](#page-2230-0)*, *[2234](#page-2233-0)*, *[2240](#page-2239-0)*, *[2245](#page-2244-0)*, *[2248](#page-2247-0)*, , *[2256](#page-2255-0)*, *[2261](#page-2260-0)*, *[2263](#page-2262-0)*, *[2268](#page-2267-0)*, *[2271](#page-2270-0)*, , *[2279](#page-2278-0)*, *[2284](#page-2283-0)*, *[2287](#page-2286-0)*, *[2293](#page-2292-0)*, *[2298](#page-2297-0)*, , *[2306](#page-2305-0)*, *[2311](#page-2310-0)*, *[2314](#page-2313-0)*, *[2319](#page-2318-0)*, *[2324](#page-2323-0)*, , *[2332](#page-2331-0)*, *[2335](#page-2334-0)*, *[2340](#page-2339-0)*, *[2343](#page-2342-0)*, *[2348](#page-2347-0)*, , *[2356](#page-2355-0)*, *[2358](#page-2357-0)*, *[2363](#page-2362-0)*, *[2366](#page-2365-0)*, *[2371](#page-2370-0)*, , *[2380](#page-2379-0)*, *[2385](#page-2384-0)*, *[2388](#page-2387-0)*, *[2393](#page-2392-0)*, *[2396](#page-2395-0)*, , *[2404](#page-2403-0)*, *[2409](#page-2408-0)*, *[2412](#page-2411-0)*, *[2417](#page-2416-0)*, *[2419](#page-2418-0)*, , *[2431](#page-2430-0)*, *[2433](#page-2432-0)*, *[2438](#page-2437-0)*, *[2441](#page-2440-0)*, *[2450](#page-2449-0)*,

, *[2458](#page-2457-0)*, *[2463](#page-2462-0)*, *[2466](#page-2465-0)*, *[2472](#page-2471-0)*, *[2477](#page-2476-0)*, , *[2485](#page-2484-0)*, *[2487](#page-2486-0)* op\_arange, *[961](#page-960-0)*, *[963](#page-962-0)*, *[969](#page-968-0)*, *[972](#page-971-0)*, *[978](#page-977-0)*, *[980](#page-979-0)*, *[987](#page-986-0)*, , *[995](#page-994-0)*, *[998](#page-997-0)*, [1002,](#page-1001-0) *[1012](#page-1011-0)*, *[1015](#page-1014-0)*, , *[1022](#page-1021-0)*, *[1028](#page-1027-0)*, *[1031](#page-1030-0)*, *[1036](#page-1035-0)*, *[1039](#page-1038-0)*, , *[1047](#page-1046-0)*, *[1052](#page-1051-0)*, *[1055](#page-1054-0)*, *[1060](#page-1059-0)*, *[1063](#page-1062-0)*, , *[1071](#page-1070-0)*, *[1077](#page-1076-0)*, *[1080](#page-1079-0)*, *[1085](#page-1084-0)*, *[1088](#page-1087-0)*, , *[1096](#page-1095-0)*, *[1102](#page-1101-0)*, *[1105](#page-1104-0)*, *[1111](#page-1110-0)*, *[1118](#page-1117-0)*, , *[1129](#page-1128-0)*, *[1132](#page-1131-0)*, *[1137](#page-1136-0)*, *[1140](#page-1139-0)*, *[1146](#page-1145-0)*, , *[1157](#page-1156-0)*, *[1160](#page-1159-0)*, *[1165](#page-1164-0)*, *[1170](#page-1169-0)*, *[1173](#page-1172-0)*, , *[1180](#page-1179-0)*, *[1187](#page-1186-0)*, *[1192](#page-1191-0)*, *[1195](#page-1194-0)*, *[1201](#page-1200-0)*, , *[1212](#page-1211-0)*, *[1218](#page-1217-0)*, *[1223](#page-1222-0)*, *[1226](#page-1225-0)*, *[1231](#page-1230-0)*, , *[1239](#page-1238-0)*, *[1241](#page-1240-0)*, *[1246](#page-1245-0)*, *[1249](#page-1248-0)*, *[1254](#page-1253-0)*, , *[1263](#page-1262-0)*, *[1266](#page-1265-0)*, *[1271](#page-1270-0)*, *[1276](#page-1275-0)*, *[1279](#page-1278-0)*, , *[1287](#page-1286-0)*, *[1293](#page-1292-0)*, *[1299](#page-1298-0)*, *[1304](#page-1303-0)*, *[1310](#page-1309-0)*, , *[1319](#page-1318-0)*, *[1322](#page-1321-0)*, *[1328](#page-1327-0)*, *[1330](#page-1329-0)*, *[1336](#page-1335-0)*, , *[1344](#page-1343-0)*, *[1347](#page-1346-0)*, *[1352](#page-1351-0)*, *[1354](#page-1353-0)*, *[1360](#page-1359-0)*, , *[1368](#page-1367-0)*, *[1374](#page-1373-0)*, *[1377](#page-1376-0)*, *[1383](#page-1382-0)*, *[1388](#page-1387-0)*, , *[1396](#page-1395-0)*, *[1399](#page-1398-0)*, *[1404](#page-1403-0)*, *[1410](#page-1409-0)*, *[1415](#page-1414-0)*, , *[1422](#page-1421-0)*, *[1425](#page-1424-0)*, *[1430](#page-1429-0)*, *[1433](#page-1432-0)*, *[1439](#page-1438-0)*, , *[1447](#page-1446-0)*, *[1452](#page-1451-0)*, *[1458](#page-1457-0)*, *[1463](#page-1462-0)*, *[1466](#page-1465-0)*, , *[1474](#page-1473-0)*, *[1479](#page-1478-0)*, *[1482](#page-1481-0)*, *[1487](#page-1486-0)*, *[1492](#page-1491-0)*, , *[1500](#page-1499-0)*, *[1503](#page-1502-0)*, *[1509](#page-1508-0)*, *[1514](#page-1513-0)*, *[1517](#page-1516-0)*, , *[1525](#page-1524-0)*, *[1531](#page-1530-0)*, *[1534](#page-1533-0)*, *[1540](#page-1539-0)*, *[1546](#page-1545-0)*, , *[1554](#page-1553-0)*, *[1558](#page-1557-0)*, *[1561](#page-1560-0)*, *[1566](#page-1565-0)*, *[1569](#page-1568-0)*, , *[1582](#page-1581-0)*, *[1588](#page-1587-0)*, *[1594](#page-1593-0)*, *[1600](#page-1599-0)*, *[1606](#page-1605-0)*, , *[1617](#page-1616-0)*, *[1623](#page-1622-0)*, *[1628](#page-1627-0)*, *[1631](#page-1630-0)*, *[1635](#page-1634-0)*, , *[1643](#page-1642-0)*, *[1646](#page-1645-0)*, *[1651](#page-1650-0)*, *[1654](#page-1653-0)*, *[1660](#page-1659-0)*, , *[1672](#page-1671-0)*, *[1677](#page-1676-0)*, *[1680](#page-1679-0)*, *[1685](#page-1684-0)*, *[1688](#page-1687-0)*, , *[1696](#page-1695-0)*, *[1701](#page-1700-0)*, *[1704](#page-1703-0)*, *[1709](#page-1708-0)*, *[1712](#page-1711-0)*, , *[1720](#page-1719-0)*, *[1724](#page-1723-0)*, *[1727](#page-1726-0)*, *[1732](#page-1731-0)*, *[1735](#page-1734-0)*, , *[1743](#page-1742-0)*, *[1748](#page-1747-0)*, *[1751](#page-1750-0)*, *[1756](#page-1755-0)*, *[1759](#page-1758-0)*, , *[1766](#page-1765-0)*, *[1772](#page-1771-0)*, *[1775](#page-1774-0)*, *[1780](#page-1779-0)*, *[1786](#page-1785-0)*, , *[1797](#page-1796-0)*, *[1802](#page-1801-0)*, *[1805](#page-1804-0)*, *[1810](#page-1809-0)*, *[1813](#page-1812-0)*, , *[1821](#page-1820-0)*, *[1827](#page-1826-0)*, *[1832](#page-1831-0)*, *[1835](#page-1834-0)*, *[1840](#page-1839-0)*, , *[1848](#page-1847-0)*, *[1851](#page-1850-0)*, *[1856](#page-1855-0)*, *[1859](#page-1858-0)*, *[1864](#page-1863-0)*, , *[1872](#page-1871-0)*, *[1875](#page-1874-0)*, *[1881](#page-1880-0)*, *[1886](#page-1885-0)*, *[1889](#page-1888-0)*, , *[1897](#page-1896-0)*, *[1903](#page-1902-0)*, *[1908](#page-1907-0)*, *[1911](#page-1910-0)*, *[1916](#page-1915-0)*, , *[1924](#page-1923-0)*, *[1927](#page-1926-0)*, *[1932](#page-1931-0)*, *[1935](#page-1934-0)*, *[1941](#page-1940-0)*, , *[1952](#page-1951-0)*, *[1955](#page-1954-0)*, *[1960](#page-1959-0)*, *[1963](#page-1962-0)*, *[1967](#page-1966-0)*, , *[1976](#page-1975-0)*, *[1981](#page-1980-0)*, *[1984](#page-1983-0)*, *[1990](#page-1989-0)*, *[1993](#page-1992-0)*, , *[2001](#page-2000-0)*, *[2006](#page-2005-0)*, *[2009](#page-2008-0)*, *[2014](#page-2013-0)*, *[2020](#page-2019-0)*, , *[2027](#page-2026-0)*, *[2030](#page-2029-0)*, *[2035](#page-2034-0)*, *[2038](#page-2037-0)*, *[2043](#page-2042-0)*, , *[2052](#page-2051-0)*, *[2058](#page-2057-0)*, *[2063](#page-2062-0)*, *[2066](#page-2065-0)*, *[2071](#page-2070-0)*, , *[2080](#page-2079-0)*, *[2085](#page-2084-0)*, *[2088](#page-2087-0)*, *[2093](#page-2092-0)*, *[2096](#page-2095-0)*, , *[2107](#page-2106-0)*, *[2114](#page-2113-0)*, *[2119](#page-2118-0)*, *[2125](#page-2124-0)*, *[2131](#page-2130-0)*, , *[2142](#page-2141-0)*, *[2148](#page-2147-0)*, *[2153](#page-2152-0)*, *[2156](#page-2155-0)*, *[2162](#page-2161-0)*, , *[2170](#page-2169-0)*, *[2174](#page-2173-0)*, *[2177](#page-2176-0)*, *[2182](#page-2181-0)*, *[2185](#page-2184-0)*,

- , *[2197](#page-2196-0)*, *[2203](#page-2202-0)*, *[2209](#page-2208-0)*, *[2215](#page-2214-0)*, *[2221](#page-2220-0)*, , *[2231](#page-2230-0)*, *[2234](#page-2233-0)*, *[2240](#page-2239-0)*, *[2245](#page-2244-0)*, *[2248](#page-2247-0)*, , *[2256](#page-2255-0)*, *[2261](#page-2260-0)*, *[2263](#page-2262-0)*, *[2268](#page-2267-0)*, *[2271](#page-2270-0)*, , *[2279](#page-2278-0)*, *[2284](#page-2283-0)*, *[2287](#page-2286-0)*, *[2293](#page-2292-0)*, *[2298](#page-2297-0)*, , *[2306](#page-2305-0)*, *[2311](#page-2310-0)*, *[2314](#page-2313-0)*, *[2319](#page-2318-0)*, *[2324](#page-2323-0)*, , *[2332](#page-2331-0)*, *[2335](#page-2334-0)*, *[2340](#page-2339-0)*, *[2343](#page-2342-0)*, *[2348](#page-2347-0)*, , *[2356](#page-2355-0)*, *[2358](#page-2357-0)*, *[2363](#page-2362-0)*, *[2366](#page-2365-0)*, *[2371](#page-2370-0)*, , *[2380](#page-2379-0)*, *[2385](#page-2384-0)*, *[2388](#page-2387-0)*, *[2393](#page-2392-0)*, *[2396](#page-2395-0)*, , *[2404](#page-2403-0)*, *[2409](#page-2408-0)*, *[2412](#page-2411-0)*, *[2417](#page-2416-0)*, *[2419](#page-2418-0)*, , *[2431](#page-2430-0)*, *[2433](#page-2432-0)*, *[2438](#page-2437-0)*, *[2441](#page-2440-0)*, *[2450](#page-2449-0)*, , *[2458](#page-2457-0)*, *[2463](#page-2462-0)*, *[2466](#page-2465-0)*, *[2472](#page-2471-0)*, *[2477](#page-2476-0)*, , *[2485](#page-2484-0)*, *[2487](#page-2486-0)*
- op\_arccos, *[961](#page-960-0)*, *[963](#page-962-0)*, *[969](#page-968-0)*, *[972](#page-971-0)*, *[978](#page-977-0)*, *[981](#page-980-0)*, *[987](#page-986-0)*, , *[995](#page-994-0)*, *[998](#page-997-0)*, *[1004](#page-1003-0)*, *[1007](#page-1006-0)*, [1011,](#page-1010-0) , *[1023](#page-1022-0)*, *[1028](#page-1027-0)*, *[1031](#page-1030-0)*, *[1036](#page-1035-0)*, *[1039](#page-1038-0)*, , *[1047](#page-1046-0)*, *[1052](#page-1051-0)*, *[1055](#page-1054-0)*, *[1060](#page-1059-0)*, *[1063](#page-1062-0)*, , *[1071](#page-1070-0)*, *[1077](#page-1076-0)*, *[1080](#page-1079-0)*, *[1085](#page-1084-0)*, *[1088](#page-1087-0)*, , *[1096](#page-1095-0)*, *[1102](#page-1101-0)*, *[1105](#page-1104-0)*, *[1111](#page-1110-0)*, *[1118](#page-1117-0)*, , *[1129](#page-1128-0)*, *[1132](#page-1131-0)*, *[1137](#page-1136-0)*, *[1140](#page-1139-0)*, *[1146](#page-1145-0)*, , *[1157](#page-1156-0)*, *[1160](#page-1159-0)*, *[1165](#page-1164-0)*, *[1170](#page-1169-0)*, *[1173](#page-1172-0)*, , *[1180](#page-1179-0)*, *[1187](#page-1186-0)*, *[1192](#page-1191-0)*, *[1195](#page-1194-0)*, *[1201](#page-1200-0)*, , *[1212](#page-1211-0)*, *[1218](#page-1217-0)*, *[1223](#page-1222-0)*, *[1226](#page-1225-0)*, *[1231](#page-1230-0)*, , *[1239](#page-1238-0)*, *[1241](#page-1240-0)*, *[1246](#page-1245-0)*, *[1249](#page-1248-0)*, *[1254](#page-1253-0)*, , *[1263](#page-1262-0)*, *[1266](#page-1265-0)*, *[1271](#page-1270-0)*, *[1276](#page-1275-0)*, *[1279](#page-1278-0)*, , *[1287](#page-1286-0)*, *[1293](#page-1292-0)*, *[1299](#page-1298-0)*, *[1304](#page-1303-0)*, *[1310](#page-1309-0)*, , *[1319](#page-1318-0)*, *[1322](#page-1321-0)*, *[1328](#page-1327-0)*, *[1330](#page-1329-0)*, *[1336](#page-1335-0)*, , *[1344](#page-1343-0)*, *[1347](#page-1346-0)*, *[1352](#page-1351-0)*, *[1355](#page-1354-0)*, *[1360](#page-1359-0)*, , *[1368](#page-1367-0)*, *[1374](#page-1373-0)*, *[1377](#page-1376-0)*, *[1383](#page-1382-0)*, *[1388](#page-1387-0)*, , *[1396](#page-1395-0)*, *[1399](#page-1398-0)*, *[1404](#page-1403-0)*, *[1410](#page-1409-0)*, *[1415](#page-1414-0)*, , *[1422](#page-1421-0)*, *[1425](#page-1424-0)*, *[1430](#page-1429-0)*, *[1433](#page-1432-0)*, *[1439](#page-1438-0)*, , *[1447](#page-1446-0)*, *[1452](#page-1451-0)*, *[1458](#page-1457-0)*, *[1463](#page-1462-0)*, *[1466](#page-1465-0)*, , *[1474](#page-1473-0)*, *[1479](#page-1478-0)*, *[1482](#page-1481-0)*, *[1487](#page-1486-0)*, *[1492](#page-1491-0)*, , *[1500](#page-1499-0)*, *[1503](#page-1502-0)*, *[1509](#page-1508-0)*, *[1514](#page-1513-0)*, *[1517](#page-1516-0)*, , *[1525](#page-1524-0)*, *[1531](#page-1530-0)*, *[1534](#page-1533-0)*, *[1540](#page-1539-0)*, *[1546](#page-1545-0)*, , *[1554](#page-1553-0)*, *[1558](#page-1557-0)*, *[1561](#page-1560-0)*, *[1566](#page-1565-0)*, *[1569](#page-1568-0)*, , *[1582](#page-1581-0)*, *[1588](#page-1587-0)*, *[1594](#page-1593-0)*, *[1600](#page-1599-0)*, *[1606](#page-1605-0)*, , *[1617](#page-1616-0)*, *[1623](#page-1622-0)*, *[1628](#page-1627-0)*, *[1631](#page-1630-0)*, *[1635](#page-1634-0)*, , *[1643](#page-1642-0)*, *[1646](#page-1645-0)*, *[1651](#page-1650-0)*, *[1654](#page-1653-0)*, *[1660](#page-1659-0)*, , *[1672](#page-1671-0)*, *[1677](#page-1676-0)*, *[1680](#page-1679-0)*, *[1685](#page-1684-0)*, *[1688](#page-1687-0)*, , *[1696](#page-1695-0)*, *[1701](#page-1700-0)*, *[1704](#page-1703-0)*, *[1709](#page-1708-0)*, *[1712](#page-1711-0)*, , *[1720](#page-1719-0)*, *[1724](#page-1723-0)*, *[1727](#page-1726-0)*, *[1732](#page-1731-0)*, *[1735](#page-1734-0)*, , *[1743](#page-1742-0)*, *[1748](#page-1747-0)*, *[1751](#page-1750-0)*, *[1756](#page-1755-0)*, *[1759](#page-1758-0)*, , *[1766](#page-1765-0)*, *[1772](#page-1771-0)*, *[1775](#page-1774-0)*, *[1780](#page-1779-0)*, *[1786](#page-1785-0)*, , *[1797](#page-1796-0)*, *[1802](#page-1801-0)*, *[1805](#page-1804-0)*, *[1810](#page-1809-0)*, *[1813](#page-1812-0)*, , *[1821](#page-1820-0)*, *[1827](#page-1826-0)*, *[1832](#page-1831-0)*, *[1835](#page-1834-0)*, *[1840](#page-1839-0)*, , *[1848](#page-1847-0)*, *[1851](#page-1850-0)*, *[1856](#page-1855-0)*, *[1859](#page-1858-0)*, *[1864](#page-1863-0)*, , *[1872](#page-1871-0)*, *[1875](#page-1874-0)*, *[1881](#page-1880-0)*, *[1886](#page-1885-0)*, *[1889](#page-1888-0)*, , *[1897](#page-1896-0)*, *[1903](#page-1902-0)*, *[1908](#page-1907-0)*, *[1911](#page-1910-0)*, *[1916](#page-1915-0)*,

, *[1924](#page-1923-0)*, *[1927](#page-1926-0)*, *[1932](#page-1931-0)*, *[1935](#page-1934-0)*, *[1941](#page-1940-0)*, , *[1952](#page-1951-0)*, *[1955](#page-1954-0)*, *[1960](#page-1959-0)*, *[1963](#page-1962-0)*, *[1967](#page-1966-0)*, , *[1976](#page-1975-0)*, *[1981](#page-1980-0)*, *[1984](#page-1983-0)*, *[1990](#page-1989-0)*, *[1993](#page-1992-0)*, , *[2001](#page-2000-0)*, *[2006](#page-2005-0)*, *[2009](#page-2008-0)*, *[2014](#page-2013-0)*, *[2020](#page-2019-0)*, , *[2027](#page-2026-0)*, *[2030](#page-2029-0)*, *[2035](#page-2034-0)*, *[2038](#page-2037-0)*, *[2043](#page-2042-0)*, , *[2052](#page-2051-0)*, *[2058](#page-2057-0)*, *[2063](#page-2062-0)*, *[2066](#page-2065-0)*, *[2071](#page-2070-0)*, , *[2080](#page-2079-0)*, *[2085](#page-2084-0)*, *[2088](#page-2087-0)*, *[2093](#page-2092-0)*, *[2096](#page-2095-0)*, , *[2107](#page-2106-0)*, *[2114](#page-2113-0)*, *[2119](#page-2118-0)*, *[2125](#page-2124-0)*, *[2131](#page-2130-0)*, , *[2142](#page-2141-0)*, *[2148](#page-2147-0)*, *[2153](#page-2152-0)*, *[2156](#page-2155-0)*, *[2162](#page-2161-0)*, , *[2170](#page-2169-0)*, *[2174](#page-2173-0)*, *[2177](#page-2176-0)*, *[2182](#page-2181-0)*, *[2185](#page-2184-0)*, , *[2197](#page-2196-0)*, *[2203](#page-2202-0)*, *[2209](#page-2208-0)*, *[2215](#page-2214-0)*, *[2221](#page-2220-0)*, , *[2231](#page-2230-0)*, *[2234](#page-2233-0)*, *[2240](#page-2239-0)*, *[2245](#page-2244-0)*, *[2248](#page-2247-0)*, , *[2256](#page-2255-0)*, *[2261](#page-2260-0)*, *[2263](#page-2262-0)*, *[2268](#page-2267-0)*, *[2271](#page-2270-0)*, , *[2279](#page-2278-0)*, *[2284](#page-2283-0)*, *[2287](#page-2286-0)*, *[2293](#page-2292-0)*, *[2298](#page-2297-0)*, , *[2306](#page-2305-0)*, *[2311](#page-2310-0)*, *[2314](#page-2313-0)*, *[2319](#page-2318-0)*, *[2324](#page-2323-0)*, , *[2332](#page-2331-0)*, *[2335](#page-2334-0)*, *[2340](#page-2339-0)*, *[2343](#page-2342-0)*, *[2348](#page-2347-0)*, , *[2356](#page-2355-0)*, *[2358](#page-2357-0)*, *[2363](#page-2362-0)*, *[2366](#page-2365-0)*, *[2371](#page-2370-0)*, , *[2380](#page-2379-0)*, *[2385](#page-2384-0)*, *[2388](#page-2387-0)*, *[2393](#page-2392-0)*, *[2396](#page-2395-0)*, , *[2404](#page-2403-0)*, *[2409](#page-2408-0)*, *[2412](#page-2411-0)*, *[2417](#page-2416-0)*, *[2419](#page-2418-0)*, , *[2431](#page-2430-0)*, *[2433](#page-2432-0)*, *[2438](#page-2437-0)*, *[2441](#page-2440-0)*, *[2450](#page-2449-0)*, , *[2458](#page-2457-0)*, *[2463](#page-2462-0)*, *[2466](#page-2465-0)*, *[2472](#page-2471-0)*, *[2477](#page-2476-0)*, , *[2485](#page-2484-0)*, *[2487](#page-2486-0)*

op\_arccosh, *[961](#page-960-0)*, *[963](#page-962-0)*, *[969](#page-968-0)*, *[972](#page-971-0)*, *[978](#page-977-0)*, *[981](#page-980-0)*,

, *[990](#page-989-0)*, *[995](#page-994-0)*, *[998](#page-997-0)*, *[1004](#page-1003-0)*, *[1007](#page-1006-0)*, , *[1015](#page-1014-0)*, [1019,](#page-1018-0) *[1028](#page-1027-0)*, *[1031](#page-1030-0)*, *[1036](#page-1035-0)*, , *[1044](#page-1043-0)*, *[1047](#page-1046-0)*, *[1052](#page-1051-0)*, *[1055](#page-1054-0)*, *[1060](#page-1059-0)*, , *[1068](#page-1067-0)*, *[1071](#page-1070-0)*, *[1077](#page-1076-0)*, *[1080](#page-1079-0)*, *[1085](#page-1084-0)*, , *[1093](#page-1092-0)*, *[1096](#page-1095-0)*, *[1102](#page-1101-0)*, *[1105](#page-1104-0)*, *[1111](#page-1110-0)*, , *[1124](#page-1123-0)*, *[1129](#page-1128-0)*, *[1132](#page-1131-0)*, *[1137](#page-1136-0)*, *[1140](#page-1139-0)*, , *[1152](#page-1151-0)*, *[1157](#page-1156-0)*, *[1160](#page-1159-0)*, *[1165](#page-1164-0)*, *[1170](#page-1169-0)*, , *[1178](#page-1177-0)*, *[1180](#page-1179-0)*, *[1187](#page-1186-0)*, *[1192](#page-1191-0)*, *[1195](#page-1194-0)*, , *[1206](#page-1205-0)*, *[1212](#page-1211-0)*, *[1218](#page-1217-0)*, *[1223](#page-1222-0)*, *[1226](#page-1225-0)*, , *[1234](#page-1233-0)*, *[1239](#page-1238-0)*, *[1241](#page-1240-0)*, *[1246](#page-1245-0)*, *[1249](#page-1248-0)*, , *[1257](#page-1256-0)*, *[1263](#page-1262-0)*, *[1266](#page-1265-0)*, *[1271](#page-1270-0)*, *[1276](#page-1275-0)*, , *[1284](#page-1283-0)*, *[1287](#page-1286-0)*, *[1293](#page-1292-0)*, *[1299](#page-1298-0)*, *[1304](#page-1303-0)*, , *[1313](#page-1312-0)*, *[1319](#page-1318-0)*, *[1322](#page-1321-0)*, *[1328](#page-1327-0)*, *[1330](#page-1329-0)*, , *[1338](#page-1337-0)*, *[1344](#page-1343-0)*, *[1347](#page-1346-0)*, *[1352](#page-1351-0)*, *[1355](#page-1354-0)*, , *[1363](#page-1362-0)*, *[1368](#page-1367-0)*, *[1374](#page-1373-0)*, *[1377](#page-1376-0)*, *[1383](#page-1382-0)*, , *[1391](#page-1390-0)*, *[1396](#page-1395-0)*, *[1399](#page-1398-0)*, *[1404](#page-1403-0)*, *[1410](#page-1409-0)*, , *[1418](#page-1417-0)*, *[1423](#page-1422-0)*, *[1425](#page-1424-0)*, *[1430](#page-1429-0)*, *[1433](#page-1432-0)*, , *[1444](#page-1443-0)*, *[1447](#page-1446-0)*, *[1452](#page-1451-0)*, *[1458](#page-1457-0)*, *[1463](#page-1462-0)*, , *[1471](#page-1470-0)*, *[1474](#page-1473-0)*, *[1479](#page-1478-0)*, *[1482](#page-1481-0)*, *[1487](#page-1486-0)*, , *[1495](#page-1494-0)*, *[1500](#page-1499-0)*, *[1503](#page-1502-0)*, *[1509](#page-1508-0)*, *[1514](#page-1513-0)*, , *[1523](#page-1522-0)*, *[1525](#page-1524-0)*, *[1531](#page-1530-0)*, *[1534](#page-1533-0)*, *[1540](#page-1539-0)*, , *[1551](#page-1550-0)*, *[1554](#page-1553-0)*, *[1559](#page-1558-0)*, *[1561](#page-1560-0)*, *[1566](#page-1565-0)*, , *[1576](#page-1575-0)*, *[1582](#page-1581-0)*, *[1588](#page-1587-0)*, *[1594](#page-1593-0)*, *[1600](#page-1599-0)*, , *[1611](#page-1610-0)*, *[1617](#page-1616-0)*, *[1623](#page-1622-0)*, *[1628](#page-1627-0)*, *[1631](#page-1630-0)*, , *[1638](#page-1637-0)*, *[1643](#page-1642-0)*, *[1646](#page-1645-0)*, *[1651](#page-1650-0)*, *[1654](#page-1653-0)*,

, *[1665](#page-1664-0)*, *[1672](#page-1671-0)*, *[1677](#page-1676-0)*, *[1680](#page-1679-0)*, *[1685](#page-1684-0)*, , *[1693](#page-1692-0)*, *[1696](#page-1695-0)*, *[1701](#page-1700-0)*, *[1704](#page-1703-0)*, *[1709](#page-1708-0)*, , *[1717](#page-1716-0)*, *[1720](#page-1719-0)*, *[1724](#page-1723-0)*, *[1727](#page-1726-0)*, *[1732](#page-1731-0)*, , *[1740](#page-1739-0)*, *[1743](#page-1742-0)*, *[1748](#page-1747-0)*, *[1751](#page-1750-0)*, *[1756](#page-1755-0)*, , *[1763](#page-1762-0)*, *[1766](#page-1765-0)*, *[1772](#page-1771-0)*, *[1775](#page-1774-0)*, *[1780](#page-1779-0)*, , *[1792](#page-1791-0)*, *[1797](#page-1796-0)*, *[1802](#page-1801-0)*, *[1805](#page-1804-0)*, *[1810](#page-1809-0)*, , *[1818](#page-1817-0)*, *[1821](#page-1820-0)*, *[1827](#page-1826-0)*, *[1832](#page-1831-0)*, *[1835](#page-1834-0)*, , *[1843](#page-1842-0)*, *[1848](#page-1847-0)*, *[1851](#page-1850-0)*, *[1856](#page-1855-0)*, *[1859](#page-1858-0)*, , *[1867](#page-1866-0)*, *[1872](#page-1871-0)*, *[1875](#page-1874-0)*, *[1881](#page-1880-0)*, *[1886](#page-1885-0)*, , *[1894](#page-1893-0)*, *[1897](#page-1896-0)*, *[1903](#page-1902-0)*, *[1908](#page-1907-0)*, *[1911](#page-1910-0)*, , *[1919](#page-1918-0)*, *[1924](#page-1923-0)*, *[1927](#page-1926-0)*, *[1932](#page-1931-0)*, *[1935](#page-1934-0)*, , *[1947](#page-1946-0)*, *[1952](#page-1951-0)*, *[1955](#page-1954-0)*, *[1960](#page-1959-0)*, *[1963](#page-1962-0)*, , *[1970](#page-1969-0)*, *[1976](#page-1975-0)*, *[1981](#page-1980-0)*, *[1984](#page-1983-0)*, *[1990](#page-1989-0)*, , *[1998](#page-1997-0)*, *[2001](#page-2000-0)*, *[2006](#page-2005-0)*, *[2009](#page-2008-0)*, *[2014](#page-2013-0)*, , *[2023](#page-2022-0)*, *[2027](#page-2026-0)*, *[2030](#page-2029-0)*, *[2035](#page-2034-0)*, *[2038](#page-2037-0)*, , *[2046](#page-2045-0)*, *[2052](#page-2051-0)*, *[2058](#page-2057-0)*, *[2063](#page-2062-0)*, *[2066](#page-2065-0)*, , *[2074](#page-2073-0)*, *[2080](#page-2079-0)*, *[2085](#page-2084-0)*, *[2088](#page-2087-0)*, *[2093](#page-2092-0)*, , *[2101](#page-2100-0)*, *[2107](#page-2106-0)*, *[2114](#page-2113-0)*, *[2119](#page-2118-0)*, *[2125](#page-2124-0)*, , *[2137](#page-2136-0)*, *[2142](#page-2141-0)*, *[2148](#page-2147-0)*, *[2153](#page-2152-0)*, *[2156](#page-2155-0)*, , *[2167](#page-2166-0)*, *[2170](#page-2169-0)*, *[2174](#page-2173-0)*, *[2177](#page-2176-0)*, *[2182](#page-2181-0)*, , *[2191](#page-2190-0)*, *[2197](#page-2196-0)*, *[2203](#page-2202-0)*, *[2209](#page-2208-0)*, *[2215](#page-2214-0)*, , *[2226](#page-2225-0)*, *[2231](#page-2230-0)*, *[2234](#page-2233-0)*, *[2240](#page-2239-0)*, *[2245](#page-2244-0)*, , *[2253](#page-2252-0)*, *[2256](#page-2255-0)*, *[2261](#page-2260-0)*, *[2263](#page-2262-0)*, *[2268](#page-2267-0)*, , *[2276](#page-2275-0)*, *[2279](#page-2278-0)*, *[2284](#page-2283-0)*, *[2287](#page-2286-0)*, *[2293](#page-2292-0)*, , *[2303](#page-2302-0)*, *[2306](#page-2305-0)*, *[2311](#page-2310-0)*, *[2314](#page-2313-0)*, *[2319](#page-2318-0)*, , *[2327](#page-2326-0)*, *[2332](#page-2331-0)*, *[2335](#page-2334-0)*, *[2340](#page-2339-0)*, *[2343](#page-2342-0)*, , *[2351](#page-2350-0)*, *[2356](#page-2355-0)*, *[2358](#page-2357-0)*, *[2363](#page-2362-0)*, *[2366](#page-2365-0)*, , *[2374](#page-2373-0)*, *[2380](#page-2379-0)*, *[2385](#page-2384-0)*, *[2388](#page-2387-0)*, *[2393](#page-2392-0)*, , *[2401](#page-2400-0)*, *[2404](#page-2403-0)*, *[2409](#page-2408-0)*, *[2412](#page-2411-0)*, *[2417](#page-2416-0)*, , *[2426](#page-2425-0)*, *[2431](#page-2430-0)*, *[2433](#page-2432-0)*, *[2438](#page-2437-0)*, *[2441](#page-2440-0)*, , *[2455](#page-2454-0)*, *[2458](#page-2457-0)*, *[2463](#page-2462-0)*, *[2466](#page-2465-0)*, *[2472](#page-2471-0)*, , *[2480](#page-2479-0)*, *[2485](#page-2484-0)*, *[2487](#page-2486-0)*

op\_arcsin, *[961](#page-960-0)*, *[963](#page-962-0)*, *[969](#page-968-0)*, *[972](#page-971-0)*, *[978](#page-977-0)*, *[981](#page-980-0)*, *[987](#page-986-0)*, , *[995](#page-994-0)*, *[998](#page-997-0)*, *[1004](#page-1003-0)*, *[1007](#page-1006-0)*, *[1012](#page-1011-0)*, , *[1020](#page-1019-0)*, *[1023](#page-1022-0)*, [1027,](#page-1026-0) *[1036](#page-1035-0)*, *[1039](#page-1038-0)*, , *[1047](#page-1046-0)*, *[1052](#page-1051-0)*, *[1055](#page-1054-0)*, *[1060](#page-1059-0)*, *[1063](#page-1062-0)*, , *[1071](#page-1070-0)*, *[1077](#page-1076-0)*, *[1080](#page-1079-0)*, *[1085](#page-1084-0)*, *[1088](#page-1087-0)*, , *[1096](#page-1095-0)*, *[1102](#page-1101-0)*, *[1105](#page-1104-0)*, *[1111](#page-1110-0)*, *[1118](#page-1117-0)*, , *[1129](#page-1128-0)*, *[1132](#page-1131-0)*, *[1137](#page-1136-0)*, *[1140](#page-1139-0)*, *[1146](#page-1145-0)*, , *[1157](#page-1156-0)*, *[1160](#page-1159-0)*, *[1165](#page-1164-0)*, *[1170](#page-1169-0)*, *[1173](#page-1172-0)*, , *[1180](#page-1179-0)*, *[1187](#page-1186-0)*, *[1192](#page-1191-0)*, *[1195](#page-1194-0)*, *[1201](#page-1200-0)*, , *[1212](#page-1211-0)*, *[1218](#page-1217-0)*, *[1223](#page-1222-0)*, *[1226](#page-1225-0)*, *[1231](#page-1230-0)*, , *[1239](#page-1238-0)*, *[1241](#page-1240-0)*, *[1246](#page-1245-0)*, *[1249](#page-1248-0)*, *[1255](#page-1254-0)*, , *[1263](#page-1262-0)*, *[1266](#page-1265-0)*, *[1271](#page-1270-0)*, *[1276](#page-1275-0)*, *[1279](#page-1278-0)*, , *[1287](#page-1286-0)*, *[1293](#page-1292-0)*, *[1299](#page-1298-0)*, *[1305](#page-1304-0)*, *[1310](#page-1309-0)*, , *[1319](#page-1318-0)*, *[1322](#page-1321-0)*, *[1328](#page-1327-0)*, *[1330](#page-1329-0)*, *[1336](#page-1335-0)*, , *[1344](#page-1343-0)*, *[1347](#page-1346-0)*, *[1352](#page-1351-0)*, *[1355](#page-1354-0)*, *[1360](#page-1359-0)*, , *[1368](#page-1367-0)*, *[1374](#page-1373-0)*, *[1377](#page-1376-0)*, *[1383](#page-1382-0)*, *[1388](#page-1387-0)*,

, *[1396](#page-1395-0)*, *[1399](#page-1398-0)*, *[1404](#page-1403-0)*, *[1410](#page-1409-0)*, *[1415](#page-1414-0)*, , *[1423](#page-1422-0)*, *[1425](#page-1424-0)*, *[1430](#page-1429-0)*, *[1433](#page-1432-0)*, *[1439](#page-1438-0)*, , *[1447](#page-1446-0)*, *[1452](#page-1451-0)*, *[1458](#page-1457-0)*, *[1463](#page-1462-0)*, *[1466](#page-1465-0)*, , *[1474](#page-1473-0)*, *[1479](#page-1478-0)*, *[1482](#page-1481-0)*, *[1487](#page-1486-0)*, *[1492](#page-1491-0)*, , *[1500](#page-1499-0)*, *[1503](#page-1502-0)*, *[1509](#page-1508-0)*, *[1514](#page-1513-0)*, *[1517](#page-1516-0)*, , *[1525](#page-1524-0)*, *[1531](#page-1530-0)*, *[1534](#page-1533-0)*, *[1540](#page-1539-0)*, *[1546](#page-1545-0)*, , *[1554](#page-1553-0)*, *[1559](#page-1558-0)*, *[1561](#page-1560-0)*, *[1566](#page-1565-0)*, *[1569](#page-1568-0)*, , *[1582](#page-1581-0)*, *[1588](#page-1587-0)*, *[1594](#page-1593-0)*, *[1600](#page-1599-0)*, *[1606](#page-1605-0)*, , *[1617](#page-1616-0)*, *[1623](#page-1622-0)*, *[1628](#page-1627-0)*, *[1631](#page-1630-0)*, *[1636](#page-1635-0)*, , *[1643](#page-1642-0)*, *[1646](#page-1645-0)*, *[1651](#page-1650-0)*, *[1654](#page-1653-0)*, *[1660](#page-1659-0)*, , *[1672](#page-1671-0)*, *[1677](#page-1676-0)*, *[1680](#page-1679-0)*, *[1685](#page-1684-0)*, *[1688](#page-1687-0)*, , *[1696](#page-1695-0)*, *[1701](#page-1700-0)*, *[1704](#page-1703-0)*, *[1709](#page-1708-0)*, *[1712](#page-1711-0)*, , *[1720](#page-1719-0)*, *[1725](#page-1724-0)*, *[1727](#page-1726-0)*, *[1732](#page-1731-0)*, *[1735](#page-1734-0)*, , *[1743](#page-1742-0)*, *[1748](#page-1747-0)*, *[1751](#page-1750-0)*, *[1756](#page-1755-0)*, *[1759](#page-1758-0)*, , *[1766](#page-1765-0)*, *[1772](#page-1771-0)*, *[1775](#page-1774-0)*, *[1780](#page-1779-0)*, *[1786](#page-1785-0)*, , *[1797](#page-1796-0)*, *[1802](#page-1801-0)*, *[1805](#page-1804-0)*, *[1810](#page-1809-0)*, *[1813](#page-1812-0)*, , *[1821](#page-1820-0)*, *[1827](#page-1826-0)*, *[1832](#page-1831-0)*, *[1835](#page-1834-0)*, *[1840](#page-1839-0)*, , *[1848](#page-1847-0)*, *[1851](#page-1850-0)*, *[1857](#page-1856-0)*, *[1859](#page-1858-0)*, *[1864](#page-1863-0)*, , *[1872](#page-1871-0)*, *[1875](#page-1874-0)*, *[1881](#page-1880-0)*, *[1886](#page-1885-0)*, *[1889](#page-1888-0)*, , *[1897](#page-1896-0)*, *[1903](#page-1902-0)*, *[1908](#page-1907-0)*, *[1911](#page-1910-0)*, *[1916](#page-1915-0)*, , *[1924](#page-1923-0)*, *[1927](#page-1926-0)*, *[1932](#page-1931-0)*, *[1935](#page-1934-0)*, *[1941](#page-1940-0)*, , *[1952](#page-1951-0)*, *[1955](#page-1954-0)*, *[1960](#page-1959-0)*, *[1963](#page-1962-0)*, *[1968](#page-1967-0)*, , *[1977](#page-1976-0)*, *[1982](#page-1981-0)*, *[1984](#page-1983-0)*, *[1990](#page-1989-0)*, *[1993](#page-1992-0)*, , *[2001](#page-2000-0)*, *[2006](#page-2005-0)*, *[2009](#page-2008-0)*, *[2014](#page-2013-0)*, *[2020](#page-2019-0)*, , *[2027](#page-2026-0)*, *[2030](#page-2029-0)*, *[2035](#page-2034-0)*, *[2038](#page-2037-0)*, *[2043](#page-2042-0)*, , *[2052](#page-2051-0)*, *[2058](#page-2057-0)*, *[2063](#page-2062-0)*, *[2066](#page-2065-0)*, *[2071](#page-2070-0)*, , *[2080](#page-2079-0)*, *[2085](#page-2084-0)*, *[2088](#page-2087-0)*, *[2093](#page-2092-0)*, *[2096](#page-2095-0)*, , *[2107](#page-2106-0)*, *[2114](#page-2113-0)*, *[2119](#page-2118-0)*, *[2125](#page-2124-0)*, *[2131](#page-2130-0)*, , *[2142](#page-2141-0)*, *[2148](#page-2147-0)*, *[2153](#page-2152-0)*, *[2156](#page-2155-0)*, *[2162](#page-2161-0)*, , *[2170](#page-2169-0)*, *[2175](#page-2174-0)*, *[2177](#page-2176-0)*, *[2182](#page-2181-0)*, *[2185](#page-2184-0)*, , *[2197](#page-2196-0)*, *[2203](#page-2202-0)*, *[2209](#page-2208-0)*, *[2215](#page-2214-0)*, *[2221](#page-2220-0)*, , *[2231](#page-2230-0)*, *[2234](#page-2233-0)*, *[2240](#page-2239-0)*, *[2245](#page-2244-0)*, *[2248](#page-2247-0)*, , *[2256](#page-2255-0)*, *[2261](#page-2260-0)*, *[2263](#page-2262-0)*, *[2268](#page-2267-0)*, *[2271](#page-2270-0)*, , *[2279](#page-2278-0)*, *[2284](#page-2283-0)*, *[2287](#page-2286-0)*, *[2293](#page-2292-0)*, *[2298](#page-2297-0)*, , *[2306](#page-2305-0)*, *[2311](#page-2310-0)*, *[2314](#page-2313-0)*, *[2319](#page-2318-0)*, *[2324](#page-2323-0)*, , *[2332](#page-2331-0)*, *[2335](#page-2334-0)*, *[2340](#page-2339-0)*, *[2343](#page-2342-0)*, *[2348](#page-2347-0)*, , *[2356](#page-2355-0)*, *[2358](#page-2357-0)*, *[2363](#page-2362-0)*, *[2366](#page-2365-0)*, *[2371](#page-2370-0)*, , *[2380](#page-2379-0)*, *[2385](#page-2384-0)*, *[2388](#page-2387-0)*, *[2393](#page-2392-0)*, *[2396](#page-2395-0)*, , *[2404](#page-2403-0)*, *[2409](#page-2408-0)*, *[2412](#page-2411-0)*, *[2417](#page-2416-0)*, *[2419](#page-2418-0)*, , *[2431](#page-2430-0)*, *[2433](#page-2432-0)*, *[2438](#page-2437-0)*, *[2441](#page-2440-0)*, *[2450](#page-2449-0)*, , *[2458](#page-2457-0)*, *[2463](#page-2462-0)*, *[2466](#page-2465-0)*, *[2472](#page-2471-0)*, *[2477](#page-2476-0)*, , *[2485](#page-2484-0)*, *[2487](#page-2486-0)*

op\_arcsinh, *[961](#page-960-0)*, *[963](#page-962-0)*, *[969](#page-968-0)*, *[972](#page-971-0)*, *[978](#page-977-0)*, *[981](#page-980-0)*, , *[990](#page-989-0)*, *[995](#page-994-0)*, *[998](#page-997-0)*, *[1004](#page-1003-0)*, *[1007](#page-1006-0)*, , *[1015](#page-1014-0)*, *[1020](#page-1019-0)*, *[1023](#page-1022-0)*, *[1028](#page-1027-0)*, *[1031](#page-1030-0)*, [1035,](#page-1034-0) *[1044](#page-1043-0)*, *[1047](#page-1046-0)*, *[1052](#page-1051-0)*, *[1055](#page-1054-0)*, *[1060](#page-1059-0)*, , *[1069](#page-1068-0)*, *[1071](#page-1070-0)*, *[1077](#page-1076-0)*, *[1080](#page-1079-0)*, *[1085](#page-1084-0)*, , *[1093](#page-1092-0)*, *[1096](#page-1095-0)*, *[1102](#page-1101-0)*, *[1105](#page-1104-0)*, *[1111](#page-1110-0)*,

, *[1124](#page-1123-0)*, *[1129](#page-1128-0)*, *[1132](#page-1131-0)*, *[1137](#page-1136-0)*, *[1140](#page-1139-0)*, , *[1152](#page-1151-0)*, *[1157](#page-1156-0)*, *[1160](#page-1159-0)*, *[1165](#page-1164-0)*, *[1170](#page-1169-0)*, , *[1178](#page-1177-0)*, *[1180](#page-1179-0)*, *[1187](#page-1186-0)*, *[1192](#page-1191-0)*, *[1195](#page-1194-0)*, , *[1206](#page-1205-0)*, *[1212](#page-1211-0)*, *[1218](#page-1217-0)*, *[1223](#page-1222-0)*, *[1226](#page-1225-0)*, , *[1234](#page-1233-0)*, *[1239](#page-1238-0)*, *[1241](#page-1240-0)*, *[1246](#page-1245-0)*, *[1249](#page-1248-0)*, , *[1257](#page-1256-0)*, *[1263](#page-1262-0)*, *[1266](#page-1265-0)*, *[1271](#page-1270-0)*, *[1276](#page-1275-0)*, , *[1284](#page-1283-0)*, *[1287](#page-1286-0)*, *[1293](#page-1292-0)*, *[1299](#page-1298-0)*, *[1305](#page-1304-0)*, , *[1313](#page-1312-0)*, *[1319](#page-1318-0)*, *[1322](#page-1321-0)*, *[1328](#page-1327-0)*, *[1330](#page-1329-0)*, , *[1338](#page-1337-0)*, *[1344](#page-1343-0)*, *[1347](#page-1346-0)*, *[1352](#page-1351-0)*, *[1355](#page-1354-0)*, , *[1363](#page-1362-0)*, *[1368](#page-1367-0)*, *[1374](#page-1373-0)*, *[1377](#page-1376-0)*, *[1383](#page-1382-0)*, , *[1391](#page-1390-0)*, *[1396](#page-1395-0)*, *[1399](#page-1398-0)*, *[1404](#page-1403-0)*, *[1410](#page-1409-0)*, , *[1418](#page-1417-0)*, *[1423](#page-1422-0)*, *[1425](#page-1424-0)*, *[1430](#page-1429-0)*, *[1433](#page-1432-0)*, , *[1444](#page-1443-0)*, *[1447](#page-1446-0)*, *[1452](#page-1451-0)*, *[1458](#page-1457-0)*, *[1463](#page-1462-0)*, , *[1471](#page-1470-0)*, *[1474](#page-1473-0)*, *[1479](#page-1478-0)*, *[1482](#page-1481-0)*, *[1487](#page-1486-0)*, , *[1495](#page-1494-0)*, *[1500](#page-1499-0)*, *[1503](#page-1502-0)*, *[1509](#page-1508-0)*, *[1514](#page-1513-0)*, , *[1523](#page-1522-0)*, *[1525](#page-1524-0)*, *[1531](#page-1530-0)*, *[1534](#page-1533-0)*, *[1540](#page-1539-0)*, , *[1551](#page-1550-0)*, *[1554](#page-1553-0)*, *[1559](#page-1558-0)*, *[1561](#page-1560-0)*, *[1566](#page-1565-0)*, , *[1576](#page-1575-0)*, *[1582](#page-1581-0)*, *[1588](#page-1587-0)*, *[1594](#page-1593-0)*, *[1600](#page-1599-0)*, , *[1611](#page-1610-0)*, *[1617](#page-1616-0)*, *[1623](#page-1622-0)*, *[1628](#page-1627-0)*, *[1631](#page-1630-0)*, , *[1638](#page-1637-0)*, *[1643](#page-1642-0)*, *[1646](#page-1645-0)*, *[1651](#page-1650-0)*, *[1654](#page-1653-0)*, , *[1665](#page-1664-0)*, *[1672](#page-1671-0)*, *[1677](#page-1676-0)*, *[1680](#page-1679-0)*, *[1685](#page-1684-0)*, , *[1693](#page-1692-0)*, *[1696](#page-1695-0)*, *[1701](#page-1700-0)*, *[1704](#page-1703-0)*, *[1709](#page-1708-0)*, , *[1717](#page-1716-0)*, *[1720](#page-1719-0)*, *[1725](#page-1724-0)*, *[1727](#page-1726-0)*, *[1732](#page-1731-0)*, , *[1740](#page-1739-0)*, *[1743](#page-1742-0)*, *[1748](#page-1747-0)*, *[1751](#page-1750-0)*, *[1756](#page-1755-0)*, , *[1764](#page-1763-0)*, *[1766](#page-1765-0)*, *[1772](#page-1771-0)*, *[1775](#page-1774-0)*, *[1780](#page-1779-0)*, , *[1792](#page-1791-0)*, *[1797](#page-1796-0)*, *[1802](#page-1801-0)*, *[1805](#page-1804-0)*, *[1810](#page-1809-0)*, , *[1818](#page-1817-0)*, *[1821](#page-1820-0)*, *[1827](#page-1826-0)*, *[1832](#page-1831-0)*, *[1835](#page-1834-0)*, , *[1843](#page-1842-0)*, *[1848](#page-1847-0)*, *[1851](#page-1850-0)*, *[1857](#page-1856-0)*, *[1859](#page-1858-0)*, , *[1867](#page-1866-0)*, *[1872](#page-1871-0)*, *[1875](#page-1874-0)*, *[1881](#page-1880-0)*, *[1886](#page-1885-0)*, , *[1894](#page-1893-0)*, *[1897](#page-1896-0)*, *[1903](#page-1902-0)*, *[1908](#page-1907-0)*, *[1911](#page-1910-0)*, , *[1919](#page-1918-0)*, *[1924](#page-1923-0)*, *[1927](#page-1926-0)*, *[1932](#page-1931-0)*, *[1935](#page-1934-0)*, , *[1947](#page-1946-0)*, *[1952](#page-1951-0)*, *[1955](#page-1954-0)*, *[1960](#page-1959-0)*, *[1963](#page-1962-0)*, , *[1970](#page-1969-0)*, *[1977](#page-1976-0)*, *[1982](#page-1981-0)*, *[1984](#page-1983-0)*, *[1990](#page-1989-0)*, , *[1998](#page-1997-0)*, *[2001](#page-2000-0)*, *[2006](#page-2005-0)*, *[2009](#page-2008-0)*, *[2014](#page-2013-0)*, , *[2023](#page-2022-0)*, *[2028](#page-2027-0)*, *[2030](#page-2029-0)*, *[2035](#page-2034-0)*, *[2038](#page-2037-0)*, , *[2046](#page-2045-0)*, *[2052](#page-2051-0)*, *[2058](#page-2057-0)*, *[2063](#page-2062-0)*, *[2066](#page-2065-0)*, , *[2074](#page-2073-0)*, *[2080](#page-2079-0)*, *[2085](#page-2084-0)*, *[2088](#page-2087-0)*, *[2093](#page-2092-0)*, , *[2101](#page-2100-0)*, *[2107](#page-2106-0)*, *[2114](#page-2113-0)*, *[2119](#page-2118-0)*, *[2125](#page-2124-0)*, , *[2137](#page-2136-0)*, *[2142](#page-2141-0)*, *[2148](#page-2147-0)*, *[2153](#page-2152-0)*, *[2156](#page-2155-0)*, , *[2167](#page-2166-0)*, *[2170](#page-2169-0)*, *[2175](#page-2174-0)*, *[2177](#page-2176-0)*, *[2182](#page-2181-0)*, , *[2191](#page-2190-0)*, *[2197](#page-2196-0)*, *[2203](#page-2202-0)*, *[2209](#page-2208-0)*, *[2215](#page-2214-0)*, , *[2226](#page-2225-0)*, *[2231](#page-2230-0)*, *[2234](#page-2233-0)*, *[2240](#page-2239-0)*, *[2245](#page-2244-0)*, , *[2253](#page-2252-0)*, *[2256](#page-2255-0)*, *[2261](#page-2260-0)*, *[2263](#page-2262-0)*, *[2268](#page-2267-0)*, , *[2276](#page-2275-0)*, *[2279](#page-2278-0)*, *[2284](#page-2283-0)*, *[2287](#page-2286-0)*, *[2293](#page-2292-0)*, , *[2303](#page-2302-0)*, *[2306](#page-2305-0)*, *[2311](#page-2310-0)*, *[2314](#page-2313-0)*, *[2319](#page-2318-0)*, , *[2327](#page-2326-0)*, *[2332](#page-2331-0)*, *[2335](#page-2334-0)*, *[2340](#page-2339-0)*, *[2343](#page-2342-0)*, , *[2351](#page-2350-0)*, *[2356](#page-2355-0)*, *[2358](#page-2357-0)*, *[2364](#page-2363-0)*, *[2366](#page-2365-0)*, , *[2374](#page-2373-0)*, *[2380](#page-2379-0)*, *[2385](#page-2384-0)*, *[2388](#page-2387-0)*, *[2393](#page-2392-0)*,

, *[2401](#page-2400-0)*, *[2404](#page-2403-0)*, *[2409](#page-2408-0)*, *[2412](#page-2411-0)*, *[2417](#page-2416-0)*, , *[2426](#page-2425-0)*, *[2431](#page-2430-0)*, *[2433](#page-2432-0)*, *[2438](#page-2437-0)*, *[2441](#page-2440-0)*, , *[2455](#page-2454-0)*, *[2458](#page-2457-0)*, *[2463](#page-2462-0)*, *[2466](#page-2465-0)*, *[2472](#page-2471-0)*, , *[2480](#page-2479-0)*, *[2485](#page-2484-0)*, *[2487](#page-2486-0)* op\_arctan, *[961](#page-960-0)*, *[963](#page-962-0)*, *[969](#page-968-0)*, *[972](#page-971-0)*, *[978](#page-977-0)*, *[981](#page-980-0)*, *[987](#page-986-0)*, , *[995](#page-994-0)*, *[998](#page-997-0)*, *[1004](#page-1003-0)*, *[1007](#page-1006-0)*, *[1012](#page-1011-0)*, , *[1020](#page-1019-0)*, *[1023](#page-1022-0)*, *[1028](#page-1027-0)*, *[1031](#page-1030-0)*, *[1036](#page-1035-0)*, , [1043,](#page-1042-0) *[1052](#page-1051-0)*, *[1055](#page-1054-0)*, *[1060](#page-1059-0)*, *[1063](#page-1062-0)*, , *[1071](#page-1070-0)*, *[1077](#page-1076-0)*, *[1080](#page-1079-0)*, *[1085](#page-1084-0)*, *[1088](#page-1087-0)*, , *[1096](#page-1095-0)*, *[1102](#page-1101-0)*, *[1105](#page-1104-0)*, *[1111](#page-1110-0)*, *[1118](#page-1117-0)*, , *[1129](#page-1128-0)*, *[1132](#page-1131-0)*, *[1137](#page-1136-0)*, *[1140](#page-1139-0)*, *[1146](#page-1145-0)*, , *[1157](#page-1156-0)*, *[1160](#page-1159-0)*, *[1165](#page-1164-0)*, *[1170](#page-1169-0)*, *[1173](#page-1172-0)*, , *[1180](#page-1179-0)*, *[1187](#page-1186-0)*, *[1192](#page-1191-0)*, *[1195](#page-1194-0)*, *[1201](#page-1200-0)*, , *[1212](#page-1211-0)*, *[1218](#page-1217-0)*, *[1223](#page-1222-0)*, *[1226](#page-1225-0)*, *[1231](#page-1230-0)*, , *[1239](#page-1238-0)*, *[1241](#page-1240-0)*, *[1246](#page-1245-0)*, *[1249](#page-1248-0)*, *[1255](#page-1254-0)*, , *[1263](#page-1262-0)*, *[1266](#page-1265-0)*, *[1271](#page-1270-0)*, *[1276](#page-1275-0)*, *[1279](#page-1278-0)*, , *[1287](#page-1286-0)*, *[1293](#page-1292-0)*, *[1299](#page-1298-0)*, *[1305](#page-1304-0)*, *[1310](#page-1309-0)*, , *[1319](#page-1318-0)*, *[1322](#page-1321-0)*, *[1328](#page-1327-0)*, *[1330](#page-1329-0)*, *[1336](#page-1335-0)*, , *[1344](#page-1343-0)*, *[1347](#page-1346-0)*, *[1352](#page-1351-0)*, *[1355](#page-1354-0)*, *[1360](#page-1359-0)*, , *[1368](#page-1367-0)*, *[1374](#page-1373-0)*, *[1377](#page-1376-0)*, *[1383](#page-1382-0)*, *[1388](#page-1387-0)*, , *[1396](#page-1395-0)*, *[1399](#page-1398-0)*, *[1404](#page-1403-0)*, *[1410](#page-1409-0)*, *[1415](#page-1414-0)*, , *[1423](#page-1422-0)*, *[1425](#page-1424-0)*, *[1430](#page-1429-0)*, *[1433](#page-1432-0)*, *[1439](#page-1438-0)*, , *[1447](#page-1446-0)*, *[1452](#page-1451-0)*, *[1458](#page-1457-0)*, *[1463](#page-1462-0)*, *[1466](#page-1465-0)*, , *[1474](#page-1473-0)*, *[1479](#page-1478-0)*, *[1482](#page-1481-0)*, *[1487](#page-1486-0)*, *[1492](#page-1491-0)*, , *[1500](#page-1499-0)*, *[1503](#page-1502-0)*, *[1509](#page-1508-0)*, *[1514](#page-1513-0)*, *[1517](#page-1516-0)*, , *[1525](#page-1524-0)*, *[1531](#page-1530-0)*, *[1534](#page-1533-0)*, *[1540](#page-1539-0)*, *[1546](#page-1545-0)*, , *[1554](#page-1553-0)*, *[1559](#page-1558-0)*, *[1561](#page-1560-0)*, *[1566](#page-1565-0)*, *[1569](#page-1568-0)*, , *[1582](#page-1581-0)*, *[1588](#page-1587-0)*, *[1594](#page-1593-0)*, *[1600](#page-1599-0)*, *[1606](#page-1605-0)*, , *[1617](#page-1616-0)*, *[1623](#page-1622-0)*, *[1628](#page-1627-0)*, *[1631](#page-1630-0)*, *[1636](#page-1635-0)*, , *[1643](#page-1642-0)*, *[1646](#page-1645-0)*, *[1651](#page-1650-0)*, *[1654](#page-1653-0)*, *[1660](#page-1659-0)*, , *[1672](#page-1671-0)*, *[1677](#page-1676-0)*, *[1680](#page-1679-0)*, *[1685](#page-1684-0)*, *[1688](#page-1687-0)*, , *[1696](#page-1695-0)*, *[1701](#page-1700-0)*, *[1704](#page-1703-0)*, *[1709](#page-1708-0)*, *[1712](#page-1711-0)*, , *[1720](#page-1719-0)*, *[1725](#page-1724-0)*, *[1727](#page-1726-0)*, *[1732](#page-1731-0)*, *[1735](#page-1734-0)*, , *[1743](#page-1742-0)*, *[1748](#page-1747-0)*, *[1751](#page-1750-0)*, *[1756](#page-1755-0)*, *[1759](#page-1758-0)*, , *[1766](#page-1765-0)*, *[1772](#page-1771-0)*, *[1775](#page-1774-0)*, *[1780](#page-1779-0)*, *[1786](#page-1785-0)*, , *[1797](#page-1796-0)*, *[1802](#page-1801-0)*, *[1805](#page-1804-0)*, *[1810](#page-1809-0)*, *[1813](#page-1812-0)*, , *[1821](#page-1820-0)*, *[1827](#page-1826-0)*, *[1832](#page-1831-0)*, *[1835](#page-1834-0)*, *[1840](#page-1839-0)*, , *[1848](#page-1847-0)*, *[1851](#page-1850-0)*, *[1857](#page-1856-0)*, *[1859](#page-1858-0)*, *[1864](#page-1863-0)*, , *[1872](#page-1871-0)*, *[1875](#page-1874-0)*, *[1881](#page-1880-0)*, *[1886](#page-1885-0)*, *[1889](#page-1888-0)*, , *[1897](#page-1896-0)*, *[1903](#page-1902-0)*, *[1908](#page-1907-0)*, *[1911](#page-1910-0)*, *[1916](#page-1915-0)*, , *[1924](#page-1923-0)*, *[1927](#page-1926-0)*, *[1932](#page-1931-0)*, *[1935](#page-1934-0)*, *[1941](#page-1940-0)*, , *[1952](#page-1951-0)*, *[1955](#page-1954-0)*, *[1960](#page-1959-0)*, *[1963](#page-1962-0)*, *[1968](#page-1967-0)*, , *[1977](#page-1976-0)*, *[1982](#page-1981-0)*, *[1984](#page-1983-0)*, *[1990](#page-1989-0)*, *[1993](#page-1992-0)*, , *[2001](#page-2000-0)*, *[2006](#page-2005-0)*, *[2009](#page-2008-0)*, *[2014](#page-2013-0)*, *[2020](#page-2019-0)*, , *[2028](#page-2027-0)*, *[2030](#page-2029-0)*, *[2035](#page-2034-0)*, *[2038](#page-2037-0)*, *[2043](#page-2042-0)*, , *[2052](#page-2051-0)*, *[2058](#page-2057-0)*, *[2063](#page-2062-0)*, *[2066](#page-2065-0)*, *[2071](#page-2070-0)*, , *[2080](#page-2079-0)*, *[2085](#page-2084-0)*, *[2088](#page-2087-0)*, *[2093](#page-2092-0)*, *[2096](#page-2095-0)*, , *[2107](#page-2106-0)*, *[2114](#page-2113-0)*, *[2119](#page-2118-0)*, *[2125](#page-2124-0)*, *[2131](#page-2130-0)*,

- , *[2142](#page-2141-0)*, *[2148](#page-2147-0)*, *[2153](#page-2152-0)*, *[2156](#page-2155-0)*, *[2162](#page-2161-0)*, , *[2170](#page-2169-0)*, *[2175](#page-2174-0)*, *[2177](#page-2176-0)*, *[2182](#page-2181-0)*, *[2185](#page-2184-0)*, , *[2197](#page-2196-0)*, *[2203](#page-2202-0)*, *[2209](#page-2208-0)*, *[2215](#page-2214-0)*, *[2221](#page-2220-0)*, , *[2231](#page-2230-0)*, *[2234](#page-2233-0)*, *[2240](#page-2239-0)*, *[2245](#page-2244-0)*, *[2248](#page-2247-0)*, , *[2256](#page-2255-0)*, *[2261](#page-2260-0)*, *[2263](#page-2262-0)*, *[2268](#page-2267-0)*, *[2271](#page-2270-0)*, , *[2279](#page-2278-0)*, *[2284](#page-2283-0)*, *[2287](#page-2286-0)*, *[2293](#page-2292-0)*, *[2298](#page-2297-0)*, , *[2306](#page-2305-0)*, *[2311](#page-2310-0)*, *[2314](#page-2313-0)*, *[2319](#page-2318-0)*, *[2324](#page-2323-0)*, , *[2332](#page-2331-0)*, *[2335](#page-2334-0)*, *[2340](#page-2339-0)*, *[2343](#page-2342-0)*, *[2348](#page-2347-0)*, , *[2356](#page-2355-0)*, *[2358](#page-2357-0)*, *[2364](#page-2363-0)*, *[2366](#page-2365-0)*, *[2371](#page-2370-0)*, , *[2380](#page-2379-0)*, *[2385](#page-2384-0)*, *[2388](#page-2387-0)*, *[2393](#page-2392-0)*, *[2396](#page-2395-0)*, , *[2404](#page-2403-0)*, *[2409](#page-2408-0)*, *[2412](#page-2411-0)*, *[2417](#page-2416-0)*, *[2420](#page-2419-0)*, , *[2431](#page-2430-0)*, *[2433](#page-2432-0)*, *[2438](#page-2437-0)*, *[2441](#page-2440-0)*, *[2450](#page-2449-0)*, , *[2458](#page-2457-0)*, *[2463](#page-2462-0)*, *[2466](#page-2465-0)*, *[2472](#page-2471-0)*, *[2477](#page-2476-0)*, , *[2485](#page-2484-0)*, *[2487](#page-2486-0)*
- op\_arctan2, *[961](#page-960-0)*, *[963](#page-962-0)*, *[969](#page-968-0)*, *[972](#page-971-0)*, *[978](#page-977-0)*, *[981](#page-980-0)*, , *[990](#page-989-0)*, *[995](#page-994-0)*, *[998](#page-997-0)*, *[1004](#page-1003-0)*, *[1007](#page-1006-0)*, , *[1015](#page-1014-0)*, *[1020](#page-1019-0)*, *[1023](#page-1022-0)*, *[1028](#page-1027-0)*, *[1031](#page-1030-0)*, , *[1039](#page-1038-0)*, *[1044](#page-1043-0)*, *[1047](#page-1046-0)*, [1051,](#page-1050-0) *[1060](#page-1059-0)*, , *[1069](#page-1068-0)*, *[1071](#page-1070-0)*, *[1077](#page-1076-0)*, *[1080](#page-1079-0)*, *[1085](#page-1084-0)*, , *[1093](#page-1092-0)*, *[1096](#page-1095-0)*, *[1102](#page-1101-0)*, *[1105](#page-1104-0)*, *[1111](#page-1110-0)*, , *[1124](#page-1123-0)*, *[1129](#page-1128-0)*, *[1132](#page-1131-0)*, *[1137](#page-1136-0)*, *[1140](#page-1139-0)*, , *[1152](#page-1151-0)*, *[1157](#page-1156-0)*, *[1160](#page-1159-0)*, *[1165](#page-1164-0)*, *[1170](#page-1169-0)*, , *[1178](#page-1177-0)*, *[1180](#page-1179-0)*, *[1187](#page-1186-0)*, *[1192](#page-1191-0)*, *[1195](#page-1194-0)*, , *[1206](#page-1205-0)*, *[1212](#page-1211-0)*, *[1218](#page-1217-0)*, *[1223](#page-1222-0)*, *[1226](#page-1225-0)*, , *[1234](#page-1233-0)*, *[1239](#page-1238-0)*, *[1241](#page-1240-0)*, *[1246](#page-1245-0)*, *[1249](#page-1248-0)*, , *[1257](#page-1256-0)*, *[1263](#page-1262-0)*, *[1266](#page-1265-0)*, *[1271](#page-1270-0)*, *[1276](#page-1275-0)*, , *[1284](#page-1283-0)*, *[1287](#page-1286-0)*, *[1293](#page-1292-0)*, *[1299](#page-1298-0)*, *[1305](#page-1304-0)*, , *[1313](#page-1312-0)*, *[1319](#page-1318-0)*, *[1322](#page-1321-0)*, *[1328](#page-1327-0)*, *[1330](#page-1329-0)*, , *[1338](#page-1337-0)*, *[1344](#page-1343-0)*, *[1347](#page-1346-0)*, *[1352](#page-1351-0)*, *[1355](#page-1354-0)*, , *[1363](#page-1362-0)*, *[1368](#page-1367-0)*, *[1374](#page-1373-0)*, *[1377](#page-1376-0)*, *[1383](#page-1382-0)*, , *[1391](#page-1390-0)*, *[1396](#page-1395-0)*, *[1399](#page-1398-0)*, *[1404](#page-1403-0)*, *[1410](#page-1409-0)*, , *[1418](#page-1417-0)*, *[1423](#page-1422-0)*, *[1425](#page-1424-0)*, *[1430](#page-1429-0)*, *[1433](#page-1432-0)*, , *[1444](#page-1443-0)*, *[1447](#page-1446-0)*, *[1452](#page-1451-0)*, *[1458](#page-1457-0)*, *[1463](#page-1462-0)*, , *[1471](#page-1470-0)*, *[1474](#page-1473-0)*, *[1479](#page-1478-0)*, *[1482](#page-1481-0)*, *[1487](#page-1486-0)*, , *[1495](#page-1494-0)*, *[1500](#page-1499-0)*, *[1503](#page-1502-0)*, *[1509](#page-1508-0)*, *[1515](#page-1514-0)*, , *[1523](#page-1522-0)*, *[1525](#page-1524-0)*, *[1531](#page-1530-0)*, *[1534](#page-1533-0)*, *[1540](#page-1539-0)*, , *[1551](#page-1550-0)*, *[1554](#page-1553-0)*, *[1559](#page-1558-0)*, *[1561](#page-1560-0)*, *[1566](#page-1565-0)*, , *[1576](#page-1575-0)*, *[1582](#page-1581-0)*, *[1588](#page-1587-0)*, *[1594](#page-1593-0)*, *[1600](#page-1599-0)*, , *[1611](#page-1610-0)*, *[1617](#page-1616-0)*, *[1623](#page-1622-0)*, *[1628](#page-1627-0)*, *[1631](#page-1630-0)*, , *[1638](#page-1637-0)*, *[1643](#page-1642-0)*, *[1646](#page-1645-0)*, *[1651](#page-1650-0)*, *[1654](#page-1653-0)*, , *[1665](#page-1664-0)*, *[1672](#page-1671-0)*, *[1677](#page-1676-0)*, *[1680](#page-1679-0)*, *[1685](#page-1684-0)*, , *[1694](#page-1693-0)*, *[1696](#page-1695-0)*, *[1701](#page-1700-0)*, *[1704](#page-1703-0)*, *[1709](#page-1708-0)*, , *[1717](#page-1716-0)*, *[1720](#page-1719-0)*, *[1725](#page-1724-0)*, *[1727](#page-1726-0)*, *[1732](#page-1731-0)*, , *[1740](#page-1739-0)*, *[1743](#page-1742-0)*, *[1748](#page-1747-0)*, *[1751](#page-1750-0)*, *[1756](#page-1755-0)*, , *[1764](#page-1763-0)*, *[1766](#page-1765-0)*, *[1772](#page-1771-0)*, *[1775](#page-1774-0)*, *[1780](#page-1779-0)*, , *[1792](#page-1791-0)*, *[1797](#page-1796-0)*, *[1802](#page-1801-0)*, *[1805](#page-1804-0)*, *[1810](#page-1809-0)*, , *[1818](#page-1817-0)*, *[1821](#page-1820-0)*, *[1827](#page-1826-0)*, *[1832](#page-1831-0)*, *[1835](#page-1834-0)*, , *[1843](#page-1842-0)*, *[1848](#page-1847-0)*, *[1851](#page-1850-0)*, *[1857](#page-1856-0)*, *[1859](#page-1858-0)*,

, *[1867](#page-1866-0)*, *[1872](#page-1871-0)*, *[1875](#page-1874-0)*, *[1881](#page-1880-0)*, *[1886](#page-1885-0)*, , *[1894](#page-1893-0)*, *[1897](#page-1896-0)*, *[1903](#page-1902-0)*, *[1908](#page-1907-0)*, *[1911](#page-1910-0)*, , *[1919](#page-1918-0)*, *[1924](#page-1923-0)*, *[1927](#page-1926-0)*, *[1932](#page-1931-0)*, *[1935](#page-1934-0)*, , *[1947](#page-1946-0)*, *[1952](#page-1951-0)*, *[1955](#page-1954-0)*, *[1960](#page-1959-0)*, *[1963](#page-1962-0)*, , *[1970](#page-1969-0)*, *[1977](#page-1976-0)*, *[1982](#page-1981-0)*, *[1984](#page-1983-0)*, *[1990](#page-1989-0)*, , *[1998](#page-1997-0)*, *[2001](#page-2000-0)*, *[2006](#page-2005-0)*, *[2009](#page-2008-0)*, *[2014](#page-2013-0)*, , *[2023](#page-2022-0)*, *[2028](#page-2027-0)*, *[2030](#page-2029-0)*, *[2035](#page-2034-0)*, *[2038](#page-2037-0)*, , *[2046](#page-2045-0)*, *[2052](#page-2051-0)*, *[2058](#page-2057-0)*, *[2063](#page-2062-0)*, *[2066](#page-2065-0)*, , *[2074](#page-2073-0)*, *[2080](#page-2079-0)*, *[2085](#page-2084-0)*, *[2088](#page-2087-0)*, *[2093](#page-2092-0)*, , *[2101](#page-2100-0)*, *[2107](#page-2106-0)*, *[2114](#page-2113-0)*, *[2119](#page-2118-0)*, *[2125](#page-2124-0)*, , *[2137](#page-2136-0)*, *[2142](#page-2141-0)*, *[2148](#page-2147-0)*, *[2153](#page-2152-0)*, *[2156](#page-2155-0)*, , *[2167](#page-2166-0)*, *[2170](#page-2169-0)*, *[2175](#page-2174-0)*, *[2177](#page-2176-0)*, *[2182](#page-2181-0)*, , *[2191](#page-2190-0)*, *[2197](#page-2196-0)*, *[2203](#page-2202-0)*, *[2209](#page-2208-0)*, *[2215](#page-2214-0)*, , *[2226](#page-2225-0)*, *[2231](#page-2230-0)*, *[2234](#page-2233-0)*, *[2240](#page-2239-0)*, *[2245](#page-2244-0)*, , *[2253](#page-2252-0)*, *[2256](#page-2255-0)*, *[2261](#page-2260-0)*, *[2263](#page-2262-0)*, *[2268](#page-2267-0)*, , *[2276](#page-2275-0)*, *[2279](#page-2278-0)*, *[2284](#page-2283-0)*, *[2287](#page-2286-0)*, *[2293](#page-2292-0)*, , *[2304](#page-2303-0)*, *[2306](#page-2305-0)*, *[2311](#page-2310-0)*, *[2314](#page-2313-0)*, *[2319](#page-2318-0)*, , *[2327](#page-2326-0)*, *[2332](#page-2331-0)*, *[2335](#page-2334-0)*, *[2340](#page-2339-0)*, *[2343](#page-2342-0)*, , *[2351](#page-2350-0)*, *[2356](#page-2355-0)*, *[2358](#page-2357-0)*, *[2364](#page-2363-0)*, *[2366](#page-2365-0)*, , *[2374](#page-2373-0)*, *[2380](#page-2379-0)*, *[2385](#page-2384-0)*, *[2388](#page-2387-0)*, *[2393](#page-2392-0)*, , *[2401](#page-2400-0)*, *[2404](#page-2403-0)*, *[2409](#page-2408-0)*, *[2412](#page-2411-0)*, *[2417](#page-2416-0)*, , *[2426](#page-2425-0)*, *[2431](#page-2430-0)*, *[2433](#page-2432-0)*, *[2439](#page-2438-0)*, *[2441](#page-2440-0)*, , *[2455](#page-2454-0)*, *[2458](#page-2457-0)*, *[2463](#page-2462-0)*, *[2466](#page-2465-0)*, *[2472](#page-2471-0)*,

, *[2480](#page-2479-0)*, *[2485](#page-2484-0)*, *[2488](#page-2487-0)*

op\_arctanh, *[961](#page-960-0)*, *[963](#page-962-0)*, *[969](#page-968-0)*, *[972](#page-971-0)*, *[978](#page-977-0)*, *[981](#page-980-0)*,

, *[990](#page-989-0)*, *[995](#page-994-0)*, *[998](#page-997-0)*, *[1004](#page-1003-0)*, *[1007](#page-1006-0)*, , *[1015](#page-1014-0)*, *[1020](#page-1019-0)*, *[1023](#page-1022-0)*, *[1028](#page-1027-0)*, *[1031](#page-1030-0)*, , *[1039](#page-1038-0)*, *[1044](#page-1043-0)*, *[1047](#page-1046-0)*, *[1052](#page-1051-0)*, *[1055](#page-1054-0)*, [1059,](#page-1058-0) *[1069](#page-1068-0)*, *[1071](#page-1070-0)*, *[1077](#page-1076-0)*, *[1080](#page-1079-0)*, *[1085](#page-1084-0)*, , *[1093](#page-1092-0)*, *[1096](#page-1095-0)*, *[1102](#page-1101-0)*, *[1105](#page-1104-0)*, *[1111](#page-1110-0)*, , *[1124](#page-1123-0)*, *[1129](#page-1128-0)*, *[1132](#page-1131-0)*, *[1137](#page-1136-0)*, *[1140](#page-1139-0)*, , *[1152](#page-1151-0)*, *[1157](#page-1156-0)*, *[1160](#page-1159-0)*, *[1165](#page-1164-0)*, *[1170](#page-1169-0)*, , *[1178](#page-1177-0)*, *[1180](#page-1179-0)*, *[1187](#page-1186-0)*, *[1192](#page-1191-0)*, *[1195](#page-1194-0)*, , *[1206](#page-1205-0)*, *[1212](#page-1211-0)*, *[1218](#page-1217-0)*, *[1223](#page-1222-0)*, *[1226](#page-1225-0)*, , *[1234](#page-1233-0)*, *[1239](#page-1238-0)*, *[1241](#page-1240-0)*, *[1246](#page-1245-0)*, *[1249](#page-1248-0)*, , *[1257](#page-1256-0)*, *[1263](#page-1262-0)*, *[1266](#page-1265-0)*, *[1271](#page-1270-0)*, *[1276](#page-1275-0)*, , *[1284](#page-1283-0)*, *[1287](#page-1286-0)*, *[1293](#page-1292-0)*, *[1299](#page-1298-0)*, *[1305](#page-1304-0)*, , *[1313](#page-1312-0)*, *[1319](#page-1318-0)*, *[1322](#page-1321-0)*, *[1328](#page-1327-0)*, *[1330](#page-1329-0)*, , *[1339](#page-1338-0)*, *[1344](#page-1343-0)*, *[1347](#page-1346-0)*, *[1352](#page-1351-0)*, *[1355](#page-1354-0)*, , *[1363](#page-1362-0)*, *[1368](#page-1367-0)*, *[1374](#page-1373-0)*, *[1377](#page-1376-0)*, *[1383](#page-1382-0)*, , *[1391](#page-1390-0)*, *[1396](#page-1395-0)*, *[1399](#page-1398-0)*, *[1404](#page-1403-0)*, *[1410](#page-1409-0)*, , *[1418](#page-1417-0)*, *[1423](#page-1422-0)*, *[1425](#page-1424-0)*, *[1430](#page-1429-0)*, *[1433](#page-1432-0)*, , *[1444](#page-1443-0)*, *[1447](#page-1446-0)*, *[1452](#page-1451-0)*, *[1458](#page-1457-0)*, *[1463](#page-1462-0)*, , *[1471](#page-1470-0)*, *[1474](#page-1473-0)*, *[1479](#page-1478-0)*, *[1482](#page-1481-0)*, *[1487](#page-1486-0)*, , *[1495](#page-1494-0)*, *[1500](#page-1499-0)*, *[1503](#page-1502-0)*, *[1509](#page-1508-0)*, *[1515](#page-1514-0)*, , *[1523](#page-1522-0)*, *[1525](#page-1524-0)*, *[1531](#page-1530-0)*, *[1534](#page-1533-0)*, *[1540](#page-1539-0)*, , *[1551](#page-1550-0)*, *[1554](#page-1553-0)*, *[1559](#page-1558-0)*, *[1561](#page-1560-0)*, *[1566](#page-1565-0)*, , *[1576](#page-1575-0)*, *[1582](#page-1581-0)*, *[1588](#page-1587-0)*, *[1594](#page-1593-0)*, *[1600](#page-1599-0)*,

, *[1611](#page-1610-0)*, *[1617](#page-1616-0)*, *[1623](#page-1622-0)*, *[1628](#page-1627-0)*, *[1631](#page-1630-0)*, , *[1638](#page-1637-0)*, *[1643](#page-1642-0)*, *[1646](#page-1645-0)*, *[1651](#page-1650-0)*, *[1654](#page-1653-0)*, , *[1665](#page-1664-0)*, *[1672](#page-1671-0)*, *[1677](#page-1676-0)*, *[1680](#page-1679-0)*, *[1685](#page-1684-0)*, , *[1694](#page-1693-0)*, *[1696](#page-1695-0)*, *[1701](#page-1700-0)*, *[1704](#page-1703-0)*, *[1709](#page-1708-0)*, , *[1717](#page-1716-0)*, *[1720](#page-1719-0)*, *[1725](#page-1724-0)*, *[1727](#page-1726-0)*, *[1732](#page-1731-0)*, , *[1740](#page-1739-0)*, *[1743](#page-1742-0)*, *[1748](#page-1747-0)*, *[1751](#page-1750-0)*, *[1756](#page-1755-0)*, , *[1764](#page-1763-0)*, *[1766](#page-1765-0)*, *[1772](#page-1771-0)*, *[1775](#page-1774-0)*, *[1780](#page-1779-0)*, , *[1792](#page-1791-0)*, *[1797](#page-1796-0)*, *[1802](#page-1801-0)*, *[1805](#page-1804-0)*, *[1810](#page-1809-0)*, , *[1818](#page-1817-0)*, *[1821](#page-1820-0)*, *[1827](#page-1826-0)*, *[1832](#page-1831-0)*, *[1835](#page-1834-0)*, , *[1843](#page-1842-0)*, *[1848](#page-1847-0)*, *[1851](#page-1850-0)*, *[1857](#page-1856-0)*, *[1859](#page-1858-0)*, , *[1867](#page-1866-0)*, *[1872](#page-1871-0)*, *[1875](#page-1874-0)*, *[1881](#page-1880-0)*, *[1886](#page-1885-0)*, , *[1894](#page-1893-0)*, *[1897](#page-1896-0)*, *[1903](#page-1902-0)*, *[1908](#page-1907-0)*, *[1911](#page-1910-0)*, , *[1919](#page-1918-0)*, *[1924](#page-1923-0)*, *[1927](#page-1926-0)*, *[1932](#page-1931-0)*, *[1935](#page-1934-0)*, , *[1947](#page-1946-0)*, *[1952](#page-1951-0)*, *[1955](#page-1954-0)*, *[1960](#page-1959-0)*, *[1963](#page-1962-0)*, , *[1970](#page-1969-0)*, *[1977](#page-1976-0)*, *[1982](#page-1981-0)*, *[1984](#page-1983-0)*, *[1990](#page-1989-0)*, , *[1998](#page-1997-0)*, *[2001](#page-2000-0)*, *[2006](#page-2005-0)*, *[2009](#page-2008-0)*, *[2015](#page-2014-0)*, , *[2023](#page-2022-0)*, *[2028](#page-2027-0)*, *[2030](#page-2029-0)*, *[2035](#page-2034-0)*, *[2038](#page-2037-0)*, , *[2046](#page-2045-0)*, *[2052](#page-2051-0)*, *[2058](#page-2057-0)*, *[2063](#page-2062-0)*, *[2066](#page-2065-0)*, , *[2074](#page-2073-0)*, *[2080](#page-2079-0)*, *[2085](#page-2084-0)*, *[2088](#page-2087-0)*, *[2093](#page-2092-0)*, , *[2101](#page-2100-0)*, *[2107](#page-2106-0)*, *[2114](#page-2113-0)*, *[2119](#page-2118-0)*, *[2125](#page-2124-0)*, , *[2137](#page-2136-0)*, *[2142](#page-2141-0)*, *[2148](#page-2147-0)*, *[2153](#page-2152-0)*, *[2156](#page-2155-0)*, , *[2167](#page-2166-0)*, *[2170](#page-2169-0)*, *[2175](#page-2174-0)*, *[2177](#page-2176-0)*, *[2182](#page-2181-0)*, , *[2191](#page-2190-0)*, *[2197](#page-2196-0)*, *[2203](#page-2202-0)*, *[2209](#page-2208-0)*, *[2215](#page-2214-0)*, , *[2226](#page-2225-0)*, *[2231](#page-2230-0)*, *[2234](#page-2233-0)*, *[2240](#page-2239-0)*, *[2245](#page-2244-0)*, , *[2253](#page-2252-0)*, *[2256](#page-2255-0)*, *[2261](#page-2260-0)*, *[2264](#page-2263-0)*, *[2268](#page-2267-0)*, , *[2276](#page-2275-0)*, *[2279](#page-2278-0)*, *[2284](#page-2283-0)*, *[2287](#page-2286-0)*, *[2293](#page-2292-0)*, , *[2304](#page-2303-0)*, *[2306](#page-2305-0)*, *[2311](#page-2310-0)*, *[2314](#page-2313-0)*, *[2319](#page-2318-0)*, , *[2327](#page-2326-0)*, *[2332](#page-2331-0)*, *[2335](#page-2334-0)*, *[2340](#page-2339-0)*, *[2343](#page-2342-0)*, , *[2351](#page-2350-0)*, *[2356](#page-2355-0)*, *[2359](#page-2358-0)*, *[2364](#page-2363-0)*, *[2366](#page-2365-0)*, , *[2374](#page-2373-0)*, *[2380](#page-2379-0)*, *[2385](#page-2384-0)*, *[2388](#page-2387-0)*, *[2393](#page-2392-0)*, , *[2401](#page-2400-0)*, *[2404](#page-2403-0)*, *[2409](#page-2408-0)*, *[2412](#page-2411-0)*, *[2417](#page-2416-0)*, , *[2426](#page-2425-0)*, *[2431](#page-2430-0)*, *[2434](#page-2433-0)*, *[2439](#page-2438-0)*, *[2441](#page-2440-0)*, , *[2455](#page-2454-0)*, *[2458](#page-2457-0)*, *[2463](#page-2462-0)*, *[2466](#page-2465-0)*, *[2472](#page-2471-0)*, , *[2480](#page-2479-0)*, *[2485](#page-2484-0)*, *[2488](#page-2487-0)*

op\_argmax, *[961](#page-960-0)*, *[964](#page-963-0)*, *[969](#page-968-0)*, *[972](#page-971-0)*, *[978](#page-977-0)*, *[981](#page-980-0)*, *[987](#page-986-0)*, , *[995](#page-994-0)*, *[998](#page-997-0)*, *[1004](#page-1003-0)*, *[1007](#page-1006-0)*, *[1012](#page-1011-0)*, , *[1020](#page-1019-0)*, *[1023](#page-1022-0)*, *[1028](#page-1027-0)*, *[1031](#page-1030-0)*, *[1036](#page-1035-0)*, , *[1044](#page-1043-0)*, *[1047](#page-1046-0)*, *[1052](#page-1051-0)*, *[1055](#page-1054-0)*, *[1060](#page-1059-0)*, , [1067,](#page-1066-0) *[1077](#page-1076-0)*, *[1080](#page-1079-0)*, *[1085](#page-1084-0)*, *[1088](#page-1087-0)*, , *[1096](#page-1095-0)*, *[1102](#page-1101-0)*, *[1105](#page-1104-0)*, *[1111](#page-1110-0)*, *[1118](#page-1117-0)*, , *[1129](#page-1128-0)*, *[1132](#page-1131-0)*, *[1137](#page-1136-0)*, *[1140](#page-1139-0)*, *[1146](#page-1145-0)*, , *[1157](#page-1156-0)*, *[1160](#page-1159-0)*, *[1165](#page-1164-0)*, *[1170](#page-1169-0)*, *[1173](#page-1172-0)*, , *[1180](#page-1179-0)*, *[1187](#page-1186-0)*, *[1192](#page-1191-0)*, *[1195](#page-1194-0)*, *[1201](#page-1200-0)*, , *[1212](#page-1211-0)*, *[1218](#page-1217-0)*, *[1223](#page-1222-0)*, *[1226](#page-1225-0)*, *[1231](#page-1230-0)*, , *[1239](#page-1238-0)*, *[1242](#page-1241-0)*, *[1246](#page-1245-0)*, *[1249](#page-1248-0)*, *[1255](#page-1254-0)*, , *[1263](#page-1262-0)*, *[1266](#page-1265-0)*, *[1271](#page-1270-0)*, *[1276](#page-1275-0)*, *[1279](#page-1278-0)*, , *[1287](#page-1286-0)*, *[1293](#page-1292-0)*, *[1300](#page-1299-0)*, *[1305](#page-1304-0)*, *[1310](#page-1309-0)*, , *[1319](#page-1318-0)*, *[1322](#page-1321-0)*, *[1328](#page-1327-0)*, *[1331](#page-1330-0)*, *[1336](#page-1335-0)*,

, *[1344](#page-1343-0)*, *[1347](#page-1346-0)*, *[1352](#page-1351-0)*, *[1355](#page-1354-0)*, *[1360](#page-1359-0)*, , *[1368](#page-1367-0)*, *[1374](#page-1373-0)*, *[1377](#page-1376-0)*, *[1383](#page-1382-0)*, *[1388](#page-1387-0)*, , *[1396](#page-1395-0)*, *[1399](#page-1398-0)*, *[1404](#page-1403-0)*, *[1410](#page-1409-0)*, *[1415](#page-1414-0)*, , *[1423](#page-1422-0)*, *[1425](#page-1424-0)*, *[1430](#page-1429-0)*, *[1433](#page-1432-0)*, *[1439](#page-1438-0)*, , *[1447](#page-1446-0)*, *[1452](#page-1451-0)*, *[1458](#page-1457-0)*, *[1463](#page-1462-0)*, *[1466](#page-1465-0)*, , *[1474](#page-1473-0)*, *[1479](#page-1478-0)*, *[1482](#page-1481-0)*, *[1487](#page-1486-0)*, *[1492](#page-1491-0)*, , *[1500](#page-1499-0)*, *[1503](#page-1502-0)*, *[1510](#page-1509-0)*, *[1515](#page-1514-0)*, *[1517](#page-1516-0)*, , *[1526](#page-1525-0)*, *[1531](#page-1530-0)*, *[1534](#page-1533-0)*, *[1540](#page-1539-0)*, *[1546](#page-1545-0)*, , *[1554](#page-1553-0)*, *[1559](#page-1558-0)*, *[1561](#page-1560-0)*, *[1566](#page-1565-0)*, *[1569](#page-1568-0)*, , *[1582](#page-1581-0)*, *[1588](#page-1587-0)*, *[1594](#page-1593-0)*, *[1600](#page-1599-0)*, *[1606](#page-1605-0)*, , *[1617](#page-1616-0)*, *[1623](#page-1622-0)*, *[1628](#page-1627-0)*, *[1631](#page-1630-0)*, *[1636](#page-1635-0)*, , *[1643](#page-1642-0)*, *[1646](#page-1645-0)*, *[1651](#page-1650-0)*, *[1654](#page-1653-0)*, *[1660](#page-1659-0)*, , *[1672](#page-1671-0)*, *[1677](#page-1676-0)*, *[1680](#page-1679-0)*, *[1685](#page-1684-0)*, *[1688](#page-1687-0)*, , *[1696](#page-1695-0)*, *[1701](#page-1700-0)*, *[1704](#page-1703-0)*, *[1709](#page-1708-0)*, *[1712](#page-1711-0)*, , *[1720](#page-1719-0)*, *[1725](#page-1724-0)*, *[1727](#page-1726-0)*, *[1732](#page-1731-0)*, *[1735](#page-1734-0)*, , *[1743](#page-1742-0)*, *[1748](#page-1747-0)*, *[1751](#page-1750-0)*, *[1756](#page-1755-0)*, *[1759](#page-1758-0)*, , *[1766](#page-1765-0)*, *[1772](#page-1771-0)*, *[1775](#page-1774-0)*, *[1780](#page-1779-0)*, *[1786](#page-1785-0)*, , *[1797](#page-1796-0)*, *[1802](#page-1801-0)*, *[1805](#page-1804-0)*, *[1810](#page-1809-0)*, *[1813](#page-1812-0)*, , *[1821](#page-1820-0)*, *[1827](#page-1826-0)*, *[1832](#page-1831-0)*, *[1835](#page-1834-0)*, *[1840](#page-1839-0)*, , *[1848](#page-1847-0)*, *[1851](#page-1850-0)*, *[1857](#page-1856-0)*, *[1859](#page-1858-0)*, *[1864](#page-1863-0)*, , *[1873](#page-1872-0)*, *[1875](#page-1874-0)*, *[1881](#page-1880-0)*, *[1886](#page-1885-0)*, *[1889](#page-1888-0)*, , *[1897](#page-1896-0)*, *[1903](#page-1902-0)*, *[1908](#page-1907-0)*, *[1911](#page-1910-0)*, *[1916](#page-1915-0)*, , *[1924](#page-1923-0)*, *[1927](#page-1926-0)*, *[1932](#page-1931-0)*, *[1935](#page-1934-0)*, *[1941](#page-1940-0)*, , *[1952](#page-1951-0)*, *[1955](#page-1954-0)*, *[1960](#page-1959-0)*, *[1963](#page-1962-0)*, *[1968](#page-1967-0)*, , *[1977](#page-1976-0)*, *[1982](#page-1981-0)*, *[1984](#page-1983-0)*, *[1990](#page-1989-0)*, *[1993](#page-1992-0)*, , *[2001](#page-2000-0)*, *[2006](#page-2005-0)*, *[2009](#page-2008-0)*, *[2015](#page-2014-0)*, *[2020](#page-2019-0)*, , *[2028](#page-2027-0)*, *[2030](#page-2029-0)*, *[2035](#page-2034-0)*, *[2038](#page-2037-0)*, *[2043](#page-2042-0)*, , *[2052](#page-2051-0)*, *[2059](#page-2058-0)*, *[2064](#page-2063-0)*, *[2066](#page-2065-0)*, *[2071](#page-2070-0)*, , *[2080](#page-2079-0)*, *[2085](#page-2084-0)*, *[2088](#page-2087-0)*, *[2093](#page-2092-0)*, *[2096](#page-2095-0)*, , *[2107](#page-2106-0)*, *[2114](#page-2113-0)*, *[2119](#page-2118-0)*, *[2125](#page-2124-0)*, *[2131](#page-2130-0)*, , *[2142](#page-2141-0)*, *[2148](#page-2147-0)*, *[2153](#page-2152-0)*, *[2156](#page-2155-0)*, *[2162](#page-2161-0)*, , *[2170](#page-2169-0)*, *[2175](#page-2174-0)*, *[2177](#page-2176-0)*, *[2182](#page-2181-0)*, *[2185](#page-2184-0)*, , *[2197](#page-2196-0)*, *[2203](#page-2202-0)*, *[2209](#page-2208-0)*, *[2215](#page-2214-0)*, *[2221](#page-2220-0)*, , *[2231](#page-2230-0)*, *[2234](#page-2233-0)*, *[2240](#page-2239-0)*, *[2245](#page-2244-0)*, *[2248](#page-2247-0)*, , *[2256](#page-2255-0)*, *[2261](#page-2260-0)*, *[2264](#page-2263-0)*, *[2268](#page-2267-0)*, *[2271](#page-2270-0)*, , *[2279](#page-2278-0)*, *[2284](#page-2283-0)*, *[2287](#page-2286-0)*, *[2293](#page-2292-0)*, *[2298](#page-2297-0)*, , *[2306](#page-2305-0)*, *[2311](#page-2310-0)*, *[2314](#page-2313-0)*, *[2320](#page-2319-0)*, *[2324](#page-2323-0)*, , *[2332](#page-2331-0)*, *[2335](#page-2334-0)*, *[2340](#page-2339-0)*, *[2343](#page-2342-0)*, *[2348](#page-2347-0)*, , *[2356](#page-2355-0)*, *[2359](#page-2358-0)*, *[2364](#page-2363-0)*, *[2366](#page-2365-0)*, *[2371](#page-2370-0)*, , *[2380](#page-2379-0)*, *[2385](#page-2384-0)*, *[2388](#page-2387-0)*, *[2393](#page-2392-0)*, *[2396](#page-2395-0)*, , *[2404](#page-2403-0)*, *[2409](#page-2408-0)*, *[2412](#page-2411-0)*, *[2417](#page-2416-0)*, *[2420](#page-2419-0)*, , *[2431](#page-2430-0)*, *[2434](#page-2433-0)*, *[2439](#page-2438-0)*, *[2441](#page-2440-0)*, *[2450](#page-2449-0)*, , *[2458](#page-2457-0)*, *[2463](#page-2462-0)*, *[2466](#page-2465-0)*, *[2472](#page-2471-0)*, *[2477](#page-2476-0)*, , *[2485](#page-2484-0)*, *[2488](#page-2487-0)*

op\_argmin, *[961](#page-960-0)*, *[964](#page-963-0)*, *[969](#page-968-0)*, *[972](#page-971-0)*, *[978](#page-977-0)*, *[981](#page-980-0)*, *[987](#page-986-0)*, , *[995](#page-994-0)*, *[998](#page-997-0)*, *[1004](#page-1003-0)*, *[1007](#page-1006-0)*, *[1012](#page-1011-0)*, , *[1020](#page-1019-0)*, *[1023](#page-1022-0)*, *[1028](#page-1027-0)*, *[1031](#page-1030-0)*, *[1036](#page-1035-0)*, , *[1044](#page-1043-0)*, *[1047](#page-1046-0)*, *[1052](#page-1051-0)*, *[1055](#page-1054-0)*, *[1060](#page-1059-0)*,

, *[1069](#page-1068-0)*, *[1071](#page-1070-0)*, [1076,](#page-1075-0) *[1085](#page-1084-0)*, *[1088](#page-1087-0)*, , *[1096](#page-1095-0)*, *[1102](#page-1101-0)*, *[1105](#page-1104-0)*, *[1111](#page-1110-0)*, *[1118](#page-1117-0)*, , *[1129](#page-1128-0)*, *[1132](#page-1131-0)*, *[1137](#page-1136-0)*, *[1140](#page-1139-0)*, *[1146](#page-1145-0)*, , *[1157](#page-1156-0)*, *[1160](#page-1159-0)*, *[1165](#page-1164-0)*, *[1170](#page-1169-0)*, *[1173](#page-1172-0)*, , *[1180](#page-1179-0)*, *[1187](#page-1186-0)*, *[1192](#page-1191-0)*, *[1195](#page-1194-0)*, *[1201](#page-1200-0)*, , *[1212](#page-1211-0)*, *[1218](#page-1217-0)*, *[1223](#page-1222-0)*, *[1226](#page-1225-0)*, *[1231](#page-1230-0)*, , *[1239](#page-1238-0)*, *[1242](#page-1241-0)*, *[1246](#page-1245-0)*, *[1249](#page-1248-0)*, *[1255](#page-1254-0)*, , *[1263](#page-1262-0)*, *[1266](#page-1265-0)*, *[1271](#page-1270-0)*, *[1276](#page-1275-0)*, *[1279](#page-1278-0)*, , *[1287](#page-1286-0)*, *[1293](#page-1292-0)*, *[1300](#page-1299-0)*, *[1305](#page-1304-0)*, *[1310](#page-1309-0)*, , *[1319](#page-1318-0)*, *[1322](#page-1321-0)*, *[1328](#page-1327-0)*, *[1331](#page-1330-0)*, *[1336](#page-1335-0)*, , *[1344](#page-1343-0)*, *[1347](#page-1346-0)*, *[1352](#page-1351-0)*, *[1355](#page-1354-0)*, *[1360](#page-1359-0)*, , *[1368](#page-1367-0)*, *[1374](#page-1373-0)*, *[1377](#page-1376-0)*, *[1383](#page-1382-0)*, *[1388](#page-1387-0)*, , *[1396](#page-1395-0)*, *[1399](#page-1398-0)*, *[1404](#page-1403-0)*, *[1410](#page-1409-0)*, *[1415](#page-1414-0)*, , *[1423](#page-1422-0)*, *[1425](#page-1424-0)*, *[1430](#page-1429-0)*, *[1433](#page-1432-0)*, *[1439](#page-1438-0)*, , *[1447](#page-1446-0)*, *[1452](#page-1451-0)*, *[1458](#page-1457-0)*, *[1463](#page-1462-0)*, *[1466](#page-1465-0)*, , *[1474](#page-1473-0)*, *[1479](#page-1478-0)*, *[1482](#page-1481-0)*, *[1487](#page-1486-0)*, *[1492](#page-1491-0)*, , *[1500](#page-1499-0)*, *[1503](#page-1502-0)*, *[1510](#page-1509-0)*, *[1515](#page-1514-0)*, *[1517](#page-1516-0)*, , *[1526](#page-1525-0)*, *[1531](#page-1530-0)*, *[1534](#page-1533-0)*, *[1540](#page-1539-0)*, *[1546](#page-1545-0)*, , *[1554](#page-1553-0)*, *[1559](#page-1558-0)*, *[1561](#page-1560-0)*, *[1566](#page-1565-0)*, *[1569](#page-1568-0)*, , *[1582](#page-1581-0)*, *[1588](#page-1587-0)*, *[1594](#page-1593-0)*, *[1600](#page-1599-0)*, *[1606](#page-1605-0)*, , *[1617](#page-1616-0)*, *[1623](#page-1622-0)*, *[1628](#page-1627-0)*, *[1631](#page-1630-0)*, *[1636](#page-1635-0)*, , *[1643](#page-1642-0)*, *[1646](#page-1645-0)*, *[1651](#page-1650-0)*, *[1654](#page-1653-0)*, *[1660](#page-1659-0)*, , *[1672](#page-1671-0)*, *[1677](#page-1676-0)*, *[1680](#page-1679-0)*, *[1685](#page-1684-0)*, *[1688](#page-1687-0)*, , *[1696](#page-1695-0)*, *[1701](#page-1700-0)*, *[1704](#page-1703-0)*, *[1709](#page-1708-0)*, *[1712](#page-1711-0)*, , *[1720](#page-1719-0)*, *[1725](#page-1724-0)*, *[1727](#page-1726-0)*, *[1732](#page-1731-0)*, *[1735](#page-1734-0)*, , *[1743](#page-1742-0)*, *[1748](#page-1747-0)*, *[1751](#page-1750-0)*, *[1756](#page-1755-0)*, *[1759](#page-1758-0)*, , *[1766](#page-1765-0)*, *[1772](#page-1771-0)*, *[1775](#page-1774-0)*, *[1780](#page-1779-0)*, *[1786](#page-1785-0)*, , *[1797](#page-1796-0)*, *[1802](#page-1801-0)*, *[1805](#page-1804-0)*, *[1810](#page-1809-0)*, *[1813](#page-1812-0)*, , *[1821](#page-1820-0)*, *[1827](#page-1826-0)*, *[1832](#page-1831-0)*, *[1835](#page-1834-0)*, *[1840](#page-1839-0)*, , *[1848](#page-1847-0)*, *[1851](#page-1850-0)*, *[1857](#page-1856-0)*, *[1859](#page-1858-0)*, *[1864](#page-1863-0)*, , *[1873](#page-1872-0)*, *[1875](#page-1874-0)*, *[1881](#page-1880-0)*, *[1886](#page-1885-0)*, *[1889](#page-1888-0)*, , *[1897](#page-1896-0)*, *[1903](#page-1902-0)*, *[1908](#page-1907-0)*, *[1911](#page-1910-0)*, *[1916](#page-1915-0)*, , *[1924](#page-1923-0)*, *[1927](#page-1926-0)*, *[1932](#page-1931-0)*, *[1935](#page-1934-0)*, *[1941](#page-1940-0)*, , *[1952](#page-1951-0)*, *[1955](#page-1954-0)*, *[1960](#page-1959-0)*, *[1963](#page-1962-0)*, *[1968](#page-1967-0)*, , *[1977](#page-1976-0)*, *[1982](#page-1981-0)*, *[1984](#page-1983-0)*, *[1990](#page-1989-0)*, *[1993](#page-1992-0)*, , *[2001](#page-2000-0)*, *[2006](#page-2005-0)*, *[2009](#page-2008-0)*, *[2015](#page-2014-0)*, *[2020](#page-2019-0)*, , *[2028](#page-2027-0)*, *[2030](#page-2029-0)*, *[2035](#page-2034-0)*, *[2038](#page-2037-0)*, *[2043](#page-2042-0)*, , *[2052](#page-2051-0)*, *[2059](#page-2058-0)*, *[2064](#page-2063-0)*, *[2066](#page-2065-0)*, *[2071](#page-2070-0)*, , *[2080](#page-2079-0)*, *[2085](#page-2084-0)*, *[2088](#page-2087-0)*, *[2093](#page-2092-0)*, *[2096](#page-2095-0)*, , *[2107](#page-2106-0)*, *[2114](#page-2113-0)*, *[2119](#page-2118-0)*, *[2125](#page-2124-0)*, *[2131](#page-2130-0)*, , *[2143](#page-2142-0)*, *[2148](#page-2147-0)*, *[2153](#page-2152-0)*, *[2156](#page-2155-0)*, *[2162](#page-2161-0)*, , *[2170](#page-2169-0)*, *[2175](#page-2174-0)*, *[2177](#page-2176-0)*, *[2182](#page-2181-0)*, *[2185](#page-2184-0)*, , *[2197](#page-2196-0)*, *[2203](#page-2202-0)*, *[2209](#page-2208-0)*, *[2215](#page-2214-0)*, *[2221](#page-2220-0)*, , *[2231](#page-2230-0)*, *[2234](#page-2233-0)*, *[2240](#page-2239-0)*, *[2245](#page-2244-0)*, *[2248](#page-2247-0)*, , *[2256](#page-2255-0)*, *[2261](#page-2260-0)*, *[2264](#page-2263-0)*, *[2269](#page-2268-0)*, *[2271](#page-2270-0)*, , *[2279](#page-2278-0)*, *[2284](#page-2283-0)*, *[2287](#page-2286-0)*, *[2293](#page-2292-0)*, *[2298](#page-2297-0)*, , *[2306](#page-2305-0)*, *[2311](#page-2310-0)*, *[2314](#page-2313-0)*, *[2320](#page-2319-0)*, *[2325](#page-2324-0)*, , *[2332](#page-2331-0)*, *[2335](#page-2334-0)*, *[2340](#page-2339-0)*, *[2343](#page-2342-0)*, *[2348](#page-2347-0)*,

, *[2356](#page-2355-0)*, *[2359](#page-2358-0)*, *[2364](#page-2363-0)*, *[2366](#page-2365-0)*, *[2371](#page-2370-0)*, , *[2380](#page-2379-0)*, *[2385](#page-2384-0)*, *[2388](#page-2387-0)*, *[2393](#page-2392-0)*, *[2396](#page-2395-0)*, , *[2404](#page-2403-0)*, *[2409](#page-2408-0)*, *[2412](#page-2411-0)*, *[2417](#page-2416-0)*, *[2420](#page-2419-0)*, , *[2431](#page-2430-0)*, *[2434](#page-2433-0)*, *[2439](#page-2438-0)*, *[2441](#page-2440-0)*, *[2450](#page-2449-0)*, , *[2458](#page-2457-0)*, *[2463](#page-2462-0)*, *[2466](#page-2465-0)*, *[2472](#page-2471-0)*, *[2477](#page-2476-0)*, , *[2485](#page-2484-0)*, *[2488](#page-2487-0)*

op\_argsort, *[961](#page-960-0)*, *[964](#page-963-0)*, *[969](#page-968-0)*, *[972](#page-971-0)*, *[978](#page-977-0)*, *[981](#page-980-0)*, , *[990](#page-989-0)*, *[995](#page-994-0)*, *[998](#page-997-0)*, *[1004](#page-1003-0)*, *[1007](#page-1006-0)*, , *[1015](#page-1014-0)*, *[1020](#page-1019-0)*, *[1023](#page-1022-0)*, *[1028](#page-1027-0)*, *[1031](#page-1030-0)*, , *[1039](#page-1038-0)*, *[1044](#page-1043-0)*, *[1047](#page-1046-0)*, *[1052](#page-1051-0)*, *[1055](#page-1054-0)*, , *[1063](#page-1062-0)*, *[1069](#page-1068-0)*, *[1071](#page-1070-0)*, *[1077](#page-1076-0)*, *[1080](#page-1079-0)*, [1084,](#page-1083-0) *[1094](#page-1093-0)*, *[1096](#page-1095-0)*, *[1102](#page-1101-0)*, *[1105](#page-1104-0)*, *[1111](#page-1110-0)*, , *[1124](#page-1123-0)*, *[1129](#page-1128-0)*, *[1132](#page-1131-0)*, *[1137](#page-1136-0)*, *[1140](#page-1139-0)*, , *[1152](#page-1151-0)*, *[1157](#page-1156-0)*, *[1160](#page-1159-0)*, *[1165](#page-1164-0)*, *[1170](#page-1169-0)*, , *[1178](#page-1177-0)*, *[1181](#page-1180-0)*, *[1187](#page-1186-0)*, *[1192](#page-1191-0)*, *[1195](#page-1194-0)*, , *[1206](#page-1205-0)*, *[1212](#page-1211-0)*, *[1218](#page-1217-0)*, *[1223](#page-1222-0)*, *[1226](#page-1225-0)*, , *[1234](#page-1233-0)*, *[1239](#page-1238-0)*, *[1242](#page-1241-0)*, *[1246](#page-1245-0)*, *[1249](#page-1248-0)*, , *[1257](#page-1256-0)*, *[1263](#page-1262-0)*, *[1266](#page-1265-0)*, *[1272](#page-1271-0)*, *[1277](#page-1276-0)*, , *[1284](#page-1283-0)*, *[1287](#page-1286-0)*, *[1293](#page-1292-0)*, *[1300](#page-1299-0)*, *[1305](#page-1304-0)*, , *[1313](#page-1312-0)*, *[1319](#page-1318-0)*, *[1322](#page-1321-0)*, *[1328](#page-1327-0)*, *[1331](#page-1330-0)*, , *[1339](#page-1338-0)*, *[1344](#page-1343-0)*, *[1347](#page-1346-0)*, *[1352](#page-1351-0)*, *[1355](#page-1354-0)*, , *[1363](#page-1362-0)*, *[1368](#page-1367-0)*, *[1374](#page-1373-0)*, *[1377](#page-1376-0)*, *[1383](#page-1382-0)*, , *[1391](#page-1390-0)*, *[1396](#page-1395-0)*, *[1399](#page-1398-0)*, *[1404](#page-1403-0)*, *[1410](#page-1409-0)*, , *[1418](#page-1417-0)*, *[1423](#page-1422-0)*, *[1426](#page-1425-0)*, *[1430](#page-1429-0)*, *[1433](#page-1432-0)*, , *[1444](#page-1443-0)*, *[1447](#page-1446-0)*, *[1452](#page-1451-0)*, *[1458](#page-1457-0)*, *[1463](#page-1462-0)*, , *[1471](#page-1470-0)*, *[1474](#page-1473-0)*, *[1479](#page-1478-0)*, *[1482](#page-1481-0)*, *[1487](#page-1486-0)*, , *[1495](#page-1494-0)*, *[1500](#page-1499-0)*, *[1503](#page-1502-0)*, *[1510](#page-1509-0)*, *[1515](#page-1514-0)*, , *[1523](#page-1522-0)*, *[1526](#page-1525-0)*, *[1531](#page-1530-0)*, *[1534](#page-1533-0)*, *[1540](#page-1539-0)*, , *[1551](#page-1550-0)*, *[1554](#page-1553-0)*, *[1559](#page-1558-0)*, *[1562](#page-1561-0)*, *[1566](#page-1565-0)*, , *[1576](#page-1575-0)*, *[1582](#page-1581-0)*, *[1588](#page-1587-0)*, *[1594](#page-1593-0)*, *[1600](#page-1599-0)*, , *[1611](#page-1610-0)*, *[1617](#page-1616-0)*, *[1623](#page-1622-0)*, *[1628](#page-1627-0)*, *[1631](#page-1630-0)*, , *[1639](#page-1638-0)*, *[1643](#page-1642-0)*, *[1646](#page-1645-0)*, *[1651](#page-1650-0)*, *[1654](#page-1653-0)*, , *[1665](#page-1664-0)*, *[1672](#page-1671-0)*, *[1677](#page-1676-0)*, *[1680](#page-1679-0)*, *[1685](#page-1684-0)*, , *[1694](#page-1693-0)*, *[1696](#page-1695-0)*, *[1701](#page-1700-0)*, *[1704](#page-1703-0)*, *[1709](#page-1708-0)*, , *[1717](#page-1716-0)*, *[1720](#page-1719-0)*, *[1725](#page-1724-0)*, *[1727](#page-1726-0)*, *[1732](#page-1731-0)*, , *[1740](#page-1739-0)*, *[1743](#page-1742-0)*, *[1748](#page-1747-0)*, *[1751](#page-1750-0)*, *[1756](#page-1755-0)*, , *[1764](#page-1763-0)*, *[1766](#page-1765-0)*, *[1772](#page-1771-0)*, *[1775](#page-1774-0)*, *[1780](#page-1779-0)*, , *[1792](#page-1791-0)*, *[1797](#page-1796-0)*, *[1802](#page-1801-0)*, *[1805](#page-1804-0)*, *[1810](#page-1809-0)*, , *[1818](#page-1817-0)*, *[1821](#page-1820-0)*, *[1827](#page-1826-0)*, *[1832](#page-1831-0)*, *[1835](#page-1834-0)*, , *[1843](#page-1842-0)*, *[1848](#page-1847-0)*, *[1851](#page-1850-0)*, *[1857](#page-1856-0)*, *[1859](#page-1858-0)*, , *[1867](#page-1866-0)*, *[1873](#page-1872-0)*, *[1875](#page-1874-0)*, *[1881](#page-1880-0)*, *[1886](#page-1885-0)*, , *[1894](#page-1893-0)*, *[1897](#page-1896-0)*, *[1903](#page-1902-0)*, *[1908](#page-1907-0)*, *[1911](#page-1910-0)*, , *[1919](#page-1918-0)*, *[1924](#page-1923-0)*, *[1927](#page-1926-0)*, *[1932](#page-1931-0)*, *[1935](#page-1934-0)*, , *[1947](#page-1946-0)*, *[1952](#page-1951-0)*, *[1955](#page-1954-0)*, *[1960](#page-1959-0)*, *[1963](#page-1962-0)*, , *[1971](#page-1970-0)*, *[1977](#page-1976-0)*, *[1982](#page-1981-0)*, *[1984](#page-1983-0)*, *[1990](#page-1989-0)*, , *[1998](#page-1997-0)*, *[2001](#page-2000-0)*, *[2006](#page-2005-0)*, *[2009](#page-2008-0)*, *[2015](#page-2014-0)*, , *[2023](#page-2022-0)*, *[2028](#page-2027-0)*, *[2030](#page-2029-0)*, *[2035](#page-2034-0)*, *[2038](#page-2037-0)*, , *[2046](#page-2045-0)*, *[2052](#page-2051-0)*, *[2059](#page-2058-0)*, *[2064](#page-2063-0)*, *[2066](#page-2065-0)*, , *[2074](#page-2073-0)*, *[2080](#page-2079-0)*, *[2085](#page-2084-0)*, *[2088](#page-2087-0)*, *[2093](#page-2092-0)*, , *[2101](#page-2100-0)*, *[2107](#page-2106-0)*, *[2114](#page-2113-0)*, *[2119](#page-2118-0)*, *[2125](#page-2124-0)*, , *[2137](#page-2136-0)*, *[2143](#page-2142-0)*, *[2148](#page-2147-0)*, *[2153](#page-2152-0)*, *[2156](#page-2155-0)*, , *[2167](#page-2166-0)*, *[2170](#page-2169-0)*, *[2175](#page-2174-0)*, *[2177](#page-2176-0)*, *[2182](#page-2181-0)*, , *[2191](#page-2190-0)*, *[2197](#page-2196-0)*, *[2203](#page-2202-0)*, *[2209](#page-2208-0)*, *[2215](#page-2214-0)*, , *[2226](#page-2225-0)*, *[2231](#page-2230-0)*, *[2234](#page-2233-0)*, *[2240](#page-2239-0)*, *[2245](#page-2244-0)*, , *[2253](#page-2252-0)*, *[2256](#page-2255-0)*, *[2261](#page-2260-0)*, *[2264](#page-2263-0)*, *[2269](#page-2268-0)*, , *[2276](#page-2275-0)*, *[2279](#page-2278-0)*, *[2284](#page-2283-0)*, *[2287](#page-2286-0)*, *[2293](#page-2292-0)*, , *[2304](#page-2303-0)*, *[2306](#page-2305-0)*, *[2311](#page-2310-0)*, *[2314](#page-2313-0)*, *[2320](#page-2319-0)*, , *[2327](#page-2326-0)*, *[2332](#page-2331-0)*, *[2335](#page-2334-0)*, *[2340](#page-2339-0)*, *[2343](#page-2342-0)*, , *[2351](#page-2350-0)*, *[2356](#page-2355-0)*, *[2359](#page-2358-0)*, *[2364](#page-2363-0)*, *[2366](#page-2365-0)*, , *[2374](#page-2373-0)*, *[2380](#page-2379-0)*, *[2385](#page-2384-0)*, *[2388](#page-2387-0)*, *[2393](#page-2392-0)*, , *[2401](#page-2400-0)*, *[2404](#page-2403-0)*, *[2409](#page-2408-0)*, *[2412](#page-2411-0)*, *[2417](#page-2416-0)*, , *[2426](#page-2425-0)*, *[2431](#page-2430-0)*, *[2434](#page-2433-0)*, *[2439](#page-2438-0)*, *[2441](#page-2440-0)*, , *[2455](#page-2454-0)*, *[2458](#page-2457-0)*, *[2463](#page-2462-0)*, *[2466](#page-2465-0)*, *[2472](#page-2471-0)*, , *[2480](#page-2479-0)*, *[2485](#page-2484-0)*, *[2488](#page-2487-0)*

op\_array, *[961](#page-960-0)*, *[964](#page-963-0)*, *[969](#page-968-0)*, *[972](#page-971-0)*, *[978](#page-977-0)*, *[981](#page-980-0)*, *[987](#page-986-0)*, , *[995](#page-994-0)*, *[998](#page-997-0)*, *[1004](#page-1003-0)*, *[1007](#page-1006-0)*, *[1012](#page-1011-0)*, , *[1020](#page-1019-0)*, *[1023](#page-1022-0)*, *[1028](#page-1027-0)*, *[1031](#page-1030-0)*, *[1036](#page-1035-0)*, , *[1044](#page-1043-0)*, *[1047](#page-1046-0)*, *[1052](#page-1051-0)*, *[1055](#page-1054-0)*, *[1060](#page-1059-0)*, , *[1069](#page-1068-0)*, *[1071](#page-1070-0)*, *[1077](#page-1076-0)*, *[1080](#page-1079-0)*, *[1085](#page-1084-0)*, , [1092,](#page-1091-0) *[1102](#page-1101-0)*, *[1105](#page-1104-0)*, *[1111](#page-1110-0)*, *[1118](#page-1117-0)*, , *[1130](#page-1129-0)*, *[1132](#page-1131-0)*, *[1137](#page-1136-0)*, *[1140](#page-1139-0)*, *[1146](#page-1145-0)*, , *[1157](#page-1156-0)*, *[1160](#page-1159-0)*, *[1165](#page-1164-0)*, *[1170](#page-1169-0)*, *[1173](#page-1172-0)*, , *[1181](#page-1180-0)*, *[1187](#page-1186-0)*, *[1192](#page-1191-0)*, *[1195](#page-1194-0)*, *[1201](#page-1200-0)*, , *[1212](#page-1211-0)*, *[1218](#page-1217-0)*, *[1223](#page-1222-0)*, *[1226](#page-1225-0)*, *[1231](#page-1230-0)*, , *[1239](#page-1238-0)*, *[1242](#page-1241-0)*, *[1247](#page-1246-0)*, *[1249](#page-1248-0)*, *[1255](#page-1254-0)*, , *[1263](#page-1262-0)*, *[1266](#page-1265-0)*, *[1272](#page-1271-0)*, *[1277](#page-1276-0)*, *[1279](#page-1278-0)*, , *[1287](#page-1286-0)*, *[1293](#page-1292-0)*, *[1300](#page-1299-0)*, *[1305](#page-1304-0)*, *[1310](#page-1309-0)*, , *[1319](#page-1318-0)*, *[1322](#page-1321-0)*, *[1328](#page-1327-0)*, *[1331](#page-1330-0)*, *[1336](#page-1335-0)*, , *[1344](#page-1343-0)*, *[1347](#page-1346-0)*, *[1352](#page-1351-0)*, *[1355](#page-1354-0)*, *[1360](#page-1359-0)*, , *[1368](#page-1367-0)*, *[1374](#page-1373-0)*, *[1377](#page-1376-0)*, *[1383](#page-1382-0)*, *[1388](#page-1387-0)*, , *[1396](#page-1395-0)*, *[1399](#page-1398-0)*, *[1404](#page-1403-0)*, *[1410](#page-1409-0)*, *[1415](#page-1414-0)*, , *[1423](#page-1422-0)*, *[1426](#page-1425-0)*, *[1430](#page-1429-0)*, *[1433](#page-1432-0)*, *[1439](#page-1438-0)*, , *[1447](#page-1446-0)*, *[1452](#page-1451-0)*, *[1458](#page-1457-0)*, *[1463](#page-1462-0)*, *[1466](#page-1465-0)*, , *[1474](#page-1473-0)*, *[1479](#page-1478-0)*, *[1482](#page-1481-0)*, *[1487](#page-1486-0)*, *[1492](#page-1491-0)*, , *[1500](#page-1499-0)*, *[1503](#page-1502-0)*, *[1510](#page-1509-0)*, *[1515](#page-1514-0)*, *[1517](#page-1516-0)*, , *[1526](#page-1525-0)*, *[1531](#page-1530-0)*, *[1534](#page-1533-0)*, *[1540](#page-1539-0)*, *[1546](#page-1545-0)*, , *[1554](#page-1553-0)*, *[1559](#page-1558-0)*, *[1562](#page-1561-0)*, *[1566](#page-1565-0)*, *[1569](#page-1568-0)*, , *[1582](#page-1581-0)*, *[1588](#page-1587-0)*, *[1594](#page-1593-0)*, *[1600](#page-1599-0)*, *[1606](#page-1605-0)*, , *[1617](#page-1616-0)*, *[1623](#page-1622-0)*, *[1628](#page-1627-0)*, *[1631](#page-1630-0)*, *[1636](#page-1635-0)*, , *[1643](#page-1642-0)*, *[1646](#page-1645-0)*, *[1651](#page-1650-0)*, *[1654](#page-1653-0)*, *[1660](#page-1659-0)*, , *[1672](#page-1671-0)*, *[1677](#page-1676-0)*, *[1680](#page-1679-0)*, *[1685](#page-1684-0)*, *[1688](#page-1687-0)*, , *[1696](#page-1695-0)*, *[1701](#page-1700-0)*, *[1704](#page-1703-0)*, *[1709](#page-1708-0)*, *[1712](#page-1711-0)*, , *[1720](#page-1719-0)*, *[1725](#page-1724-0)*, *[1728](#page-1727-0)*, *[1732](#page-1731-0)*, *[1735](#page-1734-0)*, , *[1743](#page-1742-0)*, *[1748](#page-1747-0)*, *[1751](#page-1750-0)*, *[1756](#page-1755-0)*, *[1759](#page-1758-0)*, , *[1767](#page-1766-0)*, *[1772](#page-1771-0)*, *[1775](#page-1774-0)*, *[1780](#page-1779-0)*, *[1786](#page-1785-0)*, , *[1797](#page-1796-0)*, *[1802](#page-1801-0)*, *[1805](#page-1804-0)*, *[1810](#page-1809-0)*, *[1813](#page-1812-0)*,

, *[1821](#page-1820-0)*, *[1827](#page-1826-0)*, *[1832](#page-1831-0)*, *[1835](#page-1834-0)*, *[1840](#page-1839-0)*, , *[1848](#page-1847-0)*, *[1851](#page-1850-0)*, *[1857](#page-1856-0)*, *[1860](#page-1859-0)*, *[1865](#page-1864-0)*, , *[1873](#page-1872-0)*, *[1875](#page-1874-0)*, *[1881](#page-1880-0)*, *[1886](#page-1885-0)*, *[1889](#page-1888-0)*, , *[1897](#page-1896-0)*, *[1903](#page-1902-0)*, *[1908](#page-1907-0)*, *[1911](#page-1910-0)*, *[1916](#page-1915-0)*, , *[1924](#page-1923-0)*, *[1927](#page-1926-0)*, *[1932](#page-1931-0)*, *[1935](#page-1934-0)*, *[1941](#page-1940-0)*, , *[1952](#page-1951-0)*, *[1955](#page-1954-0)*, *[1960](#page-1959-0)*, *[1963](#page-1962-0)*, *[1968](#page-1967-0)*, , *[1977](#page-1976-0)*, *[1982](#page-1981-0)*, *[1985](#page-1984-0)*, *[1990](#page-1989-0)*, *[1993](#page-1992-0)*, , *[2001](#page-2000-0)*, *[2006](#page-2005-0)*, *[2009](#page-2008-0)*, *[2015](#page-2014-0)*, *[2020](#page-2019-0)*, , *[2028](#page-2027-0)*, *[2030](#page-2029-0)*, *[2035](#page-2034-0)*, *[2038](#page-2037-0)*, *[2043](#page-2042-0)*, , *[2052](#page-2051-0)*, *[2059](#page-2058-0)*, *[2064](#page-2063-0)*, *[2066](#page-2065-0)*, *[2071](#page-2070-0)*, , *[2080](#page-2079-0)*, *[2085](#page-2084-0)*, *[2088](#page-2087-0)*, *[2093](#page-2092-0)*, *[2096](#page-2095-0)*, , *[2107](#page-2106-0)*, *[2114](#page-2113-0)*, *[2119](#page-2118-0)*, *[2125](#page-2124-0)*, *[2131](#page-2130-0)*, , *[2143](#page-2142-0)*, *[2148](#page-2147-0)*, *[2153](#page-2152-0)*, *[2156](#page-2155-0)*, *[2162](#page-2161-0)*, , *[2170](#page-2169-0)*, *[2175](#page-2174-0)*, *[2178](#page-2177-0)*, *[2182](#page-2181-0)*, *[2185](#page-2184-0)*, , *[2197](#page-2196-0)*, *[2203](#page-2202-0)*, *[2209](#page-2208-0)*, *[2215](#page-2214-0)*, *[2221](#page-2220-0)*, , *[2231](#page-2230-0)*, *[2234](#page-2233-0)*, *[2240](#page-2239-0)*, *[2245](#page-2244-0)*, *[2248](#page-2247-0)*, , *[2256](#page-2255-0)*, *[2261](#page-2260-0)*, *[2264](#page-2263-0)*, *[2269](#page-2268-0)*, *[2271](#page-2270-0)*, , *[2279](#page-2278-0)*, *[2284](#page-2283-0)*, *[2287](#page-2286-0)*, *[2293](#page-2292-0)*, *[2298](#page-2297-0)*, , *[2306](#page-2305-0)*, *[2311](#page-2310-0)*, *[2314](#page-2313-0)*, *[2320](#page-2319-0)*, *[2325](#page-2324-0)*, , *[2332](#page-2331-0)*, *[2335](#page-2334-0)*, *[2340](#page-2339-0)*, *[2343](#page-2342-0)*, *[2348](#page-2347-0)*, , *[2356](#page-2355-0)*, *[2359](#page-2358-0)*, *[2364](#page-2363-0)*, *[2366](#page-2365-0)*, *[2372](#page-2371-0)*, , *[2380](#page-2379-0)*, *[2385](#page-2384-0)*, *[2388](#page-2387-0)*, *[2393](#page-2392-0)*, *[2396](#page-2395-0)*, , *[2404](#page-2403-0)*, *[2409](#page-2408-0)*, *[2412](#page-2411-0)*, *[2417](#page-2416-0)*, *[2420](#page-2419-0)*, , *[2431](#page-2430-0)*, *[2434](#page-2433-0)*, *[2439](#page-2438-0)*, *[2441](#page-2440-0)*, *[2450](#page-2449-0)*, , *[2458](#page-2457-0)*, *[2463](#page-2462-0)*, *[2466](#page-2465-0)*, *[2472](#page-2471-0)*, *[2477](#page-2476-0)*, , *[2485](#page-2484-0)*, *[2488](#page-2487-0)*

op\_array(), *[1211](#page-1210-0)*

op\_average, *[961](#page-960-0)*, *[964](#page-963-0)*, *[969](#page-968-0)*, *[972](#page-971-0)*, *[978](#page-977-0)*, *[981](#page-980-0)*, , *[990](#page-989-0)*, *[995](#page-994-0)*, *[998](#page-997-0)*, *[1004](#page-1003-0)*, *[1007](#page-1006-0)*, , *[1015](#page-1014-0)*, *[1020](#page-1019-0)*, *[1023](#page-1022-0)*, *[1028](#page-1027-0)*, *[1031](#page-1030-0)*, , *[1039](#page-1038-0)*, *[1044](#page-1043-0)*, *[1047](#page-1046-0)*, *[1052](#page-1051-0)*, *[1055](#page-1054-0)*, , *[1063](#page-1062-0)*, *[1069](#page-1068-0)*, *[1071](#page-1070-0)*, *[1077](#page-1076-0)*, *[1080](#page-1079-0)*, , *[1088](#page-1087-0)*, *[1094](#page-1093-0)*, *[1096](#page-1095-0)*, [1100,](#page-1099-0) *[1111](#page-1110-0)*, , *[1124](#page-1123-0)*, *[1130](#page-1129-0)*, *[1132](#page-1131-0)*, *[1138](#page-1137-0)*, *[1140](#page-1139-0)*, , *[1152](#page-1151-0)*, *[1157](#page-1156-0)*, *[1160](#page-1159-0)*, *[1165](#page-1164-0)*, *[1170](#page-1169-0)*, , *[1178](#page-1177-0)*, *[1181](#page-1180-0)*, *[1187](#page-1186-0)*, *[1192](#page-1191-0)*, *[1195](#page-1194-0)*, , *[1206](#page-1205-0)*, *[1212](#page-1211-0)*, *[1218](#page-1217-0)*, *[1223](#page-1222-0)*, *[1226](#page-1225-0)*, , *[1234](#page-1233-0)*, *[1239](#page-1238-0)*, *[1242](#page-1241-0)*, *[1247](#page-1246-0)*, *[1249](#page-1248-0)*, , *[1258](#page-1257-0)*, *[1263](#page-1262-0)*, *[1266](#page-1265-0)*, *[1272](#page-1271-0)*, *[1277](#page-1276-0)*, , *[1284](#page-1283-0)*, *[1287](#page-1286-0)*, *[1293](#page-1292-0)*, *[1300](#page-1299-0)*, *[1305](#page-1304-0)*, , *[1313](#page-1312-0)*, *[1319](#page-1318-0)*, *[1322](#page-1321-0)*, *[1328](#page-1327-0)*, *[1331](#page-1330-0)*, , *[1339](#page-1338-0)*, *[1344](#page-1343-0)*, *[1347](#page-1346-0)*, *[1352](#page-1351-0)*, *[1355](#page-1354-0)*, , *[1363](#page-1362-0)*, *[1368](#page-1367-0)*, *[1374](#page-1373-0)*, *[1377](#page-1376-0)*, *[1383](#page-1382-0)*, , *[1391](#page-1390-0)*, *[1396](#page-1395-0)*, *[1399](#page-1398-0)*, *[1404](#page-1403-0)*, *[1410](#page-1409-0)*, , *[1418](#page-1417-0)*, *[1423](#page-1422-0)*, *[1426](#page-1425-0)*, *[1430](#page-1429-0)*, *[1433](#page-1432-0)*, , *[1444](#page-1443-0)*, *[1447](#page-1446-0)*, *[1452](#page-1451-0)*, *[1458](#page-1457-0)*, *[1463](#page-1462-0)*, , *[1471](#page-1470-0)*, *[1474](#page-1473-0)*, *[1479](#page-1478-0)*, *[1482](#page-1481-0)*, *[1488](#page-1487-0)*, , *[1495](#page-1494-0)*, *[1500](#page-1499-0)*, *[1503](#page-1502-0)*, *[1510](#page-1509-0)*, *[1515](#page-1514-0)*,

, *[1523](#page-1522-0)*, *[1526](#page-1525-0)*, *[1531](#page-1530-0)*, *[1534](#page-1533-0)*, *[1540](#page-1539-0)*, , *[1551](#page-1550-0)*, *[1554](#page-1553-0)*, *[1559](#page-1558-0)*, *[1562](#page-1561-0)*, *[1566](#page-1565-0)*, , *[1576](#page-1575-0)*, *[1582](#page-1581-0)*, *[1588](#page-1587-0)*, *[1594](#page-1593-0)*, *[1600](#page-1599-0)*, , *[1611](#page-1610-0)*, *[1617](#page-1616-0)*, *[1623](#page-1622-0)*, *[1628](#page-1627-0)*, *[1631](#page-1630-0)*, , *[1639](#page-1638-0)*, *[1643](#page-1642-0)*, *[1646](#page-1645-0)*, *[1651](#page-1650-0)*, *[1654](#page-1653-0)*, , *[1665](#page-1664-0)*, *[1672](#page-1671-0)*, *[1677](#page-1676-0)*, *[1680](#page-1679-0)*, *[1685](#page-1684-0)*, , *[1694](#page-1693-0)*, *[1696](#page-1695-0)*, *[1701](#page-1700-0)*, *[1704](#page-1703-0)*, *[1709](#page-1708-0)*, , *[1717](#page-1716-0)*, *[1720](#page-1719-0)*, *[1725](#page-1724-0)*, *[1728](#page-1727-0)*, *[1732](#page-1731-0)*, , *[1740](#page-1739-0)*, *[1743](#page-1742-0)*, *[1748](#page-1747-0)*, *[1751](#page-1750-0)*, *[1756](#page-1755-0)*, , *[1764](#page-1763-0)*, *[1767](#page-1766-0)*, *[1772](#page-1771-0)*, *[1775](#page-1774-0)*, *[1780](#page-1779-0)*, , *[1792](#page-1791-0)*, *[1797](#page-1796-0)*, *[1802](#page-1801-0)*, *[1805](#page-1804-0)*, *[1810](#page-1809-0)*, , *[1818](#page-1817-0)*, *[1821](#page-1820-0)*, *[1827](#page-1826-0)*, *[1832](#page-1831-0)*, *[1835](#page-1834-0)*, , *[1843](#page-1842-0)*, *[1848](#page-1847-0)*, *[1851](#page-1850-0)*, *[1857](#page-1856-0)*, *[1860](#page-1859-0)*, , *[1867](#page-1866-0)*, *[1873](#page-1872-0)*, *[1875](#page-1874-0)*, *[1881](#page-1880-0)*, *[1886](#page-1885-0)*, , *[1895](#page-1894-0)*, *[1897](#page-1896-0)*, *[1903](#page-1902-0)*, *[1908](#page-1907-0)*, *[1911](#page-1910-0)*, , *[1919](#page-1918-0)*, *[1924](#page-1923-0)*, *[1927](#page-1926-0)*, *[1932](#page-1931-0)*, *[1935](#page-1934-0)*, , *[1947](#page-1946-0)*, *[1952](#page-1951-0)*, *[1955](#page-1954-0)*, *[1960](#page-1959-0)*, *[1963](#page-1962-0)*, , *[1971](#page-1970-0)*, *[1977](#page-1976-0)*, *[1982](#page-1981-0)*, *[1985](#page-1984-0)*, *[1990](#page-1989-0)*, , *[1998](#page-1997-0)*, *[2001](#page-2000-0)*, *[2006](#page-2005-0)*, *[2009](#page-2008-0)*, *[2015](#page-2014-0)*, , *[2023](#page-2022-0)*, *[2028](#page-2027-0)*, *[2031](#page-2030-0)*, *[2035](#page-2034-0)*, *[2038](#page-2037-0)*, , *[2046](#page-2045-0)*, *[2052](#page-2051-0)*, *[2059](#page-2058-0)*, *[2064](#page-2063-0)*, *[2066](#page-2065-0)*, , *[2074](#page-2073-0)*, *[2080](#page-2079-0)*, *[2085](#page-2084-0)*, *[2088](#page-2087-0)*, *[2093](#page-2092-0)*, , *[2101](#page-2100-0)*, *[2107](#page-2106-0)*, *[2114](#page-2113-0)*, *[2119](#page-2118-0)*, *[2125](#page-2124-0)*, , *[2137](#page-2136-0)*, *[2143](#page-2142-0)*, *[2148](#page-2147-0)*, *[2153](#page-2152-0)*, *[2156](#page-2155-0)*, , *[2167](#page-2166-0)*, *[2170](#page-2169-0)*, *[2175](#page-2174-0)*, *[2178](#page-2177-0)*, *[2182](#page-2181-0)*, , *[2191](#page-2190-0)*, *[2197](#page-2196-0)*, *[2203](#page-2202-0)*, *[2209](#page-2208-0)*, *[2215](#page-2214-0)*, , *[2226](#page-2225-0)*, *[2231](#page-2230-0)*, *[2234](#page-2233-0)*, *[2240](#page-2239-0)*, *[2245](#page-2244-0)*, , *[2253](#page-2252-0)*, *[2256](#page-2255-0)*, *[2261](#page-2260-0)*, *[2264](#page-2263-0)*, *[2269](#page-2268-0)*, , *[2276](#page-2275-0)*, *[2279](#page-2278-0)*, *[2284](#page-2283-0)*, *[2287](#page-2286-0)*, *[2293](#page-2292-0)*, , *[2304](#page-2303-0)*, *[2306](#page-2305-0)*, *[2312](#page-2311-0)*, *[2314](#page-2313-0)*, *[2320](#page-2319-0)*, , *[2327](#page-2326-0)*, *[2332](#page-2331-0)*, *[2335](#page-2334-0)*, *[2340](#page-2339-0)*, *[2343](#page-2342-0)*, , *[2351](#page-2350-0)*, *[2356](#page-2355-0)*, *[2359](#page-2358-0)*, *[2364](#page-2363-0)*, *[2367](#page-2366-0)*, , *[2374](#page-2373-0)*, *[2380](#page-2379-0)*, *[2385](#page-2384-0)*, *[2388](#page-2387-0)*, *[2393](#page-2392-0)*, , *[2401](#page-2400-0)*, *[2404](#page-2403-0)*, *[2409](#page-2408-0)*, *[2412](#page-2411-0)*, *[2417](#page-2416-0)*, , *[2426](#page-2425-0)*, *[2431](#page-2430-0)*, *[2434](#page-2433-0)*, *[2439](#page-2438-0)*, *[2441](#page-2440-0)*, , *[2455](#page-2454-0)*, *[2458](#page-2457-0)*, *[2463](#page-2462-0)*, *[2466](#page-2465-0)*, *[2472](#page-2471-0)*, , *[2480](#page-2479-0)*, *[2485](#page-2484-0)*, *[2488](#page-2487-0)*

op\_average\_pool, *[964](#page-963-0)*, *[972](#page-971-0)*, *[981](#page-980-0)*, *[990](#page-989-0)*, *[998](#page-997-0)*, , *[1015](#page-1014-0)*, *[1023](#page-1022-0)*, *[1031](#page-1030-0)*, *[1039](#page-1038-0)*, *[1047](#page-1046-0)*, , *[1063](#page-1062-0)*, *[1072](#page-1071-0)*, *[1080](#page-1079-0)*, *[1088](#page-1087-0)*, *[1096](#page-1095-0)*, , [1109,](#page-1108-0) *[1117,](#page-1116-0) [1118](#page-1117-0)*, *[1123,](#page-1122-0) [1124](#page-1123-0)*, , *[1140](#page-1139-0)*, *[1146](#page-1145-0)*, *[1151,](#page-1150-0) [1152](#page-1151-0)*, *[1160](#page-1159-0)*, , *[1173](#page-1172-0)*, *[1181](#page-1180-0)*, *[1187](#page-1186-0)*, *[1195](#page-1194-0)*, *[1200,](#page-1199-0)* , *[1206](#page-1205-0)*, *[1212](#page-1211-0)*, *[1217,](#page-1216-0) [1218](#page-1217-0)*, *[1226](#page-1225-0)*, , *[1242](#page-1241-0)*, *[1249](#page-1248-0)*, *[1258](#page-1257-0)*, *[1266](#page-1265-0)*, *[1271,](#page-1270-0)* , *[1279](#page-1278-0)*, *[1287](#page-1286-0)*, *[1293](#page-1292-0)*, *[1299,](#page-1298-0) [1300](#page-1299-0)*, , *[1313](#page-1312-0)*, *[1322](#page-1321-0)*, *[1331](#page-1330-0)*, *[1339](#page-1338-0)*, *[1347](#page-1346-0)*, , *[1363](#page-1362-0)*, *[1368](#page-1367-0)*, *[1377](#page-1376-0)*, *[1382,](#page-1381-0) [1383](#page-1382-0)*,

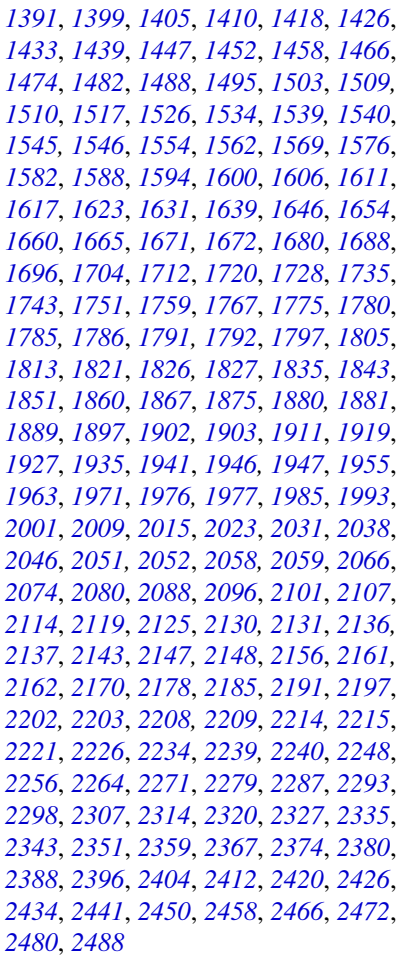

op\_batch\_normalization, *[964](#page-963-0)*, *[972](#page-971-0)*, *[981](#page-980-0)*,

, *[998](#page-997-0)*, *[1007](#page-1006-0)*, *[1015](#page-1014-0)*, *[1023](#page-1022-0)*, *[1031](#page-1030-0)*, , *[1047](#page-1046-0)*, *[1055](#page-1054-0)*, *[1063](#page-1062-0)*, *[1072](#page-1071-0)*, *[1080](#page-1079-0)*, , *[1096](#page-1095-0)*, *[1105](#page-1104-0)*, *[1110,](#page-1109-0) [1111](#page-1110-0)*, [1116,](#page-1115-0) *[1123,](#page-1122-0) [1124](#page-1123-0)*, *[1132](#page-1131-0)*, *[1140](#page-1139-0)*, *[1146](#page-1145-0)*, *[1151,](#page-1150-0)* , *[1160](#page-1159-0)*, *[1165](#page-1164-0)*, *[1173](#page-1172-0)*, *[1181](#page-1180-0)*, *[1187](#page-1186-0)*, , *[1200,](#page-1199-0) [1201](#page-1200-0)*, *[1206](#page-1205-0)*, *[1212](#page-1211-0)*, *[1217,](#page-1216-0)* , *[1226](#page-1225-0)*, *[1234](#page-1233-0)*, *[1242](#page-1241-0)*, *[1249](#page-1248-0)*, *[1258](#page-1257-0)*, , *[1271,](#page-1270-0) [1272](#page-1271-0)*, *[1279](#page-1278-0)*, *[1287](#page-1286-0)*, *[1293](#page-1292-0)*, *[1299,](#page-1298-0) [1300](#page-1299-0)*, *[1305](#page-1304-0)*, *[1313](#page-1312-0)*, *[1322](#page-1321-0)*, *[1331](#page-1330-0)*, , *[1347](#page-1346-0)*, *[1355](#page-1354-0)*, *[1363](#page-1362-0)*, *[1368](#page-1367-0)*, *[1377](#page-1376-0)*, *[1382,](#page-1381-0) [1383](#page-1382-0)*, *[1391](#page-1390-0)*, *[1399](#page-1398-0)*, *[1405](#page-1404-0)*, *[1410](#page-1409-0)*, , *[1426](#page-1425-0)*, *[1433](#page-1432-0)*, *[1439](#page-1438-0)*, *[1447](#page-1446-0)*, *[1453](#page-1452-0)*, , *[1466](#page-1465-0)*, *[1474](#page-1473-0)*, *[1482](#page-1481-0)*, *[1488](#page-1487-0)*, *[1495](#page-1494-0)*, , *[1509,](#page-1508-0) [1510](#page-1509-0)*, *[1518](#page-1517-0)*, *[1526](#page-1525-0)*, *[1534](#page-1533-0)*, *[1539,](#page-1538-0) [1540](#page-1539-0)*, *[1545,](#page-1544-0) [1546](#page-1545-0)*, *[1554](#page-1553-0)*, *[1562](#page-1561-0)*, , *[1576](#page-1575-0)*, *[1582](#page-1581-0)*, *[1588](#page-1587-0)*, *[1594](#page-1593-0)*, *[1600](#page-1599-0)*, , *[1611](#page-1610-0)*, *[1617](#page-1616-0)*, *[1623](#page-1622-0)*, *[1631](#page-1630-0)*, *[1639](#page-1638-0)*, , *[1654](#page-1653-0)*, *[1660](#page-1659-0)*, *[1665](#page-1664-0)*, *[1671,](#page-1670-0) [1672](#page-1671-0)*, , *[1688](#page-1687-0)*, *[1697](#page-1696-0)*, *[1704](#page-1703-0)*, *[1712](#page-1711-0)*, *[1720](#page-1719-0)*, , *[1735](#page-1734-0)*, *[1743](#page-1742-0)*, *[1751](#page-1750-0)*, *[1759](#page-1758-0)*, *[1767](#page-1766-0)*, , *[1780](#page-1779-0)*, *[1785,](#page-1784-0) [1786](#page-1785-0)*, *[1791,](#page-1790-0) [1792](#page-1791-0)*, , *[1805](#page-1804-0)*, *[1813](#page-1812-0)*, *[1821](#page-1820-0)*, *[1826,](#page-1825-0) [1827](#page-1826-0)*, , *[1843](#page-1842-0)*, *[1851](#page-1850-0)*, *[1860](#page-1859-0)*, *[1867](#page-1866-0)*, *[1875](#page-1874-0)*, *[1880,](#page-1879-0) [1881](#page-1880-0)*, *[1889](#page-1888-0)*, *[1897](#page-1896-0)*, *[1902,](#page-1901-0) [1903](#page-1902-0)*, , *[1919](#page-1918-0)*, *[1927](#page-1926-0)*, *[1935](#page-1934-0)*, *[1941](#page-1940-0)*, *[1946,](#page-1945-0)* , *[1955](#page-1954-0)*, *[1963](#page-1962-0)*, *[1971](#page-1970-0)*, *[1976,](#page-1975-0) [1977](#page-1976-0)*, , *[1993](#page-1992-0)*, *[2001](#page-2000-0)*, *[2009](#page-2008-0)*, *[2015](#page-2014-0)*, *[2023](#page-2022-0)*, , *[2038](#page-2037-0)*, *[2046](#page-2045-0)*, *[2051,](#page-2050-0) [2052](#page-2051-0)*, *[2058,](#page-2057-0)* , *[2066](#page-2065-0)*, *[2074](#page-2073-0)*, *[2080](#page-2079-0)*, *[2088](#page-2087-0)*, *[2096](#page-2095-0)*, , *[2107](#page-2106-0)*, *[2114](#page-2113-0)*, *[2119](#page-2118-0)*, *[2125](#page-2124-0)*, *[2130,](#page-2129-0)* , *[2136,](#page-2135-0) [2137](#page-2136-0)*, *[2143](#page-2142-0)*, *[2147,](#page-2146-0) [2148](#page-2147-0)*, , *[2161,](#page-2160-0) [2162](#page-2161-0)*, *[2170](#page-2169-0)*, *[2178](#page-2177-0)*, *[2185](#page-2184-0)*, , *[2197](#page-2196-0)*, *[2202,](#page-2201-0) [2203](#page-2202-0)*, *[2208,](#page-2207-0) [2209](#page-2208-0)*, *[2214,](#page-2213-0) [2215](#page-2214-0)*, *[2221](#page-2220-0)*, *[2226](#page-2225-0)*, *[2234](#page-2233-0)*, *[2239,](#page-2238-0)* , *[2248](#page-2247-0)*, *[2256](#page-2255-0)*, *[2264](#page-2263-0)*, *[2271](#page-2270-0)*, *[2279](#page-2278-0)*, , *[2293](#page-2292-0)*, *[2299](#page-2298-0)*, *[2307](#page-2306-0)*, *[2314](#page-2313-0)*, *[2320](#page-2319-0)*, , *[2335](#page-2334-0)*, *[2343](#page-2342-0)*, *[2351](#page-2350-0)*, *[2359](#page-2358-0)*, *[2367](#page-2366-0)*, , *[2380](#page-2379-0)*, *[2388](#page-2387-0)*, *[2396](#page-2395-0)*, *[2404](#page-2403-0)*, *[2412](#page-2411-0)*, , *[2426](#page-2425-0)*, *[2434](#page-2433-0)*, *[2442](#page-2441-0)*, *[2450](#page-2449-0)*, *[2458](#page-2457-0)*, , *[2472](#page-2471-0)*, *[2480](#page-2479-0)*, *[2488](#page-2487-0)*

op\_binary\_crossentropy, *[964](#page-963-0)*, *[972](#page-971-0)*, *[981](#page-980-0)*,

, *[998](#page-997-0)*, *[1007](#page-1006-0)*, *[1015](#page-1014-0)*, *[1023](#page-1022-0)*, *[1031](#page-1030-0)*, , *[1047](#page-1046-0)*, *[1055](#page-1054-0)*, *[1063](#page-1062-0)*, *[1072](#page-1071-0)*, *[1080](#page-1079-0)*, , *[1096](#page-1095-0)*, *[1105](#page-1104-0)*, *[1110,](#page-1109-0) [1111](#page-1110-0)*, *[1117,](#page-1116-0)* , [1122,](#page-1121-0) *[1132](#page-1131-0)*, *[1140](#page-1139-0)*, *[1146](#page-1145-0)*, *[1151,](#page-1150-0)* , *[1160](#page-1159-0)*, *[1165](#page-1164-0)*, *[1173](#page-1172-0)*, *[1181](#page-1180-0)*, *[1187](#page-1186-0)*, , *[1200,](#page-1199-0) [1201](#page-1200-0)*, *[1206](#page-1205-0)*, *[1212](#page-1211-0)*, *[1217,](#page-1216-0)* , *[1226](#page-1225-0)*, *[1234](#page-1233-0)*, *[1242](#page-1241-0)*, *[1249](#page-1248-0)*, *[1258](#page-1257-0)*, , *[1271,](#page-1270-0) [1272](#page-1271-0)*, *[1279](#page-1278-0)*, *[1287](#page-1286-0)*, *[1293](#page-1292-0)*, *[1299,](#page-1298-0) [1300](#page-1299-0)*, *[1305](#page-1304-0)*, *[1313](#page-1312-0)*, *[1322](#page-1321-0)*, *[1331](#page-1330-0)*, , *[1347](#page-1346-0)*, *[1355](#page-1354-0)*, *[1363](#page-1362-0)*, *[1368](#page-1367-0)*, *[1377](#page-1376-0)*, *[1382,](#page-1381-0) [1383](#page-1382-0)*, *[1391](#page-1390-0)*, *[1399](#page-1398-0)*, *[1405](#page-1404-0)*, *[1410](#page-1409-0)*, , *[1426](#page-1425-0)*, *[1433](#page-1432-0)*, *[1439](#page-1438-0)*, *[1447](#page-1446-0)*, *[1453](#page-1452-0)*, , *[1466](#page-1465-0)*, *[1474](#page-1473-0)*, *[1482](#page-1481-0)*, *[1488](#page-1487-0)*, *[1495](#page-1494-0)*, , *[1509,](#page-1508-0) [1510](#page-1509-0)*, *[1518](#page-1517-0)*, *[1526](#page-1525-0)*, *[1534](#page-1533-0)*, *[1539,](#page-1538-0) [1540](#page-1539-0)*, *[1545,](#page-1544-0) [1546](#page-1545-0)*, *[1554](#page-1553-0)*, *[1562](#page-1561-0)*, , *[1576](#page-1575-0)*, *[1582](#page-1581-0)*, *[1588](#page-1587-0)*, *[1594](#page-1593-0)*, *[1600](#page-1599-0)*, , *[1611](#page-1610-0)*, *[1617](#page-1616-0)*, *[1623](#page-1622-0)*, *[1631](#page-1630-0)*, *[1639](#page-1638-0)*, , *[1654](#page-1653-0)*, *[1660](#page-1659-0)*, *[1666](#page-1665-0)*, *[1671,](#page-1670-0) [1672](#page-1671-0)*, , *[1688](#page-1687-0)*, *[1697](#page-1696-0)*, *[1704](#page-1703-0)*, *[1712](#page-1711-0)*, *[1720](#page-1719-0)*, , *[1735](#page-1734-0)*, *[1743](#page-1742-0)*, *[1751](#page-1750-0)*, *[1759](#page-1758-0)*, *[1767](#page-1766-0)*, , *[1780](#page-1779-0)*, *[1785,](#page-1784-0) [1786](#page-1785-0)*, *[1791,](#page-1790-0) [1792](#page-1791-0)*, , *[1805](#page-1804-0)*, *[1813](#page-1812-0)*, *[1821](#page-1820-0)*, *[1826,](#page-1825-0) [1827](#page-1826-0)*, , *[1843](#page-1842-0)*, *[1851](#page-1850-0)*, *[1860](#page-1859-0)*, *[1867](#page-1866-0)*, *[1875](#page-1874-0)*, *[1880,](#page-1879-0) [1881](#page-1880-0)*, *[1889](#page-1888-0)*, *[1897](#page-1896-0)*, *[1902,](#page-1901-0) [1903](#page-1902-0)*,

, *[1919](#page-1918-0)*, *[1927](#page-1926-0)*, *[1935](#page-1934-0)*, *[1941](#page-1940-0)*, *[1946,](#page-1945-0)* , *[1955](#page-1954-0)*, *[1963](#page-1962-0)*, *[1971](#page-1970-0)*, *[1976,](#page-1975-0) [1977](#page-1976-0)*, , *[1993](#page-1992-0)*, *[2001](#page-2000-0)*, *[2009](#page-2008-0)*, *[2015](#page-2014-0)*, *[2023](#page-2022-0)*, , *[2038](#page-2037-0)*, *[2046](#page-2045-0)*, *[2051,](#page-2050-0) [2052](#page-2051-0)*, *[2058,](#page-2057-0)* , *[2066](#page-2065-0)*, *[2074](#page-2073-0)*, *[2080](#page-2079-0)*, *[2088](#page-2087-0)*, *[2096](#page-2095-0)*, , *[2107](#page-2106-0)*, *[2114](#page-2113-0)*, *[2119](#page-2118-0)*, *[2125](#page-2124-0)*, *[2130,](#page-2129-0)* , *[2136,](#page-2135-0) [2137](#page-2136-0)*, *[2143](#page-2142-0)*, *[2147,](#page-2146-0) [2148](#page-2147-0)*, , *[2161,](#page-2160-0) [2162](#page-2161-0)*, *[2170](#page-2169-0)*, *[2178](#page-2177-0)*, *[2185](#page-2184-0)*, , *[2197](#page-2196-0)*, *[2202,](#page-2201-0) [2203](#page-2202-0)*, *[2208,](#page-2207-0) [2209](#page-2208-0)*, *[2214,](#page-2213-0) [2215](#page-2214-0)*, *[2221](#page-2220-0)*, *[2226](#page-2225-0)*, *[2234](#page-2233-0)*, *[2239,](#page-2238-0)* , *[2248](#page-2247-0)*, *[2256](#page-2255-0)*, *[2264](#page-2263-0)*, *[2271](#page-2270-0)*, *[2279](#page-2278-0)*, , *[2293](#page-2292-0)*, *[2299](#page-2298-0)*, *[2307](#page-2306-0)*, *[2314](#page-2313-0)*, *[2320](#page-2319-0)*, , *[2335](#page-2334-0)*, *[2343](#page-2342-0)*, *[2351](#page-2350-0)*, *[2359](#page-2358-0)*, *[2367](#page-2366-0)*, , *[2380](#page-2379-0)*, *[2388](#page-2387-0)*, *[2396](#page-2395-0)*, *[2404](#page-2403-0)*, *[2412](#page-2411-0)*, , *[2426](#page-2425-0)*, *[2434](#page-2433-0)*, *[2442](#page-2441-0)*, *[2451](#page-2450-0)*, *[2458](#page-2457-0)*, , *[2472](#page-2471-0)*, *[2480](#page-2479-0)*, *[2488](#page-2487-0)*

op\_bincount, *[961](#page-960-0)*, *[964](#page-963-0)*, *[969](#page-968-0)*, *[972](#page-971-0)*, *[978](#page-977-0)*, *[981](#page-980-0)*, , *[990](#page-989-0)*, *[995](#page-994-0)*, *[998](#page-997-0)*, *[1004](#page-1003-0)*, *[1007](#page-1006-0)*, , *[1015](#page-1014-0)*, *[1020](#page-1019-0)*, *[1023](#page-1022-0)*, *[1028](#page-1027-0)*, *[1031](#page-1030-0)*, , *[1039](#page-1038-0)*, *[1044](#page-1043-0)*, *[1047](#page-1046-0)*, *[1052](#page-1051-0)*, *[1055](#page-1054-0)*, , *[1063](#page-1062-0)*, *[1069](#page-1068-0)*, *[1072](#page-1071-0)*, *[1077](#page-1076-0)*, *[1080](#page-1079-0)*, , *[1088](#page-1087-0)*, *[1094](#page-1093-0)*, *[1096](#page-1095-0)*, *[1102](#page-1101-0)*, *[1105](#page-1104-0)*, , *[1118](#page-1117-0)*, *[1124](#page-1123-0)*, [1128,](#page-1127-0) *[1138](#page-1137-0)*, *[1140](#page-1139-0)*, , *[1152](#page-1151-0)*, *[1157](#page-1156-0)*, *[1160](#page-1159-0)*, *[1165](#page-1164-0)*, *[1170](#page-1169-0)*, , *[1178](#page-1177-0)*, *[1181](#page-1180-0)*, *[1187](#page-1186-0)*, *[1192](#page-1191-0)*, *[1195](#page-1194-0)*, , *[1206](#page-1205-0)*, *[1212](#page-1211-0)*, *[1218](#page-1217-0)*, *[1223](#page-1222-0)*, *[1226](#page-1225-0)*, , *[1234](#page-1233-0)*, *[1239](#page-1238-0)*, *[1242](#page-1241-0)*, *[1247](#page-1246-0)*, *[1249](#page-1248-0)*, , *[1258](#page-1257-0)*, *[1263](#page-1262-0)*, *[1266](#page-1265-0)*, *[1272](#page-1271-0)*, *[1277](#page-1276-0)*, , *[1284](#page-1283-0)*, *[1287](#page-1286-0)*, *[1294](#page-1293-0)*, *[1300](#page-1299-0)*, *[1305](#page-1304-0)*, , *[1313](#page-1312-0)*, *[1319](#page-1318-0)*, *[1322](#page-1321-0)*, *[1328](#page-1327-0)*, *[1331](#page-1330-0)*, , *[1339](#page-1338-0)*, *[1344](#page-1343-0)*, *[1347](#page-1346-0)*, *[1352](#page-1351-0)*, *[1355](#page-1354-0)*, , *[1363](#page-1362-0)*, *[1368](#page-1367-0)*, *[1375](#page-1374-0)*, *[1377](#page-1376-0)*, *[1383](#page-1382-0)*, , *[1391](#page-1390-0)*, *[1396](#page-1395-0)*, *[1399](#page-1398-0)*, *[1405](#page-1404-0)*, *[1410](#page-1409-0)*, , *[1418](#page-1417-0)*, *[1423](#page-1422-0)*, *[1426](#page-1425-0)*, *[1431](#page-1430-0)*, *[1433](#page-1432-0)*, , *[1444](#page-1443-0)*, *[1447](#page-1446-0)*, *[1453](#page-1452-0)*, *[1458](#page-1457-0)*, *[1463](#page-1462-0)*, , *[1471](#page-1470-0)*, *[1474](#page-1473-0)*, *[1479](#page-1478-0)*, *[1482](#page-1481-0)*, *[1488](#page-1487-0)*, , *[1495](#page-1494-0)*, *[1500](#page-1499-0)*, *[1503](#page-1502-0)*, *[1510](#page-1509-0)*, *[1515](#page-1514-0)*, , *[1523](#page-1522-0)*, *[1526](#page-1525-0)*, *[1531](#page-1530-0)*, *[1534](#page-1533-0)*, *[1540](#page-1539-0)*, , *[1551](#page-1550-0)*, *[1554](#page-1553-0)*, *[1559](#page-1558-0)*, *[1562](#page-1561-0)*, *[1567](#page-1566-0)*, , *[1576](#page-1575-0)*, *[1582](#page-1581-0)*, *[1588](#page-1587-0)*, *[1594](#page-1593-0)*, *[1600](#page-1599-0)*, , *[1612](#page-1611-0)*, *[1617](#page-1616-0)*, *[1623](#page-1622-0)*, *[1628](#page-1627-0)*, *[1631](#page-1630-0)*, , *[1639](#page-1638-0)*, *[1644](#page-1643-0)*, *[1646](#page-1645-0)*, *[1651](#page-1650-0)*, *[1654](#page-1653-0)*, , *[1666](#page-1665-0)*, *[1672](#page-1671-0)*, *[1677](#page-1676-0)*, *[1680](#page-1679-0)*, *[1685](#page-1684-0)*, , *[1694](#page-1693-0)*, *[1697](#page-1696-0)*, *[1701](#page-1700-0)*, *[1704](#page-1703-0)*, *[1709](#page-1708-0)*, , *[1717](#page-1716-0)*, *[1720](#page-1719-0)*, *[1725](#page-1724-0)*, *[1728](#page-1727-0)*, *[1733](#page-1732-0)*, , *[1740](#page-1739-0)*, *[1743](#page-1742-0)*, *[1748](#page-1747-0)*, *[1751](#page-1750-0)*, *[1756](#page-1755-0)*, , *[1764](#page-1763-0)*, *[1767](#page-1766-0)*, *[1772](#page-1771-0)*, *[1775](#page-1774-0)*, *[1780](#page-1779-0)*, , *[1792](#page-1791-0)*, *[1797](#page-1796-0)*, *[1802](#page-1801-0)*, *[1805](#page-1804-0)*, *[1810](#page-1809-0)*, , *[1818](#page-1817-0)*, *[1821](#page-1820-0)*, *[1827](#page-1826-0)*, *[1832](#page-1831-0)*, *[1835](#page-1834-0)*, , *[1843](#page-1842-0)*, *[1848](#page-1847-0)*, *[1851](#page-1850-0)*, *[1857](#page-1856-0)*, *[1860](#page-1859-0)*, , *[1867](#page-1866-0)*, *[1873](#page-1872-0)*, *[1876](#page-1875-0)*, *[1882](#page-1881-0)*, *[1886](#page-1885-0)*, , *[1895](#page-1894-0)*, *[1897](#page-1896-0)*, *[1903](#page-1902-0)*, *[1908](#page-1907-0)*, *[1911](#page-1910-0)*, , *[1919](#page-1918-0)*, *[1924](#page-1923-0)*, *[1927](#page-1926-0)*, *[1932](#page-1931-0)*, *[1935](#page-1934-0)*, , *[1947](#page-1946-0)*, *[1952](#page-1951-0)*, *[1955](#page-1954-0)*, *[1960](#page-1959-0)*, *[1963](#page-1962-0)*, , *[1971](#page-1970-0)*, *[1977](#page-1976-0)*, *[1982](#page-1981-0)*, *[1985](#page-1984-0)*, *[1990](#page-1989-0)*, , *[1998](#page-1997-0)*, *[2001](#page-2000-0)*, *[2006](#page-2005-0)*, *[2009](#page-2008-0)*, *[2015](#page-2014-0)*, , *[2023](#page-2022-0)*, *[2028](#page-2027-0)*, *[2031](#page-2030-0)*, *[2035](#page-2034-0)*, *[2038](#page-2037-0)*, , *[2046](#page-2045-0)*, *[2052](#page-2051-0)*, *[2059](#page-2058-0)*, *[2064](#page-2063-0)*, *[2067](#page-2066-0)*, , *[2074](#page-2073-0)*, *[2080](#page-2079-0)*, *[2085](#page-2084-0)*, *[2088](#page-2087-0)*, *[2093](#page-2092-0)*, , *[2101](#page-2100-0)*, *[2107](#page-2106-0)*, *[2114](#page-2113-0)*, *[2120](#page-2119-0)*, *[2125](#page-2124-0)*, , *[2137](#page-2136-0)*, *[2143](#page-2142-0)*, *[2148](#page-2147-0)*, *[2153](#page-2152-0)*, *[2156](#page-2155-0)*, , *[2167](#page-2166-0)*, *[2170](#page-2169-0)*, *[2175](#page-2174-0)*, *[2178](#page-2177-0)*, *[2182](#page-2181-0)*, , *[2191](#page-2190-0)*, *[2197](#page-2196-0)*, *[2203](#page-2202-0)*, *[2209](#page-2208-0)*, *[2216](#page-2215-0)*, , *[2226](#page-2225-0)*, *[2231](#page-2230-0)*, *[2234](#page-2233-0)*, *[2240](#page-2239-0)*, *[2245](#page-2244-0)*, , *[2253](#page-2252-0)*, *[2256](#page-2255-0)*, *[2261](#page-2260-0)*, *[2264](#page-2263-0)*, *[2269](#page-2268-0)*, , *[2276](#page-2275-0)*, *[2279](#page-2278-0)*, *[2284](#page-2283-0)*, *[2287](#page-2286-0)*, *[2293](#page-2292-0)*, , *[2304](#page-2303-0)*, *[2307](#page-2306-0)*, *[2312](#page-2311-0)*, *[2314](#page-2313-0)*, *[2320](#page-2319-0)*, , *[2327](#page-2326-0)*, *[2332](#page-2331-0)*, *[2335](#page-2334-0)*, *[2340](#page-2339-0)*, *[2343](#page-2342-0)*, , *[2351](#page-2350-0)*, *[2356](#page-2355-0)*, *[2359](#page-2358-0)*, *[2364](#page-2363-0)*, *[2367](#page-2366-0)*, , *[2374](#page-2373-0)*, *[2380](#page-2379-0)*, *[2386](#page-2385-0)*, *[2388](#page-2387-0)*, *[2393](#page-2392-0)*, , *[2401](#page-2400-0)*, *[2404](#page-2403-0)*, *[2409](#page-2408-0)*, *[2412](#page-2411-0)*, *[2417](#page-2416-0)*, , *[2426](#page-2425-0)*, *[2431](#page-2430-0)*, *[2434](#page-2433-0)*, *[2439](#page-2438-0)*, *[2442](#page-2441-0)*, , *[2455](#page-2454-0)*, *[2458](#page-2457-0)*, *[2463](#page-2462-0)*, *[2466](#page-2465-0)*, *[2472](#page-2471-0)*, , *[2480](#page-2479-0)*, *[2485](#page-2484-0)*, *[2488](#page-2487-0)*

op\_broadcast\_to, *[961](#page-960-0)*, *[964](#page-963-0)*, *[969](#page-968-0)*, *[972](#page-971-0)*, *[978](#page-977-0)*, , *[987](#page-986-0)*, *[990](#page-989-0)*, *[995](#page-994-0)*, *[998](#page-997-0)*, *[1004](#page-1003-0)*, *[1007](#page-1006-0)*, , *[1015](#page-1014-0)*, *[1020](#page-1019-0)*, *[1023](#page-1022-0)*, *[1028](#page-1027-0)*, *[1031](#page-1030-0)*, , *[1039](#page-1038-0)*, *[1044](#page-1043-0)*, *[1047](#page-1046-0)*, *[1052](#page-1051-0)*, *[1055](#page-1054-0)*, , *[1063](#page-1062-0)*, *[1069](#page-1068-0)*, *[1072](#page-1071-0)*, *[1077](#page-1076-0)*, *[1080](#page-1079-0)*, , *[1088](#page-1087-0)*, *[1094](#page-1093-0)*, *[1096](#page-1095-0)*, *[1103](#page-1102-0)*, *[1105](#page-1104-0)*, , *[1118](#page-1117-0)*, *[1124](#page-1123-0)*, *[1130](#page-1129-0)*, *[1132](#page-1131-0)*, [1136,](#page-1135-0) , *[1152](#page-1151-0)*, *[1157](#page-1156-0)*, *[1160](#page-1159-0)*, *[1165](#page-1164-0)*, *[1170](#page-1169-0)*, , *[1178](#page-1177-0)*, *[1181](#page-1180-0)*, *[1187](#page-1186-0)*, *[1192](#page-1191-0)*, *[1195](#page-1194-0)*, , *[1206](#page-1205-0)*, *[1212](#page-1211-0)*, *[1218](#page-1217-0)*, *[1223](#page-1222-0)*, *[1226](#page-1225-0)*, , *[1234](#page-1233-0)*, *[1239](#page-1238-0)*, *[1242](#page-1241-0)*, *[1247](#page-1246-0)*, *[1249](#page-1248-0)*, , *[1258](#page-1257-0)*, *[1263](#page-1262-0)*, *[1266](#page-1265-0)*, *[1272](#page-1271-0)*, *[1277](#page-1276-0)*, , *[1284](#page-1283-0)*, *[1287](#page-1286-0)*, *[1294](#page-1293-0)*, *[1300](#page-1299-0)*, *[1305](#page-1304-0)*, , *[1313](#page-1312-0)*, *[1319](#page-1318-0)*, *[1322](#page-1321-0)*, *[1328](#page-1327-0)*, *[1331](#page-1330-0)*, , *[1339](#page-1338-0)*, *[1344](#page-1343-0)*, *[1347](#page-1346-0)*, *[1352](#page-1351-0)*, *[1355](#page-1354-0)*, , *[1363](#page-1362-0)*, *[1368](#page-1367-0)*, *[1375](#page-1374-0)*, *[1377](#page-1376-0)*, *[1383](#page-1382-0)*, , *[1391](#page-1390-0)*, *[1396](#page-1395-0)*, *[1399](#page-1398-0)*, *[1405](#page-1404-0)*, *[1410](#page-1409-0)*, , *[1418](#page-1417-0)*, *[1423](#page-1422-0)*, *[1426](#page-1425-0)*, *[1431](#page-1430-0)*, *[1433](#page-1432-0)*, , *[1444](#page-1443-0)*, *[1447](#page-1446-0)*, *[1453](#page-1452-0)*, *[1458](#page-1457-0)*, *[1463](#page-1462-0)*, , *[1471](#page-1470-0)*, *[1474](#page-1473-0)*, *[1479](#page-1478-0)*, *[1482](#page-1481-0)*, *[1488](#page-1487-0)*, , *[1495](#page-1494-0)*, *[1500](#page-1499-0)*, *[1503](#page-1502-0)*, *[1510](#page-1509-0)*, *[1515](#page-1514-0)*, , *[1523](#page-1522-0)*, *[1526](#page-1525-0)*, *[1531](#page-1530-0)*, *[1534](#page-1533-0)*, *[1540](#page-1539-0)*,

, *[1551](#page-1550-0)*, *[1554](#page-1553-0)*, *[1559](#page-1558-0)*, *[1562](#page-1561-0)*, *[1567](#page-1566-0)*, , *[1576](#page-1575-0)*, *[1582](#page-1581-0)*, *[1588](#page-1587-0)*, *[1594](#page-1593-0)*, *[1600](#page-1599-0)*, , *[1612](#page-1611-0)*, *[1617](#page-1616-0)*, *[1623](#page-1622-0)*, *[1628](#page-1627-0)*, *[1631](#page-1630-0)*, , *[1639](#page-1638-0)*, *[1644](#page-1643-0)*, *[1646](#page-1645-0)*, *[1651](#page-1650-0)*, *[1654](#page-1653-0)*, , *[1666](#page-1665-0)*, *[1672](#page-1671-0)*, *[1677](#page-1676-0)*, *[1680](#page-1679-0)*, *[1685](#page-1684-0)*, , *[1694](#page-1693-0)*, *[1697](#page-1696-0)*, *[1701](#page-1700-0)*, *[1704](#page-1703-0)*, *[1709](#page-1708-0)*, , *[1717](#page-1716-0)*, *[1720](#page-1719-0)*, *[1725](#page-1724-0)*, *[1728](#page-1727-0)*, *[1733](#page-1732-0)*, , *[1740](#page-1739-0)*, *[1743](#page-1742-0)*, *[1748](#page-1747-0)*, *[1751](#page-1750-0)*, *[1756](#page-1755-0)*, , *[1764](#page-1763-0)*, *[1767](#page-1766-0)*, *[1772](#page-1771-0)*, *[1775](#page-1774-0)*, *[1780](#page-1779-0)*, , *[1792](#page-1791-0)*, *[1797](#page-1796-0)*, *[1802](#page-1801-0)*, *[1805](#page-1804-0)*, *[1810](#page-1809-0)*, , *[1818](#page-1817-0)*, *[1821](#page-1820-0)*, *[1827](#page-1826-0)*, *[1832](#page-1831-0)*, *[1835](#page-1834-0)*, , *[1843](#page-1842-0)*, *[1848](#page-1847-0)*, *[1851](#page-1850-0)*, *[1857](#page-1856-0)*, *[1860](#page-1859-0)*, , *[1867](#page-1866-0)*, *[1873](#page-1872-0)*, *[1876](#page-1875-0)*, *[1882](#page-1881-0)*, *[1886](#page-1885-0)*, , *[1895](#page-1894-0)*, *[1897](#page-1896-0)*, *[1903](#page-1902-0)*, *[1908](#page-1907-0)*, *[1911](#page-1910-0)*, , *[1919](#page-1918-0)*, *[1924](#page-1923-0)*, *[1927](#page-1926-0)*, *[1932](#page-1931-0)*, *[1935](#page-1934-0)*, , *[1947](#page-1946-0)*, *[1952](#page-1951-0)*, *[1955](#page-1954-0)*, *[1960](#page-1959-0)*, *[1963](#page-1962-0)*, , *[1971](#page-1970-0)*, *[1977](#page-1976-0)*, *[1982](#page-1981-0)*, *[1985](#page-1984-0)*, *[1990](#page-1989-0)*, , *[1998](#page-1997-0)*, *[2001](#page-2000-0)*, *[2006](#page-2005-0)*, *[2009](#page-2008-0)*, *[2015](#page-2014-0)*, , *[2023](#page-2022-0)*, *[2028](#page-2027-0)*, *[2031](#page-2030-0)*, *[2035](#page-2034-0)*, *[2038](#page-2037-0)*, , *[2046](#page-2045-0)*, *[2052](#page-2051-0)*, *[2059](#page-2058-0)*, *[2064](#page-2063-0)*, *[2067](#page-2066-0)*, , *[2074](#page-2073-0)*, *[2080](#page-2079-0)*, *[2085](#page-2084-0)*, *[2088](#page-2087-0)*, *[2093](#page-2092-0)*, , *[2101](#page-2100-0)*, *[2107](#page-2106-0)*, *[2114](#page-2113-0)*, *[2120](#page-2119-0)*, *[2125](#page-2124-0)*, , *[2137](#page-2136-0)*, *[2143](#page-2142-0)*, *[2148](#page-2147-0)*, *[2153](#page-2152-0)*, *[2156](#page-2155-0)*, , *[2167](#page-2166-0)*, *[2170](#page-2169-0)*, *[2175](#page-2174-0)*, *[2178](#page-2177-0)*, *[2183](#page-2182-0)*, , *[2191](#page-2190-0)*, *[2197](#page-2196-0)*, *[2203](#page-2202-0)*, *[2209](#page-2208-0)*, *[2216](#page-2215-0)*, , *[2226](#page-2225-0)*, *[2231](#page-2230-0)*, *[2234](#page-2233-0)*, *[2240](#page-2239-0)*, *[2245](#page-2244-0)*, , *[2253](#page-2252-0)*, *[2256](#page-2255-0)*, *[2261](#page-2260-0)*, *[2264](#page-2263-0)*, *[2269](#page-2268-0)*, , *[2276](#page-2275-0)*, *[2279](#page-2278-0)*, *[2284](#page-2283-0)*, *[2287](#page-2286-0)*, *[2293](#page-2292-0)*, , *[2304](#page-2303-0)*, *[2307](#page-2306-0)*, *[2312](#page-2311-0)*, *[2314](#page-2313-0)*, *[2320](#page-2319-0)*, , *[2328](#page-2327-0)*, *[2332](#page-2331-0)*, *[2335](#page-2334-0)*, *[2340](#page-2339-0)*, *[2343](#page-2342-0)*, , *[2351](#page-2350-0)*, *[2356](#page-2355-0)*, *[2359](#page-2358-0)*, *[2364](#page-2363-0)*, *[2367](#page-2366-0)*, , *[2374](#page-2373-0)*, *[2380](#page-2379-0)*, *[2386](#page-2385-0)*, *[2388](#page-2387-0)*, *[2393](#page-2392-0)*, , *[2401](#page-2400-0)*, *[2404](#page-2403-0)*, *[2409](#page-2408-0)*, *[2412](#page-2411-0)*, *[2417](#page-2416-0)*, , *[2426](#page-2425-0)*, *[2431](#page-2430-0)*, *[2434](#page-2433-0)*, *[2439](#page-2438-0)*, *[2442](#page-2441-0)*, , *[2455](#page-2454-0)*, *[2458](#page-2457-0)*, *[2463](#page-2462-0)*, *[2466](#page-2465-0)*, *[2472](#page-2471-0)*, , *[2480](#page-2479-0)*, *[2485](#page-2484-0)*, *[2488](#page-2487-0)*

op\_cast, *[964](#page-963-0)*, *[972](#page-971-0)*, *[981](#page-980-0)*, *[990](#page-989-0)*, *[998](#page-997-0)*, *[1007](#page-1006-0)*, *[1015](#page-1014-0)*, , *[1031](#page-1030-0)*, *[1039](#page-1038-0)*, *[1047](#page-1046-0)*, *[1055](#page-1054-0)*, *[1063](#page-1062-0)*, , *[1080](#page-1079-0)*, *[1088](#page-1087-0)*, *[1096](#page-1095-0)*, *[1105](#page-1104-0)*, *[1112](#page-1111-0)*, , *[1124](#page-1123-0)*, *[1132](#page-1131-0)*, *[1140](#page-1139-0)*, [1144,](#page-1143-0) *[1152](#page-1151-0)*, , *[1165](#page-1164-0)*, *[1173](#page-1172-0)*, *[1181](#page-1180-0)*, *[1186,](#page-1185-0) [1187](#page-1186-0)*, , *[1201](#page-1200-0)*, *[1206](#page-1205-0)*, *[1211,](#page-1210-0) [1212](#page-1211-0)*, *[1218](#page-1217-0)*, , *[1234](#page-1233-0)*, *[1242](#page-1241-0)*, *[1249](#page-1248-0)*, *[1258](#page-1257-0)*, *[1266](#page-1265-0)*, , *[1280](#page-1279-0)*, *[1287](#page-1286-0)*, *[1293,](#page-1292-0) [1294](#page-1293-0)*, *[1300](#page-1299-0)*, , *[1313](#page-1312-0)*, *[1322](#page-1321-0)*, *[1331](#page-1330-0)*, *[1339](#page-1338-0)*, *[1347](#page-1346-0)*, , *[1363](#page-1362-0)*, *[1368](#page-1367-0)*, *[1377](#page-1376-0)*, *[1383](#page-1382-0)*, *[1391](#page-1390-0)*, , *[1405](#page-1404-0)*, *[1410](#page-1409-0)*, *[1418](#page-1417-0)*, *[1426](#page-1425-0)*, *[1433](#page-1432-0)*, , *[1447](#page-1446-0)*, *[1453](#page-1452-0)*, *[1458](#page-1457-0)*, *[1466](#page-1465-0)*, *[1474](#page-1473-0)*, , *[1487,](#page-1486-0) [1488](#page-1487-0)*, *[1495](#page-1494-0)*, *[1503](#page-1502-0)*, *[1510](#page-1509-0)*, , *[1526](#page-1525-0)*, *[1534](#page-1533-0)*, *[1540](#page-1539-0)*, *[1546](#page-1545-0)*, *[1554](#page-1553-0)*, , *[1569](#page-1568-0)*, *[1576](#page-1575-0)*, *[1582](#page-1581-0)*, *[1588](#page-1587-0)*, *[1594](#page-1593-0)*, , *[1606](#page-1605-0)*, *[1612](#page-1611-0)*, *[1617](#page-1616-0)*, *[1623](#page-1622-0)*, *[1631](#page-1630-0)*, , *[1646](#page-1645-0)*, *[1654](#page-1653-0)*, *[1660](#page-1659-0)*, *[1665,](#page-1664-0) [1666](#page-1665-0)*, , *[1680](#page-1679-0)*, *[1688](#page-1687-0)*, *[1697](#page-1696-0)*, *[1704](#page-1703-0)*, *[1712](#page-1711-0)*, , *[1728](#page-1727-0)*, *[1735](#page-1734-0)*, *[1743](#page-1742-0)*, *[1751](#page-1750-0)*, *[1759](#page-1758-0)*, , *[1775](#page-1774-0)*, *[1780](#page-1779-0)*, *[1786](#page-1785-0)*, *[1792](#page-1791-0)*, *[1797](#page-1796-0)*, , *[1813](#page-1812-0)*, *[1821](#page-1820-0)*, *[1827](#page-1826-0)*, *[1835](#page-1834-0)*, *[1843](#page-1842-0)*, , *[1860](#page-1859-0)*, *[1867](#page-1866-0)*, *[1876](#page-1875-0)*, *[1882](#page-1881-0)*, *[1889](#page-1888-0)*, , *[1903](#page-1902-0)*, *[1911](#page-1910-0)*, *[1919](#page-1918-0)*, *[1927](#page-1926-0)*, *[1935](#page-1934-0)*, , *[1947](#page-1946-0)*, *[1955](#page-1954-0)*, *[1963](#page-1962-0)*, *[1971](#page-1970-0)*, *[1977](#page-1976-0)*, , *[1993](#page-1992-0)*, *[2001](#page-2000-0)*, *[2009](#page-2008-0)*, *[2015](#page-2014-0)*, *[2023](#page-2022-0)*, , *[2038](#page-2037-0)*, *[2046](#page-2045-0)*, *[2052](#page-2051-0)*, *[2059](#page-2058-0)*, *[2067](#page-2066-0)*, , *[2080](#page-2079-0)*, *[2088](#page-2087-0)*, *[2096](#page-2095-0)*, *[2101](#page-2100-0)*, *[2106,](#page-2105-0)* , *[2113,](#page-2112-0) [2114](#page-2113-0)*, *[2120](#page-2119-0)*, *[2125](#page-2124-0)*, *[2131](#page-2130-0)*, , *[2142,](#page-2141-0) [2143](#page-2142-0)*, *[2148](#page-2147-0)*, *[2156](#page-2155-0)*, *[2162](#page-2161-0)*, , *[2178](#page-2177-0)*, *[2185](#page-2184-0)*, *[2190,](#page-2189-0) [2191](#page-2190-0)*, *[2196,](#page-2195-0)* , *[2203](#page-2202-0)*, *[2209](#page-2208-0)*, *[2216](#page-2215-0)*, *[2221](#page-2220-0)*, *[2226](#page-2225-0)*, , *[2240](#page-2239-0)*, *[2248](#page-2247-0)*, *[2256](#page-2255-0)*, *[2264](#page-2263-0)*, *[2272](#page-2271-0)*, , *[2287](#page-2286-0)*, *[2293](#page-2292-0)*, *[2298,](#page-2297-0) [2299](#page-2298-0)*, *[2307](#page-2306-0)*, , *[2320](#page-2319-0)*, *[2328](#page-2327-0)*, *[2335](#page-2334-0)*, *[2343](#page-2342-0)*, *[2351](#page-2350-0)*, , *[2367](#page-2366-0)*, *[2374](#page-2373-0)*, *[2380](#page-2379-0)*, *[2388](#page-2387-0)*, *[2396](#page-2395-0)*, , *[2412](#page-2411-0)*, *[2420](#page-2419-0)*, *[2425,](#page-2424-0) [2426](#page-2425-0)*, *[2434](#page-2433-0)*, , *[2450,](#page-2449-0) [2451](#page-2450-0)*, *[2458](#page-2457-0)*, *[2466](#page-2465-0)*, *[2471,](#page-2470-0)* , *[2480](#page-2479-0)*, *[2488](#page-2487-0)*

op\_categorical\_crossentropy, *[964](#page-963-0)*, *[972](#page-971-0)*,

, *[990](#page-989-0)*, *[998](#page-997-0)*, *[1007](#page-1006-0)*, *[1015](#page-1014-0)*, *[1023](#page-1022-0)*, , *[1039](#page-1038-0)*, *[1047](#page-1046-0)*, *[1055](#page-1054-0)*, *[1063](#page-1062-0)*, *[1072](#page-1071-0)*, , *[1088](#page-1087-0)*, *[1097](#page-1096-0)*, *[1105](#page-1104-0)*, *[1110](#page-1109-0)*, *[1112](#page-1111-0)*, *[1117,](#page-1116-0) [1118](#page-1117-0)*, *[1123,](#page-1122-0) [1124](#page-1123-0)*, *[1132](#page-1131-0)*, *[1140](#page-1139-0)*, , [1150,](#page-1149-0) *[1160](#page-1159-0)*, *[1165](#page-1164-0)*, *[1173](#page-1172-0)*, *[1181](#page-1180-0)*, , *[1195](#page-1194-0)*, *[1200,](#page-1199-0) [1201](#page-1200-0)*, *[1206](#page-1205-0)*, *[1212](#page-1211-0)*, *[1217,](#page-1216-0) [1218](#page-1217-0)*, *[1226](#page-1225-0)*, *[1234](#page-1233-0)*, *[1242](#page-1241-0)*, *[1250](#page-1249-0)*, , *[1266](#page-1265-0)*, *[1271,](#page-1270-0) [1272](#page-1271-0)*, *[1280](#page-1279-0)*, *[1287](#page-1286-0)*, , *[1299,](#page-1298-0) [1300](#page-1299-0)*, *[1305](#page-1304-0)*, *[1313](#page-1312-0)*, *[1322](#page-1321-0)*, , *[1339](#page-1338-0)*, *[1347](#page-1346-0)*, *[1355](#page-1354-0)*, *[1363](#page-1362-0)*, *[1368](#page-1367-0)*, , *[1382,](#page-1381-0) [1383](#page-1382-0)*, *[1391](#page-1390-0)*, *[1399](#page-1398-0)*, *[1405](#page-1404-0)*, , *[1418](#page-1417-0)*, *[1426](#page-1425-0)*, *[1433](#page-1432-0)*, *[1439](#page-1438-0)*, *[1447](#page-1446-0)*, , *[1458](#page-1457-0)*, *[1466](#page-1465-0)*, *[1474](#page-1473-0)*, *[1482](#page-1481-0)*, *[1488](#page-1487-0)*, , *[1503](#page-1502-0)*, *[1509,](#page-1508-0) [1510](#page-1509-0)*, *[1518](#page-1517-0)*, *[1526](#page-1525-0)*, , *[1539,](#page-1538-0) [1540](#page-1539-0)*, *[1545,](#page-1544-0) [1546](#page-1545-0)*, *[1554](#page-1553-0)*, , *[1569](#page-1568-0)*, *[1576](#page-1575-0)*, *[1582](#page-1581-0)*, *[1588](#page-1587-0)*, *[1594](#page-1593-0)*, , *[1606](#page-1605-0)*, *[1612](#page-1611-0)*, *[1617](#page-1616-0)*, *[1623](#page-1622-0)*, *[1631](#page-1630-0)*, , *[1646](#page-1645-0)*, *[1654](#page-1653-0)*, *[1660](#page-1659-0)*, *[1666](#page-1665-0)*, *[1671,](#page-1670-0)* , *[1680](#page-1679-0)*, *[1688](#page-1687-0)*, *[1697](#page-1696-0)*, *[1704](#page-1703-0)*, *[1712](#page-1711-0)*, , *[1728](#page-1727-0)*, *[1735](#page-1734-0)*, *[1743](#page-1742-0)*, *[1751](#page-1750-0)*, *[1759](#page-1758-0)*, , *[1775](#page-1774-0)*, *[1780](#page-1779-0)*, *[1785,](#page-1784-0) [1786](#page-1785-0)*, *[1791,](#page-1790-0)*

, *[1797](#page-1796-0)*, *[1805](#page-1804-0)*, *[1813](#page-1812-0)*, *[1821](#page-1820-0)*, *[1826,](#page-1825-0)* , *[1835](#page-1834-0)*, *[1843](#page-1842-0)*, *[1851](#page-1850-0)*, *[1860](#page-1859-0)*, *[1868](#page-1867-0)*, , *[1880](#page-1879-0)*, *[1882](#page-1881-0)*, *[1889](#page-1888-0)*, *[1898](#page-1897-0)*, *[1902](#page-1901-0)*, , *[1911](#page-1910-0)*, *[1919](#page-1918-0)*, *[1927](#page-1926-0)*, *[1935](#page-1934-0)*, *[1941](#page-1940-0)*, *[1946,](#page-1945-0) [1947](#page-1946-0)*, *[1955](#page-1954-0)*, *[1963](#page-1962-0)*, *[1971](#page-1970-0)*, *[1976,](#page-1975-0)* , *[1985](#page-1984-0)*, *[1993](#page-1992-0)*, *[2001](#page-2000-0)*, *[2009](#page-2008-0)*, *[2015](#page-2014-0)*, , *[2031](#page-2030-0)*, *[2038](#page-2037-0)*, *[2046](#page-2045-0)*, *[2051,](#page-2050-0) [2052](#page-2051-0)*, *[2058,](#page-2057-0) [2059](#page-2058-0)*, *[2067](#page-2066-0)*, *[2074](#page-2073-0)*, *[2080](#page-2079-0)*, *[2088](#page-2087-0)*, , *[2101](#page-2100-0)*, *[2107](#page-2106-0)*, *[2114](#page-2113-0)*, *[2120](#page-2119-0)*, *[2125](#page-2124-0)*, *[2130,](#page-2129-0) [2131](#page-2130-0)*, *[2136,](#page-2135-0) [2137](#page-2136-0)*, *[2143](#page-2142-0)*, *[2147,](#page-2146-0)* , *[2156](#page-2155-0)*, *[2161,](#page-2160-0) [2162](#page-2161-0)*, *[2170](#page-2169-0)*, *[2178](#page-2177-0)*, , *[2191](#page-2190-0)*, *[2197](#page-2196-0)*, *[2202,](#page-2201-0) [2203](#page-2202-0)*, *[2208,](#page-2207-0)* , *[2214](#page-2213-0)*, *[2216](#page-2215-0)*, *[2221](#page-2220-0)*, *[2226](#page-2225-0)*, *[2234](#page-2233-0)*, *[2239,](#page-2238-0) [2240](#page-2239-0)*, *[2248](#page-2247-0)*, *[2256](#page-2255-0)*, *[2264](#page-2263-0)*, *[2272](#page-2271-0)*, , *[2287](#page-2286-0)*, *[2293](#page-2292-0)*, *[2299](#page-2298-0)*, *[2307](#page-2306-0)*, *[2314](#page-2313-0)*, , *[2328](#page-2327-0)*, *[2335](#page-2334-0)*, *[2343](#page-2342-0)*, *[2351](#page-2350-0)*, *[2359](#page-2358-0)*, , *[2375](#page-2374-0)*, *[2380](#page-2379-0)*, *[2388](#page-2387-0)*, *[2396](#page-2395-0)*, *[2404](#page-2403-0)*, , *[2420](#page-2419-0)*, *[2426](#page-2425-0)*, *[2434](#page-2433-0)*, *[2442](#page-2441-0)*, *[2451](#page-2450-0)*, , *[2466](#page-2465-0)*, *[2472](#page-2471-0)*, *[2480](#page-2479-0)*, *[2488](#page-2487-0)*

op\_ceil, *[961](#page-960-0)*, *[964](#page-963-0)*, *[969](#page-968-0)*, *[972](#page-971-0)*, *[978](#page-977-0)*, *[981](#page-980-0)*, *[987](#page-986-0)*, , *[995](#page-994-0)*, *[998](#page-997-0)*, *[1004](#page-1003-0)*, *[1007](#page-1006-0)*, *[1012](#page-1011-0)*, , *[1020](#page-1019-0)*, *[1023](#page-1022-0)*, *[1028](#page-1027-0)*, *[1031](#page-1030-0)*, *[1036](#page-1035-0)*, , *[1044](#page-1043-0)*, *[1047](#page-1046-0)*, *[1052](#page-1051-0)*, *[1055](#page-1054-0)*, *[1060](#page-1059-0)*, , *[1069](#page-1068-0)*, *[1072](#page-1071-0)*, *[1077](#page-1076-0)*, *[1080](#page-1079-0)*, *[1085](#page-1084-0)*, , *[1094](#page-1093-0)*, *[1097](#page-1096-0)*, *[1103](#page-1102-0)*, *[1105](#page-1104-0)*, *[1112](#page-1111-0)*, , *[1124](#page-1123-0)*, *[1130](#page-1129-0)*, *[1133](#page-1132-0)*, *[1138](#page-1137-0)*, *[1140](#page-1139-0)*, , *[1152](#page-1151-0)*, [1156,](#page-1155-0) *[1165](#page-1164-0)*, *[1170](#page-1169-0)*, *[1173](#page-1172-0)*, , *[1181](#page-1180-0)*, *[1187](#page-1186-0)*, *[1192](#page-1191-0)*, *[1195](#page-1194-0)*, *[1201](#page-1200-0)*, , *[1212](#page-1211-0)*, *[1218](#page-1217-0)*, *[1223](#page-1222-0)*, *[1226](#page-1225-0)*, *[1231](#page-1230-0)*, , *[1239](#page-1238-0)*, *[1242](#page-1241-0)*, *[1247](#page-1246-0)*, *[1250](#page-1249-0)*, *[1255](#page-1254-0)*, , *[1263](#page-1262-0)*, *[1266](#page-1265-0)*, *[1272](#page-1271-0)*, *[1277](#page-1276-0)*, *[1280](#page-1279-0)*, , *[1287](#page-1286-0)*, *[1294](#page-1293-0)*, *[1300](#page-1299-0)*, *[1305](#page-1304-0)*, *[1310](#page-1309-0)*, , *[1319](#page-1318-0)*, *[1322](#page-1321-0)*, *[1328](#page-1327-0)*, *[1331](#page-1330-0)*, *[1336](#page-1335-0)*, , *[1344](#page-1343-0)*, *[1347](#page-1346-0)*, *[1352](#page-1351-0)*, *[1355](#page-1354-0)*, *[1360](#page-1359-0)*, , *[1368](#page-1367-0)*, *[1375](#page-1374-0)*, *[1377](#page-1376-0)*, *[1383](#page-1382-0)*, *[1388](#page-1387-0)*, , *[1396](#page-1395-0)*, *[1399](#page-1398-0)*, *[1405](#page-1404-0)*, *[1410](#page-1409-0)*, *[1415](#page-1414-0)*, , *[1423](#page-1422-0)*, *[1426](#page-1425-0)*, *[1431](#page-1430-0)*, *[1433](#page-1432-0)*, *[1439](#page-1438-0)*, , *[1447](#page-1446-0)*, *[1453](#page-1452-0)*, *[1458](#page-1457-0)*, *[1463](#page-1462-0)*, *[1466](#page-1465-0)*, , *[1474](#page-1473-0)*, *[1479](#page-1478-0)*, *[1482](#page-1481-0)*, *[1488](#page-1487-0)*, *[1493](#page-1492-0)*, , *[1500](#page-1499-0)*, *[1503](#page-1502-0)*, *[1510](#page-1509-0)*, *[1515](#page-1514-0)*, *[1518](#page-1517-0)*, , *[1526](#page-1525-0)*, *[1531](#page-1530-0)*, *[1534](#page-1533-0)*, *[1540](#page-1539-0)*, *[1546](#page-1545-0)*, , *[1554](#page-1553-0)*, *[1559](#page-1558-0)*, *[1562](#page-1561-0)*, *[1567](#page-1566-0)*, *[1569](#page-1568-0)*, , *[1582](#page-1581-0)*, *[1588](#page-1587-0)*, *[1594](#page-1593-0)*, *[1600](#page-1599-0)*, *[1607](#page-1606-0)*, , *[1617](#page-1616-0)*, *[1623](#page-1622-0)*, *[1628](#page-1627-0)*, *[1631](#page-1630-0)*, *[1636](#page-1635-0)*, , *[1644](#page-1643-0)*, *[1646](#page-1645-0)*, *[1651](#page-1650-0)*, *[1654](#page-1653-0)*, *[1660](#page-1659-0)*, , *[1672](#page-1671-0)*, *[1677](#page-1676-0)*, *[1680](#page-1679-0)*, *[1685](#page-1684-0)*, *[1688](#page-1687-0)*, , *[1697](#page-1696-0)*, *[1701](#page-1700-0)*, *[1704](#page-1703-0)*, *[1709](#page-1708-0)*, *[1712](#page-1711-0)*, , *[1720](#page-1719-0)*, *[1725](#page-1724-0)*, *[1728](#page-1727-0)*, *[1733](#page-1732-0)*, *[1735](#page-1734-0)*, , *[1743](#page-1742-0)*, *[1748](#page-1747-0)*, *[1751](#page-1750-0)*, *[1756](#page-1755-0)*, *[1759](#page-1758-0)*, , *[1767](#page-1766-0)*, *[1772](#page-1771-0)*, *[1775](#page-1774-0)*, *[1780](#page-1779-0)*, *[1786](#page-1785-0)*, , *[1797](#page-1796-0)*, *[1802](#page-1801-0)*, *[1805](#page-1804-0)*, *[1811](#page-1810-0)*, *[1813](#page-1812-0)*, , *[1821](#page-1820-0)*, *[1827](#page-1826-0)*, *[1832](#page-1831-0)*, *[1835](#page-1834-0)*, *[1840](#page-1839-0)*, , *[1848](#page-1847-0)*, *[1851](#page-1850-0)*, *[1857](#page-1856-0)*, *[1860](#page-1859-0)*, *[1865](#page-1864-0)*, , *[1873](#page-1872-0)*, *[1876](#page-1875-0)*, *[1882](#page-1881-0)*, *[1886](#page-1885-0)*, *[1889](#page-1888-0)*, , *[1898](#page-1897-0)*, *[1904](#page-1903-0)*, *[1908](#page-1907-0)*, *[1911](#page-1910-0)*, *[1916](#page-1915-0)*, , *[1924](#page-1923-0)*, *[1927](#page-1926-0)*, *[1932](#page-1931-0)*, *[1935](#page-1934-0)*, *[1941](#page-1940-0)*, , *[1952](#page-1951-0)*, *[1955](#page-1954-0)*, *[1960](#page-1959-0)*, *[1963](#page-1962-0)*, *[1968](#page-1967-0)*, , *[1977](#page-1976-0)*, *[1982](#page-1981-0)*, *[1985](#page-1984-0)*, *[1990](#page-1989-0)*, *[1993](#page-1992-0)*, , *[2001](#page-2000-0)*, *[2006](#page-2005-0)*, *[2009](#page-2008-0)*, *[2015](#page-2014-0)*, *[2020](#page-2019-0)*, , *[2028](#page-2027-0)*, *[2031](#page-2030-0)*, *[2036](#page-2035-0)*, *[2038](#page-2037-0)*, *[2043](#page-2042-0)*, , *[2053](#page-2052-0)*, *[2059](#page-2058-0)*, *[2064](#page-2063-0)*, *[2067](#page-2066-0)*, *[2071](#page-2070-0)*, , *[2080](#page-2079-0)*, *[2085](#page-2084-0)*, *[2088](#page-2087-0)*, *[2093](#page-2092-0)*, *[2096](#page-2095-0)*, , *[2107](#page-2106-0)*, *[2114](#page-2113-0)*, *[2120](#page-2119-0)*, *[2125](#page-2124-0)*, *[2131](#page-2130-0)*, , *[2143](#page-2142-0)*, *[2148](#page-2147-0)*, *[2153](#page-2152-0)*, *[2156](#page-2155-0)*, *[2162](#page-2161-0)*, , *[2170](#page-2169-0)*, *[2175](#page-2174-0)*, *[2178](#page-2177-0)*, *[2183](#page-2182-0)*, *[2185](#page-2184-0)*, , *[2197](#page-2196-0)*, *[2203](#page-2202-0)*, *[2209](#page-2208-0)*, *[2216](#page-2215-0)*, *[2221](#page-2220-0)*, , *[2231](#page-2230-0)*, *[2234](#page-2233-0)*, *[2240](#page-2239-0)*, *[2245](#page-2244-0)*, *[2248](#page-2247-0)*, , *[2256](#page-2255-0)*, *[2261](#page-2260-0)*, *[2264](#page-2263-0)*, *[2269](#page-2268-0)*, *[2272](#page-2271-0)*, , *[2279](#page-2278-0)*, *[2284](#page-2283-0)*, *[2287](#page-2286-0)*, *[2293](#page-2292-0)*, *[2299](#page-2298-0)*, , *[2307](#page-2306-0)*, *[2312](#page-2311-0)*, *[2315](#page-2314-0)*, *[2320](#page-2319-0)*, *[2325](#page-2324-0)*, , *[2333](#page-2332-0)*, *[2335](#page-2334-0)*, *[2340](#page-2339-0)*, *[2343](#page-2342-0)*, *[2348](#page-2347-0)*, , *[2356](#page-2355-0)*, *[2359](#page-2358-0)*, *[2364](#page-2363-0)*, *[2367](#page-2366-0)*, *[2372](#page-2371-0)*, , *[2380](#page-2379-0)*, *[2386](#page-2385-0)*, *[2388](#page-2387-0)*, *[2393](#page-2392-0)*, *[2396](#page-2395-0)*, , *[2404](#page-2403-0)*, *[2409](#page-2408-0)*, *[2412](#page-2411-0)*, *[2417](#page-2416-0)*, *[2420](#page-2419-0)*, , *[2431](#page-2430-0)*, *[2434](#page-2433-0)*, *[2439](#page-2438-0)*, *[2442](#page-2441-0)*, *[2451](#page-2450-0)*, , *[2458](#page-2457-0)*, *[2463](#page-2462-0)*, *[2466](#page-2465-0)*, *[2472](#page-2471-0)*, *[2477](#page-2476-0)*, , *[2485](#page-2484-0)*, *[2488](#page-2487-0)*

op\_cholesky, *[964](#page-963-0)*, *[972](#page-971-0)*, *[981](#page-980-0)*, *[990](#page-989-0)*, *[998](#page-997-0)*, *[1007](#page-1006-0)*, , *[1023](#page-1022-0)*, *[1031](#page-1030-0)*, *[1039](#page-1038-0)*, *[1047](#page-1046-0)*, *[1055](#page-1054-0)*, , *[1072](#page-1071-0)*, *[1080](#page-1079-0)*, *[1088](#page-1087-0)*, *[1097](#page-1096-0)*, *[1105](#page-1104-0)*, , *[1118](#page-1117-0)*, *[1124](#page-1123-0)*, *[1133](#page-1132-0)*, *[1141](#page-1140-0)*, *[1146](#page-1145-0)*, , *[1160](#page-1159-0)*, [1164,](#page-1163-0) *[1173](#page-1172-0)*, *[1181](#page-1180-0)*, *[1187](#page-1186-0)*, , *[1201](#page-1200-0)*, *[1206](#page-1205-0)*, *[1212](#page-1211-0)*, *[1218](#page-1217-0)*, *[1226](#page-1225-0)*, , *[1242](#page-1241-0)*, *[1250](#page-1249-0)*, *[1258](#page-1257-0)*, *[1266](#page-1265-0)*, *[1272](#page-1271-0)*, , *[1287](#page-1286-0)*, *[1294](#page-1293-0)*, *[1300](#page-1299-0)*, *[1304,](#page-1303-0) [1305](#page-1304-0)*, , *[1322](#page-1321-0)*, *[1331](#page-1330-0)*, *[1339](#page-1338-0)*, *[1347](#page-1346-0)*, *[1355](#page-1354-0)*, , *[1367,](#page-1366-0) [1368](#page-1367-0)*, *[1378](#page-1377-0)*, *[1383](#page-1382-0)*, *[1391](#page-1390-0)*, , *[1405](#page-1404-0)*, *[1410](#page-1409-0)*, *[1418](#page-1417-0)*, *[1426](#page-1425-0)*, *[1434](#page-1433-0)*, , *[1447](#page-1446-0)*, *[1453](#page-1452-0)*, *[1459](#page-1458-0)*, *[1466](#page-1465-0)*, *[1474](#page-1473-0)*, , *[1488](#page-1487-0)*, *[1496](#page-1495-0)*, *[1503](#page-1502-0)*, *[1510](#page-1509-0)*, *[1518](#page-1517-0)*, , *[1534](#page-1533-0)*, *[1540](#page-1539-0)*, *[1546](#page-1545-0)*, *[1554](#page-1553-0)*, *[1562](#page-1561-0)*, , *[1576](#page-1575-0)*, *[1582](#page-1581-0)*, *[1588](#page-1587-0)*, *[1594](#page-1593-0)*, *[1600](#page-1599-0)*, , *[1611,](#page-1610-0) [1612](#page-1611-0)*, *[1617](#page-1616-0)*, *[1623](#page-1622-0)*, *[1631](#page-1630-0)*, , *[1647](#page-1646-0)*, *[1654](#page-1653-0)*, *[1660](#page-1659-0)*, *[1666](#page-1665-0)*, *[1672](#page-1671-0)*, , *[1688](#page-1687-0)*, *[1697](#page-1696-0)*, *[1704](#page-1703-0)*, *[1712](#page-1711-0)*, *[1720](#page-1719-0)*, , *[1736](#page-1735-0)*, *[1743](#page-1742-0)*, *[1751](#page-1750-0)*, *[1759](#page-1758-0)*, *[1767](#page-1766-0)*,

, *[1781](#page-1780-0)*, *[1786](#page-1785-0)*, *[1792](#page-1791-0)*, *[1796,](#page-1795-0) [1797](#page-1796-0)*, , *[1813](#page-1812-0)*, *[1821](#page-1820-0)*, *[1827](#page-1826-0)*, *[1835](#page-1834-0)*, *[1843](#page-1842-0)*, , *[1860](#page-1859-0)*, *[1868](#page-1867-0)*, *[1876](#page-1875-0)*, *[1882](#page-1881-0)*, *[1889](#page-1888-0)*, , *[1904](#page-1903-0)*, *[1911](#page-1910-0)*, *[1919](#page-1918-0)*, *[1927](#page-1926-0)*, *[1935](#page-1934-0)*, *[1940,](#page-1939-0) [1941](#page-1940-0)*, *[1947](#page-1946-0)*, *[1955](#page-1954-0)*, *[1963](#page-1962-0)*, *[1971](#page-1970-0)*, , *[1985](#page-1984-0)*, *[1993](#page-1992-0)*, *[2001](#page-2000-0)*, *[2009](#page-2008-0)*, *[2015](#page-2014-0)*, , *[2031](#page-2030-0)*, *[2038](#page-2037-0)*, *[2046](#page-2045-0)*, *[2053](#page-2052-0)*, *[2059](#page-2058-0)*, , *[2074](#page-2073-0)*, *[2080](#page-2079-0)*, *[2088](#page-2087-0)*, *[2096](#page-2095-0)*, *[2102](#page-2101-0)*, , *[2114](#page-2113-0)*, *[2120](#page-2119-0)*, *[2125](#page-2124-0)*, *[2131](#page-2130-0)*, *[2137](#page-2136-0)*, , *[2149](#page-2148-0)*, *[2156](#page-2155-0)*, *[2162](#page-2161-0)*, *[2170](#page-2169-0)*, *[2178](#page-2177-0)*, , *[2191](#page-2190-0)*, *[2197](#page-2196-0)*, *[2203](#page-2202-0)*, *[2209](#page-2208-0)*, *[2216](#page-2215-0)*, , *[2226](#page-2225-0)*, *[2234](#page-2233-0)*, *[2240](#page-2239-0)*, *[2248](#page-2247-0)*, *[2256](#page-2255-0)*, , *[2272](#page-2271-0)*, *[2279](#page-2278-0)*, *[2287](#page-2286-0)*, *[2293](#page-2292-0)*, *[2299](#page-2298-0)*, , *[2315](#page-2314-0)*, *[2319,](#page-2318-0) [2320](#page-2319-0)*, *[2328](#page-2327-0)*, *[2335](#page-2334-0)*, , *[2351](#page-2350-0)*, *[2359](#page-2358-0)*, *[2367](#page-2366-0)*, *[2375](#page-2374-0)*, *[2381](#page-2380-0)*, , *[2396](#page-2395-0)*, *[2404](#page-2403-0)*, *[2412](#page-2411-0)*, *[2420](#page-2419-0)*, *[2426](#page-2425-0)*, , *[2442](#page-2441-0)*, *[2451](#page-2450-0)*, *[2458](#page-2457-0)*, *[2466](#page-2465-0)*, *[2472](#page-2471-0)*, , *[2488](#page-2487-0)*

op\_clip, *[961](#page-960-0)*, *[964](#page-963-0)*, *[969](#page-968-0)*, *[972](#page-971-0)*, *[978](#page-977-0)*, *[981](#page-980-0)*, *[987](#page-986-0)*, , *[995](#page-994-0)*, *[998](#page-997-0)*, *[1004](#page-1003-0)*, *[1007](#page-1006-0)*, *[1012](#page-1011-0)*, , *[1020](#page-1019-0)*, *[1023](#page-1022-0)*, *[1028](#page-1027-0)*, *[1031](#page-1030-0)*, *[1036](#page-1035-0)*, , *[1044](#page-1043-0)*, *[1047](#page-1046-0)*, *[1052](#page-1051-0)*, *[1055](#page-1054-0)*, *[1060](#page-1059-0)*, , *[1069](#page-1068-0)*, *[1072](#page-1071-0)*, *[1077](#page-1076-0)*, *[1080](#page-1079-0)*, *[1086](#page-1085-0)*, , *[1094](#page-1093-0)*, *[1097](#page-1096-0)*, *[1103](#page-1102-0)*, *[1106](#page-1105-0)*, *[1112](#page-1111-0)*, , *[1124](#page-1123-0)*, *[1130](#page-1129-0)*, *[1133](#page-1132-0)*, *[1138](#page-1137-0)*, *[1141](#page-1140-0)*, , *[1152](#page-1151-0)*, *[1157](#page-1156-0)*, *[1160](#page-1159-0)*, *[1165](#page-1164-0)*, [1169,](#page-1168-0) , *[1181](#page-1180-0)*, *[1187](#page-1186-0)*, *[1192](#page-1191-0)*, *[1195](#page-1194-0)*, *[1201](#page-1200-0)*, , *[1212](#page-1211-0)*, *[1218](#page-1217-0)*, *[1223](#page-1222-0)*, *[1226](#page-1225-0)*, *[1231](#page-1230-0)*, , *[1239](#page-1238-0)*, *[1242](#page-1241-0)*, *[1247](#page-1246-0)*, *[1250](#page-1249-0)*, *[1255](#page-1254-0)*, , *[1263](#page-1262-0)*, *[1266](#page-1265-0)*, *[1272](#page-1271-0)*, *[1277](#page-1276-0)*, *[1280](#page-1279-0)*, , *[1287](#page-1286-0)*, *[1294](#page-1293-0)*, *[1300](#page-1299-0)*, *[1305](#page-1304-0)*, *[1310](#page-1309-0)*, , *[1319](#page-1318-0)*, *[1322](#page-1321-0)*, *[1328](#page-1327-0)*, *[1331](#page-1330-0)*, *[1336](#page-1335-0)*, , *[1344](#page-1343-0)*, *[1347](#page-1346-0)*, *[1352](#page-1351-0)*, *[1355](#page-1354-0)*, *[1360](#page-1359-0)*, , *[1368](#page-1367-0)*, *[1375](#page-1374-0)*, *[1378](#page-1377-0)*, *[1383](#page-1382-0)*, *[1388](#page-1387-0)*, , *[1396](#page-1395-0)*, *[1399](#page-1398-0)*, *[1405](#page-1404-0)*, *[1410](#page-1409-0)*, *[1415](#page-1414-0)*, , *[1423](#page-1422-0)*, *[1426](#page-1425-0)*, *[1431](#page-1430-0)*, *[1434](#page-1433-0)*, *[1439](#page-1438-0)*, , *[1447](#page-1446-0)*, *[1453](#page-1452-0)*, *[1459](#page-1458-0)*, *[1463](#page-1462-0)*, *[1466](#page-1465-0)*, , *[1474](#page-1473-0)*, *[1479](#page-1478-0)*, *[1482](#page-1481-0)*, *[1488](#page-1487-0)*, *[1493](#page-1492-0)*, , *[1500](#page-1499-0)*, *[1503](#page-1502-0)*, *[1510](#page-1509-0)*, *[1515](#page-1514-0)*, *[1518](#page-1517-0)*, , *[1526](#page-1525-0)*, *[1531](#page-1530-0)*, *[1534](#page-1533-0)*, *[1540](#page-1539-0)*, *[1546](#page-1545-0)*, , *[1554](#page-1553-0)*, *[1559](#page-1558-0)*, *[1562](#page-1561-0)*, *[1567](#page-1566-0)*, *[1570](#page-1569-0)*, , *[1582](#page-1581-0)*, *[1588](#page-1587-0)*, *[1594](#page-1593-0)*, *[1600](#page-1599-0)*, *[1607](#page-1606-0)*, , *[1617](#page-1616-0)*, *[1623](#page-1622-0)*, *[1628](#page-1627-0)*, *[1631](#page-1630-0)*, *[1636](#page-1635-0)*, , *[1644](#page-1643-0)*, *[1647](#page-1646-0)*, *[1651](#page-1650-0)*, *[1654](#page-1653-0)*, *[1660](#page-1659-0)*, , *[1672](#page-1671-0)*, *[1677](#page-1676-0)*, *[1680](#page-1679-0)*, *[1686](#page-1685-0)*, *[1688](#page-1687-0)*, , *[1697](#page-1696-0)*, *[1701](#page-1700-0)*, *[1704](#page-1703-0)*, *[1709](#page-1708-0)*, *[1712](#page-1711-0)*, , *[1720](#page-1719-0)*, *[1725](#page-1724-0)*, *[1728](#page-1727-0)*, *[1733](#page-1732-0)*, *[1736](#page-1735-0)*, , *[1743](#page-1742-0)*, *[1748](#page-1747-0)*, *[1751](#page-1750-0)*, *[1756](#page-1755-0)*, *[1759](#page-1758-0)*,

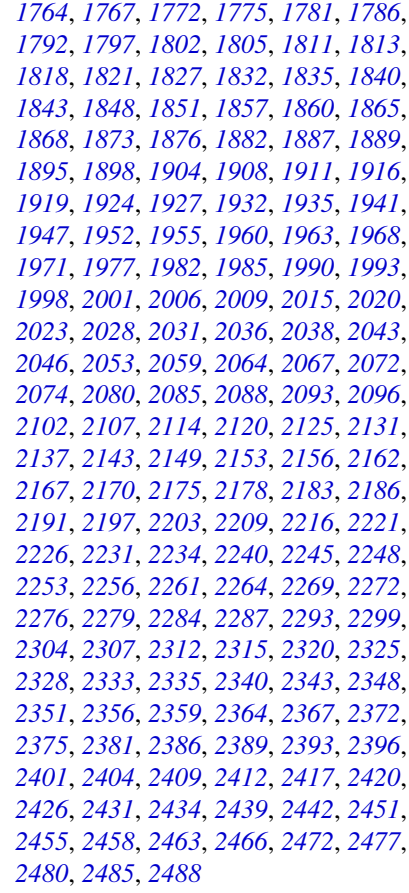

op\_concatenate, *[961](#page-960-0)*, *[964](#page-963-0)*, *[969](#page-968-0)*, *[972](#page-971-0)*, *[978](#page-977-0)*,

, *[987](#page-986-0)*, *[990](#page-989-0)*, *[995](#page-994-0)*, *[998](#page-997-0)*, *[1004](#page-1003-0)*, *[1007](#page-1006-0)*, , *[1015](#page-1014-0)*, *[1020](#page-1019-0)*, *[1023](#page-1022-0)*, *[1028](#page-1027-0)*, *[1031](#page-1030-0)*, , *[1039](#page-1038-0)*, *[1044](#page-1043-0)*, *[1047](#page-1046-0)*, *[1052](#page-1051-0)*, *[1055](#page-1054-0)*, , *[1063](#page-1062-0)*, *[1069](#page-1068-0)*, *[1072](#page-1071-0)*, *[1077](#page-1076-0)*, *[1080](#page-1079-0)*, , *[1088](#page-1087-0)*, *[1094](#page-1093-0)*, *[1097](#page-1096-0)*, *[1103](#page-1102-0)*, *[1106](#page-1105-0)*, , *[1118](#page-1117-0)*, *[1124](#page-1123-0)*, *[1130](#page-1129-0)*, *[1133](#page-1132-0)*, *[1138](#page-1137-0)*, , *[1146](#page-1145-0)*, *[1152](#page-1151-0)*, *[1157](#page-1156-0)*, *[1160](#page-1159-0)*, *[1165](#page-1164-0)*, , *[1173](#page-1172-0)*, [1177,](#page-1176-0) *[1187](#page-1186-0)*, *[1192](#page-1191-0)*, *[1195](#page-1194-0)*, , *[1207](#page-1206-0)*, *[1212](#page-1211-0)*, *[1218](#page-1217-0)*, *[1223](#page-1222-0)*, *[1226](#page-1225-0)*, , *[1234](#page-1233-0)*, *[1239](#page-1238-0)*, *[1242](#page-1241-0)*, *[1247](#page-1246-0)*, *[1250](#page-1249-0)*, , *[1258](#page-1257-0)*, *[1263](#page-1262-0)*, *[1266](#page-1265-0)*, *[1272](#page-1271-0)*, *[1277](#page-1276-0)*, , *[1284](#page-1283-0)*, *[1287](#page-1286-0)*, *[1294](#page-1293-0)*, *[1300](#page-1299-0)*, *[1305](#page-1304-0)*, , *[1313](#page-1312-0)*, *[1319](#page-1318-0)*, *[1322](#page-1321-0)*, *[1328](#page-1327-0)*, *[1331](#page-1330-0)*, , *[1339](#page-1338-0)*, *[1344](#page-1343-0)*, *[1347](#page-1346-0)*, *[1352](#page-1351-0)*, *[1355](#page-1354-0)*, , *[1363](#page-1362-0)*, *[1368](#page-1367-0)*, *[1375](#page-1374-0)*, *[1378](#page-1377-0)*, *[1383](#page-1382-0)*, , *[1391](#page-1390-0)*, *[1396](#page-1395-0)*, *[1399](#page-1398-0)*, *[1405](#page-1404-0)*, *[1410](#page-1409-0)*, , *[1418](#page-1417-0)*, *[1423](#page-1422-0)*, *[1426](#page-1425-0)*, *[1431](#page-1430-0)*, *[1434](#page-1433-0)*, , *[1444](#page-1443-0)*, *[1447](#page-1446-0)*, *[1453](#page-1452-0)*, *[1459](#page-1458-0)*, *[1463](#page-1462-0)*, , *[1471](#page-1470-0)*, *[1474](#page-1473-0)*, *[1479](#page-1478-0)*, *[1482](#page-1481-0)*, *[1488](#page-1487-0)*,

, *[1496](#page-1495-0)*, *[1500](#page-1499-0)*, *[1503](#page-1502-0)*, *[1510](#page-1509-0)*, *[1515](#page-1514-0)*, , *[1523](#page-1522-0)*, *[1526](#page-1525-0)*, *[1531](#page-1530-0)*, *[1534](#page-1533-0)*, *[1540](#page-1539-0)*, , *[1551](#page-1550-0)*, *[1554](#page-1553-0)*, *[1559](#page-1558-0)*, *[1562](#page-1561-0)*, *[1567](#page-1566-0)*, , *[1576](#page-1575-0)*, *[1582](#page-1581-0)*, *[1588](#page-1587-0)*, *[1594](#page-1593-0)*, *[1600](#page-1599-0)*, , *[1612](#page-1611-0)*, *[1617](#page-1616-0)*, *[1623](#page-1622-0)*, *[1628](#page-1627-0)*, *[1631](#page-1630-0)*, , *[1639](#page-1638-0)*, *[1644](#page-1643-0)*, *[1647](#page-1646-0)*, *[1651](#page-1650-0)*, *[1654](#page-1653-0)*, , *[1666](#page-1665-0)*, *[1672](#page-1671-0)*, *[1677](#page-1676-0)*, *[1680](#page-1679-0)*, *[1686](#page-1685-0)*, , *[1694](#page-1693-0)*, *[1697](#page-1696-0)*, *[1702](#page-1701-0)*, *[1704](#page-1703-0)*, *[1709](#page-1708-0)*, , *[1717](#page-1716-0)*, *[1720](#page-1719-0)*, *[1725](#page-1724-0)*, *[1728](#page-1727-0)*, *[1733](#page-1732-0)*, , *[1740](#page-1739-0)*, *[1743](#page-1742-0)*, *[1748](#page-1747-0)*, *[1751](#page-1750-0)*, *[1756](#page-1755-0)*, , *[1764](#page-1763-0)*, *[1767](#page-1766-0)*, *[1772](#page-1771-0)*, *[1775](#page-1774-0)*, *[1781](#page-1780-0)*, , *[1792](#page-1791-0)*, *[1797](#page-1796-0)*, *[1802](#page-1801-0)*, *[1805](#page-1804-0)*, *[1811](#page-1810-0)*, , *[1818](#page-1817-0)*, *[1821](#page-1820-0)*, *[1827](#page-1826-0)*, *[1832](#page-1831-0)*, *[1835](#page-1834-0)*, , *[1843](#page-1842-0)*, *[1848](#page-1847-0)*, *[1851](#page-1850-0)*, *[1857](#page-1856-0)*, *[1860](#page-1859-0)*, , *[1868](#page-1867-0)*, *[1873](#page-1872-0)*, *[1876](#page-1875-0)*, *[1882](#page-1881-0)*, *[1887](#page-1886-0)*, , *[1895](#page-1894-0)*, *[1898](#page-1897-0)*, *[1904](#page-1903-0)*, *[1908](#page-1907-0)*, *[1911](#page-1910-0)*, , *[1919](#page-1918-0)*, *[1924](#page-1923-0)*, *[1927](#page-1926-0)*, *[1932](#page-1931-0)*, *[1935](#page-1934-0)*, , *[1947](#page-1946-0)*, *[1952](#page-1951-0)*, *[1955](#page-1954-0)*, *[1960](#page-1959-0)*, *[1963](#page-1962-0)*, , *[1971](#page-1970-0)*, *[1977](#page-1976-0)*, *[1982](#page-1981-0)*, *[1985](#page-1984-0)*, *[1990](#page-1989-0)*, , *[1998](#page-1997-0)*, *[2001](#page-2000-0)*, *[2006](#page-2005-0)*, *[2009](#page-2008-0)*, *[2015](#page-2014-0)*, , *[2023](#page-2022-0)*, *[2028](#page-2027-0)*, *[2031](#page-2030-0)*, *[2036](#page-2035-0)*, *[2039](#page-2038-0)*, , *[2046](#page-2045-0)*, *[2053](#page-2052-0)*, *[2059](#page-2058-0)*, *[2064](#page-2063-0)*, *[2067](#page-2066-0)*, , *[2074](#page-2073-0)*, *[2080](#page-2079-0)*, *[2085](#page-2084-0)*, *[2088](#page-2087-0)*, *[2093](#page-2092-0)*, , *[2102](#page-2101-0)*, *[2107](#page-2106-0)*, *[2114](#page-2113-0)*, *[2120](#page-2119-0)*, *[2125](#page-2124-0)*, , *[2137](#page-2136-0)*, *[2143](#page-2142-0)*, *[2149](#page-2148-0)*, *[2153](#page-2152-0)*, *[2156](#page-2155-0)*, , *[2167](#page-2166-0)*, *[2170](#page-2169-0)*, *[2175](#page-2174-0)*, *[2178](#page-2177-0)*, *[2183](#page-2182-0)*, , *[2191](#page-2190-0)*, *[2197](#page-2196-0)*, *[2203](#page-2202-0)*, *[2209](#page-2208-0)*, *[2216](#page-2215-0)*, , *[2226](#page-2225-0)*, *[2231](#page-2230-0)*, *[2234](#page-2233-0)*, *[2240](#page-2239-0)*, *[2245](#page-2244-0)*, , *[2253](#page-2252-0)*, *[2256](#page-2255-0)*, *[2261](#page-2260-0)*, *[2264](#page-2263-0)*, *[2269](#page-2268-0)*, , *[2276](#page-2275-0)*, *[2279](#page-2278-0)*, *[2284](#page-2283-0)*, *[2287](#page-2286-0)*, *[2293](#page-2292-0)*, , *[2304](#page-2303-0)*, *[2307](#page-2306-0)*, *[2312](#page-2311-0)*, *[2315](#page-2314-0)*, *[2320](#page-2319-0)*, , *[2328](#page-2327-0)*, *[2333](#page-2332-0)*, *[2336](#page-2335-0)*, *[2340](#page-2339-0)*, *[2343](#page-2342-0)*, , *[2351](#page-2350-0)*, *[2356](#page-2355-0)*, *[2359](#page-2358-0)*, *[2364](#page-2363-0)*, *[2367](#page-2366-0)*, , *[2375](#page-2374-0)*, *[2381](#page-2380-0)*, *[2386](#page-2385-0)*, *[2389](#page-2388-0)*, *[2393](#page-2392-0)*, , *[2401](#page-2400-0)*, *[2404](#page-2403-0)*, *[2409](#page-2408-0)*, *[2412](#page-2411-0)*, *[2417](#page-2416-0)*, , *[2426](#page-2425-0)*, *[2431](#page-2430-0)*, *[2434](#page-2433-0)*, *[2439](#page-2438-0)*, *[2442](#page-2441-0)*, , *[2455](#page-2454-0)*, *[2458](#page-2457-0)*, *[2463](#page-2462-0)*, *[2466](#page-2465-0)*, *[2472](#page-2471-0)*, , *[2480](#page-2479-0)*, *[2485](#page-2484-0)*, *[2488](#page-2487-0)*

op\_cond, *[964](#page-963-0)*, *[972](#page-971-0)*, *[981](#page-980-0)*, *[990](#page-989-0)*, *[998](#page-997-0)*, *[1007](#page-1006-0)*, *[1015](#page-1014-0)*, , *[1031](#page-1030-0)*, *[1039](#page-1038-0)*, *[1047](#page-1046-0)*, *[1055](#page-1054-0)*, *[1063](#page-1062-0)*, , *[1080](#page-1079-0)*, *[1089](#page-1088-0)*, *[1097](#page-1096-0)*, *[1106](#page-1105-0)*, *[1112](#page-1111-0)*, , *[1124](#page-1123-0)*, *[1133](#page-1132-0)*, *[1141](#page-1140-0)*, *[1145,](#page-1144-0) [1146](#page-1145-0)*, , *[1160](#page-1159-0)*, *[1165](#page-1164-0)*, *[1173](#page-1172-0)*, *[1181](#page-1180-0)*, [1185,](#page-1184-0) , *[1201](#page-1200-0)*, *[1206,](#page-1205-0) [1207](#page-1206-0)*, *[1211,](#page-1210-0) [1212](#page-1211-0)*, , *[1226](#page-1225-0)*, *[1234](#page-1233-0)*, *[1242](#page-1241-0)*, *[1250](#page-1249-0)*, *[1258](#page-1257-0)*, , *[1272](#page-1271-0)*, *[1280](#page-1279-0)*, *[1287](#page-1286-0)*, *[1293,](#page-1292-0) [1294](#page-1293-0)*, , *[1305](#page-1304-0)*, *[1313](#page-1312-0)*, *[1322](#page-1321-0)*, *[1331](#page-1330-0)*, *[1339](#page-1338-0)*, , *[1355](#page-1354-0)*, *[1363](#page-1362-0)*, *[1368](#page-1367-0)*, *[1378](#page-1377-0)*, *[1383](#page-1382-0)*, , *[1399](#page-1398-0)*, *[1405](#page-1404-0)*, *[1410](#page-1409-0)*, *[1418](#page-1417-0)*, *[1426](#page-1425-0)*, , *[1439](#page-1438-0)*, *[1447](#page-1446-0)*, *[1453](#page-1452-0)*, *[1459](#page-1458-0)*, *[1466](#page-1465-0)*, , *[1482](#page-1481-0)*, *[1487,](#page-1486-0) [1488](#page-1487-0)*, *[1496](#page-1495-0)*, *[1503](#page-1502-0)*, , *[1518](#page-1517-0)*, *[1526](#page-1525-0)*, *[1534](#page-1533-0)*, *[1540](#page-1539-0)*, *[1546](#page-1545-0)*, , *[1562](#page-1561-0)*, *[1570](#page-1569-0)*, *[1576](#page-1575-0)*, *[1582](#page-1581-0)*, *[1588](#page-1587-0)*, , *[1600](#page-1599-0)*, *[1607](#page-1606-0)*, *[1612](#page-1611-0)*, *[1617](#page-1616-0)*, *[1623](#page-1622-0)*, , *[1639](#page-1638-0)*, *[1647](#page-1646-0)*, *[1654](#page-1653-0)*, *[1660](#page-1659-0)*, *[1665,](#page-1664-0)* , *[1672](#page-1671-0)*, *[1680](#page-1679-0)*, *[1689](#page-1688-0)*, *[1697](#page-1696-0)*, *[1704](#page-1703-0)*, , *[1720](#page-1719-0)*, *[1728](#page-1727-0)*, *[1736](#page-1735-0)*, *[1743](#page-1742-0)*, *[1751](#page-1750-0)*, , *[1767](#page-1766-0)*, *[1775](#page-1774-0)*, *[1781](#page-1780-0)*, *[1786](#page-1785-0)*, *[1792](#page-1791-0)*, , *[1805](#page-1804-0)*, *[1814](#page-1813-0)*, *[1821](#page-1820-0)*, *[1827](#page-1826-0)*, *[1835](#page-1834-0)*, , *[1851](#page-1850-0)*, *[1860](#page-1859-0)*, *[1868](#page-1867-0)*, *[1876](#page-1875-0)*, *[1882](#page-1881-0)*, , *[1898](#page-1897-0)*, *[1904](#page-1903-0)*, *[1911](#page-1910-0)*, *[1919](#page-1918-0)*, *[1927](#page-1926-0)*, , *[1941](#page-1940-0)*, *[1947](#page-1946-0)*, *[1955](#page-1954-0)*, *[1963](#page-1962-0)*, *[1971](#page-1970-0)*, , *[1985](#page-1984-0)*, *[1993](#page-1992-0)*, *[2001](#page-2000-0)*, *[2009](#page-2008-0)*, *[2015](#page-2014-0)*, , *[2031](#page-2030-0)*, *[2039](#page-2038-0)*, *[2046](#page-2045-0)*, *[2053](#page-2052-0)*, *[2059](#page-2058-0)*, , *[2075](#page-2074-0)*, *[2080](#page-2079-0)*, *[2088](#page-2087-0)*, *[2096](#page-2095-0)*, *[2102](#page-2101-0)*, *[2106,](#page-2105-0) [2107](#page-2106-0)*, *[2113,](#page-2112-0) [2114](#page-2113-0)*, *[2120](#page-2119-0)*, *[2125](#page-2124-0)*, , *[2137](#page-2136-0)*, *[2142,](#page-2141-0) [2143](#page-2142-0)*, *[2149](#page-2148-0)*, *[2156](#page-2155-0)*, , *[2170](#page-2169-0)*, *[2178](#page-2177-0)*, *[2186](#page-2185-0)*, *[2190,](#page-2189-0) [2191](#page-2190-0)*, *[2196,](#page-2195-0) [2197](#page-2196-0)*, *[2203](#page-2202-0)*, *[2209](#page-2208-0)*, *[2216](#page-2215-0)*, *[2221](#page-2220-0)*, , *[2234](#page-2233-0)*, *[2240](#page-2239-0)*, *[2248](#page-2247-0)*, *[2256](#page-2255-0)*, *[2264](#page-2263-0)*, , *[2279](#page-2278-0)*, *[2287](#page-2286-0)*, *[2293](#page-2292-0)*, *[2298,](#page-2297-0) [2299](#page-2298-0)*, , *[2315](#page-2314-0)*, *[2320](#page-2319-0)*, *[2328](#page-2327-0)*, *[2336](#page-2335-0)*, *[2343](#page-2342-0)*, , *[2359](#page-2358-0)*, *[2367](#page-2366-0)*, *[2375](#page-2374-0)*, *[2381](#page-2380-0)*, *[2389](#page-2388-0)*, , *[2404](#page-2403-0)*, *[2412](#page-2411-0)*, *[2420](#page-2419-0)*, *[2425,](#page-2424-0) [2426](#page-2425-0)*, , *[2442](#page-2441-0)*, *[2450,](#page-2449-0) [2451](#page-2450-0)*, *[2458](#page-2457-0)*, *[2466](#page-2465-0)*, *[2471,](#page-2470-0) [2472](#page-2471-0)*, *[2480](#page-2479-0)*, *[2488](#page-2487-0)*

op\_conj, *[961](#page-960-0)*, *[964](#page-963-0)*, *[970](#page-969-0)*, *[972](#page-971-0)*, *[978](#page-977-0)*, *[981](#page-980-0)*, *[987](#page-986-0)*, , *[995](#page-994-0)*, *[998](#page-997-0)*, *[1004](#page-1003-0)*, *[1007](#page-1006-0)*, *[1012](#page-1011-0)*, , *[1020](#page-1019-0)*, *[1023](#page-1022-0)*, *[1028](#page-1027-0)*, *[1031](#page-1030-0)*, *[1036](#page-1035-0)*, , *[1044](#page-1043-0)*, *[1047](#page-1046-0)*, *[1053](#page-1052-0)*, *[1055](#page-1054-0)*, *[1060](#page-1059-0)*, , *[1069](#page-1068-0)*, *[1072](#page-1071-0)*, *[1077](#page-1076-0)*, *[1080](#page-1079-0)*, *[1086](#page-1085-0)*, , *[1094](#page-1093-0)*, *[1097](#page-1096-0)*, *[1103](#page-1102-0)*, *[1106](#page-1105-0)*, *[1112](#page-1111-0)*, , *[1124](#page-1123-0)*, *[1130](#page-1129-0)*, *[1133](#page-1132-0)*, *[1138](#page-1137-0)*, *[1141](#page-1140-0)*, , *[1152](#page-1151-0)*, *[1157](#page-1156-0)*, *[1160](#page-1159-0)*, *[1165](#page-1164-0)*, *[1170](#page-1169-0)*, , *[1178](#page-1177-0)*, *[1181](#page-1180-0)*, *[1187](#page-1186-0)*, [1191,](#page-1190-0) *[1201](#page-1200-0)*, , *[1212](#page-1211-0)*, *[1219](#page-1218-0)*, *[1223](#page-1222-0)*, *[1226](#page-1225-0)*, *[1231](#page-1230-0)*, , *[1239](#page-1238-0)*, *[1242](#page-1241-0)*, *[1247](#page-1246-0)*, *[1250](#page-1249-0)*, *[1255](#page-1254-0)*, , *[1263](#page-1262-0)*, *[1266](#page-1265-0)*, *[1272](#page-1271-0)*, *[1277](#page-1276-0)*, *[1280](#page-1279-0)*, , *[1287](#page-1286-0)*, *[1294](#page-1293-0)*, *[1300](#page-1299-0)*, *[1305](#page-1304-0)*, *[1311](#page-1310-0)*, , *[1320](#page-1319-0)*, *[1322](#page-1321-0)*, *[1328](#page-1327-0)*, *[1331](#page-1330-0)*, *[1336](#page-1335-0)*, , *[1344](#page-1343-0)*, *[1347](#page-1346-0)*, *[1352](#page-1351-0)*, *[1355](#page-1354-0)*, *[1360](#page-1359-0)*, , *[1368](#page-1367-0)*, *[1375](#page-1374-0)*, *[1378](#page-1377-0)*, *[1383](#page-1382-0)*, *[1388](#page-1387-0)*, , *[1396](#page-1395-0)*, *[1399](#page-1398-0)*, *[1405](#page-1404-0)*, *[1410](#page-1409-0)*, *[1415](#page-1414-0)*, , *[1423](#page-1422-0)*, *[1426](#page-1425-0)*, *[1431](#page-1430-0)*, *[1434](#page-1433-0)*, *[1439](#page-1438-0)*, , *[1447](#page-1446-0)*, *[1453](#page-1452-0)*, *[1459](#page-1458-0)*, *[1463](#page-1462-0)*, *[1466](#page-1465-0)*, , *[1474](#page-1473-0)*, *[1479](#page-1478-0)*, *[1482](#page-1481-0)*, *[1488](#page-1487-0)*, *[1493](#page-1492-0)*,

, *[1500](#page-1499-0)*, *[1503](#page-1502-0)*, *[1510](#page-1509-0)*, *[1515](#page-1514-0)*, *[1518](#page-1517-0)*, , *[1526](#page-1525-0)*, *[1531](#page-1530-0)*, *[1534](#page-1533-0)*, *[1540](#page-1539-0)*, *[1546](#page-1545-0)*, , *[1554](#page-1553-0)*, *[1559](#page-1558-0)*, *[1562](#page-1561-0)*, *[1567](#page-1566-0)*, *[1570](#page-1569-0)*, , *[1582](#page-1581-0)*, *[1588](#page-1587-0)*, *[1594](#page-1593-0)*, *[1600](#page-1599-0)*, *[1607](#page-1606-0)*, , *[1617](#page-1616-0)*, *[1623](#page-1622-0)*, *[1628](#page-1627-0)*, *[1631](#page-1630-0)*, *[1636](#page-1635-0)*, , *[1644](#page-1643-0)*, *[1647](#page-1646-0)*, *[1651](#page-1650-0)*, *[1654](#page-1653-0)*, *[1660](#page-1659-0)*, , *[1672](#page-1671-0)*, *[1677](#page-1676-0)*, *[1680](#page-1679-0)*, *[1686](#page-1685-0)*, *[1689](#page-1688-0)*, , *[1697](#page-1696-0)*, *[1702](#page-1701-0)*, *[1705](#page-1704-0)*, *[1709](#page-1708-0)*, *[1712](#page-1711-0)*, , *[1720](#page-1719-0)*, *[1725](#page-1724-0)*, *[1728](#page-1727-0)*, *[1733](#page-1732-0)*, *[1736](#page-1735-0)*, , *[1743](#page-1742-0)*, *[1748](#page-1747-0)*, *[1751](#page-1750-0)*, *[1756](#page-1755-0)*, *[1759](#page-1758-0)*, , *[1767](#page-1766-0)*, *[1772](#page-1771-0)*, *[1775](#page-1774-0)*, *[1781](#page-1780-0)*, *[1786](#page-1785-0)*, , *[1797](#page-1796-0)*, *[1802](#page-1801-0)*, *[1805](#page-1804-0)*, *[1811](#page-1810-0)*, *[1814](#page-1813-0)*, , *[1821](#page-1820-0)*, *[1827](#page-1826-0)*, *[1832](#page-1831-0)*, *[1835](#page-1834-0)*, *[1840](#page-1839-0)*, , *[1849](#page-1848-0)*, *[1851](#page-1850-0)*, *[1857](#page-1856-0)*, *[1860](#page-1859-0)*, *[1865](#page-1864-0)*, , *[1873](#page-1872-0)*, *[1876](#page-1875-0)*, *[1882](#page-1881-0)*, *[1887](#page-1886-0)*, *[1890](#page-1889-0)*, , *[1898](#page-1897-0)*, *[1904](#page-1903-0)*, *[1908](#page-1907-0)*, *[1911](#page-1910-0)*, *[1916](#page-1915-0)*, , *[1924](#page-1923-0)*, *[1927](#page-1926-0)*, *[1932](#page-1931-0)*, *[1935](#page-1934-0)*, *[1941](#page-1940-0)*, , *[1952](#page-1951-0)*, *[1955](#page-1954-0)*, *[1960](#page-1959-0)*, *[1963](#page-1962-0)*, *[1968](#page-1967-0)*, , *[1977](#page-1976-0)*, *[1982](#page-1981-0)*, *[1985](#page-1984-0)*, *[1990](#page-1989-0)*, *[1993](#page-1992-0)*, , *[2001](#page-2000-0)*, *[2006](#page-2005-0)*, *[2009](#page-2008-0)*, *[2015](#page-2014-0)*, *[2020](#page-2019-0)*, , *[2028](#page-2027-0)*, *[2031](#page-2030-0)*, *[2036](#page-2035-0)*, *[2039](#page-2038-0)*, *[2043](#page-2042-0)*, , *[2053](#page-2052-0)*, *[2059](#page-2058-0)*, *[2064](#page-2063-0)*, *[2067](#page-2066-0)*, *[2072](#page-2071-0)*, , *[2080](#page-2079-0)*, *[2085](#page-2084-0)*, *[2088](#page-2087-0)*, *[2093](#page-2092-0)*, *[2096](#page-2095-0)*, , *[2107](#page-2106-0)*, *[2114](#page-2113-0)*, *[2120](#page-2119-0)*, *[2125](#page-2124-0)*, *[2131](#page-2130-0)*, , *[2143](#page-2142-0)*, *[2149](#page-2148-0)*, *[2153](#page-2152-0)*, *[2156](#page-2155-0)*, *[2162](#page-2161-0)*, , *[2170](#page-2169-0)*, *[2175](#page-2174-0)*, *[2178](#page-2177-0)*, *[2183](#page-2182-0)*, *[2186](#page-2185-0)*, , *[2197](#page-2196-0)*, *[2203](#page-2202-0)*, *[2209](#page-2208-0)*, *[2216](#page-2215-0)*, *[2221](#page-2220-0)*, , *[2231](#page-2230-0)*, *[2234](#page-2233-0)*, *[2240](#page-2239-0)*, *[2245](#page-2244-0)*, *[2248](#page-2247-0)*, , *[2256](#page-2255-0)*, *[2261](#page-2260-0)*, *[2264](#page-2263-0)*, *[2269](#page-2268-0)*, *[2272](#page-2271-0)*, , *[2279](#page-2278-0)*, *[2284](#page-2283-0)*, *[2287](#page-2286-0)*, *[2293](#page-2292-0)*, *[2299](#page-2298-0)*, , *[2307](#page-2306-0)*, *[2312](#page-2311-0)*, *[2315](#page-2314-0)*, *[2320](#page-2319-0)*, *[2325](#page-2324-0)*, , *[2333](#page-2332-0)*, *[2336](#page-2335-0)*, *[2340](#page-2339-0)*, *[2343](#page-2342-0)*, *[2348](#page-2347-0)*, , *[2356](#page-2355-0)*, *[2359](#page-2358-0)*, *[2364](#page-2363-0)*, *[2367](#page-2366-0)*, *[2372](#page-2371-0)*, , *[2381](#page-2380-0)*, *[2386](#page-2385-0)*, *[2389](#page-2388-0)*, *[2393](#page-2392-0)*, *[2396](#page-2395-0)*, , *[2404](#page-2403-0)*, *[2409](#page-2408-0)*, *[2412](#page-2411-0)*, *[2417](#page-2416-0)*, *[2420](#page-2419-0)*, , *[2431](#page-2430-0)*, *[2434](#page-2433-0)*, *[2439](#page-2438-0)*, *[2442](#page-2441-0)*, *[2451](#page-2450-0)*, , *[2458](#page-2457-0)*, *[2463](#page-2462-0)*, *[2466](#page-2465-0)*, *[2472](#page-2471-0)*, *[2477](#page-2476-0)*, , *[2485](#page-2484-0)*, *[2488](#page-2487-0)*

op\_conv, *[964](#page-963-0)*, *[973](#page-972-0)*, *[981](#page-980-0)*, *[990](#page-989-0)*, *[998](#page-997-0)*, *[1007](#page-1006-0)*, *[1015](#page-1014-0)*, , *[1031](#page-1030-0)*, *[1039](#page-1038-0)*, *[1047](#page-1046-0)*, *[1056](#page-1055-0)*, *[1063](#page-1062-0)*, , *[1080](#page-1079-0)*, *[1089](#page-1088-0)*, *[1097](#page-1096-0)*, *[1106](#page-1105-0)*, *[1110](#page-1109-0)*, , *[1117,](#page-1116-0) [1118](#page-1117-0)*, *[1123,](#page-1122-0) [1124](#page-1123-0)*, *[1133](#page-1132-0)*, , *[1146](#page-1145-0)*, *[1151,](#page-1150-0) [1152](#page-1151-0)*, *[1160](#page-1159-0)*, *[1165](#page-1164-0)*, , *[1181](#page-1180-0)*, *[1187](#page-1186-0)*, *[1195](#page-1194-0)*, [1199,](#page-1198-0) *[1207](#page-1206-0)*, , *[1217](#page-1216-0)*, *[1219](#page-1218-0)*, *[1226](#page-1225-0)*, *[1234](#page-1233-0)*, *[1242](#page-1241-0)*, , *[1258](#page-1257-0)*, *[1266](#page-1265-0)*, *[1271,](#page-1270-0) [1272](#page-1271-0)*, *[1280](#page-1279-0)*, , *[1294](#page-1293-0)*, *[1299,](#page-1298-0) [1300](#page-1299-0)*, *[1305](#page-1304-0)*, *[1314](#page-1313-0)*, , *[1331](#page-1330-0)*, *[1339](#page-1338-0)*, *[1347](#page-1346-0)*, *[1355](#page-1354-0)*, *[1363](#page-1362-0)*, , *[1378](#page-1377-0)*, *[1382,](#page-1381-0) [1383](#page-1382-0)*, *[1391](#page-1390-0)*, *[1399](#page-1398-0)*, , *[1410](#page-1409-0)*, *[1418](#page-1417-0)*, *[1426](#page-1425-0)*, *[1434](#page-1433-0)*, *[1439](#page-1438-0)*, , *[1453](#page-1452-0)*, *[1459](#page-1458-0)*, *[1466](#page-1465-0)*, *[1474](#page-1473-0)*, *[1482](#page-1481-0)*, , *[1496](#page-1495-0)*, *[1503](#page-1502-0)*, *[1509,](#page-1508-0) [1510](#page-1509-0)*, *[1518](#page-1517-0)*, , *[1534](#page-1533-0)*, *[1539,](#page-1538-0) [1540](#page-1539-0)*, *[1545,](#page-1544-0) [1546](#page-1545-0)*, , *[1562](#page-1561-0)*, *[1570](#page-1569-0)*, *[1576](#page-1575-0)*, *[1582](#page-1581-0)*, *[1588](#page-1587-0)*, , *[1600](#page-1599-0)*, *[1607](#page-1606-0)*, *[1612](#page-1611-0)*, *[1617](#page-1616-0)*, *[1623](#page-1622-0)*, , *[1639](#page-1638-0)*, *[1647](#page-1646-0)*, *[1654](#page-1653-0)*, *[1660](#page-1659-0)*, *[1666](#page-1665-0)*, *[1671,](#page-1670-0) [1672](#page-1671-0)*, *[1680](#page-1679-0)*, *[1689](#page-1688-0)*, *[1697](#page-1696-0)*, *[1705](#page-1704-0)*, , *[1720](#page-1719-0)*, *[1728](#page-1727-0)*, *[1736](#page-1735-0)*, *[1743](#page-1742-0)*, *[1751](#page-1750-0)*, , *[1767](#page-1766-0)*, *[1775](#page-1774-0)*, *[1781](#page-1780-0)*, *[1785,](#page-1784-0) [1786](#page-1785-0)*, *[1791,](#page-1790-0) [1792](#page-1791-0)*, *[1797](#page-1796-0)*, *[1805](#page-1804-0)*, *[1814](#page-1813-0)*, *[1821](#page-1820-0)*, *[1826,](#page-1825-0) [1827](#page-1826-0)*, *[1835](#page-1834-0)*, *[1843](#page-1842-0)*, *[1852](#page-1851-0)*, *[1860](#page-1859-0)*, , *[1876](#page-1875-0)*, *[1881,](#page-1880-0) [1882](#page-1881-0)*, *[1890](#page-1889-0)*, *[1898](#page-1897-0)*, , *[1904](#page-1903-0)*, *[1911](#page-1910-0)*, *[1919](#page-1918-0)*, *[1927](#page-1926-0)*, *[1935](#page-1934-0)*, , *[1946,](#page-1945-0) [1947](#page-1946-0)*, *[1955](#page-1954-0)*, *[1963](#page-1962-0)*, *[1971](#page-1970-0)*, *[1976,](#page-1975-0) [1977](#page-1976-0)*, *[1985](#page-1984-0)*, *[1993](#page-1992-0)*, *[2001](#page-2000-0)*, *[2009](#page-2008-0)*, , *[2023](#page-2022-0)*, *[2031](#page-2030-0)*, *[2039](#page-2038-0)*, *[2046](#page-2045-0)*, *[2051](#page-2050-0)*, , *[2058,](#page-2057-0) [2059](#page-2058-0)*, *[2067](#page-2066-0)*, *[2075](#page-2074-0)*, *[2080](#page-2079-0)*, , *[2096](#page-2095-0)*, *[2102](#page-2101-0)*, *[2107](#page-2106-0)*, *[2114](#page-2113-0)*, *[2120](#page-2119-0)*, , *[2130,](#page-2129-0) [2131](#page-2130-0)*, *[2136,](#page-2135-0) [2137](#page-2136-0)*, *[2143](#page-2142-0)*, , *[2149](#page-2148-0)*, *[2156](#page-2155-0)*, *[2161,](#page-2160-0) [2162](#page-2161-0)*, *[2170](#page-2169-0)*, , *[2186](#page-2185-0)*, *[2191](#page-2190-0)*, *[2197](#page-2196-0)*, *[2202,](#page-2201-0) [2203](#page-2202-0)*, *[2208,](#page-2207-0) [2209](#page-2208-0)*, *[2215,](#page-2214-0) [2216](#page-2215-0)*, *[2221](#page-2220-0)*, *[2226](#page-2225-0)*, , *[2239,](#page-2238-0) [2240](#page-2239-0)*, *[2248](#page-2247-0)*, *[2256](#page-2255-0)*, *[2264](#page-2263-0)*, , *[2280](#page-2279-0)*, *[2287](#page-2286-0)*, *[2293](#page-2292-0)*, *[2299](#page-2298-0)*, *[2307](#page-2306-0)*, , *[2320](#page-2319-0)*, *[2328](#page-2327-0)*, *[2336](#page-2335-0)*, *[2343](#page-2342-0)*, *[2351](#page-2350-0)*, , *[2367](#page-2366-0)*, *[2375](#page-2374-0)*, *[2381](#page-2380-0)*, *[2389](#page-2388-0)*, *[2396](#page-2395-0)*, , *[2412](#page-2411-0)*, *[2420](#page-2419-0)*, *[2426](#page-2425-0)*, *[2434](#page-2433-0)*, *[2442](#page-2441-0)*, , *[2458](#page-2457-0)*, *[2466](#page-2465-0)*, *[2472](#page-2471-0)*, *[2480](#page-2479-0)*, *[2488](#page-2487-0)*

op\_conv\_transpose, *[964](#page-963-0)*, *[973](#page-972-0)*, *[981](#page-980-0)*, *[990](#page-989-0)*, *[998](#page-997-0)*, , *[1015](#page-1014-0)*, *[1023](#page-1022-0)*, *[1031](#page-1030-0)*, *[1039](#page-1038-0)*, *[1047](#page-1046-0)*, , *[1063](#page-1062-0)*, *[1072](#page-1071-0)*, *[1080](#page-1079-0)*, *[1089](#page-1088-0)*, *[1097](#page-1096-0)*, , *[1110](#page-1109-0)*, *[1112](#page-1111-0)*, *[1117,](#page-1116-0) [1118](#page-1117-0)*, *[1123,](#page-1122-0)* , *[1133](#page-1132-0)*, *[1141](#page-1140-0)*, *[1146](#page-1145-0)*, *[1151,](#page-1150-0) [1152](#page-1151-0)*, , *[1165](#page-1164-0)*, *[1173](#page-1172-0)*, *[1181](#page-1180-0)*, *[1187](#page-1186-0)*, *[1195](#page-1194-0)*, *[1200,](#page-1199-0) [1201](#page-1200-0)*, *[1207](#page-1206-0)*, *[1212](#page-1211-0)*, [1216,](#page-1215-0) *[1226](#page-1225-0)*, , *[1242](#page-1241-0)*, *[1250](#page-1249-0)*, *[1258](#page-1257-0)*, *[1266](#page-1265-0)*, *[1271,](#page-1270-0)* , *[1280](#page-1279-0)*, *[1287](#page-1286-0)*, *[1294](#page-1293-0)*, *[1299,](#page-1298-0) [1300](#page-1299-0)*, , *[1314](#page-1313-0)*, *[1323](#page-1322-0)*, *[1331](#page-1330-0)*, *[1339](#page-1338-0)*, *[1347](#page-1346-0)*, , *[1363](#page-1362-0)*, *[1368](#page-1367-0)*, *[1378](#page-1377-0)*, *[1382,](#page-1381-0) [1383](#page-1382-0)*, , *[1399](#page-1398-0)*, *[1405](#page-1404-0)*, *[1410](#page-1409-0)*, *[1418](#page-1417-0)*, *[1426](#page-1425-0)*, , *[1439](#page-1438-0)*, *[1447](#page-1446-0)*, *[1453](#page-1452-0)*, *[1459](#page-1458-0)*, *[1466](#page-1465-0)*, , *[1482](#page-1481-0)*, *[1488](#page-1487-0)*, *[1496](#page-1495-0)*, *[1503](#page-1502-0)*, *[1509,](#page-1508-0)* , *[1518](#page-1517-0)*, *[1526](#page-1525-0)*, *[1534](#page-1533-0)*, *[1539,](#page-1538-0) [1540](#page-1539-0)*, *[1545,](#page-1544-0) [1546](#page-1545-0)*, *[1554](#page-1553-0)*, *[1562](#page-1561-0)*, *[1570](#page-1569-0)*, *[1576](#page-1575-0)*, , *[1589](#page-1588-0)*, *[1594](#page-1593-0)*, *[1600](#page-1599-0)*, *[1607](#page-1606-0)*, *[1612](#page-1611-0)*, , *[1623](#page-1622-0)*, *[1631](#page-1630-0)*, *[1639](#page-1638-0)*, *[1647](#page-1646-0)*, *[1654](#page-1653-0)*,

, *[1666](#page-1665-0)*, *[1671,](#page-1670-0) [1672](#page-1671-0)*, *[1681](#page-1680-0)*, *[1689](#page-1688-0)*, , *[1705](#page-1704-0)*, *[1712](#page-1711-0)*, *[1720](#page-1719-0)*, *[1728](#page-1727-0)*, *[1736](#page-1735-0)*, , *[1751](#page-1750-0)*, *[1759](#page-1758-0)*, *[1767](#page-1766-0)*, *[1775](#page-1774-0)*, *[1781](#page-1780-0)*, *[1785,](#page-1784-0) [1786](#page-1785-0)*, *[1791,](#page-1790-0) [1792](#page-1791-0)*, *[1797](#page-1796-0)*, *[1805](#page-1804-0)*, , *[1821](#page-1820-0)*, *[1826,](#page-1825-0) [1827](#page-1826-0)*, *[1835](#page-1834-0)*, *[1843](#page-1842-0)*, , *[1860](#page-1859-0)*, *[1868](#page-1867-0)*, *[1876](#page-1875-0)*, *[1881,](#page-1880-0) [1882](#page-1881-0)*, , *[1898](#page-1897-0)*, *[1902](#page-1901-0)*, *[1904](#page-1903-0)*, *[1911](#page-1910-0)*, *[1919](#page-1918-0)*, , *[1935](#page-1934-0)*, *[1941](#page-1940-0)*, *[1946,](#page-1945-0) [1947](#page-1946-0)*, *[1955](#page-1954-0)*, , *[1971](#page-1970-0)*, *[1976,](#page-1975-0) [1977](#page-1976-0)*, *[1985](#page-1984-0)*, *[1993](#page-1992-0)*, , *[2009](#page-2008-0)*, *[2015](#page-2014-0)*, *[2023](#page-2022-0)*, *[2031](#page-2030-0)*, *[2039](#page-2038-0)*, , *[2051](#page-2050-0)*, *[2053](#page-2052-0)*, *[2058,](#page-2057-0) [2059](#page-2058-0)*, *[2067](#page-2066-0)*, , *[2080](#page-2079-0)*, *[2088](#page-2087-0)*, *[2096](#page-2095-0)*, *[2102](#page-2101-0)*, *[2107](#page-2106-0)*, , *[2120](#page-2119-0)*, *[2125](#page-2124-0)*, *[2130,](#page-2129-0) [2131](#page-2130-0)*, *[2136,](#page-2135-0)* , *[2143](#page-2142-0)*, *[2147](#page-2146-0)*, *[2149](#page-2148-0)*, *[2156](#page-2155-0)*, *[2161,](#page-2160-0)* , *[2170](#page-2169-0)*, *[2178](#page-2177-0)*, *[2186](#page-2185-0)*, *[2191](#page-2190-0)*, *[2197](#page-2196-0)*, *[2202,](#page-2201-0) [2203](#page-2202-0)*, *[2208,](#page-2207-0) [2209](#page-2208-0)*, *[2215,](#page-2214-0) [2216](#page-2215-0)*, , *[2227](#page-2226-0)*, *[2234](#page-2233-0)*, *[2239,](#page-2238-0) [2240](#page-2239-0)*, *[2248](#page-2247-0)*, , *[2264](#page-2263-0)*, *[2272](#page-2271-0)*, *[2280](#page-2279-0)*, *[2287](#page-2286-0)*, *[2293](#page-2292-0)*, , *[2307](#page-2306-0)*, *[2315](#page-2314-0)*, *[2320](#page-2319-0)*, *[2328](#page-2327-0)*, *[2336](#page-2335-0)*, , *[2351](#page-2350-0)*, *[2359](#page-2358-0)*, *[2367](#page-2366-0)*, *[2375](#page-2374-0)*, *[2381](#page-2380-0)*, , *[2396](#page-2395-0)*, *[2404](#page-2403-0)*, *[2412](#page-2411-0)*, *[2420](#page-2419-0)*, *[2426](#page-2425-0)*, , *[2442](#page-2441-0)*, *[2451](#page-2450-0)*, *[2459](#page-2458-0)*, *[2466](#page-2465-0)*, *[2472](#page-2471-0)*, , *[2488](#page-2487-0)*

op\_convert\_to\_numpy, *[964](#page-963-0)*, *[973](#page-972-0)*, *[981](#page-980-0)*, *[990](#page-989-0)*, , *[1007](#page-1006-0)*, *[1015](#page-1014-0)*, *[1023](#page-1022-0)*, *[1031](#page-1030-0)*, *[1039](#page-1038-0)*, , *[1056](#page-1055-0)*, *[1063](#page-1062-0)*, *[1072](#page-1071-0)*, *[1080](#page-1079-0)*, *[1089](#page-1088-0)*, , *[1106](#page-1105-0)*, *[1112](#page-1111-0)*, *[1118](#page-1117-0)*, *[1124](#page-1123-0)*, *[1133](#page-1132-0)*, , *[1145,](#page-1144-0) [1146](#page-1145-0)*, *[1152](#page-1151-0)*, *[1160](#page-1159-0)*, *[1165](#page-1164-0)*, , *[1181](#page-1180-0)*, *[1186,](#page-1185-0) [1187](#page-1186-0)*, *[1195](#page-1194-0)*, *[1201](#page-1200-0)*, [1205,](#page-1204-0) *[1211,](#page-1210-0) [1212](#page-1211-0)*, *[1219](#page-1218-0)*, *[1226](#page-1225-0)*, *[1234](#page-1233-0)*, , *[1250](#page-1249-0)*, *[1258](#page-1257-0)*, *[1266](#page-1265-0)*, *[1272](#page-1271-0)*, *[1280](#page-1279-0)*, , *[1293,](#page-1292-0) [1294](#page-1293-0)*, *[1300](#page-1299-0)*, *[1305](#page-1304-0)*, *[1314](#page-1313-0)*, , *[1331](#page-1330-0)*, *[1339](#page-1338-0)*, *[1347](#page-1346-0)*, *[1355](#page-1354-0)*, *[1363](#page-1362-0)*, , *[1378](#page-1377-0)*, *[1383](#page-1382-0)*, *[1391](#page-1390-0)*, *[1399](#page-1398-0)*, *[1405](#page-1404-0)*, , *[1418](#page-1417-0)*, *[1426](#page-1425-0)*, *[1434](#page-1433-0)*, *[1439](#page-1438-0)*, *[1447](#page-1446-0)*, , *[1459](#page-1458-0)*, *[1466](#page-1465-0)*, *[1474](#page-1473-0)*, *[1482](#page-1481-0)*, *[1487,](#page-1486-0)* , *[1496](#page-1495-0)*, *[1503](#page-1502-0)*, *[1510](#page-1509-0)*, *[1518](#page-1517-0)*, *[1526](#page-1525-0)*, , *[1540](#page-1539-0)*, *[1546](#page-1545-0)*, *[1554](#page-1553-0)*, *[1562](#page-1561-0)*, *[1570](#page-1569-0)*, , *[1582](#page-1581-0)*, *[1589](#page-1588-0)*, *[1594](#page-1593-0)*, *[1601](#page-1600-0)*, *[1607](#page-1606-0)*, , *[1617](#page-1616-0)*, *[1623](#page-1622-0)*, *[1631](#page-1630-0)*, *[1639](#page-1638-0)*, *[1647](#page-1646-0)*, , *[1660](#page-1659-0)*, *[1665,](#page-1664-0) [1666](#page-1665-0)*, *[1672](#page-1671-0)*, *[1681](#page-1680-0)*, , *[1697](#page-1696-0)*, *[1705](#page-1704-0)*, *[1712](#page-1711-0)*, *[1720](#page-1719-0)*, *[1728](#page-1727-0)*, , *[1744](#page-1743-0)*, *[1751](#page-1750-0)*, *[1759](#page-1758-0)*, *[1767](#page-1766-0)*, *[1775](#page-1774-0)*, , *[1786](#page-1785-0)*, *[1792](#page-1791-0)*, *[1797](#page-1796-0)*, *[1805](#page-1804-0)*, *[1814](#page-1813-0)*, , *[1827](#page-1826-0)*, *[1835](#page-1834-0)*, *[1843](#page-1842-0)*, *[1852](#page-1851-0)*, *[1860](#page-1859-0)*, , *[1876](#page-1875-0)*, *[1882](#page-1881-0)*, *[1890](#page-1889-0)*, *[1898](#page-1897-0)*, *[1904](#page-1903-0)*, , *[1919](#page-1918-0)*, *[1927](#page-1926-0)*, *[1935](#page-1934-0)*, *[1941](#page-1940-0)*, *[1947](#page-1946-0)*, , *[1963](#page-1962-0)*, *[1971](#page-1970-0)*, *[1977](#page-1976-0)*, *[1985](#page-1984-0)*, *[1993](#page-1992-0)*, , *[2009](#page-2008-0)*, *[2015](#page-2014-0)*, *[2023](#page-2022-0)*, *[2031](#page-2030-0)*, *[2039](#page-2038-0)*, , *[2053](#page-2052-0)*, *[2059](#page-2058-0)*, *[2067](#page-2066-0)*, *[2075](#page-2074-0)*, *[2081](#page-2080-0)*, , *[2096](#page-2095-0)*, *[2102](#page-2101-0)*, *[2106,](#page-2105-0) [2107](#page-2106-0)*, *[2113,](#page-2112-0)* , *[2120](#page-2119-0)*, *[2125](#page-2124-0)*, *[2131](#page-2130-0)*, *[2137](#page-2136-0)*, *[2142,](#page-2141-0)* , *[2149](#page-2148-0)*, *[2156](#page-2155-0)*, *[2162](#page-2161-0)*, *[2170](#page-2169-0)*, *[2178](#page-2177-0)*, , *[2190,](#page-2189-0) [2191](#page-2190-0)*, *[2196,](#page-2195-0) [2197](#page-2196-0)*, *[2203](#page-2202-0)*, , *[2216](#page-2215-0)*, *[2221](#page-2220-0)*, *[2227](#page-2226-0)*, *[2234](#page-2233-0)*, *[2240](#page-2239-0)*, , *[2256](#page-2255-0)*, *[2264](#page-2263-0)*, *[2272](#page-2271-0)*, *[2280](#page-2279-0)*, *[2287](#page-2286-0)*, , *[2298,](#page-2297-0) [2299](#page-2298-0)*, *[2307](#page-2306-0)*, *[2315](#page-2314-0)*, *[2320](#page-2319-0)*, , *[2336](#page-2335-0)*, *[2343](#page-2342-0)*, *[2351](#page-2350-0)*, *[2359](#page-2358-0)*, *[2367](#page-2366-0)*, , *[2381](#page-2380-0)*, *[2389](#page-2388-0)*, *[2396](#page-2395-0)*, *[2404](#page-2403-0)*, *[2412](#page-2411-0)*, , *[2425,](#page-2424-0) [2426](#page-2425-0)*, *[2434](#page-2433-0)*, *[2442](#page-2441-0)*, *[2450,](#page-2449-0)* , *[2459](#page-2458-0)*, *[2466](#page-2465-0)*, *[2471,](#page-2470-0) [2472](#page-2471-0)*, *[2480](#page-2479-0)*, 

op\_convert\_to\_tensor, *[964](#page-963-0)*, *[973](#page-972-0)*, *[981](#page-980-0)*, *[990](#page-989-0)*, , *[1007](#page-1006-0)*, *[1015](#page-1014-0)*, *[1023](#page-1022-0)*, *[1031](#page-1030-0)*, *[1039](#page-1038-0)*, , *[1056](#page-1055-0)*, *[1063](#page-1062-0)*, *[1072](#page-1071-0)*, *[1080](#page-1079-0)*, *[1089](#page-1088-0)*, , *[1106](#page-1105-0)*, *[1112](#page-1111-0)*, *[1118](#page-1117-0)*, *[1124](#page-1123-0)*, *[1133](#page-1132-0)*, , *[1145,](#page-1144-0) [1146](#page-1145-0)*, *[1152](#page-1151-0)*, *[1160](#page-1159-0)*, *[1165](#page-1164-0)*, , *[1181](#page-1180-0)*, *[1186,](#page-1185-0) [1187](#page-1186-0)*, *[1195](#page-1194-0)*, *[1201](#page-1200-0)*, *[1206,](#page-1205-0) [1207](#page-1206-0)*, [1210,](#page-1209-0) *[1219](#page-1218-0)*, *[1226](#page-1225-0)*, *[1234](#page-1233-0)*, , *[1250](#page-1249-0)*, *[1258](#page-1257-0)*, *[1266](#page-1265-0)*, *[1272](#page-1271-0)*, *[1280](#page-1279-0)*, , *[1293,](#page-1292-0) [1294](#page-1293-0)*, *[1300](#page-1299-0)*, *[1305](#page-1304-0)*, *[1314](#page-1313-0)*, , *[1331](#page-1330-0)*, *[1339](#page-1338-0)*, *[1347](#page-1346-0)*, *[1355](#page-1354-0)*, *[1363](#page-1362-0)*, , *[1378](#page-1377-0)*, *[1383](#page-1382-0)*, *[1391](#page-1390-0)*, *[1399](#page-1398-0)*, *[1405](#page-1404-0)*, , *[1418](#page-1417-0)*, *[1426](#page-1425-0)*, *[1434](#page-1433-0)*, *[1439](#page-1438-0)*, *[1447](#page-1446-0)*, , *[1459](#page-1458-0)*, *[1466](#page-1465-0)*, *[1474](#page-1473-0)*, *[1482](#page-1481-0)*, *[1487,](#page-1486-0)* , *[1496](#page-1495-0)*, *[1503](#page-1502-0)*, *[1510](#page-1509-0)*, *[1518](#page-1517-0)*, *[1526](#page-1525-0)*, , *[1540](#page-1539-0)*, *[1546](#page-1545-0)*, *[1554](#page-1553-0)*, *[1562](#page-1561-0)*, *[1570](#page-1569-0)*, , *[1582](#page-1581-0)*, *[1589](#page-1588-0)*, *[1594](#page-1593-0)*, *[1601](#page-1600-0)*, *[1607](#page-1606-0)*, , *[1617](#page-1616-0)*, *[1623](#page-1622-0)*, *[1631](#page-1630-0)*, *[1639](#page-1638-0)*, *[1647](#page-1646-0)*, , *[1660](#page-1659-0)*, *[1665,](#page-1664-0) [1666](#page-1665-0)*, *[1672](#page-1671-0)*, *[1681](#page-1680-0)*, , *[1697](#page-1696-0)*, *[1705](#page-1704-0)*, *[1712](#page-1711-0)*, *[1720](#page-1719-0)*, *[1728](#page-1727-0)*, , *[1744](#page-1743-0)*, *[1751](#page-1750-0)*, *[1759](#page-1758-0)*, *[1767](#page-1766-0)*, *[1775](#page-1774-0)*, , *[1786](#page-1785-0)*, *[1792](#page-1791-0)*, *[1797](#page-1796-0)*, *[1805](#page-1804-0)*, *[1814](#page-1813-0)*, , *[1827](#page-1826-0)*, *[1835](#page-1834-0)*, *[1843](#page-1842-0)*, *[1852](#page-1851-0)*, *[1860](#page-1859-0)*, , *[1876](#page-1875-0)*, *[1882](#page-1881-0)*, *[1890](#page-1889-0)*, *[1898](#page-1897-0)*, *[1904](#page-1903-0)*, , *[1919](#page-1918-0)*, *[1927](#page-1926-0)*, *[1935](#page-1934-0)*, *[1941](#page-1940-0)*, *[1947](#page-1946-0)*, , *[1963](#page-1962-0)*, *[1971](#page-1970-0)*, *[1977](#page-1976-0)*, *[1985](#page-1984-0)*, *[1993](#page-1992-0)*, , *[2009](#page-2008-0)*, *[2015](#page-2014-0)*, *[2023](#page-2022-0)*, *[2031](#page-2030-0)*, *[2039](#page-2038-0)*, , *[2053](#page-2052-0)*, *[2059](#page-2058-0)*, *[2067](#page-2066-0)*, *[2075](#page-2074-0)*, *[2081](#page-2080-0)*, , *[2096](#page-2095-0)*, *[2102](#page-2101-0)*, *[2106,](#page-2105-0) [2107](#page-2106-0)*, *[2113,](#page-2112-0)* , *[2120](#page-2119-0)*, *[2125](#page-2124-0)*, *[2131](#page-2130-0)*, *[2137](#page-2136-0)*, *[2142,](#page-2141-0)* , *[2149](#page-2148-0)*, *[2156](#page-2155-0)*, *[2162](#page-2161-0)*, *[2170](#page-2169-0)*, *[2178](#page-2177-0)*, , *[2190,](#page-2189-0) [2191](#page-2190-0)*, *[2196,](#page-2195-0) [2197](#page-2196-0)*, *[2203](#page-2202-0)*, , *[2216](#page-2215-0)*, *[2221](#page-2220-0)*, *[2227](#page-2226-0)*, *[2234](#page-2233-0)*, *[2241](#page-2240-0)*, , *[2256](#page-2255-0)*, *[2264](#page-2263-0)*, *[2272](#page-2271-0)*, *[2280](#page-2279-0)*, *[2287](#page-2286-0)*, , *[2298,](#page-2297-0) [2299](#page-2298-0)*, *[2307](#page-2306-0)*, *[2315](#page-2314-0)*, *[2320](#page-2319-0)*,

, *[2336](#page-2335-0)*, *[2343](#page-2342-0)*, *[2351](#page-2350-0)*, *[2359](#page-2358-0)*, *[2367](#page-2366-0)*, , *[2381](#page-2380-0)*, *[2389](#page-2388-0)*, *[2396](#page-2395-0)*, *[2404](#page-2403-0)*, *[2412](#page-2411-0)*, , *[2425,](#page-2424-0) [2426](#page-2425-0)*, *[2434](#page-2433-0)*, *[2442](#page-2441-0)*, *[2450,](#page-2449-0)* , *[2459](#page-2458-0)*, *[2466](#page-2465-0)*, *[2471,](#page-2470-0) [2472](#page-2471-0)*, *[2480](#page-2479-0)*, 

op\_copy, *[961](#page-960-0)*, *[964](#page-963-0)*, *[970](#page-969-0)*, *[973](#page-972-0)*, *[978](#page-977-0)*, *[981](#page-980-0)*, *[987](#page-986-0)*,

, *[995](#page-994-0)*, *[999](#page-998-0)*, *[1004](#page-1003-0)*, *[1007](#page-1006-0)*, *[1012](#page-1011-0)*, , *[1020](#page-1019-0)*, *[1023](#page-1022-0)*, *[1028](#page-1027-0)*, *[1031](#page-1030-0)*, *[1036](#page-1035-0)*, , *[1044](#page-1043-0)*, *[1047](#page-1046-0)*, *[1053](#page-1052-0)*, *[1056](#page-1055-0)*, *[1060](#page-1059-0)*, , *[1069](#page-1068-0)*, *[1072](#page-1071-0)*, *[1077](#page-1076-0)*, *[1080](#page-1079-0)*, *[1086](#page-1085-0)*, , *[1094](#page-1093-0)*, *[1097](#page-1096-0)*, *[1103](#page-1102-0)*, *[1106](#page-1105-0)*, *[1112](#page-1111-0)*, , *[1124](#page-1123-0)*, *[1130](#page-1129-0)*, *[1133](#page-1132-0)*, *[1138](#page-1137-0)*, *[1141](#page-1140-0)*, , *[1152](#page-1151-0)*, *[1157](#page-1156-0)*, *[1160](#page-1159-0)*, *[1165](#page-1164-0)*, *[1170](#page-1169-0)*, , *[1178](#page-1177-0)*, *[1181](#page-1180-0)*, *[1187](#page-1186-0)*, *[1192](#page-1191-0)*, *[1195](#page-1194-0)*, , *[1207](#page-1206-0)*, *[1212](#page-1211-0)*, *[1219](#page-1218-0)*, [1222,](#page-1221-0) *[1231](#page-1230-0)*, , *[1239](#page-1238-0)*, *[1242](#page-1241-0)*, *[1247](#page-1246-0)*, *[1250](#page-1249-0)*, *[1255](#page-1254-0)*, , *[1263](#page-1262-0)*, *[1266](#page-1265-0)*, *[1272](#page-1271-0)*, *[1277](#page-1276-0)*, *[1280](#page-1279-0)*, , *[1288](#page-1287-0)*, *[1294](#page-1293-0)*, *[1300](#page-1299-0)*, *[1305](#page-1304-0)*, *[1311](#page-1310-0)*, , *[1320](#page-1319-0)*, *[1323](#page-1322-0)*, *[1328](#page-1327-0)*, *[1331](#page-1330-0)*, *[1336](#page-1335-0)*, , *[1344](#page-1343-0)*, *[1347](#page-1346-0)*, *[1352](#page-1351-0)*, *[1355](#page-1354-0)*, *[1360](#page-1359-0)*, , *[1368](#page-1367-0)*, *[1375](#page-1374-0)*, *[1378](#page-1377-0)*, *[1383](#page-1382-0)*, *[1388](#page-1387-0)*, , *[1396](#page-1395-0)*, *[1399](#page-1398-0)*, *[1405](#page-1404-0)*, *[1410](#page-1409-0)*, *[1415](#page-1414-0)*, , *[1423](#page-1422-0)*, *[1426](#page-1425-0)*, *[1431](#page-1430-0)*, *[1434](#page-1433-0)*, *[1439](#page-1438-0)*, , *[1447](#page-1446-0)*, *[1453](#page-1452-0)*, *[1459](#page-1458-0)*, *[1463](#page-1462-0)*, *[1467](#page-1466-0)*, , *[1474](#page-1473-0)*, *[1479](#page-1478-0)*, *[1482](#page-1481-0)*, *[1488](#page-1487-0)*, *[1493](#page-1492-0)*, , *[1500](#page-1499-0)*, *[1504](#page-1503-0)*, *[1510](#page-1509-0)*, *[1515](#page-1514-0)*, *[1518](#page-1517-0)*, , *[1526](#page-1525-0)*, *[1531](#page-1530-0)*, *[1534](#page-1533-0)*, *[1540](#page-1539-0)*, *[1546](#page-1545-0)*, , *[1554](#page-1553-0)*, *[1559](#page-1558-0)*, *[1562](#page-1561-0)*, *[1567](#page-1566-0)*, *[1570](#page-1569-0)*, , *[1582](#page-1581-0)*, *[1589](#page-1588-0)*, *[1594](#page-1593-0)*, *[1601](#page-1600-0)*, *[1607](#page-1606-0)*, , *[1617](#page-1616-0)*, *[1623](#page-1622-0)*, *[1628](#page-1627-0)*, *[1631](#page-1630-0)*, *[1636](#page-1635-0)*, , *[1644](#page-1643-0)*, *[1647](#page-1646-0)*, *[1651](#page-1650-0)*, *[1654](#page-1653-0)*, *[1660](#page-1659-0)*, , *[1672](#page-1671-0)*, *[1678](#page-1677-0)*, *[1681](#page-1680-0)*, *[1686](#page-1685-0)*, *[1689](#page-1688-0)*, , *[1697](#page-1696-0)*, *[1702](#page-1701-0)*, *[1705](#page-1704-0)*, *[1709](#page-1708-0)*, *[1712](#page-1711-0)*, , *[1720](#page-1719-0)*, *[1725](#page-1724-0)*, *[1728](#page-1727-0)*, *[1733](#page-1732-0)*, *[1736](#page-1735-0)*, , *[1744](#page-1743-0)*, *[1748](#page-1747-0)*, *[1751](#page-1750-0)*, *[1756](#page-1755-0)*, *[1759](#page-1758-0)*, , *[1767](#page-1766-0)*, *[1772](#page-1771-0)*, *[1775](#page-1774-0)*, *[1781](#page-1780-0)*, *[1786](#page-1785-0)*, , *[1797](#page-1796-0)*, *[1802](#page-1801-0)*, *[1805](#page-1804-0)*, *[1811](#page-1810-0)*, *[1814](#page-1813-0)*, , *[1821](#page-1820-0)*, *[1827](#page-1826-0)*, *[1832](#page-1831-0)*, *[1835](#page-1834-0)*, *[1840](#page-1839-0)*, , *[1849](#page-1848-0)*, *[1852](#page-1851-0)*, *[1857](#page-1856-0)*, *[1860](#page-1859-0)*, *[1865](#page-1864-0)*, , *[1873](#page-1872-0)*, *[1876](#page-1875-0)*, *[1882](#page-1881-0)*, *[1887](#page-1886-0)*, *[1890](#page-1889-0)*, , *[1898](#page-1897-0)*, *[1904](#page-1903-0)*, *[1908](#page-1907-0)*, *[1911](#page-1910-0)*, *[1916](#page-1915-0)*, , *[1924](#page-1923-0)*, *[1927](#page-1926-0)*, *[1932](#page-1931-0)*, *[1935](#page-1934-0)*, *[1941](#page-1940-0)*, , *[1952](#page-1951-0)*, *[1955](#page-1954-0)*, *[1960](#page-1959-0)*, *[1963](#page-1962-0)*, *[1968](#page-1967-0)*, , *[1977](#page-1976-0)*, *[1982](#page-1981-0)*, *[1985](#page-1984-0)*, *[1990](#page-1989-0)*, *[1993](#page-1992-0)*, , *[2001](#page-2000-0)*, *[2006](#page-2005-0)*, *[2009](#page-2008-0)*, *[2015](#page-2014-0)*, *[2020](#page-2019-0)*, , *[2028](#page-2027-0)*, *[2031](#page-2030-0)*, *[2036](#page-2035-0)*, *[2039](#page-2038-0)*, *[2043](#page-2042-0)*, , *[2053](#page-2052-0)*, *[2059](#page-2058-0)*, *[2064](#page-2063-0)*, *[2067](#page-2066-0)*, *[2072](#page-2071-0)*, , *[2081](#page-2080-0)*, *[2085](#page-2084-0)*, *[2088](#page-2087-0)*, *[2093](#page-2092-0)*, *[2096](#page-2095-0)*,

- , *[2107](#page-2106-0)*, *[2114](#page-2113-0)*, *[2120](#page-2119-0)*, *[2125](#page-2124-0)*, *[2131](#page-2130-0)*, , *[2143](#page-2142-0)*, *[2149](#page-2148-0)*, *[2153](#page-2152-0)*, *[2156](#page-2155-0)*, *[2162](#page-2161-0)*, , *[2170](#page-2169-0)*, *[2175](#page-2174-0)*, *[2178](#page-2177-0)*, *[2183](#page-2182-0)*, *[2186](#page-2185-0)*, , *[2197](#page-2196-0)*, *[2203](#page-2202-0)*, *[2209](#page-2208-0)*, *[2216](#page-2215-0)*, *[2221](#page-2220-0)*, , *[2231](#page-2230-0)*, *[2234](#page-2233-0)*, *[2241](#page-2240-0)*, *[2245](#page-2244-0)*, *[2248](#page-2247-0)*, , *[2256](#page-2255-0)*, *[2261](#page-2260-0)*, *[2264](#page-2263-0)*, *[2269](#page-2268-0)*, *[2272](#page-2271-0)*, , *[2280](#page-2279-0)*, *[2284](#page-2283-0)*, *[2287](#page-2286-0)*, *[2294](#page-2293-0)*, *[2299](#page-2298-0)*, , *[2307](#page-2306-0)*, *[2312](#page-2311-0)*, *[2315](#page-2314-0)*, *[2320](#page-2319-0)*, *[2325](#page-2324-0)*, , *[2333](#page-2332-0)*, *[2336](#page-2335-0)*, *[2340](#page-2339-0)*, *[2343](#page-2342-0)*, *[2348](#page-2347-0)*, , *[2356](#page-2355-0)*, *[2359](#page-2358-0)*, *[2364](#page-2363-0)*, *[2367](#page-2366-0)*, *[2372](#page-2371-0)*, , *[2381](#page-2380-0)*, *[2386](#page-2385-0)*, *[2389](#page-2388-0)*, *[2393](#page-2392-0)*, *[2397](#page-2396-0)*, , *[2404](#page-2403-0)*, *[2409](#page-2408-0)*, *[2412](#page-2411-0)*, *[2417](#page-2416-0)*, *[2420](#page-2419-0)*, , *[2431](#page-2430-0)*, *[2434](#page-2433-0)*, *[2439](#page-2438-0)*, *[2442](#page-2441-0)*, *[2451](#page-2450-0)*, , *[2459](#page-2458-0)*, *[2463](#page-2462-0)*, *[2466](#page-2465-0)*, *[2472](#page-2471-0)*, *[2477](#page-2476-0)*, , *[2485](#page-2484-0)*, *[2488](#page-2487-0)*
- op\_correlate, *[961](#page-960-0)*, *[964](#page-963-0)*, *[970](#page-969-0)*, *[973](#page-972-0)*, *[978](#page-977-0)*, *[981](#page-980-0)*, , *[990](#page-989-0)*, *[995](#page-994-0)*, *[999](#page-998-0)*, *[1004](#page-1003-0)*, *[1007](#page-1006-0)*, , *[1015](#page-1014-0)*, *[1020](#page-1019-0)*, *[1023](#page-1022-0)*, *[1028](#page-1027-0)*, *[1031](#page-1030-0)*, , *[1039](#page-1038-0)*, *[1044](#page-1043-0)*, *[1047](#page-1046-0)*, *[1053](#page-1052-0)*, *[1056](#page-1055-0)*, , *[1063](#page-1062-0)*, *[1069](#page-1068-0)*, *[1072](#page-1071-0)*, *[1077](#page-1076-0)*, *[1080](#page-1079-0)*, , *[1089](#page-1088-0)*, *[1094](#page-1093-0)*, *[1097](#page-1096-0)*, *[1103](#page-1102-0)*, *[1106](#page-1105-0)*, , *[1118](#page-1117-0)*, *[1124](#page-1123-0)*, *[1130](#page-1129-0)*, *[1133](#page-1132-0)*, *[1138](#page-1137-0)*, , *[1146](#page-1145-0)*, *[1152](#page-1151-0)*, *[1157](#page-1156-0)*, *[1160](#page-1159-0)*, *[1165](#page-1164-0)*, , *[1173](#page-1172-0)*, *[1178](#page-1177-0)*, *[1181](#page-1180-0)*, *[1187](#page-1186-0)*, *[1192](#page-1191-0)*, , *[1201](#page-1200-0)*, *[1207](#page-1206-0)*, *[1212](#page-1211-0)*, *[1219](#page-1218-0)*, *[1223](#page-1222-0)*, , [1230,](#page-1229-0) *[1239](#page-1238-0)*, *[1242](#page-1241-0)*, *[1247](#page-1246-0)*, *[1250](#page-1249-0)*, , *[1258](#page-1257-0)*, *[1263](#page-1262-0)*, *[1266](#page-1265-0)*, *[1272](#page-1271-0)*, *[1277](#page-1276-0)*, , *[1284](#page-1283-0)*, *[1288](#page-1287-0)*, *[1294](#page-1293-0)*, *[1300](#page-1299-0)*, *[1305](#page-1304-0)*, , *[1314](#page-1313-0)*, *[1320](#page-1319-0)*, *[1323](#page-1322-0)*, *[1328](#page-1327-0)*, *[1331](#page-1330-0)*, , *[1339](#page-1338-0)*, *[1344](#page-1343-0)*, *[1347](#page-1346-0)*, *[1352](#page-1351-0)*, *[1355](#page-1354-0)*, , *[1363](#page-1362-0)*, *[1368](#page-1367-0)*, *[1375](#page-1374-0)*, *[1378](#page-1377-0)*, *[1384](#page-1383-0)*, , *[1391](#page-1390-0)*, *[1396](#page-1395-0)*, *[1399](#page-1398-0)*, *[1405](#page-1404-0)*, *[1410](#page-1409-0)*, , *[1418](#page-1417-0)*, *[1423](#page-1422-0)*, *[1426](#page-1425-0)*, *[1431](#page-1430-0)*, *[1434](#page-1433-0)*, , *[1444](#page-1443-0)*, *[1447](#page-1446-0)*, *[1453](#page-1452-0)*, *[1459](#page-1458-0)*, *[1463](#page-1462-0)*, , *[1471](#page-1470-0)*, *[1474](#page-1473-0)*, *[1479](#page-1478-0)*, *[1482](#page-1481-0)*, *[1488](#page-1487-0)*, , *[1496](#page-1495-0)*, *[1500](#page-1499-0)*, *[1504](#page-1503-0)*, *[1510](#page-1509-0)*, *[1515](#page-1514-0)*, , *[1523](#page-1522-0)*, *[1526](#page-1525-0)*, *[1531](#page-1530-0)*, *[1534](#page-1533-0)*, *[1541](#page-1540-0)*, , *[1551](#page-1550-0)*, *[1554](#page-1553-0)*, *[1559](#page-1558-0)*, *[1562](#page-1561-0)*, *[1567](#page-1566-0)*, , *[1577](#page-1576-0)*, *[1582](#page-1581-0)*, *[1589](#page-1588-0)*, *[1594](#page-1593-0)*, *[1601](#page-1600-0)*, , *[1612](#page-1611-0)*, *[1617](#page-1616-0)*, *[1623](#page-1622-0)*, *[1628](#page-1627-0)*, *[1631](#page-1630-0)*, , *[1639](#page-1638-0)*, *[1644](#page-1643-0)*, *[1647](#page-1646-0)*, *[1651](#page-1650-0)*, *[1654](#page-1653-0)*, , *[1666](#page-1665-0)*, *[1673](#page-1672-0)*, *[1678](#page-1677-0)*, *[1681](#page-1680-0)*, *[1686](#page-1685-0)*, , *[1694](#page-1693-0)*, *[1697](#page-1696-0)*, *[1702](#page-1701-0)*, *[1705](#page-1704-0)*, *[1709](#page-1708-0)*, , *[1717](#page-1716-0)*, *[1720](#page-1719-0)*, *[1725](#page-1724-0)*, *[1728](#page-1727-0)*, *[1733](#page-1732-0)*, , *[1741](#page-1740-0)*, *[1744](#page-1743-0)*, *[1748](#page-1747-0)*, *[1751](#page-1750-0)*, *[1756](#page-1755-0)*, , *[1764](#page-1763-0)*, *[1767](#page-1766-0)*, *[1772](#page-1771-0)*, *[1775](#page-1774-0)*, *[1781](#page-1780-0)*, , *[1792](#page-1791-0)*, *[1797](#page-1796-0)*, *[1802](#page-1801-0)*, *[1805](#page-1804-0)*, *[1811](#page-1810-0)*, , *[1818](#page-1817-0)*, *[1821](#page-1820-0)*, *[1828](#page-1827-0)*, *[1832](#page-1831-0)*, *[1835](#page-1834-0)*,

, *[1843](#page-1842-0)*, *[1849](#page-1848-0)*, *[1852](#page-1851-0)*, *[1857](#page-1856-0)*, *[1860](#page-1859-0)*, , *[1868](#page-1867-0)*, *[1873](#page-1872-0)*, *[1876](#page-1875-0)*, *[1882](#page-1881-0)*, *[1887](#page-1886-0)*, , *[1895](#page-1894-0)*, *[1898](#page-1897-0)*, *[1904](#page-1903-0)*, *[1908](#page-1907-0)*, *[1911](#page-1910-0)*, , *[1919](#page-1918-0)*, *[1924](#page-1923-0)*, *[1927](#page-1926-0)*, *[1932](#page-1931-0)*, *[1935](#page-1934-0)*, , *[1947](#page-1946-0)*, *[1952](#page-1951-0)*, *[1955](#page-1954-0)*, *[1960](#page-1959-0)*, *[1963](#page-1962-0)*, , *[1971](#page-1970-0)*, *[1977](#page-1976-0)*, *[1982](#page-1981-0)*, *[1985](#page-1984-0)*, *[1990](#page-1989-0)*, , *[1998](#page-1997-0)*, *[2001](#page-2000-0)*, *[2006](#page-2005-0)*, *[2009](#page-2008-0)*, *[2015](#page-2014-0)*, , *[2023](#page-2022-0)*, *[2028](#page-2027-0)*, *[2031](#page-2030-0)*, *[2036](#page-2035-0)*, *[2039](#page-2038-0)*, , *[2046](#page-2045-0)*, *[2053](#page-2052-0)*, *[2059](#page-2058-0)*, *[2064](#page-2063-0)*, *[2067](#page-2066-0)*, , *[2075](#page-2074-0)*, *[2081](#page-2080-0)*, *[2085](#page-2084-0)*, *[2088](#page-2087-0)*, *[2093](#page-2092-0)*, , *[2102](#page-2101-0)*, *[2107](#page-2106-0)*, *[2114](#page-2113-0)*, *[2120](#page-2119-0)*, *[2125](#page-2124-0)*, , *[2137](#page-2136-0)*, *[2143](#page-2142-0)*, *[2149](#page-2148-0)*, *[2153](#page-2152-0)*, *[2156](#page-2155-0)*, , *[2167](#page-2166-0)*, *[2170](#page-2169-0)*, *[2175](#page-2174-0)*, *[2178](#page-2177-0)*, *[2183](#page-2182-0)*, , *[2192](#page-2191-0)*, *[2197](#page-2196-0)*, *[2203](#page-2202-0)*, *[2210](#page-2209-0)*, *[2216](#page-2215-0)*, , *[2227](#page-2226-0)*, *[2231](#page-2230-0)*, *[2234](#page-2233-0)*, *[2241](#page-2240-0)*, *[2245](#page-2244-0)*, , *[2253](#page-2252-0)*, *[2256](#page-2255-0)*, *[2261](#page-2260-0)*, *[2264](#page-2263-0)*, *[2269](#page-2268-0)*, , *[2277](#page-2276-0)*, *[2280](#page-2279-0)*, *[2284](#page-2283-0)*, *[2287](#page-2286-0)*, *[2294](#page-2293-0)*, , *[2304](#page-2303-0)*, *[2307](#page-2306-0)*, *[2312](#page-2311-0)*, *[2315](#page-2314-0)*, *[2320](#page-2319-0)*, , *[2328](#page-2327-0)*, *[2333](#page-2332-0)*, *[2336](#page-2335-0)*, *[2340](#page-2339-0)*, *[2343](#page-2342-0)*, , *[2351](#page-2350-0)*, *[2356](#page-2355-0)*, *[2359](#page-2358-0)*, *[2364](#page-2363-0)*, *[2367](#page-2366-0)*, , *[2375](#page-2374-0)*, *[2381](#page-2380-0)*, *[2386](#page-2385-0)*, *[2389](#page-2388-0)*, *[2393](#page-2392-0)*, , *[2401](#page-2400-0)*, *[2404](#page-2403-0)*, *[2409](#page-2408-0)*, *[2412](#page-2411-0)*, *[2417](#page-2416-0)*, , *[2426](#page-2425-0)*, *[2431](#page-2430-0)*, *[2434](#page-2433-0)*, *[2439](#page-2438-0)*, *[2442](#page-2441-0)*, , *[2456](#page-2455-0)*, *[2459](#page-2458-0)*, *[2463](#page-2462-0)*, *[2466](#page-2465-0)*, *[2473](#page-2472-0)*, , *[2480](#page-2479-0)*, *[2485](#page-2484-0)*, *[2488](#page-2487-0)*

op\_cos, *[961](#page-960-0)*, *[964](#page-963-0)*, *[970](#page-969-0)*, *[973](#page-972-0)*, *[978](#page-977-0)*, *[981](#page-980-0)*, *[987](#page-986-0)*,

, *[996](#page-995-0)*, *[999](#page-998-0)*, *[1004](#page-1003-0)*, *[1007](#page-1006-0)*, *[1012](#page-1011-0)*, , *[1020](#page-1019-0)*, *[1023](#page-1022-0)*, *[1028](#page-1027-0)*, *[1031](#page-1030-0)*, *[1036](#page-1035-0)*, , *[1044](#page-1043-0)*, *[1047](#page-1046-0)*, *[1053](#page-1052-0)*, *[1056](#page-1055-0)*, *[1060](#page-1059-0)*, , *[1069](#page-1068-0)*, *[1072](#page-1071-0)*, *[1077](#page-1076-0)*, *[1080](#page-1079-0)*, *[1086](#page-1085-0)*, , *[1094](#page-1093-0)*, *[1097](#page-1096-0)*, *[1103](#page-1102-0)*, *[1106](#page-1105-0)*, *[1112](#page-1111-0)*, , *[1124](#page-1123-0)*, *[1130](#page-1129-0)*, *[1133](#page-1132-0)*, *[1138](#page-1137-0)*, *[1141](#page-1140-0)*, , *[1152](#page-1151-0)*, *[1157](#page-1156-0)*, *[1160](#page-1159-0)*, *[1165](#page-1164-0)*, *[1170](#page-1169-0)*, , *[1178](#page-1177-0)*, *[1181](#page-1180-0)*, *[1187](#page-1186-0)*, *[1192](#page-1191-0)*, *[1195](#page-1194-0)*, , *[1207](#page-1206-0)*, *[1212](#page-1211-0)*, *[1219](#page-1218-0)*, *[1223](#page-1222-0)*, *[1226](#page-1225-0)*, , *[1234](#page-1233-0)*, [1238,](#page-1237-0) *[1247](#page-1246-0)*, *[1250](#page-1249-0)*, *[1255](#page-1254-0)*, , *[1263](#page-1262-0)*, *[1266](#page-1265-0)*, *[1272](#page-1271-0)*, *[1277](#page-1276-0)*, *[1280](#page-1279-0)*, , *[1288](#page-1287-0)*, *[1294](#page-1293-0)*, *[1300](#page-1299-0)*, *[1305](#page-1304-0)*, *[1311](#page-1310-0)*, , *[1320](#page-1319-0)*, *[1323](#page-1322-0)*, *[1328](#page-1327-0)*, *[1331](#page-1330-0)*, *[1336](#page-1335-0)*, , *[1344](#page-1343-0)*, *[1347](#page-1346-0)*, *[1352](#page-1351-0)*, *[1355](#page-1354-0)*, *[1360](#page-1359-0)*, , *[1368](#page-1367-0)*, *[1375](#page-1374-0)*, *[1378](#page-1377-0)*, *[1384](#page-1383-0)*, *[1388](#page-1387-0)*, , *[1396](#page-1395-0)*, *[1399](#page-1398-0)*, *[1405](#page-1404-0)*, *[1410](#page-1409-0)*, *[1415](#page-1414-0)*, , *[1423](#page-1422-0)*, *[1426](#page-1425-0)*, *[1431](#page-1430-0)*, *[1434](#page-1433-0)*, *[1439](#page-1438-0)*, , *[1447](#page-1446-0)*, *[1453](#page-1452-0)*, *[1459](#page-1458-0)*, *[1463](#page-1462-0)*, *[1467](#page-1466-0)*, , *[1474](#page-1473-0)*, *[1479](#page-1478-0)*, *[1482](#page-1481-0)*, *[1488](#page-1487-0)*, *[1493](#page-1492-0)*, , *[1500](#page-1499-0)*, *[1504](#page-1503-0)*, *[1510](#page-1509-0)*, *[1515](#page-1514-0)*, *[1518](#page-1517-0)*, , *[1526](#page-1525-0)*, *[1531](#page-1530-0)*, *[1534](#page-1533-0)*, *[1541](#page-1540-0)*, *[1546](#page-1545-0)*, , *[1554](#page-1553-0)*, *[1559](#page-1558-0)*, *[1562](#page-1561-0)*, *[1567](#page-1566-0)*, *[1570](#page-1569-0)*,

, *[1582](#page-1581-0)*, *[1589](#page-1588-0)*, *[1595](#page-1594-0)*, *[1601](#page-1600-0)*, *[1607](#page-1606-0)*, , *[1618](#page-1617-0)*, *[1623](#page-1622-0)*, *[1628](#page-1627-0)*, *[1631](#page-1630-0)*, *[1636](#page-1635-0)*, , *[1644](#page-1643-0)*, *[1647](#page-1646-0)*, *[1651](#page-1650-0)*, *[1655](#page-1654-0)*, *[1661](#page-1660-0)*, , *[1673](#page-1672-0)*, *[1678](#page-1677-0)*, *[1681](#page-1680-0)*, *[1686](#page-1685-0)*, *[1689](#page-1688-0)*, , *[1697](#page-1696-0)*, *[1702](#page-1701-0)*, *[1705](#page-1704-0)*, *[1709](#page-1708-0)*, *[1712](#page-1711-0)*, , *[1720](#page-1719-0)*, *[1725](#page-1724-0)*, *[1728](#page-1727-0)*, *[1733](#page-1732-0)*, *[1736](#page-1735-0)*, , *[1744](#page-1743-0)*, *[1748](#page-1747-0)*, *[1751](#page-1750-0)*, *[1756](#page-1755-0)*, *[1759](#page-1758-0)*, , *[1767](#page-1766-0)*, *[1772](#page-1771-0)*, *[1775](#page-1774-0)*, *[1781](#page-1780-0)*, *[1786](#page-1785-0)*, , *[1797](#page-1796-0)*, *[1802](#page-1801-0)*, *[1805](#page-1804-0)*, *[1811](#page-1810-0)*, *[1814](#page-1813-0)*, , *[1821](#page-1820-0)*, *[1828](#page-1827-0)*, *[1832](#page-1831-0)*, *[1835](#page-1834-0)*, *[1840](#page-1839-0)*, , *[1849](#page-1848-0)*, *[1852](#page-1851-0)*, *[1857](#page-1856-0)*, *[1860](#page-1859-0)*, *[1865](#page-1864-0)*, , *[1873](#page-1872-0)*, *[1876](#page-1875-0)*, *[1882](#page-1881-0)*, *[1887](#page-1886-0)*, *[1890](#page-1889-0)*, , *[1898](#page-1897-0)*, *[1904](#page-1903-0)*, *[1908](#page-1907-0)*, *[1912](#page-1911-0)*, *[1916](#page-1915-0)*, , *[1924](#page-1923-0)*, *[1927](#page-1926-0)*, *[1932](#page-1931-0)*, *[1935](#page-1934-0)*, *[1941](#page-1940-0)*, , *[1952](#page-1951-0)*, *[1955](#page-1954-0)*, *[1960](#page-1959-0)*, *[1963](#page-1962-0)*, *[1968](#page-1967-0)*, , *[1977](#page-1976-0)*, *[1982](#page-1981-0)*, *[1985](#page-1984-0)*, *[1990](#page-1989-0)*, *[1993](#page-1992-0)*, , *[2001](#page-2000-0)*, *[2006](#page-2005-0)*, *[2009](#page-2008-0)*, *[2015](#page-2014-0)*, *[2020](#page-2019-0)*, , *[2028](#page-2027-0)*, *[2031](#page-2030-0)*, *[2036](#page-2035-0)*, *[2039](#page-2038-0)*, *[2043](#page-2042-0)*, , *[2053](#page-2052-0)*, *[2059](#page-2058-0)*, *[2064](#page-2063-0)*, *[2067](#page-2066-0)*, *[2072](#page-2071-0)*, , *[2081](#page-2080-0)*, *[2085](#page-2084-0)*, *[2088](#page-2087-0)*, *[2093](#page-2092-0)*, *[2096](#page-2095-0)*, , *[2107](#page-2106-0)*, *[2114](#page-2113-0)*, *[2120](#page-2119-0)*, *[2125](#page-2124-0)*, *[2131](#page-2130-0)*, , *[2143](#page-2142-0)*, *[2149](#page-2148-0)*, *[2153](#page-2152-0)*, *[2157](#page-2156-0)*, *[2162](#page-2161-0)*, , *[2170](#page-2169-0)*, *[2175](#page-2174-0)*, *[2178](#page-2177-0)*, *[2183](#page-2182-0)*, *[2186](#page-2185-0)*, , *[2197](#page-2196-0)*, *[2203](#page-2202-0)*, *[2210](#page-2209-0)*, *[2216](#page-2215-0)*, *[2221](#page-2220-0)*, , *[2231](#page-2230-0)*, *[2234](#page-2233-0)*, *[2241](#page-2240-0)*, *[2245](#page-2244-0)*, *[2249](#page-2248-0)*, , *[2256](#page-2255-0)*, *[2261](#page-2260-0)*, *[2264](#page-2263-0)*, *[2269](#page-2268-0)*, *[2272](#page-2271-0)*, , *[2280](#page-2279-0)*, *[2284](#page-2283-0)*, *[2287](#page-2286-0)*, *[2294](#page-2293-0)*, *[2299](#page-2298-0)*, , *[2307](#page-2306-0)*, *[2312](#page-2311-0)*, *[2315](#page-2314-0)*, *[2320](#page-2319-0)*, *[2325](#page-2324-0)*, , *[2333](#page-2332-0)*, *[2336](#page-2335-0)*, *[2340](#page-2339-0)*, *[2343](#page-2342-0)*, *[2348](#page-2347-0)*, , *[2356](#page-2355-0)*, *[2359](#page-2358-0)*, *[2364](#page-2363-0)*, *[2367](#page-2366-0)*, *[2372](#page-2371-0)*, , *[2381](#page-2380-0)*, *[2386](#page-2385-0)*, *[2389](#page-2388-0)*, *[2393](#page-2392-0)*, *[2397](#page-2396-0)*, , *[2404](#page-2403-0)*, *[2409](#page-2408-0)*, *[2412](#page-2411-0)*, *[2417](#page-2416-0)*, *[2420](#page-2419-0)*, , *[2431](#page-2430-0)*, *[2434](#page-2433-0)*, *[2439](#page-2438-0)*, *[2442](#page-2441-0)*, *[2451](#page-2450-0)*, , *[2459](#page-2458-0)*, *[2463](#page-2462-0)*, *[2466](#page-2465-0)*, *[2473](#page-2472-0)*, *[2477](#page-2476-0)*, , *[2485](#page-2484-0)*, *[2488](#page-2487-0)*

op\_cosh, *[961](#page-960-0)*, *[964](#page-963-0)*, *[970](#page-969-0)*, *[973](#page-972-0)*, *[978](#page-977-0)*, *[981](#page-980-0)*, *[987](#page-986-0)*, , *[996](#page-995-0)*, *[999](#page-998-0)*, *[1004](#page-1003-0)*, *[1007](#page-1006-0)*, *[1012](#page-1011-0)*, , *[1020](#page-1019-0)*, *[1023](#page-1022-0)*, *[1028](#page-1027-0)*, *[1031](#page-1030-0)*, *[1036](#page-1035-0)*, , *[1044](#page-1043-0)*, *[1047](#page-1046-0)*, *[1053](#page-1052-0)*, *[1056](#page-1055-0)*, *[1060](#page-1059-0)*, , *[1069](#page-1068-0)*, *[1072](#page-1071-0)*, *[1077](#page-1076-0)*, *[1080](#page-1079-0)*, *[1086](#page-1085-0)*, , *[1094](#page-1093-0)*, *[1097](#page-1096-0)*, *[1103](#page-1102-0)*, *[1106](#page-1105-0)*, *[1112](#page-1111-0)*, , *[1124](#page-1123-0)*, *[1130](#page-1129-0)*, *[1133](#page-1132-0)*, *[1138](#page-1137-0)*, *[1141](#page-1140-0)*, , *[1152](#page-1151-0)*, *[1157](#page-1156-0)*, *[1160](#page-1159-0)*, *[1165](#page-1164-0)*, *[1170](#page-1169-0)*, , *[1178](#page-1177-0)*, *[1181](#page-1180-0)*, *[1187](#page-1186-0)*, *[1192](#page-1191-0)*, *[1195](#page-1194-0)*, , *[1207](#page-1206-0)*, *[1212](#page-1211-0)*, *[1219](#page-1218-0)*, *[1223](#page-1222-0)*, *[1226](#page-1225-0)*, , *[1234](#page-1233-0)*, *[1239](#page-1238-0)*, *[1242](#page-1241-0)*, [1246,](#page-1245-0) *[1255](#page-1254-0)*, , *[1263](#page-1262-0)*, *[1266](#page-1265-0)*, *[1272](#page-1271-0)*, *[1277](#page-1276-0)*, *[1280](#page-1279-0)*, , *[1288](#page-1287-0)*, *[1294](#page-1293-0)*, *[1300](#page-1299-0)*, *[1305](#page-1304-0)*, *[1311](#page-1310-0)*, INDEX

, *[1320](#page-1319-0)*, *[1323](#page-1322-0)*, *[1328](#page-1327-0)*, *[1331](#page-1330-0)*, *[1336](#page-1335-0)*, , *[1344](#page-1343-0)*, *[1347](#page-1346-0)*, *[1352](#page-1351-0)*, *[1355](#page-1354-0)*, *[1360](#page-1359-0)*, , *[1368](#page-1367-0)*, *[1375](#page-1374-0)*, *[1378](#page-1377-0)*, *[1384](#page-1383-0)*, *[1388](#page-1387-0)*, , *[1396](#page-1395-0)*, *[1399](#page-1398-0)*, *[1405](#page-1404-0)*, *[1410](#page-1409-0)*, *[1415](#page-1414-0)*, , *[1423](#page-1422-0)*, *[1426](#page-1425-0)*, *[1431](#page-1430-0)*, *[1434](#page-1433-0)*, *[1439](#page-1438-0)*, , *[1447](#page-1446-0)*, *[1453](#page-1452-0)*, *[1459](#page-1458-0)*, *[1464](#page-1463-0)*, *[1467](#page-1466-0)*, , *[1474](#page-1473-0)*, *[1479](#page-1478-0)*, *[1482](#page-1481-0)*, *[1488](#page-1487-0)*, *[1493](#page-1492-0)*, , *[1501](#page-1500-0)*, *[1504](#page-1503-0)*, *[1510](#page-1509-0)*, *[1515](#page-1514-0)*, *[1518](#page-1517-0)*, , *[1526](#page-1525-0)*, *[1531](#page-1530-0)*, *[1534](#page-1533-0)*, *[1541](#page-1540-0)*, *[1546](#page-1545-0)*, , *[1554](#page-1553-0)*, *[1559](#page-1558-0)*, *[1562](#page-1561-0)*, *[1567](#page-1566-0)*, *[1570](#page-1569-0)*, , *[1582](#page-1581-0)*, *[1589](#page-1588-0)*, *[1595](#page-1594-0)*, *[1601](#page-1600-0)*, *[1607](#page-1606-0)*, , *[1618](#page-1617-0)*, *[1623](#page-1622-0)*, *[1628](#page-1627-0)*, *[1631](#page-1630-0)*, *[1636](#page-1635-0)*, , *[1644](#page-1643-0)*, *[1647](#page-1646-0)*, *[1651](#page-1650-0)*, *[1655](#page-1654-0)*, *[1661](#page-1660-0)*, , *[1673](#page-1672-0)*, *[1678](#page-1677-0)*, *[1681](#page-1680-0)*, *[1686](#page-1685-0)*, *[1689](#page-1688-0)*, , *[1697](#page-1696-0)*, *[1702](#page-1701-0)*, *[1705](#page-1704-0)*, *[1709](#page-1708-0)*, *[1712](#page-1711-0)*, , *[1720](#page-1719-0)*, *[1725](#page-1724-0)*, *[1728](#page-1727-0)*, *[1733](#page-1732-0)*, *[1736](#page-1735-0)*, , *[1744](#page-1743-0)*, *[1748](#page-1747-0)*, *[1751](#page-1750-0)*, *[1756](#page-1755-0)*, *[1759](#page-1758-0)*, , *[1767](#page-1766-0)*, *[1772](#page-1771-0)*, *[1775](#page-1774-0)*, *[1781](#page-1780-0)*, *[1786](#page-1785-0)*, , *[1797](#page-1796-0)*, *[1802](#page-1801-0)*, *[1805](#page-1804-0)*, *[1811](#page-1810-0)*, *[1814](#page-1813-0)*, , *[1822](#page-1821-0)*, *[1828](#page-1827-0)*, *[1832](#page-1831-0)*, *[1835](#page-1834-0)*, *[1840](#page-1839-0)*, , *[1849](#page-1848-0)*, *[1852](#page-1851-0)*, *[1857](#page-1856-0)*, *[1860](#page-1859-0)*, *[1865](#page-1864-0)*, , *[1873](#page-1872-0)*, *[1876](#page-1875-0)*, *[1882](#page-1881-0)*, *[1887](#page-1886-0)*, *[1890](#page-1889-0)*, , *[1898](#page-1897-0)*, *[1904](#page-1903-0)*, *[1908](#page-1907-0)*, *[1912](#page-1911-0)*, *[1916](#page-1915-0)*, , *[1924](#page-1923-0)*, *[1927](#page-1926-0)*, *[1932](#page-1931-0)*, *[1935](#page-1934-0)*, *[1941](#page-1940-0)*, , *[1952](#page-1951-0)*, *[1955](#page-1954-0)*, *[1960](#page-1959-0)*, *[1963](#page-1962-0)*, *[1968](#page-1967-0)*, , *[1977](#page-1976-0)*, *[1982](#page-1981-0)*, *[1985](#page-1984-0)*, *[1990](#page-1989-0)*, *[1993](#page-1992-0)*, , *[2001](#page-2000-0)*, *[2006](#page-2005-0)*, *[2009](#page-2008-0)*, *[2015](#page-2014-0)*, *[2020](#page-2019-0)*, , *[2028](#page-2027-0)*, *[2031](#page-2030-0)*, *[2036](#page-2035-0)*, *[2039](#page-2038-0)*, *[2043](#page-2042-0)*, , *[2053](#page-2052-0)*, *[2059](#page-2058-0)*, *[2064](#page-2063-0)*, *[2067](#page-2066-0)*, *[2072](#page-2071-0)*, , *[2081](#page-2080-0)*, *[2085](#page-2084-0)*, *[2088](#page-2087-0)*, *[2093](#page-2092-0)*, *[2096](#page-2095-0)*, , *[2107](#page-2106-0)*, *[2114](#page-2113-0)*, *[2120](#page-2119-0)*, *[2126](#page-2125-0)*, *[2131](#page-2130-0)*, , *[2143](#page-2142-0)*, *[2149](#page-2148-0)*, *[2153](#page-2152-0)*, *[2157](#page-2156-0)*, *[2162](#page-2161-0)*, , *[2170](#page-2169-0)*, *[2175](#page-2174-0)*, *[2178](#page-2177-0)*, *[2183](#page-2182-0)*, *[2186](#page-2185-0)*, , *[2197](#page-2196-0)*, *[2203](#page-2202-0)*, *[2210](#page-2209-0)*, *[2216](#page-2215-0)*, *[2221](#page-2220-0)*, , *[2231](#page-2230-0)*, *[2234](#page-2233-0)*, *[2241](#page-2240-0)*, *[2245](#page-2244-0)*, *[2249](#page-2248-0)*, , *[2256](#page-2255-0)*, *[2261](#page-2260-0)*, *[2264](#page-2263-0)*, *[2269](#page-2268-0)*, *[2272](#page-2271-0)*, , *[2280](#page-2279-0)*, *[2284](#page-2283-0)*, *[2287](#page-2286-0)*, *[2294](#page-2293-0)*, *[2299](#page-2298-0)*, , *[2307](#page-2306-0)*, *[2312](#page-2311-0)*, *[2315](#page-2314-0)*, *[2320](#page-2319-0)*, *[2325](#page-2324-0)*, , *[2333](#page-2332-0)*, *[2336](#page-2335-0)*, *[2340](#page-2339-0)*, *[2344](#page-2343-0)*, *[2348](#page-2347-0)*, , *[2356](#page-2355-0)*, *[2359](#page-2358-0)*, *[2364](#page-2363-0)*, *[2367](#page-2366-0)*, *[2372](#page-2371-0)*, , *[2381](#page-2380-0)*, *[2386](#page-2385-0)*, *[2389](#page-2388-0)*, *[2394](#page-2393-0)*, *[2397](#page-2396-0)*, , *[2404](#page-2403-0)*, *[2409](#page-2408-0)*, *[2412](#page-2411-0)*, *[2417](#page-2416-0)*, *[2420](#page-2419-0)*, , *[2431](#page-2430-0)*, *[2434](#page-2433-0)*, *[2439](#page-2438-0)*, *[2442](#page-2441-0)*, *[2451](#page-2450-0)*, , *[2459](#page-2458-0)*, *[2463](#page-2462-0)*, *[2466](#page-2465-0)*, *[2473](#page-2472-0)*, *[2477](#page-2476-0)*, , *[2485](#page-2484-0)*, *[2488](#page-2487-0)*

op\_count\_nonzero, *[961](#page-960-0)*, *[964](#page-963-0)*, *[970](#page-969-0)*, *[973](#page-972-0)*, *[978](#page-977-0)*, , *[987](#page-986-0)*, *[990](#page-989-0)*, *[996](#page-995-0)*, *[999](#page-998-0)*, *[1004](#page-1003-0)*, *[1007](#page-1006-0)*, , *[1015](#page-1014-0)*, *[1020](#page-1019-0)*, *[1023](#page-1022-0)*, *[1028](#page-1027-0)*, *[1031](#page-1030-0)*,

, *[1039](#page-1038-0)*, *[1044](#page-1043-0)*, *[1047](#page-1046-0)*, *[1053](#page-1052-0)*, *[1056](#page-1055-0)*, , *[1063](#page-1062-0)*, *[1069](#page-1068-0)*, *[1072](#page-1071-0)*, *[1077](#page-1076-0)*, *[1080](#page-1079-0)*, , *[1089](#page-1088-0)*, *[1094](#page-1093-0)*, *[1097](#page-1096-0)*, *[1103](#page-1102-0)*, *[1106](#page-1105-0)*, , *[1118](#page-1117-0)*, *[1124](#page-1123-0)*, *[1130](#page-1129-0)*, *[1133](#page-1132-0)*, *[1138](#page-1137-0)*, , *[1146](#page-1145-0)*, *[1152](#page-1151-0)*, *[1157](#page-1156-0)*, *[1160](#page-1159-0)*, *[1165](#page-1164-0)*, , *[1173](#page-1172-0)*, *[1178](#page-1177-0)*, *[1181](#page-1180-0)*, *[1187](#page-1186-0)*, *[1192](#page-1191-0)*, , *[1201](#page-1200-0)*, *[1207](#page-1206-0)*, *[1212](#page-1211-0)*, *[1219](#page-1218-0)*, *[1223](#page-1222-0)*, , *[1231](#page-1230-0)*, *[1234](#page-1233-0)*, *[1239](#page-1238-0)*, *[1242](#page-1241-0)*, *[1247](#page-1246-0)*, , [1253,](#page-1252-0) *[1263](#page-1262-0)*, *[1266](#page-1265-0)*, *[1272](#page-1271-0)*, *[1277](#page-1276-0)*, , *[1285](#page-1284-0)*, *[1288](#page-1287-0)*, *[1294](#page-1293-0)*, *[1300](#page-1299-0)*, *[1305](#page-1304-0)*, , *[1314](#page-1313-0)*, *[1320](#page-1319-0)*, *[1323](#page-1322-0)*, *[1328](#page-1327-0)*, *[1331](#page-1330-0)*, , *[1339](#page-1338-0)*, *[1344](#page-1343-0)*, *[1347](#page-1346-0)*, *[1352](#page-1351-0)*, *[1355](#page-1354-0)*, , *[1363](#page-1362-0)*, *[1368](#page-1367-0)*, *[1375](#page-1374-0)*, *[1378](#page-1377-0)*, *[1384](#page-1383-0)*, , *[1391](#page-1390-0)*, *[1396](#page-1395-0)*, *[1399](#page-1398-0)*, *[1405](#page-1404-0)*, *[1410](#page-1409-0)*, , *[1418](#page-1417-0)*, *[1423](#page-1422-0)*, *[1426](#page-1425-0)*, *[1431](#page-1430-0)*, *[1434](#page-1433-0)*, , *[1444](#page-1443-0)*, *[1447](#page-1446-0)*, *[1453](#page-1452-0)*, *[1459](#page-1458-0)*, *[1464](#page-1463-0)*, , *[1471](#page-1470-0)*, *[1474](#page-1473-0)*, *[1479](#page-1478-0)*, *[1482](#page-1481-0)*, *[1488](#page-1487-0)*, , *[1496](#page-1495-0)*, *[1501](#page-1500-0)*, *[1504](#page-1503-0)*, *[1510](#page-1509-0)*, *[1515](#page-1514-0)*, , *[1523](#page-1522-0)*, *[1526](#page-1525-0)*, *[1531](#page-1530-0)*, *[1534](#page-1533-0)*, *[1541](#page-1540-0)*, , *[1551](#page-1550-0)*, *[1554](#page-1553-0)*, *[1559](#page-1558-0)*, *[1562](#page-1561-0)*, *[1567](#page-1566-0)*, , *[1577](#page-1576-0)*, *[1583](#page-1582-0)*, *[1589](#page-1588-0)*, *[1595](#page-1594-0)*, *[1601](#page-1600-0)*, , *[1612](#page-1611-0)*, *[1618](#page-1617-0)*, *[1623](#page-1622-0)*, *[1628](#page-1627-0)*, *[1631](#page-1630-0)*, , *[1639](#page-1638-0)*, *[1644](#page-1643-0)*, *[1647](#page-1646-0)*, *[1651](#page-1650-0)*, *[1655](#page-1654-0)*, , *[1666](#page-1665-0)*, *[1673](#page-1672-0)*, *[1678](#page-1677-0)*, *[1681](#page-1680-0)*, *[1686](#page-1685-0)*, , *[1694](#page-1693-0)*, *[1697](#page-1696-0)*, *[1702](#page-1701-0)*, *[1705](#page-1704-0)*, *[1709](#page-1708-0)*, , *[1717](#page-1716-0)*, *[1720](#page-1719-0)*, *[1725](#page-1724-0)*, *[1728](#page-1727-0)*, *[1733](#page-1732-0)*, , *[1741](#page-1740-0)*, *[1744](#page-1743-0)*, *[1748](#page-1747-0)*, *[1751](#page-1750-0)*, *[1756](#page-1755-0)*, , *[1764](#page-1763-0)*, *[1767](#page-1766-0)*, *[1772](#page-1771-0)*, *[1775](#page-1774-0)*, *[1781](#page-1780-0)*, , *[1792](#page-1791-0)*, *[1797](#page-1796-0)*, *[1802](#page-1801-0)*, *[1805](#page-1804-0)*, *[1811](#page-1810-0)*, , *[1818](#page-1817-0)*, *[1822](#page-1821-0)*, *[1828](#page-1827-0)*, *[1832](#page-1831-0)*, *[1835](#page-1834-0)*, , *[1843](#page-1842-0)*, *[1849](#page-1848-0)*, *[1852](#page-1851-0)*, *[1857](#page-1856-0)*, *[1860](#page-1859-0)*, , *[1868](#page-1867-0)*, *[1873](#page-1872-0)*, *[1876](#page-1875-0)*, *[1882](#page-1881-0)*, *[1887](#page-1886-0)*, , *[1895](#page-1894-0)*, *[1898](#page-1897-0)*, *[1904](#page-1903-0)*, *[1908](#page-1907-0)*, *[1912](#page-1911-0)*, , *[1919](#page-1918-0)*, *[1924](#page-1923-0)*, *[1927](#page-1926-0)*, *[1932](#page-1931-0)*, *[1935](#page-1934-0)*, , *[1947](#page-1946-0)*, *[1952](#page-1951-0)*, *[1955](#page-1954-0)*, *[1960](#page-1959-0)*, *[1963](#page-1962-0)*, , *[1971](#page-1970-0)*, *[1977](#page-1976-0)*, *[1982](#page-1981-0)*, *[1985](#page-1984-0)*, *[1990](#page-1989-0)*, , *[1998](#page-1997-0)*, *[2001](#page-2000-0)*, *[2006](#page-2005-0)*, *[2009](#page-2008-0)*, *[2015](#page-2014-0)*, , *[2023](#page-2022-0)*, *[2028](#page-2027-0)*, *[2031](#page-2030-0)*, *[2036](#page-2035-0)*, *[2039](#page-2038-0)*, , *[2046](#page-2045-0)*, *[2053](#page-2052-0)*, *[2059](#page-2058-0)*, *[2064](#page-2063-0)*, *[2067](#page-2066-0)*, , *[2075](#page-2074-0)*, *[2081](#page-2080-0)*, *[2085](#page-2084-0)*, *[2088](#page-2087-0)*, *[2093](#page-2092-0)*, , *[2102](#page-2101-0)*, *[2107](#page-2106-0)*, *[2114](#page-2113-0)*, *[2120](#page-2119-0)*, *[2126](#page-2125-0)*, , *[2137](#page-2136-0)*, *[2143](#page-2142-0)*, *[2149](#page-2148-0)*, *[2153](#page-2152-0)*, *[2157](#page-2156-0)*, , *[2167](#page-2166-0)*, *[2170](#page-2169-0)*, *[2175](#page-2174-0)*, *[2178](#page-2177-0)*, *[2183](#page-2182-0)*, , *[2192](#page-2191-0)*, *[2197](#page-2196-0)*, *[2203](#page-2202-0)*, *[2210](#page-2209-0)*, *[2216](#page-2215-0)*, , *[2227](#page-2226-0)*, *[2231](#page-2230-0)*, *[2234](#page-2233-0)*, *[2241](#page-2240-0)*, *[2246](#page-2245-0)*, , *[2253](#page-2252-0)*, *[2256](#page-2255-0)*, *[2261](#page-2260-0)*, *[2264](#page-2263-0)*, *[2269](#page-2268-0)*, , *[2277](#page-2276-0)*, *[2280](#page-2279-0)*, *[2284](#page-2283-0)*, *[2287](#page-2286-0)*, *[2294](#page-2293-0)*, , *[2304](#page-2303-0)*, *[2307](#page-2306-0)*, *[2312](#page-2311-0)*, *[2315](#page-2314-0)*, *[2320](#page-2319-0)*,
, *[2328](#page-2327-0)*, *[2333](#page-2332-0)*, *[2336](#page-2335-0)*, *[2340](#page-2339-0)*, *[2344](#page-2343-0)*, , *[2351](#page-2350-0)*, *[2356](#page-2355-0)*, *[2359](#page-2358-0)*, *[2364](#page-2363-0)*, *[2367](#page-2366-0)*, , *[2375](#page-2374-0)*, *[2381](#page-2380-0)*, *[2386](#page-2385-0)*, *[2389](#page-2388-0)*, *[2394](#page-2393-0)*, , *[2401](#page-2400-0)*, *[2405](#page-2404-0)*, *[2409](#page-2408-0)*, *[2412](#page-2411-0)*, *[2417](#page-2416-0)*, , *[2426](#page-2425-0)*, *[2431](#page-2430-0)*, *[2434](#page-2433-0)*, *[2439](#page-2438-0)*, *[2442](#page-2441-0)*, , *[2456](#page-2455-0)*, *[2459](#page-2458-0)*, *[2463](#page-2462-0)*, *[2466](#page-2465-0)*, *[2473](#page-2472-0)*, , *[2480](#page-2479-0)*, *[2485](#page-2484-0)*, *[2488](#page-2487-0)*

op\_cross, *[961](#page-960-0)*, *[964](#page-963-0)*, *[970](#page-969-0)*, *[973](#page-972-0)*, *[978](#page-977-0)*, *[981](#page-980-0)*, *[987](#page-986-0)*, , *[996](#page-995-0)*, *[999](#page-998-0)*, *[1004](#page-1003-0)*, *[1007](#page-1006-0)*, *[1012](#page-1011-0)*, , *[1020](#page-1019-0)*, *[1023](#page-1022-0)*, *[1028](#page-1027-0)*, *[1031](#page-1030-0)*, *[1036](#page-1035-0)*, , *[1044](#page-1043-0)*, *[1047](#page-1046-0)*, *[1053](#page-1052-0)*, *[1056](#page-1055-0)*, *[1060](#page-1059-0)*, , *[1069](#page-1068-0)*, *[1072](#page-1071-0)*, *[1077](#page-1076-0)*, *[1080](#page-1079-0)*, *[1086](#page-1085-0)*, , *[1094](#page-1093-0)*, *[1097](#page-1096-0)*, *[1103](#page-1102-0)*, *[1106](#page-1105-0)*, *[1112](#page-1111-0)*, , *[1124](#page-1123-0)*, *[1130](#page-1129-0)*, *[1133](#page-1132-0)*, *[1138](#page-1137-0)*, *[1141](#page-1140-0)*, , *[1152](#page-1151-0)*, *[1157](#page-1156-0)*, *[1160](#page-1159-0)*, *[1165](#page-1164-0)*, *[1170](#page-1169-0)*, , *[1178](#page-1177-0)*, *[1181](#page-1180-0)*, *[1187](#page-1186-0)*, *[1192](#page-1191-0)*, *[1195](#page-1194-0)*, , *[1207](#page-1206-0)*, *[1212](#page-1211-0)*, *[1219](#page-1218-0)*, *[1223](#page-1222-0)*, *[1226](#page-1225-0)*, , *[1234](#page-1233-0)*, *[1239](#page-1238-0)*, *[1242](#page-1241-0)*, *[1247](#page-1246-0)*, *[1250](#page-1249-0)*, , *[1258](#page-1257-0)*, [1262,](#page-1261-0) *[1272](#page-1271-0)*, *[1277](#page-1276-0)*, *[1280](#page-1279-0)*, , *[1288](#page-1287-0)*, *[1294](#page-1293-0)*, *[1300](#page-1299-0)*, *[1305](#page-1304-0)*, *[1311](#page-1310-0)*, , *[1320](#page-1319-0)*, *[1323](#page-1322-0)*, *[1328](#page-1327-0)*, *[1331](#page-1330-0)*, *[1336](#page-1335-0)*, , *[1344](#page-1343-0)*, *[1347](#page-1346-0)*, *[1352](#page-1351-0)*, *[1355](#page-1354-0)*, *[1360](#page-1359-0)*, , *[1368](#page-1367-0)*, *[1375](#page-1374-0)*, *[1378](#page-1377-0)*, *[1384](#page-1383-0)*, *[1388](#page-1387-0)*, , *[1396](#page-1395-0)*, *[1399](#page-1398-0)*, *[1405](#page-1404-0)*, *[1410](#page-1409-0)*, *[1415](#page-1414-0)*, , *[1423](#page-1422-0)*, *[1426](#page-1425-0)*, *[1431](#page-1430-0)*, *[1434](#page-1433-0)*, *[1439](#page-1438-0)*, , *[1447](#page-1446-0)*, *[1453](#page-1452-0)*, *[1459](#page-1458-0)*, *[1464](#page-1463-0)*, *[1467](#page-1466-0)*, , *[1474](#page-1473-0)*, *[1479](#page-1478-0)*, *[1482](#page-1481-0)*, *[1488](#page-1487-0)*, *[1493](#page-1492-0)*, , *[1501](#page-1500-0)*, *[1504](#page-1503-0)*, *[1510](#page-1509-0)*, *[1515](#page-1514-0)*, *[1518](#page-1517-0)*, , *[1526](#page-1525-0)*, *[1531](#page-1530-0)*, *[1534](#page-1533-0)*, *[1541](#page-1540-0)*, *[1546](#page-1545-0)*, , *[1554](#page-1553-0)*, *[1559](#page-1558-0)*, *[1562](#page-1561-0)*, *[1567](#page-1566-0)*, *[1570](#page-1569-0)*, , *[1583](#page-1582-0)*, *[1589](#page-1588-0)*, *[1595](#page-1594-0)*, *[1601](#page-1600-0)*, *[1607](#page-1606-0)*, , *[1618](#page-1617-0)*, *[1623](#page-1622-0)*, *[1628](#page-1627-0)*, *[1631](#page-1630-0)*, *[1636](#page-1635-0)*, , *[1644](#page-1643-0)*, *[1647](#page-1646-0)*, *[1652](#page-1651-0)*, *[1655](#page-1654-0)*, *[1661](#page-1660-0)*, , *[1673](#page-1672-0)*, *[1678](#page-1677-0)*, *[1681](#page-1680-0)*, *[1686](#page-1685-0)*, *[1689](#page-1688-0)*, , *[1697](#page-1696-0)*, *[1702](#page-1701-0)*, *[1705](#page-1704-0)*, *[1709](#page-1708-0)*, *[1712](#page-1711-0)*, , *[1720](#page-1719-0)*, *[1725](#page-1724-0)*, *[1728](#page-1727-0)*, *[1733](#page-1732-0)*, *[1736](#page-1735-0)*, , *[1744](#page-1743-0)*, *[1748](#page-1747-0)*, *[1751](#page-1750-0)*, *[1756](#page-1755-0)*, *[1759](#page-1758-0)*, , *[1767](#page-1766-0)*, *[1772](#page-1771-0)*, *[1775](#page-1774-0)*, *[1781](#page-1780-0)*, *[1787](#page-1786-0)*, , *[1797](#page-1796-0)*, *[1802](#page-1801-0)*, *[1805](#page-1804-0)*, *[1811](#page-1810-0)*, *[1814](#page-1813-0)*, , *[1822](#page-1821-0)*, *[1828](#page-1827-0)*, *[1832](#page-1831-0)*, *[1835](#page-1834-0)*, *[1840](#page-1839-0)*, , *[1849](#page-1848-0)*, *[1852](#page-1851-0)*, *[1857](#page-1856-0)*, *[1860](#page-1859-0)*, *[1865](#page-1864-0)*, , *[1873](#page-1872-0)*, *[1876](#page-1875-0)*, *[1882](#page-1881-0)*, *[1887](#page-1886-0)*, *[1890](#page-1889-0)*, , *[1898](#page-1897-0)*, *[1904](#page-1903-0)*, *[1909](#page-1908-0)*, *[1912](#page-1911-0)*, *[1916](#page-1915-0)*, , *[1924](#page-1923-0)*, *[1927](#page-1926-0)*, *[1932](#page-1931-0)*, *[1935](#page-1934-0)*, *[1941](#page-1940-0)*, , *[1952](#page-1951-0)*, *[1955](#page-1954-0)*, *[1960](#page-1959-0)*, *[1963](#page-1962-0)*, *[1968](#page-1967-0)*, , *[1977](#page-1976-0)*, *[1982](#page-1981-0)*, *[1985](#page-1984-0)*, *[1990](#page-1989-0)*, *[1993](#page-1992-0)*, , *[2001](#page-2000-0)*, *[2006](#page-2005-0)*, *[2009](#page-2008-0)*, *[2015](#page-2014-0)*, *[2020](#page-2019-0)*, , *[2028](#page-2027-0)*, *[2031](#page-2030-0)*, *[2036](#page-2035-0)*, *[2039](#page-2038-0)*, *[2043](#page-2042-0)*,

- , *[2053](#page-2052-0)*, *[2059](#page-2058-0)*, *[2064](#page-2063-0)*, *[2067](#page-2066-0)*, *[2072](#page-2071-0)*, , *[2081](#page-2080-0)*, *[2085](#page-2084-0)*, *[2088](#page-2087-0)*, *[2093](#page-2092-0)*, *[2096](#page-2095-0)*, , *[2107](#page-2106-0)*, *[2114](#page-2113-0)*, *[2120](#page-2119-0)*, *[2126](#page-2125-0)*, *[2131](#page-2130-0)*, , *[2143](#page-2142-0)*, *[2149](#page-2148-0)*, *[2154](#page-2153-0)*, *[2157](#page-2156-0)*, *[2162](#page-2161-0)*, , *[2170](#page-2169-0)*, *[2175](#page-2174-0)*, *[2178](#page-2177-0)*, *[2183](#page-2182-0)*, *[2186](#page-2185-0)*, , *[2197](#page-2196-0)*, *[2203](#page-2202-0)*, *[2210](#page-2209-0)*, *[2216](#page-2215-0)*, *[2221](#page-2220-0)*, , *[2231](#page-2230-0)*, *[2234](#page-2233-0)*, *[2241](#page-2240-0)*, *[2246](#page-2245-0)*, *[2249](#page-2248-0)*, , *[2256](#page-2255-0)*, *[2261](#page-2260-0)*, *[2264](#page-2263-0)*, *[2269](#page-2268-0)*, *[2272](#page-2271-0)*, , *[2280](#page-2279-0)*, *[2284](#page-2283-0)*, *[2288](#page-2287-0)*, *[2294](#page-2293-0)*, *[2299](#page-2298-0)*, , *[2307](#page-2306-0)*, *[2312](#page-2311-0)*, *[2315](#page-2314-0)*, *[2320](#page-2319-0)*, *[2325](#page-2324-0)*, , *[2333](#page-2332-0)*, *[2336](#page-2335-0)*, *[2340](#page-2339-0)*, *[2344](#page-2343-0)*, *[2348](#page-2347-0)*, , *[2356](#page-2355-0)*, *[2359](#page-2358-0)*, *[2364](#page-2363-0)*, *[2367](#page-2366-0)*, *[2372](#page-2371-0)*, , *[2381](#page-2380-0)*, *[2386](#page-2385-0)*, *[2389](#page-2388-0)*, *[2394](#page-2393-0)*, *[2397](#page-2396-0)*, , *[2405](#page-2404-0)*, *[2409](#page-2408-0)*, *[2412](#page-2411-0)*, *[2417](#page-2416-0)*, *[2420](#page-2419-0)*, , *[2431](#page-2430-0)*, *[2434](#page-2433-0)*, *[2439](#page-2438-0)*, *[2442](#page-2441-0)*, *[2451](#page-2450-0)*, , *[2459](#page-2458-0)*, *[2463](#page-2462-0)*, *[2466](#page-2465-0)*, *[2473](#page-2472-0)*, *[2477](#page-2476-0)*, , *[2485](#page-2484-0)*, *[2488](#page-2487-0)*
- op\_ctc\_loss, *[964](#page-963-0)*, *[973](#page-972-0)*, *[981](#page-980-0)*, *[990](#page-989-0)*, *[999](#page-998-0)*, *[1007](#page-1006-0)*, , *[1023](#page-1022-0)*, *[1031](#page-1030-0)*, *[1039](#page-1038-0)*, *[1047](#page-1046-0)*, *[1056](#page-1055-0)*, , *[1072](#page-1071-0)*, *[1080](#page-1079-0)*, *[1089](#page-1088-0)*, *[1097](#page-1096-0)*, *[1106](#page-1105-0)*, *[1111,](#page-1110-0) [1112](#page-1111-0)*, *[1117,](#page-1116-0) [1118](#page-1117-0)*, *[1123,](#page-1122-0) [1124](#page-1123-0)*, , *[1141](#page-1140-0)*, *[1146](#page-1145-0)*, *[1151,](#page-1150-0) [1152](#page-1151-0)*, *[1160](#page-1159-0)*, , *[1173](#page-1172-0)*, *[1181](#page-1180-0)*, *[1187](#page-1186-0)*, *[1195](#page-1194-0)*, *[1200,](#page-1199-0)* , *[1207](#page-1206-0)*, *[1212](#page-1211-0)*, *[1217](#page-1216-0)*, *[1219](#page-1218-0)*, *[1226](#page-1225-0)*, , *[1242](#page-1241-0)*, *[1250](#page-1249-0)*, *[1258](#page-1257-0)*, *[1266](#page-1265-0)*, [1270,](#page-1269-0) , *[1288](#page-1287-0)*, *[1294](#page-1293-0)*, *[1299,](#page-1298-0) [1300](#page-1299-0)*, *[1305](#page-1304-0)*, , *[1323](#page-1322-0)*, *[1331](#page-1330-0)*, *[1339](#page-1338-0)*, *[1347](#page-1346-0)*, *[1355](#page-1354-0)*, , *[1368](#page-1367-0)*, *[1378](#page-1377-0)*, *[1382](#page-1381-0)*, *[1384](#page-1383-0)*, *[1391](#page-1390-0)*, , *[1405](#page-1404-0)*, *[1410](#page-1409-0)*, *[1418](#page-1417-0)*, *[1426](#page-1425-0)*, *[1434](#page-1433-0)*, , *[1447](#page-1446-0)*, *[1453](#page-1452-0)*, *[1459](#page-1458-0)*, *[1467](#page-1466-0)*, *[1474](#page-1473-0)*, , *[1488](#page-1487-0)*, *[1496](#page-1495-0)*, *[1504](#page-1503-0)*, *[1509,](#page-1508-0) [1510](#page-1509-0)*, , *[1526](#page-1525-0)*, *[1534](#page-1533-0)*, *[1539](#page-1538-0)*, *[1541](#page-1540-0)*, *[1545,](#page-1544-0)* , *[1554](#page-1553-0)*, *[1562](#page-1561-0)*, *[1570](#page-1569-0)*, *[1577](#page-1576-0)*, *[1583](#page-1582-0)*, , *[1595](#page-1594-0)*, *[1601](#page-1600-0)*, *[1607](#page-1606-0)*, *[1612](#page-1611-0)*, *[1618](#page-1617-0)*, , *[1631](#page-1630-0)*, *[1639](#page-1638-0)*, *[1647](#page-1646-0)*, *[1655](#page-1654-0)*, *[1661](#page-1660-0)*, , *[1671](#page-1670-0)*, *[1673](#page-1672-0)*, *[1681](#page-1680-0)*, *[1689](#page-1688-0)*, *[1697](#page-1696-0)*, , *[1713](#page-1712-0)*, *[1720](#page-1719-0)*, *[1728](#page-1727-0)*, *[1736](#page-1735-0)*, *[1744](#page-1743-0)*, , *[1759](#page-1758-0)*, *[1767](#page-1766-0)*, *[1775](#page-1774-0)*, *[1781](#page-1780-0)*, *[1785](#page-1784-0)*, , *[1791,](#page-1790-0) [1792](#page-1791-0)*, *[1797](#page-1796-0)*, *[1805](#page-1804-0)*, *[1814](#page-1813-0)*, , *[1826](#page-1825-0)*, *[1828](#page-1827-0)*, *[1835](#page-1834-0)*, *[1843](#page-1842-0)*, *[1852](#page-1851-0)*, , *[1868](#page-1867-0)*, *[1876](#page-1875-0)*, *[1881,](#page-1880-0) [1882](#page-1881-0)*, *[1890](#page-1889-0)*, , *[1902](#page-1901-0)*, *[1904](#page-1903-0)*, *[1912](#page-1911-0)*, *[1919](#page-1918-0)*, *[1927](#page-1926-0)*, , *[1942](#page-1941-0)*, *[1946,](#page-1945-0) [1947](#page-1946-0)*, *[1955](#page-1954-0)*, *[1963](#page-1962-0)*, , *[1976,](#page-1975-0) [1977](#page-1976-0)*, *[1985](#page-1984-0)*, *[1993](#page-1992-0)*, *[2001](#page-2000-0)*, , *[2015](#page-2014-0)*, *[2023](#page-2022-0)*, *[2031](#page-2030-0)*, *[2039](#page-2038-0)*, *[2047](#page-2046-0)*, , *[2053](#page-2052-0)*, *[2058,](#page-2057-0) [2059](#page-2058-0)*, *[2067](#page-2066-0)*, *[2075](#page-2074-0)*, , *[2089](#page-2088-0)*, *[2096](#page-2095-0)*, *[2102](#page-2101-0)*, *[2107](#page-2106-0)*, *[2114](#page-2113-0)*, , *[2126](#page-2125-0)*, *[2130,](#page-2129-0) [2131](#page-2130-0)*, *[2136](#page-2135-0)*, *[2138](#page-2137-0)*,

, *[2147](#page-2146-0)*, *[2149](#page-2148-0)*, *[2157](#page-2156-0)*, *[2161,](#page-2160-0) [2162](#page-2161-0)*, , *[2178](#page-2177-0)*, *[2186](#page-2185-0)*, *[2192](#page-2191-0)*, *[2197](#page-2196-0)*, *[2202,](#page-2201-0)* , *[2208](#page-2207-0)*, *[2210](#page-2209-0)*, *[2215,](#page-2214-0) [2216](#page-2215-0)*, *[2222](#page-2221-0)*, , *[2234](#page-2233-0)*, *[2239](#page-2238-0)*, *[2241](#page-2240-0)*, *[2249](#page-2248-0)*, *[2256](#page-2255-0)*, , *[2272](#page-2271-0)*, *[2280](#page-2279-0)*, *[2288](#page-2287-0)*, *[2294](#page-2293-0)*, *[2299](#page-2298-0)*, , *[2315](#page-2314-0)*, *[2320](#page-2319-0)*, *[2328](#page-2327-0)*, *[2336](#page-2335-0)*, *[2344](#page-2343-0)*, , *[2359](#page-2358-0)*, *[2367](#page-2366-0)*, *[2375](#page-2374-0)*, *[2381](#page-2380-0)*, *[2389](#page-2388-0)*, , *[2405](#page-2404-0)*, *[2412](#page-2411-0)*, *[2420](#page-2419-0)*, *[2426](#page-2425-0)*, *[2434](#page-2433-0)*, , *[2451](#page-2450-0)*, *[2459](#page-2458-0)*, *[2467](#page-2466-0)*, *[2473](#page-2472-0)*, *[2480](#page-2479-0)*, 

op\_cumprod, *[961](#page-960-0)*, *[964](#page-963-0)*, *[970](#page-969-0)*, *[973](#page-972-0)*, *[978](#page-977-0)*, *[981](#page-980-0)*, , *[990](#page-989-0)*, *[996](#page-995-0)*, *[999](#page-998-0)*, *[1004](#page-1003-0)*, *[1007](#page-1006-0)*,

, *[1015](#page-1014-0)*, *[1020](#page-1019-0)*, *[1023](#page-1022-0)*, *[1028](#page-1027-0)*, *[1031](#page-1030-0)*, , *[1039](#page-1038-0)*, *[1044](#page-1043-0)*, *[1047](#page-1046-0)*, *[1053](#page-1052-0)*, *[1056](#page-1055-0)*, , *[1064](#page-1063-0)*, *[1069](#page-1068-0)*, *[1072](#page-1071-0)*, *[1077](#page-1076-0)*, *[1080](#page-1079-0)*, , *[1089](#page-1088-0)*, *[1094](#page-1093-0)*, *[1097](#page-1096-0)*, *[1103](#page-1102-0)*, *[1106](#page-1105-0)*, , *[1118](#page-1117-0)*, *[1124](#page-1123-0)*, *[1130](#page-1129-0)*, *[1133](#page-1132-0)*, *[1138](#page-1137-0)*, , *[1146](#page-1145-0)*, *[1152](#page-1151-0)*, *[1157](#page-1156-0)*, *[1160](#page-1159-0)*, *[1165](#page-1164-0)*, , *[1173](#page-1172-0)*, *[1178](#page-1177-0)*, *[1181](#page-1180-0)*, *[1187](#page-1186-0)*, *[1192](#page-1191-0)*, , *[1201](#page-1200-0)*, *[1207](#page-1206-0)*, *[1212](#page-1211-0)*, *[1219](#page-1218-0)*, *[1223](#page-1222-0)*, , *[1231](#page-1230-0)*, *[1234](#page-1233-0)*, *[1239](#page-1238-0)*, *[1242](#page-1241-0)*, *[1247](#page-1246-0)*, , *[1255](#page-1254-0)*, *[1258](#page-1257-0)*, *[1263](#page-1262-0)*, *[1266](#page-1265-0)*, *[1272](#page-1271-0)*, [1276,](#page-1275-0) *[1285](#page-1284-0)*, *[1288](#page-1287-0)*, *[1294](#page-1293-0)*, *[1300](#page-1299-0)*, *[1305](#page-1304-0)*, , *[1314](#page-1313-0)*, *[1320](#page-1319-0)*, *[1323](#page-1322-0)*, *[1328](#page-1327-0)*, *[1331](#page-1330-0)*, , *[1339](#page-1338-0)*, *[1344](#page-1343-0)*, *[1347](#page-1346-0)*, *[1352](#page-1351-0)*, *[1355](#page-1354-0)*, , *[1363](#page-1362-0)*, *[1368](#page-1367-0)*, *[1375](#page-1374-0)*, *[1378](#page-1377-0)*, *[1384](#page-1383-0)*, , *[1391](#page-1390-0)*, *[1396](#page-1395-0)*, *[1399](#page-1398-0)*, *[1405](#page-1404-0)*, *[1410](#page-1409-0)*, , *[1418](#page-1417-0)*, *[1423](#page-1422-0)*, *[1426](#page-1425-0)*, *[1431](#page-1430-0)*, *[1434](#page-1433-0)*, , *[1444](#page-1443-0)*, *[1447](#page-1446-0)*, *[1453](#page-1452-0)*, *[1459](#page-1458-0)*, *[1464](#page-1463-0)*, , *[1471](#page-1470-0)*, *[1474](#page-1473-0)*, *[1479](#page-1478-0)*, *[1482](#page-1481-0)*, *[1488](#page-1487-0)*, , *[1496](#page-1495-0)*, *[1501](#page-1500-0)*, *[1504](#page-1503-0)*, *[1510](#page-1509-0)*, *[1515](#page-1514-0)*, , *[1523](#page-1522-0)*, *[1526](#page-1525-0)*, *[1531](#page-1530-0)*, *[1534](#page-1533-0)*, *[1541](#page-1540-0)*, , *[1551](#page-1550-0)*, *[1554](#page-1553-0)*, *[1559](#page-1558-0)*, *[1562](#page-1561-0)*, *[1567](#page-1566-0)*, , *[1577](#page-1576-0)*, *[1583](#page-1582-0)*, *[1589](#page-1588-0)*, *[1595](#page-1594-0)*, *[1601](#page-1600-0)*, , *[1612](#page-1611-0)*, *[1618](#page-1617-0)*, *[1623](#page-1622-0)*, *[1628](#page-1627-0)*, *[1631](#page-1630-0)*, , *[1639](#page-1638-0)*, *[1644](#page-1643-0)*, *[1647](#page-1646-0)*, *[1652](#page-1651-0)*, *[1655](#page-1654-0)*, , *[1666](#page-1665-0)*, *[1673](#page-1672-0)*, *[1678](#page-1677-0)*, *[1681](#page-1680-0)*, *[1686](#page-1685-0)*, , *[1694](#page-1693-0)*, *[1697](#page-1696-0)*, *[1702](#page-1701-0)*, *[1705](#page-1704-0)*, *[1709](#page-1708-0)*, , *[1717](#page-1716-0)*, *[1720](#page-1719-0)*, *[1725](#page-1724-0)*, *[1728](#page-1727-0)*, *[1733](#page-1732-0)*, , *[1741](#page-1740-0)*, *[1744](#page-1743-0)*, *[1748](#page-1747-0)*, *[1751](#page-1750-0)*, *[1756](#page-1755-0)*, , *[1764](#page-1763-0)*, *[1767](#page-1766-0)*, *[1772](#page-1771-0)*, *[1775](#page-1774-0)*, *[1781](#page-1780-0)*, , *[1792](#page-1791-0)*, *[1797](#page-1796-0)*, *[1802](#page-1801-0)*, *[1805](#page-1804-0)*, *[1811](#page-1810-0)*, , *[1819](#page-1818-0)*, *[1822](#page-1821-0)*, *[1828](#page-1827-0)*, *[1832](#page-1831-0)*, *[1835](#page-1834-0)*, , *[1843](#page-1842-0)*, *[1849](#page-1848-0)*, *[1852](#page-1851-0)*, *[1857](#page-1856-0)*, *[1860](#page-1859-0)*, , *[1868](#page-1867-0)*, *[1873](#page-1872-0)*, *[1876](#page-1875-0)*, *[1882](#page-1881-0)*, *[1887](#page-1886-0)*, , *[1895](#page-1894-0)*, *[1898](#page-1897-0)*, *[1904](#page-1903-0)*, *[1909](#page-1908-0)*, *[1912](#page-1911-0)*, , *[1919](#page-1918-0)*, *[1924](#page-1923-0)*, *[1927](#page-1926-0)*, *[1932](#page-1931-0)*, *[1935](#page-1934-0)*, , *[1947](#page-1946-0)*, *[1952](#page-1951-0)*, *[1955](#page-1954-0)*, *[1960](#page-1959-0)*, *[1963](#page-1962-0)*, , *[1971](#page-1970-0)*, *[1977](#page-1976-0)*, *[1982](#page-1981-0)*, *[1985](#page-1984-0)*, *[1990](#page-1989-0)*, , *[1998](#page-1997-0)*, *[2001](#page-2000-0)*, *[2006](#page-2005-0)*, *[2009](#page-2008-0)*, *[2015](#page-2014-0)*, , *[2023](#page-2022-0)*, *[2028](#page-2027-0)*, *[2031](#page-2030-0)*, *[2036](#page-2035-0)*, *[2039](#page-2038-0)*, , *[2047](#page-2046-0)*, *[2053](#page-2052-0)*, *[2059](#page-2058-0)*, *[2064](#page-2063-0)*, *[2067](#page-2066-0)*, , *[2075](#page-2074-0)*, *[2081](#page-2080-0)*, *[2085](#page-2084-0)*, *[2089](#page-2088-0)*, *[2093](#page-2092-0)*, , *[2102](#page-2101-0)*, *[2107](#page-2106-0)*, *[2114](#page-2113-0)*, *[2120](#page-2119-0)*, *[2126](#page-2125-0)*, , *[2138](#page-2137-0)*, *[2143](#page-2142-0)*, *[2149](#page-2148-0)*, *[2154](#page-2153-0)*, *[2157](#page-2156-0)*, , *[2167](#page-2166-0)*, *[2170](#page-2169-0)*, *[2175](#page-2174-0)*, *[2178](#page-2177-0)*, *[2183](#page-2182-0)*, , *[2192](#page-2191-0)*, *[2197](#page-2196-0)*, *[2203](#page-2202-0)*, *[2210](#page-2209-0)*, *[2216](#page-2215-0)*, , *[2227](#page-2226-0)*, *[2231](#page-2230-0)*, *[2234](#page-2233-0)*, *[2241](#page-2240-0)*, *[2246](#page-2245-0)*, , *[2253](#page-2252-0)*, *[2256](#page-2255-0)*, *[2261](#page-2260-0)*, *[2264](#page-2263-0)*, *[2269](#page-2268-0)*, , *[2277](#page-2276-0)*, *[2280](#page-2279-0)*, *[2284](#page-2283-0)*, *[2288](#page-2287-0)*, *[2294](#page-2293-0)*, , *[2304](#page-2303-0)*, *[2307](#page-2306-0)*, *[2312](#page-2311-0)*, *[2315](#page-2314-0)*, *[2320](#page-2319-0)*, , *[2328](#page-2327-0)*, *[2333](#page-2332-0)*, *[2336](#page-2335-0)*, *[2341](#page-2340-0)*, *[2344](#page-2343-0)*, , *[2351](#page-2350-0)*, *[2356](#page-2355-0)*, *[2359](#page-2358-0)*, *[2364](#page-2363-0)*, *[2367](#page-2366-0)*, , *[2375](#page-2374-0)*, *[2381](#page-2380-0)*, *[2386](#page-2385-0)*, *[2389](#page-2388-0)*, *[2394](#page-2393-0)*, , *[2401](#page-2400-0)*, *[2405](#page-2404-0)*, *[2409](#page-2408-0)*, *[2412](#page-2411-0)*, *[2417](#page-2416-0)*, , *[2426](#page-2425-0)*, *[2431](#page-2430-0)*, *[2434](#page-2433-0)*, *[2439](#page-2438-0)*, *[2442](#page-2441-0)*, , *[2456](#page-2455-0)*, *[2459](#page-2458-0)*, *[2463](#page-2462-0)*, *[2467](#page-2466-0)*, *[2473](#page-2472-0)*, , *[2480](#page-2479-0)*, *[2485](#page-2484-0)*, *[2488](#page-2487-0)*

op\_cumsum, *[961](#page-960-0)*, *[964](#page-963-0)*, *[970](#page-969-0)*, *[973](#page-972-0)*, *[978](#page-977-0)*, *[981](#page-980-0)*, *[987](#page-986-0)*, , *[996](#page-995-0)*, *[999](#page-998-0)*, *[1004](#page-1003-0)*, *[1007](#page-1006-0)*, *[1012](#page-1011-0)*, , *[1020](#page-1019-0)*, *[1023](#page-1022-0)*, *[1028](#page-1027-0)*, *[1031](#page-1030-0)*, *[1036](#page-1035-0)*, , *[1044](#page-1043-0)*, *[1047](#page-1046-0)*, *[1053](#page-1052-0)*, *[1056](#page-1055-0)*, *[1060](#page-1059-0)*, , *[1069](#page-1068-0)*, *[1072](#page-1071-0)*, *[1077](#page-1076-0)*, *[1080](#page-1079-0)*, *[1086](#page-1085-0)*, , *[1094](#page-1093-0)*, *[1097](#page-1096-0)*, *[1103](#page-1102-0)*, *[1106](#page-1105-0)*, *[1112](#page-1111-0)*, , *[1124](#page-1123-0)*, *[1130](#page-1129-0)*, *[1133](#page-1132-0)*, *[1138](#page-1137-0)*, *[1141](#page-1140-0)*, , *[1152](#page-1151-0)*, *[1157](#page-1156-0)*, *[1160](#page-1159-0)*, *[1165](#page-1164-0)*, *[1170](#page-1169-0)*, , *[1178](#page-1177-0)*, *[1181](#page-1180-0)*, *[1187](#page-1186-0)*, *[1192](#page-1191-0)*, *[1195](#page-1194-0)*, , *[1207](#page-1206-0)*, *[1212](#page-1211-0)*, *[1219](#page-1218-0)*, *[1223](#page-1222-0)*, *[1227](#page-1226-0)*, , *[1234](#page-1233-0)*, *[1239](#page-1238-0)*, *[1242](#page-1241-0)*, *[1247](#page-1246-0)*, *[1250](#page-1249-0)*, , *[1258](#page-1257-0)*, *[1263](#page-1262-0)*, *[1266](#page-1265-0)*, *[1272](#page-1271-0)*, *[1277](#page-1276-0)*, , [1283,](#page-1282-0) *[1294](#page-1293-0)*, *[1300](#page-1299-0)*, *[1305](#page-1304-0)*, *[1311](#page-1310-0)*, , *[1320](#page-1319-0)*, *[1323](#page-1322-0)*, *[1328](#page-1327-0)*, *[1331](#page-1330-0)*, *[1336](#page-1335-0)*, , *[1344](#page-1343-0)*, *[1347](#page-1346-0)*, *[1352](#page-1351-0)*, *[1355](#page-1354-0)*, *[1360](#page-1359-0)*, , *[1368](#page-1367-0)*, *[1375](#page-1374-0)*, *[1378](#page-1377-0)*, *[1384](#page-1383-0)*, *[1388](#page-1387-0)*, , *[1396](#page-1395-0)*, *[1399](#page-1398-0)*, *[1405](#page-1404-0)*, *[1410](#page-1409-0)*, *[1415](#page-1414-0)*, , *[1423](#page-1422-0)*, *[1426](#page-1425-0)*, *[1431](#page-1430-0)*, *[1434](#page-1433-0)*, *[1440](#page-1439-0)*, , *[1447](#page-1446-0)*, *[1453](#page-1452-0)*, *[1459](#page-1458-0)*, *[1464](#page-1463-0)*, *[1467](#page-1466-0)*, , *[1474](#page-1473-0)*, *[1479](#page-1478-0)*, *[1482](#page-1481-0)*, *[1488](#page-1487-0)*, *[1493](#page-1492-0)*, , *[1501](#page-1500-0)*, *[1504](#page-1503-0)*, *[1510](#page-1509-0)*, *[1515](#page-1514-0)*, *[1518](#page-1517-0)*, , *[1526](#page-1525-0)*, *[1531](#page-1530-0)*, *[1534](#page-1533-0)*, *[1541](#page-1540-0)*, *[1547](#page-1546-0)*, , *[1554](#page-1553-0)*, *[1559](#page-1558-0)*, *[1562](#page-1561-0)*, *[1567](#page-1566-0)*, *[1570](#page-1569-0)*, , *[1583](#page-1582-0)*, *[1589](#page-1588-0)*, *[1595](#page-1594-0)*, *[1601](#page-1600-0)*, *[1607](#page-1606-0)*, , *[1618](#page-1617-0)*, *[1623](#page-1622-0)*, *[1628](#page-1627-0)*, *[1631](#page-1630-0)*, *[1636](#page-1635-0)*, , *[1644](#page-1643-0)*, *[1647](#page-1646-0)*, *[1652](#page-1651-0)*, *[1655](#page-1654-0)*, *[1661](#page-1660-0)*, , *[1673](#page-1672-0)*, *[1678](#page-1677-0)*, *[1681](#page-1680-0)*, *[1686](#page-1685-0)*, *[1689](#page-1688-0)*, , *[1697](#page-1696-0)*, *[1702](#page-1701-0)*, *[1705](#page-1704-0)*, *[1709](#page-1708-0)*, *[1713](#page-1712-0)*,

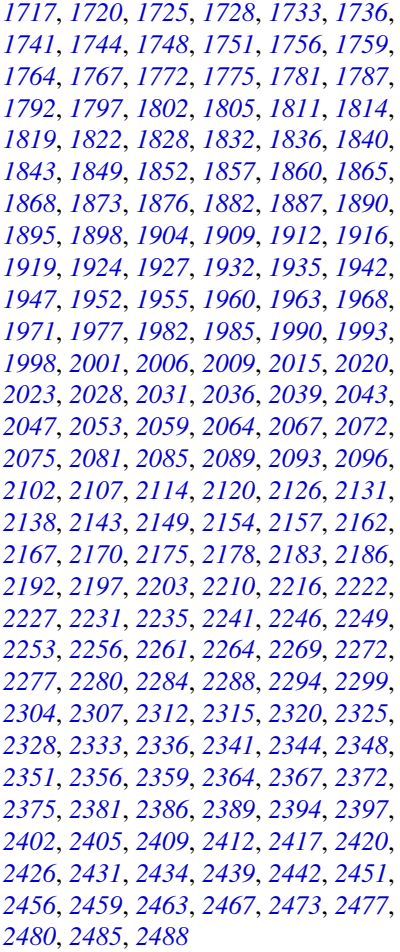

op\_custom\_gradient, *[964](#page-963-0)*, *[973](#page-972-0)*, *[981](#page-980-0)*, *[990](#page-989-0)*,

, *[1007](#page-1006-0)*, *[1015](#page-1014-0)*, *[1023](#page-1022-0)*, *[1031](#page-1030-0)*, *[1039](#page-1038-0)*, , *[1056](#page-1055-0)*, *[1064](#page-1063-0)*, *[1072](#page-1071-0)*, *[1080](#page-1079-0)*, *[1089](#page-1088-0)*, , *[1106](#page-1105-0)*, *[1112](#page-1111-0)*, *[1118](#page-1117-0)*, *[1124](#page-1123-0)*, *[1133](#page-1132-0)*, , *[1145,](#page-1144-0) [1146](#page-1145-0)*, *[1152](#page-1151-0)*, *[1160](#page-1159-0)*, *[1165](#page-1164-0)*, , *[1181](#page-1180-0)*, *[1186](#page-1185-0)*, *[1188](#page-1187-0)*, *[1195](#page-1194-0)*, *[1201](#page-1200-0)*, *[1206,](#page-1205-0) [1207](#page-1206-0)*, *[1211,](#page-1210-0) [1212](#page-1211-0)*, *[1219](#page-1218-0)*, *[1227](#page-1226-0)*, , *[1242](#page-1241-0)*, *[1250](#page-1249-0)*, *[1258](#page-1257-0)*, *[1266](#page-1265-0)*, *[1272](#page-1271-0)*, , *[1288](#page-1287-0)*, [1291,](#page-1290-0) *[1300](#page-1299-0)*, *[1305](#page-1304-0)*, *[1314](#page-1313-0)*, , *[1331](#page-1330-0)*, *[1339](#page-1338-0)*, *[1347](#page-1346-0)*, *[1355](#page-1354-0)*, *[1363](#page-1362-0)*, , *[1378](#page-1377-0)*, *[1384](#page-1383-0)*, *[1391](#page-1390-0)*, *[1400](#page-1399-0)*, *[1405](#page-1404-0)*, , *[1418](#page-1417-0)*, *[1426](#page-1425-0)*, *[1434](#page-1433-0)*, *[1440](#page-1439-0)*, *[1447](#page-1446-0)*, , *[1459](#page-1458-0)*, *[1467](#page-1466-0)*, *[1474](#page-1473-0)*, *[1482](#page-1481-0)*, *[1487,](#page-1486-0)* , *[1496](#page-1495-0)*, *[1504](#page-1503-0)*, *[1510](#page-1509-0)*, *[1518](#page-1517-0)*, *[1526](#page-1525-0)*, , *[1541](#page-1540-0)*, *[1547](#page-1546-0)*, *[1554](#page-1553-0)*, *[1562](#page-1561-0)*, *[1570](#page-1569-0)*, , *[1583](#page-1582-0)*, *[1589](#page-1588-0)*, *[1595](#page-1594-0)*, *[1601](#page-1600-0)*, *[1607](#page-1606-0)*, , *[1618](#page-1617-0)*, *[1624](#page-1623-0)*, *[1631](#page-1630-0)*, *[1639](#page-1638-0)*, *[1647](#page-1646-0)*, , *[1661](#page-1660-0)*, *[1665,](#page-1664-0) [1666](#page-1665-0)*, *[1673](#page-1672-0)*, *[1681](#page-1680-0)*,

- , *[1697](#page-1696-0)*, *[1705](#page-1704-0)*, *[1713](#page-1712-0)*, *[1720](#page-1719-0)*, *[1728](#page-1727-0)*, , *[1744](#page-1743-0)*, *[1751](#page-1750-0)*, *[1759](#page-1758-0)*, *[1767](#page-1766-0)*, *[1775](#page-1774-0)*, , *[1787](#page-1786-0)*, *[1792](#page-1791-0)*, *[1797](#page-1796-0)*, *[1805](#page-1804-0)*, *[1814](#page-1813-0)*, , *[1828](#page-1827-0)*, *[1836](#page-1835-0)*, *[1843](#page-1842-0)*, *[1852](#page-1851-0)*, *[1860](#page-1859-0)*, , *[1876](#page-1875-0)*, *[1882](#page-1881-0)*, *[1890](#page-1889-0)*, *[1898](#page-1897-0)*, *[1904](#page-1903-0)*, , *[1919](#page-1918-0)*, *[1927](#page-1926-0)*, *[1935](#page-1934-0)*, *[1942](#page-1941-0)*, *[1947](#page-1946-0)*, , *[1963](#page-1962-0)*, *[1971](#page-1970-0)*, *[1977](#page-1976-0)*, *[1985](#page-1984-0)*, *[1993](#page-1992-0)*, , *[2009](#page-2008-0)*, *[2015](#page-2014-0)*, *[2023](#page-2022-0)*, *[2031](#page-2030-0)*, *[2039](#page-2038-0)*, , *[2053](#page-2052-0)*, *[2059](#page-2058-0)*, *[2067](#page-2066-0)*, *[2075](#page-2074-0)*, *[2081](#page-2080-0)*, , *[2096](#page-2095-0)*, *[2102](#page-2101-0)*, *[2106](#page-2105-0)*, *[2108](#page-2107-0)*, *[2113,](#page-2112-0)* , *[2120](#page-2119-0)*, *[2126](#page-2125-0)*, *[2131](#page-2130-0)*, *[2138](#page-2137-0)*, *[2142,](#page-2141-0)* , *[2149](#page-2148-0)*, *[2157](#page-2156-0)*, *[2162](#page-2161-0)*, *[2170](#page-2169-0)*, *[2178](#page-2177-0)*, , *[2190](#page-2189-0)*, *[2192](#page-2191-0)*, *[2196,](#page-2195-0) [2197](#page-2196-0)*, *[2203](#page-2202-0)*, , *[2216](#page-2215-0)*, *[2222](#page-2221-0)*, *[2227](#page-2226-0)*, *[2235](#page-2234-0)*, *[2241](#page-2240-0)*, , *[2256](#page-2255-0)*, *[2264](#page-2263-0)*, *[2272](#page-2271-0)*, *[2280](#page-2279-0)*, *[2288](#page-2287-0)*, , *[2298,](#page-2297-0) [2299](#page-2298-0)*, *[2307](#page-2306-0)*, *[2315](#page-2314-0)*, *[2320](#page-2319-0)*, , *[2336](#page-2335-0)*, *[2344](#page-2343-0)*, *[2351](#page-2350-0)*, *[2359](#page-2358-0)*, *[2367](#page-2366-0)*, , *[2381](#page-2380-0)*, *[2389](#page-2388-0)*, *[2397](#page-2396-0)*, *[2405](#page-2404-0)*, *[2412](#page-2411-0)*, , *[2425,](#page-2424-0) [2426](#page-2425-0)*, *[2434](#page-2433-0)*, *[2442](#page-2441-0)*, *[2450,](#page-2449-0)* , *[2459](#page-2458-0)*, *[2467](#page-2466-0)*, *[2471](#page-2470-0)*, *[2473](#page-2472-0)*, *[2480](#page-2479-0)*,
- op\_depthwise\_conv, *[964](#page-963-0)*, *[973](#page-972-0)*, *[981](#page-980-0)*, *[990](#page-989-0)*, *[999](#page-998-0)*, , *[1015](#page-1014-0)*, *[1023](#page-1022-0)*, *[1031](#page-1030-0)*, *[1039](#page-1038-0)*, *[1047](#page-1046-0)*, , *[1064](#page-1063-0)*, *[1072](#page-1071-0)*, *[1080](#page-1079-0)*, *[1089](#page-1088-0)*, *[1097](#page-1096-0)*, , *[1111,](#page-1110-0) [1112](#page-1111-0)*, *[1117,](#page-1116-0) [1118](#page-1117-0)*, *[1123,](#page-1122-0)* , *[1133](#page-1132-0)*, *[1141](#page-1140-0)*, *[1146](#page-1145-0)*, *[1151,](#page-1150-0) [1152](#page-1151-0)*, , *[1165](#page-1164-0)*, *[1173](#page-1172-0)*, *[1181](#page-1180-0)*, *[1188](#page-1187-0)*, *[1195](#page-1194-0)*, *[1200,](#page-1199-0) [1201](#page-1200-0)*, *[1207](#page-1206-0)*, *[1213](#page-1212-0)*, *[1217](#page-1216-0)*, *[1219](#page-1218-0)*, , *[1234](#page-1233-0)*, *[1242](#page-1241-0)*, *[1250](#page-1249-0)*, *[1258](#page-1257-0)*, *[1266](#page-1265-0)*, *[1271,](#page-1270-0) [1272](#page-1271-0)*, *[1280](#page-1279-0)*, *[1288](#page-1287-0)*, *[1294](#page-1293-0)*, [1298,](#page-1297-0) , *[1314](#page-1313-0)*, *[1323](#page-1322-0)*, *[1331](#page-1330-0)*, *[1339](#page-1338-0)*, *[1347](#page-1346-0)*, , *[1363](#page-1362-0)*, *[1368](#page-1367-0)*, *[1378](#page-1377-0)*, *[1382](#page-1381-0)*, *[1384](#page-1383-0)*, , *[1400](#page-1399-0)*, *[1405](#page-1404-0)*, *[1411](#page-1410-0)*, *[1418](#page-1417-0)*, *[1426](#page-1425-0)*, , *[1440](#page-1439-0)*, *[1447](#page-1446-0)*, *[1453](#page-1452-0)*, *[1459](#page-1458-0)*, *[1467](#page-1466-0)*, , *[1483](#page-1482-0)*, *[1488](#page-1487-0)*, *[1496](#page-1495-0)*, *[1504](#page-1503-0)*, *[1509,](#page-1508-0)* , *[1518](#page-1517-0)*, *[1526](#page-1525-0)*, *[1534](#page-1533-0)*, *[1539](#page-1538-0)*, *[1541](#page-1540-0)*, , *[1547](#page-1546-0)*, *[1554](#page-1553-0)*, *[1562](#page-1561-0)*, *[1570](#page-1569-0)*, *[1577](#page-1576-0)*, , *[1589](#page-1588-0)*, *[1595](#page-1594-0)*, *[1601](#page-1600-0)*, *[1607](#page-1606-0)*, *[1612](#page-1611-0)*, , *[1624](#page-1623-0)*, *[1631](#page-1630-0)*, *[1639](#page-1638-0)*, *[1647](#page-1646-0)*, *[1655](#page-1654-0)*, , *[1666](#page-1665-0)*, *[1671](#page-1670-0)*, *[1673](#page-1672-0)*, *[1681](#page-1680-0)*, *[1689](#page-1688-0)*, , *[1705](#page-1704-0)*, *[1713](#page-1712-0)*, *[1720](#page-1719-0)*, *[1728](#page-1727-0)*, *[1736](#page-1735-0)*, , *[1752](#page-1751-0)*, *[1759](#page-1758-0)*, *[1767](#page-1766-0)*, *[1775](#page-1774-0)*, *[1781](#page-1780-0)*, , *[1787](#page-1786-0)*, *[1791,](#page-1790-0) [1792](#page-1791-0)*, *[1798](#page-1797-0)*, *[1805](#page-1804-0)*, , *[1822](#page-1821-0)*, *[1826](#page-1825-0)*, *[1828](#page-1827-0)*, *[1836](#page-1835-0)*, *[1843](#page-1842-0)*, , *[1860](#page-1859-0)*, *[1868](#page-1867-0)*, *[1876](#page-1875-0)*, *[1881,](#page-1880-0) [1882](#page-1881-0)*, , *[1898](#page-1897-0)*, *[1903,](#page-1902-0) [1904](#page-1903-0)*, *[1912](#page-1911-0)*, *[1919](#page-1918-0)*, , *[1935](#page-1934-0)*, *[1942](#page-1941-0)*, *[1946,](#page-1945-0) [1947](#page-1946-0)*, *[1956](#page-1955-0)*, , *[1971](#page-1970-0)*, *[1976,](#page-1975-0) [1977](#page-1976-0)*, *[1985](#page-1984-0)*, *[1993](#page-1992-0)*,

, *[2009](#page-2008-0)*, *[2015](#page-2014-0)*, *[2023](#page-2022-0)*, *[2031](#page-2030-0)*, *[2039](#page-2038-0)*, , *[2051](#page-2050-0)*, *[2053](#page-2052-0)*, *[2058,](#page-2057-0) [2059](#page-2058-0)*, *[2067](#page-2066-0)*, , *[2081](#page-2080-0)*, *[2089](#page-2088-0)*, *[2096](#page-2095-0)*, *[2102](#page-2101-0)*, *[2108](#page-2107-0)*, , *[2120](#page-2119-0)*, *[2126](#page-2125-0)*, *[2130,](#page-2129-0) [2131](#page-2130-0)*, *[2136](#page-2135-0)*, , *[2143](#page-2142-0)*, *[2147](#page-2146-0)*, *[2149](#page-2148-0)*, *[2157](#page-2156-0)*, *[2161](#page-2160-0)*, , *[2170](#page-2169-0)*, *[2178](#page-2177-0)*, *[2186](#page-2185-0)*, *[2192](#page-2191-0)*, *[2197](#page-2196-0)*, *[2202,](#page-2201-0) [2203](#page-2202-0)*, *[2208](#page-2207-0)*, *[2210](#page-2209-0)*, *[2215,](#page-2214-0) [2216](#page-2215-0)*, , *[2227](#page-2226-0)*, *[2235](#page-2234-0)*, *[2239](#page-2238-0)*, *[2241](#page-2240-0)*, *[2249](#page-2248-0)*, , *[2264](#page-2263-0)*, *[2272](#page-2271-0)*, *[2280](#page-2279-0)*, *[2288](#page-2287-0)*, *[2294](#page-2293-0)*, , *[2307](#page-2306-0)*, *[2315](#page-2314-0)*, *[2320](#page-2319-0)*, *[2328](#page-2327-0)*, *[2336](#page-2335-0)*, , *[2351](#page-2350-0)*, *[2359](#page-2358-0)*, *[2367](#page-2366-0)*, *[2375](#page-2374-0)*, *[2381](#page-2380-0)*, , *[2397](#page-2396-0)*, *[2405](#page-2404-0)*, *[2412](#page-2411-0)*, *[2420](#page-2419-0)*, *[2426](#page-2425-0)*, , *[2442](#page-2441-0)*, *[2451](#page-2450-0)*, *[2459](#page-2458-0)*, *[2467](#page-2466-0)*, *[2473](#page-2472-0)*, , *[2488](#page-2487-0)*

op\_det, *[964](#page-963-0)*, *[973](#page-972-0)*, *[981](#page-980-0)*, *[990](#page-989-0)*, *[999](#page-998-0)*, *[1007](#page-1006-0)*, *[1015](#page-1014-0)*, , *[1031](#page-1030-0)*, *[1039](#page-1038-0)*, *[1047](#page-1046-0)*, *[1056](#page-1055-0)*, *[1064](#page-1063-0)*, , *[1080](#page-1079-0)*, *[1089](#page-1088-0)*, *[1097](#page-1096-0)*, *[1106](#page-1105-0)*, *[1112](#page-1111-0)*, , *[1124](#page-1123-0)*, *[1133](#page-1132-0)*, *[1141](#page-1140-0)*, *[1146](#page-1145-0)*, *[1153](#page-1152-0)*, , *[1164,](#page-1163-0) [1165](#page-1164-0)*, *[1173](#page-1172-0)*, *[1181](#page-1180-0)*, *[1188](#page-1187-0)*, , *[1202](#page-1201-0)*, *[1207](#page-1206-0)*, *[1213](#page-1212-0)*, *[1219](#page-1218-0)*, *[1227](#page-1226-0)*, , *[1242](#page-1241-0)*, *[1250](#page-1249-0)*, *[1258](#page-1257-0)*, *[1266](#page-1265-0)*, *[1272](#page-1271-0)*, , *[1288](#page-1287-0)*, *[1294](#page-1293-0)*, *[1300](#page-1299-0)*, [1304,](#page-1303-0) *[1314](#page-1313-0)*, , *[1331](#page-1330-0)*, *[1339](#page-1338-0)*, *[1348](#page-1347-0)*, *[1355](#page-1354-0)*, *[1363](#page-1362-0)*, *[1367,](#page-1366-0) [1368](#page-1367-0)*, *[1378](#page-1377-0)*, *[1384](#page-1383-0)*, *[1391](#page-1390-0)*, *[1400](#page-1399-0)*, , *[1411](#page-1410-0)*, *[1418](#page-1417-0)*, *[1426](#page-1425-0)*, *[1434](#page-1433-0)*, *[1440](#page-1439-0)*, , *[1453](#page-1452-0)*, *[1459](#page-1458-0)*, *[1467](#page-1466-0)*, *[1474](#page-1473-0)*, *[1483](#page-1482-0)*, , *[1496](#page-1495-0)*, *[1504](#page-1503-0)*, *[1510](#page-1509-0)*, *[1518](#page-1517-0)*, *[1526](#page-1525-0)*, , *[1541](#page-1540-0)*, *[1547](#page-1546-0)*, *[1554](#page-1553-0)*, *[1562](#page-1561-0)*, *[1570](#page-1569-0)*, , *[1583](#page-1582-0)*, *[1589](#page-1588-0)*, *[1595](#page-1594-0)*, *[1601](#page-1600-0)*, *[1607](#page-1606-0)*, *[1611,](#page-1610-0) [1612](#page-1611-0)*, *[1618](#page-1617-0)*, *[1624](#page-1623-0)*, *[1631](#page-1630-0)*, *[1639](#page-1638-0)*, , *[1655](#page-1654-0)*, *[1661](#page-1660-0)*, *[1666](#page-1665-0)*, *[1673](#page-1672-0)*, *[1681](#page-1680-0)*, , *[1697](#page-1696-0)*, *[1705](#page-1704-0)*, *[1713](#page-1712-0)*, *[1720](#page-1719-0)*, *[1728](#page-1727-0)*, , *[1744](#page-1743-0)*, *[1752](#page-1751-0)*, *[1759](#page-1758-0)*, *[1767](#page-1766-0)*, *[1775](#page-1774-0)*, , *[1787](#page-1786-0)*, *[1792](#page-1791-0)*, *[1796](#page-1795-0)*, *[1798](#page-1797-0)*, *[1805](#page-1804-0)*, , *[1822](#page-1821-0)*, *[1828](#page-1827-0)*, *[1836](#page-1835-0)*, *[1843](#page-1842-0)*, *[1852](#page-1851-0)*, , *[1868](#page-1867-0)*, *[1876](#page-1875-0)*, *[1882](#page-1881-0)*, *[1890](#page-1889-0)*, *[1898](#page-1897-0)*, , *[1912](#page-1911-0)*, *[1919](#page-1918-0)*, *[1928](#page-1927-0)*, *[1935](#page-1934-0)*, *[1940](#page-1939-0)*, , *[1947](#page-1946-0)*, *[1956](#page-1955-0)*, *[1963](#page-1962-0)*, *[1971](#page-1970-0)*, *[1977](#page-1976-0)*, , *[1993](#page-1992-0)*, *[2001](#page-2000-0)*, *[2009](#page-2008-0)*, *[2015](#page-2014-0)*, *[2023](#page-2022-0)*, , *[2039](#page-2038-0)*, *[2047](#page-2046-0)*, *[2053](#page-2052-0)*, *[2059](#page-2058-0)*, *[2067](#page-2066-0)*, , *[2081](#page-2080-0)*, *[2089](#page-2088-0)*, *[2096](#page-2095-0)*, *[2102](#page-2101-0)*, *[2108](#page-2107-0)*, , *[2120](#page-2119-0)*, *[2126](#page-2125-0)*, *[2131](#page-2130-0)*, *[2138](#page-2137-0)*, *[2143](#page-2142-0)*, , *[2157](#page-2156-0)*, *[2163](#page-2162-0)*, *[2170](#page-2169-0)*, *[2178](#page-2177-0)*, *[2186](#page-2185-0)*, , *[2197](#page-2196-0)*, *[2203](#page-2202-0)*, *[2210](#page-2209-0)*, *[2216](#page-2215-0)*, *[2222](#page-2221-0)*, *[2226,](#page-2225-0) [2227](#page-2226-0)*, *[2235](#page-2234-0)*, *[2241](#page-2240-0)*, *[2249](#page-2248-0)*, *[2256](#page-2255-0)*, , *[2272](#page-2271-0)*, *[2280](#page-2279-0)*, *[2288](#page-2287-0)*, *[2294](#page-2293-0)*, *[2299](#page-2298-0)*, , *[2315](#page-2314-0)*, *[2319,](#page-2318-0) [2320](#page-2319-0)*, *[2328](#page-2327-0)*, *[2336](#page-2335-0)*, , *[2351](#page-2350-0)*, *[2359](#page-2358-0)*, *[2367](#page-2366-0)*, *[2375](#page-2374-0)*, *[2381](#page-2380-0)*, , *[2397](#page-2396-0)*, *[2405](#page-2404-0)*, *[2412](#page-2411-0)*, *[2420](#page-2419-0)*, *[2426](#page-2425-0)*, , *[2442](#page-2441-0)*, *[2451](#page-2450-0)*, *[2459](#page-2458-0)*, *[2467](#page-2466-0)*, *[2473](#page-2472-0)*, , *[2488](#page-2487-0)*

op\_diag, *[961](#page-960-0)*, *[964](#page-963-0)*, *[970](#page-969-0)*, *[973](#page-972-0)*, *[978](#page-977-0)*, *[981](#page-980-0)*, *[987](#page-986-0)*, , *[996](#page-995-0)*, *[999](#page-998-0)*, *[1004](#page-1003-0)*, *[1007](#page-1006-0)*, *[1012](#page-1011-0)*, , *[1020](#page-1019-0)*, *[1023](#page-1022-0)*, *[1028](#page-1027-0)*, *[1031](#page-1030-0)*, *[1036](#page-1035-0)*, , *[1044](#page-1043-0)*, *[1047](#page-1046-0)*, *[1053](#page-1052-0)*, *[1056](#page-1055-0)*, *[1060](#page-1059-0)*, , *[1069](#page-1068-0)*, *[1072](#page-1071-0)*, *[1077](#page-1076-0)*, *[1080](#page-1079-0)*, *[1086](#page-1085-0)*, , *[1094](#page-1093-0)*, *[1097](#page-1096-0)*, *[1103](#page-1102-0)*, *[1106](#page-1105-0)*, *[1112](#page-1111-0)*, , *[1124](#page-1123-0)*, *[1130](#page-1129-0)*, *[1133](#page-1132-0)*, *[1138](#page-1137-0)*, *[1141](#page-1140-0)*, , *[1153](#page-1152-0)*, *[1157](#page-1156-0)*, *[1160](#page-1159-0)*, *[1165](#page-1164-0)*, *[1170](#page-1169-0)*, , *[1178](#page-1177-0)*, *[1181](#page-1180-0)*, *[1188](#page-1187-0)*, *[1192](#page-1191-0)*, *[1195](#page-1194-0)*, , *[1207](#page-1206-0)*, *[1213](#page-1212-0)*, *[1219](#page-1218-0)*, *[1223](#page-1222-0)*, *[1227](#page-1226-0)*, , *[1234](#page-1233-0)*, *[1239](#page-1238-0)*, *[1242](#page-1241-0)*, *[1247](#page-1246-0)*, *[1250](#page-1249-0)*, , *[1258](#page-1257-0)*, *[1263](#page-1262-0)*, *[1266](#page-1265-0)*, *[1272](#page-1271-0)*, *[1277](#page-1276-0)*, , *[1285](#page-1284-0)*, *[1288](#page-1287-0)*, *[1294](#page-1293-0)*, *[1300](#page-1299-0)*, *[1305](#page-1304-0)*, [1309,](#page-1308-0) *[1320](#page-1319-0)*, *[1323](#page-1322-0)*, *[1328](#page-1327-0)*, *[1331](#page-1330-0)*, *[1336](#page-1335-0)*, , *[1344](#page-1343-0)*, *[1348](#page-1347-0)*, *[1352](#page-1351-0)*, *[1355](#page-1354-0)*, *[1360](#page-1359-0)*, , *[1369](#page-1368-0)*, *[1375](#page-1374-0)*, *[1378](#page-1377-0)*, *[1384](#page-1383-0)*, *[1388](#page-1387-0)*, , *[1396](#page-1395-0)*, *[1400](#page-1399-0)*, *[1405](#page-1404-0)*, *[1411](#page-1410-0)*, *[1415](#page-1414-0)*, , *[1423](#page-1422-0)*, *[1426](#page-1425-0)*, *[1431](#page-1430-0)*, *[1434](#page-1433-0)*, *[1440](#page-1439-0)*, , *[1447](#page-1446-0)*, *[1453](#page-1452-0)*, *[1459](#page-1458-0)*, *[1464](#page-1463-0)*, *[1467](#page-1466-0)*, , *[1474](#page-1473-0)*, *[1479](#page-1478-0)*, *[1483](#page-1482-0)*, *[1488](#page-1487-0)*, *[1493](#page-1492-0)*, , *[1501](#page-1500-0)*, *[1504](#page-1503-0)*, *[1510](#page-1509-0)*, *[1515](#page-1514-0)*, *[1518](#page-1517-0)*, , *[1526](#page-1525-0)*, *[1531](#page-1530-0)*, *[1534](#page-1533-0)*, *[1541](#page-1540-0)*, *[1547](#page-1546-0)*, , *[1554](#page-1553-0)*, *[1559](#page-1558-0)*, *[1562](#page-1561-0)*, *[1567](#page-1566-0)*, *[1570](#page-1569-0)*, , *[1583](#page-1582-0)*, *[1589](#page-1588-0)*, *[1595](#page-1594-0)*, *[1601](#page-1600-0)*, *[1607](#page-1606-0)*, , *[1618](#page-1617-0)*, *[1624](#page-1623-0)*, *[1628](#page-1627-0)*, *[1631](#page-1630-0)*, *[1636](#page-1635-0)*, , *[1644](#page-1643-0)*, *[1647](#page-1646-0)*, *[1652](#page-1651-0)*, *[1655](#page-1654-0)*, *[1661](#page-1660-0)*, , *[1673](#page-1672-0)*, *[1678](#page-1677-0)*, *[1681](#page-1680-0)*, *[1686](#page-1685-0)*, *[1689](#page-1688-0)*, , *[1697](#page-1696-0)*, *[1702](#page-1701-0)*, *[1705](#page-1704-0)*, *[1709](#page-1708-0)*, *[1713](#page-1712-0)*, , *[1720](#page-1719-0)*, *[1725](#page-1724-0)*, *[1728](#page-1727-0)*, *[1733](#page-1732-0)*, *[1736](#page-1735-0)*, , *[1744](#page-1743-0)*, *[1748](#page-1747-0)*, *[1752](#page-1751-0)*, *[1756](#page-1755-0)*, *[1759](#page-1758-0)*, , *[1767](#page-1766-0)*, *[1772](#page-1771-0)*, *[1775](#page-1774-0)*, *[1781](#page-1780-0)*, *[1787](#page-1786-0)*, , *[1798](#page-1797-0)*, *[1802](#page-1801-0)*, *[1805](#page-1804-0)*, *[1811](#page-1810-0)*, *[1814](#page-1813-0)*, , *[1822](#page-1821-0)*, *[1828](#page-1827-0)*, *[1832](#page-1831-0)*, *[1836](#page-1835-0)*, *[1840](#page-1839-0)*, , *[1849](#page-1848-0)*, *[1852](#page-1851-0)*, *[1857](#page-1856-0)*, *[1860](#page-1859-0)*, *[1865](#page-1864-0)*, , *[1873](#page-1872-0)*, *[1876](#page-1875-0)*, *[1882](#page-1881-0)*, *[1887](#page-1886-0)*, *[1890](#page-1889-0)*, , *[1898](#page-1897-0)*, *[1904](#page-1903-0)*, *[1909](#page-1908-0)*, *[1912](#page-1911-0)*, *[1916](#page-1915-0)*, , *[1924](#page-1923-0)*, *[1928](#page-1927-0)*, *[1932](#page-1931-0)*, *[1935](#page-1934-0)*, *[1942](#page-1941-0)*, , *[1952](#page-1951-0)*, *[1956](#page-1955-0)*, *[1960](#page-1959-0)*, *[1963](#page-1962-0)*, *[1968](#page-1967-0)*, , *[1977](#page-1976-0)*, *[1982](#page-1981-0)*, *[1985](#page-1984-0)*, *[1990](#page-1989-0)*, *[1993](#page-1992-0)*, , *[2001](#page-2000-0)*, *[2006](#page-2005-0)*, *[2009](#page-2008-0)*, *[2015](#page-2014-0)*, *[2020](#page-2019-0)*, , *[2028](#page-2027-0)*, *[2031](#page-2030-0)*, *[2036](#page-2035-0)*, *[2039](#page-2038-0)*, *[2043](#page-2042-0)*, , *[2053](#page-2052-0)*, *[2059](#page-2058-0)*, *[2064](#page-2063-0)*, *[2067](#page-2066-0)*, *[2072](#page-2071-0)*, , *[2081](#page-2080-0)*, *[2085](#page-2084-0)*, *[2089](#page-2088-0)*, *[2093](#page-2092-0)*, *[2096](#page-2095-0)*, , *[2108](#page-2107-0)*, *[2114](#page-2113-0)*, *[2120](#page-2119-0)*, *[2126](#page-2125-0)*, *[2131](#page-2130-0)*, , *[2143](#page-2142-0)*, *[2149](#page-2148-0)*, *[2154](#page-2153-0)*, *[2157](#page-2156-0)*, *[2163](#page-2162-0)*, , *[2170](#page-2169-0)*, *[2175](#page-2174-0)*, *[2178](#page-2177-0)*, *[2183](#page-2182-0)*, *[2186](#page-2185-0)*, , *[2197](#page-2196-0)*, *[2203](#page-2202-0)*, *[2210](#page-2209-0)*, *[2216](#page-2215-0)*, *[2222](#page-2221-0)*, , *[2231](#page-2230-0)*, *[2235](#page-2234-0)*, *[2241](#page-2240-0)*, *[2246](#page-2245-0)*, *[2249](#page-2248-0)*, , *[2256](#page-2255-0)*, *[2261](#page-2260-0)*, *[2264](#page-2263-0)*, *[2269](#page-2268-0)*, *[2272](#page-2271-0)*, , *[2280](#page-2279-0)*, *[2285](#page-2284-0)*, *[2288](#page-2287-0)*, *[2294](#page-2293-0)*, *[2299](#page-2298-0)*, , *[2307](#page-2306-0)*, *[2312](#page-2311-0)*, *[2315](#page-2314-0)*, *[2320](#page-2319-0)*, *[2325](#page-2324-0)*, , *[2333](#page-2332-0)*, *[2336](#page-2335-0)*, *[2341](#page-2340-0)*, *[2344](#page-2343-0)*, *[2348](#page-2347-0)*, , *[2356](#page-2355-0)*, *[2359](#page-2358-0)*, *[2364](#page-2363-0)*, *[2367](#page-2366-0)*, *[2372](#page-2371-0)*, , *[2381](#page-2380-0)*, *[2386](#page-2385-0)*, *[2389](#page-2388-0)*, *[2394](#page-2393-0)*, *[2397](#page-2396-0)*, , *[2405](#page-2404-0)*, *[2409](#page-2408-0)*, *[2412](#page-2411-0)*, *[2417](#page-2416-0)*, *[2420](#page-2419-0)*, , *[2431](#page-2430-0)*, *[2434](#page-2433-0)*, *[2439](#page-2438-0)*, *[2442](#page-2441-0)*, *[2451](#page-2450-0)*, , *[2459](#page-2458-0)*, *[2463](#page-2462-0)*, *[2467](#page-2466-0)*, *[2473](#page-2472-0)*, *[2477](#page-2476-0)*, , *[2485](#page-2484-0)*, *[2488](#page-2487-0)*

op\_diagonal, *[961](#page-960-0)*, *[964](#page-963-0)*, *[970](#page-969-0)*, *[973](#page-972-0)*, *[978](#page-977-0)*, *[981](#page-980-0)*,

, *[990](#page-989-0)*, *[996](#page-995-0)*, *[999](#page-998-0)*, *[1004](#page-1003-0)*, *[1007](#page-1006-0)*, , *[1015](#page-1014-0)*, *[1020](#page-1019-0)*, *[1023](#page-1022-0)*, *[1028](#page-1027-0)*, *[1031](#page-1030-0)*, , *[1039](#page-1038-0)*, *[1044](#page-1043-0)*, *[1047](#page-1046-0)*, *[1053](#page-1052-0)*, *[1056](#page-1055-0)*, , *[1064](#page-1063-0)*, *[1069](#page-1068-0)*, *[1072](#page-1071-0)*, *[1077](#page-1076-0)*, *[1080](#page-1079-0)*, , *[1089](#page-1088-0)*, *[1094](#page-1093-0)*, *[1097](#page-1096-0)*, *[1103](#page-1102-0)*, *[1106](#page-1105-0)*, , *[1118](#page-1117-0)*, *[1124](#page-1123-0)*, *[1130](#page-1129-0)*, *[1133](#page-1132-0)*, *[1138](#page-1137-0)*, , *[1147](#page-1146-0)*, *[1153](#page-1152-0)*, *[1157](#page-1156-0)*, *[1160](#page-1159-0)*, *[1166](#page-1165-0)*, , *[1173](#page-1172-0)*, *[1178](#page-1177-0)*, *[1181](#page-1180-0)*, *[1188](#page-1187-0)*, *[1192](#page-1191-0)*, , *[1202](#page-1201-0)*, *[1207](#page-1206-0)*, *[1213](#page-1212-0)*, *[1219](#page-1218-0)*, *[1223](#page-1222-0)*, , *[1231](#page-1230-0)*, *[1234](#page-1233-0)*, *[1239](#page-1238-0)*, *[1242](#page-1241-0)*, *[1247](#page-1246-0)*, , *[1255](#page-1254-0)*, *[1258](#page-1257-0)*, *[1263](#page-1262-0)*, *[1266](#page-1265-0)*, *[1272](#page-1271-0)*, , *[1280](#page-1279-0)*, *[1285](#page-1284-0)*, *[1288](#page-1287-0)*, *[1294](#page-1293-0)*, *[1300](#page-1299-0)*, , *[1311](#page-1310-0)*, *[1314](#page-1313-0)*, [1317,](#page-1316-0) *[1328](#page-1327-0)*, *[1331](#page-1330-0)*, , *[1339](#page-1338-0)*, *[1344](#page-1343-0)*, *[1348](#page-1347-0)*, *[1352](#page-1351-0)*, *[1355](#page-1354-0)*, , *[1363](#page-1362-0)*, *[1369](#page-1368-0)*, *[1375](#page-1374-0)*, *[1378](#page-1377-0)*, *[1384](#page-1383-0)*, , *[1391](#page-1390-0)*, *[1396](#page-1395-0)*, *[1400](#page-1399-0)*, *[1405](#page-1404-0)*, *[1411](#page-1410-0)*, , *[1418](#page-1417-0)*, *[1423](#page-1422-0)*, *[1426](#page-1425-0)*, *[1431](#page-1430-0)*, *[1434](#page-1433-0)*, , *[1444](#page-1443-0)*, *[1447](#page-1446-0)*, *[1453](#page-1452-0)*, *[1459](#page-1458-0)*, *[1464](#page-1463-0)*, , *[1471](#page-1470-0)*, *[1474](#page-1473-0)*, *[1479](#page-1478-0)*, *[1483](#page-1482-0)*, *[1488](#page-1487-0)*, , *[1496](#page-1495-0)*, *[1501](#page-1500-0)*, *[1504](#page-1503-0)*, *[1510](#page-1509-0)*, *[1515](#page-1514-0)*, , *[1523](#page-1522-0)*, *[1526](#page-1525-0)*, *[1531](#page-1530-0)*, *[1534](#page-1533-0)*, *[1541](#page-1540-0)*, , *[1551](#page-1550-0)*, *[1554](#page-1553-0)*, *[1559](#page-1558-0)*, *[1562](#page-1561-0)*, *[1567](#page-1566-0)*, , *[1577](#page-1576-0)*, *[1583](#page-1582-0)*, *[1589](#page-1588-0)*, *[1595](#page-1594-0)*, *[1601](#page-1600-0)*, , *[1612](#page-1611-0)*, *[1618](#page-1617-0)*, *[1624](#page-1623-0)*, *[1628](#page-1627-0)*, *[1631](#page-1630-0)*, , *[1639](#page-1638-0)*, *[1644](#page-1643-0)*, *[1647](#page-1646-0)*, *[1652](#page-1651-0)*, *[1655](#page-1654-0)*, , *[1666](#page-1665-0)*, *[1673](#page-1672-0)*, *[1678](#page-1677-0)*, *[1681](#page-1680-0)*, *[1686](#page-1685-0)*, , *[1694](#page-1693-0)*, *[1697](#page-1696-0)*, *[1702](#page-1701-0)*, *[1705](#page-1704-0)*, *[1710](#page-1709-0)*, , *[1717](#page-1716-0)*, *[1720](#page-1719-0)*, *[1725](#page-1724-0)*, *[1728](#page-1727-0)*, *[1733](#page-1732-0)*, , *[1741](#page-1740-0)*, *[1744](#page-1743-0)*, *[1748](#page-1747-0)*, *[1752](#page-1751-0)*, *[1756](#page-1755-0)*, , *[1764](#page-1763-0)*, *[1767](#page-1766-0)*, *[1772](#page-1771-0)*, *[1775](#page-1774-0)*, *[1781](#page-1780-0)*, , *[1792](#page-1791-0)*, *[1798](#page-1797-0)*, *[1802](#page-1801-0)*, *[1805](#page-1804-0)*, *[1811](#page-1810-0)*, , *[1819](#page-1818-0)*, *[1822](#page-1821-0)*, *[1828](#page-1827-0)*, *[1832](#page-1831-0)*, *[1836](#page-1835-0)*, , *[1843](#page-1842-0)*, *[1849](#page-1848-0)*, *[1852](#page-1851-0)*, *[1857](#page-1856-0)*, *[1860](#page-1859-0)*, , *[1868](#page-1867-0)*, *[1873](#page-1872-0)*, *[1876](#page-1875-0)*, *[1882](#page-1881-0)*, *[1887](#page-1886-0)*,

, *[1895](#page-1894-0)*, *[1898](#page-1897-0)*, *[1904](#page-1903-0)*, *[1909](#page-1908-0)*, *[1912](#page-1911-0)*, , *[1919](#page-1918-0)*, *[1924](#page-1923-0)*, *[1928](#page-1927-0)*, *[1932](#page-1931-0)*, *[1935](#page-1934-0)*, , *[1947](#page-1946-0)*, *[1952](#page-1951-0)*, *[1956](#page-1955-0)*, *[1960](#page-1959-0)*, *[1963](#page-1962-0)*, , *[1971](#page-1970-0)*, *[1977](#page-1976-0)*, *[1982](#page-1981-0)*, *[1985](#page-1984-0)*, *[1990](#page-1989-0)*, , *[1998](#page-1997-0)*, *[2001](#page-2000-0)*, *[2006](#page-2005-0)*, *[2009](#page-2008-0)*, *[2015](#page-2014-0)*, , *[2023](#page-2022-0)*, *[2028](#page-2027-0)*, *[2031](#page-2030-0)*, *[2036](#page-2035-0)*, *[2039](#page-2038-0)*, , *[2047](#page-2046-0)*, *[2053](#page-2052-0)*, *[2059](#page-2058-0)*, *[2064](#page-2063-0)*, *[2067](#page-2066-0)*, , *[2075](#page-2074-0)*, *[2081](#page-2080-0)*, *[2086](#page-2085-0)*, *[2089](#page-2088-0)*, *[2093](#page-2092-0)*, , *[2102](#page-2101-0)*, *[2108](#page-2107-0)*, *[2114](#page-2113-0)*, *[2120](#page-2119-0)*, *[2126](#page-2125-0)*, , *[2138](#page-2137-0)*, *[2143](#page-2142-0)*, *[2149](#page-2148-0)*, *[2154](#page-2153-0)*, *[2157](#page-2156-0)*, , *[2167](#page-2166-0)*, *[2170](#page-2169-0)*, *[2175](#page-2174-0)*, *[2178](#page-2177-0)*, *[2183](#page-2182-0)*, , *[2192](#page-2191-0)*, *[2197](#page-2196-0)*, *[2203](#page-2202-0)*, *[2210](#page-2209-0)*, *[2216](#page-2215-0)*, , *[2227](#page-2226-0)*, *[2231](#page-2230-0)*, *[2235](#page-2234-0)*, *[2241](#page-2240-0)*, *[2246](#page-2245-0)*, , *[2253](#page-2252-0)*, *[2256](#page-2255-0)*, *[2261](#page-2260-0)*, *[2264](#page-2263-0)*, *[2269](#page-2268-0)*, , *[2277](#page-2276-0)*, *[2280](#page-2279-0)*, *[2285](#page-2284-0)*, *[2288](#page-2287-0)*, *[2294](#page-2293-0)*, , *[2304](#page-2303-0)*, *[2307](#page-2306-0)*, *[2312](#page-2311-0)*, *[2315](#page-2314-0)*, *[2320](#page-2319-0)*, , *[2328](#page-2327-0)*, *[2333](#page-2332-0)*, *[2336](#page-2335-0)*, *[2341](#page-2340-0)*, *[2344](#page-2343-0)*, , *[2351](#page-2350-0)*, *[2356](#page-2355-0)*, *[2359](#page-2358-0)*, *[2364](#page-2363-0)*, *[2367](#page-2366-0)*, , *[2375](#page-2374-0)*, *[2381](#page-2380-0)*, *[2386](#page-2385-0)*, *[2389](#page-2388-0)*, *[2394](#page-2393-0)*, , *[2402](#page-2401-0)*, *[2405](#page-2404-0)*, *[2409](#page-2408-0)*, *[2412](#page-2411-0)*, *[2417](#page-2416-0)*, , *[2426](#page-2425-0)*, *[2431](#page-2430-0)*, *[2434](#page-2433-0)*, *[2439](#page-2438-0)*, *[2442](#page-2441-0)*, , *[2456](#page-2455-0)*, *[2459](#page-2458-0)*, *[2464](#page-2463-0)*, *[2467](#page-2466-0)*, *[2473](#page-2472-0)*, , *[2480](#page-2479-0)*, *[2485](#page-2484-0)*, *[2488](#page-2487-0)*

op\_diff, *[961](#page-960-0)*, *[964](#page-963-0)*, *[970](#page-969-0)*, *[973](#page-972-0)*, *[978](#page-977-0)*, *[981](#page-980-0)*, *[987](#page-986-0)*, , *[996](#page-995-0)*, *[999](#page-998-0)*, *[1004](#page-1003-0)*, *[1007](#page-1006-0)*, *[1012](#page-1011-0)*, , *[1020](#page-1019-0)*, *[1023](#page-1022-0)*, *[1028](#page-1027-0)*, *[1031](#page-1030-0)*, *[1036](#page-1035-0)*, , *[1044](#page-1043-0)*, *[1047](#page-1046-0)*, *[1053](#page-1052-0)*, *[1056](#page-1055-0)*, *[1061](#page-1060-0)*, , *[1069](#page-1068-0)*, *[1072](#page-1071-0)*, *[1077](#page-1076-0)*, *[1080](#page-1079-0)*, *[1086](#page-1085-0)*, , *[1094](#page-1093-0)*, *[1097](#page-1096-0)*, *[1103](#page-1102-0)*, *[1106](#page-1105-0)*, *[1112](#page-1111-0)*, , *[1124](#page-1123-0)*, *[1130](#page-1129-0)*, *[1133](#page-1132-0)*, *[1138](#page-1137-0)*, *[1141](#page-1140-0)*, , *[1153](#page-1152-0)*, *[1157](#page-1156-0)*, *[1160](#page-1159-0)*, *[1166](#page-1165-0)*, *[1170](#page-1169-0)*, , *[1178](#page-1177-0)*, *[1181](#page-1180-0)*, *[1188](#page-1187-0)*, *[1192](#page-1191-0)*, *[1195](#page-1194-0)*, , *[1207](#page-1206-0)*, *[1213](#page-1212-0)*, *[1219](#page-1218-0)*, *[1224](#page-1223-0)*, *[1227](#page-1226-0)*, , *[1234](#page-1233-0)*, *[1239](#page-1238-0)*, *[1242](#page-1241-0)*, *[1247](#page-1246-0)*, *[1250](#page-1249-0)*, , *[1258](#page-1257-0)*, *[1263](#page-1262-0)*, *[1266](#page-1265-0)*, *[1272](#page-1271-0)*, *[1277](#page-1276-0)*, , *[1285](#page-1284-0)*, *[1288](#page-1287-0)*, *[1294](#page-1293-0)*, *[1300](#page-1299-0)*, *[1305](#page-1304-0)*, , *[1314](#page-1313-0)*, *[1320](#page-1319-0)*, *[1323](#page-1322-0)*, [1326,](#page-1325-0) *[1336](#page-1335-0)*, , *[1344](#page-1343-0)*, *[1348](#page-1347-0)*, *[1352](#page-1351-0)*, *[1355](#page-1354-0)*, *[1360](#page-1359-0)*, , *[1369](#page-1368-0)*, *[1375](#page-1374-0)*, *[1378](#page-1377-0)*, *[1384](#page-1383-0)*, *[1388](#page-1387-0)*, , *[1396](#page-1395-0)*, *[1400](#page-1399-0)*, *[1405](#page-1404-0)*, *[1411](#page-1410-0)*, *[1415](#page-1414-0)*, , *[1423](#page-1422-0)*, *[1426](#page-1425-0)*, *[1431](#page-1430-0)*, *[1434](#page-1433-0)*, *[1440](#page-1439-0)*, , *[1448](#page-1447-0)*, *[1453](#page-1452-0)*, *[1459](#page-1458-0)*, *[1464](#page-1463-0)*, *[1467](#page-1466-0)*, , *[1475](#page-1474-0)*, *[1479](#page-1478-0)*, *[1483](#page-1482-0)*, *[1488](#page-1487-0)*, *[1493](#page-1492-0)*, , *[1501](#page-1500-0)*, *[1504](#page-1503-0)*, *[1510](#page-1509-0)*, *[1515](#page-1514-0)*, *[1518](#page-1517-0)*, , *[1526](#page-1525-0)*, *[1531](#page-1530-0)*, *[1534](#page-1533-0)*, *[1541](#page-1540-0)*, *[1547](#page-1546-0)*, , *[1554](#page-1553-0)*, *[1559](#page-1558-0)*, *[1562](#page-1561-0)*, *[1567](#page-1566-0)*, *[1570](#page-1569-0)*, , *[1583](#page-1582-0)*, *[1589](#page-1588-0)*, *[1595](#page-1594-0)*, *[1601](#page-1600-0)*, *[1607](#page-1606-0)*, , *[1618](#page-1617-0)*, *[1624](#page-1623-0)*, *[1628](#page-1627-0)*, *[1631](#page-1630-0)*, *[1636](#page-1635-0)*,

, *[1644](#page-1643-0)*, *[1647](#page-1646-0)*, *[1652](#page-1651-0)*, *[1655](#page-1654-0)*, *[1661](#page-1660-0)*, , *[1673](#page-1672-0)*, *[1678](#page-1677-0)*, *[1681](#page-1680-0)*, *[1686](#page-1685-0)*, *[1689](#page-1688-0)*, , *[1697](#page-1696-0)*, *[1702](#page-1701-0)*, *[1705](#page-1704-0)*, *[1710](#page-1709-0)*, *[1713](#page-1712-0)*, , *[1720](#page-1719-0)*, *[1725](#page-1724-0)*, *[1728](#page-1727-0)*, *[1733](#page-1732-0)*, *[1736](#page-1735-0)*, , *[1744](#page-1743-0)*, *[1748](#page-1747-0)*, *[1752](#page-1751-0)*, *[1756](#page-1755-0)*, *[1759](#page-1758-0)*, , *[1767](#page-1766-0)*, *[1772](#page-1771-0)*, *[1775](#page-1774-0)*, *[1781](#page-1780-0)*, *[1787](#page-1786-0)*, , *[1798](#page-1797-0)*, *[1802](#page-1801-0)*, *[1806](#page-1805-0)*, *[1811](#page-1810-0)*, *[1814](#page-1813-0)*, , *[1822](#page-1821-0)*, *[1828](#page-1827-0)*, *[1832](#page-1831-0)*, *[1836](#page-1835-0)*, *[1840](#page-1839-0)*, , *[1849](#page-1848-0)*, *[1852](#page-1851-0)*, *[1857](#page-1856-0)*, *[1860](#page-1859-0)*, *[1865](#page-1864-0)*, , *[1873](#page-1872-0)*, *[1876](#page-1875-0)*, *[1882](#page-1881-0)*, *[1887](#page-1886-0)*, *[1890](#page-1889-0)*, , *[1898](#page-1897-0)*, *[1904](#page-1903-0)*, *[1909](#page-1908-0)*, *[1912](#page-1911-0)*, *[1916](#page-1915-0)*, , *[1924](#page-1923-0)*, *[1928](#page-1927-0)*, *[1932](#page-1931-0)*, *[1935](#page-1934-0)*, *[1942](#page-1941-0)*, , *[1952](#page-1951-0)*, *[1956](#page-1955-0)*, *[1960](#page-1959-0)*, *[1963](#page-1962-0)*, *[1968](#page-1967-0)*, , *[1977](#page-1976-0)*, *[1982](#page-1981-0)*, *[1985](#page-1984-0)*, *[1990](#page-1989-0)*, *[1993](#page-1992-0)*, , *[2002](#page-2001-0)*, *[2006](#page-2005-0)*, *[2009](#page-2008-0)*, *[2015](#page-2014-0)*, *[2020](#page-2019-0)*, , *[2028](#page-2027-0)*, *[2031](#page-2030-0)*, *[2036](#page-2035-0)*, *[2039](#page-2038-0)*, *[2044](#page-2043-0)*, , *[2053](#page-2052-0)*, *[2059](#page-2058-0)*, *[2064](#page-2063-0)*, *[2067](#page-2066-0)*, *[2072](#page-2071-0)*, , *[2081](#page-2080-0)*, *[2086](#page-2085-0)*, *[2089](#page-2088-0)*, *[2093](#page-2092-0)*, *[2096](#page-2095-0)*, , *[2108](#page-2107-0)*, *[2114](#page-2113-0)*, *[2120](#page-2119-0)*, *[2126](#page-2125-0)*, *[2131](#page-2130-0)*, , *[2143](#page-2142-0)*, *[2149](#page-2148-0)*, *[2154](#page-2153-0)*, *[2157](#page-2156-0)*, *[2163](#page-2162-0)*, , *[2170](#page-2169-0)*, *[2175](#page-2174-0)*, *[2178](#page-2177-0)*, *[2183](#page-2182-0)*, *[2186](#page-2185-0)*, , *[2198](#page-2197-0)*, *[2203](#page-2202-0)*, *[2210](#page-2209-0)*, *[2216](#page-2215-0)*, *[2222](#page-2221-0)*, , *[2231](#page-2230-0)*, *[2235](#page-2234-0)*, *[2241](#page-2240-0)*, *[2246](#page-2245-0)*, *[2249](#page-2248-0)*, , *[2257](#page-2256-0)*, *[2261](#page-2260-0)*, *[2264](#page-2263-0)*, *[2269](#page-2268-0)*, *[2272](#page-2271-0)*, , *[2280](#page-2279-0)*, *[2285](#page-2284-0)*, *[2288](#page-2287-0)*, *[2294](#page-2293-0)*, *[2299](#page-2298-0)*, , *[2307](#page-2306-0)*, *[2312](#page-2311-0)*, *[2315](#page-2314-0)*, *[2320](#page-2319-0)*, *[2325](#page-2324-0)*, , *[2333](#page-2332-0)*, *[2336](#page-2335-0)*, *[2341](#page-2340-0)*, *[2344](#page-2343-0)*, *[2348](#page-2347-0)*, , *[2356](#page-2355-0)*, *[2359](#page-2358-0)*, *[2364](#page-2363-0)*, *[2367](#page-2366-0)*, *[2372](#page-2371-0)*, , *[2381](#page-2380-0)*, *[2386](#page-2385-0)*, *[2389](#page-2388-0)*, *[2394](#page-2393-0)*, *[2397](#page-2396-0)*, , *[2405](#page-2404-0)*, *[2409](#page-2408-0)*, *[2413](#page-2412-0)*, *[2417](#page-2416-0)*, *[2420](#page-2419-0)*, , *[2431](#page-2430-0)*, *[2434](#page-2433-0)*, *[2439](#page-2438-0)*, *[2442](#page-2441-0)*, *[2451](#page-2450-0)*, , *[2459](#page-2458-0)*, *[2464](#page-2463-0)*, *[2467](#page-2466-0)*, *[2473](#page-2472-0)*, *[2477](#page-2476-0)*, , *[2485](#page-2484-0)*, *[2488](#page-2487-0)*

op\_digitize, *[961](#page-960-0)*, *[964](#page-963-0)*, *[970](#page-969-0)*, *[973](#page-972-0)*, *[978](#page-977-0)*, *[981](#page-980-0)*,

, *[990](#page-989-0)*, *[996](#page-995-0)*, *[999](#page-998-0)*, *[1004](#page-1003-0)*, *[1007](#page-1006-0)*, , *[1015](#page-1014-0)*, *[1020](#page-1019-0)*, *[1023](#page-1022-0)*, *[1028](#page-1027-0)*, *[1031](#page-1030-0)*, , *[1039](#page-1038-0)*, *[1044](#page-1043-0)*, *[1047](#page-1046-0)*, *[1053](#page-1052-0)*, *[1056](#page-1055-0)*, , *[1064](#page-1063-0)*, *[1069](#page-1068-0)*, *[1072](#page-1071-0)*, *[1077](#page-1076-0)*, *[1081](#page-1080-0)*, , *[1089](#page-1088-0)*, *[1094](#page-1093-0)*, *[1097](#page-1096-0)*, *[1103](#page-1102-0)*, *[1106](#page-1105-0)*, , *[1118](#page-1117-0)*, *[1124](#page-1123-0)*, *[1130](#page-1129-0)*, *[1133](#page-1132-0)*, *[1138](#page-1137-0)*, , *[1147](#page-1146-0)*, *[1153](#page-1152-0)*, *[1157](#page-1156-0)*, *[1160](#page-1159-0)*, *[1166](#page-1165-0)*, , *[1173](#page-1172-0)*, *[1178](#page-1177-0)*, *[1181](#page-1180-0)*, *[1188](#page-1187-0)*, *[1192](#page-1191-0)*, , *[1202](#page-1201-0)*, *[1207](#page-1206-0)*, *[1213](#page-1212-0)*, *[1219](#page-1218-0)*, *[1224](#page-1223-0)*, , *[1231](#page-1230-0)*, *[1234](#page-1233-0)*, *[1239](#page-1238-0)*, *[1242](#page-1241-0)*, *[1247](#page-1246-0)*, , *[1255](#page-1254-0)*, *[1258](#page-1257-0)*, *[1263](#page-1262-0)*, *[1266](#page-1265-0)*, *[1272](#page-1271-0)*, , *[1280](#page-1279-0)*, *[1285](#page-1284-0)*, *[1288](#page-1287-0)*, *[1294](#page-1293-0)*, *[1300](#page-1299-0)*, , *[1311](#page-1310-0)*, *[1314](#page-1313-0)*, *[1320](#page-1319-0)*, *[1323](#page-1322-0)*, *[1328](#page-1327-0)*, , [1335,](#page-1334-0) *[1344](#page-1343-0)*, *[1348](#page-1347-0)*, *[1352](#page-1351-0)*, *[1355](#page-1354-0)*,

, *[1363](#page-1362-0)*, *[1369](#page-1368-0)*, *[1375](#page-1374-0)*, *[1378](#page-1377-0)*, *[1384](#page-1383-0)*, , *[1392](#page-1391-0)*, *[1396](#page-1395-0)*, *[1400](#page-1399-0)*, *[1405](#page-1404-0)*, *[1411](#page-1410-0)*, , *[1418](#page-1417-0)*, *[1423](#page-1422-0)*, *[1426](#page-1425-0)*, *[1431](#page-1430-0)*, *[1434](#page-1433-0)*, , *[1444](#page-1443-0)*, *[1448](#page-1447-0)*, *[1453](#page-1452-0)*, *[1459](#page-1458-0)*, *[1464](#page-1463-0)*, , *[1471](#page-1470-0)*, *[1475](#page-1474-0)*, *[1479](#page-1478-0)*, *[1483](#page-1482-0)*, *[1488](#page-1487-0)*, , *[1496](#page-1495-0)*, *[1501](#page-1500-0)*, *[1504](#page-1503-0)*, *[1510](#page-1509-0)*, *[1515](#page-1514-0)*, , *[1523](#page-1522-0)*, *[1526](#page-1525-0)*, *[1531](#page-1530-0)*, *[1534](#page-1533-0)*, *[1541](#page-1540-0)*, , *[1551](#page-1550-0)*, *[1554](#page-1553-0)*, *[1559](#page-1558-0)*, *[1562](#page-1561-0)*, *[1567](#page-1566-0)*, , *[1577](#page-1576-0)*, *[1583](#page-1582-0)*, *[1589](#page-1588-0)*, *[1595](#page-1594-0)*, *[1601](#page-1600-0)*, , *[1612](#page-1611-0)*, *[1618](#page-1617-0)*, *[1624](#page-1623-0)*, *[1628](#page-1627-0)*, *[1631](#page-1630-0)*, , *[1639](#page-1638-0)*, *[1644](#page-1643-0)*, *[1647](#page-1646-0)*, *[1652](#page-1651-0)*, *[1655](#page-1654-0)*, , *[1666](#page-1665-0)*, *[1673](#page-1672-0)*, *[1678](#page-1677-0)*, *[1681](#page-1680-0)*, *[1686](#page-1685-0)*, , *[1694](#page-1693-0)*, *[1697](#page-1696-0)*, *[1702](#page-1701-0)*, *[1705](#page-1704-0)*, *[1710](#page-1709-0)*, , *[1717](#page-1716-0)*, *[1720](#page-1719-0)*, *[1725](#page-1724-0)*, *[1728](#page-1727-0)*, *[1733](#page-1732-0)*, , *[1741](#page-1740-0)*, *[1744](#page-1743-0)*, *[1748](#page-1747-0)*, *[1752](#page-1751-0)*, *[1756](#page-1755-0)*, , *[1764](#page-1763-0)*, *[1767](#page-1766-0)*, *[1772](#page-1771-0)*, *[1775](#page-1774-0)*, *[1781](#page-1780-0)*, , *[1793](#page-1792-0)*, *[1798](#page-1797-0)*, *[1802](#page-1801-0)*, *[1806](#page-1805-0)*, *[1811](#page-1810-0)*, , *[1819](#page-1818-0)*, *[1822](#page-1821-0)*, *[1828](#page-1827-0)*, *[1833](#page-1832-0)*, *[1836](#page-1835-0)*, , *[1843](#page-1842-0)*, *[1849](#page-1848-0)*, *[1852](#page-1851-0)*, *[1857](#page-1856-0)*, *[1860](#page-1859-0)*, , *[1868](#page-1867-0)*, *[1873](#page-1872-0)*, *[1876](#page-1875-0)*, *[1882](#page-1881-0)*, *[1887](#page-1886-0)*, , *[1895](#page-1894-0)*, *[1898](#page-1897-0)*, *[1904](#page-1903-0)*, *[1909](#page-1908-0)*, *[1912](#page-1911-0)*, , *[1920](#page-1919-0)*, *[1924](#page-1923-0)*, *[1928](#page-1927-0)*, *[1932](#page-1931-0)*, *[1935](#page-1934-0)*, , *[1948](#page-1947-0)*, *[1952](#page-1951-0)*, *[1956](#page-1955-0)*, *[1960](#page-1959-0)*, *[1963](#page-1962-0)*, , *[1971](#page-1970-0)*, *[1977](#page-1976-0)*, *[1982](#page-1981-0)*, *[1985](#page-1984-0)*, *[1990](#page-1989-0)*, , *[1998](#page-1997-0)*, *[2002](#page-2001-0)*, *[2006](#page-2005-0)*, *[2009](#page-2008-0)*, *[2015](#page-2014-0)*, , *[2023](#page-2022-0)*, *[2028](#page-2027-0)*, *[2031](#page-2030-0)*, *[2036](#page-2035-0)*, *[2039](#page-2038-0)*, , *[2047](#page-2046-0)*, *[2053](#page-2052-0)*, *[2059](#page-2058-0)*, *[2064](#page-2063-0)*, *[2067](#page-2066-0)*, , *[2075](#page-2074-0)*, *[2081](#page-2080-0)*, *[2086](#page-2085-0)*, *[2089](#page-2088-0)*, *[2093](#page-2092-0)*, , *[2102](#page-2101-0)*, *[2108](#page-2107-0)*, *[2114](#page-2113-0)*, *[2120](#page-2119-0)*, *[2126](#page-2125-0)*, , *[2138](#page-2137-0)*, *[2143](#page-2142-0)*, *[2149](#page-2148-0)*, *[2154](#page-2153-0)*, *[2157](#page-2156-0)*, , *[2167](#page-2166-0)*, *[2170](#page-2169-0)*, *[2175](#page-2174-0)*, *[2178](#page-2177-0)*, *[2183](#page-2182-0)*, , *[2192](#page-2191-0)*, *[2198](#page-2197-0)*, *[2203](#page-2202-0)*, *[2210](#page-2209-0)*, *[2216](#page-2215-0)*, , *[2227](#page-2226-0)*, *[2232](#page-2231-0)*, *[2235](#page-2234-0)*, *[2241](#page-2240-0)*, *[2246](#page-2245-0)*, , *[2253](#page-2252-0)*, *[2257](#page-2256-0)*, *[2261](#page-2260-0)*, *[2264](#page-2263-0)*, *[2269](#page-2268-0)*, , *[2277](#page-2276-0)*, *[2280](#page-2279-0)*, *[2285](#page-2284-0)*, *[2288](#page-2287-0)*, *[2294](#page-2293-0)*, , *[2304](#page-2303-0)*, *[2307](#page-2306-0)*, *[2312](#page-2311-0)*, *[2315](#page-2314-0)*, *[2320](#page-2319-0)*, , *[2328](#page-2327-0)*, *[2333](#page-2332-0)*, *[2336](#page-2335-0)*, *[2341](#page-2340-0)*, *[2344](#page-2343-0)*, , *[2352](#page-2351-0)*, *[2356](#page-2355-0)*, *[2359](#page-2358-0)*, *[2364](#page-2363-0)*, *[2367](#page-2366-0)*, , *[2375](#page-2374-0)*, *[2381](#page-2380-0)*, *[2386](#page-2385-0)*, *[2389](#page-2388-0)*, *[2394](#page-2393-0)*, , *[2402](#page-2401-0)*, *[2405](#page-2404-0)*, *[2409](#page-2408-0)*, *[2413](#page-2412-0)*, *[2417](#page-2416-0)*, , *[2426](#page-2425-0)*, *[2431](#page-2430-0)*, *[2434](#page-2433-0)*, *[2439](#page-2438-0)*, *[2442](#page-2441-0)*, , *[2456](#page-2455-0)*, *[2459](#page-2458-0)*, *[2464](#page-2463-0)*, *[2467](#page-2466-0)*, *[2473](#page-2472-0)*, , *[2481](#page-2480-0)*, *[2485](#page-2484-0)*, *[2488](#page-2487-0)*

op\_divide, *[961](#page-960-0)*, *[964](#page-963-0)*, *[970](#page-969-0)*, *[973](#page-972-0)*, *[978](#page-977-0)*, *[981](#page-980-0)*, *[987](#page-986-0)*, , *[996](#page-995-0)*, *[999](#page-998-0)*, *[1004](#page-1003-0)*, *[1007](#page-1006-0)*, *[1012](#page-1011-0)*, , *[1020](#page-1019-0)*, *[1023](#page-1022-0)*, *[1028](#page-1027-0)*, *[1031](#page-1030-0)*, *[1036](#page-1035-0)*, , *[1044](#page-1043-0)*, *[1047](#page-1046-0)*, *[1053](#page-1052-0)*, *[1056](#page-1055-0)*, *[1061](#page-1060-0)*, , *[1069](#page-1068-0)*, *[1072](#page-1071-0)*, *[1077](#page-1076-0)*, *[1081](#page-1080-0)*, *[1086](#page-1085-0)*,

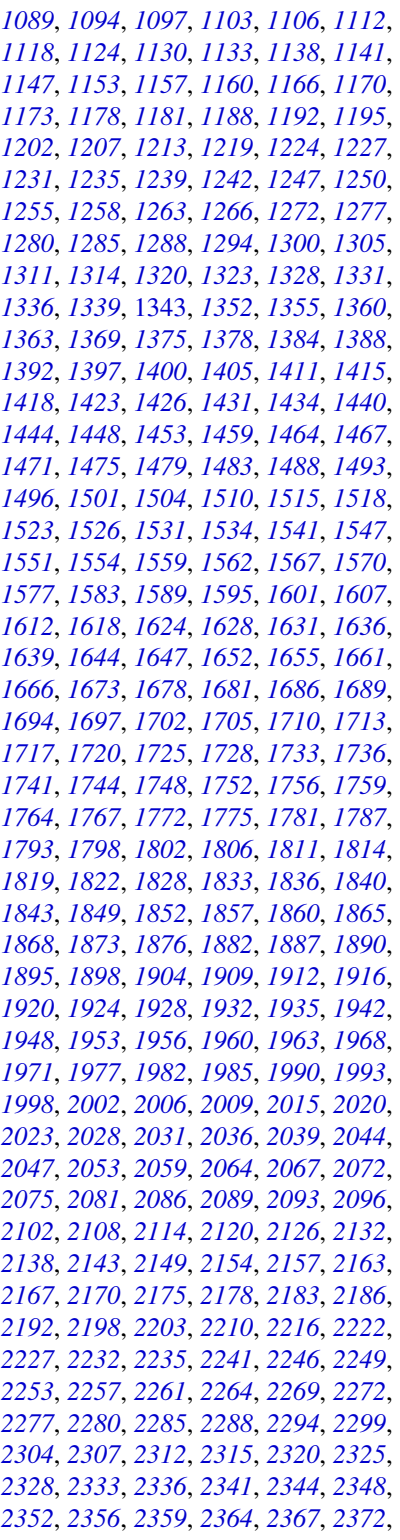

- , *[2381](#page-2380-0)*, *[2386](#page-2385-0)*, *[2389](#page-2388-0)*, *[2394](#page-2393-0)*, *[2397](#page-2396-0)*, , *[2405](#page-2404-0)*, *[2409](#page-2408-0)*, *[2413](#page-2412-0)*, *[2417](#page-2416-0)*, *[2420](#page-2419-0)*, , *[2431](#page-2430-0)*, *[2434](#page-2433-0)*, *[2439](#page-2438-0)*, *[2442](#page-2441-0)*, *[2451](#page-2450-0)*, , *[2459](#page-2458-0)*, *[2464](#page-2463-0)*, *[2467](#page-2466-0)*, *[2473](#page-2472-0)*, *[2477](#page-2476-0)*, , *[2485](#page-2484-0)*, *[2488](#page-2487-0)*
- op\_divide\_no\_nan, *[961](#page-960-0)*, *[964](#page-963-0)*, *[970](#page-969-0)*, *[973](#page-972-0)*, *[978](#page-977-0)*, , *[987](#page-986-0)*, *[990](#page-989-0)*, *[996](#page-995-0)*, *[999](#page-998-0)*, *[1004](#page-1003-0)*, *[1007](#page-1006-0)*, , *[1015](#page-1014-0)*, *[1020](#page-1019-0)*, *[1023](#page-1022-0)*, *[1028](#page-1027-0)*, *[1031](#page-1030-0)*, , *[1039](#page-1038-0)*, *[1044](#page-1043-0)*, *[1047](#page-1046-0)*, *[1053](#page-1052-0)*, *[1056](#page-1055-0)*, , *[1064](#page-1063-0)*, *[1069](#page-1068-0)*, *[1072](#page-1071-0)*, *[1077](#page-1076-0)*, *[1081](#page-1080-0)*, , *[1089](#page-1088-0)*, *[1094](#page-1093-0)*, *[1097](#page-1096-0)*, *[1103](#page-1102-0)*, *[1106](#page-1105-0)*, , *[1119](#page-1118-0)*, *[1124](#page-1123-0)*, *[1130](#page-1129-0)*, *[1133](#page-1132-0)*, *[1138](#page-1137-0)*, , *[1147](#page-1146-0)*, *[1153](#page-1152-0)*, *[1157](#page-1156-0)*, *[1160](#page-1159-0)*, *[1166](#page-1165-0)*, , *[1173](#page-1172-0)*, *[1178](#page-1177-0)*, *[1181](#page-1180-0)*, *[1188](#page-1187-0)*, *[1192](#page-1191-0)*, , *[1202](#page-1201-0)*, *[1207](#page-1206-0)*, *[1213](#page-1212-0)*, *[1219](#page-1218-0)*, *[1224](#page-1223-0)*, , *[1231](#page-1230-0)*, *[1235](#page-1234-0)*, *[1239](#page-1238-0)*, *[1242](#page-1241-0)*, *[1247](#page-1246-0)*, , *[1255](#page-1254-0)*, *[1258](#page-1257-0)*, *[1263](#page-1262-0)*, *[1266](#page-1265-0)*, *[1272](#page-1271-0)*, , *[1280](#page-1279-0)*, *[1285](#page-1284-0)*, *[1288](#page-1287-0)*, *[1294](#page-1293-0)*, *[1300](#page-1299-0)*, , *[1311](#page-1310-0)*, *[1314](#page-1313-0)*, *[1320](#page-1319-0)*, *[1323](#page-1322-0)*, *[1328](#page-1327-0)*, , *[1336](#page-1335-0)*, *[1339](#page-1338-0)*, *[1344](#page-1343-0)*, *[1348](#page-1347-0)*, [1351,](#page-1350-0) , *[1363](#page-1362-0)*, *[1369](#page-1368-0)*, *[1375](#page-1374-0)*, *[1378](#page-1377-0)*, *[1384](#page-1383-0)*, , *[1392](#page-1391-0)*, *[1397](#page-1396-0)*, *[1400](#page-1399-0)*, *[1405](#page-1404-0)*, *[1411](#page-1410-0)*, , *[1418](#page-1417-0)*, *[1423](#page-1422-0)*, *[1426](#page-1425-0)*, *[1431](#page-1430-0)*, *[1434](#page-1433-0)*, , *[1444](#page-1443-0)*, *[1448](#page-1447-0)*, *[1453](#page-1452-0)*, *[1459](#page-1458-0)*, *[1464](#page-1463-0)*, , *[1471](#page-1470-0)*, *[1475](#page-1474-0)*, *[1480](#page-1479-0)*, *[1483](#page-1482-0)*, *[1488](#page-1487-0)*, , *[1496](#page-1495-0)*, *[1501](#page-1500-0)*, *[1504](#page-1503-0)*, *[1510](#page-1509-0)*, *[1515](#page-1514-0)*, , *[1523](#page-1522-0)*, *[1526](#page-1525-0)*, *[1531](#page-1530-0)*, *[1534](#page-1533-0)*, *[1541](#page-1540-0)*, , *[1551](#page-1550-0)*, *[1554](#page-1553-0)*, *[1559](#page-1558-0)*, *[1562](#page-1561-0)*, *[1567](#page-1566-0)*, , *[1577](#page-1576-0)*, *[1583](#page-1582-0)*, *[1589](#page-1588-0)*, *[1595](#page-1594-0)*, *[1601](#page-1600-0)*, , *[1612](#page-1611-0)*, *[1618](#page-1617-0)*, *[1624](#page-1623-0)*, *[1628](#page-1627-0)*, *[1631](#page-1630-0)*, , *[1639](#page-1638-0)*, *[1644](#page-1643-0)*, *[1647](#page-1646-0)*, *[1652](#page-1651-0)*, *[1655](#page-1654-0)*, , *[1666](#page-1665-0)*, *[1673](#page-1672-0)*, *[1678](#page-1677-0)*, *[1681](#page-1680-0)*, *[1686](#page-1685-0)*, , *[1694](#page-1693-0)*, *[1697](#page-1696-0)*, *[1702](#page-1701-0)*, *[1705](#page-1704-0)*, *[1710](#page-1709-0)*, , *[1717](#page-1716-0)*, *[1720](#page-1719-0)*, *[1725](#page-1724-0)*, *[1728](#page-1727-0)*, *[1733](#page-1732-0)*, , *[1741](#page-1740-0)*, *[1744](#page-1743-0)*, *[1749](#page-1748-0)*, *[1752](#page-1751-0)*, *[1756](#page-1755-0)*, , *[1764](#page-1763-0)*, *[1767](#page-1766-0)*, *[1772](#page-1771-0)*, *[1775](#page-1774-0)*, *[1781](#page-1780-0)*, , *[1793](#page-1792-0)*, *[1798](#page-1797-0)*, *[1802](#page-1801-0)*, *[1806](#page-1805-0)*, *[1811](#page-1810-0)*, , *[1819](#page-1818-0)*, *[1822](#page-1821-0)*, *[1828](#page-1827-0)*, *[1833](#page-1832-0)*, *[1836](#page-1835-0)*, , *[1843](#page-1842-0)*, *[1849](#page-1848-0)*, *[1852](#page-1851-0)*, *[1857](#page-1856-0)*, *[1860](#page-1859-0)*, , *[1868](#page-1867-0)*, *[1873](#page-1872-0)*, *[1876](#page-1875-0)*, *[1882](#page-1881-0)*, *[1887](#page-1886-0)*, , *[1895](#page-1894-0)*, *[1898](#page-1897-0)*, *[1904](#page-1903-0)*, *[1909](#page-1908-0)*, *[1912](#page-1911-0)*, , *[1920](#page-1919-0)*, *[1925](#page-1924-0)*, *[1928](#page-1927-0)*, *[1932](#page-1931-0)*, *[1935](#page-1934-0)*, , *[1948](#page-1947-0)*, *[1953](#page-1952-0)*, *[1956](#page-1955-0)*, *[1960](#page-1959-0)*, *[1963](#page-1962-0)*, , *[1971](#page-1970-0)*, *[1977](#page-1976-0)*, *[1982](#page-1981-0)*, *[1985](#page-1984-0)*, *[1990](#page-1989-0)*, , *[1998](#page-1997-0)*, *[2002](#page-2001-0)*, *[2006](#page-2005-0)*, *[2009](#page-2008-0)*, *[2015](#page-2014-0)*, , *[2023](#page-2022-0)*, *[2028](#page-2027-0)*, *[2031](#page-2030-0)*, *[2036](#page-2035-0)*, *[2039](#page-2038-0)*, , *[2047](#page-2046-0)*, *[2053](#page-2052-0)*, *[2059](#page-2058-0)*, *[2064](#page-2063-0)*, *[2067](#page-2066-0)*, , *[2075](#page-2074-0)*, *[2081](#page-2080-0)*, *[2086](#page-2085-0)*, *[2089](#page-2088-0)*, *[2093](#page-2092-0)*,

, *[2102](#page-2101-0)*, *[2108](#page-2107-0)*, *[2115](#page-2114-0)*, *[2120](#page-2119-0)*, *[2126](#page-2125-0)*, , *[2138](#page-2137-0)*, *[2143](#page-2142-0)*, *[2149](#page-2148-0)*, *[2154](#page-2153-0)*, *[2157](#page-2156-0)*, , *[2167](#page-2166-0)*, *[2170](#page-2169-0)*, *[2175](#page-2174-0)*, *[2178](#page-2177-0)*, *[2183](#page-2182-0)*, , *[2192](#page-2191-0)*, *[2198](#page-2197-0)*, *[2203](#page-2202-0)*, *[2210](#page-2209-0)*, *[2216](#page-2215-0)*, , *[2227](#page-2226-0)*, *[2232](#page-2231-0)*, *[2235](#page-2234-0)*, *[2241](#page-2240-0)*, *[2246](#page-2245-0)*, , *[2253](#page-2252-0)*, *[2257](#page-2256-0)*, *[2261](#page-2260-0)*, *[2264](#page-2263-0)*, *[2269](#page-2268-0)*, , *[2277](#page-2276-0)*, *[2280](#page-2279-0)*, *[2285](#page-2284-0)*, *[2288](#page-2287-0)*, *[2294](#page-2293-0)*, , *[2304](#page-2303-0)*, *[2307](#page-2306-0)*, *[2312](#page-2311-0)*, *[2315](#page-2314-0)*, *[2320](#page-2319-0)*, , *[2328](#page-2327-0)*, *[2333](#page-2332-0)*, *[2336](#page-2335-0)*, *[2341](#page-2340-0)*, *[2344](#page-2343-0)*, , *[2352](#page-2351-0)*, *[2356](#page-2355-0)*, *[2359](#page-2358-0)*, *[2364](#page-2363-0)*, *[2367](#page-2366-0)*, , *[2375](#page-2374-0)*, *[2381](#page-2380-0)*, *[2386](#page-2385-0)*, *[2389](#page-2388-0)*, *[2394](#page-2393-0)*, , *[2402](#page-2401-0)*, *[2405](#page-2404-0)*, *[2409](#page-2408-0)*, *[2413](#page-2412-0)*, *[2417](#page-2416-0)*, , *[2426](#page-2425-0)*, *[2431](#page-2430-0)*, *[2434](#page-2433-0)*, *[2439](#page-2438-0)*, *[2442](#page-2441-0)*, , *[2456](#page-2455-0)*, *[2459](#page-2458-0)*, *[2464](#page-2463-0)*, *[2467](#page-2466-0)*, *[2473](#page-2472-0)*, , *[2481](#page-2480-0)*, *[2485](#page-2484-0)*, *[2488](#page-2487-0)*

op\_dot, *[961](#page-960-0)*, *[964](#page-963-0)*, *[970](#page-969-0)*, *[973](#page-972-0)*, *[978](#page-977-0)*, *[981](#page-980-0)*, *[987](#page-986-0)*,

, *[996](#page-995-0)*, *[999](#page-998-0)*, *[1004](#page-1003-0)*, *[1007](#page-1006-0)*, *[1012](#page-1011-0)*, , *[1020](#page-1019-0)*, *[1023](#page-1022-0)*, *[1028](#page-1027-0)*, *[1031](#page-1030-0)*, *[1036](#page-1035-0)*, , *[1044](#page-1043-0)*, *[1047](#page-1046-0)*, *[1053](#page-1052-0)*, *[1056](#page-1055-0)*, *[1061](#page-1060-0)*, , *[1069](#page-1068-0)*, *[1072](#page-1071-0)*, *[1077](#page-1076-0)*, *[1081](#page-1080-0)*, *[1086](#page-1085-0)*, , *[1094](#page-1093-0)*, *[1097](#page-1096-0)*, *[1103](#page-1102-0)*, *[1106](#page-1105-0)*, *[1112](#page-1111-0)*, , *[1125](#page-1124-0)*, *[1130](#page-1129-0)*, *[1133](#page-1132-0)*, *[1138](#page-1137-0)*, *[1141](#page-1140-0)*, , *[1153](#page-1152-0)*, *[1157](#page-1156-0)*, *[1160](#page-1159-0)*, *[1166](#page-1165-0)*, *[1170](#page-1169-0)*, , *[1178](#page-1177-0)*, *[1181](#page-1180-0)*, *[1188](#page-1187-0)*, *[1192](#page-1191-0)*, *[1195](#page-1194-0)*, , *[1207](#page-1206-0)*, *[1213](#page-1212-0)*, *[1219](#page-1218-0)*, *[1224](#page-1223-0)*, *[1227](#page-1226-0)*, , *[1235](#page-1234-0)*, *[1239](#page-1238-0)*, *[1242](#page-1241-0)*, *[1247](#page-1246-0)*, *[1250](#page-1249-0)*, , *[1258](#page-1257-0)*, *[1263](#page-1262-0)*, *[1266](#page-1265-0)*, *[1272](#page-1271-0)*, *[1277](#page-1276-0)*, , *[1285](#page-1284-0)*, *[1288](#page-1287-0)*, *[1294](#page-1293-0)*, *[1300](#page-1299-0)*, *[1305](#page-1304-0)*, , *[1314](#page-1313-0)*, *[1320](#page-1319-0)*, *[1323](#page-1322-0)*, *[1328](#page-1327-0)*, *[1331](#page-1330-0)*, , *[1339](#page-1338-0)*, *[1344](#page-1343-0)*, *[1348](#page-1347-0)*, *[1352](#page-1351-0)*, *[1355](#page-1354-0)*, [1359,](#page-1358-0) *[1369](#page-1368-0)*, *[1375](#page-1374-0)*, *[1378](#page-1377-0)*, *[1384](#page-1383-0)*, *[1388](#page-1387-0)*, , *[1397](#page-1396-0)*, *[1400](#page-1399-0)*, *[1405](#page-1404-0)*, *[1411](#page-1410-0)*, *[1415](#page-1414-0)*, , *[1423](#page-1422-0)*, *[1426](#page-1425-0)*, *[1431](#page-1430-0)*, *[1434](#page-1433-0)*, *[1440](#page-1439-0)*, , *[1448](#page-1447-0)*, *[1453](#page-1452-0)*, *[1459](#page-1458-0)*, *[1464](#page-1463-0)*, *[1467](#page-1466-0)*, , *[1475](#page-1474-0)*, *[1480](#page-1479-0)*, *[1483](#page-1482-0)*, *[1488](#page-1487-0)*, *[1493](#page-1492-0)*, , *[1501](#page-1500-0)*, *[1504](#page-1503-0)*, *[1510](#page-1509-0)*, *[1515](#page-1514-0)*, *[1518](#page-1517-0)*, , *[1526](#page-1525-0)*, *[1531](#page-1530-0)*, *[1535](#page-1534-0)*, *[1541](#page-1540-0)*, *[1547](#page-1546-0)*, , *[1555](#page-1554-0)*, *[1559](#page-1558-0)*, *[1562](#page-1561-0)*, *[1567](#page-1566-0)*, *[1570](#page-1569-0)*, , *[1583](#page-1582-0)*, *[1589](#page-1588-0)*, *[1595](#page-1594-0)*, *[1601](#page-1600-0)*, *[1607](#page-1606-0)*, , *[1618](#page-1617-0)*, *[1624](#page-1623-0)*, *[1628](#page-1627-0)*, *[1632](#page-1631-0)*, *[1636](#page-1635-0)*, , *[1644](#page-1643-0)*, *[1647](#page-1646-0)*, *[1652](#page-1651-0)*, *[1655](#page-1654-0)*, *[1661](#page-1660-0)*, , *[1673](#page-1672-0)*, *[1678](#page-1677-0)*, *[1681](#page-1680-0)*, *[1686](#page-1685-0)*, *[1689](#page-1688-0)*, , *[1697](#page-1696-0)*, *[1702](#page-1701-0)*, *[1705](#page-1704-0)*, *[1710](#page-1709-0)*, *[1713](#page-1712-0)*, , *[1721](#page-1720-0)*, *[1725](#page-1724-0)*, *[1728](#page-1727-0)*, *[1733](#page-1732-0)*, *[1736](#page-1735-0)*, , *[1744](#page-1743-0)*, *[1749](#page-1748-0)*, *[1752](#page-1751-0)*, *[1756](#page-1755-0)*, *[1760](#page-1759-0)*, , *[1767](#page-1766-0)*, *[1772](#page-1771-0)*, *[1776](#page-1775-0)*, *[1781](#page-1780-0)*, *[1787](#page-1786-0)*, , *[1798](#page-1797-0)*, *[1802](#page-1801-0)*, *[1806](#page-1805-0)*, *[1811](#page-1810-0)*, *[1814](#page-1813-0)*, , *[1822](#page-1821-0)*, *[1828](#page-1827-0)*, *[1833](#page-1832-0)*, *[1836](#page-1835-0)*, *[1840](#page-1839-0)*,

, *[1849](#page-1848-0)*, *[1852](#page-1851-0)*, *[1857](#page-1856-0)*, *[1860](#page-1859-0)*, *[1865](#page-1864-0)*, , *[1873](#page-1872-0)*, *[1876](#page-1875-0)*, *[1882](#page-1881-0)*, *[1887](#page-1886-0)*, *[1890](#page-1889-0)*, , *[1898](#page-1897-0)*, *[1904](#page-1903-0)*, *[1909](#page-1908-0)*, *[1912](#page-1911-0)*, *[1916](#page-1915-0)*, , *[1925](#page-1924-0)*, *[1928](#page-1927-0)*, *[1932](#page-1931-0)*, *[1936](#page-1935-0)*, *[1942](#page-1941-0)*, , *[1953](#page-1952-0)*, *[1956](#page-1955-0)*, *[1960](#page-1959-0)*, *[1964](#page-1963-0)*, *[1968](#page-1967-0)*, , *[1977](#page-1976-0)*, *[1982](#page-1981-0)*, *[1985](#page-1984-0)*, *[1990](#page-1989-0)*, *[1994](#page-1993-0)*, , *[2002](#page-2001-0)*, *[2006](#page-2005-0)*, *[2010](#page-2009-0)*, *[2015](#page-2014-0)*, *[2020](#page-2019-0)*, , *[2028](#page-2027-0)*, *[2031](#page-2030-0)*, *[2036](#page-2035-0)*, *[2039](#page-2038-0)*, *[2044](#page-2043-0)*, , *[2053](#page-2052-0)*, *[2059](#page-2058-0)*, *[2064](#page-2063-0)*, *[2067](#page-2066-0)*, *[2072](#page-2071-0)*, , *[2081](#page-2080-0)*, *[2086](#page-2085-0)*, *[2089](#page-2088-0)*, *[2093](#page-2092-0)*, *[2097](#page-2096-0)*, , *[2108](#page-2107-0)*, *[2115](#page-2114-0)*, *[2120](#page-2119-0)*, *[2126](#page-2125-0)*, *[2132](#page-2131-0)*, , *[2143](#page-2142-0)*, *[2149](#page-2148-0)*, *[2154](#page-2153-0)*, *[2157](#page-2156-0)*, *[2163](#page-2162-0)*, , *[2171](#page-2170-0)*, *[2175](#page-2174-0)*, *[2178](#page-2177-0)*, *[2183](#page-2182-0)*, *[2186](#page-2185-0)*, , *[2198](#page-2197-0)*, *[2204](#page-2203-0)*, *[2210](#page-2209-0)*, *[2216](#page-2215-0)*, *[2222](#page-2221-0)*, , *[2232](#page-2231-0)*, *[2235](#page-2234-0)*, *[2241](#page-2240-0)*, *[2246](#page-2245-0)*, *[2249](#page-2248-0)*, , *[2257](#page-2256-0)*, *[2261](#page-2260-0)*, *[2264](#page-2263-0)*, *[2269](#page-2268-0)*, *[2272](#page-2271-0)*, , *[2280](#page-2279-0)*, *[2285](#page-2284-0)*, *[2288](#page-2287-0)*, *[2294](#page-2293-0)*, *[2299](#page-2298-0)*, , *[2307](#page-2306-0)*, *[2312](#page-2311-0)*, *[2315](#page-2314-0)*, *[2320](#page-2319-0)*, *[2325](#page-2324-0)*, , *[2333](#page-2332-0)*, *[2336](#page-2335-0)*, *[2341](#page-2340-0)*, *[2344](#page-2343-0)*, *[2348](#page-2347-0)*, , *[2356](#page-2355-0)*, *[2359](#page-2358-0)*, *[2364](#page-2363-0)*, *[2367](#page-2366-0)*, *[2372](#page-2371-0)*, , *[2381](#page-2380-0)*, *[2386](#page-2385-0)*, *[2389](#page-2388-0)*, *[2394](#page-2393-0)*, *[2397](#page-2396-0)*, , *[2405](#page-2404-0)*, *[2409](#page-2408-0)*, *[2413](#page-2412-0)*, *[2417](#page-2416-0)*, *[2420](#page-2419-0)*, , *[2431](#page-2430-0)*, *[2434](#page-2433-0)*, *[2439](#page-2438-0)*, *[2442](#page-2441-0)*, *[2451](#page-2450-0)*, , *[2459](#page-2458-0)*, *[2464](#page-2463-0)*, *[2467](#page-2466-0)*, *[2473](#page-2472-0)*, *[2477](#page-2476-0)*, , *[2485](#page-2484-0)*, *[2488](#page-2487-0)*

op\_eig, *[964](#page-963-0)*, *[973](#page-972-0)*, *[982](#page-981-0)*, *[991](#page-990-0)*, *[999](#page-998-0)*, *[1008](#page-1007-0)*, *[1016](#page-1015-0)*, , *[1032](#page-1031-0)*, *[1040](#page-1039-0)*, *[1048](#page-1047-0)*, *[1056](#page-1055-0)*, *[1064](#page-1063-0)*, , *[1081](#page-1080-0)*, *[1089](#page-1088-0)*, *[1097](#page-1096-0)*, *[1106](#page-1105-0)*, *[1112](#page-1111-0)*, , *[1125](#page-1124-0)*, *[1133](#page-1132-0)*, *[1141](#page-1140-0)*, *[1147](#page-1146-0)*, *[1153](#page-1152-0)*, , *[1164](#page-1163-0)*, *[1166](#page-1165-0)*, *[1174](#page-1173-0)*, *[1181](#page-1180-0)*, *[1188](#page-1187-0)*, , *[1202](#page-1201-0)*, *[1207](#page-1206-0)*, *[1213](#page-1212-0)*, *[1219](#page-1218-0)*, *[1227](#page-1226-0)*, , *[1242](#page-1241-0)*, *[1250](#page-1249-0)*, *[1258](#page-1257-0)*, *[1267](#page-1266-0)*, *[1272](#page-1271-0)*, , *[1288](#page-1287-0)*, *[1294](#page-1293-0)*, *[1300](#page-1299-0)*, *[1304,](#page-1303-0) [1305](#page-1304-0)*, , *[1323](#page-1322-0)*, *[1331](#page-1330-0)*, *[1339](#page-1338-0)*, *[1348](#page-1347-0)*, *[1355](#page-1354-0)*, , [1367,](#page-1366-0) *[1378](#page-1377-0)*, *[1384](#page-1383-0)*, *[1392](#page-1391-0)*, *[1400](#page-1399-0)*, , *[1411](#page-1410-0)*, *[1419](#page-1418-0)*, *[1426](#page-1425-0)*, *[1434](#page-1433-0)*, *[1440](#page-1439-0)*, , *[1453](#page-1452-0)*, *[1459](#page-1458-0)*, *[1467](#page-1466-0)*, *[1475](#page-1474-0)*, *[1483](#page-1482-0)*, , *[1496](#page-1495-0)*, *[1504](#page-1503-0)*, *[1510](#page-1509-0)*, *[1518](#page-1517-0)*, *[1526](#page-1525-0)*, , *[1541](#page-1540-0)*, *[1547](#page-1546-0)*, *[1555](#page-1554-0)*, *[1562](#page-1561-0)*, *[1570](#page-1569-0)*, , *[1583](#page-1582-0)*, *[1589](#page-1588-0)*, *[1595](#page-1594-0)*, *[1601](#page-1600-0)*, *[1607](#page-1606-0)*, *[1611,](#page-1610-0) [1612](#page-1611-0)*, *[1618](#page-1617-0)*, *[1624](#page-1623-0)*, *[1632](#page-1631-0)*, *[1639](#page-1638-0)*, , *[1655](#page-1654-0)*, *[1661](#page-1660-0)*, *[1666](#page-1665-0)*, *[1673](#page-1672-0)*, *[1681](#page-1680-0)*, , *[1697](#page-1696-0)*, *[1705](#page-1704-0)*, *[1713](#page-1712-0)*, *[1721](#page-1720-0)*, *[1728](#page-1727-0)*, , *[1744](#page-1743-0)*, *[1752](#page-1751-0)*, *[1760](#page-1759-0)*, *[1767](#page-1766-0)*, *[1776](#page-1775-0)*, , *[1787](#page-1786-0)*, *[1793](#page-1792-0)*, *[1796](#page-1795-0)*, *[1798](#page-1797-0)*, *[1806](#page-1805-0)*, , *[1822](#page-1821-0)*, *[1828](#page-1827-0)*, *[1836](#page-1835-0)*, *[1844](#page-1843-0)*, *[1852](#page-1851-0)*, , *[1868](#page-1867-0)*, *[1876](#page-1875-0)*, *[1882](#page-1881-0)*, *[1890](#page-1889-0)*, *[1898](#page-1897-0)*, , *[1912](#page-1911-0)*, *[1920](#page-1919-0)*, *[1928](#page-1927-0)*, *[1936](#page-1935-0)*, *[1941,](#page-1940-0)*

, *[1948](#page-1947-0)*, *[1956](#page-1955-0)*, *[1964](#page-1963-0)*, *[1971](#page-1970-0)*, *[1977](#page-1976-0)*, , *[1994](#page-1993-0)*, *[2002](#page-2001-0)*, *[2010](#page-2009-0)*, *[2015](#page-2014-0)*, *[2024](#page-2023-0)*, , *[2039](#page-2038-0)*, *[2047](#page-2046-0)*, *[2053](#page-2052-0)*, *[2059](#page-2058-0)*, *[2067](#page-2066-0)*, , *[2081](#page-2080-0)*, *[2089](#page-2088-0)*, *[2097](#page-2096-0)*, *[2102](#page-2101-0)*, *[2108](#page-2107-0)*, , *[2120](#page-2119-0)*, *[2126](#page-2125-0)*, *[2132](#page-2131-0)*, *[2138](#page-2137-0)*, *[2143](#page-2142-0)*, , *[2157](#page-2156-0)*, *[2163](#page-2162-0)*, *[2171](#page-2170-0)*, *[2178](#page-2177-0)*, *[2186](#page-2185-0)*, , *[2198](#page-2197-0)*, *[2204](#page-2203-0)*, *[2210](#page-2209-0)*, *[2216](#page-2215-0)*, *[2222](#page-2221-0)*, *[2226,](#page-2225-0) [2227](#page-2226-0)*, *[2235](#page-2234-0)*, *[2241](#page-2240-0)*, *[2249](#page-2248-0)*, *[2257](#page-2256-0)*, , *[2272](#page-2271-0)*, *[2280](#page-2279-0)*, *[2288](#page-2287-0)*, *[2294](#page-2293-0)*, *[2299](#page-2298-0)*, , *[2315](#page-2314-0)*, *[2319,](#page-2318-0) [2320](#page-2319-0)*, *[2328](#page-2327-0)*, *[2336](#page-2335-0)*, , *[2352](#page-2351-0)*, *[2359](#page-2358-0)*, *[2367](#page-2366-0)*, *[2375](#page-2374-0)*, *[2381](#page-2380-0)*, , *[2397](#page-2396-0)*, *[2405](#page-2404-0)*, *[2413](#page-2412-0)*, *[2420](#page-2419-0)*, *[2427](#page-2426-0)*, , *[2442](#page-2441-0)*, *[2451](#page-2450-0)*, *[2459](#page-2458-0)*, *[2467](#page-2466-0)*, *[2473](#page-2472-0)*, , *[2488](#page-2487-0)*

op\_einsum, *[961](#page-960-0)*, *[964](#page-963-0)*, *[970](#page-969-0)*, *[973](#page-972-0)*, *[978](#page-977-0)*, *[982](#page-981-0)*, *[987](#page-986-0)*, , *[996](#page-995-0)*, *[999](#page-998-0)*, *[1004](#page-1003-0)*, *[1008](#page-1007-0)*, *[1012](#page-1011-0)*, , *[1020](#page-1019-0)*, *[1024](#page-1023-0)*, *[1028](#page-1027-0)*, *[1032](#page-1031-0)*, *[1036](#page-1035-0)*, , *[1044](#page-1043-0)*, *[1048](#page-1047-0)*, *[1053](#page-1052-0)*, *[1056](#page-1055-0)*, *[1061](#page-1060-0)*, , *[1069](#page-1068-0)*, *[1072](#page-1071-0)*, *[1077](#page-1076-0)*, *[1081](#page-1080-0)*, *[1086](#page-1085-0)*, , *[1094](#page-1093-0)*, *[1097](#page-1096-0)*, *[1103](#page-1102-0)*, *[1106](#page-1105-0)*, *[1112](#page-1111-0)*, , *[1125](#page-1124-0)*, *[1130](#page-1129-0)*, *[1133](#page-1132-0)*, *[1138](#page-1137-0)*, *[1141](#page-1140-0)*, , *[1153](#page-1152-0)*, *[1157](#page-1156-0)*, *[1161](#page-1160-0)*, *[1166](#page-1165-0)*, *[1170](#page-1169-0)*, , *[1178](#page-1177-0)*, *[1181](#page-1180-0)*, *[1188](#page-1187-0)*, *[1192](#page-1191-0)*, *[1196](#page-1195-0)*, , *[1207](#page-1206-0)*, *[1213](#page-1212-0)*, *[1219](#page-1218-0)*, *[1224](#page-1223-0)*, *[1227](#page-1226-0)*, , *[1235](#page-1234-0)*, *[1239](#page-1238-0)*, *[1242](#page-1241-0)*, *[1247](#page-1246-0)*, *[1250](#page-1249-0)*, , *[1258](#page-1257-0)*, *[1263](#page-1262-0)*, *[1267](#page-1266-0)*, *[1272](#page-1271-0)*, *[1277](#page-1276-0)*, , *[1285](#page-1284-0)*, *[1288](#page-1287-0)*, *[1294](#page-1293-0)*, *[1300](#page-1299-0)*, *[1305](#page-1304-0)*, , *[1314](#page-1313-0)*, *[1320](#page-1319-0)*, *[1323](#page-1322-0)*, *[1328](#page-1327-0)*, *[1331](#page-1330-0)*, , *[1339](#page-1338-0)*, *[1345](#page-1344-0)*, *[1348](#page-1347-0)*, *[1352](#page-1351-0)*, *[1356](#page-1355-0)*, , *[1364](#page-1363-0)*, *[1369](#page-1368-0)*, [1372,](#page-1371-0) *[1384](#page-1383-0)*, *[1388](#page-1387-0)*, , *[1397](#page-1396-0)*, *[1400](#page-1399-0)*, *[1405](#page-1404-0)*, *[1411](#page-1410-0)*, *[1415](#page-1414-0)*, , *[1423](#page-1422-0)*, *[1426](#page-1425-0)*, *[1431](#page-1430-0)*, *[1434](#page-1433-0)*, *[1440](#page-1439-0)*, , *[1448](#page-1447-0)*, *[1453](#page-1452-0)*, *[1459](#page-1458-0)*, *[1464](#page-1463-0)*, *[1467](#page-1466-0)*, , *[1475](#page-1474-0)*, *[1480](#page-1479-0)*, *[1483](#page-1482-0)*, *[1488](#page-1487-0)*, *[1493](#page-1492-0)*, , *[1501](#page-1500-0)*, *[1504](#page-1503-0)*, *[1510](#page-1509-0)*, *[1515](#page-1514-0)*, *[1518](#page-1517-0)*, , *[1526](#page-1525-0)*, *[1531](#page-1530-0)*, *[1535](#page-1534-0)*, *[1541](#page-1540-0)*, *[1547](#page-1546-0)*, , *[1555](#page-1554-0)*, *[1559](#page-1558-0)*, *[1562](#page-1561-0)*, *[1567](#page-1566-0)*, *[1570](#page-1569-0)*, , *[1583](#page-1582-0)*, *[1589](#page-1588-0)*, *[1595](#page-1594-0)*, *[1601](#page-1600-0)*, *[1607](#page-1606-0)*, , *[1618](#page-1617-0)*, *[1624](#page-1623-0)*, *[1628](#page-1627-0)*, *[1632](#page-1631-0)*, *[1636](#page-1635-0)*, , *[1644](#page-1643-0)*, *[1647](#page-1646-0)*, *[1652](#page-1651-0)*, *[1655](#page-1654-0)*, *[1661](#page-1660-0)*, , *[1673](#page-1672-0)*, *[1678](#page-1677-0)*, *[1681](#page-1680-0)*, *[1686](#page-1685-0)*, *[1689](#page-1688-0)*, , *[1697](#page-1696-0)*, *[1702](#page-1701-0)*, *[1705](#page-1704-0)*, *[1710](#page-1709-0)*, *[1713](#page-1712-0)*, , *[1721](#page-1720-0)*, *[1725](#page-1724-0)*, *[1728](#page-1727-0)*, *[1733](#page-1732-0)*, *[1736](#page-1735-0)*, , *[1744](#page-1743-0)*, *[1749](#page-1748-0)*, *[1752](#page-1751-0)*, *[1756](#page-1755-0)*, *[1760](#page-1759-0)*, , *[1767](#page-1766-0)*, *[1772](#page-1771-0)*, *[1776](#page-1775-0)*, *[1781](#page-1780-0)*, *[1787](#page-1786-0)*, , *[1798](#page-1797-0)*, *[1802](#page-1801-0)*, *[1806](#page-1805-0)*, *[1811](#page-1810-0)*, *[1814](#page-1813-0)*, , *[1822](#page-1821-0)*, *[1828](#page-1827-0)*, *[1833](#page-1832-0)*, *[1836](#page-1835-0)*, *[1840](#page-1839-0)*, , *[1849](#page-1848-0)*, *[1852](#page-1851-0)*, *[1857](#page-1856-0)*, *[1860](#page-1859-0)*, *[1865](#page-1864-0)*,

, *[1873](#page-1872-0)*, *[1876](#page-1875-0)*, *[1882](#page-1881-0)*, *[1887](#page-1886-0)*, *[1890](#page-1889-0)*, , *[1898](#page-1897-0)*, *[1904](#page-1903-0)*, *[1909](#page-1908-0)*, *[1912](#page-1911-0)*, *[1916](#page-1915-0)*, , *[1925](#page-1924-0)*, *[1928](#page-1927-0)*, *[1932](#page-1931-0)*, *[1936](#page-1935-0)*, *[1942](#page-1941-0)*, , *[1953](#page-1952-0)*, *[1956](#page-1955-0)*, *[1960](#page-1959-0)*, *[1964](#page-1963-0)*, *[1968](#page-1967-0)*, , *[1977](#page-1976-0)*, *[1982](#page-1981-0)*, *[1985](#page-1984-0)*, *[1990](#page-1989-0)*, *[1994](#page-1993-0)*, , *[2002](#page-2001-0)*, *[2006](#page-2005-0)*, *[2010](#page-2009-0)*, *[2015](#page-2014-0)*, *[2020](#page-2019-0)*, , *[2028](#page-2027-0)*, *[2031](#page-2030-0)*, *[2036](#page-2035-0)*, *[2039](#page-2038-0)*, *[2044](#page-2043-0)*, , *[2053](#page-2052-0)*, *[2059](#page-2058-0)*, *[2064](#page-2063-0)*, *[2067](#page-2066-0)*, *[2072](#page-2071-0)*, , *[2081](#page-2080-0)*, *[2086](#page-2085-0)*, *[2089](#page-2088-0)*, *[2093](#page-2092-0)*, *[2097](#page-2096-0)*, , *[2108](#page-2107-0)*, *[2115](#page-2114-0)*, *[2120](#page-2119-0)*, *[2126](#page-2125-0)*, *[2132](#page-2131-0)*, , *[2143](#page-2142-0)*, *[2149](#page-2148-0)*, *[2154](#page-2153-0)*, *[2157](#page-2156-0)*, *[2163](#page-2162-0)*, , *[2171](#page-2170-0)*, *[2175](#page-2174-0)*, *[2178](#page-2177-0)*, *[2183](#page-2182-0)*, *[2186](#page-2185-0)*, , *[2198](#page-2197-0)*, *[2204](#page-2203-0)*, *[2210](#page-2209-0)*, *[2216](#page-2215-0)*, *[2222](#page-2221-0)*, , *[2232](#page-2231-0)*, *[2235](#page-2234-0)*, *[2241](#page-2240-0)*, *[2246](#page-2245-0)*, *[2249](#page-2248-0)*, , *[2257](#page-2256-0)*, *[2261](#page-2260-0)*, *[2264](#page-2263-0)*, *[2269](#page-2268-0)*, *[2272](#page-2271-0)*, , *[2280](#page-2279-0)*, *[2285](#page-2284-0)*, *[2288](#page-2287-0)*, *[2294](#page-2293-0)*, *[2299](#page-2298-0)*, , *[2307](#page-2306-0)*, *[2312](#page-2311-0)*, *[2315](#page-2314-0)*, *[2320](#page-2319-0)*, *[2325](#page-2324-0)*, , *[2333](#page-2332-0)*, *[2336](#page-2335-0)*, *[2341](#page-2340-0)*, *[2344](#page-2343-0)*, *[2348](#page-2347-0)*, , *[2356](#page-2355-0)*, *[2359](#page-2358-0)*, *[2364](#page-2363-0)*, *[2367](#page-2366-0)*, *[2372](#page-2371-0)*, , *[2381](#page-2380-0)*, *[2386](#page-2385-0)*, *[2389](#page-2388-0)*, *[2394](#page-2393-0)*, *[2397](#page-2396-0)*, , *[2405](#page-2404-0)*, *[2409](#page-2408-0)*, *[2413](#page-2412-0)*, *[2417](#page-2416-0)*, *[2420](#page-2419-0)*, , *[2431](#page-2430-0)*, *[2434](#page-2433-0)*, *[2439](#page-2438-0)*, *[2442](#page-2441-0)*, *[2451](#page-2450-0)*, , *[2459](#page-2458-0)*, *[2464](#page-2463-0)*, *[2467](#page-2466-0)*, *[2473](#page-2472-0)*, *[2477](#page-2476-0)*, , *[2485](#page-2484-0)*, *[2488](#page-2487-0)*

op\_elu, *[964](#page-963-0)*, *[973](#page-972-0)*, *[982](#page-981-0)*, *[991](#page-990-0)*, *[999](#page-998-0)*, *[1008](#page-1007-0)*, *[1016](#page-1015-0)*, , *[1032](#page-1031-0)*, *[1040](#page-1039-0)*, *[1048](#page-1047-0)*, *[1056](#page-1055-0)*, *[1064](#page-1063-0)*, , *[1081](#page-1080-0)*, *[1089](#page-1088-0)*, *[1097](#page-1096-0)*, *[1106](#page-1105-0)*, *[1111,](#page-1110-0)* , *[1117](#page-1116-0)*, *[1119](#page-1118-0)*, *[1123](#page-1122-0)*, *[1125](#page-1124-0)*, *[1133](#page-1132-0)*, , *[1147](#page-1146-0)*, *[1151](#page-1150-0)*, *[1153](#page-1152-0)*, *[1161](#page-1160-0)*, *[1166](#page-1165-0)*, , *[1181](#page-1180-0)*, *[1188](#page-1187-0)*, *[1196](#page-1195-0)*, *[1200](#page-1199-0)*, *[1202](#page-1201-0)*, , *[1213](#page-1212-0)*, *[1217](#page-1216-0)*, *[1219](#page-1218-0)*, *[1227](#page-1226-0)*, *[1235](#page-1234-0)*, , *[1250](#page-1249-0)*, *[1258](#page-1257-0)*, *[1267](#page-1266-0)*, *[1271,](#page-1270-0) [1272](#page-1271-0)*, , *[1288](#page-1287-0)*, *[1294](#page-1293-0)*, *[1299,](#page-1298-0) [1300](#page-1299-0)*, *[1305](#page-1304-0)*, , *[1323](#page-1322-0)*, *[1331](#page-1330-0)*, *[1339](#page-1338-0)*, *[1348](#page-1347-0)*, *[1356](#page-1355-0)*, , *[1369](#page-1368-0)*, *[1378](#page-1377-0)*, [1381,](#page-1380-0) *[1392](#page-1391-0)*, *[1400](#page-1399-0)*, , *[1411](#page-1410-0)*, *[1419](#page-1418-0)*, *[1426](#page-1425-0)*, *[1434](#page-1433-0)*, *[1440](#page-1439-0)*, , *[1453](#page-1452-0)*, *[1459](#page-1458-0)*, *[1467](#page-1466-0)*, *[1475](#page-1474-0)*, *[1483](#page-1482-0)*, , *[1496](#page-1495-0)*, *[1504](#page-1503-0)*, *[1509,](#page-1508-0) [1510](#page-1509-0)*, *[1518](#page-1517-0)*, , *[1535](#page-1534-0)*, *[1539](#page-1538-0)*, *[1541](#page-1540-0)*, *[1545](#page-1544-0)*, *[1547](#page-1546-0)*, , *[1562](#page-1561-0)*, *[1570](#page-1569-0)*, *[1577](#page-1576-0)*, *[1583](#page-1582-0)*, *[1589](#page-1588-0)*, , *[1601](#page-1600-0)*, *[1607](#page-1606-0)*, *[1612](#page-1611-0)*, *[1618](#page-1617-0)*, *[1624](#page-1623-0)*, , *[1639](#page-1638-0)*, *[1647](#page-1646-0)*, *[1655](#page-1654-0)*, *[1661](#page-1660-0)*, *[1666](#page-1665-0)*, , *[1673](#page-1672-0)*, *[1681](#page-1680-0)*, *[1689](#page-1688-0)*, *[1697](#page-1696-0)*, *[1705](#page-1704-0)*, , *[1721](#page-1720-0)*, *[1728](#page-1727-0)*, *[1736](#page-1735-0)*, *[1744](#page-1743-0)*, *[1752](#page-1751-0)*, , *[1767](#page-1766-0)*, *[1776](#page-1775-0)*, *[1781](#page-1780-0)*, *[1785](#page-1784-0)*, *[1787](#page-1786-0)*, , *[1793](#page-1792-0)*, *[1798](#page-1797-0)*, *[1806](#page-1805-0)*, *[1814](#page-1813-0)*, *[1822](#page-1821-0)*, , *[1828](#page-1827-0)*, *[1836](#page-1835-0)*, *[1844](#page-1843-0)*, *[1852](#page-1851-0)*, *[1860](#page-1859-0)*, , *[1876](#page-1875-0)*, *[1881,](#page-1880-0) [1882](#page-1881-0)*, *[1890](#page-1889-0)*, *[1898](#page-1897-0)*,

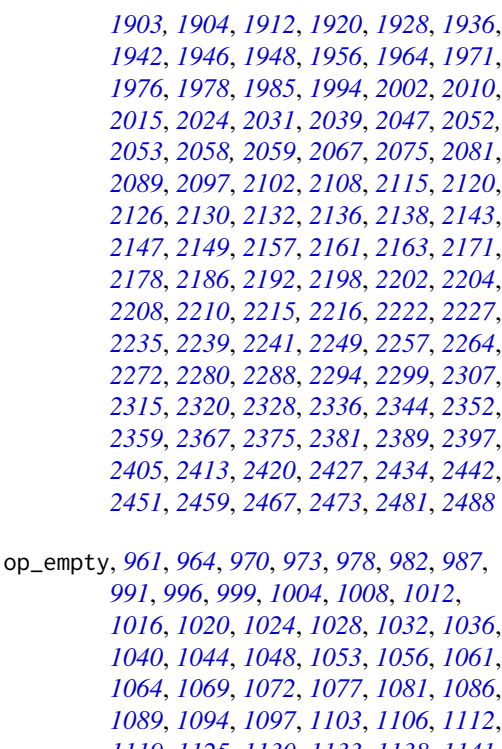

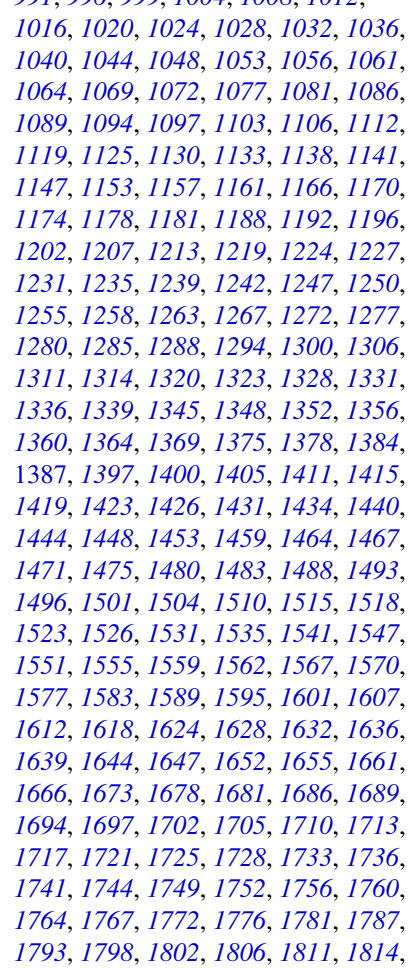

, *[1822](#page-1821-0)*, *[1828](#page-1827-0)*, *[1833](#page-1832-0)*, *[1836](#page-1835-0)*, *[1840](#page-1839-0)*, , *[1849](#page-1848-0)*, *[1852](#page-1851-0)*, *[1857](#page-1856-0)*, *[1860](#page-1859-0)*, *[1865](#page-1864-0)*, , *[1873](#page-1872-0)*, *[1876](#page-1875-0)*, *[1882](#page-1881-0)*, *[1887](#page-1886-0)*, *[1890](#page-1889-0)*, , *[1898](#page-1897-0)*, *[1904](#page-1903-0)*, *[1909](#page-1908-0)*, *[1912](#page-1911-0)*, *[1916](#page-1915-0)*, , *[1925](#page-1924-0)*, *[1928](#page-1927-0)*, *[1932](#page-1931-0)*, *[1936](#page-1935-0)*, *[1942](#page-1941-0)*, , *[1953](#page-1952-0)*, *[1956](#page-1955-0)*, *[1960](#page-1959-0)*, *[1964](#page-1963-0)*, *[1968](#page-1967-0)*, , *[1978](#page-1977-0)*, *[1982](#page-1981-0)*, *[1985](#page-1984-0)*, *[1990](#page-1989-0)*, *[1994](#page-1993-0)*, , *[2002](#page-2001-0)*, *[2006](#page-2005-0)*, *[2010](#page-2009-0)*, *[2015](#page-2014-0)*, *[2020](#page-2019-0)*, , *[2028](#page-2027-0)*, *[2031](#page-2030-0)*, *[2036](#page-2035-0)*, *[2039](#page-2038-0)*, *[2044](#page-2043-0)*, , *[2053](#page-2052-0)*, *[2059](#page-2058-0)*, *[2064](#page-2063-0)*, *[2067](#page-2066-0)*, *[2072](#page-2071-0)*, , *[2081](#page-2080-0)*, *[2086](#page-2085-0)*, *[2089](#page-2088-0)*, *[2093](#page-2092-0)*, *[2097](#page-2096-0)*, , *[2108](#page-2107-0)*, *[2115](#page-2114-0)*, *[2120](#page-2119-0)*, *[2126](#page-2125-0)*, *[2132](#page-2131-0)*, , *[2143](#page-2142-0)*, *[2149](#page-2148-0)*, *[2154](#page-2153-0)*, *[2157](#page-2156-0)*, *[2163](#page-2162-0)*, , *[2171](#page-2170-0)*, *[2175](#page-2174-0)*, *[2178](#page-2177-0)*, *[2183](#page-2182-0)*, *[2186](#page-2185-0)*, , *[2198](#page-2197-0)*, *[2204](#page-2203-0)*, *[2210](#page-2209-0)*, *[2216](#page-2215-0)*, *[2222](#page-2221-0)*, , *[2232](#page-2231-0)*, *[2235](#page-2234-0)*, *[2241](#page-2240-0)*, *[2246](#page-2245-0)*, *[2249](#page-2248-0)*, , *[2257](#page-2256-0)*, *[2261](#page-2260-0)*, *[2264](#page-2263-0)*, *[2269](#page-2268-0)*, *[2272](#page-2271-0)*, , *[2280](#page-2279-0)*, *[2285](#page-2284-0)*, *[2288](#page-2287-0)*, *[2294](#page-2293-0)*, *[2299](#page-2298-0)*, , *[2307](#page-2306-0)*, *[2312](#page-2311-0)*, *[2315](#page-2314-0)*, *[2320](#page-2319-0)*, *[2325](#page-2324-0)*, , *[2333](#page-2332-0)*, *[2336](#page-2335-0)*, *[2341](#page-2340-0)*, *[2344](#page-2343-0)*, *[2348](#page-2347-0)*, , *[2356](#page-2355-0)*, *[2359](#page-2358-0)*, *[2364](#page-2363-0)*, *[2367](#page-2366-0)*, *[2372](#page-2371-0)*, , *[2381](#page-2380-0)*, *[2386](#page-2385-0)*, *[2389](#page-2388-0)*, *[2394](#page-2393-0)*, *[2397](#page-2396-0)*, , *[2405](#page-2404-0)*, *[2409](#page-2408-0)*, *[2413](#page-2412-0)*, *[2417](#page-2416-0)*, *[2420](#page-2419-0)*, , *[2431](#page-2430-0)*, *[2434](#page-2433-0)*, *[2439](#page-2438-0)*, *[2442](#page-2441-0)*, *[2451](#page-2450-0)*, , *[2459](#page-2458-0)*, *[2464](#page-2463-0)*, *[2467](#page-2466-0)*, *[2473](#page-2472-0)*, *[2477](#page-2476-0)*, , *[2485](#page-2484-0)*, *[2488](#page-2487-0)*

op\_equal, *[961](#page-960-0)*, *[964](#page-963-0)*, *[970](#page-969-0)*, *[973](#page-972-0)*, *[978](#page-977-0)*, *[982](#page-981-0)*, *[987](#page-986-0)*, , *[996](#page-995-0)*, *[999](#page-998-0)*, *[1004](#page-1003-0)*, *[1008](#page-1007-0)*, *[1012](#page-1011-0)*, , *[1020](#page-1019-0)*, *[1024](#page-1023-0)*, *[1028](#page-1027-0)*, *[1032](#page-1031-0)*, *[1036](#page-1035-0)*, , *[1044](#page-1043-0)*, *[1048](#page-1047-0)*, *[1053](#page-1052-0)*, *[1056](#page-1055-0)*, *[1061](#page-1060-0)*, , *[1069](#page-1068-0)*, *[1072](#page-1071-0)*, *[1077](#page-1076-0)*, *[1081](#page-1080-0)*, *[1086](#page-1085-0)*, , *[1094](#page-1093-0)*, *[1097](#page-1096-0)*, *[1103](#page-1102-0)*, *[1106](#page-1105-0)*, *[1112](#page-1111-0)*, , *[1125](#page-1124-0)*, *[1130](#page-1129-0)*, *[1133](#page-1132-0)*, *[1138](#page-1137-0)*, *[1141](#page-1140-0)*, , *[1153](#page-1152-0)*, *[1157](#page-1156-0)*, *[1161](#page-1160-0)*, *[1166](#page-1165-0)*, *[1170](#page-1169-0)*, , *[1178](#page-1177-0)*, *[1181](#page-1180-0)*, *[1188](#page-1187-0)*, *[1192](#page-1191-0)*, *[1196](#page-1195-0)*, , *[1207](#page-1206-0)*, *[1213](#page-1212-0)*, *[1219](#page-1218-0)*, *[1224](#page-1223-0)*, *[1227](#page-1226-0)*, , *[1235](#page-1234-0)*, *[1239](#page-1238-0)*, *[1242](#page-1241-0)*, *[1247](#page-1246-0)*, *[1250](#page-1249-0)*, , *[1258](#page-1257-0)*, *[1263](#page-1262-0)*, *[1267](#page-1266-0)*, *[1272](#page-1271-0)*, *[1277](#page-1276-0)*, , *[1285](#page-1284-0)*, *[1288](#page-1287-0)*, *[1294](#page-1293-0)*, *[1300](#page-1299-0)*, *[1306](#page-1305-0)*, , *[1314](#page-1313-0)*, *[1320](#page-1319-0)*, *[1323](#page-1322-0)*, *[1328](#page-1327-0)*, *[1331](#page-1330-0)*, , *[1339](#page-1338-0)*, *[1345](#page-1344-0)*, *[1348](#page-1347-0)*, *[1352](#page-1351-0)*, *[1356](#page-1355-0)*, , *[1364](#page-1363-0)*, *[1369](#page-1368-0)*, *[1375](#page-1374-0)*, *[1378](#page-1377-0)*, *[1384](#page-1383-0)*, , *[1392](#page-1391-0)*, [1395,](#page-1394-0) *[1405](#page-1404-0)*, *[1411](#page-1410-0)*, *[1415](#page-1414-0)*, , *[1423](#page-1422-0)*, *[1426](#page-1425-0)*, *[1431](#page-1430-0)*, *[1434](#page-1433-0)*, *[1440](#page-1439-0)*, , *[1448](#page-1447-0)*, *[1453](#page-1452-0)*, *[1459](#page-1458-0)*, *[1464](#page-1463-0)*, *[1467](#page-1466-0)*, , *[1475](#page-1474-0)*, *[1480](#page-1479-0)*, *[1483](#page-1482-0)*, *[1488](#page-1487-0)*, *[1493](#page-1492-0)*, , *[1501](#page-1500-0)*, *[1504](#page-1503-0)*, *[1510](#page-1509-0)*, *[1515](#page-1514-0)*, *[1518](#page-1517-0)*, , *[1526](#page-1525-0)*, *[1531](#page-1530-0)*, *[1535](#page-1534-0)*, *[1541](#page-1540-0)*, *[1547](#page-1546-0)*,

, *[1555](#page-1554-0)*, *[1559](#page-1558-0)*, *[1562](#page-1561-0)*, *[1567](#page-1566-0)*, *[1570](#page-1569-0)*, , *[1583](#page-1582-0)*, *[1589](#page-1588-0)*, *[1595](#page-1594-0)*, *[1601](#page-1600-0)*, *[1607](#page-1606-0)*, , *[1618](#page-1617-0)*, *[1624](#page-1623-0)*, *[1628](#page-1627-0)*, *[1632](#page-1631-0)*, *[1636](#page-1635-0)*, , *[1644](#page-1643-0)*, *[1647](#page-1646-0)*, *[1652](#page-1651-0)*, *[1655](#page-1654-0)*, *[1661](#page-1660-0)*, , *[1673](#page-1672-0)*, *[1678](#page-1677-0)*, *[1681](#page-1680-0)*, *[1686](#page-1685-0)*, *[1689](#page-1688-0)*, , *[1697](#page-1696-0)*, *[1702](#page-1701-0)*, *[1705](#page-1704-0)*, *[1710](#page-1709-0)*, *[1713](#page-1712-0)*, , *[1721](#page-1720-0)*, *[1725](#page-1724-0)*, *[1728](#page-1727-0)*, *[1733](#page-1732-0)*, *[1736](#page-1735-0)*, , *[1744](#page-1743-0)*, *[1749](#page-1748-0)*, *[1752](#page-1751-0)*, *[1756](#page-1755-0)*, *[1760](#page-1759-0)*, , *[1767](#page-1766-0)*, *[1772](#page-1771-0)*, *[1776](#page-1775-0)*, *[1781](#page-1780-0)*, *[1787](#page-1786-0)*, , *[1798](#page-1797-0)*, *[1803](#page-1802-0)*, *[1806](#page-1805-0)*, *[1811](#page-1810-0)*, *[1814](#page-1813-0)*, , *[1822](#page-1821-0)*, *[1828](#page-1827-0)*, *[1833](#page-1832-0)*, *[1836](#page-1835-0)*, *[1840](#page-1839-0)*, , *[1849](#page-1848-0)*, *[1852](#page-1851-0)*, *[1857](#page-1856-0)*, *[1860](#page-1859-0)*, *[1865](#page-1864-0)*, , *[1873](#page-1872-0)*, *[1876](#page-1875-0)*, *[1882](#page-1881-0)*, *[1887](#page-1886-0)*, *[1890](#page-1889-0)*, , *[1898](#page-1897-0)*, *[1904](#page-1903-0)*, *[1909](#page-1908-0)*, *[1912](#page-1911-0)*, *[1917](#page-1916-0)*, , *[1925](#page-1924-0)*, *[1928](#page-1927-0)*, *[1932](#page-1931-0)*, *[1936](#page-1935-0)*, *[1942](#page-1941-0)*, , *[1953](#page-1952-0)*, *[1956](#page-1955-0)*, *[1960](#page-1959-0)*, *[1964](#page-1963-0)*, *[1968](#page-1967-0)*, , *[1978](#page-1977-0)*, *[1982](#page-1981-0)*, *[1985](#page-1984-0)*, *[1990](#page-1989-0)*, *[1994](#page-1993-0)*, , *[2002](#page-2001-0)*, *[2006](#page-2005-0)*, *[2010](#page-2009-0)*, *[2015](#page-2014-0)*, *[2020](#page-2019-0)*, , *[2028](#page-2027-0)*, *[2031](#page-2030-0)*, *[2036](#page-2035-0)*, *[2039](#page-2038-0)*, *[2044](#page-2043-0)*, , *[2053](#page-2052-0)*, *[2059](#page-2058-0)*, *[2064](#page-2063-0)*, *[2067](#page-2066-0)*, *[2072](#page-2071-0)*, , *[2081](#page-2080-0)*, *[2086](#page-2085-0)*, *[2089](#page-2088-0)*, *[2093](#page-2092-0)*, *[2097](#page-2096-0)*, , *[2108](#page-2107-0)*, *[2115](#page-2114-0)*, *[2120](#page-2119-0)*, *[2126](#page-2125-0)*, *[2132](#page-2131-0)*, , *[2143](#page-2142-0)*, *[2149](#page-2148-0)*, *[2154](#page-2153-0)*, *[2157](#page-2156-0)*, *[2163](#page-2162-0)*, , *[2171](#page-2170-0)*, *[2175](#page-2174-0)*, *[2178](#page-2177-0)*, *[2183](#page-2182-0)*, *[2186](#page-2185-0)*, , *[2198](#page-2197-0)*, *[2204](#page-2203-0)*, *[2210](#page-2209-0)*, *[2216](#page-2215-0)*, *[2222](#page-2221-0)*, , *[2232](#page-2231-0)*, *[2235](#page-2234-0)*, *[2241](#page-2240-0)*, *[2246](#page-2245-0)*, *[2249](#page-2248-0)*, , *[2257](#page-2256-0)*, *[2261](#page-2260-0)*, *[2264](#page-2263-0)*, *[2269](#page-2268-0)*, *[2272](#page-2271-0)*, , *[2280](#page-2279-0)*, *[2285](#page-2284-0)*, *[2288](#page-2287-0)*, *[2294](#page-2293-0)*, *[2299](#page-2298-0)*, , *[2307](#page-2306-0)*, *[2312](#page-2311-0)*, *[2315](#page-2314-0)*, *[2320](#page-2319-0)*, *[2325](#page-2324-0)*, , *[2333](#page-2332-0)*, *[2336](#page-2335-0)*, *[2341](#page-2340-0)*, *[2344](#page-2343-0)*, *[2349](#page-2348-0)*, , *[2356](#page-2355-0)*, *[2359](#page-2358-0)*, *[2364](#page-2363-0)*, *[2367](#page-2366-0)*, *[2372](#page-2371-0)*, , *[2381](#page-2380-0)*, *[2386](#page-2385-0)*, *[2389](#page-2388-0)*, *[2394](#page-2393-0)*, *[2397](#page-2396-0)*, , *[2405](#page-2404-0)*, *[2410](#page-2409-0)*, *[2413](#page-2412-0)*, *[2417](#page-2416-0)*, *[2421](#page-2420-0)*, , *[2431](#page-2430-0)*, *[2434](#page-2433-0)*, *[2439](#page-2438-0)*, *[2442](#page-2441-0)*, *[2451](#page-2450-0)*, , *[2459](#page-2458-0)*, *[2464](#page-2463-0)*, *[2467](#page-2466-0)*, *[2473](#page-2472-0)*, *[2478](#page-2477-0)*, , *[2485](#page-2484-0)*, *[2488](#page-2487-0)*

op\_erf, *[964](#page-963-0)*, *[973](#page-972-0)*, *[982](#page-981-0)*, *[991](#page-990-0)*, *[999](#page-998-0)*, *[1008](#page-1007-0)*, *[1016](#page-1015-0)*, , *[1032](#page-1031-0)*, *[1040](#page-1039-0)*, *[1048](#page-1047-0)*, *[1056](#page-1055-0)*, *[1064](#page-1063-0)*, , *[1081](#page-1080-0)*, *[1089](#page-1088-0)*, *[1097](#page-1096-0)*, *[1106](#page-1105-0)*, *[1112](#page-1111-0)*, , *[1125](#page-1124-0)*, *[1133](#page-1132-0)*, *[1141](#page-1140-0)*, *[1147](#page-1146-0)*, *[1153](#page-1152-0)*, , *[1166](#page-1165-0)*, *[1174](#page-1173-0)*, *[1181](#page-1180-0)*, *[1188](#page-1187-0)*, *[1196](#page-1195-0)*, , *[1207](#page-1206-0)*, *[1213](#page-1212-0)*, *[1219](#page-1218-0)*, *[1227](#page-1226-0)*, *[1235](#page-1234-0)*, , *[1250](#page-1249-0)*, *[1258](#page-1257-0)*, *[1267](#page-1266-0)*, *[1272](#page-1271-0)*, *[1280](#page-1279-0)*, , *[1294](#page-1293-0)*, *[1300](#page-1299-0)*, *[1306](#page-1305-0)*, *[1314](#page-1313-0)*, *[1323](#page-1322-0)*, , *[1339](#page-1338-0)*, *[1348](#page-1347-0)*, *[1356](#page-1355-0)*, *[1364](#page-1363-0)*, *[1369](#page-1368-0)*, , *[1384](#page-1383-0)*, *[1392](#page-1391-0)*, *[1400](#page-1399-0)*, [1403,](#page-1402-0) *[1409](#page-1408-0)*, , *[1419](#page-1418-0)*, *[1426](#page-1425-0)*, *[1434](#page-1433-0)*, *[1438](#page-1437-0)*, *[1440](#page-1439-0)*, , *[1452,](#page-1451-0) [1453](#page-1452-0)*, *[1458,](#page-1457-0) [1459](#page-1458-0)*, *[1467](#page-1466-0)*, , *[1483](#page-1482-0)*, *[1488](#page-1487-0)*, *[1496](#page-1495-0)*, *[1504](#page-1503-0)*, *[1510](#page-1509-0)*, , *[1526](#page-1525-0)*, *[1535](#page-1534-0)*, *[1541](#page-1540-0)*, *[1547](#page-1546-0)*, *[1555](#page-1554-0)*, , *[1570](#page-1569-0)*, *[1577](#page-1576-0)*, *[1583](#page-1582-0)*, *[1589](#page-1588-0)*, *[1595](#page-1594-0)*, , *[1607](#page-1606-0)*, *[1612](#page-1611-0)*, *[1616](#page-1615-0)*, *[1618](#page-1617-0)*, *[1622](#page-1621-0)*, , *[1632](#page-1631-0)*, *[1639](#page-1638-0)*, *[1647](#page-1646-0)*, *[1655](#page-1654-0)*, *[1659](#page-1658-0)*, , *[1666](#page-1665-0)*, *[1673](#page-1672-0)*, *[1681](#page-1680-0)*, *[1689](#page-1688-0)*, *[1697](#page-1696-0)*, , *[1713](#page-1712-0)*, *[1721](#page-1720-0)*, *[1728](#page-1727-0)*, *[1736](#page-1735-0)*, *[1744](#page-1743-0)*, , *[1760](#page-1759-0)*, *[1767](#page-1766-0)*, *[1776](#page-1775-0)*, *[1780,](#page-1779-0) [1781](#page-1780-0)*, , *[1793](#page-1792-0)*, *[1798](#page-1797-0)*, *[1806](#page-1805-0)*, *[1814](#page-1813-0)*, *[1822](#page-1821-0)*, , *[1836](#page-1835-0)*, *[1844](#page-1843-0)*, *[1852](#page-1851-0)*, *[1860](#page-1859-0)*, *[1868](#page-1867-0)*, , *[1882](#page-1881-0)*, *[1890](#page-1889-0)*, *[1898](#page-1897-0)*, *[1904](#page-1903-0)*, *[1912](#page-1911-0)*, , *[1928](#page-1927-0)*, *[1936](#page-1935-0)*, *[1942](#page-1941-0)*, *[1948](#page-1947-0)*, *[1956](#page-1955-0)*, , *[1971](#page-1970-0)*, *[1978](#page-1977-0)*, *[1985](#page-1984-0)*, *[1994](#page-1993-0)*, *[2002](#page-2001-0)*, , *[2014,](#page-2013-0) [2015](#page-2014-0)*, *[2024](#page-2023-0)*, *[2031](#page-2030-0)*, *[2039](#page-2038-0)*, , *[2053](#page-2052-0)*, *[2059](#page-2058-0)*, *[2067](#page-2066-0)*, *[2075](#page-2074-0)*, *[2079](#page-2078-0)*, , *[2089](#page-2088-0)*, *[2097](#page-2096-0)*, *[2101,](#page-2100-0) [2102](#page-2101-0)*, *[2108](#page-2107-0)*, , *[2119,](#page-2118-0) [2120](#page-2119-0)*, *[2124](#page-2123-0)*, *[2126](#page-2125-0)*, *[2132](#page-2131-0)*, , *[2143](#page-2142-0)*, *[2149](#page-2148-0)*, *[2157](#page-2156-0)*, *[2163](#page-2162-0)*, *[2171](#page-2170-0)*, , *[2186](#page-2185-0)*, *[2192](#page-2191-0)*, *[2198](#page-2197-0)*, *[2204](#page-2203-0)*, *[2210](#page-2209-0)*, , *[2220](#page-2219-0)*, *[2222](#page-2221-0)*, *[2227](#page-2226-0)*, *[2235](#page-2234-0)*, *[2241](#page-2240-0)*, , *[2257](#page-2256-0)*, *[2264](#page-2263-0)*, *[2272](#page-2271-0)*, *[2280](#page-2279-0)*, *[2288](#page-2287-0)*, , *[2294](#page-2293-0)*, *[2299](#page-2298-0)*, *[2307](#page-2306-0)*, *[2315](#page-2314-0)*, *[2320](#page-2319-0)*, , *[2336](#page-2335-0)*, *[2344](#page-2343-0)*, *[2352](#page-2351-0)*, *[2359](#page-2358-0)*, *[2367](#page-2366-0)*, , *[2380,](#page-2379-0) [2381](#page-2380-0)*, *[2389](#page-2388-0)*, *[2397](#page-2396-0)*, *[2405](#page-2404-0)*, , *[2421](#page-2420-0)*, *[2427](#page-2426-0)*, *[2434](#page-2433-0)*, *[2442](#page-2441-0)*, *[2451](#page-2450-0)*, , *[2467](#page-2466-0)*, *[2473](#page-2472-0)*, *[2481](#page-2480-0)*, *[2489](#page-2488-0)*

op\_erfinv, *[964](#page-963-0)*, *[973](#page-972-0)*, *[982](#page-981-0)*, *[991](#page-990-0)*, *[999](#page-998-0)*, *[1008](#page-1007-0)*, , *[1024](#page-1023-0)*, *[1032](#page-1031-0)*, *[1040](#page-1039-0)*, *[1048](#page-1047-0)*, *[1056](#page-1055-0)*, , *[1072](#page-1071-0)*, *[1081](#page-1080-0)*, *[1089](#page-1088-0)*, *[1097](#page-1096-0)*, *[1106](#page-1105-0)*, , *[1119](#page-1118-0)*, *[1125](#page-1124-0)*, *[1133](#page-1132-0)*, *[1141](#page-1140-0)*, *[1147](#page-1146-0)*,

, *[1161](#page-1160-0)*, *[1166](#page-1165-0)*, *[1174](#page-1173-0)*, *[1181](#page-1180-0)*, *[1188](#page-1187-0)*, , *[1202](#page-1201-0)*, *[1207](#page-1206-0)*, *[1213](#page-1212-0)*, *[1219](#page-1218-0)*, *[1227](#page-1226-0)*, , *[1242](#page-1241-0)*, *[1250](#page-1249-0)*, *[1258](#page-1257-0)*, *[1267](#page-1266-0)*, *[1272](#page-1271-0)*, , *[1288](#page-1287-0)*, *[1294](#page-1293-0)*, *[1300](#page-1299-0)*, *[1306](#page-1305-0)*, *[1314](#page-1313-0)*, , *[1331](#page-1330-0)*, *[1339](#page-1338-0)*, *[1348](#page-1347-0)*, *[1356](#page-1355-0)*, *[1364](#page-1363-0)*, , *[1378](#page-1377-0)*, *[1384](#page-1383-0)*, *[1392](#page-1391-0)*, *[1400](#page-1399-0)*, *[1404,](#page-1403-0)* , [1409,](#page-1408-0) *[1419](#page-1418-0)*, *[1426](#page-1425-0)*, *[1434](#page-1433-0)*, *[1438](#page-1437-0)*, , *[1448](#page-1447-0)*, *[1452,](#page-1451-0) [1453](#page-1452-0)*, *[1458,](#page-1457-0) [1459](#page-1458-0)*, , *[1475](#page-1474-0)*, *[1483](#page-1482-0)*, *[1488](#page-1487-0)*, *[1496](#page-1495-0)*, *[1504](#page-1503-0)*, , *[1518](#page-1517-0)*, *[1526](#page-1525-0)*, *[1535](#page-1534-0)*, *[1541](#page-1540-0)*, *[1547](#page-1546-0)*, , *[1562](#page-1561-0)*, *[1570](#page-1569-0)*, *[1577](#page-1576-0)*, *[1583](#page-1582-0)*, *[1589](#page-1588-0)*, , *[1601](#page-1600-0)*, *[1607](#page-1606-0)*, *[1612](#page-1611-0)*, *[1616](#page-1615-0)*, *[1618](#page-1617-0)*, , *[1624](#page-1623-0)*, *[1632](#page-1631-0)*, *[1639](#page-1638-0)*, *[1647](#page-1646-0)*, *[1655](#page-1654-0)*, , *[1661](#page-1660-0)*, *[1666](#page-1665-0)*, *[1673](#page-1672-0)*, *[1681](#page-1680-0)*, *[1689](#page-1688-0)*, , *[1705](#page-1704-0)*, *[1713](#page-1712-0)*, *[1721](#page-1720-0)*, *[1728](#page-1727-0)*, *[1736](#page-1735-0)*, , *[1752](#page-1751-0)*, *[1760](#page-1759-0)*, *[1767](#page-1766-0)*, *[1776](#page-1775-0)*, *[1780,](#page-1779-0)* , *[1787](#page-1786-0)*, *[1793](#page-1792-0)*, *[1798](#page-1797-0)*, *[1806](#page-1805-0)*, *[1814](#page-1813-0)*, , *[1828](#page-1827-0)*, *[1836](#page-1835-0)*, *[1844](#page-1843-0)*, *[1852](#page-1851-0)*, *[1860](#page-1859-0)*,

, *[1876](#page-1875-0)*, *[1882](#page-1881-0)*, *[1890](#page-1889-0)*, *[1898](#page-1897-0)*, *[1904](#page-1903-0)*, , *[1920](#page-1919-0)*, *[1928](#page-1927-0)*, *[1936](#page-1935-0)*, *[1942](#page-1941-0)*, *[1948](#page-1947-0)*, , *[1964](#page-1963-0)*, *[1971](#page-1970-0)*, *[1978](#page-1977-0)*, *[1985](#page-1984-0)*, *[1994](#page-1993-0)*, , *[2010](#page-2009-0)*, *[2014](#page-2013-0)*, *[2016](#page-2015-0)*, *[2024](#page-2023-0)*, *[2031](#page-2030-0)*, , *[2047](#page-2046-0)*, *[2053](#page-2052-0)*, *[2059](#page-2058-0)*, *[2067](#page-2066-0)*, *[2075](#page-2074-0)*, , *[2081](#page-2080-0)*, *[2089](#page-2088-0)*, *[2097](#page-2096-0)*, *[2101,](#page-2100-0) [2102](#page-2101-0)*, , *[2115](#page-2114-0)*, *[2119,](#page-2118-0) [2120](#page-2119-0)*, *[2124](#page-2123-0)*, *[2126](#page-2125-0)*, , *[2138](#page-2137-0)*, *[2143](#page-2142-0)*, *[2149](#page-2148-0)*, *[2157](#page-2156-0)*, *[2163](#page-2162-0)*, , *[2178](#page-2177-0)*, *[2186](#page-2185-0)*, *[2192](#page-2191-0)*, *[2198](#page-2197-0)*, *[2204](#page-2203-0)*, , *[2216](#page-2215-0)*, *[2220](#page-2219-0)*, *[2222](#page-2221-0)*, *[2227](#page-2226-0)*, *[2235](#page-2234-0)*, , *[2249](#page-2248-0)*, *[2257](#page-2256-0)*, *[2265](#page-2264-0)*, *[2272](#page-2271-0)*, *[2280](#page-2279-0)*, , *[2292](#page-2291-0)*, *[2294](#page-2293-0)*, *[2299](#page-2298-0)*, *[2307](#page-2306-0)*, *[2315](#page-2314-0)*, , *[2328](#page-2327-0)*, *[2336](#page-2335-0)*, *[2344](#page-2343-0)*, *[2352](#page-2351-0)*, *[2360](#page-2359-0)*, , *[2375](#page-2374-0)*, *[2380,](#page-2379-0) [2381](#page-2380-0)*, *[2389](#page-2388-0)*, *[2397](#page-2396-0)*, , *[2413](#page-2412-0)*, *[2421](#page-2420-0)*, *[2427](#page-2426-0)*, *[2435](#page-2434-0)*, *[2442](#page-2441-0)*, , *[2459](#page-2458-0)*, *[2467](#page-2466-0)*, *[2473](#page-2472-0)*, *[2481](#page-2480-0)*, *[2489](#page-2488-0)*

op\_exp, *[961](#page-960-0)*, *[965](#page-964-0)*, *[970](#page-969-0)*, *[973](#page-972-0)*, *[978](#page-977-0)*, *[982](#page-981-0)*, *[987](#page-986-0)*,

, *[996](#page-995-0)*, *[999](#page-998-0)*, *[1004](#page-1003-0)*, *[1008](#page-1007-0)*, *[1012](#page-1011-0)*, , *[1020](#page-1019-0)*, *[1024](#page-1023-0)*, *[1028](#page-1027-0)*, *[1032](#page-1031-0)*, *[1036](#page-1035-0)*, , *[1044](#page-1043-0)*, *[1048](#page-1047-0)*, *[1053](#page-1052-0)*, *[1056](#page-1055-0)*, *[1061](#page-1060-0)*, , *[1069](#page-1068-0)*, *[1072](#page-1071-0)*, *[1078](#page-1077-0)*, *[1081](#page-1080-0)*, *[1086](#page-1085-0)*, , *[1094](#page-1093-0)*, *[1097](#page-1096-0)*, *[1103](#page-1102-0)*, *[1106](#page-1105-0)*, *[1112](#page-1111-0)*, , *[1125](#page-1124-0)*, *[1130](#page-1129-0)*, *[1133](#page-1132-0)*, *[1138](#page-1137-0)*, *[1141](#page-1140-0)*, , *[1153](#page-1152-0)*, *[1157](#page-1156-0)*, *[1161](#page-1160-0)*, *[1166](#page-1165-0)*, *[1170](#page-1169-0)*, , *[1178](#page-1177-0)*, *[1181](#page-1180-0)*, *[1188](#page-1187-0)*, *[1192](#page-1191-0)*, *[1196](#page-1195-0)*, , *[1207](#page-1206-0)*, *[1213](#page-1212-0)*, *[1219](#page-1218-0)*, *[1224](#page-1223-0)*, *[1227](#page-1226-0)*, , *[1235](#page-1234-0)*, *[1239](#page-1238-0)*, *[1242](#page-1241-0)*, *[1247](#page-1246-0)*, *[1250](#page-1249-0)*, , *[1258](#page-1257-0)*, *[1263](#page-1262-0)*, *[1267](#page-1266-0)*, *[1272](#page-1271-0)*, *[1277](#page-1276-0)*, , *[1285](#page-1284-0)*, *[1288](#page-1287-0)*, *[1294](#page-1293-0)*, *[1300](#page-1299-0)*, *[1306](#page-1305-0)*, , *[1314](#page-1313-0)*, *[1320](#page-1319-0)*, *[1323](#page-1322-0)*, *[1328](#page-1327-0)*, *[1331](#page-1330-0)*, , *[1340](#page-1339-0)*, *[1345](#page-1344-0)*, *[1348](#page-1347-0)*, *[1352](#page-1351-0)*, *[1356](#page-1355-0)*, , *[1364](#page-1363-0)*, *[1369](#page-1368-0)*, *[1375](#page-1374-0)*, *[1378](#page-1377-0)*, *[1384](#page-1383-0)*, , *[1392](#page-1391-0)*, *[1397](#page-1396-0)*, *[1400](#page-1399-0)*, *[1405](#page-1404-0)*, *[1411](#page-1410-0)*, [1414,](#page-1413-0) *[1423](#page-1422-0)*, *[1426](#page-1425-0)*, *[1431](#page-1430-0)*, *[1434](#page-1433-0)*, *[1440](#page-1439-0)*, , *[1448](#page-1447-0)*, *[1453](#page-1452-0)*, *[1459](#page-1458-0)*, *[1464](#page-1463-0)*, *[1467](#page-1466-0)*, , *[1475](#page-1474-0)*, *[1480](#page-1479-0)*, *[1483](#page-1482-0)*, *[1488](#page-1487-0)*, *[1493](#page-1492-0)*, , *[1501](#page-1500-0)*, *[1504](#page-1503-0)*, *[1511](#page-1510-0)*, *[1515](#page-1514-0)*, *[1518](#page-1517-0)*, , *[1527](#page-1526-0)*, *[1531](#page-1530-0)*, *[1535](#page-1534-0)*, *[1541](#page-1540-0)*, *[1547](#page-1546-0)*, , *[1555](#page-1554-0)*, *[1559](#page-1558-0)*, *[1562](#page-1561-0)*, *[1567](#page-1566-0)*, *[1570](#page-1569-0)*, , *[1583](#page-1582-0)*, *[1589](#page-1588-0)*, *[1595](#page-1594-0)*, *[1601](#page-1600-0)*, *[1607](#page-1606-0)*, , *[1618](#page-1617-0)*, *[1624](#page-1623-0)*, *[1628](#page-1627-0)*, *[1632](#page-1631-0)*, *[1636](#page-1635-0)*, , *[1644](#page-1643-0)*, *[1647](#page-1646-0)*, *[1652](#page-1651-0)*, *[1655](#page-1654-0)*, *[1661](#page-1660-0)*, , *[1673](#page-1672-0)*, *[1678](#page-1677-0)*, *[1681](#page-1680-0)*, *[1686](#page-1685-0)*, *[1689](#page-1688-0)*, , *[1697](#page-1696-0)*, *[1702](#page-1701-0)*, *[1705](#page-1704-0)*, *[1710](#page-1709-0)*, *[1713](#page-1712-0)*, , *[1721](#page-1720-0)*, *[1725](#page-1724-0)*, *[1728](#page-1727-0)*, *[1733](#page-1732-0)*, *[1736](#page-1735-0)*, , *[1744](#page-1743-0)*, *[1749](#page-1748-0)*, *[1752](#page-1751-0)*, *[1756](#page-1755-0)*, *[1760](#page-1759-0)*, , *[1767](#page-1766-0)*, *[1772](#page-1771-0)*, *[1776](#page-1775-0)*, *[1781](#page-1780-0)*, *[1787](#page-1786-0)*, , *[1798](#page-1797-0)*, *[1803](#page-1802-0)*, *[1806](#page-1805-0)*, *[1811](#page-1810-0)*, *[1814](#page-1813-0)*, , *[1822](#page-1821-0)*, *[1828](#page-1827-0)*, *[1833](#page-1832-0)*, *[1836](#page-1835-0)*, *[1840](#page-1839-0)*, , *[1849](#page-1848-0)*, *[1852](#page-1851-0)*, *[1857](#page-1856-0)*, *[1860](#page-1859-0)*, *[1865](#page-1864-0)*, , *[1873](#page-1872-0)*, *[1876](#page-1875-0)*, *[1882](#page-1881-0)*, *[1887](#page-1886-0)*, *[1890](#page-1889-0)*, , *[1898](#page-1897-0)*, *[1904](#page-1903-0)*, *[1909](#page-1908-0)*, *[1912](#page-1911-0)*, *[1917](#page-1916-0)*, , *[1925](#page-1924-0)*, *[1928](#page-1927-0)*, *[1932](#page-1931-0)*, *[1936](#page-1935-0)*, *[1942](#page-1941-0)*, , *[1953](#page-1952-0)*, *[1956](#page-1955-0)*, *[1960](#page-1959-0)*, *[1964](#page-1963-0)*, *[1968](#page-1967-0)*, , *[1978](#page-1977-0)*, *[1982](#page-1981-0)*, *[1985](#page-1984-0)*, *[1990](#page-1989-0)*, *[1994](#page-1993-0)*, , *[2002](#page-2001-0)*, *[2006](#page-2005-0)*, *[2010](#page-2009-0)*, *[2016](#page-2015-0)*, *[2020](#page-2019-0)*, , *[2028](#page-2027-0)*, *[2031](#page-2030-0)*, *[2036](#page-2035-0)*, *[2039](#page-2038-0)*, *[2044](#page-2043-0)*, , *[2053](#page-2052-0)*, *[2060](#page-2059-0)*, *[2064](#page-2063-0)*, *[2067](#page-2066-0)*, *[2072](#page-2071-0)*, , *[2081](#page-2080-0)*, *[2086](#page-2085-0)*, *[2089](#page-2088-0)*, *[2093](#page-2092-0)*, *[2097](#page-2096-0)*, , *[2108](#page-2107-0)*, *[2115](#page-2114-0)*, *[2120](#page-2119-0)*, *[2126](#page-2125-0)*, *[2132](#page-2131-0)*, , *[2143](#page-2142-0)*, *[2149](#page-2148-0)*, *[2154](#page-2153-0)*, *[2157](#page-2156-0)*, *[2163](#page-2162-0)*, , *[2171](#page-2170-0)*, *[2175](#page-2174-0)*, *[2178](#page-2177-0)*, *[2183](#page-2182-0)*, *[2186](#page-2185-0)*, , *[2198](#page-2197-0)*, *[2204](#page-2203-0)*, *[2210](#page-2209-0)*, *[2216](#page-2215-0)*, *[2222](#page-2221-0)*, , *[2232](#page-2231-0)*, *[2235](#page-2234-0)*, *[2241](#page-2240-0)*, *[2246](#page-2245-0)*, *[2249](#page-2248-0)*, , *[2257](#page-2256-0)*, *[2261](#page-2260-0)*, *[2265](#page-2264-0)*, *[2269](#page-2268-0)*, *[2272](#page-2271-0)*, , *[2280](#page-2279-0)*, *[2285](#page-2284-0)*, *[2288](#page-2287-0)*, *[2294](#page-2293-0)*, *[2299](#page-2298-0)*, , *[2307](#page-2306-0)*, *[2312](#page-2311-0)*, *[2315](#page-2314-0)*, *[2321](#page-2320-0)*, *[2325](#page-2324-0)*, , *[2333](#page-2332-0)*, *[2336](#page-2335-0)*, *[2341](#page-2340-0)*, *[2344](#page-2343-0)*, *[2349](#page-2348-0)*, , *[2356](#page-2355-0)*, *[2360](#page-2359-0)*, *[2364](#page-2363-0)*, *[2367](#page-2366-0)*, *[2372](#page-2371-0)*, , *[2381](#page-2380-0)*, *[2386](#page-2385-0)*, *[2389](#page-2388-0)*, *[2394](#page-2393-0)*, *[2397](#page-2396-0)*, , *[2405](#page-2404-0)*, *[2410](#page-2409-0)*, *[2413](#page-2412-0)*, *[2417](#page-2416-0)*, *[2421](#page-2420-0)*, , *[2431](#page-2430-0)*, *[2435](#page-2434-0)*, *[2439](#page-2438-0)*, *[2442](#page-2441-0)*, *[2451](#page-2450-0)*, , *[2459](#page-2458-0)*, *[2464](#page-2463-0)*, *[2467](#page-2466-0)*, *[2473](#page-2472-0)*, *[2478](#page-2477-0)*, , *[2485](#page-2484-0)*, *[2489](#page-2488-0)*

op\_expand\_dims, *[961](#page-960-0)*, *[965](#page-964-0)*, *[970](#page-969-0)*, *[973](#page-972-0)*, *[978](#page-977-0)*,

, *[987](#page-986-0)*, *[991](#page-990-0)*, *[996](#page-995-0)*, *[999](#page-998-0)*, *[1004](#page-1003-0)*, *[1008](#page-1007-0)*, , *[1016](#page-1015-0)*, *[1020](#page-1019-0)*, *[1024](#page-1023-0)*, *[1028](#page-1027-0)*, *[1032](#page-1031-0)*, , *[1040](#page-1039-0)*, *[1044](#page-1043-0)*, *[1048](#page-1047-0)*, *[1053](#page-1052-0)*, *[1056](#page-1055-0)*, , *[1064](#page-1063-0)*, *[1069](#page-1068-0)*, *[1072](#page-1071-0)*, *[1078](#page-1077-0)*, *[1081](#page-1080-0)*, , *[1089](#page-1088-0)*, *[1094](#page-1093-0)*, *[1097](#page-1096-0)*, *[1103](#page-1102-0)*, *[1106](#page-1105-0)*, , *[1119](#page-1118-0)*, *[1125](#page-1124-0)*, *[1130](#page-1129-0)*, *[1133](#page-1132-0)*, *[1138](#page-1137-0)*, , *[1147](#page-1146-0)*, *[1153](#page-1152-0)*, *[1157](#page-1156-0)*, *[1161](#page-1160-0)*, *[1166](#page-1165-0)*, , *[1174](#page-1173-0)*, *[1178](#page-1177-0)*, *[1181](#page-1180-0)*, *[1188](#page-1187-0)*, *[1192](#page-1191-0)*, , *[1202](#page-1201-0)*, *[1207](#page-1206-0)*, *[1213](#page-1212-0)*, *[1219](#page-1218-0)*, *[1224](#page-1223-0)*, , *[1232](#page-1231-0)*, *[1235](#page-1234-0)*, *[1239](#page-1238-0)*, *[1243](#page-1242-0)*, *[1247](#page-1246-0)*, , *[1255](#page-1254-0)*, *[1258](#page-1257-0)*, *[1263](#page-1262-0)*, *[1267](#page-1266-0)*, *[1272](#page-1271-0)*, , *[1280](#page-1279-0)*, *[1285](#page-1284-0)*, *[1288](#page-1287-0)*, *[1294](#page-1293-0)*, *[1301](#page-1300-0)*, , *[1311](#page-1310-0)*, *[1314](#page-1313-0)*, *[1320](#page-1319-0)*, *[1323](#page-1322-0)*, *[1328](#page-1327-0)*, , *[1336](#page-1335-0)*, *[1340](#page-1339-0)*, *[1345](#page-1344-0)*, *[1348](#page-1347-0)*, *[1352](#page-1351-0)*, , *[1360](#page-1359-0)*, *[1364](#page-1363-0)*, *[1369](#page-1368-0)*, *[1375](#page-1374-0)*, *[1378](#page-1377-0)*, , *[1389](#page-1388-0)*, *[1392](#page-1391-0)*, *[1397](#page-1396-0)*, *[1400](#page-1399-0)*, *[1405](#page-1404-0)*, , *[1415](#page-1414-0)*, *[1419](#page-1418-0)*, [1422,](#page-1421-0) *[1431](#page-1430-0)*, *[1434](#page-1433-0)*, , *[1445](#page-1444-0)*, *[1448](#page-1447-0)*, *[1453](#page-1452-0)*, *[1459](#page-1458-0)*, *[1464](#page-1463-0)*, , *[1472](#page-1471-0)*, *[1475](#page-1474-0)*, *[1480](#page-1479-0)*, *[1483](#page-1482-0)*, *[1488](#page-1487-0)*, , *[1496](#page-1495-0)*, *[1501](#page-1500-0)*, *[1504](#page-1503-0)*, *[1511](#page-1510-0)*, *[1515](#page-1514-0)*, , *[1523](#page-1522-0)*, *[1527](#page-1526-0)*, *[1531](#page-1530-0)*, *[1535](#page-1534-0)*, *[1541](#page-1540-0)*,

, *[1551](#page-1550-0)*, *[1555](#page-1554-0)*, *[1559](#page-1558-0)*, *[1562](#page-1561-0)*, *[1567](#page-1566-0)*, , *[1577](#page-1576-0)*, *[1583](#page-1582-0)*, *[1589](#page-1588-0)*, *[1595](#page-1594-0)*, *[1601](#page-1600-0)*, , *[1612](#page-1611-0)*, *[1618](#page-1617-0)*, *[1624](#page-1623-0)*, *[1628](#page-1627-0)*, *[1632](#page-1631-0)*, , *[1639](#page-1638-0)*, *[1644](#page-1643-0)*, *[1647](#page-1646-0)*, *[1652](#page-1651-0)*, *[1655](#page-1654-0)*, , *[1666](#page-1665-0)*, *[1673](#page-1672-0)*, *[1678](#page-1677-0)*, *[1681](#page-1680-0)*, *[1686](#page-1685-0)*, , *[1694](#page-1693-0)*, *[1697](#page-1696-0)*, *[1702](#page-1701-0)*, *[1705](#page-1704-0)*, *[1710](#page-1709-0)*, , *[1717](#page-1716-0)*, *[1721](#page-1720-0)*, *[1725](#page-1724-0)*, *[1728](#page-1727-0)*, *[1733](#page-1732-0)*, , *[1741](#page-1740-0)*, *[1744](#page-1743-0)*, *[1749](#page-1748-0)*, *[1752](#page-1751-0)*, *[1756](#page-1755-0)*, , *[1764](#page-1763-0)*, *[1767](#page-1766-0)*, *[1772](#page-1771-0)*, *[1776](#page-1775-0)*, *[1781](#page-1780-0)*, , *[1793](#page-1792-0)*, *[1798](#page-1797-0)*, *[1803](#page-1802-0)*, *[1806](#page-1805-0)*, *[1811](#page-1810-0)*, , *[1819](#page-1818-0)*, *[1822](#page-1821-0)*, *[1828](#page-1827-0)*, *[1833](#page-1832-0)*, *[1836](#page-1835-0)*, , *[1844](#page-1843-0)*, *[1849](#page-1848-0)*, *[1852](#page-1851-0)*, *[1857](#page-1856-0)*, *[1860](#page-1859-0)*, , *[1868](#page-1867-0)*, *[1873](#page-1872-0)*, *[1876](#page-1875-0)*, *[1882](#page-1881-0)*, *[1887](#page-1886-0)*, , *[1895](#page-1894-0)*, *[1898](#page-1897-0)*, *[1904](#page-1903-0)*, *[1909](#page-1908-0)*, *[1912](#page-1911-0)*, , *[1920](#page-1919-0)*, *[1925](#page-1924-0)*, *[1928](#page-1927-0)*, *[1932](#page-1931-0)*, *[1936](#page-1935-0)*, , *[1948](#page-1947-0)*, *[1953](#page-1952-0)*, *[1956](#page-1955-0)*, *[1960](#page-1959-0)*, *[1964](#page-1963-0)*, , *[1971](#page-1970-0)*, *[1978](#page-1977-0)*, *[1982](#page-1981-0)*, *[1985](#page-1984-0)*, *[1990](#page-1989-0)*, , *[1999](#page-1998-0)*, *[2002](#page-2001-0)*, *[2006](#page-2005-0)*, *[2010](#page-2009-0)*, *[2016](#page-2015-0)*, , *[2024](#page-2023-0)*, *[2028](#page-2027-0)*, *[2031](#page-2030-0)*, *[2036](#page-2035-0)*, *[2039](#page-2038-0)*, , *[2047](#page-2046-0)*, *[2053](#page-2052-0)*, *[2060](#page-2059-0)*, *[2064](#page-2063-0)*, *[2067](#page-2066-0)*, , *[2075](#page-2074-0)*, *[2081](#page-2080-0)*, *[2086](#page-2085-0)*, *[2089](#page-2088-0)*, *[2093](#page-2092-0)*, , *[2102](#page-2101-0)*, *[2108](#page-2107-0)*, *[2115](#page-2114-0)*, *[2120](#page-2119-0)*, *[2126](#page-2125-0)*, , *[2138](#page-2137-0)*, *[2144](#page-2143-0)*, *[2149](#page-2148-0)*, *[2154](#page-2153-0)*, *[2157](#page-2156-0)*, , *[2167](#page-2166-0)*, *[2171](#page-2170-0)*, *[2175](#page-2174-0)*, *[2178](#page-2177-0)*, *[2183](#page-2182-0)*, , *[2192](#page-2191-0)*, *[2198](#page-2197-0)*, *[2204](#page-2203-0)*, *[2210](#page-2209-0)*, *[2216](#page-2215-0)*, , *[2227](#page-2226-0)*, *[2232](#page-2231-0)*, *[2235](#page-2234-0)*, *[2241](#page-2240-0)*, *[2246](#page-2245-0)*, , *[2254](#page-2253-0)*, *[2257](#page-2256-0)*, *[2261](#page-2260-0)*, *[2265](#page-2264-0)*, *[2269](#page-2268-0)*, , *[2277](#page-2276-0)*, *[2280](#page-2279-0)*, *[2285](#page-2284-0)*, *[2288](#page-2287-0)*, *[2294](#page-2293-0)*, , *[2304](#page-2303-0)*, *[2307](#page-2306-0)*, *[2312](#page-2311-0)*, *[2315](#page-2314-0)*, *[2321](#page-2320-0)*, , *[2328](#page-2327-0)*, *[2333](#page-2332-0)*, *[2336](#page-2335-0)*, *[2341](#page-2340-0)*, *[2344](#page-2343-0)*, , *[2352](#page-2351-0)*, *[2356](#page-2355-0)*, *[2360](#page-2359-0)*, *[2364](#page-2363-0)*, *[2367](#page-2366-0)*, , *[2375](#page-2374-0)*, *[2381](#page-2380-0)*, *[2386](#page-2385-0)*, *[2389](#page-2388-0)*, *[2394](#page-2393-0)*, , *[2402](#page-2401-0)*, *[2405](#page-2404-0)*, *[2410](#page-2409-0)*, *[2413](#page-2412-0)*, *[2417](#page-2416-0)*, , *[2427](#page-2426-0)*, *[2431](#page-2430-0)*, *[2435](#page-2434-0)*, *[2439](#page-2438-0)*, *[2442](#page-2441-0)*, , *[2456](#page-2455-0)*, *[2459](#page-2458-0)*, *[2464](#page-2463-0)*, *[2467](#page-2466-0)*, *[2473](#page-2472-0)*, , *[2481](#page-2480-0)*, *[2485](#page-2484-0)*, *[2489](#page-2488-0)*

op\_expm1, *[961](#page-960-0)*, *[965](#page-964-0)*, *[970](#page-969-0)*, *[973](#page-972-0)*, *[978](#page-977-0)*, *[982](#page-981-0)*, *[987](#page-986-0)*, , *[996](#page-995-0)*, *[999](#page-998-0)*, *[1004](#page-1003-0)*, *[1008](#page-1007-0)*, *[1012](#page-1011-0)*, , *[1020](#page-1019-0)*, *[1024](#page-1023-0)*, *[1028](#page-1027-0)*, *[1032](#page-1031-0)*, *[1036](#page-1035-0)*, , *[1044](#page-1043-0)*, *[1048](#page-1047-0)*, *[1053](#page-1052-0)*, *[1056](#page-1055-0)*, *[1061](#page-1060-0)*, , *[1069](#page-1068-0)*, *[1072](#page-1071-0)*, *[1078](#page-1077-0)*, *[1081](#page-1080-0)*, *[1086](#page-1085-0)*, , *[1094](#page-1093-0)*, *[1097](#page-1096-0)*, *[1103](#page-1102-0)*, *[1106](#page-1105-0)*, *[1112](#page-1111-0)*, , *[1125](#page-1124-0)*, *[1130](#page-1129-0)*, *[1133](#page-1132-0)*, *[1138](#page-1137-0)*, *[1141](#page-1140-0)*, , *[1153](#page-1152-0)*, *[1157](#page-1156-0)*, *[1161](#page-1160-0)*, *[1166](#page-1165-0)*, *[1170](#page-1169-0)*, , *[1178](#page-1177-0)*, *[1181](#page-1180-0)*, *[1188](#page-1187-0)*, *[1192](#page-1191-0)*, *[1196](#page-1195-0)*, , *[1207](#page-1206-0)*, *[1213](#page-1212-0)*, *[1219](#page-1218-0)*, *[1224](#page-1223-0)*, *[1227](#page-1226-0)*, , *[1235](#page-1234-0)*, *[1239](#page-1238-0)*, *[1243](#page-1242-0)*, *[1247](#page-1246-0)*, *[1250](#page-1249-0)*, , *[1258](#page-1257-0)*, *[1263](#page-1262-0)*, *[1267](#page-1266-0)*, *[1272](#page-1271-0)*, *[1277](#page-1276-0)*,

, *[1285](#page-1284-0)*, *[1288](#page-1287-0)*, *[1294](#page-1293-0)*, *[1301](#page-1300-0)*, *[1306](#page-1305-0)*, , *[1314](#page-1313-0)*, *[1320](#page-1319-0)*, *[1323](#page-1322-0)*, *[1328](#page-1327-0)*, *[1332](#page-1331-0)*, , *[1340](#page-1339-0)*, *[1345](#page-1344-0)*, *[1348](#page-1347-0)*, *[1352](#page-1351-0)*, *[1356](#page-1355-0)*, , *[1364](#page-1363-0)*, *[1369](#page-1368-0)*, *[1375](#page-1374-0)*, *[1378](#page-1377-0)*, *[1384](#page-1383-0)*, , *[1392](#page-1391-0)*, *[1397](#page-1396-0)*, *[1400](#page-1399-0)*, *[1405](#page-1404-0)*, *[1411](#page-1410-0)*, , *[1419](#page-1418-0)*, *[1423](#page-1422-0)*, *[1426](#page-1425-0)*, [1430,](#page-1429-0) *[1440](#page-1439-0)*, , *[1448](#page-1447-0)*, *[1453](#page-1452-0)*, *[1459](#page-1458-0)*, *[1464](#page-1463-0)*, *[1467](#page-1466-0)*, , *[1475](#page-1474-0)*, *[1480](#page-1479-0)*, *[1483](#page-1482-0)*, *[1488](#page-1487-0)*, *[1493](#page-1492-0)*, , *[1501](#page-1500-0)*, *[1504](#page-1503-0)*, *[1511](#page-1510-0)*, *[1515](#page-1514-0)*, *[1518](#page-1517-0)*, , *[1527](#page-1526-0)*, *[1531](#page-1530-0)*, *[1535](#page-1534-0)*, *[1541](#page-1540-0)*, *[1547](#page-1546-0)*, , *[1555](#page-1554-0)*, *[1559](#page-1558-0)*, *[1563](#page-1562-0)*, *[1567](#page-1566-0)*, *[1570](#page-1569-0)*, , *[1583](#page-1582-0)*, *[1589](#page-1588-0)*, *[1595](#page-1594-0)*, *[1601](#page-1600-0)*, *[1607](#page-1606-0)*, , *[1618](#page-1617-0)*, *[1624](#page-1623-0)*, *[1628](#page-1627-0)*, *[1632](#page-1631-0)*, *[1636](#page-1635-0)*, , *[1644](#page-1643-0)*, *[1647](#page-1646-0)*, *[1652](#page-1651-0)*, *[1655](#page-1654-0)*, *[1661](#page-1660-0)*, , *[1673](#page-1672-0)*, *[1678](#page-1677-0)*, *[1681](#page-1680-0)*, *[1686](#page-1685-0)*, *[1689](#page-1688-0)*, , *[1697](#page-1696-0)*, *[1702](#page-1701-0)*, *[1705](#page-1704-0)*, *[1710](#page-1709-0)*, *[1713](#page-1712-0)*, , *[1721](#page-1720-0)*, *[1725](#page-1724-0)*, *[1728](#page-1727-0)*, *[1733](#page-1732-0)*, *[1736](#page-1735-0)*, , *[1744](#page-1743-0)*, *[1749](#page-1748-0)*, *[1752](#page-1751-0)*, *[1756](#page-1755-0)*, *[1760](#page-1759-0)*, , *[1767](#page-1766-0)*, *[1772](#page-1771-0)*, *[1776](#page-1775-0)*, *[1781](#page-1780-0)*, *[1787](#page-1786-0)*, , *[1798](#page-1797-0)*, *[1803](#page-1802-0)*, *[1806](#page-1805-0)*, *[1811](#page-1810-0)*, *[1814](#page-1813-0)*, , *[1822](#page-1821-0)*, *[1828](#page-1827-0)*, *[1833](#page-1832-0)*, *[1836](#page-1835-0)*, *[1840](#page-1839-0)*, , *[1849](#page-1848-0)*, *[1852](#page-1851-0)*, *[1857](#page-1856-0)*, *[1860](#page-1859-0)*, *[1865](#page-1864-0)*, , *[1873](#page-1872-0)*, *[1876](#page-1875-0)*, *[1882](#page-1881-0)*, *[1887](#page-1886-0)*, *[1890](#page-1889-0)*, , *[1898](#page-1897-0)*, *[1904](#page-1903-0)*, *[1909](#page-1908-0)*, *[1912](#page-1911-0)*, *[1917](#page-1916-0)*, , *[1925](#page-1924-0)*, *[1928](#page-1927-0)*, *[1932](#page-1931-0)*, *[1936](#page-1935-0)*, *[1942](#page-1941-0)*, , *[1953](#page-1952-0)*, *[1956](#page-1955-0)*, *[1960](#page-1959-0)*, *[1964](#page-1963-0)*, *[1968](#page-1967-0)*, , *[1978](#page-1977-0)*, *[1982](#page-1981-0)*, *[1985](#page-1984-0)*, *[1990](#page-1989-0)*, *[1994](#page-1993-0)*, , *[2002](#page-2001-0)*, *[2006](#page-2005-0)*, *[2010](#page-2009-0)*, *[2016](#page-2015-0)*, *[2020](#page-2019-0)*, , *[2028](#page-2027-0)*, *[2031](#page-2030-0)*, *[2036](#page-2035-0)*, *[2039](#page-2038-0)*, *[2044](#page-2043-0)*, , *[2053](#page-2052-0)*, *[2060](#page-2059-0)*, *[2064](#page-2063-0)*, *[2067](#page-2066-0)*, *[2072](#page-2071-0)*, , *[2081](#page-2080-0)*, *[2086](#page-2085-0)*, *[2089](#page-2088-0)*, *[2093](#page-2092-0)*, *[2097](#page-2096-0)*, , *[2108](#page-2107-0)*, *[2115](#page-2114-0)*, *[2120](#page-2119-0)*, *[2126](#page-2125-0)*, *[2132](#page-2131-0)*, , *[2144](#page-2143-0)*, *[2149](#page-2148-0)*, *[2154](#page-2153-0)*, *[2157](#page-2156-0)*, *[2163](#page-2162-0)*, , *[2171](#page-2170-0)*, *[2175](#page-2174-0)*, *[2178](#page-2177-0)*, *[2183](#page-2182-0)*, *[2186](#page-2185-0)*, , *[2198](#page-2197-0)*, *[2204](#page-2203-0)*, *[2210](#page-2209-0)*, *[2216](#page-2215-0)*, *[2222](#page-2221-0)*, , *[2232](#page-2231-0)*, *[2235](#page-2234-0)*, *[2241](#page-2240-0)*, *[2246](#page-2245-0)*, *[2249](#page-2248-0)*, , *[2257](#page-2256-0)*, *[2261](#page-2260-0)*, *[2265](#page-2264-0)*, *[2269](#page-2268-0)*, *[2272](#page-2271-0)*, , *[2280](#page-2279-0)*, *[2285](#page-2284-0)*, *[2288](#page-2287-0)*, *[2294](#page-2293-0)*, *[2299](#page-2298-0)*, , *[2307](#page-2306-0)*, *[2312](#page-2311-0)*, *[2315](#page-2314-0)*, *[2321](#page-2320-0)*, *[2325](#page-2324-0)*, , *[2333](#page-2332-0)*, *[2336](#page-2335-0)*, *[2341](#page-2340-0)*, *[2344](#page-2343-0)*, *[2349](#page-2348-0)*, , *[2356](#page-2355-0)*, *[2360](#page-2359-0)*, *[2364](#page-2363-0)*, *[2367](#page-2366-0)*, *[2372](#page-2371-0)*, , *[2381](#page-2380-0)*, *[2386](#page-2385-0)*, *[2389](#page-2388-0)*, *[2394](#page-2393-0)*, *[2397](#page-2396-0)*, , *[2405](#page-2404-0)*, *[2410](#page-2409-0)*, *[2413](#page-2412-0)*, *[2417](#page-2416-0)*, *[2421](#page-2420-0)*, , *[2431](#page-2430-0)*, *[2435](#page-2434-0)*, *[2439](#page-2438-0)*, *[2442](#page-2441-0)*, *[2451](#page-2450-0)*, , *[2459](#page-2458-0)*, *[2464](#page-2463-0)*, *[2467](#page-2466-0)*, *[2473](#page-2472-0)*, *[2478](#page-2477-0)*, , *[2485](#page-2484-0)*, *[2489](#page-2488-0)*

op\_extract\_sequences, *[965](#page-964-0)*, *[973](#page-972-0)*, *[982](#page-981-0)*, *[991](#page-990-0)*, , *[1008](#page-1007-0)*, *[1016](#page-1015-0)*, *[1024](#page-1023-0)*, *[1032](#page-1031-0)*, *[1040](#page-1039-0)*,

, *[1056](#page-1055-0)*, *[1064](#page-1063-0)*, *[1072](#page-1071-0)*, *[1081](#page-1080-0)*, *[1089](#page-1088-0)*, , *[1106](#page-1105-0)*, *[1112](#page-1111-0)*, *[1119](#page-1118-0)*, *[1125](#page-1124-0)*, *[1133](#page-1132-0)*, , *[1147](#page-1146-0)*, *[1153](#page-1152-0)*, *[1161](#page-1160-0)*, *[1166](#page-1165-0)*, *[1174](#page-1173-0)*, , *[1188](#page-1187-0)*, *[1196](#page-1195-0)*, *[1202](#page-1201-0)*, *[1207](#page-1206-0)*, *[1213](#page-1212-0)*, , *[1227](#page-1226-0)*, *[1235](#page-1234-0)*, *[1243](#page-1242-0)*, *[1250](#page-1249-0)*, *[1258](#page-1257-0)*, , *[1273](#page-1272-0)*, *[1280](#page-1279-0)*, *[1288](#page-1287-0)*, *[1294](#page-1293-0)*, *[1301](#page-1300-0)*, , *[1314](#page-1313-0)*, *[1323](#page-1322-0)*, *[1332](#page-1331-0)*, *[1340](#page-1339-0)*, *[1348](#page-1347-0)*, , *[1364](#page-1363-0)*, *[1369](#page-1368-0)*, *[1378](#page-1377-0)*, *[1384](#page-1383-0)*, *[1392](#page-1391-0)*, , *[1404,](#page-1403-0) [1405](#page-1404-0)*, *[1409](#page-1408-0)*, *[1411](#page-1410-0)*, *[1419](#page-1418-0)*, , *[1434](#page-1433-0)*, [1437,](#page-1436-0) *[1448](#page-1447-0)*, *[1452,](#page-1451-0) [1453](#page-1452-0)*, *[1458,](#page-1457-0) [1459](#page-1458-0)*, *[1467](#page-1466-0)*, *[1475](#page-1474-0)*, *[1483](#page-1482-0)*, *[1488](#page-1487-0)*, , *[1504](#page-1503-0)*, *[1511](#page-1510-0)*, *[1518](#page-1517-0)*, *[1527](#page-1526-0)*, *[1535](#page-1534-0)*, , *[1547](#page-1546-0)*, *[1555](#page-1554-0)*, *[1563](#page-1562-0)*, *[1570](#page-1569-0)*, *[1577](#page-1576-0)*, , *[1589](#page-1588-0)*, *[1595](#page-1594-0)*, *[1601](#page-1600-0)*, *[1607](#page-1606-0)*, *[1612](#page-1611-0)*, , *[1618](#page-1617-0)*, *[1622](#page-1621-0)*, *[1624](#page-1623-0)*, *[1632](#page-1631-0)*, *[1640](#page-1639-0)*, , *[1655](#page-1654-0)*, *[1659](#page-1658-0)*, *[1661](#page-1660-0)*, *[1666](#page-1665-0)*, *[1673](#page-1672-0)*, , *[1689](#page-1688-0)*, *[1697](#page-1696-0)*, *[1705](#page-1704-0)*, *[1713](#page-1712-0)*, *[1721](#page-1720-0)*, , *[1736](#page-1735-0)*, *[1744](#page-1743-0)*, *[1752](#page-1751-0)*, *[1760](#page-1759-0)*, *[1768](#page-1767-0)*, , *[1780,](#page-1779-0) [1781](#page-1780-0)*, *[1787](#page-1786-0)*, *[1793](#page-1792-0)*, *[1798](#page-1797-0)*, , *[1814](#page-1813-0)*, *[1822](#page-1821-0)*, *[1828](#page-1827-0)*, *[1836](#page-1835-0)*, *[1844](#page-1843-0)*, , *[1861](#page-1860-0)*, *[1868](#page-1867-0)*, *[1876](#page-1875-0)*, *[1882](#page-1881-0)*, *[1890](#page-1889-0)*, , *[1904](#page-1903-0)*, *[1912](#page-1911-0)*, *[1920](#page-1919-0)*, *[1928](#page-1927-0)*, *[1936](#page-1935-0)*, , *[1948](#page-1947-0)*, *[1956](#page-1955-0)*, *[1964](#page-1963-0)*, *[1972](#page-1971-0)*, *[1978](#page-1977-0)*, , *[1994](#page-1993-0)*, *[2002](#page-2001-0)*, *[2010](#page-2009-0)*, *[2014](#page-2013-0)*, *[2016](#page-2015-0)*, , *[2031](#page-2030-0)*, *[2039](#page-2038-0)*, *[2047](#page-2046-0)*, *[2053](#page-2052-0)*, *[2060](#page-2059-0)*, , *[2075](#page-2074-0)*, *[2079](#page-2078-0)*, *[2081](#page-2080-0)*, *[2089](#page-2088-0)*, *[2097](#page-2096-0)*, *[2101,](#page-2100-0) [2102](#page-2101-0)*, *[2108](#page-2107-0)*, *[2115](#page-2114-0)*, *[2119,](#page-2118-0) [2120](#page-2119-0)*, , *[2126](#page-2125-0)*, *[2132](#page-2131-0)*, *[2138](#page-2137-0)*, *[2144](#page-2143-0)*, *[2149](#page-2148-0)*, , *[2163](#page-2162-0)*, *[2171](#page-2170-0)*, *[2179](#page-2178-0)*, *[2186](#page-2185-0)*, *[2192](#page-2191-0)*, , *[2204](#page-2203-0)*, *[2210](#page-2209-0)*, *[2216](#page-2215-0)*, *[2220](#page-2219-0)*, *[2222](#page-2221-0)*, , *[2235](#page-2234-0)*, *[2241](#page-2240-0)*, *[2249](#page-2248-0)*, *[2257](#page-2256-0)*, *[2265](#page-2264-0)*, , *[2280](#page-2279-0)*, *[2288](#page-2287-0)*, *[2292](#page-2291-0)*, *[2294](#page-2293-0)*, *[2299](#page-2298-0)*, , *[2315](#page-2314-0)*, *[2321](#page-2320-0)*, *[2328](#page-2327-0)*, *[2336](#page-2335-0)*, *[2344](#page-2343-0)*, , *[2360](#page-2359-0)*, *[2367](#page-2366-0)*, *[2375](#page-2374-0)*, *[2380,](#page-2379-0) [2381](#page-2380-0)*, , *[2397](#page-2396-0)*, *[2405](#page-2404-0)*, *[2413](#page-2412-0)*, *[2421](#page-2420-0)*, *[2427](#page-2426-0)*, , *[2442](#page-2441-0)*, *[2451](#page-2450-0)*, *[2459](#page-2458-0)*, *[2467](#page-2466-0)*, *[2473](#page-2472-0)*, , *[2489](#page-2488-0)*

op\_eye, *[961](#page-960-0)*, *[965](#page-964-0)*, *[970](#page-969-0)*, *[973](#page-972-0)*, *[978](#page-977-0)*, *[982](#page-981-0)*, *[987](#page-986-0)*,

, *[996](#page-995-0)*, *[999](#page-998-0)*, *[1004](#page-1003-0)*, *[1008](#page-1007-0)*, *[1012](#page-1011-0)*, , *[1020](#page-1019-0)*, *[1024](#page-1023-0)*, *[1028](#page-1027-0)*, *[1032](#page-1031-0)*, *[1036](#page-1035-0)*, , *[1044](#page-1043-0)*, *[1048](#page-1047-0)*, *[1053](#page-1052-0)*, *[1056](#page-1055-0)*, *[1061](#page-1060-0)*, , *[1069](#page-1068-0)*, *[1072](#page-1071-0)*, *[1078](#page-1077-0)*, *[1081](#page-1080-0)*, *[1086](#page-1085-0)*, , *[1094](#page-1093-0)*, *[1097](#page-1096-0)*, *[1103](#page-1102-0)*, *[1106](#page-1105-0)*, *[1112](#page-1111-0)*, , *[1125](#page-1124-0)*, *[1130](#page-1129-0)*, *[1133](#page-1132-0)*, *[1138](#page-1137-0)*, *[1141](#page-1140-0)*, , *[1153](#page-1152-0)*, *[1157](#page-1156-0)*, *[1161](#page-1160-0)*, *[1166](#page-1165-0)*, *[1170](#page-1169-0)*, , *[1178](#page-1177-0)*, *[1182](#page-1181-0)*, *[1188](#page-1187-0)*, *[1192](#page-1191-0)*, *[1196](#page-1195-0)*, , *[1207](#page-1206-0)*, *[1213](#page-1212-0)*, *[1219](#page-1218-0)*, *[1224](#page-1223-0)*, *[1227](#page-1226-0)*, , *[1235](#page-1234-0)*, *[1239](#page-1238-0)*, *[1243](#page-1242-0)*, *[1247](#page-1246-0)*, *[1250](#page-1249-0)*,

, *[1259](#page-1258-0)*, *[1263](#page-1262-0)*, *[1267](#page-1266-0)*, *[1273](#page-1272-0)*, *[1277](#page-1276-0)*, , *[1285](#page-1284-0)*, *[1288](#page-1287-0)*, *[1294](#page-1293-0)*, *[1301](#page-1300-0)*, *[1306](#page-1305-0)*, , *[1314](#page-1313-0)*, *[1320](#page-1319-0)*, *[1323](#page-1322-0)*, *[1328](#page-1327-0)*, *[1332](#page-1331-0)*, , *[1340](#page-1339-0)*, *[1345](#page-1344-0)*, *[1348](#page-1347-0)*, *[1352](#page-1351-0)*, *[1356](#page-1355-0)*, , *[1364](#page-1363-0)*, *[1369](#page-1368-0)*, *[1375](#page-1374-0)*, *[1378](#page-1377-0)*, *[1384](#page-1383-0)*, , *[1392](#page-1391-0)*, *[1397](#page-1396-0)*, *[1400](#page-1399-0)*, *[1405](#page-1404-0)*, *[1411](#page-1410-0)*, , *[1419](#page-1418-0)*, *[1423](#page-1422-0)*, *[1427](#page-1426-0)*, *[1431](#page-1430-0)*, *[1434](#page-1433-0)*, , [1443,](#page-1442-0) *[1453](#page-1452-0)*, *[1459](#page-1458-0)*, *[1464](#page-1463-0)*, *[1467](#page-1466-0)*, , *[1475](#page-1474-0)*, *[1480](#page-1479-0)*, *[1483](#page-1482-0)*, *[1489](#page-1488-0)*, *[1493](#page-1492-0)*, , *[1501](#page-1500-0)*, *[1504](#page-1503-0)*, *[1511](#page-1510-0)*, *[1515](#page-1514-0)*, *[1518](#page-1517-0)*, , *[1527](#page-1526-0)*, *[1532](#page-1531-0)*, *[1535](#page-1534-0)*, *[1541](#page-1540-0)*, *[1547](#page-1546-0)*, , *[1555](#page-1554-0)*, *[1559](#page-1558-0)*, *[1563](#page-1562-0)*, *[1567](#page-1566-0)*, *[1570](#page-1569-0)*, , *[1583](#page-1582-0)*, *[1589](#page-1588-0)*, *[1595](#page-1594-0)*, *[1601](#page-1600-0)*, *[1607](#page-1606-0)*, , *[1618](#page-1617-0)*, *[1624](#page-1623-0)*, *[1629](#page-1628-0)*, *[1632](#page-1631-0)*, *[1636](#page-1635-0)*, , *[1644](#page-1643-0)*, *[1647](#page-1646-0)*, *[1652](#page-1651-0)*, *[1655](#page-1654-0)*, *[1661](#page-1660-0)*, , *[1673](#page-1672-0)*, *[1678](#page-1677-0)*, *[1681](#page-1680-0)*, *[1686](#page-1685-0)*, *[1689](#page-1688-0)*, , *[1697](#page-1696-0)*, *[1702](#page-1701-0)*, *[1705](#page-1704-0)*, *[1710](#page-1709-0)*, *[1713](#page-1712-0)*, , *[1721](#page-1720-0)*, *[1725](#page-1724-0)*, *[1729](#page-1728-0)*, *[1733](#page-1732-0)*, *[1736](#page-1735-0)*, , *[1744](#page-1743-0)*, *[1749](#page-1748-0)*, *[1752](#page-1751-0)*, *[1757](#page-1756-0)*, *[1760](#page-1759-0)*, , *[1768](#page-1767-0)*, *[1773](#page-1772-0)*, *[1776](#page-1775-0)*, *[1781](#page-1780-0)*, *[1787](#page-1786-0)*, , *[1798](#page-1797-0)*, *[1803](#page-1802-0)*, *[1806](#page-1805-0)*, *[1811](#page-1810-0)*, *[1814](#page-1813-0)*, , *[1822](#page-1821-0)*, *[1828](#page-1827-0)*, *[1833](#page-1832-0)*, *[1836](#page-1835-0)*, *[1840](#page-1839-0)*, , *[1849](#page-1848-0)*, *[1852](#page-1851-0)*, *[1857](#page-1856-0)*, *[1861](#page-1860-0)*, *[1865](#page-1864-0)*, , *[1873](#page-1872-0)*, *[1876](#page-1875-0)*, *[1882](#page-1881-0)*, *[1887](#page-1886-0)*, *[1890](#page-1889-0)*, , *[1898](#page-1897-0)*, *[1904](#page-1903-0)*, *[1909](#page-1908-0)*, *[1912](#page-1911-0)*, *[1917](#page-1916-0)*, , *[1925](#page-1924-0)*, *[1928](#page-1927-0)*, *[1933](#page-1932-0)*, *[1936](#page-1935-0)*, *[1942](#page-1941-0)*, , *[1953](#page-1952-0)*, *[1956](#page-1955-0)*, *[1961](#page-1960-0)*, *[1964](#page-1963-0)*, *[1968](#page-1967-0)*, , *[1978](#page-1977-0)*, *[1982](#page-1981-0)*, *[1986](#page-1985-0)*, *[1991](#page-1990-0)*, *[1994](#page-1993-0)*, , *[2002](#page-2001-0)*, *[2007](#page-2006-0)*, *[2010](#page-2009-0)*, *[2016](#page-2015-0)*, *[2020](#page-2019-0)*, , *[2028](#page-2027-0)*, *[2032](#page-2031-0)*, *[2036](#page-2035-0)*, *[2039](#page-2038-0)*, *[2044](#page-2043-0)*, , *[2053](#page-2052-0)*, *[2060](#page-2059-0)*, *[2064](#page-2063-0)*, *[2067](#page-2066-0)*, *[2072](#page-2071-0)*, , *[2081](#page-2080-0)*, *[2086](#page-2085-0)*, *[2089](#page-2088-0)*, *[2094](#page-2093-0)*, *[2097](#page-2096-0)*, , *[2108](#page-2107-0)*, *[2115](#page-2114-0)*, *[2120](#page-2119-0)*, *[2126](#page-2125-0)*, *[2132](#page-2131-0)*, , *[2144](#page-2143-0)*, *[2149](#page-2148-0)*, *[2154](#page-2153-0)*, *[2157](#page-2156-0)*, *[2163](#page-2162-0)*, , *[2171](#page-2170-0)*, *[2175](#page-2174-0)*, *[2179](#page-2178-0)*, *[2183](#page-2182-0)*, *[2186](#page-2185-0)*, , *[2198](#page-2197-0)*, *[2204](#page-2203-0)*, *[2210](#page-2209-0)*, *[2216](#page-2215-0)*, *[2222](#page-2221-0)*, , *[2232](#page-2231-0)*, *[2235](#page-2234-0)*, *[2241](#page-2240-0)*, *[2246](#page-2245-0)*, *[2249](#page-2248-0)*, , *[2257](#page-2256-0)*, *[2261](#page-2260-0)*, *[2265](#page-2264-0)*, *[2269](#page-2268-0)*, *[2272](#page-2271-0)*, , *[2280](#page-2279-0)*, *[2285](#page-2284-0)*, *[2288](#page-2287-0)*, *[2294](#page-2293-0)*, *[2299](#page-2298-0)*, , *[2307](#page-2306-0)*, *[2312](#page-2311-0)*, *[2315](#page-2314-0)*, *[2321](#page-2320-0)*, *[2325](#page-2324-0)*, , *[2333](#page-2332-0)*, *[2336](#page-2335-0)*, *[2341](#page-2340-0)*, *[2344](#page-2343-0)*, *[2349](#page-2348-0)*, , *[2356](#page-2355-0)*, *[2360](#page-2359-0)*, *[2364](#page-2363-0)*, *[2368](#page-2367-0)*, *[2372](#page-2371-0)*, , *[2381](#page-2380-0)*, *[2386](#page-2385-0)*, *[2389](#page-2388-0)*, *[2394](#page-2393-0)*, *[2397](#page-2396-0)*, , *[2405](#page-2404-0)*, *[2410](#page-2409-0)*, *[2413](#page-2412-0)*, *[2417](#page-2416-0)*, *[2421](#page-2420-0)*, , *[2431](#page-2430-0)*, *[2435](#page-2434-0)*, *[2439](#page-2438-0)*, *[2442](#page-2441-0)*, *[2451](#page-2450-0)*, , *[2459](#page-2458-0)*, *[2464](#page-2463-0)*, *[2467](#page-2466-0)*, *[2473](#page-2472-0)*, *[2478](#page-2477-0)*, , *[2485](#page-2484-0)*, *[2489](#page-2488-0)*

op\_fft, *[965](#page-964-0)*, *[973](#page-972-0)*, *[982](#page-981-0)*, *[991](#page-990-0)*, *[999](#page-998-0)*, *[1008](#page-1007-0)*, *[1016](#page-1015-0)*,

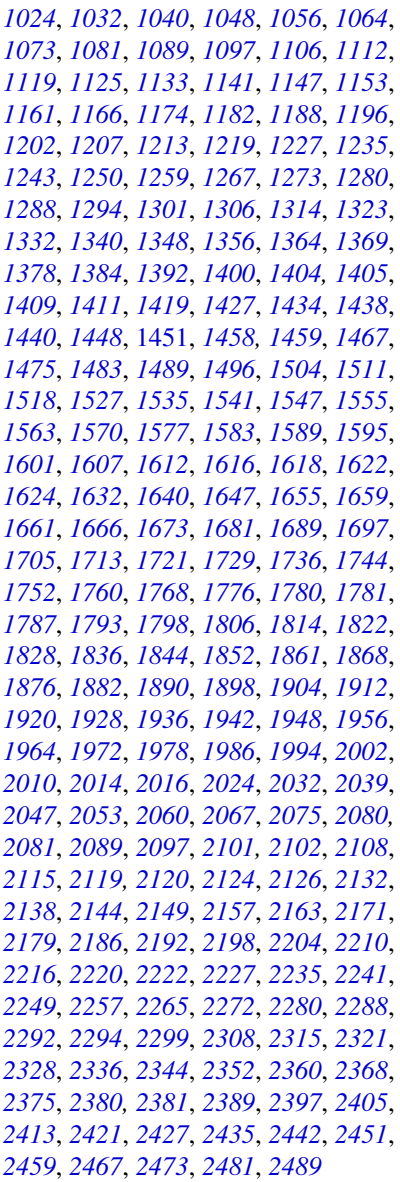

op\_fft2, *[965](#page-964-0)*, *[973](#page-972-0)*, *[982](#page-981-0)*, *[991](#page-990-0)*, *[999](#page-998-0)*, *[1008](#page-1007-0)*, *[1016](#page-1015-0)*, , *[1032](#page-1031-0)*, *[1040](#page-1039-0)*, *[1048](#page-1047-0)*, *[1056](#page-1055-0)*, *[1064](#page-1063-0)*, , *[1081](#page-1080-0)*, *[1089](#page-1088-0)*, *[1097](#page-1096-0)*, *[1106](#page-1105-0)*, *[1112](#page-1111-0)*, , *[1125](#page-1124-0)*, *[1133](#page-1132-0)*, *[1141](#page-1140-0)*, *[1147](#page-1146-0)*, *[1153](#page-1152-0)*, , *[1166](#page-1165-0)*, *[1174](#page-1173-0)*, *[1182](#page-1181-0)*, *[1188](#page-1187-0)*, *[1196](#page-1195-0)*, , *[1207](#page-1206-0)*, *[1213](#page-1212-0)*, *[1219](#page-1218-0)*, *[1227](#page-1226-0)*, *[1235](#page-1234-0)*, , *[1250](#page-1249-0)*, *[1259](#page-1258-0)*, *[1267](#page-1266-0)*, *[1273](#page-1272-0)*, *[1280](#page-1279-0)*, , *[1294](#page-1293-0)*, *[1301](#page-1300-0)*, *[1306](#page-1305-0)*, *[1314](#page-1313-0)*, *[1323](#page-1322-0)*, , *[1340](#page-1339-0)*, *[1348](#page-1347-0)*, *[1356](#page-1355-0)*, *[1364](#page-1363-0)*, *[1369](#page-1368-0)*, , *[1384](#page-1383-0)*, *[1392](#page-1391-0)*, *[1400](#page-1399-0)*, *[1404](#page-1403-0)*, *[1406](#page-1405-0)*, , *[1411](#page-1410-0)*, *[1419](#page-1418-0)*, *[1427](#page-1426-0)*, *[1434](#page-1433-0)*, *[1438](#page-1437-0)*, , *[1448](#page-1447-0)*, *[1452,](#page-1451-0) [1453](#page-1452-0)*, [1457,](#page-1456-0) *[1467](#page-1466-0)*, , *[1483](#page-1482-0)*, *[1489](#page-1488-0)*, *[1496](#page-1495-0)*, *[1504](#page-1503-0)*, *[1511](#page-1510-0)*, , *[1527](#page-1526-0)*, *[1535](#page-1534-0)*, *[1541](#page-1540-0)*, *[1547](#page-1546-0)*, *[1555](#page-1554-0)*, , *[1570](#page-1569-0)*, *[1577](#page-1576-0)*, *[1583](#page-1582-0)*, *[1589](#page-1588-0)*, *[1595](#page-1594-0)*, , *[1607](#page-1606-0)*, *[1612](#page-1611-0)*, *[1616](#page-1615-0)*, *[1618](#page-1617-0)*, *[1622](#page-1621-0)*, , *[1632](#page-1631-0)*, *[1640](#page-1639-0)*, *[1647](#page-1646-0)*, *[1655](#page-1654-0)*, *[1659](#page-1658-0)*, , *[1666](#page-1665-0)*, *[1673](#page-1672-0)*, *[1681](#page-1680-0)*, *[1689](#page-1688-0)*, *[1698](#page-1697-0)*, , *[1713](#page-1712-0)*, *[1721](#page-1720-0)*, *[1729](#page-1728-0)*, *[1736](#page-1735-0)*, *[1744](#page-1743-0)*, , *[1760](#page-1759-0)*, *[1768](#page-1767-0)*, *[1776](#page-1775-0)*, *[1780,](#page-1779-0) [1781](#page-1780-0)*, , *[1793](#page-1792-0)*, *[1798](#page-1797-0)*, *[1806](#page-1805-0)*, *[1814](#page-1813-0)*, *[1822](#page-1821-0)*, , *[1836](#page-1835-0)*, *[1844](#page-1843-0)*, *[1852](#page-1851-0)*, *[1861](#page-1860-0)*, *[1868](#page-1867-0)*, , *[1882](#page-1881-0)*, *[1890](#page-1889-0)*, *[1898](#page-1897-0)*, *[1904](#page-1903-0)*, *[1912](#page-1911-0)*, , *[1928](#page-1927-0)*, *[1936](#page-1935-0)*, *[1942](#page-1941-0)*, *[1948](#page-1947-0)*, *[1956](#page-1955-0)*, , *[1972](#page-1971-0)*, *[1978](#page-1977-0)*, *[1986](#page-1985-0)*, *[1994](#page-1993-0)*, *[2002](#page-2001-0)*, , *[2014](#page-2013-0)*, *[2016](#page-2015-0)*, *[2024](#page-2023-0)*, *[2032](#page-2031-0)*, *[2039](#page-2038-0)*, , *[2053](#page-2052-0)*, *[2060](#page-2059-0)*, *[2067](#page-2066-0)*, *[2075](#page-2074-0)*, *[2080,](#page-2079-0)* , *[2089](#page-2088-0)*, *[2097](#page-2096-0)*, *[2101,](#page-2100-0) [2102](#page-2101-0)*, *[2108](#page-2107-0)*, , *[2119,](#page-2118-0) [2120](#page-2119-0)*, *[2124](#page-2123-0)*, *[2126](#page-2125-0)*, *[2132](#page-2131-0)*, , *[2144](#page-2143-0)*, *[2149](#page-2148-0)*, *[2157](#page-2156-0)*, *[2163](#page-2162-0)*, *[2171](#page-2170-0)*, , *[2186](#page-2185-0)*, *[2192](#page-2191-0)*, *[2198](#page-2197-0)*, *[2204](#page-2203-0)*, *[2210](#page-2209-0)*, , *[2220](#page-2219-0)*, *[2222](#page-2221-0)*, *[2227](#page-2226-0)*, *[2235](#page-2234-0)*, *[2241](#page-2240-0)*, , *[2257](#page-2256-0)*, *[2265](#page-2264-0)*, *[2272](#page-2271-0)*, *[2280](#page-2279-0)*, *[2288](#page-2287-0)*, , *[2294](#page-2293-0)*, *[2300](#page-2299-0)*, *[2308](#page-2307-0)*, *[2315](#page-2314-0)*, *[2321](#page-2320-0)*, , *[2336](#page-2335-0)*, *[2344](#page-2343-0)*, *[2352](#page-2351-0)*, *[2360](#page-2359-0)*, *[2368](#page-2367-0)*, , *[2380,](#page-2379-0) [2381](#page-2380-0)*, *[2389](#page-2388-0)*, *[2397](#page-2396-0)*, *[2405](#page-2404-0)*, , *[2421](#page-2420-0)*, *[2427](#page-2426-0)*, *[2435](#page-2434-0)*, *[2443](#page-2442-0)*, *[2451](#page-2450-0)*, , *[2467](#page-2466-0)*, *[2473](#page-2472-0)*, *[2481](#page-2480-0)*, *[2489](#page-2488-0)*

op\_flip, *[961](#page-960-0)*, *[965](#page-964-0)*, *[970](#page-969-0)*, *[973](#page-972-0)*, *[979](#page-978-0)*, *[982](#page-981-0)*, *[988](#page-987-0)*, , *[996](#page-995-0)*, *[999](#page-998-0)*, *[1005](#page-1004-0)*, *[1008](#page-1007-0)*, *[1013](#page-1012-0)*, , *[1020](#page-1019-0)*, *[1024](#page-1023-0)*, *[1029](#page-1028-0)*, *[1032](#page-1031-0)*, *[1037](#page-1036-0)*, , *[1045](#page-1044-0)*, *[1048](#page-1047-0)*, *[1053](#page-1052-0)*, *[1056](#page-1055-0)*, *[1061](#page-1060-0)*, , *[1069](#page-1068-0)*, *[1073](#page-1072-0)*, *[1078](#page-1077-0)*, *[1081](#page-1080-0)*, *[1086](#page-1085-0)*, , *[1094](#page-1093-0)*, *[1097](#page-1096-0)*, *[1103](#page-1102-0)*, *[1106](#page-1105-0)*, *[1112](#page-1111-0)*, , *[1125](#page-1124-0)*, *[1130](#page-1129-0)*, *[1133](#page-1132-0)*, *[1138](#page-1137-0)*, *[1141](#page-1140-0)*, , *[1153](#page-1152-0)*, *[1158](#page-1157-0)*, *[1161](#page-1160-0)*, *[1166](#page-1165-0)*, *[1171](#page-1170-0)*, , *[1178](#page-1177-0)*, *[1182](#page-1181-0)*, *[1188](#page-1187-0)*, *[1193](#page-1192-0)*, *[1196](#page-1195-0)*, , *[1207](#page-1206-0)*, *[1213](#page-1212-0)*, *[1219](#page-1218-0)*, *[1224](#page-1223-0)*, *[1227](#page-1226-0)*, , *[1235](#page-1234-0)*, *[1239](#page-1238-0)*, *[1243](#page-1242-0)*, *[1247](#page-1246-0)*, *[1250](#page-1249-0)*, , *[1259](#page-1258-0)*, *[1264](#page-1263-0)*, *[1267](#page-1266-0)*, *[1273](#page-1272-0)*, *[1277](#page-1276-0)*, , *[1285](#page-1284-0)*, *[1288](#page-1287-0)*, *[1294](#page-1293-0)*, *[1301](#page-1300-0)*, *[1306](#page-1305-0)*, , *[1314](#page-1313-0)*, *[1320](#page-1319-0)*, *[1323](#page-1322-0)*, *[1328](#page-1327-0)*, *[1332](#page-1331-0)*, , *[1340](#page-1339-0)*, *[1345](#page-1344-0)*, *[1348](#page-1347-0)*, *[1352](#page-1351-0)*, *[1356](#page-1355-0)*, , *[1364](#page-1363-0)*, *[1369](#page-1368-0)*, *[1375](#page-1374-0)*, *[1378](#page-1377-0)*, *[1384](#page-1383-0)*, , *[1392](#page-1391-0)*, *[1397](#page-1396-0)*, *[1400](#page-1399-0)*, *[1406](#page-1405-0)*, *[1411](#page-1410-0)*, , *[1419](#page-1418-0)*, *[1423](#page-1422-0)*, *[1427](#page-1426-0)*, *[1431](#page-1430-0)*, *[1434](#page-1433-0)*, , *[1445](#page-1444-0)*, *[1448](#page-1447-0)*, *[1454](#page-1453-0)*, *[1459](#page-1458-0)*, [1462,](#page-1461-0) , *[1475](#page-1474-0)*, *[1480](#page-1479-0)*, *[1483](#page-1482-0)*, *[1489](#page-1488-0)*, *[1493](#page-1492-0)*, , *[1501](#page-1500-0)*, *[1504](#page-1503-0)*, *[1511](#page-1510-0)*, *[1515](#page-1514-0)*, *[1519](#page-1518-0)*,

, *[1527](#page-1526-0)*, *[1532](#page-1531-0)*, *[1535](#page-1534-0)*, *[1541](#page-1540-0)*, *[1547](#page-1546-0)*, , *[1555](#page-1554-0)*, *[1559](#page-1558-0)*, *[1563](#page-1562-0)*, *[1567](#page-1566-0)*, *[1570](#page-1569-0)*, , *[1583](#page-1582-0)*, *[1589](#page-1588-0)*, *[1595](#page-1594-0)*, *[1601](#page-1600-0)*, *[1607](#page-1606-0)*, , *[1618](#page-1617-0)*, *[1624](#page-1623-0)*, *[1629](#page-1628-0)*, *[1632](#page-1631-0)*, *[1636](#page-1635-0)*, , *[1644](#page-1643-0)*, *[1647](#page-1646-0)*, *[1652](#page-1651-0)*, *[1655](#page-1654-0)*, *[1661](#page-1660-0)*, , *[1673](#page-1672-0)*, *[1678](#page-1677-0)*, *[1681](#page-1680-0)*, *[1686](#page-1685-0)*, *[1689](#page-1688-0)*, , *[1698](#page-1697-0)*, *[1702](#page-1701-0)*, *[1705](#page-1704-0)*, *[1710](#page-1709-0)*, *[1713](#page-1712-0)*, , *[1721](#page-1720-0)*, *[1725](#page-1724-0)*, *[1729](#page-1728-0)*, *[1733](#page-1732-0)*, *[1736](#page-1735-0)*, , *[1744](#page-1743-0)*, *[1749](#page-1748-0)*, *[1752](#page-1751-0)*, *[1757](#page-1756-0)*, *[1760](#page-1759-0)*, , *[1768](#page-1767-0)*, *[1773](#page-1772-0)*, *[1776](#page-1775-0)*, *[1781](#page-1780-0)*, *[1787](#page-1786-0)*, , *[1798](#page-1797-0)*, *[1803](#page-1802-0)*, *[1806](#page-1805-0)*, *[1811](#page-1810-0)*, *[1814](#page-1813-0)*, , *[1822](#page-1821-0)*, *[1828](#page-1827-0)*, *[1833](#page-1832-0)*, *[1836](#page-1835-0)*, *[1841](#page-1840-0)*, , *[1849](#page-1848-0)*, *[1852](#page-1851-0)*, *[1857](#page-1856-0)*, *[1861](#page-1860-0)*, *[1865](#page-1864-0)*, , *[1873](#page-1872-0)*, *[1876](#page-1875-0)*, *[1882](#page-1881-0)*, *[1887](#page-1886-0)*, *[1890](#page-1889-0)*, , *[1898](#page-1897-0)*, *[1904](#page-1903-0)*, *[1909](#page-1908-0)*, *[1912](#page-1911-0)*, *[1917](#page-1916-0)*, , *[1925](#page-1924-0)*, *[1928](#page-1927-0)*, *[1933](#page-1932-0)*, *[1936](#page-1935-0)*, *[1942](#page-1941-0)*, , *[1953](#page-1952-0)*, *[1956](#page-1955-0)*, *[1961](#page-1960-0)*, *[1964](#page-1963-0)*, *[1968](#page-1967-0)*, , *[1978](#page-1977-0)*, *[1982](#page-1981-0)*, *[1986](#page-1985-0)*, *[1991](#page-1990-0)*, *[1994](#page-1993-0)*, , *[2002](#page-2001-0)*, *[2007](#page-2006-0)*, *[2010](#page-2009-0)*, *[2016](#page-2015-0)*, *[2021](#page-2020-0)*, , *[2028](#page-2027-0)*, *[2032](#page-2031-0)*, *[2036](#page-2035-0)*, *[2039](#page-2038-0)*, *[2044](#page-2043-0)*, , *[2053](#page-2052-0)*, *[2060](#page-2059-0)*, *[2064](#page-2063-0)*, *[2067](#page-2066-0)*, *[2072](#page-2071-0)*, , *[2081](#page-2080-0)*, *[2086](#page-2085-0)*, *[2089](#page-2088-0)*, *[2094](#page-2093-0)*, *[2097](#page-2096-0)*, , *[2108](#page-2107-0)*, *[2115](#page-2114-0)*, *[2120](#page-2119-0)*, *[2126](#page-2125-0)*, *[2132](#page-2131-0)*, , *[2144](#page-2143-0)*, *[2149](#page-2148-0)*, *[2154](#page-2153-0)*, *[2157](#page-2156-0)*, *[2163](#page-2162-0)*, , *[2171](#page-2170-0)*, *[2175](#page-2174-0)*, *[2179](#page-2178-0)*, *[2183](#page-2182-0)*, *[2186](#page-2185-0)*, , *[2198](#page-2197-0)*, *[2204](#page-2203-0)*, *[2210](#page-2209-0)*, *[2216](#page-2215-0)*, *[2222](#page-2221-0)*, , *[2232](#page-2231-0)*, *[2235](#page-2234-0)*, *[2241](#page-2240-0)*, *[2246](#page-2245-0)*, *[2249](#page-2248-0)*, , *[2257](#page-2256-0)*, *[2261](#page-2260-0)*, *[2265](#page-2264-0)*, *[2269](#page-2268-0)*, *[2272](#page-2271-0)*, , *[2280](#page-2279-0)*, *[2285](#page-2284-0)*, *[2288](#page-2287-0)*, *[2294](#page-2293-0)*, *[2300](#page-2299-0)*, , *[2308](#page-2307-0)*, *[2312](#page-2311-0)*, *[2315](#page-2314-0)*, *[2321](#page-2320-0)*, *[2325](#page-2324-0)*, , *[2333](#page-2332-0)*, *[2336](#page-2335-0)*, *[2341](#page-2340-0)*, *[2344](#page-2343-0)*, *[2349](#page-2348-0)*, , *[2356](#page-2355-0)*, *[2360](#page-2359-0)*, *[2364](#page-2363-0)*, *[2368](#page-2367-0)*, *[2372](#page-2371-0)*, , *[2381](#page-2380-0)*, *[2386](#page-2385-0)*, *[2389](#page-2388-0)*, *[2394](#page-2393-0)*, *[2397](#page-2396-0)*, , *[2405](#page-2404-0)*, *[2410](#page-2409-0)*, *[2413](#page-2412-0)*, *[2417](#page-2416-0)*, *[2421](#page-2420-0)*, , *[2431](#page-2430-0)*, *[2435](#page-2434-0)*, *[2439](#page-2438-0)*, *[2443](#page-2442-0)*, *[2452](#page-2451-0)*,

op\_floor, *[961](#page-960-0)*, *[965](#page-964-0)*, *[970](#page-969-0)*, *[973](#page-972-0)*, *[979](#page-978-0)*, *[982](#page-981-0)*, *[988](#page-987-0)*, , *[996](#page-995-0)*, *[999](#page-998-0)*, *[1005](#page-1004-0)*, *[1008](#page-1007-0)*, *[1013](#page-1012-0)*, , *[1021](#page-1020-0)*, *[1024](#page-1023-0)*, *[1029](#page-1028-0)*, *[1032](#page-1031-0)*, *[1037](#page-1036-0)*, , *[1045](#page-1044-0)*, *[1048](#page-1047-0)*, *[1053](#page-1052-0)*, *[1056](#page-1055-0)*, *[1061](#page-1060-0)*, , *[1069](#page-1068-0)*, *[1073](#page-1072-0)*, *[1078](#page-1077-0)*, *[1081](#page-1080-0)*, *[1086](#page-1085-0)*, , *[1094](#page-1093-0)*, *[1097](#page-1096-0)*, *[1103](#page-1102-0)*, *[1106](#page-1105-0)*, *[1112](#page-1111-0)*, , *[1125](#page-1124-0)*, *[1130](#page-1129-0)*, *[1133](#page-1132-0)*, *[1138](#page-1137-0)*, *[1141](#page-1140-0)*, , *[1153](#page-1152-0)*, *[1158](#page-1157-0)*, *[1161](#page-1160-0)*, *[1166](#page-1165-0)*, *[1171](#page-1170-0)*, , *[1178](#page-1177-0)*, *[1182](#page-1181-0)*, *[1188](#page-1187-0)*, *[1193](#page-1192-0)*, *[1196](#page-1195-0)*, , *[1207](#page-1206-0)*, *[1213](#page-1212-0)*, *[1219](#page-1218-0)*, *[1224](#page-1223-0)*, *[1227](#page-1226-0)*, , *[1235](#page-1234-0)*, *[1239](#page-1238-0)*, *[1243](#page-1242-0)*, *[1247](#page-1246-0)*, *[1250](#page-1249-0)*,

, *[2485](#page-2484-0)*, *[2489](#page-2488-0)*

, *[2459](#page-2458-0)*, *[2464](#page-2463-0)*, *[2467](#page-2466-0)*, *[2473](#page-2472-0)*, *[2478](#page-2477-0)*,

, *[1259](#page-1258-0)*, *[1264](#page-1263-0)*, *[1267](#page-1266-0)*, *[1273](#page-1272-0)*, *[1277](#page-1276-0)*, , *[1285](#page-1284-0)*, *[1288](#page-1287-0)*, *[1294](#page-1293-0)*, *[1301](#page-1300-0)*, *[1306](#page-1305-0)*, , *[1314](#page-1313-0)*, *[1320](#page-1319-0)*, *[1323](#page-1322-0)*, *[1328](#page-1327-0)*, *[1332](#page-1331-0)*, , *[1340](#page-1339-0)*, *[1345](#page-1344-0)*, *[1348](#page-1347-0)*, *[1353](#page-1352-0)*, *[1356](#page-1355-0)*, , *[1364](#page-1363-0)*, *[1369](#page-1368-0)*, *[1375](#page-1374-0)*, *[1378](#page-1377-0)*, *[1384](#page-1383-0)*, , *[1392](#page-1391-0)*, *[1397](#page-1396-0)*, *[1400](#page-1399-0)*, *[1406](#page-1405-0)*, *[1411](#page-1410-0)*, , *[1419](#page-1418-0)*, *[1423](#page-1422-0)*, *[1427](#page-1426-0)*, *[1431](#page-1430-0)*, *[1434](#page-1433-0)*, , *[1445](#page-1444-0)*, *[1448](#page-1447-0)*, *[1454](#page-1453-0)*, *[1459](#page-1458-0)*, *[1464](#page-1463-0)*, , [1470,](#page-1469-0) *[1480](#page-1479-0)*, *[1483](#page-1482-0)*, *[1489](#page-1488-0)*, *[1493](#page-1492-0)*, , *[1501](#page-1500-0)*, *[1504](#page-1503-0)*, *[1511](#page-1510-0)*, *[1515](#page-1514-0)*, *[1519](#page-1518-0)*, , *[1527](#page-1526-0)*, *[1532](#page-1531-0)*, *[1535](#page-1534-0)*, *[1541](#page-1540-0)*, *[1547](#page-1546-0)*, , *[1555](#page-1554-0)*, *[1559](#page-1558-0)*, *[1563](#page-1562-0)*, *[1567](#page-1566-0)*, *[1570](#page-1569-0)*, , *[1583](#page-1582-0)*, *[1589](#page-1588-0)*, *[1595](#page-1594-0)*, *[1601](#page-1600-0)*, *[1607](#page-1606-0)*, , *[1618](#page-1617-0)*, *[1624](#page-1623-0)*, *[1629](#page-1628-0)*, *[1632](#page-1631-0)*, *[1636](#page-1635-0)*, , *[1644](#page-1643-0)*, *[1647](#page-1646-0)*, *[1652](#page-1651-0)*, *[1655](#page-1654-0)*, *[1661](#page-1660-0)*, , *[1673](#page-1672-0)*, *[1678](#page-1677-0)*, *[1681](#page-1680-0)*, *[1686](#page-1685-0)*, *[1689](#page-1688-0)*, , *[1698](#page-1697-0)*, *[1702](#page-1701-0)*, *[1705](#page-1704-0)*, *[1710](#page-1709-0)*, *[1713](#page-1712-0)*, , *[1721](#page-1720-0)*, *[1725](#page-1724-0)*, *[1729](#page-1728-0)*, *[1733](#page-1732-0)*, *[1736](#page-1735-0)*, , *[1744](#page-1743-0)*, *[1749](#page-1748-0)*, *[1752](#page-1751-0)*, *[1757](#page-1756-0)*, *[1760](#page-1759-0)*, , *[1768](#page-1767-0)*, *[1773](#page-1772-0)*, *[1776](#page-1775-0)*, *[1781](#page-1780-0)*, *[1787](#page-1786-0)*, , *[1798](#page-1797-0)*, *[1803](#page-1802-0)*, *[1806](#page-1805-0)*, *[1811](#page-1810-0)*, *[1814](#page-1813-0)*, , *[1822](#page-1821-0)*, *[1828](#page-1827-0)*, *[1833](#page-1832-0)*, *[1836](#page-1835-0)*, *[1841](#page-1840-0)*, , *[1849](#page-1848-0)*, *[1852](#page-1851-0)*, *[1857](#page-1856-0)*, *[1861](#page-1860-0)*, *[1865](#page-1864-0)*, , *[1873](#page-1872-0)*, *[1877](#page-1876-0)*, *[1883](#page-1882-0)*, *[1887](#page-1886-0)*, *[1890](#page-1889-0)*, , *[1898](#page-1897-0)*, *[1904](#page-1903-0)*, *[1909](#page-1908-0)*, *[1912](#page-1911-0)*, *[1917](#page-1916-0)*, , *[1925](#page-1924-0)*, *[1928](#page-1927-0)*, *[1933](#page-1932-0)*, *[1936](#page-1935-0)*, *[1942](#page-1941-0)*, , *[1953](#page-1952-0)*, *[1956](#page-1955-0)*, *[1961](#page-1960-0)*, *[1964](#page-1963-0)*, *[1968](#page-1967-0)*, , *[1978](#page-1977-0)*, *[1982](#page-1981-0)*, *[1986](#page-1985-0)*, *[1991](#page-1990-0)*, *[1994](#page-1993-0)*, , *[2002](#page-2001-0)*, *[2007](#page-2006-0)*, *[2010](#page-2009-0)*, *[2016](#page-2015-0)*, *[2021](#page-2020-0)*, , *[2028](#page-2027-0)*, *[2032](#page-2031-0)*, *[2036](#page-2035-0)*, *[2039](#page-2038-0)*, *[2044](#page-2043-0)*, , *[2053](#page-2052-0)*, *[2060](#page-2059-0)*, *[2064](#page-2063-0)*, *[2068](#page-2067-0)*, *[2072](#page-2071-0)*, , *[2081](#page-2080-0)*, *[2086](#page-2085-0)*, *[2089](#page-2088-0)*, *[2094](#page-2093-0)*, *[2097](#page-2096-0)*, , *[2108](#page-2107-0)*, *[2115](#page-2114-0)*, *[2121](#page-2120-0)*, *[2126](#page-2125-0)*, *[2132](#page-2131-0)*, , *[2144](#page-2143-0)*, *[2149](#page-2148-0)*, *[2154](#page-2153-0)*, *[2157](#page-2156-0)*, *[2163](#page-2162-0)*, , *[2171](#page-2170-0)*, *[2175](#page-2174-0)*, *[2179](#page-2178-0)*, *[2183](#page-2182-0)*, *[2186](#page-2185-0)*, , *[2198](#page-2197-0)*, *[2204](#page-2203-0)*, *[2210](#page-2209-0)*, *[2217](#page-2216-0)*, *[2222](#page-2221-0)*, , *[2232](#page-2231-0)*, *[2235](#page-2234-0)*, *[2241](#page-2240-0)*, *[2246](#page-2245-0)*, *[2249](#page-2248-0)*, , *[2257](#page-2256-0)*, *[2261](#page-2260-0)*, *[2265](#page-2264-0)*, *[2269](#page-2268-0)*, *[2272](#page-2271-0)*, , *[2280](#page-2279-0)*, *[2285](#page-2284-0)*, *[2288](#page-2287-0)*, *[2294](#page-2293-0)*, *[2300](#page-2299-0)*, , *[2308](#page-2307-0)*, *[2312](#page-2311-0)*, *[2315](#page-2314-0)*, *[2321](#page-2320-0)*, *[2325](#page-2324-0)*, , *[2333](#page-2332-0)*, *[2336](#page-2335-0)*, *[2341](#page-2340-0)*, *[2344](#page-2343-0)*, *[2349](#page-2348-0)*, , *[2356](#page-2355-0)*, *[2360](#page-2359-0)*, *[2364](#page-2363-0)*, *[2368](#page-2367-0)*, *[2372](#page-2371-0)*, , *[2381](#page-2380-0)*, *[2386](#page-2385-0)*, *[2389](#page-2388-0)*, *[2394](#page-2393-0)*, *[2397](#page-2396-0)*, , *[2405](#page-2404-0)*, *[2410](#page-2409-0)*, *[2413](#page-2412-0)*, *[2417](#page-2416-0)*, *[2421](#page-2420-0)*, , *[2431](#page-2430-0)*, *[2435](#page-2434-0)*, *[2439](#page-2438-0)*, *[2443](#page-2442-0)*, *[2452](#page-2451-0)*, , *[2459](#page-2458-0)*, *[2464](#page-2463-0)*, *[2467](#page-2466-0)*, *[2473](#page-2472-0)*, *[2478](#page-2477-0)*, , *[2485](#page-2484-0)*, *[2489](#page-2488-0)*

op\_floor\_divide, *[961](#page-960-0)*, *[965](#page-964-0)*, *[970](#page-969-0)*, *[973](#page-972-0)*, *[979](#page-978-0)*,

, *[988](#page-987-0)*, *[991](#page-990-0)*, *[996](#page-995-0)*, *[999](#page-998-0)*, *[1005](#page-1004-0)*, *[1008](#page-1007-0)*, , *[1016](#page-1015-0)*, *[1021](#page-1020-0)*, *[1024](#page-1023-0)*, *[1029](#page-1028-0)*, *[1032](#page-1031-0)*, , *[1040](#page-1039-0)*, *[1045](#page-1044-0)*, *[1048](#page-1047-0)*, *[1053](#page-1052-0)*, *[1056](#page-1055-0)*, , *[1064](#page-1063-0)*, *[1069](#page-1068-0)*, *[1073](#page-1072-0)*, *[1078](#page-1077-0)*, *[1081](#page-1080-0)*, , *[1089](#page-1088-0)*, *[1094](#page-1093-0)*, *[1097](#page-1096-0)*, *[1103](#page-1102-0)*, *[1106](#page-1105-0)*, , *[1119](#page-1118-0)*, *[1125](#page-1124-0)*, *[1130](#page-1129-0)*, *[1133](#page-1132-0)*, *[1138](#page-1137-0)*, , *[1147](#page-1146-0)*, *[1153](#page-1152-0)*, *[1158](#page-1157-0)*, *[1161](#page-1160-0)*, *[1166](#page-1165-0)*, , *[1174](#page-1173-0)*, *[1178](#page-1177-0)*, *[1182](#page-1181-0)*, *[1188](#page-1187-0)*, *[1193](#page-1192-0)*, , *[1202](#page-1201-0)*, *[1207](#page-1206-0)*, *[1213](#page-1212-0)*, *[1219](#page-1218-0)*, *[1224](#page-1223-0)*, , *[1232](#page-1231-0)*, *[1235](#page-1234-0)*, *[1239](#page-1238-0)*, *[1243](#page-1242-0)*, *[1247](#page-1246-0)*, , *[1255](#page-1254-0)*, *[1259](#page-1258-0)*, *[1264](#page-1263-0)*, *[1267](#page-1266-0)*, *[1273](#page-1272-0)*, , *[1280](#page-1279-0)*, *[1285](#page-1284-0)*, *[1288](#page-1287-0)*, *[1295](#page-1294-0)*, *[1301](#page-1300-0)*, , *[1311](#page-1310-0)*, *[1314](#page-1313-0)*, *[1320](#page-1319-0)*, *[1323](#page-1322-0)*, *[1328](#page-1327-0)*, , *[1336](#page-1335-0)*, *[1340](#page-1339-0)*, *[1345](#page-1344-0)*, *[1348](#page-1347-0)*, *[1353](#page-1352-0)*, , *[1361](#page-1360-0)*, *[1364](#page-1363-0)*, *[1369](#page-1368-0)*, *[1375](#page-1374-0)*, *[1378](#page-1377-0)*, , *[1389](#page-1388-0)*, *[1392](#page-1391-0)*, *[1397](#page-1396-0)*, *[1400](#page-1399-0)*, *[1406](#page-1405-0)*, , *[1416](#page-1415-0)*, *[1419](#page-1418-0)*, *[1423](#page-1422-0)*, *[1427](#page-1426-0)*, *[1431](#page-1430-0)*, , *[1440](#page-1439-0)*, *[1445](#page-1444-0)*, *[1448](#page-1447-0)*, *[1454](#page-1453-0)*, *[1459](#page-1458-0)*, , *[1467](#page-1466-0)*, *[1472](#page-1471-0)*, *[1475](#page-1474-0)*, [1478,](#page-1477-0) *[1489](#page-1488-0)*, , *[1496](#page-1495-0)*, *[1501](#page-1500-0)*, *[1504](#page-1503-0)*, *[1511](#page-1510-0)*, *[1515](#page-1514-0)*, , *[1523](#page-1522-0)*, *[1527](#page-1526-0)*, *[1532](#page-1531-0)*, *[1535](#page-1534-0)*, *[1541](#page-1540-0)*, , *[1552](#page-1551-0)*, *[1555](#page-1554-0)*, *[1559](#page-1558-0)*, *[1563](#page-1562-0)*, *[1567](#page-1566-0)*, , *[1577](#page-1576-0)*, *[1583](#page-1582-0)*, *[1589](#page-1588-0)*, *[1595](#page-1594-0)*, *[1601](#page-1600-0)*, , *[1613](#page-1612-0)*, *[1618](#page-1617-0)*, *[1624](#page-1623-0)*, *[1629](#page-1628-0)*, *[1632](#page-1631-0)*, , *[1640](#page-1639-0)*, *[1644](#page-1643-0)*, *[1647](#page-1646-0)*, *[1652](#page-1651-0)*, *[1655](#page-1654-0)*, , *[1667](#page-1666-0)*, *[1673](#page-1672-0)*, *[1678](#page-1677-0)*, *[1681](#page-1680-0)*, *[1686](#page-1685-0)*, , *[1694](#page-1693-0)*, *[1698](#page-1697-0)*, *[1702](#page-1701-0)*, *[1705](#page-1704-0)*, *[1710](#page-1709-0)*, , *[1718](#page-1717-0)*, *[1721](#page-1720-0)*, *[1725](#page-1724-0)*, *[1729](#page-1728-0)*, *[1733](#page-1732-0)*, , *[1741](#page-1740-0)*, *[1744](#page-1743-0)*, *[1749](#page-1748-0)*, *[1752](#page-1751-0)*, *[1757](#page-1756-0)*, , *[1764](#page-1763-0)*, *[1768](#page-1767-0)*, *[1773](#page-1772-0)*, *[1776](#page-1775-0)*, *[1781](#page-1780-0)*, , *[1793](#page-1792-0)*, *[1798](#page-1797-0)*, *[1803](#page-1802-0)*, *[1806](#page-1805-0)*, *[1811](#page-1810-0)*, , *[1819](#page-1818-0)*, *[1822](#page-1821-0)*, *[1828](#page-1827-0)*, *[1833](#page-1832-0)*, *[1836](#page-1835-0)*, , *[1844](#page-1843-0)*, *[1849](#page-1848-0)*, *[1852](#page-1851-0)*, *[1857](#page-1856-0)*, *[1861](#page-1860-0)*, , *[1868](#page-1867-0)*, *[1873](#page-1872-0)*, *[1877](#page-1876-0)*, *[1883](#page-1882-0)*, *[1887](#page-1886-0)*, , *[1895](#page-1894-0)*, *[1898](#page-1897-0)*, *[1904](#page-1903-0)*, *[1909](#page-1908-0)*, *[1912](#page-1911-0)*, , *[1920](#page-1919-0)*, *[1925](#page-1924-0)*, *[1928](#page-1927-0)*, *[1933](#page-1932-0)*, *[1936](#page-1935-0)*, , *[1948](#page-1947-0)*, *[1953](#page-1952-0)*, *[1956](#page-1955-0)*, *[1961](#page-1960-0)*, *[1964](#page-1963-0)*, , *[1972](#page-1971-0)*, *[1978](#page-1977-0)*, *[1982](#page-1981-0)*, *[1986](#page-1985-0)*, *[1991](#page-1990-0)*, , *[1999](#page-1998-0)*, *[2002](#page-2001-0)*, *[2007](#page-2006-0)*, *[2010](#page-2009-0)*, *[2016](#page-2015-0)*, , *[2024](#page-2023-0)*, *[2028](#page-2027-0)*, *[2032](#page-2031-0)*, *[2036](#page-2035-0)*, *[2039](#page-2038-0)*, , *[2047](#page-2046-0)*, *[2053](#page-2052-0)*, *[2060](#page-2059-0)*, *[2064](#page-2063-0)*, *[2068](#page-2067-0)*, , *[2075](#page-2074-0)*, *[2081](#page-2080-0)*, *[2086](#page-2085-0)*, *[2089](#page-2088-0)*, *[2094](#page-2093-0)*, , *[2102](#page-2101-0)*, *[2108](#page-2107-0)*, *[2115](#page-2114-0)*, *[2121](#page-2120-0)*, *[2126](#page-2125-0)*, , *[2138](#page-2137-0)*, *[2144](#page-2143-0)*, *[2149](#page-2148-0)*, *[2154](#page-2153-0)*, *[2157](#page-2156-0)*, , *[2168](#page-2167-0)*, *[2171](#page-2170-0)*, *[2175](#page-2174-0)*, *[2179](#page-2178-0)*, *[2183](#page-2182-0)*, , *[2192](#page-2191-0)*, *[2198](#page-2197-0)*, *[2204](#page-2203-0)*, *[2210](#page-2209-0)*, *[2217](#page-2216-0)*, , *[2227](#page-2226-0)*, *[2232](#page-2231-0)*, *[2235](#page-2234-0)*, *[2241](#page-2240-0)*, *[2246](#page-2245-0)*, , *[2254](#page-2253-0)*, *[2257](#page-2256-0)*, *[2261](#page-2260-0)*, *[2265](#page-2264-0)*, *[2269](#page-2268-0)*,

- , *[2277](#page-2276-0)*, *[2280](#page-2279-0)*, *[2285](#page-2284-0)*, *[2288](#page-2287-0)*, *[2294](#page-2293-0)*, , *[2304](#page-2303-0)*, *[2308](#page-2307-0)*, *[2312](#page-2311-0)*, *[2315](#page-2314-0)*, *[2321](#page-2320-0)*, , *[2329](#page-2328-0)*, *[2333](#page-2332-0)*, *[2336](#page-2335-0)*, *[2341](#page-2340-0)*, *[2344](#page-2343-0)*, , *[2352](#page-2351-0)*, *[2356](#page-2355-0)*, *[2360](#page-2359-0)*, *[2364](#page-2363-0)*, *[2368](#page-2367-0)*, , *[2375](#page-2374-0)*, *[2381](#page-2380-0)*, *[2386](#page-2385-0)*, *[2389](#page-2388-0)*, *[2394](#page-2393-0)*, , *[2402](#page-2401-0)*, *[2405](#page-2404-0)*, *[2410](#page-2409-0)*, *[2413](#page-2412-0)*, *[2417](#page-2416-0)*, , *[2427](#page-2426-0)*, *[2431](#page-2430-0)*, *[2435](#page-2434-0)*, *[2439](#page-2438-0)*, *[2443](#page-2442-0)*, , *[2456](#page-2455-0)*, *[2459](#page-2458-0)*, *[2464](#page-2463-0)*, *[2467](#page-2466-0)*, *[2473](#page-2472-0)*, , *[2481](#page-2480-0)*, *[2485](#page-2484-0)*, *[2489](#page-2488-0)*
- op\_fori\_loop, *[965](#page-964-0)*, *[973](#page-972-0)*, *[982](#page-981-0)*, *[991](#page-990-0)*, *[999](#page-998-0)*, *[1008](#page-1007-0)*, , *[1024](#page-1023-0)*, *[1032](#page-1031-0)*, *[1040](#page-1039-0)*, *[1048](#page-1047-0)*, *[1056](#page-1055-0)*, , *[1073](#page-1072-0)*, *[1081](#page-1080-0)*, *[1089](#page-1088-0)*, *[1097](#page-1096-0)*, *[1106](#page-1105-0)*, , *[1119](#page-1118-0)*, *[1125](#page-1124-0)*, *[1133](#page-1132-0)*, *[1141](#page-1140-0)*, *[1145](#page-1144-0)*, , *[1153](#page-1152-0)*, *[1161](#page-1160-0)*, *[1166](#page-1165-0)*, *[1174](#page-1173-0)*, *[1182](#page-1181-0)*, , *[1188](#page-1187-0)*, *[1196](#page-1195-0)*, *[1202](#page-1201-0)*, *[1206,](#page-1205-0) [1207](#page-1206-0)*, , *[1213](#page-1212-0)*, *[1219](#page-1218-0)*, *[1227](#page-1226-0)*, *[1235](#page-1234-0)*, *[1243](#page-1242-0)*, , *[1259](#page-1258-0)*, *[1267](#page-1266-0)*, *[1273](#page-1272-0)*, *[1280](#page-1279-0)*, *[1288](#page-1287-0)*, , *[1295](#page-1294-0)*, *[1301](#page-1300-0)*, *[1306](#page-1305-0)*, *[1314](#page-1313-0)*, *[1323](#page-1322-0)*, , *[1340](#page-1339-0)*, *[1348](#page-1347-0)*, *[1356](#page-1355-0)*, *[1364](#page-1363-0)*, *[1369](#page-1368-0)*, , *[1384](#page-1383-0)*, *[1392](#page-1391-0)*, *[1400](#page-1399-0)*, *[1406](#page-1405-0)*, *[1411](#page-1410-0)*, , *[1427](#page-1426-0)*, *[1434](#page-1433-0)*, *[1440](#page-1439-0)*, *[1448](#page-1447-0)*, *[1454](#page-1453-0)*, , *[1467](#page-1466-0)*, *[1475](#page-1474-0)*, *[1483](#page-1482-0)*, [1486,](#page-1485-0) *[1496](#page-1495-0)*, , *[1511](#page-1510-0)*, *[1519](#page-1518-0)*, *[1527](#page-1526-0)*, *[1535](#page-1534-0)*, *[1541](#page-1540-0)*, , *[1555](#page-1554-0)*, *[1563](#page-1562-0)*, *[1570](#page-1569-0)*, *[1577](#page-1576-0)*, *[1583](#page-1582-0)*, , *[1595](#page-1594-0)*, *[1601](#page-1600-0)*, *[1607](#page-1606-0)*, *[1613](#page-1612-0)*, *[1618](#page-1617-0)*, , *[1632](#page-1631-0)*, *[1640](#page-1639-0)*, *[1647](#page-1646-0)*, *[1655](#page-1654-0)*, *[1661](#page-1660-0)*, , *[1667](#page-1666-0)*, *[1673](#page-1672-0)*, *[1681](#page-1680-0)*, *[1689](#page-1688-0)*, *[1698](#page-1697-0)*, , *[1713](#page-1712-0)*, *[1721](#page-1720-0)*, *[1729](#page-1728-0)*, *[1736](#page-1735-0)*, *[1744](#page-1743-0)*, , *[1760](#page-1759-0)*, *[1768](#page-1767-0)*, *[1776](#page-1775-0)*, *[1781](#page-1780-0)*, *[1787](#page-1786-0)*, , *[1798](#page-1797-0)*, *[1806](#page-1805-0)*, *[1814](#page-1813-0)*, *[1822](#page-1821-0)*, *[1828](#page-1827-0)*, , *[1844](#page-1843-0)*, *[1852](#page-1851-0)*, *[1861](#page-1860-0)*, *[1868](#page-1867-0)*, *[1877](#page-1876-0)*, , *[1890](#page-1889-0)*, *[1898](#page-1897-0)*, *[1904](#page-1903-0)*, *[1912](#page-1911-0)*, *[1920](#page-1919-0)*, , *[1936](#page-1935-0)*, *[1942](#page-1941-0)*, *[1948](#page-1947-0)*, *[1956](#page-1955-0)*, *[1964](#page-1963-0)*, , *[1978](#page-1977-0)*, *[1986](#page-1985-0)*, *[1994](#page-1993-0)*, *[2002](#page-2001-0)*, *[2010](#page-2009-0)*, , *[2024](#page-2023-0)*, *[2032](#page-2031-0)*, *[2039](#page-2038-0)*, *[2047](#page-2046-0)*, *[2053](#page-2052-0)*, , *[2068](#page-2067-0)*, *[2075](#page-2074-0)*, *[2081](#page-2080-0)*, *[2089](#page-2088-0)*, *[2097](#page-2096-0)*, , *[2106](#page-2105-0)*, *[2108](#page-2107-0)*, *[2113](#page-2112-0)*, *[2115](#page-2114-0)*, *[2121](#page-2120-0)*, , *[2132](#page-2131-0)*, *[2138](#page-2137-0)*, *[2142](#page-2141-0)*, *[2144](#page-2143-0)*, *[2149](#page-2148-0)*, , *[2163](#page-2162-0)*, *[2171](#page-2170-0)*, *[2179](#page-2178-0)*, *[2186](#page-2185-0)*, *[2191,](#page-2190-0)* , *[2196](#page-2195-0)*, *[2198](#page-2197-0)*, *[2204](#page-2203-0)*, *[2210](#page-2209-0)*, *[2217](#page-2216-0)*, , *[2227](#page-2226-0)*, *[2235](#page-2234-0)*, *[2241](#page-2240-0)*, *[2249](#page-2248-0)*, *[2257](#page-2256-0)*, , *[2273](#page-2272-0)*, *[2280](#page-2279-0)*, *[2288](#page-2287-0)*, *[2294](#page-2293-0)*, *[2298](#page-2297-0)*, , *[2308](#page-2307-0)*, *[2315](#page-2314-0)*, *[2321](#page-2320-0)*, *[2329](#page-2328-0)*, *[2336](#page-2335-0)*, , *[2352](#page-2351-0)*, *[2360](#page-2359-0)*, *[2368](#page-2367-0)*, *[2375](#page-2374-0)*, *[2381](#page-2380-0)*, , *[2397](#page-2396-0)*, *[2405](#page-2404-0)*, *[2413](#page-2412-0)*, *[2421](#page-2420-0)*, *[2425](#page-2424-0)*, , *[2435](#page-2434-0)*, *[2443](#page-2442-0)*, *[2450](#page-2449-0)*, *[2452](#page-2451-0)*, *[2459](#page-2458-0)*, , *[2472,](#page-2471-0) [2473](#page-2472-0)*, *[2481](#page-2480-0)*, *[2489](#page-2488-0)*

op\_full, *[961](#page-960-0)*, *[965](#page-964-0)*, *[970](#page-969-0)*, *[973](#page-972-0)*, *[979](#page-978-0)*, *[982](#page-981-0)*, *[988](#page-987-0)*,

, *[996](#page-995-0)*, *[999](#page-998-0)*, *[1005](#page-1004-0)*, *[1008](#page-1007-0)*, *[1013](#page-1012-0)*, , *[1021](#page-1020-0)*, *[1024](#page-1023-0)*, *[1029](#page-1028-0)*, *[1032](#page-1031-0)*, *[1037](#page-1036-0)*, , *[1045](#page-1044-0)*, *[1048](#page-1047-0)*, *[1053](#page-1052-0)*, *[1056](#page-1055-0)*, *[1061](#page-1060-0)*, , *[1069](#page-1068-0)*, *[1073](#page-1072-0)*, *[1078](#page-1077-0)*, *[1081](#page-1080-0)*, *[1086](#page-1085-0)*, , *[1094](#page-1093-0)*, *[1098](#page-1097-0)*, *[1103](#page-1102-0)*, *[1106](#page-1105-0)*, *[1113](#page-1112-0)*, , *[1125](#page-1124-0)*, *[1130](#page-1129-0)*, *[1133](#page-1132-0)*, *[1138](#page-1137-0)*, *[1141](#page-1140-0)*, , *[1153](#page-1152-0)*, *[1158](#page-1157-0)*, *[1161](#page-1160-0)*, *[1166](#page-1165-0)*, *[1171](#page-1170-0)*, , *[1178](#page-1177-0)*, *[1182](#page-1181-0)*, *[1188](#page-1187-0)*, *[1193](#page-1192-0)*, *[1196](#page-1195-0)*, , *[1207](#page-1206-0)*, *[1213](#page-1212-0)*, *[1219](#page-1218-0)*, *[1224](#page-1223-0)*, *[1227](#page-1226-0)*, , *[1235](#page-1234-0)*, *[1239](#page-1238-0)*, *[1243](#page-1242-0)*, *[1247](#page-1246-0)*, *[1250](#page-1249-0)*, , *[1259](#page-1258-0)*, *[1264](#page-1263-0)*, *[1267](#page-1266-0)*, *[1273](#page-1272-0)*, *[1277](#page-1276-0)*, , *[1285](#page-1284-0)*, *[1288](#page-1287-0)*, *[1295](#page-1294-0)*, *[1301](#page-1300-0)*, *[1306](#page-1305-0)*, , *[1314](#page-1313-0)*, *[1320](#page-1319-0)*, *[1323](#page-1322-0)*, *[1328](#page-1327-0)*, *[1332](#page-1331-0)*, , *[1340](#page-1339-0)*, *[1345](#page-1344-0)*, *[1348](#page-1347-0)*, *[1353](#page-1352-0)*, *[1356](#page-1355-0)*, , *[1364](#page-1363-0)*, *[1369](#page-1368-0)*, *[1375](#page-1374-0)*, *[1378](#page-1377-0)*, *[1384](#page-1383-0)*, , *[1392](#page-1391-0)*, *[1397](#page-1396-0)*, *[1400](#page-1399-0)*, *[1406](#page-1405-0)*, *[1411](#page-1410-0)*, , *[1419](#page-1418-0)*, *[1423](#page-1422-0)*, *[1427](#page-1426-0)*, *[1431](#page-1430-0)*, *[1434](#page-1433-0)*, , *[1445](#page-1444-0)*, *[1448](#page-1447-0)*, *[1454](#page-1453-0)*, *[1459](#page-1458-0)*, *[1464](#page-1463-0)*, , *[1472](#page-1471-0)*, *[1475](#page-1474-0)*, *[1480](#page-1479-0)*, *[1483](#page-1482-0)*, *[1489](#page-1488-0)*, [1492,](#page-1491-0) *[1501](#page-1500-0)*, *[1504](#page-1503-0)*, *[1511](#page-1510-0)*, *[1515](#page-1514-0)*, *[1519](#page-1518-0)*, , *[1527](#page-1526-0)*, *[1532](#page-1531-0)*, *[1535](#page-1534-0)*, *[1541](#page-1540-0)*, *[1547](#page-1546-0)*, , *[1555](#page-1554-0)*, *[1559](#page-1558-0)*, *[1563](#page-1562-0)*, *[1567](#page-1566-0)*, *[1570](#page-1569-0)*, , *[1583](#page-1582-0)*, *[1589](#page-1588-0)*, *[1595](#page-1594-0)*, *[1601](#page-1600-0)*, *[1607](#page-1606-0)*, , *[1618](#page-1617-0)*, *[1624](#page-1623-0)*, *[1629](#page-1628-0)*, *[1632](#page-1631-0)*, *[1636](#page-1635-0)*, , *[1644](#page-1643-0)*, *[1647](#page-1646-0)*, *[1652](#page-1651-0)*, *[1655](#page-1654-0)*, *[1661](#page-1660-0)*, , *[1673](#page-1672-0)*, *[1678](#page-1677-0)*, *[1681](#page-1680-0)*, *[1686](#page-1685-0)*, *[1689](#page-1688-0)*, , *[1698](#page-1697-0)*, *[1702](#page-1701-0)*, *[1705](#page-1704-0)*, *[1710](#page-1709-0)*, *[1713](#page-1712-0)*, , *[1721](#page-1720-0)*, *[1725](#page-1724-0)*, *[1729](#page-1728-0)*, *[1733](#page-1732-0)*, *[1736](#page-1735-0)*, , *[1744](#page-1743-0)*, *[1749](#page-1748-0)*, *[1752](#page-1751-0)*, *[1757](#page-1756-0)*, *[1760](#page-1759-0)*, , *[1768](#page-1767-0)*, *[1773](#page-1772-0)*, *[1776](#page-1775-0)*, *[1781](#page-1780-0)*, *[1787](#page-1786-0)*, , *[1798](#page-1797-0)*, *[1803](#page-1802-0)*, *[1806](#page-1805-0)*, *[1811](#page-1810-0)*, *[1814](#page-1813-0)*, , *[1822](#page-1821-0)*, *[1828](#page-1827-0)*, *[1833](#page-1832-0)*, *[1836](#page-1835-0)*, *[1841](#page-1840-0)*, , *[1849](#page-1848-0)*, *[1852](#page-1851-0)*, *[1857](#page-1856-0)*, *[1861](#page-1860-0)*, *[1865](#page-1864-0)*, , *[1873](#page-1872-0)*, *[1877](#page-1876-0)*, *[1883](#page-1882-0)*, *[1887](#page-1886-0)*, *[1890](#page-1889-0)*, , *[1899](#page-1898-0)*, *[1905](#page-1904-0)*, *[1909](#page-1908-0)*, *[1912](#page-1911-0)*, *[1917](#page-1916-0)*, , *[1925](#page-1924-0)*, *[1928](#page-1927-0)*, *[1933](#page-1932-0)*, *[1936](#page-1935-0)*, *[1942](#page-1941-0)*, , *[1953](#page-1952-0)*, *[1956](#page-1955-0)*, *[1961](#page-1960-0)*, *[1964](#page-1963-0)*, *[1968](#page-1967-0)*, , *[1978](#page-1977-0)*, *[1982](#page-1981-0)*, *[1986](#page-1985-0)*, *[1991](#page-1990-0)*, *[1994](#page-1993-0)*, , *[2002](#page-2001-0)*, *[2007](#page-2006-0)*, *[2010](#page-2009-0)*, *[2016](#page-2015-0)*, *[2021](#page-2020-0)*, , *[2028](#page-2027-0)*, *[2032](#page-2031-0)*, *[2036](#page-2035-0)*, *[2039](#page-2038-0)*, *[2044](#page-2043-0)*, , *[2053](#page-2052-0)*, *[2060](#page-2059-0)*, *[2064](#page-2063-0)*, *[2068](#page-2067-0)*, *[2072](#page-2071-0)*, , *[2081](#page-2080-0)*, *[2086](#page-2085-0)*, *[2089](#page-2088-0)*, *[2094](#page-2093-0)*, *[2097](#page-2096-0)*, , *[2108](#page-2107-0)*, *[2115](#page-2114-0)*, *[2121](#page-2120-0)*, *[2126](#page-2125-0)*, *[2132](#page-2131-0)*, , *[2144](#page-2143-0)*, *[2149](#page-2148-0)*, *[2154](#page-2153-0)*, *[2157](#page-2156-0)*, *[2163](#page-2162-0)*, , *[2171](#page-2170-0)*, *[2175](#page-2174-0)*, *[2179](#page-2178-0)*, *[2183](#page-2182-0)*, *[2186](#page-2185-0)*, , *[2198](#page-2197-0)*, *[2204](#page-2203-0)*, *[2210](#page-2209-0)*, *[2217](#page-2216-0)*, *[2222](#page-2221-0)*, , *[2232](#page-2231-0)*, *[2235](#page-2234-0)*, *[2241](#page-2240-0)*, *[2246](#page-2245-0)*, *[2249](#page-2248-0)*, , *[2257](#page-2256-0)*, *[2261](#page-2260-0)*, *[2265](#page-2264-0)*, *[2269](#page-2268-0)*, *[2273](#page-2272-0)*,

- , *[2280](#page-2279-0)*, *[2285](#page-2284-0)*, *[2288](#page-2287-0)*, *[2294](#page-2293-0)*, *[2300](#page-2299-0)*, , *[2308](#page-2307-0)*, *[2312](#page-2311-0)*, *[2315](#page-2314-0)*, *[2321](#page-2320-0)*, *[2325](#page-2324-0)*, , *[2333](#page-2332-0)*, *[2336](#page-2335-0)*, *[2341](#page-2340-0)*, *[2344](#page-2343-0)*, *[2349](#page-2348-0)*, , *[2356](#page-2355-0)*, *[2360](#page-2359-0)*, *[2364](#page-2363-0)*, *[2368](#page-2367-0)*, *[2372](#page-2371-0)*, , *[2381](#page-2380-0)*, *[2386](#page-2385-0)*, *[2389](#page-2388-0)*, *[2394](#page-2393-0)*, *[2397](#page-2396-0)*, , *[2405](#page-2404-0)*, *[2410](#page-2409-0)*, *[2413](#page-2412-0)*, *[2417](#page-2416-0)*, *[2421](#page-2420-0)*, , *[2431](#page-2430-0)*, *[2435](#page-2434-0)*, *[2439](#page-2438-0)*, *[2443](#page-2442-0)*, *[2452](#page-2451-0)*, , *[2459](#page-2458-0)*, *[2464](#page-2463-0)*, *[2467](#page-2466-0)*, *[2473](#page-2472-0)*, *[2478](#page-2477-0)*, , *[2485](#page-2484-0)*, *[2489](#page-2488-0)*
- op\_full\_like, *[961](#page-960-0)*, *[965](#page-964-0)*, *[970](#page-969-0)*, *[973](#page-972-0)*, *[979](#page-978-0)*, *[982](#page-981-0)*, , *[991](#page-990-0)*, *[996](#page-995-0)*, *[999](#page-998-0)*, *[1005](#page-1004-0)*, *[1008](#page-1007-0)*, , *[1016](#page-1015-0)*, *[1021](#page-1020-0)*, *[1024](#page-1023-0)*, *[1029](#page-1028-0)*, *[1032](#page-1031-0)*, , *[1040](#page-1039-0)*, *[1045](#page-1044-0)*, *[1048](#page-1047-0)*, *[1053](#page-1052-0)*, *[1056](#page-1055-0)*, , *[1064](#page-1063-0)*, *[1069](#page-1068-0)*, *[1073](#page-1072-0)*, *[1078](#page-1077-0)*, *[1081](#page-1080-0)*, , *[1089](#page-1088-0)*, *[1094](#page-1093-0)*, *[1098](#page-1097-0)*, *[1103](#page-1102-0)*, *[1106](#page-1105-0)*, , *[1119](#page-1118-0)*, *[1125](#page-1124-0)*, *[1130](#page-1129-0)*, *[1134](#page-1133-0)*, *[1138](#page-1137-0)*, , *[1147](#page-1146-0)*, *[1153](#page-1152-0)*, *[1158](#page-1157-0)*, *[1161](#page-1160-0)*, *[1166](#page-1165-0)*, , *[1174](#page-1173-0)*, *[1178](#page-1177-0)*, *[1182](#page-1181-0)*, *[1188](#page-1187-0)*, *[1193](#page-1192-0)*, , *[1202](#page-1201-0)*, *[1207](#page-1206-0)*, *[1213](#page-1212-0)*, *[1219](#page-1218-0)*, *[1224](#page-1223-0)*, , *[1232](#page-1231-0)*, *[1235](#page-1234-0)*, *[1239](#page-1238-0)*, *[1243](#page-1242-0)*, *[1247](#page-1246-0)*, , *[1255](#page-1254-0)*, *[1259](#page-1258-0)*, *[1264](#page-1263-0)*, *[1267](#page-1266-0)*, *[1273](#page-1272-0)*, , *[1281](#page-1280-0)*, *[1285](#page-1284-0)*, *[1288](#page-1287-0)*, *[1295](#page-1294-0)*, *[1301](#page-1300-0)*, , *[1311](#page-1310-0)*, *[1314](#page-1313-0)*, *[1320](#page-1319-0)*, *[1323](#page-1322-0)*, *[1328](#page-1327-0)*, , *[1336](#page-1335-0)*, *[1340](#page-1339-0)*, *[1345](#page-1344-0)*, *[1348](#page-1347-0)*, *[1353](#page-1352-0)*, , *[1361](#page-1360-0)*, *[1364](#page-1363-0)*, *[1369](#page-1368-0)*, *[1375](#page-1374-0)*, *[1378](#page-1377-0)*, , *[1389](#page-1388-0)*, *[1392](#page-1391-0)*, *[1397](#page-1396-0)*, *[1400](#page-1399-0)*, *[1406](#page-1405-0)*, , *[1416](#page-1415-0)*, *[1419](#page-1418-0)*, *[1423](#page-1422-0)*, *[1427](#page-1426-0)*, *[1431](#page-1430-0)*, , *[1440](#page-1439-0)*, *[1445](#page-1444-0)*, *[1448](#page-1447-0)*, *[1454](#page-1453-0)*, *[1459](#page-1458-0)*, , *[1467](#page-1466-0)*, *[1472](#page-1471-0)*, *[1475](#page-1474-0)*, *[1480](#page-1479-0)*, *[1483](#page-1482-0)*, , *[1493](#page-1492-0)*, *[1496](#page-1495-0)*, [1499,](#page-1498-0) *[1511](#page-1510-0)*, *[1515](#page-1514-0)*, , *[1523](#page-1522-0)*, *[1527](#page-1526-0)*, *[1532](#page-1531-0)*, *[1535](#page-1534-0)*, *[1541](#page-1540-0)*, , *[1552](#page-1551-0)*, *[1555](#page-1554-0)*, *[1559](#page-1558-0)*, *[1563](#page-1562-0)*, *[1567](#page-1566-0)*, , *[1577](#page-1576-0)*, *[1583](#page-1582-0)*, *[1589](#page-1588-0)*, *[1595](#page-1594-0)*, *[1601](#page-1600-0)*, , *[1613](#page-1612-0)*, *[1618](#page-1617-0)*, *[1624](#page-1623-0)*, *[1629](#page-1628-0)*, *[1632](#page-1631-0)*, , *[1640](#page-1639-0)*, *[1644](#page-1643-0)*, *[1647](#page-1646-0)*, *[1652](#page-1651-0)*, *[1655](#page-1654-0)*, , *[1667](#page-1666-0)*, *[1673](#page-1672-0)*, *[1678](#page-1677-0)*, *[1681](#page-1680-0)*, *[1686](#page-1685-0)*, , *[1694](#page-1693-0)*, *[1698](#page-1697-0)*, *[1702](#page-1701-0)*, *[1705](#page-1704-0)*, *[1710](#page-1709-0)*, , *[1718](#page-1717-0)*, *[1721](#page-1720-0)*, *[1725](#page-1724-0)*, *[1729](#page-1728-0)*, *[1733](#page-1732-0)*, , *[1741](#page-1740-0)*, *[1744](#page-1743-0)*, *[1749](#page-1748-0)*, *[1752](#page-1751-0)*, *[1757](#page-1756-0)*, , *[1764](#page-1763-0)*, *[1768](#page-1767-0)*, *[1773](#page-1772-0)*, *[1776](#page-1775-0)*, *[1781](#page-1780-0)*, , *[1793](#page-1792-0)*, *[1798](#page-1797-0)*, *[1803](#page-1802-0)*, *[1806](#page-1805-0)*, *[1811](#page-1810-0)*, , *[1819](#page-1818-0)*, *[1822](#page-1821-0)*, *[1828](#page-1827-0)*, *[1833](#page-1832-0)*, *[1836](#page-1835-0)*, , *[1844](#page-1843-0)*, *[1849](#page-1848-0)*, *[1852](#page-1851-0)*, *[1857](#page-1856-0)*, *[1861](#page-1860-0)*, , *[1869](#page-1868-0)*, *[1873](#page-1872-0)*, *[1877](#page-1876-0)*, *[1883](#page-1882-0)*, *[1887](#page-1886-0)*, , *[1895](#page-1894-0)*, *[1899](#page-1898-0)*, *[1905](#page-1904-0)*, *[1909](#page-1908-0)*, *[1912](#page-1911-0)*, , *[1920](#page-1919-0)*, *[1925](#page-1924-0)*, *[1928](#page-1927-0)*, *[1933](#page-1932-0)*, *[1936](#page-1935-0)*, , *[1948](#page-1947-0)*, *[1953](#page-1952-0)*, *[1956](#page-1955-0)*, *[1961](#page-1960-0)*, *[1964](#page-1963-0)*, , *[1972](#page-1971-0)*, *[1978](#page-1977-0)*, *[1982](#page-1981-0)*, *[1986](#page-1985-0)*, *[1991](#page-1990-0)*,

## INDEX  $2647$

, *[1999](#page-1998-0)*, *[2002](#page-2001-0)*, *[2007](#page-2006-0)*, *[2010](#page-2009-0)*, *[2016](#page-2015-0)*, , *[2024](#page-2023-0)*, *[2028](#page-2027-0)*, *[2032](#page-2031-0)*, *[2036](#page-2035-0)*, *[2039](#page-2038-0)*, , *[2047](#page-2046-0)*, *[2054](#page-2053-0)*, *[2060](#page-2059-0)*, *[2064](#page-2063-0)*, *[2068](#page-2067-0)*, , *[2075](#page-2074-0)*, *[2081](#page-2080-0)*, *[2086](#page-2085-0)*, *[2089](#page-2088-0)*, *[2094](#page-2093-0)*, , *[2102](#page-2101-0)*, *[2108](#page-2107-0)*, *[2115](#page-2114-0)*, *[2121](#page-2120-0)*, *[2126](#page-2125-0)*, , *[2138](#page-2137-0)*, *[2144](#page-2143-0)*, *[2149](#page-2148-0)*, *[2154](#page-2153-0)*, *[2157](#page-2156-0)*, , *[2168](#page-2167-0)*, *[2171](#page-2170-0)*, *[2175](#page-2174-0)*, *[2179](#page-2178-0)*, *[2183](#page-2182-0)*, , *[2192](#page-2191-0)*, *[2198](#page-2197-0)*, *[2204](#page-2203-0)*, *[2210](#page-2209-0)*, *[2217](#page-2216-0)*, , *[2227](#page-2226-0)*, *[2232](#page-2231-0)*, *[2235](#page-2234-0)*, *[2241](#page-2240-0)*, *[2246](#page-2245-0)*, , *[2254](#page-2253-0)*, *[2257](#page-2256-0)*, *[2261](#page-2260-0)*, *[2265](#page-2264-0)*, *[2269](#page-2268-0)*, , *[2277](#page-2276-0)*, *[2280](#page-2279-0)*, *[2285](#page-2284-0)*, *[2288](#page-2287-0)*, *[2294](#page-2293-0)*, , *[2304](#page-2303-0)*, *[2308](#page-2307-0)*, *[2312](#page-2311-0)*, *[2316](#page-2315-0)*, *[2321](#page-2320-0)*, , *[2329](#page-2328-0)*, *[2333](#page-2332-0)*, *[2336](#page-2335-0)*, *[2341](#page-2340-0)*, *[2344](#page-2343-0)*, , *[2352](#page-2351-0)*, *[2356](#page-2355-0)*, *[2360](#page-2359-0)*, *[2364](#page-2363-0)*, *[2368](#page-2367-0)*, , *[2376](#page-2375-0)*, *[2381](#page-2380-0)*, *[2386](#page-2385-0)*, *[2389](#page-2388-0)*, *[2394](#page-2393-0)*, , *[2402](#page-2401-0)*, *[2405](#page-2404-0)*, *[2410](#page-2409-0)*, *[2413](#page-2412-0)*, *[2418](#page-2417-0)*, , *[2427](#page-2426-0)*, *[2431](#page-2430-0)*, *[2435](#page-2434-0)*, *[2439](#page-2438-0)*, *[2443](#page-2442-0)*, , *[2456](#page-2455-0)*, *[2459](#page-2458-0)*, *[2464](#page-2463-0)*, *[2467](#page-2466-0)*, *[2473](#page-2472-0)*, , *[2481](#page-2480-0)*, *[2485](#page-2484-0)*, *[2489](#page-2488-0)*

op\_gelu, *[965](#page-964-0)*, *[973](#page-972-0)*, *[982](#page-981-0)*, *[991](#page-990-0)*, *[999](#page-998-0)*, *[1008](#page-1007-0)*, *[1016](#page-1015-0)*, , *[1032](#page-1031-0)*, *[1040](#page-1039-0)*, *[1048](#page-1047-0)*, *[1056](#page-1055-0)*, *[1064](#page-1063-0)*, , *[1081](#page-1080-0)*, *[1089](#page-1088-0)*, *[1098](#page-1097-0)*, *[1106](#page-1105-0)*, *[1111](#page-1110-0)*, , *[1117](#page-1116-0)*, *[1119](#page-1118-0)*, *[1123](#page-1122-0)*, *[1125](#page-1124-0)*, *[1134](#page-1133-0)*, , *[1147](#page-1146-0)*, *[1151](#page-1150-0)*, *[1153](#page-1152-0)*, *[1161](#page-1160-0)*, *[1166](#page-1165-0)*, , *[1182](#page-1181-0)*, *[1188](#page-1187-0)*, *[1196](#page-1195-0)*, *[1200](#page-1199-0)*, *[1202](#page-1201-0)*, , *[1213](#page-1212-0)*, *[1217](#page-1216-0)*, *[1219](#page-1218-0)*, *[1227](#page-1226-0)*, *[1235](#page-1234-0)*, , *[1251](#page-1250-0)*, *[1259](#page-1258-0)*, *[1267](#page-1266-0)*, *[1271](#page-1270-0)*, *[1273](#page-1272-0)*, , *[1288](#page-1287-0)*, *[1295](#page-1294-0)*, *[1299](#page-1298-0)*, *[1301](#page-1300-0)*, *[1306](#page-1305-0)*, , *[1323](#page-1322-0)*, *[1332](#page-1331-0)*, *[1340](#page-1339-0)*, *[1348](#page-1347-0)*, *[1356](#page-1355-0)*, , *[1369](#page-1368-0)*, *[1378](#page-1377-0)*, *[1382](#page-1381-0)*, *[1384](#page-1383-0)*, *[1392](#page-1391-0)*, , *[1406](#page-1405-0)*, *[1411](#page-1410-0)*, *[1419](#page-1418-0)*, *[1427](#page-1426-0)*, *[1434](#page-1433-0)*, , *[1448](#page-1447-0)*, *[1454](#page-1453-0)*, *[1459](#page-1458-0)*, *[1467](#page-1466-0)*, *[1475](#page-1474-0)*, , *[1489](#page-1488-0)*, *[1496](#page-1495-0)*, *[1504](#page-1503-0)*, [1507,](#page-1506-0) *[1519](#page-1518-0)*, , *[1535](#page-1534-0)*, *[1539](#page-1538-0)*, *[1541](#page-1540-0)*, *[1545](#page-1544-0)*, *[1547](#page-1546-0)*, , *[1563](#page-1562-0)*, *[1571](#page-1570-0)*, *[1577](#page-1576-0)*, *[1583](#page-1582-0)*, *[1589](#page-1588-0)*, , *[1601](#page-1600-0)*, *[1608](#page-1607-0)*, *[1613](#page-1612-0)*, *[1618](#page-1617-0)*, *[1624](#page-1623-0)*, , *[1640](#page-1639-0)*, *[1648](#page-1647-0)*, *[1655](#page-1654-0)*, *[1661](#page-1660-0)*, *[1667](#page-1666-0)*, , *[1673](#page-1672-0)*, *[1681](#page-1680-0)*, *[1689](#page-1688-0)*, *[1698](#page-1697-0)*, *[1705](#page-1704-0)*, , *[1721](#page-1720-0)*, *[1729](#page-1728-0)*, *[1737](#page-1736-0)*, *[1744](#page-1743-0)*, *[1752](#page-1751-0)*, , *[1768](#page-1767-0)*, *[1776](#page-1775-0)*, *[1782](#page-1781-0)*, *[1785](#page-1784-0)*, *[1787](#page-1786-0)*, , *[1793](#page-1792-0)*, *[1798](#page-1797-0)*, *[1806](#page-1805-0)*, *[1814](#page-1813-0)*, *[1822](#page-1821-0)*, , *[1828](#page-1827-0)*, *[1836](#page-1835-0)*, *[1844](#page-1843-0)*, *[1852](#page-1851-0)*, *[1861](#page-1860-0)*, , *[1877](#page-1876-0)*, *[1881](#page-1880-0)*, *[1883](#page-1882-0)*, *[1890](#page-1889-0)*, *[1899](#page-1898-0)*, , *[1905](#page-1904-0)*, *[1912](#page-1911-0)*, *[1920](#page-1919-0)*, *[1928](#page-1927-0)*, *[1936](#page-1935-0)*, , *[1946](#page-1945-0)*, *[1948](#page-1947-0)*, *[1956](#page-1955-0)*, *[1964](#page-1963-0)*, *[1972](#page-1971-0)*, , *[1978](#page-1977-0)*, *[1986](#page-1985-0)*, *[1994](#page-1993-0)*, *[2002](#page-2001-0)*, *[2010](#page-2009-0)*, , *[2024](#page-2023-0)*, *[2032](#page-2031-0)*, *[2039](#page-2038-0)*, *[2047](#page-2046-0)*, *[2052](#page-2051-0)*, , *[2058](#page-2057-0)*, *[2060](#page-2059-0)*, *[2068](#page-2067-0)*, *[2075](#page-2074-0)*, *[2081](#page-2080-0)*, , *[2097](#page-2096-0)*, *[2103](#page-2102-0)*, *[2108](#page-2107-0)*, *[2115](#page-2114-0)*, *[2121](#page-2120-0)*, , *[2130](#page-2129-0)*, *[2132](#page-2131-0)*, *[2136](#page-2135-0)*, *[2138](#page-2137-0)*, *[2144](#page-2143-0)*, , *[2150](#page-2149-0)*, *[2157](#page-2156-0)*, *[2161](#page-2160-0)*, *[2163](#page-2162-0)*, *[2171](#page-2170-0)*, , *[2186](#page-2185-0)*, *[2192](#page-2191-0)*, *[2198](#page-2197-0)*, *[2202](#page-2201-0)*, *[2204](#page-2203-0)*, , *[2210](#page-2209-0)*, *[2215](#page-2214-0)*, *[2217](#page-2216-0)*, *[2222](#page-2221-0)*, *[2227](#page-2226-0)*, , *[2239](#page-2238-0)*, *[2241](#page-2240-0)*, *[2249](#page-2248-0)*, *[2257](#page-2256-0)*, *[2265](#page-2264-0)*, , *[2280](#page-2279-0)*, *[2288](#page-2287-0)*, *[2294](#page-2293-0)*, *[2300](#page-2299-0)*, *[2308](#page-2307-0)*, , *[2321](#page-2320-0)*, *[2329](#page-2328-0)*, *[2336](#page-2335-0)*, *[2344](#page-2343-0)*, *[2352](#page-2351-0)*, , *[2368](#page-2367-0)*, *[2376](#page-2375-0)*, *[2382](#page-2381-0)*, *[2390](#page-2389-0)*, *[2397](#page-2396-0)*, , *[2413](#page-2412-0)*, *[2421](#page-2420-0)*, *[2427](#page-2426-0)*, *[2435](#page-2434-0)*, *[2443](#page-2442-0)*, , *[2459](#page-2458-0)*, *[2467](#page-2466-0)*, *[2473](#page-2472-0)*, *[2481](#page-2480-0)*, *[2489](#page-2488-0)*

op\_get\_item, *[961](#page-960-0)*, *[965](#page-964-0)*, *[970](#page-969-0)*, *[973](#page-972-0)*, *[979](#page-978-0)*, *[982](#page-981-0)*, , *[991](#page-990-0)*, *[996](#page-995-0)*, *[999](#page-998-0)*, *[1005](#page-1004-0)*, *[1008](#page-1007-0)*, , *[1016](#page-1015-0)*, *[1021](#page-1020-0)*, *[1024](#page-1023-0)*, *[1029](#page-1028-0)*, *[1032](#page-1031-0)*, , *[1040](#page-1039-0)*, *[1045](#page-1044-0)*, *[1048](#page-1047-0)*, *[1053](#page-1052-0)*, *[1056](#page-1055-0)*, , *[1064](#page-1063-0)*, *[1069](#page-1068-0)*, *[1073](#page-1072-0)*, *[1078](#page-1077-0)*, *[1081](#page-1080-0)*, , *[1089](#page-1088-0)*, *[1094](#page-1093-0)*, *[1098](#page-1097-0)*, *[1103](#page-1102-0)*, *[1107](#page-1106-0)*, , *[1119](#page-1118-0)*, *[1125](#page-1124-0)*, *[1130](#page-1129-0)*, *[1134](#page-1133-0)*, *[1138](#page-1137-0)*, , *[1147](#page-1146-0)*, *[1153](#page-1152-0)*, *[1158](#page-1157-0)*, *[1161](#page-1160-0)*, *[1166](#page-1165-0)*, , *[1174](#page-1173-0)*, *[1178](#page-1177-0)*, *[1182](#page-1181-0)*, *[1188](#page-1187-0)*, *[1193](#page-1192-0)*, , *[1202](#page-1201-0)*, *[1207](#page-1206-0)*, *[1213](#page-1212-0)*, *[1219](#page-1218-0)*, *[1224](#page-1223-0)*, , *[1232](#page-1231-0)*, *[1235](#page-1234-0)*, *[1239](#page-1238-0)*, *[1243](#page-1242-0)*, *[1247](#page-1246-0)*, , *[1255](#page-1254-0)*, *[1259](#page-1258-0)*, *[1264](#page-1263-0)*, *[1267](#page-1266-0)*, *[1273](#page-1272-0)*, , *[1281](#page-1280-0)*, *[1285](#page-1284-0)*, *[1288](#page-1287-0)*, *[1295](#page-1294-0)*, *[1301](#page-1300-0)*, , *[1311](#page-1310-0)*, *[1314](#page-1313-0)*, *[1320](#page-1319-0)*, *[1323](#page-1322-0)*, *[1328](#page-1327-0)*, , *[1336](#page-1335-0)*, *[1340](#page-1339-0)*, *[1345](#page-1344-0)*, *[1348](#page-1347-0)*, *[1353](#page-1352-0)*, , *[1361](#page-1360-0)*, *[1364](#page-1363-0)*, *[1369](#page-1368-0)*, *[1375](#page-1374-0)*, *[1379](#page-1378-0)*, , *[1389](#page-1388-0)*, *[1392](#page-1391-0)*, *[1397](#page-1396-0)*, *[1400](#page-1399-0)*, *[1406](#page-1405-0)*, , *[1416](#page-1415-0)*, *[1419](#page-1418-0)*, *[1423](#page-1422-0)*, *[1427](#page-1426-0)*, *[1431](#page-1430-0)*, , *[1440](#page-1439-0)*, *[1445](#page-1444-0)*, *[1448](#page-1447-0)*, *[1454](#page-1453-0)*, *[1460](#page-1459-0)*, , *[1467](#page-1466-0)*, *[1472](#page-1471-0)*, *[1475](#page-1474-0)*, *[1480](#page-1479-0)*, *[1483](#page-1482-0)*, , *[1493](#page-1492-0)*, *[1497](#page-1496-0)*, *[1501](#page-1500-0)*, *[1504](#page-1503-0)*, *[1511](#page-1510-0)*, [1514,](#page-1513-0) *[1523](#page-1522-0)*, *[1527](#page-1526-0)*, *[1532](#page-1531-0)*, *[1535](#page-1534-0)*, *[1541](#page-1540-0)*, , *[1552](#page-1551-0)*, *[1555](#page-1554-0)*, *[1559](#page-1558-0)*, *[1563](#page-1562-0)*, *[1567](#page-1566-0)*, , *[1577](#page-1576-0)*, *[1583](#page-1582-0)*, *[1589](#page-1588-0)*, *[1595](#page-1594-0)*, *[1601](#page-1600-0)*, , *[1613](#page-1612-0)*, *[1618](#page-1617-0)*, *[1624](#page-1623-0)*, *[1629](#page-1628-0)*, *[1632](#page-1631-0)*, , *[1640](#page-1639-0)*, *[1644](#page-1643-0)*, *[1648](#page-1647-0)*, *[1652](#page-1651-0)*, *[1655](#page-1654-0)*, , *[1667](#page-1666-0)*, *[1673](#page-1672-0)*, *[1678](#page-1677-0)*, *[1681](#page-1680-0)*, *[1686](#page-1685-0)*, , *[1694](#page-1693-0)*, *[1698](#page-1697-0)*, *[1702](#page-1701-0)*, *[1705](#page-1704-0)*, *[1710](#page-1709-0)*, , *[1718](#page-1717-0)*, *[1721](#page-1720-0)*, *[1725](#page-1724-0)*, *[1729](#page-1728-0)*, *[1733](#page-1732-0)*, , *[1741](#page-1740-0)*, *[1744](#page-1743-0)*, *[1749](#page-1748-0)*, *[1752](#page-1751-0)*, *[1757](#page-1756-0)*, , *[1764](#page-1763-0)*, *[1768](#page-1767-0)*, *[1773](#page-1772-0)*, *[1776](#page-1775-0)*, *[1782](#page-1781-0)*, , *[1793](#page-1792-0)*, *[1798](#page-1797-0)*, *[1803](#page-1802-0)*, *[1806](#page-1805-0)*, *[1811](#page-1810-0)*, , *[1819](#page-1818-0)*, *[1822](#page-1821-0)*, *[1828](#page-1827-0)*, *[1833](#page-1832-0)*, *[1836](#page-1835-0)*, , *[1844](#page-1843-0)*, *[1849](#page-1848-0)*, *[1852](#page-1851-0)*, *[1857](#page-1856-0)*, *[1861](#page-1860-0)*, , *[1869](#page-1868-0)*, *[1873](#page-1872-0)*, *[1877](#page-1876-0)*, *[1883](#page-1882-0)*, *[1887](#page-1886-0)*, , *[1895](#page-1894-0)*, *[1899](#page-1898-0)*, *[1905](#page-1904-0)*, *[1909](#page-1908-0)*, *[1912](#page-1911-0)*, , *[1920](#page-1919-0)*, *[1925](#page-1924-0)*, *[1928](#page-1927-0)*, *[1933](#page-1932-0)*, *[1936](#page-1935-0)*,

, *[1948](#page-1947-0)*, *[1953](#page-1952-0)*, *[1956](#page-1955-0)*, *[1961](#page-1960-0)*, *[1964](#page-1963-0)*, , *[1972](#page-1971-0)*, *[1978](#page-1977-0)*, *[1982](#page-1981-0)*, *[1986](#page-1985-0)*, *[1991](#page-1990-0)*, , *[1999](#page-1998-0)*, *[2002](#page-2001-0)*, *[2007](#page-2006-0)*, *[2010](#page-2009-0)*, *[2016](#page-2015-0)*, , *[2024](#page-2023-0)*, *[2028](#page-2027-0)*, *[2032](#page-2031-0)*, *[2036](#page-2035-0)*, *[2039](#page-2038-0)*, , *[2047](#page-2046-0)*, *[2054](#page-2053-0)*, *[2060](#page-2059-0)*, *[2064](#page-2063-0)*, *[2068](#page-2067-0)*, , *[2075](#page-2074-0)*, *[2081](#page-2080-0)*, *[2086](#page-2085-0)*, *[2089](#page-2088-0)*, *[2094](#page-2093-0)*, , *[2103](#page-2102-0)*, *[2108](#page-2107-0)*, *[2115](#page-2114-0)*, *[2121](#page-2120-0)*, *[2126](#page-2125-0)*, , *[2138](#page-2137-0)*, *[2144](#page-2143-0)*, *[2150](#page-2149-0)*, *[2154](#page-2153-0)*, *[2157](#page-2156-0)*, , *[2168](#page-2167-0)*, *[2171](#page-2170-0)*, *[2175](#page-2174-0)*, *[2179](#page-2178-0)*, *[2183](#page-2182-0)*, , *[2192](#page-2191-0)*, *[2198](#page-2197-0)*, *[2204](#page-2203-0)*, *[2210](#page-2209-0)*, *[2217](#page-2216-0)*, , *[2227](#page-2226-0)*, *[2232](#page-2231-0)*, *[2235](#page-2234-0)*, *[2241](#page-2240-0)*, *[2246](#page-2245-0)*, , *[2254](#page-2253-0)*, *[2257](#page-2256-0)*, *[2261](#page-2260-0)*, *[2265](#page-2264-0)*, *[2269](#page-2268-0)*, , *[2277](#page-2276-0)*, *[2280](#page-2279-0)*, *[2285](#page-2284-0)*, *[2288](#page-2287-0)*, *[2294](#page-2293-0)*, , *[2304](#page-2303-0)*, *[2308](#page-2307-0)*, *[2312](#page-2311-0)*, *[2316](#page-2315-0)*, *[2321](#page-2320-0)*, , *[2329](#page-2328-0)*, *[2333](#page-2332-0)*, *[2336](#page-2335-0)*, *[2341](#page-2340-0)*, *[2344](#page-2343-0)*, , *[2352](#page-2351-0)*, *[2356](#page-2355-0)*, *[2360](#page-2359-0)*, *[2364](#page-2363-0)*, *[2368](#page-2367-0)*, , *[2376](#page-2375-0)*, *[2382](#page-2381-0)*, *[2386](#page-2385-0)*, *[2390](#page-2389-0)*, *[2394](#page-2393-0)*, , *[2402](#page-2401-0)*, *[2405](#page-2404-0)*, *[2410](#page-2409-0)*, *[2413](#page-2412-0)*, *[2418](#page-2417-0)*, , *[2427](#page-2426-0)*, *[2431](#page-2430-0)*, *[2435](#page-2434-0)*, *[2439](#page-2438-0)*, *[2443](#page-2442-0)*, , *[2456](#page-2455-0)*, *[2459](#page-2458-0)*, *[2464](#page-2463-0)*, *[2467](#page-2466-0)*, *[2473](#page-2472-0)*, , *[2481](#page-2480-0)*, *[2486](#page-2485-0)*, *[2489](#page-2488-0)*

op\_greater, *[961](#page-960-0)*, *[965](#page-964-0)*, *[970](#page-969-0)*, *[973](#page-972-0)*, *[979](#page-978-0)*, *[982](#page-981-0)*, , *[991](#page-990-0)*, *[996](#page-995-0)*, *[999](#page-998-0)*, *[1005](#page-1004-0)*, *[1008](#page-1007-0)*,

, *[1016](#page-1015-0)*, *[1021](#page-1020-0)*, *[1024](#page-1023-0)*, *[1029](#page-1028-0)*, *[1032](#page-1031-0)*, , *[1040](#page-1039-0)*, *[1045](#page-1044-0)*, *[1048](#page-1047-0)*, *[1053](#page-1052-0)*, *[1056](#page-1055-0)*, , *[1064](#page-1063-0)*, *[1069](#page-1068-0)*, *[1073](#page-1072-0)*, *[1078](#page-1077-0)*, *[1081](#page-1080-0)*, , *[1089](#page-1088-0)*, *[1094](#page-1093-0)*, *[1098](#page-1097-0)*, *[1103](#page-1102-0)*, *[1107](#page-1106-0)*, , *[1119](#page-1118-0)*, *[1125](#page-1124-0)*, *[1130](#page-1129-0)*, *[1134](#page-1133-0)*, *[1138](#page-1137-0)*, , *[1147](#page-1146-0)*, *[1153](#page-1152-0)*, *[1158](#page-1157-0)*, *[1161](#page-1160-0)*, *[1166](#page-1165-0)*, , *[1174](#page-1173-0)*, *[1178](#page-1177-0)*, *[1182](#page-1181-0)*, *[1188](#page-1187-0)*, *[1193](#page-1192-0)*, , *[1202](#page-1201-0)*, *[1208](#page-1207-0)*, *[1213](#page-1212-0)*, *[1219](#page-1218-0)*, *[1224](#page-1223-0)*, , *[1232](#page-1231-0)*, *[1235](#page-1234-0)*, *[1239](#page-1238-0)*, *[1243](#page-1242-0)*, *[1247](#page-1246-0)*, , *[1255](#page-1254-0)*, *[1259](#page-1258-0)*, *[1264](#page-1263-0)*, *[1267](#page-1266-0)*, *[1273](#page-1272-0)*, , *[1281](#page-1280-0)*, *[1285](#page-1284-0)*, *[1288](#page-1287-0)*, *[1295](#page-1294-0)*, *[1301](#page-1300-0)*, , *[1311](#page-1310-0)*, *[1314](#page-1313-0)*, *[1320](#page-1319-0)*, *[1323](#page-1322-0)*, *[1328](#page-1327-0)*, , *[1336](#page-1335-0)*, *[1340](#page-1339-0)*, *[1345](#page-1344-0)*, *[1348](#page-1347-0)*, *[1353](#page-1352-0)*, , *[1361](#page-1360-0)*, *[1364](#page-1363-0)*, *[1369](#page-1368-0)*, *[1375](#page-1374-0)*, *[1379](#page-1378-0)*, , *[1389](#page-1388-0)*, *[1392](#page-1391-0)*, *[1397](#page-1396-0)*, *[1400](#page-1399-0)*, *[1406](#page-1405-0)*, , *[1416](#page-1415-0)*, *[1419](#page-1418-0)*, *[1423](#page-1422-0)*, *[1427](#page-1426-0)*, *[1431](#page-1430-0)*, , *[1440](#page-1439-0)*, *[1445](#page-1444-0)*, *[1448](#page-1447-0)*, *[1454](#page-1453-0)*, *[1460](#page-1459-0)*, , *[1467](#page-1466-0)*, *[1472](#page-1471-0)*, *[1475](#page-1474-0)*, *[1480](#page-1479-0)*, *[1483](#page-1482-0)*, , *[1493](#page-1492-0)*, *[1497](#page-1496-0)*, *[1501](#page-1500-0)*, *[1504](#page-1503-0)*, *[1511](#page-1510-0)*, , *[1519](#page-1518-0)*, [1522,](#page-1521-0) *[1532](#page-1531-0)*, *[1535](#page-1534-0)*, *[1541](#page-1540-0)*, , *[1552](#page-1551-0)*, *[1555](#page-1554-0)*, *[1559](#page-1558-0)*, *[1563](#page-1562-0)*, *[1567](#page-1566-0)*, , *[1577](#page-1576-0)*, *[1583](#page-1582-0)*, *[1589](#page-1588-0)*, *[1595](#page-1594-0)*, *[1601](#page-1600-0)*, , *[1613](#page-1612-0)*, *[1618](#page-1617-0)*, *[1624](#page-1623-0)*, *[1629](#page-1628-0)*, *[1632](#page-1631-0)*, , *[1640](#page-1639-0)*, *[1644](#page-1643-0)*, *[1648](#page-1647-0)*, *[1652](#page-1651-0)*, *[1655](#page-1654-0)*, , *[1667](#page-1666-0)*, *[1673](#page-1672-0)*, *[1678](#page-1677-0)*, *[1681](#page-1680-0)*, *[1686](#page-1685-0)*,

, *[1694](#page-1693-0)*, *[1698](#page-1697-0)*, *[1702](#page-1701-0)*, *[1705](#page-1704-0)*, *[1710](#page-1709-0)*, , *[1718](#page-1717-0)*, *[1721](#page-1720-0)*, *[1725](#page-1724-0)*, *[1729](#page-1728-0)*, *[1733](#page-1732-0)*, , *[1741](#page-1740-0)*, *[1744](#page-1743-0)*, *[1749](#page-1748-0)*, *[1752](#page-1751-0)*, *[1757](#page-1756-0)*, , *[1764](#page-1763-0)*, *[1768](#page-1767-0)*, *[1773](#page-1772-0)*, *[1776](#page-1775-0)*, *[1782](#page-1781-0)*, , *[1793](#page-1792-0)*, *[1798](#page-1797-0)*, *[1803](#page-1802-0)*, *[1806](#page-1805-0)*, *[1811](#page-1810-0)*, , *[1819](#page-1818-0)*, *[1822](#page-1821-0)*, *[1828](#page-1827-0)*, *[1833](#page-1832-0)*, *[1836](#page-1835-0)*, , *[1844](#page-1843-0)*, *[1849](#page-1848-0)*, *[1852](#page-1851-0)*, *[1857](#page-1856-0)*, *[1861](#page-1860-0)*, , *[1869](#page-1868-0)*, *[1873](#page-1872-0)*, *[1877](#page-1876-0)*, *[1883](#page-1882-0)*, *[1887](#page-1886-0)*, , *[1895](#page-1894-0)*, *[1899](#page-1898-0)*, *[1905](#page-1904-0)*, *[1909](#page-1908-0)*, *[1912](#page-1911-0)*, , *[1920](#page-1919-0)*, *[1925](#page-1924-0)*, *[1928](#page-1927-0)*, *[1933](#page-1932-0)*, *[1936](#page-1935-0)*, , *[1948](#page-1947-0)*, *[1953](#page-1952-0)*, *[1956](#page-1955-0)*, *[1961](#page-1960-0)*, *[1964](#page-1963-0)*, , *[1972](#page-1971-0)*, *[1978](#page-1977-0)*, *[1982](#page-1981-0)*, *[1986](#page-1985-0)*, *[1991](#page-1990-0)*, , *[1999](#page-1998-0)*, *[2002](#page-2001-0)*, *[2007](#page-2006-0)*, *[2010](#page-2009-0)*, *[2016](#page-2015-0)*, , *[2024](#page-2023-0)*, *[2028](#page-2027-0)*, *[2032](#page-2031-0)*, *[2036](#page-2035-0)*, *[2040](#page-2039-0)*, , *[2047](#page-2046-0)*, *[2054](#page-2053-0)*, *[2060](#page-2059-0)*, *[2064](#page-2063-0)*, *[2068](#page-2067-0)*, , *[2075](#page-2074-0)*, *[2081](#page-2080-0)*, *[2086](#page-2085-0)*, *[2089](#page-2088-0)*, *[2094](#page-2093-0)*, , *[2103](#page-2102-0)*, *[2108](#page-2107-0)*, *[2115](#page-2114-0)*, *[2121](#page-2120-0)*, *[2126](#page-2125-0)*, , *[2138](#page-2137-0)*, *[2144](#page-2143-0)*, *[2150](#page-2149-0)*, *[2154](#page-2153-0)*, *[2157](#page-2156-0)*, , *[2168](#page-2167-0)*, *[2171](#page-2170-0)*, *[2175](#page-2174-0)*, *[2179](#page-2178-0)*, *[2183](#page-2182-0)*, , *[2192](#page-2191-0)*, *[2198](#page-2197-0)*, *[2204](#page-2203-0)*, *[2210](#page-2209-0)*, *[2217](#page-2216-0)*, , *[2227](#page-2226-0)*, *[2232](#page-2231-0)*, *[2235](#page-2234-0)*, *[2241](#page-2240-0)*, *[2246](#page-2245-0)*, , *[2254](#page-2253-0)*, *[2257](#page-2256-0)*, *[2262](#page-2261-0)*, *[2265](#page-2264-0)*, *[2269](#page-2268-0)*, , *[2277](#page-2276-0)*, *[2280](#page-2279-0)*, *[2285](#page-2284-0)*, *[2288](#page-2287-0)*, *[2294](#page-2293-0)*, , *[2304](#page-2303-0)*, *[2308](#page-2307-0)*, *[2312](#page-2311-0)*, *[2316](#page-2315-0)*, *[2321](#page-2320-0)*, , *[2329](#page-2328-0)*, *[2333](#page-2332-0)*, *[2337](#page-2336-0)*, *[2341](#page-2340-0)*, *[2344](#page-2343-0)*, , *[2352](#page-2351-0)*, *[2357](#page-2356-0)*, *[2360](#page-2359-0)*, *[2364](#page-2363-0)*, *[2368](#page-2367-0)*, , *[2376](#page-2375-0)*, *[2382](#page-2381-0)*, *[2386](#page-2385-0)*, *[2390](#page-2389-0)*, *[2394](#page-2393-0)*, , *[2402](#page-2401-0)*, *[2405](#page-2404-0)*, *[2410](#page-2409-0)*, *[2413](#page-2412-0)*, *[2418](#page-2417-0)*, , *[2427](#page-2426-0)*, *[2432](#page-2431-0)*, *[2435](#page-2434-0)*, *[2439](#page-2438-0)*, *[2443](#page-2442-0)*, , *[2456](#page-2455-0)*, *[2459](#page-2458-0)*, *[2464](#page-2463-0)*, *[2467](#page-2466-0)*, *[2473](#page-2472-0)*, , *[2481](#page-2480-0)*, *[2486](#page-2485-0)*, *[2489](#page-2488-0)*

op\_greater\_equal, *[962](#page-961-0)*, *[965](#page-964-0)*, *[970](#page-969-0)*, *[973](#page-972-0)*, *[979](#page-978-0)*, , *[988](#page-987-0)*, *[991](#page-990-0)*, *[996](#page-995-0)*, *[999](#page-998-0)*, *[1005](#page-1004-0)*, *[1008](#page-1007-0)*, , *[1016](#page-1015-0)*, *[1021](#page-1020-0)*, *[1024](#page-1023-0)*, *[1029](#page-1028-0)*, *[1032](#page-1031-0)*, , *[1040](#page-1039-0)*, *[1045](#page-1044-0)*, *[1048](#page-1047-0)*, *[1053](#page-1052-0)*, *[1056](#page-1055-0)*, , *[1064](#page-1063-0)*, *[1069](#page-1068-0)*, *[1073](#page-1072-0)*, *[1078](#page-1077-0)*, *[1081](#page-1080-0)*, , *[1090](#page-1089-0)*, *[1094](#page-1093-0)*, *[1098](#page-1097-0)*, *[1103](#page-1102-0)*, *[1107](#page-1106-0)*, , *[1119](#page-1118-0)*, *[1125](#page-1124-0)*, *[1130](#page-1129-0)*, *[1134](#page-1133-0)*, *[1138](#page-1137-0)*, , *[1147](#page-1146-0)*, *[1153](#page-1152-0)*, *[1158](#page-1157-0)*, *[1161](#page-1160-0)*, *[1166](#page-1165-0)*, , *[1174](#page-1173-0)*, *[1178](#page-1177-0)*, *[1182](#page-1181-0)*, *[1188](#page-1187-0)*, *[1193](#page-1192-0)*, , *[1202](#page-1201-0)*, *[1208](#page-1207-0)*, *[1213](#page-1212-0)*, *[1219](#page-1218-0)*, *[1224](#page-1223-0)*, , *[1232](#page-1231-0)*, *[1235](#page-1234-0)*, *[1239](#page-1238-0)*, *[1243](#page-1242-0)*, *[1247](#page-1246-0)*, , *[1255](#page-1254-0)*, *[1259](#page-1258-0)*, *[1264](#page-1263-0)*, *[1267](#page-1266-0)*, *[1273](#page-1272-0)*, , *[1281](#page-1280-0)*, *[1285](#page-1284-0)*, *[1288](#page-1287-0)*, *[1295](#page-1294-0)*, *[1301](#page-1300-0)*, , *[1311](#page-1310-0)*, *[1314](#page-1313-0)*, *[1320](#page-1319-0)*, *[1323](#page-1322-0)*, *[1328](#page-1327-0)*, , *[1337](#page-1336-0)*, *[1340](#page-1339-0)*, *[1345](#page-1344-0)*, *[1348](#page-1347-0)*, *[1353](#page-1352-0)*, , *[1361](#page-1360-0)*, *[1364](#page-1363-0)*, *[1369](#page-1368-0)*, *[1375](#page-1374-0)*, *[1379](#page-1378-0)*, , *[1389](#page-1388-0)*, *[1392](#page-1391-0)*, *[1397](#page-1396-0)*, *[1400](#page-1399-0)*, *[1406](#page-1405-0)*,

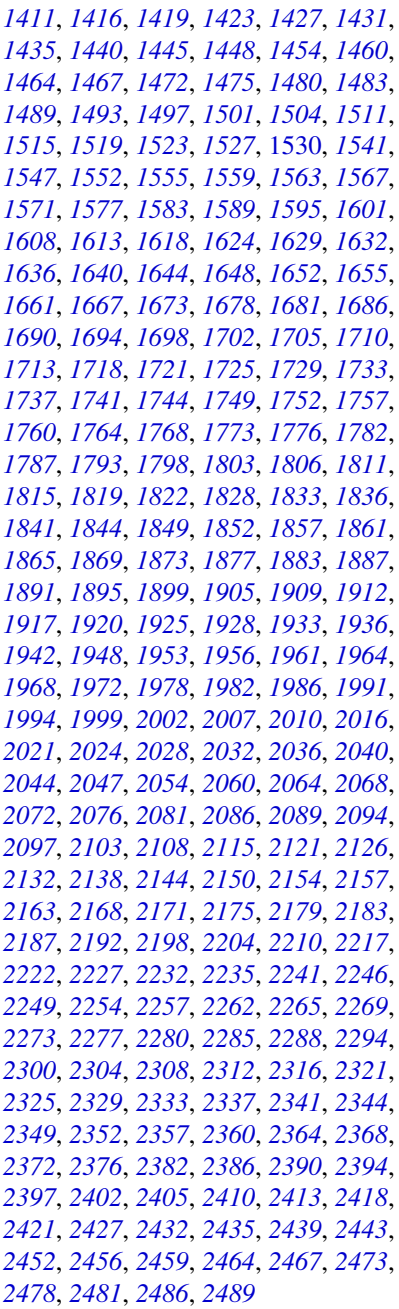

op\_hard\_sigmoid, *[965](#page-964-0)*, *[973](#page-972-0)*, *[982](#page-981-0)*, *[991](#page-990-0)*, *[999](#page-998-0)*, , *[1016](#page-1015-0)*, *[1024](#page-1023-0)*, *[1032](#page-1031-0)*, *[1040](#page-1039-0)*, *[1048](#page-1047-0)*, , *[1064](#page-1063-0)*, *[1073](#page-1072-0)*, *[1081](#page-1080-0)*, *[1090](#page-1089-0)*, *[1098](#page-1097-0)*, , *[1111](#page-1110-0)*, *[1113](#page-1112-0)*, *[1117](#page-1116-0)*, *[1119](#page-1118-0)*, *[1123](#page-1122-0)*, , *[1134](#page-1133-0)*, *[1142](#page-1141-0)*, *[1147](#page-1146-0)*, *[1151](#page-1150-0)*, *[1153](#page-1152-0)*, , *[1166](#page-1165-0)*, *[1174](#page-1173-0)*, *[1182](#page-1181-0)*, *[1188](#page-1187-0)*, *[1196](#page-1195-0)*, , *[1202](#page-1201-0)*, *[1208](#page-1207-0)*, *[1213](#page-1212-0)*, *[1217](#page-1216-0)*, *[1220](#page-1219-0)*,

, *[1235](#page-1234-0)*, *[1243](#page-1242-0)*, *[1251](#page-1250-0)*, *[1259](#page-1258-0)*, *[1267](#page-1266-0)*, , *[1273](#page-1272-0)*, *[1281](#page-1280-0)*, *[1288](#page-1287-0)*, *[1295](#page-1294-0)*, *[1299](#page-1298-0)*, , *[1306](#page-1305-0)*, *[1314](#page-1313-0)*, *[1323](#page-1322-0)*, *[1332](#page-1331-0)*, *[1340](#page-1339-0)*, , *[1356](#page-1355-0)*, *[1364](#page-1363-0)*, *[1369](#page-1368-0)*, *[1379](#page-1378-0)*, *[1382](#page-1381-0)*, , *[1392](#page-1391-0)*, *[1400](#page-1399-0)*, *[1406](#page-1405-0)*, *[1411](#page-1410-0)*, *[1419](#page-1418-0)*, , *[1435](#page-1434-0)*, *[1440](#page-1439-0)*, *[1448](#page-1447-0)*, *[1454](#page-1453-0)*, *[1460](#page-1459-0)*, , *[1475](#page-1474-0)*, *[1483](#page-1482-0)*, *[1489](#page-1488-0)*, *[1497](#page-1496-0)*, *[1504](#page-1503-0)*, , *[1511](#page-1510-0)*, *[1519](#page-1518-0)*, *[1527](#page-1526-0)*, *[1535](#page-1534-0)*, [1538,](#page-1537-0) , *[1547](#page-1546-0)*, *[1555](#page-1554-0)*, *[1563](#page-1562-0)*, *[1571](#page-1570-0)*, *[1577](#page-1576-0)*, , *[1589](#page-1588-0)*, *[1595](#page-1594-0)*, *[1601](#page-1600-0)*, *[1608](#page-1607-0)*, *[1613](#page-1612-0)*, , *[1624](#page-1623-0)*, *[1632](#page-1631-0)*, *[1640](#page-1639-0)*, *[1648](#page-1647-0)*, *[1655](#page-1654-0)*, , *[1667](#page-1666-0)*, *[1671](#page-1670-0)*, *[1673](#page-1672-0)*, *[1681](#page-1680-0)*, *[1690](#page-1689-0)*, , *[1706](#page-1705-0)*, *[1713](#page-1712-0)*, *[1721](#page-1720-0)*, *[1729](#page-1728-0)*, *[1737](#page-1736-0)*, , *[1752](#page-1751-0)*, *[1760](#page-1759-0)*, *[1768](#page-1767-0)*, *[1776](#page-1775-0)*, *[1782](#page-1781-0)*, , *[1787](#page-1786-0)*, *[1791](#page-1790-0)*, *[1793](#page-1792-0)*, *[1798](#page-1797-0)*, *[1806](#page-1805-0)*, , *[1822](#page-1821-0)*, *[1826](#page-1825-0)*, *[1828](#page-1827-0)*, *[1836](#page-1835-0)*, *[1844](#page-1843-0)*, , *[1861](#page-1860-0)*, *[1869](#page-1868-0)*, *[1877](#page-1876-0)*, *[1881](#page-1880-0)*, *[1883](#page-1882-0)*, , *[1899](#page-1898-0)*, *[1903](#page-1902-0)*, *[1905](#page-1904-0)*, *[1912](#page-1911-0)*, *[1920](#page-1919-0)*, , *[1936](#page-1935-0)*, *[1942](#page-1941-0)*, *[1946](#page-1945-0)*, *[1948](#page-1947-0)*, *[1956](#page-1955-0)*, , *[1972](#page-1971-0)*, *[1976](#page-1975-0)*, *[1978](#page-1977-0)*, *[1986](#page-1985-0)*, *[1994](#page-1993-0)*, , *[2010](#page-2009-0)*, *[2016](#page-2015-0)*, *[2024](#page-2023-0)*, *[2032](#page-2031-0)*, *[2040](#page-2039-0)*, , *[2052](#page-2051-0)*, *[2054](#page-2053-0)*, *[2058](#page-2057-0)*, *[2060](#page-2059-0)*, *[2068](#page-2067-0)*, , *[2081](#page-2080-0)*, *[2089](#page-2088-0)*, *[2097](#page-2096-0)*, *[2103](#page-2102-0)*, *[2108](#page-2107-0)*, , *[2121](#page-2120-0)*, *[2126](#page-2125-0)*, *[2130](#page-2129-0)*, *[2132](#page-2131-0)*, *[2136](#page-2135-0)*, , *[2144](#page-2143-0)*, *[2148](#page-2147-0)*, *[2150](#page-2149-0)*, *[2157](#page-2156-0)*, *[2161](#page-2160-0)*, , *[2171](#page-2170-0)*, *[2179](#page-2178-0)*, *[2187](#page-2186-0)*, *[2192](#page-2191-0)*, *[2198](#page-2197-0)*, , *[2204](#page-2203-0)*, *[2208](#page-2207-0)*, *[2210](#page-2209-0)*, *[2215](#page-2214-0)*, *[2217](#page-2216-0)*, , *[2227](#page-2226-0)*, *[2235](#page-2234-0)*, *[2239](#page-2238-0)*, *[2241](#page-2240-0)*, *[2249](#page-2248-0)*, , *[2265](#page-2264-0)*, *[2273](#page-2272-0)*, *[2280](#page-2279-0)*, *[2288](#page-2287-0)*, *[2294](#page-2293-0)*, , *[2308](#page-2307-0)*, *[2316](#page-2315-0)*, *[2321](#page-2320-0)*, *[2329](#page-2328-0)*, *[2337](#page-2336-0)*, , *[2352](#page-2351-0)*, *[2360](#page-2359-0)*, *[2368](#page-2367-0)*, *[2376](#page-2375-0)*, *[2382](#page-2381-0)*, , *[2397](#page-2396-0)*, *[2405](#page-2404-0)*, *[2413](#page-2412-0)*, *[2421](#page-2420-0)*, *[2427](#page-2426-0)*, , *[2443](#page-2442-0)*, *[2452](#page-2451-0)*, *[2459](#page-2458-0)*, *[2467](#page-2466-0)*, *[2473](#page-2472-0)*, , *[2489](#page-2488-0)*

op\_hard\_silu, *[965](#page-964-0)*, *[974](#page-973-0)*, *[982](#page-981-0)*, *[991](#page-990-0)*, *[999](#page-998-0)*, *[1008](#page-1007-0)*, , *[1024](#page-1023-0)*, *[1032](#page-1031-0)*, *[1040](#page-1039-0)*, *[1048](#page-1047-0)*, *[1057](#page-1056-0)*, , *[1073](#page-1072-0)*, *[1081](#page-1080-0)*, *[1090](#page-1089-0)*, *[1098](#page-1097-0)*, *[1107](#page-1106-0)*, , *[1113](#page-1112-0)*, *[1117](#page-1116-0)*, *[1119](#page-1118-0)*, *[1123](#page-1122-0)*, *[1125](#page-1124-0)*, , *[1142](#page-1141-0)*, *[1147](#page-1146-0)*, *[1151](#page-1150-0)*, *[1153](#page-1152-0)*, *[1161](#page-1160-0)*, , *[1174](#page-1173-0)*, *[1182](#page-1181-0)*, *[1188](#page-1187-0)*, *[1196](#page-1195-0)*, *[1200](#page-1199-0)*, , *[1208](#page-1207-0)*, *[1213](#page-1212-0)*, *[1217](#page-1216-0)*, *[1220](#page-1219-0)*, *[1227](#page-1226-0)*, , *[1243](#page-1242-0)*, *[1251](#page-1250-0)*, *[1259](#page-1258-0)*, *[1267](#page-1266-0)*, *[1271](#page-1270-0)*, , *[1281](#page-1280-0)*, *[1288](#page-1287-0)*, *[1295](#page-1294-0)*, *[1299](#page-1298-0)*, *[1301](#page-1300-0)*, , *[1314](#page-1313-0)*, *[1323](#page-1322-0)*, *[1332](#page-1331-0)*, *[1340](#page-1339-0)*, *[1348](#page-1347-0)*, , *[1364](#page-1363-0)*, *[1369](#page-1368-0)*, *[1379](#page-1378-0)*, *[1382](#page-1381-0)*, *[1384](#page-1383-0)*, , *[1400](#page-1399-0)*, *[1406](#page-1405-0)*, *[1411](#page-1410-0)*, *[1419](#page-1418-0)*, *[1427](#page-1426-0)*, , *[1440](#page-1439-0)*, *[1448](#page-1447-0)*, *[1454](#page-1453-0)*, *[1460](#page-1459-0)*, *[1467](#page-1466-0)*, , *[1483](#page-1482-0)*, *[1489](#page-1488-0)*, *[1497](#page-1496-0)*, *[1504](#page-1503-0)*, *[1509](#page-1508-0)*,

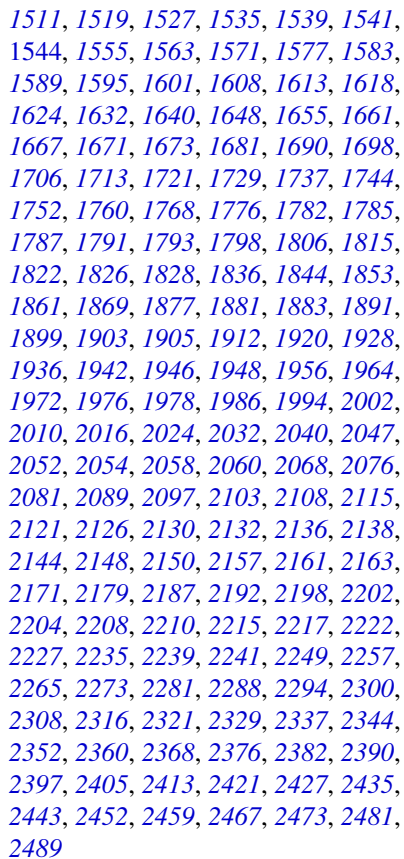

op\_hard\_swish *(*op\_hard\_silu*)*, [1544](#page-1543-0)

op\_hstack, *[962](#page-961-0)*, *[965](#page-964-0)*, *[970](#page-969-0)*, *[974](#page-973-0)*, *[979](#page-978-0)*, *[982](#page-981-0)*, *[988](#page-987-0)*, , *[996](#page-995-0)*, *[999](#page-998-0)*, *[1005](#page-1004-0)*, *[1008](#page-1007-0)*, *[1013](#page-1012-0)*, , *[1021](#page-1020-0)*, *[1024](#page-1023-0)*, *[1029](#page-1028-0)*, *[1032](#page-1031-0)*, *[1037](#page-1036-0)*, , *[1045](#page-1044-0)*, *[1048](#page-1047-0)*, *[1053](#page-1052-0)*, *[1057](#page-1056-0)*, *[1061](#page-1060-0)*, , *[1069](#page-1068-0)*, *[1073](#page-1072-0)*, *[1078](#page-1077-0)*, *[1081](#page-1080-0)*, *[1086](#page-1085-0)*, , *[1094](#page-1093-0)*, *[1098](#page-1097-0)*, *[1103](#page-1102-0)*, *[1107](#page-1106-0)*, *[1113](#page-1112-0)*, , *[1125](#page-1124-0)*, *[1130](#page-1129-0)*, *[1134](#page-1133-0)*, *[1138](#page-1137-0)*, *[1142](#page-1141-0)*, , *[1153](#page-1152-0)*, *[1158](#page-1157-0)*, *[1161](#page-1160-0)*, *[1166](#page-1165-0)*, *[1171](#page-1170-0)*, , *[1178](#page-1177-0)*, *[1182](#page-1181-0)*, *[1188](#page-1187-0)*, *[1193](#page-1192-0)*, *[1196](#page-1195-0)*, , *[1208](#page-1207-0)*, *[1213](#page-1212-0)*, *[1220](#page-1219-0)*, *[1224](#page-1223-0)*, *[1227](#page-1226-0)*, , *[1235](#page-1234-0)*, *[1240](#page-1239-0)*, *[1243](#page-1242-0)*, *[1247](#page-1246-0)*, *[1251](#page-1250-0)*, , *[1259](#page-1258-0)*, *[1264](#page-1263-0)*, *[1267](#page-1266-0)*, *[1273](#page-1272-0)*, *[1277](#page-1276-0)*, , *[1285](#page-1284-0)*, *[1288](#page-1287-0)*, *[1295](#page-1294-0)*, *[1301](#page-1300-0)*, *[1306](#page-1305-0)*, , *[1315](#page-1314-0)*, *[1320](#page-1319-0)*, *[1324](#page-1323-0)*, *[1329](#page-1328-0)*, *[1332](#page-1331-0)*, , *[1340](#page-1339-0)*, *[1345](#page-1344-0)*, *[1348](#page-1347-0)*, *[1353](#page-1352-0)*, *[1356](#page-1355-0)*, , *[1364](#page-1363-0)*, *[1369](#page-1368-0)*, *[1375](#page-1374-0)*, *[1379](#page-1378-0)*, *[1384](#page-1383-0)*, , *[1392](#page-1391-0)*, *[1397](#page-1396-0)*, *[1400](#page-1399-0)*, *[1406](#page-1405-0)*, *[1411](#page-1410-0)*, , *[1419](#page-1418-0)*, *[1423](#page-1422-0)*, *[1427](#page-1426-0)*, *[1431](#page-1430-0)*, *[1435](#page-1434-0)*, , *[1445](#page-1444-0)*, *[1448](#page-1447-0)*, *[1454](#page-1453-0)*, *[1460](#page-1459-0)*, *[1464](#page-1463-0)*, , *[1472](#page-1471-0)*, *[1475](#page-1474-0)*, *[1480](#page-1479-0)*, *[1483](#page-1482-0)*, *[1489](#page-1488-0)*,

, *[1497](#page-1496-0)*, *[1501](#page-1500-0)*, *[1504](#page-1503-0)*, *[1511](#page-1510-0)*, *[1515](#page-1514-0)*, , *[1524](#page-1523-0)*, *[1527](#page-1526-0)*, *[1532](#page-1531-0)*, *[1535](#page-1534-0)*, *[1541](#page-1540-0)*, , [1550,](#page-1549-0) *[1559](#page-1558-0)*, *[1563](#page-1562-0)*, *[1567](#page-1566-0)*, *[1571](#page-1570-0)*, , *[1583](#page-1582-0)*, *[1590](#page-1589-0)*, *[1595](#page-1594-0)*, *[1601](#page-1600-0)*, *[1608](#page-1607-0)*, , *[1618](#page-1617-0)*, *[1624](#page-1623-0)*, *[1629](#page-1628-0)*, *[1632](#page-1631-0)*, *[1636](#page-1635-0)*, , *[1644](#page-1643-0)*, *[1648](#page-1647-0)*, *[1652](#page-1651-0)*, *[1655](#page-1654-0)*, *[1661](#page-1660-0)*, , *[1673](#page-1672-0)*, *[1678](#page-1677-0)*, *[1682](#page-1681-0)*, *[1686](#page-1685-0)*, *[1690](#page-1689-0)*, , *[1698](#page-1697-0)*, *[1702](#page-1701-0)*, *[1706](#page-1705-0)*, *[1710](#page-1709-0)*, *[1713](#page-1712-0)*, , *[1721](#page-1720-0)*, *[1725](#page-1724-0)*, *[1729](#page-1728-0)*, *[1733](#page-1732-0)*, *[1737](#page-1736-0)*, , *[1745](#page-1744-0)*, *[1749](#page-1748-0)*, *[1752](#page-1751-0)*, *[1757](#page-1756-0)*, *[1760](#page-1759-0)*, , *[1768](#page-1767-0)*, *[1773](#page-1772-0)*, *[1776](#page-1775-0)*, *[1782](#page-1781-0)*, *[1787](#page-1786-0)*, , *[1798](#page-1797-0)*, *[1803](#page-1802-0)*, *[1806](#page-1805-0)*, *[1811](#page-1810-0)*, *[1815](#page-1814-0)*, , *[1822](#page-1821-0)*, *[1828](#page-1827-0)*, *[1833](#page-1832-0)*, *[1836](#page-1835-0)*, *[1841](#page-1840-0)*, , *[1849](#page-1848-0)*, *[1853](#page-1852-0)*, *[1857](#page-1856-0)*, *[1861](#page-1860-0)*, *[1865](#page-1864-0)*, , *[1873](#page-1872-0)*, *[1877](#page-1876-0)*, *[1883](#page-1882-0)*, *[1887](#page-1886-0)*, *[1891](#page-1890-0)*, , *[1899](#page-1898-0)*, *[1905](#page-1904-0)*, *[1909](#page-1908-0)*, *[1912](#page-1911-0)*, *[1917](#page-1916-0)*, , *[1925](#page-1924-0)*, *[1928](#page-1927-0)*, *[1933](#page-1932-0)*, *[1936](#page-1935-0)*, *[1942](#page-1941-0)*, , *[1953](#page-1952-0)*, *[1956](#page-1955-0)*, *[1961](#page-1960-0)*, *[1964](#page-1963-0)*, *[1968](#page-1967-0)*, , *[1978](#page-1977-0)*, *[1982](#page-1981-0)*, *[1986](#page-1985-0)*, *[1991](#page-1990-0)*, *[1994](#page-1993-0)*, , *[2002](#page-2001-0)*, *[2007](#page-2006-0)*, *[2010](#page-2009-0)*, *[2016](#page-2015-0)*, *[2021](#page-2020-0)*, , *[2028](#page-2027-0)*, *[2032](#page-2031-0)*, *[2036](#page-2035-0)*, *[2040](#page-2039-0)*, *[2044](#page-2043-0)*, , *[2054](#page-2053-0)*, *[2060](#page-2059-0)*, *[2064](#page-2063-0)*, *[2068](#page-2067-0)*, *[2072](#page-2071-0)*, , *[2081](#page-2080-0)*, *[2086](#page-2085-0)*, *[2089](#page-2088-0)*, *[2094](#page-2093-0)*, *[2097](#page-2096-0)*, , *[2108](#page-2107-0)*, *[2115](#page-2114-0)*, *[2121](#page-2120-0)*, *[2126](#page-2125-0)*, *[2132](#page-2131-0)*, , *[2144](#page-2143-0)*, *[2150](#page-2149-0)*, *[2154](#page-2153-0)*, *[2157](#page-2156-0)*, *[2163](#page-2162-0)*, , *[2171](#page-2170-0)*, *[2175](#page-2174-0)*, *[2179](#page-2178-0)*, *[2183](#page-2182-0)*, *[2187](#page-2186-0)*, , *[2198](#page-2197-0)*, *[2204](#page-2203-0)*, *[2210](#page-2209-0)*, *[2217](#page-2216-0)*, *[2222](#page-2221-0)*, , *[2232](#page-2231-0)*, *[2235](#page-2234-0)*, *[2241](#page-2240-0)*, *[2246](#page-2245-0)*, *[2249](#page-2248-0)*, , *[2257](#page-2256-0)*, *[2262](#page-2261-0)*, *[2265](#page-2264-0)*, *[2269](#page-2268-0)*, *[2273](#page-2272-0)*, , *[2281](#page-2280-0)*, *[2285](#page-2284-0)*, *[2288](#page-2287-0)*, *[2294](#page-2293-0)*, *[2300](#page-2299-0)*, , *[2308](#page-2307-0)*, *[2312](#page-2311-0)*, *[2316](#page-2315-0)*, *[2321](#page-2320-0)*, *[2325](#page-2324-0)*, , *[2333](#page-2332-0)*, *[2337](#page-2336-0)*, *[2341](#page-2340-0)*, *[2344](#page-2343-0)*, *[2349](#page-2348-0)*, , *[2357](#page-2356-0)*, *[2360](#page-2359-0)*, *[2364](#page-2363-0)*, *[2368](#page-2367-0)*, *[2372](#page-2371-0)*, , *[2382](#page-2381-0)*, *[2386](#page-2385-0)*, *[2390](#page-2389-0)*, *[2394](#page-2393-0)*, *[2397](#page-2396-0)*, , *[2405](#page-2404-0)*, *[2410](#page-2409-0)*, *[2413](#page-2412-0)*, *[2418](#page-2417-0)*, *[2421](#page-2420-0)*, , *[2432](#page-2431-0)*, *[2435](#page-2434-0)*, *[2439](#page-2438-0)*, *[2443](#page-2442-0)*, *[2452](#page-2451-0)*, , *[2460](#page-2459-0)*, *[2464](#page-2463-0)*, *[2467](#page-2466-0)*, *[2473](#page-2472-0)*, *[2478](#page-2477-0)*, , *[2486](#page-2485-0)*, *[2489](#page-2488-0)*

op\_identity, *[962](#page-961-0)*, *[965](#page-964-0)*, *[970](#page-969-0)*, *[974](#page-973-0)*, *[979](#page-978-0)*, *[982](#page-981-0)*, , *[991](#page-990-0)*, *[996](#page-995-0)*, *[999](#page-998-0)*, *[1005](#page-1004-0)*, *[1008](#page-1007-0)*, , *[1016](#page-1015-0)*, *[1021](#page-1020-0)*, *[1024](#page-1023-0)*, *[1029](#page-1028-0)*, *[1032](#page-1031-0)*, , *[1040](#page-1039-0)*, *[1045](#page-1044-0)*, *[1048](#page-1047-0)*, *[1053](#page-1052-0)*, *[1057](#page-1056-0)*, , *[1064](#page-1063-0)*, *[1069](#page-1068-0)*, *[1073](#page-1072-0)*, *[1078](#page-1077-0)*, *[1081](#page-1080-0)*, , *[1090](#page-1089-0)*, *[1094](#page-1093-0)*, *[1098](#page-1097-0)*, *[1103](#page-1102-0)*, *[1107](#page-1106-0)*, , *[1119](#page-1118-0)*, *[1125](#page-1124-0)*, *[1130](#page-1129-0)*, *[1134](#page-1133-0)*, *[1138](#page-1137-0)*, , *[1147](#page-1146-0)*, *[1153](#page-1152-0)*, *[1158](#page-1157-0)*, *[1161](#page-1160-0)*, *[1166](#page-1165-0)*, , *[1174](#page-1173-0)*, *[1178](#page-1177-0)*, *[1182](#page-1181-0)*, *[1188](#page-1187-0)*, *[1193](#page-1192-0)*, , *[1202](#page-1201-0)*, *[1208](#page-1207-0)*, *[1213](#page-1212-0)*, *[1220](#page-1219-0)*, *[1224](#page-1223-0)*,

, *[1232](#page-1231-0)*, *[1235](#page-1234-0)*, *[1240](#page-1239-0)*, *[1243](#page-1242-0)*, *[1247](#page-1246-0)*, , *[1255](#page-1254-0)*, *[1259](#page-1258-0)*, *[1264](#page-1263-0)*, *[1267](#page-1266-0)*, *[1273](#page-1272-0)*, , *[1281](#page-1280-0)*, *[1285](#page-1284-0)*, *[1288](#page-1287-0)*, *[1295](#page-1294-0)*, *[1301](#page-1300-0)*, , *[1311](#page-1310-0)*, *[1315](#page-1314-0)*, *[1320](#page-1319-0)*, *[1324](#page-1323-0)*, *[1329](#page-1328-0)*, , *[1337](#page-1336-0)*, *[1340](#page-1339-0)*, *[1345](#page-1344-0)*, *[1348](#page-1347-0)*, *[1353](#page-1352-0)*, , *[1361](#page-1360-0)*, *[1364](#page-1363-0)*, *[1369](#page-1368-0)*, *[1375](#page-1374-0)*, *[1379](#page-1378-0)*, , *[1389](#page-1388-0)*, *[1392](#page-1391-0)*, *[1397](#page-1396-0)*, *[1400](#page-1399-0)*, *[1406](#page-1405-0)*, , *[1416](#page-1415-0)*, *[1419](#page-1418-0)*, *[1423](#page-1422-0)*, *[1427](#page-1426-0)*, *[1431](#page-1430-0)*, , *[1440](#page-1439-0)*, *[1445](#page-1444-0)*, *[1448](#page-1447-0)*, *[1454](#page-1453-0)*, *[1460](#page-1459-0)*, , *[1467](#page-1466-0)*, *[1472](#page-1471-0)*, *[1475](#page-1474-0)*, *[1480](#page-1479-0)*, *[1483](#page-1482-0)*, , *[1493](#page-1492-0)*, *[1497](#page-1496-0)*, *[1501](#page-1500-0)*, *[1504](#page-1503-0)*, *[1511](#page-1510-0)*, , *[1519](#page-1518-0)*, *[1524](#page-1523-0)*, *[1527](#page-1526-0)*, *[1532](#page-1531-0)*, *[1535](#page-1534-0)*, , *[1547](#page-1546-0)*, *[1552](#page-1551-0)*, *[1555](#page-1554-0)*, [1558,](#page-1557-0) *[1567](#page-1566-0)*, , *[1578](#page-1577-0)*, *[1583](#page-1582-0)*, *[1590](#page-1589-0)*, *[1595](#page-1594-0)*, *[1602](#page-1601-0)*, , *[1613](#page-1612-0)*, *[1618](#page-1617-0)*, *[1624](#page-1623-0)*, *[1629](#page-1628-0)*, *[1632](#page-1631-0)*, , *[1640](#page-1639-0)*, *[1644](#page-1643-0)*, *[1648](#page-1647-0)*, *[1652](#page-1651-0)*, *[1655](#page-1654-0)*, , *[1667](#page-1666-0)*, *[1673](#page-1672-0)*, *[1678](#page-1677-0)*, *[1682](#page-1681-0)*, *[1686](#page-1685-0)*, , *[1694](#page-1693-0)*, *[1698](#page-1697-0)*, *[1702](#page-1701-0)*, *[1706](#page-1705-0)*, *[1710](#page-1709-0)*, , *[1718](#page-1717-0)*, *[1721](#page-1720-0)*, *[1725](#page-1724-0)*, *[1729](#page-1728-0)*, *[1733](#page-1732-0)*, , *[1741](#page-1740-0)*, *[1745](#page-1744-0)*, *[1749](#page-1748-0)*, *[1752](#page-1751-0)*, *[1757](#page-1756-0)*, , *[1764](#page-1763-0)*, *[1768](#page-1767-0)*, *[1773](#page-1772-0)*, *[1776](#page-1775-0)*, *[1782](#page-1781-0)*, , *[1793](#page-1792-0)*, *[1798](#page-1797-0)*, *[1803](#page-1802-0)*, *[1806](#page-1805-0)*, *[1811](#page-1810-0)*, , *[1819](#page-1818-0)*, *[1822](#page-1821-0)*, *[1828](#page-1827-0)*, *[1833](#page-1832-0)*, *[1836](#page-1835-0)*, , *[1844](#page-1843-0)*, *[1849](#page-1848-0)*, *[1853](#page-1852-0)*, *[1857](#page-1856-0)*, *[1861](#page-1860-0)*, , *[1869](#page-1868-0)*, *[1873](#page-1872-0)*, *[1877](#page-1876-0)*, *[1883](#page-1882-0)*, *[1887](#page-1886-0)*, , *[1895](#page-1894-0)*, *[1899](#page-1898-0)*, *[1905](#page-1904-0)*, *[1909](#page-1908-0)*, *[1912](#page-1911-0)*, , *[1920](#page-1919-0)*, *[1925](#page-1924-0)*, *[1928](#page-1927-0)*, *[1933](#page-1932-0)*, *[1936](#page-1935-0)*, , *[1948](#page-1947-0)*, *[1953](#page-1952-0)*, *[1956](#page-1955-0)*, *[1961](#page-1960-0)*, *[1964](#page-1963-0)*, , *[1972](#page-1971-0)*, *[1978](#page-1977-0)*, *[1982](#page-1981-0)*, *[1986](#page-1985-0)*, *[1991](#page-1990-0)*, , *[1999](#page-1998-0)*, *[2002](#page-2001-0)*, *[2007](#page-2006-0)*, *[2010](#page-2009-0)*, *[2016](#page-2015-0)*, , *[2024](#page-2023-0)*, *[2028](#page-2027-0)*, *[2032](#page-2031-0)*, *[2036](#page-2035-0)*, *[2040](#page-2039-0)*, , *[2047](#page-2046-0)*, *[2054](#page-2053-0)*, *[2060](#page-2059-0)*, *[2064](#page-2063-0)*, *[2068](#page-2067-0)*, , *[2076](#page-2075-0)*, *[2082](#page-2081-0)*, *[2086](#page-2085-0)*, *[2089](#page-2088-0)*, *[2094](#page-2093-0)*, , *[2103](#page-2102-0)*, *[2108](#page-2107-0)*, *[2115](#page-2114-0)*, *[2121](#page-2120-0)*, *[2126](#page-2125-0)*, , *[2138](#page-2137-0)*, *[2144](#page-2143-0)*, *[2150](#page-2149-0)*, *[2154](#page-2153-0)*, *[2157](#page-2156-0)*, , *[2168](#page-2167-0)*, *[2171](#page-2170-0)*, *[2175](#page-2174-0)*, *[2179](#page-2178-0)*, *[2183](#page-2182-0)*, , *[2192](#page-2191-0)*, *[2198](#page-2197-0)*, *[2204](#page-2203-0)*, *[2210](#page-2209-0)*, *[2217](#page-2216-0)*, , *[2228](#page-2227-0)*, *[2232](#page-2231-0)*, *[2235](#page-2234-0)*, *[2241](#page-2240-0)*, *[2246](#page-2245-0)*, , *[2254](#page-2253-0)*, *[2257](#page-2256-0)*, *[2262](#page-2261-0)*, *[2265](#page-2264-0)*, *[2269](#page-2268-0)*, , *[2277](#page-2276-0)*, *[2281](#page-2280-0)*, *[2285](#page-2284-0)*, *[2288](#page-2287-0)*, *[2294](#page-2293-0)*, , *[2304](#page-2303-0)*, *[2308](#page-2307-0)*, *[2312](#page-2311-0)*, *[2316](#page-2315-0)*, *[2321](#page-2320-0)*, , *[2329](#page-2328-0)*, *[2333](#page-2332-0)*, *[2337](#page-2336-0)*, *[2341](#page-2340-0)*, *[2344](#page-2343-0)*, , *[2352](#page-2351-0)*, *[2357](#page-2356-0)*, *[2360](#page-2359-0)*, *[2364](#page-2363-0)*, *[2368](#page-2367-0)*, , *[2376](#page-2375-0)*, *[2382](#page-2381-0)*, *[2386](#page-2385-0)*, *[2390](#page-2389-0)*, *[2394](#page-2393-0)*, , *[2402](#page-2401-0)*, *[2405](#page-2404-0)*, *[2410](#page-2409-0)*, *[2413](#page-2412-0)*, *[2418](#page-2417-0)*, , *[2427](#page-2426-0)*, *[2432](#page-2431-0)*, *[2435](#page-2434-0)*, *[2439](#page-2438-0)*, *[2443](#page-2442-0)*, , *[2456](#page-2455-0)*, *[2460](#page-2459-0)*, *[2464](#page-2463-0)*, *[2467](#page-2466-0)*, *[2473](#page-2472-0)*, , *[2481](#page-2480-0)*, *[2486](#page-2485-0)*, *[2489](#page-2488-0)*

op\_imag, *[962](#page-961-0)*, *[965](#page-964-0)*, *[970](#page-969-0)*, *[974](#page-973-0)*, *[979](#page-978-0)*, *[982](#page-981-0)*, *[988](#page-987-0)*, , *[996](#page-995-0)*, *[1000](#page-999-0)*, *[1005](#page-1004-0)*, *[1008](#page-1007-0)*, *[1013](#page-1012-0)*, , *[1021](#page-1020-0)*, *[1024](#page-1023-0)*, *[1029](#page-1028-0)*, *[1032](#page-1031-0)*, *[1037](#page-1036-0)*, , *[1045](#page-1044-0)*, *[1048](#page-1047-0)*, *[1053](#page-1052-0)*, *[1057](#page-1056-0)*, *[1061](#page-1060-0)*, , *[1069](#page-1068-0)*, *[1073](#page-1072-0)*, *[1078](#page-1077-0)*, *[1081](#page-1080-0)*, *[1086](#page-1085-0)*, , *[1094](#page-1093-0)*, *[1098](#page-1097-0)*, *[1103](#page-1102-0)*, *[1107](#page-1106-0)*, *[1113](#page-1112-0)*, , *[1125](#page-1124-0)*, *[1130](#page-1129-0)*, *[1134](#page-1133-0)*, *[1138](#page-1137-0)*, *[1142](#page-1141-0)*, , *[1153](#page-1152-0)*, *[1158](#page-1157-0)*, *[1161](#page-1160-0)*, *[1166](#page-1165-0)*, *[1171](#page-1170-0)*, , *[1179](#page-1178-0)*, *[1182](#page-1181-0)*, *[1188](#page-1187-0)*, *[1193](#page-1192-0)*, *[1196](#page-1195-0)*, , *[1208](#page-1207-0)*, *[1213](#page-1212-0)*, *[1220](#page-1219-0)*, *[1224](#page-1223-0)*, *[1227](#page-1226-0)*, , *[1235](#page-1234-0)*, *[1240](#page-1239-0)*, *[1243](#page-1242-0)*, *[1247](#page-1246-0)*, *[1251](#page-1250-0)*, , *[1259](#page-1258-0)*, *[1264](#page-1263-0)*, *[1267](#page-1266-0)*, *[1273](#page-1272-0)*, *[1277](#page-1276-0)*, , *[1285](#page-1284-0)*, *[1288](#page-1287-0)*, *[1295](#page-1294-0)*, *[1301](#page-1300-0)*, *[1306](#page-1305-0)*, , *[1315](#page-1314-0)*, *[1320](#page-1319-0)*, *[1324](#page-1323-0)*, *[1329](#page-1328-0)*, *[1332](#page-1331-0)*, , *[1340](#page-1339-0)*, *[1345](#page-1344-0)*, *[1348](#page-1347-0)*, *[1353](#page-1352-0)*, *[1356](#page-1355-0)*, , *[1364](#page-1363-0)*, *[1369](#page-1368-0)*, *[1375](#page-1374-0)*, *[1379](#page-1378-0)*, *[1384](#page-1383-0)*, , *[1392](#page-1391-0)*, *[1397](#page-1396-0)*, *[1400](#page-1399-0)*, *[1406](#page-1405-0)*, *[1411](#page-1410-0)*, , *[1419](#page-1418-0)*, *[1424](#page-1423-0)*, *[1427](#page-1426-0)*, *[1431](#page-1430-0)*, *[1435](#page-1434-0)*, , *[1445](#page-1444-0)*, *[1448](#page-1447-0)*, *[1454](#page-1453-0)*, *[1460](#page-1459-0)*, *[1464](#page-1463-0)*, , *[1472](#page-1471-0)*, *[1475](#page-1474-0)*, *[1480](#page-1479-0)*, *[1483](#page-1482-0)*, *[1489](#page-1488-0)*, , *[1497](#page-1496-0)*, *[1501](#page-1500-0)*, *[1504](#page-1503-0)*, *[1511](#page-1510-0)*, *[1515](#page-1514-0)*, , *[1524](#page-1523-0)*, *[1527](#page-1526-0)*, *[1532](#page-1531-0)*, *[1535](#page-1534-0)*, *[1541](#page-1540-0)*, , *[1552](#page-1551-0)*, *[1555](#page-1554-0)*, *[1560](#page-1559-0)*, *[1563](#page-1562-0)*, [1566,](#page-1565-0) , *[1583](#page-1582-0)*, *[1590](#page-1589-0)*, *[1595](#page-1594-0)*, *[1602](#page-1601-0)*, *[1608](#page-1607-0)*, , *[1618](#page-1617-0)*, *[1624](#page-1623-0)*, *[1629](#page-1628-0)*, *[1632](#page-1631-0)*, *[1637](#page-1636-0)*, , *[1644](#page-1643-0)*, *[1648](#page-1647-0)*, *[1652](#page-1651-0)*, *[1655](#page-1654-0)*, *[1661](#page-1660-0)*, , *[1673](#page-1672-0)*, *[1678](#page-1677-0)*, *[1682](#page-1681-0)*, *[1686](#page-1685-0)*, *[1690](#page-1689-0)*, , *[1698](#page-1697-0)*, *[1702](#page-1701-0)*, *[1706](#page-1705-0)*, *[1710](#page-1709-0)*, *[1713](#page-1712-0)*, , *[1721](#page-1720-0)*, *[1726](#page-1725-0)*, *[1729](#page-1728-0)*, *[1733](#page-1732-0)*, *[1737](#page-1736-0)*, , *[1745](#page-1744-0)*, *[1749](#page-1748-0)*, *[1752](#page-1751-0)*, *[1757](#page-1756-0)*, *[1760](#page-1759-0)*, , *[1768](#page-1767-0)*, *[1773](#page-1772-0)*, *[1776](#page-1775-0)*, *[1782](#page-1781-0)*, *[1787](#page-1786-0)*, , *[1798](#page-1797-0)*, *[1803](#page-1802-0)*, *[1806](#page-1805-0)*, *[1811](#page-1810-0)*, *[1815](#page-1814-0)*, , *[1822](#page-1821-0)*, *[1828](#page-1827-0)*, *[1833](#page-1832-0)*, *[1836](#page-1835-0)*, *[1841](#page-1840-0)*, , *[1849](#page-1848-0)*, *[1853](#page-1852-0)*, *[1858](#page-1857-0)*, *[1861](#page-1860-0)*, *[1865](#page-1864-0)*, , *[1873](#page-1872-0)*, *[1877](#page-1876-0)*, *[1883](#page-1882-0)*, *[1887](#page-1886-0)*, *[1891](#page-1890-0)*, , *[1899](#page-1898-0)*, *[1905](#page-1904-0)*, *[1909](#page-1908-0)*, *[1912](#page-1911-0)*, *[1917](#page-1916-0)*, , *[1925](#page-1924-0)*, *[1928](#page-1927-0)*, *[1933](#page-1932-0)*, *[1936](#page-1935-0)*, *[1942](#page-1941-0)*, , *[1953](#page-1952-0)*, *[1956](#page-1955-0)*, *[1961](#page-1960-0)*, *[1964](#page-1963-0)*, *[1969](#page-1968-0)*, , *[1978](#page-1977-0)*, *[1983](#page-1982-0)*, *[1986](#page-1985-0)*, *[1991](#page-1990-0)*, *[1994](#page-1993-0)*, , *[2002](#page-2001-0)*, *[2007](#page-2006-0)*, *[2010](#page-2009-0)*, *[2016](#page-2015-0)*, *[2021](#page-2020-0)*, , *[2028](#page-2027-0)*, *[2032](#page-2031-0)*, *[2036](#page-2035-0)*, *[2040](#page-2039-0)*, *[2044](#page-2043-0)*, , *[2054](#page-2053-0)*, *[2060](#page-2059-0)*, *[2064](#page-2063-0)*, *[2068](#page-2067-0)*, *[2072](#page-2071-0)*, , *[2082](#page-2081-0)*, *[2086](#page-2085-0)*, *[2089](#page-2088-0)*, *[2094](#page-2093-0)*, *[2097](#page-2096-0)*, , *[2108](#page-2107-0)*, *[2115](#page-2114-0)*, *[2121](#page-2120-0)*, *[2126](#page-2125-0)*, *[2132](#page-2131-0)*, , *[2144](#page-2143-0)*, *[2150](#page-2149-0)*, *[2154](#page-2153-0)*, *[2157](#page-2156-0)*, *[2163](#page-2162-0)*, , *[2171](#page-2170-0)*, *[2176](#page-2175-0)*, *[2179](#page-2178-0)*, *[2183](#page-2182-0)*, *[2187](#page-2186-0)*, , *[2198](#page-2197-0)*, *[2204](#page-2203-0)*, *[2210](#page-2209-0)*, *[2217](#page-2216-0)*, *[2222](#page-2221-0)*, , *[2232](#page-2231-0)*, *[2235](#page-2234-0)*, *[2242](#page-2241-0)*, *[2246](#page-2245-0)*, *[2249](#page-2248-0)*,

, *[2257](#page-2256-0)*, *[2262](#page-2261-0)*, *[2265](#page-2264-0)*, *[2269](#page-2268-0)*, *[2273](#page-2272-0)*, , *[2281](#page-2280-0)*, *[2285](#page-2284-0)*, *[2288](#page-2287-0)*, *[2294](#page-2293-0)*, *[2300](#page-2299-0)*, , *[2308](#page-2307-0)*, *[2312](#page-2311-0)*, *[2316](#page-2315-0)*, *[2321](#page-2320-0)*, *[2325](#page-2324-0)*, , *[2333](#page-2332-0)*, *[2337](#page-2336-0)*, *[2341](#page-2340-0)*, *[2344](#page-2343-0)*, *[2349](#page-2348-0)*, , *[2357](#page-2356-0)*, *[2360](#page-2359-0)*, *[2364](#page-2363-0)*, *[2368](#page-2367-0)*, *[2372](#page-2371-0)*, , *[2382](#page-2381-0)*, *[2386](#page-2385-0)*, *[2390](#page-2389-0)*, *[2394](#page-2393-0)*, *[2397](#page-2396-0)*, , *[2405](#page-2404-0)*, *[2410](#page-2409-0)*, *[2413](#page-2412-0)*, *[2418](#page-2417-0)*, *[2421](#page-2420-0)*, , *[2432](#page-2431-0)*, *[2435](#page-2434-0)*, *[2439](#page-2438-0)*, *[2443](#page-2442-0)*, *[2452](#page-2451-0)*, , *[2460](#page-2459-0)*, *[2464](#page-2463-0)*, *[2467](#page-2466-0)*, *[2473](#page-2472-0)*, *[2478](#page-2477-0)*, , *[2486](#page-2485-0)*, *[2489](#page-2488-0)*

op\_image\_affine\_transform, *[198](#page-197-0)*, *[204](#page-203-0)*, *[206](#page-205-0)*, , *[210](#page-209-0)*, *[965](#page-964-0)*, *[974](#page-973-0)*, *[982](#page-981-0)*, *[991](#page-990-0)*, *[1000](#page-999-0)*, , *[1016](#page-1015-0)*, *[1024](#page-1023-0)*, *[1032](#page-1031-0)*, *[1040](#page-1039-0)*, *[1048](#page-1047-0)*, , *[1064](#page-1063-0)*, *[1073](#page-1072-0)*, *[1081](#page-1080-0)*, *[1090](#page-1089-0)*, *[1098](#page-1097-0)*, , *[1113](#page-1112-0)*, *[1119](#page-1118-0)*, *[1125](#page-1124-0)*, *[1134](#page-1133-0)*, *[1142](#page-1141-0)*, , *[1153](#page-1152-0)*, *[1161](#page-1160-0)*, *[1166](#page-1165-0)*, *[1174](#page-1173-0)*, *[1182](#page-1181-0)*, , *[1196](#page-1195-0)*, *[1202](#page-1201-0)*, *[1208](#page-1207-0)*, *[1213](#page-1212-0)*, *[1220](#page-1219-0)*, , *[1235](#page-1234-0)*, *[1243](#page-1242-0)*, *[1251](#page-1250-0)*, *[1259](#page-1258-0)*, *[1267](#page-1266-0)*, , *[1281](#page-1280-0)*, *[1289](#page-1288-0)*, *[1295](#page-1294-0)*, *[1301](#page-1300-0)*, *[1306](#page-1305-0)*, , *[1324](#page-1323-0)*, *[1332](#page-1331-0)*, *[1340](#page-1339-0)*, *[1348](#page-1347-0)*, *[1356](#page-1355-0)*, , *[1369](#page-1368-0)*, *[1379](#page-1378-0)*, *[1384](#page-1383-0)*, *[1392](#page-1391-0)*, *[1400](#page-1399-0)*, , *[1411](#page-1410-0)*, *[1419](#page-1418-0)*, *[1427](#page-1426-0)*, *[1435](#page-1434-0)*, *[1440](#page-1439-0)*, , *[1454](#page-1453-0)*, *[1460](#page-1459-0)*, *[1467](#page-1466-0)*, *[1475](#page-1474-0)*, *[1483](#page-1482-0)*, , *[1497](#page-1496-0)*, *[1504](#page-1503-0)*, *[1511](#page-1510-0)*, *[1519](#page-1518-0)*, *[1527](#page-1526-0)*, , *[1541](#page-1540-0)*, *[1547](#page-1546-0)*, *[1555](#page-1554-0)*, *[1563](#page-1562-0)*, *[1571](#page-1570-0)*, [1573,](#page-1572-0) *[1581](#page-1580-0)[–1583](#page-1582-0)*, *[1587,](#page-1586-0) [1588](#page-1587-0)*, *[1590](#page-1589-0)*, *[–1595](#page-1594-0)*, *[1599,](#page-1598-0) [1600](#page-1599-0)*, *[1602](#page-1601-0)*, *[1606](#page-1605-0)*, , *[1613](#page-1612-0)*, *[1618](#page-1617-0)*, *[1624](#page-1623-0)*, *[1632](#page-1631-0)*, *[1640](#page-1639-0)*, , *[1655](#page-1654-0)*, *[1661](#page-1660-0)*, *[1667](#page-1666-0)*, *[1673](#page-1672-0)*, *[1682](#page-1681-0)*, , *[1698](#page-1697-0)*, *[1706](#page-1705-0)*, *[1713](#page-1712-0)*, *[1721](#page-1720-0)*, *[1729](#page-1728-0)*, , *[1745](#page-1744-0)*, *[1752](#page-1751-0)*, *[1760](#page-1759-0)*, *[1768](#page-1767-0)*, *[1776](#page-1775-0)*, , *[1787](#page-1786-0)*, *[1793](#page-1792-0)*, *[1798](#page-1797-0)*, *[1806](#page-1805-0)*, *[1815](#page-1814-0)*, , *[1828](#page-1827-0)*, *[1836](#page-1835-0)*, *[1844](#page-1843-0)*, *[1853](#page-1852-0)*, *[1861](#page-1860-0)*, , *[1877](#page-1876-0)*, *[1883](#page-1882-0)*, *[1891](#page-1890-0)*, *[1899](#page-1898-0)*, *[1905](#page-1904-0)*, , *[1920](#page-1919-0)*, *[1928](#page-1927-0)*, *[1936](#page-1935-0)*, *[1942](#page-1941-0)*, *[1948](#page-1947-0)*, , *[1964](#page-1963-0)*, *[1972](#page-1971-0)*, *[1978](#page-1977-0)*, *[1986](#page-1985-0)*, *[1994](#page-1993-0)*, , *[2010](#page-2009-0)*, *[2016](#page-2015-0)*, *[2024](#page-2023-0)*, *[2032](#page-2031-0)*, *[2040](#page-2039-0)*, , *[2054](#page-2053-0)*, *[2060](#page-2059-0)*, *[2068](#page-2067-0)*, *[2076](#page-2075-0)*, *[2082](#page-2081-0)*, , *[2097](#page-2096-0)*, *[2103](#page-2102-0)*, *[2108](#page-2107-0)*, *[2115](#page-2114-0)*, *[2121](#page-2120-0)*, , *[2132](#page-2131-0)*, *[2138](#page-2137-0)*, *[2144](#page-2143-0)*, *[2150](#page-2149-0)*, *[2157](#page-2156-0)*, , *[2171](#page-2170-0)*, *[2179](#page-2178-0)*, *[2187](#page-2186-0)*, *[2192](#page-2191-0)*, *[2198](#page-2197-0)*, , *[2210](#page-2209-0)*, *[2217](#page-2216-0)*, *[2222](#page-2221-0)*, *[2228](#page-2227-0)*, *[2235](#page-2234-0)*, , *[2249](#page-2248-0)*, *[2257](#page-2256-0)*, *[2265](#page-2264-0)*, *[2273](#page-2272-0)*, *[2281](#page-2280-0)*, , *[2295](#page-2294-0)*, *[2300](#page-2299-0)*, *[2308](#page-2307-0)*, *[2316](#page-2315-0)*, *[2321](#page-2320-0)*, , *[2337](#page-2336-0)*, *[2344](#page-2343-0)*, *[2352](#page-2351-0)*, *[2360](#page-2359-0)*, *[2368](#page-2367-0)*, , *[2382](#page-2381-0)*, *[2390](#page-2389-0)*, *[2398](#page-2397-0)*, *[2405](#page-2404-0)*, *[2413](#page-2412-0)*, , *[2427](#page-2426-0)*, *[2435](#page-2434-0)*, *[2443](#page-2442-0)*, *[2452](#page-2451-0)*, *[2460](#page-2459-0)*, , *[2473](#page-2472-0)*, *[2481](#page-2480-0)*, *[2489](#page-2488-0)*

op\_image\_crop, *[198](#page-197-0)*, *[204](#page-203-0)*, *[206](#page-205-0)*, *[208](#page-207-0)*, *[210](#page-209-0)*, *[965](#page-964-0)*, , *[982](#page-981-0)*, *[991](#page-990-0)*, *[1000](#page-999-0)*, *[1008](#page-1007-0)*, *[1016](#page-1015-0)*, , *[1032](#page-1031-0)*, *[1040](#page-1039-0)*, *[1048](#page-1047-0)*, *[1057](#page-1056-0)*, *[1064](#page-1063-0)*, , *[1081](#page-1080-0)*, *[1090](#page-1089-0)*, *[1098](#page-1097-0)*, *[1107](#page-1106-0)*, *[1113](#page-1112-0)*, , *[1125](#page-1124-0)*, *[1134](#page-1133-0)*, *[1142](#page-1141-0)*, *[1147](#page-1146-0)*, *[1153](#page-1152-0)*, , *[1166](#page-1165-0)*, *[1174](#page-1173-0)*, *[1182](#page-1181-0)*, *[1188](#page-1187-0)*, *[1196](#page-1195-0)*, , *[1208](#page-1207-0)*, *[1213](#page-1212-0)*, *[1220](#page-1219-0)*, *[1227](#page-1226-0)*, *[1235](#page-1234-0)*, , *[1251](#page-1250-0)*, *[1259](#page-1258-0)*, *[1267](#page-1266-0)*, *[1273](#page-1272-0)*, *[1281](#page-1280-0)*, , *[1295](#page-1294-0)*, *[1301](#page-1300-0)*, *[1306](#page-1305-0)*, *[1315](#page-1314-0)*, *[1324](#page-1323-0)*, , *[1340](#page-1339-0)*, *[1348](#page-1347-0)*, *[1356](#page-1355-0)*, *[1364](#page-1363-0)*, *[1369](#page-1368-0)*, , *[1384](#page-1383-0)*, *[1392](#page-1391-0)*, *[1400](#page-1399-0)*, *[1406](#page-1405-0)*, *[1411](#page-1410-0)*, , *[1427](#page-1426-0)*, *[1435](#page-1434-0)*, *[1440](#page-1439-0)*, *[1448](#page-1447-0)*, *[1454](#page-1453-0)*, , *[1468](#page-1467-0)*, *[1475](#page-1474-0)*, *[1483](#page-1482-0)*, *[1489](#page-1488-0)*, *[1497](#page-1496-0)*, , *[1511](#page-1510-0)*, *[1519](#page-1518-0)*, *[1527](#page-1526-0)*, *[1535](#page-1534-0)*, *[1541](#page-1540-0)*, , *[1555](#page-1554-0)*, *[1563](#page-1562-0)*, *[1571](#page-1570-0)*, *[1575,](#page-1574-0) [1576](#page-1575-0)*, , [1580,](#page-1579-0) *[1587,](#page-1586-0) [1588](#page-1587-0)*, *[1590](#page-1589-0)*, *[–1595](#page-1594-0)*, *[1599,](#page-1598-0) [1600](#page-1599-0)*, *[1602](#page-1601-0)*, *[1606](#page-1605-0)*, , *[1613](#page-1612-0)*, *[1618](#page-1617-0)*, *[1624](#page-1623-0)*, *[1632](#page-1631-0)*, *[1640](#page-1639-0)*, , *[1655](#page-1654-0)*, *[1661](#page-1660-0)*, *[1667](#page-1666-0)*, *[1674](#page-1673-0)*, *[1682](#page-1681-0)*, , *[1698](#page-1697-0)*, *[1706](#page-1705-0)*, *[1713](#page-1712-0)*, *[1721](#page-1720-0)*, *[1729](#page-1728-0)*, , *[1745](#page-1744-0)*, *[1752](#page-1751-0)*, *[1760](#page-1759-0)*, *[1768](#page-1767-0)*, *[1776](#page-1775-0)*, , *[1787](#page-1786-0)*, *[1793](#page-1792-0)*, *[1798](#page-1797-0)*, *[1806](#page-1805-0)*, *[1815](#page-1814-0)*, , *[1829](#page-1828-0)*, *[1836](#page-1835-0)*, *[1844](#page-1843-0)*, *[1853](#page-1852-0)*, *[1861](#page-1860-0)*, , *[1877](#page-1876-0)*, *[1883](#page-1882-0)*, *[1891](#page-1890-0)*, *[1899](#page-1898-0)*, *[1905](#page-1904-0)*, , *[1920](#page-1919-0)*, *[1928](#page-1927-0)*, *[1936](#page-1935-0)*, *[1942](#page-1941-0)*, *[1948](#page-1947-0)*, , *[1964](#page-1963-0)*, *[1972](#page-1971-0)*, *[1978](#page-1977-0)*, *[1986](#page-1985-0)*, *[1994](#page-1993-0)*, , *[2010](#page-2009-0)*, *[2016](#page-2015-0)*, *[2024](#page-2023-0)*, *[2032](#page-2031-0)*, *[2040](#page-2039-0)*, , *[2054](#page-2053-0)*, *[2060](#page-2059-0)*, *[2068](#page-2067-0)*, *[2076](#page-2075-0)*, *[2082](#page-2081-0)*, , *[2097](#page-2096-0)*, *[2103](#page-2102-0)*, *[2108](#page-2107-0)*, *[2115](#page-2114-0)*, *[2121](#page-2120-0)*, , *[2132](#page-2131-0)*, *[2138](#page-2137-0)*, *[2144](#page-2143-0)*, *[2150](#page-2149-0)*, *[2157](#page-2156-0)*, , *[2171](#page-2170-0)*, *[2179](#page-2178-0)*, *[2187](#page-2186-0)*, *[2193](#page-2192-0)*, *[2198](#page-2197-0)*, , *[2211](#page-2210-0)*, *[2217](#page-2216-0)*, *[2222](#page-2221-0)*, *[2228](#page-2227-0)*, *[2235](#page-2234-0)*, , *[2250](#page-2249-0)*, *[2257](#page-2256-0)*, *[2265](#page-2264-0)*, *[2273](#page-2272-0)*, *[2281](#page-2280-0)*, , *[2295](#page-2294-0)*, *[2300](#page-2299-0)*, *[2308](#page-2307-0)*, *[2316](#page-2315-0)*, *[2321](#page-2320-0)*, , *[2337](#page-2336-0)*, *[2344](#page-2343-0)*, *[2352](#page-2351-0)*, *[2360](#page-2359-0)*, *[2368](#page-2367-0)*, , *[2382](#page-2381-0)*, *[2390](#page-2389-0)*, *[2398](#page-2397-0)*, *[2405](#page-2404-0)*, *[2413](#page-2412-0)*, , *[2427](#page-2426-0)*, *[2435](#page-2434-0)*, *[2443](#page-2442-0)*, *[2452](#page-2451-0)*, *[2460](#page-2459-0)*, , *[2474](#page-2473-0)*, *[2481](#page-2480-0)*, *[2489](#page-2488-0)*

op\_image\_extract\_patches, *[198](#page-197-0)*, *[204](#page-203-0)*, *[206](#page-205-0)*, , *[210](#page-209-0)*, *[965](#page-964-0)*, *[974](#page-973-0)*, *[982](#page-981-0)*, *[991](#page-990-0)*, *[1000](#page-999-0)*, , *[1016](#page-1015-0)*, *[1024](#page-1023-0)*, *[1032](#page-1031-0)*, *[1040](#page-1039-0)*, *[1048](#page-1047-0)*, , *[1064](#page-1063-0)*, *[1073](#page-1072-0)*, *[1081](#page-1080-0)*, *[1090](#page-1089-0)*, *[1098](#page-1097-0)*, , *[1113](#page-1112-0)*, *[1119](#page-1118-0)*, *[1125](#page-1124-0)*, *[1134](#page-1133-0)*, *[1142](#page-1141-0)*, , *[1153](#page-1152-0)*, *[1161](#page-1160-0)*, *[1166](#page-1165-0)*, *[1174](#page-1173-0)*, *[1182](#page-1181-0)*, , *[1196](#page-1195-0)*, *[1202](#page-1201-0)*, *[1208](#page-1207-0)*, *[1213](#page-1212-0)*, *[1220](#page-1219-0)*, , *[1235](#page-1234-0)*, *[1243](#page-1242-0)*, *[1251](#page-1250-0)*, *[1259](#page-1258-0)*, *[1267](#page-1266-0)*, , *[1281](#page-1280-0)*, *[1289](#page-1288-0)*, *[1295](#page-1294-0)*, *[1301](#page-1300-0)*, *[1306](#page-1305-0)*, , *[1324](#page-1323-0)*, *[1332](#page-1331-0)*, *[1340](#page-1339-0)*, *[1348](#page-1347-0)*, *[1356](#page-1355-0)*,

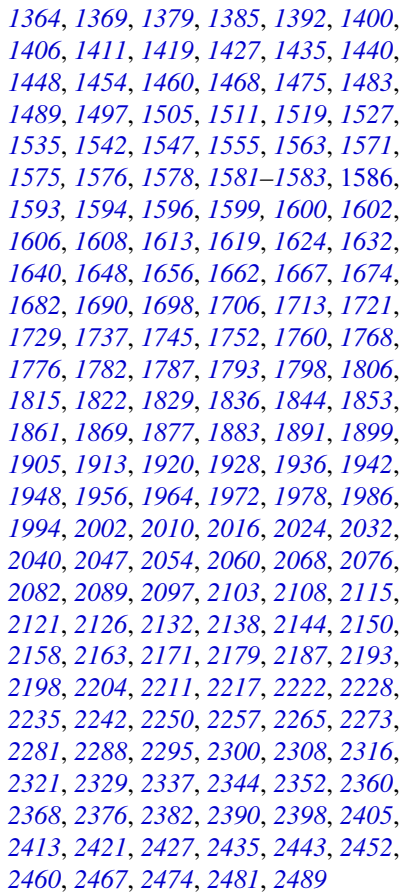

op\_image\_map\_coordinates, *[198](#page-197-0)*, *[204](#page-203-0)*, *[206](#page-205-0)*, , *[210](#page-209-0)*, *[965](#page-964-0)*, *[974](#page-973-0)*, *[982](#page-981-0)*, *[991](#page-990-0)*, *[1000](#page-999-0)*, , *[1016](#page-1015-0)*, *[1024](#page-1023-0)*, *[1032](#page-1031-0)*, *[1040](#page-1039-0)*, *[1048](#page-1047-0)*, , *[1064](#page-1063-0)*, *[1073](#page-1072-0)*, *[1081](#page-1080-0)*, *[1090](#page-1089-0)*, *[1098](#page-1097-0)*, , *[1113](#page-1112-0)*, *[1119](#page-1118-0)*, *[1125](#page-1124-0)*, *[1134](#page-1133-0)*, *[1142](#page-1141-0)*, , *[1153](#page-1152-0)*, *[1161](#page-1160-0)*, *[1166](#page-1165-0)*, *[1174](#page-1173-0)*, *[1182](#page-1181-0)*, , *[1196](#page-1195-0)*, *[1202](#page-1201-0)*, *[1208](#page-1207-0)*, *[1213](#page-1212-0)*, *[1220](#page-1219-0)*, , *[1235](#page-1234-0)*, *[1243](#page-1242-0)*, *[1251](#page-1250-0)*, *[1259](#page-1258-0)*, *[1267](#page-1266-0)*, , *[1281](#page-1280-0)*, *[1289](#page-1288-0)*, *[1295](#page-1294-0)*, *[1301](#page-1300-0)*, *[1306](#page-1305-0)*, , *[1324](#page-1323-0)*, *[1332](#page-1331-0)*, *[1340](#page-1339-0)*, *[1348](#page-1347-0)*, *[1356](#page-1355-0)*, , *[1369](#page-1368-0)*, *[1379](#page-1378-0)*, *[1385](#page-1384-0)*, *[1392](#page-1391-0)*, *[1400](#page-1399-0)*, , *[1411](#page-1410-0)*, *[1419](#page-1418-0)*, *[1427](#page-1426-0)*, *[1435](#page-1434-0)*, *[1440](#page-1439-0)*, , *[1454](#page-1453-0)*, *[1460](#page-1459-0)*, *[1468](#page-1467-0)*, *[1475](#page-1474-0)*, *[1483](#page-1482-0)*, , *[1497](#page-1496-0)*, *[1505](#page-1504-0)*, *[1511](#page-1510-0)*, *[1519](#page-1518-0)*, *[1527](#page-1526-0)*, , *[1542](#page-1541-0)*, *[1547](#page-1546-0)*, *[1555](#page-1554-0)*, *[1563](#page-1562-0)*, *[1571](#page-1570-0)*, *[1575,](#page-1574-0) [1576](#page-1575-0)*, *[1578](#page-1577-0)*, *[1581–](#page-1580-0)[1583](#page-1582-0)*, *[1587,](#page-1586-0)* , *[1590](#page-1589-0)*, [1592,](#page-1591-0) *[1599,](#page-1598-0) [1600](#page-1599-0)*, *[1602](#page-1601-0)*, , *[1608](#page-1607-0)*, *[1613](#page-1612-0)*, *[1619](#page-1618-0)*, *[1624](#page-1623-0)*, *[1632](#page-1631-0)*, , *[1648](#page-1647-0)*, *[1656](#page-1655-0)*, *[1662](#page-1661-0)*, *[1667](#page-1666-0)*, *[1674](#page-1673-0)*, , *[1690](#page-1689-0)*, *[1698](#page-1697-0)*, *[1706](#page-1705-0)*, *[1713](#page-1712-0)*, *[1721](#page-1720-0)*, , *[1737](#page-1736-0)*, *[1745](#page-1744-0)*, *[1752](#page-1751-0)*, *[1760](#page-1759-0)*, *[1768](#page-1767-0)*, , *[1782](#page-1781-0)*, *[1787](#page-1786-0)*, *[1793](#page-1792-0)*, *[1798](#page-1797-0)*, *[1806](#page-1805-0)*, , *[1823](#page-1822-0)*, *[1829](#page-1828-0)*, *[1836](#page-1835-0)*, *[1844](#page-1843-0)*, *[1853](#page-1852-0)*, , *[1869](#page-1868-0)*, *[1877](#page-1876-0)*, *[1883](#page-1882-0)*, *[1891](#page-1890-0)*, *[1899](#page-1898-0)*, , *[1913](#page-1912-0)*, *[1920](#page-1919-0)*, *[1928](#page-1927-0)*, *[1936](#page-1935-0)*, *[1942](#page-1941-0)*, , *[1956](#page-1955-0)*, *[1964](#page-1963-0)*, *[1972](#page-1971-0)*, *[1978](#page-1977-0)*, *[1986](#page-1985-0)*, , *[2002](#page-2001-0)*, *[2010](#page-2009-0)*, *[2016](#page-2015-0)*, *[2024](#page-2023-0)*, *[2032](#page-2031-0)*, , *[2047](#page-2046-0)*, *[2054](#page-2053-0)*, *[2060](#page-2059-0)*, *[2068](#page-2067-0)*, *[2076](#page-2075-0)*, , *[2089](#page-2088-0)*, *[2097](#page-2096-0)*, *[2103](#page-2102-0)*, *[2108](#page-2107-0)*, *[2115](#page-2114-0)*, , *[2127](#page-2126-0)*, *[2132](#page-2131-0)*, *[2138](#page-2137-0)*, *[2144](#page-2143-0)*, *[2150](#page-2149-0)*, , *[2163](#page-2162-0)*, *[2171](#page-2170-0)*, *[2179](#page-2178-0)*, *[2187](#page-2186-0)*, *[2193](#page-2192-0)*, , *[2204](#page-2203-0)*, *[2211](#page-2210-0)*, *[2217](#page-2216-0)*, *[2222](#page-2221-0)*, *[2228](#page-2227-0)*, , *[2242](#page-2241-0)*, *[2250](#page-2249-0)*, *[2257](#page-2256-0)*, *[2265](#page-2264-0)*, *[2273](#page-2272-0)*, , *[2288](#page-2287-0)*, *[2295](#page-2294-0)*, *[2300](#page-2299-0)*, *[2308](#page-2307-0)*, *[2316](#page-2315-0)*, , *[2329](#page-2328-0)*, *[2337](#page-2336-0)*, *[2345](#page-2344-0)*, *[2352](#page-2351-0)*, *[2360](#page-2359-0)*, , *[2376](#page-2375-0)*, *[2382](#page-2381-0)*, *[2390](#page-2389-0)*, *[2398](#page-2397-0)*, *[2405](#page-2404-0)*, , *[2421](#page-2420-0)*, *[2427](#page-2426-0)*, *[2435](#page-2434-0)*, *[2443](#page-2442-0)*, *[2452](#page-2451-0)*, , *[2467](#page-2466-0)*, *[2474](#page-2473-0)*, *[2481](#page-2480-0)*, *[2489](#page-2488-0)*

op\_image\_pad, *[199](#page-198-0)*, *[204](#page-203-0)*, *[206](#page-205-0)*, *[208](#page-207-0)*, *[210](#page-209-0)*, *[965](#page-964-0)*, , *[982](#page-981-0)*, *[991](#page-990-0)*, *[1000](#page-999-0)*, *[1008](#page-1007-0)*, *[1016](#page-1015-0)*, , *[1032](#page-1031-0)*, *[1040](#page-1039-0)*, *[1048](#page-1047-0)*, *[1057](#page-1056-0)*, *[1064](#page-1063-0)*, , *[1081](#page-1080-0)*, *[1090](#page-1089-0)*, *[1098](#page-1097-0)*, *[1107](#page-1106-0)*, *[1113](#page-1112-0)*, , *[1125](#page-1124-0)*, *[1134](#page-1133-0)*, *[1142](#page-1141-0)*, *[1147](#page-1146-0)*, *[1153](#page-1152-0)*, , *[1166](#page-1165-0)*, *[1174](#page-1173-0)*, *[1182](#page-1181-0)*, *[1188](#page-1187-0)*, *[1196](#page-1195-0)*, , *[1208](#page-1207-0)*, *[1213](#page-1212-0)*, *[1220](#page-1219-0)*, *[1227](#page-1226-0)*, *[1235](#page-1234-0)*, , *[1251](#page-1250-0)*, *[1259](#page-1258-0)*, *[1267](#page-1266-0)*, *[1273](#page-1272-0)*, *[1281](#page-1280-0)*, , *[1295](#page-1294-0)*, *[1301](#page-1300-0)*, *[1306](#page-1305-0)*, *[1315](#page-1314-0)*, *[1324](#page-1323-0)*, , *[1340](#page-1339-0)*, *[1348](#page-1347-0)*, *[1356](#page-1355-0)*, *[1364](#page-1363-0)*, *[1369](#page-1368-0)*, , *[1385](#page-1384-0)*, *[1392](#page-1391-0)*, *[1400](#page-1399-0)*, *[1406](#page-1405-0)*, *[1411](#page-1410-0)*, , *[1427](#page-1426-0)*, *[1435](#page-1434-0)*, *[1440](#page-1439-0)*, *[1448](#page-1447-0)*, *[1454](#page-1453-0)*, , *[1468](#page-1467-0)*, *[1475](#page-1474-0)*, *[1483](#page-1482-0)*, *[1489](#page-1488-0)*, *[1497](#page-1496-0)*, , *[1511](#page-1510-0)*, *[1519](#page-1518-0)*, *[1527](#page-1526-0)*, *[1535](#page-1534-0)*, *[1542](#page-1541-0)*, , *[1555](#page-1554-0)*, *[1563](#page-1562-0)*, *[1571](#page-1570-0)*, *[1575,](#page-1574-0) [1576](#page-1575-0)*, , *[1581](#page-1580-0)[–1583](#page-1582-0)*, *[1588](#page-1587-0)*, *[1590](#page-1589-0)*, *[1593,](#page-1592-0)* , *[1596](#page-1595-0)*, [1598,](#page-1597-0) *[1606](#page-1605-0)*, *[1608](#page-1607-0)*, *[1613](#page-1612-0)*, , *[1624](#page-1623-0)*, *[1632](#page-1631-0)*, *[1640](#page-1639-0)*, *[1648](#page-1647-0)*, *[1656](#page-1655-0)*, , *[1667](#page-1666-0)*, *[1674](#page-1673-0)*, *[1682](#page-1681-0)*, *[1690](#page-1689-0)*, *[1698](#page-1697-0)*, , *[1713](#page-1712-0)*, *[1721](#page-1720-0)*, *[1729](#page-1728-0)*, *[1737](#page-1736-0)*, *[1745](#page-1744-0)*, , *[1760](#page-1759-0)*, *[1768](#page-1767-0)*, *[1776](#page-1775-0)*, *[1782](#page-1781-0)*, *[1788](#page-1787-0)*, , *[1798](#page-1797-0)*, *[1806](#page-1805-0)*, *[1815](#page-1814-0)*, *[1823](#page-1822-0)*, *[1829](#page-1828-0)*, , *[1844](#page-1843-0)*, *[1853](#page-1852-0)*, *[1861](#page-1860-0)*, *[1869](#page-1868-0)*, *[1877](#page-1876-0)*, , *[1891](#page-1890-0)*, *[1899](#page-1898-0)*, *[1905](#page-1904-0)*, *[1913](#page-1912-0)*, *[1920](#page-1919-0)*, , *[1936](#page-1935-0)*, *[1942](#page-1941-0)*, *[1948](#page-1947-0)*, *[1956](#page-1955-0)*, *[1964](#page-1963-0)*, , *[1978](#page-1977-0)*, *[1986](#page-1985-0)*, *[1994](#page-1993-0)*, *[2002](#page-2001-0)*, *[2010](#page-2009-0)*, , *[2024](#page-2023-0)*, *[2032](#page-2031-0)*, *[2040](#page-2039-0)*, *[2047](#page-2046-0)*, *[2054](#page-2053-0)*, , *[2068](#page-2067-0)*, *[2076](#page-2075-0)*, *[2082](#page-2081-0)*, *[2089](#page-2088-0)*, *[2097](#page-2096-0)*, , *[2108](#page-2107-0)*, *[2115](#page-2114-0)*, *[2121](#page-2120-0)*, *[2127](#page-2126-0)*, *[2132](#page-2131-0)*, , *[2144](#page-2143-0)*, *[2150](#page-2149-0)*, *[2158](#page-2157-0)*, *[2163](#page-2162-0)*, *[2171](#page-2170-0)*, , *[2187](#page-2186-0)*, *[2193](#page-2192-0)*, *[2198](#page-2197-0)*, *[2204](#page-2203-0)*, *[2211](#page-2210-0)*, , *[2222](#page-2221-0)*, *[2228](#page-2227-0)*, *[2235](#page-2234-0)*, *[2242](#page-2241-0)*, *[2250](#page-2249-0)*, , *[2265](#page-2264-0)*, *[2273](#page-2272-0)*, *[2281](#page-2280-0)*, *[2288](#page-2287-0)*, *[2295](#page-2294-0)*, , *[2308](#page-2307-0)*, *[2316](#page-2315-0)*, *[2321](#page-2320-0)*, *[2329](#page-2328-0)*, *[2337](#page-2336-0)*, , *[2352](#page-2351-0)*, *[2360](#page-2359-0)*, *[2368](#page-2367-0)*, *[2376](#page-2375-0)*, *[2382](#page-2381-0)*, , *[2398](#page-2397-0)*, *[2406](#page-2405-0)*, *[2413](#page-2412-0)*, *[2421](#page-2420-0)*, *[2427](#page-2426-0)*, , *[2443](#page-2442-0)*, *[2452](#page-2451-0)*, *[2460](#page-2459-0)*, *[2467](#page-2466-0)*, *[2474](#page-2473-0)*, , *[2489](#page-2488-0)*

op\_image\_resize, *[199](#page-198-0)*, *[204](#page-203-0)*, *[206](#page-205-0)*, *[208](#page-207-0)*, *[210](#page-209-0)*, , *[974](#page-973-0)*, *[982](#page-981-0)*, *[991](#page-990-0)*, *[1000](#page-999-0)*, *[1008](#page-1007-0)*, , *[1024](#page-1023-0)*, *[1032](#page-1031-0)*, *[1040](#page-1039-0)*, *[1048](#page-1047-0)*, *[1057](#page-1056-0)*, , *[1073](#page-1072-0)*, *[1081](#page-1080-0)*, *[1090](#page-1089-0)*, *[1098](#page-1097-0)*, *[1107](#page-1106-0)*, , *[1119](#page-1118-0)*, *[1125](#page-1124-0)*, *[1134](#page-1133-0)*, *[1142](#page-1141-0)*, *[1147](#page-1146-0)*, , *[1161](#page-1160-0)*, *[1166](#page-1165-0)*, *[1174](#page-1173-0)*, *[1182](#page-1181-0)*, *[1188](#page-1187-0)*, , *[1202](#page-1201-0)*, *[1208](#page-1207-0)*, *[1213](#page-1212-0)*, *[1220](#page-1219-0)*, *[1227](#page-1226-0)*, , *[1243](#page-1242-0)*, *[1251](#page-1250-0)*, *[1259](#page-1258-0)*, *[1267](#page-1266-0)*, *[1273](#page-1272-0)*, , *[1289](#page-1288-0)*, *[1295](#page-1294-0)*, *[1301](#page-1300-0)*, *[1306](#page-1305-0)*, *[1315](#page-1314-0)*, , *[1332](#page-1331-0)*, *[1340](#page-1339-0)*, *[1348](#page-1347-0)*, *[1356](#page-1355-0)*, *[1364](#page-1363-0)*, , *[1379](#page-1378-0)*, *[1385](#page-1384-0)*, *[1392](#page-1391-0)*, *[1400](#page-1399-0)*, *[1406](#page-1405-0)*, , *[1419](#page-1418-0)*, *[1427](#page-1426-0)*, *[1435](#page-1434-0)*, *[1440](#page-1439-0)*, *[1448](#page-1447-0)*, , *[1460](#page-1459-0)*, *[1468](#page-1467-0)*, *[1475](#page-1474-0)*, *[1483](#page-1482-0)*, *[1489](#page-1488-0)*, , *[1505](#page-1504-0)*, *[1511](#page-1510-0)*, *[1519](#page-1518-0)*, *[1527](#page-1526-0)*, *[1535](#page-1534-0)*, , *[1547](#page-1546-0)*, *[1555](#page-1554-0)*, *[1563](#page-1562-0)*, *[1571](#page-1570-0)*, *[1576](#page-1575-0)*, , *[1581,](#page-1580-0) [1582](#page-1581-0)*, *[1584](#page-1583-0)*, *[1588](#page-1587-0)*, *[1590](#page-1589-0)*, *[1593,](#page-1592-0) [1594](#page-1593-0)*, *[1596](#page-1595-0)*, *[1600](#page-1599-0)*, *[1602](#page-1601-0)*, [1604,](#page-1603-0) , *[1619](#page-1618-0)*, *[1624](#page-1623-0)*, *[1632](#page-1631-0)*, *[1640](#page-1639-0)*, *[1648](#page-1647-0)*, , *[1662](#page-1661-0)*, *[1667](#page-1666-0)*, *[1674](#page-1673-0)*, *[1682](#page-1681-0)*, *[1690](#page-1689-0)*, , *[1706](#page-1705-0)*, *[1713](#page-1712-0)*, *[1721](#page-1720-0)*, *[1729](#page-1728-0)*, *[1737](#page-1736-0)*, , *[1752](#page-1751-0)*, *[1760](#page-1759-0)*, *[1768](#page-1767-0)*, *[1776](#page-1775-0)*, *[1782](#page-1781-0)*, , *[1793](#page-1792-0)*, *[1798](#page-1797-0)*, *[1806](#page-1805-0)*, *[1815](#page-1814-0)*, *[1823](#page-1822-0)*, , *[1836](#page-1835-0)*, *[1844](#page-1843-0)*, *[1853](#page-1852-0)*, *[1861](#page-1860-0)*, *[1869](#page-1868-0)*, , *[1883](#page-1882-0)*, *[1891](#page-1890-0)*, *[1899](#page-1898-0)*, *[1905](#page-1904-0)*, *[1913](#page-1912-0)*, , *[1928](#page-1927-0)*, *[1936](#page-1935-0)*, *[1942](#page-1941-0)*, *[1948](#page-1947-0)*, *[1956](#page-1955-0)*, , *[1972](#page-1971-0)*, *[1978](#page-1977-0)*, *[1986](#page-1985-0)*, *[1994](#page-1993-0)*, *[2002](#page-2001-0)*, , *[2016](#page-2015-0)*, *[2024](#page-2023-0)*, *[2032](#page-2031-0)*, *[2040](#page-2039-0)*, *[2047](#page-2046-0)*, , *[2060](#page-2059-0)*, *[2068](#page-2067-0)*, *[2076](#page-2075-0)*, *[2082](#page-2081-0)*, *[2089](#page-2088-0)*, , *[2103](#page-2102-0)*, *[2108](#page-2107-0)*, *[2115](#page-2114-0)*, *[2121](#page-2120-0)*, *[2127](#page-2126-0)*, , *[2138](#page-2137-0)*, *[2144](#page-2143-0)*, *[2150](#page-2149-0)*, *[2158](#page-2157-0)*, *[2163](#page-2162-0)*, , *[2179](#page-2178-0)*, *[2187](#page-2186-0)*, *[2193](#page-2192-0)*, *[2198](#page-2197-0)*, *[2204](#page-2203-0)*, , *[2217](#page-2216-0)*, *[2222](#page-2221-0)*, *[2228](#page-2227-0)*, *[2235](#page-2234-0)*, *[2242](#page-2241-0)*, , *[2257](#page-2256-0)*, *[2265](#page-2264-0)*, *[2273](#page-2272-0)*, *[2281](#page-2280-0)*, *[2289](#page-2288-0)*, , *[2300](#page-2299-0)*, *[2308](#page-2307-0)*, *[2316](#page-2315-0)*, *[2321](#page-2320-0)*, *[2329](#page-2328-0)*, , *[2345](#page-2344-0)*, *[2352](#page-2351-0)*, *[2360](#page-2359-0)*, *[2368](#page-2367-0)*, *[2376](#page-2375-0)*, , *[2390](#page-2389-0)*, *[2398](#page-2397-0)*, *[2406](#page-2405-0)*, *[2413](#page-2412-0)*, *[2421](#page-2420-0)*, , *[2435](#page-2434-0)*, *[2443](#page-2442-0)*, *[2452](#page-2451-0)*, *[2460](#page-2459-0)*, *[2467](#page-2466-0)*, , *[2481](#page-2480-0)*, *[2489](#page-2488-0)*

op\_in\_top\_k, *[965](#page-964-0)*, *[974](#page-973-0)*, *[982](#page-981-0)*, *[991](#page-990-0)*, *[1000](#page-999-0)*, *[1008](#page-1007-0)*, , *[1024](#page-1023-0)*, *[1032](#page-1031-0)*, *[1040](#page-1039-0)*, *[1048](#page-1047-0)*, *[1057](#page-1056-0)*,

, *[1073](#page-1072-0)*, *[1081](#page-1080-0)*, *[1090](#page-1089-0)*, *[1098](#page-1097-0)*, *[1107](#page-1106-0)*, , *[1119](#page-1118-0)*, *[1125](#page-1124-0)*, *[1134](#page-1133-0)*, *[1142](#page-1141-0)*, *[1147](#page-1146-0)*, , *[1161](#page-1160-0)*, *[1166](#page-1165-0)*, *[1174](#page-1173-0)*, *[1182](#page-1181-0)*, *[1188](#page-1187-0)*, , *[1202](#page-1201-0)*, *[1208](#page-1207-0)*, *[1213](#page-1212-0)*, *[1220](#page-1219-0)*, *[1227](#page-1226-0)*, , *[1243](#page-1242-0)*, *[1251](#page-1250-0)*, *[1259](#page-1258-0)*, *[1267](#page-1266-0)*, *[1273](#page-1272-0)*, , *[1289](#page-1288-0)*, *[1295](#page-1294-0)*, *[1301](#page-1300-0)*, *[1306](#page-1305-0)*, *[1315](#page-1314-0)*, , *[1332](#page-1331-0)*, *[1340](#page-1339-0)*, *[1348](#page-1347-0)*, *[1356](#page-1355-0)*, *[1364](#page-1363-0)*, , *[1379](#page-1378-0)*, *[1385](#page-1384-0)*, *[1392](#page-1391-0)*, *[1400](#page-1399-0)*, *[1404](#page-1403-0)*, , *[1409](#page-1408-0)*, *[1411](#page-1410-0)*, *[1419](#page-1418-0)*, *[1427](#page-1426-0)*, *[1435](#page-1434-0)*, , *[1440](#page-1439-0)*, *[1448](#page-1447-0)*, *[1452](#page-1451-0)*, *[1454](#page-1453-0)*, *[1458](#page-1457-0)*, , *[1468](#page-1467-0)*, *[1475](#page-1474-0)*, *[1483](#page-1482-0)*, *[1489](#page-1488-0)*, *[1497](#page-1496-0)*, , *[1511](#page-1510-0)*, *[1519](#page-1518-0)*, *[1527](#page-1526-0)*, *[1535](#page-1534-0)*, *[1542](#page-1541-0)*, , *[1555](#page-1554-0)*, *[1563](#page-1562-0)*, *[1571](#page-1570-0)*, *[1578](#page-1577-0)*, *[1584](#page-1583-0)*, , *[1596](#page-1595-0)*, *[1602](#page-1601-0)*, *[1608](#page-1607-0)*, *[1613](#page-1612-0)*, [1616,](#page-1615-0) , *[1624](#page-1623-0)*, *[1632](#page-1631-0)*, *[1640](#page-1639-0)*, *[1648](#page-1647-0)*, *[1656](#page-1655-0)*, , *[1662](#page-1661-0)*, *[1667](#page-1666-0)*, *[1674](#page-1673-0)*, *[1682](#page-1681-0)*, *[1690](#page-1689-0)*, , *[1706](#page-1705-0)*, *[1714](#page-1713-0)*, *[1721](#page-1720-0)*, *[1729](#page-1728-0)*, *[1737](#page-1736-0)*, , *[1752](#page-1751-0)*, *[1760](#page-1759-0)*, *[1768](#page-1767-0)*, *[1776](#page-1775-0)*, *[1780](#page-1779-0)*, , *[1788](#page-1787-0)*, *[1793](#page-1792-0)*, *[1798](#page-1797-0)*, *[1806](#page-1805-0)*, *[1815](#page-1814-0)*, , *[1829](#page-1828-0)*, *[1836](#page-1835-0)*, *[1844](#page-1843-0)*, *[1853](#page-1852-0)*, *[1861](#page-1860-0)*, , *[1877](#page-1876-0)*, *[1883](#page-1882-0)*, *[1891](#page-1890-0)*, *[1899](#page-1898-0)*, *[1905](#page-1904-0)*, , *[1920](#page-1919-0)*, *[1928](#page-1927-0)*, *[1936](#page-1935-0)*, *[1943](#page-1942-0)*, *[1948](#page-1947-0)*, , *[1964](#page-1963-0)*, *[1972](#page-1971-0)*, *[1978](#page-1977-0)*, *[1986](#page-1985-0)*, *[1994](#page-1993-0)*, , *[2010](#page-2009-0)*, *[2014](#page-2013-0)*, *[2016](#page-2015-0)*, *[2024](#page-2023-0)*, *[2032](#page-2031-0)*, , *[2048](#page-2047-0)*, *[2054](#page-2053-0)*, *[2060](#page-2059-0)*, *[2068](#page-2067-0)*, *[2076](#page-2075-0)*, , *[2082](#page-2081-0)*, *[2090](#page-2089-0)*, *[2097](#page-2096-0)*, *[2101](#page-2100-0)*, *[2103](#page-2102-0)*, , *[2115](#page-2114-0)*, *[2119](#page-2118-0)*, *[2121](#page-2120-0)*, *[2124](#page-2123-0)*, *[2127](#page-2126-0)*, , *[2139](#page-2138-0)*, *[2144](#page-2143-0)*, *[2150](#page-2149-0)*, *[2158](#page-2157-0)*, *[2163](#page-2162-0)*, , *[2179](#page-2178-0)*, *[2187](#page-2186-0)*, *[2193](#page-2192-0)*, *[2198](#page-2197-0)*, *[2204](#page-2203-0)*, , *[2217](#page-2216-0)*, *[2220](#page-2219-0)*, *[2223](#page-2222-0)*, *[2228](#page-2227-0)*, *[2235](#page-2234-0)*, , *[2250](#page-2249-0)*, *[2257](#page-2256-0)*, *[2265](#page-2264-0)*, *[2273](#page-2272-0)*, *[2281](#page-2280-0)*, , *[2293](#page-2292-0)*, *[2295](#page-2294-0)*, *[2300](#page-2299-0)*, *[2308](#page-2307-0)*, *[2316](#page-2315-0)*, , *[2329](#page-2328-0)*, *[2337](#page-2336-0)*, *[2345](#page-2344-0)*, *[2352](#page-2351-0)*, *[2360](#page-2359-0)*, , *[2376](#page-2375-0)*, *[2380](#page-2379-0)*, *[2382](#page-2381-0)*, *[2390](#page-2389-0)*, *[2398](#page-2397-0)*, , *[2413](#page-2412-0)*, *[2421](#page-2420-0)*, *[2427](#page-2426-0)*, *[2435](#page-2434-0)*, *[2443](#page-2442-0)*, , *[2460](#page-2459-0)*, *[2468](#page-2467-0)*, *[2474](#page-2473-0)*, *[2481](#page-2480-0)*, *[2489](#page-2488-0)*

op\_inv, *[965](#page-964-0)*, *[974](#page-973-0)*, *[982](#page-981-0)*, *[991](#page-990-0)*, *[1000](#page-999-0)*, *[1008](#page-1007-0)*, *[1016](#page-1015-0)*, , *[1032](#page-1031-0)*, *[1040](#page-1039-0)*, *[1048](#page-1047-0)*, *[1057](#page-1056-0)*, *[1065](#page-1064-0)*, , *[1081](#page-1080-0)*, *[1090](#page-1089-0)*, *[1098](#page-1097-0)*, *[1107](#page-1106-0)*, *[1113](#page-1112-0)*, , *[1125](#page-1124-0)*, *[1134](#page-1133-0)*, *[1142](#page-1141-0)*, *[1147](#page-1146-0)*, *[1153](#page-1152-0)*, , *[1164](#page-1163-0)*, *[1166](#page-1165-0)*, *[1174](#page-1173-0)*, *[1182](#page-1181-0)*, *[1188](#page-1187-0)*, , *[1202](#page-1201-0)*, *[1208](#page-1207-0)*, *[1213](#page-1212-0)*, *[1220](#page-1219-0)*, *[1228](#page-1227-0)*, , *[1243](#page-1242-0)*, *[1251](#page-1250-0)*, *[1259](#page-1258-0)*, *[1267](#page-1266-0)*, *[1273](#page-1272-0)*, , *[1289](#page-1288-0)*, *[1295](#page-1294-0)*, *[1301](#page-1300-0)*, *[1304](#page-1303-0)*, *[1306](#page-1305-0)*, , *[1324](#page-1323-0)*, *[1332](#page-1331-0)*, *[1340](#page-1339-0)*, *[1348](#page-1347-0)*, *[1356](#page-1355-0)*, , *[1367](#page-1366-0)*, *[1369](#page-1368-0)*, *[1379](#page-1378-0)*, *[1385](#page-1384-0)*, *[1392](#page-1391-0)*, , *[1406](#page-1405-0)*, *[1411](#page-1410-0)*, *[1419](#page-1418-0)*, *[1427](#page-1426-0)*, *[1435](#page-1434-0)*, , *[1448](#page-1447-0)*, *[1454](#page-1453-0)*, *[1460](#page-1459-0)*, *[1468](#page-1467-0)*, *[1475](#page-1474-0)*,

, *[1489](#page-1488-0)*, *[1497](#page-1496-0)*, *[1505](#page-1504-0)*, *[1511](#page-1510-0)*, *[1519](#page-1518-0)*, , *[1535](#page-1534-0)*, *[1542](#page-1541-0)*, *[1547](#page-1546-0)*, *[1555](#page-1554-0)*, *[1563](#page-1562-0)*, , *[1578](#page-1577-0)*, *[1584](#page-1583-0)*, *[1590](#page-1589-0)*, *[1596](#page-1595-0)*, *[1602](#page-1601-0)*, , [1610,](#page-1609-0) *[1619](#page-1618-0)*, *[1624](#page-1623-0)*, *[1632](#page-1631-0)*, *[1640](#page-1639-0)*, , *[1656](#page-1655-0)*, *[1662](#page-1661-0)*, *[1667](#page-1666-0)*, *[1674](#page-1673-0)*, *[1682](#page-1681-0)*, , *[1698](#page-1697-0)*, *[1706](#page-1705-0)*, *[1714](#page-1713-0)*, *[1721](#page-1720-0)*, *[1729](#page-1728-0)*, , *[1745](#page-1744-0)*, *[1752](#page-1751-0)*, *[1760](#page-1759-0)*, *[1768](#page-1767-0)*, *[1776](#page-1775-0)*, , *[1788](#page-1787-0)*, *[1793](#page-1792-0)*, *[1796](#page-1795-0)*, *[1798](#page-1797-0)*, *[1806](#page-1805-0)*, , *[1823](#page-1822-0)*, *[1829](#page-1828-0)*, *[1836](#page-1835-0)*, *[1844](#page-1843-0)*, *[1853](#page-1852-0)*, , *[1869](#page-1868-0)*, *[1877](#page-1876-0)*, *[1883](#page-1882-0)*, *[1891](#page-1890-0)*, *[1899](#page-1898-0)*, , *[1913](#page-1912-0)*, *[1920](#page-1919-0)*, *[1928](#page-1927-0)*, *[1936](#page-1935-0)*, *[1941](#page-1940-0)*, , *[1948](#page-1947-0)*, *[1956](#page-1955-0)*, *[1964](#page-1963-0)*, *[1972](#page-1971-0)*, *[1978](#page-1977-0)*, , *[1994](#page-1993-0)*, *[2002](#page-2001-0)*, *[2010](#page-2009-0)*, *[2016](#page-2015-0)*, *[2024](#page-2023-0)*, , *[2040](#page-2039-0)*, *[2048](#page-2047-0)*, *[2054](#page-2053-0)*, *[2060](#page-2059-0)*, *[2068](#page-2067-0)*, , *[2082](#page-2081-0)*, *[2090](#page-2089-0)*, *[2097](#page-2096-0)*, *[2103](#page-2102-0)*, *[2108](#page-2107-0)*, , *[2121](#page-2120-0)*, *[2127](#page-2126-0)*, *[2132](#page-2131-0)*, *[2139](#page-2138-0)*, *[2144](#page-2143-0)*, , *[2158](#page-2157-0)*, *[2163](#page-2162-0)*, *[2171](#page-2170-0)*, *[2179](#page-2178-0)*, *[2187](#page-2186-0)*, , *[2198](#page-2197-0)*, *[2204](#page-2203-0)*, *[2211](#page-2210-0)*, *[2217](#page-2216-0)*, *[2223](#page-2222-0)*, , *[2228](#page-2227-0)*, *[2235](#page-2234-0)*, *[2242](#page-2241-0)*, *[2250](#page-2249-0)*, *[2257](#page-2256-0)*, , *[2273](#page-2272-0)*, *[2281](#page-2280-0)*, *[2289](#page-2288-0)*, *[2295](#page-2294-0)*, *[2300](#page-2299-0)*, , *[2316](#page-2315-0)*, *[2319](#page-2318-0)*, *[2321](#page-2320-0)*, *[2329](#page-2328-0)*, *[2337](#page-2336-0)*, , *[2352](#page-2351-0)*, *[2360](#page-2359-0)*, *[2368](#page-2367-0)*, *[2376](#page-2375-0)*, *[2382](#page-2381-0)*, , *[2398](#page-2397-0)*, *[2406](#page-2405-0)*, *[2413](#page-2412-0)*, *[2421](#page-2420-0)*, *[2427](#page-2426-0)*, , *[2443](#page-2442-0)*, *[2452](#page-2451-0)*, *[2460](#page-2459-0)*, *[2468](#page-2467-0)*, *[2474](#page-2473-0)*, , *[2489](#page-2488-0)*

op\_irfft, *[965](#page-964-0)*, *[974](#page-973-0)*, *[982](#page-981-0)*, *[991](#page-990-0)*, *[1000](#page-999-0)*, *[1008](#page-1007-0)*,

, *[1024](#page-1023-0)*, *[1032](#page-1031-0)*, *[1040](#page-1039-0)*, *[1048](#page-1047-0)*, *[1057](#page-1056-0)*, , *[1073](#page-1072-0)*, *[1081](#page-1080-0)*, *[1090](#page-1089-0)*, *[1098](#page-1097-0)*, *[1107](#page-1106-0)*, , *[1119](#page-1118-0)*, *[1125](#page-1124-0)*, *[1134](#page-1133-0)*, *[1142](#page-1141-0)*, *[1147](#page-1146-0)*, , *[1161](#page-1160-0)*, *[1166](#page-1165-0)*, *[1174](#page-1173-0)*, *[1182](#page-1181-0)*, *[1188](#page-1187-0)*, , *[1202](#page-1201-0)*, *[1208](#page-1207-0)*, *[1213](#page-1212-0)*, *[1220](#page-1219-0)*, *[1228](#page-1227-0)*, , *[1243](#page-1242-0)*, *[1251](#page-1250-0)*, *[1259](#page-1258-0)*, *[1267](#page-1266-0)*, *[1273](#page-1272-0)*, , *[1289](#page-1288-0)*, *[1295](#page-1294-0)*, *[1301](#page-1300-0)*, *[1306](#page-1305-0)*, *[1315](#page-1314-0)*, , *[1332](#page-1331-0)*, *[1340](#page-1339-0)*, *[1348](#page-1347-0)*, *[1356](#page-1355-0)*, *[1364](#page-1363-0)*, , *[1379](#page-1378-0)*, *[1385](#page-1384-0)*, *[1392](#page-1391-0)*, *[1400](#page-1399-0)*, *[1404](#page-1403-0)*, , *[1409](#page-1408-0)*, *[1411](#page-1410-0)*, *[1419](#page-1418-0)*, *[1427](#page-1426-0)*, *[1435](#page-1434-0)*, , *[1441](#page-1440-0)*, *[1448](#page-1447-0)*, *[1452](#page-1451-0)*, *[1454](#page-1453-0)*, *[1458](#page-1457-0)*, , *[1468](#page-1467-0)*, *[1475](#page-1474-0)*, *[1483](#page-1482-0)*, *[1489](#page-1488-0)*, *[1497](#page-1496-0)*, , *[1511](#page-1510-0)*, *[1519](#page-1518-0)*, *[1527](#page-1526-0)*, *[1535](#page-1534-0)*, *[1542](#page-1541-0)*, , *[1555](#page-1554-0)*, *[1563](#page-1562-0)*, *[1571](#page-1570-0)*, *[1578](#page-1577-0)*, *[1584](#page-1583-0)*, , *[1596](#page-1595-0)*, *[1602](#page-1601-0)*, *[1608](#page-1607-0)*, *[1613](#page-1612-0)*, *[1616](#page-1615-0)*, , [1621,](#page-1620-0) *[1632](#page-1631-0)*, *[1640](#page-1639-0)*, *[1648](#page-1647-0)*, *[1656](#page-1655-0)*, , *[1662](#page-1661-0)*, *[1667](#page-1666-0)*, *[1674](#page-1673-0)*, *[1682](#page-1681-0)*, *[1690](#page-1689-0)*, , *[1706](#page-1705-0)*, *[1714](#page-1713-0)*, *[1721](#page-1720-0)*, *[1729](#page-1728-0)*, *[1737](#page-1736-0)*, , *[1752](#page-1751-0)*, *[1760](#page-1759-0)*, *[1768](#page-1767-0)*, *[1776](#page-1775-0)*, *[1780](#page-1779-0)*, , *[1788](#page-1787-0)*, *[1793](#page-1792-0)*, *[1798](#page-1797-0)*, *[1806](#page-1805-0)*, *[1815](#page-1814-0)*, , *[1829](#page-1828-0)*, *[1837](#page-1836-0)*, *[1844](#page-1843-0)*, *[1853](#page-1852-0)*, *[1861](#page-1860-0)*, , *[1877](#page-1876-0)*, *[1883](#page-1882-0)*, *[1891](#page-1890-0)*, *[1899](#page-1898-0)*, *[1905](#page-1904-0)*,

- , *[1920](#page-1919-0)*, *[1928](#page-1927-0)*, *[1936](#page-1935-0)*, *[1943](#page-1942-0)*, *[1948](#page-1947-0)*, , *[1964](#page-1963-0)*, *[1972](#page-1971-0)*, *[1978](#page-1977-0)*, *[1986](#page-1985-0)*, *[1994](#page-1993-0)*, , *[2010](#page-2009-0)*, *[2014](#page-2013-0)*, *[2016](#page-2015-0)*, *[2024](#page-2023-0)*, *[2032](#page-2031-0)*, , *[2048](#page-2047-0)*, *[2054](#page-2053-0)*, *[2060](#page-2059-0)*, *[2068](#page-2067-0)*, *[2076](#page-2075-0)*, , *[2082](#page-2081-0)*, *[2090](#page-2089-0)*, *[2097](#page-2096-0)*, *[2101](#page-2100-0)*, *[2103](#page-2102-0)*, , *[2115](#page-2114-0)*, *[2119](#page-2118-0)*, *[2121](#page-2120-0)*, *[2124](#page-2123-0)*, *[2127](#page-2126-0)*, , *[2139](#page-2138-0)*, *[2144](#page-2143-0)*, *[2150](#page-2149-0)*, *[2158](#page-2157-0)*, *[2163](#page-2162-0)*, , *[2179](#page-2178-0)*, *[2187](#page-2186-0)*, *[2193](#page-2192-0)*, *[2198](#page-2197-0)*, *[2204](#page-2203-0)*, , *[2217](#page-2216-0)*, *[2220](#page-2219-0)*, *[2223](#page-2222-0)*, *[2228](#page-2227-0)*, *[2236](#page-2235-0)*, , *[2250](#page-2249-0)*, *[2257](#page-2256-0)*, *[2265](#page-2264-0)*, *[2273](#page-2272-0)*, *[2281](#page-2280-0)*, , *[2293](#page-2292-0)*, *[2295](#page-2294-0)*, *[2300](#page-2299-0)*, *[2308](#page-2307-0)*, *[2316](#page-2315-0)*, , *[2329](#page-2328-0)*, *[2337](#page-2336-0)*, *[2345](#page-2344-0)*, *[2352](#page-2351-0)*, *[2360](#page-2359-0)*, , *[2376](#page-2375-0)*, *[2380](#page-2379-0)*, *[2382](#page-2381-0)*, *[2390](#page-2389-0)*, *[2398](#page-2397-0)*, , *[2413](#page-2412-0)*, *[2421](#page-2420-0)*, *[2427](#page-2426-0)*, *[2435](#page-2434-0)*, *[2443](#page-2442-0)*, , *[2460](#page-2459-0)*, *[2468](#page-2467-0)*, *[2474](#page-2473-0)*, *[2481](#page-2480-0)*, *[2489](#page-2488-0)*
- op\_is\_tensor, *[965](#page-964-0)*, *[974](#page-973-0)*, *[982](#page-981-0)*, *[991](#page-990-0)*, *[1000](#page-999-0)*,

, *[1016](#page-1015-0)*, *[1024](#page-1023-0)*, *[1032](#page-1031-0)*, *[1040](#page-1039-0)*, *[1048](#page-1047-0)*, , *[1065](#page-1064-0)*, *[1073](#page-1072-0)*, *[1081](#page-1080-0)*, *[1090](#page-1089-0)*, *[1098](#page-1097-0)*, , *[1113](#page-1112-0)*, *[1119](#page-1118-0)*, *[1125](#page-1124-0)*, *[1134](#page-1133-0)*, *[1142](#page-1141-0)*, , *[1147](#page-1146-0)*, *[1153](#page-1152-0)*, *[1161](#page-1160-0)*, *[1166](#page-1165-0)*, *[1174](#page-1173-0)*, , *[1186](#page-1185-0)*, *[1189](#page-1188-0)*, *[1196](#page-1195-0)*, *[1202](#page-1201-0)*, *[1206](#page-1205-0)*, , *[1211](#page-1210-0)*, *[1213](#page-1212-0)*, *[1220](#page-1219-0)*, *[1228](#page-1227-0)*, *[1235](#page-1234-0)*, , *[1251](#page-1250-0)*, *[1259](#page-1258-0)*, *[1267](#page-1266-0)*, *[1273](#page-1272-0)*, *[1281](#page-1280-0)*, , *[1293](#page-1292-0)*, *[1295](#page-1294-0)*, *[1301](#page-1300-0)*, *[1306](#page-1305-0)*, *[1315](#page-1314-0)*, , *[1332](#page-1331-0)*, *[1340](#page-1339-0)*, *[1348](#page-1347-0)*, *[1356](#page-1355-0)*, *[1364](#page-1363-0)*, , *[1379](#page-1378-0)*, *[1385](#page-1384-0)*, *[1392](#page-1391-0)*, *[1400](#page-1399-0)*, *[1406](#page-1405-0)*, , *[1419](#page-1418-0)*, *[1427](#page-1426-0)*, *[1435](#page-1434-0)*, *[1441](#page-1440-0)*, *[1448](#page-1447-0)*, , *[1460](#page-1459-0)*, *[1468](#page-1467-0)*, *[1475](#page-1474-0)*, *[1483](#page-1482-0)*, *[1487](#page-1486-0)*, , *[1497](#page-1496-0)*, *[1505](#page-1504-0)*, *[1511](#page-1510-0)*, *[1519](#page-1518-0)*, *[1527](#page-1526-0)*, , *[1542](#page-1541-0)*, *[1548](#page-1547-0)*, *[1555](#page-1554-0)*, *[1563](#page-1562-0)*, *[1571](#page-1570-0)*, , *[1584](#page-1583-0)*, *[1590](#page-1589-0)*, *[1596](#page-1595-0)*, *[1602](#page-1601-0)*, *[1608](#page-1607-0)*, , *[1619](#page-1618-0)*, *[1624](#page-1623-0)*, *[1632](#page-1631-0)*, *[1640](#page-1639-0)*, *[1648](#page-1647-0)*, , *[1662](#page-1661-0)*, [1664,](#page-1663-0) *[1674](#page-1673-0)*, *[1682](#page-1681-0)*, *[1690](#page-1689-0)*, , *[1706](#page-1705-0)*, *[1714](#page-1713-0)*, *[1721](#page-1720-0)*, *[1729](#page-1728-0)*, *[1737](#page-1736-0)*, , *[1752](#page-1751-0)*, *[1760](#page-1759-0)*, *[1768](#page-1767-0)*, *[1776](#page-1775-0)*, *[1782](#page-1781-0)*, , *[1793](#page-1792-0)*, *[1798](#page-1797-0)*, *[1806](#page-1805-0)*, *[1815](#page-1814-0)*, *[1823](#page-1822-0)*, , *[1837](#page-1836-0)*, *[1844](#page-1843-0)*, *[1853](#page-1852-0)*, *[1861](#page-1860-0)*, *[1869](#page-1868-0)*, , *[1883](#page-1882-0)*, *[1891](#page-1890-0)*, *[1899](#page-1898-0)*, *[1905](#page-1904-0)*, *[1913](#page-1912-0)*, , *[1928](#page-1927-0)*, *[1936](#page-1935-0)*, *[1943](#page-1942-0)*, *[1948](#page-1947-0)*, *[1957](#page-1956-0)*, , *[1972](#page-1971-0)*, *[1978](#page-1977-0)*, *[1986](#page-1985-0)*, *[1994](#page-1993-0)*, *[2002](#page-2001-0)*, , *[2016](#page-2015-0)*, *[2024](#page-2023-0)*, *[2032](#page-2031-0)*, *[2040](#page-2039-0)*, *[2048](#page-2047-0)*, , *[2060](#page-2059-0)*, *[2068](#page-2067-0)*, *[2076](#page-2075-0)*, *[2082](#page-2081-0)*, *[2090](#page-2089-0)*, , *[2103](#page-2102-0)*, *[2106](#page-2105-0)*, *[2109](#page-2108-0)*, *[2113](#page-2112-0)*, *[2115](#page-2114-0)*, , *[2127](#page-2126-0)*, *[2132](#page-2131-0)*, *[2139](#page-2138-0)*, *[2142](#page-2141-0)*, *[2144](#page-2143-0)*, , *[2158](#page-2157-0)*, *[2163](#page-2162-0)*, *[2171](#page-2170-0)*, *[2179](#page-2178-0)*, *[2187](#page-2186-0)*, , *[2193](#page-2192-0)*, *[2196](#page-2195-0)*, *[2198](#page-2197-0)*, *[2204](#page-2203-0)*, *[2211](#page-2210-0)*, , *[2223](#page-2222-0)*, *[2228](#page-2227-0)*, *[2236](#page-2235-0)*, *[2242](#page-2241-0)*, *[2250](#page-2249-0)*, , *[2265](#page-2264-0)*, *[2273](#page-2272-0)*, *[2281](#page-2280-0)*, *[2289](#page-2288-0)*, *[2295](#page-2294-0)*,

, *[2300](#page-2299-0)*, *[2308](#page-2307-0)*, *[2316](#page-2315-0)*, *[2321](#page-2320-0)*, *[2329](#page-2328-0)*, , *[2345](#page-2344-0)*, *[2352](#page-2351-0)*, *[2360](#page-2359-0)*, *[2368](#page-2367-0)*, *[2376](#page-2375-0)*, , *[2390](#page-2389-0)*, *[2398](#page-2397-0)*, *[2406](#page-2405-0)*, *[2413](#page-2412-0)*, *[2421](#page-2420-0)*, , *[2427](#page-2426-0)*, *[2435](#page-2434-0)*, *[2443](#page-2442-0)*, *[2450](#page-2449-0)*, *[2452](#page-2451-0)*, , *[2468](#page-2467-0)*, *[2472](#page-2471-0)*, *[2474](#page-2473-0)*, *[2481](#page-2480-0)*, *[2489](#page-2488-0)* op\_isclose, *[962](#page-961-0)*, *[965](#page-964-0)*, *[970](#page-969-0)*, *[974](#page-973-0)*, *[979](#page-978-0)*, *[982](#page-981-0)*, , *[991](#page-990-0)*, *[996](#page-995-0)*, *[1000](#page-999-0)*, *[1005](#page-1004-0)*, *[1008](#page-1007-0)*, , *[1016](#page-1015-0)*, *[1021](#page-1020-0)*, *[1024](#page-1023-0)*, *[1029](#page-1028-0)*, *[1032](#page-1031-0)*, , *[1040](#page-1039-0)*, *[1045](#page-1044-0)*, *[1048](#page-1047-0)*, *[1053](#page-1052-0)*, *[1057](#page-1056-0)*, , *[1065](#page-1064-0)*, *[1069](#page-1068-0)*, *[1073](#page-1072-0)*, *[1078](#page-1077-0)*, *[1081](#page-1080-0)*, , *[1090](#page-1089-0)*, *[1094](#page-1093-0)*, *[1098](#page-1097-0)*, *[1103](#page-1102-0)*, *[1107](#page-1106-0)*, , *[1119](#page-1118-0)*, *[1125](#page-1124-0)*, *[1130](#page-1129-0)*, *[1134](#page-1133-0)*, *[1138](#page-1137-0)*, , *[1147](#page-1146-0)*, *[1153](#page-1152-0)*, *[1158](#page-1157-0)*, *[1161](#page-1160-0)*, *[1166](#page-1165-0)*, , *[1174](#page-1173-0)*, *[1179](#page-1178-0)*, *[1182](#page-1181-0)*, *[1189](#page-1188-0)*, *[1193](#page-1192-0)*, , *[1202](#page-1201-0)*, *[1208](#page-1207-0)*, *[1214](#page-1213-0)*, *[1220](#page-1219-0)*, *[1224](#page-1223-0)*, , *[1232](#page-1231-0)*, *[1235](#page-1234-0)*, *[1240](#page-1239-0)*, *[1243](#page-1242-0)*, *[1247](#page-1246-0)*, , *[1256](#page-1255-0)*, *[1259](#page-1258-0)*, *[1264](#page-1263-0)*, *[1267](#page-1266-0)*, *[1273](#page-1272-0)*, , *[1281](#page-1280-0)*, *[1285](#page-1284-0)*, *[1289](#page-1288-0)*, *[1295](#page-1294-0)*, *[1301](#page-1300-0)*, , *[1311](#page-1310-0)*, *[1315](#page-1314-0)*, *[1320](#page-1319-0)*, *[1324](#page-1323-0)*, *[1329](#page-1328-0)*, , *[1337](#page-1336-0)*, *[1340](#page-1339-0)*, *[1345](#page-1344-0)*, *[1348](#page-1347-0)*, *[1353](#page-1352-0)*, , *[1361](#page-1360-0)*, *[1364](#page-1363-0)*, *[1369](#page-1368-0)*, *[1375](#page-1374-0)*, *[1379](#page-1378-0)*, , *[1389](#page-1388-0)*, *[1392](#page-1391-0)*, *[1397](#page-1396-0)*, *[1401](#page-1400-0)*, *[1406](#page-1405-0)*, , *[1416](#page-1415-0)*, *[1419](#page-1418-0)*, *[1424](#page-1423-0)*, *[1427](#page-1426-0)*, *[1431](#page-1430-0)*, , *[1441](#page-1440-0)*, *[1445](#page-1444-0)*, *[1448](#page-1447-0)*, *[1454](#page-1453-0)*, *[1460](#page-1459-0)*, , *[1468](#page-1467-0)*, *[1472](#page-1471-0)*, *[1475](#page-1474-0)*, *[1480](#page-1479-0)*, *[1483](#page-1482-0)*, , *[1493](#page-1492-0)*, *[1497](#page-1496-0)*, *[1501](#page-1500-0)*, *[1505](#page-1504-0)*, *[1511](#page-1510-0)*, , *[1519](#page-1518-0)*, *[1524](#page-1523-0)*, *[1527](#page-1526-0)*, *[1532](#page-1531-0)*, *[1535](#page-1534-0)*, , *[1548](#page-1547-0)*, *[1552](#page-1551-0)*, *[1555](#page-1554-0)*, *[1560](#page-1559-0)*, *[1563](#page-1562-0)*, , *[1571](#page-1570-0)*, *[1578](#page-1577-0)*, *[1584](#page-1583-0)*, *[1590](#page-1589-0)*, *[1596](#page-1595-0)*, , *[1608](#page-1607-0)*, *[1613](#page-1612-0)*, *[1619](#page-1618-0)*, *[1625](#page-1624-0)*, [1627,](#page-1626-0) , *[1640](#page-1639-0)*, *[1644](#page-1643-0)*, *[1648](#page-1647-0)*, *[1652](#page-1651-0)*, *[1656](#page-1655-0)*, , *[1667](#page-1666-0)*, *[1674](#page-1673-0)*, *[1678](#page-1677-0)*, *[1682](#page-1681-0)*, *[1686](#page-1685-0)*, , *[1694](#page-1693-0)*, *[1698](#page-1697-0)*, *[1702](#page-1701-0)*, *[1706](#page-1705-0)*, *[1710](#page-1709-0)*, , *[1718](#page-1717-0)*, *[1721](#page-1720-0)*, *[1726](#page-1725-0)*, *[1729](#page-1728-0)*, *[1733](#page-1732-0)*, , *[1741](#page-1740-0)*, *[1745](#page-1744-0)*, *[1749](#page-1748-0)*, *[1753](#page-1752-0)*, *[1757](#page-1756-0)*, , *[1765](#page-1764-0)*, *[1768](#page-1767-0)*, *[1773](#page-1772-0)*, *[1776](#page-1775-0)*, *[1782](#page-1781-0)*, , *[1793](#page-1792-0)*, *[1799](#page-1798-0)*, *[1803](#page-1802-0)*, *[1806](#page-1805-0)*, *[1811](#page-1810-0)*, , *[1819](#page-1818-0)*, *[1823](#page-1822-0)*, *[1829](#page-1828-0)*, *[1833](#page-1832-0)*, *[1837](#page-1836-0)*, , *[1844](#page-1843-0)*, *[1849](#page-1848-0)*, *[1853](#page-1852-0)*, *[1858](#page-1857-0)*, *[1861](#page-1860-0)*, , *[1869](#page-1868-0)*, *[1873](#page-1872-0)*, *[1877](#page-1876-0)*, *[1883](#page-1882-0)*, *[1887](#page-1886-0)*, , *[1895](#page-1894-0)*, *[1899](#page-1898-0)*, *[1905](#page-1904-0)*, *[1909](#page-1908-0)*, *[1913](#page-1912-0)*, , *[1920](#page-1919-0)*, *[1925](#page-1924-0)*, *[1929](#page-1928-0)*, *[1933](#page-1932-0)*, *[1936](#page-1935-0)*,

> , *[1948](#page-1947-0)*, *[1953](#page-1952-0)*, *[1957](#page-1956-0)*, *[1961](#page-1960-0)*, *[1964](#page-1963-0)*, , *[1972](#page-1971-0)*, *[1978](#page-1977-0)*, *[1983](#page-1982-0)*, *[1986](#page-1985-0)*, *[1991](#page-1990-0)*, , *[1999](#page-1998-0)*, *[2002](#page-2001-0)*, *[2007](#page-2006-0)*, *[2010](#page-2009-0)*, *[2016](#page-2015-0)*, , *[2024](#page-2023-0)*, *[2029](#page-2028-0)*, *[2032](#page-2031-0)*, *[2036](#page-2035-0)*, *[2040](#page-2039-0)*, , *[2048](#page-2047-0)*, *[2054](#page-2053-0)*, *[2060](#page-2059-0)*, *[2064](#page-2063-0)*, *[2068](#page-2067-0)*, , *[2076](#page-2075-0)*, *[2082](#page-2081-0)*, *[2086](#page-2085-0)*, *[2090](#page-2089-0)*, *[2094](#page-2093-0)*,

- , *[2103](#page-2102-0)*, *[2109](#page-2108-0)*, *[2115](#page-2114-0)*, *[2121](#page-2120-0)*, *[2127](#page-2126-0)*, , *[2139](#page-2138-0)*, *[2144](#page-2143-0)*, *[2150](#page-2149-0)*, *[2154](#page-2153-0)*, *[2158](#page-2157-0)*, , *[2168](#page-2167-0)*, *[2171](#page-2170-0)*, *[2176](#page-2175-0)*, *[2179](#page-2178-0)*, *[2183](#page-2182-0)*, , *[2193](#page-2192-0)*, *[2198](#page-2197-0)*, *[2204](#page-2203-0)*, *[2211](#page-2210-0)*, *[2217](#page-2216-0)*, , *[2228](#page-2227-0)*, *[2232](#page-2231-0)*, *[2236](#page-2235-0)*, *[2242](#page-2241-0)*, *[2246](#page-2245-0)*, , *[2254](#page-2253-0)*, *[2257](#page-2256-0)*, *[2262](#page-2261-0)*, *[2265](#page-2264-0)*, *[2269](#page-2268-0)*, , *[2277](#page-2276-0)*, *[2281](#page-2280-0)*, *[2285](#page-2284-0)*, *[2289](#page-2288-0)*, *[2295](#page-2294-0)*, , *[2304](#page-2303-0)*, *[2308](#page-2307-0)*, *[2312](#page-2311-0)*, *[2316](#page-2315-0)*, *[2321](#page-2320-0)*, , *[2329](#page-2328-0)*, *[2333](#page-2332-0)*, *[2337](#page-2336-0)*, *[2341](#page-2340-0)*, *[2345](#page-2344-0)*, , *[2352](#page-2351-0)*, *[2357](#page-2356-0)*, *[2360](#page-2359-0)*, *[2365](#page-2364-0)*, *[2368](#page-2367-0)*, , *[2376](#page-2375-0)*, *[2382](#page-2381-0)*, *[2386](#page-2385-0)*, *[2390](#page-2389-0)*, *[2394](#page-2393-0)*, , *[2402](#page-2401-0)*, *[2406](#page-2405-0)*, *[2410](#page-2409-0)*, *[2413](#page-2412-0)*, *[2418](#page-2417-0)*, , *[2427](#page-2426-0)*, *[2432](#page-2431-0)*, *[2435](#page-2434-0)*, *[2439](#page-2438-0)*, *[2443](#page-2442-0)*, , *[2456](#page-2455-0)*, *[2460](#page-2459-0)*, *[2464](#page-2463-0)*, *[2468](#page-2467-0)*, *[2474](#page-2473-0)*, , *[2481](#page-2480-0)*, *[2486](#page-2485-0)*, *[2489](#page-2488-0)*
- op\_isfinite, *[962](#page-961-0)*, *[965](#page-964-0)*, *[970](#page-969-0)*, *[974](#page-973-0)*, *[979](#page-978-0)*, *[982](#page-981-0)*,

, *[991](#page-990-0)*, *[996](#page-995-0)*, *[1000](#page-999-0)*, *[1005](#page-1004-0)*, *[1008](#page-1007-0)*, , *[1016](#page-1015-0)*, *[1021](#page-1020-0)*, *[1024](#page-1023-0)*, *[1029](#page-1028-0)*, *[1032](#page-1031-0)*, , *[1040](#page-1039-0)*, *[1045](#page-1044-0)*, *[1048](#page-1047-0)*, *[1053](#page-1052-0)*, *[1057](#page-1056-0)*, , *[1065](#page-1064-0)*, *[1070](#page-1069-0)*, *[1073](#page-1072-0)*, *[1078](#page-1077-0)*, *[1081](#page-1080-0)*, , *[1090](#page-1089-0)*, *[1094](#page-1093-0)*, *[1098](#page-1097-0)*, *[1103](#page-1102-0)*, *[1107](#page-1106-0)*, , *[1119](#page-1118-0)*, *[1125](#page-1124-0)*, *[1130](#page-1129-0)*, *[1134](#page-1133-0)*, *[1138](#page-1137-0)*, , *[1147](#page-1146-0)*, *[1154](#page-1153-0)*, *[1158](#page-1157-0)*, *[1161](#page-1160-0)*, *[1166](#page-1165-0)*, , *[1174](#page-1173-0)*, *[1179](#page-1178-0)*, *[1182](#page-1181-0)*, *[1189](#page-1188-0)*, *[1193](#page-1192-0)*, , *[1203](#page-1202-0)*, *[1208](#page-1207-0)*, *[1214](#page-1213-0)*, *[1220](#page-1219-0)*, *[1224](#page-1223-0)*, , *[1232](#page-1231-0)*, *[1235](#page-1234-0)*, *[1240](#page-1239-0)*, *[1243](#page-1242-0)*, *[1247](#page-1246-0)*, , *[1256](#page-1255-0)*, *[1259](#page-1258-0)*, *[1264](#page-1263-0)*, *[1267](#page-1266-0)*, *[1273](#page-1272-0)*, , *[1281](#page-1280-0)*, *[1285](#page-1284-0)*, *[1289](#page-1288-0)*, *[1295](#page-1294-0)*, *[1301](#page-1300-0)*, , *[1311](#page-1310-0)*, *[1315](#page-1314-0)*, *[1320](#page-1319-0)*, *[1324](#page-1323-0)*, *[1329](#page-1328-0)*, , *[1337](#page-1336-0)*, *[1340](#page-1339-0)*, *[1345](#page-1344-0)*, *[1348](#page-1347-0)*, *[1353](#page-1352-0)*, , *[1361](#page-1360-0)*, *[1364](#page-1363-0)*, *[1369](#page-1368-0)*, *[1375](#page-1374-0)*, *[1379](#page-1378-0)*, , *[1389](#page-1388-0)*, *[1392](#page-1391-0)*, *[1397](#page-1396-0)*, *[1401](#page-1400-0)*, *[1406](#page-1405-0)*, , *[1416](#page-1415-0)*, *[1419](#page-1418-0)*, *[1424](#page-1423-0)*, *[1427](#page-1426-0)*, *[1431](#page-1430-0)*, , *[1441](#page-1440-0)*, *[1445](#page-1444-0)*, *[1448](#page-1447-0)*, *[1454](#page-1453-0)*, *[1460](#page-1459-0)*, , *[1468](#page-1467-0)*, *[1472](#page-1471-0)*, *[1475](#page-1474-0)*, *[1480](#page-1479-0)*, *[1484](#page-1483-0)*, , *[1493](#page-1492-0)*, *[1497](#page-1496-0)*, *[1501](#page-1500-0)*, *[1505](#page-1504-0)*, *[1511](#page-1510-0)*, , *[1519](#page-1518-0)*, *[1524](#page-1523-0)*, *[1527](#page-1526-0)*, *[1532](#page-1531-0)*, *[1535](#page-1534-0)*, , *[1548](#page-1547-0)*, *[1552](#page-1551-0)*, *[1555](#page-1554-0)*, *[1560](#page-1559-0)*, *[1563](#page-1562-0)*, , *[1571](#page-1570-0)*, *[1578](#page-1577-0)*, *[1584](#page-1583-0)*, *[1590](#page-1589-0)*, *[1596](#page-1595-0)*, , *[1608](#page-1607-0)*, *[1613](#page-1612-0)*, *[1619](#page-1618-0)*, *[1625](#page-1624-0)*, *[1629](#page-1628-0)*, , [1635,](#page-1634-0) *[1644](#page-1643-0)*, *[1648](#page-1647-0)*, *[1652](#page-1651-0)*, *[1656](#page-1655-0)*, , *[1667](#page-1666-0)*, *[1674](#page-1673-0)*, *[1678](#page-1677-0)*, *[1682](#page-1681-0)*, *[1686](#page-1685-0)*, , *[1694](#page-1693-0)*, *[1698](#page-1697-0)*, *[1702](#page-1701-0)*, *[1706](#page-1705-0)*, *[1710](#page-1709-0)*, , *[1718](#page-1717-0)*, *[1721](#page-1720-0)*, *[1726](#page-1725-0)*, *[1729](#page-1728-0)*, *[1733](#page-1732-0)*, , *[1741](#page-1740-0)*, *[1745](#page-1744-0)*, *[1749](#page-1748-0)*, *[1753](#page-1752-0)*, *[1757](#page-1756-0)*, , *[1765](#page-1764-0)*, *[1768](#page-1767-0)*, *[1773](#page-1772-0)*, *[1776](#page-1775-0)*, *[1782](#page-1781-0)*, , *[1793](#page-1792-0)*, *[1799](#page-1798-0)*, *[1803](#page-1802-0)*, *[1806](#page-1805-0)*, *[1811](#page-1810-0)*, , *[1819](#page-1818-0)*, *[1823](#page-1822-0)*, *[1829](#page-1828-0)*, *[1833](#page-1832-0)*, *[1837](#page-1836-0)*,

, *[1844](#page-1843-0)*, *[1849](#page-1848-0)*, *[1853](#page-1852-0)*, *[1858](#page-1857-0)*, *[1861](#page-1860-0)*, , *[1869](#page-1868-0)*, *[1873](#page-1872-0)*, *[1877](#page-1876-0)*, *[1883](#page-1882-0)*, *[1887](#page-1886-0)*, , *[1895](#page-1894-0)*, *[1899](#page-1898-0)*, *[1905](#page-1904-0)*, *[1909](#page-1908-0)*, *[1913](#page-1912-0)*, , *[1920](#page-1919-0)*, *[1925](#page-1924-0)*, *[1929](#page-1928-0)*, *[1933](#page-1932-0)*, *[1936](#page-1935-0)*, , *[1948](#page-1947-0)*, *[1953](#page-1952-0)*, *[1957](#page-1956-0)*, *[1961](#page-1960-0)*, *[1964](#page-1963-0)*, , *[1972](#page-1971-0)*, *[1978](#page-1977-0)*, *[1983](#page-1982-0)*, *[1986](#page-1985-0)*, *[1991](#page-1990-0)*, , *[1999](#page-1998-0)*, *[2002](#page-2001-0)*, *[2007](#page-2006-0)*, *[2010](#page-2009-0)*, *[2016](#page-2015-0)*, , *[2024](#page-2023-0)*, *[2029](#page-2028-0)*, *[2032](#page-2031-0)*, *[2036](#page-2035-0)*, *[2040](#page-2039-0)*, , *[2048](#page-2047-0)*, *[2054](#page-2053-0)*, *[2060](#page-2059-0)*, *[2064](#page-2063-0)*, *[2068](#page-2067-0)*, , *[2076](#page-2075-0)*, *[2082](#page-2081-0)*, *[2086](#page-2085-0)*, *[2090](#page-2089-0)*, *[2094](#page-2093-0)*, , *[2103](#page-2102-0)*, *[2109](#page-2108-0)*, *[2115](#page-2114-0)*, *[2121](#page-2120-0)*, *[2127](#page-2126-0)*, , *[2139](#page-2138-0)*, *[2144](#page-2143-0)*, *[2150](#page-2149-0)*, *[2154](#page-2153-0)*, *[2158](#page-2157-0)*, , *[2168](#page-2167-0)*, *[2171](#page-2170-0)*, *[2176](#page-2175-0)*, *[2179](#page-2178-0)*, *[2183](#page-2182-0)*, , *[2193](#page-2192-0)*, *[2198](#page-2197-0)*, *[2204](#page-2203-0)*, *[2211](#page-2210-0)*, *[2217](#page-2216-0)*, , *[2228](#page-2227-0)*, *[2232](#page-2231-0)*, *[2236](#page-2235-0)*, *[2242](#page-2241-0)*, *[2246](#page-2245-0)*, , *[2254](#page-2253-0)*, *[2257](#page-2256-0)*, *[2262](#page-2261-0)*, *[2265](#page-2264-0)*, *[2269](#page-2268-0)*, , *[2277](#page-2276-0)*, *[2281](#page-2280-0)*, *[2285](#page-2284-0)*, *[2289](#page-2288-0)*, *[2295](#page-2294-0)*, , *[2305](#page-2304-0)*, *[2308](#page-2307-0)*, *[2312](#page-2311-0)*, *[2316](#page-2315-0)*, *[2321](#page-2320-0)*, , *[2329](#page-2328-0)*, *[2333](#page-2332-0)*, *[2337](#page-2336-0)*, *[2341](#page-2340-0)*, *[2345](#page-2344-0)*, , *[2352](#page-2351-0)*, *[2357](#page-2356-0)*, *[2360](#page-2359-0)*, *[2365](#page-2364-0)*, *[2368](#page-2367-0)*, , *[2376](#page-2375-0)*, *[2382](#page-2381-0)*, *[2386](#page-2385-0)*, *[2390](#page-2389-0)*, *[2394](#page-2393-0)*, , *[2402](#page-2401-0)*, *[2406](#page-2405-0)*, *[2410](#page-2409-0)*, *[2413](#page-2412-0)*, *[2418](#page-2417-0)*, , *[2427](#page-2426-0)*, *[2432](#page-2431-0)*, *[2435](#page-2434-0)*, *[2439](#page-2438-0)*, *[2443](#page-2442-0)*, , *[2456](#page-2455-0)*, *[2460](#page-2459-0)*, *[2464](#page-2463-0)*, *[2468](#page-2467-0)*, *[2474](#page-2473-0)*, , *[2481](#page-2480-0)*, *[2486](#page-2485-0)*, *[2489](#page-2488-0)*

op\_isinf, *[962](#page-961-0)*, *[965](#page-964-0)*, *[970](#page-969-0)*, *[974](#page-973-0)*, *[979](#page-978-0)*, *[982](#page-981-0)*, *[988](#page-987-0)*,

, *[996](#page-995-0)*, *[1000](#page-999-0)*, *[1005](#page-1004-0)*, *[1008](#page-1007-0)*, *[1013](#page-1012-0)*, , *[1021](#page-1020-0)*, *[1024](#page-1023-0)*, *[1029](#page-1028-0)*, *[1032](#page-1031-0)*, *[1037](#page-1036-0)*, , *[1045](#page-1044-0)*, *[1048](#page-1047-0)*, *[1053](#page-1052-0)*, *[1057](#page-1056-0)*, *[1061](#page-1060-0)*, , *[1070](#page-1069-0)*, *[1073](#page-1072-0)*, *[1078](#page-1077-0)*, *[1081](#page-1080-0)*, *[1086](#page-1085-0)*, , *[1094](#page-1093-0)*, *[1098](#page-1097-0)*, *[1103](#page-1102-0)*, *[1107](#page-1106-0)*, *[1113](#page-1112-0)*, , *[1125](#page-1124-0)*, *[1130](#page-1129-0)*, *[1134](#page-1133-0)*, *[1138](#page-1137-0)*, *[1142](#page-1141-0)*, , *[1154](#page-1153-0)*, *[1158](#page-1157-0)*, *[1161](#page-1160-0)*, *[1166](#page-1165-0)*, *[1171](#page-1170-0)*, , *[1179](#page-1178-0)*, *[1182](#page-1181-0)*, *[1189](#page-1188-0)*, *[1193](#page-1192-0)*, *[1196](#page-1195-0)*, , *[1208](#page-1207-0)*, *[1214](#page-1213-0)*, *[1220](#page-1219-0)*, *[1224](#page-1223-0)*, *[1228](#page-1227-0)*, , *[1235](#page-1234-0)*, *[1240](#page-1239-0)*, *[1243](#page-1242-0)*, *[1247](#page-1246-0)*, *[1251](#page-1250-0)*, , *[1259](#page-1258-0)*, *[1264](#page-1263-0)*, *[1267](#page-1266-0)*, *[1273](#page-1272-0)*, *[1277](#page-1276-0)*, , *[1285](#page-1284-0)*, *[1289](#page-1288-0)*, *[1295](#page-1294-0)*, *[1301](#page-1300-0)*, *[1306](#page-1305-0)*, , *[1315](#page-1314-0)*, *[1320](#page-1319-0)*, *[1324](#page-1323-0)*, *[1329](#page-1328-0)*, *[1332](#page-1331-0)*, , *[1340](#page-1339-0)*, *[1345](#page-1344-0)*, *[1349](#page-1348-0)*, *[1353](#page-1352-0)*, *[1356](#page-1355-0)*, , *[1364](#page-1363-0)*, *[1369](#page-1368-0)*, *[1375](#page-1374-0)*, *[1379](#page-1378-0)*, *[1385](#page-1384-0)*, , *[1392](#page-1391-0)*, *[1397](#page-1396-0)*, *[1401](#page-1400-0)*, *[1406](#page-1405-0)*, *[1412](#page-1411-0)*, , *[1419](#page-1418-0)*, *[1424](#page-1423-0)*, *[1427](#page-1426-0)*, *[1431](#page-1430-0)*, *[1435](#page-1434-0)*, , *[1445](#page-1444-0)*, *[1448](#page-1447-0)*, *[1454](#page-1453-0)*, *[1460](#page-1459-0)*, *[1464](#page-1463-0)*, , *[1472](#page-1471-0)*, *[1475](#page-1474-0)*, *[1480](#page-1479-0)*, *[1484](#page-1483-0)*, *[1489](#page-1488-0)*, , *[1497](#page-1496-0)*, *[1501](#page-1500-0)*, *[1505](#page-1504-0)*, *[1511](#page-1510-0)*, *[1515](#page-1514-0)*, , *[1524](#page-1523-0)*, *[1527](#page-1526-0)*, *[1532](#page-1531-0)*, *[1535](#page-1534-0)*, *[1542](#page-1541-0)*, , *[1552](#page-1551-0)*, *[1555](#page-1554-0)*, *[1560](#page-1559-0)*, *[1563](#page-1562-0)*, *[1567](#page-1566-0)*,

, *[1578](#page-1577-0)*, *[1584](#page-1583-0)*, *[1590](#page-1589-0)*, *[1596](#page-1595-0)*, *[1602](#page-1601-0)*, , *[1613](#page-1612-0)*, *[1619](#page-1618-0)*, *[1625](#page-1624-0)*, *[1629](#page-1628-0)*, *[1632](#page-1631-0)*, , *[1640](#page-1639-0)*, [1643,](#page-1642-0) *[1652](#page-1651-0)*, *[1656](#page-1655-0)*, *[1662](#page-1661-0)*, , *[1674](#page-1673-0)*, *[1678](#page-1677-0)*, *[1682](#page-1681-0)*, *[1686](#page-1685-0)*, *[1690](#page-1689-0)*, , *[1698](#page-1697-0)*, *[1702](#page-1701-0)*, *[1706](#page-1705-0)*, *[1710](#page-1709-0)*, *[1714](#page-1713-0)*, , *[1721](#page-1720-0)*, *[1726](#page-1725-0)*, *[1729](#page-1728-0)*, *[1733](#page-1732-0)*, *[1737](#page-1736-0)*, , *[1745](#page-1744-0)*, *[1749](#page-1748-0)*, *[1753](#page-1752-0)*, *[1757](#page-1756-0)*, *[1760](#page-1759-0)*, , *[1768](#page-1767-0)*, *[1773](#page-1772-0)*, *[1776](#page-1775-0)*, *[1782](#page-1781-0)*, *[1788](#page-1787-0)*, , *[1799](#page-1798-0)*, *[1803](#page-1802-0)*, *[1806](#page-1805-0)*, *[1811](#page-1810-0)*, *[1815](#page-1814-0)*, , *[1823](#page-1822-0)*, *[1829](#page-1828-0)*, *[1833](#page-1832-0)*, *[1837](#page-1836-0)*, *[1841](#page-1840-0)*, , *[1849](#page-1848-0)*, *[1853](#page-1852-0)*, *[1858](#page-1857-0)*, *[1861](#page-1860-0)*, *[1865](#page-1864-0)*, , *[1873](#page-1872-0)*, *[1877](#page-1876-0)*, *[1883](#page-1882-0)*, *[1887](#page-1886-0)*, *[1891](#page-1890-0)*, , *[1899](#page-1898-0)*, *[1905](#page-1904-0)*, *[1909](#page-1908-0)*, *[1913](#page-1912-0)*, *[1917](#page-1916-0)*, , *[1925](#page-1924-0)*, *[1929](#page-1928-0)*, *[1933](#page-1932-0)*, *[1936](#page-1935-0)*, *[1943](#page-1942-0)*, , *[1953](#page-1952-0)*, *[1957](#page-1956-0)*, *[1961](#page-1960-0)*, *[1964](#page-1963-0)*, *[1969](#page-1968-0)*, , *[1978](#page-1977-0)*, *[1983](#page-1982-0)*, *[1986](#page-1985-0)*, *[1991](#page-1990-0)*, *[1994](#page-1993-0)*, , *[2002](#page-2001-0)*, *[2007](#page-2006-0)*, *[2010](#page-2009-0)*, *[2016](#page-2015-0)*, *[2021](#page-2020-0)*, , *[2029](#page-2028-0)*, *[2032](#page-2031-0)*, *[2036](#page-2035-0)*, *[2040](#page-2039-0)*, *[2044](#page-2043-0)*, , *[2054](#page-2053-0)*, *[2060](#page-2059-0)*, *[2064](#page-2063-0)*, *[2068](#page-2067-0)*, *[2072](#page-2071-0)*, , *[2082](#page-2081-0)*, *[2086](#page-2085-0)*, *[2090](#page-2089-0)*, *[2094](#page-2093-0)*, *[2097](#page-2096-0)*, , *[2109](#page-2108-0)*, *[2115](#page-2114-0)*, *[2121](#page-2120-0)*, *[2127](#page-2126-0)*, *[2132](#page-2131-0)*, , *[2144](#page-2143-0)*, *[2150](#page-2149-0)*, *[2154](#page-2153-0)*, *[2158](#page-2157-0)*, *[2164](#page-2163-0)*, , *[2171](#page-2170-0)*, *[2176](#page-2175-0)*, *[2179](#page-2178-0)*, *[2183](#page-2182-0)*, *[2187](#page-2186-0)*, , *[2198](#page-2197-0)*, *[2204](#page-2203-0)*, *[2211](#page-2210-0)*, *[2217](#page-2216-0)*, *[2223](#page-2222-0)*, , *[2232](#page-2231-0)*, *[2236](#page-2235-0)*, *[2242](#page-2241-0)*, *[2246](#page-2245-0)*, *[2250](#page-2249-0)*, , *[2257](#page-2256-0)*, *[2262](#page-2261-0)*, *[2265](#page-2264-0)*, *[2269](#page-2268-0)*, *[2273](#page-2272-0)*, , *[2281](#page-2280-0)*, *[2285](#page-2284-0)*, *[2289](#page-2288-0)*, *[2295](#page-2294-0)*, *[2300](#page-2299-0)*, , *[2308](#page-2307-0)*, *[2312](#page-2311-0)*, *[2316](#page-2315-0)*, *[2321](#page-2320-0)*, *[2325](#page-2324-0)*, , *[2333](#page-2332-0)*, *[2337](#page-2336-0)*, *[2341](#page-2340-0)*, *[2345](#page-2344-0)*, *[2349](#page-2348-0)*, , *[2357](#page-2356-0)*, *[2360](#page-2359-0)*, *[2365](#page-2364-0)*, *[2368](#page-2367-0)*, *[2372](#page-2371-0)*, , *[2382](#page-2381-0)*, *[2386](#page-2385-0)*, *[2390](#page-2389-0)*, *[2394](#page-2393-0)*, *[2398](#page-2397-0)*, , *[2406](#page-2405-0)*, *[2410](#page-2409-0)*, *[2413](#page-2412-0)*, *[2418](#page-2417-0)*, *[2421](#page-2420-0)*, , *[2432](#page-2431-0)*, *[2435](#page-2434-0)*, *[2440](#page-2439-0)*, *[2443](#page-2442-0)*, *[2452](#page-2451-0)*, , *[2460](#page-2459-0)*, *[2464](#page-2463-0)*, *[2468](#page-2467-0)*, *[2474](#page-2473-0)*, *[2478](#page-2477-0)*, , *[2486](#page-2485-0)*, *[2489](#page-2488-0)*

op\_isnan, *[962](#page-961-0)*, *[965](#page-964-0)*, *[970](#page-969-0)*, *[974](#page-973-0)*, *[979](#page-978-0)*, *[982](#page-981-0)*, *[988](#page-987-0)*, , *[996](#page-995-0)*, *[1000](#page-999-0)*, *[1005](#page-1004-0)*, *[1008](#page-1007-0)*, *[1013](#page-1012-0)*, , *[1021](#page-1020-0)*, *[1024](#page-1023-0)*, *[1029](#page-1028-0)*, *[1032](#page-1031-0)*, *[1037](#page-1036-0)*, , *[1045](#page-1044-0)*, *[1048](#page-1047-0)*, *[1053](#page-1052-0)*, *[1057](#page-1056-0)*, *[1061](#page-1060-0)*, , *[1070](#page-1069-0)*, *[1073](#page-1072-0)*, *[1078](#page-1077-0)*, *[1081](#page-1080-0)*, *[1086](#page-1085-0)*, , *[1094](#page-1093-0)*, *[1098](#page-1097-0)*, *[1103](#page-1102-0)*, *[1107](#page-1106-0)*, *[1113](#page-1112-0)*, , *[1125](#page-1124-0)*, *[1130](#page-1129-0)*, *[1134](#page-1133-0)*, *[1138](#page-1137-0)*, *[1142](#page-1141-0)*, , *[1154](#page-1153-0)*, *[1158](#page-1157-0)*, *[1161](#page-1160-0)*, *[1167](#page-1166-0)*, *[1171](#page-1170-0)*, , *[1179](#page-1178-0)*, *[1182](#page-1181-0)*, *[1189](#page-1188-0)*, *[1193](#page-1192-0)*, *[1196](#page-1195-0)*, , *[1208](#page-1207-0)*, *[1214](#page-1213-0)*, *[1220](#page-1219-0)*, *[1224](#page-1223-0)*, *[1228](#page-1227-0)*, , *[1235](#page-1234-0)*, *[1240](#page-1239-0)*, *[1243](#page-1242-0)*, *[1247](#page-1246-0)*, *[1251](#page-1250-0)*, , *[1259](#page-1258-0)*, *[1264](#page-1263-0)*, *[1267](#page-1266-0)*, *[1273](#page-1272-0)*, *[1277](#page-1276-0)*, , *[1285](#page-1284-0)*, *[1289](#page-1288-0)*, *[1295](#page-1294-0)*, *[1301](#page-1300-0)*, *[1306](#page-1305-0)*,

, *[1315](#page-1314-0)*, *[1320](#page-1319-0)*, *[1324](#page-1323-0)*, *[1329](#page-1328-0)*, *[1332](#page-1331-0)*, , *[1340](#page-1339-0)*, *[1345](#page-1344-0)*, *[1349](#page-1348-0)*, *[1353](#page-1352-0)*, *[1356](#page-1355-0)*, , *[1364](#page-1363-0)*, *[1370](#page-1369-0)*, *[1375](#page-1374-0)*, *[1379](#page-1378-0)*, *[1385](#page-1384-0)*, , *[1392](#page-1391-0)*, *[1397](#page-1396-0)*, *[1401](#page-1400-0)*, *[1406](#page-1405-0)*, *[1412](#page-1411-0)*, , *[1419](#page-1418-0)*, *[1424](#page-1423-0)*, *[1427](#page-1426-0)*, *[1431](#page-1430-0)*, *[1435](#page-1434-0)*, , *[1445](#page-1444-0)*, *[1448](#page-1447-0)*, *[1454](#page-1453-0)*, *[1460](#page-1459-0)*, *[1464](#page-1463-0)*, , *[1472](#page-1471-0)*, *[1475](#page-1474-0)*, *[1480](#page-1479-0)*, *[1484](#page-1483-0)*, *[1489](#page-1488-0)*, , *[1497](#page-1496-0)*, *[1501](#page-1500-0)*, *[1505](#page-1504-0)*, *[1511](#page-1510-0)*, *[1516](#page-1515-0)*, , *[1524](#page-1523-0)*, *[1527](#page-1526-0)*, *[1532](#page-1531-0)*, *[1535](#page-1534-0)*, *[1542](#page-1541-0)*, , *[1552](#page-1551-0)*, *[1555](#page-1554-0)*, *[1560](#page-1559-0)*, *[1563](#page-1562-0)*, *[1567](#page-1566-0)*, , *[1578](#page-1577-0)*, *[1584](#page-1583-0)*, *[1590](#page-1589-0)*, *[1596](#page-1595-0)*, *[1602](#page-1601-0)*, , *[1613](#page-1612-0)*, *[1619](#page-1618-0)*, *[1625](#page-1624-0)*, *[1629](#page-1628-0)*, *[1632](#page-1631-0)*, , *[1640](#page-1639-0)*, *[1644](#page-1643-0)*, *[1648](#page-1647-0)*, [1650,](#page-1649-0) *[1662](#page-1661-0)*, , *[1674](#page-1673-0)*, *[1678](#page-1677-0)*, *[1682](#page-1681-0)*, *[1686](#page-1685-0)*, *[1690](#page-1689-0)*, , *[1698](#page-1697-0)*, *[1702](#page-1701-0)*, *[1706](#page-1705-0)*, *[1710](#page-1709-0)*, *[1714](#page-1713-0)*, , *[1721](#page-1720-0)*, *[1726](#page-1725-0)*, *[1729](#page-1728-0)*, *[1733](#page-1732-0)*, *[1737](#page-1736-0)*, , *[1745](#page-1744-0)*, *[1749](#page-1748-0)*, *[1753](#page-1752-0)*, *[1757](#page-1756-0)*, *[1760](#page-1759-0)*, , *[1768](#page-1767-0)*, *[1773](#page-1772-0)*, *[1776](#page-1775-0)*, *[1782](#page-1781-0)*, *[1788](#page-1787-0)*, , *[1799](#page-1798-0)*, *[1803](#page-1802-0)*, *[1806](#page-1805-0)*, *[1811](#page-1810-0)*, *[1815](#page-1814-0)*, , *[1823](#page-1822-0)*, *[1829](#page-1828-0)*, *[1833](#page-1832-0)*, *[1837](#page-1836-0)*, *[1841](#page-1840-0)*, , *[1849](#page-1848-0)*, *[1853](#page-1852-0)*, *[1858](#page-1857-0)*, *[1861](#page-1860-0)*, *[1865](#page-1864-0)*, , *[1873](#page-1872-0)*, *[1877](#page-1876-0)*, *[1883](#page-1882-0)*, *[1887](#page-1886-0)*, *[1891](#page-1890-0)*, , *[1899](#page-1898-0)*, *[1905](#page-1904-0)*, *[1909](#page-1908-0)*, *[1913](#page-1912-0)*, *[1917](#page-1916-0)*, , *[1925](#page-1924-0)*, *[1929](#page-1928-0)*, *[1933](#page-1932-0)*, *[1936](#page-1935-0)*, *[1943](#page-1942-0)*, , *[1953](#page-1952-0)*, *[1957](#page-1956-0)*, *[1961](#page-1960-0)*, *[1964](#page-1963-0)*, *[1969](#page-1968-0)*, , *[1978](#page-1977-0)*, *[1983](#page-1982-0)*, *[1986](#page-1985-0)*, *[1991](#page-1990-0)*, *[1994](#page-1993-0)*, , *[2002](#page-2001-0)*, *[2007](#page-2006-0)*, *[2010](#page-2009-0)*, *[2016](#page-2015-0)*, *[2021](#page-2020-0)*, , *[2029](#page-2028-0)*, *[2032](#page-2031-0)*, *[2036](#page-2035-0)*, *[2040](#page-2039-0)*, *[2044](#page-2043-0)*, , *[2054](#page-2053-0)*, *[2060](#page-2059-0)*, *[2064](#page-2063-0)*, *[2068](#page-2067-0)*, *[2072](#page-2071-0)*, , *[2082](#page-2081-0)*, *[2086](#page-2085-0)*, *[2090](#page-2089-0)*, *[2094](#page-2093-0)*, *[2097](#page-2096-0)*, , *[2109](#page-2108-0)*, *[2115](#page-2114-0)*, *[2121](#page-2120-0)*, *[2127](#page-2126-0)*, *[2132](#page-2131-0)*, , *[2144](#page-2143-0)*, *[2150](#page-2149-0)*, *[2154](#page-2153-0)*, *[2158](#page-2157-0)*, *[2164](#page-2163-0)*, , *[2171](#page-2170-0)*, *[2176](#page-2175-0)*, *[2179](#page-2178-0)*, *[2183](#page-2182-0)*, *[2187](#page-2186-0)*, , *[2198](#page-2197-0)*, *[2204](#page-2203-0)*, *[2211](#page-2210-0)*, *[2217](#page-2216-0)*, *[2223](#page-2222-0)*, , *[2232](#page-2231-0)*, *[2236](#page-2235-0)*, *[2242](#page-2241-0)*, *[2246](#page-2245-0)*, *[2250](#page-2249-0)*, , *[2257](#page-2256-0)*, *[2262](#page-2261-0)*, *[2265](#page-2264-0)*, *[2269](#page-2268-0)*, *[2273](#page-2272-0)*, , *[2281](#page-2280-0)*, *[2285](#page-2284-0)*, *[2289](#page-2288-0)*, *[2295](#page-2294-0)*, *[2300](#page-2299-0)*, , *[2308](#page-2307-0)*, *[2312](#page-2311-0)*, *[2316](#page-2315-0)*, *[2321](#page-2320-0)*, *[2325](#page-2324-0)*, , *[2333](#page-2332-0)*, *[2337](#page-2336-0)*, *[2341](#page-2340-0)*, *[2345](#page-2344-0)*, *[2349](#page-2348-0)*, , *[2357](#page-2356-0)*, *[2360](#page-2359-0)*, *[2365](#page-2364-0)*, *[2368](#page-2367-0)*, *[2372](#page-2371-0)*, , *[2382](#page-2381-0)*, *[2386](#page-2385-0)*, *[2390](#page-2389-0)*, *[2394](#page-2393-0)*, *[2398](#page-2397-0)*, , *[2406](#page-2405-0)*, *[2410](#page-2409-0)*, *[2413](#page-2412-0)*, *[2418](#page-2417-0)*, *[2421](#page-2420-0)*, , *[2432](#page-2431-0)*, *[2435](#page-2434-0)*, *[2440](#page-2439-0)*, *[2443](#page-2442-0)*, *[2452](#page-2451-0)*, , *[2460](#page-2459-0)*, *[2464](#page-2463-0)*, *[2468](#page-2467-0)*, *[2474](#page-2473-0)*, *[2478](#page-2477-0)*, , *[2486](#page-2485-0)*, *[2489](#page-2488-0)*

op\_istft, *[965](#page-964-0)*, *[974](#page-973-0)*, *[982](#page-981-0)*, *[991](#page-990-0)*, *[1000](#page-999-0)*, *[1008](#page-1007-0)*, , *[1024](#page-1023-0)*, *[1032](#page-1031-0)*, *[1040](#page-1039-0)*, *[1048](#page-1047-0)*, *[1057](#page-1056-0)*, , *[1073](#page-1072-0)*, *[1081](#page-1080-0)*, *[1090](#page-1089-0)*, *[1098](#page-1097-0)*, *[1107](#page-1106-0)*,

, *[1119](#page-1118-0)*, *[1125](#page-1124-0)*, *[1134](#page-1133-0)*, *[1142](#page-1141-0)*, *[1148](#page-1147-0)*, , *[1161](#page-1160-0)*, *[1167](#page-1166-0)*, *[1174](#page-1173-0)*, *[1182](#page-1181-0)*, *[1189](#page-1188-0)*, , *[1203](#page-1202-0)*, *[1208](#page-1207-0)*, *[1214](#page-1213-0)*, *[1220](#page-1219-0)*, *[1228](#page-1227-0)*, , *[1243](#page-1242-0)*, *[1251](#page-1250-0)*, *[1259](#page-1258-0)*, *[1267](#page-1266-0)*, *[1273](#page-1272-0)*, , *[1289](#page-1288-0)*, *[1295](#page-1294-0)*, *[1301](#page-1300-0)*, *[1306](#page-1305-0)*, *[1315](#page-1314-0)*, , *[1332](#page-1331-0)*, *[1340](#page-1339-0)*, *[1349](#page-1348-0)*, *[1356](#page-1355-0)*, *[1364](#page-1363-0)*, , *[1379](#page-1378-0)*, *[1385](#page-1384-0)*, *[1392](#page-1391-0)*, *[1401](#page-1400-0)*, *[1404](#page-1403-0)*, , *[1409](#page-1408-0)*, *[1412](#page-1411-0)*, *[1419](#page-1418-0)*, *[1427](#page-1426-0)*, *[1435](#page-1434-0)*, , *[1441](#page-1440-0)*, *[1448](#page-1447-0)*, *[1452](#page-1451-0)*, *[1454](#page-1453-0)*, *[1458](#page-1457-0)*, , *[1468](#page-1467-0)*, *[1475](#page-1474-0)*, *[1484](#page-1483-0)*, *[1489](#page-1488-0)*, *[1497](#page-1496-0)*, , *[1511](#page-1510-0)*, *[1519](#page-1518-0)*, *[1527](#page-1526-0)*, *[1535](#page-1534-0)*, *[1542](#page-1541-0)*, , *[1555](#page-1554-0)*, *[1563](#page-1562-0)*, *[1571](#page-1570-0)*, *[1578](#page-1577-0)*, *[1584](#page-1583-0)*, , *[1596](#page-1595-0)*, *[1602](#page-1601-0)*, *[1608](#page-1607-0)*, *[1613](#page-1612-0)*, *[1616](#page-1615-0)*, , *[1622](#page-1621-0)*, *[1625](#page-1624-0)*, *[1632](#page-1631-0)*, *[1640](#page-1639-0)*, *[1648](#page-1647-0)*, , [1658,](#page-1657-0) *[1667](#page-1666-0)*, *[1674](#page-1673-0)*, *[1682](#page-1681-0)*, *[1690](#page-1689-0)*, , *[1706](#page-1705-0)*, *[1714](#page-1713-0)*, *[1721](#page-1720-0)*, *[1729](#page-1728-0)*, *[1737](#page-1736-0)*, , *[1753](#page-1752-0)*, *[1760](#page-1759-0)*, *[1768](#page-1767-0)*, *[1776](#page-1775-0)*, *[1780](#page-1779-0)*, , *[1788](#page-1787-0)*, *[1793](#page-1792-0)*, *[1799](#page-1798-0)*, *[1807](#page-1806-0)*, *[1815](#page-1814-0)*, , *[1829](#page-1828-0)*, *[1837](#page-1836-0)*, *[1844](#page-1843-0)*, *[1853](#page-1852-0)*, *[1861](#page-1860-0)*, , *[1877](#page-1876-0)*, *[1883](#page-1882-0)*, *[1891](#page-1890-0)*, *[1899](#page-1898-0)*, *[1905](#page-1904-0)*, , *[1921](#page-1920-0)*, *[1929](#page-1928-0)*, *[1936](#page-1935-0)*, *[1943](#page-1942-0)*, *[1948](#page-1947-0)*, , *[1964](#page-1963-0)*, *[1972](#page-1971-0)*, *[1978](#page-1977-0)*, *[1986](#page-1985-0)*, *[1994](#page-1993-0)*, , *[2010](#page-2009-0)*, *[2014](#page-2013-0)*, *[2016](#page-2015-0)*, *[2024](#page-2023-0)*, *[2032](#page-2031-0)*, , *[2048](#page-2047-0)*, *[2054](#page-2053-0)*, *[2060](#page-2059-0)*, *[2068](#page-2067-0)*, *[2076](#page-2075-0)*, , *[2082](#page-2081-0)*, *[2090](#page-2089-0)*, *[2097](#page-2096-0)*, *[2101](#page-2100-0)*, *[2103](#page-2102-0)*, , *[2115](#page-2114-0)*, *[2119](#page-2118-0)*, *[2121](#page-2120-0)*, *[2124](#page-2123-0)*, *[2127](#page-2126-0)*, , *[2139](#page-2138-0)*, *[2144](#page-2143-0)*, *[2150](#page-2149-0)*, *[2158](#page-2157-0)*, *[2164](#page-2163-0)*, , *[2179](#page-2178-0)*, *[2187](#page-2186-0)*, *[2193](#page-2192-0)*, *[2199](#page-2198-0)*, *[2204](#page-2203-0)*, , *[2217](#page-2216-0)*, *[2220](#page-2219-0)*, *[2223](#page-2222-0)*, *[2228](#page-2227-0)*, *[2236](#page-2235-0)*, , *[2250](#page-2249-0)*, *[2258](#page-2257-0)*, *[2265](#page-2264-0)*, *[2273](#page-2272-0)*, *[2281](#page-2280-0)*, , *[2293](#page-2292-0)*, *[2295](#page-2294-0)*, *[2300](#page-2299-0)*, *[2308](#page-2307-0)*, *[2316](#page-2315-0)*, , *[2329](#page-2328-0)*, *[2337](#page-2336-0)*, *[2345](#page-2344-0)*, *[2353](#page-2352-0)*, *[2360](#page-2359-0)*, , *[2376](#page-2375-0)*, *[2380](#page-2379-0)*, *[2382](#page-2381-0)*, *[2390](#page-2389-0)*, *[2398](#page-2397-0)*, , *[2414](#page-2413-0)*, *[2421](#page-2420-0)*, *[2427](#page-2426-0)*, *[2435](#page-2434-0)*, *[2443](#page-2442-0)*, , *[2460](#page-2459-0)*, *[2468](#page-2467-0)*, *[2474](#page-2473-0)*, *[2482](#page-2481-0)*, *[2489](#page-2488-0)*

op\_leaky\_relu, *[965](#page-964-0)*, *[974](#page-973-0)*, *[982](#page-981-0)*, *[991](#page-990-0)*, *[1000](#page-999-0)*, , *[1016](#page-1015-0)*, *[1024](#page-1023-0)*, *[1032](#page-1031-0)*, *[1040](#page-1039-0)*, *[1048](#page-1047-0)*, , *[1065](#page-1064-0)*, *[1073](#page-1072-0)*, *[1082](#page-1081-0)*, *[1090](#page-1089-0)*, *[1098](#page-1097-0)*, , *[1111](#page-1110-0)*, *[1113](#page-1112-0)*, *[1117](#page-1116-0)*, *[1119](#page-1118-0)*, *[1123](#page-1122-0)*, , *[1134](#page-1133-0)*, *[1142](#page-1141-0)*, *[1148](#page-1147-0)*, *[1151](#page-1150-0)*, *[1154](#page-1153-0)*, , *[1167](#page-1166-0)*, *[1174](#page-1173-0)*, *[1182](#page-1181-0)*, *[1189](#page-1188-0)*, *[1196](#page-1195-0)*, , *[1203](#page-1202-0)*, *[1208](#page-1207-0)*, *[1214](#page-1213-0)*, *[1217](#page-1216-0)*, *[1220](#page-1219-0)*, , *[1235](#page-1234-0)*, *[1243](#page-1242-0)*, *[1251](#page-1250-0)*, *[1259](#page-1258-0)*, *[1267](#page-1266-0)*, , *[1273](#page-1272-0)*, *[1281](#page-1280-0)*, *[1289](#page-1288-0)*, *[1295](#page-1294-0)*, *[1299](#page-1298-0)*, , *[1306](#page-1305-0)*, *[1315](#page-1314-0)*, *[1324](#page-1323-0)*, *[1332](#page-1331-0)*, *[1340](#page-1339-0)*, , *[1356](#page-1355-0)*, *[1364](#page-1363-0)*, *[1370](#page-1369-0)*, *[1379](#page-1378-0)*, *[1382](#page-1381-0)*, , *[1393](#page-1392-0)*, *[1401](#page-1400-0)*, *[1406](#page-1405-0)*, *[1412](#page-1411-0)*, *[1419](#page-1418-0)*, , *[1435](#page-1434-0)*, *[1441](#page-1440-0)*, *[1449](#page-1448-0)*, *[1454](#page-1453-0)*, *[1460](#page-1459-0)*,

, *[1476](#page-1475-0)*, *[1484](#page-1483-0)*, *[1489](#page-1488-0)*, *[1497](#page-1496-0)*, *[1505](#page-1504-0)*, , *[1511](#page-1510-0)*, *[1519](#page-1518-0)*, *[1527](#page-1526-0)*, *[1535](#page-1534-0)*, *[1539](#page-1538-0)*, , *[1545](#page-1544-0)*, *[1548](#page-1547-0)*, *[1555](#page-1554-0)*, *[1563](#page-1562-0)*, *[1571](#page-1570-0)*, , *[1584](#page-1583-0)*, *[1590](#page-1589-0)*, *[1596](#page-1595-0)*, *[1602](#page-1601-0)*, *[1608](#page-1607-0)*, , *[1619](#page-1618-0)*, *[1625](#page-1624-0)*, *[1632](#page-1631-0)*, *[1640](#page-1639-0)*, *[1648](#page-1647-0)*, , *[1662](#page-1661-0)*, *[1667](#page-1666-0)*, [1670,](#page-1669-0) *[1682](#page-1681-0)*, *[1690](#page-1689-0)*, , *[1706](#page-1705-0)*, *[1714](#page-1713-0)*, *[1721](#page-1720-0)*, *[1729](#page-1728-0)*, *[1737](#page-1736-0)*, , *[1753](#page-1752-0)*, *[1760](#page-1759-0)*, *[1768](#page-1767-0)*, *[1776](#page-1775-0)*, *[1782](#page-1781-0)*, , *[1788](#page-1787-0)*, *[1791](#page-1790-0)*, *[1794](#page-1793-0)*, *[1799](#page-1798-0)*, *[1807](#page-1806-0)*, , *[1823](#page-1822-0)*, *[1826](#page-1825-0)*, *[1829](#page-1828-0)*, *[1837](#page-1836-0)*, *[1844](#page-1843-0)*, , *[1861](#page-1860-0)*, *[1869](#page-1868-0)*, *[1877](#page-1876-0)*, *[1881](#page-1880-0)*, *[1883](#page-1882-0)*, , *[1899](#page-1898-0)*, *[1903](#page-1902-0)*, *[1905](#page-1904-0)*, *[1913](#page-1912-0)*, *[1921](#page-1920-0)*, , *[1936](#page-1935-0)*, *[1943](#page-1942-0)*, *[1946](#page-1945-0)*, *[1949](#page-1948-0)*, *[1957](#page-1956-0)*, , *[1972](#page-1971-0)*, *[1976](#page-1975-0)*, *[1978](#page-1977-0)*, *[1986](#page-1985-0)*, *[1994](#page-1993-0)*, , *[2010](#page-2009-0)*, *[2016](#page-2015-0)*, *[2024](#page-2023-0)*, *[2032](#page-2031-0)*, *[2040](#page-2039-0)*, , *[2052](#page-2051-0)*, *[2054](#page-2053-0)*, *[2058](#page-2057-0)*, *[2060](#page-2059-0)*, *[2068](#page-2067-0)*, , *[2082](#page-2081-0)*, *[2090](#page-2089-0)*, *[2097](#page-2096-0)*, *[2103](#page-2102-0)*, *[2109](#page-2108-0)*, , *[2121](#page-2120-0)*, *[2127](#page-2126-0)*, *[2130](#page-2129-0)*, *[2133](#page-2132-0)*, *[2136](#page-2135-0)*, , *[2144](#page-2143-0)*, *[2148](#page-2147-0)*, *[2150](#page-2149-0)*, *[2158](#page-2157-0)*, *[2161](#page-2160-0)*, , *[2171](#page-2170-0)*, *[2179](#page-2178-0)*, *[2187](#page-2186-0)*, *[2193](#page-2192-0)*, *[2199](#page-2198-0)*, , *[2204](#page-2203-0)*, *[2208](#page-2207-0)*, *[2211](#page-2210-0)*, *[2215](#page-2214-0)*, *[2217](#page-2216-0)*, , *[2228](#page-2227-0)*, *[2236](#page-2235-0)*, *[2239](#page-2238-0)*, *[2242](#page-2241-0)*, *[2250](#page-2249-0)*, , *[2265](#page-2264-0)*, *[2273](#page-2272-0)*, *[2281](#page-2280-0)*, *[2289](#page-2288-0)*, *[2295](#page-2294-0)*, , *[2308](#page-2307-0)*, *[2316](#page-2315-0)*, *[2321](#page-2320-0)*, *[2329](#page-2328-0)*, *[2337](#page-2336-0)*, , *[2353](#page-2352-0)*, *[2360](#page-2359-0)*, *[2368](#page-2367-0)*, *[2376](#page-2375-0)*, *[2382](#page-2381-0)*, , *[2398](#page-2397-0)*, *[2406](#page-2405-0)*, *[2414](#page-2413-0)*, *[2421](#page-2420-0)*, *[2427](#page-2426-0)*, , *[2443](#page-2442-0)*, *[2452](#page-2451-0)*, *[2460](#page-2459-0)*, *[2468](#page-2467-0)*, *[2474](#page-2473-0)*, , *[2489](#page-2488-0)*

op\_less, *[962](#page-961-0)*, *[965](#page-964-0)*, *[970](#page-969-0)*, *[974](#page-973-0)*, *[979](#page-978-0)*, *[982](#page-981-0)*, *[988](#page-987-0)*, , *[996](#page-995-0)*, *[1000](#page-999-0)*, *[1005](#page-1004-0)*, *[1008](#page-1007-0)*, *[1013](#page-1012-0)*, , *[1021](#page-1020-0)*, *[1024](#page-1023-0)*, *[1029](#page-1028-0)*, *[1032](#page-1031-0)*, *[1037](#page-1036-0)*, , *[1045](#page-1044-0)*, *[1048](#page-1047-0)*, *[1053](#page-1052-0)*, *[1057](#page-1056-0)*, *[1061](#page-1060-0)*, , *[1070](#page-1069-0)*, *[1073](#page-1072-0)*, *[1078](#page-1077-0)*, *[1082](#page-1081-0)*, *[1086](#page-1085-0)*, , *[1094](#page-1093-0)*, *[1098](#page-1097-0)*, *[1103](#page-1102-0)*, *[1107](#page-1106-0)*, *[1113](#page-1112-0)*, , *[1125](#page-1124-0)*, *[1130](#page-1129-0)*, *[1134](#page-1133-0)*, *[1138](#page-1137-0)*, *[1142](#page-1141-0)*, , *[1154](#page-1153-0)*, *[1158](#page-1157-0)*, *[1161](#page-1160-0)*, *[1167](#page-1166-0)*, *[1171](#page-1170-0)*, , *[1179](#page-1178-0)*, *[1182](#page-1181-0)*, *[1189](#page-1188-0)*, *[1193](#page-1192-0)*, *[1196](#page-1195-0)*, , *[1208](#page-1207-0)*, *[1214](#page-1213-0)*, *[1220](#page-1219-0)*, *[1224](#page-1223-0)*, *[1228](#page-1227-0)*, , *[1236](#page-1235-0)*, *[1240](#page-1239-0)*, *[1243](#page-1242-0)*, *[1247](#page-1246-0)*, *[1251](#page-1250-0)*, , *[1259](#page-1258-0)*, *[1264](#page-1263-0)*, *[1267](#page-1266-0)*, *[1273](#page-1272-0)*, *[1277](#page-1276-0)*, , *[1285](#page-1284-0)*, *[1289](#page-1288-0)*, *[1295](#page-1294-0)*, *[1301](#page-1300-0)*, *[1306](#page-1305-0)*, , *[1315](#page-1314-0)*, *[1320](#page-1319-0)*, *[1324](#page-1323-0)*, *[1329](#page-1328-0)*, *[1332](#page-1331-0)*, , *[1340](#page-1339-0)*, *[1345](#page-1344-0)*, *[1349](#page-1348-0)*, *[1353](#page-1352-0)*, *[1356](#page-1355-0)*, , *[1364](#page-1363-0)*, *[1370](#page-1369-0)*, *[1375](#page-1374-0)*, *[1379](#page-1378-0)*, *[1385](#page-1384-0)*, , *[1393](#page-1392-0)*, *[1397](#page-1396-0)*, *[1401](#page-1400-0)*, *[1406](#page-1405-0)*, *[1412](#page-1411-0)*, , *[1419](#page-1418-0)*, *[1424](#page-1423-0)*, *[1427](#page-1426-0)*, *[1431](#page-1430-0)*, *[1435](#page-1434-0)*, , *[1445](#page-1444-0)*, *[1449](#page-1448-0)*, *[1454](#page-1453-0)*, *[1460](#page-1459-0)*, *[1464](#page-1463-0)*, , *[1472](#page-1471-0)*, *[1476](#page-1475-0)*, *[1480](#page-1479-0)*, *[1484](#page-1483-0)*, *[1489](#page-1488-0)*,

, *[1497](#page-1496-0)*, *[1501](#page-1500-0)*, *[1505](#page-1504-0)*, *[1511](#page-1510-0)*, *[1516](#page-1515-0)*, , *[1524](#page-1523-0)*, *[1527](#page-1526-0)*, *[1532](#page-1531-0)*, *[1535](#page-1534-0)*, *[1542](#page-1541-0)*, , *[1552](#page-1551-0)*, *[1555](#page-1554-0)*, *[1560](#page-1559-0)*, *[1563](#page-1562-0)*, *[1567](#page-1566-0)*, , *[1578](#page-1577-0)*, *[1584](#page-1583-0)*, *[1590](#page-1589-0)*, *[1596](#page-1595-0)*, *[1602](#page-1601-0)*, , *[1613](#page-1612-0)*, *[1619](#page-1618-0)*, *[1625](#page-1624-0)*, *[1629](#page-1628-0)*, *[1632](#page-1631-0)*, , *[1640](#page-1639-0)*, *[1644](#page-1643-0)*, *[1648](#page-1647-0)*, *[1652](#page-1651-0)*, *[1656](#page-1655-0)*, , *[1667](#page-1666-0)*, *[1674](#page-1673-0)*, [1676,](#page-1675-0) *[1686](#page-1685-0)*, *[1690](#page-1689-0)*, , *[1698](#page-1697-0)*, *[1702](#page-1701-0)*, *[1706](#page-1705-0)*, *[1710](#page-1709-0)*, *[1714](#page-1713-0)*, , *[1721](#page-1720-0)*, *[1726](#page-1725-0)*, *[1729](#page-1728-0)*, *[1733](#page-1732-0)*, *[1737](#page-1736-0)*, , *[1745](#page-1744-0)*, *[1749](#page-1748-0)*, *[1753](#page-1752-0)*, *[1757](#page-1756-0)*, *[1760](#page-1759-0)*, , *[1768](#page-1767-0)*, *[1773](#page-1772-0)*, *[1776](#page-1775-0)*, *[1782](#page-1781-0)*, *[1788](#page-1787-0)*, , *[1799](#page-1798-0)*, *[1803](#page-1802-0)*, *[1807](#page-1806-0)*, *[1811](#page-1810-0)*, *[1815](#page-1814-0)*, , *[1823](#page-1822-0)*, *[1829](#page-1828-0)*, *[1833](#page-1832-0)*, *[1837](#page-1836-0)*, *[1841](#page-1840-0)*, , *[1849](#page-1848-0)*, *[1853](#page-1852-0)*, *[1858](#page-1857-0)*, *[1861](#page-1860-0)*, *[1865](#page-1864-0)*, , *[1874](#page-1873-0)*, *[1877](#page-1876-0)*, *[1883](#page-1882-0)*, *[1887](#page-1886-0)*, *[1891](#page-1890-0)*, , *[1899](#page-1898-0)*, *[1905](#page-1904-0)*, *[1909](#page-1908-0)*, *[1913](#page-1912-0)*, *[1917](#page-1916-0)*, , *[1925](#page-1924-0)*, *[1929](#page-1928-0)*, *[1933](#page-1932-0)*, *[1936](#page-1935-0)*, *[1943](#page-1942-0)*, , *[1953](#page-1952-0)*, *[1957](#page-1956-0)*, *[1961](#page-1960-0)*, *[1964](#page-1963-0)*, *[1969](#page-1968-0)*, , *[1978](#page-1977-0)*, *[1983](#page-1982-0)*, *[1986](#page-1985-0)*, *[1991](#page-1990-0)*, *[1994](#page-1993-0)*, , *[2003](#page-2002-0)*, *[2007](#page-2006-0)*, *[2010](#page-2009-0)*, *[2016](#page-2015-0)*, *[2021](#page-2020-0)*, , *[2029](#page-2028-0)*, *[2032](#page-2031-0)*, *[2036](#page-2035-0)*, *[2040](#page-2039-0)*, *[2044](#page-2043-0)*, , *[2054](#page-2053-0)*, *[2060](#page-2059-0)*, *[2065](#page-2064-0)*, *[2068](#page-2067-0)*, *[2072](#page-2071-0)*, , *[2082](#page-2081-0)*, *[2086](#page-2085-0)*, *[2090](#page-2089-0)*, *[2094](#page-2093-0)*, *[2097](#page-2096-0)*, , *[2109](#page-2108-0)*, *[2115](#page-2114-0)*, *[2121](#page-2120-0)*, *[2127](#page-2126-0)*, *[2133](#page-2132-0)*, , *[2144](#page-2143-0)*, *[2150](#page-2149-0)*, *[2154](#page-2153-0)*, *[2158](#page-2157-0)*, *[2164](#page-2163-0)*, , *[2171](#page-2170-0)*, *[2176](#page-2175-0)*, *[2179](#page-2178-0)*, *[2183](#page-2182-0)*, *[2187](#page-2186-0)*, , *[2199](#page-2198-0)*, *[2204](#page-2203-0)*, *[2211](#page-2210-0)*, *[2217](#page-2216-0)*, *[2223](#page-2222-0)*, , *[2232](#page-2231-0)*, *[2236](#page-2235-0)*, *[2242](#page-2241-0)*, *[2246](#page-2245-0)*, *[2250](#page-2249-0)*, , *[2258](#page-2257-0)*, *[2262](#page-2261-0)*, *[2265](#page-2264-0)*, *[2269](#page-2268-0)*, *[2273](#page-2272-0)*, , *[2281](#page-2280-0)*, *[2285](#page-2284-0)*, *[2289](#page-2288-0)*, *[2295](#page-2294-0)*, *[2300](#page-2299-0)*, , *[2308](#page-2307-0)*, *[2312](#page-2311-0)*, *[2316](#page-2315-0)*, *[2321](#page-2320-0)*, *[2325](#page-2324-0)*, , *[2333](#page-2332-0)*, *[2337](#page-2336-0)*, *[2341](#page-2340-0)*, *[2345](#page-2344-0)*, *[2349](#page-2348-0)*, , *[2357](#page-2356-0)*, *[2360](#page-2359-0)*, *[2365](#page-2364-0)*, *[2368](#page-2367-0)*, *[2372](#page-2371-0)*, , *[2382](#page-2381-0)*, *[2386](#page-2385-0)*, *[2390](#page-2389-0)*, *[2394](#page-2393-0)*, *[2398](#page-2397-0)*, , *[2406](#page-2405-0)*, *[2410](#page-2409-0)*, *[2414](#page-2413-0)*, *[2418](#page-2417-0)*, *[2421](#page-2420-0)*, , *[2432](#page-2431-0)*, *[2435](#page-2434-0)*, *[2440](#page-2439-0)*, *[2443](#page-2442-0)*, *[2452](#page-2451-0)*, , *[2460](#page-2459-0)*, *[2464](#page-2463-0)*, *[2468](#page-2467-0)*, *[2474](#page-2473-0)*, *[2478](#page-2477-0)*, , *[2486](#page-2485-0)*, *[2489](#page-2488-0)*

op\_less\_equal, *[962](#page-961-0)*, *[965](#page-964-0)*, *[970](#page-969-0)*, *[974](#page-973-0)*, *[979](#page-978-0)*, *[982](#page-981-0)*, , *[991](#page-990-0)*, *[996](#page-995-0)*, *[1000](#page-999-0)*, *[1005](#page-1004-0)*, *[1008](#page-1007-0)*, , *[1016](#page-1015-0)*, *[1021](#page-1020-0)*, *[1024](#page-1023-0)*, *[1029](#page-1028-0)*, *[1032](#page-1031-0)*, , *[1040](#page-1039-0)*, *[1045](#page-1044-0)*, *[1048](#page-1047-0)*, *[1053](#page-1052-0)*, *[1057](#page-1056-0)*, , *[1065](#page-1064-0)*, *[1070](#page-1069-0)*, *[1073](#page-1072-0)*, *[1078](#page-1077-0)*, *[1082](#page-1081-0)*, , *[1090](#page-1089-0)*, *[1094](#page-1093-0)*, *[1098](#page-1097-0)*, *[1103](#page-1102-0)*, *[1107](#page-1106-0)*, , *[1120](#page-1119-0)*, *[1125](#page-1124-0)*, *[1130](#page-1129-0)*, *[1134](#page-1133-0)*, *[1138](#page-1137-0)*, , *[1148](#page-1147-0)*, *[1154](#page-1153-0)*, *[1158](#page-1157-0)*, *[1161](#page-1160-0)*, *[1167](#page-1166-0)*, , *[1174](#page-1173-0)*, *[1179](#page-1178-0)*, *[1182](#page-1181-0)*, *[1189](#page-1188-0)*, *[1193](#page-1192-0)*, , *[1203](#page-1202-0)*, *[1208](#page-1207-0)*, *[1214](#page-1213-0)*, *[1220](#page-1219-0)*, *[1224](#page-1223-0)*,

, *[1232](#page-1231-0)*, *[1236](#page-1235-0)*, *[1240](#page-1239-0)*, *[1243](#page-1242-0)*, *[1247](#page-1246-0)*, , *[1256](#page-1255-0)*, *[1259](#page-1258-0)*, *[1264](#page-1263-0)*, *[1267](#page-1266-0)*, *[1273](#page-1272-0)*, , *[1281](#page-1280-0)*, *[1285](#page-1284-0)*, *[1289](#page-1288-0)*, *[1295](#page-1294-0)*, *[1301](#page-1300-0)*, , *[1311](#page-1310-0)*, *[1315](#page-1314-0)*, *[1320](#page-1319-0)*, *[1324](#page-1323-0)*, *[1329](#page-1328-0)*, , *[1337](#page-1336-0)*, *[1340](#page-1339-0)*, *[1345](#page-1344-0)*, *[1349](#page-1348-0)*, *[1353](#page-1352-0)*, , *[1361](#page-1360-0)*, *[1364](#page-1363-0)*, *[1370](#page-1369-0)*, *[1375](#page-1374-0)*, *[1379](#page-1378-0)*, , *[1389](#page-1388-0)*, *[1393](#page-1392-0)*, *[1397](#page-1396-0)*, *[1401](#page-1400-0)*, *[1406](#page-1405-0)*, , *[1416](#page-1415-0)*, *[1419](#page-1418-0)*, *[1424](#page-1423-0)*, *[1427](#page-1426-0)*, *[1431](#page-1430-0)*, , *[1441](#page-1440-0)*, *[1445](#page-1444-0)*, *[1449](#page-1448-0)*, *[1454](#page-1453-0)*, *[1460](#page-1459-0)*, , *[1468](#page-1467-0)*, *[1472](#page-1471-0)*, *[1476](#page-1475-0)*, *[1480](#page-1479-0)*, *[1484](#page-1483-0)*, , *[1493](#page-1492-0)*, *[1497](#page-1496-0)*, *[1501](#page-1500-0)*, *[1505](#page-1504-0)*, *[1511](#page-1510-0)*, , *[1519](#page-1518-0)*, *[1524](#page-1523-0)*, *[1527](#page-1526-0)*, *[1532](#page-1531-0)*, *[1535](#page-1534-0)*, , *[1548](#page-1547-0)*, *[1552](#page-1551-0)*, *[1555](#page-1554-0)*, *[1560](#page-1559-0)*, *[1563](#page-1562-0)*, , *[1571](#page-1570-0)*, *[1578](#page-1577-0)*, *[1584](#page-1583-0)*, *[1590](#page-1589-0)*, *[1596](#page-1595-0)*, , *[1608](#page-1607-0)*, *[1613](#page-1612-0)*, *[1619](#page-1618-0)*, *[1625](#page-1624-0)*, *[1629](#page-1628-0)*, , *[1637](#page-1636-0)*, *[1640](#page-1639-0)*, *[1644](#page-1643-0)*, *[1648](#page-1647-0)*, *[1652](#page-1651-0)*, , *[1662](#page-1661-0)*, *[1667](#page-1666-0)*, *[1674](#page-1673-0)*, *[1678](#page-1677-0)*, *[1682](#page-1681-0)*, [1684,](#page-1683-0) *[1695](#page-1694-0)*, *[1698](#page-1697-0)*, *[1702](#page-1701-0)*, *[1706](#page-1705-0)*, *[1710](#page-1709-0)*, , *[1718](#page-1717-0)*, *[1721](#page-1720-0)*, *[1726](#page-1725-0)*, *[1729](#page-1728-0)*, *[1733](#page-1732-0)*, , *[1741](#page-1740-0)*, *[1745](#page-1744-0)*, *[1749](#page-1748-0)*, *[1753](#page-1752-0)*, *[1757](#page-1756-0)*, , *[1765](#page-1764-0)*, *[1768](#page-1767-0)*, *[1773](#page-1772-0)*, *[1776](#page-1775-0)*, *[1782](#page-1781-0)*, , *[1794](#page-1793-0)*, *[1799](#page-1798-0)*, *[1803](#page-1802-0)*, *[1807](#page-1806-0)*, *[1811](#page-1810-0)*, , *[1819](#page-1818-0)*, *[1823](#page-1822-0)*, *[1829](#page-1828-0)*, *[1833](#page-1832-0)*, *[1837](#page-1836-0)*, , *[1844](#page-1843-0)*, *[1849](#page-1848-0)*, *[1853](#page-1852-0)*, *[1858](#page-1857-0)*, *[1861](#page-1860-0)*, , *[1869](#page-1868-0)*, *[1874](#page-1873-0)*, *[1877](#page-1876-0)*, *[1883](#page-1882-0)*, *[1887](#page-1886-0)*, , *[1895](#page-1894-0)*, *[1899](#page-1898-0)*, *[1905](#page-1904-0)*, *[1909](#page-1908-0)*, *[1913](#page-1912-0)*, , *[1921](#page-1920-0)*, *[1925](#page-1924-0)*, *[1929](#page-1928-0)*, *[1933](#page-1932-0)*, *[1936](#page-1935-0)*, , *[1949](#page-1948-0)*, *[1953](#page-1952-0)*, *[1957](#page-1956-0)*, *[1961](#page-1960-0)*, *[1964](#page-1963-0)*, , *[1972](#page-1971-0)*, *[1978](#page-1977-0)*, *[1983](#page-1982-0)*, *[1986](#page-1985-0)*, *[1991](#page-1990-0)*, , *[1999](#page-1998-0)*, *[2003](#page-2002-0)*, *[2007](#page-2006-0)*, *[2010](#page-2009-0)*, *[2016](#page-2015-0)*, , *[2024](#page-2023-0)*, *[2029](#page-2028-0)*, *[2032](#page-2031-0)*, *[2036](#page-2035-0)*, *[2040](#page-2039-0)*, , *[2048](#page-2047-0)*, *[2054](#page-2053-0)*, *[2060](#page-2059-0)*, *[2065](#page-2064-0)*, *[2068](#page-2067-0)*, , *[2076](#page-2075-0)*, *[2082](#page-2081-0)*, *[2086](#page-2085-0)*, *[2090](#page-2089-0)*, *[2094](#page-2093-0)*, , *[2103](#page-2102-0)*, *[2109](#page-2108-0)*, *[2116](#page-2115-0)*, *[2121](#page-2120-0)*, *[2127](#page-2126-0)*, , *[2139](#page-2138-0)*, *[2144](#page-2143-0)*, *[2150](#page-2149-0)*, *[2154](#page-2153-0)*, *[2158](#page-2157-0)*, , *[2168](#page-2167-0)*, *[2171](#page-2170-0)*, *[2176](#page-2175-0)*, *[2179](#page-2178-0)*, *[2183](#page-2182-0)*, , *[2193](#page-2192-0)*, *[2199](#page-2198-0)*, *[2204](#page-2203-0)*, *[2211](#page-2210-0)*, *[2217](#page-2216-0)*, , *[2228](#page-2227-0)*, *[2232](#page-2231-0)*, *[2236](#page-2235-0)*, *[2242](#page-2241-0)*, *[2246](#page-2245-0)*, , *[2254](#page-2253-0)*, *[2258](#page-2257-0)*, *[2262](#page-2261-0)*, *[2265](#page-2264-0)*, *[2270](#page-2269-0)*, , *[2277](#page-2276-0)*, *[2281](#page-2280-0)*, *[2285](#page-2284-0)*, *[2289](#page-2288-0)*, *[2295](#page-2294-0)*, , *[2305](#page-2304-0)*, *[2308](#page-2307-0)*, *[2312](#page-2311-0)*, *[2316](#page-2315-0)*, *[2321](#page-2320-0)*, , *[2329](#page-2328-0)*, *[2333](#page-2332-0)*, *[2337](#page-2336-0)*, *[2341](#page-2340-0)*, *[2345](#page-2344-0)*, , *[2353](#page-2352-0)*, *[2357](#page-2356-0)*, *[2360](#page-2359-0)*, *[2365](#page-2364-0)*, *[2368](#page-2367-0)*, , *[2376](#page-2375-0)*, *[2382](#page-2381-0)*, *[2386](#page-2385-0)*, *[2390](#page-2389-0)*, *[2394](#page-2393-0)*, , *[2402](#page-2401-0)*, *[2406](#page-2405-0)*, *[2410](#page-2409-0)*, *[2414](#page-2413-0)*, *[2418](#page-2417-0)*, , *[2427](#page-2426-0)*, *[2432](#page-2431-0)*, *[2435](#page-2434-0)*, *[2440](#page-2439-0)*, *[2443](#page-2442-0)*, , *[2456](#page-2455-0)*, *[2460](#page-2459-0)*, *[2464](#page-2463-0)*, *[2468](#page-2467-0)*, *[2474](#page-2473-0)*, , *[2482](#page-2481-0)*, *[2486](#page-2485-0)*, *[2489](#page-2488-0)*

op\_linspace, *[962](#page-961-0)*, *[965](#page-964-0)*, *[970](#page-969-0)*, *[974](#page-973-0)*, *[979](#page-978-0)*, *[982](#page-981-0)*, , *[991](#page-990-0)*, *[996](#page-995-0)*, *[1000](#page-999-0)*, *[1005](#page-1004-0)*, *[1008](#page-1007-0)*, , *[1016](#page-1015-0)*, *[1021](#page-1020-0)*, *[1024](#page-1023-0)*, *[1029](#page-1028-0)*, *[1032](#page-1031-0)*, , *[1040](#page-1039-0)*, *[1045](#page-1044-0)*, *[1048](#page-1047-0)*, *[1053](#page-1052-0)*, *[1057](#page-1056-0)*, , *[1065](#page-1064-0)*, *[1070](#page-1069-0)*, *[1073](#page-1072-0)*, *[1078](#page-1077-0)*, *[1082](#page-1081-0)*, , *[1090](#page-1089-0)*, *[1094](#page-1093-0)*, *[1098](#page-1097-0)*, *[1103](#page-1102-0)*, *[1107](#page-1106-0)*, , *[1120](#page-1119-0)*, *[1126](#page-1125-0)*, *[1130](#page-1129-0)*, *[1134](#page-1133-0)*, *[1138](#page-1137-0)*, , *[1148](#page-1147-0)*, *[1154](#page-1153-0)*, *[1158](#page-1157-0)*, *[1161](#page-1160-0)*, *[1167](#page-1166-0)*, , *[1174](#page-1173-0)*, *[1179](#page-1178-0)*, *[1182](#page-1181-0)*, *[1189](#page-1188-0)*, *[1193](#page-1192-0)*, , *[1203](#page-1202-0)*, *[1208](#page-1207-0)*, *[1214](#page-1213-0)*, *[1220](#page-1219-0)*, *[1224](#page-1223-0)*, , *[1232](#page-1231-0)*, *[1236](#page-1235-0)*, *[1240](#page-1239-0)*, *[1243](#page-1242-0)*, *[1247](#page-1246-0)*, , *[1256](#page-1255-0)*, *[1259](#page-1258-0)*, *[1264](#page-1263-0)*, *[1267](#page-1266-0)*, *[1273](#page-1272-0)*, , *[1281](#page-1280-0)*, *[1285](#page-1284-0)*, *[1289](#page-1288-0)*, *[1295](#page-1294-0)*, *[1301](#page-1300-0)*, , *[1311](#page-1310-0)*, *[1315](#page-1314-0)*, *[1320](#page-1319-0)*, *[1324](#page-1323-0)*, *[1329](#page-1328-0)*, , *[1337](#page-1336-0)*, *[1340](#page-1339-0)*, *[1345](#page-1344-0)*, *[1349](#page-1348-0)*, *[1353](#page-1352-0)*, , *[1361](#page-1360-0)*, *[1364](#page-1363-0)*, *[1370](#page-1369-0)*, *[1375](#page-1374-0)*, *[1379](#page-1378-0)*, , *[1389](#page-1388-0)*, *[1393](#page-1392-0)*, *[1397](#page-1396-0)*, *[1401](#page-1400-0)*, *[1406](#page-1405-0)*, , *[1416](#page-1415-0)*, *[1419](#page-1418-0)*, *[1424](#page-1423-0)*, *[1427](#page-1426-0)*, *[1431](#page-1430-0)*, , *[1441](#page-1440-0)*, *[1445](#page-1444-0)*, *[1449](#page-1448-0)*, *[1454](#page-1453-0)*, *[1460](#page-1459-0)*, , *[1468](#page-1467-0)*, *[1472](#page-1471-0)*, *[1476](#page-1475-0)*, *[1480](#page-1479-0)*, *[1484](#page-1483-0)*, , *[1493](#page-1492-0)*, *[1497](#page-1496-0)*, *[1501](#page-1500-0)*, *[1505](#page-1504-0)*, *[1511](#page-1510-0)*, , *[1519](#page-1518-0)*, *[1524](#page-1523-0)*, *[1527](#page-1526-0)*, *[1532](#page-1531-0)*, *[1535](#page-1534-0)*, , *[1548](#page-1547-0)*, *[1552](#page-1551-0)*, *[1555](#page-1554-0)*, *[1560](#page-1559-0)*, *[1563](#page-1562-0)*, , *[1571](#page-1570-0)*, *[1578](#page-1577-0)*, *[1584](#page-1583-0)*, *[1590](#page-1589-0)*, *[1596](#page-1595-0)*, , *[1608](#page-1607-0)*, *[1613](#page-1612-0)*, *[1619](#page-1618-0)*, *[1625](#page-1624-0)*, *[1629](#page-1628-0)*, , *[1637](#page-1636-0)*, *[1640](#page-1639-0)*, *[1644](#page-1643-0)*, *[1648](#page-1647-0)*, *[1652](#page-1651-0)*, , *[1662](#page-1661-0)*, *[1667](#page-1666-0)*, *[1674](#page-1673-0)*, *[1678](#page-1677-0)*, *[1682](#page-1681-0)*, , *[1690](#page-1689-0)*, [1692,](#page-1691-0) *[1702](#page-1701-0)*, *[1706](#page-1705-0)*, *[1710](#page-1709-0)*, , *[1718](#page-1717-0)*, *[1722](#page-1721-0)*, *[1726](#page-1725-0)*, *[1729](#page-1728-0)*, *[1733](#page-1732-0)*, , *[1741](#page-1740-0)*, *[1745](#page-1744-0)*, *[1749](#page-1748-0)*, *[1753](#page-1752-0)*, *[1757](#page-1756-0)*, , *[1765](#page-1764-0)*, *[1768](#page-1767-0)*, *[1773](#page-1772-0)*, *[1777](#page-1776-0)*, *[1782](#page-1781-0)*, , *[1794](#page-1793-0)*, *[1799](#page-1798-0)*, *[1803](#page-1802-0)*, *[1807](#page-1806-0)*, *[1811](#page-1810-0)*, , *[1819](#page-1818-0)*, *[1823](#page-1822-0)*, *[1829](#page-1828-0)*, *[1833](#page-1832-0)*, *[1837](#page-1836-0)*, , *[1844](#page-1843-0)*, *[1849](#page-1848-0)*, *[1853](#page-1852-0)*, *[1858](#page-1857-0)*, *[1861](#page-1860-0)*, , *[1869](#page-1868-0)*, *[1874](#page-1873-0)*, *[1877](#page-1876-0)*, *[1883](#page-1882-0)*, *[1887](#page-1886-0)*, , *[1895](#page-1894-0)*, *[1899](#page-1898-0)*, *[1905](#page-1904-0)*, *[1909](#page-1908-0)*, *[1913](#page-1912-0)*, , *[1921](#page-1920-0)*, *[1925](#page-1924-0)*, *[1929](#page-1928-0)*, *[1933](#page-1932-0)*, *[1937](#page-1936-0)*, , *[1949](#page-1948-0)*, *[1953](#page-1952-0)*, *[1957](#page-1956-0)*, *[1961](#page-1960-0)*, *[1965](#page-1964-0)*, , *[1972](#page-1971-0)*, *[1978](#page-1977-0)*, *[1983](#page-1982-0)*, *[1986](#page-1985-0)*, *[1991](#page-1990-0)*, , *[1999](#page-1998-0)*, *[2003](#page-2002-0)*, *[2007](#page-2006-0)*, *[2011](#page-2010-0)*, *[2016](#page-2015-0)*, , *[2024](#page-2023-0)*, *[2029](#page-2028-0)*, *[2032](#page-2031-0)*, *[2036](#page-2035-0)*, *[2040](#page-2039-0)*, , *[2048](#page-2047-0)*, *[2054](#page-2053-0)*, *[2060](#page-2059-0)*, *[2065](#page-2064-0)*, *[2068](#page-2067-0)*, , *[2076](#page-2075-0)*, *[2082](#page-2081-0)*, *[2086](#page-2085-0)*, *[2090](#page-2089-0)*, *[2094](#page-2093-0)*, , *[2103](#page-2102-0)*, *[2109](#page-2108-0)*, *[2116](#page-2115-0)*, *[2121](#page-2120-0)*, *[2127](#page-2126-0)*, , *[2139](#page-2138-0)*, *[2144](#page-2143-0)*, *[2150](#page-2149-0)*, *[2154](#page-2153-0)*, *[2158](#page-2157-0)*, , *[2168](#page-2167-0)*, *[2172](#page-2171-0)*, *[2176](#page-2175-0)*, *[2179](#page-2178-0)*, *[2183](#page-2182-0)*, , *[2193](#page-2192-0)*, *[2199](#page-2198-0)*, *[2205](#page-2204-0)*, *[2211](#page-2210-0)*, *[2217](#page-2216-0)*, , *[2228](#page-2227-0)*, *[2232](#page-2231-0)*, *[2236](#page-2235-0)*, *[2242](#page-2241-0)*, *[2246](#page-2245-0)*,

, *[2254](#page-2253-0)*, *[2258](#page-2257-0)*, *[2262](#page-2261-0)*, *[2265](#page-2264-0)*, *[2270](#page-2269-0)*, , *[2277](#page-2276-0)*, *[2281](#page-2280-0)*, *[2285](#page-2284-0)*, *[2289](#page-2288-0)*, *[2295](#page-2294-0)*, , *[2305](#page-2304-0)*, *[2308](#page-2307-0)*, *[2312](#page-2311-0)*, *[2316](#page-2315-0)*, *[2321](#page-2320-0)*, , *[2329](#page-2328-0)*, *[2333](#page-2332-0)*, *[2337](#page-2336-0)*, *[2341](#page-2340-0)*, *[2345](#page-2344-0)*, , *[2353](#page-2352-0)*, *[2357](#page-2356-0)*, *[2360](#page-2359-0)*, *[2365](#page-2364-0)*, *[2368](#page-2367-0)*, , *[2376](#page-2375-0)*, *[2382](#page-2381-0)*, *[2386](#page-2385-0)*, *[2390](#page-2389-0)*, *[2394](#page-2393-0)*, , *[2402](#page-2401-0)*, *[2406](#page-2405-0)*, *[2410](#page-2409-0)*, *[2414](#page-2413-0)*, *[2418](#page-2417-0)*, , *[2428](#page-2427-0)*, *[2432](#page-2431-0)*, *[2435](#page-2434-0)*, *[2440](#page-2439-0)*, *[2443](#page-2442-0)*, , *[2456](#page-2455-0)*, *[2460](#page-2459-0)*, *[2464](#page-2463-0)*, *[2468](#page-2467-0)*, *[2474](#page-2473-0)*, , *[2482](#page-2481-0)*, *[2486](#page-2485-0)*, *[2489](#page-2488-0)*

op\_log, *[962](#page-961-0)*, *[965](#page-964-0)*, *[970](#page-969-0)*, *[974](#page-973-0)*, *[979](#page-978-0)*, *[983](#page-982-0)*, *[988](#page-987-0)*,

, *[996](#page-995-0)*, *[1000](#page-999-0)*, *[1005](#page-1004-0)*, *[1009](#page-1008-0)*, *[1013](#page-1012-0)*, , *[1021](#page-1020-0)*, *[1024](#page-1023-0)*, *[1029](#page-1028-0)*, *[1033](#page-1032-0)*, *[1037](#page-1036-0)*, , *[1045](#page-1044-0)*, *[1049](#page-1048-0)*, *[1053](#page-1052-0)*, *[1057](#page-1056-0)*, *[1061](#page-1060-0)*, , *[1070](#page-1069-0)*, *[1073](#page-1072-0)*, *[1078](#page-1077-0)*, *[1082](#page-1081-0)*, *[1086](#page-1085-0)*, , *[1095](#page-1094-0)*, *[1098](#page-1097-0)*, *[1103](#page-1102-0)*, *[1107](#page-1106-0)*, *[1113](#page-1112-0)*, , *[1126](#page-1125-0)*, *[1130](#page-1129-0)*, *[1134](#page-1133-0)*, *[1138](#page-1137-0)*, *[1142](#page-1141-0)*, , *[1154](#page-1153-0)*, *[1158](#page-1157-0)*, *[1162](#page-1161-0)*, *[1167](#page-1166-0)*, *[1171](#page-1170-0)*, , *[1179](#page-1178-0)*, *[1182](#page-1181-0)*, *[1189](#page-1188-0)*, *[1193](#page-1192-0)*, *[1197](#page-1196-0)*, , *[1208](#page-1207-0)*, *[1214](#page-1213-0)*, *[1220](#page-1219-0)*, *[1224](#page-1223-0)*, *[1228](#page-1227-0)*, , *[1236](#page-1235-0)*, *[1240](#page-1239-0)*, *[1243](#page-1242-0)*, *[1247](#page-1246-0)*, *[1251](#page-1250-0)*, , *[1259](#page-1258-0)*, *[1264](#page-1263-0)*, *[1268](#page-1267-0)*, *[1273](#page-1272-0)*, *[1278](#page-1277-0)*, , *[1285](#page-1284-0)*, *[1289](#page-1288-0)*, *[1295](#page-1294-0)*, *[1301](#page-1300-0)*, *[1306](#page-1305-0)*, , *[1315](#page-1314-0)*, *[1320](#page-1319-0)*, *[1324](#page-1323-0)*, *[1329](#page-1328-0)*, *[1332](#page-1331-0)*, , *[1340](#page-1339-0)*, *[1345](#page-1344-0)*, *[1349](#page-1348-0)*, *[1353](#page-1352-0)*, *[1356](#page-1355-0)*, , *[1365](#page-1364-0)*, *[1370](#page-1369-0)*, *[1375](#page-1374-0)*, *[1379](#page-1378-0)*, *[1385](#page-1384-0)*, , *[1393](#page-1392-0)*, *[1397](#page-1396-0)*, *[1401](#page-1400-0)*, *[1406](#page-1405-0)*, *[1412](#page-1411-0)*, , *[1420](#page-1419-0)*, *[1424](#page-1423-0)*, *[1427](#page-1426-0)*, *[1431](#page-1430-0)*, *[1435](#page-1434-0)*, , *[1445](#page-1444-0)*, *[1449](#page-1448-0)*, *[1454](#page-1453-0)*, *[1460](#page-1459-0)*, *[1464](#page-1463-0)*, , *[1472](#page-1471-0)*, *[1476](#page-1475-0)*, *[1480](#page-1479-0)*, *[1484](#page-1483-0)*, *[1489](#page-1488-0)*, , *[1497](#page-1496-0)*, *[1501](#page-1500-0)*, *[1505](#page-1504-0)*, *[1511](#page-1510-0)*, *[1516](#page-1515-0)*, , *[1524](#page-1523-0)*, *[1527](#page-1526-0)*, *[1532](#page-1531-0)*, *[1536](#page-1535-0)*, *[1542](#page-1541-0)*, , *[1552](#page-1551-0)*, *[1556](#page-1555-0)*, *[1560](#page-1559-0)*, *[1563](#page-1562-0)*, *[1567](#page-1566-0)*, , *[1578](#page-1577-0)*, *[1584](#page-1583-0)*, *[1590](#page-1589-0)*, *[1596](#page-1595-0)*, *[1602](#page-1601-0)*, , *[1613](#page-1612-0)*, *[1619](#page-1618-0)*, *[1625](#page-1624-0)*, *[1629](#page-1628-0)*, *[1633](#page-1632-0)*, , *[1640](#page-1639-0)*, *[1644](#page-1643-0)*, *[1648](#page-1647-0)*, *[1652](#page-1651-0)*, *[1656](#page-1655-0)*, , *[1667](#page-1666-0)*, *[1674](#page-1673-0)*, *[1678](#page-1677-0)*, *[1682](#page-1681-0)*, *[1686](#page-1685-0)*, , *[1695](#page-1694-0)*, *[1698](#page-1697-0)*, [1701,](#page-1700-0) *[1710](#page-1709-0)*, *[1714](#page-1713-0)*, , *[1722](#page-1721-0)*, *[1726](#page-1725-0)*, *[1729](#page-1728-0)*, *[1733](#page-1732-0)*, *[1737](#page-1736-0)*, , *[1745](#page-1744-0)*, *[1749](#page-1748-0)*, *[1753](#page-1752-0)*, *[1757](#page-1756-0)*, *[1761](#page-1760-0)*, , *[1768](#page-1767-0)*, *[1773](#page-1772-0)*, *[1777](#page-1776-0)*, *[1782](#page-1781-0)*, *[1788](#page-1787-0)*, , *[1799](#page-1798-0)*, *[1803](#page-1802-0)*, *[1807](#page-1806-0)*, *[1811](#page-1810-0)*, *[1815](#page-1814-0)*, , *[1823](#page-1822-0)*, *[1829](#page-1828-0)*, *[1833](#page-1832-0)*, *[1837](#page-1836-0)*, *[1841](#page-1840-0)*, , *[1849](#page-1848-0)*, *[1853](#page-1852-0)*, *[1858](#page-1857-0)*, *[1861](#page-1860-0)*, *[1866](#page-1865-0)*, , *[1874](#page-1873-0)*, *[1877](#page-1876-0)*, *[1883](#page-1882-0)*, *[1887](#page-1886-0)*, *[1891](#page-1890-0)*, , *[1899](#page-1898-0)*, *[1905](#page-1904-0)*, *[1909](#page-1908-0)*, *[1913](#page-1912-0)*, *[1917](#page-1916-0)*, , *[1925](#page-1924-0)*, *[1929](#page-1928-0)*, *[1933](#page-1932-0)*, *[1937](#page-1936-0)*, *[1943](#page-1942-0)*, , *[1953](#page-1952-0)*, *[1957](#page-1956-0)*, *[1961](#page-1960-0)*, *[1965](#page-1964-0)*, *[1969](#page-1968-0)*, , *[1978](#page-1977-0)*, *[1983](#page-1982-0)*, *[1986](#page-1985-0)*, *[1991](#page-1990-0)*, *[1995](#page-1994-0)*, , *[2003](#page-2002-0)*, *[2007](#page-2006-0)*, *[2011](#page-2010-0)*, *[2016](#page-2015-0)*, *[2021](#page-2020-0)*, , *[2029](#page-2028-0)*, *[2032](#page-2031-0)*, *[2036](#page-2035-0)*, *[2040](#page-2039-0)*, *[2044](#page-2043-0)*, , *[2054](#page-2053-0)*, *[2060](#page-2059-0)*, *[2065](#page-2064-0)*, *[2068](#page-2067-0)*, *[2072](#page-2071-0)*, , *[2082](#page-2081-0)*, *[2086](#page-2085-0)*, *[2090](#page-2089-0)*, *[2094](#page-2093-0)*, *[2098](#page-2097-0)*, , *[2109](#page-2108-0)*, *[2116](#page-2115-0)*, *[2121](#page-2120-0)*, *[2127](#page-2126-0)*, *[2133](#page-2132-0)*, , *[2144](#page-2143-0)*, *[2150](#page-2149-0)*, *[2154](#page-2153-0)*, *[2158](#page-2157-0)*, *[2164](#page-2163-0)*, , *[2172](#page-2171-0)*, *[2176](#page-2175-0)*, *[2179](#page-2178-0)*, *[2183](#page-2182-0)*, *[2187](#page-2186-0)*, , *[2199](#page-2198-0)*, *[2205](#page-2204-0)*, *[2211](#page-2210-0)*, *[2217](#page-2216-0)*, *[2223](#page-2222-0)*, , *[2232](#page-2231-0)*, *[2236](#page-2235-0)*, *[2242](#page-2241-0)*, *[2246](#page-2245-0)*, *[2250](#page-2249-0)*, , *[2258](#page-2257-0)*, *[2262](#page-2261-0)*, *[2265](#page-2264-0)*, *[2270](#page-2269-0)*, *[2273](#page-2272-0)*, , *[2281](#page-2280-0)*, *[2285](#page-2284-0)*, *[2289](#page-2288-0)*, *[2295](#page-2294-0)*, *[2300](#page-2299-0)*, , *[2308](#page-2307-0)*, *[2312](#page-2311-0)*, *[2316](#page-2315-0)*, *[2321](#page-2320-0)*, *[2326](#page-2325-0)*, , *[2333](#page-2332-0)*, *[2337](#page-2336-0)*, *[2341](#page-2340-0)*, *[2345](#page-2344-0)*, *[2349](#page-2348-0)*, , *[2357](#page-2356-0)*, *[2360](#page-2359-0)*, *[2365](#page-2364-0)*, *[2368](#page-2367-0)*, *[2373](#page-2372-0)*, , *[2382](#page-2381-0)*, *[2386](#page-2385-0)*, *[2390](#page-2389-0)*, *[2394](#page-2393-0)*, *[2398](#page-2397-0)*, , *[2406](#page-2405-0)*, *[2410](#page-2409-0)*, *[2414](#page-2413-0)*, *[2418](#page-2417-0)*, *[2421](#page-2420-0)*, , *[2432](#page-2431-0)*, *[2435](#page-2434-0)*, *[2440](#page-2439-0)*, *[2443](#page-2442-0)*, *[2452](#page-2451-0)*, , *[2460](#page-2459-0)*, *[2464](#page-2463-0)*, *[2468](#page-2467-0)*, *[2474](#page-2473-0)*, *[2478](#page-2477-0)*, , *[2486](#page-2485-0)*, *[2489](#page-2488-0)*

op\_log10, *[962](#page-961-0)*, *[965](#page-964-0)*, *[970](#page-969-0)*, *[974](#page-973-0)*, *[979](#page-978-0)*, *[983](#page-982-0)*, *[988](#page-987-0)*, , *[996](#page-995-0)*, *[1000](#page-999-0)*, *[1005](#page-1004-0)*, *[1009](#page-1008-0)*, *[1013](#page-1012-0)*, , *[1021](#page-1020-0)*, *[1025](#page-1024-0)*, *[1029](#page-1028-0)*, *[1033](#page-1032-0)*, *[1037](#page-1036-0)*, , *[1045](#page-1044-0)*, *[1049](#page-1048-0)*, *[1053](#page-1052-0)*, *[1057](#page-1056-0)*, *[1061](#page-1060-0)*, , *[1070](#page-1069-0)*, *[1073](#page-1072-0)*, *[1078](#page-1077-0)*, *[1082](#page-1081-0)*, *[1086](#page-1085-0)*, , *[1095](#page-1094-0)*, *[1098](#page-1097-0)*, *[1103](#page-1102-0)*, *[1107](#page-1106-0)*, *[1113](#page-1112-0)*, , *[1126](#page-1125-0)*, *[1131](#page-1130-0)*, *[1134](#page-1133-0)*, *[1138](#page-1137-0)*, *[1142](#page-1141-0)*, , *[1154](#page-1153-0)*, *[1158](#page-1157-0)*, *[1162](#page-1161-0)*, *[1167](#page-1166-0)*, *[1171](#page-1170-0)*, , *[1179](#page-1178-0)*, *[1182](#page-1181-0)*, *[1189](#page-1188-0)*, *[1193](#page-1192-0)*, *[1197](#page-1196-0)*, , *[1208](#page-1207-0)*, *[1214](#page-1213-0)*, *[1220](#page-1219-0)*, *[1224](#page-1223-0)*, *[1228](#page-1227-0)*, , *[1236](#page-1235-0)*, *[1240](#page-1239-0)*, *[1243](#page-1242-0)*, *[1248](#page-1247-0)*, *[1251](#page-1250-0)*, , *[1259](#page-1258-0)*, *[1264](#page-1263-0)*, *[1268](#page-1267-0)*, *[1273](#page-1272-0)*, *[1278](#page-1277-0)*, , *[1285](#page-1284-0)*, *[1289](#page-1288-0)*, *[1295](#page-1294-0)*, *[1301](#page-1300-0)*, *[1306](#page-1305-0)*, , *[1315](#page-1314-0)*, *[1320](#page-1319-0)*, *[1324](#page-1323-0)*, *[1329](#page-1328-0)*, *[1332](#page-1331-0)*, , *[1340](#page-1339-0)*, *[1345](#page-1344-0)*, *[1349](#page-1348-0)*, *[1353](#page-1352-0)*, *[1357](#page-1356-0)*, , *[1365](#page-1364-0)*, *[1370](#page-1369-0)*, *[1375](#page-1374-0)*, *[1379](#page-1378-0)*, *[1385](#page-1384-0)*, , *[1393](#page-1392-0)*, *[1397](#page-1396-0)*, *[1401](#page-1400-0)*, *[1406](#page-1405-0)*, *[1412](#page-1411-0)*, , *[1420](#page-1419-0)*, *[1424](#page-1423-0)*, *[1427](#page-1426-0)*, *[1431](#page-1430-0)*, *[1435](#page-1434-0)*, , *[1445](#page-1444-0)*, *[1449](#page-1448-0)*, *[1454](#page-1453-0)*, *[1460](#page-1459-0)*, *[1464](#page-1463-0)*, , *[1472](#page-1471-0)*, *[1476](#page-1475-0)*, *[1480](#page-1479-0)*, *[1484](#page-1483-0)*, *[1489](#page-1488-0)*, , *[1497](#page-1496-0)*, *[1501](#page-1500-0)*, *[1505](#page-1504-0)*, *[1511](#page-1510-0)*, *[1516](#page-1515-0)*, , *[1524](#page-1523-0)*, *[1527](#page-1526-0)*, *[1532](#page-1531-0)*, *[1536](#page-1535-0)*, *[1542](#page-1541-0)*, , *[1552](#page-1551-0)*, *[1556](#page-1555-0)*, *[1560](#page-1559-0)*, *[1563](#page-1562-0)*, *[1567](#page-1566-0)*, , *[1578](#page-1577-0)*, *[1584](#page-1583-0)*, *[1590](#page-1589-0)*, *[1596](#page-1595-0)*, *[1602](#page-1601-0)*, , *[1613](#page-1612-0)*, *[1619](#page-1618-0)*, *[1625](#page-1624-0)*, *[1629](#page-1628-0)*, *[1633](#page-1632-0)*, , *[1640](#page-1639-0)*, *[1644](#page-1643-0)*, *[1648](#page-1647-0)*, *[1652](#page-1651-0)*, *[1656](#page-1655-0)*, , *[1667](#page-1666-0)*, *[1674](#page-1673-0)*, *[1678](#page-1677-0)*, *[1682](#page-1681-0)*, *[1686](#page-1685-0)*, , *[1695](#page-1694-0)*, *[1698](#page-1697-0)*, *[1702](#page-1701-0)*, *[1706](#page-1705-0)*, [1708,](#page-1707-0)

, *[1722](#page-1721-0)*, *[1726](#page-1725-0)*, *[1729](#page-1728-0)*, *[1733](#page-1732-0)*, *[1737](#page-1736-0)*, , *[1745](#page-1744-0)*, *[1749](#page-1748-0)*, *[1753](#page-1752-0)*, *[1757](#page-1756-0)*, *[1761](#page-1760-0)*, , *[1768](#page-1767-0)*, *[1773](#page-1772-0)*, *[1777](#page-1776-0)*, *[1782](#page-1781-0)*, *[1788](#page-1787-0)*, , *[1799](#page-1798-0)*, *[1803](#page-1802-0)*, *[1807](#page-1806-0)*, *[1811](#page-1810-0)*, *[1815](#page-1814-0)*, , *[1823](#page-1822-0)*, *[1829](#page-1828-0)*, *[1833](#page-1832-0)*, *[1837](#page-1836-0)*, *[1841](#page-1840-0)*, , *[1849](#page-1848-0)*, *[1853](#page-1852-0)*, *[1858](#page-1857-0)*, *[1861](#page-1860-0)*, *[1866](#page-1865-0)*, , *[1874](#page-1873-0)*, *[1877](#page-1876-0)*, *[1883](#page-1882-0)*, *[1887](#page-1886-0)*, *[1891](#page-1890-0)*, , *[1899](#page-1898-0)*, *[1905](#page-1904-0)*, *[1909](#page-1908-0)*, *[1913](#page-1912-0)*, *[1917](#page-1916-0)*, , *[1925](#page-1924-0)*, *[1929](#page-1928-0)*, *[1933](#page-1932-0)*, *[1937](#page-1936-0)*, *[1943](#page-1942-0)*, , *[1953](#page-1952-0)*, *[1957](#page-1956-0)*, *[1961](#page-1960-0)*, *[1965](#page-1964-0)*, *[1969](#page-1968-0)*, , *[1978](#page-1977-0)*, *[1983](#page-1982-0)*, *[1986](#page-1985-0)*, *[1991](#page-1990-0)*, *[1995](#page-1994-0)*, , *[2003](#page-2002-0)*, *[2007](#page-2006-0)*, *[2011](#page-2010-0)*, *[2016](#page-2015-0)*, *[2021](#page-2020-0)*, , *[2029](#page-2028-0)*, *[2032](#page-2031-0)*, *[2036](#page-2035-0)*, *[2040](#page-2039-0)*, *[2044](#page-2043-0)*, , *[2054](#page-2053-0)*, *[2060](#page-2059-0)*, *[2065](#page-2064-0)*, *[2068](#page-2067-0)*, *[2072](#page-2071-0)*, , *[2082](#page-2081-0)*, *[2086](#page-2085-0)*, *[2090](#page-2089-0)*, *[2094](#page-2093-0)*, *[2098](#page-2097-0)*, , *[2109](#page-2108-0)*, *[2116](#page-2115-0)*, *[2121](#page-2120-0)*, *[2127](#page-2126-0)*, *[2133](#page-2132-0)*, , *[2144](#page-2143-0)*, *[2150](#page-2149-0)*, *[2154](#page-2153-0)*, *[2158](#page-2157-0)*, *[2164](#page-2163-0)*, , *[2172](#page-2171-0)*, *[2176](#page-2175-0)*, *[2179](#page-2178-0)*, *[2183](#page-2182-0)*, *[2187](#page-2186-0)*, , *[2199](#page-2198-0)*, *[2205](#page-2204-0)*, *[2211](#page-2210-0)*, *[2217](#page-2216-0)*, *[2223](#page-2222-0)*, , *[2232](#page-2231-0)*, *[2236](#page-2235-0)*, *[2242](#page-2241-0)*, *[2246](#page-2245-0)*, *[2250](#page-2249-0)*, , *[2258](#page-2257-0)*, *[2262](#page-2261-0)*, *[2265](#page-2264-0)*, *[2270](#page-2269-0)*, *[2273](#page-2272-0)*, , *[2281](#page-2280-0)*, *[2285](#page-2284-0)*, *[2289](#page-2288-0)*, *[2295](#page-2294-0)*, *[2300](#page-2299-0)*, , *[2308](#page-2307-0)*, *[2313](#page-2312-0)*, *[2316](#page-2315-0)*, *[2321](#page-2320-0)*, *[2326](#page-2325-0)*, , *[2333](#page-2332-0)*, *[2337](#page-2336-0)*, *[2341](#page-2340-0)*, *[2345](#page-2344-0)*, *[2349](#page-2348-0)*, , *[2357](#page-2356-0)*, *[2360](#page-2359-0)*, *[2365](#page-2364-0)*, *[2368](#page-2367-0)*, *[2373](#page-2372-0)*, , *[2382](#page-2381-0)*, *[2386](#page-2385-0)*, *[2390](#page-2389-0)*, *[2394](#page-2393-0)*, *[2398](#page-2397-0)*, , *[2406](#page-2405-0)*, *[2410](#page-2409-0)*, *[2414](#page-2413-0)*, *[2418](#page-2417-0)*, *[2421](#page-2420-0)*, , *[2432](#page-2431-0)*, *[2435](#page-2434-0)*, *[2440](#page-2439-0)*, *[2443](#page-2442-0)*, *[2452](#page-2451-0)*, , *[2460](#page-2459-0)*, *[2464](#page-2463-0)*, *[2468](#page-2467-0)*, *[2474](#page-2473-0)*, *[2478](#page-2477-0)*, , *[2486](#page-2485-0)*, *[2489](#page-2488-0)*

op\_log1p, *[962](#page-961-0)*, *[965](#page-964-0)*, *[970](#page-969-0)*, *[974](#page-973-0)*, *[979](#page-978-0)*, *[983](#page-982-0)*, *[988](#page-987-0)*, , *[996](#page-995-0)*, *[1000](#page-999-0)*, *[1005](#page-1004-0)*, *[1009](#page-1008-0)*, *[1013](#page-1012-0)*, , *[1021](#page-1020-0)*, *[1025](#page-1024-0)*, *[1029](#page-1028-0)*, *[1033](#page-1032-0)*, *[1037](#page-1036-0)*, , *[1045](#page-1044-0)*, *[1049](#page-1048-0)*, *[1053](#page-1052-0)*, *[1057](#page-1056-0)*, *[1061](#page-1060-0)*, , *[1070](#page-1069-0)*, *[1073](#page-1072-0)*, *[1078](#page-1077-0)*, *[1082](#page-1081-0)*, *[1086](#page-1085-0)*, , *[1095](#page-1094-0)*, *[1098](#page-1097-0)*, *[1103](#page-1102-0)*, *[1107](#page-1106-0)*, *[1113](#page-1112-0)*, , *[1126](#page-1125-0)*, *[1131](#page-1130-0)*, *[1134](#page-1133-0)*, *[1139](#page-1138-0)*, *[1142](#page-1141-0)*, , *[1154](#page-1153-0)*, *[1158](#page-1157-0)*, *[1162](#page-1161-0)*, *[1167](#page-1166-0)*, *[1171](#page-1170-0)*, , *[1179](#page-1178-0)*, *[1182](#page-1181-0)*, *[1189](#page-1188-0)*, *[1193](#page-1192-0)*, *[1197](#page-1196-0)*, , *[1208](#page-1207-0)*, *[1214](#page-1213-0)*, *[1220](#page-1219-0)*, *[1224](#page-1223-0)*, *[1228](#page-1227-0)*, , *[1236](#page-1235-0)*, *[1240](#page-1239-0)*, *[1243](#page-1242-0)*, *[1248](#page-1247-0)*, *[1251](#page-1250-0)*, , *[1259](#page-1258-0)*, *[1264](#page-1263-0)*, *[1268](#page-1267-0)*, *[1273](#page-1272-0)*, *[1278](#page-1277-0)*, , *[1285](#page-1284-0)*, *[1289](#page-1288-0)*, *[1295](#page-1294-0)*, *[1301](#page-1300-0)*, *[1306](#page-1305-0)*, , *[1315](#page-1314-0)*, *[1320](#page-1319-0)*, *[1324](#page-1323-0)*, *[1329](#page-1328-0)*, *[1332](#page-1331-0)*, , *[1340](#page-1339-0)*, *[1345](#page-1344-0)*, *[1349](#page-1348-0)*, *[1353](#page-1352-0)*, *[1357](#page-1356-0)*, , *[1365](#page-1364-0)*, *[1370](#page-1369-0)*, *[1375](#page-1374-0)*, *[1379](#page-1378-0)*, *[1385](#page-1384-0)*, , *[1393](#page-1392-0)*, *[1397](#page-1396-0)*, *[1401](#page-1400-0)*, *[1406](#page-1405-0)*, *[1412](#page-1411-0)*, , *[1420](#page-1419-0)*, *[1424](#page-1423-0)*, *[1427](#page-1426-0)*, *[1431](#page-1430-0)*, *[1435](#page-1434-0)*,

, *[1445](#page-1444-0)*, *[1449](#page-1448-0)*, *[1454](#page-1453-0)*, *[1460](#page-1459-0)*, *[1464](#page-1463-0)*, , *[1472](#page-1471-0)*, *[1476](#page-1475-0)*, *[1480](#page-1479-0)*, *[1484](#page-1483-0)*, *[1489](#page-1488-0)*, , *[1497](#page-1496-0)*, *[1501](#page-1500-0)*, *[1505](#page-1504-0)*, *[1511](#page-1510-0)*, *[1516](#page-1515-0)*, , *[1524](#page-1523-0)*, *[1527](#page-1526-0)*, *[1532](#page-1531-0)*, *[1536](#page-1535-0)*, *[1542](#page-1541-0)*, , *[1552](#page-1551-0)*, *[1556](#page-1555-0)*, *[1560](#page-1559-0)*, *[1563](#page-1562-0)*, *[1567](#page-1566-0)*, , *[1578](#page-1577-0)*, *[1584](#page-1583-0)*, *[1590](#page-1589-0)*, *[1596](#page-1595-0)*, *[1602](#page-1601-0)*, , *[1613](#page-1612-0)*, *[1619](#page-1618-0)*, *[1625](#page-1624-0)*, *[1629](#page-1628-0)*, *[1633](#page-1632-0)*, , *[1640](#page-1639-0)*, *[1644](#page-1643-0)*, *[1648](#page-1647-0)*, *[1652](#page-1651-0)*, *[1656](#page-1655-0)*, , *[1667](#page-1666-0)*, *[1674](#page-1673-0)*, *[1678](#page-1677-0)*, *[1682](#page-1681-0)*, *[1686](#page-1685-0)*, , *[1695](#page-1694-0)*, *[1698](#page-1697-0)*, *[1702](#page-1701-0)*, *[1706](#page-1705-0)*, *[1710](#page-1709-0)*, , [1716,](#page-1715-0) *[1726](#page-1725-0)*, *[1729](#page-1728-0)*, *[1734](#page-1733-0)*, *[1737](#page-1736-0)*, , *[1745](#page-1744-0)*, *[1749](#page-1748-0)*, *[1753](#page-1752-0)*, *[1757](#page-1756-0)*, *[1761](#page-1760-0)*, , *[1768](#page-1767-0)*, *[1773](#page-1772-0)*, *[1777](#page-1776-0)*, *[1782](#page-1781-0)*, *[1788](#page-1787-0)*, , *[1799](#page-1798-0)*, *[1803](#page-1802-0)*, *[1807](#page-1806-0)*, *[1811](#page-1810-0)*, *[1815](#page-1814-0)*, , *[1823](#page-1822-0)*, *[1829](#page-1828-0)*, *[1833](#page-1832-0)*, *[1837](#page-1836-0)*, *[1841](#page-1840-0)*, , *[1849](#page-1848-0)*, *[1853](#page-1852-0)*, *[1858](#page-1857-0)*, *[1861](#page-1860-0)*, *[1866](#page-1865-0)*, , *[1874](#page-1873-0)*, *[1877](#page-1876-0)*, *[1883](#page-1882-0)*, *[1887](#page-1886-0)*, *[1891](#page-1890-0)*, , *[1899](#page-1898-0)*, *[1905](#page-1904-0)*, *[1909](#page-1908-0)*, *[1913](#page-1912-0)*, *[1917](#page-1916-0)*, , *[1925](#page-1924-0)*, *[1929](#page-1928-0)*, *[1933](#page-1932-0)*, *[1937](#page-1936-0)*, *[1943](#page-1942-0)*, , *[1953](#page-1952-0)*, *[1957](#page-1956-0)*, *[1961](#page-1960-0)*, *[1965](#page-1964-0)*, *[1969](#page-1968-0)*, , *[1979](#page-1978-0)*, *[1983](#page-1982-0)*, *[1986](#page-1985-0)*, *[1991](#page-1990-0)*, *[1995](#page-1994-0)*, , *[2003](#page-2002-0)*, *[2007](#page-2006-0)*, *[2011](#page-2010-0)*, *[2016](#page-2015-0)*, *[2021](#page-2020-0)*, , *[2029](#page-2028-0)*, *[2032](#page-2031-0)*, *[2036](#page-2035-0)*, *[2040](#page-2039-0)*, *[2044](#page-2043-0)*, , *[2054](#page-2053-0)*, *[2060](#page-2059-0)*, *[2065](#page-2064-0)*, *[2068](#page-2067-0)*, *[2072](#page-2071-0)*, , *[2082](#page-2081-0)*, *[2086](#page-2085-0)*, *[2090](#page-2089-0)*, *[2094](#page-2093-0)*, *[2098](#page-2097-0)*, , *[2109](#page-2108-0)*, *[2116](#page-2115-0)*, *[2121](#page-2120-0)*, *[2127](#page-2126-0)*, *[2133](#page-2132-0)*, , *[2144](#page-2143-0)*, *[2150](#page-2149-0)*, *[2154](#page-2153-0)*, *[2158](#page-2157-0)*, *[2164](#page-2163-0)*, , *[2172](#page-2171-0)*, *[2176](#page-2175-0)*, *[2179](#page-2178-0)*, *[2183](#page-2182-0)*, *[2187](#page-2186-0)*, , *[2199](#page-2198-0)*, *[2205](#page-2204-0)*, *[2211](#page-2210-0)*, *[2217](#page-2216-0)*, *[2223](#page-2222-0)*, , *[2232](#page-2231-0)*, *[2236](#page-2235-0)*, *[2242](#page-2241-0)*, *[2246](#page-2245-0)*, *[2250](#page-2249-0)*, , *[2258](#page-2257-0)*, *[2262](#page-2261-0)*, *[2265](#page-2264-0)*, *[2270](#page-2269-0)*, *[2273](#page-2272-0)*, , *[2281](#page-2280-0)*, *[2285](#page-2284-0)*, *[2289](#page-2288-0)*, *[2295](#page-2294-0)*, *[2300](#page-2299-0)*, , *[2308](#page-2307-0)*, *[2313](#page-2312-0)*, *[2316](#page-2315-0)*, *[2321](#page-2320-0)*, *[2326](#page-2325-0)*, , *[2333](#page-2332-0)*, *[2337](#page-2336-0)*, *[2341](#page-2340-0)*, *[2345](#page-2344-0)*, *[2349](#page-2348-0)*, , *[2357](#page-2356-0)*, *[2360](#page-2359-0)*, *[2365](#page-2364-0)*, *[2368](#page-2367-0)*, *[2373](#page-2372-0)*, , *[2382](#page-2381-0)*, *[2387](#page-2386-0)*, *[2390](#page-2389-0)*, *[2394](#page-2393-0)*, *[2398](#page-2397-0)*, , *[2406](#page-2405-0)*, *[2410](#page-2409-0)*, *[2414](#page-2413-0)*, *[2418](#page-2417-0)*, *[2421](#page-2420-0)*, , *[2432](#page-2431-0)*, *[2435](#page-2434-0)*, *[2440](#page-2439-0)*, *[2443](#page-2442-0)*, *[2452](#page-2451-0)*, , *[2460](#page-2459-0)*, *[2464](#page-2463-0)*, *[2468](#page-2467-0)*, *[2474](#page-2473-0)*, *[2478](#page-2477-0)*, , *[2486](#page-2485-0)*, *[2489](#page-2488-0)*

op\_log2, *[962](#page-961-0)*, *[965](#page-964-0)*, *[970](#page-969-0)*, *[974](#page-973-0)*, *[979](#page-978-0)*, *[983](#page-982-0)*, *[988](#page-987-0)*, , *[996](#page-995-0)*, *[1000](#page-999-0)*, *[1005](#page-1004-0)*, *[1009](#page-1008-0)*, *[1013](#page-1012-0)*, , *[1021](#page-1020-0)*, *[1025](#page-1024-0)*, *[1029](#page-1028-0)*, *[1033](#page-1032-0)*, *[1037](#page-1036-0)*, , *[1045](#page-1044-0)*, *[1049](#page-1048-0)*, *[1053](#page-1052-0)*, *[1057](#page-1056-0)*, *[1061](#page-1060-0)*, , *[1070](#page-1069-0)*, *[1073](#page-1072-0)*, *[1078](#page-1077-0)*, *[1082](#page-1081-0)*, *[1086](#page-1085-0)*, , *[1095](#page-1094-0)*, *[1098](#page-1097-0)*, *[1104](#page-1103-0)*, *[1107](#page-1106-0)*, *[1113](#page-1112-0)*, , *[1126](#page-1125-0)*, *[1131](#page-1130-0)*, *[1134](#page-1133-0)*, *[1139](#page-1138-0)*, *[1142](#page-1141-0)*, , *[1154](#page-1153-0)*, *[1158](#page-1157-0)*, *[1162](#page-1161-0)*, *[1167](#page-1166-0)*, *[1171](#page-1170-0)*,

, *[1179](#page-1178-0)*, *[1182](#page-1181-0)*, *[1189](#page-1188-0)*, *[1193](#page-1192-0)*, *[1197](#page-1196-0)*, , *[1208](#page-1207-0)*, *[1214](#page-1213-0)*, *[1220](#page-1219-0)*, *[1224](#page-1223-0)*, *[1228](#page-1227-0)*, , *[1236](#page-1235-0)*, *[1240](#page-1239-0)*, *[1243](#page-1242-0)*, *[1248](#page-1247-0)*, *[1251](#page-1250-0)*, , *[1259](#page-1258-0)*, *[1264](#page-1263-0)*, *[1268](#page-1267-0)*, *[1273](#page-1272-0)*, *[1278](#page-1277-0)*, , *[1285](#page-1284-0)*, *[1289](#page-1288-0)*, *[1295](#page-1294-0)*, *[1301](#page-1300-0)*, *[1307](#page-1306-0)*, , *[1315](#page-1314-0)*, *[1320](#page-1319-0)*, *[1324](#page-1323-0)*, *[1329](#page-1328-0)*, *[1332](#page-1331-0)*, , *[1340](#page-1339-0)*, *[1345](#page-1344-0)*, *[1349](#page-1348-0)*, *[1353](#page-1352-0)*, *[1357](#page-1356-0)*, , *[1365](#page-1364-0)*, *[1370](#page-1369-0)*, *[1376](#page-1375-0)*, *[1379](#page-1378-0)*, *[1385](#page-1384-0)*, , *[1393](#page-1392-0)*, *[1397](#page-1396-0)*, *[1401](#page-1400-0)*, *[1406](#page-1405-0)*, *[1412](#page-1411-0)*, , *[1420](#page-1419-0)*, *[1424](#page-1423-0)*, *[1427](#page-1426-0)*, *[1432](#page-1431-0)*, *[1435](#page-1434-0)*, , *[1445](#page-1444-0)*, *[1449](#page-1448-0)*, *[1454](#page-1453-0)*, *[1460](#page-1459-0)*, *[1464](#page-1463-0)*, , *[1472](#page-1471-0)*, *[1476](#page-1475-0)*, *[1480](#page-1479-0)*, *[1484](#page-1483-0)*, *[1489](#page-1488-0)*, , *[1497](#page-1496-0)*, *[1501](#page-1500-0)*, *[1505](#page-1504-0)*, *[1511](#page-1510-0)*, *[1516](#page-1515-0)*, , *[1524](#page-1523-0)*, *[1527](#page-1526-0)*, *[1532](#page-1531-0)*, *[1536](#page-1535-0)*, *[1542](#page-1541-0)*, , *[1552](#page-1551-0)*, *[1556](#page-1555-0)*, *[1560](#page-1559-0)*, *[1563](#page-1562-0)*, *[1568](#page-1567-0)*, , *[1578](#page-1577-0)*, *[1584](#page-1583-0)*, *[1590](#page-1589-0)*, *[1596](#page-1595-0)*, *[1602](#page-1601-0)*, , *[1613](#page-1612-0)*, *[1619](#page-1618-0)*, *[1625](#page-1624-0)*, *[1629](#page-1628-0)*, *[1633](#page-1632-0)*, , *[1640](#page-1639-0)*, *[1645](#page-1644-0)*, *[1648](#page-1647-0)*, *[1652](#page-1651-0)*, *[1656](#page-1655-0)*, , *[1667](#page-1666-0)*, *[1674](#page-1673-0)*, *[1678](#page-1677-0)*, *[1682](#page-1681-0)*, *[1686](#page-1685-0)*, , *[1695](#page-1694-0)*, *[1698](#page-1697-0)*, *[1702](#page-1701-0)*, *[1706](#page-1705-0)*, *[1710](#page-1709-0)*, , *[1718](#page-1717-0)*, *[1722](#page-1721-0)*, [1724,](#page-1723-0) *[1734](#page-1733-0)*, *[1737](#page-1736-0)*, , *[1745](#page-1744-0)*, *[1749](#page-1748-0)*, *[1753](#page-1752-0)*, *[1757](#page-1756-0)*, *[1761](#page-1760-0)*, , *[1768](#page-1767-0)*, *[1773](#page-1772-0)*, *[1777](#page-1776-0)*, *[1782](#page-1781-0)*, *[1788](#page-1787-0)*, , *[1799](#page-1798-0)*, *[1803](#page-1802-0)*, *[1807](#page-1806-0)*, *[1811](#page-1810-0)*, *[1815](#page-1814-0)*, , *[1823](#page-1822-0)*, *[1829](#page-1828-0)*, *[1833](#page-1832-0)*, *[1837](#page-1836-0)*, *[1841](#page-1840-0)*, , *[1849](#page-1848-0)*, *[1853](#page-1852-0)*, *[1858](#page-1857-0)*, *[1861](#page-1860-0)*, *[1866](#page-1865-0)*, , *[1874](#page-1873-0)*, *[1877](#page-1876-0)*, *[1883](#page-1882-0)*, *[1887](#page-1886-0)*, *[1891](#page-1890-0)*, , *[1899](#page-1898-0)*, *[1905](#page-1904-0)*, *[1909](#page-1908-0)*, *[1913](#page-1912-0)*, *[1917](#page-1916-0)*, , *[1925](#page-1924-0)*, *[1929](#page-1928-0)*, *[1933](#page-1932-0)*, *[1937](#page-1936-0)*, *[1943](#page-1942-0)*, , *[1953](#page-1952-0)*, *[1957](#page-1956-0)*, *[1961](#page-1960-0)*, *[1965](#page-1964-0)*, *[1969](#page-1968-0)*, , *[1979](#page-1978-0)*, *[1983](#page-1982-0)*, *[1986](#page-1985-0)*, *[1991](#page-1990-0)*, *[1995](#page-1994-0)*, , *[2003](#page-2002-0)*, *[2007](#page-2006-0)*, *[2011](#page-2010-0)*, *[2016](#page-2015-0)*, *[2021](#page-2020-0)*, , *[2029](#page-2028-0)*, *[2032](#page-2031-0)*, *[2036](#page-2035-0)*, *[2040](#page-2039-0)*, *[2044](#page-2043-0)*, , *[2054](#page-2053-0)*, *[2060](#page-2059-0)*, *[2065](#page-2064-0)*, *[2068](#page-2067-0)*, *[2072](#page-2071-0)*, , *[2082](#page-2081-0)*, *[2086](#page-2085-0)*, *[2090](#page-2089-0)*, *[2094](#page-2093-0)*, *[2098](#page-2097-0)*, , *[2109](#page-2108-0)*, *[2116](#page-2115-0)*, *[2121](#page-2120-0)*, *[2127](#page-2126-0)*, *[2133](#page-2132-0)*, , *[2144](#page-2143-0)*, *[2150](#page-2149-0)*, *[2154](#page-2153-0)*, *[2158](#page-2157-0)*, *[2164](#page-2163-0)*, , *[2172](#page-2171-0)*, *[2176](#page-2175-0)*, *[2179](#page-2178-0)*, *[2184](#page-2183-0)*, *[2187](#page-2186-0)*, , *[2199](#page-2198-0)*, *[2205](#page-2204-0)*, *[2211](#page-2210-0)*, *[2217](#page-2216-0)*, *[2223](#page-2222-0)*, , *[2232](#page-2231-0)*, *[2236](#page-2235-0)*, *[2242](#page-2241-0)*, *[2246](#page-2245-0)*, *[2250](#page-2249-0)*, , *[2258](#page-2257-0)*, *[2262](#page-2261-0)*, *[2265](#page-2264-0)*, *[2270](#page-2269-0)*, *[2273](#page-2272-0)*, , *[2281](#page-2280-0)*, *[2285](#page-2284-0)*, *[2289](#page-2288-0)*, *[2295](#page-2294-0)*, *[2300](#page-2299-0)*, , *[2308](#page-2307-0)*, *[2313](#page-2312-0)*, *[2316](#page-2315-0)*, *[2321](#page-2320-0)*, *[2326](#page-2325-0)*, , *[2333](#page-2332-0)*, *[2337](#page-2336-0)*, *[2341](#page-2340-0)*, *[2345](#page-2344-0)*, *[2349](#page-2348-0)*, , *[2357](#page-2356-0)*, *[2360](#page-2359-0)*, *[2365](#page-2364-0)*, *[2368](#page-2367-0)*, *[2373](#page-2372-0)*, , *[2382](#page-2381-0)*, *[2387](#page-2386-0)*, *[2390](#page-2389-0)*, *[2394](#page-2393-0)*, *[2398](#page-2397-0)*, , *[2406](#page-2405-0)*, *[2410](#page-2409-0)*, *[2414](#page-2413-0)*, *[2418](#page-2417-0)*, *[2421](#page-2420-0)*, , *[2432](#page-2431-0)*, *[2435](#page-2434-0)*, *[2440](#page-2439-0)*, *[2443](#page-2442-0)*, *[2452](#page-2451-0)*,

, *[2460](#page-2459-0)*, *[2464](#page-2463-0)*, *[2468](#page-2467-0)*, *[2474](#page-2473-0)*, *[2478](#page-2477-0)*, , *[2486](#page-2485-0)*, *[2489](#page-2488-0)*

op\_log\_sigmoid, *[965](#page-964-0)*, *[974](#page-973-0)*, *[983](#page-982-0)*, *[992](#page-991-0)*, *[1000](#page-999-0)*, , *[1017](#page-1016-0)*, *[1025](#page-1024-0)*, *[1033](#page-1032-0)*, *[1041](#page-1040-0)*, *[1049](#page-1048-0)*, , *[1065](#page-1064-0)*, *[1073](#page-1072-0)*, *[1082](#page-1081-0)*, *[1090](#page-1089-0)*, *[1098](#page-1097-0)*, , *[1111](#page-1110-0)*, *[1113](#page-1112-0)*, *[1117](#page-1116-0)*, *[1120](#page-1119-0)*, *[1123](#page-1122-0)*, , *[1134](#page-1133-0)*, *[1142](#page-1141-0)*, *[1148](#page-1147-0)*, *[1151](#page-1150-0)*, *[1154](#page-1153-0)*, , *[1167](#page-1166-0)*, *[1175](#page-1174-0)*, *[1182](#page-1181-0)*, *[1189](#page-1188-0)*, *[1197](#page-1196-0)*, , *[1203](#page-1202-0)*, *[1208](#page-1207-0)*, *[1214](#page-1213-0)*, *[1218](#page-1217-0)*, *[1220](#page-1219-0)*, , *[1236](#page-1235-0)*, *[1243](#page-1242-0)*, *[1251](#page-1250-0)*, *[1259](#page-1258-0)*, *[1268](#page-1267-0)*, , *[1273](#page-1272-0)*, *[1281](#page-1280-0)*, *[1289](#page-1288-0)*, *[1295](#page-1294-0)*, *[1299](#page-1298-0)*, , *[1307](#page-1306-0)*, *[1315](#page-1314-0)*, *[1324](#page-1323-0)*, *[1332](#page-1331-0)*, *[1340](#page-1339-0)*, , *[1357](#page-1356-0)*, *[1365](#page-1364-0)*, *[1370](#page-1369-0)*, *[1379](#page-1378-0)*, *[1382](#page-1381-0)*, , *[1393](#page-1392-0)*, *[1401](#page-1400-0)*, *[1406](#page-1405-0)*, *[1412](#page-1411-0)*, *[1420](#page-1419-0)*, , *[1435](#page-1434-0)*, *[1441](#page-1440-0)*, *[1449](#page-1448-0)*, *[1454](#page-1453-0)*, *[1460](#page-1459-0)*, , *[1476](#page-1475-0)*, *[1484](#page-1483-0)*, *[1489](#page-1488-0)*, *[1497](#page-1496-0)*, *[1505](#page-1504-0)*, , *[1511](#page-1510-0)*, *[1519](#page-1518-0)*, *[1527](#page-1526-0)*, *[1536](#page-1535-0)*, *[1539](#page-1538-0)*, , *[1545](#page-1544-0)*, *[1548](#page-1547-0)*, *[1556](#page-1555-0)*, *[1563](#page-1562-0)*, *[1571](#page-1570-0)*, , *[1584](#page-1583-0)*, *[1590](#page-1589-0)*, *[1596](#page-1595-0)*, *[1602](#page-1601-0)*, *[1608](#page-1607-0)*, , *[1619](#page-1618-0)*, *[1625](#page-1624-0)*, *[1633](#page-1632-0)*, *[1640](#page-1639-0)*, *[1648](#page-1647-0)*, , *[1662](#page-1661-0)*, *[1667](#page-1666-0)*, *[1671](#page-1670-0)*, *[1674](#page-1673-0)*, *[1682](#page-1681-0)*, , *[1698](#page-1697-0)*, *[1706](#page-1705-0)*, *[1714](#page-1713-0)*, *[1722](#page-1721-0)*, *[1729](#page-1728-0)*, , *[1745](#page-1744-0)*, *[1753](#page-1752-0)*, *[1761](#page-1760-0)*, *[1768](#page-1767-0)*, *[1777](#page-1776-0)*, , [1784,](#page-1783-0) *[1791](#page-1790-0)*, *[1794](#page-1793-0)*, *[1799](#page-1798-0)*, *[1807](#page-1806-0)*, , *[1823](#page-1822-0)*, *[1826](#page-1825-0)*, *[1829](#page-1828-0)*, *[1837](#page-1836-0)*, *[1845](#page-1844-0)*, , *[1861](#page-1860-0)*, *[1869](#page-1868-0)*, *[1877](#page-1876-0)*, *[1881](#page-1880-0)*, *[1883](#page-1882-0)*, , *[1899](#page-1898-0)*, *[1903](#page-1902-0)*, *[1905](#page-1904-0)*, *[1913](#page-1912-0)*, *[1921](#page-1920-0)*, , *[1937](#page-1936-0)*, *[1943](#page-1942-0)*, *[1946](#page-1945-0)*, *[1949](#page-1948-0)*, *[1957](#page-1956-0)*, , *[1972](#page-1971-0)*, *[1976](#page-1975-0)*, *[1979](#page-1978-0)*, *[1986](#page-1985-0)*, *[1995](#page-1994-0)*, , *[2011](#page-2010-0)*, *[2016](#page-2015-0)*, *[2025](#page-2024-0)*, *[2032](#page-2031-0)*, *[2040](#page-2039-0)*, , *[2052](#page-2051-0)*, *[2054](#page-2053-0)*, *[2058](#page-2057-0)*, *[2060](#page-2059-0)*, *[2068](#page-2067-0)*, , *[2082](#page-2081-0)*, *[2090](#page-2089-0)*, *[2098](#page-2097-0)*, *[2103](#page-2102-0)*, *[2109](#page-2108-0)*, , *[2121](#page-2120-0)*, *[2127](#page-2126-0)*, *[2130](#page-2129-0)*, *[2133](#page-2132-0)*, *[2136](#page-2135-0)*, , *[2144](#page-2143-0)*, *[2148](#page-2147-0)*, *[2150](#page-2149-0)*, *[2158](#page-2157-0)*, *[2161](#page-2160-0)*, , *[2172](#page-2171-0)*, *[2179](#page-2178-0)*, *[2187](#page-2186-0)*, *[2193](#page-2192-0)*, *[2199](#page-2198-0)*, , *[2205](#page-2204-0)*, *[2208](#page-2207-0)*, *[2211](#page-2210-0)*, *[2215](#page-2214-0)*, *[2217](#page-2216-0)*, , *[2228](#page-2227-0)*, *[2236](#page-2235-0)*, *[2239](#page-2238-0)*, *[2242](#page-2241-0)*, *[2250](#page-2249-0)*, , *[2265](#page-2264-0)*, *[2273](#page-2272-0)*, *[2281](#page-2280-0)*, *[2289](#page-2288-0)*, *[2295](#page-2294-0)*, , *[2308](#page-2307-0)*, *[2316](#page-2315-0)*, *[2321](#page-2320-0)*, *[2329](#page-2328-0)*, *[2337](#page-2336-0)*, , *[2353](#page-2352-0)*, *[2360](#page-2359-0)*, *[2368](#page-2367-0)*, *[2376](#page-2375-0)*, *[2382](#page-2381-0)*, , *[2398](#page-2397-0)*, *[2406](#page-2405-0)*, *[2414](#page-2413-0)*, *[2422](#page-2421-0)*, *[2428](#page-2427-0)*, , *[2443](#page-2442-0)*, *[2452](#page-2451-0)*, *[2460](#page-2459-0)*, *[2468](#page-2467-0)*, *[2474](#page-2473-0)*, , *[2489](#page-2488-0)*

op\_log\_softmax, *[965](#page-964-0)*, *[974](#page-973-0)*, *[983](#page-982-0)*, *[992](#page-991-0)*, *[1000](#page-999-0)*, , *[1017](#page-1016-0)*, *[1025](#page-1024-0)*, *[1033](#page-1032-0)*, *[1041](#page-1040-0)*, *[1049](#page-1048-0)*, , *[1065](#page-1064-0)*, *[1073](#page-1072-0)*, *[1082](#page-1081-0)*, *[1090](#page-1089-0)*, *[1098](#page-1097-0)*, , *[1111](#page-1110-0)*, *[1113](#page-1112-0)*, *[1117](#page-1116-0)*, *[1120](#page-1119-0)*, *[1123](#page-1122-0)*, , *[1134](#page-1133-0)*, *[1142](#page-1141-0)*, *[1148](#page-1147-0)*, *[1151](#page-1150-0)*, *[1154](#page-1153-0)*,

, *[1167](#page-1166-0)*, *[1175](#page-1174-0)*, *[1182](#page-1181-0)*, *[1189](#page-1188-0)*, *[1197](#page-1196-0)*, , *[1203](#page-1202-0)*, *[1208](#page-1207-0)*, *[1214](#page-1213-0)*, *[1218](#page-1217-0)*, *[1220](#page-1219-0)*, , *[1236](#page-1235-0)*, *[1243](#page-1242-0)*, *[1251](#page-1250-0)*, *[1259](#page-1258-0)*, *[1268](#page-1267-0)*, , *[1273](#page-1272-0)*, *[1281](#page-1280-0)*, *[1289](#page-1288-0)*, *[1295](#page-1294-0)*, *[1299](#page-1298-0)*, , *[1307](#page-1306-0)*, *[1315](#page-1314-0)*, *[1324](#page-1323-0)*, *[1332](#page-1331-0)*, *[1340](#page-1339-0)*, , *[1357](#page-1356-0)*, *[1365](#page-1364-0)*, *[1370](#page-1369-0)*, *[1379](#page-1378-0)*, *[1382](#page-1381-0)*, , *[1393](#page-1392-0)*, *[1401](#page-1400-0)*, *[1406](#page-1405-0)*, *[1412](#page-1411-0)*, *[1420](#page-1419-0)*, , *[1435](#page-1434-0)*, *[1441](#page-1440-0)*, *[1449](#page-1448-0)*, *[1454](#page-1453-0)*, *[1460](#page-1459-0)*, , *[1476](#page-1475-0)*, *[1484](#page-1483-0)*, *[1489](#page-1488-0)*, *[1497](#page-1496-0)*, *[1505](#page-1504-0)*, , *[1511](#page-1510-0)*, *[1519](#page-1518-0)*, *[1527](#page-1526-0)*, *[1536](#page-1535-0)*, *[1539](#page-1538-0)*, , *[1545](#page-1544-0)*, *[1548](#page-1547-0)*, *[1556](#page-1555-0)*, *[1563](#page-1562-0)*, *[1571](#page-1570-0)*, , *[1584](#page-1583-0)*, *[1590](#page-1589-0)*, *[1596](#page-1595-0)*, *[1602](#page-1601-0)*, *[1608](#page-1607-0)*, , *[1619](#page-1618-0)*, *[1625](#page-1624-0)*, *[1633](#page-1632-0)*, *[1640](#page-1639-0)*, *[1648](#page-1647-0)*, , *[1662](#page-1661-0)*, *[1667](#page-1666-0)*, *[1671](#page-1670-0)*, *[1674](#page-1673-0)*, *[1682](#page-1681-0)*, , *[1698](#page-1697-0)*, *[1706](#page-1705-0)*, *[1714](#page-1713-0)*, *[1722](#page-1721-0)*, *[1729](#page-1728-0)*, , *[1745](#page-1744-0)*, *[1753](#page-1752-0)*, *[1761](#page-1760-0)*, *[1768](#page-1767-0)*, *[1777](#page-1776-0)*, , *[1785](#page-1784-0)*, *[1788](#page-1787-0)*, [1790,](#page-1789-0) *[1799](#page-1798-0)*, *[1807](#page-1806-0)*, , *[1823](#page-1822-0)*, *[1826](#page-1825-0)*, *[1829](#page-1828-0)*, *[1837](#page-1836-0)*, *[1845](#page-1844-0)*, , *[1861](#page-1860-0)*, *[1869](#page-1868-0)*, *[1877](#page-1876-0)*, *[1881](#page-1880-0)*, *[1883](#page-1882-0)*, , *[1899](#page-1898-0)*, *[1903](#page-1902-0)*, *[1905](#page-1904-0)*, *[1913](#page-1912-0)*, *[1921](#page-1920-0)*, , *[1937](#page-1936-0)*, *[1943](#page-1942-0)*, *[1946](#page-1945-0)*, *[1949](#page-1948-0)*, *[1957](#page-1956-0)*, , *[1972](#page-1971-0)*, *[1976](#page-1975-0)*, *[1979](#page-1978-0)*, *[1986](#page-1985-0)*, *[1995](#page-1994-0)*, , *[2011](#page-2010-0)*, *[2016](#page-2015-0)*, *[2025](#page-2024-0)*, *[2032](#page-2031-0)*, *[2040](#page-2039-0)*, , *[2052](#page-2051-0)*, *[2054](#page-2053-0)*, *[2058](#page-2057-0)*, *[2060](#page-2059-0)*, *[2068](#page-2067-0)*, , *[2082](#page-2081-0)*, *[2090](#page-2089-0)*, *[2098](#page-2097-0)*, *[2103](#page-2102-0)*, *[2109](#page-2108-0)*, , *[2121](#page-2120-0)*, *[2127](#page-2126-0)*, *[2130](#page-2129-0)*, *[2133](#page-2132-0)*, *[2136](#page-2135-0)*, , *[2144](#page-2143-0)*, *[2148](#page-2147-0)*, *[2150](#page-2149-0)*, *[2158](#page-2157-0)*, *[2161](#page-2160-0)*, , *[2172](#page-2171-0)*, *[2179](#page-2178-0)*, *[2187](#page-2186-0)*, *[2193](#page-2192-0)*, *[2199](#page-2198-0)*, , *[2205](#page-2204-0)*, *[2208](#page-2207-0)*, *[2211](#page-2210-0)*, *[2215](#page-2214-0)*, *[2217](#page-2216-0)*, , *[2228](#page-2227-0)*, *[2236](#page-2235-0)*, *[2239](#page-2238-0)*, *[2242](#page-2241-0)*, *[2250](#page-2249-0)*, , *[2265](#page-2264-0)*, *[2273](#page-2272-0)*, *[2281](#page-2280-0)*, *[2289](#page-2288-0)*, *[2295](#page-2294-0)*, , *[2308](#page-2307-0)*, *[2316](#page-2315-0)*, *[2321](#page-2320-0)*, *[2329](#page-2328-0)*, *[2337](#page-2336-0)*, , *[2353](#page-2352-0)*, *[2360](#page-2359-0)*, *[2368](#page-2367-0)*, *[2376](#page-2375-0)*, *[2382](#page-2381-0)*, , *[2398](#page-2397-0)*, *[2406](#page-2405-0)*, *[2414](#page-2413-0)*, *[2422](#page-2421-0)*, *[2428](#page-2427-0)*, , *[2443](#page-2442-0)*, *[2452](#page-2451-0)*, *[2460](#page-2459-0)*, *[2468](#page-2467-0)*, *[2474](#page-2473-0)*, , *[2490](#page-2489-0)*

op\_logaddexp, *[962](#page-961-0)*, *[965](#page-964-0)*, *[970](#page-969-0)*, *[974](#page-973-0)*, *[979](#page-978-0)*, *[983](#page-982-0)*, , *[992](#page-991-0)*, *[996](#page-995-0)*, *[1000](#page-999-0)*, *[1005](#page-1004-0)*, *[1009](#page-1008-0)*, , *[1017](#page-1016-0)*, *[1021](#page-1020-0)*, *[1025](#page-1024-0)*, *[1029](#page-1028-0)*, *[1033](#page-1032-0)*, , *[1041](#page-1040-0)*, *[1045](#page-1044-0)*, *[1049](#page-1048-0)*, *[1053](#page-1052-0)*, *[1057](#page-1056-0)*, , *[1065](#page-1064-0)*, *[1070](#page-1069-0)*, *[1073](#page-1072-0)*, *[1078](#page-1077-0)*, *[1082](#page-1081-0)*, , *[1090](#page-1089-0)*, *[1095](#page-1094-0)*, *[1098](#page-1097-0)*, *[1104](#page-1103-0)*, *[1107](#page-1106-0)*, , *[1120](#page-1119-0)*, *[1126](#page-1125-0)*, *[1131](#page-1130-0)*, *[1134](#page-1133-0)*, *[1139](#page-1138-0)*, , *[1148](#page-1147-0)*, *[1154](#page-1153-0)*, *[1158](#page-1157-0)*, *[1162](#page-1161-0)*, *[1167](#page-1166-0)*, , *[1175](#page-1174-0)*, *[1179](#page-1178-0)*, *[1182](#page-1181-0)*, *[1189](#page-1188-0)*, *[1193](#page-1192-0)*, , *[1203](#page-1202-0)*, *[1208](#page-1207-0)*, *[1214](#page-1213-0)*, *[1220](#page-1219-0)*, *[1224](#page-1223-0)*, , *[1232](#page-1231-0)*, *[1236](#page-1235-0)*, *[1240](#page-1239-0)*, *[1243](#page-1242-0)*, *[1248](#page-1247-0)*, , *[1256](#page-1255-0)*, *[1259](#page-1258-0)*, *[1264](#page-1263-0)*, *[1268](#page-1267-0)*, *[1273](#page-1272-0)*,

, *[1281](#page-1280-0)*, *[1285](#page-1284-0)*, *[1289](#page-1288-0)*, *[1295](#page-1294-0)*, *[1301](#page-1300-0)*, , *[1311](#page-1310-0)*, *[1315](#page-1314-0)*, *[1320](#page-1319-0)*, *[1324](#page-1323-0)*, *[1329](#page-1328-0)*, , *[1337](#page-1336-0)*, *[1340](#page-1339-0)*, *[1345](#page-1344-0)*, *[1349](#page-1348-0)*, *[1353](#page-1352-0)*, , *[1361](#page-1360-0)*, *[1365](#page-1364-0)*, *[1370](#page-1369-0)*, *[1376](#page-1375-0)*, *[1379](#page-1378-0)*, , *[1389](#page-1388-0)*, *[1393](#page-1392-0)*, *[1397](#page-1396-0)*, *[1401](#page-1400-0)*, *[1406](#page-1405-0)*, , *[1416](#page-1415-0)*, *[1420](#page-1419-0)*, *[1424](#page-1423-0)*, *[1427](#page-1426-0)*, *[1432](#page-1431-0)*, , *[1441](#page-1440-0)*, *[1445](#page-1444-0)*, *[1449](#page-1448-0)*, *[1454](#page-1453-0)*, *[1460](#page-1459-0)*, , *[1468](#page-1467-0)*, *[1472](#page-1471-0)*, *[1476](#page-1475-0)*, *[1480](#page-1479-0)*, *[1484](#page-1483-0)*, , *[1494](#page-1493-0)*, *[1497](#page-1496-0)*, *[1501](#page-1500-0)*, *[1505](#page-1504-0)*, *[1511](#page-1510-0)*, , *[1519](#page-1518-0)*, *[1524](#page-1523-0)*, *[1527](#page-1526-0)*, *[1532](#page-1531-0)*, *[1536](#page-1535-0)*, , *[1548](#page-1547-0)*, *[1552](#page-1551-0)*, *[1556](#page-1555-0)*, *[1560](#page-1559-0)*, *[1563](#page-1562-0)*, , *[1571](#page-1570-0)*, *[1578](#page-1577-0)*, *[1584](#page-1583-0)*, *[1590](#page-1589-0)*, *[1596](#page-1595-0)*, , *[1608](#page-1607-0)*, *[1613](#page-1612-0)*, *[1619](#page-1618-0)*, *[1625](#page-1624-0)*, *[1629](#page-1628-0)*, , *[1637](#page-1636-0)*, *[1640](#page-1639-0)*, *[1645](#page-1644-0)*, *[1648](#page-1647-0)*, *[1652](#page-1651-0)*, , *[1662](#page-1661-0)*, *[1667](#page-1666-0)*, *[1674](#page-1673-0)*, *[1678](#page-1677-0)*, *[1682](#page-1681-0)*, , *[1690](#page-1689-0)*, *[1695](#page-1694-0)*, *[1698](#page-1697-0)*, *[1702](#page-1701-0)*, *[1706](#page-1705-0)*, , *[1714](#page-1713-0)*, *[1718](#page-1717-0)*, *[1722](#page-1721-0)*, *[1726](#page-1725-0)*, *[1729](#page-1728-0)*, [1732,](#page-1731-0) *[1741](#page-1740-0)*, *[1745](#page-1744-0)*, *[1749](#page-1748-0)*, *[1753](#page-1752-0)*, *[1757](#page-1756-0)*, , *[1765](#page-1764-0)*, *[1768](#page-1767-0)*, *[1773](#page-1772-0)*, *[1777](#page-1776-0)*, *[1782](#page-1781-0)*, , *[1794](#page-1793-0)*, *[1799](#page-1798-0)*, *[1803](#page-1802-0)*, *[1807](#page-1806-0)*, *[1812](#page-1811-0)*, , *[1819](#page-1818-0)*, *[1823](#page-1822-0)*, *[1829](#page-1828-0)*, *[1833](#page-1832-0)*, *[1837](#page-1836-0)*, , *[1845](#page-1844-0)*, *[1849](#page-1848-0)*, *[1853](#page-1852-0)*, *[1858](#page-1857-0)*, *[1861](#page-1860-0)*, , *[1869](#page-1868-0)*, *[1874](#page-1873-0)*, *[1877](#page-1876-0)*, *[1883](#page-1882-0)*, *[1887](#page-1886-0)*, , *[1896](#page-1895-0)*, *[1899](#page-1898-0)*, *[1905](#page-1904-0)*, *[1909](#page-1908-0)*, *[1913](#page-1912-0)*, , *[1921](#page-1920-0)*, *[1925](#page-1924-0)*, *[1929](#page-1928-0)*, *[1933](#page-1932-0)*, *[1937](#page-1936-0)*, , *[1949](#page-1948-0)*, *[1953](#page-1952-0)*, *[1957](#page-1956-0)*, *[1961](#page-1960-0)*, *[1965](#page-1964-0)*, , *[1972](#page-1971-0)*, *[1979](#page-1978-0)*, *[1983](#page-1982-0)*, *[1986](#page-1985-0)*, *[1991](#page-1990-0)*, , *[1999](#page-1998-0)*, *[2003](#page-2002-0)*, *[2007](#page-2006-0)*, *[2011](#page-2010-0)*, *[2017](#page-2016-0)*, , *[2025](#page-2024-0)*, *[2029](#page-2028-0)*, *[2032](#page-2031-0)*, *[2037](#page-2036-0)*, *[2040](#page-2039-0)*, , *[2048](#page-2047-0)*, *[2054](#page-2053-0)*, *[2060](#page-2059-0)*, *[2065](#page-2064-0)*, *[2068](#page-2067-0)*, , *[2076](#page-2075-0)*, *[2082](#page-2081-0)*, *[2086](#page-2085-0)*, *[2090](#page-2089-0)*, *[2094](#page-2093-0)*, , *[2103](#page-2102-0)*, *[2109](#page-2108-0)*, *[2116](#page-2115-0)*, *[2121](#page-2120-0)*, *[2127](#page-2126-0)*, , *[2139](#page-2138-0)*, *[2144](#page-2143-0)*, *[2150](#page-2149-0)*, *[2154](#page-2153-0)*, *[2158](#page-2157-0)*, , *[2168](#page-2167-0)*, *[2172](#page-2171-0)*, *[2176](#page-2175-0)*, *[2179](#page-2178-0)*, *[2184](#page-2183-0)*, , *[2193](#page-2192-0)*, *[2199](#page-2198-0)*, *[2205](#page-2204-0)*, *[2211](#page-2210-0)*, *[2217](#page-2216-0)*, , *[2228](#page-2227-0)*, *[2232](#page-2231-0)*, *[2236](#page-2235-0)*, *[2242](#page-2241-0)*, *[2246](#page-2245-0)*, , *[2254](#page-2253-0)*, *[2258](#page-2257-0)*, *[2262](#page-2261-0)*, *[2266](#page-2265-0)*, *[2270](#page-2269-0)*, , *[2277](#page-2276-0)*, *[2281](#page-2280-0)*, *[2285](#page-2284-0)*, *[2289](#page-2288-0)*, *[2295](#page-2294-0)*, , *[2305](#page-2304-0)*, *[2308](#page-2307-0)*, *[2313](#page-2312-0)*, *[2316](#page-2315-0)*, *[2321](#page-2320-0)*, , *[2329](#page-2328-0)*, *[2334](#page-2333-0)*, *[2337](#page-2336-0)*, *[2341](#page-2340-0)*, *[2345](#page-2344-0)*, , *[2353](#page-2352-0)*, *[2357](#page-2356-0)*, *[2361](#page-2360-0)*, *[2365](#page-2364-0)*, *[2368](#page-2367-0)*, , *[2376](#page-2375-0)*, *[2382](#page-2381-0)*, *[2387](#page-2386-0)*, *[2390](#page-2389-0)*, *[2394](#page-2393-0)*, , *[2402](#page-2401-0)*, *[2406](#page-2405-0)*, *[2410](#page-2409-0)*, *[2414](#page-2413-0)*, *[2418](#page-2417-0)*, , *[2428](#page-2427-0)*, *[2432](#page-2431-0)*, *[2436](#page-2435-0)*, *[2440](#page-2439-0)*, *[2443](#page-2442-0)*, , *[2456](#page-2455-0)*, *[2460](#page-2459-0)*, *[2464](#page-2463-0)*, *[2468](#page-2467-0)*, *[2474](#page-2473-0)*, , *[2482](#page-2481-0)*, *[2486](#page-2485-0)*, *[2490](#page-2489-0)*

op\_logical\_and, *[962](#page-961-0)*, *[966](#page-965-0)*, *[970](#page-969-0)*, *[974](#page-973-0)*, *[979](#page-978-0)*, , *[988](#page-987-0)*, *[992](#page-991-0)*, *[996](#page-995-0)*, *[1000](#page-999-0)*, *[1005](#page-1004-0)*,
, *[1013](#page-1012-0)*, *[1017](#page-1016-0)*, *[1021](#page-1020-0)*, *[1025](#page-1024-0)*, *[1029](#page-1028-0)*, , *[1037](#page-1036-0)*, *[1041](#page-1040-0)*, *[1045](#page-1044-0)*, *[1049](#page-1048-0)*, *[1053](#page-1052-0)*, , *[1061](#page-1060-0)*, *[1065](#page-1064-0)*, *[1070](#page-1069-0)*, *[1073](#page-1072-0)*, *[1078](#page-1077-0)*, , *[1087](#page-1086-0)*, *[1090](#page-1089-0)*, *[1095](#page-1094-0)*, *[1098](#page-1097-0)*, *[1104](#page-1103-0)*, , *[1113](#page-1112-0)*, *[1120](#page-1119-0)*, *[1126](#page-1125-0)*, *[1131](#page-1130-0)*, *[1134](#page-1133-0)*, , *[1142](#page-1141-0)*, *[1148](#page-1147-0)*, *[1154](#page-1153-0)*, *[1158](#page-1157-0)*, *[1162](#page-1161-0)*, , *[1171](#page-1170-0)*, *[1175](#page-1174-0)*, *[1179](#page-1178-0)*, *[1182](#page-1181-0)*, *[1189](#page-1188-0)*, , *[1197](#page-1196-0)*, *[1203](#page-1202-0)*, *[1208](#page-1207-0)*, *[1214](#page-1213-0)*, *[1220](#page-1219-0)*, , *[1228](#page-1227-0)*, *[1232](#page-1231-0)*, *[1236](#page-1235-0)*, *[1240](#page-1239-0)*, *[1243](#page-1242-0)*, , *[1251](#page-1250-0)*, *[1256](#page-1255-0)*, *[1259](#page-1258-0)*, *[1264](#page-1263-0)*, *[1268](#page-1267-0)*, , *[1278](#page-1277-0)*, *[1281](#page-1280-0)*, *[1285](#page-1284-0)*, *[1289](#page-1288-0)*, *[1295](#page-1294-0)*, , *[1307](#page-1306-0)*, *[1311](#page-1310-0)*, *[1315](#page-1314-0)*, *[1320](#page-1319-0)*, *[1324](#page-1323-0)*, , *[1332](#page-1331-0)*, *[1337](#page-1336-0)*, *[1341](#page-1340-0)*, *[1345](#page-1344-0)*, *[1349](#page-1348-0)*, , *[1357](#page-1356-0)*, *[1361](#page-1360-0)*, *[1365](#page-1364-0)*, *[1370](#page-1369-0)*, *[1376](#page-1375-0)*, , *[1385](#page-1384-0)*, *[1389](#page-1388-0)*, *[1393](#page-1392-0)*, *[1397](#page-1396-0)*, *[1401](#page-1400-0)*, , *[1412](#page-1411-0)*, *[1416](#page-1415-0)*, *[1420](#page-1419-0)*, *[1424](#page-1423-0)*, *[1427](#page-1426-0)*, , *[1435](#page-1434-0)*, *[1441](#page-1440-0)*, *[1445](#page-1444-0)*, *[1449](#page-1448-0)*, *[1454](#page-1453-0)*, , *[1464](#page-1463-0)*, *[1468](#page-1467-0)*, *[1472](#page-1471-0)*, *[1476](#page-1475-0)*, *[1480](#page-1479-0)*, , *[1489](#page-1488-0)*, *[1494](#page-1493-0)*, *[1497](#page-1496-0)*, *[1501](#page-1500-0)*, *[1505](#page-1504-0)*, , *[1516](#page-1515-0)*, *[1519](#page-1518-0)*, *[1524](#page-1523-0)*, *[1527](#page-1526-0)*, *[1532](#page-1531-0)*, , *[1542](#page-1541-0)*, *[1548](#page-1547-0)*, *[1552](#page-1551-0)*, *[1556](#page-1555-0)*, *[1560](#page-1559-0)*, , *[1568](#page-1567-0)*, *[1571](#page-1570-0)*, *[1578](#page-1577-0)*, *[1584](#page-1583-0)*, *[1590](#page-1589-0)*, , *[1602](#page-1601-0)*, *[1608](#page-1607-0)*, *[1613](#page-1612-0)*, *[1619](#page-1618-0)*, *[1625](#page-1624-0)*, , *[1633](#page-1632-0)*, *[1637](#page-1636-0)*, *[1640](#page-1639-0)*, *[1645](#page-1644-0)*, *[1648](#page-1647-0)*, , *[1656](#page-1655-0)*, *[1662](#page-1661-0)*, *[1667](#page-1666-0)*, *[1674](#page-1673-0)*, *[1678](#page-1677-0)*, , *[1686](#page-1685-0)*, *[1690](#page-1689-0)*, *[1695](#page-1694-0)*, *[1698](#page-1697-0)*, *[1702](#page-1701-0)*, , *[1710](#page-1709-0)*, *[1714](#page-1713-0)*, *[1718](#page-1717-0)*, *[1722](#page-1721-0)*, *[1726](#page-1725-0)*, , *[1734](#page-1733-0)*, *[1737](#page-1736-0)*, [1739,](#page-1738-0) *[1749](#page-1748-0)*, *[1753](#page-1752-0)*, , *[1761](#page-1760-0)*, *[1765](#page-1764-0)*, *[1768](#page-1767-0)*, *[1773](#page-1772-0)*, *[1777](#page-1776-0)*, , *[1788](#page-1787-0)*, *[1794](#page-1793-0)*, *[1799](#page-1798-0)*, *[1803](#page-1802-0)*, *[1807](#page-1806-0)*, , *[1815](#page-1814-0)*, *[1819](#page-1818-0)*, *[1823](#page-1822-0)*, *[1829](#page-1828-0)*, *[1833](#page-1832-0)*, , *[1841](#page-1840-0)*, *[1845](#page-1844-0)*, *[1849](#page-1848-0)*, *[1853](#page-1852-0)*, *[1858](#page-1857-0)*, , *[1866](#page-1865-0)*, *[1869](#page-1868-0)*, *[1874](#page-1873-0)*, *[1877](#page-1876-0)*, *[1883](#page-1882-0)*, , *[1891](#page-1890-0)*, *[1896](#page-1895-0)*, *[1899](#page-1898-0)*, *[1905](#page-1904-0)*, *[1909](#page-1908-0)*, , *[1917](#page-1916-0)*, *[1921](#page-1920-0)*, *[1925](#page-1924-0)*, *[1929](#page-1928-0)*, *[1933](#page-1932-0)*, , *[1943](#page-1942-0)*, *[1949](#page-1948-0)*, *[1953](#page-1952-0)*, *[1957](#page-1956-0)*, *[1961](#page-1960-0)*, , *[1969](#page-1968-0)*, *[1972](#page-1971-0)*, *[1979](#page-1978-0)*, *[1983](#page-1982-0)*, *[1986](#page-1985-0)*, , *[1995](#page-1994-0)*, *[1999](#page-1998-0)*, *[2003](#page-2002-0)*, *[2007](#page-2006-0)*, *[2011](#page-2010-0)*, , *[2021](#page-2020-0)*, *[2025](#page-2024-0)*, *[2029](#page-2028-0)*, *[2032](#page-2031-0)*, *[2037](#page-2036-0)*, , *[2044](#page-2043-0)*, *[2048](#page-2047-0)*, *[2054](#page-2053-0)*, *[2061](#page-2060-0)*, *[2065](#page-2064-0)*, , *[2073](#page-2072-0)*, *[2076](#page-2075-0)*, *[2082](#page-2081-0)*, *[2086](#page-2085-0)*, *[2090](#page-2089-0)*, , *[2098](#page-2097-0)*, *[2103](#page-2102-0)*, *[2109](#page-2108-0)*, *[2116](#page-2115-0)*, *[2121](#page-2120-0)*, , *[2133](#page-2132-0)*, *[2139](#page-2138-0)*, *[2144](#page-2143-0)*, *[2150](#page-2149-0)*, *[2154](#page-2153-0)*, , *[2164](#page-2163-0)*, *[2168](#page-2167-0)*, *[2172](#page-2171-0)*, *[2176](#page-2175-0)*, *[2179](#page-2178-0)*, , *[2187](#page-2186-0)*, *[2193](#page-2192-0)*, *[2199](#page-2198-0)*, *[2205](#page-2204-0)*, *[2211](#page-2210-0)*, , *[2223](#page-2222-0)*, *[2228](#page-2227-0)*, *[2232](#page-2231-0)*, *[2236](#page-2235-0)*, *[2242](#page-2241-0)*, , *[2250](#page-2249-0)*, *[2254](#page-2253-0)*, *[2258](#page-2257-0)*, *[2262](#page-2261-0)*, *[2266](#page-2265-0)*, , *[2273](#page-2272-0)*, *[2277](#page-2276-0)*, *[2281](#page-2280-0)*, *[2285](#page-2284-0)*, *[2289](#page-2288-0)*,

, *[2300](#page-2299-0)*, *[2305](#page-2304-0)*, *[2308](#page-2307-0)*, *[2313](#page-2312-0)*, *[2316](#page-2315-0)*, , *[2326](#page-2325-0)*, *[2329](#page-2328-0)*, *[2334](#page-2333-0)*, *[2337](#page-2336-0)*, *[2341](#page-2340-0)*, , *[2349](#page-2348-0)*, *[2353](#page-2352-0)*, *[2357](#page-2356-0)*, *[2361](#page-2360-0)*, *[2365](#page-2364-0)*, , *[2373](#page-2372-0)*, *[2376](#page-2375-0)*, *[2382](#page-2381-0)*, *[2387](#page-2386-0)*, *[2390](#page-2389-0)*, , *[2398](#page-2397-0)*, *[2402](#page-2401-0)*, *[2406](#page-2405-0)*, *[2410](#page-2409-0)*, *[2414](#page-2413-0)*, , *[2422](#page-2421-0)*, *[2428](#page-2427-0)*, *[2432](#page-2431-0)*, *[2436](#page-2435-0)*, *[2440](#page-2439-0)*, , *[2452](#page-2451-0)*, *[2456](#page-2455-0)*, *[2460](#page-2459-0)*, *[2464](#page-2463-0)*, *[2468](#page-2467-0)*, , *[2478](#page-2477-0)*, *[2482](#page-2481-0)*, *[2486](#page-2485-0)*, *[2490](#page-2489-0)*

op\_logical\_not, *[962](#page-961-0)*, *[966](#page-965-0)*, *[970](#page-969-0)*, *[974](#page-973-0)*, *[979](#page-978-0)*, , *[988](#page-987-0)*, *[992](#page-991-0)*, *[996](#page-995-0)*, *[1000](#page-999-0)*, *[1005](#page-1004-0)*, , *[1013](#page-1012-0)*, *[1017](#page-1016-0)*, *[1021](#page-1020-0)*, *[1025](#page-1024-0)*, *[1029](#page-1028-0)*, , *[1037](#page-1036-0)*, *[1041](#page-1040-0)*, *[1045](#page-1044-0)*, *[1049](#page-1048-0)*, *[1053](#page-1052-0)*, , *[1061](#page-1060-0)*, *[1065](#page-1064-0)*, *[1070](#page-1069-0)*, *[1073](#page-1072-0)*, *[1078](#page-1077-0)*, , *[1087](#page-1086-0)*, *[1090](#page-1089-0)*, *[1095](#page-1094-0)*, *[1098](#page-1097-0)*, *[1104](#page-1103-0)*, , *[1113](#page-1112-0)*, *[1120](#page-1119-0)*, *[1126](#page-1125-0)*, *[1131](#page-1130-0)*, *[1134](#page-1133-0)*, , *[1142](#page-1141-0)*, *[1148](#page-1147-0)*, *[1154](#page-1153-0)*, *[1158](#page-1157-0)*, *[1162](#page-1161-0)*, , *[1171](#page-1170-0)*, *[1175](#page-1174-0)*, *[1179](#page-1178-0)*, *[1182](#page-1181-0)*, *[1189](#page-1188-0)*, , *[1197](#page-1196-0)*, *[1203](#page-1202-0)*, *[1208](#page-1207-0)*, *[1214](#page-1213-0)*, *[1220](#page-1219-0)*, , *[1228](#page-1227-0)*, *[1232](#page-1231-0)*, *[1236](#page-1235-0)*, *[1240](#page-1239-0)*, *[1244](#page-1243-0)*, , *[1251](#page-1250-0)*, *[1256](#page-1255-0)*, *[1259](#page-1258-0)*, *[1264](#page-1263-0)*, *[1268](#page-1267-0)*, , *[1278](#page-1277-0)*, *[1281](#page-1280-0)*, *[1285](#page-1284-0)*, *[1289](#page-1288-0)*, *[1295](#page-1294-0)*, , *[1307](#page-1306-0)*, *[1311](#page-1310-0)*, *[1315](#page-1314-0)*, *[1320](#page-1319-0)*, *[1324](#page-1323-0)*, , *[1333](#page-1332-0)*, *[1337](#page-1336-0)*, *[1341](#page-1340-0)*, *[1345](#page-1344-0)*, *[1349](#page-1348-0)*, , *[1357](#page-1356-0)*, *[1361](#page-1360-0)*, *[1365](#page-1364-0)*, *[1370](#page-1369-0)*, *[1376](#page-1375-0)*, , *[1385](#page-1384-0)*, *[1389](#page-1388-0)*, *[1393](#page-1392-0)*, *[1397](#page-1396-0)*, *[1401](#page-1400-0)*, , *[1412](#page-1411-0)*, *[1416](#page-1415-0)*, *[1420](#page-1419-0)*, *[1424](#page-1423-0)*, *[1427](#page-1426-0)*, , *[1435](#page-1434-0)*, *[1441](#page-1440-0)*, *[1445](#page-1444-0)*, *[1449](#page-1448-0)*, *[1454](#page-1453-0)*, , *[1464](#page-1463-0)*, *[1468](#page-1467-0)*, *[1472](#page-1471-0)*, *[1476](#page-1475-0)*, *[1480](#page-1479-0)*, , *[1489](#page-1488-0)*, *[1494](#page-1493-0)*, *[1497](#page-1496-0)*, *[1501](#page-1500-0)*, *[1505](#page-1504-0)*, , *[1516](#page-1515-0)*, *[1519](#page-1518-0)*, *[1524](#page-1523-0)*, *[1528](#page-1527-0)*, *[1532](#page-1531-0)*, , *[1542](#page-1541-0)*, *[1548](#page-1547-0)*, *[1552](#page-1551-0)*, *[1556](#page-1555-0)*, *[1560](#page-1559-0)*, , *[1568](#page-1567-0)*, *[1571](#page-1570-0)*, *[1578](#page-1577-0)*, *[1584](#page-1583-0)*, *[1590](#page-1589-0)*, , *[1602](#page-1601-0)*, *[1608](#page-1607-0)*, *[1613](#page-1612-0)*, *[1619](#page-1618-0)*, *[1625](#page-1624-0)*, , *[1633](#page-1632-0)*, *[1637](#page-1636-0)*, *[1640](#page-1639-0)*, *[1645](#page-1644-0)*, *[1648](#page-1647-0)*, , *[1656](#page-1655-0)*, *[1662](#page-1661-0)*, *[1667](#page-1666-0)*, *[1674](#page-1673-0)*, *[1678](#page-1677-0)*, , *[1687](#page-1686-0)*, *[1690](#page-1689-0)*, *[1695](#page-1694-0)*, *[1698](#page-1697-0)*, *[1702](#page-1701-0)*, , *[1710](#page-1709-0)*, *[1714](#page-1713-0)*, *[1718](#page-1717-0)*, *[1722](#page-1721-0)*, *[1726](#page-1725-0)*, , *[1734](#page-1733-0)*, *[1737](#page-1736-0)*, *[1741](#page-1740-0)*, *[1745](#page-1744-0)*, [1747,](#page-1746-0) , *[1761](#page-1760-0)*, *[1765](#page-1764-0)*, *[1768](#page-1767-0)*, *[1773](#page-1772-0)*, *[1777](#page-1776-0)*, , *[1788](#page-1787-0)*, *[1794](#page-1793-0)*, *[1799](#page-1798-0)*, *[1803](#page-1802-0)*, *[1807](#page-1806-0)*, , *[1815](#page-1814-0)*, *[1819](#page-1818-0)*, *[1823](#page-1822-0)*, *[1829](#page-1828-0)*, *[1833](#page-1832-0)*, , *[1841](#page-1840-0)*, *[1845](#page-1844-0)*, *[1849](#page-1848-0)*, *[1853](#page-1852-0)*, *[1858](#page-1857-0)*, , *[1866](#page-1865-0)*, *[1869](#page-1868-0)*, *[1874](#page-1873-0)*, *[1877](#page-1876-0)*, *[1883](#page-1882-0)*, , *[1891](#page-1890-0)*, *[1896](#page-1895-0)*, *[1899](#page-1898-0)*, *[1905](#page-1904-0)*, *[1909](#page-1908-0)*, , *[1917](#page-1916-0)*, *[1921](#page-1920-0)*, *[1925](#page-1924-0)*, *[1929](#page-1928-0)*, *[1933](#page-1932-0)*, , *[1943](#page-1942-0)*, *[1949](#page-1948-0)*, *[1953](#page-1952-0)*, *[1957](#page-1956-0)*, *[1961](#page-1960-0)*, , *[1969](#page-1968-0)*, *[1972](#page-1971-0)*, *[1979](#page-1978-0)*, *[1983](#page-1982-0)*, *[1986](#page-1985-0)*, , *[1995](#page-1994-0)*, *[1999](#page-1998-0)*, *[2003](#page-2002-0)*, *[2007](#page-2006-0)*, *[2011](#page-2010-0)*,

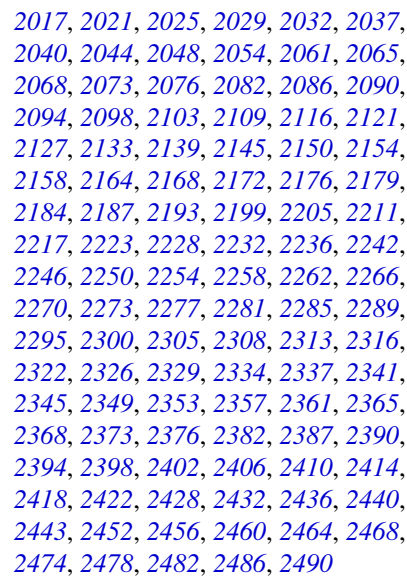

op\_logical\_or, *[962](#page-961-0)*, *[966](#page-965-0)*, *[971](#page-970-0)*, *[974](#page-973-0)*, *[979](#page-978-0)*, *[983](#page-982-0)*, , *[992](#page-991-0)*, *[996](#page-995-0)*, *[1000](#page-999-0)*, *[1005](#page-1004-0)*, *[1009](#page-1008-0)*, , *[1017](#page-1016-0)*, *[1021](#page-1020-0)*, *[1025](#page-1024-0)*, *[1029](#page-1028-0)*, *[1033](#page-1032-0)*, , *[1041](#page-1040-0)*, *[1045](#page-1044-0)*, *[1049](#page-1048-0)*, *[1054](#page-1053-0)*, *[1057](#page-1056-0)*, , *[1065](#page-1064-0)*, *[1070](#page-1069-0)*, *[1073](#page-1072-0)*, *[1078](#page-1077-0)*, *[1082](#page-1081-0)*, , *[1090](#page-1089-0)*, *[1095](#page-1094-0)*, *[1098](#page-1097-0)*, *[1104](#page-1103-0)*, *[1107](#page-1106-0)*, , *[1120](#page-1119-0)*, *[1126](#page-1125-0)*, *[1131](#page-1130-0)*, *[1134](#page-1133-0)*, *[1139](#page-1138-0)*, , *[1148](#page-1147-0)*, *[1154](#page-1153-0)*, *[1158](#page-1157-0)*, *[1162](#page-1161-0)*, *[1167](#page-1166-0)*, , *[1175](#page-1174-0)*, *[1179](#page-1178-0)*, *[1182](#page-1181-0)*, *[1189](#page-1188-0)*, *[1193](#page-1192-0)*, , *[1203](#page-1202-0)*, *[1208](#page-1207-0)*, *[1214](#page-1213-0)*, *[1220](#page-1219-0)*, *[1224](#page-1223-0)*, , *[1232](#page-1231-0)*, *[1236](#page-1235-0)*, *[1240](#page-1239-0)*, *[1244](#page-1243-0)*, *[1248](#page-1247-0)*, , *[1256](#page-1255-0)*, *[1259](#page-1258-0)*, *[1264](#page-1263-0)*, *[1268](#page-1267-0)*, *[1273](#page-1272-0)*, , *[1281](#page-1280-0)*, *[1285](#page-1284-0)*, *[1289](#page-1288-0)*, *[1295](#page-1294-0)*, *[1302](#page-1301-0)*, , *[1311](#page-1310-0)*, *[1315](#page-1314-0)*, *[1320](#page-1319-0)*, *[1324](#page-1323-0)*, *[1329](#page-1328-0)*, , *[1337](#page-1336-0)*, *[1341](#page-1340-0)*, *[1345](#page-1344-0)*, *[1349](#page-1348-0)*, *[1353](#page-1352-0)*, , *[1361](#page-1360-0)*, *[1365](#page-1364-0)*, *[1370](#page-1369-0)*, *[1376](#page-1375-0)*, *[1379](#page-1378-0)*, , *[1389](#page-1388-0)*, *[1393](#page-1392-0)*, *[1397](#page-1396-0)*, *[1401](#page-1400-0)*, *[1406](#page-1405-0)*, , *[1416](#page-1415-0)*, *[1420](#page-1419-0)*, *[1424](#page-1423-0)*, *[1427](#page-1426-0)*, *[1432](#page-1431-0)*, , *[1441](#page-1440-0)*, *[1445](#page-1444-0)*, *[1449](#page-1448-0)*, *[1454](#page-1453-0)*, *[1460](#page-1459-0)*, , *[1468](#page-1467-0)*, *[1472](#page-1471-0)*, *[1476](#page-1475-0)*, *[1480](#page-1479-0)*, *[1484](#page-1483-0)*, , *[1494](#page-1493-0)*, *[1497](#page-1496-0)*, *[1501](#page-1500-0)*, *[1505](#page-1504-0)*, *[1512](#page-1511-0)*, , *[1519](#page-1518-0)*, *[1524](#page-1523-0)*, *[1528](#page-1527-0)*, *[1532](#page-1531-0)*, *[1536](#page-1535-0)*, , *[1548](#page-1547-0)*, *[1552](#page-1551-0)*, *[1556](#page-1555-0)*, *[1560](#page-1559-0)*, *[1563](#page-1562-0)*, , *[1571](#page-1570-0)*, *[1578](#page-1577-0)*, *[1584](#page-1583-0)*, *[1590](#page-1589-0)*, *[1596](#page-1595-0)*, , *[1608](#page-1607-0)*, *[1613](#page-1612-0)*, *[1619](#page-1618-0)*, *[1625](#page-1624-0)*, *[1629](#page-1628-0)*, , *[1637](#page-1636-0)*, *[1640](#page-1639-0)*, *[1645](#page-1644-0)*, *[1648](#page-1647-0)*, *[1652](#page-1651-0)*, , *[1662](#page-1661-0)*, *[1667](#page-1666-0)*, *[1674](#page-1673-0)*, *[1678](#page-1677-0)*, *[1682](#page-1681-0)*, , *[1690](#page-1689-0)*, *[1695](#page-1694-0)*, *[1698](#page-1697-0)*, *[1703](#page-1702-0)*, *[1706](#page-1705-0)*, , *[1714](#page-1713-0)*, *[1718](#page-1717-0)*, *[1722](#page-1721-0)*, *[1726](#page-1725-0)*, *[1729](#page-1728-0)*, , *[1737](#page-1736-0)*, *[1741](#page-1740-0)*, *[1745](#page-1744-0)*, *[1749](#page-1748-0)*, *[1753](#page-1752-0)*,

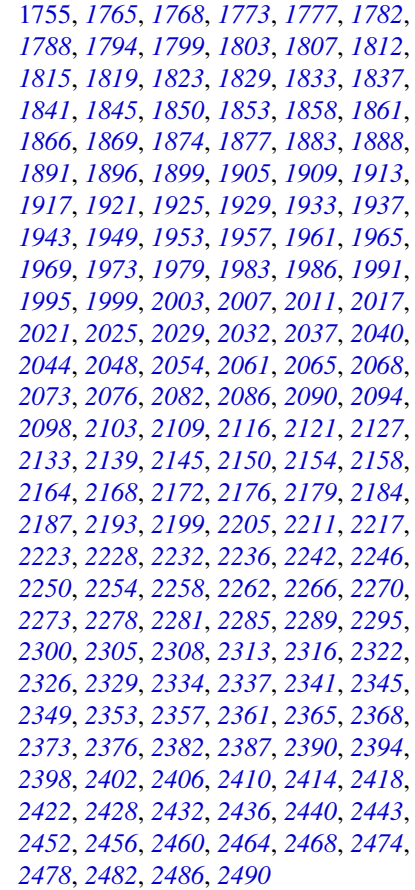

op\_logical\_xor, *[962](#page-961-0)*, *[966](#page-965-0)*, *[971](#page-970-0)*, *[974](#page-973-0)*, *[979](#page-978-0)*, , *[988](#page-987-0)*, *[992](#page-991-0)*, *[996](#page-995-0)*, *[1000](#page-999-0)*, *[1005](#page-1004-0)*, , *[1013](#page-1012-0)*, *[1017](#page-1016-0)*, *[1021](#page-1020-0)*, *[1025](#page-1024-0)*, *[1029](#page-1028-0)*, , *[1037](#page-1036-0)*, *[1041](#page-1040-0)*, *[1045](#page-1044-0)*, *[1049](#page-1048-0)*, *[1054](#page-1053-0)*, , *[1061](#page-1060-0)*, *[1065](#page-1064-0)*, *[1070](#page-1069-0)*, *[1073](#page-1072-0)*, *[1078](#page-1077-0)*, , *[1087](#page-1086-0)*, *[1090](#page-1089-0)*, *[1095](#page-1094-0)*, *[1098](#page-1097-0)*, *[1104](#page-1103-0)*, , *[1113](#page-1112-0)*, *[1120](#page-1119-0)*, *[1126](#page-1125-0)*, *[1131](#page-1130-0)*, *[1134](#page-1133-0)*, , *[1142](#page-1141-0)*, *[1148](#page-1147-0)*, *[1154](#page-1153-0)*, *[1158](#page-1157-0)*, *[1162](#page-1161-0)*, , *[1171](#page-1170-0)*, *[1175](#page-1174-0)*, *[1179](#page-1178-0)*, *[1183](#page-1182-0)*, *[1189](#page-1188-0)*, , *[1197](#page-1196-0)*, *[1203](#page-1202-0)*, *[1208](#page-1207-0)*, *[1214](#page-1213-0)*, *[1220](#page-1219-0)*, , *[1228](#page-1227-0)*, *[1232](#page-1231-0)*, *[1236](#page-1235-0)*, *[1240](#page-1239-0)*, *[1244](#page-1243-0)*, , *[1251](#page-1250-0)*, *[1256](#page-1255-0)*, *[1259](#page-1258-0)*, *[1264](#page-1263-0)*, *[1268](#page-1267-0)*, , *[1278](#page-1277-0)*, *[1281](#page-1280-0)*, *[1285](#page-1284-0)*, *[1289](#page-1288-0)*, *[1295](#page-1294-0)*, , *[1307](#page-1306-0)*, *[1312](#page-1311-0)*, *[1315](#page-1314-0)*, *[1321](#page-1320-0)*, *[1324](#page-1323-0)*, , *[1333](#page-1332-0)*, *[1337](#page-1336-0)*, *[1341](#page-1340-0)*, *[1345](#page-1344-0)*, *[1349](#page-1348-0)*, , *[1357](#page-1356-0)*, *[1361](#page-1360-0)*, *[1365](#page-1364-0)*, *[1370](#page-1369-0)*, *[1376](#page-1375-0)*, , *[1385](#page-1384-0)*, *[1389](#page-1388-0)*, *[1393](#page-1392-0)*, *[1397](#page-1396-0)*, *[1401](#page-1400-0)*, , *[1412](#page-1411-0)*, *[1416](#page-1415-0)*, *[1420](#page-1419-0)*, *[1424](#page-1423-0)*, *[1428](#page-1427-0)*, , *[1435](#page-1434-0)*, *[1441](#page-1440-0)*, *[1445](#page-1444-0)*, *[1449](#page-1448-0)*, *[1454](#page-1453-0)*, , *[1464](#page-1463-0)*, *[1468](#page-1467-0)*, *[1472](#page-1471-0)*, *[1476](#page-1475-0)*, *[1480](#page-1479-0)*,

, *[1489](#page-1488-0)*, *[1494](#page-1493-0)*, *[1497](#page-1496-0)*, *[1501](#page-1500-0)*, *[1505](#page-1504-0)*, , *[1516](#page-1515-0)*, *[1519](#page-1518-0)*, *[1524](#page-1523-0)*, *[1528](#page-1527-0)*, *[1532](#page-1531-0)*, , *[1542](#page-1541-0)*, *[1548](#page-1547-0)*, *[1552](#page-1551-0)*, *[1556](#page-1555-0)*, *[1560](#page-1559-0)*, , *[1568](#page-1567-0)*, *[1571](#page-1570-0)*, *[1578](#page-1577-0)*, *[1584](#page-1583-0)*, *[1590](#page-1589-0)*, , *[1602](#page-1601-0)*, *[1608](#page-1607-0)*, *[1613](#page-1612-0)*, *[1619](#page-1618-0)*, *[1625](#page-1624-0)*, , *[1633](#page-1632-0)*, *[1637](#page-1636-0)*, *[1641](#page-1640-0)*, *[1645](#page-1644-0)*, *[1648](#page-1647-0)*, , *[1656](#page-1655-0)*, *[1662](#page-1661-0)*, *[1667](#page-1666-0)*, *[1674](#page-1673-0)*, *[1678](#page-1677-0)*, , *[1687](#page-1686-0)*, *[1690](#page-1689-0)*, *[1695](#page-1694-0)*, *[1698](#page-1697-0)*, *[1703](#page-1702-0)*, , *[1710](#page-1709-0)*, *[1714](#page-1713-0)*, *[1718](#page-1717-0)*, *[1722](#page-1721-0)*, *[1726](#page-1725-0)*, , *[1734](#page-1733-0)*, *[1737](#page-1736-0)*, *[1741](#page-1740-0)*, *[1745](#page-1744-0)*, *[1749](#page-1748-0)*, , *[1757](#page-1756-0)*, *[1761](#page-1760-0)*, [1763,](#page-1762-0) *[1773](#page-1772-0)*, *[1777](#page-1776-0)*, , *[1788](#page-1787-0)*, *[1794](#page-1793-0)*, *[1799](#page-1798-0)*, *[1803](#page-1802-0)*, *[1807](#page-1806-0)*, , *[1815](#page-1814-0)*, *[1819](#page-1818-0)*, *[1823](#page-1822-0)*, *[1829](#page-1828-0)*, *[1833](#page-1832-0)*, , *[1841](#page-1840-0)*, *[1845](#page-1844-0)*, *[1850](#page-1849-0)*, *[1853](#page-1852-0)*, *[1858](#page-1857-0)*, , *[1866](#page-1865-0)*, *[1869](#page-1868-0)*, *[1874](#page-1873-0)*, *[1877](#page-1876-0)*, *[1883](#page-1882-0)*, , *[1891](#page-1890-0)*, *[1896](#page-1895-0)*, *[1899](#page-1898-0)*, *[1905](#page-1904-0)*, *[1909](#page-1908-0)*, , *[1917](#page-1916-0)*, *[1921](#page-1920-0)*, *[1925](#page-1924-0)*, *[1929](#page-1928-0)*, *[1933](#page-1932-0)*, , *[1943](#page-1942-0)*, *[1949](#page-1948-0)*, *[1953](#page-1952-0)*, *[1957](#page-1956-0)*, *[1961](#page-1960-0)*, , *[1969](#page-1968-0)*, *[1973](#page-1972-0)*, *[1979](#page-1978-0)*, *[1983](#page-1982-0)*, *[1987](#page-1986-0)*, , *[1995](#page-1994-0)*, *[1999](#page-1998-0)*, *[2003](#page-2002-0)*, *[2007](#page-2006-0)*, *[2011](#page-2010-0)*, , *[2021](#page-2020-0)*, *[2025](#page-2024-0)*, *[2029](#page-2028-0)*, *[2032](#page-2031-0)*, *[2037](#page-2036-0)*, , *[2044](#page-2043-0)*, *[2048](#page-2047-0)*, *[2054](#page-2053-0)*, *[2061](#page-2060-0)*, *[2065](#page-2064-0)*, , *[2073](#page-2072-0)*, *[2076](#page-2075-0)*, *[2082](#page-2081-0)*, *[2086](#page-2085-0)*, *[2090](#page-2089-0)*, , *[2098](#page-2097-0)*, *[2103](#page-2102-0)*, *[2109](#page-2108-0)*, *[2116](#page-2115-0)*, *[2121](#page-2120-0)*, , *[2133](#page-2132-0)*, *[2139](#page-2138-0)*, *[2145](#page-2144-0)*, *[2150](#page-2149-0)*, *[2154](#page-2153-0)*, , *[2164](#page-2163-0)*, *[2168](#page-2167-0)*, *[2172](#page-2171-0)*, *[2176](#page-2175-0)*, *[2180](#page-2179-0)*, , *[2187](#page-2186-0)*, *[2193](#page-2192-0)*, *[2199](#page-2198-0)*, *[2205](#page-2204-0)*, *[2211](#page-2210-0)*, , *[2223](#page-2222-0)*, *[2228](#page-2227-0)*, *[2232](#page-2231-0)*, *[2236](#page-2235-0)*, *[2242](#page-2241-0)*, , *[2250](#page-2249-0)*, *[2254](#page-2253-0)*, *[2258](#page-2257-0)*, *[2262](#page-2261-0)*, *[2266](#page-2265-0)*, , *[2273](#page-2272-0)*, *[2278](#page-2277-0)*, *[2281](#page-2280-0)*, *[2285](#page-2284-0)*, *[2289](#page-2288-0)*, , *[2300](#page-2299-0)*, *[2305](#page-2304-0)*, *[2308](#page-2307-0)*, *[2313](#page-2312-0)*, *[2316](#page-2315-0)*, , *[2326](#page-2325-0)*, *[2329](#page-2328-0)*, *[2334](#page-2333-0)*, *[2337](#page-2336-0)*, *[2341](#page-2340-0)*, , *[2349](#page-2348-0)*, *[2353](#page-2352-0)*, *[2357](#page-2356-0)*, *[2361](#page-2360-0)*, *[2365](#page-2364-0)*, , *[2373](#page-2372-0)*, *[2376](#page-2375-0)*, *[2382](#page-2381-0)*, *[2387](#page-2386-0)*, *[2390](#page-2389-0)*, , *[2398](#page-2397-0)*, *[2402](#page-2401-0)*, *[2406](#page-2405-0)*, *[2410](#page-2409-0)*, *[2414](#page-2413-0)*, , *[2422](#page-2421-0)*, *[2428](#page-2427-0)*, *[2432](#page-2431-0)*, *[2436](#page-2435-0)*, *[2440](#page-2439-0)*, , *[2452](#page-2451-0)*, *[2457](#page-2456-0)*, *[2460](#page-2459-0)*, *[2464](#page-2463-0)*, *[2468](#page-2467-0)*, , *[2478](#page-2477-0)*, *[2482](#page-2481-0)*, *[2486](#page-2485-0)*, *[2490](#page-2489-0)*

## op\_logspace, *[962](#page-961-0)*, *[966](#page-965-0)*, *[971](#page-970-0)*, *[974](#page-973-0)*, *[979](#page-978-0)*, *[983](#page-982-0)*,

, *[992](#page-991-0)*, *[996](#page-995-0)*, *[1000](#page-999-0)*, *[1005](#page-1004-0)*, *[1009](#page-1008-0)*, , *[1017](#page-1016-0)*, *[1021](#page-1020-0)*, *[1025](#page-1024-0)*, *[1029](#page-1028-0)*, *[1033](#page-1032-0)*, , *[1041](#page-1040-0)*, *[1045](#page-1044-0)*, *[1049](#page-1048-0)*, *[1054](#page-1053-0)*, *[1057](#page-1056-0)*, , *[1065](#page-1064-0)*, *[1070](#page-1069-0)*, *[1073](#page-1072-0)*, *[1078](#page-1077-0)*, *[1082](#page-1081-0)*, , *[1090](#page-1089-0)*, *[1095](#page-1094-0)*, *[1098](#page-1097-0)*, *[1104](#page-1103-0)*, *[1107](#page-1106-0)*, , *[1120](#page-1119-0)*, *[1126](#page-1125-0)*, *[1131](#page-1130-0)*, *[1134](#page-1133-0)*, *[1139](#page-1138-0)*, , *[1148](#page-1147-0)*, *[1154](#page-1153-0)*, *[1158](#page-1157-0)*, *[1162](#page-1161-0)*, *[1167](#page-1166-0)*, , *[1175](#page-1174-0)*, *[1179](#page-1178-0)*, *[1183](#page-1182-0)*, *[1189](#page-1188-0)*, *[1193](#page-1192-0)*, , *[1203](#page-1202-0)*, *[1208](#page-1207-0)*, *[1214](#page-1213-0)*, *[1220](#page-1219-0)*, *[1224](#page-1223-0)*,

, *[1232](#page-1231-0)*, *[1236](#page-1235-0)*, *[1240](#page-1239-0)*, *[1244](#page-1243-0)*, *[1248](#page-1247-0)*, , *[1256](#page-1255-0)*, *[1260](#page-1259-0)*, *[1264](#page-1263-0)*, *[1268](#page-1267-0)*, *[1274](#page-1273-0)*, , *[1281](#page-1280-0)*, *[1285](#page-1284-0)*, *[1289](#page-1288-0)*, *[1295](#page-1294-0)*, *[1302](#page-1301-0)*, , *[1312](#page-1311-0)*, *[1315](#page-1314-0)*, *[1321](#page-1320-0)*, *[1324](#page-1323-0)*, *[1329](#page-1328-0)*, , *[1337](#page-1336-0)*, *[1341](#page-1340-0)*, *[1345](#page-1344-0)*, *[1349](#page-1348-0)*, *[1353](#page-1352-0)*, , *[1361](#page-1360-0)*, *[1365](#page-1364-0)*, *[1370](#page-1369-0)*, *[1376](#page-1375-0)*, *[1379](#page-1378-0)*, , *[1389](#page-1388-0)*, *[1393](#page-1392-0)*, *[1397](#page-1396-0)*, *[1401](#page-1400-0)*, *[1406](#page-1405-0)*, , *[1416](#page-1415-0)*, *[1420](#page-1419-0)*, *[1424](#page-1423-0)*, *[1428](#page-1427-0)*, *[1432](#page-1431-0)*, , *[1441](#page-1440-0)*, *[1445](#page-1444-0)*, *[1449](#page-1448-0)*, *[1454](#page-1453-0)*, *[1460](#page-1459-0)*, , *[1468](#page-1467-0)*, *[1472](#page-1471-0)*, *[1476](#page-1475-0)*, *[1480](#page-1479-0)*, *[1484](#page-1483-0)*, , *[1494](#page-1493-0)*, *[1497](#page-1496-0)*, *[1501](#page-1500-0)*, *[1505](#page-1504-0)*, *[1512](#page-1511-0)*, , *[1519](#page-1518-0)*, *[1524](#page-1523-0)*, *[1528](#page-1527-0)*, *[1532](#page-1531-0)*, *[1536](#page-1535-0)*, , *[1548](#page-1547-0)*, *[1552](#page-1551-0)*, *[1556](#page-1555-0)*, *[1560](#page-1559-0)*, *[1564](#page-1563-0)*, , *[1571](#page-1570-0)*, *[1578](#page-1577-0)*, *[1584](#page-1583-0)*, *[1590](#page-1589-0)*, *[1596](#page-1595-0)*, , *[1608](#page-1607-0)*, *[1613](#page-1612-0)*, *[1619](#page-1618-0)*, *[1625](#page-1624-0)*, *[1629](#page-1628-0)*, , *[1637](#page-1636-0)*, *[1641](#page-1640-0)*, *[1645](#page-1644-0)*, *[1648](#page-1647-0)*, *[1652](#page-1651-0)*, , *[1662](#page-1661-0)*, *[1667](#page-1666-0)*, *[1674](#page-1673-0)*, *[1679](#page-1678-0)*, *[1682](#page-1681-0)*, , *[1690](#page-1689-0)*, *[1695](#page-1694-0)*, *[1698](#page-1697-0)*, *[1703](#page-1702-0)*, *[1706](#page-1705-0)*, , *[1714](#page-1713-0)*, *[1718](#page-1717-0)*, *[1722](#page-1721-0)*, *[1726](#page-1725-0)*, *[1730](#page-1729-0)*, , *[1737](#page-1736-0)*, *[1742](#page-1741-0)*, *[1745](#page-1744-0)*, *[1749](#page-1748-0)*, *[1753](#page-1752-0)*, , *[1761](#page-1760-0)*, *[1765](#page-1764-0)*, *[1769](#page-1768-0)*, [1771,](#page-1770-0) *[1782](#page-1781-0)*, , *[1794](#page-1793-0)*, *[1799](#page-1798-0)*, *[1803](#page-1802-0)*, *[1807](#page-1806-0)*, *[1812](#page-1811-0)*, , *[1819](#page-1818-0)*, *[1823](#page-1822-0)*, *[1829](#page-1828-0)*, *[1833](#page-1832-0)*, *[1837](#page-1836-0)*, , *[1845](#page-1844-0)*, *[1850](#page-1849-0)*, *[1853](#page-1852-0)*, *[1858](#page-1857-0)*, *[1862](#page-1861-0)*, , *[1869](#page-1868-0)*, *[1874](#page-1873-0)*, *[1877](#page-1876-0)*, *[1883](#page-1882-0)*, *[1888](#page-1887-0)*, , *[1896](#page-1895-0)*, *[1899](#page-1898-0)*, *[1905](#page-1904-0)*, *[1909](#page-1908-0)*, *[1913](#page-1912-0)*, , *[1921](#page-1920-0)*, *[1925](#page-1924-0)*, *[1929](#page-1928-0)*, *[1933](#page-1932-0)*, *[1937](#page-1936-0)*, , *[1949](#page-1948-0)*, *[1953](#page-1952-0)*, *[1957](#page-1956-0)*, *[1961](#page-1960-0)*, *[1965](#page-1964-0)*, , *[1973](#page-1972-0)*, *[1979](#page-1978-0)*, *[1983](#page-1982-0)*, *[1987](#page-1986-0)*, *[1991](#page-1990-0)*, , *[1999](#page-1998-0)*, *[2003](#page-2002-0)*, *[2007](#page-2006-0)*, *[2011](#page-2010-0)*, *[2017](#page-2016-0)*, , *[2025](#page-2024-0)*, *[2029](#page-2028-0)*, *[2033](#page-2032-0)*, *[2037](#page-2036-0)*, *[2040](#page-2039-0)*, , *[2048](#page-2047-0)*, *[2054](#page-2053-0)*, *[2061](#page-2060-0)*, *[2065](#page-2064-0)*, *[2068](#page-2067-0)*, , *[2076](#page-2075-0)*, *[2082](#page-2081-0)*, *[2086](#page-2085-0)*, *[2090](#page-2089-0)*, *[2094](#page-2093-0)*, , *[2103](#page-2102-0)*, *[2109](#page-2108-0)*, *[2116](#page-2115-0)*, *[2121](#page-2120-0)*, *[2127](#page-2126-0)*, , *[2139](#page-2138-0)*, *[2145](#page-2144-0)*, *[2150](#page-2149-0)*, *[2154](#page-2153-0)*, *[2158](#page-2157-0)*, , *[2168](#page-2167-0)*, *[2172](#page-2171-0)*, *[2176](#page-2175-0)*, *[2180](#page-2179-0)*, *[2184](#page-2183-0)*, , *[2193](#page-2192-0)*, *[2199](#page-2198-0)*, *[2205](#page-2204-0)*, *[2211](#page-2210-0)*, *[2217](#page-2216-0)*, , *[2228](#page-2227-0)*, *[2232](#page-2231-0)*, *[2236](#page-2235-0)*, *[2242](#page-2241-0)*, *[2246](#page-2245-0)*, , *[2254](#page-2253-0)*, *[2258](#page-2257-0)*, *[2262](#page-2261-0)*, *[2266](#page-2265-0)*, *[2270](#page-2269-0)*, , *[2278](#page-2277-0)*, *[2281](#page-2280-0)*, *[2285](#page-2284-0)*, *[2289](#page-2288-0)*, *[2295](#page-2294-0)*, , *[2305](#page-2304-0)*, *[2308](#page-2307-0)*, *[2313](#page-2312-0)*, *[2316](#page-2315-0)*, *[2322](#page-2321-0)*, , *[2329](#page-2328-0)*, *[2334](#page-2333-0)*, *[2337](#page-2336-0)*, *[2341](#page-2340-0)*, *[2345](#page-2344-0)*, , *[2353](#page-2352-0)*, *[2357](#page-2356-0)*, *[2361](#page-2360-0)*, *[2365](#page-2364-0)*, *[2369](#page-2368-0)*, , *[2376](#page-2375-0)*, *[2382](#page-2381-0)*, *[2387](#page-2386-0)*, *[2390](#page-2389-0)*, *[2394](#page-2393-0)*, , *[2402](#page-2401-0)*, *[2406](#page-2405-0)*, *[2410](#page-2409-0)*, *[2414](#page-2413-0)*, *[2418](#page-2417-0)*, , *[2428](#page-2427-0)*, *[2432](#page-2431-0)*, *[2436](#page-2435-0)*, *[2440](#page-2439-0)*, *[2443](#page-2442-0)*, , *[2457](#page-2456-0)*, *[2460](#page-2459-0)*, *[2464](#page-2463-0)*, *[2468](#page-2467-0)*, *[2474](#page-2473-0)*, , *[2482](#page-2481-0)*, *[2486](#page-2485-0)*, *[2490](#page-2489-0)*

op\_logsumexp, *[966](#page-965-0)*, *[974](#page-973-0)*, *[983](#page-982-0)*, *[992](#page-991-0)*, *[1000](#page-999-0)*, , *[1017](#page-1016-0)*, *[1025](#page-1024-0)*, *[1033](#page-1032-0)*, *[1041](#page-1040-0)*, *[1049](#page-1048-0)*, , *[1065](#page-1064-0)*, *[1074](#page-1073-0)*, *[1082](#page-1081-0)*, *[1090](#page-1089-0)*, *[1098](#page-1097-0)*, , *[1113](#page-1112-0)*, *[1120](#page-1119-0)*, *[1126](#page-1125-0)*, *[1134](#page-1133-0)*, *[1142](#page-1141-0)*, , *[1154](#page-1153-0)*, *[1162](#page-1161-0)*, *[1167](#page-1166-0)*, *[1175](#page-1174-0)*, *[1183](#page-1182-0)*, , *[1197](#page-1196-0)*, *[1203](#page-1202-0)*, *[1208](#page-1207-0)*, *[1214](#page-1213-0)*, *[1220](#page-1219-0)*, , *[1236](#page-1235-0)*, *[1244](#page-1243-0)*, *[1251](#page-1250-0)*, *[1260](#page-1259-0)*, *[1268](#page-1267-0)*, , *[1281](#page-1280-0)*, *[1289](#page-1288-0)*, *[1295](#page-1294-0)*, *[1302](#page-1301-0)*, *[1307](#page-1306-0)*, , *[1324](#page-1323-0)*, *[1333](#page-1332-0)*, *[1341](#page-1340-0)*, *[1349](#page-1348-0)*, *[1357](#page-1356-0)*, , *[1370](#page-1369-0)*, *[1379](#page-1378-0)*, *[1385](#page-1384-0)*, *[1393](#page-1392-0)*, *[1401](#page-1400-0)*, , *[1406](#page-1405-0)*, *[1409](#page-1408-0)*, *[1412](#page-1411-0)*, *[1420](#page-1419-0)*, *[1428](#page-1427-0)*, , *[1438](#page-1437-0)*, *[1441](#page-1440-0)*, *[1449](#page-1448-0)*, *[1452](#page-1451-0)*, *[1454](#page-1453-0)*, , *[1460](#page-1459-0)*, *[1468](#page-1467-0)*, *[1476](#page-1475-0)*, *[1484](#page-1483-0)*, *[1490](#page-1489-0)*, , *[1505](#page-1504-0)*, *[1512](#page-1511-0)*, *[1519](#page-1518-0)*, *[1528](#page-1527-0)*, *[1536](#page-1535-0)*, , *[1548](#page-1547-0)*, *[1556](#page-1555-0)*, *[1564](#page-1563-0)*, *[1571](#page-1570-0)*, *[1578](#page-1577-0)*, , *[1590](#page-1589-0)*, *[1596](#page-1595-0)*, *[1602](#page-1601-0)*, *[1608](#page-1607-0)*, *[1613](#page-1612-0)*, , *[1619](#page-1618-0)*, *[1622](#page-1621-0)*, *[1625](#page-1624-0)*, *[1633](#page-1632-0)*, *[1641](#page-1640-0)*, , *[1656](#page-1655-0)*, *[1660](#page-1659-0)*, *[1662](#page-1661-0)*, *[1667](#page-1666-0)*, *[1674](#page-1673-0)*, , *[1690](#page-1689-0)*, *[1698](#page-1697-0)*, *[1706](#page-1705-0)*, *[1714](#page-1713-0)*, *[1722](#page-1721-0)*, , *[1737](#page-1736-0)*, *[1745](#page-1744-0)*, *[1753](#page-1752-0)*, *[1761](#page-1760-0)*, *[1769](#page-1768-0)*, , [1779,](#page-1778-0) *[1788](#page-1787-0)*, *[1794](#page-1793-0)*, *[1799](#page-1798-0)*, *[1807](#page-1806-0)*, , *[1823](#page-1822-0)*, *[1829](#page-1828-0)*, *[1837](#page-1836-0)*, *[1845](#page-1844-0)*, *[1853](#page-1852-0)*, , *[1869](#page-1868-0)*, *[1877](#page-1876-0)*, *[1883](#page-1882-0)*, *[1891](#page-1890-0)*, *[1899](#page-1898-0)*, , *[1913](#page-1912-0)*, *[1921](#page-1920-0)*, *[1929](#page-1928-0)*, *[1937](#page-1936-0)*, *[1943](#page-1942-0)*, , *[1957](#page-1956-0)*, *[1965](#page-1964-0)*, *[1973](#page-1972-0)*, *[1979](#page-1978-0)*, *[1987](#page-1986-0)*, , *[2003](#page-2002-0)*, *[2011](#page-2010-0)*, *[2014](#page-2013-0)*, *[2017](#page-2016-0)*, *[2025](#page-2024-0)*, , *[2040](#page-2039-0)*, *[2048](#page-2047-0)*, *[2054](#page-2053-0)*, *[2061](#page-2060-0)*, *[2068](#page-2067-0)*, , *[2080](#page-2079-0)*, *[2082](#page-2081-0)*, *[2090](#page-2089-0)*, *[2098](#page-2097-0)*, *[2101](#page-2100-0)*, , *[2109](#page-2108-0)*, *[2116](#page-2115-0)*, *[2119](#page-2118-0)*, *[2121](#page-2120-0)*, *[2125](#page-2124-0)*, , *[2133](#page-2132-0)*, *[2139](#page-2138-0)*, *[2145](#page-2144-0)*, *[2150](#page-2149-0)*, *[2158](#page-2157-0)*, , *[2172](#page-2171-0)*, *[2180](#page-2179-0)*, *[2187](#page-2186-0)*, *[2193](#page-2192-0)*, *[2199](#page-2198-0)*, , *[2211](#page-2210-0)*, *[2217](#page-2216-0)*, *[2220](#page-2219-0)*, *[2223](#page-2222-0)*, *[2228](#page-2227-0)*, , *[2242](#page-2241-0)*, *[2250](#page-2249-0)*, *[2258](#page-2257-0)*, *[2266](#page-2265-0)*, *[2273](#page-2272-0)*, , *[2289](#page-2288-0)*, *[2293](#page-2292-0)*, *[2295](#page-2294-0)*, *[2300](#page-2299-0)*, *[2309](#page-2308-0)*, , *[2322](#page-2321-0)*, *[2329](#page-2328-0)*, *[2337](#page-2336-0)*, *[2345](#page-2344-0)*, *[2353](#page-2352-0)*, , *[2369](#page-2368-0)*, *[2376](#page-2375-0)*, *[2380](#page-2379-0)*, *[2382](#page-2381-0)*, *[2390](#page-2389-0)*, , *[2406](#page-2405-0)*, *[2414](#page-2413-0)*, *[2422](#page-2421-0)*, *[2428](#page-2427-0)*, *[2436](#page-2435-0)*, , *[2452](#page-2451-0)*, *[2460](#page-2459-0)*, *[2468](#page-2467-0)*, *[2474](#page-2473-0)*, *[2482](#page-2481-0)*, 

op\_lu\_factor, *[966](#page-965-0)*, *[974](#page-973-0)*, *[983](#page-982-0)*, *[992](#page-991-0)*, *[1000](#page-999-0)*, , *[1017](#page-1016-0)*, *[1025](#page-1024-0)*, *[1033](#page-1032-0)*, *[1041](#page-1040-0)*, *[1049](#page-1048-0)*, , *[1065](#page-1064-0)*, *[1074](#page-1073-0)*, *[1082](#page-1081-0)*, *[1090](#page-1089-0)*, *[1098](#page-1097-0)*, , *[1113](#page-1112-0)*, *[1120](#page-1119-0)*, *[1126](#page-1125-0)*, *[1134](#page-1133-0)*, *[1142](#page-1141-0)*, , *[1154](#page-1153-0)*, *[1162](#page-1161-0)*, *[1164](#page-1163-0)*, *[1167](#page-1166-0)*, *[1175](#page-1174-0)*, , *[1189](#page-1188-0)*, *[1197](#page-1196-0)*, *[1203](#page-1202-0)*, *[1208](#page-1207-0)*, *[1214](#page-1213-0)*, , *[1228](#page-1227-0)*, *[1236](#page-1235-0)*, *[1244](#page-1243-0)*, *[1251](#page-1250-0)*, *[1260](#page-1259-0)*, , *[1274](#page-1273-0)*, *[1281](#page-1280-0)*, *[1289](#page-1288-0)*, *[1295](#page-1294-0)*, *[1302](#page-1301-0)*, , *[1307](#page-1306-0)*, *[1315](#page-1314-0)*, *[1324](#page-1323-0)*, *[1333](#page-1332-0)*, *[1341](#page-1340-0)*, , *[1357](#page-1356-0)*, *[1365](#page-1364-0)*, *[1367](#page-1366-0)*, *[1370](#page-1369-0)*, *[1379](#page-1378-0)*, , *[1393](#page-1392-0)*, *[1401](#page-1400-0)*, *[1407](#page-1406-0)*, *[1412](#page-1411-0)*, *[1420](#page-1419-0)*, , *[1435](#page-1434-0)*, *[1441](#page-1440-0)*, *[1449](#page-1448-0)*, *[1454](#page-1453-0)*, *[1460](#page-1459-0)*, , *[1476](#page-1475-0)*, *[1484](#page-1483-0)*, *[1490](#page-1489-0)*, *[1497](#page-1496-0)*, *[1505](#page-1504-0)*, , *[1519](#page-1518-0)*, *[1528](#page-1527-0)*, *[1536](#page-1535-0)*, *[1542](#page-1541-0)*, *[1548](#page-1547-0)*, , *[1564](#page-1563-0)*, *[1571](#page-1570-0)*, *[1578](#page-1577-0)*, *[1584](#page-1583-0)*, *[1590](#page-1589-0)*, , *[1602](#page-1601-0)*, *[1608](#page-1607-0)*, *[1611](#page-1610-0)*, *[1613](#page-1612-0)*, *[1619](#page-1618-0)*, , *[1633](#page-1632-0)*, *[1641](#page-1640-0)*, *[1648](#page-1647-0)*, *[1656](#page-1655-0)*, *[1662](#page-1661-0)*, , *[1674](#page-1673-0)*, *[1682](#page-1681-0)*, *[1690](#page-1689-0)*, *[1698](#page-1697-0)*, *[1706](#page-1705-0)*, , *[1722](#page-1721-0)*, *[1730](#page-1729-0)*, *[1737](#page-1736-0)*, *[1745](#page-1744-0)*, *[1753](#page-1752-0)*, , *[1769](#page-1768-0)*, *[1777](#page-1776-0)*, *[1782](#page-1781-0)*, *[1788](#page-1787-0)*, *[1794](#page-1793-0)*, [1796,](#page-1795-0) *[1807](#page-1806-0)*, *[1815](#page-1814-0)*, *[1823](#page-1822-0)*, *[1829](#page-1828-0)*, *[1837](#page-1836-0)*, , *[1853](#page-1852-0)*, *[1862](#page-1861-0)*, *[1869](#page-1868-0)*, *[1877](#page-1876-0)*, *[1883](#page-1882-0)*, , *[1899](#page-1898-0)*, *[1905](#page-1904-0)*, *[1913](#page-1912-0)*, *[1921](#page-1920-0)*, *[1929](#page-1928-0)*, , *[1941](#page-1940-0)*, *[1943](#page-1942-0)*, *[1949](#page-1948-0)*, *[1957](#page-1956-0)*, *[1965](#page-1964-0)*, , *[1979](#page-1978-0)*, *[1987](#page-1986-0)*, *[1995](#page-1994-0)*, *[2003](#page-2002-0)*, *[2011](#page-2010-0)*, , *[2025](#page-2024-0)*, *[2033](#page-2032-0)*, *[2040](#page-2039-0)*, *[2048](#page-2047-0)*, *[2054](#page-2053-0)*, , *[2068](#page-2067-0)*, *[2076](#page-2075-0)*, *[2082](#page-2081-0)*, *[2090](#page-2089-0)*, *[2098](#page-2097-0)*, , *[2109](#page-2108-0)*, *[2116](#page-2115-0)*, *[2121](#page-2120-0)*, *[2127](#page-2126-0)*, *[2133](#page-2132-0)*, , *[2145](#page-2144-0)*, *[2150](#page-2149-0)*, *[2158](#page-2157-0)*, *[2164](#page-2163-0)*, *[2172](#page-2171-0)*, , *[2187](#page-2186-0)*, *[2193](#page-2192-0)*, *[2199](#page-2198-0)*, *[2205](#page-2204-0)*, *[2211](#page-2210-0)*, , *[2223](#page-2222-0)*, *[2226](#page-2225-0)*, *[2228](#page-2227-0)*, *[2236](#page-2235-0)*, *[2242](#page-2241-0)*, , *[2258](#page-2257-0)*, *[2266](#page-2265-0)*, *[2273](#page-2272-0)*, *[2281](#page-2280-0)*, *[2289](#page-2288-0)*, , *[2301](#page-2300-0)*, *[2309](#page-2308-0)*, *[2316](#page-2315-0)*, *[2319](#page-2318-0)*, *[2322](#page-2321-0)*, , *[2337](#page-2336-0)*, *[2345](#page-2344-0)*, *[2353](#page-2352-0)*, *[2361](#page-2360-0)*, *[2369](#page-2368-0)*, , *[2382](#page-2381-0)*, *[2390](#page-2389-0)*, *[2398](#page-2397-0)*, *[2406](#page-2405-0)*, *[2414](#page-2413-0)*, , *[2428](#page-2427-0)*, *[2436](#page-2435-0)*, *[2444](#page-2443-0)*, *[2452](#page-2451-0)*, *[2460](#page-2459-0)*, , *[2474](#page-2473-0)*, *[2482](#page-2481-0)*, *[2490](#page-2489-0)*

op\_matmul, *[962](#page-961-0)*, *[966](#page-965-0)*, *[971](#page-970-0)*, *[974](#page-973-0)*, *[979](#page-978-0)*, *[983](#page-982-0)*, *[988](#page-987-0)*, , *[997](#page-996-0)*, *[1000](#page-999-0)*, *[1005](#page-1004-0)*, *[1009](#page-1008-0)*, *[1013](#page-1012-0)*, , *[1021](#page-1020-0)*, *[1025](#page-1024-0)*, *[1029](#page-1028-0)*, *[1033](#page-1032-0)*, *[1037](#page-1036-0)*, , *[1045](#page-1044-0)*, *[1049](#page-1048-0)*, *[1054](#page-1053-0)*, *[1057](#page-1056-0)*, *[1061](#page-1060-0)*, , *[1070](#page-1069-0)*, *[1074](#page-1073-0)*, *[1078](#page-1077-0)*, *[1082](#page-1081-0)*, *[1087](#page-1086-0)*, , *[1095](#page-1094-0)*, *[1098](#page-1097-0)*, *[1104](#page-1103-0)*, *[1107](#page-1106-0)*, *[1113](#page-1112-0)*, , *[1126](#page-1125-0)*, *[1131](#page-1130-0)*, *[1134](#page-1133-0)*, *[1139](#page-1138-0)*, *[1142](#page-1141-0)*, , *[1154](#page-1153-0)*, *[1158](#page-1157-0)*, *[1162](#page-1161-0)*, *[1167](#page-1166-0)*, *[1171](#page-1170-0)*, , *[1179](#page-1178-0)*, *[1183](#page-1182-0)*, *[1189](#page-1188-0)*, *[1193](#page-1192-0)*, *[1197](#page-1196-0)*, , *[1208](#page-1207-0)*, *[1214](#page-1213-0)*, *[1220](#page-1219-0)*, *[1224](#page-1223-0)*, *[1228](#page-1227-0)*, , *[1236](#page-1235-0)*, *[1240](#page-1239-0)*, *[1244](#page-1243-0)*, *[1248](#page-1247-0)*, *[1251](#page-1250-0)*, , *[1260](#page-1259-0)*, *[1264](#page-1263-0)*, *[1268](#page-1267-0)*, *[1274](#page-1273-0)*, *[1278](#page-1277-0)*, , *[1285](#page-1284-0)*, *[1289](#page-1288-0)*, *[1295](#page-1294-0)*, *[1302](#page-1301-0)*, *[1307](#page-1306-0)*, , *[1315](#page-1314-0)*, *[1321](#page-1320-0)*, *[1324](#page-1323-0)*, *[1329](#page-1328-0)*, *[1333](#page-1332-0)*, , *[1341](#page-1340-0)*, *[1345](#page-1344-0)*, *[1349](#page-1348-0)*, *[1353](#page-1352-0)*, *[1357](#page-1356-0)*, , *[1365](#page-1364-0)*, *[1370](#page-1369-0)*, *[1376](#page-1375-0)*, *[1379](#page-1378-0)*, *[1385](#page-1384-0)*, , *[1393](#page-1392-0)*, *[1397](#page-1396-0)*, *[1401](#page-1400-0)*, *[1407](#page-1406-0)*, *[1412](#page-1411-0)*, , *[1420](#page-1419-0)*, *[1424](#page-1423-0)*, *[1428](#page-1427-0)*, *[1432](#page-1431-0)*, *[1435](#page-1434-0)*, , *[1445](#page-1444-0)*, *[1449](#page-1448-0)*, *[1455](#page-1454-0)*, *[1460](#page-1459-0)*, *[1464](#page-1463-0)*, , *[1472](#page-1471-0)*, *[1476](#page-1475-0)*, *[1480](#page-1479-0)*, *[1484](#page-1483-0)*, *[1490](#page-1489-0)*,

, *[1497](#page-1496-0)*, *[1501](#page-1500-0)*, *[1505](#page-1504-0)*, *[1512](#page-1511-0)*, *[1516](#page-1515-0)*, , *[1524](#page-1523-0)*, *[1528](#page-1527-0)*, *[1532](#page-1531-0)*, *[1536](#page-1535-0)*, *[1542](#page-1541-0)*, , *[1552](#page-1551-0)*, *[1556](#page-1555-0)*, *[1560](#page-1559-0)*, *[1564](#page-1563-0)*, *[1568](#page-1567-0)*, , *[1578](#page-1577-0)*, *[1584](#page-1583-0)*, *[1590](#page-1589-0)*, *[1596](#page-1595-0)*, *[1602](#page-1601-0)*, , *[1613](#page-1612-0)*, *[1619](#page-1618-0)*, *[1625](#page-1624-0)*, *[1629](#page-1628-0)*, *[1633](#page-1632-0)*, , *[1641](#page-1640-0)*, *[1645](#page-1644-0)*, *[1648](#page-1647-0)*, *[1652](#page-1651-0)*, *[1656](#page-1655-0)*, , *[1667](#page-1666-0)*, *[1674](#page-1673-0)*, *[1679](#page-1678-0)*, *[1682](#page-1681-0)*, *[1687](#page-1686-0)*, , *[1695](#page-1694-0)*, *[1699](#page-1698-0)*, *[1703](#page-1702-0)*, *[1706](#page-1705-0)*, *[1710](#page-1709-0)*, , *[1718](#page-1717-0)*, *[1722](#page-1721-0)*, *[1726](#page-1725-0)*, *[1730](#page-1729-0)*, *[1734](#page-1733-0)*, , *[1742](#page-1741-0)*, *[1745](#page-1744-0)*, *[1749](#page-1748-0)*, *[1753](#page-1752-0)*, *[1757](#page-1756-0)*, , *[1765](#page-1764-0)*, *[1769](#page-1768-0)*, *[1773](#page-1772-0)*, *[1777](#page-1776-0)*, *[1782](#page-1781-0)*, , *[1794](#page-1793-0)*, *[1799](#page-1798-0)*, [1801,](#page-1800-0) *[1812](#page-1811-0)*, *[1815](#page-1814-0)*, , *[1823](#page-1822-0)*, *[1829](#page-1828-0)*, *[1833](#page-1832-0)*, *[1837](#page-1836-0)*, *[1841](#page-1840-0)*, , *[1850](#page-1849-0)*, *[1853](#page-1852-0)*, *[1858](#page-1857-0)*, *[1862](#page-1861-0)*, *[1866](#page-1865-0)*, , *[1874](#page-1873-0)*, *[1877](#page-1876-0)*, *[1883](#page-1882-0)*, *[1888](#page-1887-0)*, *[1891](#page-1890-0)*, , *[1899](#page-1898-0)*, *[1905](#page-1904-0)*, *[1909](#page-1908-0)*, *[1913](#page-1912-0)*, *[1917](#page-1916-0)*, , *[1925](#page-1924-0)*, *[1929](#page-1928-0)*, *[1933](#page-1932-0)*, *[1937](#page-1936-0)*, *[1943](#page-1942-0)*, , *[1953](#page-1952-0)*, *[1957](#page-1956-0)*, *[1961](#page-1960-0)*, *[1965](#page-1964-0)*, *[1969](#page-1968-0)*, , *[1979](#page-1978-0)*, *[1983](#page-1982-0)*, *[1987](#page-1986-0)*, *[1991](#page-1990-0)*, *[1995](#page-1994-0)*, , *[2003](#page-2002-0)*, *[2007](#page-2006-0)*, *[2011](#page-2010-0)*, *[2017](#page-2016-0)*, *[2021](#page-2020-0)*, , *[2029](#page-2028-0)*, *[2033](#page-2032-0)*, *[2037](#page-2036-0)*, *[2040](#page-2039-0)*, *[2044](#page-2043-0)*, , *[2054](#page-2053-0)*, *[2061](#page-2060-0)*, *[2065](#page-2064-0)*, *[2068](#page-2067-0)*, *[2073](#page-2072-0)*, , *[2082](#page-2081-0)*, *[2086](#page-2085-0)*, *[2090](#page-2089-0)*, *[2094](#page-2093-0)*, *[2098](#page-2097-0)*, , *[2109](#page-2108-0)*, *[2116](#page-2115-0)*, *[2121](#page-2120-0)*, *[2127](#page-2126-0)*, *[2133](#page-2132-0)*, , *[2145](#page-2144-0)*, *[2150](#page-2149-0)*, *[2154](#page-2153-0)*, *[2158](#page-2157-0)*, *[2164](#page-2163-0)*, , *[2172](#page-2171-0)*, *[2176](#page-2175-0)*, *[2180](#page-2179-0)*, *[2184](#page-2183-0)*, *[2187](#page-2186-0)*, , *[2199](#page-2198-0)*, *[2205](#page-2204-0)*, *[2211](#page-2210-0)*, *[2217](#page-2216-0)*, *[2223](#page-2222-0)*, , *[2232](#page-2231-0)*, *[2236](#page-2235-0)*, *[2242](#page-2241-0)*, *[2246](#page-2245-0)*, *[2250](#page-2249-0)*, , *[2258](#page-2257-0)*, *[2262](#page-2261-0)*, *[2266](#page-2265-0)*, *[2270](#page-2269-0)*, *[2273](#page-2272-0)*, , *[2281](#page-2280-0)*, *[2285](#page-2284-0)*, *[2289](#page-2288-0)*, *[2295](#page-2294-0)*, *[2301](#page-2300-0)*, , *[2309](#page-2308-0)*, *[2313](#page-2312-0)*, *[2316](#page-2315-0)*, *[2322](#page-2321-0)*, *[2326](#page-2325-0)*, , *[2334](#page-2333-0)*, *[2337](#page-2336-0)*, *[2341](#page-2340-0)*, *[2345](#page-2344-0)*, *[2349](#page-2348-0)*, , *[2357](#page-2356-0)*, *[2361](#page-2360-0)*, *[2365](#page-2364-0)*, *[2369](#page-2368-0)*, *[2373](#page-2372-0)*, , *[2382](#page-2381-0)*, *[2387](#page-2386-0)*, *[2390](#page-2389-0)*, *[2394](#page-2393-0)*, *[2398](#page-2397-0)*, , *[2406](#page-2405-0)*, *[2410](#page-2409-0)*, *[2414](#page-2413-0)*, *[2418](#page-2417-0)*, *[2422](#page-2421-0)*, , *[2432](#page-2431-0)*, *[2436](#page-2435-0)*, *[2440](#page-2439-0)*, *[2444](#page-2443-0)*, *[2453](#page-2452-0)*, , *[2460](#page-2459-0)*, *[2464](#page-2463-0)*, *[2468](#page-2467-0)*, *[2474](#page-2473-0)*, *[2478](#page-2477-0)*, , *[2486](#page-2485-0)*, *[2490](#page-2489-0)*

## op\_max, *[962](#page-961-0)*, *[966](#page-965-0)*, *[971](#page-970-0)*, *[974](#page-973-0)*, *[979](#page-978-0)*, *[983](#page-982-0)*, *[988](#page-987-0)*,

, *[997](#page-996-0)*, *[1000](#page-999-0)*, *[1005](#page-1004-0)*, *[1009](#page-1008-0)*, *[1013](#page-1012-0)*, , *[1021](#page-1020-0)*, *[1025](#page-1024-0)*, *[1029](#page-1028-0)*, *[1033](#page-1032-0)*, *[1037](#page-1036-0)*, , *[1045](#page-1044-0)*, *[1049](#page-1048-0)*, *[1054](#page-1053-0)*, *[1057](#page-1056-0)*, *[1061](#page-1060-0)*, , *[1070](#page-1069-0)*, *[1074](#page-1073-0)*, *[1078](#page-1077-0)*, *[1082](#page-1081-0)*, *[1087](#page-1086-0)*, , *[1095](#page-1094-0)*, *[1098](#page-1097-0)*, *[1104](#page-1103-0)*, *[1107](#page-1106-0)*, *[1113](#page-1112-0)*, , *[1126](#page-1125-0)*, *[1131](#page-1130-0)*, *[1134](#page-1133-0)*, *[1139](#page-1138-0)*, *[1142](#page-1141-0)*, , *[1154](#page-1153-0)*, *[1158](#page-1157-0)*, *[1162](#page-1161-0)*, *[1167](#page-1166-0)*, *[1171](#page-1170-0)*, , *[1179](#page-1178-0)*, *[1183](#page-1182-0)*, *[1189](#page-1188-0)*, *[1193](#page-1192-0)*, *[1197](#page-1196-0)*, , *[1208](#page-1207-0)*, *[1214](#page-1213-0)*, *[1220](#page-1219-0)*, *[1224](#page-1223-0)*, *[1228](#page-1227-0)*,

, *[1236](#page-1235-0)*, *[1240](#page-1239-0)*, *[1244](#page-1243-0)*, *[1248](#page-1247-0)*, *[1251](#page-1250-0)*, , *[1260](#page-1259-0)*, *[1264](#page-1263-0)*, *[1268](#page-1267-0)*, *[1274](#page-1273-0)*, *[1278](#page-1277-0)*, , *[1286](#page-1285-0)*, *[1289](#page-1288-0)*, *[1295](#page-1294-0)*, *[1302](#page-1301-0)*, *[1307](#page-1306-0)*, , *[1315](#page-1314-0)*, *[1321](#page-1320-0)*, *[1324](#page-1323-0)*, *[1329](#page-1328-0)*, *[1333](#page-1332-0)*, , *[1341](#page-1340-0)*, *[1345](#page-1344-0)*, *[1349](#page-1348-0)*, *[1353](#page-1352-0)*, *[1357](#page-1356-0)*, , *[1365](#page-1364-0)*, *[1370](#page-1369-0)*, *[1376](#page-1375-0)*, *[1379](#page-1378-0)*, *[1385](#page-1384-0)*, , *[1393](#page-1392-0)*, *[1397](#page-1396-0)*, *[1401](#page-1400-0)*, *[1407](#page-1406-0)*, *[1412](#page-1411-0)*, , *[1420](#page-1419-0)*, *[1424](#page-1423-0)*, *[1428](#page-1427-0)*, *[1432](#page-1431-0)*, *[1435](#page-1434-0)*, , *[1445](#page-1444-0)*, *[1449](#page-1448-0)*, *[1455](#page-1454-0)*, *[1460](#page-1459-0)*, *[1464](#page-1463-0)*, , *[1472](#page-1471-0)*, *[1476](#page-1475-0)*, *[1480](#page-1479-0)*, *[1484](#page-1483-0)*, *[1490](#page-1489-0)*, , *[1497](#page-1496-0)*, *[1501](#page-1500-0)*, *[1505](#page-1504-0)*, *[1512](#page-1511-0)*, *[1516](#page-1515-0)*, , *[1524](#page-1523-0)*, *[1528](#page-1527-0)*, *[1532](#page-1531-0)*, *[1536](#page-1535-0)*, *[1542](#page-1541-0)*, , *[1552](#page-1551-0)*, *[1556](#page-1555-0)*, *[1560](#page-1559-0)*, *[1564](#page-1563-0)*, *[1568](#page-1567-0)*, , *[1578](#page-1577-0)*, *[1584](#page-1583-0)*, *[1590](#page-1589-0)*, *[1596](#page-1595-0)*, *[1602](#page-1601-0)*, , *[1613](#page-1612-0)*, *[1619](#page-1618-0)*, *[1625](#page-1624-0)*, *[1629](#page-1628-0)*, *[1633](#page-1632-0)*, , *[1641](#page-1640-0)*, *[1645](#page-1644-0)*, *[1648](#page-1647-0)*, *[1652](#page-1651-0)*, *[1656](#page-1655-0)*, , *[1668](#page-1667-0)*, *[1674](#page-1673-0)*, *[1679](#page-1678-0)*, *[1682](#page-1681-0)*, *[1687](#page-1686-0)*, , *[1695](#page-1694-0)*, *[1699](#page-1698-0)*, *[1703](#page-1702-0)*, *[1706](#page-1705-0)*, *[1710](#page-1709-0)*, , *[1718](#page-1717-0)*, *[1722](#page-1721-0)*, *[1726](#page-1725-0)*, *[1730](#page-1729-0)*, *[1734](#page-1733-0)*, , *[1742](#page-1741-0)*, *[1745](#page-1744-0)*, *[1749](#page-1748-0)*, *[1753](#page-1752-0)*, *[1757](#page-1756-0)*, , *[1765](#page-1764-0)*, *[1769](#page-1768-0)*, *[1773](#page-1772-0)*, *[1777](#page-1776-0)*, *[1782](#page-1781-0)*, , *[1794](#page-1793-0)*, *[1799](#page-1798-0)*, *[1803](#page-1802-0)*, *[1807](#page-1806-0)*, [1809,](#page-1808-0) , *[1823](#page-1822-0)*, *[1829](#page-1828-0)*, *[1833](#page-1832-0)*, *[1837](#page-1836-0)*, *[1841](#page-1840-0)*, , *[1850](#page-1849-0)*, *[1853](#page-1852-0)*, *[1858](#page-1857-0)*, *[1862](#page-1861-0)*, *[1866](#page-1865-0)*, , *[1874](#page-1873-0)*, *[1878](#page-1877-0)*, *[1884](#page-1883-0)*, *[1888](#page-1887-0)*, *[1891](#page-1890-0)*, , *[1899](#page-1898-0)*, *[1905](#page-1904-0)*, *[1909](#page-1908-0)*, *[1913](#page-1912-0)*, *[1917](#page-1916-0)*, , *[1925](#page-1924-0)*, *[1929](#page-1928-0)*, *[1933](#page-1932-0)*, *[1937](#page-1936-0)*, *[1943](#page-1942-0)*, , *[1953](#page-1952-0)*, *[1957](#page-1956-0)*, *[1961](#page-1960-0)*, *[1965](#page-1964-0)*, *[1969](#page-1968-0)*, , *[1979](#page-1978-0)*, *[1983](#page-1982-0)*, *[1987](#page-1986-0)*, *[1991](#page-1990-0)*, *[1995](#page-1994-0)*, , *[2003](#page-2002-0)*, *[2007](#page-2006-0)*, *[2011](#page-2010-0)*, *[2017](#page-2016-0)*, *[2021](#page-2020-0)*, , *[2029](#page-2028-0)*, *[2033](#page-2032-0)*, *[2037](#page-2036-0)*, *[2040](#page-2039-0)*, *[2044](#page-2043-0)*, , *[2054](#page-2053-0)*, *[2061](#page-2060-0)*, *[2065](#page-2064-0)*, *[2069](#page-2068-0)*, *[2073](#page-2072-0)*, , *[2082](#page-2081-0)*, *[2086](#page-2085-0)*, *[2090](#page-2089-0)*, *[2094](#page-2093-0)*, *[2098](#page-2097-0)*, , *[2109](#page-2108-0)*, *[2116](#page-2115-0)*, *[2122](#page-2121-0)*, *[2127](#page-2126-0)*, *[2133](#page-2132-0)*, , *[2145](#page-2144-0)*, *[2150](#page-2149-0)*, *[2154](#page-2153-0)*, *[2158](#page-2157-0)*, *[2164](#page-2163-0)*, , *[2172](#page-2171-0)*, *[2176](#page-2175-0)*, *[2180](#page-2179-0)*, *[2184](#page-2183-0)*, *[2187](#page-2186-0)*, , *[2199](#page-2198-0)*, *[2205](#page-2204-0)*, *[2211](#page-2210-0)*, *[2218](#page-2217-0)*, *[2223](#page-2222-0)*, , *[2232](#page-2231-0)*, *[2236](#page-2235-0)*, *[2242](#page-2241-0)*, *[2246](#page-2245-0)*, *[2250](#page-2249-0)*, , *[2258](#page-2257-0)*, *[2262](#page-2261-0)*, *[2266](#page-2265-0)*, *[2270](#page-2269-0)*, *[2273](#page-2272-0)*, , *[2281](#page-2280-0)*, *[2285](#page-2284-0)*, *[2289](#page-2288-0)*, *[2295](#page-2294-0)*, *[2301](#page-2300-0)*, , *[2309](#page-2308-0)*, *[2313](#page-2312-0)*, *[2316](#page-2315-0)*, *[2322](#page-2321-0)*, *[2326](#page-2325-0)*, , *[2334](#page-2333-0)*, *[2337](#page-2336-0)*, *[2341](#page-2340-0)*, *[2345](#page-2344-0)*, *[2349](#page-2348-0)*, , *[2357](#page-2356-0)*, *[2361](#page-2360-0)*, *[2365](#page-2364-0)*, *[2369](#page-2368-0)*, *[2373](#page-2372-0)*, , *[2382](#page-2381-0)*, *[2387](#page-2386-0)*, *[2390](#page-2389-0)*, *[2395](#page-2394-0)*, *[2398](#page-2397-0)*, , *[2406](#page-2405-0)*, *[2410](#page-2409-0)*, *[2414](#page-2413-0)*, *[2418](#page-2417-0)*, *[2422](#page-2421-0)*, , *[2432](#page-2431-0)*, *[2436](#page-2435-0)*, *[2440](#page-2439-0)*, *[2444](#page-2443-0)*, *[2453](#page-2452-0)*, , *[2460](#page-2459-0)*, *[2464](#page-2463-0)*, *[2468](#page-2467-0)*, *[2474](#page-2473-0)*, *[2478](#page-2477-0)*, , *[2486](#page-2485-0)*, *[2490](#page-2489-0)*

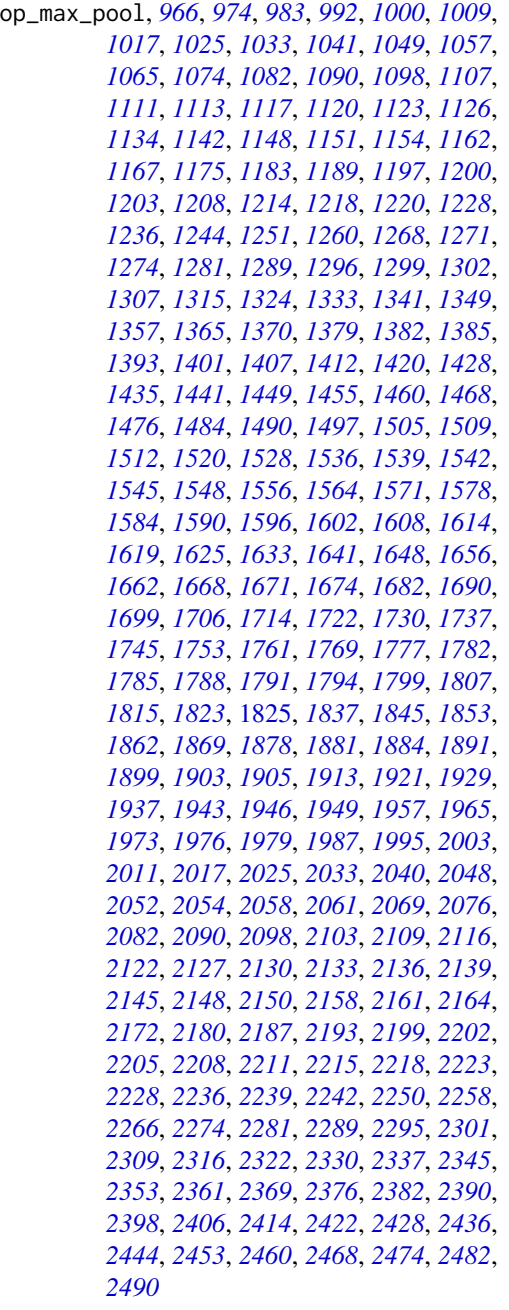

op\_maximum, *[962](#page-961-0)*, *[966](#page-965-0)*, *[971](#page-970-0)*, *[974](#page-973-0)*, *[979](#page-978-0)*, *[983](#page-982-0)*, , *[992](#page-991-0)*, *[997](#page-996-0)*, *[1000](#page-999-0)*, *[1005](#page-1004-0)*, *[1009](#page-1008-0)*, , *[1017](#page-1016-0)*, *[1021](#page-1020-0)*, *[1025](#page-1024-0)*, *[1029](#page-1028-0)*, *[1033](#page-1032-0)*, , *[1041](#page-1040-0)*, *[1045](#page-1044-0)*, *[1049](#page-1048-0)*, *[1054](#page-1053-0)*, *[1057](#page-1056-0)*, , *[1065](#page-1064-0)*, *[1070](#page-1069-0)*, *[1074](#page-1073-0)*, *[1078](#page-1077-0)*, *[1082](#page-1081-0)*, , *[1090](#page-1089-0)*, *[1095](#page-1094-0)*, *[1098](#page-1097-0)*, *[1104](#page-1103-0)*, *[1107](#page-1106-0)*, , *[1120](#page-1119-0)*, *[1126](#page-1125-0)*, *[1131](#page-1130-0)*, *[1134](#page-1133-0)*, *[1139](#page-1138-0)*,

, *[1148](#page-1147-0)*, *[1154](#page-1153-0)*, *[1158](#page-1157-0)*, *[1162](#page-1161-0)*, *[1167](#page-1166-0)*, , *[1175](#page-1174-0)*, *[1179](#page-1178-0)*, *[1183](#page-1182-0)*, *[1189](#page-1188-0)*, *[1193](#page-1192-0)*, , *[1203](#page-1202-0)*, *[1208](#page-1207-0)*, *[1214](#page-1213-0)*, *[1220](#page-1219-0)*, *[1224](#page-1223-0)*, , *[1232](#page-1231-0)*, *[1236](#page-1235-0)*, *[1240](#page-1239-0)*, *[1244](#page-1243-0)*, *[1248](#page-1247-0)*, , *[1256](#page-1255-0)*, *[1260](#page-1259-0)*, *[1264](#page-1263-0)*, *[1268](#page-1267-0)*, *[1274](#page-1273-0)*, , *[1281](#page-1280-0)*, *[1286](#page-1285-0)*, *[1289](#page-1288-0)*, *[1296](#page-1295-0)*, *[1302](#page-1301-0)*, , *[1312](#page-1311-0)*, *[1315](#page-1314-0)*, *[1321](#page-1320-0)*, *[1324](#page-1323-0)*, *[1329](#page-1328-0)*, , *[1337](#page-1336-0)*, *[1341](#page-1340-0)*, *[1345](#page-1344-0)*, *[1349](#page-1348-0)*, *[1353](#page-1352-0)*, , *[1361](#page-1360-0)*, *[1365](#page-1364-0)*, *[1370](#page-1369-0)*, *[1376](#page-1375-0)*, *[1379](#page-1378-0)*, , *[1389](#page-1388-0)*, *[1393](#page-1392-0)*, *[1397](#page-1396-0)*, *[1401](#page-1400-0)*, *[1407](#page-1406-0)*, , *[1416](#page-1415-0)*, *[1420](#page-1419-0)*, *[1424](#page-1423-0)*, *[1428](#page-1427-0)*, *[1432](#page-1431-0)*, , *[1441](#page-1440-0)*, *[1445](#page-1444-0)*, *[1449](#page-1448-0)*, *[1455](#page-1454-0)*, *[1460](#page-1459-0)*, , *[1468](#page-1467-0)*, *[1472](#page-1471-0)*, *[1476](#page-1475-0)*, *[1480](#page-1479-0)*, *[1484](#page-1483-0)*, , *[1494](#page-1493-0)*, *[1497](#page-1496-0)*, *[1502](#page-1501-0)*, *[1505](#page-1504-0)*, *[1512](#page-1511-0)*, , *[1520](#page-1519-0)*, *[1524](#page-1523-0)*, *[1528](#page-1527-0)*, *[1532](#page-1531-0)*, *[1536](#page-1535-0)*, , *[1548](#page-1547-0)*, *[1552](#page-1551-0)*, *[1556](#page-1555-0)*, *[1560](#page-1559-0)*, *[1564](#page-1563-0)*, , *[1571](#page-1570-0)*, *[1578](#page-1577-0)*, *[1584](#page-1583-0)*, *[1590](#page-1589-0)*, *[1596](#page-1595-0)*, , *[1608](#page-1607-0)*, *[1614](#page-1613-0)*, *[1619](#page-1618-0)*, *[1625](#page-1624-0)*, *[1629](#page-1628-0)*, , *[1637](#page-1636-0)*, *[1641](#page-1640-0)*, *[1645](#page-1644-0)*, *[1648](#page-1647-0)*, *[1652](#page-1651-0)*, , *[1662](#page-1661-0)*, *[1668](#page-1667-0)*, *[1674](#page-1673-0)*, *[1679](#page-1678-0)*, *[1682](#page-1681-0)*, , *[1690](#page-1689-0)*, *[1695](#page-1694-0)*, *[1699](#page-1698-0)*, *[1703](#page-1702-0)*, *[1706](#page-1705-0)*, , *[1714](#page-1713-0)*, *[1718](#page-1717-0)*, *[1722](#page-1721-0)*, *[1726](#page-1725-0)*, *[1730](#page-1729-0)*, , *[1737](#page-1736-0)*, *[1742](#page-1741-0)*, *[1745](#page-1744-0)*, *[1749](#page-1748-0)*, *[1753](#page-1752-0)*, , *[1761](#page-1760-0)*, *[1765](#page-1764-0)*, *[1769](#page-1768-0)*, *[1773](#page-1772-0)*, *[1777](#page-1776-0)*, , *[1788](#page-1787-0)*, *[1794](#page-1793-0)*, *[1799](#page-1798-0)*, *[1803](#page-1802-0)*, *[1807](#page-1806-0)*, , *[1815](#page-1814-0)*, [1817,](#page-1816-0) *[1829](#page-1828-0)*, *[1833](#page-1832-0)*, *[1837](#page-1836-0)*, , *[1845](#page-1844-0)*, *[1850](#page-1849-0)*, *[1853](#page-1852-0)*, *[1858](#page-1857-0)*, *[1862](#page-1861-0)*, , *[1869](#page-1868-0)*, *[1874](#page-1873-0)*, *[1878](#page-1877-0)*, *[1884](#page-1883-0)*, *[1888](#page-1887-0)*, , *[1896](#page-1895-0)*, *[1899](#page-1898-0)*, *[1905](#page-1904-0)*, *[1909](#page-1908-0)*, *[1913](#page-1912-0)*, , *[1921](#page-1920-0)*, *[1925](#page-1924-0)*, *[1929](#page-1928-0)*, *[1933](#page-1932-0)*, *[1937](#page-1936-0)*, , *[1949](#page-1948-0)*, *[1953](#page-1952-0)*, *[1957](#page-1956-0)*, *[1961](#page-1960-0)*, *[1965](#page-1964-0)*, , *[1973](#page-1972-0)*, *[1979](#page-1978-0)*, *[1983](#page-1982-0)*, *[1987](#page-1986-0)*, *[1991](#page-1990-0)*, , *[1999](#page-1998-0)*, *[2003](#page-2002-0)*, *[2007](#page-2006-0)*, *[2011](#page-2010-0)*, *[2017](#page-2016-0)*, , *[2025](#page-2024-0)*, *[2029](#page-2028-0)*, *[2033](#page-2032-0)*, *[2037](#page-2036-0)*, *[2040](#page-2039-0)*, , *[2048](#page-2047-0)*, *[2054](#page-2053-0)*, *[2061](#page-2060-0)*, *[2065](#page-2064-0)*, *[2069](#page-2068-0)*, , *[2076](#page-2075-0)*, *[2082](#page-2081-0)*, *[2086](#page-2085-0)*, *[2090](#page-2089-0)*, *[2094](#page-2093-0)*, , *[2103](#page-2102-0)*, *[2109](#page-2108-0)*, *[2116](#page-2115-0)*, *[2122](#page-2121-0)*, *[2127](#page-2126-0)*, , *[2139](#page-2138-0)*, *[2145](#page-2144-0)*, *[2150](#page-2149-0)*, *[2154](#page-2153-0)*, *[2158](#page-2157-0)*, , *[2168](#page-2167-0)*, *[2172](#page-2171-0)*, *[2176](#page-2175-0)*, *[2180](#page-2179-0)*, *[2184](#page-2183-0)*, , *[2193](#page-2192-0)*, *[2199](#page-2198-0)*, *[2205](#page-2204-0)*, *[2211](#page-2210-0)*, *[2218](#page-2217-0)*, , *[2228](#page-2227-0)*, *[2232](#page-2231-0)*, *[2236](#page-2235-0)*, *[2242](#page-2241-0)*, *[2247](#page-2246-0)*, , *[2254](#page-2253-0)*, *[2258](#page-2257-0)*, *[2262](#page-2261-0)*, *[2266](#page-2265-0)*, *[2270](#page-2269-0)*, , *[2278](#page-2277-0)*, *[2281](#page-2280-0)*, *[2285](#page-2284-0)*, *[2289](#page-2288-0)*, *[2295](#page-2294-0)*, , *[2305](#page-2304-0)*, *[2309](#page-2308-0)*, *[2313](#page-2312-0)*, *[2316](#page-2315-0)*, *[2322](#page-2321-0)*, , *[2330](#page-2329-0)*, *[2334](#page-2333-0)*, *[2337](#page-2336-0)*, *[2341](#page-2340-0)*, *[2345](#page-2344-0)*, , *[2353](#page-2352-0)*, *[2357](#page-2356-0)*, *[2361](#page-2360-0)*, *[2365](#page-2364-0)*, *[2369](#page-2368-0)*, , *[2376](#page-2375-0)*, *[2382](#page-2381-0)*, *[2387](#page-2386-0)*, *[2390](#page-2389-0)*, *[2395](#page-2394-0)*, , *[2402](#page-2401-0)*, *[2406](#page-2405-0)*, *[2410](#page-2409-0)*, *[2414](#page-2413-0)*, *[2418](#page-2417-0)*, , *[2428](#page-2427-0)*, *[2432](#page-2431-0)*, *[2436](#page-2435-0)*, *[2440](#page-2439-0)*, *[2444](#page-2443-0)*, , *[2457](#page-2456-0)*, *[2460](#page-2459-0)*, *[2464](#page-2463-0)*, *[2468](#page-2467-0)*, *[2474](#page-2473-0)*, , *[2482](#page-2481-0)*, *[2486](#page-2485-0)*, *[2490](#page-2489-0)*

op\_mean, *[962](#page-961-0)*, *[966](#page-965-0)*, *[971](#page-970-0)*, *[974](#page-973-0)*, *[979](#page-978-0)*, *[983](#page-982-0)*, *[988](#page-987-0)*, , *[997](#page-996-0)*, *[1000](#page-999-0)*, *[1005](#page-1004-0)*, *[1009](#page-1008-0)*, *[1013](#page-1012-0)*, , *[1021](#page-1020-0)*, *[1025](#page-1024-0)*, *[1029](#page-1028-0)*, *[1033](#page-1032-0)*, *[1037](#page-1036-0)*, , *[1045](#page-1044-0)*, *[1049](#page-1048-0)*, *[1054](#page-1053-0)*, *[1057](#page-1056-0)*, *[1061](#page-1060-0)*, , *[1070](#page-1069-0)*, *[1074](#page-1073-0)*, *[1078](#page-1077-0)*, *[1082](#page-1081-0)*, *[1087](#page-1086-0)*, , *[1095](#page-1094-0)*, *[1099](#page-1098-0)*, *[1104](#page-1103-0)*, *[1107](#page-1106-0)*, *[1114](#page-1113-0)*, , *[1126](#page-1125-0)*, *[1131](#page-1130-0)*, *[1134](#page-1133-0)*, *[1139](#page-1138-0)*, *[1142](#page-1141-0)*, , *[1154](#page-1153-0)*, *[1158](#page-1157-0)*, *[1162](#page-1161-0)*, *[1167](#page-1166-0)*, *[1171](#page-1170-0)*, , *[1179](#page-1178-0)*, *[1183](#page-1182-0)*, *[1189](#page-1188-0)*, *[1193](#page-1192-0)*, *[1197](#page-1196-0)*, , *[1208](#page-1207-0)*, *[1214](#page-1213-0)*, *[1220](#page-1219-0)*, *[1224](#page-1223-0)*, *[1228](#page-1227-0)*, , *[1236](#page-1235-0)*, *[1240](#page-1239-0)*, *[1244](#page-1243-0)*, *[1248](#page-1247-0)*, *[1251](#page-1250-0)*, , *[1260](#page-1259-0)*, *[1264](#page-1263-0)*, *[1268](#page-1267-0)*, *[1274](#page-1273-0)*, *[1278](#page-1277-0)*, , *[1286](#page-1285-0)*, *[1289](#page-1288-0)*, *[1296](#page-1295-0)*, *[1302](#page-1301-0)*, *[1307](#page-1306-0)*, , *[1315](#page-1314-0)*, *[1321](#page-1320-0)*, *[1324](#page-1323-0)*, *[1329](#page-1328-0)*, *[1333](#page-1332-0)*, , *[1341](#page-1340-0)*, *[1345](#page-1344-0)*, *[1349](#page-1348-0)*, *[1353](#page-1352-0)*, *[1357](#page-1356-0)*, , *[1365](#page-1364-0)*, *[1370](#page-1369-0)*, *[1376](#page-1375-0)*, *[1379](#page-1378-0)*, *[1385](#page-1384-0)*, , *[1393](#page-1392-0)*, *[1397](#page-1396-0)*, *[1401](#page-1400-0)*, *[1407](#page-1406-0)*, *[1412](#page-1411-0)*, , *[1420](#page-1419-0)*, *[1424](#page-1423-0)*, *[1428](#page-1427-0)*, *[1432](#page-1431-0)*, *[1435](#page-1434-0)*, , *[1445](#page-1444-0)*, *[1449](#page-1448-0)*, *[1455](#page-1454-0)*, *[1460](#page-1459-0)*, *[1465](#page-1464-0)*, , *[1472](#page-1471-0)*, *[1476](#page-1475-0)*, *[1480](#page-1479-0)*, *[1484](#page-1483-0)*, *[1490](#page-1489-0)*, , *[1497](#page-1496-0)*, *[1502](#page-1501-0)*, *[1505](#page-1504-0)*, *[1512](#page-1511-0)*, *[1516](#page-1515-0)*, , *[1524](#page-1523-0)*, *[1528](#page-1527-0)*, *[1532](#page-1531-0)*, *[1536](#page-1535-0)*, *[1542](#page-1541-0)*, , *[1552](#page-1551-0)*, *[1556](#page-1555-0)*, *[1560](#page-1559-0)*, *[1564](#page-1563-0)*, *[1568](#page-1567-0)*, , *[1578](#page-1577-0)*, *[1584](#page-1583-0)*, *[1590](#page-1589-0)*, *[1596](#page-1595-0)*, *[1602](#page-1601-0)*, , *[1614](#page-1613-0)*, *[1619](#page-1618-0)*, *[1625](#page-1624-0)*, *[1629](#page-1628-0)*, *[1633](#page-1632-0)*, , *[1641](#page-1640-0)*, *[1645](#page-1644-0)*, *[1648](#page-1647-0)*, *[1652](#page-1651-0)*, *[1656](#page-1655-0)*, , *[1668](#page-1667-0)*, *[1674](#page-1673-0)*, *[1679](#page-1678-0)*, *[1682](#page-1681-0)*, *[1687](#page-1686-0)*, , *[1695](#page-1694-0)*, *[1699](#page-1698-0)*, *[1703](#page-1702-0)*, *[1706](#page-1705-0)*, *[1710](#page-1709-0)*, , *[1718](#page-1717-0)*, *[1722](#page-1721-0)*, *[1726](#page-1725-0)*, *[1730](#page-1729-0)*, *[1734](#page-1733-0)*, , *[1742](#page-1741-0)*, *[1745](#page-1744-0)*, *[1749](#page-1748-0)*, *[1753](#page-1752-0)*, *[1757](#page-1756-0)*, , *[1765](#page-1764-0)*, *[1769](#page-1768-0)*, *[1773](#page-1772-0)*, *[1777](#page-1776-0)*, *[1782](#page-1781-0)*, , *[1794](#page-1793-0)*, *[1799](#page-1798-0)*, *[1803](#page-1802-0)*, *[1807](#page-1806-0)*, *[1812](#page-1811-0)*, , *[1819](#page-1818-0)*, *[1823](#page-1822-0)*, *[1829](#page-1828-0)*, [1831,](#page-1830-0) *[1841](#page-1840-0)*, , *[1850](#page-1849-0)*, *[1853](#page-1852-0)*, *[1858](#page-1857-0)*, *[1862](#page-1861-0)*, *[1866](#page-1865-0)*, , *[1874](#page-1873-0)*, *[1878](#page-1877-0)*, *[1884](#page-1883-0)*, *[1888](#page-1887-0)*, *[1891](#page-1890-0)*, , *[1900](#page-1899-0)*, *[1906](#page-1905-0)*, *[1910](#page-1909-0)*, *[1913](#page-1912-0)*, *[1917](#page-1916-0)*, , *[1925](#page-1924-0)*, *[1929](#page-1928-0)*, *[1933](#page-1932-0)*, *[1937](#page-1936-0)*, *[1943](#page-1942-0)*, , *[1953](#page-1952-0)*, *[1957](#page-1956-0)*, *[1961](#page-1960-0)*, *[1965](#page-1964-0)*, *[1969](#page-1968-0)*, , *[1979](#page-1978-0)*, *[1983](#page-1982-0)*, *[1987](#page-1986-0)*, *[1991](#page-1990-0)*, *[1995](#page-1994-0)*, , *[2003](#page-2002-0)*, *[2007](#page-2006-0)*, *[2011](#page-2010-0)*, *[2017](#page-2016-0)*, *[2021](#page-2020-0)*, , *[2029](#page-2028-0)*, *[2033](#page-2032-0)*, *[2037](#page-2036-0)*, *[2040](#page-2039-0)*, *[2044](#page-2043-0)*, , *[2054](#page-2053-0)*, *[2061](#page-2060-0)*, *[2065](#page-2064-0)*, *[2069](#page-2068-0)*, *[2073](#page-2072-0)*, , *[2082](#page-2081-0)*, *[2086](#page-2085-0)*, *[2090](#page-2089-0)*, *[2094](#page-2093-0)*, *[2098](#page-2097-0)*, , *[2109](#page-2108-0)*, *[2116](#page-2115-0)*, *[2122](#page-2121-0)*, *[2127](#page-2126-0)*, *[2133](#page-2132-0)*, , *[2145](#page-2144-0)*, *[2150](#page-2149-0)*, *[2155](#page-2154-0)*, *[2158](#page-2157-0)*, *[2164](#page-2163-0)*,

- , *[2172](#page-2171-0)*, *[2176](#page-2175-0)*, *[2180](#page-2179-0)*, *[2184](#page-2183-0)*, *[2187](#page-2186-0)*, , *[2199](#page-2198-0)*, *[2205](#page-2204-0)*, *[2211](#page-2210-0)*, *[2218](#page-2217-0)*, *[2223](#page-2222-0)*, , *[2232](#page-2231-0)*, *[2236](#page-2235-0)*, *[2242](#page-2241-0)*, *[2247](#page-2246-0)*, *[2250](#page-2249-0)*, , *[2258](#page-2257-0)*, *[2262](#page-2261-0)*, *[2266](#page-2265-0)*, *[2270](#page-2269-0)*, *[2274](#page-2273-0)*, , *[2281](#page-2280-0)*, *[2285](#page-2284-0)*, *[2289](#page-2288-0)*, *[2295](#page-2294-0)*, *[2301](#page-2300-0)*, , *[2309](#page-2308-0)*, *[2313](#page-2312-0)*, *[2316](#page-2315-0)*, *[2322](#page-2321-0)*, *[2326](#page-2325-0)*, , *[2334](#page-2333-0)*, *[2337](#page-2336-0)*, *[2341](#page-2340-0)*, *[2345](#page-2344-0)*, *[2349](#page-2348-0)*, , *[2357](#page-2356-0)*, *[2361](#page-2360-0)*, *[2365](#page-2364-0)*, *[2369](#page-2368-0)*, *[2373](#page-2372-0)*, , *[2382](#page-2381-0)*, *[2387](#page-2386-0)*, *[2390](#page-2389-0)*, *[2395](#page-2394-0)*, *[2398](#page-2397-0)*, , *[2406](#page-2405-0)*, *[2410](#page-2409-0)*, *[2414](#page-2413-0)*, *[2418](#page-2417-0)*, *[2422](#page-2421-0)*, , *[2432](#page-2431-0)*, *[2436](#page-2435-0)*, *[2440](#page-2439-0)*, *[2444](#page-2443-0)*, *[2453](#page-2452-0)*, , *[2460](#page-2459-0)*, *[2464](#page-2463-0)*, *[2468](#page-2467-0)*, *[2474](#page-2473-0)*, *[2478](#page-2477-0)*, , *[2486](#page-2485-0)*, *[2490](#page-2489-0)*
- op\_median, *[962](#page-961-0)*, *[966](#page-965-0)*, *[971](#page-970-0)*, *[974](#page-973-0)*, *[979](#page-978-0)*, *[983](#page-982-0)*, *[988](#page-987-0)*, , *[997](#page-996-0)*, *[1000](#page-999-0)*, *[1005](#page-1004-0)*, *[1009](#page-1008-0)*, *[1013](#page-1012-0)*, , *[1021](#page-1020-0)*, *[1025](#page-1024-0)*, *[1029](#page-1028-0)*, *[1033](#page-1032-0)*, *[1037](#page-1036-0)*, , *[1045](#page-1044-0)*, *[1049](#page-1048-0)*, *[1054](#page-1053-0)*, *[1057](#page-1056-0)*, *[1061](#page-1060-0)*, , *[1070](#page-1069-0)*, *[1074](#page-1073-0)*, *[1078](#page-1077-0)*, *[1082](#page-1081-0)*, *[1087](#page-1086-0)*, , *[1095](#page-1094-0)*, *[1099](#page-1098-0)*, *[1104](#page-1103-0)*, *[1107](#page-1106-0)*, *[1114](#page-1113-0)*, , *[1126](#page-1125-0)*, *[1131](#page-1130-0)*, *[1135](#page-1134-0)*, *[1139](#page-1138-0)*, *[1142](#page-1141-0)*, , *[1154](#page-1153-0)*, *[1158](#page-1157-0)*, *[1162](#page-1161-0)*, *[1167](#page-1166-0)*, *[1171](#page-1170-0)*, , *[1179](#page-1178-0)*, *[1183](#page-1182-0)*, *[1189](#page-1188-0)*, *[1193](#page-1192-0)*, *[1197](#page-1196-0)*, , *[1208](#page-1207-0)*, *[1214](#page-1213-0)*, *[1220](#page-1219-0)*, *[1224](#page-1223-0)*, *[1228](#page-1227-0)*, , *[1236](#page-1235-0)*, *[1240](#page-1239-0)*, *[1244](#page-1243-0)*, *[1248](#page-1247-0)*, *[1252](#page-1251-0)*, , *[1260](#page-1259-0)*, *[1264](#page-1263-0)*, *[1268](#page-1267-0)*, *[1274](#page-1273-0)*, *[1278](#page-1277-0)*, , *[1286](#page-1285-0)*, *[1289](#page-1288-0)*, *[1296](#page-1295-0)*, *[1302](#page-1301-0)*, *[1307](#page-1306-0)*, , *[1315](#page-1314-0)*, *[1321](#page-1320-0)*, *[1324](#page-1323-0)*, *[1329](#page-1328-0)*, *[1333](#page-1332-0)*, , *[1341](#page-1340-0)*, *[1345](#page-1344-0)*, *[1349](#page-1348-0)*, *[1353](#page-1352-0)*, *[1357](#page-1356-0)*, , *[1365](#page-1364-0)*, *[1370](#page-1369-0)*, *[1376](#page-1375-0)*, *[1379](#page-1378-0)*, *[1385](#page-1384-0)*, , *[1393](#page-1392-0)*, *[1397](#page-1396-0)*, *[1401](#page-1400-0)*, *[1407](#page-1406-0)*, *[1412](#page-1411-0)*, , *[1420](#page-1419-0)*, *[1424](#page-1423-0)*, *[1428](#page-1427-0)*, *[1432](#page-1431-0)*, *[1435](#page-1434-0)*, , *[1445](#page-1444-0)*, *[1449](#page-1448-0)*, *[1455](#page-1454-0)*, *[1460](#page-1459-0)*, *[1465](#page-1464-0)*, , *[1472](#page-1471-0)*, *[1476](#page-1475-0)*, *[1480](#page-1479-0)*, *[1484](#page-1483-0)*, *[1490](#page-1489-0)*, , *[1497](#page-1496-0)*, *[1502](#page-1501-0)*, *[1505](#page-1504-0)*, *[1512](#page-1511-0)*, *[1516](#page-1515-0)*, , *[1524](#page-1523-0)*, *[1528](#page-1527-0)*, *[1532](#page-1531-0)*, *[1536](#page-1535-0)*, *[1542](#page-1541-0)*, , *[1552](#page-1551-0)*, *[1556](#page-1555-0)*, *[1560](#page-1559-0)*, *[1564](#page-1563-0)*, *[1568](#page-1567-0)*, , *[1578](#page-1577-0)*, *[1584](#page-1583-0)*, *[1590](#page-1589-0)*, *[1596](#page-1595-0)*, *[1602](#page-1601-0)*, , *[1614](#page-1613-0)*, *[1619](#page-1618-0)*, *[1625](#page-1624-0)*, *[1629](#page-1628-0)*, *[1633](#page-1632-0)*, , *[1641](#page-1640-0)*, *[1645](#page-1644-0)*, *[1648](#page-1647-0)*, *[1653](#page-1652-0)*, *[1656](#page-1655-0)*, , *[1668](#page-1667-0)*, *[1674](#page-1673-0)*, *[1679](#page-1678-0)*, *[1682](#page-1681-0)*, *[1687](#page-1686-0)*, , *[1695](#page-1694-0)*, *[1699](#page-1698-0)*, *[1703](#page-1702-0)*, *[1706](#page-1705-0)*, *[1710](#page-1709-0)*, , *[1718](#page-1717-0)*, *[1722](#page-1721-0)*, *[1726](#page-1725-0)*, *[1730](#page-1729-0)*, *[1734](#page-1733-0)*, , *[1742](#page-1741-0)*, *[1745](#page-1744-0)*, *[1749](#page-1748-0)*, *[1753](#page-1752-0)*, *[1757](#page-1756-0)*, , *[1765](#page-1764-0)*, *[1769](#page-1768-0)*, *[1773](#page-1772-0)*, *[1777](#page-1776-0)*, *[1782](#page-1781-0)*, , *[1794](#page-1793-0)*, *[1799](#page-1798-0)*, *[1803](#page-1802-0)*, *[1807](#page-1806-0)*, *[1812](#page-1811-0)*, , *[1819](#page-1818-0)*, *[1823](#page-1822-0)*, *[1829](#page-1828-0)*, *[1833](#page-1832-0)*, *[1837](#page-1836-0)*, [1839,](#page-1838-0) *[1850](#page-1849-0)*, *[1853](#page-1852-0)*, *[1858](#page-1857-0)*, *[1862](#page-1861-0)*, *[1866](#page-1865-0)*, , *[1874](#page-1873-0)*, *[1878](#page-1877-0)*, *[1884](#page-1883-0)*, *[1888](#page-1887-0)*, *[1891](#page-1890-0)*,

, *[1900](#page-1899-0)*, *[1906](#page-1905-0)*, *[1910](#page-1909-0)*, *[1913](#page-1912-0)*, *[1917](#page-1916-0)*, , *[1925](#page-1924-0)*, *[1929](#page-1928-0)*, *[1933](#page-1932-0)*, *[1937](#page-1936-0)*, *[1943](#page-1942-0)*, , *[1953](#page-1952-0)*, *[1957](#page-1956-0)*, *[1961](#page-1960-0)*, *[1965](#page-1964-0)*, *[1969](#page-1968-0)*, , *[1979](#page-1978-0)*, *[1983](#page-1982-0)*, *[1987](#page-1986-0)*, *[1991](#page-1990-0)*, *[1995](#page-1994-0)*, , *[2003](#page-2002-0)*, *[2007](#page-2006-0)*, *[2011](#page-2010-0)*, *[2017](#page-2016-0)*, *[2021](#page-2020-0)*, , *[2029](#page-2028-0)*, *[2033](#page-2032-0)*, *[2037](#page-2036-0)*, *[2040](#page-2039-0)*, *[2044](#page-2043-0)*, , *[2055](#page-2054-0)*, *[2061](#page-2060-0)*, *[2065](#page-2064-0)*, *[2069](#page-2068-0)*, *[2073](#page-2072-0)*, , *[2082](#page-2081-0)*, *[2086](#page-2085-0)*, *[2090](#page-2089-0)*, *[2094](#page-2093-0)*, *[2098](#page-2097-0)*, , *[2109](#page-2108-0)*, *[2116](#page-2115-0)*, *[2122](#page-2121-0)*, *[2127](#page-2126-0)*, *[2133](#page-2132-0)*, , *[2145](#page-2144-0)*, *[2150](#page-2149-0)*, *[2155](#page-2154-0)*, *[2158](#page-2157-0)*, *[2164](#page-2163-0)*, , *[2172](#page-2171-0)*, *[2176](#page-2175-0)*, *[2180](#page-2179-0)*, *[2184](#page-2183-0)*, *[2187](#page-2186-0)*, , *[2199](#page-2198-0)*, *[2205](#page-2204-0)*, *[2211](#page-2210-0)*, *[2218](#page-2217-0)*, *[2223](#page-2222-0)*, , *[2232](#page-2231-0)*, *[2236](#page-2235-0)*, *[2242](#page-2241-0)*, *[2247](#page-2246-0)*, *[2250](#page-2249-0)*, , *[2258](#page-2257-0)*, *[2262](#page-2261-0)*, *[2266](#page-2265-0)*, *[2270](#page-2269-0)*, *[2274](#page-2273-0)*, , *[2281](#page-2280-0)*, *[2285](#page-2284-0)*, *[2289](#page-2288-0)*, *[2295](#page-2294-0)*, *[2301](#page-2300-0)*, , *[2309](#page-2308-0)*, *[2313](#page-2312-0)*, *[2317](#page-2316-0)*, *[2322](#page-2321-0)*, *[2326](#page-2325-0)*, , *[2334](#page-2333-0)*, *[2337](#page-2336-0)*, *[2342](#page-2341-0)*, *[2345](#page-2344-0)*, *[2349](#page-2348-0)*, , *[2357](#page-2356-0)*, *[2361](#page-2360-0)*, *[2365](#page-2364-0)*, *[2369](#page-2368-0)*, *[2373](#page-2372-0)*, , *[2382](#page-2381-0)*, *[2387](#page-2386-0)*, *[2390](#page-2389-0)*, *[2395](#page-2394-0)*, *[2398](#page-2397-0)*, , *[2406](#page-2405-0)*, *[2410](#page-2409-0)*, *[2414](#page-2413-0)*, *[2418](#page-2417-0)*, *[2422](#page-2421-0)*, , *[2432](#page-2431-0)*, *[2436](#page-2435-0)*, *[2440](#page-2439-0)*, *[2444](#page-2443-0)*, *[2453](#page-2452-0)*, , *[2460](#page-2459-0)*, *[2464](#page-2463-0)*, *[2468](#page-2467-0)*, *[2474](#page-2473-0)*, *[2478](#page-2477-0)*, , *[2486](#page-2485-0)*, *[2490](#page-2489-0)*

op\_meshgrid, *[962](#page-961-0)*, *[966](#page-965-0)*, *[971](#page-970-0)*, *[974](#page-973-0)*, *[979](#page-978-0)*, *[983](#page-982-0)*, , *[992](#page-991-0)*, *[997](#page-996-0)*, *[1000](#page-999-0)*, *[1005](#page-1004-0)*, *[1009](#page-1008-0)*, , *[1017](#page-1016-0)*, *[1021](#page-1020-0)*, *[1025](#page-1024-0)*, *[1029](#page-1028-0)*, *[1033](#page-1032-0)*, , *[1041](#page-1040-0)*, *[1045](#page-1044-0)*, *[1049](#page-1048-0)*, *[1054](#page-1053-0)*, *[1057](#page-1056-0)*, , *[1065](#page-1064-0)*, *[1070](#page-1069-0)*, *[1074](#page-1073-0)*, *[1078](#page-1077-0)*, *[1082](#page-1081-0)*, , *[1090](#page-1089-0)*, *[1095](#page-1094-0)*, *[1099](#page-1098-0)*, *[1104](#page-1103-0)*, *[1107](#page-1106-0)*, , *[1120](#page-1119-0)*, *[1126](#page-1125-0)*, *[1131](#page-1130-0)*, *[1135](#page-1134-0)*, *[1139](#page-1138-0)*, , *[1148](#page-1147-0)*, *[1154](#page-1153-0)*, *[1158](#page-1157-0)*, *[1162](#page-1161-0)*, *[1167](#page-1166-0)*, , *[1175](#page-1174-0)*, *[1179](#page-1178-0)*, *[1183](#page-1182-0)*, *[1189](#page-1188-0)*, *[1193](#page-1192-0)*, , *[1203](#page-1202-0)*, *[1208](#page-1207-0)*, *[1214](#page-1213-0)*, *[1220](#page-1219-0)*, *[1224](#page-1223-0)*, , *[1232](#page-1231-0)*, *[1236](#page-1235-0)*, *[1240](#page-1239-0)*, *[1244](#page-1243-0)*, *[1248](#page-1247-0)*, , *[1256](#page-1255-0)*, *[1260](#page-1259-0)*, *[1264](#page-1263-0)*, *[1268](#page-1267-0)*, *[1274](#page-1273-0)*, , *[1282](#page-1281-0)*, *[1286](#page-1285-0)*, *[1289](#page-1288-0)*, *[1296](#page-1295-0)*, *[1302](#page-1301-0)*, , *[1312](#page-1311-0)*, *[1315](#page-1314-0)*, *[1321](#page-1320-0)*, *[1324](#page-1323-0)*, *[1329](#page-1328-0)*, , *[1337](#page-1336-0)*, *[1341](#page-1340-0)*, *[1345](#page-1344-0)*, *[1349](#page-1348-0)*, *[1353](#page-1352-0)*, , *[1361](#page-1360-0)*, *[1365](#page-1364-0)*, *[1370](#page-1369-0)*, *[1376](#page-1375-0)*, *[1379](#page-1378-0)*, , *[1389](#page-1388-0)*, *[1393](#page-1392-0)*, *[1397](#page-1396-0)*, *[1401](#page-1400-0)*, *[1407](#page-1406-0)*, , *[1416](#page-1415-0)*, *[1420](#page-1419-0)*, *[1424](#page-1423-0)*, *[1428](#page-1427-0)*, *[1432](#page-1431-0)*, , *[1441](#page-1440-0)*, *[1445](#page-1444-0)*, *[1449](#page-1448-0)*, *[1455](#page-1454-0)*, *[1460](#page-1459-0)*, , *[1468](#page-1467-0)*, *[1472](#page-1471-0)*, *[1476](#page-1475-0)*, *[1480](#page-1479-0)*, *[1484](#page-1483-0)*, , *[1494](#page-1493-0)*, *[1497](#page-1496-0)*, *[1502](#page-1501-0)*, *[1505](#page-1504-0)*, *[1512](#page-1511-0)*, , *[1520](#page-1519-0)*, *[1524](#page-1523-0)*, *[1528](#page-1527-0)*, *[1532](#page-1531-0)*, *[1536](#page-1535-0)*, , *[1548](#page-1547-0)*, *[1552](#page-1551-0)*, *[1556](#page-1555-0)*, *[1560](#page-1559-0)*, *[1564](#page-1563-0)*, , *[1571](#page-1570-0)*, *[1578](#page-1577-0)*, *[1584](#page-1583-0)*, *[1590](#page-1589-0)*, *[1596](#page-1595-0)*, , *[1609](#page-1608-0)*, *[1614](#page-1613-0)*, *[1619](#page-1618-0)*, *[1625](#page-1624-0)*, *[1629](#page-1628-0)*,

, *[1637](#page-1636-0)*, *[1641](#page-1640-0)*, *[1645](#page-1644-0)*, *[1648](#page-1647-0)*, *[1653](#page-1652-0)*, , *[1662](#page-1661-0)*, *[1668](#page-1667-0)*, *[1674](#page-1673-0)*, *[1679](#page-1678-0)*, *[1682](#page-1681-0)*, , *[1690](#page-1689-0)*, *[1695](#page-1694-0)*, *[1699](#page-1698-0)*, *[1703](#page-1702-0)*, *[1706](#page-1705-0)*, , *[1714](#page-1713-0)*, *[1718](#page-1717-0)*, *[1722](#page-1721-0)*, *[1726](#page-1725-0)*, *[1730](#page-1729-0)*, , *[1737](#page-1736-0)*, *[1742](#page-1741-0)*, *[1745](#page-1744-0)*, *[1749](#page-1748-0)*, *[1753](#page-1752-0)*, , *[1761](#page-1760-0)*, *[1765](#page-1764-0)*, *[1769](#page-1768-0)*, *[1773](#page-1772-0)*, *[1777](#page-1776-0)*, , *[1788](#page-1787-0)*, *[1794](#page-1793-0)*, *[1799](#page-1798-0)*, *[1803](#page-1802-0)*, *[1807](#page-1806-0)*, , *[1815](#page-1814-0)*, *[1820](#page-1819-0)*, *[1823](#page-1822-0)*, *[1829](#page-1828-0)*, *[1833](#page-1832-0)*, , *[1841](#page-1840-0)*, *[1845](#page-1844-0)*, [1847,](#page-1846-0) *[1858](#page-1857-0)*, *[1862](#page-1861-0)*, , *[1870](#page-1869-0)*, *[1874](#page-1873-0)*, *[1878](#page-1877-0)*, *[1884](#page-1883-0)*, *[1888](#page-1887-0)*, , *[1896](#page-1895-0)*, *[1900](#page-1899-0)*, *[1906](#page-1905-0)*, *[1910](#page-1909-0)*, *[1913](#page-1912-0)*, , *[1921](#page-1920-0)*, *[1925](#page-1924-0)*, *[1929](#page-1928-0)*, *[1933](#page-1932-0)*, *[1937](#page-1936-0)*, , *[1949](#page-1948-0)*, *[1953](#page-1952-0)*, *[1957](#page-1956-0)*, *[1961](#page-1960-0)*, *[1965](#page-1964-0)*, , *[1973](#page-1972-0)*, *[1979](#page-1978-0)*, *[1983](#page-1982-0)*, *[1987](#page-1986-0)*, *[1991](#page-1990-0)*, , *[1999](#page-1998-0)*, *[2003](#page-2002-0)*, *[2007](#page-2006-0)*, *[2011](#page-2010-0)*, *[2017](#page-2016-0)*, , *[2025](#page-2024-0)*, *[2029](#page-2028-0)*, *[2033](#page-2032-0)*, *[2037](#page-2036-0)*, *[2040](#page-2039-0)*, , *[2048](#page-2047-0)*, *[2055](#page-2054-0)*, *[2061](#page-2060-0)*, *[2065](#page-2064-0)*, *[2069](#page-2068-0)*, , *[2076](#page-2075-0)*, *[2082](#page-2081-0)*, *[2086](#page-2085-0)*, *[2090](#page-2089-0)*, *[2094](#page-2093-0)*, , *[2104](#page-2103-0)*, *[2109](#page-2108-0)*, *[2116](#page-2115-0)*, *[2122](#page-2121-0)*, *[2127](#page-2126-0)*, , *[2139](#page-2138-0)*, *[2145](#page-2144-0)*, *[2151](#page-2150-0)*, *[2155](#page-2154-0)*, *[2158](#page-2157-0)*, , *[2168](#page-2167-0)*, *[2172](#page-2171-0)*, *[2176](#page-2175-0)*, *[2180](#page-2179-0)*, *[2184](#page-2183-0)*, , *[2193](#page-2192-0)*, *[2199](#page-2198-0)*, *[2205](#page-2204-0)*, *[2211](#page-2210-0)*, *[2218](#page-2217-0)*, , *[2228](#page-2227-0)*, *[2232](#page-2231-0)*, *[2236](#page-2235-0)*, *[2242](#page-2241-0)*, *[2247](#page-2246-0)*, , *[2254](#page-2253-0)*, *[2258](#page-2257-0)*, *[2262](#page-2261-0)*, *[2266](#page-2265-0)*, *[2270](#page-2269-0)*, , *[2278](#page-2277-0)*, *[2281](#page-2280-0)*, *[2285](#page-2284-0)*, *[2289](#page-2288-0)*, *[2295](#page-2294-0)*, , *[2305](#page-2304-0)*, *[2309](#page-2308-0)*, *[2313](#page-2312-0)*, *[2317](#page-2316-0)*, *[2322](#page-2321-0)*, , *[2330](#page-2329-0)*, *[2334](#page-2333-0)*, *[2337](#page-2336-0)*, *[2342](#page-2341-0)*, *[2345](#page-2344-0)*, , *[2353](#page-2352-0)*, *[2357](#page-2356-0)*, *[2361](#page-2360-0)*, *[2365](#page-2364-0)*, *[2369](#page-2368-0)*, , *[2377](#page-2376-0)*, *[2383](#page-2382-0)*, *[2387](#page-2386-0)*, *[2391](#page-2390-0)*, *[2395](#page-2394-0)*, , *[2403](#page-2402-0)*, *[2406](#page-2405-0)*, *[2410](#page-2409-0)*, *[2414](#page-2413-0)*, *[2418](#page-2417-0)*, , *[2428](#page-2427-0)*, *[2432](#page-2431-0)*, *[2436](#page-2435-0)*, *[2440](#page-2439-0)*, *[2444](#page-2443-0)*, , *[2457](#page-2456-0)*, *[2460](#page-2459-0)*, *[2464](#page-2463-0)*, *[2468](#page-2467-0)*, *[2474](#page-2473-0)*, , *[2482](#page-2481-0)*, *[2486](#page-2485-0)*, *[2490](#page-2489-0)*

op\_min, *[962](#page-961-0)*, *[966](#page-965-0)*, *[971](#page-970-0)*, *[974](#page-973-0)*, *[979](#page-978-0)*, *[983](#page-982-0)*, *[988](#page-987-0)*,

, *[997](#page-996-0)*, *[1000](#page-999-0)*, *[1005](#page-1004-0)*, *[1009](#page-1008-0)*, *[1013](#page-1012-0)*, , *[1021](#page-1020-0)*, *[1025](#page-1024-0)*, *[1029](#page-1028-0)*, *[1033](#page-1032-0)*, *[1037](#page-1036-0)*, , *[1045](#page-1044-0)*, *[1049](#page-1048-0)*, *[1054](#page-1053-0)*, *[1057](#page-1056-0)*, *[1061](#page-1060-0)*, , *[1070](#page-1069-0)*, *[1074](#page-1073-0)*, *[1078](#page-1077-0)*, *[1082](#page-1081-0)*, *[1087](#page-1086-0)*, , *[1095](#page-1094-0)*, *[1099](#page-1098-0)*, *[1104](#page-1103-0)*, *[1108](#page-1107-0)*, *[1114](#page-1113-0)*, , *[1126](#page-1125-0)*, *[1131](#page-1130-0)*, *[1135](#page-1134-0)*, *[1139](#page-1138-0)*, *[1143](#page-1142-0)*, , *[1154](#page-1153-0)*, *[1158](#page-1157-0)*, *[1162](#page-1161-0)*, *[1167](#page-1166-0)*, *[1171](#page-1170-0)*, , *[1179](#page-1178-0)*, *[1183](#page-1182-0)*, *[1189](#page-1188-0)*, *[1193](#page-1192-0)*, *[1197](#page-1196-0)*, , *[1208](#page-1207-0)*, *[1214](#page-1213-0)*, *[1220](#page-1219-0)*, *[1224](#page-1223-0)*, *[1228](#page-1227-0)*, , *[1236](#page-1235-0)*, *[1240](#page-1239-0)*, *[1244](#page-1243-0)*, *[1248](#page-1247-0)*, *[1252](#page-1251-0)*, , *[1260](#page-1259-0)*, *[1264](#page-1263-0)*, *[1268](#page-1267-0)*, *[1274](#page-1273-0)*, *[1278](#page-1277-0)*, , *[1286](#page-1285-0)*, *[1289](#page-1288-0)*, *[1296](#page-1295-0)*, *[1302](#page-1301-0)*, *[1307](#page-1306-0)*, , *[1315](#page-1314-0)*, *[1321](#page-1320-0)*, *[1324](#page-1323-0)*, *[1329](#page-1328-0)*, *[1333](#page-1332-0)*, , *[1341](#page-1340-0)*, *[1345](#page-1344-0)*, *[1349](#page-1348-0)*, *[1353](#page-1352-0)*, *[1357](#page-1356-0)*,

, *[1365](#page-1364-0)*, *[1370](#page-1369-0)*, *[1376](#page-1375-0)*, *[1380](#page-1379-0)*, *[1385](#page-1384-0)*, , *[1393](#page-1392-0)*, *[1397](#page-1396-0)*, *[1401](#page-1400-0)*, *[1407](#page-1406-0)*, *[1412](#page-1411-0)*, , *[1420](#page-1419-0)*, *[1424](#page-1423-0)*, *[1428](#page-1427-0)*, *[1432](#page-1431-0)*, *[1436](#page-1435-0)*, , *[1445](#page-1444-0)*, *[1449](#page-1448-0)*, *[1455](#page-1454-0)*, *[1461](#page-1460-0)*, *[1465](#page-1464-0)*, , *[1472](#page-1471-0)*, *[1476](#page-1475-0)*, *[1480](#page-1479-0)*, *[1484](#page-1483-0)*, *[1490](#page-1489-0)*, , *[1498](#page-1497-0)*, *[1502](#page-1501-0)*, *[1505](#page-1504-0)*, *[1512](#page-1511-0)*, *[1516](#page-1515-0)*, , *[1524](#page-1523-0)*, *[1528](#page-1527-0)*, *[1532](#page-1531-0)*, *[1536](#page-1535-0)*, *[1542](#page-1541-0)*, , *[1552](#page-1551-0)*, *[1556](#page-1555-0)*, *[1560](#page-1559-0)*, *[1564](#page-1563-0)*, *[1568](#page-1567-0)*, , *[1578](#page-1577-0)*, *[1584](#page-1583-0)*, *[1590](#page-1589-0)*, *[1596](#page-1595-0)*, *[1602](#page-1601-0)*, , *[1614](#page-1613-0)*, *[1619](#page-1618-0)*, *[1625](#page-1624-0)*, *[1629](#page-1628-0)*, *[1633](#page-1632-0)*, , *[1641](#page-1640-0)*, *[1645](#page-1644-0)*, *[1649](#page-1648-0)*, *[1653](#page-1652-0)*, *[1656](#page-1655-0)*, , *[1668](#page-1667-0)*, *[1674](#page-1673-0)*, *[1679](#page-1678-0)*, *[1682](#page-1681-0)*, *[1687](#page-1686-0)*, , *[1695](#page-1694-0)*, *[1699](#page-1698-0)*, *[1703](#page-1702-0)*, *[1706](#page-1705-0)*, *[1710](#page-1709-0)*, , *[1718](#page-1717-0)*, *[1722](#page-1721-0)*, *[1726](#page-1725-0)*, *[1730](#page-1729-0)*, *[1734](#page-1733-0)*, , *[1742](#page-1741-0)*, *[1745](#page-1744-0)*, *[1749](#page-1748-0)*, *[1753](#page-1752-0)*, *[1757](#page-1756-0)*, , *[1765](#page-1764-0)*, *[1769](#page-1768-0)*, *[1773](#page-1772-0)*, *[1777](#page-1776-0)*, *[1783](#page-1782-0)*, , *[1794](#page-1793-0)*, *[1799](#page-1798-0)*, *[1803](#page-1802-0)*, *[1807](#page-1806-0)*, *[1812](#page-1811-0)*, , *[1820](#page-1819-0)*, *[1823](#page-1822-0)*, *[1829](#page-1828-0)*, *[1833](#page-1832-0)*, *[1837](#page-1836-0)*, , *[1845](#page-1844-0)*, *[1850](#page-1849-0)*, *[1853](#page-1852-0)*, [1855,](#page-1854-0) *[1866](#page-1865-0)*, , *[1874](#page-1873-0)*, *[1878](#page-1877-0)*, *[1884](#page-1883-0)*, *[1888](#page-1887-0)*, *[1891](#page-1890-0)*, , *[1900](#page-1899-0)*, *[1906](#page-1905-0)*, *[1910](#page-1909-0)*, *[1913](#page-1912-0)*, *[1917](#page-1916-0)*, , *[1925](#page-1924-0)*, *[1929](#page-1928-0)*, *[1933](#page-1932-0)*, *[1937](#page-1936-0)*, *[1943](#page-1942-0)*, , *[1953](#page-1952-0)*, *[1957](#page-1956-0)*, *[1961](#page-1960-0)*, *[1965](#page-1964-0)*, *[1969](#page-1968-0)*, , *[1979](#page-1978-0)*, *[1983](#page-1982-0)*, *[1987](#page-1986-0)*, *[1991](#page-1990-0)*, *[1995](#page-1994-0)*, , *[2003](#page-2002-0)*, *[2007](#page-2006-0)*, *[2011](#page-2010-0)*, *[2017](#page-2016-0)*, *[2021](#page-2020-0)*, , *[2029](#page-2028-0)*, *[2033](#page-2032-0)*, *[2037](#page-2036-0)*, *[2040](#page-2039-0)*, *[2044](#page-2043-0)*, , *[2055](#page-2054-0)*, *[2061](#page-2060-0)*, *[2065](#page-2064-0)*, *[2069](#page-2068-0)*, *[2073](#page-2072-0)*, , *[2082](#page-2081-0)*, *[2086](#page-2085-0)*, *[2090](#page-2089-0)*, *[2094](#page-2093-0)*, *[2098](#page-2097-0)*, , *[2109](#page-2108-0)*, *[2116](#page-2115-0)*, *[2122](#page-2121-0)*, *[2127](#page-2126-0)*, *[2133](#page-2132-0)*, , *[2145](#page-2144-0)*, *[2151](#page-2150-0)*, *[2155](#page-2154-0)*, *[2158](#page-2157-0)*, *[2164](#page-2163-0)*, , *[2172](#page-2171-0)*, *[2176](#page-2175-0)*, *[2180](#page-2179-0)*, *[2184](#page-2183-0)*, *[2188](#page-2187-0)*, , *[2199](#page-2198-0)*, *[2205](#page-2204-0)*, *[2211](#page-2210-0)*, *[2218](#page-2217-0)*, *[2223](#page-2222-0)*, , *[2232](#page-2231-0)*, *[2236](#page-2235-0)*, *[2242](#page-2241-0)*, *[2247](#page-2246-0)*, *[2250](#page-2249-0)*, , *[2258](#page-2257-0)*, *[2262](#page-2261-0)*, *[2266](#page-2265-0)*, *[2270](#page-2269-0)*, *[2274](#page-2273-0)*, , *[2281](#page-2280-0)*, *[2286](#page-2285-0)*, *[2289](#page-2288-0)*, *[2295](#page-2294-0)*, *[2301](#page-2300-0)*, , *[2309](#page-2308-0)*, *[2313](#page-2312-0)*, *[2317](#page-2316-0)*, *[2322](#page-2321-0)*, *[2326](#page-2325-0)*, , *[2334](#page-2333-0)*, *[2337](#page-2336-0)*, *[2342](#page-2341-0)*, *[2345](#page-2344-0)*, *[2349](#page-2348-0)*, , *[2357](#page-2356-0)*, *[2361](#page-2360-0)*, *[2365](#page-2364-0)*, *[2369](#page-2368-0)*, *[2373](#page-2372-0)*, , *[2383](#page-2382-0)*, *[2387](#page-2386-0)*, *[2391](#page-2390-0)*, *[2395](#page-2394-0)*, *[2398](#page-2397-0)*, , *[2406](#page-2405-0)*, *[2410](#page-2409-0)*, *[2414](#page-2413-0)*, *[2418](#page-2417-0)*, *[2422](#page-2421-0)*, , *[2432](#page-2431-0)*, *[2436](#page-2435-0)*, *[2440](#page-2439-0)*, *[2444](#page-2443-0)*, *[2453](#page-2452-0)*, , *[2460](#page-2459-0)*, *[2464](#page-2463-0)*, *[2468](#page-2467-0)*, *[2474](#page-2473-0)*, *[2478](#page-2477-0)*, , *[2486](#page-2485-0)*, *[2490](#page-2489-0)*

op\_minimum, *[962](#page-961-0)*, *[966](#page-965-0)*, *[971](#page-970-0)*, *[974](#page-973-0)*, *[979](#page-978-0)*, *[983](#page-982-0)*, , *[992](#page-991-0)*, *[997](#page-996-0)*, *[1000](#page-999-0)*, *[1005](#page-1004-0)*, *[1009](#page-1008-0)*, , *[1017](#page-1016-0)*, *[1021](#page-1020-0)*, *[1025](#page-1024-0)*, *[1029](#page-1028-0)*, *[1033](#page-1032-0)*, , *[1041](#page-1040-0)*, *[1045](#page-1044-0)*, *[1049](#page-1048-0)*, *[1054](#page-1053-0)*, *[1057](#page-1056-0)*, , *[1065](#page-1064-0)*, *[1070](#page-1069-0)*, *[1074](#page-1073-0)*, *[1078](#page-1077-0)*, *[1082](#page-1081-0)*,

, *[1090](#page-1089-0)*, *[1095](#page-1094-0)*, *[1099](#page-1098-0)*, *[1104](#page-1103-0)*, *[1108](#page-1107-0)*, , *[1120](#page-1119-0)*, *[1126](#page-1125-0)*, *[1131](#page-1130-0)*, *[1135](#page-1134-0)*, *[1139](#page-1138-0)*, , *[1148](#page-1147-0)*, *[1154](#page-1153-0)*, *[1158](#page-1157-0)*, *[1162](#page-1161-0)*, *[1167](#page-1166-0)*, , *[1175](#page-1174-0)*, *[1179](#page-1178-0)*, *[1183](#page-1182-0)*, *[1189](#page-1188-0)*, *[1193](#page-1192-0)*, , *[1203](#page-1202-0)*, *[1209](#page-1208-0)*, *[1214](#page-1213-0)*, *[1220](#page-1219-0)*, *[1224](#page-1223-0)*, , *[1232](#page-1231-0)*, *[1236](#page-1235-0)*, *[1240](#page-1239-0)*, *[1244](#page-1243-0)*, *[1248](#page-1247-0)*, , *[1256](#page-1255-0)*, *[1260](#page-1259-0)*, *[1264](#page-1263-0)*, *[1268](#page-1267-0)*, *[1274](#page-1273-0)*, , *[1282](#page-1281-0)*, *[1286](#page-1285-0)*, *[1289](#page-1288-0)*, *[1296](#page-1295-0)*, *[1302](#page-1301-0)*, , *[1312](#page-1311-0)*, *[1315](#page-1314-0)*, *[1321](#page-1320-0)*, *[1324](#page-1323-0)*, *[1329](#page-1328-0)*, , *[1337](#page-1336-0)*, *[1341](#page-1340-0)*, *[1345](#page-1344-0)*, *[1349](#page-1348-0)*, *[1353](#page-1352-0)*, , *[1361](#page-1360-0)*, *[1365](#page-1364-0)*, *[1370](#page-1369-0)*, *[1376](#page-1375-0)*, *[1380](#page-1379-0)*, , *[1389](#page-1388-0)*, *[1393](#page-1392-0)*, *[1397](#page-1396-0)*, *[1401](#page-1400-0)*, *[1407](#page-1406-0)*, , *[1416](#page-1415-0)*, *[1420](#page-1419-0)*, *[1424](#page-1423-0)*, *[1428](#page-1427-0)*, *[1432](#page-1431-0)*, , *[1441](#page-1440-0)*, *[1445](#page-1444-0)*, *[1449](#page-1448-0)*, *[1455](#page-1454-0)*, *[1461](#page-1460-0)*, , *[1468](#page-1467-0)*, *[1472](#page-1471-0)*, *[1476](#page-1475-0)*, *[1480](#page-1479-0)*, *[1484](#page-1483-0)*, , *[1494](#page-1493-0)*, *[1498](#page-1497-0)*, *[1502](#page-1501-0)*, *[1505](#page-1504-0)*, *[1512](#page-1511-0)*, , *[1520](#page-1519-0)*, *[1524](#page-1523-0)*, *[1528](#page-1527-0)*, *[1532](#page-1531-0)*, *[1536](#page-1535-0)*, , *[1548](#page-1547-0)*, *[1552](#page-1551-0)*, *[1556](#page-1555-0)*, *[1560](#page-1559-0)*, *[1564](#page-1563-0)*, , *[1572](#page-1571-0)*, *[1578](#page-1577-0)*, *[1584](#page-1583-0)*, *[1590](#page-1589-0)*, *[1596](#page-1595-0)*, , *[1609](#page-1608-0)*, *[1614](#page-1613-0)*, *[1619](#page-1618-0)*, *[1625](#page-1624-0)*, *[1629](#page-1628-0)*, , *[1637](#page-1636-0)*, *[1641](#page-1640-0)*, *[1645](#page-1644-0)*, *[1649](#page-1648-0)*, *[1653](#page-1652-0)*, , *[1662](#page-1661-0)*, *[1668](#page-1667-0)*, *[1674](#page-1673-0)*, *[1679](#page-1678-0)*, *[1682](#page-1681-0)*, , *[1690](#page-1689-0)*, *[1695](#page-1694-0)*, *[1699](#page-1698-0)*, *[1703](#page-1702-0)*, *[1706](#page-1705-0)*, , *[1714](#page-1713-0)*, *[1718](#page-1717-0)*, *[1722](#page-1721-0)*, *[1726](#page-1725-0)*, *[1730](#page-1729-0)*, , *[1738](#page-1737-0)*, *[1742](#page-1741-0)*, *[1745](#page-1744-0)*, *[1749](#page-1748-0)*, *[1753](#page-1752-0)*, , *[1761](#page-1760-0)*, *[1765](#page-1764-0)*, *[1769](#page-1768-0)*, *[1773](#page-1772-0)*, *[1777](#page-1776-0)*, , *[1788](#page-1787-0)*, *[1794](#page-1793-0)*, *[1799](#page-1798-0)*, *[1803](#page-1802-0)*, *[1807](#page-1806-0)*, , *[1815](#page-1814-0)*, *[1820](#page-1819-0)*, *[1823](#page-1822-0)*, *[1829](#page-1828-0)*, *[1833](#page-1832-0)*, , *[1841](#page-1840-0)*, *[1845](#page-1844-0)*, *[1850](#page-1849-0)*, *[1853](#page-1852-0)*, *[1858](#page-1857-0)*, , [1864,](#page-1863-0) *[1874](#page-1873-0)*, *[1878](#page-1877-0)*, *[1884](#page-1883-0)*, *[1888](#page-1887-0)*, , *[1896](#page-1895-0)*, *[1900](#page-1899-0)*, *[1906](#page-1905-0)*, *[1910](#page-1909-0)*, *[1913](#page-1912-0)*, , *[1921](#page-1920-0)*, *[1925](#page-1924-0)*, *[1929](#page-1928-0)*, *[1933](#page-1932-0)*, *[1937](#page-1936-0)*, , *[1949](#page-1948-0)*, *[1953](#page-1952-0)*, *[1957](#page-1956-0)*, *[1961](#page-1960-0)*, *[1965](#page-1964-0)*, , *[1973](#page-1972-0)*, *[1979](#page-1978-0)*, *[1983](#page-1982-0)*, *[1987](#page-1986-0)*, *[1991](#page-1990-0)*, , *[1999](#page-1998-0)*, *[2003](#page-2002-0)*, *[2007](#page-2006-0)*, *[2011](#page-2010-0)*, *[2017](#page-2016-0)*, , *[2025](#page-2024-0)*, *[2029](#page-2028-0)*, *[2033](#page-2032-0)*, *[2037](#page-2036-0)*, *[2041](#page-2040-0)*, , *[2048](#page-2047-0)*, *[2055](#page-2054-0)*, *[2061](#page-2060-0)*, *[2065](#page-2064-0)*, *[2069](#page-2068-0)*, , *[2076](#page-2075-0)*, *[2082](#page-2081-0)*, *[2087](#page-2086-0)*, *[2090](#page-2089-0)*, *[2094](#page-2093-0)*, , *[2104](#page-2103-0)*, *[2109](#page-2108-0)*, *[2116](#page-2115-0)*, *[2122](#page-2121-0)*, *[2127](#page-2126-0)*, , *[2139](#page-2138-0)*, *[2145](#page-2144-0)*, *[2151](#page-2150-0)*, *[2155](#page-2154-0)*, *[2158](#page-2157-0)*, , *[2168](#page-2167-0)*, *[2172](#page-2171-0)*, *[2176](#page-2175-0)*, *[2180](#page-2179-0)*, *[2184](#page-2183-0)*, , *[2193](#page-2192-0)*, *[2199](#page-2198-0)*, *[2205](#page-2204-0)*, *[2211](#page-2210-0)*, *[2218](#page-2217-0)*, , *[2228](#page-2227-0)*, *[2232](#page-2231-0)*, *[2236](#page-2235-0)*, *[2242](#page-2241-0)*, *[2247](#page-2246-0)*, , *[2254](#page-2253-0)*, *[2258](#page-2257-0)*, *[2262](#page-2261-0)*, *[2266](#page-2265-0)*, *[2270](#page-2269-0)*, , *[2278](#page-2277-0)*, *[2281](#page-2280-0)*, *[2286](#page-2285-0)*, *[2289](#page-2288-0)*, *[2295](#page-2294-0)*, , *[2305](#page-2304-0)*, *[2309](#page-2308-0)*, *[2313](#page-2312-0)*, *[2317](#page-2316-0)*, *[2322](#page-2321-0)*, , *[2330](#page-2329-0)*, *[2334](#page-2333-0)*, *[2338](#page-2337-0)*, *[2342](#page-2341-0)*, *[2345](#page-2344-0)*, , *[2353](#page-2352-0)*, *[2357](#page-2356-0)*, *[2361](#page-2360-0)*, *[2365](#page-2364-0)*, *[2369](#page-2368-0)*,

, *[2377](#page-2376-0)*, *[2383](#page-2382-0)*, *[2387](#page-2386-0)*, *[2391](#page-2390-0)*, *[2395](#page-2394-0)*, , *[2403](#page-2402-0)*, *[2406](#page-2405-0)*, *[2410](#page-2409-0)*, *[2414](#page-2413-0)*, *[2418](#page-2417-0)*, , *[2428](#page-2427-0)*, *[2432](#page-2431-0)*, *[2436](#page-2435-0)*, *[2440](#page-2439-0)*, *[2444](#page-2443-0)*, , *[2457](#page-2456-0)*, *[2460](#page-2459-0)*, *[2465](#page-2464-0)*, *[2468](#page-2467-0)*, *[2474](#page-2473-0)*, , *[2482](#page-2481-0)*, *[2486](#page-2485-0)*, *[2490](#page-2489-0)*

op\_mod, *[962](#page-961-0)*, *[966](#page-965-0)*, *[971](#page-970-0)*, *[974](#page-973-0)*, *[979](#page-978-0)*, *[983](#page-982-0)*, *[988](#page-987-0)*,

, *[997](#page-996-0)*, *[1000](#page-999-0)*, *[1005](#page-1004-0)*, *[1009](#page-1008-0)*, *[1013](#page-1012-0)*, , *[1021](#page-1020-0)*, *[1025](#page-1024-0)*, *[1029](#page-1028-0)*, *[1033](#page-1032-0)*, *[1037](#page-1036-0)*, , *[1045](#page-1044-0)*, *[1049](#page-1048-0)*, *[1054](#page-1053-0)*, *[1057](#page-1056-0)*, *[1062](#page-1061-0)*, , *[1070](#page-1069-0)*, *[1074](#page-1073-0)*, *[1078](#page-1077-0)*, *[1082](#page-1081-0)*, *[1087](#page-1086-0)*, , *[1095](#page-1094-0)*, *[1099](#page-1098-0)*, *[1104](#page-1103-0)*, *[1108](#page-1107-0)*, *[1114](#page-1113-0)*, , *[1126](#page-1125-0)*, *[1131](#page-1130-0)*, *[1135](#page-1134-0)*, *[1139](#page-1138-0)*, *[1143](#page-1142-0)*, , *[1154](#page-1153-0)*, *[1158](#page-1157-0)*, *[1162](#page-1161-0)*, *[1167](#page-1166-0)*, *[1171](#page-1170-0)*, , *[1179](#page-1178-0)*, *[1183](#page-1182-0)*, *[1189](#page-1188-0)*, *[1193](#page-1192-0)*, *[1197](#page-1196-0)*, , *[1209](#page-1208-0)*, *[1214](#page-1213-0)*, *[1220](#page-1219-0)*, *[1225](#page-1224-0)*, *[1228](#page-1227-0)*, , *[1236](#page-1235-0)*, *[1240](#page-1239-0)*, *[1244](#page-1243-0)*, *[1248](#page-1247-0)*, *[1252](#page-1251-0)*, , *[1260](#page-1259-0)*, *[1264](#page-1263-0)*, *[1268](#page-1267-0)*, *[1274](#page-1273-0)*, *[1278](#page-1277-0)*, , *[1286](#page-1285-0)*, *[1289](#page-1288-0)*, *[1296](#page-1295-0)*, *[1302](#page-1301-0)*, *[1307](#page-1306-0)*, , *[1315](#page-1314-0)*, *[1321](#page-1320-0)*, *[1324](#page-1323-0)*, *[1329](#page-1328-0)*, *[1333](#page-1332-0)*, , *[1341](#page-1340-0)*, *[1345](#page-1344-0)*, *[1349](#page-1348-0)*, *[1353](#page-1352-0)*, *[1357](#page-1356-0)*, , *[1365](#page-1364-0)*, *[1370](#page-1369-0)*, *[1376](#page-1375-0)*, *[1380](#page-1379-0)*, *[1385](#page-1384-0)*, , *[1393](#page-1392-0)*, *[1397](#page-1396-0)*, *[1401](#page-1400-0)*, *[1407](#page-1406-0)*, *[1412](#page-1411-0)*, , *[1420](#page-1419-0)*, *[1424](#page-1423-0)*, *[1428](#page-1427-0)*, *[1432](#page-1431-0)*, *[1436](#page-1435-0)*, , *[1445](#page-1444-0)*, *[1449](#page-1448-0)*, *[1455](#page-1454-0)*, *[1461](#page-1460-0)*, *[1465](#page-1464-0)*, , *[1472](#page-1471-0)*, *[1476](#page-1475-0)*, *[1480](#page-1479-0)*, *[1484](#page-1483-0)*, *[1490](#page-1489-0)*, , *[1498](#page-1497-0)*, *[1502](#page-1501-0)*, *[1505](#page-1504-0)*, *[1512](#page-1511-0)*, *[1516](#page-1515-0)*, , *[1524](#page-1523-0)*, *[1528](#page-1527-0)*, *[1532](#page-1531-0)*, *[1536](#page-1535-0)*, *[1542](#page-1541-0)*, , *[1552](#page-1551-0)*, *[1556](#page-1555-0)*, *[1560](#page-1559-0)*, *[1564](#page-1563-0)*, *[1568](#page-1567-0)*, , *[1578](#page-1577-0)*, *[1584](#page-1583-0)*, *[1590](#page-1589-0)*, *[1596](#page-1595-0)*, *[1602](#page-1601-0)*, , *[1614](#page-1613-0)*, *[1619](#page-1618-0)*, *[1625](#page-1624-0)*, *[1629](#page-1628-0)*, *[1633](#page-1632-0)*, , *[1641](#page-1640-0)*, *[1645](#page-1644-0)*, *[1649](#page-1648-0)*, *[1653](#page-1652-0)*, *[1656](#page-1655-0)*, , *[1668](#page-1667-0)*, *[1674](#page-1673-0)*, *[1679](#page-1678-0)*, *[1682](#page-1681-0)*, *[1687](#page-1686-0)*, , *[1695](#page-1694-0)*, *[1699](#page-1698-0)*, *[1703](#page-1702-0)*, *[1706](#page-1705-0)*, *[1711](#page-1710-0)*, , *[1718](#page-1717-0)*, *[1722](#page-1721-0)*, *[1726](#page-1725-0)*, *[1730](#page-1729-0)*, *[1734](#page-1733-0)*, , *[1742](#page-1741-0)*, *[1745](#page-1744-0)*, *[1749](#page-1748-0)*, *[1753](#page-1752-0)*, *[1757](#page-1756-0)*, , *[1765](#page-1764-0)*, *[1769](#page-1768-0)*, *[1773](#page-1772-0)*, *[1777](#page-1776-0)*, *[1783](#page-1782-0)*, , *[1794](#page-1793-0)*, *[1799](#page-1798-0)*, *[1803](#page-1802-0)*, *[1807](#page-1806-0)*, *[1812](#page-1811-0)*, , *[1820](#page-1819-0)*, *[1823](#page-1822-0)*, *[1829](#page-1828-0)*, *[1833](#page-1832-0)*, *[1837](#page-1836-0)*, , *[1845](#page-1844-0)*, *[1850](#page-1849-0)*, *[1853](#page-1852-0)*, *[1858](#page-1857-0)*, *[1862](#page-1861-0)*, , *[1870](#page-1869-0)*, [1871,](#page-1870-0) *[1884](#page-1883-0)*, *[1888](#page-1887-0)*, *[1892](#page-1891-0)*, , *[1900](#page-1899-0)*, *[1906](#page-1905-0)*, *[1910](#page-1909-0)*, *[1913](#page-1912-0)*, *[1917](#page-1916-0)*, , *[1925](#page-1924-0)*, *[1929](#page-1928-0)*, *[1933](#page-1932-0)*, *[1937](#page-1936-0)*, *[1943](#page-1942-0)*, , *[1953](#page-1952-0)*, *[1957](#page-1956-0)*, *[1961](#page-1960-0)*, *[1965](#page-1964-0)*, *[1969](#page-1968-0)*, , *[1979](#page-1978-0)*, *[1983](#page-1982-0)*, *[1987](#page-1986-0)*, *[1991](#page-1990-0)*, *[1995](#page-1994-0)*, , *[2003](#page-2002-0)*, *[2007](#page-2006-0)*, *[2011](#page-2010-0)*, *[2017](#page-2016-0)*, *[2021](#page-2020-0)*, , *[2029](#page-2028-0)*, *[2033](#page-2032-0)*, *[2037](#page-2036-0)*, *[2041](#page-2040-0)*, *[2045](#page-2044-0)*, , *[2055](#page-2054-0)*, *[2061](#page-2060-0)*, *[2065](#page-2064-0)*, *[2069](#page-2068-0)*, *[2073](#page-2072-0)*, , *[2082](#page-2081-0)*, *[2087](#page-2086-0)*, *[2090](#page-2089-0)*, *[2094](#page-2093-0)*, *[2098](#page-2097-0)*,

- , *[2109](#page-2108-0)*, *[2116](#page-2115-0)*, *[2122](#page-2121-0)*, *[2127](#page-2126-0)*, *[2133](#page-2132-0)*, , *[2145](#page-2144-0)*, *[2151](#page-2150-0)*, *[2155](#page-2154-0)*, *[2158](#page-2157-0)*, *[2164](#page-2163-0)*, , *[2172](#page-2171-0)*, *[2176](#page-2175-0)*, *[2180](#page-2179-0)*, *[2184](#page-2183-0)*, *[2188](#page-2187-0)*, , *[2199](#page-2198-0)*, *[2205](#page-2204-0)*, *[2211](#page-2210-0)*, *[2218](#page-2217-0)*, *[2223](#page-2222-0)*, , *[2232](#page-2231-0)*, *[2236](#page-2235-0)*, *[2242](#page-2241-0)*, *[2247](#page-2246-0)*, *[2250](#page-2249-0)*, , *[2258](#page-2257-0)*, *[2262](#page-2261-0)*, *[2266](#page-2265-0)*, *[2270](#page-2269-0)*, *[2274](#page-2273-0)*, , *[2281](#page-2280-0)*, *[2286](#page-2285-0)*, *[2289](#page-2288-0)*, *[2295](#page-2294-0)*, *[2301](#page-2300-0)*, , *[2309](#page-2308-0)*, *[2313](#page-2312-0)*, *[2317](#page-2316-0)*, *[2322](#page-2321-0)*, *[2326](#page-2325-0)*, , *[2334](#page-2333-0)*, *[2338](#page-2337-0)*, *[2342](#page-2341-0)*, *[2345](#page-2344-0)*, *[2349](#page-2348-0)*, , *[2357](#page-2356-0)*, *[2361](#page-2360-0)*, *[2365](#page-2364-0)*, *[2369](#page-2368-0)*, *[2373](#page-2372-0)*, , *[2383](#page-2382-0)*, *[2387](#page-2386-0)*, *[2391](#page-2390-0)*, *[2395](#page-2394-0)*, *[2398](#page-2397-0)*, , *[2406](#page-2405-0)*, *[2410](#page-2409-0)*, *[2414](#page-2413-0)*, *[2418](#page-2417-0)*, *[2422](#page-2421-0)*, , *[2432](#page-2431-0)*, *[2436](#page-2435-0)*, *[2440](#page-2439-0)*, *[2444](#page-2443-0)*, *[2453](#page-2452-0)*, , *[2460](#page-2459-0)*, *[2465](#page-2464-0)*, *[2468](#page-2467-0)*, *[2474](#page-2473-0)*, *[2478](#page-2477-0)*, , *[2486](#page-2485-0)*, *[2490](#page-2489-0)*
- op\_moments, *[966](#page-965-0)*, *[974](#page-973-0)*, *[983](#page-982-0)*, *[992](#page-991-0)*, *[1000](#page-999-0)*, *[1009](#page-1008-0)*, , *[1025](#page-1024-0)*, *[1033](#page-1032-0)*, *[1041](#page-1040-0)*, *[1049](#page-1048-0)*, *[1057](#page-1056-0)*, , *[1074](#page-1073-0)*, *[1082](#page-1081-0)*, *[1091](#page-1090-0)*, *[1099](#page-1098-0)*, *[1108](#page-1107-0)*, , *[1114](#page-1113-0)*, *[1117](#page-1116-0)*, *[1120](#page-1119-0)*, *[1123](#page-1122-0)*, *[1126](#page-1125-0)*, , *[1143](#page-1142-0)*, *[1148](#page-1147-0)*, *[1151](#page-1150-0)*, *[1154](#page-1153-0)*, *[1162](#page-1161-0)*, , *[1175](#page-1174-0)*, *[1183](#page-1182-0)*, *[1189](#page-1188-0)*, *[1197](#page-1196-0)*, *[1200](#page-1199-0)*, , *[1209](#page-1208-0)*, *[1214](#page-1213-0)*, *[1218](#page-1217-0)*, *[1221](#page-1220-0)*, *[1228](#page-1227-0)*, , *[1244](#page-1243-0)*, *[1252](#page-1251-0)*, *[1260](#page-1259-0)*, *[1268](#page-1267-0)*, *[1271](#page-1270-0)*, , *[1282](#page-1281-0)*, *[1289](#page-1288-0)*, *[1296](#page-1295-0)*, *[1299](#page-1298-0)*, *[1302](#page-1301-0)*, , *[1315](#page-1314-0)*, *[1324](#page-1323-0)*, *[1333](#page-1332-0)*, *[1341](#page-1340-0)*, *[1349](#page-1348-0)*, , *[1365](#page-1364-0)*, *[1370](#page-1369-0)*, *[1380](#page-1379-0)*, *[1382](#page-1381-0)*, *[1385](#page-1384-0)*, , *[1401](#page-1400-0)*, *[1407](#page-1406-0)*, *[1412](#page-1411-0)*, *[1420](#page-1419-0)*, *[1428](#page-1427-0)*, , *[1441](#page-1440-0)*, *[1449](#page-1448-0)*, *[1455](#page-1454-0)*, *[1461](#page-1460-0)*, *[1468](#page-1467-0)*, , *[1484](#page-1483-0)*, *[1490](#page-1489-0)*, *[1498](#page-1497-0)*, *[1505](#page-1504-0)*, *[1509](#page-1508-0)*, , *[1520](#page-1519-0)*, *[1528](#page-1527-0)*, *[1536](#page-1535-0)*, *[1539](#page-1538-0)*, *[1542](#page-1541-0)*, , *[1548](#page-1547-0)*, *[1556](#page-1555-0)*, *[1564](#page-1563-0)*, *[1572](#page-1571-0)*, *[1578](#page-1577-0)*, , *[1590](#page-1589-0)*, *[1596](#page-1595-0)*, *[1602](#page-1601-0)*, *[1609](#page-1608-0)*, *[1614](#page-1613-0)*, , *[1625](#page-1624-0)*, *[1633](#page-1632-0)*, *[1641](#page-1640-0)*, *[1649](#page-1648-0)*, *[1656](#page-1655-0)*, , *[1668](#page-1667-0)*, *[1671](#page-1670-0)*, *[1674](#page-1673-0)*, *[1682](#page-1681-0)*, *[1691](#page-1690-0)*, , *[1706](#page-1705-0)*, *[1714](#page-1713-0)*, *[1722](#page-1721-0)*, *[1730](#page-1729-0)*, *[1738](#page-1737-0)*, , *[1753](#page-1752-0)*, *[1761](#page-1760-0)*, *[1769](#page-1768-0)*, *[1777](#page-1776-0)*, *[1783](#page-1782-0)*, , *[1788](#page-1787-0)*, *[1791](#page-1790-0)*, *[1794](#page-1793-0)*, *[1799](#page-1798-0)*, *[1807](#page-1806-0)*, , *[1823](#page-1822-0)*, *[1826](#page-1825-0)*, *[1829](#page-1828-0)*, *[1837](#page-1836-0)*, *[1845](#page-1844-0)*, , *[1862](#page-1861-0)*, *[1870](#page-1869-0)*, *[1878](#page-1877-0)*, [1880,](#page-1879-0) *[1892](#page-1891-0)*, , *[1903](#page-1902-0)*, *[1906](#page-1905-0)*, *[1913](#page-1912-0)*, *[1921](#page-1920-0)*, *[1929](#page-1928-0)*, , *[1943](#page-1942-0)*, *[1946](#page-1945-0)*, *[1949](#page-1948-0)*, *[1957](#page-1956-0)*, *[1965](#page-1964-0)*, , *[1976](#page-1975-0)*, *[1979](#page-1978-0)*, *[1987](#page-1986-0)*, *[1995](#page-1994-0)*, *[2003](#page-2002-0)*, , *[2017](#page-2016-0)*, *[2025](#page-2024-0)*, *[2033](#page-2032-0)*, *[2041](#page-2040-0)*, *[2048](#page-2047-0)*, , *[2055](#page-2054-0)*, *[2058](#page-2057-0)*, *[2061](#page-2060-0)*, *[2069](#page-2068-0)*, *[2077](#page-2076-0)*, , *[2090](#page-2089-0)*, *[2098](#page-2097-0)*, *[2104](#page-2103-0)*, *[2109](#page-2108-0)*, *[2116](#page-2115-0)*, , *[2127](#page-2126-0)*, *[2130](#page-2129-0)*, *[2133](#page-2132-0)*, *[2136](#page-2135-0)*, *[2139](#page-2138-0)*, , *[2148](#page-2147-0)*, *[2151](#page-2150-0)*, *[2158](#page-2157-0)*, *[2161](#page-2160-0)*, *[2164](#page-2163-0)*, , *[2180](#page-2179-0)*, *[2188](#page-2187-0)*, *[2193](#page-2192-0)*, *[2199](#page-2198-0)*, *[2202](#page-2201-0)*,

, *[2208](#page-2207-0)*, *[2211](#page-2210-0)*, *[2215](#page-2214-0)*, *[2218](#page-2217-0)*, *[2223](#page-2222-0)*, , *[2236](#page-2235-0)*, *[2239](#page-2238-0)*, *[2242](#page-2241-0)*, *[2250](#page-2249-0)*, *[2258](#page-2257-0)*, , *[2274](#page-2273-0)*, *[2281](#page-2280-0)*, *[2289](#page-2288-0)*, *[2295](#page-2294-0)*, *[2301](#page-2300-0)*, , *[2317](#page-2316-0)*, *[2322](#page-2321-0)*, *[2330](#page-2329-0)*, *[2338](#page-2337-0)*, *[2345](#page-2344-0)*, , *[2361](#page-2360-0)*, *[2369](#page-2368-0)*, *[2377](#page-2376-0)*, *[2383](#page-2382-0)*, *[2391](#page-2390-0)*, , *[2406](#page-2405-0)*, *[2414](#page-2413-0)*, *[2422](#page-2421-0)*, *[2428](#page-2427-0)*, *[2436](#page-2435-0)*, , *[2453](#page-2452-0)*, *[2460](#page-2459-0)*, *[2468](#page-2467-0)*, *[2474](#page-2473-0)*, *[2482](#page-2481-0)*, 

op\_moveaxis, *[962](#page-961-0)*, *[966](#page-965-0)*, *[971](#page-970-0)*, *[975](#page-974-0)*, *[979](#page-978-0)*, *[983](#page-982-0)*, , *[992](#page-991-0)*, *[997](#page-996-0)*, *[1000](#page-999-0)*, *[1005](#page-1004-0)*, *[1009](#page-1008-0)*, , *[1017](#page-1016-0)*, *[1021](#page-1020-0)*, *[1025](#page-1024-0)*, *[1029](#page-1028-0)*, *[1033](#page-1032-0)*, , *[1041](#page-1040-0)*, *[1045](#page-1044-0)*, *[1049](#page-1048-0)*, *[1054](#page-1053-0)*, *[1058](#page-1057-0)*, , *[1065](#page-1064-0)*, *[1070](#page-1069-0)*, *[1074](#page-1073-0)*, *[1078](#page-1077-0)*, *[1082](#page-1081-0)*, , *[1091](#page-1090-0)*, *[1095](#page-1094-0)*, *[1099](#page-1098-0)*, *[1104](#page-1103-0)*, *[1108](#page-1107-0)*, , *[1120](#page-1119-0)*, *[1126](#page-1125-0)*, *[1131](#page-1130-0)*, *[1135](#page-1134-0)*, *[1139](#page-1138-0)*, , *[1148](#page-1147-0)*, *[1154](#page-1153-0)*, *[1158](#page-1157-0)*, *[1162](#page-1161-0)*, *[1167](#page-1166-0)*, , *[1175](#page-1174-0)*, *[1179](#page-1178-0)*, *[1183](#page-1182-0)*, *[1189](#page-1188-0)*, *[1193](#page-1192-0)*, , *[1203](#page-1202-0)*, *[1209](#page-1208-0)*, *[1214](#page-1213-0)*, *[1221](#page-1220-0)*, *[1225](#page-1224-0)*, , *[1232](#page-1231-0)*, *[1236](#page-1235-0)*, *[1240](#page-1239-0)*, *[1244](#page-1243-0)*, *[1248](#page-1247-0)*, , *[1256](#page-1255-0)*, *[1260](#page-1259-0)*, *[1264](#page-1263-0)*, *[1268](#page-1267-0)*, *[1274](#page-1273-0)*, , *[1282](#page-1281-0)*, *[1286](#page-1285-0)*, *[1289](#page-1288-0)*, *[1296](#page-1295-0)*, *[1302](#page-1301-0)*, , *[1312](#page-1311-0)*, *[1315](#page-1314-0)*, *[1321](#page-1320-0)*, *[1324](#page-1323-0)*, *[1329](#page-1328-0)*, , *[1337](#page-1336-0)*, *[1341](#page-1340-0)*, *[1345](#page-1344-0)*, *[1349](#page-1348-0)*, *[1353](#page-1352-0)*, , *[1361](#page-1360-0)*, *[1365](#page-1364-0)*, *[1370](#page-1369-0)*, *[1376](#page-1375-0)*, *[1380](#page-1379-0)*, , *[1389](#page-1388-0)*, *[1393](#page-1392-0)*, *[1397](#page-1396-0)*, *[1401](#page-1400-0)*, *[1407](#page-1406-0)*, , *[1416](#page-1415-0)*, *[1420](#page-1419-0)*, *[1424](#page-1423-0)*, *[1428](#page-1427-0)*, *[1432](#page-1431-0)*, , *[1441](#page-1440-0)*, *[1445](#page-1444-0)*, *[1449](#page-1448-0)*, *[1455](#page-1454-0)*, *[1461](#page-1460-0)*, , *[1468](#page-1467-0)*, *[1472](#page-1471-0)*, *[1476](#page-1475-0)*, *[1480](#page-1479-0)*, *[1484](#page-1483-0)*, , *[1494](#page-1493-0)*, *[1498](#page-1497-0)*, *[1502](#page-1501-0)*, *[1505](#page-1504-0)*, *[1512](#page-1511-0)*, , *[1520](#page-1519-0)*, *[1524](#page-1523-0)*, *[1528](#page-1527-0)*, *[1532](#page-1531-0)*, *[1536](#page-1535-0)*, , *[1548](#page-1547-0)*, *[1552](#page-1551-0)*, *[1556](#page-1555-0)*, *[1560](#page-1559-0)*, *[1564](#page-1563-0)*, , *[1572](#page-1571-0)*, *[1578](#page-1577-0)*, *[1584](#page-1583-0)*, *[1590](#page-1589-0)*, *[1596](#page-1595-0)*, , *[1609](#page-1608-0)*, *[1614](#page-1613-0)*, *[1619](#page-1618-0)*, *[1625](#page-1624-0)*, *[1629](#page-1628-0)*, , *[1637](#page-1636-0)*, *[1641](#page-1640-0)*, *[1645](#page-1644-0)*, *[1649](#page-1648-0)*, *[1653](#page-1652-0)*, , *[1662](#page-1661-0)*, *[1668](#page-1667-0)*, *[1674](#page-1673-0)*, *[1679](#page-1678-0)*, *[1682](#page-1681-0)*, , *[1691](#page-1690-0)*, *[1695](#page-1694-0)*, *[1699](#page-1698-0)*, *[1703](#page-1702-0)*, *[1707](#page-1706-0)*, , *[1714](#page-1713-0)*, *[1718](#page-1717-0)*, *[1722](#page-1721-0)*, *[1726](#page-1725-0)*, *[1730](#page-1729-0)*, , *[1738](#page-1737-0)*, *[1742](#page-1741-0)*, *[1745](#page-1744-0)*, *[1749](#page-1748-0)*, *[1753](#page-1752-0)*, , *[1761](#page-1760-0)*, *[1765](#page-1764-0)*, *[1769](#page-1768-0)*, *[1773](#page-1772-0)*, *[1777](#page-1776-0)*, , *[1788](#page-1787-0)*, *[1794](#page-1793-0)*, *[1799](#page-1798-0)*, *[1803](#page-1802-0)*, *[1807](#page-1806-0)*, , *[1816](#page-1815-0)*, *[1820](#page-1819-0)*, *[1823](#page-1822-0)*, *[1829](#page-1828-0)*, *[1833](#page-1832-0)*, , *[1841](#page-1840-0)*, *[1845](#page-1844-0)*, *[1850](#page-1849-0)*, *[1853](#page-1852-0)*, *[1858](#page-1857-0)*, , *[1866](#page-1865-0)*, *[1870](#page-1869-0)*, *[1874](#page-1873-0)*, *[1878](#page-1877-0)*, *[1884](#page-1883-0)*,

> [1886,](#page-1885-0) *[1896](#page-1895-0)*, *[1900](#page-1899-0)*, *[1906](#page-1905-0)*, *[1910](#page-1909-0)*, *[1913](#page-1912-0)*, , *[1921](#page-1920-0)*, *[1925](#page-1924-0)*, *[1929](#page-1928-0)*, *[1933](#page-1932-0)*, *[1937](#page-1936-0)*, , *[1949](#page-1948-0)*, *[1953](#page-1952-0)*, *[1957](#page-1956-0)*, *[1961](#page-1960-0)*, *[1965](#page-1964-0)*, , *[1973](#page-1972-0)*, *[1979](#page-1978-0)*, *[1983](#page-1982-0)*, *[1987](#page-1986-0)*, *[1991](#page-1990-0)*, , *[1999](#page-1998-0)*, *[2003](#page-2002-0)*, *[2007](#page-2006-0)*, *[2011](#page-2010-0)*, *[2017](#page-2016-0)*,

- , *[2025](#page-2024-0)*, *[2029](#page-2028-0)*, *[2033](#page-2032-0)*, *[2037](#page-2036-0)*, *[2041](#page-2040-0)*, , *[2048](#page-2047-0)*, *[2055](#page-2054-0)*, *[2061](#page-2060-0)*, *[2065](#page-2064-0)*, *[2069](#page-2068-0)*, , *[2077](#page-2076-0)*, *[2082](#page-2081-0)*, *[2087](#page-2086-0)*, *[2090](#page-2089-0)*, *[2094](#page-2093-0)*, , *[2104](#page-2103-0)*, *[2109](#page-2108-0)*, *[2116](#page-2115-0)*, *[2122](#page-2121-0)*, *[2127](#page-2126-0)*, , *[2139](#page-2138-0)*, *[2145](#page-2144-0)*, *[2151](#page-2150-0)*, *[2155](#page-2154-0)*, *[2158](#page-2157-0)*, , *[2168](#page-2167-0)*, *[2172](#page-2171-0)*, *[2176](#page-2175-0)*, *[2180](#page-2179-0)*, *[2184](#page-2183-0)*, , *[2193](#page-2192-0)*, *[2199](#page-2198-0)*, *[2205](#page-2204-0)*, *[2211](#page-2210-0)*, *[2218](#page-2217-0)*, , *[2228](#page-2227-0)*, *[2233](#page-2232-0)*, *[2236](#page-2235-0)*, *[2242](#page-2241-0)*, *[2247](#page-2246-0)*, , *[2254](#page-2253-0)*, *[2258](#page-2257-0)*, *[2262](#page-2261-0)*, *[2266](#page-2265-0)*, *[2270](#page-2269-0)*, , *[2278](#page-2277-0)*, *[2282](#page-2281-0)*, *[2286](#page-2285-0)*, *[2289](#page-2288-0)*, *[2295](#page-2294-0)*, , *[2305](#page-2304-0)*, *[2309](#page-2308-0)*, *[2313](#page-2312-0)*, *[2317](#page-2316-0)*, *[2322](#page-2321-0)*, , *[2330](#page-2329-0)*, *[2334](#page-2333-0)*, *[2338](#page-2337-0)*, *[2342](#page-2341-0)*, *[2345](#page-2344-0)*, , *[2353](#page-2352-0)*, *[2357](#page-2356-0)*, *[2361](#page-2360-0)*, *[2365](#page-2364-0)*, *[2369](#page-2368-0)*, , *[2377](#page-2376-0)*, *[2383](#page-2382-0)*, *[2387](#page-2386-0)*, *[2391](#page-2390-0)*, *[2395](#page-2394-0)*, , *[2403](#page-2402-0)*, *[2406](#page-2405-0)*, *[2410](#page-2409-0)*, *[2414](#page-2413-0)*, *[2418](#page-2417-0)*, , *[2428](#page-2427-0)*, *[2432](#page-2431-0)*, *[2436](#page-2435-0)*, *[2440](#page-2439-0)*, *[2444](#page-2443-0)*, , *[2457](#page-2456-0)*, *[2460](#page-2459-0)*, *[2465](#page-2464-0)*, *[2468](#page-2467-0)*, *[2474](#page-2473-0)*, , *[2482](#page-2481-0)*, *[2486](#page-2485-0)*, *[2490](#page-2489-0)*
- op\_multi\_hot, *[966](#page-965-0)*, *[975](#page-974-0)*, *[983](#page-982-0)*, *[992](#page-991-0)*, *[1000](#page-999-0)*, , *[1017](#page-1016-0)*, *[1025](#page-1024-0)*, *[1033](#page-1032-0)*, *[1041](#page-1040-0)*, *[1049](#page-1048-0)*, , *[1065](#page-1064-0)*, *[1074](#page-1073-0)*, *[1082](#page-1081-0)*, *[1091](#page-1090-0)*, *[1099](#page-1098-0)*, , *[1111](#page-1110-0)*, *[1114](#page-1113-0)*, *[1117](#page-1116-0)*, *[1120](#page-1119-0)*, *[1123](#page-1122-0)*, , *[1135](#page-1134-0)*, *[1143](#page-1142-0)*, *[1148](#page-1147-0)*, *[1151](#page-1150-0)*, *[1154](#page-1153-0)*, , *[1167](#page-1166-0)*, *[1175](#page-1174-0)*, *[1183](#page-1182-0)*, *[1189](#page-1188-0)*, *[1197](#page-1196-0)*, , *[1203](#page-1202-0)*, *[1209](#page-1208-0)*, *[1214](#page-1213-0)*, *[1218](#page-1217-0)*, *[1221](#page-1220-0)*, , *[1236](#page-1235-0)*, *[1244](#page-1243-0)*, *[1252](#page-1251-0)*, *[1260](#page-1259-0)*, *[1268](#page-1267-0)*, , *[1274](#page-1273-0)*, *[1282](#page-1281-0)*, *[1289](#page-1288-0)*, *[1296](#page-1295-0)*, *[1299](#page-1298-0)*, , *[1307](#page-1306-0)*, *[1316](#page-1315-0)*, *[1325](#page-1324-0)*, *[1333](#page-1332-0)*, *[1341](#page-1340-0)*, , *[1357](#page-1356-0)*, *[1365](#page-1364-0)*, *[1370](#page-1369-0)*, *[1380](#page-1379-0)*, *[1382](#page-1381-0)*, , *[1393](#page-1392-0)*, *[1401](#page-1400-0)*, *[1407](#page-1406-0)*, *[1412](#page-1411-0)*, *[1420](#page-1419-0)*, , *[1436](#page-1435-0)*, *[1441](#page-1440-0)*, *[1449](#page-1448-0)*, *[1455](#page-1454-0)*, *[1461](#page-1460-0)*, , *[1476](#page-1475-0)*, *[1484](#page-1483-0)*, *[1490](#page-1489-0)*, *[1498](#page-1497-0)*, *[1505](#page-1504-0)*, , *[1512](#page-1511-0)*, *[1520](#page-1519-0)*, *[1528](#page-1527-0)*, *[1536](#page-1535-0)*, *[1539](#page-1538-0)*, , *[1545](#page-1544-0)*, *[1548](#page-1547-0)*, *[1556](#page-1555-0)*, *[1564](#page-1563-0)*, *[1572](#page-1571-0)*, , *[1584](#page-1583-0)*, *[1590](#page-1589-0)*, *[1596](#page-1595-0)*, *[1602](#page-1601-0)*, *[1609](#page-1608-0)*, , *[1619](#page-1618-0)*, *[1625](#page-1624-0)*, *[1633](#page-1632-0)*, *[1641](#page-1640-0)*, *[1649](#page-1648-0)*, , *[1662](#page-1661-0)*, *[1668](#page-1667-0)*, *[1671](#page-1670-0)*, *[1674](#page-1673-0)*, *[1682](#page-1681-0)*, , *[1699](#page-1698-0)*, *[1707](#page-1706-0)*, *[1714](#page-1713-0)*, *[1722](#page-1721-0)*, *[1730](#page-1729-0)*, , *[1745](#page-1744-0)*, *[1753](#page-1752-0)*, *[1761](#page-1760-0)*, *[1769](#page-1768-0)*, *[1777](#page-1776-0)*, , *[1785](#page-1784-0)*, *[1788](#page-1787-0)*, *[1791](#page-1790-0)*, *[1794](#page-1793-0)*, *[1799](#page-1798-0)*, , *[1816](#page-1815-0)*, *[1823](#page-1822-0)*, *[1826](#page-1825-0)*, *[1829](#page-1828-0)*, *[1837](#page-1836-0)*, , *[1854](#page-1853-0)*, *[1862](#page-1861-0)*, *[1870](#page-1869-0)*, *[1878](#page-1877-0)*, *[1881](#page-1880-0)*, , *[1892](#page-1891-0)*, *[1900](#page-1899-0)*, [1901,](#page-1900-0) *[1913](#page-1912-0)*, *[1921](#page-1920-0)*, , *[1937](#page-1936-0)*, *[1943](#page-1942-0)*, *[1946](#page-1945-0)*, *[1949](#page-1948-0)*, *[1957](#page-1956-0)*, , *[1973](#page-1972-0)*, *[1976](#page-1975-0)*, *[1979](#page-1978-0)*, *[1987](#page-1986-0)*, *[1995](#page-1994-0)*, , *[2011](#page-2010-0)*, *[2017](#page-2016-0)*, *[2025](#page-2024-0)*, *[2033](#page-2032-0)*, *[2041](#page-2040-0)*, , *[2052](#page-2051-0)*, *[2055](#page-2054-0)*, *[2058](#page-2057-0)*, *[2061](#page-2060-0)*, *[2069](#page-2068-0)*, , *[2082](#page-2081-0)*, *[2090](#page-2089-0)*, *[2098](#page-2097-0)*, *[2104](#page-2103-0)*, *[2109](#page-2108-0)*,

, *[2122](#page-2121-0)*, *[2127](#page-2126-0)*, *[2130](#page-2129-0)*, *[2133](#page-2132-0)*, *[2136](#page-2135-0)*, , *[2145](#page-2144-0)*, *[2148](#page-2147-0)*, *[2151](#page-2150-0)*, *[2158](#page-2157-0)*, *[2161](#page-2160-0)*, , *[2172](#page-2171-0)*, *[2180](#page-2179-0)*, *[2188](#page-2187-0)*, *[2193](#page-2192-0)*, *[2199](#page-2198-0)*, , *[2205](#page-2204-0)*, *[2208](#page-2207-0)*, *[2211](#page-2210-0)*, *[2215](#page-2214-0)*, *[2218](#page-2217-0)*, , *[2229](#page-2228-0)*, *[2236](#page-2235-0)*, *[2240](#page-2239-0)*, *[2242](#page-2241-0)*, *[2250](#page-2249-0)*, , *[2266](#page-2265-0)*, *[2274](#page-2273-0)*, *[2282](#page-2281-0)*, *[2289](#page-2288-0)*, *[2295](#page-2294-0)*, , *[2309](#page-2308-0)*, *[2317](#page-2316-0)*, *[2322](#page-2321-0)*, *[2330](#page-2329-0)*, *[2338](#page-2337-0)*, , *[2353](#page-2352-0)*, *[2361](#page-2360-0)*, *[2369](#page-2368-0)*, *[2377](#page-2376-0)*, *[2383](#page-2382-0)*, , *[2398](#page-2397-0)*, *[2406](#page-2405-0)*, *[2414](#page-2413-0)*, *[2422](#page-2421-0)*, *[2428](#page-2427-0)*, , *[2444](#page-2443-0)*, *[2453](#page-2452-0)*, *[2461](#page-2460-0)*, *[2468](#page-2467-0)*, *[2474](#page-2473-0)*, , *[2490](#page-2489-0)*

op\_multiply, *[962](#page-961-0)*, *[966](#page-965-0)*, *[971](#page-970-0)*, *[975](#page-974-0)*, *[979](#page-978-0)*, *[983](#page-982-0)*,

- , *[992](#page-991-0)*, *[997](#page-996-0)*, *[1000](#page-999-0)*, *[1005](#page-1004-0)*, *[1009](#page-1008-0)*, , *[1017](#page-1016-0)*, *[1021](#page-1020-0)*, *[1025](#page-1024-0)*, *[1029](#page-1028-0)*, *[1033](#page-1032-0)*, , *[1041](#page-1040-0)*, *[1045](#page-1044-0)*, *[1049](#page-1048-0)*, *[1054](#page-1053-0)*, *[1058](#page-1057-0)*, , *[1065](#page-1064-0)*, *[1070](#page-1069-0)*, *[1074](#page-1073-0)*, *[1078](#page-1077-0)*, *[1082](#page-1081-0)*, , *[1091](#page-1090-0)*, *[1095](#page-1094-0)*, *[1099](#page-1098-0)*, *[1104](#page-1103-0)*, *[1108](#page-1107-0)*, , *[1120](#page-1119-0)*, *[1126](#page-1125-0)*, *[1131](#page-1130-0)*, *[1135](#page-1134-0)*, *[1139](#page-1138-0)*, , *[1148](#page-1147-0)*, *[1154](#page-1153-0)*, *[1158](#page-1157-0)*, *[1162](#page-1161-0)*, *[1167](#page-1166-0)*, , *[1175](#page-1174-0)*, *[1179](#page-1178-0)*, *[1183](#page-1182-0)*, *[1189](#page-1188-0)*, *[1193](#page-1192-0)*, , *[1203](#page-1202-0)*, *[1209](#page-1208-0)*, *[1214](#page-1213-0)*, *[1221](#page-1220-0)*, *[1225](#page-1224-0)*, , *[1232](#page-1231-0)*, *[1236](#page-1235-0)*, *[1240](#page-1239-0)*, *[1244](#page-1243-0)*, *[1248](#page-1247-0)*, , *[1256](#page-1255-0)*, *[1260](#page-1259-0)*, *[1264](#page-1263-0)*, *[1268](#page-1267-0)*, *[1274](#page-1273-0)*, , *[1282](#page-1281-0)*, *[1286](#page-1285-0)*, *[1289](#page-1288-0)*, *[1296](#page-1295-0)*, *[1302](#page-1301-0)*, , *[1312](#page-1311-0)*, *[1316](#page-1315-0)*, *[1321](#page-1320-0)*, *[1325](#page-1324-0)*, *[1329](#page-1328-0)*, , *[1337](#page-1336-0)*, *[1341](#page-1340-0)*, *[1345](#page-1344-0)*, *[1349](#page-1348-0)*, *[1353](#page-1352-0)*, , *[1361](#page-1360-0)*, *[1365](#page-1364-0)*, *[1370](#page-1369-0)*, *[1376](#page-1375-0)*, *[1380](#page-1379-0)*, , *[1389](#page-1388-0)*, *[1393](#page-1392-0)*, *[1397](#page-1396-0)*, *[1401](#page-1400-0)*, *[1407](#page-1406-0)*, , *[1416](#page-1415-0)*, *[1420](#page-1419-0)*, *[1424](#page-1423-0)*, *[1428](#page-1427-0)*, *[1432](#page-1431-0)*, , *[1441](#page-1440-0)*, *[1445](#page-1444-0)*, *[1449](#page-1448-0)*, *[1455](#page-1454-0)*, *[1461](#page-1460-0)*, , *[1468](#page-1467-0)*, *[1472](#page-1471-0)*, *[1476](#page-1475-0)*, *[1480](#page-1479-0)*, *[1484](#page-1483-0)*, , *[1494](#page-1493-0)*, *[1498](#page-1497-0)*, *[1502](#page-1501-0)*, *[1505](#page-1504-0)*, *[1512](#page-1511-0)*, , *[1520](#page-1519-0)*, *[1524](#page-1523-0)*, *[1528](#page-1527-0)*, *[1532](#page-1531-0)*, *[1536](#page-1535-0)*, , *[1548](#page-1547-0)*, *[1552](#page-1551-0)*, *[1556](#page-1555-0)*, *[1560](#page-1559-0)*, *[1564](#page-1563-0)*, , *[1572](#page-1571-0)*, *[1578](#page-1577-0)*, *[1584](#page-1583-0)*, *[1591](#page-1590-0)*, *[1596](#page-1595-0)*, , *[1609](#page-1608-0)*, *[1614](#page-1613-0)*, *[1619](#page-1618-0)*, *[1625](#page-1624-0)*, *[1629](#page-1628-0)*, , *[1637](#page-1636-0)*, *[1641](#page-1640-0)*, *[1645](#page-1644-0)*, *[1649](#page-1648-0)*, *[1653](#page-1652-0)*, , *[1662](#page-1661-0)*, *[1668](#page-1667-0)*, *[1674](#page-1673-0)*, *[1679](#page-1678-0)*, *[1683](#page-1682-0)*, , *[1691](#page-1690-0)*, *[1695](#page-1694-0)*, *[1699](#page-1698-0)*, *[1703](#page-1702-0)*, *[1707](#page-1706-0)*, , *[1714](#page-1713-0)*, *[1718](#page-1717-0)*, *[1722](#page-1721-0)*, *[1726](#page-1725-0)*, *[1730](#page-1729-0)*, , *[1738](#page-1737-0)*, *[1742](#page-1741-0)*, *[1746](#page-1745-0)*, *[1749](#page-1748-0)*, *[1753](#page-1752-0)*, , *[1761](#page-1760-0)*, *[1765](#page-1764-0)*, *[1769](#page-1768-0)*, *[1773](#page-1772-0)*, *[1777](#page-1776-0)*, , *[1788](#page-1787-0)*, *[1794](#page-1793-0)*, *[1799](#page-1798-0)*, *[1803](#page-1802-0)*, *[1807](#page-1806-0)*, , *[1816](#page-1815-0)*, *[1820](#page-1819-0)*, *[1823](#page-1822-0)*, *[1829](#page-1828-0)*, *[1834](#page-1833-0)*, , *[1841](#page-1840-0)*, *[1845](#page-1844-0)*, *[1850](#page-1849-0)*, *[1854](#page-1853-0)*, *[1858](#page-1857-0)*, , *[1866](#page-1865-0)*, *[1870](#page-1869-0)*, *[1874](#page-1873-0)*, *[1878](#page-1877-0)*, *[1884](#page-1883-0)*, , *[1892](#page-1891-0)*, [1893,](#page-1892-0) *[1906](#page-1905-0)*, *[1910](#page-1909-0)*, *[1913](#page-1912-0)*, , *[1921](#page-1920-0)*, *[1925](#page-1924-0)*, *[1929](#page-1928-0)*, *[1933](#page-1932-0)*, *[1937](#page-1936-0)*,
- , *[1949](#page-1948-0)*, *[1954](#page-1953-0)*, *[1957](#page-1956-0)*, *[1961](#page-1960-0)*, *[1965](#page-1964-0)*, , *[1973](#page-1972-0)*, *[1979](#page-1978-0)*, *[1983](#page-1982-0)*, *[1987](#page-1986-0)*, *[1991](#page-1990-0)*, , *[1999](#page-1998-0)*, *[2003](#page-2002-0)*, *[2007](#page-2006-0)*, *[2011](#page-2010-0)*, *[2017](#page-2016-0)*, , *[2025](#page-2024-0)*, *[2029](#page-2028-0)*, *[2033](#page-2032-0)*, *[2037](#page-2036-0)*, *[2041](#page-2040-0)*, , *[2048](#page-2047-0)*, *[2055](#page-2054-0)*, *[2061](#page-2060-0)*, *[2065](#page-2064-0)*, *[2069](#page-2068-0)*, , *[2077](#page-2076-0)*, *[2083](#page-2082-0)*, *[2087](#page-2086-0)*, *[2090](#page-2089-0)*, *[2094](#page-2093-0)*, , *[2104](#page-2103-0)*, *[2109](#page-2108-0)*, *[2116](#page-2115-0)*, *[2122](#page-2121-0)*, *[2127](#page-2126-0)*, , *[2139](#page-2138-0)*, *[2145](#page-2144-0)*, *[2151](#page-2150-0)*, *[2155](#page-2154-0)*, *[2158](#page-2157-0)*, , *[2168](#page-2167-0)*, *[2172](#page-2171-0)*, *[2176](#page-2175-0)*, *[2180](#page-2179-0)*, *[2184](#page-2183-0)*, , *[2193](#page-2192-0)*, *[2199](#page-2198-0)*, *[2205](#page-2204-0)*, *[2211](#page-2210-0)*, *[2218](#page-2217-0)*, , *[2229](#page-2228-0)*, *[2233](#page-2232-0)*, *[2236](#page-2235-0)*, *[2242](#page-2241-0)*, *[2247](#page-2246-0)*, , *[2254](#page-2253-0)*, *[2258](#page-2257-0)*, *[2262](#page-2261-0)*, *[2266](#page-2265-0)*, *[2270](#page-2269-0)*, , *[2278](#page-2277-0)*, *[2282](#page-2281-0)*, *[2286](#page-2285-0)*, *[2289](#page-2288-0)*, *[2295](#page-2294-0)*, , *[2305](#page-2304-0)*, *[2309](#page-2308-0)*, *[2313](#page-2312-0)*, *[2317](#page-2316-0)*, *[2322](#page-2321-0)*, , *[2330](#page-2329-0)*, *[2334](#page-2333-0)*, *[2338](#page-2337-0)*, *[2342](#page-2341-0)*, *[2345](#page-2344-0)*, , *[2353](#page-2352-0)*, *[2357](#page-2356-0)*, *[2361](#page-2360-0)*, *[2365](#page-2364-0)*, *[2369](#page-2368-0)*, , *[2377](#page-2376-0)*, *[2383](#page-2382-0)*, *[2387](#page-2386-0)*, *[2391](#page-2390-0)*, *[2395](#page-2394-0)*, , *[2403](#page-2402-0)*, *[2406](#page-2405-0)*, *[2410](#page-2409-0)*, *[2414](#page-2413-0)*, *[2418](#page-2417-0)*, , *[2428](#page-2427-0)*, *[2432](#page-2431-0)*, *[2436](#page-2435-0)*, *[2440](#page-2439-0)*, *[2444](#page-2443-0)*, , *[2457](#page-2456-0)*, *[2461](#page-2460-0)*, *[2465](#page-2464-0)*, *[2468](#page-2467-0)*, *[2474](#page-2473-0)*, , *[2482](#page-2481-0)*, *[2486](#page-2485-0)*, *[2490](#page-2489-0)*
- op\_nan\_to\_num, *[962](#page-961-0)*, *[966](#page-965-0)*, *[971](#page-970-0)*, *[975](#page-974-0)*, *[979](#page-978-0)*, *[983](#page-982-0)*, , *[992](#page-991-0)*, *[997](#page-996-0)*, *[1001](#page-1000-0)*, *[1005](#page-1004-0)*, *[1009](#page-1008-0)*, , *[1017](#page-1016-0)*, *[1021](#page-1020-0)*, *[1025](#page-1024-0)*, *[1029](#page-1028-0)*, *[1033](#page-1032-0)*, , *[1041](#page-1040-0)*, *[1045](#page-1044-0)*, *[1049](#page-1048-0)*, *[1054](#page-1053-0)*, *[1058](#page-1057-0)*, , *[1065](#page-1064-0)*, *[1070](#page-1069-0)*, *[1074](#page-1073-0)*, *[1078](#page-1077-0)*, *[1082](#page-1081-0)*, , *[1091](#page-1090-0)*, *[1095](#page-1094-0)*, *[1099](#page-1098-0)*, *[1104](#page-1103-0)*, *[1108](#page-1107-0)*, , *[1120](#page-1119-0)*, *[1126](#page-1125-0)*, *[1131](#page-1130-0)*, *[1135](#page-1134-0)*, *[1139](#page-1138-0)*, , *[1148](#page-1147-0)*, *[1154](#page-1153-0)*, *[1158](#page-1157-0)*, *[1162](#page-1161-0)*, *[1167](#page-1166-0)*, , *[1175](#page-1174-0)*, *[1179](#page-1178-0)*, *[1183](#page-1182-0)*, *[1189](#page-1188-0)*, *[1193](#page-1192-0)*, , *[1203](#page-1202-0)*, *[1209](#page-1208-0)*, *[1214](#page-1213-0)*, *[1221](#page-1220-0)*, *[1225](#page-1224-0)*, , *[1232](#page-1231-0)*, *[1236](#page-1235-0)*, *[1240](#page-1239-0)*, *[1244](#page-1243-0)*, *[1248](#page-1247-0)*, , *[1256](#page-1255-0)*, *[1260](#page-1259-0)*, *[1264](#page-1263-0)*, *[1268](#page-1267-0)*, *[1274](#page-1273-0)*, , *[1282](#page-1281-0)*, *[1286](#page-1285-0)*, *[1289](#page-1288-0)*, *[1296](#page-1295-0)*, *[1302](#page-1301-0)*, , *[1312](#page-1311-0)*, *[1316](#page-1315-0)*, *[1321](#page-1320-0)*, *[1325](#page-1324-0)*, *[1329](#page-1328-0)*, , *[1337](#page-1336-0)*, *[1341](#page-1340-0)*, *[1345](#page-1344-0)*, *[1349](#page-1348-0)*, *[1353](#page-1352-0)*, , *[1361](#page-1360-0)*, *[1365](#page-1364-0)*, *[1370](#page-1369-0)*, *[1376](#page-1375-0)*, *[1380](#page-1379-0)*, , *[1389](#page-1388-0)*, *[1393](#page-1392-0)*, *[1398](#page-1397-0)*, *[1401](#page-1400-0)*, *[1407](#page-1406-0)*, , *[1416](#page-1415-0)*, *[1420](#page-1419-0)*, *[1424](#page-1423-0)*, *[1428](#page-1427-0)*, *[1432](#page-1431-0)*, , *[1441](#page-1440-0)*, *[1445](#page-1444-0)*, *[1449](#page-1448-0)*, *[1455](#page-1454-0)*, *[1461](#page-1460-0)*, , *[1468](#page-1467-0)*, *[1472](#page-1471-0)*, *[1476](#page-1475-0)*, *[1480](#page-1479-0)*, *[1484](#page-1483-0)*, , *[1494](#page-1493-0)*, *[1498](#page-1497-0)*, *[1502](#page-1501-0)*, *[1505](#page-1504-0)*, *[1512](#page-1511-0)*, , *[1520](#page-1519-0)*, *[1524](#page-1523-0)*, *[1528](#page-1527-0)*, *[1532](#page-1531-0)*, *[1536](#page-1535-0)*, , *[1548](#page-1547-0)*, *[1552](#page-1551-0)*, *[1556](#page-1555-0)*, *[1560](#page-1559-0)*, *[1564](#page-1563-0)*, , *[1572](#page-1571-0)*, *[1579](#page-1578-0)*, *[1584](#page-1583-0)*, *[1591](#page-1590-0)*, *[1596](#page-1595-0)*, , *[1609](#page-1608-0)*, *[1614](#page-1613-0)*, *[1619](#page-1618-0)*, *[1625](#page-1624-0)*, *[1629](#page-1628-0)*, , *[1637](#page-1636-0)*, *[1641](#page-1640-0)*, *[1645](#page-1644-0)*, *[1649](#page-1648-0)*, *[1653](#page-1652-0)*, , *[1662](#page-1661-0)*, *[1668](#page-1667-0)*, *[1674](#page-1673-0)*, *[1679](#page-1678-0)*, *[1683](#page-1682-0)*,

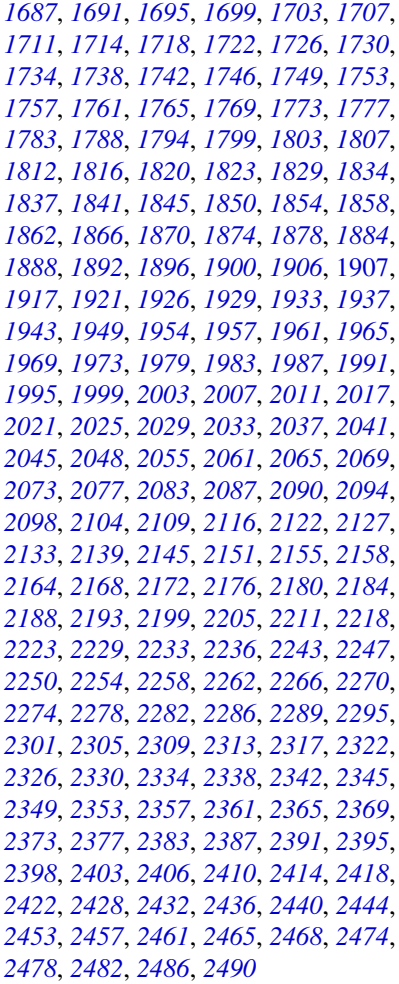

op\_ndim, *[962](#page-961-0)*, *[966](#page-965-0)*, *[971](#page-970-0)*, *[975](#page-974-0)*, *[979](#page-978-0)*, *[983](#page-982-0)*, *[988](#page-987-0)*, , *[997](#page-996-0)*, *[1001](#page-1000-0)*, *[1005](#page-1004-0)*, *[1009](#page-1008-0)*, *[1013](#page-1012-0)*, , *[1021](#page-1020-0)*, *[1025](#page-1024-0)*, *[1029](#page-1028-0)*, *[1033](#page-1032-0)*, *[1037](#page-1036-0)*, , *[1045](#page-1044-0)*, *[1049](#page-1048-0)*, *[1054](#page-1053-0)*, *[1058](#page-1057-0)*, *[1062](#page-1061-0)*, , *[1070](#page-1069-0)*, *[1074](#page-1073-0)*, *[1078](#page-1077-0)*, *[1082](#page-1081-0)*, *[1087](#page-1086-0)*, , *[1095](#page-1094-0)*, *[1099](#page-1098-0)*, *[1104](#page-1103-0)*, *[1108](#page-1107-0)*, *[1114](#page-1113-0)*, , *[1126](#page-1125-0)*, *[1131](#page-1130-0)*, *[1135](#page-1134-0)*, *[1139](#page-1138-0)*, *[1143](#page-1142-0)*, , *[1154](#page-1153-0)*, *[1158](#page-1157-0)*, *[1162](#page-1161-0)*, *[1167](#page-1166-0)*, *[1171](#page-1170-0)*, , *[1179](#page-1178-0)*, *[1183](#page-1182-0)*, *[1189](#page-1188-0)*, *[1193](#page-1192-0)*, *[1197](#page-1196-0)*, , *[1209](#page-1208-0)*, *[1214](#page-1213-0)*, *[1221](#page-1220-0)*, *[1225](#page-1224-0)*, *[1228](#page-1227-0)*, , *[1236](#page-1235-0)*, *[1240](#page-1239-0)*, *[1244](#page-1243-0)*, *[1248](#page-1247-0)*, *[1252](#page-1251-0)*, , *[1260](#page-1259-0)*, *[1264](#page-1263-0)*, *[1268](#page-1267-0)*, *[1274](#page-1273-0)*, *[1278](#page-1277-0)*, , *[1286](#page-1285-0)*, *[1290](#page-1289-0)*, *[1296](#page-1295-0)*, *[1302](#page-1301-0)*, *[1307](#page-1306-0)*, , *[1316](#page-1315-0)*, *[1321](#page-1320-0)*, *[1325](#page-1324-0)*, *[1329](#page-1328-0)*, *[1333](#page-1332-0)*, , *[1341](#page-1340-0)*, *[1345](#page-1344-0)*, *[1349](#page-1348-0)*, *[1353](#page-1352-0)*, *[1357](#page-1356-0)*, , *[1365](#page-1364-0)*, *[1370](#page-1369-0)*, *[1376](#page-1375-0)*, *[1380](#page-1379-0)*, *[1385](#page-1384-0)*, , *[1393](#page-1392-0)*, *[1398](#page-1397-0)*, *[1401](#page-1400-0)*, *[1407](#page-1406-0)*, *[1412](#page-1411-0)*,

, *[1420](#page-1419-0)*, *[1424](#page-1423-0)*, *[1428](#page-1427-0)*, *[1432](#page-1431-0)*, *[1436](#page-1435-0)*, , *[1445](#page-1444-0)*, *[1449](#page-1448-0)*, *[1455](#page-1454-0)*, *[1461](#page-1460-0)*, *[1465](#page-1464-0)*, , *[1472](#page-1471-0)*, *[1476](#page-1475-0)*, *[1481](#page-1480-0)*, *[1484](#page-1483-0)*, *[1490](#page-1489-0)*, , *[1498](#page-1497-0)*, *[1502](#page-1501-0)*, *[1505](#page-1504-0)*, *[1512](#page-1511-0)*, *[1516](#page-1515-0)*, , *[1524](#page-1523-0)*, *[1528](#page-1527-0)*, *[1532](#page-1531-0)*, *[1536](#page-1535-0)*, *[1542](#page-1541-0)*, , *[1552](#page-1551-0)*, *[1556](#page-1555-0)*, *[1560](#page-1559-0)*, *[1564](#page-1563-0)*, *[1568](#page-1567-0)*, , *[1579](#page-1578-0)*, *[1584](#page-1583-0)*, *[1591](#page-1590-0)*, *[1596](#page-1595-0)*, *[1603](#page-1602-0)*, , *[1614](#page-1613-0)*, *[1619](#page-1618-0)*, *[1625](#page-1624-0)*, *[1629](#page-1628-0)*, *[1633](#page-1632-0)*, , *[1641](#page-1640-0)*, *[1645](#page-1644-0)*, *[1649](#page-1648-0)*, *[1653](#page-1652-0)*, *[1656](#page-1655-0)*, , *[1668](#page-1667-0)*, *[1674](#page-1673-0)*, *[1679](#page-1678-0)*, *[1683](#page-1682-0)*, *[1687](#page-1686-0)*, , *[1695](#page-1694-0)*, *[1699](#page-1698-0)*, *[1703](#page-1702-0)*, *[1707](#page-1706-0)*, *[1711](#page-1710-0)*, , *[1718](#page-1717-0)*, *[1722](#page-1721-0)*, *[1726](#page-1725-0)*, *[1730](#page-1729-0)*, *[1734](#page-1733-0)*, , *[1742](#page-1741-0)*, *[1746](#page-1745-0)*, *[1750](#page-1749-0)*, *[1753](#page-1752-0)*, *[1757](#page-1756-0)*, , *[1765](#page-1764-0)*, *[1769](#page-1768-0)*, *[1773](#page-1772-0)*, *[1777](#page-1776-0)*, *[1783](#page-1782-0)*, , *[1794](#page-1793-0)*, *[1799](#page-1798-0)*, *[1803](#page-1802-0)*, *[1807](#page-1806-0)*, *[1812](#page-1811-0)*, , *[1820](#page-1819-0)*, *[1823](#page-1822-0)*, *[1829](#page-1828-0)*, *[1834](#page-1833-0)*, *[1837](#page-1836-0)*, , *[1845](#page-1844-0)*, *[1850](#page-1849-0)*, *[1854](#page-1853-0)*, *[1858](#page-1857-0)*, *[1862](#page-1861-0)*, , *[1870](#page-1869-0)*, *[1874](#page-1873-0)*, *[1878](#page-1877-0)*, *[1884](#page-1883-0)*, *[1888](#page-1887-0)*, , *[1896](#page-1895-0)*, *[1900](#page-1899-0)*, *[1906](#page-1905-0)*, *[1910](#page-1909-0)*, *[1913](#page-1912-0)*, [1915,](#page-1914-0) *[1926](#page-1925-0)*, *[1929](#page-1928-0)*, *[1933](#page-1932-0)*, *[1937](#page-1936-0)*, *[1943](#page-1942-0)*, , *[1954](#page-1953-0)*, *[1957](#page-1956-0)*, *[1961](#page-1960-0)*, *[1965](#page-1964-0)*, *[1969](#page-1968-0)*, , *[1979](#page-1978-0)*, *[1983](#page-1982-0)*, *[1987](#page-1986-0)*, *[1991](#page-1990-0)*, *[1995](#page-1994-0)*, , *[2003](#page-2002-0)*, *[2007](#page-2006-0)*, *[2011](#page-2010-0)*, *[2017](#page-2016-0)*, *[2021](#page-2020-0)*, , *[2029](#page-2028-0)*, *[2033](#page-2032-0)*, *[2037](#page-2036-0)*, *[2041](#page-2040-0)*, *[2045](#page-2044-0)*, , *[2055](#page-2054-0)*, *[2061](#page-2060-0)*, *[2065](#page-2064-0)*, *[2069](#page-2068-0)*, *[2073](#page-2072-0)*, , *[2083](#page-2082-0)*, *[2087](#page-2086-0)*, *[2090](#page-2089-0)*, *[2094](#page-2093-0)*, *[2098](#page-2097-0)*, , *[2109](#page-2108-0)*, *[2116](#page-2115-0)*, *[2122](#page-2121-0)*, *[2127](#page-2126-0)*, *[2133](#page-2132-0)*, , *[2145](#page-2144-0)*, *[2151](#page-2150-0)*, *[2155](#page-2154-0)*, *[2158](#page-2157-0)*, *[2164](#page-2163-0)*, , *[2172](#page-2171-0)*, *[2176](#page-2175-0)*, *[2180](#page-2179-0)*, *[2184](#page-2183-0)*, *[2188](#page-2187-0)*, , *[2199](#page-2198-0)*, *[2205](#page-2204-0)*, *[2211](#page-2210-0)*, *[2218](#page-2217-0)*, *[2223](#page-2222-0)*, , *[2233](#page-2232-0)*, *[2236](#page-2235-0)*, *[2243](#page-2242-0)*, *[2247](#page-2246-0)*, *[2250](#page-2249-0)*, , *[2258](#page-2257-0)*, *[2262](#page-2261-0)*, *[2266](#page-2265-0)*, *[2270](#page-2269-0)*, *[2274](#page-2273-0)*, , *[2282](#page-2281-0)*, *[2286](#page-2285-0)*, *[2289](#page-2288-0)*, *[2296](#page-2295-0)*, *[2301](#page-2300-0)*, , *[2309](#page-2308-0)*, *[2313](#page-2312-0)*, *[2317](#page-2316-0)*, *[2322](#page-2321-0)*, *[2326](#page-2325-0)*, , *[2334](#page-2333-0)*, *[2338](#page-2337-0)*, *[2342](#page-2341-0)*, *[2345](#page-2344-0)*, *[2349](#page-2348-0)*, , *[2357](#page-2356-0)*, *[2361](#page-2360-0)*, *[2365](#page-2364-0)*, *[2369](#page-2368-0)*, *[2373](#page-2372-0)*, , *[2383](#page-2382-0)*, *[2387](#page-2386-0)*, *[2391](#page-2390-0)*, *[2395](#page-2394-0)*, *[2399](#page-2398-0)*, , *[2406](#page-2405-0)*, *[2410](#page-2409-0)*, *[2414](#page-2413-0)*, *[2418](#page-2417-0)*, *[2422](#page-2421-0)*, , *[2432](#page-2431-0)*, *[2436](#page-2435-0)*, *[2440](#page-2439-0)*, *[2444](#page-2443-0)*, *[2453](#page-2452-0)*, , *[2461](#page-2460-0)*, *[2465](#page-2464-0)*, *[2468](#page-2467-0)*, *[2474](#page-2473-0)*, *[2478](#page-2477-0)*, , *[2486](#page-2485-0)*, *[2490](#page-2489-0)*

op\_negative, *[962](#page-961-0)*, *[966](#page-965-0)*, *[971](#page-970-0)*, *[975](#page-974-0)*, *[979](#page-978-0)*, *[983](#page-982-0)*, , *[992](#page-991-0)*, *[997](#page-996-0)*, *[1001](#page-1000-0)*, *[1005](#page-1004-0)*, *[1009](#page-1008-0)*, , *[1017](#page-1016-0)*, *[1021](#page-1020-0)*, *[1025](#page-1024-0)*, *[1029](#page-1028-0)*, *[1033](#page-1032-0)*, , *[1041](#page-1040-0)*, *[1045](#page-1044-0)*, *[1049](#page-1048-0)*, *[1054](#page-1053-0)*, *[1058](#page-1057-0)*, , *[1065](#page-1064-0)*, *[1070](#page-1069-0)*, *[1074](#page-1073-0)*, *[1078](#page-1077-0)*, *[1082](#page-1081-0)*, , *[1091](#page-1090-0)*, *[1095](#page-1094-0)*, *[1099](#page-1098-0)*, *[1104](#page-1103-0)*, *[1108](#page-1107-0)*, , *[1120](#page-1119-0)*, *[1126](#page-1125-0)*, *[1131](#page-1130-0)*, *[1135](#page-1134-0)*, *[1139](#page-1138-0)*,

, *[1148](#page-1147-0)*, *[1154](#page-1153-0)*, *[1158](#page-1157-0)*, *[1162](#page-1161-0)*, *[1167](#page-1166-0)*, , *[1175](#page-1174-0)*, *[1179](#page-1178-0)*, *[1183](#page-1182-0)*, *[1189](#page-1188-0)*, *[1193](#page-1192-0)*, , *[1203](#page-1202-0)*, *[1209](#page-1208-0)*, *[1214](#page-1213-0)*, *[1221](#page-1220-0)*, *[1225](#page-1224-0)*, , *[1232](#page-1231-0)*, *[1236](#page-1235-0)*, *[1240](#page-1239-0)*, *[1244](#page-1243-0)*, *[1248](#page-1247-0)*, , *[1256](#page-1255-0)*, *[1260](#page-1259-0)*, *[1264](#page-1263-0)*, *[1268](#page-1267-0)*, *[1274](#page-1273-0)*, , *[1282](#page-1281-0)*, *[1286](#page-1285-0)*, *[1290](#page-1289-0)*, *[1296](#page-1295-0)*, *[1302](#page-1301-0)*, , *[1312](#page-1311-0)*, *[1316](#page-1315-0)*, *[1321](#page-1320-0)*, *[1325](#page-1324-0)*, *[1329](#page-1328-0)*, , *[1337](#page-1336-0)*, *[1341](#page-1340-0)*, *[1346](#page-1345-0)*, *[1349](#page-1348-0)*, *[1353](#page-1352-0)*, , *[1361](#page-1360-0)*, *[1365](#page-1364-0)*, *[1370](#page-1369-0)*, *[1376](#page-1375-0)*, *[1380](#page-1379-0)*, , *[1389](#page-1388-0)*, *[1393](#page-1392-0)*, *[1398](#page-1397-0)*, *[1401](#page-1400-0)*, *[1407](#page-1406-0)*, , *[1416](#page-1415-0)*, *[1420](#page-1419-0)*, *[1424](#page-1423-0)*, *[1428](#page-1427-0)*, *[1432](#page-1431-0)*, , *[1441](#page-1440-0)*, *[1445](#page-1444-0)*, *[1449](#page-1448-0)*, *[1455](#page-1454-0)*, *[1461](#page-1460-0)*, , *[1469](#page-1468-0)*, *[1472](#page-1471-0)*, *[1476](#page-1475-0)*, *[1481](#page-1480-0)*, *[1484](#page-1483-0)*, , *[1494](#page-1493-0)*, *[1498](#page-1497-0)*, *[1502](#page-1501-0)*, *[1506](#page-1505-0)*, *[1512](#page-1511-0)*, , *[1520](#page-1519-0)*, *[1524](#page-1523-0)*, *[1528](#page-1527-0)*, *[1532](#page-1531-0)*, *[1536](#page-1535-0)*, , *[1548](#page-1547-0)*, *[1552](#page-1551-0)*, *[1556](#page-1555-0)*, *[1560](#page-1559-0)*, *[1564](#page-1563-0)*, , *[1572](#page-1571-0)*, *[1579](#page-1578-0)*, *[1584](#page-1583-0)*, *[1591](#page-1590-0)*, *[1596](#page-1595-0)*, , *[1609](#page-1608-0)*, *[1614](#page-1613-0)*, *[1619](#page-1618-0)*, *[1625](#page-1624-0)*, *[1629](#page-1628-0)*, , *[1637](#page-1636-0)*, *[1641](#page-1640-0)*, *[1645](#page-1644-0)*, *[1649](#page-1648-0)*, *[1653](#page-1652-0)*, , *[1662](#page-1661-0)*, *[1668](#page-1667-0)*, *[1674](#page-1673-0)*, *[1679](#page-1678-0)*, *[1683](#page-1682-0)*, , *[1691](#page-1690-0)*, *[1695](#page-1694-0)*, *[1699](#page-1698-0)*, *[1703](#page-1702-0)*, *[1707](#page-1706-0)*, , *[1714](#page-1713-0)*, *[1718](#page-1717-0)*, *[1722](#page-1721-0)*, *[1726](#page-1725-0)*, *[1730](#page-1729-0)*, , *[1738](#page-1737-0)*, *[1742](#page-1741-0)*, *[1746](#page-1745-0)*, *[1750](#page-1749-0)*, *[1753](#page-1752-0)*, , *[1761](#page-1760-0)*, *[1765](#page-1764-0)*, *[1769](#page-1768-0)*, *[1773](#page-1772-0)*, *[1777](#page-1776-0)*, , *[1788](#page-1787-0)*, *[1794](#page-1793-0)*, *[1799](#page-1798-0)*, *[1803](#page-1802-0)*, *[1807](#page-1806-0)*, , *[1816](#page-1815-0)*, *[1820](#page-1819-0)*, *[1823](#page-1822-0)*, *[1829](#page-1828-0)*, *[1834](#page-1833-0)*, , *[1841](#page-1840-0)*, *[1845](#page-1844-0)*, *[1850](#page-1849-0)*, *[1854](#page-1853-0)*, *[1858](#page-1857-0)*, , *[1866](#page-1865-0)*, *[1870](#page-1869-0)*, *[1874](#page-1873-0)*, *[1878](#page-1877-0)*, *[1884](#page-1883-0)*, , *[1892](#page-1891-0)*, *[1896](#page-1895-0)*, *[1900](#page-1899-0)*, *[1906](#page-1905-0)*, *[1910](#page-1909-0)*, , *[1917](#page-1916-0)*, *[1921](#page-1920-0)*, [1923,](#page-1922-0) *[1933](#page-1932-0)*, *[1937](#page-1936-0)*, , *[1949](#page-1948-0)*, *[1954](#page-1953-0)*, *[1957](#page-1956-0)*, *[1961](#page-1960-0)*, *[1965](#page-1964-0)*, , *[1973](#page-1972-0)*, *[1979](#page-1978-0)*, *[1983](#page-1982-0)*, *[1987](#page-1986-0)*, *[1991](#page-1990-0)*, , *[1999](#page-1998-0)*, *[2003](#page-2002-0)*, *[2007](#page-2006-0)*, *[2011](#page-2010-0)*, *[2017](#page-2016-0)*, , *[2025](#page-2024-0)*, *[2029](#page-2028-0)*, *[2033](#page-2032-0)*, *[2037](#page-2036-0)*, *[2041](#page-2040-0)*, , *[2048](#page-2047-0)*, *[2055](#page-2054-0)*, *[2061](#page-2060-0)*, *[2065](#page-2064-0)*, *[2069](#page-2068-0)*, , *[2077](#page-2076-0)*, *[2083](#page-2082-0)*, *[2087](#page-2086-0)*, *[2090](#page-2089-0)*, *[2094](#page-2093-0)*, , *[2104](#page-2103-0)*, *[2109](#page-2108-0)*, *[2116](#page-2115-0)*, *[2122](#page-2121-0)*, *[2127](#page-2126-0)*, , *[2139](#page-2138-0)*, *[2145](#page-2144-0)*, *[2151](#page-2150-0)*, *[2155](#page-2154-0)*, *[2158](#page-2157-0)*, , *[2168](#page-2167-0)*, *[2172](#page-2171-0)*, *[2176](#page-2175-0)*, *[2180](#page-2179-0)*, *[2184](#page-2183-0)*, , *[2194](#page-2193-0)*, *[2199](#page-2198-0)*, *[2205](#page-2204-0)*, *[2212](#page-2211-0)*, *[2218](#page-2217-0)*, , *[2229](#page-2228-0)*, *[2233](#page-2232-0)*, *[2236](#page-2235-0)*, *[2243](#page-2242-0)*, *[2247](#page-2246-0)*, , *[2254](#page-2253-0)*, *[2258](#page-2257-0)*, *[2262](#page-2261-0)*, *[2266](#page-2265-0)*, *[2270](#page-2269-0)*, , *[2278](#page-2277-0)*, *[2282](#page-2281-0)*, *[2286](#page-2285-0)*, *[2289](#page-2288-0)*, *[2296](#page-2295-0)*, , *[2305](#page-2304-0)*, *[2309](#page-2308-0)*, *[2313](#page-2312-0)*, *[2317](#page-2316-0)*, *[2322](#page-2321-0)*, , *[2330](#page-2329-0)*, *[2334](#page-2333-0)*, *[2338](#page-2337-0)*, *[2342](#page-2341-0)*, *[2345](#page-2344-0)*, , *[2353](#page-2352-0)*, *[2357](#page-2356-0)*, *[2361](#page-2360-0)*, *[2365](#page-2364-0)*, *[2369](#page-2368-0)*, , *[2377](#page-2376-0)*, *[2383](#page-2382-0)*, *[2387](#page-2386-0)*, *[2391](#page-2390-0)*, *[2395](#page-2394-0)*, , *[2403](#page-2402-0)*, *[2406](#page-2405-0)*, *[2410](#page-2409-0)*, *[2414](#page-2413-0)*, *[2418](#page-2417-0)*,

, *[2428](#page-2427-0)*, *[2432](#page-2431-0)*, *[2436](#page-2435-0)*, *[2440](#page-2439-0)*, *[2444](#page-2443-0)*, , *[2457](#page-2456-0)*, *[2461](#page-2460-0)*, *[2465](#page-2464-0)*, *[2468](#page-2467-0)*, *[2475](#page-2474-0)*, , *[2482](#page-2481-0)*, *[2486](#page-2485-0)*, *[2490](#page-2489-0)*

op\_nonzero, *[962](#page-961-0)*, *[966](#page-965-0)*, *[971](#page-970-0)*, *[975](#page-974-0)*, *[979](#page-978-0)*, *[983](#page-982-0)*, , *[992](#page-991-0)*, *[997](#page-996-0)*, *[1001](#page-1000-0)*, *[1005](#page-1004-0)*, *[1009](#page-1008-0)*, , *[1017](#page-1016-0)*, *[1021](#page-1020-0)*, *[1025](#page-1024-0)*, *[1029](#page-1028-0)*, *[1033](#page-1032-0)*, , *[1041](#page-1040-0)*, *[1045](#page-1044-0)*, *[1049](#page-1048-0)*, *[1054](#page-1053-0)*, *[1058](#page-1057-0)*, , *[1065](#page-1064-0)*, *[1070](#page-1069-0)*, *[1074](#page-1073-0)*, *[1078](#page-1077-0)*, *[1082](#page-1081-0)*, , *[1091](#page-1090-0)*, *[1095](#page-1094-0)*, *[1099](#page-1098-0)*, *[1104](#page-1103-0)*, *[1108](#page-1107-0)*, , *[1120](#page-1119-0)*, *[1126](#page-1125-0)*, *[1131](#page-1130-0)*, *[1135](#page-1134-0)*, *[1139](#page-1138-0)*, , *[1148](#page-1147-0)*, *[1154](#page-1153-0)*, *[1158](#page-1157-0)*, *[1162](#page-1161-0)*, *[1167](#page-1166-0)*, , *[1175](#page-1174-0)*, *[1179](#page-1178-0)*, *[1183](#page-1182-0)*, *[1189](#page-1188-0)*, *[1193](#page-1192-0)*, , *[1203](#page-1202-0)*, *[1209](#page-1208-0)*, *[1214](#page-1213-0)*, *[1221](#page-1220-0)*, *[1225](#page-1224-0)*, , *[1232](#page-1231-0)*, *[1236](#page-1235-0)*, *[1240](#page-1239-0)*, *[1244](#page-1243-0)*, *[1248](#page-1247-0)*, , *[1256](#page-1255-0)*, *[1260](#page-1259-0)*, *[1264](#page-1263-0)*, *[1268](#page-1267-0)*, *[1274](#page-1273-0)*, , *[1282](#page-1281-0)*, *[1286](#page-1285-0)*, *[1290](#page-1289-0)*, *[1296](#page-1295-0)*, *[1302](#page-1301-0)*, , *[1312](#page-1311-0)*, *[1316](#page-1315-0)*, *[1321](#page-1320-0)*, *[1325](#page-1324-0)*, *[1329](#page-1328-0)*, , *[1337](#page-1336-0)*, *[1341](#page-1340-0)*, *[1346](#page-1345-0)*, *[1349](#page-1348-0)*, *[1353](#page-1352-0)*, , *[1361](#page-1360-0)*, *[1365](#page-1364-0)*, *[1370](#page-1369-0)*, *[1376](#page-1375-0)*, *[1380](#page-1379-0)*, , *[1389](#page-1388-0)*, *[1393](#page-1392-0)*, *[1398](#page-1397-0)*, *[1401](#page-1400-0)*, *[1407](#page-1406-0)*, , *[1416](#page-1415-0)*, *[1420](#page-1419-0)*, *[1424](#page-1423-0)*, *[1428](#page-1427-0)*, *[1432](#page-1431-0)*, , *[1441](#page-1440-0)*, *[1445](#page-1444-0)*, *[1449](#page-1448-0)*, *[1455](#page-1454-0)*, *[1461](#page-1460-0)*, , *[1469](#page-1468-0)*, *[1472](#page-1471-0)*, *[1476](#page-1475-0)*, *[1481](#page-1480-0)*, *[1484](#page-1483-0)*, , *[1494](#page-1493-0)*, *[1498](#page-1497-0)*, *[1502](#page-1501-0)*, *[1506](#page-1505-0)*, *[1512](#page-1511-0)*, , *[1520](#page-1519-0)*, *[1524](#page-1523-0)*, *[1528](#page-1527-0)*, *[1532](#page-1531-0)*, *[1536](#page-1535-0)*, , *[1548](#page-1547-0)*, *[1552](#page-1551-0)*, *[1556](#page-1555-0)*, *[1560](#page-1559-0)*, *[1564](#page-1563-0)*, , *[1572](#page-1571-0)*, *[1579](#page-1578-0)*, *[1584](#page-1583-0)*, *[1591](#page-1590-0)*, *[1596](#page-1595-0)*, , *[1609](#page-1608-0)*, *[1614](#page-1613-0)*, *[1619](#page-1618-0)*, *[1625](#page-1624-0)*, *[1629](#page-1628-0)*, , *[1637](#page-1636-0)*, *[1641](#page-1640-0)*, *[1645](#page-1644-0)*, *[1649](#page-1648-0)*, *[1653](#page-1652-0)*, , *[1662](#page-1661-0)*, *[1668](#page-1667-0)*, *[1675](#page-1674-0)*, *[1679](#page-1678-0)*, *[1683](#page-1682-0)*, , *[1691](#page-1690-0)*, *[1695](#page-1694-0)*, *[1699](#page-1698-0)*, *[1703](#page-1702-0)*, *[1707](#page-1706-0)*, , *[1714](#page-1713-0)*, *[1718](#page-1717-0)*, *[1722](#page-1721-0)*, *[1726](#page-1725-0)*, *[1730](#page-1729-0)*, , *[1738](#page-1737-0)*, *[1742](#page-1741-0)*, *[1746](#page-1745-0)*, *[1750](#page-1749-0)*, *[1753](#page-1752-0)*, , *[1761](#page-1760-0)*, *[1765](#page-1764-0)*, *[1769](#page-1768-0)*, *[1773](#page-1772-0)*, *[1777](#page-1776-0)*, , *[1788](#page-1787-0)*, *[1794](#page-1793-0)*, *[1799](#page-1798-0)*, *[1803](#page-1802-0)*, *[1807](#page-1806-0)*, , *[1816](#page-1815-0)*, *[1820](#page-1819-0)*, *[1823](#page-1822-0)*, *[1830](#page-1829-0)*, *[1834](#page-1833-0)*, , *[1841](#page-1840-0)*, *[1845](#page-1844-0)*, *[1850](#page-1849-0)*, *[1854](#page-1853-0)*, *[1858](#page-1857-0)*, , *[1866](#page-1865-0)*, *[1870](#page-1869-0)*, *[1874](#page-1873-0)*, *[1878](#page-1877-0)*, *[1884](#page-1883-0)*, , *[1892](#page-1891-0)*, *[1896](#page-1895-0)*, *[1900](#page-1899-0)*, *[1906](#page-1905-0)*, *[1910](#page-1909-0)*, , *[1917](#page-1916-0)*, *[1921](#page-1920-0)*, *[1926](#page-1925-0)*, *[1929](#page-1928-0)*, [1931,](#page-1930-0) , *[1949](#page-1948-0)*, *[1954](#page-1953-0)*, *[1957](#page-1956-0)*, *[1961](#page-1960-0)*, *[1965](#page-1964-0)*, , *[1973](#page-1972-0)*, *[1979](#page-1978-0)*, *[1983](#page-1982-0)*, *[1987](#page-1986-0)*, *[1991](#page-1990-0)*, , *[1999](#page-1998-0)*, *[2003](#page-2002-0)*, *[2007](#page-2006-0)*, *[2011](#page-2010-0)*, *[2017](#page-2016-0)*, , *[2025](#page-2024-0)*, *[2029](#page-2028-0)*, *[2033](#page-2032-0)*, *[2037](#page-2036-0)*, *[2041](#page-2040-0)*, , *[2048](#page-2047-0)*, *[2055](#page-2054-0)*, *[2061](#page-2060-0)*, *[2065](#page-2064-0)*, *[2069](#page-2068-0)*, , *[2077](#page-2076-0)*, *[2083](#page-2082-0)*, *[2087](#page-2086-0)*, *[2090](#page-2089-0)*, *[2094](#page-2093-0)*, , *[2104](#page-2103-0)*, *[2109](#page-2108-0)*, *[2116](#page-2115-0)*, *[2122](#page-2121-0)*, *[2127](#page-2126-0)*, , *[2139](#page-2138-0)*, *[2145](#page-2144-0)*, *[2151](#page-2150-0)*, *[2155](#page-2154-0)*, *[2159](#page-2158-0)*, , *[2168](#page-2167-0)*, *[2172](#page-2171-0)*, *[2176](#page-2175-0)*, *[2180](#page-2179-0)*, *[2184](#page-2183-0)*, , *[2194](#page-2193-0)*, *[2199](#page-2198-0)*, *[2205](#page-2204-0)*, *[2212](#page-2211-0)*, *[2218](#page-2217-0)*, , *[2229](#page-2228-0)*, *[2233](#page-2232-0)*, *[2236](#page-2235-0)*, *[2243](#page-2242-0)*, *[2247](#page-2246-0)*, , *[2254](#page-2253-0)*, *[2258](#page-2257-0)*, *[2262](#page-2261-0)*, *[2266](#page-2265-0)*, *[2270](#page-2269-0)*, , *[2278](#page-2277-0)*, *[2282](#page-2281-0)*, *[2286](#page-2285-0)*, *[2289](#page-2288-0)*, *[2296](#page-2295-0)*, , *[2305](#page-2304-0)*, *[2309](#page-2308-0)*, *[2313](#page-2312-0)*, *[2317](#page-2316-0)*, *[2322](#page-2321-0)*, , *[2330](#page-2329-0)*, *[2334](#page-2333-0)*, *[2338](#page-2337-0)*, *[2342](#page-2341-0)*, *[2345](#page-2344-0)*, , *[2353](#page-2352-0)*, *[2357](#page-2356-0)*, *[2361](#page-2360-0)*, *[2365](#page-2364-0)*, *[2369](#page-2368-0)*, , *[2377](#page-2376-0)*, *[2383](#page-2382-0)*, *[2387](#page-2386-0)*, *[2391](#page-2390-0)*, *[2395](#page-2394-0)*, , *[2403](#page-2402-0)*, *[2406](#page-2405-0)*, *[2410](#page-2409-0)*, *[2414](#page-2413-0)*, *[2418](#page-2417-0)*, , *[2428](#page-2427-0)*, *[2432](#page-2431-0)*, *[2436](#page-2435-0)*, *[2440](#page-2439-0)*, *[2444](#page-2443-0)*, , *[2457](#page-2456-0)*, *[2461](#page-2460-0)*, *[2465](#page-2464-0)*, *[2468](#page-2467-0)*, *[2475](#page-2474-0)*, , *[2482](#page-2481-0)*, *[2486](#page-2485-0)*, *[2490](#page-2489-0)*

op\_norm, *[966](#page-965-0)*, *[975](#page-974-0)*, *[983](#page-982-0)*, *[992](#page-991-0)*, *[1001](#page-1000-0)*, *[1009](#page-1008-0)*, , *[1025](#page-1024-0)*, *[1033](#page-1032-0)*, *[1041](#page-1040-0)*, *[1049](#page-1048-0)*, *[1058](#page-1057-0)*, , *[1074](#page-1073-0)*, *[1082](#page-1081-0)*, *[1091](#page-1090-0)*, *[1099](#page-1098-0)*, *[1108](#page-1107-0)*, , *[1120](#page-1119-0)*, *[1126](#page-1125-0)*, *[1135](#page-1134-0)*, *[1143](#page-1142-0)*, *[1148](#page-1147-0)*, , *[1162](#page-1161-0)*, *[1164](#page-1163-0)*, *[1167](#page-1166-0)*, *[1175](#page-1174-0)*, *[1183](#page-1182-0)*, , *[1197](#page-1196-0)*, *[1203](#page-1202-0)*, *[1209](#page-1208-0)*, *[1214](#page-1213-0)*, *[1221](#page-1220-0)*, , *[1236](#page-1235-0)*, *[1244](#page-1243-0)*, *[1252](#page-1251-0)*, *[1260](#page-1259-0)*, *[1268](#page-1267-0)*, , *[1282](#page-1281-0)*, *[1290](#page-1289-0)*, *[1296](#page-1295-0)*, *[1302](#page-1301-0)*, *[1304](#page-1303-0)*, , *[1316](#page-1315-0)*, *[1325](#page-1324-0)*, *[1333](#page-1332-0)*, *[1341](#page-1340-0)*, *[1349](#page-1348-0)*, , *[1365](#page-1364-0)*, *[1367](#page-1366-0)*, *[1370](#page-1369-0)*, *[1380](#page-1379-0)*, *[1386](#page-1385-0)*, , *[1401](#page-1400-0)*, *[1407](#page-1406-0)*, *[1412](#page-1411-0)*, *[1420](#page-1419-0)*, *[1428](#page-1427-0)*, , *[1441](#page-1440-0)*, *[1449](#page-1448-0)*, *[1455](#page-1454-0)*, *[1461](#page-1460-0)*, *[1469](#page-1468-0)*, , *[1484](#page-1483-0)*, *[1490](#page-1489-0)*, *[1498](#page-1497-0)*, *[1506](#page-1505-0)*, *[1512](#page-1511-0)*, , *[1528](#page-1527-0)*, *[1536](#page-1535-0)*, *[1543](#page-1542-0)*, *[1548](#page-1547-0)*, *[1556](#page-1555-0)*, , *[1572](#page-1571-0)*, *[1579](#page-1578-0)*, *[1584](#page-1583-0)*, *[1591](#page-1590-0)*, *[1597](#page-1596-0)*, , *[1609](#page-1608-0)*, *[1611](#page-1610-0)*, *[1614](#page-1613-0)*, *[1620](#page-1619-0)*, *[1625](#page-1624-0)*, , *[1641](#page-1640-0)*, *[1649](#page-1648-0)*, *[1657](#page-1656-0)*, *[1663](#page-1662-0)*, *[1668](#page-1667-0)*, , *[1683](#page-1682-0)*, *[1691](#page-1690-0)*, *[1699](#page-1698-0)*, *[1707](#page-1706-0)*, *[1714](#page-1713-0)*, , *[1730](#page-1729-0)*, *[1738](#page-1737-0)*, *[1746](#page-1745-0)*, *[1753](#page-1752-0)*, *[1761](#page-1760-0)*, , *[1777](#page-1776-0)*, *[1783](#page-1782-0)*, *[1788](#page-1787-0)*, *[1794](#page-1793-0)*, *[1796](#page-1795-0)*, , *[1807](#page-1806-0)*, *[1816](#page-1815-0)*, *[1823](#page-1822-0)*, *[1830](#page-1829-0)*, *[1837](#page-1836-0)*, , *[1854](#page-1853-0)*, *[1862](#page-1861-0)*, *[1870](#page-1869-0)*, *[1878](#page-1877-0)*, *[1884](#page-1883-0)*, , *[1900](#page-1899-0)*, *[1906](#page-1905-0)*, *[1914](#page-1913-0)*, *[1921](#page-1920-0)*, *[1929](#page-1928-0)*, , [1939,](#page-1938-0) *[1949](#page-1948-0)*, *[1957](#page-1956-0)*, *[1965](#page-1964-0)*, *[1973](#page-1972-0)*, , *[1987](#page-1986-0)*, *[1995](#page-1994-0)*, *[2003](#page-2002-0)*, *[2011](#page-2010-0)*, *[2017](#page-2016-0)*, , *[2033](#page-2032-0)*, *[2041](#page-2040-0)*, *[2048](#page-2047-0)*, *[2055](#page-2054-0)*, *[2061](#page-2060-0)*, , *[2077](#page-2076-0)*, *[2083](#page-2082-0)*, *[2090](#page-2089-0)*, *[2098](#page-2097-0)*, *[2104](#page-2103-0)*, , *[2116](#page-2115-0)*, *[2122](#page-2121-0)*, *[2128](#page-2127-0)*, *[2133](#page-2132-0)*, *[2139](#page-2138-0)*, , *[2151](#page-2150-0)*, *[2159](#page-2158-0)*, *[2164](#page-2163-0)*, *[2172](#page-2171-0)*, *[2180](#page-2179-0)*, , *[2194](#page-2193-0)*, *[2199](#page-2198-0)*, *[2205](#page-2204-0)*, *[2212](#page-2211-0)*, *[2218](#page-2217-0)*, , *[2226](#page-2225-0)*, *[2229](#page-2228-0)*, *[2236](#page-2235-0)*, *[2243](#page-2242-0)*, *[2251](#page-2250-0)*, , *[2266](#page-2265-0)*, *[2274](#page-2273-0)*, *[2282](#page-2281-0)*, *[2289](#page-2288-0)*, *[2296](#page-2295-0)*, , *[2309](#page-2308-0)*, *[2317](#page-2316-0)*, *[2319](#page-2318-0)*, *[2322](#page-2321-0)*, *[2330](#page-2329-0)*, , *[2346](#page-2345-0)*, *[2353](#page-2352-0)*, *[2361](#page-2360-0)*, *[2369](#page-2368-0)*, *[2377](#page-2376-0)*, , *[2391](#page-2390-0)*, *[2399](#page-2398-0)*, *[2406](#page-2405-0)*, *[2414](#page-2413-0)*, *[2422](#page-2421-0)*, , *[2436](#page-2435-0)*, *[2444](#page-2443-0)*, *[2453](#page-2452-0)*, *[2461](#page-2460-0)*, *[2468](#page-2467-0)*, , *[2482](#page-2481-0)*, *[2490](#page-2489-0)*

op\_normalize, *[966](#page-965-0)*, *[975](#page-974-0)*, *[983](#page-982-0)*, *[992](#page-991-0)*, *[1001](#page-1000-0)*, , *[1017](#page-1016-0)*, *[1025](#page-1024-0)*, *[1033](#page-1032-0)*, *[1041](#page-1040-0)*, *[1049](#page-1048-0)*, , *[1065](#page-1064-0)*, *[1074](#page-1073-0)*, *[1082](#page-1081-0)*, *[1091](#page-1090-0)*, *[1099](#page-1098-0)*, , *[1111](#page-1110-0)*, *[1114](#page-1113-0)*, *[1117](#page-1116-0)*, *[1120](#page-1119-0)*, *[1123](#page-1122-0)*, , *[1135](#page-1134-0)*, *[1143](#page-1142-0)*, *[1148](#page-1147-0)*, *[1151](#page-1150-0)*, *[1154](#page-1153-0)*, , *[1167](#page-1166-0)*, *[1175](#page-1174-0)*, *[1183](#page-1182-0)*, *[1189](#page-1188-0)*, *[1197](#page-1196-0)*, , *[1203](#page-1202-0)*, *[1209](#page-1208-0)*, *[1214](#page-1213-0)*, *[1218](#page-1217-0)*, *[1221](#page-1220-0)*, , *[1236](#page-1235-0)*, *[1244](#page-1243-0)*, *[1252](#page-1251-0)*, *[1260](#page-1259-0)*, *[1268](#page-1267-0)*, , *[1274](#page-1273-0)*, *[1282](#page-1281-0)*, *[1290](#page-1289-0)*, *[1296](#page-1295-0)*, *[1299](#page-1298-0)*, , *[1307](#page-1306-0)*, *[1316](#page-1315-0)*, *[1325](#page-1324-0)*, *[1333](#page-1332-0)*, *[1341](#page-1340-0)*, , *[1357](#page-1356-0)*, *[1365](#page-1364-0)*, *[1370](#page-1369-0)*, *[1380](#page-1379-0)*, *[1382](#page-1381-0)*, , *[1393](#page-1392-0)*, *[1401](#page-1400-0)*, *[1407](#page-1406-0)*, *[1412](#page-1411-0)*, *[1420](#page-1419-0)*, , *[1436](#page-1435-0)*, *[1441](#page-1440-0)*, *[1449](#page-1448-0)*, *[1455](#page-1454-0)*, *[1461](#page-1460-0)*, , *[1476](#page-1475-0)*, *[1484](#page-1483-0)*, *[1490](#page-1489-0)*, *[1498](#page-1497-0)*, *[1506](#page-1505-0)*, , *[1512](#page-1511-0)*, *[1520](#page-1519-0)*, *[1528](#page-1527-0)*, *[1536](#page-1535-0)*, *[1539](#page-1538-0)*, , *[1545](#page-1544-0)*, *[1548](#page-1547-0)*, *[1556](#page-1555-0)*, *[1564](#page-1563-0)*, *[1572](#page-1571-0)*, , *[1584](#page-1583-0)*, *[1591](#page-1590-0)*, *[1597](#page-1596-0)*, *[1603](#page-1602-0)*, *[1609](#page-1608-0)*, , *[1620](#page-1619-0)*, *[1625](#page-1624-0)*, *[1633](#page-1632-0)*, *[1641](#page-1640-0)*, *[1649](#page-1648-0)*, , *[1663](#page-1662-0)*, *[1668](#page-1667-0)*, *[1671](#page-1670-0)*, *[1675](#page-1674-0)*, *[1683](#page-1682-0)*, , *[1699](#page-1698-0)*, *[1707](#page-1706-0)*, *[1714](#page-1713-0)*, *[1722](#page-1721-0)*, *[1730](#page-1729-0)*, , *[1746](#page-1745-0)*, *[1753](#page-1752-0)*, *[1761](#page-1760-0)*, *[1769](#page-1768-0)*, *[1777](#page-1776-0)*, , *[1785](#page-1784-0)*, *[1788](#page-1787-0)*, *[1791](#page-1790-0)*, *[1794](#page-1793-0)*, *[1799](#page-1798-0)*, , *[1816](#page-1815-0)*, *[1824](#page-1823-0)*, *[1826](#page-1825-0)*, *[1830](#page-1829-0)*, *[1837](#page-1836-0)*, , *[1854](#page-1853-0)*, *[1862](#page-1861-0)*, *[1870](#page-1869-0)*, *[1878](#page-1877-0)*, *[1881](#page-1880-0)*, , *[1892](#page-1891-0)*, *[1900](#page-1899-0)*, *[1903](#page-1902-0)*, *[1906](#page-1905-0)*, *[1914](#page-1913-0)*, , *[1929](#page-1928-0)*, *[1937](#page-1936-0)*, *[1943](#page-1942-0)*, [1945,](#page-1944-0) *[1957](#page-1956-0)*, , *[1973](#page-1972-0)*, *[1976](#page-1975-0)*, *[1979](#page-1978-0)*, *[1987](#page-1986-0)*, *[1995](#page-1994-0)*, , *[2011](#page-2010-0)*, *[2017](#page-2016-0)*, *[2025](#page-2024-0)*, *[2033](#page-2032-0)*, *[2041](#page-2040-0)*, , *[2052](#page-2051-0)*, *[2055](#page-2054-0)*, *[2058](#page-2057-0)*, *[2061](#page-2060-0)*, *[2069](#page-2068-0)*, , *[2083](#page-2082-0)*, *[2090](#page-2089-0)*, *[2098](#page-2097-0)*, *[2104](#page-2103-0)*, *[2109](#page-2108-0)*, , *[2122](#page-2121-0)*, *[2128](#page-2127-0)*, *[2130](#page-2129-0)*, *[2133](#page-2132-0)*, *[2136](#page-2135-0)*, , *[2145](#page-2144-0)*, *[2148](#page-2147-0)*, *[2151](#page-2150-0)*, *[2159](#page-2158-0)*, *[2161](#page-2160-0)*, , *[2172](#page-2171-0)*, *[2180](#page-2179-0)*, *[2188](#page-2187-0)*, *[2194](#page-2193-0)*, *[2199](#page-2198-0)*, , *[2205](#page-2204-0)*, *[2208](#page-2207-0)*, *[2212](#page-2211-0)*, *[2215](#page-2214-0)*, *[2218](#page-2217-0)*, , *[2229](#page-2228-0)*, *[2236](#page-2235-0)*, *[2240](#page-2239-0)*, *[2243](#page-2242-0)*, *[2251](#page-2250-0)*, , *[2266](#page-2265-0)*, *[2274](#page-2273-0)*, *[2282](#page-2281-0)*, *[2289](#page-2288-0)*, *[2296](#page-2295-0)*, , *[2309](#page-2308-0)*, *[2317](#page-2316-0)*, *[2322](#page-2321-0)*, *[2330](#page-2329-0)*, *[2338](#page-2337-0)*, , *[2353](#page-2352-0)*, *[2361](#page-2360-0)*, *[2369](#page-2368-0)*, *[2377](#page-2376-0)*, *[2383](#page-2382-0)*, , *[2399](#page-2398-0)*, *[2407](#page-2406-0)*, *[2414](#page-2413-0)*, *[2422](#page-2421-0)*, *[2428](#page-2427-0)*, , *[2444](#page-2443-0)*, *[2453](#page-2452-0)*, *[2461](#page-2460-0)*, *[2468](#page-2467-0)*, *[2475](#page-2474-0)*, , *[2490](#page-2489-0)*

op\_not\_equal, *[962](#page-961-0)*, *[966](#page-965-0)*, *[971](#page-970-0)*, *[975](#page-974-0)*, *[979](#page-978-0)*, *[983](#page-982-0)*, , *[992](#page-991-0)*, *[997](#page-996-0)*, *[1001](#page-1000-0)*, *[1005](#page-1004-0)*, *[1009](#page-1008-0)*, , *[1017](#page-1016-0)*, *[1021](#page-1020-0)*, *[1025](#page-1024-0)*, *[1029](#page-1028-0)*, *[1033](#page-1032-0)*, , *[1041](#page-1040-0)*, *[1045](#page-1044-0)*, *[1049](#page-1048-0)*, *[1054](#page-1053-0)*, *[1058](#page-1057-0)*, , *[1065](#page-1064-0)*, *[1070](#page-1069-0)*, *[1074](#page-1073-0)*, *[1078](#page-1077-0)*, *[1082](#page-1081-0)*,

, *[1091](#page-1090-0)*, *[1095](#page-1094-0)*, *[1099](#page-1098-0)*, *[1104](#page-1103-0)*, *[1108](#page-1107-0)*, , *[1120](#page-1119-0)*, *[1126](#page-1125-0)*, *[1131](#page-1130-0)*, *[1135](#page-1134-0)*, *[1139](#page-1138-0)*, , *[1148](#page-1147-0)*, *[1154](#page-1153-0)*, *[1158](#page-1157-0)*, *[1162](#page-1161-0)*, *[1167](#page-1166-0)*, , *[1175](#page-1174-0)*, *[1179](#page-1178-0)*, *[1183](#page-1182-0)*, *[1189](#page-1188-0)*, *[1193](#page-1192-0)*, , *[1203](#page-1202-0)*, *[1209](#page-1208-0)*, *[1214](#page-1213-0)*, *[1221](#page-1220-0)*, *[1225](#page-1224-0)*, , *[1232](#page-1231-0)*, *[1236](#page-1235-0)*, *[1240](#page-1239-0)*, *[1244](#page-1243-0)*, *[1248](#page-1247-0)*, , *[1256](#page-1255-0)*, *[1260](#page-1259-0)*, *[1264](#page-1263-0)*, *[1268](#page-1267-0)*, *[1274](#page-1273-0)*, , *[1282](#page-1281-0)*, *[1286](#page-1285-0)*, *[1290](#page-1289-0)*, *[1296](#page-1295-0)*, *[1302](#page-1301-0)*, , *[1312](#page-1311-0)*, *[1316](#page-1315-0)*, *[1321](#page-1320-0)*, *[1325](#page-1324-0)*, *[1329](#page-1328-0)*, , *[1337](#page-1336-0)*, *[1341](#page-1340-0)*, *[1346](#page-1345-0)*, *[1349](#page-1348-0)*, *[1353](#page-1352-0)*, , *[1361](#page-1360-0)*, *[1365](#page-1364-0)*, *[1370](#page-1369-0)*, *[1376](#page-1375-0)*, *[1380](#page-1379-0)*, , *[1389](#page-1388-0)*, *[1393](#page-1392-0)*, *[1398](#page-1397-0)*, *[1401](#page-1400-0)*, *[1407](#page-1406-0)*, , *[1416](#page-1415-0)*, *[1420](#page-1419-0)*, *[1424](#page-1423-0)*, *[1428](#page-1427-0)*, *[1432](#page-1431-0)*, , *[1441](#page-1440-0)*, *[1445](#page-1444-0)*, *[1449](#page-1448-0)*, *[1455](#page-1454-0)*, *[1461](#page-1460-0)*, , *[1469](#page-1468-0)*, *[1472](#page-1471-0)*, *[1476](#page-1475-0)*, *[1481](#page-1480-0)*, *[1484](#page-1483-0)*, , *[1494](#page-1493-0)*, *[1498](#page-1497-0)*, *[1502](#page-1501-0)*, *[1506](#page-1505-0)*, *[1512](#page-1511-0)*, , *[1520](#page-1519-0)*, *[1524](#page-1523-0)*, *[1528](#page-1527-0)*, *[1532](#page-1531-0)*, *[1536](#page-1535-0)*, , *[1548](#page-1547-0)*, *[1552](#page-1551-0)*, *[1556](#page-1555-0)*, *[1560](#page-1559-0)*, *[1564](#page-1563-0)*, , *[1572](#page-1571-0)*, *[1579](#page-1578-0)*, *[1585](#page-1584-0)*, *[1591](#page-1590-0)*, *[1597](#page-1596-0)*, , *[1609](#page-1608-0)*, *[1614](#page-1613-0)*, *[1620](#page-1619-0)*, *[1625](#page-1624-0)*, *[1629](#page-1628-0)*, , *[1637](#page-1636-0)*, *[1641](#page-1640-0)*, *[1645](#page-1644-0)*, *[1649](#page-1648-0)*, *[1653](#page-1652-0)*, , *[1663](#page-1662-0)*, *[1668](#page-1667-0)*, *[1675](#page-1674-0)*, *[1679](#page-1678-0)*, *[1683](#page-1682-0)*, , *[1691](#page-1690-0)*, *[1695](#page-1694-0)*, *[1699](#page-1698-0)*, *[1703](#page-1702-0)*, *[1707](#page-1706-0)*, , *[1714](#page-1713-0)*, *[1718](#page-1717-0)*, *[1722](#page-1721-0)*, *[1726](#page-1725-0)*, *[1730](#page-1729-0)*, , *[1738](#page-1737-0)*, *[1742](#page-1741-0)*, *[1746](#page-1745-0)*, *[1750](#page-1749-0)*, *[1753](#page-1752-0)*, , *[1761](#page-1760-0)*, *[1765](#page-1764-0)*, *[1769](#page-1768-0)*, *[1773](#page-1772-0)*, *[1777](#page-1776-0)*, , *[1789](#page-1788-0)*, *[1794](#page-1793-0)*, *[1799](#page-1798-0)*, *[1803](#page-1802-0)*, *[1807](#page-1806-0)*, , *[1816](#page-1815-0)*, *[1820](#page-1819-0)*, *[1824](#page-1823-0)*, *[1830](#page-1829-0)*, *[1834](#page-1833-0)*, , *[1841](#page-1840-0)*, *[1845](#page-1844-0)*, *[1850](#page-1849-0)*, *[1854](#page-1853-0)*, *[1858](#page-1857-0)*, , *[1866](#page-1865-0)*, *[1870](#page-1869-0)*, *[1874](#page-1873-0)*, *[1878](#page-1877-0)*, *[1884](#page-1883-0)*, , *[1892](#page-1891-0)*, *[1896](#page-1895-0)*, *[1900](#page-1899-0)*, *[1906](#page-1905-0)*, *[1910](#page-1909-0)*, , *[1917](#page-1916-0)*, *[1921](#page-1920-0)*, *[1926](#page-1925-0)*, *[1929](#page-1928-0)*, *[1933](#page-1932-0)*, , *[1943](#page-1942-0)*, *[1949](#page-1948-0)*, [1951,](#page-1950-0) *[1961](#page-1960-0)*, *[1965](#page-1964-0)*, , *[1973](#page-1972-0)*, *[1979](#page-1978-0)*, *[1983](#page-1982-0)*, *[1987](#page-1986-0)*, *[1991](#page-1990-0)*, , *[2000](#page-1999-0)*, *[2003](#page-2002-0)*, *[2007](#page-2006-0)*, *[2011](#page-2010-0)*, *[2017](#page-2016-0)*, , *[2025](#page-2024-0)*, *[2029](#page-2028-0)*, *[2033](#page-2032-0)*, *[2037](#page-2036-0)*, *[2041](#page-2040-0)*, , *[2048](#page-2047-0)*, *[2055](#page-2054-0)*, *[2061](#page-2060-0)*, *[2065](#page-2064-0)*, *[2069](#page-2068-0)*, , *[2077](#page-2076-0)*, *[2083](#page-2082-0)*, *[2087](#page-2086-0)*, *[2090](#page-2089-0)*, *[2094](#page-2093-0)*, , *[2104](#page-2103-0)*, *[2109](#page-2108-0)*, *[2116](#page-2115-0)*, *[2122](#page-2121-0)*, *[2128](#page-2127-0)*, , *[2139](#page-2138-0)*, *[2145](#page-2144-0)*, *[2151](#page-2150-0)*, *[2155](#page-2154-0)*, *[2159](#page-2158-0)*, , *[2168](#page-2167-0)*, *[2172](#page-2171-0)*, *[2176](#page-2175-0)*, *[2180](#page-2179-0)*, *[2184](#page-2183-0)*, , *[2194](#page-2193-0)*, *[2199](#page-2198-0)*, *[2205](#page-2204-0)*, *[2212](#page-2211-0)*, *[2218](#page-2217-0)*, , *[2229](#page-2228-0)*, *[2233](#page-2232-0)*, *[2236](#page-2235-0)*, *[2243](#page-2242-0)*, *[2247](#page-2246-0)*, , *[2255](#page-2254-0)*, *[2258](#page-2257-0)*, *[2262](#page-2261-0)*, *[2266](#page-2265-0)*, *[2270](#page-2269-0)*, , *[2278](#page-2277-0)*, *[2282](#page-2281-0)*, *[2286](#page-2285-0)*, *[2290](#page-2289-0)*, *[2296](#page-2295-0)*, , *[2305](#page-2304-0)*, *[2309](#page-2308-0)*, *[2313](#page-2312-0)*, *[2317](#page-2316-0)*, *[2322](#page-2321-0)*, , *[2330](#page-2329-0)*, *[2334](#page-2333-0)*, *[2338](#page-2337-0)*, *[2342](#page-2341-0)*, *[2346](#page-2345-0)*, , *[2353](#page-2352-0)*, *[2357](#page-2356-0)*, *[2361](#page-2360-0)*, *[2365](#page-2364-0)*, *[2369](#page-2368-0)*,

, *[2377](#page-2376-0)*, *[2383](#page-2382-0)*, *[2387](#page-2386-0)*, *[2391](#page-2390-0)*, *[2395](#page-2394-0)*, , *[2403](#page-2402-0)*, *[2407](#page-2406-0)*, *[2411](#page-2410-0)*, *[2414](#page-2413-0)*, *[2418](#page-2417-0)*, , *[2428](#page-2427-0)*, *[2432](#page-2431-0)*, *[2436](#page-2435-0)*, *[2440](#page-2439-0)*, *[2444](#page-2443-0)*, , *[2457](#page-2456-0)*, *[2461](#page-2460-0)*, *[2465](#page-2464-0)*, *[2468](#page-2467-0)*, *[2475](#page-2474-0)*, , *[2482](#page-2481-0)*, *[2486](#page-2485-0)*, *[2490](#page-2489-0)*

op\_one\_hot, *[966](#page-965-0)*, *[975](#page-974-0)*, *[983](#page-982-0)*, *[992](#page-991-0)*, *[1001](#page-1000-0)*, *[1009](#page-1008-0)*, , *[1025](#page-1024-0)*, *[1033](#page-1032-0)*, *[1041](#page-1040-0)*, *[1049](#page-1048-0)*, *[1058](#page-1057-0)*, , *[1074](#page-1073-0)*, *[1082](#page-1081-0)*, *[1091](#page-1090-0)*, *[1099](#page-1098-0)*, *[1108](#page-1107-0)*, , *[1114](#page-1113-0)*, *[1117](#page-1116-0)*, *[1120](#page-1119-0)*, *[1123](#page-1122-0)*, *[1126](#page-1125-0)*, , *[1143](#page-1142-0)*, *[1148](#page-1147-0)*, *[1151](#page-1150-0)*, *[1154](#page-1153-0)*, *[1162](#page-1161-0)*, , *[1175](#page-1174-0)*, *[1183](#page-1182-0)*, *[1189](#page-1188-0)*, *[1197](#page-1196-0)*, *[1200](#page-1199-0)*, , *[1209](#page-1208-0)*, *[1214](#page-1213-0)*, *[1218](#page-1217-0)*, *[1221](#page-1220-0)*, *[1228](#page-1227-0)*, , *[1244](#page-1243-0)*, *[1252](#page-1251-0)*, *[1260](#page-1259-0)*, *[1268](#page-1267-0)*, *[1271](#page-1270-0)*, , *[1282](#page-1281-0)*, *[1290](#page-1289-0)*, *[1296](#page-1295-0)*, *[1299](#page-1298-0)*, *[1302](#page-1301-0)*, , *[1316](#page-1315-0)*, *[1325](#page-1324-0)*, *[1333](#page-1332-0)*, *[1341](#page-1340-0)*, *[1349](#page-1348-0)*, , *[1365](#page-1364-0)*, *[1370](#page-1369-0)*, *[1380](#page-1379-0)*, *[1382](#page-1381-0)*, *[1386](#page-1385-0)*, , *[1401](#page-1400-0)*, *[1407](#page-1406-0)*, *[1412](#page-1411-0)*, *[1420](#page-1419-0)*, *[1428](#page-1427-0)*, , *[1441](#page-1440-0)*, *[1449](#page-1448-0)*, *[1455](#page-1454-0)*, *[1461](#page-1460-0)*, *[1469](#page-1468-0)*, , *[1484](#page-1483-0)*, *[1490](#page-1489-0)*, *[1498](#page-1497-0)*, *[1506](#page-1505-0)*, *[1509](#page-1508-0)*, , *[1520](#page-1519-0)*, *[1528](#page-1527-0)*, *[1536](#page-1535-0)*, *[1539](#page-1538-0)*, *[1543](#page-1542-0)*, , *[1548](#page-1547-0)*, *[1556](#page-1555-0)*, *[1564](#page-1563-0)*, *[1572](#page-1571-0)*, *[1579](#page-1578-0)*, , *[1591](#page-1590-0)*, *[1597](#page-1596-0)*, *[1603](#page-1602-0)*, *[1609](#page-1608-0)*, *[1614](#page-1613-0)*, , *[1625](#page-1624-0)*, *[1633](#page-1632-0)*, *[1641](#page-1640-0)*, *[1649](#page-1648-0)*, *[1657](#page-1656-0)*, , *[1668](#page-1667-0)*, *[1671](#page-1670-0)*, *[1675](#page-1674-0)*, *[1683](#page-1682-0)*, *[1691](#page-1690-0)*, , *[1707](#page-1706-0)*, *[1714](#page-1713-0)*, *[1722](#page-1721-0)*, *[1730](#page-1729-0)*, *[1738](#page-1737-0)*, , *[1753](#page-1752-0)*, *[1761](#page-1760-0)*, *[1769](#page-1768-0)*, *[1777](#page-1776-0)*, *[1783](#page-1782-0)*, , *[1789](#page-1788-0)*, *[1791](#page-1790-0)*, *[1794](#page-1793-0)*, *[1799](#page-1798-0)*, *[1807](#page-1806-0)*, , *[1824](#page-1823-0)*, *[1826](#page-1825-0)*, *[1830](#page-1829-0)*, *[1837](#page-1836-0)*, *[1845](#page-1844-0)*, , *[1862](#page-1861-0)*, *[1870](#page-1869-0)*, *[1878](#page-1877-0)*, *[1881](#page-1880-0)*, *[1884](#page-1883-0)*, , *[1900](#page-1899-0)*, *[1903](#page-1902-0)*, *[1906](#page-1905-0)*, *[1914](#page-1913-0)*, *[1921](#page-1920-0)*, , *[1937](#page-1936-0)*, *[1943](#page-1942-0)*, *[1946](#page-1945-0)*, *[1949](#page-1948-0)*, *[1957](#page-1956-0)*, , *[1973](#page-1972-0)*, [1975,](#page-1974-0) *[1987](#page-1986-0)*, *[1995](#page-1994-0)*, *[2003](#page-2002-0)*, , *[2017](#page-2016-0)*, *[2025](#page-2024-0)*, *[2033](#page-2032-0)*, *[2041](#page-2040-0)*, *[2049](#page-2048-0)*, , *[2055](#page-2054-0)*, *[2058](#page-2057-0)*, *[2061](#page-2060-0)*, *[2069](#page-2068-0)*, *[2077](#page-2076-0)*, , *[2091](#page-2090-0)*, *[2098](#page-2097-0)*, *[2104](#page-2103-0)*, *[2109](#page-2108-0)*, *[2116](#page-2115-0)*, , *[2128](#page-2127-0)*, *[2130](#page-2129-0)*, *[2133](#page-2132-0)*, *[2136](#page-2135-0)*, *[2140](#page-2139-0)*, , *[2148](#page-2147-0)*, *[2151](#page-2150-0)*, *[2159](#page-2158-0)*, *[2161](#page-2160-0)*, *[2164](#page-2163-0)*, , *[2180](#page-2179-0)*, *[2188](#page-2187-0)*, *[2194](#page-2193-0)*, *[2199](#page-2198-0)*, *[2202](#page-2201-0)*, , *[2209](#page-2208-0)*, *[2212](#page-2211-0)*, *[2215](#page-2214-0)*, *[2218](#page-2217-0)*, *[2224](#page-2223-0)*, , *[2236](#page-2235-0)*, *[2240](#page-2239-0)*, *[2243](#page-2242-0)*, *[2251](#page-2250-0)*, *[2258](#page-2257-0)*, , *[2274](#page-2273-0)*, *[2282](#page-2281-0)*, *[2290](#page-2289-0)*, *[2296](#page-2295-0)*, *[2301](#page-2300-0)*, , *[2317](#page-2316-0)*, *[2322](#page-2321-0)*, *[2330](#page-2329-0)*, *[2338](#page-2337-0)*, *[2346](#page-2345-0)*, , *[2361](#page-2360-0)*, *[2369](#page-2368-0)*, *[2377](#page-2376-0)*, *[2383](#page-2382-0)*, *[2391](#page-2390-0)*, , *[2407](#page-2406-0)*, *[2414](#page-2413-0)*, *[2422](#page-2421-0)*, *[2428](#page-2427-0)*, *[2436](#page-2435-0)*, , *[2453](#page-2452-0)*, *[2461](#page-2460-0)*, *[2469](#page-2468-0)*, *[2475](#page-2474-0)*, *[2482](#page-2481-0)*, 

op\_one\_hot(), *[2558](#page-2557-0)*

op\_ones, *[962](#page-961-0)*, *[966](#page-965-0)*, *[971](#page-970-0)*, *[975](#page-974-0)*, *[979](#page-978-0)*, *[983](#page-982-0)*, *[988](#page-987-0)*,

, *[997](#page-996-0)*, *[1001](#page-1000-0)*, *[1005](#page-1004-0)*, *[1009](#page-1008-0)*, *[1013](#page-1012-0)*, , *[1021](#page-1020-0)*, *[1025](#page-1024-0)*, *[1029](#page-1028-0)*, *[1033](#page-1032-0)*, *[1037](#page-1036-0)*, , *[1045](#page-1044-0)*, *[1049](#page-1048-0)*, *[1054](#page-1053-0)*, *[1058](#page-1057-0)*, *[1062](#page-1061-0)*, , *[1070](#page-1069-0)*, *[1074](#page-1073-0)*, *[1079](#page-1078-0)*, *[1082](#page-1081-0)*, *[1087](#page-1086-0)*, , *[1095](#page-1094-0)*, *[1099](#page-1098-0)*, *[1104](#page-1103-0)*, *[1108](#page-1107-0)*, *[1114](#page-1113-0)*, , *[1126](#page-1125-0)*, *[1131](#page-1130-0)*, *[1135](#page-1134-0)*, *[1139](#page-1138-0)*, *[1143](#page-1142-0)*, , *[1154](#page-1153-0)*, *[1158](#page-1157-0)*, *[1162](#page-1161-0)*, *[1167](#page-1166-0)*, *[1171](#page-1170-0)*, , *[1179](#page-1178-0)*, *[1183](#page-1182-0)*, *[1189](#page-1188-0)*, *[1193](#page-1192-0)*, *[1197](#page-1196-0)*, , *[1209](#page-1208-0)*, *[1214](#page-1213-0)*, *[1221](#page-1220-0)*, *[1225](#page-1224-0)*, *[1229](#page-1228-0)*, , *[1236](#page-1235-0)*, *[1240](#page-1239-0)*, *[1244](#page-1243-0)*, *[1248](#page-1247-0)*, *[1252](#page-1251-0)*, , *[1260](#page-1259-0)*, *[1264](#page-1263-0)*, *[1268](#page-1267-0)*, *[1274](#page-1273-0)*, *[1278](#page-1277-0)*, , *[1286](#page-1285-0)*, *[1290](#page-1289-0)*, *[1296](#page-1295-0)*, *[1302](#page-1301-0)*, *[1307](#page-1306-0)*, , *[1316](#page-1315-0)*, *[1321](#page-1320-0)*, *[1325](#page-1324-0)*, *[1329](#page-1328-0)*, *[1333](#page-1332-0)*, , *[1341](#page-1340-0)*, *[1346](#page-1345-0)*, *[1349](#page-1348-0)*, *[1353](#page-1352-0)*, *[1357](#page-1356-0)*, , *[1365](#page-1364-0)*, *[1370](#page-1369-0)*, *[1376](#page-1375-0)*, *[1380](#page-1379-0)*, *[1386](#page-1385-0)*, , *[1393](#page-1392-0)*, *[1398](#page-1397-0)*, *[1401](#page-1400-0)*, *[1407](#page-1406-0)*, *[1412](#page-1411-0)*, , *[1420](#page-1419-0)*, *[1424](#page-1423-0)*, *[1428](#page-1427-0)*, *[1432](#page-1431-0)*, *[1436](#page-1435-0)*, , *[1446](#page-1445-0)*, *[1449](#page-1448-0)*, *[1455](#page-1454-0)*, *[1461](#page-1460-0)*, *[1465](#page-1464-0)*, , *[1473](#page-1472-0)*, *[1476](#page-1475-0)*, *[1481](#page-1480-0)*, *[1484](#page-1483-0)*, *[1490](#page-1489-0)*, , *[1498](#page-1497-0)*, *[1502](#page-1501-0)*, *[1506](#page-1505-0)*, *[1512](#page-1511-0)*, *[1516](#page-1515-0)*, , *[1524](#page-1523-0)*, *[1528](#page-1527-0)*, *[1532](#page-1531-0)*, *[1536](#page-1535-0)*, *[1543](#page-1542-0)*, , *[1552](#page-1551-0)*, *[1556](#page-1555-0)*, *[1560](#page-1559-0)*, *[1564](#page-1563-0)*, *[1568](#page-1567-0)*, , *[1579](#page-1578-0)*, *[1585](#page-1584-0)*, *[1591](#page-1590-0)*, *[1597](#page-1596-0)*, *[1603](#page-1602-0)*, , *[1614](#page-1613-0)*, *[1620](#page-1619-0)*, *[1625](#page-1624-0)*, *[1629](#page-1628-0)*, *[1633](#page-1632-0)*, , *[1641](#page-1640-0)*, *[1645](#page-1644-0)*, *[1649](#page-1648-0)*, *[1653](#page-1652-0)*, *[1657](#page-1656-0)*, , *[1668](#page-1667-0)*, *[1675](#page-1674-0)*, *[1679](#page-1678-0)*, *[1683](#page-1682-0)*, *[1687](#page-1686-0)*, , *[1695](#page-1694-0)*, *[1699](#page-1698-0)*, *[1703](#page-1702-0)*, *[1707](#page-1706-0)*, *[1711](#page-1710-0)*, , *[1718](#page-1717-0)*, *[1722](#page-1721-0)*, *[1726](#page-1725-0)*, *[1730](#page-1729-0)*, *[1734](#page-1733-0)*, , *[1742](#page-1741-0)*, *[1746](#page-1745-0)*, *[1750](#page-1749-0)*, *[1753](#page-1752-0)*, *[1757](#page-1756-0)*, , *[1765](#page-1764-0)*, *[1769](#page-1768-0)*, *[1773](#page-1772-0)*, *[1777](#page-1776-0)*, *[1783](#page-1782-0)*, , *[1794](#page-1793-0)*, *[1799](#page-1798-0)*, *[1804](#page-1803-0)*, *[1807](#page-1806-0)*, *[1812](#page-1811-0)*, , *[1820](#page-1819-0)*, *[1824](#page-1823-0)*, *[1830](#page-1829-0)*, *[1834](#page-1833-0)*, *[1837](#page-1836-0)*, , *[1845](#page-1844-0)*, *[1850](#page-1849-0)*, *[1854](#page-1853-0)*, *[1858](#page-1857-0)*, *[1862](#page-1861-0)*, , *[1870](#page-1869-0)*, *[1874](#page-1873-0)*, *[1878](#page-1877-0)*, *[1884](#page-1883-0)*, *[1888](#page-1887-0)*, , *[1896](#page-1895-0)*, *[1900](#page-1899-0)*, *[1906](#page-1905-0)*, *[1910](#page-1909-0)*, *[1914](#page-1913-0)*, , *[1921](#page-1920-0)*, *[1926](#page-1925-0)*, *[1929](#page-1928-0)*, *[1933](#page-1932-0)*, *[1937](#page-1936-0)*, , *[1949](#page-1948-0)*, *[1954](#page-1953-0)*, *[1957](#page-1956-0)*, [1959,](#page-1958-0) *[1969](#page-1968-0)*, , *[1979](#page-1978-0)*, *[1983](#page-1982-0)*, *[1987](#page-1986-0)*, *[1991](#page-1990-0)*, *[1995](#page-1994-0)*, , *[2003](#page-2002-0)*, *[2007](#page-2006-0)*, *[2011](#page-2010-0)*, *[2017](#page-2016-0)*, *[2021](#page-2020-0)*, , *[2029](#page-2028-0)*, *[2033](#page-2032-0)*, *[2037](#page-2036-0)*, *[2041](#page-2040-0)*, *[2045](#page-2044-0)*, , *[2055](#page-2054-0)*, *[2061](#page-2060-0)*, *[2065](#page-2064-0)*, *[2069](#page-2068-0)*, *[2073](#page-2072-0)*, , *[2083](#page-2082-0)*, *[2087](#page-2086-0)*, *[2091](#page-2090-0)*, *[2094](#page-2093-0)*, *[2098](#page-2097-0)*, , *[2109](#page-2108-0)*, *[2116](#page-2115-0)*, *[2122](#page-2121-0)*, *[2128](#page-2127-0)*, *[2133](#page-2132-0)*, , *[2145](#page-2144-0)*, *[2151](#page-2150-0)*, *[2155](#page-2154-0)*, *[2159](#page-2158-0)*, *[2164](#page-2163-0)*, , *[2172](#page-2171-0)*, *[2176](#page-2175-0)*, *[2180](#page-2179-0)*, *[2184](#page-2183-0)*, *[2188](#page-2187-0)*, , *[2199](#page-2198-0)*, *[2205](#page-2204-0)*, *[2212](#page-2211-0)*, *[2218](#page-2217-0)*, *[2224](#page-2223-0)*, , *[2233](#page-2232-0)*, *[2236](#page-2235-0)*, *[2243](#page-2242-0)*, *[2247](#page-2246-0)*, *[2251](#page-2250-0)*, , *[2258](#page-2257-0)*, *[2262](#page-2261-0)*, *[2266](#page-2265-0)*, *[2270](#page-2269-0)*, *[2274](#page-2273-0)*,

- , *[2282](#page-2281-0)*, *[2286](#page-2285-0)*, *[2290](#page-2289-0)*, *[2296](#page-2295-0)*, *[2301](#page-2300-0)*, , *[2309](#page-2308-0)*, *[2313](#page-2312-0)*, *[2317](#page-2316-0)*, *[2322](#page-2321-0)*, *[2326](#page-2325-0)*, , *[2334](#page-2333-0)*, *[2338](#page-2337-0)*, *[2342](#page-2341-0)*, *[2346](#page-2345-0)*, *[2350](#page-2349-0)*, , *[2357](#page-2356-0)*, *[2361](#page-2360-0)*, *[2365](#page-2364-0)*, *[2369](#page-2368-0)*, *[2373](#page-2372-0)*, , *[2383](#page-2382-0)*, *[2387](#page-2386-0)*, *[2391](#page-2390-0)*, *[2395](#page-2394-0)*, *[2399](#page-2398-0)*, , *[2407](#page-2406-0)*, *[2411](#page-2410-0)*, *[2414](#page-2413-0)*, *[2418](#page-2417-0)*, *[2422](#page-2421-0)*, , *[2432](#page-2431-0)*, *[2436](#page-2435-0)*, *[2440](#page-2439-0)*, *[2444](#page-2443-0)*, *[2453](#page-2452-0)*, , *[2461](#page-2460-0)*, *[2465](#page-2464-0)*, *[2469](#page-2468-0)*, *[2475](#page-2474-0)*, *[2479](#page-2478-0)*, , *[2486](#page-2485-0)*, *[2490](#page-2489-0)*
- op\_ones\_like, *[962](#page-961-0)*, *[966](#page-965-0)*, *[971](#page-970-0)*, *[975](#page-974-0)*, *[979](#page-978-0)*, *[983](#page-982-0)*, , *[992](#page-991-0)*, *[997](#page-996-0)*, *[1001](#page-1000-0)*, *[1005](#page-1004-0)*, *[1009](#page-1008-0)*, , *[1017](#page-1016-0)*, *[1021](#page-1020-0)*, *[1025](#page-1024-0)*, *[1029](#page-1028-0)*, *[1033](#page-1032-0)*, , *[1041](#page-1040-0)*, *[1045](#page-1044-0)*, *[1049](#page-1048-0)*, *[1054](#page-1053-0)*, *[1058](#page-1057-0)*, , *[1066](#page-1065-0)*, *[1070](#page-1069-0)*, *[1074](#page-1073-0)*, *[1079](#page-1078-0)*, *[1082](#page-1081-0)*, , *[1091](#page-1090-0)*, *[1095](#page-1094-0)*, *[1099](#page-1098-0)*, *[1104](#page-1103-0)*, *[1108](#page-1107-0)*, , *[1120](#page-1119-0)*, *[1126](#page-1125-0)*, *[1131](#page-1130-0)*, *[1135](#page-1134-0)*, *[1139](#page-1138-0)*, , *[1148](#page-1147-0)*, *[1154](#page-1153-0)*, *[1158](#page-1157-0)*, *[1162](#page-1161-0)*, *[1167](#page-1166-0)*, , *[1175](#page-1174-0)*, *[1179](#page-1178-0)*, *[1183](#page-1182-0)*, *[1189](#page-1188-0)*, *[1193](#page-1192-0)*, , *[1203](#page-1202-0)*, *[1209](#page-1208-0)*, *[1214](#page-1213-0)*, *[1221](#page-1220-0)*, *[1225](#page-1224-0)*, , *[1233](#page-1232-0)*, *[1236](#page-1235-0)*, *[1240](#page-1239-0)*, *[1244](#page-1243-0)*, *[1248](#page-1247-0)*, , *[1256](#page-1255-0)*, *[1260](#page-1259-0)*, *[1264](#page-1263-0)*, *[1268](#page-1267-0)*, *[1274](#page-1273-0)*, , *[1282](#page-1281-0)*, *[1286](#page-1285-0)*, *[1290](#page-1289-0)*, *[1296](#page-1295-0)*, *[1302](#page-1301-0)*, , *[1312](#page-1311-0)*, *[1316](#page-1315-0)*, *[1321](#page-1320-0)*, *[1325](#page-1324-0)*, *[1329](#page-1328-0)*, , *[1337](#page-1336-0)*, *[1341](#page-1340-0)*, *[1346](#page-1345-0)*, *[1349](#page-1348-0)*, *[1353](#page-1352-0)*, , *[1361](#page-1360-0)*, *[1365](#page-1364-0)*, *[1370](#page-1369-0)*, *[1376](#page-1375-0)*, *[1380](#page-1379-0)*, , *[1390](#page-1389-0)*, *[1393](#page-1392-0)*, *[1398](#page-1397-0)*, *[1401](#page-1400-0)*, *[1407](#page-1406-0)*, , *[1416](#page-1415-0)*, *[1420](#page-1419-0)*, *[1424](#page-1423-0)*, *[1428](#page-1427-0)*, *[1432](#page-1431-0)*, , *[1442](#page-1441-0)*, *[1446](#page-1445-0)*, *[1449](#page-1448-0)*, *[1455](#page-1454-0)*, *[1461](#page-1460-0)*, , *[1469](#page-1468-0)*, *[1473](#page-1472-0)*, *[1476](#page-1475-0)*, *[1481](#page-1480-0)*, *[1484](#page-1483-0)*, , *[1494](#page-1493-0)*, *[1498](#page-1497-0)*, *[1502](#page-1501-0)*, *[1506](#page-1505-0)*, *[1512](#page-1511-0)*, , *[1520](#page-1519-0)*, *[1524](#page-1523-0)*, *[1528](#page-1527-0)*, *[1532](#page-1531-0)*, *[1536](#page-1535-0)*, , *[1549](#page-1548-0)*, *[1552](#page-1551-0)*, *[1556](#page-1555-0)*, *[1560](#page-1559-0)*, *[1564](#page-1563-0)*, , *[1572](#page-1571-0)*, *[1579](#page-1578-0)*, *[1585](#page-1584-0)*, *[1591](#page-1590-0)*, *[1597](#page-1596-0)*, , *[1609](#page-1608-0)*, *[1614](#page-1613-0)*, *[1620](#page-1619-0)*, *[1625](#page-1624-0)*, *[1629](#page-1628-0)*, , *[1637](#page-1636-0)*, *[1641](#page-1640-0)*, *[1645](#page-1644-0)*, *[1649](#page-1648-0)*, *[1653](#page-1652-0)*, , *[1663](#page-1662-0)*, *[1668](#page-1667-0)*, *[1675](#page-1674-0)*, *[1679](#page-1678-0)*, *[1683](#page-1682-0)*, , *[1691](#page-1690-0)*, *[1695](#page-1694-0)*, *[1699](#page-1698-0)*, *[1703](#page-1702-0)*, *[1707](#page-1706-0)*, , *[1715](#page-1714-0)*, *[1718](#page-1717-0)*, *[1722](#page-1721-0)*, *[1726](#page-1725-0)*, *[1730](#page-1729-0)*, , *[1738](#page-1737-0)*, *[1742](#page-1741-0)*, *[1746](#page-1745-0)*, *[1750](#page-1749-0)*, *[1753](#page-1752-0)*, , *[1761](#page-1760-0)*, *[1765](#page-1764-0)*, *[1769](#page-1768-0)*, *[1773](#page-1772-0)*, *[1777](#page-1776-0)*, , *[1789](#page-1788-0)*, *[1794](#page-1793-0)*, *[1799](#page-1798-0)*, *[1804](#page-1803-0)*, *[1807](#page-1806-0)*, , *[1816](#page-1815-0)*, *[1820](#page-1819-0)*, *[1824](#page-1823-0)*, *[1830](#page-1829-0)*, *[1834](#page-1833-0)*, , *[1841](#page-1840-0)*, *[1845](#page-1844-0)*, *[1850](#page-1849-0)*, *[1854](#page-1853-0)*, *[1858](#page-1857-0)*, , *[1866](#page-1865-0)*, *[1870](#page-1869-0)*, *[1874](#page-1873-0)*, *[1878](#page-1877-0)*, *[1884](#page-1883-0)*, , *[1892](#page-1891-0)*, *[1896](#page-1895-0)*, *[1900](#page-1899-0)*, *[1906](#page-1905-0)*, *[1910](#page-1909-0)*, , *[1918](#page-1917-0)*, *[1921](#page-1920-0)*, *[1926](#page-1925-0)*, *[1929](#page-1928-0)*, *[1933](#page-1932-0)*, , *[1944](#page-1943-0)*, *[1949](#page-1948-0)*, *[1954](#page-1953-0)*, *[1957](#page-1956-0)*, *[1961](#page-1960-0)*, , [1967,](#page-1966-0) *[1979](#page-1978-0)*, *[1983](#page-1982-0)*, *[1987](#page-1986-0)*, *[1991](#page-1990-0)*,

INDEX

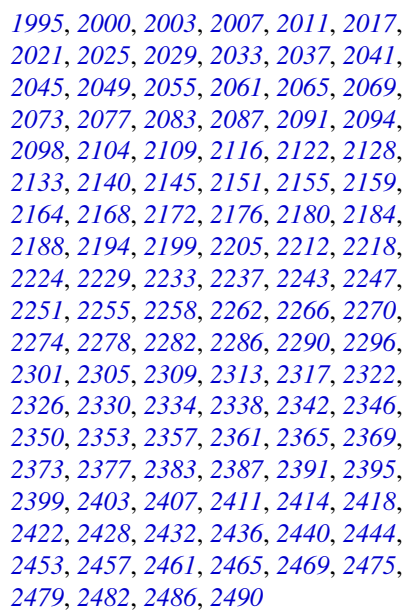

op\_outer, *[962](#page-961-0)*, *[966](#page-965-0)*, *[971](#page-970-0)*, *[975](#page-974-0)*, *[979](#page-978-0)*, *[983](#page-982-0)*, *[988](#page-987-0)*, , *[997](#page-996-0)*, *[1001](#page-1000-0)*, *[1005](#page-1004-0)*, *[1009](#page-1008-0)*, *[1013](#page-1012-0)*, , *[1021](#page-1020-0)*, *[1025](#page-1024-0)*, *[1029](#page-1028-0)*, *[1033](#page-1032-0)*, *[1037](#page-1036-0)*, , *[1045](#page-1044-0)*, *[1049](#page-1048-0)*, *[1054](#page-1053-0)*, *[1058](#page-1057-0)*, *[1062](#page-1061-0)*, , *[1070](#page-1069-0)*, *[1074](#page-1073-0)*, *[1079](#page-1078-0)*, *[1082](#page-1081-0)*, *[1087](#page-1086-0)*, , *[1095](#page-1094-0)*, *[1099](#page-1098-0)*, *[1104](#page-1103-0)*, *[1108](#page-1107-0)*, *[1114](#page-1113-0)*, , *[1126](#page-1125-0)*, *[1131](#page-1130-0)*, *[1135](#page-1134-0)*, *[1139](#page-1138-0)*, *[1143](#page-1142-0)*, , *[1154](#page-1153-0)*, *[1158](#page-1157-0)*, *[1162](#page-1161-0)*, *[1167](#page-1166-0)*, *[1171](#page-1170-0)*, , *[1179](#page-1178-0)*, *[1183](#page-1182-0)*, *[1190](#page-1189-0)*, *[1193](#page-1192-0)*, *[1197](#page-1196-0)*, , *[1209](#page-1208-0)*, *[1214](#page-1213-0)*, *[1221](#page-1220-0)*, *[1225](#page-1224-0)*, *[1229](#page-1228-0)*, , *[1236](#page-1235-0)*, *[1240](#page-1239-0)*, *[1244](#page-1243-0)*, *[1248](#page-1247-0)*, *[1252](#page-1251-0)*, , *[1260](#page-1259-0)*, *[1264](#page-1263-0)*, *[1268](#page-1267-0)*, *[1274](#page-1273-0)*, *[1278](#page-1277-0)*, , *[1286](#page-1285-0)*, *[1290](#page-1289-0)*, *[1296](#page-1295-0)*, *[1302](#page-1301-0)*, *[1307](#page-1306-0)*, , *[1316](#page-1315-0)*, *[1321](#page-1320-0)*, *[1325](#page-1324-0)*, *[1329](#page-1328-0)*, *[1333](#page-1332-0)*, , *[1341](#page-1340-0)*, *[1346](#page-1345-0)*, *[1349](#page-1348-0)*, *[1353](#page-1352-0)*, *[1357](#page-1356-0)*, , *[1365](#page-1364-0)*, *[1370](#page-1369-0)*, *[1376](#page-1375-0)*, *[1380](#page-1379-0)*, *[1386](#page-1385-0)*, , *[1393](#page-1392-0)*, *[1398](#page-1397-0)*, *[1401](#page-1400-0)*, *[1407](#page-1406-0)*, *[1412](#page-1411-0)*, , *[1420](#page-1419-0)*, *[1424](#page-1423-0)*, *[1428](#page-1427-0)*, *[1432](#page-1431-0)*, *[1436](#page-1435-0)*, , *[1446](#page-1445-0)*, *[1449](#page-1448-0)*, *[1455](#page-1454-0)*, *[1461](#page-1460-0)*, *[1465](#page-1464-0)*, , *[1473](#page-1472-0)*, *[1476](#page-1475-0)*, *[1481](#page-1480-0)*, *[1484](#page-1483-0)*, *[1490](#page-1489-0)*, , *[1498](#page-1497-0)*, *[1502](#page-1501-0)*, *[1506](#page-1505-0)*, *[1512](#page-1511-0)*, *[1516](#page-1515-0)*, , *[1524](#page-1523-0)*, *[1528](#page-1527-0)*, *[1532](#page-1531-0)*, *[1536](#page-1535-0)*, *[1543](#page-1542-0)*, , *[1552](#page-1551-0)*, *[1556](#page-1555-0)*, *[1560](#page-1559-0)*, *[1564](#page-1563-0)*, *[1568](#page-1567-0)*, , *[1579](#page-1578-0)*, *[1585](#page-1584-0)*, *[1591](#page-1590-0)*, *[1597](#page-1596-0)*, *[1603](#page-1602-0)*, , *[1614](#page-1613-0)*, *[1620](#page-1619-0)*, *[1625](#page-1624-0)*, *[1629](#page-1628-0)*, *[1633](#page-1632-0)*, , *[1641](#page-1640-0)*, *[1645](#page-1644-0)*, *[1649](#page-1648-0)*, *[1653](#page-1652-0)*, *[1657](#page-1656-0)*, , *[1668](#page-1667-0)*, *[1675](#page-1674-0)*, *[1679](#page-1678-0)*, *[1683](#page-1682-0)*, *[1687](#page-1686-0)*, , *[1695](#page-1694-0)*, *[1699](#page-1698-0)*, *[1703](#page-1702-0)*, *[1707](#page-1706-0)*, *[1711](#page-1710-0)*, , *[1718](#page-1717-0)*, *[1722](#page-1721-0)*, *[1726](#page-1725-0)*, *[1730](#page-1729-0)*, *[1734](#page-1733-0)*, , *[1742](#page-1741-0)*, *[1746](#page-1745-0)*, *[1750](#page-1749-0)*, *[1753](#page-1752-0)*, *[1757](#page-1756-0)*, , *[1765](#page-1764-0)*, *[1769](#page-1768-0)*, *[1773](#page-1772-0)*, *[1777](#page-1776-0)*, *[1783](#page-1782-0)*, , *[1794](#page-1793-0)*, *[1799](#page-1798-0)*, *[1804](#page-1803-0)*, *[1807](#page-1806-0)*, *[1812](#page-1811-0)*, , *[1820](#page-1819-0)*, *[1824](#page-1823-0)*, *[1830](#page-1829-0)*, *[1834](#page-1833-0)*, *[1838](#page-1837-0)*, , *[1845](#page-1844-0)*, *[1850](#page-1849-0)*, *[1854](#page-1853-0)*, *[1858](#page-1857-0)*, *[1862](#page-1861-0)*, , *[1870](#page-1869-0)*, *[1874](#page-1873-0)*, *[1878](#page-1877-0)*, *[1884](#page-1883-0)*, *[1888](#page-1887-0)*, , *[1896](#page-1895-0)*, *[1900](#page-1899-0)*, *[1906](#page-1905-0)*, *[1910](#page-1909-0)*, *[1914](#page-1913-0)*, , *[1921](#page-1920-0)*, *[1926](#page-1925-0)*, *[1929](#page-1928-0)*, *[1933](#page-1932-0)*, *[1937](#page-1936-0)*, , *[1949](#page-1948-0)*, *[1954](#page-1953-0)*, *[1957](#page-1956-0)*, *[1961](#page-1960-0)*, *[1965](#page-1964-0)*, , *[1973](#page-1972-0)*, *[1979](#page-1978-0)*, [1981,](#page-1980-0) *[1991](#page-1990-0)*, *[1995](#page-1994-0)*, , *[2003](#page-2002-0)*, *[2007](#page-2006-0)*, *[2011](#page-2010-0)*, *[2017](#page-2016-0)*, *[2021](#page-2020-0)*, , *[2029](#page-2028-0)*, *[2033](#page-2032-0)*, *[2037](#page-2036-0)*, *[2041](#page-2040-0)*, *[2045](#page-2044-0)*, , *[2055](#page-2054-0)*, *[2061](#page-2060-0)*, *[2065](#page-2064-0)*, *[2069](#page-2068-0)*, *[2073](#page-2072-0)*, , *[2083](#page-2082-0)*, *[2087](#page-2086-0)*, *[2091](#page-2090-0)*, *[2094](#page-2093-0)*, *[2098](#page-2097-0)*, , *[2110](#page-2109-0)*, *[2116](#page-2115-0)*, *[2122](#page-2121-0)*, *[2128](#page-2127-0)*, *[2133](#page-2132-0)*, , *[2145](#page-2144-0)*, *[2151](#page-2150-0)*, *[2155](#page-2154-0)*, *[2159](#page-2158-0)*, *[2164](#page-2163-0)*, , *[2172](#page-2171-0)*, *[2176](#page-2175-0)*, *[2180](#page-2179-0)*, *[2184](#page-2183-0)*, *[2188](#page-2187-0)*, , *[2199](#page-2198-0)*, *[2205](#page-2204-0)*, *[2212](#page-2211-0)*, *[2218](#page-2217-0)*, *[2224](#page-2223-0)*, , *[2233](#page-2232-0)*, *[2237](#page-2236-0)*, *[2243](#page-2242-0)*, *[2247](#page-2246-0)*, *[2251](#page-2250-0)*, , *[2258](#page-2257-0)*, *[2262](#page-2261-0)*, *[2266](#page-2265-0)*, *[2270](#page-2269-0)*, *[2274](#page-2273-0)*, , *[2282](#page-2281-0)*, *[2286](#page-2285-0)*, *[2290](#page-2289-0)*, *[2296](#page-2295-0)*, *[2301](#page-2300-0)*, , *[2309](#page-2308-0)*, *[2313](#page-2312-0)*, *[2317](#page-2316-0)*, *[2322](#page-2321-0)*, *[2326](#page-2325-0)*, , *[2334](#page-2333-0)*, *[2338](#page-2337-0)*, *[2342](#page-2341-0)*, *[2346](#page-2345-0)*, *[2350](#page-2349-0)*, , *[2357](#page-2356-0)*, *[2361](#page-2360-0)*, *[2365](#page-2364-0)*, *[2369](#page-2368-0)*, *[2373](#page-2372-0)*, , *[2383](#page-2382-0)*, *[2387](#page-2386-0)*, *[2391](#page-2390-0)*, *[2395](#page-2394-0)*, *[2399](#page-2398-0)*, , *[2407](#page-2406-0)*, *[2411](#page-2410-0)*, *[2414](#page-2413-0)*, *[2418](#page-2417-0)*, *[2422](#page-2421-0)*, , *[2432](#page-2431-0)*, *[2436](#page-2435-0)*, *[2440](#page-2439-0)*, *[2444](#page-2443-0)*, *[2453](#page-2452-0)*, , *[2461](#page-2460-0)*, *[2465](#page-2464-0)*, *[2469](#page-2468-0)*, *[2475](#page-2474-0)*, *[2479](#page-2478-0)*, , *[2486](#page-2485-0)*, *[2490](#page-2489-0)*

op\_pad, *[962](#page-961-0)*, *[966](#page-965-0)*, *[971](#page-970-0)*, *[975](#page-974-0)*, *[979](#page-978-0)*, *[983](#page-982-0)*, *[988](#page-987-0)*, , *[997](#page-996-0)*, *[1001](#page-1000-0)*, *[1005](#page-1004-0)*, *[1009](#page-1008-0)*, *[1013](#page-1012-0)*, , *[1021](#page-1020-0)*, *[1025](#page-1024-0)*, *[1029](#page-1028-0)*, *[1033](#page-1032-0)*, *[1037](#page-1036-0)*, , *[1045](#page-1044-0)*, *[1049](#page-1048-0)*, *[1054](#page-1053-0)*, *[1058](#page-1057-0)*, *[1062](#page-1061-0)*, , *[1070](#page-1069-0)*, *[1074](#page-1073-0)*, *[1079](#page-1078-0)*, *[1082](#page-1081-0)*, *[1087](#page-1086-0)*, , *[1095](#page-1094-0)*, *[1099](#page-1098-0)*, *[1104](#page-1103-0)*, *[1108](#page-1107-0)*, *[1114](#page-1113-0)*, , *[1126](#page-1125-0)*, *[1131](#page-1130-0)*, *[1135](#page-1134-0)*, *[1139](#page-1138-0)*, *[1143](#page-1142-0)*, , *[1154](#page-1153-0)*, *[1158](#page-1157-0)*, *[1162](#page-1161-0)*, *[1167](#page-1166-0)*, *[1171](#page-1170-0)*, , *[1179](#page-1178-0)*, *[1183](#page-1182-0)*, *[1190](#page-1189-0)*, *[1193](#page-1192-0)*, *[1197](#page-1196-0)*, , *[1209](#page-1208-0)*, *[1215](#page-1214-0)*, *[1221](#page-1220-0)*, *[1225](#page-1224-0)*, *[1229](#page-1228-0)*, , *[1236](#page-1235-0)*, *[1240](#page-1239-0)*, *[1244](#page-1243-0)*, *[1248](#page-1247-0)*, *[1252](#page-1251-0)*, , *[1260](#page-1259-0)*, *[1264](#page-1263-0)*, *[1268](#page-1267-0)*, *[1274](#page-1273-0)*, *[1278](#page-1277-0)*, , *[1286](#page-1285-0)*, *[1290](#page-1289-0)*, *[1296](#page-1295-0)*, *[1302](#page-1301-0)*, *[1307](#page-1306-0)*, , *[1316](#page-1315-0)*, *[1321](#page-1320-0)*, *[1325](#page-1324-0)*, *[1329](#page-1328-0)*, *[1333](#page-1332-0)*, , *[1341](#page-1340-0)*, *[1346](#page-1345-0)*, *[1349](#page-1348-0)*, *[1353](#page-1352-0)*, *[1357](#page-1356-0)*, , *[1365](#page-1364-0)*, *[1370](#page-1369-0)*, *[1376](#page-1375-0)*, *[1380](#page-1379-0)*, *[1386](#page-1385-0)*, , *[1393](#page-1392-0)*, *[1398](#page-1397-0)*, *[1402](#page-1401-0)*, *[1407](#page-1406-0)*, *[1412](#page-1411-0)*, , *[1420](#page-1419-0)*, *[1424](#page-1423-0)*, *[1428](#page-1427-0)*, *[1432](#page-1431-0)*, *[1436](#page-1435-0)*, , *[1446](#page-1445-0)*, *[1449](#page-1448-0)*, *[1455](#page-1454-0)*, *[1461](#page-1460-0)*, *[1465](#page-1464-0)*,

, *[1473](#page-1472-0)*, *[1476](#page-1475-0)*, *[1481](#page-1480-0)*, *[1484](#page-1483-0)*, *[1490](#page-1489-0)*, , *[1498](#page-1497-0)*, *[1502](#page-1501-0)*, *[1506](#page-1505-0)*, *[1512](#page-1511-0)*, *[1516](#page-1515-0)*, , *[1524](#page-1523-0)*, *[1528](#page-1527-0)*, *[1532](#page-1531-0)*, *[1536](#page-1535-0)*, *[1543](#page-1542-0)*, , *[1552](#page-1551-0)*, *[1556](#page-1555-0)*, *[1560](#page-1559-0)*, *[1564](#page-1563-0)*, *[1568](#page-1567-0)*, , *[1579](#page-1578-0)*, *[1585](#page-1584-0)*, *[1591](#page-1590-0)*, *[1597](#page-1596-0)*, *[1603](#page-1602-0)*, , *[1614](#page-1613-0)*, *[1620](#page-1619-0)*, *[1626](#page-1625-0)*, *[1629](#page-1628-0)*, *[1633](#page-1632-0)*, , *[1641](#page-1640-0)*, *[1645](#page-1644-0)*, *[1649](#page-1648-0)*, *[1653](#page-1652-0)*, *[1657](#page-1656-0)*, , *[1668](#page-1667-0)*, *[1675](#page-1674-0)*, *[1679](#page-1678-0)*, *[1683](#page-1682-0)*, *[1687](#page-1686-0)*, , *[1695](#page-1694-0)*, *[1699](#page-1698-0)*, *[1703](#page-1702-0)*, *[1707](#page-1706-0)*, *[1711](#page-1710-0)*, , *[1718](#page-1717-0)*, *[1722](#page-1721-0)*, *[1726](#page-1725-0)*, *[1730](#page-1729-0)*, *[1734](#page-1733-0)*, , *[1742](#page-1741-0)*, *[1746](#page-1745-0)*, *[1750](#page-1749-0)*, *[1753](#page-1752-0)*, *[1757](#page-1756-0)*, , *[1765](#page-1764-0)*, *[1769](#page-1768-0)*, *[1773](#page-1772-0)*, *[1777](#page-1776-0)*, *[1783](#page-1782-0)*, , *[1794](#page-1793-0)*, *[1799](#page-1798-0)*, *[1804](#page-1803-0)*, *[1807](#page-1806-0)*, *[1812](#page-1811-0)*, , *[1820](#page-1819-0)*, *[1824](#page-1823-0)*, *[1830](#page-1829-0)*, *[1834](#page-1833-0)*, *[1838](#page-1837-0)*, , *[1845](#page-1844-0)*, *[1850](#page-1849-0)*, *[1854](#page-1853-0)*, *[1858](#page-1857-0)*, *[1862](#page-1861-0)*, , *[1870](#page-1869-0)*, *[1874](#page-1873-0)*, *[1878](#page-1877-0)*, *[1884](#page-1883-0)*, *[1888](#page-1887-0)*, , *[1896](#page-1895-0)*, *[1900](#page-1899-0)*, *[1906](#page-1905-0)*, *[1910](#page-1909-0)*, *[1914](#page-1913-0)*, , *[1921](#page-1920-0)*, *[1926](#page-1925-0)*, *[1929](#page-1928-0)*, *[1933](#page-1932-0)*, *[1937](#page-1936-0)*, , *[1949](#page-1948-0)*, *[1954](#page-1953-0)*, *[1958](#page-1957-0)*, *[1961](#page-1960-0)*, *[1965](#page-1964-0)*, , *[1973](#page-1972-0)*, *[1979](#page-1978-0)*, *[1983](#page-1982-0)*, *[1987](#page-1986-0)*, [1989,](#page-1988-0) , *[2003](#page-2002-0)*, *[2008](#page-2007-0)*, *[2011](#page-2010-0)*, *[2017](#page-2016-0)*, *[2021](#page-2020-0)*, , *[2029](#page-2028-0)*, *[2033](#page-2032-0)*, *[2037](#page-2036-0)*, *[2041](#page-2040-0)*, *[2045](#page-2044-0)*, , *[2055](#page-2054-0)*, *[2061](#page-2060-0)*, *[2065](#page-2064-0)*, *[2069](#page-2068-0)*, *[2073](#page-2072-0)*, , *[2083](#page-2082-0)*, *[2087](#page-2086-0)*, *[2091](#page-2090-0)*, *[2095](#page-2094-0)*, *[2098](#page-2097-0)*, , *[2110](#page-2109-0)*, *[2116](#page-2115-0)*, *[2122](#page-2121-0)*, *[2128](#page-2127-0)*, *[2133](#page-2132-0)*, , *[2145](#page-2144-0)*, *[2151](#page-2150-0)*, *[2155](#page-2154-0)*, *[2159](#page-2158-0)*, *[2165](#page-2164-0)*, , *[2172](#page-2171-0)*, *[2176](#page-2175-0)*, *[2180](#page-2179-0)*, *[2184](#page-2183-0)*, *[2188](#page-2187-0)*, , *[2199](#page-2198-0)*, *[2205](#page-2204-0)*, *[2212](#page-2211-0)*, *[2218](#page-2217-0)*, *[2224](#page-2223-0)*, , *[2233](#page-2232-0)*, *[2237](#page-2236-0)*, *[2243](#page-2242-0)*, *[2247](#page-2246-0)*, *[2251](#page-2250-0)*, , *[2258](#page-2257-0)*, *[2262](#page-2261-0)*, *[2266](#page-2265-0)*, *[2270](#page-2269-0)*, *[2274](#page-2273-0)*, , *[2282](#page-2281-0)*, *[2286](#page-2285-0)*, *[2290](#page-2289-0)*, *[2296](#page-2295-0)*, *[2301](#page-2300-0)*, , *[2309](#page-2308-0)*, *[2313](#page-2312-0)*, *[2317](#page-2316-0)*, *[2322](#page-2321-0)*, *[2326](#page-2325-0)*, , *[2334](#page-2333-0)*, *[2338](#page-2337-0)*, *[2342](#page-2341-0)*, *[2346](#page-2345-0)*, *[2350](#page-2349-0)*, , *[2357](#page-2356-0)*, *[2361](#page-2360-0)*, *[2365](#page-2364-0)*, *[2369](#page-2368-0)*, *[2373](#page-2372-0)*, , *[2383](#page-2382-0)*, *[2387](#page-2386-0)*, *[2391](#page-2390-0)*, *[2395](#page-2394-0)*, *[2399](#page-2398-0)*, , *[2407](#page-2406-0)*, *[2411](#page-2410-0)*, *[2414](#page-2413-0)*, *[2418](#page-2417-0)*, *[2422](#page-2421-0)*, , *[2432](#page-2431-0)*, *[2436](#page-2435-0)*, *[2440](#page-2439-0)*, *[2444](#page-2443-0)*, *[2453](#page-2452-0)*, , *[2461](#page-2460-0)*, *[2465](#page-2464-0)*, *[2469](#page-2468-0)*, *[2475](#page-2474-0)*, *[2479](#page-2478-0)*, , *[2486](#page-2485-0)*, *[2490](#page-2489-0)*

op\_pmax *(*op\_maximum*)*, [1817](#page-1816-0)

op\_pmin *(*op\_minimum*)*, [1864](#page-1863-0)

op\_power, *[962](#page-961-0)*, *[966](#page-965-0)*, *[971](#page-970-0)*, *[975](#page-974-0)*, *[980](#page-979-0)*, *[983](#page-982-0)*, *[989](#page-988-0)*, , *[997](#page-996-0)*, *[1001](#page-1000-0)*, *[1006](#page-1005-0)*, *[1009](#page-1008-0)*, *[1014](#page-1013-0)*, , *[1021](#page-1020-0)*, *[1025](#page-1024-0)*, *[1030](#page-1029-0)*, *[1033](#page-1032-0)*, *[1038](#page-1037-0)*, , *[1046](#page-1045-0)*, *[1049](#page-1048-0)*, *[1054](#page-1053-0)*, *[1058](#page-1057-0)*, *[1062](#page-1061-0)*, , *[1070](#page-1069-0)*, *[1074](#page-1073-0)*, *[1079](#page-1078-0)*, *[1082](#page-1081-0)*, *[1087](#page-1086-0)*, , *[1095](#page-1094-0)*, *[1099](#page-1098-0)*, *[1104](#page-1103-0)*, *[1108](#page-1107-0)*, *[1114](#page-1113-0)*, , *[1126](#page-1125-0)*, *[1131](#page-1130-0)*, *[1135](#page-1134-0)*, *[1139](#page-1138-0)*, *[1143](#page-1142-0)*,

, *[1155](#page-1154-0)*, *[1159](#page-1158-0)*, *[1162](#page-1161-0)*, *[1167](#page-1166-0)*, *[1172](#page-1171-0)*, , *[1179](#page-1178-0)*, *[1183](#page-1182-0)*, *[1190](#page-1189-0)*, *[1194](#page-1193-0)*, *[1197](#page-1196-0)*, , *[1209](#page-1208-0)*, *[1215](#page-1214-0)*, *[1221](#page-1220-0)*, *[1225](#page-1224-0)*, *[1229](#page-1228-0)*, , *[1236](#page-1235-0)*, *[1240](#page-1239-0)*, *[1244](#page-1243-0)*, *[1248](#page-1247-0)*, *[1252](#page-1251-0)*, , *[1260](#page-1259-0)*, *[1265](#page-1264-0)*, *[1268](#page-1267-0)*, *[1274](#page-1273-0)*, *[1278](#page-1277-0)*, , *[1286](#page-1285-0)*, *[1290](#page-1289-0)*, *[1296](#page-1295-0)*, *[1302](#page-1301-0)*, *[1307](#page-1306-0)*, , *[1316](#page-1315-0)*, *[1321](#page-1320-0)*, *[1325](#page-1324-0)*, *[1329](#page-1328-0)*, *[1333](#page-1332-0)*, , *[1341](#page-1340-0)*, *[1346](#page-1345-0)*, *[1349](#page-1348-0)*, *[1353](#page-1352-0)*, *[1357](#page-1356-0)*, , *[1365](#page-1364-0)*, *[1370](#page-1369-0)*, *[1376](#page-1375-0)*, *[1380](#page-1379-0)*, *[1386](#page-1385-0)*, , *[1393](#page-1392-0)*, *[1398](#page-1397-0)*, *[1402](#page-1401-0)*, *[1407](#page-1406-0)*, *[1413](#page-1412-0)*, , *[1420](#page-1419-0)*, *[1424](#page-1423-0)*, *[1428](#page-1427-0)*, *[1432](#page-1431-0)*, *[1436](#page-1435-0)*, , *[1446](#page-1445-0)*, *[1449](#page-1448-0)*, *[1455](#page-1454-0)*, *[1461](#page-1460-0)*, *[1465](#page-1464-0)*, , *[1473](#page-1472-0)*, *[1476](#page-1475-0)*, *[1481](#page-1480-0)*, *[1485](#page-1484-0)*, *[1490](#page-1489-0)*, , *[1498](#page-1497-0)*, *[1502](#page-1501-0)*, *[1506](#page-1505-0)*, *[1512](#page-1511-0)*, *[1516](#page-1515-0)*, , *[1524](#page-1523-0)*, *[1528](#page-1527-0)*, *[1533](#page-1532-0)*, *[1536](#page-1535-0)*, *[1543](#page-1542-0)*, , *[1553](#page-1552-0)*, *[1556](#page-1555-0)*, *[1560](#page-1559-0)*, *[1564](#page-1563-0)*, *[1568](#page-1567-0)*, , *[1579](#page-1578-0)*, *[1585](#page-1584-0)*, *[1591](#page-1590-0)*, *[1597](#page-1596-0)*, *[1603](#page-1602-0)*, , *[1614](#page-1613-0)*, *[1620](#page-1619-0)*, *[1626](#page-1625-0)*, *[1630](#page-1629-0)*, *[1633](#page-1632-0)*, , *[1641](#page-1640-0)*, *[1645](#page-1644-0)*, *[1649](#page-1648-0)*, *[1653](#page-1652-0)*, *[1657](#page-1656-0)*, , *[1668](#page-1667-0)*, *[1675](#page-1674-0)*, *[1679](#page-1678-0)*, *[1683](#page-1682-0)*, *[1687](#page-1686-0)*, , *[1695](#page-1694-0)*, *[1699](#page-1698-0)*, *[1703](#page-1702-0)*, *[1707](#page-1706-0)*, *[1711](#page-1710-0)*, , *[1719](#page-1718-0)*, *[1722](#page-1721-0)*, *[1726](#page-1725-0)*, *[1730](#page-1729-0)*, *[1734](#page-1733-0)*, , *[1742](#page-1741-0)*, *[1746](#page-1745-0)*, *[1750](#page-1749-0)*, *[1754](#page-1753-0)*, *[1758](#page-1757-0)*, , *[1765](#page-1764-0)*, *[1769](#page-1768-0)*, *[1774](#page-1773-0)*, *[1777](#page-1776-0)*, *[1783](#page-1782-0)*, , *[1794](#page-1793-0)*, *[1800](#page-1799-0)*, *[1804](#page-1803-0)*, *[1807](#page-1806-0)*, *[1812](#page-1811-0)*, , *[1820](#page-1819-0)*, *[1824](#page-1823-0)*, *[1830](#page-1829-0)*, *[1834](#page-1833-0)*, *[1838](#page-1837-0)*, , *[1845](#page-1844-0)*, *[1850](#page-1849-0)*, *[1854](#page-1853-0)*, *[1858](#page-1857-0)*, *[1862](#page-1861-0)*, , *[1870](#page-1869-0)*, *[1874](#page-1873-0)*, *[1878](#page-1877-0)*, *[1884](#page-1883-0)*, *[1888](#page-1887-0)*, , *[1896](#page-1895-0)*, *[1900](#page-1899-0)*, *[1906](#page-1905-0)*, *[1910](#page-1909-0)*, *[1914](#page-1913-0)*, , *[1921](#page-1920-0)*, *[1926](#page-1925-0)*, *[1930](#page-1929-0)*, *[1934](#page-1933-0)*, *[1937](#page-1936-0)*, , *[1949](#page-1948-0)*, *[1954](#page-1953-0)*, *[1958](#page-1957-0)*, *[1962](#page-1961-0)*, *[1965](#page-1964-0)*, , *[1973](#page-1972-0)*, *[1979](#page-1978-0)*, *[1983](#page-1982-0)*, *[1987](#page-1986-0)*, *[1992](#page-1991-0)*, , [1997,](#page-1996-0) *[2008](#page-2007-0)*, *[2011](#page-2010-0)*, *[2017](#page-2016-0)*, *[2022](#page-2021-0)*, , *[2029](#page-2028-0)*, *[2033](#page-2032-0)*, *[2037](#page-2036-0)*, *[2041](#page-2040-0)*, *[2045](#page-2044-0)*, , *[2055](#page-2054-0)*, *[2061](#page-2060-0)*, *[2065](#page-2064-0)*, *[2069](#page-2068-0)*, *[2073](#page-2072-0)*, , *[2083](#page-2082-0)*, *[2087](#page-2086-0)*, *[2091](#page-2090-0)*, *[2095](#page-2094-0)*, *[2098](#page-2097-0)*, , *[2110](#page-2109-0)*, *[2116](#page-2115-0)*, *[2122](#page-2121-0)*, *[2128](#page-2127-0)*, *[2133](#page-2132-0)*, , *[2145](#page-2144-0)*, *[2151](#page-2150-0)*, *[2155](#page-2154-0)*, *[2159](#page-2158-0)*, *[2165](#page-2164-0)*, , *[2172](#page-2171-0)*, *[2176](#page-2175-0)*, *[2180](#page-2179-0)*, *[2184](#page-2183-0)*, *[2188](#page-2187-0)*, , *[2199](#page-2198-0)*, *[2205](#page-2204-0)*, *[2212](#page-2211-0)*, *[2218](#page-2217-0)*, *[2224](#page-2223-0)*, , *[2233](#page-2232-0)*, *[2237](#page-2236-0)*, *[2243](#page-2242-0)*, *[2247](#page-2246-0)*, *[2251](#page-2250-0)*, , *[2258](#page-2257-0)*, *[2262](#page-2261-0)*, *[2266](#page-2265-0)*, *[2270](#page-2269-0)*, *[2274](#page-2273-0)*, , *[2282](#page-2281-0)*, *[2286](#page-2285-0)*, *[2290](#page-2289-0)*, *[2296](#page-2295-0)*, *[2301](#page-2300-0)*, , *[2309](#page-2308-0)*, *[2313](#page-2312-0)*, *[2317](#page-2316-0)*, *[2322](#page-2321-0)*, *[2326](#page-2325-0)*, , *[2334](#page-2333-0)*, *[2338](#page-2337-0)*, *[2342](#page-2341-0)*, *[2346](#page-2345-0)*, *[2350](#page-2349-0)*, , *[2357](#page-2356-0)*, *[2361](#page-2360-0)*, *[2365](#page-2364-0)*, *[2369](#page-2368-0)*, *[2373](#page-2372-0)*, , *[2383](#page-2382-0)*, *[2387](#page-2386-0)*, *[2391](#page-2390-0)*, *[2395](#page-2394-0)*, *[2399](#page-2398-0)*, , *[2407](#page-2406-0)*, *[2411](#page-2410-0)*, *[2414](#page-2413-0)*, *[2418](#page-2417-0)*, *[2422](#page-2421-0)*, , *[2432](#page-2431-0)*, *[2436](#page-2435-0)*, *[2440](#page-2439-0)*, *[2444](#page-2443-0)*, *[2453](#page-2452-0)*, , *[2461](#page-2460-0)*, *[2465](#page-2464-0)*, *[2469](#page-2468-0)*, *[2475](#page-2474-0)*, *[2479](#page-2478-0)*, , *[2486](#page-2485-0)*, *[2490](#page-2489-0)*

op\_prod, *[962](#page-961-0)*, *[966](#page-965-0)*, *[971](#page-970-0)*, *[975](#page-974-0)*, *[980](#page-979-0)*, *[983](#page-982-0)*, *[989](#page-988-0)*, , *[997](#page-996-0)*, *[1001](#page-1000-0)*, *[1006](#page-1005-0)*, *[1009](#page-1008-0)*, *[1014](#page-1013-0)*, , *[1022](#page-1021-0)*, *[1025](#page-1024-0)*, *[1030](#page-1029-0)*, *[1033](#page-1032-0)*, *[1038](#page-1037-0)*, , *[1046](#page-1045-0)*, *[1049](#page-1048-0)*, *[1054](#page-1053-0)*, *[1058](#page-1057-0)*, *[1062](#page-1061-0)*, , *[1070](#page-1069-0)*, *[1074](#page-1073-0)*, *[1079](#page-1078-0)*, *[1082](#page-1081-0)*, *[1087](#page-1086-0)*, , *[1095](#page-1094-0)*, *[1099](#page-1098-0)*, *[1104](#page-1103-0)*, *[1108](#page-1107-0)*, *[1114](#page-1113-0)*, , *[1126](#page-1125-0)*, *[1131](#page-1130-0)*, *[1135](#page-1134-0)*, *[1139](#page-1138-0)*, *[1143](#page-1142-0)*, , *[1155](#page-1154-0)*, *[1159](#page-1158-0)*, *[1162](#page-1161-0)*, *[1167](#page-1166-0)*, *[1172](#page-1171-0)*, , *[1179](#page-1178-0)*, *[1183](#page-1182-0)*, *[1190](#page-1189-0)*, *[1194](#page-1193-0)*, *[1197](#page-1196-0)*, , *[1209](#page-1208-0)*, *[1215](#page-1214-0)*, *[1221](#page-1220-0)*, *[1225](#page-1224-0)*, *[1229](#page-1228-0)*, , *[1236](#page-1235-0)*, *[1240](#page-1239-0)*, *[1244](#page-1243-0)*, *[1248](#page-1247-0)*, *[1252](#page-1251-0)*, , *[1260](#page-1259-0)*, *[1265](#page-1264-0)*, *[1268](#page-1267-0)*, *[1274](#page-1273-0)*, *[1278](#page-1277-0)*, , *[1286](#page-1285-0)*, *[1290](#page-1289-0)*, *[1296](#page-1295-0)*, *[1302](#page-1301-0)*, *[1307](#page-1306-0)*, , *[1316](#page-1315-0)*, *[1321](#page-1320-0)*, *[1325](#page-1324-0)*, *[1329](#page-1328-0)*, *[1333](#page-1332-0)*, , *[1341](#page-1340-0)*, *[1346](#page-1345-0)*, *[1350](#page-1349-0)*, *[1354](#page-1353-0)*, *[1357](#page-1356-0)*, , *[1365](#page-1364-0)*, *[1370](#page-1369-0)*, *[1376](#page-1375-0)*, *[1380](#page-1379-0)*, *[1386](#page-1385-0)*, , *[1393](#page-1392-0)*, *[1398](#page-1397-0)*, *[1402](#page-1401-0)*, *[1407](#page-1406-0)*, *[1413](#page-1412-0)*, , *[1420](#page-1419-0)*, *[1424](#page-1423-0)*, *[1428](#page-1427-0)*, *[1432](#page-1431-0)*, *[1436](#page-1435-0)*, , *[1446](#page-1445-0)*, *[1449](#page-1448-0)*, *[1455](#page-1454-0)*, *[1461](#page-1460-0)*, *[1465](#page-1464-0)*, , *[1473](#page-1472-0)*, *[1476](#page-1475-0)*, *[1481](#page-1480-0)*, *[1485](#page-1484-0)*, *[1490](#page-1489-0)*, , *[1498](#page-1497-0)*, *[1502](#page-1501-0)*, *[1506](#page-1505-0)*, *[1512](#page-1511-0)*, *[1516](#page-1515-0)*, , *[1524](#page-1523-0)*, *[1528](#page-1527-0)*, *[1533](#page-1532-0)*, *[1536](#page-1535-0)*, *[1543](#page-1542-0)*, , *[1553](#page-1552-0)*, *[1556](#page-1555-0)*, *[1560](#page-1559-0)*, *[1564](#page-1563-0)*, *[1568](#page-1567-0)*, , *[1579](#page-1578-0)*, *[1585](#page-1584-0)*, *[1591](#page-1590-0)*, *[1597](#page-1596-0)*, *[1603](#page-1602-0)*, , *[1614](#page-1613-0)*, *[1620](#page-1619-0)*, *[1626](#page-1625-0)*, *[1630](#page-1629-0)*, *[1633](#page-1632-0)*, , *[1641](#page-1640-0)*, *[1645](#page-1644-0)*, *[1649](#page-1648-0)*, *[1653](#page-1652-0)*, *[1657](#page-1656-0)*, , *[1668](#page-1667-0)*, *[1675](#page-1674-0)*, *[1679](#page-1678-0)*, *[1683](#page-1682-0)*, *[1687](#page-1686-0)*, , *[1695](#page-1694-0)*, *[1699](#page-1698-0)*, *[1703](#page-1702-0)*, *[1707](#page-1706-0)*, *[1711](#page-1710-0)*, , *[1719](#page-1718-0)*, *[1722](#page-1721-0)*, *[1726](#page-1725-0)*, *[1730](#page-1729-0)*, *[1734](#page-1733-0)*, , *[1742](#page-1741-0)*, *[1746](#page-1745-0)*, *[1750](#page-1749-0)*, *[1754](#page-1753-0)*, *[1758](#page-1757-0)*, , *[1765](#page-1764-0)*, *[1769](#page-1768-0)*, *[1774](#page-1773-0)*, *[1777](#page-1776-0)*, *[1783](#page-1782-0)*, , *[1794](#page-1793-0)*, *[1800](#page-1799-0)*, *[1804](#page-1803-0)*, *[1807](#page-1806-0)*, *[1812](#page-1811-0)*, , *[1820](#page-1819-0)*, *[1824](#page-1823-0)*, *[1830](#page-1829-0)*, *[1834](#page-1833-0)*, *[1838](#page-1837-0)*, , *[1845](#page-1844-0)*, *[1850](#page-1849-0)*, *[1854](#page-1853-0)*, *[1858](#page-1857-0)*, *[1862](#page-1861-0)*, , *[1870](#page-1869-0)*, *[1874](#page-1873-0)*, *[1878](#page-1877-0)*, *[1884](#page-1883-0)*, *[1888](#page-1887-0)*, , *[1896](#page-1895-0)*, *[1900](#page-1899-0)*, *[1906](#page-1905-0)*, *[1910](#page-1909-0)*, *[1914](#page-1913-0)*, , *[1921](#page-1920-0)*, *[1926](#page-1925-0)*, *[1930](#page-1929-0)*, *[1934](#page-1933-0)*, *[1937](#page-1936-0)*, , *[1949](#page-1948-0)*, *[1954](#page-1953-0)*, *[1958](#page-1957-0)*, *[1962](#page-1961-0)*, *[1965](#page-1964-0)*, , *[1973](#page-1972-0)*, *[1979](#page-1978-0)*, *[1983](#page-1982-0)*, *[1987](#page-1986-0)*, *[1992](#page-1991-0)*, , *[2000](#page-1999-0)*, *[2003](#page-2002-0)*, [2005,](#page-2004-0) *[2017](#page-2016-0)*, *[2022](#page-2021-0)*, , *[2029](#page-2028-0)*, *[2033](#page-2032-0)*, *[2037](#page-2036-0)*, *[2041](#page-2040-0)*, *[2045](#page-2044-0)*, , *[2055](#page-2054-0)*, *[2061](#page-2060-0)*, *[2065](#page-2064-0)*, *[2069](#page-2068-0)*, *[2073](#page-2072-0)*, , *[2083](#page-2082-0)*, *[2087](#page-2086-0)*, *[2091](#page-2090-0)*, *[2095](#page-2094-0)*, *[2098](#page-2097-0)*, , *[2110](#page-2109-0)*, *[2116](#page-2115-0)*, *[2122](#page-2121-0)*, *[2128](#page-2127-0)*, *[2133](#page-2132-0)*, , *[2145](#page-2144-0)*, *[2151](#page-2150-0)*, *[2155](#page-2154-0)*, *[2159](#page-2158-0)*, *[2165](#page-2164-0)*,

- , *[2172](#page-2171-0)*, *[2176](#page-2175-0)*, *[2180](#page-2179-0)*, *[2184](#page-2183-0)*, *[2188](#page-2187-0)*, , *[2199](#page-2198-0)*, *[2205](#page-2204-0)*, *[2212](#page-2211-0)*, *[2218](#page-2217-0)*, *[2224](#page-2223-0)*, , *[2233](#page-2232-0)*, *[2237](#page-2236-0)*, *[2243](#page-2242-0)*, *[2247](#page-2246-0)*, *[2251](#page-2250-0)*, , *[2258](#page-2257-0)*, *[2262](#page-2261-0)*, *[2266](#page-2265-0)*, *[2270](#page-2269-0)*, *[2274](#page-2273-0)*, , *[2282](#page-2281-0)*, *[2286](#page-2285-0)*, *[2290](#page-2289-0)*, *[2296](#page-2295-0)*, *[2301](#page-2300-0)*, , *[2309](#page-2308-0)*, *[2313](#page-2312-0)*, *[2317](#page-2316-0)*, *[2322](#page-2321-0)*, *[2326](#page-2325-0)*, , *[2334](#page-2333-0)*, *[2338](#page-2337-0)*, *[2342](#page-2341-0)*, *[2346](#page-2345-0)*, *[2350](#page-2349-0)*, , *[2357](#page-2356-0)*, *[2361](#page-2360-0)*, *[2365](#page-2364-0)*, *[2369](#page-2368-0)*, *[2373](#page-2372-0)*, , *[2383](#page-2382-0)*, *[2387](#page-2386-0)*, *[2391](#page-2390-0)*, *[2395](#page-2394-0)*, *[2399](#page-2398-0)*, , *[2407](#page-2406-0)*, *[2411](#page-2410-0)*, *[2414](#page-2413-0)*, *[2418](#page-2417-0)*, *[2422](#page-2421-0)*, , *[2432](#page-2431-0)*, *[2436](#page-2435-0)*, *[2440](#page-2439-0)*, *[2444](#page-2443-0)*, *[2453](#page-2452-0)*, , *[2461](#page-2460-0)*, *[2465](#page-2464-0)*, *[2469](#page-2468-0)*, *[2475](#page-2474-0)*, *[2479](#page-2478-0)*, , *[2486](#page-2485-0)*, *[2490](#page-2489-0)*
- op\_qr, *[966](#page-965-0)*, *[975](#page-974-0)*, *[983](#page-982-0)*, *[992](#page-991-0)*, *[1001](#page-1000-0)*, *[1009](#page-1008-0)*, *[1017](#page-1016-0)*, , *[1033](#page-1032-0)*, *[1041](#page-1040-0)*, *[1049](#page-1048-0)*, *[1058](#page-1057-0)*, *[1066](#page-1065-0)*, , *[1082](#page-1081-0)*, *[1091](#page-1090-0)*, *[1099](#page-1098-0)*, *[1108](#page-1107-0)*, *[1114](#page-1113-0)*, , *[1126](#page-1125-0)*, *[1135](#page-1134-0)*, *[1143](#page-1142-0)*, *[1149](#page-1148-0)*, *[1155](#page-1154-0)*, , *[1168](#page-1167-0)*, *[1175](#page-1174-0)*, *[1183](#page-1182-0)*, *[1190](#page-1189-0)*, *[1197](#page-1196-0)*, , *[1209](#page-1208-0)*, *[1215](#page-1214-0)*, *[1221](#page-1220-0)*, *[1229](#page-1228-0)*, *[1236](#page-1235-0)*, , *[1252](#page-1251-0)*, *[1260](#page-1259-0)*, *[1268](#page-1267-0)*, *[1274](#page-1273-0)*, *[1282](#page-1281-0)*, , *[1296](#page-1295-0)*, *[1302](#page-1301-0)*, *[1307](#page-1306-0)*, *[1316](#page-1315-0)*, *[1325](#page-1324-0)*, , *[1341](#page-1340-0)*, *[1350](#page-1349-0)*, *[1357](#page-1356-0)*, *[1365](#page-1364-0)*, *[1371](#page-1370-0)*, , *[1386](#page-1385-0)*, *[1393](#page-1392-0)*, *[1402](#page-1401-0)*, *[1404](#page-1403-0)*, *[1407](#page-1406-0)*, , *[1413](#page-1412-0)*, *[1420](#page-1419-0)*, *[1428](#page-1427-0)*, *[1436](#page-1435-0)*, *[1438](#page-1437-0)*, , *[1449](#page-1448-0)*, *[1452](#page-1451-0)*, *[1455](#page-1454-0)*, *[1458](#page-1457-0)*, *[1461](#page-1460-0)*, , *[1476](#page-1475-0)*, *[1485](#page-1484-0)*, *[1490](#page-1489-0)*, *[1498](#page-1497-0)*, *[1506](#page-1505-0)*, , *[1520](#page-1519-0)*, *[1528](#page-1527-0)*, *[1536](#page-1535-0)*, *[1543](#page-1542-0)*, *[1549](#page-1548-0)*, , *[1564](#page-1563-0)*, *[1572](#page-1571-0)*, *[1579](#page-1578-0)*, *[1585](#page-1584-0)*, *[1591](#page-1590-0)*, , *[1603](#page-1602-0)*, *[1609](#page-1608-0)*, *[1614](#page-1613-0)*, *[1617](#page-1616-0)*, *[1620](#page-1619-0)*, , *[1626](#page-1625-0)*, *[1633](#page-1632-0)*, *[1641](#page-1640-0)*, *[1649](#page-1648-0)*, *[1657](#page-1656-0)*, , *[1663](#page-1662-0)*, *[1668](#page-1667-0)*, *[1675](#page-1674-0)*, *[1683](#page-1682-0)*, *[1691](#page-1690-0)*, , *[1707](#page-1706-0)*, *[1715](#page-1714-0)*, *[1722](#page-1721-0)*, *[1730](#page-1729-0)*, *[1738](#page-1737-0)*, , *[1754](#page-1753-0)*, *[1761](#page-1760-0)*, *[1769](#page-1768-0)*, *[1777](#page-1776-0)*, *[1780](#page-1779-0)*, , *[1789](#page-1788-0)*, *[1794](#page-1793-0)*, *[1800](#page-1799-0)*, *[1807](#page-1806-0)*, *[1816](#page-1815-0)*, , *[1830](#page-1829-0)*, *[1838](#page-1837-0)*, *[1845](#page-1844-0)*, *[1854](#page-1853-0)*, *[1862](#page-1861-0)*, , *[1878](#page-1877-0)*, *[1884](#page-1883-0)*, *[1892](#page-1891-0)*, *[1900](#page-1899-0)*, *[1906](#page-1905-0)*, , *[1921](#page-1920-0)*, *[1930](#page-1929-0)*, *[1937](#page-1936-0)*, *[1944](#page-1943-0)*, *[1949](#page-1948-0)*, , *[1965](#page-1964-0)*, *[1973](#page-1972-0)*, *[1979](#page-1978-0)*, *[1987](#page-1986-0)*, *[1995](#page-1994-0)*, , *[2011](#page-2010-0)*, [2013,](#page-2012-0) *[2025](#page-2024-0)*, *[2033](#page-2032-0)*, *[2041](#page-2040-0)*, , *[2055](#page-2054-0)*, *[2061](#page-2060-0)*, *[2069](#page-2068-0)*, *[2077](#page-2076-0)*, *[2080](#page-2079-0)*, , *[2091](#page-2090-0)*, *[2098](#page-2097-0)*, *[2101](#page-2100-0)*, *[2104](#page-2103-0)*, *[2110](#page-2109-0)*, , *[2119](#page-2118-0)*, *[2122](#page-2121-0)*, *[2125](#page-2124-0)*, *[2128](#page-2127-0)*, *[2133](#page-2132-0)*, , *[2145](#page-2144-0)*, *[2151](#page-2150-0)*, *[2159](#page-2158-0)*, *[2165](#page-2164-0)*, *[2172](#page-2171-0)*, , *[2188](#page-2187-0)*, *[2194](#page-2193-0)*, *[2199](#page-2198-0)*, *[2205](#page-2204-0)*, *[2212](#page-2211-0)*, , *[2220](#page-2219-0)*, *[2224](#page-2223-0)*, *[2229](#page-2228-0)*, *[2237](#page-2236-0)*, *[2243](#page-2242-0)*, , *[2258](#page-2257-0)*, *[2266](#page-2265-0)*, *[2274](#page-2273-0)*, *[2282](#page-2281-0)*, *[2290](#page-2289-0)*, , *[2296](#page-2295-0)*, *[2301](#page-2300-0)*, *[2309](#page-2308-0)*, *[2317](#page-2316-0)*, *[2322](#page-2321-0)*, , *[2338](#page-2337-0)*, *[2346](#page-2345-0)*, *[2353](#page-2352-0)*, *[2361](#page-2360-0)*, *[2369](#page-2368-0)*,

, *[2380](#page-2379-0)*, *[2383](#page-2382-0)*, *[2391](#page-2390-0)*, *[2399](#page-2398-0)*, *[2407](#page-2406-0)*, , *[2422](#page-2421-0)*, *[2428](#page-2427-0)*, *[2436](#page-2435-0)*, *[2444](#page-2443-0)*, *[2453](#page-2452-0)*, , *[2469](#page-2468-0)*, *[2475](#page-2474-0)*, *[2482](#page-2481-0)*, *[2490](#page-2489-0)* op\_quantile, *[962](#page-961-0)*, *[966](#page-965-0)*, *[971](#page-970-0)*, *[975](#page-974-0)*, *[980](#page-979-0)*, *[983](#page-982-0)*, , *[992](#page-991-0)*, *[997](#page-996-0)*, *[1001](#page-1000-0)*, *[1006](#page-1005-0)*, *[1009](#page-1008-0)*, , *[1017](#page-1016-0)*, *[1022](#page-1021-0)*, *[1025](#page-1024-0)*, *[1030](#page-1029-0)*, *[1033](#page-1032-0)*, , *[1041](#page-1040-0)*, *[1046](#page-1045-0)*, *[1049](#page-1048-0)*, *[1054](#page-1053-0)*, *[1058](#page-1057-0)*, , *[1066](#page-1065-0)*, *[1070](#page-1069-0)*, *[1074](#page-1073-0)*, *[1079](#page-1078-0)*, *[1082](#page-1081-0)*, , *[1091](#page-1090-0)*, *[1095](#page-1094-0)*, *[1099](#page-1098-0)*, *[1104](#page-1103-0)*, *[1108](#page-1107-0)*, , *[1120](#page-1119-0)*, *[1126](#page-1125-0)*, *[1131](#page-1130-0)*, *[1135](#page-1134-0)*, *[1139](#page-1138-0)*, , *[1149](#page-1148-0)*, *[1155](#page-1154-0)*, *[1159](#page-1158-0)*, *[1162](#page-1161-0)*, *[1168](#page-1167-0)*, , *[1175](#page-1174-0)*, *[1179](#page-1178-0)*, *[1183](#page-1182-0)*, *[1190](#page-1189-0)*, *[1194](#page-1193-0)*, , *[1204](#page-1203-0)*, *[1209](#page-1208-0)*, *[1215](#page-1214-0)*, *[1221](#page-1220-0)*, *[1225](#page-1224-0)*, , *[1233](#page-1232-0)*, *[1236](#page-1235-0)*, *[1240](#page-1239-0)*, *[1244](#page-1243-0)*, *[1248](#page-1247-0)*, , *[1256](#page-1255-0)*, *[1260](#page-1259-0)*, *[1265](#page-1264-0)*, *[1268](#page-1267-0)*, *[1274](#page-1273-0)*, , *[1282](#page-1281-0)*, *[1286](#page-1285-0)*, *[1290](#page-1289-0)*, *[1296](#page-1295-0)*, *[1302](#page-1301-0)*, , *[1312](#page-1311-0)*, *[1316](#page-1315-0)*, *[1321](#page-1320-0)*, *[1325](#page-1324-0)*, *[1329](#page-1328-0)*, , *[1337](#page-1336-0)*, *[1341](#page-1340-0)*, *[1346](#page-1345-0)*, *[1350](#page-1349-0)*, *[1354](#page-1353-0)*, , *[1362](#page-1361-0)*, *[1365](#page-1364-0)*, *[1371](#page-1370-0)*, *[1376](#page-1375-0)*, *[1380](#page-1379-0)*, , *[1390](#page-1389-0)*, *[1393](#page-1392-0)*, *[1398](#page-1397-0)*, *[1402](#page-1401-0)*, *[1407](#page-1406-0)*, , *[1417](#page-1416-0)*, *[1420](#page-1419-0)*, *[1424](#page-1423-0)*, *[1428](#page-1427-0)*, *[1432](#page-1431-0)*, , *[1442](#page-1441-0)*, *[1446](#page-1445-0)*, *[1449](#page-1448-0)*, *[1455](#page-1454-0)*, *[1461](#page-1460-0)*, , *[1469](#page-1468-0)*, *[1473](#page-1472-0)*, *[1476](#page-1475-0)*, *[1481](#page-1480-0)*, *[1485](#page-1484-0)*, , *[1494](#page-1493-0)*, *[1498](#page-1497-0)*, *[1502](#page-1501-0)*, *[1506](#page-1505-0)*, *[1512](#page-1511-0)*, , *[1520](#page-1519-0)*, *[1524](#page-1523-0)*, *[1528](#page-1527-0)*, *[1533](#page-1532-0)*, *[1536](#page-1535-0)*, , *[1549](#page-1548-0)*, *[1553](#page-1552-0)*, *[1556](#page-1555-0)*, *[1560](#page-1559-0)*, *[1564](#page-1563-0)*, , *[1572](#page-1571-0)*, *[1579](#page-1578-0)*, *[1585](#page-1584-0)*, *[1591](#page-1590-0)*, *[1597](#page-1596-0)*, , *[1609](#page-1608-0)*, *[1614](#page-1613-0)*, *[1620](#page-1619-0)*, *[1626](#page-1625-0)*, *[1630](#page-1629-0)*, , *[1637](#page-1636-0)*, *[1641](#page-1640-0)*, *[1645](#page-1644-0)*, *[1649](#page-1648-0)*, *[1653](#page-1652-0)*, , *[1663](#page-1662-0)*, *[1668](#page-1667-0)*, *[1675](#page-1674-0)*, *[1679](#page-1678-0)*, *[1683](#page-1682-0)*, , *[1691](#page-1690-0)*, *[1695](#page-1694-0)*, *[1699](#page-1698-0)*, *[1703](#page-1702-0)*, *[1707](#page-1706-0)*, , *[1715](#page-1714-0)*, *[1719](#page-1718-0)*, *[1722](#page-1721-0)*, *[1726](#page-1725-0)*, *[1730](#page-1729-0)*, , *[1738](#page-1737-0)*, *[1742](#page-1741-0)*, *[1746](#page-1745-0)*, *[1750](#page-1749-0)*, *[1754](#page-1753-0)*, , *[1761](#page-1760-0)*, *[1765](#page-1764-0)*, *[1769](#page-1768-0)*, *[1774](#page-1773-0)*, *[1777](#page-1776-0)*, , *[1789](#page-1788-0)*, *[1794](#page-1793-0)*, *[1800](#page-1799-0)*, *[1804](#page-1803-0)*, *[1807](#page-1806-0)*, , *[1816](#page-1815-0)*, *[1820](#page-1819-0)*, *[1824](#page-1823-0)*, *[1830](#page-1829-0)*, *[1834](#page-1833-0)*, , *[1842](#page-1841-0)*, *[1845](#page-1844-0)*, *[1850](#page-1849-0)*, *[1854](#page-1853-0)*, *[1858](#page-1857-0)*, , *[1866](#page-1865-0)*, *[1870](#page-1869-0)*, *[1874](#page-1873-0)*, *[1878](#page-1877-0)*, *[1884](#page-1883-0)*, , *[1892](#page-1891-0)*, *[1896](#page-1895-0)*, *[1900](#page-1899-0)*, *[1906](#page-1905-0)*, *[1910](#page-1909-0)*, , *[1918](#page-1917-0)*, *[1921](#page-1920-0)*, *[1926](#page-1925-0)*, *[1930](#page-1929-0)*, *[1934](#page-1933-0)*, , *[1944](#page-1943-0)*, *[1949](#page-1948-0)*, *[1954](#page-1953-0)*, *[1958](#page-1957-0)*, *[1962](#page-1961-0)*, , *[1969](#page-1968-0)*, *[1973](#page-1972-0)*, *[1979](#page-1978-0)*, *[1983](#page-1982-0)*, *[1987](#page-1986-0)*, , *[1995](#page-1994-0)*, *[2000](#page-1999-0)*, *[2003](#page-2002-0)*, *[2008](#page-2007-0)*, *[2011](#page-2010-0)*, , [2019,](#page-2018-0) *[2029](#page-2028-0)*, *[2033](#page-2032-0)*, *[2037](#page-2036-0)*, *[2041](#page-2040-0)*, , *[2049](#page-2048-0)*, *[2055](#page-2054-0)*, *[2061](#page-2060-0)*, *[2065](#page-2064-0)*, *[2069](#page-2068-0)*, , *[2077](#page-2076-0)*, *[2083](#page-2082-0)*, *[2087](#page-2086-0)*, *[2091](#page-2090-0)*, *[2095](#page-2094-0)*, , *[2104](#page-2103-0)*, *[2110](#page-2109-0)*, *[2116](#page-2115-0)*, *[2122](#page-2121-0)*, *[2128](#page-2127-0)*, , *[2140](#page-2139-0)*, *[2145](#page-2144-0)*, *[2151](#page-2150-0)*, *[2155](#page-2154-0)*, *[2159](#page-2158-0)*,

- , *[2169](#page-2168-0)*, *[2172](#page-2171-0)*, *[2176](#page-2175-0)*, *[2180](#page-2179-0)*, *[2184](#page-2183-0)*, , *[2194](#page-2193-0)*, *[2200](#page-2199-0)*, *[2205](#page-2204-0)*, *[2212](#page-2211-0)*, *[2218](#page-2217-0)*, , *[2229](#page-2228-0)*, *[2233](#page-2232-0)*, *[2237](#page-2236-0)*, *[2243](#page-2242-0)*, *[2247](#page-2246-0)*, , *[2255](#page-2254-0)*, *[2259](#page-2258-0)*, *[2262](#page-2261-0)*, *[2266](#page-2265-0)*, *[2270](#page-2269-0)*, , *[2278](#page-2277-0)*, *[2282](#page-2281-0)*, *[2286](#page-2285-0)*, *[2290](#page-2289-0)*, *[2296](#page-2295-0)*, , *[2305](#page-2304-0)*, *[2309](#page-2308-0)*, *[2313](#page-2312-0)*, *[2317](#page-2316-0)*, *[2322](#page-2321-0)*, , *[2330](#page-2329-0)*, *[2334](#page-2333-0)*, *[2338](#page-2337-0)*, *[2342](#page-2341-0)*, *[2346](#page-2345-0)*, , *[2354](#page-2353-0)*, *[2357](#page-2356-0)*, *[2361](#page-2360-0)*, *[2365](#page-2364-0)*, *[2369](#page-2368-0)*, , *[2377](#page-2376-0)*, *[2383](#page-2382-0)*, *[2387](#page-2386-0)*, *[2391](#page-2390-0)*, *[2395](#page-2394-0)*, , *[2403](#page-2402-0)*, *[2407](#page-2406-0)*, *[2411](#page-2410-0)*, *[2415](#page-2414-0)*, *[2418](#page-2417-0)*, , *[2428](#page-2427-0)*, *[2432](#page-2431-0)*, *[2436](#page-2435-0)*, *[2440](#page-2439-0)*, *[2444](#page-2443-0)*, , *[2457](#page-2456-0)*, *[2461](#page-2460-0)*, *[2465](#page-2464-0)*, *[2469](#page-2468-0)*, *[2475](#page-2474-0)*, , *[2483](#page-2482-0)*, *[2486](#page-2485-0)*, *[2490](#page-2489-0)*
- op\_ravel, *[962](#page-961-0)*, *[966](#page-965-0)*, *[971](#page-970-0)*, *[975](#page-974-0)*, *[980](#page-979-0)*, *[983](#page-982-0)*, *[989](#page-988-0)*, , *[997](#page-996-0)*, *[1001](#page-1000-0)*, *[1006](#page-1005-0)*, *[1009](#page-1008-0)*, *[1014](#page-1013-0)*, , *[1022](#page-1021-0)*, *[1025](#page-1024-0)*, *[1030](#page-1029-0)*, *[1033](#page-1032-0)*, *[1038](#page-1037-0)*, , *[1046](#page-1045-0)*, *[1049](#page-1048-0)*, *[1054](#page-1053-0)*, *[1058](#page-1057-0)*, *[1062](#page-1061-0)*, , *[1070](#page-1069-0)*, *[1074](#page-1073-0)*, *[1079](#page-1078-0)*, *[1083](#page-1082-0)*, *[1087](#page-1086-0)*, , *[1095](#page-1094-0)*, *[1099](#page-1098-0)*, *[1104](#page-1103-0)*, *[1108](#page-1107-0)*, *[1114](#page-1113-0)*, , *[1126](#page-1125-0)*, *[1131](#page-1130-0)*, *[1135](#page-1134-0)*, *[1139](#page-1138-0)*, *[1143](#page-1142-0)*, , *[1155](#page-1154-0)*, *[1159](#page-1158-0)*, *[1162](#page-1161-0)*, *[1168](#page-1167-0)*, *[1172](#page-1171-0)*, , *[1179](#page-1178-0)*, *[1183](#page-1182-0)*, *[1190](#page-1189-0)*, *[1194](#page-1193-0)*, *[1197](#page-1196-0)*, , *[1209](#page-1208-0)*, *[1215](#page-1214-0)*, *[1221](#page-1220-0)*, *[1225](#page-1224-0)*, *[1229](#page-1228-0)*, , *[1236](#page-1235-0)*, *[1240](#page-1239-0)*, *[1244](#page-1243-0)*, *[1248](#page-1247-0)*, *[1252](#page-1251-0)*, , *[1260](#page-1259-0)*, *[1265](#page-1264-0)*, *[1268](#page-1267-0)*, *[1274](#page-1273-0)*, *[1278](#page-1277-0)*, , *[1286](#page-1285-0)*, *[1290](#page-1289-0)*, *[1296](#page-1295-0)*, *[1302](#page-1301-0)*, *[1307](#page-1306-0)*, , *[1316](#page-1315-0)*, *[1321](#page-1320-0)*, *[1325](#page-1324-0)*, *[1329](#page-1328-0)*, *[1333](#page-1332-0)*, , *[1341](#page-1340-0)*, *[1346](#page-1345-0)*, *[1350](#page-1349-0)*, *[1354](#page-1353-0)*, *[1357](#page-1356-0)*, , *[1365](#page-1364-0)*, *[1371](#page-1370-0)*, *[1376](#page-1375-0)*, *[1380](#page-1379-0)*, *[1386](#page-1385-0)*, , *[1394](#page-1393-0)*, *[1398](#page-1397-0)*, *[1402](#page-1401-0)*, *[1407](#page-1406-0)*, *[1413](#page-1412-0)*, , *[1420](#page-1419-0)*, *[1424](#page-1423-0)*, *[1428](#page-1427-0)*, *[1432](#page-1431-0)*, *[1436](#page-1435-0)*, , *[1446](#page-1445-0)*, *[1450](#page-1449-0)*, *[1455](#page-1454-0)*, *[1461](#page-1460-0)*, *[1465](#page-1464-0)*, , *[1473](#page-1472-0)*, *[1477](#page-1476-0)*, *[1481](#page-1480-0)*, *[1485](#page-1484-0)*, *[1490](#page-1489-0)*, , *[1498](#page-1497-0)*, *[1502](#page-1501-0)*, *[1506](#page-1505-0)*, *[1512](#page-1511-0)*, *[1516](#page-1515-0)*, , *[1524](#page-1523-0)*, *[1528](#page-1527-0)*, *[1533](#page-1532-0)*, *[1536](#page-1535-0)*, *[1543](#page-1542-0)*, , *[1553](#page-1552-0)*, *[1556](#page-1555-0)*, *[1560](#page-1559-0)*, *[1564](#page-1563-0)*, *[1568](#page-1567-0)*, , *[1579](#page-1578-0)*, *[1585](#page-1584-0)*, *[1591](#page-1590-0)*, *[1597](#page-1596-0)*, *[1603](#page-1602-0)*, , *[1614](#page-1613-0)*, *[1620](#page-1619-0)*, *[1626](#page-1625-0)*, *[1630](#page-1629-0)*, *[1633](#page-1632-0)*, , *[1641](#page-1640-0)*, *[1645](#page-1644-0)*, *[1649](#page-1648-0)*, *[1653](#page-1652-0)*, *[1657](#page-1656-0)*, , *[1668](#page-1667-0)*, *[1675](#page-1674-0)*, *[1679](#page-1678-0)*, *[1683](#page-1682-0)*, *[1687](#page-1686-0)*, , *[1695](#page-1694-0)*, *[1699](#page-1698-0)*, *[1703](#page-1702-0)*, *[1707](#page-1706-0)*, *[1711](#page-1710-0)*, , *[1719](#page-1718-0)*, *[1722](#page-1721-0)*, *[1726](#page-1725-0)*, *[1730](#page-1729-0)*, *[1734](#page-1733-0)*, , *[1742](#page-1741-0)*, *[1746](#page-1745-0)*, *[1750](#page-1749-0)*, *[1754](#page-1753-0)*, *[1758](#page-1757-0)*, , *[1765](#page-1764-0)*, *[1769](#page-1768-0)*, *[1774](#page-1773-0)*, *[1777](#page-1776-0)*, *[1783](#page-1782-0)*, , *[1794](#page-1793-0)*, *[1800](#page-1799-0)*, *[1804](#page-1803-0)*, *[1808](#page-1807-0)*, *[1812](#page-1811-0)*, , *[1820](#page-1819-0)*, *[1824](#page-1823-0)*, *[1830](#page-1829-0)*, *[1834](#page-1833-0)*, *[1838](#page-1837-0)*, , *[1845](#page-1844-0)*, *[1850](#page-1849-0)*, *[1854](#page-1853-0)*, *[1858](#page-1857-0)*, *[1862](#page-1861-0)*, , *[1870](#page-1869-0)*, *[1874](#page-1873-0)*, *[1878](#page-1877-0)*, *[1884](#page-1883-0)*, *[1888](#page-1887-0)*,

, *[1896](#page-1895-0)*, *[1900](#page-1899-0)*, *[1906](#page-1905-0)*, *[1910](#page-1909-0)*, *[1914](#page-1913-0)*, , *[1922](#page-1921-0)*, *[1926](#page-1925-0)*, *[1930](#page-1929-0)*, *[1934](#page-1933-0)*, *[1937](#page-1936-0)*, , *[1949](#page-1948-0)*, *[1954](#page-1953-0)*, *[1958](#page-1957-0)*, *[1962](#page-1961-0)*, *[1965](#page-1964-0)*, , *[1973](#page-1972-0)*, *[1979](#page-1978-0)*, *[1983](#page-1982-0)*, *[1987](#page-1986-0)*, *[1992](#page-1991-0)*, , *[2000](#page-1999-0)*, *[2004](#page-2003-0)*, *[2008](#page-2007-0)*, *[2011](#page-2010-0)*, *[2017](#page-2016-0)*, , *[2025](#page-2024-0)*, [2027,](#page-2026-0) *[2037](#page-2036-0)*, *[2041](#page-2040-0)*, *[2045](#page-2044-0)*, , *[2055](#page-2054-0)*, *[2061](#page-2060-0)*, *[2065](#page-2064-0)*, *[2069](#page-2068-0)*, *[2073](#page-2072-0)*, , *[2083](#page-2082-0)*, *[2087](#page-2086-0)*, *[2091](#page-2090-0)*, *[2095](#page-2094-0)*, *[2098](#page-2097-0)*, , *[2110](#page-2109-0)*, *[2116](#page-2115-0)*, *[2122](#page-2121-0)*, *[2128](#page-2127-0)*, *[2134](#page-2133-0)*, , *[2145](#page-2144-0)*, *[2151](#page-2150-0)*, *[2155](#page-2154-0)*, *[2159](#page-2158-0)*, *[2165](#page-2164-0)*, , *[2172](#page-2171-0)*, *[2176](#page-2175-0)*, *[2180](#page-2179-0)*, *[2184](#page-2183-0)*, *[2188](#page-2187-0)*, , *[2200](#page-2199-0)*, *[2205](#page-2204-0)*, *[2212](#page-2211-0)*, *[2218](#page-2217-0)*, *[2224](#page-2223-0)*, , *[2233](#page-2232-0)*, *[2237](#page-2236-0)*, *[2243](#page-2242-0)*, *[2247](#page-2246-0)*, *[2251](#page-2250-0)*, , *[2259](#page-2258-0)*, *[2262](#page-2261-0)*, *[2266](#page-2265-0)*, *[2270](#page-2269-0)*, *[2274](#page-2273-0)*, , *[2282](#page-2281-0)*, *[2286](#page-2285-0)*, *[2290](#page-2289-0)*, *[2296](#page-2295-0)*, *[2301](#page-2300-0)*, , *[2309](#page-2308-0)*, *[2313](#page-2312-0)*, *[2317](#page-2316-0)*, *[2322](#page-2321-0)*, *[2326](#page-2325-0)*, , *[2334](#page-2333-0)*, *[2338](#page-2337-0)*, *[2342](#page-2341-0)*, *[2346](#page-2345-0)*, *[2350](#page-2349-0)*, , *[2357](#page-2356-0)*, *[2361](#page-2360-0)*, *[2365](#page-2364-0)*, *[2369](#page-2368-0)*, *[2373](#page-2372-0)*, , *[2383](#page-2382-0)*, *[2387](#page-2386-0)*, *[2391](#page-2390-0)*, *[2395](#page-2394-0)*, *[2399](#page-2398-0)*, , *[2407](#page-2406-0)*, *[2411](#page-2410-0)*, *[2415](#page-2414-0)*, *[2418](#page-2417-0)*, *[2422](#page-2421-0)*, , *[2432](#page-2431-0)*, *[2436](#page-2435-0)*, *[2440](#page-2439-0)*, *[2444](#page-2443-0)*, *[2453](#page-2452-0)*, , *[2461](#page-2460-0)*, *[2465](#page-2464-0)*, *[2469](#page-2468-0)*, *[2475](#page-2474-0)*, *[2479](#page-2478-0)*, , *[2486](#page-2485-0)*, *[2490](#page-2489-0)*

op\_real, *[962](#page-961-0)*, *[966](#page-965-0)*, *[971](#page-970-0)*, *[975](#page-974-0)*, *[980](#page-979-0)*, *[983](#page-982-0)*, *[989](#page-988-0)*, , *[997](#page-996-0)*, *[1001](#page-1000-0)*, *[1006](#page-1005-0)*, *[1009](#page-1008-0)*, *[1014](#page-1013-0)*, , *[1022](#page-1021-0)*, *[1025](#page-1024-0)*, *[1030](#page-1029-0)*, *[1033](#page-1032-0)*, *[1038](#page-1037-0)*, , *[1046](#page-1045-0)*, *[1049](#page-1048-0)*, *[1054](#page-1053-0)*, *[1058](#page-1057-0)*, *[1062](#page-1061-0)*, , *[1070](#page-1069-0)*, *[1074](#page-1073-0)*, *[1079](#page-1078-0)*, *[1083](#page-1082-0)*, *[1087](#page-1086-0)*, , *[1095](#page-1094-0)*, *[1099](#page-1098-0)*, *[1104](#page-1103-0)*, *[1108](#page-1107-0)*, *[1114](#page-1113-0)*, , *[1126](#page-1125-0)*, *[1131](#page-1130-0)*, *[1135](#page-1134-0)*, *[1139](#page-1138-0)*, *[1143](#page-1142-0)*, , *[1155](#page-1154-0)*, *[1159](#page-1158-0)*, *[1162](#page-1161-0)*, *[1168](#page-1167-0)*, *[1172](#page-1171-0)*, , *[1179](#page-1178-0)*, *[1183](#page-1182-0)*, *[1190](#page-1189-0)*, *[1194](#page-1193-0)*, *[1197](#page-1196-0)*, , *[1209](#page-1208-0)*, *[1215](#page-1214-0)*, *[1221](#page-1220-0)*, *[1225](#page-1224-0)*, *[1229](#page-1228-0)*, , *[1237](#page-1236-0)*, *[1240](#page-1239-0)*, *[1244](#page-1243-0)*, *[1248](#page-1247-0)*, *[1252](#page-1251-0)*, , *[1260](#page-1259-0)*, *[1265](#page-1264-0)*, *[1268](#page-1267-0)*, *[1274](#page-1273-0)*, *[1278](#page-1277-0)*, , *[1286](#page-1285-0)*, *[1290](#page-1289-0)*, *[1296](#page-1295-0)*, *[1302](#page-1301-0)*, *[1307](#page-1306-0)*, , *[1316](#page-1315-0)*, *[1321](#page-1320-0)*, *[1325](#page-1324-0)*, *[1329](#page-1328-0)*, *[1333](#page-1332-0)*, , *[1341](#page-1340-0)*, *[1346](#page-1345-0)*, *[1350](#page-1349-0)*, *[1354](#page-1353-0)*, *[1357](#page-1356-0)*, , *[1365](#page-1364-0)*, *[1371](#page-1370-0)*, *[1376](#page-1375-0)*, *[1380](#page-1379-0)*, *[1386](#page-1385-0)*, , *[1394](#page-1393-0)*, *[1398](#page-1397-0)*, *[1402](#page-1401-0)*, *[1407](#page-1406-0)*, *[1413](#page-1412-0)*, , *[1420](#page-1419-0)*, *[1424](#page-1423-0)*, *[1428](#page-1427-0)*, *[1432](#page-1431-0)*, *[1436](#page-1435-0)*, , *[1446](#page-1445-0)*, *[1450](#page-1449-0)*, *[1455](#page-1454-0)*, *[1461](#page-1460-0)*, *[1465](#page-1464-0)*, , *[1473](#page-1472-0)*, *[1477](#page-1476-0)*, *[1481](#page-1480-0)*, *[1485](#page-1484-0)*, *[1490](#page-1489-0)*, , *[1498](#page-1497-0)*, *[1502](#page-1501-0)*, *[1506](#page-1505-0)*, *[1512](#page-1511-0)*, *[1516](#page-1515-0)*, , *[1524](#page-1523-0)*, *[1528](#page-1527-0)*, *[1533](#page-1532-0)*, *[1536](#page-1535-0)*, *[1543](#page-1542-0)*, , *[1553](#page-1552-0)*, *[1556](#page-1555-0)*, *[1560](#page-1559-0)*, *[1564](#page-1563-0)*, *[1568](#page-1567-0)*, , *[1579](#page-1578-0)*, *[1585](#page-1584-0)*, *[1591](#page-1590-0)*, *[1597](#page-1596-0)*, *[1603](#page-1602-0)*, , *[1614](#page-1613-0)*, *[1620](#page-1619-0)*, *[1626](#page-1625-0)*, *[1630](#page-1629-0)*, *[1633](#page-1632-0)*, , *[1641](#page-1640-0)*, *[1645](#page-1644-0)*, *[1649](#page-1648-0)*, *[1653](#page-1652-0)*, *[1657](#page-1656-0)*, , *[1668](#page-1667-0)*, *[1675](#page-1674-0)*, *[1679](#page-1678-0)*, *[1683](#page-1682-0)*, *[1687](#page-1686-0)*, , *[1695](#page-1694-0)*, *[1699](#page-1698-0)*, *[1703](#page-1702-0)*, *[1707](#page-1706-0)*, *[1711](#page-1710-0)*, , *[1719](#page-1718-0)*, *[1722](#page-1721-0)*, *[1726](#page-1725-0)*, *[1730](#page-1729-0)*, *[1734](#page-1733-0)*, , *[1742](#page-1741-0)*, *[1746](#page-1745-0)*, *[1750](#page-1749-0)*, *[1754](#page-1753-0)*, *[1758](#page-1757-0)*, , *[1765](#page-1764-0)*, *[1769](#page-1768-0)*, *[1774](#page-1773-0)*, *[1777](#page-1776-0)*, *[1783](#page-1782-0)*, , *[1795](#page-1794-0)*, *[1800](#page-1799-0)*, *[1804](#page-1803-0)*, *[1808](#page-1807-0)*, *[1812](#page-1811-0)*, , *[1820](#page-1819-0)*, *[1824](#page-1823-0)*, *[1830](#page-1829-0)*, *[1834](#page-1833-0)*, *[1838](#page-1837-0)*, , *[1845](#page-1844-0)*, *[1850](#page-1849-0)*, *[1854](#page-1853-0)*, *[1858](#page-1857-0)*, *[1862](#page-1861-0)*, , *[1870](#page-1869-0)*, *[1874](#page-1873-0)*, *[1878](#page-1877-0)*, *[1884](#page-1883-0)*, *[1888](#page-1887-0)*, , *[1896](#page-1895-0)*, *[1900](#page-1899-0)*, *[1906](#page-1905-0)*, *[1910](#page-1909-0)*, *[1914](#page-1913-0)*, , *[1922](#page-1921-0)*, *[1926](#page-1925-0)*, *[1930](#page-1929-0)*, *[1934](#page-1933-0)*, *[1937](#page-1936-0)*, , *[1950](#page-1949-0)*, *[1954](#page-1953-0)*, *[1958](#page-1957-0)*, *[1962](#page-1961-0)*, *[1965](#page-1964-0)*, , *[1973](#page-1972-0)*, *[1979](#page-1978-0)*, *[1983](#page-1982-0)*, *[1987](#page-1986-0)*, *[1992](#page-1991-0)*, , *[2000](#page-1999-0)*, *[2004](#page-2003-0)*, *[2008](#page-2007-0)*, *[2011](#page-2010-0)*, *[2017](#page-2016-0)*, , *[2025](#page-2024-0)*, *[2029](#page-2028-0)*, *[2033](#page-2032-0)*, [2035,](#page-2034-0) *[2045](#page-2044-0)*, , *[2055](#page-2054-0)*, *[2061](#page-2060-0)*, *[2065](#page-2064-0)*, *[2069](#page-2068-0)*, *[2073](#page-2072-0)*, , *[2083](#page-2082-0)*, *[2087](#page-2086-0)*, *[2091](#page-2090-0)*, *[2095](#page-2094-0)*, *[2098](#page-2097-0)*, , *[2110](#page-2109-0)*, *[2116](#page-2115-0)*, *[2122](#page-2121-0)*, *[2128](#page-2127-0)*, *[2134](#page-2133-0)*, , *[2145](#page-2144-0)*, *[2151](#page-2150-0)*, *[2155](#page-2154-0)*, *[2159](#page-2158-0)*, *[2165](#page-2164-0)*, , *[2172](#page-2171-0)*, *[2176](#page-2175-0)*, *[2180](#page-2179-0)*, *[2184](#page-2183-0)*, *[2188](#page-2187-0)*, , *[2200](#page-2199-0)*, *[2205](#page-2204-0)*, *[2212](#page-2211-0)*, *[2218](#page-2217-0)*, *[2224](#page-2223-0)*, , *[2233](#page-2232-0)*, *[2237](#page-2236-0)*, *[2243](#page-2242-0)*, *[2247](#page-2246-0)*, *[2251](#page-2250-0)*, , *[2259](#page-2258-0)*, *[2262](#page-2261-0)*, *[2266](#page-2265-0)*, *[2270](#page-2269-0)*, *[2274](#page-2273-0)*, , *[2282](#page-2281-0)*, *[2286](#page-2285-0)*, *[2290](#page-2289-0)*, *[2296](#page-2295-0)*, *[2301](#page-2300-0)*, , *[2309](#page-2308-0)*, *[2313](#page-2312-0)*, *[2317](#page-2316-0)*, *[2322](#page-2321-0)*, *[2326](#page-2325-0)*, , *[2334](#page-2333-0)*, *[2338](#page-2337-0)*, *[2342](#page-2341-0)*, *[2346](#page-2345-0)*, *[2350](#page-2349-0)*, , *[2357](#page-2356-0)*, *[2361](#page-2360-0)*, *[2365](#page-2364-0)*, *[2369](#page-2368-0)*, *[2373](#page-2372-0)*, , *[2383](#page-2382-0)*, *[2387](#page-2386-0)*, *[2391](#page-2390-0)*, *[2395](#page-2394-0)*, *[2399](#page-2398-0)*, , *[2407](#page-2406-0)*, *[2411](#page-2410-0)*, *[2415](#page-2414-0)*, *[2419](#page-2418-0)*, *[2422](#page-2421-0)*, , *[2432](#page-2431-0)*, *[2436](#page-2435-0)*, *[2440](#page-2439-0)*, *[2444](#page-2443-0)*, *[2453](#page-2452-0)*, , *[2461](#page-2460-0)*, *[2465](#page-2464-0)*, *[2469](#page-2468-0)*, *[2475](#page-2474-0)*, *[2479](#page-2478-0)*, , *[2486](#page-2485-0)*, *[2490](#page-2489-0)*

op\_reciprocal, *[962](#page-961-0)*, *[966](#page-965-0)*, *[971](#page-970-0)*, *[975](#page-974-0)*, *[980](#page-979-0)*, *[983](#page-982-0)*, , *[992](#page-991-0)*, *[997](#page-996-0)*, *[1001](#page-1000-0)*, *[1006](#page-1005-0)*, *[1009](#page-1008-0)*, , *[1017](#page-1016-0)*, *[1022](#page-1021-0)*, *[1025](#page-1024-0)*, *[1030](#page-1029-0)*, *[1033](#page-1032-0)*, , *[1041](#page-1040-0)*, *[1046](#page-1045-0)*, *[1049](#page-1048-0)*, *[1054](#page-1053-0)*, *[1058](#page-1057-0)*, , *[1066](#page-1065-0)*, *[1070](#page-1069-0)*, *[1074](#page-1073-0)*, *[1079](#page-1078-0)*, *[1083](#page-1082-0)*, , *[1091](#page-1090-0)*, *[1095](#page-1094-0)*, *[1099](#page-1098-0)*, *[1104](#page-1103-0)*, *[1108](#page-1107-0)*, , *[1121](#page-1120-0)*, *[1126](#page-1125-0)*, *[1131](#page-1130-0)*, *[1135](#page-1134-0)*, *[1139](#page-1138-0)*, , *[1149](#page-1148-0)*, *[1155](#page-1154-0)*, *[1159](#page-1158-0)*, *[1162](#page-1161-0)*, *[1168](#page-1167-0)*, , *[1175](#page-1174-0)*, *[1179](#page-1178-0)*, *[1183](#page-1182-0)*, *[1190](#page-1189-0)*, *[1194](#page-1193-0)*, , *[1204](#page-1203-0)*, *[1209](#page-1208-0)*, *[1215](#page-1214-0)*, *[1221](#page-1220-0)*, *[1225](#page-1224-0)*, , *[1233](#page-1232-0)*, *[1237](#page-1236-0)*, *[1240](#page-1239-0)*, *[1244](#page-1243-0)*, *[1248](#page-1247-0)*, , *[1256](#page-1255-0)*, *[1260](#page-1259-0)*, *[1265](#page-1264-0)*, *[1268](#page-1267-0)*, *[1274](#page-1273-0)*, , *[1282](#page-1281-0)*, *[1286](#page-1285-0)*, *[1290](#page-1289-0)*, *[1296](#page-1295-0)*, *[1302](#page-1301-0)*, , *[1312](#page-1311-0)*, *[1316](#page-1315-0)*, *[1321](#page-1320-0)*, *[1325](#page-1324-0)*, *[1329](#page-1328-0)*, , *[1337](#page-1336-0)*, *[1341](#page-1340-0)*, *[1346](#page-1345-0)*, *[1350](#page-1349-0)*, *[1354](#page-1353-0)*,

, *[1362](#page-1361-0)*, *[1365](#page-1364-0)*, *[1371](#page-1370-0)*, *[1376](#page-1375-0)*, *[1380](#page-1379-0)*, , *[1390](#page-1389-0)*, *[1394](#page-1393-0)*, *[1398](#page-1397-0)*, *[1402](#page-1401-0)*, *[1407](#page-1406-0)*, , *[1417](#page-1416-0)*, *[1420](#page-1419-0)*, *[1424](#page-1423-0)*, *[1428](#page-1427-0)*, *[1432](#page-1431-0)*, , *[1442](#page-1441-0)*, *[1446](#page-1445-0)*, *[1450](#page-1449-0)*, *[1455](#page-1454-0)*, *[1461](#page-1460-0)*, , *[1469](#page-1468-0)*, *[1473](#page-1472-0)*, *[1477](#page-1476-0)*, *[1481](#page-1480-0)*, *[1485](#page-1484-0)*, , *[1494](#page-1493-0)*, *[1498](#page-1497-0)*, *[1502](#page-1501-0)*, *[1506](#page-1505-0)*, *[1512](#page-1511-0)*, , *[1520](#page-1519-0)*, *[1524](#page-1523-0)*, *[1528](#page-1527-0)*, *[1533](#page-1532-0)*, *[1536](#page-1535-0)*, , *[1549](#page-1548-0)*, *[1553](#page-1552-0)*, *[1556](#page-1555-0)*, *[1560](#page-1559-0)*, *[1564](#page-1563-0)*, , *[1572](#page-1571-0)*, *[1579](#page-1578-0)*, *[1585](#page-1584-0)*, *[1591](#page-1590-0)*, *[1597](#page-1596-0)*, , *[1609](#page-1608-0)*, *[1614](#page-1613-0)*, *[1620](#page-1619-0)*, *[1626](#page-1625-0)*, *[1630](#page-1629-0)*, , *[1637](#page-1636-0)*, *[1641](#page-1640-0)*, *[1645](#page-1644-0)*, *[1649](#page-1648-0)*, *[1653](#page-1652-0)*, , *[1663](#page-1662-0)*, *[1668](#page-1667-0)*, *[1675](#page-1674-0)*, *[1679](#page-1678-0)*, *[1683](#page-1682-0)*, , *[1691](#page-1690-0)*, *[1695](#page-1694-0)*, *[1699](#page-1698-0)*, *[1703](#page-1702-0)*, *[1707](#page-1706-0)*, , *[1715](#page-1714-0)*, *[1719](#page-1718-0)*, *[1722](#page-1721-0)*, *[1726](#page-1725-0)*, *[1730](#page-1729-0)*, , *[1738](#page-1737-0)*, *[1742](#page-1741-0)*, *[1746](#page-1745-0)*, *[1750](#page-1749-0)*, *[1754](#page-1753-0)*, , *[1761](#page-1760-0)*, *[1765](#page-1764-0)*, *[1769](#page-1768-0)*, *[1774](#page-1773-0)*, *[1777](#page-1776-0)*, , *[1789](#page-1788-0)*, *[1795](#page-1794-0)*, *[1800](#page-1799-0)*, *[1804](#page-1803-0)*, *[1808](#page-1807-0)*, , *[1816](#page-1815-0)*, *[1820](#page-1819-0)*, *[1824](#page-1823-0)*, *[1830](#page-1829-0)*, *[1834](#page-1833-0)*, , *[1842](#page-1841-0)*, *[1845](#page-1844-0)*, *[1850](#page-1849-0)*, *[1854](#page-1853-0)*, *[1858](#page-1857-0)*, , *[1866](#page-1865-0)*, *[1870](#page-1869-0)*, *[1874](#page-1873-0)*, *[1878](#page-1877-0)*, *[1884](#page-1883-0)*, , *[1892](#page-1891-0)*, *[1896](#page-1895-0)*, *[1900](#page-1899-0)*, *[1906](#page-1905-0)*, *[1910](#page-1909-0)*, , *[1918](#page-1917-0)*, *[1922](#page-1921-0)*, *[1926](#page-1925-0)*, *[1930](#page-1929-0)*, *[1934](#page-1933-0)*, , *[1944](#page-1943-0)*, *[1950](#page-1949-0)*, *[1954](#page-1953-0)*, *[1958](#page-1957-0)*, *[1962](#page-1961-0)*, , *[1969](#page-1968-0)*, *[1973](#page-1972-0)*, *[1979](#page-1978-0)*, *[1983](#page-1982-0)*, *[1987](#page-1986-0)*, , *[1995](#page-1994-0)*, *[2000](#page-1999-0)*, *[2004](#page-2003-0)*, *[2008](#page-2007-0)*, *[2011](#page-2010-0)*, , *[2022](#page-2021-0)*, *[2025](#page-2024-0)*, *[2029](#page-2028-0)*, *[2033](#page-2032-0)*, *[2037](#page-2036-0)*, , [2042,](#page-2041-0) *[2055](#page-2054-0)*, *[2061](#page-2060-0)*, *[2065](#page-2064-0)*, *[2069](#page-2068-0)*, , *[2077](#page-2076-0)*, *[2083](#page-2082-0)*, *[2087](#page-2086-0)*, *[2091](#page-2090-0)*, *[2095](#page-2094-0)*, , *[2104](#page-2103-0)*, *[2110](#page-2109-0)*, *[2117](#page-2116-0)*, *[2122](#page-2121-0)*, *[2128](#page-2127-0)*, , *[2140](#page-2139-0)*, *[2145](#page-2144-0)*, *[2151](#page-2150-0)*, *[2155](#page-2154-0)*, *[2159](#page-2158-0)*, , *[2169](#page-2168-0)*, *[2172](#page-2171-0)*, *[2176](#page-2175-0)*, *[2180](#page-2179-0)*, *[2184](#page-2183-0)*, , *[2194](#page-2193-0)*, *[2200](#page-2199-0)*, *[2205](#page-2204-0)*, *[2212](#page-2211-0)*, *[2218](#page-2217-0)*, , *[2229](#page-2228-0)*, *[2233](#page-2232-0)*, *[2237](#page-2236-0)*, *[2243](#page-2242-0)*, *[2247](#page-2246-0)*, , *[2255](#page-2254-0)*, *[2259](#page-2258-0)*, *[2262](#page-2261-0)*, *[2266](#page-2265-0)*, *[2270](#page-2269-0)*, , *[2278](#page-2277-0)*, *[2282](#page-2281-0)*, *[2286](#page-2285-0)*, *[2290](#page-2289-0)*, *[2296](#page-2295-0)*, , *[2305](#page-2304-0)*, *[2309](#page-2308-0)*, *[2313](#page-2312-0)*, *[2317](#page-2316-0)*, *[2322](#page-2321-0)*, , *[2330](#page-2329-0)*, *[2334](#page-2333-0)*, *[2338](#page-2337-0)*, *[2342](#page-2341-0)*, *[2346](#page-2345-0)*, , *[2354](#page-2353-0)*, *[2357](#page-2356-0)*, *[2361](#page-2360-0)*, *[2365](#page-2364-0)*, *[2369](#page-2368-0)*, , *[2377](#page-2376-0)*, *[2383](#page-2382-0)*, *[2387](#page-2386-0)*, *[2391](#page-2390-0)*, *[2395](#page-2394-0)*, , *[2403](#page-2402-0)*, *[2407](#page-2406-0)*, *[2411](#page-2410-0)*, *[2415](#page-2414-0)*, *[2419](#page-2418-0)*, , *[2428](#page-2427-0)*, *[2432](#page-2431-0)*, *[2436](#page-2435-0)*, *[2440](#page-2439-0)*, *[2444](#page-2443-0)*, , *[2457](#page-2456-0)*, *[2461](#page-2460-0)*, *[2465](#page-2464-0)*, *[2469](#page-2468-0)*, *[2475](#page-2474-0)*, , *[2483](#page-2482-0)*, *[2487](#page-2486-0)*, *[2490](#page-2489-0)*

op\_relu, *[966](#page-965-0)*, *[975](#page-974-0)*, *[983](#page-982-0)*, *[992](#page-991-0)*, *[1001](#page-1000-0)*, *[1009](#page-1008-0)*,

, *[1025](#page-1024-0)*, *[1033](#page-1032-0)*, *[1041](#page-1040-0)*, *[1049](#page-1048-0)*, *[1058](#page-1057-0)*, , *[1074](#page-1073-0)*, *[1083](#page-1082-0)*, *[1091](#page-1090-0)*, *[1099](#page-1098-0)*, *[1108](#page-1107-0)*, , *[1114](#page-1113-0)*, *[1117](#page-1116-0)*, *[1121](#page-1120-0)*, *[1123](#page-1122-0)*, *[1127](#page-1126-0)*, , *[1143](#page-1142-0)*, *[1149](#page-1148-0)*, *[1151](#page-1150-0)*, *[1155](#page-1154-0)*, *[1162](#page-1161-0)*,

, *[1175](#page-1174-0)*, *[1183](#page-1182-0)*, *[1190](#page-1189-0)*, *[1197](#page-1196-0)*, *[1200](#page-1199-0)*, , *[1209](#page-1208-0)*, *[1215](#page-1214-0)*, *[1218](#page-1217-0)*, *[1221](#page-1220-0)*, *[1229](#page-1228-0)*, , *[1244](#page-1243-0)*, *[1252](#page-1251-0)*, *[1260](#page-1259-0)*, *[1268](#page-1267-0)*, *[1271](#page-1270-0)*, , *[1282](#page-1281-0)*, *[1290](#page-1289-0)*, *[1296](#page-1295-0)*, *[1299](#page-1298-0)*, *[1302](#page-1301-0)*, , *[1316](#page-1315-0)*, *[1325](#page-1324-0)*, *[1333](#page-1332-0)*, *[1341](#page-1340-0)*, *[1350](#page-1349-0)*, , *[1365](#page-1364-0)*, *[1371](#page-1370-0)*, *[1380](#page-1379-0)*, *[1383](#page-1382-0)*, *[1386](#page-1385-0)*, , *[1402](#page-1401-0)*, *[1407](#page-1406-0)*, *[1413](#page-1412-0)*, *[1420](#page-1419-0)*, *[1428](#page-1427-0)*, , *[1442](#page-1441-0)*, *[1450](#page-1449-0)*, *[1455](#page-1454-0)*, *[1461](#page-1460-0)*, *[1469](#page-1468-0)*, , *[1485](#page-1484-0)*, *[1490](#page-1489-0)*, *[1498](#page-1497-0)*, *[1506](#page-1505-0)*, *[1509](#page-1508-0)*, , *[1520](#page-1519-0)*, *[1528](#page-1527-0)*, *[1536](#page-1535-0)*, *[1540](#page-1539-0)*, *[1543](#page-1542-0)*, , *[1549](#page-1548-0)*, *[1556](#page-1555-0)*, *[1564](#page-1563-0)*, *[1572](#page-1571-0)*, *[1579](#page-1578-0)*, , *[1591](#page-1590-0)*, *[1597](#page-1596-0)*, *[1603](#page-1602-0)*, *[1609](#page-1608-0)*, *[1614](#page-1613-0)*, , *[1626](#page-1625-0)*, *[1633](#page-1632-0)*, *[1641](#page-1640-0)*, *[1649](#page-1648-0)*, *[1657](#page-1656-0)*, , *[1668](#page-1667-0)*, *[1672](#page-1671-0)*, *[1675](#page-1674-0)*, *[1683](#page-1682-0)*, *[1691](#page-1690-0)*, , *[1707](#page-1706-0)*, *[1715](#page-1714-0)*, *[1722](#page-1721-0)*, *[1730](#page-1729-0)*, *[1738](#page-1737-0)*, , *[1754](#page-1753-0)*, *[1761](#page-1760-0)*, *[1769](#page-1768-0)*, *[1777](#page-1776-0)*, *[1783](#page-1782-0)*, , *[1789](#page-1788-0)*, *[1791](#page-1790-0)*, *[1795](#page-1794-0)*, *[1800](#page-1799-0)*, *[1808](#page-1807-0)*, , *[1824](#page-1823-0)*, *[1827](#page-1826-0)*, *[1830](#page-1829-0)*, *[1838](#page-1837-0)*, *[1845](#page-1844-0)*, , *[1862](#page-1861-0)*, *[1870](#page-1869-0)*, *[1878](#page-1877-0)*, *[1881](#page-1880-0)*, *[1884](#page-1883-0)*, , *[1900](#page-1899-0)*, *[1903](#page-1902-0)*, *[1906](#page-1905-0)*, *[1914](#page-1913-0)*, *[1922](#page-1921-0)*, , *[1937](#page-1936-0)*, *[1944](#page-1943-0)*, *[1946](#page-1945-0)*, *[1950](#page-1949-0)*, *[1958](#page-1957-0)*, , *[1973](#page-1972-0)*, *[1976](#page-1975-0)*, *[1979](#page-1978-0)*, *[1987](#page-1986-0)*, *[1995](#page-1994-0)*, , *[2011](#page-2010-0)*, *[2017](#page-2016-0)*, *[2025](#page-2024-0)*, *[2033](#page-2032-0)*, *[2041](#page-2040-0)*, , [2050,](#page-2049-0) *[2058](#page-2057-0)*, *[2061](#page-2060-0)*, *[2069](#page-2068-0)*, *[2077](#page-2076-0)*, , *[2091](#page-2090-0)*, *[2099](#page-2098-0)*, *[2104](#page-2103-0)*, *[2110](#page-2109-0)*, *[2117](#page-2116-0)*, , *[2128](#page-2127-0)*, *[2130](#page-2129-0)*, *[2134](#page-2133-0)*, *[2136](#page-2135-0)*, *[2140](#page-2139-0)*, , *[2148](#page-2147-0)*, *[2151](#page-2150-0)*, *[2159](#page-2158-0)*, *[2161](#page-2160-0)*, *[2165](#page-2164-0)*, , *[2180](#page-2179-0)*, *[2188](#page-2187-0)*, *[2194](#page-2193-0)*, *[2200](#page-2199-0)*, *[2202](#page-2201-0)*, , *[2209](#page-2208-0)*, *[2212](#page-2211-0)*, *[2215](#page-2214-0)*, *[2218](#page-2217-0)*, *[2224](#page-2223-0)*, , *[2237](#page-2236-0)*, *[2240](#page-2239-0)*, *[2243](#page-2242-0)*, *[2251](#page-2250-0)*, *[2259](#page-2258-0)*, , *[2274](#page-2273-0)*, *[2282](#page-2281-0)*, *[2290](#page-2289-0)*, *[2296](#page-2295-0)*, *[2301](#page-2300-0)*, , *[2317](#page-2316-0)*, *[2322](#page-2321-0)*, *[2330](#page-2329-0)*, *[2338](#page-2337-0)*, *[2346](#page-2345-0)*, , *[2361](#page-2360-0)*, *[2369](#page-2368-0)*, *[2377](#page-2376-0)*, *[2383](#page-2382-0)*, *[2391](#page-2390-0)*, , *[2407](#page-2406-0)*, *[2415](#page-2414-0)*, *[2422](#page-2421-0)*, *[2429](#page-2428-0)*, *[2436](#page-2435-0)*, , *[2453](#page-2452-0)*, *[2461](#page-2460-0)*, *[2469](#page-2468-0)*, *[2475](#page-2474-0)*, *[2483](#page-2482-0)*, 

op\_relu6, *[966](#page-965-0)*, *[975](#page-974-0)*, *[984](#page-983-0)*, *[993](#page-992-0)*, *[1001](#page-1000-0)*, *[1010](#page-1009-0)*,

, *[1025](#page-1024-0)*, *[1034](#page-1033-0)*, *[1042](#page-1041-0)*, *[1050](#page-1049-0)*, *[1058](#page-1057-0)*, , *[1074](#page-1073-0)*, *[1083](#page-1082-0)*, *[1091](#page-1090-0)*, *[1099](#page-1098-0)*, *[1108](#page-1107-0)*, , *[1114](#page-1113-0)*, *[1117](#page-1116-0)*, *[1121](#page-1120-0)*, *[1123](#page-1122-0)*, *[1127](#page-1126-0)*, , *[1143](#page-1142-0)*, *[1149](#page-1148-0)*, *[1151](#page-1150-0)*, *[1155](#page-1154-0)*, *[1163](#page-1162-0)*, , *[1176](#page-1175-0)*, *[1183](#page-1182-0)*, *[1190](#page-1189-0)*, *[1198](#page-1197-0)*, *[1200](#page-1199-0)*, , *[1209](#page-1208-0)*, *[1215](#page-1214-0)*, *[1218](#page-1217-0)*, *[1221](#page-1220-0)*, *[1229](#page-1228-0)*, , *[1244](#page-1243-0)*, *[1252](#page-1251-0)*, *[1260](#page-1259-0)*, *[1269](#page-1268-0)*, *[1271](#page-1270-0)*, , *[1282](#page-1281-0)*, *[1290](#page-1289-0)*, *[1296](#page-1295-0)*, *[1299](#page-1298-0)*, *[1302](#page-1301-0)*, , *[1316](#page-1315-0)*, *[1325](#page-1324-0)*, *[1333](#page-1332-0)*, *[1341](#page-1340-0)*, *[1350](#page-1349-0)*, , *[1366](#page-1365-0)*, *[1371](#page-1370-0)*, *[1380](#page-1379-0)*, *[1383](#page-1382-0)*, *[1386](#page-1385-0)*, , *[1402](#page-1401-0)*, *[1407](#page-1406-0)*, *[1413](#page-1412-0)*, *[1421](#page-1420-0)*, *[1428](#page-1427-0)*,

, *[1442](#page-1441-0)*, *[1450](#page-1449-0)*, *[1455](#page-1454-0)*, *[1461](#page-1460-0)*, *[1469](#page-1468-0)*, , *[1485](#page-1484-0)*, *[1490](#page-1489-0)*, *[1498](#page-1497-0)*, *[1506](#page-1505-0)*, *[1509](#page-1508-0)*, , *[1520](#page-1519-0)*, *[1528](#page-1527-0)*, *[1537](#page-1536-0)*, *[1540](#page-1539-0)*, *[1543](#page-1542-0)*, , *[1549](#page-1548-0)*, *[1557](#page-1556-0)*, *[1564](#page-1563-0)*, *[1572](#page-1571-0)*, *[1579](#page-1578-0)*, , *[1591](#page-1590-0)*, *[1597](#page-1596-0)*, *[1603](#page-1602-0)*, *[1609](#page-1608-0)*, *[1614](#page-1613-0)*, , *[1626](#page-1625-0)*, *[1634](#page-1633-0)*, *[1641](#page-1640-0)*, *[1649](#page-1648-0)*, *[1657](#page-1656-0)*, , *[1668](#page-1667-0)*, *[1672](#page-1671-0)*, *[1675](#page-1674-0)*, *[1683](#page-1682-0)*, *[1691](#page-1690-0)*, , *[1707](#page-1706-0)*, *[1715](#page-1714-0)*, *[1723](#page-1722-0)*, *[1730](#page-1729-0)*, *[1738](#page-1737-0)*, , *[1754](#page-1753-0)*, *[1762](#page-1761-0)*, *[1769](#page-1768-0)*, *[1778](#page-1777-0)*, *[1783](#page-1782-0)*, , *[1789](#page-1788-0)*, *[1791](#page-1790-0)*, *[1795](#page-1794-0)*, *[1800](#page-1799-0)*, *[1808](#page-1807-0)*, , *[1824](#page-1823-0)*, *[1827](#page-1826-0)*, *[1830](#page-1829-0)*, *[1838](#page-1837-0)*, *[1845](#page-1844-0)*, , *[1862](#page-1861-0)*, *[1870](#page-1869-0)*, *[1878](#page-1877-0)*, *[1881](#page-1880-0)*, *[1884](#page-1883-0)*, , *[1900](#page-1899-0)*, *[1903](#page-1902-0)*, *[1906](#page-1905-0)*, *[1914](#page-1913-0)*, *[1922](#page-1921-0)*, , *[1938](#page-1937-0)*, *[1944](#page-1943-0)*, *[1946](#page-1945-0)*, *[1950](#page-1949-0)*, *[1958](#page-1957-0)*, , *[1973](#page-1972-0)*, *[1976](#page-1975-0)*, *[1979](#page-1978-0)*, *[1987](#page-1986-0)*, *[1996](#page-1995-0)*, , *[2012](#page-2011-0)*, *[2017](#page-2016-0)*, *[2025](#page-2024-0)*, *[2033](#page-2032-0)*, *[2041](#page-2040-0)*, , *[2052](#page-2051-0)*, *[2055](#page-2054-0)*, [2056,](#page-2055-0) *[2069](#page-2068-0)*, *[2077](#page-2076-0)*, , *[2091](#page-2090-0)*, *[2099](#page-2098-0)*, *[2104](#page-2103-0)*, *[2110](#page-2109-0)*, *[2117](#page-2116-0)*, , *[2128](#page-2127-0)*, *[2130](#page-2129-0)*, *[2134](#page-2133-0)*, *[2136](#page-2135-0)*, *[2140](#page-2139-0)*, , *[2148](#page-2147-0)*, *[2151](#page-2150-0)*, *[2159](#page-2158-0)*, *[2161](#page-2160-0)*, *[2165](#page-2164-0)*, , *[2180](#page-2179-0)*, *[2188](#page-2187-0)*, *[2194](#page-2193-0)*, *[2200](#page-2199-0)*, *[2202](#page-2201-0)*, , *[2209](#page-2208-0)*, *[2212](#page-2211-0)*, *[2215](#page-2214-0)*, *[2218](#page-2217-0)*, *[2224](#page-2223-0)*, , *[2237](#page-2236-0)*, *[2240](#page-2239-0)*, *[2243](#page-2242-0)*, *[2251](#page-2250-0)*, *[2259](#page-2258-0)*, , *[2274](#page-2273-0)*, *[2282](#page-2281-0)*, *[2290](#page-2289-0)*, *[2296](#page-2295-0)*, *[2301](#page-2300-0)*, , *[2317](#page-2316-0)*, *[2322](#page-2321-0)*, *[2330](#page-2329-0)*, *[2338](#page-2337-0)*, *[2346](#page-2345-0)*, , *[2361](#page-2360-0)*, *[2369](#page-2368-0)*, *[2377](#page-2376-0)*, *[2383](#page-2382-0)*, *[2391](#page-2390-0)*, , *[2407](#page-2406-0)*, *[2415](#page-2414-0)*, *[2422](#page-2421-0)*, *[2429](#page-2428-0)*, *[2436](#page-2435-0)*, , *[2453](#page-2452-0)*, *[2461](#page-2460-0)*, *[2469](#page-2468-0)*, *[2475](#page-2474-0)*, *[2483](#page-2482-0)*, 

op\_repeat, *[962](#page-961-0)*, *[966](#page-965-0)*, *[971](#page-970-0)*, *[975](#page-974-0)*, *[980](#page-979-0)*, *[984](#page-983-0)*, *[989](#page-988-0)*, , *[997](#page-996-0)*, *[1001](#page-1000-0)*, *[1006](#page-1005-0)*, *[1010](#page-1009-0)*, *[1014](#page-1013-0)*, , *[1022](#page-1021-0)*, *[1026](#page-1025-0)*, *[1030](#page-1029-0)*, *[1034](#page-1033-0)*, *[1038](#page-1037-0)*, , *[1046](#page-1045-0)*, *[1050](#page-1049-0)*, *[1054](#page-1053-0)*, *[1058](#page-1057-0)*, *[1062](#page-1061-0)*, , *[1070](#page-1069-0)*, *[1074](#page-1073-0)*, *[1079](#page-1078-0)*, *[1083](#page-1082-0)*, *[1087](#page-1086-0)*, , *[1095](#page-1094-0)*, *[1099](#page-1098-0)*, *[1104](#page-1103-0)*, *[1108](#page-1107-0)*, *[1114](#page-1113-0)*, , *[1127](#page-1126-0)*, *[1131](#page-1130-0)*, *[1135](#page-1134-0)*, *[1139](#page-1138-0)*, *[1143](#page-1142-0)*, , *[1155](#page-1154-0)*, *[1159](#page-1158-0)*, *[1163](#page-1162-0)*, *[1168](#page-1167-0)*, *[1172](#page-1171-0)*, , *[1179](#page-1178-0)*, *[1183](#page-1182-0)*, *[1190](#page-1189-0)*, *[1194](#page-1193-0)*, *[1198](#page-1197-0)*, , *[1209](#page-1208-0)*, *[1215](#page-1214-0)*, *[1221](#page-1220-0)*, *[1225](#page-1224-0)*, *[1229](#page-1228-0)*, , *[1237](#page-1236-0)*, *[1240](#page-1239-0)*, *[1244](#page-1243-0)*, *[1248](#page-1247-0)*, *[1252](#page-1251-0)*, , *[1260](#page-1259-0)*, *[1265](#page-1264-0)*, *[1269](#page-1268-0)*, *[1274](#page-1273-0)*, *[1278](#page-1277-0)*, , *[1286](#page-1285-0)*, *[1290](#page-1289-0)*, *[1296](#page-1295-0)*, *[1302](#page-1301-0)*, *[1307](#page-1306-0)*, , *[1316](#page-1315-0)*, *[1321](#page-1320-0)*, *[1325](#page-1324-0)*, *[1329](#page-1328-0)*, *[1333](#page-1332-0)*, , *[1341](#page-1340-0)*, *[1346](#page-1345-0)*, *[1350](#page-1349-0)*, *[1354](#page-1353-0)*, *[1358](#page-1357-0)*, , *[1366](#page-1365-0)*, *[1371](#page-1370-0)*, *[1376](#page-1375-0)*, *[1380](#page-1379-0)*, *[1386](#page-1385-0)*, , *[1394](#page-1393-0)*, *[1398](#page-1397-0)*, *[1402](#page-1401-0)*, *[1407](#page-1406-0)*, *[1413](#page-1412-0)*, , *[1421](#page-1420-0)*, *[1424](#page-1423-0)*, *[1428](#page-1427-0)*, *[1432](#page-1431-0)*, *[1436](#page-1435-0)*, , *[1446](#page-1445-0)*, *[1450](#page-1449-0)*, *[1455](#page-1454-0)*, *[1461](#page-1460-0)*, *[1465](#page-1464-0)*,

, *[1473](#page-1472-0)*, *[1477](#page-1476-0)*, *[1481](#page-1480-0)*, *[1485](#page-1484-0)*, *[1490](#page-1489-0)*, , *[1498](#page-1497-0)*, *[1502](#page-1501-0)*, *[1506](#page-1505-0)*, *[1512](#page-1511-0)*, *[1516](#page-1515-0)*, , *[1524](#page-1523-0)*, *[1528](#page-1527-0)*, *[1533](#page-1532-0)*, *[1537](#page-1536-0)*, *[1543](#page-1542-0)*, , *[1553](#page-1552-0)*, *[1557](#page-1556-0)*, *[1560](#page-1559-0)*, *[1564](#page-1563-0)*, *[1568](#page-1567-0)*, , *[1579](#page-1578-0)*, *[1585](#page-1584-0)*, *[1591](#page-1590-0)*, *[1597](#page-1596-0)*, *[1603](#page-1602-0)*, , *[1614](#page-1613-0)*, *[1620](#page-1619-0)*, *[1626](#page-1625-0)*, *[1630](#page-1629-0)*, *[1634](#page-1633-0)*, , *[1641](#page-1640-0)*, *[1645](#page-1644-0)*, *[1649](#page-1648-0)*, *[1653](#page-1652-0)*, *[1657](#page-1656-0)*, , *[1668](#page-1667-0)*, *[1675](#page-1674-0)*, *[1679](#page-1678-0)*, *[1683](#page-1682-0)*, *[1687](#page-1686-0)*, , *[1695](#page-1694-0)*, *[1699](#page-1698-0)*, *[1703](#page-1702-0)*, *[1707](#page-1706-0)*, *[1711](#page-1710-0)*, , *[1719](#page-1718-0)*, *[1723](#page-1722-0)*, *[1726](#page-1725-0)*, *[1730](#page-1729-0)*, *[1734](#page-1733-0)*, , *[1742](#page-1741-0)*, *[1746](#page-1745-0)*, *[1750](#page-1749-0)*, *[1754](#page-1753-0)*, *[1758](#page-1757-0)*, , *[1765](#page-1764-0)*, *[1769](#page-1768-0)*, *[1774](#page-1773-0)*, *[1778](#page-1777-0)*, *[1783](#page-1782-0)*, , *[1795](#page-1794-0)*, *[1800](#page-1799-0)*, *[1804](#page-1803-0)*, *[1808](#page-1807-0)*, *[1812](#page-1811-0)*, , *[1820](#page-1819-0)*, *[1824](#page-1823-0)*, *[1830](#page-1829-0)*, *[1834](#page-1833-0)*, *[1838](#page-1837-0)*, , *[1846](#page-1845-0)*, *[1850](#page-1849-0)*, *[1854](#page-1853-0)*, *[1858](#page-1857-0)*, *[1862](#page-1861-0)*, , *[1870](#page-1869-0)*, *[1874](#page-1873-0)*, *[1878](#page-1877-0)*, *[1884](#page-1883-0)*, *[1888](#page-1887-0)*, , *[1896](#page-1895-0)*, *[1900](#page-1899-0)*, *[1906](#page-1905-0)*, *[1910](#page-1909-0)*, *[1914](#page-1913-0)*, , *[1922](#page-1921-0)*, *[1926](#page-1925-0)*, *[1930](#page-1929-0)*, *[1934](#page-1933-0)*, *[1938](#page-1937-0)*, , *[1950](#page-1949-0)*, *[1954](#page-1953-0)*, *[1958](#page-1957-0)*, *[1962](#page-1961-0)*, *[1966](#page-1965-0)*, , *[1973](#page-1972-0)*, *[1979](#page-1978-0)*, *[1983](#page-1982-0)*, *[1987](#page-1986-0)*, *[1992](#page-1991-0)*, , *[2000](#page-1999-0)*, *[2004](#page-2003-0)*, *[2008](#page-2007-0)*, *[2012](#page-2011-0)*, *[2017](#page-2016-0)*, , *[2026](#page-2025-0)*, *[2029](#page-2028-0)*, *[2033](#page-2032-0)*, *[2037](#page-2036-0)*, *[2041](#page-2040-0)*, , *[2049](#page-2048-0)*, *[2055](#page-2054-0)*, *[2061](#page-2060-0)*, [2063,](#page-2062-0) *[2073](#page-2072-0)*, , *[2083](#page-2082-0)*, *[2087](#page-2086-0)*, *[2091](#page-2090-0)*, *[2095](#page-2094-0)*, *[2099](#page-2098-0)*, , *[2110](#page-2109-0)*, *[2117](#page-2116-0)*, *[2122](#page-2121-0)*, *[2128](#page-2127-0)*, *[2134](#page-2133-0)*, , *[2145](#page-2144-0)*, *[2151](#page-2150-0)*, *[2155](#page-2154-0)*, *[2159](#page-2158-0)*, *[2165](#page-2164-0)*, , *[2173](#page-2172-0)*, *[2176](#page-2175-0)*, *[2180](#page-2179-0)*, *[2184](#page-2183-0)*, *[2188](#page-2187-0)*, , *[2200](#page-2199-0)*, *[2206](#page-2205-0)*, *[2212](#page-2211-0)*, *[2218](#page-2217-0)*, *[2224](#page-2223-0)*, , *[2233](#page-2232-0)*, *[2237](#page-2236-0)*, *[2243](#page-2242-0)*, *[2247](#page-2246-0)*, *[2251](#page-2250-0)*, , *[2259](#page-2258-0)*, *[2263](#page-2262-0)*, *[2266](#page-2265-0)*, *[2270](#page-2269-0)*, *[2274](#page-2273-0)*, , *[2282](#page-2281-0)*, *[2286](#page-2285-0)*, *[2290](#page-2289-0)*, *[2296](#page-2295-0)*, *[2301](#page-2300-0)*, , *[2309](#page-2308-0)*, *[2313](#page-2312-0)*, *[2317](#page-2316-0)*, *[2322](#page-2321-0)*, *[2326](#page-2325-0)*, , *[2334](#page-2333-0)*, *[2338](#page-2337-0)*, *[2342](#page-2341-0)*, *[2346](#page-2345-0)*, *[2350](#page-2349-0)*, , *[2358](#page-2357-0)*, *[2361](#page-2360-0)*, *[2365](#page-2364-0)*, *[2369](#page-2368-0)*, *[2373](#page-2372-0)*, , *[2383](#page-2382-0)*, *[2387](#page-2386-0)*, *[2391](#page-2390-0)*, *[2395](#page-2394-0)*, *[2399](#page-2398-0)*, , *[2407](#page-2406-0)*, *[2411](#page-2410-0)*, *[2415](#page-2414-0)*, *[2419](#page-2418-0)*, *[2422](#page-2421-0)*, , *[2433](#page-2432-0)*, *[2436](#page-2435-0)*, *[2440](#page-2439-0)*, *[2444](#page-2443-0)*, *[2453](#page-2452-0)*, , *[2461](#page-2460-0)*, *[2465](#page-2464-0)*, *[2469](#page-2468-0)*, *[2475](#page-2474-0)*, *[2479](#page-2478-0)*, , *[2487](#page-2486-0)*, *[2490](#page-2489-0)*

op\_reshape, *[963](#page-962-0)*, *[966](#page-965-0)*, *[971](#page-970-0)*, *[975](#page-974-0)*, *[980](#page-979-0)*, *[984](#page-983-0)*, , *[993](#page-992-0)*, *[997](#page-996-0)*, *[1001](#page-1000-0)*, *[1006](#page-1005-0)*, *[1010](#page-1009-0)*, , *[1018](#page-1017-0)*, *[1022](#page-1021-0)*, *[1026](#page-1025-0)*, *[1030](#page-1029-0)*, *[1034](#page-1033-0)*, , *[1042](#page-1041-0)*, *[1046](#page-1045-0)*, *[1050](#page-1049-0)*, *[1054](#page-1053-0)*, *[1058](#page-1057-0)*, , *[1066](#page-1065-0)*, *[1070](#page-1069-0)*, *[1074](#page-1073-0)*, *[1079](#page-1078-0)*, *[1083](#page-1082-0)*, , *[1091](#page-1090-0)*, *[1095](#page-1094-0)*, *[1099](#page-1098-0)*, *[1104](#page-1103-0)*, *[1108](#page-1107-0)*, , *[1121](#page-1120-0)*, *[1127](#page-1126-0)*, *[1131](#page-1130-0)*, *[1135](#page-1134-0)*, *[1139](#page-1138-0)*, , *[1149](#page-1148-0)*, *[1155](#page-1154-0)*, *[1159](#page-1158-0)*, *[1163](#page-1162-0)*, *[1168](#page-1167-0)*, , *[1176](#page-1175-0)*, *[1179](#page-1178-0)*, *[1183](#page-1182-0)*, *[1190](#page-1189-0)*, *[1194](#page-1193-0)*,

, *[1204](#page-1203-0)*, *[1209](#page-1208-0)*, *[1215](#page-1214-0)*, *[1221](#page-1220-0)*, *[1225](#page-1224-0)*, , *[1233](#page-1232-0)*, *[1237](#page-1236-0)*, *[1240](#page-1239-0)*, *[1244](#page-1243-0)*, *[1248](#page-1247-0)*, , *[1256](#page-1255-0)*, *[1260](#page-1259-0)*, *[1265](#page-1264-0)*, *[1269](#page-1268-0)*, *[1274](#page-1273-0)*, , *[1282](#page-1281-0)*, *[1286](#page-1285-0)*, *[1290](#page-1289-0)*, *[1296](#page-1295-0)*, *[1302](#page-1301-0)*, , *[1312](#page-1311-0)*, *[1316](#page-1315-0)*, *[1321](#page-1320-0)*, *[1325](#page-1324-0)*, *[1329](#page-1328-0)*, , *[1338](#page-1337-0)*, *[1341](#page-1340-0)*, *[1346](#page-1345-0)*, *[1350](#page-1349-0)*, *[1354](#page-1353-0)*, , *[1362](#page-1361-0)*, *[1366](#page-1365-0)*, *[1371](#page-1370-0)*, *[1376](#page-1375-0)*, *[1380](#page-1379-0)*, , *[1390](#page-1389-0)*, *[1394](#page-1393-0)*, *[1398](#page-1397-0)*, *[1402](#page-1401-0)*, *[1407](#page-1406-0)*, , *[1417](#page-1416-0)*, *[1421](#page-1420-0)*, *[1424](#page-1423-0)*, *[1428](#page-1427-0)*, *[1432](#page-1431-0)*, , *[1442](#page-1441-0)*, *[1446](#page-1445-0)*, *[1450](#page-1449-0)*, *[1455](#page-1454-0)*, *[1461](#page-1460-0)*, , *[1469](#page-1468-0)*, *[1473](#page-1472-0)*, *[1477](#page-1476-0)*, *[1481](#page-1480-0)*, *[1485](#page-1484-0)*, , *[1494](#page-1493-0)*, *[1498](#page-1497-0)*, *[1502](#page-1501-0)*, *[1506](#page-1505-0)*, *[1512](#page-1511-0)*, , *[1520](#page-1519-0)*, *[1524](#page-1523-0)*, *[1528](#page-1527-0)*, *[1533](#page-1532-0)*, *[1537](#page-1536-0)*, , *[1549](#page-1548-0)*, *[1553](#page-1552-0)*, *[1557](#page-1556-0)*, *[1560](#page-1559-0)*, *[1564](#page-1563-0)*, , *[1572](#page-1571-0)*, *[1579](#page-1578-0)*, *[1585](#page-1584-0)*, *[1591](#page-1590-0)*, *[1597](#page-1596-0)*, , *[1609](#page-1608-0)*, *[1614](#page-1613-0)*, *[1620](#page-1619-0)*, *[1626](#page-1625-0)*, *[1630](#page-1629-0)*, , *[1637](#page-1636-0)*, *[1641](#page-1640-0)*, *[1645](#page-1644-0)*, *[1649](#page-1648-0)*, *[1653](#page-1652-0)*, , *[1663](#page-1662-0)*, *[1668](#page-1667-0)*, *[1675](#page-1674-0)*, *[1679](#page-1678-0)*, *[1683](#page-1682-0)*, , *[1691](#page-1690-0)*, *[1695](#page-1694-0)*, *[1699](#page-1698-0)*, *[1703](#page-1702-0)*, *[1707](#page-1706-0)*, , *[1715](#page-1714-0)*, *[1719](#page-1718-0)*, *[1723](#page-1722-0)*, *[1726](#page-1725-0)*, *[1730](#page-1729-0)*, , *[1738](#page-1737-0)*, *[1742](#page-1741-0)*, *[1746](#page-1745-0)*, *[1750](#page-1749-0)*, *[1754](#page-1753-0)*, , *[1762](#page-1761-0)*, *[1765](#page-1764-0)*, *[1769](#page-1768-0)*, *[1774](#page-1773-0)*, *[1778](#page-1777-0)*, , *[1789](#page-1788-0)*, *[1795](#page-1794-0)*, *[1800](#page-1799-0)*, *[1804](#page-1803-0)*, *[1808](#page-1807-0)*, , *[1816](#page-1815-0)*, *[1820](#page-1819-0)*, *[1824](#page-1823-0)*, *[1830](#page-1829-0)*, *[1834](#page-1833-0)*, , *[1842](#page-1841-0)*, *[1846](#page-1845-0)*, *[1850](#page-1849-0)*, *[1854](#page-1853-0)*, *[1858](#page-1857-0)*, , *[1866](#page-1865-0)*, *[1870](#page-1869-0)*, *[1874](#page-1873-0)*, *[1878](#page-1877-0)*, *[1884](#page-1883-0)*, , *[1892](#page-1891-0)*, *[1896](#page-1895-0)*, *[1900](#page-1899-0)*, *[1906](#page-1905-0)*, *[1910](#page-1909-0)*, , *[1918](#page-1917-0)*, *[1922](#page-1921-0)*, *[1926](#page-1925-0)*, *[1930](#page-1929-0)*, *[1934](#page-1933-0)*, , *[1944](#page-1943-0)*, *[1950](#page-1949-0)*, *[1954](#page-1953-0)*, *[1958](#page-1957-0)*, *[1962](#page-1961-0)*, , *[1969](#page-1968-0)*, *[1973](#page-1972-0)*, *[1979](#page-1978-0)*, *[1983](#page-1982-0)*, *[1987](#page-1986-0)*, , *[1996](#page-1995-0)*, *[2000](#page-1999-0)*, *[2004](#page-2003-0)*, *[2008](#page-2007-0)*, *[2012](#page-2011-0)*, , *[2022](#page-2021-0)*, *[2026](#page-2025-0)*, *[2029](#page-2028-0)*, *[2033](#page-2032-0)*, *[2037](#page-2036-0)*, , *[2045](#page-2044-0)*, *[2049](#page-2048-0)*, *[2055](#page-2054-0)*, *[2061](#page-2060-0)*, *[2065](#page-2064-0)*, , [2071,](#page-2070-0) *[2083](#page-2082-0)*, *[2087](#page-2086-0)*, *[2091](#page-2090-0)*, *[2095](#page-2094-0)*, , *[2104](#page-2103-0)*, *[2110](#page-2109-0)*, *[2117](#page-2116-0)*, *[2122](#page-2121-0)*, *[2128](#page-2127-0)*, , *[2140](#page-2139-0)*, *[2145](#page-2144-0)*, *[2151](#page-2150-0)*, *[2155](#page-2154-0)*, *[2159](#page-2158-0)*, , *[2169](#page-2168-0)*, *[2173](#page-2172-0)*, *[2176](#page-2175-0)*, *[2180](#page-2179-0)*, *[2184](#page-2183-0)*, , *[2194](#page-2193-0)*, *[2200](#page-2199-0)*, *[2206](#page-2205-0)*, *[2212](#page-2211-0)*, *[2218](#page-2217-0)*, , *[2229](#page-2228-0)*, *[2233](#page-2232-0)*, *[2237](#page-2236-0)*, *[2243](#page-2242-0)*, *[2247](#page-2246-0)*, , *[2255](#page-2254-0)*, *[2259](#page-2258-0)*, *[2263](#page-2262-0)*, *[2266](#page-2265-0)*, *[2270](#page-2269-0)*, , *[2278](#page-2277-0)*, *[2282](#page-2281-0)*, *[2286](#page-2285-0)*, *[2290](#page-2289-0)*, *[2296](#page-2295-0)*, , *[2305](#page-2304-0)*, *[2309](#page-2308-0)*, *[2313](#page-2312-0)*, *[2317](#page-2316-0)*, *[2322](#page-2321-0)*, , *[2330](#page-2329-0)*, *[2334](#page-2333-0)*, *[2338](#page-2337-0)*, *[2342](#page-2341-0)*, *[2346](#page-2345-0)*, , *[2354](#page-2353-0)*, *[2358](#page-2357-0)*, *[2361](#page-2360-0)*, *[2365](#page-2364-0)*, *[2369](#page-2368-0)*, , *[2377](#page-2376-0)*, *[2383](#page-2382-0)*, *[2387](#page-2386-0)*, *[2391](#page-2390-0)*, *[2395](#page-2394-0)*, , *[2403](#page-2402-0)*, *[2407](#page-2406-0)*, *[2411](#page-2410-0)*, *[2415](#page-2414-0)*, *[2419](#page-2418-0)*, , *[2429](#page-2428-0)*, *[2433](#page-2432-0)*, *[2436](#page-2435-0)*, *[2440](#page-2439-0)*, *[2444](#page-2443-0)*, , *[2457](#page-2456-0)*, *[2461](#page-2460-0)*, *[2465](#page-2464-0)*, *[2469](#page-2468-0)*, *[2475](#page-2474-0)*,

, *[2483](#page-2482-0)*, *[2487](#page-2486-0)*, *[2490](#page-2489-0)*

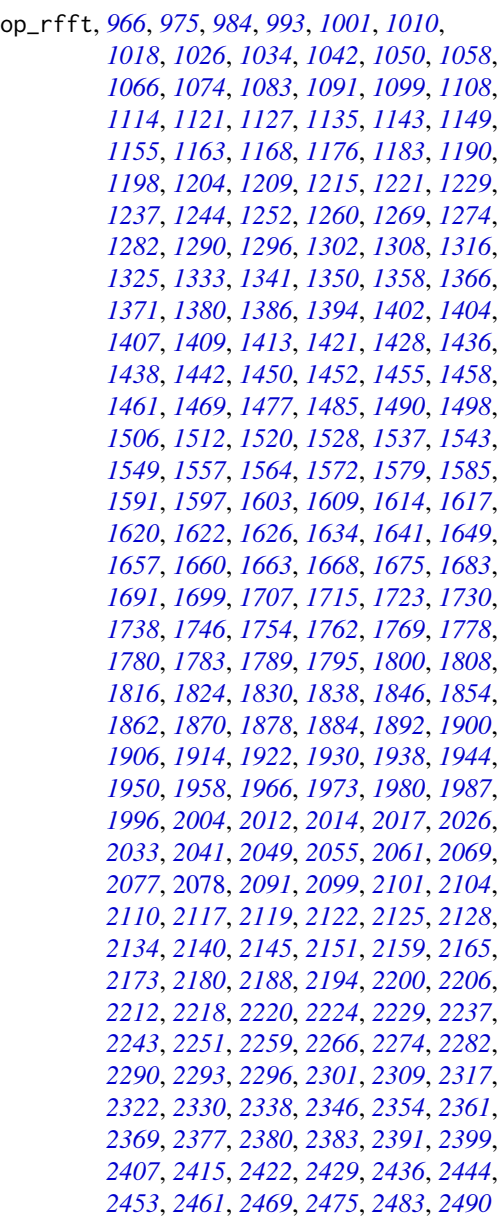

op\_roll, *[963](#page-962-0)*, *[966](#page-965-0)*, *[971](#page-970-0)*, *[975](#page-974-0)*, *[980](#page-979-0)*, *[984](#page-983-0)*, *[989](#page-988-0)*, , *[997](#page-996-0)*, *[1001](#page-1000-0)*, *[1006](#page-1005-0)*, *[1010](#page-1009-0)*, *[1014](#page-1013-0)*, , *[1022](#page-1021-0)*, *[1026](#page-1025-0)*, *[1030](#page-1029-0)*, *[1034](#page-1033-0)*, *[1038](#page-1037-0)*, , *[1046](#page-1045-0)*, *[1050](#page-1049-0)*, *[1054](#page-1053-0)*, *[1058](#page-1057-0)*, *[1062](#page-1061-0)*, , *[1070](#page-1069-0)*, *[1074](#page-1073-0)*, *[1079](#page-1078-0)*, *[1083](#page-1082-0)*, *[1087](#page-1086-0)*, , *[1095](#page-1094-0)*, *[1099](#page-1098-0)*, *[1104](#page-1103-0)*, *[1108](#page-1107-0)*, *[1114](#page-1113-0)*, , *[1127](#page-1126-0)*, *[1131](#page-1130-0)*, *[1135](#page-1134-0)*, *[1139](#page-1138-0)*, *[1143](#page-1142-0)*, , *[1155](#page-1154-0)*, *[1159](#page-1158-0)*, *[1163](#page-1162-0)*, *[1168](#page-1167-0)*, *[1172](#page-1171-0)*, , *[1179](#page-1178-0)*, *[1183](#page-1182-0)*, *[1190](#page-1189-0)*, *[1194](#page-1193-0)*, *[1198](#page-1197-0)*,

INDEX

, *[1209](#page-1208-0)*, *[1215](#page-1214-0)*, *[1221](#page-1220-0)*, *[1225](#page-1224-0)*, *[1229](#page-1228-0)*, , *[1237](#page-1236-0)*, *[1241](#page-1240-0)*, *[1244](#page-1243-0)*, *[1248](#page-1247-0)*, *[1252](#page-1251-0)*, , *[1260](#page-1259-0)*, *[1265](#page-1264-0)*, *[1269](#page-1268-0)*, *[1274](#page-1273-0)*, *[1278](#page-1277-0)*, , *[1286](#page-1285-0)*, *[1290](#page-1289-0)*, *[1296](#page-1295-0)*, *[1302](#page-1301-0)*, *[1308](#page-1307-0)*, , *[1316](#page-1315-0)*, *[1321](#page-1320-0)*, *[1325](#page-1324-0)*, *[1330](#page-1329-0)*, *[1333](#page-1332-0)*, , *[1341](#page-1340-0)*, *[1346](#page-1345-0)*, *[1350](#page-1349-0)*, *[1354](#page-1353-0)*, *[1358](#page-1357-0)*, , *[1366](#page-1365-0)*, *[1371](#page-1370-0)*, *[1376](#page-1375-0)*, *[1380](#page-1379-0)*, *[1386](#page-1385-0)*, , *[1394](#page-1393-0)*, *[1398](#page-1397-0)*, *[1402](#page-1401-0)*, *[1407](#page-1406-0)*, *[1413](#page-1412-0)*, , *[1421](#page-1420-0)*, *[1424](#page-1423-0)*, *[1428](#page-1427-0)*, *[1432](#page-1431-0)*, *[1436](#page-1435-0)*, , *[1446](#page-1445-0)*, *[1450](#page-1449-0)*, *[1455](#page-1454-0)*, *[1461](#page-1460-0)*, *[1465](#page-1464-0)*, , *[1473](#page-1472-0)*, *[1477](#page-1476-0)*, *[1481](#page-1480-0)*, *[1485](#page-1484-0)*, *[1490](#page-1489-0)*, , *[1498](#page-1497-0)*, *[1502](#page-1501-0)*, *[1506](#page-1505-0)*, *[1512](#page-1511-0)*, *[1516](#page-1515-0)*, , *[1525](#page-1524-0)*, *[1528](#page-1527-0)*, *[1533](#page-1532-0)*, *[1537](#page-1536-0)*, *[1543](#page-1542-0)*, , *[1553](#page-1552-0)*, *[1557](#page-1556-0)*, *[1560](#page-1559-0)*, *[1564](#page-1563-0)*, *[1568](#page-1567-0)*, , *[1579](#page-1578-0)*, *[1585](#page-1584-0)*, *[1591](#page-1590-0)*, *[1597](#page-1596-0)*, *[1603](#page-1602-0)*, , *[1614](#page-1613-0)*, *[1620](#page-1619-0)*, *[1626](#page-1625-0)*, *[1630](#page-1629-0)*, *[1634](#page-1633-0)*, , *[1641](#page-1640-0)*, *[1645](#page-1644-0)*, *[1649](#page-1648-0)*, *[1653](#page-1652-0)*, *[1657](#page-1656-0)*, , *[1668](#page-1667-0)*, *[1675](#page-1674-0)*, *[1679](#page-1678-0)*, *[1683](#page-1682-0)*, *[1687](#page-1686-0)*, , *[1695](#page-1694-0)*, *[1699](#page-1698-0)*, *[1703](#page-1702-0)*, *[1707](#page-1706-0)*, *[1711](#page-1710-0)*, , *[1719](#page-1718-0)*, *[1723](#page-1722-0)*, *[1726](#page-1725-0)*, *[1730](#page-1729-0)*, *[1734](#page-1733-0)*, , *[1742](#page-1741-0)*, *[1746](#page-1745-0)*, *[1750](#page-1749-0)*, *[1754](#page-1753-0)*, *[1758](#page-1757-0)*, , *[1765](#page-1764-0)*, *[1769](#page-1768-0)*, *[1774](#page-1773-0)*, *[1778](#page-1777-0)*, *[1783](#page-1782-0)*, , *[1795](#page-1794-0)*, *[1800](#page-1799-0)*, *[1804](#page-1803-0)*, *[1808](#page-1807-0)*, *[1812](#page-1811-0)*, , *[1820](#page-1819-0)*, *[1824](#page-1823-0)*, *[1830](#page-1829-0)*, *[1834](#page-1833-0)*, *[1838](#page-1837-0)*, , *[1846](#page-1845-0)*, *[1850](#page-1849-0)*, *[1854](#page-1853-0)*, *[1858](#page-1857-0)*, *[1862](#page-1861-0)*, , *[1870](#page-1869-0)*, *[1874](#page-1873-0)*, *[1878](#page-1877-0)*, *[1884](#page-1883-0)*, *[1888](#page-1887-0)*, , *[1896](#page-1895-0)*, *[1900](#page-1899-0)*, *[1906](#page-1905-0)*, *[1910](#page-1909-0)*, *[1914](#page-1913-0)*, , *[1922](#page-1921-0)*, *[1926](#page-1925-0)*, *[1930](#page-1929-0)*, *[1934](#page-1933-0)*, *[1938](#page-1937-0)*, , *[1950](#page-1949-0)*, *[1954](#page-1953-0)*, *[1958](#page-1957-0)*, *[1962](#page-1961-0)*, *[1966](#page-1965-0)*, , *[1973](#page-1972-0)*, *[1980](#page-1979-0)*, *[1983](#page-1982-0)*, *[1987](#page-1986-0)*, *[1992](#page-1991-0)*, , *[2000](#page-1999-0)*, *[2004](#page-2003-0)*, *[2008](#page-2007-0)*, *[2012](#page-2011-0)*, *[2017](#page-2016-0)*, , *[2026](#page-2025-0)*, *[2029](#page-2028-0)*, *[2033](#page-2032-0)*, *[2037](#page-2036-0)*, *[2041](#page-2040-0)*, , *[2049](#page-2048-0)*, *[2055](#page-2054-0)*, *[2061](#page-2060-0)*, *[2065](#page-2064-0)*, *[2069](#page-2068-0)*, , *[2077](#page-2076-0)*, *[2083](#page-2082-0)*, [2084,](#page-2083-0) *[2095](#page-2094-0)*, *[2099](#page-2098-0)*, , *[2110](#page-2109-0)*, *[2117](#page-2116-0)*, *[2122](#page-2121-0)*, *[2128](#page-2127-0)*, *[2134](#page-2133-0)*, , *[2145](#page-2144-0)*, *[2151](#page-2150-0)*, *[2155](#page-2154-0)*, *[2159](#page-2158-0)*, *[2165](#page-2164-0)*, , *[2173](#page-2172-0)*, *[2176](#page-2175-0)*, *[2180](#page-2179-0)*, *[2184](#page-2183-0)*, *[2188](#page-2187-0)*, , *[2200](#page-2199-0)*, *[2206](#page-2205-0)*, *[2212](#page-2211-0)*, *[2218](#page-2217-0)*, *[2224](#page-2223-0)*, , *[2233](#page-2232-0)*, *[2237](#page-2236-0)*, *[2243](#page-2242-0)*, *[2247](#page-2246-0)*, *[2251](#page-2250-0)*, , *[2259](#page-2258-0)*, *[2263](#page-2262-0)*, *[2266](#page-2265-0)*, *[2270](#page-2269-0)*, *[2274](#page-2273-0)*, , *[2282](#page-2281-0)*, *[2286](#page-2285-0)*, *[2290](#page-2289-0)*, *[2296](#page-2295-0)*, *[2301](#page-2300-0)*, , *[2309](#page-2308-0)*, *[2313](#page-2312-0)*, *[2317](#page-2316-0)*, *[2322](#page-2321-0)*, *[2326](#page-2325-0)*, , *[2334](#page-2333-0)*, *[2338](#page-2337-0)*, *[2342](#page-2341-0)*, *[2346](#page-2345-0)*, *[2350](#page-2349-0)*, , *[2358](#page-2357-0)*, *[2361](#page-2360-0)*, *[2365](#page-2364-0)*, *[2369](#page-2368-0)*, *[2373](#page-2372-0)*, , *[2383](#page-2382-0)*, *[2387](#page-2386-0)*, *[2391](#page-2390-0)*, *[2395](#page-2394-0)*, *[2399](#page-2398-0)*, , *[2407](#page-2406-0)*, *[2411](#page-2410-0)*, *[2415](#page-2414-0)*, *[2419](#page-2418-0)*, *[2423](#page-2422-0)*, , *[2433](#page-2432-0)*, *[2436](#page-2435-0)*, *[2440](#page-2439-0)*, *[2444](#page-2443-0)*, *[2453](#page-2452-0)*, , *[2461](#page-2460-0)*, *[2465](#page-2464-0)*, *[2469](#page-2468-0)*, *[2475](#page-2474-0)*, *[2479](#page-2478-0)*,

, *[2487](#page-2486-0)*, *[2490](#page-2489-0)*

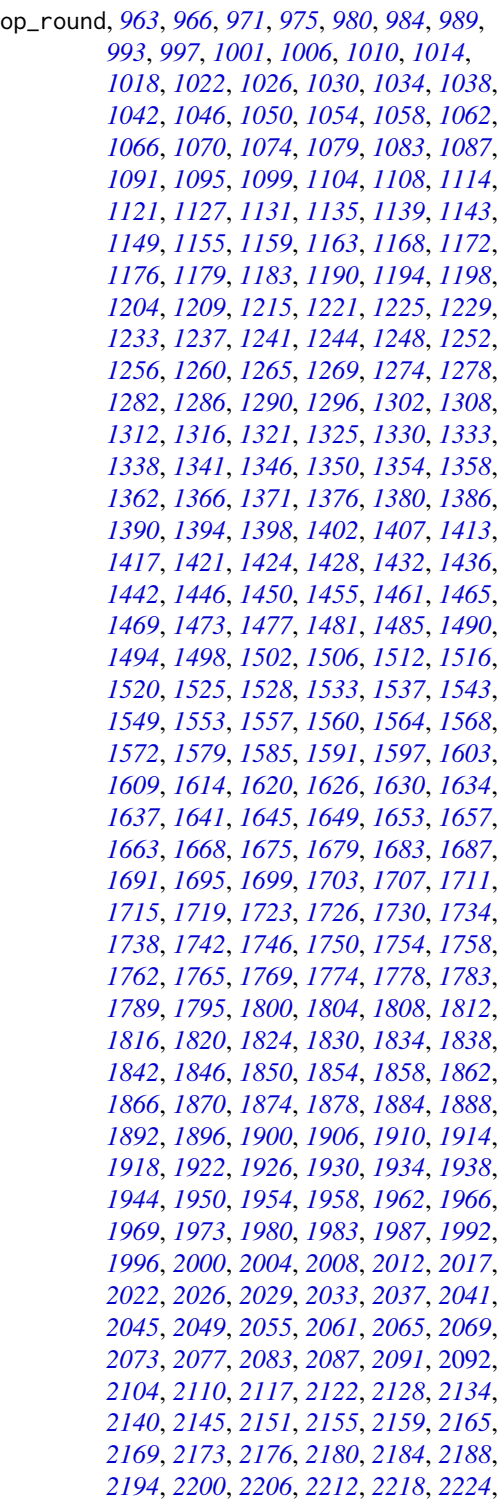

, *[2233](#page-2232-0)*, *[2237](#page-2236-0)*, *[2243](#page-2242-0)*, *[2247](#page-2246-0)*, *[2251](#page-2250-0)*, , *[2259](#page-2258-0)*, *[2263](#page-2262-0)*, *[2266](#page-2265-0)*, *[2270](#page-2269-0)*, *[2274](#page-2273-0)*, , *[2282](#page-2281-0)*, *[2286](#page-2285-0)*, *[2290](#page-2289-0)*, *[2296](#page-2295-0)*, *[2301](#page-2300-0)*, , *[2309](#page-2308-0)*, *[2313](#page-2312-0)*, *[2317](#page-2316-0)*, *[2322](#page-2321-0)*, *[2326](#page-2325-0)*, , *[2334](#page-2333-0)*, *[2338](#page-2337-0)*, *[2342](#page-2341-0)*, *[2346](#page-2345-0)*, *[2350](#page-2349-0)*, , *[2358](#page-2357-0)*, *[2361](#page-2360-0)*, *[2365](#page-2364-0)*, *[2369](#page-2368-0)*, *[2373](#page-2372-0)*, , *[2383](#page-2382-0)*, *[2387](#page-2386-0)*, *[2391](#page-2390-0)*, *[2395](#page-2394-0)*, *[2399](#page-2398-0)*, , *[2407](#page-2406-0)*, *[2411](#page-2410-0)*, *[2415](#page-2414-0)*, *[2419](#page-2418-0)*, *[2423](#page-2422-0)*, , *[2433](#page-2432-0)*, *[2436](#page-2435-0)*, *[2440](#page-2439-0)*, *[2444](#page-2443-0)*, *[2453](#page-2452-0)*, , *[2461](#page-2460-0)*, *[2465](#page-2464-0)*, *[2469](#page-2468-0)*, *[2475](#page-2474-0)*, *[2479](#page-2478-0)*, , *[2487](#page-2486-0)*, *[2491](#page-2490-0)*

op\_rsqrt, *[966](#page-965-0)*, *[975](#page-974-0)*, *[984](#page-983-0)*, *[993](#page-992-0)*, *[1001](#page-1000-0)*, *[1010](#page-1009-0)*,

, *[1026](#page-1025-0)*, *[1034](#page-1033-0)*, *[1042](#page-1041-0)*, *[1050](#page-1049-0)*, *[1058](#page-1057-0)*, , *[1074](#page-1073-0)*, *[1083](#page-1082-0)*, *[1091](#page-1090-0)*, *[1099](#page-1098-0)*, *[1108](#page-1107-0)*, , *[1121](#page-1120-0)*, *[1127](#page-1126-0)*, *[1135](#page-1134-0)*, *[1143](#page-1142-0)*, *[1149](#page-1148-0)*, , *[1163](#page-1162-0)*, *[1168](#page-1167-0)*, *[1176](#page-1175-0)*, *[1183](#page-1182-0)*, *[1190](#page-1189-0)*, , *[1204](#page-1203-0)*, *[1209](#page-1208-0)*, *[1215](#page-1214-0)*, *[1221](#page-1220-0)*, *[1229](#page-1228-0)*, , *[1244](#page-1243-0)*, *[1252](#page-1251-0)*, *[1260](#page-1259-0)*, *[1269](#page-1268-0)*, *[1274](#page-1273-0)*, , *[1290](#page-1289-0)*, *[1296](#page-1295-0)*, *[1302](#page-1301-0)*, *[1308](#page-1307-0)*, *[1316](#page-1315-0)*, , *[1333](#page-1332-0)*, *[1341](#page-1340-0)*, *[1350](#page-1349-0)*, *[1358](#page-1357-0)*, *[1366](#page-1365-0)*, , *[1380](#page-1379-0)*, *[1386](#page-1385-0)*, *[1394](#page-1393-0)*, *[1402](#page-1401-0)*, *[1404](#page-1403-0)*, , *[1409](#page-1408-0)*, *[1413](#page-1412-0)*, *[1421](#page-1420-0)*, *[1428](#page-1427-0)*, *[1436](#page-1435-0)*, , *[1442](#page-1441-0)*, *[1450](#page-1449-0)*, *[1452](#page-1451-0)*, *[1455](#page-1454-0)*, *[1458](#page-1457-0)*, , *[1469](#page-1468-0)*, *[1477](#page-1476-0)*, *[1485](#page-1484-0)*, *[1490](#page-1489-0)*, *[1498](#page-1497-0)*, , *[1512](#page-1511-0)*, *[1520](#page-1519-0)*, *[1528](#page-1527-0)*, *[1537](#page-1536-0)*, *[1543](#page-1542-0)*, , *[1557](#page-1556-0)*, *[1564](#page-1563-0)*, *[1572](#page-1571-0)*, *[1579](#page-1578-0)*, *[1585](#page-1584-0)*, , *[1597](#page-1596-0)*, *[1603](#page-1602-0)*, *[1609](#page-1608-0)*, *[1614](#page-1613-0)*, *[1617](#page-1616-0)*, , *[1622](#page-1621-0)*, *[1626](#page-1625-0)*, *[1634](#page-1633-0)*, *[1641](#page-1640-0)*, *[1649](#page-1648-0)*, , *[1660](#page-1659-0)*, *[1663](#page-1662-0)*, *[1668](#page-1667-0)*, *[1675](#page-1674-0)*, *[1683](#page-1682-0)*, , *[1699](#page-1698-0)*, *[1707](#page-1706-0)*, *[1715](#page-1714-0)*, *[1723](#page-1722-0)*, *[1730](#page-1729-0)*, , *[1746](#page-1745-0)*, *[1754](#page-1753-0)*, *[1762](#page-1761-0)*, *[1769](#page-1768-0)*, *[1778](#page-1777-0)*, , *[1783](#page-1782-0)*, *[1789](#page-1788-0)*, *[1795](#page-1794-0)*, *[1800](#page-1799-0)*, *[1808](#page-1807-0)*, , *[1824](#page-1823-0)*, *[1830](#page-1829-0)*, *[1838](#page-1837-0)*, *[1846](#page-1845-0)*, *[1854](#page-1853-0)*, , *[1870](#page-1869-0)*, *[1878](#page-1877-0)*, *[1884](#page-1883-0)*, *[1892](#page-1891-0)*, *[1900](#page-1899-0)*, , *[1914](#page-1913-0)*, *[1922](#page-1921-0)*, *[1930](#page-1929-0)*, *[1938](#page-1937-0)*, *[1944](#page-1943-0)*, , *[1958](#page-1957-0)*, *[1966](#page-1965-0)*, *[1973](#page-1972-0)*, *[1980](#page-1979-0)*, *[1987](#page-1986-0)*, , *[2004](#page-2003-0)*, *[2012](#page-2011-0)*, *[2014](#page-2013-0)*, *[2017](#page-2016-0)*, *[2026](#page-2025-0)*, , *[2041](#page-2040-0)*, *[2049](#page-2048-0)*, *[2055](#page-2054-0)*, *[2061](#page-2060-0)*, *[2069](#page-2068-0)*, , *[2080](#page-2079-0)*, *[2083](#page-2082-0)*, *[2091](#page-2090-0)*, *[2099](#page-2098-0)*, [2100,](#page-2099-0) , *[2117](#page-2116-0)*, *[2119](#page-2118-0)*, *[2122](#page-2121-0)*, *[2125](#page-2124-0)*, *[2128](#page-2127-0)*, , *[2140](#page-2139-0)*, *[2145](#page-2144-0)*, *[2151](#page-2150-0)*, *[2159](#page-2158-0)*, *[2165](#page-2164-0)*, , *[2180](#page-2179-0)*, *[2188](#page-2187-0)*, *[2194](#page-2193-0)*, *[2200](#page-2199-0)*, *[2206](#page-2205-0)*, , *[2218](#page-2217-0)*, *[2221](#page-2220-0)*, *[2224](#page-2223-0)*, *[2229](#page-2228-0)*, *[2237](#page-2236-0)*, , *[2251](#page-2250-0)*, *[2259](#page-2258-0)*, *[2267](#page-2266-0)*, *[2274](#page-2273-0)*, *[2282](#page-2281-0)*, , *[2293](#page-2292-0)*, *[2296](#page-2295-0)*, *[2301](#page-2300-0)*, *[2309](#page-2308-0)*, *[2317](#page-2316-0)*, , *[2330](#page-2329-0)*, *[2338](#page-2337-0)*, *[2346](#page-2345-0)*, *[2354](#page-2353-0)*, *[2362](#page-2361-0)*, , *[2377](#page-2376-0)*, *[2380](#page-2379-0)*, *[2383](#page-2382-0)*, *[2391](#page-2390-0)*, *[2399](#page-2398-0)*, , *[2415](#page-2414-0)*, *[2423](#page-2422-0)*, *[2429](#page-2428-0)*, *[2437](#page-2436-0)*, *[2444](#page-2443-0)*, , *[2461](#page-2460-0)*, *[2469](#page-2468-0)*, *[2475](#page-2474-0)*, *[2483](#page-2482-0)*, *[2491](#page-2490-0)*

op\_scatter, *[967](#page-966-0)*, *[975](#page-974-0)*, *[984](#page-983-0)*, *[993](#page-992-0)*, *[1001](#page-1000-0)*, *[1010](#page-1009-0)*, , *[1026](#page-1025-0)*, *[1034](#page-1033-0)*, *[1042](#page-1041-0)*, *[1050](#page-1049-0)*, *[1058](#page-1057-0)*, , *[1074](#page-1073-0)*, *[1083](#page-1082-0)*, *[1091](#page-1090-0)*, *[1099](#page-1098-0)*, *[1108](#page-1107-0)*, , *[1121](#page-1120-0)*, *[1127](#page-1126-0)*, *[1135](#page-1134-0)*, *[1143](#page-1142-0)*, *[1145](#page-1144-0)*, , *[1155](#page-1154-0)*, *[1163](#page-1162-0)*, *[1168](#page-1167-0)*, *[1176](#page-1175-0)*, *[1183](#page-1182-0)*, , *[1190](#page-1189-0)*, *[1198](#page-1197-0)*, *[1204](#page-1203-0)*, *[1206](#page-1205-0)*, *[1209](#page-1208-0)*, , *[1215](#page-1214-0)*, *[1221](#page-1220-0)*, *[1229](#page-1228-0)*, *[1237](#page-1236-0)*, *[1244](#page-1243-0)*, , *[1260](#page-1259-0)*, *[1269](#page-1268-0)*, *[1274](#page-1273-0)*, *[1282](#page-1281-0)*, *[1290](#page-1289-0)*, , *[1296](#page-1295-0)*, *[1302](#page-1301-0)*, *[1308](#page-1307-0)*, *[1316](#page-1315-0)*, *[1325](#page-1324-0)*, , *[1342](#page-1341-0)*, *[1350](#page-1349-0)*, *[1358](#page-1357-0)*, *[1366](#page-1365-0)*, *[1371](#page-1370-0)*, , *[1386](#page-1385-0)*, *[1394](#page-1393-0)*, *[1402](#page-1401-0)*, *[1407](#page-1406-0)*, *[1413](#page-1412-0)*, , *[1428](#page-1427-0)*, *[1436](#page-1435-0)*, *[1442](#page-1441-0)*, *[1450](#page-1449-0)*, *[1455](#page-1454-0)*, , *[1469](#page-1468-0)*, *[1477](#page-1476-0)*, *[1485](#page-1484-0)*, *[1487](#page-1486-0)*, *[1490](#page-1489-0)*, , *[1506](#page-1505-0)*, *[1512](#page-1511-0)*, *[1520](#page-1519-0)*, *[1528](#page-1527-0)*, *[1537](#page-1536-0)*, , *[1549](#page-1548-0)*, *[1557](#page-1556-0)*, *[1564](#page-1563-0)*, *[1572](#page-1571-0)*, *[1579](#page-1578-0)*, , *[1591](#page-1590-0)*, *[1597](#page-1596-0)*, *[1603](#page-1602-0)*, *[1609](#page-1608-0)*, *[1614](#page-1613-0)*, , *[1626](#page-1625-0)*, *[1634](#page-1633-0)*, *[1641](#page-1640-0)*, *[1649](#page-1648-0)*, *[1657](#page-1656-0)*, , *[1665](#page-1664-0)*, *[1668](#page-1667-0)*, *[1675](#page-1674-0)*, *[1683](#page-1682-0)*, *[1691](#page-1690-0)*, , *[1707](#page-1706-0)*, *[1715](#page-1714-0)*, *[1723](#page-1722-0)*, *[1730](#page-1729-0)*, *[1738](#page-1737-0)*, , *[1754](#page-1753-0)*, *[1762](#page-1761-0)*, *[1769](#page-1768-0)*, *[1778](#page-1777-0)*, *[1783](#page-1782-0)*, , *[1795](#page-1794-0)*, *[1800](#page-1799-0)*, *[1808](#page-1807-0)*, *[1816](#page-1815-0)*, *[1824](#page-1823-0)*, , *[1838](#page-1837-0)*, *[1846](#page-1845-0)*, *[1854](#page-1853-0)*, *[1862](#page-1861-0)*, *[1870](#page-1869-0)*, , *[1884](#page-1883-0)*, *[1892](#page-1891-0)*, *[1900](#page-1899-0)*, *[1906](#page-1905-0)*, *[1914](#page-1913-0)*, , *[1930](#page-1929-0)*, *[1938](#page-1937-0)*, *[1944](#page-1943-0)*, *[1950](#page-1949-0)*, *[1958](#page-1957-0)*, , *[1973](#page-1972-0)*, *[1980](#page-1979-0)*, *[1987](#page-1986-0)*, *[1996](#page-1995-0)*, *[2004](#page-2003-0)*, , *[2018](#page-2017-0)*, *[2026](#page-2025-0)*, *[2033](#page-2032-0)*, *[2041](#page-2040-0)*, *[2049](#page-2048-0)*, , *[2061](#page-2060-0)*, *[2069](#page-2068-0)*, *[2077](#page-2076-0)*, *[2083](#page-2082-0)*, *[2091](#page-2090-0)*, , *[2104](#page-2103-0)*, [2105,](#page-2104-0) *[2113](#page-2112-0)*, *[2117](#page-2116-0)*, *[2122](#page-2121-0)*, , *[2134](#page-2133-0)*, *[2140](#page-2139-0)*, *[2142](#page-2141-0)*, *[2145](#page-2144-0)*, *[2151](#page-2150-0)*, , *[2165](#page-2164-0)*, *[2173](#page-2172-0)*, *[2180](#page-2179-0)*, *[2188](#page-2187-0)*, *[2191](#page-2190-0)*, , *[2196](#page-2195-0)*, *[2200](#page-2199-0)*, *[2206](#page-2205-0)*, *[2212](#page-2211-0)*, *[2218](#page-2217-0)*, , *[2229](#page-2228-0)*, *[2237](#page-2236-0)*, *[2243](#page-2242-0)*, *[2251](#page-2250-0)*, *[2259](#page-2258-0)*, , *[2274](#page-2273-0)*, *[2282](#page-2281-0)*, *[2290](#page-2289-0)*, *[2296](#page-2295-0)*, *[2298](#page-2297-0)*, , *[2309](#page-2308-0)*, *[2317](#page-2316-0)*, *[2323](#page-2322-0)*, *[2330](#page-2329-0)*, *[2338](#page-2337-0)*, , *[2354](#page-2353-0)*, *[2362](#page-2361-0)*, *[2369](#page-2368-0)*, *[2377](#page-2376-0)*, *[2383](#page-2382-0)*, , *[2399](#page-2398-0)*, *[2407](#page-2406-0)*, *[2415](#page-2414-0)*, *[2423](#page-2422-0)*, *[2425](#page-2424-0)*, , *[2437](#page-2436-0)*, *[2444](#page-2443-0)*, *[2450](#page-2449-0)*, *[2453](#page-2452-0)*, *[2461](#page-2460-0)*, , *[2472](#page-2471-0)*, *[2475](#page-2474-0)*, *[2483](#page-2482-0)*, *[2491](#page-2490-0)*

op\_scatter\_update, *[967](#page-966-0)*, *[975](#page-974-0)*, *[984](#page-983-0)*, *[993](#page-992-0)*, , *[1010](#page-1009-0)*, *[1018](#page-1017-0)*, *[1026](#page-1025-0)*, *[1034](#page-1033-0)*, *[1042](#page-1041-0)*, , *[1058](#page-1057-0)*, *[1066](#page-1065-0)*, *[1074](#page-1073-0)*, *[1083](#page-1082-0)*, *[1091](#page-1090-0)*, , *[1108](#page-1107-0)*, *[1114](#page-1113-0)*, *[1121](#page-1120-0)*, *[1127](#page-1126-0)*, *[1135](#page-1134-0)*, , *[1145](#page-1144-0)*, *[1149](#page-1148-0)*, *[1155](#page-1154-0)*, *[1163](#page-1162-0)*, *[1168](#page-1167-0)*, , *[1183](#page-1182-0)*, *[1186](#page-1185-0)*, *[1190](#page-1189-0)*, *[1198](#page-1197-0)*, *[1204](#page-1203-0)*, , *[1209](#page-1208-0)*, *[1211](#page-1210-0)*, *[1215](#page-1214-0)*, *[1221](#page-1220-0)*, *[1229](#page-1228-0)*, , *[1245](#page-1244-0)*, *[1252](#page-1251-0)*, *[1260](#page-1259-0)*, *[1269](#page-1268-0)*, *[1274](#page-1273-0)*, , *[1290](#page-1289-0)*, *[1293](#page-1292-0)*, *[1296](#page-1295-0)*, *[1303](#page-1302-0)*, *[1308](#page-1307-0)*,

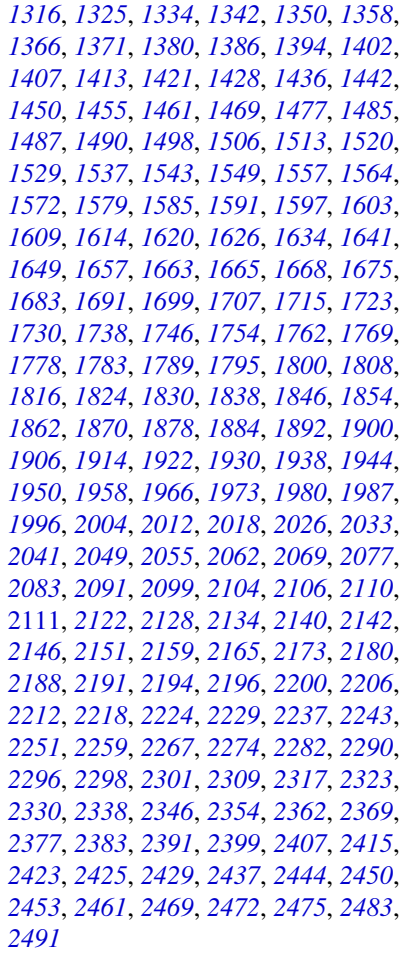

op\_segment\_max, *[967](#page-966-0)*, *[975](#page-974-0)*, *[984](#page-983-0)*, *[993](#page-992-0)*, *[1001](#page-1000-0)*, , *[1018](#page-1017-0)*, *[1026](#page-1025-0)*, *[1034](#page-1033-0)*, *[1042](#page-1041-0)*, *[1050](#page-1049-0)*, , *[1066](#page-1065-0)*, *[1074](#page-1073-0)*, *[1083](#page-1082-0)*, *[1091](#page-1090-0)*, *[1099](#page-1098-0)*, , *[1114](#page-1113-0)*, *[1121](#page-1120-0)*, *[1127](#page-1126-0)*, *[1135](#page-1134-0)*, *[1143](#page-1142-0)*, , *[1155](#page-1154-0)*, *[1163](#page-1162-0)*, *[1168](#page-1167-0)*, *[1176](#page-1175-0)*, *[1183](#page-1182-0)*, , *[1198](#page-1197-0)*, *[1204](#page-1203-0)*, *[1209](#page-1208-0)*, *[1215](#page-1214-0)*, *[1221](#page-1220-0)*, , *[1237](#page-1236-0)*, *[1245](#page-1244-0)*, *[1252](#page-1251-0)*, *[1260](#page-1259-0)*, *[1269](#page-1268-0)*, , *[1282](#page-1281-0)*, *[1290](#page-1289-0)*, *[1296](#page-1295-0)*, *[1303](#page-1302-0)*, *[1308](#page-1307-0)*, , *[1325](#page-1324-0)*, *[1334](#page-1333-0)*, *[1342](#page-1341-0)*, *[1350](#page-1349-0)*, *[1358](#page-1357-0)*, , *[1371](#page-1370-0)*, *[1380](#page-1379-0)*, *[1386](#page-1385-0)*, *[1394](#page-1393-0)*, *[1402](#page-1401-0)*, , *[1407](#page-1406-0)*, *[1409](#page-1408-0)*, *[1413](#page-1412-0)*, *[1421](#page-1420-0)*, *[1428](#page-1427-0)*, , *[1438](#page-1437-0)*, *[1442](#page-1441-0)*, *[1450](#page-1449-0)*, *[1452](#page-1451-0)*, *[1455](#page-1454-0)*, , *[1461](#page-1460-0)*, *[1469](#page-1468-0)*, *[1477](#page-1476-0)*, *[1485](#page-1484-0)*, *[1490](#page-1489-0)*, , *[1506](#page-1505-0)*, *[1513](#page-1512-0)*, *[1520](#page-1519-0)*, *[1529](#page-1528-0)*, *[1537](#page-1536-0)*, , *[1549](#page-1548-0)*, *[1557](#page-1556-0)*, *[1564](#page-1563-0)*, *[1572](#page-1571-0)*, *[1579](#page-1578-0)*, , *[1591](#page-1590-0)*, *[1597](#page-1596-0)*, *[1603](#page-1602-0)*, *[1609](#page-1608-0)*, *[1614](#page-1613-0)*, , *[1620](#page-1619-0)*, *[1622](#page-1621-0)*, *[1626](#page-1625-0)*, *[1634](#page-1633-0)*, *[1641](#page-1640-0)*, , *[1657](#page-1656-0)*, *[1660](#page-1659-0)*, *[1663](#page-1662-0)*, *[1668](#page-1667-0)*, *[1675](#page-1674-0)*, , *[1691](#page-1690-0)*, *[1699](#page-1698-0)*, *[1707](#page-1706-0)*, *[1715](#page-1714-0)*, *[1723](#page-1722-0)*, , *[1738](#page-1737-0)*, *[1746](#page-1745-0)*, *[1754](#page-1753-0)*, *[1762](#page-1761-0)*, *[1769](#page-1768-0)*, , *[1780](#page-1779-0)*, *[1783](#page-1782-0)*, *[1789](#page-1788-0)*, *[1795](#page-1794-0)*, *[1800](#page-1799-0)*, , *[1816](#page-1815-0)*, *[1824](#page-1823-0)*, *[1830](#page-1829-0)*, *[1838](#page-1837-0)*, *[1846](#page-1845-0)*, , *[1862](#page-1861-0)*, *[1870](#page-1869-0)*, *[1878](#page-1877-0)*, *[1884](#page-1883-0)*, *[1892](#page-1891-0)*, , *[1906](#page-1905-0)*, *[1914](#page-1913-0)*, *[1922](#page-1921-0)*, *[1930](#page-1929-0)*, *[1938](#page-1937-0)*, , *[1950](#page-1949-0)*, *[1958](#page-1957-0)*, *[1966](#page-1965-0)*, *[1973](#page-1972-0)*, *[1980](#page-1979-0)*, , *[1996](#page-1995-0)*, *[2004](#page-2003-0)*, *[2012](#page-2011-0)*, *[2014](#page-2013-0)*, *[2018](#page-2017-0)*, , *[2033](#page-2032-0)*, *[2041](#page-2040-0)*, *[2049](#page-2048-0)*, *[2055](#page-2054-0)*, *[2062](#page-2061-0)*, , *[2077](#page-2076-0)*, *[2080](#page-2079-0)*, *[2083](#page-2082-0)*, *[2091](#page-2090-0)*, *[2099](#page-2098-0)*, , *[2104](#page-2103-0)*, *[2110](#page-2109-0)*, *[2117](#page-2116-0)*, [2118,](#page-2117-0) *[2125](#page-2124-0)*, , *[2134](#page-2133-0)*, *[2140](#page-2139-0)*, *[2146](#page-2145-0)*, *[2151](#page-2150-0)*, *[2159](#page-2158-0)*, , *[2173](#page-2172-0)*, *[2180](#page-2179-0)*, *[2188](#page-2187-0)*, *[2194](#page-2193-0)*, *[2200](#page-2199-0)*, , *[2212](#page-2211-0)*, *[2218](#page-2217-0)*, *[2221](#page-2220-0)*, *[2224](#page-2223-0)*, *[2229](#page-2228-0)*, , *[2243](#page-2242-0)*, *[2251](#page-2250-0)*, *[2259](#page-2258-0)*, *[2267](#page-2266-0)*, *[2274](#page-2273-0)*, , *[2290](#page-2289-0)*, *[2293](#page-2292-0)*, *[2296](#page-2295-0)*, *[2301](#page-2300-0)*, *[2309](#page-2308-0)*, , *[2323](#page-2322-0)*, *[2330](#page-2329-0)*, *[2338](#page-2337-0)*, *[2346](#page-2345-0)*, *[2354](#page-2353-0)*, , *[2369](#page-2368-0)*, *[2377](#page-2376-0)*, *[2380](#page-2379-0)*, *[2383](#page-2382-0)*, *[2391](#page-2390-0)*, , *[2407](#page-2406-0)*, *[2415](#page-2414-0)*, *[2423](#page-2422-0)*, *[2429](#page-2428-0)*, *[2437](#page-2436-0)*, , *[2453](#page-2452-0)*, *[2461](#page-2460-0)*, *[2469](#page-2468-0)*, *[2475](#page-2474-0)*, *[2483](#page-2482-0)*, 

op\_segment\_sum, *[967](#page-966-0)*, *[975](#page-974-0)*, *[984](#page-983-0)*, *[993](#page-992-0)*, *[1001](#page-1000-0)*, , *[1018](#page-1017-0)*, *[1026](#page-1025-0)*, *[1034](#page-1033-0)*, *[1042](#page-1041-0)*, *[1050](#page-1049-0)*, , *[1066](#page-1065-0)*, *[1074](#page-1073-0)*, *[1083](#page-1082-0)*, *[1091](#page-1090-0)*, *[1099](#page-1098-0)*, , *[1114](#page-1113-0)*, *[1121](#page-1120-0)*, *[1127](#page-1126-0)*, *[1135](#page-1134-0)*, *[1143](#page-1142-0)*, , *[1155](#page-1154-0)*, *[1163](#page-1162-0)*, *[1168](#page-1167-0)*, *[1176](#page-1175-0)*, *[1184](#page-1183-0)*, , *[1198](#page-1197-0)*, *[1204](#page-1203-0)*, *[1209](#page-1208-0)*, *[1215](#page-1214-0)*, *[1221](#page-1220-0)*, , *[1237](#page-1236-0)*, *[1245](#page-1244-0)*, *[1252](#page-1251-0)*, *[1260](#page-1259-0)*, *[1269](#page-1268-0)*, , *[1282](#page-1281-0)*, *[1290](#page-1289-0)*, *[1296](#page-1295-0)*, *[1303](#page-1302-0)*, *[1308](#page-1307-0)*, , *[1325](#page-1324-0)*, *[1334](#page-1333-0)*, *[1342](#page-1341-0)*, *[1350](#page-1349-0)*, *[1358](#page-1357-0)*, , *[1371](#page-1370-0)*, *[1380](#page-1379-0)*, *[1386](#page-1385-0)*, *[1394](#page-1393-0)*, *[1402](#page-1401-0)*, , *[1407](#page-1406-0)*, *[1409](#page-1408-0)*, *[1413](#page-1412-0)*, *[1421](#page-1420-0)*, *[1429](#page-1428-0)*, , *[1439](#page-1438-0)*, *[1442](#page-1441-0)*, *[1450](#page-1449-0)*, *[1452](#page-1451-0)*, *[1455](#page-1454-0)*, , *[1461](#page-1460-0)*, *[1469](#page-1468-0)*, *[1477](#page-1476-0)*, *[1485](#page-1484-0)*, *[1490](#page-1489-0)*, , *[1506](#page-1505-0)*, *[1513](#page-1512-0)*, *[1520](#page-1519-0)*, *[1529](#page-1528-0)*, *[1537](#page-1536-0)*, , *[1549](#page-1548-0)*, *[1557](#page-1556-0)*, *[1565](#page-1564-0)*, *[1572](#page-1571-0)*, *[1579](#page-1578-0)*, , *[1591](#page-1590-0)*, *[1597](#page-1596-0)*, *[1603](#page-1602-0)*, *[1609](#page-1608-0)*, *[1614](#page-1613-0)*, , *[1620](#page-1619-0)*, *[1622](#page-1621-0)*, *[1626](#page-1625-0)*, *[1634](#page-1633-0)*, *[1642](#page-1641-0)*, , *[1657](#page-1656-0)*, *[1660](#page-1659-0)*, *[1663](#page-1662-0)*, *[1668](#page-1667-0)*, *[1675](#page-1674-0)*, , *[1691](#page-1690-0)*, *[1699](#page-1698-0)*, *[1707](#page-1706-0)*, *[1715](#page-1714-0)*, *[1723](#page-1722-0)*, , *[1738](#page-1737-0)*, *[1746](#page-1745-0)*, *[1754](#page-1753-0)*, *[1762](#page-1761-0)*, *[1769](#page-1768-0)*, , *[1780](#page-1779-0)*, *[1783](#page-1782-0)*, *[1789](#page-1788-0)*, *[1795](#page-1794-0)*, *[1800](#page-1799-0)*, , *[1816](#page-1815-0)*, *[1824](#page-1823-0)*, *[1830](#page-1829-0)*, *[1838](#page-1837-0)*, *[1846](#page-1845-0)*, , *[1862](#page-1861-0)*, *[1870](#page-1869-0)*, *[1878](#page-1877-0)*, *[1884](#page-1883-0)*, *[1892](#page-1891-0)*, , *[1906](#page-1905-0)*, *[1914](#page-1913-0)*, *[1922](#page-1921-0)*, *[1930](#page-1929-0)*, *[1938](#page-1937-0)*, , *[1950](#page-1949-0)*, *[1958](#page-1957-0)*, *[1966](#page-1965-0)*, *[1974](#page-1973-0)*, *[1980](#page-1979-0)*, , *[1996](#page-1995-0)*, *[2004](#page-2003-0)*, *[2012](#page-2011-0)*, *[2014](#page-2013-0)*, *[2018](#page-2017-0)*, , *[2033](#page-2032-0)*, *[2041](#page-2040-0)*, *[2049](#page-2048-0)*, *[2055](#page-2054-0)*, *[2062](#page-2061-0)*,

, *[2077](#page-2076-0)*, *[2080](#page-2079-0)*, *[2083](#page-2082-0)*, *[2091](#page-2090-0)*, *[2099](#page-2098-0)*, , *[2104](#page-2103-0)*, *[2110](#page-2109-0)*, *[2117](#page-2116-0)*, *[2119](#page-2118-0)*, *[2122](#page-2121-0)*, [2124,](#page-2123-0) *[2134](#page-2133-0)*, *[2140](#page-2139-0)*, *[2146](#page-2145-0)*, *[2151](#page-2150-0)*, *[2159](#page-2158-0)*, , *[2173](#page-2172-0)*, *[2181](#page-2180-0)*, *[2188](#page-2187-0)*, *[2194](#page-2193-0)*, *[2200](#page-2199-0)*, , *[2212](#page-2211-0)*, *[2218](#page-2217-0)*, *[2221](#page-2220-0)*, *[2224](#page-2223-0)*, *[2229](#page-2228-0)*, , *[2243](#page-2242-0)*, *[2251](#page-2250-0)*, *[2259](#page-2258-0)*, *[2267](#page-2266-0)*, *[2274](#page-2273-0)*, , *[2290](#page-2289-0)*, *[2293](#page-2292-0)*, *[2296](#page-2295-0)*, *[2301](#page-2300-0)*, *[2309](#page-2308-0)*, , *[2323](#page-2322-0)*, *[2330](#page-2329-0)*, *[2338](#page-2337-0)*, *[2346](#page-2345-0)*, *[2354](#page-2353-0)*, , *[2369](#page-2368-0)*, *[2377](#page-2376-0)*, *[2380](#page-2379-0)*, *[2383](#page-2382-0)*, *[2391](#page-2390-0)*, , *[2407](#page-2406-0)*, *[2415](#page-2414-0)*, *[2423](#page-2422-0)*, *[2429](#page-2428-0)*, *[2437](#page-2436-0)*, , *[2453](#page-2452-0)*, *[2461](#page-2460-0)*, *[2469](#page-2468-0)*, *[2475](#page-2474-0)*, *[2483](#page-2482-0)*, 

op\_selu, *[967](#page-966-0)*, *[975](#page-974-0)*, *[984](#page-983-0)*, *[993](#page-992-0)*, *[1001](#page-1000-0)*, *[1010](#page-1009-0)*, , *[1026](#page-1025-0)*, *[1034](#page-1033-0)*, *[1042](#page-1041-0)*, *[1050](#page-1049-0)*, *[1058](#page-1057-0)*, , *[1074](#page-1073-0)*, *[1083](#page-1082-0)*, *[1091](#page-1090-0)*, *[1099](#page-1098-0)*, *[1108](#page-1107-0)*, , *[1114](#page-1113-0)*, *[1117](#page-1116-0)*, *[1121](#page-1120-0)*, *[1123](#page-1122-0)*, *[1127](#page-1126-0)*, , *[1143](#page-1142-0)*, *[1149](#page-1148-0)*, *[1151](#page-1150-0)*, *[1155](#page-1154-0)*, *[1163](#page-1162-0)*, , *[1176](#page-1175-0)*, *[1184](#page-1183-0)*, *[1190](#page-1189-0)*, *[1198](#page-1197-0)*, *[1200](#page-1199-0)*, , *[1209](#page-1208-0)*, *[1215](#page-1214-0)*, *[1218](#page-1217-0)*, *[1221](#page-1220-0)*, *[1229](#page-1228-0)*, , *[1245](#page-1244-0)*, *[1252](#page-1251-0)*, *[1261](#page-1260-0)*, *[1269](#page-1268-0)*, *[1271](#page-1270-0)*, , *[1282](#page-1281-0)*, *[1290](#page-1289-0)*, *[1296](#page-1295-0)*, *[1299](#page-1298-0)*, *[1303](#page-1302-0)*, , *[1316](#page-1315-0)*, *[1325](#page-1324-0)*, *[1334](#page-1333-0)*, *[1342](#page-1341-0)*, *[1350](#page-1349-0)*, , *[1366](#page-1365-0)*, *[1371](#page-1370-0)*, *[1380](#page-1379-0)*, *[1383](#page-1382-0)*, *[1386](#page-1385-0)*, , *[1402](#page-1401-0)*, *[1407](#page-1406-0)*, *[1413](#page-1412-0)*, *[1421](#page-1420-0)*, *[1429](#page-1428-0)*, , *[1442](#page-1441-0)*, *[1450](#page-1449-0)*, *[1455](#page-1454-0)*, *[1461](#page-1460-0)*, *[1469](#page-1468-0)*, , *[1485](#page-1484-0)*, *[1490](#page-1489-0)*, *[1498](#page-1497-0)*, *[1506](#page-1505-0)*, *[1509](#page-1508-0)*, , *[1520](#page-1519-0)*, *[1529](#page-1528-0)*, *[1537](#page-1536-0)*, *[1540](#page-1539-0)*, *[1543](#page-1542-0)*, , *[1549](#page-1548-0)*, *[1557](#page-1556-0)*, *[1565](#page-1564-0)*, *[1572](#page-1571-0)*, *[1579](#page-1578-0)*, , *[1591](#page-1590-0)*, *[1597](#page-1596-0)*, *[1603](#page-1602-0)*, *[1609](#page-1608-0)*, *[1614](#page-1613-0)*, , *[1626](#page-1625-0)*, *[1634](#page-1633-0)*, *[1642](#page-1641-0)*, *[1649](#page-1648-0)*, *[1657](#page-1656-0)*, , *[1668](#page-1667-0)*, *[1672](#page-1671-0)*, *[1675](#page-1674-0)*, *[1683](#page-1682-0)*, *[1691](#page-1690-0)*, , *[1707](#page-1706-0)*, *[1715](#page-1714-0)*, *[1723](#page-1722-0)*, *[1731](#page-1730-0)*, *[1738](#page-1737-0)*, , *[1754](#page-1753-0)*, *[1762](#page-1761-0)*, *[1770](#page-1769-0)*, *[1778](#page-1777-0)*, *[1783](#page-1782-0)*, , *[1789](#page-1788-0)*, *[1791](#page-1790-0)*, *[1795](#page-1794-0)*, *[1800](#page-1799-0)*, *[1808](#page-1807-0)*, , *[1824](#page-1823-0)*, *[1827](#page-1826-0)*, *[1830](#page-1829-0)*, *[1838](#page-1837-0)*, *[1846](#page-1845-0)*, , *[1863](#page-1862-0)*, *[1870](#page-1869-0)*, *[1878](#page-1877-0)*, *[1881](#page-1880-0)*, *[1884](#page-1883-0)*, , *[1900](#page-1899-0)*, *[1903](#page-1902-0)*, *[1906](#page-1905-0)*, *[1914](#page-1913-0)*, *[1922](#page-1921-0)*, , *[1938](#page-1937-0)*, *[1944](#page-1943-0)*, *[1946](#page-1945-0)*, *[1950](#page-1949-0)*, *[1958](#page-1957-0)*, , *[1974](#page-1973-0)*, *[1976](#page-1975-0)*, *[1980](#page-1979-0)*, *[1988](#page-1987-0)*, *[1996](#page-1995-0)*, , *[2012](#page-2011-0)*, *[2018](#page-2017-0)*, *[2026](#page-2025-0)*, *[2033](#page-2032-0)*, *[2041](#page-2040-0)*, , *[2052](#page-2051-0)*, *[2055](#page-2054-0)*, *[2058](#page-2057-0)*, *[2062](#page-2061-0)*, *[2069](#page-2068-0)*, , *[2083](#page-2082-0)*, *[2091](#page-2090-0)*, *[2099](#page-2098-0)*, *[2104](#page-2103-0)*, *[2110](#page-2109-0)*, , *[2122](#page-2121-0)*, *[2128](#page-2127-0)*, [2129,](#page-2128-0) *[2136](#page-2135-0)*, *[2140](#page-2139-0)*, , *[2148](#page-2147-0)*, *[2151](#page-2150-0)*, *[2159](#page-2158-0)*, *[2161](#page-2160-0)*, *[2165](#page-2164-0)*, , *[2181](#page-2180-0)*, *[2188](#page-2187-0)*, *[2194](#page-2193-0)*, *[2200](#page-2199-0)*, *[2202](#page-2201-0)*, , *[2209](#page-2208-0)*, *[2212](#page-2211-0)*, *[2215](#page-2214-0)*, *[2218](#page-2217-0)*, *[2224](#page-2223-0)*, , *[2237](#page-2236-0)*, *[2240](#page-2239-0)*, *[2243](#page-2242-0)*, *[2251](#page-2250-0)*, *[2259](#page-2258-0)*, , *[2274](#page-2273-0)*, *[2282](#page-2281-0)*, *[2290](#page-2289-0)*, *[2296](#page-2295-0)*, *[2301](#page-2300-0)*, , *[2317](#page-2316-0)*, *[2323](#page-2322-0)*, *[2330](#page-2329-0)*, *[2338](#page-2337-0)*, *[2346](#page-2345-0)*, , *[2362](#page-2361-0)*, *[2370](#page-2369-0)*, *[2377](#page-2376-0)*, *[2383](#page-2382-0)*, *[2391](#page-2390-0)*, , *[2407](#page-2406-0)*, *[2415](#page-2414-0)*, *[2423](#page-2422-0)*, *[2429](#page-2428-0)*, *[2437](#page-2436-0)*, , *[2453](#page-2452-0)*, *[2461](#page-2460-0)*, *[2469](#page-2468-0)*, *[2475](#page-2474-0)*, *[2483](#page-2482-0)*, 

op\_separable\_conv, *[967](#page-966-0)*, *[975](#page-974-0)*, *[984](#page-983-0)*, *[993](#page-992-0)*,

, *[1010](#page-1009-0)*, *[1018](#page-1017-0)*, *[1026](#page-1025-0)*, *[1034](#page-1033-0)*, *[1042](#page-1041-0)*, , *[1058](#page-1057-0)*, *[1066](#page-1065-0)*, *[1075](#page-1074-0)*, *[1083](#page-1082-0)*, *[1091](#page-1090-0)*, , *[1108](#page-1107-0)*, *[1111](#page-1110-0)*, *[1114](#page-1113-0)*, *[1117](#page-1116-0)*, *[1121](#page-1120-0)*, , *[1127](#page-1126-0)*, *[1135](#page-1134-0)*, *[1143](#page-1142-0)*, *[1149](#page-1148-0)*, *[1151](#page-1150-0)*, , *[1163](#page-1162-0)*, *[1168](#page-1167-0)*, *[1176](#page-1175-0)*, *[1184](#page-1183-0)*, *[1190](#page-1189-0)*, , *[1200](#page-1199-0)*, *[1204](#page-1203-0)*, *[1209](#page-1208-0)*, *[1215](#page-1214-0)*, *[1218](#page-1217-0)*, , *[1229](#page-1228-0)*, *[1237](#page-1236-0)*, *[1245](#page-1244-0)*, *[1252](#page-1251-0)*, *[1261](#page-1260-0)*, , *[1271](#page-1270-0)*, *[1275](#page-1274-0)*, *[1282](#page-1281-0)*, *[1290](#page-1289-0)*, *[1296](#page-1295-0)*, , *[1303](#page-1302-0)*, *[1308](#page-1307-0)*, *[1316](#page-1315-0)*, *[1325](#page-1324-0)*, *[1334](#page-1333-0)*, , *[1350](#page-1349-0)*, *[1358](#page-1357-0)*, *[1366](#page-1365-0)*, *[1371](#page-1370-0)*, *[1380](#page-1379-0)*, , *[1386](#page-1385-0)*, *[1394](#page-1393-0)*, *[1402](#page-1401-0)*, *[1407](#page-1406-0)*, *[1413](#page-1412-0)*, , *[1429](#page-1428-0)*, *[1436](#page-1435-0)*, *[1442](#page-1441-0)*, *[1450](#page-1449-0)*, *[1455](#page-1454-0)*, , *[1469](#page-1468-0)*, *[1477](#page-1476-0)*, *[1485](#page-1484-0)*, *[1491](#page-1490-0)*, *[1498](#page-1497-0)*, , *[1509](#page-1508-0)*, *[1513](#page-1512-0)*, *[1520](#page-1519-0)*, *[1529](#page-1528-0)*, *[1537](#page-1536-0)*, , *[1543](#page-1542-0)*, *[1545](#page-1544-0)*, *[1549](#page-1548-0)*, *[1557](#page-1556-0)*, *[1565](#page-1564-0)*, , *[1579](#page-1578-0)*, *[1585](#page-1584-0)*, *[1591](#page-1590-0)*, *[1597](#page-1596-0)*, *[1603](#page-1602-0)*, , *[1614](#page-1613-0)*, *[1620](#page-1619-0)*, *[1626](#page-1625-0)*, *[1634](#page-1633-0)*, *[1642](#page-1641-0)*, , *[1657](#page-1656-0)*, *[1663](#page-1662-0)*, *[1668](#page-1667-0)*, *[1672](#page-1671-0)*, *[1675](#page-1674-0)*, , *[1691](#page-1690-0)*, *[1699](#page-1698-0)*, *[1707](#page-1706-0)*, *[1715](#page-1714-0)*, *[1723](#page-1722-0)*, , *[1738](#page-1737-0)*, *[1746](#page-1745-0)*, *[1754](#page-1753-0)*, *[1762](#page-1761-0)*, *[1770](#page-1769-0)*, , *[1783](#page-1782-0)*, *[1786](#page-1785-0)*, *[1789](#page-1788-0)*, *[1791](#page-1790-0)*, *[1795](#page-1794-0)*, , *[1808](#page-1807-0)*, *[1816](#page-1815-0)*, *[1824](#page-1823-0)*, *[1827](#page-1826-0)*, *[1830](#page-1829-0)*, , *[1846](#page-1845-0)*, *[1854](#page-1853-0)*, *[1863](#page-1862-0)*, *[1870](#page-1869-0)*, *[1878](#page-1877-0)*, , *[1884](#page-1883-0)*, *[1892](#page-1891-0)*, *[1900](#page-1899-0)*, *[1903](#page-1902-0)*, *[1906](#page-1905-0)*, , *[1922](#page-1921-0)*, *[1930](#page-1929-0)*, *[1938](#page-1937-0)*, *[1944](#page-1943-0)*, *[1946](#page-1945-0)*, , *[1958](#page-1957-0)*, *[1966](#page-1965-0)*, *[1974](#page-1973-0)*, *[1976](#page-1975-0)*, *[1980](#page-1979-0)*, , *[1996](#page-1995-0)*, *[2004](#page-2003-0)*, *[2012](#page-2011-0)*, *[2018](#page-2017-0)*, *[2026](#page-2025-0)*, , *[2041](#page-2040-0)*, *[2049](#page-2048-0)*, *[2052](#page-2051-0)*, *[2055](#page-2054-0)*, *[2058](#page-2057-0)*, , *[2069](#page-2068-0)*, *[2077](#page-2076-0)*, *[2083](#page-2082-0)*, *[2091](#page-2090-0)*, *[2099](#page-2098-0)*, , *[2110](#page-2109-0)*, *[2117](#page-2116-0)*, *[2122](#page-2121-0)*, *[2128](#page-2127-0)*, *[2130](#page-2129-0)*, , [2135,](#page-2134-0) *[2146](#page-2145-0)*, *[2148](#page-2147-0)*, *[2151](#page-2150-0)*, *[2159](#page-2158-0)*, , *[2165](#page-2164-0)*, *[2173](#page-2172-0)*, *[2181](#page-2180-0)*, *[2188](#page-2187-0)*, *[2194](#page-2193-0)*, , *[2202](#page-2201-0)*, *[2206](#page-2205-0)*, *[2209](#page-2208-0)*, *[2212](#page-2211-0)*, *[2215](#page-2214-0)*, , *[2224](#page-2223-0)*, *[2229](#page-2228-0)*, *[2237](#page-2236-0)*, *[2240](#page-2239-0)*, *[2243](#page-2242-0)*, , *[2259](#page-2258-0)*, *[2267](#page-2266-0)*, *[2274](#page-2273-0)*, *[2282](#page-2281-0)*, *[2290](#page-2289-0)*, , *[2301](#page-2300-0)*, *[2310](#page-2309-0)*, *[2317](#page-2316-0)*, *[2323](#page-2322-0)*, *[2330](#page-2329-0)*, , *[2346](#page-2345-0)*, *[2354](#page-2353-0)*, *[2362](#page-2361-0)*, *[2370](#page-2369-0)*, *[2377](#page-2376-0)*, , *[2391](#page-2390-0)*, *[2399](#page-2398-0)*, *[2407](#page-2406-0)*, *[2415](#page-2414-0)*, *[2423](#page-2422-0)*, , *[2437](#page-2436-0)*, *[2444](#page-2443-0)*, *[2453](#page-2452-0)*, *[2461](#page-2460-0)*, *[2469](#page-2468-0)*, , *[2483](#page-2482-0)*, *[2491](#page-2490-0)*

op\_shape, *[967](#page-966-0)*, *[975](#page-974-0)*, *[984](#page-983-0)*, *[993](#page-992-0)*, *[1001](#page-1000-0)*, *[1010](#page-1009-0)*, , *[1026](#page-1025-0)*, *[1034](#page-1033-0)*, *[1042](#page-1041-0)*, *[1050](#page-1049-0)*, *[1058](#page-1057-0)*,

, *[1075](#page-1074-0)*, *[1083](#page-1082-0)*, *[1091](#page-1090-0)*, *[1099](#page-1098-0)*, *[1108](#page-1107-0)*, , *[1121](#page-1120-0)*, *[1127](#page-1126-0)*, *[1135](#page-1134-0)*, *[1143](#page-1142-0)*, *[1145](#page-1144-0)*, , *[1155](#page-1154-0)*, *[1163](#page-1162-0)*, *[1168](#page-1167-0)*, *[1176](#page-1175-0)*, *[1184](#page-1183-0)*, , *[1190](#page-1189-0)*, *[1198](#page-1197-0)*, *[1204](#page-1203-0)*, *[1206](#page-1205-0)*, *[1209](#page-1208-0)*, , *[1215](#page-1214-0)*, *[1221](#page-1220-0)*, *[1229](#page-1228-0)*, *[1237](#page-1236-0)*, *[1245](#page-1244-0)*, , *[1261](#page-1260-0)*, *[1269](#page-1268-0)*, *[1275](#page-1274-0)*, *[1282](#page-1281-0)*, *[1290](#page-1289-0)*, , *[1296](#page-1295-0)*, *[1303](#page-1302-0)*, *[1308](#page-1307-0)*, *[1316](#page-1315-0)*, *[1325](#page-1324-0)*, , *[1342](#page-1341-0)*, *[1350](#page-1349-0)*, *[1358](#page-1357-0)*, *[1366](#page-1365-0)*, *[1371](#page-1370-0)*, , *[1386](#page-1385-0)*, *[1394](#page-1393-0)*, *[1402](#page-1401-0)*, *[1408](#page-1407-0)*, *[1413](#page-1412-0)*, , *[1429](#page-1428-0)*, *[1436](#page-1435-0)*, *[1442](#page-1441-0)*, *[1450](#page-1449-0)*, *[1455](#page-1454-0)*, , *[1469](#page-1468-0)*, *[1477](#page-1476-0)*, *[1485](#page-1484-0)*, *[1487](#page-1486-0)*, *[1491](#page-1490-0)*, , *[1506](#page-1505-0)*, *[1513](#page-1512-0)*, *[1520](#page-1519-0)*, *[1529](#page-1528-0)*, *[1537](#page-1536-0)*, , *[1549](#page-1548-0)*, *[1557](#page-1556-0)*, *[1565](#page-1564-0)*, *[1572](#page-1571-0)*, *[1579](#page-1578-0)*, , *[1591](#page-1590-0)*, *[1597](#page-1596-0)*, *[1603](#page-1602-0)*, *[1609](#page-1608-0)*, *[1614](#page-1613-0)*, , *[1626](#page-1625-0)*, *[1634](#page-1633-0)*, *[1642](#page-1641-0)*, *[1649](#page-1648-0)*, *[1657](#page-1656-0)*, , *[1665](#page-1664-0)*, *[1668](#page-1667-0)*, *[1675](#page-1674-0)*, *[1683](#page-1682-0)*, *[1691](#page-1690-0)*, , *[1707](#page-1706-0)*, *[1715](#page-1714-0)*, *[1723](#page-1722-0)*, *[1731](#page-1730-0)*, *[1738](#page-1737-0)*, , *[1754](#page-1753-0)*, *[1762](#page-1761-0)*, *[1770](#page-1769-0)*, *[1778](#page-1777-0)*, *[1783](#page-1782-0)*, , *[1795](#page-1794-0)*, *[1800](#page-1799-0)*, *[1808](#page-1807-0)*, *[1816](#page-1815-0)*, *[1824](#page-1823-0)*, , *[1838](#page-1837-0)*, *[1846](#page-1845-0)*, *[1854](#page-1853-0)*, *[1863](#page-1862-0)*, *[1870](#page-1869-0)*, , *[1884](#page-1883-0)*, *[1892](#page-1891-0)*, *[1900](#page-1899-0)*, *[1906](#page-1905-0)*, *[1914](#page-1913-0)*, , *[1930](#page-1929-0)*, *[1938](#page-1937-0)*, *[1944](#page-1943-0)*, *[1950](#page-1949-0)*, *[1958](#page-1957-0)*, , *[1974](#page-1973-0)*, *[1980](#page-1979-0)*, *[1988](#page-1987-0)*, *[1996](#page-1995-0)*, *[2004](#page-2003-0)*, , *[2018](#page-2017-0)*, *[2026](#page-2025-0)*, *[2034](#page-2033-0)*, *[2041](#page-2040-0)*, *[2049](#page-2048-0)*, , *[2062](#page-2061-0)*, *[2069](#page-2068-0)*, *[2077](#page-2076-0)*, *[2083](#page-2082-0)*, *[2091](#page-2090-0)*, , *[2104](#page-2103-0)*, *[2106](#page-2105-0)*, *[2110](#page-2109-0)*, *[2113](#page-2112-0)*, *[2117](#page-2116-0)*, , *[2128](#page-2127-0)*, *[2134](#page-2133-0)*, *[2140](#page-2139-0)*, [2141,](#page-2140-0) *[2151](#page-2150-0)*, , *[2165](#page-2164-0)*, *[2173](#page-2172-0)*, *[2181](#page-2180-0)*, *[2188](#page-2187-0)*, *[2191](#page-2190-0)*, , *[2196](#page-2195-0)*, *[2200](#page-2199-0)*, *[2206](#page-2205-0)*, *[2212](#page-2211-0)*, *[2218](#page-2217-0)*, , *[2229](#page-2228-0)*, *[2237](#page-2236-0)*, *[2243](#page-2242-0)*, *[2251](#page-2250-0)*, *[2259](#page-2258-0)*, , *[2274](#page-2273-0)*, *[2282](#page-2281-0)*, *[2290](#page-2289-0)*, *[2296](#page-2295-0)*, *[2298](#page-2297-0)*, , *[2310](#page-2309-0)*, *[2317](#page-2316-0)*, *[2323](#page-2322-0)*, *[2330](#page-2329-0)*, *[2338](#page-2337-0)*, , *[2354](#page-2353-0)*, *[2362](#page-2361-0)*, *[2370](#page-2369-0)*, *[2377](#page-2376-0)*, *[2383](#page-2382-0)*, , *[2399](#page-2398-0)*, *[2407](#page-2406-0)*, *[2415](#page-2414-0)*, *[2423](#page-2422-0)*, *[2425](#page-2424-0)*, , *[2437](#page-2436-0)*, *[2445](#page-2444-0)*, *[2450](#page-2449-0)*, *[2453](#page-2452-0)*, *[2461](#page-2460-0)*, , *[2472](#page-2471-0)*, *[2475](#page-2474-0)*, *[2483](#page-2482-0)*, *[2491](#page-2490-0)*

op\_shape(), *[2545,](#page-2544-0) [2546](#page-2545-0)*

op\_sigmoid, *[967](#page-966-0)*, *[975](#page-974-0)*, *[984](#page-983-0)*, *[993](#page-992-0)*, *[1001](#page-1000-0)*, *[1010](#page-1009-0)*, , *[1026](#page-1025-0)*, *[1034](#page-1033-0)*, *[1042](#page-1041-0)*, *[1050](#page-1049-0)*, *[1058](#page-1057-0)*, , *[1075](#page-1074-0)*, *[1083](#page-1082-0)*, *[1091](#page-1090-0)*, *[1099](#page-1098-0)*, *[1108](#page-1107-0)*, , *[1114](#page-1113-0)*, *[1117](#page-1116-0)*, *[1121](#page-1120-0)*, *[1123](#page-1122-0)*, *[1127](#page-1126-0)*, , *[1143](#page-1142-0)*, *[1149](#page-1148-0)*, *[1151](#page-1150-0)*, *[1155](#page-1154-0)*, *[1163](#page-1162-0)*, , *[1176](#page-1175-0)*, *[1184](#page-1183-0)*, *[1190](#page-1189-0)*, *[1198](#page-1197-0)*, *[1200](#page-1199-0)*, , *[1209](#page-1208-0)*, *[1215](#page-1214-0)*, *[1218](#page-1217-0)*, *[1221](#page-1220-0)*, *[1229](#page-1228-0)*, , *[1245](#page-1244-0)*, *[1252](#page-1251-0)*, *[1261](#page-1260-0)*, *[1269](#page-1268-0)*, *[1271](#page-1270-0)*, , *[1282](#page-1281-0)*, *[1290](#page-1289-0)*, *[1296](#page-1295-0)*, *[1299](#page-1298-0)*, *[1303](#page-1302-0)*, , *[1316](#page-1315-0)*, *[1325](#page-1324-0)*, *[1334](#page-1333-0)*, *[1342](#page-1341-0)*, *[1350](#page-1349-0)*, , *[1366](#page-1365-0)*, *[1371](#page-1370-0)*, *[1380](#page-1379-0)*, *[1383](#page-1382-0)*, *[1386](#page-1385-0)*, , *[1402](#page-1401-0)*, *[1408](#page-1407-0)*, *[1413](#page-1412-0)*, *[1421](#page-1420-0)*, *[1429](#page-1428-0)*, , *[1442](#page-1441-0)*, *[1450](#page-1449-0)*, *[1456](#page-1455-0)*, *[1461](#page-1460-0)*, *[1469](#page-1468-0)*, , *[1485](#page-1484-0)*, *[1491](#page-1490-0)*, *[1498](#page-1497-0)*, *[1506](#page-1505-0)*, *[1509](#page-1508-0)*, , *[1521](#page-1520-0)*, *[1529](#page-1528-0)*, *[1537](#page-1536-0)*, *[1540](#page-1539-0)*, *[1543](#page-1542-0)*, , *[1549](#page-1548-0)*, *[1557](#page-1556-0)*, *[1565](#page-1564-0)*, *[1572](#page-1571-0)*, *[1579](#page-1578-0)*, , *[1591](#page-1590-0)*, *[1597](#page-1596-0)*, *[1603](#page-1602-0)*, *[1609](#page-1608-0)*, *[1614](#page-1613-0)*, , *[1626](#page-1625-0)*, *[1634](#page-1633-0)*, *[1642](#page-1641-0)*, *[1649](#page-1648-0)*, *[1657](#page-1656-0)*, , *[1668](#page-1667-0)*, *[1672](#page-1671-0)*, *[1675](#page-1674-0)*, *[1683](#page-1682-0)*, *[1691](#page-1690-0)*, , *[1707](#page-1706-0)*, *[1715](#page-1714-0)*, *[1723](#page-1722-0)*, *[1731](#page-1730-0)*, *[1738](#page-1737-0)*, , *[1754](#page-1753-0)*, *[1762](#page-1761-0)*, *[1770](#page-1769-0)*, *[1778](#page-1777-0)*, *[1783](#page-1782-0)*, , *[1789](#page-1788-0)*, *[1791](#page-1790-0)*, *[1795](#page-1794-0)*, *[1800](#page-1799-0)*, *[1808](#page-1807-0)*, , *[1824](#page-1823-0)*, *[1827](#page-1826-0)*, *[1830](#page-1829-0)*, *[1838](#page-1837-0)*, *[1846](#page-1845-0)*, , *[1863](#page-1862-0)*, *[1870](#page-1869-0)*, *[1878](#page-1877-0)*, *[1881](#page-1880-0)*, *[1884](#page-1883-0)*, , *[1900](#page-1899-0)*, *[1903](#page-1902-0)*, *[1906](#page-1905-0)*, *[1914](#page-1913-0)*, *[1922](#page-1921-0)*, , *[1938](#page-1937-0)*, *[1944](#page-1943-0)*, *[1946](#page-1945-0)*, *[1950](#page-1949-0)*, *[1958](#page-1957-0)*, , *[1974](#page-1973-0)*, *[1976](#page-1975-0)*, *[1980](#page-1979-0)*, *[1988](#page-1987-0)*, *[1996](#page-1995-0)*, , *[2012](#page-2011-0)*, *[2018](#page-2017-0)*, *[2026](#page-2025-0)*, *[2034](#page-2033-0)*, *[2041](#page-2040-0)*, , *[2052](#page-2051-0)*, *[2055](#page-2054-0)*, *[2058](#page-2057-0)*, *[2062](#page-2061-0)*, *[2069](#page-2068-0)*, , *[2083](#page-2082-0)*, *[2091](#page-2090-0)*, *[2099](#page-2098-0)*, *[2104](#page-2103-0)*, *[2110](#page-2109-0)*, , *[2122](#page-2121-0)*, *[2128](#page-2127-0)*, *[2130](#page-2129-0)*, *[2134](#page-2133-0)*, *[2136](#page-2135-0)*, , *[2146](#page-2145-0)*, [2147,](#page-2146-0) *[2159](#page-2158-0)*, *[2161](#page-2160-0)*, *[2165](#page-2164-0)*, , *[2181](#page-2180-0)*, *[2188](#page-2187-0)*, *[2194](#page-2193-0)*, *[2200](#page-2199-0)*, *[2202](#page-2201-0)*, , *[2209](#page-2208-0)*, *[2212](#page-2211-0)*, *[2215](#page-2214-0)*, *[2218](#page-2217-0)*, *[2224](#page-2223-0)*, , *[2237](#page-2236-0)*, *[2240](#page-2239-0)*, *[2243](#page-2242-0)*, *[2251](#page-2250-0)*, *[2259](#page-2258-0)*, , *[2274](#page-2273-0)*, *[2282](#page-2281-0)*, *[2290](#page-2289-0)*, *[2296](#page-2295-0)*, *[2302](#page-2301-0)*, , *[2317](#page-2316-0)*, *[2323](#page-2322-0)*, *[2330](#page-2329-0)*, *[2338](#page-2337-0)*, *[2346](#page-2345-0)*, , *[2362](#page-2361-0)*, *[2370](#page-2369-0)*, *[2377](#page-2376-0)*, *[2383](#page-2382-0)*, *[2391](#page-2390-0)*, , *[2407](#page-2406-0)*, *[2415](#page-2414-0)*, *[2423](#page-2422-0)*, *[2429](#page-2428-0)*, *[2437](#page-2436-0)*, , *[2454](#page-2453-0)*, *[2461](#page-2460-0)*, *[2469](#page-2468-0)*, *[2475](#page-2474-0)*, *[2483](#page-2482-0)*, 

op\_sign, *[963](#page-962-0)*, *[967](#page-966-0)*, *[971](#page-970-0)*, *[975](#page-974-0)*, *[980](#page-979-0)*, *[984](#page-983-0)*, *[989](#page-988-0)*, , *[997](#page-996-0)*, *[1001](#page-1000-0)*, *[1006](#page-1005-0)*, *[1010](#page-1009-0)*, *[1014](#page-1013-0)*, , *[1022](#page-1021-0)*, *[1026](#page-1025-0)*, *[1030](#page-1029-0)*, *[1034](#page-1033-0)*, *[1038](#page-1037-0)*, , *[1046](#page-1045-0)*, *[1050](#page-1049-0)*, *[1054](#page-1053-0)*, *[1058](#page-1057-0)*, *[1062](#page-1061-0)*, , *[1070](#page-1069-0)*, *[1075](#page-1074-0)*, *[1079](#page-1078-0)*, *[1083](#page-1082-0)*, *[1087](#page-1086-0)*, , *[1095](#page-1094-0)*, *[1099](#page-1098-0)*, *[1104](#page-1103-0)*, *[1108](#page-1107-0)*, *[1114](#page-1113-0)*, , *[1127](#page-1126-0)*, *[1131](#page-1130-0)*, *[1135](#page-1134-0)*, *[1139](#page-1138-0)*, *[1143](#page-1142-0)*, , *[1155](#page-1154-0)*, *[1159](#page-1158-0)*, *[1163](#page-1162-0)*, *[1168](#page-1167-0)*, *[1172](#page-1171-0)*, , *[1180](#page-1179-0)*, *[1184](#page-1183-0)*, *[1190](#page-1189-0)*, *[1194](#page-1193-0)*, *[1198](#page-1197-0)*, , *[1209](#page-1208-0)*, *[1215](#page-1214-0)*, *[1221](#page-1220-0)*, *[1225](#page-1224-0)*, *[1229](#page-1228-0)*, , *[1237](#page-1236-0)*, *[1241](#page-1240-0)*, *[1245](#page-1244-0)*, *[1248](#page-1247-0)*, *[1252](#page-1251-0)*, , *[1261](#page-1260-0)*, *[1265](#page-1264-0)*, *[1269](#page-1268-0)*, *[1275](#page-1274-0)*, *[1278](#page-1277-0)*, , *[1286](#page-1285-0)*, *[1290](#page-1289-0)*, *[1296](#page-1295-0)*, *[1303](#page-1302-0)*, *[1308](#page-1307-0)*, , *[1316](#page-1315-0)*, *[1321](#page-1320-0)*, *[1325](#page-1324-0)*, *[1330](#page-1329-0)*, *[1334](#page-1333-0)*, , *[1342](#page-1341-0)*, *[1346](#page-1345-0)*, *[1350](#page-1349-0)*, *[1354](#page-1353-0)*, *[1358](#page-1357-0)*, , *[1366](#page-1365-0)*, *[1371](#page-1370-0)*, *[1376](#page-1375-0)*, *[1380](#page-1379-0)*, *[1386](#page-1385-0)*, , *[1394](#page-1393-0)*, *[1398](#page-1397-0)*, *[1402](#page-1401-0)*, *[1408](#page-1407-0)*, *[1413](#page-1412-0)*, , *[1421](#page-1420-0)*, *[1425](#page-1424-0)*, *[1429](#page-1428-0)*, *[1432](#page-1431-0)*, *[1436](#page-1435-0)*,

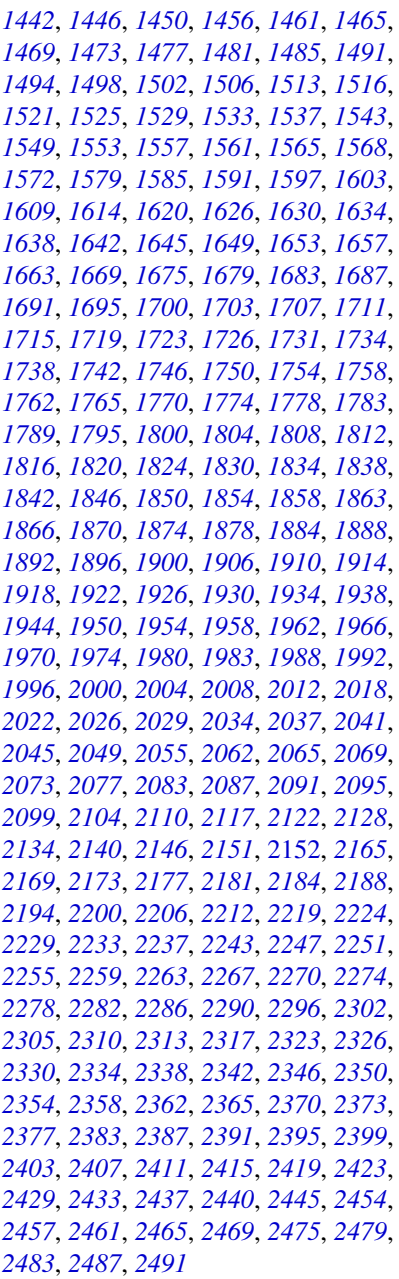

op\_silu, *[967](#page-966-0)*, *[975](#page-974-0)*, *[984](#page-983-0)*, *[993](#page-992-0)*, *[1001](#page-1000-0)*, *[1010](#page-1009-0)*, , *[1026](#page-1025-0)*, *[1034](#page-1033-0)*, *[1042](#page-1041-0)*, *[1050](#page-1049-0)*, *[1058](#page-1057-0)*, , *[1075](#page-1074-0)*, *[1083](#page-1082-0)*, *[1091](#page-1090-0)*, *[1099](#page-1098-0)*, *[1108](#page-1107-0)*, , *[1114](#page-1113-0)*, *[1117](#page-1116-0)*, *[1121](#page-1120-0)*, *[1123](#page-1122-0)*, *[1127](#page-1126-0)*, , *[1143](#page-1142-0)*, *[1149](#page-1148-0)*, *[1151](#page-1150-0)*, *[1155](#page-1154-0)*, *[1163](#page-1162-0)*, , *[1176](#page-1175-0)*, *[1184](#page-1183-0)*, *[1190](#page-1189-0)*, *[1198](#page-1197-0)*, *[1200](#page-1199-0)*, , *[1209](#page-1208-0)*, *[1215](#page-1214-0)*, *[1218](#page-1217-0)*, *[1221](#page-1220-0)*, *[1229](#page-1228-0)*, , *[1245](#page-1244-0)*, *[1252](#page-1251-0)*, *[1261](#page-1260-0)*, *[1269](#page-1268-0)*, *[1271](#page-1270-0)*,

, *[1282](#page-1281-0)*, *[1290](#page-1289-0)*, *[1297](#page-1296-0)*, *[1299](#page-1298-0)*, *[1303](#page-1302-0)*, , *[1316](#page-1315-0)*, *[1325](#page-1324-0)*, *[1334](#page-1333-0)*, *[1342](#page-1341-0)*, *[1350](#page-1349-0)*, , *[1366](#page-1365-0)*, *[1371](#page-1370-0)*, *[1380](#page-1379-0)*, *[1383](#page-1382-0)*, *[1386](#page-1385-0)*, , *[1402](#page-1401-0)*, *[1408](#page-1407-0)*, *[1413](#page-1412-0)*, *[1421](#page-1420-0)*, *[1429](#page-1428-0)*, , *[1442](#page-1441-0)*, *[1450](#page-1449-0)*, *[1456](#page-1455-0)*, *[1461](#page-1460-0)*, *[1469](#page-1468-0)*, , *[1485](#page-1484-0)*, *[1491](#page-1490-0)*, *[1498](#page-1497-0)*, *[1506](#page-1505-0)*, *[1509](#page-1508-0)*, , *[1521](#page-1520-0)*, *[1529](#page-1528-0)*, *[1537](#page-1536-0)*, *[1540](#page-1539-0)*, *[1543](#page-1542-0)*, , *[1549](#page-1548-0)*, *[1557](#page-1556-0)*, *[1565](#page-1564-0)*, *[1572](#page-1571-0)*, *[1579](#page-1578-0)*, , *[1591](#page-1590-0)*, *[1597](#page-1596-0)*, *[1603](#page-1602-0)*, *[1609](#page-1608-0)*, *[1615](#page-1614-0)*, , *[1626](#page-1625-0)*, *[1634](#page-1633-0)*, *[1642](#page-1641-0)*, *[1649](#page-1648-0)*, *[1657](#page-1656-0)*, , *[1669](#page-1668-0)*, *[1672](#page-1671-0)*, *[1675](#page-1674-0)*, *[1683](#page-1682-0)*, *[1691](#page-1690-0)*, , *[1707](#page-1706-0)*, *[1715](#page-1714-0)*, *[1723](#page-1722-0)*, *[1731](#page-1730-0)*, *[1738](#page-1737-0)*, , *[1754](#page-1753-0)*, *[1762](#page-1761-0)*, *[1770](#page-1769-0)*, *[1778](#page-1777-0)*, *[1783](#page-1782-0)*, , *[1789](#page-1788-0)*, *[1791](#page-1790-0)*, *[1795](#page-1794-0)*, *[1800](#page-1799-0)*, *[1808](#page-1807-0)*, , *[1824](#page-1823-0)*, *[1827](#page-1826-0)*, *[1830](#page-1829-0)*, *[1838](#page-1837-0)*, *[1846](#page-1845-0)*, , *[1863](#page-1862-0)*, *[1870](#page-1869-0)*, *[1879](#page-1878-0)*, *[1881](#page-1880-0)*, *[1885](#page-1884-0)*, , *[1900](#page-1899-0)*, *[1903](#page-1902-0)*, *[1906](#page-1905-0)*, *[1914](#page-1913-0)*, *[1922](#page-1921-0)*, , *[1938](#page-1937-0)*, *[1944](#page-1943-0)*, *[1946](#page-1945-0)*, *[1950](#page-1949-0)*, *[1958](#page-1957-0)*, , *[1974](#page-1973-0)*, *[1976](#page-1975-0)*, *[1980](#page-1979-0)*, *[1988](#page-1987-0)*, *[1996](#page-1995-0)*, , *[2012](#page-2011-0)*, *[2018](#page-2017-0)*, *[2026](#page-2025-0)*, *[2034](#page-2033-0)*, *[2041](#page-2040-0)*, , *[2052](#page-2051-0)*, *[2055](#page-2054-0)*, *[2058](#page-2057-0)*, *[2062](#page-2061-0)*, *[2070](#page-2069-0)*, , *[2083](#page-2082-0)*, *[2091](#page-2090-0)*, *[2099](#page-2098-0)*, *[2104](#page-2103-0)*, *[2110](#page-2109-0)*, , *[2123](#page-2122-0)*, *[2128](#page-2127-0)*, *[2130](#page-2129-0)*, *[2134](#page-2133-0)*, *[2137](#page-2136-0)*, , *[2146](#page-2145-0)*, *[2148](#page-2147-0)*, *[2151](#page-2150-0)*, *[2159](#page-2158-0)*, [2160,](#page-2159-0) , *[2181](#page-2180-0)*, *[2188](#page-2187-0)*, *[2194](#page-2193-0)*, *[2200](#page-2199-0)*, *[2202](#page-2201-0)*, , *[2209](#page-2208-0)*, *[2212](#page-2211-0)*, *[2215](#page-2214-0)*, *[2219](#page-2218-0)*, *[2224](#page-2223-0)*, , *[2237](#page-2236-0)*, *[2240](#page-2239-0)*, *[2243](#page-2242-0)*, *[2251](#page-2250-0)*, *[2259](#page-2258-0)*, , *[2275](#page-2274-0)*, *[2282](#page-2281-0)*, *[2290](#page-2289-0)*, *[2296](#page-2295-0)*, *[2302](#page-2301-0)*, , *[2317](#page-2316-0)*, *[2323](#page-2322-0)*, *[2331](#page-2330-0)*, *[2338](#page-2337-0)*, *[2346](#page-2345-0)*, , *[2362](#page-2361-0)*, *[2370](#page-2369-0)*, *[2377](#page-2376-0)*, *[2383](#page-2382-0)*, *[2391](#page-2390-0)*, , *[2407](#page-2406-0)*, *[2415](#page-2414-0)*, *[2423](#page-2422-0)*, *[2429](#page-2428-0)*, *[2437](#page-2436-0)*, , *[2454](#page-2453-0)*, *[2461](#page-2460-0)*, *[2469](#page-2468-0)*, *[2475](#page-2474-0)*, *[2483](#page-2482-0)*, 

op\_sin, *[963](#page-962-0)*, *[967](#page-966-0)*, *[971](#page-970-0)*, *[975](#page-974-0)*, *[980](#page-979-0)*, *[984](#page-983-0)*, *[989](#page-988-0)*, , *[997](#page-996-0)*, *[1001](#page-1000-0)*, *[1006](#page-1005-0)*, *[1010](#page-1009-0)*, *[1014](#page-1013-0)*, , *[1022](#page-1021-0)*, *[1026](#page-1025-0)*, *[1030](#page-1029-0)*, *[1034](#page-1033-0)*, *[1038](#page-1037-0)*, , *[1046](#page-1045-0)*, *[1050](#page-1049-0)*, *[1054](#page-1053-0)*, *[1058](#page-1057-0)*, *[1062](#page-1061-0)*, , *[1070](#page-1069-0)*, *[1075](#page-1074-0)*, *[1079](#page-1078-0)*, *[1083](#page-1082-0)*, *[1087](#page-1086-0)*, , *[1095](#page-1094-0)*, *[1099](#page-1098-0)*, *[1104](#page-1103-0)*, *[1108](#page-1107-0)*, *[1115](#page-1114-0)*, , *[1127](#page-1126-0)*, *[1131](#page-1130-0)*, *[1135](#page-1134-0)*, *[1139](#page-1138-0)*, *[1143](#page-1142-0)*, , *[1155](#page-1154-0)*, *[1159](#page-1158-0)*, *[1163](#page-1162-0)*, *[1168](#page-1167-0)*, *[1172](#page-1171-0)*, , *[1180](#page-1179-0)*, *[1184](#page-1183-0)*, *[1190](#page-1189-0)*, *[1194](#page-1193-0)*, *[1198](#page-1197-0)*, , *[1209](#page-1208-0)*, *[1215](#page-1214-0)*, *[1221](#page-1220-0)*, *[1225](#page-1224-0)*, *[1229](#page-1228-0)*, , *[1237](#page-1236-0)*, *[1241](#page-1240-0)*, *[1245](#page-1244-0)*, *[1248](#page-1247-0)*, *[1252](#page-1251-0)*, , *[1261](#page-1260-0)*, *[1265](#page-1264-0)*, *[1269](#page-1268-0)*, *[1275](#page-1274-0)*, *[1278](#page-1277-0)*, , *[1286](#page-1285-0)*, *[1290](#page-1289-0)*, *[1297](#page-1296-0)*, *[1303](#page-1302-0)*, *[1308](#page-1307-0)*, , *[1316](#page-1315-0)*, *[1321](#page-1320-0)*, *[1325](#page-1324-0)*, *[1330](#page-1329-0)*, *[1334](#page-1333-0)*, , *[1342](#page-1341-0)*, *[1346](#page-1345-0)*, *[1350](#page-1349-0)*, *[1354](#page-1353-0)*, *[1358](#page-1357-0)*,

, *[1366](#page-1365-0)*, *[1371](#page-1370-0)*, *[1376](#page-1375-0)*, *[1380](#page-1379-0)*, *[1386](#page-1385-0)*, , *[1394](#page-1393-0)*, *[1398](#page-1397-0)*, *[1402](#page-1401-0)*, *[1408](#page-1407-0)*, *[1413](#page-1412-0)*, , *[1421](#page-1420-0)*, *[1425](#page-1424-0)*, *[1429](#page-1428-0)*, *[1432](#page-1431-0)*, *[1436](#page-1435-0)*, , *[1446](#page-1445-0)*, *[1450](#page-1449-0)*, *[1456](#page-1455-0)*, *[1461](#page-1460-0)*, *[1465](#page-1464-0)*, , *[1473](#page-1472-0)*, *[1477](#page-1476-0)*, *[1481](#page-1480-0)*, *[1485](#page-1484-0)*, *[1491](#page-1490-0)*, , *[1498](#page-1497-0)*, *[1502](#page-1501-0)*, *[1506](#page-1505-0)*, *[1513](#page-1512-0)*, *[1516](#page-1515-0)*, , *[1525](#page-1524-0)*, *[1529](#page-1528-0)*, *[1533](#page-1532-0)*, *[1537](#page-1536-0)*, *[1543](#page-1542-0)*, , *[1553](#page-1552-0)*, *[1557](#page-1556-0)*, *[1561](#page-1560-0)*, *[1565](#page-1564-0)*, *[1568](#page-1567-0)*, , *[1579](#page-1578-0)*, *[1585](#page-1584-0)*, *[1591](#page-1590-0)*, *[1597](#page-1596-0)*, *[1603](#page-1602-0)*, , *[1615](#page-1614-0)*, *[1620](#page-1619-0)*, *[1626](#page-1625-0)*, *[1630](#page-1629-0)*, *[1634](#page-1633-0)*, , *[1642](#page-1641-0)*, *[1645](#page-1644-0)*, *[1649](#page-1648-0)*, *[1653](#page-1652-0)*, *[1657](#page-1656-0)*, , *[1669](#page-1668-0)*, *[1675](#page-1674-0)*, *[1679](#page-1678-0)*, *[1683](#page-1682-0)*, *[1687](#page-1686-0)*, , *[1695](#page-1694-0)*, *[1700](#page-1699-0)*, *[1703](#page-1702-0)*, *[1707](#page-1706-0)*, *[1711](#page-1710-0)*, , *[1719](#page-1718-0)*, *[1723](#page-1722-0)*, *[1727](#page-1726-0)*, *[1731](#page-1730-0)*, *[1734](#page-1733-0)*, , *[1742](#page-1741-0)*, *[1746](#page-1745-0)*, *[1750](#page-1749-0)*, *[1754](#page-1753-0)*, *[1758](#page-1757-0)*, , *[1766](#page-1765-0)*, *[1770](#page-1769-0)*, *[1774](#page-1773-0)*, *[1778](#page-1777-0)*, *[1783](#page-1782-0)*, , *[1795](#page-1794-0)*, *[1800](#page-1799-0)*, *[1804](#page-1803-0)*, *[1808](#page-1807-0)*, *[1812](#page-1811-0)*, , *[1820](#page-1819-0)*, *[1824](#page-1823-0)*, *[1830](#page-1829-0)*, *[1834](#page-1833-0)*, *[1838](#page-1837-0)*, , *[1846](#page-1845-0)*, *[1850](#page-1849-0)*, *[1854](#page-1853-0)*, *[1859](#page-1858-0)*, *[1863](#page-1862-0)*, , *[1870](#page-1869-0)*, *[1874](#page-1873-0)*, *[1879](#page-1878-0)*, *[1885](#page-1884-0)*, *[1888](#page-1887-0)*, , *[1896](#page-1895-0)*, *[1900](#page-1899-0)*, *[1906](#page-1905-0)*, *[1910](#page-1909-0)*, *[1914](#page-1913-0)*, , *[1922](#page-1921-0)*, *[1926](#page-1925-0)*, *[1930](#page-1929-0)*, *[1934](#page-1933-0)*, *[1938](#page-1937-0)*, , *[1950](#page-1949-0)*, *[1954](#page-1953-0)*, *[1958](#page-1957-0)*, *[1962](#page-1961-0)*, *[1966](#page-1965-0)*, , *[1974](#page-1973-0)*, *[1980](#page-1979-0)*, *[1984](#page-1983-0)*, *[1988](#page-1987-0)*, *[1992](#page-1991-0)*, , *[2000](#page-1999-0)*, *[2004](#page-2003-0)*, *[2008](#page-2007-0)*, *[2012](#page-2011-0)*, *[2018](#page-2017-0)*, , *[2026](#page-2025-0)*, *[2029](#page-2028-0)*, *[2034](#page-2033-0)*, *[2037](#page-2036-0)*, *[2041](#page-2040-0)*, , *[2049](#page-2048-0)*, *[2055](#page-2054-0)*, *[2062](#page-2061-0)*, *[2065](#page-2064-0)*, *[2070](#page-2069-0)*, , *[2077](#page-2076-0)*, *[2083](#page-2082-0)*, *[2087](#page-2086-0)*, *[2091](#page-2090-0)*, *[2095](#page-2094-0)*, , *[2104](#page-2103-0)*, *[2110](#page-2109-0)*, *[2117](#page-2116-0)*, *[2123](#page-2122-0)*, *[2128](#page-2127-0)*, , *[2140](#page-2139-0)*, *[2146](#page-2145-0)*, *[2151](#page-2150-0)*, *[2155](#page-2154-0)*, *[2159](#page-2158-0)*, , [2166,](#page-2165-0) *[2177](#page-2176-0)*, *[2181](#page-2180-0)*, *[2184](#page-2183-0)*, *[2188](#page-2187-0)*, , *[2200](#page-2199-0)*, *[2206](#page-2205-0)*, *[2212](#page-2211-0)*, *[2219](#page-2218-0)*, *[2224](#page-2223-0)*, , *[2233](#page-2232-0)*, *[2237](#page-2236-0)*, *[2243](#page-2242-0)*, *[2247](#page-2246-0)*, *[2251](#page-2250-0)*, , *[2259](#page-2258-0)*, *[2263](#page-2262-0)*, *[2267](#page-2266-0)*, *[2270](#page-2269-0)*, *[2275](#page-2274-0)*, , *[2282](#page-2281-0)*, *[2286](#page-2285-0)*, *[2290](#page-2289-0)*, *[2296](#page-2295-0)*, *[2302](#page-2301-0)*, , *[2310](#page-2309-0)*, *[2313](#page-2312-0)*, *[2317](#page-2316-0)*, *[2323](#page-2322-0)*, *[2326](#page-2325-0)*, , *[2334](#page-2333-0)*, *[2338](#page-2337-0)*, *[2342](#page-2341-0)*, *[2346](#page-2345-0)*, *[2350](#page-2349-0)*, , *[2358](#page-2357-0)*, *[2362](#page-2361-0)*, *[2366](#page-2365-0)*, *[2370](#page-2369-0)*, *[2373](#page-2372-0)*, , *[2383](#page-2382-0)*, *[2387](#page-2386-0)*, *[2391](#page-2390-0)*, *[2395](#page-2394-0)*, *[2399](#page-2398-0)*, , *[2407](#page-2406-0)*, *[2411](#page-2410-0)*, *[2415](#page-2414-0)*, *[2419](#page-2418-0)*, *[2423](#page-2422-0)*, , *[2433](#page-2432-0)*, *[2437](#page-2436-0)*, *[2440](#page-2439-0)*, *[2445](#page-2444-0)*, *[2454](#page-2453-0)*, , *[2461](#page-2460-0)*, *[2465](#page-2464-0)*, *[2469](#page-2468-0)*, *[2475](#page-2474-0)*, *[2479](#page-2478-0)*, , *[2487](#page-2486-0)*, *[2491](#page-2490-0)*

op\_sinh, *[963](#page-962-0)*, *[967](#page-966-0)*, *[971](#page-970-0)*, *[975](#page-974-0)*, *[980](#page-979-0)*, *[984](#page-983-0)*, *[989](#page-988-0)*, , *[997](#page-996-0)*, *[1001](#page-1000-0)*, *[1006](#page-1005-0)*, *[1010](#page-1009-0)*, *[1014](#page-1013-0)*, , *[1022](#page-1021-0)*, *[1026](#page-1025-0)*, *[1030](#page-1029-0)*, *[1034](#page-1033-0)*, *[1038](#page-1037-0)*, , *[1046](#page-1045-0)*, *[1050](#page-1049-0)*, *[1054](#page-1053-0)*, *[1058](#page-1057-0)*, *[1062](#page-1061-0)*, , *[1071](#page-1070-0)*, *[1075](#page-1074-0)*, *[1079](#page-1078-0)*, *[1083](#page-1082-0)*, *[1087](#page-1086-0)*,

, *[1095](#page-1094-0)*, *[1100](#page-1099-0)*, *[1104](#page-1103-0)*, *[1108](#page-1107-0)*, *[1115](#page-1114-0)*, , *[1127](#page-1126-0)*, *[1131](#page-1130-0)*, *[1135](#page-1134-0)*, *[1139](#page-1138-0)*, *[1143](#page-1142-0)*, , *[1155](#page-1154-0)*, *[1159](#page-1158-0)*, *[1163](#page-1162-0)*, *[1168](#page-1167-0)*, *[1172](#page-1171-0)*, , *[1180](#page-1179-0)*, *[1184](#page-1183-0)*, *[1190](#page-1189-0)*, *[1194](#page-1193-0)*, *[1198](#page-1197-0)*, , *[1209](#page-1208-0)*, *[1215](#page-1214-0)*, *[1221](#page-1220-0)*, *[1225](#page-1224-0)*, *[1229](#page-1228-0)*, , *[1237](#page-1236-0)*, *[1241](#page-1240-0)*, *[1245](#page-1244-0)*, *[1248](#page-1247-0)*, *[1252](#page-1251-0)*, , *[1261](#page-1260-0)*, *[1265](#page-1264-0)*, *[1269](#page-1268-0)*, *[1275](#page-1274-0)*, *[1278](#page-1277-0)*, , *[1286](#page-1285-0)*, *[1290](#page-1289-0)*, *[1297](#page-1296-0)*, *[1303](#page-1302-0)*, *[1308](#page-1307-0)*, , *[1316](#page-1315-0)*, *[1321](#page-1320-0)*, *[1325](#page-1324-0)*, *[1330](#page-1329-0)*, *[1334](#page-1333-0)*, , *[1342](#page-1341-0)*, *[1346](#page-1345-0)*, *[1350](#page-1349-0)*, *[1354](#page-1353-0)*, *[1358](#page-1357-0)*, , *[1366](#page-1365-0)*, *[1371](#page-1370-0)*, *[1376](#page-1375-0)*, *[1380](#page-1379-0)*, *[1386](#page-1385-0)*, , *[1394](#page-1393-0)*, *[1398](#page-1397-0)*, *[1402](#page-1401-0)*, *[1408](#page-1407-0)*, *[1413](#page-1412-0)*, , *[1421](#page-1420-0)*, *[1425](#page-1424-0)*, *[1429](#page-1428-0)*, *[1432](#page-1431-0)*, *[1436](#page-1435-0)*, , *[1446](#page-1445-0)*, *[1450](#page-1449-0)*, *[1456](#page-1455-0)*, *[1461](#page-1460-0)*, *[1465](#page-1464-0)*, , *[1473](#page-1472-0)*, *[1477](#page-1476-0)*, *[1481](#page-1480-0)*, *[1485](#page-1484-0)*, *[1491](#page-1490-0)*, , *[1498](#page-1497-0)*, *[1502](#page-1501-0)*, *[1506](#page-1505-0)*, *[1513](#page-1512-0)*, *[1516](#page-1515-0)*, , *[1525](#page-1524-0)*, *[1529](#page-1528-0)*, *[1533](#page-1532-0)*, *[1537](#page-1536-0)*, *[1543](#page-1542-0)*, , *[1553](#page-1552-0)*, *[1557](#page-1556-0)*, *[1561](#page-1560-0)*, *[1565](#page-1564-0)*, *[1568](#page-1567-0)*, , *[1579](#page-1578-0)*, *[1585](#page-1584-0)*, *[1591](#page-1590-0)*, *[1597](#page-1596-0)*, *[1603](#page-1602-0)*, , *[1615](#page-1614-0)*, *[1620](#page-1619-0)*, *[1626](#page-1625-0)*, *[1630](#page-1629-0)*, *[1634](#page-1633-0)*, , *[1642](#page-1641-0)*, *[1645](#page-1644-0)*, *[1649](#page-1648-0)*, *[1653](#page-1652-0)*, *[1657](#page-1656-0)*, , *[1669](#page-1668-0)*, *[1675](#page-1674-0)*, *[1679](#page-1678-0)*, *[1683](#page-1682-0)*, *[1687](#page-1686-0)*, , *[1695](#page-1694-0)*, *[1700](#page-1699-0)*, *[1703](#page-1702-0)*, *[1707](#page-1706-0)*, *[1711](#page-1710-0)*, , *[1719](#page-1718-0)*, *[1723](#page-1722-0)*, *[1727](#page-1726-0)*, *[1731](#page-1730-0)*, *[1734](#page-1733-0)*, , *[1742](#page-1741-0)*, *[1746](#page-1745-0)*, *[1750](#page-1749-0)*, *[1754](#page-1753-0)*, *[1758](#page-1757-0)*, , *[1766](#page-1765-0)*, *[1770](#page-1769-0)*, *[1774](#page-1773-0)*, *[1778](#page-1777-0)*, *[1783](#page-1782-0)*, , *[1795](#page-1794-0)*, *[1800](#page-1799-0)*, *[1804](#page-1803-0)*, *[1808](#page-1807-0)*, *[1812](#page-1811-0)*, , *[1820](#page-1819-0)*, *[1824](#page-1823-0)*, *[1830](#page-1829-0)*, *[1834](#page-1833-0)*, *[1838](#page-1837-0)*, , *[1846](#page-1845-0)*, *[1850](#page-1849-0)*, *[1854](#page-1853-0)*, *[1859](#page-1858-0)*, *[1863](#page-1862-0)*, , *[1870](#page-1869-0)*, *[1874](#page-1873-0)*, *[1879](#page-1878-0)*, *[1885](#page-1884-0)*, *[1888](#page-1887-0)*, , *[1896](#page-1895-0)*, *[1900](#page-1899-0)*, *[1906](#page-1905-0)*, *[1910](#page-1909-0)*, *[1914](#page-1913-0)*, , *[1922](#page-1921-0)*, *[1926](#page-1925-0)*, *[1930](#page-1929-0)*, *[1934](#page-1933-0)*, *[1938](#page-1937-0)*, , *[1950](#page-1949-0)*, *[1954](#page-1953-0)*, *[1958](#page-1957-0)*, *[1962](#page-1961-0)*, *[1966](#page-1965-0)*, , *[1974](#page-1973-0)*, *[1980](#page-1979-0)*, *[1984](#page-1983-0)*, *[1988](#page-1987-0)*, *[1992](#page-1991-0)*, , *[2000](#page-1999-0)*, *[2004](#page-2003-0)*, *[2008](#page-2007-0)*, *[2012](#page-2011-0)*, *[2018](#page-2017-0)*, , *[2026](#page-2025-0)*, *[2030](#page-2029-0)*, *[2034](#page-2033-0)*, *[2037](#page-2036-0)*, *[2041](#page-2040-0)*, , *[2049](#page-2048-0)*, *[2055](#page-2054-0)*, *[2062](#page-2061-0)*, *[2065](#page-2064-0)*, *[2070](#page-2069-0)*, , *[2077](#page-2076-0)*, *[2083](#page-2082-0)*, *[2087](#page-2086-0)*, *[2091](#page-2090-0)*, *[2095](#page-2094-0)*, , *[2104](#page-2103-0)*, *[2110](#page-2109-0)*, *[2117](#page-2116-0)*, *[2123](#page-2122-0)*, *[2128](#page-2127-0)*, , *[2140](#page-2139-0)*, *[2146](#page-2145-0)*, *[2151](#page-2150-0)*, *[2155](#page-2154-0)*, *[2159](#page-2158-0)*, , *[2169](#page-2168-0)*, *[2173](#page-2172-0)*, [2174,](#page-2173-0) *[2184](#page-2183-0)*, *[2188](#page-2187-0)*, , *[2200](#page-2199-0)*, *[2206](#page-2205-0)*, *[2212](#page-2211-0)*, *[2219](#page-2218-0)*, *[2224](#page-2223-0)*, , *[2233](#page-2232-0)*, *[2237](#page-2236-0)*, *[2243](#page-2242-0)*, *[2247](#page-2246-0)*, *[2251](#page-2250-0)*, , *[2259](#page-2258-0)*, *[2263](#page-2262-0)*, *[2267](#page-2266-0)*, *[2270](#page-2269-0)*, *[2275](#page-2274-0)*, , *[2282](#page-2281-0)*, *[2286](#page-2285-0)*, *[2290](#page-2289-0)*, *[2296](#page-2295-0)*, *[2302](#page-2301-0)*, , *[2310](#page-2309-0)*, *[2313](#page-2312-0)*, *[2317](#page-2316-0)*, *[2323](#page-2322-0)*, *[2326](#page-2325-0)*, , *[2334](#page-2333-0)*, *[2338](#page-2337-0)*, *[2342](#page-2341-0)*, *[2346](#page-2345-0)*, *[2350](#page-2349-0)*, , *[2358](#page-2357-0)*, *[2362](#page-2361-0)*, *[2366](#page-2365-0)*, *[2370](#page-2369-0)*, *[2373](#page-2372-0)*,

, *[2383](#page-2382-0)*, *[2387](#page-2386-0)*, *[2391](#page-2390-0)*, *[2395](#page-2394-0)*, *[2399](#page-2398-0)*, , *[2407](#page-2406-0)*, *[2411](#page-2410-0)*, *[2415](#page-2414-0)*, *[2419](#page-2418-0)*, *[2423](#page-2422-0)*, , *[2433](#page-2432-0)*, *[2437](#page-2436-0)*, *[2440](#page-2439-0)*, *[2445](#page-2444-0)*, *[2454](#page-2453-0)*, , *[2461](#page-2460-0)*, *[2465](#page-2464-0)*, *[2469](#page-2468-0)*, *[2475](#page-2474-0)*, *[2479](#page-2478-0)*, , *[2487](#page-2486-0)*, *[2491](#page-2490-0)*

op\_size, *[963](#page-962-0)*, *[967](#page-966-0)*, *[971](#page-970-0)*, *[975](#page-974-0)*, *[980](#page-979-0)*, *[984](#page-983-0)*, *[989](#page-988-0)*, , *[997](#page-996-0)*, *[1001](#page-1000-0)*, *[1006](#page-1005-0)*, *[1010](#page-1009-0)*, *[1014](#page-1013-0)*, , *[1022](#page-1021-0)*, *[1026](#page-1025-0)*, *[1030](#page-1029-0)*, *[1034](#page-1033-0)*, *[1038](#page-1037-0)*, , *[1046](#page-1045-0)*, *[1050](#page-1049-0)*, *[1054](#page-1053-0)*, *[1058](#page-1057-0)*, *[1062](#page-1061-0)*, , *[1071](#page-1070-0)*, *[1075](#page-1074-0)*, *[1079](#page-1078-0)*, *[1083](#page-1082-0)*, *[1087](#page-1086-0)*, , *[1095](#page-1094-0)*, *[1100](#page-1099-0)*, *[1104](#page-1103-0)*, *[1108](#page-1107-0)*, *[1115](#page-1114-0)*, , *[1127](#page-1126-0)*, *[1131](#page-1130-0)*, *[1136](#page-1135-0)*, *[1139](#page-1138-0)*, *[1143](#page-1142-0)*, , *[1155](#page-1154-0)*, *[1159](#page-1158-0)*, *[1163](#page-1162-0)*, *[1168](#page-1167-0)*, *[1172](#page-1171-0)*, , *[1180](#page-1179-0)*, *[1184](#page-1183-0)*, *[1190](#page-1189-0)*, *[1194](#page-1193-0)*, *[1198](#page-1197-0)*, , *[1209](#page-1208-0)*, *[1215](#page-1214-0)*, *[1221](#page-1220-0)*, *[1225](#page-1224-0)*, *[1229](#page-1228-0)*, , *[1237](#page-1236-0)*, *[1241](#page-1240-0)*, *[1245](#page-1244-0)*, *[1248](#page-1247-0)*, *[1253](#page-1252-0)*, , *[1261](#page-1260-0)*, *[1265](#page-1264-0)*, *[1269](#page-1268-0)*, *[1275](#page-1274-0)*, *[1278](#page-1277-0)*, , *[1286](#page-1285-0)*, *[1290](#page-1289-0)*, *[1297](#page-1296-0)*, *[1303](#page-1302-0)*, *[1308](#page-1307-0)*, , *[1316](#page-1315-0)*, *[1321](#page-1320-0)*, *[1325](#page-1324-0)*, *[1330](#page-1329-0)*, *[1334](#page-1333-0)*, , *[1342](#page-1341-0)*, *[1346](#page-1345-0)*, *[1350](#page-1349-0)*, *[1354](#page-1353-0)*, *[1358](#page-1357-0)*, , *[1366](#page-1365-0)*, *[1371](#page-1370-0)*, *[1376](#page-1375-0)*, *[1380](#page-1379-0)*, *[1386](#page-1385-0)*, , *[1394](#page-1393-0)*, *[1398](#page-1397-0)*, *[1402](#page-1401-0)*, *[1408](#page-1407-0)*, *[1413](#page-1412-0)*, , *[1421](#page-1420-0)*, *[1425](#page-1424-0)*, *[1429](#page-1428-0)*, *[1432](#page-1431-0)*, *[1436](#page-1435-0)*, , *[1446](#page-1445-0)*, *[1450](#page-1449-0)*, *[1456](#page-1455-0)*, *[1461](#page-1460-0)*, *[1465](#page-1464-0)*, , *[1473](#page-1472-0)*, *[1477](#page-1476-0)*, *[1481](#page-1480-0)*, *[1485](#page-1484-0)*, *[1491](#page-1490-0)*, , *[1498](#page-1497-0)*, *[1502](#page-1501-0)*, *[1506](#page-1505-0)*, *[1513](#page-1512-0)*, *[1516](#page-1515-0)*, , *[1525](#page-1524-0)*, *[1529](#page-1528-0)*, *[1533](#page-1532-0)*, *[1537](#page-1536-0)*, *[1543](#page-1542-0)*, , *[1553](#page-1552-0)*, *[1557](#page-1556-0)*, *[1561](#page-1560-0)*, *[1565](#page-1564-0)*, *[1568](#page-1567-0)*, , *[1579](#page-1578-0)*, *[1585](#page-1584-0)*, *[1591](#page-1590-0)*, *[1597](#page-1596-0)*, *[1603](#page-1602-0)*, , *[1615](#page-1614-0)*, *[1620](#page-1619-0)*, *[1626](#page-1625-0)*, *[1630](#page-1629-0)*, *[1634](#page-1633-0)*, , *[1642](#page-1641-0)*, *[1645](#page-1644-0)*, *[1649](#page-1648-0)*, *[1653](#page-1652-0)*, *[1657](#page-1656-0)*, , *[1669](#page-1668-0)*, *[1675](#page-1674-0)*, *[1679](#page-1678-0)*, *[1683](#page-1682-0)*, *[1687](#page-1686-0)*, , *[1695](#page-1694-0)*, *[1700](#page-1699-0)*, *[1703](#page-1702-0)*, *[1707](#page-1706-0)*, *[1711](#page-1710-0)*, , *[1719](#page-1718-0)*, *[1723](#page-1722-0)*, *[1727](#page-1726-0)*, *[1731](#page-1730-0)*, *[1734](#page-1733-0)*, , *[1742](#page-1741-0)*, *[1746](#page-1745-0)*, *[1750](#page-1749-0)*, *[1754](#page-1753-0)*, *[1758](#page-1757-0)*, , *[1766](#page-1765-0)*, *[1770](#page-1769-0)*, *[1774](#page-1773-0)*, *[1778](#page-1777-0)*, *[1783](#page-1782-0)*, , *[1795](#page-1794-0)*, *[1800](#page-1799-0)*, *[1804](#page-1803-0)*, *[1808](#page-1807-0)*, *[1812](#page-1811-0)*, , *[1820](#page-1819-0)*, *[1824](#page-1823-0)*, *[1830](#page-1829-0)*, *[1834](#page-1833-0)*, *[1838](#page-1837-0)*, , *[1846](#page-1845-0)*, *[1850](#page-1849-0)*, *[1854](#page-1853-0)*, *[1859](#page-1858-0)*, *[1863](#page-1862-0)*, , *[1871](#page-1870-0)*, *[1874](#page-1873-0)*, *[1879](#page-1878-0)*, *[1885](#page-1884-0)*, *[1888](#page-1887-0)*, , *[1896](#page-1895-0)*, *[1901](#page-1900-0)*, *[1907](#page-1906-0)*, *[1910](#page-1909-0)*, *[1914](#page-1913-0)*, , *[1922](#page-1921-0)*, *[1926](#page-1925-0)*, *[1930](#page-1929-0)*, *[1934](#page-1933-0)*, *[1938](#page-1937-0)*, , *[1950](#page-1949-0)*, *[1954](#page-1953-0)*, *[1958](#page-1957-0)*, *[1962](#page-1961-0)*, *[1966](#page-1965-0)*, , *[1974](#page-1973-0)*, *[1980](#page-1979-0)*, *[1984](#page-1983-0)*, *[1988](#page-1987-0)*, *[1992](#page-1991-0)*, , *[2000](#page-1999-0)*, *[2004](#page-2003-0)*, *[2008](#page-2007-0)*, *[2012](#page-2011-0)*, *[2018](#page-2017-0)*, , *[2026](#page-2025-0)*, *[2030](#page-2029-0)*, *[2034](#page-2033-0)*, *[2037](#page-2036-0)*, *[2041](#page-2040-0)*, , *[2049](#page-2048-0)*, *[2055](#page-2054-0)*, *[2062](#page-2061-0)*, *[2065](#page-2064-0)*, *[2070](#page-2069-0)*, , *[2077](#page-2076-0)*, *[2083](#page-2082-0)*, *[2087](#page-2086-0)*, *[2091](#page-2090-0)*, *[2095](#page-2094-0)*,

- , *[2104](#page-2103-0)*, *[2110](#page-2109-0)*, *[2117](#page-2116-0)*, *[2123](#page-2122-0)*, *[2128](#page-2127-0)*, , *[2140](#page-2139-0)*, *[2146](#page-2145-0)*, *[2151](#page-2150-0)*, *[2155](#page-2154-0)*, *[2159](#page-2158-0)*, , *[2169](#page-2168-0)*, *[2173](#page-2172-0)*, *[2177](#page-2176-0)*, *[2181](#page-2180-0)*, [2182,](#page-2181-0) , *[2200](#page-2199-0)*, *[2206](#page-2205-0)*, *[2212](#page-2211-0)*, *[2219](#page-2218-0)*, *[2224](#page-2223-0)*, , *[2233](#page-2232-0)*, *[2237](#page-2236-0)*, *[2243](#page-2242-0)*, *[2247](#page-2246-0)*, *[2251](#page-2250-0)*, , *[2259](#page-2258-0)*, *[2263](#page-2262-0)*, *[2267](#page-2266-0)*, *[2270](#page-2269-0)*, *[2275](#page-2274-0)*, , *[2282](#page-2281-0)*, *[2286](#page-2285-0)*, *[2290](#page-2289-0)*, *[2296](#page-2295-0)*, *[2302](#page-2301-0)*, , *[2310](#page-2309-0)*, *[2313](#page-2312-0)*, *[2318](#page-2317-0)*, *[2323](#page-2322-0)*, *[2326](#page-2325-0)*, , *[2334](#page-2333-0)*, *[2338](#page-2337-0)*, *[2342](#page-2341-0)*, *[2346](#page-2345-0)*, *[2350](#page-2349-0)*, , *[2358](#page-2357-0)*, *[2362](#page-2361-0)*, *[2366](#page-2365-0)*, *[2370](#page-2369-0)*, *[2373](#page-2372-0)*, , *[2383](#page-2382-0)*, *[2387](#page-2386-0)*, *[2391](#page-2390-0)*, *[2395](#page-2394-0)*, *[2399](#page-2398-0)*, , *[2407](#page-2406-0)*, *[2411](#page-2410-0)*, *[2415](#page-2414-0)*, *[2419](#page-2418-0)*, *[2423](#page-2422-0)*, , *[2433](#page-2432-0)*, *[2437](#page-2436-0)*, *[2441](#page-2440-0)*, *[2445](#page-2444-0)*, *[2454](#page-2453-0)*, , *[2461](#page-2460-0)*, *[2465](#page-2464-0)*, *[2469](#page-2468-0)*, *[2475](#page-2474-0)*, *[2479](#page-2478-0)*, , *[2487](#page-2486-0)*, *[2491](#page-2490-0)*
- op\_slice, *[967](#page-966-0)*, *[975](#page-974-0)*, *[984](#page-983-0)*, *[993](#page-992-0)*, *[1001](#page-1000-0)*, *[1010](#page-1009-0)*, , *[1026](#page-1025-0)*, *[1034](#page-1033-0)*, *[1042](#page-1041-0)*, *[1050](#page-1049-0)*, *[1058](#page-1057-0)*, , *[1075](#page-1074-0)*, *[1083](#page-1082-0)*, *[1091](#page-1090-0)*, *[1100](#page-1099-0)*, *[1108](#page-1107-0)*, , *[1121](#page-1120-0)*, *[1127](#page-1126-0)*, *[1136](#page-1135-0)*, *[1144,](#page-1143-0) [1145](#page-1144-0)*, , *[1155](#page-1154-0)*, *[1163](#page-1162-0)*, *[1168](#page-1167-0)*, *[1176](#page-1175-0)*, *[1184](#page-1183-0)*, , *[1190](#page-1189-0)*, *[1198](#page-1197-0)*, *[1204](#page-1203-0)*, *[1206](#page-1205-0)*, *[1209](#page-1208-0)*, , *[1215](#page-1214-0)*, *[1221](#page-1220-0)*, *[1229](#page-1228-0)*, *[1237](#page-1236-0)*, *[1245](#page-1244-0)*, , *[1261](#page-1260-0)*, *[1269](#page-1268-0)*, *[1275](#page-1274-0)*, *[1283](#page-1282-0)*, *[1290](#page-1289-0)*, , *[1297](#page-1296-0)*, *[1303](#page-1302-0)*, *[1308](#page-1307-0)*, *[1316](#page-1315-0)*, *[1325](#page-1324-0)*, , *[1342](#page-1341-0)*, *[1350](#page-1349-0)*, *[1358](#page-1357-0)*, *[1366](#page-1365-0)*, *[1371](#page-1370-0)*, , *[1386](#page-1385-0)*, *[1394](#page-1393-0)*, *[1402](#page-1401-0)*, *[1408](#page-1407-0)*, *[1413](#page-1412-0)*, , *[1429](#page-1428-0)*, *[1436](#page-1435-0)*, *[1442](#page-1441-0)*, *[1450](#page-1449-0)*, *[1456](#page-1455-0)*, , *[1469](#page-1468-0)*, *[1477](#page-1476-0)*, *[1485](#page-1484-0)*, *[1487](#page-1486-0)*, *[1491](#page-1490-0)*, , *[1506](#page-1505-0)*, *[1513](#page-1512-0)*, *[1521](#page-1520-0)*, *[1529](#page-1528-0)*, *[1537](#page-1536-0)*, , *[1549](#page-1548-0)*, *[1557](#page-1556-0)*, *[1565](#page-1564-0)*, *[1572](#page-1571-0)*, *[1579](#page-1578-0)*, , *[1591](#page-1590-0)*, *[1597](#page-1596-0)*, *[1603](#page-1602-0)*, *[1610](#page-1609-0)*, *[1615](#page-1614-0)*, , *[1626](#page-1625-0)*, *[1634](#page-1633-0)*, *[1642](#page-1641-0)*, *[1649](#page-1648-0)*, *[1657](#page-1656-0)*, , *[1665](#page-1664-0)*, *[1669](#page-1668-0)*, *[1675](#page-1674-0)*, *[1683](#page-1682-0)*, *[1691](#page-1690-0)*, , *[1707](#page-1706-0)*, *[1715](#page-1714-0)*, *[1723](#page-1722-0)*, *[1731](#page-1730-0)*, *[1738](#page-1737-0)*, , *[1754](#page-1753-0)*, *[1762](#page-1761-0)*, *[1770](#page-1769-0)*, *[1778](#page-1777-0)*, *[1783](#page-1782-0)*, , *[1795](#page-1794-0)*, *[1800](#page-1799-0)*, *[1808](#page-1807-0)*, *[1816](#page-1815-0)*, *[1824](#page-1823-0)*, , *[1838](#page-1837-0)*, *[1846](#page-1845-0)*, *[1854](#page-1853-0)*, *[1863](#page-1862-0)*, *[1871](#page-1870-0)*, , *[1885](#page-1884-0)*, *[1892](#page-1891-0)*, *[1901](#page-1900-0)*, *[1907](#page-1906-0)*, *[1914](#page-1913-0)*, , *[1930](#page-1929-0)*, *[1938](#page-1937-0)*, *[1944](#page-1943-0)*, *[1950](#page-1949-0)*, *[1958](#page-1957-0)*, , *[1974](#page-1973-0)*, *[1980](#page-1979-0)*, *[1988](#page-1987-0)*, *[1996](#page-1995-0)*, *[2004](#page-2003-0)*, , *[2018](#page-2017-0)*, *[2026](#page-2025-0)*, *[2034](#page-2033-0)*, *[2041](#page-2040-0)*, *[2049](#page-2048-0)*, , *[2062](#page-2061-0)*, *[2070](#page-2069-0)*, *[2077](#page-2076-0)*, *[2083](#page-2082-0)*, *[2091](#page-2090-0)*, , *[2104](#page-2103-0)*, *[2106](#page-2105-0)*, *[2110](#page-2109-0)*, *[2113](#page-2112-0)*, *[2117](#page-2116-0)*, , *[2128](#page-2127-0)*, *[2134](#page-2133-0)*, *[2140](#page-2139-0)*, *[2142](#page-2141-0)*, *[2146](#page-2145-0)*, , *[2159](#page-2158-0)*, *[2165](#page-2164-0)*, *[2173](#page-2172-0)*, *[2181](#page-2180-0)*, *[2188](#page-2187-0)*, [2189,](#page-2188-0) *[2196](#page-2195-0)*, *[2200](#page-2199-0)*, *[2206](#page-2205-0)*, *[2212](#page-2211-0)*, *[2219](#page-2218-0)*, , *[2229](#page-2228-0)*, *[2237](#page-2236-0)*, *[2243](#page-2242-0)*, *[2251](#page-2250-0)*, *[2259](#page-2258-0)*, , *[2275](#page-2274-0)*, *[2282](#page-2281-0)*, *[2290](#page-2289-0)*, *[2296](#page-2295-0)*, *[2298](#page-2297-0)*,

, *[2310](#page-2309-0)*, *[2318](#page-2317-0)*, *[2323](#page-2322-0)*, *[2331](#page-2330-0)*, *[2338](#page-2337-0)*, , *[2354](#page-2353-0)*, *[2362](#page-2361-0)*, *[2370](#page-2369-0)*, *[2378](#page-2377-0)*, *[2384](#page-2383-0)*, , *[2399](#page-2398-0)*, *[2407](#page-2406-0)*, *[2415](#page-2414-0)*, *[2423](#page-2422-0)*, *[2425](#page-2424-0)*, , *[2437](#page-2436-0)*, *[2445](#page-2444-0)*, *[2450](#page-2449-0)*, *[2454](#page-2453-0)*, *[2461](#page-2460-0)*, , *[2472](#page-2471-0)*, *[2475](#page-2474-0)*, *[2483](#page-2482-0)*, *[2491](#page-2490-0)* op\_slice\_update, *[967](#page-966-0)*, *[975](#page-974-0)*, *[984](#page-983-0)*, *[993](#page-992-0)*, *[1001](#page-1000-0)*, , *[1018](#page-1017-0)*, *[1026](#page-1025-0)*, *[1034](#page-1033-0)*, *[1042](#page-1041-0)*, *[1050](#page-1049-0)*, , *[1066](#page-1065-0)*, *[1075](#page-1074-0)*, *[1083](#page-1082-0)*, *[1091](#page-1090-0)*, *[1100](#page-1099-0)*, , *[1115](#page-1114-0)*, *[1121](#page-1120-0)*, *[1127](#page-1126-0)*, *[1136](#page-1135-0)*, *[1144,](#page-1143-0)* , *[1149](#page-1148-0)*, *[1155](#page-1154-0)*, *[1163](#page-1162-0)*, *[1168](#page-1167-0)*, *[1176](#page-1175-0)*, , *[1186](#page-1185-0)*, *[1190](#page-1189-0)*, *[1198](#page-1197-0)*, *[1204](#page-1203-0)*, *[1206](#page-1205-0)*, , *[1211](#page-1210-0)*, *[1215](#page-1214-0)*, *[1221](#page-1220-0)*, *[1229](#page-1228-0)*, *[1237](#page-1236-0)*, , *[1253](#page-1252-0)*, *[1261](#page-1260-0)*, *[1269](#page-1268-0)*, *[1275](#page-1274-0)*, *[1283](#page-1282-0)*, , *[1293](#page-1292-0)*, *[1297](#page-1296-0)*, *[1303](#page-1302-0)*, *[1308](#page-1307-0)*, *[1316](#page-1315-0)*, , *[1334](#page-1333-0)*, *[1342](#page-1341-0)*, *[1350](#page-1349-0)*, *[1358](#page-1357-0)*, *[1366](#page-1365-0)*, , *[1381](#page-1380-0)*, *[1386](#page-1385-0)*, *[1394](#page-1393-0)*, *[1402](#page-1401-0)*, *[1408](#page-1407-0)*, , *[1421](#page-1420-0)*, *[1429](#page-1428-0)*, *[1437](#page-1436-0)*, *[1442](#page-1441-0)*, *[1450](#page-1449-0)*, , *[1462](#page-1461-0)*, *[1469](#page-1468-0)*, *[1477](#page-1476-0)*, *[1485](#page-1484-0)*, *[1487](#page-1486-0)*, , *[1499](#page-1498-0)*, *[1506](#page-1505-0)*, *[1513](#page-1512-0)*, *[1521](#page-1520-0)*, *[1529](#page-1528-0)*, , *[1543](#page-1542-0)*, *[1549](#page-1548-0)*, *[1557](#page-1556-0)*, *[1565](#page-1564-0)*, *[1573](#page-1572-0)*, , *[1585](#page-1584-0)*, *[1591](#page-1590-0)*, *[1597](#page-1596-0)*, *[1603](#page-1602-0)*, *[1610](#page-1609-0)*, , *[1620](#page-1619-0)*, *[1626](#page-1625-0)*, *[1634](#page-1633-0)*, *[1642](#page-1641-0)*, *[1650](#page-1649-0)*, , *[1663](#page-1662-0)*, *[1665](#page-1664-0)*, *[1669](#page-1668-0)*, *[1675](#page-1674-0)*, *[1683](#page-1682-0)*, , *[1700](#page-1699-0)*, *[1707](#page-1706-0)*, *[1715](#page-1714-0)*, *[1723](#page-1722-0)*, *[1731](#page-1730-0)*, , *[1746](#page-1745-0)*, *[1754](#page-1753-0)*, *[1762](#page-1761-0)*, *[1770](#page-1769-0)*, *[1778](#page-1777-0)*, , *[1789](#page-1788-0)*, *[1795](#page-1794-0)*, *[1800](#page-1799-0)*, *[1808](#page-1807-0)*, *[1816](#page-1815-0)*, , *[1830](#page-1829-0)*, *[1838](#page-1837-0)*, *[1846](#page-1845-0)*, *[1854](#page-1853-0)*, *[1863](#page-1862-0)*, , *[1879](#page-1878-0)*, *[1885](#page-1884-0)*, *[1892](#page-1891-0)*, *[1901](#page-1900-0)*, *[1907](#page-1906-0)*, , *[1922](#page-1921-0)*, *[1930](#page-1929-0)*, *[1938](#page-1937-0)*, *[1944](#page-1943-0)*, *[1950](#page-1949-0)*, , *[1966](#page-1965-0)*, *[1974](#page-1973-0)*, *[1980](#page-1979-0)*, *[1988](#page-1987-0)*, *[1996](#page-1995-0)*, , *[2012](#page-2011-0)*, *[2018](#page-2017-0)*, *[2026](#page-2025-0)*, *[2034](#page-2033-0)*, *[2041](#page-2040-0)*, , *[2056](#page-2055-0)*, *[2062](#page-2061-0)*, *[2070](#page-2069-0)*, *[2077](#page-2076-0)*, *[2083](#page-2082-0)*, , *[2099](#page-2098-0)*, *[2105,](#page-2104-0) [2106](#page-2105-0)*, *[2110](#page-2109-0)*, *[2113](#page-2112-0)*, , *[2123](#page-2122-0)*, *[2128](#page-2127-0)*, *[2134](#page-2133-0)*, *[2140](#page-2139-0)*, *[2142](#page-2141-0)*, , *[2152](#page-2151-0)*, *[2159](#page-2158-0)*, *[2165](#page-2164-0)*, *[2173](#page-2172-0)*, *[2181](#page-2180-0)*, , *[2191](#page-2190-0)*, *[2194](#page-2193-0)*, [2195,](#page-2194-0) *[2206](#page-2205-0)*, *[2212](#page-2211-0)*, , *[2224](#page-2223-0)*, *[2229](#page-2228-0)*, *[2237](#page-2236-0)*, *[2243](#page-2242-0)*, *[2251](#page-2250-0)*, , *[2267](#page-2266-0)*, *[2275](#page-2274-0)*, *[2282](#page-2281-0)*, *[2290](#page-2289-0)*, *[2296](#page-2295-0)*, , *[2302](#page-2301-0)*, *[2310](#page-2309-0)*, *[2318](#page-2317-0)*, *[2323](#page-2322-0)*, *[2331](#page-2330-0)*, , *[2346](#page-2345-0)*, *[2354](#page-2353-0)*, *[2362](#page-2361-0)*, *[2370](#page-2369-0)*, *[2378](#page-2377-0)*, , *[2392](#page-2391-0)*, *[2399](#page-2398-0)*, *[2407](#page-2406-0)*, *[2415](#page-2414-0)*, *[2423](#page-2422-0)*, , *[2429](#page-2428-0)*, *[2437](#page-2436-0)*, *[2445](#page-2444-0)*, *[2450](#page-2449-0)*, *[2454](#page-2453-0)*, , *[2469](#page-2468-0)*, *[2472](#page-2471-0)*, *[2475](#page-2474-0)*, *[2483](#page-2482-0)*, *[2491](#page-2490-0)*

op\_softmax, *[967](#page-966-0)*, *[975](#page-974-0)*, *[984](#page-983-0)*, *[993](#page-992-0)*, *[1001](#page-1000-0)*, *[1010](#page-1009-0)*, , *[1026](#page-1025-0)*, *[1034](#page-1033-0)*, *[1042](#page-1041-0)*, *[1050](#page-1049-0)*, *[1058](#page-1057-0)*, , *[1075](#page-1074-0)*, *[1083](#page-1082-0)*, *[1091](#page-1090-0)*, *[1100](#page-1099-0)*, *[1109](#page-1108-0)*, , *[1115](#page-1114-0)*, *[1117](#page-1116-0)*, *[1121](#page-1120-0)*, *[1123](#page-1122-0)*, *[1127](#page-1126-0)*, , *[1144](#page-1143-0)*, *[1149](#page-1148-0)*, *[1151](#page-1150-0)*, *[1155](#page-1154-0)*, *[1163](#page-1162-0)*,

, *[1176](#page-1175-0)*, *[1184](#page-1183-0)*, *[1190](#page-1189-0)*, *[1198](#page-1197-0)*, *[1200](#page-1199-0)*, , *[1210](#page-1209-0)*, *[1215](#page-1214-0)*, *[1218](#page-1217-0)*, *[1221](#page-1220-0)*, *[1229](#page-1228-0)*, , *[1245](#page-1244-0)*, *[1253](#page-1252-0)*, *[1261](#page-1260-0)*, *[1269](#page-1268-0)*, *[1271](#page-1270-0)*, , *[1283](#page-1282-0)*, *[1290](#page-1289-0)*, *[1297](#page-1296-0)*, *[1299](#page-1298-0)*, *[1303](#page-1302-0)*, , *[1316](#page-1315-0)*, *[1325](#page-1324-0)*, *[1334](#page-1333-0)*, *[1342](#page-1341-0)*, *[1350](#page-1349-0)*, , *[1366](#page-1365-0)*, *[1371](#page-1370-0)*, *[1381](#page-1380-0)*, *[1383](#page-1382-0)*, *[1386](#page-1385-0)*, , *[1402](#page-1401-0)*, *[1408](#page-1407-0)*, *[1413](#page-1412-0)*, *[1421](#page-1420-0)*, *[1429](#page-1428-0)*, , *[1442](#page-1441-0)*, *[1450](#page-1449-0)*, *[1456](#page-1455-0)*, *[1462](#page-1461-0)*, *[1469](#page-1468-0)*, , *[1485](#page-1484-0)*, *[1491](#page-1490-0)*, *[1499](#page-1498-0)*, *[1506](#page-1505-0)*, *[1509](#page-1508-0)*, , *[1521](#page-1520-0)*, *[1529](#page-1528-0)*, *[1537](#page-1536-0)*, *[1540](#page-1539-0)*, *[1543](#page-1542-0)*, , *[1549](#page-1548-0)*, *[1557](#page-1556-0)*, *[1565](#page-1564-0)*, *[1573](#page-1572-0)*, *[1579](#page-1578-0)*, , *[1591](#page-1590-0)*, *[1597](#page-1596-0)*, *[1603](#page-1602-0)*, *[1610](#page-1609-0)*, *[1615](#page-1614-0)*, , *[1626](#page-1625-0)*, *[1634](#page-1633-0)*, *[1642](#page-1641-0)*, *[1650](#page-1649-0)*, *[1657](#page-1656-0)*, , *[1669](#page-1668-0)*, *[1672](#page-1671-0)*, *[1675](#page-1674-0)*, *[1683](#page-1682-0)*, *[1691](#page-1690-0)*, , *[1707](#page-1706-0)*, *[1715](#page-1714-0)*, *[1723](#page-1722-0)*, *[1731](#page-1730-0)*, *[1739](#page-1738-0)*, , *[1754](#page-1753-0)*, *[1762](#page-1761-0)*, *[1770](#page-1769-0)*, *[1778](#page-1777-0)*, *[1784](#page-1783-0)*, , *[1789](#page-1788-0)*, *[1791](#page-1790-0)*, *[1795](#page-1794-0)*, *[1800](#page-1799-0)*, *[1808](#page-1807-0)*, , *[1824](#page-1823-0)*, *[1827](#page-1826-0)*, *[1830](#page-1829-0)*, *[1838](#page-1837-0)*, *[1846](#page-1845-0)*, , *[1863](#page-1862-0)*, *[1871](#page-1870-0)*, *[1879](#page-1878-0)*, *[1881](#page-1880-0)*, *[1885](#page-1884-0)*, , *[1901](#page-1900-0)*, *[1903](#page-1902-0)*, *[1907](#page-1906-0)*, *[1914](#page-1913-0)*, *[1922](#page-1921-0)*, , *[1938](#page-1937-0)*, *[1944](#page-1943-0)*, *[1946](#page-1945-0)*, *[1950](#page-1949-0)*, *[1958](#page-1957-0)*, , *[1974](#page-1973-0)*, *[1976](#page-1975-0)*, *[1980](#page-1979-0)*, *[1988](#page-1987-0)*, *[1996](#page-1995-0)*, , *[2012](#page-2011-0)*, *[2018](#page-2017-0)*, *[2026](#page-2025-0)*, *[2034](#page-2033-0)*, *[2041](#page-2040-0)*, , *[2052](#page-2051-0)*, *[2056](#page-2055-0)*, *[2058](#page-2057-0)*, *[2062](#page-2061-0)*, *[2070](#page-2069-0)*, , *[2083](#page-2082-0)*, *[2091](#page-2090-0)*, *[2099](#page-2098-0)*, *[2105](#page-2104-0)*, *[2110](#page-2109-0)*, , *[2123](#page-2122-0)*, *[2128](#page-2127-0)*, *[2130](#page-2129-0)*, *[2134](#page-2133-0)*, *[2137](#page-2136-0)*, , *[2146](#page-2145-0)*, *[2148](#page-2147-0)*, *[2152](#page-2151-0)*, *[2159](#page-2158-0)*, *[2161](#page-2160-0)*, , *[2173](#page-2172-0)*, *[2181](#page-2180-0)*, *[2189](#page-2188-0)*, *[2194](#page-2193-0)*, *[2200](#page-2199-0)*, [2201,](#page-2200-0) *[2209](#page-2208-0)*, *[2212](#page-2211-0)*, *[2215](#page-2214-0)*, *[2219](#page-2218-0)*, *[2224](#page-2223-0)*, , *[2237](#page-2236-0)*, *[2240](#page-2239-0)*, *[2243](#page-2242-0)*, *[2251](#page-2250-0)*, *[2259](#page-2258-0)*, , *[2275](#page-2274-0)*, *[2282](#page-2281-0)*, *[2290](#page-2289-0)*, *[2296](#page-2295-0)*, *[2302](#page-2301-0)*, , *[2318](#page-2317-0)*, *[2323](#page-2322-0)*, *[2331](#page-2330-0)*, *[2339](#page-2338-0)*, *[2346](#page-2345-0)*, , *[2362](#page-2361-0)*, *[2370](#page-2369-0)*, *[2378](#page-2377-0)*, *[2384](#page-2383-0)*, *[2392](#page-2391-0)*, , *[2407](#page-2406-0)*, *[2415](#page-2414-0)*, *[2423](#page-2422-0)*, *[2429](#page-2428-0)*, *[2437](#page-2436-0)*, , *[2454](#page-2453-0)*, *[2461](#page-2460-0)*, *[2469](#page-2468-0)*, *[2475](#page-2474-0)*, *[2483](#page-2482-0)*, 

op\_softplus, *[967](#page-966-0)*, *[975](#page-974-0)*, *[984](#page-983-0)*, *[993](#page-992-0)*, *[1001](#page-1000-0)*, *[1010](#page-1009-0)*, , *[1026](#page-1025-0)*, *[1034](#page-1033-0)*, *[1042](#page-1041-0)*, *[1050](#page-1049-0)*, *[1058](#page-1057-0)*, , *[1075](#page-1074-0)*, *[1083](#page-1082-0)*, *[1092](#page-1091-0)*, *[1100](#page-1099-0)*, *[1109](#page-1108-0)*, , *[1115](#page-1114-0)*, *[1117](#page-1116-0)*, *[1121](#page-1120-0)*, *[1123](#page-1122-0)*, *[1127](#page-1126-0)*, , *[1144](#page-1143-0)*, *[1149](#page-1148-0)*, *[1151](#page-1150-0)*, *[1155](#page-1154-0)*, *[1163](#page-1162-0)*, , *[1176](#page-1175-0)*, *[1184](#page-1183-0)*, *[1190](#page-1189-0)*, *[1198](#page-1197-0)*, *[1200](#page-1199-0)*, , *[1210](#page-1209-0)*, *[1215](#page-1214-0)*, *[1218](#page-1217-0)*, *[1221](#page-1220-0)*, *[1229](#page-1228-0)*, , *[1245](#page-1244-0)*, *[1253](#page-1252-0)*, *[1261](#page-1260-0)*, *[1269](#page-1268-0)*, *[1271](#page-1270-0)*, , *[1283](#page-1282-0)*, *[1290](#page-1289-0)*, *[1297](#page-1296-0)*, *[1299](#page-1298-0)*, *[1303](#page-1302-0)*, , *[1316](#page-1315-0)*, *[1325](#page-1324-0)*, *[1334](#page-1333-0)*, *[1342](#page-1341-0)*, *[1350](#page-1349-0)*, , *[1366](#page-1365-0)*, *[1371](#page-1370-0)*, *[1381](#page-1380-0)*, *[1383](#page-1382-0)*, *[1386](#page-1385-0)*, , *[1402](#page-1401-0)*, *[1408](#page-1407-0)*, *[1413](#page-1412-0)*, *[1421](#page-1420-0)*, *[1429](#page-1428-0)*,

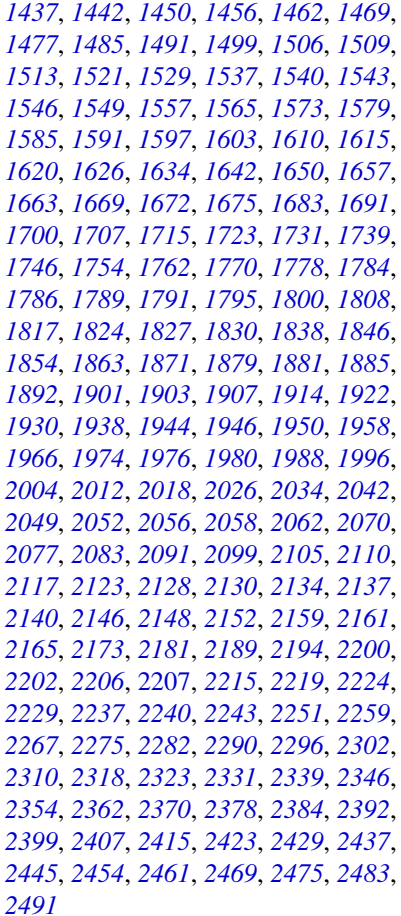

op\_softsign, *[967](#page-966-0)*, *[975](#page-974-0)*, *[984](#page-983-0)*, *[993](#page-992-0)*, *[1001](#page-1000-0)*, *[1010](#page-1009-0)*, , *[1026](#page-1025-0)*, *[1034](#page-1033-0)*, *[1042](#page-1041-0)*, *[1050](#page-1049-0)*, *[1058](#page-1057-0)*, , *[1075](#page-1074-0)*, *[1083](#page-1082-0)*, *[1092](#page-1091-0)*, *[1100](#page-1099-0)*, *[1109](#page-1108-0)*, , *[1115](#page-1114-0)*, *[1117](#page-1116-0)*, *[1121](#page-1120-0)*, *[1123](#page-1122-0)*, *[1127](#page-1126-0)*, , *[1144](#page-1143-0)*, *[1149](#page-1148-0)*, *[1151](#page-1150-0)*, *[1155](#page-1154-0)*, *[1163](#page-1162-0)*, , *[1176](#page-1175-0)*, *[1184](#page-1183-0)*, *[1190](#page-1189-0)*, *[1198](#page-1197-0)*, *[1200](#page-1199-0)*, , *[1210](#page-1209-0)*, *[1215](#page-1214-0)*, *[1218](#page-1217-0)*, *[1222](#page-1221-0)*, *[1229](#page-1228-0)*, , *[1245](#page-1244-0)*, *[1253](#page-1252-0)*, *[1261](#page-1260-0)*, *[1269](#page-1268-0)*, *[1271](#page-1270-0)*, , *[1283](#page-1282-0)*, *[1290](#page-1289-0)*, *[1297](#page-1296-0)*, *[1299](#page-1298-0)*, *[1303](#page-1302-0)*, , *[1316](#page-1315-0)*, *[1325](#page-1324-0)*, *[1334](#page-1333-0)*, *[1342](#page-1341-0)*, *[1350](#page-1349-0)*, , *[1366](#page-1365-0)*, *[1371](#page-1370-0)*, *[1381](#page-1380-0)*, *[1383](#page-1382-0)*, *[1386](#page-1385-0)*, , *[1402](#page-1401-0)*, *[1408](#page-1407-0)*, *[1413](#page-1412-0)*, *[1421](#page-1420-0)*, *[1429](#page-1428-0)*, , *[1442](#page-1441-0)*, *[1450](#page-1449-0)*, *[1456](#page-1455-0)*, *[1462](#page-1461-0)*, *[1469](#page-1468-0)*, , *[1485](#page-1484-0)*, *[1491](#page-1490-0)*, *[1499](#page-1498-0)*, *[1506](#page-1505-0)*, *[1509](#page-1508-0)*, , *[1521](#page-1520-0)*, *[1529](#page-1528-0)*, *[1537](#page-1536-0)*, *[1540](#page-1539-0)*, *[1543](#page-1542-0)*, , *[1549](#page-1548-0)*, *[1557](#page-1556-0)*, *[1565](#page-1564-0)*, *[1573](#page-1572-0)*, *[1579](#page-1578-0)*, , *[1591](#page-1590-0)*, *[1597](#page-1596-0)*, *[1603](#page-1602-0)*, *[1610](#page-1609-0)*, *[1615](#page-1614-0)*, , *[1626](#page-1625-0)*, *[1634](#page-1633-0)*, *[1642](#page-1641-0)*, *[1650](#page-1649-0)*, *[1657](#page-1656-0)*, , *[1669](#page-1668-0)*, *[1672](#page-1671-0)*, *[1675](#page-1674-0)*, *[1683](#page-1682-0)*, *[1692](#page-1691-0)*,

- , *[1707](#page-1706-0)*, *[1715](#page-1714-0)*, *[1723](#page-1722-0)*, *[1731](#page-1730-0)*, *[1739](#page-1738-0)*, , *[1754](#page-1753-0)*, *[1762](#page-1761-0)*, *[1770](#page-1769-0)*, *[1778](#page-1777-0)*, *[1784](#page-1783-0)*, , *[1789](#page-1788-0)*, *[1791](#page-1790-0)*, *[1795](#page-1794-0)*, *[1800](#page-1799-0)*, *[1808](#page-1807-0)*, , *[1824](#page-1823-0)*, *[1827](#page-1826-0)*, *[1830](#page-1829-0)*, *[1838](#page-1837-0)*, *[1846](#page-1845-0)*, , *[1863](#page-1862-0)*, *[1871](#page-1870-0)*, *[1879](#page-1878-0)*, *[1881](#page-1880-0)*, *[1885](#page-1884-0)*, , *[1901](#page-1900-0)*, *[1903](#page-1902-0)*, *[1907](#page-1906-0)*, *[1914](#page-1913-0)*, *[1922](#page-1921-0)*, , *[1938](#page-1937-0)*, *[1944](#page-1943-0)*, *[1946](#page-1945-0)*, *[1950](#page-1949-0)*, *[1958](#page-1957-0)*, , *[1974](#page-1973-0)*, *[1976](#page-1975-0)*, *[1980](#page-1979-0)*, *[1988](#page-1987-0)*, *[1996](#page-1995-0)*, , *[2012](#page-2011-0)*, *[2018](#page-2017-0)*, *[2026](#page-2025-0)*, *[2034](#page-2033-0)*, *[2042](#page-2041-0)*, , *[2052](#page-2051-0)*, *[2056](#page-2055-0)*, *[2058](#page-2057-0)*, *[2062](#page-2061-0)*, *[2070](#page-2069-0)*, , *[2083](#page-2082-0)*, *[2091](#page-2090-0)*, *[2099](#page-2098-0)*, *[2105](#page-2104-0)*, *[2110](#page-2109-0)*, , *[2123](#page-2122-0)*, *[2128](#page-2127-0)*, *[2130](#page-2129-0)*, *[2134](#page-2133-0)*, *[2137](#page-2136-0)*, , *[2146](#page-2145-0)*, *[2148](#page-2147-0)*, *[2152](#page-2151-0)*, *[2159](#page-2158-0)*, *[2161](#page-2160-0)*, , *[2173](#page-2172-0)*, *[2181](#page-2180-0)*, *[2189](#page-2188-0)*, *[2194](#page-2193-0)*, *[2200](#page-2199-0)*, , *[2206](#page-2205-0)*, *[2209](#page-2208-0)*, *[2212](#page-2211-0)*, [2213,](#page-2212-0) *[2224](#page-2223-0)*, , *[2237](#page-2236-0)*, *[2240](#page-2239-0)*, *[2243](#page-2242-0)*, *[2251](#page-2250-0)*, *[2259](#page-2258-0)*, , *[2275](#page-2274-0)*, *[2282](#page-2281-0)*, *[2290](#page-2289-0)*, *[2296](#page-2295-0)*, *[2302](#page-2301-0)*, , *[2318](#page-2317-0)*, *[2323](#page-2322-0)*, *[2331](#page-2330-0)*, *[2339](#page-2338-0)*, *[2346](#page-2345-0)*, , *[2362](#page-2361-0)*, *[2370](#page-2369-0)*, *[2378](#page-2377-0)*, *[2384](#page-2383-0)*, *[2392](#page-2391-0)*, , *[2407](#page-2406-0)*, *[2415](#page-2414-0)*, *[2423](#page-2422-0)*, *[2429](#page-2428-0)*, *[2437](#page-2436-0)*, , *[2454](#page-2453-0)*, *[2461](#page-2460-0)*, *[2469](#page-2468-0)*, *[2475](#page-2474-0)*, *[2483](#page-2482-0)*,
- op\_solve, *[967](#page-966-0)*, *[976](#page-975-0)*, *[984](#page-983-0)*, *[993](#page-992-0)*, *[1001](#page-1000-0)*, *[1010](#page-1009-0)*, , *[1026](#page-1025-0)*, *[1034](#page-1033-0)*, *[1042](#page-1041-0)*, *[1050](#page-1049-0)*, *[1059](#page-1058-0)*, , *[1075](#page-1074-0)*, *[1083](#page-1082-0)*, *[1092](#page-1091-0)*, *[1100](#page-1099-0)*, *[1109](#page-1108-0)*, , *[1121](#page-1120-0)*, *[1127](#page-1126-0)*, *[1136](#page-1135-0)*, *[1144](#page-1143-0)*, *[1149](#page-1148-0)*, , *[1163](#page-1162-0)*, *[1168](#page-1167-0)*, *[1176](#page-1175-0)*, *[1184](#page-1183-0)*, *[1190](#page-1189-0)*, , *[1204](#page-1203-0)*, *[1210](#page-1209-0)*, *[1215](#page-1214-0)*, *[1222](#page-1221-0)*, *[1229](#page-1228-0)*, , *[1245](#page-1244-0)*, *[1253](#page-1252-0)*, *[1261](#page-1260-0)*, *[1269](#page-1268-0)*, *[1275](#page-1274-0)*, , *[1290](#page-1289-0)*, *[1297](#page-1296-0)*, *[1303](#page-1302-0)*, *[1308](#page-1307-0)*, *[1316](#page-1315-0)*, , *[1334](#page-1333-0)*, *[1342](#page-1341-0)*, *[1350](#page-1349-0)*, *[1358](#page-1357-0)*, *[1366](#page-1365-0)*, , *[1381](#page-1380-0)*, *[1386](#page-1385-0)*, *[1394](#page-1393-0)*, *[1402](#page-1401-0)*, *[1404](#page-1403-0)*, *[1408,](#page-1407-0) [1409](#page-1408-0)*, *[1413](#page-1412-0)*, *[1421](#page-1420-0)*, *[1429](#page-1428-0)*, *[1437](#page-1436-0)*, , *[1442](#page-1441-0)*, *[1450](#page-1449-0)*, *[1452](#page-1451-0)*, *[1456](#page-1455-0)*, *[1458](#page-1457-0)*, , *[1469](#page-1468-0)*, *[1477](#page-1476-0)*, *[1485](#page-1484-0)*, *[1491](#page-1490-0)*, *[1499](#page-1498-0)*, , *[1513](#page-1512-0)*, *[1521](#page-1520-0)*, *[1529](#page-1528-0)*, *[1537](#page-1536-0)*, *[1543](#page-1542-0)*, , *[1557](#page-1556-0)*, *[1565](#page-1564-0)*, *[1573](#page-1572-0)*, *[1579](#page-1578-0)*, *[1585](#page-1584-0)*, , *[1597](#page-1596-0)*, *[1603](#page-1602-0)*, *[1610](#page-1609-0)*, *[1615](#page-1614-0)*, *[1617](#page-1616-0)*, , *[1622](#page-1621-0)*, *[1626](#page-1625-0)*, *[1634](#page-1633-0)*, *[1642](#page-1641-0)*, *[1650](#page-1649-0)*, , *[1660](#page-1659-0)*, *[1663](#page-1662-0)*, *[1669](#page-1668-0)*, *[1675](#page-1674-0)*, *[1683](#page-1682-0)*, , *[1700](#page-1699-0)*, *[1708](#page-1707-0)*, *[1715](#page-1714-0)*, *[1723](#page-1722-0)*, *[1731](#page-1730-0)*, , *[1746](#page-1745-0)*, *[1754](#page-1753-0)*, *[1762](#page-1761-0)*, *[1770](#page-1769-0)*, *[1778](#page-1777-0)*, , *[1784](#page-1783-0)*, *[1789](#page-1788-0)*, *[1795](#page-1794-0)*, *[1800](#page-1799-0)*, *[1808](#page-1807-0)*, , *[1824](#page-1823-0)*, *[1830](#page-1829-0)*, *[1838](#page-1837-0)*, *[1846](#page-1845-0)*, *[1854](#page-1853-0)*, , *[1871](#page-1870-0)*, *[1879](#page-1878-0)*, *[1885](#page-1884-0)*, *[1893](#page-1892-0)*, *[1901](#page-1900-0)*, , *[1914](#page-1913-0)*, *[1922](#page-1921-0)*, *[1930](#page-1929-0)*, *[1938](#page-1937-0)*, *[1944](#page-1943-0)*, , *[1958](#page-1957-0)*, *[1966](#page-1965-0)*, *[1974](#page-1973-0)*, *[1980](#page-1979-0)*, *[1988](#page-1987-0)*, , *[2004](#page-2003-0)*, *[2012](#page-2011-0)*, *[2014](#page-2013-0)*, *[2018](#page-2017-0)*, *[2026](#page-2025-0)*,

, *[2042](#page-2041-0)*, *[2049](#page-2048-0)*, *[2056](#page-2055-0)*, *[2062](#page-2061-0)*, *[2070](#page-2069-0)*, , *[2080](#page-2079-0)*, *[2083](#page-2082-0)*, *[2091](#page-2090-0)*, *[2099](#page-2098-0)*, *[2101](#page-2100-0)*, , *[2110](#page-2109-0)*, *[2117](#page-2116-0)*, *[2119](#page-2118-0)*, *[2123](#page-2122-0)*, *[2125](#page-2124-0)*, , *[2134](#page-2133-0)*, *[2140](#page-2139-0)*, *[2146](#page-2145-0)*, *[2152](#page-2151-0)*, *[2159](#page-2158-0)*, , *[2173](#page-2172-0)*, *[2181](#page-2180-0)*, *[2189](#page-2188-0)*, *[2194](#page-2193-0)*, *[2200](#page-2199-0)*, , *[2212](#page-2211-0)*, *[2219](#page-2218-0)*, [2220,](#page-2219-0) *[2229](#page-2228-0)*, *[2237](#page-2236-0)*, , *[2251](#page-2250-0)*, *[2259](#page-2258-0)*, *[2267](#page-2266-0)*, *[2275](#page-2274-0)*, *[2283](#page-2282-0)*, , *[2293](#page-2292-0)*, *[2296](#page-2295-0)*, *[2302](#page-2301-0)*, *[2310](#page-2309-0)*, *[2318](#page-2317-0)*, , *[2331](#page-2330-0)*, *[2339](#page-2338-0)*, *[2346](#page-2345-0)*, *[2354](#page-2353-0)*, *[2362](#page-2361-0)*, , *[2378](#page-2377-0)*, *[2380](#page-2379-0)*, *[2384](#page-2383-0)*, *[2392](#page-2391-0)*, *[2399](#page-2398-0)*, , *[2415](#page-2414-0)*, *[2423](#page-2422-0)*, *[2429](#page-2428-0)*, *[2437](#page-2436-0)*, *[2445](#page-2444-0)*, , *[2461](#page-2460-0)*, *[2469](#page-2468-0)*, *[2475](#page-2474-0)*, *[2483](#page-2482-0)*, *[2491](#page-2490-0)*

op\_solve\_triangular, *[967](#page-966-0)*, *[976](#page-975-0)*, *[984](#page-983-0)*, *[993](#page-992-0)*,

, *[1010](#page-1009-0)*, *[1018](#page-1017-0)*, *[1026](#page-1025-0)*, *[1034](#page-1033-0)*, *[1042](#page-1041-0)*, , *[1059](#page-1058-0)*, *[1066](#page-1065-0)*, *[1075](#page-1074-0)*, *[1083](#page-1082-0)*, *[1092](#page-1091-0)*, , *[1109](#page-1108-0)*, *[1115](#page-1114-0)*, *[1121](#page-1120-0)*, *[1127](#page-1126-0)*, *[1136](#page-1135-0)*, , *[1149](#page-1148-0)*, *[1155](#page-1154-0)*, *[1163,](#page-1162-0) [1164](#page-1163-0)*, *[1168](#page-1167-0)*, , *[1184](#page-1183-0)*, *[1190](#page-1189-0)*, *[1198](#page-1197-0)*, *[1204](#page-1203-0)*, *[1210](#page-1209-0)*, , *[1222](#page-1221-0)*, *[1229](#page-1228-0)*, *[1237](#page-1236-0)*, *[1245](#page-1244-0)*, *[1253](#page-1252-0)*, , *[1269](#page-1268-0)*, *[1275](#page-1274-0)*, *[1283](#page-1282-0)*, *[1290](#page-1289-0)*, *[1297](#page-1296-0)*, *[1303,](#page-1302-0) [1304](#page-1303-0)*, *[1308](#page-1307-0)*, *[1317](#page-1316-0)*, *[1326](#page-1325-0)*, *[1334](#page-1333-0)*, , *[1350](#page-1349-0)*, *[1358](#page-1357-0)*, *[1366,](#page-1365-0) [1367](#page-1366-0)*, *[1371](#page-1370-0)*, , *[1386](#page-1385-0)*, *[1394](#page-1393-0)*, *[1402](#page-1401-0)*, *[1408](#page-1407-0)*, *[1413](#page-1412-0)*, , *[1429](#page-1428-0)*, *[1437](#page-1436-0)*, *[1442](#page-1441-0)*, *[1450](#page-1449-0)*, *[1456](#page-1455-0)*, , *[1469](#page-1468-0)*, *[1477](#page-1476-0)*, *[1485](#page-1484-0)*, *[1491](#page-1490-0)*, *[1499](#page-1498-0)*, , *[1513](#page-1512-0)*, *[1521](#page-1520-0)*, *[1529](#page-1528-0)*, *[1537](#page-1536-0)*, *[1543](#page-1542-0)*, , *[1557](#page-1556-0)*, *[1565](#page-1564-0)*, *[1573](#page-1572-0)*, *[1579](#page-1578-0)*, *[1585](#page-1584-0)*, , *[1597](#page-1596-0)*, *[1603](#page-1602-0)*, *[1610,](#page-1609-0) [1611](#page-1610-0)*, *[1615](#page-1614-0)*, , *[1626](#page-1625-0)*, *[1634](#page-1633-0)*, *[1642](#page-1641-0)*, *[1650](#page-1649-0)*, *[1657](#page-1656-0)*, , *[1669](#page-1668-0)*, *[1675](#page-1674-0)*, *[1683](#page-1682-0)*, *[1692](#page-1691-0)*, *[1700](#page-1699-0)*, , *[1715](#page-1714-0)*, *[1723](#page-1722-0)*, *[1731](#page-1730-0)*, *[1739](#page-1738-0)*, *[1746](#page-1745-0)*, , *[1762](#page-1761-0)*, *[1770](#page-1769-0)*, *[1778](#page-1777-0)*, *[1784](#page-1783-0)*, *[1789](#page-1788-0)*, *[1795,](#page-1794-0) [1796](#page-1795-0)*, *[1800](#page-1799-0)*, *[1808](#page-1807-0)*, *[1817](#page-1816-0)*, *[1824](#page-1823-0)*, , *[1838](#page-1837-0)*, *[1846](#page-1845-0)*, *[1855](#page-1854-0)*, *[1863](#page-1862-0)*, *[1871](#page-1870-0)*, , *[1885](#page-1884-0)*, *[1893](#page-1892-0)*, *[1901](#page-1900-0)*, *[1907](#page-1906-0)*, *[1914](#page-1913-0)*, , *[1930](#page-1929-0)*, *[1938](#page-1937-0)*, *[1941](#page-1940-0)*, *[1944](#page-1943-0)*, *[1950](#page-1949-0)*, , *[1966](#page-1965-0)*, *[1974](#page-1973-0)*, *[1980](#page-1979-0)*, *[1988](#page-1987-0)*, *[1996](#page-1995-0)*, , *[2012](#page-2011-0)*, *[2018](#page-2017-0)*, *[2026](#page-2025-0)*, *[2034](#page-2033-0)*, *[2042](#page-2041-0)*, , *[2056](#page-2055-0)*, *[2062](#page-2061-0)*, *[2070](#page-2069-0)*, *[2078](#page-2077-0)*, *[2083](#page-2082-0)*, , *[2099](#page-2098-0)*, *[2105](#page-2104-0)*, *[2110](#page-2109-0)*, *[2117](#page-2116-0)*, *[2123](#page-2122-0)*, , *[2134](#page-2133-0)*, *[2140](#page-2139-0)*, *[2146](#page-2145-0)*, *[2152](#page-2151-0)*, *[2159](#page-2158-0)*, , *[2173](#page-2172-0)*, *[2181](#page-2180-0)*, *[2189](#page-2188-0)*, *[2194](#page-2193-0)*, *[2200](#page-2199-0)*, , *[2212](#page-2211-0)*, *[2219](#page-2218-0)*, *[2224](#page-2223-0)*, [2225,](#page-2224-0) *[2237](#page-2236-0)*, , *[2251](#page-2250-0)*, *[2259](#page-2258-0)*, *[2267](#page-2266-0)*, *[2275](#page-2274-0)*, *[2283](#page-2282-0)*, , *[2296](#page-2295-0)*, *[2302](#page-2301-0)*, *[2310](#page-2309-0)*, *[2318,](#page-2317-0) [2319](#page-2318-0)*, , *[2331](#page-2330-0)*, *[2339](#page-2338-0)*, *[2346](#page-2345-0)*, *[2354](#page-2353-0)*, *[2362](#page-2361-0)*, , *[2378](#page-2377-0)*, *[2384](#page-2383-0)*, *[2392](#page-2391-0)*, *[2399](#page-2398-0)*, *[2407](#page-2406-0)*, , *[2423](#page-2422-0)*, *[2429](#page-2428-0)*, *[2437](#page-2436-0)*, *[2445](#page-2444-0)*, *[2454](#page-2453-0)*, , *[2469](#page-2468-0)*, *[2475](#page-2474-0)*, *[2483](#page-2482-0)*, *[2491](#page-2490-0)*

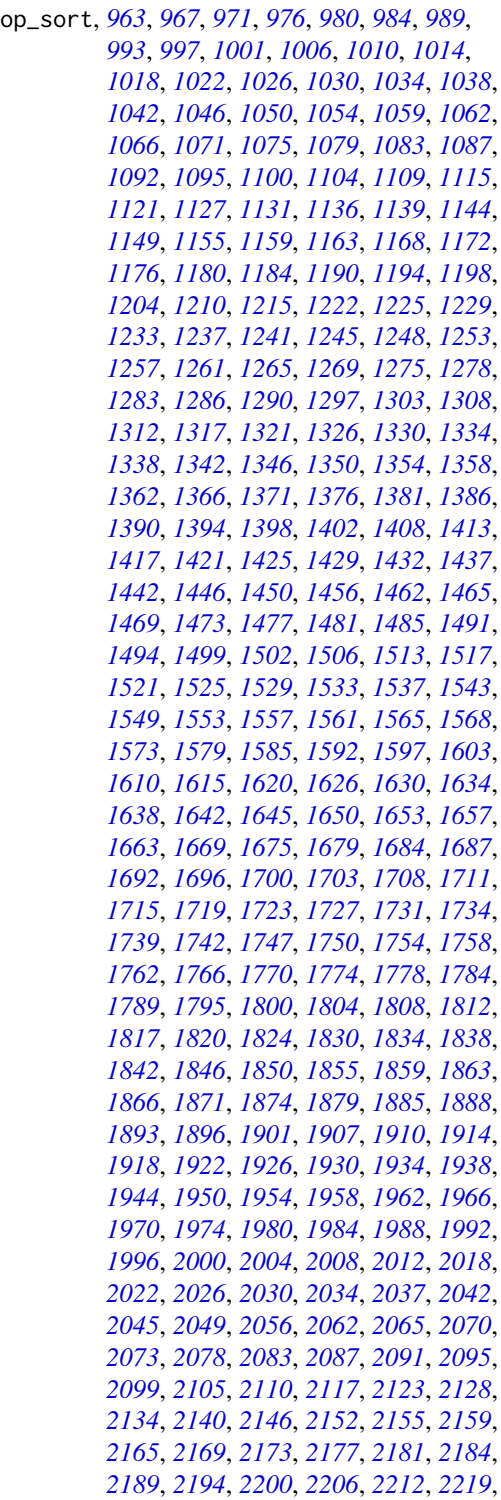
, *[2230](#page-2229-0)*, [2230,](#page-2229-0) *[2243](#page-2242-0)*, *[2247](#page-2246-0)*, *[2251](#page-2250-0)*, , *[2259](#page-2258-0)*, *[2263](#page-2262-0)*, *[2267](#page-2266-0)*, *[2270](#page-2269-0)*, *[2275](#page-2274-0)*, , *[2283](#page-2282-0)*, *[2286](#page-2285-0)*, *[2290](#page-2289-0)*, *[2296](#page-2295-0)*, *[2302](#page-2301-0)*, , *[2310](#page-2309-0)*, *[2313](#page-2312-0)*, *[2318](#page-2317-0)*, *[2323](#page-2322-0)*, *[2326](#page-2325-0)*, , *[2334](#page-2333-0)*, *[2339](#page-2338-0)*, *[2342](#page-2341-0)*, *[2346](#page-2345-0)*, *[2350](#page-2349-0)*, , *[2358](#page-2357-0)*, *[2362](#page-2361-0)*, *[2366](#page-2365-0)*, *[2370](#page-2369-0)*, *[2373](#page-2372-0)*, , *[2384](#page-2383-0)*, *[2387](#page-2386-0)*, *[2392](#page-2391-0)*, *[2395](#page-2394-0)*, *[2399](#page-2398-0)*, , *[2407](#page-2406-0)*, *[2411](#page-2410-0)*, *[2415](#page-2414-0)*, *[2419](#page-2418-0)*, *[2423](#page-2422-0)*, , *[2433](#page-2432-0)*, *[2437](#page-2436-0)*, *[2441](#page-2440-0)*, *[2445](#page-2444-0)*, *[2454](#page-2453-0)*, , *[2462](#page-2461-0)*, *[2465](#page-2464-0)*, *[2469](#page-2468-0)*, *[2475](#page-2474-0)*, *[2479](#page-2478-0)*, , *[2487](#page-2486-0)*, *[2491](#page-2490-0)*

op\_sparse\_categorical\_crossentropy,

, *[976](#page-975-0)*, *[984](#page-983-0)*, *[993](#page-992-0)*, *[1002](#page-1001-0)*, *[1010](#page-1009-0)*, , *[1026](#page-1025-0)*, *[1034](#page-1033-0)*, *[1042](#page-1041-0)*, *[1050](#page-1049-0)*, *[1059](#page-1058-0)*, , *[1075](#page-1074-0)*, *[1083](#page-1082-0)*, *[1092](#page-1091-0)*, *[1100](#page-1099-0)*, *[1109](#page-1108-0)*, , *[1115](#page-1114-0)*, *[1117](#page-1116-0)*, *[1121](#page-1120-0)*, *[1123](#page-1122-0)*, *[1127](#page-1126-0)*, , *[1144](#page-1143-0)*, *[1149](#page-1148-0)*, *[1152](#page-1151-0)*, *[1155](#page-1154-0)*, *[1163](#page-1162-0)*, , *[1176](#page-1175-0)*, *[1184](#page-1183-0)*, *[1190](#page-1189-0)*, *[1198](#page-1197-0)*, *[1201](#page-1200-0)*, , *[1210](#page-1209-0)*, *[1215](#page-1214-0)*, *[1218](#page-1217-0)*, *[1222](#page-1221-0)*, *[1229](#page-1228-0)*, , *[1245](#page-1244-0)*, *[1253](#page-1252-0)*, *[1261](#page-1260-0)*, *[1269](#page-1268-0)*, *[1271](#page-1270-0)*, , *[1283](#page-1282-0)*, *[1290](#page-1289-0)*, *[1297](#page-1296-0)*, *[1299](#page-1298-0)*, *[1303](#page-1302-0)*, , *[1317](#page-1316-0)*, *[1326](#page-1325-0)*, *[1334](#page-1333-0)*, *[1342](#page-1341-0)*, *[1350](#page-1349-0)*, , *[1366](#page-1365-0)*, *[1371](#page-1370-0)*, *[1381](#page-1380-0)*, *[1383](#page-1382-0)*, *[1386](#page-1385-0)*, , *[1402](#page-1401-0)*, *[1408](#page-1407-0)*, *[1413](#page-1412-0)*, *[1421](#page-1420-0)*, *[1429](#page-1428-0)*, , *[1442](#page-1441-0)*, *[1450](#page-1449-0)*, *[1456](#page-1455-0)*, *[1462](#page-1461-0)*, *[1469](#page-1468-0)*, , *[1485](#page-1484-0)*, *[1491](#page-1490-0)*, *[1499](#page-1498-0)*, *[1506](#page-1505-0)*, *[1509](#page-1508-0)*, , *[1521](#page-1520-0)*, *[1529](#page-1528-0)*, *[1537](#page-1536-0)*, *[1540](#page-1539-0)*, *[1543](#page-1542-0)*, , *[1549](#page-1548-0)*, *[1557](#page-1556-0)*, *[1565](#page-1564-0)*, *[1573](#page-1572-0)*, *[1580](#page-1579-0)*, , *[1592](#page-1591-0)*, *[1597](#page-1596-0)*, *[1604](#page-1603-0)*, *[1610](#page-1609-0)*, *[1615](#page-1614-0)*, , *[1626](#page-1625-0)*, *[1634](#page-1633-0)*, *[1642](#page-1641-0)*, *[1650](#page-1649-0)*, *[1657](#page-1656-0)*, , *[1669](#page-1668-0)*, *[1672](#page-1671-0)*, *[1675](#page-1674-0)*, *[1684](#page-1683-0)*, *[1692](#page-1691-0)*, , *[1708](#page-1707-0)*, *[1715](#page-1714-0)*, *[1723](#page-1722-0)*, *[1731](#page-1730-0)*, *[1739](#page-1738-0)*, , *[1754](#page-1753-0)*, *[1762](#page-1761-0)*, *[1770](#page-1769-0)*, *[1778](#page-1777-0)*, *[1784](#page-1783-0)*, , *[1789](#page-1788-0)*, *[1791](#page-1790-0)*, *[1795](#page-1794-0)*, *[1800](#page-1799-0)*, *[1808](#page-1807-0)*, , *[1824](#page-1823-0)*, *[1827](#page-1826-0)*, *[1830](#page-1829-0)*, *[1838](#page-1837-0)*, *[1846](#page-1845-0)*, , *[1863](#page-1862-0)*, *[1871](#page-1870-0)*, *[1879](#page-1878-0)*, *[1881](#page-1880-0)*, *[1885](#page-1884-0)*, , *[1901](#page-1900-0)*, *[1903](#page-1902-0)*, *[1907](#page-1906-0)*, *[1914](#page-1913-0)*, *[1922](#page-1921-0)*, , *[1938](#page-1937-0)*, *[1944](#page-1943-0)*, *[1946](#page-1945-0)*, *[1950](#page-1949-0)*, *[1958](#page-1957-0)*, , *[1974](#page-1973-0)*, *[1976](#page-1975-0)*, *[1980](#page-1979-0)*, *[1988](#page-1987-0)*, *[1996](#page-1995-0)*, , *[2012](#page-2011-0)*, *[2018](#page-2017-0)*, *[2026](#page-2025-0)*, *[2034](#page-2033-0)*, *[2042](#page-2041-0)*, , *[2052](#page-2051-0)*, *[2056](#page-2055-0)*, *[2058](#page-2057-0)*, *[2062](#page-2061-0)*, *[2070](#page-2069-0)*, , *[2084](#page-2083-0)*, *[2091](#page-2090-0)*, *[2099](#page-2098-0)*, *[2105](#page-2104-0)*, *[2110](#page-2109-0)*, , *[2123](#page-2122-0)*, *[2128](#page-2127-0)*, *[2130](#page-2129-0)*, *[2134](#page-2133-0)*, *[2137](#page-2136-0)*, , *[2146](#page-2145-0)*, *[2148](#page-2147-0)*, *[2152](#page-2151-0)*, *[2159](#page-2158-0)*, *[2162](#page-2161-0)*, , *[2173](#page-2172-0)*, *[2181](#page-2180-0)*, *[2189](#page-2188-0)*, *[2194](#page-2193-0)*, *[2200](#page-2199-0)*, , *[2206](#page-2205-0)*, *[2209](#page-2208-0)*, *[2212](#page-2211-0)*, *[2215](#page-2214-0)*, *[2219](#page-2218-0)*, , *[2230](#page-2229-0)*, *[2237](#page-2236-0)*, [2238,](#page-2237-0) *[2251](#page-2250-0)*, *[2259](#page-2258-0)*, , *[2275](#page-2274-0)*, *[2283](#page-2282-0)*, *[2290](#page-2289-0)*, *[2296](#page-2295-0)*, *[2302](#page-2301-0)*,

- , *[2318](#page-2317-0)*, *[2323](#page-2322-0)*, *[2331](#page-2330-0)*, *[2339](#page-2338-0)*, *[2346](#page-2345-0)*, , *[2362](#page-2361-0)*, *[2370](#page-2369-0)*, *[2378](#page-2377-0)*, *[2384](#page-2383-0)*, *[2392](#page-2391-0)*, , *[2407](#page-2406-0)*, *[2415](#page-2414-0)*, *[2423](#page-2422-0)*, *[2429](#page-2428-0)*, *[2437](#page-2436-0)*, , *[2454](#page-2453-0)*, *[2462](#page-2461-0)*, *[2469](#page-2468-0)*, *[2475](#page-2474-0)*, *[2483](#page-2482-0)*,
- op\_split, *[963](#page-962-0)*, *[967](#page-966-0)*, *[971](#page-970-0)*, *[976](#page-975-0)*, *[980](#page-979-0)*, *[984](#page-983-0)*, *[989](#page-988-0)*, , *[997](#page-996-0)*, *[1002](#page-1001-0)*, *[1006](#page-1005-0)*, *[1010](#page-1009-0)*, *[1014](#page-1013-0)*, , *[1022](#page-1021-0)*, *[1026](#page-1025-0)*, *[1030](#page-1029-0)*, *[1034](#page-1033-0)*, *[1038](#page-1037-0)*, , *[1046](#page-1045-0)*, *[1050](#page-1049-0)*, *[1054](#page-1053-0)*, *[1059](#page-1058-0)*, *[1062](#page-1061-0)*, , *[1071](#page-1070-0)*, *[1075](#page-1074-0)*, *[1079](#page-1078-0)*, *[1083](#page-1082-0)*, *[1087](#page-1086-0)*, , *[1095](#page-1094-0)*, *[1100](#page-1099-0)*, *[1104](#page-1103-0)*, *[1109](#page-1108-0)*, *[1115](#page-1114-0)*, , *[1127](#page-1126-0)*, *[1131](#page-1130-0)*, *[1136](#page-1135-0)*, *[1139](#page-1138-0)*, *[1144](#page-1143-0)*, , *[1155](#page-1154-0)*, *[1159](#page-1158-0)*, *[1163](#page-1162-0)*, *[1168](#page-1167-0)*, *[1172](#page-1171-0)*, , *[1180](#page-1179-0)*, *[1184](#page-1183-0)*, *[1190](#page-1189-0)*, *[1194](#page-1193-0)*, *[1198](#page-1197-0)*, , *[1210](#page-1209-0)*, *[1215](#page-1214-0)*, *[1222](#page-1221-0)*, *[1225](#page-1224-0)*, *[1229](#page-1228-0)*, , *[1237](#page-1236-0)*, *[1241](#page-1240-0)*, *[1245](#page-1244-0)*, *[1248](#page-1247-0)*, *[1253](#page-1252-0)*, , *[1261](#page-1260-0)*, *[1265](#page-1264-0)*, *[1269](#page-1268-0)*, *[1275](#page-1274-0)*, *[1278](#page-1277-0)*, , *[1286](#page-1285-0)*, *[1291](#page-1290-0)*, *[1297](#page-1296-0)*, *[1303](#page-1302-0)*, *[1308](#page-1307-0)*, , *[1317](#page-1316-0)*, *[1321](#page-1320-0)*, *[1326](#page-1325-0)*, *[1330](#page-1329-0)*, *[1334](#page-1333-0)*, , *[1342](#page-1341-0)*, *[1346](#page-1345-0)*, *[1350](#page-1349-0)*, *[1354](#page-1353-0)*, *[1358](#page-1357-0)*, , *[1366](#page-1365-0)*, *[1371](#page-1370-0)*, *[1376](#page-1375-0)*, *[1381](#page-1380-0)*, *[1386](#page-1385-0)*, , *[1394](#page-1393-0)*, *[1398](#page-1397-0)*, *[1402](#page-1401-0)*, *[1408](#page-1407-0)*, *[1413](#page-1412-0)*, , *[1421](#page-1420-0)*, *[1425](#page-1424-0)*, *[1429](#page-1428-0)*, *[1432](#page-1431-0)*, *[1437](#page-1436-0)*, , *[1446](#page-1445-0)*, *[1450](#page-1449-0)*, *[1456](#page-1455-0)*, *[1462](#page-1461-0)*, *[1465](#page-1464-0)*, , *[1473](#page-1472-0)*, *[1477](#page-1476-0)*, *[1481](#page-1480-0)*, *[1485](#page-1484-0)*, *[1491](#page-1490-0)*, , *[1499](#page-1498-0)*, *[1502](#page-1501-0)*, *[1506](#page-1505-0)*, *[1513](#page-1512-0)*, *[1517](#page-1516-0)*, , *[1525](#page-1524-0)*, *[1529](#page-1528-0)*, *[1533](#page-1532-0)*, *[1537](#page-1536-0)*, *[1543](#page-1542-0)*, , *[1553](#page-1552-0)*, *[1557](#page-1556-0)*, *[1561](#page-1560-0)*, *[1565](#page-1564-0)*, *[1568](#page-1567-0)*, , *[1580](#page-1579-0)*, *[1585](#page-1584-0)*, *[1592](#page-1591-0)*, *[1597](#page-1596-0)*, *[1604](#page-1603-0)*, , *[1615](#page-1614-0)*, *[1620](#page-1619-0)*, *[1626](#page-1625-0)*, *[1630](#page-1629-0)*, *[1634](#page-1633-0)*, , *[1642](#page-1641-0)*, *[1645](#page-1644-0)*, *[1650](#page-1649-0)*, *[1653](#page-1652-0)*, *[1657](#page-1656-0)*, , *[1669](#page-1668-0)*, *[1675](#page-1674-0)*, *[1679](#page-1678-0)*, *[1684](#page-1683-0)*, *[1687](#page-1686-0)*, , *[1696](#page-1695-0)*, *[1700](#page-1699-0)*, *[1703](#page-1702-0)*, *[1708](#page-1707-0)*, *[1711](#page-1710-0)*, , *[1719](#page-1718-0)*, *[1723](#page-1722-0)*, *[1727](#page-1726-0)*, *[1731](#page-1730-0)*, *[1734](#page-1733-0)*, , *[1742](#page-1741-0)*, *[1747](#page-1746-0)*, *[1750](#page-1749-0)*, *[1754](#page-1753-0)*, *[1758](#page-1757-0)*, , *[1766](#page-1765-0)*, *[1770](#page-1769-0)*, *[1774](#page-1773-0)*, *[1778](#page-1777-0)*, *[1784](#page-1783-0)*, , *[1795](#page-1794-0)*, *[1800](#page-1799-0)*, *[1804](#page-1803-0)*, *[1808](#page-1807-0)*, *[1812](#page-1811-0)*, , *[1820](#page-1819-0)*, *[1824](#page-1823-0)*, *[1830](#page-1829-0)*, *[1834](#page-1833-0)*, *[1838](#page-1837-0)*, , *[1846](#page-1845-0)*, *[1850](#page-1849-0)*, *[1855](#page-1854-0)*, *[1859](#page-1858-0)*, *[1863](#page-1862-0)*, , *[1871](#page-1870-0)*, *[1874](#page-1873-0)*, *[1879](#page-1878-0)*, *[1885](#page-1884-0)*, *[1888](#page-1887-0)*, , *[1896](#page-1895-0)*, *[1901](#page-1900-0)*, *[1907](#page-1906-0)*, *[1910](#page-1909-0)*, *[1914](#page-1913-0)*, , *[1922](#page-1921-0)*, *[1926](#page-1925-0)*, *[1930](#page-1929-0)*, *[1934](#page-1933-0)*, *[1938](#page-1937-0)*, , *[1950](#page-1949-0)*, *[1954](#page-1953-0)*, *[1958](#page-1957-0)*, *[1962](#page-1961-0)*, *[1966](#page-1965-0)*, , *[1974](#page-1973-0)*, *[1980](#page-1979-0)*, *[1984](#page-1983-0)*, *[1988](#page-1987-0)*, *[1992](#page-1991-0)*, , *[2000](#page-1999-0)*, *[2004](#page-2003-0)*, *[2008](#page-2007-0)*, *[2012](#page-2011-0)*, *[2018](#page-2017-0)*, , *[2026](#page-2025-0)*, *[2030](#page-2029-0)*, *[2034](#page-2033-0)*, *[2037](#page-2036-0)*, *[2042](#page-2041-0)*, , *[2049](#page-2048-0)*, *[2056](#page-2055-0)*, *[2062](#page-2061-0)*, *[2065](#page-2064-0)*, *[2070](#page-2069-0)*, , *[2078](#page-2077-0)*, *[2084](#page-2083-0)*, *[2087](#page-2086-0)*, *[2091](#page-2090-0)*, *[2095](#page-2094-0)*,
- , *[2105](#page-2104-0)*, *[2110](#page-2109-0)*, *[2117](#page-2116-0)*, *[2123](#page-2122-0)*, *[2128](#page-2127-0)*, , *[2140](#page-2139-0)*, *[2146](#page-2145-0)*, *[2152](#page-2151-0)*, *[2155](#page-2154-0)*, *[2159](#page-2158-0)*, , *[2169](#page-2168-0)*, *[2173](#page-2172-0)*, *[2177](#page-2176-0)*, *[2181](#page-2180-0)*, *[2184](#page-2183-0)*, , *[2194](#page-2193-0)*, *[2200](#page-2199-0)*, *[2206](#page-2205-0)*, *[2212](#page-2211-0)*, *[2219](#page-2218-0)*, , *[2230](#page-2229-0)*, *[2233](#page-2232-0)*, *[2237](#page-2236-0)*, *[2244](#page-2243-0)*, [2244,](#page-2243-0) , *[2259](#page-2258-0)*, *[2263](#page-2262-0)*, *[2267](#page-2266-0)*, *[2270](#page-2269-0)*, *[2275](#page-2274-0)*, , *[2283](#page-2282-0)*, *[2286](#page-2285-0)*, *[2290](#page-2289-0)*, *[2297](#page-2296-0)*, *[2302](#page-2301-0)*, , *[2310](#page-2309-0)*, *[2313](#page-2312-0)*, *[2318](#page-2317-0)*, *[2323](#page-2322-0)*, *[2326](#page-2325-0)*, , *[2334](#page-2333-0)*, *[2339](#page-2338-0)*, *[2342](#page-2341-0)*, *[2346](#page-2345-0)*, *[2350](#page-2349-0)*, , *[2358](#page-2357-0)*, *[2362](#page-2361-0)*, *[2366](#page-2365-0)*, *[2370](#page-2369-0)*, *[2373](#page-2372-0)*, , *[2384](#page-2383-0)*, *[2387](#page-2386-0)*, *[2392](#page-2391-0)*, *[2395](#page-2394-0)*, *[2400](#page-2399-0)*, , *[2407](#page-2406-0)*, *[2411](#page-2410-0)*, *[2415](#page-2414-0)*, *[2419](#page-2418-0)*, *[2423](#page-2422-0)*, , *[2433](#page-2432-0)*, *[2437](#page-2436-0)*, *[2441](#page-2440-0)*, *[2445](#page-2444-0)*, *[2454](#page-2453-0)*, , *[2462](#page-2461-0)*, *[2465](#page-2464-0)*, *[2469](#page-2468-0)*, *[2475](#page-2474-0)*, *[2479](#page-2478-0)*, , *[2487](#page-2486-0)*, *[2491](#page-2490-0)*
- op\_sqrt, *[963](#page-962-0)*, *[967](#page-966-0)*, *[971](#page-970-0)*, *[976](#page-975-0)*, *[980](#page-979-0)*, *[984](#page-983-0)*, *[989](#page-988-0)*, , *[997](#page-996-0)*, *[1002](#page-1001-0)*, *[1006](#page-1005-0)*, *[1010](#page-1009-0)*, *[1014](#page-1013-0)*, , *[1022](#page-1021-0)*, *[1026](#page-1025-0)*, *[1030](#page-1029-0)*, *[1034](#page-1033-0)*, *[1038](#page-1037-0)*, , *[1046](#page-1045-0)*, *[1050](#page-1049-0)*, *[1054](#page-1053-0)*, *[1059](#page-1058-0)*, *[1062](#page-1061-0)*, , *[1071](#page-1070-0)*, *[1075](#page-1074-0)*, *[1079](#page-1078-0)*, *[1083](#page-1082-0)*, *[1087](#page-1086-0)*, , *[1095](#page-1094-0)*, *[1100](#page-1099-0)*, *[1104](#page-1103-0)*, *[1109](#page-1108-0)*, *[1115](#page-1114-0)*, , *[1127](#page-1126-0)*, *[1131](#page-1130-0)*, *[1136](#page-1135-0)*, *[1139](#page-1138-0)*, *[1144](#page-1143-0)*, , *[1155](#page-1154-0)*, *[1159](#page-1158-0)*, *[1163](#page-1162-0)*, *[1168](#page-1167-0)*, *[1172](#page-1171-0)*, , *[1180](#page-1179-0)*, *[1184](#page-1183-0)*, *[1190](#page-1189-0)*, *[1194](#page-1193-0)*, *[1198](#page-1197-0)*, , *[1210](#page-1209-0)*, *[1215](#page-1214-0)*, *[1222](#page-1221-0)*, *[1225](#page-1224-0)*, *[1229](#page-1228-0)*, , *[1237](#page-1236-0)*, *[1241](#page-1240-0)*, *[1245](#page-1244-0)*, *[1248](#page-1247-0)*, *[1253](#page-1252-0)*, , *[1261](#page-1260-0)*, *[1265](#page-1264-0)*, *[1269](#page-1268-0)*, *[1275](#page-1274-0)*, *[1278](#page-1277-0)*, , *[1286](#page-1285-0)*, *[1291](#page-1290-0)*, *[1297](#page-1296-0)*, *[1303](#page-1302-0)*, *[1308](#page-1307-0)*, , *[1317](#page-1316-0)*, *[1321](#page-1320-0)*, *[1326](#page-1325-0)*, *[1330](#page-1329-0)*, *[1334](#page-1333-0)*, , *[1342](#page-1341-0)*, *[1346](#page-1345-0)*, *[1350](#page-1349-0)*, *[1354](#page-1353-0)*, *[1358](#page-1357-0)*, , *[1366](#page-1365-0)*, *[1371](#page-1370-0)*, *[1376](#page-1375-0)*, *[1381](#page-1380-0)*, *[1386](#page-1385-0)*, , *[1394](#page-1393-0)*, *[1398](#page-1397-0)*, *[1402](#page-1401-0)*, *[1408](#page-1407-0)*, *[1413](#page-1412-0)*, , *[1421](#page-1420-0)*, *[1425](#page-1424-0)*, *[1429](#page-1428-0)*, *[1432](#page-1431-0)*, *[1437](#page-1436-0)*, , *[1446](#page-1445-0)*, *[1450](#page-1449-0)*, *[1456](#page-1455-0)*, *[1462](#page-1461-0)*, *[1465](#page-1464-0)*, , *[1473](#page-1472-0)*, *[1477](#page-1476-0)*, *[1481](#page-1480-0)*, *[1485](#page-1484-0)*, *[1491](#page-1490-0)*, , *[1499](#page-1498-0)*, *[1502](#page-1501-0)*, *[1507](#page-1506-0)*, *[1513](#page-1512-0)*, *[1517](#page-1516-0)*, , *[1525](#page-1524-0)*, *[1529](#page-1528-0)*, *[1533](#page-1532-0)*, *[1537](#page-1536-0)*, *[1543](#page-1542-0)*, , *[1553](#page-1552-0)*, *[1557](#page-1556-0)*, *[1561](#page-1560-0)*, *[1565](#page-1564-0)*, *[1568](#page-1567-0)*, , *[1580](#page-1579-0)*, *[1585](#page-1584-0)*, *[1592](#page-1591-0)*, *[1597](#page-1596-0)*, *[1604](#page-1603-0)*, , *[1615](#page-1614-0)*, *[1620](#page-1619-0)*, *[1626](#page-1625-0)*, *[1630](#page-1629-0)*, *[1634](#page-1633-0)*, , *[1642](#page-1641-0)*, *[1645](#page-1644-0)*, *[1650](#page-1649-0)*, *[1653](#page-1652-0)*, *[1657](#page-1656-0)*, , *[1669](#page-1668-0)*, *[1675](#page-1674-0)*, *[1679](#page-1678-0)*, *[1684](#page-1683-0)*, *[1687](#page-1686-0)*, , *[1696](#page-1695-0)*, *[1700](#page-1699-0)*, *[1703](#page-1702-0)*, *[1708](#page-1707-0)*, *[1711](#page-1710-0)*, , *[1719](#page-1718-0)*, *[1723](#page-1722-0)*, *[1727](#page-1726-0)*, *[1731](#page-1730-0)*, *[1734](#page-1733-0)*, , *[1742](#page-1741-0)*, *[1747](#page-1746-0)*, *[1750](#page-1749-0)*, *[1754](#page-1753-0)*, *[1758](#page-1757-0)*, , *[1766](#page-1765-0)*, *[1770](#page-1769-0)*, *[1774](#page-1773-0)*, *[1778](#page-1777-0)*, *[1784](#page-1783-0)*, , *[1795](#page-1794-0)*, *[1800](#page-1799-0)*, *[1804](#page-1803-0)*, *[1808](#page-1807-0)*, *[1812](#page-1811-0)*, , *[1820](#page-1819-0)*, *[1824](#page-1823-0)*, *[1830](#page-1829-0)*, *[1834](#page-1833-0)*, *[1838](#page-1837-0)*,

, *[1846](#page-1845-0)*, *[1850](#page-1849-0)*, *[1855](#page-1854-0)*, *[1859](#page-1858-0)*, *[1863](#page-1862-0)*, , *[1871](#page-1870-0)*, *[1875](#page-1874-0)*, *[1879](#page-1878-0)*, *[1885](#page-1884-0)*, *[1888](#page-1887-0)*, , *[1896](#page-1895-0)*, *[1901](#page-1900-0)*, *[1907](#page-1906-0)*, *[1910](#page-1909-0)*, *[1914](#page-1913-0)*, , *[1922](#page-1921-0)*, *[1926](#page-1925-0)*, *[1930](#page-1929-0)*, *[1934](#page-1933-0)*, *[1938](#page-1937-0)*, , *[1950](#page-1949-0)*, *[1954](#page-1953-0)*, *[1958](#page-1957-0)*, *[1962](#page-1961-0)*, *[1966](#page-1965-0)*, , *[1974](#page-1973-0)*, *[1980](#page-1979-0)*, *[1984](#page-1983-0)*, *[1988](#page-1987-0)*, *[1992](#page-1991-0)*, , *[2000](#page-1999-0)*, *[2004](#page-2003-0)*, *[2008](#page-2007-0)*, *[2012](#page-2011-0)*, *[2018](#page-2017-0)*, , *[2026](#page-2025-0)*, *[2030](#page-2029-0)*, *[2034](#page-2033-0)*, *[2037](#page-2036-0)*, *[2042](#page-2041-0)*, , *[2049](#page-2048-0)*, *[2056](#page-2055-0)*, *[2062](#page-2061-0)*, *[2066](#page-2065-0)*, *[2070](#page-2069-0)*, , *[2078](#page-2077-0)*, *[2084](#page-2083-0)*, *[2087](#page-2086-0)*, *[2091](#page-2090-0)*, *[2095](#page-2094-0)*, , *[2105](#page-2104-0)*, *[2110](#page-2109-0)*, *[2117](#page-2116-0)*, *[2123](#page-2122-0)*, *[2128](#page-2127-0)*, , *[2140](#page-2139-0)*, *[2146](#page-2145-0)*, *[2152](#page-2151-0)*, *[2155](#page-2154-0)*, *[2159](#page-2158-0)*, , *[2169](#page-2168-0)*, *[2173](#page-2172-0)*, *[2177](#page-2176-0)*, *[2181](#page-2180-0)*, *[2184](#page-2183-0)*, , *[2194](#page-2193-0)*, *[2200](#page-2199-0)*, *[2206](#page-2205-0)*, *[2212](#page-2211-0)*, *[2219](#page-2218-0)*, , *[2230](#page-2229-0)*, *[2233](#page-2232-0)*, *[2237](#page-2236-0)*, *[2244](#page-2243-0)*, *[2247](#page-2246-0)*, , [2252,](#page-2251-0) *[2263](#page-2262-0)*, *[2267](#page-2266-0)*, *[2271](#page-2270-0)*, *[2275](#page-2274-0)*, , *[2283](#page-2282-0)*, *[2286](#page-2285-0)*, *[2290](#page-2289-0)*, *[2297](#page-2296-0)*, *[2302](#page-2301-0)*, , *[2310](#page-2309-0)*, *[2313](#page-2312-0)*, *[2318](#page-2317-0)*, *[2323](#page-2322-0)*, *[2327](#page-2326-0)*, , *[2334](#page-2333-0)*, *[2339](#page-2338-0)*, *[2342](#page-2341-0)*, *[2346](#page-2345-0)*, *[2350](#page-2349-0)*, , *[2358](#page-2357-0)*, *[2362](#page-2361-0)*, *[2366](#page-2365-0)*, *[2370](#page-2369-0)*, *[2373](#page-2372-0)*, , *[2384](#page-2383-0)*, *[2387](#page-2386-0)*, *[2392](#page-2391-0)*, *[2395](#page-2394-0)*, *[2400](#page-2399-0)*, , *[2407](#page-2406-0)*, *[2411](#page-2410-0)*, *[2415](#page-2414-0)*, *[2419](#page-2418-0)*, *[2423](#page-2422-0)*, , *[2433](#page-2432-0)*, *[2437](#page-2436-0)*, *[2441](#page-2440-0)*, *[2445](#page-2444-0)*, *[2454](#page-2453-0)*, , *[2462](#page-2461-0)*, *[2465](#page-2464-0)*, *[2469](#page-2468-0)*, *[2476](#page-2475-0)*, *[2479](#page-2478-0)*, , *[2487](#page-2486-0)*, *[2491](#page-2490-0)*

op\_square, *[963](#page-962-0)*, *[967](#page-966-0)*, *[971](#page-970-0)*, *[976](#page-975-0)*, *[980](#page-979-0)*, *[984](#page-983-0)*, *[989](#page-988-0)*, , *[997](#page-996-0)*, *[1002](#page-1001-0)*, *[1006](#page-1005-0)*, *[1010](#page-1009-0)*, *[1014](#page-1013-0)*, , *[1022](#page-1021-0)*, *[1026](#page-1025-0)*, *[1030](#page-1029-0)*, *[1034](#page-1033-0)*, *[1038](#page-1037-0)*, , *[1046](#page-1045-0)*, *[1050](#page-1049-0)*, *[1054](#page-1053-0)*, *[1059](#page-1058-0)*, *[1062](#page-1061-0)*, , *[1071](#page-1070-0)*, *[1075](#page-1074-0)*, *[1079](#page-1078-0)*, *[1083](#page-1082-0)*, *[1087](#page-1086-0)*, , *[1095](#page-1094-0)*, *[1100](#page-1099-0)*, *[1104](#page-1103-0)*, *[1109](#page-1108-0)*, *[1115](#page-1114-0)*, , *[1127](#page-1126-0)*, *[1131](#page-1130-0)*, *[1136](#page-1135-0)*, *[1139](#page-1138-0)*, *[1144](#page-1143-0)*, , *[1155](#page-1154-0)*, *[1159](#page-1158-0)*, *[1163](#page-1162-0)*, *[1168](#page-1167-0)*, *[1172](#page-1171-0)*, , *[1180](#page-1179-0)*, *[1184](#page-1183-0)*, *[1190](#page-1189-0)*, *[1194](#page-1193-0)*, *[1198](#page-1197-0)*, , *[1210](#page-1209-0)*, *[1215](#page-1214-0)*, *[1222](#page-1221-0)*, *[1225](#page-1224-0)*, *[1229](#page-1228-0)*, , *[1237](#page-1236-0)*, *[1241](#page-1240-0)*, *[1245](#page-1244-0)*, *[1248](#page-1247-0)*, *[1253](#page-1252-0)*, , *[1261](#page-1260-0)*, *[1265](#page-1264-0)*, *[1269](#page-1268-0)*, *[1275](#page-1274-0)*, *[1278](#page-1277-0)*, , *[1286](#page-1285-0)*, *[1291](#page-1290-0)*, *[1297](#page-1296-0)*, *[1303](#page-1302-0)*, *[1308](#page-1307-0)*, , *[1317](#page-1316-0)*, *[1321](#page-1320-0)*, *[1326](#page-1325-0)*, *[1330](#page-1329-0)*, *[1334](#page-1333-0)*, , *[1342](#page-1341-0)*, *[1346](#page-1345-0)*, *[1350](#page-1349-0)*, *[1354](#page-1353-0)*, *[1358](#page-1357-0)*, , *[1366](#page-1365-0)*, *[1371](#page-1370-0)*, *[1376](#page-1375-0)*, *[1381](#page-1380-0)*, *[1387](#page-1386-0)*, , *[1394](#page-1393-0)*, *[1398](#page-1397-0)*, *[1402](#page-1401-0)*, *[1408](#page-1407-0)*, *[1413](#page-1412-0)*, , *[1421](#page-1420-0)*, *[1425](#page-1424-0)*, *[1429](#page-1428-0)*, *[1432](#page-1431-0)*, *[1437](#page-1436-0)*, , *[1446](#page-1445-0)*, *[1450](#page-1449-0)*, *[1456](#page-1455-0)*, *[1462](#page-1461-0)*, *[1465](#page-1464-0)*, , *[1473](#page-1472-0)*, *[1477](#page-1476-0)*, *[1481](#page-1480-0)*, *[1485](#page-1484-0)*, *[1491](#page-1490-0)*, , *[1499](#page-1498-0)*, *[1502](#page-1501-0)*, *[1507](#page-1506-0)*, *[1513](#page-1512-0)*, *[1517](#page-1516-0)*, , *[1525](#page-1524-0)*, *[1529](#page-1528-0)*, *[1533](#page-1532-0)*, *[1537](#page-1536-0)*, *[1544](#page-1543-0)*, , *[1553](#page-1552-0)*, *[1557](#page-1556-0)*, *[1561](#page-1560-0)*, *[1565](#page-1564-0)*, *[1568](#page-1567-0)*,

, *[1580](#page-1579-0)*, *[1585](#page-1584-0)*, *[1592](#page-1591-0)*, *[1597](#page-1596-0)*, *[1604](#page-1603-0)*, , *[1615](#page-1614-0)*, *[1620](#page-1619-0)*, *[1626](#page-1625-0)*, *[1630](#page-1629-0)*, *[1634](#page-1633-0)*, , *[1642](#page-1641-0)*, *[1645](#page-1644-0)*, *[1650](#page-1649-0)*, *[1653](#page-1652-0)*, *[1657](#page-1656-0)*, , *[1669](#page-1668-0)*, *[1676](#page-1675-0)*, *[1679](#page-1678-0)*, *[1684](#page-1683-0)*, *[1687](#page-1686-0)*, , *[1696](#page-1695-0)*, *[1700](#page-1699-0)*, *[1703](#page-1702-0)*, *[1708](#page-1707-0)*, *[1711](#page-1710-0)*, , *[1719](#page-1718-0)*, *[1723](#page-1722-0)*, *[1727](#page-1726-0)*, *[1731](#page-1730-0)*, *[1734](#page-1733-0)*, , *[1742](#page-1741-0)*, *[1747](#page-1746-0)*, *[1750](#page-1749-0)*, *[1754](#page-1753-0)*, *[1758](#page-1757-0)*, , *[1766](#page-1765-0)*, *[1770](#page-1769-0)*, *[1774](#page-1773-0)*, *[1778](#page-1777-0)*, *[1784](#page-1783-0)*, , *[1795](#page-1794-0)*, *[1800](#page-1799-0)*, *[1804](#page-1803-0)*, *[1808](#page-1807-0)*, *[1812](#page-1811-0)*, , *[1820](#page-1819-0)*, *[1824](#page-1823-0)*, *[1831](#page-1830-0)*, *[1834](#page-1833-0)*, *[1838](#page-1837-0)*, , *[1846](#page-1845-0)*, *[1850](#page-1849-0)*, *[1855](#page-1854-0)*, *[1859](#page-1858-0)*, *[1863](#page-1862-0)*, , *[1871](#page-1870-0)*, *[1875](#page-1874-0)*, *[1879](#page-1878-0)*, *[1885](#page-1884-0)*, *[1888](#page-1887-0)*, , *[1896](#page-1895-0)*, *[1901](#page-1900-0)*, *[1907](#page-1906-0)*, *[1910](#page-1909-0)*, *[1914](#page-1913-0)*, , *[1922](#page-1921-0)*, *[1926](#page-1925-0)*, *[1930](#page-1929-0)*, *[1934](#page-1933-0)*, *[1938](#page-1937-0)*, , *[1950](#page-1949-0)*, *[1954](#page-1953-0)*, *[1958](#page-1957-0)*, *[1962](#page-1961-0)*, *[1966](#page-1965-0)*, , *[1974](#page-1973-0)*, *[1980](#page-1979-0)*, *[1984](#page-1983-0)*, *[1988](#page-1987-0)*, *[1992](#page-1991-0)*, , *[2000](#page-1999-0)*, *[2004](#page-2003-0)*, *[2008](#page-2007-0)*, *[2012](#page-2011-0)*, *[2018](#page-2017-0)*, , *[2026](#page-2025-0)*, *[2030](#page-2029-0)*, *[2034](#page-2033-0)*, *[2037](#page-2036-0)*, *[2042](#page-2041-0)*, , *[2049](#page-2048-0)*, *[2056](#page-2055-0)*, *[2062](#page-2061-0)*, *[2066](#page-2065-0)*, *[2070](#page-2069-0)*, , *[2078](#page-2077-0)*, *[2084](#page-2083-0)*, *[2087](#page-2086-0)*, *[2091](#page-2090-0)*, *[2095](#page-2094-0)*, , *[2105](#page-2104-0)*, *[2110](#page-2109-0)*, *[2117](#page-2116-0)*, *[2123](#page-2122-0)*, *[2128](#page-2127-0)*, , *[2140](#page-2139-0)*, *[2146](#page-2145-0)*, *[2152](#page-2151-0)*, *[2155](#page-2154-0)*, *[2159](#page-2158-0)*, , *[2169](#page-2168-0)*, *[2173](#page-2172-0)*, *[2177](#page-2176-0)*, *[2181](#page-2180-0)*, *[2184](#page-2183-0)*, , *[2195](#page-2194-0)*, *[2200](#page-2199-0)*, *[2206](#page-2205-0)*, *[2213](#page-2212-0)*, *[2219](#page-2218-0)*, , *[2230](#page-2229-0)*, *[2233](#page-2232-0)*, *[2237](#page-2236-0)*, *[2244](#page-2243-0)*, *[2247](#page-2246-0)*, , *[2255](#page-2254-0)*, *[2259](#page-2258-0)*, [2260,](#page-2259-0) *[2271](#page-2270-0)*, *[2275](#page-2274-0)*, , *[2283](#page-2282-0)*, *[2286](#page-2285-0)*, *[2290](#page-2289-0)*, *[2297](#page-2296-0)*, *[2302](#page-2301-0)*, , *[2310](#page-2309-0)*, *[2313](#page-2312-0)*, *[2318](#page-2317-0)*, *[2323](#page-2322-0)*, *[2327](#page-2326-0)*, , *[2334](#page-2333-0)*, *[2339](#page-2338-0)*, *[2342](#page-2341-0)*, *[2346](#page-2345-0)*, *[2350](#page-2349-0)*, , *[2358](#page-2357-0)*, *[2362](#page-2361-0)*, *[2366](#page-2365-0)*, *[2370](#page-2369-0)*, *[2373](#page-2372-0)*, , *[2384](#page-2383-0)*, *[2387](#page-2386-0)*, *[2392](#page-2391-0)*, *[2395](#page-2394-0)*, *[2400](#page-2399-0)*, , *[2407](#page-2406-0)*, *[2411](#page-2410-0)*, *[2415](#page-2414-0)*, *[2419](#page-2418-0)*, *[2423](#page-2422-0)*, , *[2433](#page-2432-0)*, *[2437](#page-2436-0)*, *[2441](#page-2440-0)*, *[2445](#page-2444-0)*, *[2454](#page-2453-0)*, , *[2462](#page-2461-0)*, *[2465](#page-2464-0)*, *[2469](#page-2468-0)*, *[2476](#page-2475-0)*, *[2479](#page-2478-0)*, , *[2487](#page-2486-0)*, *[2491](#page-2490-0)*

## op\_squeeze, *[963](#page-962-0)*, *[967](#page-966-0)*, *[971](#page-970-0)*, *[976](#page-975-0)*, *[980](#page-979-0)*, *[984](#page-983-0)*,

, *[993](#page-992-0)*, *[997](#page-996-0)*, *[1002](#page-1001-0)*, *[1006](#page-1005-0)*, *[1010](#page-1009-0)*, , *[1018](#page-1017-0)*, *[1022](#page-1021-0)*, *[1026](#page-1025-0)*, *[1030](#page-1029-0)*, *[1034](#page-1033-0)*, , *[1042](#page-1041-0)*, *[1046](#page-1045-0)*, *[1050](#page-1049-0)*, *[1054](#page-1053-0)*, *[1059](#page-1058-0)*, , *[1066](#page-1065-0)*, *[1071](#page-1070-0)*, *[1075](#page-1074-0)*, *[1079](#page-1078-0)*, *[1083](#page-1082-0)*, , *[1092](#page-1091-0)*, *[1096](#page-1095-0)*, *[1100](#page-1099-0)*, *[1104](#page-1103-0)*, *[1109](#page-1108-0)*, , *[1121](#page-1120-0)*, *[1127](#page-1126-0)*, *[1131](#page-1130-0)*, *[1136](#page-1135-0)*, *[1139](#page-1138-0)*, , *[1149](#page-1148-0)*, *[1155](#page-1154-0)*, *[1159](#page-1158-0)*, *[1163](#page-1162-0)*, *[1168](#page-1167-0)*, , *[1176](#page-1175-0)*, *[1180](#page-1179-0)*, *[1184](#page-1183-0)*, *[1190](#page-1189-0)*, *[1194](#page-1193-0)*, , *[1204](#page-1203-0)*, *[1210](#page-1209-0)*, *[1215](#page-1214-0)*, *[1222](#page-1221-0)*, *[1225](#page-1224-0)*, , *[1233](#page-1232-0)*, *[1237](#page-1236-0)*, *[1241](#page-1240-0)*, *[1245](#page-1244-0)*, *[1248](#page-1247-0)*, , *[1257](#page-1256-0)*, *[1261](#page-1260-0)*, *[1265](#page-1264-0)*, *[1269](#page-1268-0)*, *[1275](#page-1274-0)*, , *[1283](#page-1282-0)*, *[1286](#page-1285-0)*, *[1291](#page-1290-0)*, *[1297](#page-1296-0)*, *[1303](#page-1302-0)*,

, *[1312](#page-1311-0)*, *[1317](#page-1316-0)*, *[1321](#page-1320-0)*, *[1326](#page-1325-0)*, *[1330](#page-1329-0)*, , *[1338](#page-1337-0)*, *[1342](#page-1341-0)*, *[1346](#page-1345-0)*, *[1350](#page-1349-0)*, *[1354](#page-1353-0)*, , *[1362](#page-1361-0)*, *[1366](#page-1365-0)*, *[1371](#page-1370-0)*, *[1376](#page-1375-0)*, *[1381](#page-1380-0)*, , *[1390](#page-1389-0)*, *[1394](#page-1393-0)*, *[1398](#page-1397-0)*, *[1402](#page-1401-0)*, *[1408](#page-1407-0)*, , *[1417](#page-1416-0)*, *[1421](#page-1420-0)*, *[1425](#page-1424-0)*, *[1429](#page-1428-0)*, *[1432](#page-1431-0)*, , *[1442](#page-1441-0)*, *[1446](#page-1445-0)*, *[1450](#page-1449-0)*, *[1456](#page-1455-0)*, *[1462](#page-1461-0)*, , *[1470](#page-1469-0)*, *[1473](#page-1472-0)*, *[1477](#page-1476-0)*, *[1481](#page-1480-0)*, *[1485](#page-1484-0)*, , *[1494](#page-1493-0)*, *[1499](#page-1498-0)*, *[1502](#page-1501-0)*, *[1507](#page-1506-0)*, *[1513](#page-1512-0)*, , *[1521](#page-1520-0)*, *[1525](#page-1524-0)*, *[1529](#page-1528-0)*, *[1533](#page-1532-0)*, *[1537](#page-1536-0)*, , *[1549](#page-1548-0)*, *[1553](#page-1552-0)*, *[1557](#page-1556-0)*, *[1561](#page-1560-0)*, *[1565](#page-1564-0)*, , *[1573](#page-1572-0)*, *[1580](#page-1579-0)*, *[1585](#page-1584-0)*, *[1592](#page-1591-0)*, *[1598](#page-1597-0)*, , *[1610](#page-1609-0)*, *[1615](#page-1614-0)*, *[1621](#page-1620-0)*, *[1626](#page-1625-0)*, *[1630](#page-1629-0)*, , *[1638](#page-1637-0)*, *[1642](#page-1641-0)*, *[1645](#page-1644-0)*, *[1650](#page-1649-0)*, *[1653](#page-1652-0)*, , *[1664](#page-1663-0)*, *[1669](#page-1668-0)*, *[1676](#page-1675-0)*, *[1679](#page-1678-0)*, *[1684](#page-1683-0)*, , *[1692](#page-1691-0)*, *[1696](#page-1695-0)*, *[1700](#page-1699-0)*, *[1703](#page-1702-0)*, *[1708](#page-1707-0)*, , *[1715](#page-1714-0)*, *[1719](#page-1718-0)*, *[1723](#page-1722-0)*, *[1727](#page-1726-0)*, *[1731](#page-1730-0)*, , *[1739](#page-1738-0)*, *[1742](#page-1741-0)*, *[1747](#page-1746-0)*, *[1750](#page-1749-0)*, *[1754](#page-1753-0)*, , *[1762](#page-1761-0)*, *[1766](#page-1765-0)*, *[1770](#page-1769-0)*, *[1774](#page-1773-0)*, *[1778](#page-1777-0)*, , *[1789](#page-1788-0)*, *[1795](#page-1794-0)*, *[1800](#page-1799-0)*, *[1804](#page-1803-0)*, *[1808](#page-1807-0)*, , *[1817](#page-1816-0)*, *[1820](#page-1819-0)*, *[1824](#page-1823-0)*, *[1831](#page-1830-0)*, *[1834](#page-1833-0)*, , *[1842](#page-1841-0)*, *[1846](#page-1845-0)*, *[1850](#page-1849-0)*, *[1855](#page-1854-0)*, *[1859](#page-1858-0)*, , *[1866](#page-1865-0)*, *[1871](#page-1870-0)*, *[1875](#page-1874-0)*, *[1879](#page-1878-0)*, *[1885](#page-1884-0)*, , *[1893](#page-1892-0)*, *[1896](#page-1895-0)*, *[1901](#page-1900-0)*, *[1907](#page-1906-0)*, *[1910](#page-1909-0)*, , *[1918](#page-1917-0)*, *[1922](#page-1921-0)*, *[1926](#page-1925-0)*, *[1930](#page-1929-0)*, *[1934](#page-1933-0)*, , *[1944](#page-1943-0)*, *[1950](#page-1949-0)*, *[1954](#page-1953-0)*, *[1958](#page-1957-0)*, *[1962](#page-1961-0)*, , *[1970](#page-1969-0)*, *[1974](#page-1973-0)*, *[1980](#page-1979-0)*, *[1984](#page-1983-0)*, *[1988](#page-1987-0)*, , *[1996](#page-1995-0)*, *[2000](#page-1999-0)*, *[2004](#page-2003-0)*, *[2008](#page-2007-0)*, *[2012](#page-2011-0)*, , *[2022](#page-2021-0)*, *[2026](#page-2025-0)*, *[2030](#page-2029-0)*, *[2034](#page-2033-0)*, *[2037](#page-2036-0)*, , *[2045](#page-2044-0)*, *[2049](#page-2048-0)*, *[2056](#page-2055-0)*, *[2062](#page-2061-0)*, *[2066](#page-2065-0)*, , *[2073](#page-2072-0)*, *[2078](#page-2077-0)*, *[2084](#page-2083-0)*, *[2087](#page-2086-0)*, *[2091](#page-2090-0)*, , *[2099](#page-2098-0)*, *[2105](#page-2104-0)*, *[2110](#page-2109-0)*, *[2117](#page-2116-0)*, *[2123](#page-2122-0)*, , *[2134](#page-2133-0)*, *[2140](#page-2139-0)*, *[2146](#page-2145-0)*, *[2152](#page-2151-0)*, *[2155](#page-2154-0)*, , *[2165](#page-2164-0)*, *[2169](#page-2168-0)*, *[2173](#page-2172-0)*, *[2177](#page-2176-0)*, *[2181](#page-2180-0)*, , *[2189](#page-2188-0)*, *[2195](#page-2194-0)*, *[2200](#page-2199-0)*, *[2206](#page-2205-0)*, *[2213](#page-2212-0)*, , *[2224](#page-2223-0)*, *[2230](#page-2229-0)*, *[2233](#page-2232-0)*, *[2237](#page-2236-0)*, *[2244](#page-2243-0)*, , *[2252](#page-2251-0)*, *[2255](#page-2254-0)*, *[2259](#page-2258-0)*, *[2263](#page-2262-0)*, *[2267](#page-2266-0)*, [2268,](#page-2267-0) *[2278](#page-2277-0)*, *[2283](#page-2282-0)*, *[2286](#page-2285-0)*, *[2290](#page-2289-0)*, *[2297](#page-2296-0)*, , *[2306](#page-2305-0)*, *[2310](#page-2309-0)*, *[2313](#page-2312-0)*, *[2318](#page-2317-0)*, *[2323](#page-2322-0)*, , *[2331](#page-2330-0)*, *[2334](#page-2333-0)*, *[2339](#page-2338-0)*, *[2342](#page-2341-0)*, *[2347](#page-2346-0)*, , *[2354](#page-2353-0)*, *[2358](#page-2357-0)*, *[2362](#page-2361-0)*, *[2366](#page-2365-0)*, *[2370](#page-2369-0)*, , *[2378](#page-2377-0)*, *[2384](#page-2383-0)*, *[2387](#page-2386-0)*, *[2392](#page-2391-0)*, *[2395](#page-2394-0)*, , *[2403](#page-2402-0)*, *[2407](#page-2406-0)*, *[2411](#page-2410-0)*, *[2415](#page-2414-0)*, *[2419](#page-2418-0)*, , *[2429](#page-2428-0)*, *[2433](#page-2432-0)*, *[2437](#page-2436-0)*, *[2441](#page-2440-0)*, *[2445](#page-2444-0)*, , *[2457](#page-2456-0)*, *[2462](#page-2461-0)*, *[2465](#page-2464-0)*, *[2469](#page-2468-0)*, *[2476](#page-2475-0)*, , *[2483](#page-2482-0)*, *[2487](#page-2486-0)*, *[2491](#page-2490-0)*

op\_stack, *[963](#page-962-0)*, *[967](#page-966-0)*, *[971](#page-970-0)*, *[976](#page-975-0)*, *[980](#page-979-0)*, *[984](#page-983-0)*, *[989](#page-988-0)*, , *[997](#page-996-0)*, *[1002](#page-1001-0)*, *[1006](#page-1005-0)*, *[1010](#page-1009-0)*, *[1014](#page-1013-0)*, , *[1022](#page-1021-0)*, *[1026](#page-1025-0)*, *[1030](#page-1029-0)*, *[1034](#page-1033-0)*, *[1038](#page-1037-0)*,

, *[1046](#page-1045-0)*, *[1050](#page-1049-0)*, *[1054](#page-1053-0)*, *[1059](#page-1058-0)*, *[1062](#page-1061-0)*, , *[1071](#page-1070-0)*, *[1075](#page-1074-0)*, *[1079](#page-1078-0)*, *[1083](#page-1082-0)*, *[1087](#page-1086-0)*, , *[1096](#page-1095-0)*, *[1100](#page-1099-0)*, *[1104](#page-1103-0)*, *[1109](#page-1108-0)*, *[1115](#page-1114-0)*, , *[1127](#page-1126-0)*, *[1132](#page-1131-0)*, *[1136](#page-1135-0)*, *[1139](#page-1138-0)*, *[1144](#page-1143-0)*, , *[1155](#page-1154-0)*, *[1159](#page-1158-0)*, *[1163](#page-1162-0)*, *[1168](#page-1167-0)*, *[1172](#page-1171-0)*, , *[1180](#page-1179-0)*, *[1184](#page-1183-0)*, *[1190](#page-1189-0)*, *[1194](#page-1193-0)*, *[1198](#page-1197-0)*, , *[1210](#page-1209-0)*, *[1215](#page-1214-0)*, *[1222](#page-1221-0)*, *[1225](#page-1224-0)*, *[1229](#page-1228-0)*, , *[1237](#page-1236-0)*, *[1241](#page-1240-0)*, *[1245](#page-1244-0)*, *[1249](#page-1248-0)*, *[1253](#page-1252-0)*, , *[1261](#page-1260-0)*, *[1265](#page-1264-0)*, *[1269](#page-1268-0)*, *[1275](#page-1274-0)*, *[1279](#page-1278-0)*, , *[1286](#page-1285-0)*, *[1291](#page-1290-0)*, *[1297](#page-1296-0)*, *[1303](#page-1302-0)*, *[1308](#page-1307-0)*, , *[1317](#page-1316-0)*, *[1321](#page-1320-0)*, *[1326](#page-1325-0)*, *[1330](#page-1329-0)*, *[1334](#page-1333-0)*, , *[1342](#page-1341-0)*, *[1346](#page-1345-0)*, *[1350](#page-1349-0)*, *[1354](#page-1353-0)*, *[1358](#page-1357-0)*, , *[1366](#page-1365-0)*, *[1371](#page-1370-0)*, *[1376](#page-1375-0)*, *[1381](#page-1380-0)*, *[1387](#page-1386-0)*, , *[1394](#page-1393-0)*, *[1398](#page-1397-0)*, *[1402](#page-1401-0)*, *[1408](#page-1407-0)*, *[1413](#page-1412-0)*, , *[1421](#page-1420-0)*, *[1425](#page-1424-0)*, *[1429](#page-1428-0)*, *[1432](#page-1431-0)*, *[1437](#page-1436-0)*, , *[1446](#page-1445-0)*, *[1450](#page-1449-0)*, *[1456](#page-1455-0)*, *[1462](#page-1461-0)*, *[1465](#page-1464-0)*, , *[1473](#page-1472-0)*, *[1477](#page-1476-0)*, *[1481](#page-1480-0)*, *[1485](#page-1484-0)*, *[1491](#page-1490-0)*, , *[1499](#page-1498-0)*, *[1502](#page-1501-0)*, *[1507](#page-1506-0)*, *[1513](#page-1512-0)*, *[1517](#page-1516-0)*, , *[1525](#page-1524-0)*, *[1529](#page-1528-0)*, *[1533](#page-1532-0)*, *[1537](#page-1536-0)*, *[1544](#page-1543-0)*, , *[1553](#page-1552-0)*, *[1557](#page-1556-0)*, *[1561](#page-1560-0)*, *[1565](#page-1564-0)*, *[1568](#page-1567-0)*, , *[1580](#page-1579-0)*, *[1585](#page-1584-0)*, *[1592](#page-1591-0)*, *[1598](#page-1597-0)*, *[1604](#page-1603-0)*, , *[1615](#page-1614-0)*, *[1621](#page-1620-0)*, *[1626](#page-1625-0)*, *[1630](#page-1629-0)*, *[1634](#page-1633-0)*, , *[1642](#page-1641-0)*, *[1645](#page-1644-0)*, *[1650](#page-1649-0)*, *[1653](#page-1652-0)*, *[1658](#page-1657-0)*, , *[1669](#page-1668-0)*, *[1676](#page-1675-0)*, *[1679](#page-1678-0)*, *[1684](#page-1683-0)*, *[1687](#page-1686-0)*, , *[1696](#page-1695-0)*, *[1700](#page-1699-0)*, *[1703](#page-1702-0)*, *[1708](#page-1707-0)*, *[1711](#page-1710-0)*, , *[1719](#page-1718-0)*, *[1723](#page-1722-0)*, *[1727](#page-1726-0)*, *[1731](#page-1730-0)*, *[1734](#page-1733-0)*, , *[1742](#page-1741-0)*, *[1747](#page-1746-0)*, *[1750](#page-1749-0)*, *[1754](#page-1753-0)*, *[1758](#page-1757-0)*, , *[1766](#page-1765-0)*, *[1770](#page-1769-0)*, *[1774](#page-1773-0)*, *[1778](#page-1777-0)*, *[1784](#page-1783-0)*, , *[1795](#page-1794-0)*, *[1800](#page-1799-0)*, *[1804](#page-1803-0)*, *[1808](#page-1807-0)*, *[1812](#page-1811-0)*, , *[1820](#page-1819-0)*, *[1825](#page-1824-0)*, *[1831](#page-1830-0)*, *[1834](#page-1833-0)*, *[1838](#page-1837-0)*, , *[1846](#page-1845-0)*, *[1850](#page-1849-0)*, *[1855](#page-1854-0)*, *[1859](#page-1858-0)*, *[1863](#page-1862-0)*, , *[1871](#page-1870-0)*, *[1875](#page-1874-0)*, *[1879](#page-1878-0)*, *[1885](#page-1884-0)*, *[1888](#page-1887-0)*, , *[1897](#page-1896-0)*, *[1901](#page-1900-0)*, *[1907](#page-1906-0)*, *[1910](#page-1909-0)*, *[1915](#page-1914-0)*, , *[1922](#page-1921-0)*, *[1926](#page-1925-0)*, *[1930](#page-1929-0)*, *[1934](#page-1933-0)*, *[1938](#page-1937-0)*, , *[1950](#page-1949-0)*, *[1954](#page-1953-0)*, *[1958](#page-1957-0)*, *[1962](#page-1961-0)*, *[1966](#page-1965-0)*, , *[1974](#page-1973-0)*, *[1980](#page-1979-0)*, *[1984](#page-1983-0)*, *[1988](#page-1987-0)*, *[1992](#page-1991-0)*, , *[2000](#page-1999-0)*, *[2004](#page-2003-0)*, *[2008](#page-2007-0)*, *[2012](#page-2011-0)*, *[2018](#page-2017-0)*, , *[2026](#page-2025-0)*, *[2030](#page-2029-0)*, *[2034](#page-2033-0)*, *[2037](#page-2036-0)*, *[2042](#page-2041-0)*, , *[2049](#page-2048-0)*, *[2056](#page-2055-0)*, *[2062](#page-2061-0)*, *[2066](#page-2065-0)*, *[2070](#page-2069-0)*, , *[2078](#page-2077-0)*, *[2084](#page-2083-0)*, *[2087](#page-2086-0)*, *[2091](#page-2090-0)*, *[2095](#page-2094-0)*, , *[2105](#page-2104-0)*, *[2110](#page-2109-0)*, *[2117](#page-2116-0)*, *[2123](#page-2122-0)*, *[2129](#page-2128-0)*, , *[2140](#page-2139-0)*, *[2146](#page-2145-0)*, *[2152](#page-2151-0)*, *[2155](#page-2154-0)*, *[2160](#page-2159-0)*, , *[2169](#page-2168-0)*, *[2173](#page-2172-0)*, *[2177](#page-2176-0)*, *[2181](#page-2180-0)*, *[2184](#page-2183-0)*, , *[2195](#page-2194-0)*, *[2200](#page-2199-0)*, *[2206](#page-2205-0)*, *[2213](#page-2212-0)*, *[2219](#page-2218-0)*, , *[2230](#page-2229-0)*, *[2233](#page-2232-0)*, *[2237](#page-2236-0)*, *[2244](#page-2243-0)*, *[2247](#page-2246-0)*, , *[2255](#page-2254-0)*, *[2259](#page-2258-0)*, *[2263](#page-2262-0)*, *[2267](#page-2266-0)*, *[2271](#page-2270-0)*, , [2276,](#page-2275-0) *[2286](#page-2285-0)*, *[2290](#page-2289-0)*, *[2297](#page-2296-0)*, *[2302](#page-2301-0)*, , *[2310](#page-2309-0)*, *[2314](#page-2313-0)*, *[2318](#page-2317-0)*, *[2323](#page-2322-0)*, *[2327](#page-2326-0)*,

- , *[2334](#page-2333-0)*, *[2339](#page-2338-0)*, *[2342](#page-2341-0)*, *[2347](#page-2346-0)*, *[2350](#page-2349-0)*, , *[2358](#page-2357-0)*, *[2362](#page-2361-0)*, *[2366](#page-2365-0)*, *[2370](#page-2369-0)*, *[2374](#page-2373-0)*, , *[2384](#page-2383-0)*, *[2387](#page-2386-0)*, *[2392](#page-2391-0)*, *[2395](#page-2394-0)*, *[2400](#page-2399-0)*, , *[2408](#page-2407-0)*, *[2411](#page-2410-0)*, *[2415](#page-2414-0)*, *[2419](#page-2418-0)*, *[2423](#page-2422-0)*, , *[2433](#page-2432-0)*, *[2437](#page-2436-0)*, *[2441](#page-2440-0)*, *[2445](#page-2444-0)*, *[2454](#page-2453-0)*, , *[2462](#page-2461-0)*, *[2465](#page-2464-0)*, *[2469](#page-2468-0)*, *[2476](#page-2475-0)*, *[2479](#page-2478-0)*, , *[2487](#page-2486-0)*, *[2491](#page-2490-0)*
- op\_std, *[963](#page-962-0)*, *[967](#page-966-0)*, *[971](#page-970-0)*, *[976](#page-975-0)*, *[980](#page-979-0)*, *[984](#page-983-0)*, *[989](#page-988-0)*, , *[997](#page-996-0)*, *[1002](#page-1001-0)*, *[1006](#page-1005-0)*, *[1010](#page-1009-0)*, *[1014](#page-1013-0)*, , *[1022](#page-1021-0)*, *[1026](#page-1025-0)*, *[1030](#page-1029-0)*, *[1034](#page-1033-0)*, *[1038](#page-1037-0)*, , *[1046](#page-1045-0)*, *[1050](#page-1049-0)*, *[1054](#page-1053-0)*, *[1059](#page-1058-0)*, *[1062](#page-1061-0)*, , *[1071](#page-1070-0)*, *[1075](#page-1074-0)*, *[1079](#page-1078-0)*, *[1083](#page-1082-0)*, *[1087](#page-1086-0)*, , *[1096](#page-1095-0)*, *[1100](#page-1099-0)*, *[1104](#page-1103-0)*, *[1109](#page-1108-0)*, *[1115](#page-1114-0)*, , *[1127](#page-1126-0)*, *[1132](#page-1131-0)*, *[1136](#page-1135-0)*, *[1140](#page-1139-0)*, *[1144](#page-1143-0)*, , *[1155](#page-1154-0)*, *[1159](#page-1158-0)*, *[1163](#page-1162-0)*, *[1168](#page-1167-0)*, *[1172](#page-1171-0)*, , *[1180](#page-1179-0)*, *[1184](#page-1183-0)*, *[1190](#page-1189-0)*, *[1194](#page-1193-0)*, *[1198](#page-1197-0)*, , *[1210](#page-1209-0)*, *[1215](#page-1214-0)*, *[1222](#page-1221-0)*, *[1225](#page-1224-0)*, *[1229](#page-1228-0)*, , *[1237](#page-1236-0)*, *[1241](#page-1240-0)*, *[1245](#page-1244-0)*, *[1249](#page-1248-0)*, *[1253](#page-1252-0)*, , *[1261](#page-1260-0)*, *[1265](#page-1264-0)*, *[1269](#page-1268-0)*, *[1275](#page-1274-0)*, *[1279](#page-1278-0)*, , *[1286](#page-1285-0)*, *[1291](#page-1290-0)*, *[1297](#page-1296-0)*, *[1303](#page-1302-0)*, *[1308](#page-1307-0)*, , *[1317](#page-1316-0)*, *[1321](#page-1320-0)*, *[1326](#page-1325-0)*, *[1330](#page-1329-0)*, *[1334](#page-1333-0)*, , *[1342](#page-1341-0)*, *[1346](#page-1345-0)*, *[1350](#page-1349-0)*, *[1354](#page-1353-0)*, *[1358](#page-1357-0)*, , *[1366](#page-1365-0)*, *[1371](#page-1370-0)*, *[1376](#page-1375-0)*, *[1381](#page-1380-0)*, *[1387](#page-1386-0)*, , *[1394](#page-1393-0)*, *[1398](#page-1397-0)*, *[1402](#page-1401-0)*, *[1408](#page-1407-0)*, *[1413](#page-1412-0)*, , *[1421](#page-1420-0)*, *[1425](#page-1424-0)*, *[1429](#page-1428-0)*, *[1432](#page-1431-0)*, *[1437](#page-1436-0)*, , *[1446](#page-1445-0)*, *[1450](#page-1449-0)*, *[1456](#page-1455-0)*, *[1462](#page-1461-0)*, *[1465](#page-1464-0)*, , *[1473](#page-1472-0)*, *[1477](#page-1476-0)*, *[1481](#page-1480-0)*, *[1485](#page-1484-0)*, *[1491](#page-1490-0)*, , *[1499](#page-1498-0)*, *[1502](#page-1501-0)*, *[1507](#page-1506-0)*, *[1513](#page-1512-0)*, *[1517](#page-1516-0)*, , *[1525](#page-1524-0)*, *[1529](#page-1528-0)*, *[1533](#page-1532-0)*, *[1537](#page-1536-0)*, *[1544](#page-1543-0)*, , *[1553](#page-1552-0)*, *[1557](#page-1556-0)*, *[1561](#page-1560-0)*, *[1565](#page-1564-0)*, *[1568](#page-1567-0)*, , *[1580](#page-1579-0)*, *[1586](#page-1585-0)*, *[1592](#page-1591-0)*, *[1598](#page-1597-0)*, *[1604](#page-1603-0)*, , *[1615](#page-1614-0)*, *[1621](#page-1620-0)*, *[1626](#page-1625-0)*, *[1630](#page-1629-0)*, *[1634](#page-1633-0)*, , *[1642](#page-1641-0)*, *[1645](#page-1644-0)*, *[1650](#page-1649-0)*, *[1653](#page-1652-0)*, *[1658](#page-1657-0)*, , *[1669](#page-1668-0)*, *[1676](#page-1675-0)*, *[1679](#page-1678-0)*, *[1684](#page-1683-0)*, *[1687](#page-1686-0)*, , *[1696](#page-1695-0)*, *[1700](#page-1699-0)*, *[1703](#page-1702-0)*, *[1708](#page-1707-0)*, *[1711](#page-1710-0)*, , *[1719](#page-1718-0)*, *[1723](#page-1722-0)*, *[1727](#page-1726-0)*, *[1731](#page-1730-0)*, *[1734](#page-1733-0)*, , *[1742](#page-1741-0)*, *[1747](#page-1746-0)*, *[1750](#page-1749-0)*, *[1754](#page-1753-0)*, *[1758](#page-1757-0)*, , *[1766](#page-1765-0)*, *[1770](#page-1769-0)*, *[1774](#page-1773-0)*, *[1778](#page-1777-0)*, *[1784](#page-1783-0)*, , *[1795](#page-1794-0)*, *[1800](#page-1799-0)*, *[1804](#page-1803-0)*, *[1808](#page-1807-0)*, *[1812](#page-1811-0)*, , *[1820](#page-1819-0)*, *[1825](#page-1824-0)*, *[1831](#page-1830-0)*, *[1834](#page-1833-0)*, *[1838](#page-1837-0)*, , *[1846](#page-1845-0)*, *[1850](#page-1849-0)*, *[1855](#page-1854-0)*, *[1859](#page-1858-0)*, *[1863](#page-1862-0)*, , *[1871](#page-1870-0)*, *[1875](#page-1874-0)*, *[1879](#page-1878-0)*, *[1885](#page-1884-0)*, *[1888](#page-1887-0)*, , *[1897](#page-1896-0)*, *[1901](#page-1900-0)*, *[1907](#page-1906-0)*, *[1910](#page-1909-0)*, *[1915](#page-1914-0)*, , *[1922](#page-1921-0)*, *[1926](#page-1925-0)*, *[1930](#page-1929-0)*, *[1934](#page-1933-0)*, *[1938](#page-1937-0)*, , *[1950](#page-1949-0)*, *[1954](#page-1953-0)*, *[1958](#page-1957-0)*, *[1962](#page-1961-0)*, *[1966](#page-1965-0)*, , *[1974](#page-1973-0)*, *[1980](#page-1979-0)*, *[1984](#page-1983-0)*, *[1988](#page-1987-0)*, *[1992](#page-1991-0)*, , *[2000](#page-1999-0)*, *[2004](#page-2003-0)*, *[2008](#page-2007-0)*, *[2012](#page-2011-0)*, *[2018](#page-2017-0)*, , *[2026](#page-2025-0)*, *[2030](#page-2029-0)*, *[2034](#page-2033-0)*, *[2037](#page-2036-0)*, *[2042](#page-2041-0)*,

, *[2049](#page-2048-0)*, *[2056](#page-2055-0)*, *[2062](#page-2061-0)*, *[2066](#page-2065-0)*, *[2070](#page-2069-0)*, , *[2078](#page-2077-0)*, *[2084](#page-2083-0)*, *[2087](#page-2086-0)*, *[2091](#page-2090-0)*, *[2095](#page-2094-0)*, , *[2105](#page-2104-0)*, *[2110](#page-2109-0)*, *[2117](#page-2116-0)*, *[2123](#page-2122-0)*, *[2129](#page-2128-0)*, , *[2140](#page-2139-0)*, *[2146](#page-2145-0)*, *[2152](#page-2151-0)*, *[2155](#page-2154-0)*, *[2160](#page-2159-0)*, , *[2169](#page-2168-0)*, *[2173](#page-2172-0)*, *[2177](#page-2176-0)*, *[2181](#page-2180-0)*, *[2184](#page-2183-0)*, , *[2195](#page-2194-0)*, *[2200](#page-2199-0)*, *[2206](#page-2205-0)*, *[2213](#page-2212-0)*, *[2219](#page-2218-0)*, , *[2230](#page-2229-0)*, *[2233](#page-2232-0)*, *[2237](#page-2236-0)*, *[2244](#page-2243-0)*, *[2247](#page-2246-0)*, , *[2255](#page-2254-0)*, *[2259](#page-2258-0)*, *[2263](#page-2262-0)*, *[2267](#page-2266-0)*, *[2271](#page-2270-0)*, , *[2278](#page-2277-0)*, *[2283](#page-2282-0)*, [2283,](#page-2282-0) *[2297](#page-2296-0)*, *[2302](#page-2301-0)*, , *[2310](#page-2309-0)*, *[2314](#page-2313-0)*, *[2318](#page-2317-0)*, *[2323](#page-2322-0)*, *[2327](#page-2326-0)*, , *[2334](#page-2333-0)*, *[2339](#page-2338-0)*, *[2342](#page-2341-0)*, *[2347](#page-2346-0)*, *[2350](#page-2349-0)*, , *[2358](#page-2357-0)*, *[2362](#page-2361-0)*, *[2366](#page-2365-0)*, *[2370](#page-2369-0)*, *[2374](#page-2373-0)*, , *[2384](#page-2383-0)*, *[2388](#page-2387-0)*, *[2392](#page-2391-0)*, *[2395](#page-2394-0)*, *[2400](#page-2399-0)*, , *[2408](#page-2407-0)*, *[2411](#page-2410-0)*, *[2415](#page-2414-0)*, *[2419](#page-2418-0)*, *[2423](#page-2422-0)*, , *[2433](#page-2432-0)*, *[2437](#page-2436-0)*, *[2441](#page-2440-0)*, *[2445](#page-2444-0)*, *[2454](#page-2453-0)*, , *[2462](#page-2461-0)*, *[2465](#page-2464-0)*, *[2469](#page-2468-0)*, *[2476](#page-2475-0)*, *[2479](#page-2478-0)*, , *[2487](#page-2486-0)*, *[2491](#page-2490-0)*

op\_stft, *[967](#page-966-0)*, *[976](#page-975-0)*, *[984](#page-983-0)*, *[993](#page-992-0)*, *[1002](#page-1001-0)*, *[1010](#page-1009-0)*, , *[1026](#page-1025-0)*, *[1034](#page-1033-0)*, *[1042](#page-1041-0)*, *[1050](#page-1049-0)*, *[1059](#page-1058-0)*, , *[1075](#page-1074-0)*, *[1083](#page-1082-0)*, *[1092](#page-1091-0)*, *[1100](#page-1099-0)*, *[1109](#page-1108-0)*, , *[1121](#page-1120-0)*, *[1127](#page-1126-0)*, *[1136](#page-1135-0)*, *[1144](#page-1143-0)*, *[1149](#page-1148-0)*, , *[1163](#page-1162-0)*, *[1168](#page-1167-0)*, *[1176](#page-1175-0)*, *[1184](#page-1183-0)*, *[1190](#page-1189-0)*, , *[1204](#page-1203-0)*, *[1210](#page-1209-0)*, *[1215](#page-1214-0)*, *[1222](#page-1221-0)*, *[1229](#page-1228-0)*, , *[1245](#page-1244-0)*, *[1253](#page-1252-0)*, *[1261](#page-1260-0)*, *[1269](#page-1268-0)*, *[1275](#page-1274-0)*, , *[1291](#page-1290-0)*, *[1297](#page-1296-0)*, *[1303](#page-1302-0)*, *[1308](#page-1307-0)*, *[1317](#page-1316-0)*, , *[1334](#page-1333-0)*, *[1342](#page-1341-0)*, *[1350](#page-1349-0)*, *[1358](#page-1357-0)*, *[1366](#page-1365-0)*, , *[1381](#page-1380-0)*, *[1387](#page-1386-0)*, *[1394](#page-1393-0)*, *[1402](#page-1401-0)*, *[1404](#page-1403-0)*, *[1408,](#page-1407-0) [1409](#page-1408-0)*, *[1413](#page-1412-0)*, *[1421](#page-1420-0)*, *[1429](#page-1428-0)*, *[1437](#page-1436-0)*, , *[1442](#page-1441-0)*, *[1450](#page-1449-0)*, *[1452](#page-1451-0)*, *[1456](#page-1455-0)*, *[1458](#page-1457-0)*, , *[1470](#page-1469-0)*, *[1477](#page-1476-0)*, *[1485](#page-1484-0)*, *[1491](#page-1490-0)*, *[1499](#page-1498-0)*, , *[1513](#page-1512-0)*, *[1521](#page-1520-0)*, *[1529](#page-1528-0)*, *[1537](#page-1536-0)*, *[1544](#page-1543-0)*, , *[1557](#page-1556-0)*, *[1565](#page-1564-0)*, *[1573](#page-1572-0)*, *[1580](#page-1579-0)*, *[1586](#page-1585-0)*, , *[1598](#page-1597-0)*, *[1604](#page-1603-0)*, *[1610](#page-1609-0)*, *[1615](#page-1614-0)*, *[1617](#page-1616-0)*, , *[1623](#page-1622-0)*, *[1626](#page-1625-0)*, *[1634](#page-1633-0)*, *[1642](#page-1641-0)*, *[1650](#page-1649-0)*, , *[1660](#page-1659-0)*, *[1664](#page-1663-0)*, *[1669](#page-1668-0)*, *[1676](#page-1675-0)*, *[1684](#page-1683-0)*, , *[1700](#page-1699-0)*, *[1708](#page-1707-0)*, *[1715](#page-1714-0)*, *[1723](#page-1722-0)*, *[1731](#page-1730-0)*, , *[1747](#page-1746-0)*, *[1754](#page-1753-0)*, *[1762](#page-1761-0)*, *[1770](#page-1769-0)*, *[1778](#page-1777-0)*, , *[1784](#page-1783-0)*, *[1790](#page-1789-0)*, *[1795](#page-1794-0)*, *[1800](#page-1799-0)*, *[1808](#page-1807-0)*, , *[1825](#page-1824-0)*, *[1831](#page-1830-0)*, *[1838](#page-1837-0)*, *[1846](#page-1845-0)*, *[1855](#page-1854-0)*, , *[1871](#page-1870-0)*, *[1879](#page-1878-0)*, *[1885](#page-1884-0)*, *[1893](#page-1892-0)*, *[1901](#page-1900-0)*, , *[1915](#page-1914-0)*, *[1922](#page-1921-0)*, *[1930](#page-1929-0)*, *[1938](#page-1937-0)*, *[1944](#page-1943-0)*, , *[1958](#page-1957-0)*, *[1966](#page-1965-0)*, *[1974](#page-1973-0)*, *[1980](#page-1979-0)*, *[1988](#page-1987-0)*, , *[2004](#page-2003-0)*, *[2012](#page-2011-0)*, *[2014](#page-2013-0)*, *[2018](#page-2017-0)*, *[2026](#page-2025-0)*, , *[2042](#page-2041-0)*, *[2049](#page-2048-0)*, *[2056](#page-2055-0)*, *[2062](#page-2061-0)*, *[2070](#page-2069-0)*, , *[2080](#page-2079-0)*, *[2084](#page-2083-0)*, *[2091](#page-2090-0)*, *[2099](#page-2098-0)*, *[2101](#page-2100-0)*, , *[2110](#page-2109-0)*, *[2117](#page-2116-0)*, *[2119](#page-2118-0)*, *[2123](#page-2122-0)*, *[2125](#page-2124-0)*, , *[2134](#page-2133-0)*, *[2140](#page-2139-0)*, *[2146](#page-2145-0)*, *[2152](#page-2151-0)*, *[2160](#page-2159-0)*, , *[2173](#page-2172-0)*, *[2181](#page-2180-0)*, *[2189](#page-2188-0)*, *[2195](#page-2194-0)*, *[2200](#page-2199-0)*,

- , *[2213](#page-2212-0)*, *[2219](#page-2218-0)*, *[2221](#page-2220-0)*, *[2224](#page-2223-0)*, *[2230](#page-2229-0)*, , *[2244](#page-2243-0)*, *[2252](#page-2251-0)*, *[2259](#page-2258-0)*, *[2267](#page-2266-0)*, *[2275](#page-2274-0)*, , *[2291](#page-2290-0)*, [2291,](#page-2290-0) *[2302](#page-2301-0)*, *[2310](#page-2309-0)*, *[2318](#page-2317-0)*, , *[2331](#page-2330-0)*, *[2339](#page-2338-0)*, *[2347](#page-2346-0)*, *[2354](#page-2353-0)*, *[2362](#page-2361-0)*, , *[2378](#page-2377-0)*, *[2380](#page-2379-0)*, *[2384](#page-2383-0)*, *[2392](#page-2391-0)*, *[2400](#page-2399-0)*, , *[2415](#page-2414-0)*, *[2423](#page-2422-0)*, *[2429](#page-2428-0)*, *[2437](#page-2436-0)*, *[2445](#page-2444-0)*, , *[2462](#page-2461-0)*, *[2470](#page-2469-0)*, *[2476](#page-2475-0)*, *[2483](#page-2482-0)*, *[2491](#page-2490-0)*
- op\_stop\_gradient, *[967](#page-966-0)*, *[976](#page-975-0)*, *[984](#page-983-0)*, *[993](#page-992-0)*, *[1002](#page-1001-0)*, , *[1018](#page-1017-0)*, *[1026](#page-1025-0)*, *[1034](#page-1033-0)*, *[1042](#page-1041-0)*, *[1050](#page-1049-0)*, , *[1067](#page-1066-0)*, *[1075](#page-1074-0)*, *[1083](#page-1082-0)*, *[1092](#page-1091-0)*, *[1100](#page-1099-0)*, , *[1115](#page-1114-0)*, *[1121](#page-1120-0)*, *[1127](#page-1126-0)*, *[1136](#page-1135-0)*, *[1144,](#page-1143-0)* , *[1149](#page-1148-0)*, *[1155](#page-1154-0)*, *[1163](#page-1162-0)*, *[1168](#page-1167-0)*, *[1176](#page-1175-0)*, , *[1186](#page-1185-0)*, *[1190](#page-1189-0)*, *[1198](#page-1197-0)*, *[1204](#page-1203-0)*, *[1206](#page-1205-0)*, *[1210,](#page-1209-0) [1211](#page-1210-0)*, *[1215](#page-1214-0)*, *[1222](#page-1221-0)*, *[1230](#page-1229-0)*, *[1237](#page-1236-0)*, , *[1253](#page-1252-0)*, *[1261](#page-1260-0)*, *[1269](#page-1268-0)*, *[1275](#page-1274-0)*, *[1283](#page-1282-0)*, , *[1293](#page-1292-0)*, *[1297](#page-1296-0)*, *[1303](#page-1302-0)*, *[1308](#page-1307-0)*, *[1317](#page-1316-0)*, , *[1334](#page-1333-0)*, *[1342](#page-1341-0)*, *[1350](#page-1349-0)*, *[1358](#page-1357-0)*, *[1366](#page-1365-0)*, , *[1381](#page-1380-0)*, *[1387](#page-1386-0)*, *[1394](#page-1393-0)*, *[1402](#page-1401-0)*, *[1408](#page-1407-0)*, , *[1421](#page-1420-0)*, *[1429](#page-1428-0)*, *[1437](#page-1436-0)*, *[1442](#page-1441-0)*, *[1450](#page-1449-0)*, , *[1462](#page-1461-0)*, *[1470](#page-1469-0)*, *[1477](#page-1476-0)*, *[1485](#page-1484-0)*, *[1487](#page-1486-0)*, , *[1499](#page-1498-0)*, *[1507](#page-1506-0)*, *[1513](#page-1512-0)*, *[1521](#page-1520-0)*, *[1529](#page-1528-0)*, , *[1544](#page-1543-0)*, *[1549](#page-1548-0)*, *[1557](#page-1556-0)*, *[1565](#page-1564-0)*, *[1573](#page-1572-0)*, , *[1586](#page-1585-0)*, *[1592](#page-1591-0)*, *[1598](#page-1597-0)*, *[1604](#page-1603-0)*, *[1610](#page-1609-0)*, , *[1621](#page-1620-0)*, *[1626](#page-1625-0)*, *[1634](#page-1633-0)*, *[1642](#page-1641-0)*, *[1650](#page-1649-0)*, , *[1664,](#page-1663-0) [1665](#page-1664-0)*, *[1669](#page-1668-0)*, *[1676](#page-1675-0)*, *[1684](#page-1683-0)*, , *[1700](#page-1699-0)*, *[1708](#page-1707-0)*, *[1716](#page-1715-0)*, *[1723](#page-1722-0)*, *[1731](#page-1730-0)*, , *[1747](#page-1746-0)*, *[1754](#page-1753-0)*, *[1762](#page-1761-0)*, *[1770](#page-1769-0)*, *[1778](#page-1777-0)*, , *[1790](#page-1789-0)*, *[1795](#page-1794-0)*, *[1800](#page-1799-0)*, *[1808](#page-1807-0)*, *[1817](#page-1816-0)*, , *[1831](#page-1830-0)*, *[1838](#page-1837-0)*, *[1846](#page-1845-0)*, *[1855](#page-1854-0)*, *[1863](#page-1862-0)*, , *[1879](#page-1878-0)*, *[1885](#page-1884-0)*, *[1893](#page-1892-0)*, *[1901](#page-1900-0)*, *[1907](#page-1906-0)*, , *[1922](#page-1921-0)*, *[1930](#page-1929-0)*, *[1938](#page-1937-0)*, *[1945](#page-1944-0)*, *[1950](#page-1949-0)*, , *[1966](#page-1965-0)*, *[1974](#page-1973-0)*, *[1980](#page-1979-0)*, *[1988](#page-1987-0)*, *[1996](#page-1995-0)*, , *[2012](#page-2011-0)*, *[2018](#page-2017-0)*, *[2026](#page-2025-0)*, *[2034](#page-2033-0)*, *[2042](#page-2041-0)*, , *[2056](#page-2055-0)*, *[2062](#page-2061-0)*, *[2070](#page-2069-0)*, *[2078](#page-2077-0)*, *[2084](#page-2083-0)*, , *[2099](#page-2098-0)*, *[2105,](#page-2104-0) [2106](#page-2105-0)*, *[2110](#page-2109-0)*, *[2113](#page-2112-0)*, , *[2123](#page-2122-0)*, *[2129](#page-2128-0)*, *[2134](#page-2133-0)*, *[2141,](#page-2140-0) [2142](#page-2141-0)*, , *[2152](#page-2151-0)*, *[2160](#page-2159-0)*, *[2165](#page-2164-0)*, *[2173](#page-2172-0)*, *[2181](#page-2180-0)*, , *[2191](#page-2190-0)*, *[2195,](#page-2194-0) [2196](#page-2195-0)*, *[2200](#page-2199-0)*, *[2206](#page-2205-0)*, , *[2219](#page-2218-0)*, *[2225](#page-2224-0)*, *[2230](#page-2229-0)*, *[2237](#page-2236-0)*, *[2244](#page-2243-0)*, , *[2259](#page-2258-0)*, *[2267](#page-2266-0)*, *[2275](#page-2274-0)*, *[2283](#page-2282-0)*, *[2291](#page-2290-0)*, , [2297,](#page-2296-0) *[2310](#page-2309-0)*, *[2318](#page-2317-0)*, *[2323](#page-2322-0)*, *[2331](#page-2330-0)*, , *[2347](#page-2346-0)*, *[2354](#page-2353-0)*, *[2362](#page-2361-0)*, *[2370](#page-2369-0)*, *[2378](#page-2377-0)*, , *[2392](#page-2391-0)*, *[2400](#page-2399-0)*, *[2408](#page-2407-0)*, *[2415](#page-2414-0)*, *[2423](#page-2422-0)*, , *[2429](#page-2428-0)*, *[2437](#page-2436-0)*, *[2445](#page-2444-0)*, *[2450](#page-2449-0)*, *[2454](#page-2453-0)*, , *[2470](#page-2469-0)*, *[2472](#page-2471-0)*, *[2476](#page-2475-0)*, *[2483](#page-2482-0)*, *[2491](#page-2490-0)*
- op\_subtract, *[963](#page-962-0)*, *[967](#page-966-0)*, *[971](#page-970-0)*, *[976](#page-975-0)*, *[980](#page-979-0)*, *[984](#page-983-0)*, , *[993](#page-992-0)*, *[997](#page-996-0)*, *[1002](#page-1001-0)*, *[1006](#page-1005-0)*, *[1010](#page-1009-0)*, , *[1018](#page-1017-0)*, *[1022](#page-1021-0)*, *[1026](#page-1025-0)*, *[1030](#page-1029-0)*, *[1034](#page-1033-0)*,

, *[2331](#page-2330-0)*, *[2334](#page-2333-0)*, *[2339](#page-2338-0)*, *[2342](#page-2341-0)*, *[2347](#page-2346-0)*, , *[2354](#page-2353-0)*, *[2358](#page-2357-0)*, *[2362](#page-2361-0)*, *[2366](#page-2365-0)*, *[2370](#page-2369-0)*, , *[2378](#page-2377-0)*, *[2384](#page-2383-0)*, *[2388](#page-2387-0)*, *[2392](#page-2391-0)*, *[2395](#page-2394-0)*, , *[2403](#page-2402-0)*, *[2408](#page-2407-0)*, *[2411](#page-2410-0)*, *[2415](#page-2414-0)*, *[2419](#page-2418-0)*, , *[2429](#page-2428-0)*, *[2433](#page-2432-0)*, *[2437](#page-2436-0)*, *[2441](#page-2440-0)*, *[2445](#page-2444-0)*, , *[2457](#page-2456-0)*, *[2462](#page-2461-0)*, *[2465](#page-2464-0)*, *[2470](#page-2469-0)*, *[2476](#page-2475-0)*, , *[2483](#page-2482-0)*, *[2487](#page-2486-0)*, *[2491](#page-2490-0)*

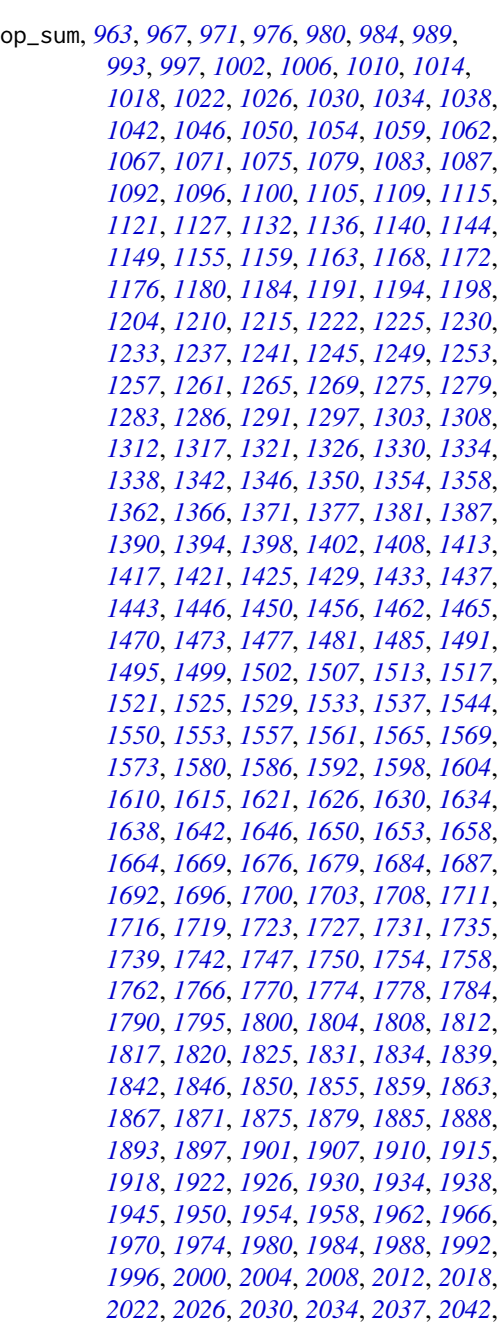

, *[1042](#page-1041-0)*, *[1046](#page-1045-0)*, *[1050](#page-1049-0)*, *[1054](#page-1053-0)*, *[1059](#page-1058-0)*, , *[1067](#page-1066-0)*, *[1071](#page-1070-0)*, *[1075](#page-1074-0)*, *[1079](#page-1078-0)*, *[1083](#page-1082-0)*, , *[1092](#page-1091-0)*, *[1096](#page-1095-0)*, *[1100](#page-1099-0)*, *[1105](#page-1104-0)*, *[1109](#page-1108-0)*, , *[1121](#page-1120-0)*, *[1127](#page-1126-0)*, *[1132](#page-1131-0)*, *[1136](#page-1135-0)*, *[1140](#page-1139-0)*, , *[1149](#page-1148-0)*, *[1155](#page-1154-0)*, *[1159](#page-1158-0)*, *[1163](#page-1162-0)*, *[1168](#page-1167-0)*, , *[1176](#page-1175-0)*, *[1180](#page-1179-0)*, *[1184](#page-1183-0)*, *[1190](#page-1189-0)*, *[1194](#page-1193-0)*, , *[1204](#page-1203-0)*, *[1210](#page-1209-0)*, *[1215](#page-1214-0)*, *[1222](#page-1221-0)*, *[1225](#page-1224-0)*, , *[1233](#page-1232-0)*, *[1237](#page-1236-0)*, *[1241](#page-1240-0)*, *[1245](#page-1244-0)*, *[1249](#page-1248-0)*, , *[1257](#page-1256-0)*, *[1261](#page-1260-0)*, *[1265](#page-1264-0)*, *[1269](#page-1268-0)*, *[1275](#page-1274-0)*, , *[1283](#page-1282-0)*, *[1286](#page-1285-0)*, *[1291](#page-1290-0)*, *[1297](#page-1296-0)*, *[1303](#page-1302-0)*, , *[1312](#page-1311-0)*, *[1317](#page-1316-0)*, *[1321](#page-1320-0)*, *[1326](#page-1325-0)*, *[1330](#page-1329-0)*, , *[1338](#page-1337-0)*, *[1342](#page-1341-0)*, *[1346](#page-1345-0)*, *[1350](#page-1349-0)*, *[1354](#page-1353-0)*, , *[1362](#page-1361-0)*, *[1366](#page-1365-0)*, *[1371](#page-1370-0)*, *[1377](#page-1376-0)*, *[1381](#page-1380-0)*, , *[1390](#page-1389-0)*, *[1394](#page-1393-0)*, *[1398](#page-1397-0)*, *[1402](#page-1401-0)*, *[1408](#page-1407-0)*, , *[1417](#page-1416-0)*, *[1421](#page-1420-0)*, *[1425](#page-1424-0)*, *[1429](#page-1428-0)*, *[1433](#page-1432-0)*, , *[1443](#page-1442-0)*, *[1446](#page-1445-0)*, *[1450](#page-1449-0)*, *[1456](#page-1455-0)*, *[1462](#page-1461-0)*, , *[1470](#page-1469-0)*, *[1473](#page-1472-0)*, *[1477](#page-1476-0)*, *[1481](#page-1480-0)*, *[1485](#page-1484-0)*, , *[1495](#page-1494-0)*, *[1499](#page-1498-0)*, *[1502](#page-1501-0)*, *[1507](#page-1506-0)*, *[1513](#page-1512-0)*, , *[1521](#page-1520-0)*, *[1525](#page-1524-0)*, *[1529](#page-1528-0)*, *[1533](#page-1532-0)*, *[1537](#page-1536-0)*, , *[1550](#page-1549-0)*, *[1553](#page-1552-0)*, *[1557](#page-1556-0)*, *[1561](#page-1560-0)*, *[1565](#page-1564-0)*, , *[1573](#page-1572-0)*, *[1580](#page-1579-0)*, *[1586](#page-1585-0)*, *[1592](#page-1591-0)*, *[1598](#page-1597-0)*, , *[1610](#page-1609-0)*, *[1615](#page-1614-0)*, *[1621](#page-1620-0)*, *[1626](#page-1625-0)*, *[1630](#page-1629-0)*, , *[1638](#page-1637-0)*, *[1642](#page-1641-0)*, *[1646](#page-1645-0)*, *[1650](#page-1649-0)*, *[1653](#page-1652-0)*, , *[1664](#page-1663-0)*, *[1669](#page-1668-0)*, *[1676](#page-1675-0)*, *[1679](#page-1678-0)*, *[1684](#page-1683-0)*, , *[1692](#page-1691-0)*, *[1696](#page-1695-0)*, *[1700](#page-1699-0)*, *[1703](#page-1702-0)*, *[1708](#page-1707-0)*, , *[1716](#page-1715-0)*, *[1719](#page-1718-0)*, *[1723](#page-1722-0)*, *[1727](#page-1726-0)*, *[1731](#page-1730-0)*, , *[1739](#page-1738-0)*, *[1742](#page-1741-0)*, *[1747](#page-1746-0)*, *[1750](#page-1749-0)*, *[1754](#page-1753-0)*, , *[1762](#page-1761-0)*, *[1766](#page-1765-0)*, *[1770](#page-1769-0)*, *[1774](#page-1773-0)*, *[1778](#page-1777-0)*, , *[1790](#page-1789-0)*, *[1795](#page-1794-0)*, *[1800](#page-1799-0)*, *[1804](#page-1803-0)*, *[1808](#page-1807-0)*, , *[1817](#page-1816-0)*, *[1820](#page-1819-0)*, *[1825](#page-1824-0)*, *[1831](#page-1830-0)*, *[1834](#page-1833-0)*, , *[1842](#page-1841-0)*, *[1846](#page-1845-0)*, *[1850](#page-1849-0)*, *[1855](#page-1854-0)*, *[1859](#page-1858-0)*, , *[1867](#page-1866-0)*, *[1871](#page-1870-0)*, *[1875](#page-1874-0)*, *[1879](#page-1878-0)*, *[1885](#page-1884-0)*, , *[1893](#page-1892-0)*, *[1897](#page-1896-0)*, *[1901](#page-1900-0)*, *[1907](#page-1906-0)*, *[1910](#page-1909-0)*, , *[1918](#page-1917-0)*, *[1922](#page-1921-0)*, *[1926](#page-1925-0)*, *[1930](#page-1929-0)*, *[1934](#page-1933-0)*, , *[1945](#page-1944-0)*, *[1950](#page-1949-0)*, *[1954](#page-1953-0)*, *[1958](#page-1957-0)*, *[1962](#page-1961-0)*, , *[1970](#page-1969-0)*, *[1974](#page-1973-0)*, *[1980](#page-1979-0)*, *[1984](#page-1983-0)*, *[1988](#page-1987-0)*, , *[1996](#page-1995-0)*, *[2000](#page-1999-0)*, *[2004](#page-2003-0)*, *[2008](#page-2007-0)*, *[2012](#page-2011-0)*, , *[2022](#page-2021-0)*, *[2026](#page-2025-0)*, *[2030](#page-2029-0)*, *[2034](#page-2033-0)*, *[2037](#page-2036-0)*, , *[2045](#page-2044-0)*, *[2050](#page-2049-0)*, *[2056](#page-2055-0)*, *[2062](#page-2061-0)*, *[2066](#page-2065-0)*, , *[2073](#page-2072-0)*, *[2078](#page-2077-0)*, *[2084](#page-2083-0)*, *[2087](#page-2086-0)*, *[2092](#page-2091-0)*, , *[2099](#page-2098-0)*, *[2105](#page-2104-0)*, *[2110](#page-2109-0)*, *[2117](#page-2116-0)*, *[2123](#page-2122-0)*, , *[2134](#page-2133-0)*, *[2141](#page-2140-0)*, *[2146](#page-2145-0)*, *[2152](#page-2151-0)*, *[2155](#page-2154-0)*, , *[2165](#page-2164-0)*, *[2169](#page-2168-0)*, *[2173](#page-2172-0)*, *[2177](#page-2176-0)*, *[2181](#page-2180-0)*, , *[2189](#page-2188-0)*, *[2195](#page-2194-0)*, *[2200](#page-2199-0)*, *[2206](#page-2205-0)*, *[2213](#page-2212-0)*, , *[2225](#page-2224-0)*, *[2230](#page-2229-0)*, *[2233](#page-2232-0)*, *[2237](#page-2236-0)*, *[2244](#page-2243-0)*, , *[2252](#page-2251-0)*, *[2255](#page-2254-0)*, *[2259](#page-2258-0)*, *[2263](#page-2262-0)*, *[2267](#page-2266-0)*, , *[2275](#page-2274-0)*, *[2278](#page-2277-0)*, *[2283](#page-2282-0)*, *[2286](#page-2285-0)*, *[2291](#page-2290-0)*, , *[2302](#page-2301-0)*, [2303,](#page-2302-0) *[2314](#page-2313-0)*, *[2318](#page-2317-0)*, *[2323](#page-2322-0)*,

, *[2050](#page-2049-0)*, *[2056](#page-2055-0)*, *[2062](#page-2061-0)*, *[2066](#page-2065-0)*, *[2070](#page-2069-0)*, , *[2078](#page-2077-0)*, *[2084](#page-2083-0)*, *[2087](#page-2086-0)*, *[2092](#page-2091-0)*, *[2095](#page-2094-0)*, , *[2105](#page-2104-0)*, *[2110](#page-2109-0)*, *[2117](#page-2116-0)*, *[2123](#page-2122-0)*, *[2129](#page-2128-0)*, , *[2141](#page-2140-0)*, *[2146](#page-2145-0)*, *[2152](#page-2151-0)*, *[2155](#page-2154-0)*, *[2160](#page-2159-0)*, , *[2169](#page-2168-0)*, *[2173](#page-2172-0)*, *[2177](#page-2176-0)*, *[2181](#page-2180-0)*, *[2185](#page-2184-0)*, , *[2195](#page-2194-0)*, *[2200](#page-2199-0)*, *[2206](#page-2205-0)*, *[2213](#page-2212-0)*, *[2219](#page-2218-0)*, , *[2230](#page-2229-0)*, *[2233](#page-2232-0)*, *[2238](#page-2237-0)*, *[2244](#page-2243-0)*, *[2247](#page-2246-0)*, , *[2255](#page-2254-0)*, *[2259](#page-2258-0)*, *[2263](#page-2262-0)*, *[2267](#page-2266-0)*, *[2271](#page-2270-0)*, , *[2278](#page-2277-0)*, *[2283](#page-2282-0)*, *[2286](#page-2285-0)*, *[2291](#page-2290-0)*, *[2297](#page-2296-0)*, , *[2306](#page-2305-0)*, *[2310](#page-2309-0)*, [2311,](#page-2310-0) *[2323](#page-2322-0)*, *[2327](#page-2326-0)*, , *[2335](#page-2334-0)*, *[2339](#page-2338-0)*, *[2342](#page-2341-0)*, *[2347](#page-2346-0)*, *[2350](#page-2349-0)*, , *[2358](#page-2357-0)*, *[2362](#page-2361-0)*, *[2366](#page-2365-0)*, *[2370](#page-2369-0)*, *[2374](#page-2373-0)*, , *[2384](#page-2383-0)*, *[2388](#page-2387-0)*, *[2392](#page-2391-0)*, *[2395](#page-2394-0)*, *[2400](#page-2399-0)*, , *[2408](#page-2407-0)*, *[2411](#page-2410-0)*, *[2415](#page-2414-0)*, *[2419](#page-2418-0)*, *[2423](#page-2422-0)*, , *[2433](#page-2432-0)*, *[2437](#page-2436-0)*, *[2441](#page-2440-0)*, *[2445](#page-2444-0)*, *[2454](#page-2453-0)*, , *[2462](#page-2461-0)*, *[2465](#page-2464-0)*, *[2470](#page-2469-0)*, *[2476](#page-2475-0)*, *[2479](#page-2478-0)*, , *[2487](#page-2486-0)*, *[2491](#page-2490-0)*

op\_svd, *[967](#page-966-0)*, *[976](#page-975-0)*, *[984](#page-983-0)*, *[993](#page-992-0)*, *[1002](#page-1001-0)*, *[1010](#page-1009-0)*, *[1018](#page-1017-0)*, , *[1034](#page-1033-0)*, *[1042](#page-1041-0)*, *[1050](#page-1049-0)*, *[1059](#page-1058-0)*, *[1067](#page-1066-0)*, , *[1083](#page-1082-0)*, *[1092](#page-1091-0)*, *[1100](#page-1099-0)*, *[1109](#page-1108-0)*, *[1115](#page-1114-0)*, , *[1127](#page-1126-0)*, *[1136](#page-1135-0)*, *[1144](#page-1143-0)*, *[1149](#page-1148-0)*, *[1155](#page-1154-0)*, *[1163,](#page-1162-0) [1164](#page-1163-0)*, *[1168](#page-1167-0)*, *[1176](#page-1175-0)*, *[1184](#page-1183-0)*, *[1191](#page-1190-0)*, , *[1204](#page-1203-0)*, *[1210](#page-1209-0)*, *[1216](#page-1215-0)*, *[1222](#page-1221-0)*, *[1230](#page-1229-0)*, , *[1245](#page-1244-0)*, *[1253](#page-1252-0)*, *[1261](#page-1260-0)*, *[1269](#page-1268-0)*, *[1275](#page-1274-0)*, , *[1291](#page-1290-0)*, *[1297](#page-1296-0)*, *[1303,](#page-1302-0) [1304](#page-1303-0)*, *[1308](#page-1307-0)*, , *[1326](#page-1325-0)*, *[1334](#page-1333-0)*, *[1342](#page-1341-0)*, *[1350](#page-1349-0)*, *[1358](#page-1357-0)*, *[1366,](#page-1365-0) [1367](#page-1366-0)*, *[1371](#page-1370-0)*, *[1381](#page-1380-0)*, *[1387](#page-1386-0)*, *[1394](#page-1393-0)*, , *[1408](#page-1407-0)*, *[1413](#page-1412-0)*, *[1421](#page-1420-0)*, *[1429](#page-1428-0)*, *[1437](#page-1436-0)*, , *[1450](#page-1449-0)*, *[1456](#page-1455-0)*, *[1462](#page-1461-0)*, *[1470](#page-1469-0)*, *[1477](#page-1476-0)*, , *[1491](#page-1490-0)*, *[1499](#page-1498-0)*, *[1507](#page-1506-0)*, *[1513](#page-1512-0)*, *[1521](#page-1520-0)*, , *[1537](#page-1536-0)*, *[1544](#page-1543-0)*, *[1550](#page-1549-0)*, *[1557](#page-1556-0)*, *[1565](#page-1564-0)*, , *[1580](#page-1579-0)*, *[1586](#page-1585-0)*, *[1592](#page-1591-0)*, *[1598](#page-1597-0)*, *[1604](#page-1603-0)*, *[1610,](#page-1609-0) [1611](#page-1610-0)*, *[1615](#page-1614-0)*, *[1621](#page-1620-0)*, *[1627](#page-1626-0)*, *[1634](#page-1633-0)*, , *[1650](#page-1649-0)*, *[1658](#page-1657-0)*, *[1664](#page-1663-0)*, *[1669](#page-1668-0)*, *[1676](#page-1675-0)*, , *[1692](#page-1691-0)*, *[1700](#page-1699-0)*, *[1708](#page-1707-0)*, *[1716](#page-1715-0)*, *[1723](#page-1722-0)*, , *[1739](#page-1738-0)*, *[1747](#page-1746-0)*, *[1754](#page-1753-0)*, *[1762](#page-1761-0)*, *[1770](#page-1769-0)*, , *[1784](#page-1783-0)*, *[1790](#page-1789-0)*, *[1795](#page-1794-0)*, *[1797](#page-1796-0)*, *[1800](#page-1799-0)*, , *[1817](#page-1816-0)*, *[1825](#page-1824-0)*, *[1831](#page-1830-0)*, *[1839](#page-1838-0)*, *[1846](#page-1845-0)*, , *[1863](#page-1862-0)*, *[1871](#page-1870-0)*, *[1879](#page-1878-0)*, *[1885](#page-1884-0)*, *[1893](#page-1892-0)*, , *[1907](#page-1906-0)*, *[1915](#page-1914-0)*, *[1922](#page-1921-0)*, *[1930](#page-1929-0)*, *[1938](#page-1937-0)*, , *[1945](#page-1944-0)*, *[1950](#page-1949-0)*, *[1959](#page-1958-0)*, *[1966](#page-1965-0)*, *[1974](#page-1973-0)*, , *[1988](#page-1987-0)*, *[1996](#page-1995-0)*, *[2004](#page-2003-0)*, *[2012](#page-2011-0)*, *[2018](#page-2017-0)*, , *[2034](#page-2033-0)*, *[2042](#page-2041-0)*, *[2050](#page-2049-0)*, *[2056](#page-2055-0)*, *[2062](#page-2061-0)*, , *[2078](#page-2077-0)*, *[2084](#page-2083-0)*, *[2092](#page-2091-0)*, *[2099](#page-2098-0)*, *[2105](#page-2104-0)*, , *[2117](#page-2116-0)*, *[2123](#page-2122-0)*, *[2129](#page-2128-0)*, *[2134](#page-2133-0)*, *[2141](#page-2140-0)*, , *[2152](#page-2151-0)*, *[2160](#page-2159-0)*, *[2165](#page-2164-0)*, *[2173](#page-2172-0)*, *[2181](#page-2180-0)*, , *[2195](#page-2194-0)*, *[2200](#page-2199-0)*, *[2206](#page-2205-0)*, *[2213](#page-2212-0)*, *[2219](#page-2218-0)*, *[2225,](#page-2224-0) [2226](#page-2225-0)*, *[2230](#page-2229-0)*, *[2238](#page-2237-0)*, *[2244](#page-2243-0)*, *[2252](#page-2251-0)*,

- , *[2267](#page-2266-0)*, *[2275](#page-2274-0)*, *[2283](#page-2282-0)*, *[2291](#page-2290-0)*, *[2297](#page-2296-0)*, , *[2310](#page-2309-0)*, *[2318](#page-2317-0)*, [2318,](#page-2317-0) *[2331](#page-2330-0)*, *[2339](#page-2338-0)*, , *[2354](#page-2353-0)*, *[2362](#page-2361-0)*, *[2370](#page-2369-0)*, *[2378](#page-2377-0)*, *[2384](#page-2383-0)*, , *[2400](#page-2399-0)*, *[2408](#page-2407-0)*, *[2415](#page-2414-0)*, *[2423](#page-2422-0)*, *[2429](#page-2428-0)*, , *[2445](#page-2444-0)*, *[2454](#page-2453-0)*, *[2462](#page-2461-0)*, *[2470](#page-2469-0)*, *[2476](#page-2475-0)*, , *[2491](#page-2490-0)*
- op\_swapaxes, *[963](#page-962-0)*, *[967](#page-966-0)*, *[971](#page-970-0)*, *[976](#page-975-0)*, *[980](#page-979-0)*, *[984](#page-983-0)*, , *[993](#page-992-0)*, *[997](#page-996-0)*, *[1002](#page-1001-0)*, *[1006](#page-1005-0)*, *[1010](#page-1009-0)*, , *[1018](#page-1017-0)*, *[1022](#page-1021-0)*, *[1026](#page-1025-0)*, *[1030](#page-1029-0)*, *[1034](#page-1033-0)*, , *[1042](#page-1041-0)*, *[1046](#page-1045-0)*, *[1050](#page-1049-0)*, *[1054](#page-1053-0)*, *[1059](#page-1058-0)*, , *[1067](#page-1066-0)*, *[1071](#page-1070-0)*, *[1075](#page-1074-0)*, *[1079](#page-1078-0)*, *[1083](#page-1082-0)*, , *[1092](#page-1091-0)*, *[1096](#page-1095-0)*, *[1100](#page-1099-0)*, *[1105](#page-1104-0)*, *[1109](#page-1108-0)*, , *[1121](#page-1120-0)*, *[1127](#page-1126-0)*, *[1132](#page-1131-0)*, *[1136](#page-1135-0)*, *[1140](#page-1139-0)*, , *[1149](#page-1148-0)*, *[1156](#page-1155-0)*, *[1159](#page-1158-0)*, *[1163](#page-1162-0)*, *[1168](#page-1167-0)*, , *[1176](#page-1175-0)*, *[1180](#page-1179-0)*, *[1184](#page-1183-0)*, *[1191](#page-1190-0)*, *[1194](#page-1193-0)*, , *[1205](#page-1204-0)*, *[1210](#page-1209-0)*, *[1216](#page-1215-0)*, *[1222](#page-1221-0)*, *[1225](#page-1224-0)*, , *[1233](#page-1232-0)*, *[1237](#page-1236-0)*, *[1241](#page-1240-0)*, *[1245](#page-1244-0)*, *[1249](#page-1248-0)*, , *[1257](#page-1256-0)*, *[1261](#page-1260-0)*, *[1265](#page-1264-0)*, *[1269](#page-1268-0)*, *[1275](#page-1274-0)*, , *[1283](#page-1282-0)*, *[1286](#page-1285-0)*, *[1291](#page-1290-0)*, *[1297](#page-1296-0)*, *[1303](#page-1302-0)*, , *[1312](#page-1311-0)*, *[1317](#page-1316-0)*, *[1321](#page-1320-0)*, *[1326](#page-1325-0)*, *[1330](#page-1329-0)*, , *[1338](#page-1337-0)*, *[1342](#page-1341-0)*, *[1346](#page-1345-0)*, *[1350](#page-1349-0)*, *[1354](#page-1353-0)*, , *[1362](#page-1361-0)*, *[1366](#page-1365-0)*, *[1371](#page-1370-0)*, *[1377](#page-1376-0)*, *[1381](#page-1380-0)*, , *[1390](#page-1389-0)*, *[1394](#page-1393-0)*, *[1398](#page-1397-0)*, *[1403](#page-1402-0)*, *[1408](#page-1407-0)*, , *[1417](#page-1416-0)*, *[1421](#page-1420-0)*, *[1425](#page-1424-0)*, *[1429](#page-1428-0)*, *[1433](#page-1432-0)*, , *[1443](#page-1442-0)*, *[1446](#page-1445-0)*, *[1450](#page-1449-0)*, *[1456](#page-1455-0)*, *[1462](#page-1461-0)*, , *[1470](#page-1469-0)*, *[1473](#page-1472-0)*, *[1477](#page-1476-0)*, *[1481](#page-1480-0)*, *[1486](#page-1485-0)*, , *[1495](#page-1494-0)*, *[1499](#page-1498-0)*, *[1502](#page-1501-0)*, *[1507](#page-1506-0)*, *[1513](#page-1512-0)*, , *[1521](#page-1520-0)*, *[1525](#page-1524-0)*, *[1529](#page-1528-0)*, *[1533](#page-1532-0)*, *[1537](#page-1536-0)*, , *[1550](#page-1549-0)*, *[1553](#page-1552-0)*, *[1557](#page-1556-0)*, *[1561](#page-1560-0)*, *[1565](#page-1564-0)*, , *[1573](#page-1572-0)*, *[1580](#page-1579-0)*, *[1586](#page-1585-0)*, *[1592](#page-1591-0)*, *[1598](#page-1597-0)*, , *[1610](#page-1609-0)*, *[1615](#page-1614-0)*, *[1621](#page-1620-0)*, *[1627](#page-1626-0)*, *[1630](#page-1629-0)*, , *[1638](#page-1637-0)*, *[1642](#page-1641-0)*, *[1646](#page-1645-0)*, *[1650](#page-1649-0)*, *[1653](#page-1652-0)*, , *[1664](#page-1663-0)*, *[1669](#page-1668-0)*, *[1676](#page-1675-0)*, *[1679](#page-1678-0)*, *[1684](#page-1683-0)*, , *[1692](#page-1691-0)*, *[1696](#page-1695-0)*, *[1700](#page-1699-0)*, *[1703](#page-1702-0)*, *[1708](#page-1707-0)*, , *[1716](#page-1715-0)*, *[1719](#page-1718-0)*, *[1723](#page-1722-0)*, *[1727](#page-1726-0)*, *[1731](#page-1730-0)*, , *[1739](#page-1738-0)*, *[1742](#page-1741-0)*, *[1747](#page-1746-0)*, *[1750](#page-1749-0)*, *[1755](#page-1754-0)*, , *[1762](#page-1761-0)*, *[1766](#page-1765-0)*, *[1770](#page-1769-0)*, *[1774](#page-1773-0)*, *[1778](#page-1777-0)*, , *[1790](#page-1789-0)*, *[1795](#page-1794-0)*, *[1801](#page-1800-0)*, *[1804](#page-1803-0)*, *[1808](#page-1807-0)*, , *[1817](#page-1816-0)*, *[1820](#page-1819-0)*, *[1825](#page-1824-0)*, *[1831](#page-1830-0)*, *[1834](#page-1833-0)*, , *[1842](#page-1841-0)*, *[1846](#page-1845-0)*, *[1850](#page-1849-0)*, *[1855](#page-1854-0)*, *[1859](#page-1858-0)*, , *[1867](#page-1866-0)*, *[1871](#page-1870-0)*, *[1875](#page-1874-0)*, *[1879](#page-1878-0)*, *[1885](#page-1884-0)*, , *[1893](#page-1892-0)*, *[1897](#page-1896-0)*, *[1901](#page-1900-0)*, *[1907](#page-1906-0)*, *[1910](#page-1909-0)*, , *[1918](#page-1917-0)*, *[1922](#page-1921-0)*, *[1926](#page-1925-0)*, *[1931](#page-1930-0)*, *[1934](#page-1933-0)*, , *[1945](#page-1944-0)*, *[1950](#page-1949-0)*, *[1954](#page-1953-0)*, *[1959](#page-1958-0)*, *[1962](#page-1961-0)*, , *[1970](#page-1969-0)*, *[1974](#page-1973-0)*, *[1980](#page-1979-0)*, *[1984](#page-1983-0)*, *[1988](#page-1987-0)*, , *[1996](#page-1995-0)*, *[2000](#page-1999-0)*, *[2004](#page-2003-0)*, *[2008](#page-2007-0)*, *[2012](#page-2011-0)*, , *[2022](#page-2021-0)*, *[2026](#page-2025-0)*, *[2030](#page-2029-0)*, *[2034](#page-2033-0)*, *[2038](#page-2037-0)*, , *[2045](#page-2044-0)*, *[2050](#page-2049-0)*, *[2056](#page-2055-0)*, *[2062](#page-2061-0)*, *[2066](#page-2065-0)*,

, *[2073](#page-2072-0)*, *[2078](#page-2077-0)*, *[2084](#page-2083-0)*, *[2087](#page-2086-0)*, *[2092](#page-2091-0)*, , *[2099](#page-2098-0)*, *[2105](#page-2104-0)*, *[2111](#page-2110-0)*, *[2117](#page-2116-0)*, *[2123](#page-2122-0)*, , *[2134](#page-2133-0)*, *[2141](#page-2140-0)*, *[2146](#page-2145-0)*, *[2152](#page-2151-0)*, *[2155](#page-2154-0)*, , *[2166](#page-2165-0)*, *[2169](#page-2168-0)*, *[2173](#page-2172-0)*, *[2177](#page-2176-0)*, *[2181](#page-2180-0)*, , *[2189](#page-2188-0)*, *[2195](#page-2194-0)*, *[2200](#page-2199-0)*, *[2206](#page-2205-0)*, *[2213](#page-2212-0)*, , *[2225](#page-2224-0)*, *[2230](#page-2229-0)*, *[2233](#page-2232-0)*, *[2238](#page-2237-0)*, *[2244](#page-2243-0)*, , *[2252](#page-2251-0)*, *[2255](#page-2254-0)*, *[2259](#page-2258-0)*, *[2263](#page-2262-0)*, *[2267](#page-2266-0)*, , *[2275](#page-2274-0)*, *[2278](#page-2277-0)*, *[2283](#page-2282-0)*, *[2286](#page-2285-0)*, *[2291](#page-2290-0)*, , *[2302](#page-2301-0)*, *[2306](#page-2305-0)*, *[2310](#page-2309-0)*, *[2314](#page-2313-0)*, *[2318](#page-2317-0)*, , [2324,](#page-2323-0) *[2335](#page-2334-0)*, *[2339](#page-2338-0)*, *[2342](#page-2341-0)*, *[2347](#page-2346-0)*, , *[2354](#page-2353-0)*, *[2358](#page-2357-0)*, *[2362](#page-2361-0)*, *[2366](#page-2365-0)*, *[2370](#page-2369-0)*, , *[2378](#page-2377-0)*, *[2384](#page-2383-0)*, *[2388](#page-2387-0)*, *[2392](#page-2391-0)*, *[2395](#page-2394-0)*, , *[2403](#page-2402-0)*, *[2408](#page-2407-0)*, *[2411](#page-2410-0)*, *[2415](#page-2414-0)*, *[2419](#page-2418-0)*, , *[2429](#page-2428-0)*, *[2433](#page-2432-0)*, *[2437](#page-2436-0)*, *[2441](#page-2440-0)*, *[2445](#page-2444-0)*, , *[2457](#page-2456-0)*, *[2462](#page-2461-0)*, *[2465](#page-2464-0)*, *[2470](#page-2469-0)*, *[2476](#page-2475-0)*, , *[2483](#page-2482-0)*, *[2487](#page-2486-0)*, *[2491](#page-2490-0)*

op\_take, *[963](#page-962-0)*, *[967](#page-966-0)*, *[971](#page-970-0)*, *[976](#page-975-0)*, *[980](#page-979-0)*, *[984](#page-983-0)*, *[989](#page-988-0)*, , *[997](#page-996-0)*, *[1002](#page-1001-0)*, *[1006](#page-1005-0)*, *[1010](#page-1009-0)*, *[1014](#page-1013-0)*, , *[1022](#page-1021-0)*, *[1026](#page-1025-0)*, *[1030](#page-1029-0)*, *[1034](#page-1033-0)*, *[1038](#page-1037-0)*, , *[1046](#page-1045-0)*, *[1050](#page-1049-0)*, *[1054](#page-1053-0)*, *[1059](#page-1058-0)*, *[1062](#page-1061-0)*, , *[1071](#page-1070-0)*, *[1075](#page-1074-0)*, *[1079](#page-1078-0)*, *[1083](#page-1082-0)*, *[1088](#page-1087-0)*, , *[1096](#page-1095-0)*, *[1100](#page-1099-0)*, *[1105](#page-1104-0)*, *[1109](#page-1108-0)*, *[1115](#page-1114-0)*, , *[1127](#page-1126-0)*, *[1132](#page-1131-0)*, *[1136](#page-1135-0)*, *[1140](#page-1139-0)*, *[1144](#page-1143-0)*, , *[1156](#page-1155-0)*, *[1159](#page-1158-0)*, *[1163](#page-1162-0)*, *[1168](#page-1167-0)*, *[1172](#page-1171-0)*, , *[1180](#page-1179-0)*, *[1184](#page-1183-0)*, *[1191](#page-1190-0)*, *[1194](#page-1193-0)*, *[1198](#page-1197-0)*, , *[1210](#page-1209-0)*, *[1216](#page-1215-0)*, *[1222](#page-1221-0)*, *[1225](#page-1224-0)*, *[1230](#page-1229-0)*, , *[1237](#page-1236-0)*, *[1241](#page-1240-0)*, *[1245](#page-1244-0)*, *[1249](#page-1248-0)*, *[1253](#page-1252-0)*, , *[1261](#page-1260-0)*, *[1265](#page-1264-0)*, *[1269](#page-1268-0)*, *[1275](#page-1274-0)*, *[1279](#page-1278-0)*, , *[1286](#page-1285-0)*, *[1291](#page-1290-0)*, *[1297](#page-1296-0)*, *[1303](#page-1302-0)*, *[1308](#page-1307-0)*, , *[1317](#page-1316-0)*, *[1321](#page-1320-0)*, *[1326](#page-1325-0)*, *[1330](#page-1329-0)*, *[1334](#page-1333-0)*, , *[1342](#page-1341-0)*, *[1346](#page-1345-0)*, *[1351](#page-1350-0)*, *[1354](#page-1353-0)*, *[1358](#page-1357-0)*, , *[1366](#page-1365-0)*, *[1371](#page-1370-0)*, *[1377](#page-1376-0)*, *[1381](#page-1380-0)*, *[1387](#page-1386-0)*, , *[1394](#page-1393-0)*, *[1398](#page-1397-0)*, *[1403](#page-1402-0)*, *[1408](#page-1407-0)*, *[1414](#page-1413-0)*, , *[1421](#page-1420-0)*, *[1425](#page-1424-0)*, *[1429](#page-1428-0)*, *[1433](#page-1432-0)*, *[1437](#page-1436-0)*, , *[1446](#page-1445-0)*, *[1450](#page-1449-0)*, *[1456](#page-1455-0)*, *[1462](#page-1461-0)*, *[1465](#page-1464-0)*, , *[1473](#page-1472-0)*, *[1477](#page-1476-0)*, *[1481](#page-1480-0)*, *[1486](#page-1485-0)*, *[1491](#page-1490-0)*, , *[1499](#page-1498-0)*, *[1502](#page-1501-0)*, *[1507](#page-1506-0)*, *[1513](#page-1512-0)*, *[1517](#page-1516-0)*, , *[1525](#page-1524-0)*, *[1529](#page-1528-0)*, *[1533](#page-1532-0)*, *[1537](#page-1536-0)*, *[1544](#page-1543-0)*, , *[1553](#page-1552-0)*, *[1557](#page-1556-0)*, *[1561](#page-1560-0)*, *[1565](#page-1564-0)*, *[1569](#page-1568-0)*, , *[1580](#page-1579-0)*, *[1586](#page-1585-0)*, *[1592](#page-1591-0)*, *[1598](#page-1597-0)*, *[1604](#page-1603-0)*, , *[1615](#page-1614-0)*, *[1621](#page-1620-0)*, *[1627](#page-1626-0)*, *[1630](#page-1629-0)*, *[1634](#page-1633-0)*, , *[1642](#page-1641-0)*, *[1646](#page-1645-0)*, *[1650](#page-1649-0)*, *[1653](#page-1652-0)*, *[1658](#page-1657-0)*, , *[1669](#page-1668-0)*, *[1676](#page-1675-0)*, *[1679](#page-1678-0)*, *[1684](#page-1683-0)*, *[1688](#page-1687-0)*, , *[1696](#page-1695-0)*, *[1700](#page-1699-0)*, *[1703](#page-1702-0)*, *[1708](#page-1707-0)*, *[1711](#page-1710-0)*, , *[1719](#page-1718-0)*, *[1723](#page-1722-0)*, *[1727](#page-1726-0)*, *[1731](#page-1730-0)*, *[1735](#page-1734-0)*, , *[1742](#page-1741-0)*, *[1747](#page-1746-0)*, *[1750](#page-1749-0)*, *[1755](#page-1754-0)*, *[1758](#page-1757-0)*, , *[1766](#page-1765-0)*, *[1770](#page-1769-0)*, *[1774](#page-1773-0)*, *[1778](#page-1777-0)*, *[1784](#page-1783-0)*, , *[1795](#page-1794-0)*, *[1801](#page-1800-0)*, *[1804](#page-1803-0)*, *[1808](#page-1807-0)*, *[1813](#page-1812-0)*,

, *[1820](#page-1819-0)*, *[1825](#page-1824-0)*, *[1831](#page-1830-0)*, *[1834](#page-1833-0)*, *[1839](#page-1838-0)*, , *[1846](#page-1845-0)*, *[1850](#page-1849-0)*, *[1855](#page-1854-0)*, *[1859](#page-1858-0)*, *[1863](#page-1862-0)*, , *[1871](#page-1870-0)*, *[1875](#page-1874-0)*, *[1879](#page-1878-0)*, *[1885](#page-1884-0)*, *[1889](#page-1888-0)*, , *[1897](#page-1896-0)*, *[1901](#page-1900-0)*, *[1907](#page-1906-0)*, *[1910](#page-1909-0)*, *[1915](#page-1914-0)*, , *[1922](#page-1921-0)*, *[1926](#page-1925-0)*, *[1931](#page-1930-0)*, *[1934](#page-1933-0)*, *[1938](#page-1937-0)*, , *[1950](#page-1949-0)*, *[1954](#page-1953-0)*, *[1959](#page-1958-0)*, *[1962](#page-1961-0)*, *[1966](#page-1965-0)*, , *[1974](#page-1973-0)*, *[1980](#page-1979-0)*, *[1984](#page-1983-0)*, *[1988](#page-1987-0)*, *[1992](#page-1991-0)*, , *[2000](#page-1999-0)*, *[2004](#page-2003-0)*, *[2008](#page-2007-0)*, *[2012](#page-2011-0)*, *[2018](#page-2017-0)*, , *[2026](#page-2025-0)*, *[2030](#page-2029-0)*, *[2034](#page-2033-0)*, *[2038](#page-2037-0)*, *[2042](#page-2041-0)*, , *[2050](#page-2049-0)*, *[2056](#page-2055-0)*, *[2062](#page-2061-0)*, *[2066](#page-2065-0)*, *[2070](#page-2069-0)*, , *[2078](#page-2077-0)*, *[2084](#page-2083-0)*, *[2087](#page-2086-0)*, *[2092](#page-2091-0)*, *[2095](#page-2094-0)*, , *[2105](#page-2104-0)*, *[2111](#page-2110-0)*, *[2117](#page-2116-0)*, *[2123](#page-2122-0)*, *[2129](#page-2128-0)*, , *[2141](#page-2140-0)*, *[2146](#page-2145-0)*, *[2152](#page-2151-0)*, *[2155](#page-2154-0)*, *[2160](#page-2159-0)*, , *[2169](#page-2168-0)*, *[2173](#page-2172-0)*, *[2177](#page-2176-0)*, *[2181](#page-2180-0)*, *[2185](#page-2184-0)*, , *[2195](#page-2194-0)*, *[2200](#page-2199-0)*, *[2206](#page-2205-0)*, *[2213](#page-2212-0)*, *[2219](#page-2218-0)*, , *[2230](#page-2229-0)*, *[2233](#page-2232-0)*, *[2238](#page-2237-0)*, *[2244](#page-2243-0)*, *[2247](#page-2246-0)*, , *[2255](#page-2254-0)*, *[2259](#page-2258-0)*, *[2263](#page-2262-0)*, *[2267](#page-2266-0)*, *[2271](#page-2270-0)*, , *[2278](#page-2277-0)*, *[2283](#page-2282-0)*, *[2286](#page-2285-0)*, *[2291](#page-2290-0)*, *[2297](#page-2296-0)*, , *[2306](#page-2305-0)*, *[2310](#page-2309-0)*, *[2314](#page-2313-0)*, *[2318](#page-2317-0)*, *[2323](#page-2322-0)*, , *[2331](#page-2330-0)*, [2332,](#page-2331-0) *[2342](#page-2341-0)*, *[2347](#page-2346-0)*, *[2350](#page-2349-0)*, , *[2358](#page-2357-0)*, *[2362](#page-2361-0)*, *[2366](#page-2365-0)*, *[2370](#page-2369-0)*, *[2374](#page-2373-0)*, , *[2384](#page-2383-0)*, *[2388](#page-2387-0)*, *[2392](#page-2391-0)*, *[2395](#page-2394-0)*, *[2400](#page-2399-0)*, , *[2408](#page-2407-0)*, *[2411](#page-2410-0)*, *[2415](#page-2414-0)*, *[2419](#page-2418-0)*, *[2423](#page-2422-0)*, , *[2433](#page-2432-0)*, *[2437](#page-2436-0)*, *[2441](#page-2440-0)*, *[2445](#page-2444-0)*, *[2454](#page-2453-0)*, , *[2462](#page-2461-0)*, *[2465](#page-2464-0)*, *[2470](#page-2469-0)*, *[2476](#page-2475-0)*, *[2479](#page-2478-0)*, , *[2487](#page-2486-0)*, *[2491](#page-2490-0)*

op\_take\_along\_axis, *[963](#page-962-0)*, *[967](#page-966-0)*, *[972](#page-971-0)*, *[976](#page-975-0)*, , *[984](#page-983-0)*, *[989](#page-988-0)*, *[993](#page-992-0)*, *[997](#page-996-0)*, *[1002](#page-1001-0)*, *[1006](#page-1005-0)*, , *[1014](#page-1013-0)*, *[1018](#page-1017-0)*, *[1022](#page-1021-0)*, *[1026](#page-1025-0)*, *[1030](#page-1029-0)*, , *[1038](#page-1037-0)*, *[1042](#page-1041-0)*, *[1046](#page-1045-0)*, *[1050](#page-1049-0)*, *[1055](#page-1054-0)*, , *[1062](#page-1061-0)*, *[1067](#page-1066-0)*, *[1071](#page-1070-0)*, *[1075](#page-1074-0)*, *[1079](#page-1078-0)*, , *[1088](#page-1087-0)*, *[1092](#page-1091-0)*, *[1096](#page-1095-0)*, *[1100](#page-1099-0)*, *[1105](#page-1104-0)*, , *[1115](#page-1114-0)*, *[1121](#page-1120-0)*, *[1127](#page-1126-0)*, *[1132](#page-1131-0)*, *[1136](#page-1135-0)*, , *[1144](#page-1143-0)*, *[1150](#page-1149-0)*, *[1156](#page-1155-0)*, *[1159](#page-1158-0)*, *[1163](#page-1162-0)*, , *[1172](#page-1171-0)*, *[1176](#page-1175-0)*, *[1180](#page-1179-0)*, *[1184](#page-1183-0)*, *[1191](#page-1190-0)*, , *[1198](#page-1197-0)*, *[1205](#page-1204-0)*, *[1210](#page-1209-0)*, *[1216](#page-1215-0)*, *[1222](#page-1221-0)*, , *[1230](#page-1229-0)*, *[1233](#page-1232-0)*, *[1237](#page-1236-0)*, *[1241](#page-1240-0)*, *[1245](#page-1244-0)*, , *[1253](#page-1252-0)*, *[1257](#page-1256-0)*, *[1261](#page-1260-0)*, *[1265](#page-1264-0)*, *[1269](#page-1268-0)*, , *[1279](#page-1278-0)*, *[1283](#page-1282-0)*, *[1286](#page-1285-0)*, *[1291](#page-1290-0)*, *[1297](#page-1296-0)*, , *[1308](#page-1307-0)*, *[1312](#page-1311-0)*, *[1317](#page-1316-0)*, *[1321](#page-1320-0)*, *[1326](#page-1325-0)*, , *[1334](#page-1333-0)*, *[1338](#page-1337-0)*, *[1342](#page-1341-0)*, *[1346](#page-1345-0)*, *[1351](#page-1350-0)*, , *[1358](#page-1357-0)*, *[1362](#page-1361-0)*, *[1366](#page-1365-0)*, *[1372](#page-1371-0)*, *[1377](#page-1376-0)*, , *[1387](#page-1386-0)*, *[1390](#page-1389-0)*, *[1394](#page-1393-0)*, *[1398](#page-1397-0)*, *[1403](#page-1402-0)*, , *[1414](#page-1413-0)*, *[1417](#page-1416-0)*, *[1421](#page-1420-0)*, *[1425](#page-1424-0)*, *[1429](#page-1428-0)*, , *[1437](#page-1436-0)*, *[1443](#page-1442-0)*, *[1446](#page-1445-0)*, *[1450](#page-1449-0)*, *[1456](#page-1455-0)*, , *[1465](#page-1464-0)*, *[1470](#page-1469-0)*, *[1473](#page-1472-0)*, *[1477](#page-1476-0)*, *[1481](#page-1480-0)*, , *[1491](#page-1490-0)*, *[1495](#page-1494-0)*, *[1499](#page-1498-0)*, *[1502](#page-1501-0)*, *[1507](#page-1506-0)*, , *[1517](#page-1516-0)*, *[1521](#page-1520-0)*, *[1525](#page-1524-0)*, *[1529](#page-1528-0)*, *[1533](#page-1532-0)*,

, *[1544](#page-1543-0)*, *[1550](#page-1549-0)*, *[1553](#page-1552-0)*, *[1557](#page-1556-0)*, *[1561](#page-1560-0)*, , *[1569](#page-1568-0)*, *[1573](#page-1572-0)*, *[1580](#page-1579-0)*, *[1586](#page-1585-0)*, *[1592](#page-1591-0)*, , *[1604](#page-1603-0)*, *[1610](#page-1609-0)*, *[1615](#page-1614-0)*, *[1621](#page-1620-0)*, *[1627](#page-1626-0)*, , *[1634](#page-1633-0)*, *[1638](#page-1637-0)*, *[1642](#page-1641-0)*, *[1646](#page-1645-0)*, *[1650](#page-1649-0)*, , *[1658](#page-1657-0)*, *[1664](#page-1663-0)*, *[1669](#page-1668-0)*, *[1676](#page-1675-0)*, *[1679](#page-1678-0)*, , *[1688](#page-1687-0)*, *[1692](#page-1691-0)*, *[1696](#page-1695-0)*, *[1700](#page-1699-0)*, *[1704](#page-1703-0)*, , *[1711](#page-1710-0)*, *[1716](#page-1715-0)*, *[1719](#page-1718-0)*, *[1723](#page-1722-0)*, *[1727](#page-1726-0)*, , *[1735](#page-1734-0)*, *[1739](#page-1738-0)*, *[1742](#page-1741-0)*, *[1747](#page-1746-0)*, *[1750](#page-1749-0)*, , *[1758](#page-1757-0)*, *[1762](#page-1761-0)*, *[1766](#page-1765-0)*, *[1770](#page-1769-0)*, *[1774](#page-1773-0)*, , *[1784](#page-1783-0)*, *[1790](#page-1789-0)*, *[1795](#page-1794-0)*, *[1801](#page-1800-0)*, *[1804](#page-1803-0)*, , *[1813](#page-1812-0)*, *[1817](#page-1816-0)*, *[1820](#page-1819-0)*, *[1825](#page-1824-0)*, *[1831](#page-1830-0)*, , *[1839](#page-1838-0)*, *[1842](#page-1841-0)*, *[1846](#page-1845-0)*, *[1850](#page-1849-0)*, *[1855](#page-1854-0)*, , *[1863](#page-1862-0)*, *[1867](#page-1866-0)*, *[1871](#page-1870-0)*, *[1875](#page-1874-0)*, *[1879](#page-1878-0)*, , *[1889](#page-1888-0)*, *[1893](#page-1892-0)*, *[1897](#page-1896-0)*, *[1901](#page-1900-0)*, *[1907](#page-1906-0)*, , *[1915](#page-1914-0)*, *[1918](#page-1917-0)*, *[1922](#page-1921-0)*, *[1926](#page-1925-0)*, *[1931](#page-1930-0)*, , *[1938](#page-1937-0)*, *[1945](#page-1944-0)*, *[1950](#page-1949-0)*, *[1954](#page-1953-0)*, *[1959](#page-1958-0)*, , *[1966](#page-1965-0)*, *[1970](#page-1969-0)*, *[1974](#page-1973-0)*, *[1980](#page-1979-0)*, *[1984](#page-1983-0)*, , *[1992](#page-1991-0)*, *[1996](#page-1995-0)*, *[2000](#page-1999-0)*, *[2004](#page-2003-0)*, *[2008](#page-2007-0)*, , *[2018](#page-2017-0)*, *[2022](#page-2021-0)*, *[2026](#page-2025-0)*, *[2030](#page-2029-0)*, *[2034](#page-2033-0)*, , *[2042](#page-2041-0)*, *[2045](#page-2044-0)*, *[2050](#page-2049-0)*, *[2056](#page-2055-0)*, *[2062](#page-2061-0)*, , *[2070](#page-2069-0)*, *[2074](#page-2073-0)*, *[2078](#page-2077-0)*, *[2084](#page-2083-0)*, *[2087](#page-2086-0)*, , *[2095](#page-2094-0)*, *[2099](#page-2098-0)*, *[2105](#page-2104-0)*, *[2111](#page-2110-0)*, *[2117](#page-2116-0)*, , *[2129](#page-2128-0)*, *[2134](#page-2133-0)*, *[2141](#page-2140-0)*, *[2146](#page-2145-0)*, *[2152](#page-2151-0)*, , *[2160](#page-2159-0)*, *[2166](#page-2165-0)*, *[2169](#page-2168-0)*, *[2173](#page-2172-0)*, *[2177](#page-2176-0)*, , *[2185](#page-2184-0)*, *[2189](#page-2188-0)*, *[2195](#page-2194-0)*, *[2200](#page-2199-0)*, *[2206](#page-2205-0)*, , *[2219](#page-2218-0)*, *[2225](#page-2224-0)*, *[2230](#page-2229-0)*, *[2233](#page-2232-0)*, *[2238](#page-2237-0)*, , *[2247](#page-2246-0)*, *[2252](#page-2251-0)*, *[2255](#page-2254-0)*, *[2259](#page-2258-0)*, *[2263](#page-2262-0)*, , *[2271](#page-2270-0)*, *[2275](#page-2274-0)*, *[2278](#page-2277-0)*, *[2283](#page-2282-0)*, *[2286](#page-2285-0)*, , *[2297](#page-2296-0)*, *[2302](#page-2301-0)*, *[2306](#page-2305-0)*, *[2310](#page-2309-0)*, *[2314](#page-2313-0)*, , *[2323](#page-2322-0)*, *[2327](#page-2326-0)*, *[2331](#page-2330-0)*, *[2335](#page-2334-0)*, *[2339](#page-2338-0)*, [2339,](#page-2338-0) *[2350](#page-2349-0)*, *[2354](#page-2353-0)*, *[2358](#page-2357-0)*, *[2362](#page-2361-0)*, *[2366](#page-2365-0)*, , *[2374](#page-2373-0)*, *[2378](#page-2377-0)*, *[2384](#page-2383-0)*, *[2388](#page-2387-0)*, *[2392](#page-2391-0)*, , *[2400](#page-2399-0)*, *[2403](#page-2402-0)*, *[2408](#page-2407-0)*, *[2411](#page-2410-0)*, *[2415](#page-2414-0)*, , *[2423](#page-2422-0)*, *[2429](#page-2428-0)*, *[2433](#page-2432-0)*, *[2437](#page-2436-0)*, *[2441](#page-2440-0)*, , *[2454](#page-2453-0)*, *[2457](#page-2456-0)*, *[2462](#page-2461-0)*, *[2465](#page-2464-0)*, *[2470](#page-2469-0)*, , *[2479](#page-2478-0)*, *[2483](#page-2482-0)*, *[2487](#page-2486-0)*, *[2491](#page-2490-0)*

op\_tan, *[963](#page-962-0)*, *[967](#page-966-0)*, *[972](#page-971-0)*, *[976](#page-975-0)*, *[980](#page-979-0)*, *[984](#page-983-0)*, *[989](#page-988-0)*,

, *[997](#page-996-0)*, *[1002](#page-1001-0)*, *[1006](#page-1005-0)*, *[1010](#page-1009-0)*, *[1014](#page-1013-0)*, , *[1022](#page-1021-0)*, *[1026](#page-1025-0)*, *[1030](#page-1029-0)*, *[1034](#page-1033-0)*, *[1038](#page-1037-0)*, , *[1046](#page-1045-0)*, *[1050](#page-1049-0)*, *[1055](#page-1054-0)*, *[1059](#page-1058-0)*, *[1062](#page-1061-0)*, , *[1071](#page-1070-0)*, *[1075](#page-1074-0)*, *[1079](#page-1078-0)*, *[1083](#page-1082-0)*, *[1088](#page-1087-0)*, , *[1096](#page-1095-0)*, *[1100](#page-1099-0)*, *[1105](#page-1104-0)*, *[1109](#page-1108-0)*, *[1115](#page-1114-0)*, , *[1127](#page-1126-0)*, *[1132](#page-1131-0)*, *[1136](#page-1135-0)*, *[1140](#page-1139-0)*, *[1144](#page-1143-0)*, , *[1156](#page-1155-0)*, *[1159](#page-1158-0)*, *[1163](#page-1162-0)*, *[1169](#page-1168-0)*, *[1172](#page-1171-0)*, , *[1180](#page-1179-0)*, *[1184](#page-1183-0)*, *[1191](#page-1190-0)*, *[1194](#page-1193-0)*, *[1198](#page-1197-0)*, , *[1210](#page-1209-0)*, *[1216](#page-1215-0)*, *[1222](#page-1221-0)*, *[1225](#page-1224-0)*, *[1230](#page-1229-0)*, , *[1237](#page-1236-0)*, *[1241](#page-1240-0)*, *[1245](#page-1244-0)*, *[1249](#page-1248-0)*, *[1253](#page-1252-0)*, , *[1261](#page-1260-0)*, *[1265](#page-1264-0)*, *[1269](#page-1268-0)*, *[1275](#page-1274-0)*, *[1279](#page-1278-0)*,

, *[1286](#page-1285-0)*, *[1291](#page-1290-0)*, *[1297](#page-1296-0)*, *[1303](#page-1302-0)*, *[1308](#page-1307-0)*, , *[1317](#page-1316-0)*, *[1322](#page-1321-0)*, *[1326](#page-1325-0)*, *[1330](#page-1329-0)*, *[1334](#page-1333-0)*, , *[1342](#page-1341-0)*, *[1346](#page-1345-0)*, *[1351](#page-1350-0)*, *[1354](#page-1353-0)*, *[1358](#page-1357-0)*, , *[1366](#page-1365-0)*, *[1372](#page-1371-0)*, *[1377](#page-1376-0)*, *[1381](#page-1380-0)*, *[1387](#page-1386-0)*, , *[1394](#page-1393-0)*, *[1398](#page-1397-0)*, *[1403](#page-1402-0)*, *[1408](#page-1407-0)*, *[1414](#page-1413-0)*, , *[1421](#page-1420-0)*, *[1425](#page-1424-0)*, *[1429](#page-1428-0)*, *[1433](#page-1432-0)*, *[1437](#page-1436-0)*, , *[1446](#page-1445-0)*, *[1450](#page-1449-0)*, *[1456](#page-1455-0)*, *[1462](#page-1461-0)*, *[1465](#page-1464-0)*, , *[1473](#page-1472-0)*, *[1477](#page-1476-0)*, *[1481](#page-1480-0)*, *[1486](#page-1485-0)*, *[1491](#page-1490-0)*, , *[1499](#page-1498-0)*, *[1502](#page-1501-0)*, *[1507](#page-1506-0)*, *[1513](#page-1512-0)*, *[1517](#page-1516-0)*, , *[1525](#page-1524-0)*, *[1529](#page-1528-0)*, *[1533](#page-1532-0)*, *[1537](#page-1536-0)*, *[1544](#page-1543-0)*, , *[1553](#page-1552-0)*, *[1557](#page-1556-0)*, *[1561](#page-1560-0)*, *[1565](#page-1564-0)*, *[1569](#page-1568-0)*, , *[1580](#page-1579-0)*, *[1586](#page-1585-0)*, *[1592](#page-1591-0)*, *[1598](#page-1597-0)*, *[1604](#page-1603-0)*, , *[1615](#page-1614-0)*, *[1621](#page-1620-0)*, *[1627](#page-1626-0)*, *[1630](#page-1629-0)*, *[1634](#page-1633-0)*, , *[1642](#page-1641-0)*, *[1646](#page-1645-0)*, *[1650](#page-1649-0)*, *[1653](#page-1652-0)*, *[1658](#page-1657-0)*, , *[1669](#page-1668-0)*, *[1676](#page-1675-0)*, *[1679](#page-1678-0)*, *[1684](#page-1683-0)*, *[1688](#page-1687-0)*, , *[1696](#page-1695-0)*, *[1700](#page-1699-0)*, *[1704](#page-1703-0)*, *[1708](#page-1707-0)*, *[1711](#page-1710-0)*, , *[1719](#page-1718-0)*, *[1723](#page-1722-0)*, *[1727](#page-1726-0)*, *[1731](#page-1730-0)*, *[1735](#page-1734-0)*, , *[1742](#page-1741-0)*, *[1747](#page-1746-0)*, *[1750](#page-1749-0)*, *[1755](#page-1754-0)*, *[1758](#page-1757-0)*, , *[1766](#page-1765-0)*, *[1770](#page-1769-0)*, *[1774](#page-1773-0)*, *[1778](#page-1777-0)*, *[1784](#page-1783-0)*, , *[1795](#page-1794-0)*, *[1801](#page-1800-0)*, *[1804](#page-1803-0)*, *[1808](#page-1807-0)*, *[1813](#page-1812-0)*, , *[1820](#page-1819-0)*, *[1825](#page-1824-0)*, *[1831](#page-1830-0)*, *[1834](#page-1833-0)*, *[1839](#page-1838-0)*, , *[1846](#page-1845-0)*, *[1851](#page-1850-0)*, *[1855](#page-1854-0)*, *[1859](#page-1858-0)*, *[1863](#page-1862-0)*, , *[1871](#page-1870-0)*, *[1875](#page-1874-0)*, *[1879](#page-1878-0)*, *[1885](#page-1884-0)*, *[1889](#page-1888-0)*, , *[1897](#page-1896-0)*, *[1901](#page-1900-0)*, *[1907](#page-1906-0)*, *[1910](#page-1909-0)*, *[1915](#page-1914-0)*, , *[1922](#page-1921-0)*, *[1926](#page-1925-0)*, *[1931](#page-1930-0)*, *[1934](#page-1933-0)*, *[1938](#page-1937-0)*, , *[1950](#page-1949-0)*, *[1954](#page-1953-0)*, *[1959](#page-1958-0)*, *[1962](#page-1961-0)*, *[1966](#page-1965-0)*, , *[1974](#page-1973-0)*, *[1980](#page-1979-0)*, *[1984](#page-1983-0)*, *[1988](#page-1987-0)*, *[1992](#page-1991-0)*, , *[2000](#page-1999-0)*, *[2004](#page-2003-0)*, *[2008](#page-2007-0)*, *[2012](#page-2011-0)*, *[2018](#page-2017-0)*, , *[2026](#page-2025-0)*, *[2030](#page-2029-0)*, *[2034](#page-2033-0)*, *[2038](#page-2037-0)*, *[2042](#page-2041-0)*, , *[2050](#page-2049-0)*, *[2056](#page-2055-0)*, *[2062](#page-2061-0)*, *[2066](#page-2065-0)*, *[2070](#page-2069-0)*, , *[2078](#page-2077-0)*, *[2084](#page-2083-0)*, *[2087](#page-2086-0)*, *[2092](#page-2091-0)*, *[2095](#page-2094-0)*, , *[2105](#page-2104-0)*, *[2111](#page-2110-0)*, *[2117](#page-2116-0)*, *[2123](#page-2122-0)*, *[2129](#page-2128-0)*, , *[2141](#page-2140-0)*, *[2146](#page-2145-0)*, *[2152](#page-2151-0)*, *[2155](#page-2154-0)*, *[2160](#page-2159-0)*, , *[2169](#page-2168-0)*, *[2173](#page-2172-0)*, *[2177](#page-2176-0)*, *[2181](#page-2180-0)*, *[2185](#page-2184-0)*, , *[2195](#page-2194-0)*, *[2200](#page-2199-0)*, *[2206](#page-2205-0)*, *[2213](#page-2212-0)*, *[2219](#page-2218-0)*, , *[2230](#page-2229-0)*, *[2233](#page-2232-0)*, *[2238](#page-2237-0)*, *[2244](#page-2243-0)*, *[2247](#page-2246-0)*, , *[2255](#page-2254-0)*, *[2259](#page-2258-0)*, *[2263](#page-2262-0)*, *[2267](#page-2266-0)*, *[2271](#page-2270-0)*, , *[2279](#page-2278-0)*, *[2283](#page-2282-0)*, *[2286](#page-2285-0)*, *[2291](#page-2290-0)*, *[2297](#page-2296-0)*, , *[2306](#page-2305-0)*, *[2310](#page-2309-0)*, *[2314](#page-2313-0)*, *[2318](#page-2317-0)*, *[2323](#page-2322-0)*, , *[2331](#page-2330-0)*, *[2335](#page-2334-0)*, *[2339](#page-2338-0)*, *[2342](#page-2341-0)*, *[2347](#page-2346-0)*, [2347,](#page-2346-0) *[2358](#page-2357-0)*, *[2362](#page-2361-0)*, *[2366](#page-2365-0)*, *[2370](#page-2369-0)*, *[2374](#page-2373-0)*, , *[2384](#page-2383-0)*, *[2388](#page-2387-0)*, *[2392](#page-2391-0)*, *[2395](#page-2394-0)*, *[2400](#page-2399-0)*, , *[2408](#page-2407-0)*, *[2411](#page-2410-0)*, *[2416](#page-2415-0)*, *[2419](#page-2418-0)*, *[2423](#page-2422-0)*, , *[2433](#page-2432-0)*, *[2437](#page-2436-0)*, *[2441](#page-2440-0)*, *[2445](#page-2444-0)*, *[2454](#page-2453-0)*, , *[2462](#page-2461-0)*, *[2465](#page-2464-0)*, *[2470](#page-2469-0)*, *[2476](#page-2475-0)*, *[2479](#page-2478-0)*, , *[2487](#page-2486-0)*, *[2491](#page-2490-0)*

op\_tanh, *[963](#page-962-0)*, *[967](#page-966-0)*, *[972](#page-971-0)*, *[976](#page-975-0)*, *[980](#page-979-0)*, *[984](#page-983-0)*, *[989](#page-988-0)*, , *[997](#page-996-0)*, *[1002](#page-1001-0)*, *[1006](#page-1005-0)*, *[1010](#page-1009-0)*, *[1014](#page-1013-0)*,

, *[1022](#page-1021-0)*, *[1026](#page-1025-0)*, *[1030](#page-1029-0)*, *[1034](#page-1033-0)*, *[1038](#page-1037-0)*, , *[1046](#page-1045-0)*, *[1050](#page-1049-0)*, *[1055](#page-1054-0)*, *[1059](#page-1058-0)*, *[1062](#page-1061-0)*, , *[1071](#page-1070-0)*, *[1075](#page-1074-0)*, *[1079](#page-1078-0)*, *[1084](#page-1083-0)*, *[1088](#page-1087-0)*, , *[1096](#page-1095-0)*, *[1100](#page-1099-0)*, *[1105](#page-1104-0)*, *[1109](#page-1108-0)*, *[1115](#page-1114-0)*, , *[1127](#page-1126-0)*, *[1132](#page-1131-0)*, *[1136](#page-1135-0)*, *[1140](#page-1139-0)*, *[1144](#page-1143-0)*, , *[1156](#page-1155-0)*, *[1159](#page-1158-0)*, *[1163](#page-1162-0)*, *[1169](#page-1168-0)*, *[1172](#page-1171-0)*, , *[1180](#page-1179-0)*, *[1184](#page-1183-0)*, *[1191](#page-1190-0)*, *[1194](#page-1193-0)*, *[1198](#page-1197-0)*, , *[1210](#page-1209-0)*, *[1216](#page-1215-0)*, *[1222](#page-1221-0)*, *[1225](#page-1224-0)*, *[1230](#page-1229-0)*, , *[1237](#page-1236-0)*, *[1241](#page-1240-0)*, *[1245](#page-1244-0)*, *[1249](#page-1248-0)*, *[1253](#page-1252-0)*, , *[1261](#page-1260-0)*, *[1265](#page-1264-0)*, *[1269](#page-1268-0)*, *[1275](#page-1274-0)*, *[1279](#page-1278-0)*, , *[1286](#page-1285-0)*, *[1291](#page-1290-0)*, *[1297](#page-1296-0)*, *[1303](#page-1302-0)*, *[1308](#page-1307-0)*, , *[1317](#page-1316-0)*, *[1322](#page-1321-0)*, *[1326](#page-1325-0)*, *[1330](#page-1329-0)*, *[1334](#page-1333-0)*, , *[1342](#page-1341-0)*, *[1346](#page-1345-0)*, *[1351](#page-1350-0)*, *[1354](#page-1353-0)*, *[1358](#page-1357-0)*, , *[1366](#page-1365-0)*, *[1372](#page-1371-0)*, *[1377](#page-1376-0)*, *[1381](#page-1380-0)*, *[1387](#page-1386-0)*, , *[1395](#page-1394-0)*, *[1398](#page-1397-0)*, *[1403](#page-1402-0)*, *[1408](#page-1407-0)*, *[1414](#page-1413-0)*, , *[1421](#page-1420-0)*, *[1425](#page-1424-0)*, *[1429](#page-1428-0)*, *[1433](#page-1432-0)*, *[1437](#page-1436-0)*, , *[1446](#page-1445-0)*, *[1451](#page-1450-0)*, *[1456](#page-1455-0)*, *[1462](#page-1461-0)*, *[1465](#page-1464-0)*, , *[1473](#page-1472-0)*, *[1478](#page-1477-0)*, *[1481](#page-1480-0)*, *[1486](#page-1485-0)*, *[1491](#page-1490-0)*, , *[1499](#page-1498-0)*, *[1502](#page-1501-0)*, *[1507](#page-1506-0)*, *[1513](#page-1512-0)*, *[1517](#page-1516-0)*, , *[1525](#page-1524-0)*, *[1529](#page-1528-0)*, *[1533](#page-1532-0)*, *[1537](#page-1536-0)*, *[1544](#page-1543-0)*, , *[1553](#page-1552-0)*, *[1557](#page-1556-0)*, *[1561](#page-1560-0)*, *[1565](#page-1564-0)*, *[1569](#page-1568-0)*, , *[1580](#page-1579-0)*, *[1586](#page-1585-0)*, *[1592](#page-1591-0)*, *[1598](#page-1597-0)*, *[1604](#page-1603-0)*, , *[1615](#page-1614-0)*, *[1621](#page-1620-0)*, *[1627](#page-1626-0)*, *[1630](#page-1629-0)*, *[1634](#page-1633-0)*, , *[1642](#page-1641-0)*, *[1646](#page-1645-0)*, *[1650](#page-1649-0)*, *[1653](#page-1652-0)*, *[1658](#page-1657-0)*, , *[1669](#page-1668-0)*, *[1676](#page-1675-0)*, *[1680](#page-1679-0)*, *[1684](#page-1683-0)*, *[1688](#page-1687-0)*, , *[1696](#page-1695-0)*, *[1700](#page-1699-0)*, *[1704](#page-1703-0)*, *[1708](#page-1707-0)*, *[1711](#page-1710-0)*, , *[1719](#page-1718-0)*, *[1723](#page-1722-0)*, *[1727](#page-1726-0)*, *[1731](#page-1730-0)*, *[1735](#page-1734-0)*, , *[1743](#page-1742-0)*, *[1747](#page-1746-0)*, *[1750](#page-1749-0)*, *[1755](#page-1754-0)*, *[1758](#page-1757-0)*, , *[1766](#page-1765-0)*, *[1770](#page-1769-0)*, *[1774](#page-1773-0)*, *[1778](#page-1777-0)*, *[1784](#page-1783-0)*, , *[1795](#page-1794-0)*, *[1801](#page-1800-0)*, *[1804](#page-1803-0)*, *[1809](#page-1808-0)*, *[1813](#page-1812-0)*, , *[1820](#page-1819-0)*, *[1825](#page-1824-0)*, *[1831](#page-1830-0)*, *[1834](#page-1833-0)*, *[1839](#page-1838-0)*, , *[1846](#page-1845-0)*, *[1851](#page-1850-0)*, *[1855](#page-1854-0)*, *[1859](#page-1858-0)*, *[1863](#page-1862-0)*, , *[1871](#page-1870-0)*, *[1875](#page-1874-0)*, *[1879](#page-1878-0)*, *[1885](#page-1884-0)*, *[1889](#page-1888-0)*, , *[1897](#page-1896-0)*, *[1901](#page-1900-0)*, *[1907](#page-1906-0)*, *[1910](#page-1909-0)*, *[1915](#page-1914-0)*, , *[1923](#page-1922-0)*, *[1926](#page-1925-0)*, *[1931](#page-1930-0)*, *[1934](#page-1933-0)*, *[1938](#page-1937-0)*, , *[1950](#page-1949-0)*, *[1954](#page-1953-0)*, *[1959](#page-1958-0)*, *[1962](#page-1961-0)*, *[1966](#page-1965-0)*, , *[1974](#page-1973-0)*, *[1980](#page-1979-0)*, *[1984](#page-1983-0)*, *[1988](#page-1987-0)*, *[1992](#page-1991-0)*, , *[2000](#page-1999-0)*, *[2005](#page-2004-0)*, *[2008](#page-2007-0)*, *[2012](#page-2011-0)*, *[2018](#page-2017-0)*, , *[2026](#page-2025-0)*, *[2030](#page-2029-0)*, *[2034](#page-2033-0)*, *[2038](#page-2037-0)*, *[2042](#page-2041-0)*, , *[2050](#page-2049-0)*, *[2056](#page-2055-0)*, *[2062](#page-2061-0)*, *[2066](#page-2065-0)*, *[2070](#page-2069-0)*, , *[2078](#page-2077-0)*, *[2084](#page-2083-0)*, *[2087](#page-2086-0)*, *[2092](#page-2091-0)*, *[2095](#page-2094-0)*, , *[2105](#page-2104-0)*, *[2111](#page-2110-0)*, *[2117](#page-2116-0)*, *[2123](#page-2122-0)*, *[2129](#page-2128-0)*, , *[2141](#page-2140-0)*, *[2146](#page-2145-0)*, *[2152](#page-2151-0)*, *[2155](#page-2154-0)*, *[2160](#page-2159-0)*, , *[2169](#page-2168-0)*, *[2173](#page-2172-0)*, *[2177](#page-2176-0)*, *[2181](#page-2180-0)*, *[2185](#page-2184-0)*, , *[2195](#page-2194-0)*, *[2201](#page-2200-0)*, *[2206](#page-2205-0)*, *[2213](#page-2212-0)*, *[2219](#page-2218-0)*, , *[2230](#page-2229-0)*, *[2233](#page-2232-0)*, *[2238](#page-2237-0)*, *[2244](#page-2243-0)*, *[2247](#page-2246-0)*, , *[2255](#page-2254-0)*, *[2260](#page-2259-0)*, *[2263](#page-2262-0)*, *[2267](#page-2266-0)*, *[2271](#page-2270-0)*, , *[2279](#page-2278-0)*, *[2283](#page-2282-0)*, *[2286](#page-2285-0)*, *[2291](#page-2290-0)*, *[2297](#page-2296-0)*,

, *[2306](#page-2305-0)*, *[2310](#page-2309-0)*, *[2314](#page-2313-0)*, *[2318](#page-2317-0)*, *[2323](#page-2322-0)*, , *[2331](#page-2330-0)*, *[2335](#page-2334-0)*, *[2339](#page-2338-0)*, *[2342](#page-2341-0)*, *[2347](#page-2346-0)*, , *[2355](#page-2354-0)*, [2355,](#page-2354-0) *[2366](#page-2365-0)*, *[2370](#page-2369-0)*, *[2374](#page-2373-0)*, , *[2384](#page-2383-0)*, *[2388](#page-2387-0)*, *[2392](#page-2391-0)*, *[2395](#page-2394-0)*, *[2400](#page-2399-0)*, , *[2408](#page-2407-0)*, *[2411](#page-2410-0)*, *[2416](#page-2415-0)*, *[2419](#page-2418-0)*, *[2423](#page-2422-0)*, , *[2433](#page-2432-0)*, *[2437](#page-2436-0)*, *[2441](#page-2440-0)*, *[2445](#page-2444-0)*, *[2454](#page-2453-0)*, , *[2462](#page-2461-0)*, *[2465](#page-2464-0)*, *[2470](#page-2469-0)*, *[2476](#page-2475-0)*, *[2479](#page-2478-0)*, , *[2487](#page-2486-0)*, *[2491](#page-2490-0)*

op\_tensordot, *[963](#page-962-0)*, *[967](#page-966-0)*, *[972](#page-971-0)*, *[976](#page-975-0)*, *[980](#page-979-0)*, *[984](#page-983-0)*, , *[993](#page-992-0)*, *[998](#page-997-0)*, *[1002](#page-1001-0)*, *[1006](#page-1005-0)*, *[1010](#page-1009-0)*, , *[1018](#page-1017-0)*, *[1022](#page-1021-0)*, *[1026](#page-1025-0)*, *[1030](#page-1029-0)*, *[1034](#page-1033-0)*, , *[1042](#page-1041-0)*, *[1046](#page-1045-0)*, *[1050](#page-1049-0)*, *[1055](#page-1054-0)*, *[1059](#page-1058-0)*, , *[1067](#page-1066-0)*, *[1071](#page-1070-0)*, *[1075](#page-1074-0)*, *[1079](#page-1078-0)*, *[1084](#page-1083-0)*, , *[1092](#page-1091-0)*, *[1096](#page-1095-0)*, *[1100](#page-1099-0)*, *[1105](#page-1104-0)*, *[1109](#page-1108-0)*, , *[1121](#page-1120-0)*, *[1127](#page-1126-0)*, *[1132](#page-1131-0)*, *[1136](#page-1135-0)*, *[1140](#page-1139-0)*, , *[1150](#page-1149-0)*, *[1156](#page-1155-0)*, *[1159](#page-1158-0)*, *[1163](#page-1162-0)*, *[1169](#page-1168-0)*, , *[1176](#page-1175-0)*, *[1180](#page-1179-0)*, *[1184](#page-1183-0)*, *[1191](#page-1190-0)*, *[1194](#page-1193-0)*, , *[1205](#page-1204-0)*, *[1210](#page-1209-0)*, *[1216](#page-1215-0)*, *[1222](#page-1221-0)*, *[1225](#page-1224-0)*, , *[1233](#page-1232-0)*, *[1238](#page-1237-0)*, *[1241](#page-1240-0)*, *[1245](#page-1244-0)*, *[1249](#page-1248-0)*, , *[1257](#page-1256-0)*, *[1261](#page-1260-0)*, *[1265](#page-1264-0)*, *[1269](#page-1268-0)*, *[1275](#page-1274-0)*, , *[1283](#page-1282-0)*, *[1286](#page-1285-0)*, *[1291](#page-1290-0)*, *[1297](#page-1296-0)*, *[1303](#page-1302-0)*, , *[1313](#page-1312-0)*, *[1317](#page-1316-0)*, *[1322](#page-1321-0)*, *[1326](#page-1325-0)*, *[1330](#page-1329-0)*, , *[1338](#page-1337-0)*, *[1342](#page-1341-0)*, *[1346](#page-1345-0)*, *[1351](#page-1350-0)*, *[1354](#page-1353-0)*, , *[1362](#page-1361-0)*, *[1366](#page-1365-0)*, *[1372](#page-1371-0)*, *[1377](#page-1376-0)*, *[1381](#page-1380-0)*, , *[1390](#page-1389-0)*, *[1395](#page-1394-0)*, *[1398](#page-1397-0)*, *[1403](#page-1402-0)*, *[1408](#page-1407-0)*, , *[1417](#page-1416-0)*, *[1421](#page-1420-0)*, *[1425](#page-1424-0)*, *[1429](#page-1428-0)*, *[1433](#page-1432-0)*, , *[1443](#page-1442-0)*, *[1446](#page-1445-0)*, *[1451](#page-1450-0)*, *[1456](#page-1455-0)*, *[1462](#page-1461-0)*, , *[1470](#page-1469-0)*, *[1473](#page-1472-0)*, *[1478](#page-1477-0)*, *[1481](#page-1480-0)*, *[1486](#page-1485-0)*, , *[1495](#page-1494-0)*, *[1499](#page-1498-0)*, *[1502](#page-1501-0)*, *[1507](#page-1506-0)*, *[1513](#page-1512-0)*, , *[1521](#page-1520-0)*, *[1525](#page-1524-0)*, *[1529](#page-1528-0)*, *[1533](#page-1532-0)*, *[1537](#page-1536-0)*, , *[1550](#page-1549-0)*, *[1553](#page-1552-0)*, *[1557](#page-1556-0)*, *[1561](#page-1560-0)*, *[1565](#page-1564-0)*, , *[1573](#page-1572-0)*, *[1580](#page-1579-0)*, *[1586](#page-1585-0)*, *[1592](#page-1591-0)*, *[1598](#page-1597-0)*, , *[1610](#page-1609-0)*, *[1615](#page-1614-0)*, *[1621](#page-1620-0)*, *[1627](#page-1626-0)*, *[1630](#page-1629-0)*, , *[1638](#page-1637-0)*, *[1642](#page-1641-0)*, *[1646](#page-1645-0)*, *[1650](#page-1649-0)*, *[1653](#page-1652-0)*, , *[1664](#page-1663-0)*, *[1669](#page-1668-0)*, *[1676](#page-1675-0)*, *[1680](#page-1679-0)*, *[1684](#page-1683-0)*, , *[1692](#page-1691-0)*, *[1696](#page-1695-0)*, *[1700](#page-1699-0)*, *[1704](#page-1703-0)*, *[1708](#page-1707-0)*, , *[1716](#page-1715-0)*, *[1719](#page-1718-0)*, *[1723](#page-1722-0)*, *[1727](#page-1726-0)*, *[1731](#page-1730-0)*, , *[1739](#page-1738-0)*, *[1743](#page-1742-0)*, *[1747](#page-1746-0)*, *[1750](#page-1749-0)*, *[1755](#page-1754-0)*, , *[1762](#page-1761-0)*, *[1766](#page-1765-0)*, *[1770](#page-1769-0)*, *[1774](#page-1773-0)*, *[1778](#page-1777-0)*, , *[1790](#page-1789-0)*, *[1796](#page-1795-0)*, *[1801](#page-1800-0)*, *[1804](#page-1803-0)*, *[1809](#page-1808-0)*, , *[1817](#page-1816-0)*, *[1820](#page-1819-0)*, *[1825](#page-1824-0)*, *[1831](#page-1830-0)*, *[1834](#page-1833-0)*, , *[1842](#page-1841-0)*, *[1846](#page-1845-0)*, *[1851](#page-1850-0)*, *[1855](#page-1854-0)*, *[1859](#page-1858-0)*, , *[1867](#page-1866-0)*, *[1871](#page-1870-0)*, *[1875](#page-1874-0)*, *[1879](#page-1878-0)*, *[1885](#page-1884-0)*, , *[1893](#page-1892-0)*, *[1897](#page-1896-0)*, *[1901](#page-1900-0)*, *[1907](#page-1906-0)*, *[1910](#page-1909-0)*, , *[1918](#page-1917-0)*, *[1923](#page-1922-0)*, *[1926](#page-1925-0)*, *[1931](#page-1930-0)*, *[1934](#page-1933-0)*, , *[1945](#page-1944-0)*, *[1951](#page-1950-0)*, *[1954](#page-1953-0)*, *[1959](#page-1958-0)*, *[1962](#page-1961-0)*, , *[1970](#page-1969-0)*, *[1974](#page-1973-0)*, *[1980](#page-1979-0)*, *[1984](#page-1983-0)*, *[1988](#page-1987-0)*, , *[1996](#page-1995-0)*, *[2000](#page-1999-0)*, *[2005](#page-2004-0)*, *[2008](#page-2007-0)*, *[2012](#page-2011-0)*,

, *[2022](#page-2021-0)*, *[2026](#page-2025-0)*, *[2030](#page-2029-0)*, *[2034](#page-2033-0)*, *[2038](#page-2037-0)*, , *[2045](#page-2044-0)*, *[2050](#page-2049-0)*, *[2056](#page-2055-0)*, *[2062](#page-2061-0)*, *[2066](#page-2065-0)*, , *[2074](#page-2073-0)*, *[2078](#page-2077-0)*, *[2084](#page-2083-0)*, *[2087](#page-2086-0)*, *[2092](#page-2091-0)*, , *[2099](#page-2098-0)*, *[2105](#page-2104-0)*, *[2111](#page-2110-0)*, *[2117](#page-2116-0)*, *[2123](#page-2122-0)*, , *[2135](#page-2134-0)*, *[2141](#page-2140-0)*, *[2146](#page-2145-0)*, *[2152](#page-2151-0)*, *[2155](#page-2154-0)*, , *[2166](#page-2165-0)*, *[2169](#page-2168-0)*, *[2173](#page-2172-0)*, *[2177](#page-2176-0)*, *[2181](#page-2180-0)*, , *[2189](#page-2188-0)*, *[2195](#page-2194-0)*, *[2201](#page-2200-0)*, *[2206](#page-2205-0)*, *[2213](#page-2212-0)*, , *[2225](#page-2224-0)*, *[2230](#page-2229-0)*, *[2233](#page-2232-0)*, *[2238](#page-2237-0)*, *[2244](#page-2243-0)*, , *[2252](#page-2251-0)*, *[2255](#page-2254-0)*, *[2260](#page-2259-0)*, *[2263](#page-2262-0)*, *[2267](#page-2266-0)*, , *[2275](#page-2274-0)*, *[2279](#page-2278-0)*, *[2283](#page-2282-0)*, *[2286](#page-2285-0)*, *[2291](#page-2290-0)*, , *[2302](#page-2301-0)*, *[2306](#page-2305-0)*, *[2310](#page-2309-0)*, *[2314](#page-2313-0)*, *[2318](#page-2317-0)*, , *[2327](#page-2326-0)*, *[2331](#page-2330-0)*, *[2335](#page-2334-0)*, *[2339](#page-2338-0)*, *[2342](#page-2341-0)*, , *[2350](#page-2349-0)*, *[2355](#page-2354-0)*, *[2358](#page-2357-0)*, *[2362](#page-2361-0)*, [2363,](#page-2362-0) , *[2378](#page-2377-0)*, *[2384](#page-2383-0)*, *[2388](#page-2387-0)*, *[2392](#page-2391-0)*, *[2395](#page-2394-0)*, , *[2403](#page-2402-0)*, *[2408](#page-2407-0)*, *[2411](#page-2410-0)*, *[2416](#page-2415-0)*, *[2419](#page-2418-0)*, , *[2429](#page-2428-0)*, *[2433](#page-2432-0)*, *[2437](#page-2436-0)*, *[2441](#page-2440-0)*, *[2445](#page-2444-0)*, , *[2458](#page-2457-0)*, *[2462](#page-2461-0)*, *[2465](#page-2464-0)*, *[2470](#page-2469-0)*, *[2476](#page-2475-0)*, , *[2484](#page-2483-0)*, *[2487](#page-2486-0)*, *[2491](#page-2490-0)*

op\_tile, *[963](#page-962-0)*, *[967](#page-966-0)*, *[972](#page-971-0)*, *[976](#page-975-0)*, *[980](#page-979-0)*, *[984](#page-983-0)*, *[989](#page-988-0)*, , *[998](#page-997-0)*, *[1002](#page-1001-0)*, *[1006](#page-1005-0)*, *[1010](#page-1009-0)*, *[1014](#page-1013-0)*, , *[1022](#page-1021-0)*, *[1026](#page-1025-0)*, *[1030](#page-1029-0)*, *[1034](#page-1033-0)*, *[1038](#page-1037-0)*, , *[1046](#page-1045-0)*, *[1050](#page-1049-0)*, *[1055](#page-1054-0)*, *[1059](#page-1058-0)*, *[1062](#page-1061-0)*, , *[1071](#page-1070-0)*, *[1075](#page-1074-0)*, *[1079](#page-1078-0)*, *[1084](#page-1083-0)*, *[1088](#page-1087-0)*, , *[1096](#page-1095-0)*, *[1100](#page-1099-0)*, *[1105](#page-1104-0)*, *[1109](#page-1108-0)*, *[1115](#page-1114-0)*, , *[1127](#page-1126-0)*, *[1132](#page-1131-0)*, *[1136](#page-1135-0)*, *[1140](#page-1139-0)*, *[1144](#page-1143-0)*, , *[1156](#page-1155-0)*, *[1159](#page-1158-0)*, *[1163](#page-1162-0)*, *[1169](#page-1168-0)*, *[1172](#page-1171-0)*, , *[1180](#page-1179-0)*, *[1184](#page-1183-0)*, *[1191](#page-1190-0)*, *[1194](#page-1193-0)*, *[1198](#page-1197-0)*, , *[1210](#page-1209-0)*, *[1216](#page-1215-0)*, *[1222](#page-1221-0)*, *[1225](#page-1224-0)*, *[1230](#page-1229-0)*, , *[1238](#page-1237-0)*, *[1241](#page-1240-0)*, *[1245](#page-1244-0)*, *[1249](#page-1248-0)*, *[1253](#page-1252-0)*, , *[1261](#page-1260-0)*, *[1265](#page-1264-0)*, *[1269](#page-1268-0)*, *[1275](#page-1274-0)*, *[1279](#page-1278-0)*, , *[1287](#page-1286-0)*, *[1291](#page-1290-0)*, *[1297](#page-1296-0)*, *[1303](#page-1302-0)*, *[1308](#page-1307-0)*, , *[1317](#page-1316-0)*, *[1322](#page-1321-0)*, *[1326](#page-1325-0)*, *[1330](#page-1329-0)*, *[1334](#page-1333-0)*, , *[1342](#page-1341-0)*, *[1346](#page-1345-0)*, *[1351](#page-1350-0)*, *[1354](#page-1353-0)*, *[1358](#page-1357-0)*, , *[1366](#page-1365-0)*, *[1372](#page-1371-0)*, *[1377](#page-1376-0)*, *[1381](#page-1380-0)*, *[1387](#page-1386-0)*, , *[1395](#page-1394-0)*, *[1398](#page-1397-0)*, *[1403](#page-1402-0)*, *[1408](#page-1407-0)*, *[1414](#page-1413-0)*, , *[1421](#page-1420-0)*, *[1425](#page-1424-0)*, *[1429](#page-1428-0)*, *[1433](#page-1432-0)*, *[1437](#page-1436-0)*, , *[1446](#page-1445-0)*, *[1451](#page-1450-0)*, *[1456](#page-1455-0)*, *[1462](#page-1461-0)*, *[1465](#page-1464-0)*, , *[1473](#page-1472-0)*, *[1478](#page-1477-0)*, *[1481](#page-1480-0)*, *[1486](#page-1485-0)*, *[1491](#page-1490-0)*, , *[1499](#page-1498-0)*, *[1502](#page-1501-0)*, *[1507](#page-1506-0)*, *[1513](#page-1512-0)*, *[1517](#page-1516-0)*, , *[1525](#page-1524-0)*, *[1529](#page-1528-0)*, *[1533](#page-1532-0)*, *[1537](#page-1536-0)*, *[1544](#page-1543-0)*, , *[1553](#page-1552-0)*, *[1557](#page-1556-0)*, *[1561](#page-1560-0)*, *[1565](#page-1564-0)*, *[1569](#page-1568-0)*, , *[1580](#page-1579-0)*, *[1586](#page-1585-0)*, *[1592](#page-1591-0)*, *[1598](#page-1597-0)*, *[1604](#page-1603-0)*, , *[1615](#page-1614-0)*, *[1621](#page-1620-0)*, *[1627](#page-1626-0)*, *[1630](#page-1629-0)*, *[1634](#page-1633-0)*, , *[1642](#page-1641-0)*, *[1646](#page-1645-0)*, *[1650](#page-1649-0)*, *[1653](#page-1652-0)*, *[1658](#page-1657-0)*, , *[1669](#page-1668-0)*, *[1676](#page-1675-0)*, *[1680](#page-1679-0)*, *[1684](#page-1683-0)*, *[1688](#page-1687-0)*, , *[1696](#page-1695-0)*, *[1700](#page-1699-0)*, *[1704](#page-1703-0)*, *[1708](#page-1707-0)*, *[1711](#page-1710-0)*, , *[1719](#page-1718-0)*, *[1723](#page-1722-0)*, *[1727](#page-1726-0)*, *[1731](#page-1730-0)*, *[1735](#page-1734-0)*, , *[1743](#page-1742-0)*, *[1747](#page-1746-0)*, *[1750](#page-1749-0)*, *[1755](#page-1754-0)*, *[1758](#page-1757-0)*,

, *[1766](#page-1765-0)*, *[1770](#page-1769-0)*, *[1774](#page-1773-0)*, *[1778](#page-1777-0)*, *[1784](#page-1783-0)*, , *[1796](#page-1795-0)*, *[1801](#page-1800-0)*, *[1804](#page-1803-0)*, *[1809](#page-1808-0)*, *[1813](#page-1812-0)*, , *[1820](#page-1819-0)*, *[1825](#page-1824-0)*, *[1831](#page-1830-0)*, *[1834](#page-1833-0)*, *[1839](#page-1838-0)*, , *[1846](#page-1845-0)*, *[1851](#page-1850-0)*, *[1855](#page-1854-0)*, *[1859](#page-1858-0)*, *[1863](#page-1862-0)*, , *[1871](#page-1870-0)*, *[1875](#page-1874-0)*, *[1879](#page-1878-0)*, *[1885](#page-1884-0)*, *[1889](#page-1888-0)*, , *[1897](#page-1896-0)*, *[1901](#page-1900-0)*, *[1907](#page-1906-0)*, *[1910](#page-1909-0)*, *[1915](#page-1914-0)*, , *[1923](#page-1922-0)*, *[1926](#page-1925-0)*, *[1931](#page-1930-0)*, *[1934](#page-1933-0)*, *[1938](#page-1937-0)*, , *[1951](#page-1950-0)*, *[1954](#page-1953-0)*, *[1959](#page-1958-0)*, *[1962](#page-1961-0)*, *[1966](#page-1965-0)*, , *[1974](#page-1973-0)*, *[1980](#page-1979-0)*, *[1984](#page-1983-0)*, *[1988](#page-1987-0)*, *[1992](#page-1991-0)*, , *[2000](#page-1999-0)*, *[2005](#page-2004-0)*, *[2008](#page-2007-0)*, *[2012](#page-2011-0)*, *[2018](#page-2017-0)*, , *[2026](#page-2025-0)*, *[2030](#page-2029-0)*, *[2034](#page-2033-0)*, *[2038](#page-2037-0)*, *[2042](#page-2041-0)*, , *[2050](#page-2049-0)*, *[2056](#page-2055-0)*, *[2062](#page-2061-0)*, *[2066](#page-2065-0)*, *[2070](#page-2069-0)*, , *[2078](#page-2077-0)*, *[2084](#page-2083-0)*, *[2087](#page-2086-0)*, *[2092](#page-2091-0)*, *[2095](#page-2094-0)*, , *[2105](#page-2104-0)*, *[2111](#page-2110-0)*, *[2117](#page-2116-0)*, *[2123](#page-2122-0)*, *[2129](#page-2128-0)*, , *[2141](#page-2140-0)*, *[2146](#page-2145-0)*, *[2152](#page-2151-0)*, *[2155](#page-2154-0)*, *[2160](#page-2159-0)*, , *[2169](#page-2168-0)*, *[2173](#page-2172-0)*, *[2177](#page-2176-0)*, *[2181](#page-2180-0)*, *[2185](#page-2184-0)*, , *[2195](#page-2194-0)*, *[2201](#page-2200-0)*, *[2206](#page-2205-0)*, *[2213](#page-2212-0)*, *[2219](#page-2218-0)*, , *[2230](#page-2229-0)*, *[2233](#page-2232-0)*, *[2238](#page-2237-0)*, *[2244](#page-2243-0)*, *[2247](#page-2246-0)*, , *[2255](#page-2254-0)*, *[2260](#page-2259-0)*, *[2263](#page-2262-0)*, *[2267](#page-2266-0)*, *[2271](#page-2270-0)*, , *[2279](#page-2278-0)*, *[2283](#page-2282-0)*, *[2286](#page-2285-0)*, *[2291](#page-2290-0)*, *[2297](#page-2296-0)*, , *[2306](#page-2305-0)*, *[2310](#page-2309-0)*, *[2314](#page-2313-0)*, *[2318](#page-2317-0)*, *[2323](#page-2322-0)*, , *[2331](#page-2330-0)*, *[2335](#page-2334-0)*, *[2339](#page-2338-0)*, *[2342](#page-2341-0)*, *[2347](#page-2346-0)*, , *[2355](#page-2354-0)*, *[2358](#page-2357-0)*, *[2362](#page-2361-0)*, *[2366](#page-2365-0)*, *[2370](#page-2369-0)*, [2371,](#page-2370-0) *[2384](#page-2383-0)*, *[2388](#page-2387-0)*, *[2392](#page-2391-0)*, *[2396](#page-2395-0)*, *[2400](#page-2399-0)*, , *[2408](#page-2407-0)*, *[2411](#page-2410-0)*, *[2416](#page-2415-0)*, *[2419](#page-2418-0)*, *[2423](#page-2422-0)*, , *[2433](#page-2432-0)*, *[2437](#page-2436-0)*, *[2441](#page-2440-0)*, *[2445](#page-2444-0)*, *[2454](#page-2453-0)*, , *[2462](#page-2461-0)*, *[2465](#page-2464-0)*, *[2470](#page-2469-0)*, *[2476](#page-2475-0)*, *[2479](#page-2478-0)*, , *[2487](#page-2486-0)*, *[2491](#page-2490-0)*

op\_top\_k, *[967](#page-966-0)*, *[976](#page-975-0)*, *[984](#page-983-0)*, *[993](#page-992-0)*, *[1002](#page-1001-0)*, *[1010](#page-1009-0)*, , *[1026](#page-1025-0)*, *[1034](#page-1033-0)*, *[1042](#page-1041-0)*, *[1050](#page-1049-0)*, *[1059](#page-1058-0)*, , *[1075](#page-1074-0)*, *[1084](#page-1083-0)*, *[1092](#page-1091-0)*, *[1100](#page-1099-0)*, *[1109](#page-1108-0)*, , *[1122](#page-1121-0)*, *[1128](#page-1127-0)*, *[1136](#page-1135-0)*, *[1144](#page-1143-0)*, *[1150](#page-1149-0)*, , *[1163](#page-1162-0)*, *[1169](#page-1168-0)*, *[1176](#page-1175-0)*, *[1184](#page-1183-0)*, *[1191](#page-1190-0)*, , *[1205](#page-1204-0)*, *[1210](#page-1209-0)*, *[1216](#page-1215-0)*, *[1222](#page-1221-0)*, *[1230](#page-1229-0)*, , *[1245](#page-1244-0)*, *[1253](#page-1252-0)*, *[1261](#page-1260-0)*, *[1269](#page-1268-0)*, *[1275](#page-1274-0)*, , *[1291](#page-1290-0)*, *[1297](#page-1296-0)*, *[1303](#page-1302-0)*, *[1308](#page-1307-0)*, *[1317](#page-1316-0)*, , *[1334](#page-1333-0)*, *[1342](#page-1341-0)*, *[1351](#page-1350-0)*, *[1358](#page-1357-0)*, *[1366](#page-1365-0)*, , *[1381](#page-1380-0)*, *[1387](#page-1386-0)*, *[1395](#page-1394-0)*, *[1403,](#page-1402-0) [1404](#page-1403-0)*, , *[1410](#page-1409-0)*, *[1414](#page-1413-0)*, *[1421](#page-1420-0)*, *[1429](#page-1428-0)*, *[1437](#page-1436-0)*, , *[1443](#page-1442-0)*, *[1451,](#page-1450-0) [1452](#page-1451-0)*, *[1456](#page-1455-0)*, *[1458](#page-1457-0)*, , *[1470](#page-1469-0)*, *[1478](#page-1477-0)*, *[1486](#page-1485-0)*, *[1491](#page-1490-0)*, *[1499](#page-1498-0)*, , *[1513](#page-1512-0)*, *[1521](#page-1520-0)*, *[1529](#page-1528-0)*, *[1537](#page-1536-0)*, *[1544](#page-1543-0)*, , *[1557](#page-1556-0)*, *[1565](#page-1564-0)*, *[1573](#page-1572-0)*, *[1580](#page-1579-0)*, *[1586](#page-1585-0)*, , *[1598](#page-1597-0)*, *[1604](#page-1603-0)*, *[1610](#page-1609-0)*, *[1615](#page-1614-0)*, *[1617](#page-1616-0)*, , *[1623](#page-1622-0)*, *[1627](#page-1626-0)*, *[1634](#page-1633-0)*, *[1642](#page-1641-0)*, *[1650](#page-1649-0)*, , *[1660](#page-1659-0)*, *[1664](#page-1663-0)*, *[1669](#page-1668-0)*, *[1676](#page-1675-0)*, *[1684](#page-1683-0)*, , *[1700](#page-1699-0)*, *[1708](#page-1707-0)*, *[1716](#page-1715-0)*, *[1723](#page-1722-0)*, *[1731](#page-1730-0)*, , *[1747](#page-1746-0)*, *[1755](#page-1754-0)*, *[1762](#page-1761-0)*, *[1770](#page-1769-0)*, *[1778](#page-1777-0)*,

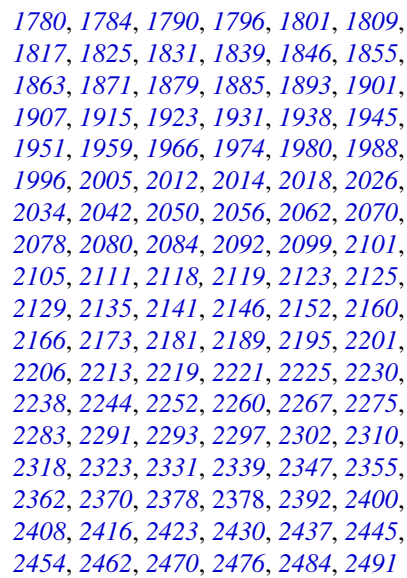

op\_trace, *[963](#page-962-0)*, *[967](#page-966-0)*, *[972](#page-971-0)*, *[976](#page-975-0)*, *[980](#page-979-0)*, *[985](#page-984-0)*, *[989](#page-988-0)*, , *[998](#page-997-0)*, *[1002](#page-1001-0)*, *[1006](#page-1005-0)*, *[1011](#page-1010-0)*, *[1014](#page-1013-0)*, , *[1022](#page-1021-0)*, *[1026](#page-1025-0)*, *[1030](#page-1029-0)*, *[1035](#page-1034-0)*, *[1038](#page-1037-0)*, , *[1046](#page-1045-0)*, *[1051](#page-1050-0)*, *[1055](#page-1054-0)*, *[1059](#page-1058-0)*, *[1062](#page-1061-0)*, , *[1071](#page-1070-0)*, *[1075](#page-1074-0)*, *[1079](#page-1078-0)*, *[1084](#page-1083-0)*, *[1088](#page-1087-0)*, , *[1096](#page-1095-0)*, *[1100](#page-1099-0)*, *[1105](#page-1104-0)*, *[1109](#page-1108-0)*, *[1115](#page-1114-0)*, , *[1128](#page-1127-0)*, *[1132](#page-1131-0)*, *[1136](#page-1135-0)*, *[1140](#page-1139-0)*, *[1144](#page-1143-0)*, , *[1156](#page-1155-0)*, *[1159](#page-1158-0)*, *[1164](#page-1163-0)*, *[1169](#page-1168-0)*, *[1172](#page-1171-0)*, , *[1180](#page-1179-0)*, *[1184](#page-1183-0)*, *[1191](#page-1190-0)*, *[1194](#page-1193-0)*, *[1199](#page-1198-0)*, , *[1210](#page-1209-0)*, *[1216](#page-1215-0)*, *[1222](#page-1221-0)*, *[1225](#page-1224-0)*, *[1230](#page-1229-0)*, , *[1238](#page-1237-0)*, *[1241](#page-1240-0)*, *[1245](#page-1244-0)*, *[1249](#page-1248-0)*, *[1253](#page-1252-0)*, , *[1261](#page-1260-0)*, *[1265](#page-1264-0)*, *[1270](#page-1269-0)*, *[1275](#page-1274-0)*, *[1279](#page-1278-0)*, , *[1287](#page-1286-0)*, *[1291](#page-1290-0)*, *[1297](#page-1296-0)*, *[1303](#page-1302-0)*, *[1308](#page-1307-0)*, , *[1317](#page-1316-0)*, *[1322](#page-1321-0)*, *[1326](#page-1325-0)*, *[1330](#page-1329-0)*, *[1334](#page-1333-0)*, , *[1342](#page-1341-0)*, *[1346](#page-1345-0)*, *[1351](#page-1350-0)*, *[1354](#page-1353-0)*, *[1358](#page-1357-0)*, , *[1367](#page-1366-0)*, *[1372](#page-1371-0)*, *[1377](#page-1376-0)*, *[1381](#page-1380-0)*, *[1387](#page-1386-0)*, , *[1395](#page-1394-0)*, *[1398](#page-1397-0)*, *[1403](#page-1402-0)*, *[1408](#page-1407-0)*, *[1414](#page-1413-0)*, , *[1422](#page-1421-0)*, *[1425](#page-1424-0)*, *[1429](#page-1428-0)*, *[1433](#page-1432-0)*, *[1437](#page-1436-0)*, , *[1446](#page-1445-0)*, *[1451](#page-1450-0)*, *[1456](#page-1455-0)*, *[1462](#page-1461-0)*, *[1466](#page-1465-0)*, , *[1473](#page-1472-0)*, *[1478](#page-1477-0)*, *[1481](#page-1480-0)*, *[1486](#page-1485-0)*, *[1491](#page-1490-0)*, , *[1499](#page-1498-0)*, *[1503](#page-1502-0)*, *[1507](#page-1506-0)*, *[1513](#page-1512-0)*, *[1517](#page-1516-0)*, , *[1525](#page-1524-0)*, *[1529](#page-1528-0)*, *[1533](#page-1532-0)*, *[1538](#page-1537-0)*, *[1544](#page-1543-0)*, , *[1553](#page-1552-0)*, *[1558](#page-1557-0)*, *[1561](#page-1560-0)*, *[1565](#page-1564-0)*, *[1569](#page-1568-0)*, , *[1580](#page-1579-0)*, *[1586](#page-1585-0)*, *[1592](#page-1591-0)*, *[1598](#page-1597-0)*, *[1604](#page-1603-0)*, , *[1615](#page-1614-0)*, *[1621](#page-1620-0)*, *[1627](#page-1626-0)*, *[1630](#page-1629-0)*, *[1635](#page-1634-0)*, , *[1642](#page-1641-0)*, *[1646](#page-1645-0)*, *[1650](#page-1649-0)*, *[1653](#page-1652-0)*, *[1658](#page-1657-0)*, , *[1669](#page-1668-0)*, *[1676](#page-1675-0)*, *[1680](#page-1679-0)*, *[1684](#page-1683-0)*, *[1688](#page-1687-0)*, , *[1696](#page-1695-0)*, *[1700](#page-1699-0)*, *[1704](#page-1703-0)*, *[1708](#page-1707-0)*, *[1711](#page-1710-0)*, , *[1719](#page-1718-0)*, *[1724](#page-1723-0)*, *[1727](#page-1726-0)*, *[1731](#page-1730-0)*, *[1735](#page-1734-0)*, , *[1743](#page-1742-0)*, *[1747](#page-1746-0)*, *[1750](#page-1749-0)*, *[1755](#page-1754-0)*, *[1758](#page-1757-0)*,

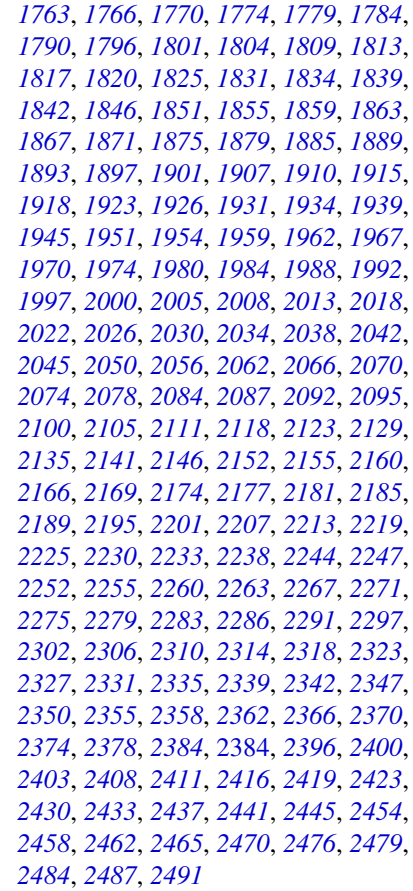

op\_transpose, *[963](#page-962-0)*, *[967](#page-966-0)*, *[972](#page-971-0)*, *[976](#page-975-0)*, *[980](#page-979-0)*, *[985](#page-984-0)*, , *[994](#page-993-0)*, *[998](#page-997-0)*, *[1002](#page-1001-0)*, *[1006](#page-1005-0)*, *[1011](#page-1010-0)*, , *[1019](#page-1018-0)*, *[1022](#page-1021-0)*, *[1027](#page-1026-0)*, *[1030](#page-1029-0)*, *[1035](#page-1034-0)*, , *[1043](#page-1042-0)*, *[1046](#page-1045-0)*, *[1051](#page-1050-0)*, *[1055](#page-1054-0)*, *[1059](#page-1058-0)*, , *[1067](#page-1066-0)*, *[1071](#page-1070-0)*, *[1075](#page-1074-0)*, *[1079](#page-1078-0)*, *[1084](#page-1083-0)*, , *[1092](#page-1091-0)*, *[1096](#page-1095-0)*, *[1100](#page-1099-0)*, *[1105](#page-1104-0)*, *[1109](#page-1108-0)*, , *[1122](#page-1121-0)*, *[1128](#page-1127-0)*, *[1132](#page-1131-0)*, *[1136](#page-1135-0)*, *[1140](#page-1139-0)*, , *[1150](#page-1149-0)*, *[1156](#page-1155-0)*, *[1159](#page-1158-0)*, *[1164](#page-1163-0)*, *[1169](#page-1168-0)*, , *[1177](#page-1176-0)*, *[1180](#page-1179-0)*, *[1184](#page-1183-0)*, *[1191](#page-1190-0)*, *[1194](#page-1193-0)*, , *[1205](#page-1204-0)*, *[1210](#page-1209-0)*, *[1216](#page-1215-0)*, *[1222](#page-1221-0)*, *[1225](#page-1224-0)*, , *[1233](#page-1232-0)*, *[1238](#page-1237-0)*, *[1241](#page-1240-0)*, *[1245](#page-1244-0)*, *[1249](#page-1248-0)*, , *[1257](#page-1256-0)*, *[1261](#page-1260-0)*, *[1265](#page-1264-0)*, *[1270](#page-1269-0)*, *[1275](#page-1274-0)*, , *[1283](#page-1282-0)*, *[1287](#page-1286-0)*, *[1291](#page-1290-0)*, *[1297](#page-1296-0)*, *[1303](#page-1302-0)*, , *[1313](#page-1312-0)*, *[1317](#page-1316-0)*, *[1322](#page-1321-0)*, *[1326](#page-1325-0)*, *[1330](#page-1329-0)*, , *[1338](#page-1337-0)*, *[1342](#page-1341-0)*, *[1346](#page-1345-0)*, *[1351](#page-1350-0)*, *[1354](#page-1353-0)*, , *[1362](#page-1361-0)*, *[1367](#page-1366-0)*, *[1372](#page-1371-0)*, *[1377](#page-1376-0)*, *[1381](#page-1380-0)*, , *[1390](#page-1389-0)*, *[1395](#page-1394-0)*, *[1398](#page-1397-0)*, *[1403](#page-1402-0)*, *[1408](#page-1407-0)*, , *[1417](#page-1416-0)*, *[1422](#page-1421-0)*, *[1425](#page-1424-0)*, *[1429](#page-1428-0)*, *[1433](#page-1432-0)*, , *[1443](#page-1442-0)*, *[1446](#page-1445-0)*, *[1451](#page-1450-0)*, *[1456](#page-1455-0)*, *[1462](#page-1461-0)*, , *[1470](#page-1469-0)*, *[1473](#page-1472-0)*, *[1478](#page-1477-0)*, *[1481](#page-1480-0)*, *[1486](#page-1485-0)*,

, *[1495](#page-1494-0)*, *[1499](#page-1498-0)*, *[1503](#page-1502-0)*, *[1507](#page-1506-0)*, *[1513](#page-1512-0)*, , *[1521](#page-1520-0)*, *[1525](#page-1524-0)*, *[1529](#page-1528-0)*, *[1533](#page-1532-0)*, *[1538](#page-1537-0)*, , *[1550](#page-1549-0)*, *[1553](#page-1552-0)*, *[1558](#page-1557-0)*, *[1561](#page-1560-0)*, *[1565](#page-1564-0)*, , *[1573](#page-1572-0)*, *[1580](#page-1579-0)*, *[1586](#page-1585-0)*, *[1592](#page-1591-0)*, *[1598](#page-1597-0)*, , *[1610](#page-1609-0)*, *[1615](#page-1614-0)*, *[1621](#page-1620-0)*, *[1627](#page-1626-0)*, *[1630](#page-1629-0)*, , *[1638](#page-1637-0)*, *[1642](#page-1641-0)*, *[1646](#page-1645-0)*, *[1650](#page-1649-0)*, *[1653](#page-1652-0)*, , *[1664](#page-1663-0)*, *[1669](#page-1668-0)*, *[1676](#page-1675-0)*, *[1680](#page-1679-0)*, *[1684](#page-1683-0)*, , *[1692](#page-1691-0)*, *[1696](#page-1695-0)*, *[1700](#page-1699-0)*, *[1704](#page-1703-0)*, *[1708](#page-1707-0)*, , *[1716](#page-1715-0)*, *[1719](#page-1718-0)*, *[1724](#page-1723-0)*, *[1727](#page-1726-0)*, *[1731](#page-1730-0)*, , *[1739](#page-1738-0)*, *[1743](#page-1742-0)*, *[1747](#page-1746-0)*, *[1750](#page-1749-0)*, *[1755](#page-1754-0)*, , *[1763](#page-1762-0)*, *[1766](#page-1765-0)*, *[1770](#page-1769-0)*, *[1774](#page-1773-0)*, *[1779](#page-1778-0)*, , *[1790](#page-1789-0)*, *[1796](#page-1795-0)*, *[1801](#page-1800-0)*, *[1804](#page-1803-0)*, *[1809](#page-1808-0)*, , *[1817](#page-1816-0)*, *[1820](#page-1819-0)*, *[1825](#page-1824-0)*, *[1831](#page-1830-0)*, *[1834](#page-1833-0)*, , *[1842](#page-1841-0)*, *[1847](#page-1846-0)*, *[1851](#page-1850-0)*, *[1855](#page-1854-0)*, *[1859](#page-1858-0)*, , *[1867](#page-1866-0)*, *[1871](#page-1870-0)*, *[1875](#page-1874-0)*, *[1879](#page-1878-0)*, *[1885](#page-1884-0)*, , *[1893](#page-1892-0)*, *[1897](#page-1896-0)*, *[1901](#page-1900-0)*, *[1907](#page-1906-0)*, *[1910](#page-1909-0)*, , *[1918](#page-1917-0)*, *[1923](#page-1922-0)*, *[1926](#page-1925-0)*, *[1931](#page-1930-0)*, *[1934](#page-1933-0)*, , *[1945](#page-1944-0)*, *[1951](#page-1950-0)*, *[1954](#page-1953-0)*, *[1959](#page-1958-0)*, *[1962](#page-1961-0)*, , *[1970](#page-1969-0)*, *[1974](#page-1973-0)*, *[1980](#page-1979-0)*, *[1984](#page-1983-0)*, *[1988](#page-1987-0)*, , *[1997](#page-1996-0)*, *[2000](#page-1999-0)*, *[2005](#page-2004-0)*, *[2008](#page-2007-0)*, *[2013](#page-2012-0)*, , *[2022](#page-2021-0)*, *[2027](#page-2026-0)*, *[2030](#page-2029-0)*, *[2034](#page-2033-0)*, *[2038](#page-2037-0)*, , *[2045](#page-2044-0)*, *[2050](#page-2049-0)*, *[2056](#page-2055-0)*, *[2062](#page-2061-0)*, *[2066](#page-2065-0)*, , *[2074](#page-2073-0)*, *[2078](#page-2077-0)*, *[2084](#page-2083-0)*, *[2087](#page-2086-0)*, *[2092](#page-2091-0)*, , *[2100](#page-2099-0)*, *[2105](#page-2104-0)*, *[2111](#page-2110-0)*, *[2118](#page-2117-0)*, *[2123](#page-2122-0)*, , *[2135](#page-2134-0)*, *[2141](#page-2140-0)*, *[2146](#page-2145-0)*, *[2152](#page-2151-0)*, *[2155](#page-2154-0)*, , *[2166](#page-2165-0)*, *[2169](#page-2168-0)*, *[2174](#page-2173-0)*, *[2177](#page-2176-0)*, *[2181](#page-2180-0)*, , *[2189](#page-2188-0)*, *[2195](#page-2194-0)*, *[2201](#page-2200-0)*, *[2207](#page-2206-0)*, *[2213](#page-2212-0)*, , *[2225](#page-2224-0)*, *[2230](#page-2229-0)*, *[2233](#page-2232-0)*, *[2238](#page-2237-0)*, *[2244](#page-2243-0)*, , *[2252](#page-2251-0)*, *[2255](#page-2254-0)*, *[2260](#page-2259-0)*, *[2263](#page-2262-0)*, *[2267](#page-2266-0)*, , *[2275](#page-2274-0)*, *[2279](#page-2278-0)*, *[2283](#page-2282-0)*, *[2286](#page-2285-0)*, *[2291](#page-2290-0)*, , *[2302](#page-2301-0)*, *[2306](#page-2305-0)*, *[2310](#page-2309-0)*, *[2314](#page-2313-0)*, *[2318](#page-2317-0)*, , *[2327](#page-2326-0)*, *[2331](#page-2330-0)*, *[2335](#page-2334-0)*, *[2339](#page-2338-0)*, *[2342](#page-2341-0)*, , *[2350](#page-2349-0)*, *[2355](#page-2354-0)*, *[2358](#page-2357-0)*, *[2362](#page-2361-0)*, *[2366](#page-2365-0)*, , *[2374](#page-2373-0)*, *[2378](#page-2377-0)*, *[2384](#page-2383-0)*, *[2388](#page-2387-0)*, *[2392](#page-2391-0)*, [2392,](#page-2391-0) *[2403](#page-2402-0)*, *[2408](#page-2407-0)*, *[2411](#page-2410-0)*, *[2416](#page-2415-0)*, *[2419](#page-2418-0)*, , *[2430](#page-2429-0)*, *[2433](#page-2432-0)*, *[2437](#page-2436-0)*, *[2441](#page-2440-0)*, *[2445](#page-2444-0)*, , *[2458](#page-2457-0)*, *[2462](#page-2461-0)*, *[2465](#page-2464-0)*, *[2470](#page-2469-0)*, *[2476](#page-2475-0)*, , *[2484](#page-2483-0)*, *[2487](#page-2486-0)*, *[2491](#page-2490-0)*

## op\_tri, *[963](#page-962-0)*, *[967](#page-966-0)*, *[972](#page-971-0)*, *[976](#page-975-0)*, *[980](#page-979-0)*, *[985](#page-984-0)*, *[989](#page-988-0)*,

, *[998](#page-997-0)*, *[1002](#page-1001-0)*, *[1006](#page-1005-0)*, *[1011](#page-1010-0)*, *[1014](#page-1013-0)*, , *[1022](#page-1021-0)*, *[1027](#page-1026-0)*, *[1030](#page-1029-0)*, *[1035](#page-1034-0)*, *[1038](#page-1037-0)*, , *[1046](#page-1045-0)*, *[1051](#page-1050-0)*, *[1055](#page-1054-0)*, *[1059](#page-1058-0)*, *[1062](#page-1061-0)*, , *[1071](#page-1070-0)*, *[1075](#page-1074-0)*, *[1079](#page-1078-0)*, *[1084](#page-1083-0)*, *[1088](#page-1087-0)*, , *[1096](#page-1095-0)*, *[1100](#page-1099-0)*, *[1105](#page-1104-0)*, *[1109](#page-1108-0)*, *[1115](#page-1114-0)*, , *[1128](#page-1127-0)*, *[1132](#page-1131-0)*, *[1136](#page-1135-0)*, *[1140](#page-1139-0)*, *[1144](#page-1143-0)*, , *[1156](#page-1155-0)*, *[1159](#page-1158-0)*, *[1164](#page-1163-0)*, *[1169](#page-1168-0)*, *[1172](#page-1171-0)*, , *[1180](#page-1179-0)*, *[1184](#page-1183-0)*, *[1191](#page-1190-0)*, *[1194](#page-1193-0)*, *[1199](#page-1198-0)*, , *[1210](#page-1209-0)*, *[1216](#page-1215-0)*, *[1222](#page-1221-0)*, *[1225](#page-1224-0)*, *[1230](#page-1229-0)*,

, *[1238](#page-1237-0)*, *[1241](#page-1240-0)*, *[1245](#page-1244-0)*, *[1249](#page-1248-0)*, *[1253](#page-1252-0)*, , *[1261](#page-1260-0)*, *[1265](#page-1264-0)*, *[1270](#page-1269-0)*, *[1275](#page-1274-0)*, *[1279](#page-1278-0)*, , *[1287](#page-1286-0)*, *[1291](#page-1290-0)*, *[1297](#page-1296-0)*, *[1303](#page-1302-0)*, *[1308](#page-1307-0)*, , *[1317](#page-1316-0)*, *[1322](#page-1321-0)*, *[1326](#page-1325-0)*, *[1330](#page-1329-0)*, *[1334](#page-1333-0)*, , *[1342](#page-1341-0)*, *[1346](#page-1345-0)*, *[1351](#page-1350-0)*, *[1354](#page-1353-0)*, *[1359](#page-1358-0)*, , *[1367](#page-1366-0)*, *[1372](#page-1371-0)*, *[1377](#page-1376-0)*, *[1381](#page-1380-0)*, *[1387](#page-1386-0)*, , *[1395](#page-1394-0)*, *[1398](#page-1397-0)*, *[1403](#page-1402-0)*, *[1408](#page-1407-0)*, *[1414](#page-1413-0)*, , *[1422](#page-1421-0)*, *[1425](#page-1424-0)*, *[1429](#page-1428-0)*, *[1433](#page-1432-0)*, *[1437](#page-1436-0)*, , *[1446](#page-1445-0)*, *[1451](#page-1450-0)*, *[1456](#page-1455-0)*, *[1462](#page-1461-0)*, *[1466](#page-1465-0)*, , *[1473](#page-1472-0)*, *[1478](#page-1477-0)*, *[1481](#page-1480-0)*, *[1486](#page-1485-0)*, *[1491](#page-1490-0)*, , *[1499](#page-1498-0)*, *[1503](#page-1502-0)*, *[1507](#page-1506-0)*, *[1513](#page-1512-0)*, *[1517](#page-1516-0)*, , *[1525](#page-1524-0)*, *[1529](#page-1528-0)*, *[1533](#page-1532-0)*, *[1538](#page-1537-0)*, *[1544](#page-1543-0)*, , *[1553](#page-1552-0)*, *[1558](#page-1557-0)*, *[1561](#page-1560-0)*, *[1565](#page-1564-0)*, *[1569](#page-1568-0)*, , *[1580](#page-1579-0)*, *[1586](#page-1585-0)*, *[1592](#page-1591-0)*, *[1598](#page-1597-0)*, *[1604](#page-1603-0)*, , *[1615](#page-1614-0)*, *[1621](#page-1620-0)*, *[1627](#page-1626-0)*, *[1630](#page-1629-0)*, *[1635](#page-1634-0)*, , *[1642](#page-1641-0)*, *[1646](#page-1645-0)*, *[1650](#page-1649-0)*, *[1654](#page-1653-0)*, *[1658](#page-1657-0)*, , *[1669](#page-1668-0)*, *[1676](#page-1675-0)*, *[1680](#page-1679-0)*, *[1684](#page-1683-0)*, *[1688](#page-1687-0)*, , *[1696](#page-1695-0)*, *[1700](#page-1699-0)*, *[1704](#page-1703-0)*, *[1708](#page-1707-0)*, *[1711](#page-1710-0)*, , *[1719](#page-1718-0)*, *[1724](#page-1723-0)*, *[1727](#page-1726-0)*, *[1731](#page-1730-0)*, *[1735](#page-1734-0)*, , *[1743](#page-1742-0)*, *[1747](#page-1746-0)*, *[1750](#page-1749-0)*, *[1755](#page-1754-0)*, *[1758](#page-1757-0)*, , *[1766](#page-1765-0)*, *[1770](#page-1769-0)*, *[1774](#page-1773-0)*, *[1779](#page-1778-0)*, *[1784](#page-1783-0)*, , *[1796](#page-1795-0)*, *[1801](#page-1800-0)*, *[1804](#page-1803-0)*, *[1809](#page-1808-0)*, *[1813](#page-1812-0)*, , *[1820](#page-1819-0)*, *[1825](#page-1824-0)*, *[1831](#page-1830-0)*, *[1834](#page-1833-0)*, *[1839](#page-1838-0)*, , *[1847](#page-1846-0)*, *[1851](#page-1850-0)*, *[1855](#page-1854-0)*, *[1859](#page-1858-0)*, *[1863](#page-1862-0)*, , *[1871](#page-1870-0)*, *[1875](#page-1874-0)*, *[1879](#page-1878-0)*, *[1885](#page-1884-0)*, *[1889](#page-1888-0)*, , *[1897](#page-1896-0)*, *[1901](#page-1900-0)*, *[1907](#page-1906-0)*, *[1911](#page-1910-0)*, *[1915](#page-1914-0)*, , *[1923](#page-1922-0)*, *[1926](#page-1925-0)*, *[1931](#page-1930-0)*, *[1934](#page-1933-0)*, *[1939](#page-1938-0)*, , *[1951](#page-1950-0)*, *[1954](#page-1953-0)*, *[1959](#page-1958-0)*, *[1962](#page-1961-0)*, *[1967](#page-1966-0)*, , *[1974](#page-1973-0)*, *[1980](#page-1979-0)*, *[1984](#page-1983-0)*, *[1988](#page-1987-0)*, *[1992](#page-1991-0)*, , *[2000](#page-1999-0)*, *[2005](#page-2004-0)*, *[2008](#page-2007-0)*, *[2013](#page-2012-0)*, *[2018](#page-2017-0)*, , *[2027](#page-2026-0)*, *[2030](#page-2029-0)*, *[2034](#page-2033-0)*, *[2038](#page-2037-0)*, *[2042](#page-2041-0)*, , *[2050](#page-2049-0)*, *[2056](#page-2055-0)*, *[2062](#page-2061-0)*, *[2066](#page-2065-0)*, *[2070](#page-2069-0)*, , *[2078](#page-2077-0)*, *[2084](#page-2083-0)*, *[2087](#page-2086-0)*, *[2092](#page-2091-0)*, *[2095](#page-2094-0)*, , *[2105](#page-2104-0)*, *[2111](#page-2110-0)*, *[2118](#page-2117-0)*, *[2123](#page-2122-0)*, *[2129](#page-2128-0)*, , *[2141](#page-2140-0)*, *[2146](#page-2145-0)*, *[2152](#page-2151-0)*, *[2156](#page-2155-0)*, *[2160](#page-2159-0)*, , *[2169](#page-2168-0)*, *[2174](#page-2173-0)*, *[2177](#page-2176-0)*, *[2181](#page-2180-0)*, *[2185](#page-2184-0)*, , *[2195](#page-2194-0)*, *[2201](#page-2200-0)*, *[2207](#page-2206-0)*, *[2213](#page-2212-0)*, *[2219](#page-2218-0)*, , *[2230](#page-2229-0)*, *[2233](#page-2232-0)*, *[2238](#page-2237-0)*, *[2244](#page-2243-0)*, *[2248](#page-2247-0)*, , *[2255](#page-2254-0)*, *[2260](#page-2259-0)*, *[2263](#page-2262-0)*, *[2267](#page-2266-0)*, *[2271](#page-2270-0)*, , *[2279](#page-2278-0)*, *[2283](#page-2282-0)*, *[2286](#page-2285-0)*, *[2291](#page-2290-0)*, *[2297](#page-2296-0)*, , *[2306](#page-2305-0)*, *[2310](#page-2309-0)*, *[2314](#page-2313-0)*, *[2318](#page-2317-0)*, *[2323](#page-2322-0)*, , *[2331](#page-2330-0)*, *[2335](#page-2334-0)*, *[2339](#page-2338-0)*, *[2342](#page-2341-0)*, *[2347](#page-2346-0)*, , *[2355](#page-2354-0)*, *[2358](#page-2357-0)*, *[2362](#page-2361-0)*, *[2366](#page-2365-0)*, *[2370](#page-2369-0)*, , *[2378](#page-2377-0)*, *[2384](#page-2383-0)*, *[2388](#page-2387-0)*, *[2392](#page-2391-0)*, *[2396](#page-2395-0)*, , [2400,](#page-2399-0) *[2411](#page-2410-0)*, *[2416](#page-2415-0)*, *[2419](#page-2418-0)*, *[2423](#page-2422-0)*, , *[2433](#page-2432-0)*, *[2437](#page-2436-0)*, *[2441](#page-2440-0)*, *[2445](#page-2444-0)*, *[2454](#page-2453-0)*, , *[2462](#page-2461-0)*, *[2465](#page-2464-0)*, *[2470](#page-2469-0)*, *[2476](#page-2475-0)*, *[2479](#page-2478-0)*, , *[2487](#page-2486-0)*, *[2491](#page-2490-0)*

op\_tril, *[963](#page-962-0)*, *[967](#page-966-0)*, *[972](#page-971-0)*, *[976](#page-975-0)*, *[980](#page-979-0)*, *[985](#page-984-0)*, *[989](#page-988-0)*, , *[998](#page-997-0)*, *[1002](#page-1001-0)*, *[1006](#page-1005-0)*, *[1011](#page-1010-0)*, *[1014](#page-1013-0)*, , *[1022](#page-1021-0)*, *[1027](#page-1026-0)*, *[1030](#page-1029-0)*, *[1035](#page-1034-0)*, *[1038](#page-1037-0)*, , *[1046](#page-1045-0)*, *[1051](#page-1050-0)*, *[1055](#page-1054-0)*, *[1059](#page-1058-0)*, *[1062](#page-1061-0)*, , *[1071](#page-1070-0)*, *[1075](#page-1074-0)*, *[1079](#page-1078-0)*, *[1084](#page-1083-0)*, *[1088](#page-1087-0)*, , *[1096](#page-1095-0)*, *[1100](#page-1099-0)*, *[1105](#page-1104-0)*, *[1109](#page-1108-0)*, *[1115](#page-1114-0)*, , *[1128](#page-1127-0)*, *[1132](#page-1131-0)*, *[1136](#page-1135-0)*, *[1140](#page-1139-0)*, *[1144](#page-1143-0)*, , *[1156](#page-1155-0)*, *[1159](#page-1158-0)*, *[1164](#page-1163-0)*, *[1169](#page-1168-0)*, *[1172](#page-1171-0)*, , *[1180](#page-1179-0)*, *[1184](#page-1183-0)*, *[1191](#page-1190-0)*, *[1194](#page-1193-0)*, *[1199](#page-1198-0)*, , *[1210](#page-1209-0)*, *[1216](#page-1215-0)*, *[1222](#page-1221-0)*, *[1225](#page-1224-0)*, *[1230](#page-1229-0)*, , *[1238](#page-1237-0)*, *[1241](#page-1240-0)*, *[1245](#page-1244-0)*, *[1249](#page-1248-0)*, *[1253](#page-1252-0)*, , *[1261](#page-1260-0)*, *[1265](#page-1264-0)*, *[1270](#page-1269-0)*, *[1275](#page-1274-0)*, *[1279](#page-1278-0)*, , *[1287](#page-1286-0)*, *[1291](#page-1290-0)*, *[1297](#page-1296-0)*, *[1303](#page-1302-0)*, *[1309](#page-1308-0)*, , *[1317](#page-1316-0)*, *[1322](#page-1321-0)*, *[1326](#page-1325-0)*, *[1330](#page-1329-0)*, *[1334](#page-1333-0)*, , *[1342](#page-1341-0)*, *[1346](#page-1345-0)*, *[1351](#page-1350-0)*, *[1354](#page-1353-0)*, *[1359](#page-1358-0)*, , *[1367](#page-1366-0)*, *[1372](#page-1371-0)*, *[1377](#page-1376-0)*, *[1381](#page-1380-0)*, *[1387](#page-1386-0)*, , *[1395](#page-1394-0)*, *[1398](#page-1397-0)*, *[1403](#page-1402-0)*, *[1408](#page-1407-0)*, *[1414](#page-1413-0)*, , *[1422](#page-1421-0)*, *[1425](#page-1424-0)*, *[1429](#page-1428-0)*, *[1433](#page-1432-0)*, *[1437](#page-1436-0)*, , *[1446](#page-1445-0)*, *[1451](#page-1450-0)*, *[1456](#page-1455-0)*, *[1462](#page-1461-0)*, *[1466](#page-1465-0)*, , *[1473](#page-1472-0)*, *[1478](#page-1477-0)*, *[1481](#page-1480-0)*, *[1486](#page-1485-0)*, *[1491](#page-1490-0)*, , *[1499](#page-1498-0)*, *[1503](#page-1502-0)*, *[1507](#page-1506-0)*, *[1513](#page-1512-0)*, *[1517](#page-1516-0)*, , *[1525](#page-1524-0)*, *[1529](#page-1528-0)*, *[1533](#page-1532-0)*, *[1538](#page-1537-0)*, *[1544](#page-1543-0)*, , *[1553](#page-1552-0)*, *[1558](#page-1557-0)*, *[1561](#page-1560-0)*, *[1565](#page-1564-0)*, *[1569](#page-1568-0)*, , *[1580](#page-1579-0)*, *[1586](#page-1585-0)*, *[1592](#page-1591-0)*, *[1598](#page-1597-0)*, *[1604](#page-1603-0)*, , *[1615](#page-1614-0)*, *[1621](#page-1620-0)*, *[1627](#page-1626-0)*, *[1630](#page-1629-0)*, *[1635](#page-1634-0)*, , *[1642](#page-1641-0)*, *[1646](#page-1645-0)*, *[1650](#page-1649-0)*, *[1654](#page-1653-0)*, *[1658](#page-1657-0)*, , *[1669](#page-1668-0)*, *[1676](#page-1675-0)*, *[1680](#page-1679-0)*, *[1684](#page-1683-0)*, *[1688](#page-1687-0)*, , *[1696](#page-1695-0)*, *[1700](#page-1699-0)*, *[1704](#page-1703-0)*, *[1708](#page-1707-0)*, *[1711](#page-1710-0)*, , *[1719](#page-1718-0)*, *[1724](#page-1723-0)*, *[1727](#page-1726-0)*, *[1731](#page-1730-0)*, *[1735](#page-1734-0)*, , *[1743](#page-1742-0)*, *[1747](#page-1746-0)*, *[1750](#page-1749-0)*, *[1755](#page-1754-0)*, *[1758](#page-1757-0)*, , *[1766](#page-1765-0)*, *[1770](#page-1769-0)*, *[1774](#page-1773-0)*, *[1779](#page-1778-0)*, *[1784](#page-1783-0)*, , *[1796](#page-1795-0)*, *[1801](#page-1800-0)*, *[1804](#page-1803-0)*, *[1809](#page-1808-0)*, *[1813](#page-1812-0)*, , *[1821](#page-1820-0)*, *[1825](#page-1824-0)*, *[1831](#page-1830-0)*, *[1834](#page-1833-0)*, *[1839](#page-1838-0)*, , *[1847](#page-1846-0)*, *[1851](#page-1850-0)*, *[1855](#page-1854-0)*, *[1859](#page-1858-0)*, *[1863](#page-1862-0)*, , *[1871](#page-1870-0)*, *[1875](#page-1874-0)*, *[1879](#page-1878-0)*, *[1885](#page-1884-0)*, *[1889](#page-1888-0)*, , *[1897](#page-1896-0)*, *[1901](#page-1900-0)*, *[1907](#page-1906-0)*, *[1911](#page-1910-0)*, *[1915](#page-1914-0)*, , *[1923](#page-1922-0)*, *[1926](#page-1925-0)*, *[1931](#page-1930-0)*, *[1934](#page-1933-0)*, *[1939](#page-1938-0)*, , *[1951](#page-1950-0)*, *[1954](#page-1953-0)*, *[1959](#page-1958-0)*, *[1962](#page-1961-0)*, *[1967](#page-1966-0)*, , *[1974](#page-1973-0)*, *[1981](#page-1980-0)*, *[1984](#page-1983-0)*, *[1988](#page-1987-0)*, *[1992](#page-1991-0)*, , *[2000](#page-1999-0)*, *[2005](#page-2004-0)*, *[2008](#page-2007-0)*, *[2013](#page-2012-0)*, *[2018](#page-2017-0)*, , *[2027](#page-2026-0)*, *[2030](#page-2029-0)*, *[2034](#page-2033-0)*, *[2038](#page-2037-0)*, *[2042](#page-2041-0)*, , *[2050](#page-2049-0)*, *[2056](#page-2055-0)*, *[2062](#page-2061-0)*, *[2066](#page-2065-0)*, *[2070](#page-2069-0)*, , *[2078](#page-2077-0)*, *[2084](#page-2083-0)*, *[2087](#page-2086-0)*, *[2092](#page-2091-0)*, *[2095](#page-2094-0)*, , *[2105](#page-2104-0)*, *[2111](#page-2110-0)*, *[2118](#page-2117-0)*, *[2123](#page-2122-0)*, *[2129](#page-2128-0)*, , *[2141](#page-2140-0)*, *[2146](#page-2145-0)*, *[2152](#page-2151-0)*, *[2156](#page-2155-0)*, *[2160](#page-2159-0)*, , *[2169](#page-2168-0)*, *[2174](#page-2173-0)*, *[2177](#page-2176-0)*, *[2181](#page-2180-0)*, *[2185](#page-2184-0)*, , *[2195](#page-2194-0)*, *[2201](#page-2200-0)*, *[2207](#page-2206-0)*, *[2213](#page-2212-0)*, *[2219](#page-2218-0)*, , *[2230](#page-2229-0)*, *[2233](#page-2232-0)*, *[2238](#page-2237-0)*, *[2244](#page-2243-0)*, *[2248](#page-2247-0)*,

- , *[2255](#page-2254-0)*, *[2260](#page-2259-0)*, *[2263](#page-2262-0)*, *[2267](#page-2266-0)*, *[2271](#page-2270-0)*, , *[2279](#page-2278-0)*, *[2283](#page-2282-0)*, *[2286](#page-2285-0)*, *[2291](#page-2290-0)*, *[2297](#page-2296-0)*, , *[2306](#page-2305-0)*, *[2310](#page-2309-0)*, *[2314](#page-2313-0)*, *[2318](#page-2317-0)*, *[2323](#page-2322-0)*, , *[2331](#page-2330-0)*, *[2335](#page-2334-0)*, *[2339](#page-2338-0)*, *[2343](#page-2342-0)*, *[2347](#page-2346-0)*, , *[2355](#page-2354-0)*, *[2358](#page-2357-0)*, *[2362](#page-2361-0)*, *[2366](#page-2365-0)*, *[2370](#page-2369-0)*, , *[2378](#page-2377-0)*, *[2384](#page-2383-0)*, *[2388](#page-2387-0)*, *[2392](#page-2391-0)*, *[2396](#page-2395-0)*, , *[2403](#page-2402-0)*, *[2408](#page-2407-0)*, [2408,](#page-2407-0) *[2419](#page-2418-0)*, *[2423](#page-2422-0)*, , *[2433](#page-2432-0)*, *[2437](#page-2436-0)*, *[2441](#page-2440-0)*, *[2445](#page-2444-0)*, *[2454](#page-2453-0)*, , *[2462](#page-2461-0)*, *[2465](#page-2464-0)*, *[2470](#page-2469-0)*, *[2476](#page-2475-0)*, *[2479](#page-2478-0)*, , *[2487](#page-2486-0)*, *[2491](#page-2490-0)*
- op\_triu, *[963](#page-962-0)*, *[967](#page-966-0)*, *[972](#page-971-0)*, *[976](#page-975-0)*, *[980](#page-979-0)*, *[985](#page-984-0)*, *[989](#page-988-0)*, , *[998](#page-997-0)*, *[1002](#page-1001-0)*, *[1006](#page-1005-0)*, *[1011](#page-1010-0)*, *[1014](#page-1013-0)*, , *[1022](#page-1021-0)*, *[1027](#page-1026-0)*, *[1030](#page-1029-0)*, *[1035](#page-1034-0)*, *[1038](#page-1037-0)*, , *[1046](#page-1045-0)*, *[1051](#page-1050-0)*, *[1055](#page-1054-0)*, *[1059](#page-1058-0)*, *[1062](#page-1061-0)*, , *[1071](#page-1070-0)*, *[1075](#page-1074-0)*, *[1079](#page-1078-0)*, *[1084](#page-1083-0)*, *[1088](#page-1087-0)*, , *[1096](#page-1095-0)*, *[1100](#page-1099-0)*, *[1105](#page-1104-0)*, *[1109](#page-1108-0)*, *[1115](#page-1114-0)*, , *[1128](#page-1127-0)*, *[1132](#page-1131-0)*, *[1136](#page-1135-0)*, *[1140](#page-1139-0)*, *[1144](#page-1143-0)*, , *[1156](#page-1155-0)*, *[1159](#page-1158-0)*, *[1164](#page-1163-0)*, *[1169](#page-1168-0)*, *[1172](#page-1171-0)*, , *[1180](#page-1179-0)*, *[1184](#page-1183-0)*, *[1191](#page-1190-0)*, *[1194](#page-1193-0)*, *[1199](#page-1198-0)*, , *[1210](#page-1209-0)*, *[1216](#page-1215-0)*, *[1222](#page-1221-0)*, *[1225](#page-1224-0)*, *[1230](#page-1229-0)*, , *[1238](#page-1237-0)*, *[1241](#page-1240-0)*, *[1245](#page-1244-0)*, *[1249](#page-1248-0)*, *[1253](#page-1252-0)*, , *[1261](#page-1260-0)*, *[1265](#page-1264-0)*, *[1270](#page-1269-0)*, *[1275](#page-1274-0)*, *[1279](#page-1278-0)*, , *[1287](#page-1286-0)*, *[1291](#page-1290-0)*, *[1297](#page-1296-0)*, *[1303](#page-1302-0)*, *[1309](#page-1308-0)*, , *[1317](#page-1316-0)*, *[1322](#page-1321-0)*, *[1326](#page-1325-0)*, *[1330](#page-1329-0)*, *[1334](#page-1333-0)*, , *[1342](#page-1341-0)*, *[1346](#page-1345-0)*, *[1351](#page-1350-0)*, *[1354](#page-1353-0)*, *[1359](#page-1358-0)*, , *[1367](#page-1366-0)*, *[1372](#page-1371-0)*, *[1377](#page-1376-0)*, *[1381](#page-1380-0)*, *[1387](#page-1386-0)*, , *[1395](#page-1394-0)*, *[1398](#page-1397-0)*, *[1403](#page-1402-0)*, *[1408](#page-1407-0)*, *[1414](#page-1413-0)*, , *[1422](#page-1421-0)*, *[1425](#page-1424-0)*, *[1429](#page-1428-0)*, *[1433](#page-1432-0)*, *[1437](#page-1436-0)*, , *[1446](#page-1445-0)*, *[1451](#page-1450-0)*, *[1456](#page-1455-0)*, *[1462](#page-1461-0)*, *[1466](#page-1465-0)*, , *[1473](#page-1472-0)*, *[1478](#page-1477-0)*, *[1481](#page-1480-0)*, *[1486](#page-1485-0)*, *[1491](#page-1490-0)*, , *[1499](#page-1498-0)*, *[1503](#page-1502-0)*, *[1507](#page-1506-0)*, *[1513](#page-1512-0)*, *[1517](#page-1516-0)*, , *[1525](#page-1524-0)*, *[1529](#page-1528-0)*, *[1533](#page-1532-0)*, *[1538](#page-1537-0)*, *[1544](#page-1543-0)*, , *[1553](#page-1552-0)*, *[1558](#page-1557-0)*, *[1561](#page-1560-0)*, *[1565](#page-1564-0)*, *[1569](#page-1568-0)*, , *[1580](#page-1579-0)*, *[1586](#page-1585-0)*, *[1592](#page-1591-0)*, *[1598](#page-1597-0)*, *[1604](#page-1603-0)*, , *[1615](#page-1614-0)*, *[1621](#page-1620-0)*, *[1627](#page-1626-0)*, *[1630](#page-1629-0)*, *[1635](#page-1634-0)*, , *[1642](#page-1641-0)*, *[1646](#page-1645-0)*, *[1650](#page-1649-0)*, *[1654](#page-1653-0)*, *[1658](#page-1657-0)*, , *[1669](#page-1668-0)*, *[1676](#page-1675-0)*, *[1680](#page-1679-0)*, *[1684](#page-1683-0)*, *[1688](#page-1687-0)*, , *[1696](#page-1695-0)*, *[1700](#page-1699-0)*, *[1704](#page-1703-0)*, *[1708](#page-1707-0)*, *[1711](#page-1710-0)*, , *[1719](#page-1718-0)*, *[1724](#page-1723-0)*, *[1727](#page-1726-0)*, *[1731](#page-1730-0)*, *[1735](#page-1734-0)*, , *[1743](#page-1742-0)*, *[1747](#page-1746-0)*, *[1750](#page-1749-0)*, *[1755](#page-1754-0)*, *[1758](#page-1757-0)*, , *[1766](#page-1765-0)*, *[1770](#page-1769-0)*, *[1774](#page-1773-0)*, *[1779](#page-1778-0)*, *[1784](#page-1783-0)*, , *[1796](#page-1795-0)*, *[1801](#page-1800-0)*, *[1804](#page-1803-0)*, *[1809](#page-1808-0)*, *[1813](#page-1812-0)*, , *[1821](#page-1820-0)*, *[1825](#page-1824-0)*, *[1831](#page-1830-0)*, *[1834](#page-1833-0)*, *[1839](#page-1838-0)*, , *[1847](#page-1846-0)*, *[1851](#page-1850-0)*, *[1855](#page-1854-0)*, *[1859](#page-1858-0)*, *[1863](#page-1862-0)*, , *[1871](#page-1870-0)*, *[1875](#page-1874-0)*, *[1879](#page-1878-0)*, *[1885](#page-1884-0)*, *[1889](#page-1888-0)*, , *[1897](#page-1896-0)*, *[1901](#page-1900-0)*, *[1907](#page-1906-0)*, *[1911](#page-1910-0)*, *[1915](#page-1914-0)*, , *[1923](#page-1922-0)*, *[1926](#page-1925-0)*, *[1931](#page-1930-0)*, *[1934](#page-1933-0)*, *[1939](#page-1938-0)*, , *[1951](#page-1950-0)*, *[1954](#page-1953-0)*, *[1959](#page-1958-0)*, *[1962](#page-1961-0)*, *[1967](#page-1966-0)*,

## INDEX 2715

, *[1974](#page-1973-0)*, *[1981](#page-1980-0)*, *[1984](#page-1983-0)*, *[1988](#page-1987-0)*, *[1992](#page-1991-0)*, , *[2000](#page-1999-0)*, *[2005](#page-2004-0)*, *[2008](#page-2007-0)*, *[2013](#page-2012-0)*, *[2018](#page-2017-0)*, , *[2027](#page-2026-0)*, *[2030](#page-2029-0)*, *[2034](#page-2033-0)*, *[2038](#page-2037-0)*, *[2042](#page-2041-0)*, , *[2050](#page-2049-0)*, *[2056](#page-2055-0)*, *[2062](#page-2061-0)*, *[2066](#page-2065-0)*, *[2070](#page-2069-0)*, , *[2078](#page-2077-0)*, *[2084](#page-2083-0)*, *[2087](#page-2086-0)*, *[2092](#page-2091-0)*, *[2095](#page-2094-0)*, , *[2105](#page-2104-0)*, *[2111](#page-2110-0)*, *[2118](#page-2117-0)*, *[2123](#page-2122-0)*, *[2129](#page-2128-0)*, , *[2141](#page-2140-0)*, *[2146](#page-2145-0)*, *[2152](#page-2151-0)*, *[2156](#page-2155-0)*, *[2160](#page-2159-0)*, , *[2169](#page-2168-0)*, *[2174](#page-2173-0)*, *[2177](#page-2176-0)*, *[2181](#page-2180-0)*, *[2185](#page-2184-0)*, , *[2195](#page-2194-0)*, *[2201](#page-2200-0)*, *[2207](#page-2206-0)*, *[2213](#page-2212-0)*, *[2219](#page-2218-0)*, , *[2230](#page-2229-0)*, *[2233](#page-2232-0)*, *[2238](#page-2237-0)*, *[2244](#page-2243-0)*, *[2248](#page-2247-0)*, , *[2255](#page-2254-0)*, *[2260](#page-2259-0)*, *[2263](#page-2262-0)*, *[2267](#page-2266-0)*, *[2271](#page-2270-0)*, , *[2279](#page-2278-0)*, *[2283](#page-2282-0)*, *[2286](#page-2285-0)*, *[2291](#page-2290-0)*, *[2297](#page-2296-0)*, , *[2306](#page-2305-0)*, *[2310](#page-2309-0)*, *[2314](#page-2313-0)*, *[2318](#page-2317-0)*, *[2323](#page-2322-0)*, , *[2331](#page-2330-0)*, *[2335](#page-2334-0)*, *[2339](#page-2338-0)*, *[2343](#page-2342-0)*, *[2347](#page-2346-0)*, , *[2355](#page-2354-0)*, *[2358](#page-2357-0)*, *[2362](#page-2361-0)*, *[2366](#page-2365-0)*, *[2370](#page-2369-0)*, , *[2378](#page-2377-0)*, *[2384](#page-2383-0)*, *[2388](#page-2387-0)*, *[2392](#page-2391-0)*, *[2396](#page-2395-0)*, , *[2404](#page-2403-0)*, *[2408](#page-2407-0)*, *[2411](#page-2410-0)*, *[2416](#page-2415-0)*, [2416,](#page-2415-0) , *[2433](#page-2432-0)*, *[2437](#page-2436-0)*, *[2441](#page-2440-0)*, *[2445](#page-2444-0)*, *[2454](#page-2453-0)*, , *[2462](#page-2461-0)*, *[2465](#page-2464-0)*, *[2470](#page-2469-0)*, *[2476](#page-2475-0)*, *[2479](#page-2478-0)*, , *[2487](#page-2486-0)*, *[2491](#page-2490-0)*

op\_unstack, *[967](#page-966-0)*, *[976](#page-975-0)*, *[985](#page-984-0)*, *[994](#page-993-0)*, *[1002](#page-1001-0)*, *[1011](#page-1010-0)*, , *[1027](#page-1026-0)*, *[1035](#page-1034-0)*, *[1043](#page-1042-0)*, *[1051](#page-1050-0)*, *[1059](#page-1058-0)*, , *[1075](#page-1074-0)*, *[1084](#page-1083-0)*, *[1092](#page-1091-0)*, *[1100](#page-1099-0)*, *[1109](#page-1108-0)*, , *[1122](#page-1121-0)*, *[1128](#page-1127-0)*, *[1136](#page-1135-0)*, *[1144,](#page-1143-0) [1145](#page-1144-0)*, , *[1156](#page-1155-0)*, *[1164](#page-1163-0)*, *[1169](#page-1168-0)*, *[1177](#page-1176-0)*, *[1184](#page-1183-0)*, , *[1191](#page-1190-0)*, *[1199](#page-1198-0)*, *[1205,](#page-1204-0) [1206](#page-1205-0)*, *[1210,](#page-1209-0)* , *[1216](#page-1215-0)*, *[1222](#page-1221-0)*, *[1230](#page-1229-0)*, *[1238](#page-1237-0)*, *[1245](#page-1244-0)*, , *[1261](#page-1260-0)*, *[1270](#page-1269-0)*, *[1275](#page-1274-0)*, *[1283](#page-1282-0)*, *[1291](#page-1290-0)*, , *[1297](#page-1296-0)*, *[1303](#page-1302-0)*, *[1309](#page-1308-0)*, *[1317](#page-1316-0)*, *[1326](#page-1325-0)*, , *[1342](#page-1341-0)*, *[1351](#page-1350-0)*, *[1359](#page-1358-0)*, *[1367](#page-1366-0)*, *[1372](#page-1371-0)*, , *[1387](#page-1386-0)*, *[1395](#page-1394-0)*, *[1403](#page-1402-0)*, *[1408](#page-1407-0)*, *[1414](#page-1413-0)*, , *[1429](#page-1428-0)*, *[1437](#page-1436-0)*, *[1443](#page-1442-0)*, *[1451](#page-1450-0)*, *[1456](#page-1455-0)*, , *[1470](#page-1469-0)*, *[1478](#page-1477-0)*, *[1486,](#page-1485-0) [1487](#page-1486-0)*, *[1491](#page-1490-0)*, , *[1507](#page-1506-0)*, *[1513](#page-1512-0)*, *[1521](#page-1520-0)*, *[1529](#page-1528-0)*, *[1538](#page-1537-0)*, , *[1550](#page-1549-0)*, *[1558](#page-1557-0)*, *[1565](#page-1564-0)*, *[1573](#page-1572-0)*, *[1580](#page-1579-0)*, , *[1592](#page-1591-0)*, *[1598](#page-1597-0)*, *[1604](#page-1603-0)*, *[1610](#page-1609-0)*, *[1615](#page-1614-0)*, , *[1627](#page-1626-0)*, *[1635](#page-1634-0)*, *[1642](#page-1641-0)*, *[1650](#page-1649-0)*, *[1658](#page-1657-0)*, *[1664,](#page-1663-0) [1665](#page-1664-0)*, *[1669](#page-1668-0)*, *[1676](#page-1675-0)*, *[1684](#page-1683-0)*, *[1692](#page-1691-0)*, , *[1708](#page-1707-0)*, *[1716](#page-1715-0)*, *[1724](#page-1723-0)*, *[1731](#page-1730-0)*, *[1739](#page-1738-0)*, , *[1755](#page-1754-0)*, *[1763](#page-1762-0)*, *[1770](#page-1769-0)*, *[1779](#page-1778-0)*, *[1784](#page-1783-0)*, , *[1796](#page-1795-0)*, *[1801](#page-1800-0)*, *[1809](#page-1808-0)*, *[1817](#page-1816-0)*, *[1825](#page-1824-0)*, , *[1839](#page-1838-0)*, *[1847](#page-1846-0)*, *[1855](#page-1854-0)*, *[1863](#page-1862-0)*, *[1871](#page-1870-0)*, , *[1885](#page-1884-0)*, *[1893](#page-1892-0)*, *[1901](#page-1900-0)*, *[1907](#page-1906-0)*, *[1915](#page-1914-0)*, , *[1931](#page-1930-0)*, *[1939](#page-1938-0)*, *[1945](#page-1944-0)*, *[1951](#page-1950-0)*, *[1959](#page-1958-0)*, , *[1974](#page-1973-0)*, *[1981](#page-1980-0)*, *[1988](#page-1987-0)*, *[1997](#page-1996-0)*, *[2005](#page-2004-0)*, , *[2018](#page-2017-0)*, *[2027](#page-2026-0)*, *[2034](#page-2033-0)*, *[2042](#page-2041-0)*, *[2050](#page-2049-0)*, , *[2062](#page-2061-0)*, *[2070](#page-2069-0)*, *[2078](#page-2077-0)*, *[2084](#page-2083-0)*, *[2092](#page-2091-0)*, , *[2105,](#page-2104-0) [2106](#page-2105-0)*, *[2111](#page-2110-0)*, *[2113](#page-2112-0)*, *[2118](#page-2117-0)*, , *[2129](#page-2128-0)*, *[2135](#page-2134-0)*, *[2141,](#page-2140-0) [2142](#page-2141-0)*, *[2146](#page-2145-0)*, , *[2160](#page-2159-0)*, *[2166](#page-2165-0)*, *[2174](#page-2173-0)*, *[2181](#page-2180-0)*, *[2189](#page-2188-0)*, , *[2195,](#page-2194-0) [2196](#page-2195-0)*, *[2201](#page-2200-0)*, *[2207](#page-2206-0)*, *[2213](#page-2212-0)*, , *[2225](#page-2224-0)*, *[2230](#page-2229-0)*, *[2238](#page-2237-0)*, *[2244](#page-2243-0)*, *[2252](#page-2251-0)*, , *[2267](#page-2266-0)*, *[2275](#page-2274-0)*, *[2283](#page-2282-0)*, *[2291](#page-2290-0)*, *[2297,](#page-2296-0)* , *[2302](#page-2301-0)*, *[2310](#page-2309-0)*, *[2318](#page-2317-0)*, *[2323](#page-2322-0)*, *[2331](#page-2330-0)*, , *[2347](#page-2346-0)*, *[2355](#page-2354-0)*, *[2362](#page-2361-0)*, *[2370](#page-2369-0)*, *[2378](#page-2377-0)*, , *[2392](#page-2391-0)*, *[2400](#page-2399-0)*, *[2408](#page-2407-0)*, *[2416](#page-2415-0)*, *[2424](#page-2423-0)*, [2424,](#page-2423-0) *[2437](#page-2436-0)*, *[2445](#page-2444-0)*, *[2450](#page-2449-0)*, *[2454](#page-2453-0)*, *[2462](#page-2461-0)*, , *[2472](#page-2471-0)*, *[2476](#page-2475-0)*, *[2484](#page-2483-0)*, *[2492](#page-2491-0)*

op\_var, *[963](#page-962-0)*, *[967](#page-966-0)*, *[972](#page-971-0)*, *[976](#page-975-0)*, *[980](#page-979-0)*, *[985](#page-984-0)*, *[989](#page-988-0)*, , *[998](#page-997-0)*, *[1002](#page-1001-0)*, *[1006](#page-1005-0)*, *[1011](#page-1010-0)*, *[1014](#page-1013-0)*, , *[1022](#page-1021-0)*, *[1027](#page-1026-0)*, *[1030](#page-1029-0)*, *[1035](#page-1034-0)*, *[1038](#page-1037-0)*, , *[1046](#page-1045-0)*, *[1051](#page-1050-0)*, *[1055](#page-1054-0)*, *[1059](#page-1058-0)*, *[1062](#page-1061-0)*, , *[1071](#page-1070-0)*, *[1075](#page-1074-0)*, *[1079](#page-1078-0)*, *[1084](#page-1083-0)*, *[1088](#page-1087-0)*, , *[1096](#page-1095-0)*, *[1100](#page-1099-0)*, *[1105](#page-1104-0)*, *[1109](#page-1108-0)*, *[1115](#page-1114-0)*, , *[1128](#page-1127-0)*, *[1132](#page-1131-0)*, *[1136](#page-1135-0)*, *[1140](#page-1139-0)*, *[1144](#page-1143-0)*, , *[1156](#page-1155-0)*, *[1159](#page-1158-0)*, *[1164](#page-1163-0)*, *[1169](#page-1168-0)*, *[1172](#page-1171-0)*, , *[1180](#page-1179-0)*, *[1184](#page-1183-0)*, *[1191](#page-1190-0)*, *[1194](#page-1193-0)*, *[1199](#page-1198-0)*, , *[1210](#page-1209-0)*, *[1216](#page-1215-0)*, *[1222](#page-1221-0)*, *[1225](#page-1224-0)*, *[1230](#page-1229-0)*, , *[1238](#page-1237-0)*, *[1241](#page-1240-0)*, *[1245](#page-1244-0)*, *[1249](#page-1248-0)*, *[1253](#page-1252-0)*, , *[1261](#page-1260-0)*, *[1265](#page-1264-0)*, *[1270](#page-1269-0)*, *[1275](#page-1274-0)*, *[1279](#page-1278-0)*, , *[1287](#page-1286-0)*, *[1291](#page-1290-0)*, *[1297](#page-1296-0)*, *[1303](#page-1302-0)*, *[1309](#page-1308-0)*, , *[1317](#page-1316-0)*, *[1322](#page-1321-0)*, *[1326](#page-1325-0)*, *[1330](#page-1329-0)*, *[1334](#page-1333-0)*, , *[1342](#page-1341-0)*, *[1346](#page-1345-0)*, *[1351](#page-1350-0)*, *[1354](#page-1353-0)*, *[1359](#page-1358-0)*, , *[1367](#page-1366-0)*, *[1372](#page-1371-0)*, *[1377](#page-1376-0)*, *[1381](#page-1380-0)*, *[1387](#page-1386-0)*, , *[1395](#page-1394-0)*, *[1398](#page-1397-0)*, *[1403](#page-1402-0)*, *[1408](#page-1407-0)*, *[1414](#page-1413-0)*, , *[1422](#page-1421-0)*, *[1425](#page-1424-0)*, *[1429](#page-1428-0)*, *[1433](#page-1432-0)*, *[1437](#page-1436-0)*, , *[1446](#page-1445-0)*, *[1451](#page-1450-0)*, *[1456](#page-1455-0)*, *[1462](#page-1461-0)*, *[1466](#page-1465-0)*, , *[1473](#page-1472-0)*, *[1478](#page-1477-0)*, *[1481](#page-1480-0)*, *[1486](#page-1485-0)*, *[1491](#page-1490-0)*, , *[1499](#page-1498-0)*, *[1503](#page-1502-0)*, *[1507](#page-1506-0)*, *[1513](#page-1512-0)*, *[1517](#page-1516-0)*, , *[1525](#page-1524-0)*, *[1529](#page-1528-0)*, *[1533](#page-1532-0)*, *[1538](#page-1537-0)*, *[1544](#page-1543-0)*, , *[1553](#page-1552-0)*, *[1558](#page-1557-0)*, *[1561](#page-1560-0)*, *[1565](#page-1564-0)*, *[1569](#page-1568-0)*, , *[1580](#page-1579-0)*, *[1586](#page-1585-0)*, *[1592](#page-1591-0)*, *[1598](#page-1597-0)*, *[1604](#page-1603-0)*, , *[1615](#page-1614-0)*, *[1621](#page-1620-0)*, *[1627](#page-1626-0)*, *[1630](#page-1629-0)*, *[1635](#page-1634-0)*, , *[1642](#page-1641-0)*, *[1646](#page-1645-0)*, *[1650](#page-1649-0)*, *[1654](#page-1653-0)*, *[1658](#page-1657-0)*, , *[1669](#page-1668-0)*, *[1676](#page-1675-0)*, *[1680](#page-1679-0)*, *[1684](#page-1683-0)*, *[1688](#page-1687-0)*, , *[1696](#page-1695-0)*, *[1700](#page-1699-0)*, *[1704](#page-1703-0)*, *[1708](#page-1707-0)*, *[1711](#page-1710-0)*, , *[1719](#page-1718-0)*, *[1724](#page-1723-0)*, *[1727](#page-1726-0)*, *[1731](#page-1730-0)*, *[1735](#page-1734-0)*, , *[1743](#page-1742-0)*, *[1747](#page-1746-0)*, *[1750](#page-1749-0)*, *[1755](#page-1754-0)*, *[1758](#page-1757-0)*, , *[1766](#page-1765-0)*, *[1770](#page-1769-0)*, *[1774](#page-1773-0)*, *[1779](#page-1778-0)*, *[1784](#page-1783-0)*, , *[1796](#page-1795-0)*, *[1801](#page-1800-0)*, *[1804](#page-1803-0)*, *[1809](#page-1808-0)*, *[1813](#page-1812-0)*, , *[1821](#page-1820-0)*, *[1825](#page-1824-0)*, *[1831](#page-1830-0)*, *[1834](#page-1833-0)*, *[1839](#page-1838-0)*, , *[1847](#page-1846-0)*, *[1851](#page-1850-0)*, *[1855](#page-1854-0)*, *[1859](#page-1858-0)*, *[1863](#page-1862-0)*, , *[1871](#page-1870-0)*, *[1875](#page-1874-0)*, *[1879](#page-1878-0)*, *[1885](#page-1884-0)*, *[1889](#page-1888-0)*, , *[1897](#page-1896-0)*, *[1901](#page-1900-0)*, *[1907](#page-1906-0)*, *[1911](#page-1910-0)*, *[1915](#page-1914-0)*, , *[1923](#page-1922-0)*, *[1926](#page-1925-0)*, *[1931](#page-1930-0)*, *[1934](#page-1933-0)*, *[1939](#page-1938-0)*, , *[1951](#page-1950-0)*, *[1954](#page-1953-0)*, *[1959](#page-1958-0)*, *[1962](#page-1961-0)*, *[1967](#page-1966-0)*,

, *[1974](#page-1973-0)*, *[1981](#page-1980-0)*, *[1984](#page-1983-0)*, *[1988](#page-1987-0)*, *[1992](#page-1991-0)*, , *[2000](#page-1999-0)*, *[2005](#page-2004-0)*, *[2008](#page-2007-0)*, *[2013](#page-2012-0)*, *[2018](#page-2017-0)*, , *[2027](#page-2026-0)*, *[2030](#page-2029-0)*, *[2034](#page-2033-0)*, *[2038](#page-2037-0)*, *[2042](#page-2041-0)*, , *[2050](#page-2049-0)*, *[2056](#page-2055-0)*, *[2062](#page-2061-0)*, *[2066](#page-2065-0)*, *[2070](#page-2069-0)*, , *[2078](#page-2077-0)*, *[2084](#page-2083-0)*, *[2087](#page-2086-0)*, *[2092](#page-2091-0)*, *[2095](#page-2094-0)*, , *[2105](#page-2104-0)*, *[2111](#page-2110-0)*, *[2118](#page-2117-0)*, *[2123](#page-2122-0)*, *[2129](#page-2128-0)*, , *[2141](#page-2140-0)*, *[2146](#page-2145-0)*, *[2152](#page-2151-0)*, *[2156](#page-2155-0)*, *[2160](#page-2159-0)*, , *[2169](#page-2168-0)*, *[2174](#page-2173-0)*, *[2177](#page-2176-0)*, *[2181](#page-2180-0)*, *[2185](#page-2184-0)*, , *[2195](#page-2194-0)*, *[2201](#page-2200-0)*, *[2207](#page-2206-0)*, *[2213](#page-2212-0)*, *[2219](#page-2218-0)*, , *[2230](#page-2229-0)*, *[2233](#page-2232-0)*, *[2238](#page-2237-0)*, *[2244](#page-2243-0)*, *[2248](#page-2247-0)*, , *[2255](#page-2254-0)*, *[2260](#page-2259-0)*, *[2263](#page-2262-0)*, *[2267](#page-2266-0)*, *[2271](#page-2270-0)*, , *[2279](#page-2278-0)*, *[2283](#page-2282-0)*, *[2287](#page-2286-0)*, *[2291](#page-2290-0)*, *[2297](#page-2296-0)*, , *[2306](#page-2305-0)*, *[2310](#page-2309-0)*, *[2314](#page-2313-0)*, *[2318](#page-2317-0)*, *[2323](#page-2322-0)*, , *[2331](#page-2330-0)*, *[2335](#page-2334-0)*, *[2339](#page-2338-0)*, *[2343](#page-2342-0)*, *[2347](#page-2346-0)*, , *[2355](#page-2354-0)*, *[2358](#page-2357-0)*, *[2362](#page-2361-0)*, *[2366](#page-2365-0)*, *[2370](#page-2369-0)*, , *[2378](#page-2377-0)*, *[2384](#page-2383-0)*, *[2388](#page-2387-0)*, *[2392](#page-2391-0)*, *[2396](#page-2395-0)*, , *[2404](#page-2403-0)*, *[2408](#page-2407-0)*, *[2411](#page-2410-0)*, *[2416](#page-2415-0)*, *[2419](#page-2418-0)*, , *[2430](#page-2429-0)*, [2430,](#page-2429-0) *[2441](#page-2440-0)*, *[2445](#page-2444-0)*, *[2454](#page-2453-0)*, , *[2462](#page-2461-0)*, *[2466](#page-2465-0)*, *[2470](#page-2469-0)*, *[2476](#page-2475-0)*, *[2479](#page-2478-0)*, , *[2487](#page-2486-0)*, *[2492](#page-2491-0)*

op\_vdot, *[963](#page-962-0)*, *[968](#page-967-0)*, *[972](#page-971-0)*, *[976](#page-975-0)*, *[980](#page-979-0)*, *[985](#page-984-0)*, *[989](#page-988-0)*, , *[998](#page-997-0)*, *[1002](#page-1001-0)*, *[1006](#page-1005-0)*, *[1011](#page-1010-0)*, *[1014](#page-1013-0)*, , *[1022](#page-1021-0)*, *[1027](#page-1026-0)*, *[1030](#page-1029-0)*, *[1035](#page-1034-0)*, *[1038](#page-1037-0)*, , *[1046](#page-1045-0)*, *[1051](#page-1050-0)*, *[1055](#page-1054-0)*, *[1059](#page-1058-0)*, *[1063](#page-1062-0)*, , *[1071](#page-1070-0)*, *[1075](#page-1074-0)*, *[1079](#page-1078-0)*, *[1084](#page-1083-0)*, *[1088](#page-1087-0)*, , *[1096](#page-1095-0)*, *[1100](#page-1099-0)*, *[1105](#page-1104-0)*, *[1109](#page-1108-0)*, *[1115](#page-1114-0)*, , *[1128](#page-1127-0)*, *[1132](#page-1131-0)*, *[1136](#page-1135-0)*, *[1140](#page-1139-0)*, *[1144](#page-1143-0)*, , *[1156](#page-1155-0)*, *[1159](#page-1158-0)*, *[1164](#page-1163-0)*, *[1169](#page-1168-0)*, *[1172](#page-1171-0)*, , *[1180](#page-1179-0)*, *[1184](#page-1183-0)*, *[1191](#page-1190-0)*, *[1194](#page-1193-0)*, *[1199](#page-1198-0)*, , *[1210](#page-1209-0)*, *[1216](#page-1215-0)*, *[1222](#page-1221-0)*, *[1226](#page-1225-0)*, *[1230](#page-1229-0)*, , *[1238](#page-1237-0)*, *[1241](#page-1240-0)*, *[1245](#page-1244-0)*, *[1249](#page-1248-0)*, *[1253](#page-1252-0)*, , *[1261](#page-1260-0)*, *[1265](#page-1264-0)*, *[1270](#page-1269-0)*, *[1275](#page-1274-0)*, *[1279](#page-1278-0)*, , *[1287](#page-1286-0)*, *[1291](#page-1290-0)*, *[1297](#page-1296-0)*, *[1303](#page-1302-0)*, *[1309](#page-1308-0)*, , *[1317](#page-1316-0)*, *[1322](#page-1321-0)*, *[1326](#page-1325-0)*, *[1330](#page-1329-0)*, *[1334](#page-1333-0)*, , *[1343](#page-1342-0)*, *[1346](#page-1345-0)*, *[1351](#page-1350-0)*, *[1354](#page-1353-0)*, *[1359](#page-1358-0)*, , *[1367](#page-1366-0)*, *[1372](#page-1371-0)*, *[1377](#page-1376-0)*, *[1381](#page-1380-0)*, *[1387](#page-1386-0)*, , *[1395](#page-1394-0)*, *[1398](#page-1397-0)*, *[1403](#page-1402-0)*, *[1408](#page-1407-0)*, *[1414](#page-1413-0)*, , *[1422](#page-1421-0)*, *[1425](#page-1424-0)*, *[1429](#page-1428-0)*, *[1433](#page-1432-0)*, *[1437](#page-1436-0)*, , *[1446](#page-1445-0)*, *[1451](#page-1450-0)*, *[1456](#page-1455-0)*, *[1462](#page-1461-0)*, *[1466](#page-1465-0)*, , *[1473](#page-1472-0)*, *[1478](#page-1477-0)*, *[1481](#page-1480-0)*, *[1486](#page-1485-0)*, *[1491](#page-1490-0)*, , *[1499](#page-1498-0)*, *[1503](#page-1502-0)*, *[1507](#page-1506-0)*, *[1513](#page-1512-0)*, *[1517](#page-1516-0)*, , *[1525](#page-1524-0)*, *[1529](#page-1528-0)*, *[1533](#page-1532-0)*, *[1538](#page-1537-0)*, *[1544](#page-1543-0)*, , *[1553](#page-1552-0)*, *[1558](#page-1557-0)*, *[1561](#page-1560-0)*, *[1565](#page-1564-0)*, *[1569](#page-1568-0)*, , *[1580](#page-1579-0)*, *[1586](#page-1585-0)*, *[1592](#page-1591-0)*, *[1598](#page-1597-0)*, *[1604](#page-1603-0)*, , *[1615](#page-1614-0)*, *[1621](#page-1620-0)*, *[1627](#page-1626-0)*, *[1630](#page-1629-0)*, *[1635](#page-1634-0)*, , *[1642](#page-1641-0)*, *[1646](#page-1645-0)*, *[1650](#page-1649-0)*, *[1654](#page-1653-0)*, *[1658](#page-1657-0)*, , *[1669](#page-1668-0)*, *[1676](#page-1675-0)*, *[1680](#page-1679-0)*, *[1684](#page-1683-0)*, *[1688](#page-1687-0)*, , *[1696](#page-1695-0)*, *[1700](#page-1699-0)*, *[1704](#page-1703-0)*, *[1708](#page-1707-0)*, *[1712](#page-1711-0)*,

, *[1719](#page-1718-0)*, *[1724](#page-1723-0)*, *[1727](#page-1726-0)*, *[1731](#page-1730-0)*, *[1735](#page-1734-0)*, , *[1743](#page-1742-0)*, *[1747](#page-1746-0)*, *[1750](#page-1749-0)*, *[1755](#page-1754-0)*, *[1758](#page-1757-0)*, , *[1766](#page-1765-0)*, *[1770](#page-1769-0)*, *[1774](#page-1773-0)*, *[1779](#page-1778-0)*, *[1784](#page-1783-0)*, , *[1796](#page-1795-0)*, *[1801](#page-1800-0)*, *[1804](#page-1803-0)*, *[1809](#page-1808-0)*, *[1813](#page-1812-0)*, , *[1821](#page-1820-0)*, *[1825](#page-1824-0)*, *[1831](#page-1830-0)*, *[1834](#page-1833-0)*, *[1839](#page-1838-0)*, , *[1847](#page-1846-0)*, *[1851](#page-1850-0)*, *[1855](#page-1854-0)*, *[1859](#page-1858-0)*, *[1863](#page-1862-0)*, , *[1871](#page-1870-0)*, *[1875](#page-1874-0)*, *[1879](#page-1878-0)*, *[1885](#page-1884-0)*, *[1889](#page-1888-0)*, , *[1897](#page-1896-0)*, *[1901](#page-1900-0)*, *[1907](#page-1906-0)*, *[1911](#page-1910-0)*, *[1915](#page-1914-0)*, , *[1923](#page-1922-0)*, *[1926](#page-1925-0)*, *[1931](#page-1930-0)*, *[1934](#page-1933-0)*, *[1939](#page-1938-0)*, , *[1951](#page-1950-0)*, *[1954](#page-1953-0)*, *[1959](#page-1958-0)*, *[1962](#page-1961-0)*, *[1967](#page-1966-0)*, , *[1974](#page-1973-0)*, *[1981](#page-1980-0)*, *[1984](#page-1983-0)*, *[1988](#page-1987-0)*, *[1992](#page-1991-0)*, , *[2000](#page-1999-0)*, *[2005](#page-2004-0)*, *[2008](#page-2007-0)*, *[2013](#page-2012-0)*, *[2019](#page-2018-0)*, , *[2027](#page-2026-0)*, *[2030](#page-2029-0)*, *[2034](#page-2033-0)*, *[2038](#page-2037-0)*, *[2042](#page-2041-0)*, , *[2050](#page-2049-0)*, *[2056](#page-2055-0)*, *[2062](#page-2061-0)*, *[2066](#page-2065-0)*, *[2070](#page-2069-0)*, , *[2078](#page-2077-0)*, *[2084](#page-2083-0)*, *[2088](#page-2087-0)*, *[2092](#page-2091-0)*, *[2095](#page-2094-0)*, , *[2105](#page-2104-0)*, *[2111](#page-2110-0)*, *[2118](#page-2117-0)*, *[2123](#page-2122-0)*, *[2129](#page-2128-0)*, , *[2141](#page-2140-0)*, *[2146](#page-2145-0)*, *[2152](#page-2151-0)*, *[2156](#page-2155-0)*, *[2160](#page-2159-0)*, , *[2169](#page-2168-0)*, *[2174](#page-2173-0)*, *[2177](#page-2176-0)*, *[2181](#page-2180-0)*, *[2185](#page-2184-0)*, , *[2195](#page-2194-0)*, *[2201](#page-2200-0)*, *[2207](#page-2206-0)*, *[2213](#page-2212-0)*, *[2219](#page-2218-0)*, , *[2230](#page-2229-0)*, *[2233](#page-2232-0)*, *[2238](#page-2237-0)*, *[2244](#page-2243-0)*, *[2248](#page-2247-0)*, , *[2255](#page-2254-0)*, *[2260](#page-2259-0)*, *[2263](#page-2262-0)*, *[2268](#page-2267-0)*, *[2271](#page-2270-0)*, , *[2279](#page-2278-0)*, *[2283](#page-2282-0)*, *[2287](#page-2286-0)*, *[2291](#page-2290-0)*, *[2297](#page-2296-0)*, , *[2306](#page-2305-0)*, *[2310](#page-2309-0)*, *[2314](#page-2313-0)*, *[2318](#page-2317-0)*, *[2323](#page-2322-0)*, , *[2331](#page-2330-0)*, *[2335](#page-2334-0)*, *[2339](#page-2338-0)*, *[2343](#page-2342-0)*, *[2347](#page-2346-0)*, , *[2355](#page-2354-0)*, *[2358](#page-2357-0)*, *[2363](#page-2362-0)*, *[2366](#page-2365-0)*, *[2370](#page-2369-0)*, , *[2378](#page-2377-0)*, *[2384](#page-2383-0)*, *[2388](#page-2387-0)*, *[2392](#page-2391-0)*, *[2396](#page-2395-0)*, , *[2404](#page-2403-0)*, *[2408](#page-2407-0)*, *[2411](#page-2410-0)*, *[2416](#page-2415-0)*, *[2419](#page-2418-0)*, , *[2430](#page-2429-0)*, *[2433](#page-2432-0)*, *[2438](#page-2437-0)*, [2438,](#page-2437-0) *[2454](#page-2453-0)*, , *[2462](#page-2461-0)*, *[2466](#page-2465-0)*, *[2470](#page-2469-0)*, *[2476](#page-2475-0)*, *[2479](#page-2478-0)*, , *[2487](#page-2486-0)*, *[2492](#page-2491-0)*

op\_vectorized\_map, *[968](#page-967-0)*, *[976](#page-975-0)*, *[985](#page-984-0)*, *[994](#page-993-0)*,

, *[1011](#page-1010-0)*, *[1019](#page-1018-0)*, *[1027](#page-1026-0)*, *[1035](#page-1034-0)*, *[1043](#page-1042-0)*, , *[1059](#page-1058-0)*, *[1067](#page-1066-0)*, *[1075](#page-1074-0)*, *[1084](#page-1083-0)*, *[1092](#page-1091-0)*, , *[1109](#page-1108-0)*, *[1115](#page-1114-0)*, *[1122](#page-1121-0)*, *[1128](#page-1127-0)*, *[1136](#page-1135-0)*, *[1144,](#page-1143-0) [1145](#page-1144-0)*, *[1150](#page-1149-0)*, *[1156](#page-1155-0)*, *[1164](#page-1163-0)*, *[1169](#page-1168-0)*, , *[1184](#page-1183-0)*, *[1187](#page-1186-0)*, *[1191](#page-1190-0)*, *[1199](#page-1198-0)*, *[1205,](#page-1204-0)* , *[1210](#page-1209-0)*, *[1212](#page-1211-0)*, *[1216](#page-1215-0)*, *[1222](#page-1221-0)*, *[1230](#page-1229-0)*, , *[1246](#page-1245-0)*, *[1253](#page-1252-0)*, *[1261](#page-1260-0)*, *[1270](#page-1269-0)*, *[1275](#page-1274-0)*, , *[1291](#page-1290-0)*, *[1293](#page-1292-0)*, *[1297](#page-1296-0)*, *[1304](#page-1303-0)*, *[1309](#page-1308-0)*, , *[1326](#page-1325-0)*, *[1335](#page-1334-0)*, *[1343](#page-1342-0)*, *[1351](#page-1350-0)*, *[1359](#page-1358-0)*, , *[1372](#page-1371-0)*, *[1381](#page-1380-0)*, *[1387](#page-1386-0)*, *[1395](#page-1394-0)*, *[1403](#page-1402-0)*, , *[1414](#page-1413-0)*, *[1422](#page-1421-0)*, *[1429](#page-1428-0)*, *[1437](#page-1436-0)*, *[1443](#page-1442-0)*, , *[1456](#page-1455-0)*, *[1462](#page-1461-0)*, *[1470](#page-1469-0)*, *[1478](#page-1477-0)*, *[1486,](#page-1485-0)* , *[1491](#page-1490-0)*, *[1499](#page-1498-0)*, *[1507](#page-1506-0)*, *[1514](#page-1513-0)*, *[1521](#page-1520-0)*, , *[1538](#page-1537-0)*, *[1544](#page-1543-0)*, *[1550](#page-1549-0)*, *[1558](#page-1557-0)*, *[1565](#page-1564-0)*, , *[1580](#page-1579-0)*, *[1586](#page-1585-0)*, *[1592](#page-1591-0)*, *[1598](#page-1597-0)*, *[1604](#page-1603-0)*, , *[1615](#page-1614-0)*, *[1621](#page-1620-0)*, *[1627](#page-1626-0)*, *[1635](#page-1634-0)*, *[1642](#page-1641-0)*, , *[1658](#page-1657-0)*, *[1664,](#page-1663-0) [1665](#page-1664-0)*, *[1669](#page-1668-0)*, *[1676](#page-1675-0)*,

, *[1692](#page-1691-0)*, *[1700](#page-1699-0)*, *[1708](#page-1707-0)*, *[1716](#page-1715-0)*, *[1724](#page-1723-0)*, , *[1739](#page-1738-0)*, *[1747](#page-1746-0)*, *[1755](#page-1754-0)*, *[1763](#page-1762-0)*, *[1770](#page-1769-0)*, , *[1784](#page-1783-0)*, *[1790](#page-1789-0)*, *[1796](#page-1795-0)*, *[1801](#page-1800-0)*, *[1809](#page-1808-0)*, , *[1825](#page-1824-0)*, *[1831](#page-1830-0)*, *[1839](#page-1838-0)*, *[1847](#page-1846-0)*, *[1855](#page-1854-0)*, , *[1871](#page-1870-0)*, *[1879](#page-1878-0)*, *[1885](#page-1884-0)*, *[1893](#page-1892-0)*, *[1901](#page-1900-0)*, , *[1915](#page-1914-0)*, *[1923](#page-1922-0)*, *[1931](#page-1930-0)*, *[1939](#page-1938-0)*, *[1945](#page-1944-0)*, , *[1959](#page-1958-0)*, *[1967](#page-1966-0)*, *[1974](#page-1973-0)*, *[1981](#page-1980-0)*, *[1988](#page-1987-0)*, , *[2005](#page-2004-0)*, *[2013](#page-2012-0)*, *[2019](#page-2018-0)*, *[2027](#page-2026-0)*, *[2034](#page-2033-0)*, , *[2050](#page-2049-0)*, *[2056](#page-2055-0)*, *[2063](#page-2062-0)*, *[2070](#page-2069-0)*, *[2078](#page-2077-0)*, , *[2092](#page-2091-0)*, *[2100](#page-2099-0)*, *[2105](#page-2104-0)*, *[2107](#page-2106-0)*, *[2111](#page-2110-0)*, , *[2118](#page-2117-0)*, *[2123](#page-2122-0)*, *[2129](#page-2128-0)*, *[2135](#page-2134-0)*, *[2141,](#page-2140-0)* , *[2146](#page-2145-0)*, *[2152](#page-2151-0)*, *[2160](#page-2159-0)*, *[2166](#page-2165-0)*, *[2174](#page-2173-0)*, , *[2189](#page-2188-0)*, *[2191](#page-2190-0)*, *[2195,](#page-2194-0) [2196](#page-2195-0)*, *[2201](#page-2200-0)*, , *[2213](#page-2212-0)*, *[2219](#page-2218-0)*, *[2225](#page-2224-0)*, *[2230](#page-2229-0)*, *[2238](#page-2237-0)*, , *[2252](#page-2251-0)*, *[2260](#page-2259-0)*, *[2268](#page-2267-0)*, *[2275](#page-2274-0)*, *[2283](#page-2282-0)*, , *[2297,](#page-2296-0) [2298](#page-2297-0)*, *[2302](#page-2301-0)*, *[2310](#page-2309-0)*, *[2318](#page-2317-0)*, , *[2331](#page-2330-0)*, *[2339](#page-2338-0)*, *[2347](#page-2346-0)*, *[2355](#page-2354-0)*, *[2363](#page-2362-0)*, , *[2378](#page-2377-0)*, *[2384](#page-2383-0)*, *[2392](#page-2391-0)*, *[2400](#page-2399-0)*, *[2408](#page-2407-0)*, , *[2424,](#page-2423-0) [2425](#page-2424-0)*, *[2430](#page-2429-0)*, *[2438](#page-2437-0)*, *[2445](#page-2444-0)*, [2446,](#page-2445-0) *[2462](#page-2461-0)*, *[2470](#page-2469-0)*, *[2472](#page-2471-0)*, *[2476](#page-2475-0)*, *[2484](#page-2483-0)*, 

op\_vstack, *[963](#page-962-0)*, *[968](#page-967-0)*, *[972](#page-971-0)*, *[976](#page-975-0)*, *[980](#page-979-0)*, *[985](#page-984-0)*, *[989](#page-988-0)*, , *[998](#page-997-0)*, *[1002](#page-1001-0)*, *[1006](#page-1005-0)*, *[1011](#page-1010-0)*, *[1014](#page-1013-0)*, , *[1022](#page-1021-0)*, *[1027](#page-1026-0)*, *[1030](#page-1029-0)*, *[1035](#page-1034-0)*, *[1038](#page-1037-0)*, , *[1046](#page-1045-0)*, *[1051](#page-1050-0)*, *[1055](#page-1054-0)*, *[1059](#page-1058-0)*, *[1063](#page-1062-0)*, , *[1071](#page-1070-0)*, *[1075](#page-1074-0)*, *[1079](#page-1078-0)*, *[1084](#page-1083-0)*, *[1088](#page-1087-0)*, , *[1096](#page-1095-0)*, *[1100](#page-1099-0)*, *[1105](#page-1104-0)*, *[1109](#page-1108-0)*, *[1115](#page-1114-0)*, , *[1128](#page-1127-0)*, *[1132](#page-1131-0)*, *[1136](#page-1135-0)*, *[1140](#page-1139-0)*, *[1144](#page-1143-0)*, , *[1156](#page-1155-0)*, *[1159](#page-1158-0)*, *[1164](#page-1163-0)*, *[1169](#page-1168-0)*, *[1172](#page-1171-0)*, , *[1180](#page-1179-0)*, *[1184](#page-1183-0)*, *[1191](#page-1190-0)*, *[1194](#page-1193-0)*, *[1199](#page-1198-0)*, , *[1210](#page-1209-0)*, *[1216](#page-1215-0)*, *[1222](#page-1221-0)*, *[1226](#page-1225-0)*, *[1230](#page-1229-0)*, , *[1238](#page-1237-0)*, *[1241](#page-1240-0)*, *[1246](#page-1245-0)*, *[1249](#page-1248-0)*, *[1253](#page-1252-0)*, , *[1261](#page-1260-0)*, *[1265](#page-1264-0)*, *[1270](#page-1269-0)*, *[1275](#page-1274-0)*, *[1279](#page-1278-0)*, , *[1287](#page-1286-0)*, *[1291](#page-1290-0)*, *[1297](#page-1296-0)*, *[1304](#page-1303-0)*, *[1309](#page-1308-0)*, , *[1317](#page-1316-0)*, *[1322](#page-1321-0)*, *[1326](#page-1325-0)*, *[1330](#page-1329-0)*, *[1335](#page-1334-0)*, , *[1343](#page-1342-0)*, *[1346](#page-1345-0)*, *[1351](#page-1350-0)*, *[1354](#page-1353-0)*, *[1359](#page-1358-0)*, , *[1367](#page-1366-0)*, *[1372](#page-1371-0)*, *[1377](#page-1376-0)*, *[1381](#page-1380-0)*, *[1387](#page-1386-0)*, , *[1395](#page-1394-0)*, *[1398](#page-1397-0)*, *[1403](#page-1402-0)*, *[1408](#page-1407-0)*, *[1414](#page-1413-0)*, , *[1422](#page-1421-0)*, *[1425](#page-1424-0)*, *[1429](#page-1428-0)*, *[1433](#page-1432-0)*, *[1437](#page-1436-0)*, , *[1446](#page-1445-0)*, *[1451](#page-1450-0)*, *[1456](#page-1455-0)*, *[1462](#page-1461-0)*, *[1466](#page-1465-0)*, , *[1473](#page-1472-0)*, *[1478](#page-1477-0)*, *[1481](#page-1480-0)*, *[1486](#page-1485-0)*, *[1491](#page-1490-0)*, , *[1499](#page-1498-0)*, *[1503](#page-1502-0)*, *[1507](#page-1506-0)*, *[1514](#page-1513-0)*, *[1517](#page-1516-0)*, , *[1525](#page-1524-0)*, *[1530](#page-1529-0)*, *[1533](#page-1532-0)*, *[1538](#page-1537-0)*, *[1544](#page-1543-0)*, , *[1553](#page-1552-0)*, *[1558](#page-1557-0)*, *[1561](#page-1560-0)*, *[1565](#page-1564-0)*, *[1569](#page-1568-0)*, , *[1580](#page-1579-0)*, *[1586](#page-1585-0)*, *[1592](#page-1591-0)*, *[1598](#page-1597-0)*, *[1604](#page-1603-0)*, , *[1615](#page-1614-0)*, *[1621](#page-1620-0)*, *[1627](#page-1626-0)*, *[1630](#page-1629-0)*, *[1635](#page-1634-0)*, , *[1642](#page-1641-0)*, *[1646](#page-1645-0)*, *[1650](#page-1649-0)*, *[1654](#page-1653-0)*, *[1658](#page-1657-0)*, , *[1669](#page-1668-0)*, *[1676](#page-1675-0)*, *[1680](#page-1679-0)*, *[1684](#page-1683-0)*, *[1688](#page-1687-0)*, , *[1696](#page-1695-0)*, *[1700](#page-1699-0)*, *[1704](#page-1703-0)*, *[1708](#page-1707-0)*, *[1712](#page-1711-0)*, , *[1719](#page-1718-0)*, *[1724](#page-1723-0)*, *[1727](#page-1726-0)*, *[1731](#page-1730-0)*, *[1735](#page-1734-0)*, , *[1743](#page-1742-0)*, *[1747](#page-1746-0)*, *[1750](#page-1749-0)*, *[1755](#page-1754-0)*, *[1758](#page-1757-0)*, , *[1766](#page-1765-0)*, *[1770](#page-1769-0)*, *[1774](#page-1773-0)*, *[1779](#page-1778-0)*, *[1784](#page-1783-0)*, , *[1796](#page-1795-0)*, *[1801](#page-1800-0)*, *[1804](#page-1803-0)*, *[1809](#page-1808-0)*, *[1813](#page-1812-0)*, , *[1821](#page-1820-0)*, *[1825](#page-1824-0)*, *[1831](#page-1830-0)*, *[1834](#page-1833-0)*, *[1839](#page-1838-0)*, , *[1847](#page-1846-0)*, *[1851](#page-1850-0)*, *[1855](#page-1854-0)*, *[1859](#page-1858-0)*, *[1863](#page-1862-0)*, , *[1871](#page-1870-0)*, *[1875](#page-1874-0)*, *[1879](#page-1878-0)*, *[1885](#page-1884-0)*, *[1889](#page-1888-0)*, , *[1897](#page-1896-0)*, *[1901](#page-1900-0)*, *[1907](#page-1906-0)*, *[1911](#page-1910-0)*, *[1915](#page-1914-0)*, , *[1923](#page-1922-0)*, *[1926](#page-1925-0)*, *[1931](#page-1930-0)*, *[1934](#page-1933-0)*, *[1939](#page-1938-0)*, , *[1951](#page-1950-0)*, *[1954](#page-1953-0)*, *[1959](#page-1958-0)*, *[1962](#page-1961-0)*, *[1967](#page-1966-0)*, , *[1974](#page-1973-0)*, *[1981](#page-1980-0)*, *[1984](#page-1983-0)*, *[1988](#page-1987-0)*, *[1992](#page-1991-0)*, , *[2000](#page-1999-0)*, *[2005](#page-2004-0)*, *[2008](#page-2007-0)*, *[2013](#page-2012-0)*, *[2019](#page-2018-0)*, , *[2027](#page-2026-0)*, *[2030](#page-2029-0)*, *[2034](#page-2033-0)*, *[2038](#page-2037-0)*, *[2042](#page-2041-0)*, , *[2050](#page-2049-0)*, *[2056](#page-2055-0)*, *[2063](#page-2062-0)*, *[2066](#page-2065-0)*, *[2070](#page-2069-0)*, , *[2078](#page-2077-0)*, *[2084](#page-2083-0)*, *[2088](#page-2087-0)*, *[2092](#page-2091-0)*, *[2095](#page-2094-0)*, , *[2105](#page-2104-0)*, *[2111](#page-2110-0)*, *[2118](#page-2117-0)*, *[2123](#page-2122-0)*, *[2129](#page-2128-0)*, , *[2141](#page-2140-0)*, *[2147](#page-2146-0)*, *[2152](#page-2151-0)*, *[2156](#page-2155-0)*, *[2160](#page-2159-0)*, , *[2169](#page-2168-0)*, *[2174](#page-2173-0)*, *[2177](#page-2176-0)*, *[2181](#page-2180-0)*, *[2185](#page-2184-0)*, , *[2195](#page-2194-0)*, *[2201](#page-2200-0)*, *[2207](#page-2206-0)*, *[2213](#page-2212-0)*, *[2219](#page-2218-0)*, , *[2230](#page-2229-0)*, *[2233](#page-2232-0)*, *[2238](#page-2237-0)*, *[2244](#page-2243-0)*, *[2248](#page-2247-0)*, , *[2255](#page-2254-0)*, *[2260](#page-2259-0)*, *[2263](#page-2262-0)*, *[2268](#page-2267-0)*, *[2271](#page-2270-0)*, , *[2279](#page-2278-0)*, *[2283](#page-2282-0)*, *[2287](#page-2286-0)*, *[2291](#page-2290-0)*, *[2297](#page-2296-0)*, , *[2306](#page-2305-0)*, *[2310](#page-2309-0)*, *[2314](#page-2313-0)*, *[2318](#page-2317-0)*, *[2324](#page-2323-0)*, , *[2331](#page-2330-0)*, *[2335](#page-2334-0)*, *[2339](#page-2338-0)*, *[2343](#page-2342-0)*, *[2347](#page-2346-0)*, , *[2355](#page-2354-0)*, *[2358](#page-2357-0)*, *[2363](#page-2362-0)*, *[2366](#page-2365-0)*, *[2370](#page-2369-0)*, , *[2378](#page-2377-0)*, *[2384](#page-2383-0)*, *[2388](#page-2387-0)*, *[2392](#page-2391-0)*, *[2396](#page-2395-0)*, , *[2404](#page-2403-0)*, *[2408](#page-2407-0)*, *[2411](#page-2410-0)*, *[2416](#page-2415-0)*, *[2419](#page-2418-0)*, , *[2430](#page-2429-0)*, *[2433](#page-2432-0)*, *[2438](#page-2437-0)*, *[2441](#page-2440-0)*, *[2445](#page-2444-0)*, , [2455,](#page-2454-0) *[2466](#page-2465-0)*, *[2470](#page-2469-0)*, *[2476](#page-2475-0)*, *[2479](#page-2478-0)*, , *[2487](#page-2486-0)*, *[2492](#page-2491-0)*

op\_where, *[963](#page-962-0)*, *[968](#page-967-0)*, *[972](#page-971-0)*, *[976](#page-975-0)*, *[980](#page-979-0)*, *[985](#page-984-0)*, *[989](#page-988-0)*, , *[998](#page-997-0)*, *[1002](#page-1001-0)*, *[1006](#page-1005-0)*, *[1011](#page-1010-0)*, *[1014](#page-1013-0)*, , *[1022](#page-1021-0)*, *[1027](#page-1026-0)*, *[1030](#page-1029-0)*, *[1035](#page-1034-0)*, *[1038](#page-1037-0)*, , *[1046](#page-1045-0)*, *[1051](#page-1050-0)*, *[1055](#page-1054-0)*, *[1059](#page-1058-0)*, *[1063](#page-1062-0)*, , *[1071](#page-1070-0)*, *[1075](#page-1074-0)*, *[1079](#page-1078-0)*, *[1084](#page-1083-0)*, *[1088](#page-1087-0)*, , *[1096](#page-1095-0)*, *[1100](#page-1099-0)*, *[1105](#page-1104-0)*, *[1109](#page-1108-0)*, *[1115](#page-1114-0)*, , *[1128](#page-1127-0)*, *[1132](#page-1131-0)*, *[1136](#page-1135-0)*, *[1140](#page-1139-0)*, *[1144](#page-1143-0)*, , *[1156](#page-1155-0)*, *[1159](#page-1158-0)*, *[1164](#page-1163-0)*, *[1169](#page-1168-0)*, *[1172](#page-1171-0)*, , *[1180](#page-1179-0)*, *[1185](#page-1184-0)*, *[1191](#page-1190-0)*, *[1194](#page-1193-0)*, *[1199](#page-1198-0)*, , *[1210](#page-1209-0)*, *[1216](#page-1215-0)*, *[1222](#page-1221-0)*, *[1226](#page-1225-0)*, *[1230](#page-1229-0)*, , *[1238](#page-1237-0)*, *[1241](#page-1240-0)*, *[1246](#page-1245-0)*, *[1249](#page-1248-0)*, *[1253](#page-1252-0)*, , *[1261](#page-1260-0)*, *[1265](#page-1264-0)*, *[1270](#page-1269-0)*, *[1276](#page-1275-0)*, *[1279](#page-1278-0)*, , *[1287](#page-1286-0)*, *[1291](#page-1290-0)*, *[1297](#page-1296-0)*, *[1304](#page-1303-0)*, *[1309](#page-1308-0)*, , *[1317](#page-1316-0)*, *[1322](#page-1321-0)*, *[1326](#page-1325-0)*, *[1330](#page-1329-0)*, *[1335](#page-1334-0)*, , *[1343](#page-1342-0)*, *[1346](#page-1345-0)*, *[1351](#page-1350-0)*, *[1354](#page-1353-0)*, *[1359](#page-1358-0)*, , *[1367](#page-1366-0)*, *[1372](#page-1371-0)*, *[1377](#page-1376-0)*, *[1381](#page-1380-0)*, *[1387](#page-1386-0)*, , *[1395](#page-1394-0)*, *[1398](#page-1397-0)*, *[1403](#page-1402-0)*, *[1408](#page-1407-0)*, *[1414](#page-1413-0)*,

, *[1422](#page-1421-0)*, *[1425](#page-1424-0)*, *[1430](#page-1429-0)*, *[1433](#page-1432-0)*, *[1437](#page-1436-0)*, , *[1446](#page-1445-0)*, *[1451](#page-1450-0)*, *[1456](#page-1455-0)*, *[1462](#page-1461-0)*, *[1466](#page-1465-0)*, , *[1473](#page-1472-0)*, *[1478](#page-1477-0)*, *[1481](#page-1480-0)*, *[1486](#page-1485-0)*, *[1491](#page-1490-0)*, , *[1499](#page-1498-0)*, *[1503](#page-1502-0)*, *[1507](#page-1506-0)*, *[1514](#page-1513-0)*, *[1517](#page-1516-0)*, , *[1525](#page-1524-0)*, *[1530](#page-1529-0)*, *[1533](#page-1532-0)*, *[1538](#page-1537-0)*, *[1544](#page-1543-0)*, , *[1553](#page-1552-0)*, *[1558](#page-1557-0)*, *[1561](#page-1560-0)*, *[1566](#page-1565-0)*, *[1569](#page-1568-0)*, , *[1580](#page-1579-0)*, *[1586](#page-1585-0)*, *[1592](#page-1591-0)*, *[1598](#page-1597-0)*, *[1604](#page-1603-0)*, , *[1615](#page-1614-0)*, *[1621](#page-1620-0)*, *[1627](#page-1626-0)*, *[1630](#page-1629-0)*, *[1635](#page-1634-0)*, , *[1643](#page-1642-0)*, *[1646](#page-1645-0)*, *[1650](#page-1649-0)*, *[1654](#page-1653-0)*, *[1658](#page-1657-0)*, , *[1669](#page-1668-0)*, *[1676](#page-1675-0)*, *[1680](#page-1679-0)*, *[1684](#page-1683-0)*, *[1688](#page-1687-0)*, , *[1696](#page-1695-0)*, *[1700](#page-1699-0)*, *[1704](#page-1703-0)*, *[1708](#page-1707-0)*, *[1712](#page-1711-0)*, , *[1719](#page-1718-0)*, *[1724](#page-1723-0)*, *[1727](#page-1726-0)*, *[1731](#page-1730-0)*, *[1735](#page-1734-0)*, , *[1743](#page-1742-0)*, *[1747](#page-1746-0)*, *[1750](#page-1749-0)*, *[1755](#page-1754-0)*, *[1758](#page-1757-0)*, , *[1766](#page-1765-0)*, *[1770](#page-1769-0)*, *[1774](#page-1773-0)*, *[1779](#page-1778-0)*, *[1784](#page-1783-0)*, , *[1796](#page-1795-0)*, *[1801](#page-1800-0)*, *[1804](#page-1803-0)*, *[1809](#page-1808-0)*, *[1813](#page-1812-0)*, , *[1821](#page-1820-0)*, *[1825](#page-1824-0)*, *[1831](#page-1830-0)*, *[1835](#page-1834-0)*, *[1839](#page-1838-0)*, , *[1847](#page-1846-0)*, *[1851](#page-1850-0)*, *[1855](#page-1854-0)*, *[1859](#page-1858-0)*, *[1863](#page-1862-0)*, , *[1871](#page-1870-0)*, *[1875](#page-1874-0)*, *[1879](#page-1878-0)*, *[1885](#page-1884-0)*, *[1889](#page-1888-0)*, , *[1897](#page-1896-0)*, *[1901](#page-1900-0)*, *[1907](#page-1906-0)*, *[1911](#page-1910-0)*, *[1915](#page-1914-0)*, , *[1923](#page-1922-0)*, *[1926](#page-1925-0)*, *[1931](#page-1930-0)*, *[1934](#page-1933-0)*, *[1939](#page-1938-0)*, , *[1951](#page-1950-0)*, *[1954](#page-1953-0)*, *[1959](#page-1958-0)*, *[1962](#page-1961-0)*, *[1967](#page-1966-0)*, , *[1975](#page-1974-0)*, *[1981](#page-1980-0)*, *[1984](#page-1983-0)*, *[1988](#page-1987-0)*, *[1992](#page-1991-0)*, , *[2000](#page-1999-0)*, *[2005](#page-2004-0)*, *[2008](#page-2007-0)*, *[2013](#page-2012-0)*, *[2019](#page-2018-0)*, , *[2027](#page-2026-0)*, *[2030](#page-2029-0)*, *[2034](#page-2033-0)*, *[2038](#page-2037-0)*, *[2042](#page-2041-0)*, , *[2050](#page-2049-0)*, *[2056](#page-2055-0)*, *[2063](#page-2062-0)*, *[2066](#page-2065-0)*, *[2070](#page-2069-0)*, , *[2078](#page-2077-0)*, *[2084](#page-2083-0)*, *[2088](#page-2087-0)*, *[2092](#page-2091-0)*, *[2095](#page-2094-0)*, , *[2105](#page-2104-0)*, *[2111](#page-2110-0)*, *[2118](#page-2117-0)*, *[2123](#page-2122-0)*, *[2129](#page-2128-0)*, , *[2141](#page-2140-0)*, *[2147](#page-2146-0)*, *[2152](#page-2151-0)*, *[2156](#page-2155-0)*, *[2160](#page-2159-0)*, , *[2169](#page-2168-0)*, *[2174](#page-2173-0)*, *[2177](#page-2176-0)*, *[2181](#page-2180-0)*, *[2185](#page-2184-0)*, , *[2195](#page-2194-0)*, *[2201](#page-2200-0)*, *[2207](#page-2206-0)*, *[2213](#page-2212-0)*, *[2219](#page-2218-0)*, , *[2230](#page-2229-0)*, *[2234](#page-2233-0)*, *[2238](#page-2237-0)*, *[2244](#page-2243-0)*, *[2248](#page-2247-0)*, , *[2255](#page-2254-0)*, *[2260](#page-2259-0)*, *[2263](#page-2262-0)*, *[2268](#page-2267-0)*, *[2271](#page-2270-0)*, , *[2279](#page-2278-0)*, *[2283](#page-2282-0)*, *[2287](#page-2286-0)*, *[2291](#page-2290-0)*, *[2297](#page-2296-0)*, , *[2306](#page-2305-0)*, *[2310](#page-2309-0)*, *[2314](#page-2313-0)*, *[2318](#page-2317-0)*, *[2324](#page-2323-0)*, , *[2331](#page-2330-0)*, *[2335](#page-2334-0)*, *[2339](#page-2338-0)*, *[2343](#page-2342-0)*, *[2347](#page-2346-0)*, , *[2355](#page-2354-0)*, *[2358](#page-2357-0)*, *[2363](#page-2362-0)*, *[2366](#page-2365-0)*, *[2370](#page-2369-0)*, , *[2378](#page-2377-0)*, *[2384](#page-2383-0)*, *[2388](#page-2387-0)*, *[2392](#page-2391-0)*, *[2396](#page-2395-0)*, , *[2404](#page-2403-0)*, *[2408](#page-2407-0)*, *[2411](#page-2410-0)*, *[2416](#page-2415-0)*, *[2419](#page-2418-0)*, , *[2430](#page-2429-0)*, *[2433](#page-2432-0)*, *[2438](#page-2437-0)*, *[2441](#page-2440-0)*, *[2445](#page-2444-0)*, , *[2458](#page-2457-0)*, *[2462](#page-2461-0)*, [2462,](#page-2461-0) *[2476](#page-2475-0)*, *[2479](#page-2478-0)*, , *[2487](#page-2486-0)*, *[2492](#page-2491-0)*

op\_while\_loop, *[968](#page-967-0)*, *[976](#page-975-0)*, *[985](#page-984-0)*, *[994](#page-993-0)*, *[1002](#page-1001-0)*,

, *[1019](#page-1018-0)*, *[1027](#page-1026-0)*, *[1035](#page-1034-0)*, *[1043](#page-1042-0)*, *[1051](#page-1050-0)*, , *[1067](#page-1066-0)*, *[1075](#page-1074-0)*, *[1084](#page-1083-0)*, *[1092](#page-1091-0)*, *[1100](#page-1099-0)*, , *[1115](#page-1114-0)*, *[1122](#page-1121-0)*, *[1128](#page-1127-0)*, *[1136](#page-1135-0)*, *[1144,](#page-1143-0)* , *[1150](#page-1149-0)*, *[1156](#page-1155-0)*, *[1164](#page-1163-0)*, *[1169](#page-1168-0)*, *[1177](#page-1176-0)*, , *[1187](#page-1186-0)*, *[1191](#page-1190-0)*, *[1199](#page-1198-0)*, *[1205,](#page-1204-0) [1206](#page-1205-0)*, , *[1212](#page-1211-0)*, *[1216](#page-1215-0)*, *[1222](#page-1221-0)*, *[1230](#page-1229-0)*, *[1238](#page-1237-0)*, , *[1253](#page-1252-0)*, *[1262](#page-1261-0)*, *[1270](#page-1269-0)*, *[1276](#page-1275-0)*, *[1283](#page-1282-0)*, , *[1293](#page-1292-0)*, *[1297](#page-1296-0)*, *[1304](#page-1303-0)*, *[1309](#page-1308-0)*, *[1317](#page-1316-0)*, , *[1335](#page-1334-0)*, *[1343](#page-1342-0)*, *[1351](#page-1350-0)*, *[1359](#page-1358-0)*, *[1367](#page-1366-0)*, , *[1381](#page-1380-0)*, *[1387](#page-1386-0)*, *[1395](#page-1394-0)*, *[1403](#page-1402-0)*, *[1408](#page-1407-0)*, , *[1422](#page-1421-0)*, *[1430](#page-1429-0)*, *[1437](#page-1436-0)*, *[1443](#page-1442-0)*, *[1451](#page-1450-0)*, , *[1462](#page-1461-0)*, *[1470](#page-1469-0)*, *[1478](#page-1477-0)*, *[1486,](#page-1485-0) [1487](#page-1486-0)*, , *[1499](#page-1498-0)*, *[1507](#page-1506-0)*, *[1514](#page-1513-0)*, *[1521](#page-1520-0)*, *[1530](#page-1529-0)*, , *[1544](#page-1543-0)*, *[1550](#page-1549-0)*, *[1558](#page-1557-0)*, *[1566](#page-1565-0)*, *[1573](#page-1572-0)*, , *[1586](#page-1585-0)*, *[1592](#page-1591-0)*, *[1598](#page-1597-0)*, *[1604](#page-1603-0)*, *[1610](#page-1609-0)*, , *[1621](#page-1620-0)*, *[1627](#page-1626-0)*, *[1635](#page-1634-0)*, *[1643](#page-1642-0)*, *[1650](#page-1649-0)*, , *[1664,](#page-1663-0) [1665](#page-1664-0)*, *[1669](#page-1668-0)*, *[1676](#page-1675-0)*, *[1684](#page-1683-0)*, , *[1700](#page-1699-0)*, *[1708](#page-1707-0)*, *[1716](#page-1715-0)*, *[1724](#page-1723-0)*, *[1732](#page-1731-0)*, , *[1747](#page-1746-0)*, *[1755](#page-1754-0)*, *[1763](#page-1762-0)*, *[1771](#page-1770-0)*, *[1779](#page-1778-0)*, , *[1790](#page-1789-0)*, *[1796](#page-1795-0)*, *[1801](#page-1800-0)*, *[1809](#page-1808-0)*, *[1817](#page-1816-0)*, , *[1831](#page-1830-0)*, *[1839](#page-1838-0)*, *[1847](#page-1846-0)*, *[1855](#page-1854-0)*, *[1864](#page-1863-0)*, , *[1879](#page-1878-0)*, *[1885](#page-1884-0)*, *[1893](#page-1892-0)*, *[1901](#page-1900-0)*, *[1907](#page-1906-0)*, , *[1923](#page-1922-0)*, *[1931](#page-1930-0)*, *[1939](#page-1938-0)*, *[1945](#page-1944-0)*, *[1951](#page-1950-0)*, , *[1967](#page-1966-0)*, *[1975](#page-1974-0)*, *[1981](#page-1980-0)*, *[1989](#page-1988-0)*, *[1997](#page-1996-0)*, , *[2013](#page-2012-0)*, *[2019](#page-2018-0)*, *[2027](#page-2026-0)*, *[2034](#page-2033-0)*, *[2042](#page-2041-0)*, , *[2056](#page-2055-0)*, *[2063](#page-2062-0)*, *[2070](#page-2069-0)*, *[2078](#page-2077-0)*, *[2084](#page-2083-0)*, , *[2100](#page-2099-0)*, *[2105](#page-2104-0)*, *[2107](#page-2106-0)*, *[2111](#page-2110-0)*, *[2113](#page-2112-0)*, , *[2123](#page-2122-0)*, *[2129](#page-2128-0)*, *[2135](#page-2134-0)*, *[2141,](#page-2140-0) [2142](#page-2141-0)*, , *[2152](#page-2151-0)*, *[2160](#page-2159-0)*, *[2166](#page-2165-0)*, *[2174](#page-2173-0)*, *[2182](#page-2181-0)*, , *[2191](#page-2190-0)*, *[2195,](#page-2194-0) [2196](#page-2195-0)*, *[2201](#page-2200-0)*, *[2207](#page-2206-0)*, , *[2219](#page-2218-0)*, *[2225](#page-2224-0)*, *[2230](#page-2229-0)*, *[2238](#page-2237-0)*, *[2244](#page-2243-0)*, , *[2260](#page-2259-0)*, *[2268](#page-2267-0)*, *[2275](#page-2274-0)*, *[2283](#page-2282-0)*, *[2291](#page-2290-0)*, *[2297,](#page-2296-0) [2298](#page-2297-0)*, *[2302](#page-2301-0)*, *[2310](#page-2309-0)*, *[2318](#page-2317-0)*, *[2324](#page-2323-0)*, , *[2339](#page-2338-0)*, *[2347](#page-2346-0)*, *[2355](#page-2354-0)*, *[2363](#page-2362-0)*, *[2370](#page-2369-0)*, , *[2384](#page-2383-0)*, *[2392](#page-2391-0)*, *[2400](#page-2399-0)*, *[2408](#page-2407-0)*, *[2416](#page-2415-0)*, *[2424,](#page-2423-0) [2425](#page-2424-0)*, *[2430](#page-2429-0)*, *[2438](#page-2437-0)*, *[2445](#page-2444-0)*, *[2450](#page-2449-0)*, , *[2462](#page-2461-0)*, *[2470](#page-2469-0)*, [2470,](#page-2469-0) *[2484](#page-2483-0)*, *[2492](#page-2491-0)*

op\_zeros, *[963](#page-962-0)*, *[968](#page-967-0)*, *[972](#page-971-0)*, *[976](#page-975-0)*, *[980](#page-979-0)*, *[985](#page-984-0)*, *[989](#page-988-0)*, , *[998](#page-997-0)*, *[1002](#page-1001-0)*, *[1006](#page-1005-0)*, *[1011](#page-1010-0)*, *[1014](#page-1013-0)*, , *[1022](#page-1021-0)*, *[1027](#page-1026-0)*, *[1030](#page-1029-0)*, *[1035](#page-1034-0)*, *[1038](#page-1037-0)*, , *[1046](#page-1045-0)*, *[1051](#page-1050-0)*, *[1055](#page-1054-0)*, *[1059](#page-1058-0)*, *[1063](#page-1062-0)*, , *[1071](#page-1070-0)*, *[1076](#page-1075-0)*, *[1079](#page-1078-0)*, *[1084](#page-1083-0)*, *[1088](#page-1087-0)*, , *[1096](#page-1095-0)*, *[1100](#page-1099-0)*, *[1105](#page-1104-0)*, *[1109](#page-1108-0)*, *[1115](#page-1114-0)*, , *[1128](#page-1127-0)*, *[1132](#page-1131-0)*, *[1136](#page-1135-0)*, *[1140](#page-1139-0)*, *[1144](#page-1143-0)*, , *[1156](#page-1155-0)*, *[1159](#page-1158-0)*, *[1164](#page-1163-0)*, *[1169](#page-1168-0)*, *[1172](#page-1171-0)*, , *[1180](#page-1179-0)*, *[1185](#page-1184-0)*, *[1191](#page-1190-0)*, *[1194](#page-1193-0)*, *[1199](#page-1198-0)*, , *[1210](#page-1209-0)*, *[1216](#page-1215-0)*, *[1222](#page-1221-0)*, *[1226](#page-1225-0)*, *[1230](#page-1229-0)*, , *[1238](#page-1237-0)*, *[1241](#page-1240-0)*, *[1246](#page-1245-0)*, *[1249](#page-1248-0)*, *[1253](#page-1252-0)*, , *[1262](#page-1261-0)*, *[1265](#page-1264-0)*, *[1270](#page-1269-0)*, *[1276](#page-1275-0)*, *[1279](#page-1278-0)*, , *[1287](#page-1286-0)*, *[1291](#page-1290-0)*, *[1297](#page-1296-0)*, *[1304](#page-1303-0)*, *[1309](#page-1308-0)*, , *[1317](#page-1316-0)*, *[1322](#page-1321-0)*, *[1326](#page-1325-0)*, *[1330](#page-1329-0)*, *[1335](#page-1334-0)*, , *[1343](#page-1342-0)*, *[1346](#page-1345-0)*, *[1351](#page-1350-0)*, *[1354](#page-1353-0)*, *[1359](#page-1358-0)*, , *[1367](#page-1366-0)*, *[1372](#page-1371-0)*, *[1377](#page-1376-0)*, *[1381](#page-1380-0)*, *[1387](#page-1386-0)*, , *[1395](#page-1394-0)*, *[1399](#page-1398-0)*, *[1403](#page-1402-0)*, *[1408](#page-1407-0)*, *[1414](#page-1413-0)*,

, *[1422](#page-1421-0)*, *[1425](#page-1424-0)*, *[1430](#page-1429-0)*, *[1433](#page-1432-0)*, *[1437](#page-1436-0)*, , *[1446](#page-1445-0)*, *[1451](#page-1450-0)*, *[1456](#page-1455-0)*, *[1462](#page-1461-0)*, *[1466](#page-1465-0)*, , *[1473](#page-1472-0)*, *[1478](#page-1477-0)*, *[1481](#page-1480-0)*, *[1486](#page-1485-0)*, *[1492](#page-1491-0)*, , *[1499](#page-1498-0)*, *[1503](#page-1502-0)*, *[1507](#page-1506-0)*, *[1514](#page-1513-0)*, *[1517](#page-1516-0)*, , *[1525](#page-1524-0)*, *[1530](#page-1529-0)*, *[1533](#page-1532-0)*, *[1538](#page-1537-0)*, *[1544](#page-1543-0)*, , *[1553](#page-1552-0)*, *[1558](#page-1557-0)*, *[1561](#page-1560-0)*, *[1566](#page-1565-0)*, *[1569](#page-1568-0)*, , *[1580](#page-1579-0)*, *[1586](#page-1585-0)*, *[1592](#page-1591-0)*, *[1598](#page-1597-0)*, *[1604](#page-1603-0)*, , *[1615](#page-1614-0)*, *[1621](#page-1620-0)*, *[1627](#page-1626-0)*, *[1630](#page-1629-0)*, *[1635](#page-1634-0)*, , *[1643](#page-1642-0)*, *[1646](#page-1645-0)*, *[1650](#page-1649-0)*, *[1654](#page-1653-0)*, *[1658](#page-1657-0)*, , *[1669](#page-1668-0)*, *[1676](#page-1675-0)*, *[1680](#page-1679-0)*, *[1684](#page-1683-0)*, *[1688](#page-1687-0)*, , *[1696](#page-1695-0)*, *[1700](#page-1699-0)*, *[1704](#page-1703-0)*, *[1708](#page-1707-0)*, *[1712](#page-1711-0)*, , *[1719](#page-1718-0)*, *[1724](#page-1723-0)*, *[1727](#page-1726-0)*, *[1732](#page-1731-0)*, *[1735](#page-1734-0)*, , *[1743](#page-1742-0)*, *[1747](#page-1746-0)*, *[1750](#page-1749-0)*, *[1755](#page-1754-0)*, *[1758](#page-1757-0)*, , *[1766](#page-1765-0)*, *[1771](#page-1770-0)*, *[1774](#page-1773-0)*, *[1779](#page-1778-0)*, *[1784](#page-1783-0)*, , *[1796](#page-1795-0)*, *[1801](#page-1800-0)*, *[1804](#page-1803-0)*, *[1809](#page-1808-0)*, *[1813](#page-1812-0)*, , *[1821](#page-1820-0)*, *[1825](#page-1824-0)*, *[1831](#page-1830-0)*, *[1835](#page-1834-0)*, *[1839](#page-1838-0)*, , *[1847](#page-1846-0)*, *[1851](#page-1850-0)*, *[1855](#page-1854-0)*, *[1859](#page-1858-0)*, *[1864](#page-1863-0)*, , *[1871](#page-1870-0)*, *[1875](#page-1874-0)*, *[1879](#page-1878-0)*, *[1885](#page-1884-0)*, *[1889](#page-1888-0)*, , *[1897](#page-1896-0)*, *[1901](#page-1900-0)*, *[1907](#page-1906-0)*, *[1911](#page-1910-0)*, *[1915](#page-1914-0)*, , *[1923](#page-1922-0)*, *[1926](#page-1925-0)*, *[1931](#page-1930-0)*, *[1934](#page-1933-0)*, *[1939](#page-1938-0)*, , *[1951](#page-1950-0)*, *[1955](#page-1954-0)*, *[1959](#page-1958-0)*, *[1962](#page-1961-0)*, *[1967](#page-1966-0)*, , *[1975](#page-1974-0)*, *[1981](#page-1980-0)*, *[1984](#page-1983-0)*, *[1989](#page-1988-0)*, *[1992](#page-1991-0)*, , *[2000](#page-1999-0)*, *[2005](#page-2004-0)*, *[2008](#page-2007-0)*, *[2013](#page-2012-0)*, *[2019](#page-2018-0)*, , *[2027](#page-2026-0)*, *[2030](#page-2029-0)*, *[2035](#page-2034-0)*, *[2038](#page-2037-0)*, *[2042](#page-2041-0)*, , *[2050](#page-2049-0)*, *[2056](#page-2055-0)*, *[2063](#page-2062-0)*, *[2066](#page-2065-0)*, *[2070](#page-2069-0)*, , *[2078](#page-2077-0)*, *[2084](#page-2083-0)*, *[2088](#page-2087-0)*, *[2092](#page-2091-0)*, *[2095](#page-2094-0)*, , *[2105](#page-2104-0)*, *[2111](#page-2110-0)*, *[2118](#page-2117-0)*, *[2123](#page-2122-0)*, *[2129](#page-2128-0)*, , *[2141](#page-2140-0)*, *[2147](#page-2146-0)*, *[2152](#page-2151-0)*, *[2156](#page-2155-0)*, *[2160](#page-2159-0)*, , *[2169](#page-2168-0)*, *[2174](#page-2173-0)*, *[2177](#page-2176-0)*, *[2182](#page-2181-0)*, *[2185](#page-2184-0)*, , *[2195](#page-2194-0)*, *[2201](#page-2200-0)*, *[2207](#page-2206-0)*, *[2213](#page-2212-0)*, *[2219](#page-2218-0)*, , *[2230](#page-2229-0)*, *[2234](#page-2233-0)*, *[2238](#page-2237-0)*, *[2244](#page-2243-0)*, *[2248](#page-2247-0)*, , *[2255](#page-2254-0)*, *[2260](#page-2259-0)*, *[2263](#page-2262-0)*, *[2268](#page-2267-0)*, *[2271](#page-2270-0)*, , *[2279](#page-2278-0)*, *[2283](#page-2282-0)*, *[2287](#page-2286-0)*, *[2291](#page-2290-0)*, *[2297](#page-2296-0)*, , *[2306](#page-2305-0)*, *[2310](#page-2309-0)*, *[2314](#page-2313-0)*, *[2318](#page-2317-0)*, *[2324](#page-2323-0)*, , *[2331](#page-2330-0)*, *[2335](#page-2334-0)*, *[2339](#page-2338-0)*, *[2343](#page-2342-0)*, *[2347](#page-2346-0)*, , *[2355](#page-2354-0)*, *[2358](#page-2357-0)*, *[2363](#page-2362-0)*, *[2366](#page-2365-0)*, *[2371](#page-2370-0)*, , *[2378](#page-2377-0)*, *[2384](#page-2383-0)*, *[2388](#page-2387-0)*, *[2392](#page-2391-0)*, *[2396](#page-2395-0)*, , *[2404](#page-2403-0)*, *[2408](#page-2407-0)*, *[2411](#page-2410-0)*, *[2416](#page-2415-0)*, *[2419](#page-2418-0)*, , *[2430](#page-2429-0)*, *[2433](#page-2432-0)*, *[2438](#page-2437-0)*, *[2441](#page-2440-0)*, *[2445](#page-2444-0)*, , *[2458](#page-2457-0)*, *[2462](#page-2461-0)*, *[2466](#page-2465-0)*, *[2470](#page-2469-0)*, *[2476](#page-2475-0)*, [2476,](#page-2475-0) *[2487](#page-2486-0)*, *[2492](#page-2491-0)*

op\_zeros\_like, *[963](#page-962-0)*, *[968](#page-967-0)*, *[972](#page-971-0)*, *[976](#page-975-0)*, *[980](#page-979-0)*, *[985](#page-984-0)*, , *[994](#page-993-0)*, *[998](#page-997-0)*, *[1002](#page-1001-0)*, *[1006](#page-1005-0)*, *[1011](#page-1010-0)*, , *[1019](#page-1018-0)*, *[1022](#page-1021-0)*, *[1027](#page-1026-0)*, *[1030](#page-1029-0)*, *[1035](#page-1034-0)*, , *[1043](#page-1042-0)*, *[1046](#page-1045-0)*, *[1051](#page-1050-0)*, *[1055](#page-1054-0)*, *[1059](#page-1058-0)*, , *[1067](#page-1066-0)*, *[1071](#page-1070-0)*, *[1076](#page-1075-0)*, *[1079](#page-1078-0)*, *[1084](#page-1083-0)*, , *[1092](#page-1091-0)*, *[1096](#page-1095-0)*, *[1100](#page-1099-0)*, *[1105](#page-1104-0)*, *[1109](#page-1108-0)*, , *[1122](#page-1121-0)*, *[1128](#page-1127-0)*, *[1132](#page-1131-0)*, *[1136](#page-1135-0)*, *[1140](#page-1139-0)*,

, *[1150](#page-1149-0)*, *[1156](#page-1155-0)*, *[1159](#page-1158-0)*, *[1164](#page-1163-0)*, *[1169](#page-1168-0)*, , *[1177](#page-1176-0)*, *[1180](#page-1179-0)*, *[1185](#page-1184-0)*, *[1191](#page-1190-0)*, *[1194](#page-1193-0)*, , *[1205](#page-1204-0)*, *[1210](#page-1209-0)*, *[1216](#page-1215-0)*, *[1222](#page-1221-0)*, *[1226](#page-1225-0)*, , *[1233](#page-1232-0)*, *[1238](#page-1237-0)*, *[1241](#page-1240-0)*, *[1246](#page-1245-0)*, *[1249](#page-1248-0)*, , *[1257](#page-1256-0)*, *[1262](#page-1261-0)*, *[1265](#page-1264-0)*, *[1270](#page-1269-0)*, *[1276](#page-1275-0)*, , *[1283](#page-1282-0)*, *[1287](#page-1286-0)*, *[1291](#page-1290-0)*, *[1297](#page-1296-0)*, *[1304](#page-1303-0)*, , *[1313](#page-1312-0)*, *[1317](#page-1316-0)*, *[1322](#page-1321-0)*, *[1326](#page-1325-0)*, *[1330](#page-1329-0)*, , *[1338](#page-1337-0)*, *[1343](#page-1342-0)*, *[1346](#page-1345-0)*, *[1351](#page-1350-0)*, *[1354](#page-1353-0)*, , *[1362](#page-1361-0)*, *[1367](#page-1366-0)*, *[1372](#page-1371-0)*, *[1377](#page-1376-0)*, *[1381](#page-1380-0)*, , *[1390](#page-1389-0)*, *[1395](#page-1394-0)*, *[1399](#page-1398-0)*, *[1403](#page-1402-0)*, *[1409](#page-1408-0)*, , *[1417](#page-1416-0)*, *[1422](#page-1421-0)*, *[1425](#page-1424-0)*, *[1430](#page-1429-0)*, *[1433](#page-1432-0)*, , *[1443](#page-1442-0)*, *[1446](#page-1445-0)*, *[1451](#page-1450-0)*, *[1456](#page-1455-0)*, *[1462](#page-1461-0)*, , *[1470](#page-1469-0)*, *[1473](#page-1472-0)*, *[1478](#page-1477-0)*, *[1482](#page-1481-0)*, *[1486](#page-1485-0)*, , *[1495](#page-1494-0)*, *[1499](#page-1498-0)*, *[1503](#page-1502-0)*, *[1507](#page-1506-0)*, *[1514](#page-1513-0)*, , *[1521](#page-1520-0)*, *[1525](#page-1524-0)*, *[1530](#page-1529-0)*, *[1533](#page-1532-0)*, *[1538](#page-1537-0)*, , *[1550](#page-1549-0)*, *[1553](#page-1552-0)*, *[1558](#page-1557-0)*, *[1561](#page-1560-0)*, *[1566](#page-1565-0)*, , *[1573](#page-1572-0)*, *[1580](#page-1579-0)*, *[1586](#page-1585-0)*, *[1592](#page-1591-0)*, *[1598](#page-1597-0)*, , *[1610](#page-1609-0)*, *[1615](#page-1614-0)*, *[1621](#page-1620-0)*, *[1627](#page-1626-0)*, *[1630](#page-1629-0)*, , *[1638](#page-1637-0)*, *[1643](#page-1642-0)*, *[1646](#page-1645-0)*, *[1650](#page-1649-0)*, *[1654](#page-1653-0)*, , *[1664](#page-1663-0)*, *[1669](#page-1668-0)*, *[1676](#page-1675-0)*, *[1680](#page-1679-0)*, *[1684](#page-1683-0)*, , *[1692](#page-1691-0)*, *[1696](#page-1695-0)*, *[1700](#page-1699-0)*, *[1704](#page-1703-0)*, *[1708](#page-1707-0)*, , *[1716](#page-1715-0)*, *[1719](#page-1718-0)*, *[1724](#page-1723-0)*, *[1727](#page-1726-0)*, *[1732](#page-1731-0)*, , *[1739](#page-1738-0)*, *[1743](#page-1742-0)*, *[1747](#page-1746-0)*, *[1751](#page-1750-0)*, *[1755](#page-1754-0)*, , *[1763](#page-1762-0)*, *[1766](#page-1765-0)*, *[1771](#page-1770-0)*, *[1774](#page-1773-0)*, *[1779](#page-1778-0)*, , *[1790](#page-1789-0)*, *[1796](#page-1795-0)*, *[1801](#page-1800-0)*, *[1804](#page-1803-0)*, *[1809](#page-1808-0)*, , *[1817](#page-1816-0)*, *[1821](#page-1820-0)*, *[1825](#page-1824-0)*, *[1831](#page-1830-0)*, *[1835](#page-1834-0)*, , *[1842](#page-1841-0)*, *[1847](#page-1846-0)*, *[1851](#page-1850-0)*, *[1855](#page-1854-0)*, *[1859](#page-1858-0)*, , *[1867](#page-1866-0)*, *[1871](#page-1870-0)*, *[1875](#page-1874-0)*, *[1879](#page-1878-0)*, *[1885](#page-1884-0)*, , *[1893](#page-1892-0)*, *[1897](#page-1896-0)*, *[1901](#page-1900-0)*, *[1907](#page-1906-0)*, *[1911](#page-1910-0)*, , *[1918](#page-1917-0)*, *[1923](#page-1922-0)*, *[1927](#page-1926-0)*, *[1931](#page-1930-0)*, *[1934](#page-1933-0)*, , *[1945](#page-1944-0)*, *[1951](#page-1950-0)*, *[1955](#page-1954-0)*, *[1959](#page-1958-0)*, *[1962](#page-1961-0)*, , *[1970](#page-1969-0)*, *[1975](#page-1974-0)*, *[1981](#page-1980-0)*, *[1984](#page-1983-0)*, *[1989](#page-1988-0)*, , *[1997](#page-1996-0)*, *[2000](#page-1999-0)*, *[2005](#page-2004-0)*, *[2008](#page-2007-0)*, *[2013](#page-2012-0)*, , *[2022](#page-2021-0)*, *[2027](#page-2026-0)*, *[2030](#page-2029-0)*, *[2035](#page-2034-0)*, *[2038](#page-2037-0)*, , *[2046](#page-2045-0)*, *[2050](#page-2049-0)*, *[2056](#page-2055-0)*, *[2063](#page-2062-0)*, *[2066](#page-2065-0)*, , *[2074](#page-2073-0)*, *[2078](#page-2077-0)*, *[2084](#page-2083-0)*, *[2088](#page-2087-0)*, *[2092](#page-2091-0)*, , *[2100](#page-2099-0)*, *[2105](#page-2104-0)*, *[2111](#page-2110-0)*, *[2118](#page-2117-0)*, *[2123](#page-2122-0)*, , *[2135](#page-2134-0)*, *[2141](#page-2140-0)*, *[2147](#page-2146-0)*, *[2152](#page-2151-0)*, *[2156](#page-2155-0)*, , *[2166](#page-2165-0)*, *[2169](#page-2168-0)*, *[2174](#page-2173-0)*, *[2177](#page-2176-0)*, *[2182](#page-2181-0)*, , *[2189](#page-2188-0)*, *[2195](#page-2194-0)*, *[2201](#page-2200-0)*, *[2207](#page-2206-0)*, *[2213](#page-2212-0)*, , *[2225](#page-2224-0)*, *[2230](#page-2229-0)*, *[2234](#page-2233-0)*, *[2238](#page-2237-0)*, *[2244](#page-2243-0)*, , *[2252](#page-2251-0)*, *[2255](#page-2254-0)*, *[2260](#page-2259-0)*, *[2263](#page-2262-0)*, *[2268](#page-2267-0)*, , *[2275](#page-2274-0)*, *[2279](#page-2278-0)*, *[2283](#page-2282-0)*, *[2287](#page-2286-0)*, *[2291](#page-2290-0)*, , *[2302](#page-2301-0)*, *[2306](#page-2305-0)*, *[2311](#page-2310-0)*, *[2314](#page-2313-0)*, *[2318](#page-2317-0)*, , *[2327](#page-2326-0)*, *[2331](#page-2330-0)*, *[2335](#page-2334-0)*, *[2339](#page-2338-0)*, *[2343](#page-2342-0)*, , *[2350](#page-2349-0)*, *[2355](#page-2354-0)*, *[2358](#page-2357-0)*, *[2363](#page-2362-0)*, *[2366](#page-2365-0)*, , *[2374](#page-2373-0)*, *[2378](#page-2377-0)*, *[2384](#page-2383-0)*, *[2388](#page-2387-0)*, *[2392](#page-2391-0)*, , *[2400](#page-2399-0)*, *[2404](#page-2403-0)*, *[2408](#page-2407-0)*, *[2411](#page-2410-0)*, *[2416](#page-2415-0)*,

2720 INDEX

*[2419](#page-2418-0)*, *[2424](#page-2423-0)*, *[2430](#page-2429-0)*, *[2433](#page-2432-0)*, *[2438](#page-2437-0)*, *[2441](#page-2440-0)*, *[2445](#page-2444-0)*, *[2454](#page-2453-0)*, *[2458](#page-2457-0)*, *[2462](#page-2461-0)*, *[2466](#page-2465-0)*, *[2470](#page-2469-0)*, *[2476](#page-2475-0)*, *[2479](#page-2478-0)*, *[2484](#page-2483-0)*, [2484](#page-2483-0) optimizer\_adadelta, [931,](#page-930-0) *[935](#page-934-0)*, *[937](#page-936-0)*, *[940](#page-939-0)*, *[942](#page-941-0)*, *[945](#page-944-0)*, *[948](#page-947-0)*, *[950](#page-949-0)*, *[952](#page-951-0)*, *[955](#page-954-0)*, *[957](#page-956-0)*, *[960](#page-959-0)* optimizer\_adafactor, *[933](#page-932-0)*, [933,](#page-932-0) *[937](#page-936-0)*, *[940](#page-939-0)*, *[942](#page-941-0)*, *[945](#page-944-0)*, *[948](#page-947-0)*, *[950](#page-949-0)*, *[952](#page-951-0)*, *[955](#page-954-0)*, *[957](#page-956-0)*, *[960](#page-959-0)* optimizer\_adagrad, *[933](#page-932-0)*, *[935](#page-934-0)*, [935,](#page-934-0) *[940](#page-939-0)*, *[942](#page-941-0)*, *[945](#page-944-0)*, *[948](#page-947-0)*, *[950](#page-949-0)*, *[952](#page-951-0)*, *[955](#page-954-0)*, *[957](#page-956-0)*, *[960](#page-959-0)* optimizer\_adam, *[933](#page-932-0)*, *[935](#page-934-0)*, *[937](#page-936-0)*, [938,](#page-937-0) *[942](#page-941-0)*, *[945](#page-944-0)*, *[948](#page-947-0)*, *[950](#page-949-0)*, *[952](#page-951-0)*, *[955](#page-954-0)*, *[957](#page-956-0)*, *[960](#page-959-0)* optimizer\_adam\_w, *[933](#page-932-0)*, *[935](#page-934-0)*, *[937](#page-936-0)*, *[940](#page-939-0)*, *[942](#page-941-0)*, [943,](#page-942-0) *[948](#page-947-0)*, *[950](#page-949-0)*, *[952](#page-951-0)*, *[955](#page-954-0)*, *[957](#page-956-0)*, *[960](#page-959-0)* optimizer\_adamax, *[933](#page-932-0)*, *[935](#page-934-0)*, *[937](#page-936-0)*, *[940](#page-939-0)*, [940,](#page-939-0) *[945](#page-944-0)*, *[948](#page-947-0)*, *[950](#page-949-0)*, *[952](#page-951-0)*, *[955](#page-954-0)*, *[957](#page-956-0)*, *[960](#page-959-0)* optimizer\_ftrl, *[933](#page-932-0)*, *[935](#page-934-0)*, *[937](#page-936-0)*, *[940](#page-939-0)*, *[942](#page-941-0)*, *[945](#page-944-0)*, [945,](#page-944-0) *[950](#page-949-0)*, *[953](#page-952-0)*, *[955](#page-954-0)*, *[957](#page-956-0)*, *[960](#page-959-0)* optimizer\_lion, *[933](#page-932-0)*, *[935](#page-934-0)*, *[937](#page-936-0)*, *[940](#page-939-0)*, *[942](#page-941-0)*, *[945](#page-944-0)*, *[948](#page-947-0)*, [948,](#page-947-0) *[953](#page-952-0)*, *[955](#page-954-0)*, *[957](#page-956-0)*, *[960](#page-959-0)* optimizer\_loss\_scale, *[933](#page-932-0)*, *[935](#page-934-0)*, *[937](#page-936-0)*, *[940](#page-939-0)*, *[942](#page-941-0)*, *[945](#page-944-0)*, *[948](#page-947-0)*, *[950](#page-949-0)*, [950,](#page-949-0) *[955](#page-954-0)*, *[957](#page-956-0)*, *[960](#page-959-0)* optimizer\_loss\_scale(), *[932](#page-931-0)*, *[935](#page-934-0)*, *[937](#page-936-0)*, *[939](#page-938-0)*, *[942](#page-941-0)*, *[944](#page-943-0)*, *[950](#page-949-0)*, *[952](#page-951-0)*, *[954](#page-953-0)*, *[957](#page-956-0)* optimizer\_nadam, *[933](#page-932-0)*, *[935](#page-934-0)*, *[937](#page-936-0)*, *[940](#page-939-0)*, *[942](#page-941-0)*, *[945](#page-944-0)*, *[948](#page-947-0)*, *[950](#page-949-0)*, *[953](#page-952-0)*, [953,](#page-952-0) *[957](#page-956-0)*, *[960](#page-959-0)* optimizer\_rmsprop, *[933](#page-932-0)*, *[935](#page-934-0)*, *[937](#page-936-0)*, *[940](#page-939-0)*, *[942](#page-941-0)*, *[945](#page-944-0)*, *[948](#page-947-0)*, *[950](#page-949-0)*, *[953](#page-952-0)*, *[955](#page-954-0)*, [955,](#page-954-0) *[960](#page-959-0)* optimizer\_sgd, *[933](#page-932-0)*, *[935](#page-934-0)*, *[937](#page-936-0)*, *[940](#page-939-0)*, *[942](#page-941-0)*, *[945](#page-944-0)*, *[948](#page-947-0)*, *[950](#page-949-0)*, *[953](#page-952-0)*, *[955](#page-954-0)*, *[957](#page-956-0)*, [958](#page-957-0) pack\_x\_y\_sample\_weight, *[103](#page-102-0)*, *[131](#page-130-0)*, *[136](#page-135-0)*, *[138](#page-137-0)*, *[140,](#page-139-0) [141](#page-140-0)*, *[147](#page-146-0)*, *[149](#page-148-0)*, *[193](#page-192-0)*, *[196](#page-195-0)*, *[199](#page-198-0)*, *[202](#page-201-0)*, *[204](#page-203-0)*, *[206](#page-205-0)*, *[208](#page-207-0)*, *[210](#page-209-0)*, *[437](#page-436-0)*, *[930](#page-929-0)*, *[2494](#page-2493-0)*, *[2542](#page-2541-0)*, *[2548](#page-2547-0)*, *[2553](#page-2552-0)*, *[2556](#page-2555-0)*, *[2558](#page-2557-0)*, *[2562,](#page-2561-0) [2563](#page-2562-0)* pad\_sequences, *[103](#page-102-0)*, *[131](#page-130-0)*, *[136](#page-135-0)*, *[138](#page-137-0)*, *[140,](#page-139-0) [141](#page-140-0)*, *[147](#page-146-0)*, *[149](#page-148-0)*, *[193](#page-192-0)*, *[196](#page-195-0)*, *[199](#page-198-0)*, *[202](#page-201-0)*, *[204](#page-203-0)*, *[206](#page-205-0)*, *[208](#page-207-0)*, *[210](#page-209-0)*, *[437](#page-436-0)*, *[930](#page-929-0)*, [2492,](#page-2491-0) *[2542](#page-2541-0)*, *[2548](#page-2547-0)*, *[2553](#page-2552-0)*, *[2556](#page-2555-0)*, *[2558](#page-2557-0)*, *[2563](#page-2562-0)* plot(), *[2496](#page-2495-0)* plot.keras.src.models.model.Model, [2494](#page-2493-0) plot.keras\_training\_history, [2496](#page-2495-0) pop\_layer, *[189](#page-188-0)*, *[193](#page-192-0)*, *[235](#page-234-0)*, *[238](#page-237-0)*, [2497,](#page-2496-0) *[2549](#page-2548-0)* predict.keras.src.models.model.Model, *[134](#page-133-0)*, *[175](#page-174-0)*, [2497,](#page-2496-0) *[2499](#page-2498-0)*, *[2550](#page-2549-0)*, *[2559](#page-2558-0)*

predict\_on\_batch, *[134](#page-133-0)*, *[175](#page-174-0)*, *[2499](#page-2498-0)*, [2499,](#page-2498-0) *[2550](#page-2549-0)*, *[2559](#page-2558-0)* print.keras.src.models.model.Model *(*summary.keras.src.models.model.Model*)*, [2548](#page-2547-0) print.keras\_shape *(*shape*)*, [2542](#page-2541-0) process\_utils, [2500](#page-2499-0) quantize\_weights, *[162](#page-161-0)*, *[189](#page-188-0)*, *[197](#page-196-0)*, [2501,](#page-2500-0) *[2517](#page-2516-0)* random\_beta, [2501,](#page-2500-0) *[2503](#page-2502-0)[–2512](#page-2511-0)* random\_binomial, *[2502](#page-2501-0)*, [2502,](#page-2501-0) *[2504](#page-2503-0)[–2512](#page-2511-0)* random\_categorical, *[2502,](#page-2501-0) [2503](#page-2502-0)*, [2503,](#page-2502-0) *[2505](#page-2504-0)[–2512](#page-2511-0)* random\_dropout, *[2502](#page-2501-0)[–2504](#page-2503-0)*, [2504,](#page-2503-0) *[2506](#page-2505-0)[–2512](#page-2511-0)* random\_gamma, *[2502](#page-2501-0)[–2505](#page-2504-0)*, [2505,](#page-2504-0) *[2507](#page-2506-0)[–2512](#page-2511-0)* random\_integer, *[2502](#page-2501-0)[–2506](#page-2505-0)*, [2506,](#page-2505-0) *[2508](#page-2507-0)[–2512](#page-2511-0)* random\_normal, *[2502](#page-2501-0)[–2507](#page-2506-0)*, [2507,](#page-2506-0) *[2509](#page-2508-0)[–2512](#page-2511-0)* random\_seed\_generator, *[2502](#page-2501-0)[–2508](#page-2507-0)*, [2508,](#page-2507-0) *[2510](#page-2509-0)[–2512](#page-2511-0)* random\_seed\_generator(), *[2504](#page-2503-0)[–2507](#page-2506-0)*, *[2510](#page-2509-0)[–2512](#page-2511-0)* random\_shuffle, *[2502](#page-2501-0)[–2509](#page-2508-0)*, [2509,](#page-2508-0) *[2511,](#page-2510-0) [2512](#page-2511-0)* random\_truncated\_normal, *[2502](#page-2501-0)[–2510](#page-2509-0)*, [2510,](#page-2509-0) *[2512](#page-2511-0)* random\_uniform, *[2502](#page-2501-0)[–2511](#page-2510-0)*, [2511](#page-2510-0) register\_keras\_serializable, *[173](#page-172-0)*, *[176](#page-175-0)*, *[191](#page-190-0)*, *[194,](#page-193-0) [195](#page-194-0)*, *[693](#page-692-0)*, *[745,](#page-744-0) [746](#page-745-0)*, [2512,](#page-2511-0) *[2537](#page-2536-0)*, *[2539,](#page-2538-0) [2540](#page-2539-0)*, *[2561,](#page-2560-0) [2562](#page-2561-0)* register\_keras\_serializable(), *[162](#page-161-0)*, *[682](#page-681-0)* regularizer\_l1, [2514,](#page-2513-0) *[2515](#page-2514-0)[–2517](#page-2516-0)* regularizer\_l1\_l2, *[2514](#page-2513-0)*, [2514,](#page-2513-0) *[2516,](#page-2515-0) [2517](#page-2516-0)* regularizer\_l2, *[2514,](#page-2513-0) [2515](#page-2514-0)*, [2515,](#page-2514-0) *[2517](#page-2516-0)* regularizer\_orthogonal, *[2514](#page-2513-0)[–2516](#page-2515-0)*, [2516](#page-2515-0) reset\_state, *[162](#page-161-0)*, *[190](#page-189-0)*, *[197](#page-196-0)*, *[2501](#page-2500-0)*, [2517](#page-2516-0) reset\_state(), *[315](#page-314-0)*, *[634](#page-633-0)* rnn\_cell\_gru, *[249](#page-248-0)*, *[253](#page-252-0)*, *[256](#page-255-0)*, *[260](#page-259-0)*, *[263](#page-262-0)*, *[267](#page-266-0)*, *[270](#page-269-0)*, *[274](#page-273-0)*, *[277](#page-276-0)*, *[281](#page-280-0)*, *[285](#page-284-0)*, *[289](#page-288-0)*, *[293](#page-292-0)*, *[298](#page-297-0)*, *[303](#page-302-0)*, *[307](#page-306-0)*, *[313](#page-312-0)*, *[315](#page-314-0)*, *[317](#page-316-0)*, *[323](#page-322-0)*, *[327](#page-326-0)*, *[330](#page-329-0)*, *[335](#page-334-0)*, *[340](#page-339-0)*, *[345](#page-344-0)*, *[350](#page-349-0)*, *[355](#page-354-0)*, *[360](#page-359-0)*, *[364](#page-363-0)*, *[366](#page-365-0)*, *[370](#page-369-0)*, *[372](#page-371-0)*, *[376](#page-375-0)*, *[378](#page-377-0)*, *[382](#page-381-0)*, *[386](#page-385-0)*, *[390](#page-389-0)*, *[395](#page-394-0)*, *[400](#page-399-0)*, *[405](#page-404-0)*, *[410](#page-409-0)*, *[414](#page-413-0)*, *[418](#page-417-0)*, *[423](#page-422-0)*, *[428](#page-427-0)*, *[436](#page-435-0)*, *[441](#page-440-0)*, *[446](#page-445-0)*, *[449](#page-448-0)*, *[452](#page-451-0)*, *[456](#page-455-0)*, *[460](#page-459-0)*, *[464](#page-463-0)*, *[468](#page-467-0)*, *[472](#page-471-0)*,

, *[480](#page-479-0)*, *[485](#page-484-0)*, *[488,](#page-487-0) [489](#page-488-0)*, *[491](#page-490-0)*, *[496](#page-495-0)*, , *[505](#page-504-0)*, *[514](#page-513-0)*, *[521](#page-520-0)*, *[525](#page-524-0)*, *[530](#page-529-0)*, *[534](#page-533-0)*, , *[540](#page-539-0)*, *[543](#page-542-0)*, *[548](#page-547-0)*, *[553](#page-552-0)*, *[558](#page-557-0)*, *[563](#page-562-0)*, , *[570](#page-569-0)*, *[575](#page-574-0)*, *[580](#page-579-0)*, *[584](#page-583-0)*, *[589](#page-588-0)*, *[593](#page-592-0)*, , *[601](#page-600-0)*, *[605](#page-604-0)*, *[610](#page-609-0)*, *[615](#page-614-0)*, *[619](#page-618-0)*, *[623](#page-622-0)*, , *[631](#page-630-0)*, *[635](#page-634-0)*, *[637](#page-636-0)*, *[642](#page-641-0)*, *[647](#page-646-0)*, *[650](#page-649-0)*, , *[657](#page-656-0)*, *[661](#page-660-0)*, *[665](#page-664-0)*, *[668](#page-667-0)*, *[678](#page-677-0)*, *[681](#page-680-0)*, , *[692](#page-691-0)*, *[694](#page-693-0)*, *[697](#page-696-0)*, *[701](#page-700-0)*, *[704](#page-703-0)*, *[708](#page-707-0)*, , *[717](#page-716-0)*, *[721](#page-720-0)*, *[726](#page-725-0)*, *[730](#page-729-0)*, *[2519](#page-2518-0)*, *[2521](#page-2520-0)*, [2521,](#page-2520-0) *[2529](#page-2528-0)*, *[2531](#page-2530-0)*, *[2533,](#page-2532-0) [2534](#page-2533-0)*, *[2536](#page-2535-0)* rnn\_cell\_lstm, *[249](#page-248-0)*, *[253](#page-252-0)*, *[256](#page-255-0)*, *[260](#page-259-0)*, *[263](#page-262-0)*, *[267](#page-266-0)*, , *[274](#page-273-0)*, *[277](#page-276-0)*, *[281](#page-280-0)*, *[285](#page-284-0)*, *[289](#page-288-0)*, *[293](#page-292-0)*, , *[303](#page-302-0)*, *[307](#page-306-0)*, *[313](#page-312-0)*, *[315](#page-314-0)*, *[317](#page-316-0)*, *[323](#page-322-0)*, , *[330](#page-329-0)*, *[335](#page-334-0)*, *[340](#page-339-0)*, *[345](#page-344-0)*, *[350](#page-349-0)*, *[355](#page-354-0)*, , *[364](#page-363-0)*, *[366](#page-365-0)*, *[370](#page-369-0)*, *[372](#page-371-0)*, *[376](#page-375-0)*, *[378](#page-377-0)*, , *[386](#page-385-0)*, *[390](#page-389-0)*, *[395](#page-394-0)*, *[400](#page-399-0)*, *[405](#page-404-0)*, *[410](#page-409-0)*, , *[418](#page-417-0)*, *[423](#page-422-0)*, *[428](#page-427-0)*, *[436](#page-435-0)*, *[441](#page-440-0)*, *[446](#page-445-0)*, , *[452](#page-451-0)*, *[456](#page-455-0)*, *[460](#page-459-0)*, *[464](#page-463-0)*, *[468](#page-467-0)*, *[472](#page-471-0)*, , *[480](#page-479-0)*, *[485](#page-484-0)*, *[489](#page-488-0)*, *[491](#page-490-0)*, *[496](#page-495-0)*, *[502](#page-501-0)*, , *[514](#page-513-0)*, *[521](#page-520-0)*, *[525](#page-524-0)*, *[530](#page-529-0)*, *[533,](#page-532-0) [534](#page-533-0)*, , *[540](#page-539-0)*, *[543](#page-542-0)*, *[548](#page-547-0)*, *[553](#page-552-0)*, *[558](#page-557-0)*, *[563](#page-562-0)*, , *[570](#page-569-0)*, *[575](#page-574-0)*, *[580](#page-579-0)*, *[584](#page-583-0)*, *[589](#page-588-0)*, *[593](#page-592-0)*, , *[601](#page-600-0)*, *[605](#page-604-0)*, *[610](#page-609-0)*, *[615](#page-614-0)*, *[619](#page-618-0)*, *[623](#page-622-0)*, , *[631](#page-630-0)*, *[635](#page-634-0)*, *[637](#page-636-0)*, *[642](#page-641-0)*, *[648](#page-647-0)*, *[651](#page-650-0)*, , *[657](#page-656-0)*, *[661](#page-660-0)*, *[665](#page-664-0)*, *[668](#page-667-0)*, *[678](#page-677-0)*, *[681](#page-680-0)*, , *[692](#page-691-0)*, *[694](#page-693-0)*, *[697](#page-696-0)*, *[701](#page-700-0)*, *[704](#page-703-0)*, *[709](#page-708-0)*, , *[717](#page-716-0)*, *[721](#page-720-0)*, *[726](#page-725-0)*, *[730](#page-729-0)*, *[2519](#page-2518-0)*, *[2521](#page-2520-0)*, *[2523,](#page-2522-0) [2524](#page-2523-0)*, *[2526](#page-2525-0)*, [2526,](#page-2525-0) *[2533,](#page-2532-0) [2534](#page-2533-0)*, 

rnn\_cell\_simple, *[249](#page-248-0)*, *[253](#page-252-0)*, *[256](#page-255-0)*, *[260](#page-259-0)*, *[263](#page-262-0)*, , *[270](#page-269-0)*, *[274](#page-273-0)*, *[277](#page-276-0)*, *[281](#page-280-0)*, *[285](#page-284-0)*, *[289](#page-288-0)*, , *[298](#page-297-0)*, *[303](#page-302-0)*, *[307](#page-306-0)*, *[313](#page-312-0)*, *[315](#page-314-0)*, *[317](#page-316-0)*, , *[327](#page-326-0)*, *[331](#page-330-0)*, *[335](#page-334-0)*, *[340](#page-339-0)*, *[345](#page-344-0)*, *[350](#page-349-0)*, , *[360](#page-359-0)*, *[364](#page-363-0)*, *[366](#page-365-0)*, *[370](#page-369-0)*, *[372](#page-371-0)*, *[376](#page-375-0)*, , *[382](#page-381-0)*, *[386](#page-385-0)*, *[390](#page-389-0)*, *[395](#page-394-0)*, *[400](#page-399-0)*, *[405](#page-404-0)*, , *[414](#page-413-0)*, *[418](#page-417-0)*, *[423](#page-422-0)*, *[428](#page-427-0)*, *[436](#page-435-0)*, *[441](#page-440-0)*, , *[449](#page-448-0)*, *[452](#page-451-0)*, *[456](#page-455-0)*, *[460](#page-459-0)*, *[464](#page-463-0)*, *[468](#page-467-0)*, , *[476](#page-475-0)*, *[480](#page-479-0)*, *[485](#page-484-0)*, *[489](#page-488-0)*, *[491](#page-490-0)*, *[496](#page-495-0)*, , *[505](#page-504-0)*, *[514](#page-513-0)*, *[521](#page-520-0)*, *[525](#page-524-0)*, *[530](#page-529-0)*, *[534](#page-533-0)*, , *[540](#page-539-0)*, *[543](#page-542-0)*, *[548](#page-547-0)*, *[553](#page-552-0)*, *[558](#page-557-0)*, *[563](#page-562-0)*, , *[570](#page-569-0)*, *[575](#page-574-0)*, *[580](#page-579-0)*, *[584](#page-583-0)*, *[589](#page-588-0)*, *[593](#page-592-0)*, , *[601](#page-600-0)*, *[605](#page-604-0)*, *[610](#page-609-0)*, *[615](#page-614-0)*, *[619](#page-618-0)*, *[623](#page-622-0)*, , *[631](#page-630-0)*, *[635](#page-634-0)*, *[637](#page-636-0)*, *[642](#page-641-0)*, *[648](#page-647-0)*, *[650,](#page-649-0)* , *[653](#page-652-0)*, *[657](#page-656-0)*, *[661](#page-660-0)*, *[665](#page-664-0)*, *[668](#page-667-0)*, *[678](#page-677-0)*, , *[688](#page-687-0)*, *[693,](#page-692-0) [694](#page-693-0)*, *[697](#page-696-0)*, *[701](#page-700-0)*, *[704](#page-703-0)*, , *[713](#page-712-0)*, *[717](#page-716-0)*, *[721](#page-720-0)*, *[726](#page-725-0)*, *[730](#page-729-0)*, *[2519](#page-2518-0)*, , *[2523,](#page-2522-0) [2524](#page-2523-0)*, *[2526](#page-2525-0)*, *[2529](#page-2528-0)*, *[2531](#page-2530-0)*, 

rnn\_cells\_stack, *[249](#page-248-0)*, *[253](#page-252-0)*, *[256](#page-255-0)*, *[260](#page-259-0)*, *[263](#page-262-0)*, , *[270](#page-269-0)*, *[274](#page-273-0)*, *[277](#page-276-0)*, *[282](#page-281-0)*, *[285](#page-284-0)*, *[289](#page-288-0)*, , *[298](#page-297-0)*, *[303](#page-302-0)*, *[307](#page-306-0)*, *[313](#page-312-0)*, *[315](#page-314-0)*, *[317](#page-316-0)*, , *[327](#page-326-0)*, *[331](#page-330-0)*, *[335](#page-334-0)*, *[340](#page-339-0)*, *[345](#page-344-0)*, *[350](#page-349-0)*, , *[360](#page-359-0)*, *[364](#page-363-0)*, *[366](#page-365-0)*, *[370](#page-369-0)*, *[372](#page-371-0)*, *[376](#page-375-0)*, , *[382](#page-381-0)*, *[386](#page-385-0)*, *[390](#page-389-0)*, *[395](#page-394-0)*, *[400](#page-399-0)*, *[405](#page-404-0)*, , *[414](#page-413-0)*, *[418](#page-417-0)*, *[423](#page-422-0)*, *[428](#page-427-0)*, *[436](#page-435-0)*, *[441](#page-440-0)*, , *[449](#page-448-0)*, *[452](#page-451-0)*, *[456](#page-455-0)*, *[460](#page-459-0)*, *[464](#page-463-0)*, *[468](#page-467-0)*, , *[476](#page-475-0)*, *[480](#page-479-0)*, *[485](#page-484-0)*, *[489](#page-488-0)*, *[491](#page-490-0)*, *[496](#page-495-0)*, , *[505](#page-504-0)*, *[514](#page-513-0)*, *[521](#page-520-0)*, *[525](#page-524-0)*, *[530](#page-529-0)*, *[534](#page-533-0)*, , *[540](#page-539-0)*, *[543](#page-542-0)*, *[548](#page-547-0)*, *[553](#page-552-0)*, *[558](#page-557-0)*, *[563](#page-562-0)*, , *[570](#page-569-0)*, *[575](#page-574-0)*, *[580](#page-579-0)*, *[584](#page-583-0)*, *[589](#page-588-0)*, *[593](#page-592-0)*, , *[601](#page-600-0)*, *[605](#page-604-0)*, *[610](#page-609-0)*, *[615](#page-614-0)*, *[619](#page-618-0)*, *[623](#page-622-0)*, , *[631](#page-630-0)*, *[635](#page-634-0)*, *[637](#page-636-0)*, *[642](#page-641-0)*, *[648](#page-647-0)*, *[651](#page-650-0)*, , *[657](#page-656-0)*, *[661](#page-660-0)*, *[665](#page-664-0)*, *[669](#page-668-0)*, *[678](#page-677-0)*, *[681](#page-680-0)*, , *[693,](#page-692-0) [694](#page-693-0)*, *[697](#page-696-0)*, *[701](#page-700-0)*, *[704](#page-703-0)*, *[709](#page-708-0)*, , *[717](#page-716-0)*, *[721](#page-720-0)*, *[726](#page-725-0)*, *[730](#page-729-0)*, [2518,](#page-2517-0) *[2524](#page-2523-0)*, , *[2529](#page-2528-0)*, *[2531](#page-2530-0)*, *[2534](#page-2533-0)*, *[2536](#page-2535-0)* save\_model, *[176](#page-175-0)*, *[693](#page-692-0)*, *[745,](#page-744-0) [746](#page-745-0)*, *[2513](#page-2512-0)*, [2536,](#page-2535-0)

*[2539,](#page-2538-0) [2540](#page-2539-0)*, *[2561](#page-2560-0)* save\_model(), *[189](#page-188-0)* save\_model\_config, *[176](#page-175-0)*, *[693](#page-692-0)*, *[745,](#page-744-0) [746](#page-745-0)*, , *[2537](#page-2536-0)*, [2538,](#page-2537-0) *[2540](#page-2539-0)*, *[2562](#page-2561-0)* save\_model\_config(), *[189](#page-188-0)* save\_model\_weights, *[176](#page-175-0)*, *[693](#page-692-0)*, *[745,](#page-744-0) [746](#page-745-0)*, , *[2537](#page-2536-0)*, *[2539](#page-2538-0)*, [2539,](#page-2538-0) *[2562](#page-2561-0)* serialize\_keras\_object, *[173](#page-172-0)*, *[191](#page-190-0)*, *[194,](#page-193-0)* , *[2513](#page-2512-0)*, [2540,](#page-2539-0) *[2562](#page-2561-0)* set.seed(), *[2541](#page-2540-0)* set\_custom\_objects *(*get\_custom\_objects*)*, [190](#page-189-0) set\_random\_seed, *[103](#page-102-0)*, *[131](#page-130-0)*, *[136](#page-135-0)*, *[138](#page-137-0)*, *[140,](#page-139-0)* , *[147](#page-146-0)*, *[149](#page-148-0)*, *[193](#page-192-0)*, *[196](#page-195-0)*, *[199](#page-198-0)*, *[202](#page-201-0)*, , *[206](#page-205-0)*, *[208](#page-207-0)*, *[210](#page-209-0)*, *[437](#page-436-0)*, *[930](#page-929-0)*, *[2494](#page-2493-0)*, [2541,](#page-2540-0) *[2548](#page-2547-0)*, *[2553](#page-2552-0)*, *[2556](#page-2555-0)*, *[2558](#page-2557-0)*, *[2563](#page-2562-0)* set\_vocabulary *(*layer\_text\_vectorization*)*, [681](#page-680-0) set\_weights *(*get\_weights*)*, [197](#page-196-0) shape, [2542](#page-2541-0) shape(), *[243](#page-242-0)* split\_dataset, *[103](#page-102-0)*, *[131](#page-130-0)*, *[136](#page-135-0)*, *[138](#page-137-0)*, *[140,](#page-139-0) [141](#page-140-0)*, *[148,](#page-147-0) [149](#page-148-0)*, *[193](#page-192-0)*, *[196](#page-195-0)*, *[199](#page-198-0)*, *[202](#page-201-0)*, *[204](#page-203-0)*, , *[208](#page-207-0)*, *[210](#page-209-0)*, *[437](#page-436-0)*, *[930](#page-929-0)*, *[2494](#page-2493-0)*, *[2542](#page-2541-0)*, [2546,](#page-2545-0) *[2553](#page-2552-0)*, *[2556](#page-2555-0)*, *[2558](#page-2557-0)*, *[2563](#page-2562-0)* summary.keras.src.models.model.Model, , *[193](#page-192-0)*, *[235](#page-234-0)*, *[238](#page-237-0)*, *[2497](#page-2496-0)*, [2548](#page-2547-0)

tensorflow::install\_tensorflow(), *[233](#page-232-0)*

tensorflow::tf\_function() , *[33](#page-32-0)* test\_on\_batch , *[134](#page-133-0)* , *[175](#page-174-0)* , *[2499](#page-2498-0)* , [2550](#page-2549-0) , *[2559](#page-2558-0)* text\_dataset\_from\_directory , *[103](#page-102-0)* , *[131](#page-130-0)* , , *[138](#page-137-0)* , *[140,](#page-139-0) [141](#page-140-0)* , *[148](#page-147-0) , [149](#page-148-0)* , *[193](#page-192-0)* , , *[199](#page-198-0)* , *[202](#page-201-0) [–204](#page-203-0)* , *[206](#page-205-0)* , *[208](#page-207-0) [–210](#page-209-0)* , , *[930](#page-929-0)* , *[2494](#page-2493-0)* , *[2542](#page-2541-0)* , *[2547,](#page-2546-0) [2548](#page-2547-0)* , , *[2556](#page-2555-0)[–2558](#page-2557-0)* , *[2563](#page-2562-0)* tfdatasets::dataset\_map() , *[33](#page-32-0)* timeseries\_dataset\_from\_array , *[103](#page-102-0)* , *[131](#page-130-0)* , , *[138](#page-137-0)* , *[140,](#page-139-0) [141](#page-140-0)* , *[148](#page-147-0) , [149](#page-148-0)* , *[193](#page-192-0)* , , *[199](#page-198-0)* , *[202](#page-201-0) [–204](#page-203-0)* , *[206](#page-205-0)* , *[208](#page-207-0) [–210](#page-209-0)* , , *[930](#page-929-0)* , *[2494](#page-2493-0)* , *[2542](#page-2541-0)* , *[2547,](#page-2546-0) [2548](#page-2547-0)* , , [2553](#page-2552-0) , *[2558](#page-2557-0)* , *[2563](#page-2562-0)* to\_categorical , *[103](#page-102-0)* , *[131](#page-130-0)* , *[137,](#page-136-0) [138](#page-137-0)* , *[140](#page-139-0) ,* , *[148](#page-147-0) , [149](#page-148-0)* , *[193](#page-192-0)* , *[196](#page-195-0)* , *[199](#page-198-0)* , *[203](#page-202-0) ,* , *[206](#page-205-0)* , *[208](#page-207-0)* , *[210](#page-209-0)* , *[437](#page-436-0)* , *[930](#page-929-0)* , *[2494](#page-2493-0)* , , *[2548](#page-2547-0)* , *[2553](#page-2552-0)* , *[2556](#page-2555-0)* , [2557](#page-2556-0) , *[2563](#page-2562-0)* train\_on\_batch , *[134](#page-133-0)* , *[175](#page-174-0)* , *[2499](#page-2498-0)* , *[2550](#page-2549-0)* , [2559](#page-2558-0)

unfreeze\_weights *(*freeze\_weights *)* , [180](#page-179-0) unfreeze\_weights() , *[237](#page-236-0)* unpack\_x\_y\_sample\_weight , *[103](#page-102-0)* , *[131](#page-130-0)* , *[137,](#page-136-0) [138](#page-137-0)* , *[140](#page-139-0)* , *[142](#page-141-0)* , *[148](#page-147-0) , [149](#page-148-0)* , *[193](#page-192-0)* , *[196](#page-195-0)* , *[199](#page-198-0)* , *[203](#page-202-0) , [204](#page-203-0)* , *[206](#page-205-0)* , *[208](#page-207-0)* , *[210](#page-209-0)* , *[437](#page-436-0)* , *[930](#page-929-0)* , *[2494](#page-2493-0)* , *[2542](#page-2541-0)* , *[2548](#page-2547-0)* , *[2553](#page-2552-0)* , *[2556](#page-2555-0)* , *[2558](#page-2557-0)* , *[2562](#page-2561-0) , [2563](#page-2562-0)* use\_backend , [2560](#page-2559-0) use\_backend() , *[135](#page-134-0)*

with\_custom\_object\_scope , *[173](#page-172-0)* , *[176](#page-175-0)* , *[191](#page-190-0)* , *[194](#page-193-0) , [195](#page-194-0)* , *[693](#page-692-0)* , *[745](#page-744-0) , [746](#page-745-0)* , *[2513](#page-2512-0)* , *[2537](#page-2536-0)* , *[2539](#page-2538-0) , [2540](#page-2539-0)* , [2560](#page-2559-0) with\_custom\_object\_scope() , *[162](#page-161-0)*

zip\_lists , *[103](#page-102-0)* , *[131](#page-130-0)* , *[137,](#page-136-0) [138](#page-137-0)* , *[140](#page-139-0)* , *[142](#page-141-0)* , *[148](#page-147-0) ,* , *[193](#page-192-0)* , *[196](#page-195-0)* , *[199](#page-198-0)* , *[203](#page-202-0) , [204](#page-203-0)* , *[206](#page-205-0)* , , *[210](#page-209-0)* , *[437](#page-436-0)* , *[930](#page-929-0)* , *[2494](#page-2493-0)* , *[2542](#page-2541-0)* , , *[2553](#page-2552-0)* , *[2556](#page-2555-0)* , *[2558](#page-2557-0)* , [2562](#page-2561-0)